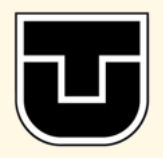

TECHNICAL UNIVERSITY OF KOŠICE

Faculty of Electrical Engineering and Informatics

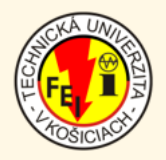

# Electrical Engineering and Informatics VI

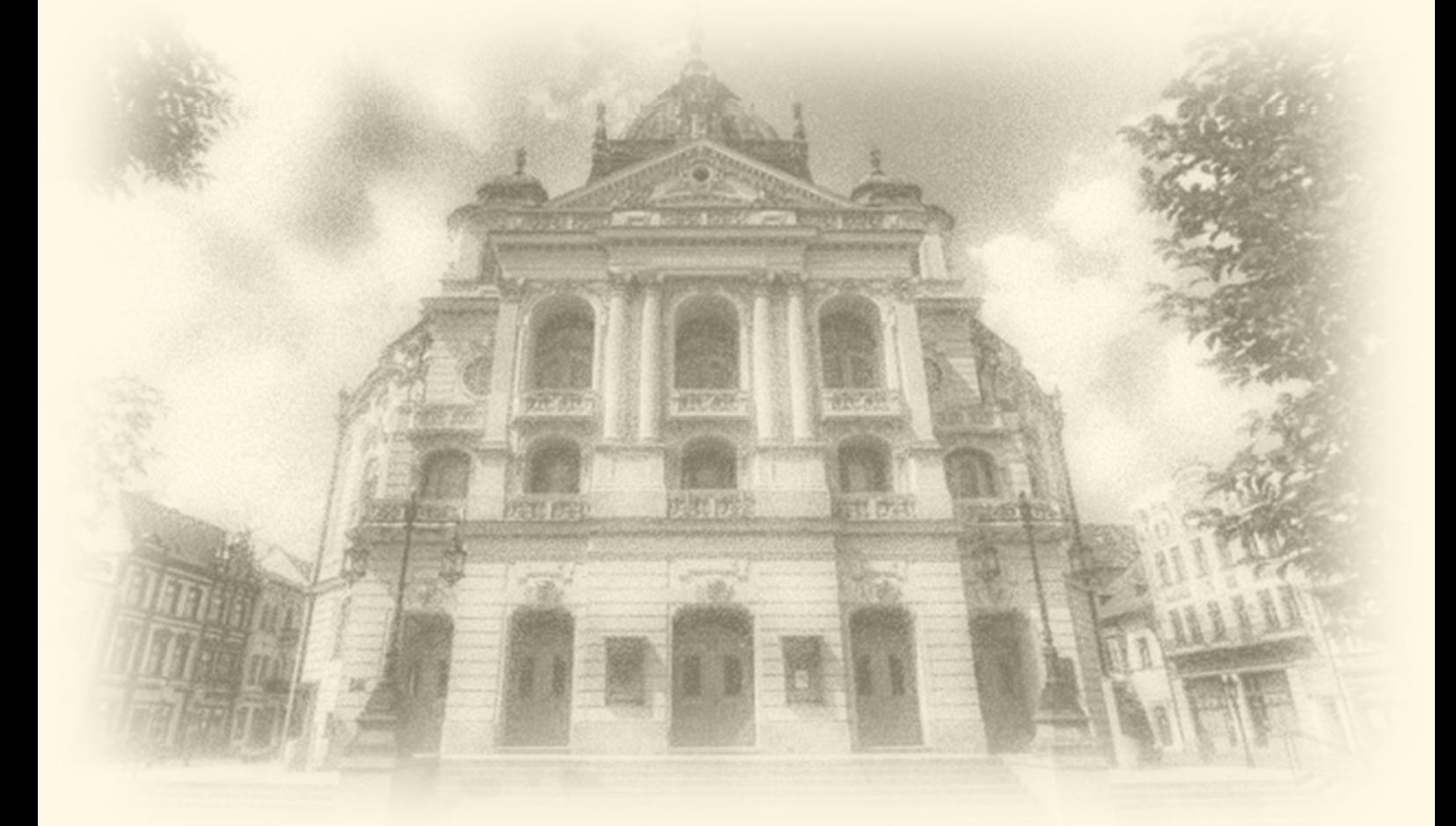

Proceedings of the Faculty of Electrical Engineering and Informatics of the Technical University of Košice

ISBN 978-80-553-2178-3

## Electrical Engineering and Informatics VI Proceedings of the Faculty of Electrical Engineering and Informatics of the Technical University of Košice

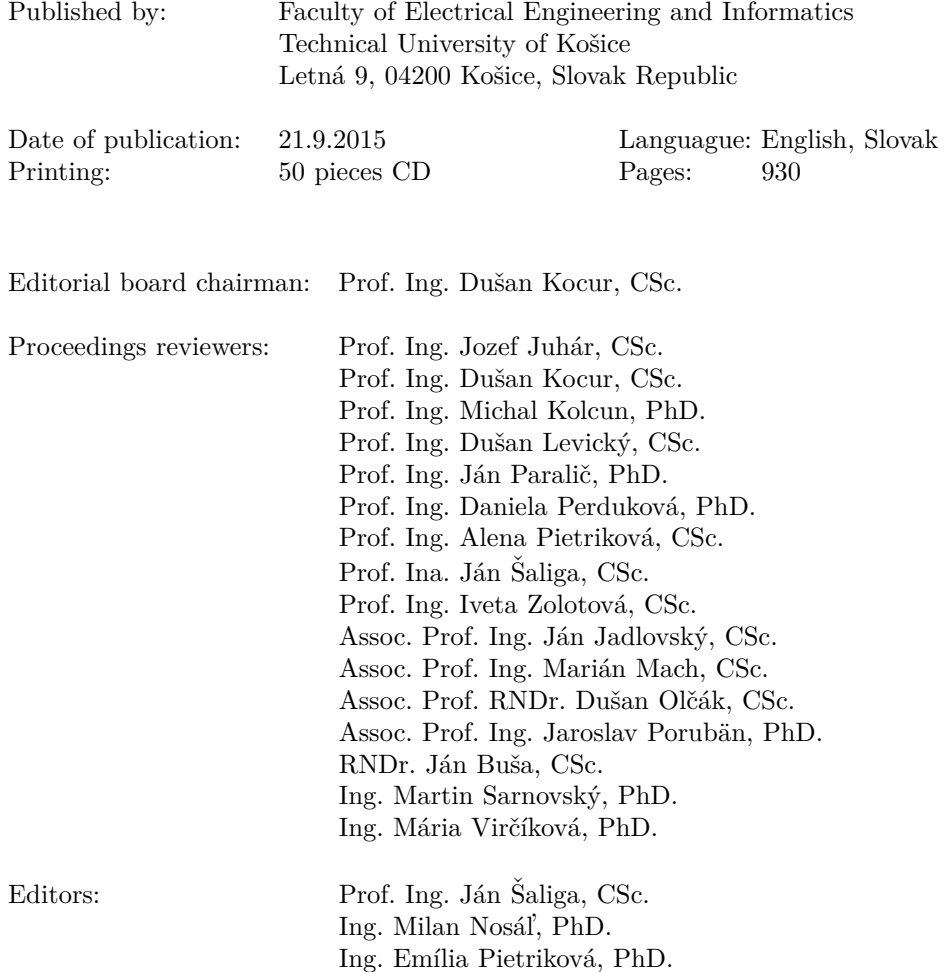

## **Contents**

## **Electrical & Electronics Engineering**

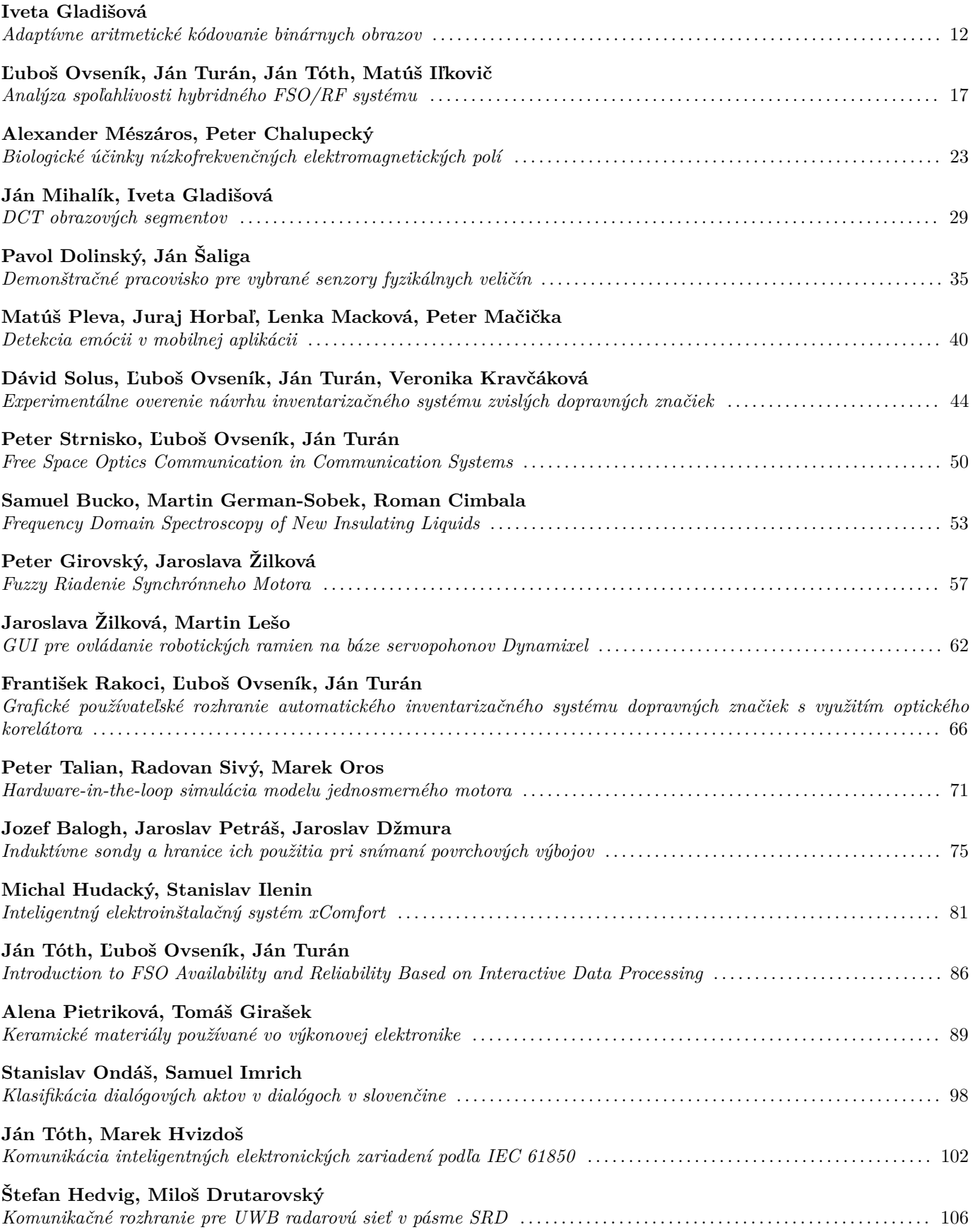

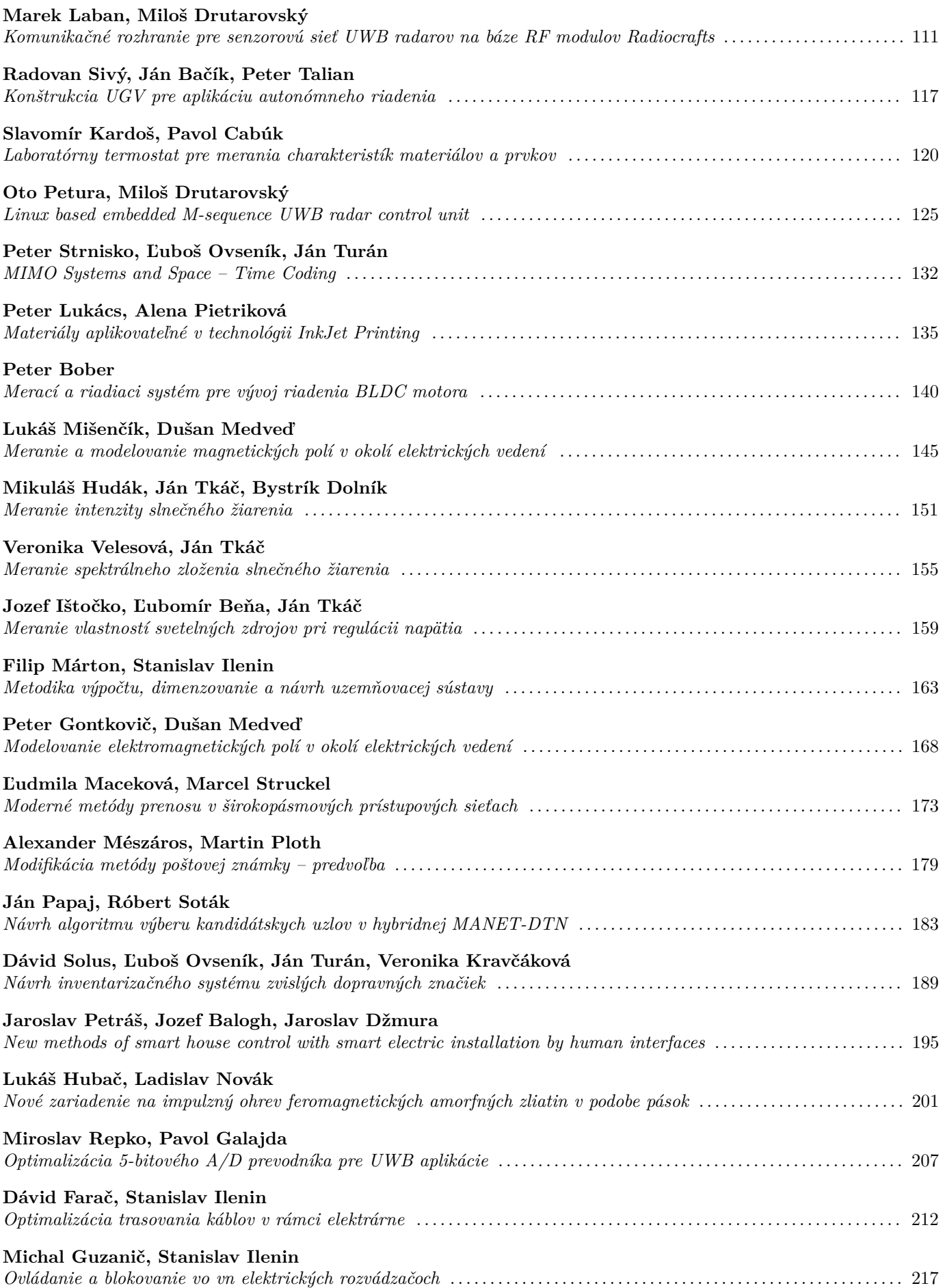

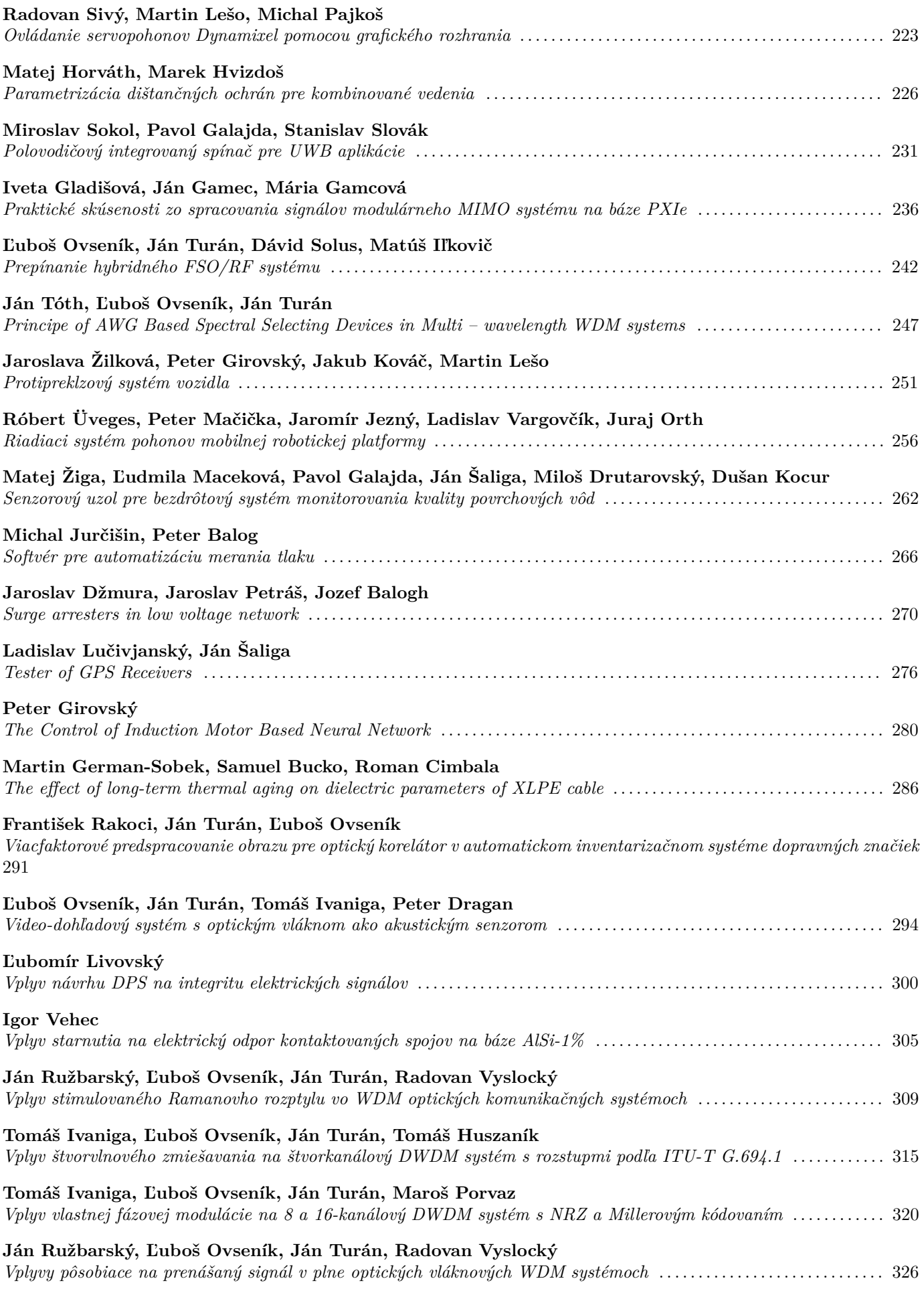

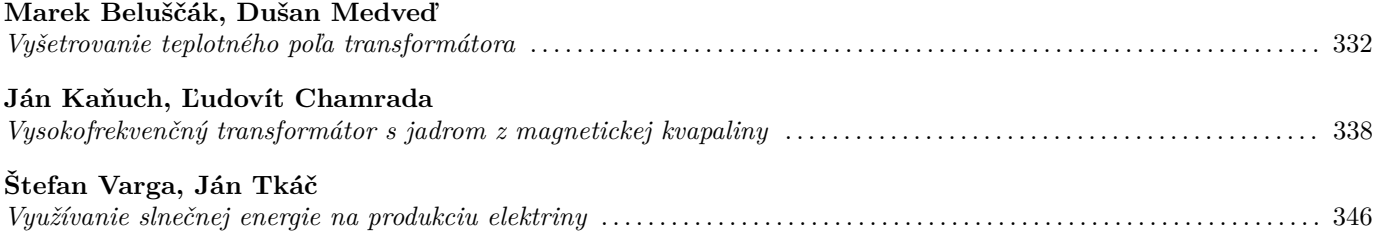

## **Informatics & Telecommunications**

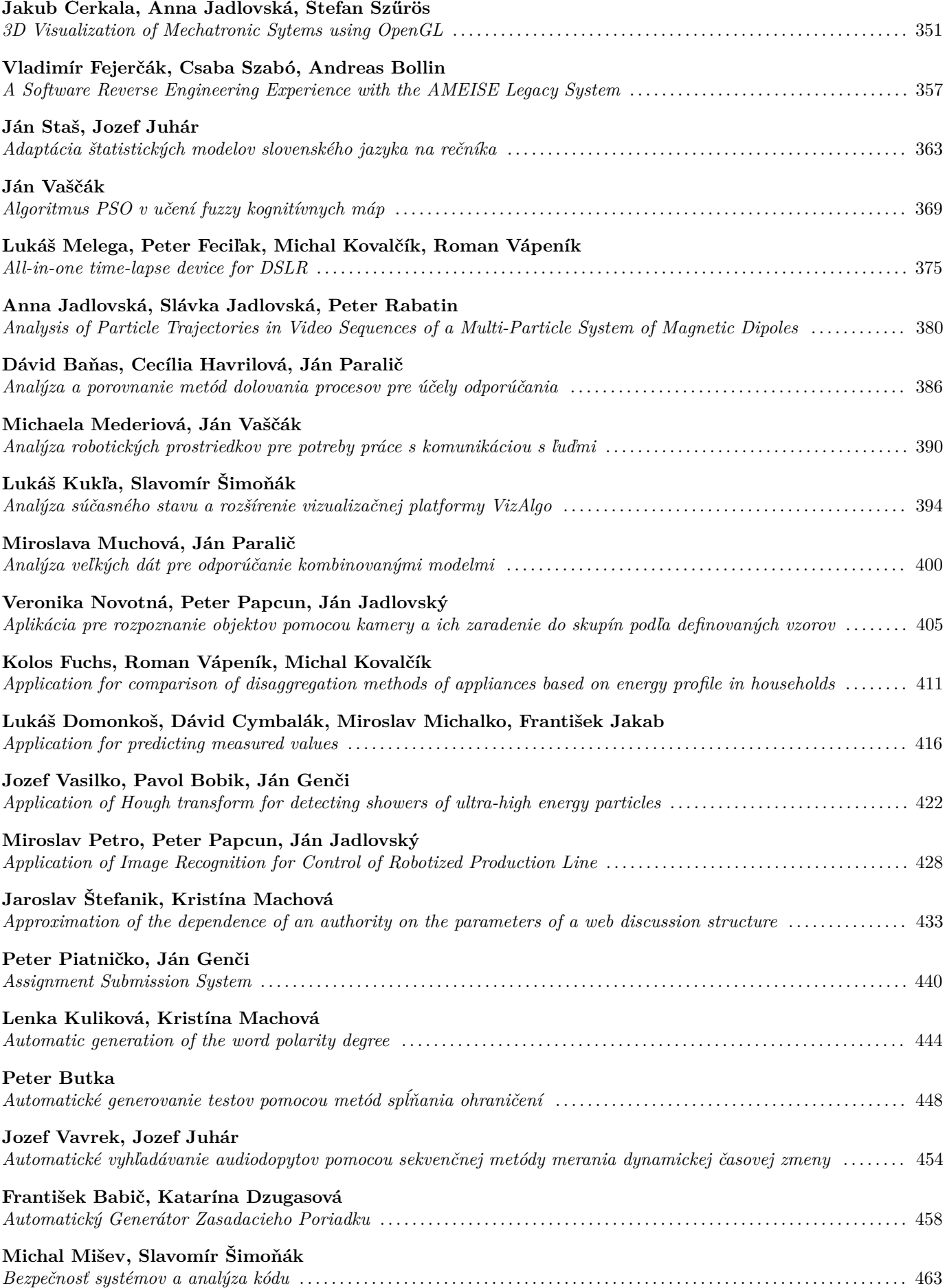

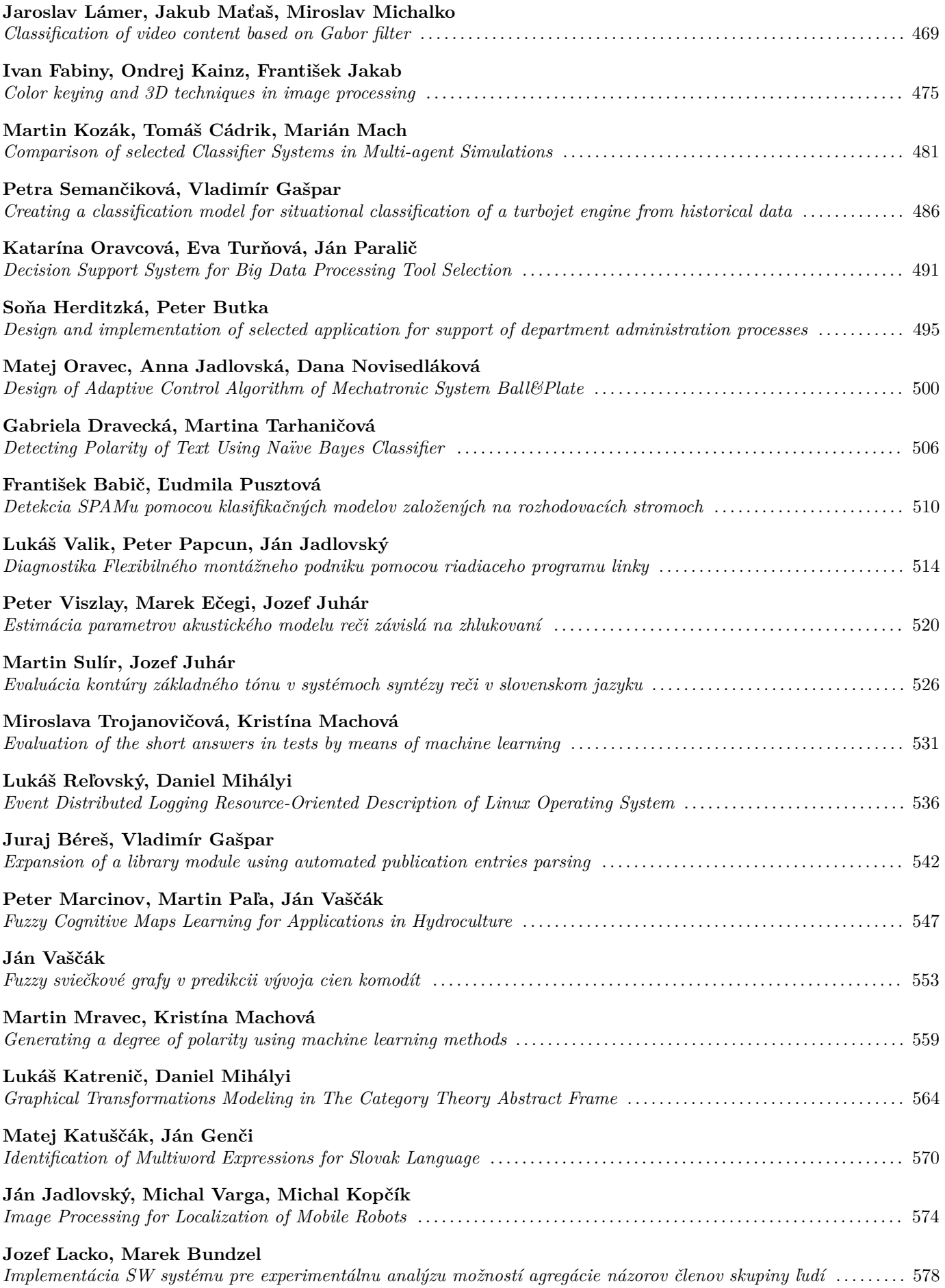

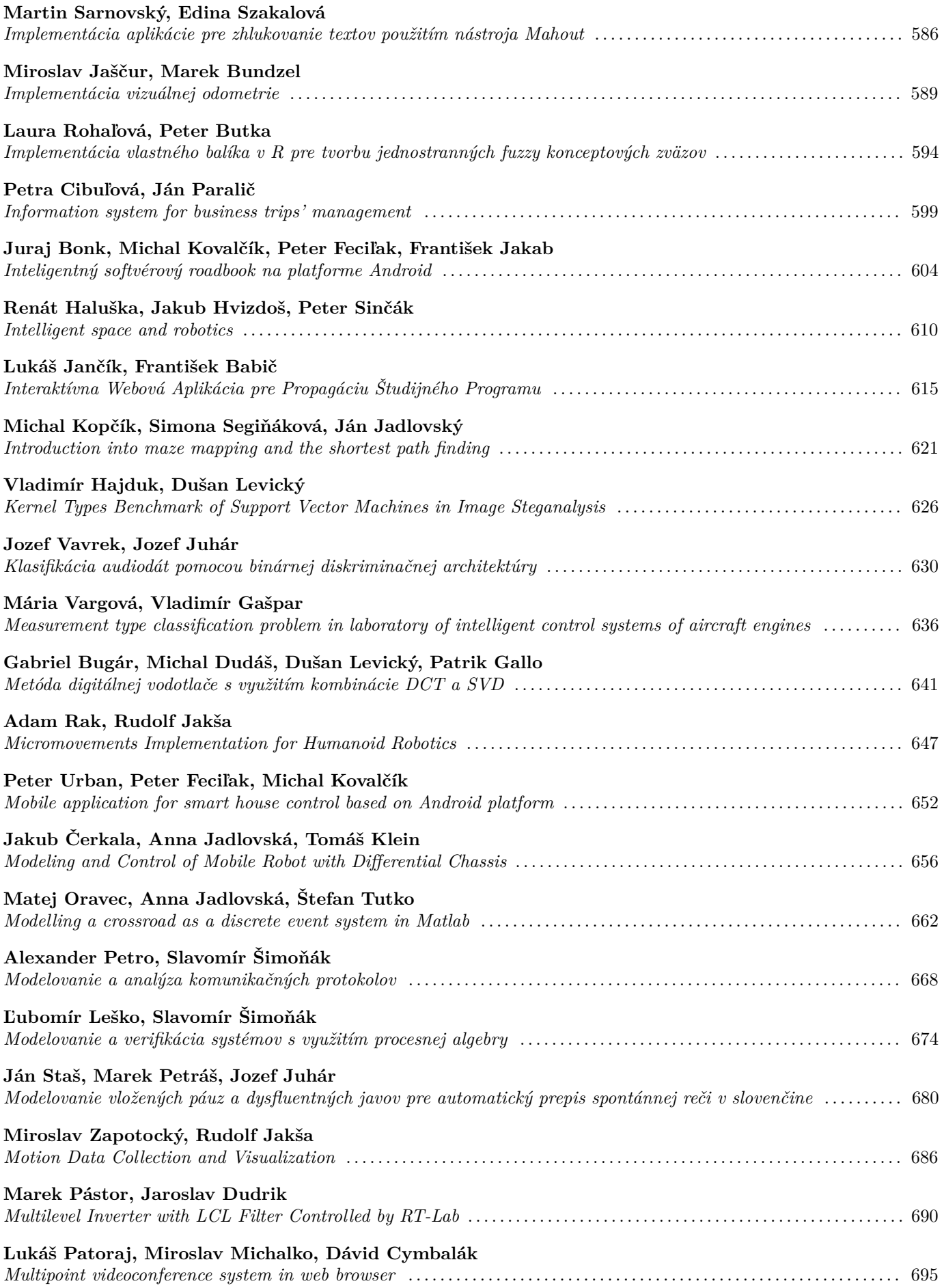

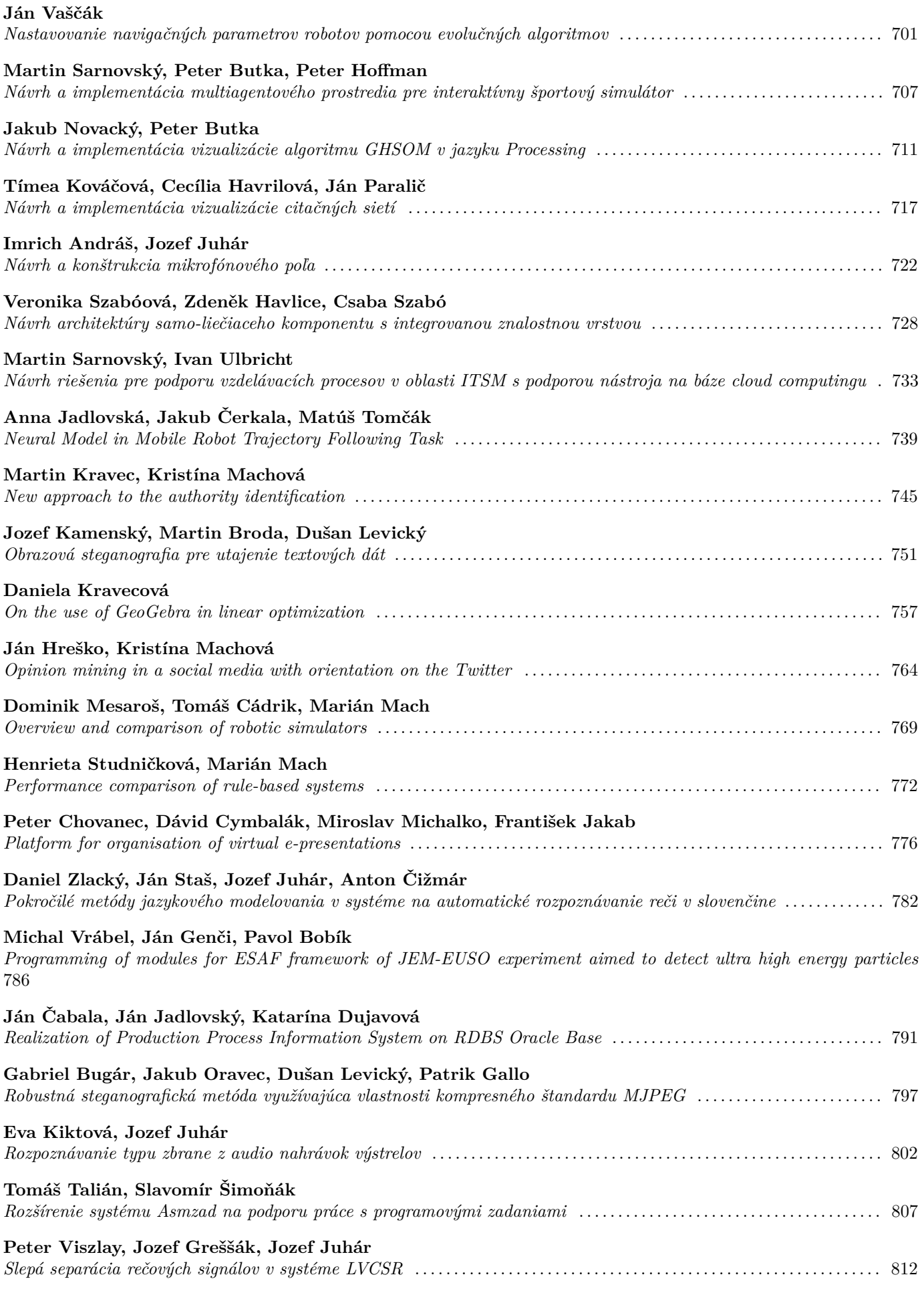

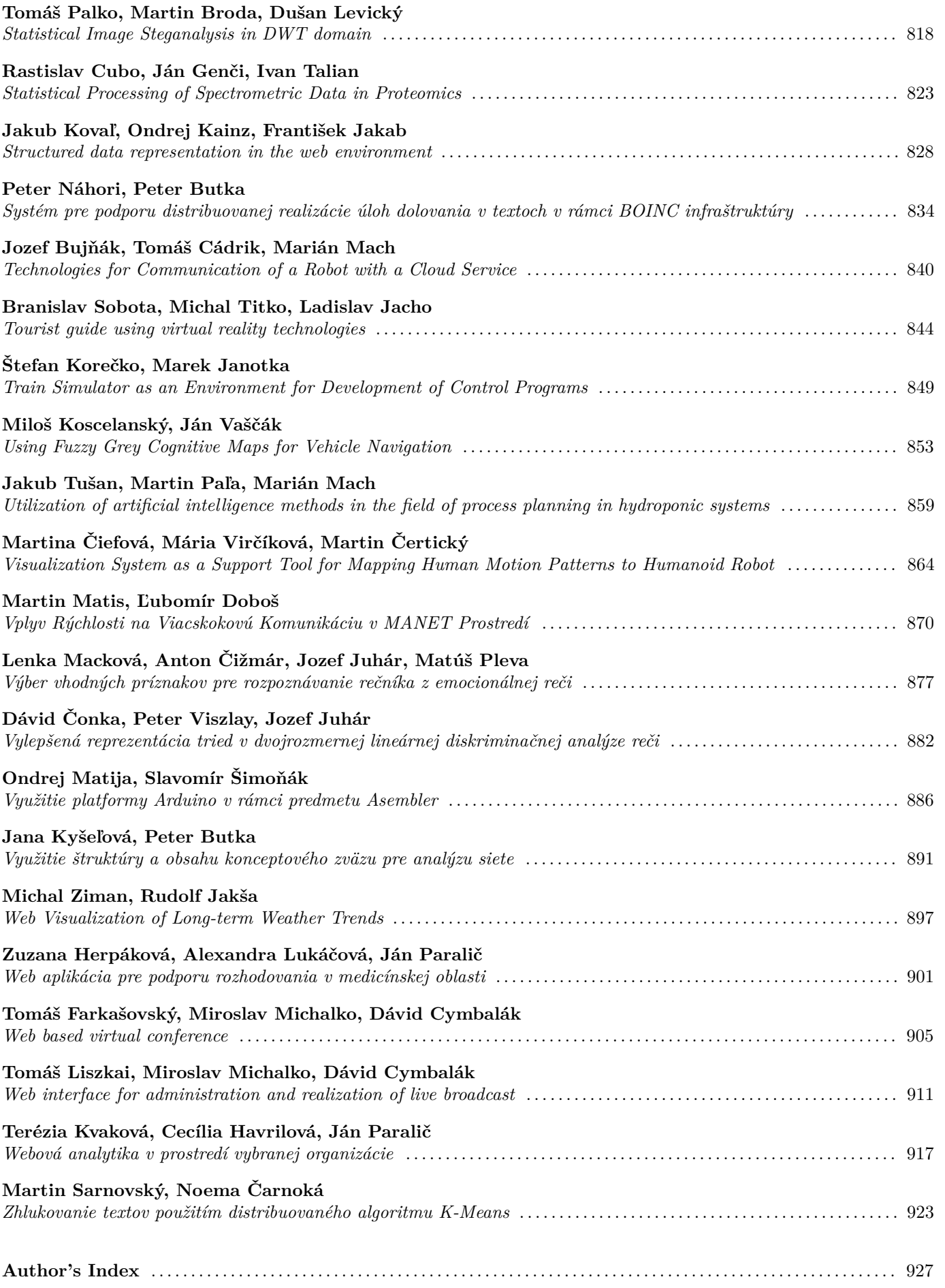

**Section: Electrical & Electronics Engineering**

## <span id="page-12-0"></span>Adaptívne aritmetické kódovanie binárnych obrazov

## *Iveta GLADIŠOVÁ*

Katedra elektroniky a multimediálnych telekomunikácii, Fakulta elektrotechniky a informatiky, Technická univerzita v Košiciach, Slovenská republika

#### iveta.gladisova@tuke.sk

*Abstrakt* **— článok pojednáva o výsledkov simulácie adaptívneho aritmetického kódovania binárnych obrazov a ich porovnaní s výsledkami pri aritmetickom kódovaní. Dosiahnuté výsledky simulácie potvrdzujú vysokú kompresiu obrazu a to najmä tých, kde je vysoká pravdepodobnosť výskytu jednej z farieb (napr. v binárnych maskách vo videoobjektoch). Veľká výhoda pri tomto spôsobe kódovania je, že na zistenie pravdepodobnosti jednotlivých prvkov kódovej knihy nie je potrebné vykonať štatistickú analýzu celého obrazu ešte pred samotným procesom kódovania, ako je to pri aritmetickom kódovaní.** 

*Kľúčová slová* **— aritmetický kód, estimácia pravdepodobnosti, kompresný pomer.** 

## I. ÚVOD

Aritmetický kód má v oblasti kódovania obrazov a videosekvencií veľké uplatnenie. Ako príklad možno uviesť súčasne využívané videokodeky H.264 či MPEG-4 [1], [3]. Tieto kodeky však nevyužívajú len tzv. "čistý" aritmetický kód, ale jeho rôzne modifikácie, a to za účelom dosiahnutia čo najväčšej kompresie obrazu [2]. Binárny aritmetický kodér (binárny AK) pracuje len z binárnymi hodnotami (0,1). Delenie binárnych AK sa uskutočňuje na základe dvoch kritérií odrážajúcich spôsob zberu štatistickej informácie o obraze.

Podľa rádu estimácie pravdepodobnosti delíme binárne AK na :

- nestavové nultý rád estimátora
- stavové prvý a vyšší rád estimátora

Podľa typu estimácie pravdepodobnosti delíme binárne AK na :

- neadaptívne (stacionárne)
- adaptívne

Kombináciami týchto typov AK získame štyri typy binárnych AK. U nestavových binárnych AK je estimácia pravdepodobnosti vykonávaná postupne iba na základe aktuálneho prvku obrazu. Výsledkom analýzy je určenie MPS (more propable symbol - viac pravdepodobný symbol) a LPS (less propable symbol - menej pravdepodobný symbol) v obraze resp. ich vzájomný pomer. Symbolom sa pritom rozumie prvok binárneho obrazu [1], [7].

U stavových binárnych AK je estimácia pravdepodobnosti vykonávaná na základe informácie o stave viacerých prvkov naraz. Rozloženie skúmaných prvkov v estimátore určuje šablóna, známa aj pod pojmom kontext. Výsledkom analýzy je určenie MPS resp. LPS prvkov pod šablónou pre daný stav v obraze. Stavom tu rozumieme možnú kombináciu symbolov obrazu danú šablónou [5], [8].

Neadaptívne, respektíve stacionárne binárne AK vykonávajú estimáciu pravdepodobnosti symbolov prípadne stavov pred samotným procesom kódovania. Jednotlivé pravdepodobnosti sú v čase kódovania známe a už sa počas kódovania nemenia. Adaptívne binárne AK vykonávajú estimáciu pravdepodobnosti symbolov resp. stavov počas procesu kódovania [4]. Pravdepodobnosti je potrebné na začiatku kódovania vhodne inicializovať, pričom počas celého procesu kódovania sú stále aktualizované. Článok sa zaoberá problematikou adaptívneho binárneho aritmetického kódovania, jeho simuláciou a porovnaním dosiahnutých výsledkov s neadaptívnym binárnym aritmetickým kódovaním.

## II. ADAPTÍVNY BINÁRNY ARITMETICKÝ KODÉR

*Neadaptívny binárny aritmetický kodér (NBAK)* patrí svojím algoritmom do skupiny jednoduchšie technicky realizovateľných binárnych AK [1]. Pre štatistickú analýzu obrazu využíva stacionárny estimátor pravdepodobnosti 0.rádu. NBAK môže dosahovať niekedy nižšiu účinnosť kompresie, čo je spôsobené rádom estimátora pravdepodobnosti. Spomedzi spomínaných variácií kodérov má najnižšie výpočtové nároky a je teda najrýchlejší .

*Adaptívny binárny aritmetický kodér* **(ABAK)** vykonáva štatistickú analýza obrazu pomocou adaptívneho estimátora pravdepodobnosti 0.rádu [6]. Jeho algoritmus je nasledovný: pre všetky prvky obrazu sa vykoná cyklus :

- 1. Určí sa aktuálny symbol.
- 2. Určí sa LPS a jeho estimovaná pravdepodobnosť pre minulý krok cyklu.
- 3. Inkrementuje sa príslušné počítadlo symbolu.
- 4. Vykoná sa aritmetické kódovanie.

V každom z týchto cyklov sa menia podmienky, za ktorých dochádza ku kódovaniu aktuálneho symbolu, čo je ekvivalentné aritmetickému kódovaniu s cyklickou estimáciou pravdepodobnosti na začiatku. Estimácia pravdepodobnosti je vykonávaná na báze znalosti štatistiky dosiaľ kódovaných symbolov. Aby bolo možné uskutočniť v dekodéri totožný cyklus, musí byť splnená nutná podmienka, vyplývajúca z kroku 2). Na zakódovanie postupnosti je potrebná inicializácia LPS a jeho pravdepodobnosti, ktorá prebieha iba raz, a to pred začiatkom samotného kódovania. Výpočtové nároky sú vzhľadom na opakovanú estimáciu pravdepodobnosti vyššie, rýchlosť výpočtu tak klesá s počtom obrazových prvkov kódovaného obrazu.

ABAK je teda taký aritmetický kodér, ktorý využíva adaptívny estimátor pravdepodobnosti prvku binárneho obrazu. Dynamicky modifikuje pravdepodobnosť prvku vždy, keď je symbol zakódovaný, t.j. pravdepodobnosť sa mení od prvku k prvku tak, ako postupujeme v danom obraze. Na konci kódovania, teda pri poslednom bode v obraze, majú pravdepodobnosti také hodnoty, ktoré sú veľmi blízke pravdepodobnostiam pri binárnom kódovaní  $p_{BK}$ . Základný princíp ABAK je znázornený na príklade na obr.1 pre začiatočný celočíselný interval pravdepodobnosti nastavený na polootvorený interval pravdepodobnosti <0, 1024) a pre správu "0 0 1 0 0 1 " (t.j. časť binárneho obrazu, ktorý chceme zakódovať). Na pravej strane obrázku môžeme vidieť ako sa pravdepodobnosti nuly a jednotky adaptívne menia tak, ako sa postupuje pri kódovaní správy.

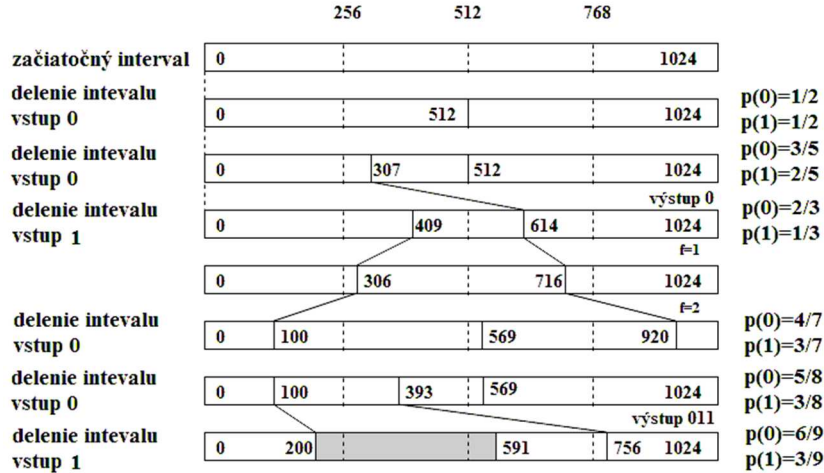

#### Obr. 1 Základný princíp ABAK.

Za účelom minimalizácie dĺžky kódu musí ABAK fungovať v spolupráci s mechanizmom estimácie pravdepodobnosti, aby estimoval pravdepodobnosti pre každý možný výsledok vždy v prípade *i*. Základná estimovaná pravdepodobnosť binárneho prvku zdroja je daná [2]

$$
p(x(i) = k) = \frac{c_k(i) + 1}{c_0(i) + c_1(i) + 2} \tag{1}
$$

kde *c0(i)* a *c1(i)* je počet výskytov 0 alebo 1, *k* je 1 alebo 0, t.j. hodnota skúmaného prvku v binárnom obraze, *i* je pozícia prvku *x(i)* v obraze a celé čísla v rov.(1) sú pridané kvôli tomu, aby sme sa vyhli nulovej pravdepodobnosti prvku.

Na začiatku kódovacieho procesu sú počty výskytov 0 a 1 t.j. *c0(i)* a *c1(i)* nastavené na nejaké počiatočné celočíselné hodnoty (označené v simulačnom programe ako  $\kappa_0$ ,  $\kappa_1$ ) pre každý kódovaný obraz. Po zakódovaní každého symbolu sú počty výskytov aktualizované podľa vzťahu

$$
c_k(i) = \begin{cases} c_k(i-1)+1, & \text{at } x(i-1)=k\\ c_k(i-1), & \text{inak} \end{cases} \tag{2}
$$

Na vyjadrenie účinnosti kompresie sa používa *kompresný pomer* a možno ho vyjadriť v tvare

$$
K = \frac{N_k}{N},\tag{3}
$$

kde *Nk* je počet jednotiek (bitov, bytov) zakódovanej správy pomocou ABAK (dĺžka kódu) a *N* je veľkosť obrazu. Pre efektívne kódovanie musí platiť, že *K* < 1. S nárastom hodnoty kompresného pomeru klesá účinnosť kódovania. Celkovú úsporu kódovania v percentách môžeme vyjadriť ako

$$
U = \left(1 - \frac{N_k}{N}\right)100\,\%
$$
 (4)

Nastavenie počiatočných hodnôt parametrov  $\kappa_0$ ,  $\kappa_1$  sa experimentálne overilo v procese kódovania pri simulácii ABAK.

#### III. DOSIAHNUTÉ VÝSLEDKY SIMULÁCIE PRE ABAK

Simulačný program pre ABAK bol vytvorený v programovacom jazyku C++, ktorého vzhľad je na obr.2. Testované binárne obrazy boli rozdelené do štyroch skupín podľa veľkosti, pričom v každej skupine sa obrazy líšili čo sa týka ich zložitosti, aj počtu detailov. Na nich sa skúmala účinnosť kódovania ABAK a funkčnosť estimátora pravdepodobnosti. Rozmery 20 testovaných obrazov boli veľkosti: [256x256], [352x288], [640x480] a [1024x768] bitov. V tomto článku sú uvedené iba niektoré z dosiahnutých výsledkov pre vybrané binárne obrazy na obr.3.

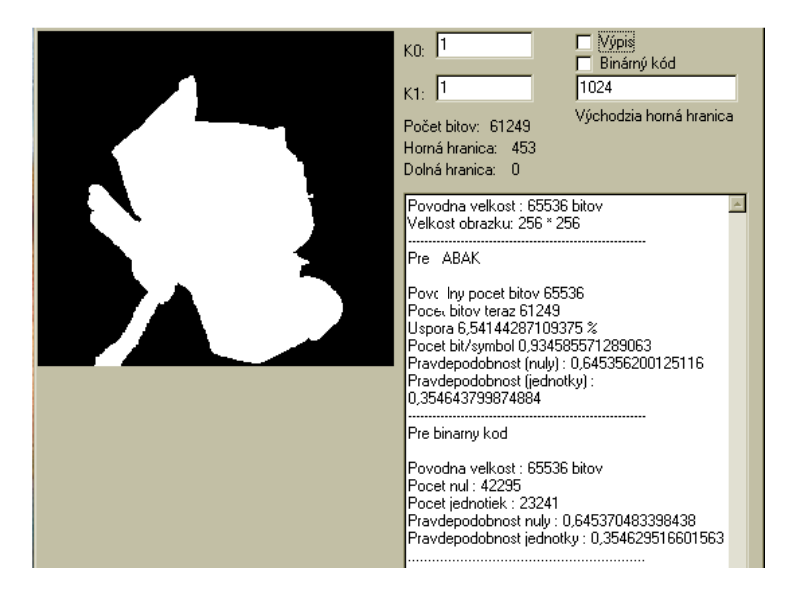

Obr. 2 Hlavné okno simulačného programu pre ABAK.

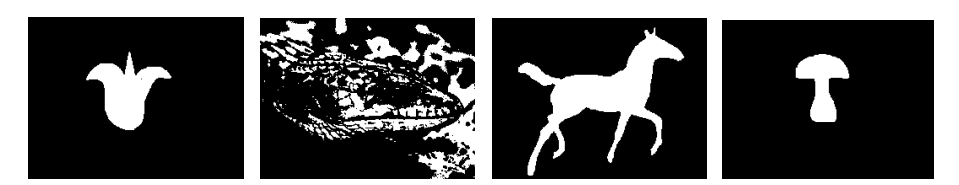

Obr. 3 Ukážka vybraných testovaných binárnych obrazov pre ABAK.

Výsledky simulácie sú v Tab.1, kde ABAK je adaptívny binárny aritmetický kodér a NBAK je neadaptívny binárny aritmetický kodér. Pre každý z uvedených kodérov je zaznamenaný počet výsledný bitov zakódovaného obrazu a dosiahnutá úspora kódovania v percentách podľa vzťahu (4). Z dosiahnutých výsledkov vyplýva, že:

• úspora kódovania ABAK vo väčšine skúmaných obrazov bola vyššia ako úspora NBAK. V prípade obrazov malých rozmerov dosahoval niekedy NBAK vyššie hodnoty úspory kódovania ako ABAK, čo sa dá vysvetliť tým, že adaptívny estimátor nestihne správne adaptívne estimovať požadované pravdepodobnosti nuly a jednotky (viď obr.4),

• úspory ABAK pre jednotlivé obrazy sú rôzne, čo sa týka veľkosti hodnoty, a to je

spôsobené tým, že účinnosť kodéra je závislá od aj typu obrázku, t.j. aký je pomer výskytu medzi čiernou a bielou farbou. Čím je tento pomer vyšší, tým je úspora väčšia. K nižšej úspore ABAK došlo hlavne pri zložitejších tvaroch v obrazoch, resp. s väčším počtom detailov (napr. had640),

• z Tab.1 vidieť, že najväčšia úspora 68,338 % bola dosiahnutá pri obraze hrib1024. Vyplýva to aj z toho, že sa jedná o obraz najväčšieho rozmeru (tým je lepšia aj adaptácia pravdepodobnosti) a aj z tvaru obrazu, v ktorom je vysoký rozdiel medzi pravdepodobnosťou nuly a jednotky.

| <b>Názov</b> |             | ABAK         |             | <b>NBAK</b>  |
|--------------|-------------|--------------|-------------|--------------|
| obrazu       | počet bitov | úspora $[%]$ | počet bitov | úspora $[%]$ |
| had 640      | 279062      | 9,1595       | 284717      | 7.3187       |
| tulipan 640  | 130632      | 57,4766      | 131704      | 57,1276      |
| kon1024      | 571280      | 27,358       | 583798      | 25,7662      |
| hrib1024     | 249000      | 68,338       | 250525      | 68,1441      |

Tab. 1 Porovnanie úspory kódovania pre ABAK a NBAK

Ďalej sme skúmali závislosť úspory a funkčnosti adaptívneho estimátora na počiatočných zvolených hodnotách koeficientov  $\kappa_0, \kappa_1$  (tj. počty výskytov 0 a 1) v jednotlivých skupinách binárnych obrazov. Dosiahnuté výsledky pre reprezentačnú skupinu obrazov z článku sú uvedené v Tab.2. a Tab.3.

Tab. 2 Hodnoty adaptívnej pravdepodobností p(0) a p(1) v závislosti na koeficientoch  $\kappa_0$ ,  $\kappa_1$  pre vybrané obrazy zo skupiny obrazov veľkosti [640x480] bitov

| $K_0$             |          | 4                     | 10       | 4                     | 10       |
|-------------------|----------|-----------------------|----------|-----------------------|----------|
| $\kappa_1$        |          |                       |          | $\mathfrak{D}$        | 3        |
| had 640           |          | $p_{BK}(0)=0,675462;$ |          | $p_{BK}(1)=0,324538;$ |          |
| úspora ABAK $[%]$ | 9,15951  | 9,15983               | 9,15951  | 9,15983               | 9,16016  |
| p(0)              | 0,675462 | 0,675465              | 0,675472 | 0,675463              | 0,675467 |
| p(1)              | 0,324538 | 0,324535              | 0,324528 | 0,324537              | 0,324533 |
| ryba 640          |          | $p_{BK}(0)=0,766771;$ |          | $p_{BK}(1)=0,233229;$ |          |
| úspora ABAK [%]   | 21,93555 | 21,93685              | 21,93555 | 21,93555              | 21,93522 |
| p(0)              | 0,766767 | 0.766769              | 0,766773 | 0.766766              | 0,766768 |
| p(1)              | 0,233233 | 0,233231              | 0,233227 | 0,233234              | 0,233232 |

V Tab. 2 sú údaje o pravdepodobnostiach pre obrazy had640 a ryba640 veľkosti [640x480] bitov, z ktorých vidieť, že pre obraz had 640 sa adaptívne pravdepodobnosti p(0) a p(1) rovnajú neadaptívnym pravdepodobnostiam binárneho kodéra p<sub>BK</sub>(i) pre kombináciu koeficientov nastavenú na  $\kappa_0 = 1$ ,  $\kappa_1 = 1$ , ale s menšou úsporou. Pre väčšiu úsporu je dobré zmeniť kombináciu inicializačných koeficientov na  $\kappa_0 = 10$ ,  $\kappa_1 = 3$  s tým, že sa zhorší p(0) a p(1), avšak minimálne. Pre obraz ryba 640 majú estimované pravdepodobnosti najbližšie k p<sub>BK</sub> pre koeficienty  $\kappa_0 = 4$ ,  $\kappa_1 = 1$  a  $\kappa_0 = 10$ ,  $\kappa_1 = 1$ , pričom väčšiu úsporu má prvá dvojica koeficientov  $\kappa_0 = 4$ ,  $\kappa_1 = 1$ . Najlepšou kombináciou koeficientov pre túto skupinu všetkých porovnávaných obrazov veľkosti [640x480] bitov sa ukázala kombinácia  $\kappa_0 = 4$  a  $\kappa_1 = 1$ , lebo vo väčšine obrazov dosiahla najlepšie hodnoty pre úsporu kódovania a pre pravdepodobnosti p(0) a p(1).

V Tab.3 sú dosiahnuté výsledky pre vybrané obrazy kon1024 a hríb1024 zo skupiny binárnych obrazov veľkosti [1024x768] bitov. Z tabuľky vyplynulo, že najvhodnejšou kombináciou koeficientov je  $\kappa_0 = 10$ ,  $\kappa_1 = 1$ , pretože pri nej sa dosiahlo najlepšie priblíženie adaptívnej pravdepodobnosti p $(0)$  a p $(1)$  k neadaptívnej pravdepodobnosti p<sub>BK</sub> a takisto sa dosiahla najväčšia úspora. Pri obraze kon1024 sa adaptívne p(0) a p(1) dokonca priamo rovnajú neadaptívnym p<sub>BK</sub>.

Správnu funkčnosť estimátora vidieť už z tabuliek, v ktorých porovnávame adaptívnu pravdepodobnosť  $p(0)$ ,  $p(1)$  a neadaptívnu pravdepodobnosť binárneho kodéra p<sub>BK</sub>. Pričom väčšia presnosť estimovanej pravdepodobnosti p(0) a p(1) sa predpokladá pri väčších obrazoch, kde  $p(0)$  a  $p(1)$  má viac možnosti na lepšie priblíženie sa k  $p_{BK}$ . Názornejšie zobrazenie práce estimátora pravdepodobnosti pre ABAK vidieť na grafe na obr. 4, kde sú zobrazené pravdepodobnosti estimované adaptívnym estimátorom pre obraz kon1024, ktorý má kombináciu koeficientov  $\kappa_0 = 1$ ,  $\kappa_1 = 1$ .

| K <sub>0</sub>  |          | $\overline{4}$        | 10                   | 4              | 10       |
|-----------------|----------|-----------------------|----------------------|----------------|----------|
| $K_1$           |          |                       |                      | $\overline{c}$ |          |
| <b>Kon</b> 1024 |          | $p_{BK}(0)=0,796659;$ | $p_{BK}(1)=0,203341$ |                |          |
| úspora ABAK [%] | 27.35799 | 27,35837              | 27,35825             | 27,35723       | 27,35812 |
| p(0)            | 0,796657 | 0.796658              | 0.796659             | 0.796657       | 0,796657 |
| p(1)            | 0,203343 | 0,203342              | 0,203341             | 0,203343       | 0,203343 |
| <b>Hrib1024</b> |          | $p_{BK}(0)=0.942226;$ | $p_{BK}(1)=0.057774$ |                |          |
| úspora ABAK [%] | 68,33801 | 68,33839              | 68,33865             | 68,33776       | 68,33776 |
| p(0)            | 0.942224 | 0.942224              | 0.942225             | 0.942223       | 0.942222 |
| p(1)            | 0.057776 | 0.057776              | 0.057775             | 0.057777       | 0.057778 |

Tab. 3 Hodnoty pravdepodobností p(0) a p(1) v závislosti na koeficientoch  $\kappa_0$ ,  $\kappa_1$  pre vybrané obrazy zo skupiny obrazov veľkosti [1024x768] bitov

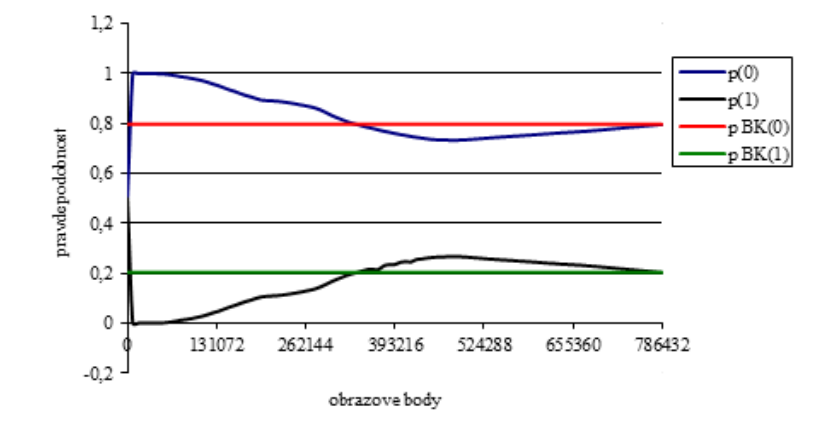

Obr. 4 Grafická závislosť adaptívnych pravdepodobnosti p(0) a p(1) od pozície obrazových bodov pre obraz kon1024.

#### IV. ZÁVER

Článok reprezentuje výsledky simulácie adaptívneho aritmetického kodéra binárnych obrazov pomocou navrhnutých programových prostriedkov. Porovnávali sa dosiahnuté výsledky pre jednotlivé obrazy na základe hodnôt úspory adaptívneho a neadaptívneho kódovania. Ďalej sa sledovali zmeny adaptívneho aritmetického kódovania pre jednotlivé skupiny obrazov v závislosti na nastavení inicializačných koeficientov pre počty výskytov 0 a 1 a boli vybrané ich najvhodnejšie kombinácie. Skúmala sa a overila aj funkčnosť adaptívneho estimátora pravdepodobnosti pre ABAK. Z výsledkov vyplynulo, že stavový adaptívny aritmetický kodér je vhodný na kódovanie binárnych obrazov veľkých rozmerov, vo väčšine testovaných obrazoch dosahoval o niečo lepšie výsledky ako neadaptívny aritmetický kodér. Výhodou jeho použitia je, že na zistenie pravdepodobnosti jednotlivých prvkov kódovej knihy sa nemusí vykonať štatistická analýza celého obrazu ešte pred samotným kódovaním.

#### LITERATÚRA

- [1] G. P. Howard S. J. Vitter, *Analysis of Arithmetic Coding for Data Compression*. Information and Management, Vol.28, No.6, 1992, pp.749-763.
- [2] K. Sayood, *Introduction to Data Compression*, 2nd ed., Morgan Kaufmann Publishers, 2000.
- [3] D.S. Taubman M.W. Marcellin, *JPEG 2000: Image Compression Fundamentals, Standards and Practice*, Kluwer Academic Publishers, Boston, MA, 2002.
- [4] M. Mrak D. Marpe S. Grgic*, Comparison of Context-Based Adaptive Binary Arithmetic Coders in Video Compression*. 4th EURASIP Conference focused on Video/Image Processing and Multimedia Communications, Zagreb, Croatia, July2003, pp. 277-186.
- [5] I. Gladišová J. Mihalík, *Stavové aritmetické kódovanie binárnych obrazov*. Acta Electrotechnica et Informatica, No.3, Vol.3, Košice, 2003, s.36-43.
- [6] D. Marpe G. Blattermann G. Heising. T. Wiegand, *Video compression using context-based adaptive arithetic coding*. Proc. IEEE ICIP., 2001, s.558-561
- [7] G. G. Langdon J. Rissanen, *Compression of Black White Images with Arithmetic Coding*. IEEE Trans. on Communications, Vol. COM-29, No. 6, 1981, pp. 858-867.
- [8] I. Gladišová-J. Mihalík J. Zavacký, *Bezstratová kompresia obrazu pomocou stavového binárneho aritmetického kódovania jeho bitových rovín*. Slaboproudý obzor, Vol.63, No.2, 2006, ISSN 0037-668X.

# <span id="page-17-0"></span>Analýza spoľahlivosti hybridného FSO/RF systému

1 *Ľuboš OVSENÍK*, 2 *Ján TURÁN*, 3 *Ján TÓTH*, <sup>4</sup>*Matúš IĽKOVIČ* 

<sup>1,2,3,4</sup> Katedra elektroniky a multimediálnych telekomunikácií, Fakulta elektrotechniky a informatiky, Technická univerzita v Košiciach, Slovenská republika

> $1$ lubos.ovsenik@tuke.sk,  $2$ jan.turan@tuke.sk,  $3$ jan.toth@tuke.sk,  $\mu^4$ matus.ilkovic@student.tuke.sk

*Abstrakt* **— Pri návrhu hybridných FSO/RF systémov sú dôležité kombinácie jednotlivých liniek, aby sa vhodne dopĺňali, preto bola vyvinutá aplikácia na počítanie dostupnosti jednotlivých liniek. Tento článok sa zaoberá dostupnosťou takýchto systémov, ktorá je vypočítavaná na základe použitých FSO hlavíc a RF antén, vzdialenosti, zadaných vstupných podmienok prenosového prostredia ako dážď, sneh a viditeľnosť. Aplikácia bola experimentálne overená pre rôzne systémy, pri rozdielnych vzdialenostiach a za rozličných podmienok.** 

*Kľúčové slová* **— dostupnosť systémov, FSO systémy, hybridné FSO/RF systémy, RF systémy, spoľahlivosť prenosu** 

#### I. ÚVOD

Hybridné FSO/RF systémy (Obr. 1) predstavuje vhodné riešenie pre vysokorýchlostnú bezdrôtovú komunikáciu. Kombinujú sa výhody oboch liniek, ako sú vysoká prenosová rýchlosť FSO (**F**ree **S**pace **O**ptics) linky a odolnosť voči hmle RF (**R**adio**f**requency) linky. Vzhľadom k tomu, že oba systémy pracujú na rozličných vlnových dĺžkach, tak aj vplyv atmosféry je rozdielny. Krátke vlnové dĺžky v FSO systémoch sú náchylné na hmlu, zatiaľ čo RF linky pracujúce na GHz frekvenciách sú negatívne ovplyvňované silným a hustým dažďom. Spojenie oboch liniek vytvára vhodnú kombináciu pre dosiahnutie lepšej spoľahlivosti a dostupnosti takéhoto systému.

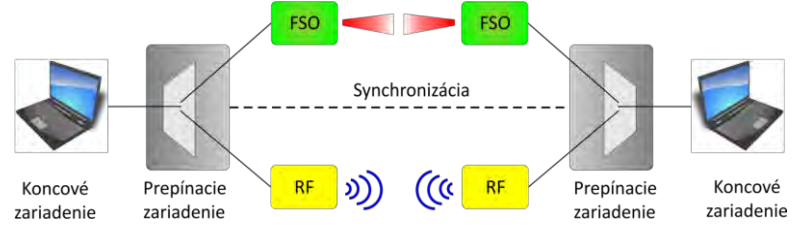

Obr. 1 Hybridný FSO/RF systém.

#### II. SYSTÉM NA ANALÝZU PRENOSOVÉHO PROSTREDIA PRE KOMUNIKÁCIE VOĽNÝM PROSTREDÍM

Vo všeobecnosti je pri návrhu a realizácii komunikácií voľným prostredím, potrebné vhodne nadimenzovať parametre budúcej linky. Je dôležité správne odhadnúť typ podnebia a získať informácie o povahe atmosféry v rôznych ročných obdobiach. Takýto krok je významný z hľadiska budúcej kvality a spoľahlivosti prenosu, a taktiež budúcemu investorovi umožní zhodnotiť návratnosť jeho počiatočnej investície. Do úvahy je potrebné vziať aj vzdialenosť budúcej linky, pretože je zásadný rozdiel, či linka má pracovať na niekoľko desiatok metrov, alebo na pár kilometrov. Existuje niekoľko programových balíkov, ktoré umožňujú predpovedať atmosférickú priepustnosť pre šíriace sa signály.

Tieto, už existujúce programové balíky sú obsiahle, drahé a nie veľmi vhodné pre študentov. Využívajú rôzne komplexné modely a balíky, a tým zakrývajú základné vzťahy a vlastnosti, ktoré je potrebné poznať.

Preto sme sa rozhodli vytvoriť náš vlastný systém pre statické a štatistické modelovanie na analýzu FSO, RF a hybridných FSO/RF systémov voľným prostredím, ktorý pozostáva z troch základných častí: Statický model FSO, Statický model FSO/RF a Štatistický model. Samotná realizácia systému je uskutočnená pomocou programovacieho jazyka C#. Štruktúra systému

vychádza z funkčnej blokovej schémy (Obr. 2).

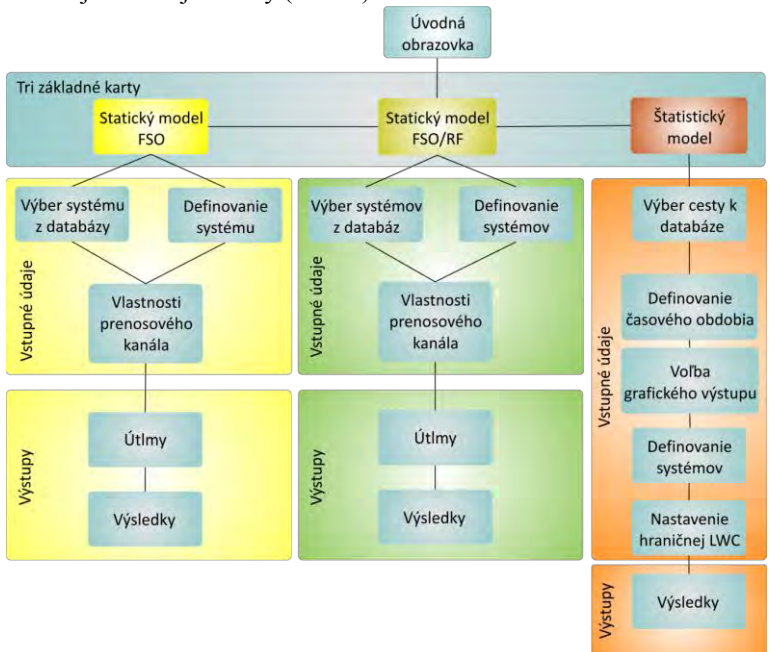

Obr. 2 Funkčná bloková schéma Systému pre statické a štatistické modelovanie na analýzu FSO, RF a hybridných FSO/RF systémov voľným prostredím.

#### III. STATICKÝ MODEL HYBRIDNEJ FSO/RF LINKY

Po výbere a spustení tejto časti programu sa vykoná analýza statických parametrov hybridnej FSO/RF linky (Obr. 3). Táto časť programu slúži na overenie vzájomnej kompatibility vybraných systémov tvoriacich hybridnú FSO/RF linku. Umožňuje nastaviť hraničné hodnoty funkčnosti primárnej FSO linky a sledovať správanie sa záložnej RF linky pri zvolených parametroch prostredia a komunikačnej linky.

Preto je potrebné na úvod zadefinovať vlastnosti prenosového kanála "Channel Properties" a taktiež vybrať oba systémy v blokoch "FSO System" a "RF System". Nastavenie parametrov FSO systému je možné dvojakým spôsobom. Výberom z databázy, stlačením tlačidla "Select System" alebo manuálnym zadaním hodnôt systému. Nastavenie parametrov RF systému sa vykonáva podobným spôsobom, tj. výberom systému z databázy alebo manuálnym zadaním nasledujúcich premenných: vysielací výkon zariadenia "Tx Power", citlivosť prijímacej antény "Rx Sensitivity", frekvencia "Frequency" a zisk prijímacej antény "Gain".

| Channel Properties                                                                                               |                     |                        |                   |            |                  |                                                                      |                                   |
|----------------------------------------------------------------------------------------------------|---------------------|------------------------|-------------------|------------|------------------|----------------------------------------------------------------------|-----------------------------------|
| Distance                                                                                                    | 392                 | m<br>$\star$           |                   |            | Primary FSO link |                                                                      |                                   |
| a atm add calculation method<br>Due to visibility and weather conditions<br>Due to International visibility code |                     |                        |                   |            |                  |                                                                      |                                   |
| Visibility                                                                                                    | $1\,$               | $km$ $*$               |                   |            |                  |                                                                      |                                   |
| Attenuation                                                                                                    | dB/km               | Show tab               |                   |            |                  | <b>Backup RF link</b>                                                |                                   |
| Model                                                                                                    | Air Turbulence      |                        |                   |            |                  |                                                                      |                                   |
| $\blacksquare$ Kim<br>Kruse                                                                                      | · Calm<br>Very Weak |                        |                   |            |                  |                                                                      |                                   |
|                                                                                                    | Weak                |                        |                   |            |                  |                                                                      |                                   |
|                                                                                                    | $\circ$             | mm/hod                 |                   |            |                  |                                                                      |                                   |
|                                                                                                    | $\circ$             | mm/hod                 |                   |            |                  |                                                                      |                                   |
|                                                                                                    | $\circ$             | mm/hod                 |                   |            |                  | Distance: 392.00 m                                                   |                                   |
|                                                                                                    |                     |                        | RF System         |            |                  | <b>Results</b>                                                       |                                   |
| Rain<br>Dry Snow<br>Wet Snow<br>FSO System<br>Select System                                                      |                     |                        | Select System     |            |                  | FSO                                                                  |                                   |
|                                                                                                    | FlightStrata 155E   |                        |                   | FlexPort80 |                  | M (Link Margin):<br>M1 (Normalized M): 113.0480<br>α add total norm: | dR<br>44.3148<br>dB/km<br>13,9435 |
| Device Properties                                                                                                |                     |                        | Device Properties |            |                  | Max. Link Distance:                                                  | dB/km<br>2062<br>m                |
| Tx Power                                                                                                    | 24                  | $mW$ $\star$           | <b>Tx Power</b>   | 17         | $dBm -$          | RF                                                                   |                                   |
| Rx Sensitivity                                                                                                   | $-45$               | dBm                    | Rx Sensitivity    | $-74$      | dBm              | Si:<br>FSL:                                                          | $-123.7413$ dB<br>181,7413 dB     |
| Rx Lens Diameter                                                                                                 | 10                  | cm.                    | Frequency         | 74350      | MHz              | Weather Attenuation:                                                 | dB<br>0.0000                      |
| <b>Directivity</b>                                                                                               |                     | $\overline{2}$<br>mrad | Gain              | 44         | dB               | Max. Link Distance:                                                  | 1277<br>m                         |

Obr. 3 Statický model hybridného FSO/RF systému.

Po nastavení všetkých potrebných hodnôt a stlačení tlačidla "Calculate" sa vypočítajú výsledné statické parametre jednotlivých liniek. V prípade FSO linky sú to: bezpečnostný okraj "M (Link Margin)", normalizovaný bezpečnostný okraj "M1 (Normalized M), celkový útlm vplyvom zhoršenia atmosférických podmienok " $\alpha$  add total norm" a výpočet maximálnej vzdialenosti linky pri zadaných parametroch "Max. Link Distance". Pre rádiovú linku sú dôležité: sila prijatého signálu "Si", útlm voľným prostredím "FSL", útlm vplyvom zhoršených atmosférických podmienok "Weather Attenuation" a maximálna vzdialenosť linky pri zadaných parametroch "Max. Link Distance". Výsledný status liniek je graficky znázornený v pravej hornej časti programového okna (Obr. 3).

## IV. ANALÝZA SPOĽAHLIVOSTI HYBRIDNÉHO FSO/RF SYSTÉMU

Experimenty sú zamerané len na tie systémy, ktoré sú v databáze nášho programového balíka pre analýzu hybridného FSO/RF systému. Dosiahnuté výsledky simulácií poskytnú informácie o spoľahlivosti jednotlivých kombinácií systémov.

## *A. FSO systém SonaBEAM 155E a RF systém Ubiquiti AirGrid M5*

Tento experiment využíval FSO systém (optické hlavice) od firmy FSona – SonaBEAM 155E a RF systém (antény) od firmy Airgrid – Ubiguiti AirGrid M5. Meranie sa uskutočnilo na vzdialenosť jedného kilometra a úroveň zrážok bola 0 mm/hod, čiže dážď by nemal ovplyvňovať komunikáciu na rádiovej ani FSO linke. Na Obr. 4 vidieť maximálne vzdialenosti jednotlivých liniek za rovnakých podmienok.

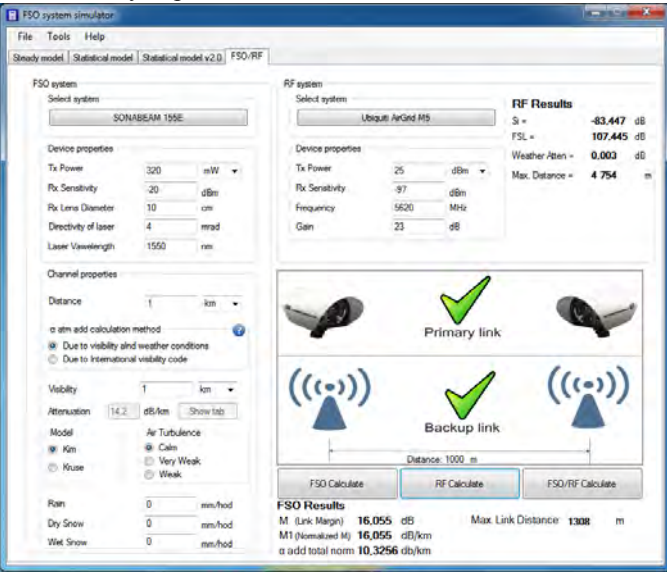

Obr. 4 SONABEAM 155E / Ubiquiti AirGrid M5 / 0 mm/hod.

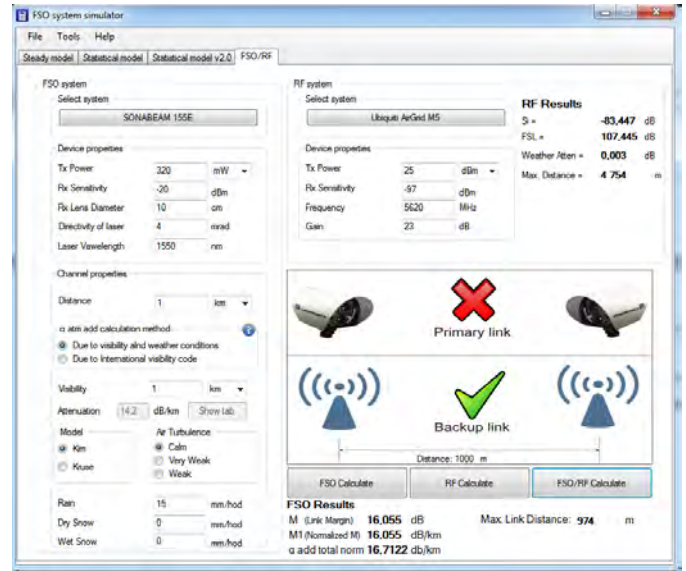

Obr. 5 SONABEAM 155E / Ubiquiti AirGrid M5 / 15 mm/hod.

Pri zväčšenom úhrne zrážok bude ovplyvňovaná len FSO linka, keďže dažďom sú ovplyvňované iba rádiové linky (RF), ktoré majú väčšiu frekvenciu ako 8,5 GHz. Z Obr. 5 vyplýva, že vplyvom dažďa vypadla primárna linka, ktorá fungovala na vzdialenosť jedného kilometra. Maximálna vzdialenosť FSO klesla len na 974 metrov, ale rádiové spojenie to neovplyvnilo a maximálna vzdialenosť ostala pôvodných 4754 metrov.

## *B. FSO systém FlightStrata 155E a RF systém FlexPort24*

Tento experiment bol zameraný na FSO systém LightPoint FlightStrata155E, ktorý je zálohovaný rádiovým spojom používajúcim anténu BridgeWave FlexPort24. Anténa FlexPort24 vysiela na 24 GHz, z čoho vyplýva, že komunikácia bude ovplyvnená dažďom. Výpočty boli vykonávané na vzdialenosť 1,5 km pri zvyšujúcom sa úhrne zrážok, pokiaľ nevypadli obidve linky. Ako môžeme vidieť (Obr. 6), bez zrážok má FSO systém maximálnu vzdialenosť 2062 metrov, zatiaľ čo rádiový systém má maximálnu vzdialenosť 17 136 metrov.

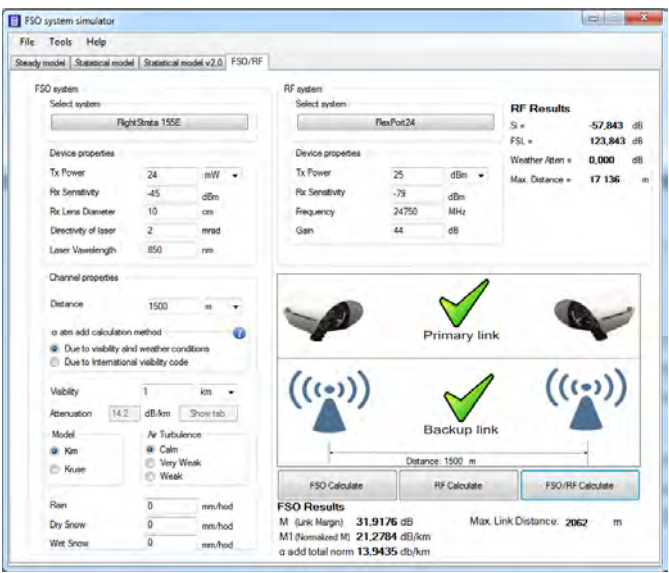

Obr. 6 FlightStrata 155E / FlexPort24 / 0 mm/hod.

Po zmene intenzity zrážok z 0 mm/hod na 30 mm/hod primárna FSO linka už pri takom útlme na vzdialenosť 1500 m vypadne. Jej maximálna vzdialenosť klesne na 1362 m. Záložný rádiový spoj je stále fungujúci, ale maximálna vzdialenosť klesla z pôvodných 17 km len na 3 387 m. Útlm spôsobený dažďom 30 mm/hod na záložnom rádiovom spoji je 6,236 dB a útlm spôsobený dažďom na primárnom FSO spoji je 15,2 dB (Obr. 7).

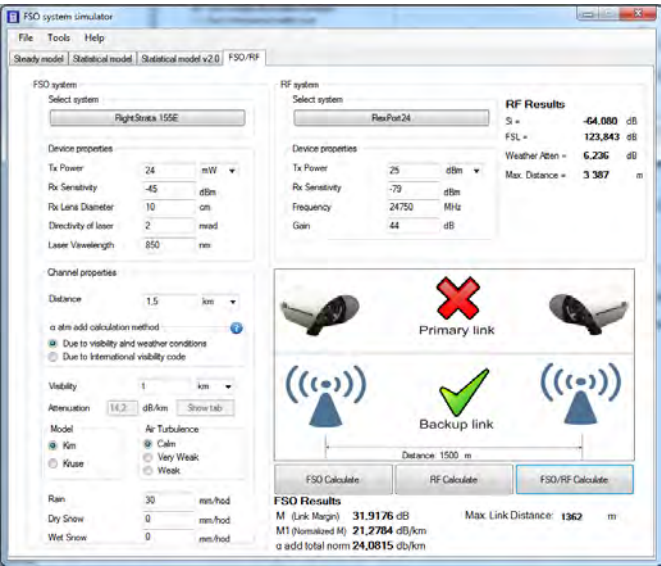

Obr. 7 FlightStrata 155E / FlexPort24 / 30 mm/hod.

Pri zvýšení zrážok z 30 mm/hod na 95 mm/hod vypadne ako primárna FSO tak aj záložná RF linka. Pri úhrne zrážok 95 mm/hod klesne maximálna vzdialenosť konkrétneho FSO spoja za tých istých podmienok ako pri 30 mm/hod na 998 m. Záložný rádiový spoj bude mať pri zrážkovej činnosti 95 mm/hod maximálnu vzdialenosť 1453 m. Útlm spôsobený dažďom na primárnom FSO spoji je rovný 32,76 dB na vzdialenosť 1500 m a útlm spôsobený dažďom na záložnom RF spoji na vzdialenosť 1500 m je rovný 22.113 dB. Viditeľnosť pre FSO spoj bola 1 km pri všetkých meraniach pre Kimov model a bez výrazných turbulencií vzduchu (Obr. 8).

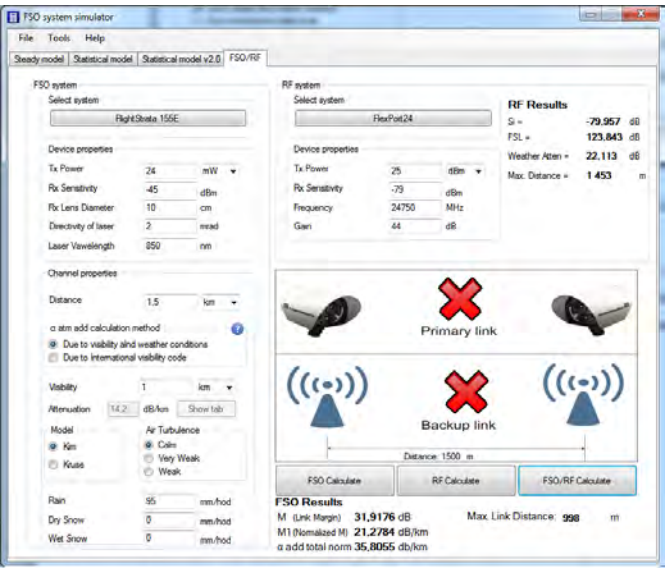

Obr. 8 FlightStrata 155E / FlexPort24 / 95 mm/hod.

## *C. FSO systém FlightStrata 155E a RF systém a GE60*

V tomto prípade bol pri analýze použitý FSO systém LightPoint FlightStrata155E a zálohovaný bol rádiovým spojom používajúcim anténu BridgeWave GE60 na vzdialenosť 1 km. RF spoj BridgeWave GE60 vysiela v atmosférickom okne 60 GHz, čiže na rádiovú linku okrem zrážok, útlmu voľným prostredím vplýva aj útlm spôsobený plynmi v atmosfére. 60 GHz linku utlmujú atmosférické plyny 15 dB/km. Pri už spomínaných systémoch sa bude zvyšovať úhrn zrážok a taktiež aj vzdialenosť, aby bolo jasné, aké útlmy pôsobia na rádiový spoj. Maximálna vzdialenosť pre FSO systém bez dažďa je 2062 metrov a maximálna vzdialenosť bez dažďa pre rádiový spoj je 1664 metrov. Maximálna vzdialenosť pre túto anténu je menšia ako pre FSO systém najmä z dôvodu, že signál sa utlmuje plynmi v atmosfére 15 dB/km. Na Obr. 9 je vidieť útlm rádiovej linky na 1 km.

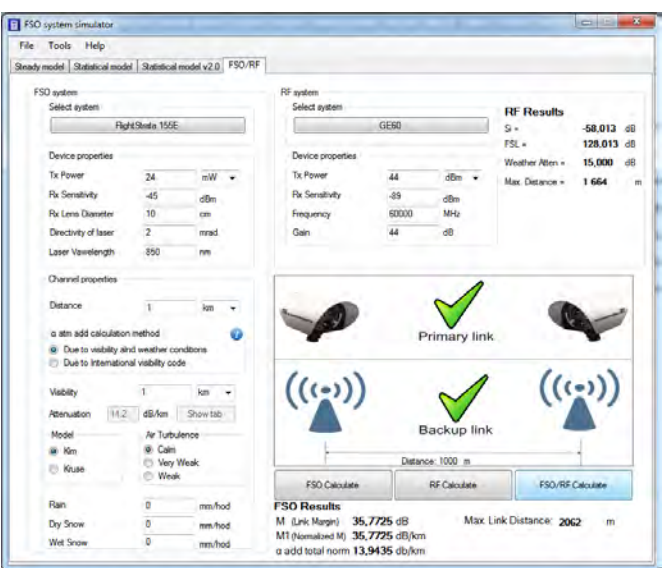

Obr. 9 FlightStrata 155E / GE60 / 0 mm/hod.

Pri zvýšenom úhrne zrážok 95 mm/hod vypadli obidva systémy, útlm na rádiovej linke je

47,301 dB, kde je započítaný aj útlm spôsobený plynmi v atmosfére. Útlm vplyvom dažďa na FSO linke je 21,862 dB. Rádiová linka vypadla pri zrážkach 91 mm/hod a FSO linka vypadla pri 95 mm/hod.

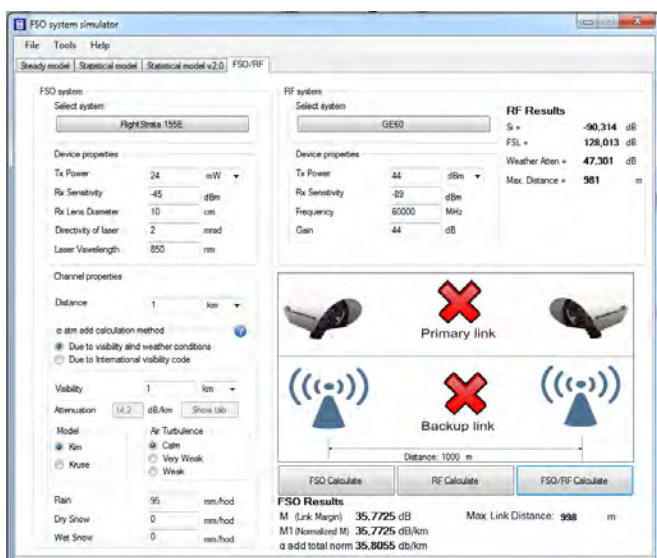

Obr. 9 FlightStrata 155E / GE60 / 95 mm/hod.

#### V. ZÁVER

Hlavným cieľom internetových poskytovateľov a výrobcov, ktorí vyrábajú jednotlivé zariadenia, je zabezpečiť pripojenie s čo najväčšou spoľahlivosťou, ktorá je v telekomunikáciách 99,999 %. Preto je potrebné zvyšovať dostupnosť FSO systému zálohovaním rádiovou linkou, tým nám vzniká hybridný FSO/RF systém.

Pri navrhovaní hybridných FSO/RF systémov sú dôležité kombinácie jednotlivých liniek, aby sa vhodne dopĺňali, preto bola vyvinutá aplikácia na počítanie dostupnosti jednotlivých liniek. Dostupnosť takýchto systémov je vypočítavaná na základe použitých FSO hlavíc a RF antén, vzdialenosti, zadaných vstupných podmienok ako dážď, sneh a viditeľnosť pre dané prostredie. Aplikácia bola experimentálne overená pre rôzne systémy, pri rozdielnych vzdialenostiach a za rozličných podmienok.

Zo simulácií vyplýva, že pomocou navrhnutého programu vieme zahrnúť do simulácií všetky hlavné faktory, a teda vieme pomerne presne odsimulovať jednotlivé systémy. Na zlepšenie tejto aplikácie pomôže rozšírenie existujúcej databázy jednotlivých systémov.

#### POĎAKOVANIE

Táto práca bola podporovaná Kultúrnou a edukačnou grantovou agentúrou (KEGA) Ministerstva školstva, vedy, výskumu a športu Slovenskej republiky na základe projektu č. "006TUKE-4/2014 - Experimentálny model PON siete TUKE a jeho použitie vo výučbe". Táto práca je tiež výsledkom zmluvy "APVV-0025-12 - Predchádzanie vplyvu stochastických mechanizmov vo vysokorýchlostných plne optických sieťach" podporovanej Agentúrou na podporu výskumu a vývoja (APVV) Slovenskej republiky.

#### LITERATÚRA

- [1] F. Nadeem, V. Kvicera, M. S. Awan, E. Leitgeb, S. S. Muhammad, G. Kandus, "Weather Effects on Hybrid FSO/RF Communication Link", in *IEEE Journal on Selected Areas in Communications*, vol. 27, no. 9, December 2009.
- [2] A. Vavoulas, H. G. Sandalidis, D. Varoutas, "Weather Effects on FSO Network Connectivity", in *J. Opt. Commun. Netw*., vol. 4, no. 10, October 2012.
- [3] W. Zhang, S. Hranilovic, Ce Shi, "Soft-Switching Hybrid FSO/RF Links Using Short-Length Raptor Codes: Design and Implementation", in *IEEE Journal on Selected Areas in Communications*, vol. 27, no. 9, December 2009.
- [4] M. Tatarko, Ľ. Ovseník, J. Turán, "Properties of Hybrid FSO/RF Link with 60 GHz Backup link", in *MIPRO 36th International Convention*, Opatija, Croatia, 2013.
- [5] M. Tatarko, Ľ. Ovseník, J. Turán, "Switching of Hybrid FSO/RF Link Using Fog Sensor", in *Carpathian Journal of Electronic and Computer Engineering*, vol. 7, no. 2, 2014.
- [6] S. S. Muhammad, M. S. Awan and A. Rehman, "PDF Estimation and Liquid Water Content Based Attenuation Modeling for Fog in Terrestrial FSO Links", in *Radioengineering*, vol. 19, no. 2, June 2010.
- [7] [M. G. Lawrence, "The Relationship between Relative Humidity and the Dewpoint Temperature in Moist Air", in *American Meteorological Society*, February 2005.

# <span id="page-23-0"></span>Biologické účinky nízkofrekvenčných elektromagnetických polí

<sup>1</sup>*Alexander MÉSZÁROS,* <sup>2</sup>*Peter CHALUPECKÝ*

<sup>1</sup> Katedra elektroenergetiky, Fakulta elektrotechniky a informatiky, Technická univerzita v Košiciach, Slovenská republika

<sup>1</sup>alexander.meszaros@tuke.sk, <sup>2</sup>peter.chalupecky@student.tuke.sk

*Abstrakt* **— Tento článok pojednáva na základe prieskumu príslušnej literatúry o biologických účinkoch nízkofrekvenčných elektromagnetických polí na ľudí a zvieratá. Je poukázané na posledné trendy vo svetových publikáciách zameraných na štúdium biologických vplyvov elektromagnetických polí a sú uvedené a analyzované najdôležitejšie závery vyslovené v relevantných štúdiách.**

*Kľúčové slová* **— nízkofrekvenčné elektromagnetické polia, biologické účinky, stredná hodnota intenzity poľa, elektromagnetické ožarovanie**

### I. ÚVOD

Biologické účinky nízkofrekvenčných elektromagnetických polí (EMP) sa v priebehu posledných dvoch desaťročí stali témou značného vedeckého skúmania. Náhly vzostup výskumu v tejto oblasti výrazne prispel k pochopeniu komplexného elektromagnetického prostredia, ktorému sme vystavení, ale nezmenšil polemiku spojenú so škodlivými účinkami elektromagnetických polí.

Polemika je normou, kedy sú zložité ekologické problémy s výraznými hospodárskymi a zdravotnými dôsledkami vedecky preskúmané. Azbest, olovo, kyslý dážď, tabakový dym, DDT, PCB (a v poslednej dobe tzv. "nepravé estrogény") boli spornými otázkami a boli predmetom diskusií po celé desaťročia vo vedeckých publikáciách a v populárnej tlači, predtým než boli pochopené ich účinky na zdravie a zodpovedajúce mechanizmy. V niektorých prípadoch bola debata vedecky legitímna, zatiaľ čo v iných prípadoch zúčastnené strany úmyselne miatli problém s cieľom oneskoriť legislatívu. Verejnosť, nespokojná s vedeckými spormi a neschopná určiť legitimitu vedeckej diskusie, chce jasnú odpoveď na otázku: "Sú elektrické a magnetické polia škodlivé?" [1]

Táto otázka je oprávnená a aktuálna. Odpoveď bude mať pravdepodobne ďalekosiahle dôsledky, vzhľadom na našu rastúcu závislosť na elektrickej energii, výpočtovej technike a bezdrôtovej komunikácii a je pravdepodobné, že bude predmetom záujmu širokej verejnosti ktorá používa, vyrába, predáva a riadi tieto technológie [1].

#### II. TRENDY V PUBLIKÁCIÁCH ZAOBERAJÚCICH SA BIOLOGICÝMI VPLYVMI EMP

BEPAG (The Biological Effects Policy Advisory Group), vytvorená IET (The Institution of Engineering and Technology in England and Wales), publikovala prehľad vydaných štúdií, ktoré poskytujú údaje týkajúce sa biologických účinkov nízkoúrovňových elektromagnetických polí. Obr.1 zobrazuje počet štúdií, ktoré poskytli údaje pre všetky stanoviská od roku 2004. Ich celkový počet poklesol o asi 35% od špičky v roku 2008. Porovnanie počtov štúdií pre sieťové a mobilné frekvencie poukazuje na pokles sieťových, zatiaľ čo mobilné ostávajú viac-menej konštantné. Približne 40% z týchto štúdií spadá mimo kategórií týchto špecifických frekvencií, jedná sa najmä o rádiové a nízke frekvencie.

Obr. 2 zobrazuje rozdelenie štúdií na základe ich modelového typu, alebo metodológie. Štúdie mobilných frekvencií sú najpočetnejšie, pravdepodobne vzhľadom na relatívnu jednoduchosť ich realizácie. Najväčší pokles je viditeľný v kategórii "fyzika", ktorá zahŕňa dozimetrické štúdie a pravdepodobne odráža absenciu nových interakčných mechanizmov a zrelosť témy environmentálnej dozimetrie. Počet štúdií na zvieratách stabilne rastie, čo môže byť odrazom narastajúceho počtu štúdií týkajúcich sa EMP pochádzajúcich z krajín mimo Európy a USA [2].

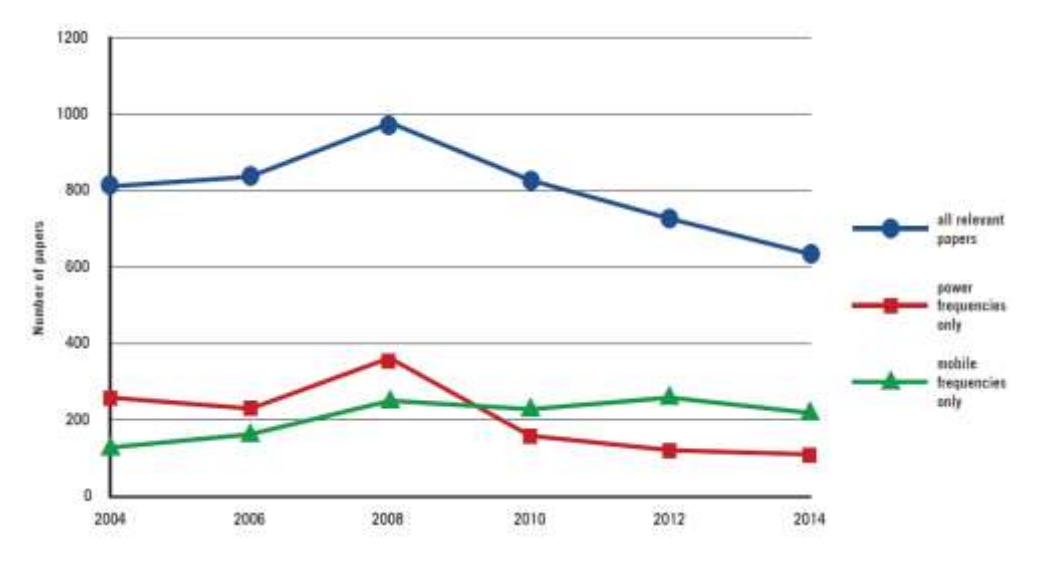

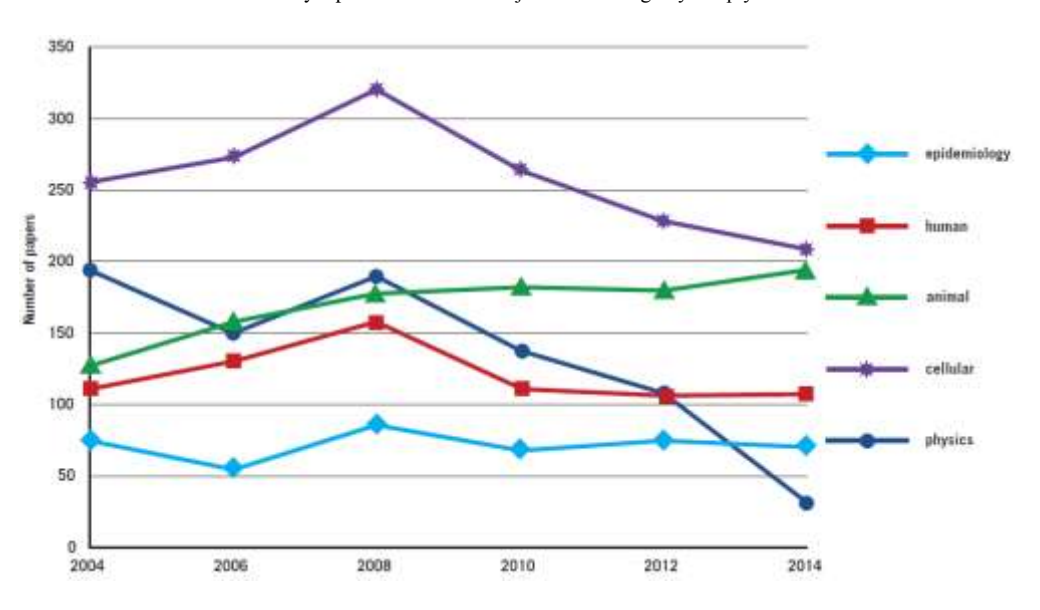

Obr. 1 Trendy v publikáciách zaoberajúcich sa biologickými vplyvmi EMP

Obr. 2 Počty štúdií podľa ich predmetu

#### III. ZDROJE, MERANIA A EXPOZÍCIE EMP

Elektrické a magnetické polia existujú všade, kde vzniká elektrina, prenášaná, alebo distribuovaná elektrickými vedeniami, alebo káblami, alebo využívaná elektrickými spotrebičmi. Keďže využívanie elektriny je integrálnou súčasťou moderného životného štýlu, tieto polia sú v našom prostredí všadeprítomné. Jednotka intenzity elektrického poľa je volt na meter (V m<sup>-1</sup>), alebo kilovolt na meter (kV m<sup>1</sup>) a pre magnetické polia je indukcia meraná v tesla (T), alebo bežnejšie v militesla (mT), alebo mikrotesla (μT). Vystavenie obyvateľstva magnetickým poliam sieťových frekvencií je celosvetovo porovnateľné. Geometrický priemer magnetického poľa v domácnostiach sa pohybuje v rozpätí medzi 0,025 až 0,07 μT v Európe a 0,055 až 0,11 μT v USA. Priemerné hodnoty elektrických polí v domácnostiach sa pohybujú v rozsahu niekoľko desiatok voltov na meter. V okolí určitých spotrebičov môžu byť okamžité hodnoty magnetického poľa až niekoľko sto mikrotesla. V blízkosti elektrických vedení dosahujú magnetické polia hodnotu približne 20 μT a elektrické polia hodnotu až niekoľko tisíc voltov na meter. Iba malý počet detí je vystavených vo svojom obydlí magnetickým poliam 50, alebo 60 Hz sieťovej frekvencie s vyššími hodnotami magnetickej indukcie, ktoré sa spájajú so zvýšeným výskytom detskej leukémie. Približne 1-4% je vystavených priemernej hodnote viac ako 0,3 μT a len 1-2% detí je vystavených strednej hodnote presahujúcej 0,4 μT. Profesijná expozícia, hoci prevažne poliam so sieťovou frekvenciou môže zahŕňať aj iné frekvencie. Bolo zistené, že priemerná expozícia magnetickým poliam na pracovisku bola vyššia v prípade elektrotechnických povolaní, než u iných, ako napríklad práca v kancelárii 0,4-0,6 μT, zatiaľ čo u elektrikárov a elektroinžinierov až do priemerne 1,0 μT u pracovníkov v rozvodniach, s najvyššími expozíciami u zváračov, rušňovodičov a obsluhe šijacích strojov (viac než 3 μT). Maximálna expozícia magnetickému poľu na pracovisku môže dosiahnuť priemerne 10mT a toto sa spravidla spája s

prítomnosťou vodičov s vysokými prúdmi. V elektroenergetike môžu byť pracovníci vystavení elektrickým poliam až do 30kV m<sup>1</sup> [3].

## IV. HLAVNÉ ZÁVERY Z PREDCHÁDZAJÚCICH VÝSKUMOV

## *A. Neurosprávanie*

Expozícia silovo frekvenčným elektrickým poliam spôsobuje dobre definované biologické odozvy, v rozsahu od vnímania až po rušivosť prostredníctvom účinkov povrchového elektrického náboja. Tieto odozvy závisia od intenzity poľa, podmienok okolitého prostredia a individuálnej citlivosti. Prah priameho vnímania u 10% dobrovoľníkov sa pohyboval medzi 2 až 20 kV m-1 , zatiaľ čo 5% z nich považovalo 15–20 kV m-1 za obťažujúce. Iskrový výboj od človeka k uzemneniu považovalo za bolestivý 7% dobrovoľníkov v poli s 5 kV m-1 . Prah pre výboj z nabitého objektu cez uzemnenú osobu závisel od veľkosti objektu a preto si vyžaduje osobitné vyhodnotenie. Pole s vysokou intenzitou, rýchlo pulzujúce magnetické polia môžu stimulovať periférne, alebo centrálne nervové tkanivo; takéto účinky sa môžu objaviť počas vyšetrenia magnetickou rezonanciou (MRI) a využívajú sa v transkraniálnej magnetickej stimulácii. Prahové indukované intenzity elektrického poľa pre priamu nervovú stimuláciu môžu byť už na úrovni niekoľkých voltov na meter. Je pravdepodobné, že prah bude konštantný v celom frekvenčnom rozsahu od niekoľkých herzov až po niekoľko kiloherzov. Ľudia trpiaci predispozíciou na epilepsiu sú pravdepodobne vnímavejší na indukované extrémne nízkofrekvenčné elektrické polia (ENF) v centrálnom nervovom systéme (CNS). Funkcia sietnice, ktorá je súčasťou CNS môže byť ovplyvnená expozíciou oveľa slabším ENF poliam, než sú tie, ktoré spôsobujú priamu nervovú stimuláciu. Vnímanie blikajúceho svetla (magnetophosphenes) vzniká v dôsledku interakcie indukovaného elektrického poľa s elektricky excitabilnými bunkami v sietnici. Prah indukovanej intenzity elektrického poľa v extracelulárnej tekutine sietnice bol odhadnutý na hodnotu ležiacu medzi 10 a 100 mV m<sup>-1</sup> pri 20 Hz. S týmito hodnotami je však spojená značná neistota. Dôkazy iných účinkov na neurosprávanie v štúdiách na dobrovoľníkoch, ako účinky na mozgovú elektrickú aktivitu, kognitívne funkcie, spánok, hypersenzitivitu a náladu sú menej jasné. Existujú dôkazy, ktoré naznačujú existenciu poľovo-závislých účinkov na reakčný čas a na zníženú presnosť vo vykonávaní určitých kognitívnych úloh, ktoré sú podporované výsledkami štúdií celkovej elektrickej aktivity mozgu.

U zvierat bola možnosť, že expozícia ENF poliam môže ovplyvniť funkcie neurosprávania, skúmaná z mnohých uhlov pohľadu, pri rozličných podmienkach expozície. Zistených bolo málo robustných efektov. Existuje presvedčivý dôkaz, že zvieratá sú schopné detekovať elektrické polia s frekvenciou elektrickej siete, najpravdepodobnejšie vďaka efektom povrchového náboja a môžu vyvolať prechodné vzrušenie, alebo mierny stres. U potkanov je detekčný rozsah medzi 3 a 13 kV m-1 . U hlodavcov bolo zistené, že majú averziu voči poliam s intenzitou vyššou než 50 kV m-1 . Ďalšie možné zmeny súvisiace s pôsobením polí sú menej zadefinované; laboratórne štúdie poskytli len dôkazy jemných a prechodných účinkov. Existujú dôkazy že expozícia magnetickým poliam môže modulovať funkcie opioidných a cholinergických neurotransmiterových systémov v mozgu, a tieto dôkazy sú podporované aj výsledkami štúdií skúmajúcich účinky na analgéziu, osvojovanie a výkonnosť pri priestorovo-pamäťových úlohách  $[4]$ , $[5]$ .

## *B. Neuroendokrinný systém*

Výsledky štúdií na dobrovoľníkoch, tak ako aj epidemiologické štúdie vykonané podľa bydliska a zamestnania naznačujú, že neuroendokrinný systém nie je nepriaznivo ovplyvnený expozíciou elektrickým poliam s frekvenciou elektrickej siete, ani magnetickým poliam. Toto sa obzvlášť týka hladiny špecifických hormónov neuroendokrinného systému, vrátane melatonínu, ktorý je uvoľňovaný epifýzou a niektorých hormónov, ktoré sa podieľajú na riadení telesného metabolizmu a fyziológie, ktoré sú uvoľňované hypofýzou. Jemné rozdiely boli pozorované v načasovaní uvoľňovania melatonínu v súvislosti s vlastnosťami expozície, ale tieto výsledky boli nekonzistentné.

Z veľkého počtu štúdií na zvieratách, ktoré skúmali účinky elektrických polí s frekvenciou siete a magnetických polí na epifýzu potkanov a hladinu melatonínu niektoré uvádzajú, že expozícia mala za následok potlačenie produkcie melatonínu počas noci. Zmeny hladiny melatonínu, ktoré boli prvýkrát pozorované v dávnejších štúdiách expozícií elektrickému poľu do 100 kV m-1 neboli replikovateľné. Zistenia zo série novších štúdií, ktoré ukazujú, že kruhovo polarizované magnetické polia potláčajú nočnú hladinu melatonínu, boli oslabené nepatričnými porovnaniami medzi exponovanými zvieratami a historickými kontrolnými vzorkami. Údaje z ďalších experimentov na hlodavcoch, ktoré pokrývali intenzity od niekoľko mikrotesla do 5 mT boli nejednoznačné, keďže niektoré výsledky ukazovali pokles melatonínu, ale iné nepoukazovali na žiadne zmeny. U sezónne chovaných zvierat dôkazy účinkov expozícií elektrickým poliam s frekvenciou siete na hladinu melatonínu a reprodukčný status závislý na melatoníne sú prevažne

negatívne. Žiadny presvedčivý účinok na hladinu melatonínu nebol potvrdený ani štúdiou na primátoch, ktoré boli chronicky vystavené elektrickým poliam s frekvenciou siete, hoci úvodná štúdia na dvoch zvieratách poukazovala na pokles melatonínu v dôsledku nepravidelnej a prerušovanej expozície.

V celku tieto údaje neindikujú, že nízkofrekvenčné elektrické a/alebo magnetické polia ovplyvňujú neuroendokrinný system spôsobom, ktorý by mal škodlivý dopad na ľudské zdravie a dôkazy sú preto považované za neadekvátne [6],[7].

## *C. Neurodegeneratívne poruchy*

Predpokladalo sa, že expozícia ENF poliam sa spája s niekoľkými neurodegeneratívnymi ochoreniami. Čo sa týka Parkinsonovej choroby a roztrúsenej sklerózy, počet štúdií bol nízky a nie je dôkaz pre súvislosť s týmito chorobami. Pokiaľ ide o Alzheimerovu chorobu a amytrofickú laterálnu sklerózu (ALS), bolo publikovaných viac štúdií. Niektoré z nich naznačujú, že ľudia zamestnaní v elektrotechnických profesiách môžu mať zvýšené riziko ALS. Doposiaľ nebol určený žiadny biologický mechanizmus, ktorý by vysvetľoval túto súvislosť, hoci by to mohlo mať súvis s faktormi súvisiacimi s prácou na elektrických zariadeniach, ako napríklad elektrickými šokmi. Vcelku, dôkazy pre súvislosť medzi expozíciou ENF a ALS sú považované za neadekvátne.

Štúdií skúmajúcich súvislosť medzi expozíciou ENF a Alzheimerovou chorobou je málo a sú nekonzistentné. Napriek tomu, kvalitnejšie štúdie, ktoré sa zameriavali na postihnutie Alzheimerovou chorobou viac než na úmrtnosť, nenaznačujú súvislosti. Vcelku sú dôkazy pre súvislosť medzi expozíciou ENF a Alzheimerovou chorobou neadekvátne [8],[9].

## *D. Kardiovaskulárne ochorenia*

Experimentálne štúdie krátko- aj dlhodobých expozícií naznačujú že, zatiaľ čo elektrický šok je zrejmé zdravotné riziko, iné rizikové kardiovaskulárne účinky súvisiace s ENF poľami sú nepravdepodobné pri expozičných úrovniach, s ktorými je možné sa bežne stretnúť v prostredí, alebo zamestnaní. Hoci v literatúre boli zaznamenané rozličné kardiovaskulárne zmeny, väčšina účinkov je malých a výsledky neboli konzistentné ani v rámci štúdií, ani medzi štúdiami navzájom. Či špecifické súvislosti medzi expozíciou a zmeneným autonómnym ovládaním srdca existujú, zostáva otázne. Vcelku dôkazy nepodporujú spojitosť medzi ENF expozíciou a kardiovaskulárnymi ochoreniami [10].

## *E. Imunológia a hematológia*

Dôkazy účinkov nízkofrekvenčných elektrických, alebo magnetických polí na jednotlivé zložky imunitného systému sú vo všeobecnosti nekonzistentné. Mnohé bunkové populácie a funkčné markery expozíciou ovplyvnené neboli. Napriek tomu, niektoré štúdie na ľuďoch s poľami od 10 μT do 2 mT uvádzajú zmeny v NK bunkách, tak nárast, ako aj pokles počtu buniek a celkový počet bielych krviniek sa nezmenil. Štúdie na zvieratách uvádzajú zníženú aktivitu NK buniek u samíc myší, ale nie u samcov, v prípade potkanov, ani u jedného z pohlaví. Počty bielych krviniek sa javia ako nekonzistentné, s pozorovaným poklesom, alebo bez zmeny. Expozície zvierat mali ešte širší rozsah od 2 μT do 30 mT. Ťažkosti pri interpretácii možných zdravotných následkov sú spôsobené veľkou variabilitou expozície a podmienok prostredia, relatívne nízkym počtom testovaných subjektov a širokým rozsahom záverov.

Doposiaľ bolo realizovaných málo štúdií o pôsobení nízkofrekvenčných (nf) magnetických polí na hematologický systém. V experimentoch vyhodnocujúcich počty bielych krviniek sa expozície pohybovali od 2 μT do 2 mT. Žiadne konzistentné účinky akútneho vystavenia nf magnetickým poliam, alebo kombinácie elektrických a magnetických polí neboli zistené ani u ľudí, ani u zvierat.

Preto dôkazy účinkov nf elektrických, alebo magnetických polí na imunitný a hematologický systém sú považované za neadekvátne [11].

## *F. Reprodukcia a vývoj*

V celku epidemiologické štúdie nepoukazujú na súvislosť medzi negatívnym vplyvom na ľudské reprodukčné výsledky a expozíciou rodičov ENF poliam. Existujú určité dôkazy zvýšeného rizika potratu v súvislosti s vystavením matky magnetickému poľu, ale tieto dôkazy sú neadekvátne.

Expozície nf elektrickým poliam do 150 kVm-1 boli posudzované u niekoľkých druhov cicavcov, vrátane štúdií veľkých skupín a expozíciám niekoľkých generácií. Výsledky konzistentne poukazujú na neprítomnosť negatívnych vývojových účinkov.

Expozícia cicavcov nf magnetickým poliam do 20 mT neviedla k závažným externým, orgánovým, alebo skeletálnym malformáciám. Niektoré štúdie poukazujú na nárast menších skeletálnych anomálií tak u potkanov, ako aj u myší. Skeletálne variácie sú relatívne bežným

javom v teratogénnych štúdiách a sú často považované za biologicky nepodstatné. Napriek tomu, určité účinky magnetických polí na vývoj skeletu nemôžu byť vylúčené. Bolo publikovaných veľmi málo štúdií, ktoré by sa venovali reprodukčným účinkom a nie je možné z nich vyvodiť závery. Niekoľko štúdií na experimentálnych modeloch iných než cicavcoch (embryá kurčaťa, rybách, ježovkách a hmyze) uvádzajú zistenia, že nf magnetické polia na úrovni mikrotesla môžu narúšať skoré štádiá vývoja. Napriek tomu poznatky získané z experimentálnych modelov iných než cicavce, majú v celkovom hodnotení vývojovej toxicity menšiu závažnosť, než korešpondujúce štúdie na cicavcoch.

Vcelku dôkazy o vývojových a reprodukčných účinkoch sú neadekvátne [12],[13].

## *G. Rakovina*

Zaradenie nf magnetických polí podľa IARC do skupiny "potenciálne karcinogénnych pre človeka" (IARC, 2002) sa zakladá na dostupných údajoch pred a vrátane roku 2001. Použitá literatúra v EHC monografii sa zameriava najmä na štúdie publikované po správe vydanej IARC.

## *H. Epidemiológia*

Klasifikácia IARC bola silne ovplyvnená súvislosťami zistenými pri štúdiách o detskej leukémii. Klasifikácia týchto dôkazov ako limitovaných ostáva nezmenená, s doplnením o dve štúdie detskej leukémie publikované po roku 2002. Od publikovania monografie IARC, dôkazy pre iné detské rakovinové ochorenia sú naďalej neadekvátne.

Po monografii IARC bolo publikovaných niekoľko správ o riziku rakoviny prsníka u dospelých žien v súvislosti s expozíciou magnetickému poľu. Tieto štúdie sú rozsiahlejšie, než predchádzajúce, s menšou náchylnosťou ku skresleniu a všetky sú vcelku negatívne. Tieto štúdie závažne oslabujú súvislosť medzi expozíciou magnetickému poľu a riziku vzniku rakoviny prsníka u žien a nepotvrdzujú súvislosti tohto druhu.

V prípade rakoviny mozgu a leukémie u dospelých, nové štúdie publikované po monografii IARC nemenia závery o tom, že dôkazy o prepojení medzi nf magnetickými poľami a rizikom týchto ochorení ostávajú neadekvátne.

Čo sa týka iných ochorení a iných rakovinových ochorení, dôkazy ostávajú neadekvátne.

## *I. Laboratórne štúdie na zvieratách*

Väčšina štúdií uvádza neprítomnosť vplyvu nf magnetických polí na leukémiu alebo lymfóm u vzoriek hlodavcov. Niekoľko rozsiahlych a dlhodobých štúdií na hlodavcoch nepreukázalo nijaký konzistentný nárast žiadneho typu rakoviny, včítane nádorových ochorení kostnej drene, prsníkov, mozgu a kože.

U dvoch skupín sa objavil zvýšený výskyt porušenia reťazca DNA v mozgovom tkanive, po expozícii nf magnetickým poliam. Napriek tomu, iné skupiny skúmajúce rozličné genotoxické modely hlodavcov nenašli žiadny dôkaz genotoxických účinkov. Výsledky štúdií, ktoré skúmali negenotoxické účinky relevantné pre rakovinové ochorenia sú nepresvedčivé.

Vcelku neexistuje dôkaz, žeby expozícia nf magnetickým poliam sama o sebe zapríčiňovala nádorové ochorenia. Dôkazy o tom, že expozícia nf magnetickému poľu môže podporovať vývoj nádoru v kombinácii s karcinogénmi sú doteraz neadekvátne.

## *J. Štúdie in vitro*

Vo všeobecnosti štúdie o účinkoch expozície buniek ENF poľu nenaznačujú žiadnu genotoxicitu v poliach pod 50 mT. Významnou výnimkou je dôkaz nedávnych štúdií, ktoré uvádzajú poškodenie DNA pri sile poľa už 35 μT; každopádne tieto štúdie sú ešte stále vyhodnocované a pochopenie týchto zistení je zatiaľ nekompletné. Takisto pribúdajú dôkazy o tom, že nf magnetické polia môžu vzájomne pôsobiť s DNA poškodzujúcimi činidlami.

Neexistuje zrejmý dôkaz aktivácie génov súvisiacich s ovládaním bunkového cyklu nf magnetickým poľom. Napriek tomu systematické štúdie analyzujúce reakciu celého genómu musia byť ešte zrealizované.

## *Súhrnný záver*

Nové štúdie na ľuďoch, zvieratách a in vitro publikované od vydania monografie IARC v roku 2002 nemenia všeobecnú klasifikáciu nf magnetických polí ako možného ľudského karcinogénu [14],[15],[16].

## V. ZÁVER A ODPORÚČANIA

V našom výskume by sme chceli poskytnúť in vitro laboratórne štúdie zamerané na bunkové zmeny vo vzťahu k expozícii žiareniu rôznej intenzity a frekvencie. Na prvom mieste by mali byť reakcie na javy pre ktoré existuje aspoň určitý dôkaz opakovateľnosti, alebo potvrdenia, ktorý je postačujúci pre analýzu a vyskytuje sa v systémoch cicavcov, alebo človeka.

Vzhľadom na vysokú hustotu vysokofrekvenčných elektrických polí by sa v budúcnosti viac testov malo zamerať na poškodenia sietnice a relevantné poruchy CNS.

#### VI. POĎAKOVANIE

Autori by radi poďakovali Vedeckej grantovej agentúre MŠVVaŠ SR a SAV za financovanie experimentálnej práce v rámci VEGA č.1/0132/15 grant Výskum prieniku vysokofrekvenčných elektromagnetických vĺn cez ekologické stavebné materiály.

#### VII. ZOZNAM POUŽITEJ LITERATÚRY

- [1] Magda Havas, "Biological effects of low frequency electromagnetic fields", in D. Clements-Croome (Ed.). 2004. Electromagnetic Environments and Health in Buildings. Spon Press, London, 535 pp.
- [2] Are there harmful Biological Effects of Low/Level Electromagnetic Fields at frequencies up to 300GHz ?, The Institution of Engineering and Technology, Position Statement, 2014
- [3] Floderus B, Persson T, Stenlund C (1996). Magnetic field exposures in the workplace: reference distribution and exposures in occupational groups. Int J Occup Environ Helath, 2:226-238
- [4] Cook MR et al. (1992). A replication study of human exposure to 60-Hz fields Effects on neurobehavioral measures. *Bioelectromagnetics*, 13(4):261-285.
- [5] ICNIRP International Commission on Non-ionizing Radiation Protection. Possible health risk to the general public from the use of security and similar devices. Report of a concerted action within the project: "Environment and Health, Health impact of electromagnetic fields" of the 5th Framework Programme of the European Commission. Bernhardt JH, McKinlay A, Matthes R, eds. Munich, International Commission on Non-ionizing Radiation Protection, 2002 (ICNIRP 12/2002).
- [6] Warman GR et al. (2003b). Circadian neuroendocrine physiology and electromagnetic field studies: precautions and complexities. *Radiat Prot Dosimetry*, 106(4):369-373.
- [7] Quinlan WJ et al. (1985). Neuroendocrine parameters in the rat exposed to 60-Hz electric fields. Bioelectromagnetics, 6:381-389.
- [8] AGNIR Advisory Group on Non-Ionising Radiation. ELF electromagnetic fields and neurodegenerative disease. Chilton, National Radiological Protection Board, 2001a (Documents of the NRPB, Vol. 12, No. 4).
- [9] Coyle JT, Puttfarcken P (1993). Oxidative stress, glutamate, and neurodegenerative disorders.*Science*, 262(5134):689-695.
- [10] Finkelstein MM (1999). Re: magnetic field exposure and cardiovascular disease mortality among electric utility workers - letter to editor. *Am J Epidemiol*, 150(11):1258.
- [11] Environmental Health Criteria 238, Extremely Low Frequency Fields, World Health Organization, 2007, p.8.
- [12] Mevissen M, Buntenkotter S, Löscher W (1994). Effects of static and time-varying (50-Hz) magnetic-fields on reproduction and fetal development in rats. Teratology, 50(3):229-237.
- [13] Negishi T et al. (2002). Studies of 50 Hz circularly polarized magnetic fields of up to 350 microT on reproduction and embryo-fetal development in rats: exposure during organogenesis or during preimplantation. *Bioelectromagnetics*, 23(5):369-389.
- [14] Neutra RR, Del Pizzo V (1996). When "Wire Codes" predict cancer better than spot measurements of magnetic fields. Epidemiology, 7(3):217-218.
- [15] Olsen JH, Nielsen A, Schulgen G (1993). Residence near high-voltage facilities and risk of cancer in children. *Br Med J*, 307(6909):891-895.
- [16] Phillips JL, McChesney L (1991). Effect of 72 Hz pulsed magnetic field exposure on macromolecular synthesis in CCRF-CEM cells. *Cancer Biochem Biophys*, 12(1):1-7.

## <span id="page-29-0"></span>DCT obrazových segmentov

*Ján MIHALÍK*, *Iveta GLADIŠOVÁ* 

Katedra elektroniky a multimediálnych telekomunikácii, Fakulta elektrotechniky a informatiky, Technická univerzita v Košiciach, Slovenská republika

jan.mihalik@tuke.sk, iveta.gladisova@tuke.sk

*Abstrakt* **— V článku je popísaný princíp Householderovho algoritmu ortogonalizácie bázových funkcií a jeho aplikácia pri diskrétnej kosínusovej transformácie obrazových segmentov. Simulačné výsledky boli získané pri testovaní tohto algoritmu ortogonalizácie jednak na syntetizovaných segmentoch a tiež na reálnych obrazových segmentoch. V závere je vyhodnotenie získaných poznatkov na základe vyhodnocovania strednej kvadratickej chyby pri spätne transformovaných obrazoch.** 

*Kľúčová slová* **— segmenty v obrazoch, ortogonalizácia bázových funkcií, Householderov algoritmus.** 

### I. ÚVOD

Efektívne kódovanie, účinné kompresné metódy, rýchlosť spracovania - to všetko sú parametre, na ktoré sa kladie veľký dôraz pri spracovaní obrazových dát. Kódovanie obrazu využíva hlavne veľké množstvo transformačných algoritmov kódovania. Pri transformačnom kódovaní obrazu sa používa blokovo-orientovanú obrazová segmentácia (JPEG, H.261, MPEG). Jej princíp spočíva v rozčlenení obrazu do pravouhlých blokov obrazových prvkov (OP) a kódovanie každého bloku osobitne [3], [4], [5]. Avšak nezávislé spracovanie každého bloku často spôsobuje zviditeľnenie hraníc blokov v rekonštruovanom obraze, nazývané tiež ako blokový efekt (zvlášť pri nízkych bitových rýchlostiach), ktorý je spôsobený diskontinuitami v šedých úrovniach medzi priľahlými blokmi. Nevýhodou je, že väčšina týchto algoritmov nevyžíva interblokovú koreláciu [7]. V oblastne-orientovanom obrazovom kódovaní [2], [9] sú nestacionarity v obraze reprezentované pomocou segmentových hraníc, ktoré sú potom samostatne kódované. Oblastne-orientovaný kodér nie je nevyhnutne účinnejší ako tradičný blokovo-orientovaný kodér vzhľadom na potrebu prenášať tvar (resp. model) segmentu. Iba v prípade výkonnej reprezentačnej schémy segmentu (jeho tvaru aj obsahu) je možné dosiahnuť ďalšiu kompresiu údajov a lepšiu kvalitu obrazu. Vo všetkých štandardoch videokompresie sa používa klasická DCT, ktorá však má aj niektoré nevýhody [6], [8]. Jednou z nich je zhoršená reprodukcia segmentov vizuálnych objektov [10], [11]. Za účelom ich lepšej reprezentácie navrhujeme algoritmus DCT s ortogonalizáciou jej bázových funkcií pre daný segment pomocou Householderovej metódy [1].

#### II. ORTOGONALIZÁCIA POMOCOU HOUSEHOLDEROVHO ALGORITMU

Vo všeobecnosti pre skalárny súčin dvoch funkcií **f** a **g** platí, že

$$
(\mathbf{f}, \mathbf{g}) = \sum_{\mathbf{x}_i} \sum_{\mathbf{y}_j} \mathbf{f}(\mathbf{x}_i, \mathbf{y}_j) \mathbf{g}(\mathbf{x}_i, \mathbf{y}_j).
$$
 (1)

Ak (**f**, **g**) = 0, tak funkcie nazývame ortogonálne. Aby sme získali vlastnosť ortogonality s ohľadom na tvar segmentu, musíme v sume  $(1)$  použiť iba súradnice dvojíc  $(x_i, y_j)$  OP, ktoré sa nachádzajú vo vnútri segmentu. Iná možnosť je tá, že použijeme váhovú funkciu w(x<sub>i</sub>,y<sub>j</sub>), ktorá je mimo segmentu rovná nule a vo vnútri jednej

$$
(\mathbf{f}, \mathbf{g}) = \sum_{x} \sum_{y} w(x, y) f(x, y) g(x, y).
$$
 (2)

Je zrejmé, že dve dané funkcie nemôžu byť ortogonálne, keď berieme do úvahy viaceré rôzne tvary týchto segmentov. Segmenty sa odlišujú svojím tvarom a počtom OP, ktoré obsahujú. Preto je nevyhnuté nájsť špecifické ortogonálne bázové funkcie pre každý odlišný segment.

Vložením segmentu ľubovoľného tvaru do pravouhlého okna (okná tvoria výstup z dvojrozmernej DCT) sa vyberajú len tie spektrálne koeficienty, ktoré sú vo vnútri daného segmentu, vyberajú sa po riadkoch od ľavého okraja segmentu po pravý okraj segmentu

a ukladajú sa do tenzora. Takto získaný tenzor je vlastne bázová funkcia. Vytvára sa len toľko bázových funkcií, koľko je OP v segmente. Tieto bázové funkcie nie sú ortogonálne, preto sa musia ortogonalizovať a to buď Schmidtovym alebo Householderovym algoritmom. Bližšie sa zameriame iba na Householderov algoritmus ortogonalizácie.

Uvažujme maticu **R** (horná trojuholníková matica pozostávajúca z ortogonálnych koeficientov) a maticu **U** s rozmermi n x n pozostávajúcu z n- lineárne nezávislých bázových funkcií **u**k, každá je daná v n - bodmi vzorkovacej mriežky (podrobnejšie pozri [12], [13]). Householderova schéma používa nasledujúcu faktorizáciu **PU = R** . Chceme maticu **P** s rozmerom n x n z ortogonálnych bázových funkcií. Aby sme získali maticu **P**, začneme najprv s Householderovou maticou **P**1 s rozmermi n x n pre ktorú platí [1]

$$
\mathbf{P}_1 = \mathbf{E} - 2\mathbf{w}\mathbf{w}^{\mathrm{T}} \tag{3}
$$

s jednotkovou maticou **E** a normalizovaným stĺpcovým vektorom **w** (**w** <sup>T</sup>**w**=1). **P**1 je symetrická a ortogonálna matica, ako to vidno z týchto nasledujúcich dvoch rovníc

$$
\mathbf{P}_1^{\mathrm{T}} = \mathbf{E}^{\mathrm{T}} - (2\mathbf{w}\mathbf{w}^{\mathrm{T}})^{\mathrm{T}} = \mathbf{E} - 2(\mathbf{w}^{\mathrm{T}})^{\mathrm{T}}\mathbf{w}^{\mathrm{T}} = \mathbf{E} - 2\mathbf{w}\mathbf{w}^{\mathrm{T}} = \mathbf{P}_1
$$
 (4)

$$
\mathbf{P}_1^{\mathrm{T}} \mathbf{P}_1 = \mathbf{P}_1 \mathbf{P}_1 = \left( \mathbf{E} - 2 \mathbf{w} \mathbf{w}^{\mathrm{T}} \right) \left( \mathbf{E} - 2 \mathbf{w} \mathbf{w}^{\mathrm{T}} \right) = \mathbf{E} - 2 \mathbf{w} \mathbf{w}^{\mathrm{T}} - 2 \mathbf{w} \mathbf{w}^{\mathrm{T}} + 4 \mathbf{w} \mathbf{w}^{\mathrm{T}} = \mathbf{E}
$$
 (5)

Pre špeciálny vektor **w**, ktorý odvodíme neskôr, dostaneme maticu **P**1, ktorá umiestňuje prvý stĺpec matice **U** do stĺpcového vektora len s jedným nenulovým prvkom na prvej pozícii. Pre prvý stĺpec matice **U** ako vektor **x** a prvý stĺpec jednotkovej matice **E** ako **e**1 môžeme napísať

$$
\mathbf{k}\mathbf{e}_1 = \mathbf{P}_1 \mathbf{x}
$$
\n
$$
\begin{bmatrix}\n\mathbf{k} \\
0 \\
0 \\
\vdots \\
0\n\end{bmatrix} = \mathbf{P}_1 \begin{bmatrix}\n\mathbf{x}_1 \\
\mathbf{x}_2 \\
\mathbf{x}_3 \\
\vdots \\
\mathbf{x}_n\n\end{bmatrix}.
$$
\n(6)

Aplikovaním  $P_1$  na  $U^{(0)} = U$  dostaneme novú maticu  $U^{(1)}$ 

$$
\mathbf{U}^{(1)} = \mathbf{P}_1 \, \mathbf{U}^{(0)} \tag{7}
$$

Prvý riadok tejto matice **U** (1) je aj prvým riadkom požadovanej matice **R**. Prvý stĺpec obsahuje nuly pod prvým prvkom. Teraz zostrojíme maticu **P**<sup>2</sup> ′ , ktorá je menšia o jeden riadok a jeden stĺpec, to znamená, že má veľkosť (*n-1*) x (*n-1*). Táto matica sa použije v rov.(6) namiesto **P**<sup>1</sup> spolu s vektorom **x**, ktorý obsahuje teraz (*n-1*) prvkov matice **U** (1) .

$$
\begin{bmatrix} \mathbf{k} \\ \mathbf{0} \\ \mathbf{0} \\ \vdots \\ \mathbf{0} \end{bmatrix} = \mathbf{P}'_2 \begin{bmatrix} \mathbf{x}_1 \\ \mathbf{x}_2 \\ \mathbf{x}_3 \\ \vdots \\ \mathbf{x}_{n-1} \end{bmatrix} .
$$
 (8)

Nakoniec je matica  $P'_2$  vybavená jednotkovou maticou, aby sme získali maticu  $P_2$  o rozmere n x n

$$
\mathbf{P}_2 = \begin{bmatrix} \mathbf{E} & 0 \\ 0 & \mathbf{P}_2' \end{bmatrix} . \tag{9}
$$

Súčinom s maticou **U** (1) získame maticu, kde prvé dva riadky sú identické matici **R**

$$
\mathbf{U}^{(2)} = \mathbf{P}_2 \mathbf{U}^{(1)} \tag{10}
$$

Po (*n-1*) krokoch dostaneme maticu **U** (n-1), ktorá je identická požadovanej matici **R**  $P_{n-1}$ ,  $P_{n-2}$  ...  $P_1$  **U** = **R** . (11)

Všetky matice **P**k sú ortogonálne, preto súčin matíc **P** je tiež ortogonálny, pričom

$$
\mathbf{P} = \mathbf{P}_{n-1} \mathbf{P}_{n-2} \dots \mathbf{P}_1 \quad \text{a platí } \mathbf{P}^{\mathrm{T}} \mathbf{P} = \mathbf{E} \tag{12}
$$

Porovnaním Householderovho algoritmu so Schmidtovym algoritmom ortogonalizácie je vidieť, že matica **P** T je identická s matiou **Q** zo Schmidtovho algoritmu [12]

$$
\mathbf{U} = \mathbf{P}^{\mathrm{T}} \mathbf{R} \tag{13}
$$

Ďalej musíme vybrať taký vektor **w**, ktorý vyhovuje rovnici ke<sub>1</sub> = P<sub>k</sub>x. Tento vektor je daný vzťahom [1]

$$
\mathbf{w} = \frac{\mathbf{x} - k\mathbf{e}_1}{\|\mathbf{x} - k\mathbf{e}_1\|} \text{ pre } \mathbf{k} = \|\mathbf{x}\| = \sqrt{(\mathbf{x}, \mathbf{x})}. \tag{14}
$$

Dôkaz[1]:

$$
ke_1 = \mathbf{P}_k \mathbf{x} = (\mathbf{E} - 2\mathbf{w}\mathbf{w}^T)\mathbf{x} = \mathbf{x} - 2\mathbf{w}\mathbf{w}^T\mathbf{x} = \mathbf{x} - 2\frac{(\mathbf{x} - k\mathbf{e}_1)(\mathbf{x} - k\mathbf{e}_1)^T\mathbf{x}}{\|(\mathbf{x} - k\mathbf{e}_1)\|^2},
$$
(15)

kde

.

$$
\left\| (\mathbf{x} - k\mathbf{e}_1) \right\|^2 = (\mathbf{x} - k\mathbf{e}_1)^T (\mathbf{x} - k\mathbf{e}_1) = \mathbf{x}^T \mathbf{x} - k\mathbf{x}^T \mathbf{e}_1 - k\mathbf{e}_1^T \mathbf{x} + k^2 = k^2 - 2k\mathbf{x}_1 + k^2 = 2(k^2 - k\mathbf{x}_1)
$$

$$
(\mathbf{x} - k\mathbf{e}_1)(\mathbf{x} - k\mathbf{e}_1)^T \mathbf{x} = (\mathbf{x} - k\mathbf{e}_1) \mathbf{x} (\mathbf{x}^T \mathbf{x} - k\mathbf{e}_1^T \mathbf{x}) = (\mathbf{x} - k\mathbf{e}_1)(k^2 - k\mathbf{x}_1).
$$
 (16)

Dosadením vzťahov z rov.(16) do rov.(15) dostaneme

$$
ke_1 = x - (x - ke_1).
$$
 (17)

Householderov algoritmus ortogonalizácie vypočíta všetky ortogonálne bázové funkcie naraz, kým Schmidtov algoritmus počíta s postupnou ortgonalizáciou jednoduchých bázových funkcií. Householderov algoritmus je matematicky lepšie predložený v tom, že všetky výpočty sú uskutočnené prostredníctvom ortogonálnych matíc. Na druhej strane, ak lineárne nezávislé funkcie **u**k vstupujú do Schmidtového algoritmu, môže sa stať, že výsledné funkcie **q**k nie sú ortogonálne, čo je spôsobené akumuláciou chýb v procese zaokrúhľovania [14]. Hoci oba algoritmy sú celkom rozdielne, dávajú tie isté ortogonálne funkcie, ak zanedbáme vplyv zaokrúhľovacích chýb a škálovacieho faktora. Householderov algoritmus dáva ortogonálne bázové funkcie v riadkoch na rozdiel od Schmidtovho algoritmu, ktorý dáva ortogonálne bázové funkcie po stĺpcoch, pričom bázové funkcie u Householdera sú dokonca ortonormálne a pri Schmidtovej metóde sa ortogonálne bázové funkcie musia ešte normalizovať [12], [13].

#### III. EXPERIMENTÁLNE VÝSLEDKY SIMULÁCIE A ICH ZHODNOTENIE

Pre zovšeobecnenie diskrétnych ortogonálnych transformácií vzhľadom na ľubovoľný tvar segmentu sme použili kosínusové bázové funkcie a ich ortogonalizáciu sme vykonali pomocou Householderovho algoritmu. Segmenty sa odlišovali svojim tvarom a počtom OP, ktoré obsahujú.

#### *A. Syntetizovaný segment*

Na ukážku uvažujme diskrétny obraz (segment ľubovoľného tvaru), ktorý je reprezentovaný napr. maticou **X** o rozmere 4x4

$$
\mathbf{X} = \begin{pmatrix} 0 & 10 & 12 & 0 \\ 6 & 18 & 20 & 8 \\ 3 & 12 & 4 & 0 \\ 0 & 2 & 0 & 0 \end{pmatrix} . \tag{17}
$$

Úplný systém jednorozmerných diskrétnych ortogonálnych kosínusových funkcií získame z definičných vzťahov pre DCT [12]. Potrebných je len toľko kosínusových bázových funkcií, koľko je OP v danom segmente (v tomto prípade je počet OP v segmente M=10). Jednotlivé dvojrozmerné diskrétne kosínusové bázové funkcie sú neortogonálne vzhľadom na tvar segmentu. Preto je nevyhnuté nájsť ortogonálne funkcie pre daný segment. Po ortogonalizácii Householderovym algoritmom dostaneme maticu **P** ortogonálnych kosínusových bázových funkcií (ortogonálne bázové funkcie sú v riadkoch matice **P** a po jej transponovaní dostaneme ortogonálne bázové funkcie v stĺpcoch). Platí

$$
\mathbf{P} = \{ \mathbf{p}_0; \mathbf{p}_1; \dots; \mathbf{p}_n \}, \quad n = 0, 1, \dots, (M_1 x M_2) - 1 \tag{18}
$$

pričom

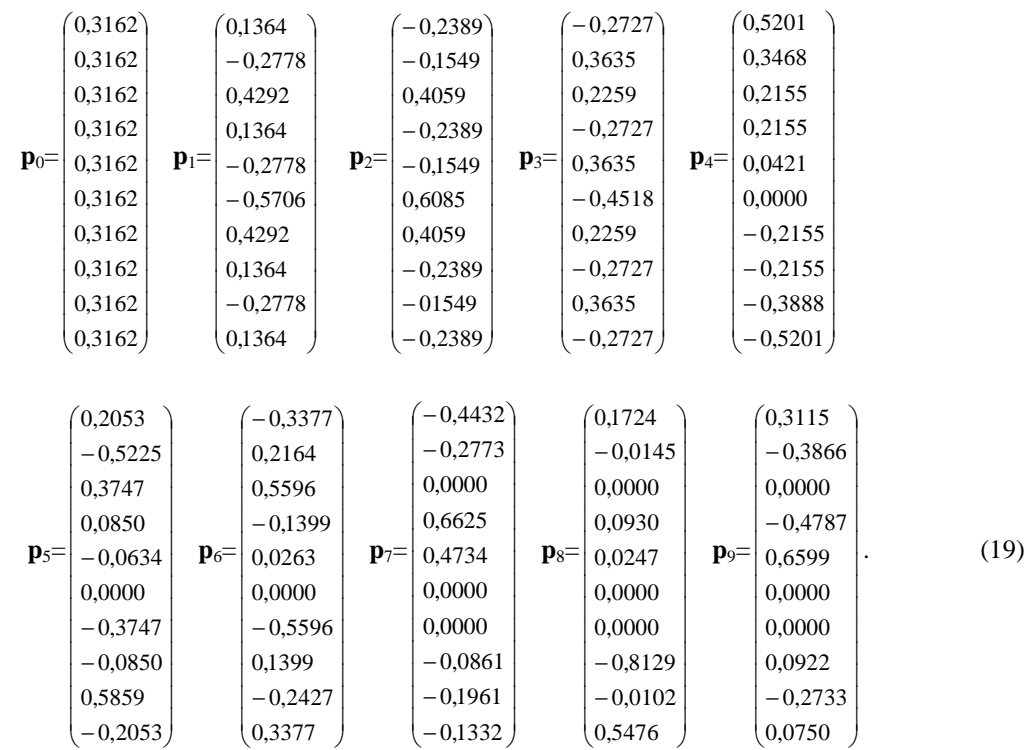

Získané ortogonálne bázové funkcie musia spĺňať podmienky ortogonality, t.j.

$$
\sum_{k=0}^{M-1} \sum_{m=0}^{M-1} \mathbf{p}_k \mathbf{p}_m = 0 \text{, pre } k \neq m \quad \text{a} \quad \sum_{k=0}^{M-1} \sum_{m=0}^{M-1} \mathbf{p}_k \mathbf{p}_m = 1 \text{, pre } k = m \tag{20}
$$

pričom v Tab.1 sú uvedené dosiahnuté výsledky testu ortogonality pre hore uvedené bázové funkcie.

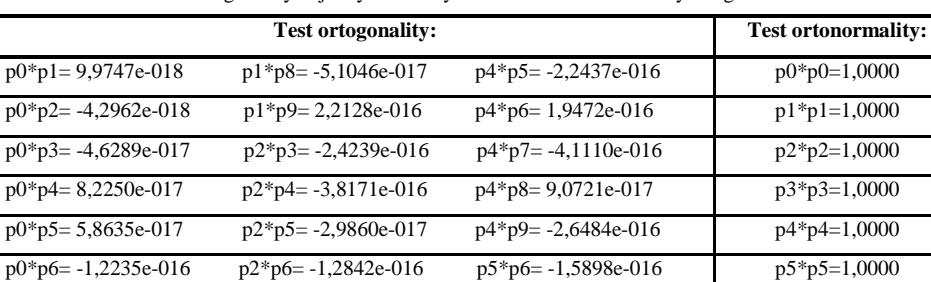

 $p0*p7 = -7,4569e-017$   $p2*p7 = 2,5022e-016$   $p5*p7 = 1,2795e-016$   $p6*p6 = 1,0000$ p0\*p8= 2,4855e-017 p2\*p8= -5,3505e-017 p5\*p8= -3,9241e-017 p7\*p7=1,0000 p0\*p9= 5,2079e-017 p2\*p9= 3,7176e-017 p5\*p9= -1,5213e-016 p8\*p8=1,0000 p1\*p2= 2,0961e-016 p3\*p4= 1,4929e-016 p6\*p7= -1,7622e-016 p9\*p9=1,0000

Tabuľka 1 Test ortogonality nájdených bázových funkcií Householderovým algoritmom

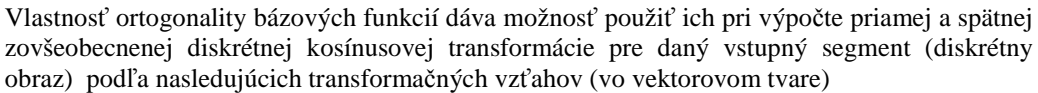

$$
\overline{Y} = \mathbf{P} \overline{X}, \text{ priama DCT}, \tag{20}
$$

$$
\overline{X_s} = \mathbf{P}^T \overline{Y}, \text{ spätná DCT}, \tag{21}
$$

kde **P** je transformačná ortogonálna matica t.j. platí **P** <sup>T</sup>**P**=**E** ,

p1\*p3= -1,8924e-016 p3\*p5= -1,0947e-016 p6\*p8= 8,3416e-017 p1\*p4= -6,0826e-016 p3\*p6= -4,3104e-017 p6\*p9= -2,7342e-017 p1\*p5= 3,5927e-016 p3\*p7= 2,1125e-017 p7\*p8= -1,5884e-016 p1\*p6= -1,0032e-016 p3\*p8= 4,1335e-018 p7\*p9= -1,0018e-016  $p1*p7= 5,0746e-016$   $p3*p9= -1,7499e-016$   $p8*p9= -1,0297e-016$ 

$$
\mathbf{P} = \{ \mathbf{p0}; \mathbf{p1}; \mathbf{p2}; \mathbf{p3}; \mathbf{p4}; \mathbf{p5}; \mathbf{p6}; \mathbf{p7}; \mathbf{p8}; \mathbf{p9} \}
$$
\n(22)

 $\overline{X}$  = [10,12, 6,18, 20, 8, 3, 12, 4, 2]. (24)

Matica spektrálnych koeficientov

$$
\mathbf{Y} = \begin{pmatrix} 0 & 30,0416 & -4,9742 & 0 \\ -7,0890 & 0,0548 & 9,5475 & -1,9177 \\ 0,2888 & 11,5489 & -4,9836 & 0 \\ 0 & 3,2201 & 0 & 0 \end{pmatrix}
$$
(25)

a matica rekonštruovaného obrazu

$$
\mathbf{x}_s = \begin{pmatrix} 0 & 10 & 12 & 0 \\ 6 & 18 & 20 & 8 \\ 3 & 12 & 4 & 0 \\ 0 & 2 & 0 & 0 \end{pmatrix} .
$$
 (26)

Stredná kvadratická odchýlka dosiahla hodnotu

$$
\xi = 1/M \sum_{n=0}^{M-1} (\overline{X}(nT) - \overline{X}_s(nT))^{2} = 5{,}5861e^{-029}, \text{ kde } M=10.
$$
 (27)

Z výslednej hodnoty strednej kvadratickej chyby je zrejmé, že vstupný segment (obraz) a rekonštruovaný segment môžeme považovať za totožný, čo znamená, že vypočítané ortogonálne bázové funkcie Householderovým algoritmom sú správne.

### *B. Simulácia pre reálne obrazové segmenty*

Program na simuláciu zovšeobecnenej DCT bol vytvorený v programovacom jazyku C++. Umožňuje načítať jednu alebo viacero šedotónových snímok, ďalej ortogonalizáciu je možné realizovať dvoma spôsobmi:1) s určovaním okna segmentu a 2) s vyhľadaním hraničných blokov, pričom sa ortogonalizácia vykonáva vždy na aktívnej snímke. Pri 1) type ortogonalizácie program čaká na výber okna zo segmentu na aktívnej snímke, po zadaní veľkosti okna (môže byť veľkosti 4x4, 8x8, 16x16) nastáva proces ortogonalizácie Householderovym algoritmom. Pri 2) type ortogonalizácie sa najskôr nastavuje veľkosť hraničných blokov a potom je potrebné nastaviť ďalší parameter a to transparentnosť, čo znamená udať počet nulových OP v hraničnom bloku. Po nastavení transparentnosti si môžeme vybrať, či budeme robiť ortogonalizáciu hraničných blokov, alebo selekciu. Po zvolení "ortogonalizácie" sa vykoná ortogonalizácia Householderovym algoritmom pre nastavené hraničné bloky a po skončení procesu môže nasledovať transformácia alebo filtrácia ako v predchádzajúcom bode. Po zvolení "selekcie" sa na obrazovke zobrazí dialóg, v ktorom si vyberieme, či budeme zobrazovať hraničné bloky alebo vnútorné bloky segmentu. Položka v programe "Transformácia" je aktuálna až po skončení ortogonalizácie. "Filtrácia" je aktuálna po priamej transformácii, pričom si môžeme zvoliť buď prahovú alebo zonálnu filtráciu [4].

Pre nedostatok miesta uvádzame dosiahnuté výsledky iba pre reprezentačný obraz segmentu (obr.1 vľavo). Pre tento reálny segment sme robili ortogonalizáciu pomocou Householderovho algoritmu. Počet obrazových prvkov tohto segmentu je 115 a veľkosť okna, v ktorom sa daný segment nachádza je 16x32. Po vykonaní ortogonalizácie sme transformovali tento reálny segment priamou transformáciou (obr.1 v strede). Správnosť výpočtu Householderovým algoritmu sme overili spätnou transformáciou (obr.1 vpravo). Segment po spätnej transformácii je rovnaký ako originálny segment vstupujúci do výpočtu, čo sa potvrdilo aj dosiahnutou nulovou strednou kvadratickou chybou rekonštruovaného segmentu.

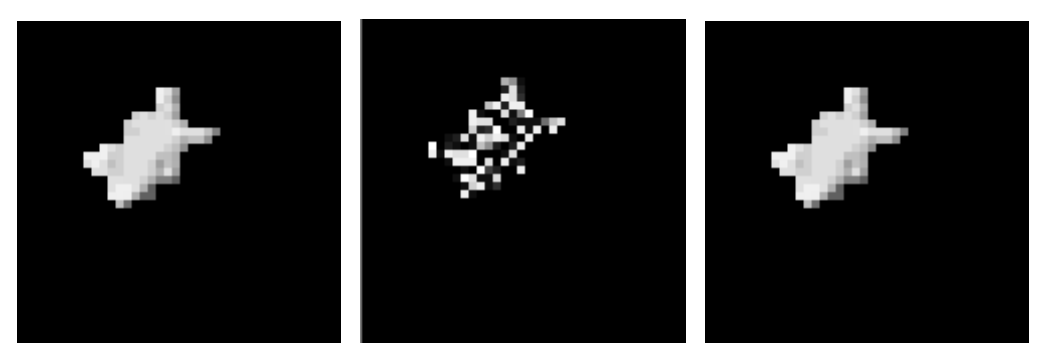

Obr.2 Vľavo detail reálneho segmentu, v strede detail segmentu po priamej transformác iis vykonanou Householderovou ortogonalizáciou, vpravo detail segmentu po spätnej transformácii

Niekedy je však potrebné ortogonalizovať iba hraničné bloky segmentu napr. vtedy, ak máme veľký segment (snímka typu hlava-plecia), kde sa netransparentné bloky vo vnútri segmentu transformujú pomocou DCT [12] a polotransparentné bloky sa ortogonalizujú pomocou spomínaného Householderovho algoritmu. Ako príklad uvádzame vizuálne výsledky pre ortogonalizáciu hraničných blokov segmentu na obr.3 s dosiahnutou nulovou strednou kvadratickou chybou pre rekonštruovaný obraz. Pri ortogonalizácii hraničných blokov segmentu boli prednastavené bloky veľkosti 8x8 a 5 čiernych obrazových prvkov. Pre selekciu bola zvolená veľkosť hraničných blokov 16x16 a transparentnosť 2 obrazové prvky.

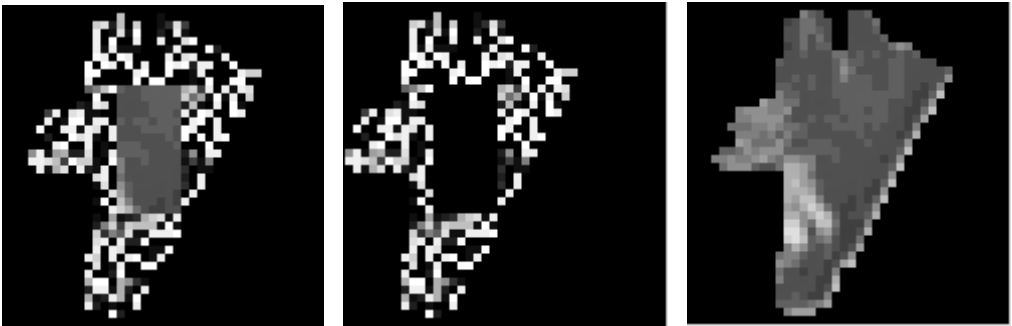

 Obr.3 Detaily hraničných blokov segmentu po priamej transformácii na pôvodnom pozadí vľavo, na čiernom pozadí v strede, po spätnej transformácii vpravo.

#### IV. ZÁVER

V článku bola vykonaná zovšeobecnená diskrétna kosínusová transformácia vzhľadom na ľubovoľný tvar segmentu s použitím kosínusových bázových funkcií. Ortogonalizácia daných bázových funkcií pre zvolený tvar segmentu bola uskutočnená pomocou Householderovho algoritmu, ktorý bol zrealizovaný programovými prostriedkami, ktoré umožňujú realizovať zovšeobecnenú DCT pre zadané vstupné segmenty. Householderov algoritmus ortogonalizácie je veľmi presný, stredná kvadratická chyba vychádzala pre jednotlivé ľubovoľné testované obrazové segmenty rádovo 10-29. Táto metóda je vhodnejšia na spracovanie vizuálneho objektu a pri kompresií údajov vykazuje menšiu chybu pri spätnej transformácií. Jej nevýhoda spočíva v dlhšom trvaní výpočtu ortogonalizácie a z toho vyplývajúce vysoké nároky na procesor a pamäť počítača. Získané poznatky je možné použiť v oblasti transformačného obrazového kódovania, ktoré používa oblastne-orientovanú obrazovú segmentáciu.

#### LITERATÚRA

- [1] M. Gilge T. Engelhardt R. Mehlan*, Coding of arbitrarily shaped image segments based on a generalized orthogonal transform*. Signal Processing: Image Communication.,vol 1, no.2, 1989, pp.153-180.
- [2] M.Gilge, *Region-oriented transform coding (ROTC) of images*. ICASSP, Conference: Acoustics, Speech, and Signal Processing, 1990.
- [3] P. Correia F. Pereira, *Video Analysis for Coding: Objectives, Features and Methods*, April 1997.
- [4] J. Mihalík, *Kódovanie obrazu vo videokomunikáciách*. TU-FEI Košice, 2001.
- [5] J. Mihalík, *Štandardný videokodek MPEG-4.* Slaboproudý obzor, roč. 60, č.2, 2003, s.7-11.
- [6] J. Mihalík, *Štandardný videokodek H.264/AVC*, Slaboproudý obzor, roč. 67, č.4, 2011, str.4-10.
- [7] M.F.A.Fauzi P.H.Lewis, *Block-based Against Segmentation-based Texture Image Retrieval*. Journal of Universal Computer Science, vol. 16, no. 3 (2010), 402-423.
- [8] S.A.Seyedin M.F.A.Fauzi F.M.Anuar, *1-D DCT Shape Faeture for Image Retrieval*. IEEE Int. Conf. on Signal and Image Processing Applications, 2009.
- [9] A. Březina J.Polec J. Pavlovičová I. Kolingerová P. Bandzi, *Region-based texture coding at very low bitrates*. Journal of Electrical Engineering, vol. 56, no. 1-2, 2005, 36–40.
- [10] A. Kaup T. Aach, *Coding of Segmented Images Using Shape-Independent Basis Functions,* IEEE Transactions on Image Processing, no. 7 (1998), 937–947.
- [11] M. Eden M. Kocher, *On the Performance of a Contour Coding Algorithm in the Context of Image Coding. Part I: Contour Segment Coding*, Signal Processing 8 (1995), 381–386.
- [12] I. Gladišová J. Mihalík, *DCT vizuálneho objektu pomocou ortogonalizácie jej bázových funkcií v oblastiach hraničných blokov*. Electrical Engineering and Informatics 3, Proceeding of the Faculty of Electrical Engineering and Informatics of the Technical University of Košice, 2012, s. 310-314.
- [13] Persson P., *Lecture 5: Gram-Schmidtov Orthogonalization*. Sept. 2007.
- http://persson.berkeley.edu/18.335/lec5handout6pp.pdf [14] Giraud, L. – Langou, J. – Rozlonik, M., *The Loss of Orthogonality in the Gram-Schmidt Orthogonalization Process*. Int. Journal of Computers and Mathematics with Applications, Vol.50, 2005, pp.1069-1075.

# <span id="page-35-0"></span>Demonštračné pracovisko pre vybrané senzory fyzikálnych veličín

## *Pavol DOLINSKÝ, Ján ŠALIGA*

Department of Electronics and Multimedia Communications, Faculty of Electrical Engineering and Informatics, Technical University of Košice, Slovak Republic

pavol.dolinsky@student.tuke.sk, jan.saliga@tuke.sk

*Abstract* **— Článok sa zaoberá návrhom a realizáciou demonštračného výučbového pracoviska s elektronickými elektrických senzormi teploty, polohy a frekvencie otáčania. Ako senzor teploty je použitý termočlánok typu J, termistor NTC, odporový senzor PT100, polovodičová dióda a integrovaný senzor LM35. Pre meranie polohy je to optický enkodér inkrementálny, ako aj absolútny a pre meranie frekvencie otáčania indukčný a Hallov senzor. Meranie sa vykonáva pomocou navrhnutých prípravkov, DAQ karty a meracieho softvéru vytvoreného v programovacom prostredí LabVIEW. Pre budenie senzorov teploty je navrhnutý elektrický ohrievač s PID regulátorom a pre prípad merania frekvencie otáčania je použitý malý jednosmerný motor. Pracovisko je doplnené súborom odporúčaných úloh merania ako aj návodmi pre prácu s jednotlivými typmi senzorov a bude využívané v rámci výučby novo akreditovaných predmetov.**

*Keywords* **— Demonštračné pracovisko, LabVIEW, Optický enkodér, Senzory frekvencie otáčania, Senzory teploty** 

### I. ÚVOD

Elektronické senzory neelektrických veličín sú veľmi dôležitými prvkami v automatizácii, robotike a používajú sa aj pri rôznych laboratórnych meraniach. Z najčastejšie používaných senzorov sú to napríklad senzory teploty a polohy, s ktorými sa možno stretnúť často aj v bežnej spotrebnej elektronike. Pre uľahčenie pochopenia ich činnosti a oboznámenie sa s nimi je najvhodnejšie prakticky si vyskúšať ako také senzory fungujú a aké vplyvy je potrebné brať do úvahy alebo je možné zanedbať pri ich prevádzke. Učebné pomôcky sa pre tieto účely takmer nevyrábajú. A ak áno, sú často veľmi drahé. Preto bolo snahou vytvoriť jednoduchú učebnú pomôcku z dostupného materiálu. Tu je hlavný problém vymyslieť ako budiť senzory teploty. Obvykle sa pre podobné merania používa bežný platňový varič, ktorý ohrieva nádobu s kvapalinou, kde je ponorený meraný senzor. Prípadne sa používa teplovzdušný fén, ktorého výkon sa reguluje variakom. Tieto spôsoby sú síce presné čo sa týka stability teploty, ale pre účely cvičení pomerne nebezpečné a nepraktické, preto je navrhnutý malý ohrievač s PID regulátorom.

#### II. PRACOVISKO PRE MERANIE TEPLOTY

Riešenie pracoviska možno vidieť na blokovej schéme Obr. 1. Základnou časťou pracoviska je elektrický ohrev, ktorý slúži na budenie senzorov teploty. Do neho sa vkladá blok, v ktorom je pevne umiestnený jeden referenčný senzor teploty a ďalší senzor teploty, na ktorom vykonávame meranie (meraný senzor). Tento možno podľa potreby vymeniť. Ohrev ďalej obsahuje výkonový budič umožňujúci plynulo regulovať jeho výkon pomocou číslicového výstupu DAQ karty. Výstup z meraného senzora sa pripojí do meracieho prípravku, kde sa urobí predspracovanie signálu (zosilnenie, prevod odporu na napätie a pod.) tak, aby ho bolo možné pripojiť na analógový vstup DAQ karty, kde je tiež pripojený výstup referenčného senzora. Tento je úmyselne zvolený takého typu (LM35), aby predspracovanie nepotreboval a pre vlastné napájanie využíva 5V výstup DAQ karty. Výkonová časť elektrického ohrevu má vlastný napájací zdroj, rovnako ako merací prípravok. Pre napájanie sú využité laboratórne regulovateľné zdroje. Ovládanie elektrického ohrevu a zber nameraných dát sa vykonáva pomocou programov vytvorených v programovacom prostredí LabVIEW spustených na PC. Pre pracovisko sú zostavené 2 samostatné meracie prípravky. Jeden obsahuje obvody potrebné pre meranie teploty termočlánkom a termistorom, druhý pre meranie pomocou platinového senzora PT100 a diódy.
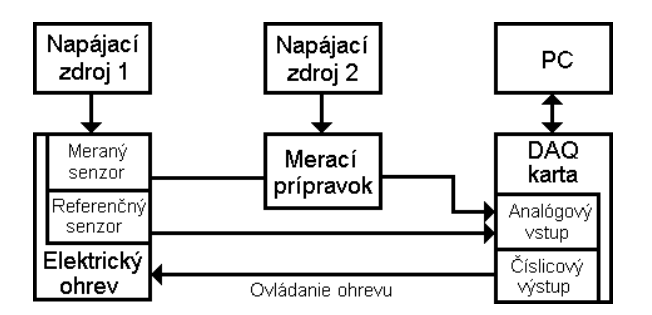

Obr. 1 Bloková schéma pracoviska pre meranie teploty.

## *A. Elektrický ohrev*

Konštrukciu možno vidieť na Obr.2. Pozostáva z kovovej krabice, kde je umiestnené výhrevné teleso tvorené 4 paralelne spojenými odporovými drôtmi Kanthal. Krabica ďalej obsahuje ventilátor a z vonkajšej strany je umiestnený pod plastovým krytom výkonový budič. Nad výhrevným telesom sa nachádza unášač z medeného drôtu, do ktorého sa vkladá blok senzorov (Obr.3), obsahujúci referenčný senzor LM35 a kam sa tiež vkladá senzor, na ktorom sa bude vykonávať meranie.

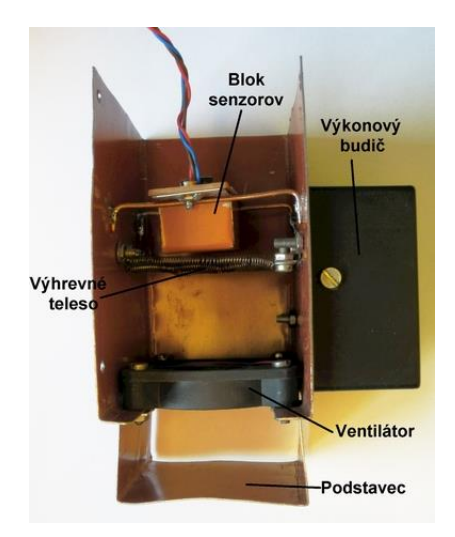

Obr. 2 Elektrický ohrievač po odobratí krytu.

Pre plynulú reguláciu výkonu ohrievača je navrhnutý výkonový budič. Tento pracuje v spínanom režime a umožňuje plynulo regulovať otáčky ventilátora a výkon ohrevu pomocou PWM signálu na jeho vstupe. Napájacie napätie ohrievača je 12V, príkon výhrevného telesa je 36W. Spínací signál sa generuje pomocou čítačov na číslicovom výstupe DAQ karty. Pre ohrev má frekvenciu 50Hz a pre ventilátor 100Hz.

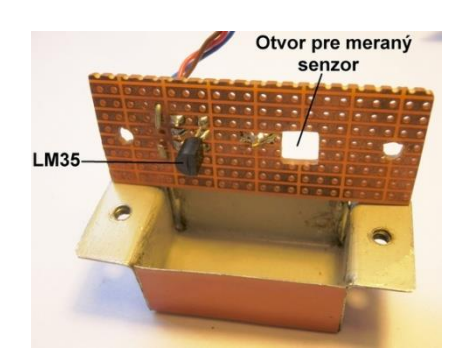

Obr. 3 Rozobraný blok senzorov.

Celkové ovládanie ohrievača je riešené vo vytvorenom samostatnom ovládacom programe. Program umožňuje 3 režimy regulácie ohrievača: automatický, manuálny a PID. Pre meranie teploty na ohrievači sa využíva referenčný senzor v bloku senzorov. Nastavenie vstupných a výstupných kanálov karty, ako aj automatickej regulácie sa uchováva v externom konfiguračnom súbore, kde ich možno pred spustením programu zmeniť pomocou bežného

textového editora. Cieľom automatickej regulácie bolo maximálne zjednodušiť ovládanie ohrievača tak, že používateľ si zvolí iba požadovanú teplotu a táto sa na ohrievači automaticky nastaví k čomu je použitý PID regulátor [1]. Tento bol naladený metódou "pokus-omyl" podľa [3]. Zistilo sa ale, že keď sa jeho konštanty naladia tak aby pracoval dobre, funguje regulácia iba v rozsahu asi ±2°C v okolí bodu, kde bol regulátor naladený. Z toho dôvodu bol celý rozsah nastaviteľných teplôt ohrievača teda 25°C až 60°C rozdelený na rozsahy veľké asi 4°C. Pre každý taký rozsah bol regulátor znova naladený a jeho konštanty zapísané do tabuľky k prislúchajúcemu rozsahu. Na základe tejto tabuľky potom program v automatickom režime nastaví vhodne PID regulátor. Na viac sa zistilo, že pre nižšie teploty (v rozsahu asi 25°C-35°C) sa dá nastavená teplota dosiahnuť rýchlejšie a presnejšie ak je spustený ventilátor. So zvyšovaním nastavenej teploty však prestával byť výkon ohrevu dostačujúci a otáčky ventilátora bolo potrebné znižovať a pri vyšších nastavených teplotách (48°C–60°C) ho bolo potrebné vypnúť úplne.

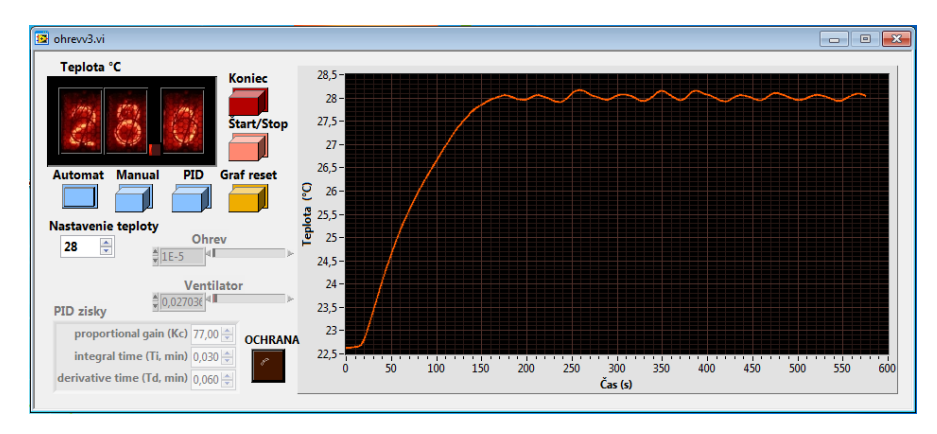

Obr. 4 Predný panel programu pre ovládanie ohrievača.

V manuálnom režime program umožňuje používateľovi ručne si nastavovať výkon ohrevu a ventilátora v rozsahu 0 až 100%. Režim PID bol do programu doplnený pre možnosť použiť ohrievač ako názornú učebnú pomôcku pre ukážku činnosti PID regulátora. Umožňuje ručne meniť konštanty PID regulátora a využíva sa tiež pre zistenie vhodných konštánt regulátora, ktoré následne využíva automatický režim.

## *B. Prípravok pre meranie pomocou senzora PT100 a diódy*

Zhotovený prípravok obsahuje prúdový zdroj a prístrojový zosilňovač. Môže byť použitý univerzálne pre rôzne senzory, ich štvorvodičovom pripojení ako aj pripojení do wheatstonovho mostíka. V našom prípade bolo využité štvorvodičové zapojenie senzora PT100, ktoré slúži na odstránenie vplyvu odporu prívodných vodičov. Zjednodušenú schému a štvorvodičové pripojenie [4] senzora PT100 k prípravku je vidieť na Obr.5. Polovodičová dióda sa zapája iba medzi svorky prúdového zdroja a napätie na nej možno merať priamo analógovým vstupom DAQ karty. Prepínačom je možné voliť medzi napájaním senzora prúdovým zdrojom a sériovým zapojením rezistora k nemu. Dióda použitá ako senzor je typu KA267.

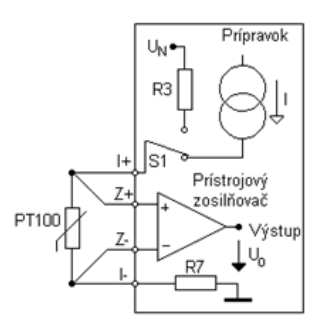

Obr. 5 Zjednodušená schéma prípravku pre meranie pomocou diódy a senzora PT100.

## *C. Prípravok pre meranie pomocou termistora a termočlánku*

Prípravok obsahuje zosilňovač napätia termočlánku, senzor LM35 a prúdový zdroj 50µA, ktorý možno využiť pri meraní pomocou termistora. Zjednodušenú schému možno vidieť na Obr. 6. Časť prípravku pre termočlánok bola doplnená o jednoduchý generátor šumu, ktorý možno prepínačom pridať na vstup zosilňovača a simulovať tak rušenie, ktoré môže v priemyselnom prostredí pri meraní teploty vznikať. Pridaný šum sa prejaví ako rýchle kolísanie teploty meranej termočlánkom asi o ±1°C. Cieľom je možnosť ukázať ako sa dá tento šum softvérovo odstrániť, napríklad počítaním priemeru z niekoľkých vzoriek. Senzor LM35 je umiestnený v tesnej blízkosti svoriek, na ktoré sa pripája termočlánok a meria tak teplotu porovnávacieho spoja termočlánku. Výstupné napätie z neho sa používa na softvérovú kompenzáciu porovnávacieho spoja. Pre meranie pomocou termistora je prípravok vybavený prúdovým zdrojom a meranie sa vykonáva meraním úbytku napätia na termistore podobne ako v prípade predchádzajúceho prípravku. Použitý bol 100kΩ NTC termistor a termočlánok typu J. Všetky prípravky sú pritom vybavené prepäťovou ochranou na vstupe ako aj ochranou proti skratu na výstupe.

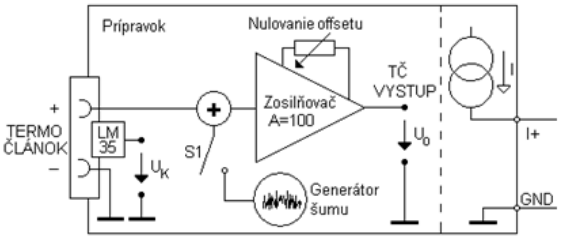

Obr. 6 Zjednodušená schéma prípravku pre meranie pomocou termočlánku a termistora.

## III. PRACOVISKO PRE MERANIE POLOHY A FREKVENCIE OTÁČANIA

Pracovisko (Obr. 7) pozostáva zo zhotoveného prípravku, ktorý obsahuje malý jednosmerný motor. Tento sa ovláda číslicovým výstupom DAQ karty. Výstupy zo senzorov možno snímať analógovým alebo číslicovým vstupom DAQ karty. Pre snímane polohy tu bol zhotovený inkrementálny a absolútny optický enkodér [1]. Frekvencia otáčania sa meria za pomoci Hallovho a indukčného senzora [5], prípadne je pre jej meranie možné použiť aj optický enkodér.

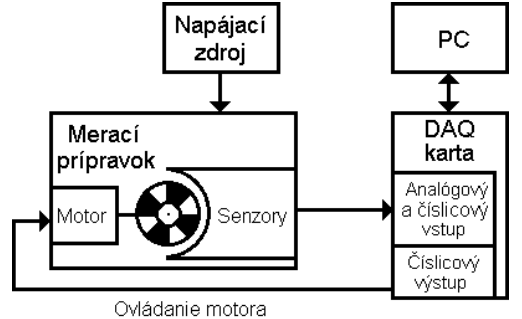

Obr. 7 Bloková schéma pracoviska pre meranie polohy a frekvencie otáčania.

Ako vidieť na Obr. 8, celý prípravok je vstavaný do plastovej krabice. Časť jej vrchnej steny je tvorená univerzálnym plošným spojom, kde sú upevnené senzory a motor. Je použitý malý jednosmerný motor (Mabuchi RF-310T-11400) pôvodom z CD prehrávača, spolu s unášačom CD a jeho magnetickou príchytkou. Tento unášač sa s výhodou využíva pre upevnenie kotúčov enkodéra a umožňuje tiež ich ľahkú výmenu. Pre inkrementálny enkodér je kotúč so značkami vytlačený pomocou laserovej tlačiarne na fóliu určenú pre spätný projektor. Značky sa snímajú dvomi tranzmisívnymi optočlenmi umiestnenými po stranách kotúča.

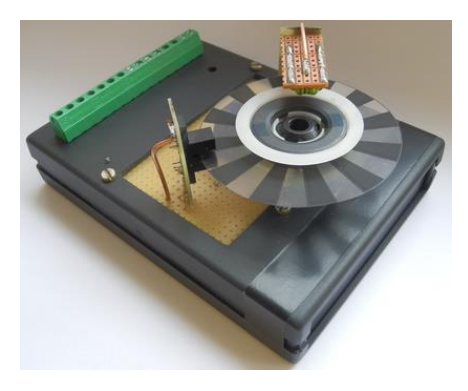

Obr. 8 Realizácia prípravku pre meranie polohy a frekvencie otáčania.

Kotúče pre absolútny enkodér sú vytlačené na tvrdý papier a snímajú sa troma reflexnými optočlenmi umiestnenými pod kotúčom. Tu boli zhotovené 2 typy kotúčov: jeden má značky usporiadané do binárneho kódu, druhý do Grayovho kódu.

Prípravok je vybavený budičom pre motor (H most), ktorý umožňuje meniť smer a rýchlosť jeho otáčania číslicovým výstupom karty. Rýchlosť možno regulovať pomocou PWM v rozsahu asi 400ot/min až 3800ot/min. Magnetická príchytka tu slúži nie len na upevnenie kotúča ale zároveň ako magnetická značka pre Hallov senzor. Po obvode magnetickej príchytky sa strieda severný a južný magnetický pól. Použitý integrovaný Hallov senzor (UGN3130) obsahuje predzosilňovač s tvarovačom a reaguje iba na jeden magnetický pól. Indukčný senzor sa obyčajne realizuje vo forme cievky navinutej na permanentnom magnete, ktorá sa umiestni do blízkosti hriadele s kovovými značkami po obvode. Tu bolo ale značne náročné zhotoviť kovové značky tak aby boli rozmiestnené po obvode hriadeľa presne. Preto bola činnosť takého senzora simulovaná malou cievkou 100µH s feromagnetickým jadrom umiestnenou v tesnej blízkosti magnetickej príchytky. Ak sa príchytka otáča, v cievke sa indukuje napätie podobným spôsobom ako v prípade senzora bežne používaného v praxi.

### IV. MERACIE PROGRAMY K PRACOVISKÁM

Pri meraní teploty je potrebné spustiť najprv program pre ovládanie ohrievača. Nemožno totiž paralelne z dvoch programov pristupovať na analógové vstupy DAQ karty, preto tento program tieto vstupy načíta a pomocou zdieľaných premenných namerané údaje odovzdá meraciemu programu. Meracie programy sa spúšťajú priamo vo vývojovom prostredí LabVIEW a nie sú úplne dokončené. Obsahujú vopred pripravené načítanie zo zdieľaných premenných a tiež jednoduchý zápis nameraných veličín do tabuľky, ktorú možno exportovať do prostredia Excel. Sú riešene čo najjednoduchším spôsobom. K jednotlivým pracoviskám sú pripravené odporúčané úlohy, podľa ktorých je tieto programy so základnými poznatkami z programovacieho prostredia LabVIEW možné dokončiť. Pomocou nich je potom možné vyskúšať a oboznámiť sa s činnosťou jednotlivých použitých senzorov.

### V. ZÁVER

Článok popisuje riešenie demonštračného pracoviska pre meranie teploty, polohy a frekvencie otáčania, ktoré by sa malo používať v rámci cvičení v novo zavádzanom predmete zaoberajúcom sa problematikou senzorov. Konštrukcia umožňuje pracovisko ľahko rozšíriť aj pre demonštráciu iných senzorov teploty a frekvencie otáčania.

#### POĎAKOVANIE

Táto práca je súčasťou projektu číslo 1/0281/14 podporovaného Vedeckou grantovou agentúrou Ministerstva školstva, vedy, výskumu a športu Slovenskej republiky a Slovenskej akadémie vied.

#### LITERATÚRA

- [1] Kester, Walt. Practical Design Techniques for Sensor Signal Conditioning. Analog Devices, Inc., Pretince Hall, 1999, ISBN 0-916550-20-6
- [2] Denisenko, Viktor Vasilievič. Kompjuternoje upravljenie technologičeskym procesom, eksperimentom, oborudovaniem. Gorjačaja linia – Telekom, Moskva 2009, ISBN 978-5-9912-0060-8
- [3] Klán, Petr. Moderní metody nastavení PID regulátorů. In: AUTOMA, roč. 6 (2000), č.9, s. 54-57, ISSN 1210- 9592
- [4] Haasz, Vladimír; Sedláček, Miloš. Elektrická měření, přístroje a metody. Nakladatelství ČVUT, Praha 2005, ISBN 80-01-02731-7
- [5] Zehnula, Karel. Čidla robotů. SNTL, Praha 1990, ISBN 80-03-00563-9

## Detekcia emócii v mobilnej aplikácii

<sup>1</sup> *Matúš PLEVA,*  2 *Juraj HORBAĽ,*  3 *Lenka MACKOVÁ,* 4 *Peter MAČIČKA*

<sup>1,3</sup> Katedra elektroniky a multimediálnych telekomunikácií, Fakulta elektrotechniky a informatiky, Technická Univerzita v Košiciach, Slovenská republika

<sup>2</sup> Katedra počítačov a informatiky, Fakulta elektrotechniky a informatiky, Technická Univerzita v Košiciach, Slovenská republika

<sup>4</sup> ZŤS VVÚ KOŠICE a.s., Južná trieda 95, 041 24 Košice, Slovenská republika

<sup>1</sup>matus.pleva@tuke.sk, <sup>2</sup>juraj.horbal@student.tuke.sk, <sup>3</sup>lenka.mackova@tuke.sk, <sup>4</sup>peter.macicka@ztsvvu.eu

*Abstrakt* **— Tento článok opisuje vybrané koncepty a riešenia použité pri vypracovaní rozhrania pre mobilnú aplikáciu pristupujúcu na automatický systém rozpoznávania reči a rozpoznávania emotívnej reči. Katedra elektroniky a multimediálnych telekomunikácií (KEMT) má funkčný serverový automatický prepis spojitej reči do textu (ARR), ktorý po prijatí vstupného audio súboru vypíše časovo zarovnané rozpoznané slová. K danému systému bol pridaný systém na detekciu emócií v reči, ktorý dopĺňa rozpoznaný text v aplikácii emotikonom s príslušnou detegovanou emóciou. Zapracovanie užívateľského rozhrania pod operačným systémom Android a automatické spracovanie týchto vstupov a výstupov do celkového systému je opísané v tomto článku.**

*Kľúčové slová* **— automatické rozpoznávanie reči, automatické rozpoznávanie emotívnej reči, Android, LPC**

## I. ÚVOD

Tento článok popisuje vytvorenie aplikácie pre rozpoznávanie emócií a detektora, ktorý je dostupný na servery KEMT. Serverové rozpoznávanie reči a jeho napojenie na systém Android už bolo riešené predtým [1], a tak tento systém predstavuje emočnú nadstavbu a udpate aplikácie pre novšie verzie systému Android, ktoré sú momentálne najrozšírenejšie (verzie 4 až 5, pôvodná bola určená pre verziu 2).

## II. ROZBOR PROBLEMATIKY

#### *A. Emócie*

Sú prejavom organizmu na vonkajšie podnety, ktoré sú zachytávané zmyslami a ďalej spracovávané v časti mozgu nazvanej amygdala [2]. Tento orgán tvorí hormonálnu odozvu, ktorá sa prejavuje vo formách, ako sú napríklad: hlas, mimika a gestá.

Detekcia emócií v aplikácii je zameraná na rozpoznávanie emócie z hovorenej reči. Na Obr 1. je znázornená emocionálna prezentačná mapa, ktorá ukazuje priemerné hodnoty aktivácie, väzby a energie emócií [3] [4].

Pri rozpoznávaní emócií je dôležité identifikovať ich prejavy, ktoré sú badateľné navonok [5].

- **Radosť** je reakciou na potešenie z vykonaného dobra. U človeka sa dostaví potreba podeliť sa s inou osobou. Rekcia okolia môže byť kladná, ale aj záporná. To je dôvodom jej hlbokého sociálneho významu. Prejavuje sa zrýchleným tepom, zvýšeným krvným tlakom a nárastom telesnej teploty. V plošnom vyjadrení sa vyznačuje vysokou aktiváciou a pozitívnou väzbou. V rečovom signály sa prejavuje zvýšenou frekvenciou.
- **Hnev** je reakciou na existujúcu prekážku. Prejavuje sa zvýšeným svalovým napätím, zrýchleným tepom, zvýšenou teplotou a zrýchlenou frekvenciou dychu. V plošnom vyjadrení sa vyznačuje vysokou aktiváciou a negatívnou väzbou. V rečovom signály sa prejavuje zvýšenou frekvenciou.
- **Smútok** je reakciou na stratu. Jeho intenzita je závislá od hodnoty objektu alebo subjektu straty. Prejavuje sa spomalením tepu a nepravidelným tempom dychu. V plošnom vyjadrení sa vyznačuje nízkou aktiváciou a mierne negatívnou väzbou. V rečovom signály sa prejavuje nižšou frekvenciou.
- **Strach** je reakciou na nepríjemný pocit z blížiaceho sa nebezpečenstva. Prejavuje sa rastom alebo poklesom dychu aj tepu, a zmenou svalového napätia. V plošnom

vyjadrení sa vyznačuje vysokou aktiváciou a negatívnou väzbou, ktoré sú menej výrazné v porovnaní s hnevom. V rečovom signály sa prejavuje nižšou frekvenciou.

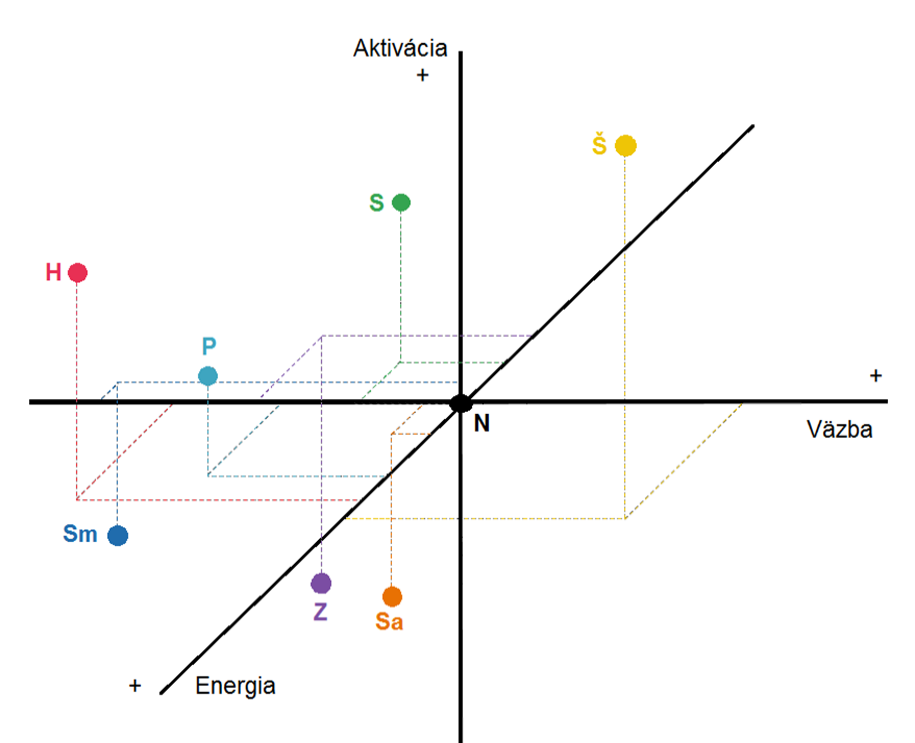

## Šťastie Hnev Smútok Prekvapenie Strach Sarkazmus Znechutenie Neutrálny stav

Obr. 1 Emocionálna prezentačná mapa

## *B. Emočné databázy*

Na vytvorenie detektora emócií, je potrebné použiť trénovacie a testovacie množiny nahrávok. Pre tento účel sú vytvárané databázy emočnej reči, ktoré naviac obsahujú definície jednotlivých nahrávok. Tieto definície môžu obsahovať informácie o emócii, veku a pohlaví rečníka.

Rozdeľujeme ich na:

- I. PrirodzenéNahrávky reálnych situácií, ktoré však podliehajú autorským právam.
- II. IndukovanéNahrávky umelo navodených emócií.
- III. Simulované Nahrávky hercov. Ich vytvorenie je najjednoduchšie.
- *1) Berlínska databáza emočnej reči*

Je to verejná databáza, ktorá je vytvorená pre nahrávky určené na rozpoznávanie emočného stavu hovorcov. Obsahuje nahrávky emócií v nemeckom jazyku. Keďže ide o nahrávky profesionálnych hercov, môžeme ju klasifikovať ako simulovanú. Emočný rozsah databázy zahŕňa neutrálne emócie, radosť, hnev, strach, smútok, znechutenie a unudenie. Obsahuje približne 800 nahrávok. Táto databáza je použitá na trénovanie modelov slúžiacich na detekciu emócii, ktoré sú využívané vytváranou aplikáciou.

*2) Iné databázy*

V tab. 1 sú uvedené niektoré známe databázy emočnej reči.

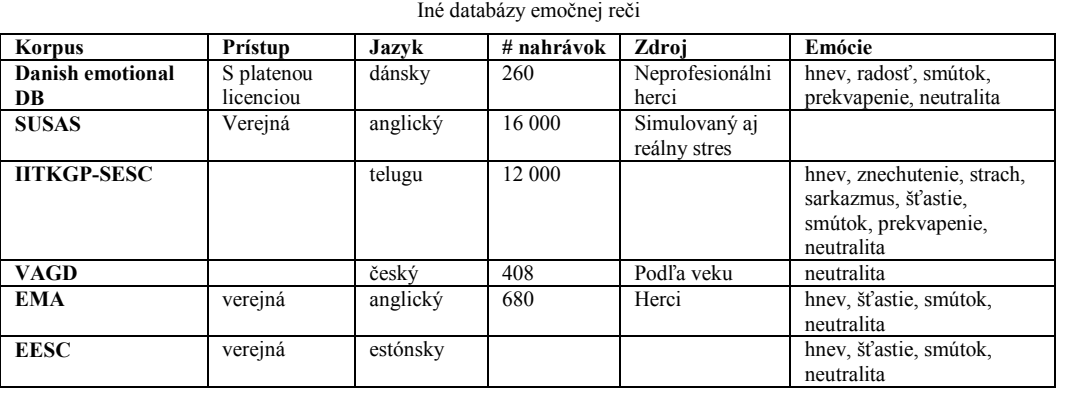

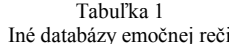

## III. DETEKTOR EMÓCIÍ A ANDROID APLIKÁCIA

#### *A. Vytvorenie detektora*

Na zabezpečenie rozpoznávania emócii z nahrávok je potrebné vytvoriť detektor, ktorý pozostáva z modelov emócií. Pre skvalitnenie definície emócie, sú vytvorené modely pre obe pohlavia.

Na vytvorenie týchto modelov bolo použité prostredie HTK-GUI. Prostredie so všetkými nástrojmi je dostupné na linke http://www.ktl.elf.stuba.sk/study/csr/programy/HTK/. Umožňuje vykonanie fáz:

*1) Príprava dát*

Výber celej množiny nahrávok vhodných na tréning aj testovanie je, podľa požiadaviek používateľa, možné parametrizovať použitím nástroja HCopy.

*2) Trénovanie*

Táto fáza predstavuje trénovanie modelov. Pre každú emóciu a pohlavie bolo vybraných 15 parametrizovaných nahrávok.

*3) Testovanie*

V tejto časti je potrebné zadefinovať testovacie súbory, zoznam modelov, slovník a gramatiku.

*4) Výsledky*

Výsledky prehľadne zobrazené v Tabuľkách 2 a 3, vo forme konfúznych matíc.

| LPC Cepstra      | Rozpoznaný hnev | Rozp. radosť | Rozp. smútok | Rozp. neutral |
|------------------|-----------------|--------------|--------------|---------------|
| hney             | 13              |              |              |               |
| radosť           |                 |              |              |               |
| smútok           |                 |              |              |               |
| neutrálna emócia |                 |              |              |               |
| <i>MFCC</i>      |                 |              |              |               |
| hney             | 14              |              |              |               |
| radosť           |                 |              |              |               |
| smútok           |                 |              |              |               |
| neutrálna emócia |                 |              |              |               |

Tabuľka 2 Muži: (1 nahrávka testovaného hnevu bola detegovaná ako šťastie u žien)

Tabuľka 3

Ženy: (2 nahrávky smútku boli detegované ako test smútok u mužov)

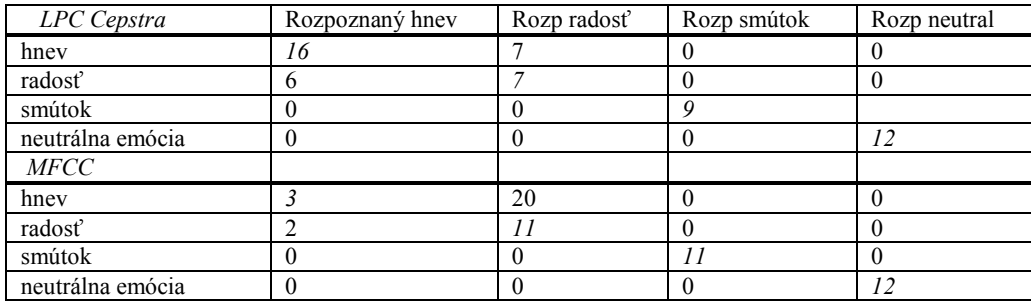

## *B. Vytvorenie aplikácie*

*1) Platforma*

Cieľovou platformou tejto aplikácie bol operačný systém Android vo verzii 4 a 5.

*2) Vývojové prostredie*

IntelliJ IDEA je vývojové prostredie, ktoré bolo ako prvé rozšírené o možnosť vytvárania Android aplikácií. Na tomto rozšírení je postavené vývojové prostredie Android Studio.

Dnes je možné vytvárať Android aplikácie v takmer každom prostredí. Stačí nainštalovať Android SDK a rozširujúci plugin. Prostredia sa líšia v možnostiach testovania aplikácie aj v užívateľskom rozhraní pri práci s dizajnom aplikácie.

## *C. Opis Aplikácie*

Aplikácia umožňuje nahrávanie a prehrávanie zvuku, nahranie vytvoreného súboru na server, jeho následnú konverziu do potrebného formátu, detekciu emócie a vytvorenie prepisu. Emócie sú detegované iba pri použití kódovania AMR\_WB. Pri kódovaní AMR\_NB a AAC sú získané len prepisy a detekcia emócií zlyhá, na odladení tohto problému sa stále pracuje.

Vo vývojovej verzii je možné nastaviť parametre vzorkovacej frekvencie a prenosovej rýchlosti pre jednotlivé kódovania podľa Tabuľky 4.

| Kódovanie | Parameter | Min           | Max            |
|-----------|-----------|---------------|----------------|
| AAC       | $F_{vz}$  | 8 kHz         | 48 kHz         |
| AAC       | R         | 16 kbit/s     | $128$ kbit/s   |
| AMR NB    | $F_{vz}$  | 8 kHz         | 8 kHz          |
| AMR NB    | R         | $4,75$ kbit/s | $12.2$ kbit/s  |
| AMR WB    | $F_{vz}$  | $16$ kHz      | $16$ kHz       |
| AMR WB    | R         | $6,6$ kbit/s  | $23,85$ kbit/s |

Tabuľka 4 Rôzne kodeky dostupné v OS Android

Ak je emócia úspešne detegovaná, spolu s prepisom je zobrazená emócia vo forme emotikonu so slovným popisom a písmenom popisujúcim detegované pohlavie (viď Obr. 2).

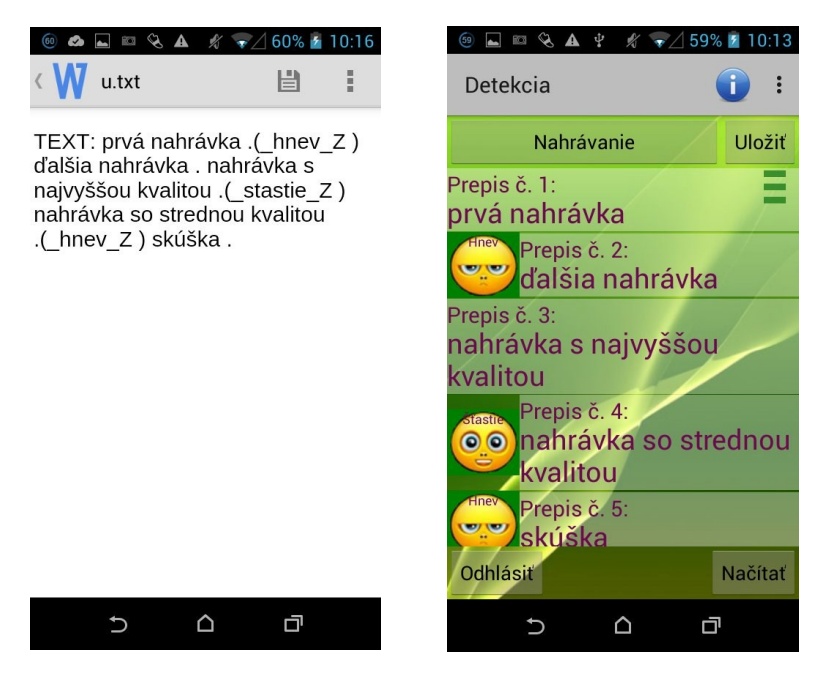

Obr. 2 Text vrátený zo servera a jeho vizualizácia v aplikácii pod OS Android

## IV. ZHRNUTIE

V súčasnosti je systém funkčný a pracuje bez väčších problémov. Aplikácia zatiaľ nie je dostupná na obchode Google Play ale po jej odladení a kontrole stability na väčšom počte zariadení uvažujeme o jej zverejnení. Kvôli obmedzenej výpočtovej kapacite je aj prístup z verejných zariadení k serverovému systému rozpoznávania reči momentálne obmedzený.

#### POĎAKOVANIE

Táto práca bola vytvorená realizáciou projektu Kompetenčné centrum znalostných technológií pre inovácie produkčných systémov v priemysle a službách (ITMS kód 26220220155) na základe podpory operačného programu Výskum a vývoj financovaného z Európskeho fondu regionálneho rozvoja.

#### **REFERENCIE**

- [1] S. Ondáš, M. Pleva, M. Lojka, M Sulír and J. Juhár, "Server-based speech technologies for mobile robotic *applications*", Journal of Electrical and Electronics Engineering. Vol. 6, no. 1 (2013), p. 95-98. ISSN 1844-6035.
- [2] S. Trojan et al., "Lékařská fyziologie" 4. vyd. Praha: Grada Publishing, 2003. pp. 689 690. ISBN 80-247-0512-5. A. Adamský, "Rozpoznávaní emočního stavu člověka z řeči" Bakalárska práca [online]. Brno: Vysoké učení technické v Brně, Fakulta elektrotechniky a komunikačních technologií, 2009. 45 p. Dostupné na internete: <https://dspace.vutbr.cz/xmlui/bitstream/handle/11012/11566/BP\_ALES\_ADAMSKY.pdf?sequence=1&isAllowe  $d=v$
- [3] N. Fragopanagos, J.G. Taylor, "Emotion recognition in human-computer interaction" London: Department of Mathematics, King 's College, 2005. pp. 389 - 405
- [4] L. Macková, "Speech Emotion Recognition" SCYR Herľany 2014: 14th Scientific Conference of Young Researchers, May 20th, 2014, Herľany, Slovakia. Košice, TU, 2014. pp. 265 - 268. ISBN 978-80-553-1714-4.
- [5] D. Ververidis, C. Kotropoulos, "Constantine: Emotional speech recognition: Resources, features, and methods" Speech Communication, Volume 48, Issue 9, September 2006. pp. 1162–1181.

# Experimentálne overenie návrhu inventarizačného systému zvislých dopravných značiek

## <sup>1</sup>*Dávid SOLUS, <sup>2</sup>Ľuboš OVSENÍK, <sup>3</sup> Ján TURÁN, <sup>4</sup>Veronika KRAVČÁKOVÁ*

1,2,3,4 Katedra elektroniky a multimediálnych telekomunikácií, Fakulta elektroniky a informatiky, Technická Univerzita v Košiciach, Slovenská Republika

<sup>1</sup> david.solus@tuke.sk, <sup>2</sup>lubos.ovsenik@tuke.sk, <sup>3</sup>jan.turan@tuke.sk, <sup>4</sup>veronika.kravcakova@student.tuke.sk

*Abstrakt* **— Tento príspevok sa zaoberá experimentálnym overením navrhnutého inventarizačného systému zvislých dopravných značiek. Celkový navrhnutý systém implementuje a analyzuje výstupné hodnoty získané prostredníctvom špeciálneho optického zariadenia (Cambridge korelátor). Experimentálna časť je zameraná na prácu s optickým korelátorom. Posledná kapitola obsahuje výsledky experimentov, ktoré sú spracované nami navrhnutým inventarizačným systémom pre rozpoznávanie dopravného značenia pomocou korelácie.**

*Kľúčové slová* **— Cambridge korelátor, databáza, GPS, inventarizačný systém, zvislé dopravné značky**

## I. ÚVOD

V procese, akým je doprava, je nutné zosúladiť viaceré technické možnosti, ktorými by sa v budúcnosti vytvorila bezpečnejšia cestná sieť. Na účastníkov premávky sa kladie dôraz, aby dodržiavali stanovené predpisy a svojím správaním neohrozili seba alebo ostatných. Teda je nutné dosiahnuť taký stav dopravného prostredia, aby sa zabezpečilo efektívne riadenie bezpečnosti cestnej premávky na všetkých úrovniach (národná, regionálna a miestna). Zvyšovanie bezpečnosti je možné aj vykonávaním inšpekcie existujúcich, rekonštruovaných dopravných značiek alebo inštaláciou chýbajúcich značiek. Kvôli revízii týchto značiek sa zaoberáme problematikou návrhu inventarizačného systému, ktorý umožní automatizované testovanie dopravných značiek na základe príslušných technických prostriedkov [1,5].

Na získanie dopravnej scény sa využíva kamerový systém, z ktorého sa získajú potrebné údaje. Druhá kapitola je venovaná konkrétnemu návrhu tohto systému, kde sú podrobne rozpísané jednotlivé bloky, ktoré zaručia funkčnosť celého inventarizačného systému. Kontrolované značky sú umiestnené v databáze, ktorej súčasťou sú aj GPS súradnice a iné informácie potrebné k popisu tejto značky. Tretia kapitola je venovaná experimentálnemu overeniu funkčnosti inventarizačného systému na rozpoznávanie dopravných značiek pomocou optického korelátora. Experiment je vykonaný na vyhradenom cestnom úseku, z ktorého sa získajú skúmané videá. Najprv sa vytvorí databáza tohto úseku a následne sa počas určitého časového obdobia získajú videá, na základe ktorých sa porovnáva funkčnosť značiek [3-7].

#### II. BLOKOVÁ SCHÉMA INVENTARIZAČNÉHO SYSTÉMU

Videozáznam a GPS súbor predstavujú vstupné informácie. Tieto údaje sa dočasne rozdelia na dva nezávisle toky. V prvom toku sa GPS súradnice použijú pre tvorbu databázy. Každá databáza je špecifická pre daný videozáznam a vytvorená presne podľa exportovaného XML súboru. Druhý tok nesie informácie o videu a jeho GPS súradniciach, v ktorom sa vykonáva proces predspracovania v niekoľkých krokoch. V konečnom dôsledku získavame na báze GPS súradníc z oboch tokov referenčný obraz z databázy a obraz vyprodukovaný procesom predspracovania [4,5].

Z dynamického obrazu, ktorý ilustruje videozáznam, potrebujeme extrahovať statické farebné obrazy, ktoré reprezentujú dopravnú značku. Princíp extrakcie je založený na porovnávaní GPS súradníc z databázy a XML súboru.

Ak dôjde k identickosti oboch súradníc, systém automaticky zaznamená (štyrikrát) aktuálnu dopravnú scénu podľa vopred nastaveného časového úseku. Výstupom tohto procesu získame štyri statické snímky, ktoré sa ďalej posúvajú do časti predspracovania. Bloková schéma predspracovania vstupných snímok je zobrazená na Obr. 1.

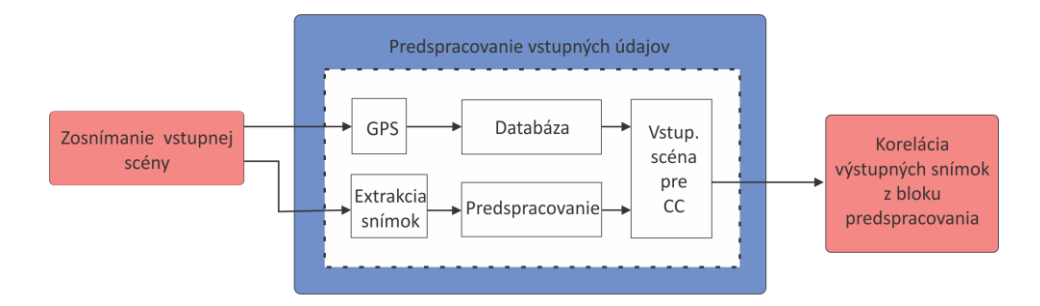

Obr. 1 Bloková schéma inventarizačného systému.

Ku jednotlivým referenčným snímkam je potrebné priradiť extrahovanú snímku, ktorá jej bude čo najviac korešpondovať. Predspracovaním prejdú všetky štyri snímky získané z predchádzajúceho procesu. Predspracovanie pozostáva z týchto definovaných podblokov:

• Gama korekcia umožňuje celkové zosvetlenie obrazu (gama nad 1.00) alebo naopak jeho stmavnutie (gama pod 1.00). Gama nemení najsvetlejšie a najtmavšie body obrazu, ale mení rozloženie jasu vo vnútri jeho rozsahu. Inými slovami – čierna zostane čiernou, všetky šedé sa plynule zosvetlia a biela opäť zostane bielou. Tým získavame dojem zosvetlenia, resp. dojem stmavnutia obrazov.

• Použitie farebných filtrov slúži na oddeľovanie farieb. Každý filter nechá cez seba prejsť iba jednu farbu a pohltí všetky ostatné. Keďže dopravné značky majú špecifické farby, ktoré sa využívajú v praxi, použijeme tri typy filtrov:

- 1. modrý filter (napr. čerpacia stanica),
- 2. červený filter (napr. návestná tabuľa),
- 3. žltý filter (napr. hlavná cesta).

• Detekcia tvarov výrazne nadväzuje na predchádzajúci proces filtrácie. V prvotnej fáze sa realizuje konverzia obrazu do čiernobieleho formátu. V druhej fáze sa naň implementuje gradientný detektor. V našom prípade bol zvolený Sobelov hranový filter. Týmto dosahujeme čierny obraz so zvýraznenými kontúrami odfiltrovaných obrazov.

• Odstránenie nadbytočných informácií poskytuje eliminovať predmety, ktoré nepredstavujú dopravnú značku, ktorú chceme identifikovať. Vzhľadom na to sa aplikujú filtre, ktoré zlikvidujú nepotrebné objekty z obrazu. Týmito irelevantnými subjektmi môžu byť budovy rôznorodých farieb, rôzne propagačné materiály umiestňované popri vozovke a taktiež motorové vozidlá, ktoré sú súčasťou cestnej premávky. Odstraňovanie prebytočných zhlukov sa riadi v súlade s nastavenými hodnotami veľkosti obrazov (eliminované sú hlavne malé objekty).

• Extrahovaná výstupná snímka reprezentuje výstup z celého bloku spracovania. Z predchádzajúcich podblokov boli získané všetky potrebné informácie, aby v poslednej etape bolo možné spresniť oblasť záujmu, kde sa daná dopravná značka vyskytuje s najväčšou pravdepodobnosťou. Okolie s definovanou dopravnou značkou sa vystrihne podľa rozmeru rámca (250x250 pixelov). Tento obraz prejde spätne do prvého podbloku, kde sa pretransformuje do pôvodnej podoby.

Spoločne referenčná a nadobudnutá extrahovaná snímka prechádzajú do optického zariadenia, kde sa vykoná ich vzájomná korelácia. Tým sa získajú informácie o danej dopravnej značke s výsledkom, či sú obe snímky dostatočne totožné, prípadne nedošlo k žiadnej identickosti, z čoho vyplýva, že daná značka sa nenachádza na danej pozícii alebo počas procesu predspracovania bol detegovaný iný obraz dopravnej scény [2-7].

## III. EXPERIMENTÁLNE OVERENIE NAVRHNUTÉHO INVENTARIZAČNÉHO SYSTÉMU

V experimentálnej časti sme spracovali tri odlišné videozáznamy. Každý z nich je špecifický podľa toho, v akých svetelných podmienkach bol snímaný. Konkrétne to bolo počas slnečného počasia, zamračeného počasia a posledné video bolo snímané v zimnom období. Počet zvislých dopravných značiek bol stále rovnaký, aby tak bolo možné analyzovať rozdiely pri porovnávaní. Individuálne boli spracované všetky videá a snímky z nich sa v ďalšom kroku spracovali optickým korelátorom. Výsledky sú premietnuté do štatistických hodnôt, z ktorých sú vytvorené grafy a tabuľky pre lepšie zhodnotenie [4-7].

## *A. Analýza experimentálneho videa – Sunny profil*

V tejto kapitole je detailne spracovaný videozáznam nasnímaný počas slnečného počasia (SUNNY). Ukážka, ako vyzerala dopravná scéna počas tohto dňa, je zobrazená na Obr. 2.

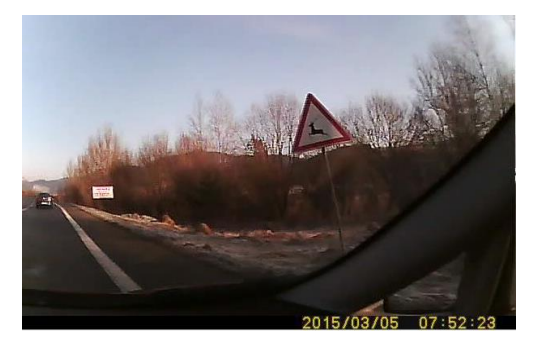

Obr. 2 Sunny – dopravná scéna.

Taktiež je na nej vidieť aj detegovanú dopravnú značku (typ – Pozor, zver), ktorá po procese predspracovania bola spracovaná optickým korelátorom. Dopravná značka je v databáze na pozícii číslo 7. Štatistická hodnota ich vzájomnej miery podobnosti na základe intenzít oboch snímok je 66.08 %. Týmto môžeme špecifikovať, že dopravná značka bude patriť do hranice prahových úrovní 40%, 50% a 60%. Jedinú hranicu, ktorú nespĺňa, je prahová úroveň 70%.

Táto dopravná značka patrí k 29 značkám, ktoré boli v prvej časti programu detegované. Priemerná hodnota intenzít všetkých detegovaných značiek je 54.52%. Tým, že len jedna značka nebola detegovaná v procese predspracovania, demonštruje aj priemerná hodnota intenzít (52.70%) všetkých 30 dopravných značiek, ktorá sa výrazne nelíši.

Vzhľadom na to, aby bolo možné určiť, ktorý experiment dosiahol optimálne hodnoty, sa zvolil princíp určenia štatistických hraníc. Pomocou nich vieme určiť, ktorý videozáznam mal najväčší počet detegovaných dopravných značiek pri rozdielnych svetelných podmienkach. V Tab. 1 sú zobrazené štyri prahové hodnoty, pre ktoré sme spravili potrebné merania. Pre 40% úroveň sa podarilo zachytiť 18 vyhovujúcich dopravných značiek, ktorých priemerná hodnota intenzít predstavuje 67.05%. V tejto úrovni sa detegovalo najviac dopravných značiek. Najmenej značiek bolo objavených pre 70% stanovenú prahovú hranicu.

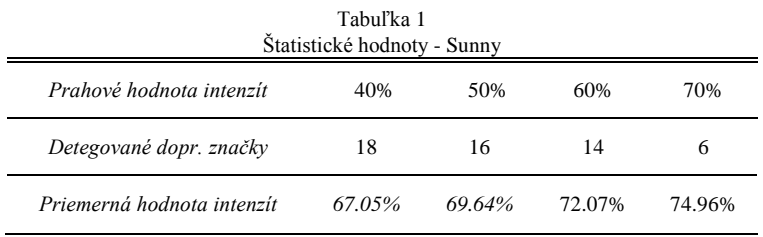

Taktiež je nevyhnutné podotknúť, že 15 dopravných značiek dosiahlo hodnoty nižšie ako bola stanovená minimálna klasifikovaná úroveň. Pričom týchto 15 značiek zahŕňa aj dopravnú značku, ktorá vôbec nebola vstupným procesom detegovaná. Zaraďuje sa teda do rozsahu 0- 40% prahovej hladiny, keďže nadobúda nulovú hodnotu.

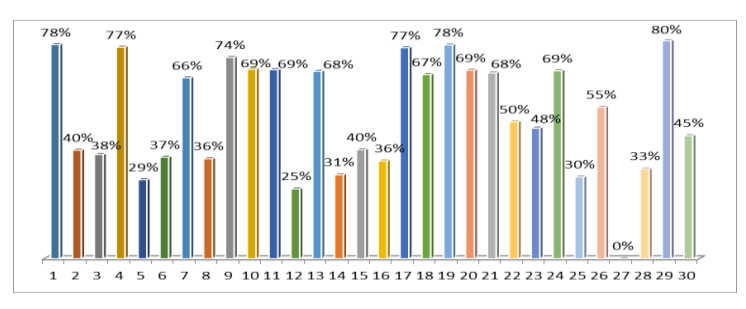

Obr. 3 Sunny – dopravné značky s nadobudnutými hodnotami.

Na Obr. 3 sú graficky ilustrované hodnoty intenzít všetkých dopravných značiek s farebným odlíšením. Na percentuálne vyjadrenie bol použitý vzorec (1),

$$
Zhoda = \frac{(I_1 + I_2)}{510} * 100
$$
 (1)

kde hodnoty oboch porovnaných snímok I<sub>1</sub> a I<sub>2</sub> boli sčítané a podelené hodnotou 510, ktorá vychádza z rozsahu hodnôt korelačných špičiek <0;255>, ktoré môže každá snímka v procese korelácie nadobudnúť.

Maximálnu hodnotu nadobúda dopravná značka na pozícii 29, čo predstavuje presne hodnotu intenzity 79.61%. Minimálnu hodnotu predstavuje dopravná značka typu Hlavná cesta nachádzajúca sa na 12. Jej hodnota intenzity dosahuje 25.49%. Môžeme povedať, že rozdiel medzi dopravnou značkou, ktorá nadobudla maximálnu a minimálnu hodnotu intenzít, je výrazne odlišný.

## *B. Analýza experimentálneho videa – Cloudy profil*

Druhý experiment je zameraný pre vonkajšie vplyvy zamračeného počasia (CLOUDY). Na Obr. 4 je zosnímaná scéna pod vplyvom týchto svetelných podmienok. Môžeme sledovať, že na snímke sú umiestnené dve značky červenej a bielej farby, pričom pre náš experiment boli použité dopravné značky s červeným, modrým a žltým podkladom kvôli použitiu konkrétnych farebných filtrov v programovom vybavení.

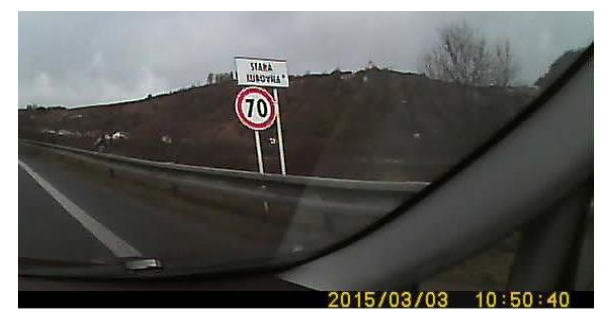

Obr. 4 Cloudy – dopravná scéna.

Celkový počet nájdených dopravných značiek pre tento typ poveternostných podmienok je 26. Štatisticky to predstavuje 60.62%. Hodnôt intenzít v rozsahu 0-40% bolo 8, pričom 4 z nich boli nedetegované dopravné značky s nulovými hodnotami. Ich priemerná hodnota intenzít nepresahuje ani hranicu 20%.

Pre prahovú úroveň 40% bolo nájdených 22 značiek s priemerom intenzít 62.57%. Predstavuje opäť hranicu s najväčším počtom získaných dopravných značiek. 18 značiek bolo nájdených pri prahovej hranici 50%. Pri 60% úrovni to už bolo len 13 značiek. Pričom priemerné hodnoty intenzít pri 40% a 50% stanovených hladinách sa líšia len o 2%. Všetky štatistické hodnoty sú zobrazené v Tab. 2.

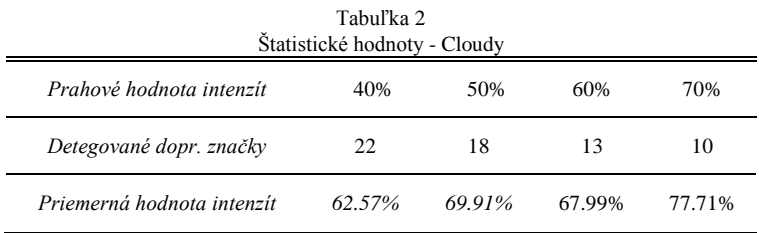

Obr. 5 nám ponúka hodnoty všetkých dopravných značiek pre tento videozáznam. Môžeme taktiež dedukovať, že nedetegované značky sú na pozíciách 12 (Hlavná cesta), 27 (Prikázaný smer jazdy vpravo a vľavo), 28 (Smerová tabuľa) a 30 (Smerová tabuľa).

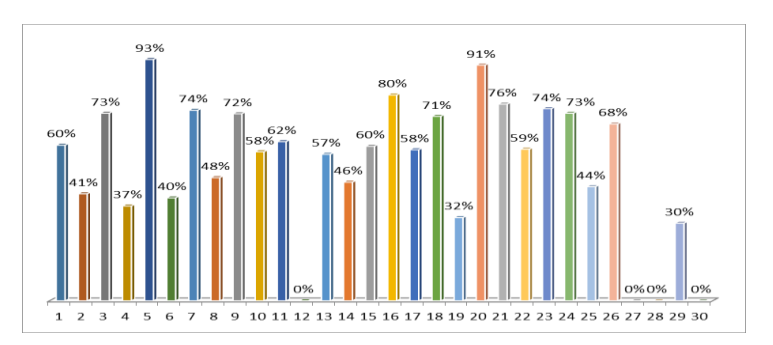

Obr. 5 Cloudy – dopravné značky s nadobudnutými hodnotami.

Maximálna hodnota intenzity je na pozícii 5 s konkrétnou hodnotou 93.33%, čo predstavuje dopravnú značku s označením Hlavná cesta. Na druhej strane minimálnu hodnotu nám inscenuje pozícia 29 (Priechod pre chodcov) hodnotou intenzity presne 30.00%.

Dopravná značka s maximálnou hodnotou intenzity v porovnaní s predchádzajúcim experimentom nie je vôbec výrazná a jasná, pričom má neobvykle vysoké hodnoty. Môže to byť spôsobené tým, že pri korelácii sa určovala v korelačnej rovine ROI (oblasť záujmu), čím mohlo dôjsť k označeniu väčšej plochy s rušivými elementmi (zhlukmi) ako je pozadie snímky.

## *C. Analýza experimentálneho videa –Snow profil*

Posledný experiment je zameraný pre vonkajšie vplyvy počas zimného obdobia (SNOW). Na Obr. 6 je zosnímaná scéna pod vplyvom týchto svetelných podmienok. Ukážka dopravnej situácie s dopravnou značkou priechodu pre chodcov bola zachytená s tmavým charakterom. Pre zvýraznenie farieb dopravného značenia je počas úvodných nastavení hodnota gama korekcie, jasu a kontrastu nastavená tak, aby došlo k zosvetleniu snímky a umožnilo tak detekciu čo najväčšieho počtu dopravných značiek.

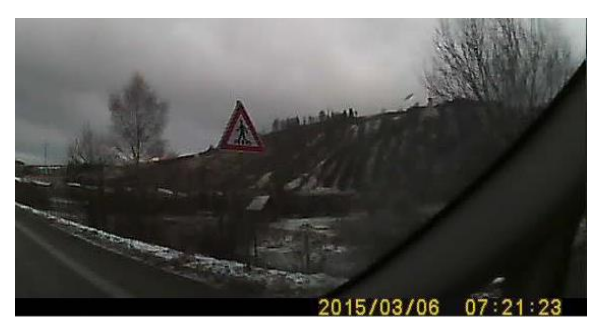

Obr. 6 Snow – dopravná scéna.

Celkový počet nájdených dopravných značiek v tomto experimente bolo 24. Štatisticky to predstavuje 56.83%. Hodnôt intenzít v rozsahu 0-40% bolo 13, pričom 6 z nich boli nedetegované dopravné značky s nulovými hodnotami. Ich priemerná hodnota intenzít nepresahuje ani hranicu 26.01%.

Pre prahovú úroveň 40% bolo nájdených 17 značiek, čo je najmenší počet zo všetkých experimentov a s priemerom intenzít 66.19%. Pri hranici 50% bolo nájdených 13 s priemernou hodnotou približnou ako bolo pri predchádzajúcej hranici. Všetky štatistické hodnoty sú zobrazené v Tab. 3.

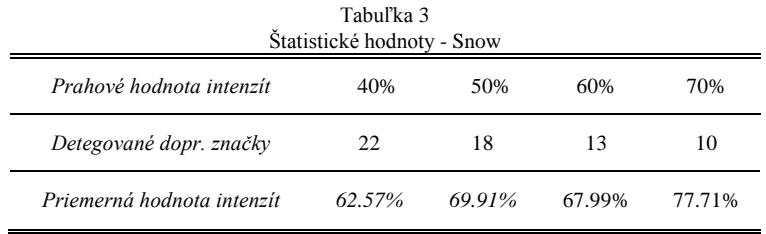

Obr. 7 nám ponúka hodnoty všetkých dopravných značiek pre tento videozáznam. Môžeme taktiež analyzovať, že nedetegované značky sú na pozíciách 4 (Prikázaný smer jazdy priamo a vpravo), 6 (Smerová tabuľa s jedným cieľom), 8 (Čerpacia stanica), 12 (Hlavná cesta), 16 (Hlavná cesta)a 30 (Smerová tabuľa).

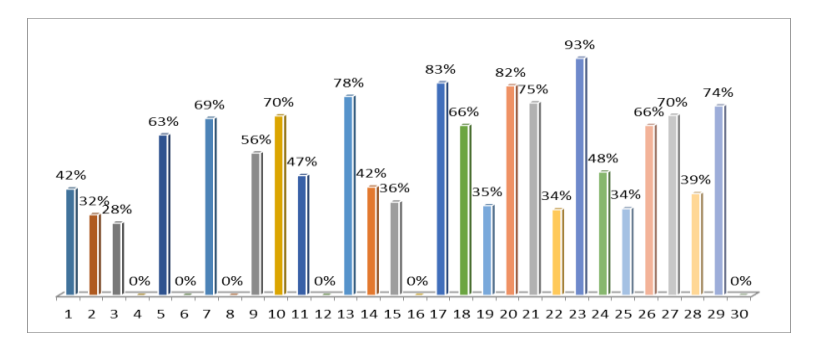

Obr. 7 Snow – dopravné značky s nadobudnutými hodnotami.

Maximálnu hodnotu nadobúda dopravná značka na pozícii 23, čo predstavuje presne hodnotu intenzity 92.75%. Táto značka (Daj prednosť v jazde) bola zachytená vo veľmi dobrej kvalite, čo korešponduje s hodnotou intenzity.

Na druhej strane minimálna hodnota je reprezentovaná 3. pozíciou, ktorá označuje priechod pre chodcov. Jej štatistická hodnota je presne 28.24%, čo nepresahuje ani najnižšiu stanovenú prahovú hodnotu. Vstupná snímka je v tomto prípade výrazne tmavšia, čo zhoršuje jej celkové predspracovanie a následne vykonanú optickú koreláciu s referenčnou značkou z databázy.

## IV. ZÁVER

Všetky typy inventarizačných systémov pracujú s rovnakou myšlienkou, ale spôsob, ako spracovávajú údaje, je rôzny. V tejto práci sa pre princíp spracovania a porovnávania použila optická technológia, ktorá dokáže spájať optické a elektronické vlastnosti do jedného. Táto technológia je zakomponovaná do optického zariadenia, ktorý bol v práci použitý pre porovnávaciu časť.

Pre porovnanie počtu detegovaných dopravných značiek boli vybraté tri typy svetelných podmienok, pri ktorých sa zachytával rovnaký úsek cesty. Boli to podmienky počas slnečného počasia (Sunny), počasie ovplyvnené oblačnosťou (Cloudy) a posledný záznam bol zachytený počas zimného obdobia (Snow). Všetky tieto videozáznamy prešli procesom predspracovania vstupnej scény a následne bola vykonaná korelácia, na základe ktorej sme získali mieru podobnosti jednotlivých značiek. Taktiež boli určené štyri prahové úrovne, pri ktorých sme sledovali, koľko dopravných značiek spĺňa túto hranicu a koľko je pod touto hranicou.

V celkových výsledkoch bolo najviac detegovaných dopravných značiek pri videozázname, ktorý bol získaný počas zamračeného počasia. Nasledoval záznam počas slnečného počasia a na poslednom mieste bol záznam počas zimného obdobia. Výrazný vplyv na detekciu majú práve svetelné podmienky, ktorých intenzita dopadajúca na dopravnú značku môže ovplyvniť jej detekciu. Ideálnu prahovú hranicu sme určili 50%. Hoci viac detegovaných značiek bolo pri hranici 40 %, kvalita snímok nebola postačujúca.

Ďalším výrazným vplyvom je nastavenie autokamery a rýchlosť motorového vozidla. Tieto faktory taktiež výraznou mierou ovplyvňujú výstupné hodnoty a tým eliminujú negatívne vplyvy.

#### POĎAKOVANIE

Táto práca bola podporovaná Kultúrnou a edukačnou grantovou agentúrou (KEGA) Ministerstva školstva, vedy, výskumu a športu Slovenskej republiky na základe projektu č. "006TUKE-4/2014 - Experimentálny model PON siete TUKE a jeho použitie vo výučbe". Táto práca je tiež výsledkom zmluvy "APVV-0025-12 - Predchádzanie vplyvu stochastických mechanizmov vo vysokorýchlostných plne optických sieťach" podporovanej Agentúrou na podporu výskumu a vývoja (APVV) Slovenskej republiky.

#### LITERATÚRA

- [1] Dopravné značky a dopravné zariadenia [online]. Dostupné na internete: <https://ep.edu.sk/9999/Sylaby1/Dopravn%C3%A9%20zna%C4%8Dky%20a%20dopravn%C3%A9%20zariade nia.doc>.
- [2] Cambridge correlator [online]. [cit. 2015-05-01]. Dostupné na internete:

<http://www.cambridgecorrelators.com/optical.html>.

- [3] J. Turán, Ľ. Ovseník, T. Harasthy, "Traffic Sign Recognition System based on Cambridge Correlator Image Comparator" - 2012.In: Carpathian Journal of Electronic and Computer Engineering. Vol. 5, no. 1 (2012), p. 127- 132. - ISSN 1844 - 9689
- [4] T. Harasthy, J. Turán, Ľ. Ovseník and K. Fazekas, "Optical correlator based Traffic Signs Recognition", International Conference on System, Signal and Image Processing, Vienna, Austria, ISBN 978-3-200-02328-4, 2012.
- [5] D. Solus, Ľ. Ovseník, J. Turán, "Inventory System of Vertical Traffic Signs" 2015. 25th Conference Radioelektronika 2015, April 21-22, Pardubice, Czech Republic.
- [6] S. Toth, E. Krsak, "Traffic Sign Recognition and Localization for Databases of Traffic Signs," Acta Electrotechnica et Informatica, vol. 11, no. 4 (2011), pp. 31–35.
- [7] A. Broggi, P. Cerri, P. Medici, P. P. Porta, G. Ghisio, "Real Time Road Signs Recognition," Proceedings of the IEEE Intelligent Vehicles Symposium, Istanbul, Turkey, June 13-15, 2007.

## Free Space Optics Communication in Communication Systems

<sup>1</sup>*Peter STRNISKO,* <sup>2</sup> Ľ*uboš OVSENÍK,* <sup>3</sup> *Ján TURÁN* 

<sup>1,2,3</sup> Department of Electronics and Multimedia Communications, Faculty of Electrical Engineering and Informatics, Technical University of Košice, Slovak Republic

<sup>1</sup>ing.peter.strnisko@gmail.com, <sup>2</sup>lubos.ovsenik@tuke.sk, <sup>3</sup>jan.turan@tuke.sk

*Abstract* **— The Free Space Optics (FSO) communication system and the "Last Mile" problem is described in this paper. This communication system is a re – emerging technology using modulated optical beams to establish short, medium or long reach wireless data transmission. FSO communication system transmits information by laser light through an atmospheric channel. These communication systems are immune to electromagnetic interference, jamming or wiretapping.** 

*Keywords* **— Communication system, FSO, Last mile, Optical beams** 

#### I. INTRODUCTION

In the past decade, FSO (Free – Space Optical) Communication has indicated a prospective future in various applications [1]. Due to the character of wireless and straight line communication link with a high transmitting speed. FSO communication has shown several advantages over other competitors [2].

#### II. THE "LAST MILE" PROBLEM IN FSO COMMUNICATION

In optical communication, the "last mile" problem is always a big restriction over a total speed of the network as the construction of laying of optical fiber in downtown areas is always expensive and time consuming, most designers will choose to load the signal on exist cables, which shows down the access speed from user into the optical network. A new substitute for optical fiber that has a lower cost and similar transition speed is necessary to promote optical fiber technology [2].

FSO has a similar speed as optical fiber. It means that it will not slow down the speed of the backbone network. It is an ideal solution to the "last mile" problem found in commercial applications. Due to its wireless character, FSO is also a more economical way of solving the "last mile" problem. Compared to traditional optical fiber or cable networks, FSO is an efficient choice in construction and data transmitting [1].

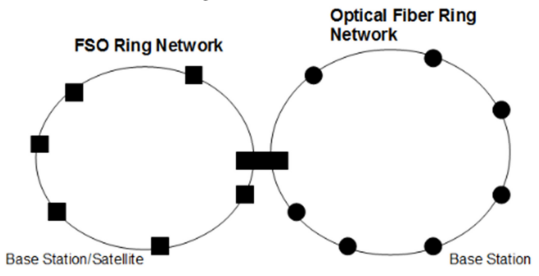

Fig. 1 FSO in backbone optical network.

Apart from high – speed and wireless, the straight line communication character makes FSO a secure high – speed communication with no license fee. As the signal travels in straight line, the whole communication channel is in the "visible" area from the transmitter, and any tapping activity will be detected right after its sensor being put between the transceivers. In addition to security, the FSO signal are not likely to interfere each other when they all go in a straight line, which means the band resources of FSO can be used repeatedly as long as those two transmitters do not aim at the same receiver [2].

The applications of FSO can be viewed either in the network layer aspect or in the physical

layer aspect. In the network layer, there are applications in either the backbone optical network or the easy – establishing building area optical network. In backbone networks, FSO transceivers are linked to switchers, base stations or even satellites, as shown in Fig. 1. For the reason that FSO does not slow down the optical fiber communication at some speed levels, the FSO technology can set up an optical network with similar speed and standard but with a lower budget [2].

The Fig. 2 shows an example of using FSO technology to set up an optical network in an urban area. In that area, there are several buildings of certain heights, optical network transceivers are put on top of the buildings seated over the roads. Each building will be taken as a node in the topping map. If the topology is well designed, different route can be found to maintain the connection between any two nodes in the topping map when the original link is down [2].

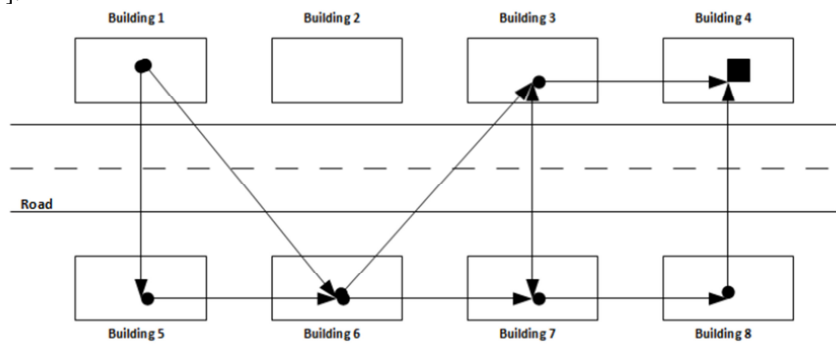

Fig. 2 FSO network in urban area.

#### III. THE CHANNEL CHARACTERS

The channel FSO transmitter facing is the atmosphere. As FSO does not have spectrum problems, the challenge in FSO mainly comes from the signal power. For the matter of signal power in the channel, there are two factors that will have interference over the received signal in the channel. One is the channel noise, another one is channel fading over the signal. For engineering feasibility, the FSO system is required to be non – damaging to humans, which means the power emitted should be strictly controlled under a certain level. In addition to these, there are problems like transmitter jitter, solar effect and network robustness [2].

The signal emitted has to go through the turbulent atmosphere that causes channel fading. Turbulence can be formed by the unequal distribution of humidity and temperature in different parts of the atmosphere. It can make the irradiance intensity of the optical beam fluctuate randomly, which in physics, is called scintillation. In sense of communication, the scintillation will cause attenuation and beam wandering at the receiver and eventually random fading is observed. It can also be expected that when the propagating distance is increasing, the random fading in channel also increases. Apart from turbulence, some types of gases in atmosphere will also absorb the energy of the laser in the air, which decreases the laser power when the propagating distance increases. The power absorption will also lead to fading in the FSO communication system [2].

As the laser used for FSO belongs to IR (InfraRed) in the electro – magnetic spectrum, any source that emits infrared waves around will be a source of background noise to the signal in the receiver. Consider the fact that many kind of thermal radiations emit IR in a city area, which means the background noise sources are quite usual, and can be taken as a white noise. Besides, the noise is not likely to be correlated with the transmitter signal, the noise can be taken as additional white noise [2].

The base the FSO transceivers are usually fixed is at the top of building, which means it also has random movement called jitter. This movement can be used either by wind, small scale earthquake, or even a slammed door in the building. Such movement may make the laser beam at the receiver, which may cause misalignment between two transceivers if it exceeds a certain level. Transceiver jitter can also be found in the inter – satellite FSO link and airplane – satellite link [3].

#### IV. FSO IN COMMUNICATION SYSTEM

The model of communication system is shown in Fig. 3. FSO is the communication whose physical layer uses laser in general atmosphere to carry the modulated signals. The optical transmitter of an FSO communication system can be compared to a transmitter antenna in general wireless communication. Its optical receiver part can be compared to a receiving antenna in general wireless communication [2].

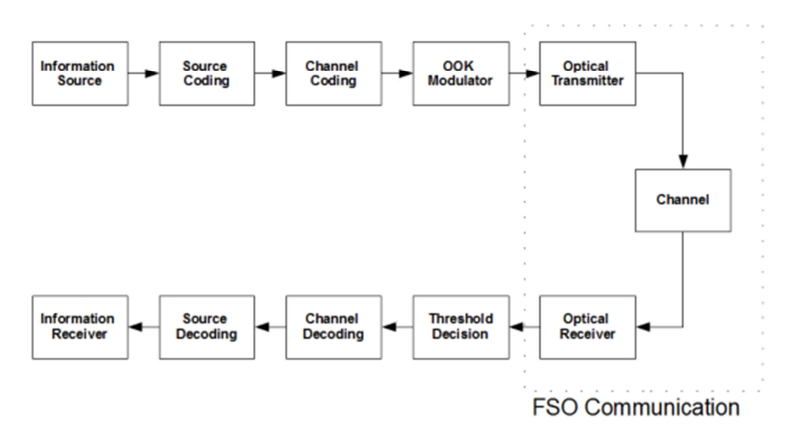

Fig. 3 The model of FSO communication system.

The FSO system is generally made of several components: the laser emitter generates the OOK (On – Off – Keyed) modulated optical signal, the transmitter lens make the optical wave, the receiver aperture collects the optical signal that has fading from turbulent channel with additive white noise, and inject them into the optical sensor.

The OOK modulated signal coming from the transmitter with time parameter  $t$  can be modeled as  $s_i(t)$ , the the signal at the receiver will be:

$$
s_r(t) = s_t(t)h(t) + s_n(t) \tag{1}
$$

where the fading parameter,  $h(t)$  refers to the channel effect over the signal at different time, which may be a composition of attenuation, spectrum broadening, beam waive changing and beam wandering.  $S_n(t)$  refers to the background noise which can be modeled by additional white noise.

#### V. CONCLUSION

In this paper the FSO communication system is presented. FSO communication is an emerging and dynamic research and development area that has generated a vast number of interesting solutions to very complicated communication challenges. It is important to mention that optical wireless communication is one of the oldest methods that humanity has used for communication.

#### ACKNOWLEDGMENT

This work was supported by Cultural and Educational Grant Agency (KEGA) of the Ministry of Education, Science, Research and Sport of the Slovak Republic under the project no. "006TUKE-4/2014 - The Use of TUKE PON Experimental Model in Teaching". This work is also the result of the contract no. "APVV-0025-12 - Mitigation of Stochastic Effects in High-Bitrate All Optical Networks" supported by the Slovak Research and Development Agency.

#### **REFERENCES**

- [1] D. Killinger, "Free-space optics for laser communication through the air," *Optics & Photonics News,* vol. 13, no. 10, pp. 36-42, 2002.
- [2] Y. Zhang, "Review of Free-space optical communications with diverging beam," *A report submitted in partial fulfillment of the requirements for the degree of Master of Science,* Michigan Technological University, 2011.
- [3] M. Toyoshima, Y. Jono, K. Nakagawa, A. Yamantoto, "Optimum divergence angle of a Gaussian beam wave in the presence of random jitter in free-space laser communication systems," *J. Opt. Soc. Am. A.* vol. 19, no. 3, pp. 567-571, 2002.
- [4] H. Willebrand, B. S. Chuman, "Free-Space Optics: Enabling Optical Connectivity in Today ´s Networks," *SAMS, 800 East 96th St., Indianapolis,* Indiana 46240 USA, 2002.
- [5] D. M. Forin, G. Incerti, G. M. T. Beleffi, A. L. J. Teixeira, L. N. Costa, P. S. D. B. André, B. Geiger, E. Leitgeb, F. Nadeeml, "Free Space Optical Technologies," pp. 257-296.

## Frequency Domain Spectroscopy of New Insulating Liquids

<sup>1</sup>Samuel BUCKO, <sup>2</sup>Martin GERMAN-SOBEK, <sup>3</sup>Roman CIMBALA

<sup>1, 2, 3</sup> Department of Electrical Power Engineering, Faculty of Electrical Engineering and Informatics, Technical University of Košice, Slovak Republic

<sup>1</sup>samuel.bucko@tuke.sk, <sup>2</sup>martin.german-sobek@tuke.sk, <sup>3</sup>roman.cimbala@tuke.sk

 $Abstract$ — This paper deals with phenomena of dielectric relaxation as diagnostic tool for a new insulating liquid – nanofluid. This nanofluid can be used as replacement for a commonly used mineral oil in transformers. Modifications of Debye model e.g. Cole-Cole model, are determining changes and properties of liquids by coefficient  $\alpha$  and time constant  $\tau$ . Influence of thermal ageing in this article observes changes of the characteristic values for dielectric relaxation spectroscopy.

Keywords — transformer oil, dielectric relaxation spectroscopy, nanofluid, thermal degradation, complex permittivity

## I. INTRODUCTION

Nowadays, there are growing requirements on production, distribution and quality of electric energy. It demands a high efficiency of machines and devices in the power industry. Especially, increasing requirements on thermal conduction and insulation have been important for safe power system functioning. Power transformers are part of this power system, where the cooling and insulation have important role. [1][2]

On area of eastern Slovakia are about 60 power transformers on distribution level and 13 on transmission level, which all are filled by mineral oil. Conventional system of cooling and insulation system of power transformer has only one solution for improvement its properties with rising trend of consumption - extended surface of cooling system.

Except common mineral insulating oils are also often used natural esters or colloidal suspensions such as nanofluids. The addition of magnetite (ferroferric oxide  $Fe<sub>3</sub>O<sub>4</sub>$ ) nano particles to conventional transformer oils and to ester and synthetic ester liquids can lead to significant increases of thermal conduction, breakdown strength and other. As cooling medium, magnetic nanofluids can enhance the convection phenomena with an applied magnetic field called magnetoconvection. On basis of that magnetization which is inversely proportional to temperature, cooler fluid is pushed toward the direction of the gradient of magnetic field intensity and replaces the hotter fluid. Nanofluid is composed by three parts: Liquid carrier there can be used conventional liquids as transformer oil; Nanoparticles of magnetite; Surfactant - surface active compound, which has been added in order to disperse nanoparticles. Surfactant consists of long chain molecule with polar and non-polar part, which polar part is attracted by nanoparticle and non-polar by fluid [6] [7].

Every material has its unique material structure, which is changing with ageing of isolation. We can estimate development of degradation caused by electrical, physical, thermal, chemical and other actions in transformer. Acting of these factors results in an irreversible change of dielectric properties. Investigation of properties of these materials can be done in many ways. From perspective of transformer oil ageing is important to check parameters of these fluid after defined time of ageing. From view of structural changes caused by ageing it is possible to observe these changes by dispersion of capacitance of aged samples. By applying higher temperature (90 – 125 $^{\circ}$ C) it is possible to simulate in short time standard long term load as occurs in power transformer. Degradation processes in magnetic nanofluids based on mineral transformer oil is largely similar to degradation common transformer oil. Differences are in contribution of surfactant, where degradation process occurs in fatty acids can change overall behavior of these fluids from perspective of degradation. Decomposition of colloidal state of nanofluid has influence to creating clusters, which are formed by chains of nanoparticles. This phenomenon markedly effects of the polarization processes in nanofluids [2] [3] [6].

For better description of structural changes are measurements made in frequency domain, because different structural changes can cause different changes in capacitance by certain

frequency of measurement. The complex permittivity is used as value, which can describe changes in materials exposed to AC electric field [2] [4]. Assuming the complex permittivity can be expressed by relaxation time  $\tau$  as the Debye equation:

$$
\varepsilon^* = \varepsilon_{\infty} + \left(\varepsilon_{S} - \varepsilon_{\infty}\right) \frac{1}{1 + j\omega\tau} \tag{1}
$$

where  $\varepsilon_{\infty}$  is optical permittivity for stabilized time of polarizations circa  $10^{-11}$ s and static permittivity  $\varepsilon_{\rm s}$  for stabilized time of polarization higher then 10<sup>-11</sup>s. Dielectrics rarely have only one dominant relaxation time and neglecting interparticles interaction leads to significant differences. Dielectrics containing long chains particles, the absorption maxima may be significantly lower as than single relaxation time (Debye's model). Since 1940 was for definition dielectric relaxation presented several different empirical functions. One of these functions is Cole - Cole distribution of relaxation time, where is used parameter  $\alpha$  (not as polarizability) as coefficient of distribution relaxation time and can be written [5]:

$$
\varepsilon^*(\omega) = \varepsilon_{\infty} + (\varepsilon_s - \varepsilon_{\infty}) \frac{1}{1 + (j\omega\tau)^{1-\alpha}}
$$
 (2)

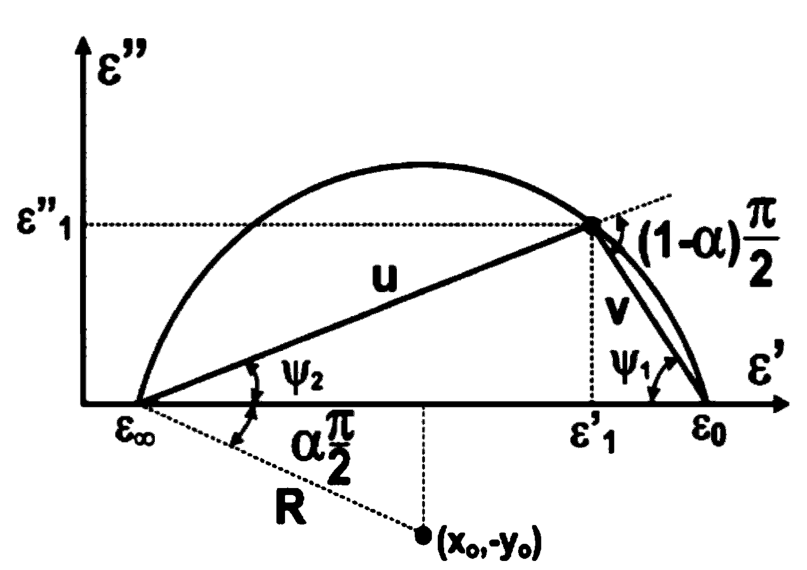

Fig. 1 Cole – Cole diagram with parameter  $\alpha$  and displayed parameters u and v

#### II. EXPERIMENT

Experiment was performed on two types of samples: sample MN1 of magnetic nanofluid with parameters: magnetization  $B = 3.5$  mT and density 0.937 g/cm3 and sample MN2, which was thermal degraded for 2500 h at 80 °C in the oven. The mineral oil ITO 100 as carrier liquid and oleic acid as surfactant were used for both of samples of magnetic nanofluids for the experiment.

Specimens were placed in the three-electrode system by the Tettex Zurich with volume of liquid around 40 cm3 and C0 approximately 60 pF.

The experiment was focused on the measurement differences between both of liquids by using the frequency domain spectroscopy method. The measurement was realized by room temperature 22 °C. Assignment of capacitance and dissipation factor was made by LCR meter Agilent 4980A in frequency range from 200 Hz to 2 MHz.

The parts of complex permittivity can be calculated from measured values of capacitance of sample and dissipation factor, according to:

$$
\varepsilon' = \frac{C_X}{C_0} \quad \text{and} \quad \varepsilon'' = t g \, \delta \varepsilon' \tag{3}
$$

There are geometrical capacitance  $C_0$  (calculated) with vacuum and capacitance of capacitor with dielectric  $C_X$  (measured).

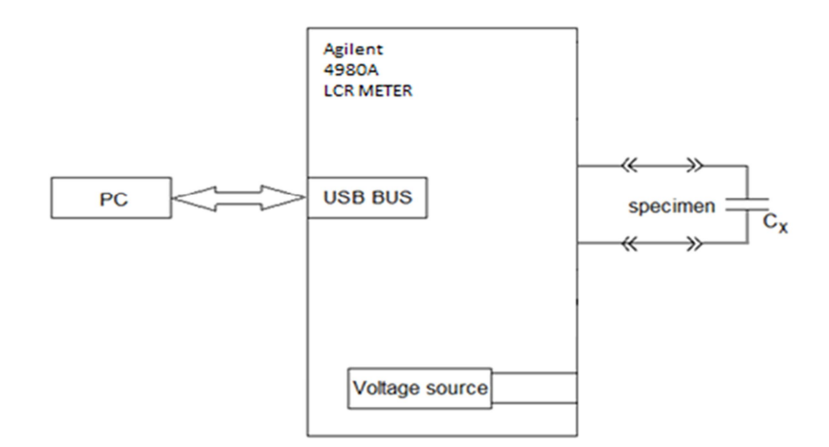

Fig. 2 Schematic diagram for the frequency domain spectroscopy

Designing of the Cole - Cole diagram was considerably problematic due to narrow frequency band, therefore linearization was carried out. For linearized diagram, there are significant two arguments u and v, which can be seen in Fig 1. The parameter  $\alpha$  and relaxation time can be calculated as [5]:

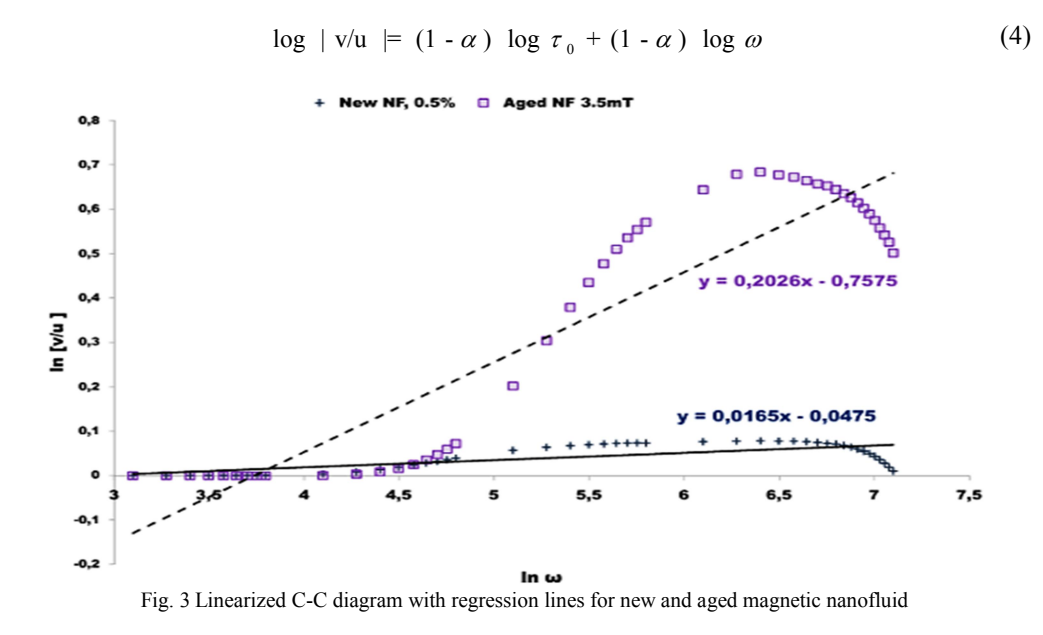

From results on Fig. 2 could be observed growth of slope the regression line with increase of time of thermal stress. From coefficients of equation of regression line can be calculated the values of α and relaxation time  $τ_0$ :

$$
a = 1 - \alpha \Rightarrow \alpha = 1 - a \tag{5}
$$

$$
b = (1 - \alpha) \log \tau_0 \implies \tau_0 = 10^{\frac{b}{1 - \alpha}} = 10^{\frac{b}{a}}
$$
 (6)

Table 1 Calculated values of α-parameter and relaxation time for samples of magnetic nanofluid

|          | $\alpha$ [-] | $\tau_0$ [ms] |
|----------|--------------|---------------|
| New MN1  | 0.9835       | 13.224        |
| Aged MN2 | 0.7974       | 1.824         |

#### III. CONCLUSION AND DISCUSSION

From Fig. 2 and can be seen that  $\alpha$  parameter has significant influence on the slope of regression line and then can be possible the relationship between the phenomenon of polarization and  $\alpha$  parameter. The relaxation time has increased with the aging time and this increasing can be caused by degradation of carrier fluid (mineral oil) as well as the surfactant (oleic acid). The degradation of surfactant has influence on disruption of the colloidal stability

of liquid and creation of nanoparticle clusters, which has impact on polarization, flow and sedimentation.

The substitution of the magnetic nanofluids for the convention transformer mineral oils is relatively young idea and it is necessary to acquire more knowledge in this area. Based on these results we can consider that frequency domain relaxation spectroscopy as one of tools for monitoring properties of magnetic nanofluid. Creation of set of many data about properties of MF then can be helpful for monitoring with increasing time of thermal, chemical, electrical degradation.

#### ACKNOWLEDGMENT

The authors acknowledge the Scientific Grant Agency of The Ministry of Slovak Republic and the Slovak Academy of Science for funding of experimental works in the frame of VEGA No. 1/0311/15 grant.

#### **REFERENCES**

- [1] Sarit K. Das et al., Nanofluids: Science and Technology. New Jersey: John Wiley & Sons, 2008, ch. 1., pp. 1 -39
- [2] C. D. Paraskevas et al., "Temperature dependent dielectric spectroscopy in frequency domain of high-voltage transformer oils compared to physicochemical results," IEEE Trans. on Dielectrics and El. Insulation, vol.13, No.3, June 2006, pp 539-546.
- [3] Irwanto; Azcarraga, C.G.; Suwarno; Cavallini, A.; Negri, F., "Ferrofluid effect in mineral oil: PDIV, streamer, and breakdown voltage," High Voltage Engineering and Application (ICHVE), 2014 International Conference on, pp.1,4, 8-11 Sept. 2014
- [4] L. Pislaru-Danescu, et al., "Prototyping a ferrofluid-cooled transformer, Trans. on Industry App., IEEE, vol.49, no 3, May-June 2013
- [5] Martin, S.; Vaclav, M.; Pavel, T.; Jiri, B.; Josef, P.; Petr, M., "Cole-cole diagram as diagnostic tool for dielectric liquids," Dielectric Liquids (ICDL), 2011 IEEE International Conference on , vol., no., pp.1,4, 26-30 June 2011.
- [6] M. Stoian, F.D.; Holotescu, S.; Taculescu, A.; Marinica, O.; Resiga, D.; Timko, M.; Kopcansky, P.; Rajnak, M., "Characteristic properties of a magnetic nanofluid used as cooling and insulating medium in a power transformer," Advanced Topics in Electrical Engineering (ATEE), 8th International Symposium on, pp.1,4, 23-25 May 2013
- [7] D. Bica, "Preparation of magnetic fluids for various applications, " Rom. Rep. Phys., vol. 47, pp. 265-272, 1995

## Fuzzy Riadenie Synchrónneho Motora

1 *Peter GIROVSKÝ,* <sup>2</sup> *Jaroslava ŽILKOVÁ* 

<sup>1</sup> Katedra elektrotechniky a mechatroniky, Fakulta elektrotechniky a informatiky, Technická univerzita v Košiciach, Slovenská republika <sup>2</sup> Katedra elektrotechniky a mechatroniky, Fakulta elektrotechniky a informatiky, Technická univerzita v Košiciach, Slovenská republika

<sup>1</sup>peter.girovsky@tuke.sk, <sup>2</sup>jaroslava.zilkova@tuke.sk

*Abstrakt* **— V tomto príspevku sa chceme zaoberať vplyvom rozmiestnenia funkcií príslušností pre fuzzy riadenie synchrónneho motora s permanentnými magnetmi (PMSM). V rámci práce bol zostavený matematický model synchrónneho motora s permanentnými magnetmi a navrhnuté riadenie pomocou fuzzy logiky. Fuzzy regulátor pre synchrónny motor bol navrhnutý pre 3, 5 a 7 funkcií príslušnosti. Návrh a simulácia fuzzy riadenia boli robené v programe MATLAB/Simulink.** 

*Kľúčové slová* **— synchrónny motor, fuzzy logika, riadenie** 

## I. ÚVOD

Využívanie fuzzy logiky nachádza čoraz väčšie uplatnenie pri riadení procesov v priemysle. Prednosťou týchto metód je predovšetkým ich jednoduchosť pri tvorbe modelov zložitých nelineárnych procesov a možnosť využitia skúseností aj vedomostí pri návrhu metód riadenia týchto procesov. Fuzzy logika predstavuje alternatívu riešenia pre riadenie, lebo je jednoduchšia, rýchlejšia a zlepšuje kvalitu riadenia všade tam, kde vieme opísať skúsenosti prostredníctvom pravidiel, pre vytvorenie fuzzy systému. Fuzzy logika je metóda založená na pravidlách rozhodovania. Používa sa aj v expertných systémoch a hlavne pri riadení procesov. Pomocou nej môžeme riadiť veľkú časť procesov, pri ktorých nepoznáme presný matematický popis.

#### II. FUZZY REGULÁCIA PMSM

## *A. Regulácia sústavy s PI fuzzy regulátorom*

Pre návrh riadenia bol použitý model synchrónneho motora s permanentnými magnetmi v súradnicovom systéme d,q. Navrhli sme regulačnú sústavu s fuzzy PI regulátorom, ktorý má priradenú FIS maticu, v ktorej sú definované vlastnosti regulátora. Použitá regulačná štruktúra s navrhnutým fuzzy PI regulátorom je zobrazená na obr.1.

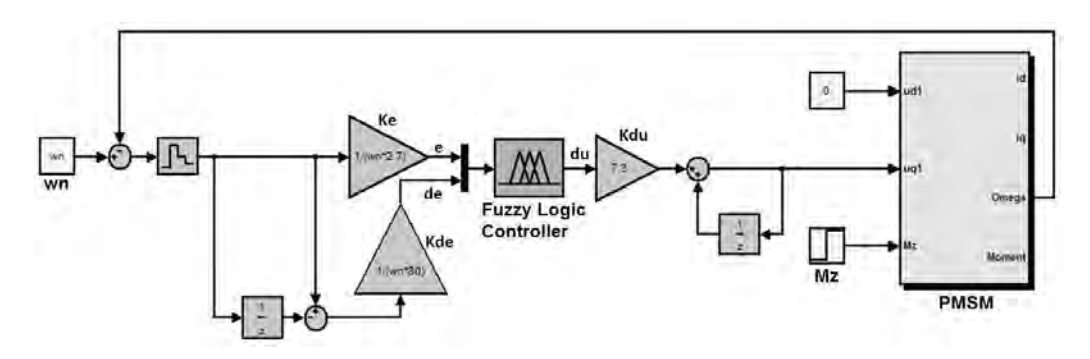

Obr. 1 Regulačný obvod PMSM s fuzzy PI regulátorom.

Regulačný obvod a priebeh prechodovej charakteristiky je ovplyvnený nastavením periódy vzorkovania, ale aj jednotlivými zosilneniami na vstupe (Ke, Kde) a výstupe (Kdu), kde e predstavuje regulačnú odchýlku, de zmenu regulačnej odchýlky a výstupná premenná du predstavuje akčný zásah. Veľkosť vzorkovacej periódy bola nastavená na hodnotu 0,01.

Pre funkcie príslušnosti bol vybraný trojuholníkový tvar a pre okrajové funkcie bol zvolený tvar lichobežníkový. Pre dosiahnutie žiadaných priebehov regulovanej veličiny sme nastavili zosilnenia na vstupe e, de a výstupe du nasledovne: Ke =  $1/( \omega_n * 2, 7)$ , Kde =  $1/(w_n * 80)$ , Kdu=7,3, kde  $\omega_n$ =104,72 rad/s. Tieto nastavenie zabezpečili požadovaný priebeh regulovanej veličiny.

## III. VPLYV TVARU A ROZMIESTNENIA FUNKCIE PRÍSLUŠNOSTI PRI FUZZY RIADENÍ

Pre testovanie sme zvolili tri druhy nastavení pre rozloženie funkcií príslušností FIS matíc:

- Nastavenie 1: Symetrické rozloženie pre všetky veličiny e, de a du.
- Nastavenie 2: Symetrické rozloženie, kde funkcie príslušností sú zhustené okolo hodnoty 0, pre všetky veličiny e, de a du.
- Nastavenie 3: Zhustenie funkcií príslušnosti vstupnej veličiny e okolo 0 a symetrické rozloženie funkcií príslušnoatí pre veličinu de a nelineárne rozloženie funkcií príslušností na výstupe pre veličinu du.

### *A. Vplyv tvaru a rozmiestnenia pre 3 funkcie príslušnosti*

Pre jednotlivé premenné (e, de a du) pri troch funkciách príslušnosti sme použili nasledujúcu bázu pravidiel –  $\{N, Z, P\}$ .

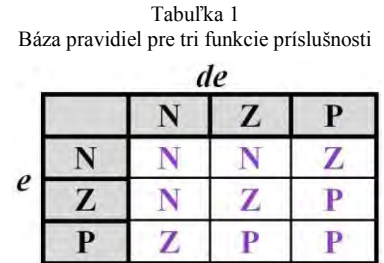

Pri simulácii sme vytvorili tri regulačné sústavy s troma fuzzy PI regulátormi, pričom jednotlivým schémam sme pridelili FIS matice podľa nastavení na obr.2. Pre jednotlivé zosilnenia na vstupe a výstupe boli použité počiatočné hodnoty zosilnení, ktoré zabezpečili požadovaný priebeh regulovanej veličiny, ktoré sú popísané vyššie.

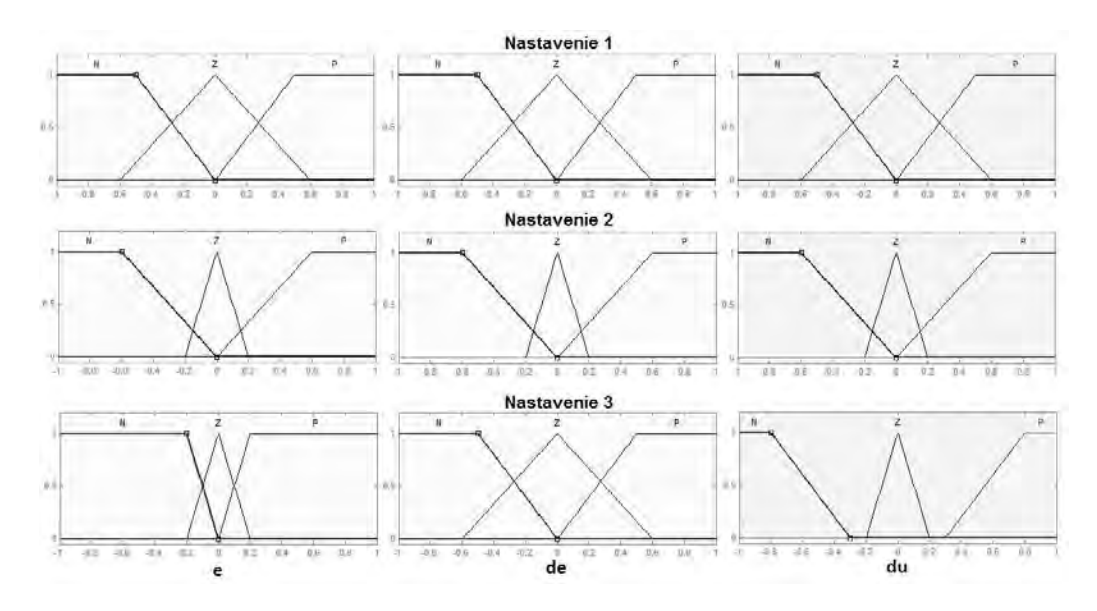

Obr. 2 FIS matice pre jednotlivé nastavenia pre tri funkcie príslušnosti.

Výsledky tejto simulácie sú zobrazené na obr. 3, kde z priebehov vidieť, že nastavenie FIS matice 1 je dobré a netreba tu vôbec prestavovať zosilnania. FIS matica s nastavením 2 a 3 spôsobí, že priebehy regulovanej veličiny budú rozkmitané. Odstránenie kmitania regulovanej veličiny a jej priblíženie sa k požadovanému priebehu by sme mohli dosiahnuť zmenou zosilnení jednotlivých veličín pri nastaveniach 2 a 3.

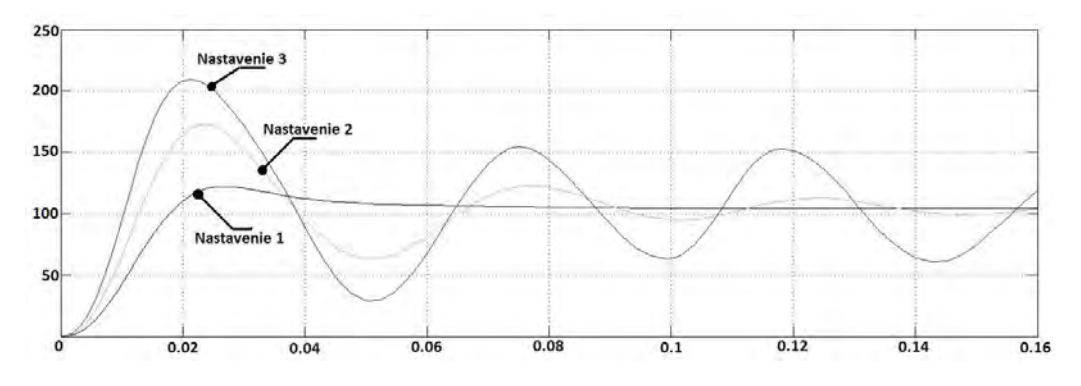

Obr. 3 Priebeh regulovanej veličiny pre 3 funkcie príslušnosti.

## *B. Vplyv tvaru a rozmiestnenia pre 5 funkcií príslušnosti*

Pre jednotlivé premenné (e, de a du) pri piatich funkciách príslušnosti sme použili nasledujúcu bázu pravidiel – {NB, NM, ZE, PM, PB}.

|                     |           |           |           | de        |           |           |
|---------------------|-----------|-----------|-----------|-----------|-----------|-----------|
|                     |           | <b>NB</b> | <b>NM</b> | ZE        | <b>PM</b> | PB        |
|                     | <b>NB</b> | <b>NB</b> | <b>NB</b> |           |           | ZE        |
|                     | <b>NM</b> | <b>NB</b> |           |           | ZE        |           |
| $\boldsymbol{\ell}$ | ZE        |           |           | ZE        |           |           |
|                     | PM        |           | ZE        | <b>PM</b> |           | <b>PB</b> |
|                     | PB        | ZE        | PM        | <b>PM</b> | <b>PB</b> | PB        |

Tabuľka 2 Báza pravidiel pre päť funkcií príslušnosti

Taktiež, ako v predchádzajúcom prípade sme pre simuláciu vytvorili tri regulačné sústavy s troma fuzzy PI regulátormi, pričom jednotlivým schémam sme pridelili FIS matice podľa nastavení na obr.4. Pre jednotlivé zosilnenia na vstupe a výstupe boli použité počiatočné hodnoty zosilnení, ktoré sú popísané vyššie.

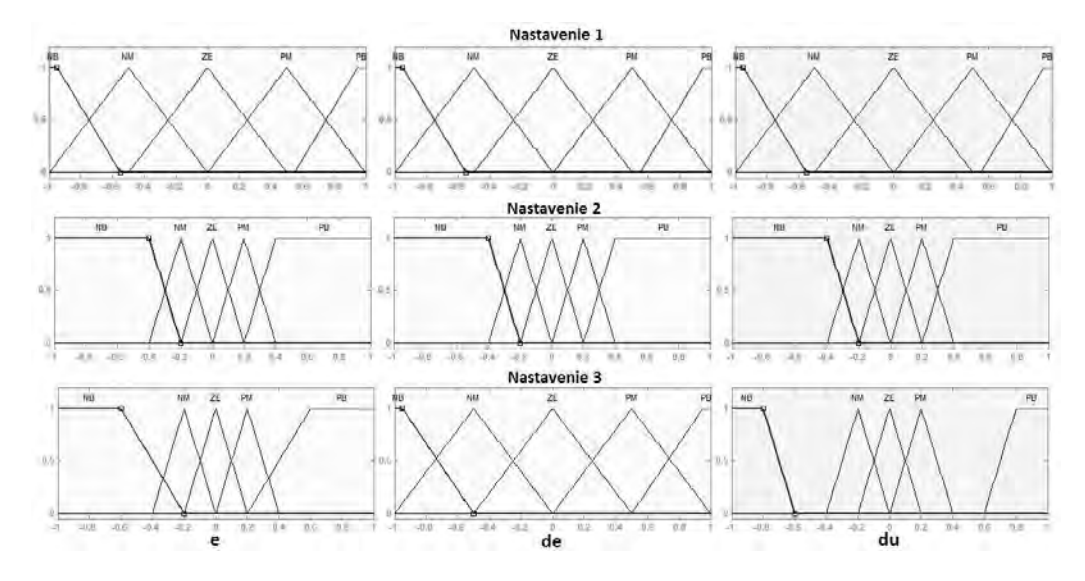

Obr. 4 FIS matice pre jednotlivé nastavenia pre päť funkcií príslušností.

Výsledky tejto simulácie sú zobrazené na obr. 5, kde z priebehov vidno, že zmena nastavenia nespôsobila až také výrazné zmeny v regulovanej veličine, ako v predchádzajúcom prípade pri troch funkciách príslušnosti.

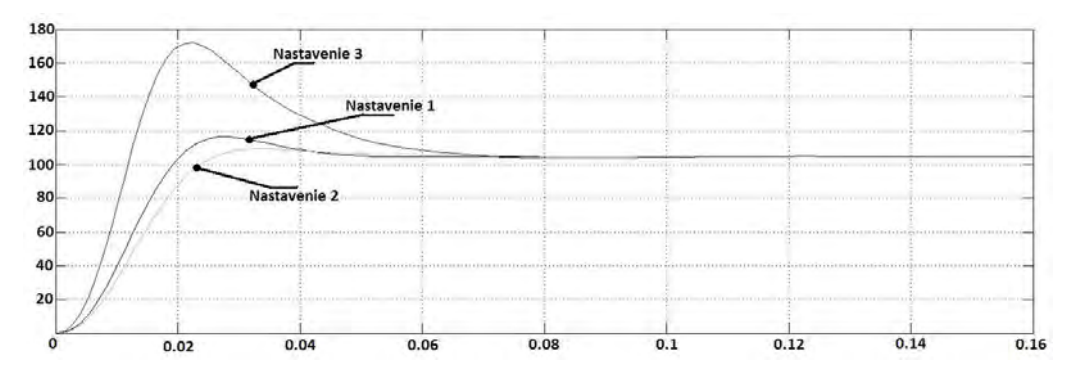

Obr. 5 Priebeh regulovanej veličiny pre 5 funkcií príslušnosti.

## *C. Vplyv tvaru a rozmiestnenia pre 7 funkcií príslušnosti*

Pre jednotlivé premenné (e, de a du) pri siedmych funkciách príslušnosti sme použili nasledujúcu bázu pravidiel – {NB, NM, NS, ZE, PS, PM, PB}.

|   |           |           |           |           | de        |           |           |           |
|---|-----------|-----------|-----------|-----------|-----------|-----------|-----------|-----------|
|   |           | <b>NB</b> | <b>NM</b> | <b>NS</b> | ZE        | <b>PS</b> | <b>PM</b> | PB        |
|   | <b>NB</b> | <b>NB</b> | <b>NB</b> | <b>NM</b> | <b>NM</b> | <b>NS</b> | <b>NS</b> | ZE        |
|   | <b>NM</b> | <b>NB</b> | <b>NM</b> | <b>NM</b> | <b>NS</b> | <b>NS</b> | ZE        | PS        |
|   | <b>NS</b> | <b>NM</b> | <b>NM</b> | <b>NS</b> | <b>NS</b> | ZE        | <b>PS</b> | <b>PS</b> |
| e | ZE        | NM        | <b>NS</b> | <b>NS</b> | ZE        | <b>PS</b> | <b>PS</b> | <b>PM</b> |
|   | <b>PS</b> | <b>NS</b> | <b>NS</b> | ZE        | <b>PS</b> | <b>PS</b> | PM        | <b>PM</b> |
|   | <b>PM</b> | <b>NS</b> | ZE        | <b>PS</b> | <b>PS</b> | PM        | PM        | PB        |
|   | PB        | ZE        | PS        | PS        | PM        | PM        | PB        | PB        |

Tabuľka 3 Báza pravidiel pre sedem funkcií príslušnosti

Rovnako, ako v dvoch predchádzajúcich prípadoch sme aj pre túto simuláciu použili tri regulačné sústavy s troma fuzzy PI regulátormi, pričom jednotlivým schémam sme pridelili FIS matice podľa nastavení na obr.6. Pre jednotlivé zosilnenia na vstupe a výstupe boli taktiež použité počiatočné hodnoty zosilnení, ktoré sú popísané vyššie.

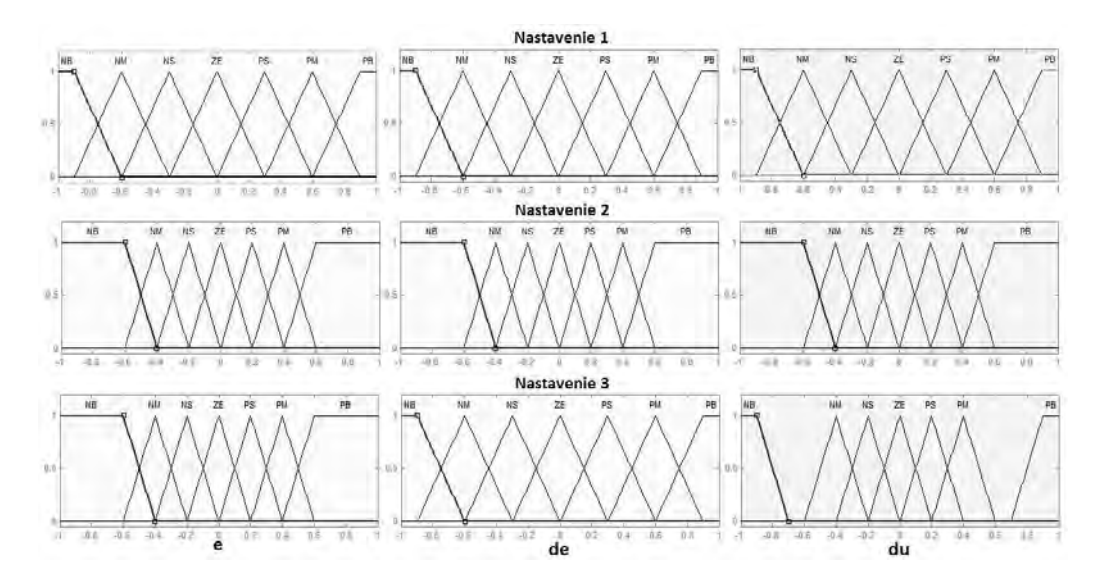

Obr. 6 FIS matice pre jednotlivé nastavenia pre sedem funkcií príslušností.

Výsledky tejto simulácie sú zobrazené na obr. 7, kde z priebehov vidno, že zmena nastavenia spôsobuje najmenšie zmeny v regulovanej veličine narozdiel od dvoch predchádzajúcich prípadov, kedy tie zmeny boli výraznejšie.

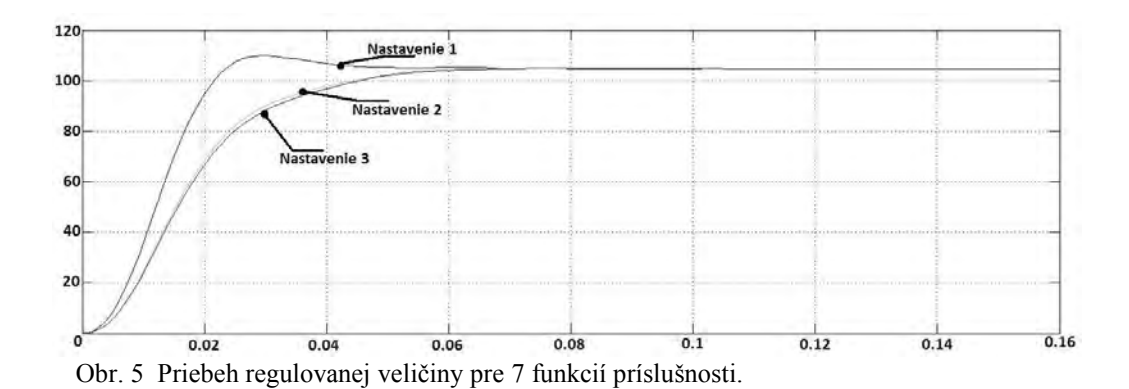

## IV. ZÁVER

Hlavným cieľom tejto práce bolo zistiť, aký vplyv má rozmiestnenie funkcií príslušností fuzzy regulátora synchrónneho motora s permanentnými magnetmi na priebeh regulovanej veličiny. Pre zistenie daných vplyvov bolo potrebné urobiť návrh fuzzy regulátora pre synchrónny motor s permanentnými magnetmi a následne zistiť, ako sa zmení priebeh regulovanej veličiny pri zmene tvaru a rozmiestnení funkcií príslušností fuzzy regulátora.

Vytvorili sme rôzne FIS matice s tromi, piatimi a siedmimi funkciami príslušnosti a s troma rôznymi nastaveniami. Pri testovaní FIS matíc sa preukázalo, že najvýhodnejšie boli nadefinované funkcie príslušnosti podľa prvého nastavenia pre 3, 5 a 7 funkcií príslušnosti. Celkovo však najlepší priebeh regulovanej veličiny sme dosiahli pre FIS maticu s prvým nastavením pre 7 funkcií príslušnosti.

#### POĎAKOVANIE

Táto práca vznikla s podporou grantu VEGA 1/0464/15.

#### LITERATÚRA

- [1] P. BRANDŠTETTER: Střídavé regulační pohony: moderní způsoby řízení. VŠB TU, Ostrava,1999.
- [2] V. NOVÁK: Základy fuzzy modelování, 175s., ISBN 80-7300-009-1, 2000 Praha, vydalo nakladatelství BEN
- [3] V. MAŘÍK, O. ŠTEPÁNKOVÁ, J. LAŽANSKÝ: Umělá inteligence (4), ISBN 80-200-1044-0, 2003 Praha, vydala ACADEMIA

## GUI pre ovládanie robotických ramien na báze servopohonov Dynamixel

*Jaroslava ŽILKOVÁ, Martin LEŠO*

<sup>1</sup> Katedra elektrotechniky a mechatroniky, Fakultra elektrotechniky a informatiky, Technická univerzita v Košiciach, Slovenská republika

jaroslava.zilkova@tuke.sk, martin.leso@tuke.sk

*Abstrakt* **— V tomto článku je prezentované grafické používateľské rozhranie pre ovládanie ľubovoľných robotických ramien zostavených so servopohonov Dynamixel v MATLAB-e. Grafické používateľské rozhranie umožňuje popísať kinematický model robotického ramena prostredníctvom Denavit-Hartenbergov konvencie, ku ktorému je možné priradiť jeho 3D vizualizačný model, ktorý kopíruje pohyb reálneho robotického ramena. Navrhnuté grafické používateľské rozhranie je možné využiť pre ďalší výskum a v procese výučby.**

*Kľúčové slová***— Dynamixel, grafické používateľské rozhranie, MATLAB, robotické ramená**

## I. ÚVOD

V súčasnosti priemyselné robotické ramená nachádzajú široké uplatnenie v rôznych oblastiach priemyslu, kde nahrádzajú opakovanú ľudskú činnosť za účelom zvyšovania produktivity a kvality výroby. Porozumenie zložitosti robotických ramien a ich aplikácií vyžaduje znalosti z mnohých oblastí ako elektrotechnické a strojné inžinierstvo, mechatroniky, automatizácie, matematiky a fyziky[1].

Základnou úlohou riešenou v rámci robotiky je prepočet priamej a inverznej kinematickej úlohy. Pre riešenie týchto úloh je vyvinutých niekoľko metód, pričom pre ich aplikáciu je potrebné poznať spôsob popisu kinematickej štruktúry robotických ramien. Najčastejšie používanou formou popisu kinematickej štruktúry robotických ramien je Denavit-Hartenbergova konvencia [2], [3], ktorá definuje vzťah medzi dvoma susednými kĺbmi spojenými článkom (1).

$$
T_{i-1,i} = T_Z(d_i)T_{RZ}(\theta_i)T_Z(d_i)T_X(a_i)T_{RX}(\alpha_i)
$$
\n
$$
(1)
$$

Dvojica parametrov ( $\alpha_i$ , a<sub>i</sub>) určuje štruktúru článku a dvojica parametrov kĺbu ( $\theta_i$ ,  $\mathbf{d}_i$ ) určuje relatívnu polohu dvoch susedných článkov [4].

#### II. STAVBA ROBOTICKÝCH RAMIEN

Pre stavbu reálnych robotických ramien boli ako aktuátory použité servopohony série Dynamixel (obr. 1), v ktorých je zabudovaná prevodovka s DC motorom a riadiacim členom s možnosťou asynchrónnej sériovej komunikácie v jednom puzdre. Servopohony umožňujú snímanie rôznych veličín ako natočenie, uhlovú rýchlosť, teplotu, moment a veľkosť napájania servopohonu. Tieto veličiny slúžia okrem možnosti monitorovania stavu servopohonu aj na jeho ochranu pred možným poškodením. V prípade, ak daný servopohon zaregistruje, že niektorá zo snímaných veličín je mimo daného povoleného rozsahu, servopohon indikuje výstrahu pred jeho poškodením rozsvietením LED diódy umiestnenej na puzdre.

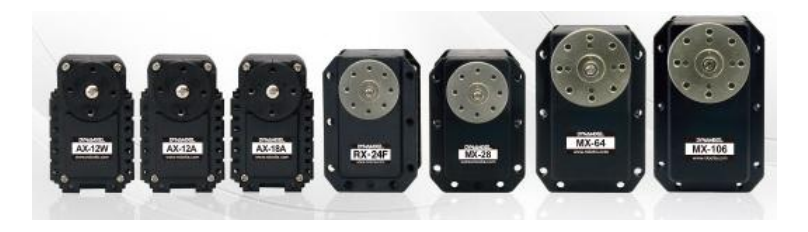

Obr. 1 Servopohony série Dynamixel

Servopohony obsahujú RAM a EEPROM pamäť, pričom do pamäte EEPROM sa zapisujú dáta ako identifikačné číslo (ID) motora, nastavenie požadovanej rýchlosti komunikácie a nastavenie obmedzení momentu nakoľko tieto dáta ostanú uložené v pamäti aj po odpojení napájania. Naproti tomu do pamäte RAM sa zapisujú všetky ostatné údaje ako požadovaná pozícia, rýchlosť, ktoré sú uložené v pamäti len počas napájania servopohonu. Riadenie servopohonov sa uskutočňuje posielaním digitálnych inštrukčných paketov, pomocou ktorých sa zapisujú požadované vlastnosti servopohonov na žiadané adresy v pamäti alebo sa posiela požiadavka na načítanie údajov z určitého miesta pamäti, čím je možné zistiť aktuálne hodnoty servopohonu ako aj načítať aktuálne namerané hodnoty veličín servopohonu[7], [8].

## III. GUI PRE OVLÁDANIE ROBOTICKÝCH RAMIEN

Grafické používateľské rozhranie (GUI) pre vytváranie a ovládanie virtuálnych a reálnych robotických ramien bolo realizované v programe MATLAB, ktorý predstavuje efektívny nástroj pre technické výpočty a tvorbu vizualizácií. MATLAB tiež obsahuje množstvo rozširujúcich toolboxov a je štandardne využívaný na väčšine univerzít pre edukačné a výskumné účely.

Pri tvorbe GUI boli použité metódy a triedy Robotics Toolbox-u, ktorý obsahuje množstvo funkcií pre prácu v oblasti robotiky vrátane funkcií pre vytvorenie kinematického modelu robotických ramien [5], [6].

Vytvorené GUI umožňuje užívateľom definovať model robotického ramena zadaním počtu kĺbov a definovaním Denavit-Hartenbergových parametrov [2], [3], ktoré predstavujú najčastejšie používanú možnosť pre popis kinematickej štruktúry robotických ramien (obr. 2).

| кĺь            | theta |               | a            | alfa           | Тур                          | Min                        | Max | Typ poh.              |
|----------------|-------|---------------|--------------|----------------|------------------------------|----------------------------|-----|-----------------------|
|                |       | $0 \t 0.0815$ | - 0<br>4 I V | $-90$          | $\mathbb R$                  | $\mathbf{v}$ .<br>$-90$    | 90  | $Ax-12$ $\nu$         |
| 2.             | 90    |               | 0.0975       | $\overline{0}$ | R<br>$\mathbf{v}$ .          | -90                        | 120 | $Ax-12$ $\rightarrow$ |
| 3.             |       |               | 0.0675       | $-90$          | $\mathcal{F}$ .<br><b>IR</b> | $-90$                      | 90  | $Ax-12$ $\rightarrow$ |
| $\overline{4}$ |       | 0.019         | $\circ$      | - 0            | $\mathbb R$                  | $\boxed{r}$ -149.56 150.44 |     | $Ax-12 = 7$           |
|                |       |               |              |                |                              |                            |     |                       |

Obr. 2 Definovanie Denavit-Hartenbergových parametrov, obmedzení natočenia servopohonov a ich typu

Overenie správnosti vytvoreného modelu robotického ramena je možné overiť prostredníctvom panelu určeného na priame ovládanie kĺbov robotického ramena a sledovania schematickej vizualizácie robotického ramena. Takto vytvorenému modelu robotického ramena je možné priradiť transformačnú maticu pre základňu, ktorá definuje požadovanú pozíciu a orientáciu základne robotického ramena. Model robotického ramena je možné rozšíriť pridaním ľubovoľných koncových nástrojov, ktoré sú definované v GUI transformačnou maticou (obr. 3).

| T_zákla |      |      |      |     | T_nástr |      |      |                 |         |
|---------|------|------|------|-----|---------|------|------|-----------------|---------|
|         | OS X | os y | OS Z | Poz |         | OS X | os y | OS <sub>Z</sub> | Poz     |
| el. x   |      |      |      |     | el. x   |      | 0    |                 | $-0.01$ |
| lel. y  |      |      |      | Ω   | el. y   | 0    |      |                 | ٥       |
| el. z   |      |      |      |     | el. z   |      |      |                 | 0.03    |
|         |      |      |      |     |         |      | 0    |                 |         |

Obr. 3 Definovanie transformačných matíc pre základňu robotického ramena a jeho nástroje

Pre zlepšenie názornosti zobrazenia robotického ramena oproti Robotics Toolboxu bola v rámci GUI doplnená podpora načítania 3D vizualizácie robotických ramien a nástrojov zo súboru typu .obj (obr. 4). Pri voľbe "Načítaj 3D model" sa načíta 3D vizualizačný model robotického ramena a pri voľbe "Načítaj 3D nástroj" sa načíta zvolený nástroj pre koncový člen robotického ramena.

| Načítaj 3D model   | DIP_robot_3_HF |
|--------------------|----------------|
| Načítaj 3D nástroj | tool_hp.obj    |
| Spôsob zobrazenia: | Tieňovaný      |
| Mierka:            | 1              |
| Kolízna funkcia:   | Na podlahu     |
| Nastavenie scény:  | Žiadny         |
| Dynamixel w:       | 0.1            |
| Posuv pohonov      | Spoj           |

Obr. 4 Panel s prvkami pre načítanie 3D objektov do GUI a nastavenie spôsobu zobrazenia grafickej scény

Okrem vytvorenia virtuálnych modelov robotických ramien, prezentované GUI obsahuje možnosť synchronizácie virtuálnych modelov robotických ramien s reálnym robotickými ramenami so servopohonmi Dynamixel (obr. 5).

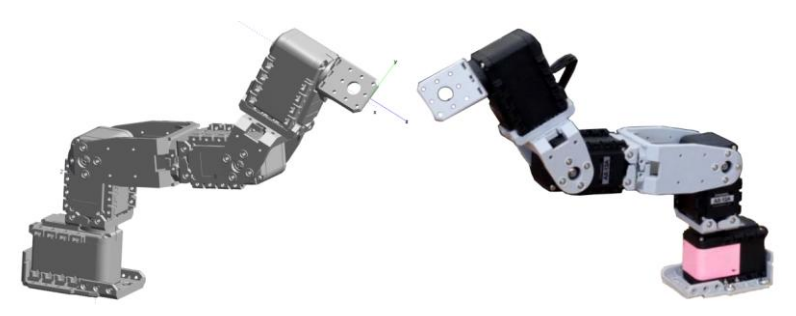

Obr. 5 Vizualizácia robotického ramena (vľavo) a experimentálny model robotického ramena zo servopohonov Dynamixel (vpravo)

Pre správnu synchronizáciu je potrebné zadať typ servopohonov pre jednotlivé kĺby a prednastaviť identifikačné číslo (ID) servopohonov tak, aby zodpovedali poradiu kĺbov robotického ramena. Kvôli ochrane robotického ramena pred jeho mechanickým poškodením je tiež možné nastavenie obmedzenia pre natočenia jednotlivých servopohonov, ako aj spustenie funkcie ochrany robotického ramena pred kolíziou s podlahou. Vytvorený systém, ktorý obsahuje model robotického ramena, jeho vizualizácie a databázu nástrojov je možné uložiť vo forme .mat súboru.

## IV. ZÁVER

Vytvorené grafické používateľské rozhranie (obr. 6) používa pre výpočet priamej kinematickej úlohy a vykreslenie schematickej štruktúry robotického ramena Robotics Toolbox. GUI umožňuje zadefinovať ľubovoľnú kinematickú štruktúru robotických ramien zadaním jej Denavit-Hartenbergerových parametrov bez nutnosti poznania tried a metód Robotics Toolboxu, obsahuje možnosť rozšíriť vizualizáciu robotického ramena o jeho 3D model vytvorený v externom editore a umožňuje ovládanie reálnych robotických ramien postavených zo servopohonov Dynamixel, brajúc do úvahy aj mechanické limity pre natočenia jednotlivých typov servopohonov.

Prezentované GUI sa osvedčilo ako účinný nástroj pre prvotnú verifikáciu správnosti opisu kinematickej štruktúry robotických ramien a je využívané aj v rámci vyučovania. Pomocou neho je možné študentom lepšie vysvetliť a pochopiť študovanú problematiku.

Vytvorené GUI poskytuje základ pre riešenie ďalších výskumných prác v tejto oblasti, pri ktorých je možné zreprodukovať základnú funkcionalitu GUI vzhľadom na to, že všetky časti kódu sú otvorené a jednotlivé funkčné časti GUI sú písané objektovo orientovane.

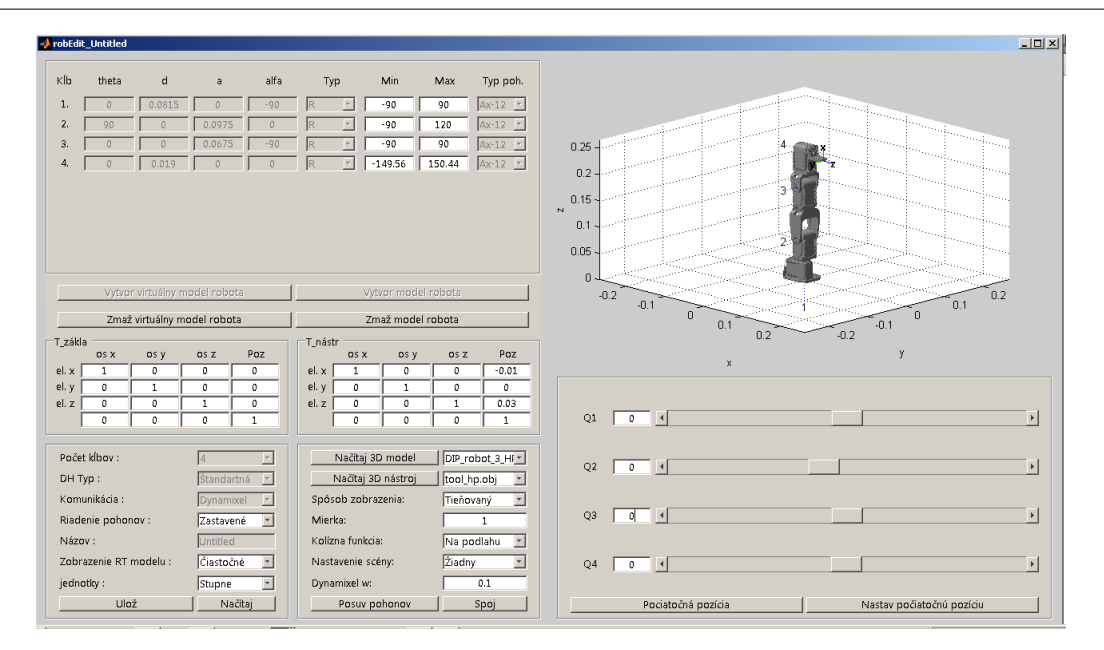

Obr. 6 Vytvorené GUI pre ovládanie ľubovoľných modelov robotických ramien

V rámci budúcej práce by bolo možné dané GUI rozšíriť o podporu výsuvných spojení robotických ramien, čím by vzrástla možnosť tvorby rôznych kinematických štruktúr robotických ramien. GUI je tiež možné rozšíriť o ďalšie formy spôsobu popisu kinematickej štruktúry robotických ramien.

#### POĎAKOVANIE

Túto prácu podporila Vedecká grantová agentúra Ministerstva školstva, vedy, výskumu a športu Slovenskej republiky a Slovenskej akadémie vied grantom VEGA 1/0464/15.

#### LITERATÚRA

- [1] Qassem, M.A.; Abuhadrous, I.; Elaydi, H., "Modeling and Simulation of 5 DOF educational robot arm," *2nd International Conference on Advanced Computer Control (ICACC), 2010*, vol.5, pp.569-574, 27-29 March 2010
- [2] Ching-Chih Tsai; Chi-Chih Hung; Chih-Fu Chang, "Trajectory planning and control of a 7-DOF robotic manipulator," *International Conference on Advanced Robotics and Intelligent Systems (ARIS), 2014*, pp.78-84, 6-8 June 2014
- [3] Hock, O.; Drgona, P.; Paskala, M., "Simulation model of adjustable arm using Denavit-Hartenberg parameters," *ELEKTRO, 2014* pp.176-179, 19-20 May 2014
- [4] KROKAVEC,D.: Spracovanie údajov v robotike, Vysoká škola technická v Košiciach, Elektrotechnická fakulta, 1984
- [5] Corke, Peter: Robotics, Vision and Control. Springer-Verlag Berlin Heidelberg 2011. 570 s. ISBN 978-3-642- 20143-1
- [6] Corke, Peter: Robotics Toolbox for MATLAB, Release 9. Available on the Internet: <http://www.petercorke.com/RTB/robot.pdf>
- [7] Xin Kang; Wenda Shen; Weihai Chen; Jianhua Wang, "The control of Dynamixel RX-28 based on VC++ for the locomotion of cockroach robot," *4th IEEE Conference on Industrial Electronics and Applications, 2009. ICIEA 2009*, pp.495-499, 25-27 May 2009
- [8] Robotis Dynamixel Documentation [online]: Avaliable on the Internet: <http://support.robotis.com/en/>

# Grafické používateľské rozhranie automatického inventarizačného systému dopravných značiek s využitím optického korelátora.

1 *František RAKOCI,*  2 *Ľuboš OVSENÍK,*  3 *Ján TURÁN*

<sup>1,2,3</sup>Department of Electronics and Multimedia Communications, Faculty of Electrical Engineering and Informatics, Technical University of Košice, SlovakRepublic

<sup>1</sup>ferorak@gmail.com, <sup>2</sup>lubos.ovsenik@tuke.sk, <sup>3</sup>jan.turan@tuke.sk

*Abstrakt***—Tento článok popisuje štruktúru grafického používateľského rozhrania softvérového jadra inventarizačného systému dopravných značiek. Úlohou softvérového jadra automatického inventarizačného systému je riadiť komunikáciu medzi hardvérovými perifériami, predspracovávať zosnímaný obraz do binárnej formy vhodnej pre optický korelátor a zapisovať výsledky inventarizácie do inventarizačnej databázy. Samotnú činnosť jadra je v reálnych podmienkach nutné ovplyvňovať vhodným nastavením parametrov inventarizácie. Pre efektívne vyhodnocovanie výsledkov je potrebná spätná väzba a informácia o aktuálnom stave systému. Tieto požiadavky zabezpečuje grafické rozhranie, pomocou ktorého dokáže používateľ v reálnom čase sledovať výsledky inventarizácie a taktiež podrobnosti o stave jednotlivých periférií.**

*Kľúčové slová***— dopravné značky, grafické používateľské rozhranie, inventarizačný systém, optický korelátor**

## I. ÚVOD

Hlavnou riadiacou časťou automatického inventarizačného systému je softvérové jadro. Jeho úlohou je realizovať predspracovanie obrazu a zabezpečiť komunikáciu medzi perifériami systému. Pre interakciu s používateľom má softvérové jadro systému implementované grafické používateľské rozhranie. S jeho pomocou je používateľ schopný pohodlne zasahovať do procesu inventarizácie a dohliadať na činnosť systému.

Prvým krokom potrebným pre štart inventarizačného procesu je nastavenie vstupných parametrov, ako dátum a čas inventarizácie a výber cestnej komunikácie, prípadne určitého úseku, na ktorom sa bude inventarizácia realizovať. Samozrejmosťou je nastavenie parametrov pripojených periférií. Počas samotného procesu inventarizácie môže používateľ sledovať výsledky rozpoznávania jednotlivých dopravných značiek s ich detailným popisom. Pre podrobnejšie informácie a odstránenie prípadných porúch systému má používateľ k dispozícii možnosť sledovať stav jednotlivých periférií. Výsledky rozpoznávania je možné uchovať vo forme lokálneho súboru a v prípade potreby ich kedykoľvek manuálne editovať alebo doplniť o ďalšie položky. Používateľ má možnosť taktiež využiť komunikáciu so vzdialenou centrálnou databázou, kde sa zhromažďujú údaje zo všetkých inventarizácií spadajúcich pod príslušnú inštitúciu. [1]

## II. HLAVNÉ OKNO GRAFICKÉHO POUŽÍVATEĽSKÉHO ROZHRANIA

#### *A. Popis prvkov hlavného okna*

Hlavné okno aplikácie je prvým bodom, pomocou ktorého používateľ môže komunikovať s inventarizačným systémom. Obsahuje základné prvky, pomocou ktorých je možné vykonať inventarizáciu dopravných značiek v danom čase na danom dopravnom úseku. Najdôležitejším prvkom hlavného okna aplikácie je tabuľka s inventarizačným zoznamom, ktorá obsahuje všetky položky reprezentujúce dopravné značky na danom úseku. Každá položka je reprezentovaná svojim jedinečným identifikačným číslom, všeobecným kódom, typom a kategóriou. Samozrejmosťou sú taktiež údaje o polohe a rozmeroch dopravnej značky.

Súvisiacim prvkom hlavného okna sú podrobné detaily o poslednej rozpoznanej dopravnej

značke. Oproti tabuľke sú tieto informácie doplnené o obrazovú reprezentáciu referenčného vzoru dopravnej značky a jej reálneho snímku.

Tretím dôležitým prvkom hlavného okna je formulár pomocou ktorého je možné zadávať vstupné parametere inventarizačného procesu. Po korektnom vyplnení môže používateľ spustiť inventarizačný process kliknutím na tlačidlo "Start Inventory Process". [3]

|          |          |          |                | Inventory Actions Settings Status Help |          |          |                | Automatic Traffic Signs Inventory System |                                       |          |                               |     |                                        | $\Box$ DIX     |
|----------|----------|----------|----------------|----------------------------------------|----------|----------|----------------|------------------------------------------|---------------------------------------|----------|-------------------------------|-----|----------------------------------------|----------------|
|          |          |          |                | jún. 2015                              |          |          | ۰              | Inventory Data                           |                                       |          | Last Recognized Traffic Sign: |     |                                        |                |
| 22       | DO.      | 26       | 3ł             | št<br>28                               | pi<br>29 | so<br>30 | ne<br>31       |                                          | 壽<br>Date and Time 1.6. 2015 10:23:38 |          |                               | ID  | Code<br>E50005<br>P1                   |                |
| 23<br>24 |          |          | 10             |                                        | 5<br>12  | 6<br>13  | 7<br>14        | E50<br>Road ID                           | $\blacksquare$                        |          |                               |     | Type ednosť v jazde<br>Category        | ednosť v jazde |
| 25       | 15       | 16       | 17             | 18                                     | 19       | 20       | 21             | Road Segment Levoča - Poprad             | $\blacktriangledown$                  |          |                               | GPS | 73, 20.542204<br>Dimensions 900x900 mm |                |
| 26<br>27 | 22<br>29 | 23<br>30 | 24             | 25<br>$\overline{c}$                   | 26<br>3  | 27<br>4  | 28<br>5        |                                          | Start Inventory Process               | Original | Real                          |     |                                        |                |
|          |          | ID.      |                | Code                                   |          |          |                | Type                                     | Category                              |          | <b>GPS Position</b>           |     | <b>Dimensions</b>                      | <b>Status</b>  |
|          | 5 E50005 |          | P <sub>1</sub> |                                        |          |          |                | Daj prednosť v jazde                     | Značky upravujúce prednosť v jazde    |          | 49.014873, 20.542204          |     | 900×900 mm                             | 0K             |
|          | 4 E50004 |          |                | A <sub>1</sub> a                       |          |          | Zákruta vpravo |                                          | Výstražné značky                      |          | 49.014198.20.547698           |     | 900x900 mm                             | ΩK.            |
|          | 3 E50003 |          |                | <b>B34</b>                             |          |          |                | Zákaz zastavenia                         | Zákazové značky                       |          | 49.013691.20.552204           |     | 700x700 mm                             | 0K             |
|          | 2 E50002 |          |                | <b>B31a</b>                            |          |          |                | Najvyššia dovolená rýchlosť              | Zákazové značky                       |          | 49.012734, 20.555122          |     | 700x700 mm                             | 0K             |
|          | E50001   |          |                | P <sub>2</sub>                         |          |          |                | Stop, daj prednosť v jazde               | Značky upravujúce prednosť v jazde    |          | 49.010989, 20.560229          |     | 700x700 mm                             | 0K             |
|          |          |          |                |                                        |          |          |                |                                          |                                       |          |                               |     |                                        |                |

Obr. 1 Hlavné okno grafického používateľského rozhrania [6]

### *B. Štruktúra navigačného menu*

K podrobným funkciám tejto aplikácie je možné pristupovať pomocou navigačného menu, umiestneného v hornej časti hlavného okna. Štruktúra navigačného menu je navrhnutá podľa štandardného konceptu počítačových aplikácií s používateľským rozhraním. Hlavné položky logicky zoskupujú jednotlivé funkcie podľa fáz inventarizačného procesu, v ktorom sú využívané.

*1) Položka "Inventory"*

Prvou hlavnou položkou navigačného menu je položka "Inventory". Tá zahŕňa základné operácie potrebné pre správu súborov s informáciami o inventarizáciách. Pomocou príkazov "New", "Open" a "Save" je možné vytvárať, ukladať a znovu otvárať súbory s uloženými informáciami. Položka "Close" slúži na zatvorenie okna a ukončenie aplikácie.

2) *Položka* "*Actions*"

Položka "Actions" obsahuje príkazy pre riadenie samotnej inventarizácie. Pomocou položiek "Start" a "Stop" používateľ môže zabezpečiť spustenie alebo ukončenie inventarizácie. Položky "Commit" a "CheckOut" zabezpečujú prenos informácií medzi aplikáciou a centrálnou databázou. Používateľ môže získať údaje z centrálnej databázy, doplniť ich a následne poslať doplnený zoznam dopravných značiek späť do centrálnej databázy.

3) *Položka* "Settings"

V tejto časti navigačného menu sú k dispozícii príkazy pre nastavenie aplikácie a jednotlivých periférií. Všeobecné nastavenia umožňujú korigovať reálny dátum čas, jazykovú mutáciu a formáty zobrazenia jednotlivých informácií. Každé periférne zariadenie je možné nastaviť podľa špecifických potrieb a naladiť ho na konkrétne podmienky inventarizácie.

*4) Položka "Status"*

Počas procesu inventarizácie môže nastať potreba sledovať aktuálny stav toku informácií na periférnych zariadeniach. Príkazy pre zobrazenie týchto informácií sú zoskupené v tejto položke navigačného menu. Sledovanie korelátora umožňuje zobrazenie aktuálneho obrazu na jeho priestorovom modulátore svetla a taktiež zobrazenie výsledku korelácie z CMOS obrazového snímača. Aktuálny obraz zaznamenávaný kamerami je možné získať príkazom "Video" v tejto časti navigačného menu. Položka "GPS" zobrazuje informácie o aktuálnej polohe a horizontálnej orientácii. Po kliknutí na "Console" sa zobrazí okno s textovými informáciami o inventarizačnom procese.

5) Položka "Help"

Táto časť navigačného menu osahuje iba jeden príkaz "About", ktorý zobrazí základné informácie o názve aplikácie a jej verzii. Položka "About" tiež zahŕňa autorove kontaktné informácie.

## III. NAJDÔLEŽITEJŠIE DIALÓGOVÉ OKNÁ GRAFICKÉHO POUŽÍVATEĽSKÉHO ROZHRANIA

#### *A. Nastavenie korelátora*

Dialógové okno pre nastavenie korelátora ponúka možnosť zvoliť parametre vstupného a výstupného rozhrania. Pre vstup korelátora používateľ musí zvoliť, ktoré zobrazovacie zariadenie pripojené k počítaču predstavuje priestorový modulátor svetla v optickom korelátore. Ďalším krokom je nastavenie prístupu k obrazu z CMOS senzora optického korelátora. Keďže v ponuke je viacero modelov optických korelátorov, aplikácia ponúka možnosť voľby typu pripojenia. Prvou možnosťou je pripojenie k CMOS senzoru pomocou USB portu. V tomto prípade je potrebné zvoliť, ktoré USB zariadenie predstavuje CMOS senzor korelátora. Druhou možnosťou je pripojenie pomocou ethernetového rozhrania, kedy je pre úspešné nastavenie potrebné zadať prístupové údaje k sieťovému rozhraniu CMOS senzora. [4]

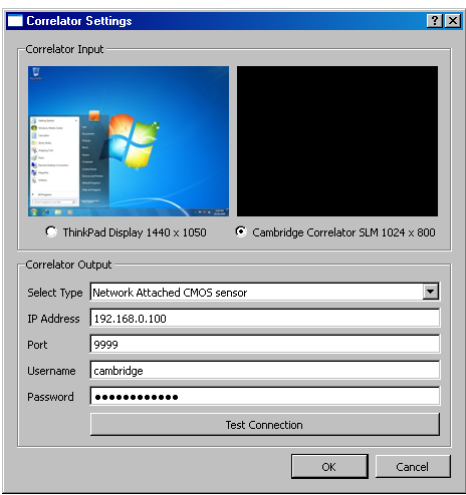

Obr. 2 Dialógové okno s parametrami pre pripojenie k optickému korelátoru

#### *B. Nastavenie vstupného obrazu*

Nastavenie vstupného obrazu je možné v položke "Video", v časti "Settings" navigačného menu. Dialógové okno umožňuje výber kamier pripojených k počítaču pomocou USB portov. Každá kamera má vlastné posuvné ovládacie prvky pre nastavenie detailných parametrov vstupného obrazu. Pre vizuálnu kontrolu sú k dispozícii aktuálne zaznamenávané snímky po korekcii na základe nastavených parametrov.

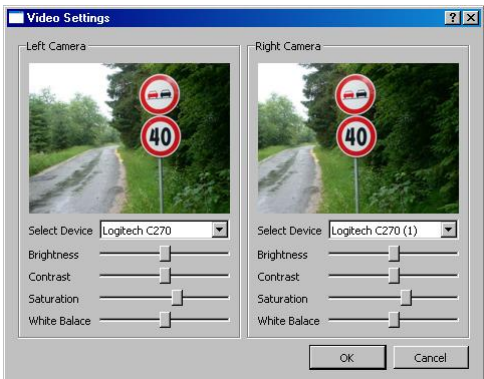

Obr. 3 Dialógové okno s korekciou obrazu z pripojených kamier

#### *C. Nastavenie predspracovania obrazu*

Dialógové okno pre nastavenie predspracovania obrazu ponúka možnosť meniť parametre farebných filtrov a hranových detektorov pre hľadané farby. Nastavenia farebných filtrov zahŕňajú výber vhodného farebného modelu a voľbu povolených rozsahov pre konkrétne farby. Nastavenie detekcie hrán umožňuje voľbu vhodného typu hranového detektora a nastavenie jeho citlivosti na zmenu farby. Toto dialógové okno je k dispozícii pod príkazom "Preprocessing Settings" v časti "Settings" navigačného menu. [2][5]

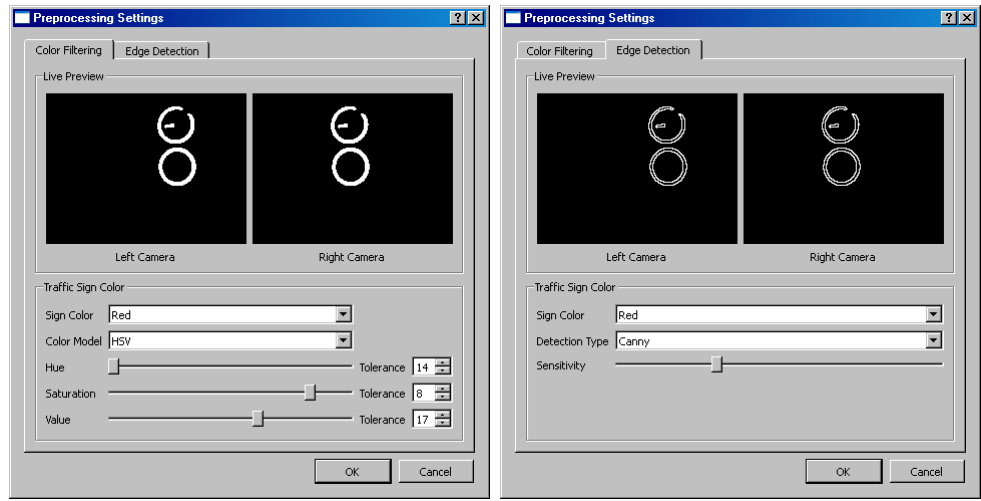

Obr. 4 Dialógové okno s nastavením farebných filtrov a hranových detektorov

## *D. Stav optického korelátora*

Keďže optický korelátor je hlavným výpočtovým prvkom systému, pre podrobný prehľad a možnosť odstránenia prípadných porúch je potrebné mať k dispozícii informácie o jeho aktuálnom stave. Tieto informácie sú obsiahnuté v dialógovom okne "Status" – "Correlator". Dialógové okno zobrazuje obrazy na vstupe a výstupe korelátora, vďaka čomu je možné kontrolovať jeho činnosť.

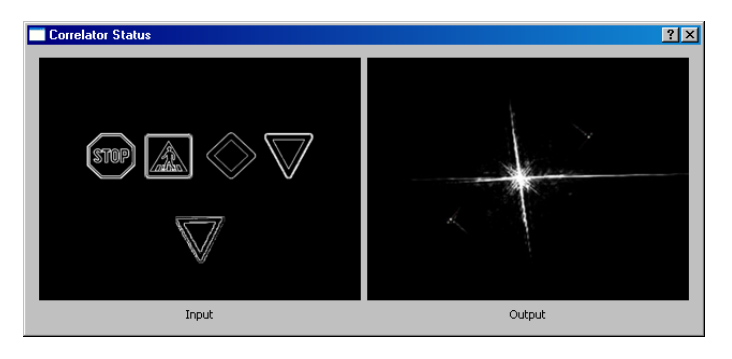

Obr. 5 Zobrazenie vstupného a výstupného obrazu optického korelátora

## *E. Stav vstupného obrazu*

Originálny vstupný obraz zosnímaný kamerami je možné zobraziť príkazom "Video" z ponuky "Status". Okno zobrazuje obraz z oboch pripojených kamier korigovaný na základe parametrov zadaných pri nastavení vstupného videa.

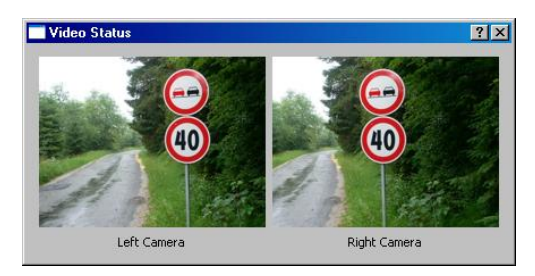

Obr. 6 Aktuálny obraz z pripojených USB kamier

## *F. GPS pozícia*

Dialógové okno "GPS" z ponuky "Status" slúži na zobrazenie aktuálnej informácie o polohe vozidla s inštalovaným inventarizačným systémom. Číselná informácia o polohe je doplnená výsekom z mapy, kvôli názornejšej reprezentácii a jednoduchšej kontrole. Druhou informáciou, ktorá je zobrazená v tomto dialógovom okne, je informácia o horizontálnej orientácii. T.j., ktorým smerom sa vozidlo s inventarizačným systémom pohybuje. Táto informácia je získavaná výpočtom na základe rozdielu GPS súradníc v dvoch rozdielnych po sebe

nasledujúcich polohách. Táto informácia je okrem číselnej reprezentácie, taktiež graficky znázornená.

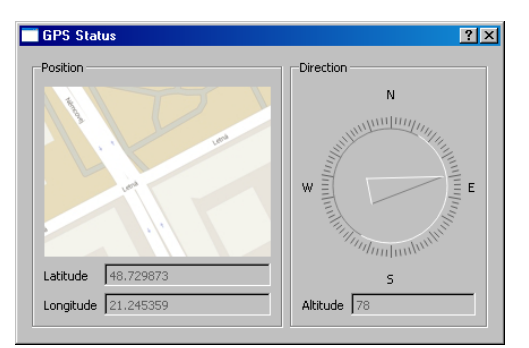

Obr. 7 Dialógové okno s GPS informáciami

## *G. Konzola*

Posledným dôležitým dialógovým oknom je textová konzola, ktorá posktytuje informácie o inventarizačnom procese v jednoduchej textovej forme. Táto časť je okrem času samotnej inventarizácie vhodná aj pre zobrazenie detailov aplikácie počas jej vývoja, ladenia, alebo doplňania vhodných algoritmov pre efektívnejšiu detekciu dopravných značiek.

| <b>Console Status</b>                                                                               |  |
|----------------------------------------------------------------------------------------------------|--|
|                                                                                                    |  |
| Writing<br>Position: 49.014873, 20.542204<br>Shahus: OK<br>Recognized traffic sign P1<br>Searching  |  |
| Writing<br>Position: 49.014198, 20.547698<br>Status: OK<br>Recognized traffic sign A1a<br>Searching |  |
| Writing<br>Position: 49.013691, 20.552204<br>Status: OK<br>Recognized traffic sign B34<br>Searching |  |
| Writing<br>Position: 49.012734, 20.555122<br>Shahus: OK                                             |  |

Obr. 8 Textová konzola

#### IV. ZÁVER

Grafické používateľské rozhranie výrazne uľahčuje interakciu používateľa so softvérovým jadrom inventarizačného systému. Umožňuje detailné nastavenie parametrov inventarizácie a sledovanie priebehu činnosti viacerých častí systému. V ďalšej práci bude toto rozhranie rozšírené o detailné grafické znázornenie priebehu rozpoznávania a vyhodnocovania zhody dopravnej značky s referenčnými vzorkami. Plánom do budúcna je taktiež vytvoriť webové rozhranie pre centrálnu inventarizačnú databázu, vďaka ktorému bude možné kontrolovať činnosť inventarizačných vozidiel z akéhokoľvek miesta s prístupom na internet aj pomocou mobilných zariadení.

#### POĎAKOVANIE

Táto práca bola podporovaná Kultúrnou a edukačnou grantovou agentúrou (KEGA) Ministerstva školstva, vedy, výskumu a športu Slovenskej republiky na základe projektu č. "006TUKE-4/2014 - Experimentálny model PON siete TUKE a jeho použitie vo výučbe". Táto práca je tiež výsledkom zmluvy "APVV-0025-12 - Predchádzanie vplyvu stochastických mechanizmov vo vysokorýchlostných plne optických sieťach" podporovanej Agentúrou na podporu výskumu a vývoja (APVV) Slovenskej republiky.

#### **REFERENCIE**

- [1] M. Chroboczek, *Grafická uživatelská rozhrání v Qt a C++,* Brno, Computer Press, 2013
- [2] E. Kulková, *Prehľad knižníc na podporu spracovania obrazu*, Bratislava: Fakulta matematiky, fyziky a informatiky Univerzity Komenského v Bratislave, 2007. 99 s.
- [3] B. Wolshon, *Louisiana Traffic Sign Inventory and Management System* , Louisiana Transportation Research Center , September 2003
- [4] Cambridge correlators [online]. [cit. 2015-05-28]. Dostupné na internete: http://www.cambridgecorrelators.com
- [5] Softvérová knižnica OpenCV [online]. [cit. 2015-05-28]. Dostupné na internete: http://www.opencv.org
- [6] Zoznam dopravných značiek na Slovensku, [online]. [cit. 2015-05-28]. Dostupné na internete: <http://sk.wikipedia.org/wiki/Zoznam\_dopravn%C3%BDch\_zna%C4%8Diek\_na\_Slovensku>

## Hardware-in-the-loop simulácia modelu jednosmerného motora

1 *Peter TALIAN,*  2 *Radovan SIVÝ,*  <sup>3</sup>*Marek OROS*

<sup>1,2,3</sup> Katedra elektrotechniky a mechatroniky, Fakulta elektrotechniky a informatiky, Technická univerzita v Košiciach, Slovenská Republika

<sup>1</sup> peter.talian @tuke.sk, <sup>2</sup>radovan.sivy @tuke.sk, <sup>3</sup>marek.oros @student.tuke.sk

*Abstract* **— V oblasti jednosmerných regulovaných pohonov sú v súčasnosti najrozšírenejšie jednosmerné cudzobudené motory. Predložený príspevok sa zaoberá metódami hardware-in-theloop simulácií modelu jednosmerného motora pomocou programovateľného automatu s využitím programu MATLAB Simulink a vývojového prostredia Automation Studio od spoločnosti B&R. Navrhnutý model jednosmerného cudzobudeného motora je implementovaný v programovateľnom automate PA, kde je možné pomocou operátorského panelu zobrazovať priebehy jednotlivých sledovaných veličín.** 

*Keywords* **— hardware-in-the-loop (HIL), programovateľný automat (PA), jednosmerný motor** 

## I. ÚVOD

Hardware-in-the-loop simulácie sú čoraz populárnejší inžiniersky nástroj hlavne pre svoju účinnosť pri udržiavaní rovnováhy medzi dvoma konkurenčnými požiadavkami a to:

- a) spoľahlivo navrhnutý a dôkladne testovaný systém,
- b) zníženie celkového času a nákladov spojených s vývojom tak, aby zostal konkurencieschopný.

MOTOR-DRIVE systémy sú dôležitou zložkou v priemyselných aplikáciách. Mnohé z týchto priemyselných aplikácií vyžadujú nastaviteľné rýchlostné pohony. Dopyt vyžaduje stále viac vyššiu spoľahlivosť, bezpečnosť, flexibilitu, a ďalšie vlastnosti pohonov [1].

Hardware-in-the-Loop simulácia (HIL) je technika, ktorá sa používa pre vývoj a testovanie riadiacich systémov, ktoré sú určené pre prevádzku zložitých strojov a zariadení.

Pri HIL simulácii je fyzická časť stroja alebo systému nahradená spomínanou simuláciou. Už samotný názov napovedá, že v HIL simulácii je časť systému modelovaná a následne simulovaná v reálnom čase, zatiaľ čo zvyšok systému je skutočný hardware spojený v uzavretej slučke prostredníctvom rôznych I/O rozhraní, ako je napríklad analógovo-digitálne rozhranie  $(A/D)$ .

Hardware-in-the-loop (HIL) simulácie boli úspešne aplikované ako nevyhnutné prostriedky na vývoj systému a testovanie v širokom rozsahu priemyselných oblastí ako je napríklad letecký priemysel [4], automobilový priemysel [5], ovládacie prvky [6], výroba [7], námorníctvo a obrana [3].

Počas posledných 20 rokov, hardware-in-the-loop simulácia získala popularitu v odvetví automobilového priemyslu, kde hardware-in-the-loop simulácie sa vyžívajú pre návrh a testovanie systémov ako sú: anti-blokovacie brzdové systémy (ABS), systémy pre kontrolu trakcie (TCS), systémy zavesenia podvozku a mnohé ďalšie aplikácie v tejto oblasti. Konkrétne aplikácie s hardware-in-the-loop simuláciami je možné nájsť aj v oblasti energetiky, robotiky a pod. [9].

#### II. HARDWARE-IN-THE-LOOP SIMULACIE PRE ELEKTRICKÉ POHONY

HIL simulačný systém má mnohé výhody a to zníženie samotných nákladov spojených s vývojom a tým následne aj skrátenie doby samotného vývoja. Preto bola táto metóda použitá v oblasti automobilových systémov, výkonovej elektroniky, elektrických pohonov a pod. [1].
*A. Postupnosť krokov pri HIL simulácii*

Hlavné kroky v HIL simulácie sú nasledovné:

- *1. Vytvorenie matematického modelu*
	- vytvorenie matematického modelu skutočného systému, ktorého hardware je určený pre použitie v technologickom procese.
	- 2. *HIL simulácie (softvér + hardvér)*
		- testovanie zariadenia na simulovanom procese.
	- 3. *Implementácia hardvéru do reálneho procesu*
		- ak je všetko v poriadku, je možná implementácia hardvérového zariadenie v reálnom prostredí, pre ktorý bol realizovaný.

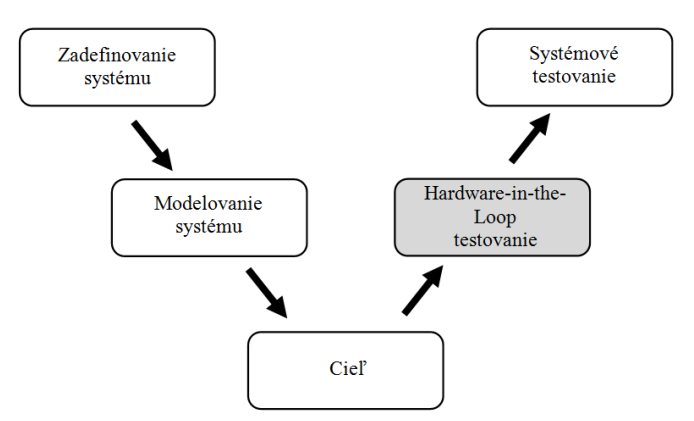

Obr. 1 Cyklus návrhu riadiaceho systému

Cieľom tohto postupu je realizácia hlavnej podstaty HIL simulácie. Prvým krokom je simulácia systému v programovom prostredí. Ďalším krokom je testovanie hardvéru na simulovanom procese. Posledným krokom je výsledná implementácia hardwaru v reálnom systéme [11].

## *B. Model jednosmerného motora v PA*

Na základe metódy numerickej integrácie a derivácie, zahŕňajúcej jeden z najjednoduchších spôsobov diskrétnej aproximácie je pomocou obdĺžnikovej náhrady zostavený diskrétny model jednosmerného cudzobudeného motora.

Na Obr. 2 je zobrazený princíp HIL simulácie jednosmerného cudzobudeného motora pomocou PA, kde sú testované základné stavy a simulačné odozvy jednosmerného motora. Tieto odozvy sú simulované keďže ako náhradu za fyzický modul programovateľného automatu PA znázorneného na obrázku bol vytvorený a následne použitý virtuálny PA vo vývojovom prostredí Automation Studio. Tento spôsob vytvoreného virtuálneho prostredia tzv. simulátora umožňuje jednoduchú prácu s automatom bez použitia fyzického zariadenia. Vstupná jednotka predstavuje zadanú požiadavku z klávesnice počítača tzv. inžinierskej stanice a výstupná jednotka je zabezpečená pomocou vizualizačného softvéru VNC, ktorý priamo komunikuje s prostredím Automation Studio. Prostredníctvom tejto konfigurácie je možné celú sústavu ovládať pomocou jedného počítača.

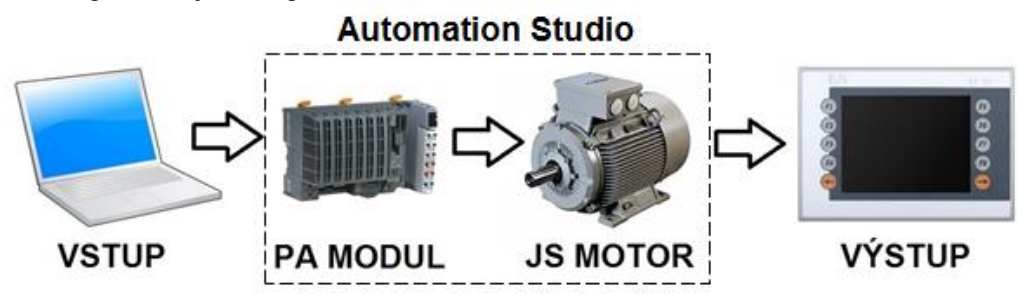

Obr. 2 Princíp testovania jednosmerného motora pomocou PA

Pre samotný model boli použité parametre jednosmerného motora typu SHC04A. V prostredí Automation Studio je vytvorený algoritmus pre testovanie stavov a odoziev jednosmerného motora. Tento algoritmus je vo forme štruktúrovaného textu ST. Samotný diskrétny model jednosmerného cudzobudeného motora je realizovaný v programovom prostredí MATLAB Simulink s vyžitím B&R Automation Studio toolboxu.

# *C. GUI jednosmerného motora v PA*

Vizualizačnú časť tzv. GUI tvorí vizualizačný panel, ktorý je realizovaný taktiež v programovom prostredí Automation Studio a ktorý komunikuje vrámci TPC/IP komunikácie s VNC klientom, kde celá vizualizácia beží. VNC pracuje ako klient – server, kde server vytvára grafickú plochu v operačnej pamäti počítača a komunikuje prostredníctvom siete s klientom, ktorý plochu zobrazuje užívateľovi na výstupe.

Na obrázku Obr. 3 je znázornená vizualizačná časť, kde užívateľ prostredníctvom výstupného panelu, pomocou ktorého zadáva pomocou zadávacích políčok vstupné parametre *U<sup>a</sup>* a *U<sup>b</sup>* a simulačný čas, za ktorý sa má simulácia vykonať. Pomocou tlačidla ON sa spustí simulácia, kde sa na pravej strane obrazovky zobrazujú výsledné hodnoty výstupných veličín. Po ukončení simulácie za definovaný čas, ktorý je rovnako zobrazovaný, sa stlačením tlačidla OFF všetky vypočítané výstupné hodnoty vynulujú. Simuláciu je možné opäť zopakovať stlačením tlačidla ON.

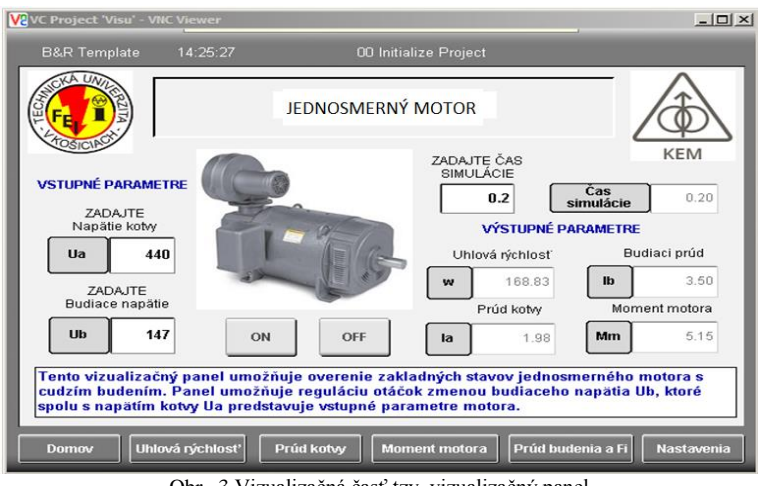

Obr. 3 Vizualizačná časť tzv. vizualizačný panel

Vizualizačný panel poskytuje možnosť vykreslenia grafických priebehov uhlovej rýchlosti, prúdu kotvy a momentu motora a taktiež aj grafický priebeh budiaceho prúdu a pod. V spodnej časti obrazovky sa nachádzajú ďalšie tlačidlá, ktoré po stlačení prepnú užívateľa na ďalšiu plochu s príslušným obsahom. Tieto plochy sú zobrazené na obrázku Obr. 4 a Obr.5 a predstavujú výsledné priebehy zvolených výstupných veličín nezaťaženého motora.

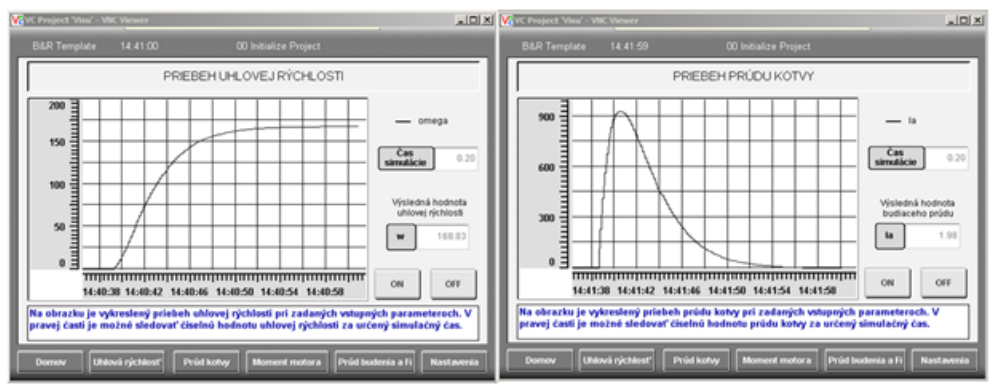

Obr. 4 Grafický priebeh uhlovej rýchlosti a prúdu kotvy nezaťaženého jednosmerného motora z vizualizačného panela

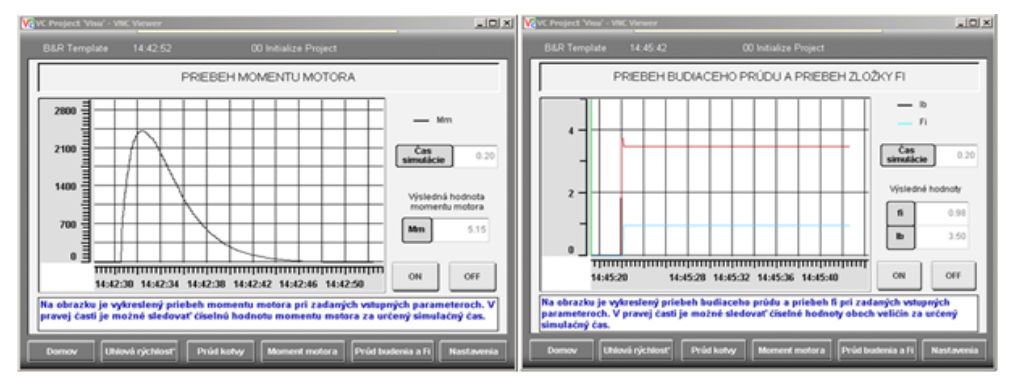

Obr. 5 Grafický priebeh momentu motora a budiaceho prúdu z vizualizačného panela

Výstupom sú grafické priebehy uhlovej rýchlosti, prúdu kotvy momentu motora, budiaceho prúdu ako aj ustálené hodnoty jednotlivých parametrov a celkový čas simulácie. Na každej ploche s grafom je tlačidlo ON a OFF pre spustenie a vynulovanie vypočítaných hodnôt, doba simulácie a vyčíslená výsledná hodnota zobrazovanej veličiny.

### III. ZÁVER

V článku je stručne popísaný význam hardware-in-the-loop simulácií, ktorý je aplikovaný na model jednosmerného cudzobudeného motora. V programovom prostredí MATLAB Simulink bol vytvorený model jednosmerného cudzobudeného motora, ktorý prostredníctvom prostredia Automation Studio bol simulovaný a testovaný v PA. Taktiež bolo vytvorené grafické užívateľské prostredie GUI, ktoré poskytuje výstup samotnej HIL simulácie.

HIL simulácia významne skracuje celkovú dobu vývoja a umožňuje realizovať rôzne testy, ktoré nemôžu byť zrealizované na skutočnom systéme z hľadiska vysokých nákladov alebo rôznych bezpečnostných dôvodov ako je napríklad poruchová prevádzka a pod.

## POĎAKOVANIE

Parametre jednosmerného cudzobudeného motora použitého pre simuláciu sú:

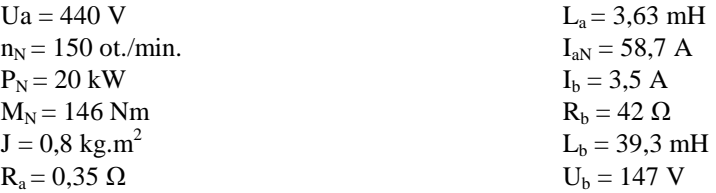

### POĎAKOVANIE

Táto práca bola podporená projektom KEGA 011TUKE- 4/2013.

### POUŽITÁ LITERATÚRA

- [1] P. Talian, "Hardware-in-the-Loop method for electric drives", in SCYR, 15<sup>th</sup> *Scientific Conference of Young Researchers*. Košice, 2015.
- [2] S. Grubic, B. Amlang, W. Schumacher, A. Wenzel, "A High-Performance electronic Hardware-in-the-Loop Drive-Load Simulation Using a Linear Inverter " In: IEEE Trans. Industrial Electronic, vol.57, No. 4, pp. 1208– 1216, April 2010.
- [3] A. Martin, M. Reza Emani , "An Architecture for Robotic Hardware-in-the-Loop Simulation" *IEEE international conference on Mechatronics and Automation* June 25 - 28, 2006, Luoyang, China.
- [4] J. Leitner, "Space Technology Transition Using Hardware in the Loop Simulation," in Proceedings of the 1996+ Aerospace Applications Conference, Vol. 2, February 1996, pp. 303-311.
- [5] H. Hanselman, "Hardware-in-the-loop Simulation Testing and its Integration into a CACSD Toolset," *IEEE International Symposium on Computer-Aided Control System Design*, September 1996, pp. 15-18.
- [6] M. Linjama, T. Virvalo, J.Gustafsson, J. Lintula, V. Aaltonen, and M. Kivikoski, "Hardware-in-the-loop Environment for Servo System Controller Design, Tuning, and Testing," In: *Microprocessors and Microsystems*,
- Vol. 24, No. 1, 2000, pp. 13-21.<br>[7] G. Stoeppler. T. Menzel. and S. Douglas, "Hardware-in-the-loop Simulation of Machine Tools and Manufacturing Systems," In: *Computing and Control Engineering Journal*, Vol. 16, No. 1, 2005, pp. 10-15.
- [8] B. L. Ballard, R. E. Elwell Jr., R. C. Gettier, F. P. Horan, A. F. Krummenoehl, and D. B. Schepleng, "Simulation Approaches for Supporting Tactical System Development," *John Hopkins APL Technical Digest* (Applied Physics Laboratory), Vol. 23, No. 2-3, 2002, pp. 311-324.
- [9] M. Bacic, "On hardware-in-the-loop simulation", In: *44th IEEE Conference on Decision and Control, and the European Control Conference 2005,* Seville, Spain, December 12-15, 2005.
- [10] Y. Liao, X. Shi, Ch. Fu, J. Meng, "Hardware In-the-Loop Simulation System Based on NI-PXI for Operation and Control of Microgrid", In: *Renewable Energy Research and Applications* (ICRERA), Nagasaki, Japan, pp. 1-6, Nov. 2014.
- [11] H. P. Halvorsen, "Hardware-in-the-Loop Simulation", Telemark University College Department of Electrical Engineering, Information Technology and Cybernetics

# Induktívne sondy a hranice ich použitia pri snímaní povrchových výbojov

# 1 *Jozef BALOGH,*  2 *Jaroslav PETRÁŠ,* <sup>3</sup> *Jaroslav DŽMURA*

1,2,3 Katedra elektrenergetiky, Fakulta elektrotechniky a informatiky, Technická univerzita Košice, Slovenská Republika

<sup>1</sup>jozef.balogh@tuke.sk, <sup>2</sup>jaroslav.petras@tuke.sk, <sup>3</sup>jaroslav.dzmura@tuke.sk

*Abstract* **— Príspevok je zameraný na snímanie impulzov povrchových výbojov na rozhraní pevná fáza - vzduch ( povrch pevných izolantov ). Výskum prezentovaný v predkladanej práci je orientovaný na porovnanie výsledkov meraní čiastkových výbojov priamou metódou voči induktívnej metóde lineárneho, toroidálneho tvaru.**

*Kľúčové slova* **— čiastkový výboj, induktívna sonda, vysoké napätie**

# I. ÚVOD

Dôležitou súčasťou každého vn a vvn zariadenia je jeho izolačný systém. Preto sú zariadenia podrobované rozsiahlym kontrolám kvality izolácie, ktorá má zabezpečiť a zároveň poskytnúť informácie o jej životnosti a dlhodobej stálosti. Kvalita izolačného systému popri konštrukčnom riešení samotného vn a vvn zariadenia je rozhodujúca pre konečné vlastnosti zariadenia, zvlášť pre jeho výkon a spoľahlivosť. Samotný izolačný systém elektrických zariadení je tvorený celou radou elektroizolačných materiálov. Kvalita kompletného izolačného systému je v konečnom štádiu daná vhodným výberom elektroizolačných materiálov pre jednotlivé časti zariadenia, a taktiež v neposlednej rade spôsobom spracovania elektroizolačných polotovarov [1].

Vývoj vo výrobe elektrických vn a vvn zariadenia je smerovaný na čo najširšie využitie aktívnych materiálov, čo v prípade izolačného systému znamená dosiahnutie čo najmenšej hrúbky izolácii pri zachovaní jeho životnosti. Je to možné dosiahnuť výrobou a spracovaním izolačných materiálov s čo najkvalitnejšími parametrami, s najmenším rozptylom ich vlastnosti a za čo najnižšiu cenu.

### II. VLASTNOSTÍ IZOLAČNÝCH MATERIÁLOV POUŽITÝCH PRI EXPERIMENTOCH

### *A. Korund*

Je nerast s množstvom technických vlastností, pričom okrem svojej vysokej tvrdosti sa vyznačuje aj veľkou chemickou a mechanickou odolnosťou, húževnatosťou, veľmi malou rozťažnosťou, pružnosťou a veľmi vysokou teplotou tavenia.

Korundový porcelán má najväčšie využitie hlavne v elektroenergetike. Vyznačuje sa vysokou pevnosťou, tvrdosťou a je dobrým elektrickým izolantom, preto sa využíva hlavne na výrobu izolátorov a vo vysokofrekvenčnej technike.

Pri našich experimentoch sme použili korund s hrúbku 0,7 mm.

### *B. Polyetyléntereftalát (PET)*

Je čiastočne kryštalický, opticky číry termoplast, ktorý sa vyznačuje vysokou pevnosťou, tuhosťou, tvrdosťou a odolnosťou voči opotrebeniu, má výbornú rozmerovú stálosť, elektroizolačné vlastnosti, tepelnú odolnosť a malú priepustnosť pre plyny.

Je to surovina určená hlavne na výrobu vlákien a v menšom rozsahu na výrobu fólií. Vlákna sa spracovávajú na spotrebné textílie, technické tkaniny a laná, používajú sa aj na omotávanie vodičov elektrického prúdu a ako iné výstuže polymerných materiálov. Fólie sa používajú hlavne v elektrotechnike.

Polyetyléntereftalátové fólie vyrábané vytlačovaním, majú najlepšiu mechanickú pevnosť v porovnaní s ostatnými termoplastami. Zachovávajú si pružnosť do veľmi nízkych teplôt a odolávajú aj vyšším teplotám a olejom. Sú opticky číre a majú vynikajúce elektroizolačné

vlastnosti. Málo prepúšťajú vlhkosť a plyny, sú výborne spracovateľné. Nevýhodou je však ich zvýšená cena.

Pri našich experimentoch bol použitý polyetyléntereftalát s hrúbkou 0,3 mm.

*C. Polykarbonát (PC)*

Je amorfný polymér spájajúci kombináciu takých vlastností, ktoré sa doteraz nedosiahli súhrnne v žiadnom ďalšom type termoplastov. Sú to hlavne výborné mechanické a dielektrické vlastnosti, konštantné v neobyčajne širokom rozhraní teplôt, malá nasiakavosť, odolnosť voči poveternostným podmienkam a prehľadnosť. Tieto vlastnosti sú spojené s rozmerovou stabilitou, chemickou odolnosťou a ľahkou spracovateľnosťou. Vyznačuje sa aj dobrou odolnosťou voči čiastkovým výbojom.

Polykarbonát má široké uplatnenie aj v elektroenergetike, kde sa využíva ako izolačná bariéra vo výkonových vypínačoch.

Pri našich experimentoch sme použili polykarbonátovú dosku s hrúbkou 0,75 mm.

# III. SNIMANIE AKTIVITY ČIASTKOVÝCH VÝBOJOV VYVOLANÝCH POVRCHOVÝMI VÝBOJMI

*A. Snímanie impulzov čiastkových výbojov induktívnou a galvanickou metódou*

Snímanie impulzov čiastkových výbojov na rozhraní pevná fáza – vzduch (povrch pevných izolantov) bolo realizované podľa obr. 1..

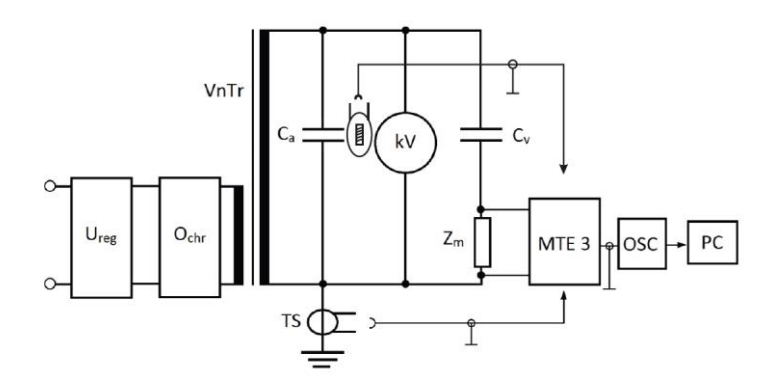

Obr. 1 Zapojenie obvodu na meranie čiastkových výbojov induktívnou, kapacitnou a galvanickou metódou.

Za skúšaný objekt bol použitý model, ktorý je znázornený na obr.2.

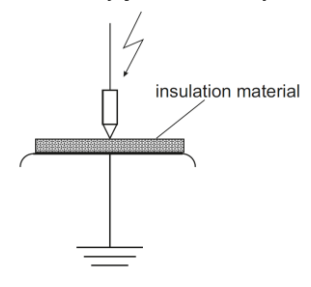

Obr. 2 Elektródové usporiadanie použité pri meraní

Vysokonapäťovú elektródu tvorila guľová elektróda s polomerom 25mm. Zemniacu časť tvorila rovinná disková elektróda o priemere 160mm so zaobleným okrajom. Pri meraní boli použité štyri vzorky izolačných materiálov: 1. Korund, 2. Polyetyléntereftalát (PET), 3. Polykarbonát (PC),

Snímanie impulzov čiastkových výbojov na povrchu pevných izolantov bolo realizované priamou (galvanickou ) metódou a nepriamou (induktívnou) metódou [2].

Sondy boli pripojené na merač čiastkových výbojov typu MTE-3 (TUR DRESDEN ) a výsledky boli porovnané galvanickou metódou meračom čiastkových výbojov toho istého výrobcu. Na obr.3 môžeme vidieť ukážku z grafického spracovania nameraných výsledkov pri priamej metóde.

Na Obr. 4 môžeme vidieť ukážku z grafického spracovania nameraných výsledkov pri nepriamej metóde[3].

Štatistickým spracovaním výsledkov získaných z digitálneho pamäťového osciloskopu pri meraní čiastkových výbojov na testovanom objekte boli v každom fázovom okienku vyhodnotené nasledujúce parametre čiastkových výbojov:

- q sumačný náboj za pol vlnu testovacieho napätia
	- n fázové rozloženie početnosti čiastkových výbojov

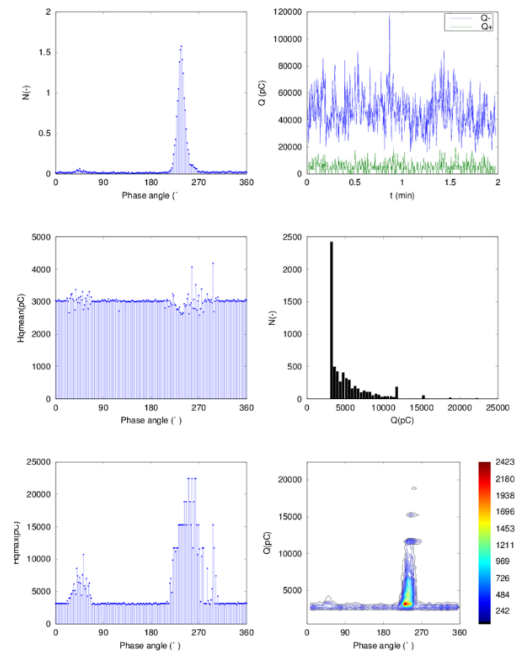

Obr. 3 Spracovanie nameraných výsledkov do grafickej podoby – Priama metóda

qmax – fázové rozloženie maximálnych hodnôt zdanlivého náboja qstr – fázové rozloženie stredných hodnôt zdanlivého náboja

n – amplitúdové spektrum zdanlivého náboja projekcia do roviny Z (fázový uhol - q - n)

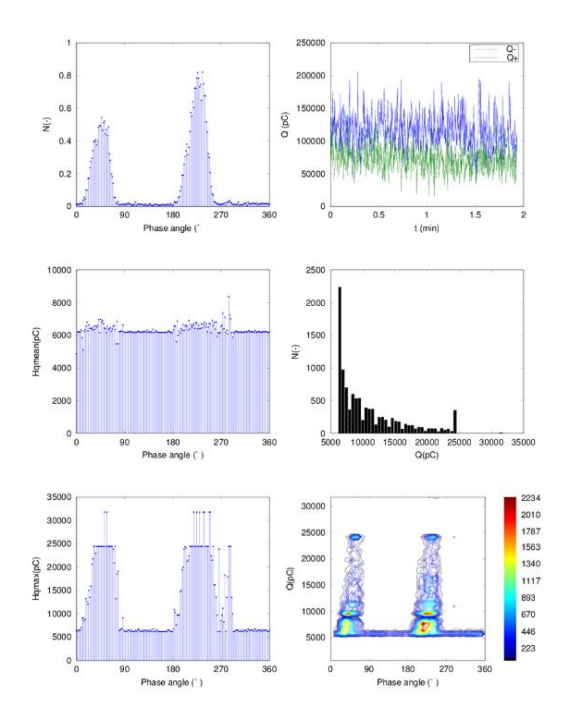

Obr. 4 Spracovanie nameraných výsledkov do grafickej podoby - Nepriama metóda

*B. Analýza impulzov čiastkových výbojov na rozhraní pevná fáza – plyn*

Priebeh vývoja čiastkových výbojov na rozhraní pevná fáza - plyn bol realizovaný podľa zapojenia na obr. 1.

V prípade, že sa použili nožové elektródy, potom zapojenie bolo upravené podľa obr.5

Pri meraní boli použité vzorky izolačných materiálov: 1.PERTINAX, 2.PLEXISKLO, 3. SKLO, 4. RELANEX

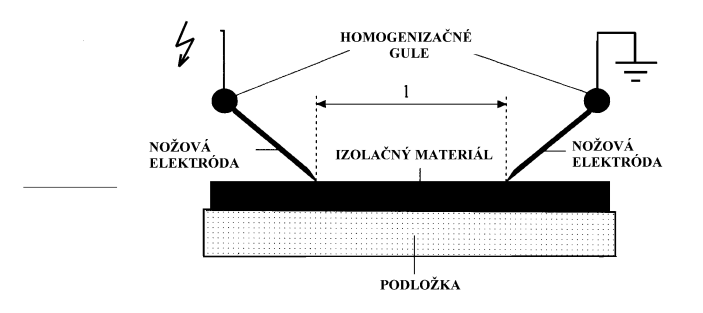

Obr. 5 Spracovanie nameraných výsledkov do grafickej podoby - Nepriama metóda

### *C. Vyhodnotenie nameraných výsledkov*

Výsledky meraní sa vzťahujú na všetky skúšané vzorky. Vzhľadom na veľké množstvo meraní do práce som vybral len časť výsledkov, na ktorých je možné pozorovať charakter vývoja čiastkových výbojov na povrchu skúmaného izolantu [4].

Na obr. 6 sú závislosti veľkosti náboja čiastkových výbojov od hodnoty priloženého napätiaprirôznej vzdialenosti elektród pre použite vzorky izolačných materiálov.

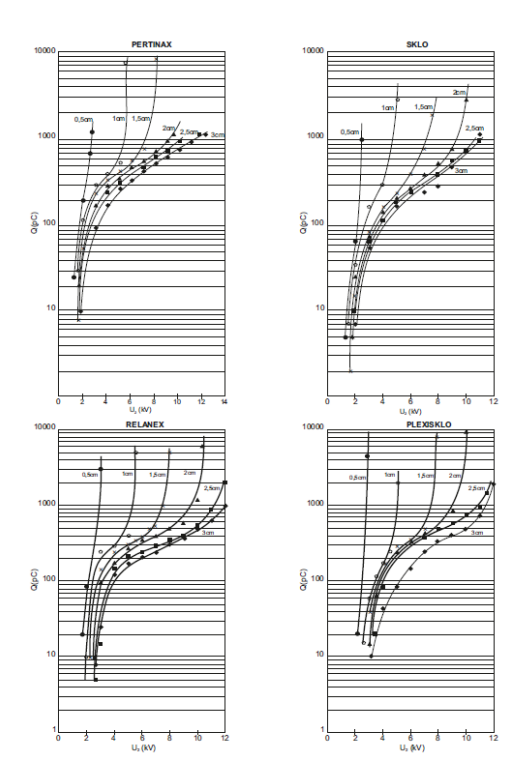

Obr. 6 Závislosti veľkosti náboja čiastkových výbojov od hodnoty priloženého napätia pri rôznej vzdialenosti elektród

Pri všetkých štyroch meraných materiáloch môžeme sledovať rozvíjanie sa výbojovej činnosti v troch etapách:

1. etapa: - zodpovedá nárastu kritických čiastkových výbojov

- hodnota náboja čiastkových výbojov sa pri malej zmene napätia skokovite mení o jeden rád

2. etapa: - etapa stabilizácie

- závisí od polohy elektród ( t. j. od ich vzdialenosti)

- zväčšovaním vzdialeností medzi elektródami sa táto etapa predlžuje

3. etapa: - etapa predprieraznej oblasti

-veľkosť náboja sa pri malej zmene napätia prudko zvyšuje

Realizovanými meraniami možno konštatovať, že intenzita výbojovej činnosti závisí od druhu materiálu, ktoré sa od seba líšia svojimi vlastnosťami a chemickou štruktúrou. Pri menších vzdialenostiach výbojová činnosť sa zintenzívňuje vzhľadom na menšiu vzdialenosť o čom svedčí nárast hodnoty zdanlivého náboja v súlade s priebehmi, ktoré sú uvedené na obr. 6 [7].

*D. Meranie čiastkových výbojov nepriamou (induktívnou) metódou na vysokonapäťovej cievky (testovaného objektu)*

Priebeh vývoja čiastkových výbojov pri výstupe cievky z drážky bol v tomto prípade uskutočnený podľa zapojenia meracieho obvodu na Obr. 1

Najprv sme napätie zvyšovali pokiaľ sa neobjavili prvé čiastkové výboje. Tie sa objavili pri napätí 2,5 kV a následne bolo spustené prvé meranie. Ďalej sme napätie zvyšovali s krokom 500 V až do hodnoty 6 kV. Pri meraní bola vysokonapäťová cievka C0 namáhaná nastaveným napätím a počas 3 minút boli zaznamenávané údaje do pamäte počítača. Výbojová činnosť bola vyhodnotená programom na snímanie čiastkových výbojov Agilent VEE Pro. Týmto spôsobom sa výboje zaznamenali na každej napäťovej hladine s krokom 500 V až do hodnoty 6 kV. Takisto aj pri tejto metóde môžeme na vysokonapäťovej cievke (testovaný objekt), ktorá sa používa u 6 kV točivých strojov sledovať rozvíjanie sa výbojovej činnosti v troch etapách:

- 1. etapa:- zodpovedá nárastu kritických čiastkových výbojov - zodpovedá jej interval napätí od 2,5 kV do 3,5 kV
- 2. etapa:- etapa stabilizácie

 - hodnota náboja čiastkových výbojov sa ustáli a narastá početnosť čiastkových výbojov

- zodpovedá jej interval napätí od 4 kV do 4,5 kV

3. etapa:- veľkosť náboja sa prudko zvyšuje

- zodpovedá jej interval napätí od 5 kV do 6 kV

Pri porovnaní maximálnych hodnôt zdanlivého náboja v závislosti od napätia je možné konštatovať nasledovné:

• Pri zvyšovaní napätia vznikala nepravidelná výbojová činnosť. Prvé meranie sme mohli uskutočniť pri napäťovej hladine 2,5 kV, kedy bolo možné zachytiť prvé čiastkové výboje.

• Pri zvyšovaní napätia do hodnoty 3,5 kV hodnota maximálneho zdanlivého náboja narastala.

• Od hodnoty napätia 4 kV do 4,5 kV začala narastať početnosť výbojov.

• Od napätia 5 kV prudko stúpla výbojová činnosť až na hodnotu 2000 pC a pri hodnote 6kV dosahovala 2400 pC.

Hodnoty nameraného maximálneho zdanlivého náboja a skúšaného napätia na vysokonapäťovej cievke C0 pri nepriamej (induktívnej) metóde snímania čiastkových výbojov sú zaznamenané v Tab. 1.

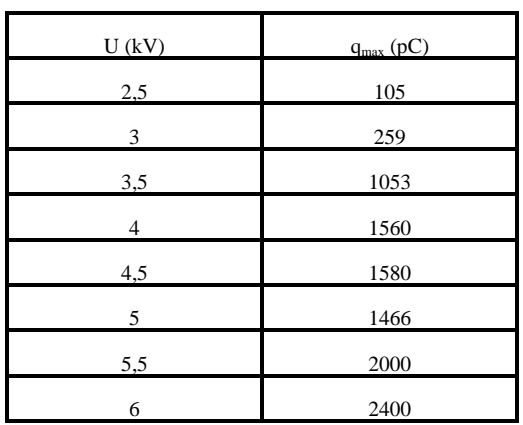

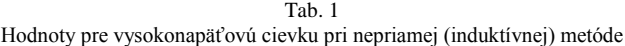

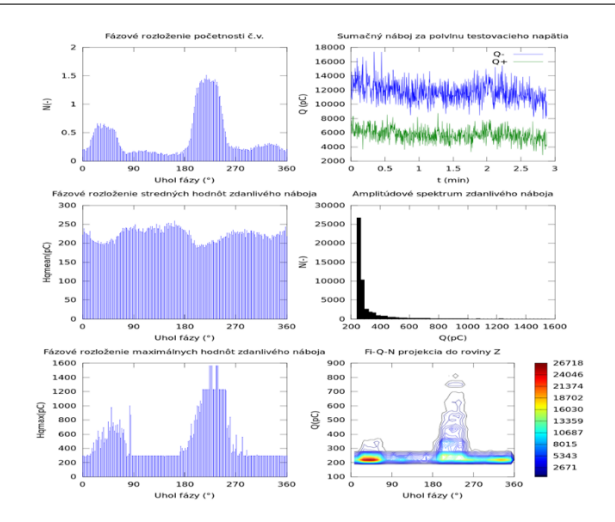

Obr. 7 Výsledky merania čiastkových výbojov na cievke C0 pri U

# IV. ZÁVER

Predkladaná práca poukazuje na vývoj meracích metód na snímanie čiastkových výbojov, čiže prechod od off-line metódy k metóde on-line. Aplikuje priamu (galvanickú) metódu a nepriamu (induktívnu) metódu na snímanie čiastkových výbojov po povrchu nami zvolených izolačných materiálov (pertinax, plexisklo, sklo, relanex, korund, polyetyléntereftalát, polykarbonát) a na snímanie čiastkových výbojov vo vysokonapäťovej cievke.

Vzhľadom na porovnateľnú citlivosť pri meraní priamou a nepriamou metódou je z vyššie uvedeného ekonomického dôvodu výhodnejšie použitie induktívnych snímačov. Pri induktívnych sondách treba pritom klásť dôraz na vhodný výber sondy. Pričom použitie lineárnej sondy je z ekonomického hľadiska praktickejšie ako pri aplikovaní toroidných sond, z toho dôvodu, že nie je potrebné prerušiť prevádzku za účelom ich nasadenia do uzemnenej časti skúšobného zariadenia.

V praxi je teda nutné monitorovať čiastkové výboje ako aj výboje po povrchu zariadení, ako výpovedeschopné veličiny pre posúdenie kvality izolačného systému vn resp. vvn káblov, priechodiek transformátorov, izolátorových reťazcov, točivých vn strojov, vn kondenzátorov a iných.

Toto kontinuálne monitorovanie stavu vysokonapäťových elektroenergetických systémov a ich izolácií môže prispieť ku včasnej lokalizácii defektného miesta a tým zabrániť poruche, poškodeniu celého zariadenia alebo dokonca jeho vyradeniu z prevádzky.

### POĎAKOVANIE

"Tento príspevok vznikol vďaka podpore v rámci operačného programu Výskum a vývoj, pre projekt: Univerzitný vedecký park TECHNICOM pre inovačné aplikácie s podporou znalostných technológií, kód ITMS: 26220220182, spolufinancovaný zo zdrojov Európskeho fondu regionálneho rozvoja."

## **REFERENCES**

[1] K. Marton, a kol., "Výskumná správa GAV č. 1/990345/92," EF TU Košice, 1992

[2] K. Marton, J. Balogh, "Elektrofyzikálna analýza odozvy čiastkových výbojov modelovaných Diracovým impulzom," zborník, Diagnostika 93, ZČU Plzeň, 1993 content/uploads/2009/10/POLYMERY-Po-RECENZII.pd

[3] K. Marton, L. Tomčo, R. Cimbala, J. Király, I.M. Rajňák, M. Timko, P. Kopčanský, I. Kolcunová, J. Kurimský, M. German-Sobek, "Magnetic fluid in ionizing electric field," 2013, In: Journal of Electrostatics. Vol. 71, no. 3 (2013), p. 467-470. - ISSN 0304-3886

[4] R. Cimbala, J. Király, M. German-Sobek, S. Bucko, J. Kurimský, J. Džmura, "Polarizačné procesy v magnetických kvapalinách," 2015, In: Chemické listy. Vol. 109, no. 2 (2015), p. 117- 124. - ISSN 0009-2770

[5] J. Kurimský, B. Dolník, K. Marton, M. Kolcun, L. Tomčo, M. Rajňák, M. Timko, P. Kopčanský, "The Investigation on the E-J Characteristics and the Role of Nanoparticle Concentration in Weakly Polar Magnetic Fluids," 2014, In: Acta Physica Polonica A. Vol. 126, no. 1 (2014), p. 246-247. - ISSN 0587-4246

# Inteligentný elektroinštalačný systém xComfort

# <sup>1</sup>*Michal HUDACKÝ,*  2 *Stanislav ILENIN*

<sup>1</sup> Katedra elektroenergetiky, Fakulta elektrotechniky a informatiky, Technická univerzita v Košiciach, Slovenská republika

 $\frac{1}{2}$ michal.hudacky@student.tuke.sk,  $\frac{2}{3}$ stanislav.ilenin@tuke.sk

*Abstract* **— Článok rieši problematiku inteligentných elektrických inštalácií. Zachytáva význam inteligentných elektroinštalácií a ich klasifikáciu podľa daných pravidiel. Vysvetľuje pojem inteligentný dom ako produkt inteligentnej elektroinštalácie. Ďalej podrobnejšie rozoberá rádiofrekvenčný systém xComfort. Popisuje jednotlivé prvky systému a spôsoby jeho konfigurácie a parametrizácie. Hlavným cieľom článku je priblížiť rádiofrekvenčný systém xComfort pre všetkých tých, ktorí uvažujú nad výberom inteligentnej elektrickej inštalácie pre svoj dom.** 

### *Keywords* **— inteligentná elektrická inštalácia, rádiofrekvenčný systém, xComfort**

## I. ÚVOD

Vlastniť dom je radosť, ale taktiež množstvo práce. Večer pozhasínať svetlá, pred odchodom z domu skontrolovať, či sú zavreté všetky okná, pri príchode zakúriť v celom dome. To sa človek celkom nabehá. A pritom pohodlné bývanie je na dosah ruky, stačí si len zaobstarať inteligentnú elektroinštaláciu. Tá sa o dom postará prakticky sama. Tak prečo si bývanie v dome neuľahčiť, keď je to také ľahké ? Môžeme mať prehľad o všetkom v dome, a pritom neopustiť pohodlie gauča v obývačke. Až vďaka inteligentným systémom budeme skutočným pánom svojho domu.

Článok rozoberá význam inteligentnej elektroinštalácie pre domácnosti. Poukazuje na rádiofrekvenčný systém xComfort, na jeho funkcie a možnosti, ktoré ponúka pre obyvateľov domácností.

### II. PROBLEMATIKA INTELIGENTNÝCH ELEKTRICKÝCH INŠTALÁCIÍ

### *A. Inteligentná elektrická inštalácia*

Jej jadrom je centrálna jednotka (niečo ako počítač), ktorá komunikuje so senzormi a akčnými členmi. Komunikácia väčšinou prebieha po zbernici, ale aj prostredníctvom rádiofrekvenčného prenosu. Centrálna jednotka vyhodnocuje informácie zo senzorov a riadi aktory. Jednotku je potrebné naprogramovať. Je to veľmi dobré, pretože ju môžeme kedykoľvek preprogramovať aby fungovala viac podľa našich predstáv. Napr. chceme doplniť, aby sme mohli nejaké svetlo zapnúť ďalším vypínačom, žiadny problém. Urobíme to pomerne rýchlo za niekoľko minút. Celý systém sa programuje pomocou dodaného softvéru [2].

Základné funkcie inteligentnej inštalácie sú: riadenie osvetlenia; spínanie a ovládanie spotrebičov; riadenie a spínanie kúrenia; ovládanie roliet, markíz, žalúzií; riadenie teploty v bazéne alebo skleníku; vyhrievanie zamrznutej príjazdovej cesty; riadenie, spínanie vzduchotechniky, rekuperácia [1].

### *B. Hlavné komponenty inteligentnej elektrickej inštalácie*

Najdôležitejšou časťou tela systému je zbernica ktorá spája všetky komponenty systému. Mozgom systému je centrálna riadiaca jednotka. Tá riadi činnosť všetkých prvkov systému. Zaisťuje aj komunikáciu medzi systémom a počítačom, telefónom, či lokálnou sieťou a teda nepretržitú kontrolu budovy. Komunikácia medzi centrálnou jednotkou a jednotlivými časťami systému je sprostredkovaná cez zbernicu po ktorej sú posielané informácie. Centrálna riadiaca jednotka spracúva všetky požiadavky obyvateľov. Tie sú ďalej spracované prostredníctvom programov a posielané aktorom, ktoré zrealizujú požadované povely. Od jednoduchých ako je

zapnutie svetla, vytiahnutie žalúzií, po zložité ako je napríklad vytváranie farebných a hudobných schém domu. Zabezpečuje chod všetkých zahrnutých systémov domu (kúrenie, klimatizácia, osvetlenie, zabezpečovací systém) [2].

*Akčné členy*: Akčné členy (aktory) sú vlastne výkonové vypínače, ktoré prijímajú správu od ľubovoľných senzorov a pri požiadavke pripoja spotrebiče k zdroju energie. Spínajú alebo stmievajú osvetlenie, ovládajú rolety, vykurovanie a pod. Medzi tzv. aktory patria hlavne spínacie jednotky, stmievače, bezdrôtové vysielače atď. [2] [3].

*Senzory*: Senzory sú veľmi dôležité komponenty. Slúžia na to aby sme rozpoznali pohyb, teplotu, vlhkosť vzduchu a ešte oveľa viac. Pri riadení domu ktorý je naprogramovaný tak, aby reagoval automaticky na vonkajšie vplyvy prostredia sú senzory nevyhnutné, pretože nimi snímame zmeny prostredia. Do systému vnášajú vstupy, vstupné informácie. Patria sem napríklad senzor osvetlenia, teplotný senzor, pohybový senzor, hlasový ovládač a aj úplne obyčajný vypínač, či tlačidlo [2].

# *C. Inteligentný dom*

Pojem ,,inteligentný dom" sa dostáva do povedomia čoraz širšej skupiny ľudí, ktorí uvažujú nad stavbou nového domu. Inteligentný dom je dom, ktorý nám zabezpečuje komfortné bývanie s maximálnym pohodlím a s nízkymi prevádzkovými nákladmi. Je vybavený modernými technológiami a je navrhnutý podľa nízkoenergetických štandardov. Technológie v inteligentnom dome sú navzájom prepojené s cieľom zjednotiť a uľahčiť ovládanie. Takýto spôsob ovládania umožňuje systémová elektrická inštalácia označovaná aj ako inteligentná elektroinštalácia. To znamená, že inteligentný dom je svojim spôsobom produktom inteligentnej elektrickej inštalácie. Význam tohto nového a moderného spôsobu inštalácie je v hospodárnosti a úsporách energií, zvýšeného komfortu, bezpečnosti a flexibility [4].

# III. KLASIFIKÁCIA SYSTÉMOV INTELIGENTNÝCH INŠTALÁCIÍ

# *A. Klasifikácia podľa stupňa centralizácie*

Existujú dva základné prístupy zbernicových systémov:

- centralizované,
- decentralizované (distribuované).

Stupeň centralizácie závisí od počtu lokalít inteligentných prvkov zodpovedných za riadiace a monitorovacie funkcie. Hybridné systémy (čiastočne decentralizované systémy) sú kombináciou centralizovaných a decentralizovaných systémov v závislosti od stupňa decentralizácie [5].

### *B. Klasifikácia podľa topológie zbernice*

Topológiou zbernice je myslené usporiadanie účastníkov komunikácie, t.j. všetci účastníci sú určitým spôsobom geometricky spojené. V komunikačných systémoch automatizácie budov sa používajú nasledujúce varianty topológie zbernice:

- · líniová.
- lineárna.
- · hviezdicová,
- kruhová,
- stromová [6].

### IV. INTELIGENTNÝ SYSTÉM XCOMFORT

### *A. Oboznámenie sa so systémom xComfort*

Predstavuje rádiofrekvenčný (RF) systém od spoločnosti Eaton. Možno ho využiť pre modernizáciu existujúcich elektroinštalácií, ale aj pri rekonštrukciách a novostavbách s minimálnymi požiadavkami na ukladanie káblov. Zaisťuje zvýšenie komfortu, bezpečnosť bývania a úsporu nákladov na vykurovanie, resp. klimatizáciu.

Tento ,,bezdrôtový" systém novej technológie požíva pre prenos povelov jedine rádiový signál. Spínacie prvky – aktory môžu byť umiestnené priamo v spotrebičoch – svietidlách, roletách alebo inštalačných krabiciach. Senzory – nástenné tlačidlá, bezdrôtové termostaty, teplotné senzory, detektory pohybu PIR a pod. môžu byť lepením umiestnené kdekoľvek, prípadne môžu byť aj prenosné (diaľkové ovládače) [7].

# *B. Nastavenie systému v ,,Základnom režime"*

Tento režim umožňuje ľahké a rýchle nastavenie komponentov RF systému v základných funkciách – ZAP/VYP, stmievanie/rozjasňovanie s dobou stmievania 5 s bez možnosti nastavenia rozsahu stmievania (regulačný rozsah je od 20 do 100 %), základné ovládanie roliet alebo žalúzií, regulácia vykurovania a pod. Štandardné funkcie prístrojov RF systému (okrem Home Manageru - HM a dvojitého teplotného vstupu) sa v ,,Základnom režime" nastavujú len pomocou malého skrutkovača stlačením programovacieho tlačidla na aktore a stlačením nástenného tlačidla, resp. otočením kolieska izbového termostatu z polohy 0 do polohy + (poloha 0 na termostate odpovedá teplote 21 °C). Žiadne ďalšie prístroje, počítač alebo rozhranie RS232 interface pre bezdrôtovú komunikáciu s RF komponentmi nie sú vyžadované. V tomto nastavení nie sú možné časové a ďalšie komfortné funkcie systému. Pre tieto funkcie sa používa ,,Komfortný režim" [8].

Postup pri programovaní v ,,Základnom režime":

- 1. Na aktore sa stlačí mikrospínač pomocou skrutkovača, aktivuje sa programovací režim rozsvieti sa červená LED na aktore a žiarovka pripojeného spotrebiča 230 V.
- 2. Aktivuje sa príslušný senzor nástenný RF vypínač, ktorým bude ovládaný aktor (jeden alebo viac vypínačov).
- 3. Krátkym zatlačením na mikrospínač aktora sa ukončí programovanie, červená LED a žiarovka prestane svietiť. Od tejto chvíle je systém naprogramovaný v ,,Základnom režime" [9].

# *C. Nastavenie systému v ,,Komfortnom režime"*

,,Komfortný režim" umožňuje detailné nastavenie prevádzkových stavov s komfortnými funkciami systému, napr. časové funkcie pre vytiahnutie roliet, funkcia ,,blikania", riadenie časových funkcií – časové oneskorenie, zapnutie alebo vypnutie spotrebičov, nastavenie parametrov stmievania osvetlenia vrátane nastavenia svetelných scén, umožňuje rozšíriť dobu stlačenia tlačidla, riadenie vykurovania podľa teplotných senzorov – izbových termostatov alebo senzorov vonkajšej teploty, resp. teploty podlahy atd. Umožňuje taktiež definovať dátové body: bezdrôtové RF vstupy – senzory a výstupy – aktory pre konfiguráciu Home Manageru [9].

### *D. Software pre konfiguráciu a parametrizáciu systému xComfort*

*Software MRF.* Tento softwarový nástroj je voľne stiahnuteľný z internetovej stránky výrobcu. Po jeho nainštalovaní do PC umožňuje konfigurovanie a parametrizáciu RF systému v ,,Komfortnom režime", t.j. senzorov, aktorov a Home Manageru. Ďalej umožňuje aktivovanie rôznych funkcií a nastavenie parametrov – rýchlosť stmievania, oneskorenie zapnutia alebo vypnutia, dobu stisku tlačidla, blikanie atď. Definuje dátové body pre software MMRF.

*Software MMRF.* Používa sa pre konfiguráciu a parametrizáciu centrálnej jednotky Home Manager a to jedine v ,,Komfortnom režime". Táto softvérová aplikácia je voľne dostupná na webových stránkach výrobcu. Po nainštalovaní do PC umožňuje komunikáciu s Home Managerom a jeho konfiguráciu, napr. detailne nastavenie regulácie vykurovania, klimatizácie, riadenie zložitých regulačných sústav vrátane solárnych kolektorov a pod. K použitiu sú všetky dátové body definované a prevzaté zo softvéru MRF [9].

# *E. Prvky systému*

*Home Manager.* Centrálna riadiaca jednotka pre komplexné riadenie procesov v RF systéme s možnosťou diaľkovej komunikácie cez GSM – SMS modem. Konfiguruje sa softvérovou aplikáciou MMRF od spoločnosti Eaton. Zobrazuje prevádzkový stav RF systému, spotrebu energie a prevádzkový čas na displeji HM alebo TV obrazovke. LCD displej so 16 riadkami po 40 znakov na riadok je podsvietený a zobrazuje v 6 obrazovkách. HM obsahuje veľký výber funkcií (komfortné, teplotné, časové, logické, sumárne a pod.) pre riadenie osvetlenia, roliet a žalúzii (napr. svetelné scény, súhrnné hlásenia, spínacie hodiny atď.). Jednotka HM umožňuje spínanie alebo stmievanie osvetlenia, riadenie žalúzii, ľahkú a komfortnú reguláciu vykurovania alebo klimatizácie, reguláciu solárnych a geotermálnych zariadení atď. [8] [9].

*Room Manager.* Zobrazovacia a riadiaca jednotka pre bezdrôtové riadenie. Je vybavená časovými programami pre spínanie spotrebičov, ovládanie roliet a žalúzii, ventilátorov a pod. s možnosťami vytvárať scenáre a logické väzby pre bežnú automatizáciu technických zariadení budov. Na displeji, ktorý je modro podsvietený sú zobrazené aktuálne stavy RF tlačidiel, PIR senzorov, údajov z binárnych vstupov (napr. dážď, vietor a pod.) alebo analógové hodnoty (teploty, vlhkosti, spotreba energií a pod.). Zobrazované sú taktiež stavy ovládaných výstupov,

ktoré je možné dotykovým kolieskom aj ovládať. Štyri dotykové senzory je možné využiť napr. k aktivácii svetelných scén, prepnutiu vykurovacieho režimu alebo ku zmene teploty v miestnosti, vyvolaniu simulácie prítomnosti či k ovládaniu roliet [10].

*Smart Manager.* Riadiaca jednotka Smart Manager (SM) je srdcom každej inteligentnej elektroinštalácie xComfort. Inštaluje sa na požiadavku ovládať RF systém smartphonom a taktiež umožniť komfortné riadenie domu. Na internet sa pripája cez WiFi modem alebo LAN–router, pre komunikáciu využíva TCP/IP protokol. Začlenenie do siete je veľmi jednoduché, pretože využíva DHCP IP adresu. Eaton server zaisťuje otvorenie prístupu – hesla a užívateľského mena. Jednotka je napájaná z externého zdroja 5 V DC/2 A, ktorý je súčasťou dodávky. SM zaisťuje okrem ovládania osvetlenia, roliet a spotrebičov predovšetkým zónové riadenie vykurovania a chladenia, vyhodnotenie spotreby energií, logické riadenie domácnosti s časovými a inými komfortnými funkciami, podobne ako sú obsiahnuté v RM. Je vybavený SMS a e-mailovou komunikáciou, software umožňuje integráciu IP kamier, ponúka užívateľskú parametrizáciu scén, časov, teplôt a pod. [8] [11].

*RF Spínací aktor, 8A/230V AC.* Ovláda osvetlenie a spínanie elektrických spotrebičov, stýkačov alebo riadenie vykurovania a klimatizácie ovládanie čerpadiel, termoelektrických pohonov 230 V AC, modulových stmievačov, komunikáciu so zabezpečovacími systémami a pod. Prijíma signály z RF vysielačov – nástenných tlačidiel, ručných diaľkových ovládačov, izbových termostatov, binárnych vstupov a Home Manageru.

*RF Stmievací aktor, 5 – 250W/230V AC, 40 – 500W/230V AC.* Umožňuje stmievanie osvetlenia, nastavovanie požadovanej intenzity svetelných zdrojov. V ,,Komfortnom režime" je možné aktivovať stmievač s pamäťou, svetelné scény a plynulé stmievanie s dobou až 250 s. Ochrana je zabezpečená elektronickou ochranou proti preťaženiu a skratu. Prijíma signály z RF vysielačov – nástenných tlačidiel, ručných diaľkových ovládačov, izbových termostatov, binárnych vstupov a Home Manageru.

*RF Roletový aktor, 2 x 6A/230V AC.* Slúži na ovládanie elektrických pohonov roliet, žalúzií, brán, garážových dverí s napätím 230 V AC. V ,,Komfortnom režime" je možné aktivovať bezpečnostné funkcie, napr. po dobu dažďa / vetra aktor vytiahne rolety do bezpečnej pozície a zablokuje ovládanie tlačidlami. Prijíma signály z RF vysielačov – nástenných tlačidiel, ručných diaľkových ovládačov, izbových termostatov, binárnych vstupov a Home Managera [8] [9].

*RF Pohybový PIR detektor 110°, dvojkanálový.* 1.kanál – spínanie osvetlenia pri detekcii pohybu vo vzdialenosti max. 12 m, pri uhle snímania 110°. Spínanie je závislé na intenzite osvetlenia, nastaviteľné spolu s ostatnými parametrami na integrovanom DIP prepínači pod krytom prístroja. 2.kanál – spínanie nezávisle na intenzite osvetlenia – je aktívny vždy pri pohybe.

*RF Multiaktor 12 – kanálový.* Multiaktor pre samostatné riadenie kúrenia a chladenia až 12 zón. Pre ovládanie ventilov rozdeľovača podlahového kúrenia sa používajú termoelektrické hlavice 230 V, na výstupy 6 a 7 je možné pripojiť dve hlavice, napr. miestnosť s viacerými okruhmi. Riadenie hlavíc je pomocou reléových výstupov s PWM reguláciou. Multiaktor je možné riadiť priamo izbovými termostatmi v jednotlivých miestnostiach bez riadiacej jednotky – špeciálne typy PWM termostatov. Pokiaľ je požadované riadenie na predvolené teploty a v požadovaných časoch, tak je nevyhnutné inštalovať riadiacu jednotku xComfort alebo ECI-LAN pre externé riadenie.

*RF Hlavica batériová s motorickým pohonom.* Slúži na plynulé riadenie prietoku vykurovacej vody pre radiátory. Obsahuje zabudovaný motorový pohon a senzor teploty. Displej s modrým podsvietením zobrazuje otvorenie ventilu, nastavenú a nameranú teplotu, reálny kalendár a čas, vykurovací režim. Tlačidlami a kolieskom je možné nastaviť teplotu pre Deň a Noc vrátane času vykurovania, režimy Auto, Manu, Párty, Dovolenka, Leto. Ďalej funkcie Detská poistka, Otvorené okno a Ochrana proti mrazu. RF hlavice môžu pracovať autonómne bez použitia riadiacej jednotky. Odporúča sa použiť jednotky xComfort – všetky parametre vykurovania sa nastavujú centrálne na jednotke. Je možné použiť odchodové tlačidlo, externé okenné kontakty a riadenie zdroja tepla – spínanie kotla alebo obehového čerpadla. Inštaluje sa na ventil kúrenia Heimeier. Pre ventil Danfos sú pribalené redukčné krúžky. Jednotka je napájaná dvoma batériami AA, ktoré sú súčasťou dodávky. Ich životnosť je cca 2 roky [8].

*RF Izbový termostat.* Meria aktuálnu teplotu a vysiela nameranú teplotu v miestnosti v rozsahu 0 – 40 °C ako spínací povel pre aktiváciu aktorov alebo hodnotu meranej teploty pre HM. Inštaluje sa do každej miestnosti budovy pri požiadavke regulácie vykurovania. Korekcia nastavenej teploty je možná otočným ovládačom v rozsahu ± 3 °C. V ,,Základnom režime" stredná poloha odpovedá teplote 21 °C. V ,,Komfortnom režime" je možné túto hodnotu vrátane nastavenia hysterézie prostredníctvom programu MRF ľubovoľne prispôsobiť požiadavkám

užívateľa. Niektorý typ termostatu navyše obsahuje funkciu merania vlhkosti vzduchu v rozsahu 10 – 95 % pre spínanie ventilátorov. Informácia o nameranej hodnote je zaslaná do príslušnej riadiacej jednotky xComfort [8] [9].

### V. ZÁVER

Inteligentné elektrické inštalácie predstavujú oblasť, ktorá u ľudí v súčasnom svete nie je dostatočne propagovaná. Výnimkou sú ľudia, ktorí sa o danú problematiku zaujímajú, a ktorí si chcú vybrať nejaký inteligentný systém pre svoju domácnosť. Inak sa do povedomia dnešnej populácie dostáva pomerne ťažko. Jedným z aspektov, ktorý prispieva k tomuto faktu je neschopnosť a neochota ľudí prijímať do svojho života niečo nové, niečo inovatívne. V zhone svojich povinností sa málokto zaoberá možnosťami inteligentného riadenia domácnosti a zvýšením komfortu, napr. inteligentným ovládaním svietidiel či žalúzií. Ďalším aspektom je, že si pod pojmom inteligentný systém ľudia predstavujú niečo zložité, niečo drahé. No nie vždy je to tak. Rádiofrekvenčný inteligentný systém xComfort predstavuje kompromis z hľadiska vstupných nákladov a jednoduchosti inštalácie. Najväčšou prednosťou systému je možnosť integrácie do rozvodov klasickej inštalácie. Tento systém tiež dokáže znížiť náklady na energiu až o 30 %, čo znamená, že aj napriek odstrašujúcim vyšším vstupným nákladom na zhotovenie inteligentnej inštalácie, v porovnaní s klasickou inštaláciou, je návratnosť investícií po určitej dobe zaručená. Rádiofrekvenčný systém xComfort v súčasnosti sleduje trendy v oblasti domácich fotovoltaických elektrární. Majiteľ má prehľad o aktuálnych parametroch domácej elektrárne alebo o histórii výroby elektrickej energie. Spoločnosť Eaton neustále pracuje na zdokonaľovaní svojho produktu a snaží sa systém xComfort integrovať do čo najväčšieho počtu domácnosti, hlavne pre jeho jednoduchosť a prijateľnú cenu. Investovať peniaze do nášho pohodlia a efektívneho ovládania našich domácností sa v prípade tohto systému skutočne oplatí.

### POĎAKOVANIE

Táto práca vznikla na základe podpory vedeckej grantovej agentúry VEGA MŠVVaŠ SR a SAV č. projektu 1/0388/13

### LITERATÚRA

- [1] PBELEKTRIK: Moderné inteligentné elektroinštalácie [online]. 2014. [cit. 2015-5-16]. Dostupné na internete: <http://www.topclanky.com/clanok-2014-03/moderne-inteligentne-elektroinstalacie >.
- [2] Inteligentná elektroinštalácia [online]. [cit. 2015-5-16]. Dostupné na internete: <http://snake888.wz.cz/prace/siete.pdf>.
- [3] Moderní elektroinstalace xComfort pro domy a byty od společnosti Eaton [online]. [cit. 2015-5-16]. Dostupné na internete: <http://www.eatonelektrotechnika.cz/produkty-technologie\_budov-system\_xcomfortradiofrekvencni\_system?view=clanek&view\_id=212>.
- [4] Inteligentný dom, alebo dom so systémovou elektroinštaláciou [online]. [cit. 2015-5-16]. Dostupné na internete: <http://www.promiprojekt.sk/aktualne/inteligentny-dom/>.
- [5] GAŠPAROVSKÝ, Dionýz: Inteligentná elektroinštalácia so systémom NIKOBUS [online]. [cit. 2015-5-16]. Dostupné na internete: <http://old.niko.sk/download/inteligentna\_el\_inst.pdf >.
- [6] DŽMURA, Jaroslav: Automatizované elektroinštalačné systémy. 1. vyd. Košice: Technická univerzita v Košiciach, 2012. 72 s. ISBN 978-80-553-1268-2
- [7] Rádiofrekvenčný systém xComfort [online]. [cit. 2015-5-17]. Dostupné na internete: <http://www.eatonelectric.sk/?ID=97>.
- [8] Přehled produktů Eaton [online]. [cit. 2015-5-17]. Dostupné na internete: <http://proodborniky.xcomfort.cz/podpora/>.
- [9] Moderní systémy pro automatizaci budov [online]. [cit. 2015-5-17]. Dostupné na internete: <http://www.eatonelektrotechnika.cz/pdf/Radiofrekvencni%20system%20Xcomfort%20-%20kap.%208.pdf>.
- [10] PÁVEK, Jaromír: Bezdrátové řešení elektroinstalace od společnosti Eaton [online]. [cit. 2015-5-17]. Dostupné na internete: <http://pro-odborniky.xcomfort.cz/podpora/>.
- [11] PÁVEK, Jaromír: Ovládaní domácnosti ze smartphonu nebo tabletu [online]. [cit. 2015-5-17]. Dostupné na internete: <http://pro-odborniky.xcomfort.cz/podpora/>.

# Introduction to FSO Availability and Reliability Based on Interactive Data Processing

1 *Ján TÓTH,*  2 *Ľuboš OVSENÍK,* <sup>3</sup> *Ján TURÁN*

<sup>1,2,3</sup> Department of Electronics and Multimedia Communications, Faculty of Electrical Engineering and Informatics, Technical University of Košice, Slovak Republic

<sup>1</sup>jan.toth@tuke.sk, <sup>2</sup>lubos.ovsenik@tuke.sk, <sup>3</sup>jan.turan@tuke.sk

*Abstract* **— Free Space Optics (FSO) is a fairly new and an alternative technique to the conventional fiber optics transmission. This system is based on communication in free space without the need of physical reconnection between two points. FSO have been developed to satisfy the communication link mainly within shorter distances. This is perhaps the main difference between a sustainable fiber optics connection and FSO link. Despite the numerous advantages the FSO system truly has, there are some difficulties which have to be considered. In terms of difficulties related to the FSO operation the weather condition have to be considered. When dealing with FSO links the availability of almost hundred percent during the entire year of operation is expected. This paper provides some fundamental methods to evaluate FSO availability and reliability.** 

*Keywords* **— availability, FSO, reliability, sensor**

### I. INTRODUCTION

FSO optics seems to be a permissive technology when short distance transmission is required. This technology can be possibly used in series of situations such as building new neighborhoods, live TV streams, disaster events and many others. FSO is capable of high data bit rate transmissions in order of Gbps. In order to set up a FSO link, two identical FSO heads (nodes) are needed. Furthermore, a condition of a direct visibility has to be satisfied to get a connection. A typical physical distance between FSO nodes is usually up to 10 km. FSO systems have their limits in terms of reliability and availability. A direct visibility is a critical constraint which has to be considered. The expected FSO link availability during the whole year is frankly unreal. Heavy foggy autumn's days play the key role in FSO operation. The wavelengths used in these systems correspond to the size of fog particles. Light radiated from particular nodes gets both scattered when interacts with fog elements. Moreover, there are other limitations such as a level of divergence of a light beam reaching the receiver end. Rain and snow also have their contribution to the signal deterioration. All mentioned negative aspects have to be carefully studied and eliminated if possible. Talking about all negative factors one has to consider the most significant one. It turns out that fog has the biggest negative contribution which can lead to the connectionless operation. When such an event appears the backup solution is necessary. Hybrid FSO systems seem to be a reasonable solution. FSO link is enhanced in Radio Frequency (RF) link which overtakes the connection when the visibility is at the poor level. 60 GHz RF links take their place in such a configuration. It turns out that it essential to monitor weather condition in a particular geographical area where FSO link is supposed to be installed. One could possibly employ numerous methods of sensors to monitor weather conditions. This task could be done by a unique sensor [1,2]. This is capable of measuring fog, temperature and humidity in the free space.

### II. SENSOR DATA EVALUATION

### *A. FOG sensor*

A fog sensor is a device used to determine the actual weather condition in a particular geographical location. It should be located close to the FSO node to get accurate data (fog, humidity and temperature) which is used to estimate the actual visibility when FSO link is in

operation. The sensor collects and saves data in raw form (Fig. 1a) which is needed to be accommodated and recalculate to the visibility values.

|  |    |                           |  | time                |  | <b>LWC</b>          | humidity    |
|--|----|---------------------------|--|---------------------|--|---------------------|-------------|
|  |    | Fog Humi Temp Avg Tmps    |  |                     |  |                     |             |
|  |    | 0186 3720 2077 0100 33281 |  | 2015-03-14 18:22:00 |  | 0.00459510775862069 | 106.9919004 |
|  |    | 0185 3720 2078 0100 33282 |  | 2015-03-14 18:22:01 |  | 0.00459510775862069 | 106.9584736 |
|  |    | 0185 3720 2077 0100 33283 |  | 2015-03-14 18:22:02 |  | 0.00397347521551725 | 106.9919004 |
|  |    | 0187 3718 2078 0100 33284 |  | 2015-03-14 18:22:03 |  | 0.00770327047413794 | 106.9919004 |
|  |    | 0187 3718 2078 0100 33285 |  | 2015-03-14 18:22:04 |  | 0.00397347521551725 | 106.9919004 |
|  |    | 0187 3718 2079 0100 33286 |  | 2015-03-14 18:22:05 |  | 0.00459510775862069 | 106.9919004 |
|  |    | 0184 3718 2078 0100 33287 |  | 2015-03-14 18:22:06 |  | 0.0033518426724138  | 106.9560488 |
|  |    | 0184 3719 2079 0100 33288 |  | 2015-03-14 18:22:07 |  | 0.00708163793103449 | 106.9919004 |
|  |    | 0185 3716 2079 0100 33289 |  | 2015-03-14 18:22:08 |  | 0.00397347521551725 | 106.9919004 |
|  |    | 0186 3718 2079 0100 33290 |  | 2015-03-14 18:22:09 |  | 0.00397347521551725 | 106.953624  |
|  |    |                           |  |                     |  |                     |             |
|  | a) |                           |  |                     |  | b)                  |             |

Fig. 1 An example of sensor data representation. a) Raw sensor data in terms of fog, humidity, temperature, b) Sensor data stored and recalculated with database system (timestamp, LWC value, humidity).

As it has been already mentioned FSO systems require a direct visibility to set a reliable link. Sensor data itself has to be satisfactory recalculated into visibility. This process is done in two steps. So called *F* parameter is calculated first as show in equation (1)

$$
F = \left(x_i \cdot \frac{5}{1024} - 0.87\right) \frac{0.5}{2.9},\tag{1}
$$

where  $x_i$  is the first column from Fig. 1a. It is basically a raw fog value which is essential in order to calculate a visibility [2]. Visibility itself is calculated a show in the following equation (2)

$$
V = d.(LWC)^{-0.65},
$$
 (2)

where *LWC* (3) can be obtained when parameter  $F$  is multiplied with a special constant  $C$ . This constant *C* is especially averaged as the ratio of liquid water content in the fog substance and values from sensor  $x_i$ . This value is approximately 0.7384  $g/m<sup>3</sup>$  for this purpose [3,4].

$$
LWC = C.F \tag{3}
$$

Another important task is to evaluate and determine the parameter d from equation (2). This parameter identifies the type of fog in the actual geographical area. Fig. 2 shows various fog types. A parameter *d* "Stable and evolving fog" has been used in our calculations (Fig. 2).

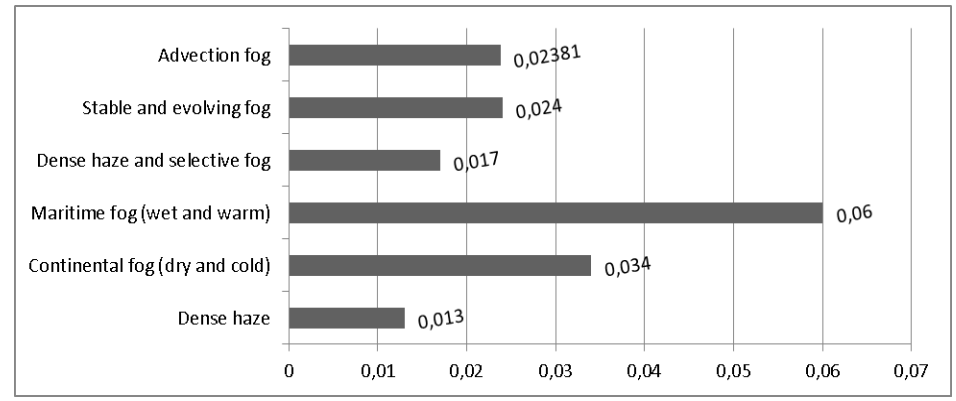

Fig. 2 Parameter  $d - a$  characteristic indicator for a particular fog type.

### III. SOFTWARE INTERFACE AND FSO LINK

Based on short analysis which has been presented in previous chapters there is a web based software interface announced. The main aim is to process data from sensor in terms of visibility. Furthermore, one can interactively access this web application to find out a meanwhile visibility to evaluate an actual FSO link availability [5]. The main purpose is to introduce an interface which determines current visibility (calculated from fog values) to indicate whether FSO link is still capable of operation or not (there is going to be a signal fade inevitable). In such a case FSO system should have been backed up with some secondary link such as RF link in order to keep a connection up. Different FSO application (mainly depends on operational wavelength) have different *LWC* limits with their corresponding visibility values when a signal fade can be concluded. This task is done by the other software which is not within the range of this paper. It turns out that it is important to determine *LWC* value. It turns out that this is the key parameter

when determining a proper time to switch between FSO link and RF link. Web software interface is show in the following Fig. 3 and Fig. 4.

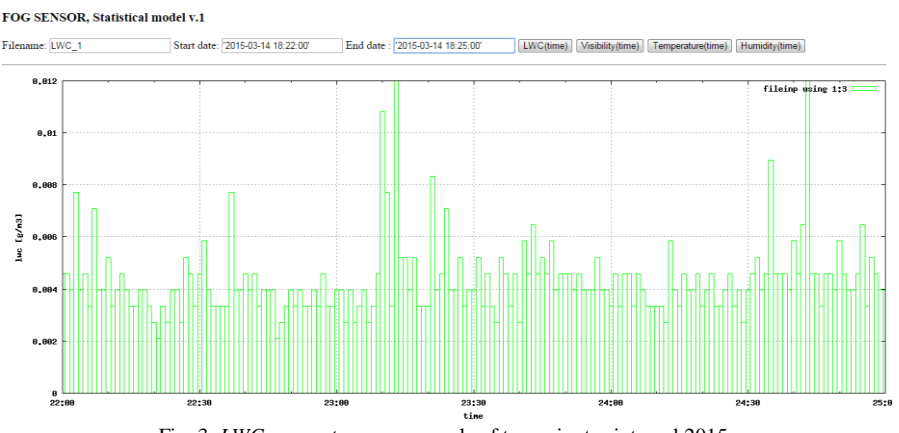

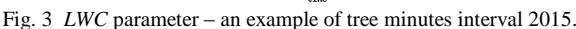

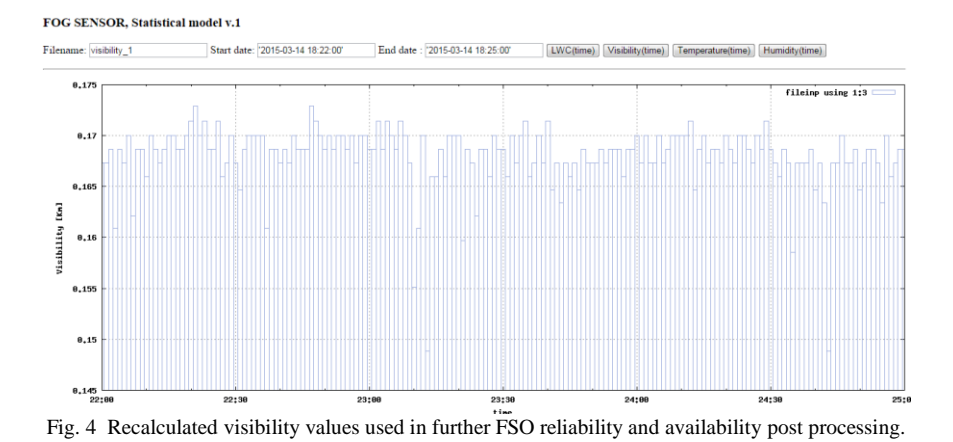

### IV. CONCLUSION

FSO communication systems provide a high speed, low cost, efficient and fairly reliable short distance transmission link. It turns out that these systems will be used much more often n future. Summing up the results (Fig. 3, Fig. 4), it can be concluded that presented web software approach provides a necessary side work in switching between FSO link and some other backup transmission form. The findings suggest that this approach could also be applicable when using a series of sensors. This should help to make the switching process more decent as well as improve the overall FSO system performance. Precise statistical calculations and estimations are therefore essential. We believe that the presented approach is on the right way to make that happen.

### ACKNOWLEDGMENT

This work was supported by Cultural and Educational Grant Agency (KEGA) of the Ministry of Education, Science, Research and Sport of the Slovak Republic under the project no. "006TUKE-4/2014 - The Use of TUKE PON Experimental Model in Teaching". This work is also the result of the contract no. "APVV-0025-12 - Mitigation of Stochastic Effects in High-Bitrate All Optical Networks" supported by the Slovak Research and Development Agency.

### **REFERENCES**

- [1] D. M. Forin, G. Incerti, G. M. Tosi Beleffi, B. Geiger, E. Leitgeb, F. Nadeem, "Free Space Optical Technologies", Trends in Telecommunications Technologies, March 2010.
- [2] Z. Kolka, O. Wilfert, V. Biolkova, *Reliability of Digital FSO links in Europe*, Int. J. Electronics, Communications, and Computer Engineering, vol. 1, no. 4, pp. 236–239, 2007.
- [3] L. Csurgai-Horváth and J. Bitó, *Fog Attenuation on V Band Terrestrial Radio and a Low Cost Measurement Setup*, Future Network & Mobile Summit, Florence, Italy, Paper #47, June 2010.
- [4] M. Reymann, J. Piasecki, F. Hosein and col., *Meteorological Techniques*, July 1998.
- [5] I. Kim, E. Korevar, "Availability of Free Space Optics (FSO) and Hybrid FSO/RF Systems," Proc. SPIE, vol. 4530, 2001, 84-95.

# Keramické materiály používané vo výkonovej elektronike

<sup>1</sup>*Alena PIETRIKOVÁ,*  <sup>2</sup>*Tomáš GIRAŠEK*

<sup>1,2</sup> Katedra technológií v elektronike, Fakulta elektrotechniky a informatiky, Technická univerzita v Košiciach, Slovenská republika

<sup>1</sup>alena.pietrikova@tuke.sk, <sup>2</sup>tomas.girasek@tuke.sk

*Abstrakt* — Keramiky sú ideálnym materiálom pre aplikácie vo výkonovej elektronike z dôvodu splnenia náročných požiadaviek na vysokú pracovnú teplotu, vysoký stratový výkon, odolnosť voči korózii a odolnosť voči teplotným cyklickým rázom. Ich výhodou je potenciálna možnosť modifikácie ich vlastností nasadením nových technológií a to v súvislosti s neustále sa meniacimi požiadavkami, ktoré sú kladené na nové produkty výkonovej elektroniky. Ak sa v poslednej dekáde výskum a vývoj v oblasti materiálov pre výkonovú elektroniku orientoval na neustále zlepšovanie materiálov a výrobných technológií, v súčasnosti registrujeme zmeny v oblasti technológií pre výkonovú elektroniku omnoho intenzívnejšie. Vývoj v oblasti keramických materiálov sa skoncentroval na splnenie požiadaviek na omnoho vyššiu hustotu energie, vyššiu spoľahlivosť produktov výkonovej elektroniky a ďalšie znižovanie cien. Táto práca popisuje aktuálne trendy najčastejšie používaných keramických materiálov, ktoré sú používané vo výkonovej elektronike predovšetkým ako nosné substráty. Poskytuje prehľad o progresívnych materiáloch so zdôraznením najčastejších požiadaviek kladených na vlastnosti produktov výkonovej elektroniky. Práca popisuje vlastnosti kompozitných substrátov pozostávajúcich z čistej medi spojenej s keramickými substrátmi ako je nitrid hliníka (AlN), oxid hliníka (Al<sub>2</sub>O<sub>3</sub>), nitrid kremíka (Si<sub>3</sub>N<sub>4</sub>) a oxid hliníka obohatený o ZrO<sub>2</sub> (HPS).

### *Kľúčové slová* **— AMB, DBC, keramické substráty, nitrid hliníka, nitrid kremíka, oxid hliníka**

# I. ÚVOD

Keramiky si našli nezastupiteľné miesto v širokom rozsahu ich využitia, pričom poskytujú veľa vhodných alternatív voči kovom alebo polymérom.

Keramické materiály možno vo všeobecnosti charakterizovať ako anorganické materiály pozostávajúce z kremičitanov, hlinitokremičitanov, oxidov, nitridov, karbidov a boridov spájaných primárne iónovou alebo kovalentnou väzbou. Práve tieto väzby sú príčinou náchylnosti keramík na krehké porušenie. Tieto materiály sú charakteristické vysokou tvrdosťou a tepelnou stabilitou. V oblasti výkonovej elektroniky sa využívajú najmä funkčné vlastnosti keramík ako vysoký merný elektrický odpor, relatívna permitivita, dielektrické straty, možnosť vystavenia vysokým pracovným teplotám. Požiadavkou na keramiky v súčasnosti je aj odolnosť voči teplotným cyklickým rázom minimálne v rozpätí od -50°C do +200°C. Tepelné vlastnosti keramických materiálov ako sú bod topenia, koeficient dĺžkovej teplotnej rozťažnosti, tepelná vodivosť, ako aj schopnosť keramiky akumulovať teplo sú vlastnosti, ktorými sa zaoberajú technológovia alebo výrobcovia prvkov výkonovej elektroniky a to najmä z pohľadu dlhodobej spoľahlivosti. Vplyvom neustálej zmeny pracovnej teploty sa mení aj objem keramického materiálu, pričom môže dochádzať k defektom v medzivrstvových prepojeniach alebo v spojoch medzi keramikou a aplikovanými čipmi. Túto zmenu definuje koeficient dĺžkovej teplotnej rozťažnosti. Tepelná vodivosť sa v závislosti od chemického zloženia dá v určitom intervale ovplyvniť. Táto vlastnosť pomáha zabezpečiť odvod tepla z kritických miest prvkov výkonovej elektroniky. V oblasti výkonovej elektroniky je snahou používať také keramiky, ktorých tepelná vodivosť dosahuje čo najvyššie hodnoty.

Vďaka týmto vhodným tepelným ako aj mechanickým vlastnostiam splňujú keramické substráty v kombinácií s rôznymi chladičmi, prípadne kovovými blokmi požiadavky na vysokú spoľahlivosť zariadení pri zachovaní nízkej ceny. V oblasti vysokých frekvencií a výrazných napäťových impulzov patrí k najdôležitejším vlastnostiam keramík relatívna permitivita, dielektrické straty a ich frekvenčné, teplotné a napäťové závislosti. Pre oblasť výkonovej elektroniky sa používajú kompozitné DBC (Direct Bond Copper) alebo AMB (Active Metal

Brazing) substráty, ktoré splňujú požiadavky na vysokú tepelnú vodivosť. Rozdielna tepelná vodivosť keramických substrátov (Al<sub>2</sub>O<sub>3</sub> (24 W/mK), AlN (180 W/mK) a Si<sub>3</sub>N<sub>4</sub> (90 W/mK)) má vplyv na rôzne hodnoty tepelnej kapacity ako aj schopnosť šírenia tepla prostredníctvom dostatočne hrubej a veľmi čistej medenej fólie (127 - 800 μm).

Ako už bolo naznačené, jedným z problémov keramík aplikovaných vo výkonovej elektronike je ich krehkosť, ktorá môže vznikať buď vplyvom vnútorných pnutí po teplotných cyklických rázoch (prúdové impulzy) alebo tiež vplyvom mechanickej deformácie.

Krehkosť keramík vyplýva zo zložitej kryštálovej štruktúry a najmä kovalentnej alebo iónovej väzby medzi atómami hlavnej polykryštalickej zložky (zlá pohyblivosť dislokácií). Vnútorná stavba keramík vylučuje schopnosť plastickej deformácie dislokačnými mechanizmami. Aktuálne trendy v oblasti vývoja húževnatosti u keramických materiálov poukazujú na možnosti riešenia náchylnosti na krehké porušenie.

Jednou z ciest je zmenšovanie zŕn u keramiky, zníženie pórovitosti a odstránenie sklenej fázy na hraniciach zŕn. Požiadavka vysoko homogénneho jemnozrnného jednofázového materiálu sa môže dosiahnuť vysokou čistotou východiskového prášku a využívaním takých metód ďalšieho spracovania, ktoré zabezpečia vysokú objemovú hmotnosť (napr. izostatické lisovanie za tepla). Touto cestou sa dosahuje pevnosť v ohybe 500 až 1000 MPa. Mimoriadne plastické vlastnosti vykazujú nanokryštalické keramiky.

Zabezpečenie zvýšenia lomovej húževnatosti fyzikálnym spojením s húževnatým materiálom je ďalším a vo výkonovej elektronike stále častejším spôsobom potláčania krehkosti keramík. Ide najmä o vytváranie kompozitov keramika - kov. Vyvíjajú sa aj čisto keramické kompozity, t.j. s keramickou matricou (napr. Si3N4), vystuženou keramickými vláknami alebo whiskermi (napr. SiC). Očakáva sa, že na tejto báze sa získajú keramické materiály s najväčším zvýšením lomovej húževnatosti. Typickým príkladom takéhoto kompozitu sú tiež DBC a AMB substrátové kompozície používané vo výkonovej elektronike.

Na tomto mieste je vhodné poukázať aj na to, že ako substrát je možné v oblasti výkonovej elektroniky použiť aj dosky plošných spojov. Podmienkou je dobrý odvod tepla, pričom ide o aplikácie, kde stratový výkon je maximálne v rozsahu jednotiek W. Klasické dosky plošných spojov využívajú možnosť chladenia prostredníctvom pokovených otvorov veľkých súčiastok. Viacyrstvové dosky plošných spojov sú pre odvod tepla zabezpečené tzv "thermal vias", t.j. pokovenými otvormi pre odvod tepla. Dosky plošných spojov môžu byť okrem klasických, na báze epoxidu aj na báze teplotne odolných materiálov, napr. dosky typu Roger, ktorých výplňou je napr. teflón.

Ako substráty sa používajú aj kovové platne (najčastejšie na báze hliníka), ktoré sú z oboch strán pokryté tenkou dielektrickou vrstvou (na báze epoxidu) a vrstvou medi. Používajú sa ako jednostranné dosky plošných spojov, ktoré sú z jednej strany opatrené kovovým substrátom, ktorý plní úlohu chladiča. V porovnaní s DPS majú tieto nízkovýkonové substráty lepší stratový výkon.

## II. KERAMICKÉ MATERIÁLY POUŽÍVANÉ V OBLASTI VÝKONOVEJ ELEKTRONIKY

Vo výkonovej elektronike sa využíva široké spektrum materiálov nevynímajúc ani keramické materiály. Keramické materiály našli uplatnenie v širokom rozsahu použitia, ako sú puzdra výrobkov, rôzne dištančné podložky alebo aj ako nosné substráty. V závislosti od výsledného použitia a podmienok v akých bude výsledné zariadenie pracovať je potrebné vybrať rôzne keramické materiály pre rôzne aplikácie. Pre tvorbu substrátov vo výkonovej elektronike sa ako keramiky najčastejšie využívajú AlN, Al<sub>2</sub>O<sub>3</sub>, Si<sub>3</sub>N<sub>4</sub> a HPS, na ktorých je z oboch strán pripojená meď definovanej čistoty a hrúbky. Tieto substráty okrem nárokov kladených na požadované vlastnosti splňujú aj podmienky na cenu a ekológiu. V menšej miere nachádzajú využitie aj iné typy keramických materiálov ako sú nitrid bóru (BN), oxid berýlia (BeO), karbid kremíka (SiC). Tieto však kvôli svojej vysokej cene alebo nevhodným mechanickým vlastnostiam či nepriaznivému vplyvu na životné prostredie nachádzajú uplatnenie len v špecifických zariadeniach. Keramické materiály výkonovej elektroniky sa v závislosti od typu technológie pripájania medi ku keramike označujú ako DBC (Direct Bond Copper - vysokoteplotný taviaci a difúzny proces, počas ktorého sa medená fólia spojí s keramickým substrátom) a AMB (Active Metal Brazing – vysokoteplotný zvárací proces, v ktorom sa čistá medená fólia zvára natvrdo k substrátu) [2].

Základné parametre keramických materiálov používaných vo výkonovej elektronike sú uvedené v tab.1

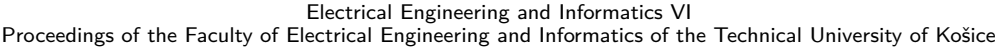

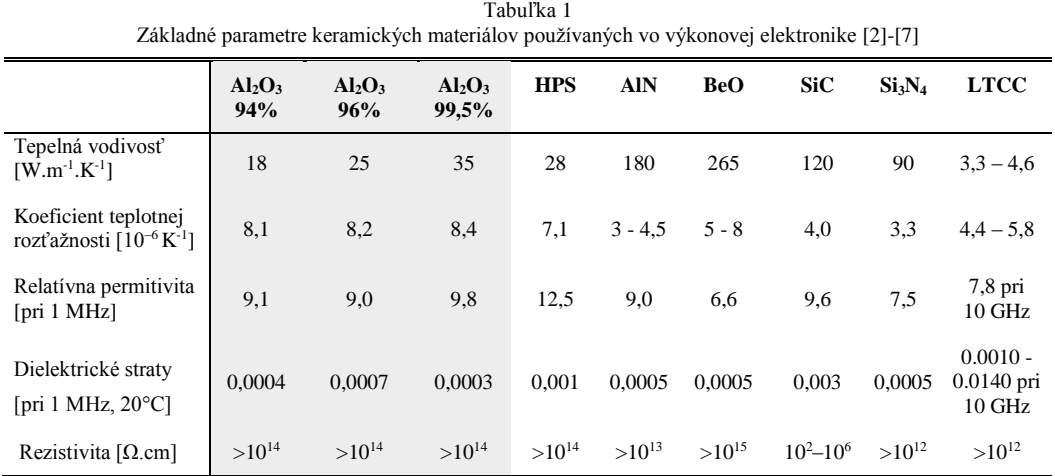

Ako vyplýva z Tab. 1, AlN keramika, ktorá je používaná pre aplikácie s vysokým prúdovým zaťažením, má jednu z najvyšších tepelných vodivostí  $(\lambda=180 \text{ W.m}^{-1}.\text{K}^{-1})$ . Vyššiu tepelnú vodivosť má len BeO, no vďaka jeho toxickým vlastnostiam, a nepriaznivému vplyvu na životné prostredie sa využíva len v špecifických aplikáciách (vojenské, vesmírne). Si3N<sup>4</sup> keramika patrí spomedzi spomínaných medzi najdrahšie. Vyznačuje sa menšou tepelnou vodivosťou ako AlN, ale vďaka hodnote koeficientu teplotnej rozťažnosti  $(\alpha=3,3.10^{-6} \text{ K}^{-1})$ , ktorý je blízko k hodnote kremíkových čipov  $(\alpha=3-4,5.10^{-6} \text{ K}^{-1})$ , vysokej rezistivite a skutočnosti, že sa z nej vyrábajú substráty AMB (vhodné pre vykonáročné aplikácie), dosahuje výbornú spoľahlivosť a dlhodobú životnosť (obr. 6). Ďalej je z Tab. 1 evidentné, že keramika Al<sub>2</sub>O<sub>3</sub> má horšie tepelné vlastnosti ako ostatné keramiky v Tab. 1, no svojou vysokou rezistivitou (>10<sup>14</sup> Ω.cm) a hlavne nízkou cenou v porovnaní napríklad s AlN nachádza v širokej miere uplatnenie pre výkonové aplikácie s nižším prúdovým zaťažením. Al<sub>2</sub>O<sub>3 je</sub> najbežnejšie používaná keramika vo výkonovej elektronike, pričom platí, že s rastúcou čistotou tepelná vodivosť, koeficient teplotnej rozťažnosti a relatívna permitivita rastú. V tabuľke je uvedená aj keramika LTCC, ktorá je neštandardným materiálom v oblasti výkonovej elektroniky, avšak jej použitie sa očakáva najmä v súvislosti s riešením problematiky potenciálneho chladenia prostredníctvom kanálikovej štruktúry.

Na Obr. 1 sa nachádza porovnanie tepelnej vodivosti keramických materiálov a niektorých kovov používaných pre oblasť výkonovej elektroniky.

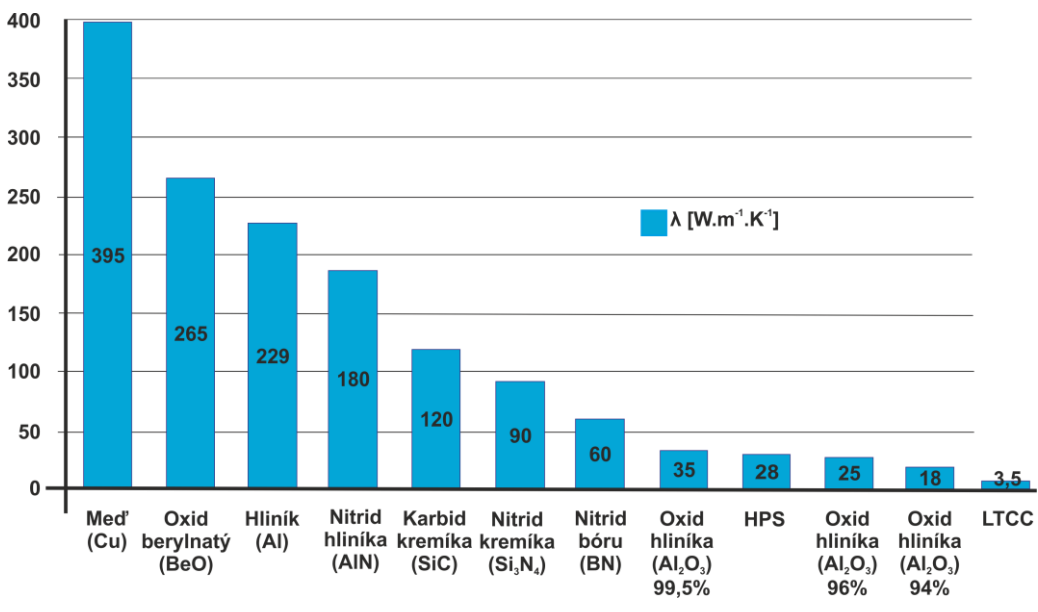

Obrázok 1 Porovnanie tepelnej vodivosti keramických materiálov a kovov používaných v oblasti výkonovej elektroniky.

Pri výrobe DBC kompozitného substrátu sa vo všeobecnosti na povrch keramického jadra (Al2O3, AlN, HPS) umiestni z oboch strán medená fólia s vysokou čistotou. Hrúbka medenej fólie ako aj keramického jadra je závislá od typu keramického DBC substrátu. Napríklad na

keramiku AlN hrúbky 0,63 až 1 mm sa štandardne nanáša medená fólia hrúbky 0,127 až 0,4 mm. Pre Al<sub>2</sub>O<sub>3</sub> keramiky sa používa hrúbka Cu fólie 0,127 až 0,4 mm, pričom hrúbka keramiky sa pohybuje v rozmedzí 0,25 až 1 mm. HPS DBC substráty sa štandardne vyrábajú s medenou fóliou hrúbky 0,127 až 0,6 mm a keramikou hrúbky 0,25 až 0,38 mm. Na celom povrchu medenej fólii počas tohto procesu vzniká tenká vrstva Cu – Cu2O, ktorá v nasledujúcich krokoch zabezpečí dokonalú adhéziu ku keramike. Teplota tavenia tohto eutektika (Cu – Cu<sub>2</sub>O) je 1065°C, čo je o 18°C nižšia ako teplota tavenia čistej medi. Výroba DBC (presnejšie eutektická reakcia) kompozície Cu + Cu<sub>2</sub>O – keramika – Cu<sub>2</sub>O + Cu (Obr. 2) prebieha v kyslíkovej atmosfére pri 1065°C pod tlakom. Pri tejto teplote sa tenká vrstva Cu2O začne taviť a vytvorí na substráte vrstvu eutektickej medenej taveniny. Táto tavenina zreaguje s keramickou vrstvou a vytvorí sa veľmi silná väzba medzi keramickým substrátom a meďou. Tento spoj medzi jednotlivými materiálmi je stabilný do 850-900°C. Pri vyšších teplotách môže dochádzať k vzniku prasklín, prípadne k oddeleniu medi od keramického materiálu (nakoľko sa už začína taviť samotná meď). Podľa použitých materiálov sa líši typ chamickej väzby medzi keramikou a meďou. Napríklad v prípade použitia keramiky  $Al_2O_3$  vzniká medzi Cu<sub>2</sub>O a Al<sub>2</sub>O<sub>3</sub> zlúčenina typu  $CuAl<sub>2</sub>O<sub>4</sub>[8]$ , [4].

AMB proces vytvára spoj medzi keramikou a kovom (zvyčajne meďou hrúbky až 0,8 mm) pomocou zváracej eutektickej zliatiny (Obr. 2), ktorá je zložené z 72% striebra a 28% medi obohatenej o titán. Titán prítomný v Cu vytvorí v zváracej eutektickej zliatine karbid titánu, nitrid titánu alebo oxid titaničitý, ktoré zabezpečia dobrú zmáčavosť tjeto zliatiny k povrchu keramiky. Vhodná zmáčavosť zváracej zliatiny pri zváraní keramík sa prejaví až pri teplotách nad 750°C v závislosti na použitej keramiky. Titán je najbežnejšie používaný ako aktívny prvok v komerčných zváracích zliatinách pre technológiu AMB. Okrem titánu sa používajú aj iné aktívne prvky ako sú hafanium, vanád, zirkón, niób a chróm. Vplyvom tohto procesu vznikne intermetalické fázové spojenie medzi meďou a keramikou, ktoré je schopné zabezpečiť vysokú spoľahlivosť pri dlhodobom termomechanickom namáhaní. Výsledkom je vákuovo tesný spoj, ktorý dokáže odolávať teplotám až na úrovni 600°C. Nesprávne zloženie aktívnej zváracej zliatiny, alebo proces zvárania môžu spôsobiť zväčšený výskyt a rast krehkých intermetalických zlúčenín, ktoré pri dlhodobých termomechanických cykloch môžu spôsobiť praskliny a trhliny v medzivrstvovom prepojení. Preto je veľmi dôležitý výber jednotlivých zložiek aktívnej zliatiny ako aj samotný proces zvárania (výroby kompozitu AMB). Tento proces je v porovnaní s DBC náročnejší a používa sa najmä v kombinácii s Si3N<sup>4</sup> keramikou [9].

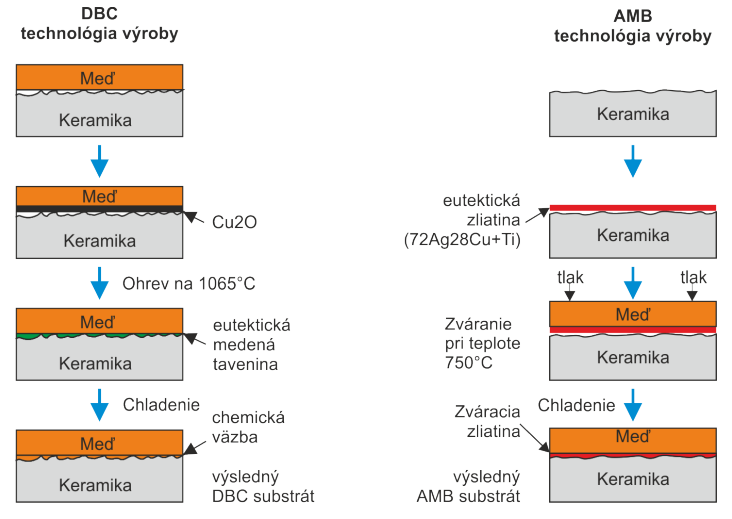

Obrázok 2 Technológia výroby DBC a AMB substrátov.

Na Obr. 3 je porovnanie možnosti zaťaženia jednotlivých typov substrátov pre výkonovú elektroniku z pohľadu ich tepelnej vodivosti a dovoleného prúdu (výkonové zaťaženie). Z Obr. 3 vyplýva, že pre najvyššie výkonové zaťaženie je možné aplikovať pre kompozíciu DBC HPS (materiál na báze ZrO<sub>2</sub>) a AMB Si<sub>3</sub>N<sub>4</sub>. Sú to však o najdrahšie keramické substráty [2] [4].

Výhodami týchto keramických substrátov z pohľadu vysokovýkonových a vysokoteplotných aplikácií je nielen veľká tepelná vodivosť a značná odolnosť voči vysokým teplotám, ale tiež vysoká izolačná schopnosť, schopnosť šírenia tepla a v neposlednom rade aj prispôsobený koeficient teplotnej rozťažnosti medzi čipom a substrátom. Rastúca úroveň integrácie polovodičových výkonových modulov smeruje k neustále vyšším stratovým výkonom, s čím súvisí aj nevyhnutnosť realizovať pri každom návrhu prvkov výkonovej elektroniky analýzu teplotných pomerov, či teplotného manažmentu.

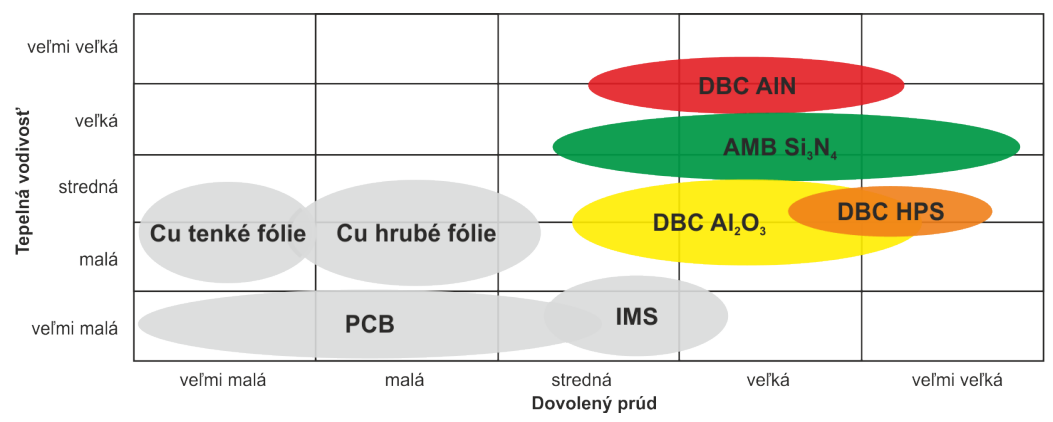

Obrázok 3 Porovnanie zaťaženia jednotlivých typov substrátov pre výkonovú elektroniku [6].

# *A. Oxid hliníka (Al2O3)*

Korundová keramika (oxid hliníka) je najrozšírenejší materiál spomedzi oxidovej keramiky. Vyznačuje sa priaznivým pomerom ceny k dosahovanému výkonu. Korundová keramika sa využíva hlavne v aplikáciách, ktoré využívajú vysokú tvrdosť, oteruvzodrnosť, vynikajúce dielektrické vlastnosti, chemickú odolnosť a v neposlednom rade dobrú tepelnú vodivosť. Elektrické vlastnosti sú silne závislé na zložení a obsahu nečistôt. Najmä obsah alkalických kovov vlastnosti výrazne zhoršuje. Keďže sa veľmi čistý oxid speká pri teplote nad 1750 °C, do korundovej keramiky sa pridávajú pre menej náročné aplikácie prísady (Si, Ca, Mg), ktoré umožňujú znížiť teplotu spekania. S obsahom oxidu hlinitého klesajú straty, rastie tepelná vodivosť, mechanická pevnosť a koeficient tepelotnej dĺžkovej rozťažnosti. Svoje výborné izolačné vlastnosti si udržuje i pri zvýšených teplotách. Rovnako si zachováva nízke dielektrické straty pri vysokých frekvenciách [5].

Oxid hliníka je vyrábaný Bayerovým procesom predovšetkým z Bauxitu. Bauxit je zmes gibbsitu (γ-Al(OH)3), boehmidu (γ-AlO(OH)) a diasporu (α-AlO(OH)) s nečistotami oxidu kremičitého (SiO<sub>2</sub>) a oxidu titaničitého (TiO<sub>2</sub>). Jednoduchším a menej náročným procesom výroby je priama ťažba prírodného korundu, ten sa však nevyskytuje v takom množstve v prírode ako bauxit. Speká sa pri 1600°C až 1800°C vo vodíkovej atmosfére, kde drsnosť povrchu R<sup>a</sup> môže byť aj pod 0,005 μm. Je bielej farby a jej bod tavenia sa pohybuje okolo 2030°C. Vo výkonovýc0h aplikáciách sa  $Al_2O_3$  vyskytuje v čistotách pohybujúcich sa v rozmedzí medzi 94 až 99,5%. V oblasti výskumu sa môžu vyskytovať aj väčšie čistoty použitých práškových materiálov. Na mechanické, tepelné a elektrické vlastnosti Al2O<sup>3</sup> vplýva chemická čistota Al2O3, nečistoty a technológia spracovania. O kvalite mechanických a tepelných vlastností rozhoduje zvyškové množstvo pórov a rast zrna. Relatívna permitivita a dielektrické straty sú ovplyvňované nečistotami najmä Si, Ti, Mg a Ca [5].

Oxid hliníka nadobúda menšie hodnoty tepelnej vodivosti ako je napríklad pri AlN alebo Si3N<sup>4</sup> (Tab. 1). Vo výkonových aplikáciách je požadovaná vysoká tepelná vodivosť, ktorú však nedokážu všetky keramiky zabezpečiť, avšak niektoré keramické materiály ako napríklad oxid berylnatý ( $\lambda$ =265 W.m<sup>-1</sup>.K<sup>-1</sup>) ako aj nitrid hliníka ( $\lambda$  =180 W.m<sup>-1</sup>.K<sup>-1</sup>) dosahujú ešte väčšiu vodivosť ako niektoré kovy. Z obr. 1 vyplýva, že klasická bežne dostupná korundová keramika má približne (v závislosti od presného chemického zloženia) 7 krát menšiu tepelnú vodivosť ako frekventovane používaná keramika na báze AlN. Zaujímavosťou je tiež závislosť tepelnej vodivosti od obsahu oxidu hliníka Al2O3. S rastúcim obsahom oxidu tepelná vodivosť korundovej keramiky stúpa. Oxid berylnatý sa vyznačuje najlepšou tepelnou vodivosťou, ale jeho používanie je z dôvodu toxicity obmedzené [1] [2].

Tepelná vodivosť DBC substrátu na báze  $Al_2O_3$  závisí na hrúbke použitej keramiky. Preto sa DBC substráty tvorené z tejto keramiky vyrábajú v rôznych hrúbkach (0,25 až 1mm), podľa potreby výslednej aplikácie. Vrstva nanesenej medi na substráte sa pohybuje v hrúbke od 0,127 až 0,4mm v závislosti od prúdovej zaťažiteľnosti.

Oxid hliníka je aplikovaný v širokej oblasti výkonovej elektroniky. Jedná sa o substráty s najlepším pomerom cena – výkon. Má široké použitie aj vo vysokofrekvenčnej a mikrovlnnej technike. Vo všeobecnosti sa používa pre stredné a nízke výkony ako sú všeobecné prvky výkonovej elektroniky, napr. prvky automobilovej elektroniky, riadiace výkonové moduly, prvky fotovoltaickej elektroniky a taktiež Peltierové články. Využívajú sa hlavne v aplikáciách, kde nie je potrebná veľmi vysoká tepelná vodivosť a to hlavne v nižšej a strednej oblasti výkonovej elektroniky. Využívajú sa v oblastiach vysokých pracovných teplôt (150°C - 200°C), vysokým prevádzkovým napätím (≤600 V) a menším výkonovým zaťažením (≤10 kW) (Tab. 2). Podobne ako pri DBC substrátoch vyrobených z AlN, je možné aplikovať rôzne metódy spájania čipov a kontaktov k medenej vrstve, ako sú kontaktovanie, ultrasonické zváranie a spájkovanie.

### *B. Nitrid hliníka - AlN*

Nitrid hliníka je technický keramický materiál, ktorý disponuje zaujímavou kombináciou vysokej tepelnej vodivosti a vynikajúcich elektroizolačných vlastností. AlN sa vyrába napríklad vo forme tenkých dosiek procesom spekania pri teplotách 1600 až 1800°C v atmosfére dusíka. AlN je možné využívať do teploty 800°C a to z dôvodu jeho silnej oxidácie nad túto teplotu [6].

Vďaka svojím vlastnostiam sa začal AlN používať vo výkonovej elektronike ako nosný substrát. Tepelná vodivosť λ, ktorou disponuje tento materiál, závisí od spôsobu spracovania a čistoty surovín, ktoré boli použité počas výroby. Komerčne dostupná a najviac využívaná AlN keramika disponuje tepelnou vodivosťou λ o hodnote 180 W.m<sup>-1</sup>.K<sup>-1</sup>.

AlN sa vyznačuje okrem dobrej mechanickej stabilite aj vhodným koeficientom teplotnej rozťažnosti  $(\alpha=3 \alpha - 4,5.10^{-6} \text{ K}^{-1})$ , ktorý je ako koeficient teplotnej rozťažnosti kremíka  $(\alpha = 3 - 4.5.10^{-6} \text{ K}^{-1})$ , vďaka čomu sa nevytvára žiadne termomechanické napätie v kontaktnej vrstve medzi čipom a substrátom.

Koeficient dĺžkovej teplotnej (CTE – coefficient of thermal expansion) rozťažnosti charakterizuje schopnosť materiálu sa expandovať. V prípade keramických materiálov sa jedná o jednu z kľúčových vlastnosti pri spájaní s kovmi. Pri pokovaných keramických substrátoch ako sú DBC, je potrebné, aby oba materiály mali podobný koeficient dĺžkovej rozťažnosti, vzhľadom na to, že počas svojej pôsobnosti budú musieť znášať neustály nárast a pokles teploty a tým aj zmenu objemu. Ak by sa ich teplotná rozťažnosť výrazne líšila dochádzalo by v medzivrstvovom prepojení k prasklinám a trhlinám, čo by malo za následok oddelenie keramického substrátu od vrchnej kovovej vrstvy (porušila by sa adhézia) a tým zníženie celkovej spoľahlivosti.

Z tejto keramiky sa vyrábajú DBC substráty, na ktorých sú priamo aplikované výkonové komponenty. Na DBC vytvorenej pomocou AlN keramiky je na keramike nanesená vrstva medi hrúbky od 0,127 do 0,4 mm ktorá zabezpečuje vodivé a mechanické spojenie čipov a kontaktov. Hrúbka keramického substrátu dosahuje rozmerov od 0,63 do 1mm. Na substrátoch, kde hrúbka medi dosahuje viac ako 0,3 mm, je dovolené ultrasonické zváranie (ultrasonic welding), vďaka ktorému je možné pripájať výkonové kontakty priamo na k medenej vrstve bez použitia spájok. Pre vrstvy medi tenšej ako 0,3 mm je vhodné použiť kontaktovanie (wire bonding), kde vodivý spoj a mechanické spojenie s podložkou zabezpečené pomocou hlinkových alebo medených drôtov s priemerom od 25 do 500 μm [6].

Substráty na báze AlN sa využívajú hlavne v aplikáciách s vysokým prevádzkovým napätím (≤600 V), vysokým výkonovým zaťažením (≤180 kW) a najvyššou prúdovou hustotou, kde je potrebná vysoká tepelná vodivosť a nízka teplotná rozťažnosť, ako sú napríklad trakčné riadenia, energetické riadenia ako aj priemyselné vysoko výkonové moduly (Tab. 2). Príklad takejto aplikácie je na Obr. 4. V týchto aplikáciách pracujú substráty dlhodobo pri teplotách od 150°C do 200°C. Hlavnou nevýhodou a dôvodom, prečo sa táto keramika sústreďuje iba na vysokovýkonové aplikácie, je jej vyššia cena.

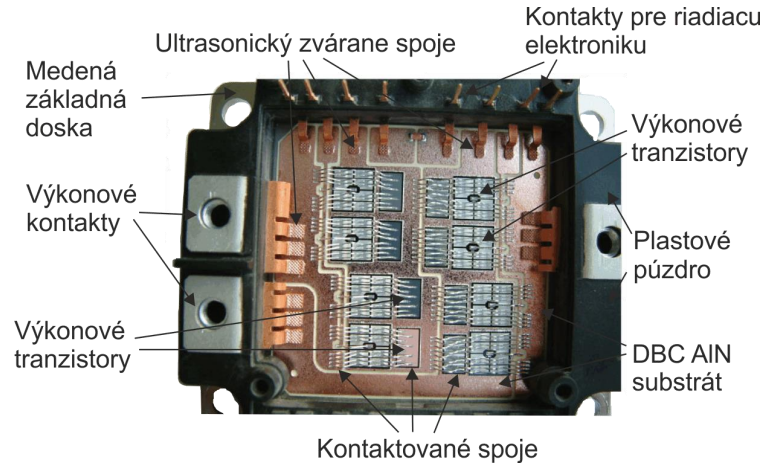

Obrázok 4 Príklad použitia DBC AlN substrátu ako výkonového modulu pre trakčné riadenie.

### *C. Nitrid kremíka- Si3N<sup>4</sup>*

Nitrid kremíka sa v priemysle využívaný vďaka svojim mechanickým vlastnostiam, dobrej odolnosti proti korózii a oxidácii pri izbových ako aj zvýšených teplotách a vysokej spoľahlivosti pri termomechanickom cyklovaní. Nitrid kremíka, ktorý má vyššiu pevnosť, húževnatosť a tepelnú vodivosť ako korundový substrát, sa používa ako výborný izolátor. Vysoká spoľahlivosť substrátov pre výkonovú elektroniku sa dosahuje v aplikácii s AMB metódou, ktorou sa medený plátok spája s kremíkovým substrátom. Často sa používa ako hermetické puzdro pre výkonové moduly. Vzhľadom k vynikajúcim vlastnostiam umožňuje tento materiál zmenšovanie rozmerov a znižovanie hmotnosti vyrábaných modulov. Široký teplotný interval chemickej stálosti je sprevádzaný výbornými mechanickými vlastnosťami. Má vysokú tvrdosť, nízku objemovú hmotnosť (3,2 g.cm<sup>-3</sup>) a tým aj nižšiu hmotnosť, čo je výhoda oproti kovom. Vyznačuje sa odolnosťou voči teplotným zmenám, vďaka nízkemu koeficientu teplotnej rozťažnosti a vysokej tepelnej vodivosti. Čistý práškový  $Si<sub>3</sub>N<sub>4</sub>$  je na vzduchu odolný voči oxidácii vďaka tvorbe povrchovej vrstve oxidu, ktorá zabraňuje ďalšej oxidácii [3].

Hutný nitrid kremíka sa pripravuje spracovaním práškových častíc pri vysokých teplotách od 1750°C do 1900°C v ochrannej atmosfére dusíka. Jednoduché tvary (napríklad tvar disku a podobne) a malé série výrobkov sa pripravujú horúcim lisovaním, ale pre hromadnú výrobu sa využíva tlakové lisovanie [3].

Tieto substráty sa používajú hlavne v oblastiach, kde je potrebná dlhodobá životnosť, vysoká spoľahlivosť a vysoká tepelná vodivosť. Vďaka svojej vhodnej teplotnej rozťažnosti (α=3,3 K-1 ), ktorá je zhodná s teplotnou rozťažnosťou kremíka je možné zabezpečiť dlhodobú spoľahlivosť aj pri vysokom počte teplotných cyklov (DBC=2300, AMB=5000 cyklov). AMB prevedenie substrátov je cenovo drahšie oproti prevedeniu DBC, preto sa využíva iba v tých najnáročnejších podmienkach s vysokým prevádzkovým napätím (≤ 600 V), vysokým výkonovým zaťažením (≤ 180 kW) a najvyššou prúdovou hustotou ako sú napríklad veterné turbíny, energetické moduly a trakčné riadenia (Tab. 2) [2].

Si3N<sup>4</sup> keramiky sa používajú tam, kde je požadovaná dlhodobá životnosť a vysoký stratový výkon.

### *D. Zirkónom obohatený oxid hliníka – HPS*

Jedná sa o keramický materiál Al<sub>2</sub>O<sub>3</sub> ktorý je obohatený o 9% oxidu zirkoničitého (ZrO<sub>2</sub>). Keramické materiály na báze ZrO<sub>2</sub> (HPS) sú charakteristické jedinečnou kombináciou vysokej pevnosti, lomovej húževnatosti a chemickej odolnosti, čo umožňuje široké využitie v náročných podmienkach. V prípade, ak je obohatený oxid hliníka o oxid zirkoničitý, dosiahneme zlepšenie vlastností ako je lomová húževnatosť, vysoká pevnosť a zníženie CTE. Substráty na tejto báze vykazujú lepšiu dlhodobú spoľahlivosť ako je to pri DBC substrátoch na báze čistej Al2O3. Na zlepšenie dlhodobej spoľahlivosti má výrazný vplyv zníženie koeficientu teplotnej rozťažnosti na hodnotu  $\alpha = 7,1.10^{-6}$  K<sup>-1</sup>, ako aj zvýšenie tepelnej vodivosti oproti najviac používanej 96% Al<sub>2</sub>O<sub>3</sub> keramike (λ = 25 W.m<sup>-1</sup>.K<sup>-1</sup>) na hodnotu λ = 28 W.m<sup>-1</sup>.K<sup>-1</sup> (Tab.1).

HPS keramické substráty nachádzajú využitie hlavne v aplikáciách, u ktorých je potrebné dodržať vyššiu spoľahlivosť a kde bude substrát vystavený veľkému počtu termomechanických cyklov. Ide najmä o pokrokové prvky výkonovej elektroniky a výkonové prvky pre autoelektroniku [7].

Štandardne sa z HPS keramiky vyrábajú DBC substráty, u ktorých sa hrúbka keramickej vrstvy pohybuje v rozsahu 0,25 až 0,32 mm, na ktorej je nanesená vrstva medi o hrúbke 0,127 až 0,6 mm. Medená vrstva sa môže elektrolyticky pokovovať vrstvou niklu (Ni), striebra (Ag) zliatinou NiAu alebo zliatinou NiPdAu. Hrúbka pokovovanej vrstvy môže byť v rozmedzí 0,1 až 7 µm v závislosti od použitého materiálu. Výsledný kovový povrch na keramickej podložke má drsnosť  $R_a \leq 3 \mu m$ , vďaka čomu je možné dosahovať výborné adhézne vlastnosti pri budúcom spájkovaní prípadne bondovaní [7].

Zvýšenú spoľahlivosť pri termomechanickom namáhaní je možné dosiahnuť aj aplikovaním dierok ("*dimples*") po obvode medenej vrstvy umiestnenej na keramickom substráte (Obr. 5).

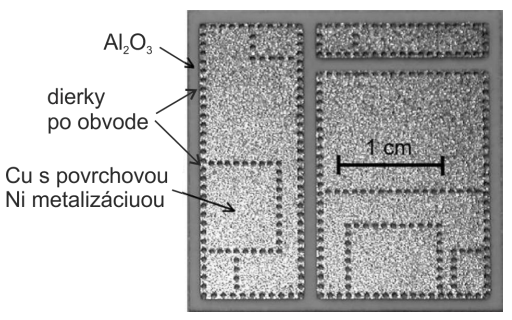

Obrázok 5 DBC Al2O<sup>3</sup> substrát s aplikovanými dierkami po obvode medenej vrstvy, ako aj po obvode budúceho umiestnenia výkonových čipov [2].

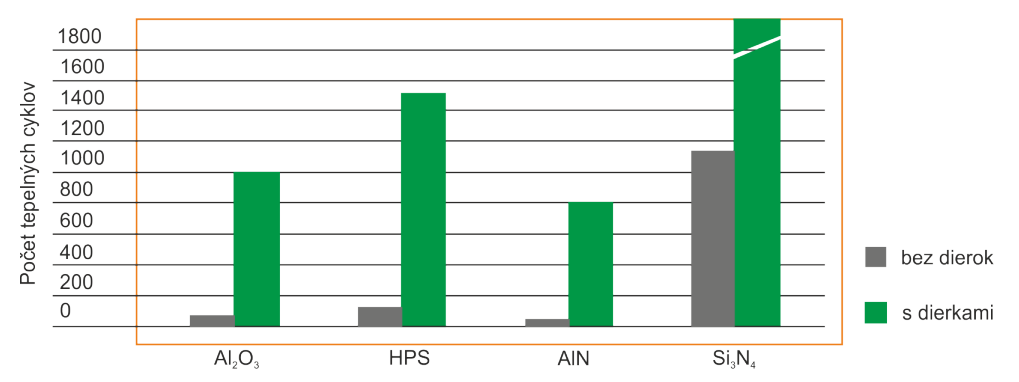

Obrázok 6 Vplyv aplikovania dierok na rôzne substráty na počet tepelných cyklov [2] [6].

Tabuľka 2 Príklady využitia v automobilovom priemysle [2]

|                    | Aplikácia         | Napäťová<br>trieda | Výkonový<br>rozsah | Izolačné<br>napätie | <b>Stratový</b><br>výkon | Okolitá teplota                    | Substrát                         |
|--------------------|-------------------|--------------------|--------------------|---------------------|--------------------------|------------------------------------|----------------------------------|
| romobily<br>Elektr | Invertory         | $\leq 600$ V       | $\leq$ 180 kW      | $2.2$ kV            | $\leq 10$ kW             | $150^{\circ}$ C – 200 $^{\circ}$ C | $Al_2O_3$ , HPS,<br>AlN, $Si3N4$ |
|                    | Konvertory        | $\leq 600$ V       | $\leq 50$ kW       | $2.2$ kV            | $\leq$ 2.5 kW            | $150^{\circ}$ C                    | $Al_2O_3$ , HPS,<br>AlN          |
|                    | Nabíjačky batérií | $\leq 600$ V       | $\leq 10$ kW       | $2.2$ kV            | $\leq 500$ kW            | $150^{\circ}$ C                    | $Al_2O_3$ , HPS,                 |
|                    |                   |                    |                    |                     |                          |                                    |                                  |

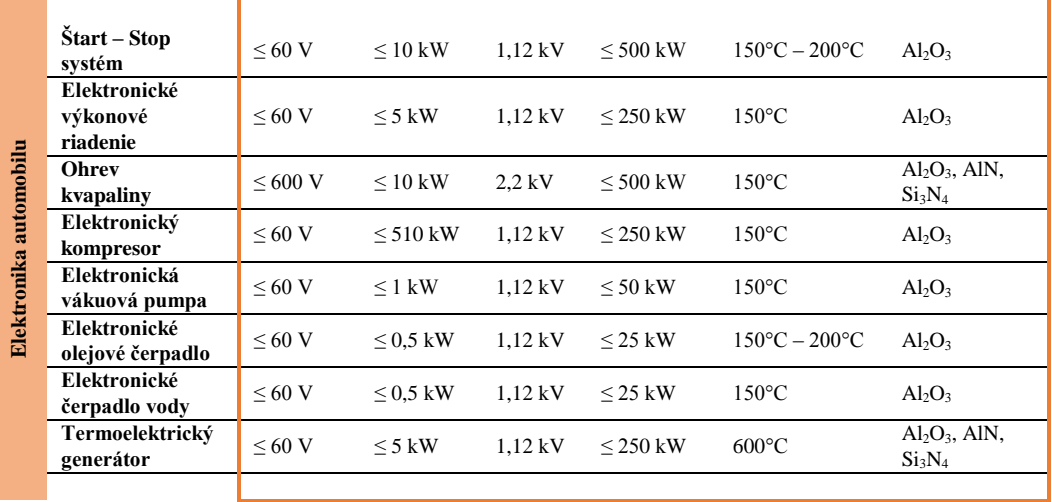

Tieto dierky zabezpečujú rovnomerné rozloženie pnutí v medzivrstvovom prepojení a tým znižujú tvorbu defektov v tejto vrstve. Priemer týchto dierok je v rozmedzí 0,35 až 1,2 mm v závislosti od hrúbky medenej vrstvy umiestnenej na keramike, čím hrubšia vrstva medi tým väčší priemer aplikovaných dierok. Toto opatrenie je možné aplikovať aj pri iných keramických materiáloch ako sú AlN alebo Al<sub>2</sub>O<sub>3</sub> (Obr. 6).

HPS keramika bez aplikovaných dierok po obvode medenej vrstvy, kde hrúbka medi je 0,3mm po oboch stranách a hrúbka keramiky je 0,32 mm, dokáže absolvovať iba 110 teplotných cyklov v rozmedzí -55°C až do 150°C. Po tomto procese vznikajú nezvratné defekty v medzivrstvovom prepojení, ktoré definitívne znehodnotia DBC substrát. Po aplikovaní dierok po obvode sa jednotlivé pnutia rozložia rovnomerne po celom obvode medenej vrstvy. Takéto opatrenie dokáže zväčšiť počet teplotných cyklov až na hodnotu 1100 cyklov (obr. 6). Výsledkom je dlhodobo spoľahlivý a cenovo prístupný keramický substrát, ktorý je možné aplikovať pre aplikácie s požiadavkou dlhodobej spoľahlivosti [2] [7].

### III. ZÁVER

S rastúcou potrebou vysokej hustoty energie a ďalšieho znižovania cien výkonovej elektroniky je zrejmé, že vyššie prechodové teploty a vyššia úroveň integrácie výkonových prvkov sú aj naďalej veľkou výzvou v oblasti výskumu. Snahou je vyvinúť materiály, kompozície, moduly alebo puzdra, u ktorých by používanie Si alebo SiC čipov, ktoré sú zdrojom ohrevu prvkov elektroniky až na úroveň 200°C, nebolo na úkor zhoršenia spoľahlivosti. Osobitná pozornosť v tomto zmysle musí byť venovaná aj spájacím technológiám ako je spájkovanie, sintrovanie striebra, kontaktovanie Cu alebo Cu/Al drôtov apod. Súčasťou požiadaviek je aj optimalizácia teplotného manažmentu súvisiaca so zavedením rôznych chladiacich systémov (napr. LTCC). V tomto zmysle musia aj materiály substrátov používané vo výkonovej elektronike spĺňať náročné kritéria kladené na jej vlastnosti a správanie sa pri vysokých teplotách ako aj teplotných cykloch. Výber správneho materiálu pre konkrétnu aplikáciu musí v sebe zahŕňať všetky aspekty jej budúceho pracovného prostredia a činnosti, ktoré musí daný materiál počas svojej implementácie zabezpečiť.

Opisované keramické materiály sa v značnej miere podieľajú vo výkonových aplikáciách, kde zabezpečujú nosný substrát pre výkonové prvky. Ich vyhovujúce vlastnosti ako vysoká tepelná vodivosť, vysoká rezistivita alebo aj vhodná teplotná rozťažnosť ich predurčujú na túto aplikáciu.

Nitrid hliníka sa vyznačuje vnikajúcou kombináciou vlastností ako je tepelná vodivosť a vysoká rezistivita. Substrát na báze tejto keramiky nachádza uplatnenie hlavne v aplikáciách s vysokým prevádzkovým napätím (≤600 V), vysokým výkonovým zaťažením (≤180 kW) a najvyššou prúdovou hustotou, kde je potrebná vysoká tepelná vodivosť a nízka teplotná rozťažnosť. Alternatívou voči tejto keramike je oxid hliníka, ktorý ma nižšiu tepelnú vodivosť  $(\lambda = 25 \text{ W.m}^{-1} \text{K}^{-1})$ , ale svojou cenou ponúka vhodné riešenie pre aplikácie s nižším výkonovým zaťažením (≤10 kW). Pri zachovaní nízkej ceny, no zo zvýšením dlhodobej spoľahlivosti substrátov je možné použiť keramiku HPS, ktorá vykazuje schopnosť absolvovať až 1100 teplotných cyklov.

V tých oblastiach, kde je potrebná dlhodobá životnosť, vysoká spoľahlivosť a vysoká tepelná vodivosť je vhodné použiť substrát na báze nitridu kremíka. Vďaka svojej vhodnej teplotnej rozťažnosti  $(\alpha=3,3 \text{ K}^{-1})$ , ktorá je zhodná s teplotnou rozťažnosťou kremíka je možné zabezpečiť dlhodobú spoľahlivosť aj pri vysokom počte teplotných cyklov (DBC=2300, AMB=5000 cyklov). Nevýhodou týchto substrátov je ich vysoká cena v porovnaní s ostatnými opisovanými substrátmi.

# POĎAKOVANIE

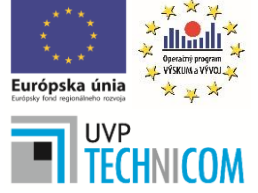

Tento príspevok vznikol vďaka podpore v rámci operačného programu Výskum a vývoj, pre projekt: Univerzitný vedecký park TECHNICOM pre inovačné aplikácie s podporou znalostných technológií, kód ITMS: **26220220182**, spolufinancovaný zo zdrojov Európskeho fondu regionálneho rozvoja.

Táto práca vznikla na základe podpory projektu VEGA: 1/0218/13. Táto práca vznikla na základe podpory projektu APVV: 14-0085

### REFERENCIE

- [1] Yunhui Mei, "Bonding 1200 V, 150 A IGBT Chips (13.5 mm × 13.5 mm) with DBC Substrate by Pressureless Sintering Nanosilver Paste for Power Electronic Packaging," University Tianjin China, 2014.
- [2] Roger corporation Curamic®, Ceramic substrates, Technical data sheet, 2015.
- [3] Hnatko M., "Nitrid kremíka (Si3N4)," Ústav anorganickej chémie SAV 2006
- [4] C-Component Ltd., Direct Bonded Copper Substrates, Technical data Al2O3, 2015.
- [5] Martin Kachlík, "Příprava Al2O3 keramiky se zvýšenými mechanickými vlastnostmi," Brno, 2010.
- [6] Murawa®, Aluminum Nitride Substrates, Technical data sheet, 2015.
- [7] Xiuchun Yang, Dubiel M., "Atomic-Scale Structure of Al2O3-ZrO2 Mixed Oxides Prepared by Laser Ablation", Germany
- [8] C. Douglas, "Excerpt Direct Bonded Copper," University at Buffalo, 2003
- [9] C. Walker, V. Hodges, .Comparing Metal-Ceramic Brazing Methods, "USA, oktober 2008

# Klasifikácia dialógových aktov v dialógoch v slovenčine

1 *Stanislav ONDÁŠ, Samuel Imrich*

<sup>1</sup> Department of Electronics and Multimedia Communications, Faculty of Electrical Engineering and Informatics, Technical University of Košice, Slovak Republic

<sup>1</sup>stanislav.ondas@tuke.sk,

*Abstrakt* **— Schopnosť automaticky klasifikovať dialógové akty je dôležitá pre systémy, ktoré vyžadujú sofistikované riadenie rečových dialógov. Dialógové akty reprezentujú zámer účastníka dialógu v konkrétnom prehovore, ktorý realizoval v rámci dialógu. Úloha ich klasifikácia spočíva teda v priradení konkrétnej konverzačnej funkcie konkrétnemu prehovoru účastníka dialógu. DA klasifikácia využíva zväčša klasické techniky strojového učenia, podobne ako v iných úlohách spracovania prirodzeného jazyka. Pre DA klasifikáciu prehovorov v slovenčine sme aplikovali prístup založený na skrytých Markovových modeloch (HMM – Hidden Markov Models). Bol pripravený dialógový korpus s označenými dialógovými aktmi, ktorý bol vytvorený z epizód relácie Pošta pre teba. Pre vytvorenie korpusu a DA anotáciu sme definovali zjednodušenú anotačnú schému, ktorá pozostáva z dvanástich DA tried. Pre každú DA triedu boli natrénované bigramové modely na trénovacej časti korpusu a tiež dialógová gramatika z DA sekvencií. Následne bola vykonaná DA klasifikácia na testovacej časti korpusu, ktorá bola vykonaná evaluáciou pravdepodobnosti generovanie daného prehovoru modelmi pre jednotlivé DA triedy. Dosiahnuté výsledky sú porovnateľné s podobnými technikami a dátovými setmi.** 

*Kľúčové slová* **— dialógové akty, automatická klasifikácia, riadenie dialógu**

### I. ÚVOD

Vzhľadom na vzrastajúcu kvalitu a použiteľnosť technológie automatického rozpoznávania reči (ARR) a syntézy reči z textu (TTS – Text-To-Speech), je možné pozorovať rapídny vývoj v oblasti rozhraní človek-stroj, ktoré umožňujú použiť reč ako vstupnú resp. výstupnú modalitu a rečový dialóg ako spôsob interakcie. Je možné pozorovať, že vznikajú takéto dialógovoorientované HMI rozhrania, ktoré využívajú spomínané technológie a sú naozaj použiteľné a nápomocné. Dobrým príkladom takéhoto rozhrania je napr. virtuálny asistent SIRI od spoločnosti Apple.

Napriek veľkému pokroku v technológiách ARR a TTS, schopnosť strojov byť účastníkom dialógovej interakcie (spôsobom, ktorý je vlastný človeku) je stále limitovaná. Rečová dialógová interakcia s počítačovými systémami stále nie je tak prirodzená a plynulá ako je to v prípade dialógu medzi ľuďmi, čo má viacero príčin. Jednou z nich je komplexnosť dialógového modelu ako takého a komplexnosť jeho implementácie, čo sa odráža v počte prístupov k modelovaniu dialógu a k jeho riadeniu. Zatiaľ čo metódy riadenia dialógu na báze konečno-stavových automatov, napĺňaní rámcov alebo plánov sú často používané v úlohovoorientovaných rečových a multimodálnych dialógových systémoch, ich použitie pre konverzačné systémy, kde je dialógová interakcia komplexnejšia, je limitované. V takýchto prípadoch je nutné sa posunúť smerom k štatistickým metódam, ktoré sú založené na modelovaní dialógu ako procesu, kde participanti majú isté ciele, túžby a zámery, ktoré musia byť rozpoznané, spracované, a pre ktoré musí systém nájsť zodpovedajúcu reakciu.

Práca, ktorú prezentujeme v tomto článku sa zameriava na rozpoznanie interakčných zámerov používateľa, ktoré sú reprezentované tzv. dialógovými aktmi. Dialógové akty reprezentujú "*čo je povedané o obsahu daného vyjadrenia*" [1], [2]. Potom, úloha klasifikácia dialógových aktov spočíva v klasifikácii prehovorov dialógových participantov podľa ich komunikačného zámeru, resp. dialógového aktu [3].

Techniky založené na skrytých Markovových modeloch (HMM) [4], Bayesovských sietiach [5] alebo rozhodovacích stromoch [6] môžeme označiť ako najpoužívanejšie pre realizáciu systémov na DA klasifikáciu a je možné nájsť množstvo rôznych variácií týchto techník s porovnateľnými výsledkami.

Všetky spomínané štatistické metódy vyžadujú označené dáta na natrénovanie štatistických modelov. Tieto dáta musia byť zväčša označené človekom-expertom a navyše, táto práca musí byť urobená pre každý jazyk, pre ktorý chceme DA klasifikáciu vykonať.

Hlavnou motiváciou našej práce je vývoj pokročilého modulu pre riadenie dialógu pre naše skôr vyvinuté systémy, resp. systémy, ktoré vyvíjame (viď [7], [8]), ktoré umožňujú dialógovú interakciu prirodzenou rečou.

Vzhľadom na naše predchádzajúce skúsenosti s vývojom dialógových manažérov (viď [8], [9]), sme sa rozhodli pre implementáciu prístupu, ktorý riadi dialóg na základe rozpoznaných dialógových aktov.

Nakoľko, podľa našich vedomostí, neexistuje žiaden korpus dialógov v slovenčine s označenými dialógovými aktmi, prvým krokom je vytvorenie takéhoto korpusu, pričom najprv je potrebné zvoliť/vytvoriť anotačnú schému. Následne je potrebné nahrať resp. získať nahrávky dialógových interakcií v slovenčine. Následne sú tieto nahrávky spracované, rozdelené na ucelené prehovory rečníkov a týmto sú priradené DA triedy.

Po príprave korpusu je potrebné zvoliť vhodný spôsob parametrizácie a vybrať klasifikačnú techniku. Pre počiatočné experimenty sme zvolili lexikálne parametre v podobe samotných slov prehovoru.

Vzhľadom na naše predchádzajúce skúsenosti so štatistickým modelovaním na báze HMM modelov pri úlohe rozpoznávania reči a vzhľadom na potenciál tejto metódy poradiť si aj s malou trénovacou databázou sme sa rozhodli použiť klasifikačný prístup na báze HMM popísaný v [3], ktorý využíva n-gramové modely. Po natrénovaní modelov sme vykonali evaluáciu na testovacej časti korpusu a jej výsledky sú prezentované v článku.

Článok je organizovaný nasledovne. Kapitola II opisuje prípravu korpusu s anotáciou DA. Ďalšia kapitola ponúka krátky úvod do klasifikačných metód a prináša detailnejší popis použitej metódy klasifikácie. V jej závere sú prezentované a diskutované dosiahnuté výsledky evaluačného experimentu.

### II. DA KORPUS

Podľa našich zistení, žiaden voľne dostupný korpus rečových dialógov v slovenčine s označením dialógových aktov neexistuj, čo predstavuje hlavný problém pri výskume a vývoji aplikácií, ktoré pracujú s dialógovými aktmi v slovenských dialógoch. Preto, prvým krokom prípravy systému na DA klasifikáciu bola príprava korpusu dialógov v slovenčine.

Vybudovanie korpusu môže byť realizované dvoma spôsobmi. Prvý prístup je založený na zorganizovaní dialógových interakcií s predpripravenými témami a ich nahratie v štúdiu. Druhý prístup sa spolieha na existujúce dialógy, ktoré sú súčasťou televíznych debát alebo filmov. Oba prístupy majú svoje výhody a nevýhody.

Vzhľadom na náročnosť realizácie prvého prístupu a tiež na fakt, že takéto dialógové interakcie sú menej prirodzené ako spontánny dialóg, rozhodli sme sa pre druhý spôsob, teda vyhľadať a anotovať už existujúce dialógy v televíznych programoch vysielaných Slovenskými TV stanicami.

Pri výbere vhodných nahrávok pre vytvorenie korpusu dialógov sme sa riadili dvoma dôležitými podmienkami. Prvou podmienkou bolo, že interakcia nesmie byť rušená hudbou alebo inými ruchmi, vzhľadom na to, že do procesu DA klasifikácie plánujeme v budúcnosti zapojiť aj prozodické parametre. Druhá podmienka sa týkala iniciatívy v dialógu, kde sme hľadali interakcie, kde bola iniciatíva rozdelená čo možno najviac rovnomerne medzi oboma účastníkmi interakcie. Naplniť tieto podmienky nebolo jednoduché a nakoniec sme akceptovali aj dialógy, kde viac iniciatívy bolo na strane moderátora, čo je v konečnom dôsledku podobné ako v HMI rozhraniach. Na základe popísaných požiadaviek sme vybrali pre náš korpus reláciu "Pošta pre Teba".

### *A. Anotačná schéma a konvencie*

Prvým krokom pri anotácii korpusu dialógovými aktmi je výber anotačnej schémy. V závislosti od typu dialógových interakcií, existuje pomerne veľké množstvo anotačných schém. Ako základné rozdelenie týchto schém môže byť považované delenie na schémy pre úlohovo-orientované interakcie resp. schémy, ktoré obsahujú všeobecné rečové akty. Ďalším dôležitým rozdelením je delenie podľa závislosti na doméne interakcie na doménovo-závislé a doménovo-nezávislé schémy dialógových aktov.

Vzhľadom na zamýšľanú aplikáciu DA klasifikácie sme sa snažili nájsť vhodnú schému zo skupiny doménovo-nezávislých, úlohovo-orientovaných schém. Analyzovali sme viacero populárnych anotačných schém, akými sú napr. DAMSL (Dialogue Act Markup in Several Layers) [10], SWBD-DAMSL [11], VERBMOBIL [12], SPAAC scheme [13], či Edinburg

## HCRC Map Task scheme alebo ADAMACH scheme [15].

Napriek relatívne veľkému počtu anotačných schém, je možné konštatovať, že v nich je možné identifikovať prekrývajúcu sa skupinu dialógových aktov, ktoré sú typické pre takmer všetky dialógové výmeny. Na základe hlbšej analýzy troch anotačných schém – ADAMACH, SPAAC a schémy popísanej K.E. Boyerom v [16], sme identifikovali takúto prekrývajúcu sa skupinu DA značiek, ktorá pozostáva z nasledujúcich dialógových aktov: *Accept, Ackn(owledge), Answ(er), Bye, Confirm, Greet, Hold, Inform, Offer, Pardon, Refuse, Request, a Thank*.

Finálnu schému DA sme definovali po analýze dát v našom korpuse. Pre novú schému DA sme zvolili názvoslovie používané v schéme ADAMACH. Novo-definovaná schéma dialógových aktov pozostáva z nasledujúcich DA:

*Greet(ing), Thank, Question, Answ(er), Yes-answer, No-answer, Offer, Statement, Ackn(owledge), Apology, Filler* and *Other*.

Následne sme spracovali štyri epizódy relácie "Pošta pre Teba", kde sme najprv identifikovali segmenty s kontinuálnym dialógom medzi dvoma účastníkmi. Pre tieto dialógy sme vygenerovali textový prepis a označili sme jednotlivé prehovory dialógovými aktmi. Tabuľka 1 obsahuje základné údaje o aktuálnom rozsahu korpusu. Vytvorený korpus bol rozdelený na trénovaciu (73.4%) a testovaciu casť (26.6%).

| Celková dĺžka                   | $26 \text{ min}$ . |
|---------------------------------|--------------------|
| Celkový počet DA                | 207                |
| Priemerný počet DA<br>na dialóg | 52                 |
| Počet rečníkov                  |                    |

TABLE I. ŠTATISTIKY KORPUSU

### III. DA KLASIFIKÁCIA

Metódy, ktoré je možné použiť na klasifikáciu dialógových aktov sa spoliehajú hlavne na klasické techniky strojového učenia, podobne, ako je tomu v iných úlohách spracovania prirodzeného jazyka (NLP – Natural Language Processing). Pomerne úspešnou a často používanou metódou je aplikovanie skrytých Markovových modelov (HMM) [4].

Pre DA klasifikáciu dialógov v slovenčine sme použili techniku opísanú v [3], ktorá je založená na reprezentácii pravdepodobností pozorovaní pomocou n-gramových modelov.

Táto metóda pracuje nasledovne. Modely sú reprezentované dvoma typmi n-gramových jazykových modelov. Pravdepodobnosti výskytu jednotlivých DA sú estimované n-gramovými modelmi, ktoré sú natrénované na skupine slov a fráz samostatne pre každú triedu dialógového aktu. Pravdepodobnosti prechodov medzi jednotlivými dialógovými aktmi sú zasa estimované n-gramovým modelom natrénovaným z DA sekvencií. Takýto model sa zvykne označovať aj ako gramatika dialógu (dialogue grammar).

Trénovanie týchto n-gramových modelov prebieha rovnakým spôsobom ako trénovanie klasických jazykových modelov. Proces dekódovania môže byť realizovaný dvoma základnými spôsobmi. Prvý spôsob uvažuje iba pravdepodobnosti výskytu. V tomto prípade je postačujúce iba vyčísliť tieto pravdepodobnosti naprieč modelmi pre jednotlivé DA a vybrať model, ktorý generuje najvyššiu pravdepodobnosť pre pozorovanú sekvenciu. Druhý spôsob, kde je uvažovaná aj dialógovú gramatiku sa spolieha na klasický Viterbiho dekódovací algoritmus.

Výber vhodných parametrov je nemenej dôležité ako výber klasifikačnej metódy. Pre klasifikáciu DA sa vo všeobecnosti používajú tri skupiny parametrov: lexikálne parametre, prozodické parametre a parametre, ktoré reprezentujú dialógovú históriu (tzv. susediace páry) [17]. Najčastejšie používanými typmi parametrizácie je použitie iba lexikálnych parametrov, resp. ich skombinovanie s prozodickými parametrami. V prvotnej fáze práce na DA klasifikátore sme sa zamerali na otestovanie systému výlučne s lexikálnymi parametrami.

### *A. DA klasifikácia dialógov v slovenčine*

Pre vytvorenie DA klasifikátora pre slovenské dialógy sme na trénovacej časti novovytvorenej databáze natrénovali bigramové modely pre každú DA triedu. Prepisy prehovorov participantov, ktoré boli označené tým istým dialógovým aktom boli spojené pre vytvorenie trénovacích dát pre daný DA. Pre natrénovanie modelov bol použitý nástroj SRILM toolkit. Okrem modelov pre jednotlivé triedy DA, bol taktiež natrénovaný model dialógovej

gramatiky. Pre náš prvotný DA klasifikátor sme použili jednoduchšiu verziu dekódera, ktorá vyhodnocuje pravdepodobnosti generovania pozorovaného prehovoru cez všetky DA triedy.

*B. Výsledky*

Evaluácia klasifikátora prebehla na testovacej časti korpusu, ktorá obsahuje dialógy s celkovým trvaním približne sedem minút. V tomto intervale bolo manuálne identifikovaných 69 dialógových aktov. Manuálne označenie DA slúžilo ako referencia pre výpočet presnosti klasifikátora. Aplikovaním popísaného prístupu sme na danom korpuse dosiahli presnosť klasifikácie (accuracy – ACC) približne 65%, čo je porovnateľné s presnosťou, ktorú dosiahol Venkataraman a kol. v [3] na korpuse s podobnou veľkosťou. Dosiahnuté výsledky považujeme za sľubné a použiteľné pre aplikovanie metódy čiastočne kontrolovaného učenia.

# IV. ZÁVER

Predkladaný článok popisuje prácu na automatickom systéme pre určovanie dialógových aktov (zámerov) pre dialógy v slovenskom jazyku. Pre natrénovanie modelov klasifikátora bol vytvorený nový korpus dialógov v slovenčine, kde každý prehovor účastníka dialógu bol označený jednou z DA značiek, z novo-navrhnutej anotačnej schémy. Následne sme aplikovali klasifikačnú techniku popísanu v [4] a natrénovali sme bigramové modely pre každú DA triedu a taktiež model dialógovej gramatiky. Evaluácia klasifikátora prebehla na testovacej časti korpusu a získané výsledky vykázali dobrú tendenciu vzhľadom na malú veľkosť korpusu.

V našej ďalšej práci sa plánujeme zamerať na aplikovanie metódy čiastočne kontrolovaného učenia, ktoré by nám pomohlo významne rozšíriť korpus. Ďalším našim zámerom je využitie prozódických parametrov.

### POĎAKOVANIE

Táto práca bola vytvorená realizáciou projektu Univerzitný vedecký park TECHNICOM pre inovačné aplikácie s podporou znalostných technológií (ITMS-26220220182) 50% na základe podpory operačného programu Výskum a vývoj financovaného z Európskeho fondu regionálneho rozvoja.

### **REFERENCIE**

- [1] J.R. Searle, Mind, Language and Society. Weidenfield & Nicholson, 1999.
- [2] J. O'Shea, Z. Bandar and K. Crockett, "A Multi-Classifier Approach to Dialogue Act Classification Using Function Words", in Transactions on Computational Collective Intelligence VII, N. T. Nguyen, Eds., Lecture Notes in Computer Science Volume 7270, Springer Berlin Heidelberg, 2012, pp. 119-143.
- [3] A. Venkataraman, A. Stolcke, and E. E. Shriberg, "Automatic dialog act labeling with minimal supervision," in Proceedings of the Australian International Conference on Speech Science and Technology, Melbourne, Australia, December 2002, pp. 1-6.
- [4] A. Stolcke, et al. "Dialog act modeling for automatic tagging and recognition of conversational speech". Computational Linguistics, 26, 3, 2000, pp. 339–373.
- [5] S. A. R. Keizer, A. Nijholt, "Dialogue act recognition with Bayesian networks for Dutch dialogues", in: 3rd ACL/SIGdial workshop on discourse and dialogue, Philadelphia, USA, 2002, pp. 88–94.
- [6] M. Mast, et al., "Automatic classification of dialog acts with semantic classification trees and polygrams". in: Connectionist, statistical and symbolic approaches to learning for natural language processing, 1996, pp. 217–229.
- [7] J. Juhár, et al., "Development of Slovak GALAXY/voiceXML based spoken language dialogue system to retrieve information from the internet", in: 9th International Conference on Spoken Language Processing, Pittsburgh, PA, 2006, pp. 485–488.
- [8] S. Ondas, J. Juhar and M. Trnka, "SIMONA the Slovak embodied conversational agent", in: Intelligent Decision Technologies vol.8, no. 4, 2014, pp. 277–288.
- [9] S. Ondáš and J. Juhár, "Dialog manager based on the VoiceXML interpreter", in: Proceedings of the DSP-MCOM 2005, Košice, Slovak Republic, pp. 80-83.
- [10] J. Allen, M. Core, "Draft of DAMSL: Dialog act markup in several layers." http://www.cs.rochester.edu/research/cisd/resources/damsl/RevisedManual/RevisedManual.html, 1997.
- [11] D. Jurafsky, E. Shriberg, D. Biasca, "Switchboard SWBD–DAMSL shallow-discourse-function annotation (Coders manual, draft 13)". Tech. rep. 97-01, 1997, University of Colorado, Institute of Cognitive Science.
- [12] J. Alexandersson, N. Reithinger, E. Maier, "Insights into the dialogue processing of VERBMOBIL". Tech. rep. 191, Germany, 1997.
- [13] G. Leech and M. Weisser, "Generic speech act annotation for task-oriented dialogues", in D. Archer, P. Rayson, A. Wilson & AM McEnery, Eds., Proceedings of the corpus linguistics 2003 conference, Centre for Computer Corpus Research on Language Technical Papers, Lancaster University, Lancaster, pp. 441-446.
- [14] J. Carletta, et al., "The Reliability of a Dialogue Structure Coding Scheme". in: Computational Linguistics, Vol. 23, 1997, pp. 13–31.
- [15] M. Dinarelli, et al., "Annotating spoken dialogs: from speech segments to dialog acts and frame semantics," in Proc. SRSL, Athens, Greece, 2009, pp. 34-41.
- [16] K.E. Boyer et al., "Dialogue Act Modeling in a Complex Task-Oriented Domain", in: Proceedings of the SIGDIAL 2010 Conference, Association for Computational Linguistics, Tokyo, Japan, 2010, pp. 297–305.
- [17] P. Král and Ch. Cerisara, "Automatic dialogue act recognition with syntactic features", in: Language Resources and Evaluation, September 2014, Vol. 48, Issue 3, pp. 419-441.

# Komunikácia inteligentných elektronických zariadení podľa IEC 61850

1 *Ján TÓTH,*  <sup>2</sup>*Marek HVIZDOŠ*

Katedra elektroenergetiky, Fakulta elektrotechniky a informatiky, Technická univerzita v Košiciach, Slovenská republika

<sup>1</sup>jan.toth.4@student.tuke.sk, <sup>2</sup>marek.hvizdos@tuke.sk

*Abstrakt* **— Príspevok sa zaoberá komunikáciou medzi inteligentnými elektronickými zariadeniami. Dôraz je kladený najmä na najnovší štandard pre komunikáciu v elektrických staniciach IEC 61850. Pozornosť je venovaná správam GOOSE, ktoré sa používajú pri komunikácii medzi digitálnymi ochranami. Praktické testovanie komunikácie je uskutočnené pomocou troch inteligentných elektronických zariadení: SEL 751A, Siprotec 7SJ632 a MiCOM P139. Sledovanie GOOSE správ medzi IED bolo realizované programom Wireshark.**

*Kľúčové slová* **— inteligentné elektronické zariadenie, IEC 61850, GOOSE**

### I. ÚVOD

Od zavedenia inteligentných elektronických zariadení (IED – intelligent electronic device) bola možnosť komunikovať a získavať informácie z týchto zariadení. Vďaka tejto schopnosti sa urýchlila ich implementácia do elektrizačnej sústavy. Časom sa tieto zariadenia objavovali v rozvodniach bez koordinovanej snahy medzi sebou komunikovať a navzájom spolupracovať. Prvé riešenie sa objavilo v podobe dekódovacích modulov umiestnených medzi IED a počítačom. Vďaka tejto technike sa podarilo dosiahnuť podobný cieľ ako v súčasnosti, nevýhodou je cena týchto modulov. Nové IED v sebe implementujú rýchlejšiu komunikáciu, dokážu odosielať a prijímať viac informácií. Veľkou výhodou je tiež možnosť využitia programovateľných logických funkcií [1]. Vzhľadom na budúce možnosti a pokračujúce zavádzanie týchto zariadení do elektrických staníc sa objavili požiadavky na vytvorenie architektúry, ktorá by zabezpečila možnosť spolupráce medzi samotnými zariadeniami. Tak vznikla aj norma IEC 61850 [2].

### II. TESTOVANIE KOMUNIKÁCIE MEDZI IED POMOCOU SPRÁV GOOSE

Aby sa overila možnosť spolupráce zariadení od rôznych výrobcov tak, ako je to v norme IEC 61850 definované, bolo potrebné nakonfigurovať 3 inteligentné elektronické zariadenia. Tieto zariadenia boli SEL 751A, Siprotec 7SJ632 a MiCOM P139. Každé z použitých zariadení využíva svoj vlastný konfiguračný softvér. Pri zariadení SEL boli použité až dva konfiguračné programy, čo má svoje výhody, ale aj nevýhody.

### *A. Definovanie úloh*

Príslušné digitálne ochrany boli nakonfigurované na komunikáciu pomocou správ GOOSE, pričom boli zohľadnené nasledujúce požiadavky:

- 1. zmena skupiny nastavení parametrov užívateľom na jednom zo zariadení,
- 2. odoslanie informácie o zmene skupiny do ďalších dvoch zariadení pripojených v komunikačnej sieti,
- 3. zmena skupiny parametrov v týchto zariadenia tak, aby súhlasila s nastavením v odosielajúcom zariadení,
- 4. informovanie o úspešnom vykonaní povelu prvému zariadeniu,
- 5. na všetkých ochranách nastaviť indikáciu o aktuálnom nastavení skupiny parametrov.

### *B. Použité zariadenia*

Pri realizácii boli použité nasledovné zariadenia (Obr. 1):

- 1. digitálna ochrana SEL 751A,
- 2. digitálna ochrana MiCOM P139,
- 3. ochranný terminál Siprotec 7SJ632,
- 4. sieťový prepínač RUGGEDCOM RS8000H,
- 5. prenosný počítač.

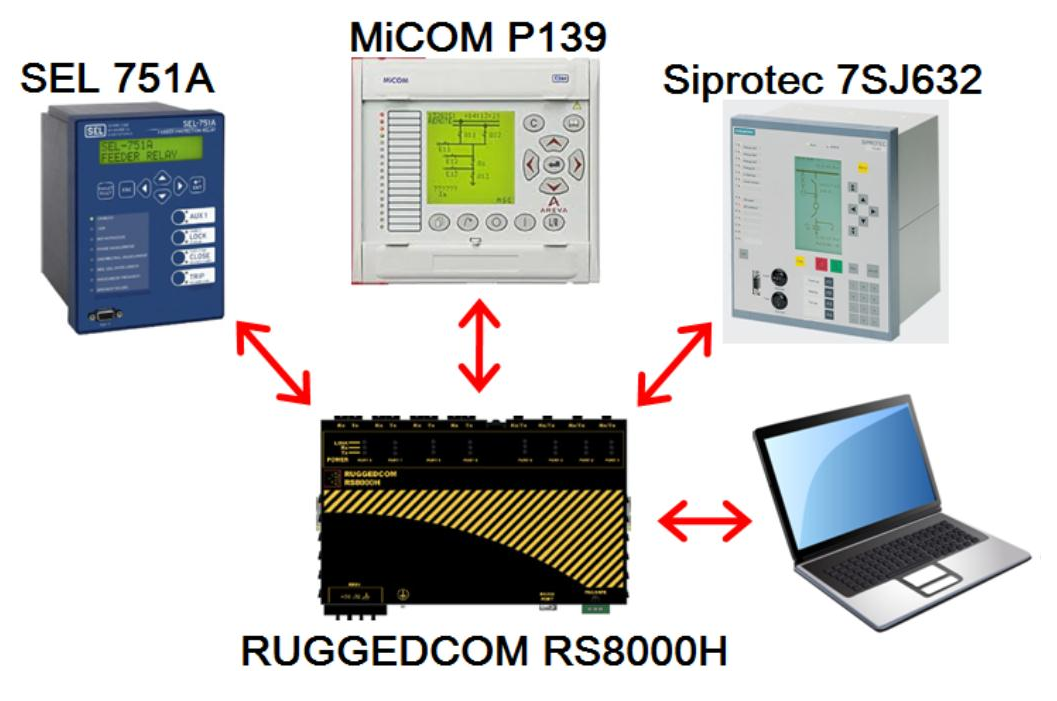

Obr. 1 Zariadenia použité pri komunikácii.

### *C. Topológia komunikačnej siete*

Použitá bola hviezdicová toplógia (Obr. 2). V tejto topológii sa spojenia všetkých zariadení stretávajú v jednom bode. V skutočnosti nemôžeme prepojiť individuálne zariadenia priamo. Na to potrebujeme prepínač (switch). Individuálne komunikátory nemajú žiaden fyzický kontakt medzi sebou. Hviezdicová topológia umožňuje vysoké prenosové rýchlosti, má jasnú a zrozumiteľnú štruktúru a môže byť jednoducho rozšírená, na druhej strane inštalácia káblov je zložitá. Porucha na koncovom zariadení nemá žiaden vplyv na zvyšok sústavy. Avšak porucha na prepínači ochromí celú sieť [3].

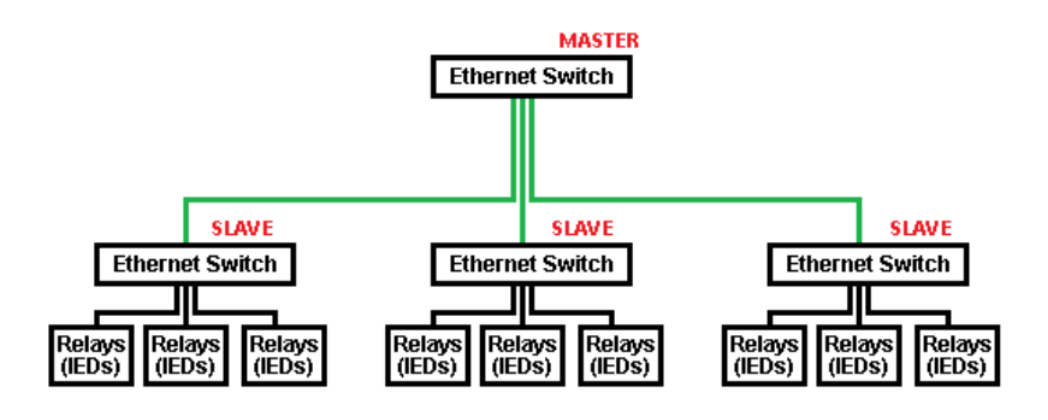

Obr. 2 Hviezdicová toploógia.

# *D. Zoznam správ GOOSE*

V Tab. 1 je zoznam príslušných správ GOOSE, ktoré boli odosielané z jednotlivých zariadení. Pri jednotlivých správach sú uvedené všetky údaje potrebné pre nakonfigurovanie správ v príslušných konfiguračných softvéroch. Každé zariadenie odosiela 3 správy GOOSE, ktoré sa navzájom odlišujú svojimi parametrami. Odoslanie správ prebieha neustále, ale s variabilnou dobou medzi nimi.

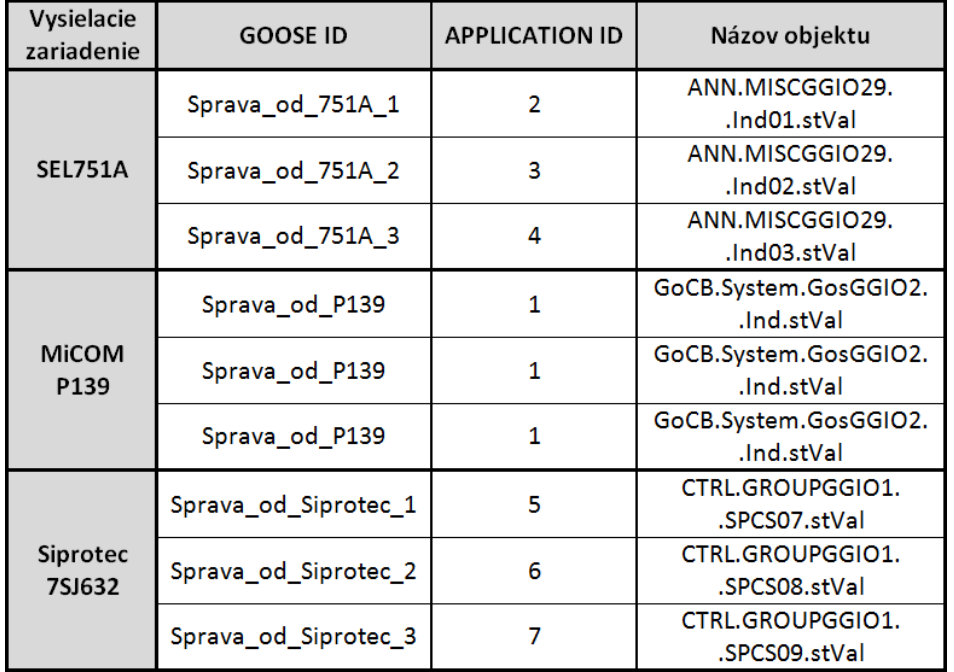

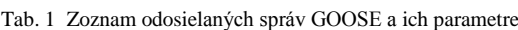

# *E. Konfiguračný softvér*

Pri realizácii boli použité 4 konfiguračné softvéry od 3 rôznych výrobcov. Konkrétne boli použité: MiCOM S1 Studio, DIGSI 4, AcSELerator QuickSet a AcSELerator Architect.

### *F. Sledovanie komunikácie pomocou programu Wireshark*

Wireshark je softvér špecializovaný na sledovanie prebiehajúcej komunikácie v sieti Ethernet. Vďaka nemu je možné vidieť presné zloženie posielaných správ až na úrovni jednotlivých bitov. Svoje využitie si nájde aj pri diagnostike, v prípadoch ak komunikácia nefunguje v súlade s očakávaním. Na Obr. 3 je rámec, ktorý bol odoslaný zariadením SEL 751A ihneď po zmene skupiny parametrov.

```
\boxminus GOOSE
  APPID: 0x0002 (2)
  Length: 125
  Reserved 1: 0x0000 (0)
  Reserved 2: 0x0000 (0)
□ aoosePdu
    gocbRef: SEL_751ACFG/LLN0$GO$Dataset11
    timeAllowedtoLive: 30
    datSet: SEL_751ACFG/LLN0$group1
    goID: Sprava_od_751A_1
    t: Mar 31, 2015 12:08:05.028999328 UTC
    stNum: 10
    saNum: 0
    test: False
    confRev: 1
    ndsCom: False
    numDatSetEntries: 2
  alloata: 2 items
```
Obr. 3 Parametre správy GOOSE zaznamenané programom Wireshark.

### III. ZÁVER

V súčasnosti je množstvo rozvodní, ktorých komunikácia je založená na štandarde IEC 61850, pričom tento počet sa bude neustále zvyšovať. Dôvodom sú viaceré výhody, ktoré po investovaní do zariadení podporujúcich tento typ komunikácie prináša.

Plánom do budúcnosti výrobcov inteligentných elektronických zariadení by mohlo byť štandardizovanie konfiguračných softvérov. Tým by sa uľahčila a zjednodušila konfigurácia a parametrizácia IED, prípadne by sa aj znížilo množstvo chýb, ktoré sa pri takejto konfigurácii môžu vyskytnúť.

### LITERATÚRA

- [1] W. Premerlani et al., *Developing a Common Language for IED Communication in the Substation*, p. 1-12.
- [2] IEC 61850: *Communication networks and systems for power utility automation*, Parts 1-10.
- [3] B. Stojcevski, *Implementation of the IEC 61850 international protocol for accurate fault location in overhead transmission lines*, 282 p., 2013.

# Komunikačné rozhranie pre UWB radarovú sieť v pásme SRD

*1 Štefan HEDVIG, <sup>2</sup>Miloš DRUTAROVSKÝ*

<sup>1</sup>,<sup>2</sup> Katedra elektroniky a multimediálnych telekomunikácií, Fakulta elektrotechniky a informatiky, Technická univerzita v Košiciach, Slovensko

<sup>1</sup>stefan.hedvig@student.tuke.sk, <sup>2</sup>milos.drutarovsky@tuke.sk

*Abstrakt* **— Článok sa zaoberá riešením problematiky bezdrôtového komunikačného rozhrania pre radarovú sieť UWB radarov. Popisuje fungovanie obojsmerného multikanálového prenosového systému na prenos dát. Cieľom bolo upraviť existujúce riešenie pre nové hardvérové zapojenie a vytvorenie nového funkčného celku adaptovaného na radarový systém s obsluhou radarov na doske UDOO. Zároveň v skratke popisuje komunikačný protokol a využité rádiofrekvenčné moduly.**

*Kľúčové slová* **— UWB, SRD, UDOO, procesor, ARM, ARM Cortex, Silabs**

### I. ÚVOD

Bezdrôtové technológie sú čoraz častejšie súčasťou nášho všedného života. Zariadenia v našom okolí komunikujú bezdrôtovo, čo zvyšuje efektivitu ich práce, a zjednodušuje a zlacňuje ich inštaláciu. Tento trend sa premieta aj do špeciálnych systémov, ako je radarová sieť. Pri tvorbe radarovej siete je veľmi efektívne využiť práve bezdrôtovú komunikačnú linku. Existuje veľké množstvo predávaných riešení, ktoré však nespĺňajú špecifické požiadavky radarovej siete. Potrebné bolo vytvoriť bezdrôtový komunikačný systém na mieru navrhnutý pre radarovú sieť. Práca popisuje riešenie navrhnuté v bakalárskej práci, ktoré bolo zdokonalené a upravené.

### II. KOMUNIKAČNÁ SIEŤ PRE RADAROVÚ SIEŤ

### *A. Funkcia komunikačnej siete*

Radarová sieť navrhnutá na Technickej Univerzite využíva systém 4 radarov, ktoré je potrebné prepojiť s koncentrátorom, ktorý dáta zbiera, a vyhodnocuje. Senzorové uzly dodávajú koncentrátoru informácie o pozíciách cieľov. Cieľom je vytvoriť systém uzlov, ktoré budú sledovať objekty samostatne, vypočítajú odhady ich súradníc a tie odošlú. Následne v koncentrátore dochádza k fúzii dát, a spresneniu pozície cieľov na základe údajov zo 4 senzorových uzlov. Toto zapojenie bolo v prvých fázach vytvorené káblovo. V reálnych podmienkach je však využitie káblového prepojenia nepraktické, preto bol navrhnutý bezdrôtový komunikačný systém. Jeho úlohou je prepojiť 4 radary - koncové body a koncentrátor dát spoľahlivou prenosovou linkou, ktorá dokáže prenášať dáta aj v prostredí s rušením od radarového systému, a musí fungovať tak, aby samotný radar nerušila - prenos dát v momentoch, kedy radar nepracuje. Prenos dát musí byť spoľahlivý a dostatočne rýchly.

### *B. Využitie obojsmernej komunikácie*

V rámci projektu sme na katedre navrhovali viacero samostatných riešení dátového prenosu. Rôzne riešenia však zväčša z dôvodu hardvérového pripojenia využívajú jednosmernú komunikáciu. Komunikačná linka, a prípadne aj VF systém je zdieľaný pre prijímací a vysielací RF modul. To prináša značné obmedzenia, hlavne komunikačnej rýchlosti. V našom riešení sa využíva obojsmerná komunikácia. RF moduly fungujú nezávisle, a je možný prenos dát oboma smermi súčasne. To prináša značnú výhodu pri dosahovaní vysokej komunikačnej rýchlosti, a nízkeho oneskorenia komunikačného kanálu. Je vyžadované, aby bol dátový prenos spoľahlivý - teda aby pri prenose nemohlo dôjsť k strate alebo pozmeneniu dát. Túto požiadavku je možne zabezpečiť protokolom s potvrdzovaním prijatých paketov a preposielaním stratených paketov. Nevýhodou je však potreba rýchleho toku dát oboma smermi, čo je možné dosiahnuť iba obojsmernou komunikáciou. Využitý typ obojsmernej komunikácie sa nazýva full duplex, a je ilustrovaný na obr. 1. Využíva 2 nezávislé prenosové kanály na rôznych frekvenciách, aby

mohol súčasne prenášať dáta oboma smermi v jednom časovom okamihu. Linka nie je nijako zdieľaná, a pre oba smery je vždy k dispozícii. Nevyžaduje teda špeciálne riadenie toku dát.

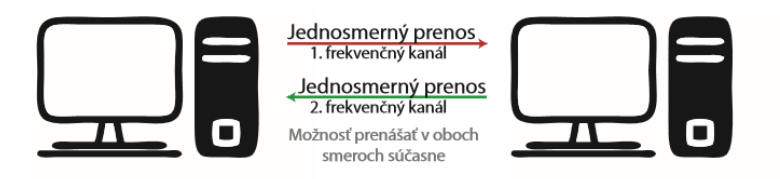

obr. 1 - full duplex dátový prenos

# *C. Požadovaná výsledná konfigurácia*

Výsledná konfigurácia je navrhnutá ako zostava jedného dátového koncentrátora, a 4 koncových bodov s radami. Úlohou koncentrátora je obsluhovať 4 koncové body, pričom príjem dát je možný simultánne, nakoľko obsahuje 4 prijímače, každý komunikuje na svojom vlastnom RF kanáli, čo zabraňuje vzájomnej interferencii. Na obr. 2 je ilustrované celkové riešenie. Koncentrátor dát bol vytvorený v rámci bakalárskej práce [1], a nebol upravovaný. Pre ilustráciu je vhodné ukázať samotný prenášaný paket. Na príklade na obr. 3 ukazujeme paket, ktorý obsahuje informácie o 10 cieľoch. Súradnica ma veľkosť 12bitov. Pre 10 cieľov to predstavuje 12 \* 2 \* 10 = 240bitov, teda 30 bajtov. K tomu sa pridáva CRC16 pre kontrolu integrity dát - 2 bajty. Prenášané pakety majú jednotnú veľkosť 64 bajtov, ďalších 32 bajtov v tomto príklade ostáva nevyužitých.

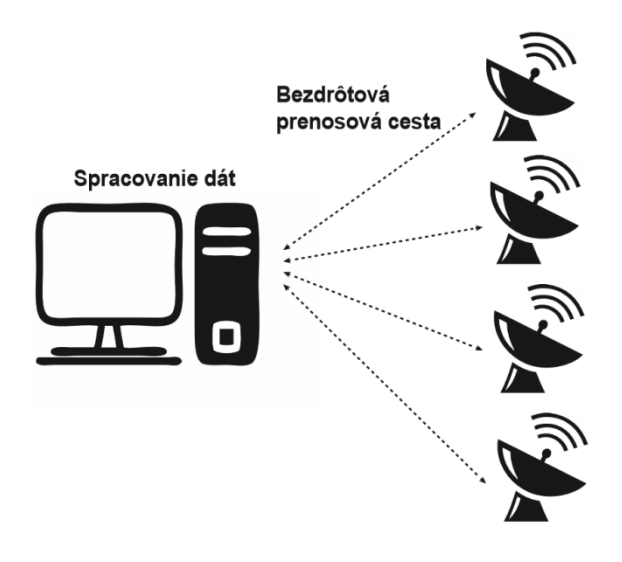

obr. 2 - bezdrôtová radarová sieť

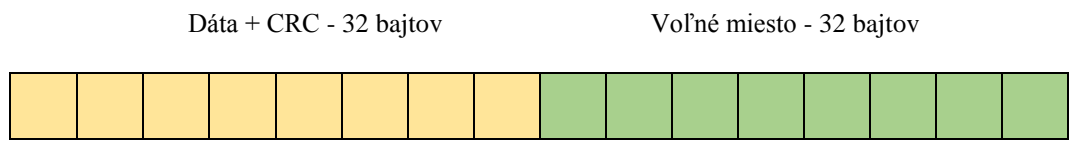

obr. 3 - príklad prenášaného paketu pre 10 cieľov
# III. RF KOMUNIKAČNÉ MODULY A ICH PRIPOJENIE

# *A. Vysielač si4060*

Jedná sa o nízkopríkonový vysielač pokrývajúci frekvenčné pásmo 142 MHz až 1050 MHz [3]. Vyznačuje sa nízkou spotrebou v aktívnom aj standby móde, teda je vhodný aj pre batériové aplikácie. Je navrhnutý a optimalizovaný pre úzkopásmové bezdrôtové prenosy dát. Medzi jeho výhody patrí tiež rýchly prechod do aktívneho módu vysielania z nízkopríkonových módov. Jeho základné vlastnosti sú popísané v tabuľke tab.1. Jeho výhodou sú široké možností modulácii a stavby paketu, ako aj integrované metódy kontroly paketu - CRC, integrované hlavičky.

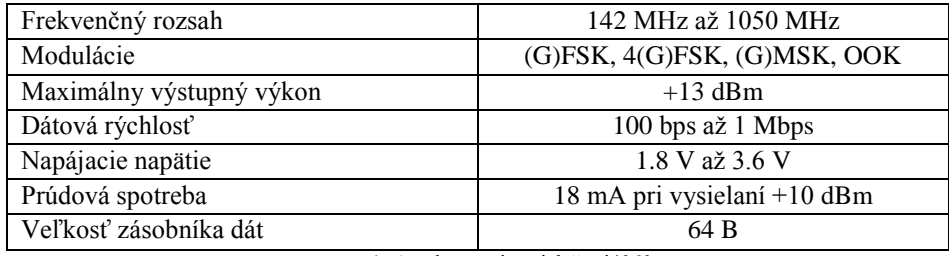

tab. 1 - vlastnosti vysielača si4060

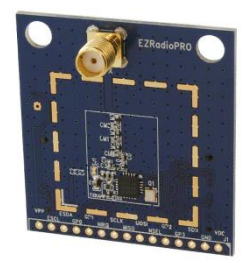

obr. 4 - Vysielač si4060

# *B. Prijímač si4362*

Prijíımač je navrhnutý pre príjem v pásme 142 MHz až 1050 MHz pri veľmi nízkej spotrebe s vysokou citlivosťou a selektivitou[4]. Rýchle časy prechodu do aktívneho režimu príjmu a nízke spotreby vo všetkých režimoch rovnako ako u vysielača umožňujú využitie aj v batériových aplikáciách. Prijímač obsahuje bloky pre príjem, zosilnenie, selekciu, dekódovanie a spracovanie vysokofrekvenčného signálu. Základné vlastnosti popisuje tabuľka tab.2. Podobne ako vysielač aj prijímač realizuje spracovanie paketu prenášaného linkou, a umožňuje široké možnosti nastavenia, čo je možné využiť napríklad aj pri párovaní s inými RF modulmi.

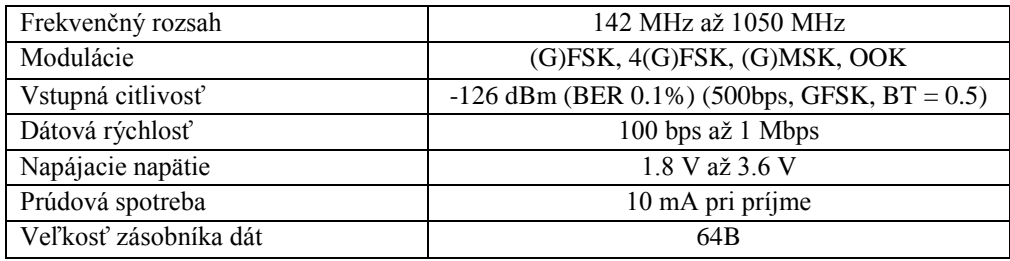

tab. 2 - vlastnosti prijímača si4362

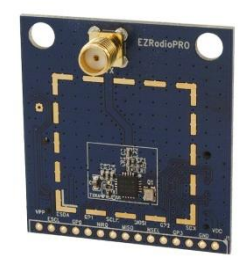

obr. 5 - prijímač si4362

## IV. PRISPÔSOBENIE NAVRHNUTÉHO RIEŠENIE NA DOSKU UDOO

# *A. Popis prispôsobenia*

Návrh komunikačného riešenia je témou bakalárskej práce [1]. Toto riešenie využíva na koncentrátor aj koncový bod dosku STM32F4 Discovery. Táto doska obsahuje výkonný procesor s jadrom ARM a množstvom periférií. Využitie výkonného procesora je výhodné pre 4 kanálový dátový koncentrátor, pre koncový bod je však procesor zbytočne zložitý. V prvej návrhovej fáze bolo výhodné využiť rovnaký procesor a možnosť vytvoriť spoločný softvér s minimálnymi odlišnosťami pre koncentrátor a koncový bod. Ďalším vývojovým stupňom je využitie integrovaného riešenia koncového bodu. Koncový bod je vo výslednej fáze celok, ktorý obsahuje radar, miniPC s operačným systémom Linux, a komunikačné rozhranie. Komunikačné rozhranie koncového bodu je integrované do hotového riešenia riadiacej elektroniky radaru na báze dosky UDOO [2]. Navrhnutý koncový bod na báze dosky Discovery však obsahuje iba komunikačné rozhranie, a dáta prijíma cez virtuálny sériový port USB rozhrania. Cieľom práce bolo hlavne upraviť existujúci program na odlišný riadiaci procesor, nové hardvérové zapojenie, a odstránenie virtuálneho sériového portu v prvej fáze realizácie. Nasleduje však prispôsobenie riešenie prostrediu, do ktorého komunikačné rozhranie vstupuje a v ktorom komunikuje - pripojenie k centrálnemu procesoru UDOO. Doska UDOO totiž obsahuje 2 procesory. Hlavný procesor je ARM i.MX6, ktorom beží operačný systém Linux. Výhodou je priamo pripojený druhý procesor SAM3x s jadrom ARM cortex M3, na ktorom beží práve náš upravený softvér. Sekundárny procesor komunikuje s centrálnym procesorom rozhraním UART, čo je významná odlišnosť v porovnaní s prvotným riešením. Bolo potrebné odstrániť knižnice pre podporu USB virtual COM portu, a nahradiť ich knižnicami na obsluhu UART.

# *B. hardvérové pripojenie modulov RF k doske UDOO*

Našou úlohou pri tvorbe hardvéru bolo navrhnutie pripojenia modulov RF k doske UDOO. Moduly komunikujú po zbernici SPI, okrem štandardných pinov SPI zbernice obsahujú ďalšie piny, a to hlavne zvolenie čipu nSEL, a informáciu o prerušení nIRQ. Na pripojenie týchto pinov boli využité všeobecné piny procesora, ktoré sú na UDOO vyvedené [5]. Sériová linka SPI je vyvedená z procesora priamo, a nebolo potrebné špeciálne riešiť jej pripojenie. Výsledné zapojenie je ilustrované na obrázku obr. 6.

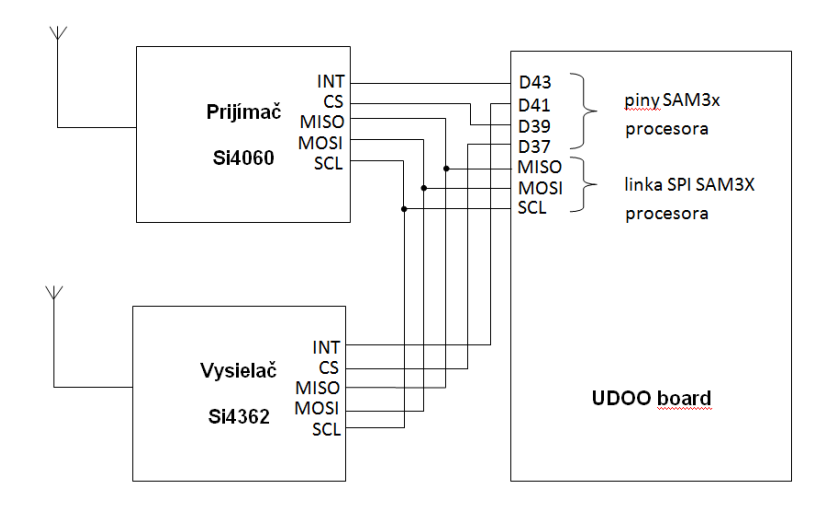

obr.6 - schéma pripojenia RF modulov k doske UDOO

## V. KOMUNIKAČNÝ PROTOKOL

V systéme je využitý full duplex komunikačný protokol. Jedná sa o obojsmerný prenos dát, smerom od koncového uzla sa prenášajú dáta z radarov, opačným smerom riadenie a potvrdzovanie prijímania paketov. Prenosový protokol využíva systém potvrdzovania prijatia paketu, ktorý informuje vysielač o tom, ktoré pakety boli, a ktoré naopak neboli úspešne prijaté. Stratené pakety sú znova preposielané a výsledkom je spoľahlivý prenosový systém, ktorý aj v zhoršených prenosových podmienkach prenáša spoľahlivo dáta medzi koncovým uzlom radarom a koncentrátorom dát. Na obr. 7 je ilustrovaný prenos dát aj s opravou chýbajúceho paketu.

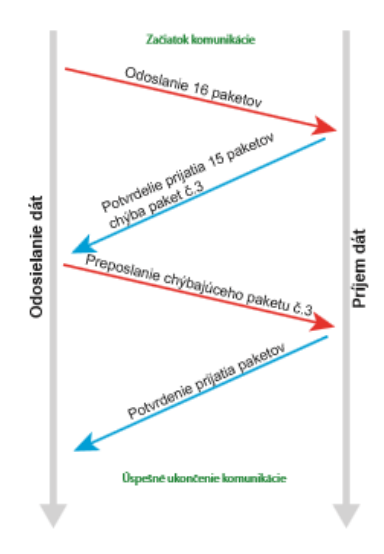

obr.7 - prenos dát s opravou strateného paketu

# VI. VÝHODY KONCOVÉHO BODU REALIZOVANÉHO NA DOSKE UDOO

Hlavným dôvodom voľby tohto riešenia je využitie možnosti hotového hardvéru realizovaného na jedinej doske ako celku, ku ktorému je potrebné pripojiť iba komunikačné RF moduly. Výhodou je spoľahlivosť riešenia, odpadá tež nutnosť návrhu zložitých dosiek plošných spojov. Doska UDOO zbiera a spracováva dáta priamo z radarov a v spracovanej forme ich posiela RF rozhraním. Vytvorené riešenie umožňuje taktiež výraznú modularitu, a prípadné budúce úpravy RF rozhrania napríklad zvolením jednoduchších a lacnejších RF modulov.

# POĎAKOVANIE

Táto práca bola vytvorená realizáciou projektov Centrum informačných a komunikačných technológií pre znalostné systémy (kód ITMS projektu: 26220120020) a Rozvoj Centra informačných a komunikačných technológií pre znalostné systémy (kód ITMS projektu: 26220120030) na základe podpory operačného programu Výskum a vývoj financovaného z Európskeho fondu regionálneho rozvoja.

## LITERATÚRA

- [1] Bc. Štefan Hedvig, Viackanálový prenos dát vo frekvenčnom pásme SRD. Bakalárska práca,
- [2] Bc. Oto Peťura, Vložená riadiaca jednotka pre UWB radar. Diplomová práca.
- [3] Silicon Laboratories. SI4063-60. 2012. Dostupné na internete:
- http://www. silabs.com/Support%20Documents/TechnicalDocs/Si4063-60.pdf [4] Silicon Laboratories. SI4362. 2013. Dostupné na internete:
- https://www. silabs.com/Support%20Documents/TechnicalDocs/Si4362.pdf [5] SECO USA, UDOO pinout diagram, 2015, Dostupné na internete:
- http://udoo.org/download/files/pinout/Udoo\_pinout\_diagram.pdf

# Komunikačné rozhranie pre senzorovú siet' UWB radarov na báze RF modulov Radiocrafts

<sup>1</sup>*Marek LABAN,* <sup>2</sup>*Milosˇ DRUTAROVSKY´*

 $1.2$ Katedra elektroniky a multimediálnych telekomunikácií, Fakulta elektrotechniky a informatiky Technickej univerzity v Košiciach

<sup>1</sup> marek.laban@student.tuke.sk, <sup>2</sup>milos.drutarovsky@tuke.sk

*Abstract* – Článok sa zaoberá návrhom a testovaním RF siete pre UWB radary. Siet' je cieľovo navrhnutá pre koncentrátor a 4 uzly jednotiek UWB radaru. Uzly sú založené na procesore Atmel SAM3X8E resp. UDOO mini PC. Pre virtuálny uzol, slúžiaci na ladenie siete sa používa procesor STM32F051R8T6. Koncentrátor slúžiaci na prenos dát smerom k užívateľovi je založený na procesore STM32F407VGT6. Bezdrôtový prenos zabezpečujú RF moduly RC1180-RC232 spoločnosti Radiocrafts. V sieti sa využíva časový multiplex s využitím minimálnych počtov RF modulov. Výstupom je aplikácia umožňujúca analýzu prijatých paketov a ich kontrolu na základe CRC kódu. Príspevok opisuje vytvorený hardvér, softvér, test funkcionality celého zariadenia a vyvinutého protokolu.

*Keywords* – Radiocrafts, RC1180, RF siet', SAM3X8E, STM32F407, UDOO, UWB radar

# I. I<sup>I</sup> VOD

Cieľom práce bolo vyvinúť bezdrôtový systém na prenos dát, pre použitie v sieti UWB radarov. Každá radarová jednotka v sieti, označovaná ako uzol je založená na minipočítači UDOO [1], ktorý je špecifický tým, že obsahuje 2 nezávislé procesory. Prvý, výkonnejší procesor sa zaoberá spracovaním signálov zo samotného radaru [2] a druhý tieto spracované dáta sprostredkuje ďalej do koncentrátora. Koncentrátor riadi všetky uzly v sieti a prijaté dáta odosiela ďalej do PC. Táto RF sieť predstavuje alternatívu k existujúcim projektom [3], pretože pre svoju činnosť využíva časový multiplex, čím minimalizuje počet RF čipov. Nevýhodu časového multiplexu je však zložitosť systému, v ktorom sú kladené vysoké nároky na správne časovanie odosielania dát. Sieť je navrhnutá pre 4 nezávislé uzly a koncentrátor, avšak pri vývoji sa pracovalo iba s 3 uzlami (obr. 1). Hierarchicky sa uzly označujú ako zariadenie typu slave (SL) a koncentrátor ako zariadenie typu master (MS). Počas vývoja bol k dispozicii len obmedzený počet kusov minipočítačov UDOO, preto sa vyrobili aj tzv. virtua´lne uzly, ktore´ mali za u´lohu simulovat' fungovanie uzla v sieti.

Každý prvok v sieti pozostáva z RF modulu zabezbečujúceho bezdrôtový prenos a mikroprocesora, ktorý celý prenos riadi. Ako RF moduly boli zvolené čipy spoločnosti Radiocrafts RC1180-RC232 [4]. Pre MS bola zvolená vývojová doska STM32F4 discovery [5] a pre virtuálne uzly bola použitá vývojová doska STM32F0 discovery [6]. Tieto vývojové dosky boli zvolené kvôli ich dostupnosti na KEMT. Uzly pracujúce na báze minipočítača UDOO komunikovali s RF modulom za pomoci procesora Atmel SAM3X8E [7].

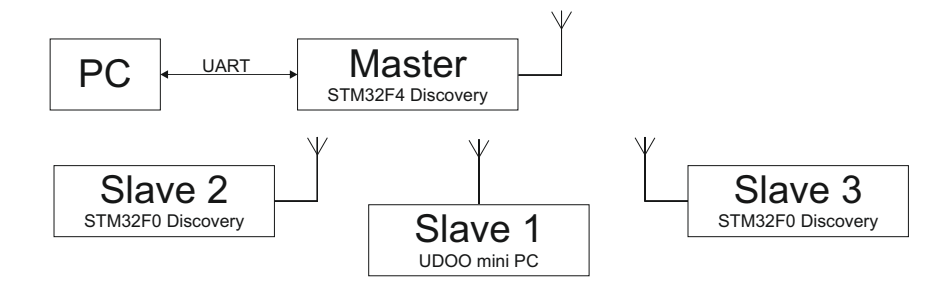

Obr. 1 Bloková schéma RF siete.

## II. HARDVÉROVÉ PROSTRIEDKY

# *A. RF moduly*

Spoločnosť Radiocrafts sa zaoberá vývojom bezdrôtových modulov, ktoré pracujú v oblasti nelicencovaných bezdrôtových pásem [8]. Pre RF sieť boli zvolené moduly s označením RC1180-RC232, existujú však viaceré varianty týchto čipov (tab. 1). Modely s označením HP predstavujú vysoko-výkonové verzie, ktoré umožňujú prenos na 3 - 5 kilometrov. Výhoda týchto RF modulov je v prvom rade v ich jednoduchosti čím sa zrýchl'uje ich nasadenie v systéme.

Pre vysielanie a príjem dát z modulu postačia iba 2 dátové vodiče (Rx/Tx) rozhrania UART (obr. 2). Rozhranie UART je možné použiť taktiež v režime hardvérového riadenia toku, avšak nedostatočná dokumentácia nepopisuje túto časť podrobnejšie. Napriek tomu, že zapojenie vodičov rozhrania UART sa zvykne krížiť (Rx na Tx, CTS na RTS), pri zapojení vodičov riadenia toku (RTS,CTS) sa tieto vodiče nekrížia, resp. RTS je pripojené na RTS procesora a CTS na CTS. Riadenie toku zabezpečí, že v komunikácii medzi mikroprocesorom a RF modulom sa nevytratí žiaden bajt, ale nezabezpečí, že všetky bajty ktoré prijme budú korektne prenesené do druhého RF modulu. Na túto skutočnosť si treba dávať pozor hlavne v prípade, keď sa veľké množstvo dát prenáša z RF modulu č.1 do RF modulu č.2 a modul č.2 tieto dáta spracováva dlhšiu dobu (napr. má nastavenú nižšiu prenosovú rýchlosť na rozhraní UART). Za takýchto okolností nastávajú komplikácie a prenos nefunguje korektne. Treba poznamenať, že celý RF modul funguje ako stavový automat, ktorý vykonáva vždy len jednu úlohu. To znamená že nemôže príjmať dáta cez UART a súčasne vysielať iný blok dát prostredníctvom RF.

Konfiguračný mód modulu sa aktivuje za pomoci ďalšieho vývodu. Modul umožňuje adresáciu pre niekoľko stoviek ďalších RF modulov, ktorých adresa je uložená v internej pamäti EEPROM.

Ich jednoduchosť je však aj nevýhodou, pretože vývojár nemá možnosť meniť všetky vysielacie, resp. modulačné parametre. V module je naimplementovaný jeden typ modulácie, kde je vo volatilnej pamäti možné zmeniť iba vysielací výkon a číslo kanálu. Ďalší paramater, prenosová rýchlosť je uložená v nevolatilnej pamäti, ktorá však umožňuje iba zhruba 1000 zápisov. Z pohľadu vel'kovy´roby, je cena za modul pomerne vysoka´ a pohybuje sa v rozmedzı´ od 35 do 40 eur.

| Modul          | RC1140            | <b>RC1170</b> | <b>RC1180</b> | RC1190      | <b>RC1170HP</b> | <b>RC1180HP</b> |            |
|----------------|-------------------|---------------|---------------|-------------|-----------------|-----------------|------------|
| Frek. pásmo    | $433.05 - 433.79$ | $865 - 867$   | $868 - 870$   | $902 - 915$ | $865 - 867$     | $868 - 870$     | <b>MHz</b> |
| Počet kanálov  | 17                | 15            | 16            | 50          | 15              | 18 (3 v HP)     |            |
| Pren. rýchlosť | $1.2 - 100$       | $1.2 - 100$   | $1.2 - 100$   | $1.2 - 100$ | $1.2 - 100$     | $1.2 - 76.8$    | kbit/s     |
| Max. výkon     | 10                | 10            | 10            | $-1$        | 27              | 27              | dBm        |
| Citlivosť      | $-110$            | $-110$        | $-110$        | $-110$      | $-109$          | $-109$          | dBm        |
| Napájanie      | $2.0 - 3.9$       | $2.0 - 3.9$   | $2.0 - 3.9$   | $2.0 - 3.9$ | $2.7 - 3.3$     | $2.7 - 3.3$     | V          |
| Spotreba Rx    | 24                |               |               |             | mA              |                 |            |
| Spotreba Tx    | 35                | 35            | 37            | 37          | 560             | 560             | mA         |
| Tepl. rozsah   | od $-40$ do $+85$ |               |               |             | $\circ$ C       |                 |            |

Tabul'ka 1 Prehľad RC232 RF modulov spoločnosti Radiocraft.

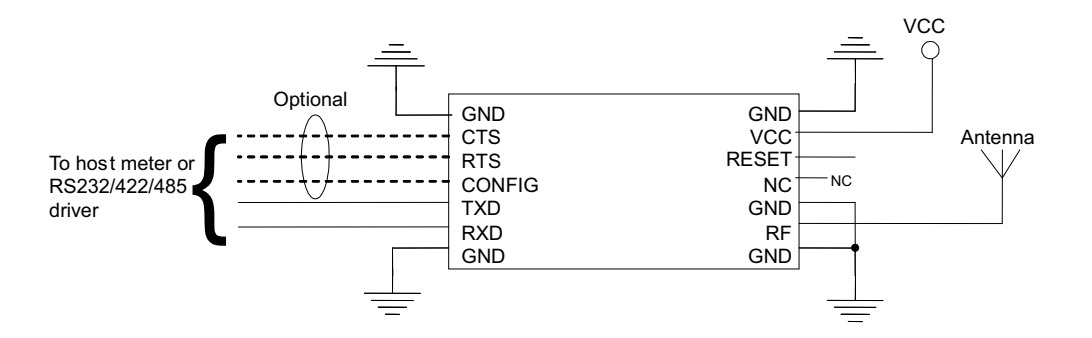

Obr. 2 Vývody púzdra RF modulu.

RF modul sa osadil na dosku plošných spojov (DPS), označovanú ako RF-mini (obr. 3), ktorú bolo možné prepojiť s daným mikroprocesorom a využiť tak plnú funkčnosť RF modulu. Špeciálne pre UDOO bol navrhnutý rozširujúci modul, ktorý bolo možné vsadiť do konektora na UDOO. Rozširovácí modul je navrhnutý pre pripojenie 2 RF modulov a to tak, že jeden RF modul bol osadený na pevno a druhý modul predstavovuje RF-mini, ktoré je možné kedykoľvek vymeniť. Ako dočasné riešenie slúžilo kontaktné pole, ktoré prepájalo RF-mini modul s mikroprocesorom.

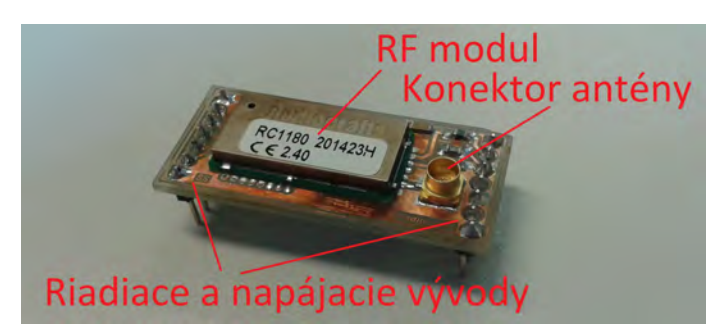

Obr. 3 RF-mini modul založený na čipe RC1180-RC232.

# *B. Uzol*

Slave uzol je založený na riešení UDOO mini PC (obr. 4). UDOO je vývojovou platformou pre široké spektrum aplikácií od jednoduchého internetu vecí až po multimediálne zariadenie. Obsahuje 2 procesory a to výkonný Freescale i.MX 6 ktorý je použitý na spracovanie signálov z radaru a procesor zna´my z vy´vojovej sady Arduino Due [9], Atmel SAM3X8E [7]. Z pohl'adu RF siete je dôležitý najmä procesor spoločnosti Atmel. SAM3X8E je 32-bitový procesor s jadrom Cortex M3. Obsahuje široké spektrum periférií a k dispozícii sú aj knižnice ktoré celú prácu s mikroprocesorom značne uľahčujú. Výhodou tohoto procesora je najmä integrovaný zavádzač, pomocou ktorého sa dá pomerne jednoducho a lacno naprogramovať.

Základné vlastnosti procesora Atmel SAM3X8E:

- jadro 32-bitového procesora ARM Cortex-M3,
- · maximálna taktovacia frekvencia 84 MHz,
- $64 + 32$  kB SRAM, 2 x 256 kB pamäte Flash
- 103 vstupno-výstupných pinov
- USB, SPI, USART, CAN, Ethernet, I2C, HSMCI

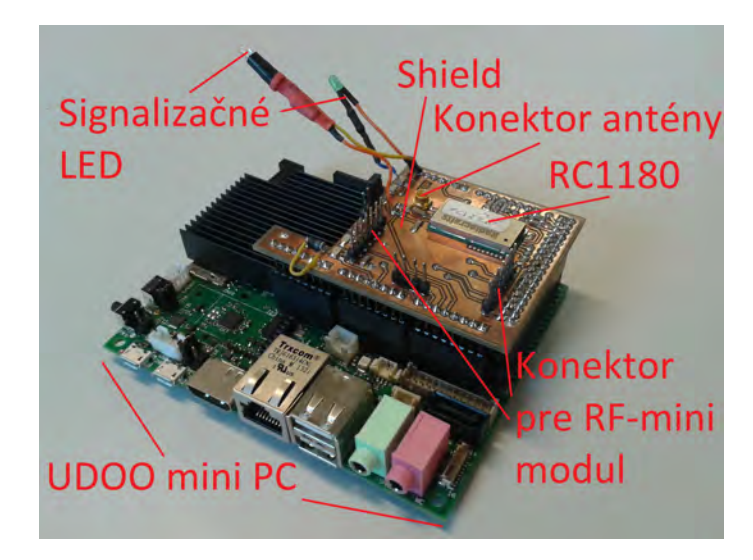

Obr. 4 Rozširovací modul pre UDOO mini PC, založený na RF module RC1180-RC232.

Variantu k UDOO počas vývoja predstavovala vývojová doska STM32F0 Discovery, založená na mikroprocesore STM32F051R8T6. Súčasne obsauje aj integrovaný programátor ST-LINK/V2, ktorý umožňoval ladenie firmvéru. Tento procesor mal za úlohu vytvoriť virtuálny uzol pre potreby ladenia, ktorý by simuloval odosielanie a príjem dát.

Základné vlastnosti procesora STM32F051R8T6:

- jadro 32-bitového procesora ARM Cortex-M0,
- maximálna taktovacia frekvencia 48 MHz,
- 8 kB SRAM, 64 kB pamäte Flash
- 55 vstupno-výstupných pinov
- SPI, USART, SMBus, I2C

# *C. Koncentra´tor*

Koncentrátor pozostáva z vývojovej dosky STM32F4 Discovery, osadenej 32-bitovým procesorom STM32F407VGT6, ktorá má taktiež integrovaný programátor a ladiaci nástroj ST-LINK/V2. Výhodou tohoto procesora je jeho pomerne vysoký výkon, ktorý bol potrebný pre spracovanie dát. Pre potreby RF siete bola táto doska osadená do hlinikovej krabičky (obr. 5), ktorá obsahovala RF-mini modul a FTDI kábel [10], potrebný na prenos dát do PC.

Základné vlastnosti procesora STM32F407VGT6:

- jadro 32-bitového procesora ARM Cortex-M4,
- maxima´lna taktovacia frekvencia 168 MHz,
- 192 kB SRAM, 1 MB pamäte Flash
- 140 vstupno-výstupných pinov
- USB, SPI, USART, CAN, Ethernet, I2C

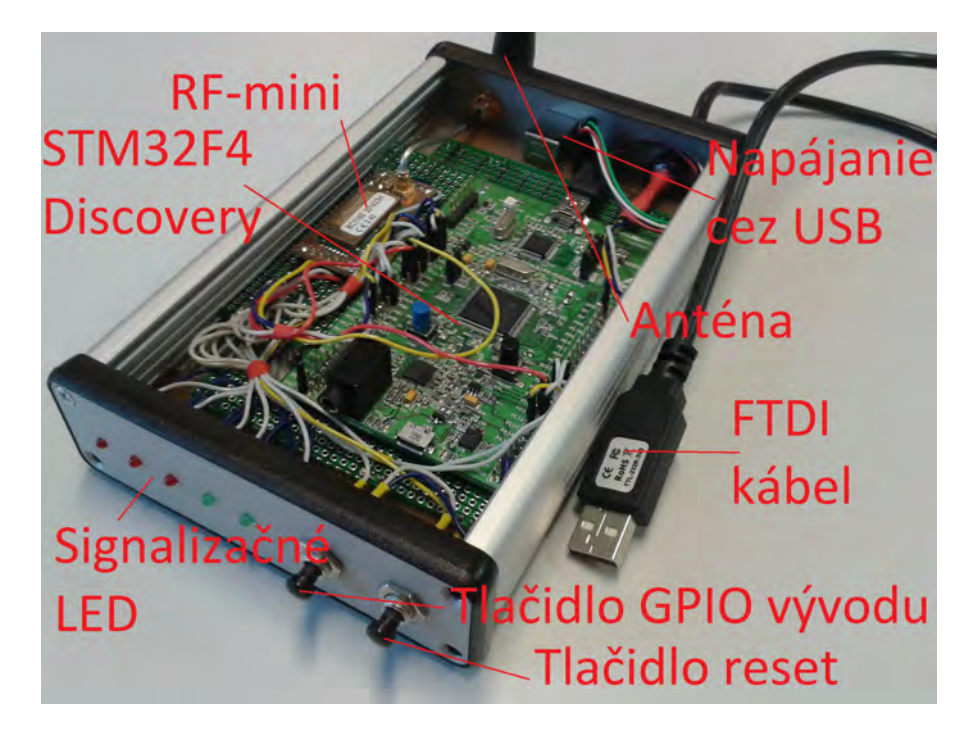

Obr. 5 Koncentrátor, resp. master osadený v hliníkovej krabičke.

# III. SOFTVÉROVÉ PROSTRIEDKY

Výstupom softvérovej časti je systém, resp. komnikačný protokol pre RF sieť. Ten pozostáva z firmvéru pre MS uzol, a firmvéru pre SL uzol, ktorý je navyše upravený pre 2 rôzne mikroprocesory a vývojové prostredia. Používatel' má ďalej k dispozícii elementárny demonštračný program pre PC, ktorý zobrazuje stav prijatých paketov z jednotlivých uzlov.

# *A. Funkcionalita*

Úlohou softvérovej časti RF siete je zabezpečiť prenos a synchronizáciu jednotlivých uzlov UWB radaru. Pod pojmom uzol, je myslená samostatná radarová jednotka, ktorá je schopná vyslať a prijať odrazený širokospektrálny rádiový signál. Pod pojmom prenos, sa myslí najmä odosielanie dát smerom od SL k MS. Synchronizácia predstavuje časový okamih od ktorého sú definované časové okná, v ktorých vysielajú jednotlivé SL uzly, aby vysielali svoje dáta postupne za sebou a v požadovanom poradí.

Po spustení siete najprv prebehne inicializácia a to systémom, kedy MS menovite vyzve každý jeden SL v sieti, aby odpovedal na jeho výzvu. Vo výzve sa súčasne nachádzajú informácie ako poradové číslo uzla, počet uzlov v sieti, veľkosť časového okna a pod. Informácie o dostupných SL uzloch, ako je adresa RF čipu a podobne má MS uložené vo svojej pamäti.

Po inicializácii dostupných zariadení nasleduje prenos paketov z jednotlivých SL uzlov. Tento prenos začíina vždy synchronizačným paketom (SP) zo strany MS ktorý je odoslaný všetkým SL uzlom súčasne. Čiže SL čaká na SP a okamžite po jeho prijatí si nastaví svoje časové okno (definované pri inicializácii). Následne jednotlivé uzly odošlú svoje dátové pakety (DP),(tab. 2) a znovu čakajú na SP. V časovom okamihu kedy sa odosielajú jednotlivé DP sa na strane MS

očakáva ich príjem, ktorý je z pohľadu MS nezávislý na poradí. Tento príjem je však nastavený iba po istú dobu, po uplynutí ktorej sa znovu odosiela SP. Ak MS neprijme paket od niektorého z uzlov, nebude to mať vplyv na jeho ďalšiu funkčnosť.

Jednotlivé SL uzly v okamihu kedy očakávajú SP paket, môžu znovu prijať aj inicializačný paket, čím môžu byť nanovo zinicializované. SL uzly nie sú schopné prenášať dáta bez prvotnej inicializácie.

U všetkých paketov sa kontroluje CRC16 kód (polynóm 0x1021) a adresa odosielateľa. V prípade akejkol'vek nezrovnalosti sa daný paket zahadzuje. Kontrolu CRC kódom je možné vykonať aj priamo pomocou RF čipu. Pre účely ladenia však nebola použitá, pretože ak RF modul zahodí paket, mikroprocesor o tom nedostane spra´vu.

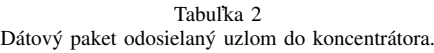

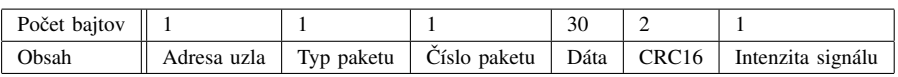

# *B. Firmve´r pre komunika´ciu s RF modulmi*

Pre prácu s RF modulmi bola vyvinutá knižnica, ktorá obsahuje základné funkcie RF modulov, čím značne ul'ahčuje programovanie. Firmvér je založený na jednoduchom stavovom automate, čo z neho robí veľmi prehľadný a ľahko editovateľný zdrojový kód. Aby sa predišlo možným hardvérovým ale aj softvérovým chybám, pred každým spustením procesora sa najprv zresetuje a elementárnym spôsobom kontroluje správna funkčnosť RF modulu. V prípade detekcie chyby RF modulu sa zariadenie nespustí a indikuje sa poruchový stav.

Prvá verzia softvéru pre RF sieť bola založená na myšlienke, že jednotlivé SL uzly stačí synchronizovať raz za niekoľko desiatok sekúnd. V prípade že nebol prijatý synchronizačný paket, bolo potrebné pokračovať v kontinuálnom odosielaní. To sa neskôr ukázalo ako omyl, pretože RC oscilátory sú na takýto účel nepoužiteľné a kontinuálne odosielanie bez znalosti presného času narúšalo vysielanie ostatných RF modulov. Za zamyslenie stojí fakt, že 1 ms časový úsek nepredstavuje u oboch zariadení jednu totožnú hodnotu. Preto sa prešlo na systém kedy sa synchronizácia vykonáva v čo najkratších časových intervaloch.

# *C. Uzˇı´vatel'ska´ aplika´cia*

Užívateľská PC aplikácia bola vytvorená výlučne za účelom demonštrácie fungovania celej siete (obr. 6). Aplikácia prostredníctvom rozhrania UART spracovávala prijaté pakety z koncentrátora (tab. 3), ktoré následne analyzovala a vyhodnocovala. Súčasne je možné kontrolovať korektný obsah paketov tým, že uzly vkladajú do správy pseudonáhodná postupnosť (čo zabezpečuje dobré štatistické vlastnosti), ktorej korektnosť je možné kontrolovať v aplikácii. Účelom však bolo najmä pripraviť cestu pre vyšie úrovne používateľskej aplikácie.

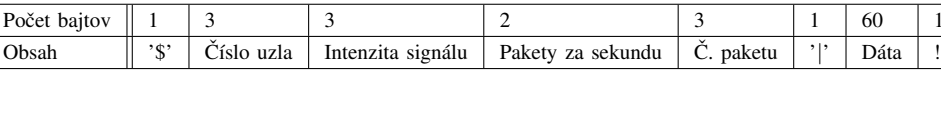

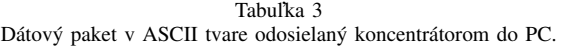

| dev. num:   | Θ.        |           |          |
|-------------|-----------|-----------|----------|
| received:   | 1258      | 1258      | 1240     |
| lost:       | ø         | ø         | 18       |
| packets/s:1 | 14        | 14        | 13       |
| 'ssi:       | $-38$ dBm | $-32$ dBm | - 48 dBm |

Obr. 6 Výstup demonštračnej aplikácie.

# *D. Vy´vojove´ na´stroje*

Vývoj softvéru RF siete pozostával z rôznych elementov, preto bolo využitých viacero vývojových prostredí. Firmvér pre procesory spoločnosti STM bol vyvíjaný v prostredí Keil  $\mu$ Vision v4.74.0.22 [11], v ktorom boli využité knižnice s názvom STM32F0xx Standard Peripherals Library vo verzii v1.0.0 a knižnica STM32F4xx Standard Peripherals Library vo verzii v1.0.0. Firmvér pre procesor Atmel bol vyvíjaný v prostredí Atmel Studio v6.2.1502 [12], za pomoci ovládačov Atmel Software Framework (ASF) v3.19.0.1347. Všetky tieto prostredia používali svoj prednastavený kompilátor. Demonštračná PC aplikácia bola napísana v jazyku C, kompilovaná GNU kompilátorom [13]. Pre komunikáciu prostredníctvom rozhrania UART bola použitá voľne prístupná knižnica, dosupná na internete [14].

## IV. TESTOVANIE RF SIETE

## *A. Dosah zariadenia*

Vývoj RF siete sprevádzalo neustále testovanie jednotlivých hardvérových a softvérových funkcií. Počas celého vývoja boli moduly testované iba na stole, čo ale vďaka negatívnemu efektu použitých antén (opísaný v ďalšej podkapitole), malo za následok vyladenie rôznych typov poruchových stavov. Počas testovania bol hlavným kritériom integrity dát korektný CRC súčet. Počas testovania sa ukázalo, že maximalna vzdialenosť MS uzla od SL uzla je v nezastavanom priestore niekoľko desiatok metrov (minimálne 60 m) a v zastavanom priestore umožňuje prenosť na vzdialenosť zhruba 20 m pri prekonaní 4 stien. Výsledky sú určené odhadom a ďalšie komplexnejšie testy neboli na RF sieti vykonávané.

## *B. Test vy´padku signa´lu*

Počas vývoja RF siete prechádzali vývojom aj antény jednotlivých uzlov. Výrobca udáva, že k funkčnému prenosu postačí netienený medený drôt o dĺžke 1/4 vlnovej dĺžky, čo je z časti pravda. Avšak počas testovania sa ukázal jeden zaujímavý jav kedy pri krátkej vzdialenosti jednotlivých uzlov (do 30 cm) takýto typ antény fungoval absolútne nespoľahlivo. Po ich nahradení originálnymi anténami problémy opadli. Tento jav ale za istých podmienok pretrváva, preto bol využitý na simuláciu výpadku signálu. Za podmienok, ak sú antény blízko (cca. do 2 cm), a rovnobežne k sebe (prípadne mierne pootočené), s tým, že jednotlivé vrcholy antén k sebe ležia protiľahlo, komunikácia medzi nimi bude znefunkčnená. Týmto spôsobom je možné testovať a následne vyladiť, situáciu straty paketov RF siete. Akákoľvek strata paketov však neovplyvní chod siete. Na základe pozorovaní možno tvrdiť, že kvalita prijatého signálu nie je závislá od kvalít príjmacej antény, ale hlavne od kvalít vysielacej antény.

## V. ZÁVER

Cieľom článku bolo opísať základné prostriedky a princípy vyvinutej bezdrôtovej siete pre UWB radary. Všetky vyvinuté prostriedky boli otestované v reálnom prostredí a sú predprípravou na implementáciu v UWB radarovej sieti. Súčasne bola navrhnutá RF sieť úspešne využitá pri kompletizácii prvého prototypu UWB radarového uzla vyvinutého na KEMT. RF moduly spoločnosti Radiocrafts splnili svoj účel, avšak výraznejšie zlepšenie parametrov siete si žiada zmenu RF čipu a vytvorenie komplexnejšej implementácie.

## **POĎAKOVANIE**

Táto práca bola vytvorená realizáciou projektov Centrum informačných a komunikačných technológií pre znalostné systémy (kód ITMS projektu: 26220120020) a Rozvoj Centra informačných a komunikačných technológií pre znalostné systémy (kód ITMS projektu: 26220120030) na základe podpory operačného programu Výskum a vývoj financovaného z Európskeho fondu regionálneho rozvoja.

#### LITER ATITR A

- [1] UDOO, "mini PC," available: http://udoo.org/.
- [2] O. Pet'ura, "Linux based embedded M-sequence UWB radar control unit," *Electrical Engineering and Informatics*, vol. VI, 2015.
- [3] Štefan Hedvig, "Komunikačné rozhranie pre UWB radarovú sieť v pásme SRD," *Electrical Engineering and Informatics*, vol. VI, 2015.
- [4] Radiocrafts, "RC1180-RC232," available: http://www.radiocrafts.com/index.php?sideID=367.
- [5] STMicroelectronics, "STM32F4 Discovery," http://www.st.com/web/en/catalog/tools/FM116/SC959/SS1532/ LN1848/PF252419?s\_searchtype=keyword.
- [6] ——, "STM32F0 Discovery," http://www.st.com/web/en/catalog/tools/FM116/SC959/SS1532/ LN1848/PF253215?s\_searchtype=keyword.
- [7] Atmel, "SAM3X8E," available: http://www.atmel.com/devices/sam3x8e.aspx.
- [8] Radiocrafts, "About company," available: http://www.radiocrafts.com/index.php?sideID=40.
- [9] Arduino, "Due," available: http://www.arduino.cc/en/Main/ArduinoBoardDue.
- [10] FTDI, "TTL-232R datasheet," available: http://www.ftdichip.com/Support/Documents/DataSheets/Cables/DS TTL-
- 232R CABLES.pdf.
- [11] Keil, "IDE," available: http://www.keil.com/.
- [12] Atmel, "Studio IDE," available: http://www.atmel.com/microsite/atmel studio6/. [13] I. Free Software Foundation, "GNU Compiler Collection," available: https://gcc.gnu.org/.
- 
- [14] T. van Beelen, "UART library," available: http://www.teuniz.net/RS-232/.

# Konštrukcia UGV pre aplikáciu autonómneho riadenia

# 1 *Radovan SIVÝ,*  2 *Ján BAČÍK,* <sup>3</sup> *Peter TALIAN*

 $1,2,3$ Katedra elektrotechniky a mechatroniky, Fakulta elektrotechniky a informatiky, Technická univerzita Košice, Slovenská republika

<sup>1</sup>radovan.sivy@tuke.sk, <sup>2</sup>jan.bacik.2@tuke.sk, <sup>3</sup>peter.talian@tuke.sk

*Abstrakt***— Tento príspevok sa zaoberá návrhom bezpilotného pozemného vozidla (UGV) a užívateľského rozhrania pre použitie senzora Kinect v prostredí ROS. Prvá časť tohto príspevku je venovaná návrhu a konštrukcii UGV pre implementáciu a overovanie mapovacích a navigačných algoritmov. Druhá časť príspevku opisuje grafické užívateľské rozhranie vytvorené v nástrojom RVIZ v prostredí ROS.**

*Kľúčové slová***— Kinect, ROS, bezpilotné pozemné vozidlo, DSP**

# I. ÚVOD

Súčasné celosvetové trendy modernej robotiky smerujú čoraz viac k vývoju malých bezpilotných autonómnych vozidiel (UGV) schopných samostatného a dlhodobého plnenia stanovených úloh v neznámom prostredí a to bez úplného vonkajšieho zásahu operátora. Príspevok sa venuje vysoko aktuálnemu problému v oblasti moderných robotických systémov s orientáciou na vývoj mobilného autonómneho robota s využitím senzorických systémov pracujúcich na báze najnovších technológií s cieľom efektívnejšie, rýchlejšie a spoľahlivejšie plniť stanovené ciele v neznámom prostredí. Koncept robotického systému v kontexte autonómie mobilných robotov zahŕňa oblasti poznania metód lokalizácie polohy robotických systémov, metód mapovania neznámeho priestoru a algoritmov pre ich inteligentnú navigáciu, rozhodovanie a riadenie. [1][2] Dôležitá je aj oblasť poznania senzorických systémov pre vytváranie máp neznámeho prostredia na báze kamerových systémov (strojového videnia), čo je v súčasnosti najmodernejším svetovým trendom smerujúcim k nahrádzaniu rady drahých snímačov pracujúcich na princípe laserového alebo ultrazvukového merania vzdialeností.

Preto počítame s využitím kamerového systému senzora Kinect, ktorý na základe vysielania vzorcov laserového štruktúrovaného svetla a ich deformácie pri odraze od prekážok, vytvára hĺbkový obraz spojený s klasickým obrazom z RGB kamery. Využitie tohto snímača je v súčasnosti celosvetovým trendom a je v pozornosti vývojárov robotických systémov [3][4]. Analýza vlastností takéhoto typu snímača bude nevyhnutná pre vývoj nových originálnych metód tvorby 3D máp neznámeho priestoru. Poznatky potrebné pre riešenie úloh projektu budú aplikované nielen v teoretickej, ale aj experimentálnej rovine.

## II. KONCEPT BEZPILOTNÉHO VOZIDLA

Dôležitou časťou je overenie získaných teoretických výsledkov na reálnom zariadení, pretože mnoho z nich nie je možné overiť pomocou matematických simulácií. Preto pre implementáciu a verifikáciu mapovacích a navigačných algoritmov bol navrhnutý a zrealizovaný fyzikálny model bezpilotného pozemného vozidla. Fyzikálny model je založený na podvozku RC autíčka Traxxas Slash 1:10 TQ RTR. RC autíčko je vybavené výkonným jednosmerným motorom Titan 550 12T, prevodovkou Magnum 272 s kalenými oceľovými ozubenými kolesami, elektronickým regulátorom XL-5 LVD s podporou LiPol akumulátorov a servo riadením Traxxas 2075. Uvedený model bol zvolený vďaka svojej robustnej konštrukcii a vhodnej veľkosti podvozku. Pri návrhu konštrukcie experimentálneho vozidla sa počítalo s tým , že podvozok bude vybavený plošinou. Plošina zahŕňa senzor Kinect a mini-PC pre spracovanie dát. Tieto prístroje predstavujú zvýšenie hmotnosti asi 1,5 kg. Z toho dôvodu boli opravené tlmiče podvozku, ktoré teraz poskytujú dostatočnú tuhosť. Nevýhodou tohto vozidla je regulátor rýchlosti XL-5 LVD, ktorý nie je schopný vhodného brzdenia počas jazdy

a komunikácia s ním nie je možná. Z toho dôvodu bol navrhnutý vlastný menič s riadením. Výsledný návrh rozdeľuje vozidlo na dve časti. Vrchnú, kde sa nachádza senzorický systém a vyhodnocovacie zariadenie, a spodnú kde sa nachádzajú dosky plošných spojov pre riadenie podvozku vozidla.

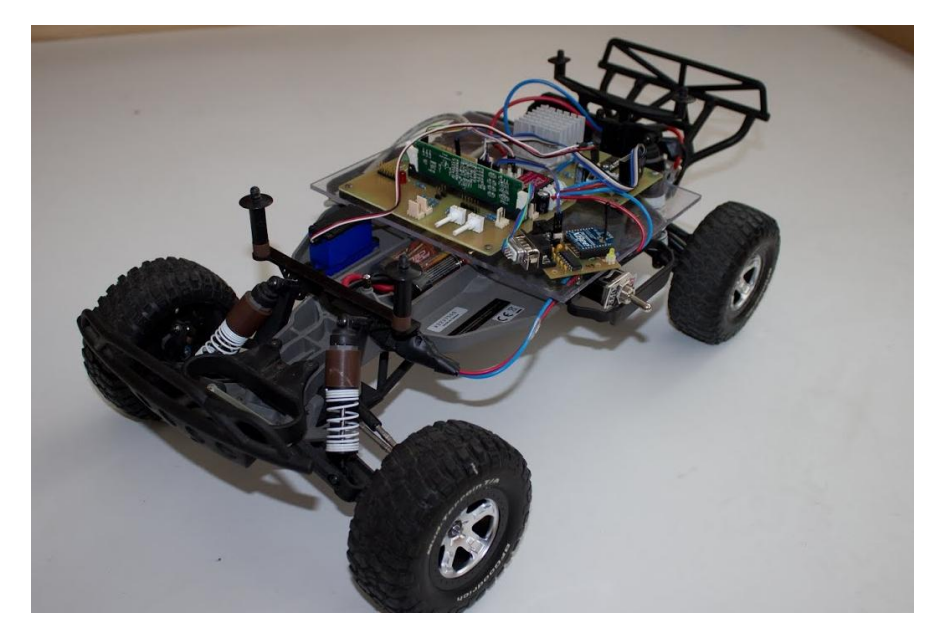

Obr. 1 Upravený podvozok s elektronikou pre riadenie

Koncept je založený na tom, že vrchná časť bude zadávať spodnej časti požiadavky na zmenu smeru alebo rýchlosti pohybu. Preto bol pre obsluhu spodnej časti zvolený digitálny signálový procesor (DSP) od firmy Texas Instruments TMS320F2808. Ten pracuje na frekvencii 100MHz a poskytuje množstvo periférií pre riadenie a komunikáciu. Z toho dôvodu bola realizovaná doska plošného spoja pre DSP s nami vybranými perifériami. (Obr.2) Vývojová doska obsahuje, okrem pätice pre DSP, aj napájacie obvody, konektor pre RS232, výstup na encoder, PWM pre motor a servo a digitálno analógové vstupy pre možnosť rozšírenia vozidla o ďalšie senzory.

Druhý plošný spoj je určený pre výkonovú časť. (Obr.2) Oddeľuje signály z DSP za pomoci dvojice optočlenov a obsahuje H-mostík, tvorený dvojicou polomostíkov pre riadenie jednosmerného motora.

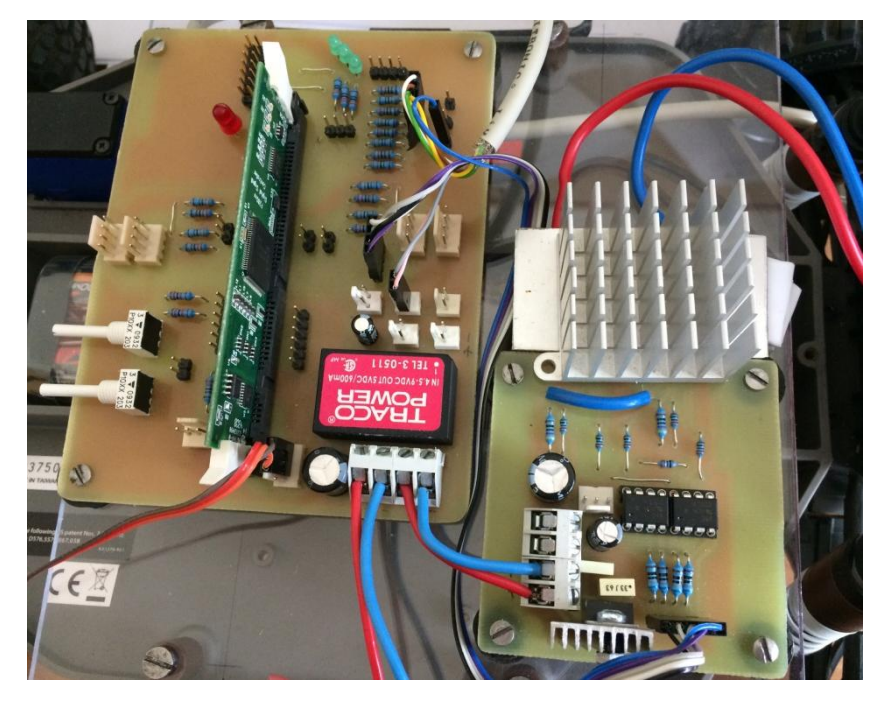

Obr. 2 Vľavo doska plošného spoja pre DSP a jeho periférie, vpravo výkonová časť

## III. GRAFICKÉ ROZHRANIE PRE KINECT

Pre implementáciu SLAM algoritmov používame dve potrebné technológie, 3D hlbkový senzor Kinect a Robot Operating System (ROS). ROS je open-source platforma, ktorá využíva knižnice pre riešenie rôznych problémov a úloh týkajúcich sa robotiky, napr. identifikácia objektov, rozpoznávanie gest, problémy mobilnej robotiky, plánovanie trasy atď. [5] SLAM je skratka pre Simultánnu lokalizáciu a mapovanie priestoru. Hlavnou úlohou bolo vytvoriť také grafické rozhranie, ktoré bude schopné zobrazovať dáta pracovného priestoru a dokáže vykresliť RGBD 3D mapu daného prostredia.

Naše grafické používateľské rozhranie, založené na spracovaní dát zo senzoru Kinect, bolo vytvorené pre interakciu medzi užívateľom a mapovacím, ako aj lokalizačným procesom. Na jeho vytvorenie sme použili nástroj RVIZ. RVIZ je vizualizačný nástroj prostredia ROS určený pre zobrazovanie dát zo senzorov a výpočtov z ROSu. Pomocou RVIZ je možné vizualizovať virtuálny model robota. Grafické rozhranie spracúva dáta zo senzoru Kinect a vytvára niečo ako mapu priestoru, v ktorom sa nachádza. (Obr.3) Ďalším krokom je zavedenie Point Cloud knižnice pre generovanie 3D mapy daného prostredia a aplikácia lokalizačných algoritmov.

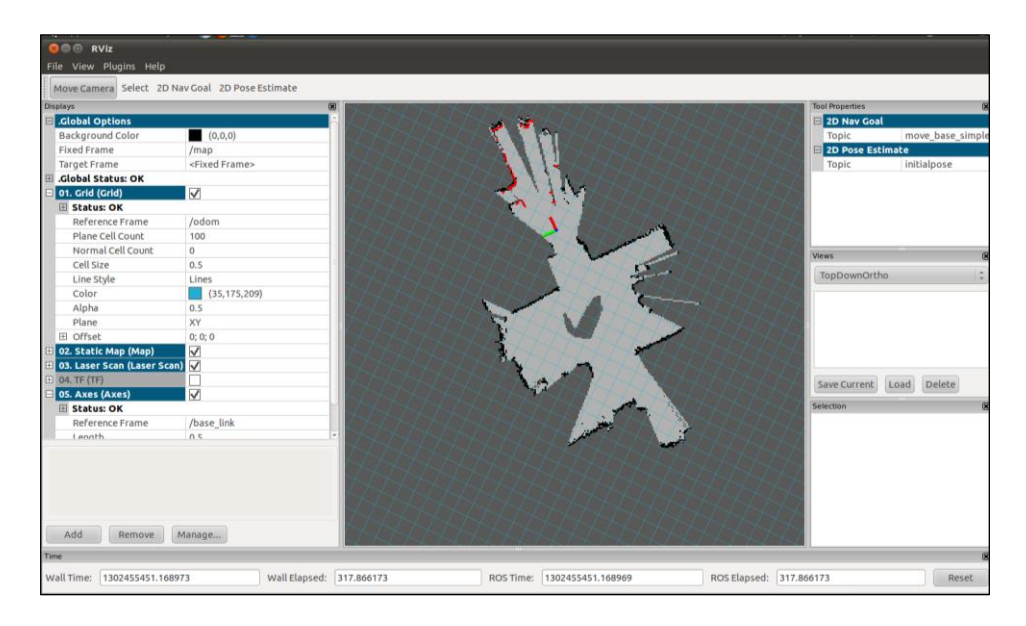

Obr. 3 Grafické rozhranie pre vytváranie mapy priestoru v RVIZe

# IV. ZÁVER

Hlavným cieľom príspevku bolo popísať zvolenú koncepciu bezpilotného pozemného vozidla vzhľadom na jeho budúce použitie v aplikáciách lokalizácie a mapovania. Pre riadenie podvozku RC autíčka bol zvolený digitálny signálový procesor TMS320F2808. Jeho výhodou je množstvo periférií, ktoré je možné použiť na riadenie a interakciu s prostredím. Grafické používateľské rozhranie spomenuté v druhej časti príspevku je určené na mapovanie priestoru pomocou senzora Kinect. Počíta sa z jeho rozšírením o algoritmy lokalizácie a tvorbu 3D máp prostredia.

# POĎAKOVANIE

Táto práca bola podporená projektom KEGA 011TUKE- 4/2013.

## LITERATÚRA

- [1] J. Stowers, M. Hayes, A. Bainbridge-Smith: Altitude Control of a Quadrotor Helicopter Using Depth Map from Microsoft Kinect Sensor, IEEE Mechatronics, Turecko, 2011
- [2] D. S. O. Correa, D. F. Sciotti, M. G. Prado, D. O. Sales, D. F. Wolf, F. S. Osório: Mobile Robots Navigation in Indoor Environments Using Kinect Sensor, Critical Embedded Systems, Brazília, 2012
- [3] .J. Z. Sasiadek, A. Monjazeb, D. Necsulescu: Navigation of an autonomous mobile robot using EKF-SLAM and FastSLAM, Konferencia Control and Automation, Francúzsko, 2008
- [4] V. Piratla, S.B.Malode, S. K. Saini, A. Jakhotia, A.K. Sao, B. S. Rajpurohit, G. Haobijam: Autonomous Navigation in GPS Denied Indoor Environment Using RGBD Sensor, Kinect, IIT Manli, India, 2012.
- [5] A Gentle Introduction to ROS JasonM. O'Kane, 2014. ISBN 978-14-92143-23-9

# Laboratórny termostat pre merania charakteristík materiálov a prvkov

# *Slavomír KARDOŠ, Pavol CABÚK*

Katedra technológií v elektronike, Fakulta elektrotechniky a informatiky, Technická univerzita v Košiciach, Slovenská republika

## slavomir.kardos@tuke.sk, pavol.cabuk@tuke.sk

*Abstrakt* **— Príspevok je zameraný na realizáciu učebného laboratórneho termostatu s rýchlou reguláciou teploty, určeného ako učebná pomôcka. Opis realizácie je štruktúrovaný od fázy návrhu cez realizáciu až po vyhodnotenie charakteristík. Zariadenie je vybavené regulačným systémom ohrevu/chladenia. Softvérová aplikácia pod OS inteligentného telefónu umožňuje nastavenie teplotného profilu s preddefinovanou zmenou teploty od času alebo nastavenie stabilizovanej teploty.**

#### *Kľúčové slová* **— termostat, ATmega 328p, Peltierov článok, termistor, H–mostík, PWM**

#### I. INTRODUCTION

Regulátory v dnešnej dobe nachádzajú široké uplatnenie v každom priemyselnom odvetví. Stretnúť sa s nimi je možné v stavebnom priemysle, kde slúžia na reguláciu teploty v budovách. V automobilovom priemysle nachádzajú uplatnenie napríklad pri regulácii tepoty v interiéri vozidiel. Vysoká presnosť regulácie teploty je vyžadovaná hlavne v medicíne.

Základom termostatových zariadení sú teplotné regulátory. Spínacie (prepínacie) regulátory menia nastavovanú veličinu prepínaním medzi dvoma alebo niekoľkými hodnotami (stupňami). Analógové regulátory sú spojité regulátory, ktoré umožňujú nastaviť riadenú veličinu na ktorúkoľvek hodnotu medzi krajnými hodnotami spojitého rozsahu. Ich základným prvkom je najčastejšie operačný zosilňovač. Číslicové regulátory menia nastavovanú veličinu stupňovito. Pri mnohostupňovej regulácii môže byť regulácia jemná a plynulá takmer ako pri analógovej regulácii. Číslicové regulátory bývajú najčastejšie riadené mikropočítačom. [1]-[4] PIDregulátory sú spätnoväzobné regulátory. Nastavovací signál je tvorený váženým súčtom proporcionálnej odozvy na regulačnú diferenciu (P-zložka), integrálu P-zložky (I-zložka) a jej derivácie (D-zložka). [7]-[11]

#### II. KONŠTRUKCIA LABORATÓRNEHO TERMOSTATU

Laboratórny termostat má spĺňať účel učebnej pomôcky pre merania charakteristík materiálov a prvkov pre podporu výučby v oblasti elektroniky. Pomocou zariadenia má byť možné realizovať merania v rôznych teplotných podmienkach. Požiadavky na systém sú:

- kompaktná konštrukcia vo forme samostatného prenosného zariadenia,
- maloobjemový charakter pre dosiahnutie požadovanej teploty v čo najkratšom čase podľa požadovaného profilu,
- rýchla zmena teploty,
- teplotný rozsah v rámci podmienok, v ktorých sa merané prvky môžu v praxi nachádzať,
- presnosť a efektívnosť regulácie teploty elektronickým regulátorom s presnosťou  $\pm 1^{\circ}C$ ,
- dostatočná tepelná izolácia z hľadiska efektívnosti regulácie a bezpečnosti.

Konštrukcia laboratórneho termostatu vychádza z regulovaného obvodu Peltierovych článkov a obsahuje nosnú konštrukciu zariadenia - hliníkový masívny chladič s rebrovaním, na ktorú je osadená kaskáda Peltierovych článkov, aktívne ventilátorové chladiče, mikrokontrolérový modul na báze Atmel AVR, spínaný napájací zdroj, obvody riadenia, pomocné obvody, dotykové grafické rozhranie vo forme mobilnej aplikácie nainštalovanej v inteligentnom telefóne s operačným systémom Android a polykarbonátové dosky o hrúbke 3 až 5 mm.

Výber dostatočne účinného chladiča s vhodným usporiadaním rebier pre osadenie ventilátorov je kľúčový z toho dôvodu, že účinnosť termobatérie súvisí práve so schopnosťou chladiča zabezpečiť vzťažnú teplotu.

## PRVKY SYSTÉMU A OBVODOVÝ NÁVRH

*Peltierov článok* tvorí akčný člen vo funkcii tepelného čerpadla. Elementárny článok je tvorený z dvoch polovodičových teliesok (bizmut-teluridy) a medeného elektrovodivého mostíka. Spojením viacerých článkov je tvorená termobatéria - matrica sériovoparalelne prepojených termočlánkov medzi dvoma keramickými doskami. Po privedení jednosmerného napätia sa jedna strana zahrieva a druhá ochladzuje (Peltierov jav). Pre aplikáciu bola vytvorená kaskáda Peltierovych článkov TEC1 -12706 (40 x 40 x 3,9 mm, Q<sub>max</sub> 57 W, I<sub>max</sub> 6,4 A) a TEC1  $-$  12704 (30 x 30 x 3,3 mm, Q<sub>max</sub> 37 W, I<sub>max</sub> 3,3 A) s maximálnou pracovnou teplotou 138<sup>o</sup>C a životnosťou vyše 200000 h. [13][14][15][18]

Jednosmerný *komutátorový motorček* RF-300EA s jednostupňovou prevodovkou a skrutkou je použitý pre prúdenie pracovnej kvapaliny v pracovnej nádobe.

*Snímač teploty* pracovnej kvapaliny je tvorený NTC termistorom 2322 640 s odporom pri teplote 25 $°C$  10 kΩ.

*Budiaci H-mostík* je tvorený MOSFET tranzistormi s P a N kanálom - P-MOSFET IRF4905SPvF s odporom kanála v zopnutom stave 20 mΩ a N-MOSFET SUB75N03-07 s odporom kanála v zopnutom stave 7 mΩ.

*Spínaný stabilizovaný* zdroj ≈230 / =12 a 5 V s trvalým dodávaným výkonom 150 W napája jednotlivé prvky systému zariadenia.

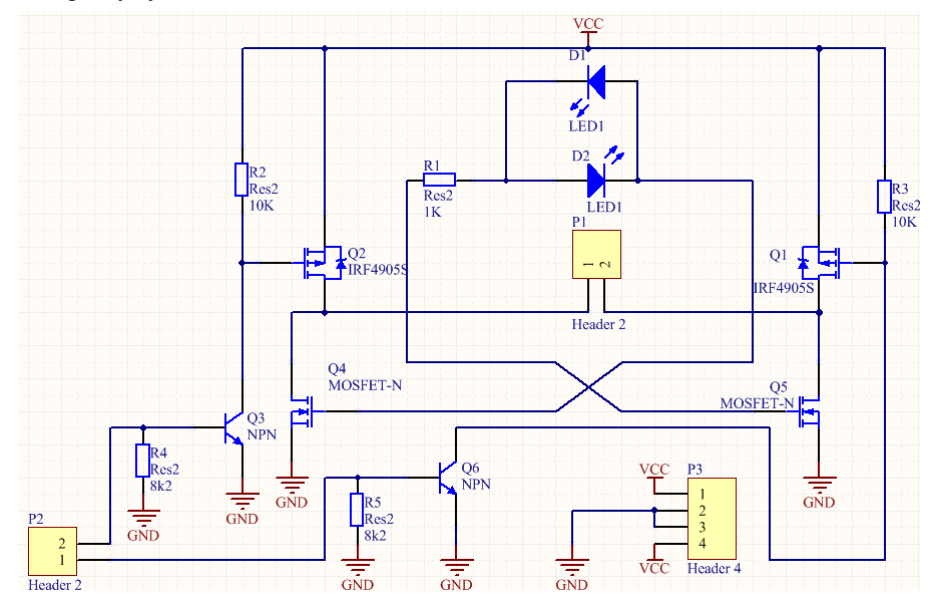

Obr. 1 Zapojenie H–mostíka na reverzné budenie Peltierovych článkov s ovládanie ich výkonu pomocou PWM.

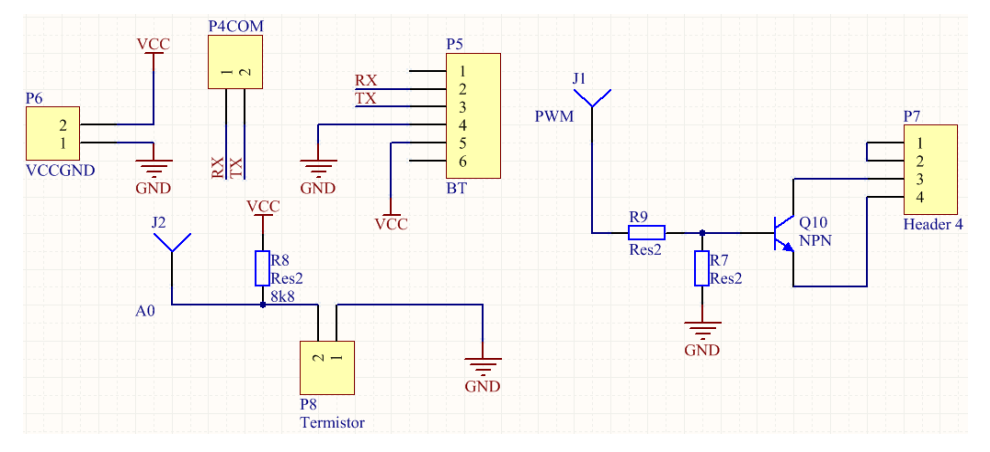

Obr. 2 Schéma zapojenia distribúcie napájania, termistora, Bluetooth a motorčeka pre cirkuláciu kvapaliny v pracovnej nádobe.

Obvodová doska bola vyrobená použitím fotolitografického postupu s pozitívnym fotorezistom nasledovaným subtraktívnym leptaním *motívu* a povrchovou úpravou chemickým cínovaním. Depozíciu spájkovacej pasty nasledovalo osadzovanie prvkov pre povrchovú montáž, pretavenie spájkovacej pasty horúcim vzduchom, osadzovanie vsadzovacích prvkov a ich ručné spájkovanie. Pomocou vymedzovacích stĺpikov bol modul pripojený ku chladiču zariadenia.

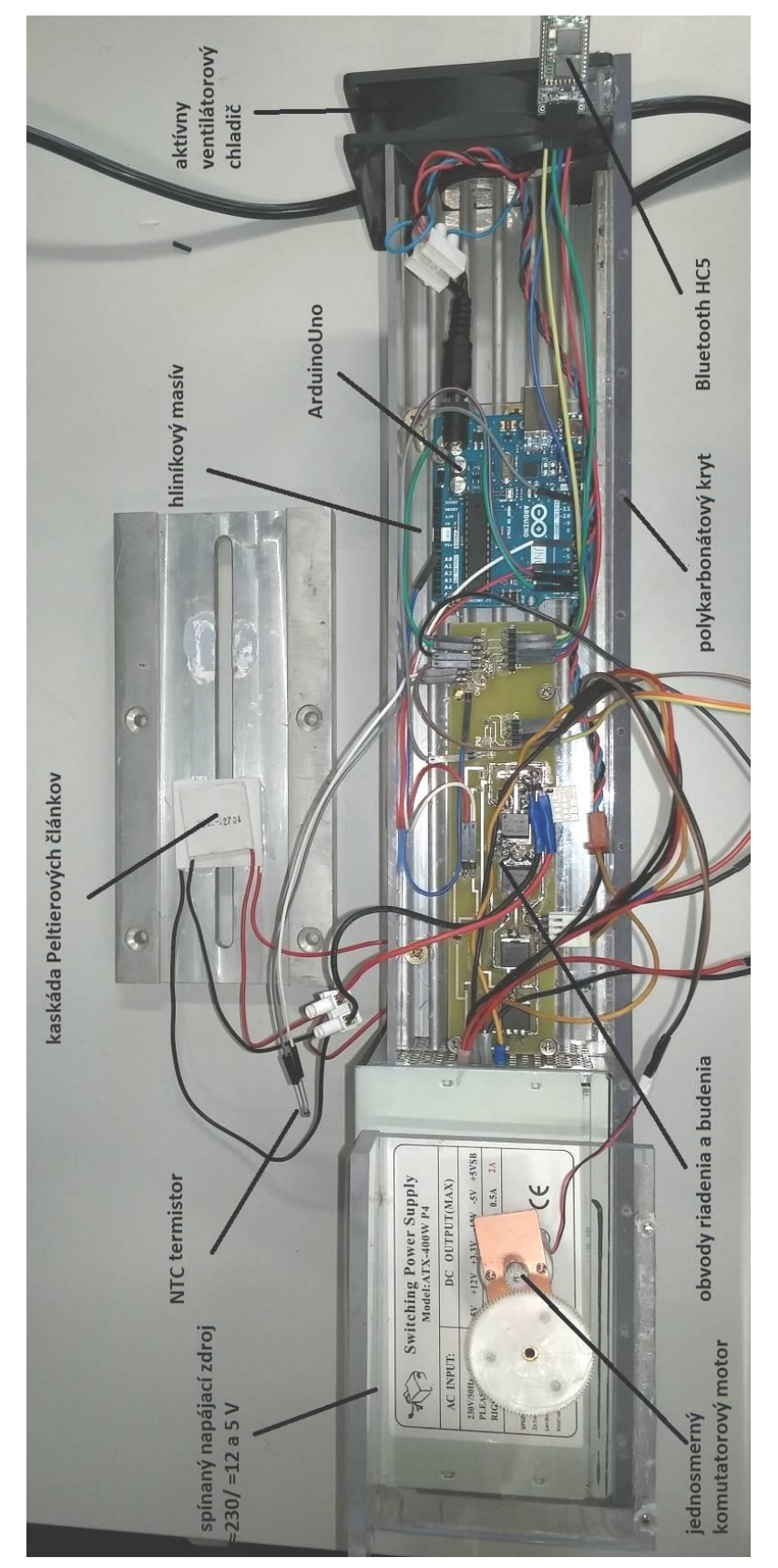

Obr. 3 Rozložený náhľad na konštrukciu laboratórneho termostatu vo fáze oživovania.

## RIADENIE SYSTÉMU

Zo širokého spektra vyrábaných mikrokontrolérov bol vybraný všeobecne využívaný 8 bitový mikrokontrolér z rady AVR výrobcu ATMEL s RISC architektúrou, vyvinutý na mieru predovšetkým pre nízkoúrovňový programovací jazyk C. [23][27]

Riadenie a monitorovanie väčšiny funkcií zariadenia rieši aplikácia pod OS Android. Systém je nainštalovaný v inteligentom telefóne, v ktorom je nainštalovaná aplikácia, ktorá komunikuje s hardvérom pomocou proprietárneho štandardu pre bezdrôtovú komunikáciu Bluetooth.

Pre aplikáciu bola zvolená kombinácia softvéru Eclipse, ktorý pracuje pod Java a Arduino IDE. Softvér bol vyberaný na základe dostupnosti dostatočného množstva informácií o danej problematike. Java je objektovo orientovaný programovací jazyk vyvíjaný spoločnosťou Oracle. Jeho syntax vychádza z jazykov C a C++. Zdrojové programy sa nekompilujú do strojového kódu, ale do medzistupňa, tzv. "byte-code", ktorý nie je závislý na konkrétnej platforme. Pre aplikáciu termostatu bola použitá Java ME (Micro Edition) pre mobilné telefóny a malé zariadenia. [28][29]

## MERANIE TEPLOTNEJ CHARAKTERISTIKY OHREVU A CHLADENIA

Pre aplikáciu termostatu je použitá kontaktná metóda merania teploty termistorom. Teplotné charakteristiky vo fáze ohrevu i chladenia pri plnom výkone systému sú uvedené na Obr. 4.

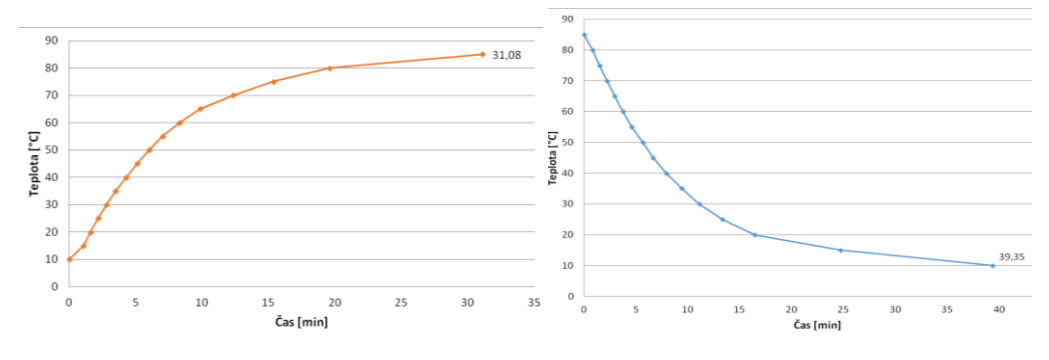

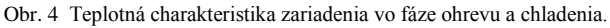

Zariadením je možné ohriať médium v pracovnej nádobe na maximálnu teplotu 85°C, pričom doba potrebná na dosiahnutie tejto teploty bola vyše 31 min. Následne bolo vykonané meranie pri 100% výkone chladenia, kým nebola dosiahnutá teplota 10°C.

Hlavnou úlohou regulácie je zabezpečiť potrebný transport tepla v závislosti od podmienok a požiadaviek v pracovnej nádobe a efektívne dosiahnutie požadovanej teploty. Princíp použitého elektronického regulátora je založený v zistení aktuálnej teploty a následného porovnania s požadovanou teplotou. V prípade, že je požadovaná teplota je výrazne vyššia ako aktuálna, zapína sa ohrev na maximálny výkon. Teplota je porovnávaná každých 500 ms. Ak sa aktuálna teplota priblíži požadovanej, dodávaný výkon postupne klesá na výkon, ktorý je potrebný na ustálenie teploty.

# III. ZÁVER

Zariadenie je určené ako učebná pomôcka pre meranie charakteristík prvkov a materiálov pomocou preddefinovaných profilov s presnosťou +/-1,5°C. Výhodou termostatu je riadenie pomocou mobilného zariadenia s operačným systémom Android OS, užívateľským grafickým rozhraním a dotykovým riadením. Aplikácia je prenosná a konfigurovateľná. Pre zvýšenie výkonu ohrevu/chladenia je možné zameniť kaskádu Peltierovych článkov za výkonnejšie typy a tiež konštrukciu pracovnej nádoby a jej tepelnú izoláciu od okolia.

## POĎAKOVANIE

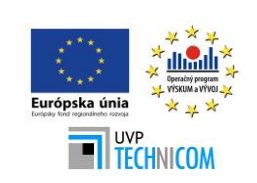

Tento príspevok vznikol vďaka podpore v rámci operačného programu Výskum a vývoj pre projekt: Univerzitný vedecký park TECHNICOM pre inovačné aplikácie s podporou znalostných technológií, kód ITMS: 26220220182, spolufinancovaný zo zdrojov Európskeho fondu regionálneho rozvoja. Podporujeme výskumné aktivity na Slovensku. Projekt je spolufinancovaný zo zdrojov EÚ.

# LITERATÚRA

- [1]. M A Laughton MG Say: Electrical Engineer`s Refererence Book, British Library Cataloguing in Publication Data 1990. ISBN 0-408-00422-0
- [2]. Typy regulátorov [online]. [13.9.2013]. http://sk.wingwit.com/Hardware/computer-drivesstorage/49424.html#.VNs36i5GZ3E
- [3]. Analógové regulátory [online]. [8.6.2011]. https://akela.mendelu.cz/~xmichali/school/bakalarske/Regul%E1tory.pdf
- [4]. Jednoduché regulátory [online]. [8.7.2011] https://akela.mendelu.cz/~xslany/TKY/jednoduche\_regulatory.htm
- [5]. Digitální konstrukce a schéma zapojení [online]. [2.11.2014] http://www.amapro.cz/datove\_zdroje/ar/konstrukce\_ar\_2/obsah\_ar2.php
- [6]. Tomášová, Viera; Štocková, Zuzana. Ako správne citovať. Záverečné práce. [Online]. Technická univerzita v Košiciach, 03. 03 2014. [Dátum: 03. 03 2014.] http://www.lib.tuke.sk/documents/CIT\_final\_nove.ppt
- [7]. PID regulátory [online]. [8.7.2011] https://akela.mendelu.cz/~xmichali/school/bakalarske/Regul%E1tory.pdf
- [8]. Trojpolohový, Bimetalový regulátor [online]. [12.4.2014] Dostupné na internete : http://www.spslevice.sk/ucebnice/SOC/SOC%20-%20PRI/36-Trojpolohovy\_regulator.htm
- [9]. O priamej syntéze PID regulátorov [online]. [25.6.2014] http://automa.cz/download/au110661.pdf
- [10]. Fyzikálny prehľad na nastavovanie parametrov PID regulátorov [online]. [25.6.2014] Dostupne na internete: http://automa.mpresent.cz/download/au030370.pdf
- [11]. Karl Johan Astrom PID Control [online]. [24.11.2002] http://www.cds.caltech.edu/~murray/courses/cds101/fa02/caltech/astrom-ch6.pdf
- [12]. BAXANT, P.Elektrické teplo a svetlo. Skriptum. Brno: FEKT VUT v Brně, 2004. ISBN80-214- 2761-2
- [13]. Všeobecne o Peltierovom článku [online]. [6.8.2014] Dostupé na internete: http://pc.zoznam.sk/vseobecne-o-peltierovom-clanku
- [14]. Peltierove články [online]. [18.12.2006] http://www.soselectronic.hu/a\_info/kat\_sk\_2007/i12.pdf
- [15]. Thermoelectric Cooling Modules [online]. [28.3.2011] www.rmtltd.ru/docs/technology/publications/Thermoelectric\_Cooling\_Modules.pdf
- [16]. Peltierové články 30x30mm [online]. [8.9.2014] Dostupné na internete : http://www.svetsuciastok.sk/sk/Peltierove-clanky/Peltierove-clanky-30x30mm/
- [17]. Peltierové članky [online]. [19.12.2010] Dostupné na internete : http://www.supercool.se
- [18]. Využitie Peltierovho článku v zabezpečovacej technike [online]. [8.9.2014] Dostupné na internete : http://trilobit.fai.utb.cz/meranie-elektrickych-velicin-a-navrh-vyuzitiapeltierovho-clanku-v-zabezpecovacej-technike
- [19]. Základy prenosu telekomunikačných signalov [online]. [26.4.2004] http://www.ktl.elf.stuba.sk/~orgon/kap2.pdf
- [20]. Pulse width modulation [online]. [19.8.2013] Dostupné na internete : http://www.tftcentral.co.uk/articles/pulse\_width\_modulation.htm
- [21]. Impulzová šírková modulácia. [8.8.2014] http://sk.wikipedia.org/wiki/Impulzov%C3%A1\_%C5%A1%C3%ADrková\_modulácia
- [22]. Strieda [online]. [8.8.2014] http://sk.wikipedia.org/wiki/Strieda\_%28elektronika%29
- [23]. Arduino Uno [online]. [12.1.2015] http://arduino.cc/en/Main/ArduinoBoardUno
- [24]. Bc.Ondrej Závodský: Programujeme AVR v jazyku C [online]. [24.12.2012] Dostupné na internete : http://svetelektro.com/Download/avr\_kniha.pdf
- [25]. Mikrokontroléry. [6.5.2002] http://home.zcu.cz/~dudacek/Pot/mikrokontrolery.pdf
- [26]. Architektúra mikrokontroléra [online]. [9.1.2015] http://www.kiwiki.info/index.php/Architekt%C3%BAra\_mikrokontrol%C3%A9ra#Architekt. C3.BAra\_mikrokontrolera
- [27]. Mikrokontroléry rady AVR [online]. [12.1.2015] http://lubosweb.php5.sk/clanky/01\_mcu\_avr.php
- [28]. Atmel AVR. [12.1.2015] http://www.lemilica.com/atmel-avr-pocetak/
- [29]. Informační Bulletin CIV Java vývojove prostředí [online]. [27.6.2014] http://support.zcu.cz/images/7/7a/JAVA\_v%C3%BDvojov%C3%A1\_prostředí.pdf
- [30]. Mgr. Viliam Búr : Programovanie v jazyku Java [online]. [11.11.2008] https://smnd.sk/viliam/Java.pdf

# Linux based embedded M-sequence UWB radar control unit

<sup>1</sup>*Oto PETURA,* <sup>2</sup>*Milos DRUTAROVSKY*

<sup>1</sup>,2Department of Electronics and Multimedia Communications, Faculty of Electrical Engineering and Informatics Technical University of Košice, Slovak Republic

<sup>1</sup>oto.petura@student.tuke.sk, <sup>2</sup>milos.drutarovsky@tuke.sk

*Abstract* – This paper describes the UWB radar control unit prototype. The control unit is based on a mini PC powered by the ARM processor running a Linux operating system. The paper briefly describes the UWB radar and its functionality. The main purpose of the paper is to present a working prototype of the control unit for UWB radar and demonstrate its performance. The experimental results presented also demonstrate the ability to replace the desktop PC for radar data processing with a low power embedded solution.

# *Keywords* – ARM, Linux, UWB data processing, UWB radar

## I. INTRODUCTION

UWB radars are devices with many capabilities. One of the most exploited features of the UWB radars is that they can "see" objects hidden behind a solid obstacles. The research team of the Department of Electronics and Multimedia Communications at TU Košice works with UWB radars for several years. The main research area is detection and tracking of people behind obstacles [1].

In this paper we present an embedded control unit for UWB radar which is capable of processing the radar data and then send it via the wireless radio channel. We intend to use it in a UWB sensor network to improve the effectiveness of the localization and tracking of people. The UWB radar in a sensor network determines the position of the targets and these positions are then transmitted to the central node for further processing (e.g. calculate more precise position). The output of the sensor node is transmitted via the narrow band RF channel.

The presented control unit is based on a UDOO mini PC running a Linux operating system. The UDOO mini PC is powered by the quad core ARM processor which should give enough performance to process the UWB radar data. The control unit is designed to work with an Msequence UWB radar produced at TU Ilmenau, Germany.

#### II. UWB RADAR AND DATA PROCESSING

## *A. UWB signal*

The UWB stands for Ultra Wide Band. It refers to a technology utilizing very wide frequency spectrum. The Federal Communications Commission (FCC) defines a UWB device as any device where the fractional bandwidth  $B_f$  is greater than 0.2 or which occupies the absolute bandwidth B greater than 0.5 GHz [2].

# *B. UWB radar*

The electromagnetic waves have different properties on different wavelengths. One of the properties is the ability to penetrate materials. Different wavelengths can penetrate different materials. The UWB radars use this property to their advantage. Using wideband signal the radar can penetrate more materials and thus see behind more obstacles.

The UWB radars achieve wide spectrum using 3 different principles:

- Single frequency radars use 1 base frequency. The base oscillator produces a sine wave signal. The sine wave is then modulated using the sawtooth wave continously changing the frequency. This type of radar emits only one frequency at any point in time.
- Pulse radars emit very narrow square pulses. Narrow square pulse in time domain transforms into wide frequency spectrum in frequency domain.
- Noise radars emit noise signals. The white noise has a uniform distributed spectrum where every frequency is present [2].

We are working with an M-sequence radars that belong to the noise radars. The next section looks at the basic functionality of the M-sequence radar.

## *C. The M-sequence UWB radar*

The M-sequence UWB radar emits an M-sequence. The M-sequence stands for a maximum length sequence. It's a pseudo-random sequence consisting of values 1 and -1. It's a periodic sequence with a period  $P = 2^N - 1$ . The M-sequence is generated by a linear feedback shift register using the generator polynomial of degree  $N$  [3].

# *D. Data processing*

In order to locate and track people using a UWB radar the received signal has to be processed in several steps:

*1) Retrieve impulse response:* Impulse responses are obtained from the received data by computing the correlation between the received data and transmitted M-sequence. This step is performed using the matched filter.

*2) Background subtraction:* When locating and more when tracking people we aim for movement detection. The background subtraction eliminates static parts of received signal and helps to focus on the dynamic parts which are caused by movement.

*3) Detection:* In order to clearly determine whether the target is present in a particular impulse response or not we need to use a detector. The detector has a binary output which indicates if the target is present in a particular sample of an impulse response or not.

*4) Localization:* In this step we try to determine the position of the target in a 2D space in front of the radar.

*5) Tracking:* The tracking is used to estimate and smoothen the target's trajectory.

The Fig. 1 shows how the radar data is processed in our project.

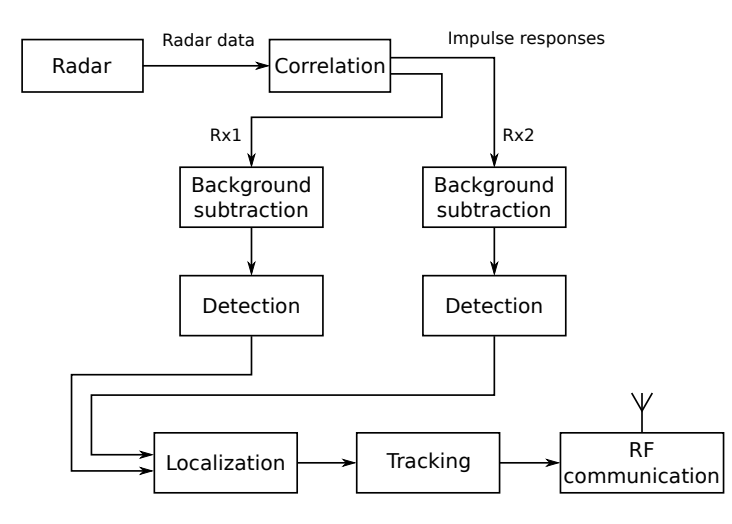

Fig. 1 Radar signal processing block diagram

The data is retrieved from the radar via a USB bus. Then the correlation is computed to obtain the impulse responses. The impulse responses are then processed and the target positions are obtained as a result. The positions are then sent via a narrowband RF network.

# III. UDOO

As a hardware platform for our project we selected a UDOO quad mini PC (depicted in Fig. 2). This mini PC was chosen for its performance and also because it contains a Cortex-A9 application processor as well as an embedded Cortex-M3 processor [4] [5].

The board is suited with WiFi and ethernet for connectivity. For video output the HDMI and LVDS outputs can be used. The LVDS connector allows for connection of a touchscreen. The presence of 2 USB-A connectors allows for connection of any USB device. Also the device is suited with a micro-USB OTG connector. A special thing is built-in SATA connector which is not standard in mini PC platform. The device also has GPIO headers for easy connection of custom peripherals. The GPIO headers are fully compatible with Arduino Due.

The 2 processors on board are the unique feature of the UDOO platform. The board can be used with either of them or with both of them together. This feature makes the board a great development and learning platform. The both processors are powerful in their class but since they are interconnected on board it gives the developers space for even more experiments and even more demanding projects.

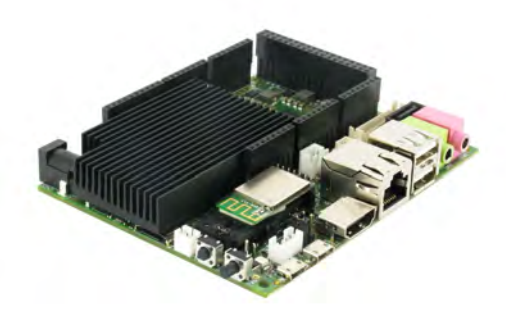

Fig. 2 The UDOO board equipped with a quad core ARM Cortex-A9 processor

The processors share the GPIO headers and so are also connected by respective GPIO ports. They also share the debug serial line which is available via the micro-USB port connected to an on-board USB-serial converter. So the serial connection to either external terminal or between the 2 processors on board is really easy.

Another great feature of the UDOO board is that it is developped as an open hardware platform so all technical documentation is available for free as well as the components used are available broadly. The open hardware allows us to develop on a UDOO board and in case of serial production of our product we can base our custom hardware design on a UDOO by removing the unnecessary parts.

## IV. LINUX

UDOO mini PC can run Linux or Android operating system [6]. The Android is user oriented OS that is hard to customize. So we chose Linux to power our project. There are several choices of Linux distributions for UDOO such as Ubuntu, Arch Linux ARM or Yocto Linux. We chose Yocto Linux because it is the minimalistic distribution with very small size and it is built for the target platform rather than distributed as a pre-compiled image.

We used minimal Yocto image with just a USB storage driver installed. We also developped the USB driver for UWB radars which was until now available only for PC Windows. The table 1 shows the size of the Yocto system image as well as our applications.

| Software                  | Size    |
|---------------------------|---------|
| Linux OS                  | 165 MB  |
| USB data acquisition      | $17k$ B |
| Data processing libraries | $31$ kB |
| Table 1                   |         |

Footprint size of the software elements

#### V. RF NETWORK

In a sensor network we need to transimt the data from the sensor to the central node for further processing. We are using the RF network working in license-free SRD band (868 MHz). The sensor network is based on the Radiocrafts RC1180 radio chips [7] [8].

The RF communication part of the radar control unit is controlled by the Atmel SAM3X processor on the UDOO board. The RF network should also perform the time synchronization of the radar. The time synchronization is essential for a sensor network because the measurements from each of the sensors should be performed at the same time.

The network communication is based on master-slave model. The concentrator serves as the master and the sensor nodes are slaves. The master intializes communication. The Fig. 3 shows the communication cycle of the master node.

The master node first sends an initialization packet to every slave and waits for the responses. If the slave does not respond in specified time the master marks it as inactive and does not communicate with the slave any more. In the initialization packet the master sends the timing information to every slave. The timing is essential since the slaves communicate with the master using time multiplex. Every slave has its own time window assigned during which it can transmit the data. There are different possibilities such as frequency multiplex but it would require more receivers or multi channel receivers.

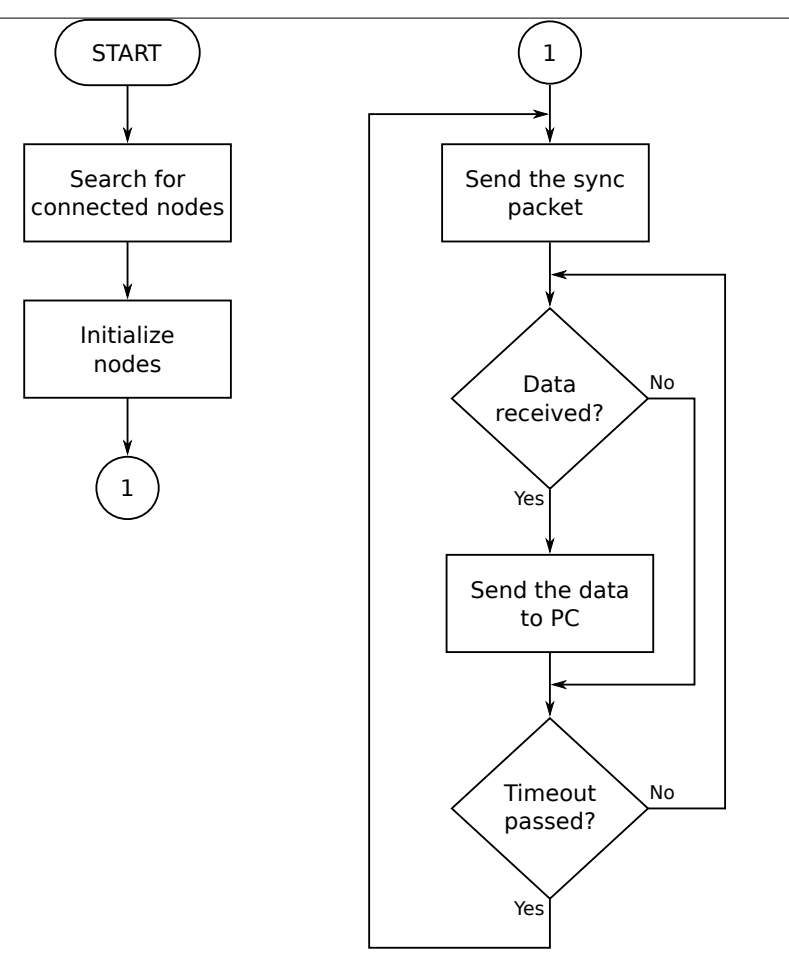

Fig. 3 RF network master communication cycle

# VI. HARDWARE PROTOTYPE

We created a preliminary hardware prototype containing the M-sequence UWB radar connected to the UDOO mini PC. The assembly is created according to the block diagram shown in the Fig. 4 and the assembly itself is depicted in Fig. 5. The preliminary prototype lacks the RF communication module which is to be added when the prototype will be finished.

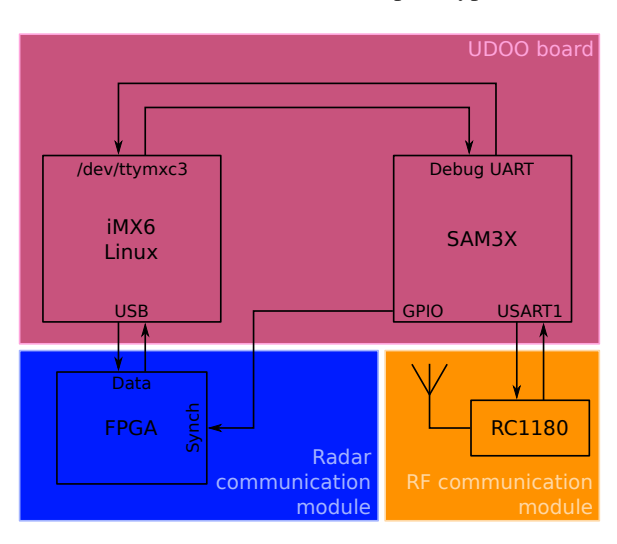

Fig. 4 Block diagram of the UDOO peripheral connections

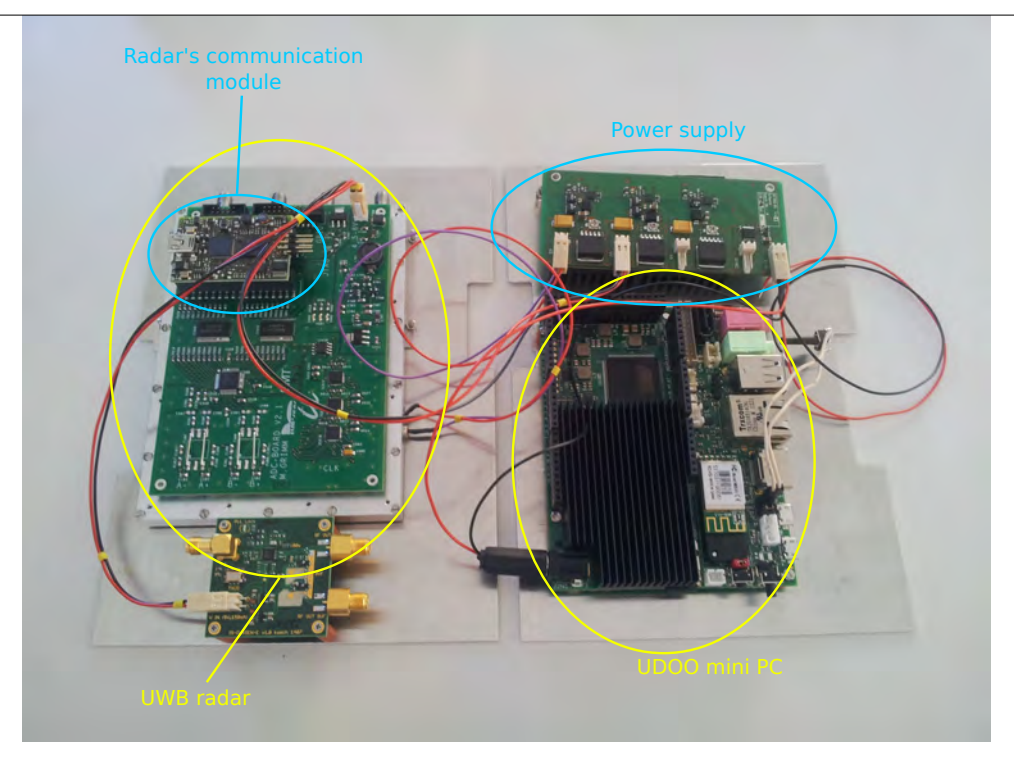

Fig. 5 Hardware assembly photograph

# VII. EXPERIMENTAL RESULTS

## *A. Accuracy of the processing toolchain*

The accuracy of the data processing is the most valued aspect of the data processing toolchain. To check the accuracy we compared the output of data processing routines ran on UDOO with the MATLAB reference output. The Fig. 6 shows the error of the C routines compared to MATLAB reference.

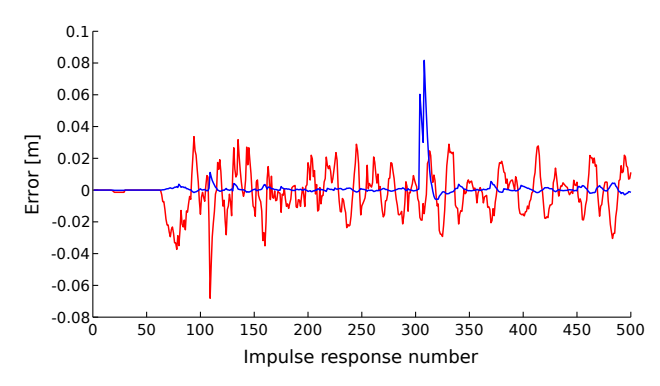

Fig. 6 Error of a target localization and tracking on UDOO compared to MATBAL reference

The figure shows the error of the tracking of 1 target. The red line indicates the error of X coordinates and the blue line indicates the error of the Y coordinates. The error of the routines ran on a PC and on UDOO is exactly the same. We see that the error is around 3 cm in average. The peak error is still under 10 cm so the C routines are pretty accurate.

# *B. Power consumtion vs. performance*

When optimizing the embedded solution for performance we are almost always interested also in the power consumption of the device. It's usually the case that the less power consumption the lower is the performance of the device. So we are looking for optimal solution.

For the power consumption analysis we ran a most optimal processing toolchain several times with different hardware settings. The processing toolchain consisted of a Hadamard transform with radix 8 and processing routines all compiled with vectorizer and NEON enabled. We altered

the clock frequency of a UDOO processor and observed the power consumption during the data processing. The table 2 contains the results of this experiment.

The CPU on a UDOO board can be clocked on 3 frequencies but as can be seen from the results the clock frequency greatly affects the performance but has little impact on the power consumption. The nearly 20% drop in performance is great price for just 7% of power saved.

| Clock frequency | Radar data processing | Performance ratio | Consumption ratio |
|-----------------|-----------------------|-------------------|-------------------|
| 396 MHz         | 2.58 W                | 39.64%            | 82.69%            |
| 792 MHz         | 2.904 W               | 80.65%            | 93.07%            |
| 996 MHz         | 3.12 W                | 100%              | 100%              |

Table 2 Power consumption in relation to clock frequency. Computed on 1 core.

We also tried to turn off some of the CPU cores but the power consumption is unaffected by the number of CPU cores running. The power consuption was measured on a UDOO quad board without a WiFi module.

# *C. Length of the M-sequence vs. processing speed*

We performed also a series of measurements for speed comparison of the processing of different M-sequence orders. We used 9th, 12th and 15th order M-sequences generated by the polynomials from the table 3. The input data was randomly generated.

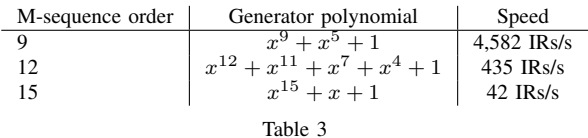

Generator polynomials and processing speed comparison for 9th, 12th and 15th order M-sequence

## VIII. CONCLUSION

We created the preliminary prototype of the embedded control unit of the UWB radar and performed a set of measurements to check if it is working properly.

The results show that the control unit is capable of processing the UWB radar measurements and producing a correct output. The presented solution can fully replace the desktop PC/laptop which is used for radar data processing now. Our solution consumes far less power then the desktop PC/laptop and also cost of our solution is considerably lower. The UDOO mini PC used has also shown to be greatly overpowered for the data processing and therefore it offers sufficient performance to perform also some additional tasks. The additional task could be visualization of the result, creating an embedded radar with a visualization unit. We plan to explore the further possibilities in future.

We also plan to embed the RF communication module to the prototype and enclose it in a box to make a fully working prototype of the sensor network node.

#### ACKNOWLEDGMENT

This work is the result of the projects implementation: Center of Information and Communication Technologies for Knowledge Systems (ITMS project code: 26220120020) and Development of the Center of Information and Communication Technologies for Knowledge Systems (ITMS project code: 26220120030) supported by the Research & Development Operational Program funded by the ERDF.

#### **REFERENCES**

- [1] SACHS, J. AFTANAS, M. CRABBE, S. DRUTAROVSKY, M. KLUKAS, R. KOCUR, D. NGUYEN, T. - PEYERL, P. - ROVNAKOVA, J. - ZAIKOV, E., "Detection and tracking of moving or trapped people hidden by obstacles using ultra-wideband pseudo-noise radar," *The 4th European Radar Conference (EuRAD 2008)*, pp. 408–411, 2008.
- [2] O. PETURA, "Embedded control unit for UWB radar," Master's thesis, Technical University of Košice, Faculty of Electrical Engineering and Informatics, 2015.
- [3] J. Hee. (2003) Impulse response measurements using MLS. [Online]. Available: http://jenshee.dk/signalprocessing/ mls.pd

<sup>[4]</sup> Freescale Semiconductor. (2014) i.MX 6Dual/6Quad Applications Processors for Consumer Products. [Online]. Available: http://goo.gl/swwqlC

- [5] Atmel Corporation. (2012) AT91SAM ARM-based Flash MCU. [Online]. Available: http://www.atmel.com/Images/ doc11057.pdf
- 
- [6] SECO USA Inc. (2015) UDOO web site. [Online]. Available: http://www.udoo.org/<br>[7] M. LABAN, M. DRUTAROVSKY, "Komunikačné rozhranie pre senzorovú sieť UWB radarov na báze RF modulov Radiocrafts," *The Proceeding of Scientific Works of the Faculty of Electrical Engineering and Informatics of the Technical University of Košice VI*, 2015.
- [8] Radiocrafts AS. (2010) Wireless M-Bus Multi-Mode RF Transceiver Module. [Online]. Available: http: //www.radiocrafts.com/uploads/rc1180-mbus\_data\_sheet\_2\_20.pdf

# MIMO Systems and Space – Time Coding

<sup>1</sup>*Peter STRNISKO,* <sup>2</sup> Ľ*uboš OVSENÍK,* <sup>3</sup> *Ján TURÁN* 

1,2,3 Department of Electronics and Multimedia Communications, Faculty of Electrical Engineering and Informatics, Technical University of Košice, Slovak Republic

<sup>1</sup>ing.peter.strnisko@gmail.com, <sup>2</sup>lubos.ovsenik@tuke.sk, <sup>3</sup>jan.turan@tuke.sk

*Abstract* **— The signal processing used in MIMO systems is described in this paper. Signal processing is commonly called Space – Time Coding or Space – Time Processing. There are presented the best known schemes for MIMO system. This area is very extensive and still developing.** 

*Keywords* **— MIMO, SISO, Space – Time Coding, Spatial Multiplexing** 

## I. INTRODUCTION

Use of multiple antennas at both ends of wireless links is the result of the natural progression of more than four decades of evolution of adaptive antenna technology. Recent advances have demonstrated that MIMO (Multiple – Input – Multiple – Output) wireless systems can achieve impressive increases in overall system performance. The potential to provide the next major leap forward for wireless communications has led this technology to becoming the next frontier of wireless communications.

#### II. MIMO SYSTEM FOR WIRELESS COMMUNICATIONS

The explosion of wired and wireless telecommunication systems marked the end of the second millennium. The number of subscribers to the internet or to mobile network has increased exponentially. Hence, the users of both systems have augmented expectations in services and capacity. For wireless communication systems, a novel direction proposed to resolve capacity requirements in the challenging radio environment is the exploitation of MEA (Multiple Element Array) at both transmitter and receiver sides. Wireless systems with antenna elements at both edges are in MIMO systems in contrast to SISO (Single – Input – Single – Output) antenna systems that have one transmit and one receive antenna. A system with one transmit antenna and several receive antennas is denoted as SIMO (Single – Input – Multiple – Output) system. Finally a system with several transmit antennas and one receive antenna is a MISO (Multiple – Input – Single – Output) system. The case where the transmitter and receiver antenna elements are not located in the same devices, MIMO systems are referred to as MTMR (Multiple Transmitters Multiple Receivers). The general concept about the signal processing used in MIMO systems, is commonly called STC (Space – Time Coding) or STP (Space – Time Processing) [1].

#### *A. MIMO System and Space – Time Coding*

A MIMO system with  $M_T$  transmit antennas and  $M_R$  receive antenna is shown in Fig. 1. From the figure, it seems that space – time coding is charged to perform serial – to – parallel and parallel – to – serial conversion of the transmitted information data. The block responsible for the serial – to – parallel transformation at the transmitter is the Space – time Encoder. The opposite operation, the parallel  $-$  to  $-$  serial conversion, is performed in the Space  $-$  time Decoder at the receiver side. However, space – time coding is more than these transformations, since these codes can realize at the same time several communication processes such as channel encoding or decoding, modulation or demodulation, multiplexing or demultiplexing or equalization.

The transmitted symbols are noted by  $x_i$  with the subscript index  $i$  taking integers with non – zero values up to  $M_T$ . Similarly, the received signals are marked by  $r_j$  with *j* taking values from *1* to  $M_R$ .

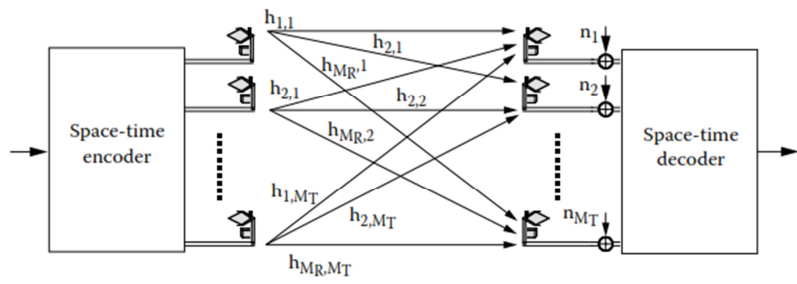

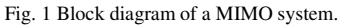

Based on this notation, the channel transfer function from the *i*-th transmit antenna to the j-th receive antenna are denoted by *hj,i*.

In order to have a MIMO system comparable to a SISO system, the sum of the transmitted powers of all antennas *MT* must be equal to the transmitted power of a SISO system denoted *P*. Hence the transmitted power from each antenna is *P/MT*. Additionally, the normalization of the channel coefficient must be such that at each receive antenna *j* the sum of channel gains of all transmit antennas to receive antenna *j* is equal to the number of transmit antennas  $M_T$ . The AWGN (Additive White Gaussian Noise) components are added to each receive antenna and are designated by  $n_j$ , with *j* being an index taking values from *1* to  $M_R$ . The AWGN components are assumed identically and independently distributed [1].

The MIMO system can be described in a matrix form, using the previous notations, as follows:

$$
\begin{aligned}\nr_1 &= \sum_{i=1}^{M_T} h_{1,i} \cdot x_i + n_1 \\
r_2 &= \sum_{i=1}^{M_T} h_{2,i} \cdot x_i + n_2 \\
\vdots \\
r_{M_R} &= \sum_{i=1}^{M_T} h_{M_R,i} \cdot x_i + n_{M_R}\n\end{aligned}\n\right\} \Rightarrow R = H \cdot X + N
$$
\n<sup>(1)</sup>

In Equation (1), *R* is a column vector  $M_R \times I$  composed of the received signals  $r_j$ , *X* is a column vector  $M_T x$  *I* composed of the transmit constellation points  $x_i$ , N is a column vector  $M_R$ *x 1* composed of the noise components  $n_j$ , and *H* is a  $M_R x M_T$  matrix with *ji*-th component being the channel coefficient  $h_{i,i}$  [1], [2].

#### *B. MIMO System and Space – Time Block Codes*

Space – Time Block Codes are the simplest types of spatial temporal codes that exploit the diversity offered in systems with several transmit antennas. In 1998, Alamouti designed a simple transmission diversity technique for systems having two transmit antennas [3]. This method provides full diversity and requires simple linear operations at both transmission and reception side. The encoding and decoding processes are performed with blocks of transmission symbols. Alamouti's simple transmit diversity scheme was extended, thanks to the theory of orthogonal designs for larger numbers of transmit antennas [4], [5].

Historical, the transmit diversity technique proposed by Alamouti was the first STBC (Space – Time Block Codes). The encoding and decoding operation is carried out in sets of two modulated symbols. Hence, the information data bits are first modulated and mapped into their corresponding constellation points. Two modulated symbols are denoted as  $x_1$  and  $x_2$ . These two symbols enter to the space – time encoder. Usually, in systems with only one transmit antenna, these two symbols are transmitted at two consecutive time instances  $t_1$  and  $t_2$ . The times  $t_1$  and  $t_2$ are separated by a constant time duration *T*. In the Alamouti scheme, during the first time instance, the symbol  $x_1$  and  $x_2$  are transmitted by the first and the second antenna element, respectively. During the second time instance  $t<sub>2</sub>$ , the negative of the conjugate of the second symbol , is sent to the first antenna while the conjugate of the first constellation point , is transmitted from the second antenna. The transmission rate is equal to the transmission rate of a SISO system. The coding matrix is:

$$
X_1 = \begin{bmatrix} x_1 & -x_2 \\ x_2 & x_1^* \end{bmatrix} \tag{2}
$$

For Alamouti's scheme, the transmission rate is *1*. The rows of the coding matrix represent the transmit antennas while its columns correspond to different time instances.

The transmit diversity scheme designed by Alamouti can be used only in a system with two transmit antennas. Some authors [4] introduced the theory of generalized orthogonal designs in order to create codes for an arbitrary number of transmit antennas. The general idea is based on finding coding matrices *X* that can satisfy the following condition:

$$
X \cdot X^H = p \cdot (\sum_{i=1}^n |x_i|^2) \cdot I_{M_T} \tag{3}
$$

In equation (3),  $X^H$  is the Hermitian of *X*, *p* is a constant,  $I_{MT}$  is the identity matrix of size  $M_1$ *x*  $M_T$ ,  $M_T$  represents the number of transmit antennas, and *n* is the number of symbols  $x_i$ transmitted per transmission block in *X*.

#### III. SPATIAL MULTIPLEXING

Spatial Multiplexing techniques have a different orientation than the coding methods presented above. The general operation of SM (Spatial Multiplexing) processing is to break the sequence of information bits into a certain set of sub – streams that will be treated differently. In SM,  $M_T$  independent symbols are transmitted from  $M_T$  transmitting antennas. Therefore there are two main advantages of SM techniques. First, these techniques can reach a closer bound to the available capacity of MIMO systems and second, the complexity requirement remains constant and independent of the modulation in use. In general, in order to perform SM, the number of receive antennas must be equal to or greater than the number of transmit antennas. A detailed description of this technique is in [1].

#### IV. OTHER SPACE – TIME CODING SCHEMES IN MIMO SYSTEMS

The space – time coding schemes presented above are just some of the best – known schemes for MIMO systems. It is obvious that there are several other possible schemes. The description of all the techniques is very extensive. A major open research direction is the design of STC in the case where the channel matrix cannot be determined at the receiver. In this case, differential schemes and techniques can be used with classic ST coding methods [1].

## V. CONCLUSION

The signal processing in MIMO system is described in this paper. First, the space – time coding schemes are presented. Then Spatial Multiplexing is briefly described in the next section. The design of STC je emerging area and many researchers are deals with this problem. Many different interesting space – time coding schemes are exist, but detailed description is very extensive.

#### ACKNOWLEDGMENT

This work was supported by Cultural and Educational Grant Agency (KEGA) of the Ministry of Education, Science, Research and Sport of the Slovak Republic under the project no. "006TUKE-4/2014 - The Use of TUKE PON Experimental Model in Teaching". This work is also the result of the contract no. "APVV-0025-12 - Mitigation of Stochastic Effects in High-Bitrate All Optical Networks" supported by the Slovak Research and Development Agency.

#### **REFERENCES**

- [1] G. Tsoulos, "*MIMO System Technology for Wireless Communications*," Taylor & Francis Group, LLC, CRC Press, 2006.
- [2] G. J. Foschini, M. J. Gans, "*On limits of wireless communications in a fading environment when using multiple antennas*," IEEE Wireless Personal Communications, Vol. 6, March 1998, pp. 311 – 335.
- [3] S. M. Alamouti, "*A simple transmit diversity technique for wireless communications*," IEEE Journal on Selected Areas in Communications, Vol. 16, No. 8, October 1998, pp. 1451 – 1458.
- [4] V. Tarok, H. Jafarkhami, A. R. Calderbank, "*Space Time block codes from orthogonal designs,*" IEEE Transactions on Information Theory, Vol. 45, No. 5, July 1999, pp. 1456 -1467.
- [5] V. Tarok, H. Jafarkhami, A. R. Calderbank, "*Space Time block codes for wireless communications: performance results,*" IEEE Journal on Selected Areas in Communications, Vol. 17, No. 3, March 1999, pp. 451 - 460.

# Materiály aplikovateľné v technológii InkJet Printing

1 *Peter LUKÁCS,*  2 *Alena PIETRIKOVÁ*

<sup>1, 2</sup> Katedra technológií v elektronike, Fakulta elektrotechniky a informatiky, Technická univerzita v Košiciach, Slovenská republika

<sup>1</sup> peter.lukacs@tuke.sk, <sup>2</sup>alena.pietrikova@tuke.sk

*Abstrakt* **— Práca ponúka prehľad najčastejšie používaných substrátov v technológií InkJet Printing, ktorá predstavuje moderný a mimoriadne progresívny spôsob depozície špeciálnych vrstiev na báze nanočastíc kovov na rôzne, zvyčajne ohybné substráty. Z dôvodu neustálej miniaturizácie elektronických obvodov sa technológia InkJet Printing posúva do popredia najmä z dôvodu možnosti precíznej tlače so šírkou čiar nižšou než 50 µm. Z tohto dôvodu je nevyhnutné sa venovať analýze povrchových vlastností používaných substrátov, ktoré majú výrazný vplyv na výslednú kvalitu nanesenej štruktúry. Pre účely substrátov pre technológiu Inkjet Printing sa najčastejšie používajú polymérne ohybné fólie, ako sú polyimid a polyester, a taktiež papierové substráty, ktoré predstavujú ekologickú formu elektroniky. Technológia InkJet Printing je vhodná na výrobu tzv. jednorazovej elektroniky, keďže umožňuje nanášať organické materiály vo forme atramentov na ekologické a lacné podložky. Vďaka precíznej a jednoduchej tlači má opisovaná technológia široké uplatnenie vo vysoko-frekvenčnej oblasti a v oblasti senzorov.**

*Kľúčové slová* **— polyimid, polyester, nanočastice, InkJet Printing**

# I. ÚVOD

Nezastaviteľný vývoj nanotechnológií prináša nové možnosti nanášania vodivých, polovodičových a izolačných vrstiev na flexibilné substráty v podobe atramentov na báze nanočastíc ušľachtilých kovov a organických materiálov. Technológia InkJet Printing je známa už mnoho desaťročí ako technológia tlače v kancelárskych tlačiarňach. Práve vývoj nanotechnológií umožnil použitie nanoatramentov v technológii InkJet Printing na výrobu elektronických štruktúr na flexibilných substrátoch. Technológia InkJet Printing prináša nové možnosti efektívnej tlače nanoatramentov na flexibilné substráty vo forme veľmi tenkej vrstvy naneseného atramentu na substrát, vysokého rozlíšenia tlače a malej šírky čiar. V oblasti elektroniky ide o novinku, ktorej progresívny rozvoj sa aktuálne začína. Práve tieto aspekty umožňujú tlačiť aj veľmi jemné štruktúry, kde vysoká presnosť tlače zohráva kľúčovú úlohu.

#### II. PREHĽAD SUBSTRÁTOV POUŽÍVANÝCH V TECHNOLÓGII INKJET PRINTING

Medzi najčastejšie používané polyméry, z ktorých sa vyrábajú fólie (substráty) pre elektroniku patria najmä [1]:

- polyetylén,
- $\blacksquare$  polypropylén,
- polyvinylchlorid (PVC),
- polystyrén,
- · polyamid,
- polyester,
- polyimid.

Z dôvodu, že ku spekaniu nanočastíc kovov dochádza približne pri teplote 200 °C, je nutné nanesený atrament na substrát podrobiť tepelnému procesu. Z tohto dôvodu je možné použiť len tie polymérne fólie, ktoré majú vyššiu tepelnú odolnosť, než je teplota spekania použitého atramentu. Polyetylén, polypropylén, PVC a polystyrén majú tepelnú odolnosť nižšiu, než 200 °C, čím v prípade tepelného spôsobu spekania prechádzajú do stavu viskóznej pseudoplastickej kvapaliny. Pre účely použitia technológie InkJet Printing vyhovujú ako substráty aj lacnejšie polymérne fólie, ktoré znesú vyššiu teplotu hoci len krátkodobo, počas procesu spekania nanočastíc, príp. v procese spájkovania.

Okrem polymérnych substrátov sa v technológii InkJet Printing používajú aj substráty na báze impregnovaného papiera, ktoré sú hlavnými predstaviteľmi tzv. "jednorazovej" elektroniky. Ich výhodou je najmä nízka cena a možnosť úpravy ich vlastností pomocou vyplnenia pórov špeciálnym materiálom.

Medzi základné požiadavky na polymérne substráty používané v technológii InkJet Printing patria:

- nízka teplota spekania, flexibilita a vhodné mechanické vlastnosti,
- malá drsnosť povrchu a optimálna zmáčavosť substrátu,
- odolnosť voči teplotnému namáhaniu a v tej súvislosti malý koeficient tepelnej rozťažnosti,
- nízka cena, resp. dostupnosť pre výrobcov.

## *A. Polyimid*

Polyimidová fólia Kapton® od spoločnosti DuPont™ je jedna z najčastejšie používaných materiálov pre substráty v oblasti flexibilnej elektroniky. Kapton® je syntetizovaná polymerizáciou aromatického dianhydridu a aromatického diamínu. Má výbornú teplotnú stabilitu, odolnosť voči rozpúšťadlám a adhéziu. Kapton® sa používa taktiež na výrobu filmov potiahnutých vodivou fóliou, ako napr. meď. Takéto fólie sa nazývajú Pyralux® [4].

Spoločnosť DuPont<sup>™</sup> ponúka rôzne typy polyimidových fólií Kapton®, ktoré sa líšia od seba mechanickými, elektrickými, chemickými a povrchovými vlastnosťami. Za najčastejšie používanú polyimidovú fóliu Kapton® v technológií InkJet Printing sa používa Kapton® HN.

Kapton® HN je univerzálna polyimidová fólia, ktorá sa vyznačuje výbornou tepelnou stabilitou v rozmedzí od -269 až do 400 °C. Kapton® HN môže byť laminovaný, metalizovaný, formovaný alebo potiahnutý lepidlom. Vybrané fyzikálne a elektrické vlastnosti opisovanej fólie sú uvedené v Tab. 1 [5].

Nevýhodou polyimidovej fólie je jej vysoká cena, ktorá zohráva často krát dôležitú úlohu pri výbere vhodného substrátu. Lacnejšiu variantu predstavujú polymérne substráty PET a PEN.

| v yorang tyzikalng a gigkutoke parametre fong Duf ont - Kapton Tify [5] |               |               |               |               |  |  |
|-------------------------------------------------------------------------|---------------|---------------|---------------|---------------|--|--|
| Vlastnosť                                                               | $25 \mu m$    | $50 \mu m$    | $75 \mu m$    | $125 \mu m$   |  |  |
| Modul pružnosti v ťahu pri 23 °C [GPa]                                  | 2,5           | 2,5           | 2,5           | 2,5           |  |  |
| Modul pružnosti v ťahu pri 200 °C [GPa]                                 | 2,0           | 2,0           | 2,0           | 2,0           |  |  |
| Medza pevnosti v ťahu pri 23 °C [MPa]                                   | 231           | 231           | 231           | 231           |  |  |
| Medza pevnosti v ťahu pri 200 °C [MPa]                                  | 139           | 139           | 139           | 139           |  |  |
| Hustota $\left[\frac{g}{cm}\right]$ cm <sup>3</sup>                     | 1,42          | 1,42          | 1,42          | 1,42          |  |  |
| Zmrštenie pri 150 °C - 30 min [%]                                       | 0,17          |               |               |               |  |  |
| Zmrštenie pri 400 °C - 120 min [%]                                      | 1,25          |               |               |               |  |  |
| Koeficient tepelnej rozťažnosti [ppm/°C]                                | 20            |               |               |               |  |  |
| Maximálne predĺženie pri 23 °C [%]                                      | 72            | 82            | 82            | 82            |  |  |
| Maximálne predĺženie pri 200 °C [%]                                     | 83            | 83            | 83            | 83            |  |  |
| Dielektrická pevnosť [kV/mm]                                            | 303           | 240           | 205           | 154           |  |  |
| Relatívna permitivita pri 1 kHz                                         | 3,4           | 3,4           | 3,5           | 3,5           |  |  |
| Stratový činiteľ pri 1 kHz                                              | 0,0018        | 0,0020        | 0,0020        | 0,0026        |  |  |
| Objemový odpor [Ω/cm]                                                   | $1.5.10^{17}$ | $1.5.10^{17}$ | $1.4.10^{17}$ | $1,0.10^{17}$ |  |  |

Tabuľka 1 Vybrané fyzikálne a elektrické parametre fólie DuPont<sup>TM</sup> Kapton<sup>®</sup> HN [5]

Obr. 1 znázorňuje UWB anténu vyrobenú technológiou InkJet Printing na polyimidovom substráte Kapton® HN 200 hrúbky 50,8 µm.

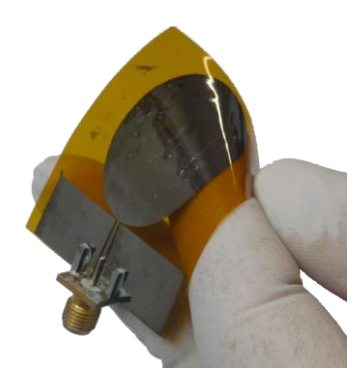

Obr. 1 UWB anténa vyrobená technológiou InkJet Printing na polyimidovom substráte Kapton® HN.

## *B. Polyester*

Polyesterová fólia Mylar<sup>®</sup> sa často používa ako substrát v oblasti flexibilnej elektroniky

vďaka svojim výhodným mechanickým, elektrickým a teplotným vlastnostiam. PET fólia Mylar<sup>®</sup> ponúka výhodné fyzikálne vlastnosti v širokom teplotnom rozsahu od -70 po 150 °C, pričom pri krátkodobej teplotnej záťaži od -250 až po 200 °C a viac, v závislosti od konkrétneho typu fólie. Vybrané fyzikálne a elektrické parametre PET fólie Mylar® sú uvedené v Tab. 2 [2].

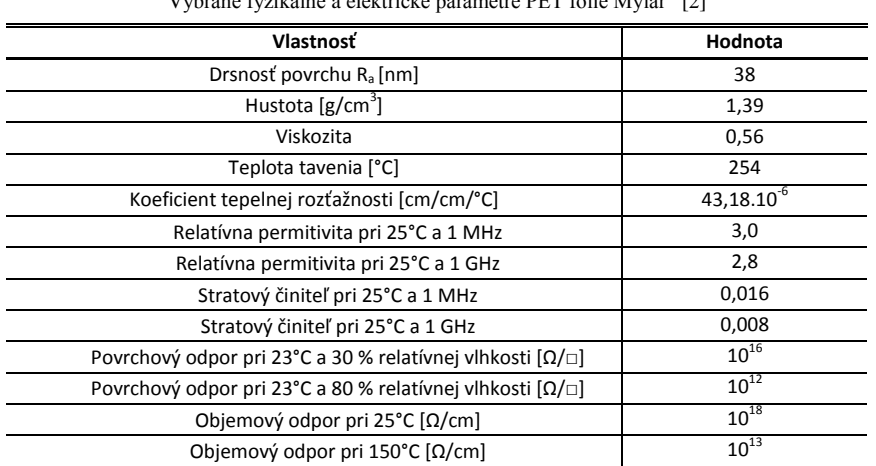

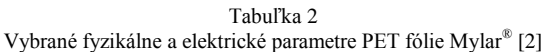

Hlavnou výhodou PET fólie Mylar® je jej priehľadnosť, vďaka čomu sa najčastejšie používa pre aplikácie, kde sa vyžaduje priehľadnosť substrátu, napr. výroba displejov. Príklad použitia PET fólie Mylar®, na ktorý je nanesený motív technológiou InkJet Printing, je znázornený na Obr. 2 [3].

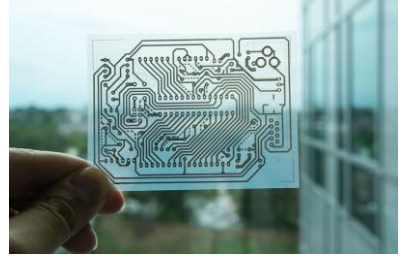

Obr. 2 Príklad použitia PET fólie Mylar® [3].

# *C. Papierové substráty*

Papierové substráty aplikované v technológii InkJet Printing patria v oblasti elektroniky medzi lukratívne novinky. Tieto materiály nájdu v budúcnosti pravdepodobne široké uplatnenie. Medzi základné požiadavky, ktoré substráty pre tlačenú elektroniku musia spĺňať, patrí malá drsnosť povrchu a minimálna nasiakavosť. Vo všeobecnosti má papier veľkú drsnosť povrchu a kvôli celulóze, z ktorej sa vyrába, aj dobrú schopnosť nasiakavosti. Napriek týmto vlastnostiam sa papier čoraz častejšie používa ako substrát v oblasti flexibilnej elektroniky. Nanesením špeciálnych vrstiev na papier sa eliminujú opisované nežiaduce vlastnosti materiálu. Na tento účel sa používa nanášanie vrstiev polyetylénu, polypropylénu, PET, vosku príp. hliníka. Iný spôsob úpravy povrchových vlastností papiera, ako je povrchová energia, drsnosť a pórovitosť spočíva v použití kriedového papiera, príp. fotopapiera. Okrem toho tento materiál spĺňa nároky na odolnosť voči zvýšeným teplotám, pri ktorých sa spekajú nanočastice. Ich nevýhodou je však anizotrópia fyzikálnych vlastností [6].

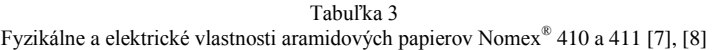

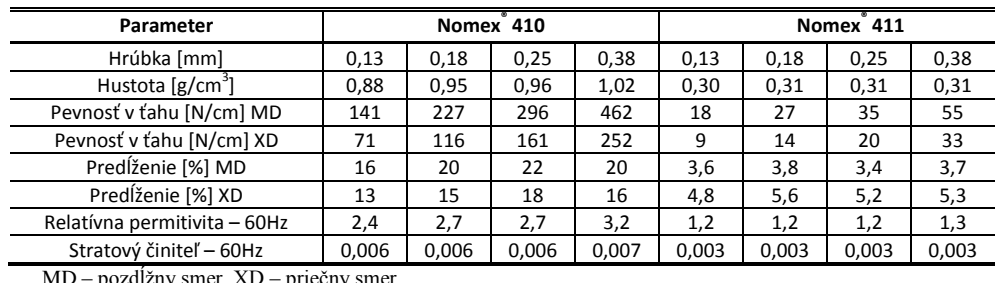

MD – pozdĺžny smer, XD – priečny smer

Ďalšou možnosťou nanášania vrstiev technológiou InkJet Printing je použitie aramidového papiera pre účely substrátu. Existuje niekoľko výrobcov, ktorí ponúkajú aramidový papier pre elektrotechnický priemysel. Za najčastejšie používaný aramidový papier v technológii InkJet Printing sa považuje Nomex<sup>®</sup> od spoločnosti DuPont<sup>™</sup>.

Nomex® 410 je kalandrovaný izolačný aramidový papier, ktorý ponúka vysokú dielektrickú pevnosť, mechanickú odolnosť, flexibilitu a pružnosť. Nomex® 411 je nekalandrovaný predchodca aramidového papiera Nomex® 410. Fyzikálne a elektrické vlastnosti oboch substrátov sú uvedené v Tab. 3 [7], [8].

Obr. 3 znázorňuje UWB anténu vyrobenú technológiou InkJet Printing na papierovom substráte [9].

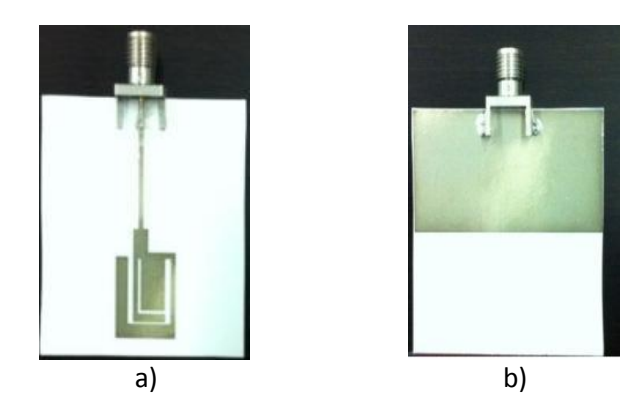

Obr. 3 UWB anténa na papierovom substráte a) pohľad z hora, b) pohľad zdola [9].

V porovnaní s polyimidovou fóliou Kapton® má papierový substrát niekoľko násobne nižšiu cenu, čo je často krát dôležitým faktorom pri výbere substrátu. Ďalšou výhodou papiera je možnosť úpravy jeho vlastností vyplnením pórov. Týmto spôsobom je možné upraviť napr. jeho relatívnu permitivitu, vďaka čomu sa často krát používa vo VF oblasti pre výrobu antén, kde tento parameter zohráva kľúčovú úlohu.

# III. ZÁVER

Práca ponúka prehľad najčastejšie používaných polymérnych substrátov v technológii InkJet Printing, medzi ktoré patria polymérne polyimidové a polyesterové fólie a možnosť náhrady polymérnych fólií papierovými substrátmi. Práca taktiež pojednáva o fyzikálnych a elektrických vlastnostiach opisovaných substrátov, pričom kladie dôraz na možnosť náhrady polyimidových fólií lacnejšími alternatívami pri zachovaní požadovaných parametrov. Hlavná nevýhoda polyimidových substrátov spočíva vo vysokej cene, ktorá predstavuje často krát kľúčový faktor pri výbere substrátu. Túto nevýhodu je možné eliminovať použitím cenovo dostupnejších substrátov, ako sú PET substráty, príp. aramidový papier. Papierové substráty predstavujú novú generáciu jednorazovej a spotrebnej elektroniky, ktorá aplikovaním technológie InkJet Printing a vhodných substrátov prináša novú éru elektroniky.

## POĎAKOVANIE

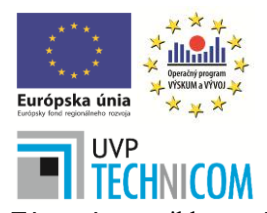

Tento príspevok vznikol vďaka podpore v rámci operačného programu Výskum a vývoj, pre projekt: Univerzitný vedecký park TECHNICOM pre inovačné aplikácie s podporou znalostných technológií, kód ITMS: **26220220182**, spolufinancovaný zo zdrojov Európskeho fondu regionálneho rozvoja.

Táto práca vznikla na základe podpory projektu VEGA: 1/0218/13.

## **REFERENCIE**

[1] LIPTÁKOVÁ, Tatiana – ALEXY, Pavol – GONDÁR, Ernest et al.: Polymérne konštrukčné materiály. Žilina: EDIS vydavateľstvo Žilinskej univerzity, 2012. 188 s. ISBN 978-80-554-0505-6.

<sup>[2]</sup> DUPONT TEIJIN FILMS: Mylar® polyester film, Physical-Thermal Properties [online]. USA: DuPont Teijin Film, 2003. Dostupné na internete: <http://usa.dupontteijinfilms.com/informationcenter/downloads/Physical\_And\_Thermal\_Properties.pd>.

- [3] KAWAHARA, Y. HODGES, S. COOK, S. B. et al.: Instant Inkjet Circuits: Lab-based Inkjet Printing to Support Rapid Prototyping of UbiComp Devices. In: UbiComp, Zurich: 2013. s. 363-372. ISBN 978-1-4503- 1770-2.
- [4] SANKIR, Nurdan Demirci: Flexible Electronics: Materials and Device Fabrication: Dizertačná práca. Virginia: Faculty of Virginia Polytechnic Institute and State University, 2005. 172 s.
- [5] DUPONT: DuPontTM Kapton® HN polyimide film [online]. USA: DuPont, 2011. Dostupné na internete:< http://www.dupont.com/content/dam/assets/products-and-services/membranes-films/assets/DEC-Kapton-HNdatasheet.pdf>.
- [6] ÖSTERBACKA, Ronald. TOBJÖRK, Daniel: Paper Electronics. In: Advanced Materials. Weinheim: WILEY-VCH Verlag GmbH & Co., 2011. 23 (17), s. 1935-1961. ISSN 1521-4095.<br>DUPONT: DuPontTM Nomex® Paper Type 41
- [7] DUPONT: DuPontTM Nomex® Paper Type 410 [online]. Dostupné na internete:<http://www2.dupont.com/Nomex\_Energy\_Solutions/zh\_CN/assets/downloads/AP\_2010/NomexType4 10\_DataSheet.pdf>.
- [8] DUPONT: DuPontTM Nomex® Type 411 [online]. Dostupné na internete:
- <http://www.redseal.com/download/H\_93498\_3\_\_NOMEX\_Type\_411\_Tech\_Data\_Sheet.pdf>. [9] ABUTARBOUSH, F. H. – SHAMIN, A.: Paper-Based Inkjet Printed Tri-Band U-Slot Monopole Antenna for Wireless Applications. In: Antennas and Wireless Propagation Letters, London: IEEE Antennas and Propagation Society, 2012. 11, s. 1234-1237. ISSN 1536-1225.

# Merací a riadiaci systém pre vývoj riadenia BLDC motora

# *Peter BOBER*

Katedra elektrotechniky a mechatroniky, Fakulta elektrotechniky a informatiky, Technická univerzita v Košiciach

## peter.bober@tuke.sk

*Abstract* **—BLDC motory sa dnes používajú v širokej škále aplikácií a ich vývoj stále napreduje. Preto na identifikáciu, modelovanie a riadenie BLDC motorov sú potrebné vhodné technické a programové prostriedky. Tento článok opisuje merací a riadiaci systém pre vývoj riadenia BLDC motora, ktorý je zostavený z dostupných komponentov a jeho vlastnosti sú vyhovujúce pre spomínaný účel. V ďalšej časti sú uvedené merania na motore, ktoré upozorňujú na problematiku presnosti a náhodných javov v meranom signáli.** 

#### *Keywords* **— BLDC motor, meranie, signálový procesor, riadenie**

## I. ÚVOD

BLDC (Brushless Direct Current) motory sa dnes využívajú v širokej škále aplikácií. Preto je aj výskum konštrukcie a spôsobov riadenia stále v popredí záujmu. Predmetom skúmania je zvyšovanie účinnosti, zmenšovanie rozmerov a hmotnosti, znižovanie hlučnosti a znižovanie výrobných nákladov. Ďalšou oblasťou skúmania sú spôsoby riadenia.

BLDC motory sa často porovnávajú s jednosmernými, reluktančnými a asynchrónnymi motormi, pričom ich výhodou je dobrá riaditeľnosť, vysoký pomer výkon/hmotnosť a nízke nároky na údržbu. Avšak nie sú to jediné kritériá pre výber motora pre konkrétnu aplikáciu. Napríklad v [1] autori tvrdia, že pre elektromobily je vhodnejší reluktančný motor (SRM - Switched Reluctance Motor) kvôli hmotnosti, spoľahlivosti a odolnosti voči poruchám. Navyše bolo ním dosiahnuté väčšie zrýchlenie, ako s porovnávaným BLDC a asynchrónnym motorom.

Na druhej strane je veľa aplikácií, kde motory s permanentnými magnetmi, vrátane BLDC motorov dominujú. Sú to pohony autonómnych lietajúcich robotov (UAV - Unmanned Aerial Vehicle), polohové a rýchlostné servá, pohony diskových jednotiek a iné. Dôležitým trhovým segmentom sú ventilátory v zariadeniach napájaných z akumulátorov (notebook) a v zariadeniach s potrebou intenzívneho chladenia (serverový rack). Hlavné požiadavky v týchto prípadoch sú vysoká účinnosť a tichá prevádzka, ktorá súvisí so zvlnením momentu. Základné vlastnosti motora sú ovplyvnené mechanickou a elektrickou konštrukciou [2], [3], avšak nemenej dôležité sú spôsoby napájania a riadenia motora. Elektronika mnohých pohonov s BLDC motormi využíva vstavané Hallove snímače a uhol komutácie fázových prúdov je vzhľadom na polohu rotora konštantný. Fixný uhol komutácie však nie je optimálny z hľadiska účinnosti motora, ako to uvádzajú autori v [4] a [5] pre jednofázových BLDC motor a v [6] a [7] pre trojfázový BLDC motor. Optimálny uhol komutácie je iný pre každý pracovný bod.

Pre nájdenie vhodného komutačného uhla, pri ktorom je maximálna účinnosť a minimálne zvlnenie momentu, existuje viacero prístupov. Uhol komutácie je v [7] odvodený z analytického modelu, v [8] z numerického modelu vyhľadávaním hodnoty v tabuľke a v [4] pomocou definovaných pravidiel. Odlišný prístup je založený na maximalizácii (alebo minimalizácii) kriteriálnej funkcie závislej na uhle komutácie. Lelkes a Büfe v [4] používajú (okrem už spomínaných pravidiel) odhad účinnosti vypočítaný z nameranej rýchlosti a prúdu. Chiu a kol. v [5] hodnotí hladkosť priebehu prúdu a Lee a kol. v [6] analyzuje závislosť medzi uhlom komutácie a úrovňou akustického hluku a vibrácií.

V tomto článku je opísaný merací a riadiaci systém BLDC motora, ktorý má umožniť výskum spomínaných spôsobov riadenia.

# II. POŽIADAVKY NA MERACÍ A RIADIACI SYSTÉM BLDC MOTORA

Na navrhnutý merací systém sú kladené nasledovné požiadavky:

## *A. Meranie za účelom vytvorenia modelu*

Na vytvorenie modelu motora je potrebné merať a zaznamenávať prúdy vo fázach, fázové napätia, rýchlosť, polohu rotora a moment na hriadeli. Namerané údaje sa použijú na identifikáciu parametrov modelu podľa zvolenej štruktúry. Presnosť merania by mala byť 1% a doba vzorkovanie menej ako 1 ms.

## *B. Implementácia riadiacich algoritmov*

Riadiaci systém má umožniť implementáciu riadiacich algoritmov s dobou vzorkovania 10- 100 µs.

# *C. On-line optimalizácia*

On-line optimalizácia je úprava parametrov riadenia počas behu motora tak aby sa dosiahol extrém kriteriálnej funkcie. Kritériom môže byť maximálna účinnosť, minimálne zvlnenie momentu, minimálny hluk a iné. Merací systém musí umožňovať sledovanie zvolených veličín a riadiaci systém musí okrem riadenia motora vykonávať aj program optimalizačného algoritmu.

## III. OPIS REALIZOVANÉHO MERACIEHO A RIADIACEHO SYSTÉMU

## *A. Bloková schéma meracieho a riadiaceho systému*

Celková schéma meracieho a riadiaceho systému je na obr. 1. Na tejto schéme sú prerušovanou čiarou vyznačené zariadenia, ktoré momentálne nie sú súčasťou navrhnutého systému. Centrom systému je riadiaci procesor, na ktorý sú pripojené signály zo snímačov prúdu, napätia, polohy a z mikrofónu. Procesor priamo riadi menič BLDC motora. Ďalšie meracie prístroje sú napojené na osobný počítač, na ktorom je vývojové prostredie na programovanie riadiaceho procesora.

## *B. Riadiaci procesor*

Riadiacim procesorom je signálový procesor TMS320F28335 firmy Texas Instruments. Jeho pracovná frekvencia je 150 MHz a násobenie dvoch čísel v pohyblivej rádovej čiarke trvá pri tejto frekvencii 40 ns. Procesor obsahuje 12 bitové AD prevodníky s dobou prevodu 80 ns. Jednotka EQEP procesora priamo vyhodnocuje signály z inkrementálneho snímača polohy (IRC – Incremental Rotary Encoder). Úlohou signálového procesora je riadenie výkonových tranzistorov meniča BLDC motora na základe hodnoty fázových prúdov a napätí, polohy rotora zo snímača IRC alebo Hallových snímačov. Ďalej procesor vykonáva algoritmy pre on-line optimalizáciu parametrov riadenia motora na základe ďalších údajov (elektrický príkon, hluk, spektrum signálu napätia alebo prúdu).

# *C. Meranie*

Pre riadenie meniča BLDC motora sú potrebné len údaje zo snímačov priamo pripojených na signálový procesor, ktorý meria fázové napätia, prúdy a polohu rotora. Ďalšie meranie je potrebné pre on-line optimalizáciu. Digitálny multimeter je potrebný pre presné meranie elektrického príkonu. Mikrofón umožní merať hluk vytváraný motorom, ktorý je dôležitý parameter pre niektoré aplikácie, napríklad pre použitie motorov v interiéry vozidla. Hluk a účinnosť je možné nepriamo odvodiť zo spektra napätia a prúdu meraného spektrálnym analyzátorom.

# *D. Menič*

Menič pre BLDC motor sa skladá z troch polovičných môstikov. Aktuálna verzia je postavená na obvode L293D pre maximálne napätie 36V a prúd 1,2A. V príprave je verzia využívajúca obvod L6235 s maximálny napätím 52V a prúdom 5,6A. Menič má hardvérové obmedzenie veľkosti prúdu prostredníctvom PWM s konštantnou dobou vypnutia po prekročení nastavenej hodnoty.

# *E. BLDC motor*

V zostave je BLDCMOT2454 od firmy MotorSolver, LCC. Je to 350W motor s nominálnym napätím 42 V a prúdom 5,7 A. Na motore je pripojený snímač polohy IRC a tri Hallove snímače určené na komutáciu fáz motora. Motor je v stojane pripojený spojkou s ďalší motor, ktorý slúži ako záťaž. Medzi motory je možné zapojiť snímač momentu.

# *F. Počítač*

Osobný počítač slúži na vývoj a ladenie riadiacich programov pre signálový procesor. Jeho ďalšou funkciou je meranie a záznam údajov ako z meracích prístrojov (digitálny multimeter, spektrálny analyzátor) tak aj so samotného signálového procesora.

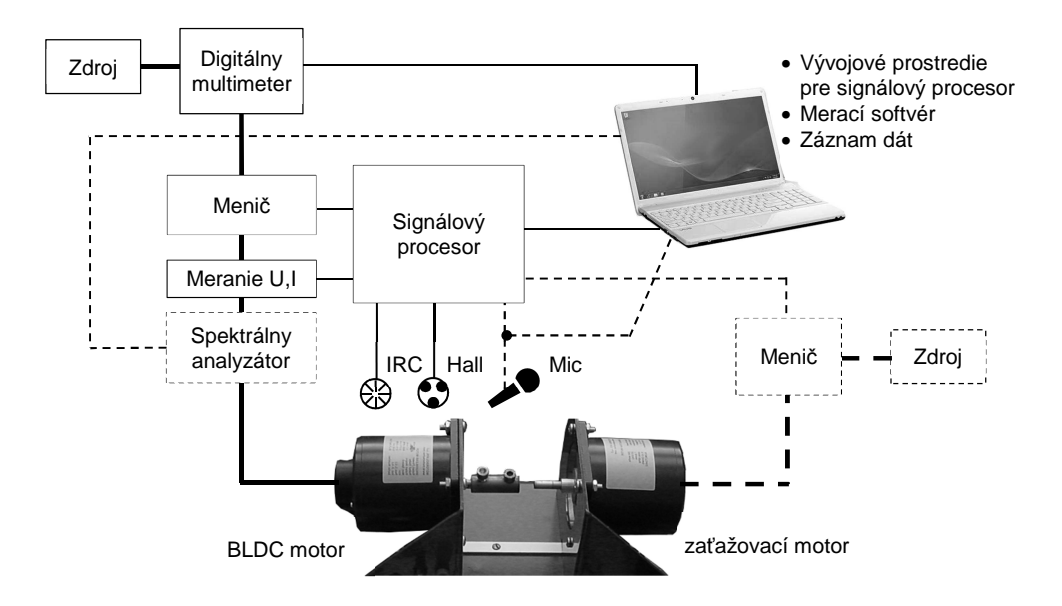

Obr. 1 Bloková schéma meracieho a riadiaceho systému.

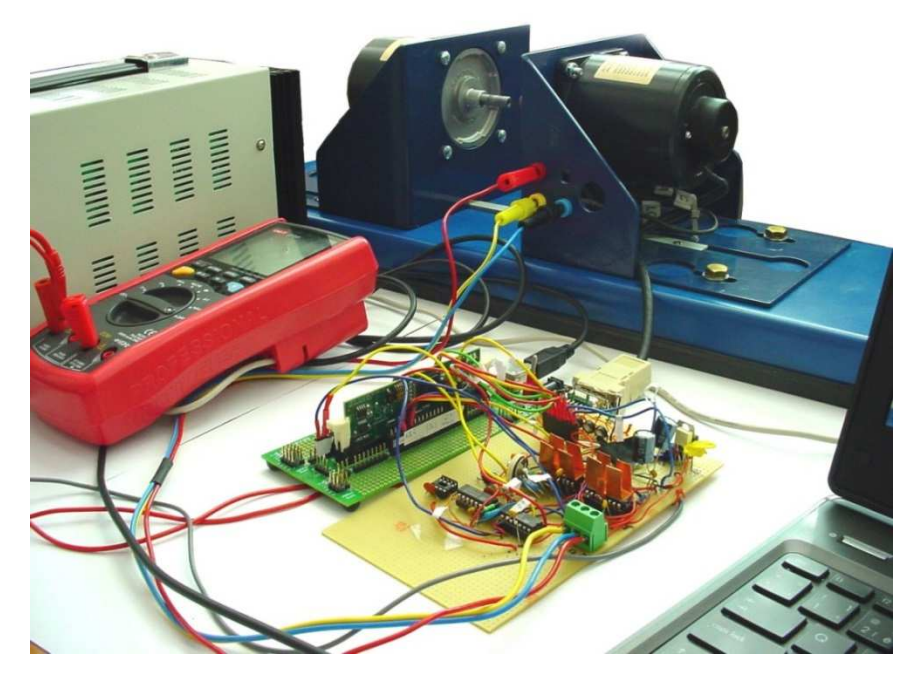

Obr. 2 Pracovisko na meranie a vývoj riadiacich algoritmov BLDC motora (BLDC motor, zaťažovací motor-generátor, signálový procesor, menič, digitálny merací prístroj, počítač).

# IV. MERANIE RÝCHLOSTI OTÁČANIA A PRÚDU BLDC MOTORA

# *A. Meranie rýchlosti otáčania*

Pre BLDC motor bol vytvorený jednoduchý riadiaci program, ktorý podľa polohy rotora prepína prúd cez jednotlivé fázy. Po pripojení sa motor roztočí rýchlosťou určenou napájacím napätím podobne, ako jednosmerný motor s komutátorom. Na obr. 3 je meranie rýchlosti otáčania digitálnym multimetrom po rozbehu motora zo studeného stavu. Meria sa frekvencia spínania jednej fázy, ktorá je prerátaná na mechanické otáčky.

Namerané údaje ukazujú, že rýchlosť, okrem náhodných odchýlok, závisí od oteplenia motora/meniča a pomaly a nepravidelne kolíše. Veľkosť zmien je v rozsahu desatín percent, čo pri bežnej prevádzke nie je podstatné. Avšak pre odhad účinnosti v algoritme optimalizačnej

metódy to už môže byť významná zmena, ktorá ovplyvní postup optimalizácie. Algoritmus nemusí byť schopný odlíšiť zmenu kriteriálnej funkcie spôsobenú zmenou parametra optimalizácie od zmeny kriteriálnej funkcie spôsobenou náhodnou fluktuáciou. Postupný nárast hodnoty rýchlosti je spôsobený oteplením motora a meniča.

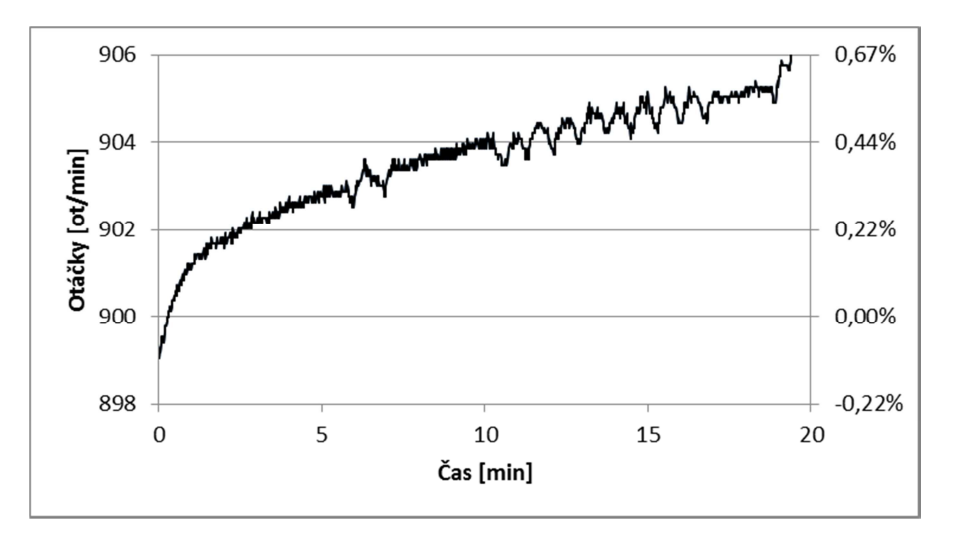

Obr. 3 Rýchlosť otáčania motora pri rozbehu zo studeného stavu.

# *B. Meranie prúdu*

Namerané hodnoty prúdu z napájacieho zdroja po roztočení motora zo studeného stavu sú na obr. 4. Podobne ako rýchlosť, aj prúd sa mení s oteplením a pomaly kolíše. Relatívne zmeny prúdu sú väčšie, ako v prípade otáčok.

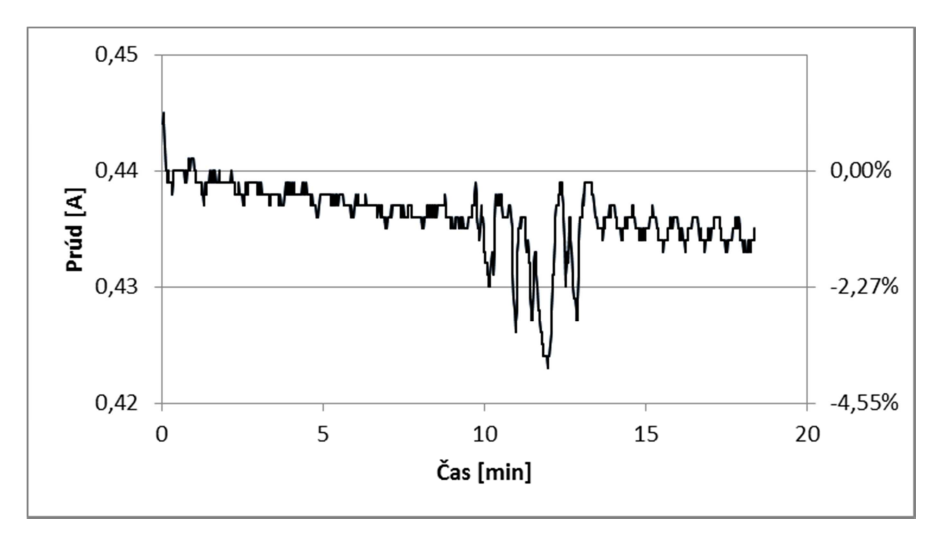

Obr. 4 Napájací prúd zo zdroja pri rozbehu motora zo studeného stavu.

# *C. Meranie prúdu pre rôzne hodnoty uhla komutácie*

Plánovaná on-line optimalizácia uhla spínania fáz BLDC motora bude vyžadovať vyhodnotenie kriteriálnej funkcie. Poznanie tvaru kriteriálnej funkcie je dôležité pre voľbu optimalizačnej metódy. Na obr. 5 je meranie elektrického prúdu motora v závislosti na parametri optimalizácie, ktorým je v tomto prípade jeden z uhlov spínania fáz motora označený "73°". Z priebehu je zrejmé, že funkcia má jeden extrém, preto by v tomto prípade postačila aj gradientová metóda optimalizácie. V prípade zložitejšieho tvaru kriteriálnej funkcie bude potrebné zvoliť inú metódu.
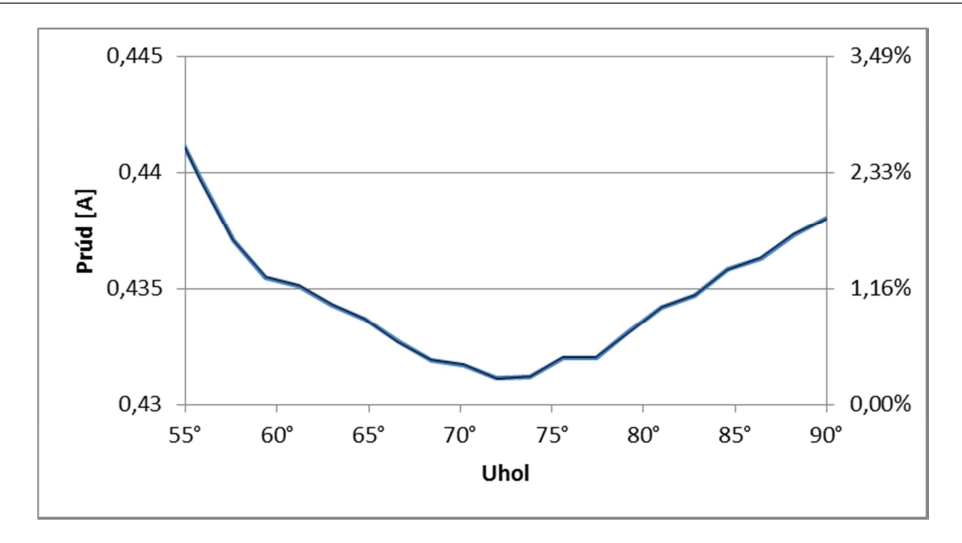

Obr. 5 Závislosť odoberaného prúdu od uhla komutácie "73°".

#### V. ZÁVER

Navrhnutý merací a riadiaci systém umožňuje merať prúdy a napätia na fázach trojfázového BLDC motora. Sleduje polohu rotora a umožňuje pripojiť ďalšie zariadenia na meranie akustického hluku alebo výkonového spektra prúdu a napätia. Riadiacim počítačom je signálový procesor s krátkym inštrukčným cyklom. V článku sú opísané niektoré merania vykonané na súčasnej zostave. Z meraní je zrejmé, že presnosť a štatistické vlastnosti meraného signálu budú významne ovplyvňovať proces on-line optimalizácie. Navrhnutý systém je zostavený z cenovo dostupných komponentov a zariadení. Je plne funkčný a očakáva sa, že bude schopný vykonávať merania s dostatočnou presnosťou a krátkou dobou vzorkovania. Takéto merania sú potrebné na zostavenie modelov BLDC motora pre simuláciu a off-line optimalizáciu.

#### POĎAKOVANIE

Tento článok vznikol s podporou projektu VEGA 1/0464/15 "Výskum nových princípov a metód pre návrh elektrotechnických systémov".

#### LITERATÚRA

- [1] M. Yildirim, M. Polat, H. Kurum, "A survey on comparison of electric motor types and drives used for electric vehicles", In: *16th International Power Electronics and Motion Control Conference and Exposition (PEMC),* 21- 24 September 2014, Antalya, Turkey, p. 218-223.
- [2]  $\check{Z}$ . Ferková, "Influence of Arrangement and Sizes of Magnets upon Cogging Torque and EMF of Two-phase PMSM", *Zeszyty Problemowe - Maszyny elektryczne*, 104(4), 2014, p. 43-48.
- [3] J. Kaňuch, Ž. Ferková, "Design and simulation of disk stepper motor with permanent magnets", *Archives of Electrical Engineering*, 62(2), p. 281-288
- [4] A. Lelkes, M. Bufe, "BLDC motor for fan application with automatically optimized commutation angle", In*: 2004 IEEE 35th Annual Power Electronics Specialists Conference,* 20-25 June 2004, Aachen, Germany, p. 2277-2281.
- [5] C.-L. Chiu, Y.-T. Chen, Y.-L. Liang, R.-H. Liang, "Optimal Driving Efficiency Design for the Single-Phase Brushless DC Fan Motor", *IEEE Transactions on Magnetics*, 46(4), 2010, p. 1123-1130.
- [6] S.-J. Lee, J.-P. Hong, W.-K. Jang, "Characteristics comparison of BLDC motor according to the lead angles", In: *Vehicle Power and Propulsion Conference*, 9-12 October 2012, Seoul, p. 879-883.
- [7] B.-G. Gu, J.-H. Choi, I.-S. Jung, "Simple Lead Angle Adjustment Method for Brushless DC Motors", *Journal of Power Electronics*, 14(3), 2014, p. 541-548.
- [8] S. J. Park, M. H. Lee, F. Harashima, "A New Approach for Minimum-Torque-Ripple Maximum-Efficiency Control of BLDC Motor", *IEEE Transactions on Industrial Electronics*, 47(1), 2000, p. 109-114.

## Meranie a modelovanie magnetických polí v okolí elektrických vedení

*Lukáš MIŠENČÍK, Dušan MEDVEĎ*

Katedra elektroenergetiky, Fakulta elektrotechniky a informatiky, Technická univerzita v Košiciach, Slovenská republika

Lukas.Misencik.2@student.tuke.sk, Dusan.Medved@tuke.sk

*Abstrakt* **— V súčasnosti sa dostáva do popredia problematika rozloženia elektromagnetických polí, nakoľko neustále narastá počet umelých zdrojov elektromagnetického žiarenia, ako aj uvedomelosť občanov ohľadom tejto problematiky. Keďže tieto polia nedokážeme vnímať, tak je potrebné zaoberať sa touto problematikou pre lepšie poznanie rozloženia elektromagnetických polí v okolí zariadení, ako aj možnostiam ich obmedzenia, merania a vyhodnotenia.** 

**Problematika rozloženia elektromagnetických polí od rôznych zariadení je predmetom početných výskumov. Jedným z nich sú elektrické vedenia, ktorých máme na Slovensku veľké množstvo a sú prevádzkované na rôznych napäťových hladinách, ako aj s rôznymi výkonmi. Tieto zariadenia vytvárajú vo svojom okolí elektromagnetické pole v závislosti od typu stožiara, použitých vodičov, uloženia vodičov a okolia. Preto je potrebné jednotlivé vedenia preskúmať jednotlivo a zistiť potrebu obmedzenia elektromagnetických polí v ich okolí a taktiež posúdiť ich vplyv na okolité prostredie, resp. na ľudí, ktorí sa v ňom nachádzajú, čo je možné uskutočniť viacerými spôsobmi a to meraním, výpočtom alebo numerickým modelovaním.** 

*Kľúčové slová* **— prenosové vedenie, elektromagnetické žiarenie, viacsystémové prenosové vedenie** 

## I. ÚVOD

Elektromagnetické žiarenie vzniká pri procese periodickej zmeny náboja alebo prúdu v istom oscilačnom obvode, pričom frekvencia oscilácií predstavuje široké spektrum hodnôt od niekoľkých oscilácií za jednotku času, až po veľmi rýchle oscilácie. V dôsledku týchto oscilácií vzniká žiarenie, ktoré sa prejavuje vo forme energie a v závislosti od frekvencie oscilácií je možné určiť vlnovú dĺžku žiarenia, ktorá je daná vzťahom

$$
\lambda = \frac{c}{v} \quad [m] \tag{1}
$$

kde *c* je rýchlosť šírenia svetla a *v* je frekvencia oscilácií.

Z fyzikálneho hľadiska elektromagnetické pole predstavuje fyzikálne pole, v ktorom pôsobia dve zložky, a to *elektrická* a *magnetická*. Teda, toto pole je zložené z dvoch navzájom prepojených polí a to elektrického, ktoré je podmienené existenciou napätia (rozdielom elektrických potenciálov) a magnetického, ktoré je podmienené existenciou elektrického prúdu prechádzajúceho vodičom. K opisu vlastností elektromagnetického poľa sa využívajú skalárne a vektorové funkcie, pričom elektromagnetické polia môžeme rozdeliť do dvoch skupín na:

- *stacionárne* časovo nepremenné (zdrojom môže byť vodič s konštantným elektrickým prúdom, magnet, elektromagnet a pod.),
- *nestacionárne* časovo premenné (zdrojom môže byť vodič s časovo premenlivým elektrickým prúdom, pohybujúci sa magnet, elektromagnet a pod.).

Elektromagnetické pole nie je obyčajná hmota, ale predstavuje istú špeciálnu formu hmoty s istou energiou a pre jeho charakterizovanie je potrebné poznať jeho základné vlastnosti:

- nie je možné vnímať ho ľudskými zmyslami,
- je nositeľom energie,

• má hmotnosť a taktiež aj hybnosť (teda platia zákony zachovania energie),

avšak na rozdiel od látkovej formy hmoty má isté špecifiká:

- a to, že sa nenachádza v ohraničenom priestore,
- v istej oblasti priestoru môže existovať tak látka, ako aj pole,
- pokojová energia častíc látky je nenulová, avšak fotón, ako základná častica (jednotka) elektromagnetického žiarenia, ju má nulovú.

V elektroenergetike sa väčšinou vyskytujú elektromagnetické polia nestacionárne, nakoľko sa pre prenos, rozvod a distribúciu elektrickej energie využíva striedavý prúd. V elektroenergetike sa pre prenos elektrickej energie využíva nízka frekvencia a to 50 Hz, kde pri tejto nízkej frekvencii je vhodné uvažovať samostatne s elektrickým a magnetickým poľom.

## II. MERANIE ROZLOŽENIA ELEKTROMAGNETICKÝCH POLÍ V OKOLÍ VONKAJŠÍCH SILOVÝCH VEDENÍ

V praxi je často potrebné poznať rozloženie elektromagnetických polí v okolí elektrických vedení a to preto, aby bolo možné zabezpečiť bezpečnú prevádzku vedení z pohľadu parametrov elektromagnetického poľa (podľa vyhlášky č. 534/2007 Z.z.). Takéto rozloženie elektromagnetického poľa je možné zistiť viacerými spôsobmi. Jedným zo spôsobov je výpočet, vďaka ktorému je možné pomerne jednoducho vypočítať parametre elektromagnetického poľa v určitej vzdialenosti od zdroja. Avšak v praxi sa často vyskytujú zložité zariadenia, resp. viacero zdrojov EMP, ktoré značne sťažujú a predlžujú samotný výpočet, v dôsledku čoho je vhodnejšie použiť inú metódu alebo simuláciu, v prípade návrhu zariadenia. V prípade už existujúceho zariadenia, je možné použiť simuláciu, ako aj meranie.

## *A. Meranie viacsystémového vonkajšieho silového vedenia*

Meranie bolo uskutočnené na viacsystémovom vedení (vvn, zvn), ktoré pozostáva z dvojitého 400 kV vedenia s uložením vodičov v tvare súdok, pod ktorými je umiestnený druhý systém vedenia a to dvojité 110 kV vedenie s vodorovným usporiadaním vodičov. Predmetné vedenie, pod ktorým boli realizované merania, je zobrazené na nasledujúcom obrázku.

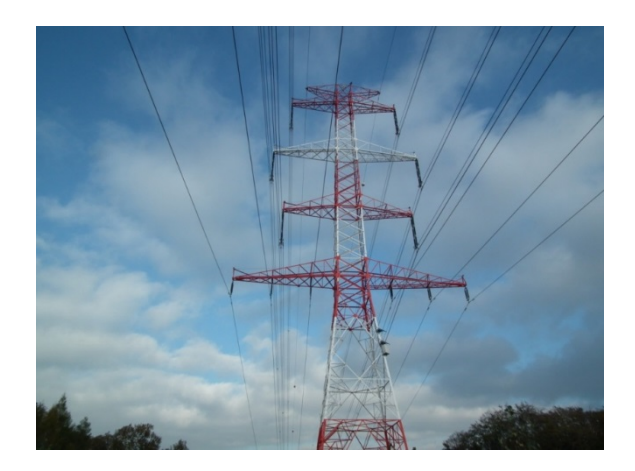

Obr. 1 Pohlaď na viacsystémové vedenie

Pri meraní EMP v okolí vedenia je možné merať elektrickú a magnetickú zložku vedenia samostatne, nakoľko vedenie je prevádzkované pri frekvencii 50 Hz, v dôsledku čoho nedochádza k výraznému vzájomnému ovplyvňovaniu jednotlivých polí.

Na meranie magnetického poľa bol použitý prístroj Model 8030 Gauss / Teslameter s externou 3D sondou. Tento merací prístroj umožňuje meranie magnetických polí v širokom rozsahu meraných hodnôt v závislosti od pripojenej sondy.

Pri meraní bola použitá 3D sonda Z0A83-3208-10-T, ktorá umožňuje meranie magnetickej indukcie v rozsahu  $0 \div 1$  T. Táto sonda pracuje na princípe Hallovho senzora, z čoho vyplývajú aj isté špecifiká, s ktorými je potrebné pri meraní uvažovať. Sonda je pri meraní ovplyvňovaná teplotou okolia, avšak použitá sonda má teplotnú kompenzáciu, takže výsledné hodnoty týmto faktorom neboli ovplyvňované, resp. boli kompenzované teplotnou charakteristikou sondy.

Pri samotnom meraní bola meraná vektorová hodnota magnetickej indukcie v reze, kolmo na smer vedenia. Pri meraní dochádzalo vplyvom časovej zmeny prúdu vedenia k určitému rozpätiu meraných hodnôt, v dôsledku čoho pri meraní bola vždy uvažovaná stredná nameraná hodnota. Taktiež sonda umožňovala meranie v troch osiach, a následne prístroj vypočítal vektorovú hodnotu. Pri meraní sa uvažovalo s touto vektorovou hodnotou, nakoľko na osobu v tomto poli pôsobí práve táto celková vektorová hodnota magnetickej indukcie. Pri meraní boli zaznamenané hodnoty, ktoré sú uvedené v tabuľke 1.

|                  | <b>B</b> [µT] pri teplote $\theta = 16.9$ °C a vlhkosti vzduchu 87 % |       |       |       |       |
|------------------|----------------------------------------------------------------------|-------|-------|-------|-------|
| $x$ [m]          | $-10$                                                                | $-5$  |       |       | 10    |
| 0 <sub>m</sub>   | 23,75                                                                | 23,65 | 24,01 | 24,06 | 23,89 |
| 1 m              | 22.81                                                                | 23,41 | 23,23 | 23,69 | 23,74 |
| 1.7 <sub>m</sub> | 21,85                                                                | 21,95 | 22,44 | 23,27 | 23,83 |
| $2,2 \text{ m}$  | 22,42                                                                | 21,80 | 22,93 | 23,45 | 24,06 |
| $3,5 \text{ m}$  |                                                                      | 24,71 | 24,58 | 25,46 |       |

Tabuľka 1 Namerané rozloženie magnetického poľa viacsystémového vedenia

Na základe týchto nameraných hodnôt je možné povedať, že magnetické pole je pod vedením rozložené relatívne rovnomerne, avšak tak, ako sa dalo predpokladať, smerom k stredu vedenia hodnota magnetickej indukcie klesá, nakoľko v tomto mieste na seba pôsobia polia od jednotlivých vodičov, v dôsledku čoho dochádza ku kompenzovaniu magnetického poľa. Taktiež z nameraných hodnôt je možné porovnať rozloženie magnetického poľa v závislosti od výšky merania nad zemou, čo je znázornené v nasledujúcom grafe.

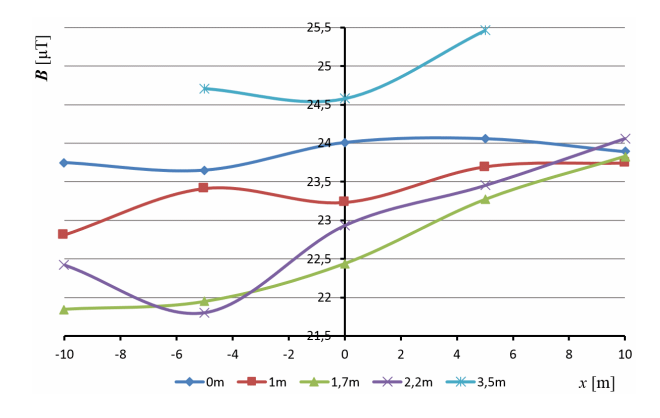

Obr. 2 Grafická závislosť magnetickej indukcie *B* od vzdialenosti *x* od stredu vedenia

Z grafickej závislosti vyplýva, že magnetické pole v blízkosti zeme je rozložené rovnomerne, teda hodnota magnetickej indukcie v tejto výške je takmer konštantná. Tiež na úrovni zeme bola nameraná hodnota magnetickej indukcie cca 23,75 µT a s narastajúcou výškou meracej sondy nad zemou dochádzalo k poklesu magnetickej indukcie až do výšky 1,7 m, čo je výška, v ktorej sa meria hodnota magnetickej indukcie pôsobiacej na človeka (výška v úrovni hlavy dospelej osoby). Tento jav bol pravdepodobne spôsobený samotnou zeminou, ktorej zloženie zapríčiňuje zvýšenú permeabilitu zeme, resp. možným umiestnením uzemňovacej pásoviny vedenia a taktiež je to rozhranie dvoch prostredí vzduch-zem, kde dochádza k odrazom elektromagnetického žiarenia, čo mohlo zvýšiť hodnotu nameranej magnetickej indukcie. Avšak nakoľko pri meraniach pod inými vedeniami sa takýto výrazný vplyv zeme neprejavil, bolo to pravdepodobne spôsobené uzemnením. Pri meraní vo výške 2,2 m nad zemou sa pri vzdialenosti –5 m od stredu objavila hodnota, ktorá je nižšia ako predpokladaná. Táto hodnota bola pravdepodobne zapríčinená nerovnosťou terénu a taktiež aj meraním. Ďalej s narastajúcou výškou meracej sondy dochádzalo k zvyšovaniu hodnoty magnetickej indukcie, nakoľko sa sonda približovala k zdroju žiarenia (k vedeniu) a teda narastala aj meraná hodnota magnetickej indukcie.

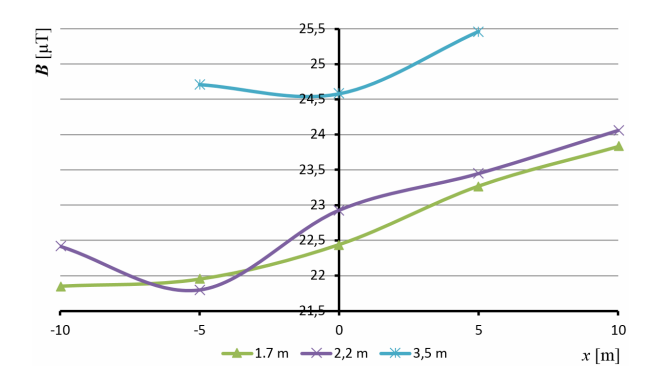

Obr. 3 Grafická závislosť magnetickej indukcie *B* od vzdialenosti *x* od stredu vedenia (len od výšky 1,7 m)

V prípade, ak budeme uvažovať len s meraniami vo výške 1,7 m a viac (aby sme potlačili vplyv zeme), tak je z grafickej závislosti jasne viditeľné, že magnetické pole vedenia nie je rovnaké na jednotlivých stranách vedenia. Na pravej strane vedenia (pohľad obr. 1), resp. vo vzdialenosti  $x = 0 \div 10$  m, bola nameraná vyššia hodnota magnetickej indukcie. Tento jav bol zapríčinený v dôsledku nerovnomerného zaťaženia vedenia, nakoľko na základe prevádzkových prúdov vedenia uvedených v tabuľke 2 má táto strana vedenia vyššie prevádzkové prúdy a keďže magnetické pole je vyvolané týmito prúdmi, tak sa to prejavilo aj na výsledkoch merania.

## III. MODELOVANIE ROZLOŽENIA ELEKTROMAGNETICKÝCH POLÍ V OKOLÍ VONKAJŠÍCH SILOVÝCH VEDENÍ

Pre modelovanie rozloženia elektromagnetického poľa je možné použiť viacero simulačných programov, ktoré sú založené na metóde konečných prvkov. V príspevku bol pre simuláciu elektromagnetických polí použitý software ANSYS Maxwell, ktorý je priamo určený na modelovanie elektromagnetických polí v 2D, resp. 3D prostredí. Pre modelovanie elektromagnetického poľa vedenia bol použitý 2D model. Tento model postačuje pre zistenie rozloženia poľa, nakoľko v prípade vytvoreného 2D modelu software uvažuje s objektmi ako s nekonečne dlhými, čomu je prispôsobený samotný výpočet. A teda v prípade simulovania vedenia, kde dĺžka vodiča vzhľadom k jeho priemeru je oveľa väčšia, je vhodné využiť 2D model. V prípade 3D modelu by bol samotný model, ako aj výpočet, značné zložitý, čo by viedlo k vyššej náročnosti na výpočtový výkon, na rozdiel od 2D modelu.

## *A. Modelovanie viacsystémového vonkajšieho silového vedenia*

Pre vytvorenie modelu boli použité reálne rozmery stožiara, ako aj vodiče vedenia (viď obr. 4). Pre vytvorenie modelu a následné porovnanie s meraním, je potrebné poznať prevádzkové prúdy resp. napätia, počas merania. Tieto prúdy, resp. napätia sú označené podľa fáz (obr. 4) a pre dané vedenia sú uvedené v Tabuľke 2. V programe Maxwell bol na základe týchto parametrov vytvorený model daného vedenia.

| Pot'ah vedenia     | Ľavý             |        | Pot'ah vedenia     | Pravý  |        |
|--------------------|------------------|--------|--------------------|--------|--------|
| Vedenie            | $400 \text{ kV}$ | 110 kV | Vedenie            | 400 kV | 110 kV |
| $I_{L1}[A]$        | 149              | 34,6   | $I_{L11}[A]$       | 172    | 45,8   |
| $I_{L2}$ [A]       | 161              | 50,3   | $I_{L22}$ [A]      | 176    | 51,2   |
| $I_{L3}[A]$        | 155              | 39,6   | $I_{L33}[A]$       | 159    | 48,9   |
| $U_{\rm zdr}$ [kV] | 419              | l 18   | $U_{\rm zdr}$ [kV] | 419    | 118    |

Tabuľka 2 Prevádzkové prúdy a napätia viacsystémového vedenia

Rozdiel napätí medzi jednotlivými fázami bol v rozpätí 1 kV, preto sa v prípade simulácie uvažovalo s rovnakou hodnotou pre jednotlivé fázy (podľa Tabuľky 2).

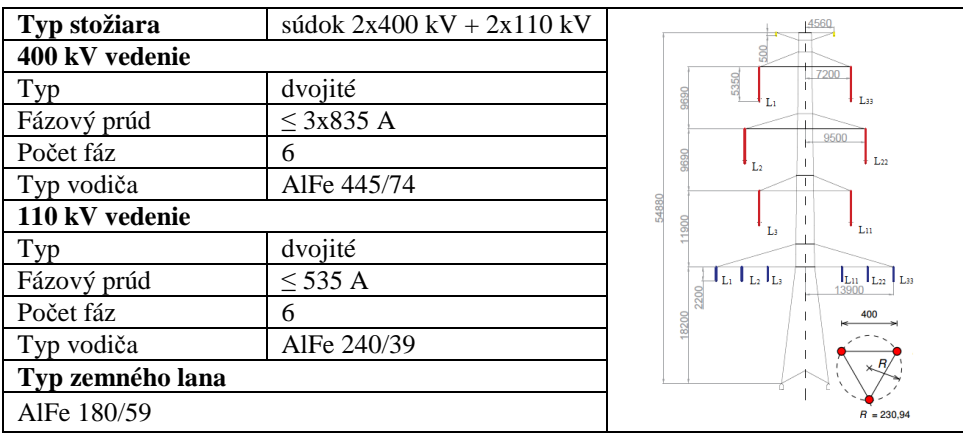

#### Obr. 4 Údaje viacsystémového vedenia

V prípade simulácie vedenia pre čas *t* = 0,008 s, je možné vidieť, že magnetické pole je najsilnejšie najmä v okolí 400 kV zvn vedenia, nakoľko ním tečú výrazne vyššie prúdy, ako 110 kV vvn vedením. Taktiež rozloženie magnetického poľa v okolí vedenia je podľa obr. 5 takmer symetrické. V tomto prípade, v dôsledku relatívne symetrického zaťaženia jednotlivých vodičov umiestnených oproti sebe a taktiež pôsobenia jednotlivých fáz medzi sebou, došlo k vzájomnému kompenzovaniu magnetického poľa a preto je v strede vedenia priestor s nízkou

hodnotou magnetickej indukcie. Taktiež vodiče fázy L3 ľavého poťahu a fázy L11 pravého poťahu 400 kV vedenia, mali v danom čase relatívne nízku amplitúdu prúdu, ktorá výrazne neovplyvnila vedenia pod nimi, ale došlo len k čiastočnej kompenzácii magnetického poľa. Z grafického výstupu simulácie je taktiež vidieť, že miesta so silnou intenzitou magnetického poľa nad 100 µT sa nachádzajú len v blízkom okolí vodičov a hodnota magnetickej indukcie so zväčšujúcou sa vzdialenosťou od vodičov prudko klesá.

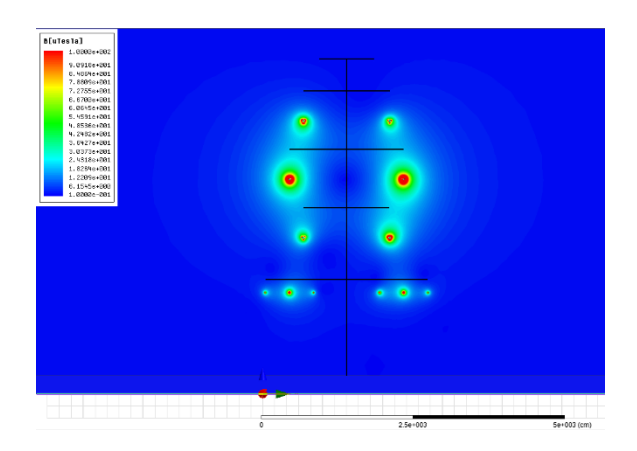

Obr. 5 Magnetické pole v okolí viacsystémového vedenia v čase 0,008 s

V prípade, ak sa pozrieme na grafickú závislosť magnetického poľa pod vedením, tak môžeme vidieť, že v dôsledku pôsobenia týchto fáz (L3 a L11) vznikla aj menšia asymetria poľa. A to v prípade pravej strany vedenia došlo k poklesu intenzity magnetického poľa, nakoľko pravá strana 400 kV vedenia bola viac zaťažená, čo ovplyvnilo rozloženie magnetického poľa pod pravým poťahom 110 kV vedenia, kde došlo k vyššej kompenzácii magnetického poľa pod týmto vedením, v dôsledku čoho boli v tejto časti vedenia nižšie hodnoty magnetickej indukcie. Taktiež z tejto simulácie môžeme usúdiť, že pri uvažovaní okamžitých hodnôt, je pod vedením len malé magnetické pole a vplyv zeme na rozloženie magnetickej indukcie, je tiež malý. Táto grafická závislosť taktiež zobrazuje hodnotu magnetického poľa v priereze vedenia. Je znázornená vo výške 1,7 m pri uvažovanej vzdialenosti medzi spodnými vodičmi a zemou 12,98 m (modrá krivka) a 8 m (červená krivka).

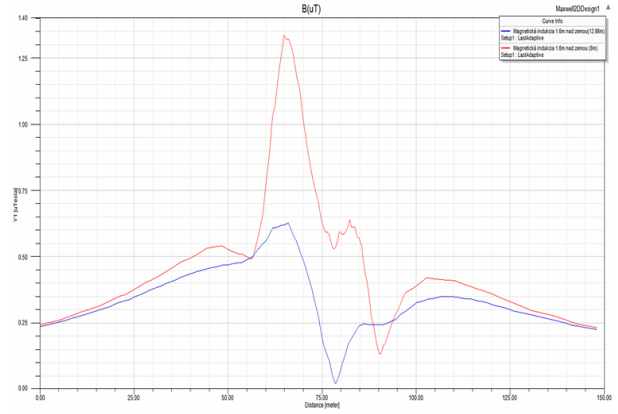

Obr. 6 Grafická závislosť *B* od vzdialenosti *x* viacsystémového vedenia v čase 0,008 s

Magnetické pole okolo vedenia je taktiež možné zobraziť pomocou indukčných čiar, ktoré spájajú miesta s rovnakou magnetickou indukciou, v dôsledku čoho sa vždy indukčné čiary uzatvárajú do seba a ich tvar pripomína kružnicu v závislosti od toho, ako je rozložené magnetické pole v okolí vodičov.

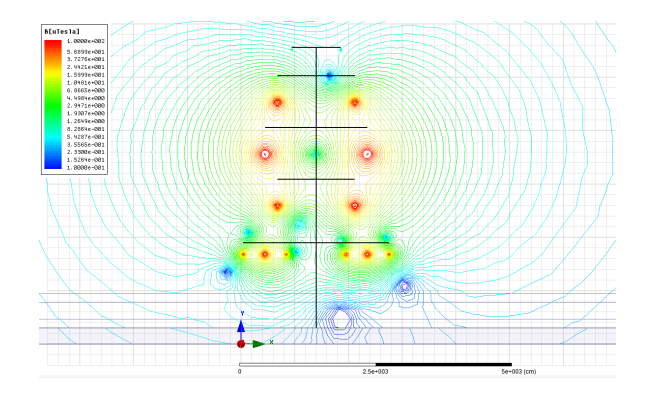

Obr. 7 Indukčné čiary magnetického poľa v okolí viacsystémového vedenia v čase 0,008 s

V tomto grafickom výstupe (obr. 7) z programu (pri použití logaritmickej mierky) je možné vidieť miesta s takmer nulovou magnetickou indukciou. Tieto miesta vznikajú v dôsledku kompenzovania magnetického poľa od jednotlivých vodičov vedenia.

#### IV. ZÁVER

V danom príspevku sú uvedené výsledky merania magnetickej indukcie *B* pod elektrickým prenosovým viacsystémovým vedením, keďže v uvažovanom mieste bol predpoklad najvyšších hodnôt elektromagnetického poľa. Meranie do strán nebolo možné v dôsledku hustej vegetácie. Miesto merania bolo zvolené tak, aby vodiče vedenia boli čo najbližšie k zemi, nakoľko v tomto mieste bola pravdepodobnosť, že budú dosiahnuté najvyššie hodnoty. Tiež by bolo vhodné uskutočniť meranie aj pozdĺž vedenia, avšak nakoľko dané stožiare majú veľké rozpätie a použitý merací prístroj nebol konštruovaný pre rozsiahle merania, tak bolo meranie realizované len v mieste, kde bol predpoklad najvyšších dosiahnuteľných hodnôt magnetického poľa.

V prípade tohto merania boli zistené hodnoty magnetického poľa, ktoré boli nižšie ako 23,83 µT a teda nepredstavujú pre obyvateľstvo žiadne riziko, nakoľko je prípustná hodnota magnetickej indukcie až 100 µT pri zdrojoch žiarenia s frekvenciou 50 Hz. Meraním boli zistené aj vyššie hodnoty pri iných výškach merania nad zemou, avšak ani tieto neprekročili maximálne prípustné hodnoty. Teda, zdržiavanie sa osôb pod daným vedením pri uvedených prevádzkových parametroch bolo počas merania bezpečné. Pre posúdenie elektromagnetického poľa je potrebné poznať aj ostatné parametre, ako je intenzita elektrického poľa a taktiež magnetického poľa, ktoré však nie sú predmetom daného príspevku. V prípade intenzity magnetického poľa bola simuláciou dosiahnutá najvyššia hodnota 12,07 A⋅m–1 a keďže dovolená hodnota je 80 A⋅m–1, tak aj táto hodnota je nižšia, ako maximálna dovolená.

#### POĎAKOVANIE

Túto prácu podporila Vedecká grantová agentúra Ministerstva školstva, vedy, výskumu a športu Slovenskej republiky a Slovenskej akadémie vied grantom VEGA č. 1/0132/15.

#### **REFERENCIE**

- [1] D. Medveď, J. Šurin, "*Modelovanie elektromagnetických polí v okolí stožiarov vvn a zvn*". In: Electrical Engineering and Informatics 3: proceeding of the Faculty of Electrical Engineering and Informatics of the Technical University of Košice: FEI TU, 2012 S. 740-744. - ISBN 978-80-553-0890-6.
- [2] M. Kolcun, B. Rusek, "*Dekompozycyja cen na towarowej giełdze energii i jej wpływ na dokładności predykcji*". In: Rynek Energii. Vol. 99, no. 2 (2012), p. 1-9. ISSN 1425-596
- [1] D. Medveď, "*Electric losses modeling of decentralized power sources connection using EMTP ATP*". In: ELEN 2010, ČVUT Praha, 2010, p. 1-9. ISBN 978-80-254-8089-2.
- [2] L. Lazič, L. Lukáč, P. Lukáč, "*Influence of the reburning on NOx reduction*". In: Eco-Ist'13: 21 International Scientific and Professional Meeting "Ecological Truth" : Proceedings : Bor, Serbia, 4-7 June 2013. - Bor : University of Beograde, 2013 P. 102-108. - ISBN 978-86-6305-007-5.
- [3] M. Kanálik, "*Computation of RMS Voltage at the Point of Common Coupling in Low Voltage Three-phase Systems for Purposes of Power Quality Evaluation*". In: Transactions on electrical engineering. Vol. 2, no. 2 (2013), p. 50- 53. - ISSN 1805-3386.
- [4] M. Kanálik, "*Power system's modeling for purposes of harmonic voltage current calculation*". In: EPE 2008. Brno: University of Technology, 2008 P. 157-161. - ISBN 9788021436503
- [5] D. Medveď, "*Modelovanie prechodných dejov pri pripojovaní rozptýlených zdrojov energie v prostredí EMTP ATP*". In: Elektroenergetika, Vol. 3, No. 7, 2010, p. 15-18. ISSN 1337-6756.
- [6] D. Medveď, "*Utilising of EMTP ATP for Modelling of Decentralized Power Sources Connection*". In: Transactions on electrical engineering. Vol. 2, no. 1 (2013), p. 26-29. - ISSN 1805-3386.

## Meranie intenzity slnečného žiarenia

<sup>1</sup>*Mikuláš HUDÁK,*  2 *Ján TKÁČ <sup>3</sup> Bystrík DOLNÍK*

<sup>1</sup> Katedra elektroenergetiky, Fakulta elektrotechniky a informatiky, Technická Univerzita v Košiciach, Slovenská republika

<sup>2</sup> Katedra elektroenergetiky, Fakulta elektrotechniky a informatiky, Technická Univerzita v Košiciach, Slovenská republika

<sup>2</sup> Katedra elektroenergetiky, Fakulta elektrotechniky a informatiky, Technická Univerzita v Košiciach, Slovenská republika

 $1$ mikulas.hudak@tuke.sk,  $2$ jan.tkac@tuke.sk,  $3$ bystrik.dolnik@tuke.sk

*Abstrakt* **— Príspevok sa zaoberá využívaním slnečnej energie so zameraním na meranie intenzity globálneho, priameho a difúzneho žiarenia na meracom stanovišti OZE FEI TUKE. Teoretická časť sa venuje analýze jednotlivých foriem slnečného žiarenia. Práca vychádza z teoretického rozboru problematiky a prieskumu literatúry v oblasti meracej techniky používanej na meranie parametrov slnečného žiarenia. Praktická časť opisuje a vyhodnocuje experimentálne meranie slnečného žiarenia pomocou skonštruovanej aparatúry na meranie difúznej zložky.**

*Kľúčové slová* **— intenzita slnečného žiarenia, pyranometer, difúzne slnečné žiarenie, fotovoltika**

## I. ÚVOD

Jedným z najdôležitejších globálnych problémov ľudstva je globálne otepľovanie. Svoj výrazný podiel na otepľovaní má aj výroba elektrickej energie spaľovaním fosílnych palív. Pri tomto procese vzniká veľké množstvo oxidu uhličitého, ktorý výraznou mierou prispieva k skleníkovému efektu. V súčasnosti je čoraz väčšia pozornosť venovaná obnoviteľným zdrojom energie, ku ktorým sa samozrejme radí aj slnečná energia. Energia zo slnka je najčistejší a najdostupnejší zdroj energie, pričom je súčasne aj základom života na Zemi. Slnko ohrieva vzduch a vodu, tým spôsobuje ich prúdenie, ktoré vo forme kinetickej a potenciálnej energie je možné premeniť na elektrickú energiu. Dôležité je však venovať zvýšenú pozornosť priamej premene slnečnej energie na elektrickú využitím fotoelektrického javu. Tento cieľ sa dá dosiahnuť pomocou zvyšovania zisku a účinnosti fotovoltických článkov, technologickým pokrokom. Dôležité je aj umiestnenie a správna orientácia fotovoltických panelov na vhodné miesta. Použitím tzv. solárnych trackerov je možné predĺžiť nielen dobu využívania, ale aj denný energetický zisk [1]. Cieľom tejto práce je meranie a vyhodnocovanie intenzity priameho, difúzneho a globálneho slnečného žiarenia. Na toto meranie sa využívajú viaceré meracie prístroje, ktoré využívajú rôzne fyzikálne princípy na meranie a selektovanie jednotlivých zložiek slnečného žiarenia [2].

## II. MERANIE INTENZITY SLNEČNÉHO ŽIARENIA

Na zemský povrch dopadá slnečné žiarenie pozostávajúce z priamej difúznej a odrazenej zložky. Súčet týchto zložiek tvorí tzv. globálne žiarenie. K týmto meraniam sa celosvetovo používajú pyranometere od firmy Kipp & Zonen, ktoré sú určené na bežné globálne výskumy a merania intenzity slnečného žiarenia. Tieto prístroje sú plne v súlade s požiadavkami normy ISO9060 1990 [1]. Snímací prvok je termočlánkového typu vyrobený na báze neorganického uhlíka, ktorý poskytuje rovnomernú spektrálnu absorpciu a dlhodobo stabilné charakteristiky. Snímač je od okolia oddelený dvojitým priehľadným krytom polguľovitého tvaru. Obsahuje taktiež libelu, ktorá umožňuje nastavenie vodorovnej polohy pyranometra Obr.1. Vzhľadom na použitie termočlánkov si tento pyranometer nevyžaduje napájací zdroj. Výstupné napätie je v rozsahu 0-20mV vo vzťahu k intenzite dopadajúceho žiarenia 0 - 1000W/m<sup>2</sup>. Každý prístroj je ociachovaný a má stanovenú korekčnú konštantu.

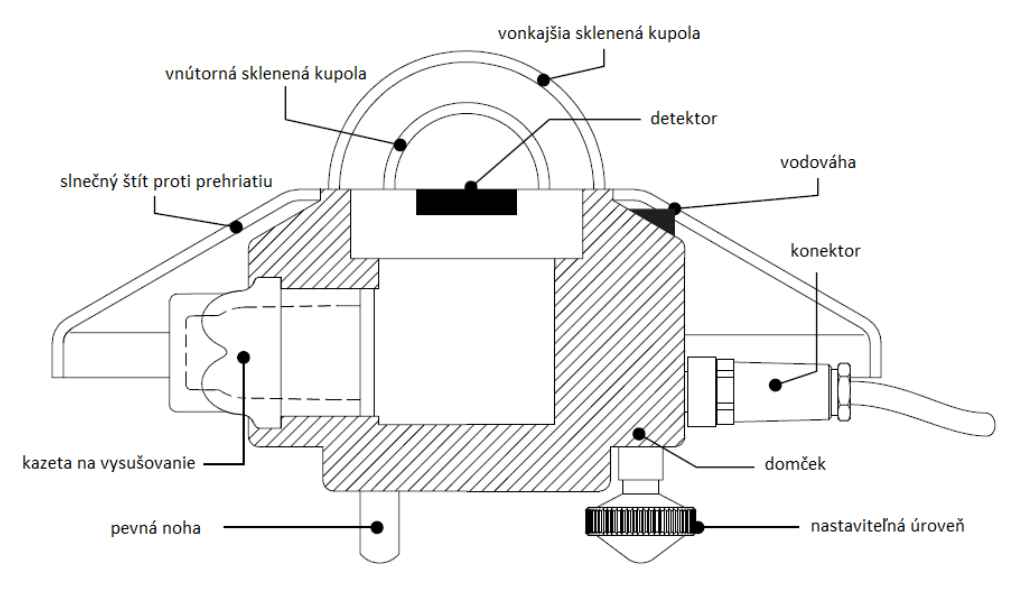

Obr. 1 Konštrukcia pyranometra CMP6

K meraniu difúznej zložky sa používajú pyranometre, tie ale musia mať tieniace zariadenie, ktoré zabraňuje dopadu priamej zložky slnečného žiarenia. Na toto tienenie sa zvyčajne používa prstenec (shadow ring) alebo tracker, ktorý sleduje polohu slnka a natáča tieniacu guľu [1]. Prstenec je skonštruovaný tak, aby neodrážal od seba žiarenie (čierny eloxovaný hliník). Jeho rozmery sú zvyčajne o priemere približne 60 cm a šírke 7,5 cm. Prstenec nepotrebuje sledovať polohu slnka, na rozdiel od trackeru. Nastavuje sa raz za 14 dní pri deklinácií slnka. Používa sa zvyčajne pri synchronizovanom meraní s iným pyranometrom ktorý nie je tienený. Z nameraných hodnôt sa následne zisťuje zložka priameho slnečného žiarenia [4].

## III. EXPERIMENTÁLNE MERANIE JEDNOTLIVÝCH ZLOŽIEK SLNEČNÉHO ŽIARENIA

Na tento účel sú na meracom stanovišti umiestnené tri identické štandardné pyranometre. Prvý pyranometer bol umiestnený na polohovacom zariadení a meral hodnoty intenzity slnečného žiarenia prichádzajúceho priamo zo smeru Sĺnka.

Druhý pyranometer bol umiestnený na vodorovnej horizontálnej rovine a poskytoval štandardnú hodnotu globálneho žiarenia. Tretí pyranometer bol umiestnený rovnako, avšak bol doplnený kruhovým tienidlom (shadow ring) na odtienenie priamej zložky čím sa zabezpečilo meranie difúznej zložky.

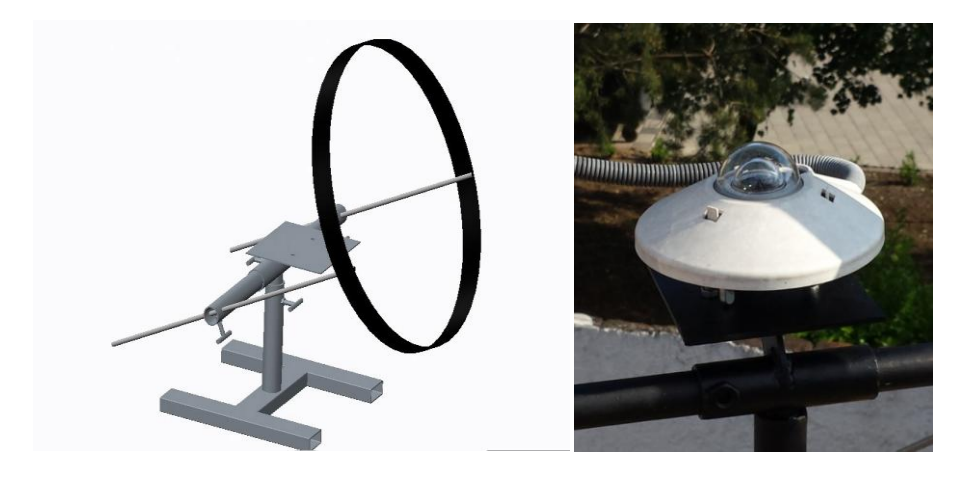

Obr. 2 Tienenie senzora pyranometra tieniacim kruhom

Tieniace zariadenie (shadow ring) bolo skonštruované za účelom overenia možnosti merania difúznej zložky slnečného žiarenia. Cieľom bolo vyrobiť tieniace zariadenie, postačujúce pre informatívne merania difúzneho žiarenia. Bolo skonštruované podľa Obr.2 . Pri konštrukcii sa vychádzalo z požiadavky na tienenie priamej zložky slnečného žiarenia počas celého merania tak, aby nebolo potrebné počas merania korigovať polohu tieniaceho prstenca, ani pyranometra umiestneného na stolčeku tvoriacom základ prístroja.

Pre správne nastavenie polohy tieniaceho nástavca bolo potrebné najprv vypočítať uhol polohy Sĺnka vzhľadom k horizontálnej rovine a nastaviť tieniaci kruh pre dané obdobie [2]. Najvyšší bod tieniaceho kruhu musí smerovať na juh a jeho okraje na východ a západ. Priemer tieniaceho kruhu bol stanovený na 540 mm Obr.3.

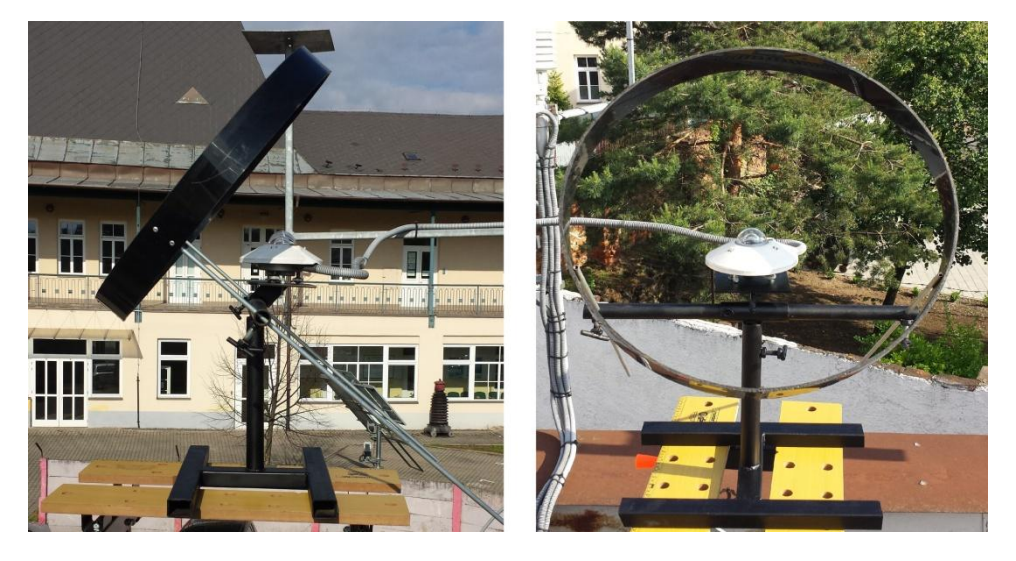

Obr. 3 Tieniaci nástavec na meranie difúzneho žiarenia

Experimentálne overovacie meranie bolo vykonané dňa 2.6.2015. V tento deň bolo premenlivé počasie kedy sa vystriedalo niekoľko meteorologických situácií - slnečno, dážď, zamračená obloha rôzne stupne. Počas merania boli vyhotovené snímky oblohy , ktoré sú uvedené na Obr.4

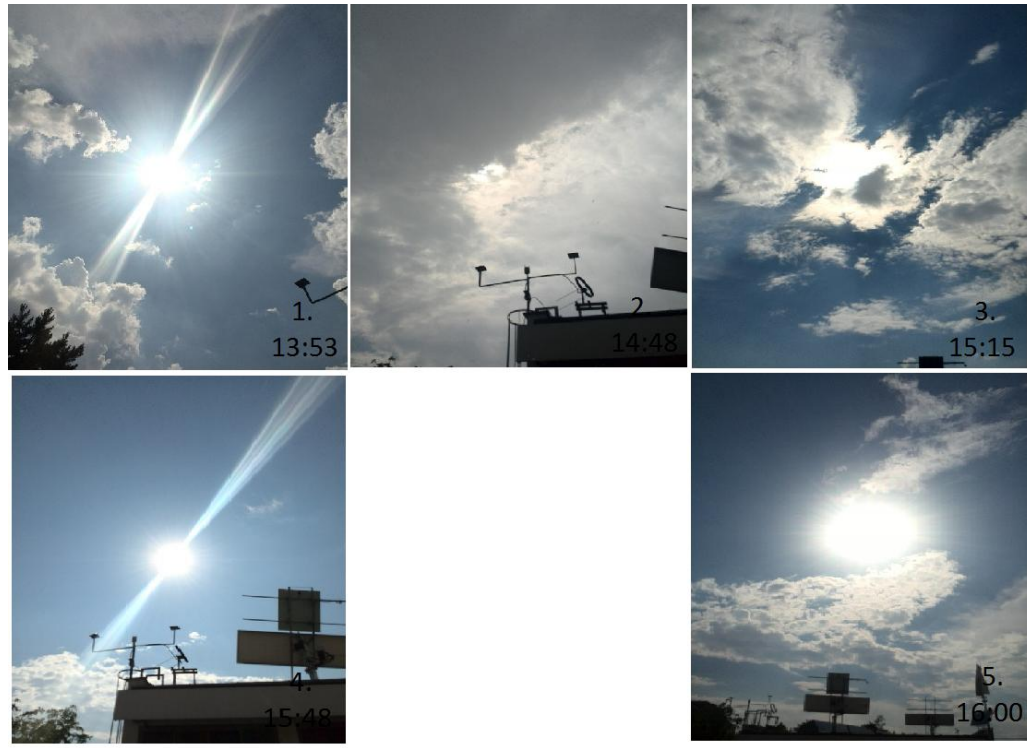

Obr. 4 Snímky oblohy

Od začiatku merania až do 11:13 bolo prevažne slnečno. Počas tejto doby badať postupný nárast globálneho žiarenia , ktorý odpovedá zmene polohy Sĺnka. Difúzne žiarenie len mierne narastá. S príchodom oblačnosti začala hodnota globálneho žiarenia rapídne klesať.Difúzna zložka v zhode s teoretickými predpokladmi sa zvýšila až na dvojnásobok. Zamračená obloha mala značný vplyv na pokles hodnôt globálneho žiarenia a nárast difúznej zložky od 12:25 do 13:35, neskôr sa obloha vyjasnila až do príchodu ďalšej oblačnosti a búrky ktorá nastala o 14:37 a mala trvanie 25 minút. V ďalšom období sa obloha mierne vyjasnila no príchod premenlivej oblačnosti (16:15-17:25) mal vplyv na hodnoty intenzít.

Je ešte zaznamenaný mierny nárast hodnôt odchodom oblačnosti ako aj následný pokles s blížiacim sa západom slnka. Snímky oblohy dokumentujú premenlivosť oblačnosti počas dňa. Porovnanie závislostí a priebehov intenzity z jednotlivých pyranometrov je graficky znázornené na Obr.4.

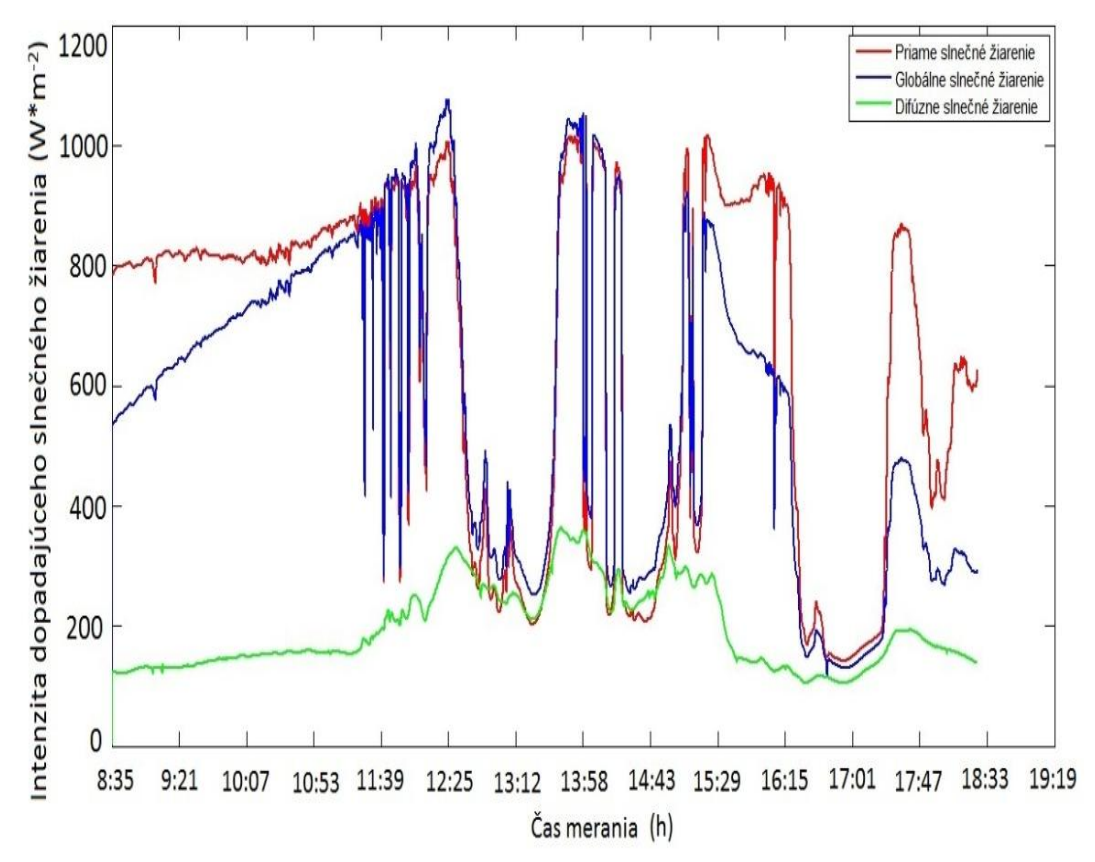

Obr.4 Priebeh intenzít zložiek slnečného žiarenia

### IV. ZÁVER

 Meranie difúznej zložky slnečného žiarenia nie je zatiaľ samozrejmosťou. Pri praktickom využívaní slnečnej energie pri jej priamej premene na elektrickú energiu sa ukázalo, že jednotlivé druhy solárnych článkov majú rôznu citlivosť na jednotlivé zložky žiarenia , pričom má zásadný vplyv podiel difúznej zložky. Skonštruovaná meracia aparatúra s experimentálnym nástavcom určeným k odtieneniu priamej zložky slnečného žiarenia a meraniu difúzneho žiarenia, preukázala možnosť použitia pri praktických meraniach. Pre definitívne použitie budú ešte potrebné dlhodobé merania na verifikáciu nameraných výsledkov a overenie vlastností celej aparatúry pri meraniach počas celého roka.

## LITERATÚRA

- [1] J.Cihelka, Solární tepelná technika. Praha: Nakladatelství T. Malina, 1994. 208 s. ISBN 80-9000759-5-9.
- [2] R.Kittler, J. Mikler,: Základy využívania slnečného žiarenia. Bratislava: Veda, 1986, 150 s. ISBN 71-013-86.
- [3] J.Tkáč, M.Hvizdoš: Meranie intenzity slnečného žiarenia. [online]. [cit. 2015-05-10]. Dostupné na internete:>.
- [4] Kipp & Zonen B.V. [online]. [cit. 2015-05-1]. Dostupné na internete: <http://www.kippzonen.com/Product/12/CMP-6-Pyranometer#.VWRx\_EZ97IV>.

## Meranie spektrálneho zloženia slnečného žiarenia

1 *Veronika VELESOVÁ,*  2 *Ján TKÁČ*

<sup>1</sup> Katedra elektroenergetiky, Fakulta elektrotechniky a informatiky, Technická univerzita v Košiciach <sup>2</sup> Katedra elektroenergetiky, Fakulta elektrotechniky a informatiky, Technická univerzita v Košiciach

<sup>1</sup> veronika.velesova@student.tuke.sk, <sup>2</sup>jan.tkac@tuke.sk

*Abstrakt -***Tento príspevok sa zaoberá spektrálnym zložením slnečného žiarenia. Slnko je základný zdroj svetla pre našu planétu. Jeho správna funkcia je podmienkou života na Zemi. Patrí medzi obnoviteľné zdroje energie, ktoré majú široké možnosti využitia. Vplyvom meniacich sa atmosférických podmienok ako aj pôsobením fyzikálnych faktorov na trase medzi Slnkom a povrchom Zeme sa však mení spektrálne zloženie dopadajúceho slnečného žiarenia, čo má celý rad dôsledkov.**

**Cieľom tejto práce bolo zisťovanie intenzity a spektrálneho zloženia slnečného žiarenia počas rôznych atmosférických podmienok v rôznych obdobiach roka a v rozličných časových úsekoch dňa.** 

*Kľúčové slová* **— Intenzita slnečného žiarenia, fotovoltické články, spektrálne zloženie**

### I. ÚVOD

Slnečná energia je základom všetkých obnoviteľných zdrojov na Zemi. Množstvo slnečného žiarenia dopadajúce na našu Zem v priebehu jedného roka je 20 krát väčšie ako sú všetky zásoby fosílnych palív, ktoré Zem v sebe uchováva. Keď zoberieme do úvahy, že životnosť nášho Slnka v dohľadnej budúcnosti neexistuje žiadne riziko vyčerpania týchto zásob energie. Z hľadiska ochrany životného prostredia sa jedná o mimoriadne čistý - bezodpadový zdroj energie, pri využívaní ktorého nevznikajú žiadne škodlivé emisie a ktorý nesprevádzajú žiadne riziká vyplývajúce z ich prevádzky. Preto sa energia so slnka považuje za veľmi perspektívnu a mnoho výskumov sa uberá práve týmto smerom [1].

Slnko je zdrojom svetla, ale aj energie. Slnečná energia má v biosfére našej planéty nezastupiteľné miesto. Je to široko použiteľný zdroj svetelného žiarenia, ktorý je v súčasnosti aj energeticky použiteľné. Slnečná energia má však pri energetickom používaní nedostatky vyplývajúce z relatívneho pohybu Zeme okolo Slnka. Poskytovaná energia je premenlivá nie len čo sa týka intenzity ale aj spektrálneho zloženia slnečného žiarenia. Na túto premenlivosť vplýva viacero faktorov, ako sú napríklad ročné obdobia, poveternostné podmienky, poloha na planéte. Preto je vhodné zabezpečiť dlhodobé sledovanie intenzity slnečného žiarenia v mieste jeho využívania [2].

#### II. EXPERIMENTÁLNE MERANIA

Experimentálne merania boli uskutočnené na vonkajšom stanovišti OZE katedry elektroenergetiky. Príslušenstvo na meranie pozostáva z prenosného počítača, polohovacieho zariadenia sondy spektrometra a meracieho prístroja. Pred začatím merania bolo potrebné zorientovať meraciu aparatúru voči svetovým stranám a zabezpečiť jej vodorovnú polohu. K polohovaniu meracej sondy nám poslúžilo polohovacie zariadenie pre sondu spektrometra ktoré je vybavené stupnicami pre meranie azimutu a výšky Sĺnka nad obzorom potrebné pre nastavenie požadovanej polohy sondy.

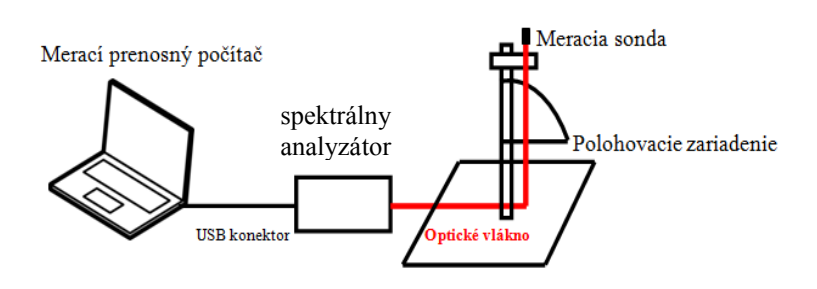

Obr. 1 Zapojenie meracej aparatúry

## *A. Meranie spektrálneho zloženia slnečného žiarenia za jasnej oblohy*

Meranie bolo uskutočnené dňa 13.2.2015. Na fotodokumentácii horizontu oblohy, ktorá je znázornená na obr.2 môžeme zreteľne pozorovať, že počas celého dňa bola obloha jasná, bez výskytu oblačnosti. Výsledky meraní sú znázornené na obr. 3.

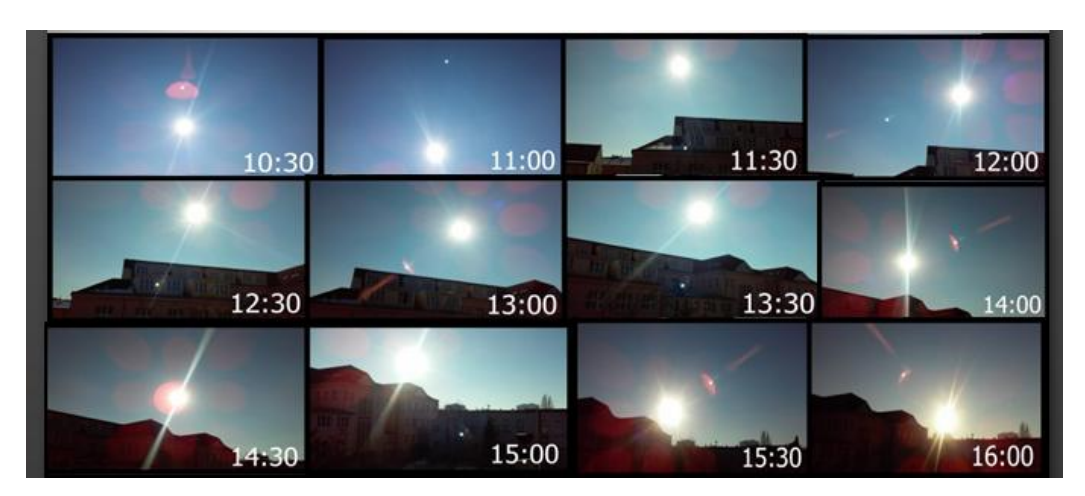

Obr. 2 Snímky Slnka pre jednotlivé hodiny dňa 13.2.2015 (slnečno, bezoblačná obloha)

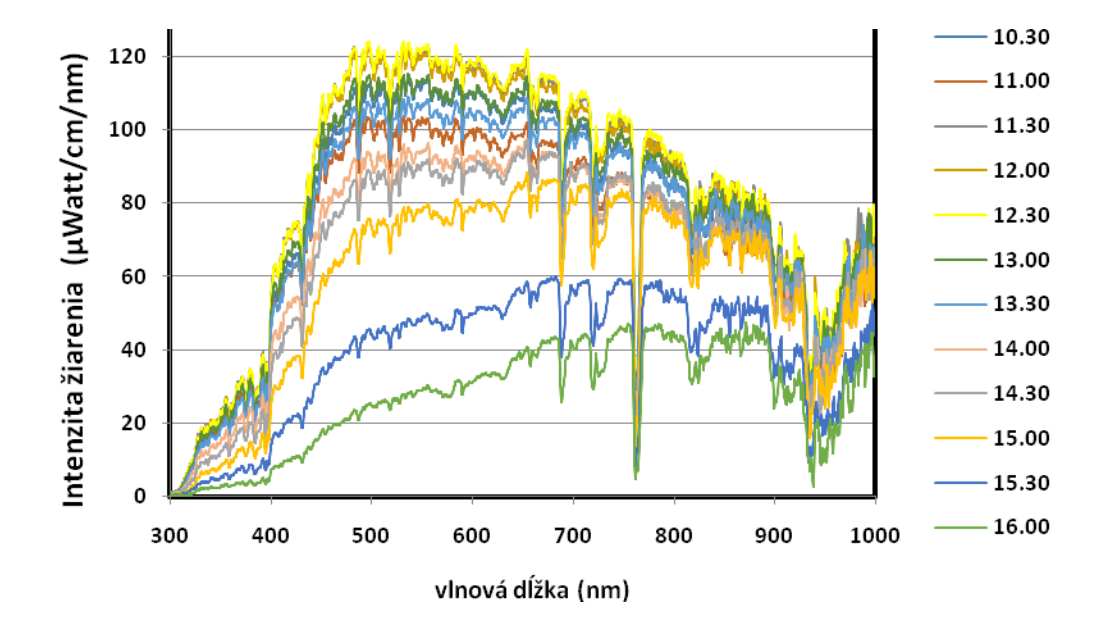

Obr. 3 Meranie intenzity a spektrálneho zloženia slnečného žiarenia kolmo k Slnku dňa 13.2.2015

Najvyššia intenzita slnečného žiarenia, približne 125 µWatt/cm/nm, bola dosiahnutá v čase 12:30hod. vo vlnových dĺžkach 450 až 550nm.

Po dosiahnutí tohto začali hodnoty mierne klesať v celej oblasti vlnových dĺžok, väčší pokles sme však zaznamenali v oblasti viditeľných vlnových dĺžok 400 – 800nm.

Na konci merania, t.j. v čase 16:00hod., sme zistili pokles intenzity svetla až o 80% oproti maximálnej hodnote. Teda v porovnaní s hodnotou 25 µWatt/cm/nm nameranej v rovnakej oblasti vlnových dĺžok. Táto hodnota však nepredstavovala maximálnu intenzitu slnečného žiarenia. Tá bola nameraná až v oblasti vlnových dĺžok 750- 900nm. Tiež bolo zistené že v oblasti infračervených vlnových dĺžok bol pokles intenzity svetla menej výrazný, a to z hodnoty 90 µWatt/cm/nm na 50 µWatt/cm/nm, čo predstavuje pokles o 45%.

#### *B. Meranie spektrálneho zloženia slnečného žiarenia počas zamračenej oblohy*

Meranie bolo uskutočnené dňa 25.2.2015 a prebiehalo v čase od 8:00 hod. do 14:00 hod. v hodinových intervaloch. Po tomto čase už nebolo možné v meraní pokračovať nakoľko začalo pršať a dážď by mohol zničiť alebo poškodiť meracie prístroje. Na snímkoch Slnka ktoré boli zhotovené v čase jednotlivých meraní (obr.4), je možné pozorovať výskyt oblačnosti počas celého dňa, pričom v popoludňajších hodinách došlo k celkovému zatieneniu slnka oblačnosťou, čo malo výrazný vplyv na intenzitu a spektrálne zloženie slnečného žiarenia. Výsledky meraní sú znázornené na obr. 5.

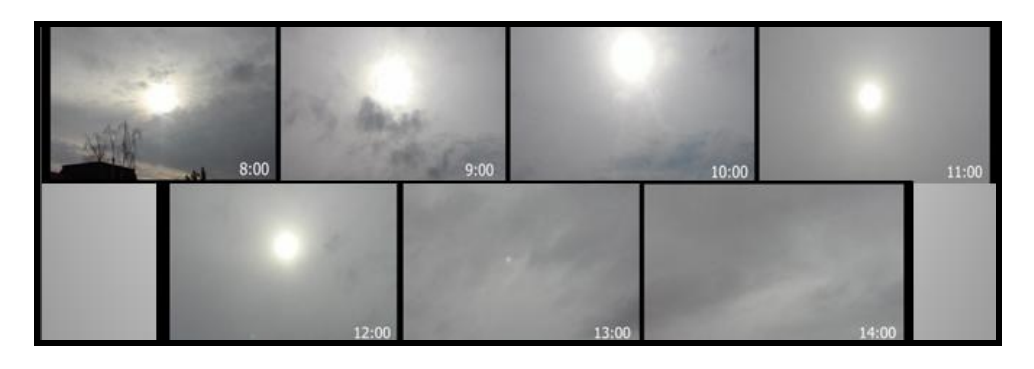

Obr. 4 Snímky Slnka pre jednotlivé hodiny dňa 25.2.2015 počas zamračenej oblohy

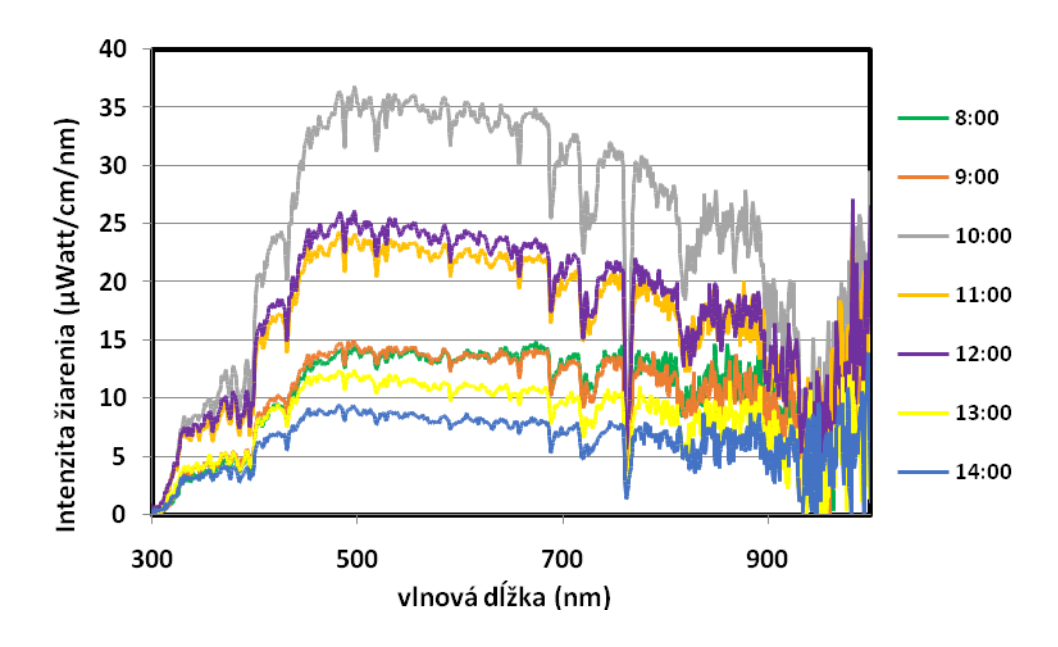

Obr. 5 Meranie intenzity a spektrálneho zloženia slnečného žiarenia kolmo k Slnku dňa 25.2.2015

Pri meraniach v časoch 8:00 a 9:00 hod. boli namerané nízke hodnoty intenzity slnečného žiarenia s maximálnou hodnotou len 15 µWatt/cm/nm. Oblačnosť nezakrývala slnko priamo, ale bola rozptýlená po oblohe, čo zvyšovalo podiel difúzneho žiarenia.

O 10:00 hod. sme zaznamenali výrazný nárast intenzity slnečného žiarenia v celej oblasti vlnovej dĺžky. V tomto čase totiž oblačnosť mierne ustúpila a hodnota intenzity svetla dosahovala maximálnu hodnotu 37 µWatt/cm/nm, čo je však len 30% v porovnaní s hodnotami nameranými v slnečnom počasí v danom čase.

Pri ďalších dvoch meraniach bola tenká vrstva oblačnosti rozptýlená po celej oblohe. Pri posledných dvoch meraniach však mračno zatienilo slnko úplne, čo sa výrazne prejavilo na poklese intenzity slnečného žiarenia na hodnoty v rozmedzí 5 – 12 µWatt/cm/nm, čo sú hodnoty nižšie ako boli namerané v dopoludňajších hodinách.

#### III. ZÁVER

Pri meraniach spektier slnečného žiarenia za rôznych atmosférických podmienok sa ukázalo, že intenzita a spektrum dopadajúceho slnečného žiarenia sú premenlivé. Realizované merania potvrdili, že na intenzitu a spektrálne zloženie značne vplýva aj ročné obdobie a rôzne časové úseky dňa.

Tieto zmeny spektrálneho zloženia slnečného žiarenia môžu mať významný vplyv aj na energetický zisk fotovoltaických zariadení. Nakoľko pri využívaní fotovoltaických zariadení je cieľom dosiahnuť čo najvyššiu účinnosť premeny slnečnej energie na elektrickú, je potrebné zaoberať sa optimálnym nastavením polohovacích zariadení fotovoltaických systémov.

V ďalšom období by bolo vhodné zrealizovať merania v kratších časových intervaloch (napríklad každý mesiac), čím by sa podarilo zozbierať väčší počet nameraných dát vďaka ktorým by bolo možné určiť vplyv ročného obdobia na spektrálne zloženie slnečného žiarenia s väčšou presnosťou [3].

#### LITERATÚRA

- [1] Slnko [online] [citované 2015-04-3] Dostupné na internete: <http://inforse.dk/europe/fae/OEZ/slnko/slnko.html>
- [2] Obnoviteľná energia a úspory energie [online] [citované 2014-10-8] Dostupné na internete: < http://oze.tzbinfo.cz/fotovoltaika/8340-poznate-skutecnou-ucinnost-fotovoltaicke-elektrarny>
- [3] F. JANÍČEK, a kol." *Obnoviteľné zdroje energie 2"*. FEI STU, Bratislava. Renesans, 2010. ISBN 978-80-89402- 137

## Meranie vlastností svetelných zdrojov pri regulácii napätia

1 *Jozef IŠTOČKO,* <sup>2</sup> *Ľubomír BEŇA,*  3 *Ján TKÁČ*

<sup>1</sup> Katedra elektroenergetiky, Fakulta elektrotechniky a informatiky, Technická univerzita v Košiciach, Slovenská republika <sup>2</sup> Katedra elektroenergetiky, Fakulta elektrotechniky a informatiky, Technická univerzita v Košiciach, Slovenská republika

<sup>3</sup> Katedra elektroenergetiky, Fakulta elektrotechniky a informatiky, Technická univerzita v Košiciach, Slovenská republika

<sup>1</sup> jozef.istocko@student.tuke.sk, <sup>2</sup> lubomir.bena@tuke.sk, <sup>3</sup> jan.tkac@tuke.sk

*Abstrakt* **— Tento článok sa zaoberá problémami verejného osvetlenia so zameraním na možnosti úspor energie reguláciou osvetlenia pomocou optimálneho nastavenia napájacieho napätia. Práca vychádza z prieskumu vlastností a technických parametrov rôznych druhov svetelných zdrojov používaných pre verejné osvetlenie. Hlavná pozornosť je venovaná vzniku vyšších harmonických v procese regulácie napájacieho napätia pre jednotlivé svietidlá verejného osvetlenia. Na základe laboratórnych meraní rôznych druhov svetelných zdrojov boli pripravené odporúčania pre elimináciu pôsobenia vyšších harmonických.**

*Kľúčové slová* **— Svetelné zdroje, regulácia napätia, svetelný tok, vyššie harmonické**

## I. ÚVOD

Jednou z požiadaviek kladených v súčasnej dobe na verejne osvetlenie je zníženie spotreby elektrickej energie, a tým zníženie prevádzkových nákladov.

Skutočnosť, že mnoho sústav verejného osvetlenia je na konci svojej životnosti a že na trhu sa objavili nové technické prostriedky (svetelné diódy, riadiace systémy) dáva šancu vybudovať nové verejné osvetľovacie sústavy, ktoré bude zabezpečovať osvetlenie verejných priestorov podľa príslušných noriem tak, aby zodpovedalo danému miestu, pri zaistení potrebnej bezpečnosti z hľadiska dopravy, pohybu osôb a ochrany majetku. Pri osvetľovaní verených priestorov je však potrebné zabezpečovať optimálne investičné a prevádzkové náklady. Prevádzkové náklady sú ovplyvňované spoľahlivosťou, životnosťou a predpísanými úkonmi a intervalmi preventívnej údržby. Použitie nových svetelných zdrojov umožňuje dosiahnuť vysoké úspory finančných prostriedkov v rozpočtoch miest, obcí a spoločnosti.

#### II. VLASTNOSTI SVETELNÝCH ZDROJOV

V súčasnosti sú v osvetľovacích sústavách verejného osvetlenie najčastejšie používané vysokotlakové sodíkové výbojky s príkonom od 50 W do 150 W. Staršie typy týchto výbojok s menším merným výkonom nemôžu byť používané od roku 2012 v rámci nariadenia európskej komisie. Od roku 2008 sa začínajú realizovať prvé pilotné projekty s LED svietidlami v oblasti verejného osvetlenia. V počiatkoch parametre svetelných diód zaostávali za parametrami vysokotlakových výbojok. Avšak v rozmedzí rokov 2010 a 2011 parametre sériovo vyrábaných svetelných diód popredných svetových výrobcov prekonali parametre vysokotlakových sodíkových výbojok bežne používaných vo verejnom osvetlení. Tento vývoj technických parametrov LED prispieva k ich postupnému uplatňovaniu vo verejnom osvetlení, však ich širokému využitiu stále bráni relatívne vysoká cena [4], [6]. Základné parametre vybraných svetelných zdrojov sú uvedené v tab.1.

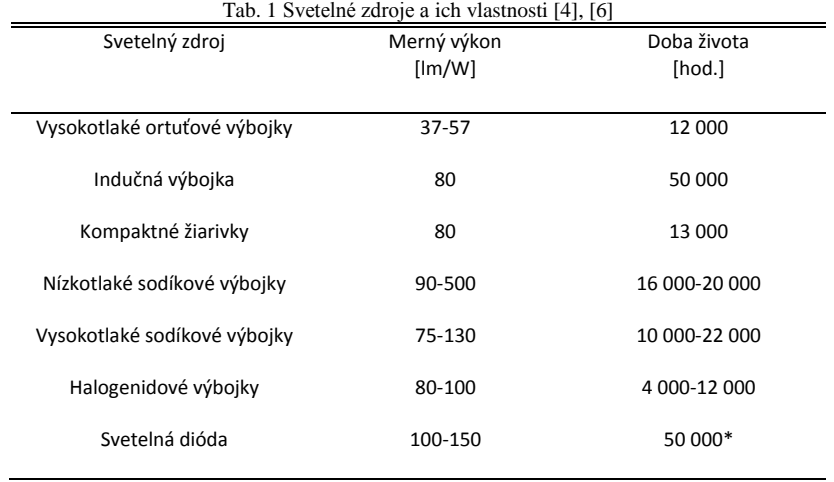

\*doba života bude väčšia pri správnych teplotných podmienkach

#### III. MERANIE VLASTNOSTÍ SVETELNÝCH ZDROJOV

Regulácia verejného osvetlenia je vhodná pre úsporu elektrickej energie, s ktorou súvisí aj šetrenie nákladov a ochrana životného prostredia. Verejné osvetlenie môžeme regulovať viacerými spôsobmi - spínaním, reguláciou napätia, fázovou reguláciou a amplitúdovou reguláciou. Cieľom merania bolo zistiť vlastnosti dostupných svetelných zdrojov pri napäťovej regulácii. Úlohou tohto merania bolo zmerať vznik vyšších harmonických pri regulácii napätia svetelného zdroja. Meranie bolo realizované podľa blokovej schémy na Obr.1. Za účelom overenia vlastností boli realizované merania na vysokotlakej sodíkovej výbojke 70 W, metalhalogenidovej výbojke 100 W a lineárnej trubicovej žiarivke 36 W.

Na začiatku bolo na regulačnom zdroji nastavené napätie 230 V a postupne sa znižovalo v krokoch po 10 V až na hodnotu 140V, ako je to uvedené na Obr. 2. Priebeh príkonov pre jednotlivé svetelné zdroje pri regulácii je na Obr. 3, Obr. 4 a Obr.5.

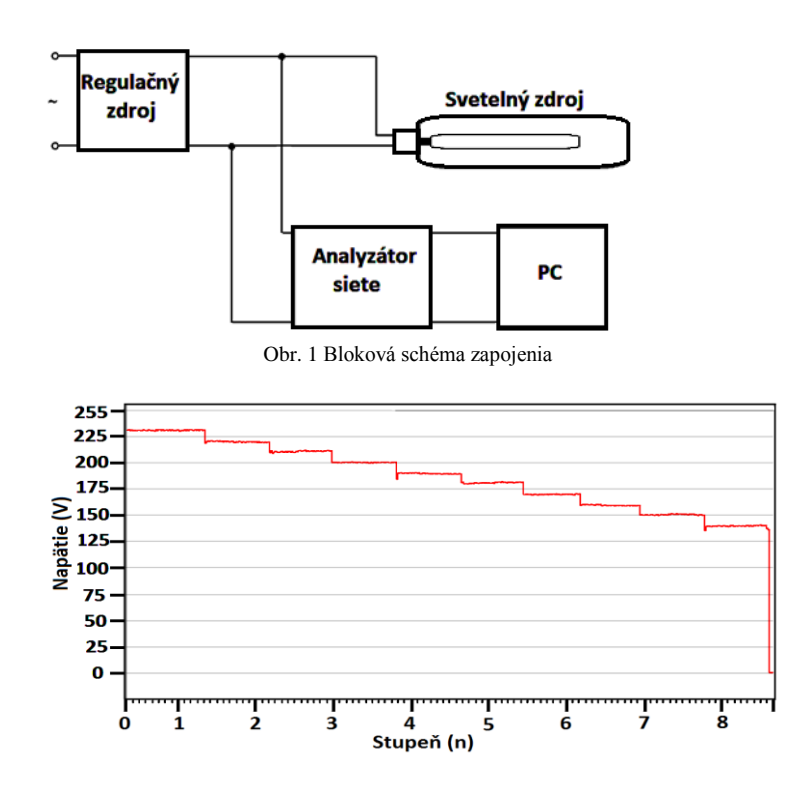

Obr. 2 Priebeh regulácie napätia

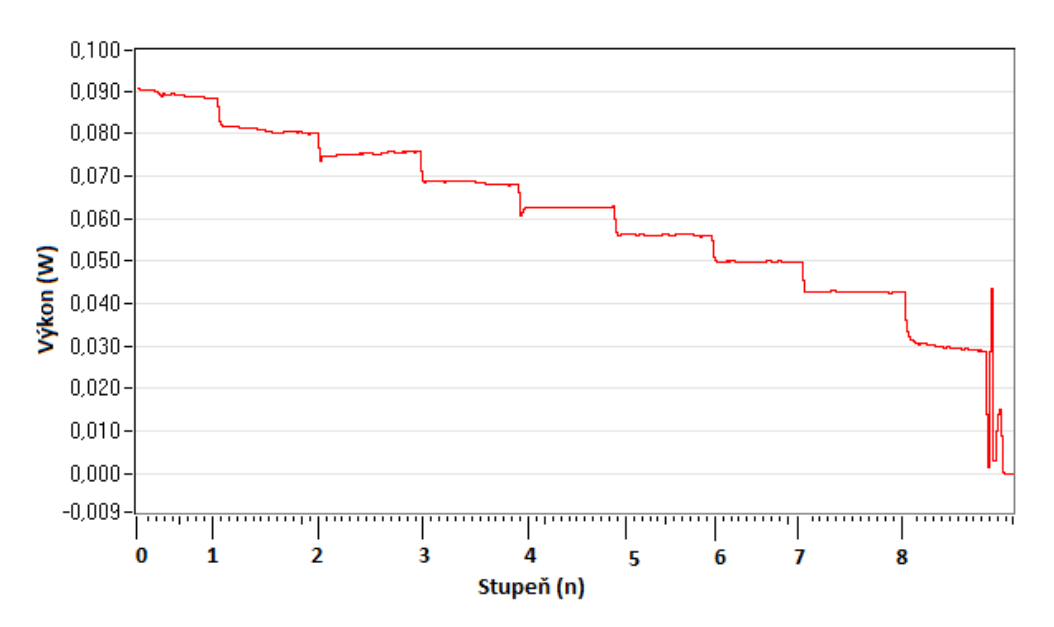

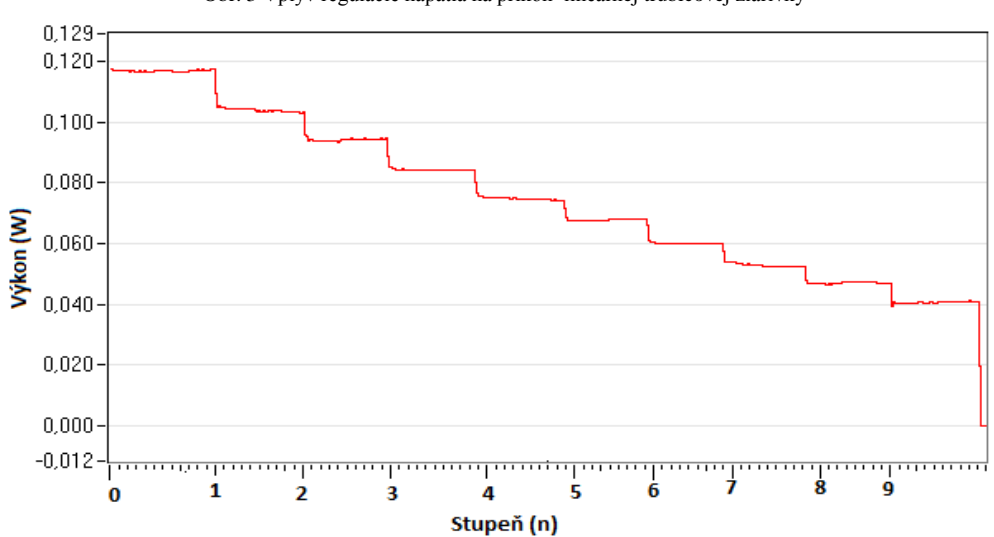

Obr. 4 Vplyv regulácie napätia na príkon metalhalogenidovej výbojky

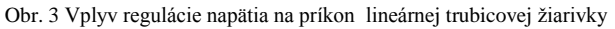

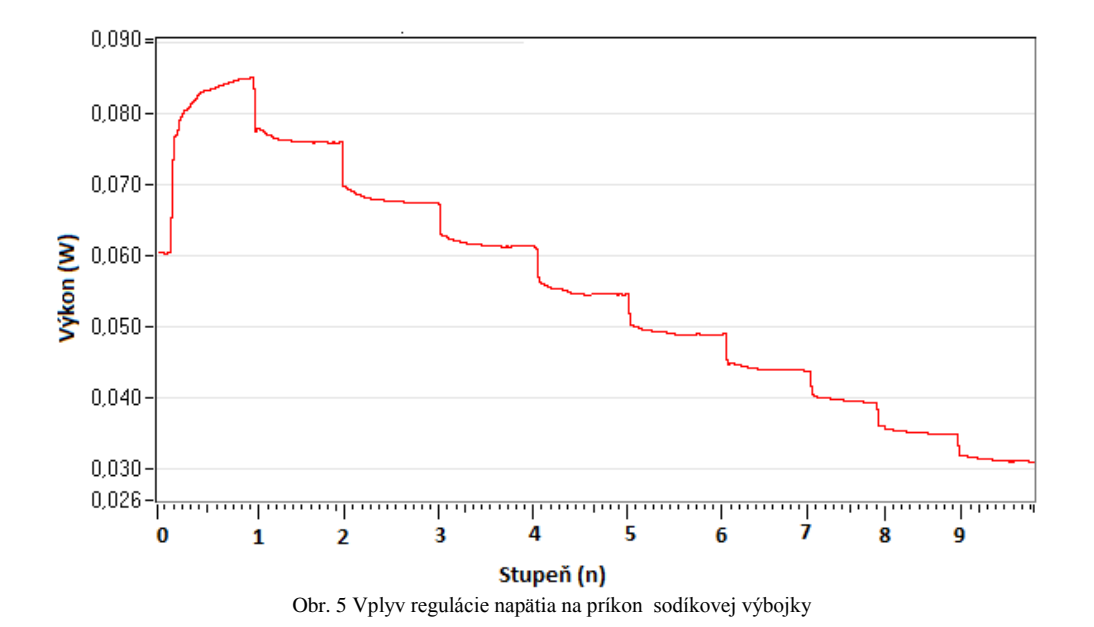

### IV. ZHODNOTENIE NAMERANÝCH VÝSLEDKOV

Pri znížovaní napätia v prípade výbojok dochádzka nielen k zníženiu príkonu a svietivosti, ale aj k vzniku vyšších harmonických, ktoré nepriaznivo pôsobia na elektrickú sieť. Pri regulácii napätia smerom k nižším hodnotám dochádzalo k vzniku vyšších harmonických. Najväčší výskyt vyšších harmonických bol zaznamenaný pri napätí 150 V pre vysokotlakú sodíkovú výbojku. Pri meraní na lineárnej žiarivke, najväčší výskyt bol pri hodnote 160 V. Pri meraní na metalhalogenidovej výbojke, vznik vyšších harmonických bol zaznamenaný na hodnote 140 V. Pri znižovaní napätia svietivosť klesala podľa uvedených závislostí. Najmenej klesala svietivosť u metalhalogenidovej výbojky a najviac pri lineárnej trubicovej žiarivke.

Z nameraných výsledkov vyplýva, že pri regulácii napätia dochádza k vzniku vyšších harmonických, ktoré sa prenášajú do elektrickej siete, a tým dochádza k deformácii sínusového priebehu napätia. Preto je potrebné k daným regulátorom pripojiť analyzátor siete, ktorý by vyhodnocoval vznik vyšších harmonických a automaticky by pripájal filter, ktoré by potláčali vznik vyšších harmonických. Pri napätí 150 V dochádza k najväčšiemu výskytu vyšších harmonických, preto v prevádzke odporúčame regulovať napätie len do hodnoty 150 V.

#### V. ZÁVER

V súčasnosti sme svedkami generačnej výmeny svetelných zdrojov. Táto tendencia vyplýva z nových poznatkov a konštrukčných riešení v oblasti vývoja svetelných zdrojov. Nové výsledky sa týkajú hlavne zníženia energetickej náročnosti a zlepšenia svetelných parametrov. Vzhľadom na vysoké investičné a prevádzkové náklady verejných osvetľovacích sústav vznikol značný záujem o optimalizovanie ich prevádzky. Jednou z možností je regulácia prevádzkových parametrov osvetľovacích sústav v čase keď ich svetelný výkon je nadbytočný. Všetky svetelné zdroje sa však nedajú regulovať. Týka sa to hlavne starších druhov, ktoré sú už v súčasnosti morálne zastarané, a preto je vhodná ich výmena za nové druhy. Základnou metódou na znižovanie spotreby a optimalizácie prevádzky je regulácia znižovaním napätia.

Reguláciou verejného osvetlenia znižovaním napätia dochádza k značným úsporám elektrickej energie, ktoré sa nám po čase vrátia a vynahradia nám tak naše investície do rekonštrukcie verejného osvetlenia. Nevýhodou tejto regulácie je vznik vyšších harmonických, ktoré sa prenášajú do verejnej elektrickej siete. Nové svetelné zdroje dosahujú oproti predchádzajúcim v podstate lepšie vlastnosti. Napríklad ich životnosť dosahuje hodnôt v rozsahu 25 000 – 50 000 hodín.

Merania preukázali, že pri regulácii napätia dochádza k vzniku vyšších harmonických, ktoré sú z hľadiska prevádzky siete nežiaduce. Najvyššiu amplitúdu dosahuje v poradí 3., 5., 13., 15., 19. harmonická. Na týchto harmonických dochádza pri regulácii aj k najväčším zmenám. Merania preukázali, že merané svietidlá nie je možné regulovať v celom napäťovom rozsahu, ale len od 60 % do 100 % nominálneho napätia. Obsah vyšších harmonických s klesajúcim napätím neperiodicky narastal, pričom maximálna hodnota THD dosahovala 3,5 %. K vzniku vyšších harmonických dochádza najviac pri hodnote napätia 140 V.

Regulácia verejného osvetlenia znižovaním napätia môže priniesť úspory, ktoré môžu dosiahnuť zníženie spotreby energie až o 30 %.

Výsledné parametre svietidiel závisia však nielen od svetelného zdroja ale aj od funkcie elektronických predradných zariadení - predradníkov. Vzhľadom na požiadavku ochrany siete pred šírením vyšších harmonických sú predradníky doplňované filtrami a riadiacimi členmi.

Pri metalhalogenidovej výbojke dochádzalo v porovnaní s ostatnými meranými svetelnými zdrojmi k najmenšiemu úbytku svietivosti pri znížení napätia.

Pri návrhu a výbere jednotlivých komponentov osvetľovacích sústav je nevyhnutné, aby boli stanovené požiadavky, ktoré majú spĺňať.

Z realizovaných meraní vyplýva, že perspektívne bude potrebné realizovať merania na širšom sortimente v súčasnosti používaných svetelných zdrojov a svietidiel zvlášť vyrobených technológiou LED a OLED.

#### LITERATÚRA

- [1] HABEL, J.: Světelná technika a osvětlování, FFC PUBLIC, Praha, 1995.
- [2] SZATHMÁRY, P.: Kvalita elektrickej energie, PRO s.r.o., Banská Bystrica, 2003.
- [3] STN EN 50160: Charakteristiky napätia elektrickej energie dodávanej z verejnej distribučnej siete, 2002.

[4] Berezňanin, M.: Znižovanie energetickej náročnosti verejného osvetlenia, Diplomová práca, 2012.

- [5] Kunc, J.: Rekonstrukce elektroinstalace, Grada Publishing, 2013.
- [6] Hasoň., Z.: Verejné osvetlenie, modernizácia ako cesta k úsporám. Soliton, o. s., 2007.

# Metodika výpočtu, dimenzovanie a návrh uzemňovacej sústavy

1 *Filip MÁRTON,* <sup>2</sup> *Stanislav ILENIN*

Katedra elektroenergetiky, Fakulta elektrotechniky a informatiky, Technická univerzita v Košiciach, Slovenská republika

 ${}^{1}$ filip.marton@tuke.sk,  ${}^{2}$ stanislav.ilenin@tuke.sk

*Abstract* **— Tento článok sa zaoberá základnými požiadavkami pre navrhovanie uzemňovacích sústav. Taktiež popisuje rozbor, účely a použitie noriem IEEE 80-2000 a EN 50522 pre uzemňovacie sústavy s napäťovou hladinou nad 1kV.**

#### *Keywords* **— uzemňovacia sústava, uzemňovače, krokové a dotykové napätie**

### I. ÚVOD

Pri každom budovaní nových elektrických staníc je potrebné vytvoriť aj uzemňovaciu sústavu. Táto uzemňovacia sústava zabezpečuje ochranné aj prevádzkové funkcie. Najdôležitejšia je však bezpečnosť a preto treba dbať na splnenie bezpečnostných kritérií. Tieto kritéria sú spracovávané normalizačnými úradmi do technických noriem. Avšak postupy v týchto normách sa od seba líšia.

#### II. CHARAKTERISTIKA UZEMŇOVACÍCH SÚSTAV

## *A. Požiadavky ktoré sú kladené na uzemnenia*

Uzemňovacie sústavy musia byť schopné zniesť najväčšie možné poruchové stavy, aké sa môžu vyskytnúť v danom objekte, ktorý je na ňu pripojený. Preto musí byť dimenzovaná tak, aby všetky jej časti zniesli tepelné a mechanické namáhanie počas doby trvania poruchy, kým nevypne ochrana. Je potrebné aby bola schopná spĺňať požiadavky, ktoré sú na ňu kladené počas celej doby predpokladanej životnosti. Zohľadňuje sa aj vplyv korózie a mechanických obmedzení. Taktiež musí byť odolná voči poškodeniu zariadení vplyvom nadmerného zvýšenia potenciálu alebo rozdielov potenciálov v sústave. Nesmú byť prekročené hodnoty dovolených dotykových a krokových napätí v závislosti od vypínacieho času ochranných relé a ističov [1].

Z hľadiska bezpečnosti musí uzemnenie spĺňať tieto dva ciele:

- Musí byť schopné zviesť a rozptýliť elektrický poruchový prúd do zeme počas normálnych aj poruchových stavov a musí zabezpečiť, aby pri tom nedošlo k prekročeniu prevádzkových alebo obmedzujúcich hodnôt počas aj mimo prevádzky.
- Musí byť zaistené, aby osoby ktoré sa môžu pohybovať v blízkosti uzemnených zariadení v objekte neboli vystavené kritickým hodnotám prúdu, ktoré môžu spôsobiť úraz elektrickým prúdom [1].

Všetky časti sústavy ako sú mrežové vodiče, spoje, spojovacie vedenia a všetky hlavné elektródy by mali byť navrhnuté tak, aby vydržali počas navrhnutej životnosti uzemneného objektu. Preto by mali byť splnené tieto kritéria:

- Musia mať dobrú elektrickú vodivosť, aby nevznikali rozdiely na napätí v sústave.
- Je potrebné aby boli dostatočne mechanicky odolné voči poškodeniu.

Musia byť schopné vykonávať svoju činnosť pri čiastočných mechanických poškodeniach alebo vplyvom prostredia.

#### *B. Dotykové a krokové napätie*

Dotykové napätie je hodnota, ktorej môže byť vystavená osoba pri dotyku živej časti alebo pri dotyku neživej časti zariadení v objekte, na ktorom sa môže vyskytnúť napätie v prípade poruchy. Ak je veľkosť napätia pri dotyku týchto časti taká, že nevystaví osobu elektrickému úrazu alebo vystaví, ale s veľmi malou pravdepodobnosťou, tak sa mu hovorí dovolené dotykové napätie [1].

Krokové napätie vzniká na zemi okolo bodu, kde sa dotkol pri poruche vodič pod napätím alebo sa dostalo na uzemnenú časť napätie. Toto napätie vytvára okolo seba kruhy s rovnakým potenciálom. Výška napätia týchto kruhov sa zmenšuje zo vzďaľovaním sa od napäťového stredu. Pre spadnutý vodič je to miesto dotyku vodiča zo zemou. V tomto prípade osoba môže nohami preklenúť tieto kruhy a vystaviť sa tak rozdielnym potenciálovým hladinám, čo je životu nebezpečné. Vzdialenosť medzi týmito dvoma bodmi je 1m čo sa pokladá za vzdialenosť jedného ľudského kroku. Preto aj toto napätie má svoju dovolenú maximálnu hranicu ktorá sa nazýva dovolené krokové napätie [1].

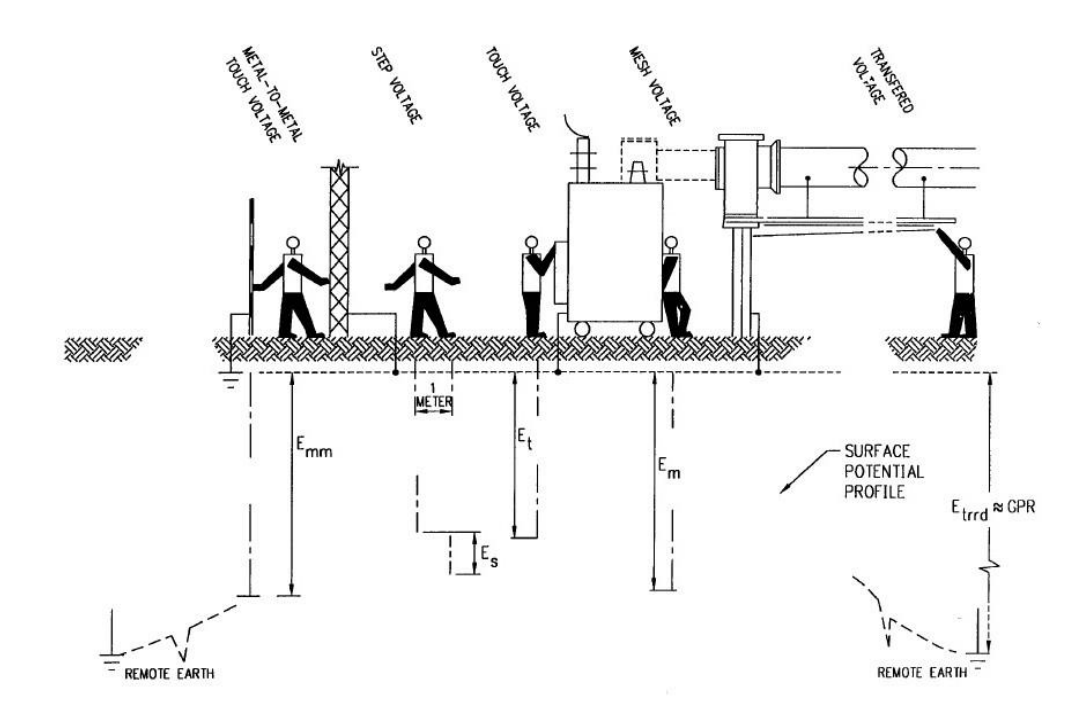

Obr. 1 Situácie výskytu napätí [2]

Na Obr. 1 sú znázornené situácie kedy môže prísť ku vzniku dotykových a krokových napätí. Pri dotykovom napätí môže vzniknúť viacero situácií. Najhorší je priamy dotyk dvoch kovových časti, pričom na jednej z nich sa vyskytol potenciál a druhá je priamo uzemnená. Takýto dotyk sa nazýva kov na kov a osoba je pri ňom vystavená celkovému potenciálu voči zemi, kedy sa uvažuje iba odpor ľudského tela.

## *C. Konštrukčné vyhotovenia uzemňovacích sústav*

Uzemnenia tvoria vodorovné alebo zvislé vodiče, ktoré sú uložené alebo nabité do zeme. Uzemnenia sa ukladajú do hĺbky 0,5-1m pod zemským povrchom. Robí sa to z dôvodu vysúšania zemskej pôdy na povrchu, čím sa zväčšuje odpor pôdy. Taktiež by uzemnenie malo byť v nezamŕzajúcej hĺbke. Pásové uzemňovače sa ukladajú do vopred vykopanej ryhy. Pri pásových uzemňovačoch vplýva na znižovanie odporu uzemnenia ich dĺžka. Pri zlej vodivosti pôdy v jej horných vrstvách majú veľký význam uzemňovacie tyče. Ich výhodou je, že sa zarážajú kolmo do zeme, čím sa dostanú do vrstvy pôdy s nižšou rezistivitou. Jednotlivé prepojovanie všetkých týchto častí sa musia robiť dôkladne a musí byť navrhnuté a napojené tak, aby nedošlo k ich rozpojeniu pri poruchových stavoch. Spojenia musia mať aj dobré vodivé spojenia, aby nedochádzalo k prehrievaniu spojov v prípade pretekania poruchového prúdu.

Systémy vyhotovenia uzemnenia sa môžu robiť viacerými spôsobmi a to :

 Systém mrežového uzemňovača. Pomocou pásových uzemňovačov sa vytvorí sieť. Táto sieť sa skladá z jednotlivých štvorcoch, a ich rozmery sa určujú podľa požiadaviek, ktoré sú kladené na túto sústavu. Najčastejšie sa uvažuje s veľkosťou štvorcov (10x10m, 20x20m, 30x30m). V prípadoch ak sú nevyhovujúce podmienky odporu, môžu sa zmenšiť jednotlivé štvorce, čím sa predĺži dĺžka uzemňovačov. Alebo

sa pridávajú do tejto siete aj uzemňovacie tyče. Tie sa pripájajú najčastejšie do rohov a po obvode siete.

- Systém základového uzemňovača. Jeho konštrukcia spočíva v uložení uzemňovacieho pásu do betónových základov tak, aby bol obklopený betónom a nedotýkal sa zeme.
- Betónový základ predstavuje dobré vodivé spojenie zo zemou, vplyvom vlhkosti ktorú do seba nasáva z pôdy. Pri tomto type uzemnenia sa musí venovať osobitná pozornosť miestam, kde zo základov vychádzajú holé uzemňovacie vodiče.
- Ďalším systémom uzemnenia, ktoré sa používa najčastejšie na menšie stavby a objekty, je samostatné uzemnenie jednotlivých zvodov, ktoré sú na objekte vyhotovené. Tento systém ma prevažne ochrannú funkciu pred úderom bleskov [1].

## III. POROVNANIE NORIEM EN 50522 A IEEE 80 2000

## *A. Návrh uzemňovacích sústav podľa normy EN 50522*

CENELEC je neziskový európsky výbor zaoberajúci sa normalizáciou v elektrotechnike. Vydáva elektrotechnické normy pre európske štáty, aby zlepšil technologický rozvoj v Európe, ale aj celosvetovo. Úzko spolupracuje s medzinárodnou elektrotechnickou komisiou IEC. Tento inštitút vznikol spojením organizácií CENELCOM a Cenél v roku 1973. CENELEC vytvára elektrotechnické štandardy na základe záujmov národných elektrotechnických komisií 33 členských štátov. Štandardy sa odvíjajú hlavne od potrieb veľkopriemyslu. Pri tvorení štandardov sú prítomní zástupcovia všetkých členských štátov, ktorý prispievajú poznatkami k ich spracovaniu. Preto majú európske štandardy veľkú váhu [3].

Norma EN 50522 zahŕňa a špecifikuje požiadavky, ktoré sú kladené na uzemňovacie sústavy pri striedavej napäťovej hladine nad 1kV a do frekvencie 60Hz vrátane. Ďalej určuje požiadavky, na dodržiavanie dovolených a obmedzujúcich limít a zabezpečenie správnosti funkcie a ochrany zdravia osôb na miestach, kde majú povolený prístup. Uvádzajú sa v nej kritéria pre návrh, inštalovanie, skúšanie a údržbu uzemnenia.

V tejto norme sa neriešia vyhotovenia bleskozvodov a ani účinky prepätí. Neriešia sa ani účinky a výpočty poruchových prúdov [3].

Účelom normy EN 50522 je poskytnúť rady a metódy pre návrh bezpečných uzemňovacích sústav.

Osobitné účely tejto normy:

- Poskytnúť prehľad o možných výskytoch vzniku rozdielu potenciálov ohrozujúcich zdravie.
- Stanoviť bezpečnostné kritéria ktoré musia byť dodržané.

V norme sú popísané definície vzťahujúce sa na uzemňovacie sústavy, bezpečnostné opatrenia týkajúce sa zásahu elektrickým prúdom a aj definície popisujúce celkovú inštaláciu uzemnení. Popisuje všeobecné a elektrické požiadavky a aj funkčné požiadavky, ktoré sú kladené na uzemnenia. Hlavnú časť tvorí návrh uzemňovacej sústavy a dimenzovanie jednotlivých častí uzemnenia. Prílohy obsahujú metódy výpočtov jednotlivých kritérií [3]. Súvisiace ďalšie normy, ktoré poskytujú bližšie informácie k výpočtom hodnôt a podmienok,

ktoré boli použité pri návrhu:

- IEC/TS 60479-1 Hodnoty koeficientov pre výpočet dovolených dotykových napätí*.*  Vplyv prúdu na človeka.
- IEC 60909 Výpočet poruchových prúdov pre dimenzovanie sústavy.
- IEC 60287-3-1 Elektrické káble Výpočet menovitého prúdu Časť 3-1: Časť pre prevádzkové podmienky - Odkaz na prevádzkové podmienky a výber typu kábla

## *B. Návrh uzemňovacích sústav podľa normy IEEE 80-2000*

IEEE je inštitút elektrických a elektronických inžinierov. Avšak tento inštitút sa neskladá iba z elektrických a elektronických inžinierov, ale skladá sa aj z mnohých inžinierov a vedcov ako sú počítačoví experti, informatici, fyzici a lekári. Tento inštitút je jednou z najväčších organizácií na svete, ktorá sa venuje vylepšovaniu a skvalitňovaniu technických postupov. Pomocou mnohých technických štandardov a časopisov, ale aj cez konferencie a mnoho vzdelávacích alebo profesijných aktivít, sa snažia inšpirovať verejnosť. Ich operačné stredisko sídli v New Jersey.

Všetky publikácie vydávané týmto inštitútom zahŕňajú asi 30% celkovej svetovej odbornej

literatúry v elektrotechnike, elektronike a informatike.

Štandard vydaný týmto inštitútom zaoberajúci sa uzemňovacími systémami je IEEE 80-2000: Norma sa zaoberá riešením uzemňovacích sústav vonkajších striedavých rozvodní. Rozvodne môžu byť konštrukčne vyhotovené ako bežné alebo plynom izolované. Taktiež tieto postupy sú určené pre elektrické rozvodne, transformátorovne a výrobné elektrickej energie. Pri dodržaní istých podmienok sa tieto metódy dajú použiť aj na vnútorné časti týchto elektrických staníc alebo na celé vnútorné stanice [2].

Metódy a podmienky návrhu uzemnenia neriešia problémy pre elektrické stanice prevádzkované ako jednosmerné stanice. Uvedené postupy sú navrhnuté pre striedavé rozvodne pracujú s frekvenciou 50-60Hz. Nad rámec tejto normy sú aj bleskové prepätia, aj keď sústavy podľa tejto normy poskytujú istý stupeň ochrany pred vysokými vlnami prepätia, vstupujúcimi do tejto rozvodne a ich rozptýleniu do zeme [2].

Účelom normy IEEE 80-2000 je poskytnúť postupy a metódy pre bezpečné navrhnutie uzemňovacej sústavy v striedavých staniciach.

Osobitné účely tejto normy:

- Návrh uzemňovacej sústavy tak, aby boli splnené všetky bezpečnostné kritéria a aby osoby pohybujúce sa po stanici, neboli vystavené nebezpečným hodnotám potenciálov, ktoré sa môžu vzniknúť pri prevádzke alebo počas poruchy.
- Poskytnúť praktiky pre správne konštrukčné vyhotovenie uzemňovacích systémov.
- Zabezpečiť aby navrhnutá sústava spĺňala bezpečnostné kritéria a aby vydržala poruchové stavy.
- Pomôcť vyriešiť problémy pri návrhu rozvíjaním analytických metód [2].

Táto norma poskytuje aspekty pre návrh celého systému. Obsahuje výpočty pre dovolené hodnoty napätí a aj pre maximálne napätia vyskytujúce na uzemnení. Poskytuje prehľad materiálov pre vyhotovenia uzemňovačov, a ich dimenzovanie proti mechanickému a tepelnému poškodenie. Sú v nej zahrnuté aj metódy výpočtov odporu uzemnení a merného odporu pôdy. Avšak metódy pre výpočet odporu a potenciálov platia pre mrežové uzemňovacie systémy, alebo mreže kombinované spolu s uzemňovacími tyčami. Jednotlivé metódy sú popísane v nasledovných kapitolách.

V kapitolách 4. až 8. sú popísané výpočty a použitie bezpečnostných kritérií ako sú tolerované telové prúdy a maximálne dovolené dotykové a krokové napätia. V kapitole 9. a 10. sú popísané základné praktiky pre konštruovanie uzemňovacích sústav. V 10. kapitole sú tieto postupy navrhnuté osobitne pre plynom izolované stanice. V kapitolách 14. až 20. sú popísané jednotlivé metódy pre dimenzovanie vodičov, výpočty uzemnení a maximálnych potenciálov vyskytujúcich sa na sústave.

Súvisiace ďalšie normy poskytujú bližšie informácie k výpočtom hodnôt a podmienok, ktoré boli použité pri návrhu:

IEC 60909 Výpočty skratových prúdov v trojfázových striedavých sústavách.

## IV. ZÁVER

V normách sú popísané postupy pri dimenzovaní vodičov, výpočet odporu uzemňovacej sústavy a stanovenie dovolených a maximálnych dotykových a krokových potenciálov.

Postup pri dimenzovaní vodičov spočíva v stanovení minimálneho prierezu potrebného na použitie tak, aby nedošlo k poškodeniu vplyvom tepelnej záťaže pri prechode prúdu počas poruchy. Pri obidvoch normách závisí výsledný prierez hlavne od poruchové prúdu a doby trvania poruchy. Ďalej sú potrebné materiálové konštanty, ktoré sú uvedené v metodike pre obidve normy.

Výpočet odporu uzemňovacej sústavy sa v americkej norme rieši iba pre mrežové siete alebo mrežové siete spolu s uzemňovacími tyčami. V európskej norme sa dá vypočítať odpor pomocou čiastkových výpočtov uvedených v metodike pre uzemnenie iné ako je mrežová sieť. Avšak pre mrežové siete pomocou americkej normy dostaneme presnejšie hodnoty odporu sústavy, pretože uvažuje aj s dĺžkou uzemňovačov a hĺbkou uloženia mreže. V prípade kombinácie s uzemňovacími tyčami je výhodné použiť Schwarzovú rovnicu uvedenú v metodike. Táto metóda uvažuje s tým, že uzemňovacie tyče nabité kolmo sú efektívnejšie na jednotku dĺžky ako pásové alebo kruhové uzemňovače uložené vodorovne v určitej hĺbke. Taktiež uvažuje aj so vzájomným odporom medzi mrežou a tyčami.

Pri stanovení dovolených potenciálov sústavy je rozdiel medzi normami vtom, že pri americkej norme sa hodnoty dovoleného dotykové napätia vypočítajú podľa výpočtov

uvedených v metodike pre váhu ľudského tela. Pri európskej norme sa toto dovolené dotykové napätie stanoví z krivky dovoleného dotykové napätie závislého od času poruchy. Táto krivka je priemerom hodnôt dotykové napätie pre 4 cesty prúdu cez telo. Pre krokové napätie v európskej norme platí, že jeho dovolené kritéria sú vyššie ako pre dotykové a teda ak sa splnia dotykové napätia, budú vyhovovať aj krokové.

## POĎAKOVANIE

Táto práca vznikla na základe podpory vedeckej grantovej agentúry VEGA MŠVVaŠ SR a SAV č. projektu 1/0388/13

## LITERATÚRA

- [1] KREMNIČAN, Kazimír LÚČANSKÝ, Otto: Odborná spôsobilosť elektrotechnikov a podnikateľov. Bratislava: Nová práca, 2014. ISBN 978-80-89350-46-9
- [2] IEEE Std 80-2000: 2000, Guide for Safety in AC Substation Grounding.
- [3] STN EN 50522: 2011, Uzemňovanie silnoprúdových inštalácií na striedavé napätia prevyšujúce 1kV.

## Modelovanie elektromagnetických polí v okolí elektrických vedení

## *Peter GONTKOVIČ, Dušan MEDVEĎ*

Katedra elektroenergetiky, Fakulta elektrotechniky a informatiky, Technická univerzita v Košiciach, Slovenská republika

Peter.Gontkovic@student.tuke.sk, Dusan.Medved@tuke.sk

*Abstrakt* **— Vznik elektromagnetických polí je podmienený časovo premenlivým pohybom elektrického náboja. Elektromagnetické polia sú do okolia vyžarované zariadením, ktoré pracuje s elektrickým prúdom a napätím. Výpočet elektromagnetických polí je dôležitý pre posudzovanie možných zdravotných rizík pri interakcii s človekom. S narastajúcim trendom využívania elektrickej energie súvisí aj zvyšovanie prenášaných výkonov a teda aj vyššia úroveň elektromagnetických polí. S ohľadom na túto skutočnosť, je poznanie úrovní elektromagnetických polí a ich vplyv na ľudský organizmus stále aktuálny.** 

#### *Kľúčové slová* **— elektromagnetické pole, softvérové modelovanie, elektrické vedenie, ANSYS**

## I. ÚVOD

Veda o elektromagnetizme sa zaoberá štúdiom javov, ktoré sú následkom silového pôsobenia elektrických nábojov. Toto silové pôsobenie má dva aspekty: *elektrický* a *magnetický*. Keďže tieto dva javy sú neodmysliteľne späté a ich podstata je spoločná, nazývame ich elektromagnetizmus. V odbore fyziky a v technickej praxi zaujal elektromagnetizmus dôležité postavenie. Na jeho praktickom využití je postavená takmer celá dnešná, moderná spoločnosť. Elektrická energia je dnes najrozšírenejšia a najčistejšia forma energie využívaná človekom. Môžeme povedať, že civilizačný pokrok je podmienený mierou využitia javov, ktoré majú svoj pôvod v elektromagnetizme.

Elektrické sily majú aj oveľa hlbší význam´, ako len využívanie elektrickej energie. Stavebné látky sveta, ako atómy a molekuly, sú viazané väzbami elektrického pôvodu. V neposlednom rade sa elektromagnetizmus podpísal na našej existencii na biologickej úrovni. Nervová sústava človeka je založená na šírení elektrických signálov v neurónoch , čo predstavuje našu biologickú a psychickú aktivitu. Človek je v podstate veľký elektronický mechanizmus a teda je potrebné poznať okolité zariadenia, ktoré generujú elektrické alebo magnetické pole a môžu ovplyvniť zmeny v organizme človeka.

#### II.RIEŠENIE ROZLOŽENIA ELEKTROMAGNETICKÉHO POĽA V OKOLÍ 400 KV ELEKTRICKÝCH VEDENÍ

Najvyššia napäťová úroveň prenosovej sústavy na Slovensku je 400 kV a sú ňou prenášané najväčšie výkony. Z tohto dôvodu budú úrovne elektromagnetických polí v okolí týchto vedení najvyššie. Je preto dôležité poznať úrovne týchto polí kvôli možným negatívnym dopadom na človeka a životné prostredie.

Rozloženie magnetického poľa bolo riešené pre 400 kV jednosystémové vedenie v rôznom usporiadaní. Magnetické a elektrické polia sú porovnané v závislosti od vzdialenosti. Na výpočet magnetickej indukcie a na modelovanie rozloženia bol použitý softvér ANSYS, prostredie mechanical APDL. Pri výpočte sa uvažovaný najnepriaznivejší stav: najnižšia dovolená výška pre vodiče 400 kV nad zemou, 8 m podľa normy STN50341-1 a zaťaženie vodičov prúdom 820 A na každú fázu. Tento prúd je priemerná hodnota letného a zimného limitného zaťaženia použitých vodičov. Pri simulácii sa uvažovalo s trojzväzkovým vodičom AlFe 450/52 s priemerom 29,31 mm. Jeho jednotlivé laná sú od seba vzdialené 40 cm.

Predpokladáme symetrické zaťaženie a fázový posun 120°. Uvažujeme, že všetky fázové vodiče majú rovnaký priehyb. Neberieme do úvahy magnetizáciu železného jadra samotných lán a pri magnetických poliach ani vplyv zemniacich lán. To pri vzdialenostiach, kde určujeme magnetické polia, má zanedbateľný vplyv. Simulácia je riešená ako 2D úloha, a predstavuje

kolmý rez vedením v mieste s najnižšou dovolenou výškou vodičov. Úloha je riešená pre jeden vybraný čas, t.j. ako statická úloha. Okolie – vzduch, považujeme za homogénne, lineárne prostredie.

## *A. Výber usporiadania vodičov*

Pre jednosystémové 400 kV vedenia existuje niekoľko druhov stožiarov. V tomto príspevku sú porovnané magnetické a elektrické polia pre stožiare typu: mačka, kotvený stožiar a ohraňovaný stožiar. Usporiadanie fáz je zhodné pre všetky tri výpočty. Na Slovensku sa používajú prevažne kotvené stožiare, ktoré nahradzujú portálové stožiare, stožiare mačka, ohraňovaný stožiar sa u nás na 400 kV napäťovej úrovni používa len výnimočne. Z obrázkov a z usporiadania vodičov, je možné predpokladať rozdielne rozloženie polí. Pri usporiadaní vodičov v rovine je predpoklad, že magnetické pole bude klesať miernejšie, a polia jednotlivých fáz sa odrušia menej ako pri stožiari typu mačka, a ohraňovanom stožiari. Druhým predpokladom je, že pri stožiari typu "V", sú všetky vodiče v minimálnej dovolenej výške 8 m a pri zvyšných dvoch stožiaroch je v tejto výške len jedna fáza, ostatné sú osadené vyššie.

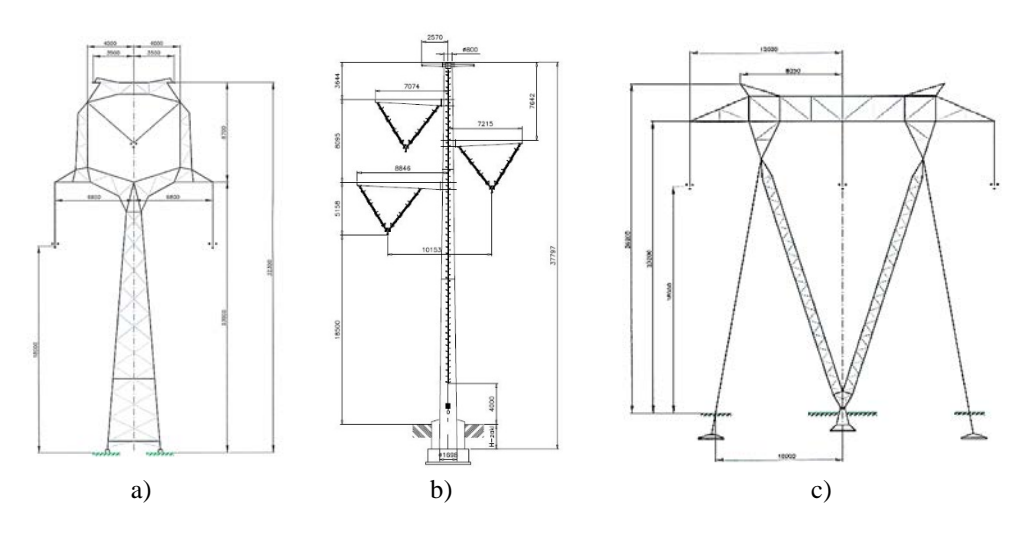

Obr. 1 Pohlaď na použité typy stožiarov a) mačka b) ohraňovaný c) kotvený

## *Porovnanie magnetických polí v okolí 400 kV vedení*

Tabuľka 1 Tabuľka vstupných hodnôt napätia a prúdu

| $t=0.3\cdot T$     | $\varphi_0 = 0^\circ$ | $\varphi_1 = -120^{\circ}$ | $\varphi_2 = +120^{\circ}$ |
|--------------------|-----------------------|----------------------------|----------------------------|
| $U_m$ = 326,598 kV | $u_1$ = 310.613 kV    | $u_2 = -67,904$ kV         | $u_3 = -242,711$ kV        |
| $I_m = 820A$       | $i_1$ = 779,865 A     | $i_2$ = 170,486 A          | $i_3 = -609,378 \text{ A}$ |

## *B. Grafické výsledky pre usporiadanie vodičov na stožiari v rovine*

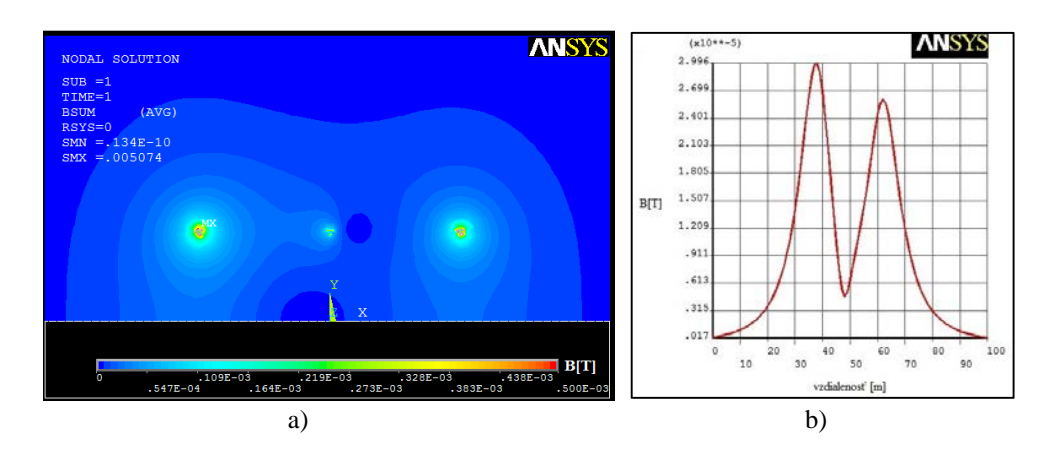

Obr. 2 a) Rozloženie magnetickej indukcie *B*; b) Priebeh magnetickej indukcie *B* pre usporiadanie v rovine

## *C.Grafické výsledky pre usporiadanie vodičov na stožiari typu mačka*

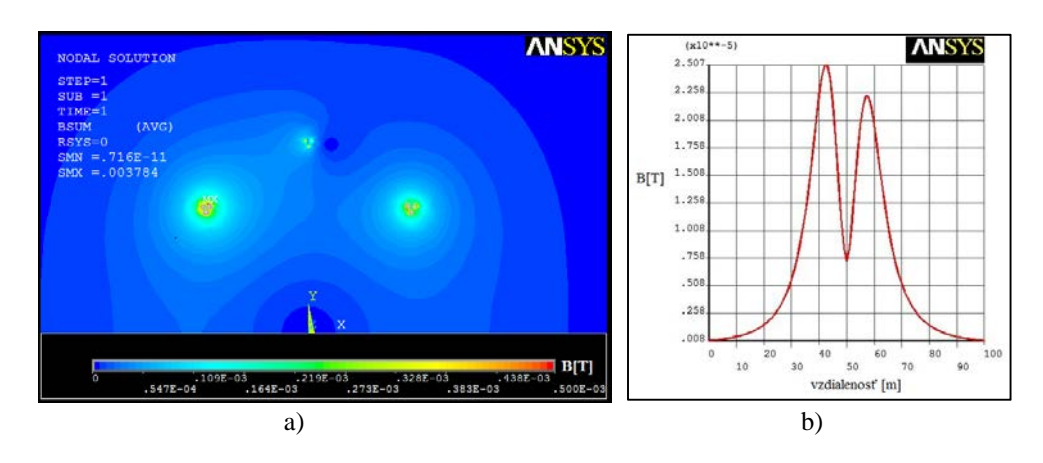

Obr. 3 a) Rozloženie magnetickej indukcie *B*; b) Priebeh magnetickej indukcie *B* pre usporiadanie vodičov na stožiari typu mačka

*D.Grafické výsledky pre usporiadanie vodičov na ohraňovanom stožiari* 

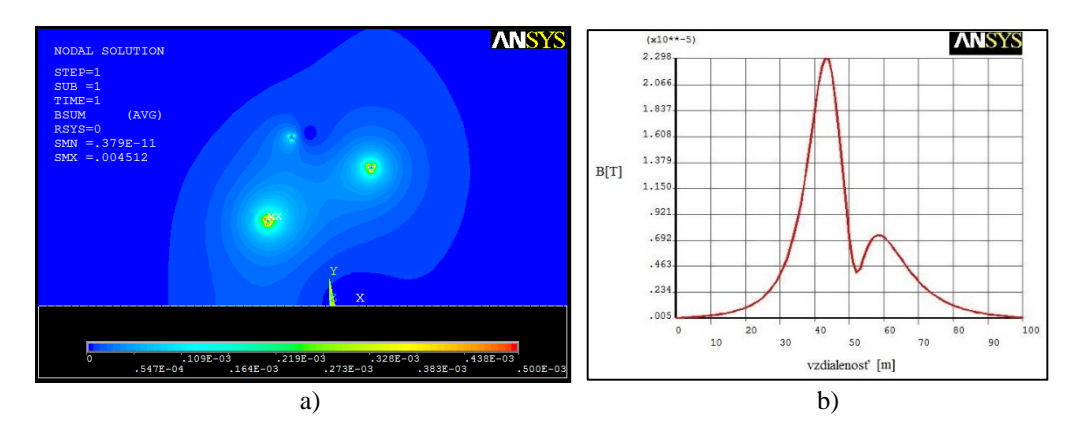

Obr. 4 a) Rozloženie magnetickej indukcie *B*; b) Priebeh magnetickej indukcie *B* pre usporiadanie vodičov na ohraňovanom stožiari

## *Porovnanie elektrických polí v okolí 400 kV vedení*

Magnetické pole je jedna z dvoch zložiek elektromagnetického poľa, preto je nutné určiť aj rozloženie elektrického poľa. Simulácie elektrických polí boli vykonané v softvéri ANSYS Mechanical APDL. Taktiež predpokladáme najnižšiu možnú výšku 400 kV vodičov podľa normy STN-50341-1, čo predstavuje 8 m nad zemou. Elektrické polia boli simulované pre združené napätie 400 kV. Fázový posun medzi fázami +/– 120°. Pri simulácii elektrických polí bol uvažovaný aj vplyv zemniacich lán. Ostatné podmienky pre usporiadanie vodičov, čas a prostredie sú zhodné s podmienkami uvedenými pre výpočet magnetických polí. Postup modelovania a kroky simulácie sú porovnateľné s postupom vykonaným pre magnetické polia. Zvlášť určíme rozloženie elektrického poľa pre každé usporiadanie vodičov. Zdrojom elektrického poľa pri simuláciách sú fázové napätia na každom vodiči. Amplitúdu fázového napätia prepočítame zo združeného napätia a za predpokladu sínusového priebehu napätia a fázového posunu určíme jednotlivé napätia pre vybraný čas *t* = 0,3⋅*T*. Elektrické pole je oproti magnetickému poľu ovplyvniteľné viac, preto je táto simulácia oproti reálnym poliam zjednodušená. Tento fakt môže spôsobiť odchýlky medzi skutočnými hodnotami v praxi a nasimulovanými hodnotami. V simuláciách predpokladáme vzduch ako homogénne, izotropné prostredie s konštantnou permitivitou. V porovnaní s magnetickou permeabilitou, je permitivita a teda aj elektrické vlastnosti prostredia a ich interakcia s elektrickým poľom, viac ovplyvnená vlhkosťou – zložením vzduchu.

*A. Grafické výsledky pre usporiadanie vodičov na stožiari v rovine* 

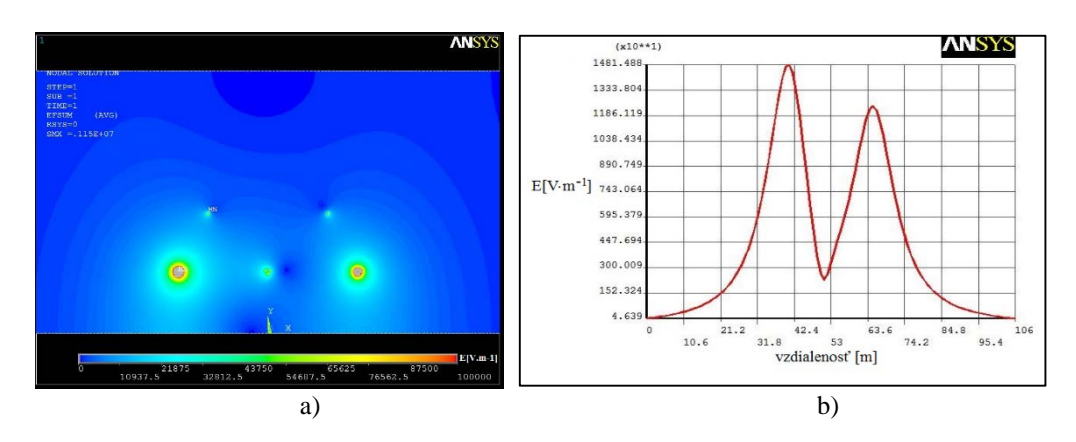

Obr. 5 a) Rozloženie intenzity elektrického poľa *E*; b) Priebeh intenzity elektrického poľa *E* pre usporiadanie vodičov usporiadanie v rovine

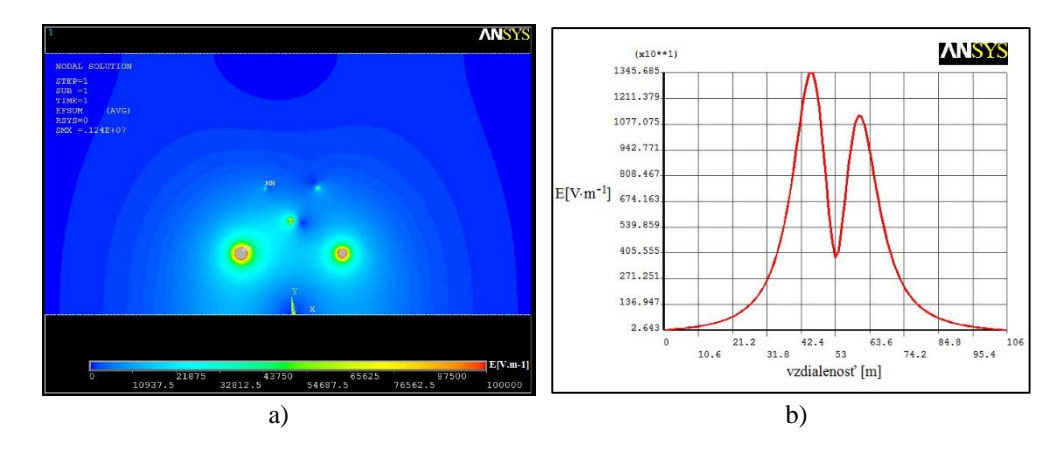

*B. Grafické výsledky pre usporiadanie vodičov na stožiari typu mačka* 

Obr. 6 a) Rozloženie intenzity elektrického poľa *E*; b) Priebeh intenzity elektrického poľa *E* pre usporiadanie vodičov na stožiari typu mačka

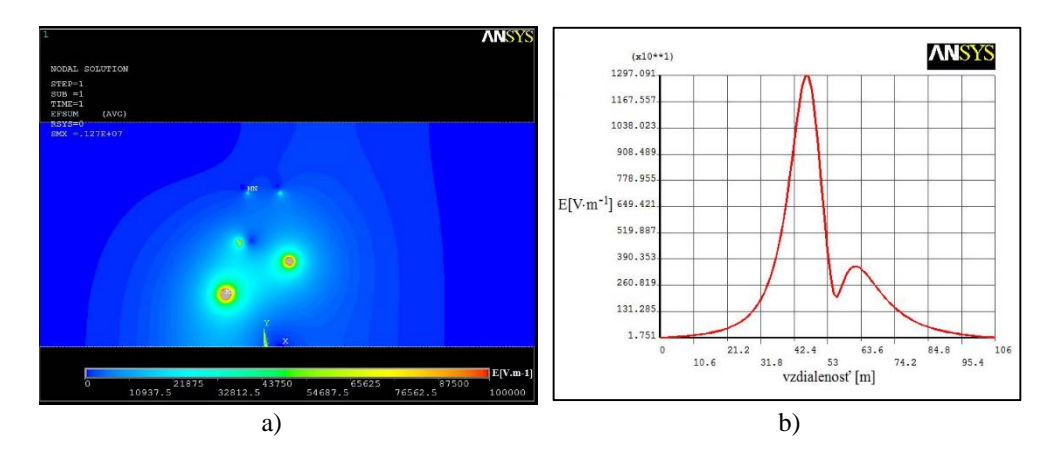

## *C.Grafické výsledky pre usporiadanie vodičov na ohraňovanom stožiari*

Obr. 7 a) Rozloženie intenzity elektrického poľa *E*; b) Priebeh intenzity elektrického poľa *E* pre usporiadanie vodičov na ohraňovanom stožiari

|                      | Uroveň $E$ pre trvalú expozíciu dosiahnutú vo vzdialenosti [m]: |               |  |
|----------------------|-----------------------------------------------------------------|---------------|--|
| Usporiadanie vodičov | Zľava                                                           | <i>Sprava</i> |  |
| vodiče v rovine      |                                                                 |               |  |
| stožiar typu mačka   |                                                                 |               |  |
| ohraňovaný stožiar   |                                                                 |               |  |

Tabuľka 2 Tabuľka vzdialeností s vyhovujúcimi hodnotami intenzity elektrického poľa *E*

Vzdialenosti, v ktorých sú dosiahnuté dovolené hodnoty, sú uvedené v tabuľke Tab. 2. Hodnoty intenzity elektrického poľa nižšie ako 5000 V $\rm m^{-1}$  sa vyskytujú aj priamo pod vodičmi, kde sa polia jednotlivých fáz odrušia. Táto simulácia bola riešená ako statická v čase *t* = 0,3⋅*T*. Rozloženie elektrického, ale aj magnetického poľa sa v čase periodicky mení a hranice poľa s dovolenou hodnotou sa teda v čase mierne posúvajú.

#### III. ZÁVER

Z uvedených výsledkov simulácií vyplýva, že z pohľadu posúdenia vplyvu elektrických polí je najvhodnejšie použiť ohraňovaný stožiar, nasledovaný stožiarom typu mačka a nakoniec kotveným stožiarom. Výhodou ohraňovaného stožiara je fakt, že len jeden najnižší vodič sa nachádza vo výške 8 m nad zemou. Z troch porovnávaných usporiadaní fázových vodičov je preto tento typ pre kritérium elektromagnetických polí najvhodnejší. Pri tomto stožiari sú na strane, kde sa nachádza len jeden vodič viditeľne nižšie hodnoty intenzity oproti zvyšným dvom stožiarom. Z tejto simulácie môžeme zhodnotiť, že pre posúdenie vplyvu elektromagnetických polí je dôležitejšie preverovať hodnotu elektrických polí.

Rozloženie elektrického poľa bolo riešené pre 400 kV, čo predstavuje bežnú hladinu napätia pre tieto vedenia. Magnetické pole bolo riešené pre dovolenú hodnotu prúdu pre vodiče, ktorá sa však v prevádzke nevyskytuje často. Riešenie magnetického poľa môže byť z tohto dôvodu "predimenzované". Ochranné pásmo pre 400 kV je 25 m od krajného vodiča. Pri zaťažení vedení prúdom 820 A však nie sú dosiahnuté úrovne magnetických polí, ktoré prekračujú limity pre trvalú expozíciu. Intenzita elektrického poľa v ochrannom pásme podľa simulácie presahuje požadovanú hodnotu. Tieto polia nemajú z krátkodobého hľadiska negatívne vplyvy. Vplyvy EM polí z dlhodobého hľadiska, pri 50 Hz, ešte nie sú úplne známe, preto je prevencia dôležitá. Pri zaťažovaní vedení vyššími prúdmi ako bolo uvažované a po zhodnotení uvedených výsledkov simulácií sa neodporúča dlhodobý výskyt osôb v blízkosti týchto vedení, a pod vedeniami. V týchto miestach sú pomerne vysoké úrovne elektrických aj magnetických polí, ktoré podľa niektorých zdrojov majú nepriaznivý vplyv na zdravie človeka, aj keď neprekračujú dovolenú hodnotu.

#### POĎAKOVANIE

Túto prácu podporila Vedecká grantová agentúra Ministerstva školstva, vedy, výskumu a športu Slovenskej republiky a Slovenskej akadémie vied grantom VEGA č. 1/0132/15.

#### **REFERENCIE**

- [1] A. Tirpák, "*Elektromagnetizmus"*, 1.vyd. Bratislava, 1999. 710 s. ISBN 80-88780-26-8.
- [2] J. Dědková, J. Kríž, "*Modelování elektromagnetických polí (MMEM)*", Brno: VUT Fakulta elektrotechniky a komunikačních technológií 2012, ISBN 978-80-214-4401-0.
- [3] Vyhláška č. 534/2007 Zb. Ministerstva zdravotníctva Slovenskej republiky zo 16. augusta 2007 o podrobnostiach o požiadavkách na zdroje elektromagnetického žiarenia a na limity expozície obyvateľov elektromagnetickému žiareniu v životnom prostredí.
- [4] D. Medveď, J. Šurin, "*Modelovanie elektromagnetických polí v okolí stožiarov vvn a zvn*". In: Electrical Engineering and Informatics 3: proceeding of the Faculty of Electrical Engineering and Informatics of the Technical University of Košice: FEI TU, 2012 S. 740-744. - ISBN 978-80-553-0890-6.

## Moderné metódy prenosu v širokopásmových prístupových sieťach

*Ľudmila MACEKOVÁ, Marcel Struckel*

Department of Electronics and Multimedia Communications, Faculty of Electrical Engineering and Informatics, Technical University of Košice, Slovak Republic

ludmila.macekova@tuke.sk

*Abstrakt* **— Príspevok obsahuje prehľad moderných, v súčasnosti už používaných prenosových systémov implementovaných v technológiách LTE (Long Term Evolution) a LTE-Advanced, ako aj koncepcií vyvíjaných pre budúce siete s predpokladaným označením 5G (5. generácia).**

*Kľúčové slová* **— 5G, modulačná technika, metódy prenosu**

## I. ÚVOD

K najmodernejším prístupovým sieťam v súčasnosti patrí mobilná sieť LTE (Long Term Evolution) spolu s jej vylepšenou verziou LTE-Advanced, ktoré boli vyvinuté s cieľom poskytnúť užívateľom nielen hlasovú službu, ale už aj pomerne dokonalý, a stále sa zlepšujúci prístup k ďalším širokopásmovým službám. Druhá menovaná sa už regulárne považuje za mobilnú komunikačnú sieť štvrtej generácie (4G). Výskum budúcich typov sietí - piatej generácie (5G) – však pokračuje. Ich predpokladaný nástup sa odhaduje v roku 2020. V rámci sietí 5G sú rozpracované viaceré kandidátske prenosové metódy ako modulácie, prenosové techniky, architektúry siete, mnohonásobné vysielacie techniky.

Nemenným cieľom vývoja nových štandardov je samozrejme dosiahnutie čo najefektívnejšieho prenosu, a to znižovaním energetických nárokov na vysielanie, zvyšovaním spektrálnej účinnosti, ale aj zvyšovaním celkovej kapacity siete a prenosových rýchlostí, ktoré by v štandarde 5G mali dosahovať prenos dát s rýchlosťou 10 Gbps na trase downlink – teda od bunkového vysielača k užívateľskému terminálu.

V príspevku bude v nasledujúcej kapitole v skratke opísaný vývoj jednotlivých generácií mobilných telekomunikačných služieb, v ďalších dvoch kapitolách hlavné špecifikácie, resp. princípy prenosu v už existujúcich a používaných systémoch LTE a LTE-Advanced. Nasledovať bude časť o vyvíjaných systémoch prenosu pre komunikačné siete ďalšej generácie a krátky záver.

#### II. GENERÁCIE MOBILNÝCH TELEKOMUNIKAČNÝCH SIETÍ

Na Obr. 1 je znázornený vývoj mobility vo vzťahu k poskytovaným rýchlostiam v rámci jednotlivých generácií mobilných telekomunikačných služieb.

0G. V roku 1971 vo Fínsku vznikla technológia Autoradiopuhelin, ktorá bola prvou komerčnou sieťou mobilných telefónov. V bývalom Československu bol v roku 1987 oficiálne spustený systém AMR – automatický mestský rádiotelefón TESLA.

1G - 1. generácia v 80-tych rokoch (r.1981) poskytovala analógovú hlasovú komunikáciu a prístup FDMA (Frequency Division Multiplex Access). Medzi najznámejšie 1G-štandardy patrí NMT (Nordice Mobile Telephone) používaný najmä v škandinávskych krajinách, v krajinách východnej Európy a Rusku. Štandard AMPS (Advanced Mobile Phone System) bol používaný najmä v USA.

2G – 2. generácia bezdrôtovej mobilnej telefónie (r. 1992) je digitálna, poskytujúca služby ako hovory, prípadne prenos iných pomocných údajov, ako napr. dátum a čas. 2G-technológie používajú multiplexné prístupy typu TDMA (Time Division Multiple Access – prístup na princípe časovo deleného multiplex: GSM – v Európe, IDEN – v USA a Kanade, IS-136 – v USA, a PDC – v Japonsku) alebo úzkopásmová CDMA (Code Division Multiple Access prístup na princípe kódovo deleného multiplexu: štandard IS-95, používaný v USA a v niektorých častiach Ázie).

2,5G – je neoficiálne označenie generácie na polceste medzi 2G a 3G, ktorá poskytuje

čiastočnú podporu 3G a môže používať niektorú z existujúcich 2G-infraštruktúr. Je charakteristická nástupom technológie GPRS (General Packet Radio Service – rádiový paketový prenos dát). Niektoré protokoly, ako napr. EDGE sa oficiálne zaraďujú do služieb 3G, ale väčšinu z nich je možné využívať ešte v 2,5G sieťach.

3G – mobilné siete a technológie (od r. 2001) sú charakterizované globálnou harmonizáciou (IMT 2000 - International Mobile Telecommunications) a roamingom, poskytujú prenos aj nehlasových dát (sťahovanie informácií, e-maily, písanie okamžitých správ – ICQ, MSN). Medzi najznámejšie služby poskytované sieťou 3G patria videohovory, prípadne sledovanie TV cez obrazovku mobilného telefónu. Prístup je širokopásmový CDMA v rámci nových systémov ako UMTS, cdma2000, TD-SCDMA.

4G - siete sú v súčasnosti najmodernejšími používanými sieťami, a toto označenie je synonymom hlavne pre pokročilú technológiu LTE-Advanced (základný štandard LTE – Long Time Evolution - dlhotrvajúci vývoj – bol uvedený ako generácia stupňa 3,9). 4G-siete podľa definície organizácie ITU (International Telecommunication Union) majú poskytovať prenosové rýchlosti 100 Mbps v downlinku (DL) pre účastníkov v rýchlo sa pohybujúcich dopravných prostriedkoch (vlaky, automobily) a až 1Gbps pre stacionárneho užívateľa. Podobne ako 3,9-tá generácia využívajú viacnásobný anténny systém MIMO (Multiple Input - Multiple Output), flexibilné prenosové frekvenčné pásmo a novú sieťovú architektúru (uzly, bázové stanice). Pracujú na báze IP-protokolu, využívajú paketové prepínanie (spojovanie), a nimi poskytované vysokorýchlostné služby sa označujú ako ultra-širokopásmové.

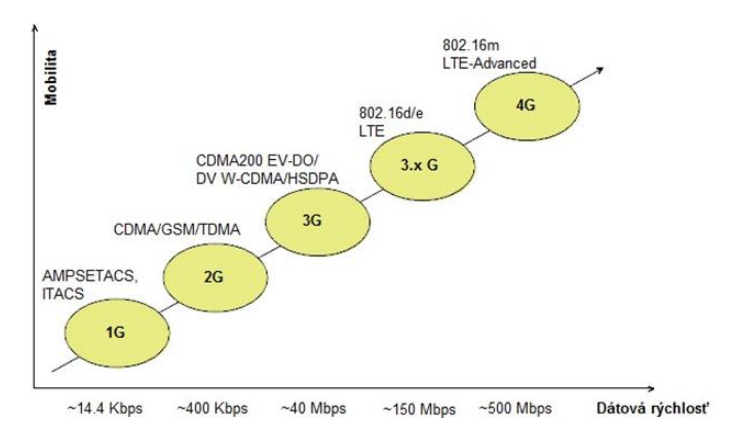

Obr. 1 Vývoj generácií mobilných telekomunikačných technológií

#### III. LTE – LONG TERM EVOLUTION

Požiadavky pre vznik LTE siete boli nasledujúce:

- a) potreba optimalizovaného PS (Packet Switching) systému
- b) potreba vyšších dátových rýchlostí (100 Mbps DL / 50 Mbps UL v pásme širokom 20 MHz)
- c) flexibilná šírka pásma: 1,4; 3; 5; 10; 15; 20 MHz
- d) využitie technológií HSDPA/HSUPA alebo nového rádiového rozhrania definovaného skupinou 3GPP LTE pre dosiahnutie vyšších rýchlostí
- e) potreba služieb s vysokou kvalitou; použitie licencovaných frekvencií na garanciu QoS
- f) redukcia oneskorenia riadiacej roviny
- g) potreba lacnejšej infraštruktúry, zjednodušená architektúra, redukovaný počet sieťových prvkov
- h) potreba podpory jestvujúcich 3G-sietí, ako aj budúcich vylepšených VoIP služieb
- i) vylepšenie rýchlosti a spektrálnej účinnosti na okraji bunky (*MIMO, beamforming*)

Štandard LTE bol vytvorený medzinárodným konzorciom 3GPP (3rd Generation Partnership Project) [1], ktoré združuje telekomunikačné spoločnosti a organizácie z USA, Japonska, Európy, Kórei a Číny. Skupina 3GPP stojí aj za normami GSM, 3G a inými.

Táto mobilná širokopásmová technológia poskytuje prenos hlasu, prioritou je však rýchlejší prenos dát. LTE vychádza z technológií GSM/EDGE a UTMS/HSPA, čo je kľúčové hlavne kvôli spätnej kompatibilite s týmito sieťami [5]. Je konkurenciou k digitálnemu mobilnému televíznemu systému DVB-H, pretože poskytuje aj príjem mobilnej televízie. Technológia LTE využíva viaceré frekvencie; v Európe sa konkrétne jedná o 800, 900, 1800 a 2600 MHz. Flexibilnosť šírky prenosového kanála v LTE znamená využitie šírky 1,4 MHz, 3 MHz, 5 MHz,

### 10 MHz, 15 MHz alebo až 20 MHz.

V downlinku sa využíva prístupová technológia OFDMA (Orthogonal Frequency Division Multiple Access) s modulačnou metódou OFDM (Orthogonal Frequency Division Multiplex), v uplinku SC-FDMA (Single Carrier – Frequency Division Multiple Access). Obidve technológie v podstate využívajú systém mnohých nosných, alokovaných v spomínaných prenosových kanáloch podľa novej schémy (novej oproti doterajším systémom).

*OFDMA* umožňuje adaptívne a efektívne využitie dostupnej, resp. aktuálne voľnej šírky pásma pre konkrétneho užívateľa (Obr. 2). V rámci danej šírky pásma je realizovaný princíp OFDM, s premenlivým počtom nosných (subnosných), ktoré sú navzájom ortogonálne. Subnosné sú navzájom vzdialené 15 kHz, s čím súvisí dĺžka symbolu: 1/15 kHz = 66,7 µs. Subpásma široké 15 kHz sú rozdelené do skupín (tzv. zdrojových blokov - resource blocks) tak, že v jednom zdrojovom bloku je 12 subnosných. Flexibilita v súvislosti so šírkou pásma je v počte zdrojových blokov využitých v DL, a to od 6 do 100 subblokov podľa aktuálnej potreby a možností.

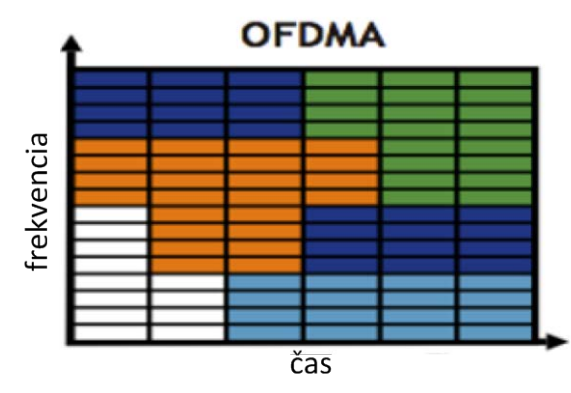

Obr. 2 OFDMA. Jednotlivé farby zodpovedajú rôznym účastníkom využívajúcim subnosné podľa aktuálnej potreby.

Subnosné sú modulované digitálnymi moduláciami QPSK, 16-QAM alebo 64-QAM (t.zn. prenos 2, 4, alebo 6 bitov na symbol).

Hybridná metóda *SC-FDMA* v uplinku tiež využíva viaccestné šírenie a flexibilnú alokáciu subnosných na princípe OFDM, no z dôvodu efektívnejšieho a úspornejšieho využívania energie (z batériového zdroja mobilného užívateľského zariadenia) sa v uplinku používa jediná nosná. Takýto signál má lepší (menší) parameter PAPR (Peak-to-Average Power Ratio), vhodnejší pre zosilňovač v malom mobilnom prístroji. Metóda SC-FDMA sa oproti OFDM líši použitím bloku DFT-mapovača (Discrete Fourier Transform) ešte pred štandardným procesom OFDM. DFT blok transformuje N symbolov z bloku symbolov (vytvorenom v predchádzajúcom kroku) z časovej do frekvenčnej oblasti. Jednotlivé frekvenčné vzorky sú v nasledujúcom kroku mapované na M subnosných (pričom typicky je M > N) a pomocou IFFT podobne ako pri OFDM sú potom prevedené do časovej oblasti, doplnené cyklickou predponou, konvertované z paralelnej do sériovej podoby, a po DAC (Digital to Analogue Conversion) konverzii nakoniec vyslané pomocou RF (Radio Frequency) subsystému (IQ-modulátor). Takýmto spôsobom sú dátové symboly vo frekvenčnej oblasti v podstate rozprestreté na veľký počet subnosných, takže SC-FDMA sa môže nazývať tiež *frekvenčne rozprestretou OFDM*.

Technológia *MIMO* využíva viac antén pri vysielaní aj prijímaní. Vysielanie niekoľkých nezávislých dátových tokov nekorelovanými anténami, ktoré musia byť navzájom vzdialené o niekoľkonásobok vlnovej dĺžky, alebo sa musia líšiť polarizáciou, má za výsledok zvýšenie dátovej rýchlosti. Rádiový kanál pozostáva z násobku N x N ciest, vytvorených N vysielacími anténami Tx a N prijímacími anténami Rx (Obr. 3).

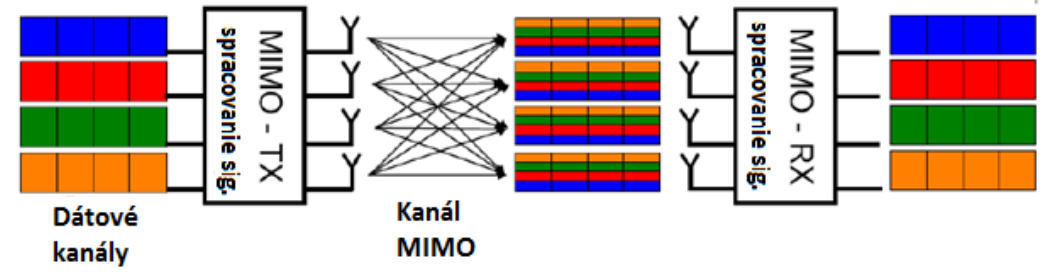

Obr. 3 Ilustrácia vzniku MIMO kanálov

Teoreticky sa koeficient maximálneho zvýšenia rýchlosti dá určiť vzťahom Min (NTx, NRx). Jednou z výhod MIMO je tzv. *beamforming*, teda formovanie vyžarovacieho diagramu, vďaka ktorému je možné riadiť vyžarovací výkon na okraji bunky, čo v praxi znamená nižší počet buniek potrebných na pokrytie celej oblasti. V LTE sa používa systém (2 alebo 4) × (2 alebo 4) antén.

Maximálne rýchlosti LTE kategórie 5 sú v súčasnosti definované na teoretickom maxime okolo 300 Mbps DL / 75 Mbps UL s odozvou siete menšou ako 5 milisekúnd. Bežné LTE kategórie 3 a kategórie 4 však dosahujú "len" 100 Mbps, resp. 150 Mbps pre downlink. Vo všetkých prípadoch sa však jedná predovšetkým o hodnoty dosiahnuteľné v laboratórnych podmienkach. Rreálne rýchlosti sú v praxi podstatne nižšie, pričom závisia od mnohých faktorov v prostredí, použitých kanálov, antén i od počtu pripojených užívateľov.

Prenos hlasu v LTE je čistejší, jasnejší a s výrazne potlačeným šumom. Napomáha tomu okrem iného technológia Adaptive Multi-Rate Wideband, známa aj ako HD Voice. Tá je však použiteľná aj v 3G sieťach, a na Slovensku ju pred časom zaviedol Orange.

*Architektúra LTE* siete pozostáva z nových prvkov a je zjednodušená oproti predchodcovi – UMTS (Obr. 4):

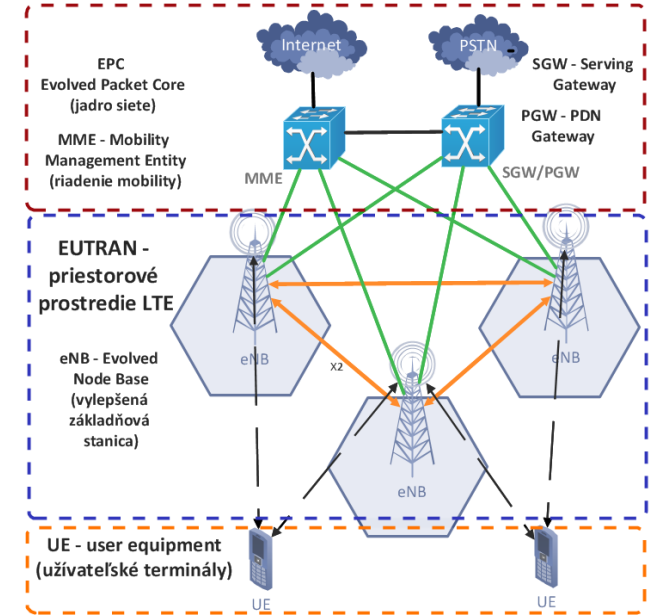

Obr. 4 Architektúra LTE siete

• E-UTRAN (Evolved Universal Terrestrial Radio Access Network) - sieť tvorená eNB (E-UTRAN Node B - základňové stanice) a bunkami, sprostredkujúca širokopásmový prístup.

• Časť EPC (Evolved Packet Core) – pozostávajúca z brán S-GW a P-GW (Serving Gateway, Packet data Gateway) v MME (Mobility Management Entity) a napojená na IP sieť.

• Koncové, užívateľské zariadenia (UE –User Equipment) - k sieti pripojené rádiovým rozhraním cez stanice eNB [2].

## IV. LTE ADVANCED

LTE Advanced je oficiálne považovaná za technológiu 4. generácie. Podporuje spätne aj zariadenia pracujúce s LTE. Jednou z výhod LTE Advanced je možnosť využiť pokročilé sieťové topológie – *optimalizované heterogénne siete* s kombináciou makrobuniek a nízkoenergetických uzlov, ako sú *pikobunky, femtobunky* a *nové reléové uzly* na okraji bunky (RN – Relay nodes). Zvýšenie výkonu v bezdrôtových sieťach sa dosahuje maximálnym vyťažením danej topológie siete, hlavne pridávaním takýchto nízkoenergetických reléových uzlov. Z hľadiska mobilných operátorov je toto riešenie atraktívne, pretože im umožňuje zaviesť vysokorýchlostný prenos dát na miesta, kde to kvôli limitáciám (hrúbka múrov, rušenie signálu, tunel/podzemné priestory) nebolo možné. Má to však aj svoje nevýhody v podobe spravovania takýchto buniek.

LTE Advanced ďalej umožňuje implementáciou systému viacerých nosných využívať *ultra široké pásmo, až do 100 MHz* s podporou veľmi vysokých rýchlostí prenosu dát (predpokladá sa až do 1 GHz DL / 500 MHz UL). Využíva pritom metódu *agregácie nosných* (alebo subpásiem) širokých 1,4; 3; 5; 10; 15 alebo 20 MHz podľa potreby, a to aj s navzájom rôznou šírkou, aj inou v DL než v UL (Obr. 5). Spektrálna efektivita je vyššia než pri LTE aj vďaka možnosti využiť nesúvislé prenosové spektrum.

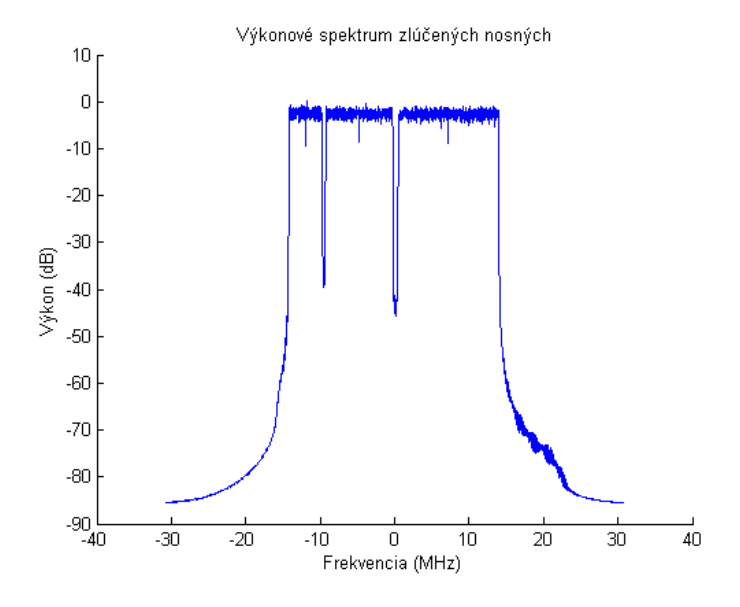

Obr. 5 LTE-Advanced: príklad výkonového spektra vzniknutého agregáciou nosných (celková šírka 29,450 MHz; zložené zo subpásiem širokých 5, 10 a 15 MHz)

Prenosové metódy sú podobné ako pri LTE: OFDM v DL a SC-FDMA v UL. Pri vysokom pomere SNR je možné použiť až  $(8 \times 8)$  MIMO a moduláciu 128-OAM v downlinku.

#### V. SIETE 5. GENERÁCIE

Nástup sietí s takýmto označením sa zatiaľ predpokladá do roku 2020, ale zároveň, pri aktuálnom tempe vývoja je tendencia tento termín posúvať čoraz bližšie.

Paralelne sa skúma a vyvíja viacero kandidátskych technológií. Z pohľadu požiadaviek na budúce siete 5. generácie ide o ďalšie zvyšovanie rýchlosti (*až do 10 Gbps*), no dôraz sa kladie najmä na ďalšie požiadavky: obslúženie/riadenie stále sa zvyšujúceho, až obrovského počtu inteligentných spotrebičov a zariadení a komunikácia medzi nimi navzájom (tzv. *Internet vecí – Internet of Things*, a komunikácia *Machine- to-Machine*), s čím súvisí požiadavka na ďalšie znižovanie latencie, resp. parametra RTTL (Round Trip Time Latency) až na max. 1 ms oproti 10 ms v LTE-A, monitorovanie rôznych parametrov pomocou senzorov a senzorových sietí, spoľahlivosť a bezpečnosť akéhokoľvek typu komunikácie, maximálne zníženie nárokov zariadení na spotrebu energie a maximálne efektívne hospodárenie s energiou, napájanie z obnoviteľných energetických zdrojov, zvyšovanie efektívnosti využitia aktuálnych prenosových frekvenčných pásiem, pásiem uvoľnených inými – zaniknutými službami (napr. analógovou televíziou), využitie zbytkov tzv. bielych pásiem, a hľadanie možností využitia zatiaľ nevyužiteľných supervysokých a extrémne vysokých pásiem (*desiatky GHz, resp. milimetrové vlny*).

Cieľom vývoja sietí je ich zhusťovanie pre potreby pokrytia čo najväčšieho možného územia, s vysokými prenosovými rýchlosťami aj na okraji bunky. Zahusťovanie sa bude diať aj implementáciou buniek rôznych veľkostí, čím sa podporí rozvoj *heterogénnych sietí*. V nich okrem hlavného vysielača by malo byť niekoľko reléových uzlov v každej bunke. Takáto sieť sa označuje tiež ako *ultra-hustá sieť, UDN* (Ultra Dense Network).

So zhusťovaním siete však narastá riziko vzájomného rušenia (interferencie), preto vývojárske skupiny vedcov a elektronických gigantov (5GNOW, METIS, atď.) pracujú na vývoji nových modulačných a kódovacích techník pre minimalizáciu interferencií. Interferencie z dôvodu hustých sietí by mohol riešiť okrem iného aj ďalší vývoj *kooperatívnych systémov* [4] založených na pevnom prepojení a spolupráci blízkych bázových staníc malých buniek, vysielajúcich s nízkym výkonom.

Sieť 5G by tiež mala umožňovať komunikáciu medzi zariadeniami - *D2D* (Device-to-Device), bez priameho rádiového prepojenia so základňovou stanicou (Obr. 6).

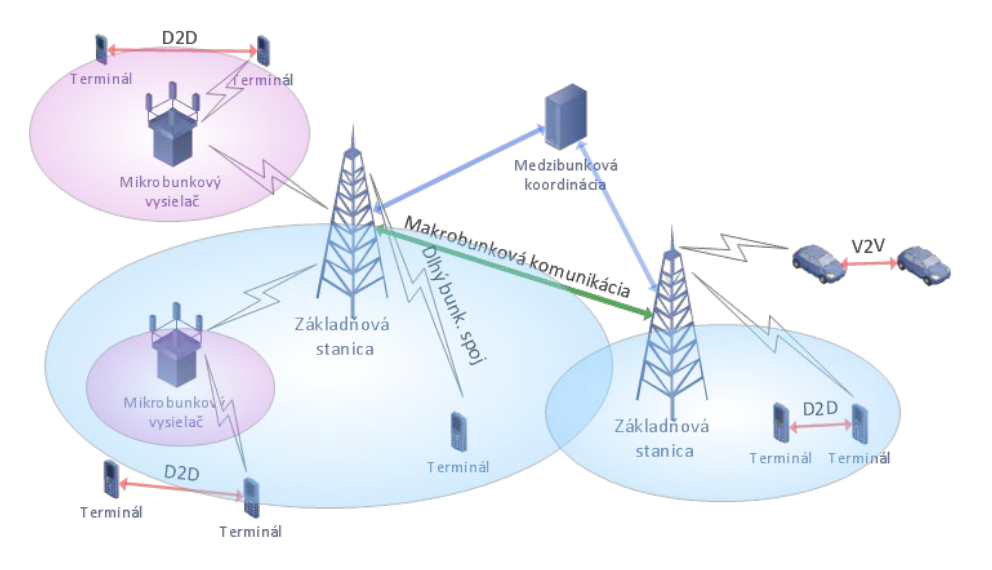

Obr. 6 Ilustrácia predstavy architektúry 5G-siete

Ďalší vývoj známeho systému MIMO smeruje k tzv. *VL-MIMO* (Very Large MIMO), tzv. *masívne MIMO* [3], čiže k stovkám dielčích antén na vysielači bázovej stanice obsluhujúcich desiatky prijímačov v bunke.

Pravdepodobne sa opustí koncepcia OFDM modulácie, ktorá je náročná na dodržanie ortogonality, synchronizáciu a vysporiadanie sa s vysokou hodnotou parametra PAPR. Vyvíja sa napr.: technika tzv. generalizovaného frekvenčného multiplexu (*GFDM*) s neortogonálnymi filtrovanými subnosnými a so smerovým vysielaním, *univerzálny filtrovaný multiplex* (UF OFDM) zabezpečujúci ortogonalitu vnútri subpásiem, nie však už medzi nimi, alebo tiež metóda *FBMC* (Filter-Bank based Multi-Carrier) využívajúca kváziortogonálny signál bez cyklického prefixu, no s dokonale oddelenými subpásmami.

Vyvíja sa koncepcia siete *C-RAN (Cloud*/Centralized processing Radio Access Network), ktorá pre svoje výpočty a operácie nutné k fungovaniu siete, využíva komerčné cloudové servery v dátových centrách. Takýmto spôsobom sa výpočtová kapacita rapídne zvyšuje, a je možné jej efektívne využívanie v časoch špičky tak, aby sieť stále ponúkala maximálne možné prenosové rýchlosti. C-RAN patrí k *softvérovo definovaným sieťam* (SDN), ktoré umožňujú výrazné zníženie nákladov pre operátorov, a zároveň rýchle zavádzanie inovácií.

#### VI. ZÁVER

V článku je podaný veľmi stručný a selektívny prehľad vývoja generácií mobilných komunikačných systémov smerom najmodernejšiemu spôsobu prístupu k širokopásmovým službám a metód prenosu, ktoré ich charakterizujú . Z tohto pohľadu v súčasnosti využívame tzv. 4. generáciu systémov. Ktorá zo spomínaných aj nespomínaných vyvíjaných technológií sa presadí v ére 5. generácie, ukáže budúcnosť. Tá je však už takmer pred dverami.

#### **REFERENCES**

- [1] 3GPP TS 36.101 V8.0.0 (2007-12); 3rd Generation Partnership Project; Technical Specification Group Radio Access Network; Evolved Universal Terrestrial Radio Access (E-UTRA); User Equipment (UE) and radio transmission and reception, Release 8; 12/2007
- [2] 3GPP TS 36.141 V10.1.0 Release 10; LTE; Evolved Universal Terrestrial Radio Access (E-UTRA); Base Station (BS) conformance testing; 1/2011
- [3] Žalud, V.; Rádiové Komunikační systémy 5G. Sdělovací technika, 9-11/2014
- [4] Žalud, V.; Kooperativní Komunikační systémy 5G. Sdělovací technika, 11/2014
- [5] Hyung G. M.; Technical Overview of 3GPP LTE

## Modifikácia metódy poštovej známky predvoľba

## <sup>1</sup>*Alexander MÉSZÁROS,* <sup>2</sup>*Martin PLOTH*

Katedra elektroenergetiky, Fakulta elektrotechniky a informatiky, Technická univerzita v Košiciach, Slovenská republika

<sup>1</sup>alexander.meszaros@tuke.sk, <sup>2</sup>martin.ploth@student.tuke.sk

*Abstrakt* **— Príspevok sa zaoberá problematikou oceňovania prenosových služieb na území spravovanom SEPS a.s., čiže na území Slovenskej republiky. Je analyzovaná v súčasnosti využívaná metóda poštovej známky, jej známe nevýhody sú kompenzované v navrhovanej modifikovanej metóde, ktorú možno nazvať ako "predvoľba". Cieľom modifikácie je spravodlivejšie prerozdelenie nákladov prenosu a podpora rozvoja elektrizačnej sústavy, pri dodržaní primeranej jednoduchosti metódy poštovej známky. Sú analyzované rôzne varianty prerozdelenia oblasti, rôzne varianty navrhovaných taríf a uvažuje sa tiež s problematikou preťažovania sústavy z dôvodu medzištátnych prenosov.** 

*Kľúčové slová* **— oceňovanie prenosových služieb, metóda poštovej známky, modifikácia km, predvoľba** 

## I. ÚVOD

Reštrukturalizácia trhu s elektrickou energiou vytvorila potrebu používania takých metód oceňovania prenosu elektriny, ktoré by spravodlivo prerozdeľovali prenosové náklady medzi užívateľov prenosových služieb. Z pohľadu regulácie sa jedná o regulovanú časť trhu, keďže prenosová spoločnosť je prirodzeným monopolom, a teda musí pristupovať nediskriminačne ku všetkým užívateľom prenosových služieb. Existuje veľké množstvo metód oceňovania prenosu elektriny, ale najrozšírenejšími sú metóda poštovej známky [1], [2], [3], MW-km metóda [1], [2], [3] a metóda zmluvnej cesty [1], [3].

V tomto článku sa zameriame na metódu poštovej známky, ktorá je používaná aj v Slovenskej republike, a navrhneme jej modifikáciu. Metóda poštovej známky vychádza z predpokladu, že prenosová sústava je jeden celok a náklady sa prerozdelia medzi všetky transakcie na základe veľkosti prenášaného činného výkonu v MW [4]. Keďže sa jedná o regulovanú časť trhu, stanovenie ceny za prenos podlieha nezávislému regulačnému orgánu, u nás je to Úrad pre reguláciu sieťových odvetví (ÚRSO) [5]. Pokiaľ hodnotíme v súčasnosti používanú metódu poštovej známky, jej veľkou výhodou je jednoduchosť, nenáročnosť a predvídateľnosť. Táto metóda však neberie do úvahy fyzikálne toky a príspevky každej transakcie na náklady sústavy. Z toho vyplýva, že veľkosť poplatku neodráža reálne náklady a náklady spojené s preťažením znášajú všetky transakcie, aj tie, ktoré to nespôsobujú.

#### II. NÁVRHY MODIFIKOVANIA METÓDY POŠTOVEJ ZNÁMKY

Problémom malých prenosových sústav je ich relatívna jednoduchosť. Medzi takéto patrí aj prenosová sústava SR, viď. Obr. 1 [6]. Keďže sústava je relatívne jednoduchá a prenosové úzke miesta v sieti sú známe, je otázne, či komplexnosť náročných oceňovacích metód ako je napr. Kirschnerova, či Bialekova trasovacia metóda [7], by bola dostatočným prínosom.

Jedným zo špecifík prenosovej sústavy SR je aj to, že väčšina veľkých zdrojov je sústredených na západe krajiny a teda spravodlivé prerozdelenie prenosových nákladov môže spôsobiť predraženie prenosov na opačnej strane krajiny. Navrhované modifikácie, ktorých cena za prenos do istej miery závisí od vzdialenosti, má za následok, že prenos na väčšiu vzdialenosť je drahší, čo by mohlo mať pozitívny vplyv na rozvoj miestnych zdrojov. V prípade negatívnych dopadov, by to bolo možné potlačiť systémom bonusov, ale o tom nebudeme v tomto článku uvažovať. Navrhované modifikácie metódy, keďže berú do úvahy do istej miery aj prvok vzdialenosti, sú spravodlivejšie v priraďovaní poplatkov oproti štandardnej metóde poštovej známky, pričom samozrejme pokrývajú rovnako celkové prevádzkové náklady sústavy. Súčasne zostáva zachovaná jednoduchosť metódy poštovej známky. Modifikácie
vychádzajú z myšlienky používanej pri tarifikácii pevných telefónnych liniek, a to rozdeľovania tarify na základe predvoľby (miestny a medzimestský). Takto je metóda rozšírená do istej miery o ďalší rozmer a to vzdialenosť na ktorý sa výkon prenáša.

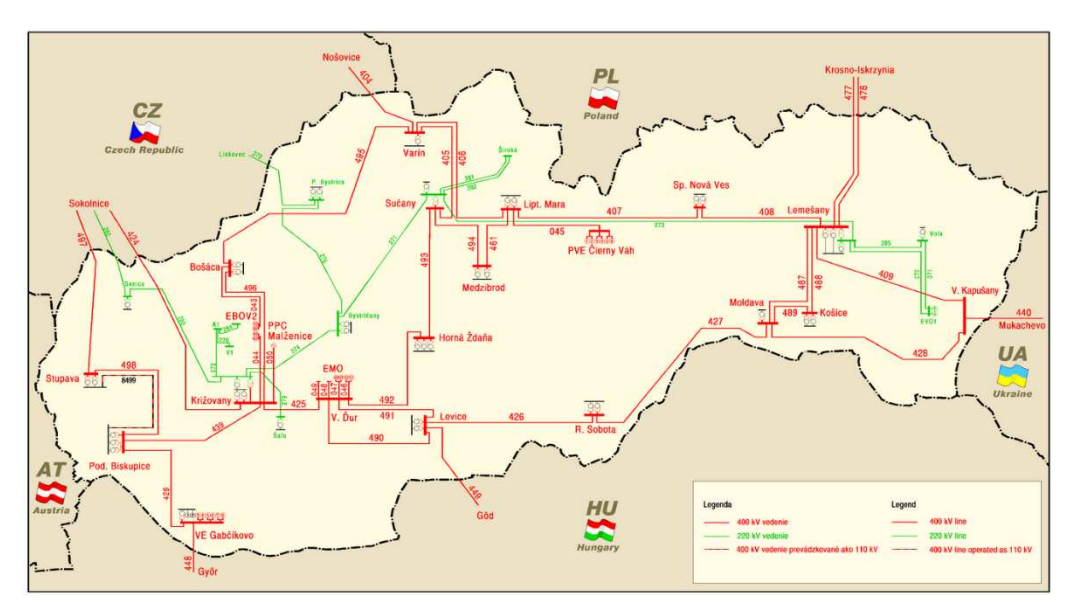

Obr. 1 Prenosová sústava Slovenskej republiky. [6]

Navrhované modifikácie pristupujú k problému buď na základe regiónu, alebo na základe km pásiem. Pokiaľ uvažujeme o regiónoch, tarify je možné rozdeliť na základe geografických regiónov (východ, stred, západ). V prípade modifikácie na základe regiónu, miestna tarifa sa stanoví na základe celkových nákladov, ktoré sú závislé od dĺžky vedení a prenášaného výkonu. Pokiaľ transakcia je cez viac regiónov, potom poplatok je súčtom poplatkov v každej oblasti. Problémom je však prípad, keď transakcia je na rozhraní regiónov, a teda dochádza k predražovaniu transakcie. V prípade ak uvažujeme s modifikáciou na základe km rozsahu, nedochádza k takémuto negatívnemu javu. Keď uvážime geografické rozmery Slovenskej republiky, môžeme prenosy rozdeliť do troch skupín, a to prenos do 150 km, 150 až 250 a nad 250 km.

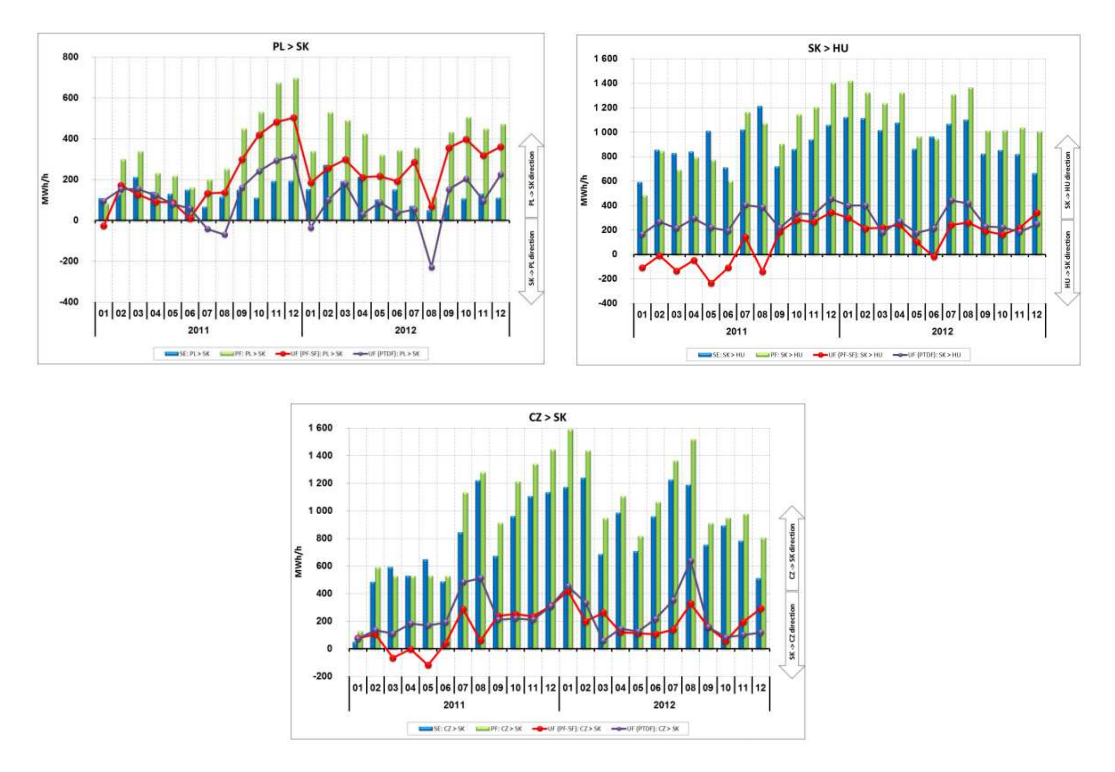

Obr.2 Veľkosť prenášaného výkonu prostredníctvom medzinárodných profilov. [8]

Okrem týchto riešení sa otvára možnosť aplikovať jednu tarifu v nočnom režime pre celú sústavu SEPS a.s., a týmto krokom podporiť nočný režim, s cenou, ktorá by bola nižšia ako v súčasnom stave.

Pokiaľ uvažujeme s nákladmi v prenosovej sústave, musíme si uvedomiť, že náklady sú ovplyvnené aj preťažovaním medzinárodnými transakciami, ktoré majú negatívny vplyv, keďže zvyšujú náklady na prevádzku sústavy. Zo správy organizácie ETNSO-E je zrejmé, že dochádza k preťažovaniu medzinárodných profilov SR-HU, PL-SR a CZ-SR spôsobenými severnojužnými a západno-južnými tokmi v rámci UCTE, ako ukazuje správa ETNSO-E, viď. Obr. 2. Náklady spojené s týmito tranzitnými tokmi výkonu by nemali byť pridelené transakciám v rámci sústavy. Náklady prenosovej sústavy, by mali byť znížené o príjmy získané z medzištátnych transakcií a tiež mali by byť vylúčené aj náklady na trasy spájajúce SEPS s ostatnými národnými sústavami v rámci UCTE.

# III. VÝPOČET A POROVNANIE NAVRHOVANÝCH MODIFIKÁCIÍ METÓD

Prvým problémom pri ocenení je odfiltrovanie prenášaného výkonu medzinárodnými transakciami, na základe výročnej správy za rok 2013 [9], z ktorej potrebné dáta sú uvedené v tabuľke Tab. 1.

| Názov            | <i>Množstvo</i> | Jednotka       | Názov          | Množstvo    | Jednotka | Názov                   | Množstvo   | Jednotka       |
|------------------|-----------------|----------------|----------------|-------------|----------|-------------------------|------------|----------------|
| A                | 28277           | GWh            | $A_{e}$        | 10628       | GWh      | $n_{\rm st, pr}$        | 136554.758 | $\epsilon$ /ks |
| $A_i$            | 10719           | GWh            | ΔΑ             | 91          | GWh      | $n_{\text{st.}oú}$      | 29689,368  | $\epsilon$ /ks |
| $L_{400}$        | 1799            | km             | $L_{220}$      | 768         | km       | $L_{110}$               | 44         | km             |
| $n_{v,pr,400}$   | 11968.08        | €/km           | $n_{v,pr,220}$ | 2679.779    | €/km     | $n_{v,pr,110}$          | 4553.135   | €/km           |
| $n_{v,00,400}$   | 2568,828        | €/km           | $n_{v,00,220}$ | 711,605     | €/km     | $n_{v, \text{o}u, 110}$ | 457,354    | $\epsilon$ /km |
| $n_{v,400}$      | 14536,908       | $\epsilon$ /km | $n_{v,220}$    | 3391,384    | €/km     | $n_{v,110}$             | 5010,489   | €/km           |
| P <sub>400</sub> | 119             | ks             | $p_{220}$      | 48          | ks       | $p_{110}$               | 24         | ks             |
| $N_{\rm v,400}$  | 26151897.49     | €              | $N_{v,220}$    | 2604582.912 | €        | $N_{v,110}$             | 220461,516 | €              |
| $N_{\rm st,400}$ | 19783050.99     | €              | $N_{st,220}$   | 7979718.048 | €        | $N_{st,110}$            | 3989859.02 | €              |
| $N_{400}$        | 45934948.49     | €              | $N_{220}$      | 10584300.96 | €        | $N_{110}$               | 4210320.54 | €              |

Tabuľka 1 Prevádzkové náklady a parametre prenosovej sústavy za rok 2013 [9] [10]

A – celková prenesená energia, A<sub>i</sub> – cezhraničný import, A<sub>e</sub> – cezhraničný export, ΔA – saldo, L<sub>400</sub>, L<sub>220</sub>, L<sub>110</sub> – celková dĺžka 400 kV, 220 kV a 110 kV liniek, n<sub>v,pr,400</sub>, n<sub>v,pr,220</sub>, n<sub>v,pr,110</sub> – priemerné prevádzkové náklady na vedenie 400 kV, 220 kV, 110 kV, dĺžky 1 km, nv,oú,400, nv,oú,220, nv,oú,110 – priemerné náklady na opravu a údržbu vedenia 400 kV, 220 kV, 110 kV, dĺžky 1 km, nv,400, nv,220, nv,110 – celkové priemerné prevádzkové náklady na vedenie 400 kV, 220 kV, 110 kV, dĺžky 1 km, Nv,400, Nv,220, Nv,110 – celkové prevádzkové náklady prenosových vedení 400 kV, 220 kV, 110 kV za rok, p<sub>400</sub>, p<sub>220</sub>, p<sub>110</sub> – počet polí elektrických staníc 400 kV, 220 kV, 110 kV, n<sub>st,pr</sub>, n<sub>st,ú</sub> – priemerné prevádzkové náklady na 1 pole elektrickej stanice, priemerné náklady na opravu a údržbu 1 poľa, N<sub>st,400</sub>, N<sub>st,200</sub>, N<sub>st,110</sub> – celkové prevádzkové náklady elektrických staníc 400 kV, 220 kV, 110 kV za rok, N<sub>400</sub>, N<sub>220</sub>, N<sub>110</sub> – celkové náklady prenosovej sústavy 400 kV, 220 kV, 110 kV za rok.

Ako je z tabuľky zrejmé, celkový prenos elektrickej energie bol 28277 GWh/rok a keď uvažujeme s exportom na úrovni 10628 GWh/rok, ako s hodnotou preneseného výkonu cez územie SEPS a.s. (je to orientačná hodnota), potom veľkosť prenášaného výkonu v rámci sústavy je 17649 GWh/rok.

Ako už bolo spomenuté, v súčasnosti je používaná metóda poštovej známky, to znamená, že nie sú k dispozícii dáta o priemernej dĺžke transakcie a prenášaného výkonu, keďže tieto nie sú pri tejto metóde nutné. Na základe dostupných informácii, sú jednotlivé náklady na fyzické zariadenia sústavy uvedené v Tab. 1. Po vypočítaní na základe dostupných informácii majú hodnotu 60729569,99 €. Nebudeme pri porovnaní uvažovať s inými nákladmi, ktoré sú v princípe fixné. Vážnym problémom pri porovnaní je skutočnosť, že dostupné dáta sú súčtom fixných a variabilných nákladov, a teda veľkosť variabilných nákladov je neznáma. Aby bolo možné porovnať jednotlivé prístupy, musíme v prípade modifikovaných metód uvažovať s najhoršou možnosťou a to prenosom celého výkonu. Na základe výpočtov sú navrhované poplatky pre každý región uvedené v tabuľke Tab. 2, pri pokrytí všetkých nákladov. Avšak v prípade, keď uvažujeme s modifikáciou na základe vzdialenosti prenášaného výkonu narážame na nedostupnosť relevantných dát o dĺžkach prenosov a nákladov každej transakcie. Preto vychádzame z predpokladu prerozdelenia nákladov nasledovne. Predpokladáme prerozdelenie nákladov na základe km okruhov transakcií nasledovne: do 150 km 20% celkových nákladov, od 150 do 250 km 35% celkových nákladov a nad 250km 45% celkových nákladov, viď tabuľka Tab. 2. Na základe výpočtov, poplatky pre dané okruhy sú v tabuľke Tab. 2, pri pokrytí všetkých nákladov. Aby bolo možné porovnať modifikované metódy, je uvedená v tabuľke Tab. 2 aj poplatok pri štandardnej metóde poštovej známky.

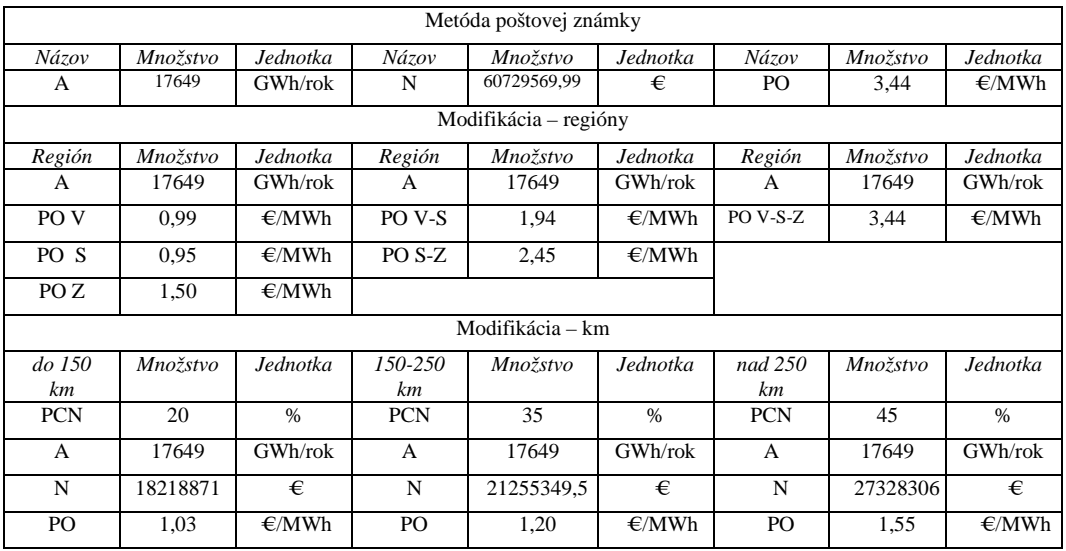

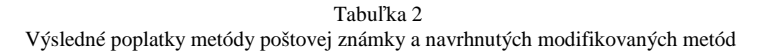

A – celková prenesená energia, N – celkové náklady sústavy, PO – poplatok za prenos, PO V, PO S, PO Z – poplatok za región Východ, Stred, Západ, PO V-S, PO S-Z poplatok za prenos medzi regiónmi Východ-Stred, resp. Stred-Západ, PO V-S-Z poplatok za prenos cez tri regióny, PCN – precentuálny podiel z celkových nákladov.

#### IV. ZÁVER

Na základe výsledných poplatkov za prenos v modifikovaných metódach a pôvodnej metóde poštovej známky v tabuľke Tab. 2., možno konštatovať nasledovné. Pokiaľ bude transakcia realizovaná podľa modifikácie v rámci regiónu, poplatok za každý prenesený MW bude od 0,95-1,50€/MWh, čo je oproti štandardnej poštovej známky úspora od 2,49 do 1,94 €/MWh. V prípade modifikácie na základe km, do 150 km je poplatok 1,03€/MWh, čo je úspora 2,39€/MWh. V prípade prenosu v rámci dvoch regiónov, je poplatok za prenos od 1,94 -2,45 €/MWh, čo je úspora oproti poštovej známky od 1-1,5€/MWh. V prípade na základe km, od 150 do 250km je poplatok 1,20 €/MWh, čo je úspora 2,24 €/MWh oproti klasickej poštovej známke. Avšak v prípade prenosu cez celú prenosovú sústavu, rozdiel medzi modifikovanou metódou na základe regiónov a klasickou poštovou známkou nie je. Avšak v prípade modifikácie na základe km, od 250km je poplatok 1,55€/MWh, čo je úspora 1,89€/MWh. Z tohto hľadiska môžeme konštatovať, že poplatok na základe modifikácii prerozdeľuje poplatky spravodlivejšie, pričom pokrývajú všetky náklady na prevádzku. Ako zaujímavejšia sa javí modifikácia na základe km okruhov.

#### POĎAKOVANIE

Túto prácu podporila Vedecká grantová agentúra Ministerstva školstva SR a Slovenskej akadémie vied projektom VEGA 1/0388/13.

#### LITERATÚRA

- [1] Ploth M., Mészáros A.,: "A review of issue of valuations transmission services in restructured electricity market", In: SCYR 2014 : proceedings from conference : 14th Scientific Conference of Young Researchers : May 20th, 2014, Herľany, Slovakia. - Košice : TU, 2014 S. 15-18. ISBN 978-80-553-1714-4
- [2] Chemišinec ,I.; Marvan, M.; Nečesaný, J. ; Sýkora, T.; Túma, J. , " Obchod s eletkřinou,": Conte Praha , 2010
- [3] SHAHIDEHPOUR, Mohammad- YAMIN, Hatim- LI, Zuyi,: " Market Operations in Electric Power Systems": Library of congress Cataloging in Publication Data, 2002, ISBN 0-47L-44337-9
- [4] Ploth M., Mészáros A.,: "Comparison of valuation methods in competitive electricity martket " , In: SCYR 2015 : proceedings from conference : 15th Scientific Conference of Young Researchers : May 19th, 2015, Herľany, Slovakia. - Košice : TU, 2015
- [5] Úrad pre reguláciu sieťových odvetví URSO : http://www.urso.gov.sk/?q=urad
- [6] Transmission system of Slovak republik: http://www.sepsas.sk/seps/images/schemasiete/PSS\_2013\_12\_31.png
- [7] Murali, M., Sailaja Kumari, M. ; Sydulu, M., " A review of transmission pricing methods in restructured electricity market and case studies", Electricity Engineering department , National Institute of Technology; Warangal, International Electrical Engineering Journal (IEEJ) Vol. 5 (2014) No. 1, pp. 1186-1197
- [8] ENTSOE., "Technical Report Bidding zones Review Process," ENTSOE Brusel, Jan. 2014 , Brusel
- [9] Individual and Consolidated Annual report 2013 SEPS a.s. http://www.sepsas.sk/seps/Dokumenty/Vyrocnespravy/2014/SEPS\_VS2013.pdf
- [10] Základné údaje prenosovej sústavy SEPS a.s. http://www.sepsas.sk/seps/TechnickeUdaje.asp?kod=16

# Návrh algoritmu výberu kandidátskych uzlov v hybridnej MANET-DTN

1 *Ján PAPAJ, Robert SOTÁK* 

<sup>1</sup> Department of Electronics and Multimedia Communications, Faculty of Electrical Engineering and Informatics, Technical University of Košice, Slovak Republic

<sup>1</sup>jan.papaj@tuke.sk

*Abstract* **— Hybridná MANET-DTN sieť je nový typ siete, ktorý umožňuje využívanie pozitívnych vlastností Mobilnej Ad-Hoc siete (MANET) a siete tolerujúcej oneskorenie (DTN). Výber vhodných uzlov, ktoré budú využité na prenos medzi mobilnými terminálmi, teda zohráva kľúčovú úlohu. V tomto článku je predstavený nový algoritmus výberu kandidátskych uzlov pre hybridnú MANET-DTN sieť. Algoritmus umožňuje na základe získaných parametrov získaných v procese smerovania, vypočítať a následne vyberať taký uzol, ktorý sa javí ako uzol s najväčšou pravdepodobnosťou stretnutia s inými mobilnými uzlami. Takýmto spôsobom sa dosiahne zvýšenie pravdepodobnosti doručenia a prenosu dát aj v prípade, že neexistuje spojenie medzi zdrojovým a cieľovým uzlom. Hybridné MANET-DTN siete nachádzajú široké uplatnenie hlavne v krízových či záchranárskych prácach, ako aj v situáciách, kedy nie je možné využívať siete s pevnou infraštruktúrou.** 

*Keywords* **— Hybridná MANET-DTN, smerovanie, výber kandidátskych uzlov, teória hier** 

### I. ÚVOD

 S narastajúcimi požiadavkami na bezdrôtové technológie zároveň rastie dopyt po pokrytí oblastí, v ktorých nasadenie tradičných pevných sietí často zlyháva, alebo nie je vôbec možné. Medzi takéto oblasti môžeme zaradiť tie, v ktorých k zostaveniu siete a spojenia bráni chýbajúca infraštruktúra, riedko osídlené oblasti, alebo situácie, v ktorých je potrebné zostaviť sieť počas globálnych katastrof a vojnových konfliktov. Jednou z možných alternatív pre zostavenia sietí v takýchto oblastiach je použitie hybridných MANET-DTN sietí. Tieto siete kombinujú využívanie smerovacích protokolov pre MANET (Mobile Ad-Hoc Network)[1],[2] a prenosových mechanizmov pre DTN (Delay Tolerant network) [3],[4],[5], čím dokážu zabezpečiť prenos dát a správ aj v situáciách, kedy dané algoritmy a mechanizmy sú neúčinné.

MANET sú dynamické siete, ktoré sú tvorené skupinou mobilných uzlov. Tieto uzly medzi sebou komunikujú bezdrôtovo, pričom k svojej činnosti a riadeniu nepotrebujú žiadnu centralizovanú administratívu, čo znamená, že sú plne distribuované a môžu pracovať kdekoľvek, a to bez pevnej infraštruktúry, prístupových bodov alebo základňových staníc.

DTN sú siete, ktorých charakteristickou vlastnosťou je to, že dokážu pracovať v situáciách, v ktorých sa nedosiahne end-to-end konektivita. V takýchto sieťach dochádza k veľkým oneskoreniam a častým prerušeniam spojenia. Smerovacie protokoly v DTN sieťach k svojej činnosti využívajú model *Store-Carry-Forward*. Sieť je zložená z mobilných uzlov, ktoré sú použité na preposielanie dát medzi zdrojovým a cieľovým uzlom. Ak dôjde k situácií, pri ktorej uzol, ktorý chce odoslať dáta, nemá v dosahu iný uzol, tieto dáta uloží do vyrovnávacej pamäte. Takto uložené dáta uzol prepošle v okamihu, keď má v rádiovom dosahu iný uzol, podporujúci daný komunikačný protokol a následne sú dáta preposielané až do chvíle, kým ich neprevezme cieľový uzol.

 Jedným z hlavných problémov a stále nedoriešenou otázkou nielen hybridných MANET - DTN sietí je problém bezpečnosti[6],[7]. Z dôvodu vlastností, ktorými sa tieto siete vyznačujú, je aplikácia tradičných bezpečnostných prvkov pre tieto siete neefektívne. Snahou vyriešiť problém nedostatočnej bezpečnosti v týchto sieťach je aplikovať na tieto siete prístupy, ktoré sa priamo odrážajú na ich vlastnostiach. Medzi takéto metódy patrí aj prístup založený na teórií hier, ktorá bola vo svojich začiatkoch primárne určená pre ekonomickú oblasť [9], [10], no svoje uplatnenie nachádza aj v oblasti informatiky a telekomunikácií.

 V nasledovnej časti bude predstavený modifikovaný algoritmus výberu kandidátskych uzlov, ktorý umožní na základe získaných parametrov vybrať uzol, ktorý bude z pohľadu bezpečnosti vhodný na prenos správ medzi danými uzlami.

# II. NÁVRH ALGORITMU VÝBERU KANDIDÁTSKYCH UZLOV PRE HYBRIDNÚ MANET-DTN SIEŤ

 Algoritmus výberu kandidátskych uzlov bol navrhnutý za účelom výberu bezpečných kandidátskych uzlov, aby bola zabezpečený prenos dát (správ) medzi mobilnými terminálmi v prípade rozpadnutia spojenia medzi nimi. Kandidátsky uzol sa vyberá zo skupiny viacerých uzlov v hybridnej MANET-DTN sieti. K výberu bezpečného uzla boli použité princípy teórie hier, konkrétne nekooperatívny prístup. Spolu s týmto prístupom sú v popise algoritmu použité pojmy hra a hráči. Za hráčov sa v navrhnutom algoritme považujú uzly, ktoré sa zúčastňujú hry. Pojem hra, ktorý je v texte označený ako hra parametrov, predstavuje proces získania víťazného hráča, ktorý je reprezentovaný ako kandidátsky uzol. Parametre, ktoré vstupujú do hry parametrov, sú nasledovné:

- Parameter *RN*, ktorý reprezentuje prevádzku paketov v sieti.
- Parameter *Dôvery* uzlov.
- Parameter **ERR**, ktorý reprezentuje chybovosť ciest uzlov.

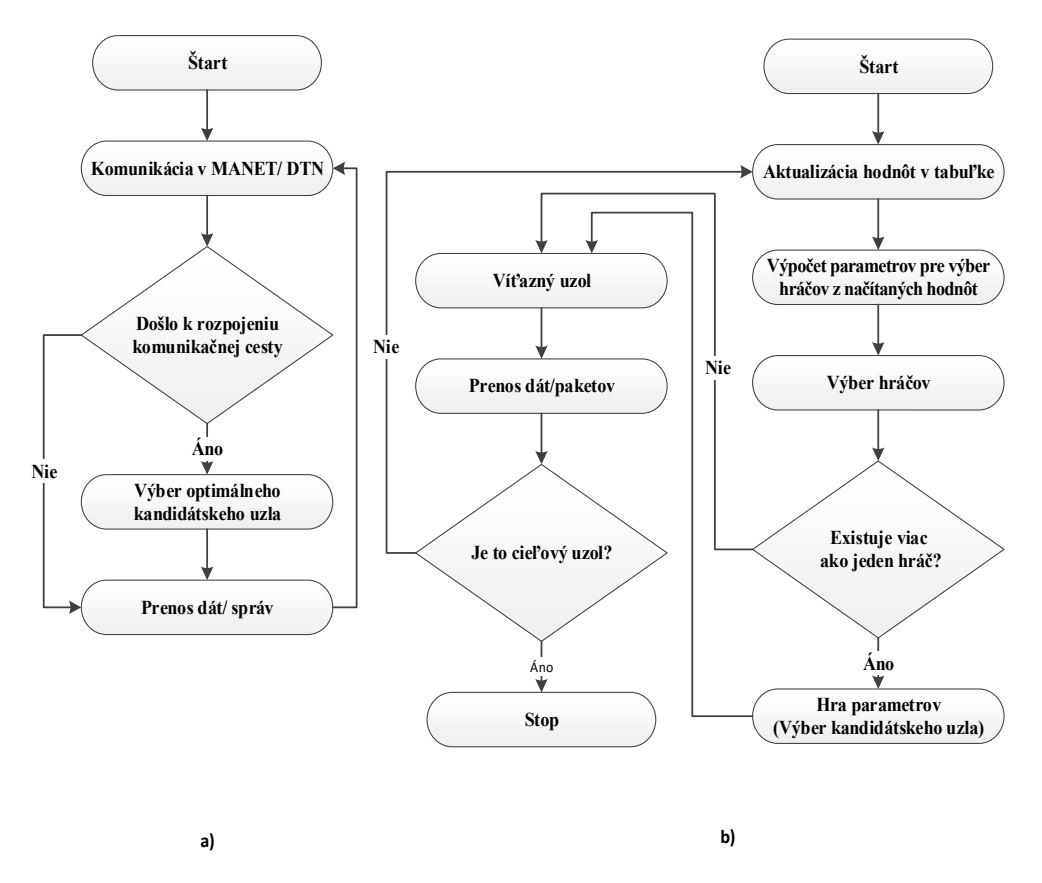

Obr. 1 a) Priebeh komunikácie v navrhnutom algoritme b) Princíp činnosti navrhnutého algoritmu

Základná idea daného algoritmu je znázornená na Obr 1a). Podstata činnosti navrhnutého algoritmu je v jednoduchosti znázornená na Obr. 1b). Na základe uvedeného diagramu je možné proces výberu kandidátskeho uzla rozdeliť do nasledujúcich fáz:

- 1. *Fáza 1:* Prvá fáza výberu kandidátskeho uzla sa skladá z procesu aktualizácie tabuľky a procesu načítania hodnôt z tejto tabuľky, ktorá je v ďalšom texte označená ako tabuľka parametrov. Načítané hodnoty sú v ďalšej fáze použité k výpočtu parametrov, pomocou ktorých sú v nasledujúcom kroku vyberaní hráči. Proces aktualizácie tabuľky možno charakterizovať ako dynamický proces, tzn. aktualizácia tabuľky je realizovaná bez ohľadu na to, či je hybridná MANET- DTN sieť rozpojená alebo nie.
- 2. *Fáza 2:* V druhej fáze výberu kandidátskeho uzla sa na základe získaných hodnôt z tabuľky parametrov uskutočňuje výpočet parametra R<sub>N</sub> pre každý uzol. Na základe tohto parametra sa v nasledujúcom kroku algoritmu vyberá užšia skupina uzlov, resp. hráčov. Táto skupina hráčov predstavuje uzly, ktoré sú kandidátmi na to, aby sa stali víťazným hráčom. Okrem parametra R<sub>N</sub> sa na výber hráčov využíva aj parameter dôvery.
- 3. *Fáza 3:* V tretej fáze navrhnutého algoritmu sa uskutočňuje hra parametrov, teda výber víťazného (kandidátskeho) uzla zo skupiny hráčov, ktorá bola získaná v

predchádzajúcej fáze. Po úspešnom výbere víťazného uzla dochádza k odoslaniu paketu tomuto uzlu.

# *A. Režim činnnosti, načítanie hodnôt a výpočet parametra pre výber hráčov*

Prvý krok pri výbere kandidátskeho uzla patrí procesu výpočtu parametra *RN*. Parameter *RN* sa vypočítava z hodnôt, ktoré sa získavajú z tabuľky parametrov. K jednej zo základných a najdôležitejších operácií, ktorá sa uskutočňuje v navrhnutom algoritme, patrí proces získavania údajov a parametrov. Získané parametre sú potrebné pre ďalšiu činnosť algoritmu. Aby bolo možné pristupovať k získaným údajom a parametrom v ktoromkoľvek časovom okamžiku a aby boli hodnoty týchto parametrov vždy aktuálne, je nutné dané parametre efektívne zaznamenávať. Najjednoduchší spôsob zaznamenávanie požadovaných údajov a parametrov je ukladať ich do dynamickej tabuľky. Táto tabuľka je v navrhnutom algoritme označená pojmom tabuľka parametrov a je realizovaná vo forme dynamickej štruktúry. Tabuľku parametrov si eviduje každý uzol v sieti.

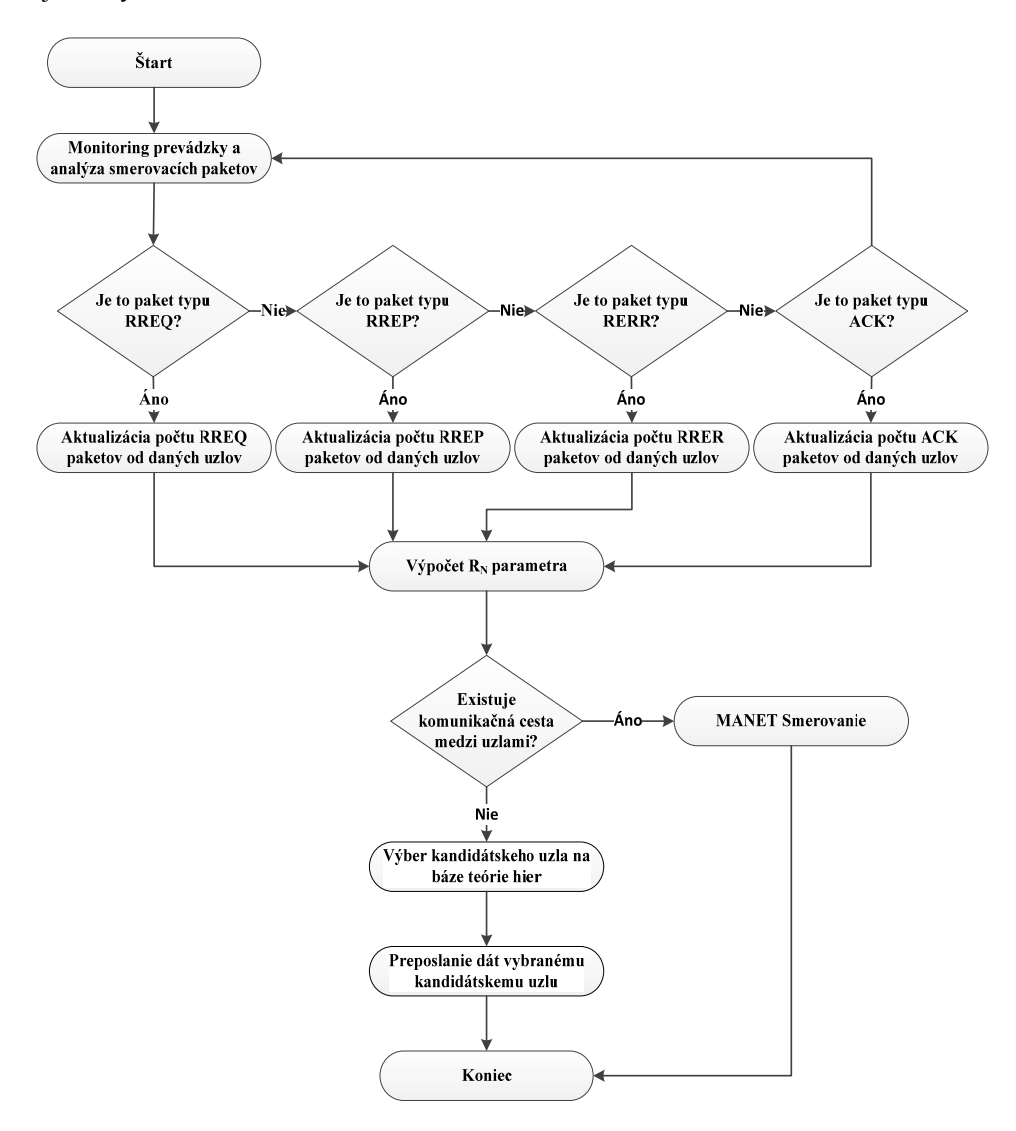

Obr. 2 Režim činnosti algoritmu pri výbere kandidátskych uzlov

Pre účely výpočtu parametra  $R_N$  ale aj ďalších činností navrhnutého algoritmu si každý uzol vo svojej tabuľke zaznamenáva, udržiava a aktualizuje nasledujúce údaje (Obr. 2 a Tabuľka 1):

- *IP adresy uzlov,*
- *Počet RREQ paketov (Route Request),*
- *Počet RREP paketov (Route Reply),*
- *Počet RERR paketov (Route Error),*
- *Počet RACK paketov (Route Acknowledgement),*
- *Hodnota parametra Dôvera,*
- *Aktuálna hodnota parametra RN.*

|                   |                  |                  |                  | -<br>. .         |                  | . .              |                  |                  |        |       |
|-------------------|------------------|------------------|------------------|------------------|------------------|------------------|------------------|------------------|--------|-------|
|                   | <b>RREQ</b>      |                  | <b>RREP</b>      |                  | RERR             |                  | <b>RACK</b>      |                  |        |       |
| IP adresa<br>uzla | Prijatý<br>počet | Celkový<br>počet | Prijatý<br>počet | Celkový<br>počet | Prijatý<br>počet | Celkový<br>počet | Prijatý<br>počet | Celkový<br>počet | Dôvera | $R_N$ |
| $IP_1$            |                  |                  |                  |                  |                  |                  |                  |                  |        |       |
| $IP_2$            |                  |                  |                  |                  |                  |                  |                  |                  |        |       |
| $\cdots$          |                  |                  |                  |                  |                  |                  |                  |                  |        |       |
| $IP_N$            |                  |                  |                  |                  |                  |                  |                  |                  |        |       |

Tabuľka 1 Ukážka štruktúry tabuľky parametrov pre hybridnú MANET-DTN

Z tabuľky 1 možno vidieť, že prevažná časť údajov, ktoré si uzol zaznamenáva, sa týka sledovania prevádzky paketov v sieti. Prvou časťou prevádzky paketov, ktorá sa v tabuľke parametrov aktualizuje, je údaj o počte prijatých paketov od iných uzlov. Každý z uzlov, ktorý je evidovaný v tabuľke parametrov, je reprezentovaný svojou IP adresou. IP adresa uzla predstavuje identifikátor, na základe ktorého je možné priradiť príslušné hodnoty počtu paketov do konkrétnych stĺpcov. Na základe IP adresy sa v tabuľke parametrov aktualizujú aj ostatné parametre tejto tabuľky.

Vždy, keď uzol prijme paket od iného uzla sa v tabuľke parametrov v príslušnom stĺpci, resp. riadku aktualizuje údaj o celkovom počte paketov daného typu. Ak uzol prijme paket od uzla, ktorého IP adresu nemá v tabuľke, vytvorí sa v tabuľke pre tento uzol nový záznam (Obr. 3)

Spolu s počtami paketov, ktoré uzol prijal od iných uzlov, sa v tabuľke parametrov zaznamenáva a aktualizuje aj celkový počet paketov každého typu, ktoré uzly odoslali do celej siete. Informácia o celkovom počte odoslaných paketov každého typu sa medzi jednotlivé uzly rozposiela vo forme broadcastového paketu typu RREQ. Každý uzol si hodnotu celkového počtu paketov v tabuľke parametrov aktualizuje vždy, keď prijme RREQ paket. Okrem hodnoty reprezentujúcej prijatý počet RREQ paketov od konkrétneho uzla si tak uzol z RREQ paketu vyčíta informácie, ktoré predstavujú hodnoty celkového počtu odoslaných paketov, a túto informáciu si aktualizuje v príslušných stĺpcoch svojej tabuľky.

Aby bolo možné informovať uzly o počte odoslaných paketov v RREQ pakete, bolo nutné modifikovať RREQ paket a rozšíriť hlavičku tohto paketu o potrebné údaje. Ukážku aktualizácie tabuľky parametrov znázorňuje Obr. 3.

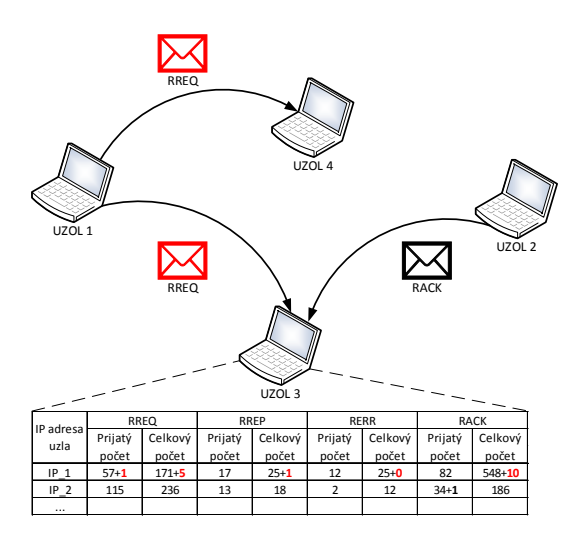

Obr. 3 Proces aktualizácie tabuľky parametrov

Okrem hodnôt, ktoré predstavujú prevádzku paketov v sieti, sa v tabuľke parametrov aktualizuje aj hodnota dôvery, ktorá je spolu s hodnotami prevádzky paketov použitá vo výpočte parametra RN. Parameter dôvery predstavuje dôvernosť uzlov. Hodnota dôvery je vypočítaná na základe počtu prenosov a dĺžky trvania prenosu uzla. Dôvera nadobúda hodnoty z intervalu 〈-1,1〉, kde hodnota -1 predstavuje najnižšiu možnú dôveru uzla a hodnota 1 naopak, najvyššiu hodnotu dôvery uzla.

# *B. Proces výpočtu parametra RN*

Proces výpočtu parametra  $R_N$  je vykonávaný na základe hodnôt, ktoré boli získané z tabuľky parametrov. Parameter  $R_N$  je podobne ako predchádzajúce parametre súčasťou tabuľky parametrov, v ktorej je reprezentovaný posledným stĺpcom tejto tabuľky. Hodnota parametra  $R_N$  sa v tabuľke udržiava vždy aktuálna, tzn., že ak dôjde k zmene, resp. k aktualizácií hodnôt v tabuľke, je vypočítaná nová, aktuálna hodnota parametra  $R_N$ . Vzťah pre výpočet parametra  $R_N$  je vyjadrený nasledujúcou rovnicou (1.1):

$$
R_N = T_N * W * \left(\frac{RREP + RACK - RERR}{RREQ}\right) \tag{1.1}
$$

kde hodnota:

- $\bullet$   $T_N$  predstavuje parameter dôvery n-tého uzla,
- W predstavuje konštantu určenú na normovanie hodnoty  $R_N$ ,
- Rxxx predstavuje prevádzku paketov n-tého uzla v sieti.

Jednotlivé hodnoty z prevádzky paketov sú vypočítané pomocou nasledujúcich vzťahov:

$$
RREF = \frac{RREF_C + RREF_N}{RREF_C} \tag{1.2}
$$

$$
RACK = \frac{RACK_c + RACK_N}{RACK_c}
$$
\n(1.3)

$$
RERR = \frac{RERR_C + RERR_N}{RERR_C}
$$
\n(1.4)

kde:

- $Rxxx_c$  predstavuje hodnotu celkového počtu paketov, ktoré boli odoslané n-tým uzlom do siete,
- $Rxxx_N$  predstavuje hodnotu prijatého počtu paketov od n-tého uzla.

Rozsahy hodnôt, ktoré môže nadobúdať parameter  $R_N$ , sú podobne ako pri parametri dôvery z intervalu  $\{-1, 1\}$ . Výber hráčov sa v ďalšom kroku realizuje na základe maximálnych hodnôt parametra  $R_N$ .

#### III. PRINCÍP VÝBERU HRÁČOV DO HRY PARAMETROV

Výber hráčov do hry parametrov je uskutočnený v okamihu rozpojenia siete. Rozpojenie siete je charakterizované ako stav, vzniknú izolované ostrovy mobilných terminálov bez možnosti komunikácie medzi nimi. Ak dôjde k rozpojeniu spojenia a uzol nemá vo svojej smerovacej tabuľke žiadnu náhradnú cestu k cieľu, dochádza k výberu a procesu hľadania novej cesty. Uzol na základe hodnôt, ktoré má v tabuľke parametrov, vyberie kandidátov, z ktorých je v ďalšom kroku, hre parametrov, vybraný jeden najvhodnejší víťazný uzol. Týmto spôsobom je zostavená nová cesta k cieľovému uzlu. Výber hráčov do hry parametrov sa uskutočňuje na základe parametrov  $R_N$  a dôvery.

Pri výbere hráčov na základe parametra aktuálnej hodnoty R<sub>N</sub>, je do hry parametrov vybraných prvých 5 uzlov, ktoré majú najvyššiu hodnotu parametra  $R_N$ . Na základe parametra dôvery, je do hry parametrov vybraný jeden uzol s maximálnou hodnotou dôvery. Celkovo sa tak v hre parametrov zúčastňuje maximálne 6 hráčov. Každý z vybraných hráčov je v ďalšom kroku, a to v hre parametrov, reprezentovaný svojou:

- *IP adresou,*
- *hodnotou dôvery,*
- *hodnotou celkového počtu odoslaných paketov typu RERR.*

Na základe týchto údajov vstupujú vybraní hráči, teda uzly, do hry parametrov.

# *A. Princíp výberu hráčov do hry parametrov*

Po úspešnom procese výberu hráčov a na základe načítaných informácií o týchto hráčoch, medzi ktoré patrí IP adresa uzla, hodnota dôvery a hodnota celkového počtu odoslaných paketov typu RERR, sa v poslednom kroku navrhnutého algoritmu uskutočňuje hra parametrov. V hre parametrov sa vykonáva proces výberu víťazného hráča. Prvými dvoma hráčmi, ktorí vstupujú do hry parametrov, sú hráči:

- Hráč 1: s maximálnou hodnotou parametra  $R_N$ ;
- Hráč 2: s maximálnou hodnotou parametra dôvery.

 Ak sa hodnota IP adries týchto hráčov zhoduje, uzol s danou IP adresou sa stáva víťazným hráčom hry parametrov. V opačnom prípade si v ďalšom kroku každý z hráčov vypočíta parameter ERR:

$$
ERR = RERR_N - T_N \tag{2.1}
$$

 Tento parameter reprezentuje celkový počet odoslaných paketov typu RERR, ktoré hráč odoslal do siete. Aby sa ošetrila situácia, v ktorej budú mať hráči rovnaké hodnoty parametra  $RERR_N$ , je hodnota  $ERR$  normovaná hodnotou dôvery. Po výpočte parametra  $ERR$  sa vypočítané hodnoty hráčov porovnajú a víťazným hráčom sa stáva hráč, ktorého hodnota ERR je najnižšia. Všetky možné stavy hry parametrov sú znázornené v nasledujúcom výberovom diagrame hráčov.

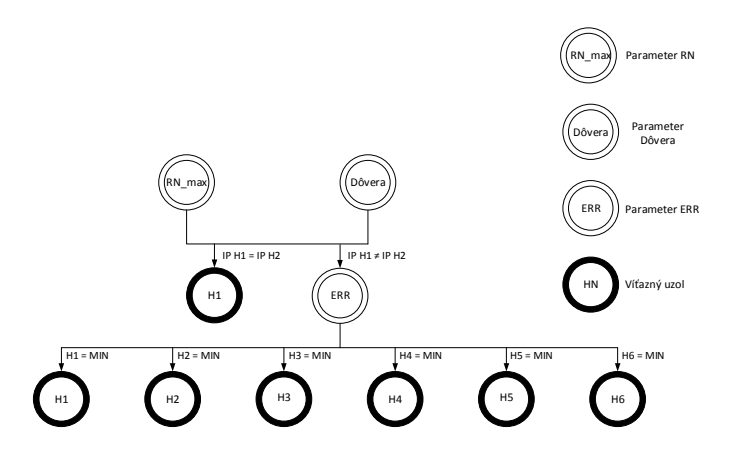

Obr. 4 Výberový diagram hráčov

#### IV. ZÁVER

V tomto článku je predstavený návrh algoritmu výberu bezpečných kandidátskych uzlov v hybridnej MANET – DTN sieti. Navrhnutý algoritmus využíva k svojej činnosti teóriu hier, ktorá sa v poslednej dobe dostáva do popredia aj v počítačových vedách. Princíp navrhnutého algoritmu spočíva vo výpočte parametrov, pomocou ktorých sa vyberajú kandidátske uzly. Výpočet parametrov vychádza zo sledovania prevádzky odoslaných a prijatých smerovacích informácií každého uzla.

V nasledujúcej práci sa budeme venovať implementácii daného algoritmu do prostredia simulátora OPNET modeler ako aj integrácii algoritmu PRoPHET algoritmu, využívaného pre DTN siete.

V súčasnosti sa problematike hybridných MANET-DTN venuje zvýšená pozornosť hlavne v prípade živelných katastrof, kde existujúce siete sú preťažené resp. nefunkčné.

#### POĎAKOVANIE

Výskum prezentovaný v tomto článku bol podporovaný v rámci projektu VEGA 1/0075/15.

#### **REFERENCES**

- [1] Aarti; Tyagi, S. S., "Study of MANET: Characteristics, Challenges", Application and Security Attacks. International Journal of Advanced Research in Computer Science and Software Engineering, pages 252 – 257. IJARCSSE, 2013.
- [2] Fenglien L., *Routing in Mobile Ad hoc Networks.* Mobile Ad Hoc Networks: Protocol Design. INTECH, 2011
- [3] Ch. Raffelsberger, H. Hellwagner, "Overview of Hybrid MANET-DTN Networking and its Potential for Emergency Response. Operations Electronic Communications of the EASST," vol. 56, pp.1-12, 2013.
- [4] L. Delosieres, S. Nadjm-Tehrani, "BATMAN store-and-forward: The best of the two worlds," In Proc. PerComWorkshops '12. Pp. 721 –727. IEEE, 2012.
- [5] Y. Li, W. Chen, Z. L. Zhang, "Optimal forwarder list selection in opportunistic routing," In Mobile Adhoc and Sensor Systems, 2009. MASS '09. IEEE 6th International Conference, pp. 670– 675, 2009.
- [6] K. Govindan, P. Mohapatra, " Trust Computations and Trust Dynamics in Mobile Adhoc Networks: A Survey," Communications Surveys and Tutorials, IEEE,Vol. 14 , No. 2, 2012, pp. 279 - 298, ISSN: 1553-877X
- [7] S. Trifunovic, F. Legendre, C. Anastasiades, "Social trust in opportunistic networks," INFOCOM IEEE onference on Computer CommunicationsWorkshops, 2010.
- [8] A. Cizmar, L. Dobos, J. Papaj, "Security and QoS Integration Model for MANETs," In Computing and Informatics Vol. 31, No.5, pp. 1025-1044, 2012, ISSN: 1335-9150.
- [9] S. Mehta and K. S. Kwak (2010), *Application of Game Theory to Wireless Networks, Convergence and Hybrid Information Technologies*, Marius Crisan (Ed.), ISBN: 978-953-307-068-1, InTech, DOI: 10.5772/9642.
- [10] Démuth, A. Teória hier a problém rozhodovania. Filozofická fakulta Trnavskej univerzity v Trnave, 2013. ISBN: 978-80-8082-580-5.

# Návrh inventarizačného systému zvislých dopravných značiek

<sup>1</sup>*Dávid SOLUS*, <sup>2</sup>*Ľuboš OVSENÍK*, 3 *Ján TURÁN*, <sup>4</sup>*Veronika KRAVČÁKOVÁ*

1,2,3,4 Katedra elektroniky a multimediálnych telekomunikácií, Fakulta elektroniky a informatiky, Technická univerzita v Košiciach, Slovenská republika

 $1$ david.solus@tuke.sk,  $2$ lubos.ovsenik@tuke.sk,  $3$ jan.turan@tuke.sk, <sup>4</sup>veronika.kravcakova@student.tuke.sk

*Abstrakt* **— Cieľom tohto príspevku je opísať návrh systému, ktorý umožňuje prostredníctvom svojej inventarizácie poskytnúť potrebné informácie o kvalite použitej dopravnej značky v cestnej premávke. Celkový inventarizačný systém obsahuje jednotlivé funkčné bloky, ktoré sú podrobne vypracované. Súčasťou je aj databáza dopravných značiek, na základe ktorej sa vykonáva revízia konkrétnej značky nachádzajúcej sa na určitej pozícii. Databáza poskytuje potrebné údaje, ktoré sú nevyhnutné pre komplexné vyhodnotenie porovnávaných dopravných značiek. Porovnávané značky sú nasnímané kamerou a upravené softvérovými prostriedkami podľa potreby. Na komparáciu v experimentálnej časti je použitý prístroj, ktorý využíva najrýchlejšie prenosové médium (svetlo) nazývaný optický korelátor.** 

*Kľúčové slová* **— Cambridge korelátor, databáza, GPS, inventarizačný systém, zvislé dopravné značky**

### I. ÚVOD

Jedným z dôležitých predpokladov a faktorov sociálneho a ekonomického rozvoja štátov a ich regiónov je cestná infraštruktúra. Osobitne to platí v Slovenskej republike, keďže cestná doprava je tu najrozšírenejšou zložkou dopravy. Súčasťou každej cestnej infraštruktúry je inštalácia a následná revízia dopravného značenia ciest [1, 4].

Dopravné značky slúžia na vizuálne usmerňovanie vozidiel a ostatných účastníkov premávky na pozemných komunikáciách. Ich správna inštalácia a udržiavanie ich funkčných parametrov v súlade s technickými špecifikáciami má vplyv na zvýšenie plynulosti a bezpečnosti premávky. Pre zachovanie účelnosti dopravného značenia je nutné navrhnúť systémy, s ktorými bude ich kontrola efektívnejšia a hlavne v reálnom čase. Preto aj táto práca je zameraná na vytvorenie takéhoto inventarizačného systému [2,3].

#### II. HARDWAROVÁ SCHÉMA INVENTARIZAČNÉHO SYSTÉMU

Pri tvorbe takéhoto systému je potrebné zvážiť výber relevantných technických komponentov. Parametre jednotlivých zariadení môžu mať značný dopad na celkový výsledok.

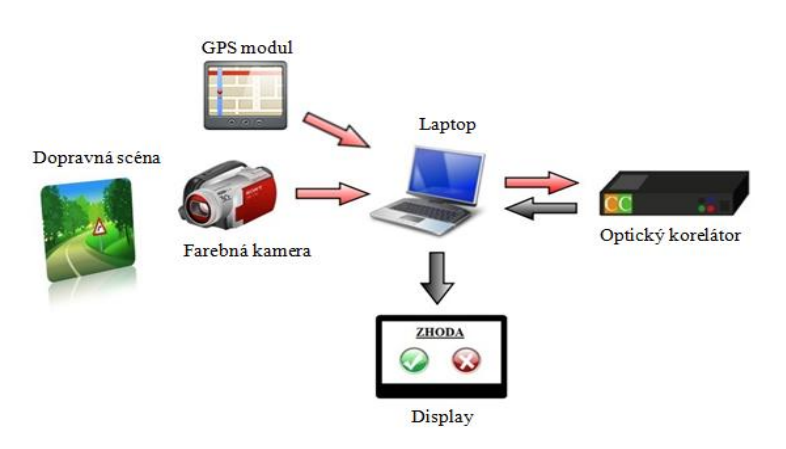

Obr. 1 Hardwarová schéma inventarizačného systému.

Štruktúra hardvérovej schémy zobrazenej na Obr. 1 pozostáva z dopravnej scény, ktorá je nasnímaná z digitálnej kamery. Kamera bola pripevnená na čelnom skle automobilu. Kamera počas doby snímania je pripevnená k počítačovej jednotke, podobne ako GPS modul. Následne sa videá spracúvajú v počítačovom zariadení pomocou softvérového programu. Upravená snímka sa spolu s referenčnou snímkou z databázy poslali do optického korelátora, ktorý vykonal koreláciu snímok a výslednú hodnotu poslal späť do počítača, kde sa potom zobrazili údaje na displej s konečným výsledkom o dopravnej značke [3-7].

Výsledok by mal informovať, či došlo k danej zhode, nezhode, resp. či sa na danej pozícií nenachádza žiadna značka.

# *A. Kamera*

Získanie videí z cestnej premávky sa uskutočňuje prostredníctvom kamery, ktorej výber je mimoriadne dôležitý. Čím bude kamera obsahovať rozsiahlejšie funkcie a vlastnosti, tým môže dosiahnuť hodnotnejší obraz. Nastavenie kamery ponúka širokú škálu možností. Pri nastavení maximálnych parametrov môže dôjsť k iným negatívnym vplyvom. Potrebné je prispôsobiť parametre ako snímaciu frekvenciu a rozlíšenie, no pri zvýšení snímkovacej frekvencie a rozlíšenia digitálnej kamery je potrebné disponovať s dostatočným úložným priestorom.

# *B. Laptop a displej*

Počítačová jednotka je súčasťou hardvérovej schémy kvôli poskytnutiu softvérového prostredia pre efektívnu činnosť jednotlivých blokov. V prvej časti obsahuje programy, ktoré mu umožnia upraviť vstupné dopravné scény z videí získaných z dopravnej premávky. Pomocou predspracovaného softvéru môžeme odstrániť nepodstatné vzorky zo vstupných scén a udržať iba relevantné informácie pre rozpoznávanie dopravných značiek. Pričom do počítača je pripojený aj GPS modul, z ktorého prijíma informácie o polohe vozidla potrebné pri práci s databázou.

V druhej časti sa nachádza program Fourier Optics Experimenter, ktorý nám umožňuje komunikáciu s optickým Cambridge korelátorom. Potom je súčasne do korelátora poslaná predspracovaná značka so značkou z databázy. Informácia o ich vzájomnom vzťahu vstupuje späť do riadiacej jednotky a výsledok porovnania je zobrazený na displeji, prípadne uložený v dokumente, ktorý obsahuje zoznam poškodených značiek. Na displeji sa zobrazí informácia o tom, či bola značka rozpoznaná, a teda či nedošlo k jej poškodeniu.

# *C. Optický korelátor*

Optický korelátor (Optical Correlator) využíva modernú technológiu pre analýzu obrazov. Táto technológia je založená na procese rozpoznávania obrazov, kde automaticky rozpozná alebo identifikuje obsah obrazu tým, že kombinuje prichádzajúci obraz s referenčným obrazom. Dokáže porovnávať dva alebo viaceré obrazy, prípadne dvojrozmerné (2D) alebo trojrozmerné (3D) dátové údaje spracované vysokou rýchlosťou a v reálnom čase. Optický korelátor je automatizovaný systém, ktorý rýchlo hodnotí vlastnosti pozorovaného obrazu (veľkosť, tvar, jas, orientácia, poloha, atď.), klasifikuje výsledky a robí rozhodnutia na základe týchto výsledkov.

# III. GRAFICKÉ POUŽÍVATEĽSKÉ PROSTREDIE INVENTARIZAČNÉHO SYSTÉMU

Pre vývoj inventarizačného systému bolo zvolené vývojové prostredie Microsoft Visual Studio 2012. Pre prepojenie databázy s programom sme použili špeciálny balíček Microsoft SQL Server Compact. Použitie tejto aplikácie bolo v dôsledku zachovania kompatibility s predchádzajúcimi verziami databáz, ktoré sú vyvíjané vo verzii 3.5, keďže dnešné systémy už pracujú prevažne s verziami 4 a 4.5.

Pre lepšie pochopenie ako celkový program funguje, čo je potrebné prednastaviť a následne spracovať jednotlivé výstupy, kde budú analyzované jednotlivé funkčné bloky tohto programu.

# *A. Watching road*

Na Obr. 2 je zobrazená úvodná zložka, v ktorej dochádza k spracovaniu videa a detekcii dopravných značiek pomocou GPS súradníc.

Podblok *Video Stream Player* prehráva načítané videozáznamy zo zvoleného súboru pomocou špeciálneho tlačidla modrej farby a taktiež sa načítajú GPS súradnice z databázy, aby mohlo dôjsť k procesu predspracovania dopravnej scény. Na ovládanie videa slúžia tlačidlá

zobrazené ikonami Play, Pause a Stop.

Podblok *Traffic Signs* zobrazuje dopravné značky, ktoré boli detegované alebo značky, ktoré na danej GPS pozícii mali byť, ale program ich nedokázal identifikovať.

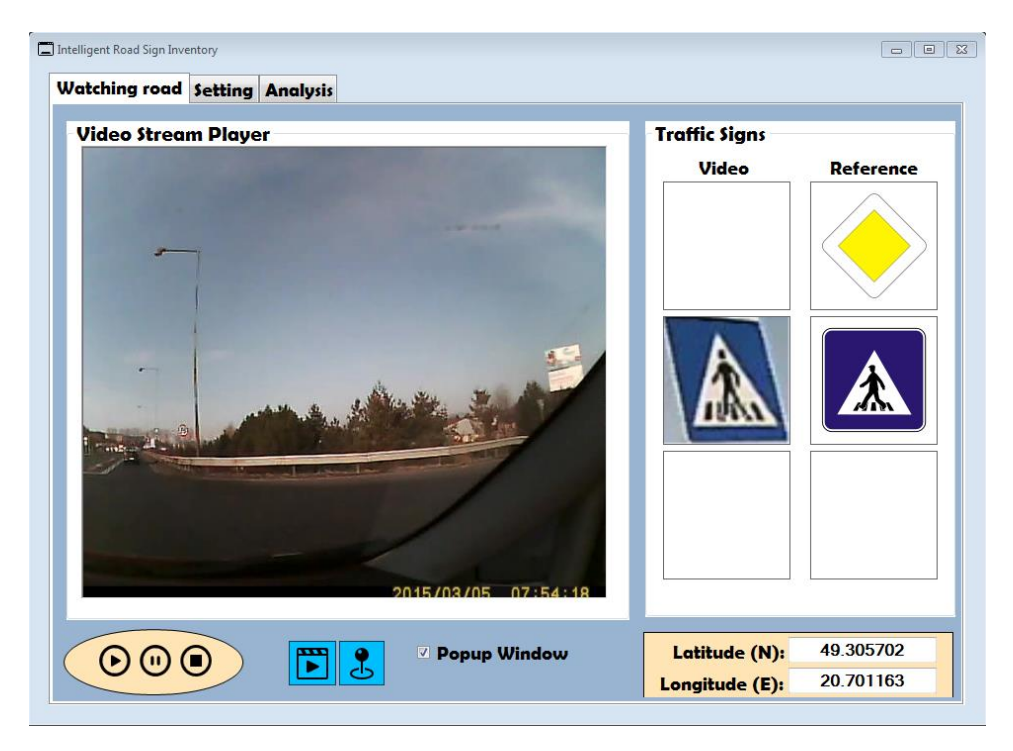

Obr. 2 Záložka – Watching road.

# *B. Setting*

Na Obr. 3 je zobrazená druhá zložka, v ktorej dochádza k nastaveniu určitých parametrov a ciest. videa a detekcii dopravných značiek pomocou GPS súradníc. Jeho štruktúra pozostáva z troch podblokov a to *Profiles*, *Paths* a *Database*. Podbloky *Profiles* a *Paths* majú načítavací charakter, pričom podblok D*atabase* už len zobrazuje načítané údaje.

|   | <b>Watching road Setting Analysis</b>                         |                                                 |                                                                  |                                                                                                    |                            |
|---|---------------------------------------------------------------|-------------------------------------------------|------------------------------------------------------------------|----------------------------------------------------------------------------------------------------|----------------------------|
|   | <b>Profiles</b><br>© Cloudu<br>Sunnu<br><b>Snow</b><br>Manual | <b>Brightness:</b><br>Contrast:<br><b>Gama:</b> | $\div$<br>۰<br>$\frac{1}{\sqrt{2}}$<br>o<br>$\frac{1}{x}$<br>1.0 | <b>Daths</b><br><b>Output Path:</b><br>C:\Projects\Kravcakova DP\Output<br><b>Database Location:</b><br>C:\Projects\Kravcakova DP\Database\Signdatabase | <b>OPEN</b><br><b>OPEN</b> |
|   | <b>Database</b><br>lon                                        | lat                                             |                                                                  |                                                                                                    | id                         |
|   |                                                               |                                                 | norm                                                             | name                                                                                                    |                            |
| ▶ | 20.733523                                                     | 49.285843                                       | P6 C                                                             | Križovatka s vedľajšou cestou                                                                                                    | 1                          |
|   | 20.733252                                                     | 49.285952                                       | IS17a M                                                          | Smerová tabuľa (s jedným cieľom)                                                                                                    | 2                          |
|   | 20.733252                                                     | 49.285952                                       | IP <sub>6</sub> M                                                | <b>Priechod pre chodcov</b>                                                                                                    | в                          |
|   | 20.726962 49.289748                                           |                                                 | C4b M                                                            | Prikázaný smer jazdy priamo a vpravo 4                                                                                                    |                            |
|   |                                                               | Hlavná cesta<br>20.725720 49.290405 P8 Z        |                                                                  |                                                                                                    | в                          |
|   | 20.725202                                                     | 49.290653                                       | IS17b M                                                          | Smerová tabuľa (s jedným cieľom)                                                                                                    | 6                          |
|   | 20.723080                                                     | 49.291560                                       | A <sub>18</sub> C                                                | Pozor, Zver                                                                                                    | 7                          |
|   | 20.710680                                                     | 49,297797                                       | Il8a M                                                           | Čerpacia stanica                                                                                                    | 8                          |
|   | 20.706200 49.299767                                           |                                                 | <b>B27a C</b>                                                    | Zákaz odbočovania vpravo                                                                                                    | ۰                          |
|   | 20.705197                                                     | 49.301053                                       | <b>B31a C</b>                                                    | Najvyššia dovolená rýchlosť                                                                                                    | 10                         |
|   | 20.704522 49.302015                                           |                                                 | A13 C                                                            | Priechod pre chodcov                                                                                                    | 11                         |
|   |                                                               | 20.704380 49.302207                             | P <sub>8</sub> Z                                                 | Hlavná cesta                                                                                                    | 12                         |
|   | 20.704103                                                     | 49.302592                                       | <b>B31a C</b>                                                    | Najvyššia dovolená rýchlosť                                                                                                    | 13                         |

Obr. 3 Záložka – Setting.

Podblok *Profiles* zahŕňa nastavenia pre rôzne svetelné podmienky, počas ktorých boli získavané videozáznamy a nastavenia, kde sa menia svetelné vlastnosti spracovaných obrazov. Videozáznamy boli snímané počas slnečného počasia (SUNNY), počasia ovplyvnené snehovými podmienkami (SNOW) a počasie s veľkou oblačnosťou (CLOUDY). Pre všetky tieto profily sú vopred prednastavené vlastnosti ako jas (Brightness), kontrast (Contrast) a gama korekcia (Gama). V prípade, že používateľ nechce použiť ani jeden z preddefinovaných profilov, má možnosť využiť manuálny profil (MANUAL), kde si tieto potrebné vlastnosti dokáže slobodne voliť podľa uváženia.

Podblok *Paths* obsahuje nastavenia, bez ktorých nebude možné načítať videozáznam spoločne s GPS súradnicami. V tejto časti sa determinuje cesta, z ktorej sa načítava databáza a cesta k zložke, pomocou nej sa budú ukladať spracované a detegované dopravné značky. Tie budú poskytovať informácie pre ďalšiu časť programu.

Ako už bolo spomenuté podblok *Database* spĺňa zobrazovaciu funkciu, kde sa uložia údaje zo zvolenej databázy. Každá databáza obsahuje štyri údaje ako severnú zemepisnú dĺžku (Longitude), východnú zemepisnú šírku (Latitude), kategorizačné označenie (Norm), názov dopravnej značky (Name) a v neposlednom rade poradové číslo každej značky uloženej v databáze (ID).

# *C. Analysis*

Posledný blok celého programu predstavuje analýza získaných dát (Obr. 4). Skladá sa z časti *Data Definitions* a *Data Evolution*. *Data Definitions* (Definovanie dát) je dôležitý element na definovanie potrebnej cesty, kde sa počas jednotlivých procesov ukladali dáta. Rozhodujúce je určenie cesty výskytu referenčných dopravných značiek a cesty výstupných dopravných značiek, ktoré využijeme pre vizuálne zhodnotenie.

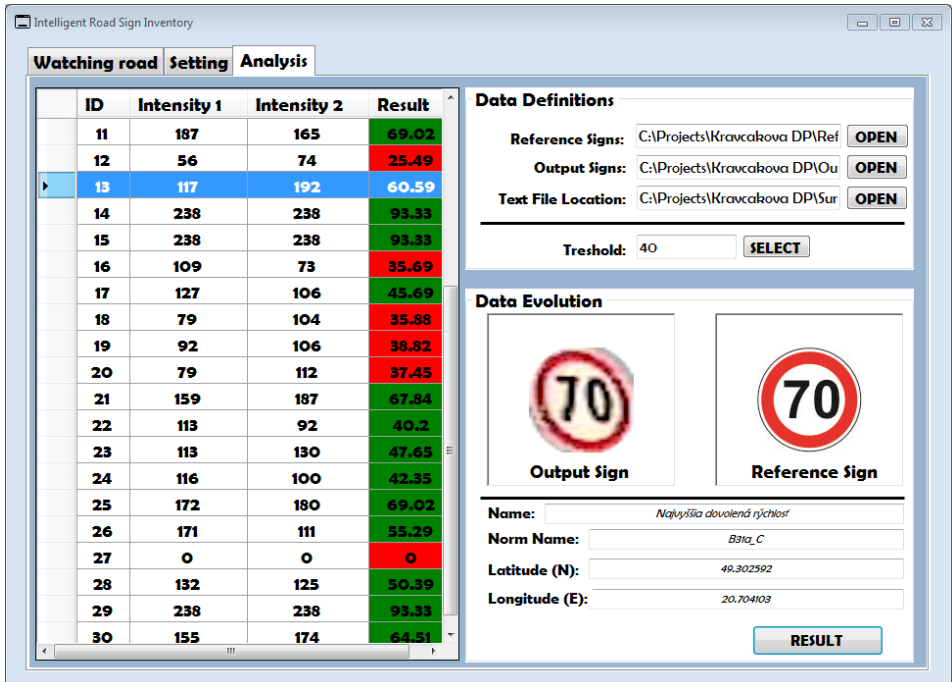

Obr. 4 Záložka – Analysis.

Nachádza sa tam aj funkcia pre načítanie textového súboru. Tento súbor bol získaný ako výstup optického korelátora, pomocou ktorého sme robili porovnanie dvoch snímok. Celý textový súbor sa nám zobrazí v ľavej časti Obr. 4 v podobe tabuľky. Táto tabuľka obsahuje údaje poradového čísla experimentu (ID), intenzity referenčnej snímky (Intensity 1) a intenzity snímky získanej z videozáznamu (Intensity 2). Posledný stĺpec (Result) vypočíta percentuálnu hodnotu na základe oboch intenzít.

Políčko označené ako Treshold (hranica) umožňuje používateľovi zvoliť si hranicu pre rozlíšenie jednotlivých experimentov v tabuľke. Táto odlišnosť bude zvýraznená vizuálne, kde hodnoty nad zvolenou hranicou budú označené zelenou farbou a hodnoty pod červenou farbou.

Týmto prechádzame do oblasti *Data Evolution* (Vyhodnotenie dát). Zobrazujú sa v nej údaje ako výstupná snímka (Output Sign), referenčná snímka (Reference Sign) a údaje získané z

databázy podľa toho, o akú dopravnú značku ide. Toto prepojenie je závislé podľa poradových čísel v tabuľke a v databáze.

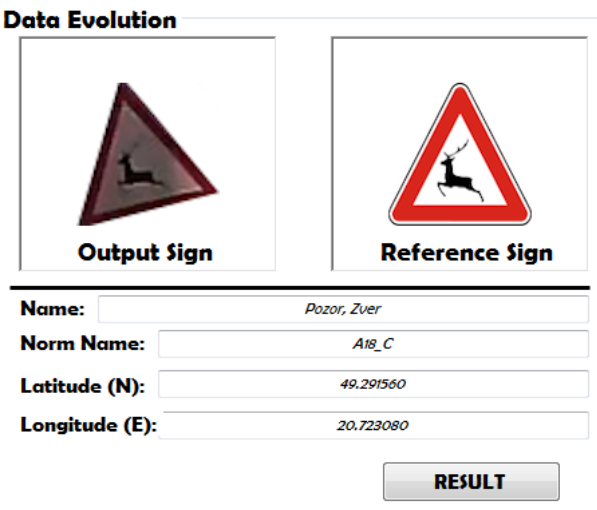

Obr. 5 Data Evolution – detegované dopravné značky.

Pri zobrazovaní môžu nastať dve situácie. Prvá z nich je zobrazená na Obr. 5, kde vidíme, že dané značky boli detegované. To však neznamená, že ich hodnota je nad zvolenou prahovou úrovňou. Zobrazenie oboch značiek sa týka všetkých dopravných značiek aj nad, aj pod prahovou hodnotou.

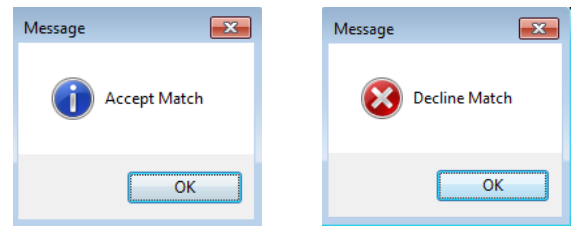

Obr. 6 Výstup tlačidla RESULT.

Špeciálne tlačidlo Result (Výsledok) má charakter potvrdenia, či pri zadanej hranici nastala zhoda pri snímke alebo nie (Obr. 6).

Druhá situácia nastáva, keď sa zobrazí referenčná značka, no výstupná značka bude nahradená univerzálnou snímkou, ktorá predstavuje, že požadovaná snímka nebola v procese predspracovania detegovaná (Obr. 7). Preto sú jeho výstupné hodnoty intenzít zobrazené v tabuľke ako nulové.

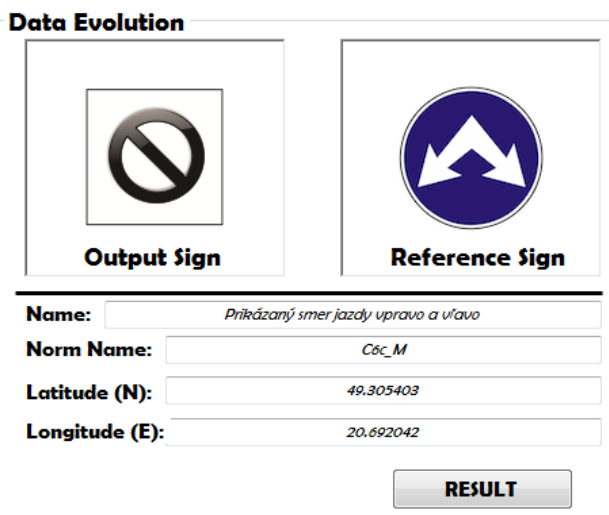

Obr. 7 Data Evolution – nedetegované dopravné značky.

### IV. ZÁVER

V súčasnej dobe máme možnosť stretávať sa s rôznymi inventarizačnými systémami pre správu cestnej komunikácie, ktoré sa vzhľadom na pokroky vo vede a technike neustále vyvíjajú. Systém, kde centrum porovnávacieho procesu je optický korelátor, nemá v dnešnej dobe hlbšie uplatnenie. No jeho výhodou je spojenie optických a elektronických zariadení, pomocou ktorých vieme dosiahnuť vysokú rýchlosť spracovania potrebných údajov. Pri návrhu inventarizačného systému dopravných značiek bolo potrebné celý návrh rozdeliť do blokov, ktoré svojou činnosťou umožnia dôjsť k potrebnému vyhodnoteniu dopravnej značky. V prvých blokoch bolo nutné oboznámiť sa s teoretickými poznatkami o snímaní a spracovaní videozáznamu, z ktorých pomocou segmentácie získame dopravnú značku, na ktorej bude vykonaná inventarizácia.

Vytvorený systém slúži hlavne na detekciu dopravných značiek zo zachytenej scény a vyhodnotenie zhody medzi detegovanou a referenčnou dopravnou značkou. Systém plní aj funkciu kontroly dopravného značenia. Aktuálne vytvorený systém dokáže prehrávať videozáznamy, spracovávať XML súbory a komunikovať s experimentálne vytvorenými databázami, ktoré obsahujú informácie o dopravnej značke. Systém porovnáva GPS súradnice uložené v XML súbore so GPS súradnicami jednotlivých referenčných dopravných značiek uložených v databáze. V prípade zhody sa spustí proces detekcie dopravnej značky zo zachytenej scény a zobrazí zdetegovanú, ako aj referenčnú dopravnú značku. Systém taktiež dokáže zobrazovať údaje uložené v databáze a aj výsledné informácie o zhode uložené v textovom súbore.

#### **POĎAKOVANIE**

Táto práca bola podporovaná Kultúrnou a edukačnou grantovou agentúrou (KEGA) Ministerstva školstva, vedy, výskumu a športu Slovenskej republiky na základe projektu č. "006TUKE-4/2014 - Experimentálny model PON siete TUKE a jeho použitie vo výučbe". Táto práca je tiež výsledkom zmluvy "APVV-0025-12 - Predchádzanie vplyvu stochastických mechanizmov vo vysokorýchlostných plne optických sieťach" podporovanej Agentúrou na podporu výskumu a vývoja (APVV) Slovenskej republiky.

#### LITERATÚRA

- [1] Dopravné značky a dopravné zariadenia [online]. Dostupné na internete: <https://ep.edu.sk/9999/Sylaby1/Dopravn%C3%A9%20zna%C4%8Dky%20a%20dopravn%C3%A9%20zariade nia.doc>.
- [2] Cambridge correlator [online]. [cit. 2015-05-01]. Dostupné na internete:

<http://www.cambridgecorrelators.com/optical.html>.

- [3] J. Turán, Ľ. Ovseník, T. Harasthy, "Traffic Sign Recognition System based on Cambridge Correlator Image Comparator" - 2012.In: Carpathian Journal of Electronic and Computer Engineering. Vol. 5, no. 1 (2012), p. 127- 132. - ISSN 1844 - 9689
- [4] T. Harasthy, J. Turán, Ľ. Ovseník and K. Fazekas, "Optical correlator based Traffic Signs Recognition", International Conference on System, Signal and Image Processing, Vienna, Austria, ISBN 978-3-200-02328-4, 2012.
- [5] D. Solus, Ľ. Ovseník, J. Turán, "Inventory System of Vertical Traffic Signs" 2015. 25th Conference Radioelektronika 2015, April 21-22, Pardubice, Czech Republic.
- [6] S. Toth, E. Krsak, "Traffic Sign Recognition and Localization for Databases of Traffic Signs," Acta Electrotechnica et Informatica, vol. 11, no. 4 (2011), pp. 31–35.
- [7] A. Broggi, P. Cerri, P. Medici, P. P. Porta, G. Ghisio, "Real Time Road Signs Recognition," Proceedings of the IEEE Intelligent Vehicles Symposium, Istanbul, Turkey, June 13-15, 2007.

# New methods of smart house control with smart electric installation by human interfaces

1 *Jaroslav PETRÁŠ,*  2 *Jozef BALOGH,* 3 *Jaroslav DŽMURA*

<sup>1,2,3</sup> Department of Electric Power Engineering, Faculty of Electrical Engineering and Informatics, Technical University of Košice, Slovak Republic

<sup>1</sup>jaroslav.petras@tuke.sk, <sup>2</sup>jozef.balogh@tuke.sk, <sup>3</sup>jaroslav.dzmura@tuke.sk

*Abstract* **— The term "Smart House" means a building with structuralized installation systems, especially electric installation systems with connection to heating and air-conditioning systems, or to systems with multiple energy sources. Such a smart electric installation enables flexible changes in installation even after it has been installed by simple re-programming procedures of its components. Smart electric installation requires control interface that is easy enough to use even by unqualified personnel, users with disabilities or senior users. We have developed an application for KNX EIB standard electric installation system that can be connected to any proposed human interface. This capability gives the freedom to design the control system according to user requirements. Thus complex visualization system for these installations is designed and it is prepared to connect to innovative human interfaces.**

*Keywords* **— Smart electric installation; KNX EIB; human interface**

#### I. INTRODUCTION

According to latest available world statistic data there is a trend of population ageing and of quick increasing in number of people over 65 years number and people with physical disabilities, or people requiring external aid and assistance in their everyday life. This trend can create serious problems in near future. Increased need for older people care and care for people with physical disabilities will become more serious in future and as with this trend current social care for seniors and immobile people model will become unsustainable. Therefore it is necessary to search for innovative solution.

A possible future problem of care shortage or unavailability for people that need it and require it cannot be solved by assistance service provider number increase in long terms. Currently available innovative solutions include building architecture modification and usage of modern technologies in buildings, which become "smart houses" by application of modern smart technologies.

#### II. SMART HOUSE

The term "Smart House" means a building with structuralized installation systems, especially electric installation systems with connection to heating and air-conditioning systems, or to systems with multiple energy sources. Such a smart electric installation includes flexible changes in installation even after it has been installed by simple re-programming procedures of its components, simpler systems for difficult functions in comparison with classical electric installation systems. Greatest benefits are remote control possibility and the possibility of smart house visualization in various target devices.

Above mentioned features are parts of building automation systems with system setting for automatic reaction to external stimulus, e.g. weather conditions such as air temperature, current energy consumption, current energy source availability etc. Thus the system becomes "smart" [1, 2, 5].

Besides these benefits there is a positive trend in life quality improvement by smart technology application in general, especially for seniors, immobile users and users with

physical disabilities. Smart houses have strong positive influence on these people as the quality of their life increases. Another benefit is economical cost decrease for hospital care for these people thanks to remote monitoring of selected life functions.

Very important is the influence of smart houses on environmental protection by energy savings in house energy needs and effective usage of available energy. Often this is called "Energy Management".

Current trend in energy usage follows the principles of its effective and rational usage and the usage of renewable energy sources. Therefore systems that are capable to effectively use energy (thermal or electric) are more and more used in state-of art houses. This trend requires also modern technologies capable to effectively use, measure, regulate, control and monitor energy usage even in older buildings.

## III. NEW TRENDS AND INNOVATIVE INTERFACES

Future aims include determination and design of new innovative ways of smart device and house control equipped with smart electric installation. Among new innovative methods supposed belong the control by EEG (electro - encephalography) signal, i.e. control based on emotional state of an individual, on targeted brain activity and thoughts, based on head orientation, mimics and muscle activity. These control methods are more natural for people and people with physical disabilities and immobile people would have more facilitated access to smart house device control.

Nowadays available commercial systems of smart electric installation offer classical method of control, voice control (although very limited), remote control via internet (often a part of visualization system) or via SMS messages or other telecommunication channels.

Authors do not know any commercial available products for abovementioned ways of smart electric installation control and any interfaces enabling the connection of these products to the installation.

In references there is a high attention paid to smart houses for seniors and immobile users and this topic is considered as highly current and important by many international social and economic organizations and institutions. There are research and demonstration projects in the world for smart house demonstration and research (finished or currently developed projects).

We propose the usage of interfaces for EEG activity, i.e. control by targeted brain activity, by emotional state of an individual, by head orientation change, mimics, muscle activity [3, 4].

# IV. KNX/EIB STANDARD

EIB (European Installation Bus) system serves as a system for information transmission between devices and was created unite the market of electric devices concerning their communication. It is an industrial communication standard for information connection of devices (sensors, actors, regulation and control devices, service and measurement devices). It ensures the automation of processes in buildings.

KNX/EIB as European installation bus is a world standard for building devices. It was ratified in 2003 by CENELEC technical committee and it was included in EN 500090 as the only public standard for electronic systems for buildings.

Devices made by various manufacturers made according to this standard can communicate. KNX/EIB standard is made by Konnex Association. This association includes more than manufacturers and commercial organizations and companies in the field of electric engineering, heating and air-conditioning technology.

Existence of standard, world-wide usage of the KNX/EIB system, component availability from various manufacturers (manufacturer diversification), connection simplicity, programming and control simplicity are main reasons for selection of KNX/EIB.

# V. EXISTING INSTALLATION AND VISUALIZATION SYSTEMS

Existing laboratory infrastructure at Technical university of Košice as well as in laboratories of Department of Electric Power Engineering (KEE) of Faculty of Electrical Engineering and Informatics (FEI) at Technical University of Košice (TUKE) is described in this paper. There are two independent systems of smart electric installation KNX/EIB, one of them is firmly installed and second one is installed on movable demonstration panels. Furthermore there is a model house with KNX/EIB smart electric installation.

Currently commercially available systems of smart electric installation offer classical control by push buttons or other sensors that are directly involved in installation, as well as voice control (only in limited extent, these controls have low reliability, it has to be trained to the voice of individual, reprogramming requires relatively high effort), remote control via internet (often together with visualization, although these systems are closed technologies and have small personalization and setting possibilities and can be expensive) or via SMS messages or via other telecommunication channels in the form of simple instructions only.

Authors do not know any solutions of smart electric installation system control by innovative human interfaces. There are not known any commercially used systems with above mentioned innovative human interfaces or interfaces and control ways developed for KNX/EIB systems on KEE. This includes touchscreen gestures, mobile device specific controls using accelerometer such as space orientation change of the device, voice control with high reliability and reprogramming simplicity, movement gesture control.

Future research benefits include the development of complex visualization system for smart houses and smart installations, primarily made according to KNX/EIB standard with possibility to connection to any other even proprietary standard if it is possible to receive instruction in text mode. Visualization system will be ready to integrate any other type of human interface developed in the future and this makes our system flexible, extensible and open.

A complex visualization system for smart houses as a result of future research will be directly usable in industry environment for smart building visualization, control, monitoring and data recording for existing smart electric installations, primarily according to KNX/EIB standard. It enables to visualize smart electric installation system components on a remote device. This target remote device requires features that are now widely commercially available – internet connection and web browser installed camera and microphone. For more sophisticated control interfaces such as voice, movement gestures, brain activity, muscle activity, face mimics, head movement and orientation change require more demanding target displaying device equipment (microphone, camera, special sensors) which are currently available or will be available in near future (as they are currently in development).

A complex visualization system for smart houses will have the possibility of continual and manual (on demand) parameter monitoring and will be able to store and archive measured data for later analysis. In the context of smart electric installation usage with complex visualization system by seniors and immobile users patients requiring continuous physiological parameter monitoring will have benefit of remote monitoring.

From economical point of view improvements in the form of continuously increasing demand fulfillment in the field of smart house control will be introduced. Another aspect is energy source and energy saving and effective usage of energy in the dependence on external stimulus. This will result in energy requirement reduction. This is important economic benefit of project aims. Energy need reduction in building and combined energy source management for classical and renewable energy sources based on external conditions are evaluated by smart system and have economic benefit and also environmental protection benefits.

Indirect economic benefit is the reduction of personal and financial difficulty of assistance services and services for medical care for seniors, patients with physical disabilities and immobile users. By developed system it will be possible to reduce situations when users need assistance in smart house and device control.

In experiments interfaces for brain activity and emotional state measurement, head movement and orientation, face mimics and muscle activity measurement will be used. These sensors will be integrated into existing visualization system by algorithms with parameters which have to be set according to instruction detection reliability of predefined instruction set during experiments. Interfaces will have to be calibrated for individuals or ensure universality of algorithms and independency on individual person. Especially in the case of brain activity sensors existing systems require training of instructions according to specific reactions of brain activity.

### VI. EIBWEBVISUAL

On KEE there was developed a visualization system named EibWebVisual for smart electric installations. This system is made as a server web application and currently it serves as a visualization of smart electric systems in above mentioned laboratories. Currently this system supports control by standard input – output interfaces such as: keyboard, mouse, display, touchscreen on any target device capable to connect to visualization server, controls specific for mobile devices with accelerometer – device orientation change, control by movement gestures and voice control on devices equipped with camera and microphone.

Visualization system is developed as open for any other type of human interface. Visualization of a smart home or house is made by open standardized technologies and its design is very simple and straightforward.

With the help of these systems and after extension by innovative human interfaces, their integration to existing visualization system by algorithms detecting control instructions it will be possible to make experiments that will verify reliability of these innovative human interfaces and a correction of algorithms will be made according to experiment results.

EIBWebVisual is a web application for KNX/EIB smart installation system visualization. It runs on a web server, stores data in SQLite type database.

To run this application it must installed on running web server. There are mainly two parts: core of the web application and EIB functionality as a JQuery plugin.

It is possible to write or change core independently of EIB functionality and vice versa.

Currently involved features and control user interface elements and methods are:

- Simple writing widget which sends one value to one function.

- Simple reading widget reading one value from one function or sensor or actuator.

- Feedback widget on/off displaying feedback, reading on/off value from a function, actuator or sensor state.

- Feedback value displaying feedback with real number reading value.

- Cyclical reading widget reading one value from one group address cyclically, it is an extension of basic reading widget

- Multi writing widget sending multiple values to multiple group addresses, functions or actuators made for scene programming.

- Toggle on/off widget which is toggling on/off value, write 1, if status is 0 and vice versa.

- Slider widget with slider for sending and writing value from a certain value range made especially for light dimming.

- Text widget for simple text description widget with no other functionality.

- All reading widgets can be set as data recording widgets for read data archiving to text or any other file type or any other target archive device type.

- Widgets with archived data can be set to display archived data in a graph generated on the fly.

- Logical widget for combination of several input parameters in a logical expression involving logical AND, NOT and OR operators. This widget enables to combine these input values and conditions.

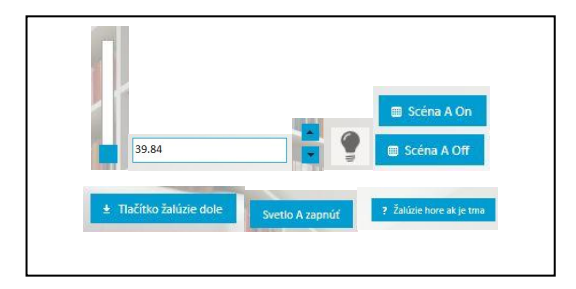

Figure 1. Example of available widgets: dimming, reading, relative dimming, feedback on/off reading, scene, push button, simple write and logical conditional widget

- Relative dimming widget writing value relative to current status, suitable especially for light dimming functions.

Push button widget sending values continuously to group address until button is pushed or kept mouse button cklicked over it.

- Speech recognition widget detecting speech and trigger action on corresponding widget exists as data-speech attribute, not as a separate widget. Speech recognition is language independent and voice independent.

- Touch screen widgets include orientation and swipe gestures on touch screen. These actions trigger corresponding action.

- Camera gesture widgets for camera gestures to trigger widget action, exists as data-gesture attribute, not as a separate widget. This feature is still under development due to accuracy of gesture detection in light noisy environment.

- Live monitoring camera feature with iframe live camera for monitoring of controlled room if available.

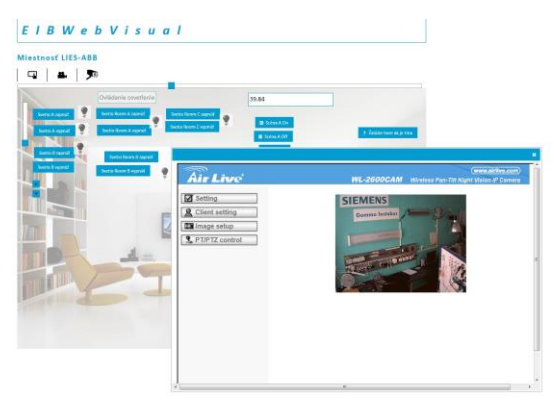

Figure 2. Live camera widget

Selected widgets have the possibility to customize their icon and all of them can have a tooltip text set by a room designer to make clear what the function of the widget is.

Visualization is divided into rooms representing one control entity, e.g. room, floor or building. The layout of room widget is stored in Room files. All rooms are defined in room directory; each room has its own directory, e.g. myRoom.room. Room is easily portable thanks its compact structure in one directory.

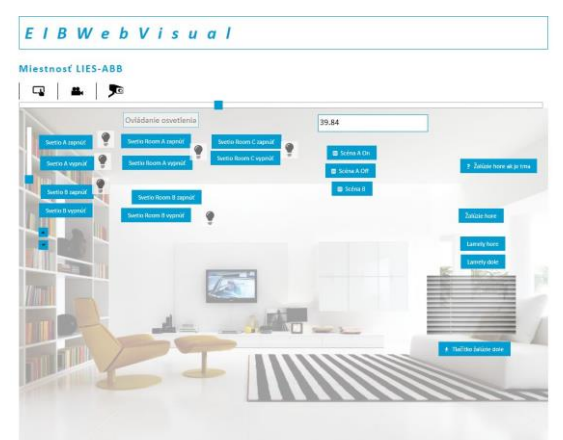

Figure 3. One room display with avaiable widgets for this room

Compulsory files and directories needed for visualization to work properly are room.sqlite sqlite database file with room settings, widget positions etc. and room.config.php containing name of the room, IP address of the ASCII interface for this room, server port of the ASCII interface for this room, access key for this room.

A room.layout.php file - .html or .php file written in HTML language, containing available widgets for this room.

Optional files and directories are Images - directory for custom widgets, room.css - style files for styling these room HTML widgets and room.background.jpg - background image for this room

The core application is built up of these parts/directories:

-ajax - AJAX responders

-core - the core of the web application

-css - styles for core web application

-documentation - documentation for this application, widget list and manual for creating room layouts

-img - core images

-js - javascript files, JQuery and JQuery plugins and EIB functionality JQuery plugin file

-lib - libaries of connecting and other functions

-room - room definitions each in its own subdirectory

-index.php - main page

# VII. CONCLUSION

Main advantages of EibWebVisual web application for KNX/EIB smart installation system visualization are that it runs on a web server, data in SQLite type database (no database server is required), it connects to KNX/EIB system via KNX/EIB - ASCII interface separating KNX/EIB standard telegram rules from visualization rules, EIB functionality is independent and written as a JQuery plugin (high portability).

Simple HTML language is used for representing room layout. All widgets/elements are HTML DIV elements and can contain a text node which is the text on e.g. a button in a room. No complicated programming skills are required to design a new room or modify an existing. All visual widgets are draggable and their position is saved into database.

A room layout and definition is kept compact and simple, enabling thus high portability to any other server.

To run this application it must installed on running web server. There are mainly two parts: core of the web application and EIB functionality as a JQuery plugin.

It is possible to write or change core independently of EIB functionality and vice versa so the core application behavior can be extended at any time and also EIB functionality can adapt any future developed human interface sensor or actuator. Thus the system remains open to future new features and extensible.

Currently available features are unique and more human interface types are under development.

#### ACKNOWLEDGMENT

"Paper is the result of the Project implementation: University Science Park TECHNICOM for Innovation Applications Supported by Knowledge Technology, ITMS: 26220220182, supported by the Research & Development Operational Programme funded by the ERDF."

#### **REFERENCES**

- [1] D. H. Stefanov, Z. Bien, W. Bang, "The Smart House for Older Persons and Persons With Physical Disabilities: Structure, Technology Arrangements, and Perspectives", IEEE TRANSACTIONS ON NEURAL SYSTEMS AND REHABILITATION ENGINEERING, VOL. 12, NO. 2, JUNE 2004, ISSN 1534-4320
- [2] G. Edlinger, C. Holzner, Ch. Guger, C. Groenegress, M. Slater, "Brain-Computer Interfaces for Goal orientated Control of a Virtual Smart Home Environment", Proceedings of the 4th International IEEE EMBS Conference on Neural Engineering Antalya, Turkey, April 29 - May 2, 2009, ISBN 978-1-4244-2073-5
- [3] C. Holzner, C. Guger, G. Edlinger, C. Grönegress, M. Slater, "Virtual Smart Home Controlled By Thoughts", 2009 18th IEEE International Workshops on Enabling Technologies: Infrastructures for Collaborative Enterprises, ISBN 1524-4547
- [4] A. Kanemura, Y. Morales, M. Kawanabe, H. Morioka, N. Kallakuri, T. Ikeda, T. Miyashita, N. Hagita, S. Ishii, "A Waypoint-Based Framework in Brain-Controlled Smart Home Environments: Brain Interfaces, Domotics, and Robotics Integration", 2013 IEEE/RSJ International Conference on
- [5] "Intelligent Robots and Systems (IROS)" November 3-7, 2013. Tokyo, Japan, ISBN 978-1-4673-6358-7
- [6] S.P.Pande, P. Sen, "Review On: Home Automation System For Disabled People Using BCI", IOSR Journal of Computer Science (IOSR-JCE) e-ISSN: 2278-0661, p-ISSN: 2278-8727, PP 76-80

# Nové zariadenie na impulzný ohrev feromagnetických amorfných zliatin v podobe pások

<sup>1</sup>*Lukáš HUBAČ,* <sup>2</sup>*Ladislav NOVÁK*

<sup>1</sup>*,*2Katedra fyziky, Fakulta elektrotechniky a informatiky, Technická univerzita v Košiciach, Slovenská Republika

1 lukas.hubac@tuke.sk, <sup>2</sup> ladislav.novak@tuke.sk

*Abstrakt* – **Vylepšenie magnetických vlastností amorfnej zliatiny typu FINEMET v tvare pásky sme skúmali pomocou novo navrhnutého zariadenia na kontrolovaný impulzný ohrev vzorky, ktoré umožňovalo súčasnú aplikáciu mechanického napätia. Žíhanie bolo realizované pri frekvencii 50 Hz prúdom cca. 21 A. Jednotlivé vzorky boli žíhané sériami impulzov s rôznou dodanou energiou priamo v solenoide meracej aparatúry magnetometra, pomocou ktorého sa realizovali následné magnetometrické merania. Umiestnenie v solenoide umožnilo realizovať aj žíhanie pod vplyvom vonkajšieho magnetického poľa. Preto aby sme mohli impulzne žíhať pod mechanickým napätím sme ďalej zariadenie rozšírili o časť ktorá toto umožní. Teploty dosahované pri žíhaní boli do** 460 ◦**C. Zistili sme, že pri impulznom žíhaní sériami pulzov (20 opakovaní v sérii) nedochádza k nanokryštalickej transformácii, no magnetické vlastnosti sa výrazne zlepšili.**

*Kľúčové slová* – **FINEMET, impulzné žíhanie, anizotropia, Curieho teplota.**

# I. Úvod

Už dlhšiu dobu sa zaoberáme materiálom typu FINEMET. Po nanokryštalickej transformácii je tento materiál veľmi kvalitným magneticky mäkkým materiálom, no výrazne vzrastie jeho mechanická krehkosť čo obmedzuje jeho použitie (v automobilovom a leteckom priemysle). Preto sa snažíme vylepšiť magnetické vlastnosti pri zachovaní jeho amorfného stavu. Za týmto účelom sa pokúšame vylepšiť vlastnosti tohto materiálu impulzným žíhaním, tak aby nedošlo k nanokryštalizácii materiálu. Ďalej chceme aplikáciou mechanického napätia v procese impulzného ohrevu vyvolať indukovanú anizotrópiu, ktorá tiež prispeje k zlepšeniu magnetických vlastností. Preto sme zariadenie rozšírili o záťažovacie zariadenie [1], [2], [3], [4]. Zariadenie na impulzný ohrev nespĺňalo naše požiadavky na presnosť dĺžky impulzu a neposkytovalo nám dostatok informácií o priebehu impulzu. Preto sme sa rozhodli na základe našich skúseností postaviť nové zariadenie na impulzný ohrev, ktorého vlastnosti popisujeme v tomto príspevku.

II. Popis aparatúry na impulzný ohrev a zaťažovacieho zariadenia

#### *A. Nová aparatúra na impulzný ohrev*

Nové zariadenie je presnejšie v nastavení dĺžky impulzu a je rozšírené o meranie ďalších fyzikálnych veličín počas impulzu. Tými boli elektrické napätie na vzorke a prúd pretekajúci vzorkou. Z nich sme následne vypočítali ďalšie fyzikálne veličiny ako odpor, výkon a celková energia dodaná vzorke počas impulzu (Dôvodom bolo zadefinovať každý impulz). Nasledujúca bloková schéma na obrázku 1 znázorňuje zapojenie aparatúry pre impulzný ohrev pri kalibrácii merania teploty a prepojenie s existujúcou aparatúrou na meranie magnetických vlastností.

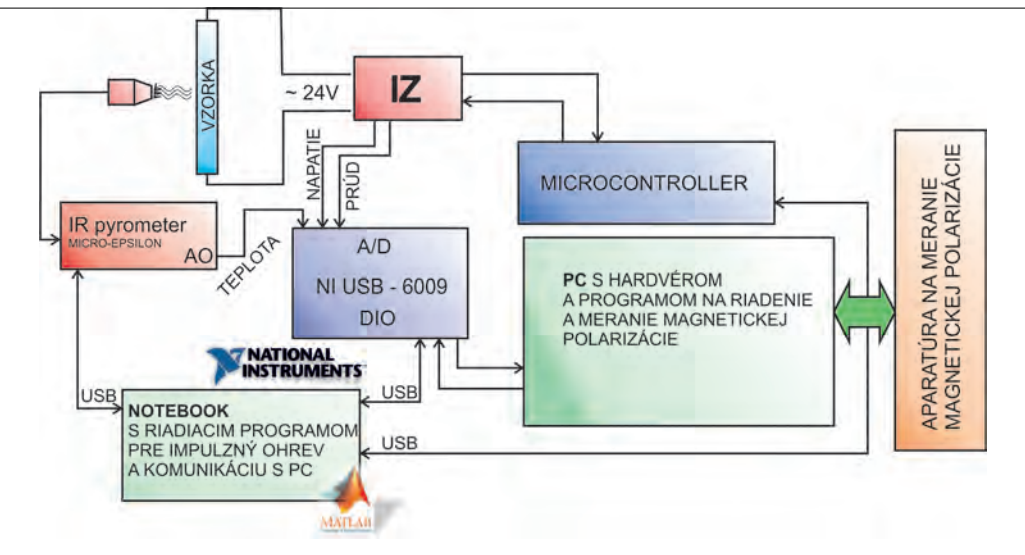

Obr. 1: Bloková schéma novej aparatúry na impulzný ohrev počas kalibrácie teploty.

Vzorka sa vkladá vertikálne do vertikálne orientovaného solenoidu s vnútorným priemerom 40 mm a výškou 500 mm z vrchu v špeciálnom držiaku. Tento držiak je uspôsobený tak, aby vzorka mohla byť žíhaná a zároveň vertikálne zaťažovaná rôznymi silami v ťahu. Vzorka môže byť žíhaná aj v magnetickom poli [1].

Ako znázorňuje bloková schéma vzorka je pripojená k impulznému zdroju (IZ) striedavého prúdu. To znamená že prúd preteká priamo cez vzorku a tak dochádza k Joulovmu ohrevu počas impulzu. Impulzný zdroj je riadený mikrokontrolérom tak, aby sa IZ zopol práve vtedy, keď sínusoida prúdu prechádza nulou. Využitím prerušenia mikrokontroléra sa počíta presný počet polperiód impulzu. Príkaz na počet polperiód impulzu dostane mikrokontrolér z notebooku s matlabom cez USB. Tým sa odľahčí celý počítač (pomalosť USB pri tomto procese) ktorý, sa môže venovať meraniu fyzikálnych veličín prostredníctvom USB laboratórnej karty NI USB-6009. Zber dát ako aj riadenie celej aparatúry je naprogramované v prostredí MATLAB. Po vykonaní zberu dát počas impulzu, ako je napätie na vzorke a prúd pretekajúci vzorkou sa vykoná rad numerických výpočtov pre určenie odporu, výkonu a celkovej dodanej energie (dosiahnutá teplota). Výstupom tohto programu je jednoznačne zadefinovaný každý impulz zvlášť v prehľadovej tabuľke a grafom s vybranými parametrami obr. 2. Následne sa posiela správa PC s hardvérom a programom na riadenie a meranie magnetickej polarizácie.

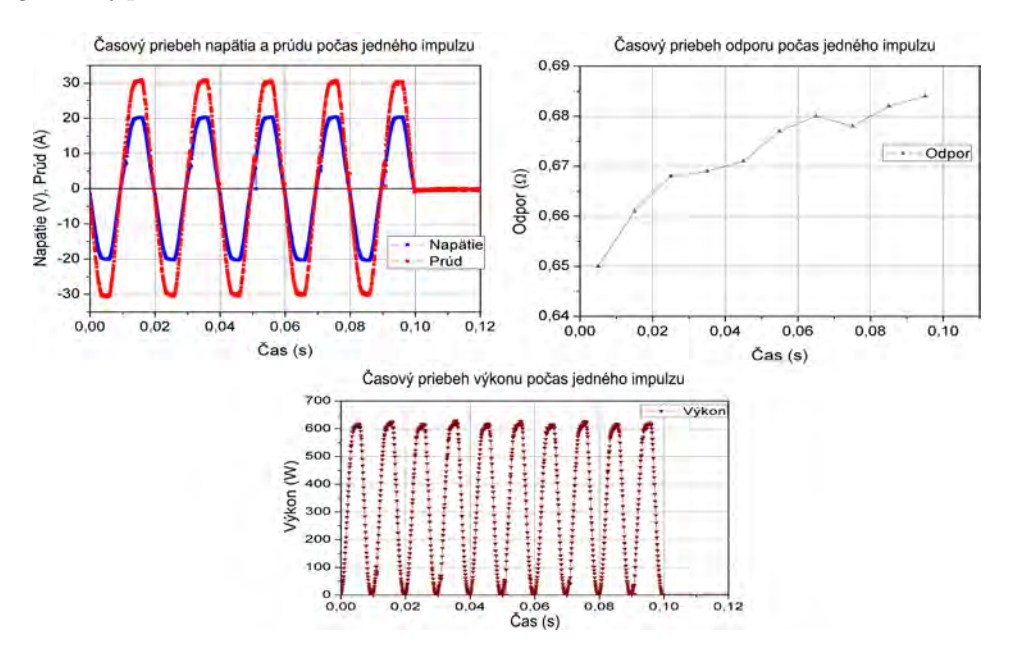

Obr. 2: Priebeh vybraných parametrov počas impulzu.

# *B. Popis zariadenia na zaťažovanie vzorky*

Ďalším rozšírením celej aparatúry je zariadenie na jednoosové vertikálne zaťažovanie vzorky priamo v solenoide. Toto zariadenie umožňuje aplikovať mechanické napätie na vzorky počas impulzu. Tepelné spracovanie pod mechanickým napätím umožňuje vyvolať vo vzorke magnetickú anizotropiu, ktorej smer je v závislosti od magnetostrikcie buď v smere magnetického poľa (mechanického napätia), alebo kolmo na tento smer. Tým sa môže zmeniť konštantu celkovej magnetickej anizotropie, ktorá má výrazný vplyv na magnetické vlastnosti vzorky. Bloková schéma tohto zariadenia je na obrázku 3.

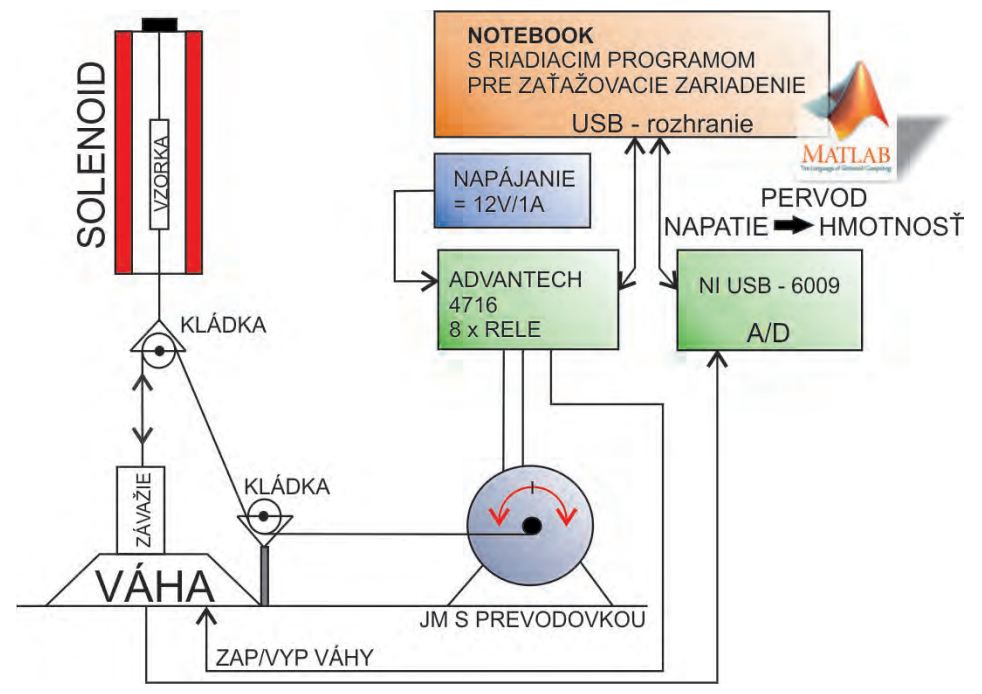

Obr. 3: Bloková schéma zariadenia na zaťažovanie vzorky priamo v solenoide a počas impulzného ohrevu.

Vzorka je zaťažovaná vertikálne cez kladku rozdelením hmotnosti závažia (známej hmotnosti 2kg) na váhu a na vzorku. Zaťažovanie je zabezpečené jednosmerným motorom s prevodovkou pri 18 otáčkach za minútu v záťaži. Tento proces je riadený MATLAB programom z notebooku. Záťaž na vzorke sa rovná hmotnosti závažia mínus hmotnosť, ktorá ostáva na digitálnej váhe (ktorú váha odváži) pri zdvíhaní závažia z váhy. A to celé násobené dvomi z dôvodu platnosti fyzikálneho zákona akcie a reakcie. To znamená:

$$
M_{vzorka} = (M_{zavazia} - M_{vaha}) \cdot 2.
$$
 (1)

Veľkosť hmotnosti z kuchynskej váhy je v podobe analógového signálu privádzaná na A/D prevodník NI USB-6009 a následne do notebooku s Matlabovským riadiacim programom ktorý, riadi postupné nastavenie záťaže na vzorke.

# III. Kalibrácia impulzov a určenie Curieho teploty našej vzorky

Ďalším krokom bolo potrebné určiť teplotu v procese impulzu. Nebolo možné realizovať toto meranie priamo v solenoide z dôvodu obsahu feromagnetických častí každého snímača, ktorý sme mali k dispozícii. Tým by bola do merania magnetickej polarizácie vnesená veľká chyba. Tak sme sa rozhodli okalibrovať jednotlivé impulzy zvlášť. To sme realizovali bezkontaktne IR miniatúrnym pyrometrom (CTF-SF15-C3 MICRO-EPSILON). Dôvodom bezkontaktného merania teploty je malá tepelná kapacita vzorky a veľké tepelné kapacity snímacích čidiel s malými reakčnými časmi. Vybrané priebehy jednotlivých impulzov sú na obrázku 4.

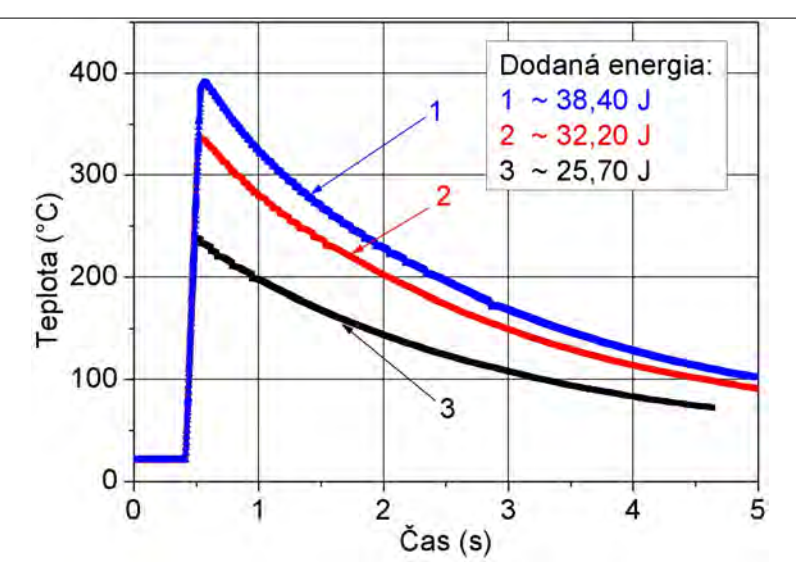

Obr. 4: Teplotná závislosť impulzov s príslušnou dodanou energiou.

Kalibráciou tohto zariadenia sme dospeli k tomu, že jednotlivým impulzom s istou dĺžkou vieme priradiť, ako teplotu, tak aj energiu.

Presnosť našej kalibrácie sme sa rozhodli overiť zmeraním Curieho teploty (*Tc*), teda teploty pri ktorej dochádza k prechodu z feromagnetického na paramagnetický stav. Na našom materiály typu FINEMET bola zmeraná závislosť magnetizácie od teploty. Toto meranie bolo realizované v laboratóriu ÚEF SAV v Košiciach na vibračnom magnetometri. Priebeh tejto závislosti je zobrazený na obrázku 5. Z tohto grafu je určená teplota *Tc*, ktorá je 350 ◦*C*.

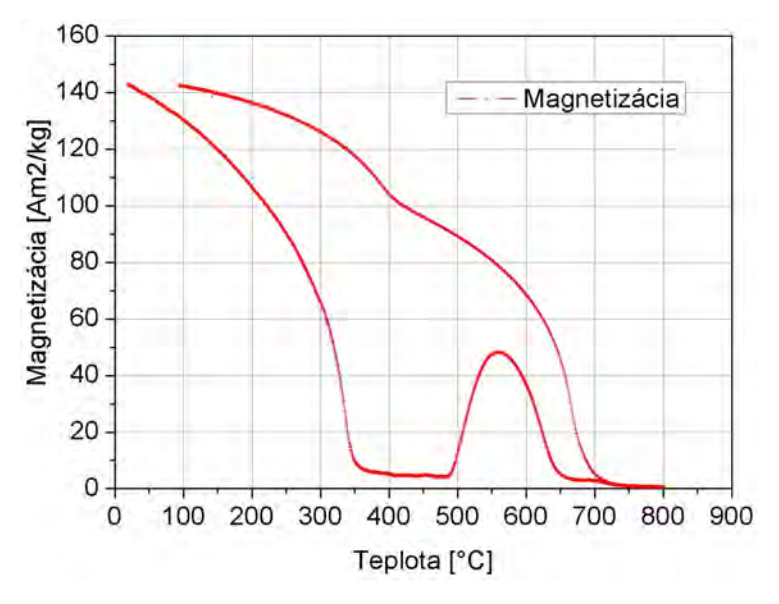

Obr. 5: Závislosť magnetizácie vzorky FINEMET od teploty.

Na obr. 6 je vykreslený priebeh magnetickej polarizácie meranej počas impulzu s dodanou energiou 52,10 J. Z tohto grafu po úprave je odvodený ďalší graf obr. 7, ktorý zobrazuje závislosť tretej mocniny magnetickej polarizácie od teploty z ktorého sa tiež dá presne určiť teplota T*c*.

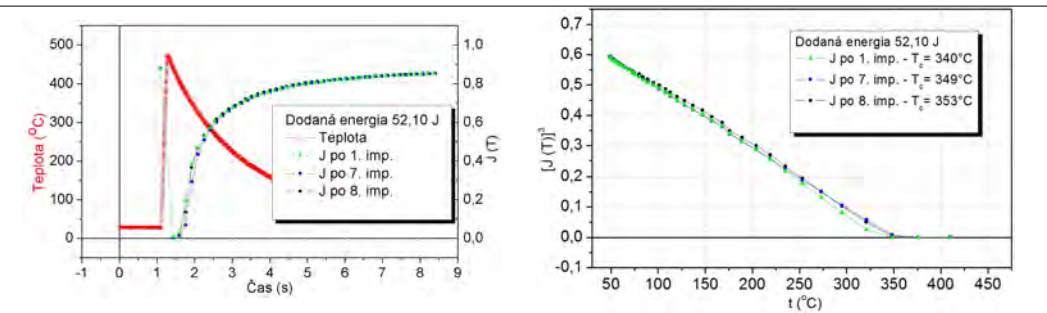

Obr. 6: Priebeh magnetickej polarizácie po-Obr. 7: Závislosť tretej mocniny magneticčas impulzu. kej polarizácie od teploty.

Týmito meraniami sme si overili presné zadefinovanie každého impulzu a priebeh teploty počas impulzu.

### IV. Experimentálne výsledky

Základným kritériom pre kvalitný magnetický mäkký materiál sú straty. Tieto straty sa pomerne ťažko merajú, preto sa zvyčajne nahradzujú meraním koercivity *Hc*. Koercivita *H<sup>c</sup>* je určená, ako priesečník hysteréznej slučky s horizontálnou osou poľa *H*.

Na obrázku 8a môžeme vidieť, ako sa výrazne zmenila hysterézna slučka po 20 impulzoch. Došlo k zmenšeniu plochy slučky, a tým k zníženiu strát v procese premagnetovávania. Obrázok 8b detailnejšie zobrazuje pokles koercivity po 20 impulzoch o viac ako dve tretiny.

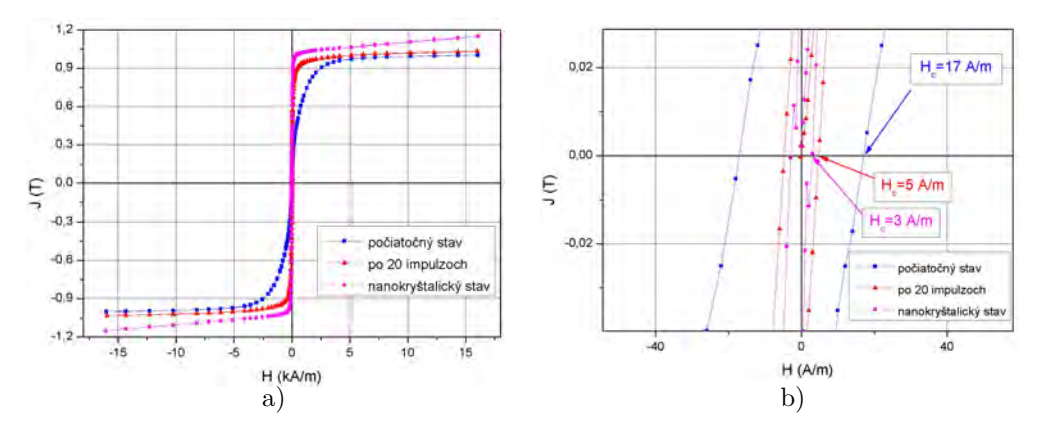

Obr. 8: Hysterézna slučka vzorky FINEMET v počiatočnom stave a po sérii 20-tich impulzoch. Vpravo je zobrazený detail pre zviditeľnenie poklesu *Hc*.

Obrázok 9 zobrazuje výrazný vplyv niekoľkonásobného impulzného ohrevu na koercivitu *Hc*. Na tomto obrázku sú tri závislosti. Závislosť vyznačené čiernou farbou označuje vplyv samotného impulzného ohrevu. Závislosť vyznačená modrou farbou ukazuje vplyv impulzného ohrevu so súčasnou aplikáciou magnetického poľa  $(H = 2000 A/m)$  v smere osi vzorky. Zelená závislosť ukazuje vplyv impulzného ohrevu so súčasnou aplikáciou mechanického napätia (*σ* = 2,27 MPa) v smere osi vzorky. Fialovou farbou je znázornená *H<sup>c</sup>* tohto materiálu po nanokryštalizácii Z obrázka je vidieť, že aplikáciou impulzného ohrevu pod mechanickým napätím sa hodnota koercivity *H<sup>c</sup>* výrazne približuje k hodnote nanokryštalického materiálu. Toto možno vysvetliť v prvom rade výrazným znížením vnútorných napätí vnesených do materiálu v procese výroby, ako aj vytvorením anizotrópie indukovanej žíhaním pod mechanickým napätím (vzhľadom na to že magnetostrikcia tohto materiálu je kladná  $\lambda = 21,13 \cdot 10^{-6}$ ).

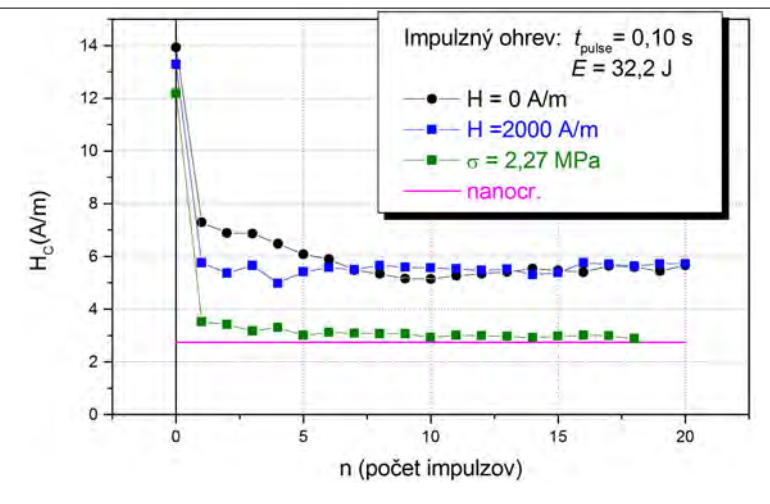

Obr. 9: Vplyv impulzného ohrevu na koercivitu *H<sup>c</sup>* materiálu FINEMET.

# V. Závery

- 1) Bol navrhnutý a skonštruovaný nový zdroj na impulzný ohrev.
	- a) Jednotlivým impulzom ohrevu bola meraním priradená dosahovaná teplota.
	- b) Počas každého impulzu je možné merať elektrické napätie a prúd na vzorke z čoho je možné určiť odpor, výkon a celkovú dodanú energiu.
- 2) Impulzným ohrevom bolo dosiahnuté výrazné zlepšenie magnetických vlastnosti materiálu (cca o 80%), bez vytvorenia nanokryštalickej štruktúry a vzorka ostáva mechanicky pružná aj po impulznom spracovaní (vzorka sa neláme).

Čo možno vysvetliť nasledovne:

- a) V procese impulzného ohrevu dochádza k difúzii atómov na krátku vzdialenosť, čo stačí na výrazné zníženie vnútorných napätí.
- b) Krátka doba impulzu však nedovolí, aby prebehla difúzia na dlhú vzdialenosť, ktorá by mohla viesť k vytváraniu FeSi klastrov, prípadne kryštalitov.

# Poďakovanie

Tento článok vznikol za podpory vedeckej agentúry VEGA v rámci riešenia projektu VEGA 1/0778/12.

# LITERATÚRA

- [1] L. Hubač and L. Novák, "Impulzný ohrev, ako možnosť úpravy magnetických vlastností feromagnetických amorfných zliatin," *Electrical Engineering and Informatics V*, pp. 654–658, September 2014.
- [2] L. Hubač, "Device for pulse annealing of amorphous magnetic ribbon," *SCYR 2013*, pp. 250–252, May 2013.
- [3] L. Hubač, "Pulse annealing of FINEMET type amorphous ribbons," *SCYR 2014*, pp. 50–51, May 2014.
- [4] L. Hubač and L. Novák, "Magnetické vlastnosti amorfnej zliatiny typu FINEMET v procese spracovania impulzným ohrevom," *Senzorika a magnetometria 2013*, pp. 26–30, December 2013.

# Optimalizácia 5-bitového A/D prevodníka pre UWB aplikácie

<sup>1</sup>*Miroslav Repko,* <sup>2</sup>*Pavol Galajda*

<sup>1</sup>Katedra elektroniky a multimediálnych telekomunikácií, Fakula elektrotechniky a informatiky, Technická univerzita v Košiciach

<sup>1</sup>repkomiroslav@gmail.sk, <sup>2</sup>pavol.galajda@tuke.sk

*Abstrakt* – **Článok opisuje návrh ASIC integrovaného obvodu konkrétne analógovo digitálneho prevodníka. Tento prevodník je určený pre UWB radarové systémy a je navrhnutý pomocou technológie 0,35***µm* **SiGe BiCMOS od spoločnosti AMS. V úvode článok vymenúva základné metódy analógovo digitálneho prevodu a teda aj štruktúry A/D prevodníkov, pričom sa sústreďuje na paralelnú štruktúru inak známu ako FLASH štruktúra. Navyše článok opisuje základné prvky paralelnej štruktúry a spôsob ich optimalizácie.**

## *Kľúčové slová* – **A/D prevodník, ASIC, BiCMOS,**

# I. Úvod

Prevádzať analógový signál do digitálnej podoby je jednou z najdôležitejších časti spracovania signálov. Výnimku netvoria ani dáta získané z UWB radarov.

Keďže nárast systémovej informačnej kapacity vyžaduje zvýšenie šírky frekvenčného pásma a tento problém nie je nikde tak zreteľný ako v rádiolokačných systémoch, tak sa vývoj v tejto oblasti zaujíma o možné využite UWB, teda širokopásmových signálov [5].

V skutočnosti neexistuje štandardizovaná definícia UWB signálu. Avšak v praxi sa pod pojmom UWB signál predstavuje signál, ktorého relatívna šírka pásma je 0,25–krát väčšia, ako je centrálna frekvencia tohto pásma [4].

UWB radar, pre ktorý je daný prevodník vyvíjaný, používa generátor m-sekvenčnej postupnosti. Keďže takýto druh signálu je periodický, nemusia byť na A/D prevod kladené veľké nároky. V tomto prípade sa môže použiť princíp podvzorkovania [2].

Pri využití podvzorkovania je veľmi dôležité precízne nastavenie frekvencie vzorkovania vzhľadom na meraný signál. Pri zlom nastavení môžu byť vzorky v nesprávnom poradí, alebo niektoré vzorky môžu chýbať [2].

Prevodníky predstavujú spojovací most medzi dvoma "svetmi". Svetom čísel a svetom spojite premenných veličín. Číslicové spracovanie signálov je vždy spojené s diskretizáciou elektrickej veličiny podľa času a veľkosti(vzorkovanie a kvantovanie signálu) [3].

Existuje viacero odlišných metód prevodu a tým aj viacero štruktúr A/D prevodníkov [6]. Jednou z nazjnámejších je paralelná metóda(štruktúra). Paralelné štruktúry analógovodigitálnych prevodníkov, inak známe ako Flash štruktúry, sú najrýchlejšie v porovnaní s ostatnými druhmi A/D prevodníkov. Práve preto bola vybratá paralelná štruktúra pre aplikáciu v UWB radarovom systéme. N-bitový prevodník pozostáva z  $2^N$  rezistorov a z  $2^N$ -1 komparátorov. Veľké množstvo odporov a komparátorov zapríčiňujú veľkú plochu čipu [6].

Kľúčovou časťou paralelnej štruktúry A/D prevodníka je komparátor. Dalo by sa povedať, že je to jednobitový A/D prevodník. Je to jednoduchý obvod, ktorý má dva vstupy a jeden výstup. V tomto obvode sa vykonáva porovnanie dvoch signálov a ich výstupom je vlastne indikátor, ktorý zo vstupov má vyšší potenciál. Komparátory majú podobnú štruktúru ako operačné zosilňovače. Vždy sú tvorené diferenčným párom tranzistorov. Komparátor je veľmi často používaný ako súčasť zložitejších štruktúr prevodníkov [1].

### II. Topológia realizovaného A/D prevodníka

Na Katedre elektroniky a multimediálnych telekomunikácií bol navrhnutý FLASH A/D prevodník pre UWB radarový systém. Tento prevodník bol vyrobený a otestovaný. Na realizovanej štruktúre sa zistili isté nedostatky. Hlavným z problémov bola nedostatočná šírka frekvenčného pásma z dôvodu nedostatočného návrhu komparátora ako súčasti A/D prevodníka. Preto hlavným cieľom bolo vypracovvanie nového lepšieho návrhu komparátora. Ďalšími cieľmi bola realizácia externej napäťovej referencie. Počas návrhu sa zistili isté nedostatky aj v návrhu distribúcie taktovacieho signálu. Preto boli realizované zmeny aj v tejto časti. Principiálna bloková schéma realizovaného prevodníka je zobrazená na obrázku 1.

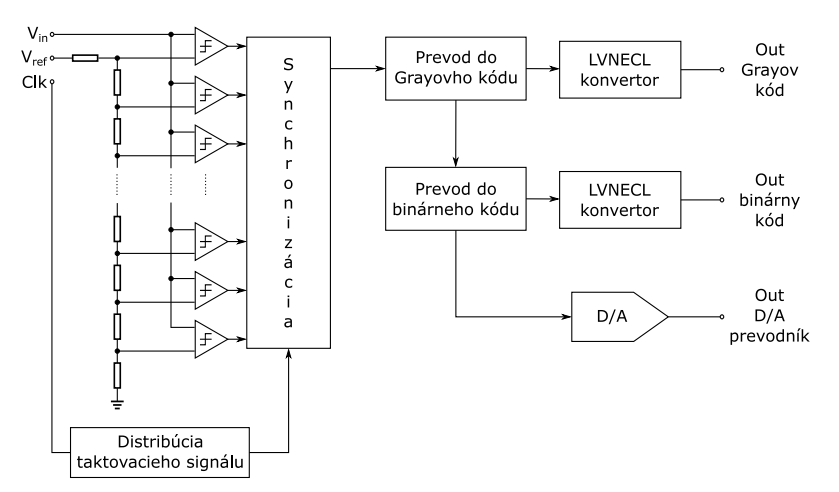

Obr. 1: Bloková schéma paralelného AD prevodníka

Na blokovej schéme je vidieť, že komparátory porovnávajú vstupný signál s referenčným napätím z odporovej siete. Na synchronizáciu signálu z komparátorov slúžia D-klopné obvody. Tie sú riadené hodinovým signálom. Blok distribúcie taktovacieho signálu sa stará o tvarovanie a distribúciu hodinového signálu. Keďže D-klopné obvody iba synchronizujú signál, tak ich výstup je v termometrickom kóde. Ten je neefektívny na prenos a ďalšie spracovanie. Preto sa prevádza do Grayovho a do binárneho kódu. Digitálno-analógový prevodník prevádza binárny kód spätne na analógový kvôli spätnej kontrole správneho fungovania obvodu. LVNECL konvertor upravuje napäťové úrovne na napätia určené podľa LVNECL štandardu.

# *A. Komparátor*

Na obrázku 2 je schéma výsledného komparátora.

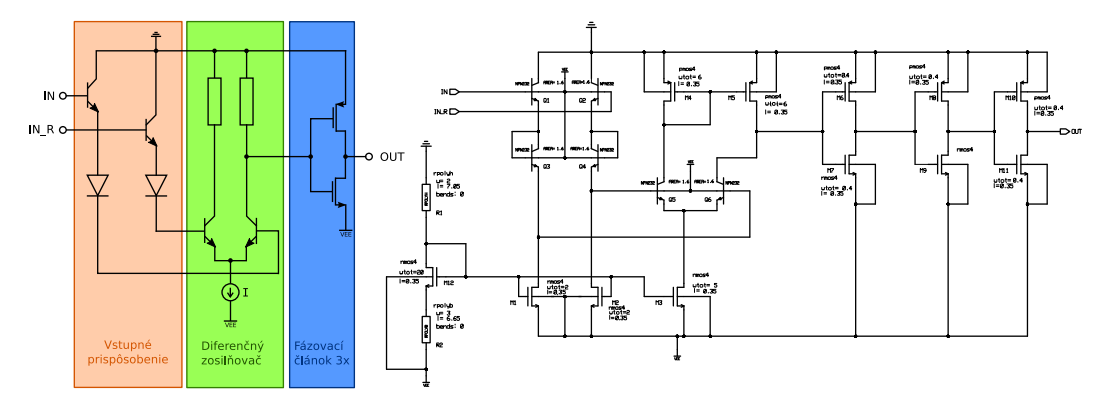

Obr. 2: Schéma komparátora

Vstupné prispôsobenie je realizované pomocou emitorového sledovača a diódy. Takto upravený signál sa potom spracúva v diferenčnom zosilňovači. Jeho pracovný bod je nastavený tak, aby mal čo najväčšie zosilnenie. V skutočnosti už pri malých zmenách napätia sa jeden z tranzistorov zatvorí a druhý prechádza do stavu saturácie. Ich pracovný bod je nastavený pomocou prúdového zrkadla a aktívnej záťaže. Výstup z komparátora navyše upravujú 3 fázovacie články. Každý fázovací článok invertuje výstupný signál a zároveň vylepšuje jeho tvar. Ako komparátor by obvod fungoval aj s jedným fázovacím článkom, ale pre potreby zlepšenia tvaru signálu je pridaná ešte ďalšia dvojica fázovacích článkov.

Odladenie obvodu si vyžadovalo sériu simulácií. Keď boli výsledky simulácií dostatočné, prešiel som k návrhu layoutu, teda rozmiestnenia súčiastok na ploche čipu. Boli nakreslené tri verzie layoutu a vybratá najvhodnejšia verzia.

Počas návrhu bolo vykonaných niekoľko simulácií kôli zisteniu parametrov hraničnej frekvencie, rozsahu amplitúd vstupného napätia a hysterézie. Pre zistenie parametrov boli vykonané TRAN analýzy. Výhodou je jednoduché subjektývne zistenie a posúdenie hraničných parametrov.

Výsledné parametre obvodu sú zhrnuté v tabuľke 1. Nachádza sa v nej porovnanie parametrov pre schému a Layout optimalizovaného obvodu v porovnaní s predchádzajúcim komparátorom.

|                | Hraničná frekvencia | Amplitúdový rozsah | Hysterézia      |
|----------------|---------------------|--------------------|-----------------|
| Schéma         | 800MHz              | -897mV             | 60mV            |
| Layout         | 660MHz              | -865mV             | 110mV           |
| Predchádzajúci | 90MHz               | $-1.65V$           | $278 \text{mV}$ |

Tabuľka 1: Parametre komparátora

Z tabuľky je čitateľné, že návrh dosahuje lepšie vlastnosti, čo sa týka hraničnej frekvencie a hysterézie, ale na úkor amplitúdového rozsahu. Tento parameter však nie je kritický, pretože napätie na výstupe LNA, predradeného pred D/A prevodník v celkovej schéme radaru, sa nachádza v rozsahu 0 až -800mV.

# *B. Distribúcia taktovacieho signálu*

Výstupný signál z jednotlivých komparátorov je potrebné zosynchronizovať. K tomuto účelu slúžia dve rady D-kloponých obvodov. Tieto rady sa líšia časovaním. O distribúciu hodinového signálu pre D-klopné obvody sa stará blok distribúcie taktovacieho signálu. Tento blok má viacero vstupov. S a bez oneskorovacej linky. Obe hodinové signály, priamy aj oneskorený, sú pripojené na vstup OR logického člena na ktorého výstupe sa nachádza hlavný synchronyzačný signál celého obvodu. Tento signál je vetvený na menšie dielčie časti pre jednotlivé skupyny D-klopných obvodov. D-klopné obvody boli pôvodne zoskupované do skupín po 16. Paralelné zapojenie veľkého množstva D-klopných obvodov vytvára skreslenie taktovacieho signálu. Preto sa vykonalo precíznejšie delenie taktovacieho signálu a zmenšil počet D-klopných obvodov v skupinách na polovicu. Princíp realizácie distribúcie taktovacieho signálu je zobrazený na obrázku 3.

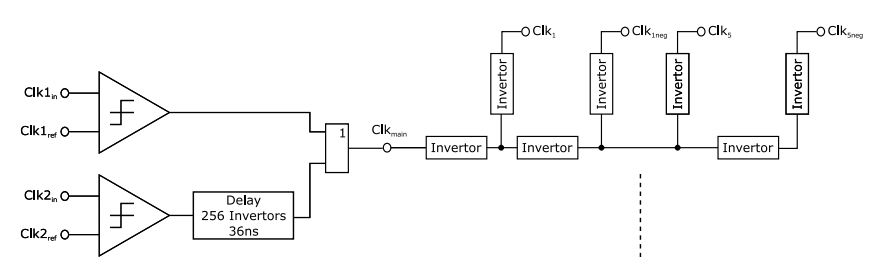

Obr. 3: Distribúcia taktovacieho signálu

Zmenšením počtu D-klopných obvodov v skupine na polovicu sa vytvorilo väčšie prúdové zaťaženie logického člena. Preto bolo potrebné navrhnúť a zakomponovať do obvodu aj nový OR. Pôvodný logický člen mal maximálne prúdové zaťaženie 232,264*µ*A. Prúdové zaťaženie nového logického člena je 754,238*µ*A.

Na obrázku 4 sa nachádzajú výsledné charakteristiky pred a po realizovaní precíznejšej distribúcie taktovacieho signálu.

# *C. Napäťová referencia*

V pôvodnom obvode bola realizovaná interná napäťová referencia pre napájanie odporovej siete. Tá mala viacero nedostatkov. Hlavným nedostatkom bola jej náchylnosť na zmeny teploty čipu. Preto bola táto napäťová referencia z obvodu odstránená a vyvedená na vývod čipu. Čiže bola realizovaná externá napäťová referencia. Najvhodnejším riešením by ale bola realizácia internej tepelne kompenzačnej napäťovej referencie.

# III. Simulácie navrhnutého A/D prevodníka

Na obrázku 5 sa nachádza výsledná štruktúra A/D prevodníka na ploche čipu.

Na výslednom návrhu bola vykonaná rada simulácií. Ako prvá bola vykonaná simulácia, na rechod všetkými napäťovými úrovňami A/D prevodníka. Polovica tejto charakteristiky bola použitá na vykreslenie prevodovej charakteristiky. Viď obrázok 6a.

Electrical Engineering and Informatics VI Proceedings of the Faculty of Electrical Engineering and Informatics of the Technical University of Košice

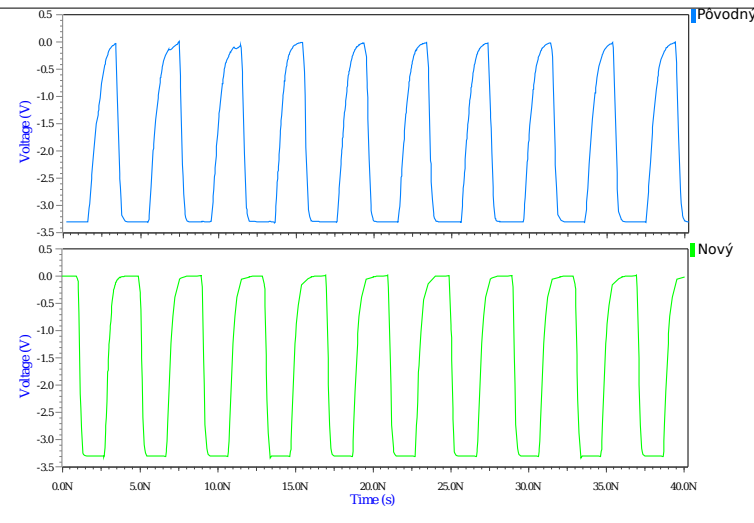

Obr. 4: Porovnanie riadiacich signálov na frekvencii 250MHz

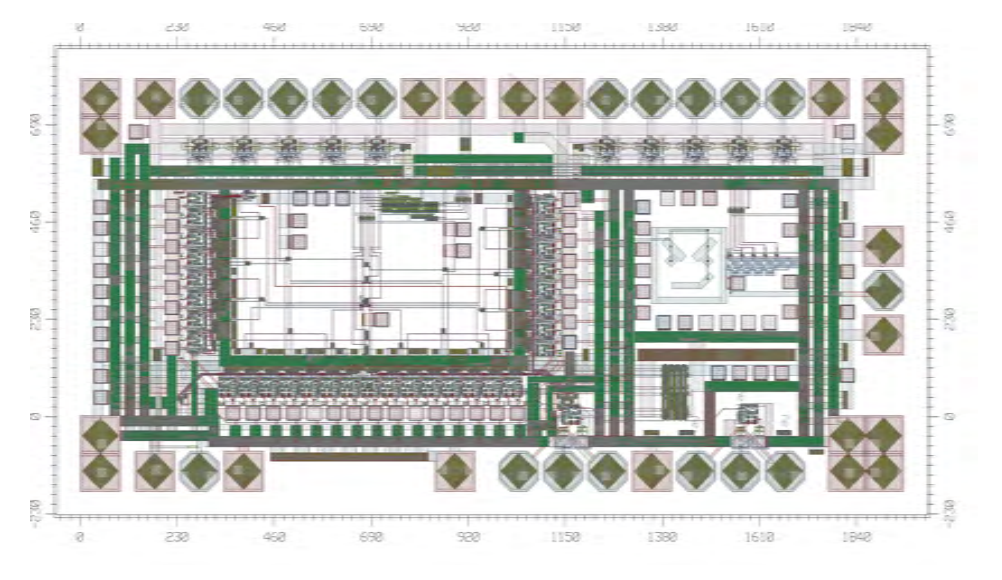

Obr. 5: Layout optimalizovaného A/D prevodníka

Druhá vykonaná simulácia, tejto štruktúry bola analýza, pri ktorej sa overovala správnosť fungovania prevodníka s podvzorkovaním. Výstupný signál z kontrolného DA prevodníka je zobrazený na nasledujúcom obrázku 6b.

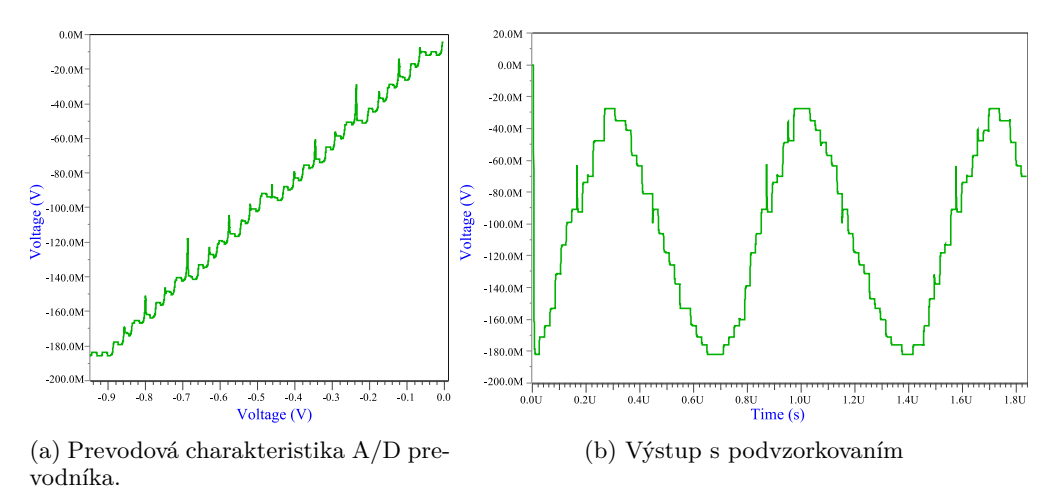

Obr. 6: Výsledné charakteristiky A/D prevodníka

# IV. Záver

Komparátor vo výsledku dosiahol zlepšenie v mnohých ohľadoch oproti pôvodnému návrhu, hlavne čo sa týka hraničnej frekvencie z 90MHz na 660MHz. D-klopné obvody, spôsobujú skreslenie hodinového signálu, preto bolo potrebné upraviť blok distribúcie taktovacieho signálu. Okrem precíznejšej realizácií distribúcie hodinového signálu sa v tejto časti upravil OR logický člen, kvôli maximálnej možnej prúdovej záťaži tohto obvodu z pôvodných 232*µ*A na 754*µ*A.Poslednou časťou prevodníka ktorej sa článok venuje je napäťová referencia. Úprava napäťovej referencie bola vo výsledku realizovaná jednoduchým vyvedením referenčného napätia na vývod čipu.

# V. Poďakovanie

Táto práca bola podporovaná Vedeckou grantovou agentúrou Ministerstva školstva vedy výskumu a športu Slovenskej republiky, na základe zmluvy č 1/0563/13- UWB senzorové siete krátkeho dosahu na detekciu, lokalizáciu a sledovanie pohybujúcich sa osôb (UWB-SeNet).

### LITERATÚRA

- Analog Devices. Basic linear design. G06043-2-11/6, 2006.
- $[2]$  Jóse R. Intech. Subsampling receivers with applications to software defined radio systems. Electronics Engineering group University of Seville, 2012.
- [3] Marcel J.M. Pelgrom. Analog to digital conversion. ISBN 978–90–481–8887–1, 2010.
- [4] James D. Taylor. Introduction to ultra–wideband radar system. ISBN 0–8493–4440–9. TK6580–I58, 1995.
- James D. Taylor. Ultra–wideband radar technology. ISBN 0-8493-426-8. TK6580-U44, 2000.
- [6] Kester Walt. Analog-digital conversion. ISBN 0–916550–27–3, 2004.

# Optimalizácia trasovania káblov v rámci elektrárne

# <sup>1</sup>*Dávid FARAČ,*  2 *Stanislav ILENIN*

# Katedra elektroenergetiky, Fakulta elektrotechniky a informatiky, Technická univerzita v Košiciach, Slovenská republika

# <sup>1</sup> david.farac@student.tuke.sk, <sup>2</sup>stanislav.ilenin@tuke.sk

*Abstract* **— Tento článok sa zaoberá základnými oblasťami káblových systémov, ako aj vytvorením projektu káblových lávok a optimálneho trasovania káblov. Článok poukazuje na základnú charakteristiku a problematiku káblových systémov, približuje podstatu označovania káblov medzinárodným kódom pre elektrárne KKS, ako aj popisuje program Autodesk Revit MEP. Cieľom článku je oboznámiť s vytvorením projektu systému káblových lávok časti elektrárne v programe Autodesk Revit MEP a trasovaním káblov, čoho výsledkom je výstup v podobe ukladacieho listu (Pull sheet) pre montérov káblov. Článok tiež zahŕňa zhodnotenie a posúdenie vhodnosti použitia daného programu pre vytvorenie projektu, trasovanie káblov, ako aj pre samotných projektantov káblových systémov.** 

*Keywords* **— Káblový systém, kábel, trasovanie káblov, Autodesk Revit MEP, KKS kód, káblové lávky, káblové trasy, ukladací list.**

## I. ÚVOD

Pre elektrárne je veľmi dôležité vytvorenie optimálneho káblového systému, ktorý im zabezpečí správne fungovanie, prinesie vyššiu efektivitu a hospodárnosť prevádzky. Pri navrhovaní káblového systému sú pre projektantov dôležité jednoduché a rýchle programy, ktoré im zabezpečia čo najjednoduchšie vytvorenie projektu a poloautomatizované trasovanie káblov, ktoré umožní aj po určitom čase dokresliť segmenty, či dotrasovať určité káble. Úlohou takýchto programov by malo byť vyhľadávanie čo najoptimálnejšej trasy, pri zadaní súradníc začiatku a konca trasy.

Cieľom článku je zistiť, či je program Autodesk Revit MEP vhodný pre vytvorenie projektu káblových lávok a trasovania káblov, ktorý spĺňa vyššie uvedené požiadavky. V opačnom prípade bude trasovanie káblov riešené manuálne pomocou programu Excel (MS Office 2010). Článok sa venuje základnej charakteristike a problematike káblových systémov. Zahŕňa rozdelenie káblov z rôznych hľadísk, možnosti označovania káblov, zloženie káblov z konštrukčného hľadiska, ukladanie káblov. Jeho súčasťou je tiež konštrukcia káblových trás prostredníctvom káblových lávok, žľabov a rebríkov, ako aj problematika káblových systémov z hľadiska elektrického, stavebného, tepelného, požiarneho a hmotnostného ďalej približuje podstatu medzinárodnému označovaniu KKS kódom.

Článok sa ďalej zaoberá vytvorením projektu v programe Autodesk Revit MEP na základe šablóny pôdorysu časti elektrárne YUNUS EMRE a trasovaním káblov v danom projekte, ktorého výstupom je ukladací list pre montérov káblov.

## II. ÚVOD A PROBLEMATIKA KÁBLOVÝCH SYSTÉMOV

#### *A. Káble*

Káble sú používané na prenos elektrickej energie vo vnútorných aj vonkajších priestoroch. Používajú sa v elektrických staniciach a elektrárňach pri vyvedení výkonu z generátorov do rozvodne, na zaústenie vonkajších vedení do rozvodní a na spojenie transformátorov s prípojnicami. [1].

*Rozdelenie káblov*: Káble môžeme rozdeliť na silové, dátové, oznamovacie. Ďalej silové káble môžeme deliť podľa rôznych hľadísk: Podľa prevádzkového napätia, materiálu izolácie, podľa prierezu, podľa počtu žíl.

*Označovanie káblov:* Pri označovaní káblov nám jednotlivé písmena označujú materiál jadra (meď, hliník), materiál izolácie (guma, polyetylén, napustený papier, MPVC), materiál plášťa (hliník, olovo, MPVC, kaučuk) ďalej podľa potreby môže byť aj obal nad plášťom (pancier, asfalt).

*Konštrukcia káblov:* Z konštrukčného hľadiska sa káble delia do 35 KV a nad 35 KV.

Káble do 35 KV sa skladajú z jadra, izolácie, a plášťa. Jadro tvorí vo väčšine prípadov hliník alebo meď. Izolácia môže byť z napusteného papiera, z plastických materiálov alebo gumy. Taktiež plášť kábla chráni kábel pred poškodením a môže byť z gumy alebo termoplastických materiálov. Káble nad 35 KV sú inak konštruované z dôvodu prúdového zaťaženia, sú to olejovo tlakové káble, moderné káble s pevnou izoláciou a taktiež plynovo tlakové káble.

*Ukladanie káblov:* káble je možné uložiť na steny, konštrukcie, káblové lávky, perforované káblové žľaby, neperforované káblové žľaby, rošty do zeme, káblových tunelov, kanálov, inštalačných trubiek atď. [1]

# B. *Káblové lávky a žľaby:*

*Káblové lávky:* Káblové lávky sú ďalšou možnosťou pre uloženie elektrických obvodov.

Vyrábajú sa v rôznych rozmeroch a prevedeniach od najmenších až po najväčšie zaťaženie. [2] Káble s rôznymi napätiami a prúdovými sústavami sa musia ukladať do samostatných skupín, ktoré sú od seba oddelené medzerami. Káble do napätia 10 kV sa ukladajú vedľa seba alebo nad seba s medzerou, ktorá sa rovná vonkajšiemu priemeru kábla. Káble s napätím nad 10 kV sa ukladajú s medzerou, ktorá sa rovná dvojnásobku priemeru kábla, avšak najmenej vo vzdialenosti 10 centimetrov. Medzi káblami s napätím do 1 kV a nad 1 kV by mala byť aspoň 25 centimetrová medzera, ak už nie sú oddelené mechanicky pevnou priehradkou s výškou presahujúcou obidve skupiny káblov, ktorá odolá elektrickému oblúku. Pri ukladaní káblov v zvislej rovine majú byť káble s vyšším napätím nad káblami s nižším napätím. [1]

*Káblové žľaby (rebríky):* Káblové žľaby spĺňajú požiadavky ako normované nosné konštrukcie. Perforovaný káblový žľab má na uľahčenie pripevnenia káblov pravidelné šablónovité otvory. Otvory žľabov, ktoré tvoria 30 % plochy základne sa používali pri skúšobnej činnosti ohodnotenia káblov na perforovaných žľaboch. Za neperforované žľaby považujeme tie, ktorých otvory tvoria menej ako 30 % plochy žľabového dna. [3]

# *C. Problematika káblových systémov*

Problematika káblových systémov je dosť dôležitá téma hlavne pri trasovaní káblov. Pri trasovaní káblov riešime najmä problémy: elektrickej kompatibility, stavebné, hmotnostné, požiarne a tepelné.

Pod elektromagnetickým problémom rozumieme vzájomné ovplyvňovanie káblov elektromagnetickými silami, kvôli čomu je potrebná segregácia káblov. Segregácia predstavuje delenie káblových systémov do niekoľkých skupín ako sú napríklad High voltage cables (vysokonapäťové káble), Low voltage cables (nízkonapäťové káble), Control and Signalling cables (ovládacie a signalizačné káble) a ďalšie, ktoré musia byť pri trasovaní káblov v lávkach oddelené prepážkami a dbať na skupiny, aby sa medzi sebou káble neprehadzovali.

K týmto elektrickým problémom zahŕňame taktiež tzv. zväzkovanie káblov, pod ktorým rozumieme vytváranie skupín káblov stiahnutých sťahovacími páskami a pri ktorom sa minimalizujú dynamické sily pri skrate.[4]

Stavebné problémy sa týkajú priestorového usporiadania objektov na stavbe.

Hmotnostné problémy súvisia s povolenou nosnosťou káblovej lávky. Pri preťažení káblovej lávky vznikajú rôzne nebezpečenstvá, ako napríklad odtrhnutie káblovej nosnej konštrukcie od nosníka a nebezpečenstvo úrazu.

Požiarne problémy sú čiastočne riešené oddeľovacou prepážkou v káblových lávkach. Ďalej pri prechádzaní káblov cez stavebné konštrukcie ako sú stena, strop, podlaha sa musia otvory po prechode vedenia utesniť tak, aby sa dodržal stupeň odolnosti proti požiaru. [5]

Tepelné problémy sa riešia tzv. prepočítavacími koeficientmi prúdovej zaťažiteľnosti. Pôsobením nadprúdov dochádza ku zvýšeniu teploty nad prevádzkovú teplotu a maximálne oteplenie pri preťažení a skrate je stanovené výrobcom vodiča resp. kábla.

# *D. KKS (Kraftwerk-Kennzeichensystem)*

KKS(Kraftwerk-Kennzeichensystem) je skratka z nemeckého jazyka v približnom preklade "Elektrárenský identifikačný systém", ktorý sa využíva pre jednotné označovanie energetických zariadení elektrárni. Označenie KKS pochádza pôvodne z Nemecka od firmy Siemens KWU. [6]

Energetickým a elektrárenským kódovacím systémom KKS sú označované zariadenia a ich príslušné časti, prístroje podľa ich funkcie a umiestnenia v objektoch. [7] Kód KKS sa najčastejšie používa v týchto oblastiach: Strojné technológie, Elektrotechnológie, Elektrické distribúcie, Mechanické distribúcie, Lokalizácia zariadení, Stavebné objekty a priestory.

*Príklad značenia KKS káblov:*

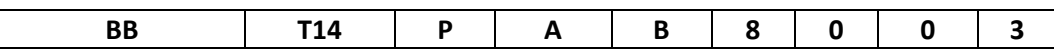

BB Elektráreň Praha,

- BB T14 TG14,
- P Zariadenie chladiacej vody,

P A Systém hlavnej chladiacej vody,

- P A B Potrubný systém chladiacej vody,
- 8 Druh kábla, značenie rozdeľujeme podľa napäťových hladín alebo to môže určiť objednávateľ,
- 0 0 3Poradové číslo kábla. [6]

# III. CHARAKTERISTIKA PROGRAMU AUTODESK REVIT MEP

Autodesk Revit MEP predstavuje riešenie pre inžinierov technických zariadení budov (TZB), ktoré je založené na technológii informačného modelu budov ponúkajúci nástroje pre návrh a analýzu TZB systému. Aplikácia obsahuje niekoľko funkcií pre automatický návrh optimálnych trás vedení systémov vodovodných, kanalizačných, vzduchotechnických a ostatných sietí. Umožňuje tiež vykonávať rozvody elektroinštalácie a osvetlenia. Tvorba tabuliek a výkazov je plne automatizovaná alebo zobrazené dáta vychádzajú z modelu. Takýto postup umožňuje efektívne tvoriť projektové dokumentácie. [9]

Všetky zmeny uskutočnené v modeli sa premietajú automaticky do všetkých častí projektu, čiže do všetkých výkresov a tabuliek. Revit MEP taktiež umožňuje exportovať návrhové informácie do gbXML a využiť ich v rôznych aplikáciách ako napríklad Autodesk Ecotec Analysis. [17] Hlavnou výhodou softvéru Revit MEP a aj vlastnosťou je taktiež import a export formátu DWG, DWF, DXF, DGN čiže kompatibilita so softvérom AutoCAD, čo prináša mnohé výhody. Prvky projektu je možné upravovať jednoduchým pohybom myši. Variantné riešenia a revízie je ľahké odlíšiť farebnou schémou.[10]

# *A. Užívateľské prostredie:*

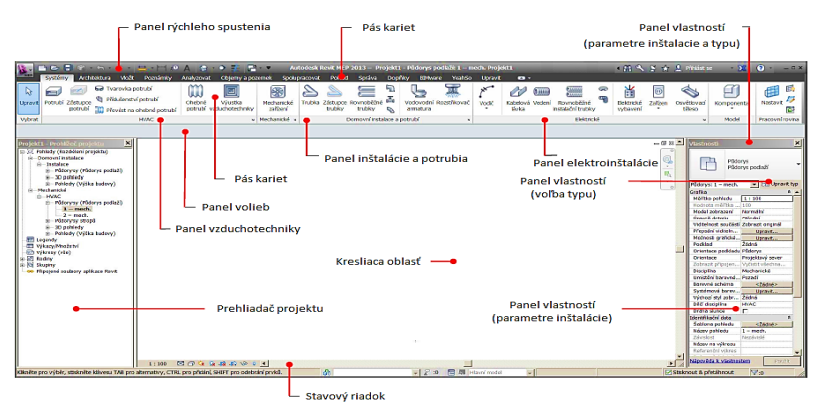

**Obr. 1 Uživateľské prostredie**

# *B. Kreslenie káblových lávok*

V programe Revit MEP sa s objektmi manipuluje podobne ako napríklad s potrubím. Trasy lávok sú tvorené priamym vedením s tvarovkami alebo i bez nich. Elektrické vedenie môže byť nad alebo pod káblovou lávkou alebo môže mať také isté odsadenie ako odsadenie káblovej lávky. [9]

Spustenie nástroja kreslenia káblovej lávky: V páse kariet vyberieme kartu "Systémy" a v panely "Elektrické" vyberieme nástroj "Káblová lávka".

Zobrazenie objektu káblovej lávky môže mať podľa typu detailu tri rôzne podoby: jedno čiarové zobrazenie osi – Hrubý detail, čiarové zobrazenie celej lávky – Stredný detail, maximálna podrobnosť – Jemný detail.

# IV. VYTVORENIE PROJEKTU A TRASOVANIE KÁBLOV

# A. *Vytvorenie projektu v Autodesk Revit MEP*

Ako už bolo popísané v úlohách, začínali sme testovaním resp. vytvorením projektu 3D modelu káblových lávok časti elektrárne YUNUS EMRE (YE) v programe Revit MEP podľa vstupnej predlohy projektu Yunus Emre, znázorneného na Obr. 2, od spoločnosti ABB s.r.o., Power Systems. Vstupná predloha obsahovala pôdorys lávkového systému časti elektrárne YE zo všetkými potrebnými údajmi, ako je elevácia (odsadenie) jednotlivých lávok od nulového bodu elektrárne, označenia jednotlivých úsekov KKS kódom, rozmery lávok a horizontálne členenie lávok.

Pričom z hľadiska využitia lávky ide o lávky, v ktorých sú uložené vysokonapäťové, nízkonapäťové, signalizačné, ovládacie, meracie káble alebo káble k ochranám a z výškového hľadiska od najvyššej lávky až po najnižšiu s označením od A až F.

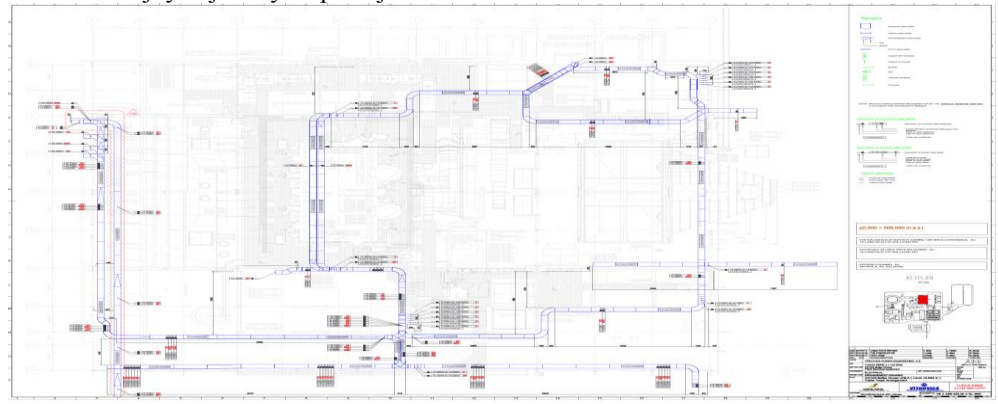

**Obr. 2 Vstupná predloha Yunus Emre**

Po spracovaní vstupných údajov sme začali modelovať resp. kresliť 3D projekt v programe Revit MEP. Ešte pred začiatkom kreslenia bolo potrebné nastaviť vstupné hodnoty do programu a to šírku lávky, ktorá mala hodnotu 600 mm, výšku lávky 100 mm a polomer ohybu 600 mm, ďalej bolo potrebné pri každej zmene odsadenia káblovej lávky meniť hodnotu podľa predlohy.

Po označení časti segmentov káblových lávok a po dokreslení všetkých častí podľa predlohy YE od spoločnosti ABB s.r.o. , Power Systems sme dostali výsledný model, ktorý je zobrazený na Obr. 3.

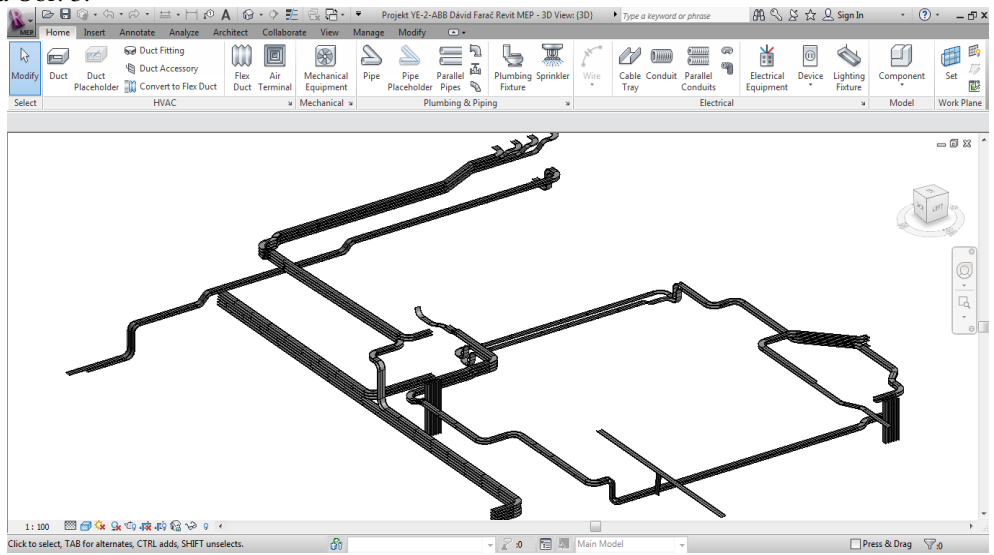

**Obr. 3 Výsledný projekt lávkového systému z Revit MEP**

# *B. Trasovanie káblov*

Trasovanie káblov (viď obr. 4) malo byť urobené buď prostredníctvom programu Autodesk Revit MEP alebo manuálne prostredníctvom programu Excel. Keďže trasovanie káblov v programe Autodesk Revit MEP nebolo možné, pretože daný program neobsahuje nástroj pre trasovanie káblov v káblových lávkach, bolo trasovanie káblov vytvárané manuálne v programe Excel. Vstupnými údajmi pre trasovanie káblov bol zoznam káblov (Cable list).

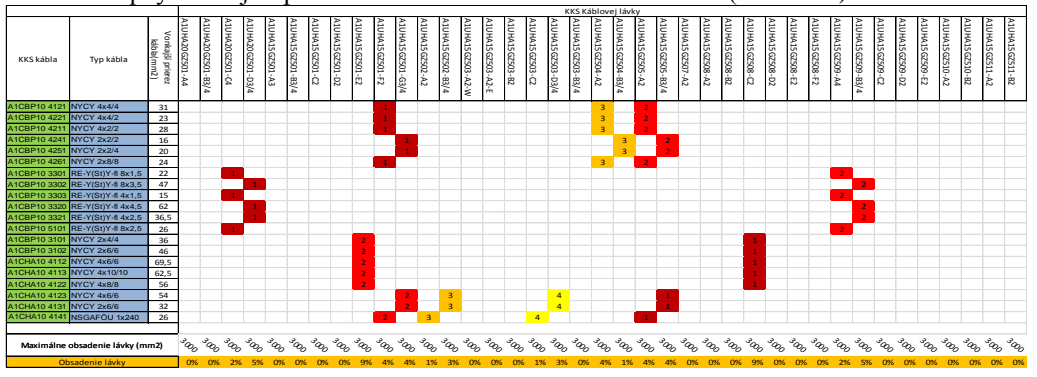

**Obr. 4 Trasovanie káblov pomocou programu Excel**
Výstupom celého trasovania káblov je tzv. ukladací list (Pull sheet) pre montérov káblov. Obsahom ukladacieho listu je názov kábla, KKS začiatku a konca kábla, napäťová skupina, typ kábla a trasa kábla taktiež označená kódom KKS. Je to pracovná inštrukcia podľa ktorej montér vie podľa kódov KKS určiť začiatok a koniec kábla a taktiež trasu určenú kódmi KKS káblových lávok, po ktorej má byť kábel ukladaný. Ukladací list je zobrazený na Obr.5.

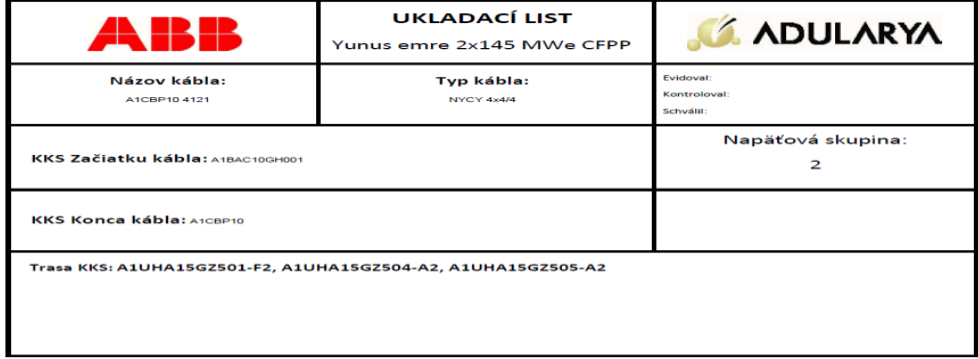

#### **Obr. 5 Ukladací list**

#### V. ZÁVER

Vytváranie optimálneho káblového systému je zložitý proces, ktorý si vyžaduje dodržiavanie zásadných podmienok. Preto je potrebný program, pomocou ktorého je možné čo najrýchlejšie a najjednoduchšie, ale hlavne spoľahlivo vytvoriť káblové lávky a optimálne trasovanie káblov. V tomto smere bolo hlavnou úlohou tejto práce otestovať a zistiť vhodnosť použitia programu Autodesk Revit MEP pre tento účel.

V jadre článku sme zistili, že program Autodesk Revit MEP nie je vhodný na trasovanie káblov, pretože trasovanie káblov nie je súčasťou nástrojov programu. Z tohto dôvodu bol tento nedostatok riešený manuálnym trasovaním káblov v programe Excel. Pri tomto manuálom trasovaní sme však prišli na to, že je to vhodné približne do 1000 káblov, potom je tento spôsob neprehľadný. Keď že sa v elektrárňach rieši prostredníctvom trasovania aj 20 000 káblov a viac, je ďalším spôsobom trasovanie káblov pomocou relačných databáz.

Pri trasovaní káblov sme počítali obsadenie lávky ktoré nám vo všetkých možnostiach vyhovuje. Ďalej sme vytvorili výstup vhodný pre montérov káblov tzv. ukladací list (Pull sheet).

Na základe získaných poznatkov, program Autodesk Revit MEP by sme odporúčali ako kresliaci program pre káblové lávky, no nie pre trasovanie káblov v káblových lávkach. Pre projektantov káblových lávok bude určite práca s programom jednoduchá a rýchla.

#### POĎAKOVANIE

Táto práca vznikla na základe podpory vedeckej grantovej agentúry VEGA MŠVVaŠ SR a SAV č. projektu 1/0388/13

#### LITERATÚRA

- [1] Ilenin, Stanislav; Varga, Ladislav: Elektrické inštalácie a stanice, časť: Elektrické inštalácie.1.Vyd.Košice, 2012, 66s. ISBN 978-80-553-1176-0
- [2] Kablové nosné systémy z KOPOS Kolín a.s. [Online]. [cit. 28-5-2015]. Dostupné na internete:
- <http://www.kopos.cz/cs/novinky/odcl/kabelove-nosne-systemy-z-koposu>
- [3] STN 33-2000-5-523, Elektrické inštalácie budov, časť 5: Výber a stavba elektrických zariadení, Október 2004
- [4] IEC 62275, Cable management systems. Cable ties for electrical installations, 2006
- [5] STN 33-2000-5-52 Elektrické inštalácie budov, časť 5: Výber a stavba elektrických zariadení, September 2001.
- [6] KKS kód. [Online]. [cit. 28-5-2015]. Dostupné na internete: http://www.kks-kod.cz >
- [7] Kočiš, Š; Stáňa, M; Vilimec, L. Provoz a regulace energetických zařízení. skripta. Ostrava 2007. [Online]. [cit.
- 28-5.2015]. Dostupné na internete: <http://projekty.fs.vsb.cz/414/provoz-a-regulace-energetickych-zarizeni.pdf> [8] Užívateľská príručka Autodesk Revit MEP, časť Elektroinštalácie. [Online]. [cit. 28-5-2015]. Dostupné na internete: < http://www.autodeskclub.cz/produkt/5-autodesk-revit-mep>
- [9] Autodesk Revit MEP [Online]. [cit. 28-5-2015]. Dostupné na internete: <http://www.cadstudio.cz/prod/revitmep.asp>

# Ovládanie a blokovanie vo vn elektrických rozvádzačoch

# <sup>1</sup>*Michal GUZANIČ,*  2 *Stanislav ILENIN*

Katedra elektroenergetiky, Fakulta elektrotechniky a informatiky, Technická univerzita v Košiciach, Slovenská republika

 $\frac{1}{2}$ michal.guzanic@student.tuke.sk,  $\frac{2}{3}$ stanislav.ilenin@tuke.sk

*Abstract* **— Tento článok sa zaoberá problematikou blokovacích podmienok a ovládania v elektrických staniciach a rozvádzačoch vysokého napätia. Je uvedený návrh elektrickej rozvodne R6, jej jednopólovej schémy a blokovacích podmienok. Táto rozvodňa R6 obsahuje 2 prívodové polia, 2 vývodové polia pre motory, 7 vývodových polí pre transformátory (tri páry distribučných transformátorov – hlavných a záložných a jedného transformátora pre vlastnú spotrebu objektu), 2 rezervné polia a 2 polia spojky – pozdĺžneho delenia prípojníc. Prívodové polia sú napájané z dvoch cudzích zdrojov – hlavného a záložného. V jednopólovej schéme sú naznačené ochranné funkcie, ktoré sú implementované v ochranných a riadiacich termináloch jednotlivých polí. Logickými hradlami sú vytvorené blokovacie schémy pre jednotlivé prívodové a vývodové polia, ktoré blokujú zapínanie výkonového vypínača v jednotlivých odbočkách a pre záskok.** 

*Keywords* **— blokovanie, ovládanie, výpočet skratových prúdov, rozvádzače, SIEMENS**

### I. ÚVOD

Na bezpečnosť dodávky elektrickej energie nielen priemyselným podnikom ale aj malým odberateľom sa v poslednej dobe kladie stále väčší dôraz. Na spoľahlivú dodávku majú vplyv faktory, ktoré nie je možné ovplyvniť, ako je napríklad vplyv počasia. Na druhej strane sú aj faktory, ktoré závisia na ľudskom článku – v procese spínania zariadení v trase elektrickej energie z miesta výroby do miesta spotreby.

Pre eliminovanie možností pochybenia človeka v procese zapínania jednotlivých prístrojov sú v elektrických rozvodniach implementované blokovacie podmienky pre dané spínacie zariadenia. Tie bránia ich zapínaniu, resp. vypínaniu v stave, kedy by toto spínanie mohlo spôsobiť poruchu daného alebo iného zariadenia, a tým by odstavilo od prívodu energie rozvodňu, prípadne koncových odberateľov elektrickej energie napájaných z danej rozvodne.

Rovnako, pre spínacie zariadenia musia byť splnené základné podmienky, ktoré sú nevyhnutné k tomu, aby sa dané zariadenia mohli zapnúť. Tie súvisia s použitou technológiou pri danom prvku, ktorá vykonáva zapínanie, resp. vypínanie, či už sa jedná o elektrické, pneumatické alebo mechanické blokovacie podmienky.

#### II. ELEKTRICKÉ STANICE

#### *A. Charakteristika elektrických staníc*

Elektrická stanica (ES) je objekt so zariadeniami, ktoré slúžia na transformáciu, rozvod, premenu a kompenzáciu elektrickej energie. Je to ucelené zariadenie, ktoré je súčasťou elektrickej siete a tvorí uzol elektrizačnej sústavy, do ktorého je sústredená väčšina funkcií sústavy, najmä spínanie, istenie, regulácia, meranie a ovládanie. Súčasťou elektrickej stanice je jedno alebo viac rozvodných zariadení. Sú to zariadenia na rozvod elektrickej energie, istenie elektrických obvodov, meranie a kontrolu elektrických prístrojov, spínanie a prepínanie elektrických obvodov.

Dôležitosť elektrickej stanice je jedno z hľadísk pri stanovovaní požadovaného stupňa spoľahlivosti stanice. Rôzne stupne spoľahlivosti dodávky elektrickej energie možno dosiahnuť vhodnou voľbou prenosových a rozvodných sietí a ich rôznym prepojením v elektrických staniciach. Optimálne riešenie spoľahlivosti dodávky elektrickej energie je také, pri ktorom sa berie do úvahy vzájomné zálohovanie jednotlivých jednoduchších staníc. [1]

# *B. Vysokonapäťové rozvádzače*

Požiadavky prevádzky elektrických staníc si časom stále viac vyžadovali presun rozvodných zariadení do výrobní, k spotrebiteľom. Vyvinuli sa skriňové rozvádzače vn, ktoré sa vyrobia v továrňach a v mieste spotreby sa ako celok inštalujú.

V porovnaní s klasickými kobkovými rozvodňami majú niektoré výhody. Sú to napr.:

- sériová výroba v továrni,
- možnosť umiestnenia priamo v prevádzke,
- lepšia ochrana obsluhy,
- odpojovače nahradili výsuvné kontakty vypínačov,
- zaberajú menej miesta ako kobkové rozvodne. [2]

### *C. Blokovacie podmienky v ES*

Pri spínaní v ES nie je možné zapínať a vypínať v ľubovoľnom poradí, ale musí sa dodržať správny postup. Chybná manipulácia vzniká najčastejšie pri manipulácií s odpojovačmi. Pri chybnej manipulácií by mohlo dôjsť k poškodeniu zariadenia a ohrozeniu osôb.

Realizáciou blokovacích podmienok sa zabráni chybnej manipulácií. Je to dôležité najmä v rozvodných zariadeniach vn, vvn, zvn. V rozvodniach sa blokujú:

- odpojovače proti výkonovým vypínačom,
- uzemňovacie nože proti vývodovému odpojovaču,
- prípojnicové odpojovače proti spínaču prípojníc.

V prípade, že je povel na zariadenie (napr. zapnutie odpojovača) v rozpore s blokovacími podmienkami, je signál obsluhy blokovaný. Blokovanie sa dá obísť len miestnym ovládaním (ovládaním z ovládacej skrine zariadenia). Treba odomknúť zámok vypínača vyradenia blokovania, otočením vypínača vyradiť blokovanie a dať povel tlačidlom na danú manipuláciu (napr. zapnutie odpojovača). Pri tomto úkone musia byť aspoň dvaja pracovníci.

V rozvodných zariadeniach sa používajú mechanické, elektromagnetické, pneumatickomechanické (tieto spôsoby sa v súčasnosti už nepoužívajú) a elektrické spôsoby blokovania. [3]

# *D. Legislatíva VN elektrických rozvádzačov*

Legislatíva vn rozvádzačov rieši všetky aspekty týkajúce sa elektrických rozvádzačov. Vo vyhláškach a nariadeniach vlády sú stanovené:

- podmienky na zaistenie bezpečnosti a ochrany zdravia pri práci s technickými zariadeniami elektrickými, pri práci pri prevádzke technického zariadenia, typové skúšky, odborné prehliadky a odborné skúšky, označenie vyhradeného technického zariadenia, odbornú spôsobilosť, [4]
- minimálne bezpečnostné a zdravotné požiadavky na stavenisko, [5]
- ochrana zdravia pred hlukom a vibráciami, [6]
- pracovné a prevádzkové objekty a priestory, stroje a strojové, tlakové zariadenia, stláčanie plynov a chladenie, elektrické zariadenia, náradie a pracovné pomôcky. [7]

### III. ROZVODŇA R6

### *A. Návrh rozvodne*

Pre návrh jednotlivých podmienok blokovania a návrh ovládania rozvodne je navrhnutá elektrická rozvodňa R6. Tá obsahuje 6kV rozvádzač pre priemyselnú aplikáciu s 12 vývodmi a dvoma vývodmi ako rezervu. V nej je uvažované pozdĺžne delenie, dva prívody – jeden hlavný a jeden záložný (hlavný prívod bude napájaný z transformátorovej stanice s transformátorom so zadanými parametrami, pri záložnom prívode sa uvažuje s elektrickou stanicou so zadanými parametrami). Stanica napája tri páry distribučných transformátorov – hlavné a záložné, jeden pár vývodov pre napájanie hlavného a záložného motora a jeden vývod pre transformátor na spotrebu vlastného objektu.

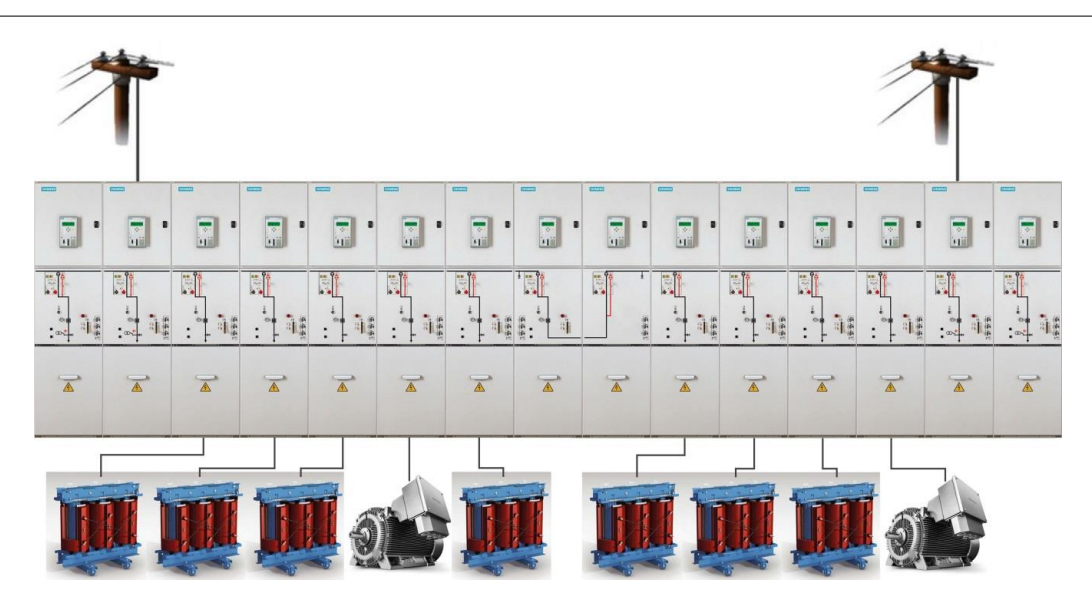

Obr. 1 Znázornenie pripojenia a zapojenia navrhovanej rozvodne R6

Rozvodňa môže byť napájaná stále iba z jedného prívodu. Druhý prívod naúája stanicu pri výpadku napätia na prípojnici dlhšom ako 1s a zopne len v prípade, ak je napätie na záložnom prívode v poriadku (0,8Un). Vývody (okrem transformátora pre vlastnú spotrebu) sú vždy dvojmo, záloha a záskok (teda prepojenie vývodov hlavného a záložného transformátora pre dané napájané miesto) sa robí na nn strane transformátorov.

Pretože odbočky k hlavným a záložným transformátorom a motoru sa navzájom blokujú a transformátor na vlastnú spotrebu je napájaný z časti prípojnice W1.1, ktorá je pozdĺžne delená a je napájaná z hlavného prívodu, spínač pozdĺžnej prípojnice (spojky) sa môže rozopnúť a na časti prípojnice W1.2 môže prebiehať oprava, údržba a revízia, len pri napájaní rozvodne hlavným napájačom a v prípade, že sú všetky vývodové odbočky k transformátorom a motoru napájané z časti prípojnice W1.1.

V prípade, že je rozvodňa napájaná zo záložného prívodu (teda z W1.2), nesmie sa spínač pozdĺžnej prípojnice rozopnúť (kvôli napájaniu transformátora vlastnej spotreby) a súčasne, výkonové vypínače odbočiek na ostatné transformátory a motory v časti prípojnice W1.1 sa striedavo blokujú s výkonovými vypínačmi odbočiek na transformátory a motory na strane prípojnice W1.2. Tieto podmienky sú implementované v logických blokovacích schémach.

### IV. POUŽITÝ ROZVÁDZAČ NXPLUS C

### *A. Rozvádzač NXPLUS C*

NXPLUS C je modulárny rozvádzač s pevne zabudovanými výkonovými vypínačmi s jedným systémom prípojníc. Používa sa v transformačných a rozvodných staniciach, ako aj v priemysle pre potreby spínania. Rozvádzač je naplnený izolačným plynom hexafluoridom sírovým SF6, ktorý izoluje vodivé časti navzájom od seba a od stien nádoby.

Rozvádzač sa používa pre napätia do 25 kV a menovité prúdy do 2500 A. V rozvodných zariadeniach do 25 kV je dovolený maximálny skratový prúd 25 kA. [8]

### V. NÁVRH JEDNOPÓLOVEJ SCHÉMY SOFTVÉROM SIEMENS PRONXPLUSC

Pre návrh jednopólovej schémy a dimenzovanie prístrojov a zariadení odbočiek je použitý softvér od spoločnosti SIEMENS ProNxPlusC. V jednotlivých krokoch pri práci v tomto programe sa najprv vyplnia údaje projektu (základné údaje – č. projektu, názov, zákazník, autor, kontrola, dátum, popis; technické údaje – menovité a prevádzkové napätie, menovitá frekvencia, menovitý krátkodobý prúd, menovitý prúd prípojníc, vonkajšia teplota; technické parametre rozvádzača – výška nn ovládacej skrine, druh umiestnenia (voľne stojací rozvádzač alebo nástenné vyhotovenie), smer otvárania dverí a popisné čísla výkresov). Následne sa zvolia typy polí (pole s vypínačom, pole s odpojovačom, pozdĺžna spojka (v jednom poli), pole s odpínačom a poistkami, pole merania napätia na prípojnici, pole so stýkačom, pole s odpínačom, pozdĺžna spojka s vypínačom, pozdĺžna spojka s odpojovačom) a ich parametre. Po navolení jednotlivých prvkov daných odbočiek a ich popisov nasleduje zostavovanie polí

rozvodne. Zostava modulárnych rozvádzačov je volená podľa danej jednopólovej schémy, usporiadaním zhora nadol – zľava doprava.

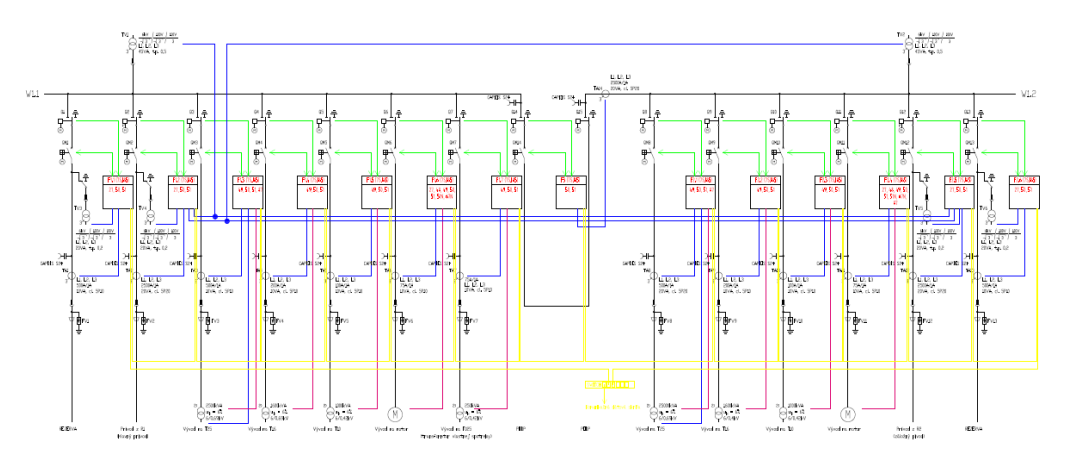

Obr. 2 Jednopólová schéma navrhovanej rozvodne R6 s naznačenými ochrannými funkciami

### VI. OCHRANNÉ FUNKCIE V TERMINÁLOCH JEDNOTLIVÝCH ODBOČIEK

Na chránenie, riadenie, meranie a monitorovanie vývodov z prípojníc elektrickej rozvodne slúži terminál vývodového poľa. V rozvodni R6 je v každom prívodovom a vývodovom poli použitý terminál SIEMENS SIPROTEC 5 7SJ85.

Nadprúdová ochrana SIPROTEC 5 7SJ85 je univerzálne ochranné a automatizačné zariadenie platformy SIPROTEC 5. Je špeciálne navrhnuté na chránenie vývodov a prívodov a vedení. V tabuľke**Tabuľka 1** sú vypísané ochranné funkcie jednotlivých odbočiek rozvodne.

| Pole rozvodne                         | <b>ANSI</b><br>kód | Ochranná funkcia                         |
|---------------------------------------|--------------------|------------------------------------------|
|                                       | 27                 | Podpäťová ochrana                        |
| Prívodové odbočky                     | 50                 | Nadprúdová okamžitá ochrana              |
|                                       | 51                 | Nadprúdová ochrana s časovým oneskorením |
|                                       | $49^{1,2}$         | Tepelná ochrana transformátora           |
| Transformátorové odbočky              | $50^{1,2}$         | Nadprúdová okamžitá ochrana              |
| $T16^{11}$ , $T10^{11}$ , $T025^{11}$ | $51^{1,2}$         | Nadprúdová ochrana s časovým oneskorením |
| $T25^{2}$                             | $87^{2)}$          | Rozdielová ochrana                       |
|                                       | 27                 | Podpäťová ochrana                        |
|                                       | 48                 | Neukončený sled funkcií                  |
|                                       | 49                 | Tepelná ochrana motora                   |
| Odbočka pre napájanie<br>motorov      | 50                 | Nadprúdová okamžitá ochrana              |
|                                       | 51                 | Nadprúdová ochrana s časovým oneskorením |
|                                       | 51N                | Nadprúdová ochrana s časovým oneskorením |
|                                       | 67N                | Zemná smerovaná ochrana                  |
| Pozdĺžne delenie prípojníc            | 50                 | Nadprúdová okamžitá ochrana              |
| <b>PODP</b>                           | 51                 | Nadprúdová ochrana s časovým oneskorením |

Tabuľka 1 Ochranné funkcie pre jednotlivé odbočky rozvodne R6

Rezervné polia obsahujú terminály s rovnakými ochrannými funkciami ako prívodové odbočky. V prípade potreby je možné doplniť ich ďalšími ochrannými funkciami.

#### VII. LOGIKY OCHRANNÝCH TERMINÁLOV PRE REALIZÁCIU ZÁSKOKOV

### *A. Návrh blokovacích podmienok*

Pre splnenie blokovacích podmienok pre jednotlivé odbočky a záskoky uvažujeme s už definovanými podmienkami v predchádzajúcich častiach – so základnými blokovacími podmienkami a s podmienkami pre vykonanie záskokov.

V schéme blokovania uvažujeme s riadiacim a informačným systémom – RIS zbernicou, na ktorú a z ktorej sú posielané príkazy spínania (zapínania/vypínania), signalizácia stavov

jednotlivých spínacích zariadení, príkazy z nadriadeného riadiaceho systému (diaľkové ovládanie), hodnoty meraných veličín meracích prístrojov a pod.

Zapínanie výkonových vypínačov jednotlivých odbočiek je podmienené nasledujúcimi blokovacími podmienkami:

- *B. Požiadavky pripravenosti vypínača na spínanie*
	- výkonový vypínač musí mať v poriadku obvod vypínacej cievky ( pri výkonovom vypínači s dvoma vypínacími cievkami musia byť v poriadku obvody oboch cievok  $-$  I. aj II.),
	- výkonový vypínač musí mať v poriadku obvod zapínacej cievky,
	- pružina spínacieho mechanizmu musí byť natiahnutá,
	- pohon vypínača musí mať napätie
	- musí byť prítomne ovládacie napätie

Ak sú tieto podmienky splnené, s touto informáciou sa uvažuje pri následnom vyhodnocovaní (blokovacích) podmienok spínania daného výkonového vypínača.

Ak podmienky nie sú splnené (na výstupe hradla je logická 0), informácia je invertovaná (výstupom je logická 1) a je privedená na LED diódu "Vypínač nepripravený".

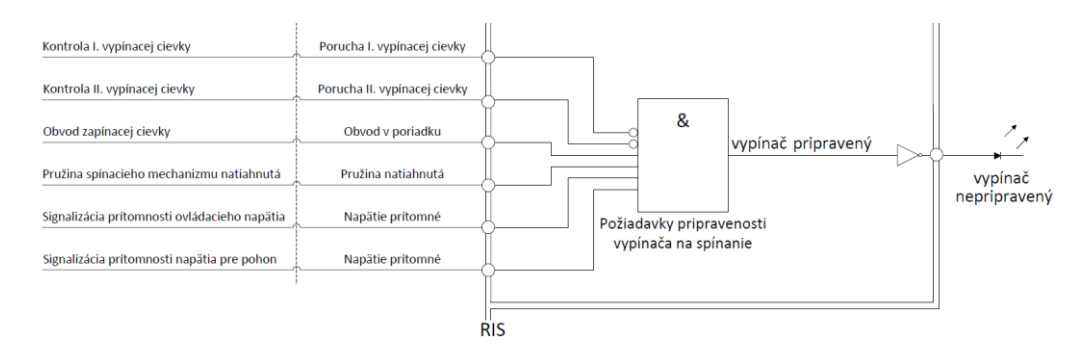

Obr. 3 Typy a zostavenie polí navrhovanej rozvodne v programe SIEMENS ProNxPlusC

### *C. Základné podmienky pre zapnutie výkonového vypínača*

- vypínač je pripravený (viď požiadavky pripravenosti vypínača na spínanie),
- výkonový vypínač dostane povel k zapnutiu:
	- opri miestnom ovládaní príde povel na zapnutie z panelu terminálu,
	- opri diaľkovom ovládaní príde povel k zapnutiu z RIS zbernice,
- tlak SF6 je v poriadku (nie je nízky),
- v ovládaní odpojovača nie je zasunutá ovládacia kľuka,
- odpojovač dosiahol konečný stav neostal v medzipolohe (je zapnutý a nie je vypnutý),
- výkonový vypínač QM2 je vypnutý.

Tieto podmienky pre zapnutie výkonového vypínača platia pre prívodové odbočky (hlavný a záložný prívod). Pre ostatné polia sa k týmto požiadavkám pridávajú ďalšie, ktoré závisia od umiestnenia výkonového vypínača, a teda toho, v akej odbočke sa nachádza.

# *D. Základné podmienky pre zapnutie výkonového vypínača v transformátorovej odbočke*

V prípade transformátorovej odbočky po splnení požiadaviek pripravenosti vypínača na spínanie a základných podmienok pre zapnutie výkonového vypínača sú to podmienky, že na kábli nie je spätné napätie z nn strany transformátora a zároveň, výkonové vypínače pre hlavné a záložné transformátory sa vzájomne blokujú (okrem transformátora vlastnej spotreby). Napríklad, pre zapnutie výkonového vypínača QM3 v odbočke hlavného transformátora T25 musí byť výkonový vypínač QM8 vo vývode na záložný T25 vypnutý (resp. naopak). Po splnení týchto podmienok je možné zapnúť výkonový vypínač v odbočke pre transformátor.

### *E. Základné podmienky pre záskok*

Pre záskok, teda prechod z hlavného napájania na záložný, musia byť okrem požiadaviek pripravenosti vypínača na spínanie a základných podmienok na zapnutie splnené ešte nasledujúce podmienky.

Pre *záložný prívod* (informácia pre ochranný a riadiaci terminál hlavného prívodu, že vypínač v záložnom prívode je pripravený na záskok):

- vypínač v záložnom prívode spĺňa požiadavky pripravenosti vypínača na zapnutie,
- napätie na záložnom prívode je v poriadku (min. 0,8.Un),
- vypínač v záložnom prívode QM12 je vypnutý,
- odpojovač v záložnom prívode Q12 je zapnutý, teda nie je vypnutý.

Po splnení týchto podmienok je záložný prívod – výkonový vypínač QM12 v záložnom prívode – pripravený na zapnutie. Pokyn na toto zapnutie vydáva terminál v hlavnom prívodovom poli terminálu záložného prívodu prostredníctvom RIS zbernice.

Pre *hlavný prívod*:

- je aktivovaný "automatický záskok" buď z RIS, alebo miestnym ovládaním,
- nepôsobí nadprúdová ochrana,
- pôsobí podpäťová ochrana, t. j. výpadok napätia na prípojnici trvá dlhšie ako 1s a výkonový vypínač QM2 v hlavnom prívode bol vypnutý podpäťovou ochranou,
- vypínač v pozdĺžnom delení prípojníc je zapnutý,
- komunikáciou s ochranným a riadiacim terminálom v záložnom prívode príde informácia, že vypínač záložného prívodu QM12 je pripravený pre záskok (viď vyššie),
- nedošlo k vypnutiu vypínača v hlavnom prívode z RIS alebo ručne.

#### VIII. ZÁVER

Článok popisuje čitateľovi problematiku elektrických rozvodní a ozrejmuje jednotlivé blokovacie podmienky, ktoré musia byť splnené v procese prevádzky elektrických staníc a spínania ich jednotlivých prvkov. Ďalej vymedzuje problematiku elektrických rozvádzačov a jednotlivých zákonov, nariadení vlády a noriem, ktoré sa týkajú vn rozvádzačov v rôznych aspektoch návrhu, výstavby a prevádzky elektrických staníc.

Hlavným cieľom bol návrh blokovacích podmienok pre blokovanie vo vn elektrických rozvádzačoch. Blokované bolo zapínanie výkonového vypínača, ak daný výkonový vypínač nebol k spínaniu pripravený a/alebo neboli splnené podmienky na jeho zapnutie. Rovnako bola navrhnutá logická blokovacia schéma pre zálohovanie hlavného prívodu. K tomuto účelu bola navrhnutá elektrická rozvodňa R6. Takéto blokovanie zvyšuje ako prevádzkovú bezpečnosť pracovníkov rozvodní, tak aj spoľahlivosť napájania odberateľov elektrickej energie.

Návrh jednopólovej schémy v programe SIEMENS ProNxPlusC rozvodne R6 odpovedal podmienkam definovaným na začiatku samotného návrhu. Rozvodňa R6 je tvorená rozvádzačovým poľom s 15 jednotkami NXPLUS C. Výstupom tohto programu bola schéma, do ktorej boli následne naznačené ochranné funkcie pre terminály jednotlivých odbočiek. Rozvodňa bola napájaná z dvoch cudzích zdrojov.

Využitie takejto rozvodne v praxi môže byť napr. v priemysle, kde je z neho napájaná prevádzka, ktorá vyžaduje trvalé napájanie procesu výroby. Keďže sa jedná o bezúdržbový, kovovo krytý rozvádzač, môže byť vzhľadom na jeho vyhotovenie rozvodňa umiestnená aj v prostredí so zvýšeným vplyvom na zariadenia, v súlade s STN 33 2000-5-51.

#### POĎAKOVANIE

Táto práca vznikla na základe podpory vedeckej grantovej agentúry VEGA MŠVVaŠ SR a SAV č. projektu 1/0388/13

#### LITERATÚRA

- [1] JANÍČEK, František et al. Elektrické stanice. Bratislava: STU, 2012. 189s. ISBN 978-80-227-3678-7.
- [2] VARGA, Ladislav; ILENIN, Stanislav. Rozvodné zariadenia. Košice: TU, 2007. 143s. ISBN 978-80-89057-17-7.
- [3] Riešenie elektrických staníc [online]. [Citované 2014 04 01]. Dostupné na internete: <http://soseza.edupage.org/files/Rozvodne.pdf>
- [4] Vyhláška č. 508/2009 Z. z. Ministerstva práce, sociálnych vecí a rodiny Slovenskej republiky z 9. júla 2009, ktorou sa ustanovujú podrobnosti na zaistenie bezpečnosti a ochrany zdravia pri práci s technickými zariadeniami tlakovými, zdvíhacími, elektrickými a plynovými a ktorou sa ustanovujú technické zariadenia, ktoré sa považujú za vyhradené technické zariadenia.
- [5] Nariadenie vlády Slovenskej republiky č. 282/2004 Z. z. z 21. apríla 2004, ktorým sa mení a dopĺňa nariadenie vlády Slovenskej republiky č. 510/2001 Z. z. o minimálnych bezpečnostných a zdravotných požiadavkách na stavenisko.
- [6] Nariadenie vlády Slovenskej republiky č. 40/2002 Z. z. zo 16. januára 2002 o ochrane zdravia pred hlukom a vibráciami.
- [7] Vyhláška č. 59/1982 Zb. Slovenského úradu bezpečnosti práce z 15. apríla 1982, ktorou sa určujú základné požiadavky na zaistenie bezpečnosti práce a technických zariadení.
- [8] SIEMENS AG. Rozvaděče vysokého napětí, Typ NXPLUS C Řaditelný rozvaděč do 25 kV. PROVOZNÍ NÁVOD. BRNO: FOTD, 2008. 24s.

# Ovládanie servopohonov Dynamixel pomocou grafického rozhrania

1 *Radovan SIVÝ,*  <sup>2</sup>*Martin LEŠO,*  <sup>3</sup>*Michal PAJKOŠ*

 $1.2$ Katedra elektrotechniky a mechatroniky, Fakulta elektrotechniky a informatiky, Technická univerzita Košice, Slovenská republika

<sup>1</sup>radovan.sivy@tuke.sk, <sup>2</sup>martin.leso@tuke.sk, <sup>3</sup>michal.pajkos@tuke.sk

*Abstrakt***— Príspevok sa zaoberá využitím MATLABU a jeho súčastí pre riadenie inteligentných servopohonov Dynamixel AX-12A. Popisuje nastavenia v programe MATLAB pre komunikáciu s daným typom servopohonov. Ďalej popisuje vytvorené grafické rozhranie pre riadenie robotickej štruktúry typu hexapod a samotných servopohonov.**

*Kľúčové slová***— MATLAB, GUI, servopohon, Dynamixel, hexapod**

# I. ÚVOD

Robotika je súčasťou nielen priemyselnej výroby, ale stáva sa aj bežnou súčasťou každodenného života. Zatiaľ čo priemyselné roboty majú určené pevné umiestnenie a svoj pracovný priestor, mobilné roboty sa pohybujú najčastejšie prostredníctvom kolesového alebo pásového podvozku. Jeden z prístupov je inšpirovaný pohybom rôznych tvorov v prírode, ako sú štvornohé zvieratá či hmyz, ktoré využívajú pre svoj pohyb sústavu nôh. Pomocou nôh sú zvieratá schopné prekonávať zložité prekážky v teréne, čo je hlavným dôvodom pre použitie takéhoto prístupu aj v mobilnej robotike. Preto sme si zvolili šesťnohého robota – hexapoda. Oproti kolesovému či pasovému podvozku má aj iné výhody, a to vysokú obratnosť a stabilitu, nevýhodou je však zložitejšie riadenie, pretože je potrebné riadiť každú nohu samostatne. Riadením hexapodu, ktoré sú založené na kinematických princípoch sa zaoberá viacero prác [1], [2]. Hlavnou úlohou tejto práce bolo vytvoriť program využívajúci sériovú komunikáciu pre riadenie jednotlivých servopohonov tak, aby bol robot schopný vykonávať požadované úkony a pohyby. Pre toto riešenie sme zvolili program MATLAB, ktorý obsahuje potrebné nástroje pre vytvorenie komunikácie a grafického rozhrania [3].

#### II. SERVOPOHONY DYNAMIXEL

BIOLOID je platforma vyvinutá firmou ROBOTIS pre vzdelávacie účely v oblasti robotiky a programovania. Skladá sa z konštrukčných komponentov a malých modulárnych servopohonov Dynamixel AX-12A (Obr.1a), ktoré môžu byť medzi sebou prepojené rôzne. Vďaka tomu sa dajú zostaviť roboty rôznych konfigurácií, ako sú kolesové, s nohami, alebo humanoidné typy robotov. Pre našu aplikáciu sme zvolili konštrukcia typu Hexapod (Obr 1b.), ktorej výhoda je lepšia stabilita robota počas pohybu. Ovládacie prostredie by malo dokázať riadiť akýkoľvek typ robota, s pohonmi Dynamixel AX-12A, zostaveného zo stavebnice BIOLOID. Pre tvorbu takého ovládacieho prostredia, ktoré má obsahovať aj vizualizáciu pohybu, sme zvolili program MATLAB. Riadenie servopohonov Dynamixel [4] bolo realizované pomocou príkazov typu file (fopen, fclose, atd.). Tieto príkazy slúžia hlavne na prácu (čítanie, zapisovanie atd.) so súbormi. Pri špecifickom nastavení a zadefinovaní sériového portu dokážu využívať tento port práve na komunikačné účely. V našom prípade, v prostredí GUI (Graphic User Interface), je vhodné si zadefinovať globálnu premennú handles.s ako serial(obj) a vložiť do nej parametre pre komunikáciu.

*handles.s = serial(COM1); set(handles.s,'BaudRate', 200000,'Parity','None','DataBits',8, 'StopBits', 1);* 

Takto zadefinovanú premennú s parametrami sériovej komunikácie vložíme do príkazu fopen, ktorý otvorí zadaný sériový port.

### *fopen(handles.s);*

Posielanie a prijímanie dát na sériový port zabezpečujú funkcie fwrite a fread. Tieto funkcie sa nachádzajú v základných knižniciach MATLABu. Primárne sa využívajú na zapisovanie a čítanie údajov zo súboru. Pre komunikáciu so sériovým portom je potrebné funkcií zadefinovať, namiesto cesty k súboru, vlastnosti portu a dáta.

# *fwrite(handles.s, data);*

Pojmom dáta sa myslí inštrukčný paket pre Dynamixely. Ten sa kvôli výpočtu checksumu, ktorý je zložitejší, vytvára v 16-kovej sústave a prepočítava sa do 10-kovej sústavy. Takýto paket putuje príkazom fwrite po komunikačnej linke. Pre čítanie stavového paketu sa používa príkaz fread. Pre posielanie a prijímanie dát takýmto spôsobom bolo potrebné vytvoriť mnoho funkcií, hlavne pre prípad keď sme chceli ovládať viac servopohonov naraz. Po ukončení prenosu je vhodné otvorený komunikačný kanál uzavrieť. Pri opakovanom štarte GUI rozhrania sa stávalo, že vznikla duplicita sériového kanálu v programe Matlab. Využíval sa preto príkaz fclose(instrfind), ktorý nájde a ukonči všetky predošlé sériové spojenia, ktoré ostali v pamäti programu.

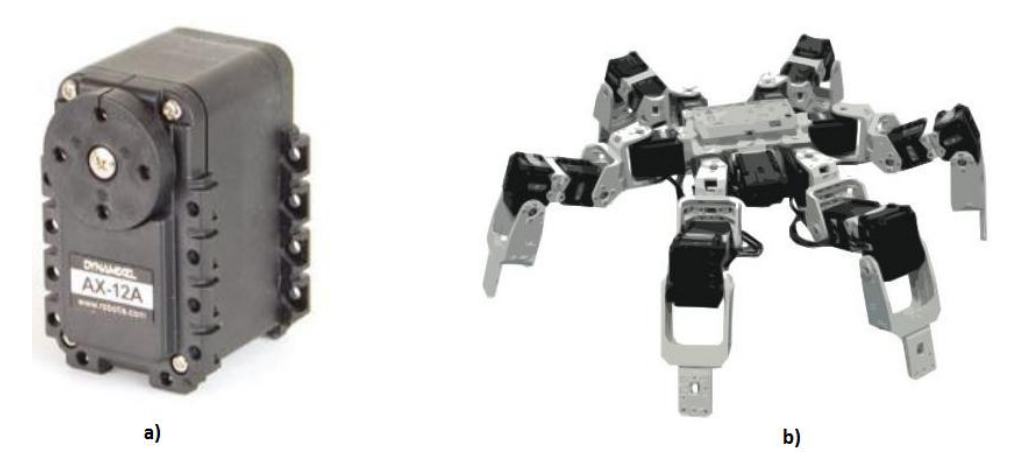

Obr. 1 a) servopohon Dynamixel AX-12A, b) Hexapod zložený z Dynamixelov

### III. GUI PRE OBSLUHU DYNAMIXELOV

GUI je skratka pre Graphical User Interface [5]. Je to grafické rozhranie, ktoré poskytuje užívateľovi jednoduché rozhranie pre prácu. Toto rozhranie obsahuje základné grafické prvky (tlačidlá, zoznamy, textové polia atd.), čiže je nenáročné pre tvorbu a ovládanie. Na Obr.2 je naznačené rozmiestnenie hlavných častí GUI rozhrania s pokročilým rozhraním. Každá časť spĺňa určitú funkciu, čím spolu vytvárajú plnohodnotné riadiace rozhranie.

# *A. MovementMaker*

V prvej časti GUI sa nachádza funkcia pre tvorbu vlastných pohybov MovementMaker (Mmaker). Mmaker pracuje na princípe načítania, uloženia a opakovania jednotlivých hodnôt polohy servopohonov Dynamixel. Takto uložené pozície, čiže pózy, robot opakuje. Je možnosť zadať počet opakovaní cyklu ako aj rýchlosť pohybu.

# *B. Pohyb hexapoda*

V druhej časti GUI sa nachádza ovládací panel pre pohyb robotickej štruktúry hexapod. Boli naprogramované základné pohybové cykly, ako napr. pohyb vpred, vzad, do strán a otáčanie sa na mieste. V tomto paneli je možné meniť rýchlosť daného pohybového cyklu, aj počas jeho vykonávania.

# *C. Dynamixel control*

Tretia časť GUI obsahuje riadiaci panel pre jednotlivé servopohony Dynamixel AX-12A. Tento ovládací panel umožňuje užívateľovi meniť vybrané parametre (rýchlosť, natočenie, limity natočenia, maximálny moment, teplota vypnutia servopohonu). Dá sa povedať, že tento

panel je kľúčový pri používaní pre tvorbu vlastných pohybov. Pri práci s týmito parametrami sa môže vyskytnúť problém s chybným nastavením. Preto panel obsahuje reset parametrov servopohu na prednastavene hodnoty. V pravom hornom rohu sa nachádza signalizácia chyby. Chyba sa vypíše podržaním kurzoru nad políčkom.

### *D. Zobrazenie uhlov posunu*

.

Vo štvrtej časti GUI obrazovky sa pri pohybe vykonávanom z ovládacieho panela pre pohyb hexapoda vykreslí uhol, o ktorý sa jednotlivé servopohony natočili. Hodnoty sú uvedené v stupňoch a zobrazujú sa pre jednotlivé trojice servopohonov na danej nohe.

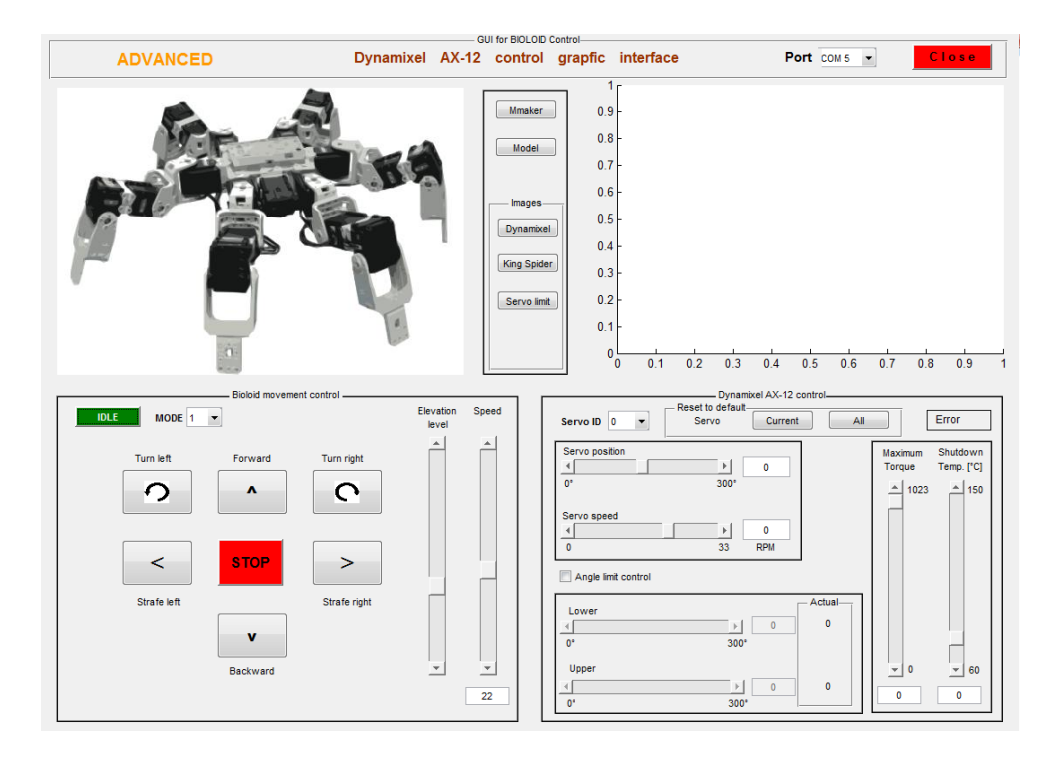

### IV. ZÁVER

Hlavným cieľom tohto príspevku bolo predstaviť spôsob ovládania servopohonov Dynamixel pomocou programu MATLAB. Na základe popisu komunikácie boli vytvorene pohybové cykly pre robotickú štruktúru typu hexapod. Vytvorené grafické rozhranie umožňuje komunikáciu s daným typom servopohonov Dynamixel. Z toho vyplýva možnosť riadiť akýkoľvek typ robotickej štruktúry založenej na stavebnici BIOLOID. Dané rozhranie by bolo vhodné rozšíriť o kinematiku hexapoda.

### POĎAKOVANIE

### Táto práca bola podporená projektom KEGA 011TUKE- 4/2013.

#### **REFERENCES**

- [1] TEODORO, Pedro.: Development of a simulation environment of an entertainment humanoid robot. Dizertačná práca, TU Lisbon, 2007 (In English)
- [2] VARTAŠ, Tomáš.: Riadenie pohybu humanoidného robota BIOLOID. Diplomová práca, FEEaI TU Košice, 2010
- [3] KARBAN, Pavel.: Matlab a Simulink: Výpočty a simulace v programech. Brno: Computer Press vyd.2006. ISBN 80-251-1301-9
- [4] Dynamixel AX-12 manual, [online]. [s.a.]. [cit. 2015-03-01]. Dostupné na internete: < http://www.robotis.com/xe/bioloid\_en>
- [5] SCOTT, Smith.: Matlab Advanced GUI Development.

# Parametrizácia dištančných ochrán pre kombinované vedenia

# <sup>1</sup>*Matej HORVÁTH,*  <sup>2</sup>*Marek HVIZDOŠ*

Katedra elektroenergetiky, Fakulta elektrotechniky a informatiky, Technická univerzita v Košiciach, Slovenská republika

 $\frac{1}{2}$ matej.horvath.3@student.tuke.sk,  $\frac{2}{2}$ marek.hvizdos@tuke.sk

*Abstrakt* **— Príspevok sa zaoberá chránením vedení veľmi vysokého napätia pomocou dištančných ochrán. Popisuje vlastnosti a jednotlivé funkcie ochrany SIPROTEC 7SA611. Parametrizácia ochrany vzdušných vedení pri kombinácií s káblovými vedeniami je realizovaná pomocou softvéru DIGSI 4. Činnosť digitálnej dištančnej ochrany bola overená skúšobným zariadením CMC.**

*Kľúčové slová* **— dištančná ochrana, kombinované vedenie, parametrizácia, SIPROTEC**

# I. ÚVOD

V dnešných heterogénnych sieťach je dištančná ochrana hlavnou ochranou pri chránení vedení veľmi vysokého napätia. Dištančné ochrany sa vyznačujú rôznorodými popudovými kritériami a mnohými doplňujúcimi funkciami, dosahujú rýchle vypínacie časy, zabezpečujú vysokú stabilitu siete, a to aj v prípade poruchy, rovnako ako vysokú spoľahlivosť siete pri použití rozšírených automatických funkcií opätovného zapínania [1], [2].

Dištančné ochrany patria do skupiny stupňových ochrán, ktoré pre získanie selektivity potrebujú vhodné časové odstupňovanie. Dištančné ochrany sa skladajú zo vstupného, popudového a časového členu, ktorý spolu s členom meracím a smerovým určí, či sa ma vedenie odpojiť za daný čas [3].

Dištančné ochrany využívajú princíp merania impedancie poruchovej slučky od miesta zabudovania ochrany po miesto poruchy. Pripojenie dištančnej ochrany k chránenému objektu je znázornené na Obr. 1. Ochrana meria veľkosť prúdu a napätia v mieste A. Obe veličiny sú viazané vzťahom

$$
U_{k} = Z \cdot I_{k} \quad (V; \Omega, A)
$$
 (1)

Kde *U*<sup>k</sup> je napätie v mieste ochrany, *Z* je impedancia skratovej slučky, *I*<sup>k</sup> je skratový prúd.

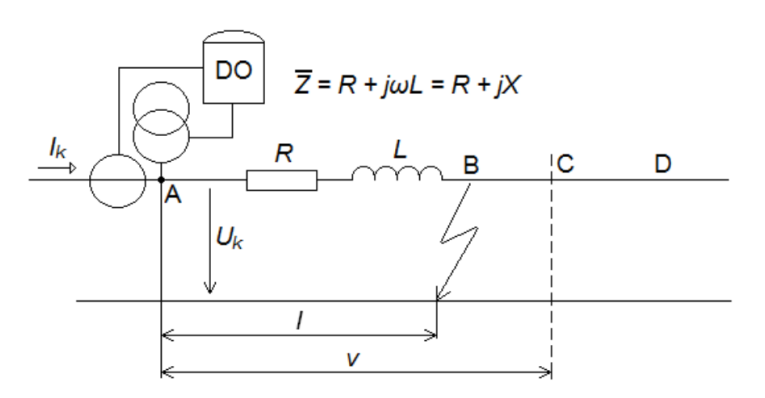

Obr. 1 Princíp pôsobenia dištančnej ochrany.

Na Obr. 1 *v* je dĺžka chráneného úseku, *l* je vzdialenosť skratu. Ochrana zapôsobí vtedy, ak meraná impedancia klesne pod impedanciu chráneného vedenia Z<sub>V</sub>. Znamená to, že skrat vznikol v úseku medzi bodmi A a C [3].

# *A. Dištančná ochrana SIPROTEC 7SA611*

Digitálna dištančná ochrana SIPROTEC 7SA611 od firmy Siemens je selektívne a rýchle ochranné zariadenie pre vzdušné vedenia a káble napájané z jednej alebo z viacerých strán v radiálnych, kruhových alebo mrežových sieťach akýchkoľvek napäťových hladín. Neutrálny bod siete môže byť uzemnený, kompenzovaný alebo izolovaný.

Prístroj je vybavený funkciami, ktoré sa obvykle používajú pre ochranu odbočky vedení a je preto univerzálne použiteľný. Rovnako tak je možné prístroj použiť ako časovo odstupňovanú záložnú ochranu ku všetkým druhom ochranných zariadení pracujúcich na princípe porovnávania pre vedenia, transformátory, generátory, motory a prípojnice všetkých napäťových hladín [4].

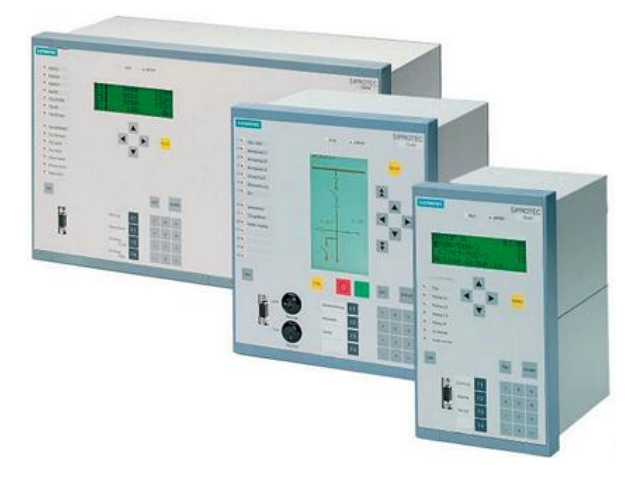

Obr. 2 Predný pohľad na varianty zariadenia 7SA611.

### II. PARAMETRIZÁCIA POMOCOU SOFTVÉRU DIGSI 4

Nastavenie dištančnej ochrany SIPROTEC 7SA611 bolo riešené prostredníctvom programu DIGSI 4. Pred samotným pripojením sa zvolí spôsob pripojenia k zariadeniu:

- Offline neuskutoční sa priame spojenie so zariadením, ale umožní sa úprava parametrov v offline režime. Potom je možné upravené parametre nahrať hneď pri prvom pripojení so zariadením.
- Direct spojenie cez konektor R232 na čelnom paneli. Je to priame spojenie s ochranou a všetky zmeny sa hneď dajú postupne nahrávať do zariadenia.
- Modem connection spojenie cez internetovú sieť.

Po nastavení typu pripojenia a úspešnom pripojení sa spustí samotný program DIGSI 4, kde sa otvorením zariadenia vyberie z ponuky možnosť "Settings" a zobrazia sa jednotlivé funkcie ochrany. Aktivácia distančnej funkcie je pod adresou 0114 v priečinku "Device Configuration" (Obr. 3).

|      | Function                                          | Scope                      |   |
|------|---------------------------------------------------|----------------------------|---|
| 0103 | Setting Group Change Option                       | <b>Disabled</b>            |   |
| 0110 | Trip mode                                         | $1 - /3$ pole              |   |
| 0114 | Distance protection pickup program                | $Z \leq$ (quadrilateral)   |   |
| 0120 | Power Swing detection                             | Disabled                   |   |
| 0121 | Teleprotection for Distance prot.                 | <b>Disabled</b>            |   |
| 0122 | <b>DTT Direct Transfer Trip</b>                   | Disabled                   |   |
| 0124 | Instantaneous HighSpeed SOTF Overcurrent Disabled |                            | Ξ |
| 0125 | Weak Infeed (Trip and/or Echo)                    | <b>Disabled</b>            |   |
| 0126 | Backup overcurrent                                | Time Overcurrent Curve IFC |   |
| 0131 | <b>Farth fault overcurrent</b>                    | <b>Disabled</b>            |   |
| 0132 | Teleprotection for Earth fault overcurr.          | <b>Disabled</b>            |   |
| 0133 | Auto-Reclase Eunction                             | Disabled                   |   |
| 0134 | Auto-Reclose control mode                         | with Trip and Action time  |   |
| 0135 | Synchronism and Voltage Check                     | <b>Disabled</b>            |   |
| 0136 | Over / Underfrequency Protection                  | <b>Disabled</b>            |   |
| 0137 | Under / Overvoltage Protection                    | Disabled                   |   |
| 0138 | Fault Locator                                     | Enabled                    |   |

Obr. 3 Voľba distančnej ochrany a typu charakteristiky.

V zložke "Setting group A" v kategórii "Power system data 2" bola nastavená dĺžka vedenia a reaktancia na jednotku dĺžky vedenia. Ďalšie položky určujú maximálny rozsah napätia a prúdu, skratový uhol vedenia a uhol pre dištančnú charakteristiku. Podľa príslušných vzťahov boli vypočítané. zemné pomery pre zónu 1 a pre ostatné zóny (Obr. 4).

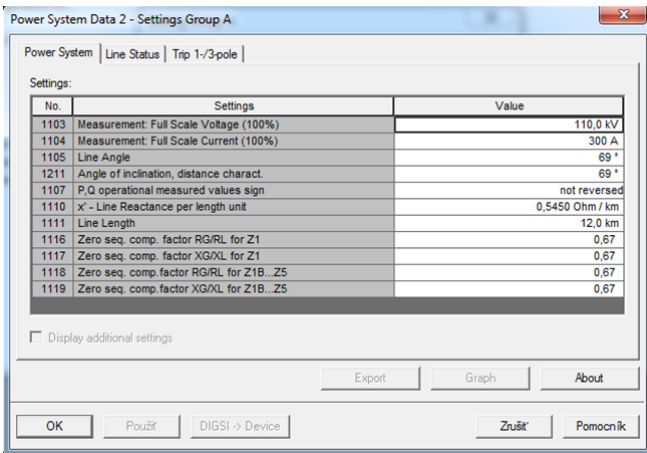

Obr. 4 Nastavenie dĺžky, uhla vedenia a zemných pomerov.

# *A. Nastavenie ochranných zón*

z St Smer Charal

> ś  $R_3$

> > $\overline{\mathbf{6}}$

V zložke "Setting group A" v "21 Distance zones (quadrilateral)" boli nastavené jednotlivé zóny Z1 až Z5 a Z1B dištančnej ochrany SIPROTEC 7SA611. Parametre zón, ktoré boli nastavené sa nachádzajú Tab. 1.

| Zóna            | Z1             | Zóna            | <b>Z1B</b>     | Zóna            | Z <sub>2</sub> |
|-----------------|----------------|-----------------|----------------|-----------------|----------------|
| Stav            | aktívna        | Stav            | aktívna        | Stav            | aktívna        |
| Smerovanie      | dopredu        | Smerovanie      | dopredu        | Smerovanie      | dopredu        |
| Charakteristika | Polygón        | Charakteristika | Polygón        | Charakteristika | Polygón        |
| Hodnoty         | sekundáme      | Hodnoty         | sekundáme      | Hodnoty         | sekundáme      |
| $\mathbf{X}_1$  | $1.250 \Omega$ | $X_{IB}$        | $1.430 \Omega$ | $X_2$           | $1.520 \Omega$ |
| $R_1$ , $PG$    | $1.125 \Omega$ | $R_{1B}$ , PG   | $1.365\Omega$  | $R_2$ , $PG$    | $1,435 \Omega$ |
| $R_1$ , $PP$    | $0.485 \Omega$ | $R_{1B}$ , PP   | $0.560 \Omega$ | $R_2$ , $PP$    | $0.570 \Omega$ |
| $\alpha_1$      | $69^\circ$     | $\alpha_{1B}$   | $69^\circ$     | $\alpha_2$      | $69^\circ$     |
| $t_1$           | 0 <sub>s</sub> | $t_{1B}$        | 0 <sub>s</sub> | $t_2$           | 0.5 s          |

Tab. 1 Parametre ochranných zón pre SIPROTEC 7SA611

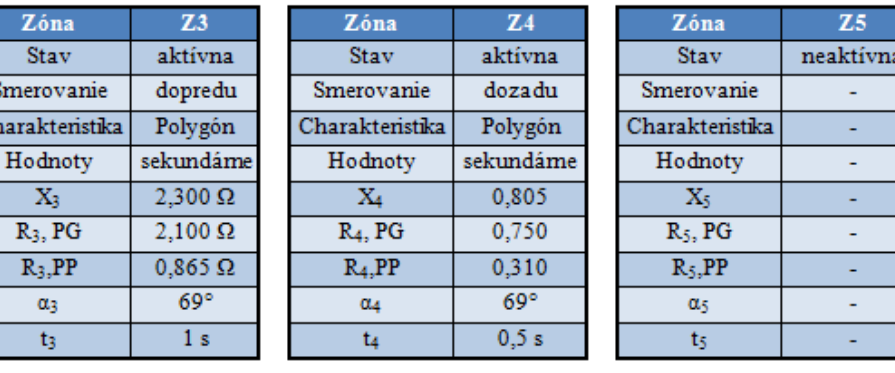

### III. OVERENIE ČINNOSTI DISTANČNEJ OCHRANY

Na testovanie funkcií ochrany SIPROTEC 7SA611 bolo použité zariadenie CMC156 od spoločnosti OMICRON. V obslužnom programe Test Universe sa pre dištančné ochrany používa modul Advanced Distance [5].

Po nastavení parametrov v module Advanced Distance pomocou súboru rio, bolo možné nastaviť typy porúch a skúšok, ktoré má zariadenie CMC 156 vykonať. Príslušný modul umožňuje nastaviť rôzne typy porúch ako sú zemné poruchy pre jednotlivé fázy a kombinácie medzifázových skratov. Poruchy bolo možné testovať aj vo všetkých impedančných zónach.

Jednotlivé typy porúch bolo možne otestovať viacerými spôsobmi. Prvý spôsob ktorý bol na výber v module "Skúška pokusom". Pri tejto skúške bolo potrebné zadávať ručne jednotlivé skúšobné body. Druhý typ testovania bola "Skúška", kde sa jednotlivé body nezadávali jednotlivo, ale bola zostrojená čiara pretínajúca impedančné zóny a jednotlivé testovacie body boli modulom automaticky vygenerované. Ako tretím typom testovania bola "Vyhľadávacia skúška", ktorá slúži na vyhľadávanie hraníc impedančnej charakteristiky. Pri teste boli zadávané body ako pri teste "Skúška" natiahnutím čiary cez impedančnú charakteristiku.

Pre jednotlivé zóny v charakteristike boli zadané ručne jednotlivé testované body (Obr. 5). Správne zareagovanie dištančnej ochrany je zobrazené zeleným bodmi +.

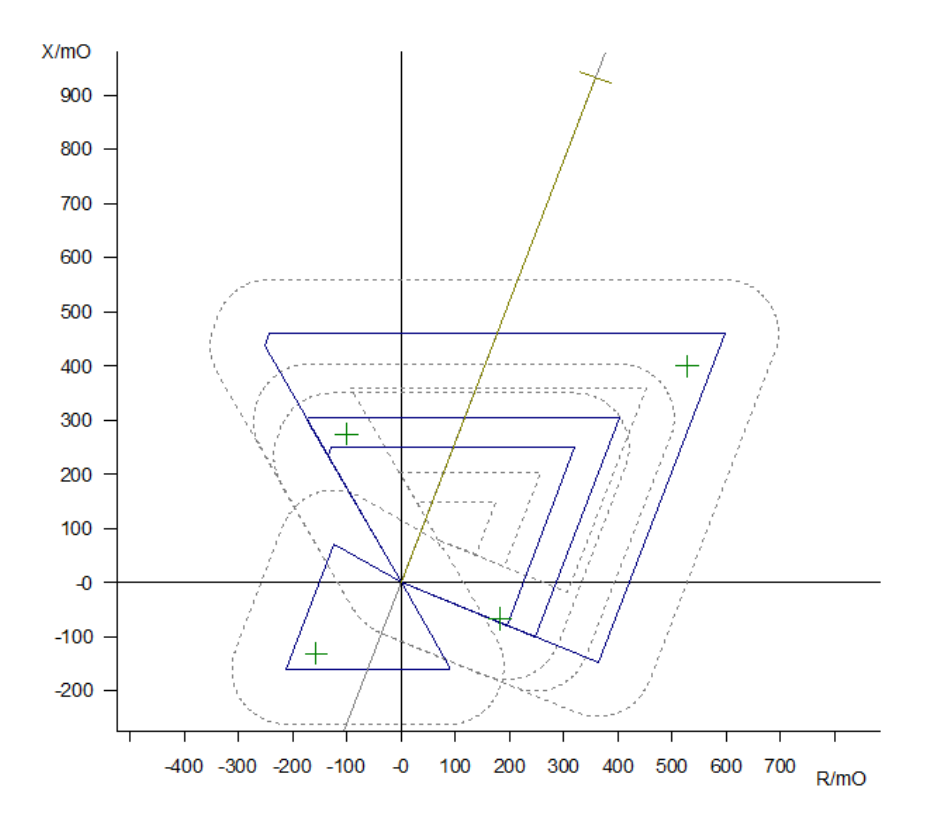

Obr. 5 Testovanie pri poruche L2-E v jednotlivých impedančných zónach.

Výsledok testu "Skúška pokusom" je uvedený v Tab. 2.

Tab. 2 Testovanie "Skúška pokusom" pre poruchu L2-E

| 1 Z I                                         | Phi | %                  | t nom | t akt.   | Odch.  | <b>ITest</b> | Výsledok        |
|-----------------------------------------------|-----|--------------------|-------|----------|--------|--------------|-----------------|
| $204.7 \,\text{m}\Omega$ -140.00 °            |     | nedostup. 500,0 ms |       | 537,2 ms | 7.44 % | 10,00 A      | <b>Vyhovuje</b> |
| $195.4 \,\text{mA}$ -20.00 °                  |     | nedostup. 0.000 s  |       | 1.078 s  | 1.078s | 10,00 A      | Vyhovuje        |
| $292.5 \,\text{m}\Omega$ 110.00 °             |     | nedostup. 500.0 ms |       | 553.4 ms | 10.68% | 10,00 A      | <b>Vyhovuje</b> |
| $663.0 \,\mathrm{m}\Omega$ 37.11°             |     | nedostup. 1.000 s  |       | 1.037s   | 3.69%  | 10,00 A      | Vyhovuje        |
| $663.0 \,\mathrm{m}\Omega$ 37.11 <sup>°</sup> |     | nedostup. 1.000 s  |       | 1.037s   | 3.74 % | 10,00 A      | Vyhovuje        |

Test prebehol úspešne. Počas testovania pri poruche L2-E ochrana zareagovala správne vo všetkých testovaných bodoch, ako je to zrejmé z Obr. 5 a Tab. 2. Dištančná ochrana SIPROTEC 7SA611 teda danej skúške vyhovela.

#### IV. ZÁVER

Článok sa zaoberá problematikou parametrizácie ochranného terminálu SIPROTEC 7SA611 pre chránenie kombinovaných vedení. Prípady kombinácie vzdušného a káblového vedenia vvn budú v budúcnosti pribúdať, hlavne v zastavaných oblastiach.

Parametrizovaná ochrana SIPROTEC 7SA611 bola otestovaná pomocou skúšobného zariadenia CMC. Použitý bol modul Advanced Distance v programe Test Universe. Na testovanie ochrany boli použité tri typy skúšok vypínacích impedančných zón. Všetky typy testov prebehli úspešne a digitálna dištančná ochrana SIPROTEC 7SA611 vyhovela vo všetkých testovaných bodoch.

Ochrana SIPROTEC 7SA611 od Siemensu okrem funkcie dištančnej ochrany disponuje veľkým množstvom ďalších ochranných funkcii. Ide o ochranné funkcie ako registrácia spojenia so zemou v neuzemnenej sieti, rýchle vypínanie pri veľkom prúde, časová nadprúdová ochrana, vypínanie pri slabom napájaní, ochrana proti zemnému skratu pre účinne uzemnené siete, závora pri kývaní výkonu v sieti, spolupráca s automatikou opätovného zapínania, kontrola synchronizácie a kontrola zapínania, lokalizácia porúch, ochrana proti zlyhaniu výkonového spínača, ochrana proti tepelnému preťaženiu. Pre tieto výhody je vhodné ochranu SIPROTEC 7SA611 požiť v praxi pre chránenie všetkých typov vedenia.

#### LITERATÚRA

- [1] F. Janíček, V. Chladný, A. Beláň, Ž. Eleschová, *Digitálne ochrany v elektrizačnej sústave*. STU Bratislava, 2004.
- [2] P. Dohnálek, *Provoz a údržba ochrán v energetice*, SNTL Praha, 1989.
- [3] P. Dohnálek, *Ochrany pro průmysl a energetiku*, SNTL Praha, 1991.
- [4] Siemens, *Siprotec Distance Protection 7SA611*, Manual, 6.2013.
- [5] M. Hvizdoš, M. Kmec, *Skúšanie digitálnych ochrán pomocou testovacieho zariadenia CMC*, TU Košice, 2013, 98 s.

# Polovodičový integrovaný spínač pre UWB aplikácie

*Miroslav SOKOL, Pavol GALAJDA, Stanislav SLOVÁK*

Katedra elektroniky a multimediálnych telekomunikácií, Fakula elektrotechniky a informatiky, Technická univerzita v Košiciach

miroslav.sokol.2@student.tuke.sk, Pavol.Galajda@tuke.sk, stanislav.slovak@tuke.sk

*Abstrakt* – **Článok opisuje návrh vysokofrekvenčného polovodičového integrovaného spínača pre širokopásmové UWB aplikácie, primárne určeného na kalibráciu vysokofrekvenčných zariadení. Návrh spínača bol realizovaný na čip, v** 0*,* 35*µm* **SiGe BiCMOS technológii s dôrazom na čo najmenší útlm, s čo najväčšou šírkou pásma a izoláciou. Prostredníctvom simulácií boli odsimulované jednotlivé parametre obvodu, bola vytvorená morfológia masky pre čip a boli odsimulované vlastnosti obvodu so zahrnutím parazitných prvkov (post-layout simulácie).**

*Kľúčové slová* – **Spínač, širokopásmový, vysokofrekvenčný, útlm, izolácia, šírka pásma.**

# I. Úvod

Spínanie širokopásmových rádiofrekvenčných a mikrovlnných signálov je neodmysliteľnou súčasťou takmer každého vysokofrekvenčného zariadenia, či už v komerčnej prevádzke alebo v laboratórnych podmienkach. S trendom integrovania rôznych obvodových štruktúr na miniatúrny čip súvisí aj potreba návrhu týchto integrovaných spínačov pre rôzne meracie zariadenia a prístroje v laboratóriách, paradoxne pre ďalší vývoj vysokofrekvenčných zariadení a prístrojov. Ďalšie možné využitie je spínanie vysokofrekvenčných signálov v telekomunikačných zariadeniach, či už mobilných alebo pevných sietí, napríklad pre spínanie signálov z viacerých antén [1].

Na základe týchto požiadaviek bol navrhnutý vysokofrekvenčný polovodičový integrovaný spínač s NMOS tranzistormi, s ktorými je možné dosiahnuť vyššiu integráciu ako s bipolárnymi tranzistormi. Aj napriek tomu, že MOSFET tranzistory majú horšie frekvenčné vlastnosti, môžeme ich do istej miery kompenzovať správnym návrhom obvodu a čipu. Prioritou bolo dosiahnuť čo najmenší útlm signálu a čo najväčšiu šírku prenášaného frekvenčného pásma, ktoré dokáže spínač spracovať. Na spínanie vysokofrekvenčných signálov a dosiahnutie požadovaných vlastností, využívame viaceré možnosti ako docieliť požadovaný efekt, alebo ako vylepšiť už použitú obvodovú štruktúru, napríklad pre inú technológiu výroby. Konštrukciu spínačov je možné realizovať rôznymi technológiami, od mechanického spínača, cez mikroelektromechanické prvky (MEMS), až po diódový či tranzistorový spínač integrovaný na čipe [2]. V prípade integrovaného tranzistorového spínača sa najčastejšie ako spínacie prvky využívajú CMOS tranzistory. Hlavné výhody CMOS tranzistorov použitých ako spínače sú:

- Oddelenie riadiacich signálov od spínaných vďaka izolovanému hradlu.
- Vylúčenie mechanických prvkov spínača, z toho vyplývajúce malé rozmery, vysoká spoľahlivosť a dobrá spínacia rýchlosť.
- Pomerne lacná sériová výroba s dobre zvládnutou technológiou.
- Ľahká integrácia na jednom čipe s riadiacou logikou a ďalšími obvodmi.
- Malá spotreba vyplývajúca z napäťového riadenia spínacích prvkov.
- Možnosť spínať kladné aj záporné napätia.

Nevýhody sú:

- Vyšší prechodový odpor a parazitné kapacity a s tým spojený vložený útlm a nižšia šírka frekvenčného pásma.
- Horšia izolácia a presluchy pri vyšších frekvenciách.
- Väčšie výkonové obmedzenie a s tým spojené skreslenie signálu pri vyšších výkonoch.

Najjednoduchším obvodom umožňujúcim spínanie analógového signálu v CMOS technológii, je sériový SPDT T/R [3]. Každý spínaný kanál obsahuje jeden MOSFET tranzistor zapojený sériovo do cesty signálu. Tranzistory sú riadené logickou štruktúrou, ktorá ich ovláda pomocou riadiaceho napätia. Tento spínač má pomerne nízky vložený útlm a málo parazitných prvkov. Modifikáciou takéhoto sériového spínača, t.j. pridaním ďalších tranzistorov, ktoré sú zapojené paralelne, vznikol sériovo- paralelný spínač. Týmto zapojením sa zvýši izolácia v rozopnutom stave spínača [3]. Sériovo- paralelné spínače delíme na [4]:

- absorpčné v rozopnutom stave sa ku vstupu namiesto výstupného kanálu pripojí prispôsobená impedancia, ktorá absorbuje signál,
- reflexné v rozopnutom stave sa spínač správa z pohľadu zdroja ako skrat alebo otvorený obvod, teda dochádza k odrazu signálu späť do zdroja.

Na spínanie diferenčných signálov slúži diferenčný SPDT T/R spínač [3]. Spínač vznikol z dvoch sériových spínačov, ktoré sú voči sebe zrkadlovo zapojené. Diferenčné zapojenie je často využívané z dôvodu lepších výkonových vlastností. Diferenčná topológia navyše reprezentuje väčšiu odolnosť voči rušeniu, poskytuje vyššiu linearitu, nižší šum substrátu a nižšiu citlivosť na odchýlky napájacieho napätia.

Na spínanie signálov, ktorých hodnota dosahuje takmer hodnotu napájacieho napätia , je možné použiť CMOS spínač [3]. V tomto prípade je namiesto jedného, alebo série NMOS tranzistorov použitá komplementárna dvojica MOSFET tranzistorov. Výsledný odpor takéhoto spínača je takmer nezávislý od vstupného napätia.

Úpravou sériovo-paralelného zapojenia T/R spínača môžeme realizovať aj asymetrický SPDT T/R spínač [3]. Jeden tranzistor bol vynechaný a druhý nahradila spínaná impedancia. Spínaná impedancia obsahuje prídavné indukčnosti. Je zrejmé, že činiteľ akosti realizovanej cievky ovplyvňuje výkon a šírku frekvenčného pásma a taktiež realizácia indukčnosti v integrovanej forme je pomerne náročná.

Ďalším ponúkaným riešením je spínač s postupujúcou vlnou [3]. Toto zapojenie predstavuje sériové zapojenie cievok, ku ktorým sú paralelne pripojené tranzistory. Tak ako pri spínači so spínanou impedanciou aj toto riešenie, je vzhľadom na použitie indukčnosti ťažko realizovateľné v integrovanej forme.

V článku je v ďalšej časti opísaná topológia navrhnutého polovodičového integrovaného spínača s NMOS tranzistormi. Tretia kapitola je zameraná na opis návrhu obvodu, spolu s jeho simuláciami a na návrh morfológie masky čipu (layout). Návrh je realizovaný v dostupnej 0*.*35*µm* technológii. Na záver práca obsahuje zhodnotenie výsledkov.

# II. Polovodičový integrovaný spínač s NMOS tranzistormi

Navrhnutý spínač je realizovaný v 0,35*µm* SiGE BiCMOS technológii s použitím návrhového prostredia Mentor Graphics. Na obr. 1 je principiálna bloková schéma zapojenia navrhnutého spínača.

Celé zapojenie pozostáva z riadiaceho dekodéra vytvoreného z hradiel NAND a NOT a samotného širokopásmového spínača. Riadiaci dekodér riadi vysokofrekvenčnú časť. Výstupy dekodéra sú priamo zapojené na jednotlivé NMOS tranzistory spínača. Vysokofrekvenčná časť pozostáva z troch identických sériovo-paralelných spínačov. Keďže je spínač navrhovaný pre kalibráciu VF zariadení, tak sa predpokladá, že na jednotlivé výstupy budú pripojené prvky použité pri kalibrácii zariadenia. Riadiacou logikou je určený výstup, teda príslušný kalibračný prvok. Pri kalibrácii sa používa 50*Ω* záťaž, skrat a otvorený výstup.

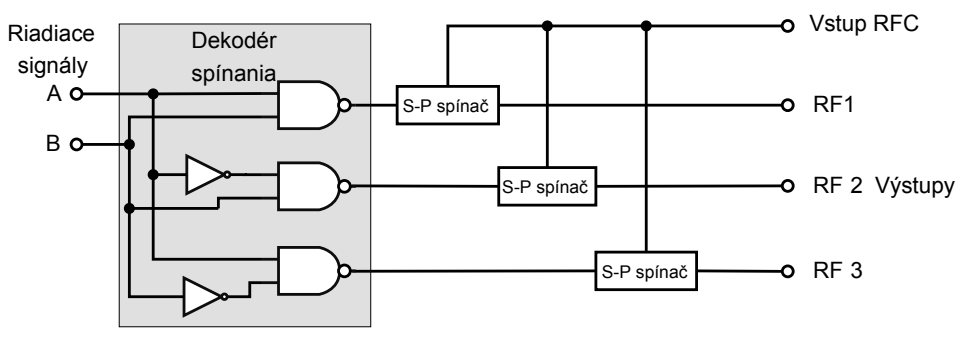

Obr. 1: Principiálna bloková schéma zapojenia spínača

Z požiadaviek na návrh výsledného vysokofrekvenčného spínača vyplynulo, že je potrebných viacej výstupov, načo jeden sériovo-paralelný spínač nestačí. Keďže pre kalibráciu sú

primárne určené tri výstupy, výsledné zapojenie spínača preto pozostáva z troch sériovoparalelných spínačov. Tieto spínače sú zapojené na spoločný port RFC. Jednotlivé výstupy spínačov sú vytvorené každým spínačom samostatne. Výstupy sú pre jednoduchú identifikáciu označené RF1, RF2 a RF3. Výsledné zapojenie celého obvodu vysokofrekvenčnej časti je zobrazené na obr. 2. Na výslednom zapojení troch identických spínačov, sa v dôsledku vzájomného pôsobenia spínačov na seba, zmenia celkové prenosové charakteristiky jednotlivých vetiev pôvodných spínačov. S obvodovým zapojením na obr. 2 boli vykonané simulácie, za účelom zistiť charakteristiky navrhnutého riešenia. Výsledok simulácií je zobrazený na charakteristikách na obr. 3.

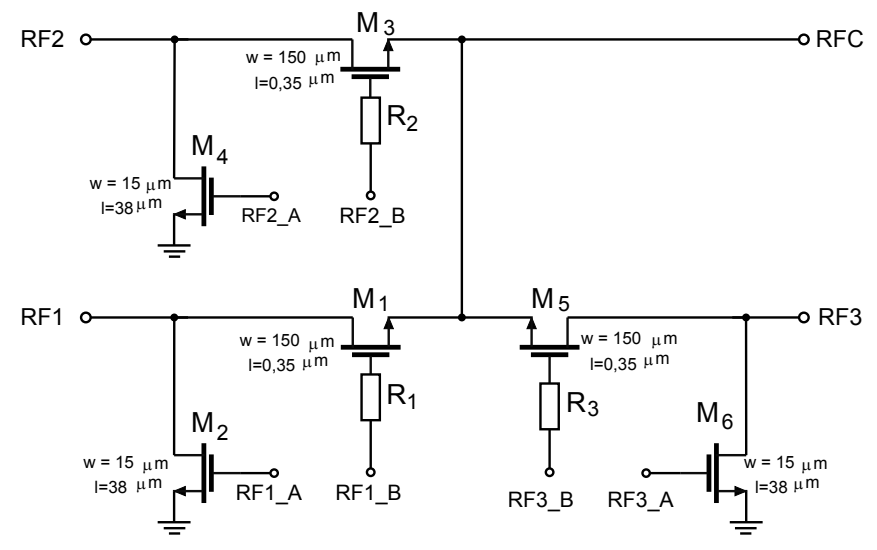

Obr. 2: Detailná schéma zapojenia navrhnutého spínača

Na charakteristikách je vidieť, že došlo k rapídnemu poklesu útlmu na vysokých frekvenciách a zúženiu šírky frekvenčného pásma (charakteristika hore). Naopak je možné vidieť, že v oblasti izolácie (dole) došlo k priaznivému efektu a izolácia klesla až pod -53dB. Šírka frekvenčného pásma klesla približne na 8GHz (hodnoty šírky frekvenčného pásma v celom článku sú udávané pri poklese o -3dB, v literatúre sa môžeme pre UWB signály stretnúť s udávanou šírkou pásma pri poklese o -10dB).

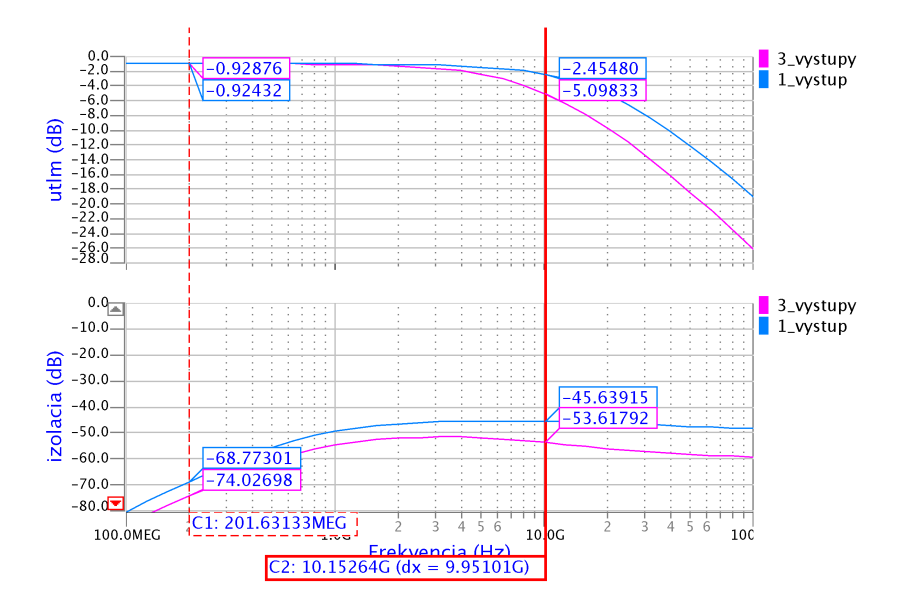

Obr. 3: Porovnanie charakteristík spínačov s jedným a troma výstupmi

Spojenie troch spínačov znamená, že kapacity z tranzistorov *M*1, *M*<sup>3</sup> a *M*<sup>5</sup> sú vo výslednej schéme zapojené paralelne, čo má za následok výsledné znížene šírky frekvenčného pásma v zopnutom stave spínača a zvýšenie izolácie v rozopnutom stave spínača. Tranzistory  $M_1$ ,  $M_3$  a  $M_5$  zapojené v sérii, majú veľkosť  $LxW = 0,35x150 \mu m$  a paralelne zapojené

tranzistory *M*2, *M*<sup>4</sup> a *M*<sup>6</sup> majú výsledný rozmer *LxW* = 15*x*38*µm*. V konečnom zapojení, podľa ktorého bola navrhnutá morfológia masiek na výrobu čipu, sú tranzistory s rozmermi  $LxW = 0,35x150 \mu m$  rozdelené na pätnásť paralelne zapojených tranzistorov s rozmermi  $LxW = 0,35x10 \mu m$ . Ako je naznačené v ďalšej časti textu, na výsledné parametre návrhu má vplyv aj návrh layoutu.

# III. Návrh morfológie masiek na výrobu čipu

Navrhovaný spínač je vytvorený v 0,35*µm* HBT SiGe BiCMOS výrobnej technológii. Rozmiestnenie prvkov na čipe má veľký vplyv na výsledné parametre obvodu. Menia sa napr. vysokofrekvenčné vlastnosti, pretože sa v dôsledku prepojov a vodivých ciest vytvárajú parazitné kapacity, indukčnosti a rezistivity. Layout bol navrhovaný tak, aby mal čo najsymetrickejšiu štruktúru, za účelom zachovania rovnakých parametrov pre všetky výstupy. Zapojenie logickej riadiacej časti je umiestnené v ľavom hornom rohu. Celý layout je obkolesený plochou, ktorá je pripojená k zemi, čo zvyšuje odtienenie od ďalších prípadných obvodov na čipe. Výsledná veľkosť layoutu je 153x160*µm*. Navrhnutý spínač môže byť implementovaný k ďalším zariadeniam na jednom čipe. Hodnota útlmu konečného návrhu je

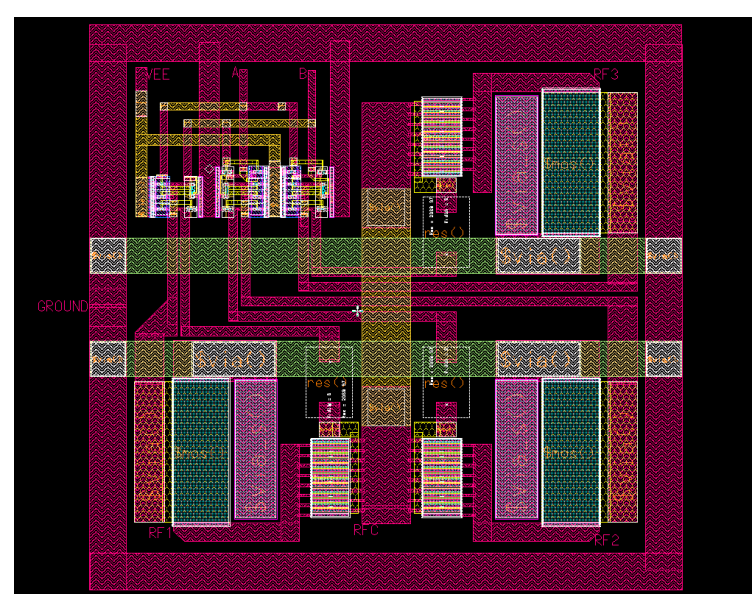

Obr. 4: Morfológia masiek (layout) navrhnutého integrovaného spínača

okolo -1,2dB a šírka pásma siaha od "jednosmerného signálu"až takmer po 10Ghz. Hodnota izolácie dosahuje -34,7dB. Na obr. 5 sú zobrazené výsledné charakteristiky útlmu a izolácie na jednotlivých výstupoch navrhnutého spínača, odsimulované pre navrhnutý layout. Je vidieť, že je zachovaná symetria a charakteristiky sú rovnaké pre všetky výstupy.

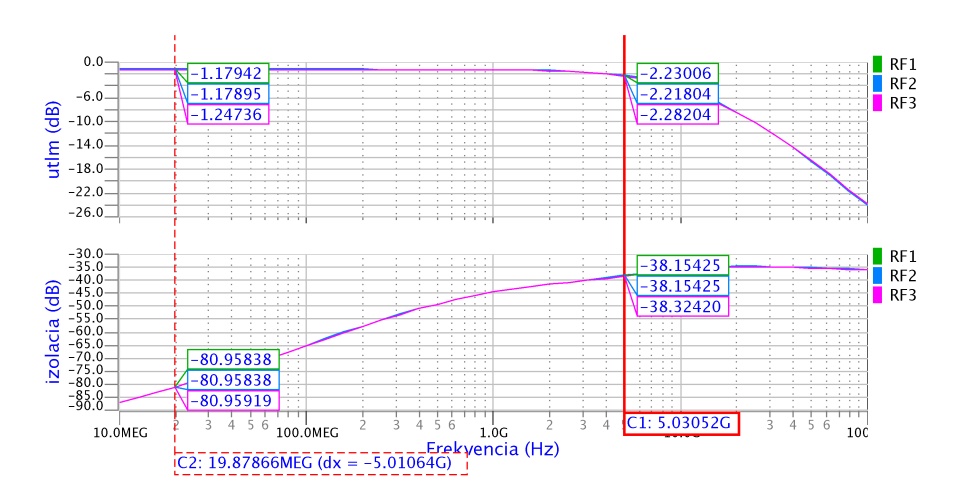

Obr. 5: Výsledné charakteristiky útlmu a izolácie na jednotlivých výstupoch navrhnutého spínača

# IV. Záver

Návrh bol realizovaný a odsimulovaný v návrhovom prostredí Mentor Graphics. Výsledné post-layout simulácie potvrdili predpokladané odhady v oblasti šírky frekvenčného pásma, ako aj správanie sa viachradlovej štruktúry tranzistorov. Výsledný návrh dosahuje šírku frekvenčného pásma od "jednosmerného"signálu, až po približne 9,86GHz. Vložený útlm má hodnotu -1,2 dB a izolácia má minimálnu hodnotu -34,7 dB. Na vytvorenom layoute boli vykonané tiež výkonové simulácie. Maximálny prenášaný výkon, bez kompresie dosahuje okolo 2,7dBm. Spotreba spínača dosahuje rádovo desiatky pikowattov, vďaka použitým MOSFET tranzistorom, ktoré sa vyznačujú veľmi nízkou spotrebou.

Tento návrh je možné ďalej optimalizovať. Cieľom je dostať z dostupnej technológie výroby a samotných MOSFET tranzistorov čo najlepšie parametre. Aj keď pre naše aplikácie je dostupný výkon a šírka pásma postačujúca, je potrebné naďalej hľadať spôsoby na zvýšenie prenášaného výkonu cez spínač. Layout spínača je navrhnutý zatiaľ ako blok bez vyvedených portov pre bondovacie drôty, preto by bolo vhodné ďalej analyzovať vplyv parazitných vlastností aj týchto prepojovacích vodičov.

### V. Poďakovanie

Táto práca bola podporovaná Vedeckou grantovou agentúrou Ministerstva školstva vedy výskumu a športu Slovenskej republiky, na základe zmluvy č 1/0563/13- UWB senzorové siete krátkeho dosahu na detekciu, lokalizáciu a sledovanie pohybujúcich sa osôb (UWB-SeNet).

### LITERATÚRA

- [1] C. T., et al., "0.13m CMOS SOI SP6T Antenna Switch for Multi-Standard Handsets ," *STMicroelectronics, 850 rue Jean Monnet, 38926 Crolles – France.*, pp. 58–61, 2006.
- [2] P. Hindle, "The state of rf/microwave switches," *Microwave Journal*, vol. 53, no. 11, pp. 20–36, 2010.
- [3] X. J. Li and Y. P. Zhang, "Flipping the CMOS Switch," *IEEE Microwave Magazine*, pp. 86–96, Feb. 2010.
- [4] R. Cory, "RF/Microwave Solid State Switches," *Skyworks Solutions Inc.*, May 2009.

# Praktické skúsenosti zo spracovania signálov modulárneho MIMO systému na báze PXIe

*Iveta GLADIŠOVÁ, Ján GAMEC, Mária GAMCOVÁ* 

Katedra elektroniky a multimediálnych telekomunikácii, Fakulta elektrotechniky a informatiky, Technická univerzita v Košiciach, Slovenská republika

iveta.gladisova@tuke.sk, jan.gamec@tuke.sk, maria.gamcova@tuke.sk

*Abstrakt* **— Článok popisuje modulárny systém na báze PXIe od spoločnosti National Instruments v konfigurácii pre MIMO systém s dvoma vysielacími a dvoma prijímacími anténami, na ktorom sme uskutočnili experimentálne merania. Spracovali sme a vyhodnocovali namerané signály 4, 16 a 64 stavovej modulácie QAM, prídavné kanálové kódovanie a Alamoutiho algoritmus, pomocou ktorého sme kódovali zdrojovú postupnosť bitov do dvoch postupnosti. Tie boli potom prenášané pomocou dvoch prenosových kanálov. Vlastnosti týchto kanálov sme ovplyvňovali samostatne, napr. na jeden prenosový kanál sme nechali pôsobiť AWGN šum. Pomocou druhého prenosového kanála a využitím Alamoutiho kódu sme dokázali prijatú postupnosť dekódovať a vyhodnotiť ako spoľahlivú. MIMO technológia je populárnou a efektívnou metódou zlepšovania vlastností prenosových systémov, o čom svedčí aj jej celoplošné zavádzanie do mnohých v súčasnej dobe používaných štandardov pre bezdrôtovú komunikáciu.** 

*Kľúčová slová* **— PXIe, MIMO systém, konštelačné diagramy, QAM, AWGN šum.** 

### I. ÚVOD

V dôsledku zvyšujúcich sa nárokov na kvalitu služieb a prenosových rýchlosti telekomunikačných systémov boli vyvinuté MIMO systémy (Multiple Input – Multiple Output) [1], [2]. Princíp systému spočíva v zvyšovaní prenosových rýchlosti a zabezpečení vyššej spoľahlivosti, ako tomu bolo v prípade systémov SISO (Single Input – Multiple Output). MIMO systémy sú také systémy, ktoré na prenos využívajú sústavu s viacerými vysielacími a viacerými prijímacími anténami [9]. Vznikli rozšírením koncepcie priestorovej (anténovej) diverzity a predstavujú novú oblasť prenosu dát bezdrôtovým kanálom. Prvým vývojovým krokom koncepcie bol systém, kde na vstupnej strane prenosového kanála pôsobil jeden vysielač a na strane výstupu viac prijímačov. Tento systém využíva diverzitu na strane prijímača a je označovaný ako systém s jedným vstupom a mnohonásobným výstupom SIMO (Single Input – Multiple Output). Ďalším krokom vo vývoji bol systém využívajúci diverzitu na strane vysielača, ktorý je označovaný ako MISO (MultipleInput – Single Output), systém s viacerými priestorovo oddelenými vysielacími anténami a jednou prijímacou anténou [3].

Najnovším a najsofistikovanejším je systém MIMO, ktorý využíva diverzitu na strane vysielača ako aj na strane prijímača. MIMO systémy máju m<sub>T</sub> vysielacích a n<sub>R</sub> prijímacích antén [1], [5]. Každá z týchto antén si vyžaduje svoju vlastnú elektroniku, ktorá zvyšuje náročnosť a zložitosť týchto systémov a v konečnom dôsledku aj jeho cenu, ktorá je považovaná za najväčšiu nevýhodu týchto systémov. Naopak, medzi najväčšie výhody MIMO systémov voči svojim predchodcom patrí zväčšenie prenosovej kapacity kanála MIMO systému v porovnaní so systémom SISO. Takéto zväčšenie prenosovej kapacity sa dosahuje umelým zvýšením nezávislých prenosových ciest, ktorými sa signál šíri. Medzi ďalšie výhody môžeme zaradiť zvýšenie spektrálnej účinnosti, ktoré vzniká v dôsledku zväčšenia prenosovej kapacity MIMO kanála, ako aj zvýšenie energetickej účinnosti, ktoré spôsobuje podstatné zväčšenie oblasti pokrytia. Pri zachovaní šírky pásma a celkovej vyžiarenej energie sa zabezpečí výrazný nárast dátovej priepustnosti a dosahu. Tieto výhody predstavujú spoľahlivejší systém, pri ktorom dochádza k nižšiemu počtu bitových chýb v porovnaní so systémom SISO [2], [11].

#### II. MODULÁRNY SYSTÉM NA BÁZE PXIE S KONFIGURÁCIOU PRE MIMO SYSTÉM

Modulárny systém na báze PXIe od spoločnosti National Instruments (NI) môže byť použitý s vysokým nasadením pri návrhu a testovaní v RF technike. Je to zariadenie, na ktorom sme vykonávali experimenty a testovali vlastnosti MIMO systému s dvoma vysielacími a dvoma prijímacími anténami. Modulárny systém sa skladá z dvoch hlavných časti, ktorými sú vektorovo – signálový analyzátor (NI PXIe-5663E) a vektorovo – signálový generátor (NI PXIe-5673E), ktoré pracujú s frekvenciou do 6,6 GHz. Tento modulárny systém využíva lokálny oscilátor pre každý viackanálový analyzátor a generátor, ako aj spoločný digitálne analógový, resp. analógovo - digitálny prevodník, ktorý slúži k synchronizácií v základnom frekvenčnom pásme [4]. Použitím rozhrania, ktoré pracuje v základom pásme, môže analyzátor aj generátor využívať vysoko rýchlostnú PCI Express (PXIe) dátovú zbernicu [6].

*NI PXIe – 5673E je širokopásmový vektorovo – signálový generátor*, ktorý pracuje do 6,6 GHz. Pomocou príslušného softvéru LabVIEW, ktorý je často krát označovaný aj ako (Modulation Toolkit), je tento generátor schopný vygenerovať širokú škálu typov signálov vrátane AM, FM, PM, ASK, FSK, MSK, PSK, QPSK a QAM (4, 16, 64 a 256 stavov). Použitím špecializovaného softvéru môžeme tento generátor použiť pri generovaní signálov nasledujúcich protokolov: GPS, GSM/EDGE/WCDMA, WLAN, WiMAX, DVB-C/H/C, ZigBee, ako aj mnoho iných. Vďaka schopnosti nahrávania a prehrávania signálov z rôznych nosičov, môžeme vytvárať široko-pásmové signály s veľkosťou až niekoľko TB. Jednou z hlavných výhod tohto generátora je štandardná PXIe zbernica pre vysokorýchlostný prenos dát. Generátor NI PXIe-5673E kombinuje vlastnosti niekoľkých zariadení, ktoré slúžia k spúšťaniu, synchronizácií a generovaniu signálu, skladá sa z týchto jednotlivých zariadení [7]:

- NI PXIe 5611 I/Q modulátor
- NI PXIe– 5652 RF generátor
- NI PXIe– 5450 generátor ľubovoľných kriviek

V Tab.1 je uvedená technická špecifikácia vektorovo - signálového generátora NI PXIe – 5673E.

| Funkcia                                     | Špecifikácia              | Poznámka                               |
|---------------------------------------------|---------------------------|----------------------------------------|
| Frekvenčný rozsah                           | 85 MHz - 6,6 GHz          | spojitý frekvenčný rozsah              |
| RF širka pásma                              | $100$ MHz                 |                                        |
| DAC kvantovanie                             | 16 bitov                  |                                        |
| Pamäť                                       | 512 MB na kanál           | 128 MS na kanál                        |
| Maximálna rýchlosť čítania z disku          | 500 MB/s na kanál         | 125 MS/s z RAID poľa                   |
| rozsah nerovnováhy I/O zisku                | $-1$ do $1$ dB            | nastaviteľné na AWG DUC                |
| Maximálne oneskorenie v základnom<br>pásme  | $0-2$ ns                  | prispôsobenie DAC vzorkovacích hodín   |
| Rozlíšenie oneskorenia v základnom<br>pásme | 10 <sub>ps</sub>          |                                        |
| Kvadratúrne zošikmenie                      | $-30^\circ$ až $30^\circ$ | nastaviteľné na digitalizátore AWG DUC |
| Rozsah I/O oneskorenia                      | $-2$ do $2$ ns            | prispôsobenie I vs. Q zošikmenia       |

Tab. 1 Technická špecifikácia NI PXIe-5673E

*NI PXIe – 5663E je širokopásmový vektorovo – signálový analyzátor* špeciálne navrhnutý pre automatizované testovanie, ktorý pracuje do 6,6 GHz. Vďaka použitiu vysokovýkonného radiča PXI a vysoko rýchlostnej dátovej zbernice PCI Express tento analyzátor umožňuje základné merania v automatickom režime výrazne rýchlejšie ako klasické analyzátory. Pomocou softvéru LabVIEW môžeme tento modul PXI použiť buď ako spektrálny analyzátor alebo vektorovo – signálový analyzátor. Pomocou príslušného balíčka (Modulation Toolkit) od NI umožňuje tento analyzátor spracovávať štandardné modulácie, ako aj modulácie ktoré boli navrhnuté nami a nepatria medzi štandardy. Použitím softvéru od NI alebo výrobcov tretích strán môžeme pomocou tohto modulu PXI testovať celú radu komunikačných protokolov, ako sú GSM, EDGE, WCDMA,WIMAX, Bluetooth, WLAN, GPS, DVB-C/H/T a mnoho iných. Vzhľadom k tomu, že všetky merania sú konfigurované pomocou softvéru, môže užívateľ ľahko pozmeniť program merania, čo vedie ku kvalitnejším riešeniam vysokovýkonných meraní s nižšími nákladmi. V Tab.2 je technická špecifikácia vektorovo - signálového analyzátora NI PXIe – 5663E, ktorý sa skladá z týchto jednotlivých zariadení [8]:

- NI PXIe 5652RF generátor
- NI PXIe 5601 RF zmiešavač
- NI PXIe 5622 IF digitalizátor

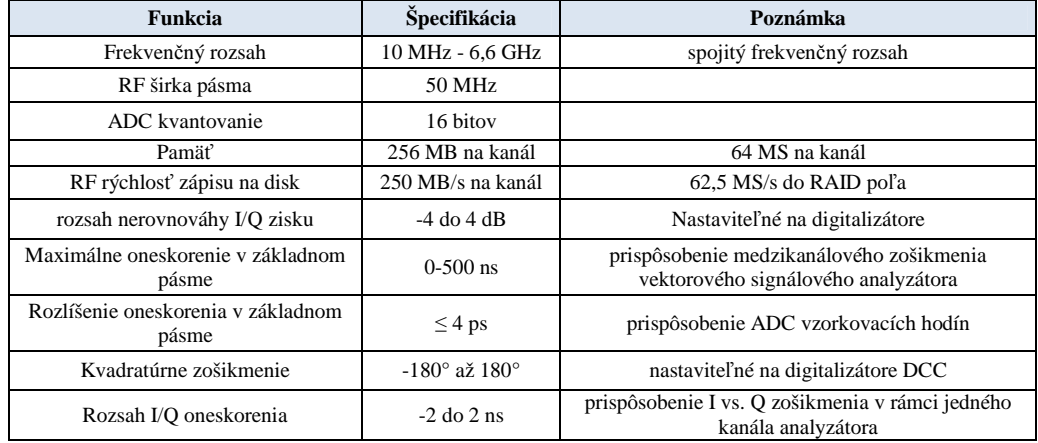

#### Tab. 2 Technická špecifikácia NI PXIe-5663E

Z hardvérového vybavenia boli použité okrem samotného modulárneho systému na báze PXIe aj antény Geozondas Antenna AU-1.0G4.5GR. Základné vlastnosti týchto antén zobrazuje Tab.3.

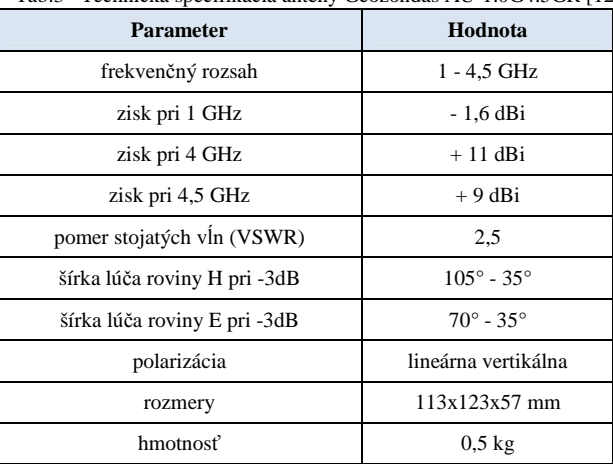

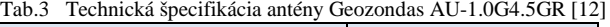

#### III. SPRACOVANIE SIGNÁLOV MODULÁRNEHO MIMO SYSTÉMU S MOŽNOSŤOU ZMENY AWGN ŠUMU A VYHODNOTENÍM CHYBOVOSTI BER

Pomocou softvéru LabVIEW [10] bol navrhnutý program pre modulárny MIMO systém s dvoma vysielacími a dvoma prijímacími anténami (2x2), ktorým sme testovali jeho vlastnosti. Navrhnutá simulácia využíva moduláciu QAM, prídavné kanálové kódovanie a Alamoutiho algoritmus, pomocou ktorého sme zakódovali zdrojovú postupnosť bitov do dvoch postupnosti, ktoré sa potom prenášali cez dva prenosové kanály. Vlastnosti týchto kanálov vieme ovplyvňovať samostatne a tak napr. nasimulovať situáciu, keď na jeden prenosový kanál pôsobí AWGN šum. Pomocou druhého prenosového kanála a využitím Alamoutiho kódu dokážeme prijatú postupnosť dekódovať a vyhodnotiť ako spoľahlivú. Na obr. 1 je čelný panel simulácie MIMO systému 2x2, pomocou ktorého môžeme pozorovať konštelačné diagramy jednotlivých kanálov a sledovať chybovosť BER (Bit Error Rate – bitová chybovosť, označuje kvalitu prijímaného demodulovaného digitálneho signálu). Okrem iného môžeme meniť veľkosť hodnôt Eb/N0 jednotlivých prenosových kanálov, pridávať kanálové kódovanie a tým ovplyvňovať vlastnosti prenosového kanála, ktoré budú mať vplyv na veľkosť chybovosti BER (Eb/N0 - energy per bit to noise power spectral density ratio, eg. "SNR per bit").

Výsledky týchto jednotlivých simulácií dosahovali chybovosť BER rovnú nule na sedem desatinných miest. MIMO systémy dosahovali túto nulovú chybovosť pri menšom odstupe signálu od šumu (Eb/N0) oproti systémom SISO (ten sme otestovali ako prvý, aby sme mohli porovnávať MIMO). Oba systémy sme testovali so 4,16 a 64- stavovou QAM, bez alebo s kanálovým kódovaním. Z výsledkov simulácií v Tab.4 vidno, že tam, kde je použité kanálové kódovanie, tak tieto simulácie dosahovali nulovú chybovosť jednotlivých systémov so zvolenou QAM moduláciou pri menšom pomere Eb/N0 o 5db v porovnaní so simuláciami s tou istou použitou QAM moduláciou bez kanálového kódovania. Aj keď sa pri týchto výsledkoch s použitým kanálovým kódovaním zdá, že jednotlivé symboly sa v konštelačnom diagrame prekrývajú a dochádza tak ku chybovosti, toto kanálové kódovanie dokáže opraviť prijatú postupnosť a vyhodnotiť chybovosť BER ako nulovú. Avšak aj tento systém má svoje hranice.

Z nameraných výsledkov, ako aj z teórie, môžeme dôjsť k záveru, že MIMO systémy, ktoré využívajú princíp diverzity, je vhodné použiť v prostredí, kde je vysoký počet únikov a to na vylepšenie spoľahlivosti SISO systémov. Z toho dôvodu je výhodné použiť MIMO systémy v komunikačných systémoch s malým počtom vysielacích antén, ktoré vysielajú signál s pomerne malým odstupom od šumu, pričom prenosová rýchlosť sa nemení a počet antén v MIMO systéme je využívaný len na zlepšenie spoľahlivosti.

Z výsledkov simulácií vyplýva, že časopriestorové kódovanie spolu s použitím MIMO systému skutočne zmenšujú chybovosť BER. Podľa teórie je chybovosť BER nepriamo úmerné závislá od pomeru signálu k šumu a MIMO systémy majú menšiu chybovosť ako systémy SISO. Porovnaním výsledkov simulácií SISO s výsledkami simulácií MIMO (Obr. 2 až Obr. 7), ktoré sú zhrnuté v Tab. 4, môžeme konštatovať, že výsledky potvrdzujú spomínané teoretické predpoklady.

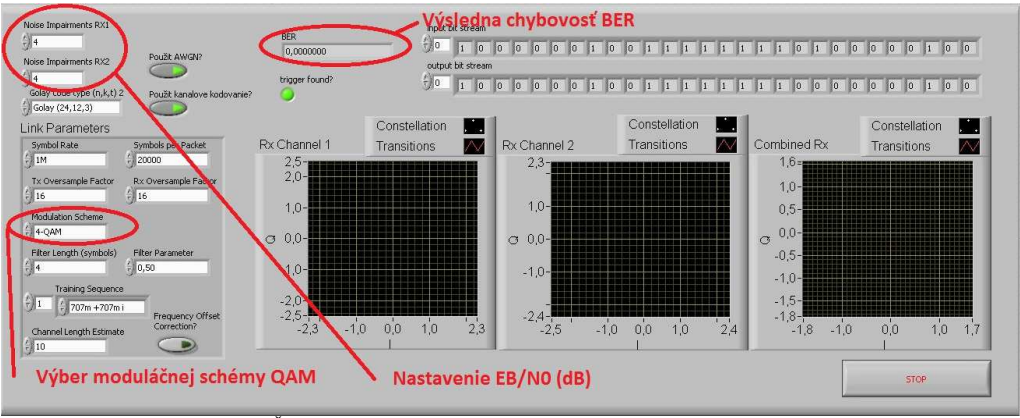

Obr.1 Čelný panel simulácie MIMO s možnosťou zmeny AWGN šumu

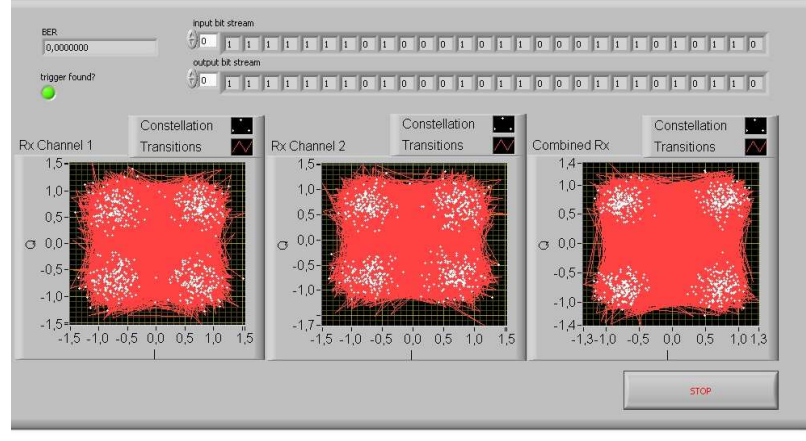

Obr.2 Simulácia MIMO s použitou 4 - stavovou QAM.

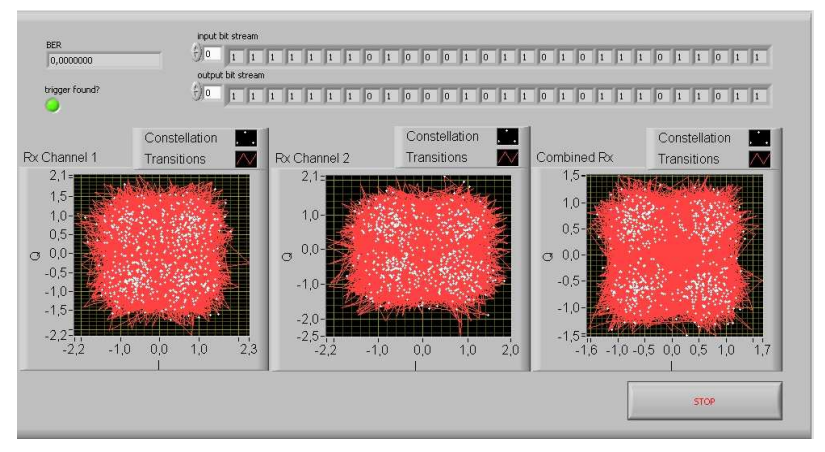

Obr.3 Simulácia MIMO s použitou 4-QAM a prídavným kanálovým kódovaním.

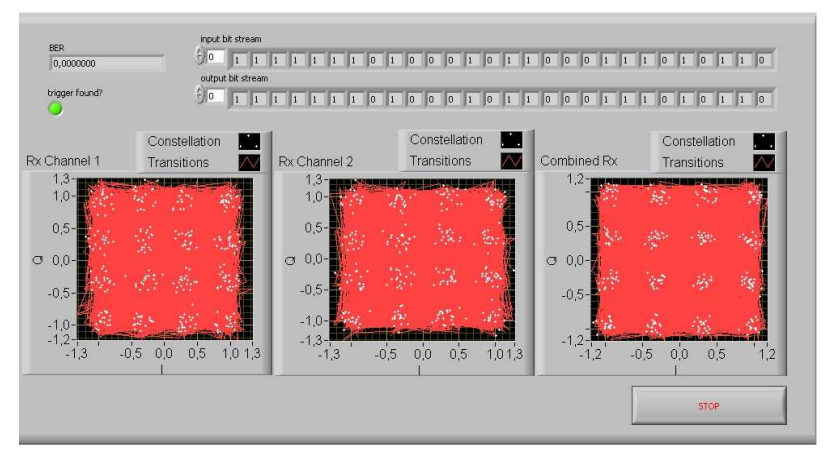

Obr.4 Simulácia MIMO s použitou 16- stavovou QAM.

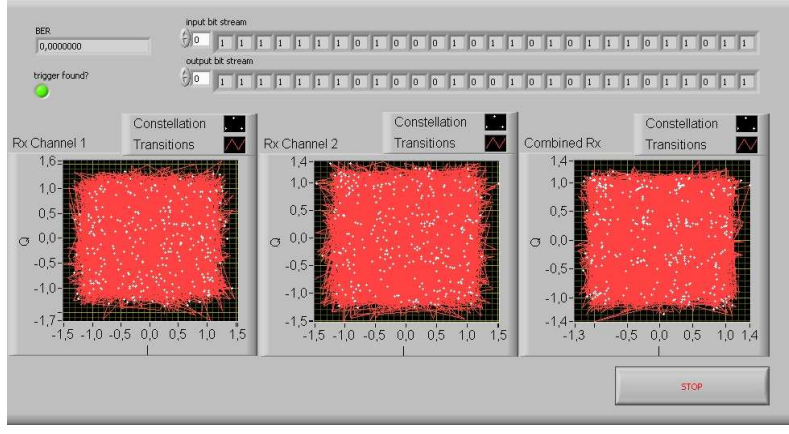

Obr.5 Simulácia MIMO s použitou 16-QAM a prídavným kanálovým kódovaním.

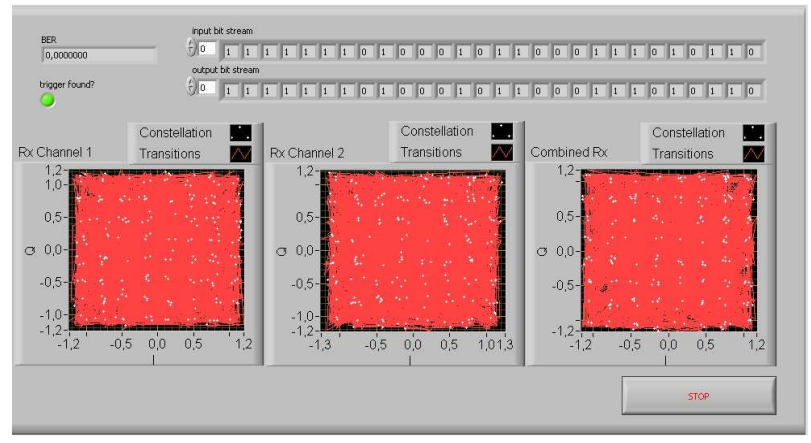

Obr.6 Simulácia MIMO s použitou 64- stavovou QAM.

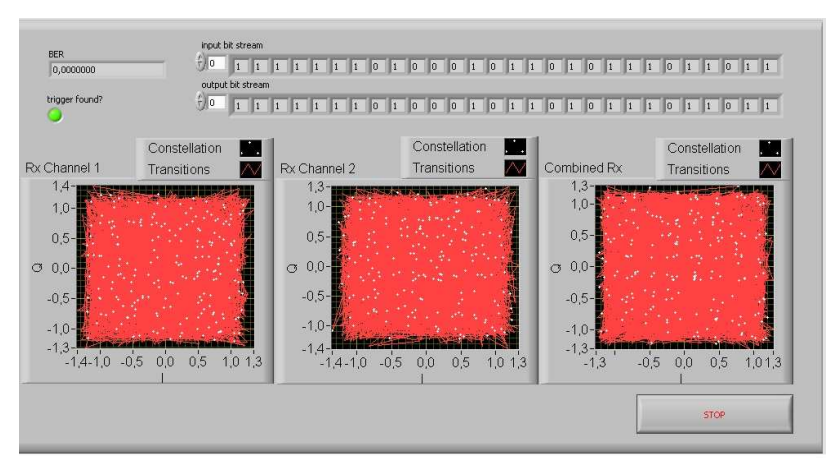

Obr.7 Simulácia MIMO s použitou 64-QAM a prídavným kanálovým kódovaním.

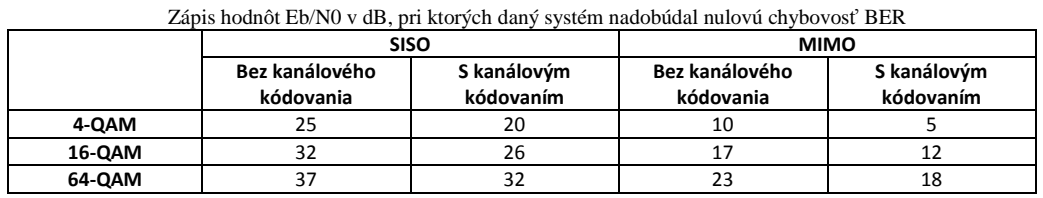

# Tab.4.

#### IV. ZÁVER

Článok reprezentuje výsledky experimentálnych meraní MIMO systému s dvoma vysielacími a dvoma prijímacími anténa. Tento model prenosového systému sme aplikovali do programového prostredia LabVIEW. Porovnávali sme prenosové vlastnosti, chybovosť BER u MIMO systémov s použitým Alamoutiho kódom a pomocou rôznych experimentov a simulácií sme si mohli overiť teoretické predpoklady, ktoré hovoria o tom, že MIMO systémy predstavujú vyššiu spoľahlivosť oproti konvenčným SISO systémom. Pomocou softvéru LabVIEW sme vytvorili program MIMO systému, ktorý sme otestovali na uvedenom modulárnom systéme na báze PXIe, kde sme zrealizovali prenos signálu pomocou dvoch vysielacích a dvoch prijímacích antén a pozorovali chybovosť BER. Vytvoreným programom sme úspešne dokázali prenášať jednotlivé symboly a pozorovať konštelačné diagramy modulácie QAM. Vzhľadom na skutočnosť že sme tento prenos realizovali v laboratóriu na krátku vzdialenosť a únik jednotlivých signálov bol v našom prípade minimálny, predpokladáme že chybovosť, ktorá niekedy vznikala bola v dôsledku nepresnej synchronizácie vysielača s prijímačom.

#### **POĎAKOVANIE**

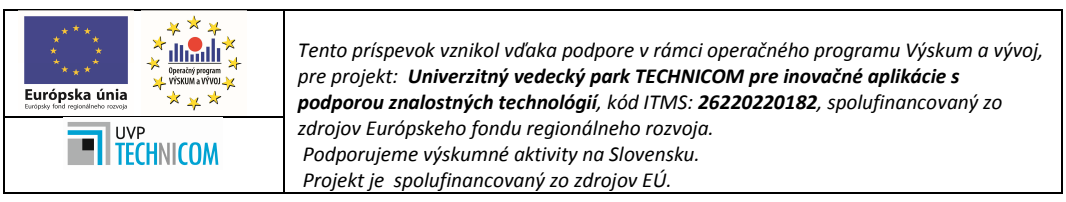

Poďakovanie patrí aj Ing. Matejovi Takáčovi, ktorý sa v rámci svojej záverečnej práce podieľal na riešení problematiky.

#### LIT*E*RATÚRA

- [1] Harish G.:*Multiple-Input-Multiple-Output (MIMO) Systems*, Dostupné na internete: < www.cse.buffalo.edu/~qiao/cse620/fall04/mimo.ppt>
- [2] Langton, Ch, SKLAR, B: *Finding MIMO.* Dostupné na internete:
- < http://citeseerx.ist.psu.edu/viewdoc/summary?doi=10.1.1.472.4346>
- [3] Gladišová, I.- Virág, L.: Prenosové systémy využívajúce princíp diverzity. In: Posterus.sk. Roč. 6, č. 3, s. 1-7, 2013.
- [4] NATIONAL INSTRUMENTS CZECH REPUBLIC, PRAHA: Getting started guide NI 6.6GHz MIMO Platform Dostupné na internete: <http://www.ni.com/pdf/manuals/373158c.pdf>
- [5] M. Jankiraman, *Space-Time Codes and MIMO systems*. London: Artech House,2004.Dostupné na internete: <http://read.pudncom/downloads166/ebook/765643/Space-Time%20Codes%20and%20MIMO%20 Systems.pdf>
- [6] Radio-electronics, *PXI: PCI eXtensions for Instrumentation Tutorial*. Dostupné na internete:
- < http://www.radio-electronics.com/info/t\_and\_m/pxi/pxi.php > [7] NATIONAL INSTRUMENTS, *Vector Signal G*enerator. Dostupné na internete:
- <http://www.ni.com/pdf/products/us/cat\_PXIe\_5673.pdf>
- [8] NATIONAL INSTRUMENTS, *Vector Signal Analyzer.* Dostupné na internete:
- < http://www.ni.com/pdf/products/us/cat\_PXIe\_5663.pdf>
- [9] I. Gladišová, *Bezdrôtový prenosový systém s viacerými vstupmi a viacerými výstupmi*. Electrical Engineering and Informatics 5, Proc. of the Faculty of Electrical Engineering and Informatics of the Technical University of Košice, 2014, s. 110-114.
- [10] J. TRAVIS J. KRING, *Labview for Everyone: Graphical Programming Made Easy and Fun*. Prentice Hall, 2007.
- [11] B. R. Mahafza, *Radar signal analyzing and processing using Matlab*. Chapman &Hall/CRC, 2008.
- [12] Geozondas: Technical Specifications of AU-1.0G4.5GR. Dostupné na internete:
	- <http://www.geozondas.com/description1.php?pusl2=1&table=antennas\_table\_transposed&id=5>

# Prepínanie hybridného FSO/RF systému

1 *Ľuboš OVSENÍK*, 2 *Ján TURÁN*, <sup>3</sup>*Dávid SOLUS*, <sup>4</sup>*Matúš IĽKOVIČ*

1,2,3,4 Katedra elektroniky a multimediálnych telekomunikácií, Fakulta elektrotechniky a informatiky, Technická univerzita v Košiciach, Slovenská republika

> <sup>1</sup>lubos.ovsenik@tuke.sk, <sup>2</sup>jan.turan@tuke.sk, <sup>3</sup>david.solus@tuke.sk, <sup>4</sup>matus.ilkovic@student.tuke.sk

*Abstrakt* **— Hlavným cieľom internetových poskytovateľov a výrobcov, ktorí vyrábajú jednotlivé zariadenia, je zabezpečiť pripojenie s čo najväčšou spoľahlivosťou, ktorá je v telekomunikáciách 99,999 %. Preto je potrebné zvyšovať dostupnosť FSO (Free Space Optics) systému zálohovaním rádiovou linkou, čím vzniká tzv. hybridná FSO/RF linka. V hybridnom FSO/RF systéme je veľmi dôležité prepínanie medzi jednotlivými systémami, čím sa zaoberá náš príspevok.**

*Kľúčové slová* **—FSO systémy, hybridné FSO/RF systémy, prepínanie systémov, RF systémy, spoľahlivosť prenosu**

### I. ÚVOD

FSO komunikačné systémy, taktiež známe ako bezdrôtové optické komunikačné systémy, poskytujú vysoké prenosové rýchlosti v rôznych sieťach. Riešia problémy poslednej míle, široko pásmové internetové pokrytie vo vidieckych oblastiach, obnovovanie sietí po katastrofách a mnoho ďalších problémov môže byť vyriešených komunikačným systémom FSO. Avšak mohutné nasadzovanie týchto systémov bolo brzdené spoľahlivosťou prenosu vzhľadom na atmosférické vplyvy. Spoľahlivosť FSO komunikácie sa výrazne zhoršuje, ako náhle viditeľnosť v prenosovom médiu je ovplyvnená najmä dymom (smog) alebo hmlou. Kvôli týmto problémom sa zrodila myšlienka diverzity kanála. Diverzita kanála je myslená s využitím RF kanála na zálohovanie primárnej FSO linky. Autori FSO/RF linky navrhujú použitie nízko kapacitných RF liniek, keď je optický prenosový kanál nefunkčný. Iný systém navrhuje 60 GHz rádiové pásmo, ktoré má dva dôvody použitia. Prvý, táto linka dosahuje rovnaké prenosové rýchlosti ako FSO linka, to znamená viac ako 1 Gbps. Druhý, dva kanály poskytujú optimálnu kombináciu na vysokú dostupnosť, kde FSO je ovplyvňovaná najmä hmlou a RF linka je zase ovplyvňovaná dažďom. Prenos dát cez dve rozdielne linky zlepšuje celkovú dostupnosť systému. Je dokázané, že hybridné FSO/RF komunikačné systémy dosahujú dostupnosť na 99,999 % [1-7].

#### II. TVRDÉ PREPÍNANIE MEDZI FSO/RF POMOCOU SIEŤOVÝCH ZARIADENÍ

Prepínanie medzi optickou a rádiovou linkou je realizované na základe prepínača, ktorý prepína pomocou RSTP (Rapid Spanning Tree Protocol) protokolu alebo pomocou smerovača, ktorý prepínanie realizuje smerovacím EIGRP (Enhanced Interior Gateway Protocol) protokolom.

#### *A. Prepínač*

Prepínač pracuje na druhej vrstve OSI modelu, kde prepína medzi primárnou a sekundárnou linkou STP (Spanning Tree Protocol) protokolom alebo vylepšeným RSTP protokolom. STP je protokol, ktorý beží na prepínačoch, ktoré sú kompatibilné s 802.1D štandardom. Hlavný význam STP protokolu je predchádzanie slučiek v redundantných sieťach a poskytovanie záložného spojenie v prípade, že hlavné spojenie zlyhá, keďže rámce nemajú TTL (Time To Live) ako pakety, tak by vznikali nekonečné slučky.

Na výpočet, ktoré porty majú byť blokované, aby sa predišlo slučkám, slúži STA (Spanning Tree Algorith). STA určí jeden z prepínačov, tzv. koreňový prepínač a využije ho ako začiatočný bod pri výpočtoch v sieti a je to prepínač, ktorý má najmenšie ID. Druhý faktor na zvolenie koreňového prepínača je priorita, čím nižšia, tým lepšia a posledný faktor je podľa

MAC adresy, kde prepínač s nižšou MAC adresou sa stáva koreňovým prepínačom. Koreňový prepínač sa zisťuje pomocou rozposielania BPDU (Bridge Protokol Data Unit) rámcov. Zo začiatku sú všetky BPDU rovnaké, keďže každý prepínač považuje sám seba za koreňový prepínač. Tieto rámce sa rozposielajú každé dve sekundy, je to tzv. *hello* interval.

RSTP sa vyvinul zo štandardu 802.1D, princíp fungovania a technológie sa takmer nezmenili, ale nepodporuje stav *blocking* a definuje tri nové stavy: *discarding*, *learning* a *forwarding*. Konvergencia siete pri RSTP trvá len 6 sekúnd. RSTP má tzv. *edge* porty, sú to hraničné porty, ktoré ihneď prechádzajú do *forwarding* stavu. RSTP umožňuje oproti STP rýchle obnovenie spojenia, v prípade, že RSTP určí nový *root* port, tak starý ihneď blokuje a nový prechádza do stavu *forwarding*. Po neprijatí 3 BPDU rámcov na *root* port sa komunikácia ihneď preklápa cez *alternate* port [8,9].

### *B. Smerovač*

Smerovač (z ang. Router) je sieťové zariadenie, ktoré pracuje na 3. vrstve OSI modelu, na komunikáciu využíva IP adresy, nie ako prepínač MAC adresy. Smerovač dokáže automaticky smerovať dáta podľa viacerých smerovacích protokolov, ako napr. EIGRP, OSPF, RIP, ISIS alebo BGP. Pre náš prípad, kedy chceme využiť smerovač len na prepínanie medzi primárnou a sekundárnou linkou, nám budú najviac vyhovovať OSPF alebo EIGRP. Sú to protokoly, ktoré budú na prepínanie a komunikáciu využívať svojich susedov. Druhý smerovač, kde bude aktívny smerovací protokol s tým istým AS číslom. EIGRP na vytvorenie susedských vzťahov využíva transportný RTP protokol, ktorý má v sebe obmedzené aktualizácie a DUAL (Diffusing Update Algorithm) algoritmus na výpočet najlepšej cesty.

EIGRP je jeden z dynamických smerovacích protokolov, bol vyvinutý z jeho mladšej verzie IGRP. Je to Cisco protokol, čo znamená, že oba môžu bežať len na Cisco smerovačoch. Používa aktualizačný DUAL algoritmus, neposiela pravidelné aktualizácie a nesleduje staré záznamy v smerovacej tabuľke. Využíva jednoduché *hello* pakety na zistenie stavu spojenia s novými susedmi, iba informácie ako linka je nedostupná alebo nová je k dispozícii, spôsobí aktualizáciu tabuliek. DUAL algoritmus pri EIGRP udržuje tabuľku topológie oddelenú od smerovacej tabuľky. Tento protokol taktiež zabraňuje slučkám, čo znamená, že do cieľa nikdy neexistuje cesta cez samého seba.

Difúzny aktualizačný algoritmus duál – vďaka tomuto algoritmu dosahuje EIGRP najrýchlejšiu konvergenciu ciest zo všetkých protokolov. Kľúč k najrýchlejšej konvergencii je založený na dvoch faktoroch. Po prvé, smerovač protokolu EIGRP udržuje kópie ciest k všetkým svojim susedom. Pri výpadku hlavnej cesty má ihneď záložnú linku. Po druhé, ak v tabuľke nemá záložnú cestu, tak vie veľmi rýchlo požiadať svojich susedov o záložnú cestu. Celá myšlienka posielania *hello* pakety v DUAL je založená na zisťovaní nových alebo nefunkčných susedov. Pre difúzny aktualizačný algoritmus to zabezpečuje RTP protokol, ktorý zabezpečuje spoľahlivý mechanizmus na preposielanie a riadenie správ [8,9].

### III. PREPÍNANIE HYBRIDNÉHO FSO/RF SYSTÉMU

Na praktické odsimulovanie prepínania medzi FSO primárnou linkou a RF sekundárnou linkou, bol použitý Cisco "2621" smerovač a Cisco "WS-2960-24pp" prepínač.

### *A. Experimentálne overenie navrhnutého systému pomocou "Prepínača"*

Na Obr. 1 môžeme vidieť blokovú schému zapojenia prepínača so záložnou rádiovou linkou a primárnou FSO linkou. Na konvertovanie optického signálu na elektrický používame v prepínači SFP modul.

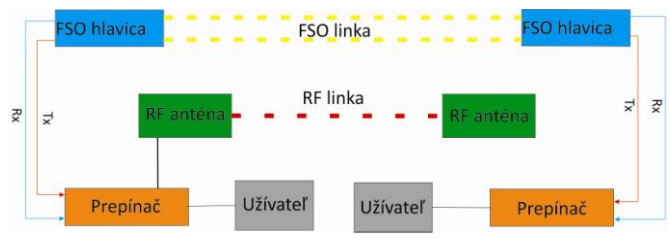

Obr. 1 Bloková schéma hybridného FSO/RF systému s prepínačom.

Na odsimulovanie prepínania pomocou prepínača bol použitý sieťový simulátor *Packet tracer*, v ktorom bolo odsimulované prepínanie pomocou RSTP protokolu. Konfigurácia nie je až taká zložitá ako na smerovačoch, kde treba konfigurovať sieťové protokoly. RSTP stačí

zapnúť na konkrétnom prepínači. Ďalším krokom je nakonfigurovanie portov, ktoré sú použité pre užívateľov, v našom prípade je to počítač. Ďalej je nutné nakonfigurovať point to point prepojenie na portoch, do ktorých je zapojená FSO linka a rádiová linka. Po tejto konfigurácii stačí zapojiť primárnu FSO linku do nižšieho portu, čo je v našom prípade Gig 1/1 (Obr. 2).

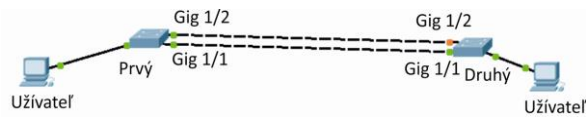

Obr. 2 RSTP zapojenie.

Port Gig1/2 je *alternate* port, ktorý sa po vypadnutí primárnej linky stane ihneď *root* portom a tento port prechádza do stavu f*orwarding*. Celá komunikácia následne prebieha cez rádiovú linku.

# *B. Experimentálne overenie navrhnutého systému pomocou "Smerovača"*

Na Obr. 3 môžeme vidieť blokovú schému zapojenia smerovača s primárnou FSO linkou a záložnou rádiovou linkou za predpokladu, že v smerovači sú použité SFP moduly, ktoré konvertujú optický signál na elektrické impulzy.

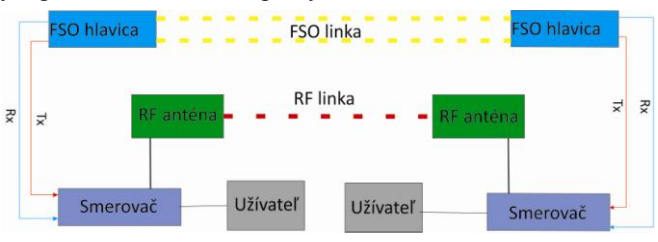

Obr. 3 Bloková schéma hybridného FSO/RF systému so smerovačom.

Na experimentálne overenie boli navrhnuté dve siete, ktoré budú medzi smerovačmi. Prvá sieť 192.168.10.0 pri maske 30 a druhá sieť 192.1.1.0 taktiež pri maske 30. Hosťovským sieťam boli pridelené siete 172.10.1.0 a 172.11.1.0 taktiež pri maskách 30. Smerovače boli pomenované nasledujúcimi menami: Prvý a Druhý. Pre primárnu (zelená) FSO linku, bol použitý *hello* interval nastavený na 1 sekundu, na rozdiel od záložnej (žltá) rádiovej linky, kde je tento interval štandardne nastavený na 5 sekúnd. Po neprijatí 3 *hello* paketov sa presmeruje komunikácia na záložnú linku. Potom prepnutie pri používaní 5 sekundových *hello* intervalov bude trvať maximálne 15 sekúnd, ale pri používaní 1 sekundových *hello* intervalov bude prepnutie trvať maximálne 3 sekundy.

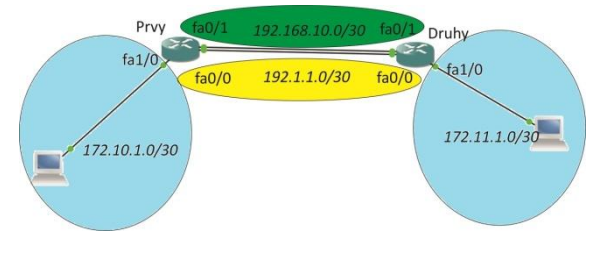

Obr. 4 EIGRP smerovanie.

Z tabuliek susedov z prvého a druhého smerovača môžeme vidieť, že susedovi s IP adresou 192.168.10.1-2 skončí susedský vzťah o 2 sekundy (Hold), kde druhému susedovi 192.1.1.1-2 skončí až o 14 (Hold) sekúnd. Keďže je *hello* interval nastavený na jednu sekundu, tak trikrát rýchlejšie dôjde k prepnutiu po výpadku primárnej linky alebo po obnovení primárnej linky. Pri využívaní v praxi sa musia na oboch linkách nastaviť tieto intervaly na 1 sekundu, môžu byť nastavené aj na viac, ale čím menej, tým rýchlejšie dôjde k prepnutiu. Pri takejto schéme nemáme veľkú sieť, čiže nám tieto *hello* pakety nebudú zahlcovať sieť a tabuľky (Obr. 5 a 6) sa nemusia až tak extrémne meniť.

| Prvy‡sh ip eigrp neighbors         |           |                                      |      |  |         | Druhy#sh ip eigrp neighbors          |           |                            |                   |  |         |
|------------------------------------|-----------|--------------------------------------|------|--|---------|--------------------------------------|-----------|----------------------------|-------------------|--|---------|
| IP-EIGRP neighbors for process 100 |           |                                      |      |  |         | IP-EIGRP neighbors for process 100   |           |                            |                   |  |         |
| Address                            | Interface | Hold Uptime SRTT RTO Q Seq H Address |      |  |         |                                      | Interface | Hold Uptime SRTT RTO Q Seq |                   |  |         |
|                                    |           | (sec)                                | (ms) |  | Cnt Num |                                      |           | (sec)                      | (m <sub>s</sub> ) |  | Cnt Num |
| 192.168.10.2                       | FaO/1     |                                      |      |  |         | 2 00:00:45 92 552 0 8 1 192.168.10.1 | Fa0/1     | 2 00:00:24 1013 5000 0 3   |                   |  |         |
| 192.1.1.1                          | Fa0/0     |                                      |      |  |         | 14 00:00:46 120 720 0 7 0 192.1.1.2  | Fa0/0     | 14 00:00:28 79 474 0 4     |                   |  |         |
| Prvy#                              |           |                                      |      |  |         | Druhy#                               |           |                            |                   |  |         |

Obr. 5 Prvý smerovač - tabuľka susedov. Obr. 6 Druhý smerovač - tabuľka susedov.

Tieto časové intervaly sa nastavujú pod fyzickým rozhraním smerovačov príkazom ip hellointerval EIGRP <AS> <počet sekúnd>, interval na prepnutie v prípade výpadku sa taktiež nastavuje pod fyzickým rozhraním smerovača, kde je zapojená konkrétna linka príkazom ip hold-time EIGRP <AS> <počet sekúnd>. Tieto intervaly musia byť nastavené rovnako na oboch smerovačoch.

Na lokálne siete boli použité tieto IP adresy, pre sieť prvého smerovača bola použitá táto adresa 172.10.1.0/30 a pre lokálnu sieť druhého smerovača bola použitá táto adresa 172.10.1.0/30. V tabuľkách topológie môžeme vidieť, že smerovače využívajú do vzdialenej LAN siete cesty s nižšou metrikou. Prvý smerovač má vzdialenú LAN sieť 172.11.1.0 a ako primárnu cestu do cieľa využíva cez sieť 192.168.10.0, ktorá je zapojená v rozhraní FastEthernet 0/1. Pod logickým rozhraním nastavený bandwidth 100000, aby EIGRP rozhodol o tom, že to je cesta s vyššou prenosovou rýchlosťou a použil ju ako primárnu.

| Prvy#sh ip eigrp topology                                                                                       | Druhy#sh ip eigrp topolog                                                                     |
|----------------------------------------------------------------------------------------------------|-----------------------------------------------------------------------------------------------|
| IP-EIGRP Topology Table for AS(100)/ID(192.168.10.1)                                                            | IP-EIGRP Topology Table for AS(100)/ID(192.168.10.2)                                          |
| Codes: P - Passive, A - Active, U - Update, Q - Query, R - Reply,                                               | Codes: P - Passive, A - Active, U - Update, Q - Query, R - Reply,                             |
| $r$ - reply Status, $s$ - sia Status                                                                            | r - reply Status, s - sia Status                                                              |
| P 192.168.10.0/30, 1 successors, FD is 28160                                                                    | P 192.168.10.0/30, 1 successors, FD is 28160                                                  |
| via Connected, FastEthernet0/1                                                                                  | via Connected, FastEthernet0/1                                                                |
| P 172.11.1.0/30, 1 successors, FD is 30720                                                                      | P 172.11.1.0/30, 1 successors, FD is 28160                                                    |
| via 192.168.10.2 (30720/28160), FastEthernet0/1                                                                 | via Connected, FastEthernet1/0                                                                |
| via 192.1.1.1 (2565120/28160), FastEthernet0/0                                                                  | P 172.10.1.0/30, 1 successors, FD is 30720                                                    |
| P 172.10.1.0/30, 1 successors, FD is 28160                                                                      | via 192.168.10.1 (30720/28160), FastEthernet0/1                                               |
| via Connected, FastEthernet1/0<br>P 192.1.1.0/30, 1 successors, FD is 2562560<br>via Connected, FastEthernet0/0 | via 192.1.1.2 (2565120/28160), FastEthernet0/0<br>P 192.1.1.0/30, 1 successors, FD is 2562560 |
| Prvv#                                                                                                    | via Connected, FastEthernet0/0<br> Druhv‡                                                     |

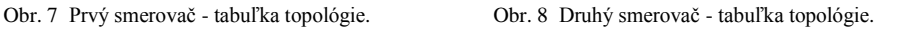

Pod rozhraním záložnej linky FastEthernet 0/0 je nastavený bandwidth 1000 a tým, že sa na výpočet metriky v EIGRP využíva iba oneskorenie a prenosová rýchlosť, tak je FastEthernet 0/0 záložná linka. Druhý smerovač má ako vzdialenú LAN sieť 172.10.1.0, taktiež ako primárnu cestu do cieľa využíva cestu cez sieť 192.168.10.0, ktorá je zapojená v rozhraní FastEthernet 0/1. Pod týmto fyzickým rozhraním je taktiež nastavená prenosová rýchlosť ako aj na prvom smerovači bandwidth 100000. Cez primárnu linku je metrika 30720 a cez záložnú je 2565120 (Obr. 7 a 8).

Zo smerovacích tabuliek (Obr. 9 a 10) vidíme, že smerovač posiela dáta do vzdialených LAN sietí cez FSO linku, lebo v smerovacích tabuľkách je cesta cez primárnu FSO linku, čo je sieť 192.168.10.0.

| Gateway of last resort is not set                                                                                                    | Gateway of last resort is not set                                                                                                    |
|----------------------------------------------------------------------------------------------------|----------------------------------------------------------------------------------------------------|
| 192.168.10.0/30 is subnetted, 1 subnets<br>192.168.10.0 is directly connected, FastEthernet0/1<br>172.10.0.0/30 is subnetted, 1 subnets<br>172.10.1.0 is directly connected, FastEthernet1/0<br>172.11.0.0/30 is subnetted. 1 subnets | 192.168.10.0/30 is subnetted. 1 subnets<br>192.168.10.0 is directly connected. FastEthernet0/1<br>172.10.0.0/30 is subnetted, 1 subnets<br>172.10.1.0 [90/30720] via 192.160.10.1, 00:01:23, FastEthernet0/1<br>172.11.0.0/30 is subnetted, 1 subnets |
| 172.11.1.0 [90/30720] via 192.168.10.2, 00:01:28, FastEthernet0/1                                                                                                    | 172.11.1.0 is directly connected. FastEthernet1/0                                                                                                    |
| 192.1.1.0/30 is subnetted, 1 subnets                                                                                                    | 192.1.1.0/30 is subnetted, 1 subnets                                                                                                    |
| 192.1.1.0 is directly connected. FastEthernet0/0                                                                                                    | 192.1.1.0 is directly connected, FastEthernet0/0                                                                                                    |
| ?rvv#                                                                                                    |                                                                                                    |

Obr. 9 Smerovacia tabuľka 1. smerovača pred výpadkom. Obr. 10 Smerovacia tabuľka 2. smerovača pred výpadkom.

Po výpadku primárnej linky sa zmenia tabuľky topológie na oboch smerovačoch a do smerovacích tabuliek smerovače umiestnia cesty cez záložnú rádiovú linku. Čo môžeme vidieť na Obr. 11 až Obr. 14.

| Prvy#sh ip eigrp topolo                                           | Druhy#sh ip eigrp topology                                                  |
|-------------------------------------------------------------------|-----------------------------------------------------------------------------|
| IP-EIGRP Topology Table for AS(100)/ID(192.168.10.1)              | IP-EIGRP Topology Table for AS(100)/ID(192.168.10.2)                        |
|                                                                   |                                                                             |
| Codes: P - Passive, A - Active, U - Update, O - Ouery, R - Reply, | Codes: $P -$ Passive, $A -$ Active, $U -$ Update, $Q -$ Query, $R -$ Reply, |
| $r$ - reply Status, $s$ - sia Status                              | $r$ - reply Status, $s$ - sia Status                                        |
|                                                                   |                                                                             |
| P 192.168.10.0/30, 1 successors, FD is 2565120                    | P 192.168.10.0/30, 1 successors, FD is 28160                                |
| via 192.1.1.1 (2565120/28160), FastEthernet0/0                    | via Connected, FastEthernet0/1                                              |
| P 172.11.1.0/30, 1 successors, FD is 30720                        | P 172.11.1.0/30, 1 successors, FD is 28160                                  |
| via 192.1.1.1 (2565120/28160), FastEthernet0/0                    | via Connected. FastEthernet1/0                                              |
|                                                                   |                                                                             |
| P 172.10.1.0/30, 1 successors, FD is 28160                        | P 172.10.1.0/30, 1 successors, FD is 30720                                  |
| via Connected, FastEthernet1/0                                    | via 192.1.1.2 (2565120/28160), FastEthernet0/0                              |
| P 192.1.1.0/30, 1 successors, FD is 2562560                       | P 192.1.1.0/30, 1 successors, FD is 2562560                                 |
| via Connected, FastEthernet0/0                                    | via Connected, FastEthernet0/0                                              |
| Print                                                             | Druhv#                                                                      |

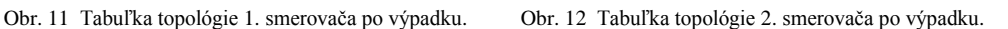

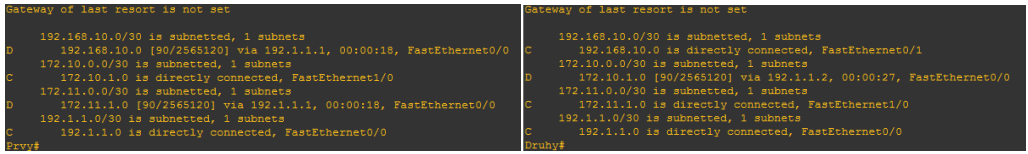

Obr. 13 Smerovacia tabuľka 1. smerovača po výpadku. Obr. 14 Smerovacia tabuľka 2. smerovača po výpadku.

Nasledujúca časť je venovaná rozdielu pri použití štandardného *hello* intervalu päť sekúnd a

pri použití *hello* intervalu jednej sekundy. Pri pustenom kontinuálnom pingu, kde jeden ping mal veľkosť 1500 z druhého smerovača na vzdialené LAN rozhranie 172.10.1.1, bola vypnutá primárna linka raz pri použití *hello* intervalu päť sekúnd a hold intervalu 15 sekúnd a druhýkrát pri použití *hello* intervalu jednej sekundy a hold intervalu 3 sekundy. Prepnutie pri intervale päť sekúnd bolo v priemere 3-4 krát pomalšie ako prepnutie pri 1 sekundovom intervale, čo môžeme vidieť na Obr. 15 a Obr. 16.

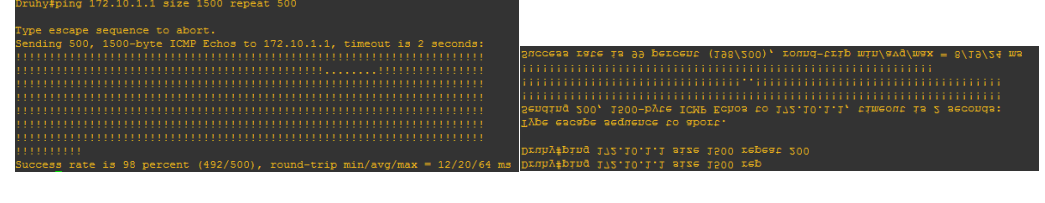

Obr. 15 Hello interval - 5 sekúnd. Obr. 16 Hello Interval 1 - sekunda.

Po znovu zapnutí primárnej linky bola celá komunikácia presmerovaná naspäť na primárnu linku bez straty pingu.

#### IV. ZÁVER

Hlavným cieľom internetových poskytovateľov a výrobcov, ktorí vyrábajú jednotlivé zariadenia, je zabezpečiť pripojenie s čo najväčšou spoľahlivosťou, ktorá je v telekomunikáciách 99,999 %. Preto je potrebné zvyšovať dostupnosť FSO systému zálohovaním rádiovou linkou, tým nám vzniká hybridný FSO/RF systém. V hybridnom FSO/RF systéme je veľmi dôležité prepínanie medzi jednotlivými systémami a návrh takéhoto systému.

Bezdrôtové optické komunikačné systémy sa musia zálohovať kvôli nedostupnosti pri zhoršených poveternostných podmienkach, kde častice vo vzduchu majú porovnateľnú veľkosť ako je vlnová dĺžka lasera. Tieto častice sa najčastejšie nachádzajú v hmle, v prašnom ovzduší, ale aj dážď a sneh ovplyvňujú túto optickú komunikáciu.

Prepínanie medzi jednotlivými linkami bolo realizované pomocou smerovača za použitia smerovacieho EIGRP protokolu. V tomto prípade bol použitý *hello* interval 1 sekunda, a tak prepnutie medzi primárnou FSO linkou a záložnou rádiovou linkou trvalo maximálne 3 sekundy. Pri obnovení celá komunikácia presmerovala naspať na primárnu linku bez povšimnutia. Na prepínanie realizované prepínačom bol využitý RSTP protokol, ktorý posiela *hello* pakety každé dve sekundy a po troch neprijatých prepne na záložnú linku, z čoho vyplýva, že maximálna doba prepnutia je 6 sekúnd.

#### POĎAKOVANIE

Táto práca bola podporovaná Kultúrnou a edukačnou grantovou agentúrou (KEGA) Ministerstva školstva, vedy, výskumu a športu Slovenskej republiky na základe projektu č. "006TUKE-4/2014 - Experimentálny model PON siete TUKE a jeho použitie vo výučbe". Táto práca je tiež výsledkom zmluvy "APVV-0025-12 - Predchádzanie vplyvu stochastických mechanizmov vo vysokorýchlostných plne optických sieťach" podporovanej Agentúrou na podporu výskumu a vývoja (APVV) Slovenskej republiky.

#### LITERATÚRA

- [1] F. Nadeem, V. Kvicera, M. S. Awan, E. Leitgeb, S. S. Muhammad, G. Kandus, "Weather Effects on Hybrid FSO/RF Communication Link", in *IEEE Journal on Selected Areas in Communications*, vol. 27, no. 9, December 2009.
- [2] A. Vavoulas, H. G. Sandalidis, D. Varoutas, "Weather Effects on FSO Network Connectivity", in *J. Opt. Commun. Netw*., vol. 4, no. 10, October 2012.
- [3] W. Zhang, S. Hranilovic, Ce Shi, "Soft-Switching Hybrid FSO/RF Links Using Short-Length Raptor Codes: Design and Implementation", in *IEEE Journal on Selected Areas in Communications*, vol. 27, no. 9, December 2009.
- [4] M. Tatarko, Ľ. Ovseník, J. Turán, "Properties of Hybrid FSO/RF Link with 60 GHz Backup link", in *MIPRO - 36th International Convention*, Opatija, Croatia, 2013.
- [5] M. Tatarko, Ľ. Ovseník, J. Turán, "Switching of Hybrid FSO/RF Link Using Fog Sensor", in *Carpathian Journal of Electronic and Computer Engineering*, vol. 7, no. 2, 2014.
- [6] S. S. Muhammad, M. S. Awan and A. Rehman, "PDF Estimation and Liquid Water Content Based Attenuation Modeling for Fog in Terrestrial FSO Links", in *Radioengineering*, vol. 19, no. 2, June 2010.
- [7] [M. G. Lawrence, "The Relationship between Relative Humidity and the Dewpoint Temperature in Moist Air", in *American Meteorological Society*, February 2005.
- [8] A. Eslami, S. Vangala, H. Pishro-Nik, "Hybrid Channel Codes for Efficient FSO/RF Communication Systems", in *IEEE Transactions on Communications*, vol. 58, no. 10, October 2010.
- [9] W. Odom, "CCNA Routing and Switching", in *Official Cert Guide Library*, June 2, 2013.

# Principe of AWG Based Spectral Selecting Devices in Multi wavelength WDM systems

1 *Ján TÓTH,*  2 *Ľuboš OVSENÍK,* <sup>3</sup> *Ján TURÁN*

<sup>1,2,3</sup> Department of Electronics and Multimedia Communications, Faculty of Electrical Engineering and Informatics, Technical University of Košice, Slovak Republic

<sup>1</sup>jan.toth@tuke.sk, <sup>2</sup>lubos.ovsenik@tuke.sk, <sup>3</sup>jan.turan@tuke.sk

*Abstract* **— Wavelength Division Multiplexing (WDM) principle has already taken its place in modern telecommunication systems. Multiple channels are transmitted over long distances by using a single optical fiber. A single mode optical fiber is used for that purpose. In order to make such a transmission happen, there has to be an accurate way to satisfy fast and reliable connection. There are some key components needed when setting WDM network. Such a component is called Arrayed Waveguide Grating demultiplexer (AWG demultiplexer). This paper provides an essential overview of this element as well as its operation and a physical principle. Furthermore there are some competitive technologies which are also needed to be considered when dealing with WDM systems. In terms of waveguides it is quite important to investigate how the light propagates to figure out the crosstalk's and disruptions among particular channels.** 

*Keywords* **— AWG, gratings, optical network, wavelength, waveguides**

#### I. INTRODUCTION

When science solved the problem which was related to the chromatic dispersion it was an excellent success for optical communications. This was achieved when Dispersion Shifted Fiber (DSF) and Non - Zero was invented. This achievement was a big step forward. WDM systems brought a totally new concept in optical transmission systems. Although signal multiplexing in electric domain (units of MHz, GHz) had been known before it was a challenge for to do so in high frequency domain (THz). First WDM system was made of two channels. Gradually improving technology has led improve these technique significantly. As the information technologies were evolving there was still higher demand on data bit rates and the amount of data to be transmitted. Improving modulation techniques and higher network speeds started causing new problems which had not been considered before [1]. These problems were caused by the phenomena which had been known in physics before. These are called nonlinear effects, mainly Self-Phase Modulation (SPM), Four-Wave Mixing (FWM). These two effects are related to the amount of an input power. SPM induces so called "frequency chirping". A frequency chirp means that when light propagates through the dielectric medium (fiber or waveguide) there is a phase change present in time. This is because the optical fiber is not a homogenous (a refractive index is then slightly different along the structure) all the way through. An input optical power is a function of a refractive index. Incidentally, a refractive index is a function of a frequency and a phase, respectively. Higher the input optical power, the stronger chirping will appear. Frequency chirping is an undesired effect which deteriorates impulses in frequency domain. One can assume that impulse (signal) gets modulated by itself. Considering that some kind of modulation is necessary. In order to deliver information to the other side there is a quite significant problem when transmitting higher input powers. Signal gets destroyed when it's operated with higher data bit rate (order of GHz) [1]. It turns out that FWM also depends on input optical power level; moreover it also deals with channel spacing between adjacent channels [2,3]. It"s obvious that there is numerous of deteriorating factors when optical signal passing through the optical network. That"s why it would be very convenient to use the most suitable network elements (in terms of lowest input attenuation) if possible. It is obvious that de/multiplexers are fundamental WDM network components. AWG demultiplexer seems to be

an accurate answer to this query because of its considerable attenuation level and overall performance as a passive component.

#### II. ARRAYED WAVEGUIDE GRATING DEMULTIPLEXER

#### *A. AWG demultiplexer overview*

AWG demultiplexer is a passive optical device which serves as a wavelength filter. It takes an advantage of grating principle as well as a phase delay which is satisfied by using of waveguides. AWG demultiplexer is a complement device to the AWG multiplexer. It is made of input and output waveguides. In terms of demultiplexer it is usually one input waveguide which carries multiple channels transmitted within a single mode fiber. The number of output waveguides depends on the number of multiplexed channels  $(\lambda_1, \lambda_2, ..., \lambda_n)$  [3,4]. Furthermore, input and output waveguides are tied with so called Free Propagation Region (FPR). AWG demultiplexer is made of two FPRs which are usually of the same physical proportions as shown in Fig.1. FRPs are often called *Input* and *Output* couplers.

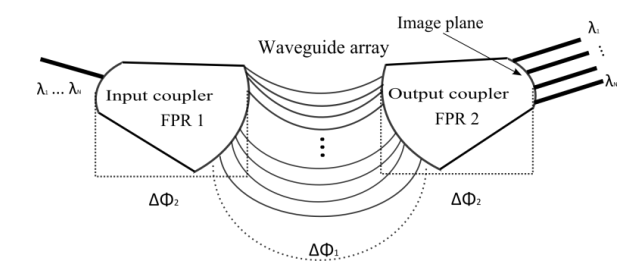

Fig. 1 Schematic representation of two FPRs in AWG demultiplexer.

### *B. Waveguide array*

Incoming light (optical signal  $\lambda_1, \lambda_2, ..., \lambda_n$ ) comes through input waveguides and reaches first input FPR 1. Light gets divergent when travelling within FPR 1 and happens to compound to each of waveguide in the waveguide array. Waveguide array itself has two important functionalities. In order to get a straightforward understanding of waveguide array the following Fig. 2. will make it clear.

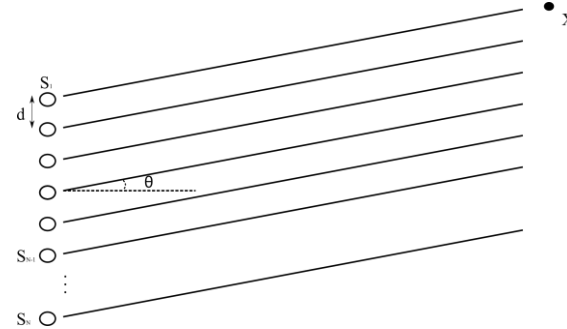

Fig. 2 Principle of multi-light source model used in AWG demultiplexer.

Fig. 2 shows *N* number of identical monochromatic sources which will explain why higher number of waveguide in waveguide array is desirable [5]. If a point *X* is far enough from light sources it can be assumed that all lines (representing light paths) are parallel with each other. Implicitly it is clear that each line will gradually gain an extra distance  $e_i$  (1), where *n* is an  $\text{integer}$   $(n_i = count[S_i, ..., S_n])$ 

$$
e_i = n_i d \sin(\theta) \tag{1}
$$

It can be assumed that the level of incoming electric field from a particular light source is given by the following equation (2)

$$
E_i = E_0 \exp[j(\omega t - \beta e_i)]
$$
\n(2)

where  $E_0$  represents amplitude which is the same for each source. It turns out that gradual increasing of the waveguide (line) length is a series which can be added together as *Etotal*. However it's more convenient to express this parameter in terms of intensity (3)  $I_{total} = [E_{total}]^2$ .

$$
I_{total} = I_0 \left[ \frac{\sin^2 \left[ N \Delta \Phi / 2 \right]}{\sin^2 \left[ \Delta \Phi / 2 \right]} \right]
$$
(3)

It turns out that light intensity is a function of number of light sources *N*. When expressing the dependency of intensity  $I_{total}$  from equation (3) as a function of  $\theta$  and N number of sources, there is a considerable gain in terms of intensity. The higher number of light sources *N* is highly desirable as shown in Fig. 3. That"s the main reason why AWG demultiplexer is usually constructed with tens (hundreds) of waveguide in the waveguide array.

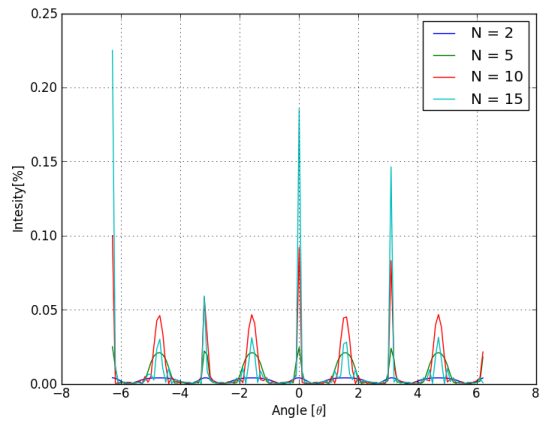

Fig. 3 Light intensity as a function of number of light sources N and the angle  $\theta$ . The intensity of received optical power is rising with the number on light sources *N* (number of waveguides in a waveguide array in terms of AWG demultiplexer).

#### *C. Phase delay of AWG demultiplexer*

As it can be seen in Fig. 1, AWG demultiplexer is basically made of three regions with different phase delays  $\Delta \Phi_i$ . Moreover, it has to be considered that the phase delay  $\Delta \Phi_i$  from equation (3) can be rewritten as show in the following (4).

$$
\Delta \Phi_i = \beta e \sin \theta \tag{4}
$$

where  $\beta$  is a propagation constant which is a function of a particular wavelength. One has to understand that a constructive interference can be achieved at the image plane (Fig. 1) only when the total sum of each three phase delays contribution in a multiple of  $2\pi(5)$ . Constructive interference is the result of demultiplexing process [4,5]. Separated channels are represented in form of bright points on the image plane which is a prime purpose of this AWG device.

$$
\Delta \Phi_1 + \Delta \Phi_2 = w^2 \pi \tag{5}
$$

The parameter w has to be an integer. The phase delay itself can be understood as a product of a propagation constant  $\beta$  as well as the actual distance the signal (light) has to physically go through. This can be clearly seen from equation (4). Considering phase delays in more detail, one can determine a formula (6) which coming out of the formula (5)

$$
2\pi\Delta L \frac{n_{\text{eff}}}{\lambda} + \frac{4\pi}{\lambda} R \sqrt{1 + \sin^2\left(\frac{\theta}{2}\right) - 2\sin\left(\frac{\theta}{2}\right)\cos(y)} = w2\pi
$$
 (6)

where  $n_{\text{eff}}$  is the effective refractive index of a waveguide array.

#### *D. Incremental length L of AWG demultiplexer*

Perhaps, the most preferable is DWDM concept in today"s WDM optical networks. 32– channel AWG demultiplexer is most likely used in many practical WDM network realizations. The phase delay principle has been explained in a previous paragraph. Now it is important to introduce one more fundamental feature of AWG demultiplexer. As it's schematically shown in Fig. 1, one can obviously notice that there is an incremental increasing of waveguide length in a constant length  $\Delta L$ . The phase delay is a function of propagation constant  $\beta$  and furthermore  $\beta$  is a function of a wavelength  $\lambda_i$ . It means that the bright points on the image plane will appear at slightly different positions for each particular wavelength  $\lambda_i$  as it can be seen in Fig. 4. That's

why it's very favorable to introduce an extra phase delay if possible (7). This can be achieved by gradual increasing of a waveguide length *L* in AWG demultiplexer [5,6].

$$
\left|\Delta\Phi_i\right| = \beta e \sin\theta + \beta \Delta L\tag{7}
$$

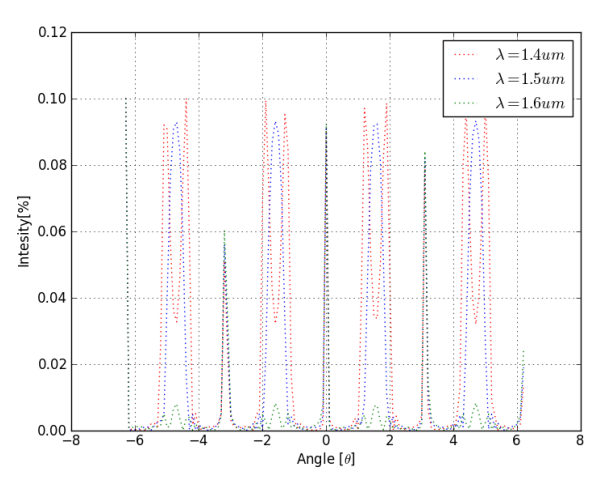

Fig. 4 Different colors representing particular wavelengths (*1.4 m, 1.5 m, 1.6 m*) to point out that the bright point (constructive interferences) will be formed at the slightly different space positions on the image plane of the second FRR 2 (output coupler).

#### III. CONCLUSION

AWG demultiplexer is a powerful device which takes place in WDM networks. It can be modified in order to work as a wavelength router. This device basically combines the functionality of waveguides as well as the operation of diffraction gratings. Relatively high number of waveguides in a waveguide array represents a series of coherent light sources to satisfy a high intensity of bright points (demultiplexed channels). It turns out that WDM systems carry multiple channels. In order to achieve constructive interference on the image plane there has to be phase delay  $\Delta\Phi$  present. Furthermore, each channel is carried by the different wavelength as can be seen in Fig. 4. Each channel will be separated at a different physical position within an image plane. One can see that AWG demultiplexer is an essential WDM device. There is still enough room in this field to work on some improvements in AWG functionality and design.

#### ACKNOWLEDGMENT

This work was supported by Cultural and Educational Grant Agency (KEGA) of the Ministry of Education, Science, Research and Sport of the Slovak Republic under the project no. "006TUKE-4/2014 - The Use of TUKE PON Experimental Model in Teaching". This work is also the result of the contract no. "APVV-0025-12 - Mitigation of Stochastic Effects in High-Bitrate All Optical Networks" supported by the Slovak Research and Development Agency.

#### **REFERENCES**

- [1] G.P. Agrawal, "Fiber-Optic Communication Systems." John Wiley & Sons. Inc..Publication. The Boulevard. Langford Lane. Kidlington. Oxford OX5 1GB. UK. ISBN 978-0-12397-023-7. 2013.
- [2] D. Meena, O.S. Sunishkumar,D.C. Pande, "A Geometrical Model for Arrayed Waveguide Grating based Optical Multiplexer/Demultiplexer," Progress In Electromagnetics Research M, Vol. 35, 2014 [cit. 2014-12-05]. <http://www.jpier.org/PIERM/pierm35/10.14011906.pdf>
- [3] M.K. Smit, C. Dam, "PHASAR-Based WDM-Devices: Principles, Design and Applications," IEEE Journal of Selected Topics in Quantum Electronics, Vol. 2, No. 2, June, 1996 <http://repository.tudelft.nl/assets/ uuid:37a5ebe1-766e-42cf-9511-573882edc4b8/ieee\_smit\_1996.pdf>.
- [4] T.K. Chan,J. Karp,R. Jiang, N. Alic, CH.F. Marki, J.E. Ford "1092 Channel 2-D Array Demultiplexer for Ultralarge Data Bandwidth," Journal of Lightwave Technology, Vol. 25, No. 3, March, 2007 <http://psilab.ucsd.edu/publications/42.%20JLT%20wavelength%20demux.pdf>.
- [5] G.T. Reed, A.P. Knights, "Silicon Photonics An Introduction," The Atrium, Southers Gate, Chichester, West Susex, England, 2004.
- [6] M.S. Wartak, "Computational photonics : an introduction with MATLAB," Wilfrid Laurier University, Waterloo Ontario, Canada, 2013.

# Protipreklzový systém vozidla

1 *Jaroslava Žilková, Peter Girovský, Jakub Kováč, Martin Lešo*

<sup>1</sup> Katedra elektrotechniky a mechatroniky, Fakultra elektrotechniky a informatiky, Technická univerzita v Košiciach, Slovenská republika

<sup>1</sup>jaroslava.zilkova@tuke.sk, peter.girovsky@tuke.sk, martin.leso@tuke.sk

*Abstract* **— Príspevok sa zaoberá návrhom protipreklzového ASR systému vozidla. Na základe modelu vozidla s ABS systémom sú v programe CarSim testované a porovnané tri modely vozidla, bez ASR systému, s klasickým ASR systémom a riešenie s fuzzy ASR systémom. Výsledky testovania týchto troch modelov vozidiel potvrdzujú, že protipreklzový systém zvyšuje bezpečnosť prevádzky vozidla v cestnej premávke, pričom vozidlo s navrhnutým fuzzy ASR systémom dosiahlo najlepšie výsledky.** 

*Keywords* **— fuzzy riadenie, protipreklzový systém vozidla, modelovanie**

# I. ÚVOD

V automobilovom priemysle sa veľmi rýchlo zvyšuje počet nových moderných prvkov, ktoré uľahčujú riadenie automobilov, zvyšujú ich bezpečnosť, ovládateľnosť a prispievajú k väčšiemu komfortu pri cestovaní. Významnú úlohu pri riadení jednotlivých systémov automobilov zohrávajú mikropočítače, ktorých sú v moderných automobiloch desiatky a ktoré od riadenia nastavovania zrkadiel, od nastavovania sedadiel, cez riadenie motora, prevodovky, brzdového systému, ovládajú klimatizáciu, riadia komunikáciu a prenos údajov medzi okolím a vozidlom.

Asistenčné systémy podporujúce vodiča pri ovládaní automobilu podporujú vodiča nepriamo tým, že ho informujú o situácii a varujú pred nebezpečím. Vodič získava viac informácií a môže sa lepšie rozhodnúť. Tieto asistenčné systémy, medzi ktoré patrí napr. kontrola vzdialenosti, infračervené nočné videnie, asistenčný systém udržovania jazdného pruhu, navigačný systém parkovací asistenčný systém atď., nemajú kontrolu nad vozidlom a môžu byť hocikedy deaktivované.

Systémy aktívnej bezpečnosti vozidiel, napr. protiblokovací systém ABS, protipreklzový systém ASR, elektronická stabilizácia jazdy, brzdový asistenčný systém, elektronická distribúcia brzdnej sily EBV/EBC patria k systémom, ktoré po aktivácii preberajú kontrolu nad vozidlom.

Systémy aktívnej bezpečnosti vozidiel môžeme rozdeliť do nasledujúcich skupín:

- protiblokovacie brzdové systémy ABS,
- systémy regulácie preklzu kolies, zabraňujúce nežiadúcemu pretáčaniu kolies pri akcelerácii a rozbiehaní označované ASR alebo EDS, TC alebo TCS a pod.,
- sytémy ovplyvňujúce stabilitu vozidla ESP.

#### II. PROTIPREKLZOVÝ SYSTÉM ASR

V moderných automobiloch nie je riadená len činnosť motora, ale aj činnosť bŕzd a podvozku tak, aby bolo čo najlepšie využitie priľnavosti kolies k vozovke, čím sa zlepšujú jazdné vlastnosti a ovládateľnosť vozidla.

Nakoľko prvky protiblokovacieho systému ABS je možné využiť aj pre iné potreby, prvou aplikáciou, ktorá nasledovala po protiblokovacích systémoch, boli v 80-tych rokoch systémy kontroly trakcie. Úlohou kontroly trakcie je zlepšiť prenos krútiaceho momentu z hnacej nápravy na vozovku. Regulácia proti preklzovaniu ASR zisťuje za pomoci kolesových senzorov systému ABS, či sa hnacie kolesá prešmykujú. Ak riadaca jednotka zistí, že koleso nemá dobrý záber a preklzuje, môže ho za pomoci solenoidového valca protiblokovacieho systému pribrzdiť. V prípade potreby tiež automaticky uberie plyn prestavením škrtiacej klapky motora a redukuje tak krútiaci moment na mieru prenesiteľnú na vozovku. V niektorých situáciách, napríklad pri prudkom ubratí plynu, má stabilizujúci účinok na trakciu vozidla naopak mierne automatické pridanie plynu. Elektronická uzávierka diferenciálu EDS zasa sleduje rozdielne otáčky kolies tej istej hnacej nápravy pri rozbehu. Pri rôznych súčiniteľoch trenia povrchu
vozovky na pravej a ľavej strane vozidla pribrzďuje preklzujúce koleso na strane s horším záberom. Umožňuje tým priviesť väčší krútiaci moment na koleso na tej strane vozovky, kde sú lepšie podmienky na jeho prenos na vozovku. Rozbeh automobilu je tak najmä na snehu alebo ľade rýchlejší a plynulejší. EDS sa na rozdiel od ASR systému pri rýchlosti okolo 40 km/h automaticky vypína, pôsobí teda len pri rozjazde vozidla. Na podobnom princípe ako ASR alebo EDS pracujú aj iné systémy kontroly trakcie, napríklad automatický brzdový diferenciál ABD, systém kontroly trakcie TCS, elektronická kontrola trakcie ETC, elektronický trakčný systém ETS a ďalšie. Niektoré z nich sa obmedzujú na pribrzďovanie preklzujúcich kolies bez korekcie chodu motoru, iné naopak v prípade potreby uberajú plyn bez pribrzďovania kolies. Takmer všetky tieto systémy využívajú podstatnú časť ABS a preto s ním bývajú integrované do jedného systému.

## *A. Návrh systému ASR*

Systém ASR automaticky riadi veľkosť preklzu kolesa na jednom alebo viacerých hnacích kolesách automobilu pri rozjazde alebo akcelerácii. Snímače otáčok kolies, ktoré sú spoločné so systémom ABS, sledujú otáčky kolies poháňanej nápravy a riadiaca jednotka, ich porovnáva s otáčkami kolies hnacej nápravy. Ak dôjde k preklzu hnacieho kolesa, je riadiacou jednotkou vydaný pokyn, aby toto koleso bolo pribrzdené. V prípade potreby je súčasne riadiacou jednotkou motora vydaný príkaz na zníženie hnacieho momentu motora, čo sa vykoná znížením otáčok motora. Tým dôjde k obnoveniu valenia kolesa a je opäť umožnený prenos hnacej sily na vozovku. Vozidlo tak môže pokračovať v jazde aj na klzkom povrchu a na vozovke, kde sú rôzne adhézne podmienky pre pravé a ľavé koleso. Výhodou vozidiel so systémom ASR, je to, že sa vozidlo môže plynulo rozbehnúť do svahu na klzkej vozovke a to aj so zošliapnutým plynovým pedálom, bez toho aby došlo k výraznému preklzu hnacích kolies. Okrem toho protipreklzový systém umožňuje stabilnejší prejazd zákrutou.

Súčiniteľ priľnavosti určuje priľnavosť medzi pneumatikou a vozovkou. Maximálny súčiniteľ priľnavosti 1 sa na suchom betóne, suchom a podobne aj pri mokrom betóne a asfalte dosahuje pri sklze okolo 20%. So zvyšujúcim sa sklzom sa súčiniteľ priľnavosti znižuje, najviac na mokrom povrchu. Pri vozovke pokrytej ujazdeným snehom alebo ľadom tvorí súčiniteľ priľnavosti len menej než štvrtinu maximálnej hodnoty.

Súčiniteľ priľnavosti sa mení podľa typu vozovky a podľa toho, či uvažujeme zapnutý alebo vypnutý systém ASR. V nižšie uvedenej tabuľke sú uvedené hodnoty súčiniteľa priľnavosti pre rôzne povrchy vozoviek pri aktivovanom a deaktivovanom systéme ASR[5]:

|                | Suchý<br>betón | Suchý<br>asfalt | Mokrý<br>betón | Sneh | Ľad   |
|----------------|----------------|-----------------|----------------|------|-------|
| <b>ASR ON</b>  | 0.91           | 0.90            | 0,7            | 0.27 | 0,205 |
| <b>ASR OFF</b> | 0,8            | 0.74            | 0.58           | 0.22 | 0,16  |

Tab. 1 Hodnoty súčiniteľa priľnavosti pre rôzne povrchy vozoviek

Nakoľko program CarSim, ktorý sme využívali pre tvorbu aj testovanie navrhnutých ASR systémov nemá predvolenú reguláciu ASR, vychádzali sme z regulátora ABS, ktorý program obsahuje.

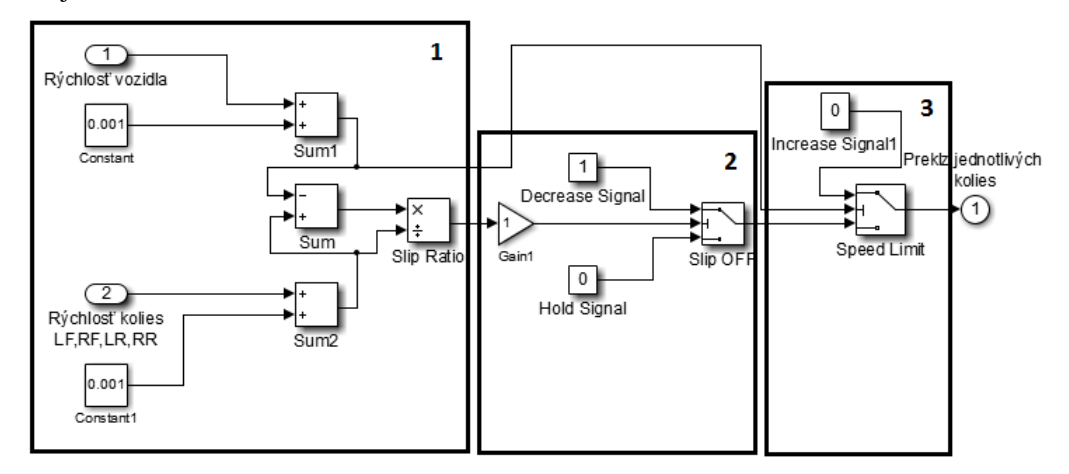

Obr.1Schéma regulátora

Úpravou regulátora ABS sme podľa vyššie uvedeného opisu funkcie, pomocou programu Simulink, navrhli ASR regulátor, ktorého schéma je uvedená na obr. 1. ASR regulátor sa skladá z určenia preklzu (1), regulátora preklzu (2) a regulátora rýchlosti (3). ASR regulátor je doplnený regulátorom tlaku (obr.2), ktorého vstupom je hodnota preklzu z 1. časti regulátora rýchlosti.

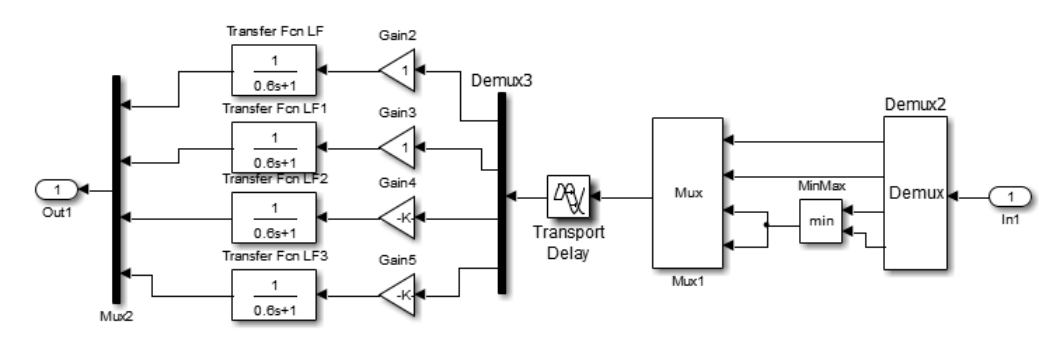

#### Obr.2 Schéma regulátora tlaku

## *B. Návrh fuzzy riadenia ASR*

Pre návrh fuzzy ASR regulátora sme v programe Simulink vytvorili PD fuzzy regulátor preklzu (obr.3), pričom regulátor rýchlosti a tlaku ostal nezmenený. Vstupom fuzzy regulátora je preklz jednotlivých kolies určený v regulátore rýchlosti a jeho derivácia. Pri návrhu fuzzy regulátora boli použité pre všetky štyri kolesá trojuholníkové funkcie príslušnosti, len okrajové funkcie príslušnosti boli zvolené ako lichobežníkové funkcie. Fuzzy pravidlá, ktoré sme použili pre všetky kolesá rovnako, sú uvedené v tab.2. Výstupom fuzzy regulátora je akčný zásah, ktorý vstupuje do regulátora tlaku.

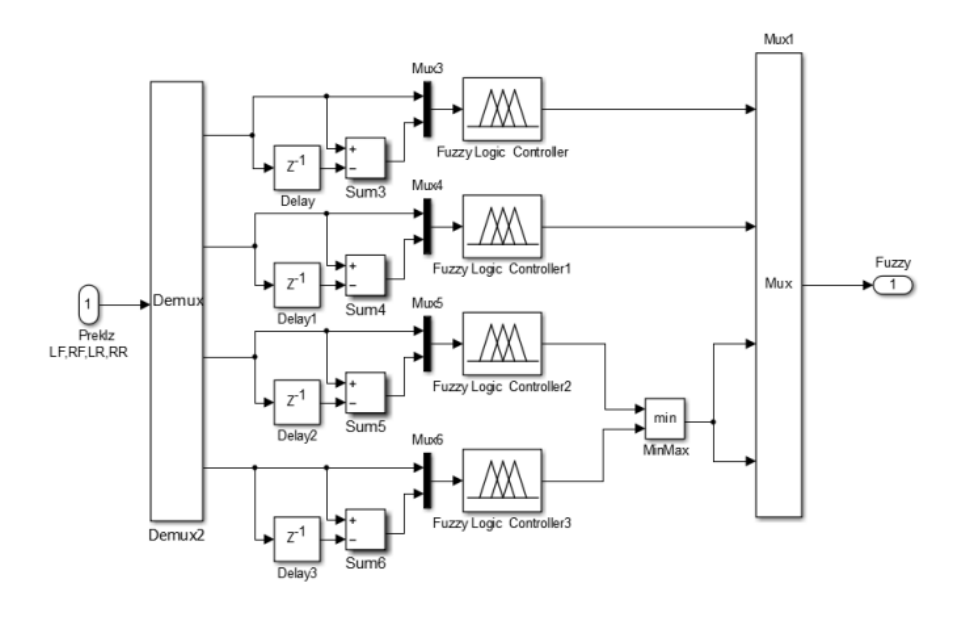

Obr.3 Schéma fuzzy regulátora preklzu

|               |                | e(t)      |    |   |    |           |
|---------------|----------------|-----------|----|---|----|-----------|
|               |                | <b>VM</b> | M  | S | V  | <b>VV</b> |
| $\Delta e(t)$ | VM-veľmi malá  | VM        | VM | M | М  | S         |
|               | M-malá         | VM        | M  | M | S  | V         |
|               | S-stredná      | М         | M  | S | V  | V         |
|               | V-veľká        | М         | S  | V | V  | VV        |
|               | VV-veľmi veľká | S         | V  | V | VV | VV        |

Tab. 2 Rozhodovacie pravidlá

## III. SIMULÁCIE A POROVNANIA RIEŠENIA

Navrhnuté regulátory ASR sme testovali počas rozjazdu na rovnej ceste a počas rozjazdu pri stúpaní 12% v programe CarSim, pričom všetky vozidlá mali aktivovaný systém ABS. Všetky vozidlá mali rovnako nastavený plynový pedál, pričom povrch oboch ciest bol na polovici vozovky pokrytý ľadom a druhá polovica bol suchý asfalt a vozidlá mali prechádzať stredom vozovky.

## *A. Test fuzzy ASR pri rozjazde na rovnej vozovke a pri stúpaní*

Výsledky testovania vozidla s navrhnutým fuzzy ASR systémom pri rozjazde na rovnej vozovke (obr.5.a) a pri stúpaní (obr.5.b) sú uvedené na obr.5.

Auto sa rozbieha po rovnej ceste, pričom ľavá polovica vozovky je pokrytá ľadom a pravá je pokrytá asfaltom. Obr. 4. zobrazuje natočenie vozidiel počas rozjazdu pri stúpaní, pri ktorom kolesá, ktoré sa nachádzajú na časti vozovky pokrytej ľadom preklzujú výraznejšie ako kolesá na asfalte. K väčšiemu preklzu dochádza, pretože ľad má podstatne nižší koeficient priľnavosti ako suchý asfalt. Vozidlo s fuzzy ASR systémom (fialový priebeh) má najmenšie vychýlenie od požadovanej stopy oproti vozidlu s ASR (modrý priebeh) alebo bez ASR systému (červený priebeh). Podobne aj z obr.5 vyplýva, že vozidlo s fuzzy ASR systémom (modré) prešlo za rovnaký časový úsek najdlhšiu dráhu aj pri stúpaní aj pri rovnej ceste, pričom najkratšiu dráhu prešlo vozidlo bez ASR systému (žlté).

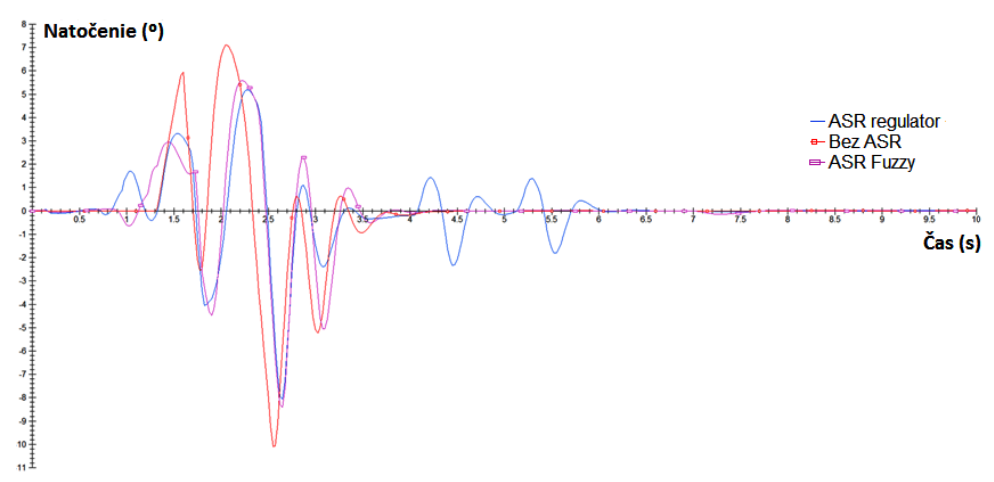

Obr. 4 Natočenia vozidiel pri testovaní počas rozjazdu pri stúpaní

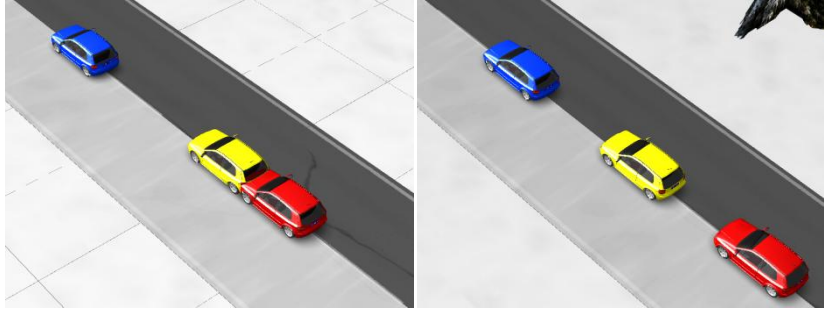

Obr. 5 Animácia a) rovná cesta b) stúpanie 12%

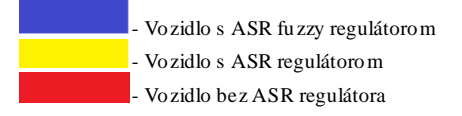

## IV. ZÁVER

Táto práca na príklade vozidla s jednoduchým ASR regulátorom a fuzzy ASR regulátorom, ktorý dosiahol ešte lepšie výsledky, je príkladom ako elektronický regulátor preklzu kolies pomáha vodičovi zabezpečiť plynulý rozjazd automobilu pri nepriaznivých podmienkach a zvyšuje bezpečnosť prevádzky vozidla v cestnej premávke. Obidva navrhnuté ASR systémy sa uplatnili ako spoľahlivé a je vidieť značné rozdiely oproti vozidlu, ktoré systém ASR nemalo. Navrhnutý fuzzy ASR regulátor znižuje preklz kolies, zvyšuje stabilitu vozidla a zároveň znižuje opotrebovanie pneumatík. Ak je protipreklzový ASR systém v chode, priebeh momentu v prípade automatickej prevodovky obmedzí na hodnotu približne 20% sklzu a tým udržiava stále odvaľovanie pneumatiky. Doplnením tohto systému o ďalšie prvky aktívnej bezpečnosti, ako je ESP, BAS a ďalšími, v súčinnosti s protiblokovacím systémom ABS, sa bezpečnosť prevádzky vozidla zvyšuje ešte viac.

## POĎAKOVANIE

Táto práca vznikla s podporou grantu VEGA 1/0464/15.

### POUŽITÁ LITERATÚRA

[1] CarSim, [Online] http://www.carsim.com/.

- [2] Bezpečné vozidlo, [Online] http://www.ibesip.cz/
- [3] Slovenská správa ciest: Bezpečnosť cestnej premávky. < http://www.ssc.sk/files/documents/rozvoj\_cestnej\_siete/
- [4] F. Vlk, "Dynamika motorových vozidel", Brno, 2003. s. 265-432.
- [5] F. Vlk, " Elektronické systémy motorových vozidel 2", Brno, 2002. s. 299-359.

# Riadiaci systém pohonov mobilnej robotickej platformy

<sup>1</sup>Róbert ÜVEGES, <sup>2</sup>Peter MAČIČKA, <sup>3</sup>Jaromír JEZNÝ, <sup>4</sup>Ladislav VARGOVČÍK, <sup>5</sup>Juraj ORTH

## ZTS VVÚ Košice a. s.

<sup>1</sup>robert.uveges@ztsvvu.eu, <sup>2</sup>peter.macicka@ztsvvu.eu, <sup>3</sup>jaromir.jezny@ztsvvu.eu, 4 ladislav.vargovcik@ztsvvu.eu, <sup>5</sup> juraj.orth@ztsvvu.eu

*Abstrakt* **— Príspevok sa zaoberá štruktúrou riadiaceho systému pohonov, ktorý bol vyvinutý ako univerzálny vnorený modul pre robotické platformy s biokinetickou štruktúrou. Takýto modul je jednoducho prenositeľný pre podvozky rôznych prevedení pri zachovanej kinematickej štruktúre, bez potreby opakovaného vývoja a implementácie. Taktiež dokáže spolupracovať s ďalšími vnorenými modulmi potrebnými pre interaktívne a autonómne riadenie pohybu robota v priestore. Systém bol ladený a testovaný na šesťnohom robotickom vozidle, ktorý bol vyvinutý spoločnosťou ZTS VVÚ Košice a. s.**

*Kľúčové slová* **— mobilná robotická platforma, mobilný teleoperátor, regulácia pohybu, riadiaci systém robota**

## I. ÚVOD

Biokinetická štruktúra podvozku je v mobilnej robotike stále viac používanou alternatívou voči klasickému kolesovému, prípadne pásovému podvozku vďaka výhode, ktorú táto konštrukcia ponúka. Ide o veľmi dobrú terénnu prejazdnosť, ktorá je dosiahnutá vďaka kinematickej štruktúre a riadeniu inšpirovanému telesnou stavbou a pohybom živočíchov. Doplnením takejto konštrukcie o koleso, tak ako to bolo v prípade šesťnohého robotického vozidla, na ktorom boli vykonávané experimentálne skúšky, získavame prednosti klasického a biokinetického podvozku, ale aj nové možnosti, ako je regulácia svetlej výšky, náklonu platformy alebo adaptívne tlmenie. Takéto riešenie však vyžaduje zložité konštrukčné návrhy a pokročilé algoritmy riadenia na úrovni plánovania trajektórie ako aj na úrovni regulácie jednotlivých pohonov.

Z dôvodu spomenutých komplikácií bol vyvinutý univerzálny modul riadenia, ktorý je prenositeľný medzi jednotlivými zariadeniami podobnej konštrukcie vyvinutými, prípadne v budúcnosti vyvíjanými spoločnosťou ZTS VVÚ Košice a. s.. V prípade potreby je po vhodných úpravách použiteľný aj pre robotické zariadenia iných výrobcov.

#### II. KONCEPCIA RIADIACEHO SYSTÉMU

Riadiaci systém pohonov mobilnej robotickej platformy môžeme rozdeliť do dvoch logických celkov podľa hierarchie podradeného a nadradeného systému

*A. Regulácia pohonov jednotlivých kĺbov (riadiaci systém spodnej úrovne)* 

Riadiaci systém spodnej úrovne vykonáva dielčie úlohy týkajúce sa regulácie pohybu vyjadreného v kĺbových súradniciach. Z kvalitatívneho hľadiska ide o sledovanie časovo premenlivej trajektórie s najmenšou možnou regulačnou odchýlkou. Zabezpečuje spracovanie meraných signálov stavových veličín zo snímačov, reguláciu pohonov v konvenčnej adaptívnej kaskádnej regulačnej štruktúre so zavedenými predkorekciami a ovládanie akčných členov. V prípade experimentálneho robotického vozidla, ktorý je osadený hydraulickými aktuátormi vykonáva aj linearizáciu systému s optimálnym prerozdelením tlaku hydraulickej kvapaliny v jednotlivých hydraulických pohonoch. Pre zvýšenie presnosti regulácie tu prebieha aj výpočet modelu inverznej dynamiky ako aj plávajúca interpolácia referenčných bodov bez mechanického trhnutia do hladkej trajektórie pomocou polynómu piateho stupňa.

#### *B. Riadenie robota v priestore (riadiaci systém vyššej úrovne)*

Riadiaci systém vyššej úrovne spracováva vstupné signály popisujúce želaný pohyb robotickej platformy v priestore. V tomto prípade pracuje zariadenie v teleoperátorickom móde, kde sa operátor pripája k používateľskému rozhraniu a ovláda požadovaný smer a spôsob pohybu v ručnom režime. Podľa operátorom definovaného pohybu sa naplánuje trajektória a syntézou údajov poskytujúcich informácie o členitosti terénu sa vypočítava vhodná referenčná trajektória v súradnicovom systéme nápravového ramena. Takto získaný riadiaci signál je pomocou algoritmu inverznej kinematickej úlohy cyklicky prepočítavaný na referenčné hodnoty polohy, rýchlosti a zrýchlenia pohonov jednotlivých kĺbov, ktoré sú zároveň riadiacimi signálmi regulátora pohonov.

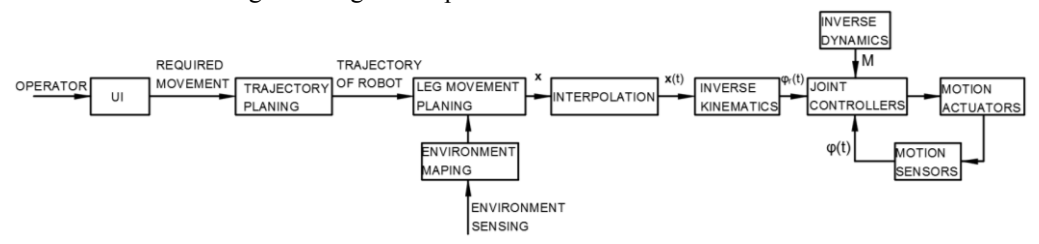

Obr. 1 Štrukturálna schéma riadiaceho systému pohonov mobilnej robotickej platformy.

## III. REGULÁCIA POHONOV

Kvalitná regulácia nápravového ramena je dôležitým predpokladom stability robotickej platformy pri pohybe v teréne. Z toho dôvodu boli pri realizácii algoritmov regulácie aplikované princípy používané pri polohovom riadení presných servopohonov upravené pre požiadavky konkrétnej aplikácie. Riadiaci systém pohonov zabezpečuje čiastkové úlohy zaisťujúce sledovanie hladkej časovo premenlivej referenčnej priestorovej trajektórie s minimálnou odchýlkou

## *A. Kaskádna adaptívna regulácia polohy pohonu kĺbu*

Podsystém vykonáva algoritmus polohovej regulácie pohonu kĺbu. Ako podradený regulátor rýchlosti je použitý adaptívny PI regulátor, ktorý je schopný reagovať na zmenu momentu zotrvačnosti kĺbu v závislosti od polohy nápravového ramena. Ako nadradený regulátor polohy je vhodný regulátor typu P, keďže systém z hľadiska polohy vykazuje astatizmus. V regulačnej štruktúre je využitý princíp predkorekcie, ktorý vychádza z predpokladu, že stavové veličiny vystupujúce v regulácii dokážeme vypočítavať v reálnom čase s dostatočnou presnosťou, čím sa odľahčia regulátory a zvýši sa statická presnosť regulovaného systému.

V tomto prípade bolo potrebné prispôsobiť regulačnú štruktúru tlakovo riadeným hydraulickým akčným členom vychádzajúc z analógie medzi elektrickými a hydraulickými pohonmi. Ďalej bolo potrebné odstrániť nelineárnu závislosť medzi tlakovým spádom v hydraulickom valci a ekvivalentným momentom, ktorý by bol vyvinutý v prípade použitia elektrického pohonu integrovaného do kĺbu.

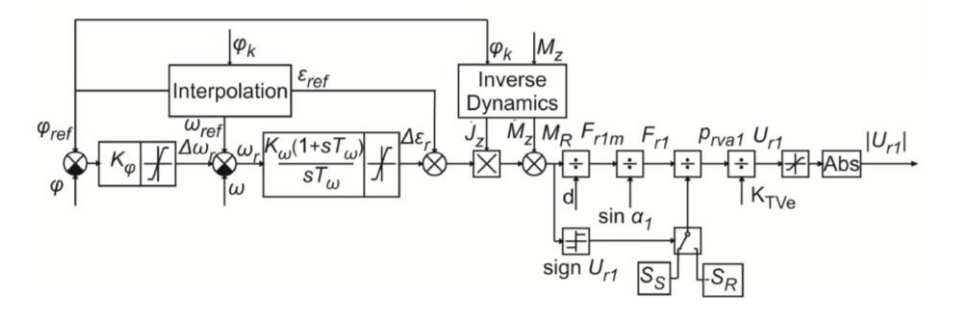

Obr. 2 Štrukturálna schéma regulácie polohy kĺbu.

## *B. Priestorová interpolácia polynómom*

V polohovacích systémoch je všeobecne požadované, aby sa pohyb vykonával vo vopred definovanej časovej závislosti polohy, rýchlosti a zrýchlenia hladko, bez skokových zmien. Túto vlastnosť dosiahneme použitím metód interpolácie medzi definovanými význačnými bodmi trajektórie. Pre konkrétnu aplikáciu je najvhodnejšou alternatívou priestorová interpolácia polynómom piateho stupňa ktorá umožňuje definovať počiatočné a koncové polohy, rýchlosti a zrýchlenia medzi jednotlivými význačnými bodmi ako aj čas *t,* za ktorý sa interpolácia vykoná. Algoritmus vychádza z výpočtu koeficientov interpolačného polynómu a ich derivácií. Funkčná hodnota je daná časovou závislosťou takto získaného polynómu. V maticovom zápise vyjadríme interpolačný polynóm nasledovne:

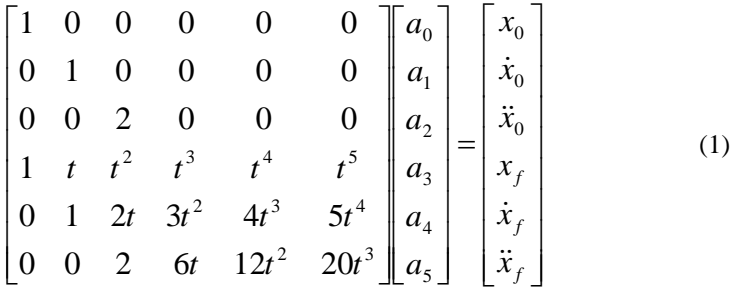

Výstupom z algoritmu budú časovo premenlivé referenčné hodnoty polohy efektora nápravového ramena ako aj rýchlosť a zrýchlenie vyjadrené v karteziánskom súradnicovom systéme.

## *C. Algoritmus inverznej kinematiky*

Plánovanie trajektórie nápravového ramena Obr. 3a prebieha v karteziánskom súradnicovom systéme, ktorý je nelineárne závislý od trajektórie pohonov v kĺbových súradniciach.

$$
\boldsymbol{\varphi} = \boldsymbol{f}^{-1}(\boldsymbol{x}) \tag{2}
$$

Z tohto dôvodu bolo potrebné odvodiť a implementovať algoritmus inverznej kinematickej úlohy, ktorý vykonáva tento výpočet v reálnom čase. Matematické rovnice inverznej kinematickej úlohy boli odvodené analyticky, vychádzajúc z kinematickej štruktúry nápravového ramena uvedeného na Obr. 3b a z nej vyplývajúcej priamej kinematickej úlohy. Analytické vyjadrenie inverznej kinematickej úlohy šetrí strojový čas, je však náročné na odvodenie a riešenie nemusí vôbec existovať.

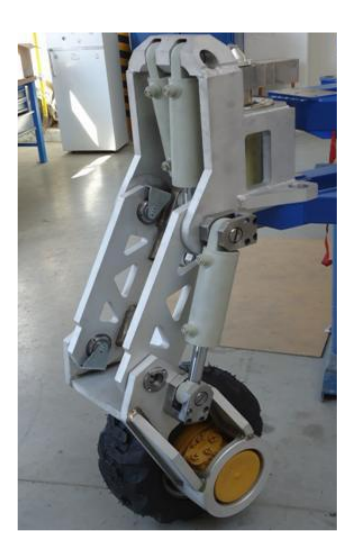

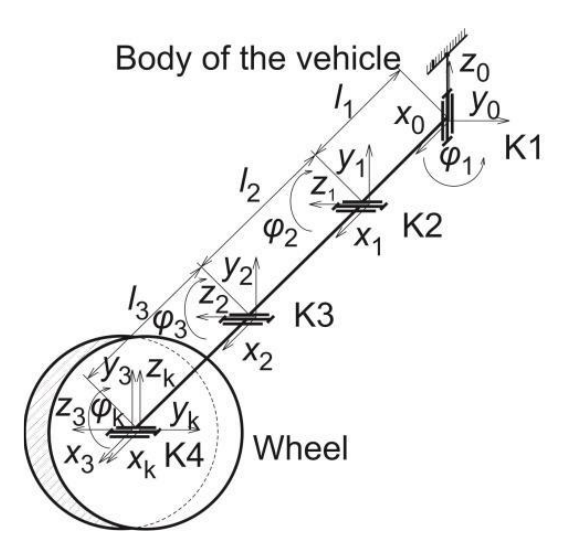

Obr. 3a Fotografia nápravového ramena Obr. 3b Kinematická štruktúra nápravového ramena

Vzťahy popisujúce inverznú kinematiku nápravového ramena sú nasledovné:

$$
\varphi_{1} = \tan^{-1}\left(\frac{x_{k}}{y_{k}}\right)
$$
(3)  

$$
\varphi_{2} = 2 \tan^{-1}\left(\frac{2l_{2}^{2}l_{3}^{2} - l_{2}^{4} - l_{3}^{4} - (x_{k} \cos \varphi_{1} - l_{1} + y_{k} \sin \varphi_{1})^{4}}{-z_{k}^{4}}\right)
$$

$$
\varphi_{2} = 2 \tan^{-1}\left(\frac{2l_{2}^{2}l_{3}^{2} - l_{2}^{4} - l_{3}^{4} - (x_{k} \cos \varphi_{1} - l_{1} + y_{k} \sin \varphi_{1})^{2}}{l_{2}x_{k} \cos \varphi_{1} - l_{1} + y_{k} \sin \varphi_{1}}\right)^{2} + 2l_{2}^{2}z_{k}^{2} + 2l_{3}^{2}z_{k}^{2}} - l_{3}^{2} + (x_{k} \cos \varphi_{1} - 2l_{1} + 2y_{k} \sin \varphi_{1})^{2} + z_{k}^{2}
$$

$$
+ (x_{k} \cos \varphi_{1} - l_{1} + y_{k} \sin \varphi_{1})^{2} + z_{k}^{2}
$$

$$
\varphi_{3} = -2 \tan^{-1}\left(\frac{\sqrt{\left(2l_{2}l_{3} - l_{2}^{2} - l_{3}^{2} + (x_{k} \cos \varphi_{1} - l_{1} + y_{k} \sin \varphi_{1})^{2} + z_{k}^{2}}{2l_{2}l_{3} - l_{2}^{2} - l_{3}^{2} + (x_{k} \cos \varphi_{1} - l_{1} + y_{k} \sin \varphi_{1})^{2} - z_{k}^{2}}\right)}\right)
$$

$$
\varphi_{3} = -2 \tan^{-1}\left(\frac{\sqrt{\left(2l_{2}l_{3} + l_{2}^{2} - l_{3}^{2} + (x_{k} \cos \varphi_{1} - l_{1} + y_{k} \sin \varphi_{1})^{2} - z_{k}^{2}}{2l_{2}l_{3} - l_{2}^{2} - l_{3}^{2} + (x_{k} \cos \varphi_{1} - l_{1} + y_{k} \sin \varphi_{1})^{2} + z_{k}^{2}}\right)
$$
(5)

## *D. Algoritmus inverznej dynamiky*

Zvolená regulačná štruktúra využíva princíp predkorekcie regulovaných veličín v kaskádnej štruktúre. To znamená, že referencie veličín, ktoré sa regulujú v podradených regulačných slučkách a majú predpokladateľný a vypočítateľný časový priebeh sa priamo sčítavajú so signálom z nadradeného regulátora. V takomto prípade nadradený regulátor kompenzuje iba nepresnosť vypočítanej hodnoty a nepredvídateľné javy, čím sa značne vylepší kvalita regulácie. V regulačnej štruktúre vystupujú dve veličiny, kde sa využíva predkorekcia. V prvom prípade ide o predkorekciu rýchlosti. Touto problematikou sa zaoberá kapitola III.B. V druhom prípade ide o predkorekciu momentu, ktorá vychádza z inverzného dynamického modelu stroja. Inverzný dynamický model tvorí sústava algebraických rovníc, ktoré popisujú momenty v jednotlivých kĺboch potrebných na vykonanie predpísaného pohybu. Algoritmus predkorekcie momentu vychádza z Lagrangeových rovníc druhého druhu. Výsledné implementované vzťahy sa odvíjali od kinematických a dynamických parametrov nápravového ramena a boli prispôsobené možnostiam riadiaceho systému voľbou vhodného kompromisu medzi presnosťou a jednoduchosťou modelu.

## *E. Linearizácia systému v reálnom čase*

Robotická platforma, na ktorej boli vykonané experimentálne skúšky je poháňaná lineárnymi hydraulickými aktuátormi. Z tohto dôvodu bolo potrebné upraviť riadiace algoritmy tak, aby bolo možné využiť princípy známe z regulácie elektrických pohonov na základe analógie medzi elektrickými a hydraulickými systémami, ako aj mechanických dejov pri ktorých sa translačný pohyb premieňa na rotačný. Využíva sa princíp riadenia tlaku hydraulickej kvapaliny, ktorej je priamoúmerná sila hydraulického aktuátora. Konštrukčné usporiadanie zariadenia však zapríčiňuje silne nelineárnu závislosť medzi silou aktuátora a ekvivalentným momentom, ktorý by musel pôsobiť v kĺbe pri použití elektrického pohonu. Takáto nelinearita je závislá od uhla natočenia poháňaného kĺbu. Zistenú skutočnosť sa podarilo úspešne odstrániť zavedením inverzie nelinearít, ktorá je kalkulovaná v reálnom čase a kompenzuje riadiaci signál hydraulických akčných členov.

## IV. RIADENIE ROBOTA V PRIESTORE

## *A. Autonómne generovanie trajektórie kroku pre nápravové rameno*

Pre pohyb v členitejšom teréne sa využíva princíp priameho, alebo nepriameho kráčania. Priame kráčanie sa vyznačuje tým že natočením 1. kĺbu nápravového ramena sa generuje smer pohybu a pohyb robota samotného je generovaný pohybom kĺbu 2 a 3. Výhodou tohto režimu pohybu je, že pre natočenie nápravového ramena a pomer dĺžky trajektórie je možné využívať priamo funkcie matematického modulu pre ovládanie jazdy. Modul pre ovládanie jazdy generuje celkové natočenie nápravového ramena pre 3 režimy pohybu a pomernú rýchlosť otáčania kolesa. Týmto spôsobom sú vypočítané natočenia a pomerné dĺžky pre trajektórie jednotlivých nápravových ramien zabezpečujúcich pohyb robota žiadanou rýchlosťou a smerom.

## *B. Tvorba hlavných bodov trajektórie*

Po určení dĺžky kroku a jeho smeru vyšším riadením sa z lokálnej mapy terénu vyextrahuje profil terénu pre krok. Pre plánovanie trajektórie kroku tvorí profil terénu minimálnu hranicu. Maximálna hranica je tvorená vrchnou hranicou pracovnej obálky nápravového ramena. Pomocou žiadanej dĺžky kroku sa z profilu terénu určia súradnice pre počiatočný *B<sup>p</sup>* a koncový bod trajektórie *Bk*. Ďalší bod *B<sup>o</sup>* pre plánovanie je umiestnený v súradniciach pod 2. osou rotácie nápravového ramena s meniteľnou bezpečnostnou medzerou od maximálnej hodnoty výšky. Pre trajektóriu je možné prostredníctvom vyššieho riadenia upraviť výšku kroku a strmosť prikladania nohy k terénu. Taktiež v prípade nestabilného povrchu terénu je možné pridať bezpečnostnú rezervu polohy koncového bodu pre prípad, že by sa mapovaný terén líšil od skutočného pevného podkladu. Pre presun nápravového ramena po rovine, alebo kroku kratšom ako 0.4 m sú postačujúce 3 body.

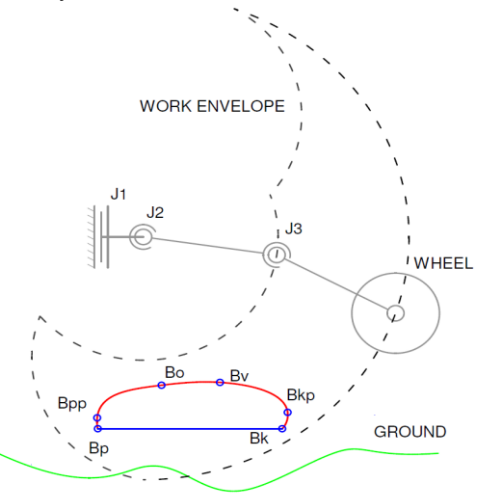

Obr. 4 Tvorba hlavných bodov trajektórie kroku

Pri dĺžke kroku presahujúcej 0,4 m, alebo prevýšenie 0,25 m je trajektória doplnená o ďalší význačný bod označený ako *Bv*. Bod *B<sup>v</sup>* slúži pre zamedzeniu kolízií a zlepšenie plynulosti trajektórie v priestore pracovnej obálky ako je znázornené na Obr. 4. Poloha *B<sup>v</sup>* je vypočítaná podľa vzťahu (6). Pre koncový a počiatočný bod sú vytvorené pomocné body *Bpp* a *Bkp* s 5% odchýlkou veľkosti v osi *X* a *Z* pre plynulejšie dosadnutie kolesa k povrchu. Pomocou lineárnej interpolácie sa medzi body *Bpp*, *Bo*, *B<sup>v</sup>* a *Bkp* vložia ďalšie 2 body. Následne prebehne kontrola či sa všetky body nachádzajú vo vnútri pracovnej obálky nápravového ramena.

$$
B_{\nu} = B_0 + \frac{(B_k - B_0)}{2} - 0.1(B_k - B_0)
$$
 (6)

Za účelom vytvorenia plynulejšej a hustejšej krivky pre riadenie polohy koncového bodu nápravového ramena sa vytvorené body aproximovali pomocou *B-spline* krivky *n*-tého stupňa. Táto aproximačná metóda je veľmi vhodná, pretože body *B<sup>p</sup>* a *B<sup>k</sup>* na krivke svoju polohu nemenia, ale ostrosť aká vznikla po lineárnej interpolácií sa stratí pri správnom nastavení krivky. Vďaka tomu je možné z málo ale dôsledne vytvorených bodov vytvoriť komplexnú hladkú trajektóriu pohybu zabezpečujúcu plynulejšie prechody pri riadení rýchlosti a zrýchlení jednotlivých kĺbov.

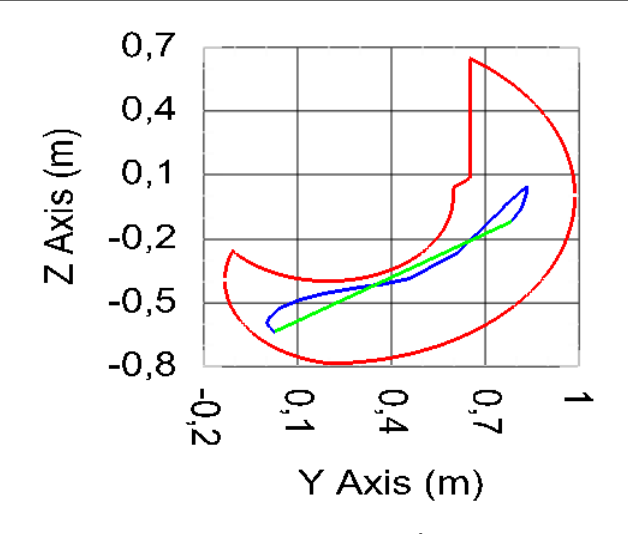

Obr. 5 Trajektória pri výške kroku dosahujúcej 110% dĺžky nápravového ramena (červená – pracovná obálka, zelená – želaná trajektória, modrá – skutočná trajektória)

Pre trajektóriu aktívnej časti kroku, ktorá vykonáva pohyb v protismere, je za normálnych okolností lineárnou priamkou začínajúcou v bode *B<sup>k</sup>* a končiacou v bode *Bp*. Zmena polohy bodu *B<sup>p</sup>* je riadená vyšším modulom pre udržiavanie stability naklonenia a polohy tela vzhľadom na profil terénu a je menená počas tejto fázy kroku.

Vytvorená metodika tvorby trajektórie vykazuje vysokú robustnosť pri autonómnom prekonávaní bežných terénnych nerovností s výchylkou od roviny až do 40% dĺžky nápravového ramena. Limitom pri žiadanej dĺžke kroku sú rozmery kolesa a pracovná obálka nápravového ramena. Dĺžka trajektórie kroku je spätne pomerovo upravená pre jednotlivé nápravové ramená s limitom najkratšej možnej trajektórie. Pre špeciálny režim na prekonávanie skokových a rampových prevýšení sa rozsah výšky prekážky pohybuje až do 110% dĺžky nápravového ramena.

## V. ZÁVER

V rámci projektu bol vytvorený a testovaný ľahko rozšíriteľný robustný modul riadiaceho systému pohonov mobilnej robotickej platformy. Systém zabezpečuje tvorbu riadiacich trajektórií krokových sekvencií v členitom teréne a precíznu reguláciu, schopnú riadiť pohony podvozku tak, aby bola zaistená maximálna presnosť sledovania riadiacej trajektórie. Vyvinuté algoritmy boli navrhnuté s ohľadom na ich aplikovateľnosť na ľubovoľnom hardvéry s dostatočným výpočtovým výkonom. Výhodou modulu je aj vysoká adaptivita a prenositeľnosť na podobné kinematické štruktúry podvozkov. Široké možnosti modulu regulácie pohybu dovoľujú spoluprácu s modulom mapovania terénu, čím sa zlepšia jazdné vlastnosti podvozku pri nasadení v exteriéri.

#### POĎAKOVANIE

Tento príspevok bol spracovaný v rámci riešenia projektu Kompetenčné centrum znalostných technológií pre inovácie produkčných systémov v priemysle a službách (ITMS kód projektu 26220220155).

#### **REFERENCIE**

[1] R. Grepl, "*Kinematika a dynamika mechatronicých systémů*," Vysoké učení technické v Brně, 2007, ISBN 978-80- 214-3530-80.

- [5] R. Üveges, "*Riešenie inverznej kinematickej úlohy robota typu SEF-ROBOTER SR 25*," Stará Lesná, ARTEP, 2015.
- [6] F. Ďurovský, "*Verifikácia matematického modelu robota typu SEF-ROBOTER SR 25*," Stará Lesná, ARTEP, 2015.

<sup>[2]</sup> N. J. Reza, "*Theory of Applied Robotics – Kinematics, Dynamics, and Control*," New York, Springer, 2006, ISBN 0-387-32475-5.

<sup>[3]</sup> J. Fetyko,."*Control Strategy Principles of Leg Motion Control in a Six-Legged Robotic Vehicle*" Miskolc, 2014, ISSN 978-963-538-051-6.

<sup>[4]</sup> J. Fetyko, "*Development of Motion Control of Legs in Six-Legged Robotic Vehicle*," 2014, AMaM vol. 613, pp. 36- 42, ISSN 1660-9336.

# Senzorový uzol pre bezdrôtový systém monitorovania kvality povrchových vôd

## <sup>1</sup> Matej ŽIGA,<sup>1</sup> Ľudmila MACEKOVÁ, <sup>1</sup> PavolGALAJDA, <sup>1</sup>Ján ŠALIGA, <sup>1</sup>*MilošDRUTAROVSKÝ,*  <sup>1</sup>*Dušan KOCUR*

<sup>1</sup>Katedra elektroniky a multimediálnych telekomunikácií, Fakulta elektrotechniky a informatiky, Technická univerzita v Košiciach

<sup>1</sup>{ludmila.macekova, milos.drutarovsky, jan.saliga, dusan.kocur}@tuke.sk,

*Abstrakt***— Článok opisuje digitálne senzory a front - end elektroniku uzla pre bezdrôtovú senzorovú sieť, ktorá bola vyvinutá pre monitorovanie kvality povrchových vôd. Uzly senzorovej siete sú realizované ako bóje, ktoré sú ukotvené na dne rieky. V senzorovom uzle sa okrem senzorov pre meranie kvality vody nachádza napájací zdroj, komunikačný systém pre bezdrôtový prenos dát. Každá bója sleduje štyri základné parametre kvality vody (pH, vodivosť, rozpustený kyslík, teplota) a odovzdáva získané dáta cez bránu do sieťového riadiaceho servera pre ďalšie pokročilé spracovanie, vizualizáciu a archiváciu.** 

*Kľúčové slová***—Kvalita vody, pH, vodivosť, rozpustený kyslík vo vode, Modbus 485, senzorová bója**

### I. ÚVOD

Monitorovanie kvality vôd (WQM) v riekach patrí k najviac požadovaným a najdôležitejším meraniam v sledovaní kvality životného prostredia. Základné požiadavky pre moderné systémy pre monitorovanie kvality vôd v riekach môžeme zhrnúť takto: 1) trvalé a autonómne pozorovanie, 2) diaľkové ovládanie a získavanie dát, 3), obmedzené zdroje energie, 4) spoľahlivá funkcia v prostredí s ťažkými podmienkami, 5), robustná a spoľahlivá konštrukcia meracieho systému, 6), pokročilé spracovanie dát s generovaním alarmu, 7) jednoduchá rekonfigurovateľnosť. WQM v Európe je hlavne určený na monitorovanie znečistenia povrchových vôd. S ohľadom na zjednocovanie Európy, musia byť zosúladené vodné politiky v súlade s rámcovou smernicou o vode (RSV), národné vodohospodárske politiky musia byť zosúladené s európskou rámcovou smernicou WFD (Water Framework Directive) [1]. V súlade s touto smernicou sú v jednotlivých krajinách prijaté ich vlastné nariadenia, týkajúce sa monitorovania stavu vôd (napr. na Slovensku [2]), ktoré sú pre danú krajinu záväzné. Kľúčovou požiadavkou v rámci WQM je mať v zmysle WFD dostatočné a porovnateľné informácie o kvalite vody. Z tohto hľadiska sa diaľkové monitorovanie kvality vôd s využitím moderných technológií javí ako veľmi efektívny nástroj na splnenie vyššie uvedených nariadení. Týmto spôsobom je možné získať (takmer) kontinuálne, alebo vždy aktuálne informácie o procesoch prebiehajúcich v sledovaných vodách. V Európe, ale najmä vo svete už fungujú podobné monitorovacie systémy, ktoré sú založené na automatických staniciach s pokrokovými technológiami a sú istou formou zapojené do procesu ochrany životného prostredia [3], [4], [5], [6]. Na Slovensku zatiaľ WQM-systém, diaľkovo monitorujúce parametre kvality vôd v zmysle WFD neexistuje. V roku 2013 bol v rámci Programu cezhraničnej spolupráce Maďarská republika - Slovenská republika 2007-2013 spustený projekt Bezdrôtovej senzorovej siete pre monitorovanie kvality vody (Wireless Sensor Network for wAter QaUAlity Monitoring- WSN-AQUA).Na projekte spolupracujú organizácie BME – Infokom Company (BME) a Technická univerzita v Košiciach (TUKE). Cieľom projektu je vyvinúť automatickú stanicu schopnú sledovať vo vybranom riečnom úseku niekoľko indikátorov kvality vody s možnosťou spustenia systému včasného varovania v prípade nebezpečného znečistenia povrchovej vody.

V tomto príspevku predstavujeme použité digitálne senzory, ako aj navrhnutú fron-endelektroniku pre senzorový uzol, ktorý bude umiestnený na bóji, a bude súčasťou komplexného systému diaľkového WQM.

## II. ARCHITEKTÚRA NAVRHOVANÉHO SENZOROVÉHO UZLA

Navrhovaná architektúra senzorového uzla (bóje so stanicou) pre WQM, ale aj vzdialená brána pre zber dát z bezdrôtovej senzorovej siete je zobrazená na Obr. 1. V senzorovom uzle používame kompaktné digitálne senzory PONSEL pre sledovanie týchto vybraných parametrov: pH, merná vodivosť (EC), rozpustený kyslík vo vode (DO) a teplota. V uzle sa tiež nachádza vložený mikropočítač (MCU), ktorého úlohou je konfigurácia senzorov, zbalenie dát do paketov, odosielanie dát cez RF kanál. Táto elektronika je umiestnená vo vodotesnom puzdre s triedou ochrany IP68. Senzory sú ku MCU pripojené cez zbernicu Modbus RS-485. Tento prístup nám umožňuje ľahko rozšíriť funkcie uzla pridaním nových digitálnych senzorov v budúcnosti. Digitálne senzory PONSEL majú nasledujúce vlastnosti : 1) nízka spotreba energie so schopnosťou auto-vypnutia, 2) kompenzácia teploty pomocou vnútorného senzora, 3) zhoda s medzinárodnými normami, pre sledovanie kvality vody [8], [9] a [10], 4) možnosť operatívnej zmeny konfigurácie pomocou externého MCU, 5) ukladanie kalibračných konštánt do implementovanej flash pamäte nachádzajúcej sa v senzore. Náš implementovaný riadiaci softvér plne podporuje nízkopríkonový režim senzorového uzla. Pri vývoji bol využitý riadiaci softvér v C programovacom jazyku, ktorý sme používali na PC platforme s adaptérom Modbus RS485. Náš softvér bol realizovaný tak, že ho bolo možné hneď implementovať aj do MCU hardvéru v senzorovom uzle, na ktorom sme spolupracovali s partnerom BME. Aby sa zvýšila spoľahlivosť prevádzky uzla, náš riadiaci softvér zapisuje do senzorov novú konfiguráciu do flash pamäte iba pri prvom štarte, ktorý nastane pripojením k zdroju energie. Počas normálnej prevádzky senzorov, ktoré používajú pamäť RAM, náš riadiaci softvér pravidelne získava namerané dáta z PONSEL-senzorov. Nasledovne sa tieto dáta analyzujú a formujú do dátových paketov, ktoré sa prenášajú pomocou RF kanála v 433 MHz pásme. Šifrovanie komunikácie RF kanála bolo realizované naším partnerom BME. Navrhovaný protokol používa štandardný 128 bitový AES symetrický šifrovací algoritmus a chráni sieťovú komunikáciu pred typickými útokmi vrátane opakovacej slučky.

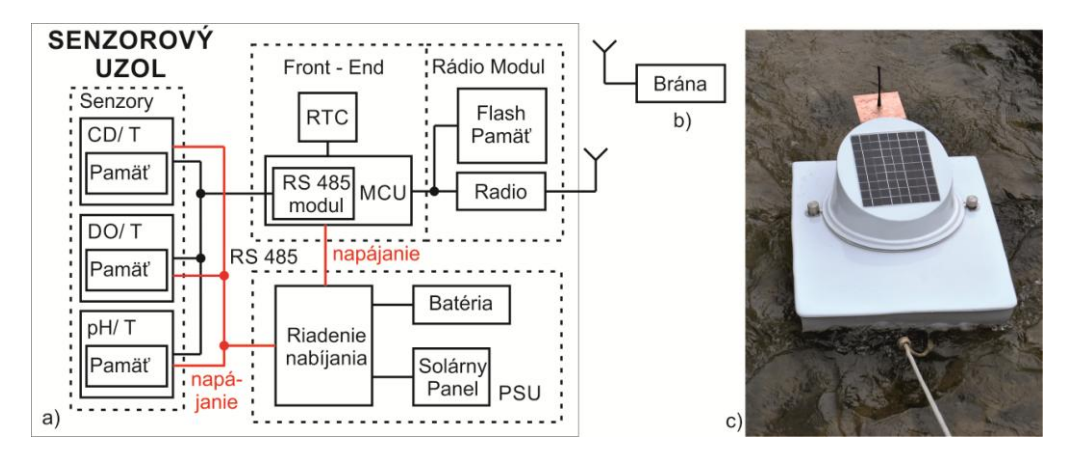

Obr. 1 Senzorový uzol pre monitorovanie kvality vody: a) bloková schéma uzla vrátane digitálnych senzorov, vstavanej elektroniky a napájacieho zdroja (PSU), b) vzdialená brána, c) fotografia kompletnej monitorovacej stanice: bója ako platforma nesúca senzory na svojom dne, solárny panel napájacieho zdroja a RF anténa pre 433 MHz frekvenčné pásmo

#### III. DIGITÁLNE SENZORY A NASTAVENIE PRAHOV INDIKÁTOROV PRE ALARM PRI MONITOROVANÍ KVALITY VODY

Pretože hodnoty pH, elektrickej vodivosti EC a rozpusteného kyslíka DO ako aj ich meranie sú veľmi závislé od teploty, pre náš zámer boli zvolené senzory firmy Ponsel, ktoré je možné interne teplotne kompenzovať (Tabuľka 1 alebo [7]). Spomínané senzory prepočítavajú namerané údaje na hodnoty pri referenčných teplotách definovaných vo WQM-štandardoch (typicky na 25°C). Pred zapojením do meracej siete musia byť senzory skalibrované, a po tomto kroku výrobca deklaruje ich spoľahlivú autonómnu prevádzku počas dlhého obdobia (niekoľko týždňov až mesiacov) bez rekalibrácie. Ďalšou dobrou vlastnosťou týchto senzorov je, že dokážu uchovávať kalibračné a namerané údaje. Hodnota rozpusteného kyslíka okrem teploty vyžaduje aj kompenzáciu vzhľadom k atmosférickému tlaku. Kyslíkový senzor (OPTOD) však tlak nemeria. Kvôli menej náročnému riešeniu bójí nesúcich senzory sme zvolili meranie tlaku vo vzdialenom mieste (v bráne), a to spoločne pre celú senzorovú sieť.

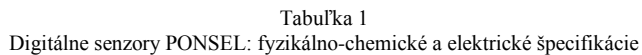

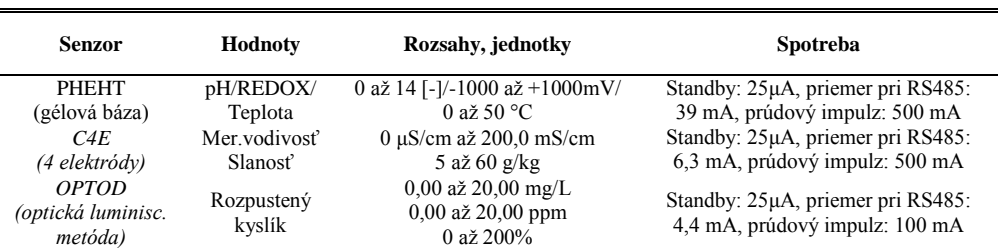

V našej WQM-sieti vyhodnocujeme fyzikálno-chemické indikátory pomocou 90. percentilu z hodnôt nameraných v určitom časovom intervale [2]. Vláda a environmentálna legislatíva špecifikujú limity týchto hodnôt pre každý indikátor pre prvé tri (z piatich) najlepšie ekologické triedy kvality povrchových vôd: veľmi dobrý (I.), dobrý (II.) a priemerný (III.) (napr. II. kvalitatívny stav pre rieku Ipeľ v Tabuľke 2). V zmysle zásady "najhorší indikátor zatrieďuje" sa prekročenie limitu medzi II. a III. stavom pri ktoromkoľvek z indikátorov považuje za ekologické ohrozenie, a preto nami navrhnutý systém automaticky aktivuje alarm smerujúci k zodpovedným osobám a inštitúciám. Z procesu merania je systém schopný na základe požiadaviek o časovom intervale vygenerovať tiež správu zahŕňajúcu výsledky meraní vo forme požadovanej normami ISO [8], [9], [10]. Správy budú obsahovať informácie o vybraných hlavných spomínaných indikátoroch stavu rieky (pH, merná vodivosť, rozpustený kyslík), teplote, tlaku vzduchu, resp. o ich časovom vývoji, a ďalšie relevantné informácie o podmienkach WQM-merania.

Tabuľka 2 Limity definujúce dobrý(II.) stav úseku rieky Ipeľ na slovenskom území pri hranici s Maďarskom.

| Parameter                           | Limit pre stav II. | Parameter                | Limit pre stav II.      |
|-------------------------------------|--------------------|--------------------------|-------------------------|
| Teplota $\lceil {^{\circ}C} \rceil$ | - 24               | $pH$ [-]                 | (6; 7 > alebo < 8.5; 9) |
| Vodivosť[mS/m]                      | < 70               | Rozpustený kyslík [mg/L] | > 6.5                   |

## IV. ZÁVER

V príspevku sme uviedli hlavné fakty o vyvíjanom senzorovom uzle pre vzdialené bezdrôtové monitorovanie kvality povrchovej vody, navrhnutom v rámci projektu HUSK WSN-AQUA. V rámci tohto projektu je vyvíjaný celý komplexný WQM-systém, ktorého súčasťou bude aj spomínaný senzorový uzol. Pilotná implementácia navrhnutého riečneho WQMsystému, v súčasnosti už pracujúca a poskytujúca prvé dáta, je realizovaná na úseku Ipľa na maďarskej strane hranice. Predstavuje hlavný výstup projektu [12].

Celý komplexný WQM-systém obsahuje 10 bójí so senzorovými uzlami. Senzorové uzly sú cez rádiový kanál pripojené k zariadeniu brány na brehu rieky, obsahujúcej senzor atmosférického tlaku a prístupové zariadenie realizujúce pripojenie do Internetu. Dátový server, zhromažďujúci údaje zo senzorových uzlov, uskutočňujúci výpočty (kompenzácie) nad nameranými hodnotami, kontrolujúci integritu systému a jeho chyby, je umiestnený v Budapešti (Maďarsko). Zo servera v Budapešti je možné taktiež obojsmerne komunikovať s uzlami s cieľom aktualizovať softvér, kalibrovať senzory, nastavovať limity a pod. Server zasiela informácie o alarme v prípade chýb systému, alebo v prípade prekročenia limitov meraných indikátorov kvality vody. Ďalší server je umiestnený v Košiciach (Slovensko). Tento server dostáva dáta zo servera v Budapešti, je schopný tiež istej manipulácie s týmito dátami, ich analýzy a ukladania v cloude.

Spomínané činnosti bude možné vykonávať prostredníctvom privátneho internetového prístupu. Určené osoby môžu prostredníctvom elektronickej pošty dostávať informácie o stave systému a o alarmoch. Pre verejný prístup bude zriadená webová stránka poskytujúca v obmedzenej forme merané dáta a výsledky ich analýz.

## POĎAKOVANIE

Tento príspevok je výsledkom činnosti podporovanej projektom HUSK/1101/1.2.1/0091 s názvom Wireless Sensor Network for wAter QaUAlity Monitoring (WSN-AQUA), v rámci programu maďarsko-slovenskej cezhraničnej spolupráce.

#### **REFERENCIE**

- [1] Directive 2000/60/EC of the European Parliament and of the Council of 23 October 2000 establishing a framework for Community action in the field of water policy" Official Journal of the European Communities, vol. 22, 2000.
- [2] Directive No. 269 of Slovak republic government with requirements for good state of water bodies. 2010.
- [3] Q. Chen, Y. Zhang, and M. Hallikainen, "Water quality monitoring using remote sensing in support of the EU Water Framework Directive (WFD): a case study in the Gulf of Finland," Environmental Monitoring and Assessment, vol. 124, no. 1-3, pp. 157-166, 2007.
- [4] S. Mijovic and B. Palmar, "Water quality monitoring automation of rivers in Serbia," Facta universitatis, Series: Working and Living Environmental Protection, vol. 9, no. 1, pp. 1-10, 2012.
- [5] S. Winkler, N. Kreuzinger, A. Pressl, N. Fleischmann, G. Gruber, and M. Ecker, "Innovative technology for integrated water quality measurement," in Proceedings International Conference on Automation in Water Quality Monitoring (AutMoNet2002), 2002, pp. 21-22.
- [6] R. D. Woodsmith, P. K. Wilkins, and A. Bookter, Water Quality Trends in the Entiat River Watershed: 2007- 2010, 2013
- [7] Digital sensors (SDI-12 or Modbus RS485 protocol (pH-Redox-Conductivity-Turbidity-Dissolved Oxygen)) http://www.ponsel-web.com/cbx/s747\_cat15034.htm, Online: 2015/03/09.
- [8] International Standard ISO 7888-1985: Water quality-Determination of electrical conductivity, first edition 1985- 05-15.
- [9] International Standard ISO 17289-2014: Water Quality-Determination of dissolved oxygen- Optical sensor method, first edition 2014-07-01.
- [10] International Standard ISO 10523- 2008: Water quality-Determination of pH, second edition 2008-12-15.
- [11] ASTM International, D0888-12e1: Standard Test Methods for Dissolved Oxygen in Water, July 2013.
- [12] WSN-AQUA Wireless Sensor Network for wAter QaUAlity Monitoring http://husk.fei.tuke.sk, Online: 2015/03/26.

## Softvér pre automatizáciu merania tlaku

<sup>1</sup>*Michal JURČIŠIN,*  2 *Peter BALOG*

<sup>1</sup> Katedra technológií v elektronike, Fakulta elektrotechniky a informatiky, Technická univerzita v Košiciach, Slovenská Republika

 $\frac{1}{2}$ michal.jurcisin@tuke.sk,  $\frac{2}{2}$ peter.balog.2@tuke.sk

*Abstrakt* **— Článok popisuje proces návrhu a tvorby softvérovej aplikácie, ktorá umožňuje zber nameraných údajov zo zariadení určených pre automatizované meranie so zameraním na kapacitné tlakové senzory. Aplikácia umožňuje spracovanie nameraných údajov, grafickú reprezentáciu, ukladanie do súboru pre opätovné použitie a zároveň poskytuje priebežné štatistické údaje o nameraných parametroch. V závere je otestovaná celková funkčnosť aplikácie pomocou meracej zostavy napojenej na tenkovrstvový kapacitný tlakový senzor pre meranie výšky hladiny dielektrika, resp. zmeny tlaku.**

*Kľúčové slová* **— tlakové senzory, softvérová aplikácia, automatizované meranie**

## I. ÚVOD

Tlak je jednou zo základných fyzikálnych veličín. Závisia od neho vlastnosti väčšiny kvapalných a plynných látok. Technická prax tlak najčastejšie určuje meraním v tekutinách (v kvapalinách alebo v plynoch). Senzory s elektricky aktívnym telesom sú senzory kde citlivý prvok reaguje zmenou svojich elektrických vlastností na tlak, ktorý naň pôsobí priamo, bez deformačného člena. Patria sem piezoelektrické snímače, niektoré kapacitné a odporové senzory, magnetostrikčné senzory ako aj niektoré senzory tlaku s optickými vláknami. Najbežnejším spôsobom snímania tlaku je využitie geometrických rozmerov rezistorov, zapojených do Wheatstonovho mostíka. Magnetické tlakové senzory sú tvorené uzavretým magnetickým obvodom z feromagnetického materiálu a využívajú zmeny jeho permeability pri pôsobení meranej veličiny - tlaku. Optické senzory využívajú optické vlákna pozostávajúce z troch častí: jadra, plášťa a obalu. Meraná fyzikálna veličina upravuje, resp. mení optický signál, ktorý prechádza optickým vláknom senzora na základe lineárnych a nelineárnych optických javov. V prípade kapacitných senzorov sa využíva zmena vzdialenosti dosiek, plochy dosiek, alebo zmena dielektrika kondenzátora. Zmena dielektrika môže spôsobiť zmenu kapacity rôznymi spôsobmi a to pomocou: zmeny relatívnej permitivity dielektrika, zmeny plochy dielektrika, alebo zmeny hrúbky dielektrika. Kapacitné tlakové senzory boli vyvinuté predovšetkým pre priemyselné aplikácie, kde veľká membrána netvorí zásadný problém. Medzi výhody kapacitných senzorov patria: vysoká citlivosť, nízka spotreba energie, nízka citlivosť na drift. Podľa rozsahu meraného tlaku požadovanej citlivosti je možné využívať kapacitné tlakové senzory so zmenou dielektrika. Meranie hladiny kvapaliny zvyčajne spadá do dvoch kategórií, buď je to meranie diskrétnych hladín, čo znamená meranie výšky hladiny v určitých časových intervaloch alebo nepretržité snímanie hladiny. Rozsah aplikácií týchto senzorov je od spotrebičov pre domáce použitie až po chemický a farmaceutický priemysel.

#### II. MERACIA ZOSTAVA

#### *A. Návrh zostavy*

Základom systému pre automatizované meranie tlaku je bloková schéma zobrazená na Obr. 1. Vonkajšia pôsobiaca veličina, v tomto prípade sila F, prichádzajúca od sledovaného objektu a spôsobujúca zmenu tlaku, na ktorý je senzor citlivý a reaguje naň zmenou kapacity. V podobe elektrického signálu sa informácia presúva na meracie zariadenie, ktoré túto zmenu zaznamená a spracuje do digitálnej podoby pre ďalšie využitie. Úlohou softvérovej aplikácie v počítačovom systéme je dáta o zmene kapacity vyžiadať zaslaním príkazu a získané dáta z meracieho zariadenia, spracovať, následne zobraziť a uložiť do súboru.

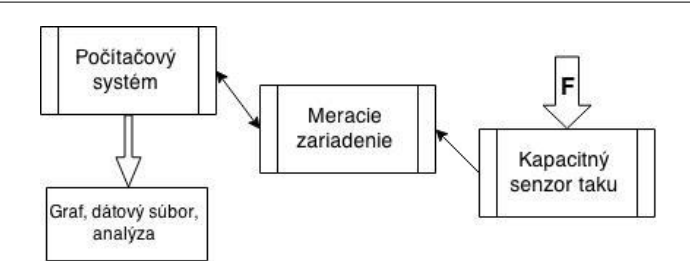

Obr. 1 Bloková schéma navrhovanej zostavy.

Kapacitný senzor tlaku je tvorený tenkovrstvovým senzorom so zmenou dielektrika (Obr. 2), tento senzor bol použitý pri meraniach za účelom kontroly funkčnosti ďalších zariadení meracieho systému. Senzor bol vytvorený metódou vákuového naparovania medi cez cylindrickú masku na sklenenú trubicu.

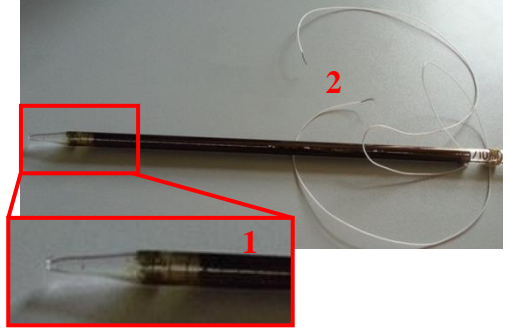

Obr. 2 Tenkovrstvový senzor so zmenou dielektrika; (1) elektródy, (2) pripojovacie vodiče.

Ako meracie zariadenie (podľa Obr. 1) bol využitý RLC most MOTECH MT4090, ktorý umožňuje meranie rôznych elektrických parametrov cievok, kondenzátorov a rezistorov. Okrem štandardného spôsobu merania umožňuje aj vzdialené meranie na požiadanie s presnosťou až 0,1% v závislosti na použitom meracom rozsahu taktiež od frekvencie použitej pre meranie. Pre meranie na požiadanie je merací prístroj vybavený sériovým rozhraním, prostredníctvom ktorého je možné prístroju zasielať riadiace príkazy, ktoré prístroj nastavujú a zároveň umožňujú definovať typ merania. Prístroj následne odmeranú hodnotu zasiela po sériovom rozhraní.

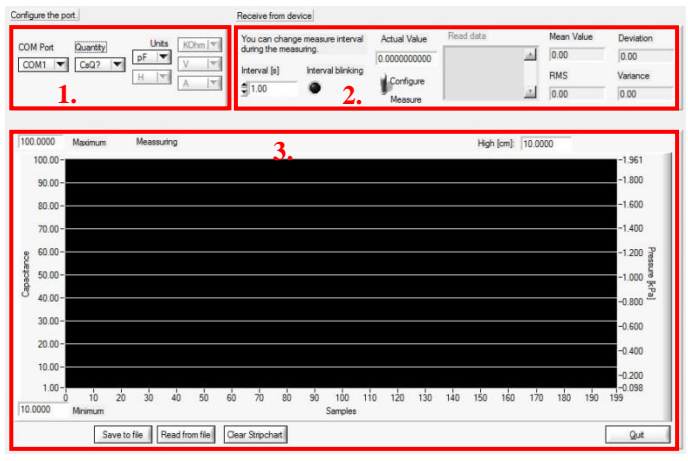

Obr. 3 Program na meranie a výmenu dát s pripojeným zariadením.

Pre účely merania bol vytvorený riadiaci program určený pre sériovú komunikáciu s RLC mostom (Obr. 3). Principiálne riadiaci program pozostáva z:

(1) **konfiguračná časť** – nastavenie komunikačného portu, meranej veličiny a meracieho rozsahu pre danú veličinu,

(2) **príjem dát zo zariadenia** – zobrazovanie aktuálnej hodnoty meranej veličiny s možnosťou nastavenia časového intervalu pre vykonanie ďalšieho merania, zobrazenie štatistických parametrov,

(3) **grafická reprezentácia dát** – grafické zobrazenie nameraných údajov, funkcie pre archiváciu nameraných údajov.

S využitím RLC mostu aplikácia umožňuje meranie elektrickej kapacity, indukcie, odporu, napätia a prúdu. Po zvolení veličiny aplikácia automaticky sprístupní možnosť výberu rozsahu merania. Vzhľadom na to, že pripojený RLC most odosiela ako odpoveď na jeden príkaz vždy len jednu hodnotu bolo potrebné použiť funkciu časovača, ktorý v tomto programe preberá funkciu opakovacieho zariadenia. Jeho primárnou úlohou je opakovať zvolenú funkciu v predvolenom časovom intervale čím sa zabezpečilo kontinuálne meranie.

Aplikácia namerané údaje automaticky štatisticky spracováva čím umožňuje čiastočnú elimináciu nevyžiadaných odchýlok. Štatistické ukazovatele sú počítané vždy z posledných dvadsiatich nameraných hodnôt. Softvérová aplikácia je tiež schopná určovať nasledovné štatistické veličiny: priemerná hodnota, smerodajná odchýlka, rozptyl a stredná kvadratická chyba merania.

Priemerná hodnota je rovná súčtu všetkých hodnôt z daného intervalu podelená ich počtom definovaná rovnicou [4]:

$$
\bar{x} = \frac{1}{n}(x_0 + x_1 + x_2 + x_3 + \dots + x_{n-1})
$$
\n(1)

Hodnota rozptylu je závislá od odchýlky štatistiky od priemeru. Rozptyl teda určuje strednú kvadratickú odchýlku jednotlivých nameraných hodnôt od výberového priemeru. Charakterizuje premenlivosť meranej veličiny:

$$
S^{2} = \frac{\sum_{i=0}^{n-1} (x_{i} - \bar{x})^{2}}{n}
$$
 (2)

Smerodajná odchýlka vstupného reťazca je rovná kladnej odmocnine vzorky rozptylu s $^{2}$ :

$$
s = \sqrt{s^2} \tag{3}
$$

Stredná kvadratická chyba zo vstupného reťazca je miera nerovnakosti množiny čísel meraná ako priemer odchýlok od priemeru týchto čísel:

$$
\varPsi_x = \sqrt{\frac{1}{n} \sum_{i=0}^{n-1} x_i^2}
$$

(4)

Program ďalej umožňuje grafické vykreslenie nameranej hodnoty ako aj archiváciu nameraných údajov s možnosťou spätného načítania a s možnosťou editácie údajov v externých editoroch vďaka textovej forme výstupného súboru (Obr. 4). Uložený súbor obsahuje hlavičku pozostávajúcu u informácií o dátume a čase vykonaného merania, a dvoch stĺpcov. Prvý stĺpec predstavuje informáciu o čase v sekundách od začiatku merania a nameranom údaji, pričom hlavička súboru je nastavovaná automaticky podľa zvolenej veličiny a príslušnej jednotky.

|                | 10.3.2015 12:22 |  |
|----------------|-----------------|--|
| t[s]           | C[DF]           |  |
| 1              | 22.226          |  |
| $\overline{c}$ | 22.231          |  |
| 3<br>4         | 22.28<br>22.262 |  |
| 5              | 22.252          |  |
| б              | 22.298          |  |
| 7              | 22.265          |  |
| 8              | 22.225          |  |
| 9              | 22.272          |  |
| 10             | 22.247          |  |
| 11             | 22.262          |  |
| 12             | 22.25           |  |
| 1 <sub>3</sub> | 22.233          |  |

Obr. 4 Ukážka textového súboru s nameranými hodnotami.

## *B. Praktické meranie*

Softvérová aplikácia bola primárne vytvorená pre meranie tlaku pomocou nameranej hodnoty kapacity, ktorá bola získaná z kapacitného senzora so zmenou výšky hladiny. Pre účely testovania aplikácie bola v senzorovom systéme ako dielektrikum použitá destilovaná voda, na ktorú bol vyvíjaný tlak z externého systému. Vytvorená aplikácia bola testovaná

v laboratórnych podmienkach s využitím tenkovrstvových kapacitných senzorov s rôznymi priemermi. Na Obr. 5 je zobrazený priebeh testovacieho meranie pričom, meranie pozostávalo z troch fáz.

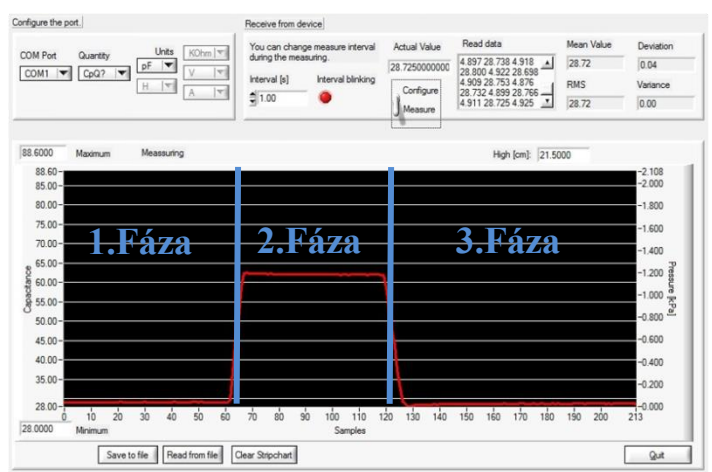

Obr. 5 Fázy merania s využitím vytvorenej aplikácie.

Prvá fáza je v čase keď sklenené steny senzora sú suché, v systéme je dielektrikum ale nepôsobí tam žiaden tlak a teda nemá vplyv na meranú kapacitu.

V druhej fáze začala keď bol na dielektrikum vyvolaný tlak, hladina dielektrika sa dvihla do určitej výšky prislúchajúcej vyvolanému tlaku a ovplyvnila tak meranú kapacitu, ktorej hodnota sa zvýšila.

Začiatkom tretej fázy bol tlak uvoľnený a dielektrikum bolo samovoľne vypustené zo systému. Hodnota kapacity poklesla na takmer pôvodnú úroveň. Keďže dielektrikum aj po vypustení zo senzora ostáva na stenách sklenenej trubice v podobe kvapiek naďalej ovplyvňuje hodnotu kapacity a tá je vyššia ako pred začiatkom merania. Ďalším fyzikálnym javom, ktorý ovplyvňuje výsledky meraní je kapilárna elevácia pretože sa jedná o sklenenú trubicu v kontakte s kvapalinou. Čím menší je vnútorný priemer sklenenej trubice senzora tým má elevácia väčší vplyv na meranú kapacitu resp. tlak.

#### III. ZÁVER

V článku bola riešená problematika merania elektrických parametrov, konkrétne merania kapacity tlakového senzora. Pre účely merania bola vytvorená softvérová aplikácia, ktorá umožňuje sériovú komunikáciu s meracím prístrojom, ktorý umožňuje vzdialené ovládanie. Aplikácia umožňuje meranie viacerých druhov elektrických parametrov s prispôsobením pre meranie kapacity tlakových senzorov so zmenou dielektrika. (VEGA 1/0074/15)

#### POUŽITÁ LITERATÚRA

- [1] M. Mačinga, "*Systém pre automatizované meranie tlaku*", Diplomová práca, FEI TUKE, Košice, 2015.
- [2] S. Slosarčík, M. Jurčišin, "*Meranie tlaku vybraných lokalít ľudského tela*" Košice : TU\_FEI, ISBN 978-80-8126- 059-9, 2013.
- [3] T. Škovránek, Z. Faltus, M. Chytil, "*Metrológia tlaku*", SMS Bratislava v spolupráci s FÚNM Praha, Bratislava, 1992, s.120, 2006.
- [4] J. Buša, V. Pirč, Š. Schrötter, "*Numerické metódy, pravdepodobnosť a matematická štatistika*", ISBN 80-8073- 632-4, 2006.
- [5] S. Drábková, M. Kozubková, "*Cvičení z mechaniky tekutin*" ,VŠB-TU Ostrava, 2002.
- [6] V. Chudý, R. Palenčár, E. Kureková, M. Halaj, "*Meranie technických veličín*", STUBA, Bratislava, ISBN 80-227- 1275-2, s.323-376, 1999.
- [7] E. Kureková, P. Gabko, M. Halaj, "*Technické meranie*" (Učebné texty z projektu Metromedia", Zväzok I, Bratislava, ISBN 80-89112-04-8, s. 243-275, 2005.

## Surge arresters in low voltage network

1 *Jaroslav DŽMURA,*  2 *Jaroslav PETRÁŠ,*  3 *Jozef BALOGH*

Department of Electric Power Engineering, Faculty of Electrical Engineering and Informatics, Technical University of Košice, Slovak Republic

<sup>1</sup>jaroslav.dzmura@tuke.sk, <sup>2</sup> jaroslav.petras@tuke.sk, <sup>3</sup>jozef.balogh@tuke.sk

*Abstract* **— The paper describes the overvoltage phenomena in low voltage socket circuit. A surge waves travelling is analysed according to the origin of reflected waves at a different loads. The impact of the surge protective devices usage to the overvoltage elimination is described depending on their location. The measurement shows that the reflected voltage waves result to greater value of voltage impulse and greater stress of insulation systems of connected electrical appliances. Connecting the surge protective devices to the circuit, overvoltages are markedly suppressed and the resultant voltage value is significantly below the maximum impulse withstand voltage for an equipment of impulse withstand category IV.**

*Keywords* **— overvoltage, surge waves travelling, surge arresters, wave impedance, lightning protection zones**

#### I. INTRODUCTION

Electrical equipment is loaded not only by the nominal voltages during operation, but it is stressed also by various surges, that can occur in the environment. The most serious threats of the power network are caused by surges, short circuits and overloads. The surges with high values can be dangerous and cause damage to the cable insulations, electrical machines, distribution equipment and therefore also short circuits. Surges can get in equipment by different ways. Protection devices against the effects of lightning and overvoltage are installed at the entrance to avoid surges transition into the building. The primary objective of these devices is to protect the health and life of persons and to prevent the damage to electrical equipment [4].

#### II. GENERAL PRINCIPLES FOR THE SURGE PROTECTION

EMC actions must be taken into account at the early design stages because of better coordination with the construction works. Besides the effects of electromagnetic field when lightning strikes we have to consider also disturbing currents, which can range from units of kA to hundreds of kA. The concept of lightning protection zones (LPZ) is focused on electromagnetic compatibility (EMC). It defines more zones of protected object depending on the sensitivity to interference. This concept allows us to create a clear structure of protected system and to define clearly the arrangement of lightning protection. Individual measures must be arranged so that the device is capable of operation during the direct or close lightning strikes. Therefore, it is necessary to define the electromagnetic conditions for each protection zone [3].

#### *A. Buildings shielding according to EMC*

Standard EN 62305 deals with the protection against thermal and mechanical damage of the object itself and also against damage of electrical equipment inside the building. Measures to reduce the emission of electromagnetic fields are necessary to implement at the interfaces of LPZ. All metal and electrical lines exceeding the interface have to be included in the equipotential bonding. The shielding of the individual LPZ is possible to achieve using the conductive parts of walls, ceilings and floors. Thus, the basis for the protection required by the EMC can be provided. An essential part of the basic shielding can be built by this electrical interconnection. Magnetic fields are also reduced [2].

#### *B. Lightning protection zones*

The basic approach to the protection against surges is described in the standard EN 62305-4: Protection against lightning.

In this standard, the protected area is divided into several zones of lightning protection:

- Lightning protection zone LPZ 0A It is an outdoor unprotected area outside the building. In this zone, the direct lightning strike may occur and equipment or objects can lead the lighting current. The electromagnetic field of the lightning discharge is undamped.
- Lightning protection zone LPZ  $OB It$  is an area protected by a collecting equipment of lightning conductor and space close to the outside building walls (terraces, low roofs). The direct lightning strike is not possible in this zone. The electromagnetic field of the lightning discharge is undamped or it is partially damped in the surrounding area.
- Lightning protection zone LPZ  $1 It$  is an interior space inside the building walls and under the building roof, i.e. all habitable office rooms, elevator shafts, stairs to underground garage, low voltage switch rooms, engine room, etc. In this zone, the direct lightning strike is not possible and the electromagnetic field of the lightning discharge is damped. The field damping depends on the material and wall thickness, and the shielding rate.
- Lightning protection zone LPZ  $2 It$  is the internal space of the rooms and corridors close to the inner walls. In this zone, the direct lightning strike cannot occur and the electromagnetic field is damped. The field damping of the lightning discharge depends on the material and the interior walls shielding.
- Lightning protection zone LPZ  $3 It$  is a space inside shielded rooms or inside metal boxes of terminal electrical equipment. All types of bonds are eliminated in this zone.

## *C. Equipotential bonding*

All metal installations entering the LPZ 1 must be connected to the equipotential busbar. It is necessary to consider when designing the building, as well as surge protective device (SPD). Metal installation is connected directly (galvanically), by isolating spark gap or eventually by surge arresters.

Defining of LPZ can clearly identify the interface for all metallic lines entering the building. Crossing the boundary, the conductor gets out of the influence of the electromagnetic shielding of the particular zone. Therefore, the conductor in the boundary zone should be connected to an equipotential bonding. If the lines are energized, then they are connected via surge arresters. A supply system not operating under voltage is connected galvanically. If detailed calculations are not done for direct lightning strike, 50 % of the lightning current is assumed to be injected into the local ground and 50 % flows out the services. The current is assumed to divide equally between all conductive and metallic systems.

## *D. Insulation co-ordination*

Considering transient surges, coordination of insulation is based on overvoltage controlling using surge protection. Low voltage distribution networks are divided into four categories, which prescribe maximum impulse withstand overvoltage (protection level) allowed for the connected device. The insulation coordination system consists of gradual reduction of surges to a specified level. Overvoltage level decreasing is realised by suitable surge protective devices.

## *E. Overvoltage categories*

For electrical equipment (EE) powered directly from the low voltage network, overvoltage categories are defined by the standards. The categories are expressed by the degree of endurance of electrical equipment against overvoltage.

Equipment of impulse withstand category  $I$  – The device is assigned for connection to the network. The protective equipment against overvoltages on a given level is outside the device (in a fixed installation or between fixed installation and equipment). Examples: devices containing electronic circuits protected for intended level.

Equipment of impulse withstand category  $II - It$  is energy-consuming equipment to be supplied from the fixed installation. Examples: household appliances, portable tools, etc.

Equipment of impulse withstand category III – It is equipment in fixed installations and for cases where the reliability and the availability of the equipment is subject to special requirements. Examples: switchgears, circuit breakers, building power wiring, including cables, bus-bars, connecting wiring boxes, switches, plug sockets in the fixed installation, and equipment for industrial use and some other equipment, e.g. securely mounted with a permanent connection to the fixed installation.

Equipment of impulse withstand category  $IV - The$  equipment is intended for use at the beginning of electrical building installations or near the front of the main switchgear. Examples:

electrometers, main overcurrent protective devices, ripple control units.

#### III. CABLE PARAMETERS MEASUREMENT

In this paper, we focus on the surge phenomena in low voltage socket circuits. Therefore, the most common wiring cable CYKY-J  $3 \times 2,5$ mm<sup>2</sup> was chosen for the measurement.

When analyzing the overvoltage phenomena, it is necessary to know the basic electrical parameters of the cable, including the total resistance of conductor *R*, inductance *L*, capacitance *C* and the wave impedance of the cable *ZW*.

Measurement of the basic cable parameters was carried out by a measuring instrument Agilent E 4980 A, which is used to evaluate the RLC components and semiconductor devices in a wide range of frequencies. The resistance and inductance values were measured using a model of serial equivalent circuit  $(R_s, L_s)$  and the cable capacitance was measured using a model of parallel equivalent circuit  $(C_p)$ . The measurements were performed in a frequency range of 20 ÷ 10000 Hz. The measured values are shown in Fig. 1.

Measuring the wave impedance of the cable was realized by TDR (Time Domain Reflectometry) method. This method investigates waveform of a step impulse which is reflected back from a measured object connected to the electrical line. The measurement starts with the propagation of the step impulse into an investigated line or a measured element and the subsequent observation of the impulse reflected by the tested device at the end of line. If the line is terminated by the load equal to the characteristic impedance, then the impulse energy is absorbed by the load and the impulse is not reflected. If the line is without the load, then the intact impulse is reflected back. By contrast, if the line is terminated by the short circuit, then the impulse is reflected back with opposite polarity.

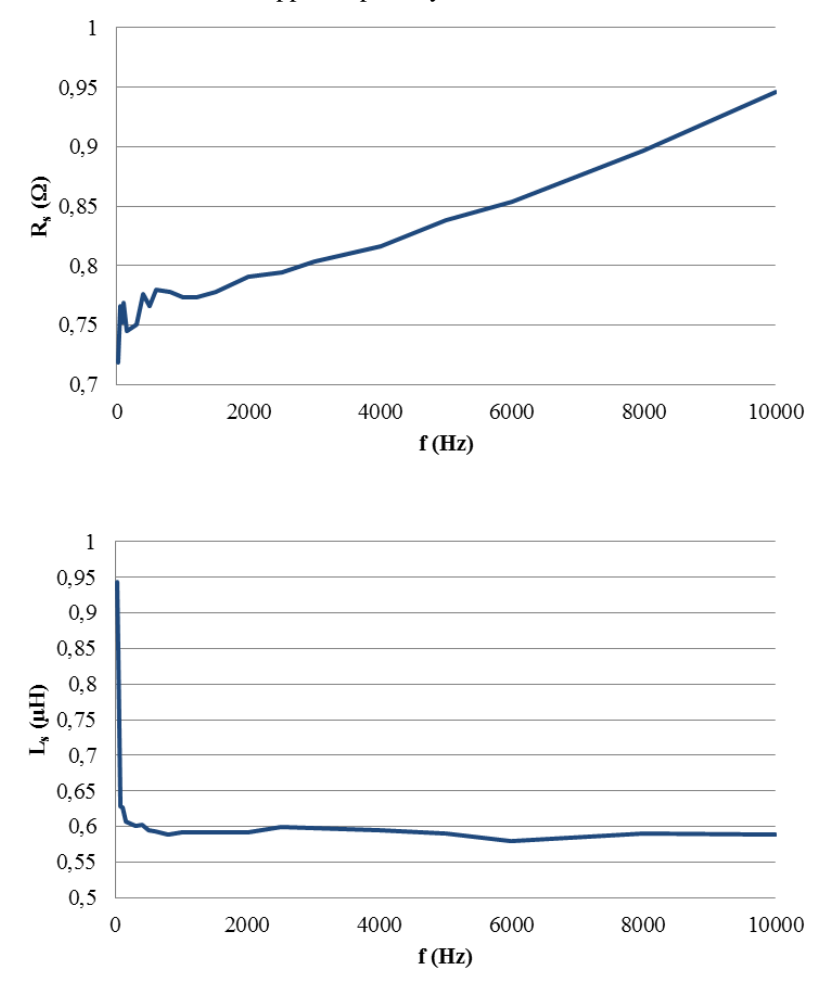

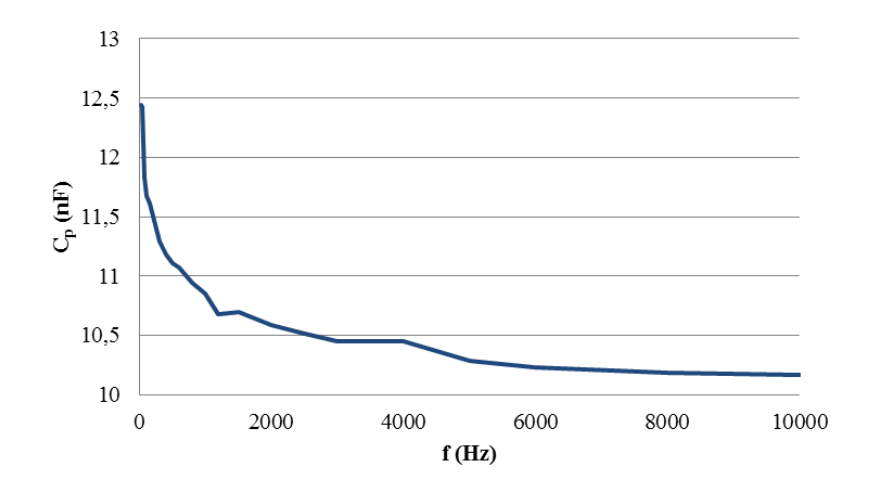

Fig. 1 Basic electrical parameters of the cable CYKY-J  $3\times2,5$ mm<sup>2</sup> in dependence on the frequency

The voltage impulse generator Agilent 33220 A was connected to the cable beginning. The rectangular voltage pulses with different frequencies were generated by the generator. At the end of the cable, impedance  $Z_1$ , whose value was changed during measurement, was attached. In the first experiment, the end of the cable was in open circuit state  $(Z_1 \rightarrow \infty)$ . In the next measurement, the end of the cable was in short circuit state  $(Z_1 = 0)$ . In the last measurement, impedance  $Z_1$  was set to a value not leading the reflected waves. In this case, the impedance  $Z_1$ is equal to the characteristic impedance of the cable  $Z_1 = Z_W$ .

For displaying the signal oscilloscope GW INSTEK GDS-806 C was used. It is able to display signals with high frequencies and short rise time. Waveforms for all three impedances *Z*<sup>1</sup> are shown in Fig. 2.

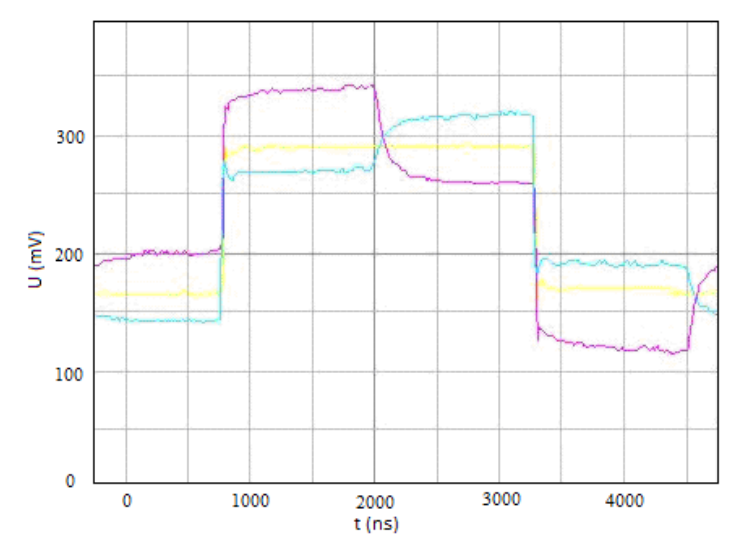

Fig. 2 The voltage signals in the cable depending on the value of the load impedance *Z*<sup>1</sup>

A rheostat with continuously variable resistance was used as impedance  $Z_1$ . The reflected wave did not originate, if the value of the load resistance was 70  $\Omega$ . It follows that the wave impedance of the cable was  $Z<sub>W</sub> = 70 Ω$ .

### IV. INFLUENCE OF TYPE AND CONNECTION POINT OF THE SURGE PROTECTIVE DEVICE ON THE VOLTAGE IMPULSE

For this measurement, the voltage impulse with the polarity of 1 kV, 2 kV and 3 kV was generated at the cable beginning. Surge protective devices were connected in sequence along the cable to its conductors and the change of the voltage impulse was observed.

The surge protective devices type II and III are mainly used for the socket circuits, so that both types were tested. The element HAKEL P III was chosen as surge arrester type II. As surge arresters type III, HAKEL ZS 1.1 (surge protector for low voltage socket) and Saltek Net-Overdrive F6 (connection adapter for socket with the high frequency filter) were used.

## *A. Surge arrester HAKEL P III*

At the beginning of the cable, the voltage impulse generator HAKEL TESTER was connected. The voltage wave was measured just at the beginning of the measurement. Surge arrester HAKEL P III was connected in sequence at certain points along the cable with length of 100 m. Resultant voltage waves were observed by an oscilloscope. The voltage signal with the surge protective device connected at the end of the cable (the distance between the generator of voltage waves and measurements point was 100 m) is shown in Fig. 3.

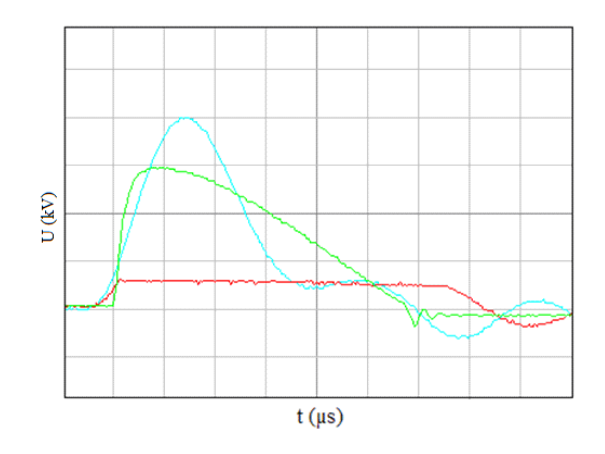

Fig. 3 Device Hakel P III – test voltage impulse 3 kV (1 kV / tick, 10 µs / tick, green – test impulse, azure – impulse distorted due to reflections, red – impulse during the action of surge arrester)

Measurement results show that this surge protective device operates reliably even at 100 m section and reduces surge peak below 560 V.

## *B. Surge arrester HAKEL P ZS 1.1*

The surge arrester HAKEL ZS 1.1 was connected in sequence at certain points along the cable with length of 100 m. The output voltage waves were observed by the oscilloscope. The voltage signal when connecting the surge arrester at the end of the cable (the distance between the generator of voltage waves and measurements point was 100 m) is shown in Fig. 4.

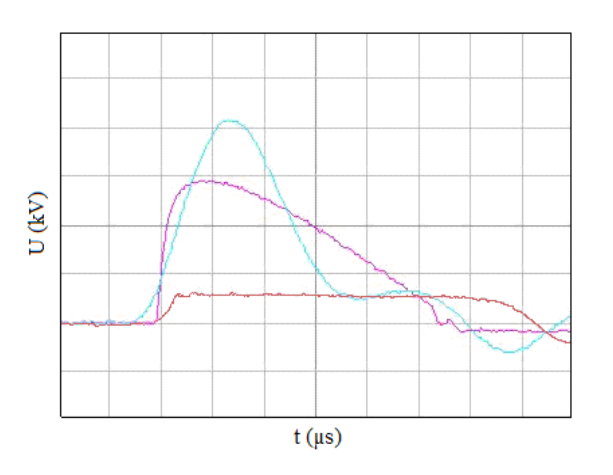

Fig. 4 Device Hakel ZS 1.1 – test voltage impulse 3 kV (1 kV / tick, 10 µs / tick, purple – test impulse, azure – impulse distorted due to reflections, red – impulse during the action of surge arrester)

This measurement shows that the surge protective device operates reliably even at 100 m section and reduces surge peak below 590 V.

#### *C. Surge arrester Saltek Net-Overdrive F6*

The surge arrester Saltek Net-Overdrive F6 was connected to the socket, which was connected in sequence at certain points along the cable. Resultant voltage waves were observed by the oscilloscope. The voltage signal when connecting the surge protective device at the end of the cable (the distance between the generator of voltage waves and measurements point was 100 m) is shown in Fig. 5.

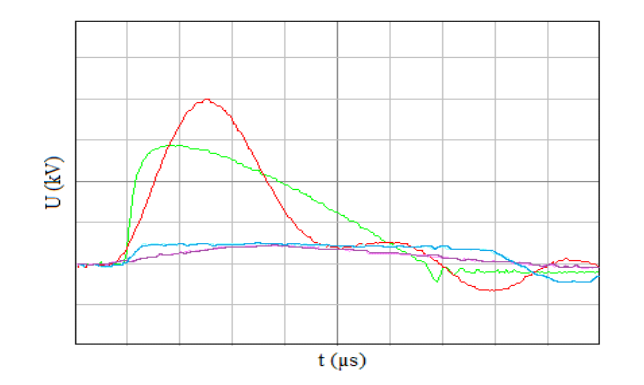

Fig. 5 Device Saltek Net-Overdrive F6 – test voltage impulse 3 kV (1 kV / tick, 10 µs / tick, green – test impulse, red – impulse distorted due to reflections, purple – impulse during the action of surge arrester Saltek Net-Overdrive F6, azure – impulse during the action of surge arrester Hakel P III)

The measurement shows that this surge arrester operates reliably even at 100 m section, reduces surge peaks below 470 V and moderates the overvoltage increasing.

#### V. CONCLUSION

In this paper, measurements of voltage waves on LV cable CYKY-J  $3\times2.5$  mm<sup>2</sup> were described for different loads and different surge protective devices.

The measurement shows that the reflected voltage waves are formed with the same polarity as generated voltage waves at no load cable, or if the load connected to the cable is small (load impedance is greater than the wave impedance of the cable). It results to even greater value of voltage impulse and greater stress of insulation systems of connected electrical appliances.

Connecting the surge protective devices to the circuit, overvoltages are markedly suppressed and the resultant voltage value is significantly below the maximum impulse withstand voltage even for an equipment of impulse withstand category IV. The appliances are reliably protected against overvoltage impulses, although they are far-distant (about 100 m) from the surge protective device.

#### ACKNOWLEDGMENT

The work is supported by Slovak Academy of Science and Ministry of Education in the framework of project VEGA No. 1/0311/15.

#### **REFERENCES**

- [1] EN 62305-4:2011 Protection against lightning. Part 4: Electrical and electronic systems within structures.
- [2] EN 60071-1:2006/A1:2010 Insulation co-ordination Part 1: Definitions, principles and rules.
- [3] ILENIN S, VARGA L, Elektrické inštalácie a stanice: Elektrické inštalácie (Electrical installations and substations: Electrical installations). Košice: Technical University; 2012, ISBN 978-80-553-1176-0.
- [4] TKÁČ J, DOLNÍK B, KURIMSKÝ J. "Možnosti ochrany elektrických zariadení pred účinkami atmosférickej elektriny (Possibilities of electric devices protection against lightning overvoltages influence)". in Proc. 9th Int. Scientific Conf. on Electric Power Engineering 2008; May 13-15; Brno, Czech Republic; p. 329-336, ISBN 978- 80-214-3650-3.

## Tester of GPS Receivers

*Ladislav LUČIVJANSKÝ, Ján ŠALIGA*

Department of Electronics and Multimedia Communications, Faculty of Electrical Engineering and Informatics, Technical University of Košice, Slovak Republic

l.lucivjansky@gmail.com, jan.saliga@tuke.sk

*Abstract –* **The paper presents test stand developed at the Department of Electronics and Multimedia Telecommunication FEI TU in Kosice. The stand enables testing basic parameters of GPS receivers. It consists of vector signal generator controlled by developed test software, EMC chamber and software controlling GPS receiver under test. Vector signal generator generates signal simulating the real GPS signal from satellites in EMC cell. All parameters of simulated GPS signal such as virtual static as well as dynamic position of receiver, intensity and distortion of signal from GPS satellite system and objective can be set up by control software developed in LabVIEW. GPS receiver under test is placed during test in EMC cell ensuring the exactly known GPS test conditions. The developed system offers measurement the following parameters of GPS receivers: Time To First Fix and position accuracy.**

*Keywords* **– GPS, LabVIEW, vector signal generator, Google maps API**

#### I. INTRODUCTION

GPS system, which was originally used for military purposes, has become an essential part of the period. The signals from this system can be used for multiple functions as navigation, surveying or protection of movable property. For such purposes, it is necessary for the receiver to achieve high accuracy positioning that will be able to obtain in a short period of time. Generating GPS signal and broadcasts was given our previous work [1]. It described in detail the properties of this signal as well. Also, there is a detailed description of the programs showing simulation tool.

This new work is mainly focused on the adoption of the simulated signal, analyzing data from the receivers and evaluation of their parameters, comparison of parameters of various scenarios according to the number of satellites and signal quality using synthetically-generated GPS signal. The practical part of this work was creating GPS tester software for analysis of different types of scenarios that could serve for testing GPS receiver parameters such as precision positioning and speed positioning. Google Maps API, which lets you view the received location on the map for better imagination was also implemented used for these purposes.

#### II. GENERATION OF GPS SIGNAL

PXI-1042 mainframe with vector generator PXI-5671 and LabVIEW graphical software development environment with GPS were used for synthesis and generation of testing GPS signal. Control software consists of 3 components: Write waveform to file for fix position is program for generating GPS data file for a chosen fixed position, Write waveform to file with trajectory script is program for generating GPS data file with motion script, and Streaming from file is used for broadcasting generated data file.

Program Write waveform to file for fix position needs as input ephemerid and almanac files, which include information about satellites position on orbit. Version Write waveform to file with trajectory script with dynamic position requires a trajectory script for input. Position, number of visible satellites, generated signal power and number of frames can be set in this application. After setting the required parameters the GPS data is calculated and stored in binary file.

Program Streaming from file is used for real broadcasting generated data file with RF vector generator NI PXI-5671. The vector generator consists of two PXI cards. Broadcasted signal is generated continuously by vector generator on a card NI PXI-5441 at IF frequency and then transposed and amplified by the super heterodyne mixer on a card NI PXI-5610 to the carrier frequency 1575.42 MHz.

Block diagram of whole test setup is shown in Fig. 1. Output of vector signal generator NI PXI-5671 is connected to antenna placed in EMC chamber. Also GPS receiver under test is placed in fixed position in the chamber. The GPS receivers Garmin GPS 10x and EM-408 SiRF III were used for our experiments. Garmin GPS 10x is in charge of reference receiver, which checks the presences of GPS signal in the chambers and triggers test of the second GPS receiver – receiver under test (EM-408 SiRF III). Both receivers are connected to PC and controlled by testing program in LabVIEW, which switches power supply of receiver under test, control both receivers and acquires data from them. The DAQ card NI-6009 is used for switching receiver under test power supply - signal from card logic output realized as open collector switches power for receiver under test from laboratory power supply across a power switch.

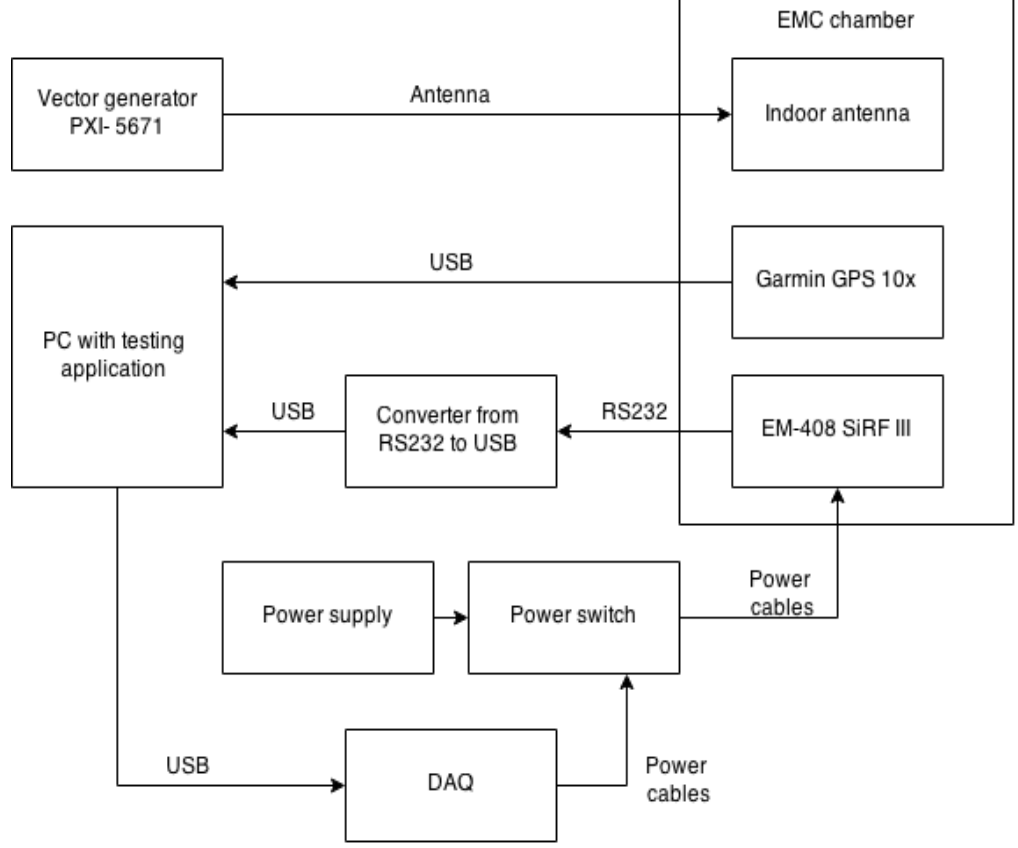

Fig. 1. Block diagram of GPS tester hardware.

## III. TESTING SOFTWARE FOR GPS RECEIVERS

The special software for testing GPS receivers was developed in LabVIEW. The software control power supply of receiver, control receivers themselves and acquire and process data from receivers. Communication with receivers under test is across USB or RS232 as it is shown in Fig. 1. The software can measure two basic GPS related parameters of receivers: Time to first fix (TTFF) and position error.

## *A. TTFF - Time to first fix test*

Time to first fix (TTFF) parameter of GPS receivers is defined as the time between the instant when the receiver is switched on and the instant when the receiver fixes correctly its position. Front panel of developed TTFF test software is shown in Fig. 2. It allows setting parameters for test, watching communication and read the measurement. The reference receiver waits for signal in chamber and if it fixes the correct position, control software switches on the power for receiver under test, starts time measuring and communicates with receiver under test (EM-408) to register the time instance when the tested receiver has fixed its correct position. The time between switching on power for tested receiver and the instant when it fixes its position is value of TTFF parameters for the tested receiver. At the front panel bottom in Fig. 2, Carry/Noise [dB-Hz] of every visible satellite is indicated.

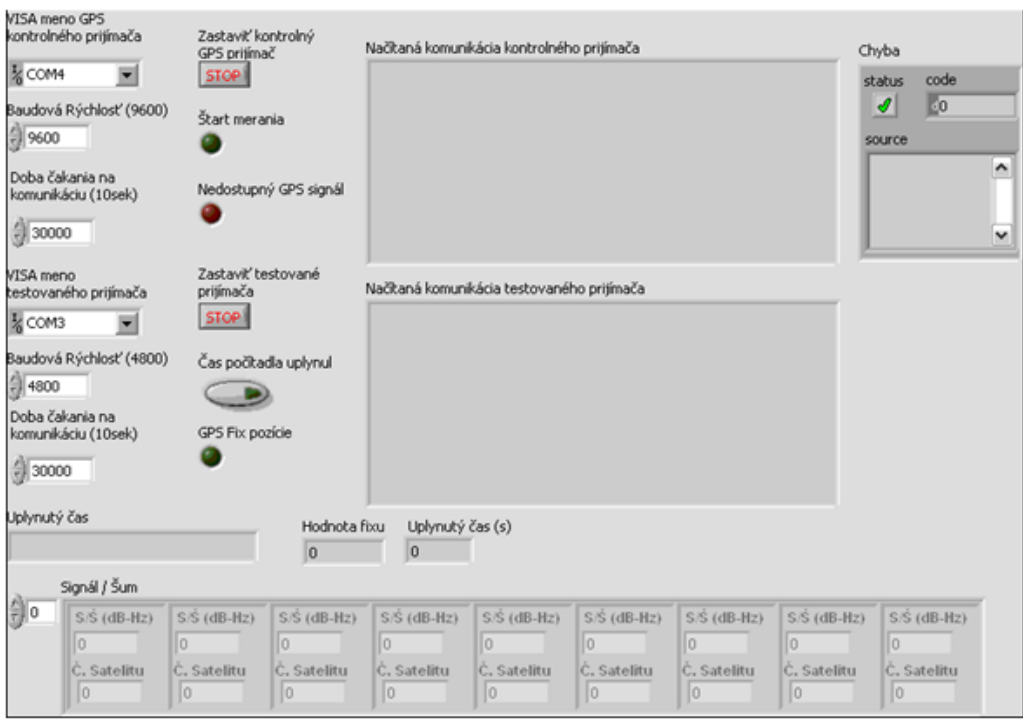

Fig. 2 Front panel of TTFF application.

## *B. Position error test*

The second developed test application enables testing parameter of GPS receivers called position error. Position error is defined as magnitude of position deviation between the real position of GPS receiver and the position determined by the receiver under test. For this test only receiver under test is needed. The receiver is placed in EMC cell where simulated GPS signal is broadcasted. Position data of the receiver is decoded from its navigation message \$GPRMC. Detected position is displayed on top bar of developed software front panel as latitude and longitude. For graphical presentation of the position Google Maps API is used with marker, which can its change color and character. To calculate the position errors, the correct position according to the simulated GPS signal must enter into the cell parameters of the position in test software front panel. Having exactly known simulated position and position determined by GPS receiver under test the position error in meters can be calculated.

## IV. EXPERIMENTAL RESULTS OF TESTING

A few scenarios was designed and applied for experimental testing of GPS receivers:

- Scenario 1- Static position scenario. Latitude 49.051833, longitude 20.299926, altitude 691.8m. VSG power was set to -40 dBm. The maximum number of available satellites.
- Scenario 2- Like scenario 1. Maximum satellites 6.
- Scenario 3- Maximum satellites. VSG power is -50 dBm.
- Scenario 4- VSG power -50 dBm, but only 6 visible satellites.
- Scenario 5- It is a dynamic scenario. The route is not straight but follows the D1 motorway. VSG power is -40 dBm and all possible visible satellites.

GPS test signal parameters are summarized in Table 1

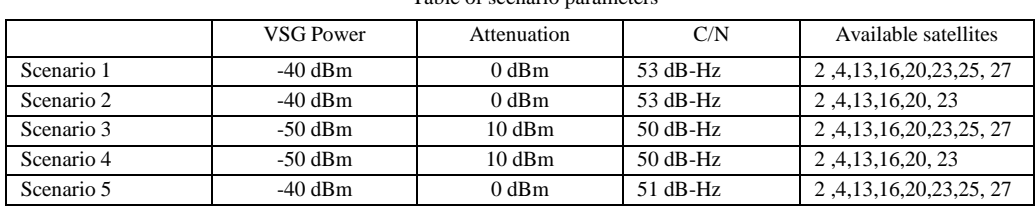

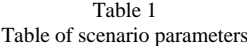

The results achieved according the scenario 1 are shown in Table 2 for testing TTFF parameter and in Table 3 for testing position error of GPS receiver and EM-408 SiRF III.

| TTFF       | Cold Start | Warm Start      | <b>Hot Start</b> |
|------------|------------|-----------------|------------------|
| Scenario 1 |            | 40s             |                  |
| Scenario 2 |            | 43s             |                  |
| Scenario 3 | -          | 51 s            | o s              |
| Scenario 4 |            | 37 <sub>s</sub> |                  |
| Scenario 5 |            | 66 s            |                  |

Table 2 TTFF for scenario 1

#### Table 3 Position error for scenario 1

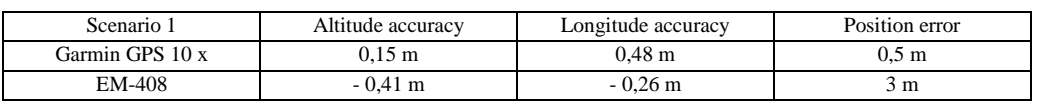

Position error of GPS receivers EM-408 SiRF III and Garmin GPS10x measured according scenario 2, 3 and 4 are shown in Table 4, 5, and 6, respectively.

#### Table 4 Position error for scenario 2

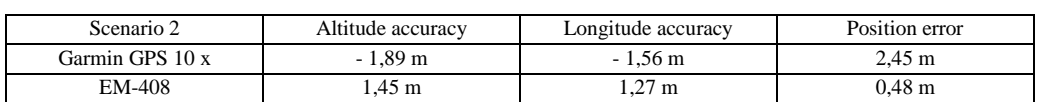

#### Table 5 Position error for scenario 3

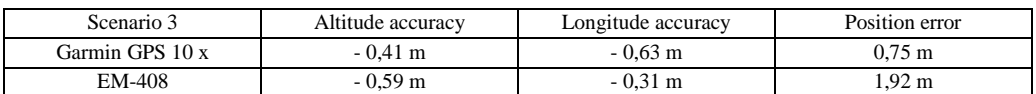

#### Table 6

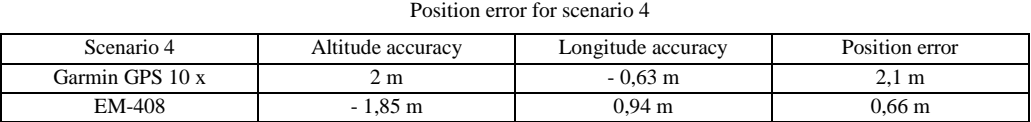

#### V. CONCLUSIONS

The developed test stand for testing two basic specific parameters of GPS receiver offers performing the testing for any GPS receiver, which can connected to PC across any communication link enabling transfer positioning data from receiver to PC in standardized form. The subroutine for data transfer and decoding can be easily changed and adapted also for different receivers under test using different communication link and data coding. The performed experiments confirmed the expected results specified by vendors of receivers under test.

#### **REFERENCES**

- [1] L. LUCIVJANSKÝ. Tester gps [diploma thesis]. [Online]. Available:
- http://www.crzp.sk/crzpopacxe/openURL?crzpID=ll898vd-2-1&crzpSigla=tukosice [2] M. LEHTINEN, A. HAPPONEN, J. IKONEN: Accuracy and time to first fix using consumer-grade GPS receivers, [Conference documents]. [Online]. Available: https://www.researchgate.net/publication/224347643\_Accuracy\_and\_time\_to\_first\_fix\_using\_consumer-

grade\_GPS\_receivers [3] R.PRASAD, M.RUGGIERI: Applied Satellite Navigation Using GPS, GALILEO, and Augmentation Systems.

Library of Congress Cataloging-in-Publication Data, 2005. 290 s. - ISBN 1-58053-814-2

[4] Reference gps systems. [Online]. Available: http://lazarus.elte.hu/cet/modules/toponymy-2012/\_HtmlModules/\_Selfstudy/S06/S06\_05b.html

# The Control of Induction Motor Based Neural Network

## *Peter GIROVSKÝ*

Department of Electrical Engineering and Mechatronics, Faculty of Electrical Engineering and Informatics, Technical University of Košice, Slovak Republic

#### peter.girovsky@tuke.sk

*Abstract* **— The paper is focused especially on presenting possibilities of applying artificial neural networks (ANN) at creating the system inverse models that are expected to be of use at designing control algorithm for non-linear dynamic systems. The paper presents a quasi-inverse model, which works as a speed controller of an induction motor. The presented method of control takes advantage of approximating properties of multi-layer perceptron (MLP) networks.**

*Keywords* **— neural network, control, induction motor**

### I. INTRODUCTION

Most of the technical systems in practice are non-linear. However, many systems can be represented without any significant loss of accuracy by an equivalent linear representation. Control designs based on system linearization are a widely applied technique in the industry. Other systems are increasingly characterized by complex non-linear dynamics (e.g. high nonlinearity, abrupt parameter variations, external disturbances etc.). The important non-linear diversity is the main reason why no systematic and generally applicable theory for non-linear control design has been developed yet. It is the ability of the artificial neural networks to model non-linear systems that can be the most readily exploited in the synthesis of non-linear controllers. Neural networks have been used to formulate a variety of control strategies [1] [5].

Two basic design approaches are [2]:

- direct inverse control it uses a neural inverse model of the system as a controller,
- indirect design the controller uses a neural network to predict the system output.

Different structures of neurocontrollers for control of non/linear systems, especially induction motor drive have been presented [6] - [13].

We are interested in different already existing methods used to develop a neural controller based on an inverse model of a system. The main idea of the design was to design an adaptive neuro controller of induction motor only on based input-output motor parameters. These parameters were defined as the stator voltages and currents and rotor speed.

Following part of the paper is focused on explaining the method and demonstration the use of ANN for purposes of controlling in simulation studies for a squirrel-cage induction motor drive. Last part of the paper demonstrates sensitivity of the speed controller to motor parameters changes.

#### II. DESIGN OF THE CONTROLLER

In real life, the most frequently used are two concepts of inverse neural model architecture: the general training and specialized training architecture [2]. The latter architecture brings some advantages when compared with the former one: The method is intended directly for controlling and in the case of multidimensional systems, as a drive with an induction motor, the model can closely simulate a real system.

Multi-layer neural networks (MLP) can be utilized when creating a system inverse neural model. The use of the MLP type static neural networks presents the simplest solution, however the representation of the system dynamic remains problematic with this neural model. The application of a MLP type neural network with time delaying of the input layer signals can present the solution for introducing the process dynamics into MLP type static neural network. The solution falls among the simplest ones, and the advantage of utilizing this network type

rests with the opportunity of its training by traditional backpropagation algorithm for multilayer networks.

The main requirement we have specified is maintaining the desired speed of the induction motor. Considered for the neurocontroller output were the voltage components that would present an action intervention for PWM modulation, which would eventually produce the stator voltage desired values from the mains voltage (rectified via using an uncontrolled rectifier). Since the neurocontroller output in such a structure is not directly equal to voltage fed into the motor we have abandoned the idea to establish an accurate inverse model; considered for input quantity of the quasi-inverse neural model were rather the desired and at a time also real (measured) motor speeds (Fig. 1).

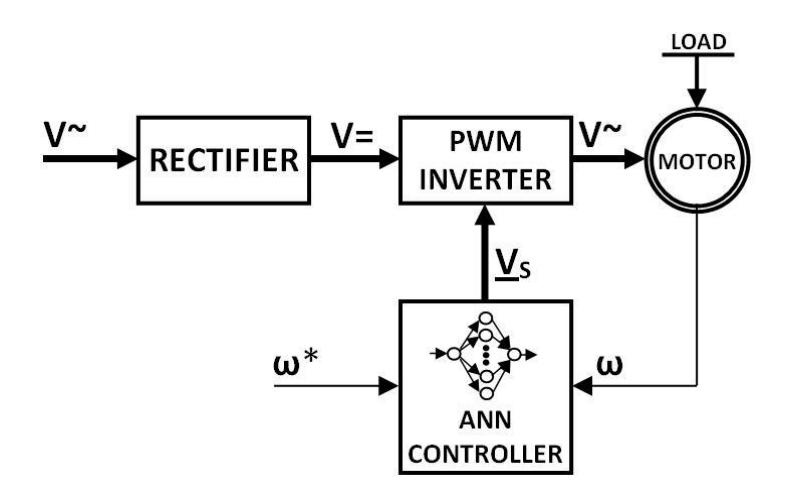

Fig. 1 ANN induction motor control scheme

The design of the neurocontroller is based rightly on known values of these speeds. A typical technique for control synthesis purposes is based on using a description of the induction motor in rotating reference frames  $(x, y)$ . The use of such rotating reference frames has the benefit of simplifying the model of the motor from the point of view of controller design. In this section design of the neural controller will be presented.

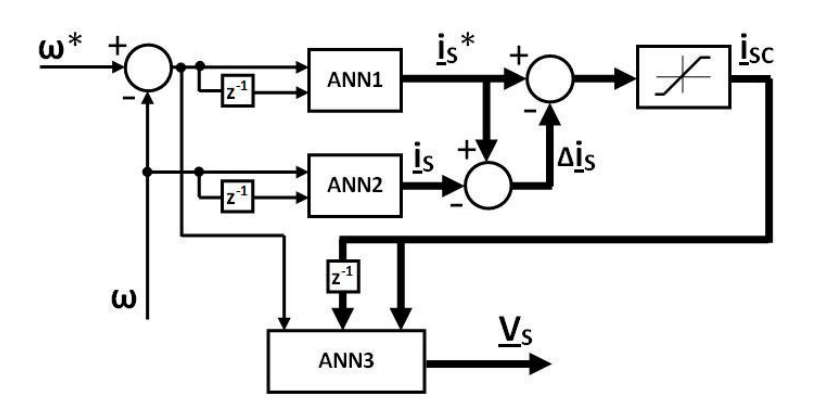

Fig. 2 Block scheme of the ANN controller

The neurocontroller (Fig. 2) consists of three multilayer perceptron (MLP) networks with backpropagation learning algorithm.

The first subsystem ANN1 of the neurocontroller serves for desired current components reconstruction and the second subsystem, ANN2 serves for real current components identification. To reduce the value of the control current in control structure was used saturation block.

The third of them, ANN3 serves for corresponding voltage components reconstruction for PWM converter. These voltage components present action intervention for PWM modulation that would make up the desired stator voltage values from the mains voltage (rectified using an uncontrolled rectifier). The overall control structure is shown in Fig. 1.

The first and second neural networks are identical. Their inputs are values of angular speed, expected and actual, in k-th and (k-1)th step.

The neural networks are trained to approximate the time-varying function of f and to give the ANN estimated one-step-ahead predicted stator current components:

$$
i_{sx}^*(k+1) = f[\omega^*(k), \omega^*(k-1), \mathbf{w}]
$$
  
\n
$$
i_{sy}^*(k+1) = f[\omega^*(k), \omega^*(k-1), \mathbf{w}]
$$
\n(1)

$$
i_{sx}(k+1) = f[\omega(k), \omega(k-1), \mathbf{w}]
$$
  
\n
$$
i_{sy}(k+1) = f[\omega(k), \omega(k-1), \mathbf{w}]
$$
\n(2)

Reconstructed actual stator current (1) corrects desired value of current from the first ANN (2):

$$
\Delta i_{s}(k+1) = i_{s}^{*}(k+1) - i_{s}(k+1)
$$
\n(3)

Resulting signal of the correction:

$$
\mathbf{i}_{sc}(k+1) = \mathbf{i}_{s}^{*}(k+1) + \Delta \mathbf{i}_{s}(k+1) \tag{4}
$$

in k-th and (k-1)th steps and the desired speed value present inputs to the third ANN, which generates appropriate voltage values for PWM converter:

$$
\boldsymbol{u}_s(k+1) = g[\boldsymbol{i}_{sc}(k+1), \boldsymbol{i}_{sc}(k), \omega^*, \boldsymbol{w}]
$$
\n(5)

MLP networks are used for all f and g approximations. The number of inputs to each of them is determined by the relation (1), (2) or (5). Twenty hidden neurons in one hidden layer of every neural subsystem employ the hyperbolic tangent functions.

All the networks are trained off-line in order to minimise the control performance. Training patterns for an ANN controller were prepared by numerical simulations of the induction motor model with help of Matlab/Simulink and Neural Network Toolbox. In simulations the nominal data of a 3kW induction motor were used. The backpropagation training algorithm with Levenberg-Marquardt´s modification was used for the training procedures.

#### III. SIMULATION RESULTS

Presented in this section will be the results simulated in MATLAB environment for given connection of the control diagram shown in Fig. 1, where the designed neural controller was implemented. The testing of the neural controller was performed on the induction motor with the following motor parameters:

 $U = 220$  V/50 Hz, I<sub>N</sub> = 6.9 A, P = 3 kW, n<sub>N</sub> = 1420 rpm, R<sub>1</sub> = 1.81 Ω, R<sub>2</sub> = 1.91 Ω, L<sub>1σ</sub> = L<sub>2σ</sub> = 0.00885 H, L<sub>h</sub> = 0.184 H, p<sub>p</sub> = 2, T<sub>N</sub> = 20.17 Nm, J<sub>N</sub> = 0.1 kgm<sup>2</sup>,

where:

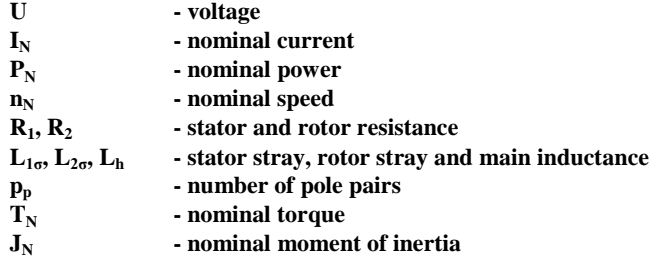

In the following figures the speed control quality is presented. The neural speed controller was trained in the wide range of speed and load torque changes based on the simultation results obtained for induction motor model. Then the trained controller was tested for speed reference signal different than the one used in the training procedures. These test signals together with results of simulations are presented in Figs. 3 and 4. The characteristics were obtained for nominal parameters of the induction motor.

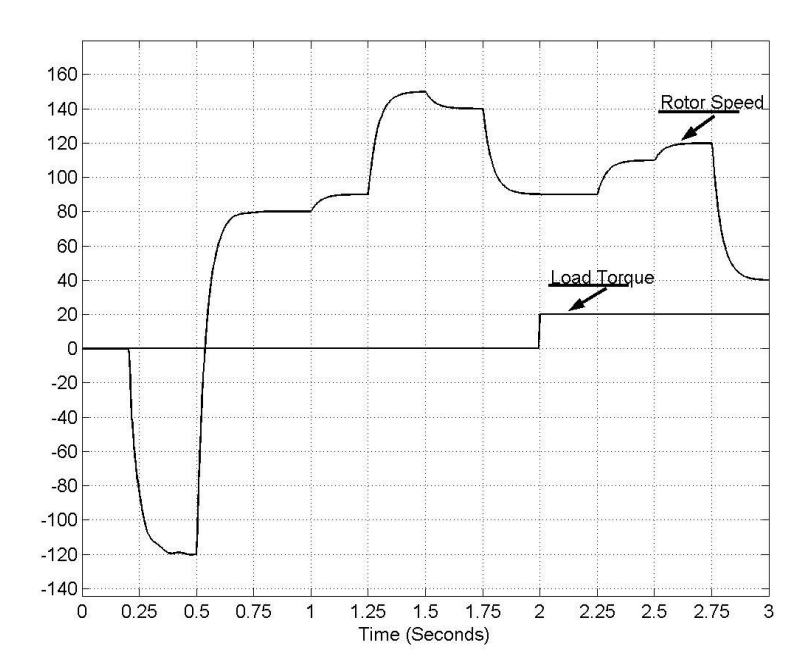

Fig. 3 The course of angular speed at changes speed reference value and at change of load torque

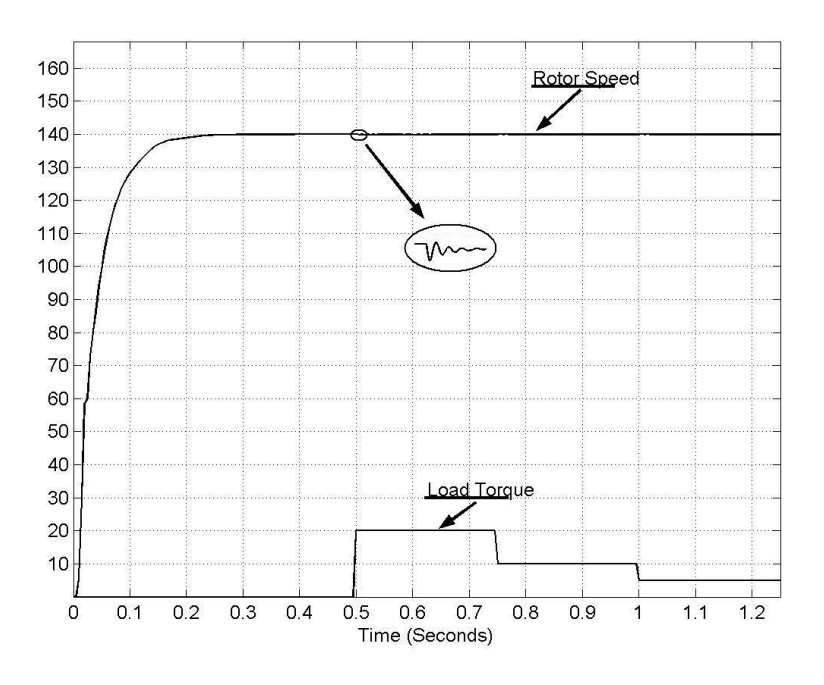

Fig. 4 The course of motor speed at load test

The trained controller was tested also for changed motor parameters different than the one used in the training procedures. These test signals together with results of simulations are presented in Figs. 5 and 6.

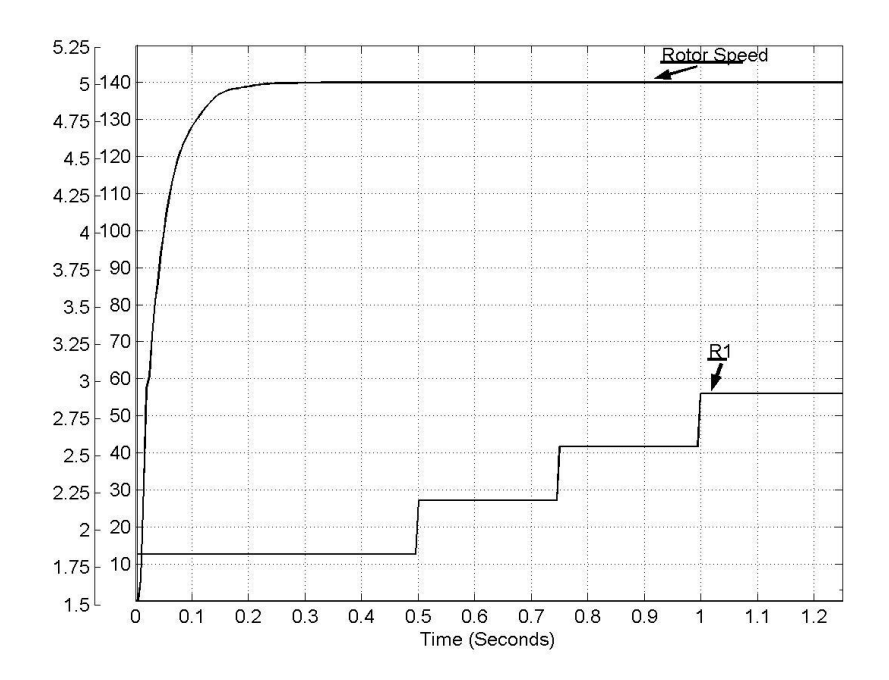

Fig. 5 The course of the motor speed for stator resistance changes

Figure 5 illustrates the courses of the motor speed if the stator resistance  $R_1$  is gradually changed from nominal value in t=0,5s to the 160% of nominal value  $R_1$ .

Figure 6 illustrates the courses of the motor speed if the rotor resistance  $R_2$  is gradually changed from nominal value in t=0.5s to the 160% of nominal value  $R_2$ .

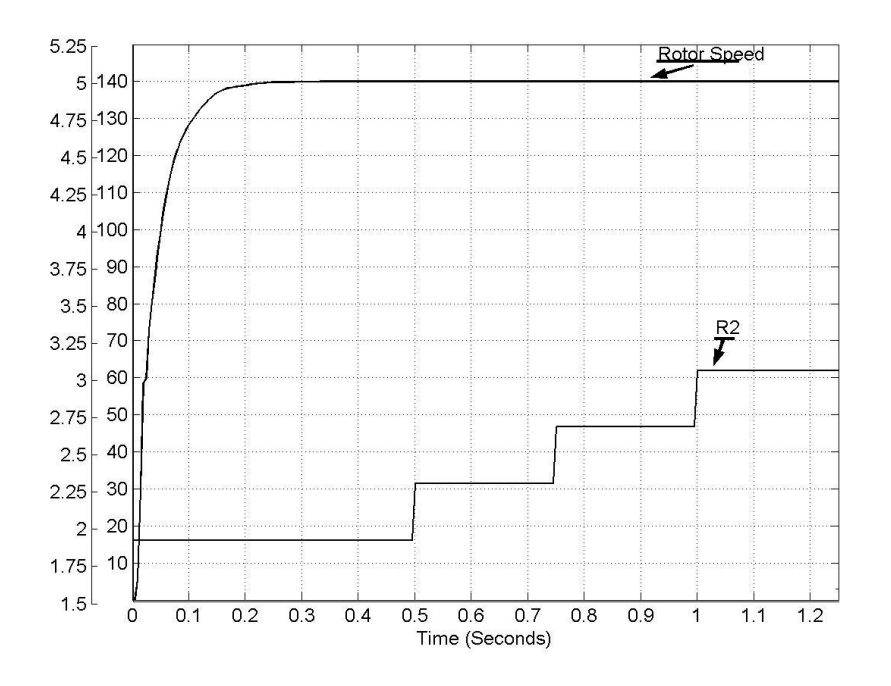

Fig. 6 The course of the motor speed for rotor resistance changes

#### IV. CONCLUSION

The paper deals with the design of a neural controller for induction motor drive control based on a quasi-inverse model of the system. The design of the controller is based on sensor information relating to angular speed of an induction motor. The control task is to reach the motor desired angular speed. The neurocontroller consists of three feedforward neural networks with Levenberg-Marquardt modification of backpropagation learning algorithm. Hidden

neurons in each hidden layer of neural subsystems employ the hyperbolic tangent functions. All the networks are trained off-line mode in order to minimise the control performance. Training samples for training of the ANN subsystems were obtained via simulation of an induction motor model in MATLAB environment. First subsystem of the neurocontroller serves for reconstruction of desired current components and the second subsystem serves for reconstruction of real current components. The third of them serves for corresponding voltage components reconstruction for PWM converter. The controller was tested on motor parameters changes, like moment of inertia, stator and rotor resistances.

Obtained simulation results demonstrated good performance of this method.

#### ACKNOWLEDGMENT

#### The authors wish to thank the project VEGA 1/0464/15 for its support.

#### **REFERENCES**

- [1] LEVIN, A. U., NARENDA, K. S.: Control of Nonlinear Dynamical Systems Using Neural Networks: Controllability and Stabilization. IEEE Transactions on Neural Networks, vol. 4, 1993, pp.192-206.
- LEVIN, A. U., NARENDA, K. S.: Control of Nonlinear Dynamical Systems Using Neural Networks Part II: Observability, Identification and Control. IEEE Transactions on Neural Networks, vol. 7, 1996, pp. 30-42.
- [3] VAS, P.: Artificial Intelligence Based Electrical Machines and Drives. Oxford : Oxford University Press, 1999.
- [4] ZILKOVA, J.: Artificial Neural Networks in Process Control, Kosice : Mercury-Smekal, 2001, 49 p., ISBN 80- 89061-15-X.
- [5] BORBEL, M., ZILKOVA, J., TIMKO, J.: Inverse Control of the DC Motor Using Neural Network (in Slovak), Proc. SYMEP, Praha, 2004, p. 5.
- [6] BRDYS, M. A., KULAWSKI, G. J.: Dynamic Neural Controllers for Induction Motor, IEEE Transactions on Neural Networks, vol. 10, 1999, No. 2, pp. 340-355.
- [7] BURTON, B., HARLEY, R. G., DIANA, G., RODGERSON, J. L.: Implementation of a Neural Network to Adaptively Identify and Control VSI-Fed Induction Motor Stator Currents, IEEE Transaction on Industry Applications, vol. 34, No. 3, 1998.
- [8] GIROVSKY, P., TIMKO, J., ZILKOVA, J.: Modeling of Neural Network Speed Estimator for Field Oriented Control of Induction Motor, Metalurgija, vol. 49, No. 2, 2010, pp. 231-235.
- [9] KUCHAR, M., BRANDSTETTER, P., KADUCH, M.: Sensorless Induction Motor Drive with Neural Network, IEEE Annu. PowerElec. Specialists Conf., 2004, pp. 3301-3305.
- [10] TIMKO, J., ZILKOVA, J., GIROVSKY, P.: Modeling and Control of Electric Drives Using Neural Networks (in Slovak), Kosice : C-press, 2009. 202 p., ISBN 978-80-8086-124-7.
- [11] VITTEK, J., BRIS, P., STULRAJTER, M., PACHA, M.: Chattering Free Sliding Mode Control Law for Position Control of the Drive Employing Induction Motor, Power Engineering Conference 2008, AUPEC '08, Australasian Universities, 2008, pp. 1-6, 14-17.
- [12] WISHART, M., HARLEY, T. R. G.: Identification and Control of Induction Machines Using Artificial Neural Networks, IEEE Transaction on Industry Applications, vol. 31, No. 3, 1995.
- [13] VITTEK, J., ALTUS, J., BEDNARIK, B., TABACEK, R., DODDS, S. J., PERRYMAN, R.: Research of New Sensorless Speed Controlled Drives with Induction Motors for Traction Applications, Communications – Scientific Letters of the University of Žilina, No. 2-3, 2001, ISSN 1335-4205.

# The effect of long-term thermal aging on dielectric parameters of XLPE cable

<sup>1</sup>*Martin GERMAN-SOBEK, <sup>2</sup> Samuel BUCKO, <sup>3</sup> Roman CIMBALA*

<sup>1,2,3</sup> Department of Electrical Power Engineering, Faculty of Electrical Engineering and Informatics, Technical University of Košice, Slovak Republic

 $1$ martin.german-sobek@tuke.sk,  $2$ samuel.bucko@tuke.sk,  $3$ roman.cimbala@tuke.sk

*Abstract* **— The XLPE is a modern polymer widely used as insulating material for power cables. Many studies and experiments show a significant impact of aging to degradation of XLPE insulation. This article briefly deals with the processes of aging and degradation of XLPE cable insulation. These processes, together with crosslinking, amount of peroxide and antioxidants influence on the quality and properties of XLPE insulation and also its dielectric parameters. The measurement of dielectric parameters of XLPE cable sample was performed by the method of dielectric relaxation spectroscopy (DRS). The results were compared and reported parameter changes due to long-term thermal aging.**

*Keywords* **— aging, capacitance, dielectric relaxation spectroscopy, dissipation factor, insulation, polarization current, XLPE**

#### I. INTRODUCTION

The power cables are very important and sensitive part of the electricity system, while they play an important role in safe and reliable transmission of electrical energy.

At present, most of the power cables are insulated with polymer materials. Cross-linked polyethylene (XLPE), as the main polymer insulation, is widely used as insulating material for high voltage distribution cables. XLPE is characterized by excellent physical, chemical and electrical properties.

The cables can be subjected to high currents and voltages, and they are a critical part of the transmission infrastructure. It is expected their high resistance against possible failures [1]. Damage of insulation can lead to equipment failure and other disorders.

The insulation degradation is inevitable during the operation and the failure rate of XLPE cable increases with the service time [2]. During operation, the cables are permanently exposed to thermal aging. This may cause a change of dielectric parameters of cables and also irreversible damage of cable insulation. The main initiators of degradation of cable insulation are high current, voltage, mechanical, chemical and thermal stresses and contaminated the surrounding environment. The interaction of various factors can significantly accelerate degradation processes. Process of aging of insulation is the most acting on the parameters and quality of insulation.

In most cases, the insulation failure is caused by internal degradation, such as water trees. It is also known that insulation failure may be due to a lower dielectric strength as a result of aging or internal defects and impurities in the insulating system. [1] In a humid environment, the water trees can be in XLPE insulation. Water treeing is still an important cause of serious failures of cables. Many studies and researches have been performed to evaluate the impact of operational stress and aging time. Many researchers investigate the modified and improved XLPE in order to improve the dielectric parameters. [3], [4], [5], [6]

#### II. PRODUCTION AND AGING OF XLPE

XLPE is created by merging a low density polyethylene LDPE and a crosslinking agent, such as dicumylperoxide. Exposure to heat maintains its properties over a wide temperature range. [7]

During production, XLPE is melted and cooled several times. Material properties are influenced by the manufacturing process, the melting temperature and the cooling time. The cooling process significantly affects the morphology and thus the electrical properties of XLPE. Final hardening of structure of insulation occurs within a few years. Curing is a slow process by which local defects and micro-cavities can occur in insulation. Uneven structure of insulation enhances the effect of electrical degradation and the risk of breakdown. Electric strength is dependent on the density and also the increase of amorphous structure within polyethylene. [7], [8]

The crosslinking of polyethylene there is a creation of the stable physical and chemical bonds between the molecular chains. The crosslinking improves the mechanical properties (high tensile strength and high ductility) and heat resistance. The dominant crosslinking process for the manufacture of XLPE power cables is crosslinking by organic peroxide. Thermal formability declines sharply by increasing cross-linking and thus enlarging the network of polyethylene. Crosslinking increases the maximum operating temperature to 90 °C, the emergency temperature to 130 °C, and the short circuit temperature to 250 °C. Crosslinking also increases the dimensional stability, impact strength, tensile strength, chemical resistance, thermal properties, and improved electrical properties, resistance of polyethylene to aging and solvent. [5], [7], [9]

XLPE are never used without peroxide and antioxidants. The choice of these additives influences on the morphology of the insulation. Additives, such as antioxidants, can affect the crystallization temperature of pure LDPE. Antioxidants also absorb a highly reactive and harmful free-radical. In the production of XLPE, a couple of different types of antioxidants and combinations are used thereof, because of their long-term heat resistance. Antioxidants are selected for long term protection of XLPE because cables are designed for durability of 40 years. The effect of antioxidants on the properties of XLPE is assessed in many studies. Various antioxidants also influence on the overall properties of cable insulation and, moreover, influence on the peroxide decomposition, used for the crosslinking of PE. [7], [8]

XLPE is composed of crystalline phase and amorphous phase. Defects such as submicrovoids and microvoids in XLPE may be formed and developed at the interface of crystalline and amorphous area, which can be regarded as weak point of insulation. Integral ageing of XLPE cables changes the morphological properties of the insulation. It is well known that the aged XLPE cable insulations have many microvoids whose number increases with the distance from the cable conductor. Their dimensions and number depend on the technology and the kind of cable insulation. It is generally assumed that during production, microvoids, impurities, water and residual products from crosslinking will be collected in amorphous regions of the insulation. The microvoids are of larger size by increasing of aging temperature. [3], [10]

Aging of XLPE cables is related to the temperature of the insulation. All XLPE cables contain antioxidants which protect the XLPE from oxidation during the extrusion and crosslinking process, and also during the service life of the cable. The rate at which the antioxidant is used up is dependent on temperature and it is providing for the life of the cable at least 30 years at normal operating temperatures of 90 °C. Increasing the operating temperature of the cables will increase the rate at which the anti-oxidant is used up and hence reduce the service life. Small increase in temperature has a significant impact on the ageing of the XLPE. The XLPE will start to oxidize and become brittle, once the anti-oxidant in the cable is used up. At temperatures in excess of 105 °C deformation of XLPE readily occurs, particularly at positions where the insulation is under mechanical stress. [3], [9], [11]

Small segments and inelastic bonds are formed as a result of cleavage of the solid bonds in the macromolecular chain of XLPE insulation even at temperatures well below the melting point of XLPE. This will create favorable conditions for the process of oxidation. Insulation degradation occurs primarily in the amorphous region. Prolonged exposure to elevated temperature, the crystalline portion XLPE becomes amorphous and oxidation is already under way very easily. In practice, thermo-oxidative degradation is detected by decrease in crystallinity of XLPE. Oxidation can increase electrical stress and reduce electrical breakdown strength. It can be remedied by choosing an insulating material with proper morphology or with chemical substances, such as antioxidants. [3], [6], [8], [12]

When the cables are aging in hydrothermal condition for a period of time, the mechanical and electrical properties of the XLPE insulation may degrade, which may lead to an apparent deterioration in dielectric performances such as electric conductivity, permittivity and dielectric loss. The physical form and chemical structure of XLPE cables will be altered. An increase in humidity leads to an increase in the low frequency loss and it was found that the relative humidity had a statistically significant linear relationship with the loss values. During thermal ageing, several structural changes occur such as variation in crystalline, chain scission and variation in heat of fusion and in melting point. [3], [12]

Chemical degradation will cause changes in the mechanical properties of polymeric
insulation. The result of chemical degradation can be to break up the long polymeric chains, a process known as depolymerisation. Polymeric insulation will be more brittle. Chemically reactive free radicals are part of the reaction. These free radicals are formed during the oxidation of the insulation. The formation rate of free radicals depends on temperature, the amount of oxygen and the presence of radiation. [8], [12]

Stability of microstructure and composition of the insulating material is changing due to degradation processes. These changes result to changing behavior of insulation material from view of polarization processes. The aging of XLPE cables is being studied for almost 50 years and have been proposed many methods to evaluate the properties of XLPE insulation. [3]

#### III. EXPERIMENT

The experiment was performed on a cable sample with XLPE insulation by the dielectric relaxation spectroscopy method (DRS) in the frequency and time domain. The aim of the experiment was determine the effect of long-term thermal aging to cable sample and thus set a rate of aging and degradation of XLPE insulation.

#### *A. Measurement method*

The DRS is a one of the non-destructive measurement methods and principle of this method is based on examination of molecular dynamics of polarized and polar materials. The fundamental of DRS is monitoring the molecular dipole response to action of external or local electric field, while the examination of behavior of dipole can be in time or frequency domain. The DRS evaluates the function of the dielectric response in the frequency domain using the dissipation factor  $tan\delta$  and complex capacitance  $C(\omega)$ . In the time domain, it is evaluating the measured polarization (charge) and depolarization (discharge) current. Using DRS in frequency and time domain can be determined the influence of temperature and thermal aging on dielectric parameters and the change of properties of the examined insulating material after aging and degradation. [13]

Dielectric response analysis is used to assess the state of electrical insulation systems. If studied dielectric material can be described as a linear system, these measurements should provide equivalent results consistent with theoretical assumptions. Subsequently, the measured results in the time domain can be converted to the frequency domain and vice versa. In many cases, it is easier and more acceptable to interpret the data in the frequency domain than in the time domain. [13]

#### *B. Experiment results*

The effect of long-term thermal aging was monitored by measuring the dielectric parameters of the sample with XLPE insulation, before aging and after long-term thermal aging of 1512 hours at 90 °C. Sample cable was operationally unknown technical condition and degraded in the past. The length of the cable sample was approximately 0.25 m long. The jacket about 4 cm was removed on both ends and shielding was led out. In the frequency domain, frequency dependencies of capacitance and dissipation factor in the range of 20 Hz to 2 MHz were measured and it was used Agilent E4980A LCR meter. In the time domain, time dependence of the charging current for a period of 1000 s when 100 V was measured and was used electrometer Keithley 617.

The Fig. 1 shows the frequency dependence of the capacitance. The decrease of capacitance and change of it course was due to long-term thermal aging. The waveform oscillated in the frequency region to 100 Hz, which was caused by interference from the mains. The change of capacitance was small, the order of  $10^{-11}$  F. Showed dependence of capacitance could also be affected by interference from the surroundings, since the sample size was small with a very small capacitance. Such measurement is very sensitive to interference and parasitic capacitance.

The Fig. 2 shows the frequency dependence of dissipation factor. The increase of dissipation factor occurred after aging from frequency about 200 Hz. Similar to the measurement of capacitance, the dependence of dissipation factor is oscillating up to frequency 100 Hz. It can be concluded that the impact of long-term thermal aging have changed the frequency dependence and values of dissipation factor.

The Fig. 3 shows the time dependence of the charging current before and after 1512 h aging. It was observed the increase of values of the charging current at a time of about 0.7 s to 11 s due to long-term thermal aging. The trend of current was same after aging. From showed dependence of charging current it is clear that the long-term thermal aging has effect on change of predominantly fast to medium fast polarization processes.

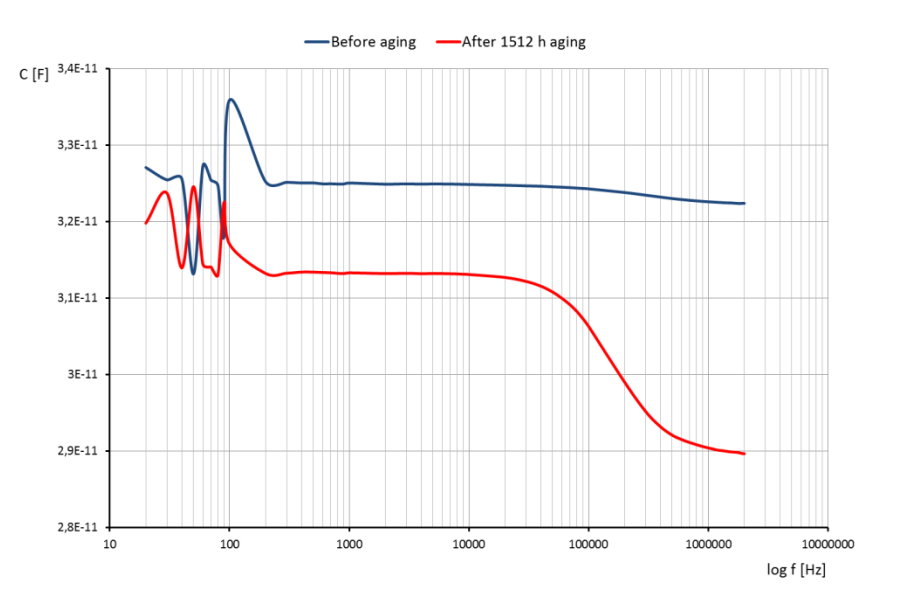

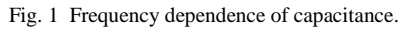

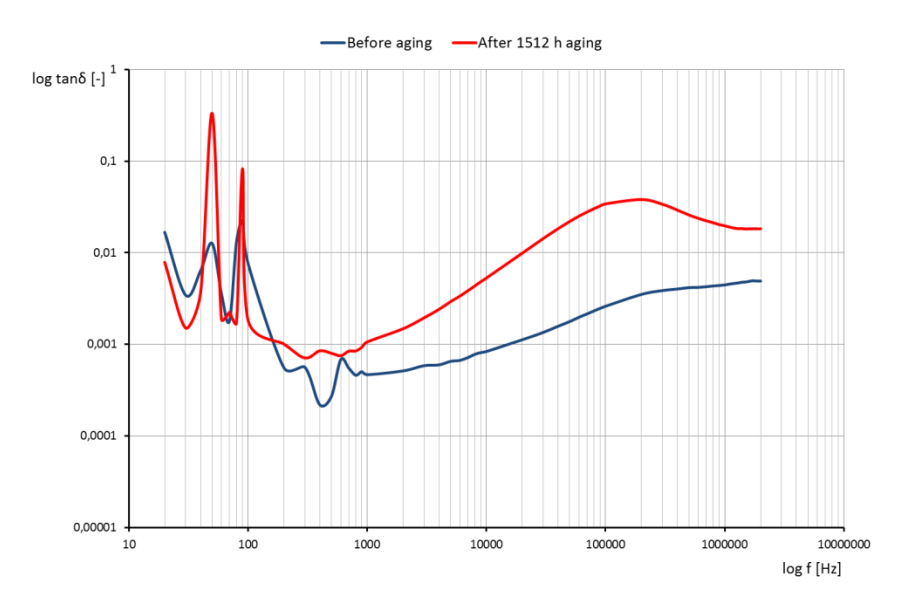

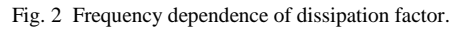

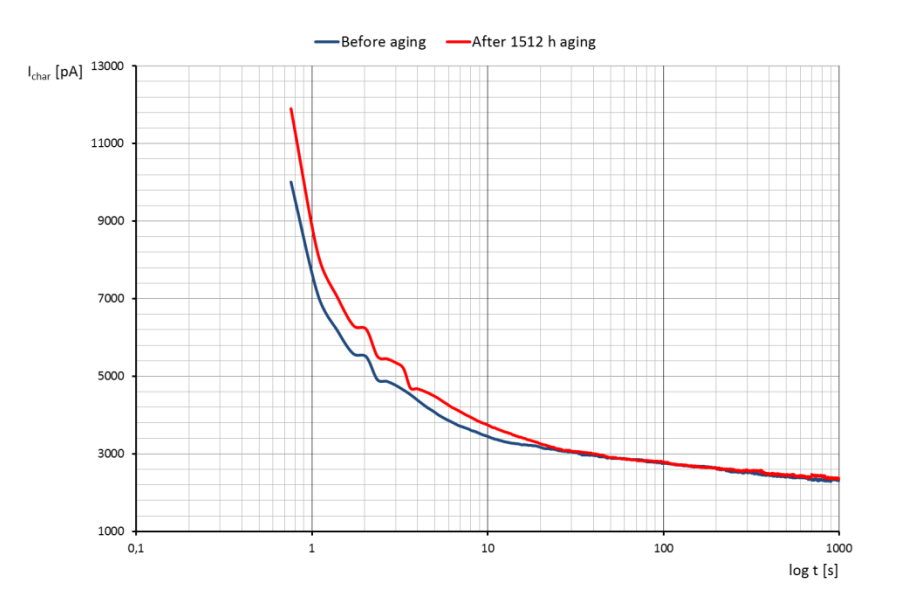

Fig. 3 Time dependence of charging current.

#### IV. CONCLUSION

Many studies, tests and practical experience show that aging has a significant impact on the XLPE insulation. The process of cross-linking, peroxide and antioxidants also affect the quality of the XLPE insulation. The changes of electrical, physical and mechanical properties, and also to changes in the material structure and morphology occurred due to aging of XLPE.

The measured dielectric parameters and characteristics show and confirm the impact of longterm thermal aging on XLPE insulation. Recorded parameters changes may be caused by structural changes in XLPE morphology and changes in the polarization processes occurring in materials. During the continuous heating, the crystalline region of XLPE becomes amorphous, allowing easier diffusion of oxygen in the amorphous area of XLPE. It is likely that the PE chain split up to small molecular chains with polar bonds under the influence of heat and oxygen. This leads to increase relaxation loss and therefore to increase the dielectric loss. Also, the longer aging time leads to an increase of dielectric losses, which can be explained as a result of polarization and conductivity processes. The increase of temperature and aging time leads to a reduction of viscosity of the polymer, resulting in high mobility of charge carriers and consequently increasing the dissipation factor.

#### ACKNOWLEDGMENT

This paper was developed with support of operating program Research and development for the project: "Univerzitný vedecký park Technicom pre inovačné aplikácie s podporou znalostných technológií" (University Science Park Technicom for innovative applications with support of knowledge technologies), code ITMS: 26220220182, co-financed from European funds.

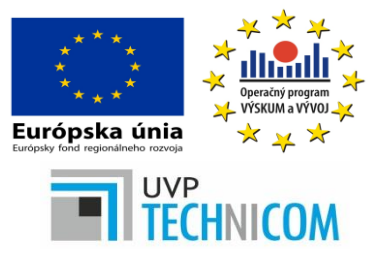

The authors also wish to acknowledge Scientific Grant Agency of The Ministry of Slovak Republic and Slovak Academy of Science for funding of experimental works in the frame of VEGA No. 1/0311/15 grant.

#### **REFERENCES**

- [1] F. Petzold, et al., "Advanced solution for on-site diagnosis of distribution power cables," Electricity Distribution Part 1, 2009. CIRED 2009. 20th International Conference and Exhibition, 2009, pp.1-4.
- [2] M. Shuvalov, et al., "Analysis of Water Trees in Power Cable Polymeric Insulation," Journal Applied Polymer Science, Vol.88, 2003, pp. 1543-1549.
- [3] L. Jianying, et al., "The Effect of Accelerated Water Tree Ageing on the Properties of XLPE Cable Insulation," *IEEE Transaction on Dielectrics and Electrical Insulation*, Vol. 18, 2011, pp. 1562-1569.
- [4] J. A. Thomas, K. T. Saha, "Statistical Analysis of Diagnostic Indicators during an Accelerated Ageing Experiment," *IEEE Transactions on Dielectrics and Electrical Insulation* Vol. 19, No. 1, 2012, pp. 274-282.
- [5] N. Hampton, et al., "Long-life XLPE Insulated Power Cable," Jicable 2007
- [6] A. Rawangpai, et al., "Artificial Accelerated Ageing Test of 22 kV XLPE Cable for Distribution System Applications in Thailand," *World Academy of Science, Engineering and Technology* 65 2010, pp. 220-225.
- [7] D. Wald, N. Hampton, "How much does studying Polyethylene tell us about XLPE?" Electrical Insulation (ISEI), Conference Record of the 2012 IEEE International Symposium, 2012 pp.250-254.
- [8] P Hyvonen, "Prediction of Insulation Degradation of Distribution Power Cables Based on Chemical Analysis and Electrical Measurements," Doctoral Dissertation, Helsinki University of Technology, Helsinky, 2008.
- [9] A. I. Metwally, "The Evolution of Medium Voltage Power Cables," *Potentials, IEEE* , Vol.31, No.3, 2012, pp. 20-25.
- [10] S. V. Nikolajevic, "Accelerated aging of XLPE and EPR cable insulations in wet conditions," Electrical Insulation, 1998. Conference Record of the 1998 IEEE International Symposium, Vol.1, 1998, pp.93-96
- [11] Ageing of XLPE Compounds, Brochure, General Cable Australia Pty Ltd
- [12] J.C. Hernandez, "Characterization of Real Power Cable Defects by Diagnostic Measurements," Dissertation Thesis, Georgia Institute of Technology, 2008.
- [13] W. S. Zaengl, "Dielectric Spectroscopy in Time Domain for HPV Power Equipment, Part I: Theoretical Consideration," *IEE Transaction on Dielectrics Electrical Insulation*, Vol. 19, No. 5, 2003, pp. 5-19.

# Viacfaktorové predspracovanie obrazu pre optický korelátor v automatickom inventarizačnom systéme dopravných značiek

1 *František RAKOCI,*  2 *Ján TURÁN,*  3 *Ľuboš OVSENÍK*

<sup>1,2,3</sup>Department of Electronics and Multimedia Communications, Faculty of Electrical Engineering and Informatics, Technical University of Košice, SlovakRepublic

<sup>1</sup> ferorak @gmail.com, <sup>2</sup>jan.turan @tuke.sk, <sup>3</sup>lubos.ovsenik @tuke.sk

*Abstrakt***—Tento článok popisuje vylepšené viacfaktorové predspracovanie obrazu pre optický korelátor. Optický korelátor využívaný v systéme automatickej inventarizácie dopravných značiek dokáže pracovať s binárnymi obrazmi porovnávaných objektov. Keďže obraz získavaný vstupným kamerovým systémom obsahuje veľké množstvo redundantných informácií, pred samotnou koreláciou je potrebné jeho predspracovanie na podobu vhodnú pre vstup optického korelátora. Predspracovanie založené na viacerých faktoroch môže zabezpečiť vyššiu citlivosť rozpoznávania dopravných značiek, prípadne znížiť percento falošných zhôd pri inventarizácii.**

*Kľúčové slová***— dopravné značky, inventarizačný systém, optický korelátor, spoľahlivosť rozpoznávania, viacfaktorové predspracovanie**

#### I. ÚVOD

Automatická inventarizácia dopravných značiek začína byť pri rozvíjajúcej sa dopravnej infraštruktúre nevyhnutnosťou. Znižuje personálne požiadavky pre dopravné spoločnosti a poskytuje komplexné informácie o aktuálnom stave dopravných komunikácií. Automatický inventarizačný systém s využitím optického korelátora vykonáva automatickú inventarizáciu dopravných značiek rozpoznávaním značiek pomocou optickej Fourierovej transforámcie. Vstupnou časťou inventarizačného systému je systém horizontálne posunutých kamier, ktoré zaznamenávajú obraz v plnofarebnej digitálnej podobe. Hlavným výpočtovým prvkom celého systému je optický korelátor, ktorý pomocou šošoviek realizuje koreláciu vstupného a referenčného obrazu. Výstupom optického korelátora je obraz reprezentujúci zhodu vstupnej a referenčnej vzorky pomocou korelačných špičiek. Priestorový modulátor svetla v optickom korelátore pracuje s koherentným svetlom emitovaným z laserového zdroja. Tento fakt vytvára požiadavku na predspracovanie farebného obrazu do binárnej podoby, kde výsledný obraz bude reprezentovať tvar hľadanej dopravnej značky.[6]

Predspracovanie obrazu je možné realizovať pomocou celej škály filtrov a detektorov. Kľúčom ku kvalitnému výsledku je ich vhodná voľba. Pôvodný obraz získaný kamerami je ovplyvnený typom obrazového senzora a svetelnými podmienkami pri snímaní dopravných značiek. To môže mať za následok rôzne kvalitné výsledky predspracovania obrazu do binárnej formy. Kvalitu predspracovania a pravdepodobnosť korektného prevodu do binárnej formy bez straty informácie o tvare dopravnej značky, môžeme ovplyvniť voľbou kombinácie algoritmov. Na základe rozdielov vo výstupoch z jednotlivých algoritmov môžeme určiť pravdepodobnosť správneho prevodu a vylúčiť tak prípadné falošné zhody, resp. zvýšiť mieru úspešne rozpoznaných dopravných značiek v zhoršených podmienkach. [3][5]

#### II. FAREBNÉ FILTRE

Farebné filtre v predspracovaní obrazu sú založené na prahovaní obrazu podľa definovaných limitov. Podmienky farebnej filtrácie sa líšia v závislosti od farebného modelu, pomocou ktorého je konkrétna farba definovaná. [7]

V základnom modeli RGB definujeme podmienky filtrácie ako kombináciu farebných

zložiek Red (Červená), Green (Zelená) a Blue (Modrá) s určitým stupňom tolerancie, ktorá zahŕňa mierne odchýlky v odtieňoch filtrovanej farby.

Farebný model HSV reprezentuje farby pomocou ich odtieňa, sýtosti a intenzity. Tento model je podobný ľudskému vnímaniu farieb a je vhodnejší pre filtráciu farby s malým rozptylom odtieňa. Pri použití tohto farebného modelu sa pre filtráciu stanovujú podmienky na základe zložiek Hue (Odtieň), Saturation (Sýtosť) a Value (Intenzita). V tomto prípade pre malý rozsah odtieňa je možné nastaviť pomerne široký rozsah intenzity a sýtosti farby. Vďaka tomu je filtrácia jednej farby v rôznych svetelných podmienkach efektívnejšia ako pri použití modelu RGB.

Výsledkom predspracovania prahovaním je binárny obraz tvorený pixelmi originálneho obrazu, ktoré spadajú do limitov prahovania. [4]

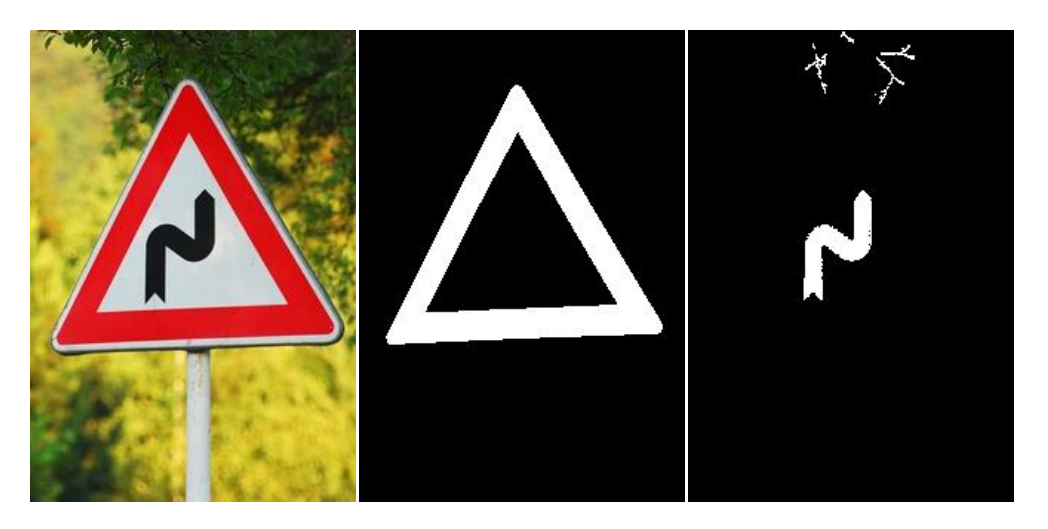

Obr. 1 Farebná filtrácia dopravnej značky.

#### III. HRANOVÉ DETEKTORY

Hranové detektory pracujú na princípe vyhľadávania ostrých prechodov v obraze. Miesto ostrého prechodu je miesto v obraze, kde je výrazná zmena v úrovni, alebo farbe medzi susednými obrazovými bodmi, prípadne v úzkej oblasti obrazu. Výsledkom procesu detekcie hrán je binárny obraz, ktorý reprezentuje hranice oblastí s odlišnými farebnými vlastnosťami. V prípade prahovania obrazu s dopravnými značkami očakávame úspešnú detekciu hrany v miestach prechodu medzi časťami dopravnej značky s odlišnou farbou. To znamená že ako výsledok detekcie hrán môžeme očakávať binárne obrazy, ktorých tvar je identický s hranicami binárnych obrazov po farebnej filtrácii. Kombináciou a porovnaním týchto výstupov dokážeme potvrdiť pravdepodobnosť prítomnosti dopravnej značky v zosnímanom obraze. [1]

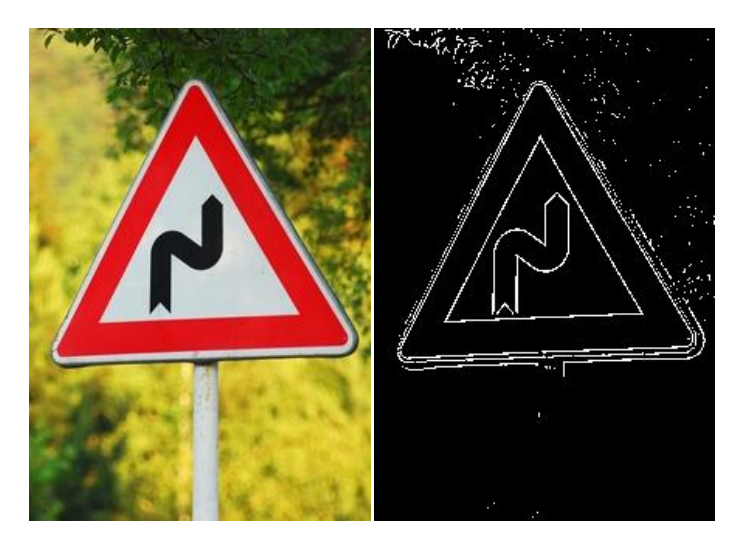

Obr. 2 Detekcia hrán v obraze s dopravnou značkou.

#### IV. HĹBKOVÁ MAPA

Efektívnou metódou pri inventarizácii dopravných značiek je meranie vzdialenosti a určovanie pozície dopravnej značky pomocou stereoskopického kamerového systému. Stereoskopický kamerový systém sníma obrazovú scénu dvomi horizontálne posunutými kamerami. Horizontálne posunutie zabezpečuje, že kamery snímajú scénu zo vzájomne odlišných uhlov, čím získavajú informáciu podobnú ľudskému vnímaniu priestoru. Porovnaním vzájomného umiestnenia jednotlivých objektov na zosnímaných obrazoch je možné získať informáciu o ich vzdialenosti od kamerového systému. Globálnym porovnaním zodpovedajúcich si častí týchto obrazov je možné získať hĺbkovú mapu, v ktorej objekty s odlišnými vzdialenosťami budú reprezentované odlišnou intenzitou farby. Keďže dopravné značky sú samostatné objekty, ktoré sa od okolitých objektov odlišujú pozíciou, pri spracovaní obrazov s dopravnými značkami môžeme ako výsledok očakávať samostatnú oblasť zodpovedajúcu hľadanej dopravnej značke. Porovnaním hraníc dopravnej značky z vyššie uvedených metód s hranicami dopravnej značky v hĺbkovej mape môžeme druhý krát potvrdiť, prípadne úplne vylúčiť prítomnosť dopravnej značky v zosnímanej scéne.

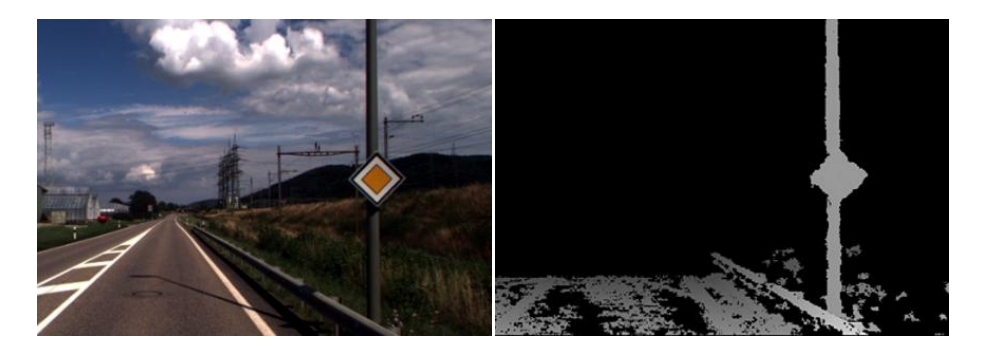

Obr. 3 Hĺbková mapa scény s dopravnou značkou. [2]

#### V. ZÁVER

Pomocou viacfaktorovej analýzy a predspracovania obrazovej scény môžeme zvýšiť pravdepodobnosť správneho rozpoznania hľadaných objektov. Vhodným porovnaním výstupov jednotlivých algoritmov dokážeme potvrdiť existenciu hľadanej dopravnej značky, alebo ju na základe rozdielov medzi výsledkami úplne vylúčiť. Použitie viacerých algoritmov kladie vyššie nároky na kapacitu výpočtového systému. Cieľom budúcej práce v tomto smere je nájsť najvhodnejšiu kombináciu algoritmov na predspracovanie obrazu s čo najvyššou mierou korektných výsledkov.

#### POĎAKOVANIE

Táto práca bola podporovaná Kultúrnou a edukačnou grantovou agentúrou (KEGA) Ministerstva školstva, vedy, výskumu a športu Slovenskej republiky na základe projektu č. "006TUKE-4/2014 - Experimentálny model PON siete TUKE a jeho použitie vo výučbe". Táto práca je tiež výsledkom zmluvy "APVV-0025-12 - Predchádzanie vplyvu stochastických mechanizmov vo vysokorýchlostných plne optických sieťach" podporovanej Agentúrou na podporu výskumu a vývoja (APVV) Slovenskej republiky.

#### **REFERENCIE**

- [1] G. Blászovits*, Interaktívna učebnica spracovania obrazu.* Bratislava: Knižné a edičné centrum FMFI UK, 2006. ISBN 80-89186-08-4
- [2] S. Cavegn, S. Nebiker, "Automated 3D road sign mapping with stereovision-based mobile mapping exploiting disparity information from dense stereo matching" in *International Archives of the Photogrammetry, Remote Sensing and Spatial Information Sciences, Volume XXXIX-B4, 2012, XXII ISPRS Congress, 25 August – 01 September 2012, Melbourne, Australia*.
- [3] J. Goodman, *Introduction to Fourier Optics*, Greenwood Village: Roberts & Company Publishers, 2004, ISBN 0- 9747077-2-4
- [4] T. Harasthy, *Systém rozpoznávania dopravných značiek s využitím optického korelátora,* Košice: Fakulta elektrotechniky a informatiky, Technická univerzita v Košiciach, 2014
- [5] E. Kulková, *Prehľad knižníc na podporu spracovania obrazu*, Bratislava: Fakulta matematiky, fyziky a informatiky Univerzity Komenského v Bratislave, 2007. 99 s.
- [6] Cambridge correlators [online]. [cit. 2015-05-28]. Dostupné na internete: http://www.cambridgecorrelators.com
- [7] Softvérová knižnica OpenCV [online]. [cit. 2015-05-28]. Dostupné na internete: http://www.opencv.org

### Video-dohľadový systém s optickým vláknom ako akustickým senzorom

1 *Ľuboš OVSENÍK*, 2 *Ján TURÁN*, 3 *Tomáš IVANIGA*, 4 *Peter DRAGAN*

<sup>1,2,3</sup> Katedra elektroniky a multimediálnych telekomunikácií, Fakulta elektrotechniky a informatiky, Technická univerzita v Košiciach, Slovenská republika <sup>4</sup> Katedra počítačov a informatiky, Fakulta elektrotechniky a informatiky, Technická univerzita v Košiciach, Slovenská republika

<sup>1</sup>lubos.ovsenik@tuke.sk, <sup>2</sup>jan.turan@tuke.sk, <sup>3</sup>toms.ivaniga@tuke.sk, 4 peter.dragan@student.tuke.sk

*Abstrakt* **— Tento článok opisuje využitie optického vlákna ako akustického senzora vo videodohľadovom systéme, ktorý má zabezpečiť identifikáciu narušenia stráženého ľubovoľného rozsiahleho priestoru, napr. štátnej hranice. Experimentom bolo poukázané na vhodnosť tejto metódy a na jej výhody, ale aj obmedzenia.**

*Kľúčové slová* **— akustický senzor, optické vlákno, video-dohľadové systémy**

#### I. ÚVOD

Zabezpečenie voľných priestranstiev, ako je napríklad vojenský priestor alebo štátna hranica, kde je potrebné vedieť o každom neoprávnenom pohybe osôb a dopravných prostriedkov, je vždy veľká výzva pre samotnú realizáciu. Takéto zóny nie je možné monitorovať v každom bode, nakoľko hranica, ktorá oddeľuje chránenú zónu od nechránenej, môže byť dlhá rádovo niekoľko desiatok kilometrov a okrem neoprávnených osôb, môžu do takejto zóny vstúpiť aj voľne žijúce zvieratá, ktoré nie sú objektom so statusom nelegálneho narušiteľa. Z tohto dôvodu je najlepšou voľbou pre realizáciu takéhoto video-dohľadového systému vybudovanie "kamerového reťazca" (Obr. 1).

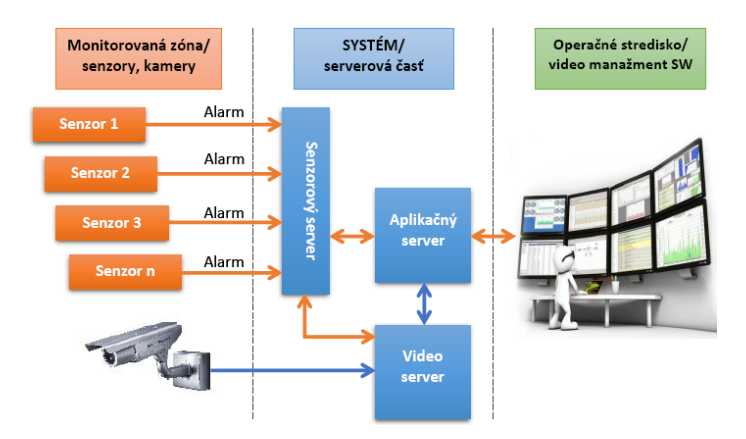

Obr. 1 Bloková schéma video–dohľadového systému.

Kamerový reťazec je v podstate kamerový systém pozostávajúci z niekoľkých fixných IP kamier usporiadaný tak, aby jedna kamera pozerala na tú nasledujúcu. Takto usporiadané kamery priamo v monitorovanej zóne nám zabezpečia dokonalé zabezpečenie chráneného objektu. Zároveň sa nimi verifikuje relevantnosť prijatého alarmu zo senzorovej línie. Základom kamerového reťazca je vybudovanie komunikačnej infraštruktúry z optických vlákien, pre zabezpečenie rýchleho prenosu dát z kamerového reťazca na operačné stredisko. Na miesta, kde nie je možné nainštalovať optické vlákno (napr. skaly, jazero), sa prenos dát musí zabezpečiť mikrovlnným spojom.

Na operačnom stredisku je umiestnený hlavný server s nakonfigurovaným riadiacim videosoftvérom. Nakoľko v takto veľkom priestore bude dochádzať k veľkým množstvám falošných

alarmov, je potrebné nainštalovať aj vhodné senzory, snímače a detektory narušiteľov, ktoré budú do komunikačnej infraštruktúry implementované tak, aby riadiaci video-softvér dokázal výstup z nich korektne využiť, t.j. k operátorovi príde už iba alarm, ktorý bude vďaka konkrétnemu senzoru spracovaný ako videozáznam z miesta narušenia, ktorý tento (operátor) v priebehu pár sekúnd dokáže vyhodnotiť, či šlo o falošný alarm alebo nie [1-3].

#### II. OPTICKÉ VLÁKNO AKO AKUSTICKÝ SENZOR

Pri realizácii experimentu bol použitý systém OptaSense od firmy QinetiQ, ktorý je určený k sledovaniu rôznych aktivít v blízkosti optického vedenia na dlhé vzdialenosti. Je to systém, ktorý "premieňa" existujúce optické vlákno na virtuálne mikrofóny, takže senzorom je samotné optické vlákno, ktoré bolo prioritne nainštalované na prenos videosignálu z kamier. Optické vlákno zachytáva zvuk prostredníctvom otrasov pôdy v mieste, kde je optický kábel uložený. Testovanie sa realizovalo na už existujúcom video-dohľadovom systéme, kde samotný kamerový reťazec bol o celkovej dĺžke 19 km a komunikačná infraštruktúra bola realizovaná cestou optických káblov. Systém OptaSense pozostáva z dvoch základných jednotiek a to zo snímacej jednotky a centrálnej vyhodnocovacej jednotky (Obr. 2).

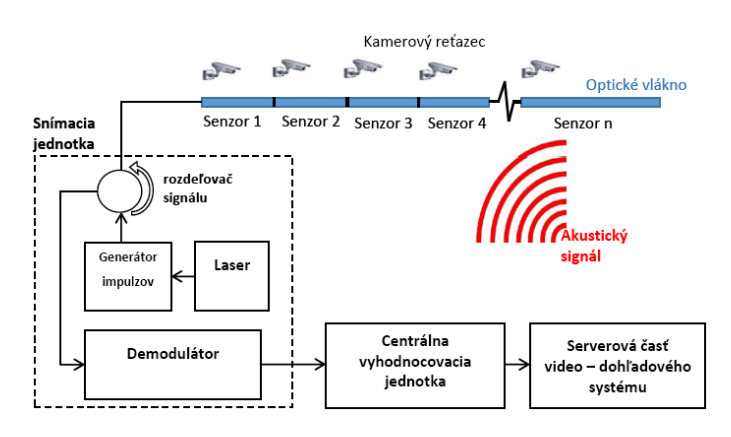

Obr. 2 Zapojenie systému OptaSense do video-dohľadového systému.

Snímacia jednotka posiela pravidelné impulzy z laserového svetla o vlnovej dĺžke 1550 nm do generátora impulzov. Takto upravené impulzy vstupujú do rozdeľovača signálu, ktorý zabezpečí ich prenos do optického vlákna, v ktorom sa vytvoria virtuálne mikrofóny – kanály tvoriace senzory. Zmenou dĺžky vysielaných impulzov je možné meniť rozstupy týchto kanálov od 5 do 10 metrov a to po celej dĺžke optického vlákna. Zároveň, ak dôjde k "akustickej" udalosti na niektorom z úsekov optického vlákna, dôjde k Rayleighovému rozptylu v jadre optického vlákna a vyslaný svetelný impulz sa spätne odrazí do snímacej jednotky. Zosnímané odrazené svetelné impulzy sa potom spracúvajú v demodulátore, ktorý premieňa túto formu signálu na digitálny elektronický signál.

Centrálna vyhodnocovacia jednotka vyhodnocuje digitálny signál zo snímacej jednotky v reálnom čase, t.j. testuje prítomnosť špecifických akustických udalostí na každom kanáli. Vyhodnocovací softvér nainštalovaný na senzorovom serveri obsahuje vlastnú databázu so vzorovými udalosťami, ktoré sú porovnávané s prijatým digitálnym signálom. Ak sa prijatý signál zhoduje so signálom v databáze, systém dokáže poskytnúť konkrétnu informáciu o tom, čo spôsobilo aktívny alarm (napríklad osoba, motorové vozidlo, zver, atď.). Môže však nastať situácia, že prijatý signál zo senzorovej jednotky sa nebude zhodovať s databázou softvéru. V tomto prípade, ak vieme, čo spôsobilo alarm (napríklad záber z kamery kamerového reťazca), je možné ho doplniť do databázy ako vzorový. Takto systém dokážeme naučiť rozpoznávať ďalšie typy udalostí, ktoré nastanú v monitorovanej zóne. Po identifikácii udalosti sú tieto dáta poskytnuté aplikačnému a video serveru pre ďalšie použitie (Obr. 1).

#### *A. Prvé spustenie systému akustického senzora*

Pri prvom spustení systému do prevádzky je potrebné nakonfigurovať snímaciu jednotku. Keďže v tomto prípade bola snímacia jednotka nainštalovaná na optickom vlákne o dĺžke 19100 m, bolo potrebné nastaviť dĺžku vysielaných impulzov laserového svetla s rozstupom 10 m. To znamená získaných 1910 senzorov po celej dĺžke optického vlákna. Na aplikačnom serveri tak boli v softvéri pre video manažment priradené tieto senzory ku konkrétnym kamerám v pomere 20:1, keďže kamery sú od seba vzdialené 200 m. Pri takomto riešení, ak operátorovi prichádza alarm z konkrétneho senzora, automaticky sa mu otvorí aj okno s

videozáznamom, ktorý je nasmerovaný na daný sektor, kde sa nachádzajú príslušné senzory a vo veľmi krátkom čase vie preveriť, že čo spôsobilo alarm.

Základné grafické prostredie softvéru pre systém OptaSense (Obr. 3) nám zobrazuje časový priebeh všetkých udalostí na konkrétnych kanáloch. Farba priebehov udalostí je štandardne modrá. To znamená, že v danom čase na konkrétnom kanáli nie je snímacou jednotkou zaznamenaná žiadna aktivita. Ak niektorý zo senzorov zaznamená nejakú aktivitu, v časovom slede podľa decibelovej úrovne (intenzity) akustického signálu sa začne na časovej osi vykresľovať daná aktivita na danom kanáli vo farebnej škále od žltej po červenú. Pri červenej farbe je intenzita akustického signálu najvyššia.

Po prvom spustení systému je z Obr. 3 jasné, že senzory produkujú enormné množstvo alarmov na jednotlivých kanáloch, a preto je potrebné dôkladne rozanalyzovať príčinu ich vzniku a naladiť systém. Priebehy udalostí, ktoré sú z časového priebehu signálu pravidelné, nebudú produkované narušiteľom monitorovanej zóny, ale spôsobuje ich nejaké zariadenie. Konkrétne pri pohľade na Obr. 3 je na kanáloch 0 až 10 priebeh signálu pravidelný a červenej farby. Bolo zistené, že ho spôsobuje klimatizačná jednotka zo serverovej miestnosti, kde je okrem iného umiestnená aj snímacia jednotka systému OptaSense. V takejto časti úseku sa dá potom vymedziť frekvenčné spektrum, pre ktoré systém nemá produkovať alarmy. Takisto je rozdiel, či je monitorované optické vlákno nainštalované v lese alebo na odľahlých miestach, kde nie je také množstvo rušivých elementov alebo niekde v meste, kde je rušno. Z tohto dôvodu, hoci softvér aplikácie OptaSense obsahuje databázu vzorových príkladov slúžiacich na porovnávanie došlého signálu a následnú identifikáciu, je aj tak potrebné korigovať niektoré parametre konkrétnych detektorov priamo na špecifickom mieste.

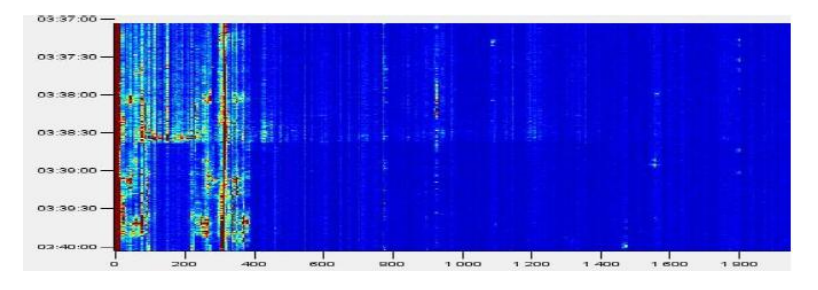

Obr. 3 Grafické zobrazenie priebehu signálov pri prvom spustení.

#### *B. Detektor akustického senzora*

Detektor akustického senzora v systéme OptaSense je matematický algoritmus, ktorý nám umožňuje automatický porovnávať a vyhodnocovať akustický signál prijatý z konkrétneho senzora optického vlákna. Základné detektory v tomto systéme podľa algoritmov rekognície delíme na detektor aktivít, detektor prerušenia optického vlákna, detektor osôb, detektor motorových vozidiel a detektor zvierat. Ak na nejakom senzore dôjde k akustickej udalosti, ako prvý reaguje detektor aktivít, ktorý danú udalosť rozanalyzuje. Rozloží tento signál na zložky, ako je frekvencia zvuku a decibelovú úroveň a takto získaný signál ďalej porovnáva s ostatnými detektormi. Ak počas procesu porovnávania dôjde k zhode, napríklad pri detektore motorových vozidiel, aktivite bude pridelený ten daný detektor a systém vyvolá aktívny alarm s označením narušenia zóny motorovým vozidlom a zároveň bude archivovaný. Ak pri porovnávaní k zhode medzi týmito detektormi nedôjde, rozanalyzovaný signál bude taktiež archivovaný a vyvolá aktívny alarm, ktorý vieme spätne prezrieť napríklad cez kameru z kamerového reťazca a ak zistíme zdroj akustického signálu, je možné tento signál priradiť niektorému z detektorov, poprípade vyrobiť nový virtuálny detektor. Môže sa tak stať, napr. v prípade nízko letiacich lietadiel alebo streľbe zo zbrane, ktoré takisto vyvolávajú akustické otrasy v zemi.

#### III. VÝSLEDKY Z TESTOVANIA OPTICKÉHO VLÁKNA AKO AKUSTICKÉHO SENZORA

Počas celého testovania boli vyhodnocované všetky došlé udalosti z virtuálnych akustických senzorov optického vlákna a paralelne s nimi aj udalosti, ktoré vyvolali autonómne seizmické senzory. Každá jedna udalosť bola preskúmaná a porovnávaná cez kameru s priamym pohľadom na sektor úseku, kde boli implementované testované senzory. Počas simulácie narušení boli vykonané narušenia a aktivity v monitorovanej zóne formou prechodu osoby, prejazdu motorového vozidla, kopanie čakanom do zeme a to všetko aj mimo záberu zorného uhla kamery, aby sa overila schopnosť systému rozpoznania druhovej príčiny vyprodukovania alarmu aj na mieste, kde ju nie je možné verifikovať obrazom z kamery. Tieto testy boli potom vyhodnocované z oboch druhov senzorov na základe zvolených kritérií, ako je celkový počet

alarmov vyprodukovaných senzormi; z toho koľko alarmov bolo potvrdených operátorom cez kameru; koľko alarmov bolo potvrdených mimo kamery, ale boli správne rozpoznané a identifikované systémom; počet nepotvrdených/falošných alarmov a celková percentuálna úspešnosť identifikácie každej príčiny vyprodukovania alarmu. Počas testovania sa vyskytli aj situácie, že bol vyprodukovaný aktívny alarm s označením zver. Nakoľko testovanie prebiehalo v lese a zver sa v mnohých prípadoch pohybovala v blízkosti testovaných senzorov, ale mimo zorný uhol kamery, nebolo možné potvrdiť s istotou, že daný alarm spôsobila zver. Preto, ak sa objavilo v príčinách alarmu zviera, tieto alarmy boli automaticky vyhodnotené ako nepotvrdené/falošné, ale skutočnosť môže byť opačná. Výsledky testovania sú uvedené v tabuľkách (Tabuľka 1 a 2).

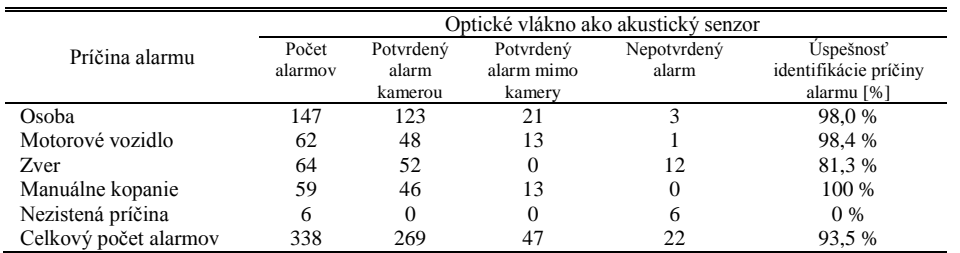

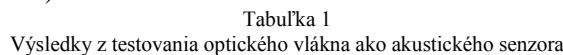

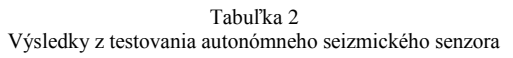

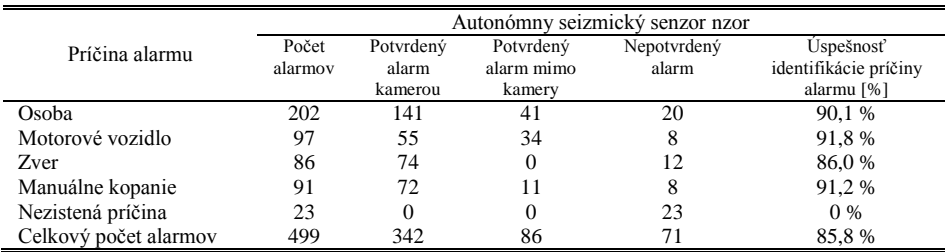

Z výsledkov testovaní vyplýva, že pri všetkých druhoch príčin vzniku alarmov majú vyššiu úspešnosť pri identifikácii alarmov optovláknové akustické senzory pred autonómnymi seizmickými senzormi. Seizmické senzory sú oveľa citlivejšie na akýkoľvek otras v pôde aj z väčšej vzdialenosti. Z tohto dôvodu produkujú oveľa vyšší počet alarmov na úkor toho, že ich nie je možné identifikovať. Celková percentuálna úspešnosť identifikácie zdrojovej príčiny alarmu týchto senzorov bola 85,8 %. Ďalšou zistenou nevýhodou seizmických alarmov je nemožnosť podrobného skúmania vyhodnoteného alarmu. V databáze archivovaných udalostí je možnosť iba vidieť stupeň priority alarmu, ale nie jeho fyzikálne vlastnosti, ako sú frekvencia; úroveň šumu; poprípade priebeh. Z tohto dôvodu sú seizmické senzory lepšie využiteľné pre monitorovanie uzavretých zón, kde je menšia pravdepodobnosť narušenia objektu.

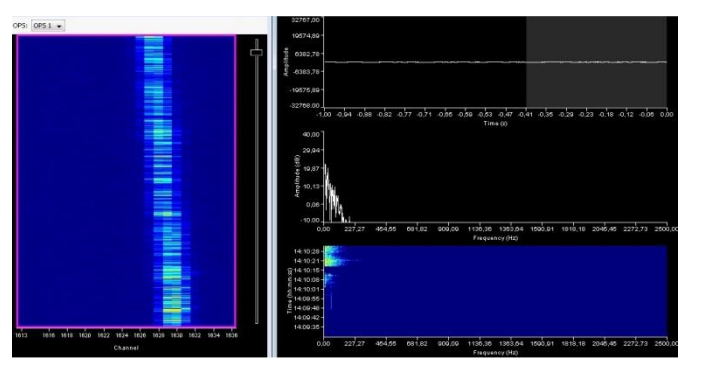

Obr. 4 Priebeh alarmu, ktorý spôsobilo motorové vozidlo.

Počas testovania optického vlákna ako akustického senzora bola úspešnosť identifikácie zdrojovej príčiny alarmu 93,5 %. Tento systém vyprodukoval oveľa nižší počet alarmov ako seizmický senzor, ale s vyššou percentuálnou úspešnosťou. To má za následok, že operátor kamerového reťazca cez kamery musí verifikovať menší počet alarmov, ale zároveň s vyššou istotou správnej identifikácie druhovej príčiny vzniku alarmu. Oproti seizmickým senzorom je možné všetky príčiny vzniku alarmu nepotvrdené alebo neidentifikované alarmy ďalej skúmať pre ďalšie použitie. Na Obr.4, Obr.5 a Obr.6 sú graficky znázornené celé priebehy alarmov s

konkrétnou identifikáciou príčin vzniku alarmov v časovom slede. Pri nich je možné zistiť, napr. veľkosť ich amplitúdy v decibeloch voči zosnímanej frekvencii.

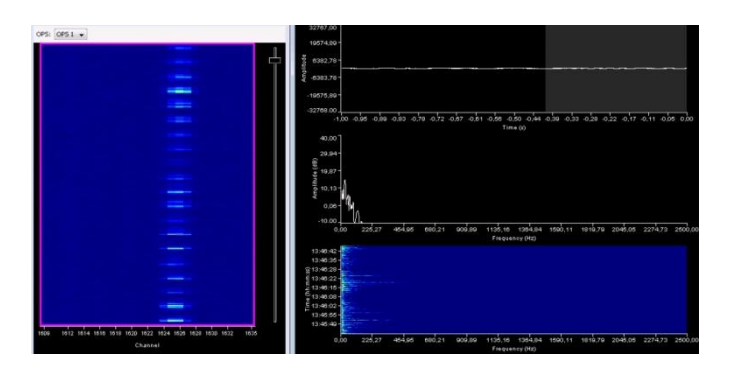

Obr. 5 Priebeh alarmu, ktorý vyvolal pohyb osoby.

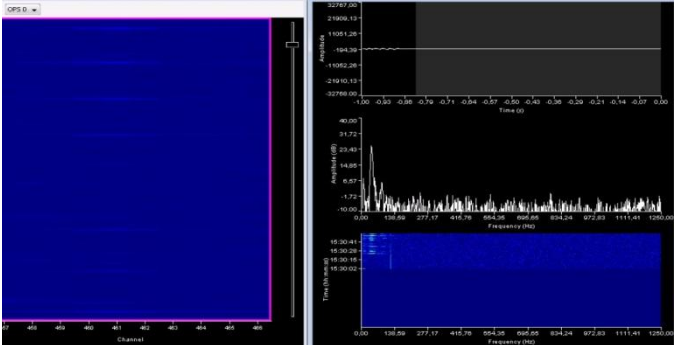

Obr. 6 Priebeh alarmu, ktorý vyvolalo manuálne kopanie.

Nepotvrdené a neidentifikovateľné príčiny vznikov alarmov vznikajú v tých situáciách, ak akustický senzor z optických vlákien zachytí signál veľkej intenzity, ale systém nevie identifikovať príčinu vzniku alarmu. Príkladom toho môže byť výstrel z krátkej guľovej zbrane (Obr. 7). Z obrázka vyplýva, že samotný priebeh signálu sa rozprestiera v rozmedzí 25 kanáloch/senzoroch, z čoho vyplýva, že signál bol zachytený akustickými senzormi na celkovej dĺžke 250 metrov monitorovanej zóny.

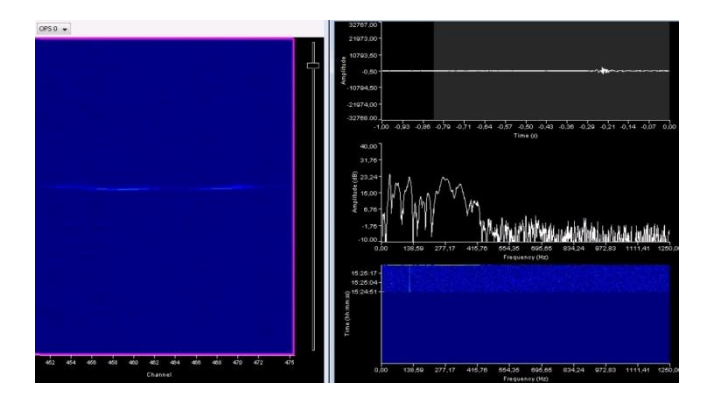

Obr. 7 Priebeh alarmu, ktorý vyvolal výstrel z krátkej guľovej zbrane.

Ďalšou možnosťou je vykreslenie trajektórie smeru pohybu objektu, ktorý vyvolal alarm v časovom slede. Táto trajektória je vykresľovaná s rozlíšením 10 metrov – je to z dôvodu nami vopred určenej dĺžke senzora, ale pri rozsiahlom video-dohľadovom systéme, ako je tento, to nehrá hlavnú rolu a trajektória má len informačný charakter (Obr. 8).

Po vykonaní samotného testovania vyplýva, z porovnania výsledkov z Tabuliek 1 a 2, že optické vlákno ako akustický senzor oproti autonómnemu seizmickému senzoru má oveľa vyššiu úspešnosť pri identifikácii zdrojovej príčiny alarmu a to až o 7,7 % pri celkovom počte spracovaných alarmoch.

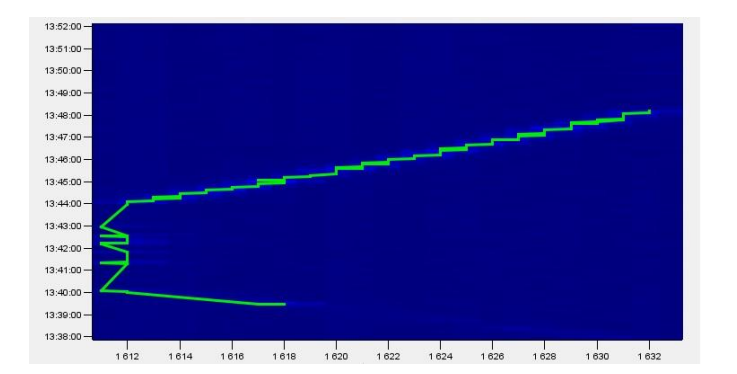

Obr. 8 Trajektória smeru prechodu osoby v monitorovanej zóne.

#### IV. ZÁVER

Nakoľko nami navrhovaný systém je určený pre inštalácie na miesta, kde je potrebné monitorovať zónu o dĺžke rádovo desiatok kilometrov, bolo ho potrebné navrhnúť tak, aby fungoval autonómne s čo najmenším zásahom koncového užívateľa systému. Pri takto rozsiahlom video-dohľadovom systéme nie je možné, aby operátori systémom 24/7 sledovali živý obraz z rádovo desiatok kamier a odhalili tak hrozbu, ktorá môže nastať v monitorovanej zóne. Preto pri návrhu bol systém doplnený aj o aplikačný server, na ktorom je nainštalovaný softvér pre video manažment. Tento softvér okrem živého alebo archivovaného záberu z kamier je rozšírený o ďalšie funkcionality. Jednou z nich je pripojenie rôznych periférií vyvolávajúce alarm, ako sú rôzne typy detektorov a ich následné priradenie ku konkrétnym kamerám. Operátor tak namiesto živého prezerania kamier čaká iba na alarm z nejakého senzora, na základe ktorého softvér pre video manažment otvorí pohľad z kamery, ku ktorej bol daný detektor pridelený.

V súčasnosti existuje na trhu množstvo druhov senzorov fungujúcich na rôznych princípoch detekcie, ako sú napríklad PIR senzory, seizmické, na základe analýzy videa z kamier, atď. Pre navrhovaný systém bolo potrebné použiť také typy senzorov, ktoré budú zabezpečovať celú monitorovanú zónu a nemali by ich ovplyvňovať vplyvy vonkajšieho prostredia.

Počas samotného experimentu bolo vykonané testovanie dvoch rôznych druhov senzorov a to autonómnych seizmických senzorov a senzora využívajúceho voľné optické vlákno komunikačnej infraštruktúry, použité ako distribuovaný akustický senzor. Test sa vykonával na kamerovom reťazci, kde na úseku cca. 200 metrov bolo vytvorených 20 akustických senzorov na optickom kábli a paralelne vedľa nich 20 seizmických senzorov zakopaných do zeme. Testovanie prebiehalo po dobu šiestich hodín, kde v tomto časovom období sa vykonávali narušenia monitorovanej zóny rôznymi spôsobmi, ako je prechod osobou, prejazd motorovým vozidlom, zverou a manuálnym kopaním krompáčom do zeme, ako simulácia situácie, ak by sa niekto chcel pokúsiť zničiť dátovú infraštruktúru.

Experimentom bolo zistené, že optické vlákno použité ako akustický senzor má vyššiu úspešnosť identifikácie druhovej príčiny vzniku alarmu a to až o 7,7 % viac ako autonómny seizmický senzor. Takisto seizmický senzor vyprodukoval o cca. 74 % viac alarmov, ktoré nedokázal identifikovať. Z týchto dôvodov na základe experimentu je senzor využívajúci optické vlákna ako akustický senzor viac použiteľnejší v rozsiahlych aplikáciách videodohľadových systémoch ako seizmické senzory.

#### POĎAKOVANIE

Táto práca bola podporovaná Kultúrnou a edukačnou grantovou agentúrou (KEGA) Ministerstva školstva, vedy, výskumu a športu Slovenskej republiky na základe projektu č. "006TUKE-4/2014 - Experimentálny model PON siete TUKE a jeho použitie vo výučbe". Táto práca je tiež výsledkom zmluvy "APVV-0025-12 - Predchádzanie vplyvu stochastických mechanizmov vo vysokorýchlostných plne optických sieťach" podporovanej Agentúrou na podporu výskumu a vývoja (APVV) Slovenskej republiky.

#### LITERATÚRA

- [1] F. Nilsson, A. Communications, "*Intelligent Network Video: Understanding Modern Video Surveillance Systems*", in CRC Press, 2008.
- [2] F. Webster, "Theories of the Information Society", in 3rd ed. United Kingdom: Taylor & Francis Ltd M.U.A, 2006.
- [3] J. Hecht, "*Understanding Fiber Optics*", (5th Edition), 2005, ISBN-13: 978-0131174290.

### Vplyv návrhu DPS na integritu elektrických signálov

#### *Ľubomír LIVOVSKÝ*

Katedra technológií v elektronike, Fakulta elektrotechniky a informatiky, Technická univerzita v Košiciach, Slovenská republika

#### lubomir.livovsky@tuke.sk

*Abstrakt* **— Článok sa zaoberá možným vplyvom návrhu dosky plošného spoja (DPS) na integritu signálov. Rozoberá vplyv impedancie vodičov DPS a pasívnych súčiastok na frekvenčnú charakteristiku signálov hlavne pre oblasť vysokofrekvenčných aplikácií. Nežiadúci vplyv na amplitúdovo frekvenčnú charakteristiku signálov je poukázaný na materiály, ktorý sa používa pre výrobu DPS s vnorenými rezistormi.**

#### *Kľúčové slová* **— vnorený rezistor, vodivá cesta, frekvenčná charakteristika, dolnopriepustný filter**

#### I. ÚVOD

Viacvrstvová DPS sa používa v elektronike na vytvorenie elektrického prepojenia medzi pasívnymi a aktívnymi súčiastkami elektrickej schémy daného zariadenia. Na viacvrstvovú DPS sa môžeme pozerať ako na pasívnu súčiastku s vlastnou impedanciou, ktorá pozostáva z odporových, kapacitných a induktívnych parazitných zložiek. Podľa hodnoty frekvencie elektrických signálov vedených vodivými cestami na DPS sa z jednoduchých vodivých ciest stávajú prenosové vedenia. Impedanciu si môžeme predstaviť ako prekážku pre šírenie energie prenosovým vedením v našom prípade vodičmi na DPS.

Na veľkosť impedancie DPS má vplyv použitý dielektrický materiál, ktorý sa používa pri vytváraní štruktúry viacvrstvovej DPS. Nesprávne zostavené vodivé a dielektrické vrstvy môžu degradovať elektrické vlastnosti prenosu elektrických signálov zvýšeným vyžarovaním, tvorbou odrazov signálov, vznikom presluchov medzi vodivými cestami a tým aj signálmi a zmenšením odolnosti voči vonkajšiemu elektromagnetickému poľu.

Naproti tomu správne zoradené vodivé vrstvy a správne volené dielektrické materiály môžu efektívne obmedziť elektromagnetické vyžarovanie, presluchy medzi signálmi a zlepšiť elektrické vlastnosti signálov prenášaných pomocou DPS medzi jednotlivými súčiastkami.

#### II. CHARAKTERISTICKÁ IMPEDANCIA DPS A PRENOSOVÉ VEDENIE

Veľkosť impedancie DPS závisí aj od návrhu vodivých čiar (vodivých plôch), ktoré vytvárajú vodivé prepojenie medzi jednotlivými súčiastkami. Ak je vlnová dĺžka prenášaného signálu pomocou týchto vodivých čiar porovnateľná s dĺžkou prepojenia, môžeme takéto prepojenie chápať ako prenosové vedenie.

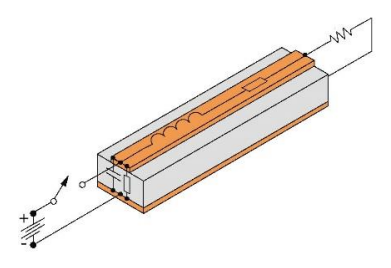

Obr. 1: Prenosové vedenie.

Impedanciu prenosového vedenia je možné po zanedbaní odporovej časti vypočítať

$$
Z_0 = \sqrt{\frac{L_0}{C_0}},\tag{1}
$$

kde Z<sub>0</sub> je impedancia v [ $\Omega$ ], L<sub>0</sub> je induktancia v [H/m] a C<sub>0</sub> je kapacitancia v [F/m]. Na veľkosť charakteristickej impedancie nemajú vplyv len dĺžka resp. šírka vodiča, poradie a hrúbka jednotlivých vrstiev ale aj hrúbka a materiál nespájkovateľnej masky. Návrh zloženia štruktúry DPS z hľadiska charakteristickej impedancie sa považuje za vyhovujúci, ak hodnota  $Z_0$  sa pohybuje v rozsahu od 50 Ω do 60 Ω. Nižšie hodnoty impedancie spôsobujú nadmerné hodnoty dI/dt, teda zvýšenie odoberaného prúdu zo zdroja, čo môže viesť k problémom s odvádzaním tepla. Vyššie hodnoty impedancie zase spôsobujú veľké presluchy a tiež vyššiu citlivosť na elektromagnetické rušenie. V tabuľke 1 sú uvedené niektoré základné faktory, ktoré vplývajú na zmenu charakteristickej impedancie.

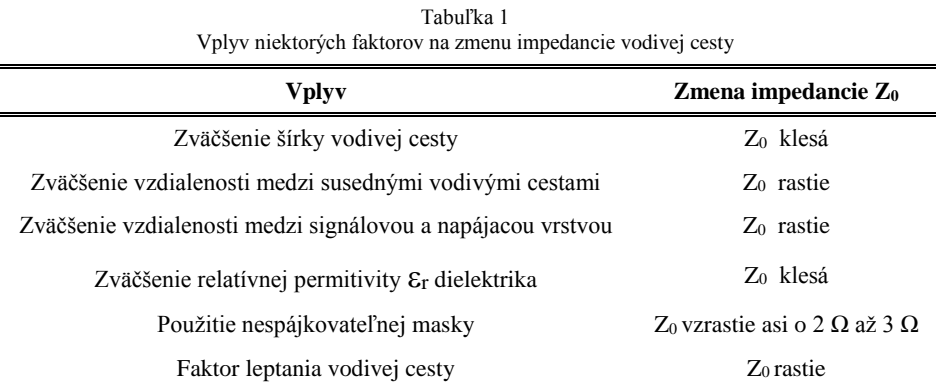

#### III. ANALÝZA VPLYVU NÁVRHU DPS

Návrh DPS je činnosť, pri ktorej sa rozmiestňujú súčiastky na nosnú podložku a pomocou vodivých čiar sa medzi súčiastkami vytvárajú vodivé prepojenia. Návrhové systémy pre návrh DPS obsahujú nástroje, pomocou ktorých je možné kontrolovať a analyzovať vytvorené prepojenia (napríklad SI-Signal Integrity). Kontrola pomocou SI sa zameriava napr. na analýzu impedancie vodivých ciest, dĺžku vodivých prepojení, presluchy medzi vodivými cestami, prekmitov signálov, oneskorenie a pod.

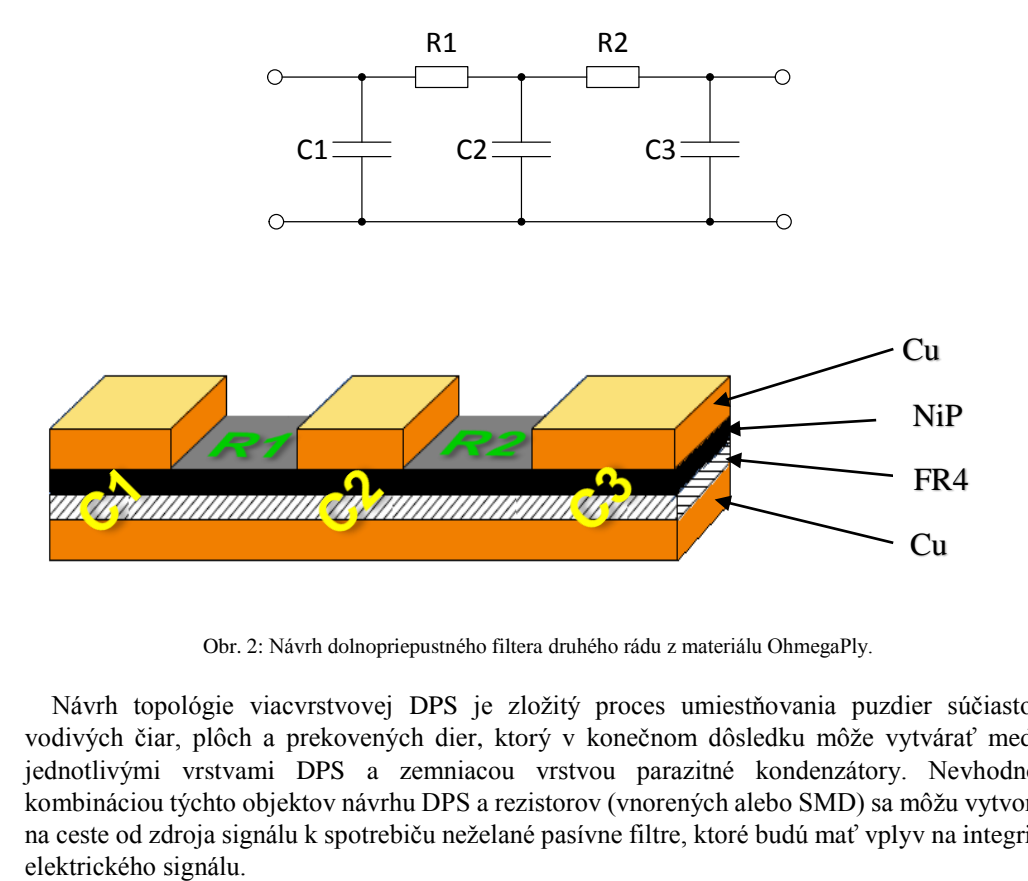

Obr. 2: Návrh dolnopriepustného filtera druhého rádu z materiálu OhmegaPly.

Návrh topológie viacvrstvovej DPS je zložitý proces umiestňovania puzdier súčiastok, vodivých čiar, plôch a prekovených dier, ktorý v konečnom dôsledku môže vytvárať medzi jednotlivými vrstvami DPS a zemniacou vrstvou parazitné kondenzátory. Nevhodnou kombináciou týchto objektov návrhu DPS a rezistorov (vnorených alebo SMD) sa môžu vytvoriť na ceste od zdroja signálu k spotrebiču neželané pasívne filtre, ktoré budú mať vplyv na integritu

Vplyv nevhodnej topológie DPS spolu s rezistormi na integritu signálov bol skúmaný na navrhnutých a vyrobených pasívnych filtroch typu dolný priepust druhého rádu (Obr. 2). Na výrobu vzoriek filtrov bol použitý materiál OhmegaPly od spoločnosti Ohmega Technologies hrúbky 150 µm, ktorý sa používa pre výrobu viacvrstvových DPS s vnorenými rezistormi. Vzorky filtrov boli vyrobené na materiály s hodnotou plošného odporu rezistívnej NiP (nikelfosforovej) vrstvy 100  $\Omega/\square$ . Tento materiál je prioritne určený pre realizáciu vnorených rezistorov ("pull up" resp. "pull down") vo vnútri štruktúry DPS, čím sa uvoľní miesto na vonkajších stranách DPS pre iné súčiastky a zlepšujú sa elektromagnetické vlastnosti DPS.

#### IV. VÝROBA TESTOVACÍCH VZORIEK

Hlavným kritériom pre návrh filtrov boli rozmery jednotlivých pasívnych prvkov filtra a hodnota plošného odporu rezistorovej vrstvy. Medzná frekvencia filtra sa vypočíta z odmeraných hodnôt kondenzátorov a rezistorov vyrobených vzoriek. Zvolené boli minimálne rozmery doskového kondenzátora 3 mm x 3 mm a rezistora 1 mm x 1 mm. Navrhnuté filtre v návrhovom systéme Altium Designer sú zobrazené na obrázku Obr. 3.

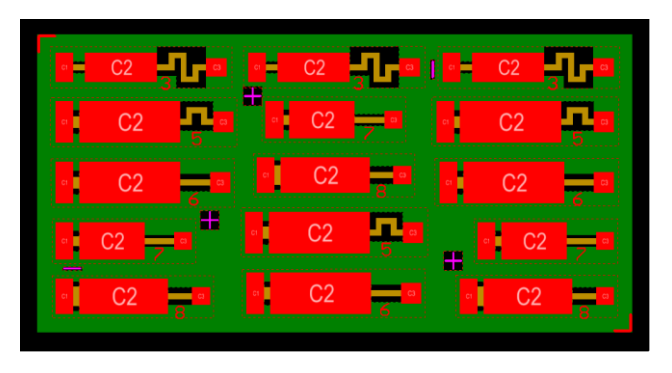

Obr. 3: Návrh filtrov s rôznymi hodnotami kondenzátorov a rezistorov.

Na obrázku Obr. 4 je znázornený postup výroby testovacích vzoriek filtrov. Hodnoty súčiastok testovaných vzoriek sú uvedené v tabuľke 2 spolu s hodnotou vypočítanej medznej frekvencie dolpnopriepustných filtrov druhého rádu (pokles o -6 dB).

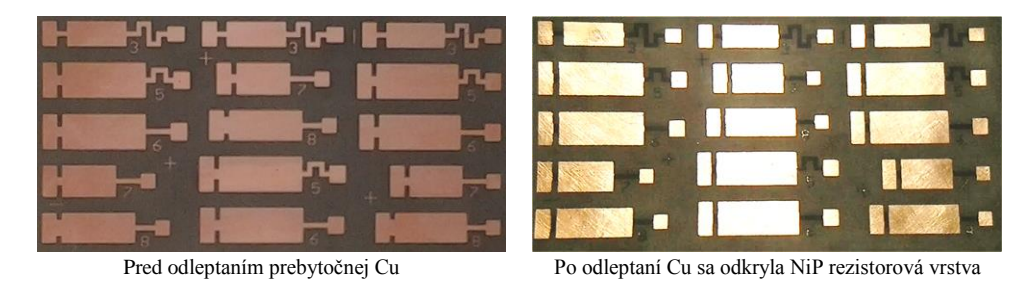

Obr. 4: Postup výroby dolnopriepustných filtrov druhého rádu.

| v ypocet meazuel newychele muov pour a namerallych hounot kondenzatorov a rezistorov. |            |               |            |               |            |             |  |  |
|---------------------------------------------------------------------------------------|------------|---------------|------------|---------------|------------|-------------|--|--|
| Vzorka                                                                                | $C_1$ [pF] | $R_1[\Omega]$ | $C_2$ [pF] | $R_2[\Omega]$ | $C_3$ [pF] | $f_0$ [MHz] |  |  |
| 3                                                                                     | 5,69       | 261,78        | 23,61      | 1752,05       | 3,84       | 26,47       |  |  |
| 5                                                                                     | 7.96       | 59,21         | 45,38      | 928,61        | 4,34       | 47,39       |  |  |
| 6                                                                                     | 8,02       | 59,84         | 46,34      | 903,73        | 3,74       | 58,04       |  |  |
| 7                                                                                     | 7,08       | 75,83         | 26,82      | 645,39        | 4,32       | 79,83       |  |  |
| 8                                                                                     | 6,80       | 36,97         | 34,62      | 518,43        | 4,92       | 110.20      |  |  |

Tabuľka 2 Výpočet medznej frekvencie filtrov podľa nameraných hodnôt kondenzátorov a rezistorov.

#### V. MERANIE FREKVENČNEJ CHARAKTERISTIKY FILTROV

Amplitúdová frekvenčná charakteristika (AFCh) vyrobených filtrov bola meraná pomocou generátora RIGOL DG5071 a osciloskopu Agilent Infiniti Vision DS07032B (Obr. 5). Medzné frekvencie filtrov sa nachádzajú v pásme vysokých frekvencií (100MHz) a meranie pri týchto

frekvenciách môže byť skreslené odrazmi alebo stojatými vlnami. Eliminovanie tohto problému je možné prispôsobením výstupnej impedancie generátora, impedancie káblov a vstupnej impedancie osciloskopu. Najväčším problémom je impedančné neprispôsobenie káblov. Pokiaľ majú inú impedanciu než je impedancia generátora a osciloskopu, budú merané výsledky skreslené v dôsledku odrazov a budú sa meniť v závislosti od dĺžky použitých káblov.

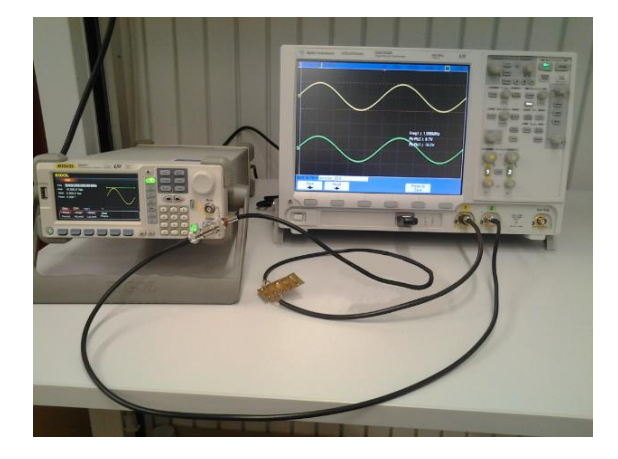

Obr. 5: Meracie pracovisko pre merane AFCh filtrov.

Na obrázkoch 6 a 7 sú znázornené amplitúdové frekvenčné charakteristiky vzoriek filtra 3 a 5, ktorých parametre (kondenzátory a rezistory) sú uvedené v tabuľke 2. Pod označením "Filter A" a "Filter B" sú zobrazené priebehy AFCh dvoch vzoriek filtra s rovnakou medznou frekvenciou. Pod označením "Simulácia" je zobrazený priebeh simulácie z programu Multisim.

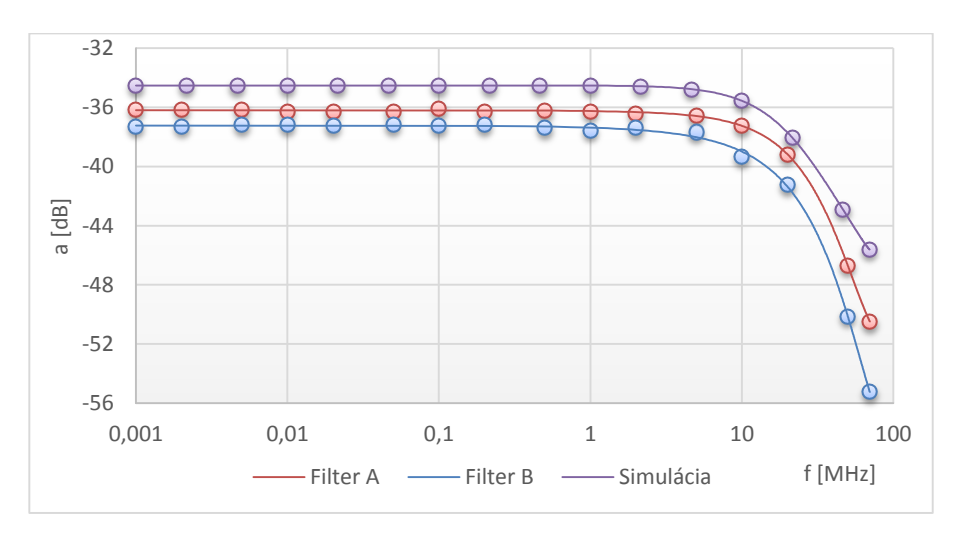

Obr. 6: Priebeh AFCh filtra (3) s medznou frekvenciou 26,47MHz.

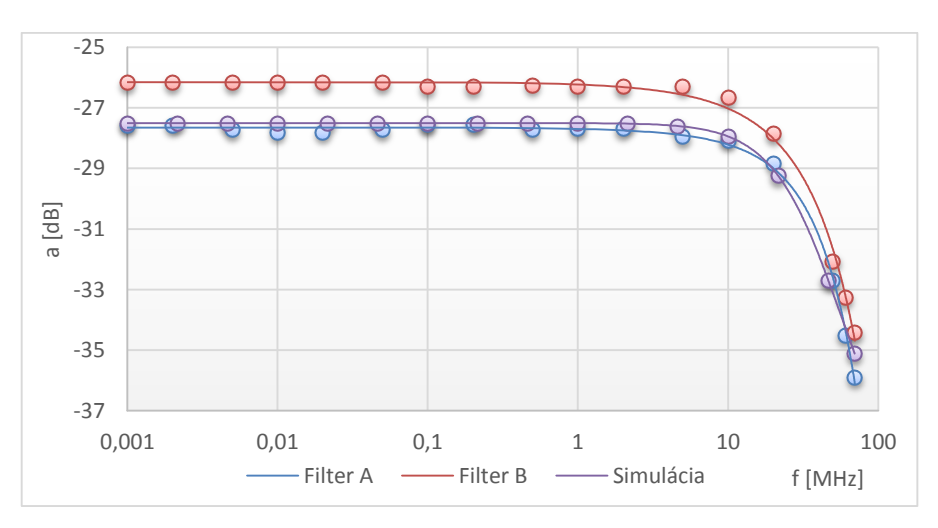

Obr. 7: Priebeh AFCh filtra (5) s medznou frekvenciou 47,39MHz.

#### VI. ZÁVER

Tento príspevok mal poukázať na možnosť vytvorenie pasívneho filtra z materiálu pre výrobu viacvrstvových DPS. Meraním amplitúdovo frekvenčnej charakteristiky sa potvrdilo, že navrhnutá a vyrobená štruktúra vodivých plôch (Cu a NiP) z OhmegaPly materiálu vykazuje vlastnosti pasívneho filtra typu dolný priepust. Tento nežiadúci jav má podstatný vplyv na integritu signálov a je potrebné pri návrhu topológie viacvrstvových DPS tomuto venovať zvýšenú pozornosť. Na analýzu návrhu DPS je možné použiť výkonný softvérový nástroj HyperLynx od Mentor Graphics, s podporou analýzy "signal integrity" a "power integrity". Tieto nástroje pomáhajú eliminovať problémy spojené s návrhom viacvrstvovej DPS hlavne pre oblasť "rýchlych" signálov.

#### POĎAKOVANIE

Tento príspevok vznikol vďaka podpore v rámci operačného programu Výskum a vývoj, pre projekt: **Univerzitný vedecký park TECHNICOM pre inovačné aplikácie s podporou znalostných technológií***,* kód ITMS: **26220220182**, spolufinancovaný zo zdrojov Európskeho fondu regionálneho rozvoja. Podporujeme výskumné aktivity na Slovensku/Projekt je spolufinancovaný zo zdrojov EÚ

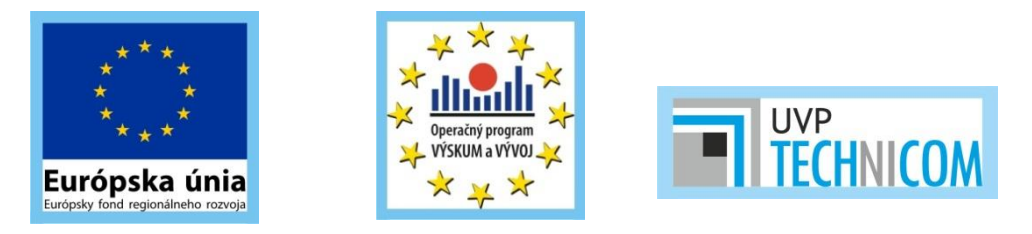

#### LITERATÚRA

- [1] Mentor Graphics: Line Sim User Guide, 12.2014.
- [2] ZVEREV, Anatol: Handbook of Filter Synthesis. John Wiley & Sons, 1967. 592 s. ISBN 0-471-98680-1.
- $\begin{bmatrix} 3 \\ 1 \end{bmatrix}$  L.W. Ritchey, "Right The First Time", 2008, ISBN-0-9741936-0-7.
- [4] Mentor Graphics, LineSim User Guide, 12.2014
- [5] Mentor Graphics, BoardSim User Guide, 12.2014
- [6] OhmegaPly: Detailed Processing Guide [online]. 2008 [cit 2013-05-29]. Dostupné na internete: http://www.ohmega.com/%3Fs2member\_file\_download\_F-5-Overview-Processing-Guide.pdf
- [7] OhmegaPly: Design Guide [online]. 2010 [cit 2014-03-25]. Dostupné na internete: http://www.ohmega.com/member\_file\_download=F-4-Overview-Design-Guide.pdf

### Vplyv starnutia na elektrický odpor kontaktovaných spojov na báze AlSi-1%

#### *Igor VEHEC*

#### Katedra technológií v elektronike, Fakulta elektrotechniky a informatiky, Technická univerzita v Košiciach, Slovenská republika

#### i.vehec@tuke.sk

*Abstrakt —* **Kontaktované spoje patria medzi najpoužívanejšie prepájacie technológie na úrovni čipu ale aj pri prepájaní v rámci väčších modulov či iných elektronických komponentov. V predkladanom článku je sledovaná zmena elektrického odporu kontaktovaných spojov na báze AlSi-1% mikrodrôtika, ktoré sú kontaktované na kontaktovacie plôšky vytvorené pomocou hrubovrstvovej (HV) vodivej vrstvy na báze Ag (pasta DuPont 6145 Ag a 6158 Ag) a na Cu fóliu DPS, počas zrýchlenej skúšky starnutia suchým teplom (150°C po dobu 500 h). Sledovaný je tiež vplyv pretavenia v parách (VPS – Vapour Phase Soldering) na elektrický odpor kontaktovaných spojov, pričom predpokladom je, že pretavenie v parách vytvára inertné neoxidujúce prostredie a nakoľko na substrát neboli aplikované žiadne spájky, nezostávali na substráte ani rezíduá po tavidlách. Celkovo možno zhrnúť, že systémy AlSi-1%/Cu a AlSi-1%/6145 Ag sú z hľadiska elektrického odporu aj porúch počas vznikajúcich počas zrýchleného teplotného starnutia porovnateľné, pričom rast elektrického odporu kontaktovaných spojov je spojený s rastom intermetalických zlúčenín. Počas procesu VPS nedochádzalo k výrazným zmenám v hodnotách elektrického odporu kontaktovaných spojov.** 

*Kľúčové slová* **— ultrazvukovo kontaktované spoje, hrubovrstvová technológia, elektrický odpor kontaktovaných spojov, pretavovanie v parách**

#### I. ÚVOD

Kontaktované spoje patria medzi najpoužívanejšie prepájacie technológie na úrovni čipu, uplatnenie ale nachádza aj pri prepájaní v rámci väčších modulov či iných elektronických komponentov. Štandardnými materiálmi pre kontaktovacie mikrodrôtiky sú materiály na báze Al, Au, Ag a Cu s prídavkami rôznych prvkov pre upravenie mechanických, elektrických prípadne iných vlastností. Kontaktovacie plôšky môžu mať rôzne povrchové úpravy a kvalita vytvoreného kontaktovaného spoja potom, okrem iného, značne závisí na materiáli kontaktovacieho drôtika a plôšky a vznikajúcich intermetalických zlúčenín na ich rozhraní.

V predkladanom článku je používaný AlSi-1% mikrodrôtik, ktoré sú kontaktované na kontaktovacie plôšky vytvorené pomocou hrubovrstvovej (HV) vodivú vrstvu na báze Ag a na Cu fóliu, pričom je sledovaná zmena elektrického odporu na elektrický odpor kontaktovaného spoja počas zrýchlenej skúšky starnutia suchým teplom. Systém Al/Ag sa vyznačuje vznikom veľkého počtu intermetalických zlúčenín (ako napr. Ag<sub>5</sub>Al, Ag<sub>3</sub>Al, Ag<sub>2</sub>Al, AgAl a AgAl<sub>3</sub>) a je náchylný k oxidácii vo vlhkom prostredí. Fázový diagram systému Al/Cu obsahuje 5 významnejších intermetalických fáz: γ<sub>2</sub> fáza (Cu<sub>9</sub>Al<sub>4</sub> - 69,2 % atómov Cu), δ fáza (Cu<sub>3</sub>Al<sub>2</sub> -60,0 % atómov Cu), ζ<sup>2</sup> fáza (Cu4Al<sup>3</sup> - 57,1 % atómov Cu), η<sup>2</sup> fáza (CuAl - 50,0 % atómov Cu) a ϴ fáza (CuAl<sup>2</sup> - 33,3 % atómov Cu). Počas zrýchleného tepelného starnutia je typický nárast intermetalickej vrstvy medzi spájanými materiálmi. Klasickými metódami sledovania rastu intermetalických zlúčenín sú mikroskopické metalografické analýzy. Ďalšími štandardnými metódami vyhodnocovania kvality kontaktovaných spojov ako takých sú deštruktívne skúšky ťahom a strihom. V oboch prípadoch sa vyhodnocujú zmeny sledovaných parametrov, resp. vlastností spoja, v určitých časových intervaloch počas zrýchlených skúšok starnutia. Aplikovaná teplota v prípade zrýchlenej skúšky starnutia suchým teplom sa môže pohybovať od 125°C (typická teplota pre štandardné aplikácie v IO) až 175°C (kontaktované spoje pre výkonovú elektroniku) [1][2][3][4][5][6].

Ďalším významným faktorom ovplyvňujúcim kvalitu kontaktovaných spojov je čistota povrchu kontaktovacích plôšok. Typickou a najbežnejšou kontamináciou povrchu je vznik oxidovej vrstvy. Počas výroby moderných komponentov ale môže dochádzať aj k iným druhom kontaminácie, napr. v prípade kombinácie spájkovaných a kontaktovaných spojov sú typickou

nečistotou rezíduá po tavidlách používaných pri pretavovaní. Už vytvorený kontaktovaný spoj môže takto počas výroby prechádzať procesom v ktorom dochádza k pretaveniu spájky, alebo môže byť spoj kontaktovaný na plôšky, ktoré už boli vystavené zvýšenej teplote a kontaminácii tavidlami počas pretavenia. V praxi sa typicky medzi pretavovaním a kontaktovaním využívajú špeciálne prípravky na čistenie. V predkladanom článku je sledovaný vplyv pretavenia v parách (VPS – Vapour Phase Soldering) na elektrický odpor kontaktovaných spojov, pričom predpokladom je, že pretavenie v parách vytvára inertné neoxidujúce prostredie a nakoľko na substrát neboli aplikované žiadne spájky, nezostávali na substráte ani rezíduá po tavidlách [7][10].

#### II. PRÍPRAVA VZORIEK A MERANIE ELEKTRICKÉHO ODPORU KONTAKTOVANÝCH SPOJOV

V rámci experimentov boli zvolené tri typy materiálov pre kontaktovacie plôšky (Tab.1): dva boli na báze strieborných hrubovrstvových pást (DuPont 6145 a 6158) a jeden tvorila Cu fólia na doske plošného spoja. Hrubovrstvové pasty boli nanesené štandardnou sieťotlačovou technológiou a vypálene s profilom s vrcholom 850°C. Medená fólia bola spracovaná substraktívnym spôsobom. Topológia realizovaných vzoriek závisela od spôsobu merania elektrického odporu a je naznačená nižšie (Obr. 1).

Kontaktovanie bolo realizované na kontaktovacom zariadení Kullicke & Soffa 4129 pomocou AlSi-1% mikrodrôtika, pričom boli vytvorené tri súbory vzoriek: (A) kontaktované bezprostredne po príprave substrátov, (B) kontaktované na substráty ako v súbore (A) s následným teplotným profilom v rámci VPS a (C) kontaktované na substráty, ktoré pred kontaktovaním prešli teplotným profilom v rámci VPS. V oboch prípadoch bola pre súbory vzoriek (B) a (C) použitá kvapalina Galden HT230, s bodom varu 230 °C. Všetky vzorky boli následne podrobené zrýchlenej skúške starnutia suchým teplom pri teplote 150°C, pričom hodnoty odporov boli merané v časoch 0 h, 20 h, 50 h, 100 h, 200 h a 500 h.

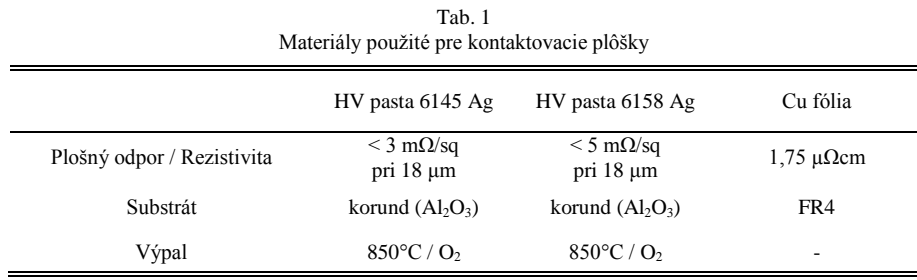

Princíp merania elektrického odporu kontaktovaného spoja (R<sub>p</sub>) je znázornený na Obr. 1. Spoj je realizovaný tak, že vytváral neprerušený spoj tvaru stehu pozostávajúci z troch kontaktov nakontaktovaných na plôšky. Elektrický odpor bol meraný pomocou štvorvodičovej Kelvinovej metódy len na druhom kontakte, pričom časť mikrodrôtika prepájajúca 1. a 2. kontakt spolu s vodivou dráhou od meracej plôšky C tvorila jeden z prívodných vodičov od prúdového zdroja, a časť mikrodrôtika prepájajúca 2. a 3. kontakt s vodivou dráhou od meracej plôšky A vytvárala prívodný vodič pre meranie napätia. Napätie bolo teda merané len na úzkej časti 2. kontaktu, cez ktorú pretekal prúd zo zdroja, pričom v ideálnom prípade by bol meraný len prechodový odpor na rozhraní mikrodrôtika a HV plôšky druhého kontaktu [8][9].

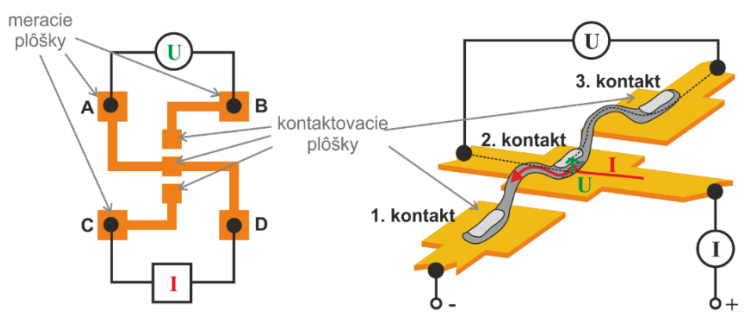

Obr. 1 Princíp merania elektrického odporu kontaktovaného spoja štvorbodovou metódou.

Samotné meranie bolo realizované pomocou miliohmetra Agilent 4438B s prípravkom so štyrmi odpruženými volfrámovými hrotmi pre zvýšenie opakovateľnosti merania.

#### III. VYHODNOTENIE EXPERIMENTÁLNYCH VÝSLEDKOV

Elektrický odpor kontaktovaných spojov, nakontaktovaný na jednotlivé typy substrátov bezprostredne po ich vyhotovení (súbor vzoriek A) je zhrnutý v Tab. 2. Medzi elektrickým odporom spojov kontaktovaných na Cu povrch a povrch na báze HV pasty 6145 Ag nie je výrazný rozdiel. Kontaktované spoje vytvorené na povrch na báze HV pasty 6158 Ag vykazovali najvyšší elektrický odpor.

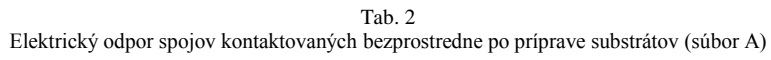

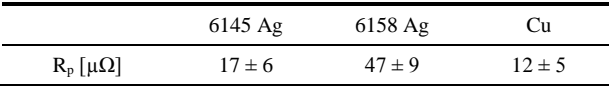

Vplyv pretavovania v parách (VPS) na prechodový odpor kontaktovaných spojov je zhrnutý v Tab.3. Ako je vidieť, všetky kontakty vykazujú vyšší elektrický odpor oproti vzorkám kontaktovaným bezprostredne po príprave substrátov (súbor A). Meranie elektrického odporu kontaktovaných spojov po VPS nepreukázalo ale významný rozdiel medzi vzorkami nakontaktovanými ešte pred pretavením (súbor B) alebo po pretavení (súbor C). Z hľadiska kontaktovateľnosti spojov ale možno povedať, že kontaktovateľnosť na Cu povrch bola po prechode DPS procesom VOP zhoršená, resp. bolo nutné zvýšiť parametre kontaktovania (ultrazvukový výkon, čas a silu). Pri oboch pastách na báze Ag nenastal výrazný rozdiel ani z hľadiska elektrického odporu kontaktovaného spoja ani z hľadiska kontaktovateľnosti.

Tab. 3 Elektrický odpor spojov po procese pretavenia v parách (VPS) kontaktovaných na rôzne povrchy pred a po VPS (súbory B a C)

|                                 | Cu fólia    |            | HV pasta 6145 Ag |            |  |
|---------------------------------|-------------|------------|------------------|------------|--|
| kontaktované:                   | pred VPS(B) | po VPS (C) | pred VPS(B)      | po VPS (C) |  |
| $R_p \left[ \mu \Omega \right]$ | $17 \pm 9$  | $17 \pm 6$ | $14 \pm 6$       | $15 \pm 7$ |  |

Všetky tri súbory vzoriek boli následne podrobené zrýchlenej skúške starnutia suchým teplom pri teplote 150°C. Hodnoty elektrických odporov kontaktovaných spojov namerané v časoch 0 h, 20 h, 50 h, 100 h, 200 h a 500 h počas tepelného starnutia sú znázornené v grafe na Obr. 2. Ako je možné z grafu vidieť, k výraznej zmene elektrického odporu dochádzalo po 50 h zrýchleného starnutia. Rast elektrického odporu kontaktovaného spoja je spojený s rastom intermetalických zlúčenín, ktorý je iniciovaný zvýšenou teplotou počas starnutia. Najvyšší nárast elektrického odporu bol pozorovaný pri paste 6158 Ag a najmenší pri paste 6145 Ag a Cu povrchom ktorý nebol vystavený zvýšenej teplote a parám počas VPS.

Dôležitým faktorom pri starnutí sú poruchy kontaktovaných spojov, pri ktorých sa kontaktovaný spoj "odtrhol" od kontaktovanej plôšky. K uvedeným poruchám kontaktovaných spojov dochádzalo už po 20 h, výraznejšie na systéme AlSi-1%/Cu a najvýraznejšie sa prejavil pri vzorkách kontaktovaných na Cu povrch po procese VPS, kde po 500 h nebol ani jeden funkčný kontaktovaný spoj.

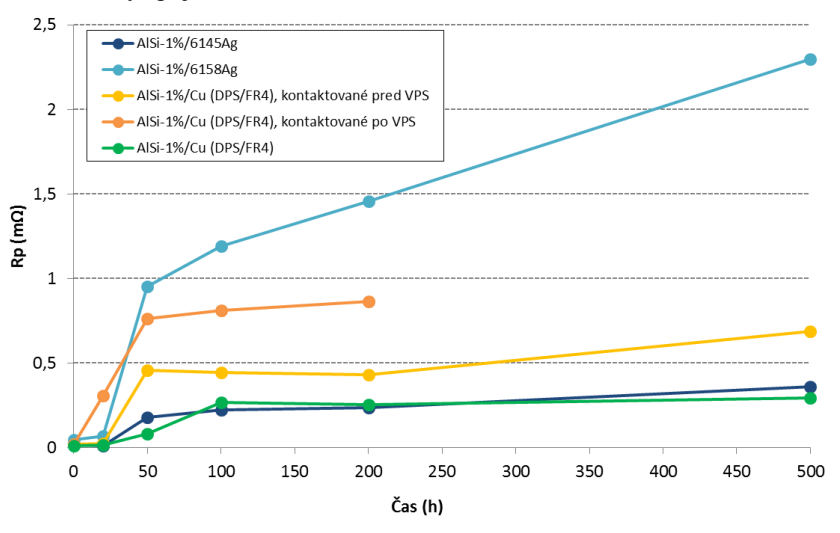

Obr. 2 Elektrický odpor kontaktovaných spojov pri tepelnom starnutí v časoch 20, 50, 100, 200, 500 hodín pri teplote 150 °C.

Celkovo možno zhrnúť, že systémy AlSi-1%/Cu a AlSi-1%/6145 Ag sú z hľadiska elektrického odporu aj porúch počas vznikajúcich počas zrýchleného teplotného starnutia porovnateľné. Rast elektrického odporu kontaktovaných spojov je spojený s rastom intermetalických zlúčenín. Počas procesu VPS nedochádzalo k výrazným zmenám v hodnotách elektrického odporu kontaktovaných spojov. Vplyv zrýchleného teplotného starnutia preukázal rozdiel medzi kontaktovaním pred a po VPS, pričom celkovo možno zhrnúť, že z hľadiska starnutia spojov je výhodnejšie kontaktovanie na substráty pred pretavovaním v parách (VPS), hlavne pokiaľ ide o povrchy na báze Cu.

#### IV. ZÁVER

Kontaktovanie pomocou AlSi-1% mikrodrôtikou na kontaktovacie plôšky vytvorené pomocou hrubovrstvových vodivých pást na báze Ag (DuPont 6145 Ag a 6158 Ag) a na Cu fóliu (DPS/FR4) a podrobené pred, resp. po kontaktovaní procesom pretavenia v parách vykazuje rôznu kvalitu. Počas procesu VPS neboli aplikované žiadne spájky, takže na substráte nezostávali ani rezíduá po tavidlách. Systémy AlSi-1%/Cu a AlSi-1%/6145 Ag kontaktované na plôšky pred procesom VPS, sú z hľadiska elektrického odporu aj porúch, ktoré sa vyznačovali "odtrhnutím" kontaktovaného spoja od kontaktovacej plôšky, vznikajúcich počas skúšky zrýchleného teplotného starnutia porovnateľné. Počas procesu VPS nedochádzalo k výrazným zmenám v hodnotách elektrického odporu kontaktovaných spojov ani k ich poruchám pri žiadnom z použitých systémov. Všeobecne je možno povedať, že výhodnejšie je kontaktovanie na substráty pred pretavovaním v parách (VPS).

#### POĎAKOVANIE

Táto práca vznikla s podporou projektov APVV-14-0085 "*Vývoj novej generácie spojov výkonovej elektroniky s použitím neštandardných zliatin na báze cínu*" a VEGA 1/0776/14 "*Elektrické vlastnosti spájkovaných a kontaktovaných spojov v mikroelektronike*".

#### **REFERENCES**

- [1] Z. Lai and J. Liu, *Chapter A: Wire Bonding*. In: The Nordic Electronics Packaging Guideline, 2000. http://extra.ivf.se/ngl/
- [2] G. Harman, "Wire Bonding in Microelectronics", 3rd Edition, New York: McGraw-Hill, 2010, ISBN: 978-0-07- 164265-1.
- [3] K. Hyoung-Joon, et all.: *Effect of Cu/Al Intermetallic Compound (IMC) on Copper Wire and Aluminum Pad Bondability*, in: Components and Packaging Technologies, IEEE Transactions on,Volume: 26, Issue: 2, IEEE 2013, p. 367 – 374, ISSN 1521-3331.
- [4] J.Ch. You, et all.: *Study of Intermetallic Compound Growth and Failure Mechanisms on Long Term Reliability*, Electronics Packaging Technology Conference (EPTC), 2014 IEEE 16th, p. 704 – 708, ISBN 978-1-4799-6994-4.
- [5] C. Wang and R. Sun, The Quality Test of Wire Bonding. In: Modern Applied Science, Vol. 3, No. 12, Canadian Center of Science and Education 2009, ISSN 1913-1852.
- [6] High-Reliability Bonding Wire for Automotive IC's, Nippon Steel Technical Report, No.93 Special Issue on New Materials, p. 26-27, on-line: http://www.nssmc.com/en/tech/report/nsc/pdf/n9308.pdf
- [7] T. Kucharek, Cleaning of Power Module Substrates, May 2012, Bodo's Power Systems, s. 1-3, on-line: http://www.zestron.com/uploads/media/cleaning-of-power-module-substrates-en\_01.pdf
- [8] I. Vehec, A. Pietriková, K. Ruman, *Influence of ultrasonic wedge bonding parameters on resistivity*, In: Electrical Engineering and Informatics 3, proceeding of the Faculty of Electrical Engineering and Informatics of the Technical University of Košice. FEI TU, 2012 s. 800-804. ISBN 978-80-553-0890-6
- [9] I. Vehec, A. Pietriková, K. Ruman, J. Banský, *Vplyv parametrov kontaktovania na elektrický odpor ultrazvukovo kontaktovaných spojov*, In: Elektrotechnológia 2012, zborník z medzinárodného seminára, 30.5. - 1.6. 2012, Bratislava. STU v Bratislave, 2012 s. 85-88. ISBN 978-80-227-3712-8.
- [10] A. Pietriková, J. Ďurišin, P. Mach, "Diagnostika a optimalizácia použitia ekologických materiálov pre vodivé spájanie v elektronike", 1. vyd – Košice, FEI TU 2010, 301 s., ISBN 978-80-553-0447-2.

# Vplyv stimulovaného Ramanovho rozptylu vo WDM optických komunikačných systémoch

1 *Ján RUŽBARSKÝ,* <sup>2</sup>*L'uboš OVSENÍK,* <sup>3</sup> *Ján TURÁN,* <sup>4</sup>*Radovan VYSLOCKÝ*

<sup>1,2,3,4</sup>Katedra Elektroniky a Multimediálnych Telekomunikácií, Fakulta Elektrotechniky a Informatiky Technická Univerzita v Košiciach, Slovenká Republika

> $1$ jan.ruzbarsky@tuke.sk,  $2$ lubos.ovsenik@tuke.sk,  $3$ jan.turan@tuke.sk, 4 radovan.vyslocky@student.tuke.sk

*Abstrakt* – Práca je venovaná nelineárnym javom vyskytujúcim sa vo WDM systémoch. Konkrétne sa zameriava na teoretický rozbor, vznik a využitie stimulovaného Ramanovho rozptylu. Simulácie sú spracovávané prostredníctvom programu OptSim. Ciel'om simulácií bolo vyhodnotenie vplyvu stimulovaného Ramanovho rozptylu na WDM systémy.

*Kl'úˇcové slová* – nelineárne javy, optické vlákno, stimulovaný Ramanov rozptyl, WDM

#### I. ÚVOD

V súcasnosti patrí medzi jednu z najvýznamnejších technologických noviniek internet. Príchod ˇ internetu umožnil nový pohl'ad na komunikáciu a samotnú informáciu ako takú. Vd'aka internetu je možné získať obrovské množstvo informácií a taktiež uskutočňovať komunikácie medzi ľuďmi, ale aj systémami.

Problémy s narastajúcimi požiadavkami na šírku prenosového pásma rieši plne optický komunikačný systém. Jadrom optických komunikačných systémov je optické vlákno, v ktorom sa šíri signál rýchlosťou svetla. V súčasnosti sa jedná o najstabilnejší a najrýchlejší spôsob prenosu dát, ale zároveň aj cenovo najnedostupnejší. Optický komunikačný systém sa využíva najmä v chrbticovej sieti, a to práve preto, že sú tam najväčšie požiadavky na šírku prenosového pásma. Tak ako každé prenosové média, tak aj optické vlákna sú limitované určitými faktormi. Podľa prostredia, v ktorom sa javy vyskytujú rozlišujeme lineárne a nelineárne javy.

Nelineárne javy však predstavujú novú prekážku, ktorú treba prekonat'. Dalo by sa povedat', že nelineárne javy sú akousi cenou za vysoké prenosové rýchlosti, dĺžku prenosovej trasy, počet vlnových dĺžok a zvyšovanie optickej výkonovej úrovne [1].

Aj ked' je šírka pásma optických vlákien považovaná za vel'kú výhodu, vlákno samé o sebe nevie túto šírku pásma efektívne využívať. Tento nedostatok sa začal riešiť pomocou WDM technológie, ktorá umožňuje prenos viacerých optických signálov v jednom optickom vlákne s použitím rôznych vlnových d´lžok. Z doposial' známych WDM technológií sa najviac ujali DWDM (Dense Wavelength Division Multiplex) a CWDM (Coarse Wavelength Division Multiplex) technológie.

#### II. VPLYVY NA OPTICKÉ VLÁKNO

#### *A. Lineárne Javy*

Straty sú spôsobené lineárnym prechodom častí alebo celého optického výkonu z jedného vedeného vidu do iného vidu. Prechod sa môže uskutočniť z vedených vidov do vyžiarených alebo vytekajúcich vidov, čo má za následok zvýšenie tlmenia optického vlákna a stratu optického výkonu prenášaného signálu [2].

- Útlm optického vlákna.
- Disperzia: vidová, materiálová, vlnovodá, profilová, chromatická.
- Ohybové straty: makroohyb, mikroohyb.
- Rayleighov rozptyl.
- Mieov rozptyl.

#### *B. Nelineárne Vplyvy*

Reakcia každého dielektrika na svetlo sa stáva nelineárnou pre intenzívne elektromagnetické pole a optické vlákna nie sú výnimkou. Aj napriek tomu, že oxid kremičitý je vnútorne vysoko nelineárny materiál, tak geometria vlnovodov, ktorá obmedzuje svetlo do malého prierezu pri veľkých dĺžkach vlákna a nelineárne účinky sú veľmi dôležité pri návrhu moderných Lightwave systémov [2].

Príkladom pružného rozptylu, pri ktorom frekvencia (alebo energia fotónu) rozptýleného svetla zostáva bez zmeny je Rayleighov rozptyl. Naopak, frekvencia rozptýleného svetla sa posunie smerom nadol v priebehu nepružného rozptylu. Medzi dva príklady nepružného rozptylu patria:

- Ramanov rozptyl,
- Brillouinov rozptyl.

Hlavný rozdiel medzi nimi je, že optické fonóny sa zúčastňujú Ramanovho rozptylu, zatiaľ čo akustické fonóny sa zúčastňujú Brillouinovho rozptylu. Obidva procesy rozptylu majú za následok stratu energie na prijímanej frekvencii. Avšak, ich prierezy rozptylu sú dostatočne malé, takže strata je zanedbatel'ná pri nízkych úrovniach výkonu [2], [3].

#### III. STIMULOVANÝ RAMANOV ROZPTYL

Ramanov rozptyl je definovaný ako nepružný rozptyl fotónu s optickým fonónom, ktorý pochádza z konečnej doby odozvy tretieho rádu nelineárne polarizovaného materiálu. Spontánny Ramanov rozptyl sa vyskytuje pri šírení monochromatického svetelného lúča optickým vláknom (Obr. 1) a prenáša niektoré fotóny do nových frekvencií. Rozptýlené fotóny môžu stratit' energiu (Stokesov posun) alebo získať energiu (anti-Stokesov posun). Ak je čerpací lúč lineárne polarizovaný, polarizácia rozptýleného fotónu môže byt' rovnaká (paralelný rozptyl) alebo ortogonálna (kolmý rozptyl). Pokial' sú fotóny na iných frekvenciách už prítomné, potom sa pravdepodobnost' rozptylu na týchto frekvenciách zvyšuje . Tento proces je známy ako stimulovaný Ramanov rozptyl (Obr. 2) . Pri stimulovanom Ramanovom rozptyle získa zhodný fotón na určitej frekvencií zisk. Táto funkcia Ramanovho rozptylu je využívaná v ramanových zosilňovačoch pre zosilnenie signálu [4].

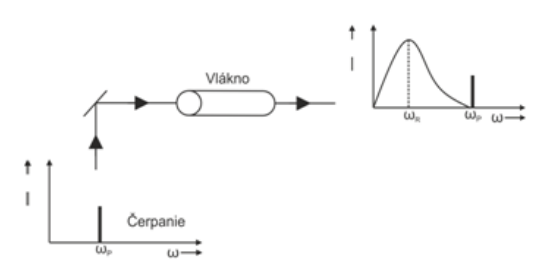

Obrázok 1 Spontánny Ramanov rozptyl.

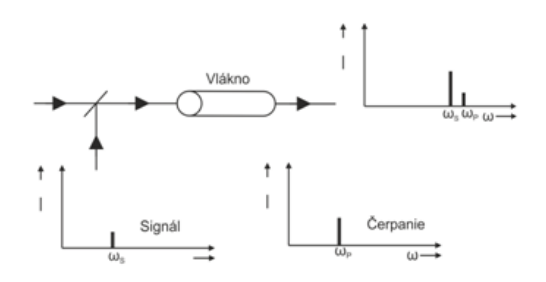

Obrázok 2 Stimulovaný Ramanov rozptyl.

#### *A. Základná teória*

Ramanov rozptyl má v porovnaní s Rayleigho rozptylom slabší účinok. Nastáva v dôsledku miernej modulácie indexu lomu prostredníctvom molekulových kmitov. Fotón s energiou  $\hbar\omega_P$ prechádzajúci materiálom môže rozrušiť vibračný prechod materiálu tvoriaceho optický fonón s energiou  $\hbar \omega_V$ . Fotónu sa mierne zníži energia  $\hbar \omega_S$  (Obr. 3) tak, že [4]:

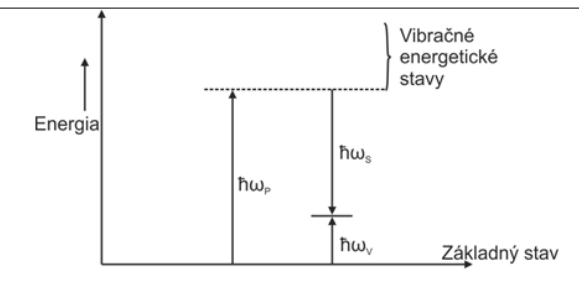

Obrázok 3 Schematické znázornenie Ramanovho rozptylu.

$$
\hbar\omega_V = \hbar\omega_P - \hbar\omega_V \tag{1}
$$

Modulácia indexu lomu je zohl'adnená prostredníctvom diskusie o polarizovatel'nosti materiálu v prípade procesu Ramanovho rozptylu. V modeli Ramanovho rozptylu sa predpokladá, že elektróny sú pripojené k atómu prostredníctvom pružiny a že sila pružiny je závislá na polohe atómu. Ak je atóm vo vibračnom pohybe s uhlovou frekvenciou  $\omega_V$ , potom tuhosť pružiny (pružinová konštanta) je modulovaná na uhlovej frekvencií  $\omega_P$ . Ak sa svetelná vlna uhlovej frekvencie  $\omega_P$ šíri materiálom, amplitúda bude pohybom elektrónu sínusovo modulovaná. Žiarenie generované elektrónom bude preto tiež amplitúdovo modulované. Toto žiarenie má komponenty  $\omega_P \pm \omega_V$ zodpovedajúce Stokesovmu a anti-Stokesovmu Ramanovmu rozptylu [4], [5].

Ak svetelná vlna s uhlovou frekvenciou  $\omega$  dopadá na materiál, tak vektor elektrického poľa bude indukovat' dipólový moment p rovný:

$$
p = \alpha E,\tag{2}
$$

kde  $\alpha$  je molekulárna polarizabilita a  $E$  je elektrické pole vektora. Pre harmonické elektrické pole  $E(t) = E_0^{(j \omega pt)}$ , variácie  $\alpha$  s časom možno zapísať ako:

$$
\alpha(t) = \alpha_0 + \left(\frac{\delta_\alpha}{\delta_x}\right)_{x_0} dx(t),\tag{3}
$$

 $dx(t)$  je výchylka z rovnovážnej molekulárnej dĺžky  $x_0$  rovná:

$$
dx(t) = dx_0 \exp[\pm j\omega_V t],\tag{4}
$$

Potom

$$
p(t) = \alpha(t)E(t). \tag{5}
$$

Pomocou rovnice 3 a 4 môže byť  $p(t)$  získané ako

$$
p(t) = \alpha_0 E_0 exp[j\omega_P t] + \left(\frac{\delta_\alpha}{\delta_x}\right)_{x_0} dx_0 E_0 exp[j(\omega_P \pm \omega_V) t].
$$
 (6)

Vektor polarizácie P je definovaný ako dipólový moment na jednotku objemu. Ak sú N dipóly na jednotku objemu, potom

$$
P(t) = N\alpha_0 E_0 exp[j\omega_P t] + \left(\frac{\delta_\alpha}{\delta_x}\right)_{x_0} dx_0 N E_0 exp[j(\omega_P \pm \omega_V) t].
$$
 (7)

Tento výraz sa skladá z dvoch častí. Prvá časť zodpovedá lineárne optickému javu a vzhľadom k dopadajúcemu žiareniu zostáva neposunutá. Druhá časť je nelineárna, lebo výstupná frekvencia sa líši od vstupnej [1], [6].

Rozptýlené svetlo s nižšou energiou  $\hbar\omega_S < \hbar\omega_P$  zodpovedá Stokesovmu rozptylu (Obr. 4), a s vyššou energiou  $\hbar \omega_S > \hbar \omega_P$  zodpovedá anti-Stokesovmu rozptylu (Obr. 5). Pri tepelnej rovnováhe dominuje Stokesov rozptyl, pretože je väčšia obsadenosť základného stavu v porovnaní s vibračným stavom. Pri nízkych úrovniach osvetlenia dochádza k spontánnemu Ramanovmu rozptylu, pretože v tejto situácii molekuly prispievajúce k procesu sú nezávisle na sebe, a preto vibračne rozptýlené svetlo je všesmerové. No pri vysokej intenzite môžu byť molekuly považované za pole vibrujúcich oscilátorov a generované fotóny majú rovnakú fázu alebo sú na sebe závislé. Čoho následkom je stimulovaný Ramanov rozptyl (SRS) [4], [7].

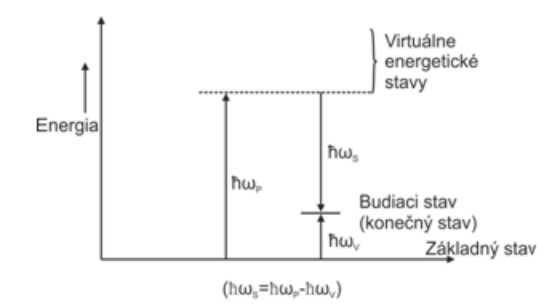

Obrázok 4 Proces Stokesovho rozptylu.

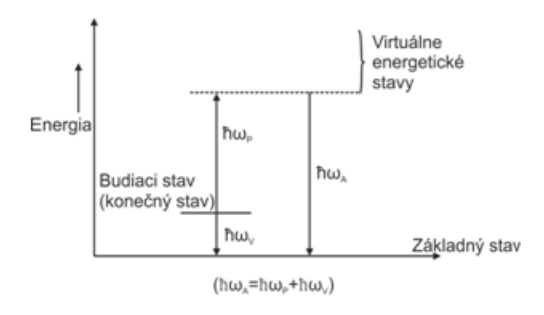

Obrázok 5 Proces Anti-Stokesovho rozptylu.

#### IV. VPLYV STIMULOVANÉHO RAMANOVHO ROZPTYLU

Na Obr. 6 je znázornená simulačná schéma. Je tvorená ôsmimi vysielačmi a ôsmimi prijímačmi. Jednotlivé vysielače pracujú na vo frekvenčnom rozsahu od 193THz do 193,80THz s odstupom kanálov 100GHz, 50GHz alebo 25GHz.

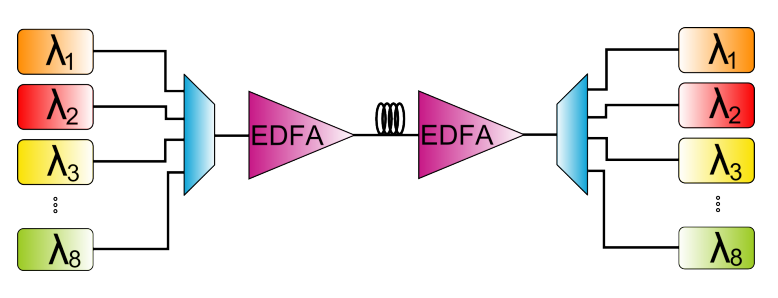

Obrázok 6 Experimentálna bloková schéma.

Pri tejto simulácii sa bude dat' pozorovat' vplyv stimulovaného Ramanovho rozptylu na WDM systém. Dĺžka optického vlákna je 100km, odstup kanálov ja 100GHz, pozícia budiacej pumpy je 1440nm a výkon čerpadla je 600mW. Spektrum vstupného signálu je na Obr. 7.

Ako je vidiet' na Obr. 8 spektrum signálu pozostávajúce z ôsmich kanálov sa znižuje smerom k budiacej pumpe. Rozdiel medzi prvým a posledným kanálom pri čerpaní v spätnom smere je 8,7dB. Signály na nižšej frekvencií majú nižšiu amplitúdu ako signály na vyšších frekvenciách. Dalo by sa povedat' že, vplyvom stimulovaného Ramanovho rozptylu, signály s vyššou frekvenciou "vykradli" signály s nižšou frekvenciou, čiže energia vzrastá spolu so zvyšujúcou sa frekvenciou.

Pri čerpaní v priamom smere je zosilnenie menšie, čo môžeme pozorovať na spektre výstupného signálu (Obr. 9) v porovnaní s čerpaním v spätnom smere. Rozdiel medzi prvým a posledným kanálom je pri čerpaní v priamom smere 7,1dB.

Dôležitú rolu pri Ramanovom zosilnení zohráva pozícia budiacej pumpy. Pri pozícií budiacej pumpy 1440nm je najväčší rozdiel medzi výkonom vstupujúcim do vlákna a vystupujúcim z neho. Rozdiel medzi vstupným a výstupným výkonom je 14dBm, čiže môžeme vidieť, že vstupný signál je zosilnený [8].

Ďalšia simulácia sledovala chybovosť na vyčlenených kanáloch s odstupom kanálov 100 GHz na frekvenciách 193,45 GHz, 193,55 GHz, 193,65 GHz a 193,75 GHz. Porovnávaná bola chy-

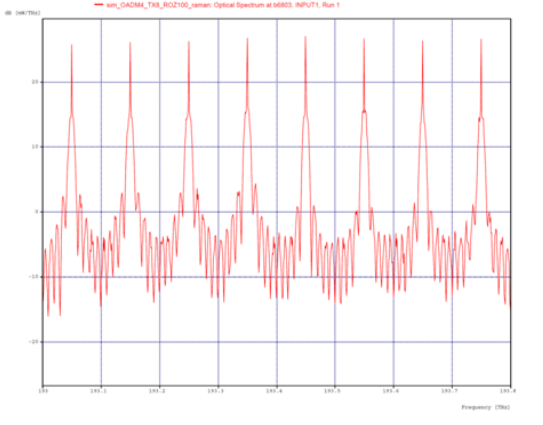

Obrázok 7 Spektrum vstupného signálu.

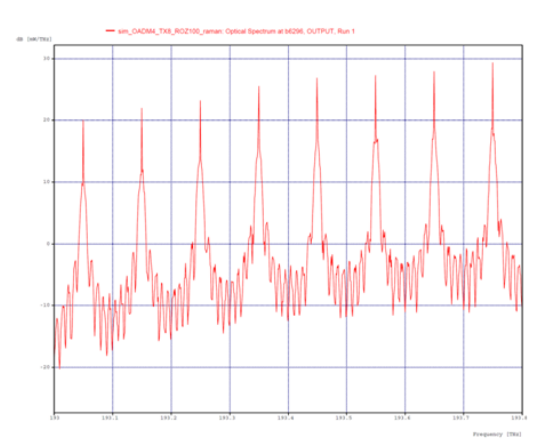

Obrázok 8 Spektrum výstupného signálu (čerpanie v spätnom smere).

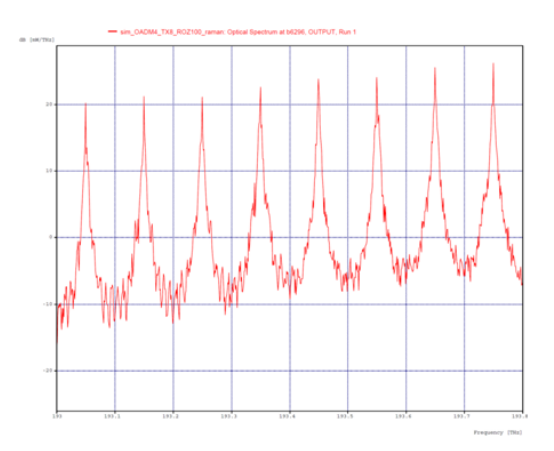

Obrázok 9 Spektrum výstupného signálu (čerpanie v priamom smere).

bovosť v závislosti na dĺžke vlákna s vplyvom SRS a bez vplyvu SRS. Na Obr. 10 časť a) vidieť, že pri dĺžke vlákna 75 km sa chybovosť bez vplyvu SRS pohybovala okolo hodnoty 1.10<sup>-40</sup>. Pri zväčšení dĺžky vlákna o 25km sa začala chybovosť postupne zvyšovať. Pri dĺžke vlákna 125 km sa chybovosť na všetkých štyroch vyčlenených kanáloch pohybovala okolo hodnoty  $1.10^{-12}$ , čo je ešte hodnota postačujúca na kvalitný prenos. No pri dĺžke vlákna 150km sa chybovosť zvýšila na všetkých štyroch kanáloch na hodnotu  $1.10^{-4}$ , čo už je pod hranicou tolerovanej chybovosti.

Chybovosť v závislosti na dĺžke vlákna s využitím vplyvu SRS, kde bola nastavili pozíciu budiacej pumpy na 1440nm a výkon budiacej pumpy na hodnotu 600mW, je možné pozorovat' na Obr. 10 časť b). Pri dĺžkach vlákna 75km a 100km sa chybovosť stále drží nad hranicou 1.10<sup>-34</sup>, aj pri dĺžke vlákna 125km je chybovosť dostatočne nízka. Najväčšia chybovosť je na kanáli 1 pri

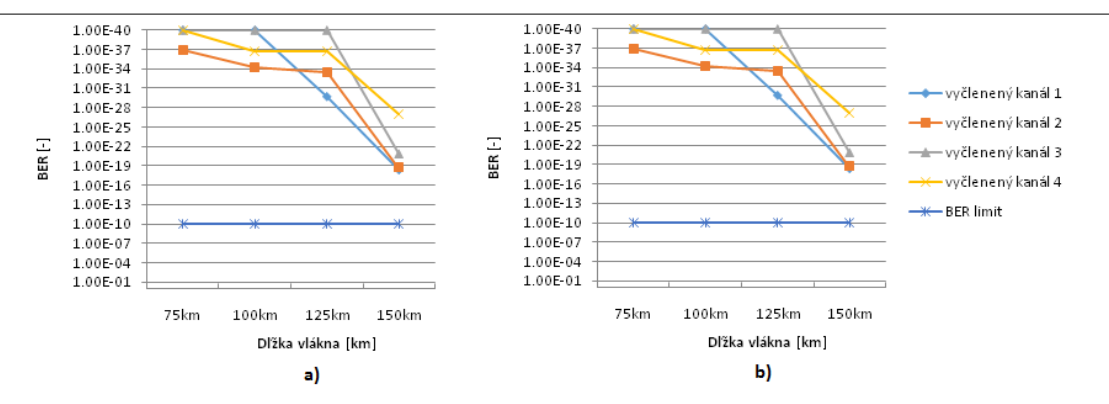

Obrázok 10 Závislosť chybovosti na dĺžke vlákna: a) bez vplyvu SRS, b) s vplyvom SRS.

dĺžke vlákna 125km s hodnotou 1.10<sup>-30</sup>, čo je v porovnaní bez vplyvu SRS, kde pri tejto dĺžke vlákna na tom istom kanáli bola chybovosť 1.10<sup>-12</sup>, podstatne vyššia chybovosť. Zatiaľ čo pri dĺžke vlákna 150km a bez vplyvu SRS sa nepodarilo dostať nad hranicu tolerovanej chybovosti, tak s vplyvom SRS sa chybovosť pri tejto dĺžke vlákna pohybuje nad hodnotou  $1.10^{-19}$ .

#### V. ZÁVER

Clánok je venovaný stimulovanému Ramanovmu rozptylu, nelineárnemu javu vyskytujúcemu sa ˇ v optických siet'ach. Ciel'om práce bolo implementovanie, pozorovanie a následné vyhodnotenie vplyvu stimulovaného Ramanovho rozptylu na WDM systém. Simulačná schéma vytvorená v programovom prostredí OptSim je tvorená ôsmimi vysielačmi a ôsmimi prijímačmi.

Dôležitú úlohu pri SRS zohráva pozícia budiacej pumpy. Najväčšie zosilnenie sa dosiahlo pri pozícii budiacej pumpy pri vlnovej dĺžke 1440nm, kde rozdiel medzi signálom vstupujúcim do vlákna a vystupujúcim z neho bol 14dBm. Chybovost' sa pohybovala v rozmedzí od 1.10<sup>−</sup><sup>11</sup> do 1.10<sup>-25</sup>, čo je ešte stále nad hranicou tolerovanej chybovosti. Pri posudzovaní vplyvu SRS na prenášaný signál zohráva výraznú rolu vstupný výkon naviazaný do vlákna. Zvyšovanie vstupného výkonu môže vplyvom SRS a SPM (Self Phase Modulation) degradovat' signál a spôsobit' zvýšenie chybovosti.

Ramanov rozptyl je definovaný ako nepružný rozptyl fotónu s optickým fonónom, pri ktorom dochádza k zmene energie žiarenia. Rozptýlené žiarenie má inú vlnovú dĺžku ako dopadajúce žiarenie. Vplyvom nelineárnych javov dochádza k stratám svetla pri jeho šírení sa v optických vláknach. Avšak tieto nelineárne javy môžeme v optických komunikačných systémoch využiť aj vo svoj prospech, napr. v optických zosilňovačoch. Využitím stimulovaného Ramanovho rozptylu môžeme dosiahnuť zosilnenie signálu, čo je využívané aj v Ramanových zosilňovačoch, ktoré môžu byť použité ako predzosilňovače alebo použité na kompenzáciu strát v optických komunikačných systémoch.

#### POĎAKOVANIE

Táto práca bola podporovaná Kultúrnou a edukačnou grantovou agentúrou (KEGA) Ministerstva školstva, vedy, výskumu a športu Slovenskej republiky na základe projektu č. "006TUKE-4/2014 -Experimentálny model PON siete TUKE a jeho použitie vo výučbe". Táto práca je tiež výsledkom zmluvy "APVV-0025-12 - Predchádzanie vplyvu stochastických mechanizmov vo vysokorýchlostných plne optických siet'ach" podporovanej Agentúrou na podporu výskumu a vývoja (APVV) Slovenskej republiky.

#### **REFERENCES**

- [1] G. P. Agraval, "Nonlinear Fiber Optics," 2013, iSBN: 978-0-12397-023-7.
- [2] ——, *Fiber-Optic Communication Systems*. Rochester, NY: Academic Press, 2007, iSBN: 978-0-12-369516-1.
- [3] C. Decautis, "Handbook of Fiber Optics Data Communication a Practical Guide to Optical Networking," 2010, iSBN: 978-0-12-401673-6.
- [4] S. P. Singh, R. Gangwar, and N. Singh, "Nonlinear scattering effects in optical fibers," *Progress In Electromagnetics Research*, p. 379–405, 2007.
- [5] M. F. S. Ferreira, *Nonlinear Effects in Optical Fibers*. New Jersey, USA: John Wiley & Sons, Inc., 2011, iSBN: 978-1-118-00337-4.
- [6] M. Bass, *Handbook of Optics Atmospheric Optics, Modulators, Fiber Optics, X-Ray and Neutron Optic*. Bellingham, Washington: Optical Society of America, 2010, iSBN: 978-0-07-163314-7.
- [7] G. New, *Introduction to Nonlinear Optics*. New York, USA: Cambridge University Press, 2011, iSBN: 978-0-521- 87701-5.
- [8] P. Banerjee, *Nonlinear Optics Theory, Numerical Modeling, and Applications*. Basel, New Your: Marcel Dekker, Inc, 2004, iSBN: 0-8247-0965-9.

# Vplyv štvorvlnového zmiešavania na štvorkanálový DWDM systém s rozstupmi podľa ITU-T G.694.1

1 *Tomáš IVANIGA,* <sup>2</sup> *Ľuboš OVSENÍK,* <sup>3</sup> *Ján TURÁN,* <sup>4</sup> *Tomáš HUSZANÍK*

 $1,2,3,4$  Katedra elektroniky a multimediálnych telekomunikácií, Fakulta elektrotechniky a informatiky, Technická univerzita v Košiciach, Slovenská republika

<sup>1</sup>tomas.ivaniga@tuke.sk, <sup>2</sup>lubos.ovsenik@tuke.sk, <sup>3</sup>jan.turan@tuke.sk, 4 tomas.huszanik@student.tuke.sk

*Abstrakt* **— Tento článok sa venuje štvorvlnovému zmiešavaniu (FWM - Four Wave Mixing), ktoré vzniká vo vlnovo delených multiplexných (WDM - Wavelength Division Multiplexing) systémoch. Tento jav sa prejavuje pri zhusťovaní systémov a vedie k presluchom medzi jednotlivými kanálmi. Za účelom prejavenia vplyvu FWM bola vytvorená simulačná schéma štvorkanálového DWDM systému podľa štandardu ITU-T G.694.1 v programovom prostredí OptSim na porovnanie bitovej chybovosti (BER - Bit Eror Rate) medzi jednotlivými kanálmi s rôznymi rozstupmi.**

*Kľúčové slová —* **DWDM, OptSim, štvorvlnové zmiešavanie (FWM)**

#### I. ÚVOD

Dnešná doba by sa dala charakterizovať ako informačný vek, v ktorom neustále rastú požiadavky na objem prenášaných informácií či na prenosové rýchlosti. Objem prenášaných dát po telekomunikačných a dátových sieťach neustále rastie a to vedie konštruktérov hľadať stále nové riešenia, ktoré by dokázali pokryť rastúci dopyt po telekomunikačných službách.

Najpoužívanejšími prenosovými médiami boli už od nepamäti metalické vedenia, ako napríklad koaxiálny kábel alebo krútené dvojlinky. Avšak nástupom IP telefónie, videoaplikácií ako napr. videotelefónia či videostreaming a iných multimediálnych aplikácií sa stalo použitie metalických vedení nedostatočným a značne obmedzujúcim. Preto bolo potrebné nájsť nový druh vedenia, ktoré prevýši schopnosti a možnosti metalických vedení. Týmto novým druhom vedenia sa stalo optické vedenie. Optické vedenie nám oproti metalickým vedeniam ponúka prakticky neobmedzenú šírku pásma a tiež podstatne vyššie prenosové rýchlosti.

Nespornou výhodou optických vedení je tiež že nepodliehajú korózii a tiež, keďže na prenos po optickom vlákne sa používa svetlo generované laserom alebo LED diódou, sú odolné voči elektromagnetickému rušeniu. Fyzické rozmery optických káblov sú tiež menšie ako rozmery metalických káblov. Najvýznamnejším problémom pri návrhu trasy však zostáva vlastný útlm vlákna a disperzia. Pri použití multiplexu u jednovidových optických vláknach sa musí počítať s polarizačnou vidovou disperziou. Všetky typy disperzie prispievajú k nežiaducemu rozšíreniu prenášaných optických impulzov. Rozšírenie je v časovej oblasti, to sa prejaví na prijímacej strane poklesom úrovne signálu a vznikom rôznych nežiaducich interferencií. Útlm a disperzia závisí aj od výrobných technológií, inštalácií a od konečného uloženia optických káblov.

Útlmové a disperzné charakteristiky pomáhajú lepšie porozumieť tejto problematike. Zdokonaľovaním výrobných procesov, skvalitňovaním optoelektronických súčiastok, precíznosť pri inštalácií sietí, to sú hlavné faktory pre rýchlosť vývoja optoelektronických telekomunikačných systémov. Nasadzovanie multiplexných techník a vysokorýchlostných systémov, napr. WDM na optoelektronické komunikačné systémy vznikajú nové možnosti a spôsoby rozširovania prenosových kapacít, čo prispieva k zvyšovaniu prenosových rýchlosti až do stoviek Gbps pri zachovaní kvality prenosového kanálu. V súčasnosti prebieha rozsiahly výskum v oblasti WDM sietí [1]. Výrazné pokroky vo WDM technológii umožnili jej široké uplatnenie v praxi. Použitie WDM technológií umožňuje omnoho lepšie využitie šírky prenosového pásma optického vlákna. S postupným zhusťovaním WDM sa stále viac prejavuje aj nelineárny jav FWM.

#### II. ŠTVORVLNOVÉ ZMIEŠAVANIE (FWM)

Zmiešavanie dvoch alebo viacerých optických vĺn rôznych vlnových dĺžok v optickom vlákne produkuje na iných vlnových dĺžkach nové optické vlny [2]. Tento jav je známy ako FWM, ktorý má za následok vznik nových frekvenčných zložiek. FWM je analogický jav ako IMP v oblasti elektrických vĺn. FWM je veľmi dôležitý pri návrhu viackanálových prenosových systémoch, špeciálne pre OFDM (Orthogonal Frequency Division Multiplexing) systémy, pretože FWM v nich spôsobuje presluch [3].

FWM je typ optického Kerrovho efektu, ktorý sa vyskytuje ak svetlo dvoch alebo viacerých rôznych vlnových dĺžok vstupuje do vlákna. Všeobecne povedané k FWM dochádza, keď je svetlo troch rôznych vlnových dĺžok naindukované do vlákna [4, 5]. To vedie k novej vlne s vlnovou dĺžkou, ktorá sa nezhoduje s niektorou z ostatných. FWM je druh optického parametrického kmitania. V prenose s hustým delením vlnovej dĺžky signálov je potrebné sa FWM vyhnúť, ale pre niektoré aplikácie, poskytuje účinnú technickú základňu pre zariadenia s optickými vláknami. FWM tiež poskytuje základné technológie pre meranie nelinearity a chromatickej disperzie optických vlákien [6].

V procese zmiešavania sa vyskytujú štyri fotóny. Frekvencie *f1, f2, f3*, a konštanty šírenia *β1, β2, β3*. Energia fotónu sa vyráta ako ℎ ∙ kde *h* je Plancková konštanta. Pri fázovom prispôsobení fotónov platí zákon zachovania energie a zákon zachovania hybnosti

$$
f_4 = f_1 + f_2 + f_3,\tag{1}
$$

$$
\beta_4 = \beta_1 + \beta_2 - \beta_3. \tag{2}
$$

Nie vždy je fázové prispôsobenie fotónov vykonané.

$$
\Delta \beta = \beta_4 - (\beta_1 + \beta_2 - \beta_3),\tag{3}
$$

kde  $\Delta \beta$  je fázové neprispôsobenie.

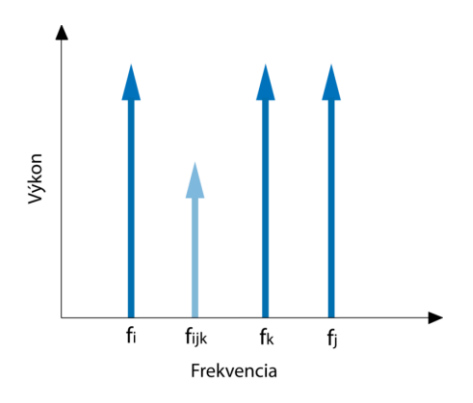

Obr. 1 Vznik novej frekvenčnej zložky vplyvom FWM [2].

Vznik novej vlny na  $f_{ijk}$  z frekvencií  $f_i$ ,  $f_j$ ,  $f_k$ 

$$
f_{ijk} = fi + fj - fk.
$$
\n(4)

Počet vzniknutých zložiek je daný vzťahom:

$$
M = \frac{N^2}{2} * (N - 1),
$$
 (5)

kde *M* je počet novovzniknutých zložiek a *N* je počet vstupných signálov. Napríklad, ak vstupujú do optického prostredia dva signály, na výstupe tohto prostredia bude šesť signálov. Dva pôvodné a od každého vstupného signálu dva nové signály [7]. Na Obr. 2a a 2b je zobrazená simulácia štvorvlnového zmiešavania interakcií štyroch vĺn v programe OptSim.

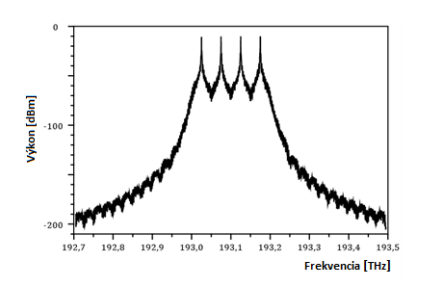

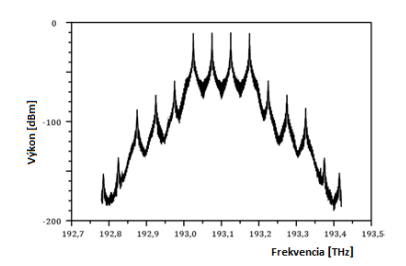

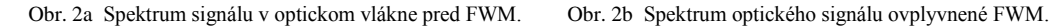

III. VYTVORENIE TOPOLÓGIE NA OVERENIE VPLYVU FWM V PROGRAMOVOM BALÍKU OPTSIM

OptSim je programové prostredie umožňujúce modelovanie a simulovanie optických komunikačných systémov. OptSim obsahuje viac než 400 algoritmov reprezentujúcich širokú škálu optických a optoelektronických komponentov používaných v praxi. Typickými koncovými používateľmi programového prostredia OptSim sú spoločnosti zaoberajúce sa vývojom a implementáciou sieťových infraštruktúr pre prístupové a diaľkové siete. OptSim umožňuje na profesionálnej úrovni simulovať rôzne typy multiplexov, napr. WDM, DWDM, TDM, ale aj káblovú televíziu (CATV) alebo plne optické LAN siete. Vďaka OptSimu vieme navrhnúť a experimentálne preveriť optické siete ešte pred ich reálnym nasadením. Pomocou virtuálnych meracích prístrojov vieme odmerať rôzne parametre siete, prípadne ich zobraziť vo forme grafov. Vieme napríklad merať počet chybných bitov BER, diagram oka, otvorenosť oka, medzisymbolovú interferenciu, výkonové úrovne, optické spektrum, elektrické spektrum a iné.

Na Obr.3 je štvorkanálový DWDM systém vytvorený v programe OptSim [6, 8].

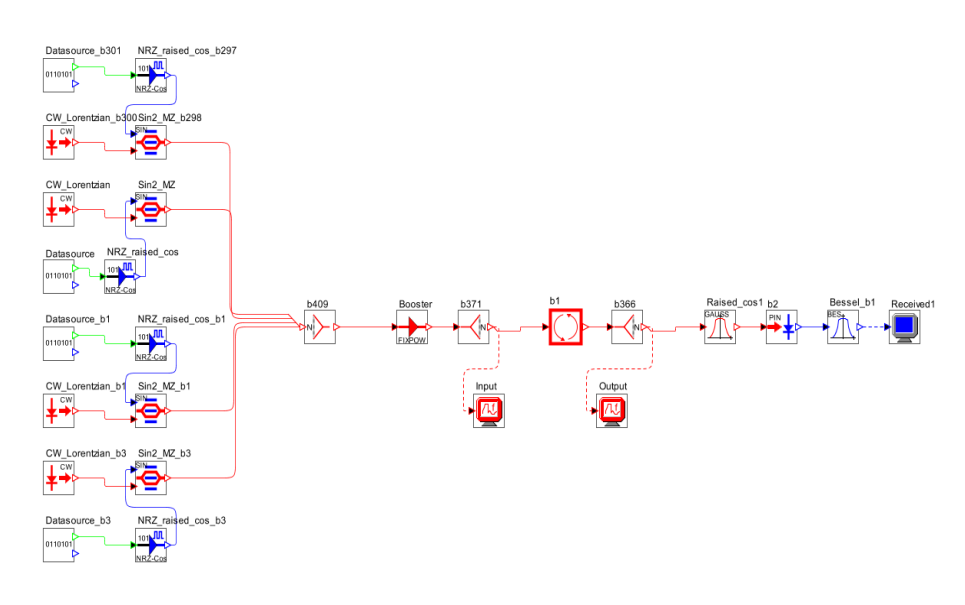

Obr. 3 Schéma štvorkanálového DWDM systému.

Tento model optického komunikačného systému pozostáva z troch častí:

#### *A. Vysielacia časť*

Pozostáva z štyroch DWDM kanálov. Všetky tieto kanály obsahujú dátový zdroj Datasource, ktorý generuje pseudonáhodnú postupnosť bitov o rýchlosti 10 Gbps. Táto postupnosť bitov sa zakóduje v bloku NRZ\_raised\_cos. Tento blok generuje NRZ zakódovaný elektrický signál. Ďalej je tento signál modulovaný na optickú nosnú, ktorej zdrojom je laser CW\_Lorentzian, sínusovým modulátorom Sin2\_MZ. Rozstupy medzi jednotlivými kanálmi sú špecifikované podľa normy ITU-T G.694.1 [9].

#### *B. Optická časť*

Tieto štyri kanály sú multiplexované optickým splitterom. Výsledný signál je zosilnený a ďalej prenášaný jednovidovým optickým vláknom. Pomocou OptSimu tu indukujeme nelineárny jav FWM. Na výstupe optickej prenosovej časti je signál vplyvom FWM zdegradovaný a poslaný smerom k príjemcovi. Blok na Obr. 4a vykonáva iteráciu a obsahuje komponenty na Obr. 4b. Dĺžka optického vlákna je 200 km, hodnota optickej disperzie je počas celej simulácie 10 ps/nm/km.

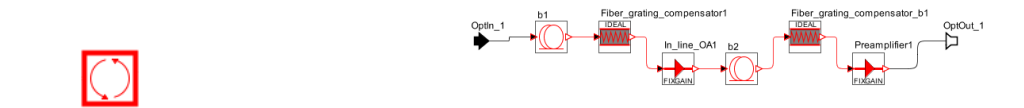

Obr. 4a Blok iterácie. Obr. 4b Komponenty bloku iterácie.

#### *C. Prijímacia časť*

Výstupný optický signál je konvertovaný na elektrický. Pomocou sondy potom možno zobraziť diagram oka a analyzovať BER, Q-faktor, otvorenosť oka a jitter.

#### IV. VÝSLEDKY ROZSTUPOV MEDZI KANÁLMI NA VÝSTUPE DWDM

Simulácie boli vykonávané v DWDM systéme na štyroch rôznych rozstupoch. Nasledujúce simulácie zobrazujú vplyv FWM na výstupné kanály.

*A. DWDM systém s rozstupom 12,5 GHz podľa štandardu ITU-T G.694.1*

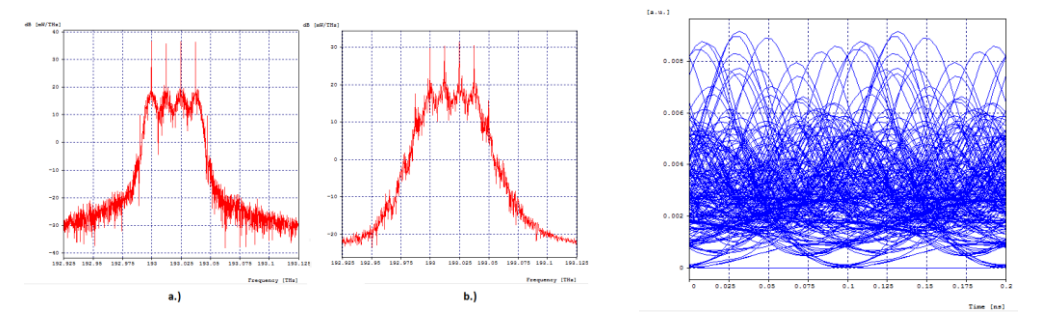

Obr. 5a, 5b Vstupné a výstupné optické spektrá multiplexovaných vstupných signálov pre rozstupy 12,5 GHz.

Obr. 5c Diagram oka pre rozstupy 12,5 GHz.

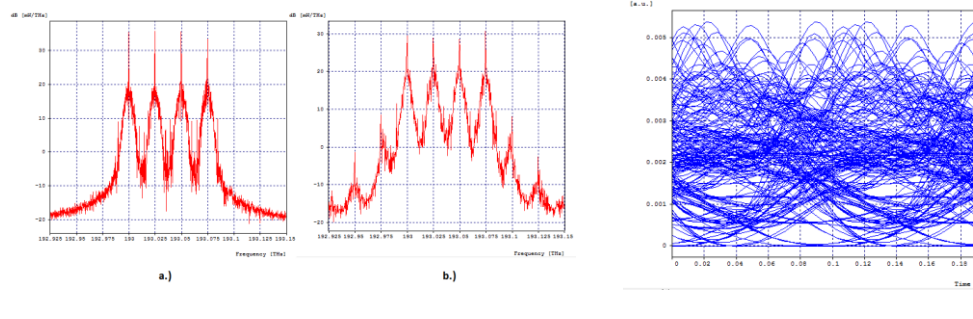

*B. DWDM systém s rozstupom 25 GHz podľa štandardu ITU-T G.694.1*

Obr. 6a, 6b Vstupné a výstupné optické spektrá multiplexovaných vstupných signálov pre rozstupy 25 GHz.

Obr. 6c Diagram oka pre rozstupy 25 GHz.

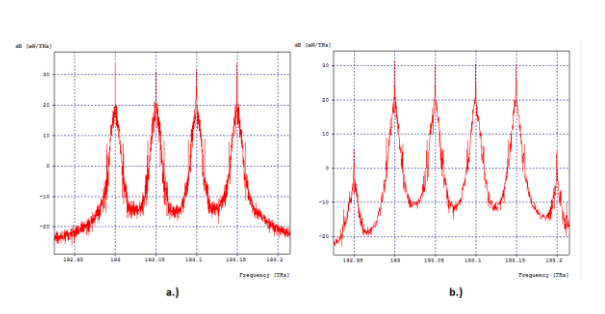

#### *C. DWDM systém s rozstupom 50 GHz podľa štandardu ITU-T G.694.1*

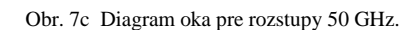

Obr. 7a, 7b Vstupné a výstupné optické spektrá multiplexovaných vstupných signálov pre rozstupy 50 GHz.

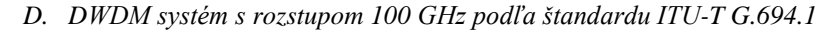

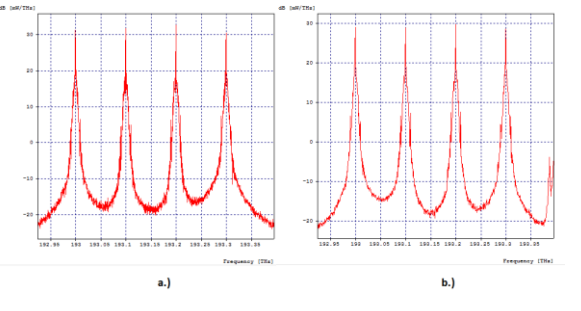

Obr. 8a, 8b Vstupné a výstupné optické spektrá multiplexovaných vstupných signálov pre rozstupy 100 GHz.

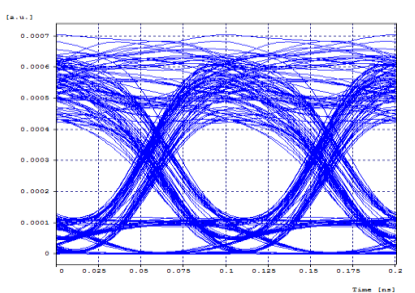

Obr.8c Diagram oka pre rozstupy 100 GHz.

Výsledky simulácie (Jitter, BER, Q-faktor) pre dané rozstupy sú v Tab.1.

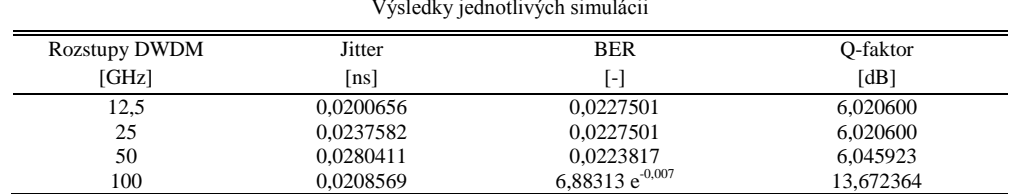

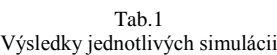

#### V. ZÁVER

Výsledky týchto simulácií ukazujú, aký má vplyv veľkosť rozstupov medzi jednotlivými kanálmi v optickom komunikačnom systéme na výstupný signál a jeho kvalitu. Parametre jednotlivých zdrojov a medzikanálové rozstupy plne zodpovedajú norme ITU-T G.694.1.

Pre rozstup medzi kanálmi 12,5 GHz mal Q-faktor, ktorý vyjadruje kvalitu prenosu, teda pomer signálu ku skresleniu, hodnotu Q-faktoru = 6,020600 dB a chybovosť BER = 0,0227501. Po prestavení frekvencií (vlnových dĺžok) zdrojov na rozstupy 25 GHz sa hodnoty Q-faktoru ani BER nezmenili, teda Q faktor =  $6,020600$  dB a BER =  $0,0227501$ .

Pre rozstupy 50 GHz kvalita prenosu mierne vzrástla na Q-faktor = 6,045923 dB a BER = 0,0223817. Nakoniec sa frekvencie (vlnové dĺžky) zdrojov nastavili tak, aby rozstupy medzi kanálmi boli 100 GHz. V tomto prípade bol Q-faktor = 13,672364 dB a BER = 6,88313e<sup>-0,007</sup>.

Na základe vykonanej simulácie a dosiahnutých výsledkov možno povedať, že vplyv FWM v DWDM systémoch možno v istej miere potlačiť vhodnou voľbou medzikanálových rozstupov. Simulácia ukázala, že pri hodnotách rozstupov 12,5 GHz a 25 GHz je prenos vplyvom FWM značne ovplyvnený. Pri rozstupoch 50 GHz je kvalita prenosu lepšia a pre rozstupy 100 GHz je jav FWM už značne potlačený.

#### POĎAKOVANIE

Táto práca bola podporovaná Kultúrnou a edukačnou grantovou agentúrou (KEGA) Ministerstva školstva, vedy, výskumu a športu Slovenskej republiky na základe projektu č. "006TUKE-4/2014 - Experimentálny model PON siete TUKE a jeho použitie vo výučbe". Táto práca je tiež výsledkom zmluvy "APVV-0025-12 - Predchádzanie vplyvu stochastických mechanizmov vo vysokorýchlostných plne optických sieťach" podporovanej Agentúrou na podporu výskumu a vývoja (APVV) Slovenskej republiky.

#### LITERATÚRA

- [1] I. Rasheed, M. Abdullah, S. Mehmood, M. Chaudhary , "*Analyzing the non-linear effects at various power levels and channel counts on the performance of DWDM based optical fiber communication system*," Emerging Technologies (ICET), 2012 International Conference on , vol.1, no.5, Oct. 2012, pp. 8-9.
- [2] G.Deshmukh, S. Jagtap , "*Four Wave Mixing in DWDM Optical System*", International Journal of Computational Engineering Research, Vol, 03, Issue 6, June 2013, pp.07-11.
- [3] J. Tang et al., "*The Multispan Effects of Kerr Nonlinearity and Amplifier Noises on Shannon Channel Capacity of a Dispersion Free Nonlinear Optical Fiber*,"Journal of Lightwave Technology, vol. 19, No.8 ,August 2001. pp. 1110-1115.
- [4] G.P.Agrawal, "*Nonlinear Fiber Optics (Fifth Edition)*", The Institute of Optics University of Rochester, New York, 2013, ISBN: 978-0-12397-023-7, 621 pp.
- [5] R. Ramaswami, K.N. Sivarajan, G.H.Sasaki, *"Optical Network",* A practical perspective third edition,ISBN: 978- 0-12374092-2, 2010, 845.pp.
- [6] N. Shibata, R. Braun, R. Warts, "*Phase-mismatch dependence of efficiency of wave generation through four-wave mixing in a single-mode optical fiber*," Quantum Electronics, IEEE Journal of , vol.23, no.7, Jul 1987, pp.1205- 1210.
- [7] P. Lafata, J. Vodrážka, "*Optické Přistupové sítě a přípojky FTTx*"*,* CTU in Praque publishing CVUT, Praque 2014, ISBN 978-80-01-05463-5, 294 pp.
- [8] Rsoft Design Group,Inc: "Manual of optsim Models Refernce Volume 1 Sample Mode", 2009, 543 pp.
- [9] ITU-T.G.694.1 "Spectral grids for WDM applications: DWDM frequency grid", [online],[cit. 23.05.2015]. ITU-T, 02/ 2012. Available on the internet: https://www.itu.int/rec/T-REC-G.694.1/en.

# Vplyv vlastnej fázovej modulácie na 8 a 16-kanálový DWDM systém s NRZ a Millerovým kódovaním

1 *Tomáš IVANIGA,*  2 *Ľuboš OVSENÍK,*  3 *Ján TURÁN,* <sup>4</sup>*Maroš PORVAZ*

<sup>1,2,3,4</sup> Katedra elektroniky a multimediálnych telekomunikácií, Fakulta elektrotechniky a informatiky, Technická univerzita v Košiciach, Slovenská republika

<sup>1</sup>tomas.ivaniga@tuke.sk, <sup>2</sup>lubos.ovsenik@tuke.sk, <sup>3</sup>jan.turan@tuke.sk, <sup>4</sup>maros.porvaz@student.tuke.sk

*Abstrakt* **— Tento článok sa venuje vlastnej fázovej modulácii (SPM – Self-Phase Modulation), ktorá vplýva na prenos signálu v plne optických komunikačných systémoch. S príchodom WDM (Wavelength Division Multiplexing) sa začali používať optické zosilňovače, ktoré niekoľkokrát zvyšujú optický výkon v optickom vlákne. Pri WDM sa síce používajú "slabé" lasery, ale ak ich máme 16 alebo 32, tak ich výkon sa sčíta a potom sa pracuje s výkonmi vo vlákne okolo 0,5 W, čo spoľahlivo ničí zrak. Preto pri návrhu optickej trasy nad 10 Gbit/s na jeden kanál u WDM je povinnosť tento nelineárny jav riešiť. V programovom balíku OptSim bola vytvorená topológia 8 a 16-kanalového DWDM (Dense Wavelength Division Multiplexing) systému, podľa štandardu ITU-T G.694.1 s rozstupom kanálov 25 GHz, vysielacím výkonom 1 a 15 dBm, s prenosovou rýchlosťou 10 Gbit/s a dvoma typmi kódovaní pre zobrazenie SPM.**

*Kľúčové slová* **— DWDM, OptSim, vlastná fázová modulácia (SPM)**

#### I. ÚVOD

Od prvých úspešne realizovaných dátových prenosov už uplynula pomerne dlhá doba. Práve to odštartovalo markantný rozvoj v oblasti komunikačných technológií, ktoré sú v súčasnosti na veľmi vysokej úrovni. Napriek pokročilým komunikačným systémom je tu ale pretrvávajúci problém a tým je nedostatočná šírka pásma. To bolo v nedávnej dobe čiastočne vyriešené optickými káblami, ktoré postupne nahradzovali metalické vedenia naprieč všetkými sieťami, od chrbticových sietí až po siete prístupové. Poskytovanie najmodernejších služieb koncovým zákazníkom a teda exponenciálne rastúce požiadavky na šírku pásma zapríčinilo to, že ani už zavedené optické káble nedokázali poskytnúť dostačujúcu šírku pásma najmä kvôli jej zlému využitiu. Táto problematika začala byť riešená technikou nazývanou multiplexovanie. Zo súčasných optoelektronických systémov pracujúcich na princípe multiplexovania sa najviac ujali systémy WDM. V praxi sa využívajú najmä podsystémy DWDM a CWDM (Coarse Wavelength Division Multiplex). Tieto systémy boli nasadzované spočiatku len do chrbticových sietí, ale postupne boli nasadzované aj do transportných či metropolitných sietí a je len otázkou času, kedy budú implementované aj do koncových, teda prístupových sietí.

Na spoľahlivosť prenosu takýmito systémami, teda na prenos optickým vláknom vplýva mnoho faktorov, ktoré sa vo všeobecnosti delia na lineárne a nelineárne javy. Medzi lineárne javy patria disperzné, rozptylové, absorpčné a ohybové straty. Medzi nelineárne javy patria Stimulovaný Ramanov rozptyl (SRS - Stimulated Raman Scattering), Stimulovaný Brillouinov rozptyl (SBS - Stimulated Brillouin Scattering) a ďalej javy, ako vlastná fázová modulácia, krížová fázová modulácia (XPM - Cross-Phase Modulation) a štvorvlnové zmiešavanie (FWM - Four Wave Mixing).

#### II. VLASTNÁ FÁZOVÁ MODULÁCIA (SPM)

SPM je nelineárny jav, ktorý je spôsobený interakciou svetla a látky. Pokiaľ sa svetelný impulz šíri v nelineárnom optickom prostredí, v dôsledku optického Kerrovho javu indukuje v prostredí zmenu indexu lomu. To zapríčiňuje závislosť fázy impulzu na jeho intenzite, a to následne vedie k zmene frekvenčného spektra impulzu [1]. Na Obr. 1 je znázornený vplyv SPM na signálový impulz, v ktorom sa frekvencia pri nábehu impulzu znižuje a pri dobehu sa zvyšuje. Frekvencia je v strede impulzu približne lineárna [2].

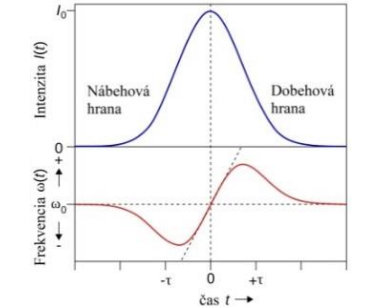

Obr. 1 Vplyv vlastnej fázovej modulácie na signálový impulz.

Na Obr. 2 je taktiež znázornený vplyv SPM na signálový impulz. Impulz sa vo frekvenčnej doméne rozširuje z dôvodu nelinearity, zatiaľ čo v časovej doméne zostáva impulz nezmenený.

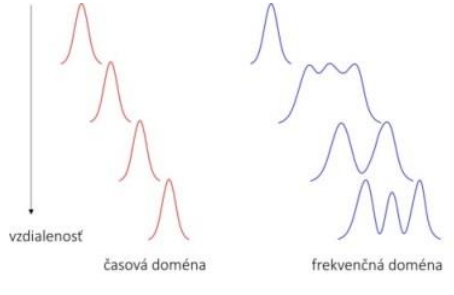

Obr. 2 Rozšírenie spektra impulzu.

Fáza sa mení s časom rovnakým spôsobom ako optický signál. Rôzne časti impulzu prechádzajú rôznymi fázovými posuvmi kvôli závislosti od kolísania fázy. To má za následok tzv. frekvenčný "*chirp*". Primárnym javom SPM je rozšírenie spektra impulzu. SPM jav je viac výrazný v systémoch s vysokým vysielacím výkonom, pretože chirping efekt je úmerný vysielaciemu výkonu signálu [3].

#### III. HUSTÝ VLNOVO DELENÝ MULTIPLEX (DWDM)

DWDM patrí medzi najdokonalejšie a najpoužívanejšie systémy v dnešných optických komunikačných systémoch. Rozstupy medzi jednotlivými kanálmi predstavujú 0,8 nm, teoreticky až 0,1 nm v ultra hustých DWDM systémoch, z čoho plynie schopnosť prenášať jedným optickým vláknom až niekoľko desiatok kanálov. Tieto kanály sú prenášané optickým vláknom paralelne a bez toho, aby boli navzájom závislé, čo niekoľko násobne zvyšuje prenosovú kapacitu optického spojenia. Moderné DWDM systémy dokážu na jednom fyzickom spoji prevádzkovať 96 kanálov, pričom v každom takomto kanále umožňujú prenášať signál rýchlosťou 2,5 až 10 Gbit/s. Druh prenášaného protokolu nevplýva na prenos, pretože DWDM je technológiu prvej vrstvy. Touto technológiou je možné multiplexovať väčšinu protokolov, od pomalých až po vysokorýchlostné ako napr. 10 Gbit/s Ethernet. Takto môžu byť prenášané a multiplexované rôzne protokoly spoločne v jednom optickom vlákne [4, 5].

Smernica ITU-T G.694.1 "*Spectral grids for WDM applications: DWDM frequency grid*" vymedzuje jednotlivé prenosové kanály pre DWDM v oblasti vlnových dĺžok v rozsahu od 1490 nm (200,95 THz) do 1620 nm (186,00 THz), teda tzv. S, C a L pásmo. Raster DWDM vychádza z normalizovanej počiatočnej frekvencie 193,1 THz. Raster sa s rozstupmi jednotlivých kanálov v rozsahu 100 GHz (0,8 nm), 50 GHz (0,4 nm), 25 GHz (0,2 nm) (ultra DWDM) a 12,5 GHz (0,1 nm) odvíja od tejto frekvencie [6].

Pre dosiahnutie vysokej kvality a správnej funkcie prenosu je potrebné, aby odchýlka vlnovej dĺžky od predpísanej vlnovej dĺžky neprekročila hodnotu 0,2 odstupu nosných, čo predstavuje toleranciu +/- 0,16 nm pre 100 GHz raster. Na Obr. 3 sú uvedené rastre DWDM.

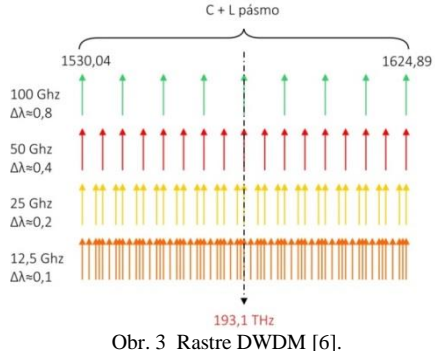

### IV. NÁVRH TOPOLÓGIE VLASTNEJ FÁZOVEJ MODULÁCIE V PROGRAMOVOM PROSTRIEDKU

**OPTSIM** 

Navrhnutá bola 8 a 16-kanalová topológia podľa štandardu ITU-T G.694.1 s rozstupom kanálov 25 GHz a dvoma typmi kódov (NRZ, Miller). Použité bolo jednovidové optické vlákno, ktoré je definované štandardom ITU-T G.652.D. Návrh a simulácia boli vykonané v programovom prostriedku OptSim verzie 5.1 vyvinutý firmou Rsoft [7]. Zdrojový kód implementovaného kódovania bol vytvorený v programe Matlab.

#### *A. 8-kanálový DWDM systém*

Navrhnutá topológia (Obr. 4) pozostáva z 8 kanálového DWDM systému a tvoria ju tri základné časti a to:

- vysielacie jednotky,
- jadro siete,

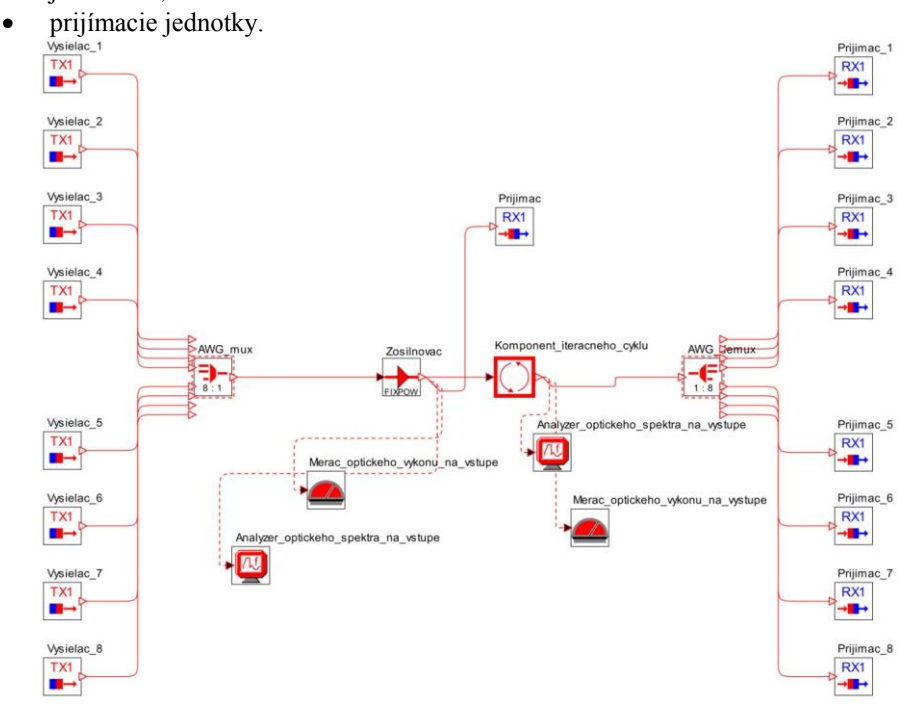

Obr. 4 Navrhnutá topológia 8 - kanálového DWDM systému.

#### *1) Vysielacia jednotka*

Topológia obsahuje dva druhy vysielacích jednotiek skladajúcich sa z bloku s NRZ kódovaním alebo z bloku obsahujúceho implementovaný Millerov kód z programu Matlab. Prvá menovaná vysielacia jednotka (Obr. 5a) je tvorená zdrojom generujúcim logický signál, teda náhodnú bitovú postupnosť. Takýto logický signál prechádza do bloku s NRZ kódovaním. Kódovaný signál putuje do modulátora, na ktorého výstupe je modulovaný signál upravený pre prenos. Vysielacia jednotka taktiež obsahuje budiaci laser ako zdroj žiarenia. Na Obr. 5b je vysielacia jednotka obsahujúca Millerov kód.

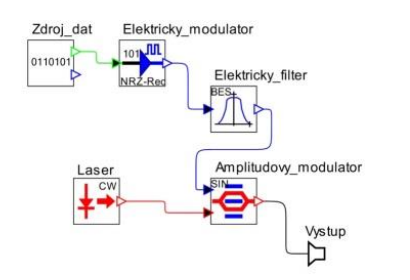

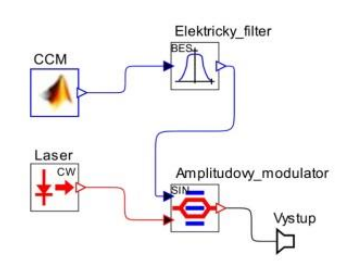

Obr. 5a Vysielacia jednotka s NRZ kódom. Obr. 5b Vysielacia jednotka s Millerovým kódom.

Na všetkých navrhnutých vysielacích jednotkách boli nastavené nasledovné základné parametre:

- vysielací výkon laseru 1 a15 dBm  $(1,25893 \text{ mW} 31,62278 \text{ mW})$ ,
- vysielacia frekvencia lasera (193 193,175 GHz),
- prenosová (bitová) rýchlosť 10 Gbit/s na kanál,
- útlm amplitúdového modulátora 3 dB,
- šírka pásma elektrického (dolnopriepustného) filtra 10 GHz.

#### *2) Jadro siete*

Jadro siete tvorí AWG multiplexor, ktorý má za úlohu multiplexáciu signálov, teda rozdelenie v pomere 8:1, ktoré sú prenášané na viacerých vlnových dĺžkach do jedného optického vlákna. Ďalším blokom je optický zosilňovač, ktorý je potrebný najmä pri veľkej dĺžke optického vlákna. Na druhej strane optickej trasy sa nachádza AWG demultiplexor, ktorý prenášaný signál rozdelí v pomere 1:8 na základe vlnových dĺžok do jednotlivých prijímačov. Obr. 6 obsahuje pohľad na jadro siete.

Jadro siete obsahuje nasledujúce základné parametre:

- stredná frekvencia 193,1 THz,
- útlm optického vlákna 0,25 dB/km,
- dĺžka optického vlákna 100 km.

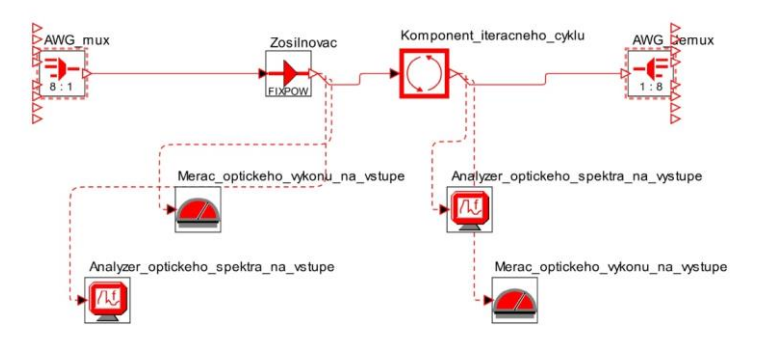

Obr. 6 Jadro siete.

#### *3) Prijímacia jednotka*

Jednotlivé prijímacie jednotky (Obr. 7) sa skladajú z optického Gaussovho filtra (pásmová priepusť), ktorý získa požadovaný signál na základe vlnovej dĺžky. Ďalej obsahujú PIN fotodiódu, ktorá má za úlohu transformáciu optického signálu na elektrický signál. Časť, ktorá pracuje s elektrickým signálom vystupujúcim z fotodiódy obsahuje Besselov elektrický filter (dolná priepusť) a elektrický uzol. Besselov elektrický filter upraví signál do finálnej podoby a elektrický uzol poskytuje prehľad sledovaných parametrov.

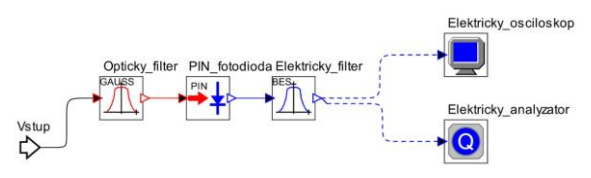

Obr. 7 Prijímacia jednotka.

Na všetkých navrhnutých prijímacích jednotkách boli nastavené nasledovné základné parametre:

- šírka pásma optického filtra 20 GHz,
- šírka pásma elektrického (dolnopriepustného) filtra 8 GHz,
- kvantová účinnosť PIN fotodiódy 0,7 (70%),
- šírka pásma PIN fotodiódy 40 GHz.

#### *B. Experimentálne výsledky pre 8 a 16 kanálov, s výkonom 1 a 15 dBm a rozstupom kanálov 25 GHz*

Hlavným cieľom simulácií bolo sledovanie vlastnej fázovej modulácie a jej vplyv na navrhnutý optický komunikačný systém, konkrétne DWDM systém. Vplyv tohto javu bol sledovaný pomocou diagramu oka a s ním súvisiaceho Q faktora, a pomocou parametra bitovej chybovosti BER (Bit Error Rate). Tieto hodnoty patria medzi hlavné parametre, ktoré určujú kvalitu prenášaného signálu.

Simulácia prebiehala v 2 rôznych scenároch, pričom jednotlivé scenáre sa líšia rôznym vysielacím výkonom. Vysielacie výkony boli zvyšované a celkovo boli simulácie odsimulované na 2 výkonoch:

- 1 dBm 1,25893 mW,
- 15 dBm 31,62278 mW.
Simulácie prebiehali na navrhnutých topológiách v dvoch prípadoch. V prvom prípade obsahovali jednotlivé topológie vo všetkých vysielacích jednotkách pôvodné NRZ kódovanie a v druhom prípade sa všetky vysielacie jednotky skladali z implementovaného Millerovho kódovania.

Nasledovné obrázky obsahujú diagramy oka pre konkrétne scenáre. Každý zo simulovaných systémov obsahuje výstupy zo štyroch systémov. Uvedené diagramy oka a hodnoty v tabuľkách pre jednotlivé scenáre sú výstupmi z prijímača pracujúceho vždy na tej istej vlnovej dĺžke.

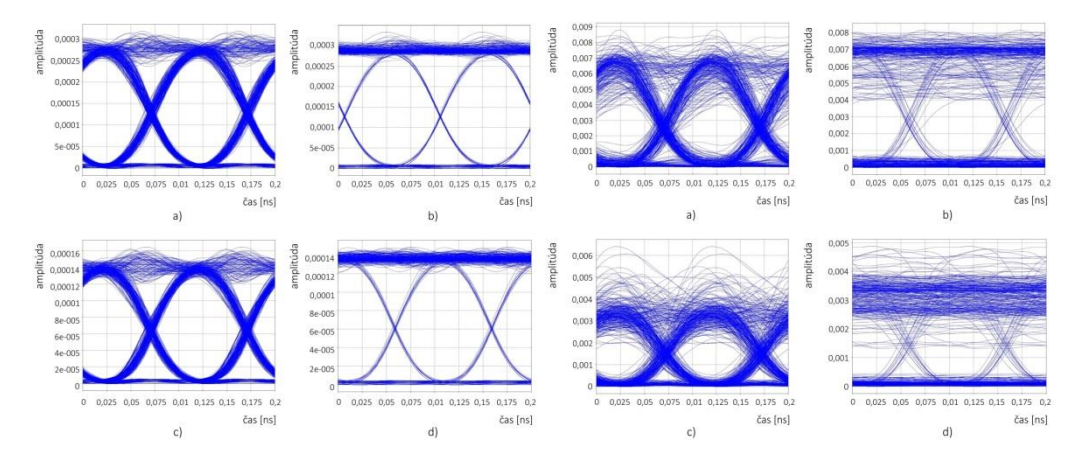

Obr. 8a Diagramy oka pre scenár č. 1 (vysielací výkon 1 dBm, rozstup kanálov 25 GHz): a) 8 - kanálový systém s Millerovým kódovaním, b) 8 - kanálový systém s NRZ kódovaním, c) 16 - kanálový systém s Millerovým kódovaním, d) 16 - kanálový systém s NRZ kódovaním.

Obr. 8b Diagramy oka pre scenár č. 2 (vysielací výkon 15 dBm, rozstup kanálov 25 GHz): a) 8 - kanálový systém s Millerovým kódovaním, b) 8 - kanálový systém s NRZ kódovaním, c) 16 - kanálový systém s Millerovým kódovaním, d) 16 - kanálový systém s NRZ kódovaním.

Tab. 1 Namerané hodnoty pre 25 GHz s 1 dBm

| Systém                   | <b>BER</b>          | O faktor<br>$\lceil \text{lin} \rceil$<br>[dB] |           |  |
|--------------------------|---------------------|------------------------------------------------|-----------|--|
| 8 - kanálov<br>(Miller)  | $1 \times 10^{-40}$ | 26,6858                                        | 28,525618 |  |
| 8 - kanálov<br>(NRZ)     | $1 \times 10^{-40}$ | 25.0451                                        | 27.974445 |  |
| 16 - kanálov<br>(Miller) | $1x10^{-40}$        | 23.501                                         | 27.421734 |  |
| 16 - kanálov<br>(NRZ)    | $1 \times 10^{-40}$ | 23,2746                                        | 27,952123 |  |
|                          |                     |                                                |           |  |

Namerané hodnoty pre 25 GHz s 15 dBm

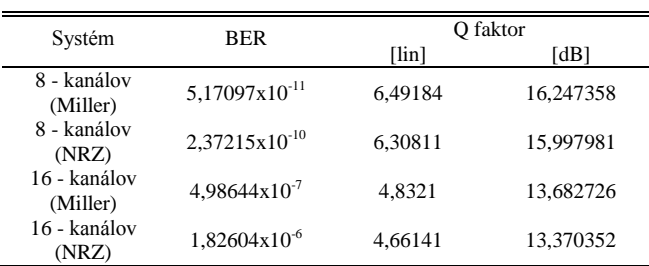

Pre prvý simulovaný scenár (scenár č. 1) bol nastavený vysielací výkon 1 dBm a rozstup jednotlivých kanálov 25 GHz (Obr. 8a). Pri takýchto hodnotách sa jav SPM takmer neprejavuje, pretože ako je zobrazené na Obr. 8a diagramy oka pre tento scenár majú hladký priebeh. Taktiež je to zrejmé z nameraných hodnôt parametra BER, kde každý zo systémov dosiahol chybovosť 1x10-40, čo predstavuje najlepšiu možnú hodnotu. Na Obr. 9a je pre ukážku znázornené optické spektrum pre 16 - kanálový systém s Millerovým kódovaním, ktorého diagram oka je na Obr. 8a.c. Pri pohľade na optické spektrum signálu je vidieť, že impulz signálu na výstupe má rovnaký priebeh ako impulz signálu na vstupe. To teda taktiež deklaruje, že SPM jav je pri tejto hodnote vysielacieho výkonu v podstate takmer zanedbateľný. Na Obr. 9a optického spektra je viditeľný len červený priebeh, ktorý charakterizuje spektrum signálu na výstupe, teda po prejdení optickým vláknom. Keďže pri tomto vysielacom výkone je jav SPM v podstate zanedbateľný, zelený priebeh optického spektra signálu charakterizujúci impulz na vstupe je úplne prekrytý červeným priebehom. Tab. 1 obsahuje namerané hodnoty parametrov BER a Q faktora pre scenár č. 1. Pre obidva obrázky optických spektier v scenároch

č. 1 a č. 2 platí, že zelený priebeh označuje optické spektrum signálu na vstupe a červený priebeh označuje optické spektrum signálu na výstupe.

Pre druhý simulovaný scenár (scenár č. 2) bol nastavený vysielací výkon 15 dBm a rozstup jednotlivých kanálov 25 GHz (Obr. 8b). V tomto scenári č. 2 je z Obr. 8b diagramov oka viditeľný veľký vplyv SPM. Diagramy oka v tomto scenári majú pomerne degradovaný priebeh, z čoho vyplývajú aj hodnoty súvisiace s týmto scenárom v Tab. 2. Hodnoty bitovej chybovosti sú v rámci 8-kanálových systémov týchto scenárov síce v akceptovateľných hodnotách, ale keďže parameter BER nemôže teoreticky dosiahnuť hodnotu nižšiu než 10<sup>-9</sup>, tak bitová chybovosť týchto systémov je len tesne nad hranicou, čo nemusí byť postačujúce pre spoľahlivý prenos. Na Obr. 9b optického spektra 16-kanálového systému s Millerovým kódovaním je viditeľné značné rozšírenie impulzu na výstupe oproti vstupu zapríčinené javom SPM.

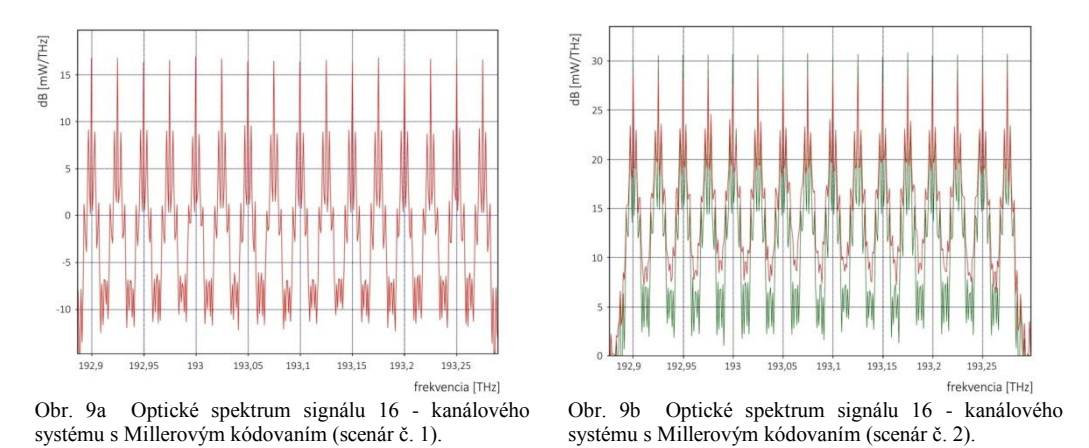

#### V. ZÁVER

Celkovo boli odsimulované 2 rôzne scenáre, v ktorých bol zvýšený vysielací výkon. Cieľom tohto článku bolo vytvoriť topológiu DWDM pre sledovanie vlastnej fázovej modulácie a porovnanie dvoch odlišných kódov. Z výsledkov jednotlivých scenárov je zrejmé, že implementáciou Millerovho kódovania sa podarilo dosiahnuť o niečo lepšie výsledky, aké boli dosiahnuté s pôvodným NRZ kódovaním. Teda vplyv vlastnej fázovej modulácie sa vždy o niečo viac prejavil na systéme s kódovaním NRZ. Vo väčšine prípadov však Millerove kódovanie dosiahlo o jeden až dva rády lepší výsledok. Vykonaním simulácií bolo overené, že vplyv SPM na optický komunikačný systém lineárne rastie so zvyšujúcim sa vysielacím výkonom. Jav SPM sa prejavil pri hodnotách vysielacieho výkonu 15 dBm narozdiel od vysielacieho výkonu 1dBm, kedy bola SPM úplne zanedbateľná pre tento systém.

#### POĎAKOVANIE

Táto práca bola podporovaná Kultúrnou a edukačnou grantovou agentúrou (KEGA) Ministerstva školstva, vedy, výskumu a športu Slovenskej republiky na základe projektu č. "006TUKE-4/2014 - Experimentálny model PON siete TUKE a jeho použitie vo výučbe". Táto práca je tiež výsledkom zmluvy "APVV-0025-12 - Predchádzanie vplyvu stochastických mechanizmov vo vysokorýchlostných plne optických sieťach" podporovanej Agentúrou na podporu výskumu a vývoja (APVV) Slovenskej republiky.

#### LITERATÚRA

- [1] G.P. Agrawal, R.-J. Essiambre, "*Nonlinear limits of SDM transmission*", (2014) Proceedings 2014 Summer Topicals Meeting Series, SUM 2014, art. no. 6903044, pp. 174-175.
- [2] A. Udalcovs, V. Bobrovs, J. Porins , "*Evaluation of SPM-induced optical signal distortions in ultra-dense mixed-WDM system*," Future Generation Communication Technology (FGCT), 2012 International Conference on , vol. 180,no. 184, Dec. 2012, pp. 12-14.
- [3] G.P.Agrawal, "*Nonlinear Fiber Optics (Fifth Edition)*", The Institute of Optics University of Rochester, New York, 2013, ISBN: 978-0-12397-023-7, 621 pp.
- [4] R. Ramaswami, K.N. Sivarajan, G.H.Sasaki, *"Optical Network",* A practical perspective third edition,ISBN: 978- 0-12374092-2, 2010, 845.pp.
- [5] *D. R. Anderson.; L. Johnson.; F. G. Bell.," Troubleshooting Optical Fiber Networks: Understanding and Using Your Optical Time-Domain Reflectometer", 525 B Street, Suite 1900, San Diego, California 92101-4495,USA, 2004 , ISBN:0-12-0586614, 433pp.*
- [6] K. Thyagarajan, A. Ghatak, "*FIBER OPTIC ESSENTIALS*", ISBN 978-0-470-09742-7, 2007 ,John Wiley & Sons, Inc. Hoboken New Jersey, 239 pp.
- [7] Rsoft Design Group,Inc: "*Manual of optsim Models Refernce Volume 1 Sample Mode*", 2009, 543 pp.

# Vplyvy pôsobiace na prenášaný signál v plne optických vláknových WDM systémoch.

1 *Ján RUŽBARSKÝ,* <sup>2</sup>*L'uboš OVSENÍK,* <sup>3</sup> *Ján TURÁN,* <sup>4</sup>*Radovan VYSLOCKÝ*

<sup>1,2,3,4</sup>Katedra Elektroniky a Multimediálnych Telekomunikácií, Fakulta Elektrotechniky a Informatiky Technická Univerzita v Košiciach, Slovenká Republika

> $1$ jan.ruzbarsky@tuke.sk,  $2$ lubos.ovsenik@tuke.sk,  $3$ jan.turan@tuke.sk, 4 radovan.vyslocky@student.tuke.sk

*Abstrakt* – Clánok je venovaný prehl'adu, rozboru a simuláciám vplyvov, ktoré pôsobia ˇ na optický signál prenášaný v moderných vysokorýchlostných siet'ach. S narastajúcimi nárokmi na množstvo a rýchlost' prenášaných informácií v optických vláknach je dôležité sa zaoberat' limitujúcimi faktormi tohto procesu. Každý systém má svoje slabé miesta a správnym návrhom vieme tieto javy potlačiť. V nasledujúcom článku sú uvádzané limitné obmedzenia prenosových vlastností v optických prenosových systémoch.

*Kl'úˇcové slová* – bit error rate, kódovanie, optické vláknové systémy, Q-faktor

## I. ÚVOD

V posledných rokoch sa značne zvýšili požiadavky na prenosové rýchlosti. Ľudia sú čoraz náročnejší a ich snaha vedie k prenosu čo možno najväčšieho množstva informácií za čo možno najkratší čas. Táto situácia sa začala riešiť použitím optických vlákien ako prenosového média, ktoré poskytujú vel'kú šírku pásma ako aj vysoké prenosové rýchlosti. Optické vlákna si našli uplatnenie v telekomunikáciách aj vďaka výhodám ako odolnosť voči elektromagnetickým vplyvom, prenos informácií na viacerých vlnových d´lžkach a prenos na vel'ké vzdialenosti. Tak ako každé prenosové média, tak aj optické vlákna sú limitované určitými nevýhodami, medzi ktoré patria krehkost', citlivost' na mechanické namáhanie a ohyby ako aj vel'a javov, ktoré sa v nich objavujú.

Jediné čo limitovalo optické vlákna v ich začiatkoch, bola disperzia a útlm vlákna, avšak tieto obmedzenia sa dali riešit' pomocou rôznych techník. Aj ked' je šírka pásma optických vlákien považovaná za vel'kú výhodu, vlákno samé o sebe nevie túto šírku pásma efektívne využívať. Tento nedostatok sa začal riešiť pomocou WDM technológie, ktorá umožňuje prenos viacerých optických signálov v jednom optickom vlákne s použitím rôznych vlnových dĺžok. WDM technológie sa stali vel'mi populárne a bežne sa používajú aj vd'aka tomu, že implementácia do už vybudovaných sieti je veľmi jednoduchá. Položené vlákna nie je nutné upravovať, stačí len inovovat' prenosové systémy. Z doposial' známych WDM technológií sa najviac ujali DWDM (Dense Wavelength Division Multiplex) a CWDM (Coarse Wavelength Division Multiplex) technológie [1].

Simulácie v tomto článku pracujú v oblasti CWDM a DWDM systémov, no kedže táto téma je veľmi rozsiahla nebude v tomto článku popisovaná a budú jej venované iné články. Oblasťou záujmu tohto článku je správanie signálu pri zmenách vplyvov, ktoré štandardne na vlákno vplývajú. Podrobnejšie sú v nasledujúcich kapitolách popísané BER, Q-faktor, šírka kanálov a zmena kódovania.

#### II. VPLYVY NA OPTICKÉ VLÁKNOVÉ SYSTÉMY

Simulácie sú zamerané na javy, ktoré môžu ovplyvnit' prenos vo WDM systémoch. Dôraz je kladený na to, aký vplyv má na chybovost' (Bit Error Rate - BER) odstup kanálov, zmena prenosovej rýchlosti a zmena kódovania vstupných dát. Simulácie sú vykonané pri rôznych dĺžkach optického vlákna. Dôležité je ale vysvetlit' parametre ako BER, diagram oka a Q-faktor.

Rušenie, ktoré presiahne rozhodovaciu úroveň, môže spôsobiť chybné vyhodnotenie symbolu, čo vedie k vzniku chyby. Počet týchto chýb sa popisuje pomocou bitovej chybovosti kanálu. BER je hlavným indikátorom kvality celkového systému a dá sa vypočítať ako podiel chybných bitov (spôsobených chybami v prenosovom kanáli) a všetkých prenášaných bitov [2], [3].

$$
BER = \left(\frac{N_E}{N_A}\right),\tag{1}
$$

kde  $N_E$  je počet chybných bitov a  $N_A$  je počet prenesených bitov.

Kvalitu analógového signálu s ohl'adom na jeho odstup signál-šum môžeme vyjadrit' pomocou Q-faktora. Q-faktor zahŕňa všetky fyzikálne javy pôsobiace na signál ako sú nelineárne javy, disperzia (chromatická, polarizačná) a šum, ktoré spôsobujú bitové chyby a degradáciu signálu. Čím je hodnota Q-faktora vyššia, tým je bitová chybovosť nižšia a odstup signálu od šumu väčší. Q-faktor optického signálu môžeme vypočítať ako

$$
Q = \frac{I_1 - I_0}{\sigma_1 + \sigma_0},\tag{2}
$$

kde  $I_1$  je logická úroveň "1",  $I_0$  je logická úroveň "0",  $\sigma_1$  je štandardná odchýlka logickej úrovne "1"  $\sigma_0$  je štandardná odchýlka logickej úrovne "0".

Diagram oka je tvorený množinou všetkých možných odoziev na zmeny charakteristických stavov vysielaného signálu v charakteristických okamihoch. V podstate ide o superpozíciu všetkých navzájom sa prekrývajúcich bitov v signáli. Medzi základné parametre, ktoré sa pri diagrame oka určujú, patria šírka oka a otvorenie oka. Vzdialenosť medzi úrovňou logickej jednotky a logickej nuly charakterizuje otvorenie oka. Pravdepodobnost' vzájomnej zámeny logickej jednotky a logickej nuly je tým menšia, čím je otvorenie väčšie. Vzdialenosť medzi krajnými polohami impulzov je tzv. šírka oka. Väčšia šírka oka dovoľuje systému tolerantnejší výber miesta, kde sa vykonáva vzorkovanie aktuálnej binárnej hodnoty (stred oka). Chyba nastane, ak je oko prakticky zatvorené alebo ak je okamih vzorkovania posunutý v dôsledku fázového nepokoja. Z diagramu oka je možné kvalitatívne vyhodnotit' niektoré rušivé vplyvy, ako je mezisymbolová interferencia (Inter Symbol Interference - ISI), je spôsobená prekrývaním jednotlivých modulačných impulzov, jitter (kolísanie oneskorenia, je definované ako krátkodobá odchýlka digitálneho signálu z jeho ideálnej pozície) a premenná rýchlost' šírenia signálu kanálom [4], [5].

#### *A. Experimentálna schéma optického vláknového systému*

Na Obr. 1 je znázornená experimentálna schéma vytvorená v programovom prostredí OptSim. Je tvorená ôsmimi vysielačmi a ôsmimi prijímačmi. Jednotlivé vysielače pracujú vo frekvenčnom rozsahu od 193THz do 193,80THz s odstupom kanálov 100GHz, 50GHz alebo 25GHz.

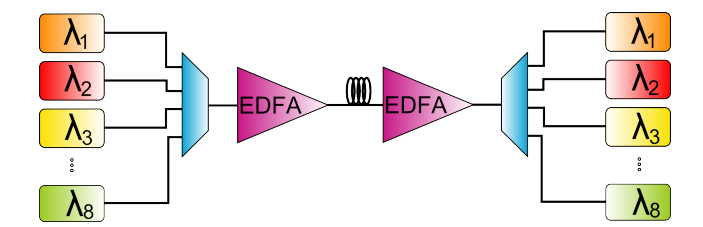

Obrázok 1 Experimentálna bloková schéma.

#### *B. Vplyv odstupov kanálov na chybovost' (BER)*

Simulácia porovnáva vplyv odstupov kanálov na chybovost' (BER). Využitá bola schéma zobrazená na Obr. 1, kde bol najprv nastavený odstup jednotlivých kanálov na 100GHz, potom na 50GHz a nakoniec na 25GHz. Sledovaná bola chybovost' (BER) na prvom kanáli. Tabul'ka 1 predstavuje namerané hodnoty BER a Q-faktora pri rôznom odstupe kanálov.

Tabul'ka 1 Vplyv odstupov kanálov na BER a Q-faktor

|            | 100GHz           | 50GHz           | 25GHz           |
|------------|------------------|-----------------|-----------------|
| <b>BER</b> | $2, 25.10^{-37}$ | $1,42.10^{-33}$ | $4,75.10^{-13}$ |
| O-faktor   | 22.24dB          | 21.62dB         | 17.18dB         |

Electrical Engineering and Informatics VI Proceedings of the Faculty of Electrical Engineering and Informatics of the Technical University of Košice

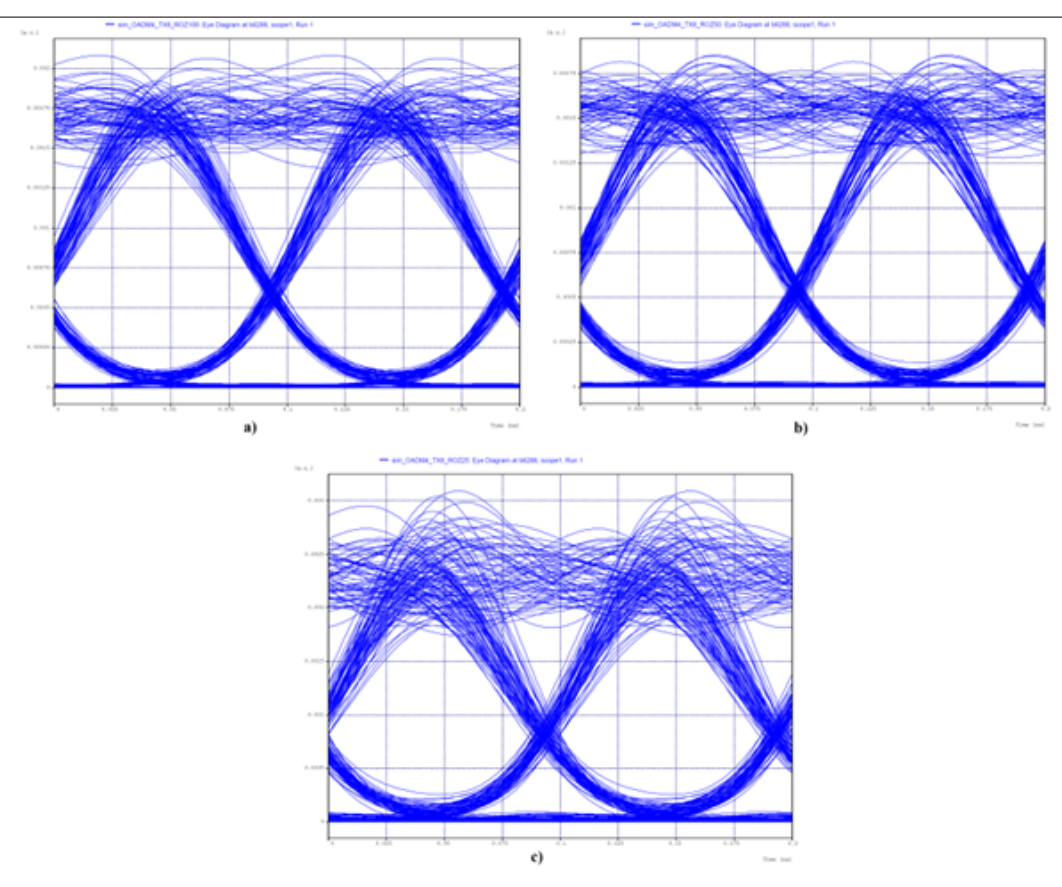

Obrázok 2 Diagram oka pri odstupe kanálov a) 100GHz, b) 50GHz, c) 25GHz.

Na Obr. 2 je vidiet' diagramy oka pri rôznych odstupoch kanálov. Pri nastavení odstupu kanálov na hodnotu 100GHz bolo na prvom kanáli  $BER = 2, 25.10<sup>-37</sup>$ . Pri odstupe kanálov 50GHz sa zvýšila chybovosť na hodnotu  $BER = 1, 42.10^{-33}$  a pri odstupe kanálov 25GHz bolo  $BER =$ 4, 7.10<sup>−</sup><sup>13</sup>. Odstup kanálov ma vel'ký vplyv na chybovost' (BER), ked'že pri zmenšovaní odstupu kanálov dochádza k rušeniu, čoho následkom môže byť chybné vyhodnotenie symbolu a vznik chyby [6], [7].

## *C. Vplyv prenosovej rýchlosti na chybovost' (BER)*

Pri simulácií bola postupne menená prenosová rýchlot' v generátore dát a následne bol pozorovaný vplyv na chybovost' prenášaného signálu. Tabul'ka 2 zobrazuje podrobnejšie a prehl'adnejšie výsledky simulácií s rôznymi prenosovými rýchlost'ami.

|            | $2.5$ Gbit/s | 5Gbit/s         | $10$ Gbit/s     | $20$ Gbit/s |
|------------|--------------|-----------------|-----------------|-------------|
| <b>BER</b> | $1.10^{-40}$ | $1,10.10^{-40}$ | $1,34.10^{-30}$ | 0,02275     |
| O-faktor   | 22.92dB      | 22.61dB         | 21,41dB         | 6.02dB      |
| Jitter     | 0.02742ns    | 0,02599         | 0.02212ns       | 0,02359ns   |

Tabul'ka 2 Vplyv prenosovej rýchlosti na BER a Q-faktor

Zatial', čo pri prenosových rýchlostiach 2,5Gbit/s a 5Gbit/s je chybovosť  $BER = 1.10^{-40}$ a Q-faktor má pri 2,5Gbit/s hodnotu 22,92dB a pri 5Gbit/s hodnotu 22,61dB. Ako je možné vidiet' na Obr. 3, so zvyšujúcou sa prenosovou rýchlost'ou sa zvyšovala aj chybovost' (BER). Pri prenosovej rýchlosti 10Gbit/s má Q-faktor hodnotu 21,41dB a chybovosť je  $BER = 1, 34.10^{-30}$ , čo je v postate zanedbateľ ná hodnota, ale pri prenosovej rýchlosti 20Gbit/s sa zvýšila chybovosť na hodnotu 0.02275, Q-faktor klesol na 6,02dB a diagram oka je úplne skreslený [8].

## *D. Zmena kódovania vstupných dát*

Ďalšia simulácia má pozmenené kódovanie vstupných dát pomocou CMI (Coded Mark Inversion) kódu. Tento experiment má za cieľ overiť, či zmena kódovania môže mať vplyv na kvalitu

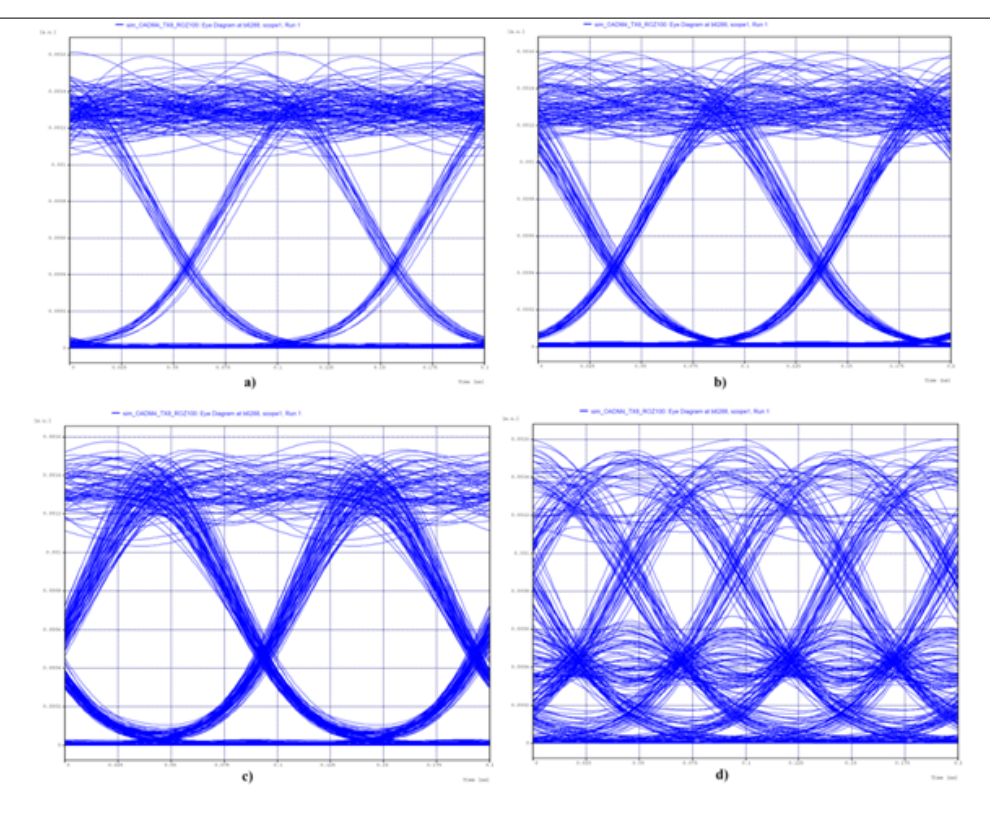

Obrázok 3 Diagram oka pri prenosovej rýchlosti a) 2,5Gbit/s, b) 5Gbit/s, c) 10Gbit/s, d) 20Gbit/s.

prenášaného signálu.

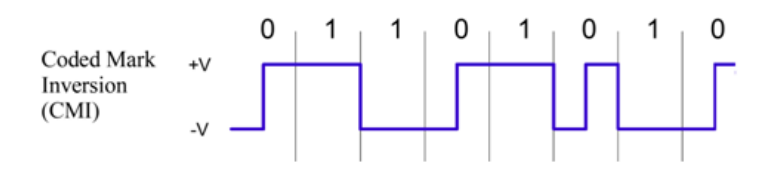

Obrázok 4 CMI (Coded Mark Inversion).

CMI kód (Obr. 4) kóduje binárnu jednotku ako konštantnú úroveň po celú dobu trvania bitu a úroveň použitá pre binárnu jednotku je vždy opačná ako úroveň použitá pre predchádzajúcu binárnu jednotku. Binárna nula je kódovaná ako polovica bitového intervalu s úrovňou nula a polovica bitového intervalu s úrovňou jedna.

CMI kód môže vzdialene pripomínat' Millerov kód (Millerov kód reprezentuje jednotku ako zmenu momentálneho smeru v polovici bitovej periódy, nulu potom predstavuje nemenný signál cez d'alšiu periódu). CMI oproti Millerovmu kódu používa kombináciu pol jednotky/pol nuly a zostavuje ich tak, že signál vždy spotrebuje najmenej celú bitovú periódu na príslušnej úrovni predtým, než dôjde k d'alšiemu prechodu. Kód CMI má dvojnásobnú frekvenciu bitového toku v porovnaní so zodpovedajúcim jednoduchým LDC kódom, oproti tomu umožňuje jednoduché a spoľ ahlivé obnovenie časovacieho signálu.

Tak ako aj pri predchádzajúcich, tak aj pri nasledujúcej simulácii bola porovnávaná chybovost' na prvom kanáli pri použití CMI (Coded Mark Inversion) kódu a bez neho (Obr. 5). Pri dĺžke vlákna 100km a odstupe kanálov 100GHz bola chybovosť  $BER = 1.34.10^{-30}$  (Q-faktor = 21,41dB) bez použitia CMI kódu. S použitím CMI kódu zabezpečujúceho zmenu kódovania vstupných dát sa chybovosť dostala na hodnotu  $BER = 8, 61.10^{-34}$  (O-faktor = 21,82dB).

Následne boli vykonané simulácie pre rôzne dĺžky optického vlákna s CMI kódovaním a bez neho. Ako je vidieť na Obr. 6, s aj bez použitia CMI kódu je chybovosť pri dĺžke optického vlákna 50km rovná BER = 1.10<sup>−</sup><sup>40</sup>. S použitím CMI kódovania sme sa dostali na vzdialenost' 200km, kde bolo  $BER = 3,89.10^{-13}$  (Q-faktor = 17,32dB), čo je nad hranicou tolerovanej chybovosti pre viackanálové systémy. Bez použitia CMI kódovania bola pri rovnakej d´lžke vlákna chybovost'  $BER = 1,54.10^{-8}$  (Q-faktor = 15,01dB), čo je už pod hranicou tolerovanej chybovosti.

Electrical Engineering and Informatics VI Proceedings of the Faculty of Electrical Engineering and Informatics of the Technical University of Košice

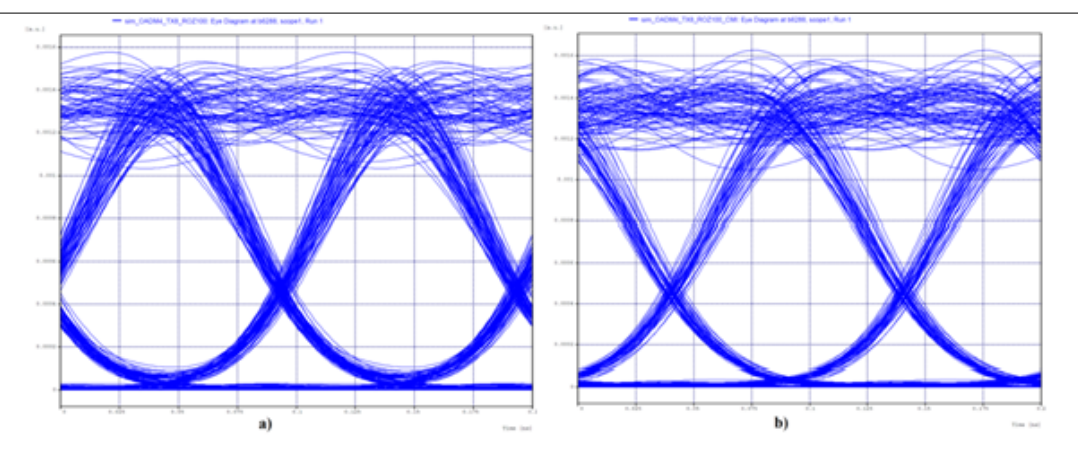

Obrázok 5 Diagram oka pri odstupe kanálov 100GHz a) bez CMI kódu, b) s CMI kódom.

Tabul'ka 3 Závislost' BER a Q-faktora na vzdialenosti s využitím CMI kódovania

|            | 50km         | 75km            | 100km           | 150km          | 200km           | 225km         | 250km          |
|------------|--------------|-----------------|-----------------|----------------|-----------------|---------------|----------------|
| <b>BER</b> | $1.10^{-40}$ | $2,68.10^{-39}$ | $3, 9.10^{-34}$ | $5,4.10^{-27}$ | $3, 9.10^{-13}$ | $4.8.10^{-8}$ | $2,73.10^{-4}$ |
| O-faktor   | 23,58dB      | 22.42dB         | 21.82dB         | 20.72dB        | 17.32           | 14.69         | 10.67dB        |

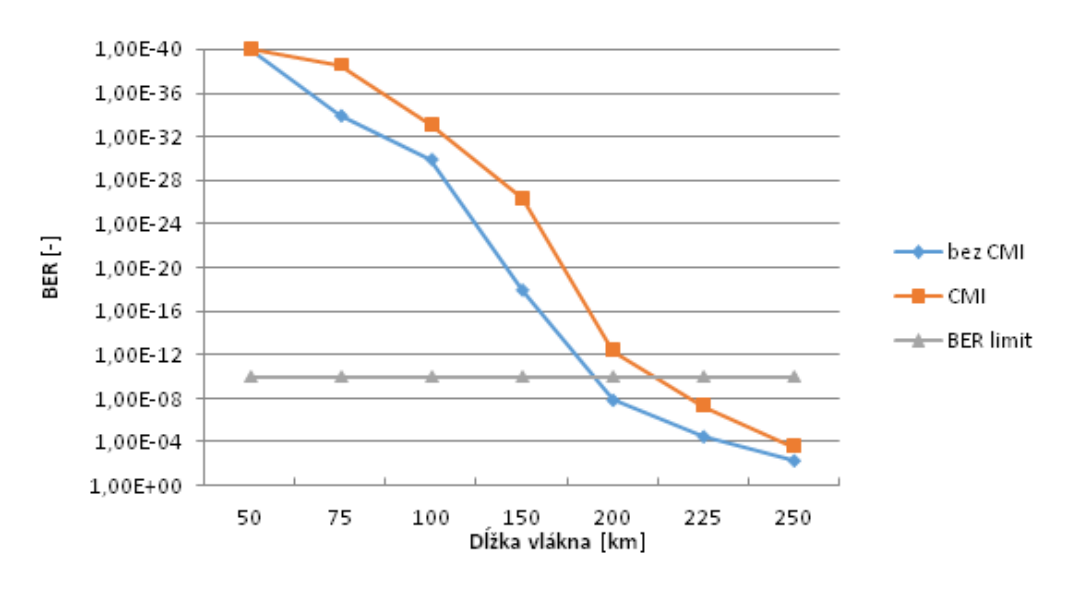

Obrázok 6 Závislost' chybovosti na vzdialenosti s a bez CMI kódovania.

V dôsledku zmeny kódovania vstupných dát pomocou CMI kódu je možné dosiahnut' na hodnotu približne 212,5km, kde by sa chybovost' mala pohybovat' na hranici tolerovanej chybovosti, zatiaľ čo bez CMI kódu sa dostaneme na vzdialenosť 186km. Tabuľka 3 zobrazuje závislosť BER a Q-faktora na vzdialenosti pri použití CMI kódovania.

Ďalšie pozorovanie bolo vykonané pri odstupe kanálov 100GHz, 50GHz, 25GHz s použitím CMI kódu a bez neho, dĺžka vlákna bola 75km. Pri odstupe kanálov 25GHz mala chybovosť hodnotu 1.10<sup>−</sup><sup>13</sup> s aj bez použitia CMI kódu, takže v tomto prípade ani zmena kódovania vstupných dát neznížila chybovost', ktorá je aj napriek tomu nad hranicou tolerovanej chybovosti. Pri odstupe 50GHz mala chybovosť s využitím CMI kódu hodnotu 1.10<sup>-36</sup>, zatiaľ čo bez použitia tohto kódu bola chybovost' 1.10<sup>−</sup><sup>33</sup>. Taktiež v prípade 100GHz odstupu kanálov, CMI kódovanie zabezpečilo zníženie chybovosti, ktorá s použitím tohto kódu mala hodnotu  $1.10<sup>-39</sup>$  a bez tohto kódu bola chybovosť rovná hodnote  $1.10^{-34}$ .

#### III. ZÁVER

Ciel'om práce bolo implementovanie, pozorovanie a následné vyhodnotenie vplyvu na vláknové prenosové systémy. Simulačná schéma vytvorená v programovom prostriedku OptSim bola tvorená

ôsmimi vysielačmi a ôsmimi prijímačmi. Pri simuláciách sme pozorovali parametre ako bitová chybovost' BER, maximálna dosiahnutá vzdialenost' a d'alšie.

Výraznú rolu zohrával odstup kanálov. Pri menších odstupoch môžeme efektívnejšie využívat' optické vlákno, ale zo zmenšovaním odstupov kanálov sa nám zvyšuje aj chybovost' BER. Zatial' čo pri odstupe kanálov 100GHz sa chybovosť pohybovala okolo hodnoty  $1.10^{-37}$ , tak pri zmenšení odstupov kanálov sa chybovost' zvýšila na hodnotu približne 1.10<sup>−</sup><sup>13</sup>. Chybovost' sa zvyšovala aj pri zvyšovaní prenosovej rýchlosti. Pri prenosových rýchlostiach 2,5Gbit/s, 5Gbit/s a 10Gbit/s sme dosiahli zanedbatel'né hodnoty chybovosti, ale pri prenosovej rýchlosti 20Gbit/s sa chybovost' rapídne zvýšila a diagram oka bol úplne skreslený. Pri d'alších simuláciách bolo zmenené kódovanie vstupných dát pomocou CMI (Coded Mark Inversion) kódu. Pozorovaná bola maximálnu vzdialenost' akú je možné dosiahnut' s a bez použitia CMI kódu, tak aby sa chybovost' nedostala pod hranicu tolerovanej chybovosti pre viackanálové systémy. S použitím CMI kódu sme dosiahli vzdialenosť 221,5km, zatiaľ čo bez neho sme dosiahli hranicu 186km v závislosti na chybovosti. Použitie CMI kódu nám zabezpečilo zníženie chybovosti a tým aj možnosť dosiahnuť väčšiu vzdialenosť.

### POĎAKOVANIE

Táto práca bola podporovaná Kultúrnou a edukačnou grantovou agentúrou (KEGA) Ministerstva školstva, vedy, výskumu a športu Slovenskej republiky na základe projektu č. "006TUKE-4/2014 -Experimentálny model PON siete TUKE a jeho použitie vo výučbe". Táto práca je tiež výsledkom zmluvy "APVV-0025-12 - Predchádzanie vplyvu stochastických mechanizmov vo vysokorýchlostných plne optických siet'ach" podporovanej Agentúrou na podporu výskumu a vývoja (APVV) Slovenskej republiky.

#### **REFERENCES**

- [1] A. Gumaster and T. Antony, *DWDM Network Designs and Engineering Solutions*. Indianapolis, USA: Cisco Press, 2003, iSBN: 1-58705-074-9.
- [2] Y. Miyamoto, A. Sano, and T. Sakano, "Ultrahigh-capacity Digital Coherent Optical Transmission Technology," *NTT Technical Review*, vol. 9, August 2011.
- [3] G. P. Agraval, *Fiber-Optic Communication Systems*. Rochester, NY: Academic Press, 2007, iSBN: 978-0-12-369516- 1.
- [4] T. J. Xia and S. Gringeri, "High-Capacity Optical Transport Networks," *IEEE Communications Magazine*, November 2012.
- [5] B. Mukherjee, *Optical WDM Networks*. New York, USA: Springer Science + Business Media, 2006, iSBN: 978-0- 387-29055-3.
- [6] R. Paschota, *Optical Fiber Technology*. Bellingham, Washington USA: SPIE Press, 2010, iSBN: 978-0-8194-8090-3. [7] E. Iannone, *Telecommunication Networks*. USA: CRC Press Taylor & Francis Group, 2012, iSBN: 978-1-4398- 4636-0.
- [8] J. M. Senior, *Optical Fiber Communications Principles and Practice*. Harlow, England: Pearson Education, 2009, iSBN: 978-0-13-032681-2.

## Vyšetrovanie teplotného poľa transformátora

## *Marek BELUŠČÁK, Dušan MEDVEĎ*

Katedra elektroenergetiky, Fakulta elektrotechniky a informatiky, Technická univerzita v Košiciach, Slovenská republika

Marek.Beluscak@student.tuke.sk, Dusan.Medved@tuke.sk

*Abstrakt* **— Pri prevádzke elektroenergetických zariadení dochádza v aktívnych častiach ku generovaniu tepla, ktoré má za následok oteplenie príslušných častí. Zvýšená teplota je jedným z hlavných faktorov ovplyvňujúci životnosť zariadení. Tento príspevok sa preto zaoberá problematikou zvyšovania životnosti transformátorov zistením rozloženia teplotného poľa v prostredí ANSYS CFX pri využití chladenia a použití rôznych druhov izolačného oleja.** 

*Kľúčové slová* **— transformátor, chladenie, izolačný olej** 

## I. ÚVOD

Na chladenie transformátora sa v minulosti používali výhradne len minerálne oleje, ktoré boli produktom rafinácie ropy. Zmenšujúce sa zásoby ropy a ekologické aspekty používania minerálnych olejov spôsobili, že sa na trhu objavili syntetické oleje, na báze prírodných esterov a čisté, prírodné izolačné oleje. Medzi prednosti čisto prírodných olejov patrí, že sú v prípade nehody ľahšie odbúrateľné a získavajú sa z obnoviteľných prírodných zdrojov. Tento príspevok bude preto zameraný na zistenie chladiacich schopností týchto olejov voči minerálnemu.

#### II. AKTUÁLNE METÓDY A SPÔSOBY CHLADENIA ELEKTROENERGETICKÝCH ZARIADENÍ

Žiadne elektroenergetické zariadenie nepracuje so stopercentnou účinnosťou. V elektroenergetických zariadeniach vznikajú rôzne straty. Ako príklad je možné uviesť transformátor, v ktorom vznikajú straty pri magnetizácii jadra transformátora, ale aj vo vinutiach vyššieho a nižšieho napätia, v ktorých prechodom prúdu vznikajú straty, a tie rastú so štvorcom prúdu. Tieto straty, ktoré vznikajú v jednotlivých častiach transformátora, spôsobujú jeho oteplenie a keďže zvýšená teplota má nepriaznivý vplyv hlavne na izoláciu, je potrebné transformátor chladiť [1].

#### *A. Chladenie*

Chladením sa zabezpečuje odvod tepla z elektroenergetických zariadení do okolia. Teplo je potrebné odvádzať najmä z dôvodu zabránenia prehriatia jednotlivých častí, ktoré by viedlo k zníženiu životnosti, resp. malo by za následok poruchu alebo až haváriu daného zariadenia. Podľa spôsobu obehu chladiaceho média rozlišujeme dve základné metódy chladenia:

- prirodzené chladenie,
- nútené chladenie.

#### *Prirodzené chladenie*

Pri styku chladiaceho média s horúcim miestom, kde sa generuje teplo, chladiace médium sa ohreje, stúpa nahor a nastáva prirodzená konvekcia, prostredníctvom ktorej je teplo odvádzané do okolia.

Tento spôsob chladenia je najjednoduchší, najlacnejší a zároveň aj najspoľahlivejší. Nevýhoda spočíva v tom, že pri vyšších výkonoch elektroenergetických zariadení je toto chladenie nepostačujúce pre dostatočný odvod tepelnej energie.

#### *Nútené chladenie*

V tomto prípade je pohyb chladiaceho média vynútený iným zariadením ako napríklad čerpadlo alebo ventilátor. Čím je väčšia rýchlosť chladiaceho média, tým je aj väčší odvod tepla.

## III. RIEŠENIE ROZLOŽENIA TEPLOTNÉHO POĽA V TRANSFORMÁTORE

### *A. Parametre transformátora*

Teplotné simulácie boli vykonané na distribučnom transformátore o výkone 630 kVA, ktorého izolácia je vyhotovená v triede A. Predmetný transformátor má nasledovné parametre:

- menovitý výkon transformátora: *S*n = 630 kVA
	- frekvencia:  $f = 50$  Hz
	- napäťový prevod:  $p = 22 000/400$  V
	- menovitý prúd vinutia vyššieho napätia:  $I_{1n} = 16,53$  A
	- menovitý prúd vinutia nižšieho napätia: *I*2n = 909,33 A
	- rezistancia vinutia jednej fázy vyššieho napätia:  $R_1 = 7,528$  Ω
- rezistancia vinutia jednej fázy nižšieho napätia:  $R_2 = 0,001 \Omega$
- straty naprázdno:  $P_0 = 665$  W

## *B. Výpočet strát predmetného transformátora*

• Straty v primárnom vinutí (vyššieho napätia) v jednej fáze:

$$
\Delta P_1 = R_1 \cdot I_{1n} = 7,528 \cdot 16,53 = 2056,95 \text{ W}
$$
 (1)

• Straty v sekundárnom vinutí (nižšieho napätia) v jednej fáze:

$$
\Delta P_2 = R_2 \cdot I_{2n} = 0,001 \cdot 909,33 = 826,88 \text{ W}
$$
 (2)

Straty v železnom jadre:

$$
\Delta P_{\rm Fe} = \Delta P_0 = 665 \, \text{W} \tag{3}
$$

• Celkové straty v transformátore:

$$
\Delta P_c = 3 \cdot (\Delta P_1 + \Delta P_2) + \Delta P_{Fe} = 3 \cdot (2056, 95 + 826, 88) + 665 = 9316,49 \text{ W}
$$
 (4)

## *C. Výpočet oteplenia časti transformátora*

### *Oteplenie nádoby transformátora*

Transformátor je umiestnený v nádobe s rozmermi vane  $1100 \times 450$  mm. Výška nádoby je 1200 mm. Po obvode nádoby sú vytvorené vlny z plechu s hĺbkou 300 mm a výškou 1000 mm. Šírka jednej vlny je 15 mm a vzdialenosť medzi vlnami je 45 mm. Parametre pre výpočet oteplenia nádoby:

- koeficient nedokonalého prúdenia  $\gamma = 0.9$
- koeficient pre prestup tepla prúdením  $\alpha_k = 6.4 \text{ W} \cdot \text{K}^{-1} \cdot \text{m}^{-2}$
- koeficient pre prestup tepla sálaním  $\alpha_{\rm pr} = 6.7 \text{ W} \cdot \text{K}^{-1} \cdot \text{m}^{-2}$
- konvekčný povrch  $S_k = 33, 1 \text{ m}^2$
- vyžarovací povrch  $S_{\text{pr}} = 5.5 \text{ m}^2$

$$
\Delta \vartheta_{n} = \frac{\Delta P_{c}}{S_{k} \cdot \left(\alpha_{k} \cdot \gamma + \alpha_{pr} \cdot \frac{S_{pr}}{S_{k}}\right)} = \frac{9316,49}{33,1 \cdot \left(6,4 \cdot 0,9 + 6,7 \cdot \frac{5,5}{33,1}\right)} = 41,04 \text{ °C}
$$
(5)

## *Oteplenie vinutí transformátora*

Chladenie vinutí je zabezpečené prirodzenou cirkuláciou oleja. Pri tomto spôsobe chladenia sa koeficient prestupu tepla  $\alpha$  v oleji pohybuje v rozmedzí od 55 do 65 W⋅K<sup>-1</sup>⋅m<sup>-2</sup>. Pri výpočte sa preto uvažovalo so strednou hodnotou, t.j. 60 W⋅K<sup>-1</sup>⋅m<sup>-2</sup>. Ochladzovací povrch vinutia nižšieho napätia je 0,9 m<sup>2</sup>. Chladiaci povrch primárneho vinutia je zväčšený chladiacimi kanálikmi a má hodnotu  $1,95 \text{ m}^2$ .

Oteplenie primárneho vinutia:

$$
\Delta v_{\text{V}_{\text{N}}} = \frac{\Delta P_{\text{I}}}{\alpha \cdot S_{\text{CHVN}}} = \frac{2056,95}{60 \cdot 1,95} = 17,58 \,^{\circ}\text{C}
$$
 (6)

Oteplenie sekundárneho vinutia:

$$
\Delta v_{NN}^2 = \frac{\Delta P_2}{\alpha \cdot S_{\text{CHNN}}} = \frac{826,88}{60 \cdot 0.9} = 15,44 \,^{\circ}\text{C}
$$
 (7)

## *D. Riešenie rozloženia teplotného poľa transformátora pri použití rozličných olejov*

V súčasnosti sa najčastejšie ako náplň transformátorov používa minerálny olej. Medzi jeho najväčšiu prednosť patrí nízka cena; naopak, medzi jeho nevýhody je možné zaradiť nízku teplotu vzplanutia, alebo taktiež, že v prípade úniku kontaminujú okolie.

Na trhu sa vyskytujú aj syntetické oleje na báze prírodných esterov. Medzi ich prednosti patrí vysoká teplota vzplanutia, ale aj to, že v prípade úniku sú biologicky rozložiteľné. V ponuke sú aj čisto prírodné oleje.

Keďže tieto oleje majú aj rozličné parametre, v príspevku sú uvedené aj výsledky simulácie za účelom prezentovania chladiacich schopností jednotlivých typov olejov.

Simulácia rozloženia teplotného poľa distribučného transformátora je uskutočnená v programe ANSYS CFX. Teplota okolia bola nastavená na 30 °C, čo predstavuje maximálnu priemernú teplotu v priebehu dňa. Uvažujeme, že transformátor pracuje pri plnom menovitom výkone.

## *Výpočet teploty častí transformátora*

• Teplota nádoby transformátora:

$$
\vartheta_{n} = \Delta \vartheta_{n} + \vartheta_{0} = 41,04 + 30 = 71,04 \,^{\circ}\text{C}
$$
 (8)

• Teplota vinutia vyššieho napätia:

$$
\vartheta_{\rm VN} = \Delta \vartheta_{\rm NN} + \Delta \vartheta_{\rm n} + \vartheta_{\rm O} = 17,58 + 41,04 + 30 = 88,62 \,^{\circ}\text{C}
$$
 (9)

• Teplota vinutia nižšieho napätia:

$$
\vartheta_{NN} = \Delta \vartheta_{NN} + \Delta \vartheta_n + \vartheta_0 = 15,44 + 41,04 + 30 = 86,48 \,^{\circ}\text{C}
$$
 (10)

## *Parametre izolačných olejov*

Nasledujúce tabuľky obsahujú vstupné údaje pre oleje použité pri riešení rozloženia teplotného poľa v programe ANSYS CFX.

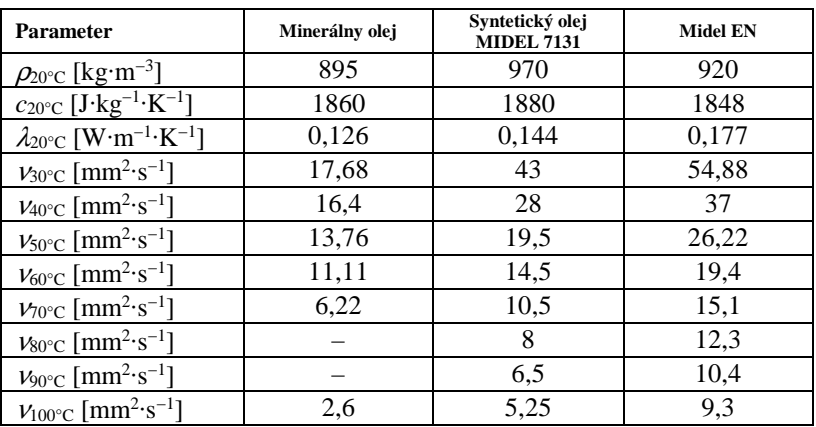

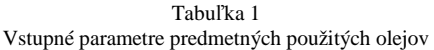

Kde:  $\rho_{20^{\circ}C}$  objemová hustota pri 20°C

- *c*20°C hmotnostná tepelná kapacita pri 20°C
- <sup>λ</sup>20°C súčiniteľ tepelnej vodivosti pri 20°C
- <sup>ν</sup>30°C kinematická viskozita pri 30°C

## *E. Riešenie teplotného poľa v prostredí ANSYS CFX*

Nakoľko je počet strán v tomto príspevku obmedzený, ďalej budú uvedené len výsledky priebehov teplotného poľa transformátora s minerálnym olejom (porovnateľné grafické výsledky je možné získať pri využití syntetického oleja).

*Rozloženie teplotného poľa pri použitom minerálnom oleji* 

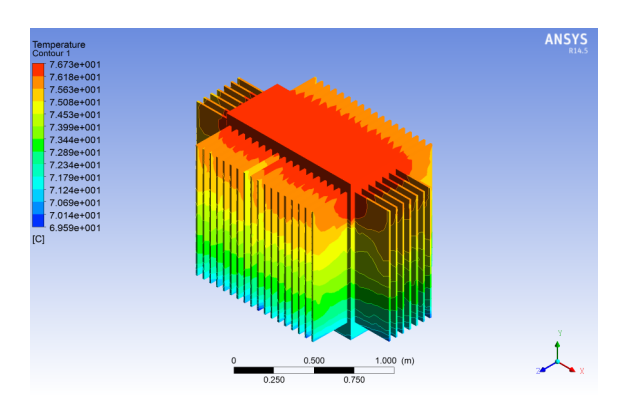

Obr. 1 Rozloženie teplotného poľa na nádobe transformátora

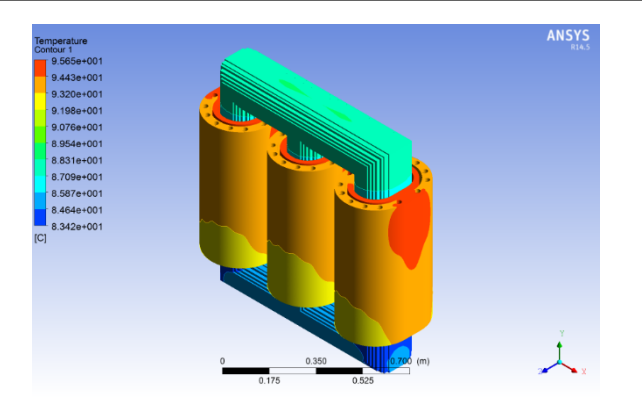

Obr. 2 Oteplenie jednotlivých častí (minerálny olej)

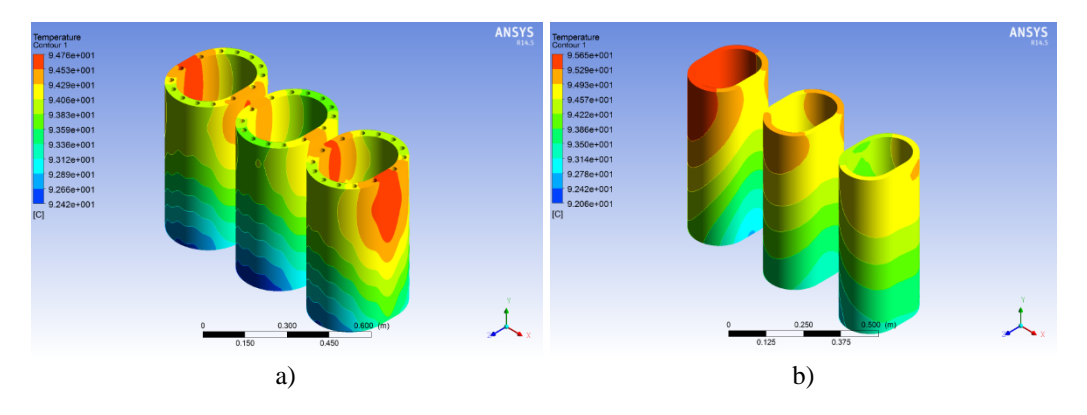

Obr. 3 Rozloženie teplotného poľa a) vn vinutí; b) nn vinutí (minerálny olej)

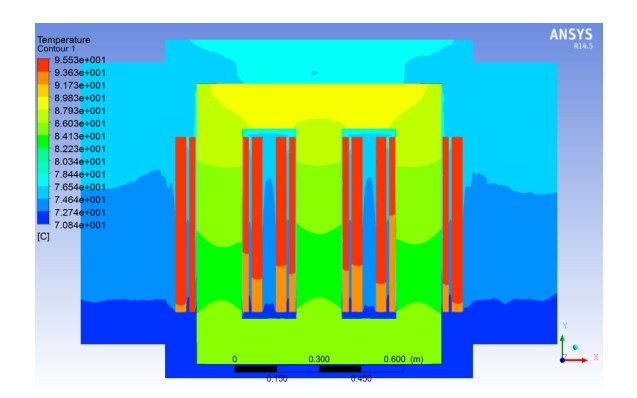

Obr. 4 Pohľad na rozloženie teploty v reze (minerálny olej)

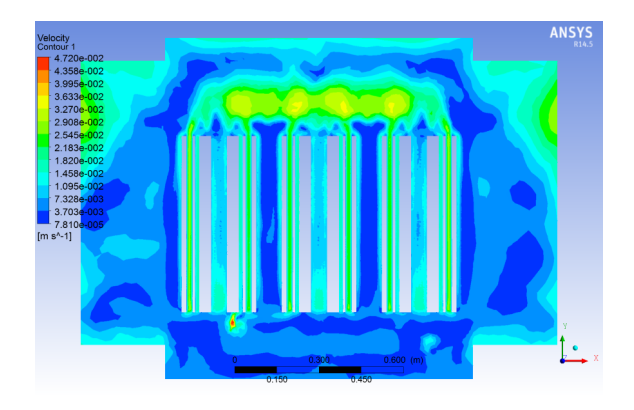

Obr. 5 Rýchlosť prúdenia oleja (minerálny olej)

## *F. Zhodnotenie porovnania olejov*

Uvedené výsledky simulácie boli zamerané na porovnanie chladiacich schopností rozličných izolačných olejov. Pri použití minerálneho oleja bola zistená najvyššia teplota, ktorá bola zistená na vrchnej strane vinutia nižšieho napätia s hodnotou 95,65 °C. Pri použití syntetického oleja Midel 7131 poklesla teplota a najviac namáhané časti mali teplotu 93,24 °C. Najnižšia teplota bola pozorovaná pri použití prírodného oleja Midel EN, a to 91,45 °C. Teplotný rozdiel medzi minerálnym a prírodným olejom bol 4 °C.

Napriek tomu, že minerálny olej má najnižšiu viskozitu a teda mal by byť z tohto pohľadu najideálnejší, nie je tomu tak, nakoľko rýchlosť prúdenia oleja je pri prirodzenom obehu pomerne nízka. Pri nízkej rýchlosti prúdenie zohráva dôležitú úlohu súčiniteľ tepelnej vodivosti, ktorý je pri prírodnom oleji o cca 40 % väčší ako v prípade minerálneho oleja.

Uvedené simulácie boli realizované pri 100 % zaťažení distribučného transformátora a s uvažovaním okolitej teploty 30 °C. V Tab. 2 je uvedený prehľad dôležitých výsledkov z riešenia rozloženia teplotného poľa. Akceleračný faktor starnutia  $F_{AA}$  bol vztiahnutý k maximálnej teplote pri minerálnom oleji a životnosť bola odčítaná z priebehu na Obr. 6. Starnutie izolácie je v prípade syntetického a prírodného oleja pomalšie ako pri minerálnom oleji. Odčítaná životnosť z priebehu na Obr. 6 sa pri minerálnom oleji pohybovala na úrovni 37 500 hodín, pri syntetickom oleji na úrovni 42 000 hodín a pri prírodnom až na úrovni 48 000 hodín.

Z uvedeného vyplýva, že syntetické, ale aj prírodné oleje, sú vhodné na chladenie distribučných transformátorov, a ich použitím je možné dosiahnuť nižších teplôt.

|                                          | <b>MIDEL</b><br>Minerálny<br><b>MIDEL EN</b><br>olej<br>7131 |        |        |  |  |
|------------------------------------------|--------------------------------------------------------------|--------|--------|--|--|
| Zaťaženie [%]                            |                                                              | 100    |        |  |  |
| Max. teplota $\lceil {^{\circ}C} \rceil$ | 95,65                                                        | 93,24  | 91,45  |  |  |
| $F_{AA}$ [p.j.]                          |                                                              | 0,765  | 0.625  |  |  |
| Zivotnosť [h]                            | 37 500                                                       | 42 000 | 48 000 |  |  |

Tabuľka 2 Výsledky porovnania olejov

## *G. Riešenie rozloženia teplotného poľa transformátora pri rozličnom zaťažení*

V predchádzajúcom prípade sa riešilo porovnanie olejov z hľadiska schopnosti odvodu tepla. Simulácie boli uskutočnené pri plnom výkone predmetného transformátora. V reálnej prevádzke sa však distribučné transformátory len málokedy prevádzkujú pri menovitom výkone a ich skutočné zaťaženie je nižšie.

Pri menšom zaťažení bude aj menšie oteplenie jednotlivých častí a tým sa zníži tepelné namáhanie izolácie a predĺži sa životnosť.

Nasledujúce simulácie boli realizované za účelom zistenia teplôt pri rôznom zaťažení (95 %, 90 %, 85 % a 80 %) a z toho vyplývajúcej životnosti. Uvažovalo sa s požitím minerálneho oleja, nakoľko je najpoužívanejší. Simulácie boli uskutočnené v programe ANSYS CFX a uvažovalo sa s teplotou okolitého prostredia 30 °C.

Straty v železnom jadre transformátora sa pri rozličnom zaťažení nemenia (pri stálom napätí), keďže nie sú závislé od zaťaženia, ale slúžia na magnetizáciu jadra transformátora. Straty vo vinutiach sa menia kvadraticky v závislosti od veľkosti prúdu.

| velkost strat pri rozličnom zatazeni    |         |         |         |         |         |  |
|-----------------------------------------|---------|---------|---------|---------|---------|--|
| Zaťaženie [%]                           | 100     | 95      | 90      | 85      | 80      |  |
| Zdanlivý výkon S [kVA]                  | 630     | 598.5   | 567     | 535.5   | 504     |  |
| Straty vo vn vinutí $\Delta P_1$ [W]    | 2056,96 | 1856.40 | 1666.14 | 1486.15 | 1486.15 |  |
| Straty v nn vinutí $\Delta P_2$ [W]     | 826.88  | 746.26  | 669.77  | 597.42  | 529.20  |  |
| Straty v železe $\Delta P_{\rm Fe}$ [W] |         |         | 665     |         |         |  |

Tabuľka 3 Veľkosť strát pri rozličnom zaťažení

## *H. Zhodnotenie riešenia teplotného poľa pri rozličnom zaťažení*

Maximálne teploty zistené zo simulácie sú uvedené v Tab. 4. Akceleračný faktor starnutia bol vztiahnutý k maximálnej teplote, t.j. 95,65 °C. Životnosť bola odčítaná z priebehu závislosti životnosti od teploty z Obr. 6.

Zo simulácií vyplýva, že už pri zaťažení nižšom o 5 % oproti menovitému výkonu je rýchlosť starnutia izolácie štvrtinová a životnosť by sa zvýšila z 37 500 hodín na 82 000 hodín pri 95 % nom zaťažení. Ďalším znižovaním zaťaženia sa znižuje rýchlosť starnutia izolácie a stúpa životnosť. Pri 80 % výkone distribučného transformátora je veľkosť akceleračného faktora starnutia 0,027 a životnosť izolácie, pri termickom starnutí, je 275 000 hodín. Pri ďalšom znižovaní výkonu bude najteplejšou časťou jadro transformátora, nakoľko straty, ktoré v ňom vznikajú, nie sú závislé od zaťaženia.

|                        |        |        | Zaťaženie |         |         |
|------------------------|--------|--------|-----------|---------|---------|
|                        | 100 %  | 95%    | $90\%$    | 85 %    | 80 %    |
| Maximálna teplota [°C] | 95,65  | 84,31  | 77,83     | 72.30   | 65,86   |
| $F_{AA}[p,j.]$         |        | 0.275  | 0,126     | 0.064   | 0.027   |
| Zivotnosť [h]          | 37 500 | 82 000 | 132 500   | 194 000 | 275 000 |

Tabuľka 4 Výsledky pri rôznom zaťažení transformátora

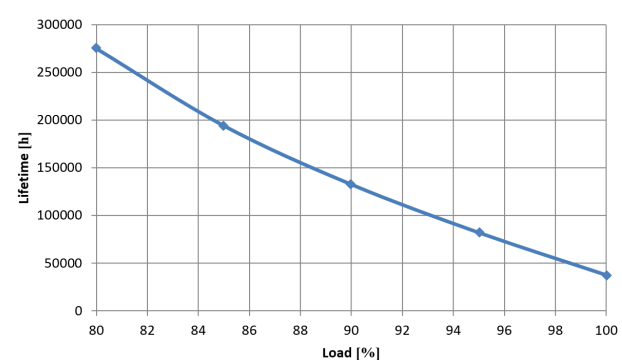

Obr. 6 Životnosť distribučného transformátora v závislosti od veľkosti zaťaženia

#### IV. ZÁVER

V tomto príspevku boli uvedené výsledky riešenia rozloženia teplotného poľa distribučného transformátora pri použití rozličných izolačných olejov.

Zo simulácií vyplýva, že aj napriek najnižšej viskozite minerálneho oleja je vhodnejšie použiť na chladenie syntetický a prírodný olej. Je to spôsobené tým, že rýchlosť prúdenia oleja pri prirodzenom chladení je nízka a ide teda o kondukčne-konvekčný prenos tepla, kde dôležitú úlohu zohráva súčiniteľ tepelnej vodivosti. Súčiniteľ tepelnej vodivosti je v prípade syntetického a prírodného oleja väčší ako pri minerálnom oleji.

#### POĎAKOVANIE

Túto prácu podporila Vedecká grantová agentúra Ministerstva školstva, vedy, výskumu a športu Slovenskej republiky a Slovenskej akadémie vied grantom VEGA č. 1/0388/13.

#### **REFERENCIE**

- [1] K. Daware, "*Cooling methods of a transformer*". [online]. Available at: <http://www.electricaleasy.com/2014/06/cooling-methods-of-transformer.html>.
- [2] D. Medveď, "*Electric losses modeling of decentralized power sources connection using EMTP ATP*". In: ELEN 2010, ČVUT Praha, 2010, p. 1-9. ISBN 978-80-254-8089-2.
- [3] P. Szathmáry, M. Kanálik, J. Rusnák, M. Hvizdoš, "*Nepriaznivé vplyvy nesymetrie napätia na elektrické zariadenia a možnosti ich eliminácie*". In: AT&P journal. č. 2 (2010), s. 51-53. ISSN 1336-233X.
- [4] L. Lazič, L. Lukáč, P. Lukáč, D. Hršak, "*Influence of the external recirculation of flue gas on reduction of NOx at propane butane combustion*". Journal of International Scientific Publications: Ecology & Safety, Vol. 5, Part 2, 2011. p.4 - 16. ISSN 1313 - 2563.
- [5] D. Medveď, M. Hvizdoš, "*Modelovanie v prostredí EMTP ATP*". TU Košice 2011, s. 75, ISBN 978-80-553-0776- 3.
- [6] D. Medveď, "*Modelovanie prechodných dejov pri pripojovaní rozptýlených zdrojov energie v prostredí EMTP ATP*". In: Elektroenergetika, Vol. 3, No. 7, 2010, p. 15-18. ISSN 1337-6756.
- [7] D. Medveď, "*Utilising of EMTP ATP for Modelling of Decentralized Power Sources Connection*". In: Transactions on electrical engineering. Vol. 2, no. 1 (2013), p. 26-29. - ISSN 1805-3386.
- [8] M. Kanálik, M. Kolcun, "*Computation of harmonic flows in three-phase systems*". In: Acta Electrotechnica et Informatica. Vol. 7, No. 3 (2007), p. 41-45. - ISSN 1335-8243.

# Vysokofrekvenčný transformátor s jadrom z magnetickej kvapaliny

## 1 *Ján KAŇUCH,*  2 *Ľudovít CHAMRADA*

<sup>1,2</sup> Department of Electrical Engineering and Mechatronics, Faculty of Electrical Engineering and Informatics, Technical University of Košice, Slovak Republic

<sup>1</sup>jan.kanuch@tuke.sk, <sup>2</sup>ludovit.chamrada@student.tuke.sk

*Abstract* **— Článok sa v prvej časti zaoberá magnetickou kvapalinou, jej zložením a použitím v technickej praxi. Ďalšia časť opisuje merania s využitím magnetickej kvapaliny. Pre praktické meranie bol navrhnutý a vyrobený transformátor s jadrom z magnetickej kvapaliny a boli urobené merania pre rôzne frekvencie napájacieho napätia. Pre porovnanie boli urobené merania na identickom transformátore, ale jadro z magnetickej kvapaliny bolo nahradené feritovým.**

*Keywords* **— magnetická kvapalina, vysokofrekvenčný transformátor**

## I. ÚVOD

Magnetické kvapaliny boli vyvinuté v 60-tych rokoch dvadsiateho storočia v NASA pre riadenie toku tekutého paliva kozmických rakiet magnetickým poľom v bezváhovom stave. Dnes sa pre tento účel už nepoužívajú, ale našli využitie v mnohých ďalších oblastiach. Magnetické kvapaliny sú charakteristické mnohými zaujímavými vlastnosťami, ktoré umožňujú rôzne technické aplikácie a priťahujú tak pozornosť rozličných vedeckých odborov (v súčasnosti je okolo 3000 patentov a 6000 vedeckých prác týkajúce sa magnetických kvapalín).

Magnetická kvapalina je zaujímavá hlavne svojimi zaujímavými reakciami na magnetické pole (napr. môže tiecť do kopca, v blízkosti magnetického pólu magnetu sa na hladine objavujú hroty v smere siločiar a pod.). Má široké a praktické využitie. Magnetické kvapaliny sú vyrábané s rôznym zložením a pre rôzne účely použitia. Využívajú sa ako mazivo, pretože oproti bežným mazivám je možné magnetickú kvapalinu udržať v miestach, ktoré majú byť mazané, pomocou magnetického poľa, čo sa dá využiť napr. na mazanie a tesnenie ložísk hriadeľov. Pri strojnom obrábaní sa používajú hlavne preto, pretože veľmi dobre vedú teplo, podobne ako iné podobné suspenzie, čo sa dá použiť súčasne na chladenie a mazanie. Magnetická kvapalina sa využíva na chladenie cievok niektorých reproduktorov pre stredné a vysoké frekvencie. Ďalšou zaujímavou aplikáciou je možnosť nahradenia transformátorového oleja magnetickou kvapalinou v transformátoroch vysokého napätia [1]. Magnetické kvapaliny sa používajú na tesnenie ultravakuových (UHV) aparatúr. A veľmi široké uplatnenie má magnetická kvapalina v medicíne.

Ale jednou podstatnou nevýhodou magnetických kvapalín je zatiaľ ich cena. Sú pomerne drahé a ich uplatnenie v technickej praxi zatiaľ nie je veľmi rozšírené.

#### II. VLASTNOSTI MAGNETICKÝCH KVAPALÍN

Magnetické kvapaliny, bývajú tiež označované ako koloidné ferokvapaliny alebo ferrofluidy, sú suspenzie veľmi jemných feromagnetických alebo ferimagnetických nanočastíc v nosnej kvapaline. Ferrofluid je teda tekutá suspenzia z magnetických nanočastíc (menej než 10 nm), povrchovo aktívnej látky (tenzidu) a rozpúšťadla (napríklad oleja), kde magnetickou zložkou je väčšinou hematit alebo magnetit.

Nanočastice (Obr. 1) sú z práškového železa alebo z látky obsahujúcej ióny Fe2+ alebo Fe3+ (napr. oxid železa - magnetit Fe3O4 alebo maghemit), niklu, feritu a iné. Každá nanočastica tvorí Weissovú doménu so spontánnou magnetizáciou a má magnetický moment, teda predstavuje miniatúrny permanentný magnet.

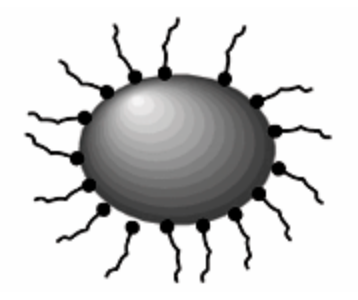

Obr. 1 Magnetická nanočastica s reťazcami molekúl detergent

Nanočastice sa v nosnej kvapaline pohybujú náhodným tepelným (Brownovým) pohybom. Ak na kvapalinu nepôsobí magnetické pole, sú magnetické momenty nanočastic náhodne orientované a kvapalina javí ako nemagnetická. Chemické a mechanické vlastnosti magnetickej kvapaliny určuje nosná kvapalina a jej magnetické vlastnosti určujú nanočastice a ich koncentrácia. V tabuľke 1 sú uvedené základné dostupné fyzikálne parametre jednej z bežne na trhu dostupnej magnetickej kvapaliny typu EFH1.

Tabuľka 1 Základné fyzikálne parametre komerčnej ferokvapaliny EFH

| Parameter                               | Hodnota                            |  |
|-----------------------------------------|------------------------------------|--|
| Nosná kvapalina                         | Ľahký minerálny olej               |  |
| Saturácia                               | $0.4$ T                            |  |
| Počiatočná magnetická<br>susceptibilita | 1,7                                |  |
| Teplota vzplanutia                      | $92^\circ$ C                       |  |
| Teplota tuhnutia                        | -94 $\degree$ C                    |  |
| Výparnosť (1 hod., 50°C)                | 9%                                 |  |
| Hustota                                 | $1,21$ g/ml                        |  |
| Dynamická viskozita                     | $0,006$ Pa.s (pri 27 $^{\circ}$ C) |  |
| Povrchové napätie                       | $29.103$ N.m <sup>-1</sup>         |  |

Magnetické kvapaliny sa skladajú z troch hlavných častí:

- 1. Prenášač je to kvapalina, v ktorej sa nachádzajú rozsuspendované magnetické častice. Vo väčšine ferrokvapalín je prenášač realizovaný na vodnej alebo olejovej báza.
- 2. Surfaktant –používa sa na udržanie konzistencie koloidnej suspenzie tým, že obaľuje ferokvapalinovú časticu tak, aby sa samotné častice nemohli k sebe priblížiť. Druh surfaktantu sa líši od použitia a rozdeľuje sa na biokompatibilný (pre biomedicínske aplikácie) a olejový (pre priemysel). Ako surfaktant sa môže použiť kyselina laurová, oelát sodný, olejová kyselina alebo PEG.
- 3. Suspendovaný materiál malé feromagnetické častice. Pre udržanie stability koloidnej suspenzie je potrebná ideálna veľkosť nanočastíc (1-100nm). Ako magnetický materiál sa používa: Magnetit Fe<sub>3</sub>O<sub>4</sub>, Bertholid Fe<sub>2</sub>O<sub>3</sub>-Fe<sub>3</sub>O<sub>4</sub>, Maghemit Fe<sub>2</sub>O<sub>3</sub>, CoFe<sub>2</sub>O<sub>4</sub>,  $MnFeO<sub>2</sub>$ .

V typickej magnetickej kvapaline sa nachádza 5-10% magnetických nanočastíc, 10% surfaktantu a zvyšok tvorí nosná kvapalina.

## III. VYUŽITIE MAGNETICKEJ KVAPALINY

Magnetické kvapaliny nájdu široké uplatnenie nielen v elektrotechnike, ale aj strojárstve, medicíne a dokonca aj v astronómií. S použitím magnetických kvapalín boli zostrojené nové prístroje a vyvinuté nové technológie, ktoré sú v mnohých ohľadoch výhodnou alternatívou k doterajším. Niektoré z týchto aplikácií sú vo vývoji a zatiaľ ešte nepredstavujú prelomové objavy. Možno však očakávať, že vďaka svojim pozoruhodným vlastnostiam sa magnetické kvapaliny v budúcnosti stanú súčasťou originálnych a nenahraditeľných projektov.

Už od 70-tych rokov minulého storočia sa používajú reproduktory s magnetickou kvapalinou. Magnetické kvapaliny umožňujú reproduktorom zefektívniť ich funkčnosť a zlepšiť odozvu. Aby sa dosiahli požadované vlastnosti kvapaliny, môže sa meniť množstvo magnetického materiálu. Okolie cievky je vyplnené magnetickou kvapalinou, ktorá potláča nežiaducu rezonanciu cievky a zvyšuje kvalitu akustiky (Obrázok 2). Magnetické pole permanentných magnetov udržiava kvapalinu v okolí cievky [2].

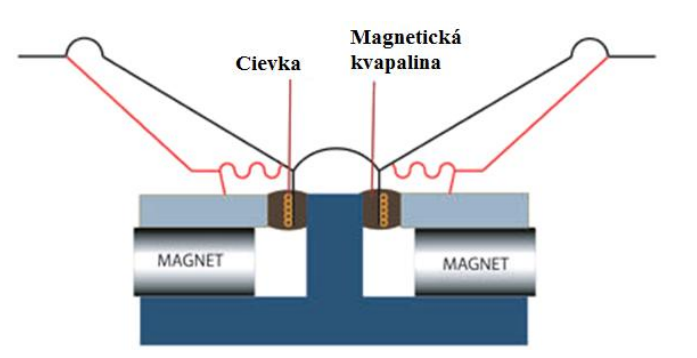

Obr. 2 Magnetická kvapalina v reproduktoroch

Vo vývoji sú výkonové transformátory s magnetickou kvapalinou ako chladiacim médiom. Magnetická kvapalina má oproti bežnému transformátorovému oleju väčšiu tepelnú vodivosť, zatiaľ čo jej elektrická pevnosť pri striedavom napätí je v podstate rovnaká.

Je vyvinutý a testovaný vysokofrekvenčný transformátor s jadrom z feromagnetickej kvapaliny (Obr. 3). Transformátor bol zmeraný a odsimulovaný s napájacou frekvenciou od 100kHz do 100 MHz. Experimentálne výsledky ukazujú, že prítomnosť feromagnetického jadra zvyšuje indukčnosti cievok a koeficientu vzájomnej indukčnosti transformátora, ale tiež zvyšuje časové oneskorenie medzi vonkajším magnetickým poľom a magnetizáciou materiálu [2].

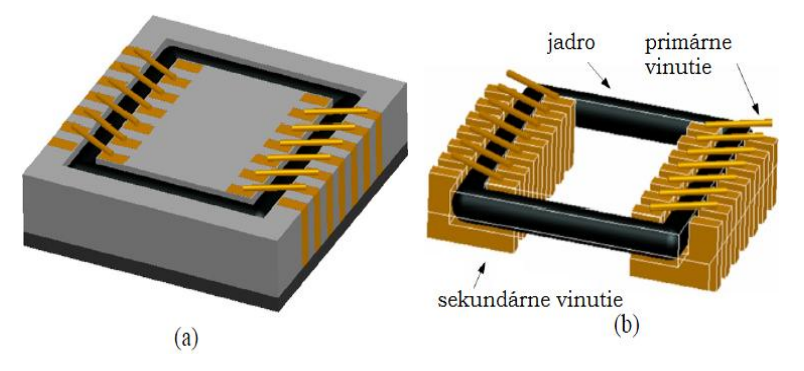

Obr. 3 Transformátor s jadrom z feromagnetickej kvapaliny: (a) celková štruktúra, (b) pohľad zvnútra

Tesnenie pre ložiská pohonu pevného disku z magnetickej kvapaliny má dve kruhové dosky, ktoré sú rovnobežné a v tesnej vzdialenosti od seba. Horná doska je vyrobená z magneticky vodivej ocele a je pripojená k pevnému obalu , ktorý obklopuje hriadeľ. Spodná doska je pripojená k hriadeľu a má prstencový magnet s pólovými časťami na hornom povrchu. Magneticky Magnetická kvapalina sa nachádza medzi magnetom a hornou doskou a tým tvorí uzavretý magneticky obvod ako aj tesnenie. Tesnenie z magnetickej kvapaliny bráni ložiskovým emisiám, ako sú výpary maziva a aerosólové kvapôčky, kontaminácii disku [3].

Elektromotor, ktorý má navyše integrované aj ložisko z magnetickej kvapaliny, má významne znížené mechanické hádzanie, rozptylový tok a hluk v porovnaní s bežným motorom (Obr. 4) .

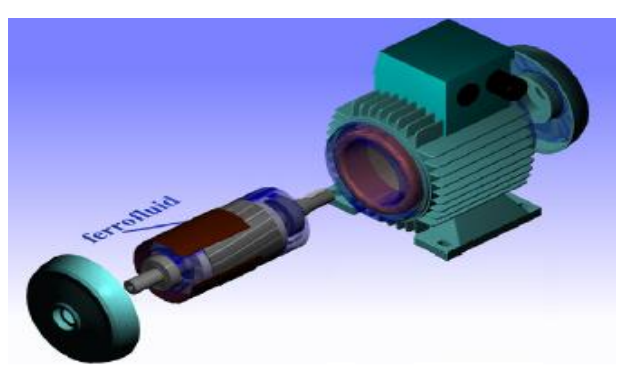

Obr.4 Elektromotor obsahujúci integrované ložiská z magnetickej kvapaliny

Jedno lôžko je pripojené ku kónickému magneticky vodivému hriadeľu, ku ktorému je pripojený vnútorný ložiskový krúžok. Náboj je napojený na vnútornú kónicku, magneticky

vodivú objímku, ktorá je pripojená na vonkajší ložiskový krúžok. Permanentné magnety obklopujú objímku a točia sa s ňou, pričom vytvárajú magnetické pole, ktoré spolu pôsobí so statorovým vinutím a sú príčinou otáčania sa náboja a objímky. Naviac, trvalé magnety vytvárajú magnetický tok medzi hriadeľom a objímkou a tak udržiavajú ferokvapalinové mazivo medzi vnútorným a vonkajším ložiskovým krúžkom [4].

Magnetické kvapaliny nájdu uplatnenie aj v adaptívnej optike, pretože povrch magnetickej kvapaliny dokážeme deformovať pomocou magnetického poľa. Cievkami v nádobe (Obr. 5) prechádza prúd, ktorý následne generuje magnetické pole a tak dokážeme deformovať povrch magnetickej kvapaliny.

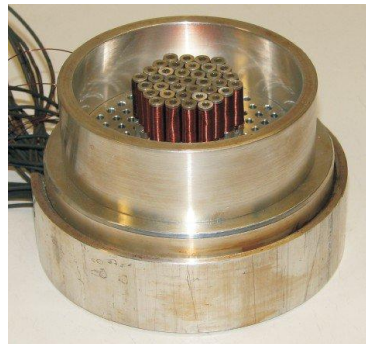

Obr.5 Nádoba pre magnetickú kvapalinu s cievkami [3]

Nakoľko kvapalina veľmi zle odráža svetlo (okolo 4 %), je potrebná vrstva inej látky (napríklad striebra), ktorá ma vyššiu reflexivitu [5]. V Kanade bolo postavené prvé deformovateľné tekuté zrkadlo z magnetickej kvapaliny, ktoré by sa dalo využiť na vyrovnanie skreslenia na snímkach z ďalekohľadov a ďalších optických zariadení [3].

Ferohydrodynamické tesnenia rotujúcich hriadeľov patria medzi najstaršie aplikácie magnetických kvapalín v mechanike. Ferohydraulické tlmiče tlmia nežiaduce výchylky alebo kmitanie strojných súčasti [6]. Konvenčné hydraulické tlmiče vykazujú za prevádzky konštantne tlmenia, alebo sa tlmenie môže meniť reguláciou prietoku oleja škrtiacim ventilom, ktorý je mechanicky nastavovaný. Pri tlmičoch s magnetickou kvapalinou sa prúdovým signálom privedeným do cievky tlmiča indukuje magnetické pole, ktoré zvýši viskozitu magnetickej kvapaliny, čím sa zvýši tlmenie. Tieto magnetické tlmiče boli s úspechom použité pri rôznych zariadeniach, od jemných meracích prístrojov, automatických práčok, sedadiel nákladných áut až na tlmenie vplyvu nerovností jazdnej dráhy pri dopravných prostriedkoch.

## IV. MERANIA NA VYSOKOFREKVENČNOM TRANSFORMÁTORE

Cieľom meraní je sledovať zmeny parametrov transformátora, pre 2 typy jadier:

- 1. feritové jadro,
- 2. jadro z magnetickej kvapaliny (ferrofluid).

#### *A. Meranie na vysokofrekvenčnom transformátore s feritovým jadrom*

Pre meranie bol navrhnutý a zrealizovaný transformátor s feritovým jadrom typu M (Obr. 6), ktorý má nasledujúce parametre: počet závitov primárneho vinutia  $N_1 = 100$ , počet závitov sekundárneho vinutia  $N_2 = 300$ , priemer vodiča primárneho vinutia  $d_1 = 1$  mm. priemer vodiča sekundárneho vinutia  $d_2 = 0.71$  mm a prierez feritového jadra S = 2 cm<sup>2</sup>.

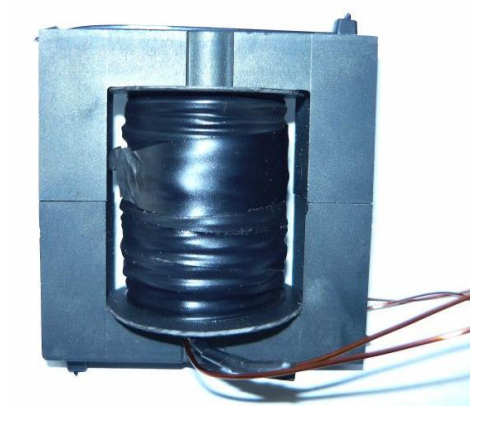

Obr.6 Transformátor s feritovým jadrom

Schéma zapojenia pri meraní je na Obr. 7. Ako zdroj pre napájanie transformátora bol použitý vysokofrekvenčný generátor, na ktorom sa postupne zvyšovala frekvencia vstupného napätia až do 100kHz.

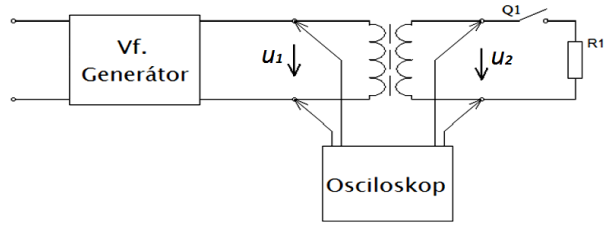

Obr.7 Schéma zapojenia

Časové priebehy vstupného a výstupného napätia boli zaznamenané osciloskopom. Pre porovnanie je na Obr. 8 vstupné a výstupné napätia pri frekvencii 10 kHz a na Obr. 9 pri frekvencii 100 kHz.

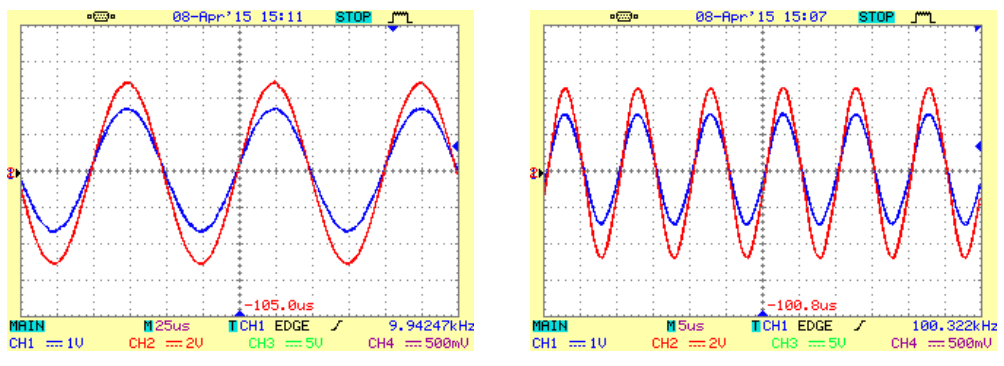

Obr.8 Priebehy napätí pri 10 kHz Obr.9 Priebehy napätí pri 100 kHz

Graf závislosti efektívnej hodnoty výstupného napätia transformátora s feritovým jadrom od frekvencie pri konštantnej efektívnej hodnote vstupného napätia je zobrazený na Obr. 10.

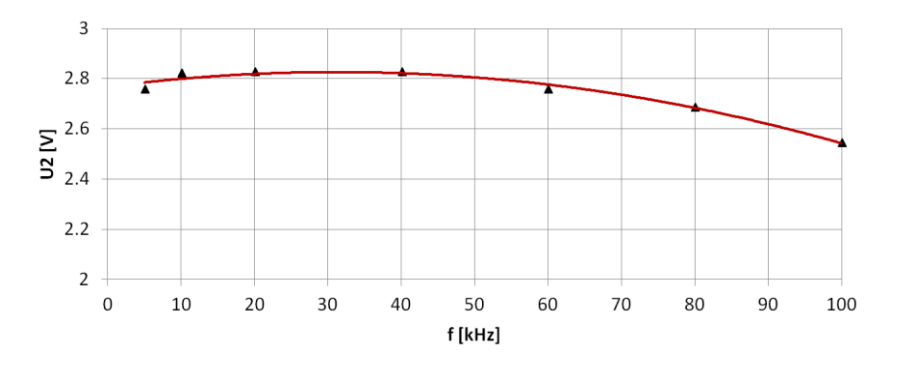

Obr.10 Závislosť výstupného napätia od frekvencie (feritové jadro)

Následne bol do obvodu zapojený výkonový analyzátor (Obr. 11) a transformátor bol zaťažovaný pri frekvenciách 10 kHz, 15 kHz a 20 kHz, pričom vstupné napätie sa nastavovalo na konštantnú efektívnu hodnotu 0,5 V.

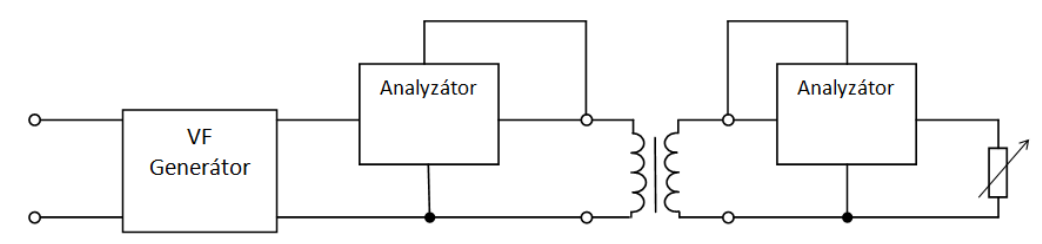

Obr.11 Schéma zapojenia transformátora pre meranie s výkonovým analyzátorom

Grafické závislosti účinnosti od zaťažovacieho prúdu pri troch rôznych frekvenciách sú uvedené na Obr. 12.

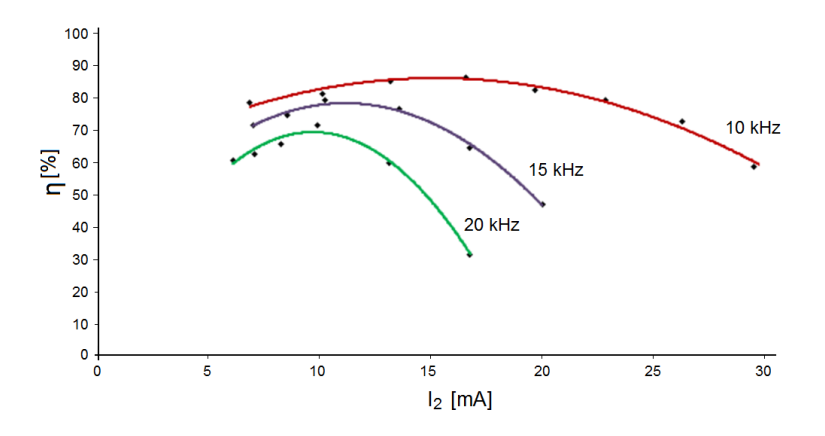

Obr.12 Závislosti účinnosti transformátora s feritovým jadrom od zaťažovacieho prúdu

### *B. Meranie na vysokofrekvenčnom transformátore s jadrom z magnetickej kvapaliny*

Pre meranie bol vyrobený transformátor s jadrom z magnetickej kvapaliny (Obr. 13), pričom prierez jadra je totožný s prierezom feritového jadra (prierez feritového jadra je  $2cm<sup>2</sup>$  a prierez jadra z magnetickej kvapaliny je 2,06  $cm<sup>2</sup>$ ), aby bola možnosť porovnať výsledky meraní. Cievka s vinutím sa použila z transformátora s feritovým jadrom.

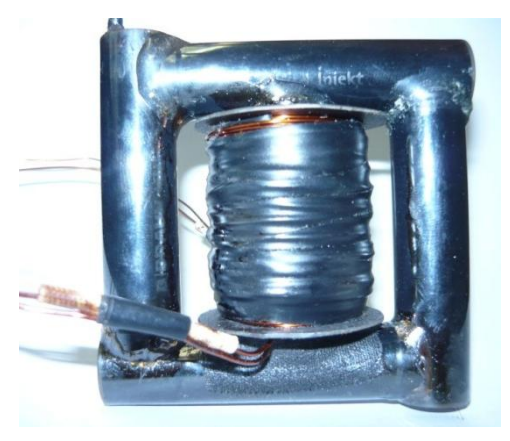

Obr.13 Transformátor s s jadrom z magnetickej kvapaliny

Pre porovnanie boli na transformátore s jadrom z magnetickej kvapaliny urobené tie isté merania, ako pri transformátore s feritovým jadrom.

Časové priebehy vstupného a výstupného napätia pri frekvencii 10 kHz a pri frekvencii 100 kHz sú pre porovnanie uvedené na Obr. 14 a na Obr. 15.

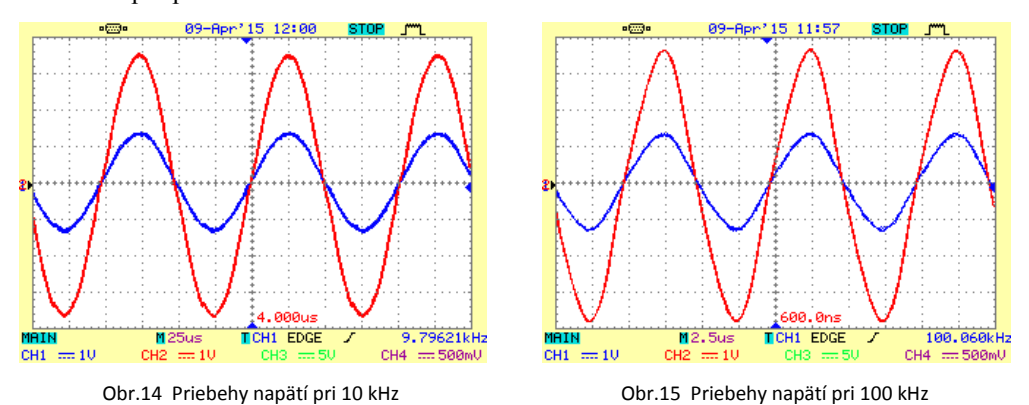

Graf závislosti efektívnej hodnoty výstupného napätia transformátora s jadrom z magnetickej kvapaliny od frekvencie pri konštantnej efektívnej hodnote vstupného napätia je zobrazený na Obr. 16.

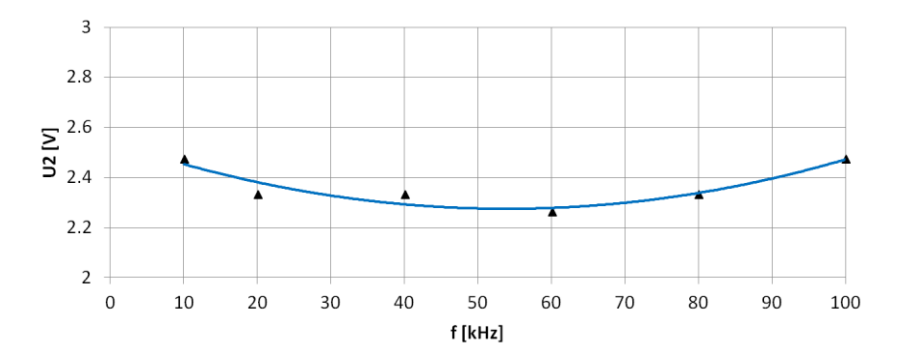

Obr.16 Závislosť výstupného napätia od frekvencie (jadro z magnetickej kvapaliny)

Grafické závislosti účinnosti od zaťažovacieho prúdu pri troch rôznych frekvenciách sú uvedené na Obr. 17.

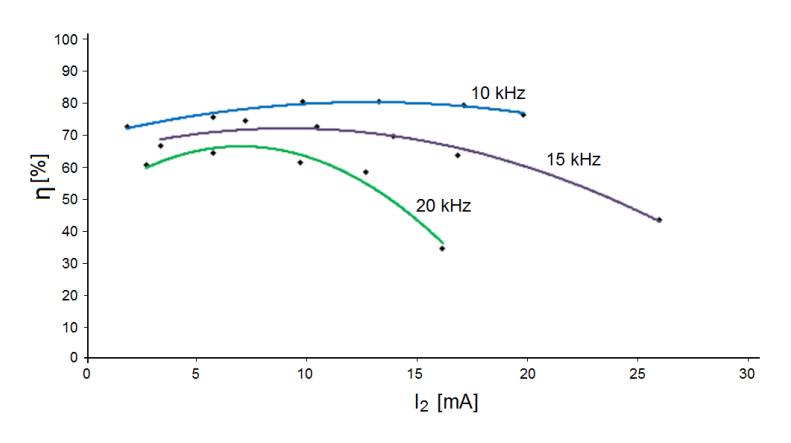

Obr.17 Závislosti účinnosti transformátora s jadrom z magnetickej kvapaliny od zaťažovacieho prúdu

#### V. ZÁVER

Hlavným bolo overenie vlastností magnetickej kvapaliny pri jej použití ako jadra vo vysokofrekvenčnom transformátore. Pre porovnanie vlastnosti bol vyrobený vysokofrekvenčný transformátor s feritovým jadrom a tiež s jadrom z magnetickej kvapaliny. Na vyrobených transformátoroch sme merali vstupné a výstupné napätie, prúdy a výkony pri rôznych frekvenciách napájacieho napätia (10kHz, 15kHz a 20kHz) pri ich postupnom zaťažovaní zmenou záťažného odporu pri konštantnom vstupnom napätí (0,5 V).

Pri postupnom zvyšovaní frekvencie vstupného napätia sa účinnosť transformátora s feritovým jadrom ako aj s jadrom z magnetickej kvapaliny znižovala. Najvyššia účinnosť transformátora s feritovým jadrom (88%) bola pri frekvencii 10 kHz. Pri transformátore s jadrom z magnetickej kvapaliny bola najvyššia účinnosť (81%) taktiež pri frekvencii 10 kHz. Po zvýšení frekvencie vstupného napätia na 15 kHz bola dosiahnutá najvyššiu účinnosť 81% pri feritovom jadre a 75% účinnosť pri jadre z magnetickej kvapaliny. Pri frekvencii 20 kHz bola najvyššia účinnosť transformátora s feritovým jadrom 73% a pri transformátore s jadrom z magnetickej kvapaliny 65 %. Meraním sa zistilo, že zvyšovaním frekvencie napájacieho napätia sa znižovala účinnosť pri použití obidvoch jadier. Aj keď pri feritovom jadre sa dosiahli vyššie účinnosti, tak pri jadre z magnetickej kvapaliny sú síce nižšie, ale sú menej závislé od zmeny zaťažovacieho prúdu.

Magnetické kvapaliny určite budú mať uplatnenie v rôznych oblastiach v praxi, pretože sú jedinečné vo svojich vlastnostiach, či už ide o zmenu viskozity po pridaní magnetického poľa, rozkmitanie častíc kvapaliny vplyvom vysokých frekvencií alebo len pri použití ako chladiaceho a izolačného média. V budúcnosti magnetické kvapaliny určite nájdu svoje využitie pri riešení najrôznejších technologických a technických problémov.

#### ACKNOWLEDGMENT

Táto práca bola podporená projektom vedeckej agentúry podľa zmluvy č.: VEGA 1/0121/15.

#### **REFERENCES**

- [1] Marton, K. et al.: Exploitation of Magnetic Fluids for Transformer Insulation System. In: Starnutie elektroizolačných systémov. č. 7 (2009), s. 7-11. Internet: <http://web.tuke.sk/fei-kee/jses/>. ISSN 1337-0103.
- [2] Elektro-odborný časopis: *Magnetické kapaliny a jejich použití (2. část)* [online]. Dostupné na internete: <http://www.odbornecasopisy.cz/index.php?id\_document=34590>
- [3] Physics world [online]. Dostupné na internete: <http://physicsworld.com/cws/article/news/2008/jul/24/liquidmirror-shows-promise-for-adaptive-optics>
- [4] Hajec Chester, S.: *Electric motor with ferrorfluid bearing* [online]. Dostupné na internete :< http://www. google.com/patents/US4734606>
- [5] Wavefront correction with a ferrofluid deformable mirror [online]. [cit 2015-20-04]. Dostupné na internete: <http://www.aldebaran.cz/bulletin/2008\_40/SPIE08.pdf. >
- [6] Magnetoreologický tlmič [online]. Dostupné na internete: <http://techbox.dennikn.sk/auto/c5624/tekute-magnetyzdokonalia-auta-aj-roboty.html>
- [7] Ferrofluid based deformable mirrors [online]. Dostupné na internete: <http://www.academia. edu/7598445/Ferrofluid\_based\_deformable\_mirrors\_a\_new\_approach\_to\_adaptive\_optics\_using\_liquid\_mirrors>
- [8] Design of inductors and high frequency transformers [online]. Dostupné na internete: <http://schmidt-walterschaltnetzteile.de/snt/snt\_eng/snteng6a.pdf>

# **Využívanie slnečnej energie na produkciu elektriny**

1 *Štefan VARGA,*  2 *Ján Tkáč*

<sup>1</sup> Katedra elektroenergetiky, Fakulta elektrotechniky a informatiky, Technická Univerzita v Košiciach

<sup>2</sup> Katedra elektroenergetiky, Fakulta elektrotechniky a informatiky, Technická Univerzita v Košiciach

<sup>1</sup>stefan.varga@student.tuke.sk, <sup>2</sup>jan.tkac@tuke.sk

*Abstrakt* **— Táto práca sa zaoberá využívaním slnečnej energie na produkciu elektriny ktorá bude využitá na osvetlenie areálu. Teoretická časť práce je zameraná na Slnko ako zdroj svetelného žiarenia, ktoré sa prostredníctvom rôznych premien dá využívať vo všetkých oblastiach ľudskej činnosti. Veľmi významná je priama fotoelektrická premena slnečného žiarenia na elektrickú energiu. V praktickej časti sa nachádza meranie intenzity osvetlenia areálu, výpočty zamerané na teoretické množstvo vyrobenej elektrickej energie fotovoltickými panelmi a praktické odporúčania pre využívanie na osvetľovanie.** 

*Kľúčové slová* **— slnečná energia, vlastnosti slnečnej energie, využívanie slnečnej energie, fotovoltika, fotovoltické panely** 

#### I. ÚVOD

Ľudstvo sa v poslednom období stále viac a viac zameriava na využívanie obnoviteľných zdrojov energie. Slnečné žiarenie, vietor a voda sa nachádzajú takmer všade v našej bezprostrednej blízkosti. Výroba elektrickej energie z obnoviteľných zdrojov nenarúša termodynamickú rovnováhu Zemegule a znižuje produkciu emisií a skleníkových plynov. Veľkou výhodou týchto zdrojov je dostupnosť na ktoromkoľvek mieste našej planéty a tak aj na mieste vzdialenom od distribučnej sústavy je možné vyrobiť elektrickú energiu [1] [3].

Táto diplomová práca sa zaoberá možnosťami využívania slnečnej energie na efektívne účely. Prvá a druhá kapitola je venovaná teoretickým poznatkom. Prvá časť sa venuje vzniku slnečnej energie a jej vlastnostiam. Druhá kapitola sa zaoberá formami premeny slnečného žiarenia na elektrickú energiu a zariadeniami ktoré sa na tento účel používajú. Tretia kapitola práce obsahuje experimentálne merania a praktické výpočty. Posledná kapitola vyhodnocuje meranie a výpočty, navrhuje alternatívne riešenie a prehodnocuje návratnosť plánovaných investícií.

Zmyslom práce je poukázať na efektívnu možnosť využívania slnečnej energie vyrobenej malou fotovoltickou elektrárňou.

### II. OSVETLENIE AREÁLU

#### *A. Súčasný stav*

Osvetlenie areálu bolo pôvodne ovládané pomocou 18 vypínačov, ktoré boli rozmiestnené po celom areáli buď v budove alebo vonku napr. pri vchode do danej budovy. Niektoré svetelné zdroje boli nefunkčné, iné zastarané alebo neekonomické. V prvej etape sa pristúpilo k výmene vybraných svetelných zdrojov s vysokým výkonom za energeticky úsporné. V záujme zjednodušenia ovládania bol vytvorený svetelný okruh, ktorý v súčasnosti napája 14 svietidiel. V súčasnosti sa na osvetľovanie používajú tieto typy svietidiel: kompaktné žiarivky, žiarivky trubicové, halogénové žiarovky a led reflektory.

## *B. Plánovaný stav*

Napriek tomu, že pôvodné osvetlenie už prešlo úpravami, otázka ďalšej obnovy zostala naďalej otvorená. Výmena niektorých svietidiel, doplnenie nových svetelných zdrojov a vytvorenie nových svetelných okruhov sa z ekonomického ako aj bezpečnostného hľadiska javí ako potrebná. Okrem ušetrenia elektrickej energie by sa zjednodušilo aj ovládanie osvetlenia ktoré je pre obsluhu v zimných mesiacoch náročná. Pri inštalácií nových svietidiel je vhodné pouvažovať nad osvetlením tých oblastí, ktoré sa javia ako nedostatočne osvetlené. Na napájanie svetelných okruhu by bolo vhodné použiť fotovoltické panely, ktoré sa nachádzajú v areáli.

## *C. Využívanie energie fotovoltických systémov*

V tabuľke č. 1 sú hodnoty menovitých výkonov a účinností fotovoltických panelov, ktoré sú inštalované v areáli.

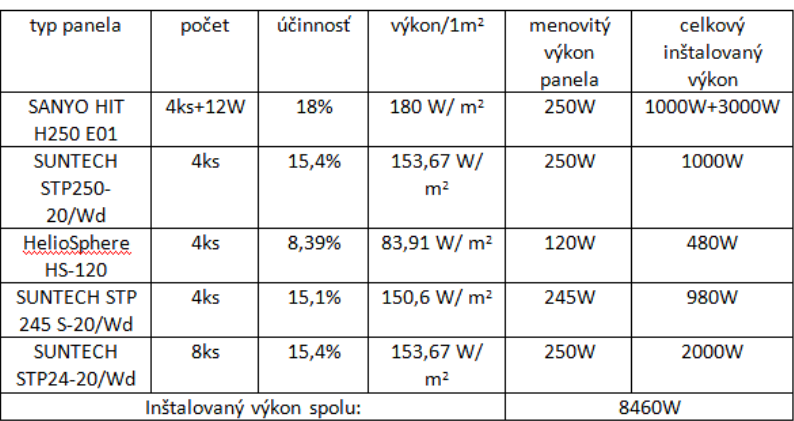

#### Tabuľka 1 Inštalované fotovoltické panely a ich vlastnosti

## *D. Dodávanie elektrickej energie z batérie*

Fotovoltický systém č.1 v areáli obsahuje aj batériu s kapacitou 200Ah. Z tejto batérie plánujeme napájať svetelný okruh č. 1. Kapacita batérie je schopná pokryť spotrebu elektrickej energie svetelného okruhu č.1 pri plánovanej spotrebe elektrickej energie na 8,05 h. Pri súčasnej spotrebe je batéria schopná dodávať elektrickú energiu do svetelného okruhu č. 1 po dobu 15hodín [2] [4].

Fotovoltický systém č.2 v areáli obsahuje aj batériu s kapacitou 135Ah. Z tejto batérie plánujeme napájať svetelný okruh č. 2. Batéria s kapacitou 135Ah je schopná pokryť spotrebu elektrickej energie svetelného okruhu č.2 na 18,85h, pričom priemerná doba nočného svietenia je 10,68h [2] [4].

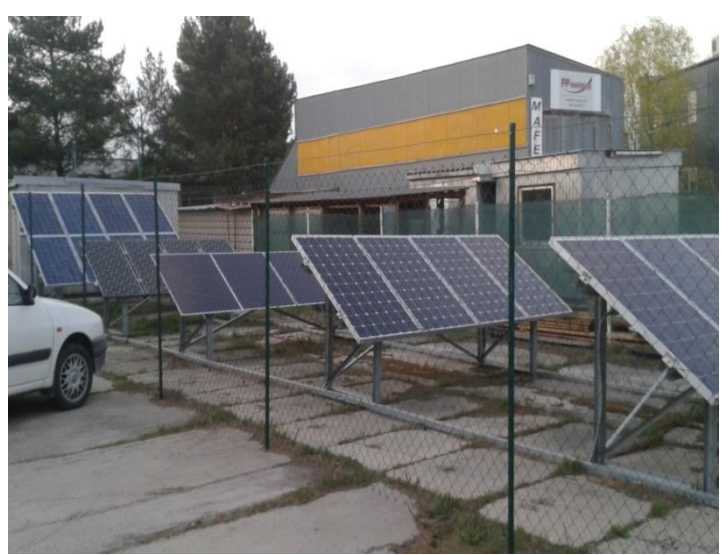

Obrázok 1 Fotovoltický systém č. 1

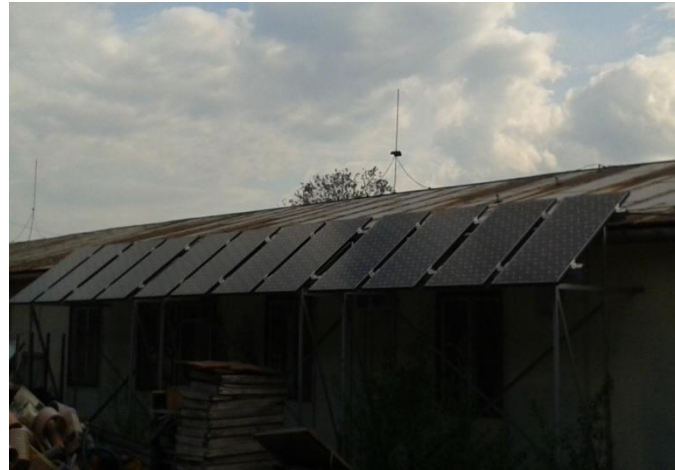

Obrázok 2 Fotovoltický systém č. 2

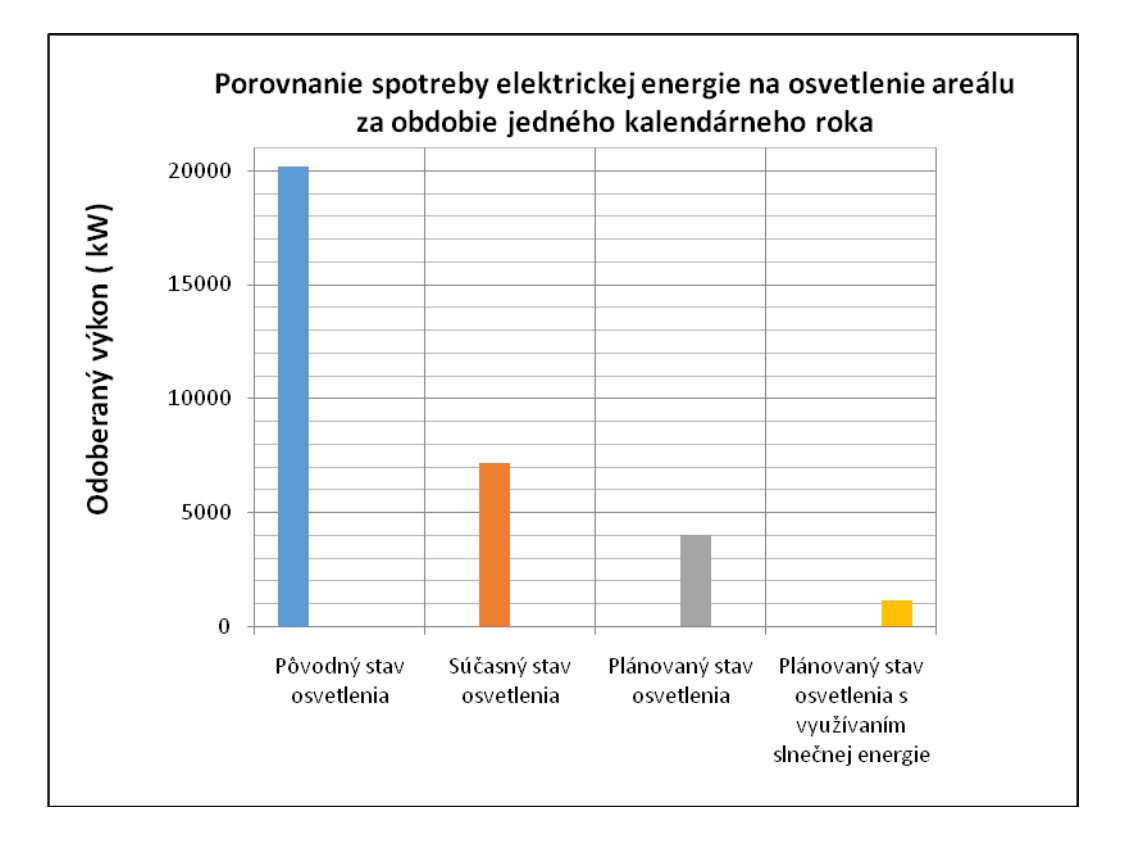

Obrázok 3 Porovnanie spotreby elektrickej energie na osvetlenie areálu za obdobie jedného kalendárneho roka

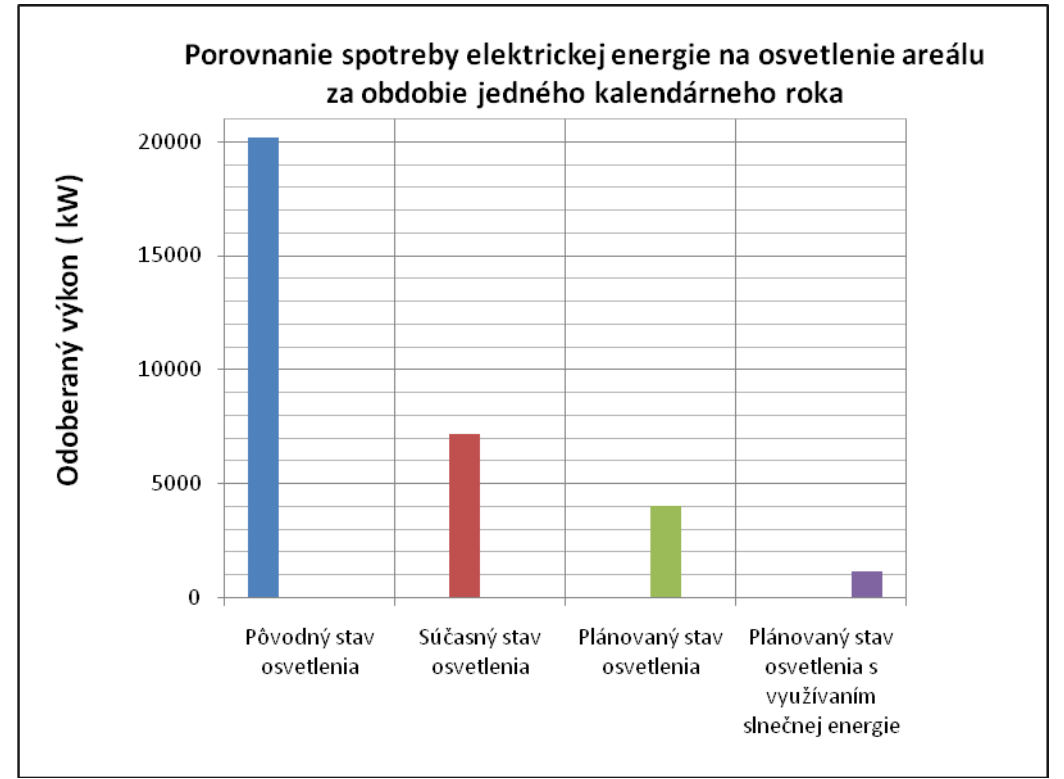

Obrázok 4 Porovnanie nákladov na osvetlenie areálu za obdobie jedného kalendárneho roka

## III. ZÁVER

Využívanie slnečnej energie na produkciu elektrickej energie na osvetlenie je veľmi aktuálne. Osvetlenie areálu bolo pôvodne ovládané pomocou 18 vypínačov, ktoré boli rozmiestnené po celom areáli. Niektoré svetelné zdroje boli nefunkčné, iné zastarané alebo neekonomické. V prvej etape obnovy sa pristúpilo k výmene vybraných svetelných zdrojov s vysokým výkonom. V záujme zjednodušenia ovládania zlúčením štyroch existujúcich svetelných obvodov bol vytvorený svetelný okruh č.1. V rámci druhej etapy obnovy osvetlenia sa riešia nasledovné problematiky: výmena svetelných zdrojov ktoré v rámci prvej etapy obnovy boli ponechané, vytvorenie nových svetelných okruhov v záujme zjednodušenia ovládania a inštalácia nových svetelných zdrojov na osvetlenie nedostatočne osvetlených miest. Pri navrhovaní druhej etapy obnovy osvetlenia sme uvažovali s využívaním slnečnej energie na produkciu elektriny na osvetlenie areálu. Náklady na osvetlenie areálu po obnove osvetlenia s využívaním slnečnej energie sa znížia o 83,85 %.

## POUŽITÁ LITERATÚRA

- [1] Quaschning, W: Obnoviteľné zdroje energií, Grada Publishing, Praha, 2010
- [2] Kolcun, M. a kol.: Využitie obnoviteľných zdrojov energie a ich aplikácií v rámci projektu VUKONZE, Dostupné na internete: <https://www.google.sk/url?sa=t&rct=j&q=&esrc=s&source=web&cd=1&cad=rja&uact=8&ved=0CCAQFjAA& url=http%3A%2F%2Fpeople.tuke.sk%2Fdusan.medved%2F26220220064%2Fclanky%2FVUKONZE.pdf&ei=BI pGVbSZC4HeUMiigYgI&usg=AFQjCNHAmecZnCdr1-bw3Ftq6wQxCOwXog&sig2=o-0KRWs1aK2pMQ15xeYRpg&bvm=bv.92291466,d.d24>
- [3] Cenka, M. a kol.: Obnovitelné zdroje energie, FCC Public, Praha 2001
- [4] Benda, V. a kol.: Fotovoltaické systémy, Dostupné na internete: <http://www.crr.vutbr.cz/system/files/brozura\_04\_1104.pdf>

**Section: Informatics & Telecommunications**

# 3D Visualization of Mechatronic Sytems using OpenGL

## Jakub ČERKALA, Anna JADLOVSKÁ, Štefan SZŰRÖS

Department of Cybernetics and Artificial Intelligence, Faculty of Electrical Engineering and Informatics, Technical University of Kosice, Slovak Republic

anna.jadlovska@tuke.sk, jakub.cerkala@tuke.sk, stefan.szuros@student.tuke.sk

Abstract — The main goal of this article is to show how to visualize dynamical processes in 3D environment on the example of nonlinear mathematical pendulum and mobile robot with differential chassis. Using Matlab or Simulink, by the solution of the model's differential equations, which describe its movement properties, it is possible to obtain data for visualization. The article presents the necessary steps to create an own C# Forms application that is based on OpenGL for visualization of dynamical system.

Keywords — nonlinear mathematical pendulum, mobile robot, Matlab/Simulink, visualization, 3D virtual space

#### I. INTRODUCTION

The computer technology is evolving fast nowadays and it helps us to simplify our daily life. This development includes also the computer graphics technology, which is extensively used in various fields, such as entertainment or science. In entertainment, the computer graphics is used to create video games or the special effects in movies, but in fields of science, it is mainly used to visualize data. Depending on data, the visualization can by static (image, chart) or dynamic (animation) and it can be done in 2D or 3D space. This article focuses on visualization of dynamical systems presented on the example of mathematical pendulum and mobile robot with differential chassis in three dimensional space. The first step in visualization is the selection of data source. If we don't have data measured on real system, we can calculate an approximation data using mathematical model of selected dynamic system based on physical laws and mathematics. Moreover, we need 3D models that are used for the data visualization as an animation. There are several approaches to visualize data, for example by using programs like Matlab/Simulink [1], [2], which offers a complete solution for dynamical visualization. With Matlab/Simulink, we can calculate visualization data using simulation models of the chosen dynamical systems and with the Simulink 3D Animation toolbox [3] we can create complete visualization with 3D models. There is always an option to create a specialized application which can visualize dynamical systems that is using a graphical library in chosen programming language. In this case, the data can be obtained by using external computation in programs like Matlab/Simulink or by an internal calculation, for example using the Runge – Kutta  $4<sup>th</sup>$  order method. This approach requires more programming but it gives the programmer more freedom.

#### II. APPLICATION FOR VISUALIZING DYNAMICAL PHYSICAL PROCESSES

The presented application that enables user to visualize various mathematical pendulums at once in 3D space or a mobile robot moving in plane is a result of a bachelor thesis [4]. To program this application, the OpenTK [5], a graphical library which enables the usage of OpenGL [6] in C# programming language was used. Application can visualize data obtained by external calculation, the simulation models of mathematical pendulum and mobile robot were created in Matlab/Simulink. In case of pendulum, there is an additional option to use an internal real-time calculation during visualization programed in a  $C#$  based on the 4<sup>th</sup> order Runge – Kutta numerical method. In this application's 3D environment it is necessary to implement a camera through which the visualization can be observed. Last but not least, the 3D models which are used to data representation have to be programmed as well or imported form an external editor. The first main task is to obtain mathematical models of systems that will be visualized.

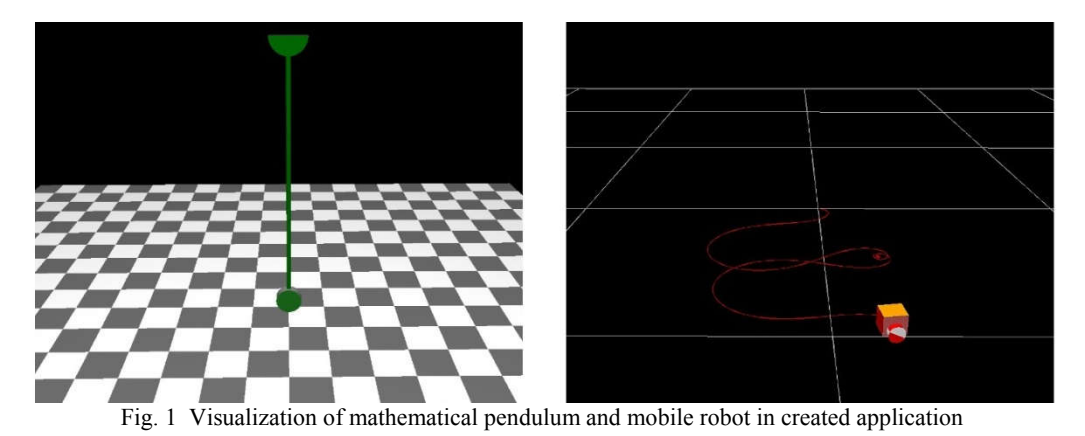

III. MATHEMATICAL MODELING OF NONLINEAR MATHEMATICAL PENDULUM

Simple or Mathematical pendulum is a bob with mass m which is attached to a fixed pivot point by a rigid weightless rod of length  $l$  as shown in Fig. 2. The bob of the pendulum can swing around the pivot point along a circular arc which radius is l. Friction and air resistance are neglected. To calculate the motion of mathematical pendulum which is the angular deflection of the pendulum, we need to solve the motion equation of pendulum by using Newton's second law [7], [8].

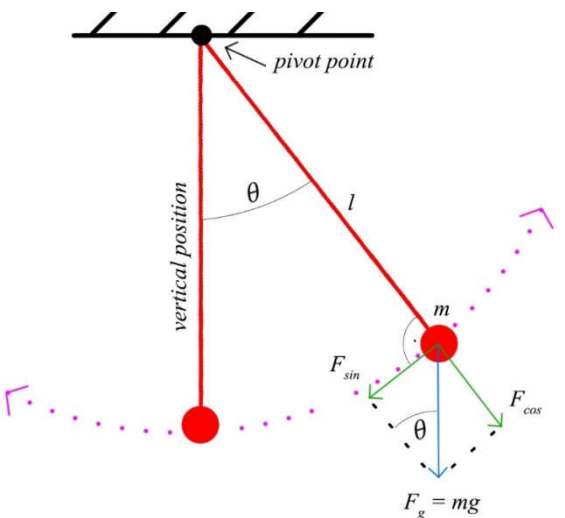

Fig. 2 The mathematical model of the mathematical pendulum

The sum of the forces  $F$  which are acting on the object is equal with the mass of the object  $m$ multiplied by the acceleration  $\alpha$  of the object. The mathematical equation of this law can be written as

$$
F = ma.
$$
 (1)

To solve the mathematical pendulum equation of motion we need to calculate the sum of forces  $F$  which are acting on the bob and the bob's acceleration  $a$ . As shown on Fig. 2, the only force that is acting on the pendulum's bob is the gravitational force  $F_g$ . Because the bob is moving along the circular arc, we can divide the gravitational force  $F<sub>g</sub>$  into two components. The first component of the gravitational force  $F_{\text{cos}}$  is parallel to the rod of the pendulum and it doesn't affect the pendulum movement. The second component of the gravitational force  $F_{sin}$  is perpendicular to the pendulum's rod so it affects the pendulum's movement [7] and therefore it can be assumed as  $F$  in (1). To calculate the bob's acceleration  $a$ , the second derivation of the arc's length s on which the pendulum's bob moves has to be used. The arc's length s can be calculated by multiplication of the pendulum l length with an angular lean  $\theta$ , the angular acceleration of the bob is obtained as [7]

$$
\frac{d^2\theta(t)}{dt^2} = \frac{a}{l} \,. \tag{2}
$$

If we assume that  $F_{\text{sin}} = mg \sin(\theta(t))$ , then we can use the Newton's second law (1) to get the following  $2<sup>nd</sup>$  order differential equations for motion of the mathematical pendulum [8]

$$
\frac{d^2\theta(t)}{dt^2} + \frac{g}{l}\sin(\theta(t)) = 0.
$$
 (3)

The force acting on the pendulum have always the opposite direction as the angular lean of the pendulum, that's why the pendulum is always returning to its vertical position [7]. In case of damped pendulum, the damping force  $F_d$  can be included as [9]

$$
F_d = -k\omega(t),\tag{4}
$$

where k is the damping constant and  $\omega$  is the pendulum's angular velocity that is equal to the first time derivation of the pendulum's angular lean  $\theta$  [7]. The 2<sup>nd</sup> order motion differential equation of the mathematical pendulum with damping force can be written as two 1<sup>st</sup> order differential equation for easier numerical implementation as

$$
\frac{d\theta(t)}{dt} = \omega(t),\tag{5}
$$

$$
\frac{d\omega(t)}{dt} = -\frac{g}{l}\sin(\theta(t)) - k\omega(t)
$$
\n(6)

## IV. MATHEMATICAL MODELING OF MOBILE ROBOT WITH DIFFERENTIAL CHASSIS

A rather different model to visualize is the mobile robot with differential chassis [10]. The mobile robots have two differentially driven wheels ant it moves in plane with defined in  $\theta_{GSS}$ . The robot's position can be represented using its Centre of Gravity (CoG) coordinates  $x(t)$ ,  $y(t)$ and orientation angle  $\varphi(t)$ . Also, for better visualization it is required to include wheel angular positions  $\theta_R(t)$ ,  $\theta_L(t)$  to achieve the wheel rotation illusion. The position of the robot with wheel radius  $r$  and wheel to CoG distance  $b$  is depicted on Fig. 3.

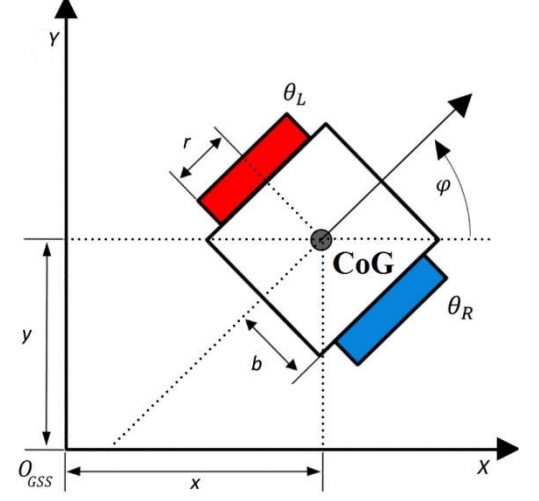

Fig. 3 The position definition of mobile robot in global plane

The mathematical model of the mobile robot usually consists of the kinematic model, that converts robot's velocities into position and the dynamic model, which represents the influences of mass, inertia or friction on resulting velocities. In this case, we use only the kinematics model defined for angular velocities  $\omega_R(t)$ ,  $\omega_L(t)$  that can be written as [10]

$$
\frac{d}{dt} \begin{bmatrix} x(t) \\ y(t) \\ \varphi(t) \\ \varphi(t) \\ \varphi(t) \\ \varphi(t) \\ \varphi(t) \\ \varphi(t) \\ \varphi(t) \end{bmatrix} = \begin{bmatrix} \frac{r \cdot \cos \varphi(t)}{2} & \frac{r \cdot \cos \varphi(t)}{2} \\ \frac{r \cdot \sin \varphi(t)}{2} & \frac{r \cdot \sin \varphi(t)}{2} \\ \frac{r}{2b} & -\frac{r}{2b} \\ 1 & 0 \\ 0 & 1 \end{bmatrix} \begin{bmatrix} \omega_R(t) \\ \omega_L(t) \end{bmatrix} . \tag{7}
$$

### V. OBTAINING THE DATA FOR VISUALIZATION

For both models, the pendulum or the mobile robot, it is possible to calculate data for visualization using Matlab/Simulink using implemented simulation models. To get data in programing and simulation environment Matlab, we have to create a function that implement mathematical model of pendulum (5), (6) and using the ode45 solver function, which uses the 4th Runge-Kutta numerical method in Matlab we can calculate the data for visualization. The

simulation result of the mathematical pendulum without damping force is shown on Fig. 4 and the Fig. 5 shows the obtained data of the mathematical pendulum with damping force.

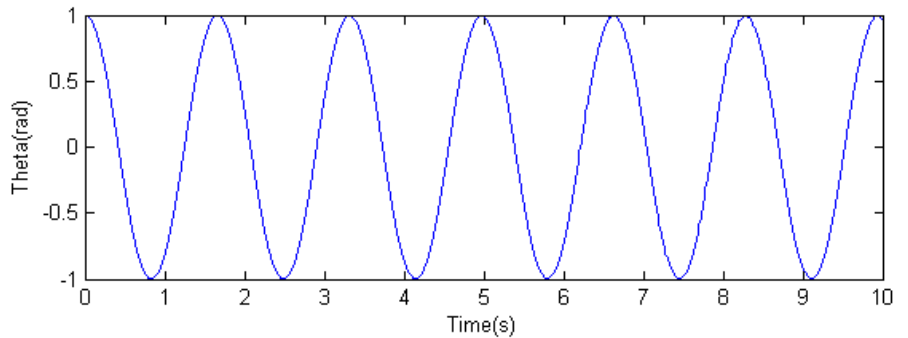

Fig. 4 The pendulum's angular deflection without damping force simulated in Matlab

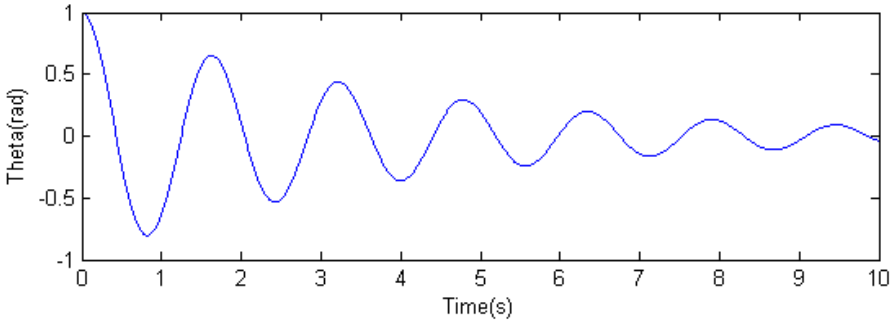

Fig. 5 The pendulum's angular deflection with damping force simulated in Matlab

The mathematical model of the pendulum (6) can be implemented also as Simulink model. The simulation results are the same as in previous approach, however the Simulink environment enables user to change the parameters or simulation properties with minimum input. The obtained plots that describe the pendulum motion are clear.

Simulation model of mobile robot with differential chassis implemented in Simulink based on its kinematics (7) can be tested for non-equal input wheel velocities  $\omega_R \neq \omega_L$  and the simulation experiment shown on Fig. 6 presents the movement results.

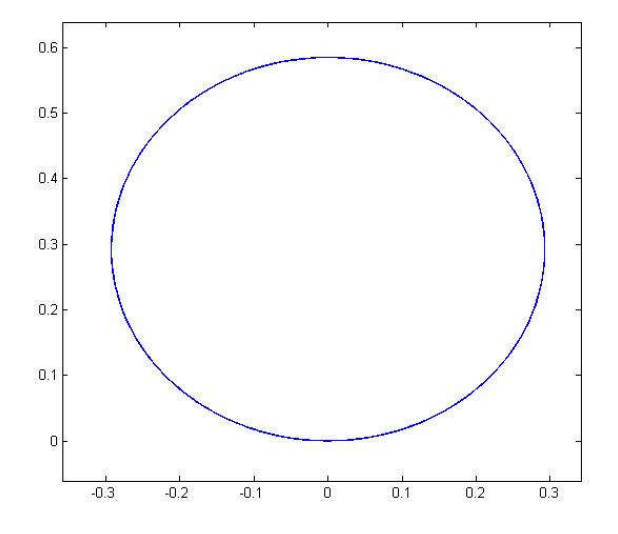

Fig. 6 Mobile robot moving on circular trajectory

The movement of the robot is usually shown in plane. But there is no clear information about the velocities of the robot, its orientation or number of preformed loops. It is unpractical to independently plot all five position variables  $[x(t), y(t), \varphi(t), \theta_R(t), \theta_L(t)]^T$  in term of time, however the visualization can show them at once in user-friendly form.

### VI. VISUALIZATION

To be able to visualize the movement of the models, it is necessary to create a 3D environment that can import and interpret the data. The key features of the visualization are the camera, model and the animation loop.

## 1) Camera

The cameras in a three-dimensional computer graphics play an important role. They are used to observe the visualization from a freely chosen position and they are used for the projection of the scene. The projection output image of from the perspective of the camera view. In presented application, a basic camera was created. This camera has unrestricted movement in 3D environment and can observe the 3D environment from every perspective.

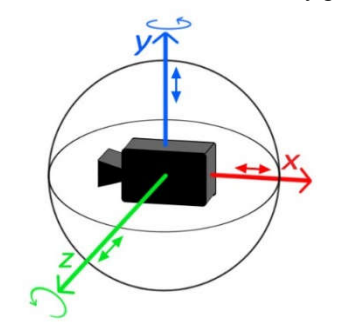

Fig. 7 The movement possibilities of the created camera

The possibilities of camera movement are depicted on Fig. 7, the flying camera have unrestricted movement in the  $x$ ,  $y$  axis and can rotate on axis  $y$  and  $x$ . When rotating around the axis z, the only restriction is applied - the camera cannot turn more than 90 degrees up and down. These restrictions of the rotation around the axis z are important to prevent the camera to flip upside down.

## 2) 3D models

3D models are used to show the data during visualization. Three-dimensional models are created by polygons which are defined by vertices. The combination of polygons will create a network of polygons, a mesh, which can contain different types of polygons, but the most common polygon is a triangle - the triangles can be used to create any other existing types of polygons. For more complex models it is always better to work with more polygons to achieve a better model accuracy.

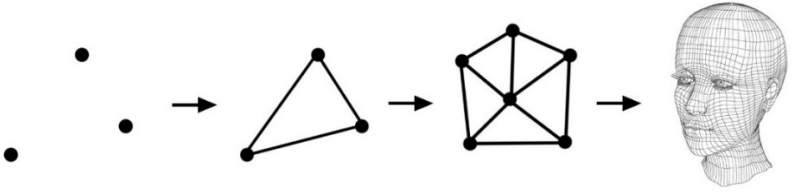

Fig. 8 The process of creating a 3D model with polygons

For visualization of the mathematical pendulum, we had to create a 3D model of the pendulum. The 3D model of a mathematical pendulum consists of a static mount, rod and weight. The rod connects the static mount and weight of the pendulum. The pendulum's rod is dynamic - its size is changed according to the length of the pendulum used in simulation. The rod and the weight are connected and they can move around a pivot point (see Fig. 9). This model was created by primitives like a cylinder and circle. The 3D models of mobile robot consist of box that represents the robot's base and two cylinders as wheels.

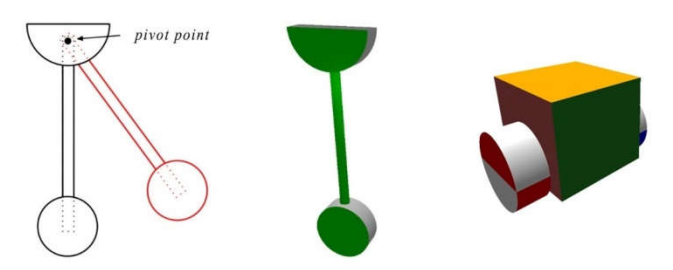

Fig. 9 3D model of the mathematical pendulum and mobile robot

Both 3D models are very simple approximations of real systems, because they are created programmatically, but they serve only as demonstration models. To improve the model quality, the best approach is to implement the model loader.

## 3) Animation of dynamic process

To create an animation of dynamic process we have to calculate projection images and display them continuously with a time delay, because this creates an illusion of movement. We can create these images easily by displaying the calculated data in the actual moments of time. Data for visualization were calculated by a fixed time step. To get a smooth visualization, the step time, used also as delay between two images has to be chosen reasonably - not too wide, but not too small. To animate the 3D models it is necessary to move or rotate them or their parts according to data.

In case of pendulum, the 3D model only moving parts are the rod and the weight. We can visualize the mathematical pendulum movement if we rotate these parts around the pendulum's pivot point (see Fig. 10). The angle of rotation depends on the calculated lean. To visualize the robot with rotating wheels, it is necessary to use rotation and translation transformations in specific order – firstly rotate wheels, than rotate the whole robot.

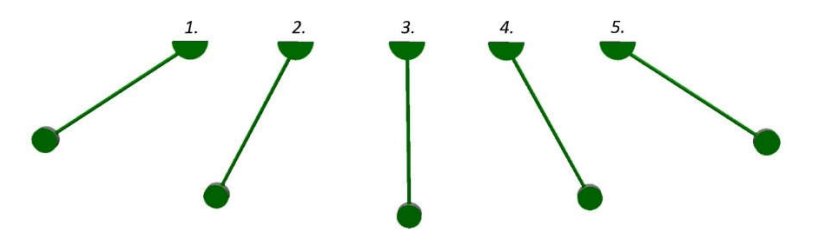

Fig. 10 Movement of the pendulum's 3D model

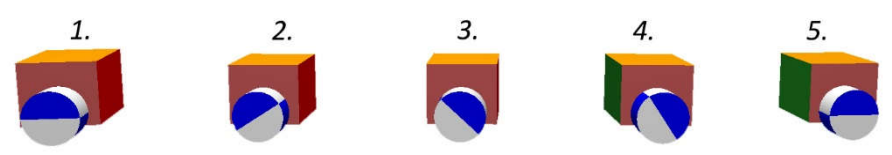

Fig. 11 Movement of the mobile robot's 3D model

### VII. CONCLUSION

In this article, we have presented the example how to create a 3D dynamical visualization of the mathematical pendulum with or without dampening and the mobile robot. With obtained mathematical models, the simulation models were programmed to get simulation data in Matlab/Simulink environment. An application with 3D environment based on OpenGL with free look flying camera was created to visualize obtained data by 3D model of the pendulum.

#### ACKNOWLEDGMENT

This work has been supported by the Research and Development Operational Program for project: University Science Park Technicom for innovative applications with knowledge technology support, ITMS code 26220220182, co-financed by the ERDF (70%) and by grant KEGA - 001TUKE-4/2015 (30%).

#### **REFERENCES**

- [1] Matlab official wepage [online]. [cit. 2015-06-05]. <http://www.mathworks.com/products/matlab/>
- Simulink official webpage [online]. [cit. 2015-06-05]. <http://www.mathworks.com/products/simulink/>
- [3] Simulink 3D animation toolbox official webpage [online]. [cit. 2015-06-05]. <http://www.mathworks.com/products/3d-animation/>
- [4] Štefan Szűrös, Návrh a programovanie 3D prostredia na báze OpenGL v jazyku C# Bachelor thesis (Supervisor: doc. Ing. Anna Jadlovská, PhD.). Košice. FEI, 2015. 56 s.
- [5] OpenTK official webpage [online]. [cit. 2015-06-05]. < http://www.opentk.com/>
- OpenGL official webpage [online]. [cit. 2015-06-05]. <https://www.opengl.org/>
- [7] Edward R. Scheinerman, Invitation to dynamical systems, Prentice Hall College Div, 1995. ISBN 0-13-185000-8
- [8] Richard H. Enns, George C. McGuire, *Nonlinear Physics with Mathematica for Scientists and Engineers*. Boston: Birkhäuser, 2001. ISBN 0-8176-4223-4.
- [9] Douglas D. Novaes, "Perturbed damped pendulum: finding periodic solutions via averaging method," Revista Brasileira de Ensino de Física, v. 35, n. 1, 1314 (2013), published
- [10] Čerkala, J. a Jadlovská, A. Dynamics with Friction in Mobile Robot Simulink Model. In: Technical Computing Bratislava 2014 Proceedings, pp. 65–81., Lap Lambert Academic Publishing, 2015. ISBN 978-3-659-40792-5.

# A Software Reverse Engineering Experience with the AMEISE Legacy System

<sup>1</sup>*Vladim´ır Fejercˇak, ´* <sup>2</sup>*Csaba Szabo, ´* <sup>3</sup>*Andreas Bollin*

<sup>1,2</sup>Department of Computers and Informatics, Faculty of Electrical Engineering and Informatics Technical University of Košice, Slovak Republic 3 Institute for Informatics-Systems, Faculty of Technical Sciences University of Klagenfurt, Austria

<sup>1</sup>vladimir.fejercak@gmail.com, <sup>2</sup>csaba.szabo@tuke.sk,<sup>3</sup>Andreas.Bollin@aau.at

*Abstract* – AMEISE, simulation software for managing software projects, depends not only on an effort by developers, but also on documentation background, including reverse coding design, for effective future development. Some approaches to reverse-engineer AMEISE code were already proceeded during its development. Since it deals mostly with legacy code, the effectiveness of maintenance and fixing it depends highly on the quality of reversed design. This paper closely references the master thesis Performance Tuning of 32 Bit Legacy Systems and deals with AMEISE software with a focus on reverse-engineering of AMEISE Server part, especially wrapper. Certain chapters describe database and load balancer manager as well. This paper describes advantages and mainly disadvantages in dealing with existing reversed design and explains some approaches and models contributed by the thesis. Its purpose is to point to the necessary and essential contribution of new reversed design models.

*Keywords* – AMEISE, documentation, reverse-engineering, simulation software

#### I. INTRODUCTION

#### *A. Introduction to AMEISE*

AMEISE, *A Media Education Initiative for Software Engineering* is a simulation framework for practicing management of software engineering projects. It is a Client/Server system using a simulation engine called SESAM, Software Engineering Simulated by Animated Models. SESAM has been developed at the University of Stuttgart under the direction of Jochen Ludewig [8]. AMEISE has been developed by Alps-Adriatic University Klagenfurt, the Carinthia Tech Institute, and Linz University in Austria and currently, some development is in progress at the Technical University of Košice in Slovakia.

#### *B. Problems with comprehension of AMEISE code*

Empirical studies within various software projects show that a significant amount of time (about 50% and in numerous cases even more) during maintenance and development of software is being spent by program comprehension [9]. In case of AMEISE, developers are dealing with a very complex software project.

System AMEISE is written in programming language Java, initially version SE 1.4 and is currently supporting version Java SE 6. The core, SESAM, is the logical entity of AMEISE and in addition to ADA 95 code, it contains the C interface between Java code and ADA 95 code. The SESAM core is a part of AMEISE wrapper. Along with Load Balance Manager and MySQL database, the wrapper makes up the server side of AMEISE system. Multiple clients running on various operating systems are connected to the wrapper, or multiple wrappers if it is needed. Load Balance Manager controls the access of each client to the less-pulled-out wrapper, if there are multiple of them.

Since ADA 95, in which SESAM is programmed the AMEISE core, is not a widely used programming language; most of the code in SESAM consists of a 15 year old code, so this software could be marked as legacy software. Thus, dealing with a legacy code is more costly.

The costs are due to a mixture of the presence of legacy code and programming languages used in AMEISE. In project AMEISE, the software is documented in the form of comments in the source code files, but mostly it missed detailed unified models and diagrams related to the source code of both the server and client side of AMEISE and also to SESAM core. The existing documentation describes only a few principles of the elements of AMEISE and is difficult to collect because of its placement in many different documents. It means that there are some inconsistencies between existing documents and code. Moreover, presently, dealing with errors and maintenance issues is being done by students and internship workers, which are not always familiar with AMEISE. The quality of documentation of AMEISE should be taken into account.

## *C. Research questions*

This paper presents a summary of reversed design models generated and modeled during development of AMEISE system and reverse engineering provided within the cooperating Master thesis [1]. The purpose is to compare and complement existing reverse-engineering included during the Thesis research. AMEISE is a simulation environment, which helps students and unskilled managers gain their first experience in managing a software engineering project.

This brings us to the need for detailed reversed design documents. In this paper and involved Thesis, the focus is on the server side of AMEISE architecture. In this paper, the following research question should be answered:

- RQ1: Was AMEISE source code reverse-engineered during its research or has any reverse design been included in the documentation?
- RQ2: Is the current state of AMEISE reversed design sufficient enough to effectively support further development?
- RQ3: Does the collaborated Thesis present some new reversed documents into the existing set?
- RQ4: Does reversed design presented by the thesis enhance the current state of AMEISE documentation?

The second section *Background* summarizes existing reversed design in AMEISE and SESAM projects. The third section *Contribution* deals with the contributing master thesis *Performance Tuning of 32 bit Legacy Systems* and provides an overview of some new reversed design documents and approaches. *The Results of Design Recovery* section describes the limitations of former documentation and highlights reversed design presented by the thesis.

## II. BACKGROUND

## *A. Existing reversed design*

Former AMEISE documentation provides a series of sequence diagrams. The first, called *LBM Sequenzdiagramm* monitors the phase since requests from clients, until creating a response object. The second sequence diagram called *Wrapper Datenbank* contains an order by calling a database procedure, when executing a command during a single turn. It describes a sequence of getting files from a file system, converting files to DB format, and storing date in database. The third sequence diagram *Wrapper sequence diagram* illustrates an order of calling methods within command manager environments. The chart is divided into 3 phases. The first phase loads current user data and returns the current game state, the second executes command, and the third saves the current game and player state. The chart directs attention toward the database, native SESAM core and wrapper interface. The fourth sequence diagram *Wrapper Sequenz Grobe Sicht* shows a simplified mechanism of execution of commands. It illustrates only Befehlsaufbereitung object and Request, Response and Command manager objects.

The very important document is *Analysedokument AdminTool* by Bollin [3], which illustrates a component diagram of the Client, Load balancing manager, Server part including the wrapper, Database and it also adds components of AdminTool mechanism. The document also explains the purpose and function of each component.

*Wakounig* presents *Designdokument Load Balance Manager [4]*, which contains Component diagram and Architecture diagram of the Load Balance Manager in AMEISE. Architecture diagram is extended with a brief explanation of the purpose and configuration of its objects.

Document *Design des Wrappers mit IF-Spezifikation [5]* by Wakounig illustrates Wrapper architecture diagram with interfaces to access database, Client and LBM.

The relational database model is documented in document AMEISE DB V3.3. There is also an older database scheme, which was created in prospect to SESAM.

## *B. Existing documentation and explanations*

*Wakounig* and *Bollin* presented a document [4], which briefly describes the purpose and use of every data type derived from MessageObject used in AMEISE transport mechanism within the client and the wrapper compnonents. It also describes a class Befehlsaufbereitung and its principal role in communication with AMEISE.

There is a document [6] by Ludewig and Schäfer, which was written beside SESAM development and analyses model complexity, roles and their characteristics in respect to SESAM. The set of existing reversed design listed above is an answer on RQ 1. There are some sequences and component diagrams created as well.

The list of documents summarizing existing documentation of server side of AMEISE mostly focuses on the system as a whole. There is lack of more detailed documentation. Students or interns attempting to understand the mechanisms run in AMEISE could have serious difficulty. Existing reversed design contains component diagrams and diagrams matching the architecture of the whole system, but it lacks detail about how single components work inside the code. There is a brief explanation of some objects used in the wrapper, but a detailed wiki page, or detailed system documentation of the method does not exist. Students, practicing interns, or software engineers willing to do alternations or repairs of the system have to do their own research first, to better understand the mechanism before making any changes. This is the answer on RQ 2.

## III. CONTRIBUTION

## *A. Relation to other work*

This article is very closely related to Master Thesis Performance Tuning of 32 Bit Legacy Systems. One of the main goals of the thesis is to generate and create a reversed design of AMEISE systems with a focus on the server side. In the following chapters, some of reverseengineering approaches were already discussed with an appeal on their positive contribution and disadvantages. Related Thesis brings approaches, which are focused mainly on the details of problems, which regularly appear during system maintenance. There are 2 diagrams contributed: Class diagram and activity diagram of AMEISE Wrapper.

## *B. Class diagram of AMEISE Wrapper*

When considering a class diagram, we focus only on Java code. C and Ada code is omitted. There could be designed also C and Ada code, but further laboring research is needed. Converting an object-oriented code into activity diagram is a very obvious way, how to show the control flow of code. Hence, it is not necessary to create a reverse design of native code. However, since results of a related thesis deal with compiling and minor alteration of native code, this task should be included in future research.

Contributed class diagram is primarily generated by reverse-engineering software free to use for educational purposes. Every class in AMEISE Wrapper Java source code has its element in the generated class diagram. For better understanding of the system, and simplified overview within the thesis, the diagram was divided with regard to Java packages into communication, Configurator, control, database, kernel, and manager package, which are attached in graphical form to the thesis and any other sub-packages and related classes, which are omitted.

The class diagram of AMEISE Wrapper should speed up orientation in source code and looking for possible solution, when solving maintenance problems. However, its biggest advantage lies in cooperation with a contributed Activity diagram of AMEISE Wrapper. Activity diagram refers to methods and parameters included also in the class diagram.

## *C. Activity diagram of AMEISE Wrapper*

The second contributed diagram is the previously mentioned Activity diagram of AMEISE Wrapper. An activity diagram traces the possible paths of AMEISE control flow. The distributed activity diagram does not monitor all possible paths, but it focuses on calling assumed methods. The design of this activity diagram was proceeded using aspect-oriented Java addition AspectJ and corresponding Eclipse tool. The point cut of the aspect script used in this case looks like follows:

```
publicMethodExecuted(): (execution(* * (..)) || call(*new(..))&& !within(java.io.*) )
```
This tracing prints out every method call with its package and number and types of parameters. Tracing works until an attempt to register a wrapper in load balancing manager fails. With AspectJ tracing disabled, the registration of wrapper in LBM works. This failure means that initialization of
Electrical Engineering and Informatics VI Proceedings of the Faculty of Electrical Engineering and Informatics of the Technical University of Košice

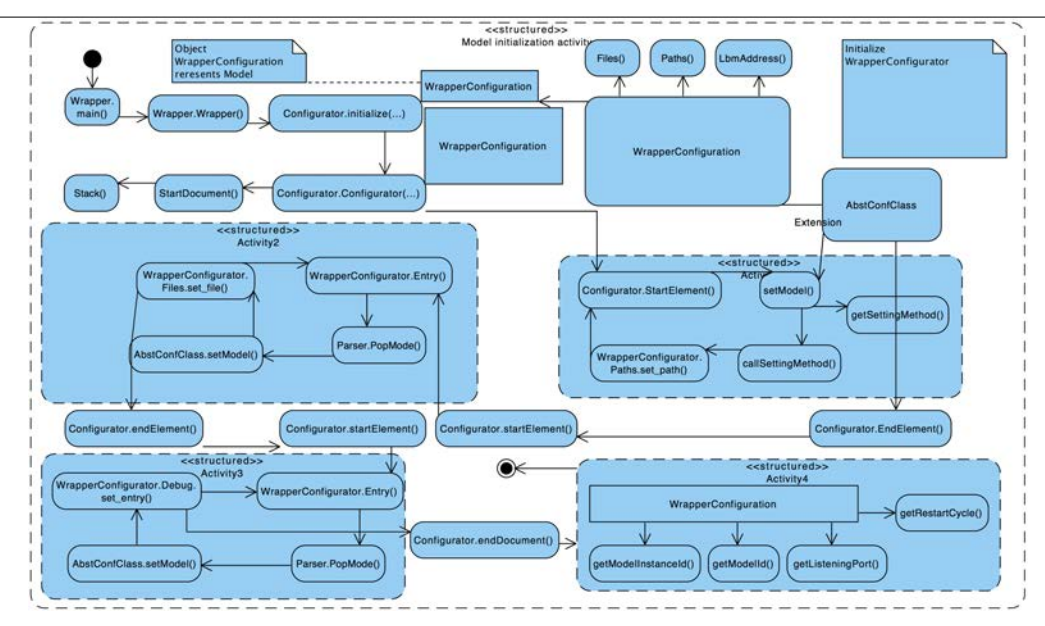

Fig. 1 Activity diagram of Wrapper Configuration setting.

the wrapper until registration in LBA is traced with AspectJ and from that point, manual tracing is used. Tracing creates failure because of logging and listening activities inside the AspectJ mechanism. These activities are disturbed when the listener for registration for the LBM manager is initialized.s

Activity diagram is divided into 4 sections.

In the first section paint in blue Wrapper and Wrapperconfiguration objects are initialized. Then the configuration of wrapper is set according to a config file. This diagram is on Figure 1.

The second section is presented in a light brown color. It presents initialization of all important managers in the interface, interfaces to native code, database, seems logic and model. Mechanism ZARMS refers to the interface to the internal state of the rule-based engine. It is part of SESAM core and is called during execution of proceeding steps. This diagram is shown in Figure 2.

The third section focuses on wrapper listener, which means collecting request objects and transforming them into response objects and invocating execution of commands. This diagram is on Figure 3.

The fourth and the last part focuses on command manager thread and execution of various types of commands including proceed command. Only the most crucial entities are involved, although in most cases that is sufficient. Some methods or whole components are omitted. This diagram is on Figure 4.

Two new reverse-engineering documents contribute to the existing site, so the answer to RQ 3 is yes. There are some new documents with the reversed design of AMEISE.

#### IV. THE RESULTS OF DESIGN RECOVERY

In the last section, we are trying to complement the former existing reversed design with new class and activity diagram brought by contributing master thesis. To sum up, existing documentation contains some sequence diagrams, component diagram of wrapper, and load balance manager, which is the same as the architecture diagram of wrapper. It also includes some more detailed activity diagrams, like for ZARMS mechanism, however, those do not focus on the whole problem.

## *A. Evaluation of activity diagram*

Presence of activity diagram in AMEISE project is essential for current and potential software engineers maintaining the system and planning further development. The developer can focus on a problem without doing his own analysis of the whole system and creating an independent reversed design only for that purpose. Using activity diagram, there is no debugging needed when searching for a root of problem solved. The developer can see a method needing maintenance and its related methods, successors, etc.

The model is at the right level of abstraction and a more detailed view does not make sense. On the other hand, a diagram that is too complex and complicated could easily be counterproductive. It is difficult to match a compromise.

Electrical Engineering and Informatics VI Proceedings of the Faculty of Electrical Engineering and Informatics of the Technical University of Košice

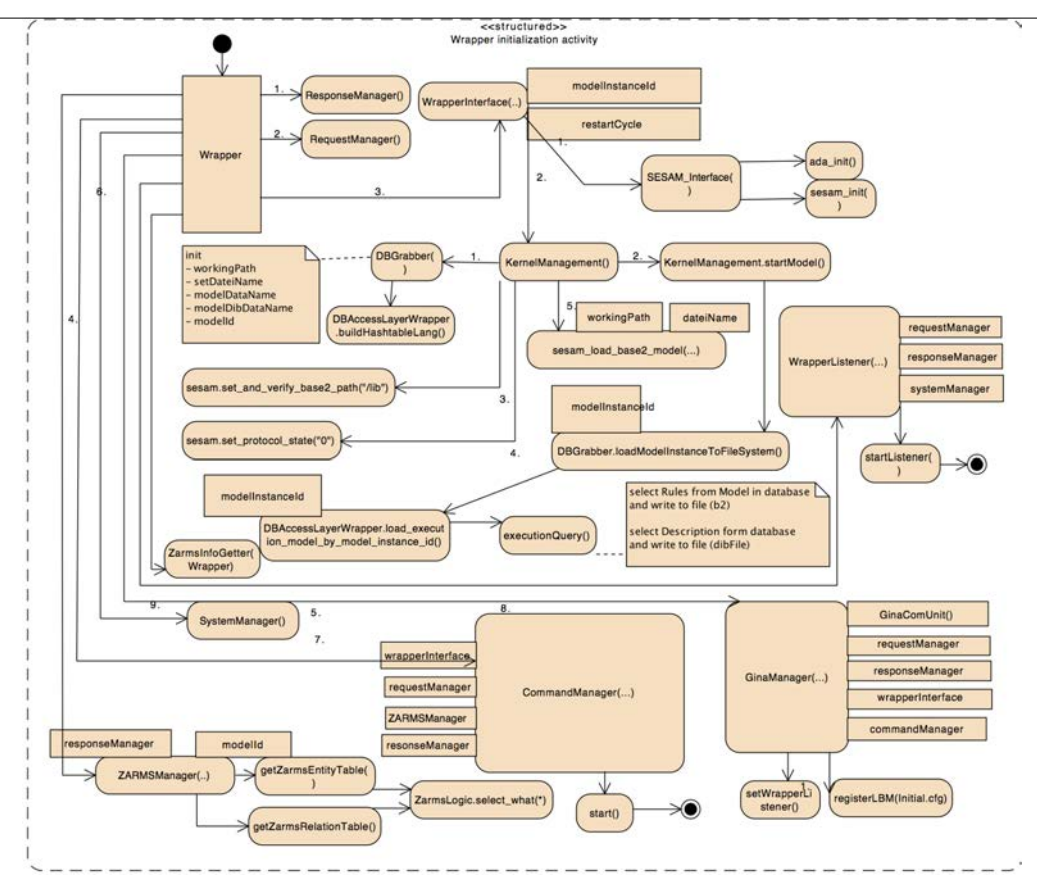

Fig. 2 Activity diagram of Wrapper initialization.

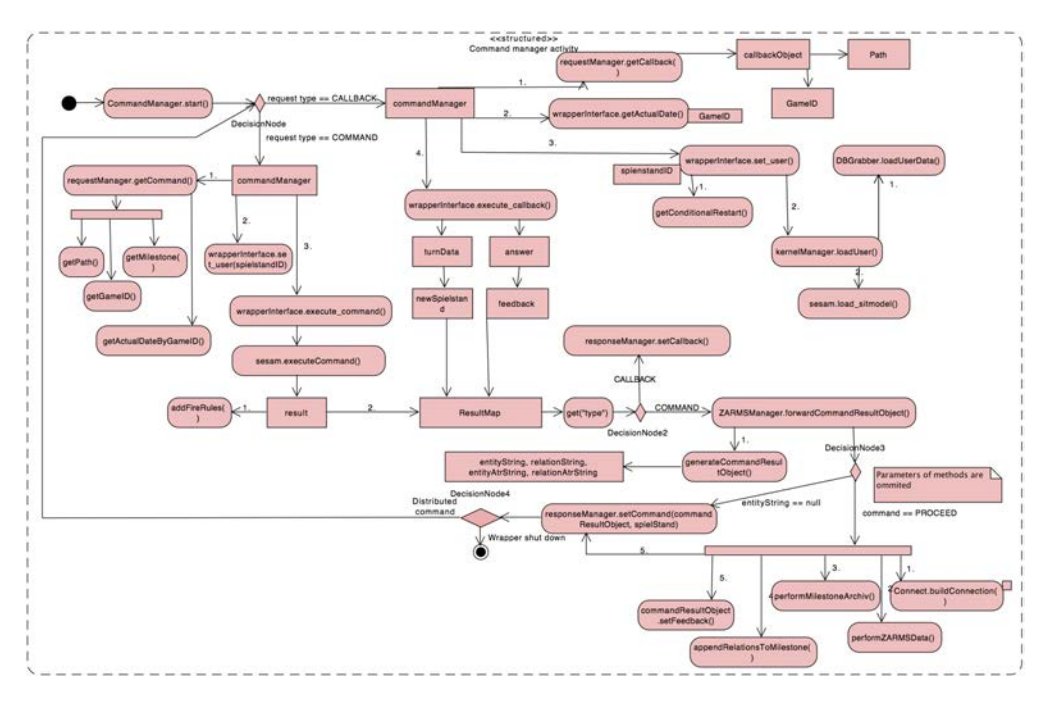

Fig. 3 Activity diagram of Wrapper listener thread.

When maintenance or fixing issue appears on some thread, developers can look into the diagram to wrapper listener or command manager listener. The same can be suggested when the issue appears in initialization phase or any other.

## *B. Evaluation of class diagram*

Class diagram of AMEISE wrapper has been very close relative to the activity diagram. Nodes of AMEISE control flow in activity diagram are organized according packages and classes in class

Electrical Engineering and Informatics VI Proceedings of the Faculty of Electrical Engineering and Informatics of the Technical University of Košice

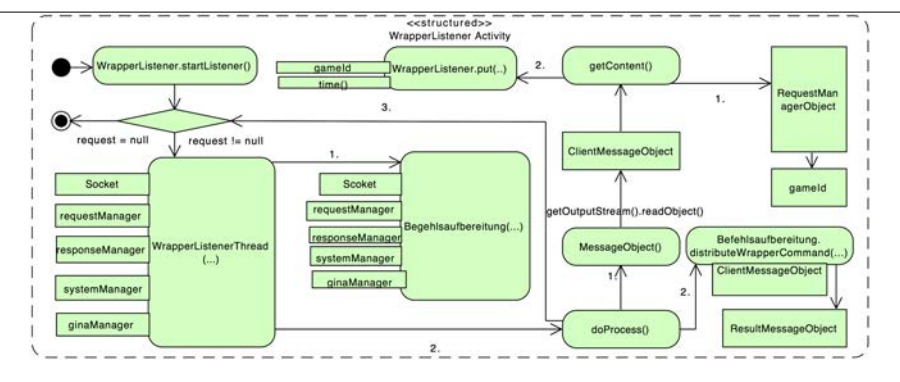

Fig. 4 Activity diagram of Command Manager thread.

diagrams of AMEISE wrapper. In comparison to the activity diagram, class diagram contains the whole list of properties and methods within selected packages and classes. A class diagram is automatically generated from wrapper source code and briefly modified to be better understood by developers, since activity diagram is made manually with the assistance of aspect oriented approaches. A class diagram is very essential when learning an overview of existing systems.

## *C. Evaluation of sequence diagrams*

Existing sequence diagrams briefly show what the activity diagram presents in detail. Se-quence diagram of database behavior, wrapper behavior and wrapper including native interface is reflected in activity diagram, part of wrapper listener. The component diagram is more relative to activity diagram including parts of data and control flow between components. However, the activity diagram contains much more detail. The most important is that the activity diagram contains nodes with the exact names of methods and parameters. This feature is a reflection of detailed tracing and exactly reflects the real system of behavior.

RQ 4 asks if the reversed design contributed by the thesis enhances the former documentation of AMEISE. The detailed character of the activity diagram and class diagram, in addition to assistance with development is sufficient to be proclaimed as an advantage compared to existing documentation.

#### V. CONCLUSION

To sum up previous findings, the existing reversed design is not sufficient for incoming developers on engineering teams that deal with AMEISE. For this purpose, two new diagrams are presented. First is the class diagram, which shows the relationship between all entities in AMEISE wrapper part and activity diagram, which helps to understand control flow in an AMEISE system during the runtime. The answer for RQ 1 are existing sequence and architecture models. For RO 2 we suggest some problems with development. In answer for RO 3 we present some new models and in the RQ 4 prove, that these models are useful. There is always a need for further development of AMEISE and its documentation. After presenting the results of similar research for the Client and Load Balance Manager part, the projects working with AMEISE could become more attractive for future developers.

#### **REFERENCES**

- [1] V. Fejercak. Performance Tuning of 32 Bit Legacy Systems. *Technical University of Košice, Faculty of Electrical Engineering and Informatics, Department of Computers and Informatics*, Master Thesis, 2015.
- [2] D. Wakounig, A. Bollin. Designdokument Gesamtsystem Datenobjekte Transprotobjekte. *University of Klagenfurt,* c *AMEISE*, 2002.
- [3] A. Bollin. Analysedokument AdminTool Arbeitspaketbeschreibung. *University of Klagenfurt*, © AMEISE, 2002.
- [4] D. Wakounig. Designdokument Load Balance Manager. *University of Klagenfurt*, © AMEISE, 2002.
- [5] S. Jäger. Designdokument Beschreibung der ZARMS logic-Tabelle. *University of Klagenfurt*, © AMEISE, 2005.
- [6] D. Wakounig. Design des Wrappers mit IF-Spezifikation. *AMEISE*, 2004.
- [7] A. Drappa, J. Ludevig. Quantitative Modeling for the Interactive Simulation of Software Projects. *The Journal of Systems and Software 46*, P.113-122. 1999.
- [8] A. Bollin, E. Hochmüller, and R. Mittermeir. Teaching Software Project Management using Simulations. Proc. *24th IEEE-CS Conference on Software Engineering Education and Training (CSEE&T 2011), J. B. Thompson, E. O. Navarro, and D. Port, Eds.*, p. 81–90. 2011.
- [9] J. Siegmund. Framework for Measuring Program Comprehension. *Dissertation, Otto-von-Guericke-Universitat Magdeburg, 2012.*, p. 1. 2012.

# Adaptácia štatistických modelov slovenského jazyka na rečníka

*Ján STAŠ, Jozef JUHÁR*

Katedra elektroniky a multimediálnych telekomunikácií, Fakulta elektrotechniky a informatiky, Technická univerzita v Košiciach, Park Komenského 13, 042 10 Košice, Slovenská republika

jan.stas@tuke.sk, jozef.juhar@tuke.sk

*Abstrakt* – Adaptácia štatistických modelov reči a jazyka má významný vplyv na výslednú presnosť a robustnosť systémov na automatické rozpoznávanie plynulej reči, najmä v prípade návrhu doménovo alebo užívateľsky orientovaných rečových rozhraní. V tomto príspevku sú opísané výsledky adaptácie štatistických modelov slovenského jazyka bez dohľadu na zvolenú tému a rečníka pri automatickom prepise parlamentných debát. Na základe súčasného stavu v oblasti návrhu užívateľsky orientovaných rozhraní, sme vytvorili niekoľko možných scenárov výpočtu interpolačných váh pri adaptácii jazykových modelov metódou lineárnej interpolácie doménovo orientovaného modelu a jazykového modelu vytvoreného z užívateľsky orientovaných textových dát. Priebežné výsledky ukazujú výrazne zlepšenie hodnôt perplexity jazykových modelov po adaptácii na zvoleného rečníka relatívne v priemere od 44,88% až do 74,22% a relatívne zníženie miery chybovosti automatického prepisu parlamentných debát v priemere od 24,10% do 34,75%, pre mužské a ženské pohlavie zvlášť.

*Kľúčové slová* – adaptácia na užívateľa, automatické rozpoznávanie reči, modelovanie jazyka, modelovanie reči, personalizácia systému

## I. ÚVOD

V predchádzajúcom výskume sme sa zamerali na návrh a tvorbu systému na automatický prepis súdnych rozhodnutí v slovenskom jazyku, ktorého úspešnosť transkripcie dosahuje úroveň až 95% pri použití modelov reči trénovaných v závislosti od pohlavia rečníka [1]. V súčasnosti sa intenzívne podieľame na tvorbe systémov na automatický prepis spravodajských relácií, parlamentných debát, či akademických prednášok a seminárov. Vzrastajúci dopyt po zvyšovaní presnosti a robustnosti systémov na automatické rozpoznávanie plynulej reči v slovenčine, nás núti zamýšľať sa aj nad implementáciou účinných metód adaptácie akustických a jazykových modelov na zvolenú tému, pohlavie rečníka, či samotný štýl a spôsob prejavu daného rečníka, resp. užívateľa systému.

Viacero predchádzajúcich svetových výskumov bolo zameraných na adaptáciu jazykových modelov na prebiehajúcu tému či zvoleného rečníka s malým množstvom adaptačných údajov pri automatickom prepise odborných seminárov [2], [3], [4], športových prenosov [5], spravodajských relácií [6], parlamentných debát [7], či obchodných rokovaní v malých konferenčných miestnostiach [8], [9], pre rôzne jazyky, akými sú napríklad angličtina, nemčina, alebo čeština.

Základná myšlienka adaptácie jazykových modelov spočíva v použití malého množstva adaptačných dát pri úprave parametrov všeobecného modelu jazyka a redukcii jazykových rozdielov medzi trénovacími a testovacími dátami vzhľadom na prebiehajúcu tému alebo štýl prejavu rečníka.

Pokiaľ ide o samotné metódy adaptácie jazykových modelov na zvolenú tému alebo rečníka, bolo navrhnutých viacero rôznych prístupov, ako sú modely výplní (z angl. "*fill-up models*") [10], [11], adaptácia pomocou marginalizovaných unigramových pravdepodobností (z angl. "*unigram marginal adaptation*") [6], [9], [11], [12], metóda minimálnej diskriminačnej informácie [2], [4], [6], spájania a váženia početností [4], [6], [13], lineárnej a logaritmickej interpolácie [3], [6], [7], [8], [9], zmiešané modely [6], či diskriminácia pomocou pozitívnych a negatívnych n-gramov [9]. Účinnosť viacerých z nich sme experimentami overili v našom predchádzajúcom výskume [14].

Okrem užívateľsky orientovaných textových dát môžu byť ako adaptačné dáta použité tiež výstupné hypotézy z inicializačného rozpoznávania reči, buď vo forme textového dopytu pri extrakcii relevantných článkov z rôznych elektronických resp. webových zdrojov v danom jazyku [3], [5], [6], alebo priamo ako množina odložených textových dát pri výpočte adaptačných váh [2], [8]. V prípade veľkého množstva textu získaného z výstupných hypotéz z inicializačného rozpoznávania

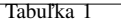

Štatistika celkového počtu viet a slov pre trénovacie textové dáta, množinu odložených textových dát a testovaciu množinu rečových nahrávok pre každého z rečníkov

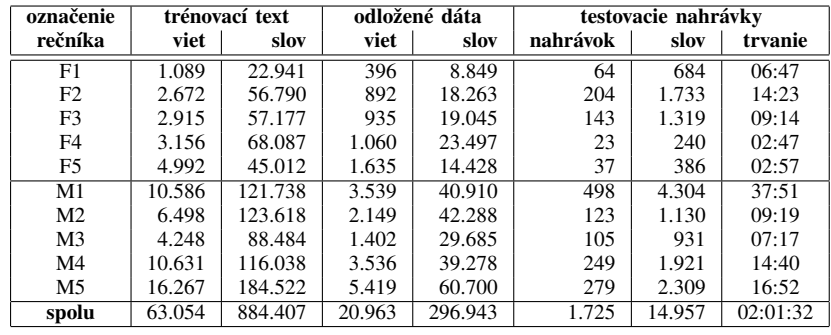

reči je možné pristúpiť aj k tvorbe samostatného užívateľsky orientovaného jazykového modelu [4]. Keďže výstupné hypotézy sa s adaptáciou jazykového modelu častokrát menia, proces adaptácie je možné opakovať v niekoľkých iteráciách pre ďalšie zlepšenie [2], [4], [13].

Čo sa týka parlamentnej reči, politici zväčša nepatria medzi profesionálnych rečníkov. Spontánny prejav sa vyskytuje oveľa častejšie než čítaná reč. Politici sú omnoho viac expresívni než v iných oblastiach rozpoznávania reči, pretože sa snažia poslucháčov skôr presvedčiť ako len informovať. Prevládajú veľké rozdiely medzi rečníkmi v slovnej zásobe, artikulácii a štýle rečového prejavu s množstvom vložených páuz a zaváhaní. Rovnako aj akustické podmienky v hlavnej konferenčnej miestnosti parlamentu sú oveľa horšie než v malých kanceláriách alebo v nahrávacom štúdiu [7]. Navyše, prevažná väčšina politických príspevkov je relatívne dlhá, čo vytvára vhodný predpoklad na aplikáciu metód adaptácie akustického a jazykového modelu na zvolenú tému a rečníka.

V nasledujúcich kapitolách predstavíme proces adaptácie jazykových modelov na rečníka v úlohe automatického prepisu parlamentných debát v slovenčine. Užívateľsky orientované textové dáta boli získané z korpusu webových dát pomocou metódy selekcie textu založenej na lokálnej perplexite jazykového modelu pre každého rečníka zvlášť. Na výpočet dynamických adaptačných váh bolo vytvorených niekoľko množín odložených textových dát, obsahujúcich jednak užívateľsky orientované textové dáta, prípadne aj výstupné hypotézy z inicializačného rozpoznávania reči. Aplikáciou akustických modelov trénovaných v závislosti od pohlavia rečníka a kombináciou výstupných hypotéz z viacerých rozpoznávacích systémov sme dosiahli ďalšie zlepšenie presnosti systému na automatický prepis spontánnej reči do textu v slovenskom jazyku.

#### II. ADAPTÁCIA JAZYKOVÉHO MODELU NA REČNÍKA

#### *A. Užívateľsky orientované textové dáta*

Užívateľsky orientované textové dáta sú reprezentované korpusom štylizovaných prepisov parlamentých debát v rozsahu približne 33,5 miliónov tokenov obsiahnutých v 1,8 miliónov vetách. Textový korpus bol získaný z archívu Spoločnej česko-slovenskej digitálnej parlamentnej knižnice<sup>1</sup> a pozostáva zo stenografických záznamov tlačových konferencií a prepisov parlamentných debát v slovenskom jazyku realizovaných v období rokov 2010 až 2013. V korpuse boli automaticky identifikované úseky priamej reči ohraničené úvodzovkami spolu s prislúchajúcim menom a priezviskom rečníka. Takto získané textové dáta boli rozšírené aj o užívateľsky príbuzné texty pomocou metódy selekcie textu založenej na lokálnej perplexite modelu jazyka pre každého rečníka (podobne ako v [3]). Množina užívateľsky orientovaných textov bola dodatočne predspracovaná, tokenizovaná a interpunkcia z nej bola vymazaná. Textové dáta reprezentatívnej vzorky desiatich rečníkov (5 mužov a 5 žien) boli zvolené pre trénovanie, adaptáciu a hodnotenie kvality jazykových modelov. Štatistika počtu viet a slov pre každého rečníka je zhrnutá v Tabuľke 1. Množina odložených textových dát pre každého z rečníkov obsahuje približne 25% z celkového množstva užívateľsky orientovaných textových dát, ktoré neboli použité v procese trénovania jazykového modelu.

#### *B. Adaptácia jazykových modelov*

Spomedzi doposiaľ navrhnutých metód adaptácie modelov jazyka, experimentálne overených v [14], sme v rámci úlohy automatického prepisu parlamentných debát zvolili za najvhodnejšiu metódu lineárnej interpolácie. Tento prístup je založený na lineárnej interpolácii užívateľsky orientovaného modelu jazyka  $P_A(w|h)$  so všeobecným modelom  $P_B(w|h)$  podľa vzťahu:

$$
P_{LI}(w|h) = \lambda P_A(w|h) + (1 - \lambda)P_B(w|h). \tag{1}
$$

<sup>1</sup>https://www.nrsr.sk/dl/

Interpolačné váhy  $\lambda$  možno stanoviť buď staticky (emprickým odhadom) alebo dynamicky. Dynamické váhy sú zvyčajne stanovené pomocou algoritmu EM (v angl. "*expectation-maximization*"), maximalizáciou pravdepodobnosti na množine odložených textových dát, ako funkcia  $\lambda$ .

## *C. Výpočet interpolačných váh*

V tomto prípade sme však pri výpočte dynamických váh použili vlastný algoritmus založený na kritériu minimalizácie perplexity modelu jazyka na množine odložených textových dát, definovaný vzťahom:

$$
\lambda_i = \frac{1}{PPL_i} \left( \sum_i \frac{1}{PPL_i} \right)^{-1},\tag{2}
$$

kde  $PPL_i$  je perplexita *i*-tého jazykového modelu a suma je vykonávaná cez všetky perplexity jazykových modelov, použitých v procese adaptácie. Perplexita modelu je definovaná ako reciproká hodnota geometrického priemeru pravdepodobnosti pridelenej jazykovým modelom každému slovu v testovacej množine a vychádza zo vzťahu na výpočet krížovej entropie. Navyše, použitím nami navrhnutého kritéria odpadá potreba zdĺhavého iteratívneho výpočtu adaptačných váh, ako je to v prípade použitia algoritmu EM s porovnateľným výsledkom adaptácie modelov jazyka [14].

## III. EXPERIMENTÁLNE NASTAVENIE SYSTÉMU NA AUTOMATICKÉ ROZPOZNÁVANIE REČI

Základný trigramový model jazyka bol trénovaný so slovníkom o veľkosti 385 tisíc slov pomocou programovej sady nástrojov SRILM [15]. Pri vyhladzovaní modelu jazyka bol použitý štandardný Wittenov-Bellov algoritmus v ústupovej schéme. Trigramový model bol natrénovaný na spracovanom a kategorizovanom korpuse písaných webových textov o veľkosti 2,15 miliónov tokenov obsiahnutých v 120 miliónov vetách v slovenčine. Pri kategorizácii textových dokumentov do siedmych sémanticky podobných tried určených k trénovaniu tematických jazykových modelov bol použitý algoritmus skrytej Dirichletovej alokácie (z angl. "*latent Dirichlet allocation*"). Sedem tematických jazykových modelov bolo spojených a adaptovaných do domény parlamentných debát pomocou lineárnej interpolácie vykonávanej vždy len medzi dvoma modelmi v šiestich iteráciách, pokým všetkých 7 modelov nebolo zlúčených v jeden. Výsledný doménovo orientovaný jazykový model bol zmenšený (na hodnotu približne 700MB v textovom formáte ARPA) pomocou metódy prerezávania jazykových modelov založenej na relatívnej entropii tak, aby ho bolo možné použiť v automatickom rozpoznávaní plynulej reči v slovenčine prebiehajúcom v reálnom čase [16].

Systém na automatický prepis reči do textu v slovenčine využíva trifónové kontextovo závislé akustické modely založené na skrytých Markovových modeloch (z angl. "*hidden Markov models*", skr. HMM). Každý stav HMM bol modelovaný zmesou 32 Gaussových funkcií hustoty pravdepodobnosti. Základný akustický model  $(AM_B)$  bol vytvorený z príznakových vektorov obsahujúcich 39 mel-frekvenčných kepstrálnych koeficientov (z angl. "*mel-frequency cepstral coeffcients*") a natrénovaný na databáze anotovaných prepisov súdnych rozhodnutí a parlamentných debát v rozsahu približne 320 hodín. Štandardný algoritmus zväzovania stavov HMM bol nahradený algoritmom mapovania trifón. V akustickom modelovaní sme využili delenie rečovej databázy podľa pohlavia rečníka a vytvorenie dvoch nezávislých modelov pre každé pohlavie zvlášť [1].

V procese dekódovania reči bol použitý vysoko-výkonný a voľne dostupný rozpoznávací systém Julius [17], založený na dvojprechodovej stratégii prehľadávania výslednej sekvencie slov, kedy v prvom prechode rozpoznávania reči využíva v každom prípade vždy ľavo-pravý bigramový model jazyka a v druhom prechode sú výsledné hypotézy z rozpoznávania reči dotvorené pravo-ľavým (reverzným) n-gramoým modelom jazyka najvyššieho rádu.

Pri kombinácii výstupných hypotéz z viacerých rozpoznávacích systémov sme siahli po systéme ROVER [18]. Algoritmus systému ROVER sme mierne upravili vzhľadom na konfidenčné skóre nachádzajúce sa v priľahlom kontexte. Pôvodný algoritmus všeobecne pozostáva z dvoch komponentov. Prvý komponent vykonáva postupné časové zarovnávanie nanajvýš dvoch výstupných hypotéz z rozpoznávania reči. V tomto kroku sa aplikuje takzvané prechodové skóre pre nulové slová (z angl. "*NULL word transition score*")  $C(\mathbb{Q})$ , ktoré zavádza dodatočné vložené a zmazané slová pri časovom zarovnávaní slov. V ďalšom kroku sú vždy dve výstupné hypotézy z rozpoznávania reči spojené do jednej slovnej prehľadávacej siete (z angl. "*word search network*") a použité pri zarovnávaní s nasledujúcou hypotézou. Druhým komponentom je rozhodovanie V . V tomto kroku sa uvažuje s konfidenčným skóre  $C(w_i)$  a celkovým počtom všetkých alternatív  $N(w_i)$  pre každé slovo  $w_i$  podľa vzťahu [19]:

$$
V(w_i) = \alpha \frac{N(w_i)}{N_S} + (1 - \alpha)C(w_i). \tag{3}
$$

Počet všetkých alternatívnych slov je navyše normovaný počtom rozpoznávacích systémov  $N<sub>S</sub>$ . Prechodové skóre pre nulové slová C(@) bolo v každom prípade nastavené na hodnotu 0,5 a

Tabuľka 2 Hodnotenie kvality jazykových modelov po adaptácii na rečníka pre rôzne hodnoty adaptačných váh λ

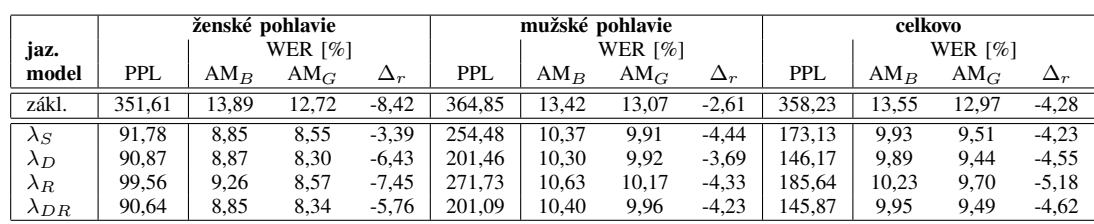

koeficient λ, ktorý slúži na kontrolu pomeru medzi celkovým počtom výskytu slov vo výstupnej hypotéze a ich konfidenčným skóre, na hodnotu 0,7.

Systém ROVER však neuvažuje s možným okolitým kontextom pri časovom zarovnávaní slov vo výstupných hypotézach z rozpoznávania reči. Z toho dôvodu sme pôvodný algoritmus mierne modifikovali s cieľom zahrnúť do konfidenčného skóre každého slova  $C(w_i)$  malú časť skóre prechádzajúceho slova  $C(w_{i-1})$ , podľa nasledujúceho vzťahu [19]:

$$
\bar{C}(w_i) = \beta C(w_{i-1}) + (1 - \beta)C(w_i). \tag{4}
$$

Koeficient  $\beta$  bol zavedený na kontrolu pomeru medzi slovami a nastavený na hodnotu 0,9.

#### IV. VÝSLEDKY EXPERIMENTOV

Experimenty boli orientované na hodnotenie kvality štatistických modelov jazyka pomocou perplexity modelu a presnosti automatického prepisu reči na množine testovacích rečových nahrávok po adaptácii na zvoleného rečníka. Testovacia sada nahrávok je tvorená náhodne vybratými segmentami reči z akustickej databázy prepisov reálnych parlamentných debát pre každého rečníka. Tieto rečové segmenty neboli použité pri trénovaní akustických modelov a pozostávajú celkovo z 14.957 slov obsiahnutých v 1.725 vetách a krátkych frázach, v celkovom trvaní približne 2 hodín.

Na hodnotenie príspevku adaptácie jazykových modelov do procesu rozpoznávania reči sme použili mieru chybovosti WER (z angl. "word error rate"), definovanú ako minimálnu vzdialenosť (vážený súčet) medzi referenčnou sekvenciou slov a automatickým prepisom po rozpoznaní.

V Tabuľke 2 sú zhrnuté výsledky perplexity modelov a miery chybovosti automatického prepisu reči na množine testovacích rečových nahrávok. Kvôli prehľadnosti sme výsledky miery chybovosti pre jednotlivých rečníkov spojili v jeden a výsledky perplexity modelov spriemernili. V Tabuľke 2 uvádzame taktiež príspevok  $\Delta_r$  akustického modelovania v závislosti od pohlavia rečníka (AM $_G$ ).

Perplexita pre základný model jazyka sa pohybuje medzi hodnotami 364,85 a 351,61, a miera chybovosti medzi hodnotami 13,42% a 13,89%, pre mužské a ženské pohlavie zvlášť. Príspevok akustického modelovania v závislosti od pohlavia rečníka je -4,28% WER v priemere. Inicializačné hypotézy z tohto kroku rozpoznávania reči boli v nasledujúcom kroku použité pre ďalšie zlepšenie.

#### *A. Adaptácia štatistického modelu jazyka na rečníka*

Pre každého rečníka bol vytvorený samostatný trigramový model jazyka trénovaný na množine užívateľsky orientovaných textových dát (pozri Tabuľku 1). Spôsob vyhladzovania jazykového modelu, ako aj slovník ostal v každom prípade zachovaný, rovnako ako to bolo v prípade základného doménovo orientovaného modelu. Neuvažovali sme ani o pridávaní nových slov do slovníka.

Ako sme už spomenuli v kapitole II, pri adaptácii sme použili lineárnu interpoláciu užívateľsky orientovaného modelu so všeobecným modelom jazyka. Pre tento účel sme vytvorili tri množiny odložených textových dát, určených na výpočet adaptačných váh. Výsledky perplexity modelov a miery chybovosti sú zhrnuté v Tabuľke 2. Adaptačné váhy boli určené nasledovne:

- $\lambda_S$  statické adaptačné váhy ( $\lambda_S = 0, 2$ );
- $\lambda_D$  dynamické adaptačné váhy vyčíslené na užívateľskej časti odložených textových dát;
- $\lambda_R$  dynamické váhy vyčíslené na výstupných hypotézach z inicializačného rozpoznávania;
- $\lambda_{DR}$  dynamické adaptačné váhy vypočítané na užívateľskej časti odložených textových dát v spojení s výstupnými hypotézami z inicializačného rozpoznávania reči.

Vo všetkých scenároch sme zaznamenali sme výrazné zlepšenie v perplexite užívateľsky adaptovaných jazykových modelov, ako aj v chybovosti automatického prepisu. Výsledky modelovania a adaptácie pre rôzne hodnoty interpolačných váh sú veľmi podobné. Iba v prípade interpolačných váh vyčíslených na množine odložených textových dát tvorených inicializačnými hypotézami z rozpoznávania reči pomocou základných modelov, sme zaznamenali mierny odklon od výsledných hodnôt. Z toho dôvodu sme pri ďalších experimentoch neuvažovali s výstupnými hypotézami pre tento prípad v ďalšom kroku kombinácie hypotéz z viacerých rozpoznávacích systémov.

Tabuľka 3

Miera chybovosti WER [%] po kombinácii viacerých rozpoznávacích systémov

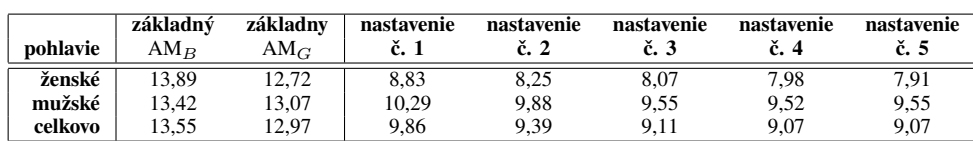

Vo všeobecnosti, najlepšie výsledky presnosti automatického prepisu sme dosiahli v prípade výpočtu interpolačných váh na množine odložených textových dát tvorených užívateľsky orientovanými textami a použitia akustických modelov trénovaných v závislosti od pohlavia rečníka. Z Tabuľky 2 možno pozorovať, že v tomto prípade sme dosiahli relatívne zlepšenie miery chybovosti v priemere až o 24,10% a 34,75%, pre mužské a ženské pohlavie zvlášť. Je vhodné poznamenať, že viacnásobnou adaptáciou štatistických modelov jazyka v niekoľkých iteráciách na toho istého rečníka (ako je to spomenuté v prácach [2], [4], [13]) sme v tomto výskume nezaznamenali ďalšie, hoci len nepatrné, zlepšenie presnosti automatického prepisu parlamentných debát.

Ak sa pozrieme na výsledky perplexity užívateľsky adaptovaných jazykových modelov, najnižšie hodnoty perplexity sme zaznamenali v prípade výpočtu interpolačných váh na množine odložených textových dát tvorených výstupnými hypotézami z inicializačného rozpoznávania reči. V tomto prípade sme dosiahli relatívne zlepšenie perplexity modelov v priemere od 44,88% až do 74,22%, pre mužské a ženské pohlavie zvlášť.

## *B. Kombinácia hypotéz z viacerých rozpoznávacích systémov*

Namiesto viacnásobného rozpoznávania reči s postupnou adaptáciou akustických a jazykových modelov sa nám v predchádzajúcom výskume osvedčilo aplikovať kombináciu výstupných hypotéz z viacerých rozpoznávacích systémov. Výstupná hypotéza z automatického rozpoznávania reči bola tvorená kombináciou niekoľkých hypotéz vždy s rôznym nastavením akustických a jazykových modelov pre každý samostatný rozpoznávací systém. Celkovo sme vytvorili päť experimentálnych nastavení v nasledovnom poradí:

- nastavenie č. 1 4 hypotézy (AM<sub>B</sub> + 4×JM: základný,  $\lambda_S$ ,  $\lambda_D$ ,  $\lambda_{DR}$ );
- nastavenie č. 2 4 hypotézy (AM<sub>G</sub> + 4×JM: základný,  $\lambda_S$ ,  $\lambda_D$ ,  $\lambda_{DR}$ );
- nastavenie č. 3 8 hypotéz (2×AM: AM<sub>B</sub>, AM<sub>G</sub> a 4×JM: základný,  $\lambda_S$ ,  $\lambda_D$ ,  $\lambda_{DR}$ );
- nastavenie č. 4 4 hypotézy (AM<sub>B</sub> + 2×JM: základný a  $\lambda_S$ , AM<sub>B</sub> + 2×JM:  $\lambda_D$  a  $\lambda_{DR}$ );
- nastavenie č. 5 2 hypotézy (AM<sub>B</sub> +  $\lambda_S$  JM a AM<sub>G</sub> +  $\lambda_D$  JM).

V Tabuľke 3 sú zhrnuté výsledky miery chybovosti automatického prepisu parlamentných debát po aplikácii kombinácie výstupných hypotéz z viacerých rozpoznávacích systémov. Najlepšie výsledky miery chybovosti sme zaznamenali pri nastaveniach č. 4 a 5. V tomto prípade bolo dosiahnuté ďalšie relatívne zníženie miery chybovosti v priemere už od 4,03% do 4,70%, pre mužské a ženské pohlavie zvlášť. Na dosiahnutie tohto zlepšenia stačí v praxi použiť dve vhodne zvolené výstupné hypotézy, kedy v prvom rozpoznávacom systéme bol použitý základný akustický model AM<sub>B</sub> a užívateľsky adaptovaný jazykový model so statickou adaptačnou váhou  $\lambda_S$  (nastavenou na hodnotu 0,2) a v druhom rozpoznávacom systéme zase akustický model prispôsobený na pohlavie rečníka  $AM_G$  a pri lineárnej interpolácii jazykových modelov boli použité dynamické adaptačné váhy  $\lambda_D$ , vyčíslené na užívateľsky orientovanej množine odložených dát.

#### V. ZÁVER

V tomto článku sme sa zamerali na adaptáciu jazykových modelov na rečníka v úlohe automatického prepisu parlamentných debát v slovenskom jazyku. V navhrnutom prístupe na adaptáciu doménovo orientovaných jazykových modelov na rečníka sme dosiahli celkové relatívne zníženie perplexity výsledných jazykových modelov v priemere o 59% a miery chybovosti až o 27%.

Aplikáciou upraveného reskórovacieho algoritmu na kombináciu hypotéz z viacerých rozpoznávacích systémov a použitia akustických modelov trénovaných v závislosti od pohlavia rečníka v kombinácii s vhodne zvolenými doménovými modelmi jazyka adaptovanými na rečníka sme sa posunuli v relatívnom zlepšení miery chybovosti až na hodnotu 33%, pre obe pohlavia.

V našej ďalšej práci sa chceme zamerať aj na pridávanie nových užívateľských slov do trénovacieho a rozpoznávacieho slovníka v procese adaptácie štatistických modelov jazyka na rečníka.

#### POĎAKOVANIE

Tento článok vznikol vďaka podpore vedeckej grantovej agentúry MŠVVaŠ SR v rámci projektu VEGA 1/0075/15 (50%) a realizáciou projektu UVP TECHNICOM pre inovačné aplikácie s podporou znalostných technológií (kód ITMS: 26220220182) vďaka podpore operačného programu Výskum a vývoj spolufinancovaného zo zdrojov Európskeho fondu regionálneho rozvoja (50%).

#### LITERATÚRA

- [1] M. Rusko, J. Juhár, M. Trnka, J. Staš, S. Darjaa, D. Hládek, R. Sabo, M. Pleva, M. Ritomský, and M. Lojka, "Slovak automatic dictation system for judicial domain," in *Human Language Technology Challenges for Computer Science and Linguistics*, Z. Vetulani and J. Mariani (eds.), LNAI 8387, Springer International Publishing, pp. 16–27, 2014.
- [2] T. Niesler and D. Willett, "Unsupervised language model adaptation for lecture speech transcription," in *Proc. of ICSLP*, (Denver, Colorado, USA), pp. 1413–1416, 2002.
- [3] H. Nanjo and T. Kawahara, "Language model and speaking rate adaptation for spontaneous presentation speech recognition," *IEEE Transactions on Speech and Audio Processing*, vol. 12, no. 4, pp. 391–400, 2004.
- [4] B.-J. Hsu and J. Glass, "Language model parameter estimation using user transcriptions," in *Proc. of ICASSP*, (Taipei, Taiwan), pp. 4805-4808, 2009.
- [5] Y. Ariki, T. Shigemori, T. Kaneko, J. Ogata, and M. Fujimoto, "Live speech recognition in sports games by adaptation of acoustic and language model," in *Proc. of EUROSPEECH*, (Geneva, Switzerland), pp. 1453–1456, 2003.
- [6] L. Chen, J.-L. Gauvain, L. Lamel, and G. Adda, "Dynamic language modeling for broadcast news," In *Proc. of ICSLP*, (Jeju Island, Korea), pp. 997–1000, 2004.
- [7] P. Cerva, J. Nouza, J. Kolorenc, and P. David, "Improved transcription of Czech parliament speeches by acoustic and language model adaptation," in *Proc. of SPECOM*, (St. Petersburg, Russia), pp.103–106, 2006.
- [8] G. Tur and A. Stolcke, "Unsupervised language model adaptation for meeting recognition," in *Proc. of ICASSP*, (Honolulu, Hawaii, USA), pp. IV-173–IV-176, 2007.
- [9] D. Vergyri, A. Stolcke, and G. Tur, "Exploiting user feedback for language model adaptation in meeting recognition," in *Proc. of ICASSP*, (Taipei, Taiwan), pp. 4737–4740, 2009.
- [10] S. Besling and H.-G. Meier, "Language model speaker adaptation," in *Proc. of EUROSPEECH*, (Madrid, Spain), pp. 1755–1758, 1995.
- [11] D. Klakow, "Language model adaptation for tiny adaptation corpora," in *Proc. of INTERSPEECH*, (Pittsburgh, PA, USA), pp. 2214–2217, 2006.
- [12] R. Kneser, J. Peters, and D. Klakow, "Language model adaptation using dynamic marginals," in *Proc. of EUROSPEECH*, (Rhodes, Greece), pp. 1971–1974, 1997.
- [13] M. Bacchiani and B. Roark, "Unsupervised language model adaptation," in *Proc. of ICASSP*, (Hong Kong, China), pp. I-224–I-227, 2003.
- [14] J. Staš, D. Hládek, and J. Juhár, "Language model adaptation for Slovak LVCSR," in *Proc. of Int. Conf. on Applied Electrical Engineering and Informatics, AEI 2010*, (Venice, Italy), pp. 101–106, 2010.
- [15] A. Stolcke, "SRILM An extensible language modeling toolkit," in *Proc. of ICSLP*, (Denver, Colorado, USA), pp. 901–904, 2002.
- [16] J. Staš, J. Juhár, and D. Hládek, "Classification of heterogeneous text data for robust domain-specific language modeling," *EURASIP Journal on Audio, Speech, and Music Processing*, vol. 2014, no. 14, 12 p., 2014.
- [17] A. Lee, T. Kawahara, and K. Shikano, "Julius An open source real-time large vocabulary recognition engine," in *Proc. of EUROSPEECH*, (Aalborg, Denmark), pp. 1691–1694, 2001.
- [18] J.G. Fiscus, "A post-processing system to yield reduced word error rates: Recognizer Output Voting Error Reduction (ROVER)," in *Proc. of IEEE ASRU Workshop*, (Santa Barbara, CA, USA), pp. 347–354, 1997.
- [19] M. Lojka and J. Juhár, "Hypothesis combination for Slovak dictation speech recognition," in *Proc. of the 56*th *Int. Symp. ELMAR*, (Zadar, Croatia), pp. 43–46, 2014.

## Algoritmus PSO v učení fuzzy kognitívnych máp

## *Ján VAŠČÁK*

Katedra kybernetiky a umelej inteligencie, Fakulta elektrotechniky a informatiky, Technická univerzita v Košiciach, Slovensko

#### jan.vascak@tuke.sk

*Abstrakt* **— Táto práca sa zaoberá využitím algoritmu Particle Swarm Optimization (PSO) pri kooperatívnych úlohách robotov. Ako príklad sa tu využíva koncept prihrávok medzi robotmi, v ktorom sú využité fuzzy kognitívne mapy, ktoré boli adaptované pomocou algoritmu PSO. V práci sú navzájom porovnané dve modifikácie PSO. Prihrávky boli testované pomocou simulácii humanoidného robota NAO a na reálnych robotoch NAO pomocou rozhrania RoboCup tímu B-Human.**

*Kľúčové slová –* **fuzzy kognitívna mapa, optimalizácia častíc roja, particle swarm optimization, robotický futbal.**

## I. ÚVOD

Futbal je kolektívna hra, kde úspešnosť dosiahnutia gólu závisí od vhodnej pozície hráča voči súperovej bránke. To isté platí aj pri RoboCup zápase SPL ligy humanoidných robotov. Pri týchto zápasoch často dochádza k situáciám, že hráč s loptou má malú šancu dosiahnuť gól. Riešením tejto situácie by mohla byť prihrávka adresovaná na robota s väčšou šancou na skórovanie. Avšak aby sa predišlo zbytočnej strate lopty, dôležitá je úspešnosť prihrávky, ktorá závisí od sily a smeru prihrávky.

Princíp prihrávky spočíva v správnom kope do lopty. V [1] navrhli systém kopu, ktorý využíva fuzzy kognitívne mapy (FKM) adaptované pomocou algoritmu Particle Swarm Optimization (PSO). Vstupom FKM bola vzdialenosť brány a poloha lopty relatívne k robotovi. Výstupom FKM boli riadiace body pre krivky, ktoré opisujú jednotlivé fázy pohybu robota.

Cieľom práce bolo upraviť FKM pre problém prihrávky a adaptovať ju pomocou rôznych modifikácii algoritmu PSO. Následne najlepšie ohodnotená FKM sa použila v systéme prihrávok a otestovala na simulátore a na humanoidnom robotovi NAO.

#### II. PRINCÍPY ALGORITMU PARTICLE SWARM OPTIMIZATION

## *A. Princípy algoritmu PSO*

Základom algoritmu PSO je roj, ktorý sa skladá z istého počtu častíc. Tento roj sa pohybuje v *n-*rozmernom priestore prehľadávania, pričom každá častica reprezentuje jedno potenciálne riešenie, ktoré je ohodnotené fitness funkciou. Každá častica má pamäť, v ktorej si ukladá svoju najlepšiu pozíciu v rámci priestoru prehľadávania, *pbest (personal best),* a pozíciu najlepšej častice z celého roja, *gbest (global best)*. Tento princíp, zdieľanie skúseností medzi časticami, je základ úspechu algoritmus PSO. Táto vlastnosť sa využíva pri výpočte rýchlosti, ktorou sa častica pohybuje v priestore. Týmto sa roj postupne sústreďuje do oblastí s najlepšími riešeniami [2].

Postupom času bolo vyvinutých niekoľko verzií tohto algoritmu. Prvotná verzia je opísaná nasledujúcimi vzťahmi:

$$
v_{id}(t+1) = v_{id}(t) + c_1 R_1 (p_{id}(t) - x_{id}(t)) + c_2 R_2 (p_{gd}(t) - x_{id}(t)), \quad (1)
$$

$$
x_{id}(t+1) = x_{id}(t) + v_{id}(t+1),
$$
 (2)

kde:

- *vid* (*t*) predstavuje rýchlosť *i*-tej častice v *d*-tej dimenzii priestoru prehľadávania v predchádzajúcej iterácii,
- $x_{i,d}(t)$  predstavuje pozíciu *i*-tej častice v *d*-tej dimenzii priestoru prehľadávania v predchádzajúcej iterácii,
- $\bullet$   $p_{id}$  prestavuje historicky najlepšiu pozíciu  $\mathbf{i}$ -tej častice v *d*-tej dimenzii,
- $p_{\text{od}}$  predstavuje pozíciu najlepšej častice v rámci celého roja v d-tej dimenzii,
- $R_1$ a  $R_2$  predstavujú dva n-rozmerné vektory s náhodnými číslami z intervalu <0.0,1.0>, ktoré zavádzajú užitočnú náhodnosť do prehľadávacej stratégie,
- <sup>1</sup> *c* a <sup>2</sup> *c* sú pozitívne konštantné váhové parametre, taktiež nazývané *kognitívne* a *sociálne* parametre, ktoré riadia pohyb každej častice na základe jej individuálnej najlepšej pozície alebo najlepšej pozície roja [3].

Jedna z modifikácii tohto algoritmu vznikla pridaním *zotrvačnej váhy (ω),* ktorá bola zavedená preto, aby v začiatočných fázach optimalizácie bolo uprednostňované globálne prehľadávanie, aby sa prehľadal čo najväčší priestor prehľadávania a aby sa ku koncu optimalizačného procesu preferovalo lokálne prehľadávanie pre detailnejšie preskúmanie oblastí, ktoré boli nájdené v skorších fázach optimalizácie. Preto bol vzorec (1) upravený na nasledovný tvar:

$$
v_{id}(t+1) = \omega(t)^* v_{id}(t) + c_1 R_1 (p_{id}(t) - x_{id}(t)) + c_2 R_2 (p_{gd}(t) - x_{id}(t)), \quad (3)
$$

kde *zotrvačná váha* je vyjadrená ako

$$
\omega(t) = \omega_{hi} - \left(\omega_{hi} - \omega_{low}\right) \frac{t}{Tmax},\tag{4}
$$

pričom *t* je počítadlo iterácie, *Tmax* je maximálny počet iterácii, po ktorých algoritmus skončí, *ωhi* predstavuje inicializačnú hodnotu *ω*, a *ωlow* predstavuje minimálnu hodnotu *ω*, ktorú nadobudne, keď  $t = Tmax$  [3].

Ďalšia z modifikácii vznikla pridaním *faktora zúženia ( χ )*. Tento model je v súčasnosti považovaný za štandard algoritmu PSO a jeho tvar je definovaný nasledujúcou rovnicou:

$$
v_{id}(t+1) = \chi[v_{id}(t) + c_1 R_1(p_{id}(t) - x_{id}(t)) + c_2 R_2(p_{gd}(t) - x_{id}(t))],
$$
 (5)

kde *faktor zúženia ( χ )* je vyjadrený ako

$$
\chi = \frac{2}{\left|2 - \Phi - \sqrt{\Phi^2 - 4\Phi}\right|},\tag{6}
$$

pre  $\phi > 4$ , kde  $\phi = c_1 + c_2$ [3]

## *B. Využitie algoritmu PSO v úlohách robotického futbalu*

Algoritmus PSO pre svoju nízku výpočtovú a časovú náročnosť našiel využitie aj pri úlohách robotického futbalu, kde je potrebná rýchlosť a stabilita robotov.

V [4] využili PSO pri optimalizácii parametrov chôdze humanoidného robota Kondo KHR-1. Optimalizovala sa chôdza do piatich rôznych smerov, pričom ako fitness funkcia sa brala prejdená vzdialenosť za čas. Najlepší optimalizačný progres sa ukázal pri chôdzi vpred, pričom najvyššia dosiahnutá rýchlosť bola 17 cm/sek.

V [5] použili algoritmus PSO pri optimalizácii parametrov metódy filtrácie častíc pre potreby samolokalizácie robota na futbalovom ihrisku. Úlohou bolo nájsť také parametre, pri ktorých lokalizačná chyba bola čo najmenšia, teda fitness funkcia bola definovaná ako hodnota lokalizačnej chyby. Ako trénovacie dáta poslúžil 10-minútový záznam zápasu. Po optimalizácii parametrov celková presnosť samolokalizácie robota stúpla. Tieto hodnoty parametrov sa neskôr použili pri zápasoch RoboCup SPL Ligy.

## III. NAVRHOVANÝ PRÍSTUP

## *A. Návrh fuzzy kognitívnej mapy pre prihrávku*

Pri návrhu FKM bolo potrebné určiť vstupné a výstupné koncepty tak, aby presne popisovali riešený problém. Vstupné koncepty predstavovali informácie, ktoré môže robot získať zo svojho okolia, konkrétne vzdialenosť spoluhráča a súradnice lopty relatívne k robotovi. Výstupné koncepty prestavujú parametre, ktoré popisujú kop robota do lopty, presnejšie  $X_1, Y_1, X_2, Y_2$ .

Kop do lopty sa skladá z niekoľkých fáz, kde každá fáza je popísaná Bézierovou krivkou. Tá je reprezentovaná ako trojrozmerný vektor, kde hodnota x-ovej súradnice udáva veľkosť smeru nohy dopredu alebo dozadu vzhľadom na robota, hodnota y-ovej súradnice udáva veľkosť smeru nohy doľava alebo doprava vzhľadom na robota, hodnota z-ovej súradnice udáva veľkosť smeru nohy nahor alebo nadol vzhľadom na robota [1].

Teda výstupné koncepty  $X_1$  a  $Y_1$  zodpovedajú krivke vo fáze tri, ktorá opisuje, ako vysoko robot zdvihne nohu a posunie ju za seba na hodnoty  $X_1$  a  $Y_1$ . Výstupné koncepty  $X_2$  a  $Y_2$ zodpovedajú krivke vo fáze štyri, ktorá opisuje, ako vysoko robot zdvihne nohu a posunie ju pred seba na hodnoty  $X_2$  a  $Y_2$ . Navrhovaná FKM je zobrazená na Obr. 1.

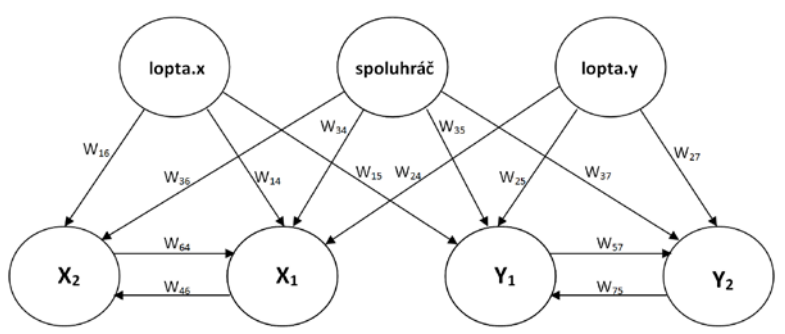

Obr. 1 Použitá fuzzy kognitívna mapa pre problém prihrávky.

## *B. Implementácia prihrávky*

Pre implementáciu prihrávky boli využité zdrojové kódy RoboCup tímu B-Human, presnejšie bol využitý modul správania. Pre potreby prihrávky boli vytvorené dva typy správania, *Striker* a *Reciever*. Tieto typy správania sa skladajú z hierarchie stavov.

Na začiatku je nastavené správanie *Reciever*, v ktorom sú definované tieto stavy:

- *hladajLoptu –* v prípade, ak robot nemá v dohľade loptu, začne sa otáčať okolo vlastne osi, kým ju opäť nezbadá.
- *vzdialenostKLopte –* tu robot vypočíta svoju vzdialenosť od lopty pomocou Euklidovskej vzdialenosti, takisto vypočíta vzdialenosť spoluhráča od lopty, kde údaje ho spoluhráčovi získa cez tímovú komunikáciu. Ak je bližšie k lopte, tak ju prevezme, ak nie, tak ostáva stáť a čaká na prihrávku.
- *strikerStart –* v prípade, ak je robot bližšie ku lopte ako spoluhráč, tak spustí podvoľbu *Striker()*.

V správaní *Striker* sú definované tieto stavy:

- *otocSaKLopte –* v tomto stave sa vypočíta uhol, na ktorý sa ma robot natočiť, aby bol otočený priamo k lopte.
- *kracajKLopte –* v tomto stave sa vykoná príkaz na chôdzu k lopte
- *otocSaKSpoluhracovi –* tu sa vypočíta uhol, na ktorý sa ma robot natočiť, aby smeroval k spoluhráčovi. Na výpočet uhla sa použili súradnice spoluhráča.
- *pristupKLopte –* v tomto stave robot pristúpi k lopte podľa vypočítaných uhlov s predchádzajúcich stavov a pripraví sa na kop.
- *kop –* v tomto stave prebieha samotný kop do lopty smerom na spoluhráča, ktorého súradnice polohy sú *sx* a *sy*. Tu sa využíva naučená FKM, ktorej vstupom je poloha lopty (*plx*, *ply*) a vzdialenosť spoluhráča (*vs*), ktorá sa vypočíta podľa vzorca (7):

$$
vs = \sqrt{\left(plx - sx\right)^2 + \left(ply - sy\right)^2}.
$$
 (7)

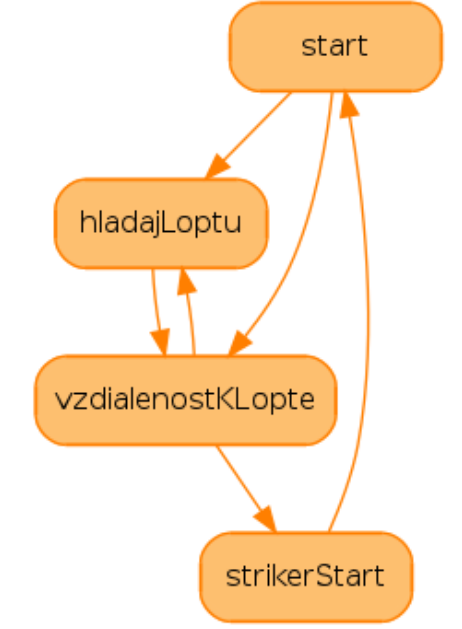

Obr. 2 Grafické znázornenie hierarchie stavov v správaní *Reciever*.

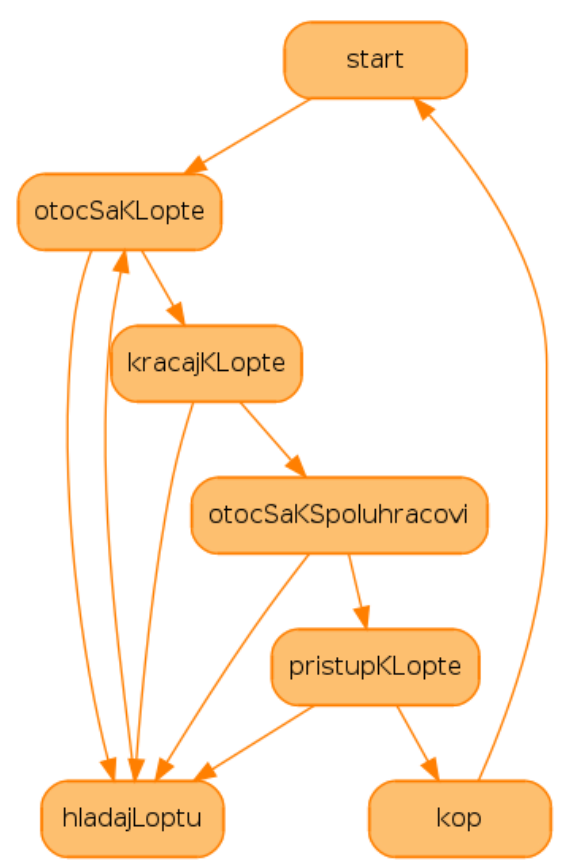

Obr. 3 Grafické znázornenie hierarchie stavov v správaní *Striker*.

## IV. VYHODNOTENIE EXPERIMENTOV

Experimenty prebiehali v dvoch fázach:

- 1. Fáza nájdenie vhodnej FKM pomocou algoritmu PSO
- 2. Fáza využitie naučenej FKM pri prihrávke medzi robotmi

## *A. Adaptovanie fuzzy kognitívnej mapy pomocou algoritmu PSO*

Pri adaptovaní FKM sa testovali a porovnávali dve varianty algoritmu PSO a *to zotrvačná váha* a *faktor zúženia*. Experimenty spočívali v menení parametrov týchto variant a sledoval sa počet iterácií, v ktorých dôjde algoritmus do lokálneho, resp. globálneho minima a následne sa porovnávala hodnota fitness funkcie v tomto extréme.

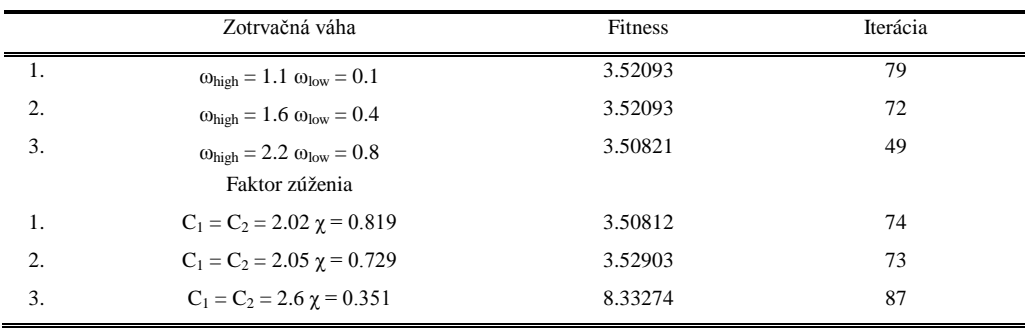

Tabuľka 1 Prehľad výsledkov experimentov adaptácie FKM pomocou dvoch variant algoritmu PSO s rôznymi parametrami

Z tabuľky 1 vyplýva, že zvyšovaním parametrov pre *zotrvačnú fázu* sa kvalita nájdeného riešenia výrazne nemenila, ale čas potrebný na nájdenie daného riešenia sa výrazne znižoval.

Zvyšovaním parametrov pre *faktor zúženia* malo opačný efekt, teda kvalita riešenia aj čas potrebný na nájdenie daného riešenia sa postupne zhoršoval.

## *B. Vzájomné prihrávanie medzi robotmi*

Z predchádzajúcich experimentov sa vybrala najlepšie ohodnotená FKM a použila sa v systéme prihrávok. Prihrávky prebiehali v simulátore SimRobot a na reálnych robotoch NAO.

Experimenty spočívali v striedaní rôznych vzdialeností medzi robotmi, pričom sa sledovala sila a smer prihrávky.

Tabuľka 2 Štatistický prehľad vykonaných experimentov v simulátore

| Experiment | Vzdialenosť     | Počet úspešných<br>prihrávok | Počet<br>uskutočnených<br>prihrávok | Uspešnosť |
|------------|-----------------|------------------------------|-------------------------------------|-----------|
| . .        | m               |                              |                                     | 66 %      |
| 2.         | $2.5 \text{ m}$ |                              |                                     | 83 %      |
| Ć.         | 4 m             | o                            |                                     | 100 %     |
| 4.         | 6 m             |                              |                                     | 50 %      |

Tabuľka 3 Štatistický prehľad vykonaných experimentov na reálnych robotoch

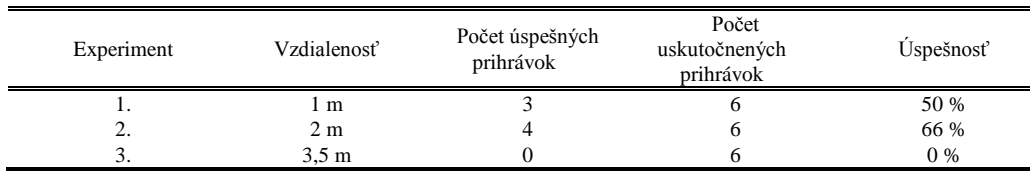

Z vykonaných experimentov môžeme vidieť (viď tabuľky 2 a 3), že najvyššia úspešnosť prihrávok bola na stredné vzdialenosti. Nižšia úspešnosť prihrávok na krátku vzdialenosť bola spôsobená nedostatočne silným kopom, teda lopta nedošla ku spoluhráčovi, čo malo za dôsledok to, že hráči sa postupne k sebe približovali. Prihrávky na väčšiu vzdialenosť boli úspešné iba v simulátore. Pod neúspešnosťou prihrávok na reálnych robotoch sa podpísal povrch ihriska, ktorý nekládol dostatočný odpor, čoho dôsledkom bolo, že pri silnom kope sa robot otočil okolo vlastnej osi na stojacej nohe, teda loptu vôbec netrafil. Neúspešnosť niektorých prihrávok bola spôsobená aj nedostatočne kalibrovanou kamerou robota, čo spôsobilo nepresný výpočet vzdialeností.

Pri porovnaní výsledkov zo simulátora a z reálu boli lepšie výsledky dosiahnuté v simulátore, pretože simulátor poskytuje ideálne podmienky prostredia, teda ideálny povrch s ideálnym odporom podložky, či presný výpočet vzdialeností.

## V. ZÁVER

Z experimentov vyplynulo, že mierne lepšia variácia algoritmu PSO bola *zotrvačná váha*, keďže dokázala nájsť výsledok v skoršom čase. Tieto experimenty nám ukázali, že algoritmus PSO je veľmi citlivý na hodnotu svojich parametrov.

Táto práca ukázala ďalšiu možnosť využitia algoritmu PSO pri úlohách v robotickom futbale, a to adaptovaním fuzzy kognitívnej mapy pre prihrávku medzi robotmi. Úspešnosť prihrávok bola pomerne menšia, ale bolo by možné ju zvýšiť použitím presnejšej trénovacej množiny v procese učenia FKM, alebo lepším kalibrovaním kamier robotov.

## POĎAKOVANIE

Tento príspevok vznikol vďaka podpore v rámci operačného programu Výskum a vývoj, pre projekt: **Univerzitný vedecký park TECHNICOM pre inovačné aplikácie s podporou znalostných technológií**, kód ITMS: **26220220182**, spolufinancovaný zo zdrojov Európskeho fondu regionálneho rozvoja.

## LITERATÚRA

- [1] R. Michna, "Adaptácia fuzzy kognitívnych máp pomocou evolučných algoritmov pre potreby robotického futbalu," 2013.
- [2] R. C. Eberhart, "Particle Swarm Optimization : Developments , Applications and Resources," pp. 81–86, 1995.
- [3] H. Ahmed, J. Glasgow, and C. Kln, "Swarm Intelligence : Concepts , Models and Applications Technical Report 2012-585," no. February, 2012.
- [4] C. Niehaus, T. Röfer, and T. Laue, "Gait optimization on a humanoid robot using particle swarm optimization," in *Humanoid Soccer Robot*, 2007.
- [5] A. Burchardt, T. Laue, and R. Thomas, "Optimizing Particle Filter Parameters for Self-localization," in *Humanoid Soccer Robot* , 2011, pp. 145–156.

## All-in-one time-lapse device for DSLR

*Lukáš Melega, Peter Feciľak, Michal Kovalčík, and Roman Vápeník*

Department of Computers an Informatics Technical University of Košice, Letná 9, 042 00 Slovak Republic

lukas.melega@student.tuke.sk, peter.fecilak@tuke.sk, michal.kovalcik@tuke.sk, roman.vapenik@tuke.sk

*Abstract* **— The goal of this paper is to present creating time-lapse video. It includes describing base problems and solutions of time-lapse recording (time-lapse photography). Next part focuses to design and construction of custom prototype of a time-lapse device including mechanical and electronic parts. Afterwards this paper describes design and implementation of software parts of this prototype. Compared to existing time-lapse devices this prototype achieves interoperability with connected digital single-lens reflex camera (DSLR) over PTP protocol via USB interface. It can process photos and create final time-lapse video by user specified requirements. To control of this prototype can be used smartphone, tablet, laptop or other device with Wi-Fi connectivity and web browser.**

*Keywords* **— DSLR, GPIO, Raspberry Pi, stepper motor, time-lapse photography, time-lapse video**

#### I. INTRODUCTION

Time-lapse is visualization record based technology like photography or video recording. It is based on photography, but result is video [1]. In some articles is time-lapse named as chronophotography, where chrono from latin means time, or intervalometer. Right spelling is time-lapse. However often is this phrase misspelled as timelapse or time lapse.

Time-lapse is based on photography with particular frame rate, which allows to viewers to see events in an accelerated time. It is supplement to slow motion recording. It reveals movements in the world around us, in a way which we cannot achieve by normal observation with ours eyes [2].

Against standard video recording, time-lapse is different by frame rate which is lower then average thereby achieving time compression or the effect of faster movement. It is taking pictures with frequency less than 25 frames per second (24 in classic film). This technique is used not only in movie industry but for scientific purposes as well (eg. time-lapse footage of the microscope). It is used to create images with a comic undertone, but mainly to record too slow movements or events that are imperceptible to human perception (eg. flowering plants, plant growth, movement of clouds in the sky, the process of decay - a variety of chemical, biological, geological changes and changes caused by human activity).

Time-lapse photography has been around for a very long time and it seems that never gets old, because it will always have its use. There is nothing that would completely replace it in terms of principle. The continuous development of technology are replaced only devices for shooting (cameras, camcorders and other specialized recording devices).

#### II. GOALS

The goals of this work are analysis of the issues of time-lapse recording, analysis of the current state of the existing time-lapse equipment. Based on the analysis is designed and built its own system for time-lapse digital SLR (DSLR). This includes mechanical components, electronics and software. The proposed time-lapse device over existing similar affordable devices allows to automate the whole process of time-lapse video - from taking photos in specified time interval, to produce a final video.

## III. ANALYSIS

One of the most difficult aspects about time-lapse photography is choosing how long to turn the camera off between frames [1]. This period when the camera is not exposing frames is called the wait time.

Each use case has a specific wait time that gives the best results.

#### *A. Importance of wait time between exposures*

The exposure is a state where the camera records the scene, i.e. taking photos. The process begins with the exposure the shutter when there is penetration of the light to the sensor. Exposure time indicates the time when the shutter is open. The longer the exposure time, the more light hits the sensor.

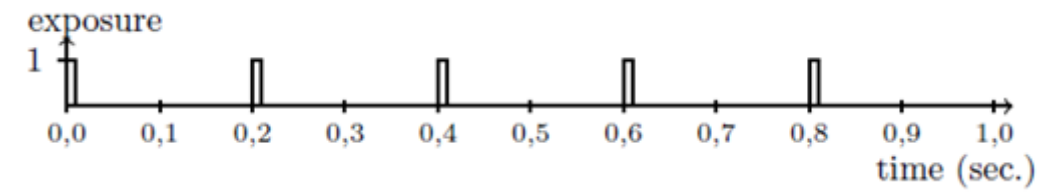

Fig. 1 A graph showing the time course of exposure (framerate 5 FPS)

Graph in Fig. 1 shows a longer time between exposures as it is when recording from ordinary camera. A longer interval between exposures resulting in acceleration time in the final video.

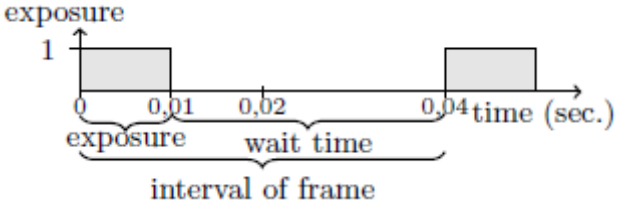

Fig. 2 A graph showing important time intervals of one exposure

#### *B. Calculation of the waiting time for time-lapse recording*

To determine the time between exposure at time lapse recording, it is necessary to know how long it takes storyline that we want to record and also the length of the final video that will capture recorded storyline.

The next formula shows calculation of wait time.

*wait time* = 
$$
\frac{actual\ length\ of\ action}{time\ large\ video\ length\ *\ frame\ rate} - exposure
$$

## IV. DESIGN OF THE DEVICE

The main requirement for time-lapse device is ensure full and automated process of creating time-lapse video. Such a process includes the following activities:

- time-lapse recording (taking pictures in defined time interval):

- controlling the shutter release,
- setting the parameters of DSLR camera,
- driving movement of DSLR camera using motors,
- collection of taken photos,
- photo processing (change size, crop, ...),
- creating final time-lapse video from taken photos,
- inform the user about the current state of activity.

Design of the time-lapse device consists of three parts. The first part is design of the mechanical parts (Fig. 3) that allows linear and rotary movement of DSLR camera.

The next part is design the architecture of whole time-lapse device. It includes choosing main control unit and ensuring interoperability between motor driver circuits and main control unit.

The requirements for main control unit are following:

- ability to control connected devices using GPIO interface,

- ability to control camera (DSLR) over PTP protocol via USB interface,
- communication with mobile device over Wi-Fi network,
- collecting and processing photos and creating time-lapse video.

As the main control unit was chosen mini-computer Raspberry Pi 2 with OS GNU/Linux [5]. The reason for choosing Raspberry Pi 2 was that has resources needed to meet the specified requirements described above.

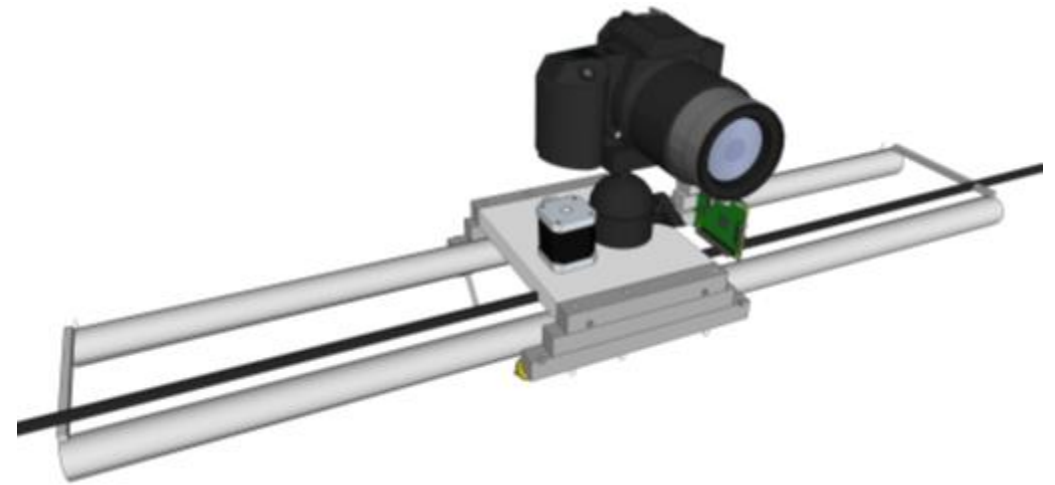

Fig. 3 3D design of the time-lapse device prototype

## *A. Mechanical component design*

Whole concept of the time-lapse device is shown in Fig. 3. It was chosen the concept where fixed mobile unit (with DSLR) will be move along the rails. To ensure the linear movement of the moveable part (with DSLR) was chosen DC motor with gearbox. Used motor can be powered with 12 V, the speed is 20 RPM. The one disadvantage is slow movement due to low speed. But for the purpose of time-lapse recording it suffices. The conversion of rotary movement of the shaft of motor to a linear movement is solved by a toothed belt, two pulleys and pulley located on the shaft of the electric motor.

Second part of mechanical design solves the rotational movement of the connected camera. To change the rotation of the digital SLR camera was chosen a bipolar stepper motor. It allows perform accurate and sufficiently small rotational motion.

## *B. Electronic part design*

The next part is design electric circuits that allows controlling motors using GPIO interface. The main component is Raspberry Pi 2, which controls DC and stepper motor. It also controls the shutter of DSLR camera. To control DC motor through GPIO interface dual H-bridge circuit is used - L298N [3]. It's an integrated monolithic circuit. It is a hight voltage, high current dual full-bridge driver designed to accept standard TTL logic levels and drive inductive loads.

To control bipolar stepper motor is used circuit TB6560AHQ. It's a PWM chopper-type stepping motor driver IC designed for sinusoidal-input microstep control of bipolar stepping motors [4].

The whole architecture of proposed time-lapse device is shown in Fig. 4. Schematics of electric circuit is show in Fig. 5.

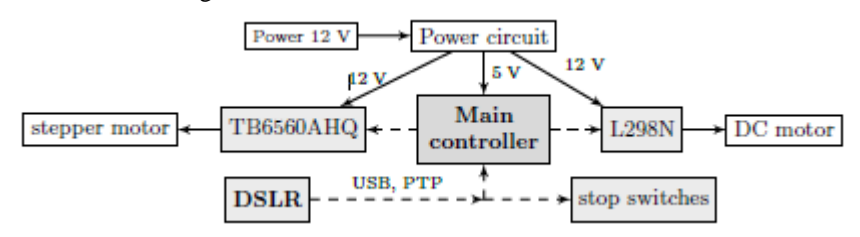

Fig. 4 Block scheme of whole architecture of proposed time-lapse device prototype

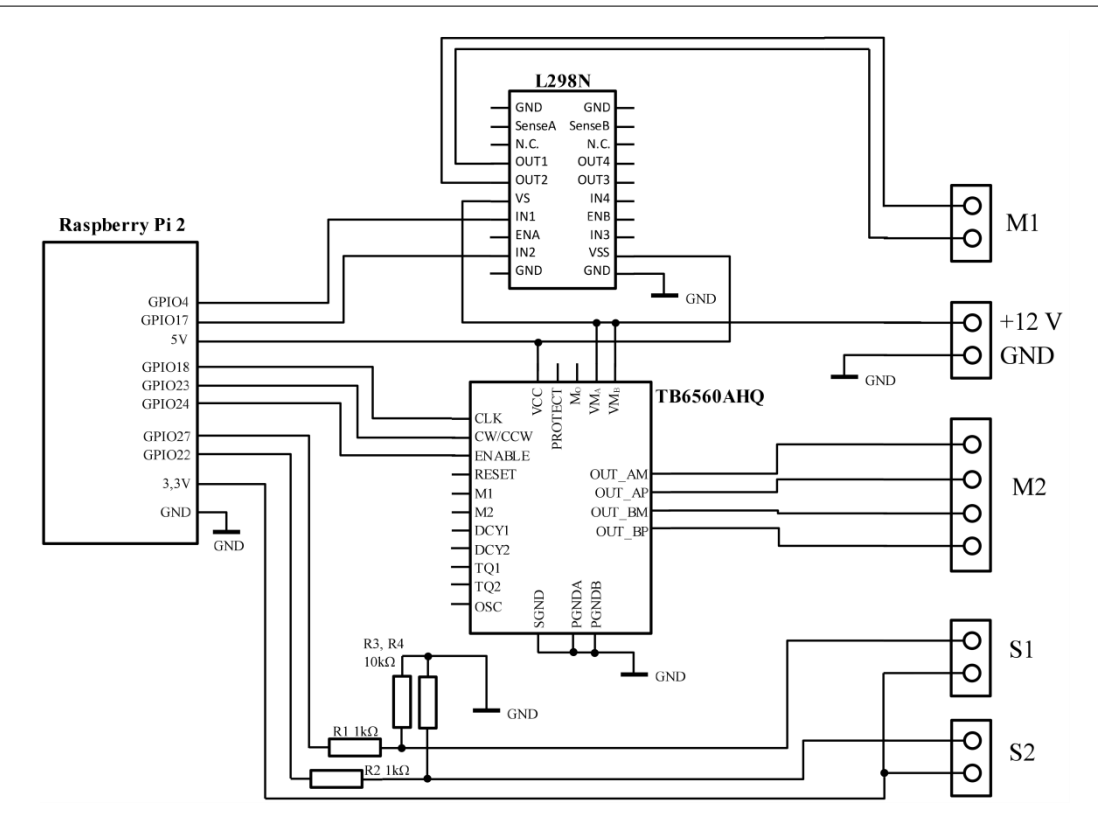

Fig. 5 Schematics of electronic circuits of proposed time-lapse device

## *C. Software design*

In the last part is proposed the software part of time-lapse device. The whole process of making the time-lapse video is controlled through the web interface, which is running on Raspberry Pi 2. This website is responsive and looks like a mobile application. It allows user to control the time-lapse device. User can change parameters of connected camera such as shutter speed, aperture, ISO and exposure compensation.

The main aspect is configuring process of time-lapse recording. It includes possibility to change many settings:

- wait time, or time between exposures,
- stop condition (frame count limit or elapsed time),
- which motors can be used in time-lapse process,
- intensity of one motor movement between exposures,
- how often will be active one motor (every x frames),
- how steps per one iteration do stepper motor,
- change exposure settings in time.

Software part is written in Javascript language (using ES6 specification) on Node.js platform (using io.js). PTP protocol over USB enables activation of shutter and allows setting parameters of the camera [6]. Once the time-lapse capturing is finished, all photos are resized to required size for final video. Video is created from captured photos using hardware accelerated H.264 codec (OpenMAX implementation) that allows encoding using GPU. Encoding speed of 1280x720 video is approximately 6 frames per second, so 450 photos are encoded for 74 seconds.

Another software parts of time-lapse device are for creating environment enabling communication over Wi-Fi network. For this purpose is necessary to create Wi-Fi access point. Access point was created using hostapd package which is available for Linux distributions. When user is connected to this network, there is need to ensure automatically assign the IP address. For this purpose was chosen package udhcpd. Conversion of host names (or domain names) to IP address is processed on lightweight implementation of DNS. This implementation produces always the same response with one IP address on every request. Because time-lapse device doesn't have connection to the Internet, any opened URL in browser leads to page with web interface of this device.

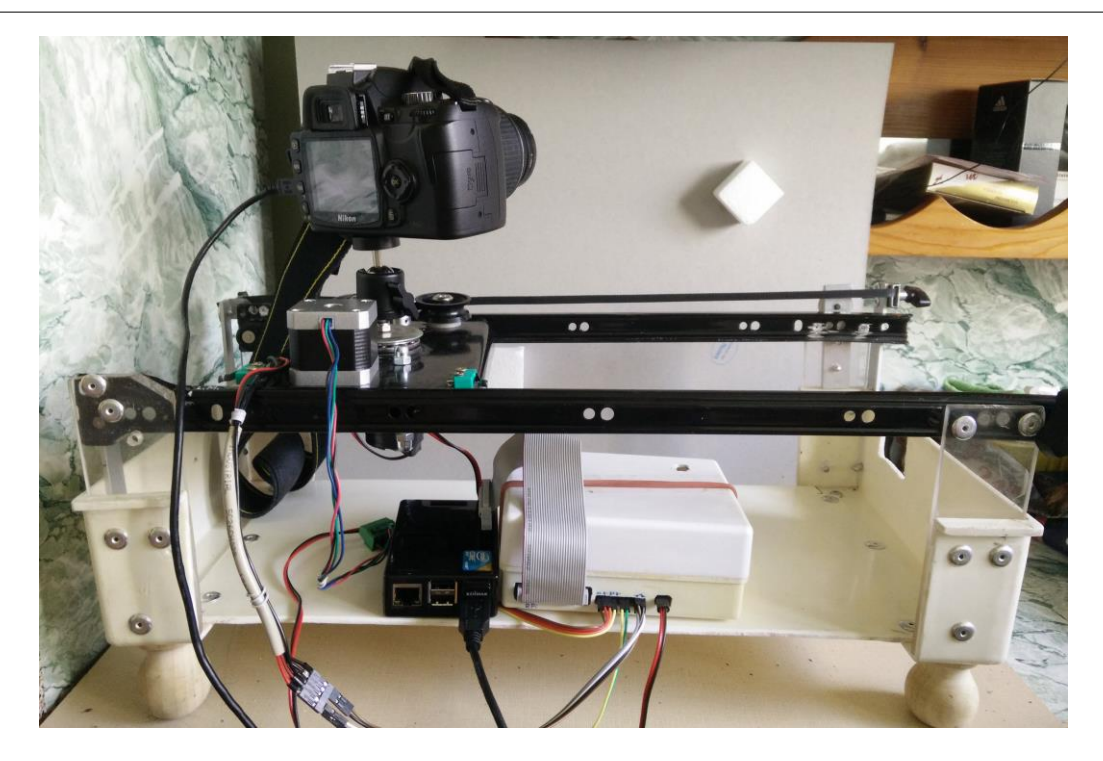

#### Fig. 6 Designed time-lapse device

#### V. CONCLUSION

Designed time-lapse device meets the specified requirements. Although construction of mechanical parts is not at such a level as commercial products, but given the amateur environment and overall low cost, this may not be an obstacle for amateur photographers. Mainly amateur photographers, photo enthusiasts, video producers and especially time-lapse video producers are the target group of the proposed time-lapse device.

#### ACKNOWLEDGMENT

This work is the result of the project implementation: Development of the Center of Information and Communication Technologies for Knowledge Systems (ITMS project code: 26220120030) supported by the Research & Development Operational Program funded by the ERDF.

#### **REFERENCES**

- [1] Kinsman Ted: The Time-Lapse Photography FAQ: An Introduction to Time- Lapse Photography [online]. Rochester, New York: Kinsnam Physics Produc- tions, 2011-01-08 Chapter 1 Introduction and theory. Available at: http://www.sciencephotography.com/how2do2.shtml
- [2] Gasek Tom: Frame-By-Frame Stop Motion: The Guide to Non-Traditional Animation Techniques. Focal Press; 1 edition, 2011-09-09 Chapter 4 - Time-Lapse Photography. ISBN: 978-0240817286
- [3] STMicroelectronics: Datasheet L298 Datasheet [online]. STMicroelectronics, 2000. Available at: http://www.st.com/web/en/resource/technical/document/datasheet/CD00000240.pdf
- [4] Toshiba Semiconductor: Datasheet TB6560AHQ, TB6560AFG [online]. 2011. Available at: https://www.toshiba.com/taec/components2/Datasheet\_Sync/201103/DST\_TB6560-TDE\_EN\_27885.pdf
- [5] Gay Warren: Raspberry Pi Hardware Reference. Apress, 2014. 248 p. ISBN 978-1-4842-0799-4
- [6] Bigioi Petronel et al.: Digital Camera Connectivity Solutions Using the Picture Transfer Protocol (PTP). Consumer Electronics, IEEE Transactions on, 48.3 Issue 10, nr. 3 (2002), pp. 417-427. ISSN 0098-3063

# Analysis of Particle Trajectories in Video Sequences of a Multi-Particle System of Magnetic Dipoles

## <sup>1</sup>*Anna JADLOVSKÁ,*  2 *Slávka JADLOVSKÁ,* <sup>3</sup>*Peter RABATIN*

1,2,3Department of Cybernetics and Artificial Intelligence, Faculty of Electrical Engineering and Informatics, Technical University of Košice, Slovak Republic

<sup>1</sup>anna.jadlovska@tuke.sk, <sup>2</sup>slavka.jadlovska@tuke.sk, <sup>3</sup>rabatinp@gmail.com

*Abstract* **— Particle interaction in two-dimensional systems is an open research topic which advances practical applications in areas such as miniaturization of electronic devices, chips or semiconductors, lithography, development of magnetic storage media, etc. We simulate particle movement in the solid and liquid phase of a two-dimensional system using a mechanical model system of small disc magnets moving on an air table. Their magnetic moments are oriented perpendicular to the underlay; as a result, the magnets move with repulsive dipolar magnetic interaction. The air current blown onto the air table affects the velocities of all magnets, allowing us to simulate particle movement in a given phase. The movement of magnets is captured by a webcam to be analyzed by an application we developed in MATLAB. For the sake of automation of the whole process, the model workplace was transformed to include continuous control of input voltage provided by the SLC controller. The application makes it possible to track trajectories of individual magnets from a pre-prepared video recording, but also in real time, based on the prediction of future magnet positions with the Kalman filter. We developed an experiment in which the SLC controller repeatedly increases and decreases the air current intensity, which allows us to evaluate the development of dislocations forming in the ideal lattice and to specify areas of phases and phase transitions. The application also allows us to obtain thermodynamic characteristics of simulated particle interaction in order to verify the correct functionality of the model system. The whole model workplace was developed with didactic intent and with the aim of introducing the user to the problem of phase transitions not only from the physical point of view, but also by demonstration in a laboratory setting.** 

*Keywords* **— particle model, continuous control, SLC controller, MATLAB, Kalman filter, Kuhn-Munkres algorithm, Gaussian distribution, phase area, phase transition, dislocation in lattice**

## I. INTRODUCTION

This paper deals with the study of a laboratory model of small magnets moving on an air table, which simulates the behavior of particles of a two-dimensional system (2D) in the solid and liquid phase. Magnetic moments of all magnets are directed perpendicular to the underlay, so the magnets move with repulsive dipolar interaction. The air current is blown into the particular model using a continuously adjustable air blower. Change in the intensity of the air stream simulates a change of the state of matter.

The main objective of our research was to develop an application in MATLAB which uses a webcam to record the movement of magnets, and then detects and determines their trajectories during shooting sequences from a saved video file (offline) and in real time (online) using prediction of their future positions. Offline magnet tracking was done using the *Magtrack* application in bachelor thesis [1] and the results were presented at a technical conference [2]. Assuming the online image processing, another objective of our research is to implement solutions for controlling the intensity of the air flow regulator using a SLC controller.

#### II. TWO-DIMENSIONAL MODEL SYSTEM FOR PARTICLE MOVEMENT SIMULATION

Study of phase transitions in a 2D system requires the design and construction of an optimal model which would meet all requirements for a correct simulation of particle interaction. This paper deals with the model system located in the Laboratory of Mechatronic Systems at the DCAI, which was constructed by Kybernetika, Ltd (a commercial business based in Košice) and is depicted in Fig. 1.

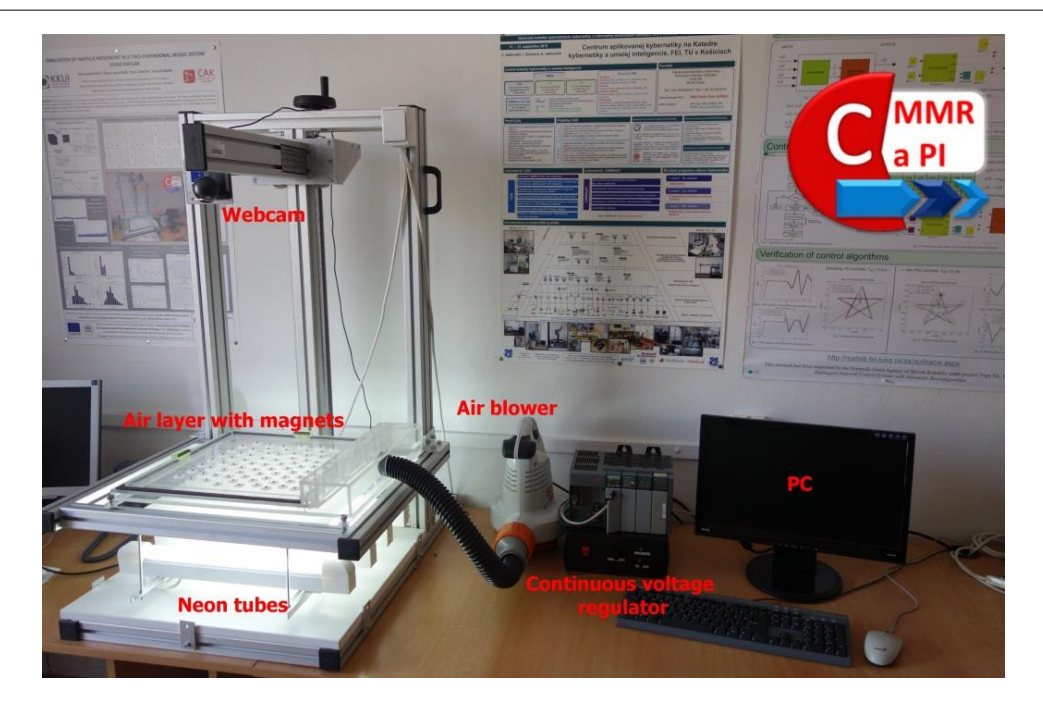

Fig. 1 Simulation of particle movement in a two-dimensional system using a mechanical model of small magnets

The main part of the model system is a closed plexiglass block container (8x40x40cm) with small vents (diameter 1 mm, spacing 6 mm) on the top plate. Disc-shaped neodymium magnets (diameter 3 mm) attached to round pads are placed on the plate. By changing the number and shape of magnets, diverse structures of matter can be simulated. An air blower (max. volume:  $570 \text{ m}^3/\text{h}$ ) powered by a continuous voltage controller supplies air inside the container (air table) through a side opening. The air surge coming through the vents forms an air layer which causes the magnets to rise slightly and start interacting with each other and with the magnetic edge of the air table with repulsive magnetic forces. To enable automatic control of the system while performing necessary calculations in the cycle, SLC controller is used that acts as the equivalent of computer lab cards. An integrated camera system is used to record the movement of magnets at different air current velocities for subsequent analysis. The communication between the webcam (Logitech Webcam 300, color, frame rate 25 fps, resolution 1280x1024) and the PC takes place through the USB interface. The air table is lit from below by four 12W neon tubes to improve object recognition against the background during image processing.

Fig. 2 depicts an input-output block scheme of the model system. Based on the above description, it is composed of two main subsystems. The motor voltage [V] is the control input into the air blower, while the volume of air current [m3/s] is the air blower output, which acts as an input into the 2D model system. The planar coordinates of each magnet are considered the model output. Two possible disturbance forces acting upon the model include an unlevelled air table and neglected pressure changes inside the air table.

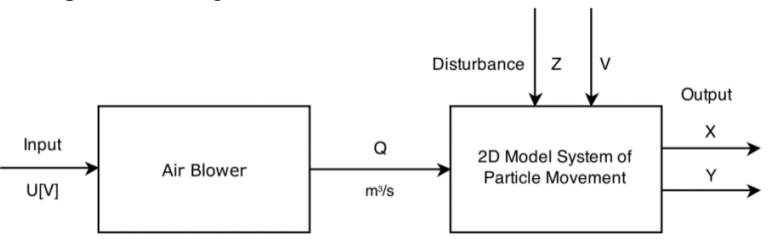

Fig. 2 Input-output block scheme of the model

In Fig. 3, there is a proposed control structure for the model system. A selected number of magnets are placed on the air table and the camera records the area where the magnets are moving. Video is streamed into the computer, where it is received and further processed. The user chooses which phase of magnet movement they want to simulate. This information is transferred to the SLC controller, which transmits the required voltage to continuous voltage regulators. As a result, the corresponding amount of air current is set on the air blower, which next determines the velocities of the magnets. Thanks to this, the required simulated movement of particles in a material can be observed on the mechanical model system.

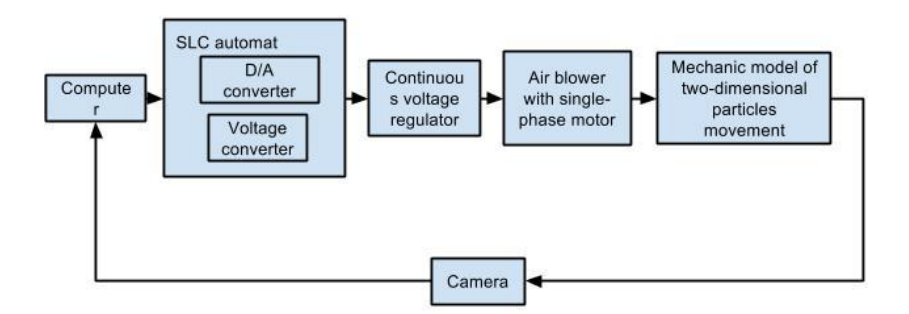

Fig. 3 Structure of the control laboratory model

Since the presented model system has been included into the set of existing models of the Center of Modern Control Techniques and Industrial Informatics at the DCAI FEEI TU (http://kyb.fei.tuke.sk/), more useful information about the model, including a photo/video gallery, can be found at http://kyb.fei.tuke.sk/laboratoria/modely/mmsdpc.php (Slovak version), or alternatively at http://kyb.fei.tuke.sk/laben/modely/gnpkyb.php (English version).

## III. MAGTRACK 2.0 APPLICATION – DESIGN, IMPLEMENTATION AND USE

To be able to use the system of small magnets for experimental research into 2D systems, we needed to develop an application which would enable us to process and analyze the captured video sequences of magnet movement. We made use of the vast image processing capabilities of MATLAB to upgrade the *Magtrack* application into *Magtrack* 2.0 [3]. The user interface of the application is depicted in Fig. 4. Implementation was based on standard functions from *Image Processing Toolbox*, *Image Acquisition Toolbox* and *Computer Vision System Toolbox*.

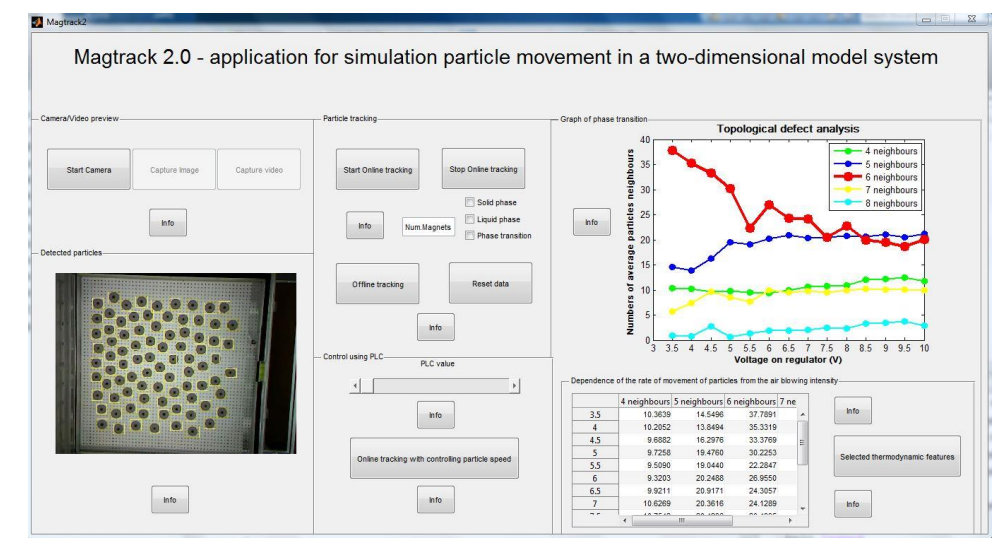

Fig. 4 Magtrack 2.0 application interface

*Magtrack* 2.0 is logically composed of two modules. The *processing module* processes the recorded video sequences and returns a set of trajectories for each magnet over given time. The webcam is used to obtain magnet positions in real time (online) or from a stored video file (offline). Online processing of magnet movement allows the automation of the search for phase areas using the SLC controller, which speeds up the whole calculation several times compared to the offline analysis. The application acquires magnet positions at all times and, based on the prediction of their position in subsequent images, obtains the trajectories of all magnets using Kalman filter. The *experimental module* contains custom functions for computing lattice defects from the obtained trajectories. The functionality of both modules will be described below.

## *A. Processing Module – Determination of Particle Trajectories*

Before a video sequence is recorded, we place the required number of magnets on the air table (changing the number leads to the simulation of different phases). The application enables us to set the volume of air current blown into the table and to start or stop the video recording. The design and implementation of the processing module is based on the standard two-step procedure for determining the trajectory of an object from a set of consecutive frames: particle detection and spot linking, as illustrated in Fig. 5.

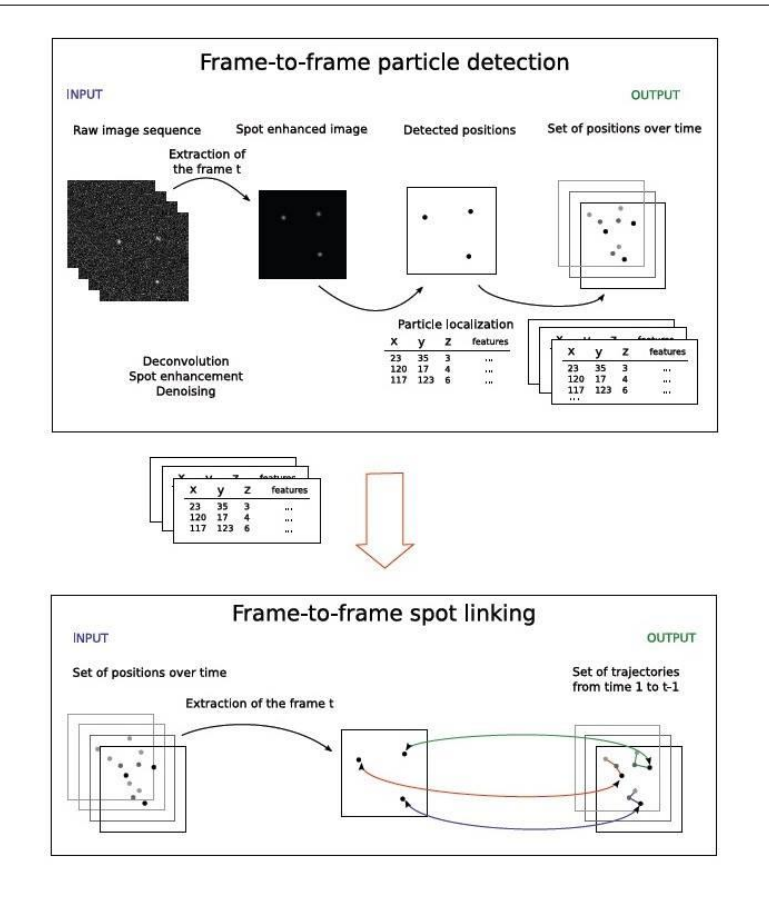

Fig. 5 Standard two-step procedure for obtaining trajectories

The application uses the Gaussian mixture model for background modeling [5]. Loading the input background images is not required; the background image is estimated and allocated automatically based on object recognition in training images. Subsequent image processing involves corrections using mathematical morphology operations and allocation of image areas for each magnet based on the number of pixels. The result of these operations is the selection of image areas in which the coordinates of the centers of magnets are determined. The whole process requires no manual intervention, which creates space for future use of the application in a remote workplace.

To calculate the estimated positions of magnets in each subsequent frame, the application predicts magnet positions using Kalman filter. A flowchart of the individual steps of the calculation is depicted in Fig. 6. Prediction of the new position thus consists of two steps - filter update and prediction of new values [6]. When new updates are calculated, coefficient values with respect to new measurement are defined and the filter adapts to the measured value. Predicted state vector (composed of position, velocity and acceleration) and covariance matrix is computed in the next step. This procedure is repeated for each new measurement and Kalman filter provides the new predicted value of the state vector in each step.

Kuhn-Munkres algorithm is further applied to connect the centers of magnets in each successive image, thereby creating trajectories of magnets during the whole video sequence [7].

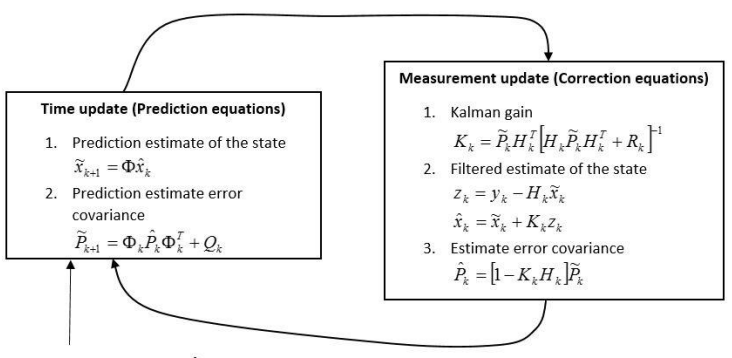

Initial conditions  $\hat{x}_k$  and  $\hat{P}_k$ 

Fig. 6 Kalman filter for predicting magnet positions

## *B. Experimental Module*

Fig. 7 depicts a secondary interface of *Magtrack* 2.0 which was designed to display basic thermodynamic characteristics in order to verify the correct functionality of the model system. Characteristics include reduced temperature, statistical distribution of magnet velocities and pair correlation function, but also depiction of magnet trajectories, their Delaunay triangulation and Voronoi diagram. Detailed description and interpretation of all results was included in [2].

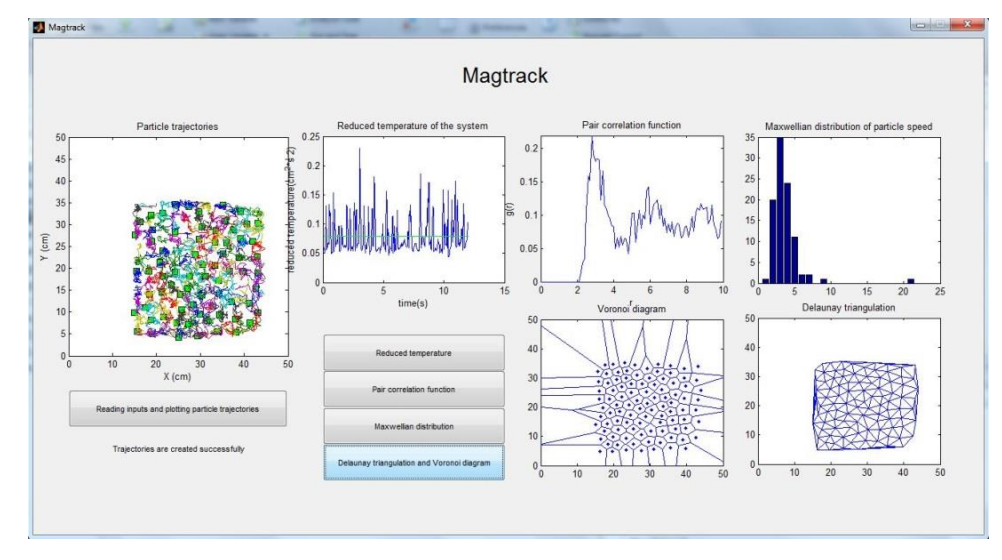

Fig. 7 Verification module – evaluation of thermodynamic characteristics

Using the custom functions implemented in the experimental module of *Magtrack* 2.0, we will now describe how to locate areas which correspond to simulated phases and the phase transition. The user selects the start and end voltage (in the range of 0-10 V), a step by which the voltage will increase/decrease in each cycle (in the range of 0.1-2 V) and the number of magnets. Each voltage value is assigned a vector of values which say how many magnets have a given average number of neighbors, ranging from four to eight. Six characterizes the ideal situation in an ideally arranged (hexagonal) lattice in the solid phase; any other value indicates a dislocation. By plotting this information, we obtain a graph which depicts the occurrence of simulated dislocations in all phases. Based on theoretical knowledge, identification of areas corresponding to simulated phases and the phase transition is possible.

The dependence of the number of magnets with a given average number of neighbors on applied voltage is depicted in Fig. 8. When melting (change from the solid to liquid phase) is simulated, a small number of magnets with 4, 5, 7 or 8 neighbors is observed. As magnet velocities increase, simulation of the liquid phase takes place, during which we can observe an increased number of magnets with 5 neighbors and a small increase in magnets with 4, 7 and 8 neighbors. Phase areas are determined chiefly by the development of the number of magnets with six neighbors (Fig. 8).

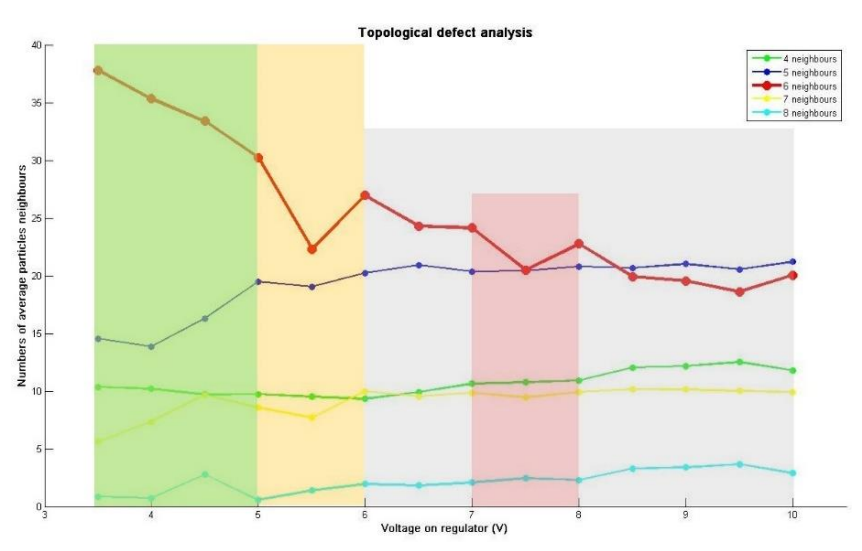

Fig. 8 Dependence of average number of neighbors on applied voltage

Six is the ideal number of particle neighbors for solid matter in a faultless condition. Gradual increase/decrease of this value corresponds to the process of melting/solidification. In certain areas, however, there is a sharp increase/decrease in this value, after which it again changes gradually. An area where this unexpected change happens is the phase transition area. Areas on the left and right from this sudden change are the areas of solid or liquid phase, depending upon whether particle velocities increase or decrease. Based on these assumptions, we identified areas of simulated phases as follows. Solid phase clearly corresponds to voltage values 3.5-5 V as depicted in the *green area*. Phase transition of first kind is indicated in the *orange area* and it corresponds to voltage values 5-6 V. The *gray area* shows the liquid phase, the corresponding voltage values are 6-10 V. There is another, *pink area* in the graph, which corresponds to voltage values 7-8 V. This could be a simulation of phase transition of second kind. However, since the model simulates movement in 2D space, obtained results have to correspond to solid/liquid state (gas molecules move in 3D space). Alternatively, it could be a simulation of a gas state under certain special conditions, or merely an error in video processing. For now, this remains an open question as we do not have the necessary knowledge of simulation of phase transitions involving the gas state, which is an area not covered by our particle model.

## IV. CONCLUSION

This paper deals with the simulation of phase transitions at the molecular level using a mechanical model system of small magnets which move on an air table with repulsive magnetic interaction. The air current, blown into the air table using a continuously adjustable air blower, affects the velocities of all magnets, and allows us to observe the simulated transition from the organized crystal phase into the random (liquid) phase. The interaction of magnets is captured on webcam and next analyzed by the *Magtrack* 2.0 application which we developed in MATLAB as an upgrade of an earlier *Magtrack* application.

Our principal objective was to improve the existing model workplace so that evaluation of magnet movement would be automated. This involved the implementation of computer control of the system using a SLC controller. The application was designed to enable the user to track magnet trajectories both from the pre-prepared recording and in real time by predictively joining magnet positions in the individual frames using Kalman filter. The SLC controller continuously alters the input voltage (and therefore the air current intensity), to change magnet velocities. In a cycle, the SLC controller gradually increases/decreases air current intensity, which allows us to evaluate dislocations in the ideal lattice and specify areas of phases and phase transitions. The application also allows us to obtain thermodynamic characteristics of simulated particle interaction to verify the correct functionality of the model system.

The results of the simulation were compared to theoretical assumptions, which showed that the model is able to simulate solid and liquid phases as well as phase transitions of the first kind. This conclusion is based on the analysis of a graph depicting the occurrence of simulated dislocations as a function of applied voltage. Deeper analysis of the graph resulted in a yet untested assumption that phase transitions of the second kind occur as well. Verification of the hypothesis will be further examined and disseminated in our future research.

#### ACKNOWLEDGMENT

This contribution was supported by the Research and Development Operational Program for the "University Science Park Technicom for innovative applications with knowledge technology support" project (ITMS code 26220220182), co-financed by the ERDF (80%) and by grant KEGA – 001TUKE-4/2015 (20%).

#### **REFERENCES**

- [1] P. Rabatin. Simulation of Particle Movement in a Two-Dimensional Model System Using MATLAB [Simulácia pohybu častíc v dvojrozmernom modelovom systéme v prostredí MATLAB]. Bachelor Thesis. Supervisor: doc. Ing. Anna Jadlovská, PhD., consultant: Ing. Slávka Jadlovská, FEEI-TU, 2013.
- [2] A. Jadlovská, S. Jadlovská, P. Rabatin, M. Šviková.: Simulation of Particle Movement in a Two-Dimensional Model System Using MATLAB, In: Proceedings of the International Scientific Conference – Technical Computing Bratislava 2014, ISBN 978-80-7080-898-6, ISSN 2194-5357
- [3] M. Šonka, V. Hlaváč, R. Boyle. Image Processing, Analysis, and Machine Vision, 3rd edition.CL Engineering, 2007.
- [4] N. Chenouard. Advances in probabilistic particle tracking for biological imaging. PhD thesis. TELECOM ParisTech, Paris, 2010.
- [5] T. Bouwmans, F. Baf, B. Vachon: Background Modeling using Mixture of Gaussians for Foreground Detection, In: Recent Patents on Computer Science, Vol. 1, No 3, 2008, pp. 219-237
- [6] E. Cuevas, D. Zaldivar, R. Rojas: Kalman filter for vision tracking, In: Technical Report B, Vol. 05, No. 12, Fudocs, 2005
- [7] J. Munkres: Algorithms for Assignment and Transportation Problems, In: Journal of the Society for Industrial and Applied Mathematics, Vol. 5, No. 1, 1957

## Analýza a porovnanie metód dolovania procesov pre účely odporúčania

<sup>1</sup>*Dávid BAŇAS,*  <sup>2</sup>*Cecília HAVRILOVÁ,* <sup>3</sup> *Ján PARALIČ*

1,2,3 Department of Cybernetics and Artificial Intelligence, Faculty of Electrical Engineering and Informatics, Technical University of Košice, Slovak Republic

<sup>1</sup>david.banas@student.tuke.sk, <sup>2</sup>cecilia.havrilova@tuke.sk, <sup>3</sup>jan.paralic@tuke.sk

*Abstract* **— Článok sa zaoberá problematikou odporúčacích systémov. Hlavným cieľom článku je**  zistenie pravdivosti nami stanovenej hypotézy: "Zohľadnením informácií o užívateľoch vo **vytvorenom procese kolaboratívneho filtrovania sa výsledky odporúčaní v prípade dát MovieLens zlepšia." Vychádzame z vytvoreného procesu kolaboratívneho filtrovania, ktorý pozostáva z kombinácie metód Item k-NN a Matrix Factorization. Pre zohľadnenie informácií využívame techniku zhlukovania pomocou algoritmu K-means.**

*Keywords* **— odporúčací systém, kolaboratívne filtrovanie, zhlukovanie, predikcia**

## I. ÚVOD

Odporúčací systém je voľný preklad anglického výrazu "Recommender System" (RS), ktorým sa označujú softvérové nástroje a techniky poskytujúce podnety na položky užitočné pre užívateľa. Ako sa spomína v knihe "*Recommender systems handbook*" [1], v rámci RS môžeme hovoriť väčšinou o osobnom prístupe k užívateľovi, prípadne určitej skupine užívateľov s podobnými znakmi, ktorým sú jednotlivé návrhy predkladané. V rámci odporúčacích systémov sa využívajú štyry základné prístupy, ktorými sú odporúčacia technika založená na obsahu, kolaboratívne filtrovanie, odporúčanie založené na znalostiach a hybridná technika. Systém, ktorý využíva techniku založenú na obsahu odporúča položky, ktoré sú podobné tým, o ktoré mal užívateľ záujem v minulosti. Profil takého užívateľa obsahuje nejakú štruktúrovanú reprezentáciu jeho záujmov. Proces odporúčania spočíva v porovnaní profilu užívateľa a obsahu daného atribútu - položky, ktorá môže byť odporúčaná [1]. Kolaboratívne filtrovanie (CF) funguje na princípe rovnakých záujmov používateľov, preto môžeme povedať, že zahŕňa sociálny prvok. Používatelia sú na základe podobných preferencií, podobného správania, triedení do skupín. Nová položka je odporúčaná používateľom, ktorí sú si podobní. Odporúčanie založené na znalostiach vytvára odporúčanie z preferencií užívateľa, ktoré systém získava z interaktívneho procesu bezprostredne pred samotným procesom odporúčania. Hybridné odporúčacie systémy spájajú vyššie popísané techniky. Kombinujú výhody viacerých algoritmov a modelov na základe konkrétnych požiadaviek na RS a jeho úlohu [2]. V dnešnej dobe sa za najpopulárnejšiu techniku a najviac využívanú v komerčnej sfére považuje technika kolaboratívneho filtrovania. Jej výhody využívajú najmä on-line obchody, ktoré pomocou CF upravujú obsah podľa potreby zákazníka, čím podporujú zvýšenie predaja.

## II. EXISTUJÚCE EXPERIMENTY

Spoločnosť Netflix v roku 2006 vyhlásila súťaž pod názvom "Netflix Prize". Súťažou chcela spoločnosť dosiahnuť vývoj najlepšieho odporúčacieho systému pre jej potreby. Z publikácie *"Large-scale parallel collaborative filtering for the netflix prize"* [3] vieme, že zverejnila trénovaciu množinu dát, v ktorej bolo viac ako 100 miliónov hodnotení od viac ako 480 tisíc užívateľov pre viac ako 18 000 filmov. Ďalej vieme, že každý záznam obsahoval užívateľa, názov filmu, dátum a hodnotenie, kde hodnotenie bolo v rozmedzí od 1 do 5. Vlastný systém, ktorý Netflix používal (Cinematch) dosahoval skóre RMSE (Root Mean Squared Error) 0,9514 na testovacej dátovej množine. Chceli však dosiahnuť zlepšenie aspoň o 10% (t.j. dosiahnuť hodnotu RMSE aspoň 0,8563) [3], čo predstavovalo veľký problém.

Po troch rokoch, v roku 2009, tím "BellKor's Pragmatic Chaos" predložil svoje definitívne výsledky, ktoré na testovacích dátach dosiahli zlepšenie o 10,09% (RMSE 0,8554) [4].

Podľa Chena Edwina [5] techniky, ktoré vo svojich riešeniach využívali najlepšie tímy, ktoré pravdepodobne zaručili víťazstvo, boli založené na prístupe Matrix Factorization (MF). Vyjadruje sa tak vo svojom blogu *"Winning the Netflix Prize: A Summary"*. Táto technika prináša nový pohľad na odporúčanie. Ide o globálny pohľad na množinu dát, ktorý rozdeľuje používateľov a filmy do množín podľa latentných faktorov. Typickým spôsobom prevedenia MF je algoritmus SVD **(**Singular Value Decomposition). Ten má rôzne obdoby, do Netfix Prize riešení boli zahrnuté Standard SVD, Asymmetric SVD**,** SVD++ [5].

## III. VYKONANÉ EXPERIMENTY

Inšpirovali sme sa technikou kolaboratívneho filtrovania založenom na MF. Nami vykonávané experimenty sme zamerali na testovanie vylepšenia kolaboratívneho filtrovania prostredníctvom techniky zhlukovania. Pre tieto experimenty sme si vybrali strednú dátovú sadu *MovieLens 1M*, ktorá je podobná konceptu dát v súťaži Netflix Prize. Experimenty sme vykonávali v softvéri RapidMiner<sup>1</sup>, kde sme doinštalovali rozšírenie s názvom Recommender Extension.

## *A. Proces CF*

Vytvorili sme proces CF, ktorý využíval pre odporúčanie jeden súbor so sady MovieLens 1M a to súbor *ratings.dat*. Po potrebnej úprave a konvertovaní na súbor *ratings.csv* sme si tieto dáta načítali do programu a uložili. Nad týmito dátami, ktoré obsahovali stĺpce *UserID, MovieID, Ratings, Timestamp* sme vytvorili proces, ktorý môžeme vidieť na Obr. 1 Proces CF.

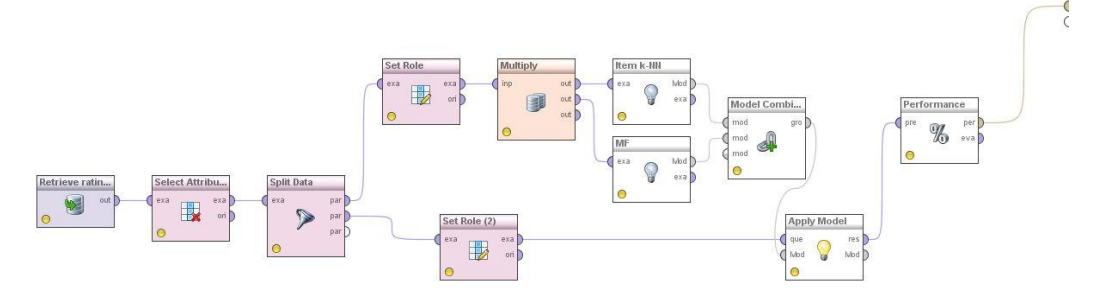

#### Obr. 1 Proces CF

V rámci procesu sme si načítal tabuľku dát ratings. Metóda CF využíva na odporúčanie ID užívateľa, ID filmu a hodnotenie. Preto sme pomocou operátora *"Select Attributes"* odfiltrovali nepotrebný stĺpec *Timestamp*. Tak sme pomocou *"Split Data"* rozdelili tabuľku údajov na trénovaciu (80% z celkovej množiny údajov) a testovaciu vzorku (20% z celkovej množiny údajov). Dôležitým krokom bolo tiež priradenie role pre atribúty tabuľky ratings tak, aby aj algoritmy vedeli rozlíšiť, ktorý stĺpec čo znamená. Atribútu MovieID sme nastavili *"item identification"*, čo jednoznačne identifikuje filmy, atribútu UserID sme nastavili *"user identification"*, čo jednoznačne identifikuje užívateľov. Atribútu Rating sme nastavili *"label"*, čím sme daný atribút nastavili ako cieľový atribút, ktorý má byť hodnotený a následne predikovaný.

Pomocou operátora "Multiply" sme rovnakú trénovaciu vzorku údajov poslali na spracovanie dvom algoritmom CF, Item k-NN a Matrix Factorization (MF).Vytvorené modely sme skombinovali do jedného modelu pomocou operátora *"Model Combiner"*, ktorý vráti jeden predikčný model na základe váženého priemeru. Tento výsledný model sme testovali pomocou operátora "Apply Model", do ktorého vstupovala oddelená testovacia vzorka dát. Posledným použitým operátorom bol *"Performance"*, pomocou ktorého sme zmerali výkon predikčného modelu na základe RMSE, MAE, NMAE na testovacej množine. Celý proces program vykonal do 7 minút na počítači s procesorom Intel® Core ™ i7-3610QM s frekvenciou 2,30 GHz a operačnou pamäťou s kapacitou 6 GB. Na počítači bola nainštalovaná 64 bitová verzia operačného systému Windows 7 Professional. Výsledky procesu môžeme vidieť v Tab. 1 Výsledky procesu CF pred zhlukovaním – MovieLens 1M.

Tab. 1 Výsledky procesu CF pred zhlukovaním – MovieLens 1M

<sup>1</sup> http://rapidminer.software.informer.com/5.3/

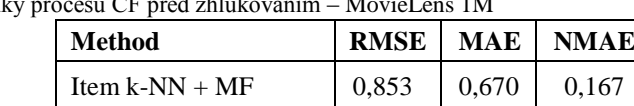

## Tab. 1 Výsledl

## *B. Podproces zhlukovania pred CF*

Dosiahnuté výsledky klasickej metódy CF sú veľmi dobré, avšak rozhodli sme sa vytvoriť experimenty, na základe ktorých zistíme vplyv zhlukovania užívateľského profilu na odporúčanie. Preto pred vyššie popísaný proces odporúčania sme vsunuli proces zhlukovania. Pre zhlukovanie sme používali súbor *users.dat* z množiny MovieLens 1M, ktorý obsahuje atribúty *UserID, Age, Gender, Occupation*. V rámci súboru sme vykonali rovnaké úpravy a výsledný súbor *users.csv* sme si taktiež načítali a po odfiltrovaní stĺpca *Occupation* sme si dáta uložili do zdrojov programu.

Pre zhlukovanie sme používali algoritmus K-means, ktorý pre zadelenie užívateľov do zhlukov používa Euklidovu vzdialenosť. Každý proces zhlukovania prebiehal v 10-tich iteráciách, v rámci ktorých bolo vykonaných maximálne 100 optimalizačných krokov. Vytvárali sme zhluky, kde konštanta *k* bola rovná 50, 40, 30, 20, 15, 10, 5. Táto konštanta *k* určuje počet zhlukov, do ktorých sú užívatelia zadelení. Výsledok každého zhlukovania sme si uložili vo formáte \*.csv. Ukážkou takéhoto podprocesu v rámci celkového procesu CF je na Obr. 2 Podproces zhlukovania, kde môžeme vidieť zároveň nastavenia algoritmu K-means.

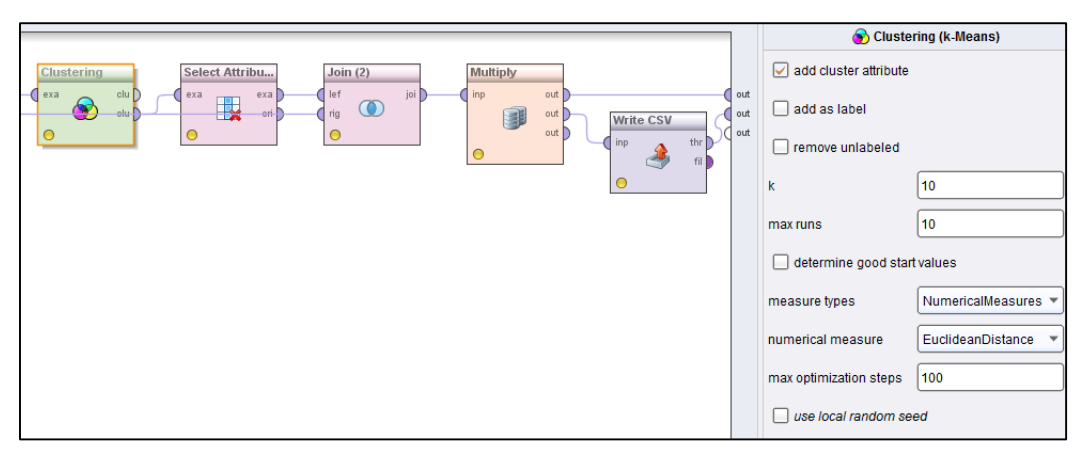

Obr. 2 Podproces zhlukovania

Po procese zhlukovania sme oddelili zhluky užívateľov do samostatných množín na základe značky (cluster\_0, cluster\_1,...), ktorú pridal algoritmus K-means každému užívateľovi. Každému užívateľovi sme priradili filmy, ktoré hodnotil a tiež hodnotenia, ktoré daným filmom dal, aby sme dáta upravili do tvaru potrebného pre odporúčanie. V rámci tejto úpravy boli brané do úvahy všetky filmy, ktoré užívateľ ohodnotil. Nad každou množinou, zhlukom sme aplikovali celý proces odporúčania, ktorý sme predtým vytvorili. Každé CF po zhlukovaní sa vyhodnotilo, za každý zhluk samostatne. Na základe týchto čiastkových výsledkov sme pomocou váženého priemeru vypočítali celkové výsledky za každý proces zhlukovania samostatne. Práve pre tento výpočet sme si museli uložiť výsledky každého vykonávaného zhlukovania. Z tohto uloženého súboru sme získali informáciu o početnosti užívateľov/ príkladov každého zhluku, ktoré vstupovali do procesu odporúčania. Súhrnné výsledky za každý proces zhlukovania, nie za každý zhluk, uvádzame v nasledujúcej tabuľke Tab. 2 Výsledky CF po zhlukovaní užívateľského profilu.

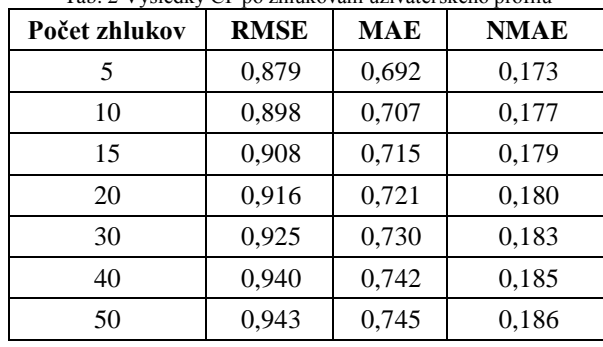

Tab. 2 Výsledky CF po zhlukovaní užívateľského profilu

#### IV. VYHODNOTENIE

V Tab. 2 Výsledky CF po zhlukovaní užívateľského profilu môžeme vedieť lineárnu závislosť narastajúcej chyby odporúčania s narastajúcim počtom zhlukov. Týmto experimentom sa stanovená hypotéza nepotvrdila. S narastajúcim počtom zhlukov narastá aj chyba odporúčania. Pri dátach MovieLens 1M nedochádza k zlepšeniu odporúčania, ak pred procesom CF vykonávame zhlukovanie užívateľov na základe ich profilu, ktorý pozostáva z vekovej skupiny, povolania a pohlavia. Pravdepodobne informácie o užívateľoch, ktoré sú k dispozícii, nepostačujú na presnejšie zohľadnenie preferencií užívateľov. Vytvorené skupiny, zhluky užívateľov z dostupného profilu algoritmom K-means nevystihujú referencie k filmom tak dobre, ako samostatná technika MF, ktorá hľadá skryté faktory užívateľov z ich hodnotení.

## V. ZÁVER

Nepotvrdenie stanovenej hypotézy nad dátami MovieLens 1M neznamená všeobecne platný záver že používateľov nemá zmysel zhlukovať pred procesom odporúčania. V budúcich prácach by sme sa chceli venovať experimentom, kde v rámci dát budeme mať rozsiahlejší užívateľský profil, na základe ktorého ich budeme zhlukovať. Taktiež chceme skúmať iné vplyvy, ktoré môžu zlepšiť zhlukovanie a následne techniku CF.

#### POĎAKOVANIE

Táto práca bola podporovaná Agentúrou na podporu výskumu a vývoja na základe Zmluvy č. SK-CZ-2013-0062.

## **REFERENCIE**

- [1] RICCI, Francesco ROKACH, Lior SHAPIRA, Bracha KANTOR, Paul B.: Recommender systems handbook. Nex York: Springer, 2011. p. 842. ISBN 978-0-387-85819-7.
- [2] JANNACH, Dietmar ZANKER, Markus FELFERNIG, Alexader FRIDRICH, Gerhard: Recommender Systems: An Introduction. 1st Edition. New York: Cambridge University Press,2010. p. 335. ISBN 978-0-521- 49336-9.
- [3] ZHOU, Yunhong WILKINSON, Dennis SCHREIBER, Robert PAN, Rong: Large-scale parallel collaborative filtering for the netflix prize. In: *Algorithmic Aspects in Information and Management*. Springer Berlin Heidelberg, 2008. p. 337-348.
- [4] Wikipedia: Netflix Prize. Aktualizované 12-03-2014. [cit. 2014-05-23]. Dostupné na internete: <http://en.wikipedia.org/wiki/Netflix\_Prize>.
- [5] CHEN, Edwin H.: Winning the Netflix Prize: A Summary [online].Pridané 24-10-2011. [cit. 2015-03-20]. Dostupné na internete: <http://blog.echen.me/2011/10/24/winning-the-netflix-prize-a-summary/>

## Analýza robotických prostriedkov pre potreby práce s komunikáciou s ľuďmi

1 *Michaela MEDERIOVÁ,* <sup>2</sup> *Ján VAŠČÁK*

<sup>1</sup> Katedra kybernetiky a umelej inteligencie, Fakulta elektrotechniky a informatiky, Technická univerzita Košice, Slovensko

 $\frac{1}{2}$ michaela.mederiova@student.tuke.sk,  $\frac{2}{3}$ jan.vascak@tuke.sk

*Abstrakt* **— Článok rieši problematiku komunikácie medzi človekom a robotom, konkrétne identifikáciu ľudských emócii robotom. Pokladáme to za dôležitý prvok pre ďalšiu úspešnú interakciu s ľudí s robotmi. Stručne opisujeme technické a softvérové prostriedky robota Nao V5, ktoré sme využili na komunikáciu s človekom. Využívame robota Nao V5 na implementáciu aplikácie pre rozoznávanie emócií z ľudskej tváre v reálnom čase, použitím aktívnych tvárových modelov a neurónových sieti.** 

*Kľúčové slová* **— programovací jazyk Python, robot Nao V5, rozpoznávanie emócií z ľudských tvárí**

## I. ÚVOD

Komunikácia medzi človekom a robotom je najdôležitejšia časť vývoja robotov, ktorých hlavná úloha je založená na kooperácii s ľuďmi. Či hovoríme o robotoch, ktorý sú určený na vykonávanie pomocných úloh v domácnosti alebo o robotoch, ktorých hlavná úloha je pobavenie ľudí, v posledných rokoch sa integrácia robotov do každodenného života človeka zvyšuje.

Robot Nao je navrhnutý s dôrazom na uskutočňovanie interakcie s vonkajším svetom, teda aj komunikáciu s človekom.

Môžeme tak usúdiť vďaka výsledkov výskumov [1], ktoré preukázali, že ľudia vnímajú pozitívnejšie robotov s väčšou podobnosťou k človeku a reakciami podobnými správaniu človeka. Jeho humanoidný vzhľad teda slúži na podnietenie ľudí k nadviazaniu interakcie.

Cieľom štúdie je využitie robota Nao V5 a zvolenej kamery na vyhľadávanie ľudských tvári v prostredí, v ktorom sa nachádza. Pri nájdení tváre rozpozná emócie človeka použitím aplikácie Ing. Petra Takáča a reaguje na to.

## II. ROZOZNÁVANIE EMÓCIÍ PROSTREDNÍCTVOM WRAPPERER

Využívali sme Python väzbu aplikácie písanú v C#. Daná aplikácia je schopná rozpoznávať emócie z tváre človeka v reálnom čase, vďaka aktívnym tvárovým modelom a neurónovým sieťam. Emócie, ktoré spomínaná aplikácia rozoznáva sú strach ("Fear"), hnev ("Anger"), znechutenie ("Disgust"), šťastie ("Happiness"), smútok ("Sadness"), prekvapenie ("Surprise") a neutrálnosť ("Neutral").

Vstupom pre aplikáciu je video záznam z kamery získaný v reálnom čase. Získaný video záznam je analyzovaný po jednotlivých snímkach. Po vložení snímky obrazu do aplikácie, je z tejto snímky vytvorená podvzorka (subsampled) z dôvodu dosahovania vyššej rýchlosti spracovania. Pokiaľ video snímka nie je príliš mála (menšia ako 640x480 pixelov), vytvorenie podvzorky neovplyvňuje kvalitu vyhodnotenia emócii detektorom. Ďalej sa uskutočňuje kontrola inicializácie podprogramu sledovania tváre. Inicializácia znamená, že podprogram detektoru tváre sa snaží lokalizovať počiatočnú tvár a následne ju zašle do sledovača (tracker).

Výstupom sledovača tvári je jednoduchý obdĺžnik, ktorého pomer strán je normalizovaný pre ďalšie spracovanie. Vstupom pre nasledujúce spracovania je tvár vybraná z podvzorkovaného snímku. Veľkosť vstupu je daná súradnicami bodov tváre (x, y), určujúcich bod umiestnený v ľavom hornom rohu obdĺžnika, v ktorom bola detegovaná tvár a hodnotami pre šírku a výšku tváre. Hodnoty týchto súradníc sú počítané z integrálneho obrazu.

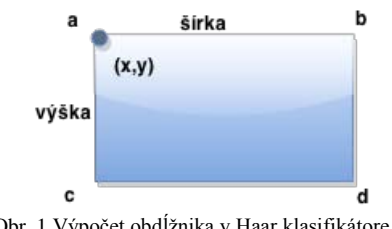

Obr. 1 Výpočet obdĺžnika v Haar klasifikátore

Navrhnutý podprogram aktívneho tvárového modelu vyhľadáva tvárové body (landmarks) na ohraničenom priestore snímky. Po získaní všetkých 77 tvárových bodov prebehne vykreslenie do náhľadu obrázka. Vykreslenie slúži len na vizualizáciu činnosti aktívneho tvárového modelu. Zároveň sú dané tvárové body poslané do klasifikátora, ktorý použitím vopred natrénovanej neurónovej siete identifikuje emócie, čím sa proces ukončuje. Výsledná emócia sa zobrazí a proces pokračuje analýzou ďalšej snímky [3].

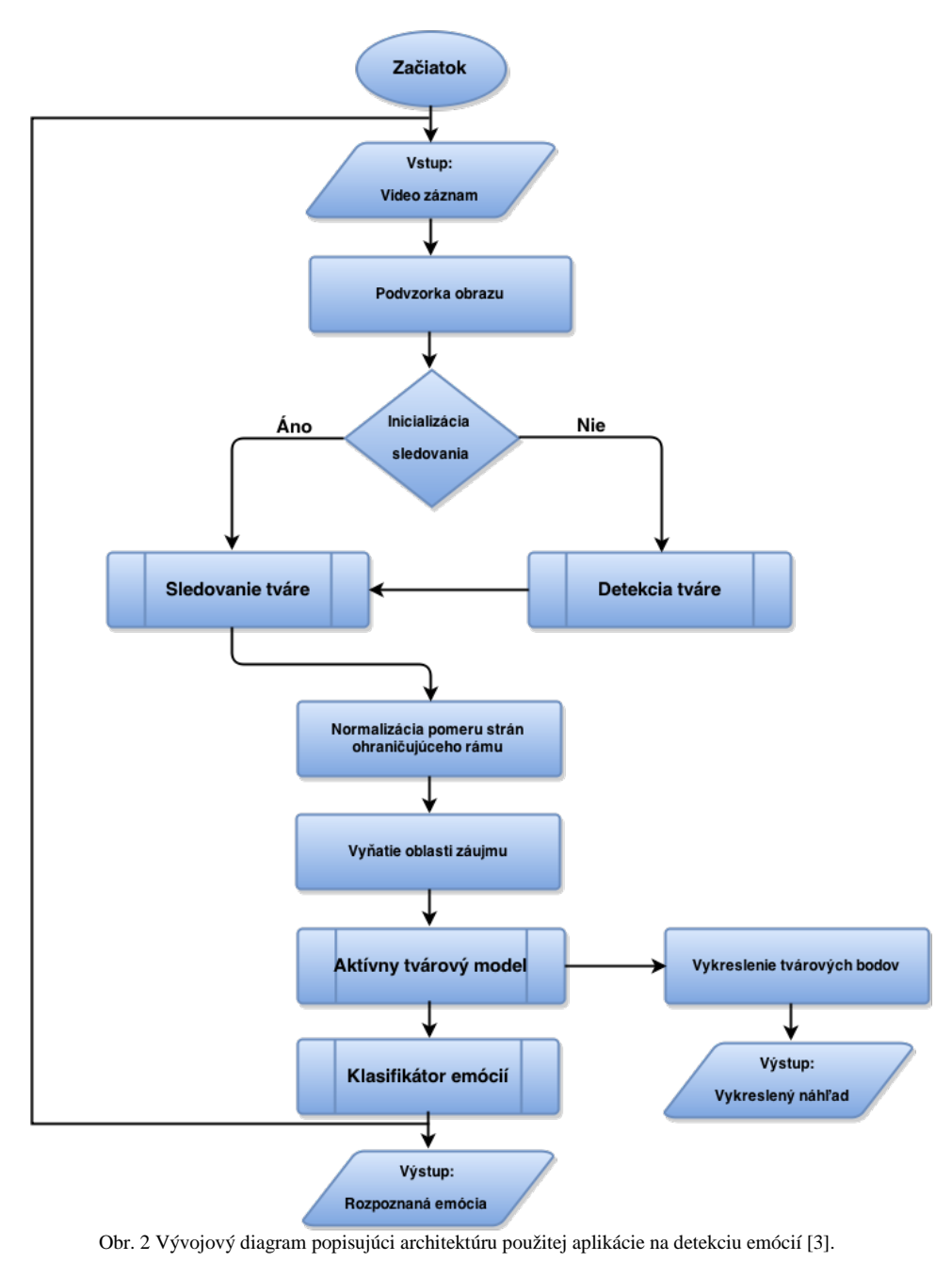

## III. NÁVRH RIEŠENIA

## *A. Softvér použitý na vývoj programu*

Implementovali sme aplikáciu Ing. Petra Takáča na rozoznávanie emócií v reálnom čase s využitím aktívnych tvárových modelov a neurónových sieti [3]. Na vytvorenie programu v Python sme použili vývojové prostredie PyCharm s verziou Python 2.7. Komunikácia s robotom Nao bola uskutočnená prostredníctvom frameworku NAOqi použitím Python SDK a tiež knižníc OpenCV, NumPy, PyQt, sys.

*B. Opis riešenia*

Robot využíva svoje kamery na snímanie obrazu okolitého sveta a je schopný spracovať údaje obdŕžané zo snímok kamery.

Firma Aldebaran vyvinula rôzne správania nadväzujúce na spracované údaje. Medzi správanie, ktoré bolo nami od tejto firmy využité patrí Face Tracker. Umožňuje robotovi sledovať detegovanú tvár pohybom hlavy alebo celého tela a to vďaka metóde startTracker. Nemôžeme zabudnúť to, že k tomu aby sa robot mohol pohybovať musíme uviesť motory robota do prevádzky. Spomínanú akciu zabezpečuje stiffnessInterpolation.

Modul ALVideoDevice umožňuje prihlásenie ku zdroju videa prostredníctvom subscribe a tiež nastavenie požadovaných parametrov pre získavaný obraz, ktorú nám zabezpečuje metóda getImageRemote (nastavenie: RGB modelu, rozlíšenia videa, obrazovej frekvencie a ID kamery, ktorú budeme používať).

Po úspešnom pripojení k robotovi Nao a jeho kamere, budeme získavať obraz zo zvolenej kamery. Tento obraz konvertujeme do NumPy poľa, s ktorým pracuje OpenCV, pretože budeme využívať detekciu tvári knižnice OpenCV. Detekcia tváre je samozrejme veľmi dôležitá pri rozoznávaní emócií, keďže aplikácia na rozoznávanie emócie priamo pracuje s údajmi, ktoré nám poskytuje Haar klasifikátor.

Detekciu tváre použitím knižnice OpenCV uskutočníme nasledujúcimi krokmi:

- importom knižnice OpenCV
- načítaním knižnice XML haarcascade\_frontalface\_default.xml
- inicializáciou kaskádového klasifikátora, prostredníctvom triedy CascadeClassifier

• inicializujeme detektor objektov, v našom prípade tvári, pomocou metódy detectMultiScale, ktorá sa nachádza v triede CascadeClassifier. Táto metóda vracia detegované objekty ako zoznam obdĺžnikov. Pre spustenie detekcie je nutné definovať určité parametre metódy.

Metódy detectMultiScale používa aj wrapperER pri rozoznávaní emócií a to prostredníctvom metódy recognizeEmotion. Metóda spustí proces na identifikáciu emócií, do ktorej zašle údaje súradnicových bodov (x, y) určujúcich bod umiestnený v ľavom hornom rohu obdĺžnika, v ktorom bola detegovaná tvár a hodnoty pre šírku a výšku tváre. Aplikácia analyzuje a následne vráti identifikovanú emóciu ako slovo. Metóda recognizeEmotion vkladá slovo do riadku v textovom dokumente.

Použitím metódy "say" z modulu ALTextToSpeech robot Nao vysloví nami zadaný text, čiže v tomto prípade identifikovanú emóciu. Na zistenie toho, akú emóciu nám vrátila metóda recognizeEmotion, používame cyklu if. Prostredníctvom cyklu if hľadáme zhodu s určitou sériou znakov v riadku textového súboru. Hľadané série znakov sú vlastne rozoznané emócie "Fear", "Anger", "Disgust", "Happiness", "Neutral", "Sadness", "Surprise". Ak sa rozoznaná emócia zhoduje zo slovom v riadku, robot Nao vysloví nami zadaný text. Ak sa nájde v textovom súbore iná ako nami očakávaná séria znakov Nao povie "No emotion detected."

## IV. VYHODNOTENIE POKUSOV

Na pokusy sme použili robota Nao V5. Experimenty sme vykonali prostredníctvom rôznych nastavení rozlíšenia obrazu hornej kamery v Nao V5. Tabuľka 1

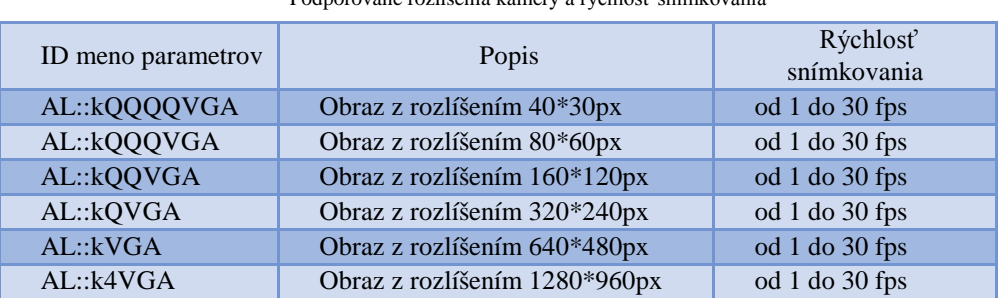

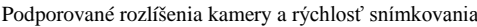

Program spustený v rozlíšení k4VGA mal viditeľné klady aj zápory. Medzi klady môžeme zarátať to, že robot bol schopný identifikovať emócie zo vzdialenosti až do 2 metrov, a taktiež bol schopný identifikovať emócie v horšie viditeľných podmienkach (oproti svetlu). Záporne sme vnímali pomalé spracovanie informácii programom. Program často zlyhával a neodpovedal. Tvár človeka musela byť dlho v nehybnom stave, aby program dokázal správne alebo vôbec emóciu identifikovať. Navyše k určeniu emócie sme museli čakať dlhé časové intervaly.

Program spustený v rozlíšení kVGA dokázal kladne identifikovať emócie do vzdialenosti 1,5 metra a taktiež bol schopný identifikovať emócie v horších viditeľných podmienkach (oproti svetlu). Záporne sme vnímali sekanie programu.

Program spustený v rozlíšení kQVGA bol najrýchlejší pri identifikovaní emócií a bol schopný identifikovať emócie vo vzdialenosti do 0,5 metra. Záporne sme vnímali, že neidentifikoval presne emócie, ak tvár osoby bola oproti svetlu. Taktiež nebol schopný identifikuje emócie, ak bola osoba vzdialená viac ako 0,5 metra od robota.

Pri spustení programu v rozlíšení kQQVGA nedochádzalo k identifikácií emócií, bez ohľadu na svetelnosť a vzdialenosť.

Pri spustení programu v rozlíšení kQQQVGA nedochádzalo k identifikácií emócií, bez ohľadu na svetelnosť a vzdialenosť.

Pri spustení programu v rozlíšení kQQQQVGA nedochádzalo k identifikácií emócií, bez ohľadu na svetelnosť a vzdialenosť.

## V. ZÁVER

Z pokusov nám vyplývajú nasledujúce závery a.) program spustíme v rozlíšení kVGA, ak sa budeme nachádzať vo väčšej vzdialenosti od robota, svetelné podmienky môžu byť zhoršené, b.) program spustíme v rozlíšení kQVGA si zvolíme vtedy, ak nám ide o reflexne identifikované emócií a robot Nao bude vo vzdialenosti do 0,5 metra, c.) program spustiť v rozlíšení k4VGA sa neodporúča kvôli neefektívnosti a to z dôvodu častého zlyhávania, d.) program spustený v rozlíšeniach kQQVGA, kQQQVGA, kQQQQVGA nie sú schopné identifikácie emócií bez ohľadu na vzdialenosť alebo osvetlenie.

## POĎAKOVANIE

Tento príspevok vznikol vďaka podpore v rámci operačného programu Výskum a vývoj, pre projekt: **Univerzitný vedecký park TECHNICOM pre inovačné aplikácie s podporou znalostných technológií**, kód ITMS: **26220220182**, spolufinancovaný zo zdrojov Európskeho fondu regionálneho rozvoja.

#### LITERATÚRA

- [1] T. Komatsu, K. Yokoyama, "Experiments to clarify whether the "gain and loss of esteem" could be observed in human-robot interaction," in Robot and Human interactive Communication, 2007, *The 16th IEEE International Symposium on*, 2007, pp. 457 - 462
- [2] Aldebaran-Robotics: NAO Documentation 2.1.2. [Online]. Paris: Aldebaran Robotics 43 rue du Colonel Pierre Avi. Dostupné na internete: <http://doc.aldebaran.com/2-1/index.html>.
- [3] P. Takáč, "Real-time facial emotion recognition using statistical shape models," Diplomová práca.Košice:KKUI FEI TUKE, 2014.
- [4] G. Bradski, A. Kaehler, "Learning OpenCV: Computer Vision with the OpenCV Library", O'Reilly Media, 2008. 556s. ISBN 978-059651613-0.

# Analýza súčasného stavu a rozšírenie vizualizačnej platformy VizAlgo

## 1 *Lukáš KUKĽA,*  2 *Slavomír ŠIMOŇÁK*

Katedra počítačov a informatiky, Fakulta elektrotechniky a informatiky, Technická Univerzita v Košiciach, Slovenská Republika

<sup>1</sup>lukas.kukla@student.tuke.sk, <sup>2</sup>slavomir.simonak@tuke.sk

*Abstrakt* **— Obsahom tejto práce je analýza súčasného stavu a rozšírenie vizualizačnej platformy VizAlgo so zámerom pre jej lepšie a efektívnejšie využitie pri výučbe predmetu údajové štruktúry a algoritmy. Práca ďalej pojednáva o vhodných rozšíreniach platformy, následne popisuje ich implementáciu a navrhuje ďalšie vhodné rozšírenia a vylepšenia do budúcnosti.**

*Kľúčové slová* **— oprava, rozšírenia, vizualizácia, VizAlgo, zásuvný modul**

## I. ÚVOD

Vzhľadom na veľkú popularitu využívania vizualizácie pri výučbe v informatike [1] bolo vyvinutých veľké množstvo vizualizačných systémov [2] umožňujúcich študentom lepšie pochopenie činnosti algoritmov a údajových štruktúr. Prostredníctvom interaktívnej grafickej reprezentácie sa teda môžu s nimi lepšie oboznámiť a tým ľahšie pochopiť ich fungovanie [3]. Z dôvodov uvedených v [4] sme však pristúpili k tvorbe vlastnej platformy. Táto práca sa zaoberá súčasným stavom vizualizačného systému VizAlgo [4], návrhom opráv už implementovaných zásuvných modulov a následne jeho rozširovaním pre jeho ďalšie a hlavne efektívnejšie využívanie pri výučbe predmetu údajové štruktúry a algoritmy. Jedná sa o povinný predmet, ktorý sa vyučuje v druhom ročníku bakalárskeho štúdia na FEI TUKE a pokrýva pomerne rozsiahlu oblasť algoritmov a údajových štruktúr, čo je hlavnou motiváciou pre pokračovanie vo vývoji a rozširovaní tejto vizualizačnej platformy. Keďže z údajových štruktúr aplikácia umožňovala len vizualizáciu frontu, zásobníka, prechodu binárnym stromom a konštrukciu binárneho vyhľadávacieho stromu je nevyhnutné aby bola rozšírená aj o ďalšie moduly a tým viac pokryla potreby tohto predmetu a pomohla k zefektívneniu jeho výučby. Počas nasadenia a používania aplikácie sa taktiež objavili niektoré nedostatky už implementovaných algoritmov a údajových štruktúr vyžadujúce si opravu alebo vylepšenie čo vedie k ďalšiemu skvalitňovaniu tejto platformy.

## II. SÚČASNÝ STAV PLATFORMY VIZALGO A NÁVRHY OPRÁV

### *A. Implementované triediace algoritmy*

Na vizualizáciu činnosti triediacich algoritmov sú v súčasnej verzii aplikácie implementované nasledujúce zásuvné moduly:

- *bubblesort* implementácia bublinkového triedenia,
- *heapsort* implementácia triedenia haldou,
- *insertsort* implementácia triedenia priamym vkladaním,
- *mergesort* implementácia triedenia zlučovaním,
- *quicksort1* implementácia rýchleho triedenia,
- *quicksort2* ďalšia implementácia rýchleho triedenia,
- *radixsort* implementácia priehradkového triedenia,
- *selectsort* implementácia triedenia výberom,
- *shellsort* implementácia triedenia so znižujúcim sa prírastkom.

Po výbere daného algoritmu je používateľovi ponúknutá možnosť voľby zobrazenia vizualizácie teda grafickej reprezentácie triedených prvkov. V súčasnej verzii sú implementované dve formy zobrazenia a to takzvané klasické zobrazenie [5], ktoré funguje prostredníctvom podfarbovania triedených prvkov (Obr. 1)

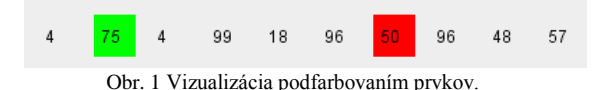

a takzvané stĺpcové zobrazenie kde je každý prvok reprezentovaný stĺpcom [6], ktorého výška závisí od hodnoty daného prvku (Obr. 2).

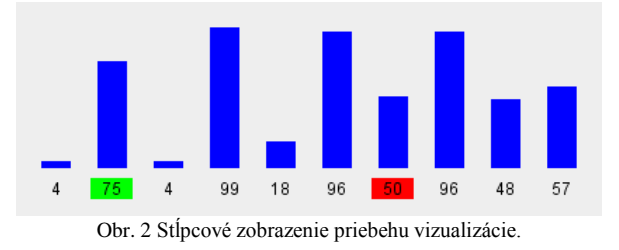

## *B. Implementované údajové štruktúry*

## *1) Binárny vyhľadávací strom*

Modul *binarySearchTree* zabezpečuje vizualizáciu operácii na binárnom vyhľadávacom strome. Umožňuje vkladanie, mazanie a vyhľadávanie prvkov v strome. Po zvolení modulu zo zoznamu dostupných algoritmov a jeho následnom spustení sa otvorí nové okno v ktorom bude prebiehať samotná vizualizácia operácii na strome.

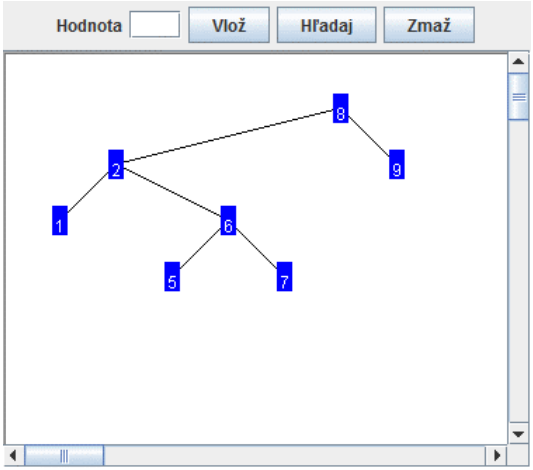

Obr. 3 Vizualizácia binárneho vyhľadávacieho stromu.

Implementácia si vyžaduje opravu, keďže vkladané prvky porovnáva lexikograficky teda ako reťazce a nie ako čísla, následkom čoho je ich nesprávne vloženie do stromu v prípade rozdielneho počtu rádov. Vhodným vylepšením modulu by bolo pridanie animácii pri vykonávaní operácii na strome, lepšie grafické prevedenie stromu a následná integrácia do hlavného okna aplikácie.

## *2) Front*

Modul *queue* zabezpečuje vizualizáciu (Obr. 4) operácii na údajovej štruktúre front a to pridanie nového prvku na koniec frontu, odobranie prvku zo začiatku frontu a zmazanie celého frontu.

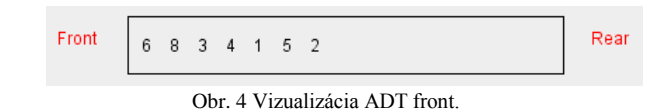

Pri vkladaní alebo mazaní prvkov dochádza pri prekresľovaní frontu občas k blikaniu grafiky čo si vyžaduje opravu v jadre samotnej aplikácie. Vizualizácia má triviálne grafické prevedenie a preto by bolo vhodné jeho vylepšenie a pridanie animácii pri vykonávaní operácii na údajovej štruktúre. Ďalším vhodným rozšírením by bola implementácia frontu pomocou spájaného zoznamu, ktorá by už ale bolo realizovaná ako samostatný modul.
# *3) Zásobník*

Modul *stack* zabezpečuje vizualizáciu (Obr. 5) operácii vloženia nového prvku na vrch zásobníka a odstránenie prvku z vrchu zásobníka.

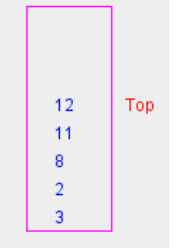

Obr. 5 Vizualizácia ADT zásobník.

Rovnako ako pri module na vizualizáciu ADT front by bolo vhodné odstránenie blikania grafiky, pridanie animácii pri vykonávaní operácii a vylepšenie grafickej reprezentácie zásobníka, prípadne tiež jeho implementácia prostredníctvom spájaného zoznamu.

## *4) Prechod binárnym stromom*

Modul *treeTraversal* realizuje vizualizáciu prechodov *preorder*, *inorder* a *postorder* (Obr. 6) binárnym stromom. Voľba konkrétneho prechodu je daná indexom položky v zozname prechodov, ktorý sa objaví po zvolení tohto modulu zo zoznamu dostupných modulov.

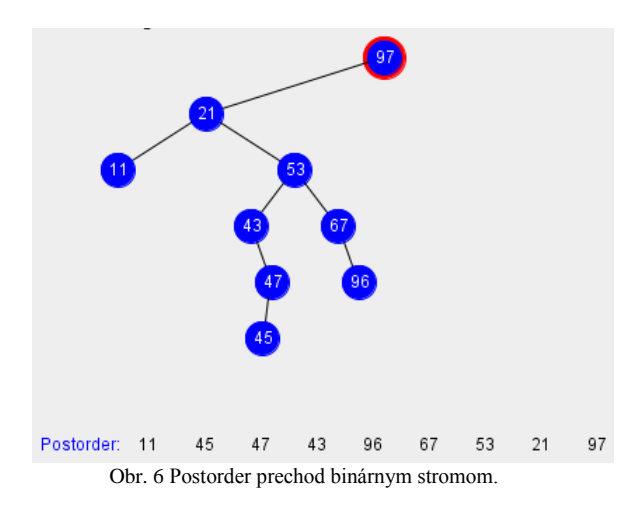

Implementácia by si vyžadovala opravu pri vykresľovaní kedy v niektorých prípadoch dochádza k prekrývaniu niektorých vrcholov stromu.

# III. NÁVRH NOVÝCH ROZŠÍRENÍ

Jedným z významných chýbajúcich modulov je modul na vizualizáciu operácii na údajovej štruktúre spájaný zoznam. Jedná sa o dynamickú údajovú štruktúru určenú na ukladanie údajov vopred neznámej dĺžky, ktorá obsahuje údajové štruktúry rovnakého typu previazané odkazmi prostredníctvom smerníkov. Keďže spájaný zoznam existuje vo forme jednosmerného a obojsmerného spájaného zoznamu bolo by vhodné implementovať každú z týchto foriem ako samostatný modul. Ďalším vhodným využitím tohto rozšírenia by bola už spomínaná implementácia frontu a zásobníka prostredníctvom spájaného zoznamu. Ako vynikajúce riešenie vizualizácie spájaného zoznamu možno spomenúť systém JVALL [7], prípadne JHAVEPOP [8], ktorý používateľovi umožňuje manipulovať so spájaným zoznamom a študenti v ňom taktiež môžu písať inštrukcie a následne sledovať ich vplyv na spájaný zoznam.

Po implementácii spomínaných rozšírení by bolo vhodné rozšíriť podporu aplikácie o vizualizáciu ďalších typov stromových štruktúr, napríklad AVL [9], 2-3 a B strom [10]. Ďalším vhodným rozšírením by bolo pridanie takzvaného výukového, respektíve testovacieho režimu umožňujúceho testovanie študentov interaktívnym spôsobom počas cvičení. V budúcnosti by bolo vhodné vylepšiť celkový dizajn aplikácie a sprehľadniť zdrojový kód.

# IV. REALIZOVANÉ ROZŠÍRENIA

# *A. Jednosmerný spájaný zoznam*

Základnou stavebnou jednotkou spájaného zoznamu je uzol na ktorého vykreslenie vrátane jeho hodnoty bola implementovaná metóda *drawNode*. Ďalšou implementovanou metódou bola metóda *drawCustomNode*, ktorá umožňuje určiť farbu pozadia a farbu textu uzla a v implementácii je používaná na označenie začiatku a konca spájaného zoznamu. V jednosmernom spájanom zozname každý jeho uzol odkazuje na nasledujúci prostredníctvom smerníka, ktorý je v module reprezentovaný šípkou na ktorej vykreslenie bola implementovaná metóda *drawArrow*. Rovnako ako pri module na vizualizáciu binárneho vyhľadávacieho stromu prebieha vizualizácia (Obr. 7) v novom okne a umožňuje používateľovi vkladať a mazať uzly z vybranej pozície a následne ich vyhľadávať v spájanom zozname. Pri vkladaní a odstraňovaní uzlov zo zoznamu ako pomôcka slúžia indexy jednotlivých uzlov, ktoré sú zobrazené pod jednotlivými uzlami spájaného zoznamu.

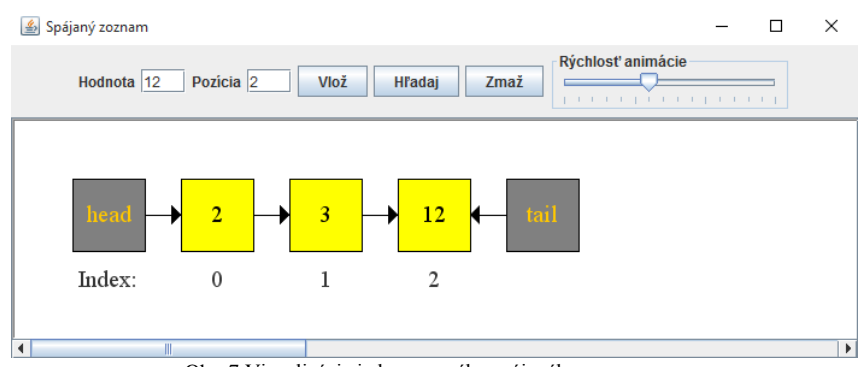

Obr. 7 Vizualizácia jednosmerného spájaného zoznamu.

Pri zadaní nesprávnej pozície je používateľ upozornený hlásením zobrazeným v dolnej časti okna, kde sa zároveň vypíše aj rozsah všetkých možných pozícii pri vkladaní alebo mazaní uzla. Pozíciu je možne určiť okrem vyplnenia vstupného poľa aj kliknutím na konkrétny uzol čím sa vyplní pole hodnota a pozícia na základe hodnôt zvoleného uzla. Tieto hodnoty sa pri vykresľovaní ukladajú do poľa *nodes* obsahujúceho inštancie triedy *Node*. Táto trieda reprezentuje uzol zoznamu a obsahuje jeho súradnice v priestore po vykreslení, jeho hodnotu a pozíciu v zozname. V prípade kliknutia na uzol sa prechádza celé pole *nodes* a zisťuje sa, či súradnice zvoleného bodu sa zhodujú so súradnicami nejakého uzla, pri zhode sa vyplnia polia hodnota a pozícia hodnotami daného uzla. Vkladanie a odstraňovanie uzlov zo zoznamu je znázornené prostredníctvom animácii využívajúcich časovač (angl. timer), pričom používateľ ma možnosť nastaviť rýchlosť týchto animácii v reálnom čase pomocou posuvníka (angl. slider). Samotné animácie sú riešené inkrementáciou súradníc uzla a jeho následným prekresľovaním až kým sa súradnice nerovnajú požadovaným koncovým súradniciam. Každá jedna animácia či už vloženie, odstránenie uzla alebo animácia smerníkov je riešená samostatnou metódou.

# *B. Obojsmerný spájaný zoznam*

Modul *doublyLinkedList* je založený na module jednosmerného spájaného zoznamu. Na vykresľovanie uzlov bola implementovaná nová metóda *drawDescNode*, ktorá umožňuje uzlu nastaviť jeho popis, ktorý sa zobrazí v jeho vrchnej časti a používa sa na označenie prvého a posledného prvku zoznamu (angl. head a tail). Samotná vizualizácia prebieha taktiež v novom okne a umožňuje používateľovi vykonávať rovnaké operácie ako na jednosmernom spájanom zozname.

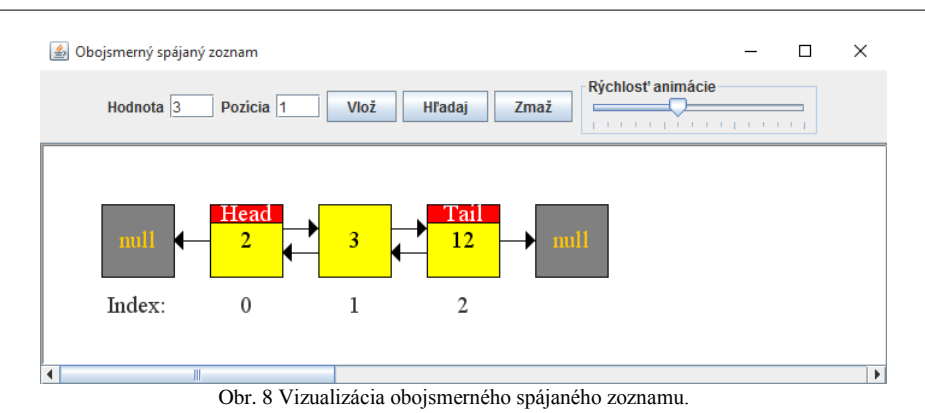

# *C. Front realizovaný pomocou jednosmerného spájaného zoznamu*

Modul *linkedLQueue* (Obr. 9) je založený na module jednosmerného spájaného zoznamu a umožňuje používateľovi vložiť nový prvok na koniec frontu (angl. enqueue), odobrať prvok zo začiatku frontu (angl. poll alebo dequeue), vrátiť prvý prvok frontu (angl. peek) a vypísať veľkosť frontu (angl. size). Všetky spomínané operácie sú plne animované a veľkosť frontu je obmedzená na 6 prvkov. Pri dosiahnutí tejto veľkosti je používateľ upozornený správou a je mu znemožnené používať operáciu vkladania nového prvku.

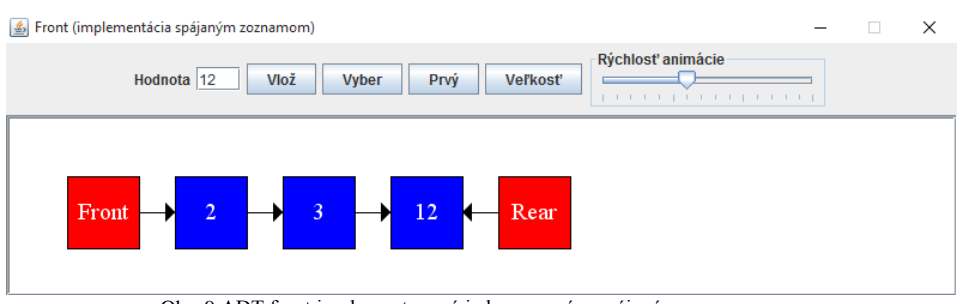

Obr. 9 ADT front implementovaný jednosmerným spájaným zoznamom.

# *D. Zásobník realizovaný pomocou jednosmerného spájaného zoznamu*

Rovnako ako front je aj modul *linkedLStack* (Obr. 10) založený na module jednosmerného spájaného zoznamu a umožňuje požívateľovi vložiť prvok na vrch zásobníka (angl. push), odobrať prvok z vrchu zásobníka (angl. pop), vrátiť prvok, ktorý je na vrchu zásobníka (angl. top) a vypísať veľkosť zásobníka (angl. size). Rovnako ako u frontu je veľkosť limitovaná na 6 prvkov a všetky operácie sú plne animované.

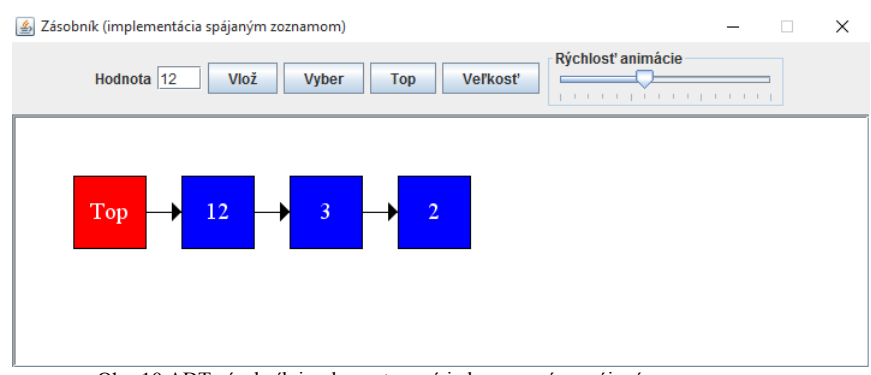

Obr. 10 ADT zásobník implementovaný jednosmerným spájaným zoznamom.

# V. ZÁVER

Pridaním modulov pre vizualizáciu jednosmerného a obojsmerného spájaného zoznamu a následne využitie jednosmerného zoznamu pre implementáciu frontu a zásobníka bolo používateľom vizualizačnej platformy VizAlgo umožnené lepšie pochopenie činnosti týchto údajových štruktúr. Vhodným doplnením týchto modulov by bolo pridanie vizuálne krajších animácii s naviazaním na zdrojový kód daného algoritmu, prípadne umožnenie používateľovi manipulovať s danou údajovou štruktúrou prostredníctvom myši. Ďalším cieľom práce je pokračovanie vo vývoji a rozširovaní platformy o spomínané moduly implementujúce chýbajúce vizualizácie stromových štruktúr, prípadne o ďalšie chýbajúce vizualizácie ako je

napríklad hašovanie [11] a funkcie pre lepšie a hlavne efektívnejšie využitie pri výučbe predmetu údajové štruktúry a algoritmy.

Okrem rozširovania aplikácie o nové funkcionality a zásuvné moduly by bolo vhodné v budúcnosti aj zrealizovanie dotazníka pre študentov ohľadom kvality a použiteľnosti už realizovaných zásuvných modulov a potrebných chýbajúcich zásuvných modulov nápomocných pri výučbe. Ako inšpiráciu možno uviesť už v minulosti realizovaný dotazník [12], ktorého sa zúčastnilo 53 študentov zo štyroch rôznych skupín a bol zameraný na užitočnosť použitia vizualizačnej platformy VizAlgo pri výučbe predmetu údajové štruktúry a algoritmy a v budúcnosti ďalšieho rozširovania tejto platformy nie len o nove zásuvne moduly ale aj o nové typy funkcionality.

Ďalšou oblasťou možného rozšírenia, ktorá by výrazne prispela k zefektívneniu výučby v spomínanom predmete by bola implementácia funkcionality pre preverovanie poznatkov vizuálnym spôsobom. Aj keď niektoré z dostupných nástrojov už ponúkajú určité formy tejto funkcionality [13,14], jej presný rozsah a forma v prípade platfromy VizAlgo by mali byť predmetom ďalšieho výskumu pred jej samotnou implementáciou.

## LITERATÚRA

- [1] Fouh, E., M. Akbar, and C. A. Shaffer.: The Role of Visualization in Computer Science Education, Computers in the Schools, vol. 29, issue 1-2, pp. 95 - 117, 01/2012.
- [2] AV Catalog. Dostupné na internete: < http://algoviz.org/avcatalog>
- [3] del Vado Vírseda, R.: A visualization tool for tutoring the interactive learning of data structures and algorithmic schemes, Proceedings of the 41st ACM technical symposium on Computer science education - SIGCSE '10, Milwaukee, Wisconsin, USA, ACM Press, pp. 187, 03/2010.
- [4] Šimoňák, S.: Algorithm Visualization Using the VizAlgo Platform, Acta Electrotechnica et Informatica, Vol.13, No.2 (2013).
- [5] Sajko, A.: Vizualizácia Algoritmov, FEI TUKE, Bakalárska práca, 2012.
- [6] Kukľa, L.: Vizualizácia činnosti algoritmov, FEI TUKE, Bakalárska práca, 2014.
- [7] McFall, R.L., Dershem, H.L., Uti, N.: A Linked List Prototype for the Visual Representation of Abstract Data Types, Interactive Multimedia Electronic Journal of Computer-Enhanced Learning, Vol. 4, No. 2, , October 2002.
- [8] Furcy, D.: JHAVEPOP: visualizing linked-list operations in C++ and Java, Journal of Computing Sciences in Colleges, vol. 25, , USA, Consortium for Computing Sciences in Colleges, pp. 32–41, October, 2009.
- [9] Gogeshvili, A.: AVL Tree visualization, 2007. Dostupné na internete: <http://www.qmatica.com/DataStructures/Trees/AVL/AVLTree.html>
- [10] Galles, D.: B Tree visualization, 2011. Dostupné na internete:
- https://www.cs.usfca.edu/~galles/visualization/BTree.html
- [11] J. Morris, Hash Table Animation, 1998. Dostupné na internete: http://people.cs.pitt.edu/~kirk/cs1501/animations/Hashing.html
- [12] Šimoňák, S.: Using algorithm visualizations in computer science education . In: Central European Journal of Computer Science. Vol. 4, no. 3 (2014), p. 183-190.
- [13] Šimoňák, S., Benej, M.: Visualizing algorithms and data structures using the Algomaster platform. Journal of Information, Control and Management Systems, Vol. 12, no. 2 (2014), p.189-201.
- [14] TRAKLA2 Software Project, Department of Computer Science and Engineering, Helsinki University of Technology. Dostupné na internete: <http://www.cse.hut.fi/en/research/SVG/TRAKLA2/index.shtml>

# Analýza veľkých dát pre odporúčanie kombinovanými modelmi

<sup>1</sup>*Miroslava MUCHOVÁ,*  2 *Ján PARALIČ*

 $1, 2$  Katedra kybernetiky a umelej inteligencie, Fakulta elektrotechniky a informatiky, Technická univerzita v Košiciach, Slovenská republika

 $\frac{1}{2}$ miroslava.muchova@tuke.sk,  $\frac{2}{3}$ jan.paralic@tuke.sk

*Abstract* **— Včasná a nákladovo efektívna analýza veľkých dát (angl. big data) je kľúčovou zložkou úspechu v mnohých firmách. Firmy majú veľké množstvo štruktúrovaných a neštruktúrovaných dát, v ktorých chcú: vyhľadávať, hľadať súvislosti a extrahovať dôležité informácie. Big data môžu firmám pomôcť získať prehľad a na základe toho robiť lepšie rozhodnutia, čím tak firmy na trhu získavajú konkurenčnú výhodu. Jednou z častých analytických úloh ktoré môžu firmám v tomto smere pomôcť, sú modely pre odporúčanie. Odporúčacie systémy pomáhajú používateľom nájsť a vybrať produkty z rôznych zdrojov, na základe čoho dokáže firma predikovať ich preferencie voči rôznym položkám. V tomto príspevku prezentujeme návrh a experimentálne vyhodnotenie analýzy veľkých dát zameranej na tvorbu kombinovaných modelov pre odporúčanie. Výsledky ukazujú, že kombinované modely vedú k zlepšenej kvalite výsledných odporúčaní.** 

*Keywords* **— analýza dát, Big data, odporúčací systém, RapidMiner**

## I. ÚVOD

Analýza údajov má v dnešnej dobe stále väčší význam. S rastúcim využívaním počítačov sa v organizáciách nahromadilo veľké množstvo rôznych údajov. Analýza dát je dôležitá z toho dôvodu, že premieňa množstvo údajov na dôležité informácie, prípadne znalosti, ktoré sú potrebné pre biznis. Vďaka takejto analýze môžeme napr. uskutočniť segmentáciu zákazníkov, kedy rozdelíme zákazníkov na základe podobných vlastnosti do skupín, ponúknuť zákazníkovi také tovary a služby, aby čo najlepšie uspokojili jeho potreby, predpovedať, kto bude reagovať na ponuku produktu, dokážeme predpovedať, či zákazníkovi poisťovne sa stane poistná udalosť a pod. Organizácie a podniky môžu dáta využiť na rozhodovanie, čím dosiahnu vyšší zisk, zjednodušia a zefektívnia procesy, zvýšia efektivitu, znížia podvody a náklady. To všetko pomáha maximalizovať hodnotu organizácie.

## II. VEĽKÉ DÁTA (BIG DATA)

Veľké dáta a ich efektívne spracovanie a analýza sa za posledný pár rokov stali jedným z kľúčových zdrojov konkurencieschopnosti firiem. Práca s nimi je užitočná najmä pre firmy, ktoré majú širokú sieť zákazníkov, z čoho vyplývajú často veľké objemy podrobných údajov o nich a ich správaní. Ak máme k dispozícií tieto dáta, môžeme uskutočniť ich analýzu. Na základe analýzy vytvoríme dátové modely a použitím predikcií optimalizujeme biznis. To je jeden zo spôsobov využitia dát. Avšak každá analýza dát má spravidla spoločný cieľ, a to že vďaka nej môžeme uskutočňovať lepšie rozhodnutia. Lepšie rozhodnutia môžu zvýšiť efektivitu, zvýšiť zisk, zjednodušiť a zefektívniť vykonávanie procesov, znížiť náklady alebo riziká a pod.

Pod pojmom analýza veľkých dát rozumieme proces skúmania veľkého množstva dát s cieľom odhaliť v nich skryté vzťahy a korelácie [1]. Podľa inej definície [2] je analýza veľkých dát proces, pri ktorom pokročilé analytické metódy pracujú na veľkých dátových súboroch.

Podnikateľské, ale i nepodnikateľské subjekty si musia uvedomiť, že narastá význam osobného prístupu k informáciám. Informácie nikdy neboli tak ľahko dostupné ako sú teraz. Okrem toho sú nielen dostupné, ale šíria sa veľkou rýchlosťou.

# III. VEĽKÉ DÁTA A ORGANIZÁCIE

Spoločnosti a organizácie si čoraz viac uvedomujú potenciálnu hodnotu dát, na základe ktorých môžu lepšie pochopiť správanie svojich zákazníkov. Vďaka takýmto analýzam môžu firmy robiť veľké pokroky v rôznych oblastiach a uskutočňovať svoje rozhodnutia. Okrem toho veľké dáta umožňujú rozvoj aplikácií a real-time služby, ktoré využívajú obrovské množstvo elektronických dát s cieľom prinášať dodatočnú hodnotu pre zákazníka. Cieľom každej organizácie je maximalizovať svoje hodnoty, zvýšiť zisk a efektivitu, zjednodušiť a zefektívniť procesy. S príchodom veľkých dát nastal problém s integráciou informácií z nových dátových zdrojov do vlastných podnikových systémov [3]. Okrem toho sa naskytá otázka legitímneho použitia údajov a súkromia zákazníkov [4] [6]. Preto je potrebné, aby spoločnosti pred začatím akýchkoľvek projektov veľkých dát mali od samotného začiatku správne mechanizmy na ochranu dát.

Pri analýze by firmy mali vedieť odpovedať na tieto otázky [5]:

- Čo, ak sa firma nebude vedieť vysporiadať s veľkým objemom dát, pretože dáta budú veľké a bohaté?
- Ktoré údaje musí firma skladovať?
- Ktoré údaje musí firma analyzovať?
- Ako firma zistí, čo je v dátach pre ňu najdôležitejšie?
- Ako možno využiť dáta v prospech firmy?

Firmy, ktoré rozumne využívajú dáta, dokážu vysvetliť minulé správanie a okrem toho použiť aktuálne (real-time) dáta na rozhodovanie do budúcnosti, čím tak dokážu zvýšiť produktivitu a zisk. Zisk môže byť podľa [7] oproti konkurencii vyšší o 5-6%. Spoločnosti, ktoré dokážu spracovať a vyhodnocovať takéto veľké objemy dát majú významné výhody v porovnaní s tými, ktoré v tomto smere zaostávajú [8].

Na Obr. 1 je znázornený percentuálny podiel opýtaných respondentov podľa prieskumu [7], ktorý uskutočnila spoločnosť IBM. Respondenti odpovedali na otázku, či má organizácia vykonávať spracovanie a pokročilú analýzu veľkých dát.

Ako je možné vidieť na Obr. 1, 74 % opýtaných organizácií prijali nejakú formu analýzy údajov. Z toho 40 % vykonáva analýzu údajov ale nie sú to Big data. Analýzu údajov s aplikáciou na veľké dáta vykonáva asi 34 % opýtaných. Žiadnu formu analýzy údajov nechce 23 % opýtaných [8].

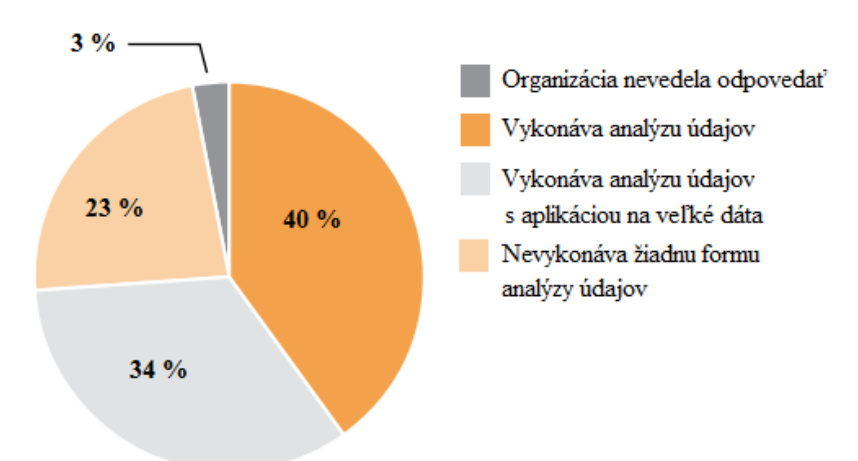

Vykonáva vaša orgnizácia pokročilú analýzu údajov a spracovanie Big data?

Obr. 1 Odpovede respondentov ohľadom analýzy veľkých dát v ich organizácii (spracované podľa [8])

# IV. TVORBA ODPORÚČANÍ

Dáta, ktoré sme mali k dispozícii sa snažia predpovedať hodnotenie, že používateľ daný produkt kúpil. Testovali sme kolaboratívny prístup [11]. V kolaboratívnych technikách je použitý len jeden súbor, ktorý obsahuje tri typy atribútov: používateľské, položkové a hodnotiace atribúty. Modelujeme tak používateľa a položku voči odporúčaciemu systému, ktorý je založený na osobnom hodnotení [12] [13].

Na základe spomínaných dát popisujúce tvorbu odporúčaní sme navrhli, implementovali a realizovali experimenty pre jednotlivé metódy v nástroji RapidMiner. Prostredníctvom operátora Model Combiner sme vytvorili hybridný model, ktorý umožňuje testovanie dát a porovnanie výsledkov za každý z jednotlivých modelov. Hybridný model [11] je kombináciou

rôznych odporúčacích techník, čím sa tak dosiahne lepší výkon.

Na Obr. 2 je znázornený proces merania výkonnosti modelu pre operátor reprezentujúci metódu Weighted Ragularized Matrix Factorization (WRMF). Postupne sme tento operátor nahradili ďalšími operátormi/metódami, konkrétne Bayesian Personalized Ranking Matrix Factorization (BPRMF), Most Popular, User k-NN a získali potrebné výsledky. Na meranie výkonnosti jednotlivých modelov sme použili operátor Performance.

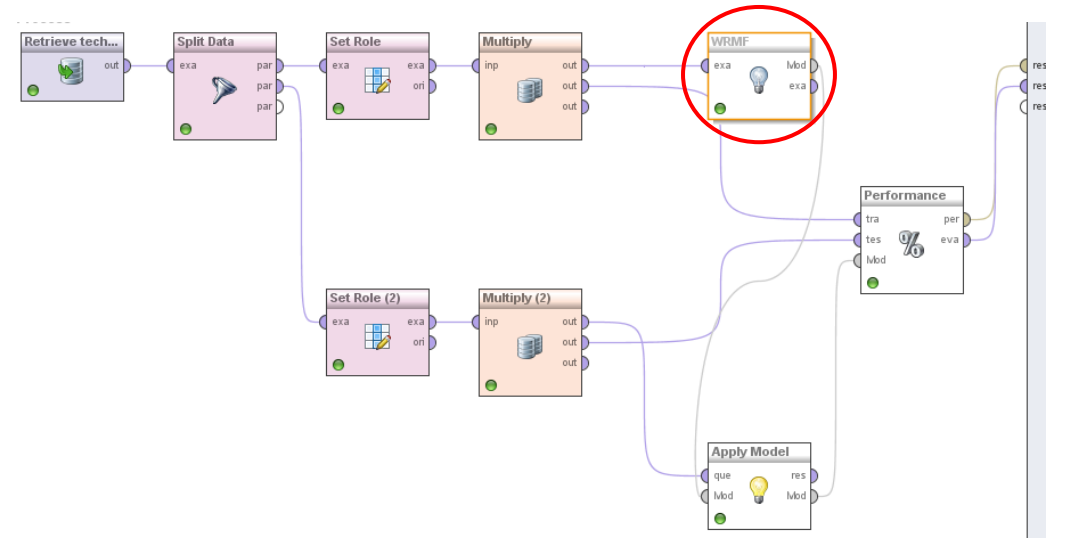

Obr. 2 Proces analýzy dát v nástroji RapidMiner s cieľom vytvoriť model pre odporúčania metódou Weighted Ragularized Matrix Factorization

Na Obr. 3 je znázornená časť procesu v nástroji RapidMiner s použitím operátora Model Combiner.

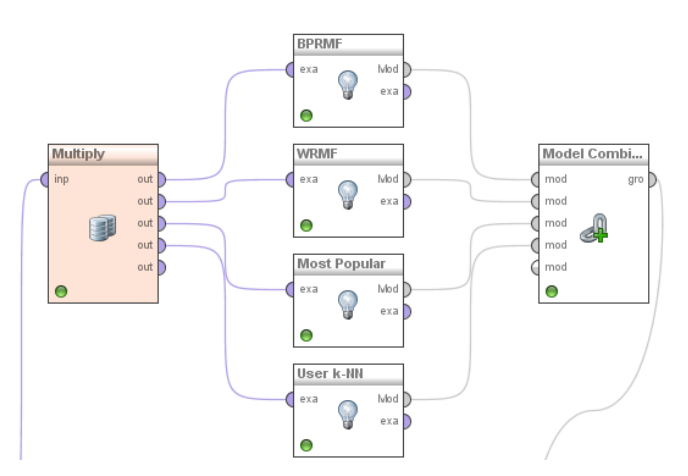

Obr. 3 Časť procesu analýzy dát v nástroji RapidMiner vytvárajúca kombinovaný model pre odporúčanie.

V nasledujúcej tabuľke sú uvedené výkonnosti jednotlivých modelov. Vo všetkých prezentovaných výsledkoch sa používajú štandardné mierky pre hodnotenie úspešnosti modelov vysvetlené nižšie.

| Výkonnosti jednotlivých modelov |                                                                                            |                                                                         |                     |           |                          |
|---------------------------------|--------------------------------------------------------------------------------------------|-------------------------------------------------------------------------|---------------------|-----------|--------------------------|
|                                 | <b>Bavesian</b><br><b>Personalized</b><br>Ranking<br><b>Matrix</b><br><b>Factorization</b> | Weighted<br><b>Regularized</b><br><b>Matrix</b><br><b>Factorization</b> | <b>Most Popular</b> | User k-NN | Model<br><b>Combiner</b> |
| <b>AUC</b>                      | 0.537                                                                                      | 0.48                                                                    | 0.659               | 0.498     | 0.659                    |
| prec@5                          | 0.009                                                                                      | 0.006                                                                   | 0.015               | 0.003     | 0.014                    |
| prec@10                         | 0.006                                                                                      | 0.004                                                                   | 0.011               | 0.003     | 0.011                    |
| prec@15                         | 0.005                                                                                      | 0.004                                                                   | 0.01                | 0.003     | 0.01                     |
| <b>NDCG</b>                     | 0.168                                                                                      | 0.156                                                                   | 0.201               | 0.153     | 0.201                    |
| <b>MAP</b>                      | 0.033                                                                                      | 0.023                                                                   | 0.058               | 0.018     | 0.058                    |

Tabuľka 1

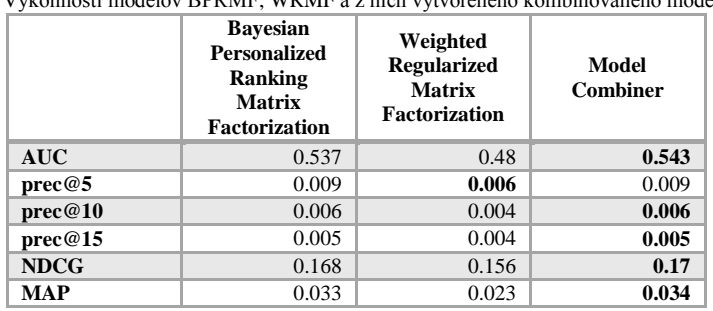

Tabuľka 2 nosti modelov BPRMF, WRMF a z nich vytvoreného kombinovaného modelu.

AUC (Area Under the Curve) predstavuje plochu pod krivkou. Parameter prec@k predstavuje presnosť pre dané k. V našom prípade je k rovné 5, 10 a 15. NDCG (Normalized Discounted Cumulative Gain) predstavuje normalizovaný zľavnený kumulatívny zisk. MAP (Mean Average Precision) znázorňuje strednú priemernú presnosť [12] [14]. Cieľom je, aby tieto hodnoty boli čo najvyššie, keďže sa snažíme dosiahnuť čo najvyšší výkon jednotlivých modelov.

|             | <b>Most Popular</b> | User k-NN | Model<br><b>Combiner</b> |
|-------------|---------------------|-----------|--------------------------|
| <b>AUC</b>  | 0.659               | 0.498     | 0.66                     |
| prec@5      | 0.015               | 0.003     | 0.015                    |
| prec@10     | 0.011               | 0.003     | 0.011                    |
| prec@15     | 0.01                | 0.003     | 0.01                     |
| <b>NDCG</b> | 0.201               | 0.153     | 0.201                    |
| <b>MAP</b>  | 0.058               | 0.018     | 0.058                    |

Tabuľka 3 Výkonnosti modelov Most Popular, User k-NN a z nich vytvoreného kombinovaného modelu.

# V. ZÁVER

V súčasnej dobe sa veľké dáta stávajú stredobodom pozornosti a niet pochýb o tom, že naša spoločnosť vstúpila do éry veľkých dát, od ktorých spracovania a analýzy sa veľa očakáva.

Na základe vykonaných analýz a experimentov môžeme v tabuľkách vidieť výkonnosť jednotlivých modelov. V tabuľke, kde sa nachádzajú výsledky štyroch modelov odporúčania sa ako Model Combiner zdal vhodnou voľbou, keďže zvýšil výkon až u troch modelov. Väčšiu výkonnosť dosiahol aj v prípade nasadenia u modelov Bayesian Personalized Ranking Matrix Factorization a Weighted Regularized Matrix Factorization. V poslednej tabuľke Model Combiner zvýšil výkonnosť iba v prípade modelu User k-NN.

Spoločnosti využívajú big data na analytické účely, na podporu rozhodovania a okrem toho big data umožňujú rozvoj aplikácií a real-time služby, ktoré využívajú obrovské množstvo elektronických dát s cieľom prezentovať hodnotu zákazníka.

## POĎAKOVANIE

Tento príspevok vznikol vďaka podpore v rámci operačného programu Výskum a vývoj, pre projekt: Univerzitný vedecký park TECHNICOM pre inovačné aplikácie s podporou znalostných technológií, kód ITMS: 26220220182, spolufinancovaný zo zdrojov Európskeho fondu regionálneho rozvoja.

#### **REFERENCES**

- [1] Shang Weiyi, "Assisting developers of Big Data Analytics Applications when deploying on Hadoop clouds." Software Engineering (ICSE), 35th International Conference on. San Francisco: IEEE, 2013. pp 402 – 411, 18-26 May 2013
- [2] X.L. Dong, D. Srivastava, "Big data integration." Data Engineering (ICDE), 2013 IEEE 29th International Conference on. Brisbane: IEEE, 2013. pp. 1245-1248. 8.-12. April 2013
- [3] J. Zhang, M. L. Huang, "5Ws Model for Big Data Analysis and Visualization". Computational Science and Engineering (CSE), 2013 IEEE 16th International Conference on. Sydney: IEEE, 2013. pp. 1021-1028, 3.- 5.Dec.2013
- [4] S.Singh, N. Singh,"Big Data Analytics." Communication, Information & Computing Technology (ICCICT), 2012 International Conference on. Mumbai: IEEE, 2012. pp. 1-4. 19.-20.Oct. 2012
- [5] A. Katal, M. Wazid, R.H.Goudar, "Big data: Issues, chalenges, tools and Good practices." Contemporary Computing (IC3), 2013 Sixth International Conference on. Noida: IEEE, 2013. pp. 404-409, 8.-10. Aug. 2013
- [6] K. Krishnan, "Big Data Driving Business Value", Data Warehousing in the Age of Big Data, 2013. pp. 101-123

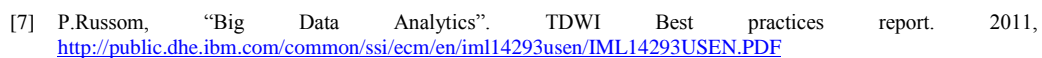

- [8] Barton and David Court, "Making advanced analytics work for you," Harvard Business Review, October 2012, Volume 90, Number 10, pp. 78–83.
- [9] Miroslava Muchová, Big data analysis for creation of added value in organizations, In: SCYR 2015: 15th Scientific Conferece of Young Researchers: Proceedings from Conferece: May 19<sup>th</sup>, 2015, Herľany, Slovakia. Košice: TU, 2015 S. 167 – 170. ISBN 978-80-553-2130-1
- [10] Eva Turňová, Introduction to big data, In: SCYR 2014 : 14th Scientific Conference of Young Researchers : proceedings from conference : May 20th, 2014, Herľany, Slovakia. - Košice : TU, 2014 S. 197-200
- [11] G. Adomavicius and A. Tuzhilin. Toward the next generation of recommender systems: A survey of the state-ofthe-art and possible extensions. IEEE Trans. on Knowl. and Data Eng., 17(6):734–749, June 2005.
- [12] Cecília Havrilová, Concept definition for process discovery purposes, In: SCYR 2013 : Proceedings from conference : 13th Scientific Conference of Young Researchers : May 14th, 2013, Herľany, Slovakia. - Košice : TU, 2013 S. 77-80. - ISBN 978-80-553-1422-8
- [13] M. Bošnjak, N. Antulov-Fantulin, T. Šmuc, and D. Gamberger. Constructing recommender systems workflow templates in rapidminer. Proc. of the 2nd RapidMiner Community Meeting and Conference, pages 101– 112, 2011.
- [14] Cecília Havrilová, Reommendation techniques for off-lne and on-line process mining tasks, In: SCYR 2015: 15th Scientific Conferece of Young Researchers: Proceedings from Conferece: May 19<sup>th</sup>, 2015, Herľany, Slovakia. Košice: TU, 2015 S. 287- 288. ISBN 978-80-553-2130-1

# Aplikácia pre rozpoznanie objektov pomocou kamery a ich zaradenie do skupín podľa definovaných vzorov

1 *Veronika NOVOTNÁ,* <sup>2</sup> *Peter PAPCUN,* <sup>3</sup> *Ján JADLOVSKÝ* 

Katedra kybernetiky a umelej inteligencie, Fakulta elektrotechniky a informatiky, Technická univerzita v Košiciach, Slovenská Republika

<sup>1</sup> veronika.novotna.3@student.tuke.sk, <sup>2</sup>peter.papcun@tuke.sk, <sup>3</sup>jan.jadlovský@tuke.sk

*Abstrakt* **— Tento článok sa venuje spracovaniu obrazu a rozpoznávaniu objektov. Cieľom bolo vytvoriť aplikáciu prijímajúcu obraz z priemyselnej kamery, ktorá je súčasťou modelu Flexibilný montážny podnik na Katedre kybernetiky a umelej inteligencie. Tento obraz sa spracováva špecifickými metódami popísanými v tomto článku. Pomocou týchto metód sa zistia vlastnosti objektov na obraze, na základe ktorých sa každý objekt vyhodnotí, ako jedna zo súčiastok výrobku, ktorý zhotovuje spomínaný montážny podnik. Softvér bol vyhotovený v programovacom jazyku C# vo vývojovom prostredí Microsoft Visual Studio 2010. V závere príspevku je uvedené testovanie programu, ktoré zhodnotilo úspešnosť aplikácie.**

*Kľúčové slová* **— rozpoznávanie obrazov, C#, EmguCV, pixel, priemyselná kamera** 

## I. ÚVOD

V laboratóriu s názvom Laboratórium výrobných liniek a rozpoznávania obrazov (V147) na Technickej univerzite v Košiciach sa nachádza model Flexibilného montážneho podniku (FMP). Cieľom našej práce bolo vytvoriť aplikáciu pre spracovanie obrazu zachyteného priemyselnou kamerou nachádzajúcou sa v spomínanom laboratóriu. Na spracovanom obraze bolo potrebné rozpoznať typy súčiastok výrobku, ktorý zhotovuje táto výrobná linka.

# II. POSTUP ROZPOZNÁVANIA OBJEKTOV NA OBRAZE

Základom tohto procesu je obrazová informácia o reálnom svete, ktorá vstupuje do počítača v digitálnej podobe. Postup spracovania obrazu a rozpoznania objektov nie je v počítačovom videní presne stanovený, ale dal by sa všeobecne popísať nasledujúcimi bodmi:

- Snímanie obrazu je to prvý krok procesu, ktorý vyjadruje spôsob získania obrazu. Použitím snímacieho zariadenia sa svetlo zo snímaného priestoru prevedie na digitálny obsah, ktorého výsledkom je matica údajov popisujúcich obraz.
- Predspracovanie obrazu znamená vylepšenie obrazu pre ďalšie spracovanie a získavanie informácie z obrazu. K tomuto procesu môžeme zaradiť jasové korekcie, vyhladzovanie hrán, teda potlačenie šumu. Vďaka týmto operáciám sa zvýrazní obraz, urýchli a zvýši sa spoľahlivosť procesu rozpoznania obrazu.
- Segmentácia je proces, ktorý sa zakladá na nájdení objektov na obraze.
- Extrakcia príznakov sú príznaky tvaru, ktoré dostaneme po segmentácii obrazu na objekty. Rozpoznaným objektom vieme určiť obsah, obvod a súradnice ťažiska konkrétneho objektu. Na základe týchto vlastností vieme priradiť objektom ich tvar a polohu.

Pri návrhu riešenia problému sme použili podobný postup s určitými zmenami, ktoré boli nutné pre danú aplikáciu uskutočniť. Prvým krokom spracovania obrazu je jeho zosnímanie priemyselnou kamerou. Nad získaným obrazom sa vykoná niekoľko operácií (ktoré sú popísané nižšie), ktoré rozpoznajú objekt a zaradia ho do skupín podľa typu súčiastky (klobúk, hriadeľ, ložisko alebo podstava). Tento základný proces je načrtnutý v navrhnutom vývojovom diagrame na Obr. 1.

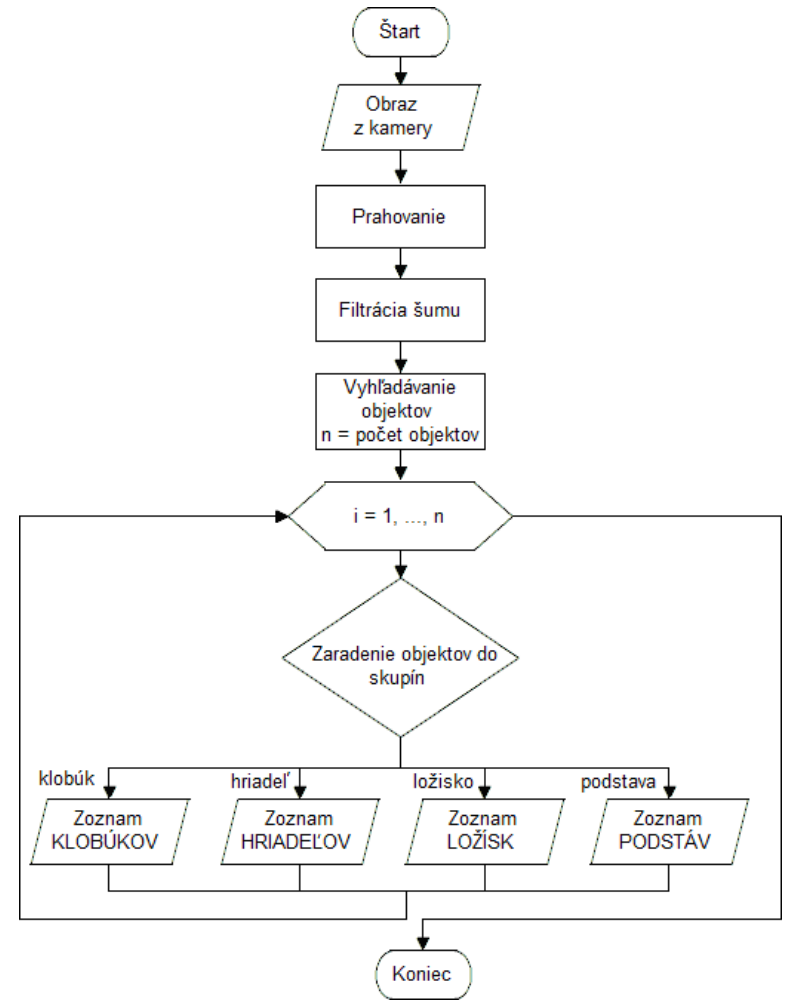

Obr. 1 Vývojový diagram hlavného procesu

## III. APLIKÁCIA ROZPOZNÁVANIA OBJEKTOV NA OBRAZE

Najrozšírenejšou knižnicou pre prácu s obrazom je OpenCV. Keďže táto knižnica je napísaná v programovacom jazyku C++ a naša aplikácia bola vyhotovená v jazyku C#, bolo potrebné použiť tzv. wrapper s názvom EmguCV, ktorý využíva funkcie knižnice OpenCV. Po zosnímaní obrazu nasleduje prahovanie (segmentácia).

# *A. Segmentácia*

Segmentácia obrazu je najdôležitejším krokom k rozpoznávaniu objektov. Pre oddelenie objektov od pozadia sme zvolili metódu jednoduchého globálneho prahovania, pri ktorej sa nastaví hodnota prahu predstavujúca hranicu medzi objektom a pozadím. Hodnota prahu teda určí, či obrazový bod patrí objektu alebo pozadiu. Z pôvodného obrazu *f(x,y)* získame prahovaný binárny obraz *g(x,y)* pomocou nasledujúceho vzťahu:

> $\mathfrak{c}$ ∤  $\int$ ≤  $=\begin{cases} 255 & ak & f(x, y) > T \\ 0 & ak & f(x, y) \leq T \end{cases}$  $g(x, y) =\begin{cases} 255 & ak & f(x, y) > T \\ 0 & ak & f(x, y) \le T \end{cases}$  $(x, y) =\begin{cases} 255 & ak & f(x, y) > T \\ 0 & k & (1). \end{cases}$

V realizácii aplikácie sme čiernemu pixelu priradili hodnotu 0 a bielemu obrazovému bodu hodnotu 255. Zo vzťahu vyplýva, že hodnota väčšia ako prah *T* je reprezentovaná bielym pixelom, teda bodom objektu. Hodnota menšia alebo rovná *T* je čierny pixel, čiže bod pozadia.

# *B. Zistenie počtu objektov*

Po segmentácii obrazu, každý pixel obsahuje hodnoty prislúchajúce pozadiu alebo objektu. Pre rozpoznanie objektov a získanie vlastností sme potrebovali vedieť ich počet, aby sme na základe identifikačného čísla vedeli pristupovať k parametrom daného objektu. K výsledku celkového počtu objektov na obraze sme sa dostali pomocou metódy *cvFloodFill()* z knižnice EmguCV, ktorej úlohou je zafarbiť pixely stupňom sivej farby s informáciou jeho hodnoty (identifikačného čísla). Táto metóda je volaná vtedy, ak sa algoritmus počítania objektov zastaví na čiernom pixeli. Spomenutá funkcia následne zafarbí tento pixel hodnotou počítadla objektov (začínajúcim od hodnoty 1) a aj všetky susediace pixely vyplní s rovnakou hodnotou, ktoré spolu vytvárajú jednoliatu plochu. Čím je hodnota počítadla vyššia, tým nájdený objekt metóda *cvFloodFill()* zafarbí svetlejším odtieňom sivej (0-255).

Pri realizácií aplikácie vznikol problém, keď algoritmus našiel na spracovávanom obraze viac ako 254 objektov, nakoľko pri využití 8-bitového rástrového obrázka sa hodnota vyššia ako 255 ukladala stále ako hodnota 255. Keďže reálne na snímaom obraze toľko objektov nebolo, boli sme nútený odstrániť šum počas behu algoritmu pre zisťovanie počtu objektov.

Keďže sme pracovali s reálnym obrazom, ktorý obsahoval so šumom aj niekoľko desiatok tisíc objektov, bolo potrebné tento problém vyriešiť odstránením malých objektov, ktoré reprezentovali šum. Veľkosť plochy objektu sme získali pomocou atribútu *area* metódy *cvFloodFill(),* ktorý v sebe obsahoval informáciu obsahu (počet vyplnených pixelov). Následne sme vytvorili podmienku, ktorá postupne šum z obrazu odstráni a na spracovávanom obraze ostanú iba objekty označené identifikačným číslom. Konkrétny objekt je na spracovávanom obraze vyplnený svojím vlastným identifikačným číslom.

## IV. VLASTNOSTI OBJEKTOV

- *A. Obsah, Obvod, Ťažisko* 
	- Obsah: Obsah predstavuje premennú obsah, do ktorej sme ukladali veľkosť plochy objektu pomocou spomínaného atribútu *area*. Ako už bolo vyššie spomenuté, bolo potrebné zistiť plochu najmenšieho objektu, aby sme vedeli určiť podmienku, ktorá zaradí objekt do šumu a následne ho odstráni. Našim hraničným objektom (najmenším objektom) bol hriadeľ s minimálnou veľkosťou 1 500px, teda všetky objekty s menším obsahom sú zo spracovávaného obrázka vymazané.
	- Obvod: Na výpočet obvodu nám slúži funkcia, ktorá kontroluje či má daný pixel objektu aspoň jedného suseda (berieme do úvahy len 4-susedstvo) s intenzitou 255 predstavujúce bielu farbu, čiže pozadie. Ak tento pixel vyhovuje podmienke, započíta ho do obvodu. Obvod sa inkrementuje aj v prípade, že daný pixel je krajný bod spracovávaného obrazu.
	- Ťažisko: Ťažisko objektu je definované x-ovou a y-ovou súradnicou. Súradnicu x sme dostali súčtom x-ových súradníc všetkých pixelov patriacich vybranému objektu. Tento súčet sme vydelili celkovým obsahom a výsledok sme uložili do súradnice x. Súradnicu y sme dostali rovnakým spôsobom s rozdielom dôrazu na y-ové súradnice. Vypočítané súradnice ťažiska objektu sme zaokrúhlili z dôvodu identifikácie pixela, ktorý zodpovedá geometrickému ťažisku.

# *B. Rozpoznanie kruhu a štvorca*

• Rozpoznanie kruhu: Na rozpoznanie kruhu sme implementovali jednoduchý algoritmus vzťahujúci sa na rovnicu kruhu, ktorá definuje body patriace kruhu vzťahom:

$$
(x-t_x)^2 + (y-t_y)^2 \le r^2 \quad (2),
$$

kde *x* a *y* sú súradnice aktuálne riešeného bodu, *t<sup>x</sup>* a *t<sup>y</sup>* sú súradnice ťažiska daného objektu a *r* je polomer objektu. Cieľom bolo zistiť počet vyhovujúcich a počet nevyhovujúcich bodov rovnice. Ak pixel tejto rovnici vyhovel, zaradili sme ho do počtu dobrých bodov (*d*). Ak bod nevyhovel, zaradili sme ho do skupiny zlých, nevyhovujúcich bodov (*z*). Keďže na reálnych obrazoch nie je možné vykonávať dokonale presné výpočty, preto sme sa rozhodli inklinovať k výpočtu percentuálnej zhody s kruhom a to nasledujúcim vzťahom:

$$
p_k = \frac{100d}{d+z} \tag{3},
$$

pričom *p<sup>k</sup>* je percentuálne vyjadrenie zhody s kruhom.

• Rozpoznanie štvorca: Pre rozpoznanie štvorca sme vytvorili algoritmus, ktorý nájde štyri body objektu predstavujúce jeho vrcholy, zistí dĺžku strany medzi 2 bodmi a na túto dĺžku aplikuje rovnice štyroch priamok, pomocou ktorých sa zisťuje v akom vzťahu sa k nej riešený bod nachádza. Jednotlivé vrcholy sme našli ako prvý bod objektu, na ktorý sme narazili prechádzaním obrázku z jednotlivých smerov. Keďže sa jedná o útvar štvorca, stačilo nám zistiť dĺžku jednej strany. My sme si konkrétne

zvolili body A a B, čiže sme pracovali so stranou AB. Jej dĺžku sme získali pomocou vzťahu:

$$
d_s = \sqrt{(x_1 - x_2)^2 + (y_1 - y_2)^2}
$$
 (4),

kde  $d_s$  je dĺžka strany AB, x<sub>1</sub> a y<sub>1</sub> sú súradnice prvého bodu (A), x<sub>2</sub> a y<sub>2</sub> súradnice druhého bodu (B). Rovnica priamky AB je daná vťahom:

$$
0 = Ex + Fy + G \tag{5}
$$

pričom hodnoty E, F, G sa vypočítajú ako:

$$
E = y_1 - y_2 \nF = x_2 - x_1 \nG = -Ex_1 - Fy_1
$$
\n(6),

kde *x* a *y* sú súradnice testovaného bodu, *x<sup>1</sup>* a *y1* sú súradnice bodu A, *x2* a *y<sup>2</sup>* sú súradnice bodu B. Podobným spôsobom si vyjadríme ďalšie tri priamky prechádzajúce stranami štvorca, ale body C a D sa dopočítajú na základe vypočítanej dĺžky strany štvorca. Aby sme zistili, či testovaný bod patrí štvorcu, musí sa nachádzať medzi týmito štyrmi priamkami. Takýmto algoritmom sa spočíta počet bodov objektu patriacich štvorcu (*d*). Tak ako pri rozpoznaní kruhu, aj pri rozpoznaní štvorca sme počítali percentuálnu zhodu vzťahom:

$$
p_s = \frac{100d}{o} \tag{7},
$$

pričom *p<sup>s</sup>* je percentuálne vyjadrenie zhody, *d* predstavuje počet dobrých bodov a *o* obsahuje informáciu o celkovom obsahu objektu.

# *C. Útvar a typ súčiastky*

- Útvar: Pri určení útvaru sme vychádzali z percentuálnych zhôd, na ktorých sme postavili tieto podmienky:
	- 1. Ak je zhoda so štvorcom väčšia ako zhoda s kruhom a zároveň je zhoda so štvorcom väčšia ako 80%, potom je to útvar "*štvorec"*.
	- 2. Ak je zhoda s kruhom väčšia ako zhoda so štvorcom a zároveň je zhoda s kruhom väčšia ako 80%, potom je to útvar "*kruh"*.
	- 3. Ak je zhoda s kruhom menšia alebo rovná 80% a zároveň zhoda so štvorcom menšia alebo rovná 80%, vtedy je útvar "neznámy".
- Typ súčiastky: Pri určení typu súčiastky sme vychádzali z obsahov objektov, na základe ktorých sme zostavili tieto podmienky:
	- 1. Ak platí 1. podmienka z predošlej časti "Útvar", testoval sa obsah. Ak je obsah väčší alebo rovný 20 000 pixelov a zároveň menší alebo rovný 40 000 pixelov, tak sa jedná o súčiastku s názvom *"podstava".*
	- 2. Ak platí 2. podmienka z predošlej časti "Útvar", testovali sa 2 rozsahy obsahov. Ak je obsah väčší alebo rovný 1 500 pixelov a zároveň menší alebo rovný 3 000 pixelov súčiastkou je *"hriadeľ".* Ak je obsah väčší alebo rovný 4 000 pixelov a zároveň menší alebo rovný 9 000 pixelov súčiastkou je *"klobúk".*
	- 3. Ak platí 3. podmienka z predošlej časti "Útvar", testoval sa obsah. Ak je obsah väčší alebo rovný 1 500 pixelov a zároveň menší alebo rovný 9 000 pixelov súčiastkou je "ložisko", inak je súčiastka "nešpecifikovaná".

# *D. Reálna poloha*

Po rozpoznaní reálnych obrazov zosnímaných priemyselnou kamerovu v laboratóriu sme naše získané informácie o objektoch testovali na robotovi, ktorý je súčasťou FMP. Keďže kamera pracuje s obrazovými bodmi a robotické rameno s karteziánskou sústavou v milimetroch určujúcou reálnu polohu, bolo potrebné dať tieto hodnoty do pomeru, aby sme získali informáciu o tom, akú vzdialenosť v milimetroch predstavuje k nej prislúchajúci počet pixelov. Ďalším krokom bol presun súradnicového systému ku základni robota.

Podľa už známeno ťažiska daného objektu sme určili reálnu polohu objektu prepočítanú na milimetre.Táto poloha je definovaná x-ovou a y-ovou súradnicou, ktoré vstupujú do programu pre prácu s robotom. Po zadaní súradníc sa robotické rameno presunulo zo základnej pozícii na pozíciu, kde sa nachádza testovaný objekt. Tento presun je zobrazený na Obr. 5.

## V. TESTOVANIE NA ROBOTICKOM RAMENE

Nasledujúcou ukážkou v tomto článku overíme funkčnosť nášho riešenia. Na Obr. 2 je zosnímaný obraz obsahujúci všetky typy súčiastok výrobku: klobúk, hriadeľ, ložisko v tvare kruhu a podstava v tvare štvorca. Tento obraz má začiatok súradnicového systému [0, 0] v ľavom hornom rohu. V takejto podobe je obraz pripravený na jeho spracovanie.

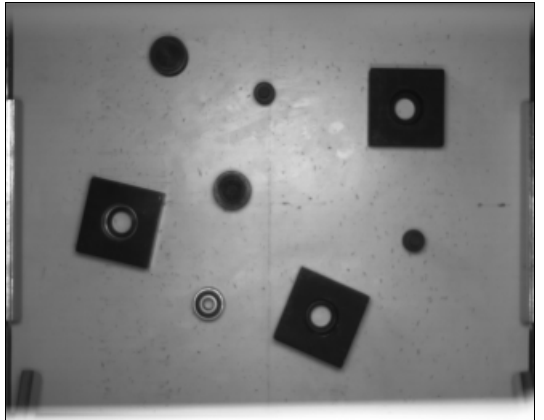

Obr. 2 Obraz zachytený priemyselnou kamerou

Na začiatku sme nastavili pomocou nami vytvorenej aplikácie prah na hodnotou 81. Dôležitou časťou pred jeho spracovaním bolo orezanie, ktoré spôsobilo zväčšenie novovzniknutého obrázka. Orezaním sme zabezpečili rozpoznávanie iba potrebných objektov, ako je vidieť na Obr. 3 niektoré objekty sú nepravidelného tvaru kvôli vytvorenému tieňu.

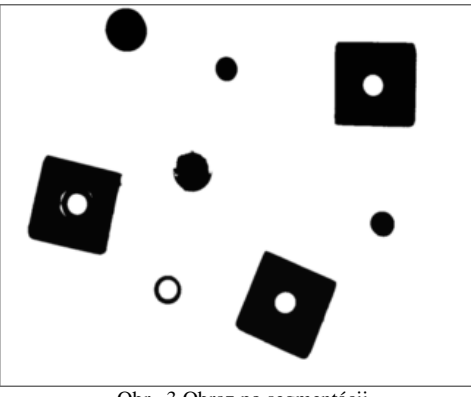

Obr. 3 Obraz po segmentácii

Po identifikácií objektov (aplikácií vyššie spomínaných algoritmov) sa vygenerovala tabuľka so všetkými získanými informáciami o danom objekte. V tabuľke aplikácie na obrázku Obr. 4 je ôsmi objekt útvaru "neznámy" aj napriek tomu, že je to ložisko. Tento stav je spôsobený tým, že pri rozoznaní kruhu nie sú ošetrené objekty s dierami, preto je zhoda s kruhom 0, pričom je tento objekt kruhového tvaru. Keďže nemá dostačujúce zhody so štvorcom ani s kruhom, na základe tretej podmienky spomenutej v predošlej kapitole tohto článku, sme objekt vyhodnotili ako neznámy útvar. Avšak na základe obsahu sme ho zaradili do skupiny súčiastok ako ložisko.

| ID             | OBSAH | OBVOD | TAŽISKO X | TAŽISKO Y | ZHODA <sub>s</sub> kruhom | ZHODA so štvorcom | PRIEMER resp. STRANA | ÚTVAR                  | SÚČIASTKA | POLOHA v mm         |
|----------------|-------|-------|-----------|-----------|---------------------------|-------------------|----------------------|------------------------|-----------|---------------------|
|                | 7301  | 270   | 293       | 53        | 97.79482                  | 63.6077232        | 48                   | kruh                   | klobúk    | $[305.49; -94.51]$  |
| $\overline{2}$ | 33552 | 856   | 876       | 174       |                           | 84.0784454        | 173                  | štvorec alebo obdĺžnik | podstava  | [352.94 : 134.12]   |
| ٠<br>з         | 2186  | 149   | 527       | 140       | 95.33395                  | 63.4034767        | 26                   | kruh                   | hriadel   | $[339.61; -2.75]$   |
| 4              | 5839  | 310   | 447       | 370       | 85.35708                  | 67.75133          | 40                   | kruh                   | klobúk    | $[429.80; -34.12]$  |
| ь              | 33538 | 973   | 171       | 444       | 0                         | 90.68817          | 176                  | štvorec alebo obdĺžnik | podstava  | [458.82 : -142.35]  |
| 6              | 2470  | 158   | 892       | 485       | 96.27531                  | 64.048584         | 28                   | kruh                   | hriadel   | [474.90 ; 140.39]   |
|                | 33282 | 803   | 667       | 667       | $\Omega$                  | 92.08281          | 178                  | štvorec alebo obdĺžnik | podstava  | [546.27; 52.16]     |
| 8              | 1671  | 302   | 389       | 633       |                           | 32.1364441        |                      | neznámy                | ložisko   | $[532.94 : -56.86]$ |

Obr. 4 Tabuľka v aplikácií naplnená údajmi o objektoch

V tejto vygenerovanej tabuľke sú rôzne číselné vyjadrenia. V stĺpcoch s názvom obsah, obvod, ťažisko x, ťažisko y, priemer resp. strana sú hodnoty v pixeloch. Zhoda s kruhom a zhoda so štvorcom sú čísla vyjadrené v percentách. Posledným stĺpcom je poloha, ktorej hodnoty sú prevedené z pixeloch na milimetre na určenie reálnej polohy objektu. Tieto vygenerované súradnice sme zadali do programu komunikujúceho s robotom.

Pre ukážku sme nastavili robotovi súradnice prvého klobúka z vyššie zobrazenej tabuľky. Robotické rameno sa následne presunulo zo základnej pozície nad túto súčiastku (Obr. 5).

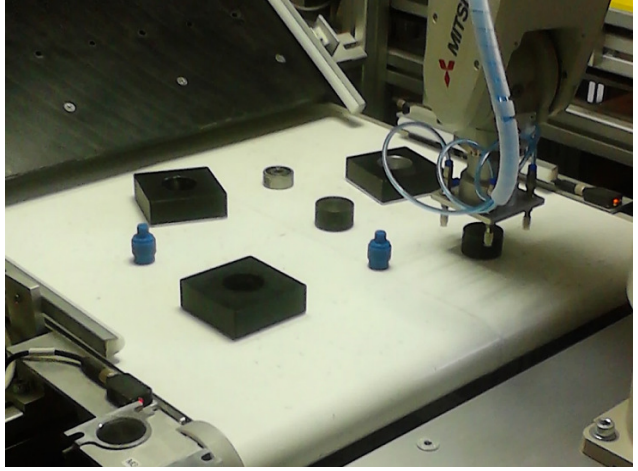

Obr. 5 Pozícia robota nad klobúkom

## VI. ZÁVER

Pri práci s obrazom sme zistili, že testovanie reálnych obrazov nie je totožné s obrazmi vytvorenými v grafických programoch, v ktorých sú kontúry jasné a presné. Na skutočný obraz vplýva niekoľko faktorov, ku ktorými patrí zlé osvetlenie objektov, čo spôsobuje vznik tieňov, leskov a tým sa objekty deformujú a vytvárajú nepravidelné tvary odlišujúce sa od skutočného objektu. Tieto prípady narúšajú výpočty a algoritmy nevyhodnotia dané objekty presne. Vykonali sme niekoľko testov aplikácie, pričom úspešnosť rozpoznávania objektov bola pomerne vysoká. Pri desiatich nezávislých experimentálnych overeniach systému, kde sa rozpoznávalo minimálne sedem objektov, boli všetky útvary objektov rozpoznané správne, ak ložisko nebudeme považovať za kruh, nakoľko má v strede dieru. Pri týchto experimentálnych overeniach sa súčiastka správne identifikovala v 93 % prípadov, pričom vo zvyšných 7 % prípadov sa jednalo o neidentifikovanú súčiastku. Neidentifikovaná súčiastka bola stále ložisko, ktoré bolo programom považované za šum, nakoľko je vyrobené z lesklého materiálu. Ložisko sa podarilo správne identifikovať len v 66 % prípadov. No iné súčiastky boli správne identifikobvané v 100 % prípadov.

Táto aplikácia sa môže vyvíjať ďalej, ďalším krokom by mohla byť priama komunikácia aplikácie s riadiacou jednotku robota a tým by sa otvorilo mnoho nových možností vývoja.

#### POĎAKOVANIE

Táto publikácia vznikla vďaka podpore v rámci operačného programu Výskum a vývoj, pre projekt: Univerzitný vedecký park TECHNICOM pre inovačné aplikácie s podporou znalostných technológií, kód ITMS: 26220220182, spolufinancovaný zo zdrojov Európskeho fondu regionálneho rozvoja.

#### **REFERENCIE**

- [1] ŠIKUDOVÁ, Elena et al.: Počítačové videnie : Detekcia a rozpoznávanie objektov. Praha : Wikina Praha, 2013. 397 s. ISBN 978-80-87925-06-5.
- [2] BLÁZSOVITS, Gábor: Interaktívna učebnica spracovania obrazu: Diplomová práca. Bratislava : Knižničné a edičné centrum FMFI UK Bratislava, 2006. ISBN 80-89186-08-4.
- [3] GRZNÁRIK, Radovan: Rozpoznávanie objektov v obraze v obuvníckom priemysle: Diplomová práca. Žilina: Žilinská univerzita Fakulta riadenia a informatiky, 2000. 75 s. Reg. č.:117/2000/P.
- [4] SOBOTA, Branislav: Počítačová grafika. 1. vyd. Košice : Elfa, 1997. 185 s. ISBN 80-88786-57-6.
- [5] Emgu CV: Main Page [online]. [s.l.] : Emgu CV, 2015. [cit. 2015-05-20]. Dostupné na internete: <http://www.emgu.com/wiki/index.php/Main\_Page>.
- [6] ŠTUGEL, Juraj: Výučba počítačovej grafiky [online]. [s.l.], c1999. [cit. 2015-04-04]. Dostupné na internete: <http://www.netgraphics.sk/spracovanie-obrazu2>.
- [7] NOVOTNÁ, Veronika: *Realizácia aplikácie pre rozpoznávanie objektov pomocou kamery a ich zaradenie do skupín podľa definovaných vzorov.* Košice: Bakalárska práca, Katedra kybernetiky a umelej inteligencie, Fakulta elektrotechniky a informatiky, Technická univerzita v Košiciach, 2015.

# Application for comparison of disaggregation methods of appliances based on energy profile in households

*Kolos Fuchs, Michal Kovalčík, and Roman Vápeník*

Department of Computers an Informatics Technical University of Košice, Letná 9, 042 00 Slovak Republic

kolos.fuchs@student.tuke.sk, michal.kovalcik@tuke.sk, roman.vapenik@tuke.sk

*Abstract* **— The goal of this paper is a system created for the purpose of disaggregation appliances from the energy profile in the households. The work focuses on the analysis of existing methods and techniques of the problem. The core of the analysis is the study of the various methods of disaggregation and describes the uses of the disaggregation of existing systems. After the deep investigation of issue, the next step is to select two different methods of disaggregation, which will be implemented to achieve the objectives of the work. The main task is to design and implement a system able to disaggregate energy profile at home. To represent the output of the system is designed and implemented a web application based on the PHP scripting language. The result is a detailed list of activities detected by testing of the households. The most important output of thesis is the evaluation system capable to differentiate the various activities based on two different methods NIALM and Montreal.**

*Keywords* **— Disaggregation method Montreal, disaggregating system, energy profile, NIALM**

#### I. INTRODUCTION

Energy disaggregation refers to a technology that breaks down the whole house aggregate power consumption into appliance levels, characterized by an individual device power consumption. **Error! Reference source not found.** shows this process for four separated devices in households. [1]

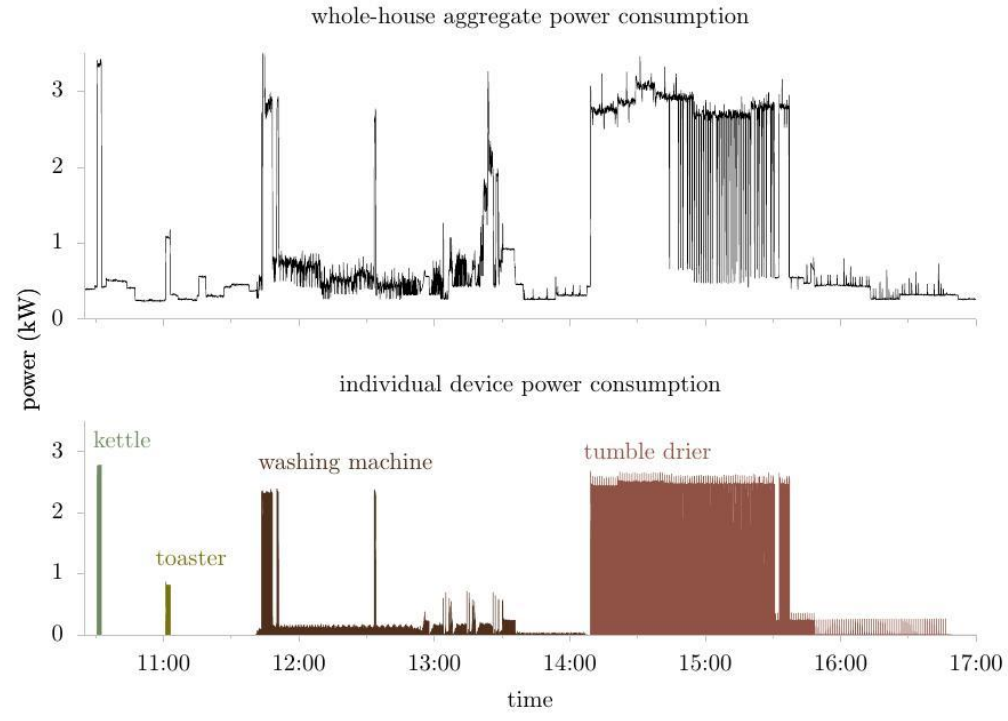

**Fig. 1 Power plot for four individual devices, taken from [1]**

The first studies for non-intrusive appliance load monitoring NIALM were made in the '80s and the early 90s. The most significant pioneer of these issues was George W. Hart [2]. The NIALM method proposed by him are generally used today by the most disaggregation systems. The most recent method, for example the method based on the concept of detection of electromagnetic interferences (EMI [3]) appliances (Gupta et al., 2010), tend to be expensive compared with conventional approaches NIALM based on traditional sensors. The next sections will be characterized the most commonly used functional systems and methods at present in order to disaggregate appliances from the energy profile.

# II. GOALS

The main goal of this work was to create a pilot web-based disaggregating system. The user of the application should be able to disaggregate source data's of its household with two different methods, which are the original NIALM method and the disaggregation method of Montreal. The main role both of the methods is processing existing data of households and capability to differentiate the various activities detected in households.

The first method NIALM based on Hart normalization and consisting of six procedures that make up the MIT algorithm. The second method has two modes sampling and evaluation.

One of the main tasks of this work was to design a system able to disaggregate appliances from the energy profile at home. The result should be an energy monitoring system which allows users to get control over appliance's operating states. Not at last the users of the created system will be able to save considerable funds.

## III. ANALYSIS

There are many disaggregating systems providing energy monitoring and management functions. As an illustration in the following chapters are some of them.

## *A. Software solutions - Bidgely*

Bidgely's leading customer engagement platform allows energy distributors and retailers to increase customer satisfaction and meet energy efficiency and demand response goals. Underlying Bidgely's software is Energy Disaggregation, which itemizes a consumer's energy bill, analyzes energy use and cost for each of their household appliances, and makes truly personalized and prioritized savings recommendations – all this without any plug-level sensors or in-person audits, at a massive scale, and at a lower expense level than ever possible before. Bidgely's approach to Energy Disaggregation is based on a non-intrusive pattern recognition technique. Every appliance when turned on or off leaves a signature on the energy waveform. Bidgely specializes in extracting those signatures using patented algorithms and machine learning systems, and presents the energy consumption by each appliance category. [4]

## *B. Hardware solutions - AlertMe*

AlertMe is a cleantech business established for six years, focused on three propositions: Smart Energy (home energy management and control), Efficient Comfort (optimized home heating and cooling), and Peace of Mind (home security and safety monitoring).

The company's propositions use the internet to give consumers the tools to see, engage and control their home. Carbon reduction targets and rising energy bills make the energy efficiency market have significant growth potential, and the Peace of Mind proposition, based on the same device ecosystem, is seen as a key service to help service companies (telecommunications and increasingly utilities) to differentiate themselves. AlertMe has a unique platform and product set with which to capitalize on this market opportunity. Their analytics package is able to use second by second measurements to disaggregate the whole-home data to identify individual appliances, analyse their performance and provide personalised feedback and recommendations. The disadvantage of this system against Bidgely is its cost. Alertme is a type of hardware solution system, based on expensive sensors capable to manage each appliance of households. [5]

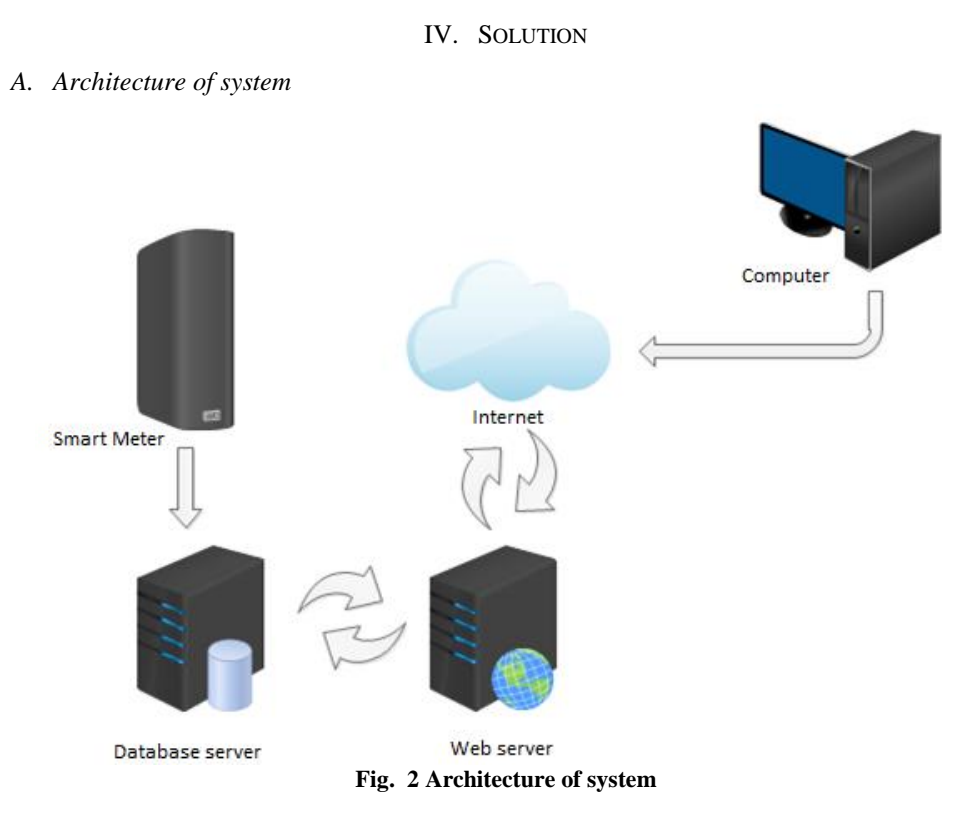

Fig. 2 shows the system architecture. As is visible, it consists of four parts – Smart meter, database server, web server, and computer. The smart meter is defined as a metering system [6], that records customer consumption (and possibly other parameters) hourly or more frequently and provides for daily or more frequent transmittal of measurements over a communication network to a central collection point. The database server used to store data received from the smart meter. The web server is a program that, using the client/server model and the World Wide Web's Hypertext Transfer Protocol (HTTP), serves the files that form Web pages to Web users, and then users are able to monitor their outputs by computer.

Below diagram on Fig. 3 represents dependencies of disaggregation methods NIALM and Montreal. As see accuracy both of the methods highly depending of the input data's and of appliance signal features.

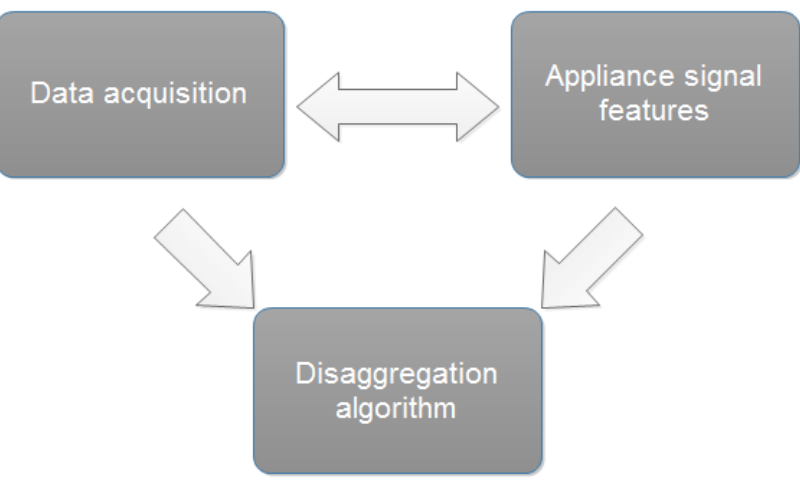

## **Fig. 3 Diagram dependencies**

# *B. Disaggregation method NIALM*

The concept of NIALM developed at MIT (*Massachusetts* Institute of Technology) by Hart is a method for disaggregating electrical loads by examining only the appliance specific power consumption signatures within the aggregated load data. The data is acquired from the main electrical panel outside the building. The goal is to partition the whole-house building data into its major constituents. [7]

In the course of algorithm development, the MIT group suggested four categories of appliances [3]:

- 1. Permanent consumer devices consumer devices that remain on for 24 hours a day, 7 days a week, with approximately constant active and reactive power draw like a telephone.
- 2. On-off appliances most household appliances, such as a toaster, light bulb belong to this category.
- 3. Finite state machines (FSM) this category includes consumer devices which pass through several definite switching states (periodic) like a washing machine.
- 4. Continuously variable consumer devices consumer devices with variable power draw, with no any periodic pattern of changing the states or power like dimmer lights.

The overall algorithm for disaggregation method NIALM can be broken up into seven steps, which are described in the following. The steps are [2]:

- 1. Measurement obtaining data by intelligent Smart Meter.
- 2. Normalization normalization proposed by Hart

$$
P_{norm} = \left[\frac{230}{V(t)}\right]^2 P(t),
$$

Where V is voltage, P is Power.

- 3. Edge Detection the third step of the method is to look for changes in power by dividing the sequence of power into time periods in which the power is steady and time periods in which it is changing.
- 4. Clustering the observed changes are then grouped into "clusters",
- 5. On/Off Matching the observed changes from the ON and OFF clusters of each appliance are grouped together into pairs.
- 6. Separating checking the success of the previous step (On/Off Matching).
- 7. Ending procedure step evaluation, naming devices whose identification is unknown.

# *C. Disaggregation method Montreal*

The disaggregation method Montreal has two modes: sampling and evaluation. In the sampling mode, the operating characteristics of each appliances are observed. In the evaluation mode, only the main electric entrance of the house is monitored, and the electric signal is analyzed to disaggregate the total energy consumption. [8]

The overall algorithm for disaggregation method Montreal can be broken up into five steps, which are described in the following. The steps are:

- 1. Input data measured data
- 2. Signal processing calculates appliance or appliances operating characteristics
- 3. Process before algorithm (Preprocessors) filtering input data in total household.
- 4. Appliance load recognition algorithm attributes changes in the total household demand to specific appliances,
- 5. Ending procedure step evaluation, it specifies the operating characteristics and performance of the tested appliance or tested appliances.

The Fig. 4 is representing a sample of appliance operating characteristic for appliance microwave with run-length of one minute and forty-five second.

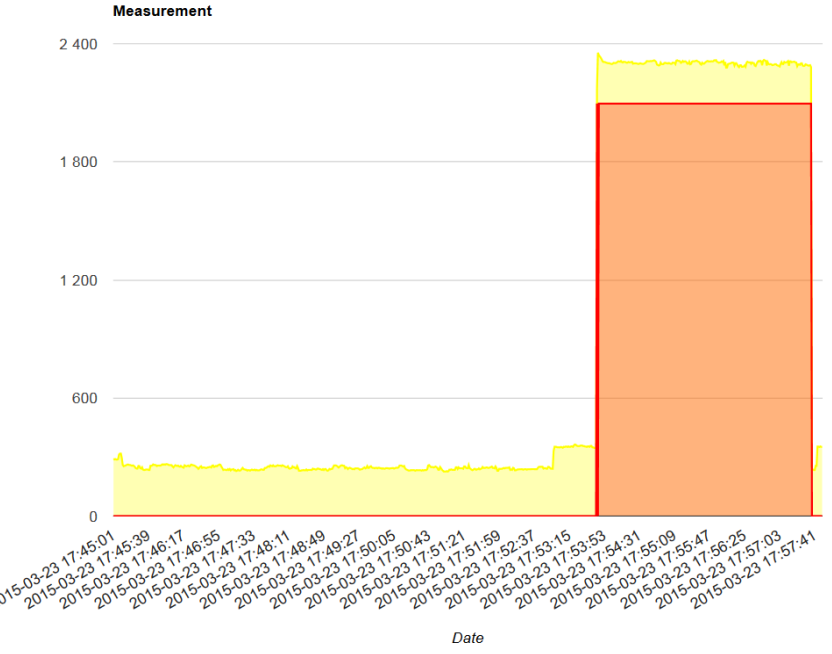

**Fig. 4 Sample of appliance operating characteristic**

## V. CONCLUSION

The task of this work was to create a system that would allow to disaggregate appliances from the energy profile in the households. This system was built as an application system cooperating with web application phpMyAdmin. It is used to monitoring power consumption of each appliance of households – to achieve this were presented two different methods NIALM and disaggregation method Montreal.

Let us summarize what has and what has not been achieved in this project. On the down side, the system strongly depends on the accuracy of measurements, if input data's are not precise enough, it will badly affect the system outputs of our application. On the positive side, we have designed and implemented a novel disaggregation system based on two different methods, which is able to successfully represent tested devices in households. The system rapidly and successfully disaggregates all tested devices from noisy aggregate data.

The disaggregation system has been tested on operating system Windows 7, but it should be work with operating systems like Windows 8 and UNIX too. Thus, it is multiplatform and in addition is functional on multiple distribution of web browsers.

## ACKNOWLEDGMENT

This work is the result of the project implementation: Development of the Center of Information and Communication Technologies for Knowledge Systems (ITMS project code: 26220120030) supported by the Research & Development Operational Program funded by the ERDF.

#### **REFERENCES**

- [1] KELLY, Daniel A. Disaggregating Smart Meter Readings using Device Signatures. 2011. PhD Thesis. MSc Dissertation, Dept. Computing, Imperial College, London.
- [2] Hart, G.W. "Prototype Nonintrusive Appliance Load Monitor," MIT Energy Laboratory Technical Report, and Electric Power Research Institute Technical Report, September 1985.
- [3] ZEIFMAN, Michael; ROTH, Kurt. Nonintrusive appliance load monitoring: Review and outlook. Consumer Electronics, IEEE Transactions on, 2011, 57.1: s. 76-84.
- [4] CARRIE ARMEL, K., et al. Is disaggregation the holy grail of energy efficiency? The case of electricity. Energy Policy, 2013, 52: 213-234.
- [5] PILGRIM, Beart (alertme): Alertme creating smart homes: "Monitor, Manage, Control"TSB Project No. 130353 [online]. IET, Savoy Place: Alertme, 2012. [Cit. 2014-12-19].
- [6] KARLIN, Beth; FORD, Rebecca; SQUIERS, Cassandra. Energy feedback technology: a review and taxonomy of products and platforms. Energy Efficiency, 2014, 7.3: 377-399.
- [7] ZOHA, Ahmed, et al. Non-intrusive load monitoring approaches for disaggregated energy sensing: A survey. Sensors, 2012, 12.12: 16838-16866.
- [8] MARCEAU, Medgar Louis; ZMEUREANU, R. Nonintrusive load disaggregation computer program to estimate the energy consumption of major end uses in residential buildings. Energy Conversion and Management, 2000, 41.13: s. 1389-1403.

# Application for predicting measured values

# 1 *Lukáš DOMONKOŠ,*  <sup>2</sup>*Dávid CYMBALÁK,* <sup>3</sup>*Miroslav MICHALKO,* 4 *František JAKAB*

Department of Electronics and Multimedia Communications, Faculty of Electrical Engineering and Informatics, Technical University of Košice, Slovak Republic

> <sup>1</sup> peter.chovanec@student.tuke.sk, <sup>2</sup>david.cymbalak@cnl.sk, <sup>3</sup>miroslav.michalko@cnl.sk, <sup>4</sup>františek.jakab@cnl.sk

*Abstract* **— Aim of this paper is analysis of the algorithms and methods used for data prediction and implementation of the best suitable ones. The thesis analyzes well known algorithms for data prediction implemented by author. The paper contains graphical and numerical projection of the predicted and real data. Implemented algorithms are configured and optimized each, for best performance based on the character of input data stream and character of the algorithms themself. At the end, these algorithms are compared in terms of precision of the predicted values.** 

*Keywords* **— Prediction based on measured data, use of prediction algorithms, prediction of values**

### I. INTRODUCTION

Predictive modeling and data prediction has significant importance especially nowadays in many fields not only in computer science. In everyday life it can be weather forecasting from short or long term point view. Prediction of the climate changes and natural disasters such an earthquake and early alerting is lifesaving. In biomedicine the prediction is used to find and predict the behavior of malign cells and alerting the patient about the potential disease. In computer science the prediction can be used in any kind of tracking software, user actions and optimizing the user interface or results for search query such a Google search.

Predictive modeling and predictive methods are based on statistical analysis of the input set of data of known or measured data and prediction of the next most probable value.

#### II. PREDICTION ALGORITHMS AND METHODS

Algorithms for sequence prediction, was developing in field of data compression. Intelligent user interfaces for instance allows to user easier interaction such as intelligent house or user assistance.

Nowadays there are big number of algorithms and methods useful for prediction and forecasting states or values. The oldest algorithms use Markov models for next action prediction. Very often are combining more than one Markov model to obtain optimal performance. [1]

In general neural networks are used among the problems with approximation of functions, class classification, situations and states classification, solving prediction problems, signal transformation, association problems and memory simulation

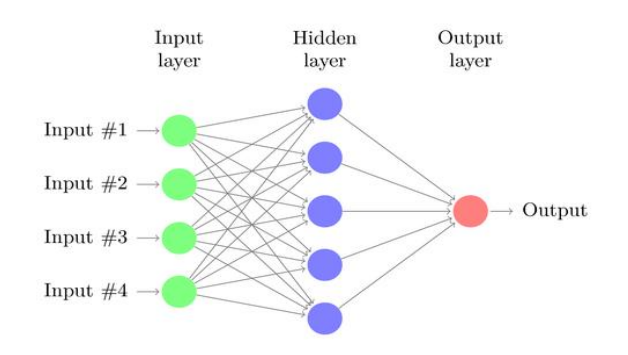

Fig.1 Composition of neural network.

## *A. K-nearest neighbors*

k-nearest algorithm is one of the pattern recognition algorithms. Is a nonparametric method used for classification and regression. In both cases input data consists from *k* the nearest training samples upon the environment. Output depends on the usage of the algorithms either classification or regression. If is used for classification the output is class membership. Object is classified based on the majority of samples from its neighbors. Object is assigned to class according to its *k* nearest neighbors, where *k* is positive integer, typically very small.

Algorithm k-nearest neighbors belongs to the group of instance based algorithms, concurrent and lazy learning algorithms. Instance based algorithms are those, with modeling problems using data instances, with aim of prediction. It's a concurrent learning algorithms, since uses internal concurrency between elements of the models. [7]

## *B. Linear and polynomial regression*

If the regression function is linear, it has the form of regression straight line =  $a_0 + a_1x$ , then we can say about simple linear regression. Values  $a_0$  a  $a_1$  are called parameters of the regression straight line or regression coefficients. Regression coefficient  $a<sub>0</sub>$  is intersection between regression straight line and Y axis. This regression coefficient can be called level constant as well.[2]

Polynomial regression is created by adding polynomial terms to basic linear regression model. For instance:

$$
Y = \alpha + \beta_1 X + \beta_2 X^2 + \beta_3 X^3
$$

By application of the transformation on certain nonlinear terms of the polynomial, is possible to convert nonlinear model to linear. This model is solved by linear or multiple linear regression.[3]

## *C. Kalman Filter*

Kalman filter is algorithm developed in 1960, that allows to process multiple measurements. Thanks to Kalman filter was possible to create technologies for space era. Precision and effectiveness in navigation space craft trough solar system without it wouldn't be possible.

Main use of the filter is in modern systems in tracking and navigation of wide range of vehicles and designing of prediction and control systems.[1] Key idea of Kalman filter is based on usage of two main steps: prediction and actualization. Prediction is forecasting based on the latest guess of the values. Kalman filter is unsupervised algorithms for tracking one object in discrete state environment. In case we've got a noisy measurements, Kalman filter is able to find the real stat of the tracked object. Common use for Kalman filter is radar and sonar tracking and prediction of the states in robotics. Advantage of the filter is presence of no training data. The disadvantages are computing cost that is cubic on the number of states of the environment.[4]

## III. DESIGN AND IMPLEMENTATION PHASE

Language of the implementation was chosen Python, due to its speed, simplicity and wide range of use. Python thanks to its character has lot of packages in the field of data mining, statistics and mathematics. Python offers big number of modules and easy and effective implementation of the algorithms and data visualization.

Target application will have the form of console application, receiving input data and the predictive method desired to use and perform prediction. The data has pre-defined character of the positive integer values, presenting the measured coordinates of the tracking object in multicameras system.

Application based on the input data and value prediction creates graphical interpretation and precision of the algorithm.

# IV. ALGORITHMS IMPLEMENTATION

Since analysis of the algorithms the three best suitable algorithms was chosen for the target application.

# *A. Data processing*

Data processing is the first step. The data are processed from historically measured data. Data can be stored in format of CVS file without header or any other additional characters. For that we can use CSV reader module of Python. Format of the input data:

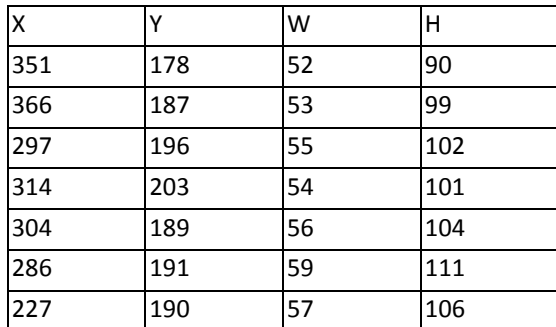

Table.1 Structure of the input data stream.csv

Where X is representing vertical coordinate of the object, Y is horizontal, W is its width and H its height. Second type of input data stream has the form of a list of integer values:

| 286 |  |
|-----|--|
| 286 |  |
| 286 |  |
| 373 |  |
| 286 |  |
| 285 |  |
| 341 |  |
| 328 |  |

Table.2 Structure of the input data stream. txt

Both samples of the data, was measured in laboratory condition while tracking the object by multicameras system. [5]

# V. TESTING ALGORITHMS

# *A. Linear and polynomial regression*

.

For algorithm of linear regression we use input data divided into training and testing set. In this case we take first 30 values as the set by which we are approximating the polynomial. Based on last *n* values of the polynomial, where the *n* was set to 9, the linear regression is used. By this points we approximate a straight line and based on average difference between the data is computed next value. For each new value is approximated new straight line that is computed based on the last *n* values. Output of the algorithm, are only predicted values. Precision of this method was computed to 91,9%.

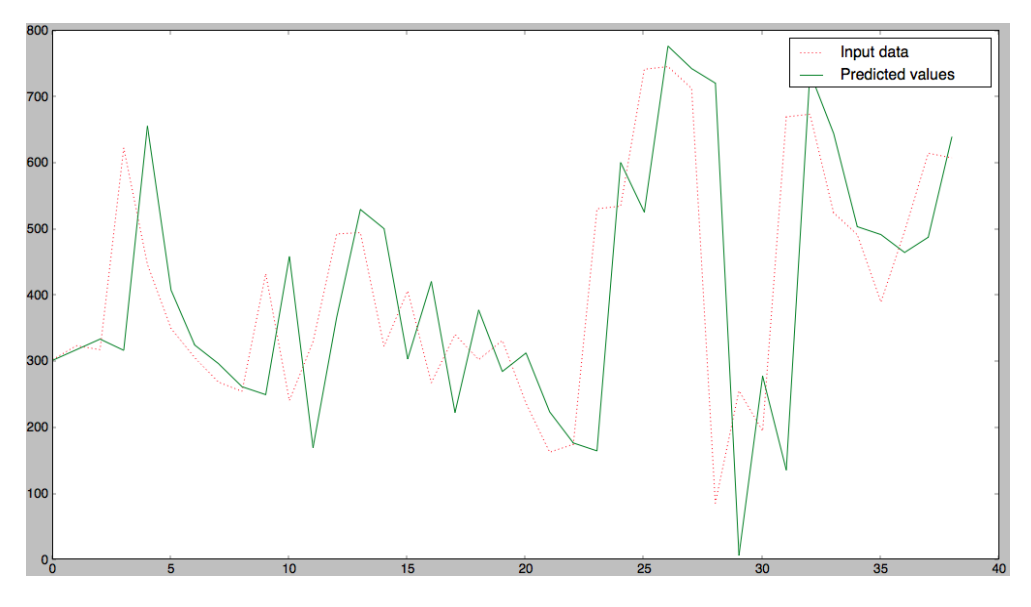

Fig. 2 Prediction result with linear regression

# *B. Kalman filter*

Based on the ongoing test while implementation Kalman filter shows to be the most precise method among all implemented algorithms. For input set of the data stream.csv:

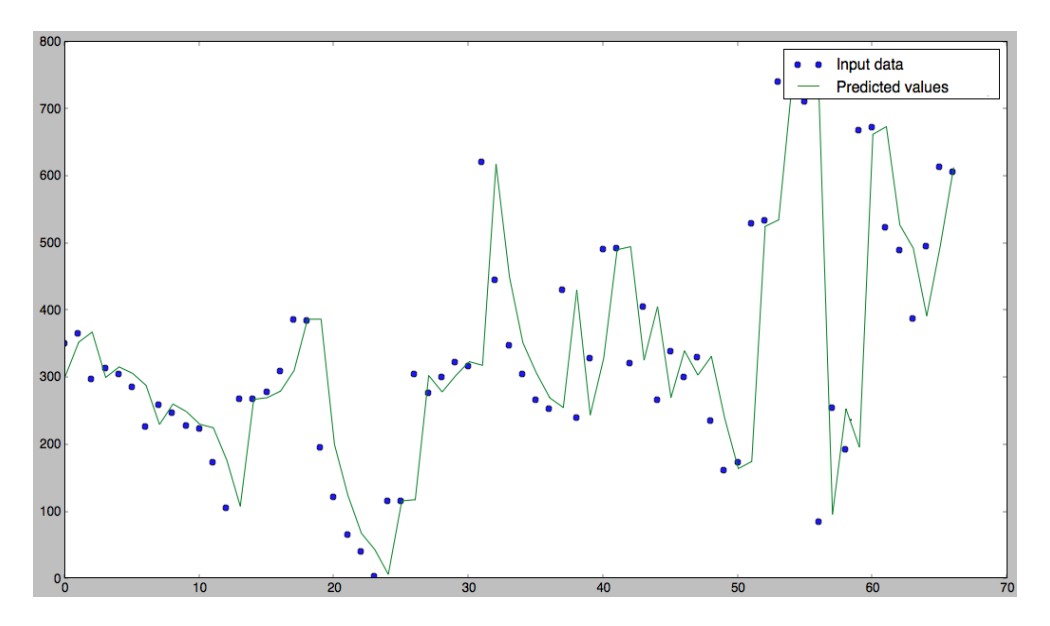

Fig. 3 Prediction result with Kalman filter

The precision of the algorithm is 97,4%, and it's the most precise value from all the algorithms. By the changing of the starting data like process variance of estimated error of the measurement we get results with more than 5 percent worse prediction precision.

# *C. K-nearest*

After implementing of the main method of the algorithms we can perform prediction. Data are divided into training set and the prediction is performed over testing set of data.

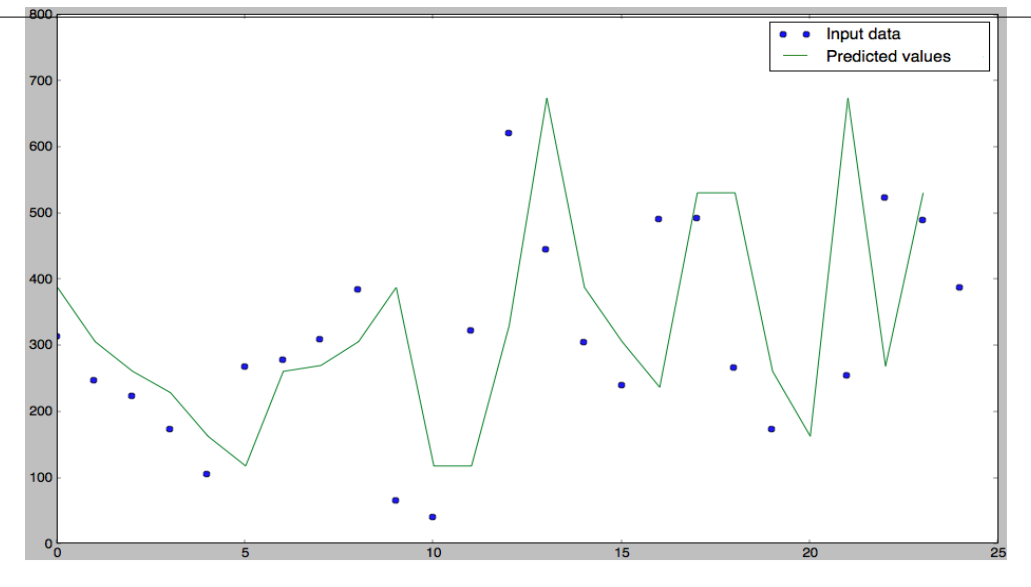

Fig.4 Prediction result with k-NN for input data stream.csv

In this case the number of neighbors was set to 4. That means the values was computed based on 4 nearest neighbors and the prediction in this case was 93,2%. In case the algorithm computed the values with only 2 nearest neighbors the precision in average on 100 runes was 93,2%.

## VI. CONCLUSION

After the end of the implementation and testing phase, we can compare and evaluate the prediction of each algorithm. All the algorithms was performing the prediction over the same set of data to make sure the comparison will be the most accurate possible. Numerical comparison of the algorithms over input data stream stream.csv:

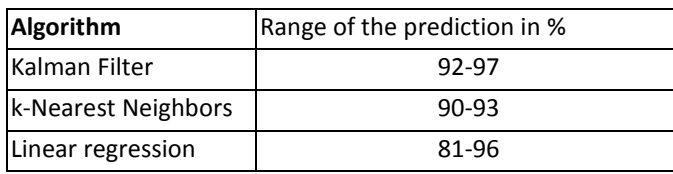

Table.3 Structure of the input data stream.csv

The most precise algorithms in the testing was Kalman filter with outstanding precision with maximum of 97%. Less precise was algorithm k-Nearest Neighbors and the least precise in average shows to be Linear regression, even the best prediction was measured with 96%. university.

# ACKNOWLEDGEMENT

We support research activities in Slovakia/This project is being co-financed by the European Union. Paper is the result of the Project implementation: University Science Park TECHNICOM for Innovation Applications Supported by Knowledge Technology, ITMS: 26220220182, supported by the Research & Development Operational Programme funded by the ERDF.

# **REFERENCES**

- [1] HARTMANN, Melanie a Daniel SCHREIBER. Prediction Algorithms for User Actions [online]. 2007 [cit. 2015- 04-30]. Dostupné z: http://atlas.tk.informatik.tu-darmstadt.de/Publications/2007/Prediction.pdf
- [2] KPI FEI TUKE. Jednoduchá lineárna regresia [online]. 2013, 23. októbra 2014 [cit. 2015-05-04]. Dostupné z: http://it4kt.cnl.sk/c/nm/lecturer/13.html
- [3] Predikcia [online]. 2013, 23. októbra 2014 [cit. 2015-05-04]. Dostupné z: http://it4kt.cnl.sk/c/nm/lecturer/13.html
- [4] Kalman Filtering: Theory and Practice with MATLAB, 4th Edition, Mohinder S. Grewal, Angus P. Andrews ISBN: 978-1-118-85121-0 640 pages January 2015, Wiley-IEEE Press
- [5] CYMBALÁK, Dávid, Miroslav MICHALKO a František JAKAB. Model pre sledovanie objektu s prediktívnym riadením zdrojov streamingu v multikamerových systémoch. 2014. 3(1), 2014, 89–103, ISSN 1805-4951. Dostupné z: aip.vse.cz/index.php/ /aip/article/download/60/45
- [6] Linear Kalman Filter tutorial [online]. 2013, 3. marca 2013 [cit. 2015-20-04]. Dostupné z: http://greg.czerniak.info/guides/kalman1/
- [7] K-Nearest Neighbors [online]. 2015, 4. mája 2015 [cit. 2015-05-04]. Dostupné z: http://www.statsoft.com/Textbook/k-Nearest-Neighbors

# Application of Hough transform for detecting showers of ultra-high energy particles

<sup>1</sup>Jozef Vasilko, <sup>2</sup>Ján Genči, <sup>3</sup>Pavol Bobík

<sup>1,2</sup>Department of Computers and Informatics, Faculty of Electrical Engineering and Informatics, Faculty of Electrical Engineering and Informatics Technical University of Košice, Slovak Republic <sup>3</sup>Department of Space Physics, The Institute of Experimental Physics Slovak Academy

of Sciences, Slovak Republic

jozef.vasilko@centrum.sk, genci@tuke.sk, bobik@saske.sk

*Abstract* – JEM-EUSO is the international space experiment in the phase of preparations, with intentions of finding the sources of ultra-high energy cosmic rays and studying their characteristics. In the scope of JEM-EUSO software preparations, two pattern recognition algorithms, based on selected methods of Hough transform, for extensive air showers from ultra-high energy cosmic rays, were developed. After the integration of proposed algorithms into software framework ESAF, the algorithms were applied on simulated data of extensive air showers. Based on the output of algorithms, the accuracy of reconstruction and its dependencies were determined under the conditions of standard and rising UV background.

*Keywords* – Pattern recognition algorithms, JEM-EUSO experiment, Hough transform, ultra-high energy cosmic rays

### I. INTRODUCTION

In the JEM-EUSO collaboration, there is will to have own software framework. At the moment it's the framework ESAF [1]. One of ESAF modules is the Pattern recognition module. This module includes few algorithms, that were developed by people from collaboration [2]. There were request to develop another pattern recognition algorithm, that would be based on Hough transform method. In the next sections, there are introduced two algorithms in development and provided the first results of angular reconstruction of algorithms output under the conditions of standard (0.42 pe/(px  $\mu$ s)) and rising UV background.

## II. GOALS

The goal of development of pattern recognition algorithm, based on Hough transform method, is to fulfil performance (mission) criteria of JEM-EUSO collaboration and to make it work effectively for various values of UV background.

## III. ANALYSIS

The Hough transform, used to detect geometric features like straight lines in digital images, is likely one of the most widely used procedures in computer vision [3]. It is possible to detect various geometric objects in multidimensional space with this method. Before consideration of possibly useful methods of Hough transform, it is important to present data representation of extensive air showers. Data of extensive air showers are obtained by detection of photons of UV rays. Used is focal surface detector (Fig. 1) [5] and useful data it provides are:

- X X coordinate of pixel.
- Y Y coordinate of pixel.
- GTU defined time slot called Gate Time Unit (GTU=2.5  $\mu$ s) [4].
- Signal counts number of registered photons for pixel in 1 GTU.

The right selection of Hough transform methods, for purposes of pattern recognition algorithm, was based on visualization of data of extensive air showers in 3D space XYGtu (Fig. 2, Fig. 3, Fig. 4). The shape of visualized data is similar to line in 3D space, therefore Hough transform methods for line detection in 2D and 3D were selected. Additionally, Hough transform method for plane detection was selected, because design of algorithm allowed it.

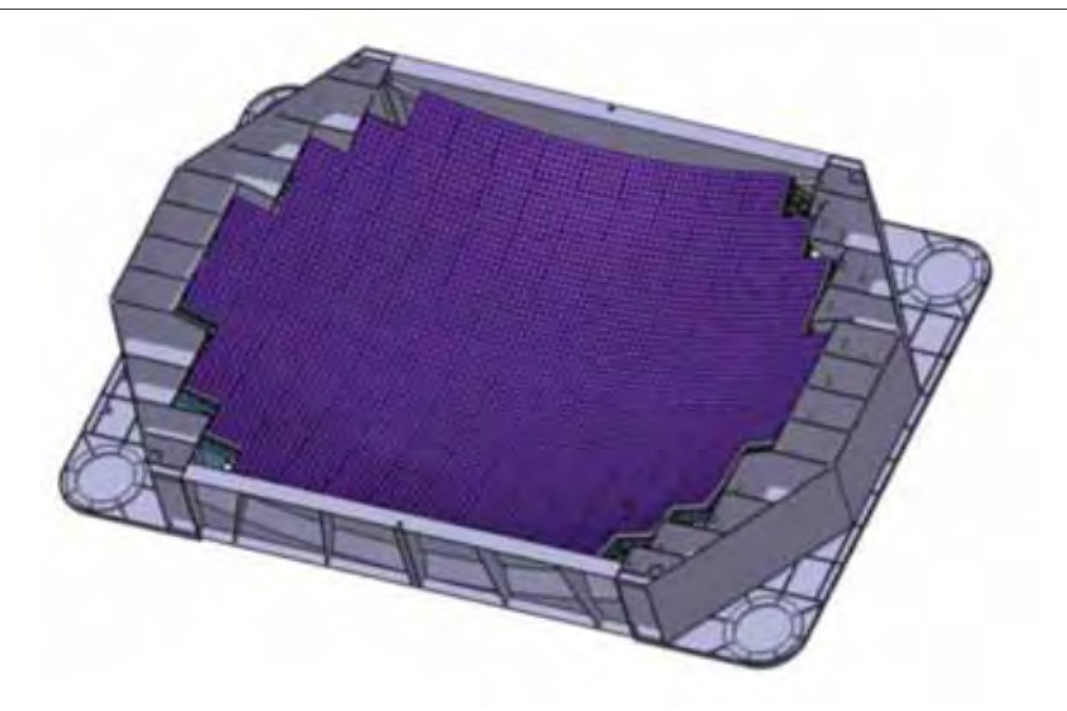

Fig. 1 Focal surface detector [5].

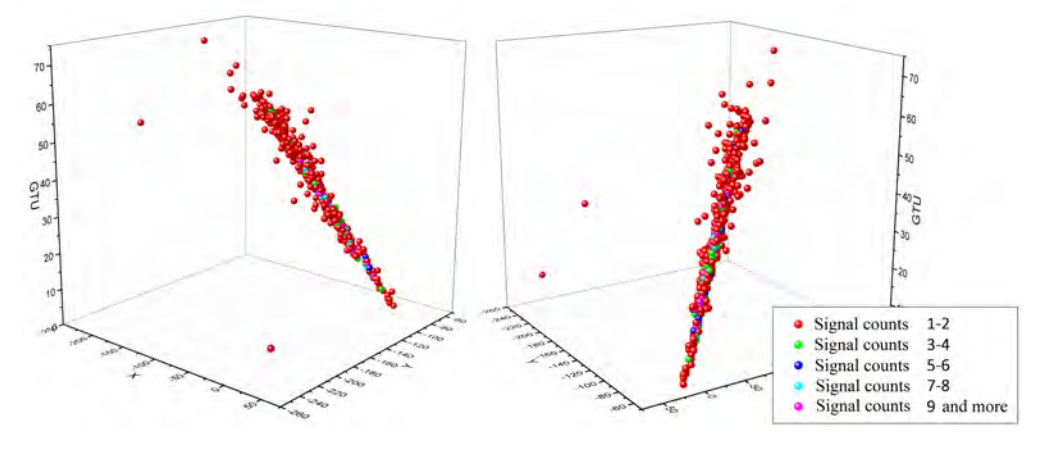

Fig. 2 The visualization of extensive air shower data in space XYGtu.

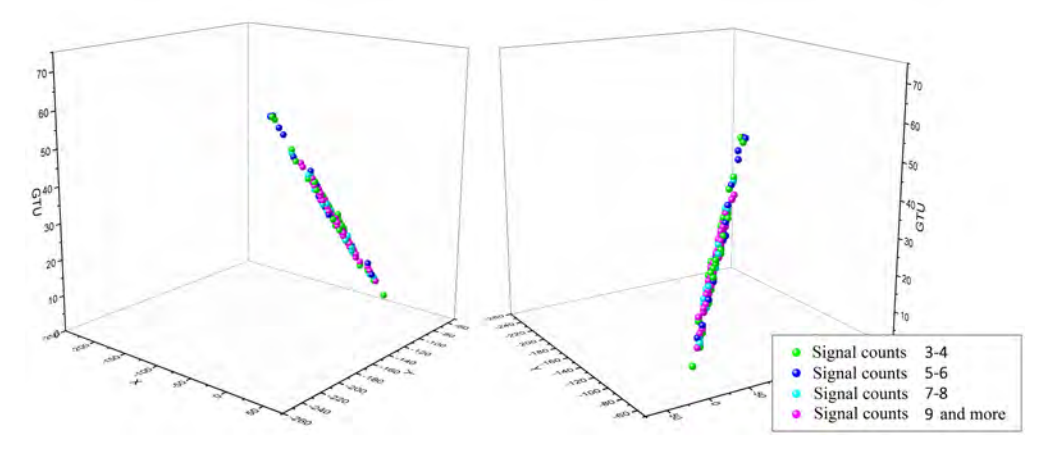

Fig. 3 The visualization of extensive air shower data in space XYGtu (signal counts threshold 2).

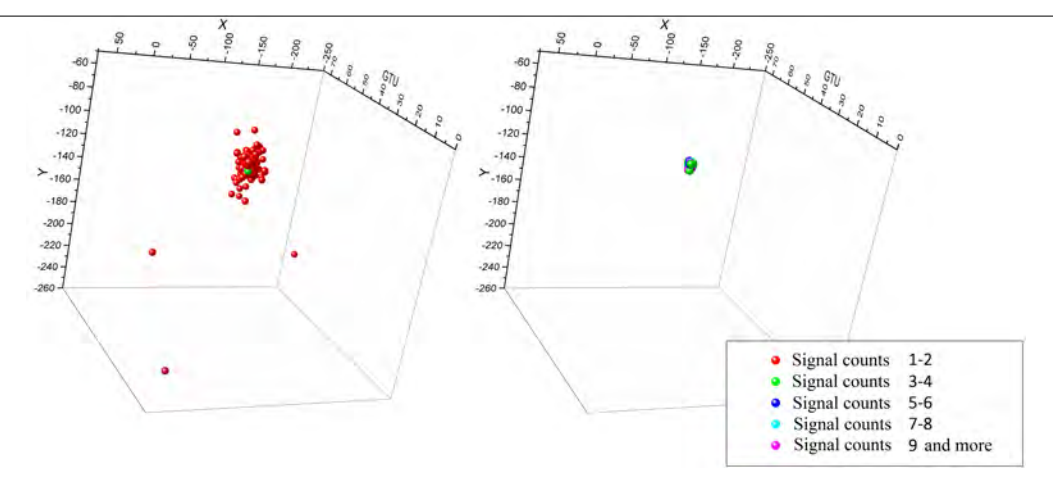

Fig. 4 The visualization of extensive air shower data in space XYGtu (view from root of the shower).

## IV. SOLUTION AND RESULTS

## *A. Algorithm 1*

The first proposed algorithm has got two phases:

- Finding of line pattern of pixels with method of Hough transform for lines in 2D space. Hough transform method is applied only on pixels with some data above defined signal counts threshold.
- Application of method of Hough transform for lines in 3D space on data of selected line pattern. Hough transform method is applied only on data above defined signal counts threshold.

Used method of Hough transform for lines slightly differs from standard method of Hough transform for detection of lines - step of discretization of perpendicular distance from origin of coordinate system and maximal perpendicular distance from detected line were split.

# *B. Algorithm 2*

The second proposed algorithm is basically adjusted first algorithm. Changes, that were done, are:

- Finding of pattern of pixels is combination of finding groups of pixels and using method of Hough transform for lines in 3D space or method of Hough transform for planes.
- It is possible to apply, on data of selected pattern, method of Hough transform for lines in 3D space or method of Hough transform for planes. This application is done in cycle for different levels of data considering their signal counts. Additionally, simple filtration of data of single pixels is possible.

Used methods of Hough transform were modified to enable parametric space restrictions.

# *C. Results*

Proposed algorithms were integrated into software framework ESAF and applied on simulated data of extensive air showers. The results of angular reconstruction of algorithms output under the conditions of standard and rising UV background can be seen in Fig. 5, Fig. 6, Fig. 7 and Fig. 8. In Fig. 5, there is comparison of three algorithms - Algorithm 1, Algorithm 2, and PWISE algorithm in terms of separation angle  $\gamma_{68}$  against zenith angle. Both provided algorithms seem to have better performance than PWISE algorithm. While Algorithm 1 has got some problems in the range 65-75 of zenith angle, it seems to be fixed in Algorithm 2. In Fig. 6, there is number of reconstructed events against zenith angle to be seen. Algorithm 1 and Algorithm 2 have got similar number of reconstructed events, but the comparison of PWISE events and common events of PWISE and both proposed algorithms shows, that the way of selecting pixel pattern in both algorithms gotta be adjusted. In Fig. 7, there is comparison of Algorithm 1 and Algorithm 2 in terms of separation angle  $\gamma_{68}$  against UV background for zenith angle 30. The results are similar, but if one take a look at Fig. 8, where number of reconstructed events against UV background is shown, Algorithm 2 has got higher number of reconstructed events. The difference in number of reconstructed events rises with raising UV background.

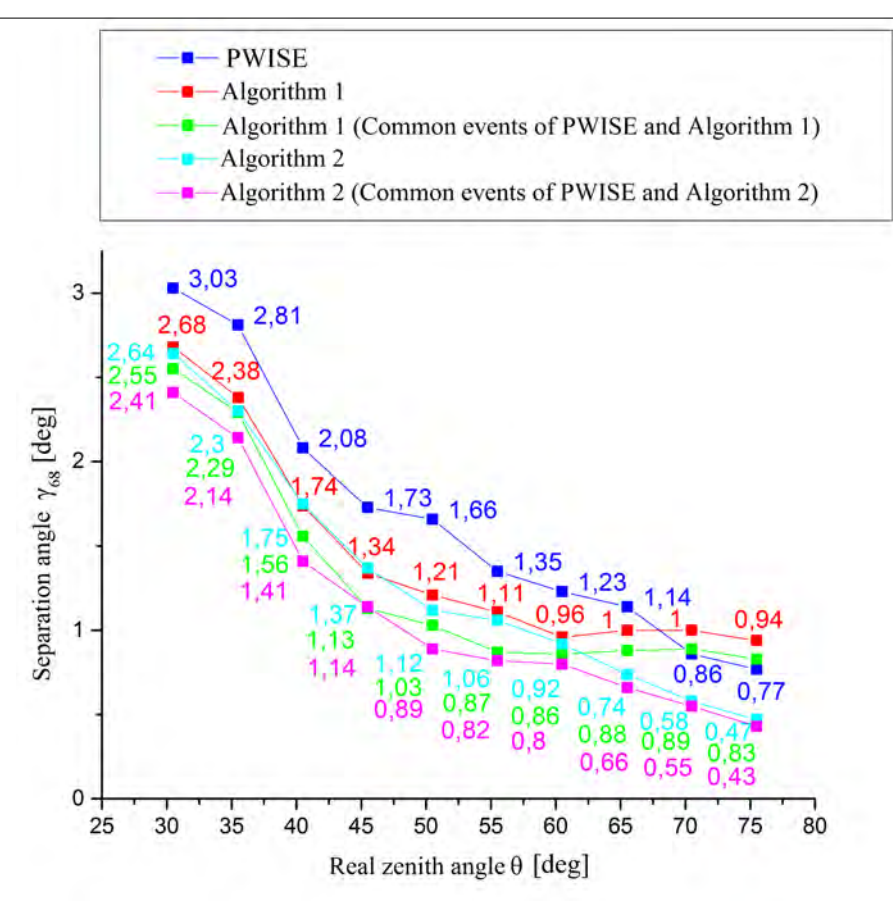

Fig. 5 Graph Real zenith angle - Separation angle  $\gamma_{68}$ .

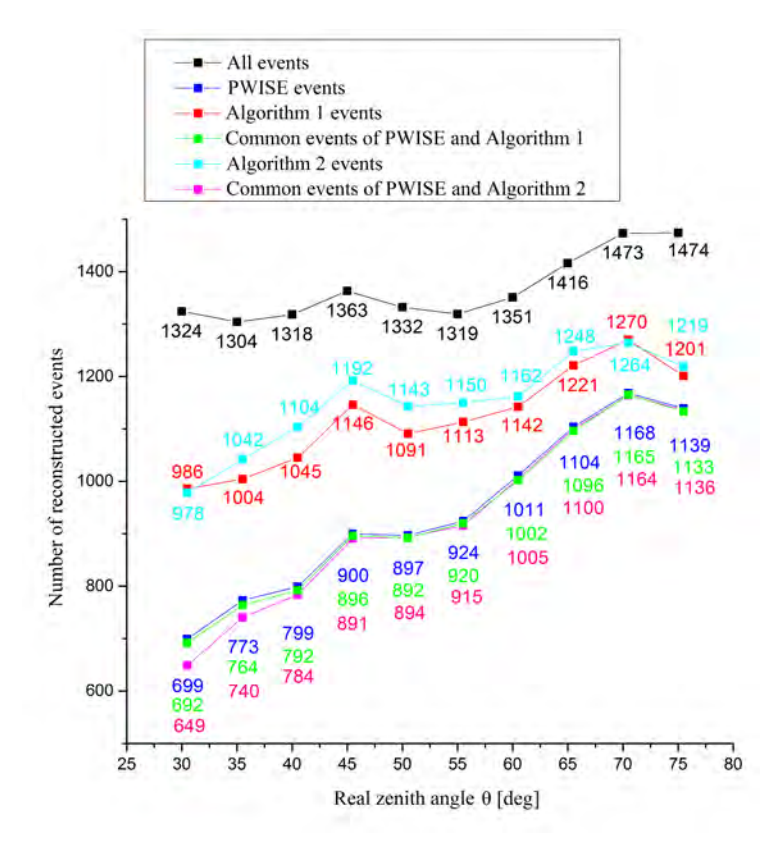

Fig. 6 Graph Real zenith angle - Number of reconstructed events

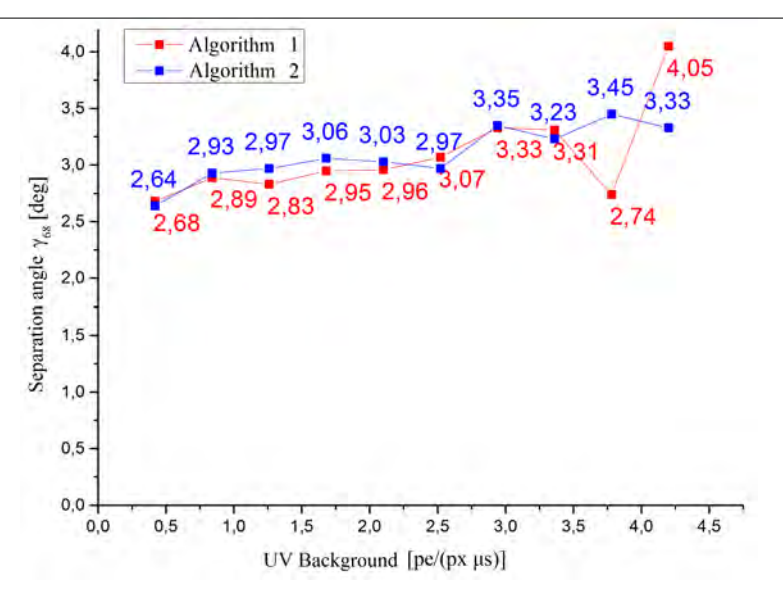

Fig. 7 Graph UV background - Separation angle γ<sup>68</sup> (zenith angle 30).

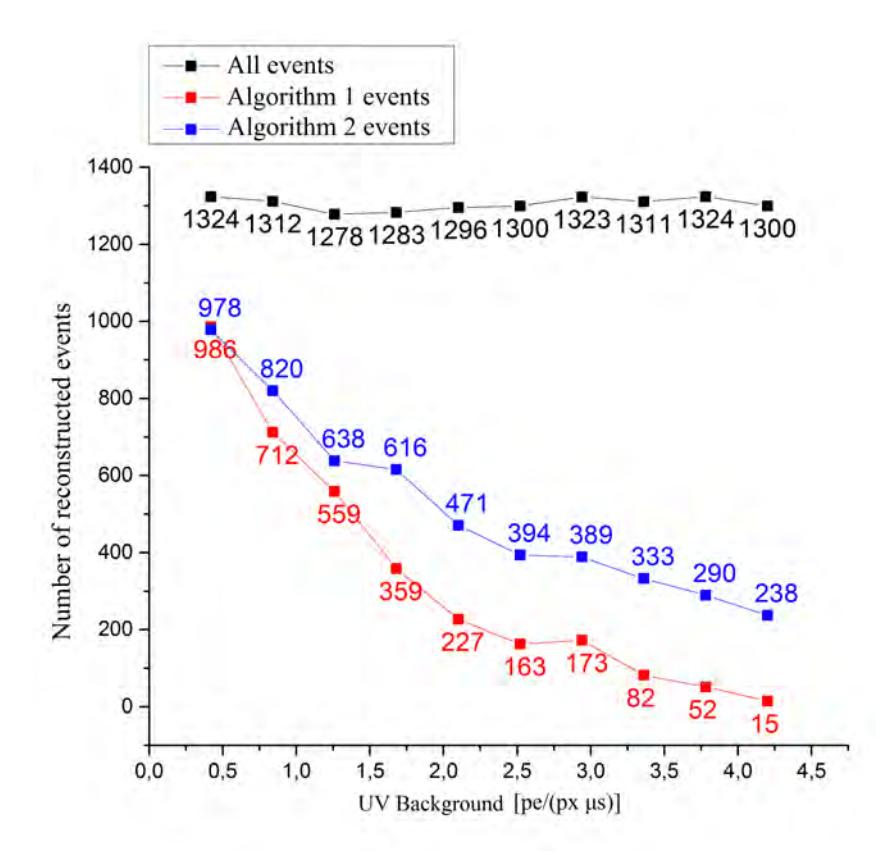

Fig. 8 Graph UV background - Number of reconstructed events (zenith angle 30).

## V. CONCLUSION

The results of both proposed algorithms showed, that they have some decent potency. They are already better, in comparison with PWISE algorithm. More importantly, these comparisons showed some signs of flaws, that gotta be fixed in the future. It was possible to use these algorithms even under the conditions of rising UV background and therefore to provide some interesting data from this, by collaboration JEM-EUSO unexplored, area.

#### **REFERENCES**

[1] BERAT, C. et al. 2010. Full simulation of space-based extensive air showers detectors with ESAF. In: Astroparticle Physics. ISSN: 09276505, 2010, Volume 33, Issue 4, p. 221-247. DOI: 10.1016/j.astropartphys.2010.02.005.

- [2] BIKTEMEROVA, S. et al. 2013. Performances of JEM-EUSO: Angular reconstruction. In: Experimental Astronomy. ISSN: 0922-6435, 2013, Volume 409. DOI: 10.1007/s10686-013-9371-0.
- [3] P.E. Hart, How the Hough transform was invented, IEEESignal Processing Magazine, vol. 26, no.6, pp. 18-22, 2009.
- [4] SANTANGELO, A. PICOZZA, P. EBISUZAKI, T. 2013. Status of the JEM-EUSO Mission. V: ADAMS, J.H. et al. The JEM-EUSO Mission: Contributions to the ICRC 2013. Rio de Janeiro : The JEM-EUSO Collaboration, 2013. p. 7
- [5] KAWASAKI, Y. et al. 2011. The focal surface of the JEM-EUSO instrument: angular reconstruction. V:Astrophysics and Space Sciences Transactions. ISSN: 1810-6536, 2011, Volume 7, Issue 2, p. 167-169. Doi: 10.5194/astra-7-167- 2011.

# Application of Image Recognition for Control of Robotized Production Line

*<sup>1</sup>Miroslav PETRO, <sup>2</sup> Peter PAPCUN, <sup>3</sup> Ján JADLOVSKÝ* 

Department of Cybernetics and Artificial Intelligence, Faculty of Electrical Engineering and Informatics, Technical University of Košice, Slovak Republic

<sup>1</sup>miroslav.petro@student.tuke.sk, <sup>2</sup>peter.papcun@tuke.sk, <sup>3</sup>jan.jadlovsky@tuke.sk

*Abstract* **— This article focuses on the issue of image recognition for the need to ensure feedback for robot manipulators on the production line. The task was to design and implement a software solution in the programming language C# that can recognize the end point of manipulators by using the Kinect camera system and would be able to determine the real position of this point. For the purpose of the production line control, it was necessary to design and implement a control application of PLC which implements the control of all components of the production line, the calculation of kinematic tasks and two technological processes. The end of this contribution incorporates presented methods of experimental verifications of the above mentioned solution as well as the achieved success rate and limits of application for the image recognition and control application.** 

*Keywords* **— Kinect, image recognition, PLC, EmguCV, robotized production line** 

#### I. INTRODUCTION

In the Laboratory of Computer Control System Design of Technical University in Košice, there is a model of robotic production line which is able to run several different technological processes. The aim of our work was the implementation of applications to recognize images taken by a camera system Kinect, and also the implementation of the control program for a robotic production line. The task was to provide feedback to the manipulator by using a Kinect device and to increase the precision of movement of these manipulators.

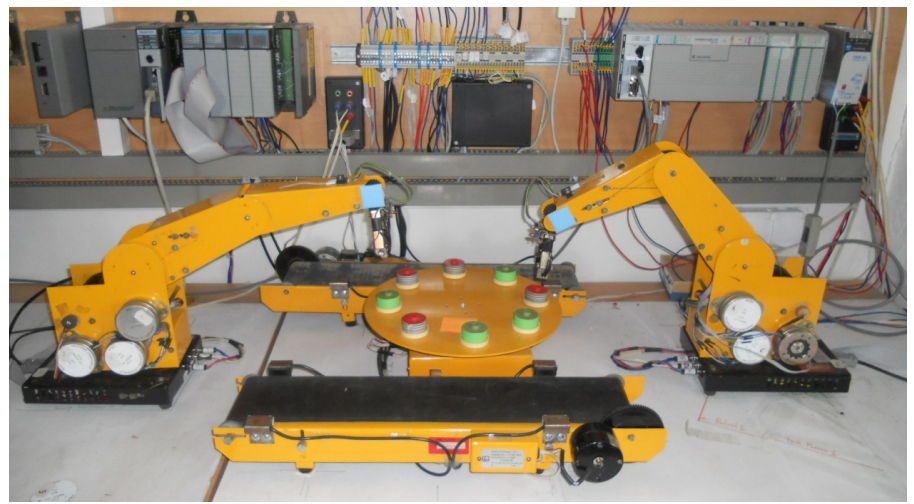

Fig. 1 Robotized production line

## II. KINECT DEVICE

## *A. Possibilities of using Kinect*

Kinect is designed primarily for its use in the entertainment industry as an input device for game consoles. Kinect is equipped with a USB connector and an SDK package, so this device can be used for other purposes. We specified the list of areas where this equipment can be operated, for example:

a) Medicine – patients with neuromotor disorders have lost ability of fine movements. Those people have to frequently practice this kind of movements. In therapy, the Kinect could be applied as a support to practice precise movements and to motivate patients in a fun way. Patients playing simple games could achieve a significant improvement in their disorders.

b) Education – in context of new educational methods and progressive informatization of schools, Kinect appears to be an excellent tool to involve students in the learning process, which, thanks to the recognition of gestures and movements, can make lessons much more interactive and interesting.

c)  $Design$  – the ability to scan an object in its 3D form or interact with it provides new opportunities for designers.

d) Marketing – new interactive ways of presenting products may significantly change the marketing industry. Interactive advertising posters would undoubtedly constitute an interesting concept.

e) Sports – nowadays, there are applications thanks to which Kinect can track the user's exercise and actively intervene in the exercise plan to encourage and assist the user during the execution of the exercise. Professional athletes can appreciate Kinect in the context of checking the correct execution of movements of the sport.

f) Production – Kinect can be applied in the process of controlling robotic environment as a feedback sensor. This paper is focusing on this possible use of Kinect.

g) Transport – Kinect could be a form of a warning system against vehicle collisions with pedestrians. Thanks to the optimized hardware for recognition of the human figure. It could quite accurately determine the location of pedestrians and warn the driver before a possible collision.

## *B. Limitations of Kinect*

The usage of Kinect device has also some limitations. The first limitation is the relatively low resolution of cameras which can be restrictive in the process of product quality control, or in sectors where high accuracy is required. The relatively low resolution offers also a depth map. The principle of pattern projection in space and focus on the changes can sometimes be insufficient, especially for complex products whose components can cast shadows on the rest of the product, so the depth of this product cannot be mappable. It is also necessary to mention the range of depths that Kinect can handle. Minimum resolvable depth is 800 mm and maximum 3500 mm, which may sometimes be insufficient. The depth map may not be reliable for objects which can not reflect illumination. It is also not recommended to use Kinect outdoors, because the infrared sensor may not work correctly with direct sunlight.

The possibilities of using Kinect are quite wide and depend on application requirements. The use of Kinect is not appropriate in extreme environments which may occur in certain types of industry (e.g. metallurgy). Usage of multiple Kinect devices is also not recommended because of the projected image overlaps. Such mutual interference can cause significant faults in sensing of depth or make it completely impossible.

#### III. REALIZATION

## *A. Image recognition*

The task was to design and implement an application which can provide feedback for a manipulator using Kinect device. To achieve this task, it was necessary to use the method of computer vision. In practice, there is no fixed procedure for processing images and image recognition, so we designed our application in a way that can be generally described by the following points:

• Image capture: The first step in the process of image recognition was the image capture and synchronization of color images with the depth map.

• We used the averaging filter which operates on the principle of replacing the original color of the pixel with arithmetic average of the color values of its surroundings, in order to suppress the noise in the image. Surroundings of the filtered point are determined by the size of the mask (usually a square shape) which gradually shifts the image that passes through all the points. We used a mask of size 3x3px, for eliminating noise while there was only a minimal blur of edges in the image.

• For the purpose of segmentation we used a method called simple thresholding.

Thresholding is technique when all the pixels of image are included in to the foreground or to the background. There must be certain threshold value, which is the boundary between the foreground and background. The segmentation technique is assumed that the foreground is different from the background in color or brightness, so this technique works best for images with high rate of contrast. The result is new binary image

• On this modified binary image where each pixel can have one of two values indicating affiliation to an object or a background, we used the method to search contours. Thanks to the method FindContours() from the library EmguCV.dll, contours that represent the outlines of individual objects were found. These contours represent a polygon with many sides, because the principles on which the camera works do not allow scanning of perfectly smooth objects. Therefore, on the discovered contours, we were able to apply the method which implements Douglas-Peucker algorithm. The aim of this algorithm is to make smoothed contours with reducing the number of vertices which are representing the object. When we choose an appropriate accuracy, the obtained lines represent the smoothed contours of the object.

• This solution also searches for extremely large and extremely small objects (such as shadows), which put unnecessary strain on system resources. Therefore, we have to put in conditions where we test whether the found contour contains more than 500 pixels and less than 10000 pixels. This test filters random noise.

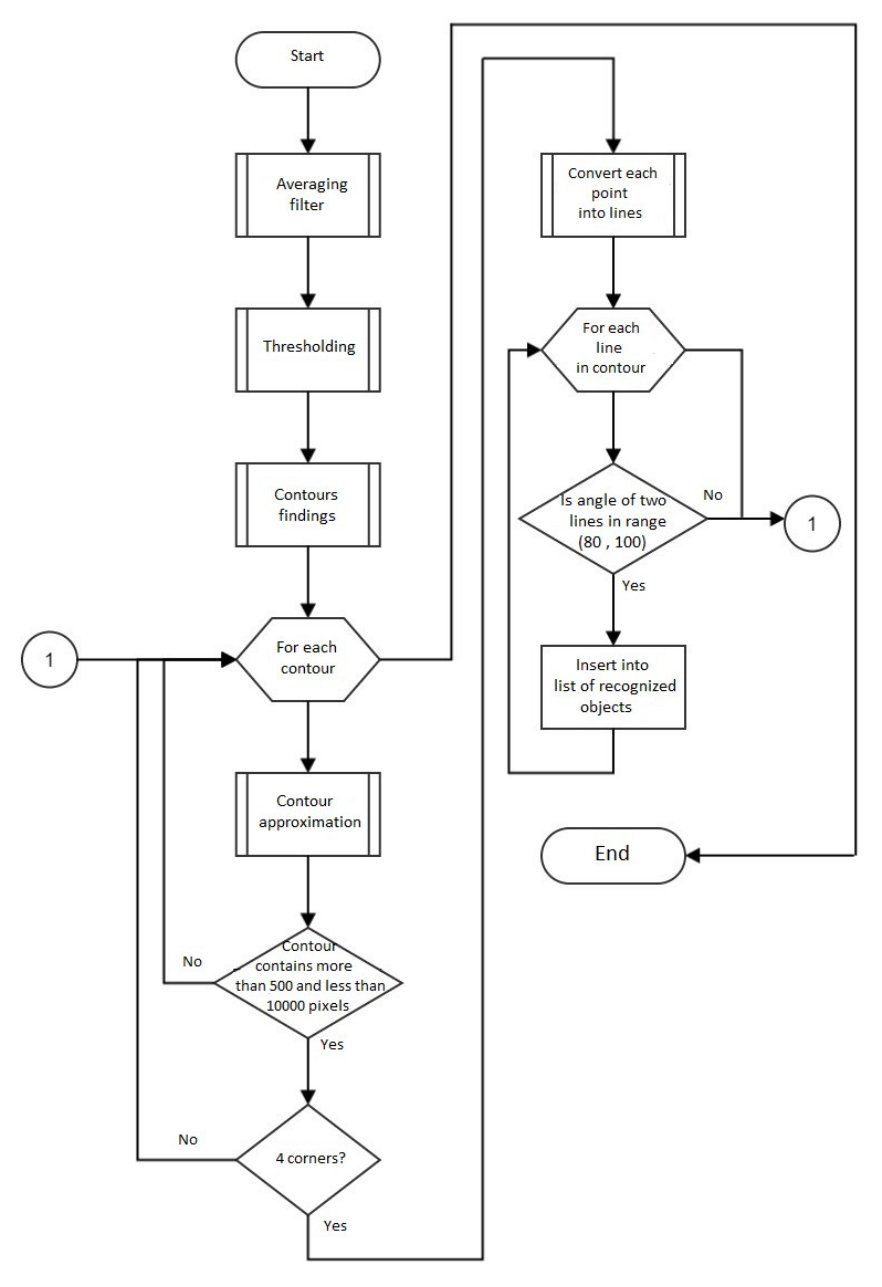

Fig. 2 Flowchart of image recognition

# *B. Control application*

The application of PLC will be responsible for the control of the whole production line. The control program includes the control of stepper motors including feedback from the image recognition application, survey data from the sensors and calculations of kinematic tasks which control the whole technological process.

Gear mechanism of robotic arm can slip during the process of reaching new position. This can cause the difference between the requested and the real position. The information about the difference of the requested and the real position is transformed into action. The result of this action is correction of the real position of the robotic arm. The desired position is defined by running technological processes, or by the user, and real position is determined by a camera system which is used for image recognition. After the completion of capturing the real position of the robotic arm, these coordinates are sent into the PLC. The feedback is computed from the result angles from inverse kinematics where input parameters represent the real position coordinates of the manipulator. These values are compared with the desired values of the angle of robot joints. Each joint is calculated by the correction according to the equation. The calculated value is the correction of the system error which occurred after the slip of mechanism.

For each joint, correction values are entered into the robot control which then performs a movement to correct the wrong position with new input angle values. After completing the movement, it will restart the camera system for new verification of the corrected arm position. The whole process of correction ends when the difference of each of the real coordinates is less than five millimeters. The whole process of position correction is a feedback that compares output data about the behavior of the system (real position) to the input data (desired position).

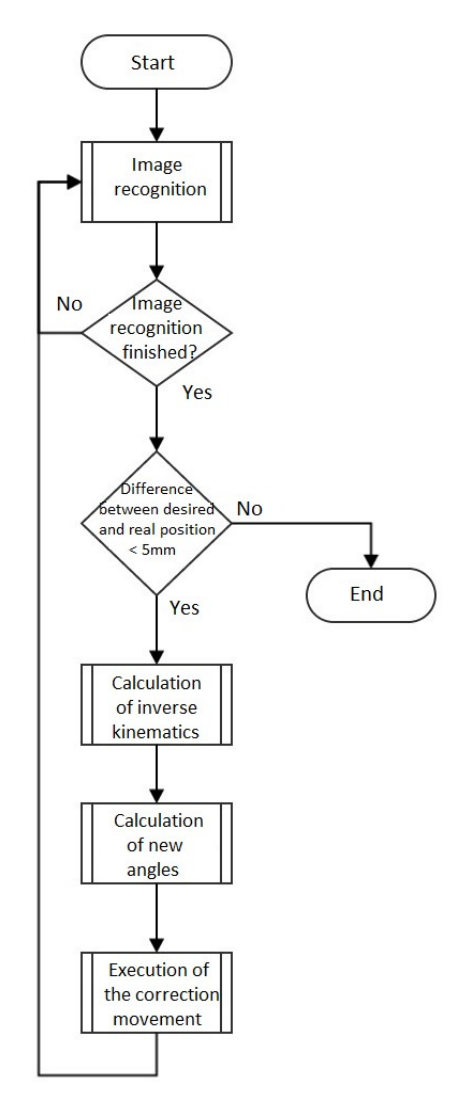

Fig. 3 Flowchart of feedback
# IV. EXPERIMENTAL VERIFICATION

First experimental verification was aiming to check the accuracy of manipulators with feedback. In this test, we set the manipulators to predefined positions. After changing the position of the robotic arm with external force, we monitored the accuracy of returning the manipulator to the desired position. In 5 rounds of testing, we tried ten times to turn these manipulators. Out of 50 tests, 48 of them showed that the manipulator corrected its position.

Then, in 5 rounds of 20 tests, we tried to produce the results without feedback. The difference in the results was noticeable, because manipulators got into the right position only 4 times.

The second experimental verification was testing feedback and color recognition during the first technological process. We were interested in the number of correctly identified colors of products and products which were correctly picked up from the rotary conveyor by manipulators. This technological process was launched ten times and each launch contained 8 color identifications and pickups. The result of this testing was represented by 71 absolutely correct pickups and 75 correct color recognitions.

The third experiment involved testing of color recognition and accuracy of the manipulator in the second technological process. We were testing the number of correctly identified colors of products, correctly picked products from the conveyor line and the accuracy of product positioning as requested by the operator. This technological process was also launched ten times and each launch contained at least 6 color identifications and pickups. This experiment had 93 color recognitions, 93 pickups of a product from the conveyor line, 60 putting off in to the pallet and 33 putting off on to the second conveyor line in sum. At the end of the experiment, 76 products were picked up correctly and 7 products were properly picked up but fell out from the gripper of the robotic manipulator during the maneuver. The last 10 products slipped from gripper during the process of grasping.

# V. CONCLUSION

Achieved percentage rate represented by successful picking up of products from the conveyor clearly increased, as well as the speed and the quality of technological processes and elimination of the need for constant calibration of manipulators. It also recognized the color of products in a satisfactory amount of times. A correct operation in the image recognition applications can influence the changing light conditions or improper calibration settings of the camera system.

## ACKNOWLEDGMENT

This work has been supported by the Research and Development Operational Program for project: University Science Park Technicom for innovative applications with knowledge technology support, ITMS code 26220220182, co-financed by the ERDF.

## **REFERENCES**

- [1] J. ŽÁRA, "*Moderní počítačová grafika, "* Brno: Computer Press, 2004. 609 s. ISBN 80- 251-0454-0
- [2] J. WEBB , J. ASHLEY, "Beginning Kinect Programming with the Microsoft Kinect SDK," Apress, 2012. 324 s. ISBN978-1-4302-4104-1
- [3] BLÁZSOVITS, Gábor*:" Interaktívna učebnica spracovania obrazu"* [Online]. Bratislava: UK, FMFI, 2006. [Cit. 15.3.2013]. Dostupné na internete: <http://dip.sccg.sk>. ISBN 80- 89186-08-4
- [4] KATALÓG: "*CompactLogix Controllers Specifications"*, Rockwell Automation, December 2012, s. 32-44
- [5] M.R. ANDERSEN, T. JANSEN: "*Kinect Depth Sensor Evaluation for Computer Vision Applications,*" Denmark: Aarhus University©, 2012. 37 s. ISSN 2245-2087

# Approximation of the dependence of an authority on the parameters of a web discussion structure

1 *Jaroslav ŠTEFANIK,*  <sup>1</sup>*Kristína MACHOVÁ*

<sup>1</sup> Department of Cybernetics and Artificial Intelligence, Faculty of Electrical Engineering and Informatics, Technical University of Košice, Slovak Republic

<sup>1</sup>jaroslav.stefanik@student.tuke.sk, <sup>1</sup>kristina.machova@tuke.sk

*Abstract* **—** *The paper describes the problem of approximation of dependence of authority on the parameters of web discussion structure. Its aim is to find a function due to which the contributors in the forum are categorized as authoritative or non-authoritative debaters. The outcome of this thesis is a realistically programmed complex application for the authority identification of the selected discussion forum.*

*Keywords* **— web discussion, authority identification, contributor, regression function, conversational content**

### I. PREFACE

Every day there appears a huge amount of information. It is so large that hardly anyone can handle it. Each of us needs an access to information to support their decisions; however, it is very difficult to work with such an amount of data. Mostly for this reason, many people try to get the most credible sources of knowledge. Undoubtedly, the internet is such a source. Through the internet, we can get the necessary knowledge relatively easily. An online forum, also called a web discussion, can be considered the storage of such an information and knowledge. These discussions contain large amounts of information due to the involvement of a large amount of debaters. It must be taken into account that more and more contributors, who have neither enough experiences, nor theoretical knowledge of discussed topic, are involved in these discussions. This is the main reason why people try to turn to the best contributors, so called the most authoritative debaters. Therefore, we decided to create an automatized system for debater categorization

### II. SYSTEM PROPOSAL

The first step to create an automatized application was the analysis of existing solutions. We selected some interesting methods for the determination of contributor's authority, more precisely, social network participants, by thorough study of available materials. We can mention, for example, the *Klout [*1*]tool* which was invented in 2008 and represents the possibility for *Twitter* users to detect their influence within this network. Klout gradually analyses data from the user profile, measures the total number of contacts on the analysed account, evaluates generated content and how other users react to the content, more precisely, how do they deal with it. The result of the analysis is so called Klout Score that ranges from 0 to 100 [1]. Among the other tools for measuring individual impact on the social networks that were examined, belong tools *TwentyFeet* and *My Web Carrer*[2].

Within the Technical University of Košice, work - *Dynamic change of authority involved in the social web* [3]- was studied in detail. His attempt, just as ours, was to find a function for calculation of debater´s authority. We analysed this work carefully and found out that author has created this function based on the "trial and error" method. We, therefore, tried to avoid this method of creating the final function and attempted to clarify the dependence of the authority from the parameters of web discussion by more exact method. Since our aim was to determine the forum contributor authority, the next step was the selection of a web discussion from which we extract particular parameters. It is important to mention that not every discussion is appropriate for the analysis. Therefore the choice fell on the portal *sme.sk* which meets all specified preconditions for the selection of forums, namely popularity, reliability and discussion in the Slovak language.

Another key step in the system outline phase was the selection of the observed parameters. In the final phase, we selected the following six parameters: parameter *User evaluation*, which represents the number of likes, or dislikes to the contributor´s discussion; parameter *Karma* is a sort of crowd opinion aggregated into several characteristics for each evaluated debater*; Location of contribution* in the comment scheme, which tells us at which level the contribution of debater was recorded; parameter *Number of responses* shows how many times has someone responded to the contribution of analysed debater; *the number of contributions* and *the number of characters of contribution* were the last two monitored parameters. All those parameters were extracted from the aforementioned discussion forum. The entire extraction process is based on the analysis of the HTML code of discussion portal *www.sme.sk.* The proposed system passes through the particular lines and searches for the value which is the bearer of the necessary information.

After extraction of all necessary parameters, it was possible to come to the estimation of function for calculation of authority. To find the function, we used the method of linear and non-linear regression, which is described in the following chapter.

All created application was designed in *Matlab*, which is the programming language designed for scientific and technical numerical calculations, algorithms, modelling and also for the various measurements and data processing. It provides simple creation of graphical objects via the *Graphical User Interface* and, last but not least, it is a powerful tool for work with different mathematical methods. For those reasons, we decided for this particular programming language.

## *A. Regression analysis*

Based on the dependences of quantitative values, regression can be divided into onedimensional (simple regression) and multidimensional (multiple regressions). When observing the dependence of two quantitative values X and Y, it is a one-dimensional regression. However, if the dependence of the Y value is studied on 2, 3 ..., n quantitative values, it is a multi-dimensional regression. The variable Y is called an independent variable which can be also known as an explanatory variable. The variable Y is called a dependent variable and also known as an explained variable [4].Basic simple regression model can be recorded as:

$$
y_i = f(x_i) + E_i \tag{1}
$$

In the case of multidimensional regression, the model is as follows:

$$
y_i = a_0 + a_1 x_{i1} + a_2 x_{i2} + \dots + a_n x_{in} + \varepsilon_i \tag{2}
$$

Except the division based on dimensionality, regression can be divided according to its linearity and non-linearity [4].

## *B. Linear and nonlinear regression*

General linear regression function is a function written in the following form:

$$
f(x) = a_0 + a_1 \cdot x \tag{3}
$$

The main purpose of the simple linear regression is to find such a straight line (see Fig. 1), which corresponds with the position of the given n points in best way. A simple regression model can be written as follows:

$$
y_i = a_0 + a_1 x_i + \mathcal{E}_i, i = 1, 2, 3 \dots n,
$$
 (4)

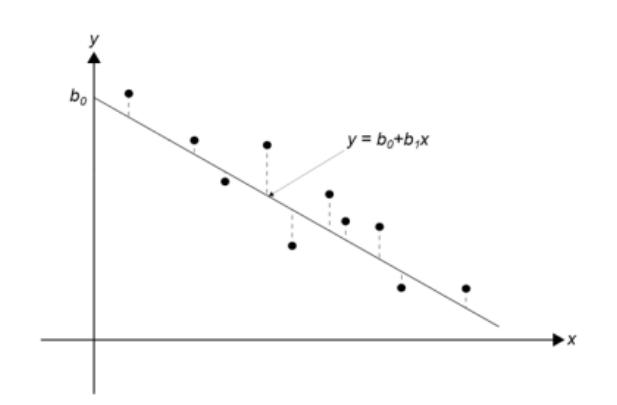

Fig. 1 A simple linear regression

As it was mentioned, except the linear regression, we know also a non-linear regression. In this case of regression, the straight line, whose equation is not linear with respect to the unknown parameters, is shifted. In this case, problems may arise in finding minimum by the method of the least squares. In such cases, it is necessary to convert this regression to a linear function. In some cases, it is possible to implement a simple transformation of variables. The Fig. 2 shows non-linear regression model.

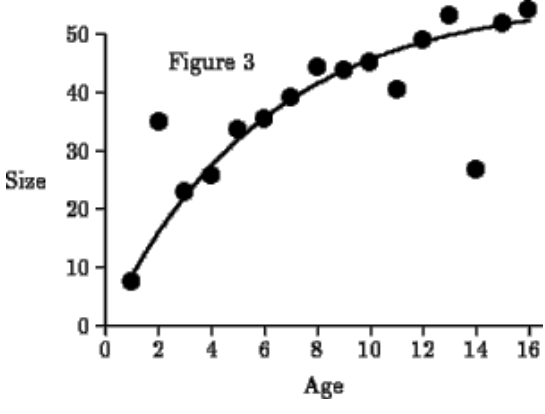

Fig. 2 A non-linear regression model

It can be said, in general, that linear regression is always a clear solution, what does not imply to a non-linear regression. If we meet with the non-linear dependence, it is necessary to capture it by using non-linear functions. Parameter estimation in non-linear regression models is time consuming and therefore the use of computer technology is recommended, what makes this task more effective. The best method to solve this two mentioned regressions is the method of least squares.

## *C. The least squares method*

This method belongs to mathematical and statistical methods. Through it, it is possible to solve the tasks of both types of regressions, thus linear and non-linear. In general, this method tries to minimalize square errors (see Fig. 3) that arise as the differences between theoretical, thus calculated values using the regression function, and empirical values, which represent measured values, thus obtained by observing [4].

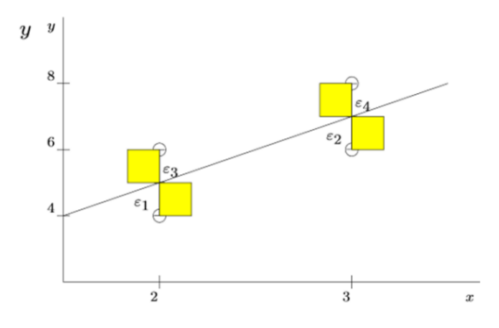

Fig. 3 The least squares method

It is based on finding the values  $\hat{a}_0$ ,  $\hat{a}_1$ , which represent point estimations of parameters, for which the residual sum of squares SSE - Sum of Square Errors - acquires its minimum value [4].

$$
SSE(\hat{a}_0, \hat{a}_1) = \sum_{i=1}^{n} e_i^2 \sum_{i=1}^{n} (y_i - \hat{y}_i)^2 \sum_{i=1}^{n} (y_i - \hat{a}_0 \hat{a}_1 x_i)^2
$$
 (5)

After all necessary operations, the resulting equations for calculating point estimates  $\hat{a}_0$ ,  $\hat{a}_1$ are as follows:

$$
\hat{a}_1 = \frac{n \cdot \sum_{i=1}^n x_i \cdot y_i - \sum_{i=1}^n x_i \cdot \sum_{i=1}^n y_i}{n \cdot \sum_{i=1}^n x_i^2 - (\sum_{i=1}^n x_i)^2},
$$
(6)

$$
\hat{a}_0 = \frac{\sum_{i=1}^n y_i - \hat{a}_1 \cdot \sum_{i=1}^n x_i}{n} = \bar{y} - \hat{a}_1 \cdot \bar{x}.\tag{7}
$$

# *D. Implementation of linear and non-linear regression methods*

In the first step, it was necessary to store the extracted data from portal *www.sme.sk*, which were stored only in the program memory by this time to a database, which would allow performing other necessary operations. For this purpose, the proposed application was extended to a possibility to save the extracted data to a file with the extension .xlsx, which is a document in Microsoft Excel.

As described in the theoretical part, in mathematical methods of linear and non-linear regression, it is necessary to know dependent and independent variables.

In this case we have six extracted parameters as independent variables. However, using only these parameters, we could not perform the calculations for both types of regression, and hence we must extend the database by the dependent variable Y. In our case, the user evaluation represents the dependent variable.

The whole work, hence the categorization into the authoritative, and non-authoritative contributors, is based on the evaluation of contributors in the implementation phase in two ways, namely:

- assessment by an expert
- assessment by the wisdom of the crowd

In the case of assessment by *experts,* every single contribution has been read and by expert knowledge and belief, it has been assigned by the final evaluation, which represented the user authority. In this case the author of this thesis was the expert.

Regarding the assessment by the wisdom of the crowd, we search for wisdom resulting from estimates of the large number of people who do not communicate with each other. The basic idea of this model (wisdom of the crowd) lies in the assumption that if even imperfect assessment of individuals are properly aggregated, we get a result that is better than the best obtained estimate.

In this work, the following parameters were used for the assessment by the wisdom of the crowd: *karma* and *the average of user evaluation*.

Thus, if all contributors of the forum are successfully evaluated, we can move to the next step, namely to the mathematical calculations by both types of regressions. For this purpose, the following functions were created:

#### **Linear regression:**

$$
y = c_1 * H + c_2 * K + c_3 * PR + c_4
$$
  
\* 
$$
PZ + c_5 * PS + c_6 * PP
$$
 (8)

### **Non-linear regression:**

$$
y = c1 * H^{c7} + c2 * K^{c8} + c3 PR^{c9}
$$
  
+ c4 \* PZ<sup>c10</sup> + c5 PS<sup>c11</sup> + c6 \* PP<sup>c12</sup>, (9)

#### where:

- $\bullet$  H is the user evaluation,
- $\bullet$  K is the karma,
- PR is the number of responses,
- PZ is the number of characters of contribution,
- PS is the contribution location in the tree of comments,
- PP is the number of contributions.

# III. TESTING AND EVALUATION

We have six functions, from which our goal is to choose the most relevant one, which is able to determine the debater authority by precision and subsequently to categorize him into the one of two predefined classes by the observed values of authority. It should be noted, that the entire phase of the function searching took place at the so-called training set, where we learnt our model. The actual testing and the results were performed on the testing set. Testing phase was based on determining the average deviation and also the quantification accuracy and recovery. Under the deviation we can understand the difference between the values that have been established by *expert*, more precisely, by *the wisdom of the crowd* and the values obtained by the program based on the given formula specified for each case of regression. Consequently we take the absolute value of this value, which represents the actual absolute difference (Fig. 4).

| Hodnotenie - MÚDROSŤ DAVU Výsledok MATLAB Odchýlka ABS /Odchýlka/ |                       |             |             |
|-------------------------------------------------------------------|-----------------------|-------------|-------------|
| 60                                                                | 68,1971188 -8,197119  |             | 8,197118796 |
| 100                                                               | 89,98985914 10,010141 |             | 10,01014086 |
| 90                                                                | 90.74589975           | $-0.7459$   | 0,745899746 |
| 90                                                                | 89,41754287           | 0.5824571   | 0,582457129 |
| 50                                                                | 59,3652085            | $-9,365208$ | 9,365208499 |
| 90                                                                | 90.14748425           | $-0.147484$ | 0.14748425  |
| 40                                                                | 52,56280415           | $-12,5628$  | 12,56280415 |
| 60                                                                | 68,1873133            | $-8,187313$ | 8,187313304 |
| 90                                                                | 90,16868696           | $-0,168687$ | 0.168686965 |
| 80                                                                | 79,11258373           | 0,8874163   | 0,887416274 |
| 100                                                               | 89,70413799 10,295862 |             | 10.29586201 |
|                                                                   |                       |             |             |

Fig. 4 An average of absolute differences

Finally, all the values are averaged and so we get the average of absolute differences for each regression case. In the Tab. 1, you can find the average of absolute differences for each regression case, where WC is the wisdom of the crowd.

| <b>Type of regression</b> | Rating by     | <b>Absolute</b><br>differences |
|---------------------------|---------------|--------------------------------|
| Linear<br>regression      | <b>EXPERT</b> | 17,14359737                    |
|                           | <b>WC</b>     | 8,101326316                    |
| Polynomial<br>regression  | <b>EXPERT</b> | 27.92600263                    |
|                           | <b>WC</b>     | 14,31289474                    |
| Non-linear<br>regression  | <b>EXPERT</b> | 20,45440337                    |
|                           | WC            | 6,377623909                    |

Table 1 Results of testing of regression functions

It was necessary to create a so-called Pivot Table for the calculations of accuracy and a return. This table is used to overview visualization of the relationship of two statistical values. Its pattern is shown in the Fig. 5.

EVDEDT / BAV

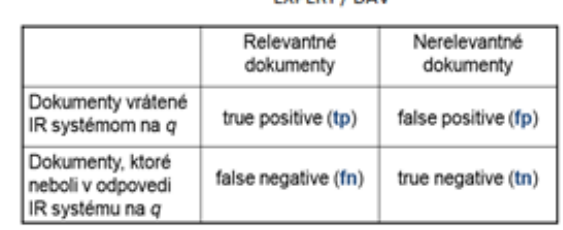

SYSTÉM

Fig. 5 The Pivot table Table [5]

This table is divided into four parts labelled TP, FP, TN and FN, which reflect the number of contributions where the claim of expert resp. wisdom of the crowd agrees with the claim of system.

After understanding all the necessary parts of the pivot table, we were able to realize the accuracy calculation -  $\pi$  and a return –  $\rho$  by the following formulas:

$$
\pi = \frac{TP}{TP + FP} \quad , \quad \rho = \frac{TP}{TP + FN} \tag{10}
$$

These calculations were performed for all cases and their results are shown in the Tab. 2.

|                                 | <b>Accuracy</b>     |               | <b>Returns</b> |               |           |
|---------------------------------|---------------------|---------------|----------------|---------------|-----------|
|                                 |                     | <b>EXPERT</b> | <b>WC</b>      | <b>EXPERT</b> | <b>WC</b> |
| Linear                          | NO AUTHORITY        | 100%          | 100%           | 38%           | 100%      |
| regression                      | <b>AUTHORITY</b>    | 57%           | 100%           | 100%          | 100%      |
|                                 | Avarage             |               | 100%           | 69%           | 100%      |
| <b>Polynomial</b><br>regression | <b>NO AUTHORITY</b> | 100%          | 67%            | 29%           | 100%      |
|                                 | <b>AUTHORITY</b>    | 53%           | 100%           | 100%          | 94%       |
|                                 | Avarage             |               | 83%            | 64%           | 97%       |
| Non-linear                      | NO AUTHORITY        | 89%           | 100%           | 38%           | 75%       |
| regression                      | <b>AUTHORITY</b>    | 55%           | 97%            | 94%           | 100%      |
| <b>Avarage</b>                  |                     | 72%           | 99%            | 66%           | 88%       |

Table 2 Results of testing of the classification to the authority or non-authority class

The final phase was the phase of applying cross-validation. This method involves dividing the input set into subsets. In this work, we applied triple cross validation method; hence the basic set was divided into three subsets. One of the subsets serves for testing and the two others for training. Classifier trained the model in the training set, and then we can test the accuracy and efficiency of the model by the testing set. This process is repeated several times always with a different subset.

The series of tests and subsequent evaluations show that the best model and therefore the most relevant functions for the calculation of authority is a feature which was created by linear regression, where contributions of interlocutors were evaluated by the wisdom of the crowd method. The resulting function for calculating of authority has the following form:

> $0.43854 * H + 0.325 * K + (-0.0853) * PR + 0.002 *$ PZ + (-0.2928) \* PS + 1.0728 \* PP (11)

We suppose that this method has much better results than the method of evaluation by *expert*, because the *expert* assesses the contribution of debater by his subjective opinion, which may not coincide with the other opinions. However, the method of *the wisdom of the crowd* takes into account the assessment by the crowd, so larger groups of evaluation users, who make up its assessments some kind of image of the debater actions in the discussion forum.

# IV. SAMPLE OF THE CREATED APPLICATION

As can be seen in the Fig. 6, the proposed application consists of the several graphical objects.

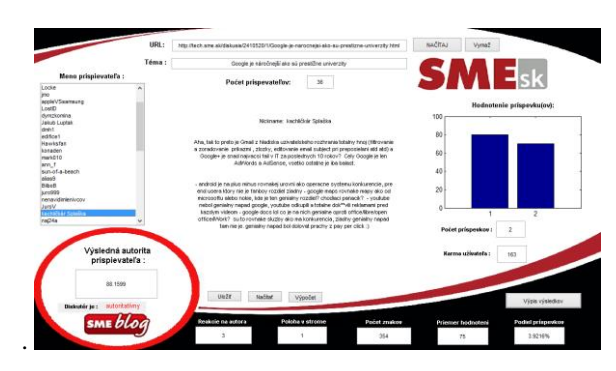

Fig. 6 Implication of the created approach to the authority identification

The user input is required in the form of correct URLs. After verification of validity of URLs, application extracts the required parameters. On the left side you can see the list of contributors of the analysed discussion forum. Central part contains the text of contributions. Bar graph and the parameters karma and number of contributions are shown on the right side of the created application. At the bottom, some extracted parameters are situated. The resulting value of authority and contributor categorization is shown in the red circle in the left bottom part of the application. By the bottom "Output of results" we show the 15 most authoritative contributors within the analysed discussion forum.

# V. CONCLUSION

Currently, the Internet and all activities associated with it represent a great phenomenon which is used worldwide. More and more people offer their observations, opinions or advice on the discussion forums, thus contributing to the creation of its conversational content. As some forums, whether it's the debate about science and technology, policy and automobile industry, which contain an enormous amount of contributions, it is difficult to move in these large volumes of data. Sometimes there is a need to contact a participant of discussions, who has acquires authority via his ideas, advice and overall acting on the forum.

 In this paper, we described a method of an approach of the authority as a function of the parameters of Web discussion forum. The application was created to extract the parameters of the selected discussion forum and also for the calculation functions implemented by linear and non-linear regression which quantifies the authority value of each contributor under which is categorized into mentioned two classes. The most relevant feature was obtained by set of tests and after evaluation phase it was implemented into the application.

#### **REFERENCES**

- [1] Služba Klout změří váš vliv na sociálních sítích [online]. 2011 [cit. 2015-03-08]. Dostupné z: http://www.tyinternety.cz/socialni-site/sluzba-klout-zmeri-vas-vliv-na-socialnich-sitich/
- [2] 5 tools that help measure your social media influence [online]. 2011 [cit. 2015-03-08]. Dostupné z: http://www.socialmediaexaminer.com/5-tools-that-help-measure-your-social-media-influence/

[5] PARALIČ, Ján. Manažment znalostí (3) [online]. Košice, 2012 [cit. 2015-03-02]. Dostupné z: http://people.tuke.sk/jan.paralic/prezentacie/MZ/MZ3.pdf. Prednáška. Technická univerzita v Košiciach.

<sup>[3]</sup> Sendek, Michal: Dynamická zmena aktérov sociálneho webu. Diplomová práca. Košice: Technická Univerzita v Košiciach, Fakulta Elektrotechniky a Informatiky, 2013.

<sup>[4]</sup> OSTERTÁGOVÁ, Eva. Aplikovaná Štatistika. 2. dopln. vyd. Košice : EQUILIBRIA, 2013. s. 123-127. ISBN 978-80-8143-067-1

# Assignment Submission System

# $Peter$  *Piatničko, Ján Genči*

Department of Computers and Informatics, Faculty of Electrical Engineering and Informatics, Faculty of Electrical Engineering and Informatics Technical University of Košice, Slovak Republic

peter.piatnicko@student.tuke.sk, genci@tuke.sk

*Abstract* – Assignment Submission System is a web application that is designed to upload student submission, control and evaluate work of students. Its main objective is to facilitate an education of Operating Systems course. In this paper is presented a system which is compared to other systems that allows the assignment submission and automatically evaluates students work.

*Keywords* – assignment submission, automatic evaluation, analysis of similarity, operating systems

#### I. INTRODUCTION

Assignment Submission System was created for the purpose of education, evaluation and control submissions for the Operating Systems. An aim of this system is to motivate and evaluate students. This system can be classified as automated evaluation systems.

A main reason for developing this system was to accelerate the submission checks which are transmitted by students. The system is also expected to determine a fair result of the student work. This result of submission check isn't single argument in the student evaluation and should be considered only as an aid in the overall assessment of the student work, since not all students are successful [5]. An important advantage of the system is also simplification of the work for evaluator, which can then concentrate on work with students or create new interesting assignments.

### II. GOALS

A goal of this work is to improve the system which is used during Operating Systems course at KPI department for validating and checking programming tasks which are submitted by students and by analyzing the similarity of the course to propose modifications to optimize the course for hardware resources in order to achieve accurate results.

# III. ANALYSIS

Assignment submission system [2], [7] is designed as web-based application that allows students to transmit their developed tasks in archives. This system is created in programming language PHP and uses relational database MySQL. The system is built on the LAMP platform. The platform consists of a Linux operating system with installed Apache server. The tasks are assigned to students in the system which has to be developed in defined time horizon. The system allows students to see additional information about each task. The purpose of student work is to establish a program under the given assignment and transmit files of program to system. The tasks are created in programming language C or C++.

Marek Urbančík [6] created a system in the master thesis. He created basic parts of the system. His version of the system allowed a transmission of student tasks and evaluation. His system has used few years at KPI Department. Further changes were created by Tomáš Farkaš [1] in hi bachelor thesis. The system worked with multiple tasks and was more adjustable. In 2011 the system was edited by Michal Lami in master thesis [3]. He edited analysis of similarity and change account management. This version of system has never used at KPI department.

Last work on system was my bachelor thesis in 2013. I created new structure of folders which saved the tasks by creating new management of assignments. Analysis of similarity was optimized only for successfully tasks.

Assignment submission system has been created for educational purposes in Operating systems course at KPI department. The system is typical automatic evaluation system, which has 3 types of basic users [5]:

• Administrator

- Evaluator
- Student

Each role has other permissions in the system. Administrator has permission for system configuration. Evaluator has permission for assignment submissions to student and student has permission only for showing and transmission of submissions. The automatic evaluation system includes web interface for transmission of submissions and showing results. A verification entity exists in this type of systems. The verification is usually a separate section of the system which validates and checks the submission in different programming language.

# IV. ASSIGNMENT SUBMISSION SYSTEM

The system itself provides a better overview of students? skills and abilities during the course. It helps teachers in the evaluation of students and checks originality of transmitted submission. The system performs multiple tasks since it is a complex and advanced web application which has deployed in recent years into practice at KPI department.

The basic functions of the system are:

- Transmit tasks into system
- Automatic compilation, running and verification student tasks
- Analysis of similarity between all assignments
- Evaluation of student
- Archiving student tasks from previous years

This system is divided into 3 different interfaces that perform specific functions. Interfaces are created based on roles in system:

- 1) Administrator
- 2) Teacher
- 3) Student

## *A. Administrator*

The administrator interface (Fig. 1) is one of the roles of the system, which is designed to manage system configuration. For this role there is only one account for main administrator of the system. This interface manages important system settings and is also used in the initial configuration of the system.

The basic function is creation of teachers' accounts. Administrator can change teacher password and edit accounts. One of main functionality of administrator interface is manage task and task categories. In this part of system can be tasks added to categories, subcategories and allow change position of tasks in structure of folders. Administrator create tables for actual academic year and add student to system by LDAP tunnel. Among the most important functions in the administrator interface is analysis of similarity. Using this feature, the system triggers the detection of plagiarism. The System compares transmitted files by the function diff. Each task is judged over the percentages in two aspects:

- The proportion genuine files
- The proportion of files shared with other students

Only the administrator has permission to run this analysis. Since this analysis is very demanding on hardware resources, it can only run at night in CRON. Next function in the administrator interface is a superuser (su). This function allows a change to other teacher or student account. This function allows the administrator to change teacher or student that is registered in the system. For this function the administrator does not need to know teachers' or students' passwords.

## *B. Teacher*

In the teacher interface the important part is management of student accounts. The teacher can create new student or edit existing student account. Information about the student can be entered by user forms or by LDAP tunnel. The teacher in the interface can create groups, which can assign students in. The teacher may assign the tasks in bulk. It represents smart part of interface which allows choosing the submissions and assignment to a group of students.

An important part of interface is a submission manager which shows a list of students and their assigned tasks. The teacher can view the status of the assignment. Also he can see the results of checks and download task in archive file. If the analysis of similarity was already performed, he can see the similarity in percentages for each submission. This interface allows comparing files side by side, that have been identified as similar or identical. The teacher interface offers an archive part, which allows selection of previous years. The teacher can also see logs with information regarding to logins and actions in the system.

# Kontrola zadaní z predmetu Operačné systémy - správa systému Admin Počet zadaní na kontrolu vo fronte: 0 Správa učiteľov Správa tém zadaní a kategórií Zmena osobných údajov Vytvorenie tabuľky študentov pre aktuálny akad. rok (pokiaľ ešte neexistuje) Import študentov cez LDAP do tabuľky pre aktuálny akad. rok Zobrazenie log súborov Správa pri vstupe do systému Analýza podobnosti Aktualizácia databázy odovzdaných súborov su Zmena hesla **KONIEC**

Fig. 1 Administrator interface.

# *C. Student*

The interface for student allows basic functionality for transmitting developed tasks and sending documentation of this task. The student can choose which task they will work with. The student can also view a list of tasks which were assigned to him. He can see a full task description and deadline of each task.

One of the most important parts of the student interface is a part in which the student can transfers files of task and documentation files to the system. The interface informs students about actual state of task and also evaluation of task. After submitting a form with submission files the student is informed with the outcome of the control. He may also look in the files generated by the control of the task.

## V. VERIFICATION OF STUDENT TASKS

It is a part of the system that provides automated inspection and evaluation assignments. A processing of assignment is initiated by a student by sending the archive with assignment to the server by using the interface. The archived files have to contain a source code and Makefile. The processing and the execution of the control provides a shell script and the corresponding C++ programs in background. Each assignment may contain several independent checks that can control several parallel assignments in the same time. A start and an end of each check is controlled by semaphores in the operating system.

An accurancy of the tasks is verified by check that uses shell scripts which creates sandbox by using a command *chroot*. Sandboxes are frequently used in this type of the systems [4]. The verification of the tasks is running in these steps:

• Creating a folder where the verification will be run

- Creating a protected environment (sandbox) and copy all required libraries
- Extracting an archive with the task
- Compilation of the task
- Running the task with check input
- Verification of output by input
- Sending information about success or failure task to the system
- Deleting the folder with the verification

# VI. ANALYSIS OF SIMILARITY

The analysis of similarity is a process that reveals plagiarism among the submissions. A task is to pass all successfully submissions and calculate a percentage point of originality for each submission. Steps of the analysis:

- Finding all identical files
- Creating pairs of files with similar size
- A comparison of all pairs and saving their similarities
- Calculating the similarity between two submissions that have identical or similar files
- Calculation of the originality of each submission
- Saving results to database

The analysis of similarity checks only those submissions which have passed by verification because of the fact the comparison of files is time consuming. Files are compared by using the tool diff and n-grams control is used for plagiarism detection. The system implemented various optimizations that work better with large amounts of data. A great emphasis was placed on the accuracy of the results for the analysis of similarity since it can have a significant impact in the evaluation the students.

The analysis of similarity can be triggered only in the administrator interface. Before its launch, it is necessary to set two input parameters:

- variation in size of files
- border of similarity

These two parameters influence the speed and the accuracy of the analysis very well. On the basis of the variance in the size of files are selected only those pairs of files in compliance with the deviation. The system is looking for files that might be similar. After determining the similarity of files is necessary to calculate the overall originality of tasks. A calculation includes only those files that have greater similarity than the border of similarity. This parameter strongly affects the accuracy of the results.

## VII. CONCLUSION

This work presented assignment submission system which has been used for a teaching and evaluation students. The system itself has a fixed place in education since it facilitates a teaching for the lecturer in the course and can offer interesting aids in the evaluation students themselves. In recent years there have been a number of changes and system has been added with new features. In this moment the system is good applicable and the benefit of the system cannot be denied.

This paper showed that this system can be regarded as automatic evaluation system and it fulfills all the essential criteria. It is designed as a web application programmed in PHP with a MySQL database which is the most common platform used in the development of automatic evaluation systems.

The system as it stands is not perfect yet. There are a lot of areas that could be improved. There might be a better cooperation between tasks management and Git. Our analysis of similarity could be performed in portions which would be more economical to hardware resources.

## **REFERENCES**

- [1] Farkaš Tomáš: Systém na hodnotenie vedomostí. Bakalárska práca. Technická univerzita v Košiciach. Fakulta elektrotechniky a informatiky. Košice, 2009. 63 s.
- [2] Hettiarachchi, E. and Huertas, M.A. and Mor, E.: *E-assessment system for skill and knowledge assessment in computer engineering education*. International Journal of Engineering Education, 31(2), 2015, pp. 529-540.
- [3] Lami Michal: Systém na preberanie zadaní z predmetu Operačné systémy. Diplomová práca. Technická univerzita v Košiciach. Fakulta elektrotechniky a informatiky. Košice, 2011. 83 s.
- [4] Mareš Martin: Perspectives on grading systems. In: Olympiads in Informatics. No. 1, 2007, pp. 124-130.
- [5] Skupas Bronius: *Feedback Improvement in Automatic Program Evaluation Systems.* In: Informatics Education, No. 2, 2010, pp. 229–237.
- [6] Urbančík Marek: Systém na odovzdávanie zadaní z predmetu Operačné systémy. Diplomová práca. Technická univerzita v Košiciach. Fakulta elektrotechniky a informatiky. Košice, 2005. 85 s.
- [7] Top Online Tools for Testing Candidates Coding Skills. [online, cited om 20.7.2015], http://elevatedirect.com/blog/toponline-tools-testing-candidates-coding-skills/

# Automatic generation of the word polarity degree

<sup>1</sup> *Lenka KULIKOVÁ,*  <sup>1</sup> *Kristína MACHOVÁ*

<sup>1</sup> Department of Cybernetics and Artificial Intelligence, Faculty of Electrical Engineering and Informatics, Technical University of Košice, Slovak Republic

lenka.kulikova@student.tuke.sk, kristina.machova@tuke.sk

**Abstract – The paper describes automatic generation of word polarity level. With development of Internet has created a new environment of opinion expressions and adding reviews. It is necessary to classify these opinions based on polarity. Opinion polarity is interesting not only for seller, but also for buyer who is interested in product review. The aim of practical part of this work is to load amount of discussion contributions and based on used words with help of right method of computer learning determine polarity levels for each words. From these words dictionary will be created. Last part focuses on evaluation of this work.** 

*Keywords* **— lexical access, machine learning, polarity of degree, classification of opinions**

# I. INTRODUCTION

Nowadays, Internet is used on daily basis. It is used for email communication, social sites, online shopping, products' references, products and others. Internet is filled with huge amount of information. If I only mention discussion forums, where big amount of rankings and contributions are being add daily. In order for seller, buyer or distributor to get feedback about products and services in this amount of information provided on Internet, analysis of opinions is essential. Analysis of opinions is process, through which opinions, attitudes and emotions of author can be gathered.In this paper I focused on determining the word polarity and intensity of its polarity.

 On the basis of database from discussion responds and adequate method of computer learning, I have dedicated my work to develop dictionary, where words will have associated polarity.

### II. DEFINING WORD POLARITY

In order to create adequate dictionary that consists of words with dedicated polarity not all of the words are interesting. The interesting ones are the ones, which carry subjective attitude towards theme. We are mostly talking about adjectives, less frequency used nouns and verbs. Important words are adverbs as well, which raise or lower the intensity of word's polarity. It is therefore necessary to search not only for words that have sense for classifying opinions but also for these that do not have.

### *A. Naive Bayes's classificator*

This method is applicable for opinions' classification as well as resistant towards noises. One of the benefits of Bayes's classificator is the fact that each class is characterized with simple probability description. In binary domains it is equivalent to presumption of linear stability. Assumption of attributes' dependency belongs to one of the disadvantages of this classificator. This Naïve Bayes's classificator befit to models of probability, which serves classification. [1]

### *B. Dictionary creation*

In order to define words' polarity in discussion it is vital to create dictionary, which includes all the words that carry opinion in the specific area or domain. Words in the dictionary that was created in this paper dispatch with dedicated polarity. Majority of the people that respond in forums use ungrammatical language. It is thus essential to adapt dictionary to this occasion. Dictionary should therefore include not only grammatically right words but also nonliterary

words, slang used mostly by younger generation. In today's world several dictionaries are known:

- SentiWordNet
- SenticNet
- Dictionary with Emoticons
- Linguistic Inquiry and Word Count
- WordNet
- EuroWordNet (2)

# *C. Word orientation (polarity)*

We know three basic degrees of word orientation. Positive, negative and neutral polarity. In this thesis, words with neutral polarity are not concerned. Consequently positive (3 degrees of positivity) and negative (3 degrees of negativity) orientation remain. Together there are 6 classes. According to this division, we can divide also higher grammatic units (sentences and comments) In the table below we can see division of words according to their degree of orientation.

## III. IMPLEMENTATION OF ALGORITHM FOR GENERATION OF DEGREE OF WORD POLARITY

Application for automatic degree generation of word polarity was created. In the beginning, comments for processing are taken from text document. Text document must be coded in UTF 8 format in order for diacritic to be loaded correctly. Text document is derived from web discussions (see Fig. 1).

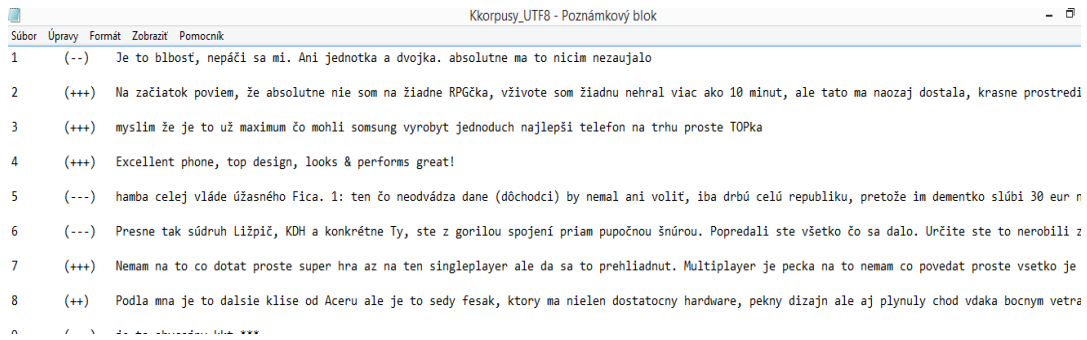

## Fig. 1 Input documents from the web discussion

Text document which includes collection of comments is divided. Division run in the way that document is divided on three parts:

- Serial number of comment
- Ranking of comment
- Text of comment

During division is whole corpus loaded to computing memory. Loaded text is continuously processed in the way that at first, text is cleaned from diacritic, because not every user uses diacritic and it might happen that in word, where three hiccups should occur, user put hiccup only twice or he does not put it anywhere. Due to this fact, word could be added to the dictionary by program several times.

After loading, diacritics is therefore deleted. Continuously text is cleaned also from big letters.

In order to calculate probability for this application Naive Bayes's classificator was used. Its benefits is resistance towards noises. After loading the literature it was considered as the most suitable method for implementation.

After text pre-proccession, program loaded words into specific groups of marking. There are six groups:

- Strongly negative marking
- Medium negative marking
- Lightly negative marking
- Lightly positive marking
- Medium positive marking
- Strongly positive marking

Within each group, overall sum of words was created. This value stands for denominator when substituting to formula. Numerator is composed by the value of amount of word attendance, for which we wanted to count the word probability. After the word probability is counted, each word in dictionary has dedicated word probability. It is moreover needed to define word probability to the specific group according to the word polarity.

This part is solved in the means of selecting the maximum. Specific word will be marked with the degree of polarity in the group, in which probability value is the highest. Exit to the program is text document, which is illustrated in the Fig.2.

| Súbor Úpravy Formát Zobraziť Pomocník                                                                                                    |
|----------------------------------------------------------------------------------------------------|
| Slovo   Expert   System<br>$Je$   $-2$   1<br>blbost, $\vert$ -2 $\vert$ -2<br>nepaci   -2   -1<br>mi.   -2   0<br>Ani   -2   -3<br>jednotka $ -2 $ -2<br>dvojka. $ -2 $ $-2 $<br>absolutne $\vert -2 \vert -2 \vert$<br>$nicim \mid -2 \mid -2$<br>$Na$ $-2$ $-1$<br>Na   3   -1<br>zaciatok $ 3 2$<br>poviem, $ 3 $ -2<br>nie   $3$   $-3$<br>ziadne   $3$   $2$<br>RPGcka,   3   2<br>$vzivote$   3   2<br>ziadnu   $3$   $-2$<br>$nehral$   3   2<br>$10 \mid 3 \mid 2$<br>minut,  3 <br>$\overline{2}$<br>naozaj   $3$   $0$<br>dostala, $ 3 0$<br>krasne   $3$   2<br>prostredie,  3 <br>2<br>rozmanitost   3  <br>-3 |
| <b>Contract</b><br><b>Contract Contract Contract</b>                                                                                                    |

Fig. 2 Output information obtained from input documents

#### IV. TESTING AND EVALUATION

We have six functions, from which our goal is to choose the most relevant one, which is able to determine the debater authority by precision and subsequently to categorize him into the one of two predefined classes by the observed values of authority. It should be noted, that the entire phase of the function searching took place at the so-called training set, where we learnt our model. The actual testing and the results were performed on the testing set. Testing phase was based on determining the average deviation and also the quantification accuracy and recovery.

Under the deviation we can understand the difference between the values that have been established by *expert*, more precisely, by *the wisdom of the crowd* and the values obtained by the program based on the given formula specified for each case of regression. Consequently we take the absolute value of this value, which represents the actual absolute difference.

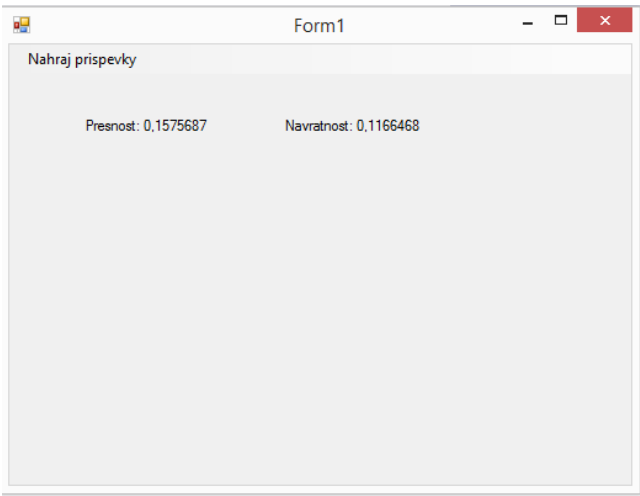

Fig. 3 Output measures of precision and recall

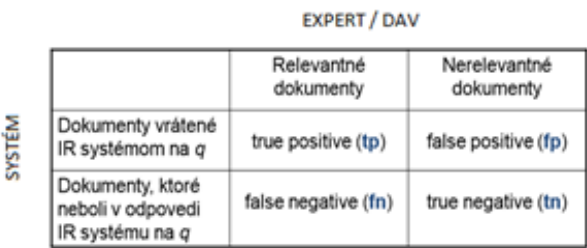

#### Fig. 4 The contingent table

This table is divided into four parts labelled TP, FP, TN and FN, which reflect the number of contributions where the claim of expert resp. wisdom of the crowd agrees with the claim of system. After understanding all the necessary parts of the pivot table, we were able to realize the accuracy calculation -  $\pi$  and a return –  $\rho$  by the following formulas:

$$
\pi = \frac{TP}{TP + FP} \quad , \quad \rho = \frac{TP}{TP + FN}
$$

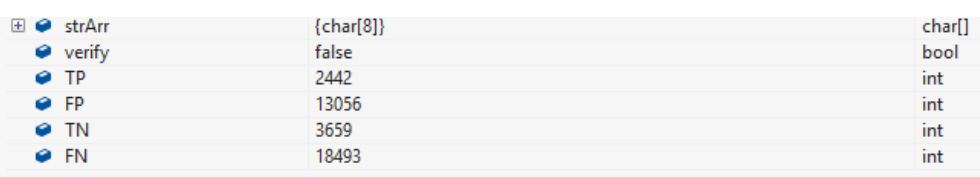

#### Fig. 5 Values of TP, FP, TN and FN

## V. CONCLUSION

Method of defining word polarity belongs to interesting themes. We can assume that in the near future of the Internet, this trend will be dynamically developed. It has huge potential according to the average users. We can say not only companies abroad but local companies as well accentuate on knowing the market and their companies. In this case method for defining word polarity is one of the most essential tool for discussion forum's research for such companies.

Achieved results of accuracy, 77%, and backflow, 88% consider pleasant. However it is needed to be said that this method requires wider analysis as well as bigger database for testing should be defined. This process is however time consuming and requires radical analysis of each word.

It is probable that even tough more and more people are concerned with defining word polarity, it will never be possible to evaluate all texts 100% objectively considering human brain creates huge amount of word combinations and sentence constructions.

Another issue, which significantly influence defining word polarity is irony and ambiguity. I therefore believe that defining word polarity cannot exceed boarders of success of 95%.

#### **REFERENCES**

- [1] PARALIČ J.; et al. 2010. Dolovanie znalostí z diskusií, ISBN 978-80-89284-62-7, Košice, Equilibria, 2010.
- [2] BENEVENUTO F.; HORIZONTE B.; GONCALVES P.; 2013. Comparing and Combining Sentiment Analysis Methods [Online]. 2013. [cit. 2015-3-10].
- Dostupné na: http://homepages.dcc.ufmg.br/~fabricio/download/cosn127- goncalves.pdf
- [3] PARALIČ, Ján. Manažment znalostí (3) [online]. Košice, 2012 [cit. 2015-03-02]. Dostupné z: http://people.tuke.sk/jan.paralic/prezentacie/MZ/MZ3.pdf. Prednáška. Technická univerzita v Košiciach.

# Automatické generovanie testov pomocou metód spĺňania ohraničení

# *Peter BUTKA*

Katedra kybernetiky a umelej inteligencie, Fakulta elektrotechniky a informatiky, Technická univerzita v Košiciach, Slovenská republika

## peter.butka@tuke.sk

*Abstrakt* **— Táto práca sa venuje návrhu a realizácii generátora testov použitím metód spĺňania ohraničení. V rámci návrhu a implementácie riešenia boli použité ohraničenia definované tak, aby boli čo najefektívnejšie pre realizáciu, pričom sa berie dôraz na správny výber platformy pre čo najúčinnejšie riešenie. Práca ponúka stručný opis implementácie daného systému, použitia databázy otázok pre vytvorenie testu, ako aj webového rozhrania, ktoré je čo najjednoduchšie pre používateľa. Súčasťou je aj vysvetlenie princípov a dôvodov použitia konkrétneho návrhu, ktoré boli podporené aj testovaním funkčnosti jednotlivých častí.** 

*Kľúčové slová* **— generovanie testov, metódy spĺňania ohraničení, CSP systémy**

# I. ÚVOD

Vytváranie testov nie je jednoduché, musí sa pri tom uvažovať nad rôznymi variantmi, ktoré budú použité. Môže to byť napríklad typ, počet otázok, ktorú treba použiť alebo definovanie ohraničení potrebné pre správne riešenie. Toto všetko sa nachádza v procese ich tvorby. Automatické generovanie testov je založené na systéme generovania otázok pomocou ohraničení. Niektoré systémy (ako Moodle) majú systém generujúci testy z bázy otázok, nemusia však zákonite podporovať niektoré užitočné možnosti. Pre tieto potreby by bolo užitočné vytvoriť modul (alebo preskúmať aspoň jeho možné vytvorenie a prvky fungovania, ktoré by mohli byť aspoň po častiach zahrnuté do výsledného prototypu), kde by bolo možné vytvárať nové špecifické požiadavky a zapojiť ich do klasického riešenia (napr. špeciálne typy ohraničení, otázok, vlastností otázok, atď.). Tento dokument popisuje základné pojmy z danej problematiky CSP (Constraint Satisfaction Problems – problémy spĺňania ohraničení) a ich riešenia, formalizuje úlohu cez premenné a hraničenia, či dokumentuje implementačné navrhnutého systému.

## II. PROBLÉMY SPĹŇANIA OHRANIČENÍ

Problémy spĺňania ohraničení (CSP) sú matematické úlohy, ktoré môžu byť definované ako hľadanie súboru objektov, ktorých stav musí spĺňať rad obmedzení (ohraničení). Všeobecne sa CSP skladajú z konečnej sady premenných, ktoré obsahujú konečnú doménu hodnôt a sadu ohraničení. Úlohou je priradiť hodnotu ku každej z premenných, tak aby boli splnené všetky ohraničenia. Ako mnohé problémy v umelej inteligencii aj problémy spĺňania ohraničení (CSP) sú riešené pomocou prehľadávania. Čo robí CSP unikátnymi je štruktúra problému. Na rozdiel od iných AI problémov umožňuje CSP použiť všeobecne prehľadávacie algoritmy pomocou heuristiky, ktoré majú byť implementované pre všetky CSP. Okrem toho môžu byť prehľadávané v ľubovoľnom poradí stále s rovnakým výsledkom.

Formálna definícia zahŕňa premenné, ich domény a ohraničenia. Predpokladajme, že máme množinu premenných  $X_1, X_2, \ldots, X_n$ , množinu domén  $D_1, D_2, \ldots, D_n$ , a že všetky premenné  $X_i$ majú hodnotu v oblasti svojej pôsobnosti D<sub>i</sub>. Existuje aj súbor ohraničení, C<sub>1</sub>, C<sub>2</sub>, ....,C<sub>n</sub>. Každé ohraničenie C<sub>i</sub>, zmenši pole dostupných hodnôt v doméne [1].

Úloha s ohraničeniami (CSP) je vo všeobecnosti definovaná pomocou 3 množín:

- Množina premenných  $V = \{V_1, V_2, ..., V_n\}$
- Množina domén  $D = \{D_1, D_2, ..., D_n\}$
- Množina ohraničení  $C = \{C^1, C^2, ..., C^n, C^{1,2}, ..., C^{n-1,2}, ..., C^{1,2,...,n}\}\$

D (doména) reprezentuje systém množín. Pri premenných každá doména reprezentuj definičný obor tejto premennej (definuje možné hodnoty, ktoré premenná môže nadobúdať).

Domény môžu byť Konečné a Nekonečné.

Riešením CSP je priradiť každej premennej hodnotu z domény tak, aby boli splnené ohraničenia. Preto každé priradenie hodnoty k premennej musí byť úplne, nesmie porušovať žiadne ohraničenie. Ako v každom AI prehľadávaciom probléme, môžu existovať viaceré riešenia (ale aj žiadne). V CSP môže mať prednosť jedno riešenie pred druhým pomocou doplňujúcich ohraničení [2]. Štruktúra CSP je najdôležitejšia časť, pretože rovnaké algoritmy môžu byť použité k prehľadávaniu akéhokoľvek CSP problému. Štruktúra algoritmov je štandardná vo všetkých problémoch. Tu sa dá poukázať na heuristiku, ktorá je schopná pracovať so všetkými typmi problémov. To však neznamená, že všetky algoritmy sú rovnako efektívne na všetky druhy problémov.

Nad premennými z množiny V je definovaná množina ohraničení. Počty indexov jednotlivých ohraničení určujú árnosť týchto ohraničení a samotné indexy ohraničení označujú premenné, nad ktorými sú tieto ohraničenia definované. Takto je definované napríklad ohraničenie C<sub>i,j</sub>, ktoré je binárnym ohraničením nad premennými V<sub>i</sub> a V<sub>j</sub>.

Definované ohraničenia stanovujú prípustnosť hodnôt definovaných premenných v rámci jedného kontextu. Týmto kontextom sú hodnoty iných premenných (počet týchto premenných závisí od árnosti ohraničení). Napríklad, ak nejaké ohraničenie C<sup>i,...,j</sup> je definované nad podmnožinou premenných  $V_{i,...,j} = \{V_{i},...,V_{j}\} \in V$ , potom toto ohraničenie stanovuje prípustnosť priradenia  $V_k = h$  (pre premennú  $V_k \in V_{i,\dots,j}$  a jej hodnotu  $h \in D_k$ ) v kontexte tvorenom hodnotami ostatných premenných z V<sub>i,...,j</sub>. Jedinou výnimkou sú unárne ohraničenia, pri ktorých nie je potrebné brať do úvahy hodnoty iných premenných.

Binárne ohraničenie má osobitný význam z dvoch dôvodov:

1) Môže byť modelované ako ohraničujúci graf, kde uzly grafu predstavujú premenné a hrana spája dva uzly, ak existuje ohraničenie medzi týmito dvoma premennými.

2) Ohraničenie vyššieho operátora (počet premenných v ohraničení) je vždy možne znížiť na sadu binárnych ohraničení. (Avšak to nemusí byť vždy dobrý nápad, pretože v niektorých prípadoch môže byť problém exponenciálny čiže týmto spôsobom neriešiteľný).

Zložitejšie ohraničenia s viac ako dvoma operátormi sú tzv. globálne ohraničenia. Jednoduchým príkladom takéhoto ohraničenia je AllDifferent ohraničenie, ktoré zaručuje, že všetky premenné nadobudnú rôzne hodnoty (na tomto príklade je ľahko vidieť ako globálne ohraničenia môžu byť rozložené pomocou binárnych ohraničení).

Programovanie s obmedzujúcimi podmienkami má úzke väzby s celočíselným programovaním (IP – integer programming). Jediný spôsob ako reprezentovať ohraničenie je formou rovníc používajúcich podmnožiny premenných [3].

CSP a ich konečné domény sú riešené pomocou prehľadávania. Najčastejšie používané metódy sú Backtraking, Constraints propagation, Local search. Prehľadávanie CSP zahŕňa priradenie hodnoty z domény pre všetky premenné. V stromovom prehľadávaní (tree search) každý uzol patrí premennej a vetvy vedúce z uzlov nadobúdajú rôzne hodnoty, ktoré môžu byť priradené k premennej. Preto bude CSP s premennými generovať stromové prehľadávanie do hĺbky N. V rámci jednotlivých prehľadávacích algoritmov existujú rôzne varianty, avšak vzhľadom na charakter tejto práce ich nebudeme podrobnejšie rozoberať.

## III. DOSTUPNÉ KNIŽNICE - CSP SYSTÉMY

CSP systémy sú softvérové knižnice pre imperatívne programovacie jazyky, ktoré slúžia na vyriešené CSP problémov. Z existujúcich spomeňme stručne niektoré, ktoré boli testované a porovnávané vzhľadom na naše požiadavky:

- $\bullet$  JaCoP<sup>1</sup> (Java contraint programming solver)
- Gecode<sup>2</sup> (Generic Constraint Development Enviroment)
- Cassowary constraint solver $3$
- $\bullet$  Comet<sup>4</sup>
- $Choco<sup>5</sup>$
- Drools planner<sup>6</sup>
- Ďalšie nástroje (Minion, Logilab-constraint, Cream).

Pre vývoj nástroja na generovanie testov bol nakoniec zvolený CSP systém JaCoP, ktorého

 $1$  JaCoP - http://www.jacop.eu/

<sup>2</sup> Gecode – http://www.gecode.org/

<sup>3</sup> Cassowary – http://www.cs.washington.edu/research/constraints/cassowary/

<sup>4</sup> COMET – http://dynadec.com/technology/constraint-programming/

<sup>5</sup> Choco – http://www.emn.fr/z-info/choco-solver/

<sup>6</sup> Drools Planner – http://www.jboss.org/drools/drools-planner.html

základné vlastnosti teraz uvedieme. JaCoP (Java contraint programming solver) [4] je systém pre riešenie problémov programovania s obmedzujúcimi podmienkami od Radoslava Szymaneka a Krzysztofa Kuchcinského. Jacop sa vyvíja od roku 2001 a je licencovaný duálne pod GNU Affero GPL a komerčnou licenciou.

JaCoP poskytuje konečné domény (finite domains(FD)) premenných, ohraničenia a prehľadávacie metódy. Knižnica umožňuje formuláciu problémov pomocou troch typov premenných – logického áno/nie, celočíselného a množinového. Pre jednotlivé typy existuje rad ohraničení ako rovnosť, nerovnosť, logické ohraničenia (súčet, súčin). Ďalej knižnica obsahuje jednoduché, globálne a rozložiteľné ohraničenia, ktoré sú definované pomocou iných ohraničení, prípadne premenných. Globálne ohraničenia sa na rozdiel od jednoduchých vzťahujú na veľké množstvo premenných (obvykle na všetky premenné v systéme). Príkladom môže byť ohraničenie AllDifferent, ktoré zaručuje, že všetky premenné nadobudnú rôzne hodnoty. Toto ohraničenie používa jednoduchú konzistenčnú techniku, ktorá odstráni hodnotu, ktorá je pridelená k premennej z domény inej premennej. Rozložiteľné ohraničenia nedefinujú nové ohraničenia, sú preložené do existujúcich ohraničení. Medzi tieto ohraničenia patrí napríklad Stretch constraint, ktoré definuje, aké hodnoty môžu byť vzaté zo zoznamu premenných a ako sú tvorené čiastkové sekvencie z týchto hodnôt.

Jacop používa na prehľadávanie metódu DFS (Depth first search), takzvané prehľadávanie do hĺbky. Tento algoritmus hľadá riešenie organizovaním priestoru do prehľadavacieho stromu. V každom uzle z tohto stromu je hodnota priradená do premennej. Ak uzol spĺňa ohraničenie, algoritmus postúpi do ďalšej úrovne, ak sa tak nestane, tak je práve táto vetva odrezaná. Okrem toho poskytuje vylepšenia DFS, a to Credit Search a Limited discreancy search (LDS).

#### IV. PRÍKLAD DEFINÍCIE OHRANIČENÍ A POTREBNÝCH DÁTOVÝCH TYPOV PRE GENEROVANIE **TESTOV**

V tejto kapitole si stručne predstavíme základy modelov ohraničení a samotnej definície premenných potrebných pre generovanie testov. Základné modely a návrhové vzory vychádzali z, upravovali a rozširovali podľa potrieb knižnicu popísanú v [5], ktorá sa zameriavala na jazykové testy.

# Typy otázok

- Short answer question (krátka odpoveď) všetky rozpisovacie otázky, ako je napríklad jednoduchá odpoveď obyčajnou vetou alebo grafické riešenie (t.j. napísať vzorec, nakresliť graf).
- Dichotomous question (áno/nie) odpoveď obsahuje dve možnosti áno/nie.
- Gap filling (doplňovanie) otázka vyžadujúca odpoveď pomocou doplňovania do textu otázky, to znamená priamo v otázke bude vynechané miesto na doplnenie znenia.
- Matching (spájanie) alebo spájanie výrazov, t.j. spájanie ľavých strán odpovedi v počte n s pravými stranami s takým istým počtom odpovedi.
- Multiple choice question (výberová otázka) otázka vyžadujúca výber z určitého počtu odpovedí. Užívateľ bude vyberať m správnych odpovedí z n, pričom počet odpovedí n musí byť viac ako nula  $(n > 0)$ , počet správnych odpovedí môže mať aj nulovú hodnotu (m  $\geq$  0). Správnych odpovedí nemôže byť viac ako n odpovedí, preto ešte musí platiť podmienka (m  $\leq$  n).

# Databáza otázok

Databáza otázok je vypracovaná v XML (eXtensible Markup Language) jazyku. Otázky každej triedy majú vlastné objekty (elementy), špecificky nadefinované podľa jej potrieb.

# Globálne ohraničenia

Globálne ohraničenia sú také ohraničenia, ktoré väčšinou obmedzujú celý systém. Sú väčšinou zložité a nie binárne. Medzi tieto ohraničenia patrí napríklad ohraničenie AllDifferent. Hlavným globálnym ohraničením je tu ohraničenie počtu úloh-otázok (tasks) v teste. K globálnym ohraničeniam patrí aj ohraničenie všetkých otázok všetkých typov. Systém má dve hlavné triedy pre typy otázok. Ďalším globálnym ohraničením je ohraničenie náročnosti, ktoré definuje obtiažnosť otázky (podtriedou tohto ohraničenia je lokálne ohraničenie počtu a náročnosti, v ktorom sa zadávajú jednotlivé hodnoty pre počet určitého typu otázky).

# Lokálne ohraničenia

Lokálne ohraničenia sa nevzťahujú na celý systém, ale len na určité diely. Tento systém bude umožňovať definovanie počtu otázok určitého konkrétneho typu a to znamená, že tieto

ohraničenia nebudú obmedzovať celý systém. V príklade takéhoto ohraničenia môžeme uviesť ohraničenie počtu otázok daného typu, kde bude uvedená minimálna a maximálna hodnota počtu tejto otázky, ktorá nemôže byť prekročená. Inou triedou je za špecifický typ otázky a to MultipleChoiceQuestion, musíme definovať aj počet odpovedí a ich správnych ekvivalentov. Opäť tento počet musí byť ohraničený minimálnou a maximálnou hodnotou. Ďalšie lokálne ohraničenie bude ohraničenie žánru definujúce oblasť z ktorej sa bude otázka vyberať a ohraničenie náročnosti. Toto ohraničenie bolo definované v globálnych ohraničeniach, ale je potrebné ho definovať aj pre lokálnu variantu.

# Formalizácia úlohy

V systéme sa musí nachádzať premenná booleovského typu *used*, ktorá nám určí či je daná položka *(otázka, úloha)* súčasťou testu alebo nie je. Hodnota *false* nám značí, že položka nie je súčasťou testu a hodnota true znamená, že tato položka sa v teste nachádza.

V otázke typu *multipleChoiceQuestion* sa nachádza určitá množina odpovedí. Pokiaľ má byť v teste použitá ľubovoľná z nich musí byť použitá aj úloha, ku ktorému sa táto množina odpovedí vzťahuje. Premenná *answer* značí odpoveď a *task* úlohu.

$$
answer_{ij}.used \rightarrow task_i.used \tag{1}
$$

# $i \in \{1,2,...,taskCount\}, j \in \{1,2,...,task_i\}$

Premenná *answeri,j* označuje *j*-tú odpoveď *i*-tej úlohy typu *multipleChoiceQuestion*. Globálne ohraničenia zahŕňajú ohraničenie maximálneho a minimálne počtu úloh v texte, ohraničenie naplnenia úloh a ohraničenia odpovedí, ako aj ohraničenia na minimálnu a maximálnu náročnosť úlohy. Trieda *TaskGlobalConstraints* obsahuje globálne ohraničenie pre úlohy v podobe počtu úloh. Pre samotné definovanie ohraničení úloh treba definovať funkciu *satisfies(task,constraints),* ktorá vracia 1 za predpokladov, že úloha splňuje dané ohraničenie, 0 v opačnom prípade. Ako príklad ohraničení uveďme minimálny a maximálny počet úloh v teste (Funkcia *toInt* prevádza logické hod. na hodnoty celočíselne *(true → 1, false → 0)*). V tomto prípade suma celočíselných ekvivalentov *used* musí byť väčšia alebo rovná minimálnemu počtu úloh *minInstanceCount* a menšia alebo rovná ako maximálna hranica počtu úloh *maxInstanceCount.*

$$
\sum_{i}^{tsc} toInt(task_i. used) \ge taskGlobalConstraints. minInstanceCount
$$
\n
$$
i \in \{1,2,...,taskCount\}
$$
\n
$$
\sum_{i}^{tsc} toInt(task_i. used) \le taskGlobalConstraints. maxInstanceCount
$$
\n
$$
i \in \{1,2,...,taskCount\}
$$
\n(3)

Použitím triedy TaskLocalConstraints si užívateľ môže vynútiť prítomnosť úloh zvolených parametrov. Pokiaľ úloha nespĺňa podmienku, tak nesmie byť použitá. Príklad môže byť zapísaný nasledovne:

$$
\neg \text{ satisfies}(\text{task}_{ii}.\text{constraint}_{i}) \rightarrow \neg \text{task}_{ii}.\text{used} \tag{4}
$$

$$
i \in \{1,2,\ldots,taskCount\}, j \in \{1,2,\ldots,taskLocalConstraintsCount\}
$$

Takýmto spôsobom sú zapísané všetky ohraničenia (globálne, lokálne, na MulitpleChoiceQuestion, alebo na náročnosť úloh v lokálnom meradle).

# V. NÁVRH A REALIZÁCIA REÁLNEHO SYSTÉMU GENEROVANIA TESTOV

Z hľadiska technológií bola použitá knižnica Xstream na načítanie otázok do platformy pre realizáciu riešenia z XML súborov (fragmentov). Xstream je jednoduchá aplikácia na načítavanie objektov do XML a späť. Medzi výhody tejto knižnice patrí jednoznačne výkon, nízka náročnosť na pamäť a je jednoducho zadefinovaná pre použitie, ponúka množstvo balíkov a parserov, ktoré konvertujú XML kód do verzie pre platformu (programovací jazyk).

Pre prototyp aplikácie bola zvolená platforma na jazyku Java (a príslušné kompatibilné technológie). Vybraný CSP systém JaCoP sa pre naše potreby ukázal ako dostatočne výkonný využívajúci menej pamäte. Pre jednoduchosť bol pre prototyp použitý webový server Apache Tomcat. Tento predstavuje open-source implementácia pre Java Servlet a Java Server Pages technológie, kde JSP stránky a Java Servlet sú rozvíjané pod záštitou JCP. Tomcat je vyvíjaný v otvorenom prostredí a licencovaný pod Apache License 2. Tento nástroj poskytuje veľkú škálu webových projektov pre všetky odvetvia. JaCoP knižnica bola importovaná a používaná v podobe poskytnutej v rámci knižnice a tried vytvorených pre generovanie podobných typov

testov (jazykových testov) [5]. Medzi ďalšie knižnice pre implementáciu patrili Primefaces, iText a Simple logging facade for Java (SLF4J). Primefaces je open source JSF knižnica s rôznymi rozšíreniami. Poskytuje bohatý súbor komponentov ako sú (HTML editor, dialóg, automatické dokončovanie). Vyvíjaná cez prostredie Ajaxu so štandardným JSF 2.0 Ajax API prostredím. Pre systém bola potrebná na vytvorenie webového rozhrania pre používateľa. iText je PDF knižnica, ktorá poskytuje generovanie dokumentov a správ na základe dát z XML súboru alebo databázy. Tiež povoľuje dynamicky generované a manipulovateľné dokumenty. Táto knižnica bola použitá na vytváranie pdf výstupov obsahujúcich samotné testy. Simple logging Facade for Java (SLF4J) slúži k odtieneniu knižnice od detailov užívateľského logovania. K logovaniu sa používa API, ktoré je veľmi podobné štandardnému rozhraniu JDK 1.4 logovaniu.

Prehľad všetkých popisov tried pôvodnej knižnice, ich rozšírení a nových tried bol uvedený v [6]. Spomeňme, že balík gentest obsahuje základný *TestGeneratorBean* s funkcionalitami ako:

- Generovanie testu
- Získanie žánrov (oblastí otázok)
- Získanie otázok a typov otázok
- Spracovanie štandardných globálnych ohraničení
- Spracovanie štandardných lokálnych ohraničení
- Spracovanie Multiple Question ohraničení
- Overenie vytvorenia testu
- Overenie povolenia rôznych ohraničení
- Spracovanie údajov o veľkosti generovaného testu
- Nastavenie skupiny a názvu testu

Prezentačná vrstva vytvorená pomocou Primefaces poskytuje možnosti nakombinovať rôzne typy ohraničení a následne generovať testy spustením CSP systému nad ohraničeniami. Na Obr.1 je príklad webového rozhrania prezentačnej vrstvy aplikácie.

| <b>Test</b>                         |              |           |                        |          |        |   |
|-------------------------------------|--------------|-----------|------------------------|----------|--------|---|
| Názov testu<br>Test                 |              | skupina   | $\overline{A}$         |          |        |   |
| Globálne obmedzenia                 |              |           |                        |          |        |   |
| Počet všetkých otázok počet min. 10 |              | max. 20   | obtiažnosť min. 1      | $max.$ 5 |        |   |
| počet otázok<br>počet min. 5        |              | max. 20   | obtiažnosť min. 1      | max. 5   |        |   |
| počet multi otázok počet min. 5     |              | max. 20   | obtiažnosť min. 1      | max. 5   |        |   |
| odpovede<br>počet min. 1            |              | max. 5    |                        |          |        |   |
| správne odpovede počet min. 1       |              | max. 5    |                        |          |        |   |
| Lokálne obmedzenia 1<br>Téma:       |              |           |                        |          |        | - |
| typ otázky                          | počet min. 1 | max. 5    | obtiažnosť min. 1      |          | max. 5 |   |
| typ otázky                          | počet min. 1 | max. 5    | obtiažnosť min. 1      |          | max. 5 |   |
|                                     |              |           | obtiažnosť min. 1      |          | max. 5 |   |
| typ otázky                          | počet min. 1 | max. 5    |                        |          |        |   |
| typ otázky                          | počet min. 1 | max.      | 5<br>obtiažnosť min. 1 |          | max. 5 |   |
| multi otázky<br>počet min. 1        |              | 5<br>max. | obtiažnosť min. 1      | max. 5   |        |   |
| odpovede<br>počet min. 1            |              | max. 5    |                        |          |        |   |
| správne odpovede počet min. 1       |              | max. 5    |                        |          |        |   |
| Lokálne obmedzenia 2                |              |           |                        |          |        | ÷ |

Obr. 1 Webové rozhranie prezentačnej vrstvy generátora testov cez CSP.

Na obrázku Obr.2 je možné vidieť príklad zadaných hodnôt pre globálne ohraničenia. Obr.3 zase poskytuje pohľad na lokálne ohraničenie k danej vybranej témy (napr. v tomto prípade sú k téme P nastavené vybrané hodnoty pre všetky typy otázok)

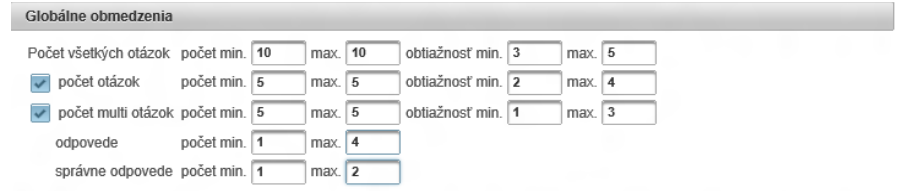

Obr. 2 Ukážka zadaných globálnych ohraničení.

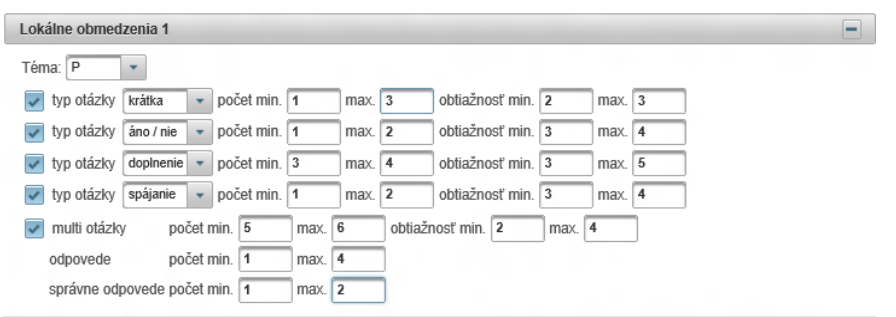

Obr. 3 Ukážka lokálnych ohraničení.

Samozrejme, súčasťou systému je aj možnosť pridávať a meniť otázky, z ktorých sú testy generované, t.j. systém poskytuje prostriedky pre správu databázy otázok. Príklad rozhrania pre pridanie otázky typu MultipleChoiceQuestion je na Obr.4, kde je vidieť definíciu parametrov otázky - téma, náročnosť, text otázky a pod nimi jednotlivé odpovede pre zadanie otázky.

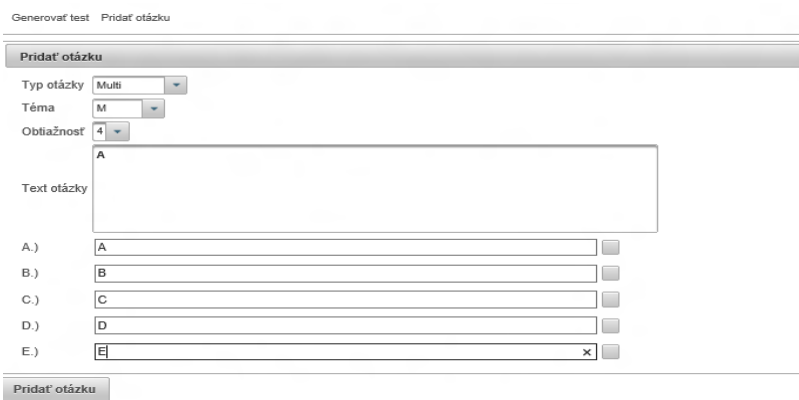

Obr. 3 Pridanie MultipleChoiceQuestion do XML.

Systém bol testovaný a úspešne použitý pre generovania testov z databázy otázok v rámci predmetu Rozvrhovanie a logistika, ktorý sa zároveň v rámci svojej odbornosti venuje (čiastočne) aj problému rozvrhovania použitím metód spĺňania ohraničení.

# VI. ZÁVER

Systém generovania testov pomocou CSP je funkčný a flexibilný prístup umožňujúci použitie množstva rôznorodých ohraničení. V rámci tejto práce bol prezentovaný prototyp systému, ktorý môže byť v budúcnosti rozšírený a zakomponovaný do architektúry e-vzdelávacieho systému, a to či už v jeho celistvej forme, alebo v rámci použitia jeho častí a CSP špecifických prvkov. Možnými rozšíreniami tohto systému sú nové premenné a ohraničenia, ktoré by zlepšili a zvýšili kvalitu generovania testov. Popri tom sa dá použiť aj iná platforma a CSP systém, ktorý by ukázal, ktorý programovací jazyk alebo systém je vhodnejší pre realizáciu problému. Vytvorený prototyp bol testovaný na databáze otázok predmetu Rozvrhovanie a logistika.

## POĎAKOVANIE

Táto práca bola vytvorená realizáciou projektu IT4KT – Informačné technológie pre prenos znalostí (kód ITMS projektu: 26220220123) na základe podpory operačného programu Výskum a vývoj fi nancovaného z Európskeho fondu regionálneho rozvoja.

#### **REFERENCIE**

- [1] E. Tsang, Foundation of Constraint Satisfaction. University of Essex, Colchester Essex. United Kingdom, 1993.
- [2] L. Zhe, Algorithms for Satisfaction Problems (CSPs). Master thesis, University Waterloo, Ontario, Canada, 1998.
- [3] R. Barták, Constraint Propagation and Backtracking-based search. Charles University, Prague, Czech Republic, 1995.
- [4] K. Kuchcinski, R. Szymanek. JaCoP Library User's Guide. Dostupné na internete: http://www.jacop.eu/
- [5] P. Mička, Automatické generování jazykových testů, Diplomová práca, FEL ČVUT, 2011.
- [6] P. Butka, Analýza možnosti vytvorenia všeobecného generátora didaktických testov pomocou metódy spĺňania ohraničení, výstup k V2.1.5 NavKomOver - Analytická a návrhová dokumentácia pre komponent overenia prenosu znalostí prostredníctvom testovania a riešenia úloh, projekt IT4KT (Informačné technológie pre prenos znalostí), 2012.

# Automatické vyhl'adávanie audiodopytov pomocou sekvenčnej metódy merania dynamickej časovej zmeny

1 *Jozef VAVREK,* <sup>2</sup> *Jozef JUHÁR*

Katedra Elektroniky a Multimediálnych Telekomunikácií, Fakulta Elektrotechniky a Informatiky, Technická Univerzita v Košiciach, Slovenská Republika jozef.vavrek@tuke.sk, jozef.juhar@tuke.sk

*Abstract* – V tomto článku predstavujeme navrhnutý prístup pre vyhľadávanie audioinformácie v rozsiahlych audiodatabázach, využívajúci základné princípy používané v súčasných systémoch detekcie rečových audiodopytov (Spoken Term Detection). Navrhnutý systém predstavuje modifikáciu segmentálneho riešenia algoritmu dynamického programovania Seg-DTW (Segmental - Dynamic Time Warping). Naše riešenie je reprezentované ako sekvenčný algoritmus merania dynamickej časovej zmeny Seq-DTW (Sequential - Dynamic Time Warping) s využitím postupného výpočtu optimálnych ciest po blokoch s krokom jedna. Samotné vyhľadávanie je realizované sekvenčne, blok po bloku, pričom každý blok je reprezentovaný ako štvorcová matica vzdialeností medzi hl'adaným audiodopytom a aktuálnym audiosegmentom, s rozmerom rovnajúcim sa d´lžke audiodopytu. Prehl'adávanie bolo realizované s použitím ParDat1 rečového korpusu a ako hodnotiace kritérium bola použitá vážená miera detekcie TWV (Term-Weighted Value).

*Keywords* – Vyhľadávanie audiodát, Sekvenčný DTW algoritmus, posteriorgramy.

# I. ÚVOD

Výpočtová náročnosť, kapacita dátových prvkov a prenosová rýchlosť zaznamenali v posledných rokoch veľmi prudký nárast. Vývoj týchto komponentov informačnej siete mal za následok zvýšenie množstva multimediálnych dát, dostupných z viacerých informačných zdrojov. Podstatná časť multimediálnych dát je tvorená audiodátami, ktoré sú archivované v rozsiahlych audiodatabázach spolu s transkripciou. Proces anotácie audiodát je časovo náročný a silne závislý od typu anotátora. Pre systémy ako napríklad automatické rozpoznávanie reči ASR (Automatic Speech Recognition) a STD systémy, ktoré sú v súčasnosti často používané a veľmi žiadané, je relevantná transkripcia nevyhnutná. Podstatná časť novodobých STD systémov implementuje rozpoznávacie systémy plynulej reči s veľkým slovníkom LVCSR (Large Vocabulary Continuous Speech Recognition) s ciel'om získat' textovú podobu hl'adaného audiodopytu. Textová forma hl'adaného dopytu je následne vyhl'adávaná v anotovaných dátach prehl'adávanej databázy s použitím algoritmov porovnávania textových ret'azcov. Takéto riešenia STD systémov sú vel'mi presné a spoľahlivé pri vyhľadávaní v jednojazyčných databázach s kompletnou informáciou o vyhl'adávanom jazyku a d'alšími prídavnými informáciami ako je transkripcia [1], [2]. Jednou z vel'kých nevýhod takýchto riešení STD je vel'ká chybovost' pri vyhl'adávaní mimoslovníkových slov a slovných spojení. Tieto prípady sú význačné pre jazyku ktoré sú vo svete málo používané a neexistujú žiadne spoľahlivé audiodatabázy, ktoré by obsahovali relevantné informácie o jazyku či transkripciu. Mnoho autorov preto upriamujú svoje úsilie na budovanie vyhl'adávacích systémov bez použitia LVCSR, s možnost'ou vyhl'adávania l'ubovol'ného jazyka.

Všeobecne známou a často používanou metódou pri riešení úlohy vyhľ adávania audiodopytov, implementovanou v systémoch STD v rámci vyhl'adávacieho algoritmu, je metóda merania dynamickej časovej zmeny alebo tiež metóda porovnávania sekvencií dát nelineárne v čase DTW. Avšak základný DTW algoritmus je výpočtovo náročný a neefektívny pre úlohu vyhľadávania audiodát z dôvodu potreby veľkých pamäť ových kapacít pri výpočte matice vzdialeností. Výpočtovo a pamäť ovo menej náročný variant algoritmu DTW, konkrétne segmentálny DTW algoritmus, bol navrhnutý v  $[3]$ ,  $[4]$ . Takéto riešenie DTW algoritmu umožňuje hľadanie optimálnych ciest

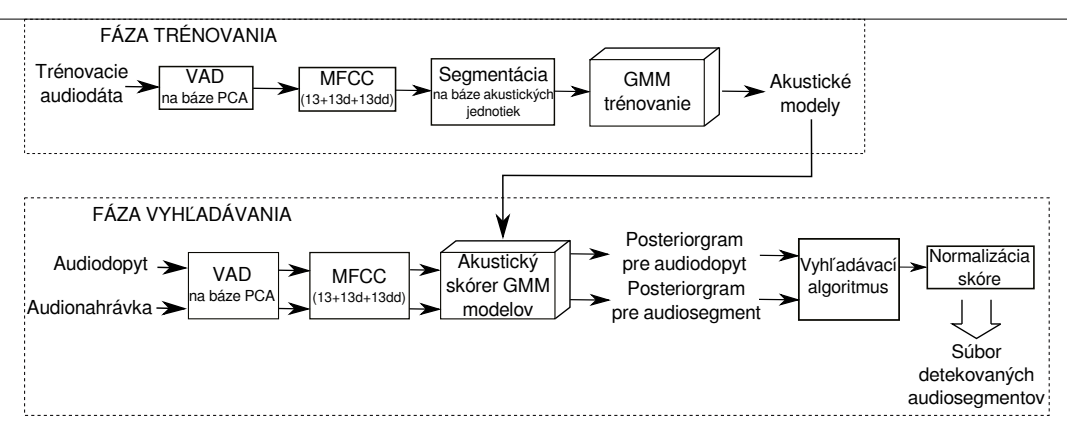

Obr. 1 Navrhnutá architektúra vyhl'adávacieho systému.

medzi celou nahrávkou a audiodopytom takým spôsobom, že matica vzdialeností je rozdelená na niekoľ ko diagonálnych segmentov v rámci celej dĺžky. Na výpočet jednotlivých prvkov matice je najčastejšie použitý skalárny súčin koeficientov, ktoré charakterizujú príslušné audio.

V rámci tohto článku navrhujeme riešenie sekvenčnej metódy DTW, za účelom zvýšenia presnosti detekcie hl'adaných audiodopytov a zníženia celkovej chybovosti vyhl'adávacieho systému. Navrhnuté riešenie je určené výhradne na použitie v systémoch vyhľ adávania audiodát s použitím, alebo aj bez použitia, externej informácie o vyhl'adávanom jazyku. Takýto vyhl'adávací systém preto neimplementuje LVCSR.

Bloková schéma je zobrazená na Obr. 1. Celková funkcionalita je rozdelená do dvoch fáz. Fáza trénovania predstavuje generovanie akustických modelov typu gaussovských modelov zmesí hustôt rozdelenia pravdepodobností GMMs (Gaussian Mixture Models). Tieto akustické modely sú d'alej použité na generovanie posteriorgramov, s využitím akustického skórera, vo fáze vyhl'adávania.

V prvok kroku spracovania audiodát je realizovaná extrakcia tichých segmentov aplikovaním detektora rečovej aktivity VAD (Voice Activity Detector) na báze analýzy hlavných komponentov PCA (Principal Component Analysis). Podrobnejší popis o detektore možno nájst' v [5] (kap. 3.2.2).

Extrakcia príznakov (koeficientov, parametrov) z audiodát je realizovaná v nasledujúcom kroku. Vektory koeficientov sú následné skórované s jednotlivými zmesami GMM. Výstupom sú posteriorgramy pre audiodopyty a tiež audionahrávky. Posteriorgram možno definovat' ako postupnost' posteriórnych pravdepodobností pozorovaní (vektorov koeficientov), generovaných pomocou zmesí gaussovských pravdepodobnostných funkcií. Pod pojmom posteriórna pravdepodobnost' pozorovaní rozumieme takú hodnotu pravdepodobnosti, pri ktorej testovaný vektor pozorovaní prislúcha s určitou pravdepodobnosťou k danej zmesi gaussovských funkcií. Každá zmes gaussovských funkcií je modelovaná pomocou viacerých gaussovských funkcií, popisujúcich hustotu rozdelenia pravdepodobností PDFs (Probability Density Functions) pre zhluky pozorovaní, ktoré patria do príslušných akustických tried. Podrobnejší popis o procese generovania posteriorgramov možno nájst' v [5] (kap. 3.2.3).

Vyhl'adávací algoritmus následne realizuje porovnávanie podobností vektorov posteriorgramov pre audiodopyty a jednotlivé segmenty v audionahrávke. Konečný súbor detekovaných audiosegmentov je extrahovaný na základe nájdenia maximálnej zhody a normalizovanej hodnoty skóre parametra.

Štruktúra článku je definovaná nasledovným spôsobom: Kapitola II popisuje vyhľadávací algoritmus. Kapitola III zachytáva experimentálnu časť a Kapitola IV vyhodnotenie dosiahnutých výsledkov.

## II. VYHL'ADÁVACÍ ALGORITMUS

Navrhnutý vyhl'adávací algoritmus predstavuje modifikáciu segmentálneho DTW algoritmu, ktorý je v súčasnosti používaný pre úlohu detekcie rečových dopytov [6]. Princíp sekvenčnej DTW spočíva v hľadaní optimálnej cesty postupne po blokoch. Inými slovami, algoritmus DTW je aplikovaný postupne na predom ohraničené sekvencie rovnako veľkých blokov matice vzdialeností  $D(\mathbf{X}, \mathbf{Y}) \in [M \times N]$ . Každý blok matice vzdialeností predstavuje štvorcovú maticu s dĺžkou rovnajúcou sa dĺžke audiodopytu N. Štartovacie a koncové body každého bloku sú určené pomocou nasledujúcich kritérií:

$$
0 \le k \le \left\lfloor \frac{M-N}{S} \right\rfloor \begin{cases} start: (S \cdot k + 1, 1) \\ konice: (S \cdot k + N, N) \end{cases} \tag{1}
$$

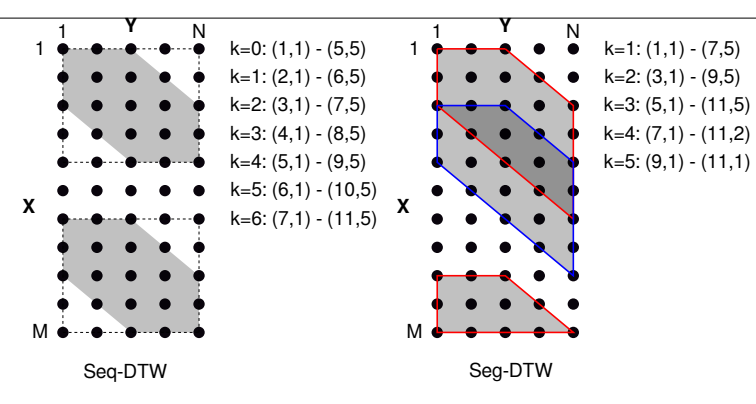

Obr. 2 Porovnanie Seq-DTW a Seg-DTW pre maticu vzdialeností s rozmermi  $[M \times N] = [11 \times 5]$  a  $R = 2$ .

S predstavuje posun po riadkoch v matici  $D(X, Y)$  a k určuje pozíciu štartovacích a koncových bodov optimálnych ciest. Takýmto sekvenčným spôsobom počítania jednotlivých matíc kumulovaných vzdialeností potom dostávame  $\frac{M-N}{S}$  $\overline{\phantom{a}}$  $+ 1$  optimálnych ciest, ktorých počet je závislý od dĺžky kroku a rozmerov matice vzdialeností. Výpočet matice kumulovaných vzdialeností je realizovaný aplikovaním algoritmu dynamického programovania. Tento výpočet je však v rámci základného DTW algoritmu časovo náročný. Pre zníženie výpočtových nárokov je potrebné implementovať ohraničenie oblasti počítania prvkov matice kumulovaných vzdialeností v rámci každého bloku. Týmto krokom tiež docielime obmedzenie pohybu optimálnej cesty ku diagonále každého bloku a zabránime veľkým nelineárnym odchýlkam v čase medzi vstupnými postupnosťami

$$
|(m_j - m_{start}) - (n_j - n_{start})| \le R,\tag{2}
$$

kde  $R < N$  je parameter určujúci šírku hraničnej oblasti,  $m_j \in [1 : M]$  a  $n_j \in [1 : N]$  reprezentujú aktuálne súradnice počítania prvkov matice kumulovaných vzdialeností, s počiatočnými súradnicami optimálnej cesty daného bloku  $m_{start}$ ,  $n_{start}$ , s ohľadom na kritérium definované v (1), kedy  $m_{start} = S \cdot k + 1$  a  $n_{start} = 1$ . Šírku hraničnej oblasti každého bloku môžme na základe kritéria uvedeného v  $(2)$  určiť pomocou výrazu  $2R + 1$ .

vektorov. Toto kritérium možno interpretovat' v tvare:

Obr. 2 ilustruje príklad použitia sekvenčného a segmentálneho riešenia DTW algoritmu. Hlavný rozdiel je definovaní posunu hraničnej oblasti výpočtu optimálnych ciest. Obe metódy používajú posun s prekrytím týchto oblastí, avšak pri Seg-DTW je prekrytie 50%. Tým je zabezpečené zníženie času vyhľ adávania avšak na úkor presnosti detekcie optimálnej cesty. Ďalšou nevýhodou segmentálneho riešenia DTW oproti sekvenčnému je nepriame definovanie koncového bodu optimálnej cesty. Pri Seq-SDW je každá optimálna cesta počítaná v rámci bloku s rozmerom  $N \times N$ , čím je zabezpečená rovnaká dĺžka každej optimálnej cesty. Pri Seg-DTW dochádza k veľkému nárastu falošných detekcií hlavne kvôli krátkym segmentom blízko koncových bodov matice vzdialeností.

## III. EXPERIMENTY

Na vyhodnotenie celkovej účinnosti vyhľ adávania navrhnutého Seq-DTW algoritmu bola použitá databáza audionahrávok sedení Parlamentu Slovenskej Republiky ParDat1 [7]. Z databázy bolo extrahovaných 15 hodín krátkych nahrávok (celkom 1192) s trvaním v rozsahu od 0.23s do 264s a vzorkovacou frekvenciou  $16kHz$ . Následne bolo extrahovaných celkovo 200 trénovacích (dev) a 200 testovacích (eval) audiodopytov.

V prvom kroku experimentov bolo potrebné nastavit' optimálne parametre pre PCA-VAD, konkrétne faktor  $F$  a minimálnu dĺžku šumu v rámci rečových segmentov. Najvyššia presnosť detekcie ticha a reči (93.38%) bola dosiahnutá pri  $F = 0.01$  a min. dĺžke šumu 300ms.

Posteriorgramy boli generované na úrovni rámcov s použitím akustických modelov natrénovaných na celej ParDat1 databáze s počtom zmesí 39, pričom každá gaussovská zmes bola modelovaná s použitím 64 PDFs. Počet zmesí gaussovských modelov bol definovaný počtom fonetických jednotiek. Dĺžka rámcov bola zvolená na  $25ms$  s prekrytím  $10ms$ . Trénovacie dáta, ako aj audiodopyty a prehľadávané audionahrávky, boli reprezentované vo forme mel-frekvenčných kepstrálnych koeficientov MFCCs (Mel-Frequency Cepstral Coefficients) s rozmerom 39 na rámec  $(13$  základných + 13 delta + 13 akceleračných).

Posteriorgramy boli použité na výpočet matice vzdialeností príslušného vyhľ adávacieho algoritmu, konkrétne bol aplikovaný záporný logaritmus skalárneho súčinu jednotlivých vektorov Tabul'ka 1

Hodnotenie presnosti vyhľ adávania pre segmentálny a sekvenčný DTW algoritmus

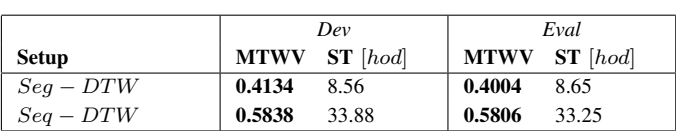

posteriorgramov pre audiodopyt a príslušnú audionahrávku. Šírka hraničnej oblasti  $R$  bola v oboch prípadoch DTW nastavovaná experimentálne na hodnoty  $N/3$  pre Seg-DTW a  $N/2$  pre Seq-DTW, kde  $N$  predstavuje dĺžku audiodopytu. Ako hlavné hodnotiace kritérium použité pri nastavovaní šírky hraničnej oblasti, ako aj pri hodnotení celkovej miery správnej detekcie, bola maximálna miera správnej detekcie MTWV (Maximal TWV) [8].

## IV. DOSIAHNUTÉ VÝSLEDKY A DISKUSIA

Experimentálna časť bola vykonaná len s použitím ParDat1 databázy, bez žiadnych iných externých zdrojov. Na hodnotenie účinnosti vyhľ adávacích algoritmov bol použitý okrem parametra MTWV aj procesný čas potrebný na vyhľadanie všetkých audiodopytov ST (Searching Time). Hlavným cieľ om stanoveným v tomto článku bolo navrhnúť koncepciu vyhľ adávacieho systému typu STD, schopného detekovať hľadaný audiodopyt s určitou presnosťou a za čo najkratší čas. Ďalšou úlohou bolo modifikovať Seg-DTW algoritmus za účelom zvýšenia miery správnej detekcie a zníženia falošných detekcií.

Výsledky experimentov pre segmentálny a navrhnutý sekvenčný DTW algoritmus sú zobrazené v Tab. 1. Pri použití Seq-DTW algoritmu možno spozorovať značné zvýšenie hodnoty parametra MTWV v porovnaní so segmentálnym riešením Seg-DTW, konkrétne 0.1704 pre dev a 0.1802 pre eval sadu. Tým sme overili účinnosť navrhnutého riešenia oproti súčasne používanému riešeniu algoritmu vyhľadávania. Na druhej strane došlo ku značnému zvýšeniu času potrebného na vyhl'adanie všetkých audiodopytov, takmer štvornásobne zvýšenie. Dôvodom je celková koncepcia Seq-DTW, kedy realizujeme výpočet matice kumulovaných vzdialeností s krokom jedna. Preto cieľom našej budúcej výskumnej činnosti bude navrhnúť a implementovať algoritmus, ktorý zabezpečí zníženie procesného času pri zachovaní celkovej miery detekcie.

Vyhl'adávacie algoritmy boli vybudované v programovom prostredí C. Akustické modely ako aj MFCCs boli generované pomocou softvérového nástroja HTK [9]. Nastavenie parametrov PCA-VAD bolo realizované v prostredí MATLAB. Spúšt'anie vyhl'adávacích algoritmov bolo realizované prostredníctvom vysokovýkonnej výpočtovej jednotky HPC (High Performance Computing) Technickej univerzity v Košiciach. Táto jednotka disponuje výpočtovou kapacitou 288 jadier, rozdelených do 24 výpočtových uzlov, pričom každú uzol predstavuje dva šesť-jadrové procesory Intel Xeon L5640 (2.27GHz) a 48GB RAM. Každý beh vyhl'adávacieho algoritmu bol spúšt'aný na 10 jadrách, z toho dôvodu bolo vyhl'adávaných vždy 20 audiodopytov na jednom jadre. Preto reálny čas potrebný na vyhľ adanie všetkých audiodopytov (200) bol rovný  $ST/10$ . Parameter maximálneho využitia pamäte PMU (Peak Memory Usage) dosahoval hodnotu 2.4GB.

#### POĎAKOVANIE

Táto publikácia vznikla vďaka podpore v rámci operačného programu Výskum a vývoj, pre projekt: Univerzitný vedecký park TECHNICOM pre inovačné aplikácie s podporou znalostných technológií, kód ITMS: 26220220182, spolufinancovaný zo zdrojov Európskeho fondu regionálneho rozvoja (100%).

### POUŽITÁ LITERATÚRA

- [1] C. Dubois and D. Charlet, "Using textual information from lvcsr transcripts for phonetic-based spoken term detection," in *ICASSP 2008.*, 2008, pp. 4961–4964.
- [2] I. Szoke *et al.*, "Spoken term detection system based on combination of lvcsr and phonetic search." in *MLMI*, ser. Lecture Notes in Computer Science, vol. 4892. Springer, 2007, pp. 237–247.
- [3] A. S. Park and J. R. Glass, "Unsupervised pattern discovery in speech," *IEEE Trans Audio Speech Lang Processing*, vol. 16, no. 1, jan 2008.
- [4] A. Muscariello, G. Gravier, and F. Bimbot, "Zero-resource audio-only spoken term detection based on a combination of template matching techniques." in *INTERSPEECH*. ISCA, 2011, pp. 921–924.
- [5] J. Vavrek, "Automatické vyhl'adávanie informácie v audiodokumentoch," Ph.D. dissertation, Technical University of Košice, 2014.
- [6] Y. Zhang and J. R. Glass, "Unsupervised spoken keyword spotting via segmental DTW on Gaussian posteriorgrams." in *ASRU*. IEEE, 2009, pp. 398–403.
- [7] S. Darjaa *et al.*, "Rule-based triphone mapping for acoustic modeling in automatic speech recognition," ser. TSD'11, 2011, pp. 268–275.
- [8] J. Fiscus, J. Ajot, J. Garofolo, and G. Doddingtion, *The Spoken Term Detection (STD) 2006 Evaluation Plan*, September 2006.
- [9] S. Young *et al.*, *The HTK Book (for HTK Version 3.4)*. Cambridge, UK: Cambridge University, 2006.

# Automatický Generátor Zasadacieho Poriadku

# *František BABIČ, Katarína DZUGASOVÁ* Katedra kybernetiky a umelej inteligencie, Fakulta elektrotechniky a informatiky, Technická univerzita v Košiciach

## frantisek.babic@tuke.sk, katarina.dzugasova@student.tuke.sk

*Abstrakt* **—Zasadací poriadok predstavuje jeden z hlavných faktorov, ktoré prispievajú k spokojnosti hostí zúčastňujúcich sa rôznych akcií alebo podujatí. V našom prípade sme si vybrali svadbu, ktorej organizácia predstavuje pomerne komplikovaný a náročný proces. A práve automatický generátor zasadacieho poriadku, ktorý zohľadní preferencie hostí na sedenie pri stole, vytvára priestor na zjednodušenie tohto kroku v celom procese organizácie svadby. Zároveň obmedzí na minimum osobnú komunikáciu na túto tému a organizátorovi ušetrí pomerne dosť času. Navrhnutý automatický generátor je založený na vlastnej metóde, ktorá vychádza z dvoch metaheuristík, t.j. simulovaného žihania a lokálneho prehľadávania. Na implementáciu webovej aplikácie boli použité technológie ako JavaServer Faces, JavaScript, HTML 5, CSS a databáza Java DB.**

*Kľúčové slová* **— generátor, úloha s ohraničeniami, heuristika**

# I. ÚVOD

Človek v priebehu svojho života zažíva rôzne, viac či menej závažné udalosti. Jednou z tých, ktoré zásadným spôsobom ovplyvnia život človeka je svadba. Tejto nepochybne veľkolepej udalosti predchádzajú prípravy, ktoré sú pomerne dosť náročné. Vyžadujú si množstvo plánovania, organizovania, trpezlivosti a čo je najdôležitejšie veľa času, ktorý je v dnešnej uponáhľanej dobe veľmi vzácny. Jedným z hlavných faktorov úspešnosti organizácie takejto akcie je spokojnosť hostí, ku ktorej môže prispieť svojou mierou aj vhodne zostavený zasadací poriadok. Jeho tvorba predstavuje veľmi zložitý proces, ktorého cieľom je dosiahnuť čo najvyššiu spokojnosť u všetkých zúčastnených. To znamená, že nie je možné dosiahnuť 100% spokojnosť, preto aj cieľom navrhnutého automatického generátora je čo najviac sa priblížiť optimálnemu riešeniu. Zasadací poriadok je spôsob usadenia hostí k jednotlivým stolom, ktorý sa riadi určitými pravidlami pri vytváraní a v konečnom dôsledku je výsledkom kompromisu. Dôležité je hostí usadiť tak, aby sa navzájom všetci bavili a nevytvárali izolované skupiny. Pri organizácii svadby je zostavenie zasadacieho poriadku úlohou hostiteľa. Automatické generovanie zasadacieho poriadku môže ušetriť čas pri vytváraní kompromisov a zefektívniť tak organizáciu svadby. Preferencie jednotlivých hostí ohľadom sedenia spolu s ďalšími pravidlami môžeme chápať ako ohraničenia, preto sme sa na tento problém pozerali ako na riešenie úlohy s ohraničeniami.

Úloha s ohraničeniami (Constraint Satisfaction Problem - CSP) je definovaná ako trojica (X,D,C), kde X je konečná množina premenných, D je doména hodnôt a C je množina obmedzení  $C_1(S_1)$ ..  $C_n(S_n)$ , kde každé  $S_i$  patrí do množiny premenných [1], [2]. Obmedzenie  $C_i$ je kombináciou platných hodnôt premennej S<sub>i</sub>. Riešením CSP je teda priradenie takých hodnôt  $S_1... S_n$ , ktoré spĺňajú všetky obmedzenia. To znamená riešiť jednu z nasledujúcich úloh [3]: dokázať existenciu alebo neexistenciu riešenia; zistiť počet riešení; nájsť jedno riešenie alebo nájsť všetky riešenia. V našom prípade sme hľadali práve jedno riešenie.

#### *A. Analýza súčasného stavu*

Jednou z možností ako riešiť úlohy s ohraničeniami je použitie rôznych heuristických algoritmov a metaheuristík. Najmladšou skupinou sú algoritmy inšpirované prírodou, ktoré sa niekedy zaraďujú pod softcomputing alebo výpočtovú inteligenciu.

Exaktné optimalizačné algoritmy [4] síce nájdu pre úlohu vždy optimálne riešenie, ale pre úlohy väčšieho rozsahu končia v nereálnom čase (vďaka zložitosti tejto úlohy). Metóda "branch and bound" [5] je univerzálna metóda pre riešenie úloh celočíselného a zmiešaného

celočíselného programovania. Problémom tejto metódy, ako už bolo uvedené vyššie, je výpočtová zložitosť. Jej časová náročnosť totiž rastie exponenciálne s lineárnym rastom rozsahu riešeného problému. Pri rozsiahlejších úlohách býva táto metóda po nejakom čase prerušená a výsledkom je suboptimálne riešenie, t.j. riešenie s najlepšou hodnotou účelovej funkcie získané algoritmom do jeho prerušenia.

Heuristický algoritmus vo veľmi všeobecnom význame je logický algoritmus pre optimalizáciu problému, ktorý je založený na nejakej jasnej (zväčša jednoduchej) stratégii ( myšlienke) hľadania v zoskupení všetkých prijateľných riešení [6]. Tento prístup zároveň negarantuje nájdenie optimálneho riešenia. Zástupcovia tejto oblasti [6] ako napr. "greedy algorithm" a metóda najbližšieho suseda sa najčastejšie používajú na riešenie problému obchodného cestujúceho.

Metaheuristiky využívajú heuristické metódy pre riešenie rôznych problémov. Nájdenie riešenia teda spočíva v kombinácii niekoľkých procedúr, ktoré sú samé v podstate heuristické. Tieto metódy sú schopné riešiť rozsiahlejšie úlohy ako heuristika samotná. Metóda lokálneho prehľadávania je najjednoduchšia heuristická metóda, ktorá je ale aj najmenej efektívna [6]. Skončí totiž vždy v bode lokálneho minima, ktoré je zároveň globálnym minimom len výnimočne. Táto metóda vychádza z určitého riešenia a prehľadáva susedstvo tohto riešenia s tým, že vyberie takého suseda, ktorého hodnota účelovej funkcie je najnižšia. "Hill Climbing Algorithm" [7] predstavuje modifikáciu predchádzajúcej metódy, v rámci ktorej sú povolené aj kroky k horšeniu aktuálneho riešenia. Ukončovacou podmienkou v tomto prípade nie je nájdenie lepšieho riešenia medzi susednými riešeniami ale konečný počet iterácií. Simulované žíhanie [8], [9] je založené na fyzikálnom základe a to na žíhaní tuhého telesa, ktoré sa používa na odstránenie vnútorných defektov kryštalickej mriežky. Viaceré experimenty ukázali, že simulované žíhanie poskytuje veľmi efektívny algoritmus na riešenie kombinatorických úloh, ktoré sú NP- úplne, pričom získané riešenia sú buď rovnaké alebo veľmi blízke optimálnemu riešeniu.

# II. NÁVRH A IMPLEMENTÁCIA

# *A. Návrh metódy*

Pri návrhu vlastnej metódy na generovanie zasadacieho poriadku bolo dôležité dosiahnuť stav, kedy je hosť so svojim sedením najviac spokojný, t.j. hodnota atribútu jeho spokojnosti bude maximálna za daných podmienok. Štartovacia hodnota atribútu "spokojnosť hosťa" pred usadením bude nastavená na nulu.

Pri usádzaní hostí budeme brať do úvahy nasledovné obmedzenia:

- Usadiť partnerov bezprostredne vedľa seba.
- Ak je to možné, usadiť želanú prísediacu osobu vedľa hosťa, ktorý definoval túto požiadavku.
- Neusadiť neželanú prísediacu osobu vedľa hosťa, ktorý definoval túto požiadavku.
- Dvaja hostia si nemôžu zadať rovnakú osobu ako partnera.
- Maximálny počet ľudí sediacich za stolom je 12.
- Minimálny počet ľudí sediacich za stolom je 4.
- Zohľadniť vek pri vytváraní optimálneho zasadacieho poriadku.
- Vytvoriť optimálny zasadací poriadok v reálnom čase.
- Vytvoriť zasadací poriadok na základe definovaných požiadaviek na stoly.
- Vytvoriť zasadací poriadok na základe definovaných požiadaviek na počet hostí.
- Aby bolo možné vytvoriť zasadací poriadok, hostia pozvaní na udalosť musia potvrdiť svoju účasť na svadbe
- Aby bolo možné vytvoriť zasadací poriadok, organizátor musí vytvoriť dostatočný počet miest na sedenie pre všetkých hostí, ktorí sa zúčastnia svadby.

Východiskovým stavom pri generovaní zasadacieho poriadku je vytvorenie matice susednosti, ktorá je vytváraná automaticky na základe údajov získaných od hostí. Pri tvorbe budú využité nasledovné premenné: partner (Preff1), preferovaná osoba (Preff2), nepreferovaná osoba (NotPreff) a do úvahy bude braný aj vek hostí. Všetky premenné sú definované jednotlivými hosťami.

Váhy premenných sú stanovené nasledovne: Preff $1 = +100$ ; Preff $2 = +50$ ; NotPreff = -100 a Vek = - | ja.vek – sused.vek |. Pre lepšie pochopenie navrhovaného riešenia sú jednotlivé kroky názorne vysvetlené na ilustračnom príklade pre štyroch hostí, ktorí sú označení: H1, H2, H3a H4. Preferencie týchto hostí a ich vek sú zobrazené v tabuľke 1.

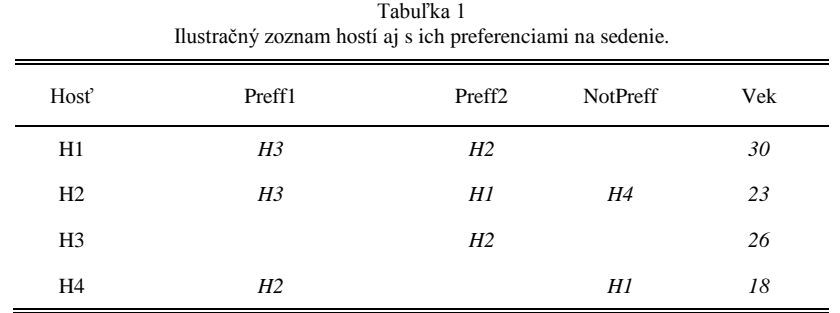

Na základe preddefinovaných váh premenných vytvoríme maticu susednosti, z ktorej budeme vedieť vyčítať spokojnosť každého hosťa vo vzťahu k ostatným. Maticu vypĺňame položením otázky : "Aká je spokojnosť hosťa H1, ak sedí pri hosťovi H2 ?"

Odpoveď na túto otázku vypočítame nasledovne:  $S(H_{12})$  = Preff 1 + Preff 2 + NotPreff + vek Preff1 (je hosť H2 v Preff 1 u hosťa H1 ? nie) = 0 Preff2 (je hosť H2 v Preff 2 u hosťa H1 ? áno) = 50 NotPreff1 (je hosť H2 v NotPreff u hosťa H1 ? nie) = 0  $Vek = - |vek H1 - vek H2 | = - |30-23| = -7$  $S(H_{12}) = 0 + 50 + 0 - 7 = 43$ 

Takýmto spôsobom vypočítame aj ostatné položky v matici, výsledok je v tabuľke 2.

|                | $\sim$ 1. | $\cdot$<br>$\cdot$ | $\tilde{\phantom{a}}$ | $\mathbf{r}$   |
|----------------|-----------|--------------------|-----------------------|----------------|
| Hosť           | H1        | H2                 | H <sub>3</sub>        | H <sub>4</sub> |
| H1             | $\theta$  | 43                 | $-4$                  | $-112$         |
| H2             | 43        | 0                  | 47                    | 95             |
| H <sub>3</sub> | 96        | 97                 | 0                     | $-8$           |
| H <sub>4</sub> | $-12$     | $-105$             | $-8$                  | 0              |

Tabuľka 2 Matica susednosti s vypočítanou spokojnosťou jednotlivých hostí na základe ich preferencií.

Pri usádzaní hosti v rámci jedného stola sú testované rôzne kombinácie ich sedenia. Podmienka na zmenu sedenia hostí je definovaná nasledovne: "Ak sa celková priemerná spokojnosť hostí zlepšila, zmeň sedenie hosti na novú kombináciu ich sedenia."

Pri výpočte vychádzame z toho, že akýkoľvek typ stola je obsadzovaný, hostia sedia akoby v kruhu, a teda majú pravého aj ľavého spolusediaceho (pričom pravý sused = sedadlo hosťa + 1 a ľavý sused je sedadlo hosťa – 1, s výnimkou prvého a posledného hosťa). Pri usadení hostí H1,H2, H3 teda predpokladáme, že hosť H1 sedí vedľa hosťa H2 a zároveň z opačnej strany vedľa neho sedí hosť H3. Východiskovým stavom pre usádzanie hostí ku stolom sú:

 Usporiadaný zoznam hostí, ktorý hosťami predstavujúcimi pár v zmysle hosť+ partner; nasledujú hostia, ktorí majú definovanú preferovanú alebo nepreferovanú osobu a na posledných miestach v zozname sú umiestnení tí hostia, ktorí nemajú definované preferencie sedenia.

Tento zoznam určí poradie usádzania hostí ku stolom:

- 1. Usadenie partnerov.
- 2. Usadenie hostí s preferenciami.
- 3. Usadenie hostí bez preferencií.
- Usporiadaný zoznam stolov, ktorý je zoradený zostupne. Stoly s najväčším počtom miest na sedenie sú na začiatku zoznamu a naopak stoly s najmenším počtom miest na sedenie pre hostí sú na konci zoznamu. Takto usporiadaný zoznam stolov určí, ktoré stoly budú obsadzované ako prvé:
	- 1. Usadenie hostí k stolom s najväčšou kapacitou miest na sedenie.
	- 2. Usadenie hostí k stolom s menšou kapacitou miest na sedenie.
	- 3. Usadenie hostí k stolom s najmenšou kapacitou miest na sedenie.

Rozdiel pri usádzaní hostí k jednému stolu a ku viacerým stolom je v priradení susedov ku každému hosťovi – informácia o tom, kto je sedí na vedľajšom mieste je nutná pre výpočet spokojnosti hosťa s jeho sedením.

Usadenie jedného hosťa

Ak usadíme ako prvého hosťa H1 ku prázdnemu stolu, jeho spokojnosť bude  $S(i,1,1)$ = 0. Prvý index uvádza, že ide o spokojnosť hosťa H1, druhý index informuje o počte hosti, ktorých usádzame a posledný index označuje aktuálne počítanú kombináciu sedenia hosti.

Usadenie dvoch hostí

Po usadení hosťa H2 vedľa hosťa H1 v poradí H1,H2 bude spokojnosť:

H1:  $S(12,12) = 43$ 

H2:  $S_{(2,2,12)} = 43$ 

Pri zmenení poradia by sa hodnoty nezmenili, keďže usádzame iba dvoch hostí. Výpočet pokračuje možnosťami pre usadenie troch hostí a štyroch hostí vo všetkých možných kombináciách, ku ktorým je priradená spokojnosť ako faktor výberu optimálneho riešenia. Takisto celková úspešnosť výsledného riešenia je vypočítaná ako podiel reálnej a ideálnej spokojnosti v %.

# *B. Automatický generátor*

Automatický generátor zasadacieho poriadku využívajúci vyššie popísanú metódu bol implementovaný ako webová aplikácia s cieľom zabezpečiť čo najlepší komfort nielen pre organizátora svadby ale aj pre jednotlivých hostí. Webové rozhranie pozostáva z dvoch častí pre organizátora (obr.1) a hosťa.

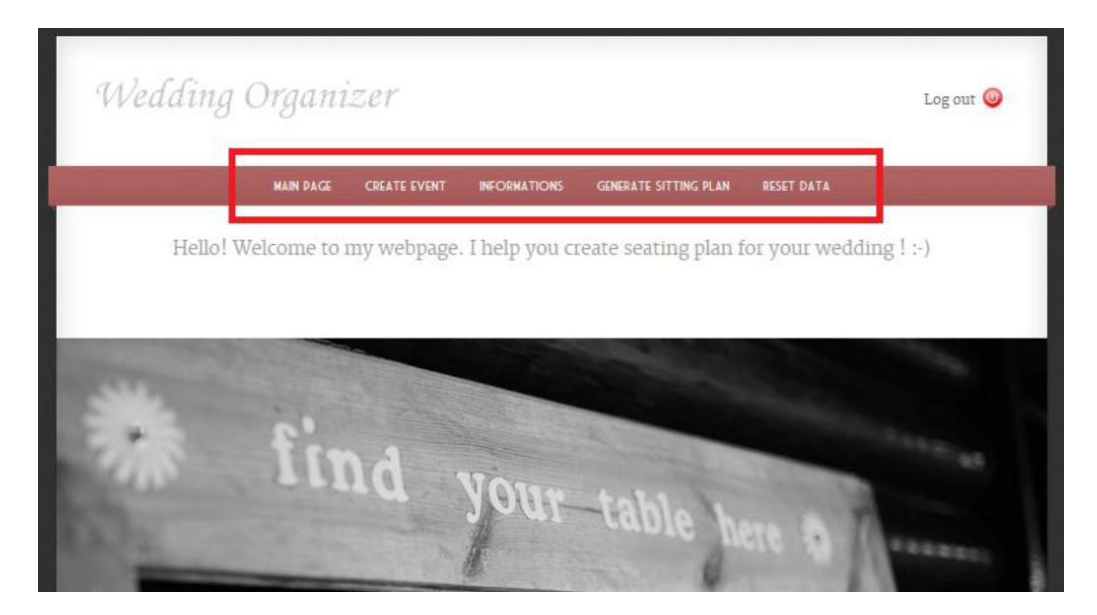

Obr. 1 Používateľské rozhranie automatického generátora pre organizátora svadby.

Po stlačení záložky "Generate sitting plan" sa zasadací poriadok automaticky vygeneruje. Jeho výsledkom je zoznam stolov s číslami a menami ľudí sediacimi za jednotlivými stolmi. Zároveň horné menu obsahuje možnosť vyhľadať konkrétnu osobu. Aplikácia následne vypíše číslo stola, pri ktorom daná osoba sedí. V prípade, že je vytvorených viac miest na sedenie ako hostí, ktorí sa zúčastnia danej udalosti, aplikácia do zobrazeného zasadacieho poriadku zapíše "place free". V spodnej časti stránky je zobrazená vypočítaná celková úspešnosť modelu ako aj čas spracovania požiadavky na generovanie zasadacieho poriadku (obr.2).

Pre účely otestovania správnosti fungovania vytvoreného generátora boli vytvorené dve fiktívne svadby, z ktorých každá mala svojho vlastného organizátora. Na zisťovanie názorov a skúseností s používaním tohto generátora bol použitý dotazník zameraný nielen na funkčnú stránku generátora ale aj celkový vzhľad webovej aplikácie a najmä jej použiteľnosť v praxi. Výsledky testovania priniesli spokojnosť oboch typov používateľov, ktorí zároveň špecifikovali niekoľko odporúčaní pre možné vylepšenie aplikácie do budúcnosti. Priemerný čas vygenerovanie zasadacieho poriadku pre 20 hostí sa pohyboval maximálne do 5 sekúnd. Po naplnení databázy väčším počtom hostí (140) sa čas spracovania pohyboval do 50 sekúnd. Okrem času spracovania má na optimálny výsledok vplyv aj hodnota premennej "úspešnosť modelu". Jej hodnota sa pohybovala nad 94%.

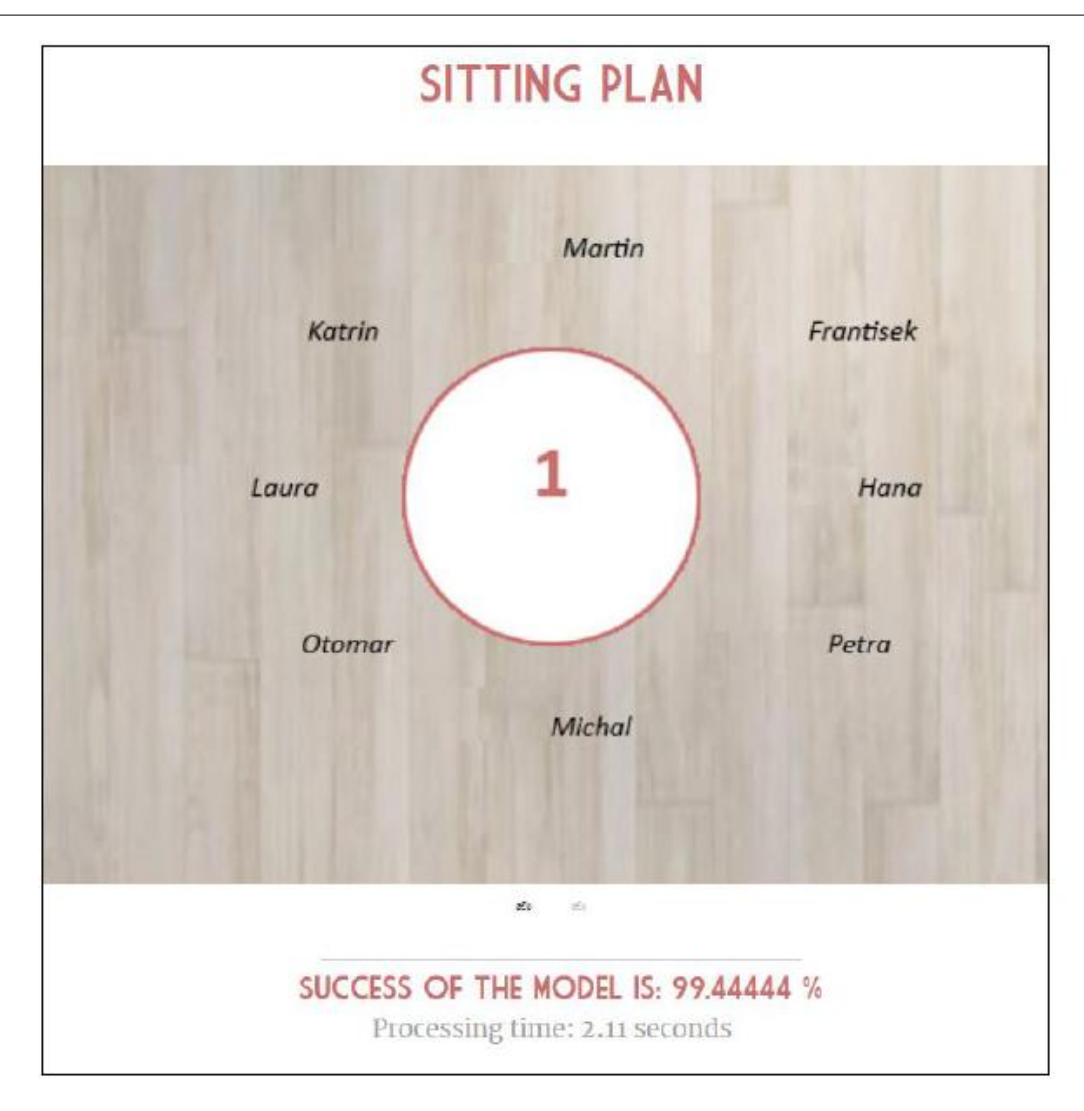

Obr. 2 Ilustračná ukážka vygenerovaného zasadacieho poriadku.

## III. ZÁVER

Výsledná webová aplikácia obsahujúca automatický generátor zasadacieho poriadku umožňuje prehľadným spôsobom formou dvoch samostatných rozhraní pre organizátora a pre hostí vytvoriť udalosť, zostaviť zoznam hostí a zoznam stolov, definovať preferencie sedenia hostí a následne automaticky vygenerovať zasadací poriadok. Prínosom aplikácie je prehľadný zoznam hostí s možnosťou jeho exportu vo forme Excel súboru. Zapojenie pozvaných hostí do organizácie udalosti prostredníctvom potvrdzovania svojej účasti na svadobnej hostine on-line formou a možnosťou vyjadriť svoje požiadavky na sedenie predstavuje nový prístup, ktorým sa okrem iného odlišuje vytvorená aplikácia od ostatných dostupných aplikácii zaoberajúcich sa touto problematikou.

#### LITERATÚRA

- [1] P. Hentenryck: Constraint Satisfaction in Logic Programming. MIT Press, 1998.
- [2] E.Tsang: Foundations of Constraint Satisfaction. Academic Press, 1993.
- [3] M. Mach, J. Paralic: Úlohy s ohraničeniami: Od teórie k programovaniu. Elfa, Kosice, 2000, 217 s, ISBN 80- 88964-48-2.
- [4] R. Barták: Dynamic Constraint Models for Planning and Scheduling Problems. In Nex Trends in Contraints, LNAI 1865, pp. 237-255, Springer, 2000.
- [5] K. Marriot, P. J. Stuckey: Programming with Constraints: An Introduction. The MIT Press, 1998.
- [6] J. Hromkovič: Algorithmics for Hard Problems: Introduction to Combinatorial Optimization, Randomization, Approximation, and Heuristics. Published December 9th 2010 by Springer. ISBN: 3642079091
- [7] S. Lin, B.W. Kernighan: An effective heuristic for the travelling-salesman problem. Operational Research, Vol. 21, 1973, s. 198-516.
- [8] S. Kirkpatrick, C. D Gelatt Jr, M. P. Vecchi: Optimization by Simulated Annealing. Science 220 (4598), 1983, s. 671-680.
- [9] V. Černý: Thermodynamical approach to the traveling salesman problem: An efficient simulation algorithm. Journal of Optimization Theory and Applications 45, 1985, s. 41-51.

# Bezpečnosť systémov a analýza kódu

<sup>1</sup>*Michal MIŠEV,*  2 *Slavomír ŠIMOŇÁK*

Katedra počítačov a informatiky, Fakulta elektrotechniky a informatiky, Technická Univerzita v Košiciach, Slovenská Republika

 $\frac{1}{2}$ michal.misev@tuke.sk,  $\frac{2}{3}$ slavomir.simonak@tuke.sk

*Abstrakt* **— Príspevok je obsahovo zameraný na oblasť bezpečnosti systémov a analýzy kódu. Táto problematika je najskôr rozoberaná všeobecne, s cieľom objasniť všetky termíny a podstatné informácie v danej oblasti. Neskôr sa užšie venuje analýze kódu, najčastejším problémom, ktoré pri písaní kódu vznikajú, otestovaním jednotlivých nástrojov statickej a dynamickej analýzy na týchto problémoch a následným zhodnotením a porovnaním výsledkov týchto nástrojov.**

*Kľúčové slová* **— Statická analýza, dynamická analýza, pretečenie zásobníka, pretečenie vyrovnávacej pamäte, null smerník, zapisovanie do pamäte určenej len na čítanie, PVS-Studio, CPPCheck, CPPDepend, Frama-C, Dev Partner Bounds Checker, Valgrind**

# I. ÚVOD

Cieľom každého programátora je napísať čo najefektívnejší a najbezpečnejší zdrojový kód a tak musí často siahnuť po softvéri a nástrojoch určených na analýzu zdrojového kódu. Existujú viaceré spôsoby a nástroje určené na analýzu, či už komerčné, alebo nekomerčné. Keďže jedným z problémov témy bezpečnosti systémov a analýzy kódu je aj dostupnosť informácií, ktoré by čitateľa jednoducho ale podrobnejšie informovali o problémoch, riešeniach, výhodách a nevýhodách jednotlivých nástrojov, ktoré nám statická a dynamická analýza ponúka, bolo jedným z cieľov práce aj vytvorenie stručného, všeobecného, ale aj podrobnejšieho zoznamu nástrojov a spôsobov, pomocou ktorých je možné zdrojový kód analyzovať. Ďalším z cieľov práce bolo taktiež popísanie vlastností jednotlivých nástrojov a ich vzájomné porovnanie a otestovanie efektívnosti, čo má čitateľovi poskytnúť jednoduchý pohľad na problematiku a prehľad v možnostiach riešenia.

### II. POČÍTAČOVÁ BEZPEČNOSŤ

Počítačová bezpečnosť [1] je oblasť vedy o počítačoch, ktorá sa zameriava na odhaľovanie a eliminovanie rizík, ktoré vznikajú pri používaní počítača. Cieľom počítačovej bezpečnosti je zaistiť [1]:

- ochranu pred [4] neoprávneným manipulovaním so zariadeniami počítačového systému,
- ochranu pred neoprávnenou manipuláciou s dátami,
- ochranu pred [2] nelegálnou tvorbou kópií dát,
- bezpečnú [3] komunikáciu a prenos dát,
- bezpečné uloženie dát,
- integritu a nepodvrhnuteľnosť dát.

Malware [5] (skrátene z anglického výrazu malicious software) alebo malvér sa používa na všeobecné označenie škodlivého softvéru. Medzi malvér patria napríklad [6] vírusy, spyware, trójske kone a adware. Do počítača sa malvér najčastejšie dostáva prostredníctvom internetu, napríklad [5] prehliadaním stránok so slabým zabezpečením. DOS (Denial of service) a DDOS (distributed denial of service) sú útoky na vzdialený počítač (server) s cieľom [7] znefunkčniť služby servera, alebo úplne zhodiť systém. Niektoré vírusy a DOS útoky sú vytvorené so zámerom zneužiť nedokonalosť a chyby v zdrojovom kóde programov alebo systémov. Napríklad ak program alebo systém obsahuje funkcie, ktoré disponujú príliš dlhou, alebo nekonečnou rekurziou môže to útočník zneužiť. A spôsobiť tak pretečenie vyrovnávacej pamäte, alebo zásobníka a tým vytvoriť zrútenie celého systému. Preto by sa mal každý vývojar zamerať aj na bezpečnosť a kvalitu svojho kódu, pri čom mu môže pomôcť analýza kódu. Analýza kódu dokáže v dnešnej dobe odhaliť množstvo chýb a problémov, ktoré môžu pri písaní kódu vzniknúť a zvýšiť tak bezpečnosť a spoľahlivosť softvéru.

# III. STATICKÁ ANALÝZA KÓDU

Statická analýza kódu je analýza počítačového softvéru, ktorá sa vykonáva bez toho, aby sa program spúšťal. Statická analýza je softvérová kontrola, počas ktorej je analyzovaná kvalita, bezpečnosť a zabezpečenie zdrojového kódu. Táto analýza umožňuje vývojárom a testovačom softvéru identifikovať a diagnostikovať rôzne typy chýb, ako napríklad pretečenie, delenie nulou, chyby pamäte a ukazovateľov, prevádzkové chyby, lexikálne, syntaktické a dokonca aj niektoré sémantické chyby. Na rozdiel od iných overovacích metód je statická analýza plne automatizovaná a preto môže byť vykonaná bez realizácie programu alebo vývoja testovacích prípadov.

# IV. DYNAMICKÁ ANALÝZA KÓDU

Po vykonaní statických analýz sa vykonáva dynamická analýza za účelom odhalenia ďalších menších chýb a problémov. Dynamická analýza je [8] testovanie a hodnotenie programu spustením programu v reálnom čase. Cieľom je nájsť a identifikovať potenciálne bezpečnostné chyby a architektonické nedostatky v programe, pokiaľ je spustený. Aby bola dynamická analýza kódu účinná, musia byť uskutočnené ciele programu s dostatočnými testovacími vstupmi. Hlavnou výhodou tejto metódy je, že nie je potrebný vývojár na vytvorenie odhadov pravdepodobných chýb. Medzi ďalšie výhody patrí odstránenie nepotrebných častí programu a zabezpečenie toho, aby bol program počas testu kompatibilný s inými programami, ktoré by s ním mohli byť súčasne spustené.

# V. STACK OVERFLOW

Pretečenie zásobníka je veľmi častým problémom zrútenia programov a aplikácií, ktorý nastáva ak výpočet v zásobníku požaduje viac miesta , ako je vyhradené. Pretečenie zásobníka môže nastať napríklad pri volaní funkcie, ktorá rekurzívne volá sama seba bez ukončenia. Pretože každé nové volanie funkcie vytvorí nový zásobníkový rámec a zásobník nakoniec spotrebuje viac pamäte ako mu bolo pridelené. Na nasledujúcom obrázku (Obr. 1) sa nachádza príklad takéhoto zdrojového kódu.

Obr. 1 Prvý príklad pretečenia zásobníka

Ďalším príkladom, kedy môže dôjsť k pretečeniu zásobníka je použitie funkcie, ktorá využíva príliš hlbokú rekurziu. Takáto funkcia má svoj teoretický koniec, ale pri jej vykonávaní môže dôjsť k pretečeniu zásobníka. Tento problém by sa však dal odstrániť nahradením rekurzie za slučku. Na nasledujúcom kóde vľavo (Obr. 2) je zobrazená takáto funkcia a na kóde vpravo (Obr. 3) je zobrazená úprava tejto funkcie, ktorá už nespôsobí pretečenie zásobníka.

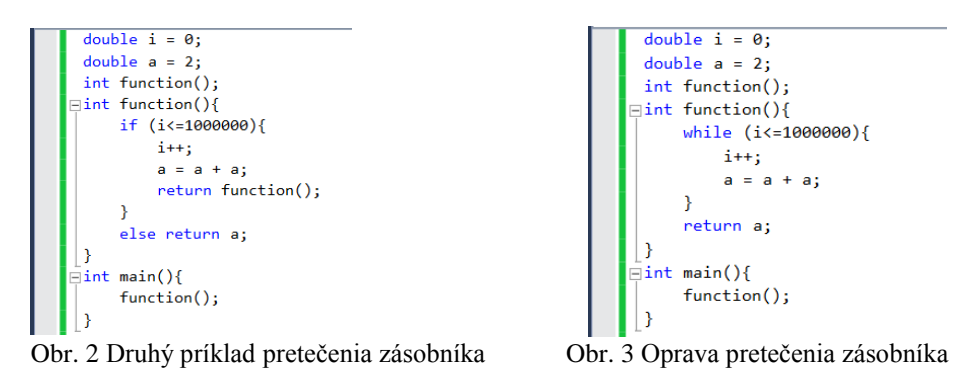

Ďalším z hlavných dôvodov pretečenia zásobníka je vymedzenie príliš veľkej pamäte pre zásobník, napríklad vytváraním príliš veľkého lokálneho poľa. Niektorí autori odporúčajú pri použití polí väčších ako niekoľko kilobajtov použiť skôr dynamické prideľovanie ako lokálne. Na nasledujúcom obrázku (Obr. 4) je zobrazený príklad veľmi veľkého zásobníka premenných v jazyku C.

```
int function();
\existsint function(){
     int x[2000000];return 0;
\vert\sin t main()
```
Obr. 4 Tretí príklad pretečenia zásobníka

# VI. BUFFER OVERFLOW

V počítačovej bezpečnosti a programovaní je pretečenie, alebo prekročenie vyrovnávacej pamäte anomália, ktorá nastane keď program počas zapisovania údajov do vyrovnávacej pamäte prekročí rozmedzie vyrovnávacej pamäte a prepíše priľahlú pamäť.

Jedným z príkladov pretečenia vyrovnávacej pamäte, môže byť vytvorenie statického poľa a následné načítanie dát do tohto poľa, bez ošetrenia prekročenia veľkosti tohto poľa. Na nasledujúcom obrázku (Obr. 5) je vytvorené pole znakov s veľkosťou 1, do ktorého je pomocou funkcie strcpy, ktorá slúži na prekopírovanie reťazca znakov načítaný reťazec "abcdefghijklmnopqrstuvwxyz". Keďže má tento reťazec viac ako jeden znak dôjde k pretečeniu vyrovnávacej pamäte. A to tak, že sa daný reťazec síce do pamäte uloží a uloží sa hneď na miesto za poľom znakov b, ale pri uložení prepíše pamäť, ktorá je na tomto mieste a tým môže dôjsť k strate potrebných dát a následnému zrúteniu programu.

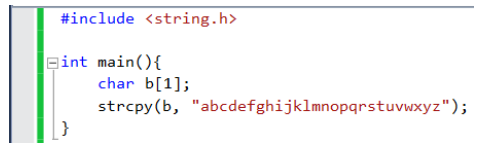

Obr. 5 Prvý príklad pretečenia vyrovnávacej pamäte

Nasledujúci príklad pretečenia vyrovnávacej pamäte (Obr. 6) je takmer identický ako predošlý. Rozdiel je však v tom, že v predošlom príklade vzniklo pretečenie vyrovnávacej pamäte pri vkladaní reťazca fixnej dĺžky do príliš malého poľa, čiže pretečenie nastalo vždy keď bol daný program spustený. V nasledujúcom príklade je ale načítavaný reťazec zadávaný na štandardnom vstupe, čiže k pretečeniu vyrovnávacej pamäte dôjsť nemusí. No aj tak sa jedná o chybu, pretože dané načítavanie do poľa nie je ošetrené.

```
\exists atinclude \zeta stdie by
#include <string.h>
\existsint main(){
     char a[1];gets(a):
```
Obr. 6 Druhý príklad pretečenia vyrovnávacej pamäte

Tretím príkladom pretečenia vyrovnávacej pamäte je prístup a čítanie z pamäte, ktorá nebola alokovaná. Na nasledujúcom obrázku (Obr. 7) sa nachádza ukážka takéhoto kódu, v ktorom bolo vytvorené a naplnené pole piatich prvkov. Neskôr sa k prvkom tohto poľa pristupuje pomocou cyklu for, ktorý je však veľmi dlhý a program pristúpi k čítaniu pamäte, ktorá nebola pre toto pole vymedzená. Tým môže dôjsť k načítaniu nesprávnych dát a následne aj nesprávnym výpočtom, čo môže spôsobiť nefunkčnosť daného programu.

```
#include <stdio.h>
 \existsint main(){
int data[] = { 2, 4, 8, 1, 5 };<br>int x;
      for (int i = 0; i < 5000; i++)x = data[i];
```
Obr. 7 Tretí príklad pretečenia vyrovnávacej pamäte

# VII. NULL POINTER

Pojmom smerník sa v počítačových vedách označuje ukazovateľ, alebo odkaz na miesto v pamäti počítača, ktorého hodnota predstavuje adresu v pamäti, kde sa uložená hodnota nachádza. Smerníky je možné použiť na dynamické prideľovanie pamäte. V praxi je vhodné použiť pre smerník NULL hodnotu, ak nemáme k dispozícií presnú adresu, ktorá má byť priradená. Vykonáva sa to pri deklarovaní premenných. Smerník NULL je konštanta s hodnotou nula definovaná v niekoľkých štandardných knižniciach.

Jeden z príkladov, kedy môže dôjsť k chybe použitím null smerníka, je zobrazený na nasledujúcom obrázku (Obr. 8). Kde sa snažíme pomocou smerníka zapísať hodnotu do pamäte počítača, ktorá je následne použitá ako návratová hodnota main funkcie, avšak hodnota smerníka je nastavená na hodnotu null (nullptr v jazyku C++). Čo spôsobí chybu, pretože sa snažíme o zapísane a čítanie z adresy pamäte, ktorá je null, čiže nula.

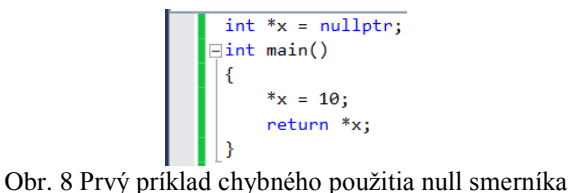

Ďalším príkladom, chybného použitia null smerníka, je zobrazený na nasledujúcom obrázku (Obr. 9). Kde je vytvorená funkcia s názvom function, ktorej vstupným parametrom je smerník na int (integer) a návratovou hodnotou je hodnota z adresy tohto smerníka. Ako vstupná hodnota tejto funkcie je použitý null smerník.

$$
\begin{bmatrix}\n\text{Hint function}(int^* \times) {\{\text{return } *_{\times}}\}\n\end{bmatrix}
$$
\n
$$
\begin{bmatrix}\n\text{Hint main}(\text{int}) \\
\text{function}(nullptr);\n\end{bmatrix}
$$

Obr. 9 Druhý príklad chybného použitia null smerníka

Tretím príkladom, chybného použitia null smerníka je vytvorenie funkcie so vstupným parametrom smerník na int (integer), do ktorého sa má uložiť číslo 10. Ako je vidieť na nasledujúcom obrázku (obr. 10) vstupnou hodnotou tejto funkcie je číslo 0, ktoré sa používa ako ekvivalent null smerníka.

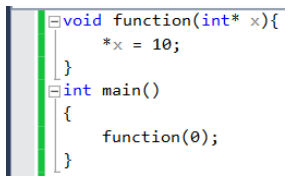

Obr. 10 Tretí príklad chybného použitia null smerníka

# VIII. WRITE INTO CONSTANT MEMORY

V programovacom jazyku C existuje viacero spôsobov, ako definovať reťazec znakov v pamäti. Napríklad char word[] = "Hello World!", tým sme vytvorili jednorozmerné pole znakov o veľkosti 13 znakov, pričom samotný reťazec bude mať dĺžku 12 znakov. Takto vytvorený reťazec znakov môže slúžiť na čítanie ale aj na zapisovanie. Ďalším spôsobom ako môžeme vytvoriť pole znakov je: char word[13] = "Hello World!", tým sme vytvorili jednorozmerné pole o veľkosti 13 znakov, pričom samotný reťazec bude mať dĺžku 12 znakov. Aj takto vytvorený reťazec znakov môže slúžiť na čítanie ale aj na zapisovanie. Ak vytvoríme reťazec znakov týmto spôsobom: char \*word = "Hello World!", vytvoríme jednorozmerné pole znakov o veľkosti 13 znakov, pričom samotný reťazec bude mať dĺžku 12 znakov. Problémom však je, že takto vytvorený reťazec sa uloží do špeciálnej časti pamäte ("konštantnej pamäte"), z ktorej je možné len čítať! Ak by sme sa pokúsili zmeniť obsah tohto reťazca, program by sa zrútil s chybovou správou.

Prvý príklad chyby zápisu do konštantnej pamäte určenej len na čítanie je zobrazený na nasledujúcom obrázku (obr. 11). Kde je reťazec "Hello World!" alokovaný v špeciálnej, "konštantnej" pamäti a program sa následne v hlavnej funkcii main pokúša prepísať štvrtý znak tohto poľa znakov. Keďže pôvodný reťazec má tvar "Hello World!", tak sa javí, že by mal mať

výsledný reťazec po vykonaní tohto kódu tvar "HelXo World!". Čo sa však nevykoná, keďže dôjde k chybe, pretože sa pokúšame prepísať pamäť určenú len na čítanie.

```
\begin{array}{c} \text{char }*\text{word} = "Hello World!"; \\ \\ \hline \end{array}
```
Obr. 11 Prvý príklad chyby zápisu do pamäte určenej len na čítanie

Druhý príklad chyby zápisu do konštantnej pamäte určenej len na čítanie je zobrazený na nasledujúcom obrázku (obr. 12). Je podobného charakteru ako predošlý príklad (obr. 11). V tomto kóde však na prepísanie pamäte používame funkciu, ktorej vstupnými parametrami sú: smerník na znak, číslo typu integer a znak. Smerník na znak nám udáva čo chceme prepísať, číslo typu integer miesto v tomto reťazci, ktoré chceme nahradiť a posledný parameter znak nám udáva akým znakom chceme miesto v tomto reťazci nahradiť.

```
include <stdio.h>
char *word = "Hello World!";<br>
\exists \text{void function}(\text{char} * \text{word}, \text{ int } i, \text{ char } x) \{<br>
\downarrow^* (\text{word} + i) = x;<br>
\exists<br>
\exists int main()<br>
{<br>
function(word, 1, 'f');<br>
}
```
Obr. 12 Druhý príklad chyby zápisu do pamäte určenej len na čítanie

Tretí príklad chyby zápisu do konštantnej pamäte určenej len na čítanie je zobrazený na Obr. 13. Kde je reťazec "Hello World!" alokovaný v špeciálnej, "konštantnej" pamäti a program sa v hlavnej funkcii main pokúša prepísať tretí znak tohto poľa znakov pomocou funkcie getchar(), ktorá načíta zo vstupu znak, ktorým má byť pôvodný znak nahradený. Tak ako v predošlých prípadoch aj v tom dôjde k chybe, keďže sa pokúšame prepísať pamäť určenú len na čítanie.

```
winclude state.ny<br>
char *word = "Hello World!";<br>
\exists int \text{ main}()<br>
\{ *(word + 3) = getchar();
```
Obr. 13 Tretí príklad chyby zápisu do pamäte určenej len na čítanie

# IX. NÁSTROJE STATICKEJ ANALÝZY

V súčasnosti existuje mnoho nástrojov pre vykonávanie tak statickej, ako aj dynamickej analýzy programov. Viaceré z nich sú však dostupné len na komerčnej báze, preto do nášho výberu neboli zaradené. Niektoré z komerčných nástrojov však ponúkajú aj skúšobné verzie, takže v prehľade sú zastúpené aj nástroje z tejto kategórie.

Pri analyzovaní jednotlivých problémov boli použité tieto nástroje statickej analýzy:

**PVS-Studio** je statický analyzátor určený na analýzu zdrojového kódu napísaného v jazyku C alebo C++. Skúšobná verzia tohto programu je k dispozícií na stiahnutie [10].

**CPPCheck** je nástroj statickej analýzy pre programovacie jazyky C a C++. Na rozdiel od kompilátorov a mnohých iných analytických nástrojov CPPCheck nezisťuje syntaktické chyby v kóde, ale je zameraný predovšetkým na typy chýb, ktoré nedokážu kompilátory za normálnych okolností rozpoznať. Nástroj je k dispozícií na internetovej stránke [11].

**CPPDepend Pro 5** [9] je nástroj statickej analýzy určený na spravovanie komplexnej kódovej základne, ktorý dosahuje vysokú kvalitu kódu. S týmto analyzátorom môže byť meraná [9] kvalita softvéru pomocou metriky kódu, vizualizovanej pomocou grafov a stromových máp. Skúšobná verzia tohto analyzátora je dostupná na internete [12].

**Frama-C** je nástroj statickej analýzy podporovaný operačným systémom Linux. Tento nástroj je určený na odhaľovanie množstva problémov a chýb v jazyku C. Inštalácia tohto nástroja môže byť vykonaná manuálne, stiahnutím a nainštalovaním súboru z oficiálnej stránky [13], alebo spustením automatickej inštalácie vo vývojovom prostredí Linux v terminále príkazom: sudo apt-get install frama-c.
# X. NÁSTROJE DYNAMICKEJ ANALÝZY

**Bounds Checker** je nástroj dynamickej analýzy ponúkaný vo forme balíčka nástrojov s názvom Dev Partner od spoločnosti Borland. Bounds Checker je nástroj na automatizovanú kontrolu, ktorý rýchlo a ľahko lokalizuje chyby softvéru, úniky pamäte, problémy s konfiguráciou a iné problémy. Skúšobná verzia je k dispozícií na stiahnutie [14].

**Valgrind** je nástroj dynamickej analýzy podporovaný operačným systémom Linux a určený na odhaľovanie množstva problémov a chýb, ako napríklad [15] chyby pamäte, vyrovnávacej pamäte, zásobníka atď.

#### XI. VÝSLEDKY ANALÝZ

Všetky analyzátory boli testované na príkladoch chybných kódov uvedených vyššie. Aj keď medzi výsledkami dosiahnutými jednotlivými nástrojmi sú rozdiely, súhrnne ich možno považovať za významnú motiváciu k používaniu niektorého z nástrojov na pravidelnej báze.

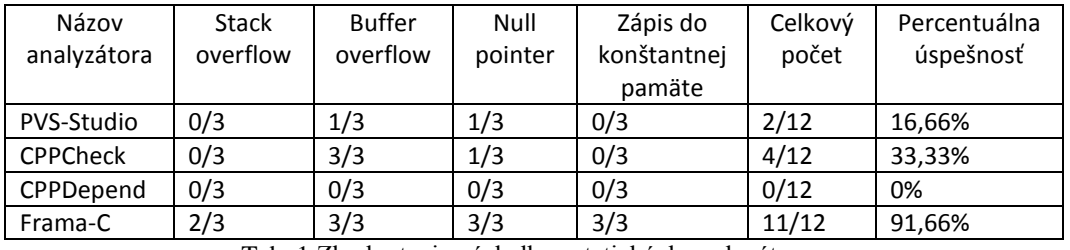

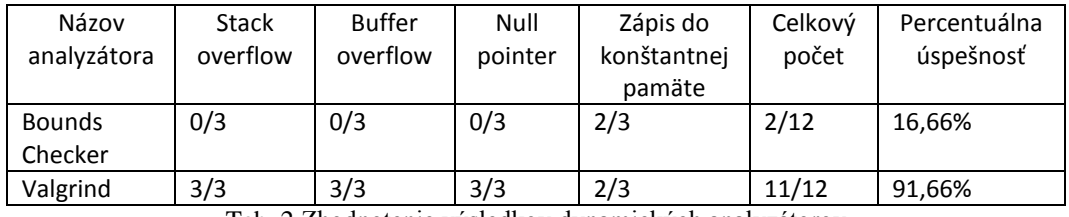

Tab. 1 Zhodnotenie výsledkov statických analyzátorov

Tab. 2 Zhodnotenie výsledkov dynamických analyzátorov

# XII. ZÁVER

Statická aj dynamická analýza kódov priniesla zaujímavé výsledky. Keďže testovaných kódov bolo dvanásť, nie je možné uviesť presnú spoľahlivosť testovaných nástrojov. No na základe výsledkov testovaní, ktoré boli v tejto práci prezentované dosiahol zo statických analyzátorov najlepšie výsledky nástroj Frama-C, ktorý odhalil až 91,66% testovaných chýb. Z dynamických analyzátorov dosiahol najlepšie výsledky nástroj Valgrind, ktorý odhalil až 91,66% testovaných chýb. Ich spoločnou výhodou je tiež skutočnosť, že tieto nástroje sú nekomerčné, voľne dostupné na internete a nenáročné na inštaláciu a používanie. Preto sú obidva tieto analyzátory vhodnou voľbou pri výbere nástrojov na analýzu kódu.

#### LITERATÚRA

- [1] Wikipedia: Počítačová bezpečnosť, Dostupné na internete:<http://sk.wikipedia.org/wiki/Počítačová\_bezpečnosť>.
- [2] UCSC: Introduction to Computer Security, Dostupné na internete:
- <http://its.ucsc.edu/security/training/intro.html>.
- [3] COURSERA: Computer Security, Dostupné na internete: <https://www.coursera.org/course/security>.
- [4] CONTRIB, Andrew: Computer Security, Dostupné na internete: <http://www.contrib.andrew.cmu.edu/~aishah/Sec.html>.
- [5] Wikipedia: Malware, Dostupné na internete: <http://sk.wikipedia.org/wiki/Malware>.
- [6] Norton: Malware, Dostupné na internete: <http://us.norton.com/security\_response/malware.jsp>.
- [7] Security portal: Seznamte se DoS a DDoS útoky, Dostupné na internete: *<http://www.security-*
- *portal.cz/clanky/seznamte-se-%E2%80%93-dos-ddos-%C3%BAtoky>.*
- [8] VERACODE: Dynamic analysis. Dostupné na internete: <http://www.veracode.com/products/dynamic-analysisdast/dynamic-analysis>.
- [9] CPPDepend Pro 5: Static code analyzer for C and C++, Dostupné na internete: <http://www.cppdepend.com/>.
- [10] PVS-STUDIO: Static code analyzer for C and C++, "Program Verification Systems". Dostupné na internete: <www.viva64.com/en/pvs-studio-download/.>
- [11] CPPCHECK: Static code analyzer for C and C++, "CPPCheck". Dostupné na internete: <http://cppcheck.sourceforge.net/>.
- [12] CPPDepend Pro 5: Static code analyzer for C and C++, Dostupné na internete: <http://www.cppdepend.com/>.
- [13] Frama-C: Static code analyzer for C, Dostupné na internete: <http://frama-c.com/features.html>
- [14] BORLAND: Dynamic code analyzer for C and C++, "Bounds Checker (Dev Partner)". Dostupné na internete: <http://www.borland.com/Products/Software-Testing/Automated-Testing/Devpartner-Studio/Product Trial?success=true>.
- [15] Valgrind: Dynamic code analyzer for C and C++, Dostupné na internete: <http://valgrind.org/>.

# Classification of video content based on Gabor filter

<sup>1</sup>Jaroslav Lámer, <sup>2</sup>Jakub Maťaš, <sup>3</sup>Miroslav Michalko

<sup>1,2,3</sup> Department of Computers and Informatics, Faculty of Electrical Engineering and Informatics, Technical University of Košice, Slovak Republic

<sup>1</sup> jaroslav.lamer@tuke.sk, <sup>2</sup> jakub.matas@student.tuke.sk, <sup>2</sup> miroslav.michalko@tuke.sk

*Abstract* **— This article deals with a description of classification methods which are used in digital image to recognize objects or scenes in the picture. Our approach describes the classification of video content using Gabor filters. We focused on the classifier k-nearest neighbor. We describe the design of a system of classification using this classifier. On this basis, we verified experimentally efficiency of this algorithm so that we have created three types of classes (City, Indoor, Nature). We tested on the inclusion of individual videos into the following classes at different numbers of training videos for each class.**

*Keywords* **— Gabor filter, video classification, image recognition, k-nearest neighbor**

#### I. INTRODUCTION

With increasing of video-sharing websites count, the analysis and classification of video has become an active area of investigation of different applications. Currently, most video indexing techniques depends on text annotations and descriptions of users who create video files. Search video systems are based on a text search by semantic differences between video content, human interpretation and subjectivity of manual annotation. Compared image classification by content, according to the classification of video content is still in the preliminary stage. A recent study showed that the current classification models of the video are far from the reliability and efficiency, given the importance of unconstrained video content users, a wide variation of Camera and preparing to insufficient data.

Video content analysis is the ability to automatically analyze the video to detect and determine the temporal and spatial events. We can see how the automated equivalent biological visual cortex. This technical capability is used in a wide range of areas, including entertainment, healthcare, automotive, transportation and security. Algorithms can be implemented as software or as a universal automatic hardware in specialized units for video processing.

#### II. GABOR FILTER

Gabor filters are frequently used in image processing functions for extracting, analyzing and stereo textures different estimation. They are band-pass filters [1]. Impulse response of these filters is made by multiplying the Gaussian function with a complex oscillation. Gabor has shown that these features minimize the space (time). By extending these features into two dimensions, filter that is selective for orientation can be created [2].

Spatial frequency and orientation are important characteristics of textures in images. Frequency response of the image can be analyzed using spectral decomposition methods such as Fourier analysis. Fourier analysis showed for us that one of the most powerful tool for processing the signal. However, the main problem of Fourier analysis is that the spectral characteristics of the different parts of the image are mixed together. Many applications of image analysis (for example. object recognition, tracking, etc.) required spatially localized functions. Gabor filters are a popular tool for this task collecting spatially localized spectral functions [3].

Application of Gabor filters can be demonstrated in the following figures of zebras, where Gabor filter is applied horizontally. It will give us an answer of where everywhere are the zebra stripes horizontally. Figure 1. shows the response of such inverted Gabor filters [4].

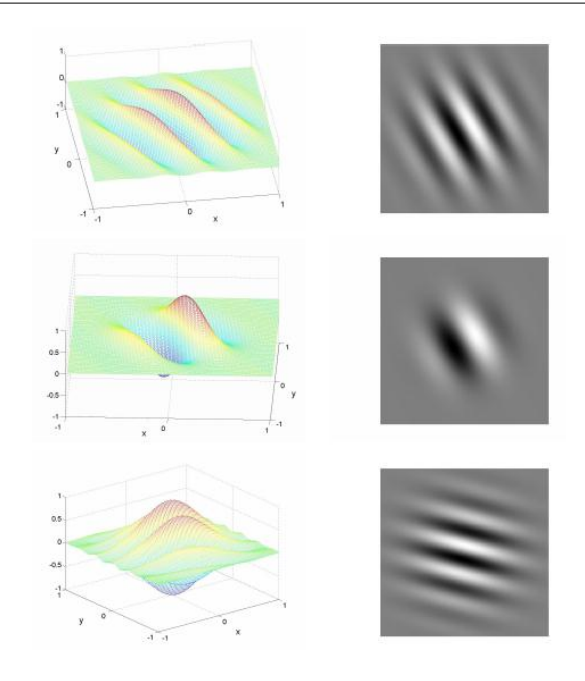

Fig. 1 Example Gabor filters with different frequencies and orientations. The first column shows the 3D charts and graphs second intensity of their amplitudes along the image plane

In order to scene recognition, we examine the scene description, which is the spatial arrangement and textural attributes of video frames, to circumvent the segmentation of images and detection of objects. This holistic representation of the scene does not focus on extracting areas or objects in the image, but the calculation of the structural and textural characteristics of the scene.

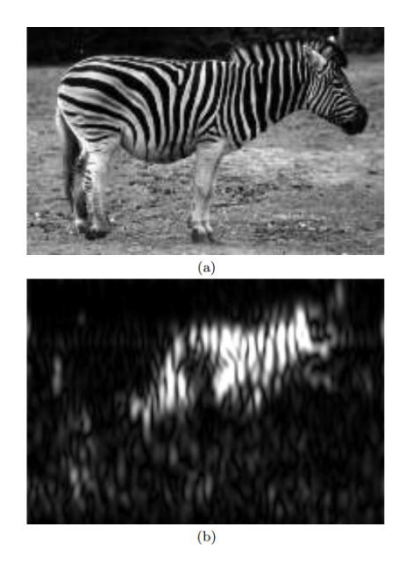

Fig. 2 (a) input image, (b) reaction of the Gabor filter horizontally - white indicates high amplitude response, black indicates low latency. Notice how the field of vertical stripes highlighted is.

Furthermore, the resulting "outline" coding is not consistent with the reaction of the human eye. Physiological studies on the perception of the field (the primary visual cortex), show that biological photo receptors work in the center, around the site, selected according to size and orientation of visual cues. The above equations are properties of the perceived field of simulating Gabor filters [5].

$$
g_{\lambda,\theta}(x,y) = exp\left(-\frac{(x_{\theta}^2 + y^2 y_{\theta}^2)}{2\sigma^2}\right) cos\left(\frac{2\pi}{\lambda}x_{\theta}\right)
$$
(1)

$$
x_{\theta} = x \cos \theta + y \sin \theta \tag{2}
$$

$$
y_{\theta} = -x \sin \theta + y \cos \theta \tag{3}
$$

where  $g_{\lambda,\theta}$  (x, y) represent Gabor wavelets,  $\lambda$  is the wavelength of cosine wave,  $\sigma$  is the standard deviation of the 2D Gaussian function, γ ellipticity (the ratio of σ along y direction to that along x direction) a  $\theta$  is the rotation of parallel stripes in Gabor wavelets.

According to the principle of image processing, G is a function of the complex amplitude of the global image information. Thus the term describes the amplitude information on the status of the image orientations of edges, contours and textures. Power amplitude (also called power spectrum) measures the image energy distribution in different spatial frequencies and is the structural attributes of the image. This encoding spatial information is invariable pattern for the object model and its location [6].

#### III. CLASSIFICATION

Image classification is an important field of artificial intelligence which appears to be a promising direction in our development. There are many machine learning algorithms that are used nowadays. We used the k-nearest neighbor algorithm, which is described in further detail in next chapter.

# *A. K-nearest neighbor*

In pattern recognition is k-nearest neighbor the non-parametric method, which is used for classification and regression. In both cases, the input consists of the k-nearest training examples. Output depends on whether the k-nearest neighbor classification or for the regression. The k-nearest neighbor classification output is a kind of class member. The object is classified by majority vote of its neighbors, with the object that is assigned to the class with the most common k-nearest neighbors (k is a positive integer, usually small). If  $k = 1$ , then the object is simply assigned to the class of single nearest neighbor. The k-nearest neighbor regression output is a characteristic of the object. This value is the average of the values of its knearest neighbors. K-nearest neighbor is the type of instance-based learning, where the function is only approaching locally, and all calculations are deferred until classifications. This algorithm belongs among the simplest machine learning algorithms. This algorithm takes into account the value of the neighbors. When the closer neighbors count increase, the average is higher. Neighbors are also taken from the set of objects for a given class. Defect of this algorithm is sensitivity to the local culture data. Training phase of the algorithm consists only from storing and sorting functions of vector samples of the called training class. In the phase of classification to the user of a given constant and unmarked vector, is classified by assigning the name of the closest to a training sample to that point.

The disadvantage base "a vote" classification is when the division distorted. Thus, the most frequent class tends to control the prediction of the new compound, as it leads to the fact that in all the common K-nearest neighbors because of their large number [7]. The way to overcome this problem is to weight classification to take into account the distance from the target point to each of its k-nearest neighbors. Each class of k-nearest points is multiplied by a weight proportional to the inverse distance from this point to the test point. The accuracy of k-nearest neighbor algorithm can be seriously reduced by the presence of interfering or non-essential functions, or when the balance functions are not in accordance with their importance [8].

Performance of k-nearest neighbor classification can often be significantly improved through the learning Metric learning algorithms. They use information markings on learning new metrics or pseudo-metrics.

If the input data is too large for the algorithm processing, is transformed into a reduced set of representation functions (also named vector function). The transformation of input data into a set of features is called feature extraction. If the extraction of features carefully selected, it is expected that the set of features of the extracted data relevant to input data in order to perform the task requested by the representation of the reduction rather than entering full size. The extraction function is carried out on unprocessed data before using k-nearest neighbor algorithm.

#### IV. COMBINING FILTER AND CLASSIFICATION METHOD TOGETHER

Classification and pattern recognition - in most cases it is the inclusion of found objects in an image to a group known in advance classes. Methods of classification of objects are divided into two groups, which are closely linked with the way description of the object. It is a symptom recognition and structural pattern recognition. Pattern recognition is a system, when methods are based on the principle of using signs, which is a group of numerical characteristics of the object. Learning Classifier can be custom with a training set of even without it..

Structural pattern recognition uses as an input qualitative description of objects. It is further defined alphabet, grammar and language description of each class. Actually such recognition is based on the principle of analysis and validation of the word syntax for all classes.

We are using video content classification with a comprehensive view of the scene. The filter replaces some descriptors which are used to detect edges. The draft classification system was selected through classification k-nearest neighbor. On the merits, namely the ease of implementing and tuning algorithm and the effectiveness of various techniques of noise reduction, the key, is quality classified as performance calculations, which are in larger training set weaker.

The aim of implementation is to classify the input video based on a comprehensive view of the scene. This means that the images allocated on the basis, of what predefined environment forms the content of the definition of the content. It first creates a class with which to compare the input image. The image is then assigned to the class with which it will have the greatest consistency. It is therefore necessary to create a trained set of videos for each class.

#### V. EXPERIMENTAL RESULTS

#### *A. System speed*

Experimental verification of the classification was done in two ways. In terms of time spent calculating individual videos and the success of the classification of videos in each class. For this test were formed three classes: City, Nature and Indoor. The following tables show the processing time and length of the video in seconds for each class. This testing included five training videos for each class and 10 test videos for each class. In the next tables are depicted the results of processing first five videos from each class.

Table 1 Time of video processing and video length in seconds for the class Nature on Pentium 4, 2.4 GHz

| Video<br>type       | Video processing time | Video length |
|---------------------|-----------------------|--------------|
| Nature1             | 131,407758            | 272          |
| Nature <sub>2</sub> | 104,85852             | 222          |
| Nature3             | 139,303623            | 275          |
| Nature4             | 86,463389             | 194          |
| Nature <sub>5</sub> | 65,383956             | 157          |

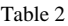

Time of video processing and video length in seconds for the class City on Pentium 4, 2.4 GHz

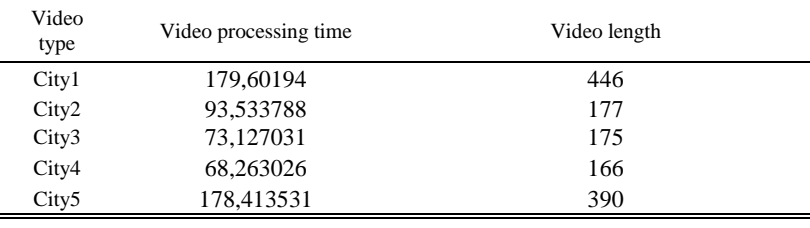

Table 3

Time of video processing and video length in seconds for the class Indoor on Pentium 4, 2.4 GHz

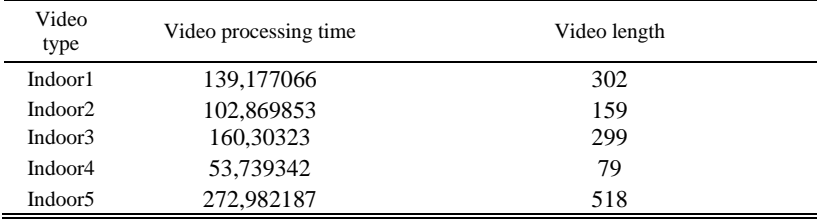

#### *B. Classification Success*

The second evaluation type was to test the success of good inclusion (classification) into different scene class. We started the tests at five training videos for each class. We firstly tested a group of 10, 15, 20 and 25 videos. We wanted to show, how changing percentage of classification, adding the test video at a constant number of training videos. Next we added a new set of training videos - doubled for each class.

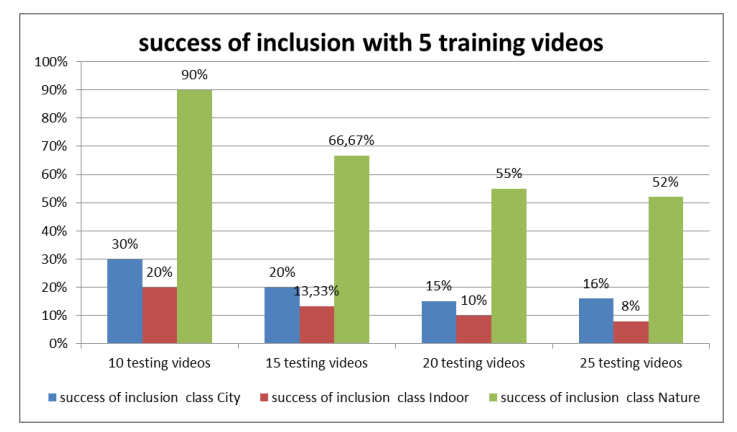

Fig. 3 *Results of classification success with 5 training videos*

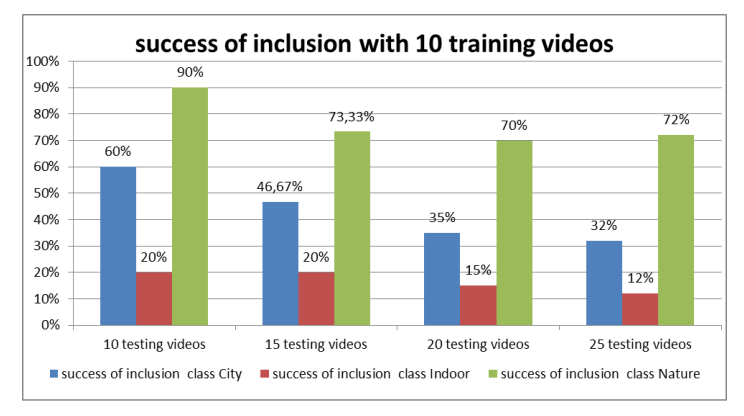

Fig. 4 *Results of classification success with 10 training videos*

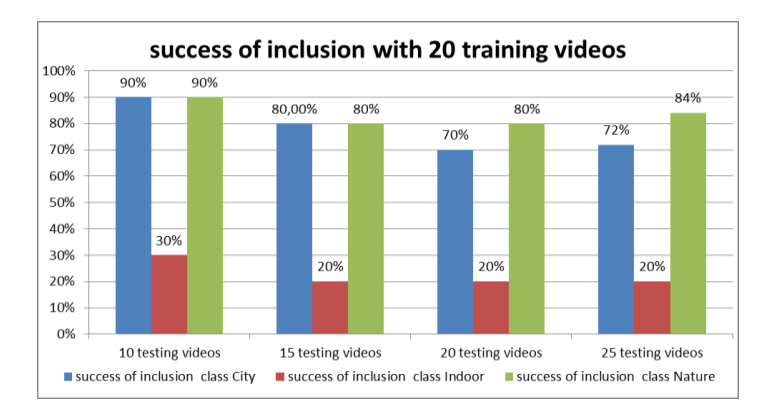

Fig. 5 *Results of classification success with 20 training videos*

# VI. CONCLUSION

The test results shows that with increasing quantity of training videos, the success of integration of the test videos in each class will increase too. But if it does not change the number of training videos and videos will be added to the testing and classification algorithms, the percentage decreases.

There are several types of classification in the field. At the beginning of the experiment we cannot say which type of classifier is best for a particular test used. In our experiment showed classifier k-nearest neighbor as satisfactory, as evidenced by the results of success. It can divide tested video into separate classes. The algorithm had a high percentage of positive classification for City and Nature classes. However, this cannot be said about the Indoor class which had a significantly lower percentage of positive classification according to other two classes.

A possible extension of this solution is gradually breaking down the individual classification classes in order to match the already established classes of a particular object. For example, historical monuments, mountain ranges, and so on.. This will create a comprehensive system that will be able to accurately localize the position of camera, which captured the video.

#### ACKNOWLEDGMENT

We support research activities in Slovakia/This project is being co-financed by the European Union. Paper is the result of the Project implementation: University Science Park TECHNICOM for Innovation Applications Supported by Knowledge Technology, ITMS: 26220220182, supported by the Research & Development Operational Programme funded by the ERDF.

#### **REFERENCES**

- [1] Aach, T.; Kaup, A.; Mester, R.: ,On texture analysis: Local energy transforms versus quadrature filters." In Signal Processing, vol. 45, pp. 173-181, 1995.
- [2] Daugman, J. G.: ,Uncertainty relation for resolution in space, spatial frequency, and orientation optimized by twodimensional visual cortical filters." J. Optical Society of America A, vol. 2, no. 7, pp. 1160-1169, July 1985.
- [3] STN ISO 690: PRASAD, V. Shiv Naga; DOMKE, Justin. Gabor filter visualization. J. Atmos. Sci, 2005, 13.
- [4] The Computer Vision Laba t GET, University of Paderborn Department of Electrical Engieering, Gabor filter.:, online: http://homepages.inf.ed.ac.uk/rbf/CVonline/LOCAL\_COPIES/TRAPP1/filter.html.
- [5] J. Kamarainen, V. Kyrki, and H. Kalviainen. "Invariance properties of Gabor filter-based features-overview and applications," in IEEE Trans on Image Processing, vol. 15, str. 1088-1099, 2006.
- [6] A. Guerin-Dugue and A. Oliva. "Retrieval of scene photographs from local orientations features," in *Pattern Recognition Letters*, 21:1135– 1140, 2000.
- [7] D. Coomans; D.L. Massart (1982). "Alternative k-nearest neighbour rules in supervised pattern recognition : Part 1. k-Nearest neighbour classification by using alternative voting rules". Analytica Chimica Acta 136: 15– 27.doi:10.1016/S0003-2670(01)95359-0.
- [8] Hall P, Park BU, Samworth RJ (2008). "Choice of neighbor order in nearest-neighbor classification". Annals of Statistics 36 (5): 2135–2152.doi:10.1214/07-AOS537.

# Color keying and 3D techniques in image processing

1 *Ivan FABINY,*  <sup>2</sup>*Ondrej KAINZ,*  <sup>3</sup>*František JAKAB*

1,2,3 Department of Computers and Informatics, Faculty of Electrical Engineering and Informatics, Technical University of Košice, Slovak Republic

<sup>1</sup>ivan.fabiny@student.tuke.sk, <sup>2</sup>ondrej.kainz@tuke.sk, <sup>3</sup>frantisek.jakab@tuke.sk

*Abstract* **— The aim of this paper is to deal with issues related to removal of an undesirable color screen from the obtained audio-visual tracks. These recordings form the basis for a subsequent implementation of three-dimensional objects. Among other things, this paper focuses also on a theoretical overview of current possibilities of keying as well as on the accessible programs suited to keying. The next part deals with designing and creating 3D models using selected software packages which are analyzed in the theoretical part of the project. Afterwards, design and creation of dynamic scenes is set about. At last, a video is to be created. The video should contain 3D models and the original scene.**

*Keywords* **— background, keying, model, modeling, object, scene, software**

## I. INTRODUCTION

Visual effects and 3D modelling are becoming today more and more employed and popular in film production and postproduction. Both, children and adults got to like animated cartoons and elaborated effects in action movies which are nowadays nearly indistinguishable from the reality. However, people have no idea about the real reality. A high-quality processing of a film or animation is a result of a cooperation of many people, technologies, software and hardware, but also time spent in front of a computer.

The actors represent only a fraction of a film-creation but it is them who is primarily perceived by the audience because the actors are where the action is. By all means, the majority of action scenes take place in front of a green screen which is then removed. The screen is replaced with either a static 3D model created in various types of appropriate software, or a dynamic scene made separately. Later there are added various visual effects which make a simple sequence interesting and gripping for the viewer. The more quality the effect has, the better the experience for the viewer.

## II. COLOR BACKGROUND KEYING

The technique of keying (color keying) includes a group of programs (e.g. Adobe Premier Pro or Adobe After Effect) which help to remove a particular color from the recorded static or dynamic scene. Nowadays, the technique is commonly used for creating various special effects in TV production but also for editing photos by photographers. Among the most frequent are the colors green and blue which are replaced with requested scene or chosen 3D model. Fig. 1 represents an example of such technique. The color is chosen according to color of the objects that are to be preserved. The object should not be of the same color shades as the keying screen. Therefore it is necessary to choose colors which reflect as least the light as possible and avoid white or silver.

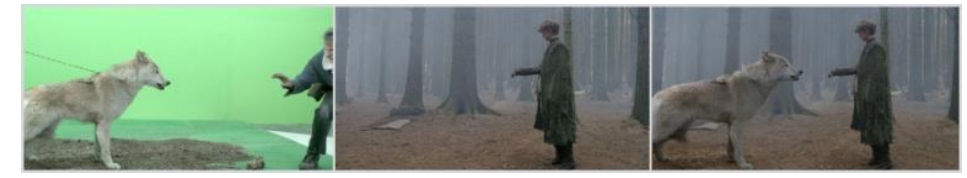

Fig. 1 The scene from the Games of thrones series.

The most important is to make sure the background has the simplest shade of above mentioned colors or, in case of shooting a really large surface, there can be used also a unicolor wall. Another important part is high-quality lighting because the background as well as the object has to be sufficiently exposed to avoid any shadows made by the object. The more quality of the lighting, the easier the removal of the blue/green background.

In practice, the shots are very complicated sometimes because of their not being an output of one simple keying but a multitude of postproduction operations with the scene where keying is only one of the phases. The results of the acting performance or the picture combined with a virtual background are then processed to the final scene. There are several methods of achieving above-average results; these methods require however a very good financial base.

In 1984, T. Porter and T. Duff defined keying mathematically [1]. In 1996, A. R. Smith and J. F. Blinn devised a complex analysis of keying [2]. Their work became a basis for the following equations:

the color of the picture shot:

$$
C_f = [R_f G_f B_f], \alpha_f = 1 \tag{1}
$$

the color of background:

$$
C_k = [R_k G_k B_k], \alpha_k = 1 \tag{2}
$$

the color of foreground:

$$
C_0 = [R_0 G_0 B_0], \alpha_0 = ?
$$
\n(3)

the color of new background:

$$
C_b = [R_b G_b B_b], \alpha_b = 1 \tag{4}
$$

the color of compositional picture:

$$
C_c = [RGB], \alpha_c = 1 \tag{5}
$$

Where  $C = [RGB]$  stands for a color and each of the four coordinates is supposed to be between 0 - 1 and transparency between 0 - 1. Then the equation regarding Cf (6) and Cb on the relevant spots, Ck as a known color of background, provided<br>  $C_f = \alpha_0 C_0 + (1 - \alpha_0)C_k$ 

$$
C_f = \alpha_0 C_0 + (1 - \alpha_0) C_k \tag{6}
$$

it determines which color provides a composite color

$$
C_0 = \alpha_0 C_0 + (1 - \alpha_0) C_k \tag{7}
$$

on the relevant spot and on all spots which  $C_f$  and  $C_b$  share toghether. As indicated in [3], the argument is following: We know that  $R_0$  is an interpolation from  $R_k$  to  $R_0$  with the weight of  $\alpha_0$  for all the parts  $R_f(8), G_f(9), B_f(10)$  :

$$
R_f = \alpha_0 R_0 + (1 - \alpha_0) R_k
$$

$$
G_f = \alpha_0 G_0 + (1 - \alpha_0) G_k
$$
\n
$$
G_f = \alpha_0 G_0 + (1 - \alpha_0) G_k
$$
\n(9)

$$
B_f = \alpha_0 B_0 + (1 - \alpha_0) B_k \tag{10}
$$

It follows that  $C_f = \alpha_0 C_0 + (1 - \alpha_0)C_k$  in our shortened notation. The complete solution requires  $R_0$ ,  $G_0$ ,  $B_0$ ,  $\alpha_0$ . There are three equations and four unknowns which means that the problem is assigned incompletely, therefore there are infinitely many solutions. The equation is unsolvable without more information. There exist some special cases which actually solve the problem of keying and which are very simple.

# *A. Luminescence keying*

One of the simplest concepts of keying is luminescence keying because most of the videosignals (such as PAL, NTSC, SECAM) provide information about brightness independently on the color information (chrominance). It is relatively easy to create a matted background based on the brightness. If the picture is represented in RGB color model, it is appropriate to convert it first into HLS color model before the direct access of the light (L) [4]. It is possible to create settings of binary matted pixels by setting a simple threshold in order to gain visible or invisible threshold.

# *B. Differential keying*

Differential keying, known as detection of changes in picture, describes "matted generating by

 $(8)$ 

taking into consideration the absolute value of the difference between two pictures, one with the item containing the object and the background, the other - the background without the object [5]".

Differential keying is not limited to fixed color background; it enables to take the shot of the object opposite to the background.

## III. SOFTWARE EQUIPMENT

The next chapter is oriented on the software equipment providing possibilities of uncomplicated work with mentioned issues. The center of interest is modelling programs which are accessible for students in form of a free student licence (which is their main advantage). To be specific, it is the case of the programs Autodesk 3ds May and Autodesk Maya which serve for modelling 3D space and for animating. They provide as well a possibility of scripting in Python language. Another program is Blender which is also accessible for free. For the complete removal of the green background using the keying technique, there was needed an additional tool (e. g. Adobe After Effect or Adobe Premier Pro).

# *A. Autodesk 3ds Max 3D*

3ds Max® 3D, as defined in [6], is "modelling software providing a complex modelling, animations, simulations and render solutions for games, films and film graphics for artists. 3ds Max brings along new effective tools, accelerated performance and better working procedures which help to increase the total productivity of work with active complexes of high resolution".

There is however a disadvantage in form of a displaying window popping up after each saving or rendering. The window represents information about the product being only in a student version.

# *B. Autodesk Maya*

As stated in [7], "Autodesk Maya is a modelling software providing a complex modelling, animations, simulations and render solutions for games, films and film graphics for artists. Maya offers a high level of characters and various sets of tools for effects together with increased productivity for modelling, texturing and shader (part of programming graphic string) task creating".

Among advantages of the application Autodesk Maya we can find the possibility of using a dynamic language Python. Among disadvantages of this software package, there are high hardware requirements for the final project rendering needing a high calculating capacity. Another disadvantage is the price of the application. In this case, it was a free student version which is undoubtedly a great advantage for us. There is however a disadvantage in form of a displaying window popping up after each saving or rendering. The window represents information about the product being only in a student version.

# *C. Blender*

"Blender is a software package available for free used for the computer animation and 3D modeling. It supports completeness of the modeling, animation, simulations, rendering, composition and tracking movement, even a video editing and the game development. Blender offers the possibility of using a scripting language Python for writing of specialized tools. This software is suitable for individuals and small studios which can profit from its unified and sensitive process of development. Blender is a cross-platform software running on operating systems Linux, Windows and Macintosh.

As stated in [8], in community project developed under GNU General Public License (GPL) the public is entitled to make small or great changes in a codebase. This leads to new functions, which respond to correction of faults and to better serviceability. Blender is free, but users can participate in investing and contribute to development of a tool."

The greatest advantage of Blender is its full free license as well as total size of the install package. Compared to other modelling programming language size of which often exceeds tens of gigabytes, the size of Blender is only a few hundreds of megabytes. Despite this fact it enables to model anything. It enables a camera tracking, detection of collisions, animating and it also contains its own game engine for development of games and visualization using scripts written in Python. As a disadvantage we can consider that Blender does not support additional installing of add-ons.

# *D. Adobe Premiere Pro*

"Adobe Premiere Pro is a post-production software package, as mentioned in [9], for the creation and video editing, which is suitable for amateurs and professionals. It provides the creation of a very nice and engaging cinematic stories, but also adaptation from standard video,

static, but of course also animated and dynamic images and music. Premiere Pro also provides the opportunity for various projects through television programs, corporate presentation materials, documentaries to various keying techniques. This software enables transmission elements between After Effects and Adobe Premiere Pro".

The biggest advantage offered by Adobe Premiere Pro is its professionalism. The tool allows you to work with quality features with an excellent precision of detail. By keying there are available all types. The disadvantage of this program is its price. It is so high that budding directors cannot afford it.

## IV. MODELLING AND KEYING

Prior to the practical realization was carried out design of a procedure, in the first step was necessary to determine how the final form of work output will appear visually. In a further step, it was crucial to choose the right space, location lighting and cameras. When removing the background, the uniform shade of color was needed, since the keying technique can only apply to one selected color, which depends on the type of keying. Inconsistent background means that once a single color selected for removal in the beginning or while playing has changed or has a different shade, then the color is not to be removed and is left in the recorded scene.

Two scenes were prepared. First scene has been recorded statically, that is, the camera was set on a tripod at all time. In this scene the green cloth was placed along with recorded subject with properly chosen color. On the green screen it was necessary to place items that were used for video tracking. In cinematography the camera tracking is technology that allows insertion of a computer modeled environment and 3D models into real scenes. These points, but also the very limits of a green screen allows to establish the axis of rotation, and thus the correct location of the working plane prepared for inserting 3D objects. The second scene was recorded by camera movement. The scene represented paper placed on the table. On this paper a several black spots were drawn. These points were used for video tracking. The camera was moved so that the lens is always focused on the point that is in the midst of the paper. This allowed better orientation of the camera.

In the next step, after well prepared scenes, the records of video camera were obtained. An important aspect while filming the video was a camera stabilization. Recording from the beginning must be stationary or objects and cameras stay at the place. Each camera shot have established a solid start and end. Consequently, that was the object on which filming began and the object on which the filming end. In the dynamic scene there was located a black dot in the middle of a paper and a cup at a static scene. Situation in which the scanned objects were placed outside the center of the LCD viewfinder or camera viewfinder was not considered. In the prepared dynamic scene was realized a shot from the right side to the left side.

3D models in static scenes represent the model of the table on which was created tablecloth and its surroundings were placed cup, floor and dynamic models, which one of them was created with a scripting language Python and the other with classic modeling of the physical behavior of the model. In the second stage were placed 3D models of glass and ceramic cups. In addition to these models also simpler models were added, such as block and text.

Using software packages Autodesk Maya, 3ds Max and Blender were created different models in order to evaluate the advantages and disadvantages of individual development environments of 3D modeling objects and environments. Model of the table with tablecloth and models of cups were created in Blender. One of the dynamic models was created in Autodesk Maya by utilization of scripting language. The resulting model consists of several scripts, their task is to create groups of objects with pre-defined number and accidental deployment. Subsequent orientation of objects on a selected object. That meant, that by any movement of the group there are still in the center of the object. In the final phase, the group and the central building were granted rotation. The second dynamic scene was modeled in Blender by adding physical properties. The selected model was characteristic of dissolving in the environment for a particular point in time.

Before adding the objects it was necessary and imperative to obtain the position and trajectory of the camera. This was obtained through video tracking of individual points that have been placed into the recorded scenes. Video tracking was applied with the software package Blender.

The last step was keying of the background. The following sequence of steps has been carried out in software package Adobe Premiere Pro, it included removal of green cloth while only the object itself representing the cup remained visible. Colored canvas was replaced by the model of floor on which is placed a table with glasses. On the table was then placed real cup that remains after the removal of a colored background. Various techniques of keying have been tested. The first technique was luminescent keying. This technique provides the ability to adjust the color

thresholds that is required for removal. Another function is to set the area user want to cut off, thereby eliminating the images. The use of this technology is not useful for the received video, as can be seen in Fig. 2. Further testing technique was color keying. In this technique, we can select exactly the color that has to be removed and to set the tolerance and the tolerance of the edges of other colors. The last option is to set blurring and thus set the keying was not so aggressive. Again, this technique is not suitable for this video, as seen in Fig. 2. Other techniques include differential keying, which allows to set a reasonable tolerance and has the task of selecting the differential color keying. It also provides the ability to blur before keying. The result of keying can be seen in Fig. 2.

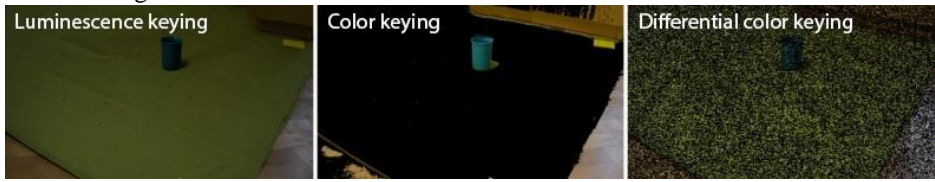

Fig. 2 Methods of keying.

The latest technique being tested is extreme/radical keying. This technique is a combination of several types of keying. This provides high-quality output of the removal of the canvas of image. It allows to choose any color for the removal and also set this color so it changes during playback. It was obtained by turning on the function timing. This means that by slow video playback per second we changed the source color for removal. The result was smooth removal of color. Extreme/radical keying technology supports setting a contrasting color, by this we did not have to remove the hue colors. Adjustment the saturation and softening has yielded to edge of retention object, in the case of cup were continuously removed and did not leave inequality along the edge of it. Possibility of shadows keying is also available. This technique was necessary for the work, as seen in Fig. 3. The resulting keying was accomplished by multiple keying the same video recording. In each keying was chosen another part of a scene and color for removal. For quality outcome the keying on the part that we wanted to leave was applied, however the inversion was used to achieve this, since it was more appropriate for removing of the borders of a green screen.

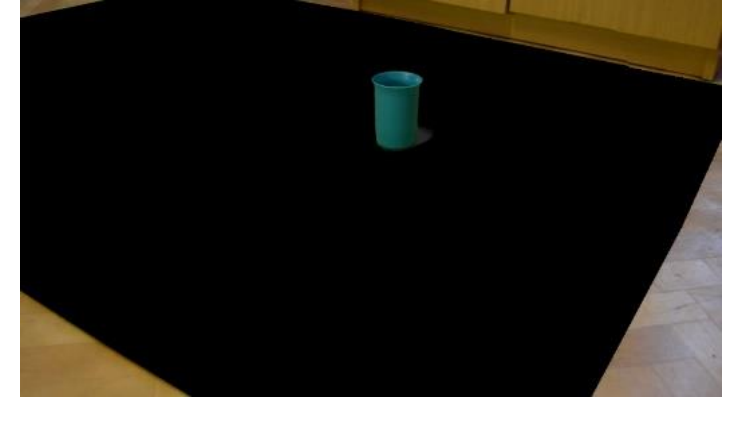

Fig. 2 Ultra keying.

The results of work were two short videos that depicted and pointed to the difference between recording scene and scenes after the practical editing and inserting 3D models.

# V. CONCLUSION

The paper was dealing with the removal of unwanted background from the obtained video material and the creation of models for subsequent implementation. The first part deals with implementation, and disassembling the very issue of keying color background. In the theoretical part of the paper the keying techniques were analyzed. The analysis of available software packages that are used for image processing and cover the topic of keying was carried out. Next, another analysis dealing with the tools for creation of three-dimensional object models, as well as creating the dynamic simulation was done. A brief overview of modelling and basic concepts related to modelling is also covered within the paper.

As for the synthetic part of the project, it consisted of the usage of program tools analyzed in the theoretical part for creating and editing models and their insertion into the video. A software, which licenses have been during the progress of work in the student version or provided by the school was used. Specific objects were modelled, subsequently edited and then inserted into the

acquired visual patterns. The results of paper are two videos, first covers the approach with the dynamic scene and another one demonstrates the static scene.

## ACKNOWLEDGMENT

We support research activities in Slovakia/This project is being co-financed by the European Union. Paper is the result of the Project implementation: University Science Park TECHNICOM for Innovation Applications Supported by Knowledge Technology, ITMS: 26220220182, supported by the Research & Development Operational Programme funded by the ERDF.

#### **REFERENCES**

- [1] T. Porter, T. Duff, "Compositing digital images". In *Computer Graphics*, pp. 253-259, 1984.
- [2] Ch. Schultz, "Digital Keying Methods, An Independent Study by Christopher Schultz" [online]. [2014-12-20]. Available at: <http://www.tzi.de/tzikeyer/keying\_report.pdf>.
- [3] A.R. Smith, J.F. Blinn, "Blue screen matting". In *SIGGRAPH '96 Proceedings of the 23rd annual conference on Computer graphics and interactive techniques*, pp. 259-268, 1996.
- [4] Y.-Y. Chuang. "*New Models and Methods for Matting and Compositing*", 2006. University of Washington, 2004, p. 126.
- [5] S. Wright. "*Digital Composition for Film and Video*". Focal Press Visual Effects and Animation, 2002, p. 512. ISBN 0-240-80455-4
- [6] Autodesk 3ds max 3D [online]. [2014-12-20]. Available at: <http://www.autodesk.com/products/3dsmax/overview>.
- [7] Autodesk Maya [online]. [2014-12-20]. Available at: <http://www.autodesk.com/products/maya/overview>
- [8] Blender [online]. [2014-12-20]. Available at: <http://www.blender.org/about/>.
- [9] Adobe Premiere Pro Use Program [online]. [2014-12-20]. Available at: https://www.adobe.com/sk/products/premiere/features.html>.

# Comparison of selected Classifier Systems in Multi-agent Simulations

<sup>1</sup>*Martin KOZÁK*, <sup>2</sup> *Tomáš CÁDRIK,*<sup>3</sup>*Marián MACH*

1,2,3Department of Cybernetics and Artificial Intelligence, Faculty of Electrical Engineering and Informatics, Technical University of Košice, Slovak Republic

<sup>1</sup>martin.kozák@student.tuke.sk, <sup>2</sup>tomas.cadrik@tuke.sk, <sup>3</sup>marian.mach@tuke.sk

*Abstract***— This paper presents results from experiments focused on the comparison of performance of Michigan-style classifier systems in a multi-agent environment. For comparison, three systems are chosen: ZCS, XCS and FCS. Their performance is evaluated on a task of collecting trashes in a simulated continuous environment while using several different reward functions. It is shown that the best performance is provided by ZCS while the worst by XCS, regardless of the reward function.**

*Keywords***—multi-agent system, learning classifier system, ZCS, FCS, XCS**

#### I. INTRODUCTION

There are several different LCS currently developed and these can be classified into three groups – strength-based, accuracy-based and anticipatory LCS. While they are being researched, the current work done with these systems is often related to solving single-agent tasks in which their performance is assessed against other RL algorithms, namely Q-learning [1]. Although several papers concerning the use of LCS systems in multi-agent systems exist, there seems to be no work done in comparing the performance of various implementations of LCS in multi-agent systems [2][3].

#### II. OVERVIEW OF SELECTED LCS

Learning classifier systems (LCS) were proposed by Holland in 1976 [4]. They fall within a family of machine learning algorithms. They combine evolutionary computing, reinforcement learning, supervised or unsupervised learning and heuristics to produce adaptive systems. The integral part of an LCS consists of a base of IF-THEN rules that map input to output. Rules are subject to evolution through evolutionary algorithm, heuristics and reward assignment.

ZCS is a Michigan style member of LCS systems. It was proposed by Wilson [1] in 1994 as a simplification of Holland's LCS original framework. A distinctive feature of ZCS is that it is strength-based. The *usefulness* of each classifier is measured by its strength. It represents both the accumulated reward that the agent can get from firing this classifier and it also serves as the basis in computation for removing less useful classifiers. It is a simple approach that assumes that the most useful classifiers are those providing the highest accumulated reward and therefore they should have better chances to reproduce in population.

XCS is an accuracy-based classifier system also proposed by Wilson [5]. It is very similar to ZCS but it implements a few changes and additions in order to increase its performance, mainly in multi-step problems. In the performance component the action selection is based on using *prediction array* that calculates for each possible action the expected reward and the winning action is chosen as the one with highest expected reward. To promote exploration, there is a fixed probability of selecting a random action. The preferred way to compute action's prediction is by computing a fitness-weighted average of predictions of classifiers c<sup>i</sup> advocating ai.

$$
P(a_i) = \frac{\sum_{i=0}^{c} p_{ci} * F_{ci}}{\sum_{i=0}^{c} F_{ci}} \tag{1}
$$

XCS also introduces changes to *discovery component* in order to ensure that all environmental niches (match sets) get approximately the same resources. It therefore operates on match sets rather than on action sets.

FCS uses fuzzy logic to both encode input and provide output. Both ZCS and XCS use binary input and for output they produce a natural number which corresponds to one of possible actions. The problem arises when dealing with real world input values that are continuous. For example agent's distance from the target that can span from zero to max distance. It is hard to map such value to binary – one can for example set 0 to represent a small distance and 1 to represent a large distance but much information is lost in this process. The use of fuzzy logic alleviates this issues and this model is known to be robust with respect to modeling imprecision and input noise. Fuzzy logic can be implemented in both ZCS and XCS. This work implements FCS based on ZCS.

## III. USE OF LCS IN MULTI-AGENT SYSTEMS

Learning classifier systems have successfully been used in the domain of multi-agent systems. In [6] authors present their implementation of FCS called ELF which is experimentally used in various scenarios of popular virtual soccer game called *RoboCup Simulation League*. Authors present a *propositional communication* of agents' cooperation where one agent sends a request for cooperation and the other one can decide whether to accept it and alter its behavior accordingly or not. In the task of passing the ball from the "passer" that is further from the goal, and defended by a "defender", to "shooter" which has a better position to score the comparison is made between the standard "passage" behavior and a cooperation proposal with passage made as a consequence of the acceptance of the proposal. Result shows that no stable policy was learnt in the first case but a (sub) optimal policy was established between agents using propositional communication.

In [7] a learning performance of LCS is compared to a popular Q-learning reinforcement method on multi-agent navigation problem. There are four agents in a grid like environment and each has to get to its destination while avoiding collisions with other robots. The results show that both LCS using bucket brigade and Q-learning reach the same quite optimal performance of 15 steps on average but Q-learning needs as much as five times more trials to reach this performance. The results also show that a classifier system employing bucket brigade algorithm allows agents to coordinate their movements with others without deviating significantly from the optimal path from their start to goal locations.

ZCS with tweaked parameters is used to control adaptive economic trading agents in a simplified model of continuous double-auction market place [3]. Two versions of ZCS are used that differ in values of their parameters. First version uses default parameters (β=0.2,  $\tau$ =0.1) and the altered version uses parameters that increase ZCS's performance in multi-agent environments. Results of three ZCS controlled sellers trading with three buyer agents using ZIP trading strategy over 5000 days show that with default version the market efficiency is lower and there are no periods of stasis whereas using altered version gives significant periods of efficient trading.

# IV. EXPERIMENTS

The goal of this experiment is to compare the performance of ZCS, XCS and FCS solving a fairly moderate task in a multi-agent environment that is not fully observable. The tasks for homogenous agents are to collect trashes that are present in the scene and try to avoid obstacles as much as possible. Multiple reward functions are tried and their impact on performance is compared. Each agent is controlled by its instance of a classifier system – it evolves its own set of rules. Agents do not communicate with each other, they view each other as an obstacle. For perception, they use a camera with limited sight length that does not allow them to see the whole scene. An agent can collect any number of trashes and collecting is done by coming within close proximity of the trash. The rectangular scene consists of two agents, scene walls, obstacles and trashes.

Binary input to ZCS and XCS agent is provided by its "ray" camera that consists of a cone of 24 rays. Rays are combined to tuples of eight to produce sensory input from left, center and right side. A classifier encodes 6 input values as shown in Figure 1. Three of them inform whether there is an obstacle on the left, on the right or in the center in front of the robot and the other three values deal with trashes in the same fashion. In case of an FCS agent there are also six input fuzzy variables defined correspondingly to those of binary agents. Each variable however measures the distance instead of a boolean value. Each input variable defines three fuzzy sets – *close*, *medium* and *far*.

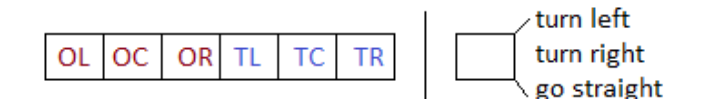

Figure 1: Classifier structure

Output of ZCS and XCS agent is one of three possible values – turn left by 8 degrees, turn right by 8 degrees or go straight by 10 pixels. Since the implementation of FCS only allows for one output fuzzy variable, and FCS agent mimics turning or going straight by using a rotation fuzzy variable with four fuzzy sets ranging from -10 to +10 degrees. The more the output value is close to zero degrees the more the agent moves.

Experiment is run for 250 trials for each classifier system. In each trial agents execute a number of actions (steps) until all trashes are collected. The learned behaviors are carried over to next trial. The goal is to compare the performance of these systems which can be measured by the number of steps needed to complete each trial, and averaging the results. Since the environment is not fully observable, it is hard to compute the optimal number of steps needed to complete the trial. However, according to scene layout, each agent needs approximately 58 steps to reach its closest trash, which is the best theoretical performance.

#### *A. REWARD 1*

The first reward function is based on the notion that simple reward functions can often show better performance than complex ones. There is only one reward per subtask; a big positive reward when an agent collects a trash and a small negative reward when it faces a wall and the action is to continue moving forward in the direction of the wall:

- + 30 000
- 200

Preliminary tests of FCS's performance using unaltered second value exposed a rather serious issue. When an agent was experiencing being stuck and being rewarded a negative payoff, very soon classifiers in that match set started to trigger a covering operator as their mean strength dropped below mean population strength. Covering operator produced a new random classifier but its strength had the same development because of the combined rotation and speed output which triggered the same reward. This behavior was caused due to FCS agent having rotating output combined with movement output. The solution was either to declare and use a positive reward of some kind or to omit the covering operator for this sub experiment. Latter was chosen because the custom reward for FCS would spoil the comparison.

The result that compares the number of steps needed to complete each trial for each classifier system is shown in Figure 2. Result shows that this number is relatively high regardless of classifier system as it is measured in thousands. This is caused mainly by the reward function not being able to sufficiently motivate the agents to complete the task. There are peaks that sometimes shoot outside the normal range – caused mainly by the reward function as agents in all systems had troubles getting unstuck.

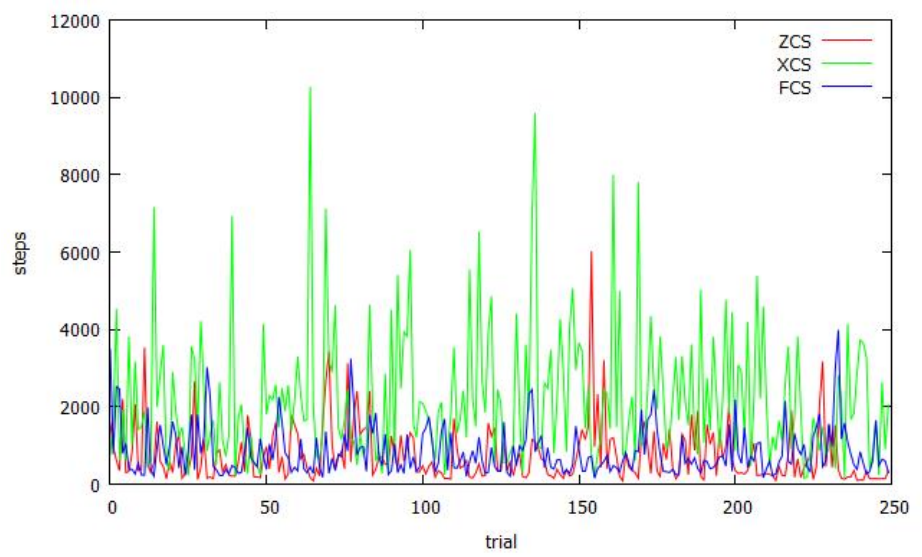

Figure 2: Number of steps needed to complete each trial using reward 1

Surprisingly, ZCS has the best performance of all systems even though it is the simplest one. There is a period of sustained good performance at around trials 90-150 and the best performance is measured in the last 20 trials. XCS on the other hand performs the worst. High average step count and wide amplitudes are caused by the inability to learn the correct behavior around walls and barriers. FCS shows performance similar to ZCS thanks to omitted covering operator. ZCS's performance is approximately 12.63% better than that of FCS and approximately 193.60% better than that of XCS.

## *B. REWARD 2*

This reward was designed with taking into consideration issues emerging from the design of Reward 1. XCS and especially FCS systems showed that their performance can be negatively influenced if the reward function is crafted without considering subtle mechanics. XCS was poorly performing in those problem niches where there was no reward feedback. FCS, when receiving only negative reward in "being stuck" niche, had the tendency to each step call covering operator in that niche and generating random classifier. This would also happen to ZCS but agent's design allowed for rotating actions to receive no reward and so covering operator wasn't called in those cases.

Therefore a more stable reward function is proposed that tries to alleviate these issues. First, when dealing with obstacles the reward is split into positive and negative component. Second, zero feedback niches are taken care of by introducing positive reward if agent moves forward (which can be triggered regardless of input). Lastly, a big reward for collecting trash has been removed because it didn't provide sustained "stimulus" which might have been the main reason for forgetting of this particular behavior. Instead, a positive reward is provided if agent sees trash and gets closer and a negative if it gets further away. Reward for FCS is not fixed but scaled by output rotation and speed.

The results of steps per trial are presented in Figure 3. All LCS systems show significant improvements over results in Reward 1. Steps dropped from thousands to hundreds and are near the optimum.

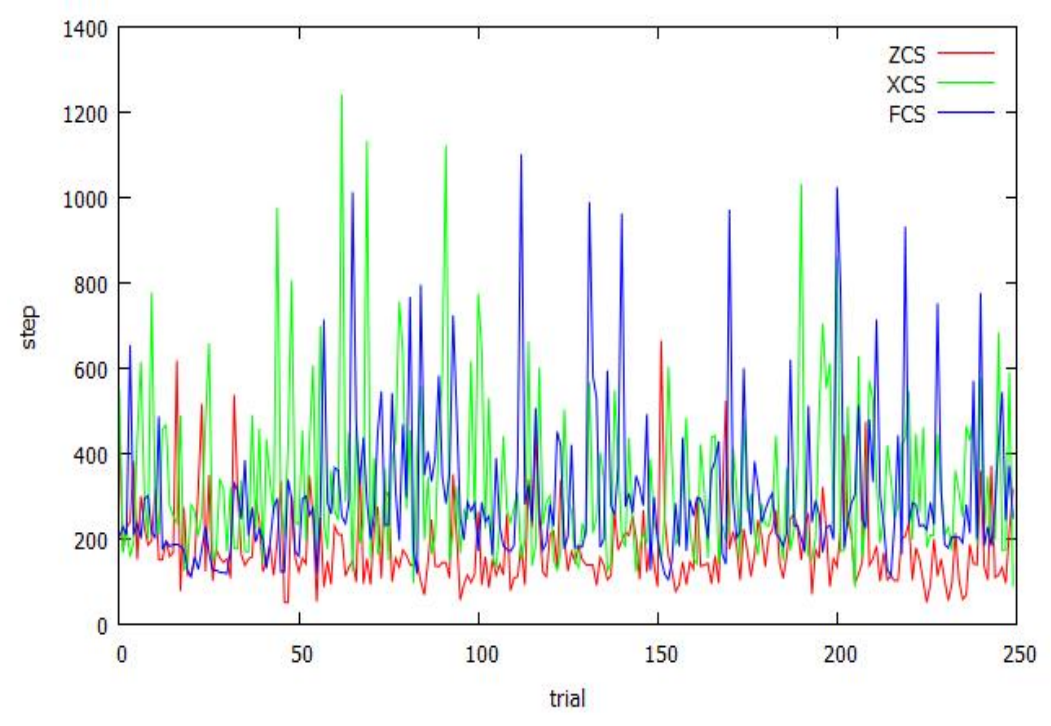

Figure 3: Number of steps needed to complete each trial using reward 2

ZCS exhibits exemplary performance again with overall lowest step counts and also with the most compact range. According to Table 1 the experiment is completed approximately 3.13 times faster. XCS shows the best improvement of performance of 567%. This is attributed mainly to reward function rewarding every niche. However, the learnt behavior is still the worst amongst all LCS. High amplitudes suggest either that searching for trash was random or that learnt rules were getting forgotten. FCS has the lowest performance improvement but still a significant one. A part of that can be attributed to scaled rewards which are not as spiky as constant rewards.

|     | Combined steps | Average steps | Improvement over Reward 1 |
|-----|----------------|---------------|---------------------------|
| ZCS | 45 244         | 181.14        | 313 %                     |
| XCS | 82 179         | 328.86        | 567 %                     |
| FCS | 76 286         | 305.21        | 176 %                     |

Table 1 Step statistics for each LCS and improvement over Reward 1

## V. DISCUSSION

Design of a reward function is obviously crucial on overall performance of LCS systems and some designs may have negative impact on particular LCS. The design of the first reward produced an issue with covering operator which causes it to fire too often in match sets dealing with obstacles when only negative reward is fed back regardless of its value. This affects ZCS and FCS as covering is invoked in a different way than in XCS. For that matter, covering operator is disabled in this experiment in FCS.

Using reward 1, similar performances are recorded with both ZCS and FCS with ZCS being slightly outperforming. The reason for this is their similar implementation with the difference of FCS using fuzzy logic instead of binary to encode input and output. XCS, the system designed with intention to eliminate flaws of ZCS, performs the worst of all three and needs on average as much as 3 times more steps to complete the experiment. The loss of its speed is a result of a random behavior in those parts of the environment that do not provide any reward feedback – in zero reward niches.

The second reward function is designed to eliminate negative impacts in order to make comparison more acceptable. The reward function is composed of six components with the intention of providing more stable feedback with positive and negative component for each niche. The evaluation of results shows that this design leads to improvements in all systems. As expected, the best improvement is recorded by XCS due to removal of zero reward niches. Still, the order of performance is left unchanged, with ZCS being the best and XCS being the worst needing approximately 1.8 times more steps for experiment completion than ZCS.

#### ACKNOWLEDGMENT

Research supported by the "Center of Competence of Knowledge Technologies for Product System Innovation in Industry and Service", with ITMS project number: 26220220155 for years 2012-2015.

This publication is the result of the Project implementation: **University Science Park TECHNICOM for Innovation Applications Supported by Knowledge Technology**, ITMS: **26220220182**, supported by the Research & Development Operational Programme funded by the ERDF.

#### **REFERENCES**

- [1] S. Wilson, *ZCS: A Zeroth Level Classifier System*. In: Evolutionary Computation 2(1):1-18. 1994.
- [2] M. Tsapanos, *A Zeroth-Level Classifier System for Real Time Strategy Games*. Aristotle University of Thessaloniki.
- [3] L. Bull, *On using ZCS in a Simulated Continuous Double-Auction Market*. University of the West of England.
- [4] J. H. Holland, *Adaptation*. In: Rosen & Snell (eds) Progress in Theoretical Biology, 4. Plenum. 1976.
- [5] S. Wilson, *Classifier Fitness Based on Accuracy*. In: Evolutionary Computation 3(2):149-175. 1995.
- [6] A. Bonarini and V. Trianni, *Learning fuzzy classifier systems for multi-agent coordination*. In: Information Sciences 136 (2001) 215-239.
- [7] S. Sen and M. Sekaran, *Multiagent coordination with learning classifier systems*. In: Gerhard Weis and Sandip Sen, Proceedings of the IJ-CIA Workshop on Adaptation and Learning in Multi-Agent Systems, volume 1042 of LNAI, pages 218-233. 1996.

# Creating a classification model for situational classification of a turbojet engine from historical data

1 *Petra SEMANČIKOVÁ,* <sup>2</sup> *Vladimír GAŠPAR*

<sup>1,2</sup> Department of Cybernetics and Artificial Intelligence, Faculty of Electrical Engineering and Informatics, Technical University of Košice, Slovak Republic

 $1$ petra.semancikova@student.tuke.sk,  $2$ vladimir.gaspar@tuke.sk

*Abstract* **— This paper presents the basic idea about the situational classification from historical data, which have also been a task of a master's thesis. The outcomes of this study present generated classification models, as well as the methodology of their creation. The resulting models classify each time sample of the measurement into a set of destination classes, which are defined beforehand. The main classes are presented by engine launch, stable regime, acceleration, deceleration and termination. The practical part of this paper was done over real-world historical data obtained from operational parameter measurements on iSTC-21v turbojet engine, which is present as a research object in the laboratory of intelligent control systems of aircraft engines (LICS AE).**

*Keywords* **— Situational classification, iSTC-21v, LICS AE, knowledge discovery in databases**

#### I. INTRODUCTION

The classification in general is a well-known task in the field of machine learning and is rather an iterative objective. However, the case of classification from historical data belongs to the wider problem field, which is represented by knowledge discovery in databases (KDD). This means that the whole classification process has to undergo the general KDD process or a specific process used for KDD (e.g. CRISP-DM) [1].

The practical problem lies in the creation of simple ruleset for offline purposes [4][5]. This means that the generated rules will classify elements of a measurement into the respective classes (launch, stable regime, acceleration, deceleration and termination) and thus information about the measurement composition will be provided. In practice it is easy to manually state, which part of the measurement a specific point belongs to. On the other hand, to automate such behavior is difficult because of the vagueness that is created by the fuzziness of common spaces between the classes. In order to carry out the decision making process in this case, the classification is the suitable solution. The clustering is not suitable because we already possess the information about specific classes (clusters with labels).

From the previous paragraphs, it is obvious that our motivation was to automate the situational classification using historical data for offline purposes (visualizations, offline evaluations and calculations, e.g. efficiency, reliability calculations, etc.). The resulting algorithms will be used in the SRIS information system of the laboratory mainly for evaluation purposes [1].

## II. PRACTICAL CONTEXT

The outcomes of this paper are based on historical data obtained from measurements of parameters of the iSTC-21v turbojet engine in LICS AE laboratory. The data sample was measured during 4 consecutive year, since 2010 until 2014. The raw form of measurements is saved in form of structured text files (\*.lvm) using the LabView measurement environment.

Data transformation and processing was done using excel software and with simple modifications we created proper form, which is usable in classification modeling. The Clementine software was used to provide the modeling background and algorithms.

#### III. KDD PROCESS FOR SITUATIONAL CLASSIFICATION

In order to enable the modeling phase, all preceding phases of KDD have to be finished respectively [2]. The KDD process according to CRISP-DM methodology, which has been used

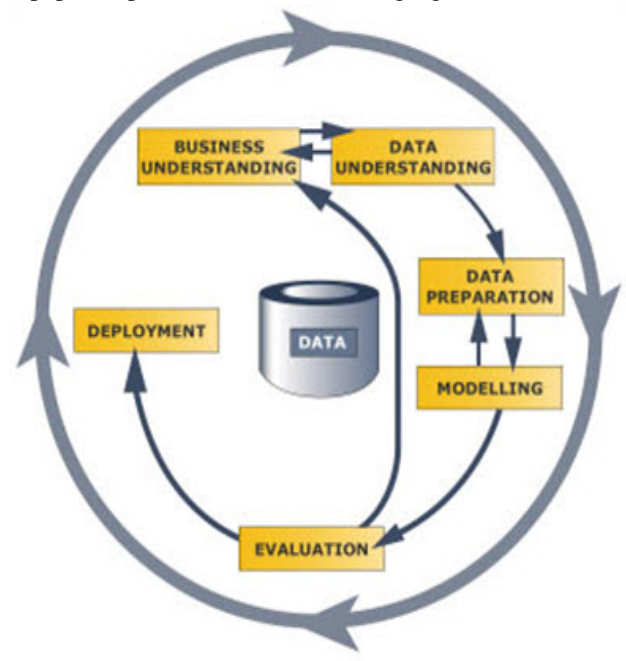

for the purpose of this paper, is presented in the following figure.

Fig. 1 CRISP-DM model in knowledge discovery process

#### *A. Business understanding (problem understanding)*

The business (problem) understanding requires gaining basic knowledge about the particular problem field, which should be solved by the methods of knowledge discovery. In our case, it is the situational classification. The problem itself requires specification of measurable results (plan) that may be later compared to achieved results.

#### *B. Data understanding*

Data understanding phase requires the data description. In order to be able to interpret the data correctly, data types have to be specified correctly. Moreover to understand the composition of data, basic statistical analysis has been done. It consisted of creating histograms and calculation of basic descriptive statistics.

#### *C. Data preparation*

The data preparation phase contains several stages of the KDD process, concretely data selection, transformation and preprocessing (cleansing). The whole KDD process is depicted in the following figure.

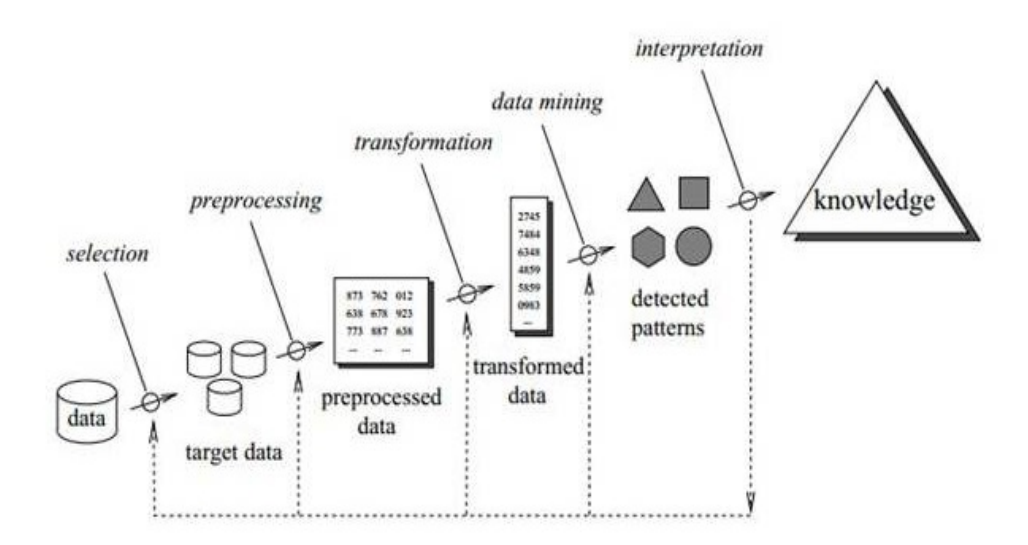

Fig. 2 KDD process [7]

In the cleansing phase, it was necessary to treat empty values and substitute for some null values in incomplete rows.

The selection phase was done by balancing the amount of data in each class and filtering columns with irrelevant data. Some columns (sensors/parameters) are not actual in the current context. For example, it is irrelevant to use the voltage on the servo-valve if the servo-valve is no longer used in the measurement complex. In this step the division for modeling purposes has been done by means of dividing the provided data sample into training and testing sets. The resulting 14 parameters were selected out of 22 provided.

Transformation has been carried out either in excel software, as well as the Clementine software. In order to create the training and testing sets the data set had to be modified by adding a required class column for each row of each measurement. All measurements had to be joined together into a single file, to allow a simple import of data into the Clementine software.

## *D. Modeling*

The modeling phase is specific for a particular problem. To solve the classification problem, classification algorithms have to be utilized. The Clementine software provides several common classification algorithms:

- Decision tree C5.0
- Decision tree C&R
- Decision tree Ouest
- − Decision tree Chair
- − Neural network decision

The C5.0 algorithm has been used primarily after the primary test of results generated from each one of the modeling algorithms. The C5.0 algorithm provided 98% accuracy of classification on the training set. The basic configuration of the problem solution was done by selecting the output parameter, which is the class parameter and other provided (sensors) parameters were selected as inputs.

After the first iteration of modeling, the model configuration had to be modified, because the resulting tree was too big to be interpretable. The root node contained 13 other levels and each branch of the decision tree had to classify at least two rows of the training set. The resolution of this problem was to configure the model to be stricter. We added the tree pruning severity to maximum of 70% of the entire tree. The second setting was the number of classified data rows by each tree branch. This setting was set to 65 as a 1/1000 of the entire set size (65536).

#### *E. Evaluation*

The resulting models contained decision rules for new rows of measurements. As we stated earlier, several different classification models were used. The results of these three models may be observed in the following figures. Each tree has its own interpretation and was tested, for its accuracy on the test set. All models have proved to be stable, although different results were achieved. The C&R model achieved 92.29% correctly classified rows, the CHAID model 86,96%, the QUEST model 77,52% and the C5.0 model 98,03%.

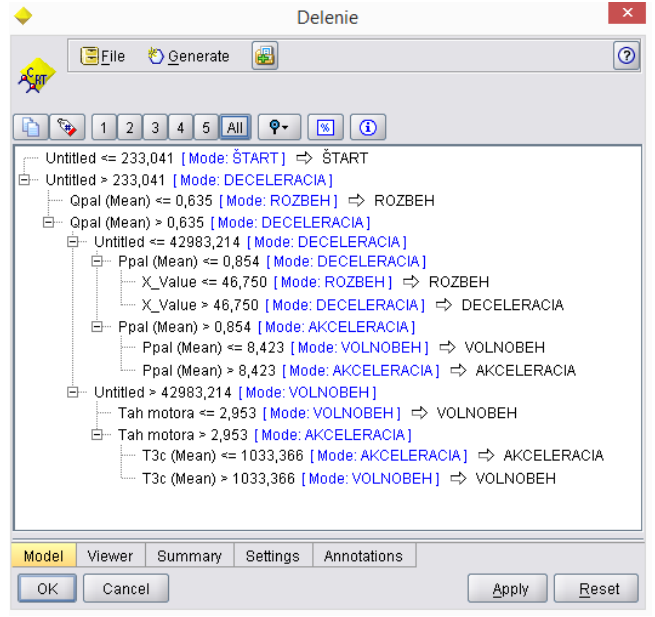

Fig. 3 C&R tree classification model

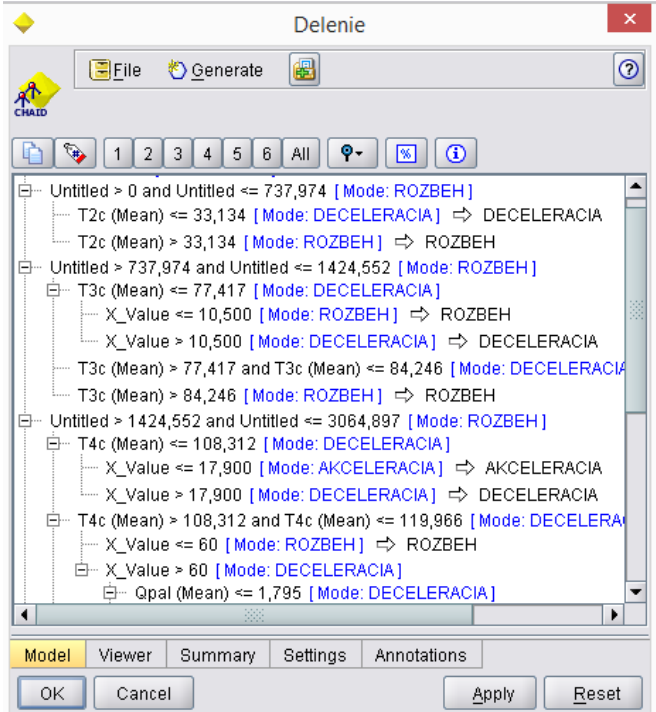

Fig. 4 CHAID model

| Delenie                                                          |  |
|------------------------------------------------------------------|--|
| 儡<br>$\Box$ File<br>Senerate                                     |  |
| $\odot$<br>o-<br>All<br>3<br> % <br>$\overline{2}$               |  |
|                                                                  |  |
| 白… Untitled > 26307,456 [Mode: VOLNOBEH ]                        |  |
| ⊟… Qpal (Mean) <= 1,168 [ Mode: AKCELERACIA ]                    |  |
| ├― T3c (Mean) <= 742,723 [Mode: VOLNOBEH] $\Rightarrow$ VOLNOBEH |  |
| - T3c (Mean) > 742,723 [Mode: AKCELERACIA] => AKCELERACIA        |  |
| ⊟… Qpal (Mean) > 1,168 [Mode: VOLNOBEH]                          |  |
| - Tah motora <= 6,803 [Mode: VOLNOBEH] => VOLNOBEH               |  |
| - Tah motora > 6,803 [Mode: AKCELERACIA] => AKCELERACIA          |  |

Fig. 5 Second CHAID model

| $\times$<br>Delenie                                                                                                    |
|----------------------------------------------------------------------------------------------------|
| $^{\circ}$<br>圈<br>图 Eile<br>♦ Generate                                                                                                    |
| ্রি<br>AII<br>o.<br>⊕<br>3<br>5<br>6<br>8<br>2<br>7<br>1%  <br>4<br>Untitled <= 0 [Mode: START]                                                                                                    |
| — Tol (Mean) <= 56,149 [Mode: ŠTART] => ŠTART                                                                                                    |
| ⊟… Tol (Mean) > 56,149 [Mode: ŠTART]<br>白… T4c (Mean) <= 120,525 [ Mode: DECELERACIA]<br>白 T3c (Mean) <= 88,614 [Mode: ŠTART]<br>E-T2c (Mean) <= 33,649 [Mode: DECELERACIA]<br>中 P3c (Mean) <= 0,009 [Mode: DECELERACIA]<br>— T2c (Mean) <= 32.514 [Mode: ŠTART] => ŠTART<br>E-T2c (Mean) > 32,514 [Mode: DECELERACIA]<br>— P2c (Mean) <= 0,009 [Mode: ŠTART] => ŠTART<br>白一 P2c (Mean) > 0,009 [Mode: DECELERACIA]<br>— T4c (Mean) <= 116,864 [Mode: DECELERACIA] = > DECELERACIA<br>白一T4c (Mean) > 116,864 [Mode: DECELERACIA]<br>E-T2c (Mean) <= 33,254 [Mode: DECELERACIA]<br>}--- P3c (Mean) <= 0,007 [ Mode: DECELERACIA ] = ⊅ DECELERACIA |
| 白… P3c (Mean) > 0,007 [Mode: DECELERACIA]                                                                                                    |
| ├─ P3c (Mean) <= 0,008 [Mode: ŠTART] $\Rightarrow$ ŠTART                                                                                                    |
| E⊨ P3c (Mean) > 0.008 [ Mode: DECELERACIA ]<br>⊣                                                                                                    |
|                                                                                                    |
| Settings<br>Annotations<br>Model<br>Viewer<br>Summary                                                                                                    |
| 0K<br>Cancel<br>Reset<br>Apply                                                                                                    |

Fig. 6 C5.0 model

# *F. Deployment*

As we already mentioned, the deployment of the results of this task will be done in a SRIS information system [3] for the visualization purpose and to classify measurement parts for efficiency evaluation. Moreover it will be possible to automatically detect values that do not correspond with any of the generated rules, thus create an atypical situation in terminology of the situational control. The atypical situations may occur as an error of the system and they lower the efficiency, safety but mostly the reliability of the respective system. This means that the results achieved in this study may also be used as an offline diagnostic tool for the iSTC-21v turbojet engine.

## IV. CONCLUSION

In this paper, we analyzed the problem of measurement situational classification. We applied basic KDD methodology (CRISP-DM) in order to create decision trees used for this offline classification purpose. The resulting models proved to be suitable for this purpose and their results reflected the needed high accuracy.

## ACKNOWLEDGMENT

The research in LICS AE, as well as the outcomes of this paper were supported by national project KEGA No. 014TUKE-4/2015 Digitalization, virtualization and testing of a small turbojet engine and its elements using stands for modern applied lecturing. This support is highly acknowledged.

#### **REFERENCES**

- [1] Gašpar, V., Madarász, L.: Purpose-driven design of a KDD enabled application for experimental data analysis. In: ICCC 2013: IEEE 9th International conference on Computational Cybernetics. July 8-10, 2013. Tihany, Balaton, Hungary. 2013. pp. 257-261. ISBN 978-1-4799-0060-2.
- [2] Madarász, L.: Metodika situačného riadenia a jej aplikácie (Methodology of situational control and its applications) elfa, s.r.o., Košice. 1996. 212pp.. ISBN 80-88786-66-5 .
- [3] Gašpar, V., Madarász, L., Andoga, R.: Scientific Research Information System as a Solution for Assessing the Efficiency of Applied Research– 2014. In: Fodor, J., Fullér, R. (Eds.): Advances in Soft Computing, Intelligent Robotics and Control: Topics in Intelligent Engineering and Informatics 8, pp. 273-293. Springer-Verlag, Heidelberg. ISBN 978-3-319-05944-0. ISSN 2193-9411. Germany.
- [4] Lazar, T., Madarász, L. et al.: Inovatívne výstupy z transformovaného experimentálneho pracoviska s malým prúdovým motorom (Innovative outputs from the transformed experimental laboratory with a small turbojet engine) elfa, s.r.o., Košice. 2011. 348 pp. ISBN 978-80-8086-170-4.
- [5] Lazar, T., Madarász, L., Gašpar, V.: Procesná analýza odhadu efektívnosti identifikácie MPM s inteligentným riadením. (Estimation process analysis of identification efficiency of small turbojet engine with intelligent control), elfa, s.r.o., Košice. 2013. 160pp., ISBN 978-80-8086-200-8.
- [6] Madarász, L., Karoľ, T., Gašpar, V., Andoga, R., Főző, L., Judičák, J.:Digital start-up control of the small turbojet engine MPM-20 2012. 5pp. In: proceedings SAMI 2012 Herľany, Slovak Republic. ISBN 978-1-4577-0195-5.
- [7] Web source: http://www.sqldatamining.com/data-warehousing/steps-of-the-knowledge-discovery-in-databasesprocess.

# Decision Support System for Big Data Processing Tool Selection

*Katarína ORAVCOVÁ <sup>1</sup> , Eva TURŇOVÁ <sup>2</sup> , Ján PARALIČ <sup>3</sup>*

Department of Cybernetics and Artificial Intelligence, Faculty of Electrical Engineering and Informatics, Technical University of Košice, Slovak Republic

<sup>1</sup>katarina.oravcova@student.tuke.sk, <sup>2</sup>eva.turnova@tuke.sk, <sup>3</sup>jan.paralic@tuke.sk

*Abstract* **— This article deals with the topic of appropriate big data processing tool selection. It gives a brief overview of the major issues of big data and tools used to process it. It describes different criteria important in decision process. For comparison of different tools we created an application which compares the tools on the basis of user-selected criteria and it recommends the most appropriate tool.** 

*Keywords:* **big data, big data processing tools, decision support system** 

#### I. INTRODUCTION

Nowadays, the issue of big data is very important topic for businesses that need to store and analyze different data about their customers or internal activities. The data represent an important source of information for companies to stay competitive.

For storing and analyzing data in company, it is necessary to choose the right tool. In decision process, it is important to take several criteria into account. These criteria allow differentiating several tools so that the selected tool meets all the required features.

#### II. BIG DATA

The term "big data" is not used to describe certain amount of data but it is related to new requirements for data collection, processing and analysis. These requirements arise from increasing number of social media, internet, multimedia, etc., that generated huge amount of structured and unstructured data [1]. Big data and its analysis gain a significant role in business and therefore, it is important to collect, store and analyze this data for as long as possible time period.

Big data is often defined by its three key attributes known as 3Vs [1]. High variety refers to the different types of data generated by sensors, smartphones and social networks (videos, text, images, audio files in structured and unstructured form). High volume means the amount of data generated by different sources. The advantage of collecting and storing high volumes of data is gaining new information by its analysis. High velocity is related to the speed of "creation" of new data.

#### III. BIG DATA PROCESSING TOOLS

With the development of internet, cloud services and steep increase of data volumes, the need of development of new database types has arisen. These new databases should be able to store and process big data effectively [2]. Until recent, relational databases have been suitable tool for managing all types of data. The emergence of big data and new computer technology has caused the creation of new database functions to support the data analysis in real time, horizontal scalability or changing structures of data (or unstructured data in general). Relational databases have proved unsuitable to manage a variety of structured data and therefore, NoSQL databases (not-only SQL) have been developed [3]. NoSQL databases use different data structures than relational ones, e.g. key-value, graph or document. The typical characteristics and features of these databases include partitioning, data replication and horizontal scalability. Numerous advantages of NoSQL databases have made them popular tools for storing and analyzing big data.

# IV. CRITERIA INFLUENCING THE TOOL SELECTION

When choosing the appropriate software solution for big data processing, it is necessary to take into account the fact that each system has its own peculiarities and it cannot be used for all types of data and cases. As a result, it is important to consider the different criteria by which we select the most appropriate tool. We have identified several criteria and grouped them into eight groups (Fig. 1).

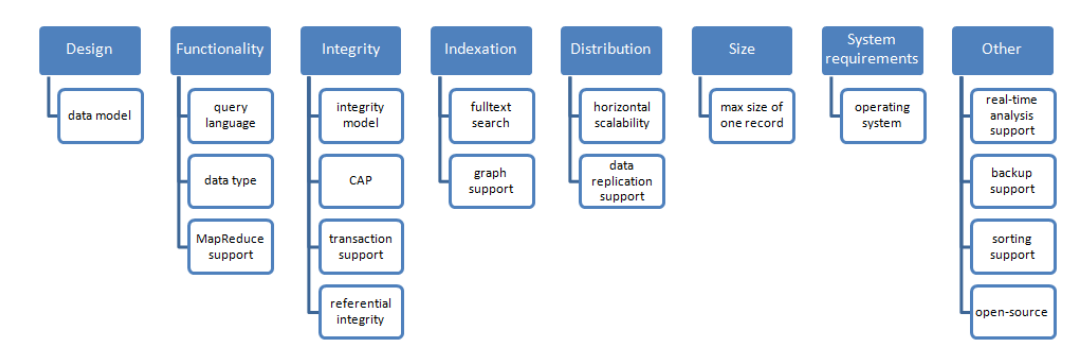

Fig. 1 Criteria influencing selection of a tool

When choosing a suitable tool for managing and analyzing large datasets, it is necessary to be aware of the structure of the data. The data structure [1] represents the form in which the data is stored in databases. Structured data can be stored in relational databases. But big data often comes in unstructured forms and suitable storage is selected on the form of unstructured data (e.g. documents, graphs …). NoSQL used for storing this data can be divided into four categories [1]: key-value, column oriented, graph databases and document databases.

Second group of criteria includes query languages used for getting data from databases and supported data types [3]. Queries in relational databases tend to be complex, since in practice it is necessary to create the joins across multiple tables. On the other hand, NoSQL databases try to avoid this type of querying. Support of MapReduce framework may be included in this group since it enables to compute different tasks in a distributed and simpler way.

Group of integrity criteria consists of four criteria. One of them includes preferences according to the CAP theorem. This theorem states that distributed system can have maximum two out of the following three features: consistency, availability and partition tolerance [4]. The feature, which ensures the consistency of the data, is called database integrity. Integrity constraints avoid inserting inappropriate data into databases.

Other groups describe other additional functionality of big data processing tools such as transaction support, horizontal scalability, and support of graph structures also in non-graph databases, full text search, and support of real-time analytics, sorting, or data replication. Each of available tools has size limit for a record which can be stored in the database. Relational databases can store only few kilobyte records. Some NoSQL databases enable storing record which size may be measured in exabytes. Also operating system should be taken into account since system requirements of different tools may differ.

# V. IMPLEMENTATION OF AN APPLICATION

On the basis of criteria mentioned in Section III, an application to support decision process was designed and implemented. This application recommends the user the most suitable tool based on her/his requirements. The application was implemented in  $C#$  language in form of WPF application.

This application is designed for companies, organizations and business that need to choose a tool for processing big data. Other potential group of users may include schools and universities choosing the tool for education in the field of big data processing. Also researchers analysing big data may use this application.

As each application also this application can be viewed from two aspects – system (application) and user.

From the system point of view, application shows the user list of criteria and according to filled values it shows the list of tools sorted by their suitability/relevance. From the user perspective, work with application consists of three steps: selecting criteria, filling values for each of the selected criterion, and viewing the recommendations provided by the system.

| σ                                                 |                                                                          | MainWindow                   |                                                                                                    | - <b>- ×</b> + |                                       |                                                                                              |           | MainWindow  |                                              |          | $   -$ |
|---------------------------------------------------|--------------------------------------------------------------------------|------------------------------|----------------------------------------------------------------------------------------------------|----------------|---------------------------------------|----------------------------------------------------------------------------------------------|-----------|-------------|----------------------------------------------|----------|--------|
| Výber kritérií                                    | Vyplnenie hodnôt                                                         | Odporúčania                  | Prehľad nástrojov                                                                                       |                | Výber kritérií                        | Vyplnenie hodnôt                                                                             |           | Odporúčania | Prehľad nástrojov                            |          |        |
|                                                   | V tomto kroku si vyberte kritériá, ktoré chcete do rozhodovania zahrnúť. |                              |                                                                                                    |                |                                       | Tieto nástroje aspoň čiastočne vyhovujú vašim požiadavkam. Ak chcete, môžete zmeniť hranicu. |           |             |                                              |          |        |
| Dizajn-                                           |                                                                          |                              | Funkcionalita                                                                                           |                | Hranica: $ 0\rangle$                  | %<br>Aktualizuj                                                                              |           |             |                                              |          |        |
| Dátový model                                      |                                                                          | $\left( \cdot \right)$       | Dopytovací jazyk                                                                                        | $\bullet$      | Zobraz všetky kritériá                |                                                                                              |           |             |                                              |          |        |
|                                                   |                                                                          |                              | Dátový typ<br>Podpora MapReduce                                                                         |                | Meno<br>nástroja                      | Dátový model                                                                                 |           |             | CAP Podpora grafov Operačný systém Skóre v % |          |        |
|                                                   |                                                                          |                              |                                                                                                    |                | Neo4j                                 | grafový                                                                                      | <b>CA</b> | Áno         | Linux<br>Mac OS X<br><b>Windows</b>          | 75       |        |
| Integrita-<br>Model integrity                     |                                                                          | $\bullet$                    | Indexácia<br>Podpora fulltextového vyhľadávania                                                         | $\bullet$      | <b>Orient DB</b>                      | multimodel                                                                                   | CA        | Ano         | Linux<br>Windows                             | 66,66667 |        |
| $\Box$ CAP<br>Podpora transakcií                  |                                                                          |                              | $\Box$ Podpora grafov                                                                                   |                | Appache Accumulo stipcovo-orientovaný |                                                                                              | CP        | Áno         | Linux                                        | 58,33333 |        |
| Referenčná integrita                              |                                                                          |                              |                                                                                                    |                | <b>MarkLogic</b>                      | dokumentovo-orientovaný AP                                                                   |           | Áno         | Linux<br>Mac OS X<br>Solaris                 | 50       |        |
| Distribúcia                                       |                                                                          |                              | Obmedzenia veľkosti                                                                                     |                |                                       |                                                                                              |           |             | <b>Windows</b>                               |          |        |
| Horizontálne škálovanie<br>Podpora replikácie dát |                                                                          | $\bullet$                    | Obmedzenie veľkosti jedného záznamu (jednotky) ?                                                        |                | Titan                                 | grafový                                                                                      |           | Áno         | Linux<br>Mac OS X<br>Windows                 | 50       |        |
| Požiadavky na systém                              |                                                                          | -Iné                         |                                                                                                    |                | <b>Couchbase Server</b>               | dokumentovo-orientovaný CA                                                                   |           | Nie         | Linux<br>Mac OS X<br>Windows                 | 50       |        |
| Operačný systém                                   |                                                                          | $\left( \frac{1}{2} \right)$ | Podpora analýz v reálnom čase<br>Podpora zálohovania<br>Podpora triedenia (usporiadania)<br>Open Source | $\sqrt{2}$     | <b>Apache Cassandra</b>               | stĺpcovo-orientovaný                                                                         | AP        | Nie         | <b>BSD</b><br>Linux<br>Mac OS X<br>Windows   | 50       |        |
|                                                   |                                                                          |                              |                                                                                                    |                | <b>MySQL</b>                          | relačný                                                                                      | CA        | Nie         | <b>BSD</b>                                   | 50       |        |
|                                                   |                                                                          | <b>Další</b>                 |                                                                                                    |                |                                       |                                                                                              | Späť      | Ulož        |                                              |          |        |

Fig. 2 Screenshots of the application for recommendation of suitable big data processing tools

Implemented application allows the user to choose the most suitable tool for processing big data. The user needs to know the environment in which the tool will be implemented and also the requirements which the tool has to meet. The database of our application consists of 23 big data processing tools. This database may be modified only programmatically in its source code.

To underline three-step process, the application consists of three tab control cards plus one additional card.

The first tab entitled *Criteria selection* includes a list of available criteria that are important when selecting tool. The user chooses the criteria he/she considers as relevant.

The second tab entitled *Filling the values* offers for each criterion list of available values. Some of the criteria offer multiple choice values. The user specifies a value for each criterion he/she has marked as relevant. The application assesses the user's requirements and displays the list of tools which satisfy these requirements at least partially.

The process of evaluating the suitability of the tool lies in the search of the match of user's requirements and database of tools. In the case when the tool meets the criterion, it gets value 1, otherwise 0. Partial fulfillment of criterion is valued by recalculated value. Sum of values of criteria is divided by the number of criteria (maximum theoretical score). The result is multiplied by 100 in order to get the value in percent. The formula is the following

$$
score = \frac{\sum_{i=1}^{n} score_i}{n} * 100 [%],
$$

where  $score_i$  is score of *i*-th criteria, and *n* is the number of criteria.

The third tab entitled *Recommendations* displays the list of recommended tools sorted by their score. Additional tab entitled *Tools overview* gives an overview of all available tools which can be compared with all their characteristics.

## VI. CONCLUSION

Tools for big data processing are becoming more and more necessary also for smaller enterprises since big data analytics improves the competitiveness of the enterprise. Therefore it is important to pay attention on choosing software solution what will meet all business requirements. Based on analysis of different criteria, tools and their characteristics, the program recommending the most suitable tool was designed and implemented as described in Sections IV and V. In the future, the application may be improved by adding other criteria or tools into database of tools. The decision model may also include the weight for each criterion. Including different (mostly financial) indicators will also lead to creation of more complex tool.

## ACKNOWLEDGMENT

The work presented in this paper was supported by the Slovak Cultural and Educational Grant Agency of the Ministry of Education, Science, Research and Sport of the Slovak Republic under grant No. 025TUKE-4/2015.

## **REFERENCES**

- [1] HASHEM, I.A.T. et. al.: The rise of "big data" on cloud computing: Review and open research issues. In: Information Systems, vol.47. Elsevier, 2015. s. 98 -115
- [2] HAN, J. et. al.: Survey on NoSQL Database. In: Pervasive Computing and Applications (ICPCA), 2011 6th International Conference on. IEEE. 2011. s. 363 - 366
- [3] GUDIVADA, V.N. RAO, D. RAGHAVAN, V.V: NoSQL Systems for Big Data Management. In: 2014 IEEE 10th World Congress on Services on. IEEE, 2014. s.  $190 - 197$
- [4] BREWER, Eric: CAP Twelve Years Later: How the "Rules" Have Changed. [online]. infoq, 2012. [cit. 2014-11-20] Dostupné na internete: <http://www.infoq.com/articles/cap-twelve-years-later-how-the-rules-have-changed>

# Design and implementation of selected application for support of department administration processes

1 *Soňa HERDITZKÁ,*  2 *Peter BUTKA*

Department of Cybernetics and Artificial Intelligence, Faculty of Electrical Engineering and Informatics, Technical University of Košice, Slovak Republic

 $\frac{1}{2}$ sona.herditzka@student.tuke.sk,  $\frac{2}{3}$ peter.butka@tuke.sk

*Abstract* **— This article deals with the topic how to design and implement an application that allows user to easily, quickly and efficiently create commissions and state examinations timetable for the state exams. The theoretical part is focused on bringing an overview of some web technologies and the selection of specific technologies utilized at work. The practical part is focused on designing of application using UML diagrams and on implementation. At the end the set of success criteria and the usability of the application are evaluated.**

#### *Keywords* **— state exams preparation, HTML, PHP, scheduling, SQL**

## I. INTRODUCTION

Today is a big trend to simplify the work of setting up information systems and automating certain tasks. That is why the responsible persons at the Department of Cybernetics and Artificial Intelligence (DCAI) had an idea for creation of application to support administrative processes of the department.

In the creation of Web applications there are a lot of web technologies that enable the creation of simple or complex applications. The subject of the theoretical part was to give an overview of selected technologies and choose one of them. The practical part was focused on the design and implementation of the single application supporting administrative processes of the department.

#### II. SELECTED TECHNOLOGIES

The following section describes the web technologies that have been used in creating applications. These technologies have been used because of their simplicity and clarity.

# *A. HTML*

As mentioned in the references [1] and [2], HTML (HyperText Markup Language) is a special hypertext markup language for creating web pages. It was founded in Geneva in 1989 and since then has undergone a long and demanding development. HTML document is a document that contains tags or tags that define its structure.

## *B. PHP*

According to the reference [3], PHP (PHP Hypertext Preprocessor) is a scripting language that works on the server side. It makes possible to create dynamic web pages quickly and easily. This is open source language, platform-independent. It is suitable for creating small, medium as well as more complex applications. For these reasons, the implementation has been selected in this programming language.

## *C. PHP a SQL*

For the most dynamic and current application it is good to use a connection with the database. The user is then able to dynamically display information according to current state of the database and use it for other purposes [3].

For the purpose of this application, XAMPP package has been used and isntalled from the site https://www.apachefriends.org/index.html, which includes Apache, MySQL database and software program that executes commands written in PHP. This package also includes an application phpMyAdmin, which provides a simple graphical interface for managing MySQL servers. With this application was very simple to work with the MySQL database and create tables.

# III. ANALYSIS AND DESIGN OF APPLICATION

The subject of this work was to design and implement application to support the administrative processes of DCAI using the application that will simplify the work with creating State examinations schedule for the first and second grade of study. This application is for a person who creates commissions and schedule for students state examinations.

# IV. USER REQUIRMENTS

The following Table 1 summarizes the requirements of user and their description.

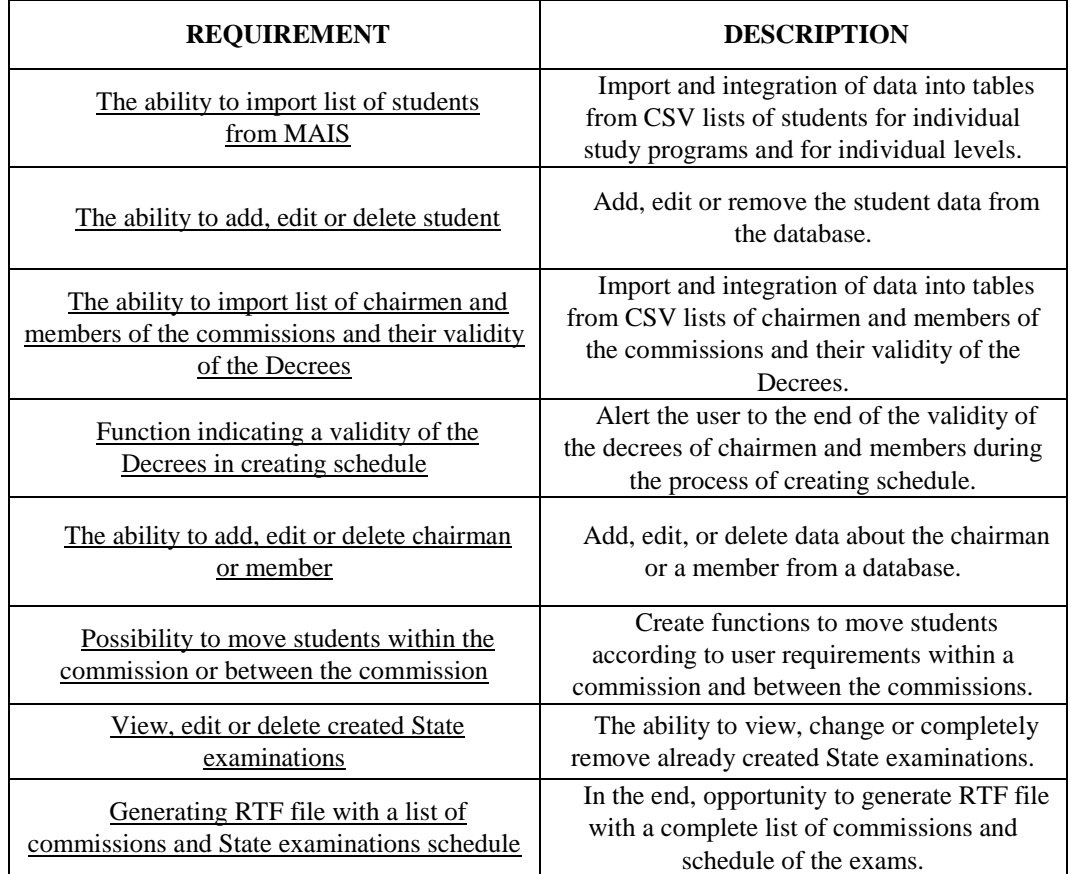

#### Table 1 User requirements for the application.

# V. CRITERIA OF SUCCESS

Based on user requirements were determined following success criteria and method of evaluation. In this case it was not only a quantitative but also a qualitative assessment.

| 1. Reduce the time needed on<br>creating commissions and<br>schedule        | 50% | Based on feedback from the<br>user |
|-----------------------------------------------------------------------------|-----|------------------------------------|
| 2. Reduce errors in processing<br>the input data<br>and creating a schedule | 80% | Based on feedback from the<br>user |

Table 1 Criteria of success and their fulfillment.

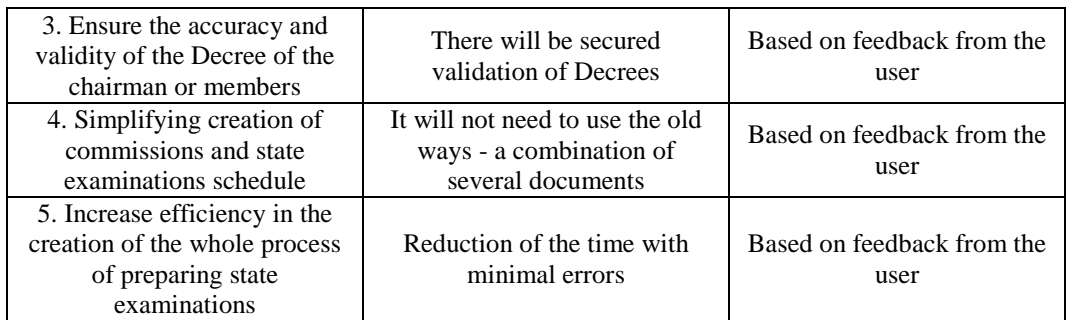

# VI. BASIC STRUCTURE OF THE APPLICATION

The basic structure of the application consists of one main page and several sub-pages that are connected to it. At the beginning the user has two options - login or register. After logging he gets to the main page where he can choose from the menu what to do. In cards Chairmen, Members and List of students is possible to edit and delete a particular item or add an entirely new item or a whole new CSV file. In cards Exam I. Degree and Exam II. Degree the user can go through the whole process of creating new state examinations or may modify existing exams. Of those can then generate two outputs in RTF format. In one file will be generate a list of commissions, and the second set state examinations schedule. The basic structure is shown in the Fig.1.

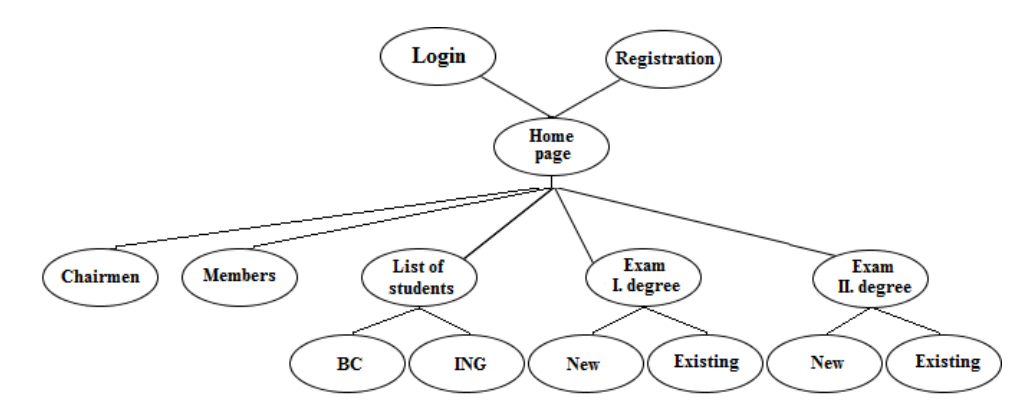

Fig. 1 Structure of the pages of the application.

|              |                                                                                                    | Predsedovia                                    | <b>Clenovia</b>                                                                            | Zoznam študentov |                                                        | <b>Státnice BC</b>       | <b>Státnice ING</b> | Odhlásenie                                                                                |
|--------------|----------------------------------------------------------------------------------------------------|------------------------------------------------|--------------------------------------------------------------------------------------------|------------------|--------------------------------------------------------|--------------------------|---------------------|-------------------------------------------------------------------------------------------|
|              | Komisia ING číslo: 1-1 Odbor: KIRS, HI                                                                                                    |                                                |                                                                                            |                  |                                                        |                          | Nezaradení študenti |                                                                                           |
|              | prof. Ing. Ján Paralič, PhD.; doc. Ing. Viera Rozinajová,<br>PhD.; doc. RNDr. Jozef Bucko, PhD.; Ing. Viliam Vajda,<br>PhD.; Ing. Martin Džbor, PhD.; Ing. Jozef Wagner, PhD.; Ing.<br>Cecília Havrilová |                                                |                                                                                            |                  | Študent                                                |                          |                     | Vedúci<br>Konzultant<br>Oponent<br>Ing. František Babič, PhD.                             |
| PC Čas       | <b>Student</b>                                                                                                    | Katarina Dzugasová(HI)<br>Vedúci<br>Konzultant |                                                                                            |                  | Ing. Martina Tarhaničová<br>Ing. František Babič, PhD. |                          |                     |                                                                                           |
|              | 08:00 Daniela Tomková(HI)                                                                                                    |                                                | Oponent<br>doc. Ing. Anna Filasová, CSc.<br>Ing. Vladimír Serbák                           |                  |                                                        | Michal Vronč(HI)         |                     | Ing. Martin Sarnovský, PhD.<br>Ing. František Babič, PhD.                                 |
| Þ            | 08:40 Tomáš Kušnír (HI)                                                                                                    |                                                | prof. Ing. Ján Paralič. PhD<br>prof. Ing. Ján Paralič, PhD.<br>Ing. Eva Turňová            |                  |                                                        | Tomáš Krempaský(HI)      |                     | Ing. Miroslava Muchová<br>Ing. František Babič, PhD.                                      |
| ä            | 09:20 Jana Hyblerová(HI)                                                                                                    |                                                | Ing. Martin Sarnovský, PhD<br>prof. Ing. Ján Paralič, PhD.<br>Ing. Eva Turňová             |                  |                                                        | Karin Zuskáčová(HI)      |                     | Ing. Alexandra Lukáčová                                                                   |
| 4            | 10:20 Veronika Kaľavská(HI)                                                                                                    |                                                | Ing. Jozef Wagner, PhD.<br>prof. Ing. Ján Paralič, PhD.<br>Ing. Alexandra Lukáčová         |                  |                                                        | <b>Jozef Lacko(HI)</b>   |                     | Ing. Marek Bundzel, PhD.<br>doc. Ing. Radoslav Delina, PhD.                               |
| 5            | 11:00 Dávid Baňas(HI)                                                                                                    |                                                | doc. Ing. Kristina Machová, PhD.<br>prof. Ing. Ján Paralič, PhD.<br>Ing. Cecília Havrilová |                  |                                                        | Martin Marek(KIRS)       |                     | Ing. Marek Bundzel, PhD.<br>Ing. Tomáš Kasanický                                          |
| 6            | 11:40 Martina Dovcová(HI)                                                                                                    |                                                | Ing. František Babič, PhD<br>prof. Ing. Ján Paralič, PhD.<br>Ing. Cecília Havrilová        |                  |                                                        | Peter Náhori(HI)         |                     | doc. Ing. Peter Butka, PhD.<br>Ing. Martin Sarnovský, PhD.                                |
| h            | 13:20 Lukáš Jančík(HI)                                                                                                    |                                                | Ing. Gabriel Tutoky, PhD.<br>Ing. František Babič, PhD.                                    |                  |                                                        | Peter Marčák(HI)         |                     | doc. Ing. Anna Filasová, CSc.<br>Ing. Vladimír Serbák                                     |
| <sub>8</sub> |                                                                                                    |                                                | prof. Ing. Ján Paralič, PhD<br>doc. RNDr. Jozef Bucko, PhD.                                |                  |                                                        | Štefánia Rusnáková(HI)   |                     | doc. Ing. Anna Filasová, CSc.<br>Ing. Vladimír Serbák<br>Ing. Pavol Liščinský             |
|              | 14:00 Tomáš Kandráč(HI)                                                                                                    |                                                | Ing. Michal Kočiš<br>doc. RNDr. Jozef Bucko, PhD.                                          |                  |                                                        | Ján Grega(KIRS)          |                     | Ing. Vratislav Hladký, PhD.<br>Ing. Euboš Popovič, PhD.<br>prof. Ing. Ján Sarnovský, CSc. |
| lo           | 15:00 Michal Chmel'(HI)                                                                                                    |                                                | Ing. Dana Paľová, PhD.                                                                     |                  |                                                        | Martin Krajňak(HI)       |                     | Ing, Vratislav Hladký, PhD.                                                               |
|              | Komisia ING číslo: 1-2 Odbor: KIRS, HI                                                                                                    |                                                |                                                                                            |                  |                                                        | Dominika Obitková(HI)    |                     | Ing. Pavol Liščinský<br>Ing. Vratislav Hladký, PhD.                                       |
|              | prof. Ing. Ján Paralič, PhD.; doc. Ing. Viera Rozinajová,<br>PhD.; doc. RNDr. Jozef Bucko, PhD.; Ing. Viliam Vajda,<br>PhD.; Ing. Martin Džbor, PhD.; Ing. Jozef Wagner, PhD.; Ing.                      |                                                |                                                                                            |                  |                                                        | Tatiana Harasimová(HI)   |                     | Ing. Miroslava Muchová<br>Ing. Vratislav Hladký, PhD.<br>Ing. Euboš Popovič, PhD.         |
|              | Cecília Havrilová                                                                                                    |                                                | Veduci                                                                                     |                  |                                                        | Peter Rabatin(KIRS)      |                     | doc. Ing. Anna Jadlovská, PhD.<br>Ing. Slávka Jadlovská<br>Ing. Jakub Čerkala             |
| ÞС           | Ğзе<br>Študent                                                                                                    |                                                | Konzultant<br>Oponent                                                                      |                  |                                                        | Dana Novisedláková(KIRS) |                     | doc. Ing. Anna Jadlovská, PhD.<br>Ing. Matej Oravec<br>Ing. Richard Lonščák, PhD.         |
|              | Stlačením tlačidla ďalej, nebude možné doplňať komisie !                                                                                                    | Späť                                           | Dalej                                                                                      |                  |                                                        | Matúš Tomčák(KIRS)       |                     | doc. Ing. Anna Jadlovská, PhD.<br>Ing, Jakub Čerkala<br>Ing. Matej Oravec                 |
|              |                                                                                                    |                                                |                                                                                            |                  |                                                        |                          |                     | doc Ing Ján Jadlovský CSc                                                                 |

Fig. 2 Structure of the pages of the application.

The example of the application graphic interface is in Fig.2, where we can find currently added students within the one commission on the left side and unfiled students (currently not included in any commission) on the right side.

After creation of commissions and schedule of students within these state exams, it is possible to generate RTF files with commissions (see Fig.3) and schedule of students (see Fig.4).

# TECHNICKÁ UNIVERZITA V KOŠICIACH FAKULTA ELEKTROTECHNIKY A INFORMATIKY KATEDRA KYBERNETIKY A UMELEJ **INTELIGENCIE**

# Akademický rok: 2014/2015

Dátum konania inžinierskych štátnych skúšok 28. - 29.05.2015

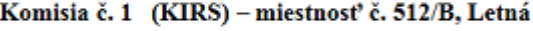

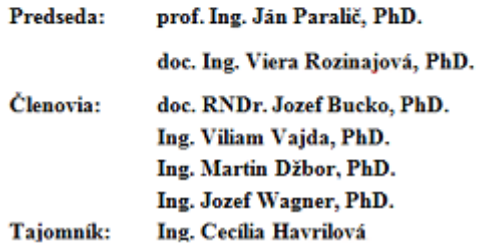

Fig. 3 Example of part of generated RTF file with commissions.

#### TECHNICKÁ UNIVERZITA V KOŠICIACH KATEDRA KYBERNETIKY A UMELEJ INTELIGENCIE, FEI TU Košice

Štátne skúšky 2014/2015 – priebeh (Inžinierske štúdium) 28.05. - 29.05.2015

Komisia č. 1 pre odbor Kybernetika a informačno - riadiace systémy + Hospodárska informatika Miestnosť: 512/B. Letná Dátum: 28.05.2015

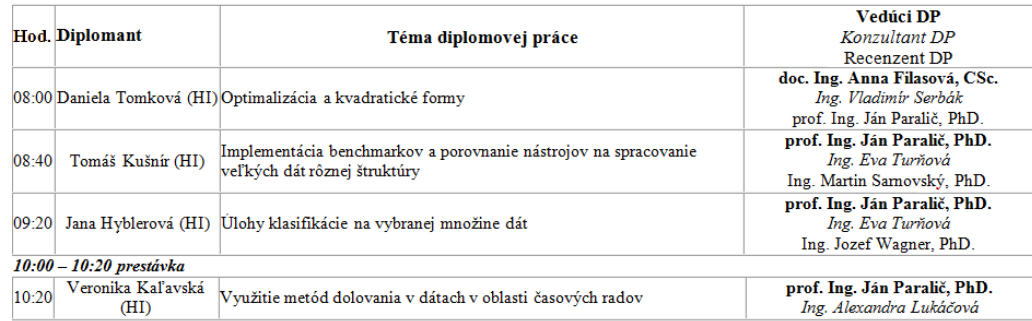

Fig. 4 Example of part of generated RTF file with schedule for students.

# VII. EVALUATION OF CRITERIA BY THE USER

The developed application for the creation of state examinations schedule has been tested in the creation of this year's State Engineering examinations (2014/2015). After submission of the work the application will be tested on creating State Bachelor examinations.

Based on the applications were evaluated using criteria of success (determined before deploying the application) by the user as follows:

- 1. Reduce the time needed to create commissions and schedule by 50% time compared to the old method decreased by 70%. Thus, the criterion was met, even exceeded expectations by 20%.
- 2. Reduce errors in processing the input data and creating a schedule Whereas, during the

formation of the schedule, there were no errors, if data in the system were correct this criterion was done on 100%.

- 3. Ensure the accuracy and validity of the Decree of the chairman or members thanks to the application, the user was alerted on the expiration of decree for chairmen and members, so it could not happen that in the Commission there were someone with an invalid decree. Criterion validity of the proper decrees was also done.
- 4. Simplifying creation of commissions and state examinations schedule user is not required to combine more documents than with the old method, so this method is simpler and more efficient. The criterion was also done.
- 5. Increase efficiency in the creation of the whole process of preparing state examinations – by reducing the time to create a schedule and by reducing the errors was also this criterion done.

## VIII. CONCLUSION

The developed application for the creation of state examinations schedule has been tested in the creation of this year's State Engineering examinations (2014/2015) by its user (Peter Butka who is responsible for this process at the department). All requirements and expectations have been met. Outputs applications serve as a basis for the commissions and for students.

It is important to note that even when you not creating very complex applications it can still be something to add and improve. In the future, the app can be continuously adapted to the actual changes. Further application could be placed on the web and could thus offer some employees of KKUI accessible and transparent information about the chairmen or members of the commissions, and about of their validity or Decrees or information about currently studying students.

Implementation of this application is in practice a positive contribution to improving the quality, faster and more efficient preparing of the work for teachers in the preparation of state final examinations.

#### **REFERENCES**

- [1] B. Sobota et al.: Úvod do programovania a sietí. II. vyd. Košice: Elfa, s. r.o., ISBN 978-80-8086-186-5, 2011.
- [2] S. Písek: HTML začínáme programovat. III.vyd. Praha: Grada Publishing a.s., ISBN 9788024731179, 2010.
- [3] J. Castagnetto et al.: Programujeme PHP profesionálně. II.vyd. Praha: Computer Press a.s., ISBN 80-7226-310-2, 2002.

# Design of Adaptive Control Algorithm of Mechatronic System Ball&Plate

<sup>1</sup>*Matej Oravec,* <sup>2</sup> *Anna Jadlovská,* <sup>3</sup>*Dana Novisedláková* Department of Cybernetics and Artificial Intelligence, Faculty of Electrical Engineering and Informatics, Technical University of Košice, Slovak Republic

> <sup>1</sup>matej.oravec@tuke.sk, <sup>2</sup>anna.jadlovska@tuke.sk, 3 dana.novisedlakova@student.tuke.sk

*Abstract* **— This paper describes the design of an adaptive control algorithm and its application for simulation of a model of the B&P mechanical system. In this paper is explained the mathematical description of the B&P system and the design of the adaptive control algorithm with elements of the self-tuning. The adaptive control used in correct control structure is very important part of the paper. A recursive least squares method is a part of using algorithm for identification of the system parameters. System description assumed ARX model. Control design is based on pole placement method and identified system parameters. The proposed adaptive control algorithm was verified at the nonlinear Ball and Plate model simulation using the control structure of Matlab/Simulink environment.**

*Keywords* **– Algorithm of adaptive control, recursive least square method, pole placement, mechatronic system Ball&Plate, regressive model ARX**

#### I. INTRODUCTION

The Ball and Plate is a training model used by many educational institutions in the world. The Center of Modern Control Techniques and Industrial Informatics at the Technical University of Košice own two such models. The first Humusoft CE 151 on which the classic control algorithms are tested, namely the algorithm of Naslin, Graham-Lathrop, and Butterworth, which are described in papers [4] and [5]. Application of optimal control algorithms to the Ball and Plate Humusoft CE 151 was unsuccessful. This fact was motivation to test different types of algorithms on the second Ball and Plate model. This model called B&P\_KYB, which simulation model is described in this paper, is a documented in papers [6] and [7] and on which classical control algorithms of Naslin, Butterworth and Graham-Lathrop has been designed and validated. Unlike the first system CE 151, on the model B&P KYB the state and predictive control method were applied, where the results were listed in papers [5] and [7]. The functionality of predictive control algorithms used on the B&P\_KYB model, led us to the idea to try and apply the adaptive control algorithm on a nonlinear simulation model to verify it on a real system.

The adaptive control methods are being designed mainly in a discrete form and are suitable for industrial applications. From literature sources it is known that the adaptive control algorithm with self-tuning character was implemented into control of the hydraulic system of two and three containers [1], the mixing of the reactor [2] and for controlling the temperature of a thermal analyzer [3]. This paper will focus on proposals for indirect adaptive control with auto tuning features for managing the Ball and Plate simulation model.

#### II. ADAPTIVE CONTROL OF MECHATRONICAL SYSTEMS

The adaptive control systems with auto tuning elements belong to the group of indirect adaptive systems. The control structure of adaptive systems contains two more modules than classic control structures, Fig. 1. The first module used for on-line identification (parameter estimation system) and the second one for the control computation (calculation of controller coefficients and law control). Sample period is  $T_s = 0.05s$ . Algorithm of self-tunning controller for the third order system with the third order polynomial controller is described in steps:

- 1. Choice of require poles  $z_1$ ,  $z_2$ ,  $z_3$ ,  $z_4$ ,  $z_5$ ,  $z_6$
- 2. On-line identification, which result is vector with parameters of system in the form:  $\theta^T(k) = [a_1(k), a_2(k), a_3(k), b_1(k), b_2(k), b_3(k)]$
- 3. Calculation of controller coefficients  $p_1$ ,  $p_2$ ,  $p_3$  and  $q_0$ ,  $q_1$ ,  $q_2$ ,  $q_3$
- 4. Calculation of control law  $u(k)$
- 5. Calculation the position of the ball  $y(k)$
- 6. If the conditions  $t < T_{fin}$  and  $|\theta(k) \theta(k-1)| < \varepsilon$  (*ε* is precision) are true, then go to step 2, else go to step 7
- 7. If the condition  $t < T_{fin}$  is true, then go to step 8, else go to step 10
- 8. Calculation of control law  $u(k)$
- 9. Calculation the position of the ball  $y(k)$  and go to step 7
- 10. Algorithm finished

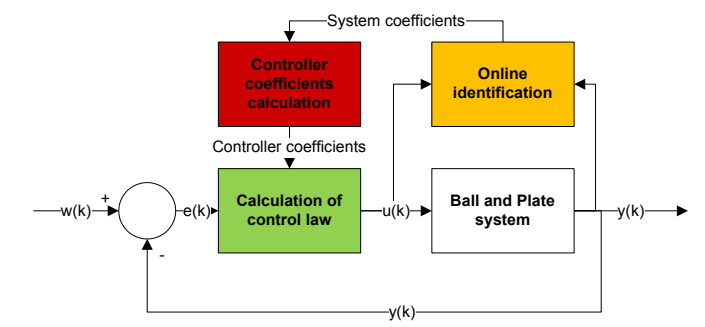

Fig. 1 The control structure of self-tuning controller

# *A. The B&P simulation model*

The laboratory model B&P\_KYB is an educational model, which is located in the laboratory of mechatronic systems V142. The model B&P\_KYB contains servomotors whose mathematical model is unknown and therefore it is necessary to use experimental identification to obtain their description. Connection with the computer model is carried out using a single-chip microcomputer. For determination of the position of the ball a simple camera is used [8].

Further, we will deal with the creation of the simulation model, which will follow the real B&P\_KYB system.

A non-linear dynamic system of the Ball and Plate (B&P) represents a mechanical system, which can be divided into 4 sub-systems (Fig. 2) . Ball and Plate contains sub-system of the servomotor for the axis *x* and axis *y*, and a subsystem of Ball and Plate in a direction of axis *x* and axis *y*.

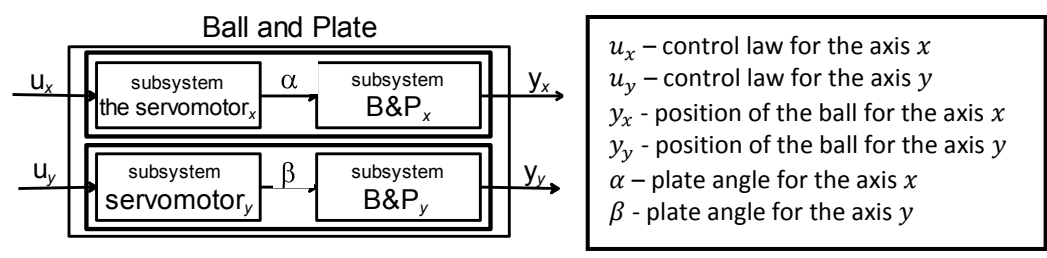

Fig. 2 Ball and Plate B&P\_Kyb system decomposition

The mathematical description of the Ball and Plate subsystem is derived from the Euler-Lagrange differential equations and is in the form:

axis x: 
$$
\left(\frac{J}{r^2} + m\right) \ddot{x}(t) - m \cdot \dot{\alpha}^2(t) \cdot x(t) - m \cdot g \cdot \sin\alpha(t) = 0
$$
  
axis y: 
$$
\left(\frac{J}{r^2} + m\right) \ddot{y}(t) - m \cdot \dot{\beta}^2(t) \cdot y(t) - m \cdot g \cdot \sin\beta(t) = 0
$$

The moment of the ball inertia is *I*, the radius of the ball  $r$ , positions of the ball are  $x$ ,  $y$  the mass of the ball is  $m$  and the gravitation acceleration is  $q$ .

By approximation we can replace the used subsystems of servomotors by a transfer function [8], which is in the form:

> $K_{\mathcal{U}}$  $\frac{1}{T_a s + 1}$

$$
a x is x: \tF_{servo_x}(s) =
$$

axis y: 
$$
F_{servo y}(s) = \frac{K_u}{T_{\beta}s+1}
$$

where parameters  $K_u$ ,  $T_a$ ,  $T_\beta$  are listed in paper [8].

On the basis of known system parameters [8] a non-linear dynamic simulation model of the B&P\_KYB in the Simulink environment has been created.

The results obtained by simulation, where for B&P model control the continuous control algorithms of Naslin, Graham-Lathrop and Butterworth methods were used, and the discrete control algorithms based on pole placement were compared with the results obtained from the real model.

# *B. Method for on-line identification with used regression model ARX*

Method for on-line identification is used for the parameters identification of the system, that are used for compute parameters of control.

Algorithm for on-line identification use recursive least square method. Main goal of the online identification is vector of parameters for the system described by input-output form:

$$
\theta^{T}(k) = [a_1(k), a_2(k), a_3(k), b_1(k), b_2(k), b_3(k)]
$$

Regression vector of system input and output previous values, is in form:

 $\emptyset(k-1) = [y(k-1), y(k-2), y(k-3), u(k-1), u(k-2), u(k-3)]$ 

- Calculation of system parameters identification is realized:
- 1. Calculation prediction error:

$$
e(k) = y(k) - \hat{\theta}^T(k-1)\emptyset(k-1)
$$

2. Calculation vector of new system parameters:

$$
\hat{\theta}(k) = \hat{\theta}(k-1) + \frac{C(k-1)\emptyset(k-1)}{\varphi + \emptyset^{T}(k-1)C(k-1)\emptyset(k-1)}e(k)
$$

3. Calculation of covariance matrix:

$$
C(k)=\frac{1}{\varphi}\Bigg(C(k-1)-\frac{C(k-1)\varphi(k-1)\varphi^{T}(k-1)C(k-1)}{\varphi+\varphi^{T}(k-1)C(k-1)\varphi(k-1)}\Bigg)
$$

Identified system parameters are used for compute of control parameters with poleplacement method.

*C. Verification of the designed adaptive control algorithm for the B&P\_KYB nonlinear model*

For performing synthesis with pole placement method we assume simulation model will 3. orders in the form:

$$
F_S(z) = \frac{B(z)}{A(z)} = \frac{b_1 z^{-1} + b_2 z^{-2} + b_3 z^{-3}}{1 + a_1 z^{-1} + a_2 z^{-2} + a_3 z^{-3}}
$$

On the basis of the system order, we assume transfer function of controller in the form with the same order:  $Q(z)$   $q_0 + q_1 z^{-1} + q_2 z^{-2} + q_3 z^{-3}$ 

$$
F_R(z) = \frac{z(z)}{P(z)} = \frac{z_0 + z_1 z^2 + z_2 z^2 + z_3 z^2}{1 + p_1 z^{-1} + p_2 z^{-2} + p_3 z^{-3}}
$$

Calculation of controller parameters is realized follows:

1. Calculation characteristic polynomial consists of system parameters and assumed form of controller:

$$
N(z) = P(z) \cdot A(z) + B(z) \cdot Q(z)
$$

2. Create polynomial of require poles  $z_1$ ,  $z_2$ ,  $z_3$ ,  $z_4$ ,  $z_5$ ,  $z_6$ :  $N_R(z) = (z - z_1)(z - z_2) ... (z - z_6)$ 

Comparing characteristic polynomial and polynomial of required poles at the same of powers of the variable *z* is created 6 equation and 7 unknown parameters.

3. Of the theoretical nature of this method:  $\sum_{i=1}^{n} p_i = -1$ 

This calculation of controller parameters based on on-line identification of system parameters is realized in enviroment MATLAB as subroutine. It is implemented in block in enviroment Simulink with interpreted MATLAB Function.

On the basis of the control parameters and the values of the error (difference between reference trajectory and system output) and control law from previous iterations. Control law is computed from:

$$
u(k) = q_0 e(k) + q_1 e(k-1) + q_2 e(k-2) + q_3 e(k-3) + p_1 u(k-1) + p_2 u(k-2) + p_3 u(k-3)
$$

On-line identification of system parameters and controller parameters calculation is created as subroutine and it is implemented in block of the S-function in simulations enviroment Simulink.

# *D. Verification of designed adaptive control for nonlinear system B&P\_KYB*

For verification of the solution a simulation scheme of the adaptive controller in the Simulink environment was created, which contains the blocks described above. The adaptive controller was applied on the B&P\_KYB mechatronic system. For the simulation the initial parameters of the system were chosen, which were acquired by experimental identification (only once) of the B&P system, the forgetting factor  $\varphi$  was set to 0.99, the initial values of the regression vector  $\phi$  were zeroes and for the covariance matrix C were 10<sup>-6</sup>. Executing the simulation the presented results were achieved, illustrated in Fig. 3, Fig. 5, Fig. 6.

In Fig. 3, the observed trajectories of the Ball in the direction of axis  $x$  (up) and in the direction of axis  $y$  (down) are shown, which are result of the adaptive control algorithm.

In Fig. 4, the process of parameter development of the B&P\_KYB simulation system is shown, which was obtained by the on-line identification algorithm.

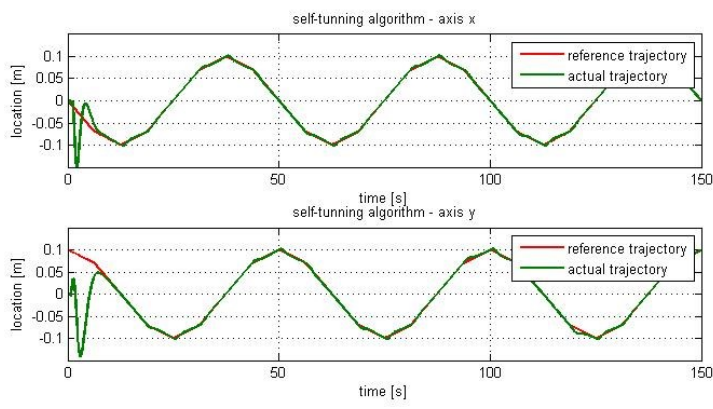

Fig. 3 Tracking the reference trajectory – adaptive control

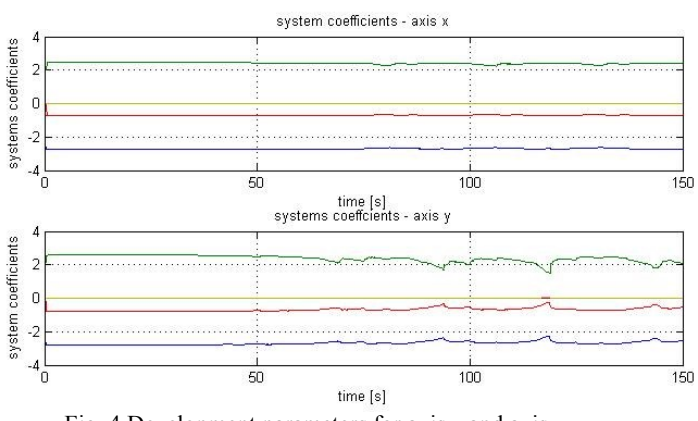

Fig. 4 Development parameters for axis *x* and axis *y*

For comparison, in Fig. 5 are shown the obtained trajectories obtained by controlling the B&P\_KYB simulation model using a classic controller based on chosen poles, which is designed by the input-output model of the B&P\_KYB system.

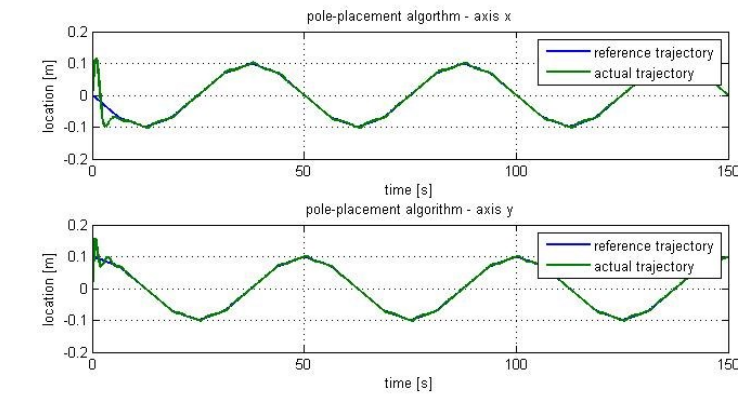

Fig. 5 Tracking the reference trajectory – polynomial controller based on pole-placement
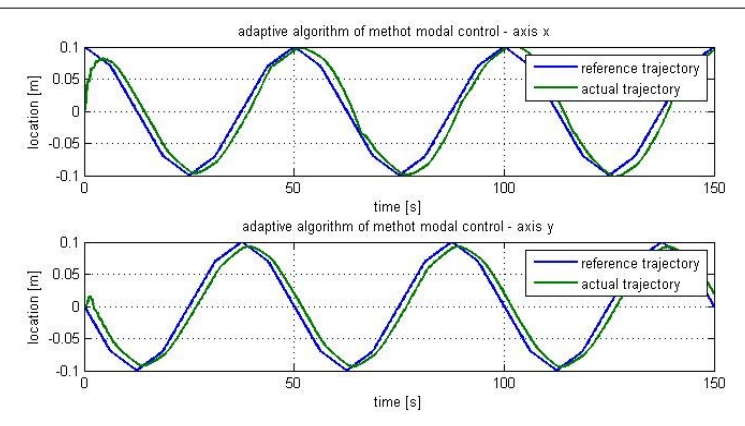

Fig. 6 Tracking the reference trajectory – Modal control

Results of modal control can be found in Fig. 6. The differences between the control along the axis *x* and the axis *y* are caused by using different servomechanisms with different dynamic properties.

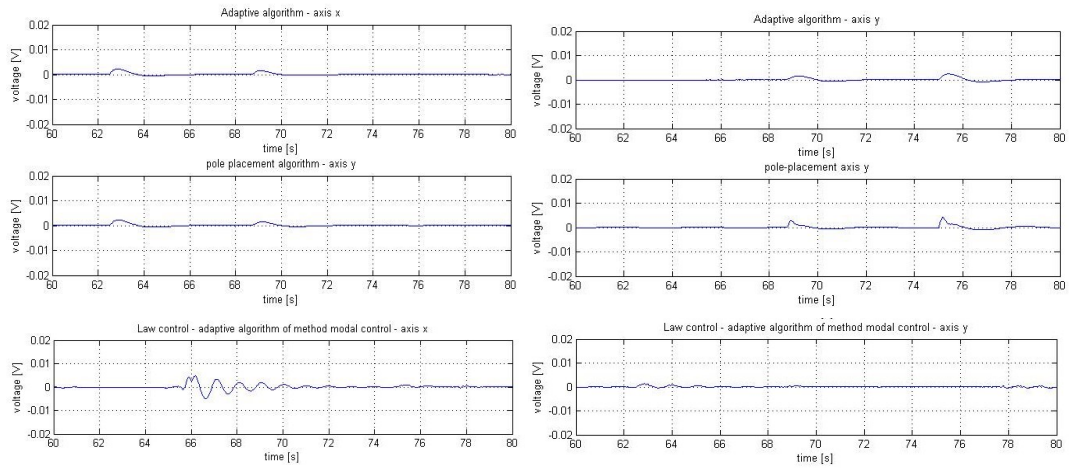

Fig. 7 Time response of the control input - on the left side for axis *x* and on the right side for axis  $\gamma$ , from up to down: adaptive control algorithm, pole placement algorithm, modal control algorithm

Fig. 7 contains the details of law controls obtained by the described control methods. For all three of these methods, the details are selected from the 60th to 80th second of the solution, while the entire simulation lasted 150 seconds. From these trajectories, it is clear that the use of adaptive control methods the law control is much more significant.

## III. CONCLUSION

The papers proposes an adaptive control algorithm based on the pole placement method and its application on the educational B&P\_KYB simulation model. Results of the control of non-linear B&P\_KYB simulation model with the usage of the adaptive control algorithm are presented at this paper. Very important fact acuired from the simulations, that it is possible to use this type of control algorithm for the B&P\_KYB model, although it is a faster dynamic system. The results were compared with the results using control system based on the pole placement method without adaptation.

#### ACKNOWLEDGMENT

This work has been supported by the Research and Development Operational Program for project: University Science Park Technicom for innovative applications with knowledge technology support, ITMS code 26220220182, co-financed by the ERDF (80%) and by grant KEGA - 001TUKE-4/2015 (20%).

#### **REFERENCES**

- [1] Bobál, V. Chalupa, P. Dostál, P.: Adaptive control of nonlinear liquid system. Tomas Bata University in Zlín. Zlín
- [2] Dostál, P. Gazdoš,F. Bobál, V. Vojtesek, J.: One approach to adaptive control of continuous stired time reactor. Selected Topics in Modelling and Control, 2, 1999, pp. 93-99
- [3] Bobál, V. Macháček, J. Dostál, P.: Multivariable adaptive decoupling temperature control of a thermoanlyzer. Journal of Systems and Control Engineering, 215, 2001, pp. 365-374
- [4] Jadlovská, A. Dolinský. K. Lonščák, R.: Application of designed program modules in C# language for simulation of models of dynamic system Editors: Fikar, M., Kvasnica, M., In Proceedings of the 17th

International Conference on Process Control '09, Štrbské Pleso, Slovakia, 534–547, 2009. On-line: http://www.kirp.chtf.stuba.sk/pc09/data/abstracts/037.html

- [5] Jadlovská, A. Jajčišin, Š. Lonšcák, R.: Modelling and PID Control Design of Nonlinear Educational Model Ball & Plate, Editors: Fikar, M., Kvasnica, M., In Proceedings of the 17th International Conference on Process<br>Control 209, Strbské Pleso, Slovakia, 475–483, 2009. On-line: Control '09, Štrbské Pleso, Slovakia, 475–483, 2009. On-line: http://www.kirp.chtf.stuba.sk/pc09/data/abstracts/038.html
- [6] Oravec, M. Jadlovská, A.: Design Of Virtual Models Of Mechatronics Systems With Simulink 3D Animation Toolbox. In: Proceedings of the International Scientific Conference - Technical Computing Bratislava 2014, 4. november 2014, Bratislava, Slovakia, ISBN 978-80-7080-898-6, ISSN 2336-1662
- [7] Oravec, M.: Riadenie mechatronických systémov s využitím .NET aplikácií, Diploma thesis, Košice, 2014
- [8] Oravec, M. Jadlovská, A.: Optimal State Control of the Mechatronical Laboratory Model B&P\_Kyb. In: Electrical Engineering and Informatics 5 : Proceedings of the Faculty of Electrical Engineering and Informatics of the Technical University of Košice. - Košice : TU, 2014 S. 9-16. - ISBN 978-80-553-1704-5
- [9] Novisedláková, D.: Adaptívne a optimálne riadenie nelineárnych dynamických systémov, Diploma thesis, Košice, 2015
- [10] Fikar, M. Mikleš J.: Identifikácie systémov. STU Bratislava. ISBN 80-227-1177-2. On-line: http://www.kirp.chtf.stuba.sk/~fikar/books/ident/index.htm

# Detecting Polarity of Text Using Naïve Bayes Classifier

# <sup>1</sup>*Gabriel DRAVECKÁ,*  <sup>2</sup>*Martina TARHANIČOVÁ*

 $<sup>1</sup>$  Department of Electronics and Multimedia Communications, Faculty of Electrical</sup> Engineering and Informatics, Technical University of Košice, Slovak Republic <sup>2</sup> Department of Cybernetics and Artificial Intelligence, Faculty of Electrical Engineering and Informatics, Technical University of Košice, Slovak Republic

<sup>1</sup>gabriela.dravecka@student.tuke.sk, <sup>2</sup>martina.tarhanicova@tuke.sk

*Abstract* **– Human-robot interaction is increasing area of study in the recent years. There is the necessity of making refinements in many aspects to make further development in this field. We consider emotion recognition to be one of them. Emotions are an inseparable part of human nature and reflect the way we speak, move and write. We focus our attention on the written texts - our aim is to detect emotions in the text. To be able to accomplish such task, we had to make a choice which algorithm will suit our needs therefore we decided to adapt Naïve Bayes classifier from given machine learning algorithms.**

*Keywords* **— dictionary approach, emotion polarity, Naïve Bayes classifier**

#### I. INTRODUCTION

People sense the world around them not only from rational but also from an emotional view. Regarding the fact, that we are living in a digital age, emotion recognition by machines is next step in reaching the point of effective human-robot interaction.

The problematic of emotion recognition is a very complicated area in general. When we take a look at human aspects telling us about one's emotions – handwriting, text stylization, facial expressions, gestures – it is obvious that every each of these mentioned emotion expressions need to be studied separately.

We focus on polarity emotion recognition in documents, so we will try to examine document's stylization based on keywords and label it into positive or negative class.

The paper is divided into the following parts. At the beginning of the paper, we focus on the machine learning algorithms often used for the classification of the text documents. We explain their basic principles and describe how they work. In the next part, we bring modified method of classifier chosen by us. Following chapter deals with our implementation together with the description of the classification process. We evaluate the experimental results both for English and Slovak classified documents.

#### II. MACHINE LEARNING ALGORITHMS FOR DOCUMENT CLASSIFICATION

Emotions range from negative trough neutral to the positive [1]. Information about sentiment in documents is very valuable for a wide spectrum of society. The salesmen, the bloggers, the creators of the advertisements, the filmmakers, the musicians and many more are interested in feedback and people´s opinion [2]. The detection of emotion is a very complicated task. In many cases, the emotion is expressed too softly or is hardly recognizable. The problem for the correct classification also represent the cases when we want to classify the sentences with a strong opinion, and it is complicated to connect the keywords or specific phrase with the emotions. An important factor in text analysis is also the subjectivity of the author, and it is necessary to say that the same words in a different context can express totally different meanings.

Since the early days of computer science there was a question if there is a possibility for computers to learn – to automatically improve from obtained experience. [2] Currently the machines are not capable of keeping up in learning with humans, but we already know the algorithms that are achieving very promising results. Mainly used approach for the document classification is supervised learning approach. It is based on working with the information about learning success (classification success), and the inputs to the classifier are represented by the samples classified by an expert.

## *A. Naïve Bayes classifier*

Method is working with a probabilistic model based on conditional and prior probabilities. It is called "naïve" because we assume that features are independent on each other. It is widely used for document classification and spam filtration.

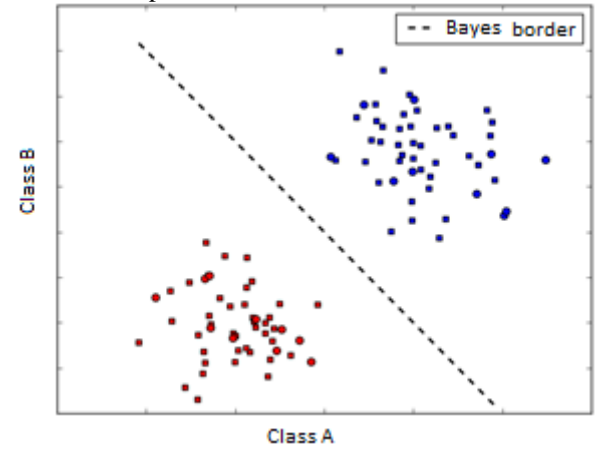

Fig. 1 Simple example of Bayes classifier for two classes

# *B. Maximal Entropy classifier (ME)*

Algorithm based on processing model that is working with large amount of data simultaneously. It's advantage is flexibility and ability of handling of uncertain information. It requires high computing resources and lot of labeled training data for estimating of model parameters. It is very sensitive for errors. ME models are keeping the highest possible level of uncertainty, and they are computed according to the training set. [3]

## *C. Support Vector Machines (SVM)*

This approach does not work on the probabilistic model as the two above mentioned, but it´s goal is a prediction of the outputs regarding cost function. The cost function is defining the complicated task of the probability distribution. SVM are very effective in processing thousands of vectors, and its benefit is quick convergence and low requirements for memory. [4]

## III. MODIFICATION OF NAÏVE BAYES CLASSIFIER

## *Dictionary method*

It is the way how implemented program decides, which word from the train and test sets belongs to the positive or to the negative class. We have classified documents into the two classes – the positive and the negative. Naïve Bayes classifier was used in the following way:

## *Train set*

It contains two text documents. The first document contains texts labeled by an expert as positive and the second document contains texts labeled by an expert as negative.

# *Prior probabilities*

Classifier determines them as:

$$
AP(i) = \frac{\sum_{c=1}^{n} x_i}{\sum_{c=1}^{n} x}
$$
 (1)

## $n$  – Number of words from train set.

 $\sum_{c=1}^{n} x_i$  – Sum of all words from train set, labeled into i – class (in our case +/-) by expert.  $\sum_{c=1}^{n} x - \text{Sum of all words from all train sets.}$ 

# *Conditional probabilities*

The words from test document are compared one by one with words from train sets. Every time there is a match between the words we will count the hit. The sum of all hits for each class represents the frequency of occurrence of the word from the test set in train sets. Frequency is calculated for each class separately as:

$$
PCP(i) = \frac{frekv}{\sum_{c=1}^{n_+} PD_i + \sum_{c=1}^{n_-} ND_i}
$$
 (2)

 $n_{+}$  – Number of words in positive train set.

 $n_{-}$  – Number of words in negative train set.  $frekv -$  Number of occurrences of the test word in train set  $\sum_{c=1}^{n_+} PD_i$  - Number of all words in positive train set labeled as i -class  $\sum_{c=1}^{n} ND_i$  - Number of all words in negative train set labeled as i – class

Conditional probabilities are computed as:

$$
CP(i) = \prod_{c=1}^{n_{pepi}} PCP(i)
$$
 (3)

 $n_{\text{peri}}$  – Number of all partial conditional probabilities for i – class.  $PCP(i)$  – Partial conditional probability for the the word<sub>x</sub> occurred in i-class,  $x \in \leq 1$ , number of test words

#### *Probability Evaluation*

The classifier makes decision for the test set depending on:

$$
P(i) = CP(i) * AP(i)
$$
\n<sup>(4)</sup>

#### IV. EXPERIMENTS

We implemented classifier using programming language Python 3.4.1 with additional libraries *re* for preserving diacritics of Slovak words and *xlrd* for easy loading of MS Excel tables. We used train sets in English and Slovak language in our experiments. The dictionaries used for classification were different and the quantity of English words was a lot higher than the quantity of Slovak words.

We choose Aesop fables for classification. The dictionary for Slovak documents contained 20 730 words with corresponding sentiment value. The English dictionary contained more than 180 000 labeled words from *SentiWordNet* dictionary available on [5]. Slovak dictionary had a very low vocabulary, so there were added almost 1400 new labeled words chosen by expert included in all used fables.

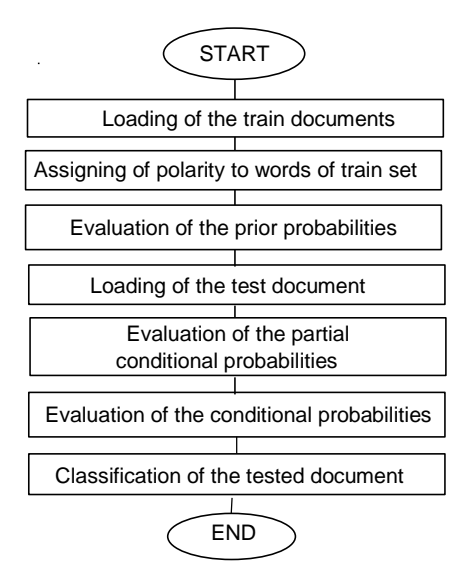

Fig. 2 Program flowchart

#### *Effectiveness evaluation*

We rated the success of classifier on the evaluation of the matching degree between estimated and real value (class in our case). The qualitative assessment is given by accuracy and return. These are combined with the degree.

#### *Classification of Slovak documents*

The first round of experiments was done on 82 documents in Slovak language. Expert divided train set to the two separated positive and negative documents. On fables in Slovak language was made tenfold cross-validation in following way: Train set was divided to the 8 parts – each containing 5 positive and 5 negative documents used as test set, while they were discarded from the training set. At the end of classification, the tested documents were put back into the training set and testing documents were modified by another round of ten fables.

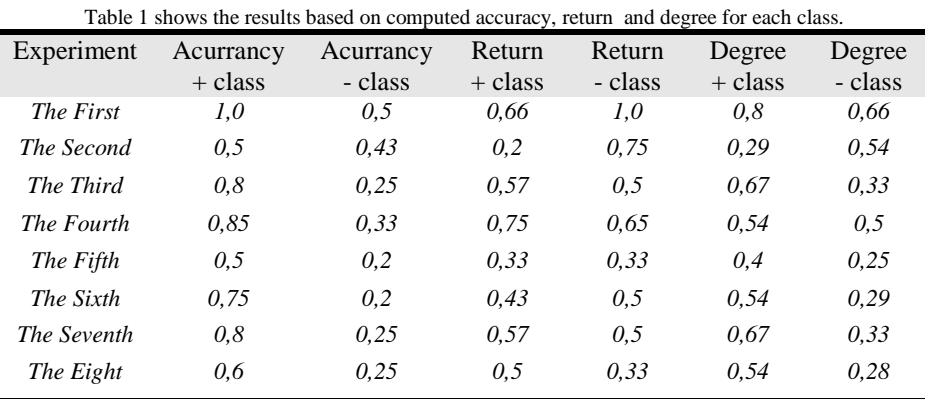

## *Classification of English documents*

The second round of the experiments was done on English documents. The train set was made of

30 positive and 30 negative documents. The goal was to classify ten new fables and compare the results with the classification of the *NLTK* classifier.

#### *1) Naïve Bayes classifier*

The results are not promising because classifier marked all tested documents as negative, so there where all 6 negative fables classified correctly but the rest of positive fables were classified as negative as well.

#### *2) NLTK classifier*

We used the implementation from [6]. The results from already implemented Python library brought opposite results from the above mentioned. The classifier labeled all tested documents as positive except one which was correctly classified as negative.

#### *3) Online NLTK classifier*

Used tool can be found here [7], on the contrary from *NLTK* classifier this classifier was trained on twitter and movie review data. On-line classification didn´t bring useful results because 7 of our tested documents were classified into neutral class, so there were not much informative values for my experimenting.

#### V. CONCLUSION

To sum up results, we did not get much informative results from English classification, so we could evaluate our implemented classifier properly. We came to conclusion that, the reason why the English experiments were not successful is fact that, the fables which we tried to label were written in two different ways. The difference was in how the translator of fables interpreted them. The meanings stays the same but it is the way, they were written that decides. We can conclude that classification is very difficult and depends on many features.

#### **REFERENCES**

- [1] R. Cagalová, "Klasifikácia emócií a vyšších citov", 2008. [Online]. Available at: http://www.i-psychologia.sk/view-726.php. [Cit: 01-jan-2015].
- [2] E. Boiy a M.-F. Moens, "A machine learning approach to sentiment analysis in multlingual {W}eb texts", *Inf. Retr. Boston.*, roč. 12, s. 526–558, 2009.
- [3] R. Malouf, "A comparison of algorithms for maximum entropy parameter estimation", *proceeding 6th Conf. Nat. Lang. Learn. COLING02*, roč. 20, č. 1, s. 1–7, 2002.
- [4] J. Thorsten, "Transductive Inference for Text Classification Using Support Vector Machines", *Icml*, roč. 99, s. 200– 209, 1999.
- [5] "SentiWordNet", 2010. [Online]. Available at: http://sentiwordnet.isti.cnr.it/. [Cit: 20-máj-2001].
- [6] S. Loria, "Tutorial: Simple Text Classification with Python and TextBlob", 2015. [Online]. Available at: http://stevenloria.com/how-to-build-a-text-classification-system-with-python-and-textblob/. [Cit: 01-jan-2015].
- [7] NLTK, "Sentiment Analysis with Python NLTK Text Classification." [Online]. Available at: http://textprocessing.com/demo/sentiment/. [Cit: 01-jan-2015].

# Detekcia SPAMu pomocou Klasifikačných Modelov Založených na Rozhodovacích Stromoch

*František BABIČ, Ľudmila PUSZTOVÁ* Katedra kybernetiky a umelej inteligencie, Fakulta elektrotechniky a informatiky,

Technická univerzita v Košiciach

frantisek.babic@tuke.sk, ludmila.pusztova@student.tuke.sk

*Abstrakt* **—Problematika nevyžiadanej pošty (SPAMu) je v súčasnej elektronickej komunikácií veľmi známa. Producenti SPAMu využívajú čoraz sofistikovanejšie metódy ako maskovať tieto emaily, s ktorými sa musia vysporiadať nielen existujúce softvérové nástroje vo forme antivírusových riešení alebo firewallov, ale aj vybrané metódy dolovania v dátach využívané na tento účel. Práve tomuto problému je venovaná práca popísaná v tomto článku, t.j. vytvorenie klasifikačných modelov, ktoré budú s čo najväčšou presnosťou detekovať SPAMové emaily a zároveň poskytnú zoznam kľúčových atribútov pre úspešnosť tejto detekcie. Dosiahnutá presnosť sa pohybovala v intervale od 90% vyššie v závislosti od typu realizovaného experimentu.**

*Kľúčové slová* **— SPAM, HAM, rozhodovacie stromy**

# I. ÚVOD

SPAM je v podstate nevyžiadaná a hromadne odosielaná správa s rovnakým obsahom do niekoľkých emailových schránok, pričom totožnosť a adresa odosielateľa je neznáma. Prvý SPAM email bol zaznamenaný v roku 1978, ktorého autorom bol obchodník Gary Thuerk [email-museum.com]. Bol poslaný viac ako 400 ľuďom s cieľom prezentovať nový model počítačov Digital Equipment Corporation. Pre opak SPAMU sa používa označenie HAM. V súčasnosti existuje viacero softvérových riešení, ktoré s rozdielnou úspešnosťou pomáhajú používateľom odlíšiť nevyžiadanú poštu od tzv. žiadanej. Spoločným znakom týchto riešení je ich schopnosť, na základe najrozličnejších kontrol a charakteristických znakov, klasifikovať email a zaradiť ho s vysokou pravdepodobnosťou do dvoch cieľových kategórií. Takáto primárna klasifikačná úloha môže byť doplnená o schopnosť znížiť počet nesprávne klasifikovaných príkladov v prípade, že email je klasifikovaný ako HAM a v skutočnosti je to SPAM. Takáto schopnosť zlepšuje pozitívnu priepustnosť daného riešenia.

Dolovanie v dátach [1] predstavuje zaujímavú možnosť ako kategorizovať prijaté emaily. Pomocou identifikovaných kľúčových atribútov je možné vytvoriť rozhodovací strom, ktorý s určitou presnosťou dokáže detekovať SPAM emaily. Na tento účel môžu byť použité rôzne metódy ako C4.5 [3], CART[2], QUEST [4], atď. Celý analytický proces bol realizovaný v súlade s najpoužívanejšou metodikou v oblasti dolovania v dátach s názvom CRISP-DM (Cross Industry Standard Process for Data Mining), ktorá poskytuje základných 6 fáz pre úspešnú realizáciu takéhoto typu procesu [5].

## II. ANALYTICKÝ PROCES

#### *A. Pochopenie Cieľa*

Cieľom úlohy z biznis pohľadu môže byť efektívna správa prijímaných emailových správ, t.j. aby čo najmenej SPAM emailov bolo označených ako HAM a v takomto prípade zbytočne zapĺňali našu emailovú schránku. Zároveň je možné tento cieľ popísať aj z pohľad internetovej bezpečnosti, t.j. zlepšovanie ochrany nielen pred nevyžiadanou poštou ale aj potenciálne nebezpečnými prílohami. Z pohľadu dolovania je možné túto úlohu transformovať na binárnu klasifikáciu pomocou vhodných metód s čo najvyššou úspešnosťou. Primárnym kritériom úspešnosti bola celková presnosť klasifikácie, sekundárnym počet nesprávne klasifikovaných emailov, ktorý je na obrázku č.1 označený oranžovou farbou.

|            | Predikcia       |                 |             |
|------------|-----------------|-----------------|-------------|
| Skutočnosť |                 | <b>NON-SPAM</b> | <b>SPAM</b> |
|            | <b>NON-SPAM</b> | True            | False       |
|            |                 | negative        | positive    |
|            | <b>SPAM</b>     | False           | True        |
|            |                 | negative        | positive    |

Obr. 1 Tradičná matica využívaná na vyhodnotenie úspešnosti vytvorených klasifikačných modelov.

# *B. Pochopenie Dát*

K dispozícii sme mali dve množiny, kde v trénovacej sa nachádzalo 8 000 emailov a v testovacej 11 177 emailov. V oboch prípadoch bol každý email popísaný 834 rovnakými atribútmi, ktoré predstavovali kľúčové slová alebo charakteristické znaky pre SPAMové emaily. To znamená, že nadobúdali dve hodnoty: 1, ak sa dané kľúčové slovo alebo charakteristický znak nachádzal v danom emaily alebo 0, ak nie. Distribúcia cieľového atribútu, ktorý bol takisto binárnej povahy: 1 ak je to SPAM, 0 ak je to HAM; je zobrazená na nasledujúcom obrázku.

| value | Proportion |       | Count |
|-------|------------|-------|-------|
|       |            |       |       |
| /AS   |            |       |       |
|       | Proportion |       | Count |
|       |            |       |       |
| nn    |            | 60.87 |       |

Obr. 2 Distribúcia hodnôt cieľového atribútu v trénovacej a testovacej množine.

Kvalita oboch dátových množín bola na vysokej úrovni, čo dokumentoval aj nulový výskyt chýbajúcich hodnôt v prípade všetkých atribútov v oboch množinách.

# *C. Predspracovanie Dát*

Keďže množina vstupných atribútov predstavovala pomerne rozsiahlu charakteristiku každého emailu, rozhodli sme sa identifikovať spoločné atribúty a rozdeliť ich do viacerých skupín/zhlukov. Pomohli sme si pritom vhodnými prácami z tejto oblasti alebo informáciami od svetových antivírusových spoločností zaoberajúcich sa touto tematikou. Výsledok predstavuje 16 skupín, ktorých na ilustráciu uvádzame niekoľko výbraných:

- DIZAJN v tejto skupine sa nachádzajú atribúty, ktoré opisujú vzhľad emailu. Nachádza sa tu 77 atribútov ako napríklad "FRONTPAGE" (úvodná strana), "LISTBUILDER" (Zoznam emailových adries ľudí, ktorí navštívili danú stránku), "ALL\_CAPS\_HEADER" ( Všetky veľké písmena záhlavia) a "BIG\_FONT"(veľké písmo).
- MARKETING skupina obsahujúca marketingové atribúty. Počet je 77 ako napríklad "SALE" (výpredaj), "CLICK\_BELOW" (kliknúť nižšie), "MORE\_TRAFFIC" (väčšia prevádzka) a "MARKETING" (marketing).
- OFFERS nachádzajú sa tu atribúty vyjadrujúce ponuku ako napríklad "ASK\_BILLING\_ADDRESS" (pýta faktúrovaciu adresu), "GIVING\_AWAY" (rozdávanie) a taktiež atribúty v tvare podstatného mena ako napríklad "WINNER"  $(v$ íťaz) a "PRIZE" (cena). Ich počet je 44.
- BUSINESS je skupina obsahujúca atribúty týkajúce sa obchodu, napríklad "ACCEPT\_CREDIT\_CARD" (akceptovanie kreditných kariet), "NO\_INVESTMENT" (žiadna investícia) a "ACCOUNT\_CLICK" (klik na účet); taktiež sa tu nachádzajú "FREE" atribúty napríklad "FREE\_MONEY" (peniaze zadarmo), "FREE\_DVD" (zadarmo DVD), "FREE\_HOSTING" (hosťovanie zadarmo) a "FREE\_PASSWORD" (heslo zadarmo). Ich počet je 60.

Jednotlivé experimenty boli následne realizované buď na celej množine atribútov alebo po príslušných skupinách.

# *D. Modelovanie*

Vo fáze modelovanie boli na vytváranie klasifikačných modelov použité metódy rozhodovacích stromov C5.0 (rozšírenie pôvodného algoritmu C4.5), CART, QUEST a CHAID. Všetky experimenty boli realizované v softvérovom prostredí SPSS Clementine v10.1.

V prvom experimente bola použitá celá trénovacia vzorka na vytvorenie modelu, ktorého presnosť bola následne otestovaná pomocou testovacej množiny a výsledok je zobrazený na nasledujúcom obrázku.

| ⊟…Results for output field target<br>⊟ Comparing \$C-target with target |         |         |         |       |  |
|-------------------------------------------------------------------------|---------|---------|---------|-------|--|
|                                                                         | Correct | 11 036  | 98,74%  |       |  |
|                                                                         | Wrong   | 141     |         | 1,26% |  |
| Total                                                                   |         | 11 177  |         |       |  |
| ⊟…Coincidence Matrix for \$C-target (rows show actuals).                |         |         |         |       |  |
|                                                                         |         | no      | yes.    |       |  |
|                                                                         | no      | 6 7 5 1 | 52      |       |  |
|                                                                         | ves     | 89      | 4 2 8 5 |       |  |

Obr. 3 Presnosť klasifikačného modelu C5.0 vytvoreného nad celou trénovacou množinou.

Výsledok prvého experimentu slúžil v ďalšom postupe ako referenčná hodnota. V druhom experimente boli podobným systémom realizované experimenty v nad všetkými vytvorenými 16 skupinami atribútov a prostredníctvom štyroch algoritmov C5.0, CART, QUEST a CHAID. Na základe dosiahnutých výsledkov bolo možné konštatovať, že modely vytvorené pomocou CART,QUEST a CHAID sa zhodovali nielen v % úspešnosti ale aj vo výslednej matici. Z tohto dôvodu uvádzame v nasledujúcej tabuľke výsledky len pre algoritmy C5.0 a CART.

| Výsledky klasifikačných modelov nad testovacou množinou pre 4 najlepšie skupiny atribútov. |             |                                      |                                              |                               |
|--------------------------------------------------------------------------------------------|-------------|--------------------------------------|----------------------------------------------|-------------------------------|
| Skupina                                                                                    | Model       | Počet správne<br>klasifikovaných v % | Počet nesprávne<br>klasifikovaných v<br>$\%$ | Nesprávne<br>klasifikované no |
| Dizajn                                                                                     | C5.0        | $10642 - 95,21\%$                    | $535 - 4,79%$                                | 382                           |
|                                                                                            | <b>CART</b> | $10\,468 - 93,66\%$                  | $709 - 6,34%$                                | 585                           |
| <b>SPAM</b>                                                                                | C5.0        | $9717 - 86,94%$                      | $1460 - 13,06%$                              | 1 2 1 4                       |
|                                                                                            | <b>CART</b> | $9610 - 85,98\%$                     | $1567 - 14,02\%$                             | 1 1 0 8                       |
| Marketing                                                                                  | C5.0        | $9651 - 8635\%$                      | $1526 - 13,65%$                              | 1443                          |
|                                                                                            | <b>CART</b> | $9486 - 84,87%$                      | $1691 - 15,13%$                              | 1615                          |
| <b>HTML</b>                                                                                | C5.0        | $9652 - 8636\%$                      | $1522 - 13,64%$                              | 1434                          |
|                                                                                            | <b>CART</b> | $884 - 79,48%$                       | $2293 - 20,52%$                              | 2 2 5 2                       |

Tabuľka 1 Výsledky klasifikačných modelov nad testovacou množinou pre 4 najlepšie skupiny atribútov.

V treťom experimente boli použité rovnaké skupiny atribútov, ale v jednotlivých skupinách boli eliminované atribúty s redundantnou informačnou hodnotou. V tomto prípade boli dosiahnuté horšie výsledky ako v druhom experimente, t.j. vytvorené rozhodovacie modely generovali väčší počet nesprávne klasifikovaných príkladov, čo zároveň znižovalo aj celkovú presnosť týchto klasifikátorov.

Cieľom štvrtého experimentu bolo analyzovať vplyv tzv. sekundárnych atribútov na úspešnosť detekcie SPAMu. To znamená, že najprv boli v jednotlivých skupinách atribútov analyzované príslušné emaily a do ďalších experimentov boli posunuté len tie, ktorých hodnoty kľúčových atribútov v danej skupine boli 0. Tento prístup priniesol klasifikačné modely s percentuálnou úspešnosťou viac ako 96%, čo predstavuje zaujímavý pohľad z hľadiska významnosti jednotlivých atribútov pre výslednú detekciu.

## *E. Vyhodnotenie*

Analýza dosiahnutých výsledkov v rámci jednotlivých experimentov ukázala opodstatnenosť vytvorenia skupín atribútov podľa ich obsahovej blízkosti. Najlepšie výsledky boli dosiahnuté pomocou skupiny Dizajn, čo len dokumentuje, ako dôležité sú dizajnové charakteristiky emailu pre detekciu SPAMu. Celkovo sme identifikovali tieto dôležité atribúty:

Skupina DIZAJN:

- CTYPE\_JUST\_HTML (len HTML kód bez textového obsahu).
- BIG FONT.
- WEB\_BUGS (používajú sa na sledovanie, kto si email prečítal).

Skupina SPAM:

- SPAM\_PHRASES\_ 00\_01.
- SIGNATURE\_SHORT\_DENSE.
- NO REAL NAME.

Skupina MARKETING:

- CLICK\_BELOW.
- CLICK\_HERE\_LINK.

Skupina HTML:

- HTML 50 70 (email obsahuje 50 až 70% HTML tagov).
- HTML\_FRONT\_COLOR\_BLUE.
- HTML\_FRONT\_COLOR\_RED.

# III. ZÁVER

Cieľom realizovaných experimentov bolo vytvoriť čo najpresnejší klasifikátor elektronickej pošty, ktorý bude s vysokou úspešnosťou kategorizovať emaily do dvoch cieľových skupín SPAM alebo HAM. Dosiahnuté výsledky vytvárajú priestor pre ďalšie analýzy, či už na základe iných dostupných vzoriek dát alebo pomocou iných vhodných metód z oblasti dolovania dát. Kontinuálny progres v tejto oblasti môže priniesť všeobecne platné pravidlá pre detekciu SPAMu, ktoré bude možné uplatniť na rôznorodé techniky a metódy využívané producentmi SPAMu.

## POĎAKOVANIE

Táto práca vznikla čiastočne prostredníctvom VEGA grantu MŠVVaŠ SR č. 1/1147/12 (50%) a vďaka podpore v rámci operačného programu Výskum a vývoj, pre projekt: Univerzitný vedecký park TECHNICOM pre inovačné aplikácie s podporou znalostných technológií, kód ITMS: 26220220182, spolufinancovaný zo zdrojov Európskeho fondu regionálneho rozvoja (50%).

## LITERATÚRA

- [1] J. Paralič : Objavovanie znalostí v databázach Elfa: Košice, 2003. 80 s. ISBN 80-89066-60-7 .
- [2] L. Breiman, J.H. Friedman, R.A. Olshen, C.J. Stone: Classification and Regression Trees, Wadsworth, Belmont, CA, 1984.
- [3] J.R. Quinlan: C4.5: programs for machine learning. Morgan Kaufmann Publishers Inc. San Francisco, CA, USA 1993, ISBN:1-55860-238-0.
- [4] W.Y. Loh, Y.S. Shih: Split selection methods for classification trees, Statistica Sinica, vol. 7, 1997, s. 815-840.
- [5] C. Shearer: The CRISP-DM model: the new blueprint for data mining. Journal of Data Warehousing, 2000, Vol. 5, s.13-22.

# Diagnostika Flexibilného montážneho podniku pomocou riadiaceho programu linky

1 *Lukáš Valik,* <sup>2</sup> *Peter Papcun,* <sup>3</sup> *Ján Jadlovský* 

Katedra kybernetiky a umelej inteligencie, Fakulta elektrotechniky a informatiky, Technická univerzita v Košiciach, Slovenská Republika

<sup>1</sup>lukas.valik@student.tuke.sk, <sup>2</sup>peter.papcun@tuke.sk, <sup>3</sup>jan.jadlovsky@tuke.sk

*Abstrakt* **— Tento článok sa zaoberá predovšetkým návrhom a realizáciou riadiacich, diagnostických a inicializačných podprogramov pre riadiaci program výrobnej linky riadenej programovateľným logickým automatom. Model tejto výrobnej linky je súčasťou distribuovaného systému riadenia, ktorý je vybudovaný v rámci Katedry kybernetiky a umelej inteligencie.** 

*Kľúčové slová* **— Flexibilný montážny podnik, PLC, inicializácia, diagnostika, vizualizácia, riadenie** 

#### I. ÚVOD

Technologické procesy, ktorých riadenie zabezpečujú programovateľné logické automaty (PLC) sú vo veľkej väčšine veľmi rozsiahlymi procesmi. Riadenie takýchto procesov si vyžaduje riadenie veľkého množstva najrôznejších akčných členov, ale taktiež zber rôznych dát od rôznych typov snímačov. Snímače poskytujú spätnú väzbu z riadeného procesu, no vo veľkej väčšine prípadov riadiaci automat nemá žiadnu spätnú väzbu, či už o funkčnosti samotných snímačov alebo akčných členov. Práve na tieto účely slúžia diagnostické funkcie. Rovnako dôležitými sú inicializačné funkcie. V mnohých prípadoch môže nevykonaná inicializácia spôsobiť vznik rôznych kolízií alebo porúch. Z toho dôvodu je dôležité, aby plne automatizovaná výroba nemohla byť spustená do chvíle, kým sa nevykoná inicializácia.

#### II. POPIS MODELU VÝROBNEJ LINKY

#### *A. Model a jeho funkcionalita*

Model výrobnej linky nazývaný Flexibilný montážny podnik (ďalej už iba FMP) pozostáva z niekoľkých postov – pracovísk, pričom každé z nich má v rámci výroby svoju úlohu. Post 1, 3 a 4 obsahujú vstupné zásobníky materiálu. Post 1 je vstupným zásobníkom podstáv, post 3 vstupným zásobníkom ložísk a post 4 vstupným zásobníkom hriadeľov a klobúčikov. Post 2 zabezpečuje manipuláciu s podstavami a post 0 slúži na presun paliet medzi pracoviskami, ktoré na nich postupne pridávajú jednotlivé komponenty tvoriace výrobky. Post 5 je výstupným skladom výrobnej linky. Jeho úlohou je prevziať výrobok z palety a uložiť ho v sklade.

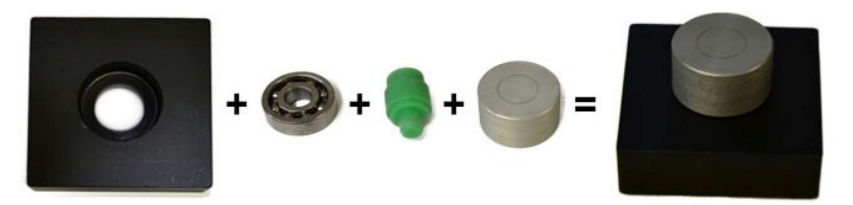

Obr. 1 Produkt výrobnej linky a jeho komponenty

Výroba sa začína vysunutím podstavy zo zásobníka podstáv. To je realizované v náhodnom čase. Podstava ďalej padá po šikmej ploche na malý dopravníkový pás. V tomto kroku prichádza na rad kamerový systém, ktorý musí zosnímať podstavu na dopravníku, určiť

jej súradnice (*x*, *y*), a taktiež uhol natočenia. Údaje vyhodnotí a uloží do premenných v PLC automate. Odtiaľ ich prečíta priemyselný robot a prevezme podstavu z malého dopravníka. Následne ju uloží na hlavný dopravníkový pás, kde je pripravená paleta. Odtiaľ paleta s podstavou smeruje k postu číslo 3. Jeho úlohou je vybrať správnu hrúbku ložiska podľa objednávky. Hneď ako je vybrané správne ložisko, tak sa vloží do pripravenej podstavy. Používajú sa dva typy ložísk, hrubé a tenké. Následne smeruje polotovar k postu 4. Úlohou tohto postu je vybrať správnu farbu hriadeľa a správny typ klobúčika. Keď sú správne komponenty vybraté, tak je možné ich uložiť do podstavy s ložiskom, a tým skompletizovať výrobok. Ako prvý je uložený hriadeľ, a ako druhý klobúčik. Týmto je výrobok hotový.

# *B. Technologické siete v rámci FMP*

V rámci výrobných liniek je potrebné spracovávať množstvo spätno-väzobných signálov a vysielať množstvo riadiacich signálov. Komunikáciu medzi snímačmi, akčnými členmi výrobnej linky a PLC automatom teda musí zabezpečovať nejaká komunikačná sieť. V rámci modelu FMP je takýchto komunikačných sietí niekoľko. Nachádza sa tam priemyselný Ethernet, sieť ASi, DeviceNet, ProfiBus a FireWire. Na nasledujúcom obrázku je znázornené akými sieťami sú pripojené k PLC jednotlivé prvky modelu:

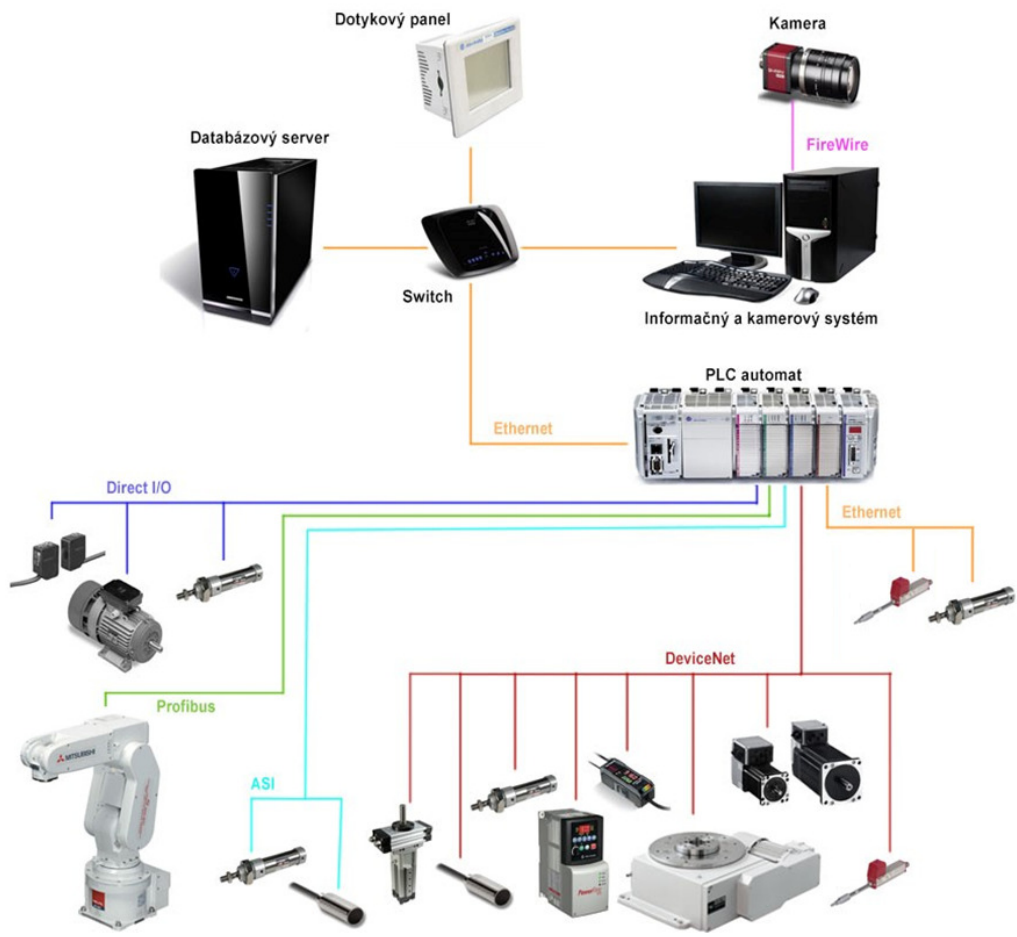

Obr. 2 Prepojenie prvkov modelu technologickými sieťami

# *C. FMP v rámci distribuovaného systému riadenia*

Model FMP je možné rozdeliť podľa pyramídovej schémy do jednotlivých úrovní v rámci distribuovaného systému riadenia. Tento článok sa zaoberá riadením modelu FMP na dvoch úrovniach. Prvou je technologická úroveň, ktorá je najnižšou z pohľadu smeru distribúcie systému. Je to úroveň riadenia a regulácie. Predstavuje súbor prostriedkov riadenia a regulácie, v tomto prípade na báze PLC, pričom snímače a akčné členy modelu sú k PLC pripojené pomocou štandardných technologických rozhraní akými sú analógový vstup/výstup a digitálny vstup/výstup, a pomocou technologických sietí.

Druhou úrovňou, ktorou sme sa zaoberali je úroveň supervízneho riadenia, teda úroveň vizualizácie a zberu dát (SCADA/HMI). Riadenie na tejto úrovni vo veľkej miere podporuje a dopĺňa riadenie na najnižšej úrovni, pretože dovoľuje užívateľovi vstupovať do výroby takým spôsobom, ktorý je užívateľsky prívetivý. Taktiež je ale dôležitý opačný smer toku dát, teda nie

len od užívateľa smerom k PLC ale aj od PLC smerom k užívateľovi. Systémy na tejto úrovni umožňujú vhodným spôsobom zobraziť užívateľovi dáta, ktoré potrebuje na to, aby zabezpečil korektný chod výrobnej linky. Táto úroveň je s prvou úrovňou prepojená prevažne pomocou rozhrania Ethernet TCP/IP a využíva sa na to OPC server. S vyššími úrovňami v rámci pyramídovej schémy distribuovaného systému riadenia je prepojená rovnako rozhraním Ethernet TCP/IP pomocou ODBC komunikácie.

## III. DIAGNOSTIKA MODELU

Pre každé pracovisko, každý post výrobnej linky sme vytvorili samostatný podprogram, ktorý zabezpečuje diagnostiku akčných členov daného postu. Jednotlivé podprogramy umožňujú diagnostiku pneumatických piestov s dvoma stabilnými stavmi – bistabilné, a piestov s jedným stabilným stavom – monostabilné. Stabilný stav znamená, že piest nemá snahu odísť z tohto stavu aj po vypnutí vonkajšej sily, ktorá ho do tohto stavu dostala. Všetky piesty majú dva krajné polohy, pričom u bistabilných sú obe polohy stabilné, a u monostabilných je stabilná len jedna. To znamená, že po vypnutí pôsobenia vonkajšej sily, ktorá monostabilný piest držala v nestabilnom stave, sa piest zasunie späť do stabilného stavu. Ďalej umožňujú diagnostické funkcie identifikovať, že je prázdny niektorý zo vstupných zásobníkov. Taktiež umožňujú identifikovať nežiadaný materiál na rotačnom tanieri na poste 4, na malom dopravníku na poste 1, ďalej to, že nie je spustená aplikácia kamerového systému, že nie je spustená riadiaca jednotka priemyselného robota alebo jeho riadiaci program. V neposlednom rade zabezpečujú implementované inštrukcie diagnostiku priemyselných sietí ASi, DeviceNet a Profibus.

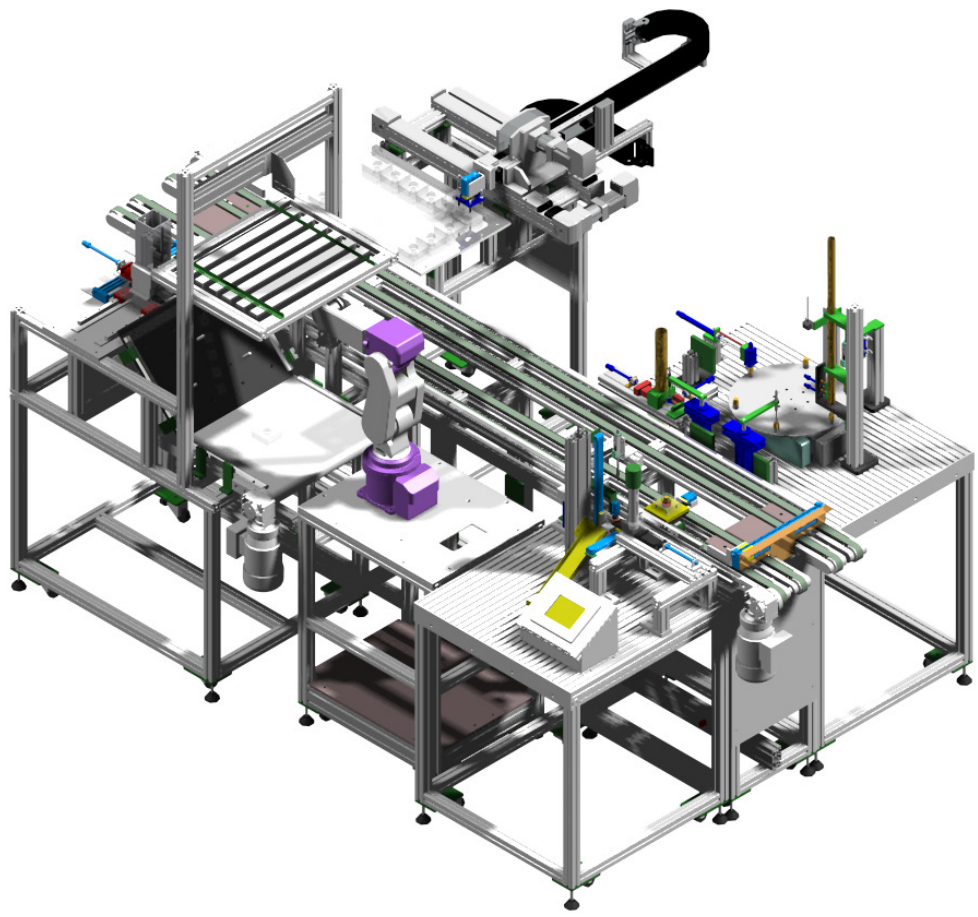

Obr. 3 Priestorový model FMP

Monostabilné piesty majú snímač len v jednej z krajných polôh, a zväčša je to tá nestabilná. Nie je teda možné povedať s úplnou istotou kde sa piest nachádza, ak práve nie je v krajnej polohe kde je snímač. Diagnostika tohto piestu teda prináša istú mieru neurčitosti. Diagnostické funkcie sledujú či nenastala chyba pri vysúvaní a pri zasúvaní piestu. Sledovanie tejto chyby sa opiera len o jeden dostupný snímač a o meranie času. Ak je napríklad piest zasunutý a má sa vysunúť, tak pokiaľ sa nevysunie za určený čas, vyhlási sa chyba pri vysúvaní. Podobný princíp je uplatnený aj pri zasúvaní piestu.

O niečo jednoduchšie to je pri bistabilných piestoch, ktoré majú snímače v oboch krajných polohách a teda pokiaľ je piest v niektorej z nich, tak to dokáže program bez problémov

vyhodnotiť. Presun piestu z jednej polohy do druhej trvá nejaký čas. Ak však po uplynutí tohto času piest nie je ani v jednej z krajných polôh, tak sa pravdepodobne stalo niečo pri presúvaní. Piest sa mohol z nejakého dôvodu zaseknúť alebo v prípade piestov na poste 0, ktoré presúvajú palety z dopravníka na dopravník, sa paleta mohla skrížiť a piest sa teda nemohol korektne presunúť. Taký stav označujeme ako chybu piestu v medzipolohe. Navrhnutá diagnostická funkcia dokáže na túto chybu reagovať tým, že zistí z ktorej krajnej polohy do ktorej piest smeroval a vráti ho do tej, z ktorej vychádzal. Tým vznikla možnosť pre obsluhu, aby skríženú paletu napravila. Minimalizovalo sa tak riziko, že by obsluha chcela skríženú paletu vybrať v momente, keď by ešte bola pritlačená spomínaným piestom. Vzniknutú chybu v prípade monostabilného aj bistabilného piestu je potrebné potvrdiť, resp. resetovať a následne sa program chová tak, ako pred vznikom chyby.

V oboch prípadoch sa ešte sleduje čas, za ktorý sa stihne piest presunúť zo začiatočnej krajnej polohy do koncovej a späť. Táto časť sa vo väčšine prípadov vykonáva iba v rámci inicializácie modelu. Jej cieľom je odhaliť chyby ako napríklad pokles tlaku v systéme. Aj keď je model výrobnej linky vybavený snímačom tlaku vzduchu v systéme, môže sa stať, že z nejakého dôvodu by k niektorému z piestov prúdilo menej vzduchu alebo by vzduch unikal v takom množstve, že snímač tlaku by to ešte nezachytil, ale činnosť piestu by to ovplyvnilo. Ďalším dôvodom, prečo je vhodné sledovať trvanie činnosti piestu, môže byť mechanické poškodenie piestu. Ak by došlo k takejto chybe a piest by sa vôbec nepohol, tak chyba v medzipolohe by nenastala, pretože by piest zotrval v jednej krajnej polohe. Na takýto stav by zareagovala časť diagnostického podprogramu, ktorá sleduje trvanie činnosti piestu. Všetky časy používané v diagnostike sú nastavené pri inicializácii modelu, to znamená, že vždy sú diagnostické funkcie prispôsobené aktuálnym podmienkam – predovšetkým tlaku vzduchu v systéme.

## IV. INICIALIZAČNÉ FUNKCIE

Inicializáciu je vo všeobecnosti možné vykonať dvoma spôsobmi. Prvý spôsob je taký, ktorý nastaví všetky akčné členy výrobnej linky a premenné v riadiacom programe do požadovanej polohy, resp. na požadovanú hodnotu. Druhý spôsob je rozšírením toho prvého, pretože otestuje všetky akčné členy výrobnej linky vykonaním pohybu v celom ich rozsahu, teda od jednej krajnej polohy do druhej a späť, pričom zabezpečí, aby sa akčný člen po inicializácii nachádzal v takej polohe, ktorá je nevyhnutná z hľadiska korektnej funkčnosti výrobnej linky. Na modely FMP je teda realizovaný druhý zo spomínaných spôsobov inicializácie. Ak by mal napríklad niektorý z pneumatických piestov mechanické poškodenie, prípadne inú poruchu, tak bude diagnostikovaná včas, pretože pri vykonávaní inicializačných pohybov prebieha diagnostika. Chyba sa teda prejaví už počas inicializácie a obsluha má možnosť bezpečne reagovať na túto poruchu. Ak by bola chyba diagnostikovaná až pri výrobe, tak by to v lepšom prípade zabrzdilo celú výrobu, pretože každý z piestov plní špecifickú úlohu, a v horšom prípade by bolo nutné výrobu zastaviť, odstrániť poruchu a piest, ktorý vykázal poruchu nanovo zinicializovať. O tom, ktorý post je alebo nie je zinicializovaný, a na ktorom poste inicializácia práve prebieha, poskytuje informáciu aplikácia vizualizácie na dotykovom panely, ktorý je súčasťou modelu výrobnej linky. V tejto aplikácii bola vytvorená obrazovka slúžiaca na spúšťanie inicializácie, ako aj na zobrazovanie stavu inicializácie. Túto obrazovku môžeme vidieť na nasledujúcom obrázku:

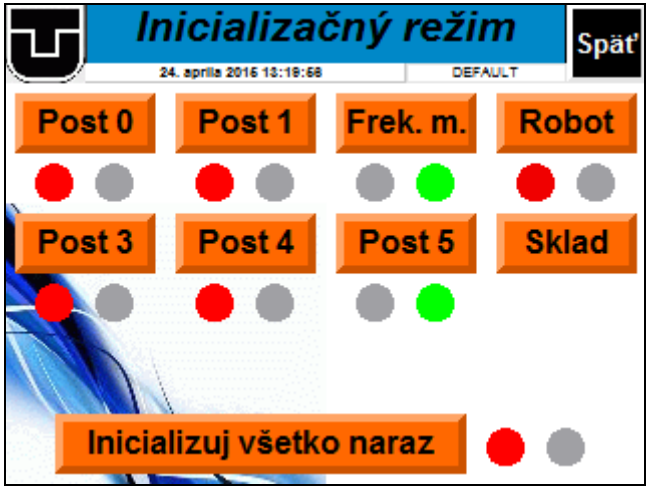

Obr. 4 Obrazovka inicializačného režimu

Zaujímavým z pohľadu inicializácie je aj post 0. Tento post tvoria dva rovnobežné dopravníky, ktorých smer je navzájom opačný. Začiatok jedného dopravníka je pri konci druhého a opačne. Presun paliet medzi dopravníkmi zabezpečujú piesty, ktoré sú na koncoch týchto dopravníkov. V prípade, že na dopravníku ostanú palety z predošlej výroby alebo ich tam niekto schválne umiestni, program to v rámci inicializácie tohto postu identifikuje a dokáže na to patrične reagovať. To znamená, že nechá dopravníky spustené do vtedy, kým sa všetky palety nepresunú na začiatok dopravníka číslo 2, do fronty ostatných paliet čakajúcich na vpustenie do výroby. Vzhľadom na to, že post 0 má indukčné snímače pri všetkých pracoviskách kde majú byť zastavené palety, tak to inicializačný podprogram môže využiť na to, aby identifikoval, v ktorej časti dopravníkov sa nachádza paleta a podľa toho určil čas, ako dlho budú spustené dopravníky.

Priestor dopravníkov bol podľa umiestnenia indukčných snímačov rozdelený do niekoľkých zón. Každá zóna predstavuje vzdialenosť medzi dvoma indukčnými snímačmi. To, že je paleta v niektorej zóne určujeme na základe prvého snímača tejto zóny. Prvým snímačom zóny je ten, ktorý je prvým z hľadiska smeru chodu palety po dopravníku. Keďže jednotlivé zóny nie sú rovnako dlhé, tak je potrebné nastaviť čas chodu dopravníkov podľa toho, v ktorej zóne je paleta. Zóna, ktorá je vzdialenejšia od bodu kam sa majú palety dostať, má vždy vyššiu prioritu ako zóna, ktorá je k spomínanému bodu bližšie. Na začiatku inicializácie sú dopravníky spustené po dobu, ktorá je potrebná na to, aby paleta prešla od začiatku po koniec tej najdlhšej zóny v rámci modelu. Najdlhšou je štvrtá zóna, ktorá je medzi postom 4 a postom 5. Pokiaľ žiaden zo snímačov nezachytí paletu počas tejto doby, tak je isté, že sa žiadna paleta na dopravníku nenachádza, pretože všetky sú zaradené vo fronte a čakajú na vpustenie do výroby.

Zaujímavým riešením je aj to, ako sa dokáže inicializačný podprogram vysporiadať so situáciou, kedy by išlo niekoľko paliet tesne za sebou. Tieto palety prídu na koniec dopravníka kde je piest, ktorý ich presúva na druhý dopravník. Ako náhle začne piest presúvať prvú z paliet, tak je potrebné zastaviť dopravník, aby ďalšia paleta nevošla do priestoru, ktorý bude piest potrebovať na to, aby sa korektne vrátil do začiatočnej polohy. Program je teda navrhnutý tak, že pomocou snímača, ktorý je pred koncom dopravníka, počíta koľko paliet aktuálne smeruje ku koncu dopravníka. Pokiaľ je počet paliet väčší ako dva, tak v momente presúvania prvej palety zastaví daný dopravník. V momente, keď sa piest vrátil do začiatočnej polohy je dopravník opäť spustený a tým pádom je možné korektne presunúť aj druhú paletu. Takéto riešenie je na koncoch oboch dopravníkov. Dopravník číslo 1 používa na počítanie paliet snímač pri poste 5 a dopravník číslo 2 používa snímač pri poste 3.

## V. POPIS RIADENIA, DIAGNOSTIKY A INICIALIZÁCIE

Väčšina riadiacich, inicializačných a diagnostických podprogramov bola vytvorená v programovacom jazyku "Ladder Logic", a ostatné v programovacom jazyku "Structured Text". Pre účely riadenia je pre každý post vytvorený podprogram riadenia iba tohto postu. Rovnako je to s inicializačným a diagnostickým podprogramom. V hlavnom programe s názvom "Main Routine" je naprogramované volanie týchto podprogramov v závislosti od toho, či je splnených niekoľko podmienok. Inicializačné podprogramy je nutné spustiť pomocou vizualizácie. To znamená, že volanie jednotlivých podprogramov je zabezpečené až v momente, keď užívateľ spustí inicializáciu, čím zabezpečí splnenie vstupnej podmienky pre volanie podprogramu inicializácie. V prípade diagnostických funkcií je to trochu rozdielne. Tie sú volané v každom jednom programovom cykle. Obmedzením ich volania je iba oneskorenie pri zapnutí výrobnej linky a to kvôli tomu, že vstupno-výstupné karty PLC automatu vykonávajú interné kontroly a tie zaberajú nejaký čas. V tom čase však už diagnostické funkcie vyhodnocovali rôzne chyby, pretože PLC automat ešte nemal dostupné všetky vstupné signály. Vykonávanie riadiacich podprogramov je závislé na tom, či bola alebo nebola vykonaná inicializácia daného postu. V prípade dokončenej inicializácie je automaticky volaný podprogram riadenia.

Po nahratí programu do PLC automatu je teda potrebné spustiť inicializačný režim a zinicializovať posty, s ktorými chceme pracovať. Nie je nutné inicializovať všetky posty v prípade, že chceme v manuálnom režime využívať iba niektorý z nich. Ak ale zamýšľame používať automatický režim, tak je potrebné inicializovať všetky posty výrobnej linky. V prípade, že bola správne vykonaná inicializácia, tak nám vizualizácia umožní vstup na obrazovku zadávania výrobného príkazu.

Ak sa pri inicializácii vyskytne chyba, tak vďaka diagnostickým funkciám nás na ňu upozorní vizualizácia pomocou obrazovky alarmov, ktorá jednoznačne zobrazuje stav danej chyby a tiež jej popis. Chyba, resp. alarm môže nadobúdať niekoľko stavov. Prvým je stav, keď je alarm aktívny a nepotvrdený, druhým je stav aktívny a potvrdený, tretí je neaktívny nepotvrdený a štvrtý je neaktívny potvrdený. Farby, ktorými sú označované tieto stavy alarmu môžeme vidieť v nasledujúcej tabuľke:

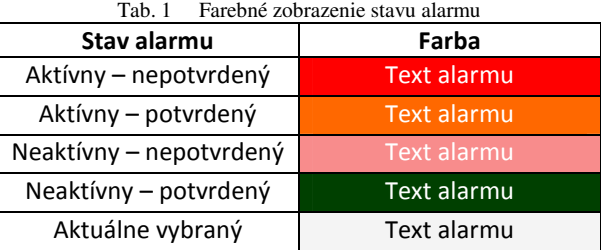

Pri každom z alarmov sa zobrazuje aj stručný popis chyby, ktorú je možné vďaka tomu rýchlejšie identifikovať a následne na ňu patrične reagovať. Taktiež sa tam nachádza symbol označujúci či je alarm aktívny alebo nie a či je potvrdený alebo nie. Posledným zobrazovaným údajom je presný dátum a čas vzniku tohto alarmu. V prípade výskytu nejakého alarmu je potrebné najprv vyriešiť príčinu jeho vzniku a až následne potvrdiť vo vizualizácii, že je chyba odstránená.

#### VI. ZÁVER

Po rozsiahlej analýze boli navrhnuté a naprogramované diagnostické a inicializačné podprogramy pre model výrobnej linky. Program bol rozčlenený do logických celkov, ktoré ho značne sprehľadnili. Vďaka diagnostickým funkciám dostal riadiaci program výrobnej linky nový rozmer, ktorý mu umožňuje včas reagovať na poruchy a rovnako o ich vzniku informovať obsluhu. Inicializačné podprogramy taktiež plnia svoju funkcionalitu a vždy zabezpečia, aby sa akčné členy modelu výrobnej linky nachádzali v požadovanej polohe. Výsledkom je riadiaci program pozostávajúci z niekoľkých podprogramov, ktorý plní svoju funkcionalitu podľa očakávaní.

#### POĎAKOVANIE

Táto publikácia vznikla vďaka podpore v rámci operačného programu Výskum a vývoj, pre projekt: Univerzitný vedecký park TECHNICOM pre inovačné aplikácie s podporou znalostných technológií, kód ITMS: 26220220182, spolufinancovaný zo zdrojov Európskeho fondu regionálneho rozvoja.

#### **REFERENCIE**

- [1] Jadlovský, Ján Čopík, Matej Papcun, Peter: Distribuované systémy riadenia. 1. vydanie, Košice: elfa, 2013, 215 s., ISBN 978-80-8086-227-5.
- [2] Papcun, Peter Čopík, Matej Ilkovič, Ján: Riadenie robota integrovaného v pružnom výrobnom systéme. In: Electroscope – online časopis pro elektrotechniku, ročník 2012, číslo II. ISSN 1802-4564.
- [3] Papcun, Peter Čopík, Matej Jadlovský, Ján: Distributed control of production system. In: Poster 2013 : 17th International Student Conference on Electrical Engineering : May 16, 2013, Prague. - Praha : Czech Technical University in Prague, 2013 P. 1-5. - ISBN 978-80-01-05242-6.
- [4] ALLEN-BRADLEY. 1769 CompactLogix Controllers User Manual. [Online] [Dátum: 30. apríl 2015.] http://literature.rockwellautomation.com/idc/groups/literature/documents/um/1769-um011\_-en-p.pdf.
- [5] Rockwell Automation. FactoryTalk View Machine Edition user's guide. [Online] [Dátum: 13. marec 2015.] http://literature.rockwellautomation.com/idc/groups/literature/documents/um/viewme-um004\_-en-e.pdf.
- [6] Kavečanský, Jozef. Vizualizácia výrobných liniek na KKUI (strojová a supervízna úroveň). Košice: KKUI FEI TU, 2013.
- [7] ALLEN-BRADLEY. Logix5000 Controllers General Instructions Reference Manual. [Online] [Dátum: 4. apríl 2015.] http://literature.rockwellautomation.com/idc/groups/literature/documents/rm/1756-rm003\_-en-p.pdf.
- [8] Mitsubishi Electric. RV-2SDB Industrial Robots. [Online] [Dátum: 28. apríl 2015.] https://eu3a.mitsubishielectric.com/fa/en/service/download/sendfile?id=7320&doc\_type=doc\_loc&saveAs=0&for m\_submit=View+now.
- [9] Centrum moderných metód riadenia a priemyselnej informatiky. Infraštruktúra DSR KKUI. [Online] [Dátum: 1.5.2015.] http://kyb.fei.tuke.sk/laboratoria/infdsr.php.

# Estimácia parametrov akustického modelu reči závislá na zhlukovaní

*Peter VISZLAY, Marek ECEGI, Jozef JUHÁR ˇ*

Katedra elektroniky a multimediálnych telekomunikácií, Fakulta elektrotechniky a informatiky, Technická univerzita v Košiciach, Slovenská republika

peter.viszlay@tuke.sk, marek.ecegi@student.tuke.sk, jozef.juhar@tuke.sk

*Abstrakt* – Tento clánok prezentuje postupy adaptácie akustického modelu na báze skry- ˇ tých Markovovych modelov (HMM) závislej od zhlukovej analýzy. Navrhnutý prístup využíva metódy zhlukovania na rozdelenie pôvodných trénovacích dát do zhlukov s preddefinovaným počtom. Zhlukované rečové dáta sú použité na adaptáciu predtrénovaného modelu na daný zhluk reestimáciou parametrov. Výsledný model, adaptovaný na homogénne rečové dáta môže výrazne vylepšiť úspešnosť rozpoznávania systému, pričom zložitosť modelu môže byť redukovaná. V procese rozpoznávania, testovaný rečový signál je ohodnotený každým adaptovaným modelom, pričom je zvolený najúspešnejší model. Navrhnutý prístup je komplexne vyhodnotený v systéme automatického rozpoznávania reči s veľkým slovníkom pre Slovenčinu. Výsledky dokazujú, že trénovací proces podporený zhlukovaním poskytuje významné vylepšenie referenčného systému trénovaného štandardným postupom.

*Kl'úˇcové slová* – adaptácia, akustický model, reestimácia, vektor vážených stredných hodnôt, zhluková analýza

# I. ÚVOD

Akustický model reči predstavuje dôležitý element v akomkoľvek systéme automatického rozpoznávania plynulej reči (LVCSR - large vocabulary continuous speech recognition), pretože jeho kvalita a presnosť výrazne ovplyvňuje celkovú úspešnosť systému. V nedávnej minulosti bolo navrhnutých a vyvinutých niekol'ko prístupov na zvýšenie základnej úspešnosti LVCSR systému. Tieto postupy je možné kategorizovať podľa toho, v ktorej časti systému sa aplikujú, a na ktorý komponent alebo parameter majú výrazný vplyv. V súvislosti s vylepšením vlastností akustického modelu je jednou z najčastejších metód adaptácia parametrov na zvolenú množinu rečových adaptačných dát. Výber a charakteristika tejto množiny závisí od konkrétnych požiadaviek na systém (adaptácia na pohlavie, rečníka, akustické prostredie a pod.).

Adaptačné techniky využívajú na prispôsobenie parametrov pôvodného modelu niekoľ ko metód a algoritmov, z ktorých sú najznámejšie MLLR (maximum likelihood linear regression) a MAP (maximum a posteriori) [1] alebo metóda vlastných hlasov (eigenvoices) [2]. Okrem týchto konvenčných metód sa veľmi často využíva aj zhluková analýza akustického modelu, ktorá dopomáha vytvoriť kompaktný model vplyvom zhlukovania - zlúčenia parametrov s podobnými alebo rovnakými vlastnost'ami [3], [4], [5]. Iný spôsob prispôsobenia parametrov (adaptácie) je možné dosiahnut' pretrénovaním (reestimáciou) parametrov pôvodného modelu s využitím adaptačných dát. Veľmi častým prípadom je napr. pretrénovanie modelu pre niektorý z rozšírených jazykov (anglický, nemecký a pod.) pomocou rečových dát s oveľ a menším množstvom pre iný jazyk [6], ktorý nemá dostupné znalostné zdroje.

V tejto práci je pozornost' venovaná fúzii viacerých postupov spracovania a modelovania rečového signálu - zhlukovaniu a reestimácii parametrov modelu, bez použitia štandardných adaptačných metód. Táto práca opisuje metodiku adaptácie existujúceho akustického modelu na skupinu rečových dát vytvorenú pomocou zhlukovacích mechanizmov. Po vytvorení trénovacích zhlukov sa aplikujú postupy reestimácie parametrov s využitím známej Baum-Welchovej reestimačnej procedúry. Výsledný model je potom prispôsobený na daný zhluk rečových nahrávok, ktoré vykazujú podobné štatistické charakteristiky. Týmto spôsobom je možné výrazne zvýšit' úspešnosť systému, pričom zložitosť pôvodného modelu môže byť redukovaná. Experimentálna evaluácia dokazuje, že navrhnutý prístup je efektívny a v porovnaní s referenčným postupom poskytuje výrazné zníženie chybovosti rozpoznávania.

Štruktúra článku je rozdelená nasledovným spôsobom. Kapitola II opisuje metódy zhlukovania použité v tejto práci. Kapitola III sa detailnejšie venuje opisu navrhovaného adaptačného prístupu. Kapitola IV prezentuje opis systému LVCSR. Kapitola V prezentuje a analyzuje experimentálne výsledky a v Kapitole VI je uvedený záver.

#### II. METÓDY ZHLUKOVEJ ANALÝZY

Zhlukovanie [7], [8], známe tiež ako klasifikácia bez dohl'adu, je dôležitý problém v oblasti spracovania dát a rozpoznávania vzorov. Zhlukovanie rozdel'uje pôvodný dátový priestor do K regiónov na základe vybranej metriky podobnosti alebo rozdielnosti. Ciel'om zhlukovania je nájst' maticu  $U(X)$  daného dátového súboru X, ktorá obsahuje hranice regiónov zhlukov (v angl. partition matrix), pričom  $X = \{\bar{x}_1, \bar{x}_2, \dots, \bar{x}_n\}$  tak, aby platilo  $\sum_{j=1}^n u_{kj} \ge 1$  pre  $k = 1, \dots, K$ , ďalej  $\sum_{k=1}^{K} u_{kj} = 1$  pre  $j = 1, ..., n$  a  $\sum_{k=1}^{K} \sum_{j=1}^{n} u_{kj} = n$ , kde  $u_{kj}$  je pravdepodobnosť príslušnosti vzorky  $\bar{x}_j$  ku zhluku  $C_k$ . Matica  $\mathbf{U}(X)$  s rozmerom  $K \times n$  môže byť vyjadrená ako  $U = [u_{kj}]$ , kde  $k = 1, ..., K$  a  $j = 1, ..., n$ . Platí, že  $u_{kj} = 1$  ak  $\bar{x}_j \in C_k$ , inak  $u_{kj} = 0$  [7].

V tejto podkapitole je opísaných niekol'ko známych metód zhlukovania použitých v tejto práci. Patrí sem zhlukovanie na báze K-means, zhlukovanie na báze Fuzzy C-means, zhlukovanie PAM (partitioning around medoids) a na záver zhlukovanie založené na modeli s využitím EM (expectation-maximization) algoritmu.

## *A. Zhlukovanie* K*-means*

Algoritmus K-means [8], [9] patrí do skupiny iteratívnych zhlukovacích algoritmov, ktoré počítajú  $K$  kompaktných a hypersférických zhlukov tak, aby bola metrika

$$
J = \sum_{j=1}^{n} \sum_{k=1}^{K} u_{kj} \times D^2(\bar{x}_j - \mu_k)
$$
 (1)

minimalizovaná, kde

$$
\mu_k = \frac{1}{|C_k|} \sum_{i \in C_k} \bar{x}_i
$$
\n(2)

je k-ty centroid zhluku,  $|C_k|$  je počet prvkov v zhluku  $C_k$  a  $\bar{x}_i$  sú body patriace zhluku  $C_k$ . Je potrebné poznamenať, že  $n$  je počet všetkých prvkov v dátovom súbore. Algoritmus nemusí konvergovat' do optimálnych hodnôt a závisí to od vol'by iniciálnych centroidov zhlukov.

## *B. Zhlukovanie PAM*

Zhlukovanie PAM, známe tiež ako zhlukovanie na báze  $K$ -medoidov [10], je rozšírenie metódy K-means, kde sú namiesto centroidov zhlukov použité medoidy. Metóda sa snaží minimalizovat' celkovú strednú kvadratickú chybu dátového súboru. Je viac robustná voči šumu v porovnaní s K-means, pretože minimalizuje párovú rozdielnost' prvkov namiesto Euklidovských vzdialeností. Kroky použité pri identifikácii zhlukov pomocou PAM algoritmu sú vel'mi podobné krokom použitým v K-means.

## *C. Zhlukovanie Fuzzy* C*-means*

Fuzzy C-means zhlukovanie [7], [10], [11] čerpá z princípov fuzzy logiky. Objekty ležiace na hranici medzi viacerými zhlukmi nemusia nutne patrit' len jedinému zhluku ale radšej sa používa stupeň príbuznosti (pravdepodobnosť) medzi  $0$  a 1, ktorý indikuje ich parciálne príbuznosti objektov. Minimalizačné kritérium použité na definíciu vyhovujúcich zhlukov je nasledovné:

$$
J_{\mu}(\mathbf{U}, Z) = \sum_{i=1}^{C} \sum_{k=1}^{n} (u_{ik})^{\mu} D^{2}(\bar{z}_{i}, \bar{x}_{k}),
$$
\n(3)

kde U je fuzzy matica,  $\mu \in [1,\infty]$  je váhovací exponent každého fuzzy príbuzenstva,  $Z =$  $[\bar{z}_1,\ldots,\bar{z}_C]$  je  $C$  stredov zhlukov a  $D(\bar{z}_i,\bar{x}_k)$  je vzdialenosť bodu  $\bar{x}_k$  od *i*-teho stredu zhluku. Podľa [12], ak  $D(\bar{z}_i, \bar{x}_k) > 0$  pre každé i a k, potom  $(\mathbf{U}, Z)$  môže minimalizovať  $J_\mu$  práve vtedy ak  $\mu > 1$  a

$$
u_{ik} = \frac{1}{\sum_{j=1}^{C} \left( \frac{D(\bar{z}_i, \bar{x}_k)}{D(\bar{z}_j, \bar{x}_k)} \right)^{\frac{2}{\mu - 1}}},\tag{4}
$$

pre  $1 \leq i \leq C$ ,  $1 \leq k \leq n$  a

$$
\bar{z}_{i} = \frac{\sum_{k=1}^{n} (u_{ik})^{\mu} \bar{x}_{k}}{\sum_{k=1}^{n} (u_{ik})^{\mu}},
$$
\n(5)

kde  $1 \leq i \leq C$ . Známa stratégia na určenie približného riešenia tohto minimalizačného problému opísaná rovnicou  $(3)$  spočíva v iteračnom postupe pomocou rovníc  $(4)$  a  $(5)$  (tiež známa ako Picardova iteračná technika) [12], [13].

#### *D. EM zhlukovanie*

Tento typ zhlukovania predpokladá, že zhluky majú určité pravdepodobnostné rozloženie. Je založené na zmesových modeloch a snaží sa determinovat' parametre rozloženia pravdepodobnosti, ktoré má najväčšiu vierohodnosť jeho atribútov [7]. Algoritmus predpokladá Gaussov zmesový model (GMM - Gaussian mixture model) s K komponentami (zmesami) a ich váhami zmesí  $\pi_k$ , K vektormi stredných hodnôt  $\mu_k$  a kovariančnými maticami  $\Sigma_k$ . Počas každej iterácie sú vykonané dva kroky; krok E (expectation), kde sa vypočíta pravdepodobnosť príbuznosti každého bodu a každého zhluku. V druhom, M kroku (maximization) sa reestimuje vektor parametrov rozdelenia pravdepodobnosti každej triedy [14]. Kriteriálna funkcia tohto algoritmu je definovaná nasledovne:

$$
J = \ln \prod_{i=1}^{n} f(x_i) = \sum_{i=1}^{n} \ln \sum_{k=1}^{K} \pi_k f_k(x_i),
$$
\n(6)

kde  $f(x_i)$  hustota Gaussovych zmesí a  $f_k(x_i)$  je k-ty komponent zmesi [15]. Toto zhlukovanie implicitne predpokladá normálne rozdelenie pravdepodobnosti zhlukov. Ak táto podmienka nie je splnená, EM algoritmus neposkytuje vhodné a správne rozdelenie dát do zhlukov [7].

## *E. Interná validácia zhlukovania*

Validáciou zhlukovania sa rozumie nájdenie optimálneho počtu zhlukov, určenie, či bola nájdená správna štruktúra dátového súboru z viacerých, nezávisle vykonaných zhlukovaní [16]. V našej práci bola využitá interná validácia, ktorá vyhodnocuje zhlukovanie bez znalosti externej informácie o štruktúre zhlukov. Tieto validačné kritériá sú založené na štatistickom prístupe. Pre naše účely bol na validáciu zvolený tzv. Dunnov index [16], vypočítaný nasledovne:

$$
D = \min_{i=1...K} \left\{ \min_{j=i+1...K} \left\{ \frac{d(C_i, C_j)}{\max_{k=1...K} diam(C_k)} \right\} \right\},
$$
(7)

kde  $K$  je počet zhlukov,  $d(C_i,C_j)$  je vzdialenosť zhlukov a  $diam(C_k)$  je maximálna šírka zhluku.

#### III. REESTIMÁCIA AKUSTICKÉHO MODELU ZALOŽENÁ NA ZHLUKOVEJ ANALÝZE

#### *A. Trénovací proces*

Podstatou trénovacieho procesu je rozdelit' úplnú trénovaciu množinu na N disjunktných zhlukov nahrávok, zhluk obsahuje nahrávky s podobnými štatistickými vlastnost'ami. Tieto zhluky sú identifikované zhlukovacími postupmi (kapitola II). V nasledujúcom kroku je vopred natrénovaný model adaptovaný na zhluky. Kľúčovou myšlienkou prezentovaného prístupu je zvoliť pre každú testovaciu nahrávku ten najúspešnejší model.

Za účelom zhlukovania nahrávok je potrebné zvoliť vhodného štatistického reprezentanta (vektor), pretože iné (zložitejšie) dátové prvky je obtiažne zhlukovat'. V našej práci bola každá trénovacia nahrávka reprezentovaná jednostavovým GMM modelom, ktorý je možné opísat' pravdepodobnosť ou  $b(o_t)$  generovania postupnosti (vektora) akustických pozorovaní  $o_t$ :

$$
b(o_t) = \sum_{m=1}^{M} w_m \mathcal{N}(o_t; \mu_m; \Sigma_m),
$$
\n(8)

kde M je počet zmesí GMM,  $w_m$  je váha m-tej zmesi a  $\mathcal{N}(:, \mu; \Sigma)$  je symbol pre Gaussov zmesový model s vektorom strednej hodnoty  $\mu$  a kovariančnou maticou  $\Sigma$  [17]. V našich experimentoch sme použili počet zmesí  $M = 16$ . GMM model bol vypočítaný pomocou algoritmu EM opísanom v kapitole II-D. Výsledkom EM algoritmu sú stredné hodnoty a rozptyly zmesí, ktoré majú rozmer  $16 \times 39$  (počet zmesí  $\times$  rozmer MFCC vektorov). Z každého GMM modelu sa vypočíta vektor vážených stredných hodnôt (WMV - weighted mean vector):

$$
\bar{\mu} = \sum_{m=1}^{M} w_m \mu_m,\tag{9}
$$

kde  $w_m$  sú váhy zmesí a  $\mu_m$  sú stredné hodnoty zmesí [18]. Tieto vektory boli potom použité v zhlukovaní nahrávok (boli to vlastne vektory  $X = {\bar{x}_1, \bar{x}_2, \ldots, \bar{x}_n}$  z úvodu kapitoly II).

Ďalším krokom je samotné zhlukovanie WMV vektorov nahrávok. Pre každý typ zhlukovania boli pevne stanovené štyri počty zhlukov:  $N = 2$ ,  $N = 3$ ,  $N = 5$  a  $N = 10$ . Určenie maximálneho počtu zhlukov bolo podmienené stanovením minimálneho počtu nahrávok v jednom zhluku a závisí tiež od celkového počtu trénovacích nahrávok. Pri väčšom počte zhlukov ( $N > 10$ ) je pravdepodobné, že početnosť niektorého zhluku neprekročí počet nahrávok, s ktorým je možné efektívne reestimovat' pôvodný model. Výsledkom adaptácie môže byt' model, ktorý bude mat'

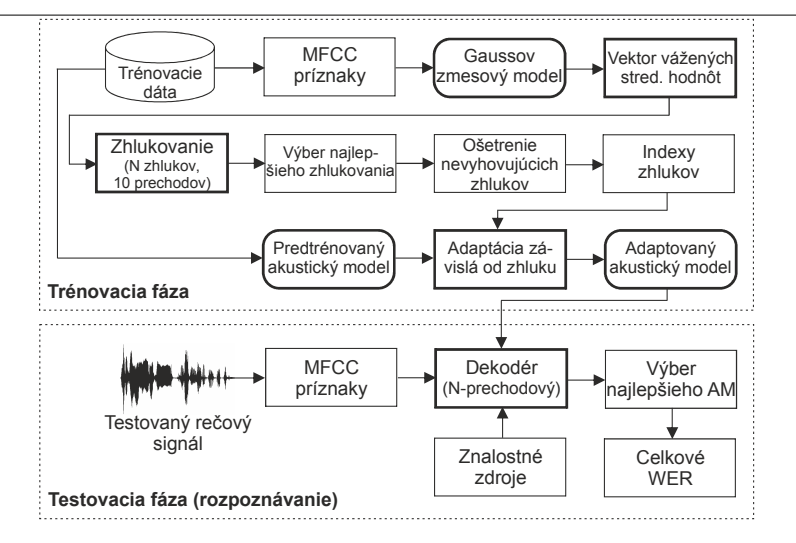

Obr. 1 Principiálna bloková schéma adaptácie AM závislej na zhlukovaní.

vel'mi nízku úspešnost'. Pre každé N bolo zhlukovanie vykonané vždy 10-krát, pretože výsledok je závislý od iniciálnej vol'by parametrov. Výber najlepšieho zhlukovania bol podmienený výsledkami internej validácie podl'a vzt'ahu (7). Zhlukovanie môže tiež konvergovat' do nekorektných zhlukov, ktorých početnosť nedosahuje stanovené minimum. V našom prípade bola minimálna početnosť zhluku stanovená na  $|C_{k_{min}}| = 2500$  nahrávok (cca. 4,9% z úplnej množiny). Nekorektné zhluky sú pripojené k najbližšiemu korektnému zhluku v zmysle minimálnej Euklidovskej vzdialenosti.

Vytvorené zhluky sú v d'alšom kroku využité na adaptáciu akustického modelu. Adaptáciou sa v tomto kontexte rozumie prispôsobenie jeho parametrov na dáta v adaptačnom zhluku. Pravdepodobnosti jednotlivých komponentov HMM, vektory stredných hodnôt a variancií jednotlivých zmesí HMM sú nanovo prepočítané s využitím novej (adaptačnej) množiny rečových dát. Na výpočet týchto parametrov sa využíva štandardná reestimačná procedúra založená na Baum-Welchovom algoritme [17]. Na adaptáciu sa teda nevyužíva žiaden špeciálny, známy adaptačný algoritmus (MLLR, MAP, EV).

V našej práci sme sa zamerali aj na analýzu vplyvu vstupného modelu na celkový výsledok adaptácie. V štandardných adaptačných úlohách je vstupom do adaptácie všeobecný akustický model natrénovaný z úplnej trénovacej množiny (v našom prípade je tento model v experimentálnej časti označený ako referenčný). Zistili sme však, že pozitívny vplyv na celý adaptačný proces má voľba menej presného vstupného modelu, ktorý bol predtrénovaný len na čiastočnej množine (napr. 50% z úplnej množiny) trénovacích dát (v angl. bootstrapped model). Takýto model v porovnaní s referenčným modelom poskytuje v referenčnej úlohe rozpoznávania prirodzene vyššiu chybovosť, pretože bol trénovaný z menšieho počtu nahrávok, ale na druhej strane, v úlohe adaptačnej vykazuje lepšie vlastnosti a nižšiu chybovosť ako model referenčný.

Tento zásadný fakt má výrazný vplyv na charakter výsledkov adaptácie a plynie z neho niekoľko výhod nášho adaptačného prístupu. Jednou z hlavných je to, že adaptovaný model, pôvodne trénovaný napr. len z 25% dát, môže dosahovat' výrazne nižšiu chybovost' v porovnaní s adaptovaným modelom, ktorý bol pôvodne trénovaný z úplnej množiny. V našej práci sme sa celkovo zamerali na štyri druhy predtrénovaných modelov:  $P = 10\%$ ,  $P = 25\%$ ,  $P = 50\%$  a  $P = 75\%$ , kde symbol P vyjadruje veľkosť čiastočnej množiny, na ktorej bol model trénovaný.

#### *B. Modifikovaný testovací proces*

Pre účely evaluácie navrhnutých postupov bolo nutné štandardný rozpoznávací proces zásadne modifikovat'. Modifikácia sa týkala najmä dekódovacieho procesu, ktorý bolo potrebné opakovat' práve toľ kokrát, koľ ko adaptovaných modelov bolo potrebné otestovať pre každú nahrávku. Počet opakovaní bol rovný počtu zhlukov  $N$ . Pre danú nahrávku sa v každom cykle dekódovania podľa referencie vypočítala úroveň chybovosti rozpoznania testovanej sekvencie slov a po vykonaní  $N$ prechodov sa určila minimálna chybovosť. Ako finálny - najúspešnejší model bol zvolený ten, ktorému určená minimálna chybovosť prislúchala. Tento proces je potom opakovaný pre každú testovaciu nahrávku.

Po kompletnom otestovaní všetkých nahrávok sa na záver vypočíta celková chybovosť systému LVCSR spriemernením jednotlivých chybovostí na úrovni nahrávok. Celý trénovací a testovací proces je principiálne znázornený na blokovej schéme na Obrázku 1.

Electrical Engineering and Informatics VI Proceedings of the Faculty of Electrical Engineering and Informatics of the Technical University of Košice

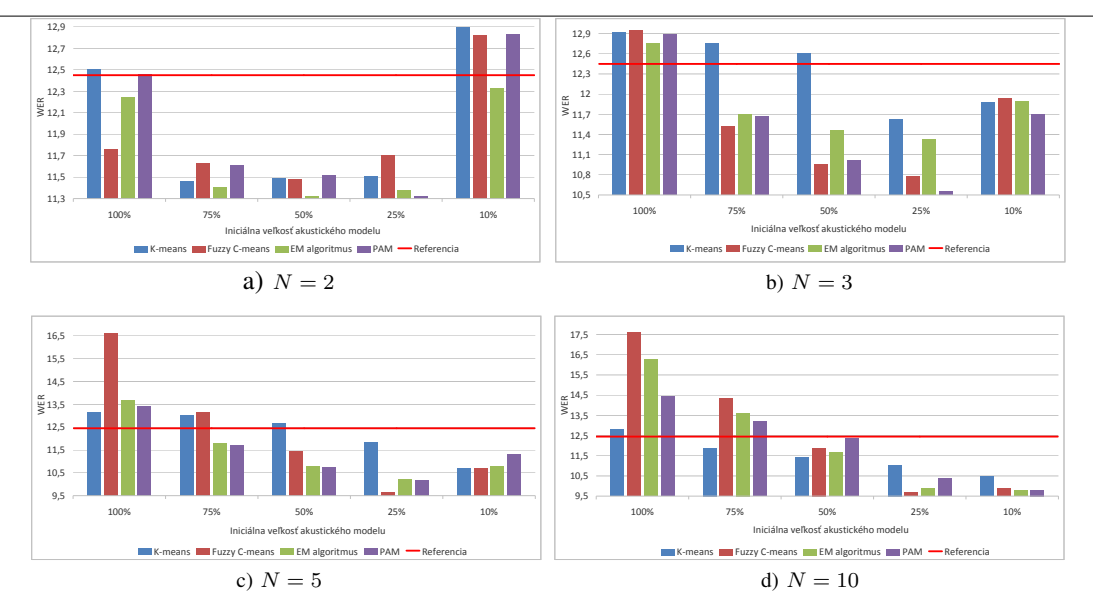

Obr. 2 Chybovosti adaptovaných systémov LVCSR v závislosti od zhlukovania, počtu zhlukov  $N$  a parametra  $P$ .

#### IV. NASTAVENIE SYSTÉMU LVCSR

V experimentoch bol využitý slovenský rečový korpus ParDat1 [19], ktorý obsahuje približne 100 hodín spontánne nahovorených parlamentných debát. Boli tiež využité manuálne prepísané a kontrolované anotácie. Zvolená trénovacia množina pozostáva z 50876 viet od 120 rečníkov ( $\approx$ 90% mužov). Testovacia množina zahŕňa 884 iných foneticky vyvážených nahrávok (nenachádzajúcich sa v trénovacej časti) s celkovým trvaním približne 2 hodiny.

Nahrávky boli pôvodne zaznamenané so vzorkovacou frekvenciou 48 kHz a boli dodatočne podvzorkované na frekvenciu 16 kHz, PCM (pulse code modulation) formát. Reč bola parametrizovaná štandardným MFCC (Mel Frequency Cepstral Coefficient) postupom, pričom bola vykonaná kepstrálna normalizácia. Príznaky tiež zahŕňali delta a akceleračné koeficienty a logaritmickú energiu, na základe čoho vznikli 39-rozmerné príznakové vektory.

Systém LVCSR využíval medzislovné, troj-stavové l'avo-pravé kontextovo závislé trifónové akustické modely na báze HMM so zdiel'anými stavmi. Všetky modely boli trénované v zmysle maximálnej vierohodnosti s 32 Gaussovymi zmesovými funkciami pre každý stav HMM. Bolo produkovaných približne 12000 finálnych trifón, pričom sa postupovalo podľa referenčného trénovacieho postupu nástroja HTK (Hidden Markov Model Toolkit) opísaného v [17]. Dekodér LVCSR využíval tiež bigramový jazykový model [20] a slovník systému pozostával približne zo 125 tisíc unikátnych foneticky prepísaných slov.

Na evaluáciu LVCSR systému bola zvolená chybovost' na úrovni slov (WER - word error rate), ktorý zahŕňa aj chyby produkované systémom rozpoznávania. Parameter sa vypočíta nasledovne:

$$
WER = \frac{S + D + I}{N} \cdot 100\%,\tag{10}
$$

kde symbol  $S$  je počet nahradených slov (substitutions),  $D$  je počet zmazaných slov (deletions), I je počet vložených chýb (insertions) a  $N$  je počet všetkých referenčných slov [17].

#### V. VYHODNOTENIE EXPERIMENTOV

Výsledky sú rozdelené do 4 častí (podľa  $N$ ) a sú na Obrázku 2 a)-d). Spoločným prvkom je referenčná chybovosť  $WER_{ref} = 12,45\%$  dosiahnutá s modelom  $P = 100\%$  bez adaptácie, ku ktorej sú všetky ostatné experimenty vztiahnuté. Ak porovnáme výsledky v rámci experimentov pre dva zhluky, je zrejmé, že pre všetky štyri typy zhlukovania adaptácia prináša pokles chybovosti iba v prípadoch, kedy  $P = 25\%$  až 75%. V ostatných dvoch prípadoch to platí len pre niektoré typy zhlukovania. Absolútne minimum WER, 11, 32% pre 2 zhluky bolo dosiahnuté pri EM zhlukovaní, čo predstavuje zníženie ref. chybovosti o  $-1, 13\%$ .

Pri adaptácii systému na 3 zhluky sú výsledky o niečo menej uspokojivé. Globálne vylepšenie súčasne pre všetky metódy je dosiahnuté pre modely  $P = 25\%$  a 10%. Absolútne minimum WER je 10, 55% pri PAM a modeli  $P = 25\%$ , čo predstavuje zníženie ref. WER až o  $-1$ , 90%. Adaptácia na pät' zhlukov má podobný charakter ako predošlý prípad. Rozdiel je v min. chybovosti, ktorá je 9,67% pri Fuzzy C-means a modeli  $P = 25\%$  (zníženie ref. chybovosti až o −2,78%). Adaptácia systému až na desať zhlukov dosahuje veľmi uspokojivé výsledky súčasne pre všetky

zhlukovania pre modely  $P = 50\%$ , 25% a 10%. Absolútne minimum WER je 9,68% opäť pri Fuzzy C-means a modeli  $P = 25\%$  (zníženie ref. WER o −2,77%).

Z globálneho hl'adiska je d'alej možné konštatovat', že najnižšie hodnoty WER dosahuje zhlukovanie typu EM a Fuzzy  $C$ -means, pričom absolútne minimum WER  $9,67\%$  bolo dosiahnuté v prípade Fuzzy C-means a modelu  $P = 25\%$  s absolútnym vylepšením −2,78%, čo v prepočte predstavuje relatívne zníženie WER až o  $-22,33\%$ . Ďalej je tiež možné vidieť, že optimálna funkcia adaptovaných modelov je dokázaná celoplošne pre iniciálne modely  $P = 25\%$ . Okrajovo sú tiež veľmi úspešné modely  $P = 10\%$  a  $P = 50\%$ . Počet zhlukov pri adaptácii nemá kritický vplyv na chybovosť. Globálne vyhovujúci sa javia vyššie počty zhlukov  $N = 5$  a  $N = 10$ .

Vel'mi dôležitým pozorovaním je fakt, že vstupný model pôvodne trénovaný z úplnej množiny  $(P = 100\%)$  globálne dosahuje po adaptácii najvyššie chybovosti vo všetkých experimentoch (s výnimkou  $N = 2$ ) bez ohľadu na typ zhlukovania. Na druhej strane, dokázali sme, že pre účely našej adaptácie postačuje použiť nepresný vstupný model, ktorý po zhlukovo-závislej reestimácii poskytuje v porovnaní s úplným adaptovaným modelom výrazne nižšiu chybovost'. Navyše, adaptácia menej komplexného modelu je časovo oveľ a menej náročná.

#### VI. ZHRNUTIE A ZÁVER

Na základe výsledkov a podrobnej analýzy je možné vyvodit' záver, že navrhnutý zhlukovozávislý adaptačný proces akustického modelu prináša významné vylepšenie v zmysle chybovosti nielen referenčného systému LVCSR, ale aj adaptovaného pôvodného referenčného systému s využitím adaptácie menej presných vstupných akustických modelov. Tento poznatok predstavuje potenciál pre ďalší progres v našej výskumnej činnosti a má tiež aplikačný potenciál v reálnom systéme LVCSR pre Slovenčinu. V nadchádzajúcom období plánujeme vylepšiť daný postup v zmysle odstránenia nutnosti testovania nahrávky s každým adaptovaným modelom pomocou výberu najpravdepodobnejšieho modelu ešte pred samotným dekódovaním.

#### POĎAKOVANIE

Tento príspevok vznikol vď aka podpore v rámci operačného programu Výskum a vývoj, pre projekt: Univerzitný vedecký park TECHNICOM pre inovačné aplikácie s podporou znalostných technológií, kód ITMS: 26220220182 (50%), spolufinancovaný zo zdrojov Európskeho fondu regionálneho rozvoja a projektu VEGA 1/0075/15 (50%).

#### LITERATÚRA

- [1] Z. Wang, T. Schultz, and A. Waibel, "Comparison of acoustic model adaptation techniques on non-native speech," in *Proc. of ICASSP'03*, 2003, pp. 540–543.
- [2] R. Kuhn, P. Nguyen, J. Junqua, L. Goldwasser, N. Niedzielski, S. Fincke, K. Field, and M. Contolini, "Eigenvoices for speaker adaptation," in *Proc. of the Intl. Conf. on Spoken Language Processing*, 1998.
- [3] P. Banerjee, G. Garg, P. Mitra, and A. Basu, "Application of triphone clustering in acoustic modeling for continuous speech recognition in Bengali," in *Proc. of the Intl. Conf. on Pattern Recognition*, 2008, pp. 1–4.
- [4] W. Reichl and W. Chou, "Decision tree state tying based on segmental clustering for acoustic modeling," in *Proc. of ICASSP'98*, 1998, pp. 801–804.
- [5] X. Chen, C. Xiaodong, J. Xue, P. Olsen, J. Hershey, B. Zhou, and Y. Zhao, "Clustering of bootstrapped acoustic model with full covariance," in *Proc. of ICASSP'11*, 2011, pp. 4496–4499.
- [6] J. Lööf, C. Gollan, and H. Ney, "Cross-language bootstrapping for unsupervised acoustic model training: Rapid development of a polish speech recognition system," in *Proc. of the Intl. Conf on Spoken Language Processing*, 2009.
- [7] S. Bandyopadhyay and S. Saha, *Unsupervised classification*. Springer-Verlag Berlin Heidelberg, 2013.
- [8] A. K. Jain and R. C. Dubes, *Algorithms for clustering data*. Prentice-Hall, Inc. Upper Saddle River, NJ, USA, 1988.
- [9] B. S. Everitt, S. Landau, and M. Leese, *Cluster Analysis*. Arnold, London, 2001.
- [10] S. Theodoridis and K. Koutroumbas, *Pattern Recognition, 3rd edn.* Academic Press, Orlando, 2006.
- [11] R. Suganya and R. Shanthi, "Fuzzy C-Means Algorithm A Review," *Intl. Journal of Scientific and Research Publications*, vol. 2, pp. 1–3, 2002.
- [12] J. Bezdek, *Pattern Recognition with Fuzzy Objective Function Algorithms*. Plenum, New York, 1981.
- [13] M. S. Yang, "A survey of fuzzy clustering," *Journal of Mathematical and Computer Modelling*, vol. 18, pp. 1–16, 1993.
- [14] A. P. Dempster, N. M. Laird, and D. B. Rubin, "Maximum likelihood from incomplete data via the EM algorithm," *Journal of the Royal Statistical Society*, vol. 39, no. 1, pp. 1–38, 1977.
- [15] D. A. Reynolds and R. C. Rose, "Robust text-independent speaker identification using gaussian mixture speaker models," *IEEE Transactions on Speech and Audio Processing*, vol. 3, pp. 72–83, 1995.
- [16] C. Legány, S. Juhász, and A. Babos, "Cluster validity measurement techniques," in *Proc. of the 5th WSEAS Intl. Conf. on Artificial Intelligence, Knowledge Engineering and Data Bases*, 2006, pp. 388–393.
- [17] S. Young *et al.*, *The HTK Book (for HTK Version 3.4)*. Cambridge University, 2006.
- [18] P. L. De Leon and V. Apsingekar, "Reducing speaker model search space in speaker identification," in *Proc. of the Intl. Biometrics Symposium*, 2007, pp. 1–6.
- [19] S. Darjaa, M. Cernak, M. Trnka, M. Rusko, and R. Sabo, "Effective triphone mapping for acoustic modeling in speech recognition," in *Proc. of INTERSPEECH'11*, 2011, pp. 1717-1720.
- [20] J. Staš, D. Hládek, and J. Juhár, "Recent advances in the statistical modeling of the slovak language," in *Proc. of the 56th Intl. Symposium ELMAR'14*, 2014, pp. 39–42.

# Evaluácia kontúry základného tónu v systémoch syntézy reči v slovenskom jazyku

<sup>1</sup>*Martin SULÍR,*  2 *Jozef JUHÁR*

<sup>1,2</sup> Katedra elektroniky a multimediálnych telekomunikácií, Fakulta elektrotechniky a informatiky, Technická univerzita v Košiciach, Slovenská republika

<sup>1</sup>martin.sulir@tuke.sk, <sup>2</sup>jozef.juhar@tuke.sk

*Abstrakt* **— Syntéza reči patrí medzi jednu z nosných oblastí rečových technológií, a to najmä z dôvodu, že schopnosť systému vytvárať ľubovoľný rečový prejav je nevyhnutná pre čo najrýchlejšiu a najprirodzenejšiu komunikáciu s užívateľom. Predkladaný článok popisuje evaluáciu základného tónu v prípade slovenských systémov syntézy reči pracujúcich na báze využitia HMM modelov. Základný tón predstavuje jednu zo základných veličín popisujúcich hlas ako taký, preto je jeho korektné generovanie pre dosiahnutie prirodzeného prejavu veľmi dôležité. Pre evaluáciu bola navrhnutá a použitá komparačná metóda, pomocou ktorej je možné porovnať spriemerovaný generovaný základný tón so základným tónom rečníka, ktorý nahrával vstupnú databázu z ktorej syntetický hlas na báze HMM modelov vychádza. Pre evaluáciu boli použité ukážky syntetickej reči získané pomocou troch mužských a troch ženských syntetických hlasov, kde každý z nich bol založený na rozdielnej technike generovania signálu. Využité boli technológie STRAIGHT, AHOcoder a konvenčný vokóder pracujúci na báze použitia MLSA filtra. Výsledkom tejto práce je porovnanie jednotlivých systémov a zobrazenie efektívnosti generovania základného tónu pre slovenský jazyk.**

*Kľúčové slová* **— skryté Markovové modely, slovenský jazyk, syntéza reči, základný tón**

#### I. ÚVOD

Generovanie umelej reči, alebo aj syntéza reči, predstavuje v dnešnej dobe už pomerne bežnú technológiu, ktorá sa pomaly stáva každodennou súčasťou života. Je možné sa s ňou stretnúť napríklad pri cestovaní, kde sa určitá forma syntetického hlasu využíva pre staničné oznamy alebo pri využívaní satelitnej navigácie, kde niektoré systémy používajú syntetické hlasy na generovanie povelov pre užívateľa. Systémy pre generovanie reči predstavujú v dnešnej dobe najmä softvérové nástroje, pričom ich základnou úlohou je uľahčenie života [1]. Výskum v tejto oblasti je orientovaný k bodu, kedy bude možné využiť takéto systémy masovo v rôznych oblastiach života. Väčšina aktivít je orientovaná najmä na zlepšovanie kvality takýchto hlasov z hľadiska ich zrozumiteľnosti a prirodzenosti prejavu [2]. Generovanie primeraného základného tónu predstavuje jednu zo základných požiadaviek pre získanie prirodzeného hlasu, preto je dôležitá jeho korektná extrakcia najmä v prípade korpusovo orientovaných systémov, kedy je syntetický hlas vybudovaný na základe vstupnej akustickej databázy, ale dôležitou oblasťou je aj jeho korektné generovanie na výstupe takýchto systémov.

Tento príspevok je zameraný na evaluáciu základného tónu v novovybudovaných slovenských systémoch pre syntézu reči založených na využití HMM (*Hidden Markov Models*). Evaluácia bola v tomto prípade vykonaná pomocou komparačnej metódy, kde sú porovnávané interpolované a spriemerované kontúry základného tónu jednotlivých systémov s kontúrou prirodzeného rečníka, ktorý nahrával vstupnú databázu. Keďže pre slovenský jazyk bolo vybudovaných viacero systémov založených na HMM pracujúcich s rôznymi technológiami generovania akustického signálu boli kontúry základného tónu porovnané navzájom medzi nimi.

Príspevok obsahuje v prvej časti popis systému syntézy reči na báze HMM, ktorý boli použitý pri evaluácii jednotlivých systémov. Nasledujúca časť obsahuje popis evaluačnej metódy, ako aj popis jednotlivých systémov, ktoré jej boli podrobené. V poslednej kapitole sú uvedené nadobudnuté výsledky pomocou tejto objektívnej miery vyhodnocovania systémov pre syntézu reči.

## II. HMM SYNTÉZA REČI

Štatistická parametrická syntéza na báze HMM patrí v posledných rokoch medzi metódy syntézy reči, ktorá čoraz viac naberá na popularite. Základný princíp tejto metódy spočíva vo využití kontextovo závislých HMM modelov natrénovaných pomocou rečovej databázy ako generatívnych modelov pre proces syntézy reči [3]. Obr. 1 zobrazuje blokovú schému syntézy na báze HMM.

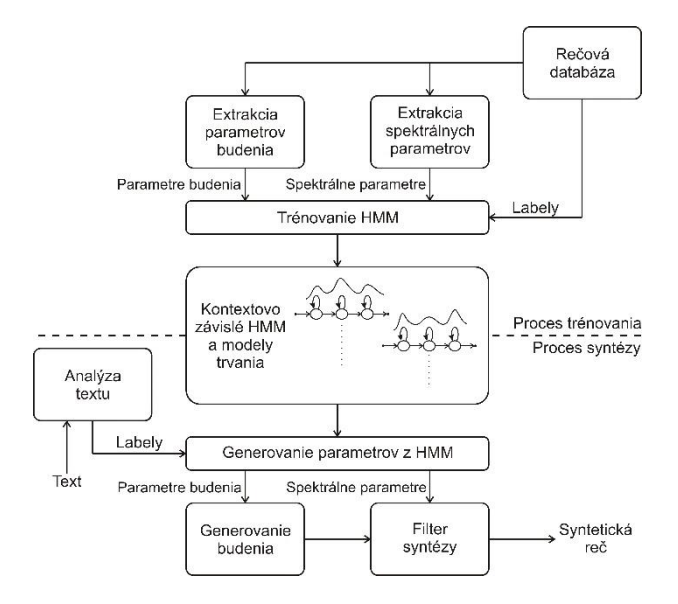

Obr. 1 Bloková schéma syntézy na báze HMM

Systém pre syntézu reči na báze HMM je rozdelený na dve časti, a to trénovaciu časť a časť syntézy reči. Proces trénovania akustických modelov je obdobný, aký sa používa pri systémoch pre rozpoznávanie reči. Hlavným rozdielom je, že ako spektrálne parametre, tak aj parametre budenia sú extrahovane z akustickej databázy a sú modelované kontextovo závislými HMM modelmi, ktoré zohľadňujú fonetický, lingvistický a prozodický kontext. Trénovanie kontextu, základnej frekvencie a dĺžky trvania segmentov sa uskutočňuje pomocou fonetických rozhodovacích stromov. Proces syntézy reči spočíva v analýze vstupného textu (výstupom tohto kroku je ortoepicky prepis s príslušnými značkami) a jeho následným spracovaním formou zreťazovania príslušných HMM modelov a generovaním parametrov pre zreťazený HMM model, výsledkom čoho je produkcia syntetickej reči. Syntéza na báze HMM vo všeobecnosti poskytuje dobrú plynulosť výslednej reči, no prirodzenosť je obvykle menej kvalitná, a tak sa výskum v tejto oblasti orientuje najmä na vývoj algoritmov pre generovanie prozodických javov.

# III. POPIS EVALUAČNEJ METÓDY A HODNOTENÝCH SYSTÉMOV

Hodnotenie kvality syntézy reči tvorí dôležitú súčasť vývoja takýchto systémov, pretože takto nadobudnuté výsledky umožňujú získať ich vývojárom spätnú väzbu, ktorá umožňuje aplikovať nové postupy pre zlepšenie ich slabých miest [4]. Pomerne novým spôsobom testovania kvality syntézy reči sú objektívne testy. Jedná sa o aplikáciu metód, ktoré sú vo väčšine prípadov založené na modelovaní vzorových situácií, v ktorých sú takéto systémy nasadené. Takéto hodnotenia avšak zatiaľ tvoria iba malú skupinu metód, ktoré sa využívajú pre evaluáciu TTS (*Text-To-Speech*) systémov, avšak v poslednej dobe zaznamenali prudký nárast, keďže pri nich nie je potrebné realizovať často veľmi zdĺhavé a finančne náročné subjektívne testy, pri ktorých sa systémy podrobujú subjektívnym hodnoteniam veľkej množiny ľudí, ktorý hodnotia kvalitu jednotlivých aspektov generovania umelej reči.

V prípade syntézy reči založenej na HMM modeloch sú v procese generovania parametrov generované dve základné veličiny za pomocou HMM, a to spektrum rečového signálu a budenie, ktoré je zastúpené kontúrou základného tónu [5]. Práve druhá veličina do značnej miery ovplyvňuje prirodzenosť rečového prejavu, a preto je nevyhnutné vyhodnocovať, či toto generovanie prebieha korektne. Nižšie popísaná metóda predstavuje jednu z možností ako je možné vyhodnotiť a následne aj porovnávať kontúru základného tónu v systémoch pre generovanie syntetickej reči.

# *A. Objektívna miera pre vyhodnocovanie kontúry základného tónu*

Evaluačná procedúra pre získanie objektívnej miery pre vyhodnocovanie kontúry základného tónu pozostáva z niekoľkých častí. Obr. 2. zobrazuje blokovú schému tejto metódy.

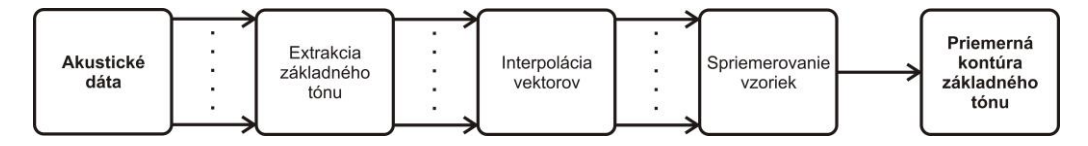

Obr. 2 Bloková schéma evaluačnej procedúry pre vyhodnocovanie základného tónu

Prvou častou pri získavaní priemerného základného tónu systému pre syntézu reči je extrakcia hodnôt hlasivkovej frekvencie v jednotlivých rámcoch a nahrávkach. V tomto prípade bol použitý vo všetkých prípadoch pre túto úlohu nástroj *AHOcoder* [6], ktorý umožňuje pomerne efektívne získať požadované hodnoty. Takto nadobudnuté vektory s variabilnou dĺžkou závislou od počtu rámcov v jednotlivých nahrávkach syntetickej reči je ďalej nevyhnutné zarovnať na rovnakú dĺžku. Pre túto úlohu bola zvolená ich interpolácia, a to tak, že sa vektory zarovnávajú na dĺžku najdlhšieho z nich. Výstupom z procesu interpolácie je matica hodnôt, v ktorej sa následne spriemerujú hodnoty v jednotlivých rámcoch, čo umožňuje na výstupe získať priemernú kontúru základného tónu testovaného systému. Táto priemerná hodnota reprezentuje kontúru generovanú vo vstupných nahrávkach a rovnakým spôsobom je možné získať aj hodnotu prirodzeného rečníka, ktorá je potrebná pre vyhodnocovanie, či sú hodnoty generované TTS systémom korektné alebo nie.

# *B. Popis hodnotených systémov*

Evaluácia kontúry základného tónu sa realizovala pomocou vopred vyvinutých TTS systémov pracujúcich na báze generovania reči z HMM modelov. Tieto systémy boli natrénované na pomerne veľkej špeciálne pripravenej databáze, ktorá pozostávala z 3667 nahrávok mužského a ženského rečníka [7]. Databáza je foneticky vyvážená a bola nahrávaná v profesionálnom nahrávacom štúdiu, aby kvalitatívne zodpovedala požiadavkám pre jej využitie v takýchto systémoch. Dovedna bolo natrénovaných šesť nových hlasov, tri ženské a tri mužské, pričom boli využité viaceré techniky generovania signálu. Využil sa konvenčný prístup v metóde založenej na HMM modeloch, a teda využitie MLSA filtra. Tak isto boli implementované metódy *AHOcoder* a *STRAIGHT*, ktoré predstavujú pokrokovejšie a momentálne jedny z najpoužívanejších prístupov riešiacich túto úlohu [6, 8, 9]. Ako analyzátor textu bol využitý vopred vyvinutý modul slovenského jazyka v programovom prostredí *Festival TTS* [10], ktorý umožňuje spracovávanie slovenského textu do vhodnej podoby pre rečový syntetizátor. Tab. 1. zobrazuje detailnú špecifikáciu všetkých evaluovaných systémov.

| TTS systém                                                                                                    | Vokóder             | Vstupný korpus                                       | Použité parametre                                                              |
|----------------------------------------------------------------------------------------------------|---------------------|------------------------------------------------------|--------------------------------------------------------------------------------|
| Konvenčný systém –<br>ženský hlas (FS1)                                                                                                    | MGC kepstrum        | 3667 foneticky<br>vyvážených viet, 5<br>hod. 11 min. | $MGC: 34 + f0*: 1, Pulse$<br>plus noise excitation                             |
| STRAIGHT – ženský<br>hlas $(FS2)$                                                                                                    | <b>STRAIGHT</b>     | 3667 foneticky<br>vyvážených viet, 5<br>hod. 11 min. | $MGC: 49 + f0*: 1$ , Band<br>Aperiodicity: 25, Multi-<br>band Mixed Excitation |
| AHOcoder – ženský hlas<br>(FS3)                                                                                                    | <b>AHOcoder HNM</b> | 3667 foneticky<br>vyvážených viet, 5<br>hod. 11 min. | $MGC: 39 + f0*: 1,$<br>Multi-band Mixed<br>Excitation                          |
| Konvenčný systém –<br>mužský hlas (MS1)                                                                                                    | MGC kepstrum        | 3667 foneticky<br>vyvážených viet, 4<br>hod, 19 min. | $MGC: 34 + f0*: 1, Pulse$<br>plus noise excitation                             |
| $STRAIGHT - mužský$<br>hlas $(MS2)$                                                                                                    | <b>STRAIGHT</b>     | 3667 foneticky<br>vyvážených viet, 4<br>hod, 19 min. | $MGC: 49 + f0*: 1$ , Band<br>Aperiodicity: 25, Multi-<br>band Mixed Excitation |
| AHOcoder – mužský<br>hlas $(MS3)$                                                                                                    | <b>AHOcoder HNM</b> | 3667 foneticky<br>vyvážených viet, 4<br>hod, 19 min. | $MGC: 39 + f0*: 1,$<br>Multi-band Mixed<br>Excitation                          |
| * vo všetkých prípadoch boli použité f0 koeficienty extrahované pomocou AHO coder nástroja, pretože<br>poskytuje najpresnejšiu extrakciu kontúry základného tónu |                     |                                                      |                                                                                |

Tabuľka 1 Detailná špecifikácia evaluovaných systémov

#### IV. VÝSLEDKY

V prípade hodnotenia kontúry základného tónu generovaného prostredníctvom systémov syntézy reči v slovenskom jazyku pracujúcich na báze využitia HMM modelov bola využitá testovacia sada 859 referenčných nahrávok, ktoré neboli súčasťou trénovacieho procesu. Testovacia sada bola nahraná rečníkmi, ktorý nahrávali aj akustickú databázu, ktorá vstupovala do procesu trénovania hlasov. Tieto nahrávky boli porovnávane s vygenerovanými ukážkami syntetickej reči pomocou všetkých novovybudovaných systémov, pričom obsah syntetickej reči bol totožný obsahu referenčných ukážok. Extrakcia základného tónu sa vo všetkých prípadoch uskutočnila pomocou nástroja *AHOcoder*, pričom všetky vektory hodnôt boli spracované pomocou postupu uvedeného v kapitole 3. Nižšie umiestnené grafy zobrazujú spriemerované a interpolované kontúry základného tónu všetkých evaluovaných systémov syntézy reči spoločne s kontúrami referenčných databáz mužského aj ženského rečníka.

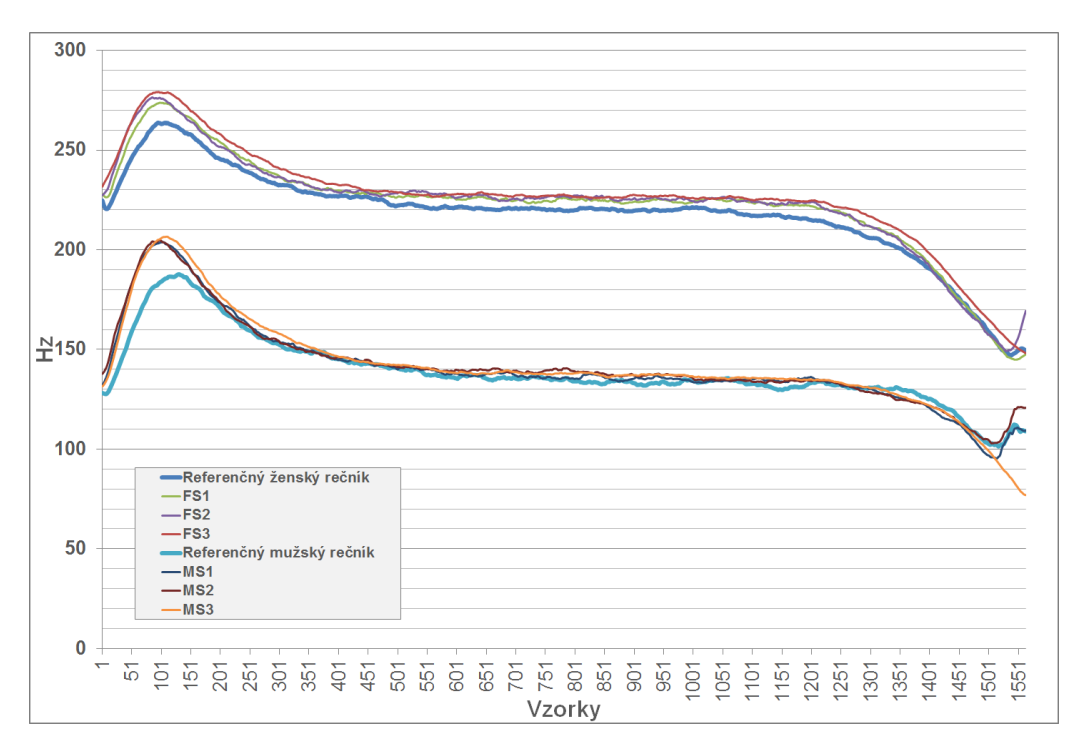

Obr. 3 Porovnanie zarovnaných kontúr základného tónu slovenských TTS systémov

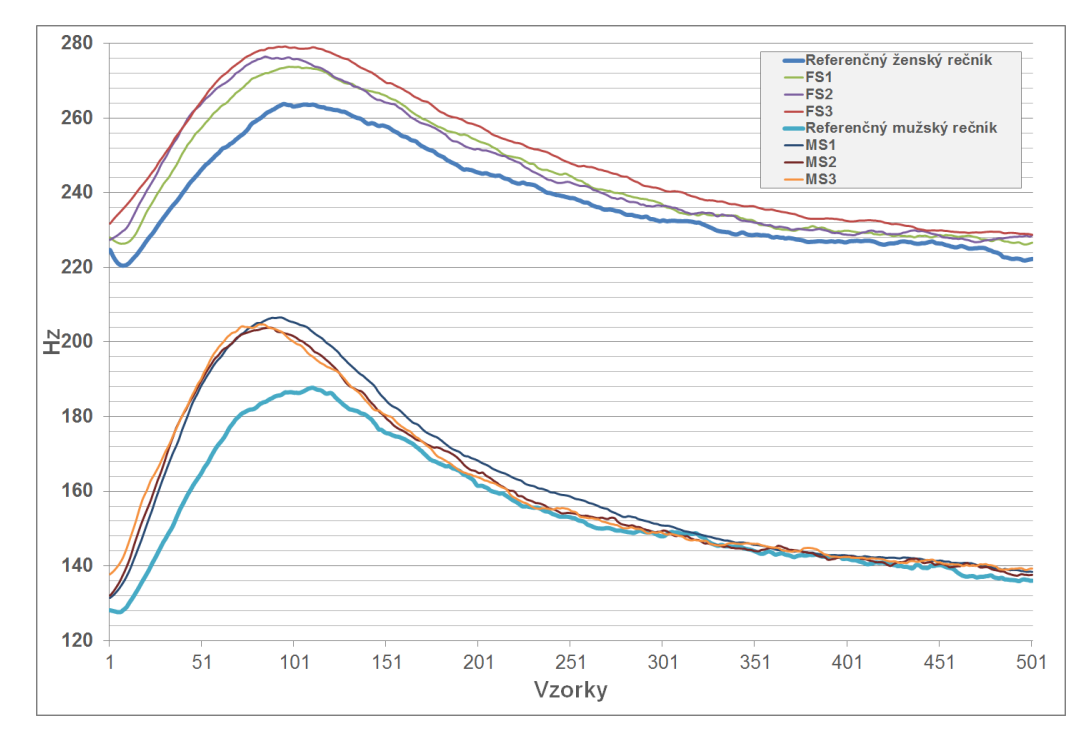

Obr. 4 Detail na nábehovú hranu a maximum každej z kontúr základného tónu

Z nadobudnutých výsledkov je zrejmé, že skoro všetky evaluované systémy generujú základnú hlasivkovú frekvenciu umelo vytvorenej reči veľmi podobných hodnôt, ako je tomu v prípade referenčného rečníka, ktorý nahovoril vstupnú akustickú databázu do procesu ich trénovania. Základný rozdiel je možné pozorovať najmä v nábehovej hrane a v maximách každej kontúry (Obr. 4), kde je zrejmé, že syntetické systémy generujú základný tón v tejto časti väčší o rádovo niekoľko Hz. Tento jav môže byť spôsobený skreslením, ktoré vzniká v procese trénovania. Dá sa ale povedať, že základná úroveň každého systému je veľmi podobná úrovni kontúry v referencii.

#### V. ZÁVER

Predkladaný príspevok sa zaoberá evaluáciou základnej hlasivkovej frekvencie v prípade syntetických hlasov, ktoré generujú reč v slovenskom jazyku s použitím technológie založenej na HMM modeloch. Novovybudované slovenské hlasy boli podrobené evaluácii s pomocou objektívnej miery vyhodnocovania generovanej kontúry základného tónu, ktorá do značnej miery definuje prirodzenosť rečového prejavu takéhoto systému. Metóda, ktorá bola použitá využíva pomerne jednoduchý princíp spriemerovania nadobudnutých kontúr základného tónu a je možné medzi sebou porovnávať ako kontúry viacerých TTS systémov, tak aj TTS systém s referenčnou kontúrou rečníka, ktorý v prípade korpusovo založených metód syntézy reči, akou je aj HMM syntéza, predstavuje hlas, ktorý je umelo vytvorený systémom. Z nadobudnutých výsledkov je zrejmé, že sa podarilo vyvinúť TTS systémy pre slovenský jazyk, ktoré dokážu do značnej miery verne reprodukovať tento parameter. Menšie nepresnosti v generovaní boli spôsobené práve spriemerovaním parametrov v priebehu trénovania hlasov, ale bolo by možné ich algoritmicky veľmi jednoducho odstrániť. Získané výsledky teda potvrdili, že generovanie kontúry základnej hlasivkovej frekvencie v prípade slovenského jazyka s použitím vyvinutých modulov, ktoré spracovávajú text, trénujú nové hlasy a vykonávajú formovanie výsledného akustického signálu je možné poväzovať za správne. V budúcnosti sa bude práca z hľadiska základného tónu venovať generovaniu kontúr pre také javy, ako je napríklad jeho zvyšovanie na konci opytovacej vety.

#### POĎAKOVANIE

Tento článok vznikol realizáciou projektu Univerzitný vedecký park TECHNICOM pre inovačné aplikácie s podporou znalostných technológií (kód ITMS: 26220220182) vďaka podpore operačného programu Výskum a vývoj spolufinancovaného zo zdrojov Európskeho fondu regionálneho rozvoja (50%) a bol podporovaný Ministerstvom školstva, vedy, výskumu a športu Slovenskej republiky na základe projektu VEGA 1/0075/15 (50%).

#### POUŽITÁ LITERATÚRA

- [1] P. Taylor, *Text-to-speech synthesis*. University of Cambridge, Cambridge University Press, 597 str., ISBN 978-0- 521-89927-7, 2009.
- [2] S. King, "Measuring a decade of progress in text-to-speech", in *Loquens*, Vol.1, No. 1, 2014.
- [3] K. Tokuda, Y. Nankaku, T. Toda, H. Zen, J. Yamagishi, K. Oura, "Speech Synthesis Based on Hidden Markov Models", in *Proceedings of the IEEE*, Vol. 101, No.5, str. 1234-1252, 2013.
- [4] X. Huang, A. Acero, H. W. Hon, *Spoken Language Processing: A Guide to Theory, Algorithm and System Development*, Pittsburg: Prentice Hall, 2001. 1008 str. ISBN 0-13-022616-5
- [5] K. Tokuda, "Speech Parameter Generation Algorithm for HMM-Based Speech Synthesis", in *Proceedings of the ICASSP 2000,* str. 1314-1318, 2000.
- [6] D. Erro, A. Moreno, A. Bonafonte, "Flexible harmonic/stochastic speech synthesis", in *Proceedings of the 6th ISCA Workshop on Speech Synthesis 2007*, str. 194-199, 2007.
- [7] M. Sulír, J. Juhár J, "Design of an optimal male and female Slovak speech database for HMM-based speech synthesis", in *Proceedings of the Redžúr 2013: 7th International Workshop on Multimedia and Signal Processing,* str. 5-9, 2013.
- [8] K. Tokuda, T. Yoshimura, T. Masuko, T. Kobayashi, T. Kitamura, "Speech synthesis generation algorithms for HMM-based speech synthesis", in *Proceedings of the 40th IEEE International Conference on Acoustics, Speech and Signal Processing ICASSP 2000*, str. 1315-1318, 2000.
- [9] H. Kawahara, "Straight, exploitation of the other aspect of vocoder: Perceptually isomorphic decomposition of speech sounds", *Acoustical science and technology,* Vol. 27, No. 6, str. 349-353, 2006.
- [10] P. Taylor, A. W. Black, R. Caley, "The architecture of the festival speech synthesis system", in *Proceedings of the 3th ESCA Workshop in Speech Synthesis 1998*, str. 147-151, 1998.

# Evaluation of the short answers in tests by means of machine learning

<sup>1</sup>*Miroslava TROJANOVIČOVÁ,*  <sup>2</sup>*Kristína MACHOVÁ*

<sup>1</sup> Department of Computers and Informatics, Faculty of Electrical Engineering and Informatics, Technical University of Košice, Slovak Republic <sup>2</sup>Department of Cybernetics and Artificial Intelligence, Faculty of Electrical Engineering and Informatics, Technical University of Košice, Slovak Republic

 $1$ miroslava.trojanovicova@student.tuke.sk,  $2k$ kristina.machova@tuke.sk

*Abstract***— This paper deals with the topic Evaluation of the short answers in tests by means of machine learning. The written answers in tests must be evaluated independently therefore it is timeconsuming. The solution is a system that is able to automatically compare the written answer to advance given the right answer and evaluate the match in percentile. The used method is vector model.**

*Keywords***— machine learning, vector model, evaluation of the test, match, information retrieval**

#### I. INTRODUCTION

Evaluation of knowledge by test is inseparable part not only of student's life. Testing is used primary at school but we meet with it at work too. At school it is used by teachers to be able to score students' knowledge. At work it is used for example for certification. There are two types of tests: written or oral. In this paper we will focus on written exam especially with written answer questions. There are three types of question: questions with written answers, questions with multiple answers and questions with one right answer. Test which includes written answer question is the most complicated because every answer must be checked by teacher and evaluated.

System Moodle is used mostly in Technical University of Kosice. Tests with questions with multiple answers or one right answer are very effective and easy to implement. Problem comes into being with written answer. In Moodle there is no automatic evaluation of this type of answer and they need to be checked one by one. This means that teachers spend a lot of time with checking and grading these answers. Therefore we decided to create a system for its automatic creation.

#### II. SYSTEM PROPOSAL

The first step towards the creation of system was analyses of existing solutions and methods with focus on solving the given problem. We chose three, in our opinion, the most useful solutions of all the options. These were analyzed in detail.

As a first solution, we analyzed Automatic Essay Grading system (AEG).[1] AEG was described in the paper Automatic Essay Grading System for Short Answers in English Language by Ali Muftah Ben Omran and MohdJuzaiddinAb Aziz. AEG provides benefits to student and also teacher. It was created for short answers in English language. AEG used general methodology to develop a Grading system of English short answer based on Alternative Sentence Generator Method and text similarity matching methods.

The second analyzed system was Semi-Automatic Grading of Students' Answers Written in Free Text. [2] This system compiles the free-text answers to a given question and pre-processes them into a model that is suited for the application of automatic classification techniques (preprocessing). In particular, the set of answers to a given question is converted into a TFxIDF matrix which represents, each answer, a text document, by a row in this matrix. The columns, in turn, represent the terms or, more generally, the elements of natural language that occur in the answers.

The techniques of automatic text classification are subsequently applied to the array of vectors that represent the corpus of the students' answers to a given question.

The process of evaluation is initiated by teacher who analyzes and classifies a set of given answers. In this prototype, Semi-Automatic Grading of Students' Answers Written in Free Text, the grading given by the teacher should be referred to the scale from 0 to 100. The answers that were previously labeled by the teacher are then used to train a SVM classifier (the learning task). This classifier generates a classification model for a label set, or classes that represent grades. The maximum number of different grades is automatically set by the prototype based on the number of answers in the set being assessed.

The third system that we studied was paper Short Answer Grading Using String Similarity And Corpus-Based Similarity. [3] This system is based on the similarity measuring between the student's answer and the model answer. Then Pearson's correlation coefficient is used to specify the correlation between automatic score and average student score.

After checking these three systems we decided to create simpler version because we will compare only short answers and no complicated method is necessary. We also inspired by Semi-Automatic Grading of Students' Answers Written in Free Text in usage of TFxIDF method of vector model in information retrieval.

The next step was choosing a programming language and work environment. We decided to use two different environments for various programming languages: Eclipse and Netbeans. We were familiar with both environments and work with them was in this case easier.

Eclipse is an integrated development environment. It has a base workspace and an extensible plug-in system for customization of the environment. We might use also different platforms for example also Netbeans same as for PHP but Eclipse has some advantages that influenced our decision like code completion, syntax checking, debugging tool, autosuggestion to fixing and more.

NetBeans is a software development environment that is written in Java. It is an open-source integrated development environment. All the functions of the Netbeans integrated development environment are provided by modules.

Technologies that should be used for the system creation are: Java, PHP, HTML, Maven, Log4j, PHP-Java Bridge, Wamp server. The usage of all these technologies has a meaning and is important. It will be described in details in following part.

#### *A. Used Technologies*

As mentioned above, the numbers of technologies are recommended for usage.

Java will be used for the most important part: hidden calculation of the system. The choice was affected by its simplicity and our little experiences with this programming language.

PHP and HTML should be used for visualization and graphical part. Also we might use a cascade style CSS.

Maven is tool used primarily for Java projects for building and managing. Primary goal of Maven is that it allows a developer to understand the complete state of a development effort in the shortest period of time. That is the reason of our decision. [7]

Apache log4j is a Java-based logging utility. It will help us to improve code and find possible bugs. [6]

PHP-Java bridge was found after discover the problem with communication between Java and PHP parts. The PHP/Java Bridge is an implementation of a streaming, XML-based network protocol, which can be used to connect a native script engine, for example PHP, Scheme or Python, with a Java virtual machine. A PHP front end is connected with a Java back end. The invoked front end uses HTTP/XML to invoke Java procedures/methods of the running back end. Both, the front end and the back end create a continuation which can be called at any time from the other continuation. [5]

## *B. System parts*

The system has two basic parts: test creation and test evaluation. Each are important. The test creation part is dedicated to examiners or teachers.

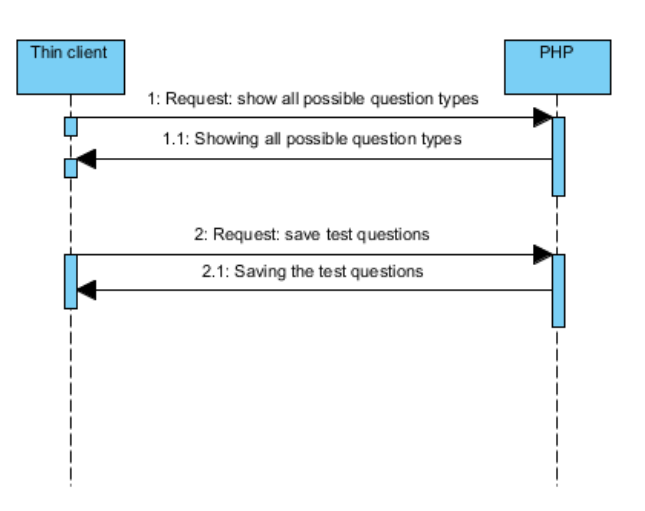

Fig. 1 Sequence diagram of test creation

In the Fig. 1 is an example of how test creation works. This sequence diagram has two parts and they are thin client and PHP part. Thin client contains end user and its end device like desktop computer, laptop, tablet or some smart phone. The first step in the procedure is a request from thin client to PHP, to show all possible question types that are available. The request is executed and the result is a web page on browser in thin client. In the web page end user is able to see types of questions. The second request sent to PHP from thin client is the request to save the whole test. PHP performs given request and the result is the saved questions divided into number of text files in some form.

There will be three types of question and everyone has different form on server. Question with text answer is labeled by letter T on the beginning of file, followed by symbol # and right answer. Question with one right answer is saved on server in the following form: first letter is C then symbol #, and then there is a text of question followed by possible answers divided by symbol #. Right one is extra marked by symbol\*. Question with multiple answers is saved on server in the following form: first letter is M then symbol #, and then there is a text of question followed by possible answers divided by symbol #. Right answers are extra marked by symbol\*.

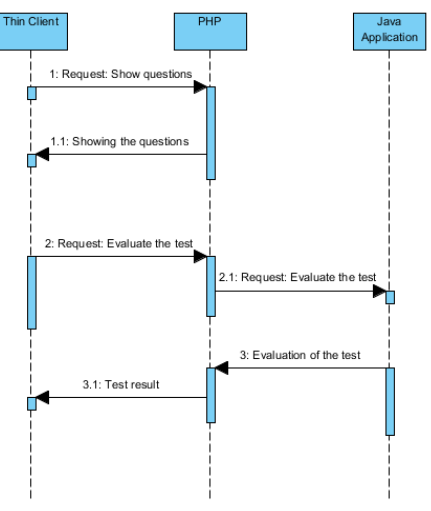

Fig. 2 Sequence diagram of test evaluation

In the Fig. 2 is an example of test evaluation process. The sequence diagram of test evaluations has three basic components. The thin client, or slim client, PHP part with PHP and HTML scripts running on Apache server and Java application with the most important code for calculation. The thin client communicates with server which runs PHP part and it requests to show all test questions. PHP shows every question saved on server for test with all possible answers or with free space designed for the written answer. After answering all possible questions thin client requests sends request to PHP for evaluation of all questions. Then PHP using PHP-Java Bridge sends request to Java application. Java application runs and calculates the similarity. The result is subsequently sent to PHP. PHP sends it to thin client where the result is shown to end client on the browser in the form of percentile. The test evaluation is also divides into two parts: graphical interface and hidden calculation.

Graphical interface is used by students. They use it for answering the questions. For graphical interface was also used of standard HTML and classic CSS cascade style with components of dynamic PHP as for web page for test creation. Graphic is similar and very simple as the important was functionality as it was already described. Graphical interface must be able to communicate with part that we named hidden calculation. This was a little problem first, but then we used PHP-Java-bridge that was previously described.

Hidden calculation is the most important part of the system. As said we decided to work with vector model especially TFxIDF model.

#### III. PROCESS OF TEST EVALUATION

The calculation of match in test has following steps: List of words creation, Lemmatization, Synonyms testing and Final calculation.

The first step is to create a list of words. In the case of multiple occurrence of one word number is limited to one. It cause that every word is in the list only once.

Lemmatization means that every word is in basic shape. The reason for usage is to get reliable match depend on basic form.

Synonyms testing provide a solution for synonyms usage. In the case of not including synonyms the match does not have to be correct. If student use a word with same meaning but system does not know it does not match properly.

Final calculation is made according TFxIDF. [4] For evaluation we need to calculate:

- Term frequency
- Log term frequency
- **Weight**
- Normalization

Everything is calculated twice. Term frequency for student answer and for right answer, logarithm from both is also computed. Weight and normalization for student and right answer too. Matrix is created that has number of rows equal to number of all words and number of column is 10. In the first column there is a word. Term frequency is a number of occurrences of word in document. The result of term frequency of student answer is saved in matrix in the second column and result of term frequency of right answer is saved in the sixth column. Logarithmical value of term frequency of student answer is saved in the third column and the logarithmical value of right answer is in seventh column of matrix. Weight is calculated as log term frequency multiplicities by documents frequency so it is the same number as log term frequency because document frequency is replaced by number 1. These numbers and also saved in matrix in the columns four and eight. Normalization is calculated as sum of all weight divided by weight in current row. Numbers are saved in matrix in fifth and ninth columns. Final match is given by sum of multiplication of both normalizations.

#### IV. IMPLEMENTATION OF SOLUTION

#### *A. Test Creation*

Test may be created on classical web page. Graphic is made by usage of standard HTML and classic CSS cascade style with components of dynamic PHP. Graphic of this web page is very simple and fulfill mostly practical role. Web page had to be intuitive for simple usage. Inputs of this subsystem are:

- Number of questions
- Types of questions
- Text of question
- Possible answers
- Marking of right answer/answers

Output will be created test that may be used for evaluation of students' knowledge. Teacher must be able to create a test of various lengths. Number of questions is not limited and also types of questions may be different according to teacher's requirements.

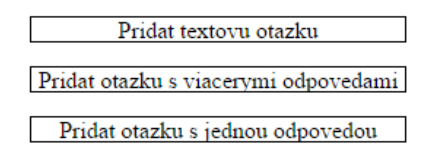

Fig. 3 Question addition

In the Fig. 3 is an example question addition in test creation part.

#### *B. Test Evaluation*

Inputs of this system are students' answers on given previous created test questions. Output will be number of percent and number of points achieved in the test.

1. Aké tvoy učenie poznáme?

 $\Box$ Kontrolované Nekontrolované  $\Box$  Spätné

2. Ktorý typ učenia sa využíva ak používame testovaciu množinu?

Učenie s učiteľom O Učenie bez učiteľa

O Zhlukovanie

3. Neurónová sieť je výpočtový model, zostavený na základe abstrakcie vlastností biologických nervových systémov. Základnou časťou neurónovej siete je model neurónu s N vstupmi a M výstupmi. Samotná neurónová sieť je zložená z viac vrstiev o rôznom počte neurónov, rôznym spôsobom poprepájaných.

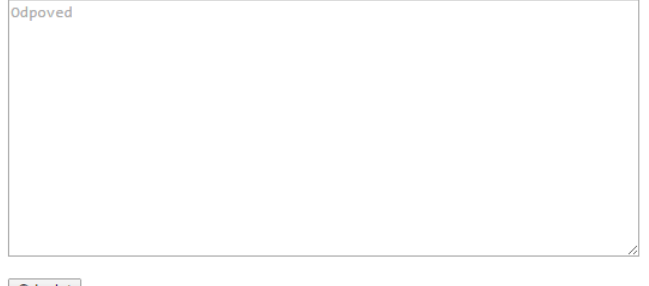

Odoslat

#### Fig. 3 Test shown

#### V. CONCLUSION

In this paper we describe the systems for evaluation of short answers in tests by means of machine learning. We created graphical interface for test creation and test evaluation and java application for calculation of the match. We programmed this application according to method of information retrieval called vector model.

After creating the whole system we tested it on one given answer. According to result we used also thesaurus that we made and run the test again. From the final result we are able to say that the system works well when the real answer is same or uses synonyms. Also inflected words are no problem because similarity is calculated from lemmatized word.

Problem comes when real answer is written in own words. The system is not able to evaluate match when it comes from context. Next problem is with wrong answers that differ from correct only by small difference. When small difference, for example only one word make context totally different the system is not able to know it and calculate higher match than it should.

#### ACKNOWLEDGMENT

I would like to express my sincere thanks to my supervisor doc. Ing. Kristína Machová, PhD., the main Supervisor for her constant and constructive guidance throughout the study. To all others who gave a hand, I say thank you very much.

#### **REFERENCES**

- [1] Available online:<http://thescipub.com/PDF/jcssp.2013.1369.1382.pdf>
- [2] Available online:<http://files.eric.ed.gov/fulltext/EJ930251.pdf>
- [3] Available online:<http://thesai.org/Downloads/Volume3No11/Paper\_19- Short\_Answer\_Grading\_Using\_String\_Similarity\_And\_Corpus-Based\_Similarity.pdf>
- [4] WITTEN, Ian: Text Mining in Practical handbook of internet computing, 2005
- [5] Available online: <http://php-java-bridge.sourceforge.net/pjb/>
- [6] Available online:<http://logging.apache.org/log4j/2.x/>
- [7] Available online: <https://maven.apache.org/>

# Event Distributed Logging Resource-Oriented Description of Linux Operating System

<sup>1</sup>*Bc. Luka´s RE ˇ LOVSK ˇ Y,´* <sup>2</sup> *Ing. Daniel MIHALYI, PhD. ´*

<sup>1</sup>Department of Computers and Informatics, Faculty of Electrical Engineering and Informatics Technical University of Košice, Slovak Republic <sup>2</sup>Department of Computers and Informatics, Faculty of Electrical Engineering and Informatics Technical University of Košice, Slovak Republic

<sup>1</sup>Lukas.Relovsky@senacor.com, <sup>2</sup>daniel.mihalyi@tuke.sk

*Abstract* – *This paper is focused on research in branch of Linux security systems. Detection of intrusion is performed via distributed system of logging messages which provides better security. Detection of intrusion leads to understanding of agent systems represented by agents and distribution of logging messages leads to understanding of group of agents also called as multi-agent system. In this paper there is also an illustration of expressive power of the connectives of linear logic, quantifiers of predicate logic, objective knowledge of agents about receiving of logging message and rational belief of agents which are about to be attacked are illustrated by epistemic logic. Generalizing of chosen logics provides suitable expressive power for describing formally distribution process of logging messages via resource-oriented logical formula. This behavioral formula is afterward proven in Gentzen sequent calculus. An asset of this contribution is an understanding of logging messages and understanding of configuration file which enables these logging messages to be distributed. Purpose of our work is to understanding how multi-agent system runs and creation of logic for formal description of logical formulae that illustrate distributions of logging messages in case of security intrusion of client's computers monitored via Linux server.*

*Keywords* – Distribution of Logs, Linear Logic, Knowledge, Belief, Multi-agent Systems, Calculus

## I. INTRODUCTION

Contemporary, during in the process of the development of worldwide network Internet, there was an effort for a restriction of the access to valuable data, because the development of the network Internet was very fast and the access to valuable information was very simple. It caused big losses of property, at the detection of secret information, which shouldn't have reached the public. The solution for problems mentioned above was in using log files. These files were by now the best solution for keeping the storage access to data or for manipulation with data. Any user, who was logged into the system, was kept by storage, so called logging system files and thereby server administrator or a bank administrator had an overview about all access to system or any manipulation with sensitive data. The breaching of the operation system or a total access to valuable data is a common problem, because there are always new types of attacks for executing adverse action. This problem can be solved with distribution logging files between servers, which are strongly interlinked between them, and they can communicate with each other.

Logical system based on multi-agent systems, where agent or group of agents monitor the safety system for client's computers and agent can exchange information about safety violation, either by himself or by any other agent can be suitable for describing logging files propagation via behavioral formula that can be proved in appropriate deduction system. According to [1] each of agents has the ability to obtain objective knowledge about acceptance of logging messages and prove that was created a security breach. A more detailed analysis of logging messages is power statement logic connection placed on linear logic [2], [3], [4]. According to [5] this logic points out to real world as a common world, in which process of security breach in operating system is expressed in the propositional logic form, what points out to the consumption of resources. It is this more detailed analysis of logging messages, that leads to a finding whether there are logging messages and which logging file between servers will be distributed [6], what is expressed by formula of predicate logic.

Our research work was devoted to the process of distribution of logging messages and a description of these logging messages via Gentzen sequent calculus and connection of syntax together which are epistemic, predicate and linear logic.

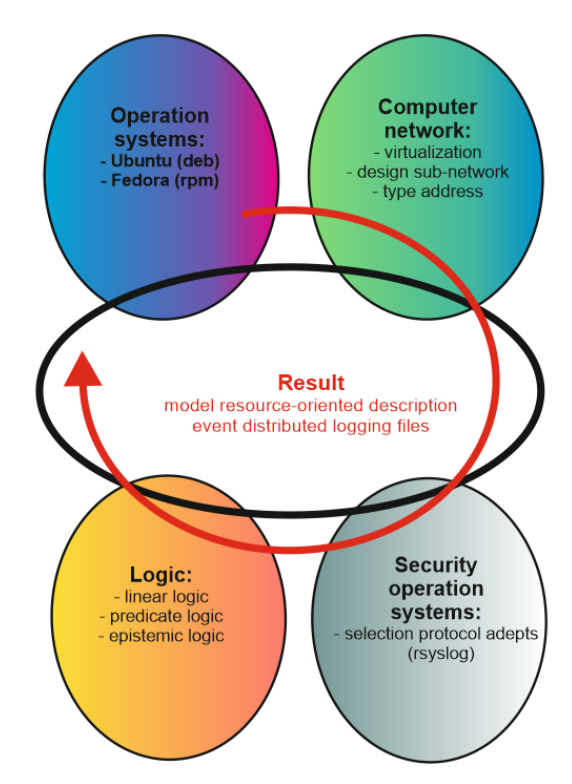

#### II. PROCESS DISTRIBUTION LOGGING FILES

Fig. 1 Structure all process for steps distribution logging files

The first step that was needed to be learned and tried was hitherto about Linux distributions. Operation system Linux is among one of the most important technological advances of the 21st century. Philosophy of Linux is openness and freedom of the spreading the software by variety of media, for example: Internet, flash disk, magazine etc. The Linux distributions differ from each other by a particular focus for the final user. They can provide many different programs (desktop distributions) or distributions which are specialized for particular work, for example: distribution for a language support, license models support, graphical focus, computer architecture, geographic focus and many additional distributions that depend on the users' criteria.

Fedora operating system is popular Linux distribution, which history goes back to 2003. This distribution was largely created thanks to a support of the community the Fedora project, which was financed by Red Hat Corporation. According to [7] this Linux distribution is based on RPM packaging management. In comparison to operation system Fedora, Ubuntu is younger Linux distribution, which was created in 2004 corporation Canonical Ltd./ Ubuntu Foundation and is based on the Debian Linux distribution. OS Ubuntu, compared to OS Fedora distribution, is based on a system of deb packages. For our purposes we choose OS Fedora for three servers in laboratory network environment.

In our approach we focused to analysis and studies of the location of logging files and configuration these files by Linux operating systems Fedora. According to [8] the syslog system daemon is controlled through a configuration file rsyslog.conf which logs system messages on linux system. This file consists the information about actual devices and programs, and writes them to file system daemon syslogd.

The configuration file placed in the Fig. 2 shows the principle how to templates can be created, which don't only log systemic files by logging, but also messages which are from other servers or clients. Proposed logging files are stored (backed up) in special directory by course of date.

The differences between the configuration files in the Fig. 3 and Fig. 4 are differences between configuration file on the client side which sends logging files on IP address with port and on the server side, these received logging files must be stored through templates (2). These logging files

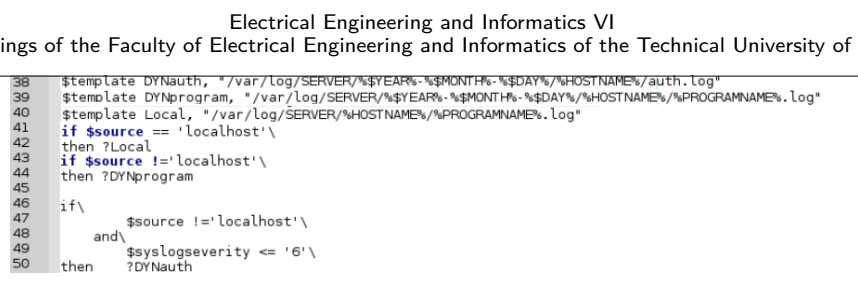

Fig. 2 Templates in server side

are stored to make sure that the administrator system has an overview between own files and extraneous logging files.

| 71<br>72<br>73<br>74<br>75<br>76<br>77<br>78<br>79 | #### begin forwarding rule ###<br># An on-disk queue is created for this action. If the remote host is<br>$#$ down, messages are spooled to disk and sent when it is up again.<br>\$WorkDirectory /var/lib/rsyslog<br>\$ActionQueueFileName fwdRule1<br>\$ActionQueueMaxDiskSpace lg<br>\$ActionQueueSaveOnShutdown on<br>\$ActionQueueTvpe LinkedList | # where to place spool files<br># unique name prefix for spool files<br># 1gb space limit (use as much as possible)<br># save messages to disk on shutdown<br># run asynchronously |
|----------------------------------------------------|----------------------------------------------------------------------------------------------------|----------------------------------------------------------------------------------------------------|
| 80                                                 | 0192.168.1.5:514<br>*.*                                                                                                    |                                                                                                    |

Fig. 3 Send log files from client to server

Then server distributes these logs to next other servers marked IP addresses with port as we can see in the Fig. 4 in lines 126 and 127.

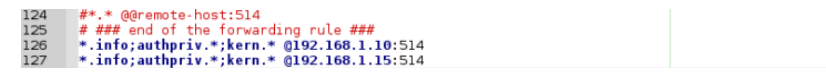

Fig. 4 Distribution log files

Now we show how whole process of security breaches in client side and next distributed of logging files for other servers can be described formally. via resource oriented formula consisting of syntax epistemic predicate linear logic [9].

#### III. EPISTEMIC PREDICATE LINEAR LOGIC

When we use the linear logic and epistemic operators of objective knowledge of agent  $(\mathcal{K}_{s}A)$ , rational belief of agent  $(B_sA)$ , common knowledge of group of agents  $(C_aA)$  and predicate existential quantifier  $(\exists(x))$  and universal  $(\forall(x))$  we following syntax of Epistemic Predicate Linear Logic (EPLL) in the following form:

$$
A ::= a_n | x | 1 | \perp | 0 | \top | A \multimap B | A \otimes B | A \& B
$$
  
\n
$$
| A \oplus B | A \mathfrak{B} | A^{\perp} | \forall (x) | \exists (x) | P(t_1, ..., t_n)
$$
  
\n
$$
| ?A | !A | K_s A | B_s A | C_g A
$$
\n(1)

Symbol  $\sim$  represents linear implication where expression  $A \sim B$  indicates that an action A is a cause of an action B.

Symbol ⊗ represents multiplicative conjunction expressing  $A \otimes B$  indicates that both action A and B are performed. The neutral element of this logical operation is the constant 1.

Symbol & means additive conjunction expressing  $A \& B$  and represents that one action is executed depending on global environment. The neutral element of this logical operation is the constant  $\top$ .

Symbol ⊕ represents additive disjunction expressing  $A \oplus B$  represents that execution of one action, but we don't determine which one will be perform. The neutral element of this logical operation is the constant 0.

Symbol  $\mathcal Y$  represents multiplicative disjunction expressing  $A \mathcal Y \mathcal B$  represents that if A is not performed, then B is performed and vice versa.

This combined syntax will represent epistemic predicate linear logic (EPLL) labeled in red ellipse in the Fig. 5.

#### IV. THE PROOF OF THE FORMULA IN GENTZEN SEQUENT CALCULUS

We use deduction system in Gentzen style i.e. linear formula we write as a sequent in the form

$$
A_1 \otimes A_2 \otimes \cdots \otimes A_n \vdash B_1 \& B_2 \& \cdots \& B_n \tag{2}
$$

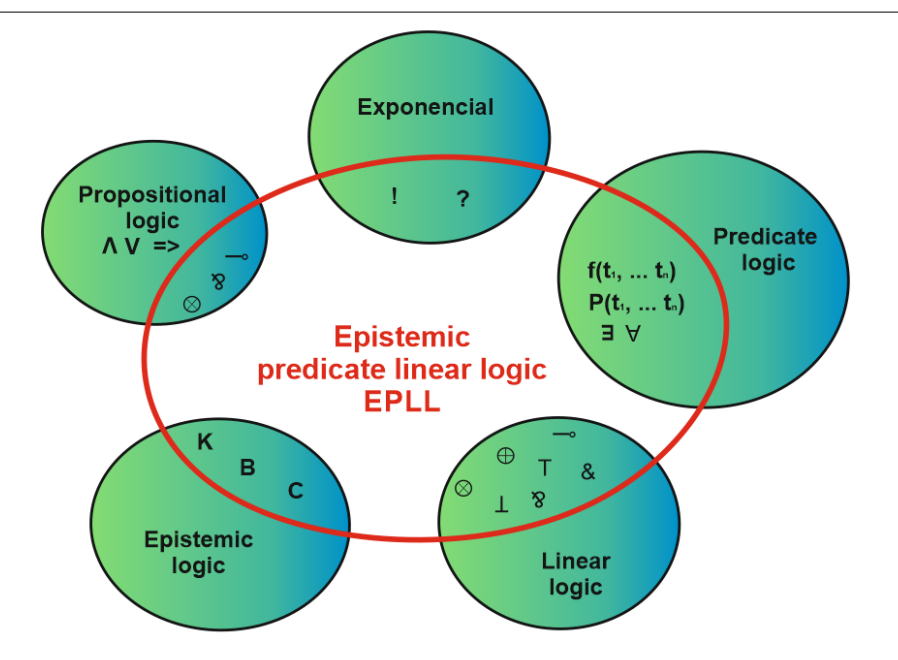

Fig. 5 Combined logics and exponecials representing EPLL

then deduction rules are in the form

$$
\frac{S_1, \dots, S_n}{S} \quad (\mathcal{B} - r)} \quad n = \{2\} \tag{3}
$$

where from sequence of sequents  $S_1, \ldots, S_n$  is deductible conclusion S. A proof tree of a given conclusion that placed in the root is constructed up to leaves which are identities using logical and structural deduction rules.

#### V. RESOURCE ORIENTED FORMULAE FOR LOGS DISTRIBUTION

When we have the syntax, behavioral formula for describing distribution process of logging messages represents epistemic, predicate and linear logic formula. This formula represents the distribution of a logging system by using this syntax. The part of proof of this formula we present in the figure  $4$  where the index  $C_1$  denote client which sending logging files to another servers from configuration file in in the Fig. 4. Indexes *auth*, kern, daemon are logging files for authentication log, kernel log and daemon log respectively.

```
\vdash ! ( ( (\text{Login}\text{-}\&\text{Rell}\otimes(\exists_{auth})P_{C1}(auth)) & (\exists_{kern})P_{C1}(kern)\otimes(\exists_{daemon})P_{C1}(daemon) ) ) ⊕
( (\text{Login}\neg\text{Shell}\otimes(\exists_{auth})P_{C2}(auth)) & ((\exists_{kern})P_{C2}(kern)\otimes(\exists_{daemon})P_{C2}(daemon) ) )
```

```
\rightarrow ! ( ( ( (\forall_{authC12})P_{S1}(authC12, dat)
```
⊗  $(\forall_{\text{kernC12}})P_{S1}(\text{kernC12},\text{dat})$  ⊗  $(\forall_{\text{daemonC12}})P_{S1}(\text{daemonC12},\text{dat})$  )

```
\rightarrow ( (\forall_{authC12})P_{S2}(authC12, dat) ⊗ (\forall_{kernC12})P_{S2}(kernC12,dat) ⊗ (\forall_{daemonC12})P_{S2}(daemonC12,dat) )
```
⊗ (  $(\forall_{author12})P_{S3}(authC12, dat)$  ⊗  $(\forall_{kernC12})P_{S3}(kernC12,dat)$  ⊗  $(\forall_{daemonC12})P_{S3}(daemonC12,dat)$  ) )

 $\oplus$  (  $(\forall_{authC12})P_{S2}(authC12,dat) \otimes (\forall_{kernC12})P_{S2}(kernC12,dat) \otimes (\forall_{deemonC12})P_{S2}(daemonC12,dat) )$ 

 $\rightarrow$  (  $(\forall_{authC12})P_{S1}(authC12, dat)$  ⊗  $(\forall_{ker(C12)}P_{S1}(ker(C12,dat)$  ⊗  $(\forall_{deemonC12})P_{S1}(daemonC12,dat)$  )

⊗ (  $(\forall_{authC12})P_{S3}(authC12, dat)$  ⊗  $(\forall_{kerC12})P_{S3}(kernC12,dat)$  ⊗  $(\forall_{deemonC12})P_{S3}(daemonC12,dat)$  ) ) ⊕

 $(\forall_{authC12})P_{S3}(authC12, dat) \otimes (\forall_{kernC12})P_{S3}(kernC12,dat)$ 

 $\otimes (\forall_{daemonC12})P_{S3}(daemonC12,dat)$ 

 $\overline{\phantom{0}}$ 

```
( (∀authC12)PS1(authC12,dat) ⊗ (∀kernC12)PS1(kernC12,dat)
```
 $\otimes (\forall_{daemonC12}) P_{S1}(daemonC12,dat) )$ 

⊗

( (∀authC12)PS2(authC12,dat) ⊗ (∀kernC12)PS2(kernC12,dat)

 $\otimes (\forall_{daemonC12})P_{S2}(daemonC12,dat) ) )$ 

(4)

Now, when we can see identity of this proof in the list, we need to be able to prove  $C_1$  formula with predicate linear logic ass follow:
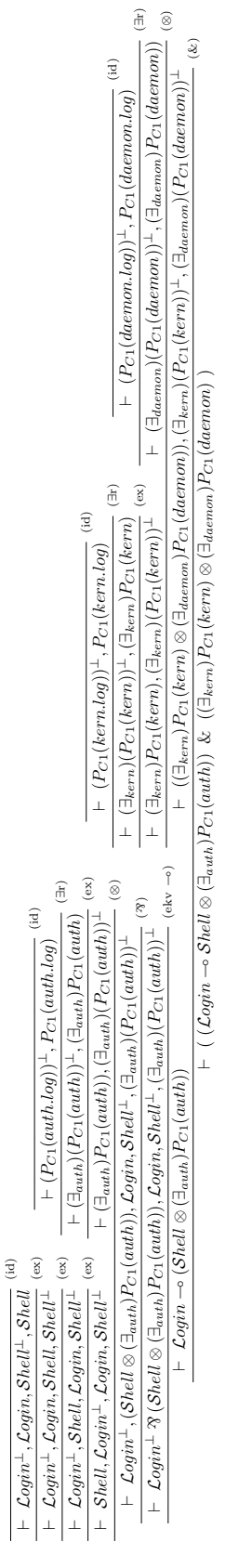

(5)

This is a part for a client side. Similarly we proved the formula for server side.

# VI. CONCLUSION

Goal of this article was to describing formally distribution process of logging messages via resource-oriented logical formula. To achieve this we understanding possibilities of usage of logging messages distributed to other servers, which are communicating between themselves and the analysis formal description of these distributed logging messages, which servers received from the server that sending these messages. In formal part of our work is application of syntax in

form of Epistemic predicate linear logic for formulae describing a logging messages distribution process, which take into account shared information between agents in multi-agent system. In practical part of our approach is to automate protocol messages distribution process with a script, which would allow a process for distribution of logging messages.

In the future we would like to precise formulate semantics of proposed syntax in terms of Kripke model and we try to extend proposed formulae by logical space and logical time that represent Ludics.

# **REFERENCES**

- [1] M. Sergot, "Epistemic logic and 'common knowledge'," Department of Computing Imperial College, 2008.
- [2] J.-Y. Girard<sup>'</sup>, "Linear logic," *Theoretical Computer Science*, vol. 50, pp. 1-102, 1987.
- [3] J.-Y. Girard, *The Blind Spot: Lectures on Logic*. European Mathematical Society, 2011.
- [4] D. Mihályi and V. Novitzká, "What about linear logic in computer science," *Acta Polytechnica Hungarica*, vol. 10, no. 4, pp. 147–160, 2013.
- [5] D. A. Archangelsky and M. A. Taitslin, "Modal linear logic," in *Logical Foundations of Computer Science - Tver'92*, A. Nerode and M. Taitslin, Eds. Berlin, Heidelberg: Springer, 1992, pp. 1–8.
- [6] P. Petrovaj and D. Mihalyi, "A formal description of distributed network intrusion," in ´ *Computer Science and Technology Research Survey*, J. Porubän, Ed., vol. 7. Letná 9: Department of Computers and Informatics, FEII TU of Košice, 2014, pp. 34–41.
- [7] N. Matthew and R. Stones, *Beginning Linux Programming, 4th Edition*. Wiley Publishing, Inc., 2007.
- [8] J. Turnbull and J. McCune, *Pro Puppett*, ser. Books for professionals by professionals : The expert's voice in open source. Berkeley (Calif.): Apress, 2011.
- [9] E. Demeterová, D. Mihályi, and V. Novitzká, "A categorical model of predicate linear logic," *Journal of Applied Mathematics and Computational Mechanics*, vol. 14, no. 1, pp. 27–42, 2015.

# Expansion of a library module using automated publication entries parsing

1 *Juraj BÉREŠ,* <sup>2</sup> *Vladimír GAŠPAR*

<sup>1,2</sup> Department of Cybernetics and Artificial Intelligence, Faculty of Electrical Engineering and Informatics, Technical University of Košice, Slovak Republic

<sup>1</sup>juraj.beres@student.tuke.sk, <sup>2</sup>vladimir.gaspar@tuke.sk

*Abstract* **— This paper describes the construction of an extension module firstly intented for a library module in a scientific research information system (SRIS) in laboratory of intelligent control systems of aircraft engines (LICS AE). The purpose of this extension is to fetch, parse, save and visualize publications of a chosen researcher. The final deployment will be used for evaluation of informational efficiency of researchers and research tasks in LICS AE. The resulting module has already been tested in a real-world environment as a rating module for researchers at Department of Cybernetics and Artificial Intelligence (IS KKUI).**

*Keywords* **— LICS AE, SRIS system, digital library module, IS KKUI**

# I. INTRODUCTION

The laboratory of intelligent control systems of aircraft engines (LICS AE) provides the practical background for this topic. The data are gained from historical measurements done with a small turbojet engine iSTC-21v.

The main benefit of this module is the fact that it provides possibilities of obtaining, saving and publishing relevant information for the laboratory members. These activities are merged into a web application, which is designed in the MVC architecture. The application implementation has been done in ASP.NET MVC4 framework, which is the successor of the traditional ASP.NET Web Forms from Microsoft. To save the particular information a relational database has been utilized. In particular, it is the relational database and analytical system Microsoft SQL Server, which is highly scalable and safe [2].

# *A. MVC model*

The MVC architecture divides the application into 3 logical parts in such a way, so that it would be possible to separately edit themselves and the impact of the changes will be minimal on the other architecture parts. These three parts are the Model, View and Controller. The model represents data and business logic of the application, the View visualizes the user interface and the controller controls the event flow in the application and the application logic in general. The positives of the MVC model may be summarized into the following facts [4]:

- Easy entry for different types of clients
- Minimization of duplicate code
- Separation of developers roles. Each part may be developed separately only with the working knowledge of previously stated interfaces between each MVC part.
- Reusability of the code. Basic libraries and classes may be used as a model in a custom application.
- High integrity of the design and easy extensibility of the application in the future (effective modularity) [1].

#### II. DESIGN

The following questions had to be answered in the design phase:

- How to get required source data?
- How to get information from the source data?
- How to prove the relevancy of the information?
- How to present the information to the users?

The EPC TU system (EVIDENCIA PUBLIKAČNEJ ČINNOSTI TU KOŠICE) was chosen as the data source. It is an information system used to collect data about the publications of employees, PhD students and students at the Technical University of Košice. The source data for the application were in the HTML page form and they contained publications of authors for a respective year span. These were later analyzed and parsed into specific information.

# *A. Parsing*

The basis of the parsing was the analysis. It was necessary to identify the parts containing a particular informational value, e.g. name of the publication and the percent of the author's contribution. In analysis it was necessary to identify the division characters, which divide each section with a single information value. These groups of characters had to uniquely separate each part and be similar to the every source HTML page. From these parts of the source data, it was necessary to take a certain string of characters out, which carries the informational value.

# *B. Saving*

The saving of strings containing the information in the database was done in a relational database that consisted of 4 tables. The following table were proposed: A table, which contained information about authors, a table about the publication information, a table containing the publication category information and a table containing linking elements between the previous tree tables. The last mentioned tables was design with a N-N connection because it was created in order to connect authors and publications. In this manner the connection between other 1-N tables and the rest of the database was possible.

# *C. Checking*

Data checking was necessary to be carried out because of the actuality and particularity of the saved information in the database. This part could not be automated so the check has to be done manually by the author himself. In this way, he proves the relevancy of his own publications.

# *D. Presentation*

The information about publications are presented in two ways. The first one is the presentation of the publications to the user, who is the author of the publications. In this case it is possible to change the relevancy of the publications connected with himself. The second way of presenting the information is the presentation based on name, surname and year of the publication evidence. The user may see the publications of which he is not the author, but he is not able to change the relevancy of the publication. Information are visually depicted in a tabular form.

# *E. Publication evaluation*

As the last step, the publication evaluation has been implemented. This evaluation of the publication's figure-of-merit was designed as a numerical evaluation for simpler comparison and fast identification of the informational efficiency and value of a publication or author. This value takes the quality of the publication and quality of the author into account. The utility of the publication is calculated according to the following equation:

$$
W_I = (r.p)^{(1+\frac{s}{10})} \tag{1}
$$

where:

 $W<sub>I</sub>$  – efficiency of a single publication,

r – researcher index, according to his role (scale 1-2),

p – category quality index, according to the databases (scale 1-2),

s – number of citing documents.

# III. IMPLEMENTATION

The first step of the implementation was the creation of a model with public variables, which was necessary to save user parameters in order to read the correct HTML page. The first part of the controller consists of a class, which is intended for reading the source code of the source HTML page according to specified parameters of the user. The resulting source code was encoded in UTF-8 in order to resolve some unreadable characters and then to save the results as a string for easy later usage.

The next step was the division of the string entry into smaller parts. The entry has been cut into entries containing information about a single publication. Each one of the resulting entries was cut in the elementary sections. In this manner the HTML source code has been divided into information parts, each of which contains single information about a single publication.

The next step was the saving of each element of the entry. The information was always enclosed in angular parentheses of the HTML language. After the identification of the location

of each entry part, it was also necessary to identify the type of the information. This parameter was read from the ID tag of the HTML source code, which was present in the entry part. For each entry about the publication a single ID is present and is subtracted from the 02 value. Thanks to this fact, the variable ones and tens were created. They increased in a rate when the algorithm was going through each element and were later saved in a string, which is being searched in the entries. If it is present in any part of the entry, then the required string is found and it is only necessary to take out the required information. This information is taken out by finding position the enclosing angular parenthesis. If the string is not found in the entry, we continue to search for other elements of the publication.

A specific example is the entry part containing the authors of the publication which contains the percent contribution of the author in the specific publication. After taking out the information from the entry part, as in the last phase, it is necessary to carry out a division on the characters level. For later division, it is also necessary to save the number of authors for each publication. Such divided entries of the authors were also divided into manes, surnames and percent contribution.

As a next step, the saving into the database was done. The saving process is implemented in the controller part of the application. The algorithm is operating as a continuous search in the database based on the archive number, which is unique for each publication. In the same manner, the categories table is searched based on the name and surname of the author. This search enables to achieve zero duplicity in the database. If a new publication is found, its information will be saved into the specific tables from the containing arrays. Information in the arrays are saved in the same order as the publications. This is why their selection is rather simple and is based on the element's position in the array or list. The biggest problem in the whole saving case, was the identification of the value ID of the new created entry in the table. This ID was needed to save information about the foreign key in the database. The ID (as a primary key with integer increment of 1) is automatically generated by the database engine with continuously incrementing the previous IDs when necessary. This is why it has to be obtained in the controller exactly after submitting and saving each publication entry in the database. The drawback is the amount of small save requests but other solutions for this type of problem were not effective enough. Values achieved by this way are saved with the corresponding foreign key and in this way the connection between tables is created. The presentation of the information begins with the request to the database. Rows of the tables are selected according to specified parameters from the user, or the parameters gained from the user account, if the case is the first login of the user. These values are later transferred by a ViewBag element into the view. This elements are supposed to be the transfer interface between the controller and View. In the view the data are saved in the table and later shows to the user in the tabular form with all respective controls. The final look of the implemented module may be observed in the following figures Fig.1 and Fig. 2.

| IS KKUI Svet je náš priestor |                     |                        |                                    |                  |                                                                                            |                   |           |                                   |               |                                                                                                    |                |
|------------------------------|---------------------|------------------------|------------------------------------|------------------|--------------------------------------------------------------------------------------------|-------------------|-----------|-----------------------------------|---------------|----------------------------------------------------------------------------------------------------|----------------|
|                              | <b>GB</b><br>Hlavné | Publikácie             | Ŵ.<br>Výsledky                     | 1414<br>Prehlady | 54<br>Administracia                                                                        | 目々<br>e-Dokumenty |           | $\mathbb{R}^4$<br>Správa noviniek |               | $\theta$<br>O portáli                                                                                                    |                |
|                              | Publikácie          |                        |                                    |                  |                                                                                            |                   |           |                                   |               |                                                                                                    |                |
|                              |                     |                        |                                    |                  | databázy SCOPUS). Preto prosíme označte len svoje publikácie za relevantné a uložte zmeny. |                   |           |                                   |               | Pozn.: Pri načítaní z knižnice môže dôjsť k načítaniu nesprávnych publikácií navyše (napr. dvaja zamestnanci s rovnakým menom v rámci TUKE alebo |                |
|                              |                     |                        |                                    |                  |                                                                                            |                   |           | <b>Bulo7it zmeny</b>              |               |                                                                                                    |                |
|                              |                     | Názov                  |                                    |                  |                                                                                            | EPC               | Kategória | Citàcií                           | Rok<br>wdania | Autori                                                                                                    | Arch.<br>číslo |
|                              | Relevantné 1        |                        | malého prúdového motora (5)        |                  | Komplexný výskum efektívnosti a inovácia technológie skúšok                                | ADF               |           | O.                                | 2014          | Ladislav MADARÁSZ 25% Tobiáš LAZAR 25% Rudolf ANDOGA 25%<br>Vladimír GAŠPAR 25%                                                                  | 146076         |
|                              | Relevantné 2        |                        | on Current Digital Computers       |                  | On Practical Constraints of Approximation Using Neural Networks                            | AFC.              |           | $\alpha$                          | 2014          | Michal PUHEIM 25% Ladislav NYULÁSZI 25% Ladislav MADARÁSZ 25%<br>Vladimír GAŠPAR 25%                                                             | 148036         |
|                              | Relevantné 3        |                        | the Efficiency of Applied Research |                  | Scientific Research Information System as a Solution for Assessing                         | ABC               |           | ō                                 | 2014          | Vladimír GAŠPAR 34% Ladislav MADARÁSZ 33% Rudolf ANDOGA 33%                                                                                      | 146092         |
|                              | Relevantné 4        |                        | malého průdového motora (7)        |                  | Komplexný výskum efektívnosti a inovácia technológie skúšok                                | ADF.              |           | $\Omega$                          | 2014          | Marián HOCKO 25% Ladislav MADARÁSZ 25% Tobiáč LAZAR 25%<br>Vladimír GAŠPAR 25%                                                                   | 146088         |
|                              | Relevantné 5        | operational efficiency |                                    |                  | Utilization of key performance indicators in assessment of                                 | AFD               |           | o.                                | 2014          | Vladimír GAŠPAR 100%                                                                                                    | 146565         |
|                              | Relevantné 6        |                        | malého prúdového motora (8)        |                  | Komplexný výskum efektívnosti a inovácia technológie skúšok                                | ADF               |           | o.                                | 2014          | Vladimír GAŠPAR 20% Ladislav MADARÁSZ 20% Tobiáš LAZAR 20%<br>Rudolf ANDOGA 20% Ladislay ROZO 20%                                                | 146089         |
|                              | Relevantné 7        |                        | malého prúdového motora (6)        |                  | Komplexný výskum efektívnosti a inovácia technológie skúšok                                | ADE               |           | Ò.                                | 2014          | Ladislav MADARÁSZ 25% Tobiáš LAZAR 25% Rudolf ANDOGA 25%<br>Vladimír GAŠPAR 25%                                                                  | 146077         |
|                              | Relevantné 8        |                        | Using an Information System        |                  | Perspectives in Evaluating Quality of Complex Technical Systems                            | AFC               |           | $\circ$                           | 2014          | Ladislav MADARÁSZ 25% Tobiáš LAZAR 25% Vladimír GAŠPAR 25%<br>Rudolf ANDOGA 25%                                                                  | 151502         |
|                              | Relevantné 9        |                        |                                    |                  | intelligent Supervisory System for Small Turbojet Engines                                  | AEC               |           | R                                 | 2013          | Rudolf ANDOGA 20% Ladislav MADARÁSZ 20% Tomáš KAROL 20%<br>Ladislav FÖZÖ 20% Vladimír GAŠPAR 20%                                                 | 125776         |
|                              | Relevantné 10       |                        |                                    |                  | Redundant Backup and Diagnostic System of MPM-20 Engine                                    | AFC               |           | ö                                 | 2013          | Ladislav NYULÁSZI 25% Ladislav MADARÁSZ 25% Rudolf ANDOGA 25%<br>Vladimír GAŠPAR 25%                                                             | 1,40884        |

Fig. 1 Final look of the created module in IS KKUI

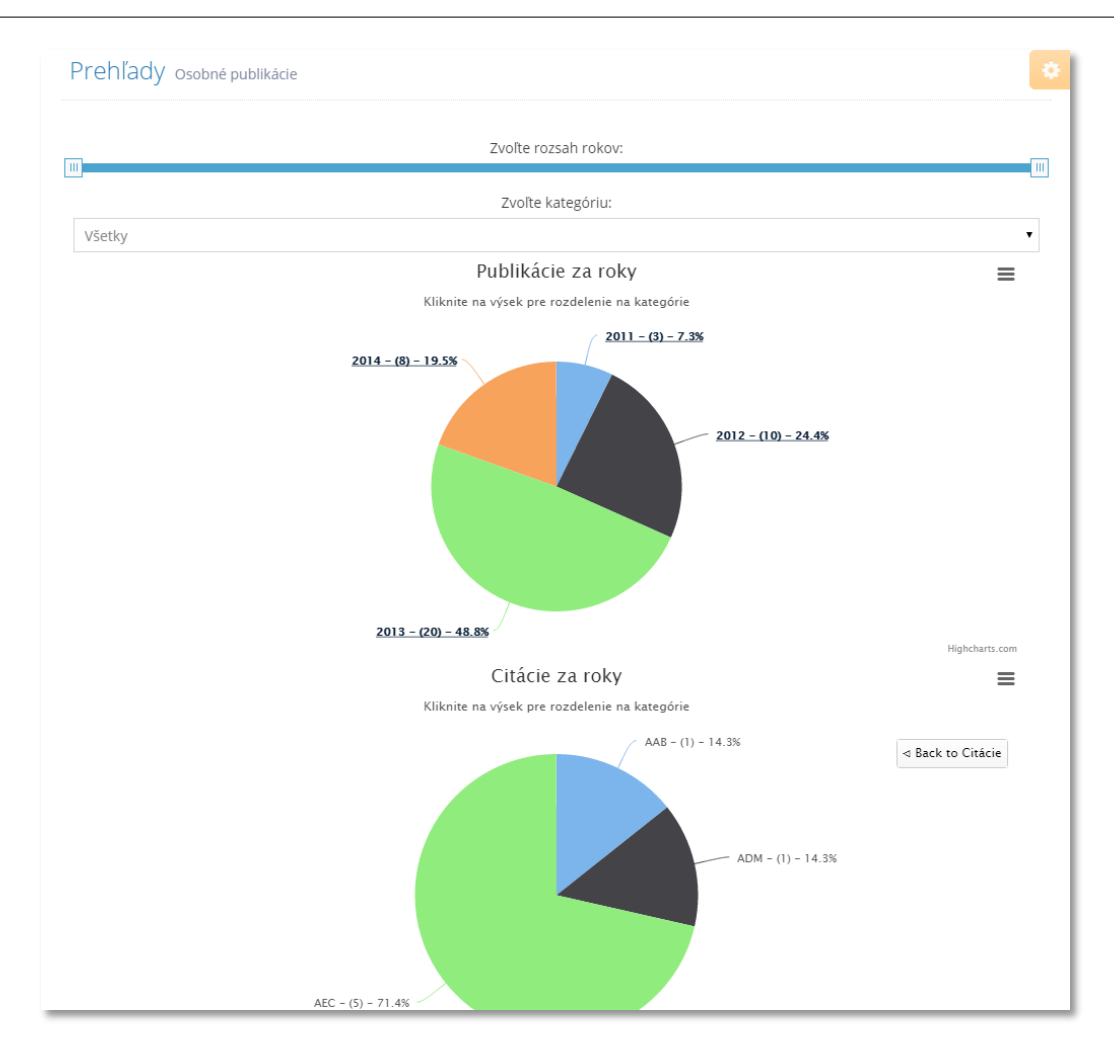

Fig. 2 Final look of the result automatically created using the publication module in IS KKUI

# IV. CONCLUSION

In this paper we presented a method of parsing a particular output web content. This web content describes the publication entries of different authors in a library information system of the TULIB university library at Technical University of Košice. The implementation of the created module is straightforward and possible in any .NET environment. Moreover it provides the possibility of maintaining up to date publication records and allows to carry out various visualizations and evaluations over the selected publications. The system has already been tested as a single module of the information system for department of cybernetics and artificial intelligence at FEEaI TU of Košice. The second deployment is possible in the SRIS information system [5][6] of the laboratory of intelligent control systems of aircraft engines and many other departments or faculties of the Technical University of Košice.

#### ACKNOWLEDGMENT

The research in LICS AE, as well as the outcomes of this paper were supported by national project KEGA No. 014TUKE-4/2015 Digitalization, virtualization and testing of a small turbojet engine and its elements using stands for modern applied lecturing. This support is highly acknowledged.

#### **REFERENCES**

- [1] Gašpar, V., Madarász, L., Andoga, R.: Scientific Research Information System as a Solution for Assessing the Efficiency of Applied Research– 2014. In: Fodor, J., Fullér, R. (Eds.): Advances in Soft Computing, Intelligent Robotics and Control: Topics in Intelligent Engineering and Informatics 8, pp. 273-293. Springer-Verlag, Heidelberg. ISBN 978-3-319-05944-0. ISSN 2193-9411. Germany.
- [2] Butala, L.: Možnosti zberu a ukladania laboratórnych dát (Possibilities of collecting and storing of laboratory data). Diplomová práca, KKUI FEI TU Košice. 61pp. 2014.
- [3] Lazar, T., Madarász, L., Andoga, R., Gašpar, V.: Obzor a potenciál efektívnosti laboratória LIRS LM (Overview and pottential of efficiency in LIRS LM laboratory). In: Aeronautika 2013: International scientific conference, April, 25-26, 2013, Košice, Slovak Republic, pp. 178-181., ISBN 978-80-553-1416-7.
- [4] Bruckner, T., Voříšek, J., Buchalcevová, et al.: Tvorba informačních systému: Principy, metodiky, architerktury (Design of information systems: Principles, methodologies and architectures). Grada publishing, a.s., 2012. Pardubice, Czech Republic, ISBN 978-80-247-4153-6.
- [5] Gašpar, V., Madarász, L., Andoga, R., Glodová, I.: On Scientific Research Information System. In: CINTI 2013: 14th IEEE International Symposium on Computational Intelligence and Informatics. November 19-21, 2013. Budapest, Hungary. pp. 75-78. ISBN 978-1-4799-0195-1.
- [6] Gašpar, V., Madarász, L., Lazar, T., Andoga, R., Főző, L.: Komplexný výskum efektívnosti a inovácia technológie skúšok malého prúdového motora (8). (Complex research of efficiency and inovation of the experimenting technology for a small turbojet engine (8) ). In: ATP Journal, vol. 21, no. 4, 2014, pp. 52-55, ISSN 1335-2237, Slovak Republic.

# Fuzzy Cognitive Maps Learning for Applications in Hydroculture

# 1 *Peter MARCINOV,* <sup>2</sup> *Martin PAĽA, 3 Ján VAŠČÁK*

<sup>1, 2, 3</sup> Department of Cybernetics and Artificial Intelligence, Faculty of Electrical Engineering and Informatics, Technical University of Košice, Slovak Republic

 $1$ peter.marcinov@student.tuke.sk,  $2$ martin.pala@tuke.sk,  $3$ jan.vascak@tuke.sk

*Abstract* **— This paper focuses on creating a system for learning fuzzy cognitive maps for use in a field of hydroculture. It explains basic principles of growing plants without soil, its advantages and disadvantages and description of some growing techniques. It further describes principles of fuzzy cognitive maps and two learning methods - backpropagation through time and evolutionary algorithm. Next section contains proposal of two FCM systems. The purpose of the first one is to control aeroponic system and task of the second one is to determine correct valve settings for hydroponic system of nutrient film technique type. It also contains description of two specific growing systems for which are this systems intended. Last part consists of results of systems tests. Tests are focused to examine learning accuracy and computing power requirements.**

*Keywords* **—fuzzy cognitive maps, hydroculture, learning.**

#### I. INTRODUCTION

Couple centuries ago, large part of human population had to work in a field of agriculture to provide enough food for all. Thanks to discovering more effective methods of growing plants, mechanization, pesticides and fertilizers, only small fraction of population can produce enough food for entire planet.

Currently about seven billion people live in the world and this number increases every year. Every year more and more food needs to be produced to feed mankind, but suitable agricultural land is not inexhaustible resource. Demand for more effective production leads to using more and more chemicals that poison soil.

This problem can be solved by leaving out the soil from process. This approach is called hydroculture, which means growing plants in soilless medium. It has many advantages, such as lower water or fertilizer consumption, faster growth, pest and illness prevention, possibility to grow plants anywhere and so on.

In order to make best of this method, its parameters need to be carefully controlled. The aim of master thesis was to examine fuzzy cognitive maps (FCM) and their learning as a tool to control these hydroculture systems.

#### II. HYDROCULTURE

As was already mentioned in introduction, hydroculture is growing plants in soilless medium, or in an aquatic based environment. No need for soil and its other advantages make this growing method suitable for use in deserts, arctic expeditions, during space stays or journey to Mars. It can be also used at home to produce fresh, healthy and bio vegetables.

There are many different approaches to realize hydroculture principles. We will provide description for two of them, which are used in systems on which our fuzzy cognitive map proposal was tested.

#### *A. Nutrient Film Technique*

First one is called Nutrient film technique, showed on Fig. 1. It consists of a tank, in which nutrient solution is stored (A). Pump  $(B)$  constantly supplies grow channel  $(C)$  with certain amount of nutrients. Plants are placed in the growing channel in separate containers. The channel is slightly sloped, so nutrients pumped on one side slowly flow through it, leave it on the other side and return to the nutrient tank. Amount of intake and outtake need to be configured in such way, that nutrient form thin layer at the bottom of growing channel. Bottom parts of plants roots are constantly immersed and supply plant with necessary water and

nutrients. Upper parts of roots are not in touch with solution and provide air. Amount of solution passing through channel every minute needs to be set correctly. Low supply would starve and dry plants, too high supply would burn plants with nutrients. Disadvantage of this technique is lack of any buffer for plants in case of failure. If the pump fails, nutrient solution quickly leaves growing channel and plants has no more access to water and dry out.

There is a modification of this architecture. In order to save space and costs, it is possible to have multiple growing channel sharing same nutrients and pump. They can be connected in series, where nutrient is pumped to the highest channel, then flows through it and does not return to the tank, but goes to the beginning of the channel below the first one. Solution returns to the tank after passing through every channel. Other possibility is parallel connection, where solution is pumped to each channel simultaneously.

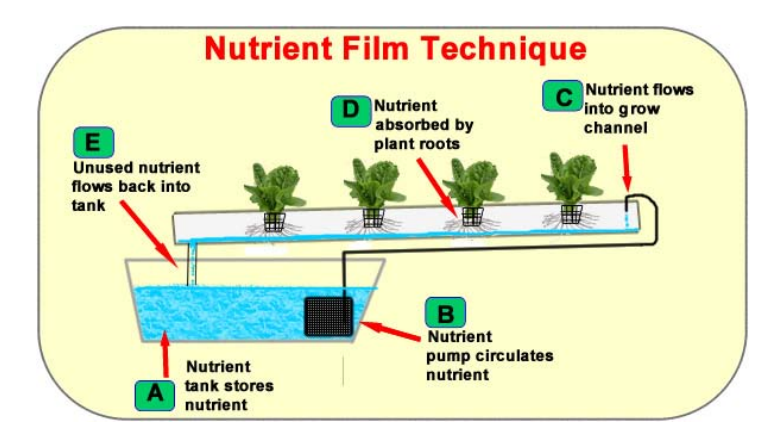

Fig. 1 Scheme of Nutrient Film Technique system [2].

# *B. Aeroponics*

Aeroponics differs from other hydroponic methods, because nutrient solution is not in liquid state, but rather in form of very fine drops, or mist. Plants are suspended in closed or semi closed environment and nutrient solution is sprayed on their roots and bottom part of stem.

Advantage of this approach is rich access of air to roots. It enhances their growth and suppresses illnesses. If used plants are already partially developed, there is also no need for growing medium. Disadvantages are higher probability of failure and price of spraying system, depending of which components are actually used. High moisture in root chamber is also very good environment for bacteria and mold growth, so the chamber needs to be cleaned regularly.

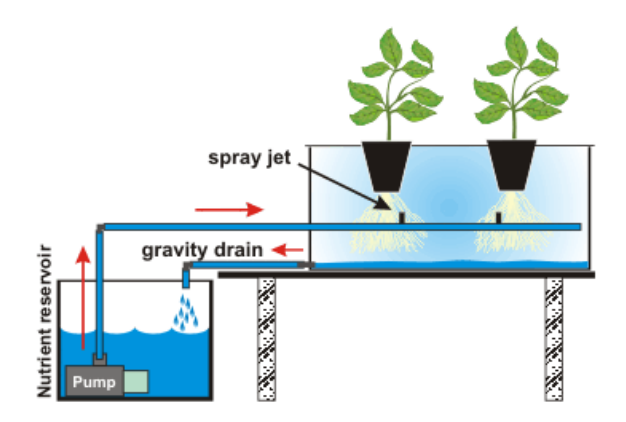

Fig. 2 Scheme of aeroponic system [3].

III. FUZZY COGNITIVE MAPS AND THEIR LEARNING

#### *A. Fuzzy cognitive maps*

Fuzzy cognitive maps are signed directed graphs, consisting of nodes and weighted connections. Nodes, or concepts, are used to describe state of system elements. Weighed and signed connections represent causal relations between concepts. Fuzzy cognitive maps have ability to model behavior of complex systems, what we want to use to model control system for hydroculture system.

All values in FCM are fuzzy, so concepts can have values in range [0, 1] and weights between them can have values from interval [-1, 1]. Concepts and their interconnections can be visualized as graph, which makes their behavior easily understandable for human. Behind its graphical representation, there is mathematical model which is used to make calculations and determine next states of concepts based on their interaction.

At the beginning, real values from systems are taken, normalized to interval [0, 1] and loaded to corresponding concepts. Then, concepts can interact according to their connections, producing new values for new time steps, which models behavior of system. New values are calculated using equation:

$$
A_i^{t+1} = f\left(\sum_{\substack{j=1\\j\neq i}}^n A_j^t * W_{ji} + A_i^t\right)
$$
 (1)

Where  $A_t^{t+1}$  is value of concept  $C_i$  in time  $t + 1$ ,  $A_j^t$  is value of concept  $C_j$  in time  $t$  and weight  $W_{ii}$  is connection from concept  $C_i$  to  $C_i$ . f is function that squashes result to interval <0; 1>.

Building FCM, especially its weight matrix, can be done by experts who knows modeled system and its behavior. Another approach is to use some machine learning method to construct it automatically, assuming that appropriate training dataset is available.

#### *B. Evolutionary algorithm*

Evolutionary algorithm (EA) is population based optimization algorithm. It has small requirements to problem knowledge and has little constrictions. That makes him suitable to use for solving many problems, but it also make him ineffective compared to methods specialized to certain problems.

Basic unit of evolutionary algorithm is an individual. Every individual is a vector of attribute values and represents a candidate for solution. Its attribute values determine individual's fitness, which means how good solution it represents. The purpose of evolutionary algorithm is to find individual with best fitness.

At the beginning of algorithm run, the first population consisting of certain amount of individuals is randomly initialized and evaluated. Then new populations with new individuals are generated until ending condition is satisfied. New individuals are generated based on their parents. Parents need to be selected from current population by chosen selection method. In our system we will use q-tournament. This method picks q individuals randomly and the one with best fitness value becomes parent. Selection method ensures, that better individuals have higher probability to become parents.

To produce offspring from parents, there are two types of methods based on number of parents. Mutation means, that only one parent is involved. Offspring is created by altering parent's attribute values. When two or more parents are involved, offspring is created by crossover of his parents' attribute values. In our system, we will use un-uniform mutation which generates small changes more frequently than big changes and arithmetic crossover, which generates offspring by interpolation of parents' attribute values. When new population is filled with same amount of offsprings as are in old population, old population is discarded and algorithm repeat its cycle with new population.

#### *C. Backpropagation through time*

Fuzzy cognitive maps can be seen as recurrent neural networks. It allows using principles and methods originally developed for artificial neural network learning. Backpropagation through time (BPTT) is extension of backpropagation principle to recurrent networks. The main idea is to unwrap the recurrent network in time to form a feedforward network, which can be then learned with standard backpropagation algorithm.

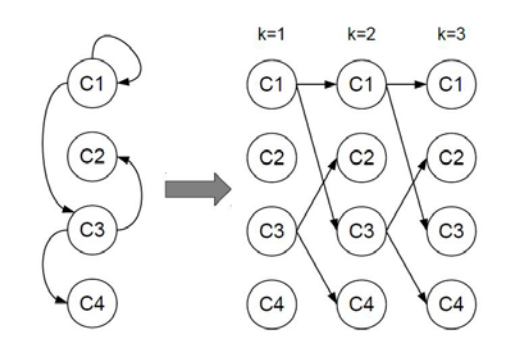

Fig. 3 Unwrapping FCM in three time steps to form three layer feedforward network [4].

Authors in [4] proposed method called Every-Step Delta Rule with Windowed BPTT (ESWB). Historical data from training set are split to windows of given size and overlap window [5, 4] means that window consists of 5 vectors, of which 4 are also in the following window. Learning process begins when FCM concepts are filled with first vector of window. Then FCM calculates certain amount of new states. This amount is determined as window size-1. Generated values from the last state are compared to desired values from last vector of window. Delta rule is used to get weight updates, but they are stored and not applied yet. The error is backpropagated through network and at each layer, weight updates are calculated. Since we know desired values on each layer of unwrapped network from the window of data, delta rule is also used to calculate updates. Once all weight updates are determined, they are accumulated and applied to weight matrix as batch. Then following window is picked from training set and learning continues.

#### IV. SYSTEM PROPOSAL

#### *A. FCM for aeroponic system control*

Testing aeroponic system is small prototype device that can hold six containers with plants. It has four sensors providing information about water and air temperature, air humidity and amount of light. Actuators are LED lamp and ultrasonic humidifier. Controller, either human or automatic system, need to ensure correct light and humidifier switching on and off, what depends on environment variables.

Proposed fuzzy cognitive map consists of six concepts representing four sensors and two actuators of aeroponic system. It also includes other four auxiliary concepts representing duration of lamp being turned on and off and duration of humidifier being turned on and off.

All values are normalized before entering FCM to interval [0, 1]. Output concept values (light and humidifier) are binary and don't need to be normalized. Other values are processed using function:

$$
f(x) = \begin{cases} 1, & x > k_2 \\ \frac{x}{k_2 - k_1}, & k_1 \le x \le k_2 \\ 0, & x \le k_1 \end{cases}
$$
 (2)

For amount of light  $k_1 = 0$ ,  $k_2 = 400$ , for air and water temperature  $k_1 = 18$ ,  $k_2 = 25$ , for air humidity  $k_1 = 25$ ,  $k_2 = 70$ , for light on and off duration  $k_1 = 0$ ,  $k_2 = 288$ , for humidifier on and off duration  $k_1 = 0, k_2 = 12$ .

After loading FCM with processed data, FCM calculates new concept values for the following state using equation (1). Used squashing function *f* is either sigmoid function if FCM was learned by BPTT, or function (2) if FCM was learned by evolutionary algorithm. The new values of light and humidifier concepts are control actions and after denormalization can be used in aeroponic system.

#### *B. FCM for determining NFT valves settings*

Testing NFT hydroponic system consists of two growing channel in parallel connection. They share mutual water pump, but each channel has its own flow meter and valve restricting flow through it. Water amount passing through channels needs to be properly set to match their plants' needs. Because this hydroponic system is intended to be low cost device for hobbyist, valves are purely mechanical elements and are controlled by hand.

Growing channel configuration of this system causes two complications. The first problem

is caused by mutual pump for both channels. Altering valve setting in one channel also affects the other channel flow. Closing one valve will result in increased flow through the other, same for opposite case. The second problem is caused by different elevation of both channels. Altering valve setting by the same amount has different impact on flow and it depends on channel elevation. Determining correct valve settings by trial and error can take relatively long time, especially if many growing cannels were present.

Proposed FCM should solve this problem by calculating precise valve setting according to desired flow through each channel. It consists of six concepts, three for each channel. They are: desired flow, difference between desired and current flow and final valve setting. The principle of operation is the same as for aeroponic control FCM. Normalization values are:  $k_1 = 0$ ,  $k_2 = 0$ 100 for final valve settings and  $k_1 = 0$ ,  $k_2 = 2$  for desired flow. Difference between desired and current flow uses equation (3), where  $x_{max} = 2$ .

$$
x_N = \frac{x_i}{2 \cdot x_{max}} + 0.5 \tag{3}
$$

# V. EXPERIMENTS

Both fuzzy cognitive maps proposals were learned by BPTT and EA. Experiments were focused to test learning accuracy, find which parameter generate best results and examine computing power requirements. Algorithms were tested on two computers. PC1 specifications were: two core Intel Core i5-430M 2,26 GHz, 6 GB RAM, Windows 7. PC2 specifications: four core Intel Core i7-4790 3,6 GHz, 8 GB RAM, Windows 8.1.

# *A. FCM for aeroponic system control*

Data set used to learning was gathered by logging aeroponic system state in five minute intervals for seven days time period. During that time, the system was controlled by expert and so data contains his knowledge about growing plants. Data set was split by ratio 9:1 to make training and testing set. Results of BPTT learning are demonstrated in Table 1 and EA learning results can be seen in Table 2.

| Mean square error |       | Learning rate |        |        |        |        |  |  |
|-------------------|-------|---------------|--------|--------|--------|--------|--|--|
|                   |       | 0.1           | 0,2    | 0.3    | 0.4    | 0,5    |  |  |
|                   | 50    | 0,0887        | 0,0608 | 0,0542 | 0,0466 | 0,0472 |  |  |
|                   | 100   | 0,0590        | 0,0368 | 0,0268 | 0,0248 | 0,0357 |  |  |
| Cycles<br>count   | 500   | 0,0288        | 0,0186 | 0,0143 | 0,0151 | 0,0167 |  |  |
|                   | 1 000 | 0,0193        | 0,0147 | 0,0149 | 0,0183 | 0,0153 |  |  |
|                   | 1 500 | 0,0161        | 0,0154 | 0,0150 | 0,0197 | 0,0161 |  |  |

Table 1 Results of BPTT learning - aeroponic FCM control system.

Best results were achieved with learning rate set to 0,3 and 500 cycles count. Window size was set to length of 2 vectors. Bigger windows were also examined, but window length 2 generated best results. Time requirements for task completion using this parameters was 8,0s for PC1 and 3,4s for PC2.

Table 2 Results of EA learning - aeroponic FCM control system.

|                   |     | Population size |        |        |        |  |  |
|-------------------|-----|-----------------|--------|--------|--------|--|--|
| Mean square error |     | 50              | 100    | 150    | 200    |  |  |
|                   | 50  | 0,1438          | 0,1378 | 0,1363 | 0,1323 |  |  |
| Population        | 100 | 0.1444          | 0,1142 | 0,1209 | 0,1152 |  |  |
| count             | 200 | 0,1368          | 0,1139 | 0,1183 | 0.1172 |  |  |
|                   | 300 | 0,1413          | 0,1425 | 0.1141 | 0,1078 |  |  |

Best results were achieved after generating 300 populations containing 200 individuals each. Mutation probability 10% and tournament choosing from 4 individuals were used in this experiment and their values were determined as best in previous experiments. Time requirements for task completion using these parameters were 238s for PC1 and 33s for PC2.

Results show, that BPTT is in this case much better solution outperforming EA by an order of magnitude concerning both learning accuracy and computing time.

# *B. FCM for determining NFT valves settings*

Data set used to learning was gathered by setting valves to different states and logging all necessary data. It was split by ratio 9:1 to make training and testing set. Results of BPTT learning are demonstrated in Table 3 and EA learning results can be seen in Table 3. Error is calculated as average absolute value between real and desired output for valve settings concepts. It is listed in percents.

| Error $[\%]$    |         | Learning rate |      |      |      |      |  |  |
|-----------------|---------|---------------|------|------|------|------|--|--|
|                 |         | $_{0,1}$      | 0,2  | 0,3  | 0,4  | 0,5  |  |  |
|                 | 100     | 17,1          | 16,0 | 14,4 | 13,7 | 15,2 |  |  |
|                 | 500     | 14,2          | 13,9 | 13,0 | 13,0 | 13,5 |  |  |
|                 | 1 0 0 0 | 12,9          | 12,5 | 12,0 | 12,9 | 13,1 |  |  |
| Cycles<br>count | 5 0 0 0 | 13,2          | 11,2 | 12,5 | 12,6 | 13,0 |  |  |
|                 | 10 000  | 12,1          | 11,3 | 12,1 | 11,1 | 12,3 |  |  |
|                 | 50 000  | 11,2          | 12,2 | 10,5 | 11,6 | 12,3 |  |  |
|                 | 100 000 | 11,9          | 11,6 | 10,9 | 12,1 | 12,2 |  |  |

Table 3 Results of BPTT learning - NFT valve setting FCM.

Best results were achieved with learning rate value 0,3 and 50 000 cycles count. Window size was set to length of 2 vectors for all experiments. Time requirements for task completion using these parameters were 54,4s for PC1 and 9,5s for PC2.

| Error $[\%]$ |      | Population size |      |      |      |      |  |  |
|--------------|------|-----------------|------|------|------|------|--|--|
|              |      | 50              | 100  | 200  | 300  | 400  |  |  |
|              | 100  | 16,4            | 15,9 | 16,0 | 15,7 | 15,8 |  |  |
|              | 200  | 15,4            | 15,3 | 15,2 | 14,9 | 14,8 |  |  |
| Population   | 300  | 15,3            | 15,0 | 14,6 | 16,0 | 15,4 |  |  |
| count        | 400  | 15,3            | 15,1 | 14,3 | 14,6 | 15,1 |  |  |
|              | 500  | 15,0            | 14,4 | 13,9 | 14,6 | 14,3 |  |  |
|              | 1000 | 15,9            | 13,9 | 14,3 | 13,8 | 14,6 |  |  |
|              | 1500 | 15,1            | 13,4 | 13,7 | 14,9 | 15,2 |  |  |

Table 4 Results of EA learning - NFT valve setting FCM.

Best average results were achieved after generating 1 500 populations containing 200 individuals each. Mutation probability 7% and tournament choosing from 6 individuals were used in this experiment and their values were determined as best in previous experiments. Time requirements for task completion using these parameters were 102,7s for PC1 and 18,6s for PC2.

Results show, that BPTT is also in this case better solution than EA by about three percentage points. Time needed to finish task was also better in case of BPTT by 50%.

# **REFERENCES**

- [1] Hydroponics [online]. Available at: **<**http://en.wikipedia.org/wiki/Hydroculture> [cit. 2015-04-16]
- [2] Hydroponic Systems. [online]. Available at: <http://www.hydro-industries.com/hydroponic-systems> [cit. 2015- 02-07].
- [3] Aeroponics. [online]. Available at: <http://www.flairform.com/hints/aeroponics.htm > [cit. 2015-03-01].
- *[4]* M. Gregor, P. P. Gruompos, "Training Fuzzy Cognitive Maps Using Gradient-Based Supervised Learning*", IFIP International Federation for Information Processing* 412, 547-556
- [5] P. Marcinov: *Učenie fuzzy kognitívnych máp pre aplikácie v hydrokultúre,* Master thesis, Technical university, Košice, 2015, 80s.

# Fuzzy sviečkové grafy v predikcii vývoja cien komodít

# *Ján VAŠČÁK*

Katedra kybernetiky a umelej inteligencie, Fakulta elektrotechniky a informatiky, Technická univerzita v Košiciach, Slovensko

#### jan.vascak@tuke.sk

*Abstrakt* **— Sviečkové grafy sú súčasťou technickej analýzy, kde sa využívajú pri predpovedaní vývoja cien komodít na trhu. Predpoveď pomocou sviečkových grafov spočíva hlavne v identifikovaní vzorov, ktoré sú zložené z jednej alebo viacerých sviečok, pričom sa dajú popísať pomocou pravidiel. Fuzzy logika napomáha sviečkovým vzorom tým, že klasickú logiku rozširuje o ďalšie pravdivostné hodnoty. V tejto práci je navrhnutá a implementovaná fuzzifikácia sviečkových vzorov. Následne sa vzory vyhodnotia a premietnu do grafov, podľa ktorých ich môžeme vyhodnotiť. Taktiež sú popísané experimenty, v ktorých budú porovnávané výsledky fuzzifikovaných sviečkových a klasických vzorov.**

*Kľúčové slová* **— fuzzy množiny, fuzzy sviečkové vzory, technická analýza.**

# I. ÚVOD

Technická analýza je súčasťou práce každého obchodníka, ktorý v dnešnej dobe obchoduje na akciovom trhu v dnešnej dobe. Medzi základné analýzy, ktoré obchodníci využívajú patrí vyhodnocovanie sviečkových grafov. Sviečkové grafy vznikli pred niekoľkými storočiami v Japonsku. Teória je založená na tom, že trend ktorý nastane môže byť predvídaný pomocou sviečkových vzorov. Signály sviečkových vzorov sú charakteristické pre predvídanie rôznych situácií na trhoch.

Jedným z hlavných cieľov tejto práce je reálnejší popis sviečkových grafov, ich fuzzifikáciu a následné porovnanie klasických a fuzzifikovaných vzorov. Rozdiel medzi klasickou a fuzzy logikou je, že fuzzy logika pracuje na princípe teórie množín snažiac sa zachytiť neistotu a neurčitosť. Tieto systémy môžu, ale nemusia byť riešené aj cez dvojhodnotovú logiku. Nepresnosť, ktorú chceme dosiahnuť u vzorov vyjadríme pomocou lingvistických premenných. Výsledkom experimentov bude vyhodnotenie a porovnanie výsledkov vzorov fuzzifikovaných a nefuzzifikovaných.

#### II. TECHNICKÁ ANALÝZA A SVIEČKOVÝ GRAF

#### *A. Úvod do technickej analýzy*

Technická analýza pomáha určiť kedy je ten správny čas obchodovať. Jej neodmysliteľnou súčasťou sú grafy a využívajú sa hlavne na zistenie, kedy je ten správny moment predať alebo nakúpiť akciu či komoditu. Počíta s tým, že ceny sa pohybujú iracionálne a ich pohyb je ovplyvnený "vonkajšími silami". Využitie technickej analýzy je veľmi široké. Môžeme ju prakticky využiť na všetky finančné trhy, či už ide o anglické akcie alebo komodity, francúzske akcie atď. [1]. Základné typy grafov, ktoré sa používajú pri technickej analýze na burze sú: Čiarový graf, Úsečkový graf, Sviečkový graf a Point and Figure graf [2].

# *B. Sviečkový graf*

So Sviečkovým grafom sa západný svet oboznámil pomerne nedávno, ale v Japonsku bola táto technika známa už dlhšiu dobu. Ide o graf zobrazujúci pohyb ceny v určitom období (najčastejšie jeden deň).

Využíva cenu otváraciu, zatváraciu, najvyššiu a najnižšiu v danom dni. Sviečkový vzor pozostáva z tela, ktorého dĺžka predstavuje rozdiel medzi otváracou a zatváracou cenou a tenkých zvislých čiar nazývaných tiene. Tie sú umiestnené nad a pod telom. Tiene predstavujú

najvyššie a najnižšie hodnoty dosiahnuté počas dňa. Tzv. *Bullish* deň s uzatváracou cenou vyššou ako otváracou je znázornený bielym alebo zeleným (dutým) telom, zatiaľ čo tzv. *Bearish* deň s uzatváracou cenou nižšou ako otváracou je znázornený čiernym alebo červeným (vyplneným) telom. Telo sa stáva horizontálnou čiarou, keď sú otváracie a zatváracie ceny rovnaké [3].

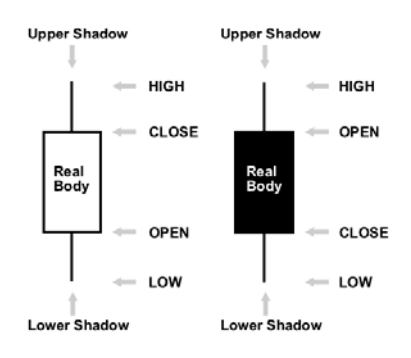

Obr. 1 Popis sviečkových vzorov [4].

# *C. Používanie sviečkových grafov*

Pri posudzovaní pravdepodobnosti obrátenia sa skúsení technickí obchodníci spoliehajú na vzory dvoch alebo viacerých po sebe idúcich sviečok viac ako na jednotlivé sviečky. Trpezlivosť pri technickej analýze je nutná, pretože niekedy sa vzor môže objaviť ako výsledok veľmi krátkeho trendu alebo horizontálneho pohybu, no nemusí byť nikdy potvrdený. V takýchto prípadoch nepotvrdenia je lepšie počkať, aby sa zabránilo strate obchodu až do doby, kým nevznikne nový vzor [3].

Čítanie vzorov alebo sviečkových formácií zo sviečkových grafov je základom obchodovania na burze, keď sa riadime podľa sviečkového typu grafu. Sviečkové vzory sa vyskytujú v rôznych kombináciách. Na základe signálov sa obchodník rozhoduje, či jeho obchodnú pozíciu na trhu otvorí alebo zatvorí. Nerozhoduje sa iba podľa signálov zo sviečkových vzorov, ale používa pri tom aj iné metódy, čiže tieto metódy kombinuje. Sviečkové vzory sa delia na štyri základné skupiny [5]:

- 1. Bullish vzory
- 2. Bearish vzory
- 3. Reverzné vzory
- 4. Neutrálne vzory

Medzi Bullish vzory v tejto práci boli použité vzory: Morning Star, Piercing Line, Three White Soldiers, Engulfing, Hammer, Harami, Upside Tasuki Gap, Marubozu

Bearish vzory: Evening Star, Tree Black Crows, Engulfing, Hangihg Man, Harami, Downside Tasuki Gap, Marubozu.

Z neutrálnych vzorov bol použitý Doji.

# *D. Fuzzy logika*

Fuzzy logika je podmnožinou konvenčnej (booleovskej) logiky. Uvedený typ logiky je rozšírený o čiastkové pravdivostné hodnoty. Čiastkové údaje sú zobrazené medzi "úplne pravdivými" a "úplne nepravdivými" hodnotami. Už samotný názov hovorí, že je to logika, ktorá je iba orientačná, nemusí byť presná. Vyplýva zo skutočnosti, pretože spôsob ľudského uvažovania a prirodzený úsudok majú takisto orientačný charakter [6].

Fuzzifikácia sviečkových vzorov sa vykonáva s využitím takých pojmov, ako sú fuzzy množiny, fuzzy partície a lingvistické premenné.

# III. FUZZIFIKÁCIA SVIEČKOVÝCH VZOROV

# *A. Sviečkové vzory*

Sviečkové vzory nie sú úplne presne matematicky zadefinované a môžeme tvrdiť, že sú opísané presne tak, ako má daný konkrétny vzor vyzerať. Pozostávajú z poznatkov nadobudnutých obchodníkmi. Pre objasnenie problematiky bude uvedený príklad, ako zo slovne zadefinovaných vzorov extrahujeme podmienky pre dané vzory. Pre názornú ukážku bol vybraný vzor Bearish Engulfing.

Slovným opisom je charakteristický Bearish Engulfing tým, že má čierne telo, ktoré je predchádzané menším, bielym telom. Obe telá sa objavia v priebehu rastúceho trendu. Čierna sviečka nemusí nutne pohltiť tiene bielej sviečky, ale pohltí telo samotné.

Pravidlo pre Bearish Engulfing vyzerá takto: prvý je biely & druhý je čierny & zatváracia cena 1 < otváracia cena 2 & otváracia cena 1 > zatváracia cena 2 & veľkosť prvého je Malá & veľkosť druhého je Veľká & trend je Bearish

Takáto formácia vie nájsť len ostré hodnoty daných vzorov.

# *B. Fuzzifikácia*

Fuzzifikácia sviečkových vzorov, čiže časti, ktoré je možné fuzzifikovať a na ktorých sa fuzzifikácia aj vykonala, sú veľkosti a tiene sviečok. Farbu sviečok sme nefuzzifikovali, lebo je vždy vyjadrená bielou alebo čiernou farbou a ostane dvojrozmerná.

Fuzzifikované sviečkové vzory sú reprezentované fuzzy lingvistickými premennými.

Lingvistické premenné sú vyjadrené ako Body Length, Shadow Length, Upper Shadow Length a Lower Shadow Length. V týchto 4 lingvistických premenných sa nachádzajú ďalšie 4 hodnoty, ktoré vyjadrujú jednotlivé fuzzy množiny a určujú veľkosti tela a tieňov. Napr. BodyLength obsahuje fuzzy množiny BodyVeryLong, BodyLong, BodyShort, BodyVeryShort.

Na Obr. 2 (pozri nižšie) je znázornená ukážka funkcie príslušnosti(x) BodyLength pre výpočet stupňa príslušnosti tela sviečky. Toto znázornenie funkcie príslušnosti je použiteľné aj na lingvistické premenné tieňov sviečok. Dĺžky premenných nie sú pevne stanovené, môže si ich určiť obchodník alebo používateľ sám podľa potreby manuálne tak, aby zodpovedali potrebám cieľov. Pri vytváraní funkcie príslušnosti sa dodržiava pravidlo fuzzy partície.

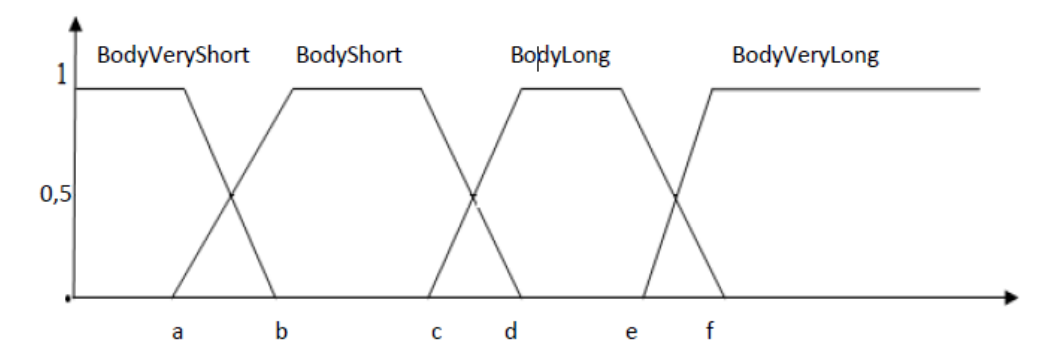

#### Obr. 2 Funkcia príslušnosti.

Body Very Short (x) =

\n
$$
\begin{cases}\n0, & > b \\
1, & [\infty; a] \\
\frac{1}{(a-b)} \ast (x-b), & [a; b]\n\end{cases}
$$
\n(1)

Body Short (x) =

\n
$$
\begin{cases}\n0, < a \text{ alebo} > b \\
\frac{1}{(b-a)} * (x-a), & [a; b] \\
1, & [b, c] \\
\frac{1}{(c-d)} * (x-d), & [c; d]\n\end{cases}
$$
\n(2)

Body Long (x) = 
$$
\begin{cases} 0, < c \text{ also } > a \\ \frac{1}{(d-c)} * (x-c), & [c;d] \\ 1, & [d,e] \\ \frac{1}{(e-f)} * (x-f), & [e; f] \end{cases} \tag{3}
$$

Body Very Long (x) = 
$$
\begin{cases} 0, > e \\ \frac{1}{(f-e)} * (x-e), & [f; e] \\ 1, & [f; \infty] \end{cases} \tag{4}
$$

# IV. EXPERIMENTY

Pre experimenty boli vybrané dáta cien zlata a platiny. Ceny sú datované od 14. októbra 2009 do 16. októbra 2013. Experimenty boli vyhodnotené na 16 vzoroch.

Na základe pozorovania sa mohlo začať vyhodnocovať, či daný vzor skutočne nastal alebo predikcia nebola pravdivá. Pri pozorovaní sa muselo rozoznávať, či je daný vzor Bullish alebo Bearish. Autor musel byť oboznámený, či daný vzor patrí do kategórie reverzných vzorov, čiže sa smer chystá zvrátiť alebo je to vzor, ktorý len posilňuje smer Bullish či Bearish. Dôvodom pre udanie vierohodnosti je fakt, že sviečkové vzory sú súčasťou technickej analýzy, ktorá by sa mala kombinovať spolu s minimálne jednou analýzou. Ak je vierohodnosť nízka, môže sa kombinovať dokonca aj s mnohými ďalšími technickými analýzami tak, aby obchodník vedel s väčšou istotou, či obrat nastane alebo nie.

Výsledky vyhodnotenia experimentov boli vložené do Tabuľky 1 (pozri nižšie) a boli vyhodnocované na základe dvoch vzorcov.

Vzorec pre klasickú logiku:

$$
OU = \frac{\sum_{i=1}^{m_1} uE}{\sum_{i=1}^{m_1} uE + \sum_{i=1}^{m_2} NE}
$$
(5)

Vzorec pre fuzzy logiku:

$$
FU = \frac{\sum_{i=1}^{n_1} SP * UE}{\sum_{i=1}^{n_1} SP * UE + \sum_{i=1}^{n_2} SP * NE}
$$
(6)

- OU ostrá úspešnosť UE – úspešné experimenty NE – neúspešné experimenty FU – fuzzy úspešnosť
- SP stupeň príslušnosti

Tabuľka 1 Vyhodnotenia experimentov.

| Názov               | Klasická<br>logika-Zlato | Fuzzifikácia<br>č.1-Zlato | Fuzzifikácia<br>$\check{c}$ .2- Zlato | Klasická<br>logika-<br>Platina | Fuzzifikácia<br>č.1 - Platina | Fuzzifikácia<br>č2-Platina |
|---------------------|--------------------------|---------------------------|---------------------------------------|--------------------------------|-------------------------------|----------------------------|
| <b>Morning Star</b> | 57% z 7                  | 84% z 9                   | $71\%$ z 9                            | 50% z 12                       | 53% z 11                      | 53% z 12                   |
| Piercing Line       | 50% z 2                  | 56% z 4                   | $65\%$ z 4                            | 66% z 3                        | $0\%$ z $0$                   | $0\%$ z $0$                |
| Three White         | 100% z 1                 | $100\%$ z 2               | $100\%$ z 1                           | $100\%$ z 3                    | 66% z 3                       | 66% z 3                    |
| <b>Soldiers</b>     |                          |                           |                                       |                                |                               |                            |
| Engulfing           | 48% z 42                 | 44% z 41                  | 43% z 41                              | 54% z 54                       | 51% z 50                      | 50% z 57                   |
| Hammer              | 33% z 18                 | 38% z 9                   | 61% 4                                 | 33% z 15                       | 36% z 28                      | 48% z 14                   |
| Harami              | 55% z 36                 | 50% z 34                  | 46% z 37                              | 51% z 39                       | 47% z 36                      | 49% z 42                   |
| Upside              | 57% z 7                  | 57% z 7                   | 57% z 7                               | $0\%$ z 2                      | $0\%$ z 2                     | 0% z 2                     |
| Tasuki Gap          |                          |                           |                                       |                                |                               |                            |
| Marubozu            | 39% z 56                 | 33% z 156                 | 29% z 89                              | 38% z 39                       | 31% z 107                     | 26 z 57                    |
| <b>Evening Star</b> | 48% z 31                 | 65% z 32                  | 68% z 35                              | 51% z 45                       | 61% 37                        | 51% z 44                   |
| <b>Tree White</b>   | $0\%$ z $0$              | $0\%$ z $0$               | $0\%$ z $0$                           | $0\%$ z 2                      | 43% z 7                       | 50% $z$ 6                  |
| Crows               |                          |                           |                                       |                                |                               |                            |
| Marubozu            | 25% z 59                 | 31% z 137                 | 28% z 89                              | 35% z 26                       | 34% z 65                      | 28% z 31                   |
| Engulfing           | $44\%$ z 41              | 50% z 43                  | 49% z 43                              | 41% z 58                       | 47% z 50                      | 51% z 55                   |
| Hanging             | 32% z 22                 | 45% z 25                  | 66% z 9                               | 25% z 20                       | 43% z 40                      | 61% z 18                   |
| Man                 |                          |                           |                                       |                                |                               |                            |
| Harami              | 36% z 22                 | 56% z 31                  | 56% z 35                              | 43% z 29                       | 51% z 34                      | 45% z 40                   |
| Downside            | $0\%$ z $0$              | $0\%$ z $0$               | $0\%$ z $0$                           | 50% z 2                        | 50% z 2                       | 50% z 2                    |
| Tasiku Gap          |                          |                           |                                       |                                |                               |                            |
| Doji                | 31% z 91                 | 34% z 252                 | 33% z 201                             | 42% z 151                      | 38% z 253                     | 42% z 201                  |

#### *A. Výsledky experimentov*

Experimenty preukázali, že fuzzifikácia sviečok prebiehala úspešne. Aj keď úspešnosť pravdivosti vzorov nebola až taká vysoká, pohybovala sa okolo 40% - 50%, musíme znova zdôrazniť, že sviečkové vzory sú len súčasťou technickej analýzy.

Na základe výsledkov experimentov môžeme skonštatovať, že vo väčšine sviečkových vzorov bola percentuálna vierohodnosť fuzzifikovaných vzorov lepšia a počet nájdených sviečkových vzorov bol taktiež vyšší. Nastala však aj situácia, že fuzzifikované vzory nedosiahli pri niektorých experimentoch lepšie výsledky ako klasické, či už v úspešnosti vzorov alebo vo vyhľadaní celkového počtu vzorov v grafe.

Na základe vykonaných experimentov v práci vyplynulo, že najvierohodnejším zo 16 uvádzaných vzorov je Morning Star. Mal jednu z najlepších percentuálnych vierohodností. Avšak v grafoch sa nevyskytol až tak často ako niektoré iné vzory ako napr. Doji, Marubozu alebo Engulfing.

Vzory Bullish Engulfing a Harami sa stali percentuálne menej vierohodnými po fuzzifikácii ako boli pred fuzzifikáciou. Vo väčšine prípadov sa vyhľadal v grafe aj menší počet vzorov ako pri klasickej logike. Môžeme skonštatovať, že týmto vzorom konkrétna fuzzifikácia nepomohla, ale je určitá pravdepodobnosť, že pri zmene lingvistických parametrov by fuzzifikácia dopadla lepšie.

Dvom nasledujúcim vzorom ako sú Upside Tasuki Gap a jeho podobný vzor typu Bearish Downside Tasuki Gap sa ich počty ani vierohodnosť po fuzzifikácii nezmenili. Príčina je, že fuzzifikácia bola implementovaná na veľkosť samotných tiel a ich tieňov. Lenže pri týchto vzoroch nie je v popisoch ani pravidlách určené a dôležité aké veľké majú byť ich telá či tiene, podstatná je ich pozícia. Čiže aj tu bolo potvrdené, že fuzzifikácia prebehla úspešne, keďže počty nájdených vzorov a úspešnosť ostali nezmenené.

Marubozu a Doji sú vzory, kde podstatu vzoru tvorí jedna sviečka a to má za následok, že sa v grafoch vyskytovali častejšie ako ostatné. Počet vzorov sa po fuzzifikácii zvýšil podstatne viac ako pri ostatných skúmaných vzoroch. Pozitívum je, že aj keď boli často v grafe identifikované, ich percentuálna úspešnosť bola na relatívne veľké množstvo nájdených vzorov dosť vysoká.

# V. ZÁVER

V súčasnosti dokážu algoritmy sviečkových vzorov pomerne často predvídať vývoj cien. V dnešnej dobe sú už tieto algoritmy reprezentované pomocou počítačovej techniky. Využitie fuzzy logiky pre účely rozoznávania vzorov pomôže a umožní algoritmom rozpoznať sviečkové vzory podobne ako ich rozpoznávajú ľudia. V tejto práci sme rozšírili pravidlá rozpoznávania tak, aby veľkosť sviečok, resp. tieňov určoval systém tak, že bude možné určiť, či daná sviečka nie je len malá alebo veľká, ale aby bolo možne povedať, že sviečka je stredne malá alebo stredne veľká. Takýmto spôsobom sa určil stupeň príslušnosti každej veľkosti sviečky a horného alebo dolného tieňa.

Následne sa začali experimenty, v ktorých sme vyhodnocovali konkrétne vzory. Na vyhodnocovanie vzorov boli použité ekonomické dáta z minulosti. Vyhodnocovanie prebiehalo takým spôsobom, že systém našiel daný vzor a na základe pozorovania sa určilo či nájdený vzor predpovedal predikciu správne alebo sa mýlil a predikcia nebola správna.

. Vykonané experimenty ukázali, že pravidlá upravené fuzzy logikou dosiahli oproti klasickej metóde lepšie výsledky. Len v ojedinelých prípadoch nastali situácie, kedy bola klasická logika percentuálnejšie úspešnejšia ako tá fuzzifikovaná.

Fuzzy sviečkové vzory podávajú bohatšie informácie o cenách, ktoré daný obchodník skúma. Ďalšou výhodou fuzzy vzorov je, že pri objavení sa sviečkového vzoru na grafe je konkrétnemu vzoru priamo priradená váha, číže stupeň príslušnosti. Obchodník alebo používateľ takto vie, aká vážnosť prislúcha danému signálu.

Signály, ktoré nám dávajú sviečkové vzory, možno stále považovať len za náznaky, ktoré pomáhajú lepšie sa rozhodovať obchodníkom o tom, či na trhu predať alebo nakúpiť. Preto pre úspešné obchodovanie obchodníci používajú sviečkové grafy v kombinácii s inými technickými analýzami alebo faktormi.

#### POĎAKOVANIE

Výskum podporovaný Národným projektovým grantom pre výskum a vývoj 1/0667/12 "Inkrementálne metódy učenia pre inteligentné systémy" 2012-2015.

#### LITERATÚRA

- [1] J. Alcalá-Fdez, A. Fernández, J. Luengo, J. Derrac, S. García, L. Sánchez, and F. Herrera, "KEEL data-mining software tool: Data set repository, integration of algorithms and experimental analysis framework," *Journal of Multiple-Valued Logic and Soft Computing*, vol. 17, no. 2–3, 2011, pp. 255–287.
- [2] K. Aho, "Benchmarking main activation functions in fuzzy cognitive maps," *Expert Systems Applications*, vol. 36, no. 3, 2009, pp. 5221–5229.
- [3] E. Markar, "Fuzziness in the semantic web: Survey and future directions," in *Proc. SEKE'08*, 2008, pp. 643– 648.
- [4] R. Prado, S. García-Galán, J. Munoz Expósito, and A. Yuste, "Knowledge acquisition in fuzzy–rule–based systems with particle–swarm optimization," *IEEE Transactions on Fuzzy Systems*, vol. 18, no. 6, 2010, pp. 1083–1097.
- [5] M. Gavalec and K. Mls, "Trend evaluation in on-line decision making," in *Proc. KOI 2008*, Pula, Croatia, ser. International Conference on Operational Research, 2008, pp. 267–274.
- [6] J. H. Wilson, *A learning system based on genetic adaptive algorithms*, Ph.D. dissertation, Department of Computer Science, University of Pittsburgh, USA, 1980.

# Generating a degree of polarity using machine learning methods

*Martin Mravec, Kristína Machová*

Dept. of Cybernetics and Artificial Intelligence, FEI TU of Košice, Slovak Republic

martin.mravec@student.tuke.sk, kristina.machova@tuke.sk

*Abstract***—** *Within the work, we analyze usage of the automatic generated dictionary for sentiment analysis by means of machine learning. We evaluate relevant techniques on dataset extracted from the reports. In addition we using three basic machine learning algorithms (Naive Bayes, k-NN and SVM) in several experiments where we evaluate influence of these algorithms on performance of machine learning classifiers.*

*Keywords***— degree of polarity, machine learning, Naive Bayes, k-NN, SVM, sentiment analysis**

#### I. INTRODUCTION

Sentiment analysis is becoming an important part of life. Every day people produce a large amount of data that can help traders, financial analysts to make a good offer for the customer. It is necessary that the data should been properly analyzed and classified. Therefore, modern companies use experts or automated programs for such analysis. Sentiment analysis is a very difficult way to identify the accumulated data. People often use irony, sarcasm, idioms but also slang, these words can turn upside down the whole classification therefore is more preferred to use the expert system. Expert can read with comprehension and understand the context of the entire document [1].

In this paper we will try to use automatically generated dictionary using the method tf-idf and subsequent classification using three classifiers k-NN, SVM. Naive Bayes method classifies documents into positive and negative categories. This system will work as accurately as accurately will be selected words in the dictionary. [2].

#### II. PROCEDURE FOR PAPER SUBMISSION

In many technical disciplines scientists are inspired by humans. Machine learning is inspired by cognitive processes that take place in humans. To illustrate all of this we use a very simple example. Consider a situation in which the child kneel near field floret and exclaims "What a nice grass". The parent tells him that it's flower because it is colorful. Butterfly sits on flower. The child says "its colorful flower". A parent's corrects the child "it is colorful butterfly, the flower does not have a wings and does not fly." The child sees nightingale siting on a branch. "Look it is butterfly, it has wings and fly." Parent explain that it is a bird, which unlike the butterfly lays eggs. The fly sits on the nose of child. A child has carefully said "do fly lay a egg?" Parents say yes. Thus, it must be a bird. Child learn from a parent that birds unlike insects lay eggs with shell. The result of this exchange of questions and answers is that a child will form in head a idea of the concept of a bird. The bird is colorful, has wings, flies and lays eggs with shell. The concept will be represented by a set of characteristics - attributes that are characteristic for the concept. [5].Students of machine learning are in the similar situation. They must learn to distinguish the different representations of the concept and the different learning algorithms and their principles. Basically, people learn concepts by looking for the following terms characteristics. Also in machine learning it is mainly about to formulate a description of the term by its characteristics, respectively attributes. Machine learning is examined be cognitive psychology, as well as artificial intelligence. The ability to learn is regarded as one of the key characteristics of intelligence.

#### III. GENERATING DEGREE OF THE POLARITY WITH HELP OF MACHINE LEARNING METHODS

This chapter aims to clarify text classification problems and preprocessing of the text itself, creating of an automatic dictionary of detailed structured text. Then use of the automatically generated dictionary using the method tf-idf. How to optimize the feature vector? To classify sentiment in the documents we use two dictionaries, one will be automatically generated for positive identification documents and the other for negative documents. Each of these documents may be classified into three positive and negative classes. Then is also briefly explained the principle of classifiers, which are commonly used for solving classification of sentiment.

# IV. IMPLEMENTATION

# *A. Selection of training data for Dictionary*

For the purpose of creating the dictionary and the subsequent classifications the text messages are very important, along with the categories to which the news belongs. Training and testing data were text news from different industries, political and others. These data had a predetermined polarity for easier work with them so we did not need to review each document and determine its polarity. The number of documents with we worked with was 1000. The categories in which the document could belong was positive and negative category. The actual data undergo processing which will be discussed in more detail in the following chapters. Methods for the choice of words in the dictionary are three manually with expert, semiautomatic program helps to choose the words but it is the expert who approves the chosen words, automatic methods when program itself chooses words to the dictionary.

# *B. Feature selection*

As I indicated in my previous chapter, the main problem of classification is high number of dimensions of a feature vector. We tried to implement several techniques according to published formulas and methods how to access and handle the feature vector. Therefore, we used methods which the feature vector reduced only on the words that are relevant to the task of classification and somehow have influence on him.

The mere acquisition of feature vectors of words in the document is assigned to the frequency of their occurrence, but it is much better to use the inverse document frequency, which is calculated according to the tf-idf and subsequently normalized by cosine transformation (see Fig. 1).

$$
tfidf(t_k, d_j) = \varphi(t_k, d_j) \cdot \log \frac{|T_r|}{\varphi T_r(t_k)}
$$

$$
t_{kj} = \frac{tfidf(t_k, d_j)}{\sqrt{\sum_{i=1}^{|t|} tfidf(t_i, d_j)^2}}
$$

Fig. 1 Cosine transformation

# *C. K-NN classification*

Implementation of K-NN algorithm consists of two steps. We found the distances of all elements in training set from unknown element. We select the element of the training set, which is closest and unknown element is classified into the same class.

# *D. Naïve Bayes classification*

The mentioned method was shown to be very effective for text classification of the properties (incremental learning makes possible to train more data, ease and speed of classification). The role of classification of text documents is a task which is assigned to a given document d of class c:

$$
\hat{c} = \arg \max_c P(c|d)
$$

where c is the set of all possible classes (in our case it is a class sentiment). The conditional probability  $P(c | d)$  is used by Bayes' theorem:

$$
P(c|d) = \frac{P(c)P(d|c)}{P(d)}
$$

where Pc) is the a priori probability of class c in the document, which is determined from a training corpus. The value of probability P (d) does not matter in maximizing process and therefore will be deleted. To estimated probability P  $(d | c)$  is replaced by the following statement, which is possible by provided mutual interdependence of feature of the document. Cognitive class is then defined as:

$$
\hat{c} = \underset{c \in C}{\arg \max} P(c|d) = \underset{c \in C}{\arg \max} P(c) \prod_{i=1}^{n} P(f_i|c).
$$

where n is the number of words in the document and fi values are features that describe the document.

# *E. Support vector machine (SVM)*

SVM method that we chose has wide range of applications, (Support Vector Machines - method of support vector machines) method is the most difficult to implement, I had the least experience with this method and took me the most time from all implementations of the classifiers. It was developed as a linear classifier, after that it was modified by kernel methods allowing the classification of linearly inseparable problem. SVM divides p-dimensional data using p-1 dimensional confinement hyper-plane.

# V. EXPERIMENTS

The basic rate for evaluation regularity of classification which we used is return (recall) and accuracy (precision).

Return (recall)  $R = TP / (TP + FN)$ 

Accuracy (precision)  $P = TP / (TP + FP)$ 

For this evaluation system, we need:

- collection of documents
- test set
- ranked documents

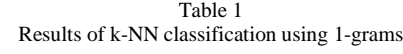

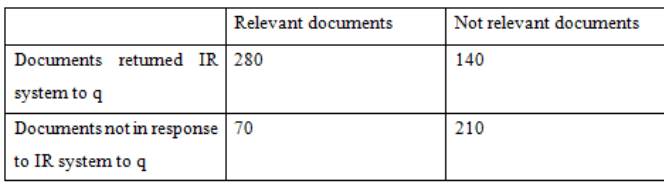

The accuracy for K-NN classifier is 67% and the return is 80%.

Table 2 Results of naïve Bayes classification using 1-grams

|                                                      | Relevant documents | Not relevant documents |
|------------------------------------------------------|--------------------|------------------------|
| Documents returned IR 200<br>system to q             |                    | 160                    |
| Documents not in response   150<br>to IR system to q |                    | 190                    |

The accuracy of Naive Bayes classifier is 56% and the return is 57%.

Table 3 Results of SVM classification using 1-grams

|                                                      | Relevant documents | Not relevant documents |
|------------------------------------------------------|--------------------|------------------------|
| Documents returned IR 250<br>system to q             |                    | 120                    |
| Documents not in response   100<br>to IR system to q |                    | 230                    |

The accuracy of the SVM classifier is 82% and the return is 80%.

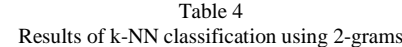

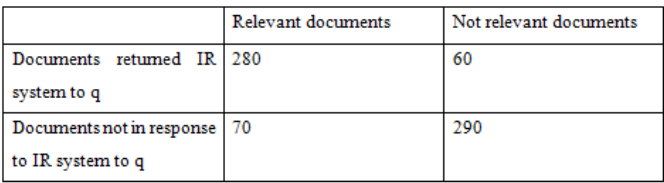

The accuracy for K-NN classifier is 78% and the return is 82%.

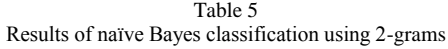

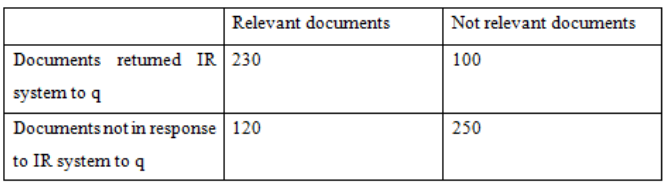

The accuracy of Naive Bayes classifier is 69% and the return is 66%.

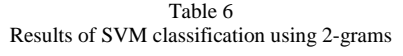

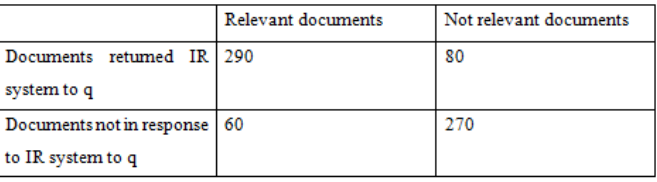

The accuracy of the SVM classifier is 79% and the return is 82%.

The table shows that the worst classifier is the Naive Bayes classifier. Same values reached K-NN and SVM.

# VI. DISCUSSION

The worst outcome was given by Bayes classification. The graph shows that the accuracy is 56% and return is 57%. The classifiers SVM and k-NN achieve have similar results. Creating dictionaries and subsequent classification of unclassified documents lasted over a few minutes. This was caused precisely because the number of classes was small. The speed of the program itself was caused also by suitably of methods of feature selection which the method tf-idf is.

# *A. Suggestions for improving the dictionary build:*

To improve the choice of words in the dictionary we propose to use POS-tagging. It is the Part of Speech (POS) tagging where each token (word) is assigned to the verbal kind.. This can simplify filtering of words for classification, as for example, prepositions and conjunctions are mostly irrelevant for classification

Another choice of words for the dictionary seems to be lemmatization. It is the process of converting words in a document to their basic shape also known as isolated form. Stemming is a similar process that determines root of words. The result is that all words are transferred to the same shape for all documents. The total set of unique words is reduced, the selection of correct word should be increased and thus the resulting percentage of classification.

Another possible extension would be to try to enlarge the input set of documents where in each class were at least 2,000 documents. In the experiment was used a simple method of parameterization and the frequency of words in the document. Therefore it would be worth considering to combine several methods for setting parameters.

# **REFERENCES**

- [1] Bo Pang and Lilliam Lee: Opinion Mining and Sentiment Analysis Foundations and Trends in Information Retrieval Vol. 2, (2008),
- [2] Bing Liu: Sentiment Analysis and Subjectivity Department of Computer Science University of Illinois at Chicago, (2010)
- [3] Berka, Petr. Dobývání znalostí z databází. 1. vydání. Praha: Academia, Nakladatelství Akademie věd České republiky, 2005. 368 s., ISBN 80-200-1062-9.
- [4] Berry M., Dumais S., O'Brein G.. Using Linear Algebra for Intelligent Information Retrieval; SIAM Review , vol. 37 issue 4, pp. 573-595, Philadelphia, USA, 1995. ISSN 0036-1445.
- [5] Berry M., Linoff G.. Data Mining Techniques, Second Edition. USA: Wiley Publishing, Inc. 2004. ISBN: 0-471-47064-3.
- [6] Lancaster T., Culwin F.. Classification of plagiarism detection engines: Ejournal ITALICS, vol. 4 issue 2, 2005. ISSN 1473-7507.
- [7] Donkor, B. (2014). ON SOCIAL SENTIMENT AND SENTIMENT ANALYSIS. Získáno 22. Duben 2014, z brnrd.me: http://brnrd.me/social-sentiment-sentimentanalysis/ Fund - StockFluence. (2014). Získané 24. Januára 2015, z stockfluence.com: http://www.stockfluence.com/fund/american-express
- [8] Gama, J., & Rambocas, M. (2013). Marketing Research:The Role of Sentiment Analysis (http://wps.fep.up.pt/wps/wp489.pdf). Získáno 31. Januára 2015, z Faculdade de Economia da Universidade do Porto: http://wps.fep.up.pt/wps/wp489.pdf
- [9] Gibbs, A. (1997). Social Research Update 19: Focus Groups. Získané 31. Februára 2015, z Social Research Update: http://sru.soc.surrey.ac.uk/SRU19.html
- [10] Greene, S., & Resnik, P. (2009). More than Words: Syntactic Packaging and Implicit Sentiment. Získané 7. apríla 2015, z Association for Computational Linguistics: http://aclweb.org/anthology//N/N09/N09-1057.pdf

# Graphical Transformations Modeling in The Category Theory Abstract Frame

<sup>1</sup>Bc. Lukáš KATRENIČ, <sup>2</sup>Ing. Daniel MIHÁLYI, PhD.

<sup>1</sup>Department of Computers and Informatics, Faculty of Electrical Engineering and Informatics Technical University of Košice, Slovak Republic <sup>2</sup>Department of Computers and Informatics, Faculty of Electrical Engineering and Informatics Technical University of Košice, Slovak Republic

<sup>1</sup>lukas.katrenic@student.tuke.sk, <sup>2</sup>daniel.mihalyi@tuke.sk

*Abstract* – *The aim of our work is investigation of the transformations in the Category Theory abstract framework that are applicable in Holography. We introduce category for realizing 2D resp. 3D transformations that are fundamental concepts for concretization of Holography projections in the computer graphics. Proposed categories are large and cartesian together with objects that are points in 2D resp. 3D space and morphisms that are transformations with characteristic composition property.*

*Keywords* – 2D Transformations, 3D Transformations, Category Theory, Computer Graphics, Holography

# I. INTRODUCTION

Computer graphics [1] is the recent area of computer science, which includes computer science, mathematics and design of program systems. Traditionally, computer graphics is used to display graphical models on output device i.e. display. For display our graphical model we used method called rendering [2], which we obtain realistic scene from a computer model. Computer graphics is classified by the number of dimensions that are used in the scene. In this work we used two types of spaces in computer graphics. The first space is two-dimensional (2D) and second space is three-dimensional (3D). Each space has its own transformations, that is used to manipulate with the graphical objects in a given scene. We describe these transformations in the Category Theory abstract framework.

In our contribution we present approach for describe modeling transformations in abstract manner. As a basis of our contemporary work we construct new categories called *CGT2D* for transformations in two-dimensional space and transformations in three-dimensional space called *CGT3D*. Organization of the paper is as follows. The section **II**. is denoted to mathematical terms used in computer graphics such vector, vector space, basis and matrices explained using mathematics. The section III. presents general terms of the Category Theory such objects, morphism and general properties of each category. In the section  $\overline{IV}$ . We introduce category of matrices that is used to merge new defined categories. Next section V interprets properties and definitions of new computer graphics transformations categories in each draft spaces. Section VI. shows a possible implementations of category in part of computer graphics - holography. It includes description of record the hologram using categories *CGT2D* and *CGT3D*. Finally, a summary and discussion about future work areas are presented in conclusion.

#### II. VECTOR, VECTOR SPACE, BASIS, MATRICES

Generally, the vector [3] is displaying as an arrow, which has a constant direction and length and it can drag in a set system of coordinates. Coordinates of the vector  $\vec{v}$  are  $(v_1, v_2)$  in a surface and  $(v_1, v_2, v_3)$  in the space. The column vector is an enrollment of coordinates in a matrix in column, that means the column vector in the surface has the form:

$$
\vec{v} = \left(\begin{array}{c} v_1 \\ v_2 \end{array}\right) \tag{1}
$$

and the column vector in the space has the form:

$$
\vec{v} = \begin{pmatrix} v_1 \\ v_2 \\ v_3 \end{pmatrix} \tag{2}
$$

The vector is usually called the coordinates of points  $\vec{v} = (x_1, y_1)$ , when  $x_1$  is the coefficient of vector on axis x and  $y_1$  is a coefficient of vector on the axis y. We can draw this vector as a line from the point X with the coordinates  $(x_0, x_1)$  to the point Y with the coordinates  $(y_0, y_1)$ . A unitary vector on the axis x is  $v_x = (1, 0)$  and a unitary vector on the axis y is  $v_y = (0, 1)$ . This is unit vector in the case of surface, in the space unit vector is added also coordinate on the axis z. So the unitary vectors will be  $(1, 0, 0)$ ,  $(0, 1, 0)$  and  $(0, 0, 1)$ .

Now we define the concept *vector space*. *Vector space* [4] we mark for example as V and its elements are *vectors*. For vectors  $v_1$  and  $v_2$  in the vector space V it has to mean:

$$
v_1, v_2 \in V \tag{3}
$$

and for numbers a and b is valid

$$
a, b \in R,\tag{4}
$$

so, they belong to the group of real numbers  $R$ . Subsequently it means also:

$$
av_1 + bv_2 \in V. \tag{5}
$$

For each vector space V we can define also its *basis* [5], which we denote as B and for the basis is valid that it is the group of the vectors from the vector space  $V$ , for which is valid that they are linearly independent. For the basis  $B = b_1, b_2, \ldots, b_n$ , where  $n \in \mathbb{N}$  and there are valid following properties:

$$
b_l = 1 \quad \text{for all} \quad l \in 1, \dots, n \tag{6}
$$

$$
\langle b_l, b_m \rangle = 0 \quad \text{for all} \quad l, m \in 1, ..., nl \neq m. \tag{7}
$$

By basis of the vector space we can formulate an arbitrary vector of the set vector space. In the case of the two-dimensional space is the basis formed by vectors  $\vec{i_{2D}}$  and  $\vec{j_{2D}}$ . These vectors in two-dimensional space have the following form:

$$
\vec{i_{2D}} = (1 \ 0) \tag{8}
$$

and

$$
\vec{j_{2D}} = (0\ 1) \tag{9}
$$

In the case of three-dimensional space there are vectors  $i\vec{a}_{3D}$ ,  $j\vec{a}_{3D}$  and  $k\vec{a}_{3D}$ . These vectors in three-dimensional space have the following form:

$$
\vec{i_{2D}} = (1 \ 0 \ 0) \tag{10}
$$

$$
\vec{j_{2D}} = (0 \ 1 \ 0) \tag{11}
$$

and

$$
\vec{k_{2D}} = (0 \ 0 \ 1) \tag{12}
$$

The specially selected table from the real or complex numbers we call matrix [3]. The number  $t_i^j$  is the element of matrix, which contains n columns and m rows, for which is valid, that  $1 \leq i \leq m$  and  $1 \leq j \leq n$ . The size of matrix is  $m \times n$ , and we write it as  $M(m \times n)$  or  $t_{m}^{n}$ . The first index i of the element of matrix points to which row is located, similarly the index j points to the column of the matrix. We call the *square matrix*, if the number of rows in the matrix is the same as the number of columns. In the case of transformations, which we use for two-dimensional graphics these are the main matrices  $3 \times 3$  and for three-dimensional graphics these are the matrices  $4 \times 4$ . Example of square matrix and same time unitary diagonal matrix:

$$
\left(\begin{array}{ccc}\n1 & 0 & 0 \\
0 & 1 & 0 \\
0 & 0 & 1\n\end{array}\right) (13)
$$

#### III. CATEGORY THEORY

Category theory first formulated by Samuel Eilenberg and Saunders Mac Lane in 194245. It is a mathematical tool in theoretical computer science [6] for generalizing different mathematical objects [7]. It is regarded as a unifying theory, which allows to examine the association between different disciplines such as mathematics, theoretical informatics or mathematical physics. The most important term is *category* [8] and it consists of *class objects* and *class morphisms*, that defined relations between *objects*. In this work we mark *categories* for example ∆ and it means:

- *objects categories* are  $(A, B, C \dots) \in \Delta_{obj}$ ,
- *morphisms categories* are  $(f, g, h \dots) \in \Delta_{morph}$ ,

• for morphisms  $A \xrightarrow{id_A} A, B \xrightarrow{id_B} B$  contains the *identity morphism*, for arbitrary morphism  $f: A \rightarrow B$ :

$$
id_B \circ f = f \circ id_A = f,\tag{14}
$$

• *composition morphisms*  $f \circ g$ , it means:

$$
\frac{A \xrightarrow{f} B \qquad B \xrightarrow{g} C}{A \xrightarrow{f \circ g} C} \tag{15}
$$

• *composition morphisms* is *associative*, that means:  $f \circ (g \circ h) = (f \circ g) \circ h$ .

Morphism are written  $f \in \text{hom}(A, B)$  or also  $f : A \to B$ . That was morphisms between two objects from one category, but we can construct morphism between categories and that we called *functor* [8]. If we have *categories*  $\Delta$  and  $\Gamma$  then functor G from category  $\Delta$  to category  $\Gamma$  means:

- *object* A of *category* Γ is associated to *object* GA in *category* ∆ and
- *morphism* f of *category* Γ is associated to *morphism* Gf in *category* ∆.

and following conditions are fulfilled:

- *functor* G preserves *identity*  $Gid_A = id_{GA}$  and
- *functor* G preserves *composition morphism*  $G(f \circ g) = Gf \circ Gg$ .

# IV. CATEGORY OF MATRICES

Application transformations is apply transformation matrix on each point of graphical object, that is represent as vector. It means use multiply matrices. For multiply matrices we use category matrices [9], where category  $\text{Mat}(V)$  is define over the vector space V:

- *objects* are natural numbers  $n \in \mathbb{N}$ ;
- *morphisms* in  $hom(m, n)$  are the  $n \times m$  matrices (morphism is a collection of field elements  $(t_i^j)$  where i runs from 1 to m and j runs from 1 to n);
- *identity morphism* is  $I_n : V \to hom(n, n)$ . We must pick matrix  $I_n(1)$  so that it acts an identity for matrix multiplication and for this purpose we use *Kronecker delta*:  $I_n(1) = (\delta_i^j)$ and
- *composition morphisms* is matrices multiplication of matrix  $n \times m$  as  $(s_i^j)$  in  $hom(m, n)$ and  $(t_j^k)$  is matrix  $p \times n$ , in hom $(m, p)$ , then their product  $(s_i^j t_j^k)$  is a  $p \times m$  matrix in  $hom(m, p).$

Transformation is in fact  $T: V \to W$  from one vector space V to another vector space W and it the following applies:

- basis is  $\{f_j\}_{j=1}^{\dim(V)}$  of V and basis of  $W\{g_k\}_{k=1}^{\dim(W)}$ , with basis we can write transformation as a matrix in a particular form, after apply transformation on each element of  $V$  we get vectors in vector space  $W$ ;
- also we can write uniquely as linear combinations  $T(f_i) = \sum_{i=1}^{dim(W)}$  $k=1$  $t_j^kg_k;$
- that is enough to calculate the value of the transformation on any vector  $v: v = \sum_{n=0}^{\dim(V)} v$  $v^j f_j$ ,
- evaluate transformation  $T(v)$  using linearity:

$$
T(v) = T\left(\sum_{j=1}^{\dim(V)} v^j f_j\right) = \sum_{j=1}^{\dim(V)} v^j T(f_j) = \sum_{j=1}^{\dim(V)} v^j \sum_{k=1}^{\dim(W)} t_j^k g_k = \sum_{k=1}^{\dim(W)} \left(\sum_{j=1}^{\dim(V)} t_j^k v^j\right) g_k.
$$
(16)

#### V. COMPUTER GRAPHICS TRANSFORMATIONS

Transformations in computer graphics [10] define a change in spatial coordinates of the object reference points that indicates changes in all points of the object being visualized. This section, we describe transformations in each of draft space. *Two-dimensional space* use two dimensions (height, width) that are represented on axis x and axis y. Transformations in *two-dimensional space* are:

- move:
- rotate;
- scale;

 $j=1$ 

• symmetry and

• slope.

Each transformation has own transformation matrix, that defined concrete transformation and has form 3×3. For next work with transformations in holography is the most important *move* for *static hologram* and for *dynamical hologram* is the most important *move* and *rotate* transformations. For example transformation matrix of *move* are following matrix:

$$
\left(\begin{array}{ccc}\n1 & 0 & 0 \\
0 & 1 & 0 \\
p_x & p_y & 0\n\end{array}\right) (17)
$$

Composition of transformations is composite from previous elementary transformations. Composition of transformations is the most useful, because we can use more then one elementary transformation for manipulate with graphical object. In mathematician that means multiply of transformation matrices. For example we want transform graphical object by move  $(M_M)$  and rotate  $(M_R)$  transformations, we have to multiply its matrices, than we give final matrix  $(M_F)$ for transform graphical object:

$$
M_F = M_M * M_V.
$$

Final matrix we apply on each point, represent as vector of graphical object. *Three-dimensional space* has three dimensions, the same such as in *two-dimensional space* are height and width. Third dimension is  $depth$ , that is represent on axis  $z$ . Transformations in this space are following and each has form  $4 \times 4$ :

- move;
- rotate;
- scale;
- symmetry and
- slope.

Each transformation has own transformation matrix, that defined concrete transformation. For example transformation matrix of *move* are following matrix:

$$
\left(\begin{array}{cccc}\n1 & 0 & 0 & 0 \\
0 & 1 & 0 & 0 \\
0 & 0 & 1 & 0 \\
p_x & p_y & p_z & 1\n\end{array}\right) (18)
$$

*Composition of transformations* has the same rules as in *two-dimensional space.*

# *A. Category CGT2D*

*Category objects* are points in two-dimensional space. They are defined by coordinates on axis x and y. *Category morphisms* are defined 2D transformations and *composition morphisms* is *composition of these transformations. Identity morphism* displays point to the same point. Characteristics and propeties *category CGT2D:*

- *category objects* are  $(P_{2D}, Q_{2D}, R_{2D}, ...) \in CGT2D_{obj};$
- *category morphisms* are  $(move_{2D}, rotate_{2D}, scale_{2D}, symmetry_{2D}, slope_{2D}) \in CGT2D_{morph};$
- *identity morphism*  $id_2D : P_{2D} \rightarrow P_{2D}$ ;
- *composition of morphisms*

$$
move_{2D} \circ rotate_{2D} \circ slope_{2D} : P_{2D} \rightarrow Q_{2D}
$$

;

- category has initial point in start of coordinate system;
- category has not any ending point and
- category is large and cartesian category.

Following figure 1 shows category in graphic form. On this figure we called elementary transformations such as  $trans_{2D}$  and that means we can choose one from previous define transformations - move<sub>2D</sub>, rotate<sub>2D</sub>, scale<sub>2D</sub>, symmetry<sub>2D</sub>, slope<sub>2D</sub>. Formal description of transformations are follow:

• vector in 2D 
$$
v = \sum_{j=1}^{\dim(2D)} v^j f_j;
$$
  
hosis in 2D (f)  $\frac{\dim(2D)}{\dim(2D)}$ .

• basis in 2D 
$$
\{f_j\}_{j=1}^{\dim(2D)}
$$
;

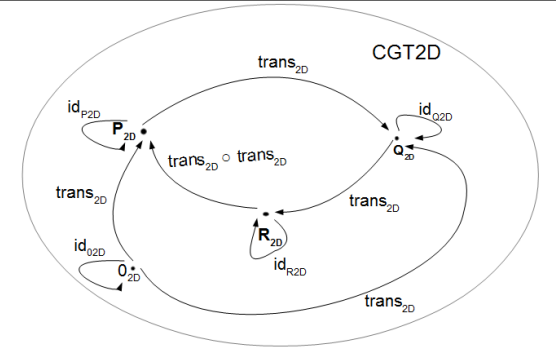

Fig. 1 Graphic representation of category CGT2D.

• *transformation* in category CGT2D, we can choose one of elementary transformation:

$$
trans_{2D}(v) = trans_{2D}\left(\sum_{j=1}^{\dim(2D)} v^j f_j\right) = \sum_{j=1}^{\dim(2D)} v^j trans_{2D}(f_j) = \sum_{j=1}^{\dim(2D)} v^j \sum_{k=1}^{\dim(2D)} t_j^k g_k = \sum_{k=1}^{\dim(2D)} \left(\sum_{j=1}^{\dim(2D)} t_j^k v^j\right) g_k
$$
 and  
\n*composition morphisms* in category CGT2D:

$$
[trans_{2D} \circ trans_{2D}] (e_i) = trans_{2D} (trans_{2D}(e_i)) = trans_{2D} \left( \sum_{j=1}^{\dim(V)} s_i^j f_j \right) =
$$
  

$$
\sum_{j=1}^{\dim(V)} s_i^j trans_{2D}(f_j) = \sum_{j=1}^{\dim(V)} s_i^j \sum_{k=1}^{\dim(W)} t_j^k g_k = \sum_{k=1}^{\dim(W)} \left( \sum_{j=1}^{\dim(V)} t_j^k s_i^j \right) g_k.
$$

# *B. Category CGT3D*

*Category objects* are points in three-dimensional space. They are defined by coordinates on axis x, y and z. *Category morphisms* are defined transformations and *composition morphisms* is *composition of transformations. Identity morphism* displays point to the same point. Characteristics and properties *category CGT3D:*

- *category objects* are  $(P_{3D}, Q_{3D}, R_{3D}, ...) \in CGT3D_{obj};$
- *category morphisms* are  $(move_{3D}, rotate_{3D}, scale_{3D}, symmetry_{3D}, slope_{3D}) \in CGT3D_{morph};$
- *identity morphism*  $id_3D : P_{3D} \rightarrow P_{3D}$ ;
- *composition morphisms*  $move_{3D} \circ rotate_{3D} \circ scale_{3D} : P_{3D} \rightarrow Q_{3D};$
- category has initial point in start of coordinate system ;
- category has not any ending point and
- category is large and cartesian category.

Following figure 2 shows category in graphic form and also we can choose one from elementary transformations -  $move_{3D}$ ,  $rotate_{3D}$ ,  $scale_{3D}$ ,  $symmetry_{3D}$ ,  $slope_{3D}$ . Formal description of

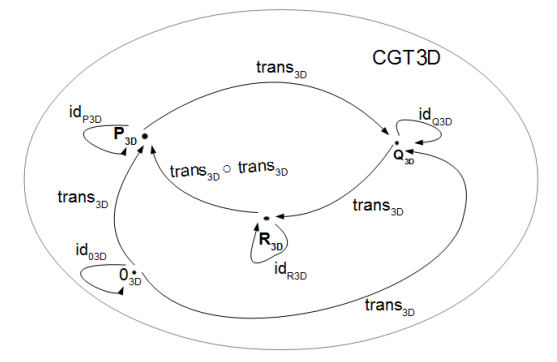

Fig. 2 Graphic representation of category CGT3D.

transformations are follow:

• vector in 3D 
$$
v = \sum_{j=1}^{\dim(2D)} v^j f_j;
$$

- *basis* in 3D  ${f_j}_{j=1}^{\dim(3D)}$ ;
- *general transformation* in category *CGT3D*, we can choose one of elementary transformation such as in *CGT2D* category and
- *composition morphisms* in category *CGT3D* is the same as in *CGT2D* category, but vector space is three-dimensional (3D).

#### VI. HOLOGRAPHY

The part of computer graphics that can use categories of transformation is holography. It can use it for record the hologram [11] on photographic material. Record the hologram uses the principles of transformation called *parallel projection* and has own transformation matrix, that can be use in formal describe of record the hologram:

 $recordHologram(v) = recordHologram\left(\sum\limits_{i=1}^{\dim(3D)}\right)$  $j=1$  $v^j f_j$  $\setminus$  $=\frac{\dim(3D)}{\sum}$  $j=1$  $v^j$ recordHologram $(f_j)$  = dim(3  $\sum$ D)  $j=1$  $v^j$ dim(3  $\sum$ D)  $k=1$  $t_j^kg_k =$ dim(3  $\sum$ D)  $k=1$  $\sqrt{ }$  $\mathcal{L}$ dim(3  $\sum$ D)  $j=1$  $t^k_jv^j$  $\setminus$  $\int g_k$ . Next exploitation is use composition of

transformations in dynamical hologram, where hologram is non-static, but it make some movement, when we we look on hologram. That can be describe such as composition:

$$
[move_{3D} \circ rotate_{3D}](e_i) = posun_{3D} (rotate_{3D}(e_i)) = move_{3D} \left(\sum_{j=1}^{\dim(V)} s_i^j f_j\right) = \sum_{j=1}^{\dim(V)} s_i^j move_3D(f_j) = \sum_{j=1}^{\dim(3D)} s_i^j \sum_{k=1}^{\dim(3D)} t_j^k g_k = \sum_{k=1}^{\dim(3D)} \left(\sum_{j=1}^{\dim(3D)} t_j^k s_i^j\right) g_k.
$$

#### VII. CONCLUSION

The main result of our effort related to description of Holography transformations in abstract frame of Category theory. Transformations in computer graphics is in this modern age use and useful every day in every work, where computer are used. In our paper we present how transformations can be described formally. We constructed new categories of 2D resp. 3D graphical transformations that are large and cartesian together with points as category objects and transformations as category morphisms. We described formal description of transform graphical object by new categories i.e. category matrices and category vectors. In the future we would like to apply our result to modern part of computer graphics - holography for recording the (dynamic) hologram.

#### **REFERENCES**

- [1] N. Mukai, "Computer graphics," *InTech*, no. ISBN 978-953-51-0455-1, p. 266, 2012.
- [2] M. Levoy and P. Hanrahan, "Light field rendering," *Proceedings of the 23rd annual conference on Computer graphics and interactive techniques*, no. ISBN:0-89791-746-4, pp. 31–42, 1996.
- [3] F. Gantmacher, "The theory of matrices," *New York: Prentice Hall*, no. ISBN: 0-8218-1376-5, p. 276, 1959.
- [4] V. Vodičková, "Lineárna kombinácia vektorov," *Košice*, p. 17, 2011.
- [5] E. Larson, "Vector and matrix algebra," *SFSU*, p. 14, 1991.
- [6] M. Barr and C. WELLS, "Category theory for computing science," *New York: Prentice Hall*, no. ISBN 0-13-120486-6, p. 556, 1990.
- [7] V. Novitzká and V. Slodičák, "Kategorick štruktúry a ich aplikácie v informatike," *Equilibria*, *Košice*, no. ISBN 978-80-89284-67-2, p. 247, 2010.
- [8] V. Novitzká and D. Mihályi, "Princípy duality," *Equilibria, Košice*, no. ISBN 978-80-89284-58-0, p. 152, 2010.
- [9] L. Armstrong, "The category of matrices," *The Unapologetic Matematician*, 2008. [Online]. Available: https://unapologetic.wordpress.com/2008/06/02/the-category-of-matrices
- [10] C. Szabó and V. Slodičák, "Software engineering tasks instrumentation by category theory," *IEEE 9th International Symposium*, no. ISBN 978-1-4244-7429-5, pp. 195–199, 2011.
- [11] C. Schen and et al, "Holographic projection using converging spherical wave illumination," *IEEE-13874783*, pp. 761–765, 2012.

# Identification of Multiword Expressions for Slovak Language

*Matej Katuščák, Ján Genči* 

Department of Computers and Informatics, Faculty of Electrical Engineering and Informatics, Faculty of Electrical Engineering and Informatics Technical University of Košice, Slovak Republic

kattmatej@gmail.com, genci@tuke.sk

*Abstract* – This paper presents the results of automatic identification of multiword expressions for Slovak language. After closer familiarization with problems of multiword expressions, the experiments with proposed methods on Slovak data and their results are presented. Moreover, benefits and links between used method are introduced. The main contribution of this work is the list of approximately ninety thousand candidates for multiword expressions from the original list of almost one hundred million bigrams.

*Keywords* – assignment submission, automatic evaluation, analysis of similarity, operating systems Multiword Expressions, bigrams, statistical methods, linguistic methods

#### I. INTRODUCTION

Multiword expressions (MWE) are defined as combinations of two or more words which represent only one lexical unit (hot dog, personal computer) and unlike free collocations (green car, loving father), their semantic meaning cannot be easily deduced from the meaning of individual components (kick the bucket). As opposed to free collocations, MWE cannot be separated or replaced by other words without losing their semantic meaning. Not having met with MWE before, it is hard to interpret them properly [3].

The current period can be described as information age. The basis of this period is obtaining, processing and exchanging of the information as soon as possible. However, when speaking about the exchange of information, nowadays it is not performed only by interaction between people, but also between computers and humans. Computer science dealing with the problem of interaction between humans and computers is called Natural language processing. It consists of tasks such as natural language understanding (automatic obtaining of information) and natural language generation (automatic translation). Since it deals with words or expressions, their proper interpretation is a key function of these tasks. The main problem constitutes of accurate interpretation of colloquial expressions and multiword expressions [2].

The main topic of this work is to introduce current trends and problems from the point of automatic identification of MWE. Moreover, the work attempts to present methods which can identify MWE in Slovak language. As far as we know, MWE form a big group within vocabulary and therefore, we concetrate only on the expressions consisting of two words.

#### II. GOALS

The main objective of this work is to present current problems concernign identification of MWE on simple example. Furthermore, we will intorduce several methods and achieved results by applying them on Slovak data.

#### III. ANALYSIS

Despite huge progrees in the field of automatic identification of MWE in the world, there still does not exist a method which can 100 % identifiy all of them in the text. Therefore, the combination of several methods is used. In this work, there are many problem we are dealing wit. Most of them are presented on simple example (Fig. 1). Single columns represent: bigram, frequency of bigram in Slovak national corpus, frequency of words bigram consist of, PMI value, information whether bigram is or is not in Slovak-English translation dictionary.

As for statistical method (column PMI), it is trully problematic to choose right treshold, from which we will consider bigrams for MWE (above 1,83). Nevertheless, there are still some free

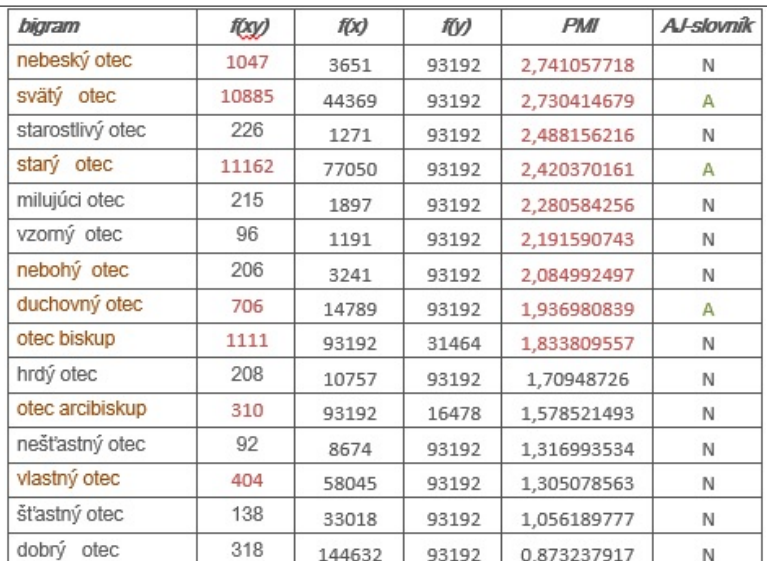

Fig. 1 Evaluation of proposed methods.

colocation above this threshold (vzorny otec). Presumption is that this defection can be eliminated ´ by combining multiple statistical information and by closer look into the frequency of bigrams in corpus (column  $f(xy)$ ), we can see that this can help to solve this problem [1].

As for linguistic method (column AJ-slovník) only very few of them are in Slovak-English dictionary, but if bigram is in dictionary it truly is MWE. So, this method is very precise, but it cannot be used to identy MWE on its own, assistance of additional methods is needed [5].

#### IV. SOLUTION AND RESULTS

# *A. Aplication of statistical methods*

Four statistical methods were applied in the work: frequency of bigrams, pointwise mutual information (PMI), t-score and Dice's coefficient.

At first, the frequency of bigrams was applied. The assumption for the application of this method was fact that the occurrence of fixed collocations will be more frequent than the occurrence of free collocations. As a result, in the list containing candidates for MWE, we retained only combinations which occurred in the text at least five times. Even though this method was not designated for identification, it has helped us to eliminate numbers of candidates.

The second applied method was PMI. Regarding this method, we try to determine the probability with which two mutually independent elements will create fixed collocations. The greater the value of PMI method is, the more likely it is that the expression is MWE. After deeper analysis of data, we can see that the highest PMI score occurred with the words which occurred less in the text and the specifying of the right threshold is truly a problem. It has been confirmed that of statistical methods, PMI method is the most suitable for identifying MWE in the text (85% precision). From MWE category, proper nouns obtained the highest values.

In practise, for the verification of achieved results by PMI, t-score is the most frequently used. By means of this method, it is tested whether sufficiently heterogeneous sample was used and whether the allocation of words in corpus is sufficiently random. The prediction of this method concerning the identification of MWE was significantly lower than in PMI and Dice's coefficient (56 % precision). T-score is highly correlated with frequency, which means that the more frequent the occurrence of the word in the text was, the higher the values were. From MWE category, terms and non-terms dominate.

As the last statistical method, Dice's coefficient, was applied. If we speak about MWE as fixed collocations, we assume that there will not be large deviations between the bigram frequency and the frequency of words creating this bigram. It is not as much dependent on frequency of bigram as previous methods. In term of correct identification of MWE, we observe almost the same prediction as in PMI (78 % precision). Concerning Dices coefficient, we observed strong correlation with PMI. From MWE category, proper nouns were dominant.

# *B. Aplication of linguistic methods*

Regarding the weak database, we are limited in applying of linguistic methods for Slovak language. One of the possibilities is the use of some dictionaries (such as thesaurus, dictionary of

foreign words and so on). From the point of the identification of MWE we assume the greatest significance in using translation dictionary. In this case, the presumption is that if the word collocation is strong enough, it will occur in one or more translation dictionaries. In the work we have decided to test whether the collocation exists in any of seven translation dictionaries accessible on the Internet. The individual bigrams were searched in the following translation dictionaries:

- Slovak english dictionary
- Slovak german dictionary
- Slovak french dictionary
- Slovak hungarian dictionary
- Slovak spanish dictionary
- Slovak italian dictionary
- Slovak russian dictionary

When we look at the number of bigrams which occurred in the dictionary (Fig. 2) we can see that only 15 % of them occured at least in one dictionary. Even 0,7 % occurred in all dictionaries. The usage of this method is not sufficient enough to differentiate between MWE and free collocations. Low occurrence of bigrams in translation dictionaries can be due to high number of proper names, whose existence in translation dictionaries is not very probable. So, even if the words did not occur in translation dictionaries, but they had relatively high statistical evaluation, we can consider them MWE

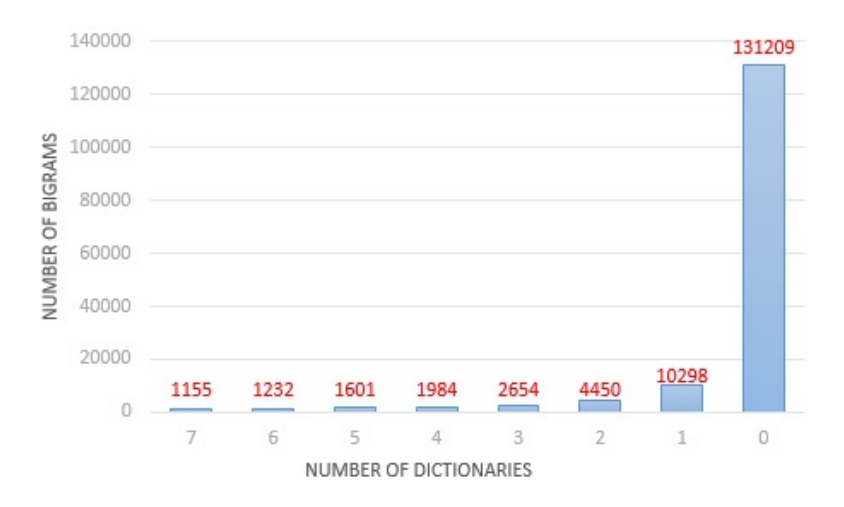

Fig. 2 Comparison of number of translation dictionaries and number of bigrams.

From the definition of Morphology we now that words can be used in Slovak language in many morphological forms. We can use words with different grammatical categories such as person, number, tense and case. Although the individual words may vary, from the point of MWE it does not matter. Since we know that words in corpus occur in many forms, it is necessary to merge these forms to one record. Then, we not only reduce the number of the candidates but also improve statistical evaluation. Furthermore, we can use the information about numbers of morphological forms, from which the final record derives, in deciding whether the bigram is or is not MWE. When we look at the figure (Fig. 3) we can see that the numbers of morphological forms decrease. Even 37 % of bigrams occurred in the list of candidates for MWE in only one morphological form. At the same time, the more frequent the bigram in corpus occurred, the higher the number of forms in which it occurred was.

# V. CONCLUSION

Set goals were accomplished and multiword expressions in Slovak language were successfully identified.

By combining multiple statistical and linguistic methods we not only refine the precision of identification, but also increase number of categories we succesfuly identified. The best result were obtained by the usage of statiscal methods. Lingustic method confirms additional character, which cannot be omitted.

There are also some disadvantages. We focused only on bigrams, so testing presented methods on longer n-grams are needed. Also, the precision of identified MWE is relatively high, it can

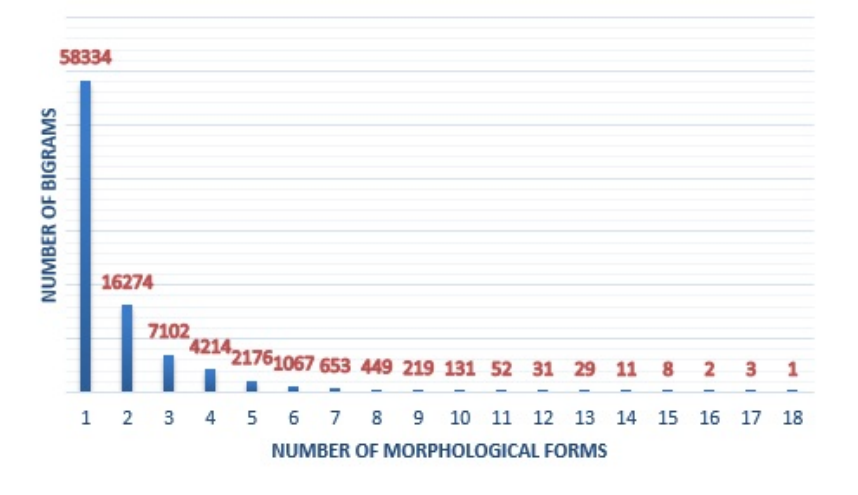

Fig. 3 Comparison of number of morphological forms and number of bigrams.

be improved by using other methods. Automatic Identification of multiwords expression is still unresolved topic, therefore, the future research is required.

# ACKNOWLEDGMENT

This work was supported by the Slovak Research and Development Agency under the contract No. APVV-0342-11.

# **REFERENCES**

- [1] Hung Huu Hoang, Su Nam Kim, Min-Yen Kan: A Reexamination of Lexical Association Measures. Proceedings of the 2009 Workshop on Multiword Expressions, ACL-IJCNLP 2009, Singapore, Aug. 6, 2009, pp. 31–39
- [2] Chris Manning, Hinrich Schutze: Foundations of Statistical Natural Language Processing. In: MIT Press, Cambridge, Massachusetts, USA. , May 1999, 620 p.
- [3] Carlos Ramisch: Multiword Expressions Acquisition: A Generic and Open Framework. Theory and Applications of Natural Language Processing, Springer, Vol. XIV, 2015, 230 p.
- [4] Yulia Tsvetkov, Shuly Wintner: Identification of Multiword Expressions by combining multiple linguistic information sources. Proceedings of the 2011 Conference on Empirical Methods in Natural Language Processing, Edinburgh, Jun. 23, 2011, pp. 836–845
- [5] Sina Zarries, Jonas Kuhn: Exploiting Translational Correspondences for Pattern Independent MWE Identification. Proceedings of the Workshop on Multiword Expressions: Identifying and Exploiting Underlying Properties, Vol. 1, Sydney, Jun. 23, 2006, pp. 2–11

# Image Processing for Localization of Mobile Robots

1 *Jan JADLOVSK ´ Y,´* <sup>2</sup>*Michal VARGA,* <sup>3</sup>*Michal KOPCˇ´IK*

<sup>1</sup>,2,3Department of Cybernetics and Artificial Intelligence, Faculty of Electrical Engineering and Informatics Technical University of Košice, Slovak Republic

<sup>1</sup>jan.jadlovsky@tuke.sk, <sup>2</sup>michal.varga.6@student.tuke.sk, <sup>3</sup>michal.kopcik@tuke.sk

*Abstract* – We present a real-time mobile robot tracking algorithm for robotic soccer and other applications which detects and tracks mobile robots with specific or arbitrary appearance. In robotic soccer, it uses a custom colour pattern for classification of our players. We briefly describe the implementation in context of the existing control application architecture.

*Keywords* – computer vision, object tracking, robotic soccer, WCF

#### I. INTRODUCTION

This algorithm was designed as a replacement for the existing vision system for the robotic soccer project. The existing solution had several shortcomings – it could not detect unknown robots (i.e. opponents) nor the ball. The new system must be able to do all that and should be usable in other applications as well.

#### *A. Robotic soccer*

The robotic soccer is a sport organised by FIRA – Federation of International Robot-soccer Association. Of the several leagues available, we chose to compete in MiroSot Middle League. Robotic soccer players are controlled remotely from a computer running the strategy control and vision system application. This computer is equipped with an overhead camera mounted above the playing field. The players continuously receive updates on their position and new waypoints from the control application.

# *B. Soccer player*

For this competition we designed and constructed custom mobile robotic soccer players described in [1] (prototype on Fig. 1). Our players have a custom designed pattern (Fig. 2) placed on top to enable classification by the vision system. This pattern consists of colour (as required by the rules [2]) and bar code part. The bar code part, consisting of three stripes, encodes a three-digit binary identification number specifying the role of the player. The code is read left to right, starting with the most significant bit.

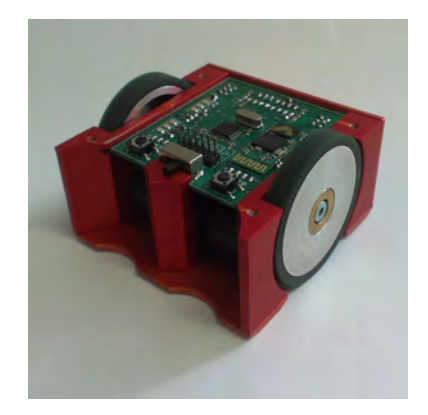

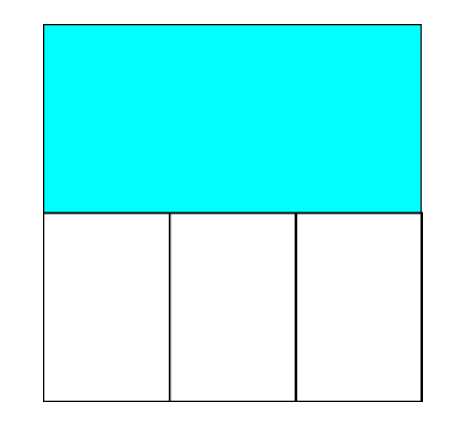

Fig. 1: Mobile robotic soccer player [1] Fig. 2: Custom pattern used on our players [3]

# II. RELATED WORK

Object tracking is the domain of interest of many researchers around the world and has been undergoing rapid development in the past few years. Visual Object Tracking challenge in 2014 [4] evaluated 38 new and existing object tracking algorithms, out of which none came out consistently superior. We attempted to use one of the keypoint tracker algorithm  $-$  CMT [5] (Consensusbased Matching and Tracking of Keypoints for Object Tracking) – which eventually proved to be unsuitable for our task due to the lack of salient keypoints detected on some tested patterns.

# III. TRACKING ALGORITHM

As outlined in [6], the three steps of object tracking are detection, classification and tracking. We developed custom algorithms for the classification and tracking steps and used an Improved Adaptive Gaussian Mixture Model for Background Subtraction [7] in the first step.

In our algorithm, each object is re-classified in every frame to correct potential previous errors. Therefore, we perform tracking before classification so that we know the previous classification results of the tracked object assigned to the currently classified image region.

# *A. Detection*

The only means of detecting mobile robots with no prior knowledge of their appearance or background is through motion detection. We used the aforementioned Gaussian mixture modelbased algorithm to detect moving regions. This method is able to adapt itself to any static background so no prior information is required. Also, shadows are detected separately so the results are mostly invariant to lighting conditions.

When used for robotic soccer, we supply the expected robot area  $A<sub>E</sub>$  (as defined by the rules) as a parameter. We filter out regions with area  $A_n$  lower than a specified value  $A_{min}$  and large regions are split using the k-means clustering algorithm. The number of clusters  $k_n$  for the n-th region is determined by rounding the relative region area  $A_{Rn}$  to the nearest integer (nint() function) as shown by (1, 2). Very large regions (with  $k_n$  greater than  $k_{max}$ ) are also discarded.

$$
A_{Rn} = \frac{A_n}{A_E} \tag{1}
$$

$$
k = nint(A_{Rn})
$$
\n(2)

# *B. Tracking*

Object tracking is accomplished by a point tracker using a single point (object centre) for each object. After the moving regions are extracted and processed,  $(O, R, d^2)$  triplets are generated for every object-region pair, where  $d^2$  stands for the square distance between the expected object position and region centre. Position of the object is predicted using its last known location and velocity vector. The list is then ordered by ascending distance. By iterating over the list, regions are assigned to tracked objects. No object or region can be assigned more than once. If any region remains unassigned, a new object is initialized in its position. Objects that have not been seen for specified number of frames are discarded. After assignment, position and velocity is updated for each tracked object.

# *C. Classification*

As stated in the rules [2], pattens on top of the player must contain at least  $3.5cm \times 3.5cm$ area (label) filled with their assigned team colour. We use this requirement to classify players into teams.

After converting the frame to HLS colour space, we segment the colour labels using the supplied threshold values for each channel. Resulting areas are fed through a median filter and then filtered by their area. For each resulting region, we calculate its centroid. When classifying a detected moving region, we test for presence of colour label centroid inside the region. If such centroid is found, we push a "yes" vote into object's team voting queue, otherwise we push in a "no". Then we determine its team by counting the votes in the queue. If there are more "yes" votes than "no" votes, we declare the player as ours, otherwise it is an opponent. This voting mechanism enhances the temporal stability of the classification and eliminates the effect of single-frame classification errors.

If the classified player is ours and its colour label has been detected in the current frame, we read the bar code to determine its ID (role). First, the orientation of the player is determined by performing PCA analysis of the colour label region. The second component is parallel to the
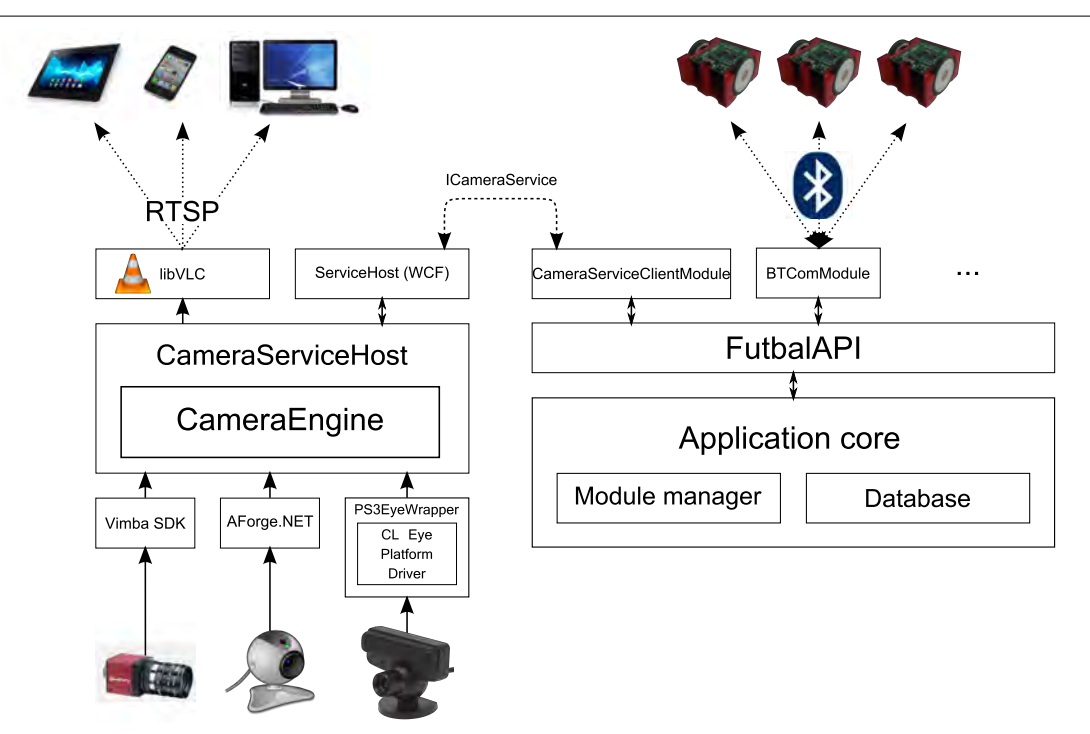

Fig. 3: Architecture of the proposed robotic soccer control system. Left half represents the new image-processing application, the right side shows integration with the existing control application.

forward-backward axis of the robot. We calculate the dot product of this vector and the vector from player centre to colour label centre. If the result is negative, we reverse the second component so it points forwards.

After the forward direction is known, we place the three sampling points on the bar code and transform these pixel values to three-digit binary code. The ID, represented by this code, is then pushed into another voting queue and the final ID is calculated in the same manner as when determining team of the player (now with 5 possible answers – one for each player role).

#### IV. IMPLEMENTATION

Considering the existing software solution, we decided to implement this algorithm in a standalone application. Therefore, it is not bound to the soccer control application and can be used freely in other projects. The application communicates with other processes using a WCF (Windows Communication Foundation) contract.

We built the application on .NET Framework using C# and C++ languages. OpenCV library was used for the image processing part implemented in a native C++ static library and linked in a managed .NET wrapper. This allows for the best possible performance optimization using the Microsoft Visual Studio compiler.

We extended the current solution's hardware support by PS3 Eye camera, capable of relatively high speed video capture (up to 185 FPS) at an affordable price point. Another addition is RTSP network video streaming. The final architecture of the soccer control system is depicted in Fig. 3.

A new WCF communication module has been created for the existing control application which receives data from the vision system and stores them in the internal database. Using the WCF contract, it is possible to control the object tracking process and modify all parameters remotely and in real time.

#### V. RESULTS

We tested the algorithm with PS3 Eye camera, a red ball, and two robots – one wearing our pattern and other without cover to test opponent detection. The application successfully detected both players in all situations. When the two players met and created a single moving region, the algorithm correctly split it in half and continued tracking both players. The classification results stabilised after few frames and values stayed correct. Ball has been detected reliably in almost every frame, even during fast movement and while being pushed by a player.

We experienced classification problems with poor lighting conditions due to incorrect colour label segmentation. This caused significant noise in orientation and ID classification. We managed to correct this by introducing proper scene lighting.

The performance was satisfactory, reaching around 30 frames per second with the used camera and running on 3.2 GHz dual-core processor. We experienced no issues with WCF communication and RTSP video streaming was reliable, albeit lagging behind by approximately 3 seconds.

#### ACKNOWLEDGMENT

This work has been supported by the Research and Development Operational Program for project: University Science Park Technicom for innovative applications with knowledge technology support, ITMS code 26220220182, co-financed by the ERDF (80%) and by grant KEGA - 001TUKE-4/2015 (20%).

#### **REFERENCES**

- [1] M. Kopčík, R. Bielek, and J. Jadlovský, "Construction and operating system of robosoccer agents," in 13th Scientific *Conference of Young Researchers*, 2013.
- [2] FIRA. (2006) Fira mirosot game rules. Federation of International Robot-soccer Association. [Online]. Available: http://www.fira.net/contents/data/MiroSot\_Rules\_Middle\_League.doc
- [3] M. Varga, "Rozpoznávanie obrazu a komunikácia v rámci riadenia robotického futbalu," Bachelor's thesis, Technical University of Košice, 2013.
- [4] M. Kristan, R. Pflugfelder *et al.*, "The visual object tracking vot2014 challenge results," in *Computer Vision - ECCV 2014 Workshops*, ser. Lecture Notes in Computer Science, L. Agapito, M. M. Bronstein, and C. Rother, Eds. Springer International Publishing, 2015, vol. 8926, pp. 191–217. [Online]. Available: http://dx.doi.org/10.1007/978-3-319-16181-5\_14
- [5] G. Nebehay and R. Pflugfelder, "Consensus-based matching and tracking of keypoints for object tracking," in *Winter Conference on Applications of Computer Vision*. IEEE, Mar. 2014.
- [6] H. S. Parekh, D. G. Thakore, and U. K. Jaliya, "A survey on object detection and tracking methods," *International Journal of Innovative Research in Computer and Communication Engineering (An ISO 3297: 2007 Certified Organization) Vol*, vol. 2, 2014.
- [7] Z. Zivkovic, "Improved adaptive gaussian mixture model for background subtraction," in *Pattern Recognition, 2004. ICPR 2004. Proceedings of the 17th International Conference on*, vol. 2. IEEE, 2004, pp. 28–31.

# Implementácia SW systému pre experimentálnu analýzu možností agregácie názorov členov skupiny ľudí

1 *Jozef LACKO,*  <sup>2</sup>*Marek Bundzel*

Katedra kybernetiky a umelej inteligencie, Fakulta elektrotechniky a informatiky, Technická Univerzita v Košiciach, Slovenská republika

<sup>1</sup>jozef.lacko@student.tuke.sk, <sup>2</sup>marek.bundzel@tuke.sk

*Abstrakt* **— Štúdia venovaná problematike kolektívnej inteligencie. Skúmaným problémom je identifikácia výskytu nádorov na pľúcach u skupiny pacientov. Posudzovali sme skupinu náhodne vybraných respondentov, s cieľom získať kolektívnu inteligenciu, pričom ako metódu kolektívneho rozhodovania sme implementovali modifikáciu adaptívneho boostingu. Túto metódu sme porovnávali s nameranými výsledkami respondentov a klasickými metódami agregácie názorov. Celý výskum bol vytvorený v prostredí webovej aplikácie technológiou ASP.NET. Dospeli sme k záverom, že relatívna úspešnosť kolektívnych metód rozhodovania je najvyššia pri využití priemerne inteligentnej skupiny ľudí. Metóda adaptívneho boostingu dokáže pri dostatočnom množstve dát prekonať nedostatky klasických metód kolektívneho rozhodovania a ak je v skupine inteligentný člen, ktorí ale nie výrazne lepší, ako ostatní členovia skupiny, tak je výhodné využiť kolektívne rozhodovanie.**

*Kľúčové slová* **— kolektívna inteligencia, modifikovaný adaptívny boosting, nádor na pľúcach, agregácia názorov členov skupiny ľudí**

## I. ÚVOD

Hľadanie odpovedí na definovaný problém môže so sebou priniesť otázky, akým spôsobom a postupom sa popasovať s úlohou, ktorej odpoveď doposiaľ nepoznáme tak, aby sme dosiahli požadovanú efektivitu. Riešenie pri tom môže priniesť jeden expert, alebo konsenzus skupiny. Za posledných pár rokov získavanie informácií nabralo vďaka internetových technológiám nový rozmer a to vďaka spôsobom, ako sa ľudia začali socializovať a vzájomne komunikovať. Vzniká preto možnosť ľahšie získavať dáta, názory jednotlivcov, ktoré môžeme ďalej spracúvať a hodnotiť a priblížiť sa k odpovedi, ktorý postup a najmä v akých podmienkach je pre kolektívne rozhodovanie najviac vyhovujúci. Získavanie informácií jednotlivcov je pomerne jednoduchý proces, často krát zložený z rutín, ako sú zostavenie série otázok na určitú problematiku a ich vyplnenie prenechané respondentom čo už však môže byť náročnejšie, je spracovanie získaných dát tak, aby sme odmerali kvalitu odpovedí respondentov a mohli ich zoradiť podľa definovaných kritérií, čím by sme získali návod, ako stanoviť výsledok na hľadanú otázku. Hoci je akumulácia názorov jedincov pôsobivá, proces úspešného spracovania vyžaduje zodpovedanie na viacero otázok. Z množstva, s ktorými sme sa stretli, by sme na začiatok vybrali jednu:

*Je lepšie ponechať rozhodnutie na jedincovi, ktorý v skupine získal najvyššie hodnotené skóre, alebo finálne rozhodnutie vytvoriť na základe názorov všetkých respondentov?*[1-6].

V myšlienke na túto otázku, ale aj mnoho iných, ktoré by nás mohli napadnúť, sa budeme snažiť priblížiť sa k ich odpovediam.[11,13,14].

#### II. POPIS METÓDY

Analyzovali sme kolektívnu inteligenciu ľudí pri snahe pozorovať na sérii RTG obrázkoch výskyt tumoru na pľúcach. Pričom nám nezáležalo, že je akého typu, akú má veľkosť, tvar ani miesto výskytu. Jediný pre nás rozhodujúci faktor bol, či sa na obrázku nachádzal.

Pre experiment sme mali k dispozícii sériu 120 RTG sníkov 4 náročností. Prvá skupina označovaná číslom 0 je bez výskytu zhubného alebo nezhubného tumoru. Ďalšie skupiny označenej od najľahšej po najťažšiu sú označené číslicami 5, 4, 3. Pri respondentoch boli sledovanými veličinami vzdelanie, úspešnosť odpovedania, vek, pohlavie. Pri hodnotených RTG snímkov sme zaznamenali, kto odpovedal na daný obrázok, akej náročnosti pre hodnotenie bol snímok. Poslednou s požiadaviek na experiment bolo porovnanie jedného učiaceho sa algoritmu, konkrétne modifikovaného adaptívneho boostingu, s klasickými metódami kolektívneho rozhodovania a individuálnymi výsledkami našich respondentov.

# **Metódy kolektívneho rozhodovania**

Pre analýzy kolektívnej inteligencie sme implementovali modifikáciu adaptívneho boostingu, ktorý sme porovnávali so zaužívanými metódami agregácie.

# **Modifikovaný adaptívny boosting**

Modifikácia algoritmu Adaboost [7-10,12] je metóda, ktorého hlavnou vlastnosťou je vytvorenie množiny relatívne slabých a nepresných slabých učňov, tiež nazývaných aj pravidlá z učiacej sa množiny a ich aplikácia na testovaciu množinu. Modifikácia algoritmu spočívala vo vynechaní učenia slabých klasifikátorov na špecifických častiach tréningovej množiny.

Definícia algoritmu:

Adaboost je algoritmus pre konštrukciu silného klasifikátora ako kombináciu jednoduchých slabých pravidiel  $h_t(x)$ .

$$
f(x) = \sum_{t=1}^{T} \alpha_t h_t(x) \tag{1}
$$

*Kde:*

*– slabá hypotéza*

*– vstupný parameter*

 $\bullet H(x) = sign(f(x)) - siln\circ, finálny klasifikátor$ 

Pre zadané:  $(x_1, y_1)$ , ...,  $(x_m, y_m)$  inicializujeme váhy

$$
D_1(i) = 1/m
$$
 (2)

Pre  $t=1,...T$ :

1. Po prepočítaní chyby slabých pravidiel vyberieme pravidlo

 $h_t: X \rightarrow \{-1, 1\}$ s najmenšou veľkosťou chyby vypočítanej z váh $D_{\star}$ ;

- 2. Vyberieme  $\alpha_t \in R$ ,
- 3. Prepočítame vzorec, kde  $Z_t$  je taký normalizačný faktor kde  $D_{t+1}$  je distribúcia

$$
D_{t+1}(i) = \frac{D_t(i) \exp\left(-\alpha_t y_i h_t(x_i)\right)}{Z_t} \tag{3}
$$

Výstup finálneho klasifikátora je:

$$
H(x) = sign(\sum_{t=1}^{T} \alpha_t h_t(x))
$$
\n(4)

# **Metóda hlasovania**

Metóda, v ktorej každý respondent má presne 1 hlas rovnakej váhy ako jeho kolegovia a výsledné rozhodnutie sa vytvára na základe majoritného hlasu.

# **Vážené hlasovanie**

Pri váženom hlasovaní sa každému respondentovi pridelí váha dôveryhodnosti, ktorá mu je nameraná v tréningovej časti experimentu na základe vzorca 1. Výsledný hlas vzniká váženým sčítaním hlasov respondentov, viď vzorec 2.

$$
D(n) = (P(n) - 0.5) * 2 \tag{5}
$$

*Kde:*

- o *n – identifikátor respondenta*
- o *D(n) – dôveryhodnosť respondenta*
- o *P(n) – percentuálna úspešnosť respondenta*

$$
Agregovaný Výstup = sign(\sum_{n=1}^{N} D(n) * O(n)) / N
$$
 (6)

Kde:

- o *N – počet respondentov*
- o *n – identifikátor respondenta*
- o *D(n) – dôveryhodnosť respondenta*

o *O(n) – odpoveď respondenta*

# III. EXPERIMANTÁLNA ANALÝZA

Rozhodli sme získať odpovede o výskyte nádorov na RTG snímkach od študentov Technickej univerzity v Košiciach, absolvovaním niekoľkých experimentov. Každého pokusu sa zúčastnilo približne 10 študentov. Spoločne sme zozbierali výsledky od 45 respondentov, z ktorých bolo 37 mužského pohlavia a 8 ženského. Ich vek sa pohyboval v rozmedzí od 19 do 24 rokov. Študenti pred experimentom nemali žiadnu nadobudnutú skúsenosť s identifikáciou nádorov na röntgenových snímkach, čím sme získali možnosť ich prerozdeliť do viacerých skupín a zistiť, či v prípade, ak im ukážeme ako rozoznávať nádor, sa im bude dariť lepšie, alebo vedomosti nebudú mať vplyv na charakter nami zvoleného experimentu. Každú skupinu sme prerozdelili na podskupiny, kde časť sa vzdelávala a časť nie. Jednu výberovú skupiny obsahujúcu rovnaký počet respondentov mužského a ženského pohlavia sme otestovali dva krát, najprv bez učenia a potom po absolvovaní vzdelávacej fázy.

Prvým krokom, ktorý sme vykonali na začiatku experimentu, bolo stručné prezentovanie problematiky kolektívneho rozhodovania študentom, vysvetlenie pojmov homogénna a heterogénna skupina a následné zaregistrovanie do nami vytvorenej aplikácie pre získanie dát. Fázy vzdelávania predchádzajúce testovaniu respondentov spočívali v desať minútovom hľadaní podkladov o problematike na internete. To, aké stránky študenti navštívili a do akej hĺbky sa venovali problematike, sme prenechali na nich. Po uplynutí časového limitu sme ich ďalej previedli modulom implementovaným v aplikácii, kde sme ich upozornili, nech si všímajú charakter nádorov, oblasti výskytu, sfarbenie a symetriu pľúc. Na túto fázu im bolo taktiež pridelených 10 minút a spoločne 60 obrázkov rôznych náročností. Študenti, ktorým ani jedna z fáz vzdelávania nebola sprístupnená, boli oboznámení iba s tým, že majú hľadať nádor na pľúcach, teda niečo, čo by sa tam za normálnych okolností nenachádzalo.

Fáza testovania nebola obmedzená časom, avšak respondenti boli upozornení na to, aby nevenovali dlhšiu pozornosť ako 10 sekúnd jednému obrázku, pričom 1 obrázok mohol byť študentovi zobrazený iba raz a po odoslaní odpovede už sa k nemu nemohol vrátiť. Aby sme predišli predvídavosti respondentov, bolo im oznámené, že obrázky sú náhodne generované z databázy a preto môže existovať aj prípad, že všetky obrázky sú bez nádoru alebo naopak ,aj keď v skutočnosti pomer nádorových a nenádorových obrázkov bol 1:1.

Analýza začala s vybratím úplne všetkých respondentov z databázy nehladiac na ich pohlavie, vedomosti ani ich získané úspešnosti. Získali sme tak obsiahli tabuľkový prehľad, ako respondenti odpovedali na každú otázku (obrázok), akú úspešnosť pri tom dosiahol každý odpovedajúci člen a ktorí ľudia boli tí najlepší a najhorší v úlohe rozpoznávania nádorov. Každý respondent odpovedal minimálne na 50% úspešnosť, ale ani jeden člen nezodpovedal test lepšie než 81,67%. Najhorší respondent odpovedal na všetky obrázky iba kladnou odpoveďou. Preto jeho úspešnosť v obrázkoch s nádorom bola vždy 100%, naproti bez nádoru bola 0%. Tento respondent pre náš experiment nepridáva žiadnu pridanú hodnotu, pretože jeho odpoveď je rovná náhode.

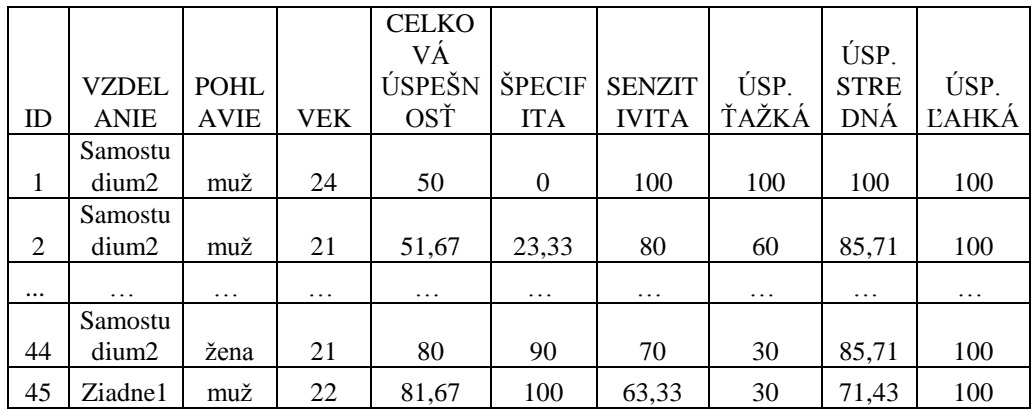

Tabuľka 1 Prehľad respondentov

# **Experiment: Kolektívna inteligencia pred a po učení**

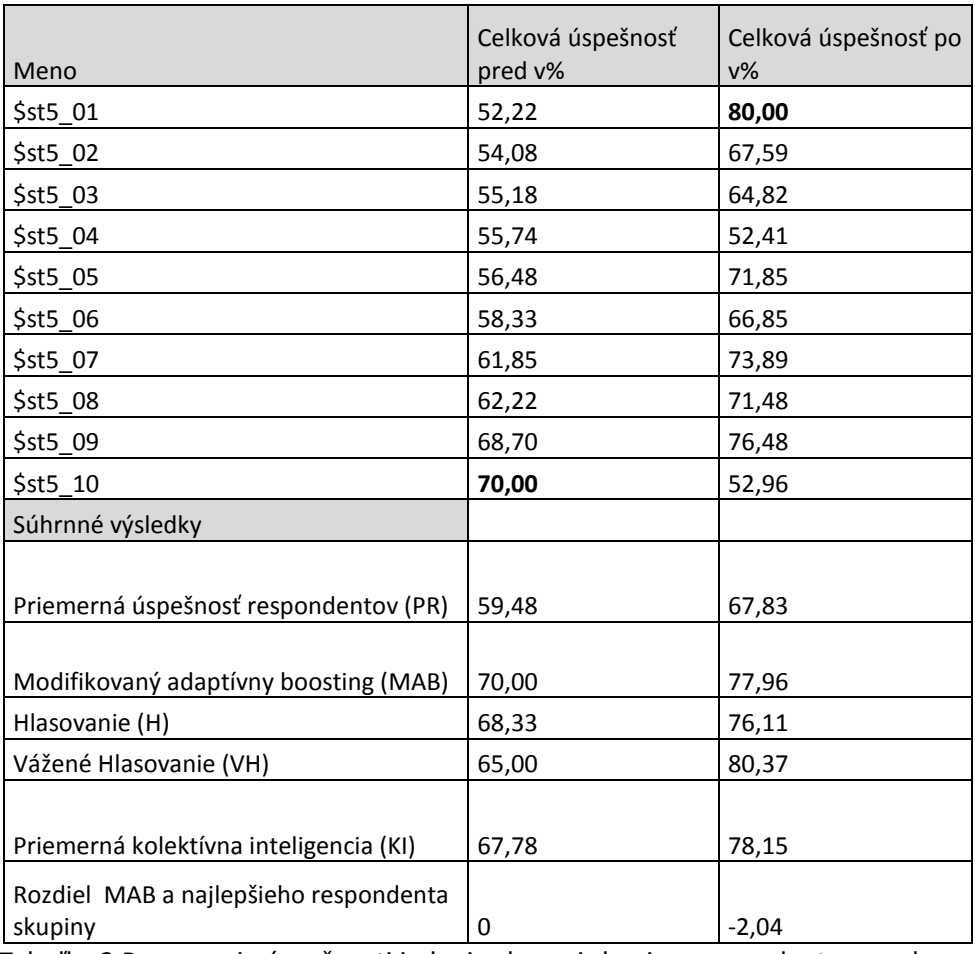

Tabuľka 2 Porovnanie úspešnosti jednej vybranej skupiny respondentov pred a po vzdelávaní

Nakoľko nás zaujímalo, ako vplýva faktor učenia na skupinu respondentov, rozhodli sme sa vyčleniť jednu vyváženú skupinu respondentov, obsahujúcu rovnaký počet mužov a žien a pozorovať čo sa stane. Skupinu sme najprv nechali absolvovať test bez akejkoľvek prvotnej prípravy a následne sme ich zaučili a sledovali zmeny. V Tabuľka 2 sú vyobrazené v percentách získané hodnoty v poradí riadkov podľa prvého merania od najhoršieho po najlepšieho respondenta. Tohto testu sa zúčastnilo 10 respondentov a väčšina z nich si po fáze učenia zlepšili svoju úspešnosť. Priemerná úspešnosť respondentov so vzdelávaním bola vyššia než pred učením, viď riadok s hodnotami PR. Nepochybne vidieť zlepšenie skupiny po vzdelávaní. Modifikovaný adaptívny boosting v oboch prípadoch nedosiahol uspokojujúce hodnoty a nezodpovedal test lepšie, než bol najlepší jedinec v oboch častiach pokusu.

# **Experiment: Kolektívna inteligencia jedincov určitej úspešnosti**

Test zameraný na homogénne skupiny, v ktorom ako relevantný faktor, ktorý sme brali do úvahy, bola celková úspešnosť respondentov, pri prerozdelení celej testovanej vzorky respondentov do niekoľkých skupín. Hlavným cieľom tohto experimentu bolo pozorovať, ako sa výsledky kolektívnej agregácie názorov percentuálne menia v závislosti od rôznorodosti dosiahnutej úspešnosti členov nami skúmaných skupín. Toto pozorovanie bolo zrealizované taktiež za pomoci opakovaného premiešania a rozdeľovania výsledkového hárku, kde sme vždy najprv vybrali vzorku respondentov so stanovenou úspešnosťou a potom sme ich pokusy prerozdelili na časť učenia pre modifikovaný adaptívny boosting a ostatné kolektívne metódy a časť pre predpovedanie výsledkov. Počet opakovaní sme z dôvodu menších výberových skupín zdvojnásobili z 30 na 60.

Rozhodli sme sa pozorovať, aká je priemerná a maximálna inteligencia vybraných skupín respondentov, ako dopadli nami implementované metódy kolektívneho rozhodovania a aký bol percentuálny nárast ,alebo pokles priemernej kolektívnej inteligencie a o koľko percent nastalo zlepšenie predpovedaného výsledku použitím modifikovaného adaptívneho boostingu v závislosti k najlepšiemu respondentovi zo skupiny a priemernej úspešnosti respondentov. Všetkých respondentov sme prerozdelili podľa ich úspešnosti do 6 skupín so zvyšujúcim sa stupňom úspešnosti. Zároveň sme vytvorili ďalšie dve merania s heterogénnou vzorkou respondentov na porovnanie rozdielov homogénnych skupín voči heterogénnym. Prvá heterogénna skupina pozostávala z 12 respondentov a druhá skupina z 44 respondentov, pričom boli v nich zastúpení respondenti s náhodnými vlastnosťami ako vek, pohlavie, úspešnosť a miera vzdelávania sa. Nadobudnuté výsledky sú zobrazené v Tabuľka 3.

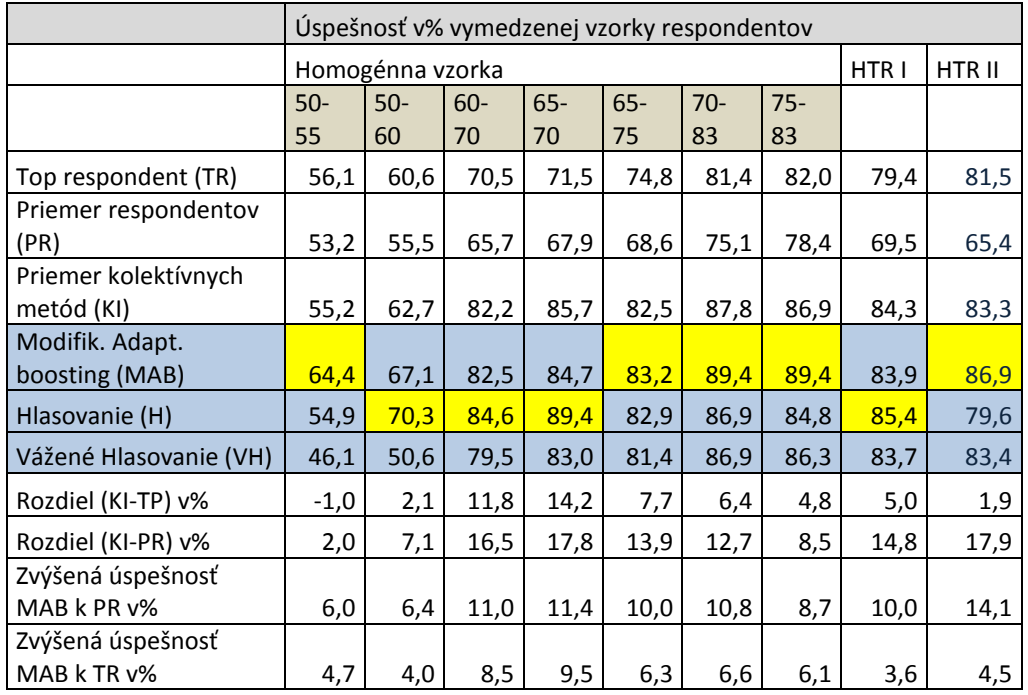

Tabuľka 3 Porovnanie homogénnej a heterogénnej skupiny

Agregácia názorov viedla k lepším výsledkom, ako boli výsledky najúspešnejších respondentov v jednotlivých skupinách, pretože vždy jedna z troch metód kolektívneho rozhodovania bola účinnejšia, než úspešnosť najlepšieho respondenta v každom stĺpci, či už sa jednalo o homogénne alebo heterogénne prostredie. V každom stĺpci sme vyznačili žltou farbou najlepší výsledok. Na základe tohto výsledku sme si preto položili otázku, v akom prípade je optimálne použiť kolektívne rozhodovanie? Vypočítali sme rozdielovú hodnotu priemernej kolektívnej inteligencii respondentov s maximálnou a priemernou úspešnosťou respondentov. V tomto prípade za pozastavenie stojí prvý stĺpec s hodnotou -1 v riadku "Rozdiel (KI-TP) v%". Výsledok je záporný, čo značí, že v priemere si kolektívna inteligencia viedla horšie než najlepší respondent, pričom musíme poznamenať, že respondenti boli zo skupiny najhoršie odpovedajúcich participantov experimentu. Tento výsledok teda bol zapríčinený veľkým množstvo chybovosti odpovedania na sériu RTG snímkov. Ak sa ďalej pozrieme na rozdiely KI s TR a PR vidíme, že relatívne veľký rozdiel nastal v stĺpci s úspešnosťami v rozmedzí 60-70%, 65-70% a druhej heterogénnej skupine majúcu 44 respondentov. Stanovujeme preto tvrdenie, že pre dosiahnutie dobrej úspešnosti kolektívneho rozhodovania nie je vyslovene potrebné mať skupinu, ktorá pozostáva z expertov dosahujúcich vysoké skoré, postačujúce je mať dostatok respondentov, ktorých inteligencia sa pohybuje okolo priemeru alebo mať dostatočne veľkú pozorovanú vzorku, pretože čo sa týka heterogénneho stĺpca, aj keď najlepší respondent dosiahol vysokú úspešnosť nad 80%, stále sme mali dostatok priestoru na využitie vedomostí aj slabších jedincov. Toto tvrdenie potvrdzuje aj posledný riadok tabuľky, v ktorom sme znázornili, o koľko percent nastalo zlepšenie voči najlepšiemu respondentovi nami implementovanou metódou. Najlepšie výsledky sa dosahovali v priemerných hodnotách úspešnosti v rozmedzí 65 až 70%, kde riadku s názvom zvýšená úspešnosť MAB k TR v% prislúchala hodnota 9,5.

Metóda modifikovaného adaptívneho boostingu bola v piatich z deviatich testovaných pokusov najúspešnejšia.

# **Experiment: Nasýtenie kolektívnej inteligencie**

V poslednom experimente sme sa rozhodli pozorovať, ako sa mení úspešnosť implementovaného modifikovaného boostingu v závislosti od množstva zúčastnených respondentov, ktorí zodpovedali test pri zachovaní rovnakej priemernej úspešnosti. Zároveň sme v pozorovaní sledovali aj chovanie ostatných metód kolektívneho rozhodovania. Z prvého experimentu vieme, že priemerná úspešnosť respondenta sa pohybuje na hladine 67,61% ,a preto táto hodnota bola pre nás smerodajná.

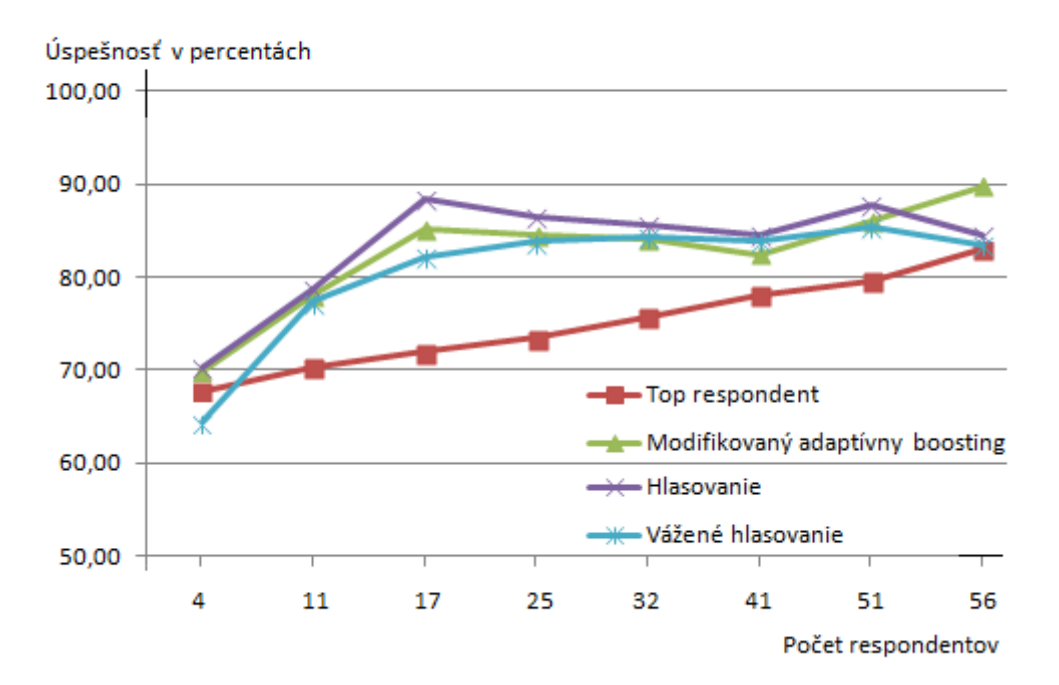

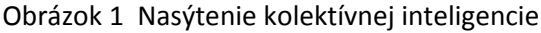

Experiment prebiehal postupným rozširovaním počtu respondentov skúmanej vzorky tak, aby maximálna inteligencia skupiny sa stále zvyšovala, až po dosiahnutie maxima a priemerná inteligencia zotrvávala na hladine okolo 67,6%. Ako v predchádzajúcom teste, aj tu sme zopakovali proces prerozdelenia obrázkov 60 krát, v pomere 70:30. Obrázok 1 predstavuje vyobrazenie skutočností z tabuľky pre lepšiu orientáciu v dátach. Vidíme, že postupným zvyšovaním počtu zúčastnených respondentov sa rapídne zvyšuje presnosť kolektívnych metód vzhľadom iba k pomalému navyšívaniu maximálnej úspešnosti najlepšieho jedinca do počtu respondentov 17, kde dochádza k miernemu nasýteniu kolektívnych metód. Od tohto momentu vidíme, ako sa krivka váženého hlasovania zaobľuje a ďalším pridávaním respondentov úspešnosť začína stagnovať a neskôr klesať. Modifikovaný adaptívny boosting sleduje krivku hlasovania a taktiež pôsobí javom, že došlo u neho k nasýteniu, avšak tento proces pretrváva iba do bodu, keď začne získavať množstvo dát pre vytvorenie dostatočného množstva slabých klasifikátorov a jeho úspešnosť sa nárastom respondentov a maximálnej úspešnosti rapídne zvyšuje, čím ukazuje svoj význam v predikcii.

# **Zhodnotenie experimentov**

Vykonaním série pokusov sme potvrdili, že je možné dosiahnuť, aby inteligencia kolektívu bola vyššia ako inteligencia jednotlivcov. Zároveň analyzovaním testovanej vzorky sme došli k záverom, že aj keď zvýšením inteligencie jedincov v homogénnej skupine respondentov dosiahneme lepšie výsledky, ako pri použití slabšej skupiny, tak percentuálny posun zlepšenia kolektívnej inteligencie vzhľadom na najlepšieho respondenta skupiny ostáva najvyšší s priemerne inteligentnými jedincami. Ďalej sme sa testovaním presvedčili o tom, že aj keď je v skupine inteligentný člen, ktorí ale nie je výrazne lepší, ako ostatní členovia skupiny, tak je výhodné využiť kolektívne rozhodovanie a teda zohľadniť názor ostatných členov skupiny. Modifikácia adaptívneho boostingu väčšinou dosahuje lepšie výsledky ako klasické metódy kolektívneho rozhodovania. Klasické metódy majú tendenciu ustáliť sa na konečnej hodnote úspešnosti bez ohľadu na ďalšie pridávanie nových členov skupiny. U modifikovaný adaptívneho boostingu bola však tendencia nižšia a celková úspešnosť stúpala po pridávaní väčšieho počtu členov.

# IV. ZÁVER

Vo vykonanej štúdii sme testovali rôzne prístupy agregácie názorov členov skupín ľudí s cieľom získať kolektívnu inteligenciu. V súčasnosti máme prísun informácii zo všetkých strán, ale ich spracovanie je stále problematické a pri ich množstve spracovanie jediným expertom, môže byť v mnohých prípadoch nemožné. Našou prácou sme nadviazali na štúdie iných tímov a v špecifických oblastiach sme ich posunuli ďalej. Pozreli sme sa na to, kedy je vhodné použiť kolektívnu inteligenciu z pohľadu uniformnosti skupiny a na množstvo informácií, ktoré ovplyvňujú finálny verdikt. Pre tieto účely sme vytvorili webovú aplikáciu posudzujúcu kolektívnu inteligenciu skupiny respondentov pri identifikácii nádorov na pľúcach, využívajúc modifikáciu adaptívneho boostingu, prostriedku odvodeného od algoritmu Adaboost, ktorý bol pre nás vhodný kvôli svojim vlastnostiam.

Obmedzenie vo vypracovaní štúdie vidíme v úspešnosti respondentov, ktorí dosiahli skóre vždy nad 49,9%, čím sme nedokázali posúdiť správanie sa modifikovaného adaptívneho boostingu na vzorke respondentov s veľmi nízkou úspešnosťou, pohybujúcej sa okolo hodnoty 50%. Predpokladáme, že tento algoritmus by mal dosahovať relatívne dobré výsledky aj pri takejto vzorke respondentov, čo sme však nedokázali overiť. Preto pri ďalšom skúmaní kolektívnej inteligencie členov skupiny ľudí navrhujeme využiť implementovanú funkcionalitu tejto štúdie pri navýšení počtu analyzovaných respondentov a rozšírení databázy o RTG snímky vyššej náročnosti, kde by bol predpoklad, že identifikácia nádorov na pľúcach, by bola zreteľne náročnejšia a tak úspešnosť respondentov by bola rozmanitejšia.

# POĎAKOVANIE

Tento príspevok/publikácia vznikol/vznikla vďaka podpore v rámci operačného programu Výskum a vývoj, pre projekt: Univerzitný vedecký park TECHNICOM pre inovačné aplikácie s podporou znalostných technológií, kód ITMS: 26220220182, spolufinancovaný zo zdrojov Európskeho fondu regionálneho rozvoja.

# ZOZNAM POUŽITEJ LITERATÚRY

[1]. Brockman, John: A Conversation with Thomas W. Malone

[online]. [cit. 2015-03-10].Dostupné na internete: <https://edge.org/conversation/collectiveintelligence>.

[2]. Woolley AW, Chabris CF, Pentland A, Hashmi N, Malone TW: 2010 Evidence for a collective

intelligence factor in the performance of human groups. Science 330, 686–688. (doi:10.1126/ science.1193147) [cit. 2015-03-10].Dostupné na internete:

<http://www.sciencemag.org/content/330/6004/686.full >.

[3].Graetz, Ken: Understanding Group Work.[online].[cit. 2015-04-10].Dostupné na internete: <http://elearning.winona.edu/wikiworkshop/wikiworkshop2.html>.

[4]. Bachrach, Y.; Graepel, T.; Kasneci, G.; Kosinski, M.; Gael J.V.: Crowd IQ - Aggregating Opinions to Boost Performance [Online].Research.microsoft.com.[cit 2015-03-15].Dostupné na internete: <http://research.microsoft.com/pubs/159452/AIQ.pdf>.

[5]. Quinn, Karen: Ravens Progressive Matrices. [online].[cit. 2015-03-12].Dostupné na internete: <http://www.testprepforravens.com/>.

[6]. Wolf, Max et al.: 2015 Accurate decisions in an uncertain world: collective cognition increases true positives while decreasing false positives. [online].[cit. 2015-01-13]. Dostupné na internete:

<http://rspb.royalsocietypublishing.org/content/royprsb/280/1756/20122777.full.pdf>.

[7]. Schapire, Robert: Explaining AdaBoost. In Bernhard Schölkopf, Zhiyuan Luo, Vladimir Vovk, editors, Empirical Inference: Festschrift in Honor of Vladimir N. Vapnik, Springer, 2013. [online]. [cit. 2015-02-10]. Dostupné na internete:

<https://www.cs.princeton.edu/~schapire/papers/explaining-adaboost.pdf >.

[8]. AdaBoost. [online]. [cit. 2015-10-02]. Dostupné na internete:

<http://en.wikipedia.org/wiki/AdaBoost>.

[9]. McCaffrey, James: 2006 Classification and Prediction Using Adaptive Boosting. [online].[cit. 2014-11-10]. Dostupné na internete: <https://msdn.microsoft.com/enus/magazine/dn166933.aspx>.

[10]. Matas, Jiri; Sochman, Jan: Centre for Machine Perception: AdaBoost. [online]. [cit. 2015- 01-03].Dostupné na internete:

<http://www.robots.ox.ac.uk/~az/lectures/cv/adaboost\_matas.pdf>.

[11]. Malone, Thomas: 2012 Solving Wicked Social Problems with Socio-computational Systems. [online]. Dostupné na interenete:

<Lhttp://cci.mit.edu/working\_papers\_2012\_2013/cciwp2012-05colabkunstinel.pdf>.

[12]. Jaakkola, Tommii: 2012 MIT CSAIL: The AdaBoost algorithm. [online].[cit. 2015-

03.10]. Dostupné na internete: <http://cs.nyu.edu/~dsontag/courses/ml12/slides/lecture13.pdf>.

[13]. Schapire, Robert: Nonlinear Estimation and Classification: The Boosting Approach to Machine Learning - An Overview. [online].[cit. 2015-03-16]. Dostupné na internete: < http://link.springer.com/chapter/10.1007/978-0-387-21579-2\_9>.

[14]. Lima, S.: 1995 Collective detection of predatory attack by social foragers: fraught with ambiguity. Anim. Behav. 50, 1097–1108. (doi:10.1016/0003-3472(95)80109-X).

# Implementácia aplikácie pre zhlukovanie textov použitím nástroja Mahout

*Martin SARNOVSKÝ, Edina SZAKALOVÁ*

Department of Cybernetics and Artificial Intelligence, Faculty of Electrical Engineering and Informatics, Technical University of Košice, Slovak Republic

martin.sarnovsky@tuke.sk, edina.szakalova@student.tuke.sk

*Abstrakt* **— Prezentovaná práca podáva teoretický popis oblasti analýzy veľkých dát, používaných technológií, nástrojov a teoretický prehľad oblasti zhlukovania textových dokumentov. Cieľom je návrh a implementácia aplikácie na spracovanie veľkých dát pomocou naštudovaného nástroja, metód a knižníc. Okrem implementovácie je popísané aj testovanie a vyhodnotenie funkčnosti aplikácie. Aplikácia je naprogramovaná v jazyku Java pomocou algoritmov implementovaných v knižnici Mahout. V závere uvádzame výsledky testovania a vyhodnotenie funkcionality aplikácie.** 

*Kľúčové slová* **— Veľké dáta, nástroj Hadoop, HDFS, rámec Mahout, zhlukovanie, algoritmus Kmeans**

# I. ÚVOD

Na vysvetlenie pojmu veľké dáta existuje mnoho definícií no väčšina z nich vyhovuje definícii s ktorou prišla poradenská firma Gartner. "Poradenská firma Gartner za veľké dáta označuje súbory dát, ktorých veľkosť je mimo schopnosti zachytávať, spravovať a spracovávať dáta bežne používanými softvérovými prostriedkami v rozumnom čase" [1]. Pojem "veľkosť" dát je chápaný z hľadiska objemu dát meraného giga-, tera- či petabajtmi, ale taktiež z hľadiska rýchlosti jej tvorby a prenosu a z hľadiska rôznorodosti jeho typu. Čiže väčšinou veľké dáta sú dáta, pri ktorých hovoríme o veľkom objeme, veľkej rýchlosti a veľkej rôznorodosti, ktoré navyše nie sú štruktúrované. Často sa v tejto súvislosti hovorí o troch aspektoch veľkých dát, skrátene 3V [2]:

- objem (volume) mnoho faktorov prispieva k nárastu objemu dát, ako transakčné údaje uložené v priebehu niekoľkých rokov, neštruktúrované dáta prúdiace zo sociálnych médií. V minulosti bol problém so skladovaním nadmerného objemu dát, ale s klesajúcimi nákladmi na skladovanie množstvo dát vznikajúcich v rámci prevádzky firiem rastie exponenciálne každý rok,
- typ (variety) v súčasnosti sa dáta vyskytujú v rozličných formátoch. Štruktúrované, číselné údaje v tradičných databázach, neštruktúrované textové dokumenty, e-mail, video, audio, finančné transakcie, dáta z logov, dáta o geografickej polohe a iné. Správa, zlučovanie a riadenie rôznych druhov dát je niečo s čím mnoho organizácii neustále zápasí,
- rýchlosť (velocity) rýchlosť s akou dáta vznikajú a potreba ich analýzy v reálnom čase vzrastá s pokračujúcou digitalizáciou väčšiny transakcií, mobilným zariadením a vzrastajúcemu počtu internetových užívateľov. Pre väčšinu organizácií je výzvou vyrovnať sa s rýchlosťou dát.

Veľké dáta nemožno spracúvať tradičnými technológiami, majú odlišné vlastnosti, odlišujú ich od "tradičných"dát. Tradičné dátové sklady a nástroje pre správu dát nie sú pripravené na spracovanie a analýzu veľkých objemov dát v krátkom čase (niekedy real-time) alebo nákladovo efektívnym spôsobom. Preto je treba hľadať nové spôsoby, nástroje spracovania a analýzy veľkých objemov dát.

Jedným z najznámejších, najpoužívanejších nástrojov je Apache Hadoop, vytvorený pod Apache Software Foundation. Hadoop je open source softvér pre spoľahlivé, škálovateľné, distribuované výpočty. Umožňuje spracovanie, ukladanie a analýzu veľkého množstva

distribuovaných a neštruktúrovaných dát pomocou jednoduchých programovacích modelov cez klastre počítačov [3]. Kľúčovými prvkami Hadoop sú programovací model MapReduce a distribuovaný súborový system HDFS (Hadoop Distributed File System).

Apache Mahout [4] je distribuovaný, škálovateľný súbor knižníc obsahujúci niekoľko desiatok algoritmov na strojové učenie. Mahout poskytuje implementácie rôznych algoritmov strojového učenia na účely klasifikácie, zhlukovania, odporúčacie mechanizmy, hľadania vzorov a pod.

# II. NÁVRH A IMPLEMENTÁCIA APLIKÁCIE PRE ZHLUKOVANIE TEXTOV POUŽITÍM MAHOUT

Textové prúdy "streamy" sa stali v posledných rokoch prítomné všade, pretože sú výsledkom širokej škály rôznych aplikácií ako sociálne siete (Facebook, Twitter), spravodajské portály a iné. Veľké množstvo týchto textových dát sa kontinuálne vytvára v priebehu času v rôznych aplikáciách. Niektoré aplikácie vytvárajú textové "streamy" nasledujúcim spôsobom [6]:

- V sociálnych sieťach používatelia nepretržite komunikujú medzi sebou pomocou textových správ. To má za následok vytvorenie masívneho objemu textových "streamov", ktoré sa môžu využiť na rôzne účely vyhľadávania v sociálnej sieti, pretože textové správy sú odrazom záujmov používateľov.
- Mnoho web agregátorov poskytuje ako prvotnú službu priebežné získavanie veľkých objemov spravodajských článkov. Tieto články sú často dlhšie a viac štruktúrované ako iné druhy správ zo sociálnych sietí, chat-ov a email-ov.
- Mnoho "web crawler-ov" zhromažďujú za krátky čas veľké objemy dokumentov zo sietí.čo najlepšiu sadu zhlukov, čo sa vyjadruje ako súčet umocnenej vzdialenosti medzi centroidmi.

Textové "stream-y" zo sociálnych sietí sú označované ako "social streams", ich počet rastie veľmi prudko, podľa oficiálneho blog-u sociálnej siete Twitter počet poslaných tweetov za deň bol v roku 2011 v priemere 140 miliónov a na Facebooku sa v priemere za 20 minút pošle 2 milióny správ. Je zrejmé, že analýza týchto údajov vytvára rad problémov, ktoré sú unikátne pri analýze prúdu dát. Dáta často obsahujú informácie o štruktúre ako je napríklad analýza priateľstva a prepojenia. Štruktúrované dáta zvyčajne obsahujú silnejšie "signály" ako textové dáta a ich optimálna analýza sa môže často vykonať len pomocou kombinácie oboch štruktúr a obsahu. Textové "stream-y" sú krátke a "šum" v dátach predstavuje veľkú prekážku pri jej analýze. V posledných rokoch boli dátové "stream-y" predmetom štúdia a to nielen v textovej podobe. V súčasnosti už existuje mnoho metód, ktoré sa používajú na "text mining" a ktoré môžu poskytnúť prehľad nástrojov na najefektívnejšie uskutočňovanie "text stream mining".

# III. NÁVRH A IMPLEMENTÁCIA RIEŠENIA

Cieľom je návrh a implementácia aplikácie pre spracovanie dát z rôznych webových portálov a ich zhlukovanie podľa obsahu do navzájom si najpodobnejších kategórií. Cieľom bolo riešenie postaviť na technológiách Hadoop a Mahout. Z funkčného hľadiska aplikácia pre spracovanie veľkých dát bude umožňovať používateľom zobrazenie článkov do zatriedených kategórií – zhlukov a tak im zjednoduší prácu tým, že si používateľ môže zobraziť len tie kategórie, ktoré ho aktuálne zaujímajú. Aplikácia musí vedieť načítať všetky dáta v XML formáte, spracovať ich to znamená vybrať len potrebné údaje. Na základe nami vytvoreného modelu spracovať vyselektované dáta s využitím MapReduce techniky a podať výsledky takmer realtime.

Dáta predstavujú feedy zo spravodajských portálov. Really Simple Syndication alebo Rich Site Summary (ďalej už len RSS) je rodina XML formátov určených na čítanie noviniek na webových stránkach (spravodajské články, príspevky do blogu, audio a video). RSS je technológia používaná miliónmi internetových užívateľov po celom svete na sledovanie ich obľúbených webových stránok. Pre potreby návrhu, vývoja a testovania aplikácie sme získali dáta z rôznych spravodajských portálov. Dáta bolo potrebné vhodne predspracovať tá základná úroveň vyselektovala z každého článku obsah medzi značkami *<title> </title>* a *<description ></description >*. Aplikácia tvorí zhluky podobných článkov použitím zhlukovacieho prístupu K-Means [5] a v režime klasifikácie triedi nové články do vytvorených zhlukov.

Pred samotnou tvorbou modelu prechádzajú data predspracovaním. Vytvorí sa *tfidf* reprezentácia textov, odstránia sa neplnovýznamové slová (stopwords), vytvorí sa slovník slov, indexy. Vytvorí sa SeguenceFile z dokumentov, následne sa pomocou Mahout API inicializujú počiatočné centroidy zhlukov, ktoré sa iteratívne upresňujú podľa K-Means algoritmu. Model je

uložený v HDFS a aplikácia obsahuje metódy pre prístup k modelu, resp. jeho vyhodnotenie.

### IV. EXPERMIENTY A VYHODNOTENIE

Testovanie aplikácie pre spracovanie RSS článkov prebehlo lokálne a prostredníctvom Microsoft Azure, ako na reálnom škálovateľnom klastri. Lokálne testovanie malo za cieľ vytvoriť čo najpresnejší model na zvolenej kolekcii dát.

Počas testovania sme najrelevantnejšie výsledky som dosiahli pri počte zhlukov 7. Zhluk 0 obsahuje výrazne väčší počet článkov oproti ostatným zhlukom, je to dôsledok faktu, že obsah väčšiny zdrojových dát je všeobecného charakteru a tak najpravdepodobnejšie sa začlenia práve do zhluku 0, ktorý reprezentuje domáce správy a taktiež z dôsledku toho, že vstupné Rss články sú pomerne krátke a po odseparovaní *stopwords* ostane malý počet slov so skutočným významom..

Model bol teda natrénovaný na 3600 vstupných dokumentoch v 7 zhlukoch:

- CLUSTER  $0 \Rightarrow$  number of clustered documents: 2158
- CLUSTER  $1 \Rightarrow$  number of clustered documents: 226
- CLUSTER  $2 \Rightarrow$  number of clustered documents: 263
- CLUSTER  $3 \Rightarrow$  number of clustered documents: 362
- CLUSTER  $4 \Rightarrow$  number of clustered documents: 116
- CLUSTER  $5 \Rightarrow$  number of clustered documents: 156
- CLUSTER  $6 \Rightarrow$  number of clustered documents: 366

Pre jednotlivé zhluky sme vypočítali metriky pre vnútrozhlukové a medzizhlukové podobnosti, vybrali sme taký model, kde boli zhluky navzájom čo najrozdielnejšie, no v rámci zhluku kompaktné. Pre každý zhluk sme zostavili zoznam najvýznamnejších pojmov reprezentujúcich zhluk. Príklad pre kategóriu pracovne nazvanú krimi bol tento zoznam slov: *preverili*, *júlovom*, *krádež*, *kúpaliská*, *poslednom*.

Aplikácia potom bola nasadená na Hadoop klastri, čo malo demonštrovať reálne nasadenie takéhoto typu aplikácie v klastrovom prostredí. Ako platform sme zvolili Microsoft Azure. Azure je platforma pre služby typu cloud computing hostované v dátových centrách spoločnosti Microsoft. Poskytuje širokú škálu funkcií pre tvorbu aplikácií, webové stránky, virtuálne stroje, cloud služby, správu dát. Poskytuje sa ako PaaS (Platform as a service) a IaaS (Infrastructure as a service) služba a podporuje mnoho rôznych programovacích jazykov, nástrojov a rámcov, vrátane softvéru.

#### V. ZÁVER

Práca sa zaoberá problematikou spracovania krátkych textových "stream-ov". Navrhnutá aplikácia je vytvorená prostredníctvom objektovo orientovaného programovacieho jazyka Java a zvolených nástrojov na distribuované spracovanie veľkého množstva dát. Cieľom tejto práce bolo demonštrovať proces dolovania v dátach, resp. úloh zhlukovania krátkych textových dokumentov a jeho implementačná realizácia použitím technológií pre spracovanie veľkých dát rovnako ako ukážka prevádzky takýchto aplikácií v reálnom klastrovom prostredí.

#### POĎAKOVANIE

Táto práca bola podporovaná KEGA grantom MŠVVaŠ SR č. 025TUKE-4/2015.

#### **REFERENCIE**

- [1] O. Dolák, Big data, Nové způsoby zpracování a analýzy velkých objemů dat. [online]. 2011, [cit. 10.01.2015]. Dostupné na internete: <http://www.systemonline.cz/clanky/big-data.htm>
- [2] Source: META Group, 3D Data Management: Controlling Data Volume, Velocity, and Variety.February 2001
- [3] T. White, Hadoop, The Definitive Guide. 1. vydanie. Yahoo PRESS, 2009. 528 s. ISBN: 978-0-596-52197-4.

<sup>[4]</sup> S. Owen, R. Anil, T. Dunning, E. Friedman, Mahout In Action. Manning Publications Co., 2012. 387 s. ISBN: 978- 1-935-18268-9

<sup>[5]</sup> J. Paralič, Dolovanie znalostí z textov. Košice:Equilibria, 2010. 183s. ISBN 978-80-89284-62-7.

<sup>[6]</sup> C. C. Aggarwal, Mining text and social streams: a review, NY: IBM T.J watson Research Center.2014. 9-19 s. doi 10.1145/2641190.2641194.

# Implementácia vizuálnej odometrie

<sup>1</sup>*Miroslav JAŠČUR,*  <sup>2</sup>*Marek BUNDZEL*

Katedra kybernetiky a umelej inteligencie, Fakulta elektrotechniky a informatiky, Technická univerzita v Košiciach, Slovenská republika

<sup>1</sup>miroslav.jascur@student.tuke.sk, <sup>2</sup>marek.bundzel@tuke.sk

*Abstrakt* **— Tento článok opisuje proces implementácie algoritmu monovíznej odometrie na mobilného robota. Presnosť algoritmu vizuálnej odometrie je v experimentoch vyhodnotená vzhľadom kolesovú odometriu robota.**

*Kľučové slová* **— Vizuálna odometria. Optický tok. Mobilný robot. Kolesová odometria.**

# I. ÚVOD

Problematika lokalizácie a navigácie mobilného robota je riešená na niekoľkých úrovniach. Na rozdiel od človeka, robot nie je schopný samostatnej personálnej a lokálnej navigácie. Tento problém je zväčša riešený za využitia vizuálnej informácie. Po získaní vizuálnych dát z kamerového systému je nutné ich spracovať. Problematikou spracovania vizuálnej informácie sa zaoberá počítačové videnie.

Ak na estimáciu polohy využívame dáta zachytené z kamery alebo kamier nazývame tento proces vizuálna odometria. Vizuálna odometria je navigácia typu dead-reckoning, keďže je poloha estimovaná pomocou inkrementálnej rotácie a translácie z predošlého kroku. Ak chceme vizuálnu odometriu aplikovať do reálneho sveta musíme najprv kamery, ktoré použijeme, kalibrovať. Zistime tak ich intrinzické a extrinzické parametre, ktoré nám určujú koreláciu s reálnym svetom. To znamená, že dokážu premeniť jednotky v jednotlivých framoch (pixel) na jednotky v reálnom svete (meter), a taktiež pomocou týchto parametrov dokážeme redukovať vplyv šošoviek v kamere.

Pre riešenie lokálnej navigácie robota som sa rozhodol implementovať jedno-kamerovú vizuálnu odometriu publikovanú v článku A Robust Visual Odometry and Precipice Detection System Using Consumer-grade Monocular Vision od autorov Jason Campbell, Rahul Sukthankar, Illah Nourbakhsh a Aroon Pahwa.[1]

V experimentálnej časti je pre porovnanie použitá kolesová odometria, ktorej predpokladaná chyba je nulová. V závere sa očakáva vyladenie parametrov vizuálnej odometrie tak, aby sme dosahovali presnosť vhodnú pre nasadenie do reálneho sveta. Takto implementovaná vizuálna odometria môže slúžiť ako navigačný prostriedok v jaskyniach, pri prieskume morského dna či pri prieskume iných planét. Je tu možnosť využitia vizuálnej odometrie ako podporného prostriedku pri komplexnejších navigačných systémoch založených na GPS alebo ako lokalizačný prostriedok pre systém mapovania.

#### II. POPIS IMPLEMENTÁCIE ALGORITMU VIZUÁLNEJ ODOMETRIE

# *A. Prehľad algoritmu*

Algoritmus využitý na vizuálnu odometriu sa skladá z ôsmich časti. "Na to aby algoritmus fungoval sa musia splniť dve podmienky: a) robot musí cestovať prevažne po rovine a po b) kamera musí byť pevne zameraná na zem a zároveň zachytávať oblasť nad horizontom(priestor v okolí)."[1] Presnosť tohto algoritmu ovplyvňuje: frekvencia obrazu, rýchlosť robota, výška kamery, prostredie. V algoritme sú využité tieto skratky - (u, v) reprezentujú súradnice obrazu,(x, y, θ) reprezentujú jednotlivé inkrementálne súradnice popisujúce pohyb vo frame. (X, Y, Θ) popisujú globálne súradnice reprezentujúce pohyb vo frame odrážajúc pritom štartovnú pozíciu a počiatočnú orientáciu.

Popis ôsmich častí:

- 1. Korekcia obrazu kamier, kvôli skresleniu spôsobenému šošovkami kamery. Tento problém sa rieši kalibráciou kamery. Môžeme na to využiť štandardné funkcie knižnice OpenCV alebo aplikáciu Matlabu - Camera Calibration.
- 2. Estimácia poľa optického toku korešpondujúceho s predošlým framom.
- 3. Skenujeme vektory optického toku, pričom hľadáme vektory, ktoré obsahujú chybu alebo sledujú nezávislé sa pohybujúci objekt. Tieto vektory odstránime.
- 4. Rozdelíme pole optického toku na "zem" a "oblohu."
- 5. Projekcia obrazových súradníc (u, v) vektorov optického toku z vrchnej časti (obloha) do cylindrického systému súradníc zameraného na robota, ktorá determinuje uhlovú zmenu orientácie (θ) medzi aktuálnym a predošlým framom.
- 6. Projekcia obrazových súradníc (u, v) vektorov optického toku zo spodnej časti (zem) do karteziánskeho súradnicového systému. Táto skupina vektorov determinuje z predošlého framu translačný pohyb robota (x, y) po zemi.
- 7. Pomocou štatistických metód hľadáme z jednotlivých výsledkov opisujúcich pohyb (x, y, θ) výsledný translačný a rotačný pohyb (X, Y, Θ).
- 8. Periodicky vyhľadávame body záujmu a rozdeľujeme ich rovnomerne medzi spodnú a vrchnú časť framu.[1]

#### *B. Algoritmus estimácie optického toku Lucas-Kanade metódou*

Lucas-Kanade metóda predpokladá, že presun obsahu obrazu medzi dvoma nasledujúcimi framami je malý a konštantný v okolí susedstva pixelov, na ktorý sa zameriavame. Rýchlosť je určená dvoma vektormi  $V_x$  v smere osi x a  $V_y$  v smere osi y. Obraz je zameraný na centrálny pixel p. Potom môžeme základné rovnice optického toku zapísať ako:

$$
I_x(p_1)V_x + I_y(p_1)V_y = -I_t(p_1)
$$
\n
$$
I_x(p_2)V_x + I_y(p_2)V_y = -I_t(p_2)
$$
\n
$$
...
$$
\n
$$
I_x(p_n)V_x + I_y(p_n)V_y = -I_t(p_n)
$$
\n(1)

Kde  $p_1, p_2 ... p_n$  (1) sú pixely vo vnútri obrazu, I<sub>x</sub>, I<sub>v</sub>, I<sub>t</sub>, sú derivácie obrazu vzhľadom na x, y a čas. Túto sústavu rovníc si prepíšeme do maticového tvaru (2).

$$
Av = b \tag{2}
$$

resp.

$$
\begin{bmatrix}\nI_x(p_1) & I_y(p_1) \\
I_x(p_2) & I_y(p_2) \\
\vdots & \vdots \\
I_x(p_n) & I_y(p_n)\n\end{bmatrix} * \begin{bmatrix}\nV_x \\
V_y\n\end{bmatrix} = \begin{bmatrix}\n-I_t(p_1) \\
-I_t(p_2) \\
\vdots \\
-I_t(p_n)\n\end{bmatrix}.
$$
\n(3)

Prenásobíme sústavu (3) transponovanou maticou A, dostávame rýchlosť pohybu pixelov (4).

$$
v = (AAT)-1ATb.
$$
 (4)

Po spätnom dosadení pôvodnej rovnice a úprave sumáciou jednotlivých pixelov dostaneme vzorec reprezentujúci riešenie optického toku (5) pomocou metódy najmenších štvorcov.

$$
\begin{bmatrix} v_x \\ v_y \end{bmatrix} = \begin{bmatrix} \sum_{i=1}^n I_x(p_i) & \sum_{i=1}^n I_x(p_i) I_y(p_i) \\ \sum_{i=1}^n I_x(p_i) I_y(p_i) & \sum_{i=1}^n I_y(p_i) \end{bmatrix}^{-1} \begin{bmatrix} -\sum_{i=1}^n I_x(p_i) I_t(p_i) \\ -\sum_{i=1}^n I_x(p_i) I_t(p_i) \end{bmatrix}
$$

Dvojica násobených matíc A<sup>T</sup>A sa v matematike nazýva metrický tenzor obrazu p zameraného na pixel p. V tomto prípade metóda najmenších štvorcov dáva všetkým n pixelom rovnakú dôležitosť. V praxi je zväčša lepšie, ak majú pixely v okolí pixelu p vyššiu dôležitosť ako ostatné pixely.

$$
\begin{bmatrix} v_x \\ v_y \end{bmatrix} = \begin{bmatrix} \sum_{i=1}^{n} w_i I_x(p_i) & \sum_{i=1}^{n} w_i I_x(p_i) I_y(p_i) \\ \sum_{i=1}^{n} w_i I_x(p_i) I_y(p_i) & \sum_{i=1}^{n} w_i I_y(p_i) \end{bmatrix}^{-1} \begin{bmatrix} -\sum_{i=1}^{n} w_i I_x(p_i) I_t(p_i) \\ -\sum_{i=1}^{n} w_i I_x(p_i) I_t(p_i) \end{bmatrix}
$$
(6)

(5)

Váhy (6) w<sup>i</sup> sú zväčša určované gaussovskou vzdialenosťou medzi centrálnym pixelom p a pixelom pi. Následné nasleduje iteratívny cyklus kde sa snažíme minimalizovať chybu podľa chybovej funkcie (7).

$$
F_{error}(x, y, t) = \sum_{i=1}^{n} w_i^2(x, y) [\nabla I(x, y, t)v + I_t(x, y, t)]^2
$$
\n(7)

=1 Chybu pri výpočte spôsobujú zlé svetelne podmienky, pohyb nie je vždy malý a konštantný, v obraze nie je dostatok šumu.[2]

#### III. NÁVRH A VÝSLEDKY EXPERIMENTOV

#### *A. Návrh experimentov*

Cieľom experimentov bolo zistenie optimálnych parametrov a presnosti vizuálnej odometrie. V testoch má kolesová odometria predpokladanú nulovú chybu.

V prvej časti experimentov bude vykonaných päť testov, každý s rôznymi parametrami vizuálnej odometrie. Cieľom je minimalizovanie chyby. Samozrejme je potrebné vybrať parametre, ktoré majú reálny vplyv na presnosť, počas vývoja a po prvotných experimentoch bolo zistené, že najväčší vplyv na presnosť majú parametre funkcií optického toku a vyhľadávania rysov. Cieľom je nájsť takú množinu parametrov, ktorá zabezpečí minimalizáciu chyby, voči kolesovej odometrii. Táto parametrizácia je špeciálne potrebná pre vyladenie translačného pohybu.

Po nájdení optimálnych parametrov budú vykonané ďalšie dva experimenty na otestovanie presnosti pohybu robota po komplexnejších trajektóriách - po kruhovej a obdĺžnikovej. Tieto experimenty sú obzvlášť vhodné na overenie presnosti rotačného pohybu. V tejto časti nedochádzalo k zmene parametrov vizuálnej odometrie.

V poslednej časti experimentov robot prechádzal po náhodnej dráhe, kde sme sledovali celkový vývoj chyby a typ dráhy, ktorý robotovi najviac zhoršoval presnosť jeho vizuálnej odometrie.

#### *B. Vyhodnocovanie experimentov*

Program prijíma a ukladá dáta reprezentujúce pozíciu estimovanú vizuálnou odometriou do textového súboru so vzorkovaním 0.5 (resp. 0.25 ) sekundy. S týmto istým vzorkovaním sú aplikáciou prijímané a ukladané dáta z enkodérov robota, ktoré sú posielané po sériovej linke. Enkodéry vysielajú dve čísla v rozmedzí 0 až 17 999. Tieto čísla reprezentujú aktuálne pootočenie kolies. Vzhľadom na problematické prijímanie dát nie je možné dáta z enkodérov spracovať do kolesovej odometrie v reálnom čase.

#### *C. Pohyb po rovnej dráhe*

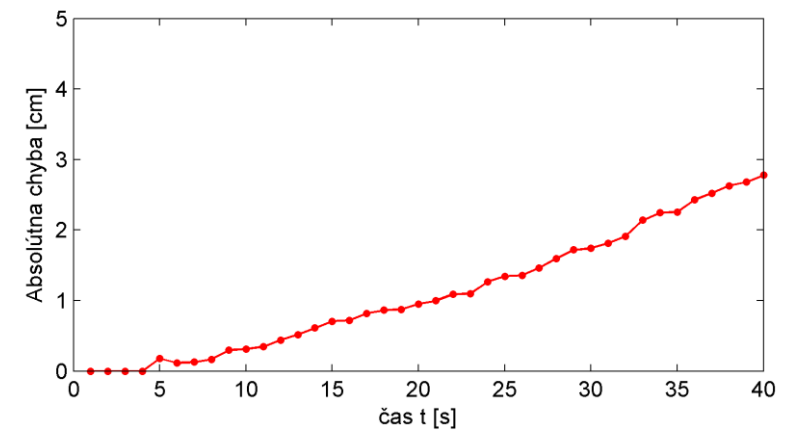

Obr. 1 Vývoj absolútnej chyby vizuálnej odometrie pri pohybe po rovnej dráhe

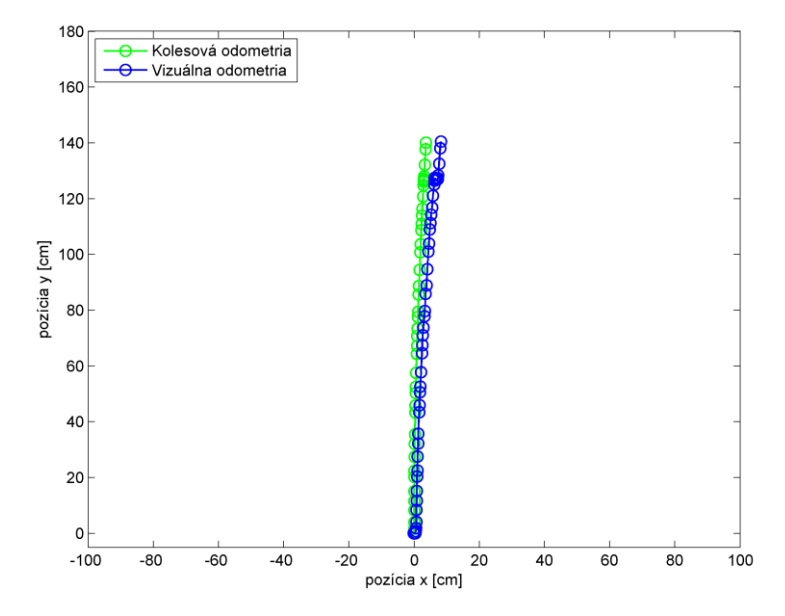

Obr. 2 Polohy estimované vizuálnou a kolesovou pri pohybe po rovnej dráhe

# *D. Pohyb po obdĺžnikovej dráhe*

Maximálna absolútna chyba pri pohybe robota po obdĺžnikovej trajektórii je 15.8 cm. Môžeme tu pozorovať skokový nárast chyby v oblastiach otáčania.

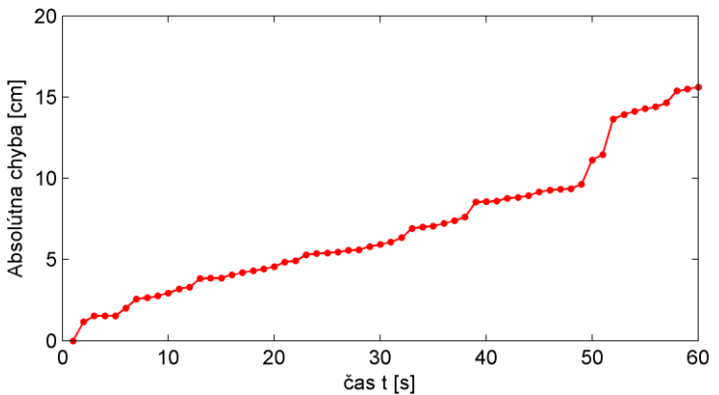

Obr. 3 Vývoj absolútnej chyby vizuálnej odometrie v experimente po obdĺžnikovej trajektórii

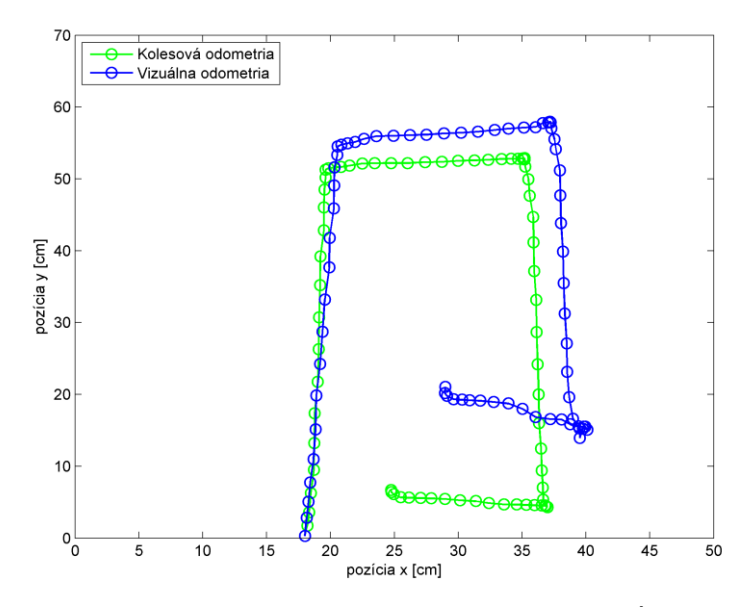

Obr. 4 Polohy estimované vizuálnou a kolesovou pri pohybe po obdĺžnikovej trajektórii

## IV. ZÁVER

Chyba implementovanej vizuálnej odometrie sa prejdenou dráhou akumuluje. Na krátkych priamočiarych a kruhovitých trasách si táto odometria udržuje lineárne rastúcu chybu. Naopak pri ostrých zákrutách a otáčaní na mieste sa chyba akumuluje skokovo. Nesmieme však zabudnúť, že aj kolesová odometria produkuje chybu, ktorú v týchto experimentoch neberieme do úvahy. Teoreticky môžu nastať dva javy. Buď bude chyba akumulovaná vizuálnou odometriou vyššia alebo nižšia. Z pozorovaní experimentov sa javí, že kolesová odometria produkuje chybu pri točení na mieste, najmä kvôli spätnému pretáčaniu jedného z kolies robota. Tým pádom môže byť skokový nárast chyby vizuálnej odometrie pri zatáčaní spôsobený nepresnosťou kolesovej odometrie.

Všetky experimenty boli vykonávané v homogénnom prostredí, čo je vyhovujúce pre kolesovú, naopak nevyhovujúce pre vizuálnu odometriu. Najlepšie dosiahnuté výsledky sa pri priamočiarej trajektórii dlhej do dvoch metrov pohybovali v rozmedzí od 2 do 5 cm. Pri rôznych variáciách pohybu (kruh, obdĺžnik) sa chyba pri trajektóriách do 2 metrov vyšplhala od 7,4 do 15,8 cm. Pri trajektóriách, ktoré boli dlhšie ako dva metre chyba rástla podobným priebehom. Pri trajektórii dlhej 4,5 metra sa absolútna chyba akumulovala na 48,3 cm.

Na základe dosiahnutých výsledkov nie je vhodné používať implementovanú vizuálnu odometriu ako samostatný prostriedok lokalizácie pri navigácii. Takýto typ odometrie môže byť použitý ako podporný prostriedok kolesovej odometrie či navigačných systémov založených na GPS.

#### POĎAKOVANIE

Research supported by the "Center of Competence of Knowledge Technologies for Product System Innovation in Industry and Service", with ITMS project number: 26220220155 for years 20012-2015.

#### LITERATÚRA

- [1] Jason Campbell Rahul Sukthankar Illah Nourbakhsh Aroon Pahwa: A Robust Visual Odometry and Precipice Detection System Using Consumer-grade Monocular Vision. In Robotics and Automation, 2005. ICRA, 2005. Roč. 1. s. 3421-3427. ISBN: 0-7803-8914-X
- [2] Dhara Patel Saurabh Upadhyay: Optical Flow Measurement using Lucas Kanade Method. In Int. Journal of Computer. Vyd. 61, č.10 (2013), s.6-10. ISBN: 973-93-80872-19-1.

# Implementácia vlastného balíka v R pre tvorbu jednostranných fuzzy konceptových zväzov

1 *Laura ROHAĽOVÁ,*  2 *Peter BUTKA*

Katedra kybernetiky a umelej inteligencie, Fakulta elektrotechniky a informatiky, Technická univerzita v Košiciach, Slovenská republika

<sup>1</sup> laura.rohalova@student.tuke.sk, <sup>2</sup> peter.butka@tuke.sk

*Abstrakt* **— Táto práca sa zaoberá objavovaním znalostí pomocou konceptových zväzov ako základným elementom formálnej konceptovej analýzy. Podrobnejšie sa venuje algoritmu pre vytváranie jednostranného fuzzy konceptového zväzu a jeho implementácii do nástroja R, pričom opisuje tvorbu R balíka, jeho funkcie a spoluprácu s algoritmom GOSCL realizovaným volaním implementácie Java programu cez rozhranie balíka rJava. Výsledkom je možnosť priamo v R získať zovšeobecnený jednostranne fuzzy konceptový zväz (GOSCL) spolu s grafickým znázornením výsledku.**

*Kľúčové slová* **— analýza dát, formálna konceptová analýza, R balík, rJava, fuzzy konceptový zväz**

#### I. ÚVOD

Objavovanie znalostí je v súčasnosti veľmi rozšírená téma a existuje viacero algoritmov na prácu s dátami a dolovanie v dátach. Jedným z takýchto algoritmov je aj projekt GOSCL, ktorý je súčasťou formálnej konceptovej analýzy a zo vstupných dát vygeneruje graf tzv. zovšeobecneného jednostranne fuzzy konceptového zväzu (Generalized One-Sided Concept Lattice).

Táto práca je zameraná na rozšírenie tohto programu GOSCL (generujúceho príslušný model s rovnakým názvom) do ďalšieho nástroja. Vybraný nástroj R je vhodným prostredím na prácu s programom hlavne kvôli svojim funkciám na spoluprácu s algoritmami naprogramovanými v Jave. R ponúka možnosť vytvoriť si vlastný balík funkcií a tým komunikovať s programom v inom jazyku.

Úlohou tejto práce bolo navrhnúť a vytvoriť vlastný R balík na spoluprácu s algoritmom GOSCL a umožniť tak používateľom využívať výhody projektu GOSCL aj v prostredí R. Na záverečnom testovaní bola dokázaná funkčnosť a efektívnosť vytvoreného R balíka.

#### II. ZOVŠEOBECNENÝ JEDNOSTRANNE FUZZY KONCEPTOVÝ ZVÄZ

Formálna konceptová analýza (FCA) [1] sa zaoberá konkrétnym druhom exploračnej analýzy dát, ktoré majú v základnej forme podobu tabuľky s riadkami zodpovedajúcimi objektom a stĺpcami zodpovedajúcimi atribútom. Klasický prístup FCA hovorí o tzv. objektovoatribútovom modeli, ktorý je založený na binárnych reláciách. Takýto prípad označujeme "crisp". Formálny kontext je v tomto prípade tvorený binárnou reláciou, ktorá môže byť v dátovej tabuľke označená znakom "X" alebo hodnotami 1 a 0, podľa toho, či objekt má alebo nemá atribút.

Formálne môžeme zapísať formálny kontext ako usporiadanú trojicu *C=(X,Y,I)*. Trojica sa skladá zo sady objektov *X* a sady atribútov *Y* a *I* definujúce vzťah medzi *X* a *Y*. Prvky *X* sú definované ako objekty a prvky *Y* ako atribúty kontextu.

Pre množiny *A* <sup>⊆</sup> *X* objektov definujeme *A´* ako sadu atribútov spoločných objektov množiny *A*:

$$
A' = \{ y \in Y \mid (x, y) \in I \text{ pre všetky } x \in A \}
$$
 (1)

Podobne pre sadu *B* <sup>⊆</sup> *Y* atribútov definujeme *B´* ako sadu objektov, ktoré obsahuje množina *B*:

$$
B' := \{ x \in X \mid (x, y) \in I \text{ pre všetky } y \in B \}
$$
 (2)

*Formálny koncept* kontextu *(X,Y,I)* je dvojica *(A,B)*, kde  $A \subseteq X$ ,  $B \subseteq Y$ ,  $A' = B$  a  $B' = A$ . Množinu A nazývame rozsahom (extentom) konceptu *(A,B)* a množinu *B* významom (intentom) konceptu *(A,B)*. *β (X,Y,I)* označuje množinu všetkých pojmov kontextu *(X,Y,I)*.

Ak  $(A_1, B_1)$  a  $(A_2, B_2)$  sú koncepty kontextu, tak  $(A_1, B_1)$  sa nazýva podkoncept  $(A_2, B_2)$ , ak  $A_1$  $\subseteq$  *A*<sub>2</sub> (čo je ekvivalentné k *B*<sub>2</sub>  $\subseteq$  *B*<sub>1</sub>*)*. V tom prípade *(A*<sub>2</sub>, *B*<sub>2</sub>) je superkonceptom *(A*<sub>1</sub>, *B*<sub>1</sub>) a zapisujeme:

$$
(A_1, B_1) \le (A_2, B_2) \tag{3}
$$

Vzťah *≤* nazývame hierarchické usporiadanie (jednoducho usporiadanie) konceptov. Množina všetkých konceptov *(X,Y,I)* usporiadaná týmto spôsobom je označovaná ako *β (X,Y,I)*  a tvorí kompletný zväz, nazývaný *konceptový zväz* kontextu *(X,Y,I)*.

Pre zovšeobecnenie tohto prístupu je možné uvažovať rozšírenie tzv. jednostrannou fuzzifikáciou na strane atribútov (existuje možnosť aj duálneho rozšírenia na strane objektov), čo znamená že objekty sú ďalej spracovávané ako "crisp" podmnožiny, avšak atribúty dosahujú hodnoty definované cez fuzzy množiny. Tento prístup zovšeobecnenia produkuje model nazývaný zovšeobecnený jednostranne fuzzy konceptový zväz (Generalized One-Sided Concept Lattice - GOSCL), ktorý bol predstavený v [2]. V nasledujúcom popise je trochu upravený pohľad na vstupný kontext, kde *B* sa používa pre množinu objektov a *A* označuje množinu atribútov.

Usporiadaná štvorica *c* = (*B*,*A*,*L*,*R*) sa nazýva *zovšeobecnený jednostranný formálny kontext* ak sú splnené nasledujúce podmienky:

- 1. *B* je neprázdna množina objektov a *A* je neprázdna množina atribútov.
- 2. *L*: *A CL* je zobrazenie z množiny atribútov do triedy všetkých kompletných zväzov *CL*. Potom, pre každý atribút *a*, *L*(*a*) predstavuje štruktúru pravdivostných hodnôt atribútu *a*.
- 3. *R* je zovšeobecnená incidenčná relácia, t.j.,  $R(b,a) \in L(a)$  pre všetky  $b \in B$  a  $a \in A$ . Preto,  $R(b,a)$ reprezentuje stupeň z  $L(a)$  ktorý má objekt  $b \in B$  v atribúte *a*.

Relácia *R* reprezentuje tabuľku dát pre analýzu. Hlavný rozdiel oproti predchádzajúcim prístupom je v možnosti vytvárať konceptový zväz z tabuliek obsahujúcich atribúty rôzneho typu, t.j. s rôznymi štruktúrami pravdivostných hodnôt.

Ak (*B*,*A*,*L*,*R*) je zovšeobecnený jednostranný formálny kontext, potom môžeme definovať dvojicu zobrazení  $\hat{\Gamma}: 2^B \to \prod_{a \in A} L(a)$  and  $\downarrow: \prod_{a \in A} L(a) \to 2^B$  takto:

$$
\uparrow (X)(a) = \inf_{b \in X} (R(b, a))
$$
\n(4)

$$
\downarrow (g) = \{ b \in B : \ \forall a \in A, g(a) \le R(b, a) \}
$$
\n<sup>(5)</sup>

Pár zobrazení ( $\uparrow, \downarrow$ ) tvorí Galoisovu konexiu medzi  $2^B$  and  $\prod_{a \in A} L(a)$ . Potom máme *C*(*B*,*A*,*L*,*R*) ako množinu všetkých dvojíc (*X*,*g*), kde *X*  $\subseteq$  *B*,  $g \in \prod_{a \in A} L(a)$ , spĺňajúcich  $\int (X) = g$  a  $\downarrow$ (g) = *X*. Množina *X* je potom označená *extent* a *g intent* konceptu (*X*,*g*). Ak dodefinujeme čiastočné usporiadanie na  $C(B,A,L,R)$  ako  $(X_1,g_1) \leq (X_2,g_2)$  iff  $X_1 \subseteq X_2$  iff  $g_1 \geq g_2$ , potom *C*(*B*,*A*,*L*,*R*) spolu s týmto usporiadaním tvorí kompletný zväz, ktorý nazývame *zovšeobecnený jednostranne fuzzy konceptový zväz.* 

Následne môžeme definovať inkrementálny algoritmus pre vytvorenie GOSCL, t.j. vstupom ie kontext definovaný (*B,A,L,R*). Pre  $b \in B$  je *R(b)* element zo súčinu zväzov  $\prod_{a \in A} L(a)$  taký že  $R(b)(a) = R(b,a)$ , t.j.,  $R(b)$  je *b*-tý riadok tabuľky dát *R*. Nech 1<sub>L</sub> definuje najväčší element z *L* =  $\prod_{a \in A} L(a)$ , t.j.,  $1_L(a)=1_{L(a)}$  pre všetky  $a \in A$ . Potom pseudokód algoritmu pre tvorbu GOSCL je uvedený nižšie. Praktické príklady na rôznych dátach je možné nájsť v [2], resp. [3] (kde sú uvedené aj niektoré implementačné detaily).

#### **Algoritmus (Generalized One-Sided Concept Lattice)**

Input: (*B,A,L,R*) – zovšeobecnený jednostranný formálny kontext begin create lattice  $L := \prod_{a \in A} L(a)$  $C := \{1_L\}, C \subset L$  (množina všetkých intentov) while( $B \neq \emptyset$ ) { choose  $b \in B$  *C\** := *C* for each  $c \in C^*$ 

 $C := C \cup \{c \wedge R(b)\}$  $B := B \setminus \{b\}$ }  $C(B,A,L,R) := \emptyset$ for each  $c \in C$  $C(B,A,L,R) := C(B,A,L,R) \cup \{(\downarrow(c),c)\}$ end Output: *C*(*B,A,L,R*) – množina všetkých konceptov

# III. VYTVORENIE BALÍKA R S IMPLEMENTÁCIOU GOSCL

Cieľom práce bolo vytvorenie balíka v rámci nástroja R, ktorý umožní volať implementáciu GOSCL (vytvorenú v jazyku Java) priamo v konzole R.

R je jazyk a zároveň prostredie pre štatistické výpočty a vizualizáciu ich výsledkov [4]. Poskytuje široké spektrum techník v rôznych balíkoch. Jednou z najväčších výhod R je jednoduchý spôsob vytvorenia 2D a 3D grafov a obrázkov profesionálnej kvality. Rôzne typy grafov môžu byť pridávané a editované pri použití rôznych matematických symbolov a formúl, vrátane pridávania popisov, zmien farieb, veľkostí atď. Neodmysliteľnou súčasťou je množstvo balíkov realizujúcich rôzne algoritmy analýzy dát.

Rstudio [5] je integrované vývojové prostredie (IDE) pre jazyk R, ktorý zahŕňa konzolu, editor, nástroj pre renderovanie, históriu, funkcie pre ladenie programov (skriptov) a manažment pracovného priestoru.

Rjava [6] je balík v R poskytujúci jednoduché rozhranie medzi R a Java programom, ako vytvorenie objektov, volanie metód a prístup k atribútom Java objektov cez R. Balík je k dispozícii cez štandardný depozitár balíkov R, tzv. CRAN.

Okrem týchto prostriedkov bolo potrebné kvôli príprave dokumentácie použiť Latex a kvôli spúšťaniu vizualizácie konceptových zväzov je potrebné mať nainštalovaný Graphviz.

V Rstudio bol teda vytvorený R balík nazvaný GOSCL s nasledujúcou štruktúrou adresárov a súborov:

# **GOSCL**

`- **inst**

`- **doc** (dokumentácia pre balík v R)

`- **java** (JAR súbory algoritmu napísaného v jazyku Java)

`- **java** (súbory .java algoritmu GOSCL)

- `- **man** ("Help" stránky pre funkcie balíka)
- `- **R** (kódy R skriptov pre volanie Java metód z JAR súboru)

`- **vignettes** (dokumentácia pre balík v R)

`- **DESCRIPTION** (súbor slúžiaci ako identifikačná "karta" balíka)

`- **NAMESPACE** (súbor definujúci import/export funkcie)

`- **a ďalšie automaticky generované súbory**

Tento balík bol uložený vo forme komprimovaného ZIP balíka (*GOSCL.ZIP*).

# IV. INŠTALÁCIA A POUŽITIE BALÍKA GOSCL V R

Používatelia si môžu inštalovať balík napríklad pomocou Rstudia cez rozhranie "Packages", a to využitím inštalácie z komprimovaného balíka. Po inštalácii sa balík zobrazí ako nainštalovaný a dostupný v rámci pracovného priestoru používateľa Rstudia. Kliknutím na balíky je v tejto časti možné vidieť manuály, príklady a pomôcku k funkciám. Načítanie balíka sa uskutočňuje príkazom *library (GOSCL).*

Ak je balík správne načítaný, môžeme používať jeho funkcie pre dáta zapísané korektne vo formáte požadovanom GOSCL balíkom. Takisto je možné použiť dáta uložené v tabuľkách GOSCL, ktoré môžu byť pre potreby spustenia algoritmu upravené pomocou inštrukcii popísaných v manuáli k balíku.

Balík GOSCL obsahuje dve základné funkcie pre generovanie výstupného grafu konceptového zväzu, ktoré sú zdokumentované v anglickom aj slovenskom jazyku. Takisto, dokumentácia obsahuje podrobné inštrukcie pre editáciu dát správneho použitia druhej funkcie.

# *A. goscl ( mydata )*

Táto funkcia sa používa ak používateľ má k dispozícii dáta v podobe súboru vhodného pre priame použitie algoritmu GOSCL. Ide o CSV súbor v špecifikovanej forme popisujúcej počet objektov, ich názvy, počet atribútov, definície jednotlivých atribútov a samotnú tabuľku dát s hodnotami. Potom ak sú tieto dát napríklad uložené v R v rámci premennej *mydata*, stačí zavolať *goscl (mydata)* a výsledkom je graf konceptového zväzu, v konzole sa pri úspešnom vytvorení zobrazí "Concept lattice created". Samotný kód volania Rjava metód je nasledovný:

```
goscl<-function(mydata)
   {
   g<-.jnew("goscl/test/GOSCL_cmd") #create instance of java 
class
   out<-.jcall(g,"S","build", mydata) #invoke main method
   return(out)
   }
```
Význam jednotlivých argumentov v rámci vnútorných volaní objektov je nasledovný:

- *g* odkaz na java objekt, v ktorom je daná metóda, v našom prípade je načítaná o riadok vyššie
- S druhý argument predstavuje typ návratovej hodnoty. V tejto práci je návratová hodnota typu *string*, preto je uvedené písmeno S. Okrem toho sa dajú použiť aj písmena ako V-*void*, I-*integer*, D-*double*, F-*float*, C-*char*, B-*byte* a iné.
- build názov metódy z triedy GOSCL\_cmd, ktorá sa má zavolať
- mydata premenná, ktorú v úvode zadáva používateľ v tvare cesty k súboru s dátami

Namiesto premennej môžeme samozrejme vložiť aj priamy odkaz na dátový súbor pomocou cesty v súborovom systéme. Príklad vstupu odpovedajúci vstupnej tabuľke je na Obr. 1, následný konceptový zväz k danému vstupu je na Obr. 2. Podrobnejšie vysvetlenie formátu vstupného súboru je možné nájsť v [3].

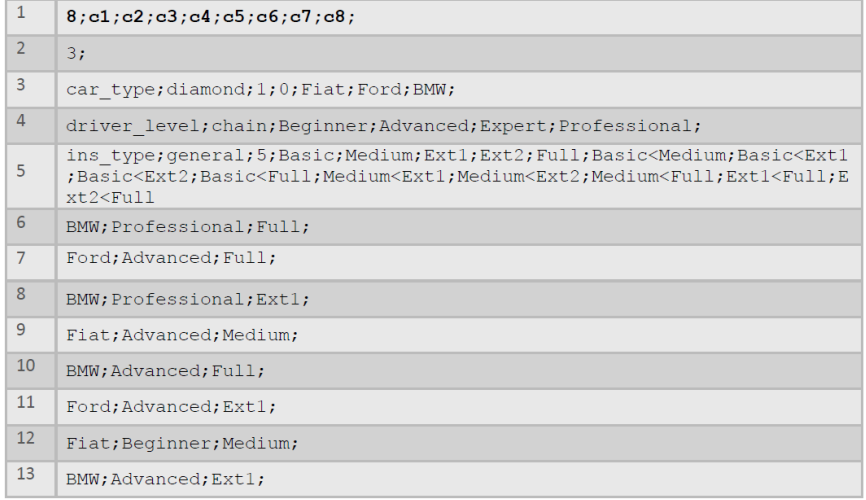

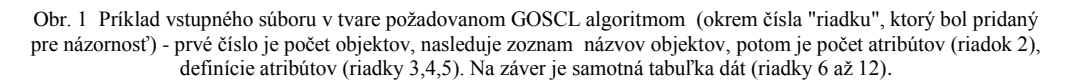

# *B. SaveMyData (dat, path)*

Táto funkcia bola navrhnutá pre prípad, keď chce používateľ pre dáta použiť tabuľku zapísanú v R a potrebuje tak doplniť informácie pre vytvorenie korektného CSV súboru (tak aby mohol byť následne volaný GOSCL algoritmus podľa funkcie popísanej v IV.*A*). Tu sa samozrejme predpokladá, že používateľ má znalosť o štruktúre atribútov a ich vlastnostiach, tak aby ich dokázal popísať pre potreby algoritmu GOSCL. Ak je teda nejaká tabuľka dát vytvorená v rámci R, môžeme použiť funkciu SaveMyData (), ktorá vytvorí dátový súbor CSV typu a automaticky otvorí aj pomôcku pre vypĺňanie doplňujúcich informácií (teda pre editáciu dát, najmä typu atribútov). Volanie funkcie vyzerá nasledovne: *SaveMyData (data, path)*, kde premenná *data* je názov tabuľky v R a premenná *path* reprezentuje cestu k samotnému súboru, do ktorého používateľ ukladá upravený CSV "kód" súboru. Nasleduje pomôcka pre editáciu a samotné editovanie. Ak je potom modifikácia dokončená a výsledný súbor spĺňa podmienky editácie, je možné vytvoriť použitím editovaného CSV súboru výsledný konceptový zväz.

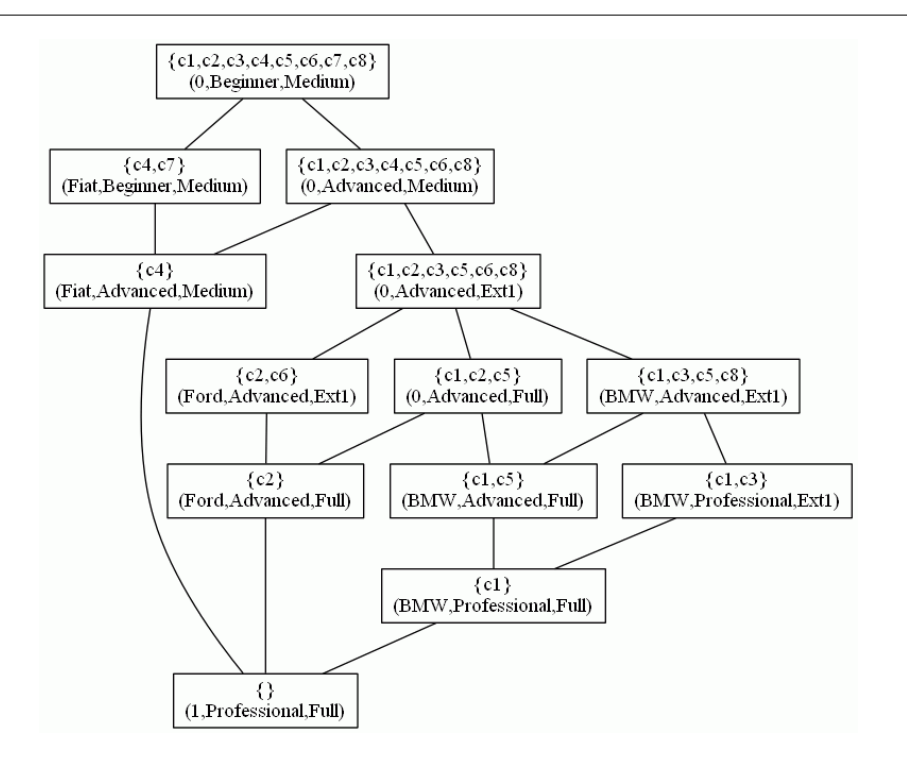

Obr. 2 Príklad vygenerovaného konceptového zväzu typu GOSCL k dátam podľa Obr.1.

## V. ZÁVER

Cieľom tejto práce bolo popísať základné pojmy modelu tzv. zovšeobecnených jednostranne fuzzy konceptových zväzov a ich tvorby pomocou vytvoreného vlastného balíka v štatistickom nástroji R, ktorý volá implementáciu algoritmu GOSCL písaného v jazyku Java. Vytvorený balík využíva rozhranie Rjava pre volanie algoritmu a poskytuje výstupný graf konceptového zväzu používateľovi balíka v R. Možným zlepšením by bolo zautomatizovanie tvorby textového súboru z R, ako aj vytvorenie funkcie na zobrazovanie tvaru jednotlivých atribútov.

#### POĎAKOVANIE

Táto práca bola podporovaná KEGA grantom MŠVVaŠ SR č. 025TUKE-4/2015.

#### **REFERENCIE**

- [1] B. Ganter, G. Stumme, R. Wille, Formal Concept Analysis. Foundations and Applications. Berlin, Germany, 2005.
- [2] P. Butka, J. Pócs, Generalization of one-sided concept lattices, Computing and Informatics, 32(2), 355-370, 2013.
- [3] P. Butka, J. Pócsová, J. Pócs, Design and implementation of incremental algorithm for creation of generalied onesides concept lattices, CINTI 2011, IEEE conference, Budapest, Hungary, 373-378, 2011.
- [4] P. Teetor, R cookbook. Sebastopol: O'Reilly Media, 2011.
- [5] RStudio Take control of your R code http://www.rstudio.com/products/rstudio/
- [6] rJava Low-level R to Java interface https://www.rforge.net/rJava/

# Information system for business trips' management

1 *Petra CIBUĽOVÁ, 2 Ján PARALIČ*

<sup>1,2</sup> Department of Cybernetics and Artificial Intelligence, Faculty of Electrical Engineering and Informatics, Technical University of Košice, Slovak Republic

<sup>1</sup> petra.cibulova@student.tuke.sk, <sup>2</sup>jan.paralic@tuke.sk

*Abstract* **— Information systems are increasingly used for administration processes in organisations of all types. The reason is to simplify and speed up activities and works to all users, which in these hurried times is a big advantage. These systems are used for administration of travel orders as well, which is focus of this paper as well. We first provide a brief overview of existing systems for business trips management and compare them with the proposed system. Our information system is targeted for management of requests for domestic business trips without deposit. Information system is created in SharePoint 2013 using only functionalities of that environment and the jQuery library. The results of the application evaluation showed that it satisfies all the requirements and is suitable for application in practice.**

#### *Keywords* **— Business trip, SharePoint, travel order**

#### I. INTRODUCTION

In the modern era, which increasingly uses the opportunities provided by information technology, the paper method of administration is rather outdated. Almost all administrative activities either in public administration or in the private sector are in electronic form. To facilitate and speed up all these administration processes, various information systems are developed to support these activities.

Processing of travel orders and billing of travel expenses is a quite complex process, which must meet all the requirements defined by current legislation and all related regulations. On the basis of the amounts set out by regulations of The Ministry of Labour, Social Affairs and Family of the Slovak Republic are calculated travel refunds. Therefore, use of the system for business trips' management is a big advantage. This system allows necessary calculations, assisted and therefore easier filling out of the necessary forms and generally more reliable processing of travel orders.

The goal of the proposed information system is to facilitate and accelerate actions that are performed in processing travel orders and their billing. Based on the value analysis the system is designed and developed in the environment of SharePoint 2013.

### II. BUSINESS TRIPS

Business trip according to the Act on Travel Allowances  $283/2002 \tbinom{2}{3} 2$  paragraph 1, is "the time from the onset of the employee to trip to work in a place other than her/his regular work (paragraph 3), including the performance of work in that place until the end of this trip" [1].

Business trip is realized through a travel order, which in the information system goes through the following processes:

- Request for the business trip.
- Approval of the business trip.
- Realization of the business trip.
- $\bullet$  Billing of the business trip.
- Checking of the business trip.
- Report from the business trip.

Every organization can define its own processes in internal directives, so these processes can be slightly different in various organizations.

### III. EXISTING SOLUTIONS

# *A. Business Trip in the Not-Too-Distant Future*

Barry [2] describes a story of a business trip in the not-too-distant future. This story illustrates how a business traveler relies on service-oriented architectures, which use Web services along with cloud computing to arrange and guide a (business) trip.

### *B. SEI-Tur*

SEI-Tur is another system with similar functionality for the creation of both tourist and business trip plans. SEI-Tur is "a recommender system that uses Web services in order to create complete and consistent tours, based on user preferences, combining travel, lodging, food supply and local event programming" [3].

#### *C. Vema*

This is one of the solutions that could be bought on the Slovak market. Vema Company provides business trips management through application or through the web portal<sup>1</sup>. Portal version offers almost the same functionality as the application itself. The application also works with other products of the Vema Company and has the same control as the other applications. Price includes only the software license. Other services and training are calculated separately. Products of the company are working on Slovak and Czech versions of Microsoft operating systems from XP to the latest version, whether 32 or 64 bit as well as servers from the 2008 to current version.

#### *D. AUTOPLAN*

Another possibility in the Slovak market is the application AUTOPLAN Business Trips<sup>2</sup> from the company A-Cory. The application also includes a module AUTOPLAN Road Map. It is also working with application AUTOPLAN Logbook and GPS. The license is time unlimited, and the company provides customer service for free. The application offers Slovak, Czech and English language version, as well as network installations. The company also provides a free trial of the application. Price of the application depends on the number of employees.

#### IV. VALUE ANALYSIS

For the value analysis firstly we have to choose decision-making criteria. In our case, we chose the following:

1. Costs - costs incurred in the purchase and operation of the system.

- 2. The possibility of extending the functionality of the system.
- 3. Online access online access to the application.
- 4. Import of old travel orders import of old travel orders from the old to the new system.
- 5. Backup backup options.

To determine the weights of individual criteria we used the method of pairwise comparisons. The individual criteria are compared with each other, if one of them is more important, or both are equally important. Consequently, it is necessary to determine the range of the fulfillment of individual criteria. Finally, it is necessary to determine the implementation rate, multiplied by the final weight of the criteria for each of the compared alternatives in value analysis. The resulting values for each of the alternatives are added together, from which we get "Final assessment". The final rating is provided in Tab. 1:

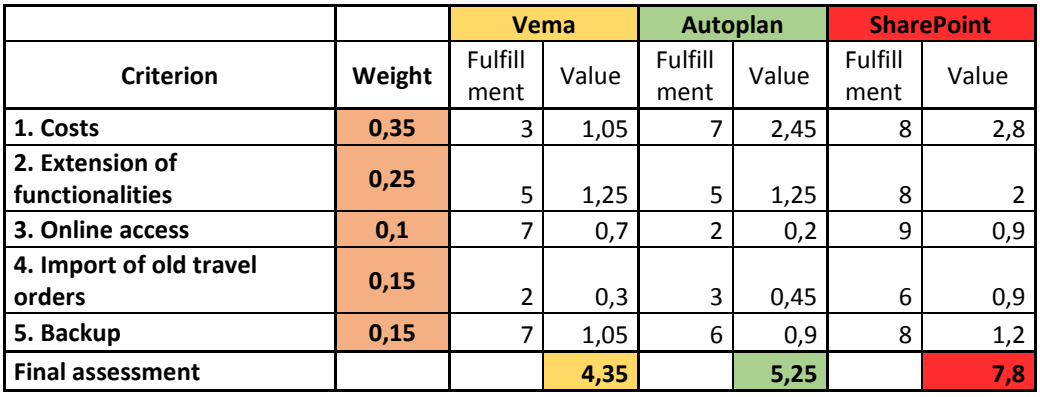

**Tab. 1** Result of value analysis method comparing three alternative information systems.

1 http://www.vema.cz/default.aspx?language=sk&categoryID=Cestovni\_prikazy.1

2 http://www.autoplan.sk/

From that table Tab. 1 above, the most valued solution is the option with the highest final assessment. Highest value of the weighted sum obtained information system solution created in SharePoint. We therefore decided to implement our system in SharePoint.

### V. PROPOSED SOLUTION

Our solution is an information system created in the SharePoint environment, in Visual Studio 2013 using programming languages such as C#, ASP.NET, HTML, CSS, JavaScript and jQuery library. The reason for the creation of this solution was also that the SharePoint platform offers developers a number of services and methods for acquiring, managing and updating objects within the SharePoint site through Visual Studio. It is the most appropriate tool to create and manage SharePoint application code itself. This code is then easily portable and configurable.

The proposed solution is primarily made up of forms and lists. Form data are stored in lists. Lists are created using XML. Form design is created using HTML, CSS, and ASP.NET, and their functionality is defined using C#, JavaScript, and jQuery library. Forms are used to:

- Request for a business trip.
- Billing of a business trip.
- Approval or disapproval of the request or billing.
- Check, change or save the data.

The system is proposed as universal system - one user with all the access rights. When deploying applications to organizations it is possible to simply set users in the SharePoint site and determine their access rights under the specific internal regulation of the organization.

All data are stored in lists. The lists contain items, items contain columns and those fields. For each column is defined its type, which determines what data may/must be stored in those columns. The system has four lists:

- *Cestovnyprikaz* contains basic data about a business trip.
- *VyuctovaniePC* contains data that are necessary for billing of the business trip. It is connected with the list *Cestovnyprikaz* and *NahradyStravne*.
- *Mena* contains names of European states and their currency.

*NahradyStravne* – contains data that are necessary for the calculation of trip refunds.

The travel order in the application goes through the following processes and states (see Fig. 1):

- Request for the business trip: employee has to fill out basic data about the business trip in the first form. The employee has the ability to continuously save travel order before final submission. In this case, the order is in state *P*. If the employee final submits the request for the trip, the travel order passes to state *N*. After saving or final submitting system generates ID of the travel order.
- Approval of the business trip: user can approve (travel order passes to state *A*) or disapprove the request (travel order passes to state *O*).
- Billing of the business trip: employee has to fill data that are necessary for the billing in the second form. After completing and final submitting of this form travel order passes to the state *Vp*.
- Check and approval of the billing: a person who is responsible for the controlling can ask for editing the billing form (then travel order passes to state *Vu*) or can approve request for billing (travel order passes to state *Vpk*). If the billing passed the first check, it comes to the accountant who is responsible for the second check. The accountant can edit some data (if it is necessary), then approve and send the travel order to state *Vk*. In state *Vk* user can generate PDF file and send the bill to state *S*.

When the travel order is in state *S* the business trip is finally approved, billed and finished. Travel order passed all necessary processes.

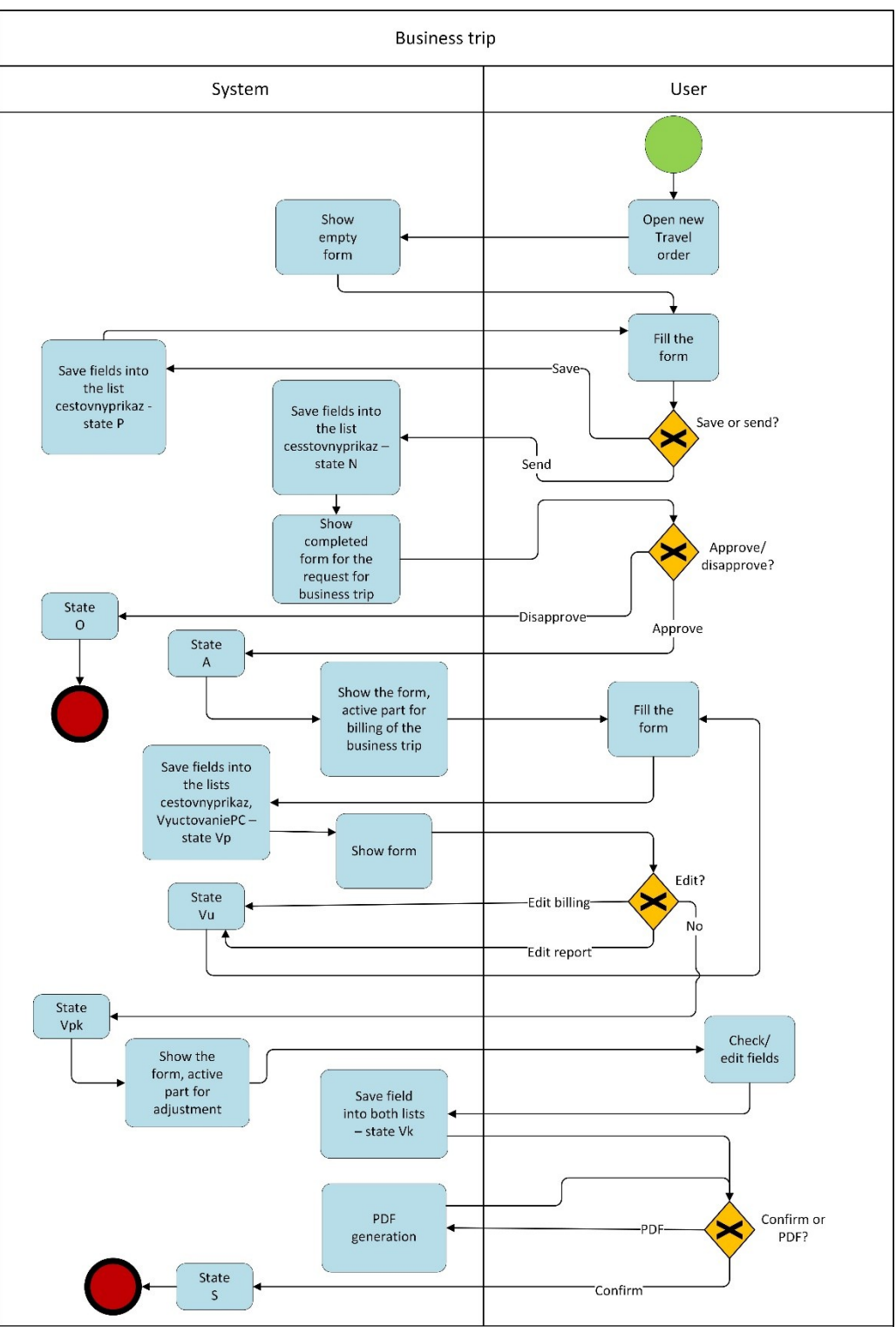

**Fig. 1** BPMN diagram

# VI. CONCLUSION

The application was deployed on a server in the environment of company Novitech. Employees of this company tested the application from  $29<sup>th</sup>$  of April 2015 to  $20<sup>th</sup>$  of May 2015 in two phases. They tested the functionality needed to processing requests for domestic business trips without deposit, evaluated also the correctness of the calculations, the speed and clarity of the application. After corrections of errors identified in the first testing phase, the system meets all the expected requirements as it was concluded after second testing and evaluation phase. The proposed application was declared as appropriate for the deployment and use in practice. The system facilitates the work of staff responsible for managing travel orders and, in particular reduces the time required to process them.

#### ACKNOWLEDGEMENT

Article is the result of the Project implementation: University Science Park TECHNICOM for Innovation Applications Supported by Knowledge Technology, ITMS: 26220220182, supported by the Research & Development Operational Programme funded by the ERDF.

#### **REFERENCES**

- [1] Law Nr. 283/2002 Z.z. Law about travel expenses (in Slovak: Zákon o cestovných náhradách).
- [2] BARRY, Douglas K.: Web Services, Service-Oriented Architectures, and Cloud Computing: The Savvy
- Manager's Guide. Waltham: Elsevier, 2013. ISBN 978-0-12398-357-2. [3] SCHIEL, U. et al.: SEI-Tur: A System Based on Composed Web-Service Discovery to Support the Creation of Trip Plans. In: First International Conference on the Digital Society (ICDS 2007). vol., no., pp.28,28.

# Inteligentný softvérový roadbook na platforme Android

1 *Juraj BONK,*  <sup>2</sup>*Michal KOVALČÍK,* <sup>3</sup>*Peter FECIĽAK,* <sup>4</sup>*František JAKAB*

<sup>1</sup> Katedra počítačov a informatiky, Fakulta elektrotechniky a informatiky, Technická univerzita Košice, Slovenská Republika

<sup>1</sup>juraj.bonk@student.tuke.sk, <sup>2</sup>michal.kovalcik@tuke.sk, <sup>3</sup>peter.fecilak@tuke.sk, 4 frantisek.jakab @tuke.sk

*Abstrakt* **— Tento príspevok sa zaoberá rozborom súčasných stavov v oblasti roadbookoch. Hlavným cieľom je návrh a následná implementácia aplikácie inteligentného roadbooku pre mobilné zariadenia na platforme Android. Aplikácia má za úlohu načítať a zobraziť itinerár vytvorený v jednom z programov pre tvorbu itinerárov. Dôležitou vlastnosťou aplikácie je automatické rolovanie itineráru na základe prejdenej vzdialenosti, pričom prejdená vzdialenosť je meraná prostredníctvom GPS modulu zariadenia. Ďalšími súčasťami aplikácie sú knižnica načítaných itinerárov a stavový riadok aktuálne zobrazeného itineráru.** 

*Kľúčové slová* **— roadbook, itinerár, mobilná aplikácia, Android, GPS**

# I. ÚVOD

Pri automobilových a motocyklových terénnych športoch ale aj amatérskej jazde v neznámom teréne je kľúčom k úspechu správna navigácia. Pri týchto druhoch športov navigácia prebieha prostredníctvom roadbooku. Obsahuje itinerár, ktorý v sebe zahŕňa zmeny smeru jazdy, vzdialenosti a iné významné body trasy. Keďže vývoj mobilných zariadení napreduje veľmi rýchlo, zariadenia akými sú smartfóny a tablety tvoria neoddeliteľnú súčasť nášho každodenného života. Práve vďaka tejto popularite a ich funkcionalite je možné zjednodušiť navigáciu aj v odvetviach profesionálnych alebo amatérskych automobilových športov, a turistiky. Softvérový roadbook v mobilnom zariadení umožňuje zobraziť itinerár v digitálnej podobe namiesto jeho papierovej formy.

#### II. ANALÝZA ITINERÁRA

Itinerár je reprezentovaný formou tabuľky. Pozostáva z hlavičky obsahujúcej hlavné informácie, ktorými zvyčajne sú meno autora, názov a popis trasy, celková vzdialenosť trasy a pod. a z ďalších buniek obsahujúcich údaje o trase, pričom každá údajová bunka popisuje významný úsek na trase, ako napríklad: križovatku, odbočku alebo nebezpečné miesto. Podľa T. Hajducha [1] každá bunka pozostáva z 3 hlavných častí:

- Kilometre
- Nákres križovatky
- Textová časť

# *A. Kilometre*

Pozícia tejto položky je v ľavej časti bunky itineráru a obsahuje čísla reprezentujúce celkové kilometre od začiatku trasy a relatívne kilometre od predchádzajúcej zmeny smeru na trase. Alternatívne môže obsahovať číslo reprezentujúce celkové poradie aktuálnej bunky v itinerári.

#### *B. Nákres križovatky*

Nákres križovatky obsahuje symbol znázorňujúci tvar nadchádzajúcej križovatky alebo úseku trasy. Je orientovaný v smere príchodu na danú križovatku, pričom hrúbka čiar reprezentuje kvalitu trasy. Nákres spravidla obsahuje aj symboly zobrazujúce budovy, stromy, výstrahy a iné orientačné pomôcky.

### *C. Textová časť*

Dopĺňa nákresovú časť a môže obsahovať spresnenie prejazdu, komentár k nákresu alebo iné

dôležité upozornenie.[1] Alternatívne môže ešte navyše obsahovať GPS súradnice a bližšie číselné určenie smeru pokračovania v trase. Na Obr. 1 je možné vidieť rozloženie jednotlivých elementov jednej bunky itineráru.

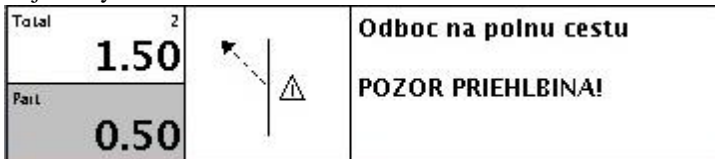

Obr. 1 Rozloženie elementov itineráru

#### III. ANALÝZA DRUHOV ROADBOOKOCH

V súčasnosti z hľadiska funkčnosti existuje niekoľko druhov roadbookov, ktoré sa dajú rozdeliť do štyroch kategórií:

- Mechanické
- Elektrické
- Digitálne
- Softvérové

# *A. Softvérový itinerár*

Softvérový roadbook nie je samostatným fyzickým zariadením, ale softvérovým produktom. Aplikácia roadbooku môže byť nainštalovaná na rôznych mobilných platformách ako je Android, iOS, Windows Phone a pod. Aplikácia môže obsahovať aj väčšiu funkcionalitu ako klasické zariadenia na odvíjanie itinerárov.

Aplikácia XD Roadbook [11] od francúzskeho vývojára zaoberajúceho sa vývojom GPS aplikácií na mobilnú platformu iOS, je populárna medzi turistami, horskými a cestnými cyklistami, motocyklistami a pod. aj keď jej grafická podoba sa líši od štandardného itineráru. Je vytvorená pre platformu iOS a zahŕňa v sebe možnosť navigácie podľa vopred nastavených bodov na trase. Samotná aplikácia je navrhnutá tak, aby zvládla načítať a uložiť každý itinerár vytvorený v podporovanom formáte. Formáty itinerárov, ktoré podporuje sú GPX a KML, pričom každý importovaný itinerár ukladá do svojej lokálnej databázy pre možnosť rýchleho opätovného načítania. Detaily načítaného itineráru sú k dispozícii a môžu byť kedykoľvek upravené. Pozitívne hodnotím funkciu stiahnutia podkladov máp pokrývajúcich trasu itineráru do lokálnej pamäte. Používateľ tak má prístup k mapám aj keď sa nachádza v teréne a nie je pripojený k internetu. Funkcia tvorby itineráru priamo z mobilného zariadenia umožňuje vytvoriť itinerár manuálne postupným vkladaním bodov trasy, názvu a popisu alebo vytvoriť itinerár priamo z GPS máp. Aplikácia podporuje funkciu vyhľadávania medzi itinerármi uloženými v katalógu v lokálnej pamäti zariadenia, ktoré zahŕňa uplatnenie rôznych filtrov pri vyhľadávaní. Karta s nastaveniami aplikácie ponúka výber medzi metrickými, imperiálnymi jednotkami dĺžky alebo nautickou míľou. Ďalej karta nastavení ponúka nastavenia precíznosti GPS modulu, zmenu veľkosti vzdialenosti medzi bodom trasy a používateľom, pri ktorej sa má prejsť na ďalší bod trasy.[11] Poslednou možnosťou je nastavenie úspory energie prostredníctvom automatického zamykania obrazovky. Na Obr. 2 je možné vidieť používateľské rozhranie aplikácie XD Roadbook.

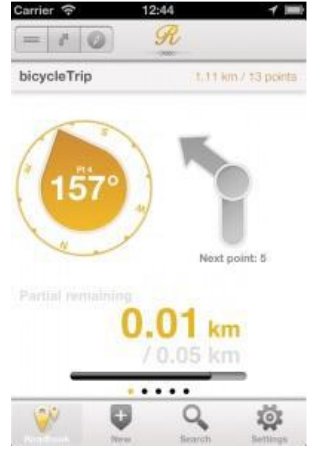

Obr. 2 Aplikácia XD Roadbook [12]

# IV. IMPLEMENTÁCIA APLIKÁCIE INTELIGENTNÉHO ROADBOOKUS

Softvérovým riešením je mobilná aplikácia na platforme Android, ktorá plní úlohu zariadenia roadbooku. Aplikácia v sebe zahŕňa moderný materiálový dizajn a intuitívne používateľské rozhranie, vďaka ktorému je jej používanie jednoduché aj pre menej skúsených používateľov.

# *A. Použité nástroje pri vývoji*

Aplikácia bola vyvíjaná pre mobilné zariadenia s operačným systémom Android vo verzii 4.0 (Android API 15) s kódovým označením Ice Cream Sandwich až po súčasnú najnovšiu verziu 5.1 (Android API 22) s kódovým označením Lollipop. Aplikácia bola vyvíjaná, ladená a testovaná primárne na zariadení HTC One M7 s Android verziou 5.0 (API 21). Ďalšími zariadeniami, na ktorých bola aplikácia ladená a testovaná sú Sony Xperia M2 s verziou Androidu 4.4 (API 19), HTC One X s Android verziou 4.3 (API 18) a tablet Lenovo A3500-FL s verziou Androidu 4.4 (API 19). Na vývoj mobilnej aplikácie bolo použité vývojové prostredie Android Studio vo verzii 1.0.1, založené na platforme IntelliJ IDEA.

# *B. Štruktúra súboru s itinerárom*

Mobilná aplikácia rozpoznáva súbory vo formáte XML, pričom načíta a interpretuje len tie XML súbory, ktoré obsahujú dáta predstavujúce itinerár a boli vyexportované z programu na tvorbu itinerárov RBEditor. Štruktúra XML dokumentu s itinerárom je zobrazená na Obr. 3. Značka <object> s atribútom class a jeho hodnotou rbeditor.pub.RBCellSaveObject predstavuje jednu bunku itineráru, táto značka v sebe obsahuje vnorené značky <void> s atribútom property a hodnotami ID, cellElements, subDistance a text, ktoré nesú informácie o poradí bunky v itinerári, elementoch, z ktorých sa skladá nákres križovatky, čiastkovej vzdialenosti od predošlej bunky a textu predstavujúceho popis. Nákres križovatky sa skladá zo začiatočného a koncového bodu ukotvenia čiar, typu čiar a bodov ukotvenia symbolov. Ak XML dokument neobsahuje značku predstavujúcu bunku itineráru, považuje sa za neplatný, interpretácia je ukončená a používateľ je upovedomený, že daný súbor neobsahuje dáta s itinerárom.

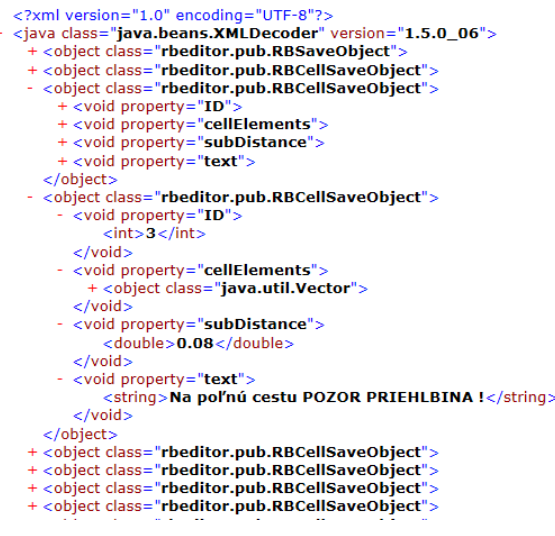

Obr. 3 Štruktúra XML dokumentu s itinerárom

# *C. Hlavná obrazovka mobilnej aplikácie*

Po spustení aplikácie sa používateľovi na časový úsek dĺžky 3 sekúnd zobrazí úvodná obrazovka s logom a názvom aplikácie. Táto úvodná obrazovka je reprezentovaná aktivitou s názvom SplashScreen v projekte aplikácie. Následne po uplynutí časového úseku je zobrazená hlavná obrazovka aplikácie, tvoriaca hlavné menu. Hlavná obrazovka aplikácie je tvorená Android aktivitou s názvom MainActivity, pričom jej vzhľad je možné vidieť na Obr. 4. Vrchná časť jej používateľského rozhrania je tvorená hlavnou ponukou akcií, na ktorej sa nachádza text s názvom aplikácie a tlačidlom pre vyvolanie rolovacieho menu. Prevažnú časť plochy obrazovky však zaberajú štyri hlavné navigačné tlačidlá, ktorými sú:

- tlačidlo načítania nového itineráru
- tlačidlo vyvolania knižnice itinerárov
- tlačidlo vyvolania nastavení
- tlačidlo ukončenia aplikácie

Tieto štyri tlačidlá sú tvorené pohľadom Button s ikonou tlačidla v ľavej časti, textom s názvom tlačidla v pravej časti a vlastným hranatým štýlom vo forme dlaždíc.

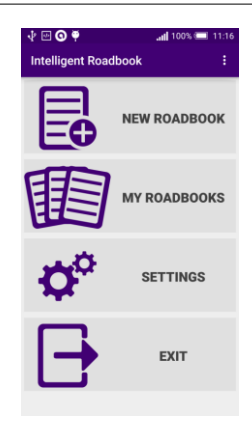

Obr. 4 Hlavná obrazovka aplikácie

# *D. Menu hlavnej ponuky akcií*

Po poklepaní tlačidla pre vyvolanie menu v hlavnej ponuke akcií je zobrazené rolovacie menu s položkou nastavení, informácií o aplikácii a ukončením aplikácie. Poklepaním na položku nastavení je zobrazená nová obrazovka, ktorá reprezentuje nastavenia aplikácie. Poklepaním na položku s informáciami o aplikácii je zobrazené vyskakujúce okno s krátkym popisom verzie aplikácie a menom autora. Položka ukončenia aplikácie instantne ukončí aplikáciu.

# *E. Obrazovka s itinerárom*

Obrazovka, na ktorej sa nachádza zobrazený itinerár je v projekte reprezentovaná aktivitou s názvom Roadbook. Itinerár je zobrazený vo forme zoznamového pohľadu, ktorý využíva dve rôzne rozloženia svojich elementov, v závislosti na orientácii displeja zariadenia. Zároveň pri pretáčaní itineráru smerom nadol je schovaná hlavná ponuka akcií, pre zabezpečenie čo najväčšej zobrazovacej plochy itineráru. Na Obr. 5 je zobrazené klasické široké rozloženie itineráru, ktoré je použité pri orientácii displeja na šírku. Obr. 6 zobrazuje rozloženie itineráru pri orientácii displeja zariadenia na výšku. Pri tejto orientácii sa využíva úzky formát itineráru, v ktorom sa textová časť bunky nachádza pod kilometrami a nákresom križovatky.

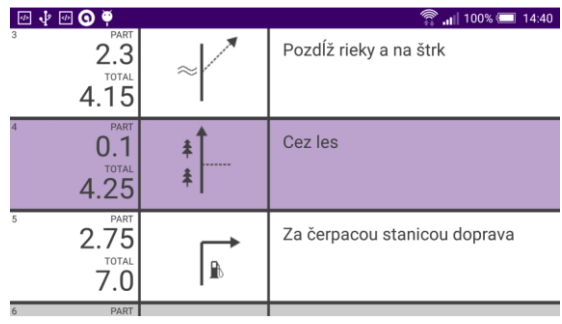

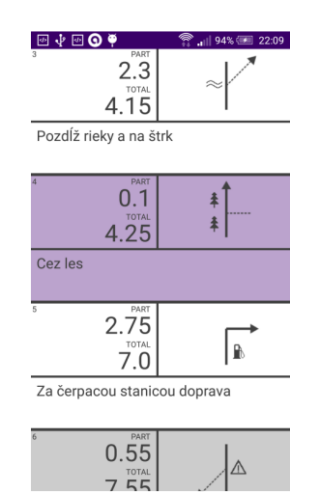

#### Obr. 5 Obrazovka s itinerárom pri rozložení na šírku

Obr. 6 Obrazovka s itinerárom pri rozložení na výšku

# *F. Stavový riadok a pretáčanie itineráru*

Stavový riadok je reprezentovaný formou navigačnej zásuvky, ktorú predstavuje pohľad DrawerLayout operačného systému Android. Zásuvku je možné v prípade potreby vysunúť z ľavej časti obrazovky jednoduchým potiahnutím prsta z ľavej časti displeja. Stavový riadok (viď Obr. 7) zobrazuje údaj o prejdenej vzdialenosti nameranej prostredníctvom merača vzdialenosti, ktorý je v projekte reprezentovaný triedou DistanceTracker.java. Hlavnú úlohu v ňom zohráva manažér umiestnenia, ktorý načúva modulu GPS, od ktorého prijíma údaje o zmene polohy. Po prijatí údaja sa overí jeho presnosť. Ak je menšia ako 15 metrov, tak je vzdialenosť medzi predchádzajúcim a súčasným umiestnením pripočítaná k premennej uchovávajúcej nameranú vzdialenosť. Následne sa po každom pričítaní novej vzdialenosti porovná prejdená vzdialenosť s celkovou vzdialenosťou aktuálnej bunky itineráru. Ak je väčšia, itinerár je automaticky pretočený na nasledujúcu bunku. Ďalej sa v stavovom riadku nachádzajú jednoduché stopky s možnosťou pozastavenia, pokračovania, zastavenia a spustenia nového času. V neposlednom rade sa v navigačnej zásuvke stavového riadku nachádza aj zobrazovač aktuálnej rýchlosti, prepínač zapnutia alebo vypnutia registrácie dotykových udalostí nad itinerárom a prepínač pre rýchle zapnutie respektíve vypnutie automatického pretáčania itineráru. V prípade, že je meranie prejdenej vzdialenosti vypnuté a používateľ zapne automatické pretáčanie itineráru, súčasne sa zapne aj meranie prejdenej vzdialenosti, pretože je využívané pri automatickom pretáčaní.

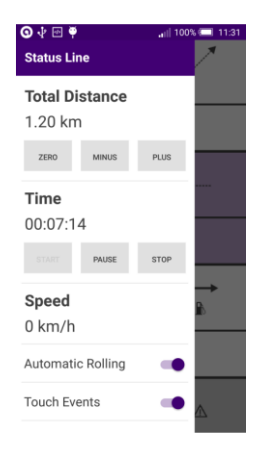

Obr. 7 Stavový riadok pri rozložení na výšku

# *G. Nastavenia aplikácie*

Aplikácia podporuje aj manuálny režim pretáčania itineráru, preto sa dá funkcionalita jednotlivých elementov stavového riadku vypnúť z obrazovky nastavení, do ktorej je možné sa dostať z hlavnej ponuky aplikácie. Obrazovka nastavení je v projekte reprezentovaná aktivitou Settings. Nachádzajú sa na nej prepínače, ktoré umožňujú vypnutie a zapnutie merania prejdenej vzdialenosti, funkcie stopiek, zobrazovania aktuálnej rýchlosti a automatického pretáčania itineráru. Aplikácia si zapamätá zvolené nastavenia aj po vypnutí a jej opätovnom spustení. Táto funkcionalita je zabezpečená využitím softvérového rámca zdieľaných preferencií operačného systému Android. Softvérový rámec zdieľaných preferencií spravuje súbor, do ktorého je zapísaná každá položka obrazovky nastavení ako dvojica kľúč a hodnota. Pri každej zmene danej položky nastavení sa mení jej hodnota, ktorá je do súboru zapísaná na základe kľúča. Súbor je nastavený ako súkromný, to znamená, že žiadna iná aplikácia nemá prístup k dátam uloženým v súbore. Obrazovku nastavení je možné vidieť na Obr. 8.

| ⊙∛ ⊟ ♥<br><b>Settings</b><br>← | 100% 11:24 |
|--------------------------------|------------|
| Distance Tracking              |            |
| Timer                          |            |
| Average Speed                  |            |
| Automatic Rolling              |            |
|                                |            |
|                                |            |
|                                |            |
|                                |            |
|                                |            |
|                                |            |
|                                |            |

Obr. 8 Obrazovka nastavení aplikácie

#### V. ZÁVER

Na navigáciu pri terénnych automobilových športoch alebo pri jazde neznámym terénom vopred pripravenej trasy sa používa zariadenie nazývané roadbook. Zdrojom navigácie v roadbooku je zoznam významných bodov na trase, takzvaný itinerár. V úvodnej časti tohto príspevku bola rozanalyzovaná štruktúra a typy itinerárov a následne zmapované súčasné stavy roadbookov na trhu, v rámci čoho boli spomenutí najznámejší výrobcovia a ich produkty. Mobilná aplikácia slúži na načítanie a zobrazenie itineráru vytvoreného v programe na tvorbu itinerárov RBEditor. Aplikácia bola navrhnutá tak, aby zjednodušila používateľovi navigáciu prostredníctvom roadbooku. Toto zjednodušenie je dosiahnuté predovšetkým implementáciou funkcionality automatického rolovania itineráru na základe prejdenej vzdialenosti. Ďalšou výhodou oproti mechanickým roadbookom je využitie stavového riadku, ktorý zoskupuje potrebné informácie ako údaj o nameranej prejdenej vzdialenosti, údaj o okamžitej rýchlosti a obsahuje stopky slúžiace na meranie času trvania trasy. Aplikácia je implementovaná tak, aby správne zobrazovala itinerár nie len na smartfónoch ale aj tabletoch. Pozitívnou vlastnosťou aplikácie je aj rýchlosť interpretácie vstupného XML súboru s itinerárom vďaka použitiu aplikačného programového rozhrania SAX. Ďalšou prácou na aplikácii by bolo možné niektoré jej aspekty vylepšiť. Napríklad texty používateľského rozhrania sú len v anglickom jazyku, a tak by bolo vhodné ich lokalizovať aj do iných jazykov. Ďalším vylepšením by bolo možné pridať funkcionalitu načítavania itineráru v iných formátoch ako napríklad PDF a použitie aplikácie by tak bolo ešte univerzálnejšie. Aj napriek spomenutým nedostatkom môže byť aplikácia použitá ako softvérový prostriedok navigácie či už pri amatérskej jazde neznámym terénom alebo jazdcami pri profesionálnych terénnych pretekoch a súťažiach.

#### POĎAKOVANIE

Tento príspevok je výsledok projektovej implementácie: Univerzitný vedecký park TECHNIKOM pre inovačné aplikácie s podporou znalostných technológií, ITMS: 26220220182, podporovaný operačným programom Výskum a vývoj financovaný ERDFF . Podporujeme výskumné aktivity na slovenskom / Tento projekt je spolufinancovaný Európskou úniou .

#### REFERENCIE

- [1] HAJDUCH, Tomáš: Príprava roadbooku na rally súťaž [online]. Server motoride.sk, 2009. [cit 29-9-2014]. Dostupné na internete: http://motoride.sk/c/2732/ priprava-roadbooku-na-rally-sutaz.html
- [2] KOCANDA, Tomáš: Jak jezdit podle roadbooku [online]. Server touratech.cz, 2014. [cit 29-9-2014]. Dostupné na internete: http://touratech.cz/novinky/ 7821215866706389253/jak-jezdit-podle-roadbooku.html
- [3] Roadbook Basic [online]. Server webareal.cz, [cit 8-10-2014]. Dostupné na internete: <http://www.webareal.cz/cizek/eshop/1-1-Roadbooky/11-3-RB-Basic/5/1Road book-Basic>
- [4] Roadbook Basic RBB, Dostupné na internete: < http://www.webareal.cz/ fotky2302/fotos/\_vyr\_1rbb4.jpg>
- [5] Navigation Equipment Roadbook Holder MD [online]. Server ertf.com, [cit 8-10-2014]. Dostupné na internete: <http://www.ertf.com/uk/produits.asp?categorie =&souscategorie=12&soussouscategorie=&num=42>
- [6] F2R RB730 Electric Roadbook Holder [online]. Server f2r.pt, [cit 15-10-2014]. Dostupné na internete: http://www.f2r.pt/rb730
- [7] F2R Electric roadbook holder RB-750, Dostupné na internete: <
- http://www.f2r.pt/WebRoot/Store/Shops/f2r/MediaGallery/RB750/RB750-0.JPG> [8] Tripy II GPS Technical information [online]. Server tripy.eu, [cit 15-10-2014]. Dostupné na internete: http://www.tripy.eu/en/tripy-2-gps-road-book-all-terrain-4x4-motorcycle-quad /digital-roadbook/technical%20data%20sheet
- [9] Holux 61CS Technical specification [online]. Server offroadnavi.com, [cit 15-10-2014]. Dostupné na internete: http://www.offroadnavi.com/en/products/holux-61cs
- [10] Tripy II GPS, Dostupné na internete: < http://img1.lesnumeriques.com /test/82/8247/Tripy-2\_01.jpg>
- [11] XD Roadbook iPhone and iPad app features [online]. Server xdappfactory.com, [cit 15-10-2014]. Dostupné na internete: http://www.xdappfactory.com/wp p/?page\_id=42
- [12] Aplikácia XD Roadbook, Dostupné na internete: < http://www. xdappfactory.com/wp/wpcontent/uploads/2013/02/Navigation-directions.png>

# Intelligent space and robotics

<sup>1</sup>*Renát HALUŠKA,*  2 *Jakub HVIZDOŠ,* <sup>2</sup>*Peter SINČÁK*

<sup>1</sup> Faculty of Electrical Engineering and Informatics, Technical University of Košice, Slovak Republic

<sup>2</sup> Department of Cybernetics and Artificial Intelligence, Faculty of Electrical Engineering and Informatics, Technical University of Košice, Slovak Republic

<sup>1</sup>renat.haluska@tuke.sk, <sup>2</sup>jakub.hvizdos@tuke.sk, <sup>2</sup>peter.sincak@tuke.sk

*Abstract* **— The purpose of this thesis was to study the theory of image processing and subsequent use of knowledge to control AR.Drone using IP cameras to the desired destination. The work describes the library and color models for working with images and the different ways to navigate the environment autonomously.**

*Keywords* **— Intelligent space, AR.Drone, OpenCV, Python**

#### I. INTRODUCTION

Nowadays, image processing is increasingly used to detect objects or beings in space. Improved computing technologies, whether hardware as well as software, enabled the creation of a new field of science and technological discipline of computer vision.

Computer Vision is used in many areas of industry and research, where it can be applied in various applications, from the simple, such as finding local products on the conveyor belt for precise grip robotic manipulator to the most complex, which try using artificial intelligence to understand the outside world.

Many developers and scientists are trying to create and develop applications using the tools that are able to perform tasks connected with living organisms. "These tasks include clearly seeing and understanding the seen" [1]. This raises the problem of how to accurately collect the numerical representation of the image about the object of our interest in intelligent systems, as if they were a living organism.

There are various applications which can utilize computer vision and image processing in the intelligent space, such as:

- Detection of objects and living organisms
- Position measurement and offset of the object
- Determination of product quality in the manufacturing sector
- Classification of objects
- Identification of persons on the basis of biometric data

"Intelligent space is a room or a place equipped with sensors that allow to perceive and understand what is going on in them" [2].

More and more software engineers deal with image processing and computer vision. Thanks to them many different application solutions, such as platforms and libraries, have been developed for image processing and computer vision. Among the most used are:

- The OpenCV library programming features designed for maximum real-time computer vision, developed by Intel.
- The EmguCV library of programming functions is based on OpenCV focusing primarily on the .NET-compatible languages such as C # and others.
- Matlab Image Processing Toolbox provides a set of standard algorithms for image processing and analysis.
- Aforge.NET is a library for working with computer vision and artificial intelligence for the .NET Framework

# *A. OpenCV Library*

OpenCV is written in optimized C language and it can use multi-core processors. One of the advantages of OpenCV is that it provides a singlar infrastructure for computer vision to help create sophisticated vision applications very quickly. Because computer vision and machine learning are often used together, OpenCV contains the entire library of general-purposeful Machine Learning Library [3].

OpenCV is structured into four main components. The first component is a CV containing basic image processing algorithms and a high level of computer vision. ML component is a library for machine learning, which includes many statistical classifiers and aggregation. Highgui module includes input / output routines and functions for storing and recording video and images. CXCore module provides basic data structures [3].

# *B. HSL and HSV models*

Color models expressing abstractions of the mathematical model describing that color can be represented as a three component numeric entry. When the solutions mentioned were associated with a precise description of how the components are interpreted, the resulting set of colors is called color space.

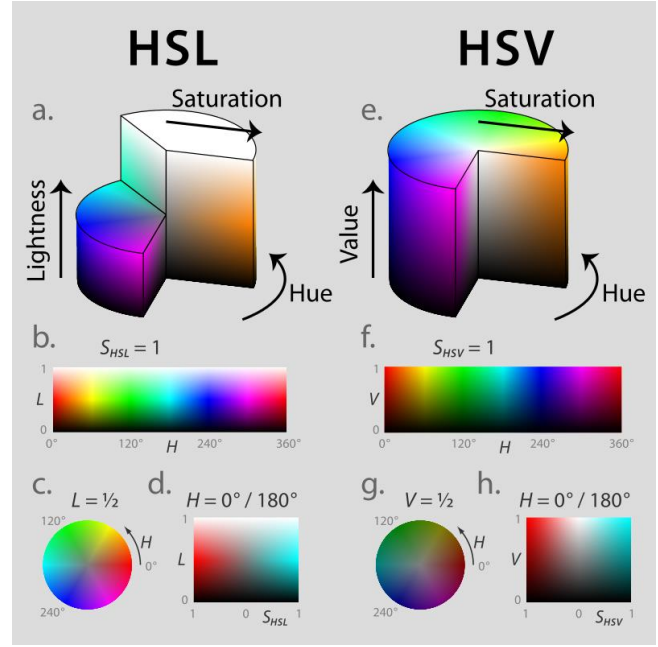

**Figure 1 HSL and HSV models [4]**

HSL color models and HSV are widely used in computer graphics and image editing mainly because they are less dependent on light intensity, so they are often used by mathematical transformation of the RGB color model for computer vision.

HSV model consists of the following components:

- Component H (hue), which is a shade
- Component S (saturation), which represents saturation
- Component V (value), which represents the value
- Model HSL consists of the following components:
	- Component H (hue), which is a shade
	- Component S (saturation), which represents saturation
	- Component L (lightness), representing the brightness
- II. OVERVIEW OF DRONE CONTROLS IN THE WORLD USING COMPUTER VISION
- *A. Drone following human*

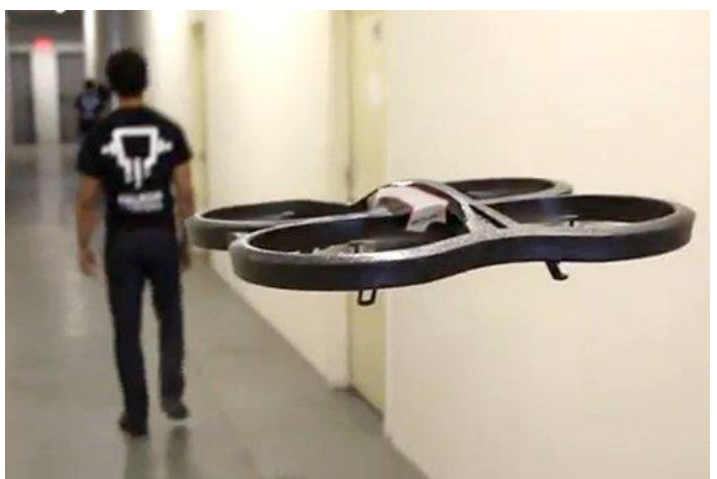

**Figure 2 Drone following human [5]**

The company Falkor Systems, Inc. is engaged in autonomous robot flight that imitates pets seeking their master. [5] For testing they use AR.Drone 2.0, as this drone contains all the necessary hardware and software requirements.

Their drone navigation uses their corporate logo printed on the shirt worn by the user. The software part uses OpenCV library for recognition of that logo. The company provides access to some source code on github.com.

*B. Drone following printed lines*

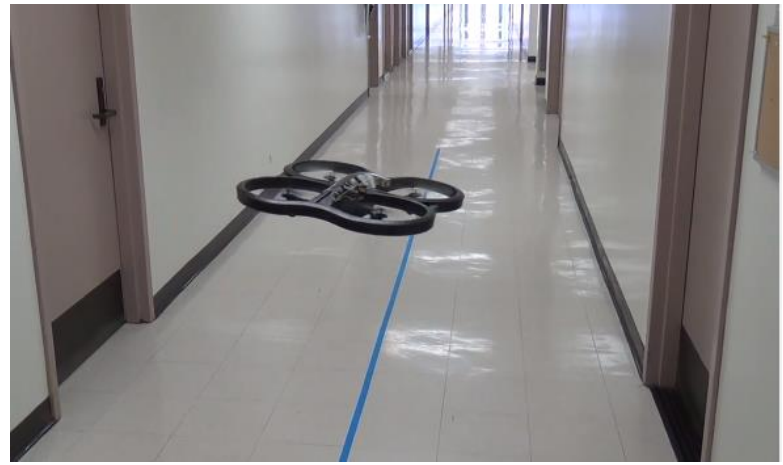

**Figure 3 Drone following a line [6]**

This is an experiment which was conducted by Dr. Bruce. The project uses programming in ROS (Robot Operating System) and OpenCV library for autonomous tracking of the line using the AR.Drone's bottom camera.

ROS is a flexible framework for writing software for robots. It's a collection of tools, libraries and conventions that aim to simplify the task of creating a more comprehensive and more robust robot behavior through a wide range of robotic platforms [7]. ROS is available free of charge at ros.org for Linux Ubuntu distribution.

## III. INTEGRATION OF AR.DRONE 2.0 IN INTELLIGENT SPACE

The basic element of our space is an IP camera from which we obtain the image and post the information on the site where our AR.Drone is located. Information about the drone will serve as feedback for navigating the drone to a designated position.

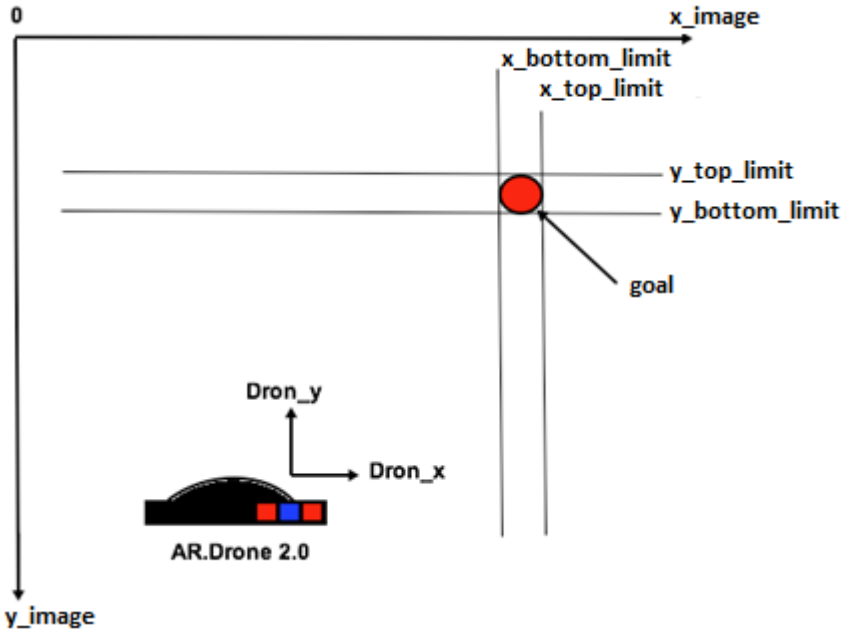

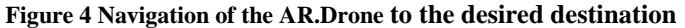

Figure 4 shows that the image of the IP camera can be displayed in the Cartesian system, in which each pixel is defined by the coordinates. A suitable algorithm for navigating the drone to the designated point is using reflective stickers on the drone's hull to determine the x and y coordinates in space and through the user interface it can set the destination coordinates. Thus, we determine whether the drone is in front of, behind or above the destination.

As it is impossible for the drone to fly in the exact coordinates it is appropriate to establish a border, which will guide the drone to the designated position. If we would not implement a border, the drone would fly to the specified height but as a precise height is next to impossible to maintain it would result in the drone becoming unstable and uncontrollable.

The algorithm used for navigation of the drone is setting its speed to a minimum to avoid losing information about the drone's coordinates as a sudden movement might cause the software to miss the reflective sticker which is attached to the drone. At the first, the pilot program will find AR.Drone's location in the picture, then following the destination determination by the user, the program will try to get the drone to the desired height *y* within the upper and lower limits of *y*. With smooth movement forward or backward the drone then reaches the desired destination and stay there in until the user chooses a new goal.

To track an object in the HSV model it is necessary to define the range for finding blue color in the image. The most appropriate method to determine the necessary components H, S and V is to run a simple program through which we can identify components of the RGB color model, in our case the blue parts of the reflective stickers are R: 96, G: 183, B: 255.

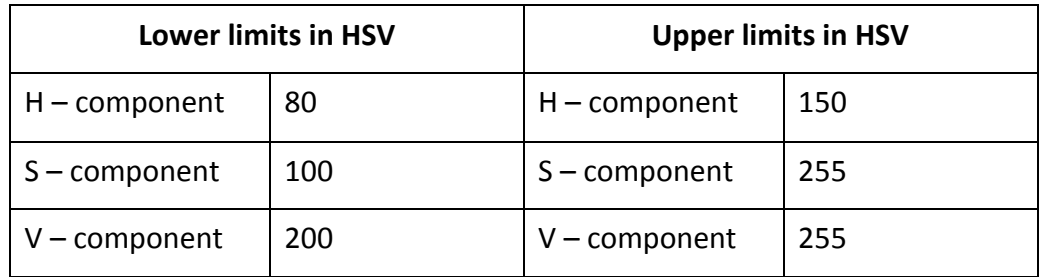

## **Table 1 HSV range**

Followed by filtration and masking we receive the required tracked object.

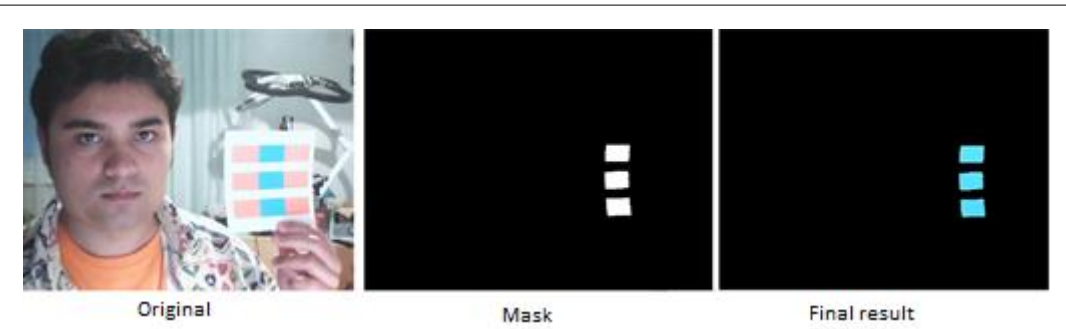

**Figure 5 The process of obtaining the desired object**

#### IV. CONTROL OF AR.DRONE 2.0 BY VOICE IN THE INTELLIGENT SPACE

In this chapter we deal with the description of how to control the robot, in our case the drone, using voice commands. To transform the spoken word into a command we use a freely available application in Google Play called AMR\_Voice.

AMR\_Voice is a program designed to control robots built using development tools like Arduino, PICAXE, 8051 and others. The application works by pressing the microphone icon on the touch screen smart phone or tablet, then spoken command is converted into a string form "\*spoken command#". Finally, the string is send via Bluetooth to the paired device.

To work with the computer side serial line in Linux it is appropriate to use the Bluetooth Manager program, which is free. With this program you can create a built-in Bluetooth module via a serial port rfcomm0.

## V. CONCLUSION

Our application offers its user control over the AR.Drone simply and effectively. The environment, which it provides, allows the user to specify the movement control mode, which can then be used to test to the drone's capabilities.

In the future it may be used in applications that require navigating the drone in an environment that makes the use of the drones built in camera and altitude sensors impossible. It could also be augmented by using a second camera for acquiring a floor plan and regulating the drones side movement as well.

#### **REFERENCES**

- [1] Matis, Ján, Bc: Spracovanie obrazu z "Overhead" kamier. Košice, 2014
- [2] Lee, Joo-Hee Ando, Noriaki Hashimoto, Hideki: DesignPolicyofIntelligentSpace. In: Systems, Man, and Cybernetics, 1999. IEEE SMC '99 ConferenceProceedings. 1999 IEEE InternationalConference on. Tokyo.
- [3] BRADSKI, Gary; KAEHLER, Adrian. *Learning OpenCV: Computer vision with the OpenCV library*. " O'Reilly Media, Inc.", 2008.
- [4] Emgu CV. Main Page. On the Internet: <http://www.emgu.com/wiki/index.php/Main\_Page>
- [5] Example of drone travking a person. Available on the Internet: <https://www.youtube.com/watch?v=533a9\_dfg4c>
- [6] Example of drone line following. Available on the Internet: <https://www.youtube.com/watch?v=kMTmQ4Fuzw8>
- [7] Main page About ROS. Available on the Internet: <http://www.ros.org/about-ros/>

# Interaktívna Webová Aplikácia pre Propagáciu Študijného Programu

*Lukáš JANČÍK, František BABIČ,*

Katedra kybernetiky a umelej inteligencie, Fakulta elektrotechniky a informatiky, Technická univerzita v Košiciach

lukas.jancik@student.tuke.sk, frantisek.babic@tuke.sk,

*Abstrakt* **—Celosvetová sieť Internet obsahuje množstvo rôznych webových stránok alebo aplikácii, ktoré sa od seba líšia nielen funkciami a obsahom, ale aj formou, ako interagujú s návštevníkmi alebo v niektorých prípadoch aj používateľmi. Výsledkom tejto situácie je potreba odlíšiť sa od hlavného prúdu, aby práve tá naša webová aplikácia prilákala a zaujala potenciálnu cieľovú skupinu, t.j. aby splnila účel, pre ktorý bola navrhnutá a vytvorená. V našom prípade sme sa rozhodli pre novú formu propagácie študijného programu Hospodárska informatika, ktorý sa zjednodušene snaží využiť existujúce alebo nové metódy a prístupy na dosiahnutie ekonomických alebo biznis cieľov. To znamená, že s týmito metódami sa možno stretáva aj široká verejnosť vo svojom každodennom živote, len o tom netuší. Preto sme sa rozhodli vytvoriť webovú aplikáciu, ktorá interaktívnou formou predstavuje vybrané typické úlohy riešené v rámci tohto študijného programu. Na jej tvorbu sme použili aktuálne využívané technológie a trendy v oblasti webového dizajnu.**

*Kľúčové slová* **— web aplikácia, flat dizajn, parallax**

## I. ÚVOD

S webovými stránkami prichádzame každodenne do styku a častokrát si ani neuvedomujeme čo všetko stojí za ich vzhľadom a rozložením prvkov. Za pekným a funkčným návrhom stránok stoja ľudia, ktorí sa nielen svojou prácou živia, ale svojou prácou žijú. Sú to napr. UX/UI dizajnéri (User Experience/User Interface designer), grafickí dizajnéri a front-end implementátori. Títo ľudia musia neustále popri svojej práci sledovať aktuálne trendy a vývoj v tvorbe webových aplikácií alebo stránok, v ideálnom prípade na nich aj priamo podieľať.

V minulosti sa webové stránky delili na statické a dynamické. Rozdiel spočíval v tom, že dynamické stránky obsahovali systém na správu obsahu alebo redakčný systém, ktorý slúžil na editáciu obsahu bez potreby zásahu programátora do kódu. Na druhej strane sa statické stránky vytvorili raz a ich obsah zostal dlhší čas nezmenený. V dnešnej dobe sa už toto rozdelenie nepoužíva až tak často. Príchodom voľne dostupných systémov pre správu obsahu začali spoločnosti upúšťať od vývoja vlastných systémov. K voľne dostupným systémom patria napríklad Wordpress, Joomla alebo Drupal. Výhodou je, že za týmito systémami stojí veľká komunita vývojárov a existuje množstvo doplnkových modulov alebo plug-inov. Nevýhodou môžu byť špecifické požiadavky na funkčnosť stránok a taktiež v prípade mohutného webového portálu nemusia voľne dostupné systémy na správu obsahu postačovať. V takom prípade je vhodnejšia alternatíva návrh a implementácia vlastného systému na mieru.,

V oblasti grafického vzhľadu webových stránok sa dlho používal tzv. realistický dizajn, t.j. farebné prechody tlačidiel, rôzne odlesky, zložité tvary a prvky, ktoré čo najviac pripomínali objekty z reálneho sveta. Všetko na stránkach bolo plastické a malo pútať pozornosť návštevníka; samotný obsah stránky bol v úzadí. Tento trend sa začal meniť približne v roku 2013, kedy sa začal intenzívnejšie presadzovať tzv. flat dizajn. Na Slovensku sa však zmeny prejavili trochu neskôr ako vo svete. Rozšíreniu tohto trendu najviac bránili zákazníci, ktorí mali obavy z niečoho nového a bolo ťažké presadiť návrhy dizajnérov. Flat dizajn už nepoužíval realistické a plastické prvky, ale iba základné tvary jednotnej farby. Jeho hlavnou výhodou bola jednoduchosť a menšia dátová veľkosť. Prestali sa používať farebné prechody a rozostrené tiene prvkov. Efekt odlesku bol nahradený tieňom, ktorý ilustroval "prehnutie papiera". Postupne sa prestali používať nielen tiene a efekt "prehnutého papiera", ale zredukoval sa aj počet používaných farieb. Takáto minimalizácia priniesla zároveň aj otázku, ako pre návštevníka webovej stránky odlíšiť podstatné prvky. Preto sa začali používať rôzne animácie a efekty.

Veľkú inšpiráciu pre dizajn webových stránok predstavuje segment mobilných zariadení. Tým, že každodenne používame mobilné telefóny, vytvárame si určité návyky. Spoločnosti ako Apple a Google majú spracované dokumentácie pre vývojárov mobilných aplikácii. Tieto dokumentácie sú dobré aj pre dizajnérov. Obsahujú definované farby, tvary, tiene a podobne. To isté platí aj pri používaní počítačov a operačných systémov. Mobilné zariadenia sa čoraz intenzívnejšie používajú na prezeranie webových stránok a používanie webových aplikácií, preto je vhodné využívať responzívny dizajn, t.j. obsah stránky sa automaticky prispôsobuje veľkosti obrazovky tak, aby prezeranie a ovládanie stránky bolo pohodlné. Možno predpokladať, že responzívne stránky sa postupne stanú štandardom, pretože spoločnosť Google od 21. apríla 2015 vo vyhľadávaní na mobilných zariadeniach uprednostňuje práve responzívne stránky.

## II. NÁVRH A IMPLEMENTÁCIA

## *A. Analýza Požiadaviek*

Cieľovú skupinu potenciálnych používateľov navrhovanej aplikácie tvoria dve kategórie návštevníkov:

- Študenti stredných škôl, ktorých môžeme považovať za počítačovo zručných. Informácie v aplikácii musia byť podané pútavo, aby zaujali práve mladú generáciu. Spôsob, akým budú ilustrované typické úlohy Hospodárskej informatiky, musí byť jednoduchý, aby v študentoch nevzbudil negatívny postoj k danému ŠP. Je možné jednoducho odhadnúť ich vek a vzdelanie.
- Ostatná široká verejnosť, t.j. ľudia, ktorí disponuje rôznou úrovňou počítačových znalostí. Preto je potrebné zvoliť jednoduchý spôsob ovládania aplikácie a zadávania vstupov. Vekové rozpätie je v tomto prípade veľké a nie je možné odhadnúť presnú úroveň ich vzdelania.

Na základe analýzy týchto dvoch kategórii a viacerých vybraných webových aplikácií alebo stánok používaných na propagáciu iných študijných programov sme si stanovili nasledovné požiadavky na výslednú verziu aplikáciu:

- Zrozumiteľnosť podávaných informácii bez rozdielu na vek alebo dosiahnuté vzdelanie používateľa.
- Vhodný výber typických ilustračných úloh pre študijný program Hospodárska informatika.
- Moderný a pútavý dizajn aplikácie.
- Koncept trhoviska navodiť atmosféru, že používateľ navštívil výstavu.
- Správne zobrazovanie aplikácie na veľkých obrazovkách (min. veľkosť rozlíšenia obrazovky 1024x768 pixelov).
- Dbať na užívateľský zážitok a pohodlnú ergonómiu aplikácie.

## *B. Ilustračné Úlohy*

Na splnenie hore uvedených požiadaviek sme si vybrali nasledovné 3 ilustračné úlohy. *Problém obchodného cestujúceho* predstavuje jednu z najznámejších optimalizačných úloh, ktorej využitie v reálnom svete je veľmi rozsiahle, napr. zásobovaní a logistike, plánovaní, atď.

Podstatou tejto úlohy je nájsť také riešenie, pomocou ktorého obchodný cestujúci navštívi N počet miest tak, že každé mesto navštívi práve raz a svoju cestu ukončí v meste, z ktorého svoju cestu začal. Výstupom takéhoto riešenia je trasa, na ktorej bude mať obchodník najmenej nákladov alebo vynaloží najmenšie úsilie. Predpokladom je, že z každého mesta existuje cesta, ktorou je možné dostať sa do ostatných miest [1]. Riešenie tohto problému označujeme ako NPťažký, čo znamená, že s rastom vstupov (miest) narastá výpočtová zložitosť, a preto veľký počet vstupov nie je možné riešiť v polynomiálnom čase [2].

*Distribuované počítanie* predstavuje rozdelenie výpočtu riešenia na menšie a menej zložité fragmenty. Takýmto delením možno dosiahnuť výsledok danej úlohy rýchlejšie. Využiť distribuované počítanie možno len pri výpočtoch, ktorých algoritmus možno previesť na paralelnú verziu, kedy nezávislé časti výpočtu bežia súčasne [3]. Medzi známe infraštruktúry na riešenie distribuovaných výpočtov patrí BOINC (Berkeley Open Infrastructure for Network Computing). Tento projekt je založený na fakte, že väčšina počítačov na svete je väčšinu času nevyužitých. BOINC pracuje na princípe klient-server a to tak, že klient a server spolu komunikujú pri distribúcií pracovných jednotiek. Klient spracuje jednu jednotku a vráti ju serveru, aby si vyžiadal ďalšiu.

Úlohou *analýzy nákupného košíka* je identifikovať produkty alebo ich skupiny, ktoré sa často vyskytujú spoločne v nákupných transakciách zákazníkov [4]. O takýchto produktoch možno hovoriť ako o asociovaných, teda snažíme sa nájsť asociačné pravidlá. Pravidlá možno odvodiť pomocou Apriori algoritmu, vstupom ktorého je databáza transakcií a zadanie minimálnej podpory a minimálnej spoľahlivosti [5]. Výsledné asociačné pravidlá je možné využívať napríklad na ukladanie produktov do regálov alebo poskytovanie zliav a tak zvýšiť predajnosť produktu, ktorý je asociovaný s najčastejšie predávaným tovarom.

## *C. Použité Technológie*

Na implementáciu výslednej webovej aplikácie sme použili nasledovné technológie:

- Front-end časť: HTML / HTML5, CSS / CSS3, SASS / SCSS, JavaScript, jQuery, SVG.
- Back-end časť: JavaScript, PHP, SQL, Ajax.

HTML5 sa stáva aktuálne používanou verziou HTML, ktorá obsahuje viacero vylepšení oproti predchádzajúcim verziám, napr. nové elementy ako v angl. "header", "footer" alebo "section", ktoré dodávajú kódu sémantickosť. Pre stále sa zvyšujúce požiadavky na vzhľad aplikácií, HTML5 dokáže pracovať s vektorovým formátom obrázkov SVG a prostredníctvom elementu canvas dokáže vytvárať a vykresľovať grafické prvky. Tento štandard postupne vytláča z virtuálneho priestoru technológiu Flash, ktorej hlavné nevýhody spočívajú v SEO optimalizácii a náročnosti na výkon príslušného hardvéru alebo softvéru. Nastupujúcu prevahu potvrdzuje aj prechod veľkého videoportálu Youtube.com práve na nový štandard HTML5.

CSS3 predstavuje novšiu verziu CSS štýlov, ktorá v sebe prináša množstvo užitočných vylepšení, napr. vo väčšom rozsahu dokáže nahradiť používanie obrázkov ako tomu je pri CSS. Príkladom je zaobľovanie rohov, farebné prechody a tiene pre objekty alebo text. V CSS3 je možné vytvárať animácie, ktoré podporujú všetky prehliadače, a tým opäť nahradiť technológiu Flash. SASS predstavuje skriptovací jazyk, ktorý je interpretovaný do CSS (kaskádových štýlov).

Scalable Vector Graphics (SVG) je značkovací jazyk z rodiny značkovacích jazykov XML, ktorý je určený na opis dvojrozmernej, statickej alebo animovanej vektorovej grafiky. Tento jazyk vznikol v roku 2001, ale intenzívnejšie sa začal používať až v posledných rokoch. Predtým jeho používaniu bránila skutočnosť, že prehliadač Internet Explorer tento formát nepodporoval. S príchodom verzie Internet Explorer 8 sa spoločnosť Microsoft rozhodla, že vektorový formát SVG povolí. Odstupom času sa podiel starších prehliadačov postupne znižuje, preto sa weboví vývojári vracajú k SVG formátu. Ďalšími dôvodmi, prečo používať tento vektorový formát, je zvyšovanie nárokov používateľov a spoločností na čo najkrajšie zobrazovanie informácií. S nástupom 4K, 5K a Retina obrazoviek sa ostré zobrazenie grafiky stáva problémom. Pri takýchto veľkých rozlíšeniach je potrebné mať pripravených viacero veľkostí obrázkov, ktoré však zaberajú množstvo priestoru a zaťažujú rýchlosť načítania stránok alebo webových aplikácií.

Pri tematických ilustráciách v moduloch bol použitý tzv. parallax efekt. V počítačovej grafike sa jedná o techniku, kedy sa obrázky na pozadí pohybujú pomalšie. Čím vyššia vrstva obrázkov, tým sa obrázky pohybujú rýchlejšie. Takto možno dosiahnuť pocit hĺbky v prostredí 2D grafiky. Existuje viacero techník ako tento efekt vyvolať.

## *D. Výsledná aplikácia*

Výsledná verzia aplikácie je postavená na modulárnej architektúre, t.j. obsahuje moduly a podporné podstránky. Moduly predstavujú vybrané úlohy a podporné stránky slúžia na sprevádzanie návštevníka webovou aplikáciou a poskytujú dodatočné vysvetľujúce informácie. S cieľom podporiť pozitívne vnímanie prezentovaných informácii návštevníkom je pohyb v aplikácii horizontálny. Aplikáciu si používateľ prezerá prostredníctvom skrolovania do strán. Moduly boli navrhnuté tak, aby užívateľ nebol nútený použiť klávesnicu ale iba počítačovú myš. Obrazovky, ktoré sa v aplikácii zobrazujú, môžeme rozdeliť do štyroch úrovní. Prvú úroveň tvorí podstránka načítania aplikácie. Po nej nasleduje druhá úroveň, na ktorej sa nachádza úvodná podstránka, po ktorej nasledujú moduly s úvodným popisom úlohy. Túto úroveň uzatvára záverečná podstránka. Tretia a štvrtá úroveň sú naviazané na moduly. Tretia úroveň prezentuje vybranú úlohu študijného programu. Posledná úroveň obrazoviek slúži na zobrazenie výsledkov a vysvetľujúcich textov.

Obr.1 ukazuje spôsob, akým aplikácia overuje zariadenie, na ktorom si ju prezerá návštevník a následne vyberá vhodný grafický formát.

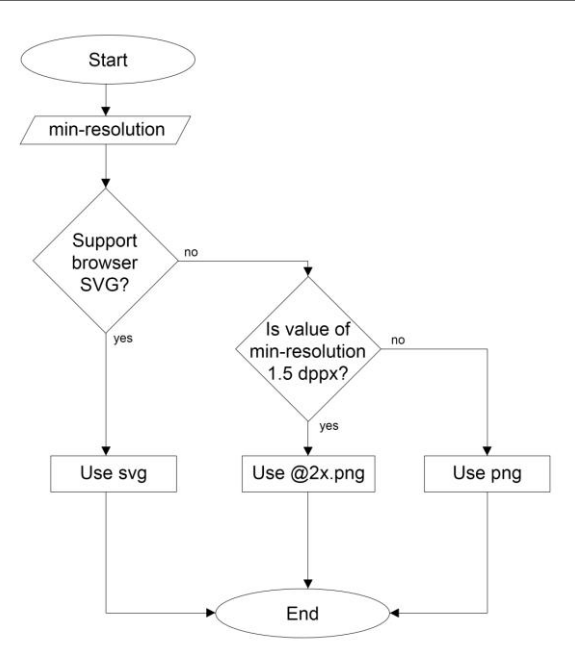

Obr. 1 Spôsob výberu vhodného grafického formátu na základe identifikovaného zariadenia, na ktorom sa zobrazuje webová aplikácia.

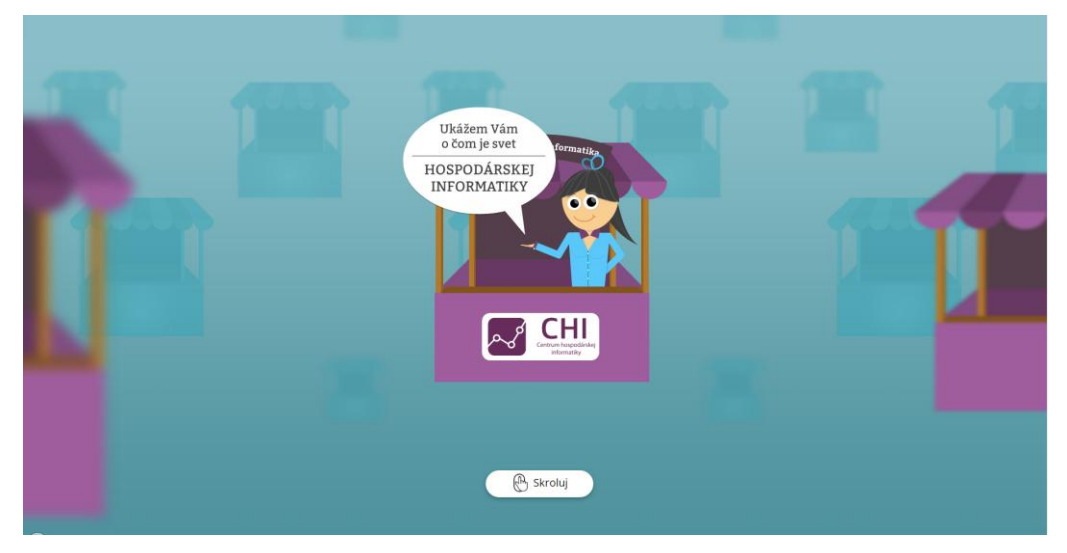

Na nasledujúcich obrázkoch sú zobrazené kľúčové časti vytvorenej webovej aplikácie.

Obr. 2 Úvodná podstránka aplikácie, ktorá simuluje dojem trhoviska.

V prípade modulu predstavujúceho Problém obchodného cestujúceho si používateľ vyberá vstupy pre výpočet, t.j. konkrétne mesto, z ktorého chce svoj výlet začať; mesto, kde chce svoj výlet ukončiť (oranžová farba); a mestá, ktoré chce medzitým navštíviť (zelená farba). Tento výber ilustruje obr.3. Na výpočet bola použitá metóda hrubej sily, ktorá identifikuje a overí všetky možnosti trasy. Výsledkom je teda skutočne najkratšia možná trasa. Nevýhodou je časová náročnosť výpočtu pri veľkom počte uzlov (miest). Medzi požiadavkami na aplikáciu bola podmienka spracovania v reálnom čase, preto bol výpočet obmedzený na 6 miest. Pre návštevníkov je táto metóda najzrozumiteľnejšia, pretože jej fungovanie si vedia ľahko predstaviť.

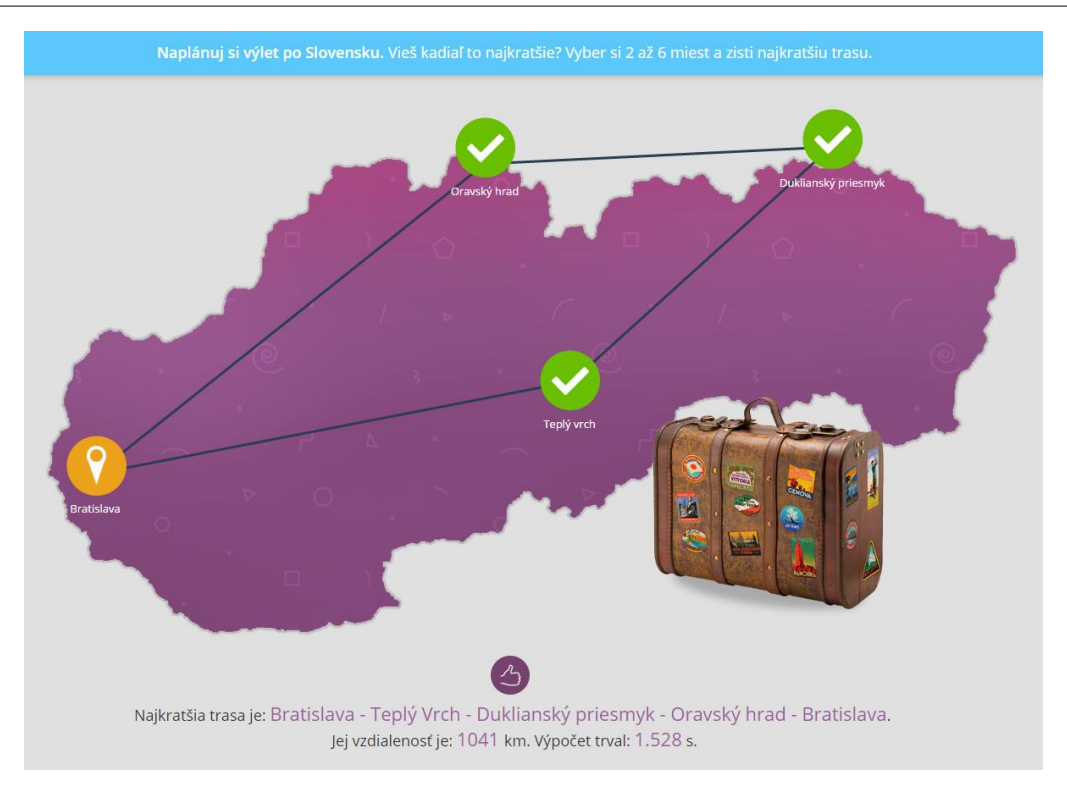

Obr. 3 Modul popisujúci spôsob riešenia úlohy s názvom Problém obchodného cestujúceho.

Modul distribuované počítanie využíva údaje z predchádzajúceho modulu. Modul je navrhnutý tak, aby poukazoval na to, že aj počítače s menším výkonom môžu konkurovať jednému výkonnému počítaču (obr.4). Samozrejme iba za podmienky rozdelenia výpočtov medzi seba. V skutočnosti to nemusí byť pravda, pretože záleží na konkrétnych konfiguráciách hardvéru a siete. Tento spôsob ilustrovania distribuovaného počítania považujeme za dostatočne jednoduchý pre pochopenie aj u najmladších návštevníkov.

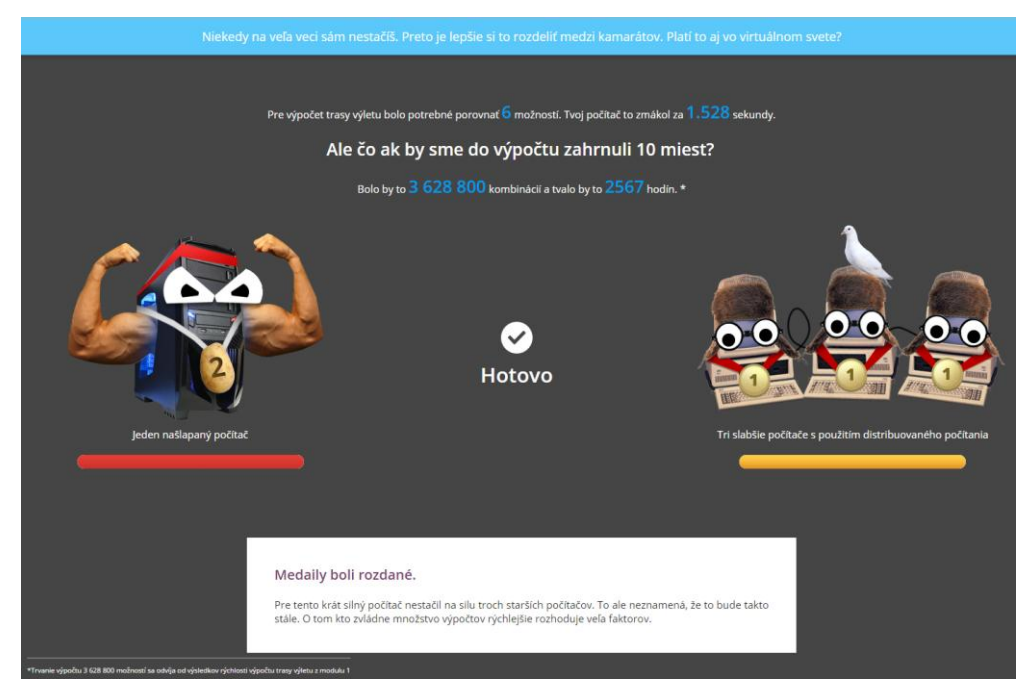

Obr. 4 Modul popisujúci spôsob využitia distribuovaného počítania na riešenie problému obchodného cestujúceho.

Posledný modul simuluje virtuálny obchod, v ktorom sa nachádza regál s vyloženým tovarom a zákazníčkou s nákupným košíkom (obr.5). Na pozadí je viditeľný vstup do predajne, tabuľka so smerom nákupu a vývesná tabuľa, ktorá informuje o umiestnení pokladníc v obchode. Toto rozmiestnenie nie je náhodné. Bolo zvolené tak, aby sa medzi vstupom do predajne a zaplatením tovaru v pokladni nachádzal regál s tovarom. Používateľ má za úlohu nakúpiť minimálne 1 a maximálne 3 položky z regálu. Nové asociačné pravidlá sa generujú a ukladajú do databázy až po kliknutí na tlačidlo "Zaplatiť nákup". Následne je používateľ presmerovaný na podstránku, v rámci ktorej je zobrazený bloček z pokladnice a vysvetľujúce informácie. Text podstránky sa líši od toho, či daný nákup mal dostatočnú váhu a dokázal zmeniť rozloženie produktov v regáli.

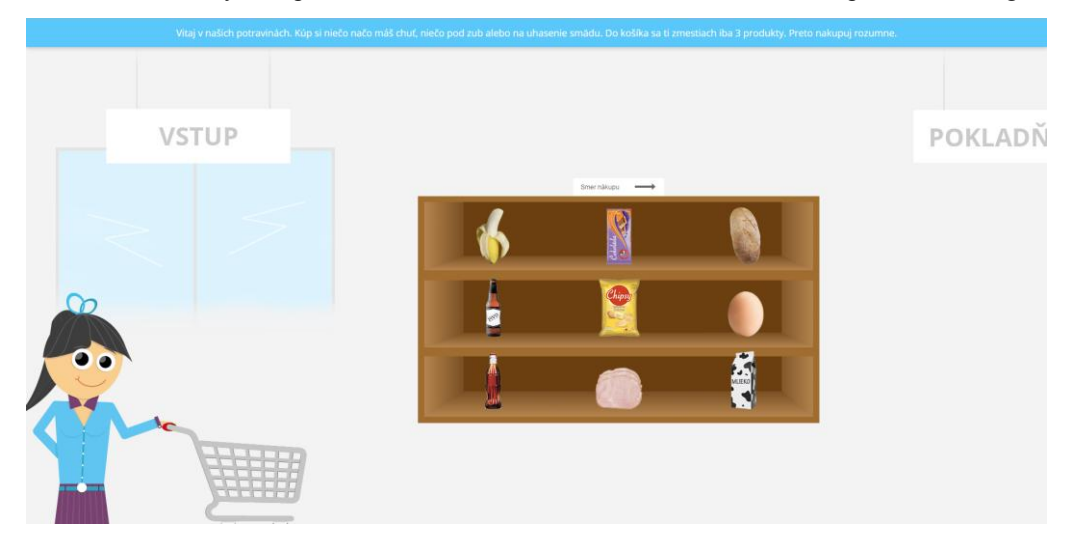

Obr. 4 Modul popisujúci analýzu nákupného košíka.

## III. ZÁVER

Výsledná webová aplikácia spĺňa stanovené požiadavky a využíva najnovšie technológie a trendy v oblasti dizajnu webových stránok. Aplikácia bola testovaná na rôznych operačných systémov, veľkostiach a rozlíšeniach obrazoviek a internetových prehliadačoch. Medzi testované operačné systémy patrili Windows, OS X a Linux. Testovanými obrazovkami boli veľkosti od 13 palcov až po 24 palcov. Správne a ostré zobrazovanie grafiky sme preverili na Retina obrazovke s vysokým rozlíšením. Medzi testované webové prehliadače patrili Firefox, Opera, Chrome, Safari a Internet Explorer.

## LITERATÚRA

- [1] M. Klešč: Diskrétna matematika. 1.vydanie. Košice: 2006. 90s. ISBN 80–8073–698–7.
- [2] S. Palúch: Algoritmická teória grafov. Žilina: 2008. 275s.
- [3] A. Gottlieb, G. Almasi:. Highly parallel computing. Redwood City, Calif.: Benjamin/Cummings. 1989. ISBN 0- 8053-0177-1.
- [4] P. Guidici, S. Figini: Market Basket Analysis, in Applied Data Mining for Business and Industry, Second Edition, John Wiley & Sons, Ltd, Chichester, UK. 2009. ISBN 9780470058862
- [5] R. Agrawal, R. Srikant: Fast algorithms for mining association rules in large databases. Proceedings of the 20th International Conference on Very Large Data Bases, VLDB, s 487-499, Santiago, Chile, September 1994.

## Introduction into maze mapping and the shortest path finding

1  *Ján JADLOVSKÝ*, <sup>2</sup> *Michal KOPČÍK*, 3  *Simona SEGIŇÁKOVÁ* 

Department of Cybernetics and Artificial Intelligence, Faculty of Electrical Engineering and Informatics, Technical University of Košice, Slovak Republic

> $\frac{1}{2}$ jan.jadlovsky@tuke.sk,  $\frac{2}{3}$ michal.kopcik@tuke.sk, 3 simona.seginakova@student.tuke.sk,

*Abstract*— **Maze solving has gained increasing attention in the field of Micromouse competition and intelligent robotics. This paper describes some of the methods for maze solving and shortest path finding. This article also contains description of mazes used in mobile robot competition called Micromouse competition. To test proposed algorithms there were created application that simulates mobile robot motion trough maze and also simulates sensor vision which detects the walls of the maze.** 

*Keyword* **— maze solving, micromouse competition, mobile robot, simulation** 

#### I. INTRODUCTION

Maze solving was always fascinated not only in real world, but also in informatics and robotics. Every year there are organized many robotics competitions where robots are put into maze to solve it in the shortest time. These competitions are called micromouse competitions and have strict rules on the maze and robots. In Micromouse competition contestants compete with their own built robots which they program to move through maze, map it and find the shortest path from start to finish.

The first part of this paper describes Micromouse competition, the maze and robots that can compete. Second part is devoted to basic maze solving methods such as Wall following or Flood fill. The final part deals with developed simulation and visualization tool for testing maze solving methods.

#### II. MICROMOUSE COMPETITION

Every year, in the spring months, the Faculty of Electrical Engineering and Information Technology in Bratislava organize robotics event called ISTROBOT. In this competition there are several disciplines, in which contestants compete with their robots such as Linefollower, Micromouse, Ketchup storekeeper and Free run. In the Micromouse discipline the challenge is to design and construct an autonomous mobile robot controlled by microcontroller, which can travel through the maze in the shortest time.

#### *A. Rules and Restriction on Maze*

The maze consists of a network of squares (8x8 or 16x16 cells), with dimensions of 18x18 cm. The walls of the maze are 5 cm tall and 1.2 cm thick  $(+/- 5\%)$ , so the corridors are 16.8 cm wide. The whole maze is closed by outer wall [1].

The starting position of the robot is in one of the four corners. The destination (goal) is situated in the center of the maze and consists of four unit cells, among which there are no walls. In the maze there are usually several ways from start position to destination, but the entrance to this square is just one. The corners of the individual cells form a points of square grid [1].

#### *A. Rules and Restriction on Robot*

The length and width of robot can´t be more than 25 cm. If the mouse is changing its dimensions during operation, at any time the robot may not exceed  $25 \times 25$  cm. The height pf the robot is not limited. While moving through the maze, mouse cannot leave or lose anything behind. The mouse can´t jump across or climb the walls, draw on the walls or floor or damage the maze [1].

During the competition, the time that the robot can spent in the maze is limited to five minutes and has total 10 attempts from start to finish to achieve the best time. Run from start to finish is called as competing attempt and the robot with the shortest time wins the competition. The competition attempt begins to measure by robot leaving the starting cell and ends with his entrance to the destination. After the completion of such a route, the robot can independently go back to the start and try to find shorter path [3].

Some of the rules of this competition are implemented designed application which simulates motion of the mobile robot through the maze, for example dimensions of the maze (8x8 or 16x16) or the position and restrictions on start and finish.

There are several mobile robots and robotics kits, which are commercially available and can be used in Micromouse competition such as:

- Airat 2.
- Robo-Lefter.
- Khepera III.
- LEGO Mindstorms.

#### III. MAZE SOLVING METHODS

In this chapter there are described some of the ways how to solve mazes, which were designed and tested using created simulation application. There are three methods for maze solving described in this article namely:

- Wall follower method.
- Random mouse method.
- Flood fill method.

### *A. Wall Follower Method*

This method of maze solving can be done using two rules, namely Right hand rule and Left hand rule. These two rules are almost the same. The basic principle of this method is monitoring the walls on your right (left) side. The mouse in the maze always chooses the path at the intersection which is the most right (left) one. There are mazes that are not possible to solve with Wall follower method, causing mouse to loop forever along the same path. Example of such a maze is shown in Fig. 1 [2].

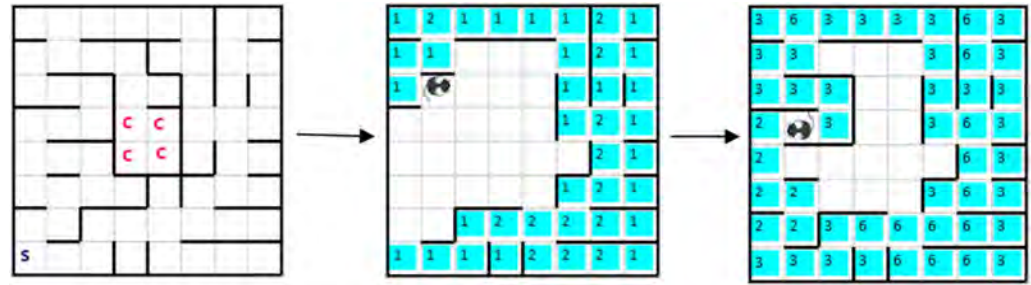

Fig. 1 Maze solving using basic right hand method.

To avoid infinite loop that may occur, the improvement of basic Wall follower method is needed. This improvement is based on marking all visited cells by the value that represents how many times the robotic mouse visited that cell. At the start, each cell has zero value and the decision where the robot will go primary depends on the value of the surrounding cells and secondary on the position of the cells around intersection. It continues in this way until they reach the goal. Fig. 2 shows solving maze using improved Right hand rule, where the basic Right (Left) would loop forever.

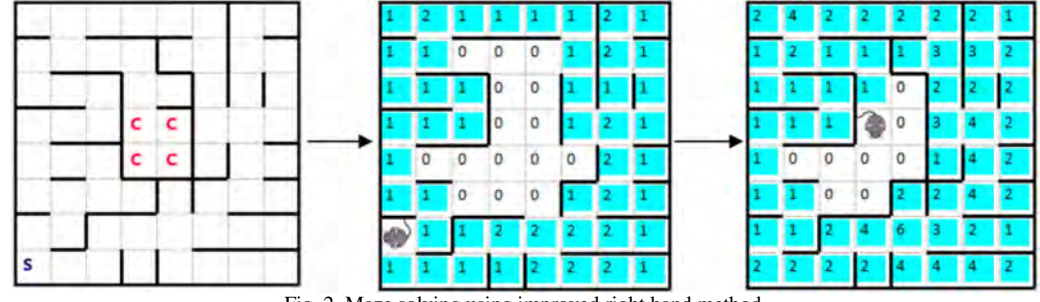

Fig. 2 Maze solving using improved right hand method.

## *B. Random Mouse Method*

This method simulates browsing the maze, as the real mouse will go through it. At each intersection the mobile robot choose randomly from available paths, if there is nowhere to go, robot will turn back and return to nearest intersection. It is possible, that the mouse will visit the same places multiple times, but eventually the mouse will solve the maze.

Reach the goal, can sometimes take a short time, but sometimes it can take very long time, therefore, this method is not suitable for solving larger mazes. This solution however, is a fundamental means of maze solving, so it was designed for demonstration in application. Fig. 3 shows two trials of passing the maze using Random mouse method and it is a nice illustration that the mouse can get to the finish sometimes even faster than using others, more complex methods, but sometimes it can last a very long time. This method however can be improved in the same way the Wall following method was improved in previous chapter by rating individual cells by number that represents how many times the cell was visited. Mobile robot then at the intersection chooses the cell with lowest values and if there are multiple cells with the same value, he will choose randomly one of them. [2].

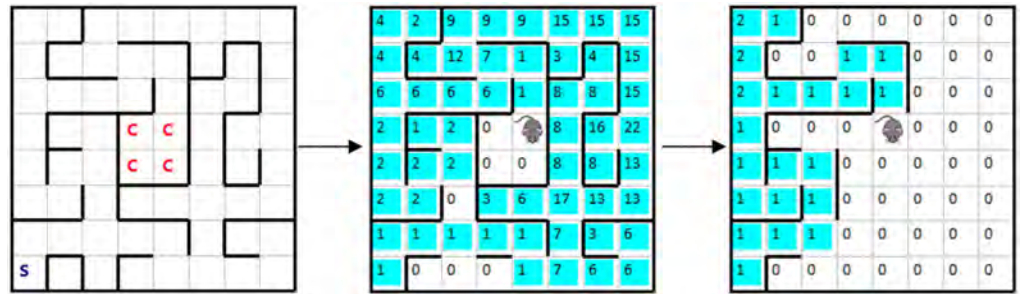

Fig. 3 Two runs of maze solving using Random mouse method.

## *C. Flood Fill Method*

This method is based on calculating of the distance from the end to actual position. This calculation of distance takes in count only the discovered walls, and after each step the robot improves the map of known maze. The walls from unvisited cells are considered as if they were not there. The calculated distance is represented by the minimal number of steps from actual cell to the goal. After calculating the distance at each step the mobile robot chooses the cell with the lowest value.

This method can be used only in the case when the position of the goal is known. Flood fill won't guarantee to find the shortest path at the first time. To ensure to find the shortest path, mobile robot need go through maze multiple times, so he can discover possible shorter paths which weren't found at the first attempt. Solving maze using Flood fill method is illustrated in Fig. 4, more information about this method can be found [3].

|  |   |   |   |                |                         | 6 |  |   |    |   |              |   |
|--|---|---|---|----------------|-------------------------|---|--|---|----|---|--------------|---|
|  |   |   | o | 3              | 4                       | 5 |  |   | s. | R |              |   |
|  |   | 3 |   | $\overline{2}$ | 3                       | 4 |  |   |    |   | 3            | 4 |
|  |   |   |   |                | 2                       | 3 |  |   |    |   |              |   |
|  |   |   |   |                | $\overline{\mathbf{c}}$ | 3 |  |   | n  |   | $\mathbf{2}$ | з |
|  |   |   |   | 2              | з                       | 4 |  |   |    | 2 | $3 -$        | 4 |
|  | b |   |   | 3              | 4                       | 5 |  | 3 | 2  | з | 4            |   |
|  |   |   | э |                |                         | 6 |  |   |    |   |              | O |

Fig. 4 Example of solving maze by using Flood Fill method.

## IV. SIMULATION TOOL FOR MAZE SOLVING

To test proposed methods for maze solving, there was created simulation and visualization application. The application was developed in object programming language C# in Visual Studio 2013 and consists of two main modules:

- Module for creating the maze.
- Simulation and visualization module.

This application allows simulating mazes with dimensions of 8x8 cells or 16x16 cells, which have start in the corner and goal in the center of the maze.

## *A. Module For Creating the Maze*

To create mazes which are later used for simulation, there was developed module using which user can insert or remove walls. The module can create both 8x8 cell and 16x16 cell mazes. The module allows loading and saving mazes in the form of text file. The form of coding the maze in the file was designed in the form which ensures the user can read the file even without the application. Example of maze and its representation in text file is shown in Fig. 5. Individual walls and nodes are represented by standard console characters.

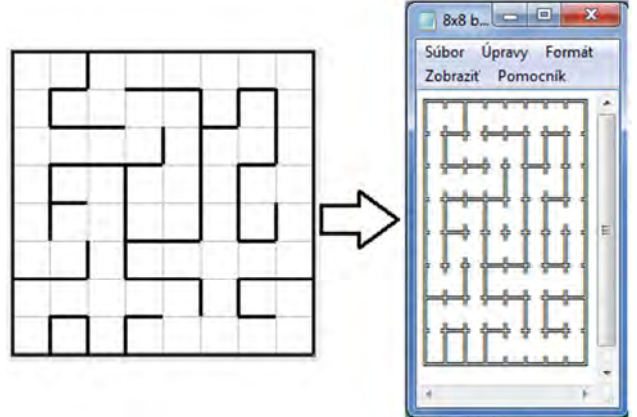

Fig. 5 Sample maze and its representation in text file.

## *B. Simulation and Visualization Module*

On the left side there is loaded maze and on the right side is the maze discovered by the robotic mouse. This simulation application allows controlling the motion of the robot and detection of the walls using simple commands (functions). On the most right side there are buttons which serves for choosing solving method, for selection of speed of the robot and table which holds information about distance travelled from start to finish. On the top side there are buttons to load the maze, draw or edit the maze and button to restart the run of the robotic mouse. The screenshot of designed application is in Fig. 6.

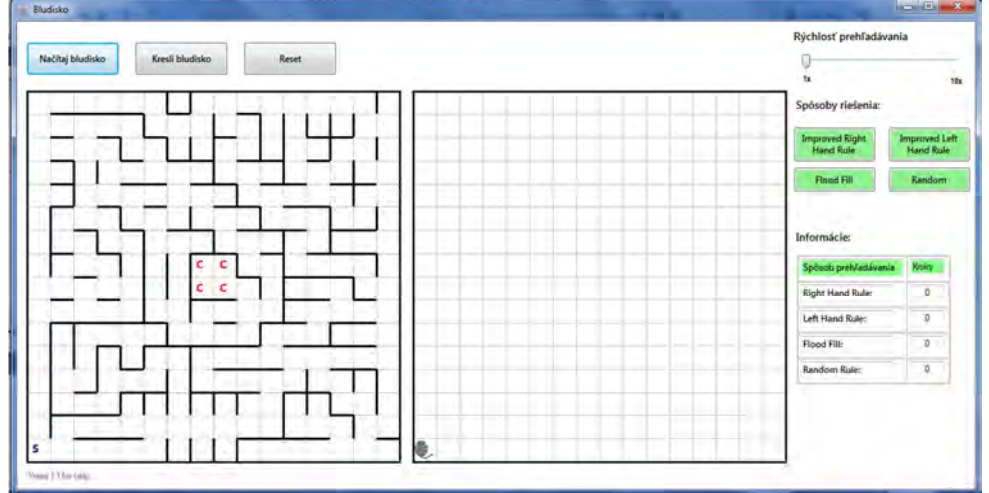

Fig. 6 Main window of created simulation application.

In this application, the user can load the maze from text file. The loaded maze will be plotted in graphical interface. Further, the user can choose one of the options of maze solving:

- Improved Right hand method.
- Improved Left hand rule method.
- Random mouse method.
- Flood fill method.

The user can monitor the progress of these methods in graphical window and also in table which shows actual number of steps done from start. When the user loads another maze or clicks reset button, the robotic mouse will automatically return to starting position and facing up.

## V. CONCLUSION

Experimental verification of the proposed methods was made on six mazes, three of them had dimensions of 8x8 cells and three of them had dimensions of 16x16 cells. Each of these mazes had different characteristics and was used in the Micromouse competition in the past.

In five of the six cases the Flood fill method had the best results and performed lowest number of steps. In one case the Random mouse method performed the lowest number of steps from start to goal, but it was rather coincidence with unrepeatable result, therefore, Flood fill method can be declared as the best ways of maze solving described in this article.

#### ACKNOWLEDGMENT

This work has been supported by the Research and Development Operational Program for project: University Science Park Technicom for innovative applications with knowledge technology support, ITMS code 26220220182, co-financed by the ERDF (80%) and by grant KEGA - 001TUKE-4/2015 (20%).

#### **REFERENCES**

- [1] CHEN, N.: An updated micromouse competition. In: Frontiers in Education Conference, 1996. FIE'96. 26th Annual Conference., Proceedings of. IEEE, 1996. p. 1057-1059. Available on the Internet: http://ieeexplore.ieee.org/stamp/stamp.jsp?tp=&arnumber=567748
- [2] PULLEN, D.W.: Maze Classification [Online]. 2015. [cit. 2015-1-5]. Available on the Internet: http://www.astrolog.org/labyrnth/algrithm.htm
- [3] ZHUANG, C., Ye, L., Yang, A.: FloodFill Maze Solving with Expected Tool of Penetrating Unknown Walls for Micromouse . In: International Conference on High Performance Computing and Communications, 2012 IEEE 14th.

# Kernel Types Benchmark of Support Vector Machines in Image Steganalysis

<sup>1</sup>Vladimír HAJDUK, <sup>2</sup>Dušan LEVICKÝ

<sup>1,2</sup>Department of Electronics and Multimedia Communications, Faculty of Electrical Engineering and Informatics, Technical University of Košice, Slovak Republic

<sup>1</sup>vladimir.hajduk@tuke.sk, <sup>2</sup>dusan.levicky@tuke.sk

Abstract—Steganalysis represents a strong tool to detect subliminal channels established by the steganographic algorithms. There are several techniques of steganalysis but the each of them utilizes method of a machine learning. The most common tool used in a machine learning is the support vector machines. Depending on the set of extracted features, steganalysis using the support vector machines reaches relatively high efficiency of detection well-known or yet unknown algorithms as well. In this article there is a comparison of two mode of that tool introduced. They differ in the type of kernel function used to transform non-linearly separable features to more dimensional space. There were two types tested – linear kernel function and radial basis kernel function. The former reached higher detection efficiency while the second one shortened the training time.

Keywords— image steganalysis, kernel function, support vector machines

### I. INTRODUCTION

The goal of steganography is to hide a confidential information (stego data) in the background of seemingly unsuspicious data (cover data). Detecting of that message by unauthorized person is the main role of the discipline called steganalysis. Steganalysis which analyzes the static images is characteristically known as image steganalysis. At the beginning, extracted features is obtained from an image (phase of extracting features). Than machine learning process is performed by the certain classifier (training phase) and a result is the model. This model is used to detect whether tested data include the secret message or not (testing phase).

#### II. IMAGE BLIND STEGANALYSIS

Technique of image steganalysis can be divided into the two types – targeted steganalysis and blind steganalysis. The former deals with extracting features in order to detect one particular steganographic algorithm. On the other hand, blind steganalysis focuses on the analyzing more than one steganographic algorithm and extracts characteristic features influenced by many steganographic algorithms after an embedding process. Set of the features used in the work was introduced in [1].

If that features are gained from DCT domain, features based steganalysis is consider [2]. Important part of the feature based steganalysis is a process of calibration. Calibration is a technique given to gain an image similar to cover image from any stego image. First, an input image is decompressed from DCT domain (more accurately from JPEG domain) to spatial domain, cropped by 4 pixels in each direction and then recompressed to DCT domain by the same quality factor. Feature set is extracted from an input and calibrated image, too. Subsequently, these sets are subtracted. The result represents an input to the classifier.

#### A. Support Vector Machines

In the training phase, classifier calculates the parameters of a separation hyper-plane that is used to divide feature space into the cover and stego part. Afterwards this hyper-plane is used as a decision border in the testing phase to classify extracted features gained from a tested image (see Fig. 1). There are several types of classifiers and the most popular is a support vector machines.

Support Vector Machines (SVM), proposed by Vapnik [3], is a classification method utilized to classify linearly separable or non-separable problems. Problem that is linearly separable is illustrated in the Fig. 1. As was mentioned before, classifier, SVM in this case, computes the

parameters of the separation hyper-plane according input features belonging to the both classes. In the testing phase, classifier uses this border to separate features extracted from a testing image to the appropriate class.

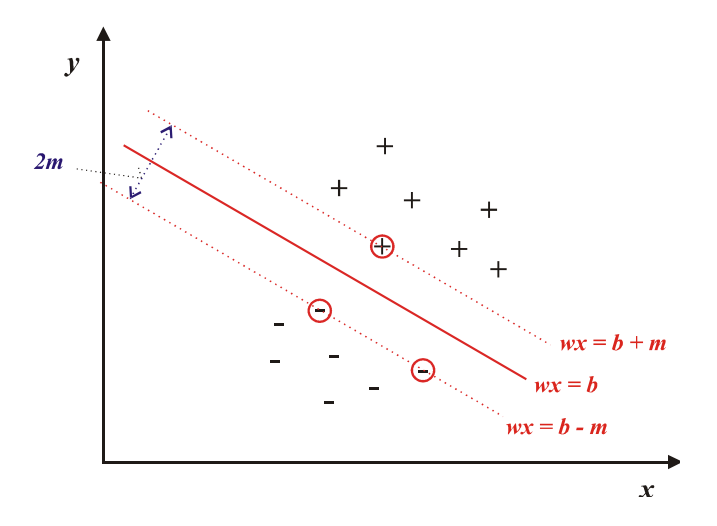

Fig. 1 Binary classification by support vectors in 2-dimensional space. Circled features represent support vectors which define an optimal hyper-plane.

Optimal separation hyper-plane is defined by equation  $(1)$  [4], where x represents an input vector,  $w$  – vector of weighting coefficients and  $b$  – offset. Hyper-plane is situated in the middle of range 2m, given by support vectors.

$$
wx = b \tag{1}
$$

$$
w\Phi(x) = b \tag{2}
$$

When the problem is linearly non-separable, it means that particular extracted features are not able to be linearly separable in 2-dimensional space. In this case, features are transformed into the space with more dimensions. This transformation ensures that the problem become linearly separable. Such transformation is shown in the Fig. 2.

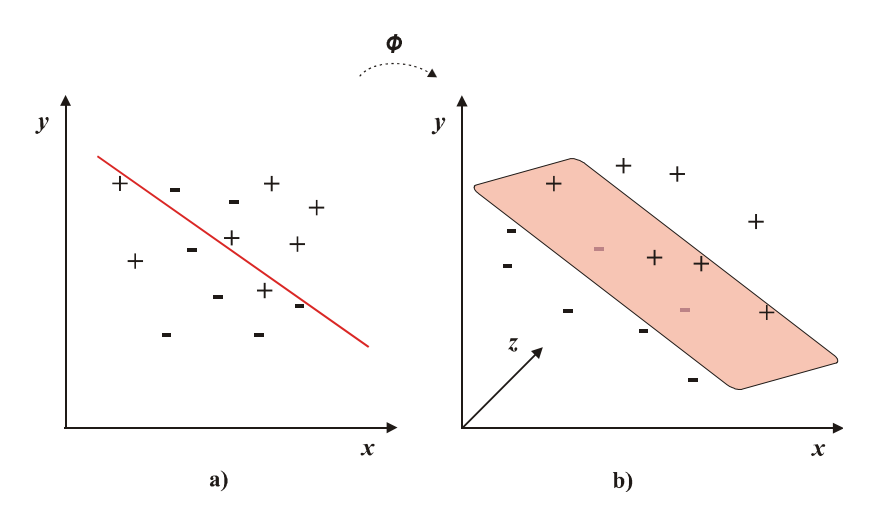

Fig. 2 Linearly non-separable problem (a), Transformation into multidimensional space (b)

When x is an input vector, its transformation can be labeled as  $\Phi(x)$ . Thus the separation hyper-plane is defined by equation (2).

Function performing that transformation is called kernel function.

## III. EXPERIMENTAL RESULTS

Image database contained real images captured by different camera types. The images had various spatial resolution, amount of details and were taken in multiple light conditions. More detailed description of the image database has been already published in [5].

Stego images database were created using four steganographic methods (nsF5, MHF-DZ [6], MB2, and PQ). In order to originate more effective model, diverse sizes of embedded messages were determined. In the training phase, there were steganalytic models for binary classification created, e.g. model cover –  $n sF5$  stego images, cover – MB2 stego images, etc. for every tested steganographic method. The models were trained by 4000 stego and cover images overall using SVM classifier (libsvm [7]). Depending on the kernel function, SVM classifier utilized two modes – SVM with linear kernel function (L-SVM) and radial basis kernel function (R-SVM). Search interval was set to  $\leq$ -5,-3> for parameter c. Values of other parameters were set to default. All measures were performed by processor Intel Core Duo E6750 with clock rate 2.66 GHz.

The Table 1 shows an Accuracy (ACR), True positive rate (TPR) and False positive rate (FPR) of the detection of both kernel types. Detections of four different steganographic algorithms with three sizes of secret message (payload) were measured. Payload 100% means maximal embedding capacity of the certain steganographic method. The table and Fig. 3 show that better accuracy of detection was achieved by L-SVM classifier for each method. However, ACR of the models  $cover - MB2$  and  $cover - PQ$  were not smaller than 0.7 for either classifier.

Table 1 Accuracy (ACR), True Positive Rate (TPR) and False Positive Rate (FPR) of trained models for different algorithms, payloads and kernel types

| Testing         | Payload |            | L-SVM        |            | R-SVM      |            |            |  |
|-----------------|---------|------------|--------------|------------|------------|------------|------------|--|
| algorithm       |         | <b>TPR</b> | <b>FPR</b>   | <b>ACR</b> | <b>TPR</b> | <b>FPR</b> | <b>ACR</b> |  |
|                 | 25%     | 0.63       | 0.15         | 0.74       | 0.54       | 0.26       | 0.64       |  |
| nsF5            | 50%     | 0.95       | 0.15         | 0.9        | 0.87       | 0.26       | 0.81       |  |
|                 | 100%    | 1          | 0.15         | 0.93       | 1          | 0.26       | 0.87       |  |
|                 | 25%     | 0.52       | 0.15         | 0.68       | 0.54       | 0.26       | 0.63       |  |
| MHF-DZ          | 50%     | 0.55       | 0.15         | 0.7        | 0.55       | 0.26       | 0.64       |  |
|                 | 100%    | 0.72       | 0.15         | 0.79       | 0.59       | 0.26       | 0.67       |  |
|                 | 25%     | 0.85       | 0.22         | 0.82       | 0.69       | 0.19       | 0.75       |  |
| MB <sub>2</sub> | 50%     | 0.93       | 0.22         | 0.86       | 0.73       | 0.19       | 0.77       |  |
|                 | 100%    | 1          | 0.22         | 0.9        | 0.9        | 0.19       | 0.86       |  |
|                 | 25%     | 0.96       | $\theta$     | 0.98       | 0.96       | 0.08       | 0.94       |  |
| PQ              | 50%     | 0.95       | $\theta$     | 0.97       | 0.99       | 0.08       | 0.96       |  |
|                 | 100%    | 0.91       | $\mathbf{0}$ | 0.96       | 0.97       | 0.08       | 0.95       |  |

Average accuracy of both classifiers is shown in the Fig. 3. In this case, the eight sizes of embedded message were tested. The results are similar – L-SVM classifier reaches better ACR for all used methods.

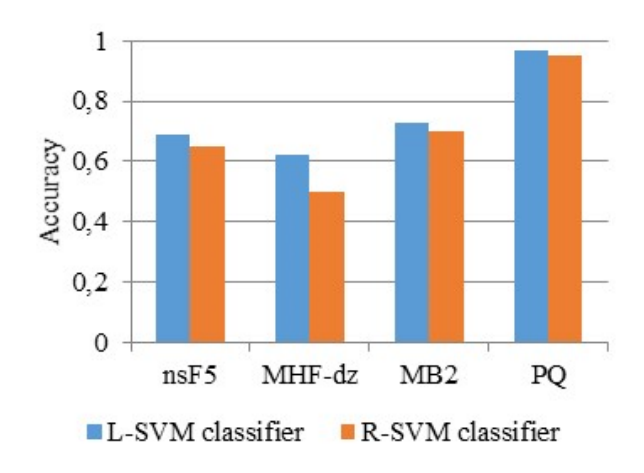

Fig. 3 The average detection accuracy achieved by both tested classifiers.

On the other hand, the advantage of the radial bases function kernel emerged in the model training time.

 $T<sub>1</sub>$ 

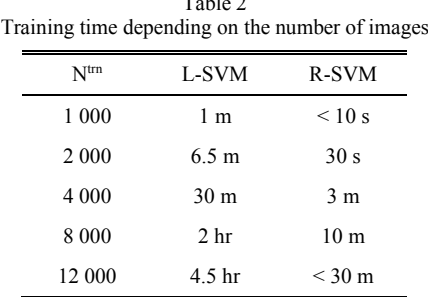

As is shown in the Table 2, training time of the model trained with 1 000 images was around 1 minute for L-SVM and less than 10 second for R-SVM classifier. That gap is more obvious for the set of 12 000 patterns where L-SVM classifier was trained after 4.5 hour while the time of the second one was less than 30 minutes.

#### IV. CONCLUSION

Detection accuracy in steganalysis depends on the type of a kernel function. SVM including linear kernel function achieves better efficiency than using radial basis kernel function in the detection of the all tested steganography algorithms. On the other hand, accuracy of the second tested kernel type was less by 0.05 at most than the accuracy of the former for three tested algorithms. Moreover, the training time was significantly shorter what could bring an advantage in the training of very complex models.

#### ACKNOWLEDGMENT

Paper is the result of the Project implementation: Ministry of Education of Slovak Republic VEGA Grant No. 1/0075/15 and University Science Park TECHNICOM for Innovation Applications Supported by Knowledge Technology, ITMS: 26220220182, supported by the Research & Development Operational Programme funded by the ERDF. We support research activities in Slovakia. This project is being co-financed by the European Union.

#### **REFERENCES**

- [1] T. Pevný, J. Fridrich, "Merging Markov and DCT Features for Multi-Class JPEG Steganalysis," In E. J. Delp and P. W. Wong, editors, Proceedings SPIE, Electronic Imaging, Security, Steganography, and Watermarking of Multimedia Contents IX, CA: San Jose, 2007, vol. 6505, pp. 31-34.
- [2] J. Fridrich, "Feature-based steganalysis for jpeg images and its implications for future design of steganographic schemes," in Proc. 6th Information Hiding Workshop, Toronto, 2004.
- V. Vapnik, "The Nature of Statistical Learning Theory," Springer: New York, 1995.
- [4] K. P. Bennett, J. A. Blue, "A Support Vector Machine Approach to Decision Trees," Neural Net-works Proceedings, 1998. IEEE World Congress on Computational Intelligence. The 1998 IEEE International Joint Conference on, vol. 3, May 1988, pp. 2396-2401 vol.3, pp. 4-9.
- [5] M. Broda, V. Hajduk, D. Levický, "The Comparison of Classifiers in Image Steganalysis," Acta Electrotechnika et Informatica, FEI-TU: Košice, 2014, vol. 14, no. 4, pp. 1-4, ISSN 1335-8243.
- [6] V. Bánoci, et al., "A Novel JPEG Steganography Method Based on Modulus Function with Histogram Analysis," In: Radioengineering, 2012, vol. 21, no. 2, pp. 758-763, ISSN 1210-2512.
- [7] C. C. Chang, C. J. Lin, LIBSVM: a library for support vector machines, 2001, available at <http://www.csie.ntu.edu.tw/~cjlin/libsvm/>.

# Klasifikácia audidát pomocou binárnej diskriminačnej architektúry

1 *Jozef VAVREK,* <sup>2</sup> *Jozef JUHÁR*

Katedra Elektroniky a Multimediálnych Telekomunikácií, Fakulta Elektrotechniky a Informatiky, Technická Univerzita v Košiciach, Slovenská Republika jozef.vavrek@tuke.sk, jozef.juhar@tuke.sk

*Abstract* – Ciel'om výskumnej cinnosti popísanej v tejto práci je návrh robustnej klasi- ˇ fikačnej architektúry pre klasifikáciu audiodát spravodajských relácií BN (Broadcast News). Výsledkom dlhodobej experimentálnej činnosti je navrhnuté riešenie v podobe binárnej diskriminačnej architektúry v kombinácií s klasifikátorom na báze metódy podporných vektorov BDASVM (Binary Discrimination Architecture employing Support Vector Machine). Hlavná myšlienka použitá pri návrhu tejto architektúry vychádza z predpokladu, že optimálny počet viacerých binárnych klasifikátorov pre klasifikáciu iba dvoch tried môže redukovať chybu pri klasifikácii bez výrazného nárastu výpočtovej náročnosti. Výpočtová náročnosť je vnímaná ako procesný čas potrebný na klasifikáciu prvkov patriacich do príslušných tried. Celková presnost' klasifikácie navrhnutej BDASVM architektúry je podmienená nájdením optimálnych parametrov diskriminačnej funkcie binárnych SVM klasifikátorov na každej úrovni klasifikácie. Konečná forma BDASVM pozostáva z kombinácie štyroch binárnych diskriminátorov doplnená o rozhodovaciu tabuľku. Experimentálna časť poukazuje na vyššiu efektívnost' použitia BDASVM v porovnaní so základnou architektúrou binárnych rozhodovacích stromov BDTSVM (Binary Decision Trees SVM).

*Keywords* – Klasifikácia audiodát, metóda podporných vektorov SVM, binárna diskriminačná architektúra.

## I. ÚVOD

Vývoj systémov automatického spracovania rozsiahlych audio-vizuálnych dát sa v súčasnosti dostáva stále viac do popredia. Tento vývoj je výsledkom rapídneho nárastu multimediálnych dát dostupných z viacerých informačných zdrojov ako je napríklad internet a rozsiahle audiovizuálne databázy. Manažment týchto dát, v podobe systémov automatickej analýzy a klasifikácie audiodát, je preto nevyhnutný. Hlavnou motiváciou našej výskumnej činnosti je preto možnost' implementácie systému automatickej klasifikácie audiodát spravodajských relácií do systému rozpoznávania plynulej reči ASR (Automatic Speech Recognition) za účelom zníženia chybovosti pri rozpoznávaní slov. Primárnym cieľ om navrhnutej klasifikačnej architektúry je preto klasifikovať kontinuálny tok audiodát na rečové a nerečové segmenty a ďalej klasifikovať a rozpoznávať len rečové segmenty.

Spravodajské relácie sú jednou z oblastí s najviac členitým obsahom, v zmysle rôznorodých typov akustických udalostí. Rôznorodost' výskytu viacerých typov audioudalostí je pomerne vel'ká, od rečových signálov až po zvuky zvierat či strojov. Xie, Fu a Feng [1] definovali šesť základných tried akustických udalostí spravodajských relácií:

- Hudba (M music): reklamné zvučky, džingle, úvodné znelky spravodajstva.
- Čistá reč (PS pure speech): hlavné spravodajstvo redaktora v štúdiu, reportáže v teréne v tichom prostredí (uzavreté miestnosti).
- Reč so zvukmi prostredia (SES speech with environment sound): reportáže v hlučnom prostredí.
- Reč s hudobným pozadím (MS speech with music): reklamné spoty, ukončenie spravodajského vysielania, dokrútky.
- Zvuky prostredia (ES environment sound): túto triedu tvorí najväčšia skupina zvukov. Medzi zvuky prostredia s najväčším výskytom patria zvuky strojov, zvuky ľudí v dave, potlesk, zvuky zvierat (najčastejšie vtákov), zvuky prúdenia vody, vetra, život ohrozujúce a poplašné zvuky (explózie, výstrely, sirény, rozbitie skla a predmetov).

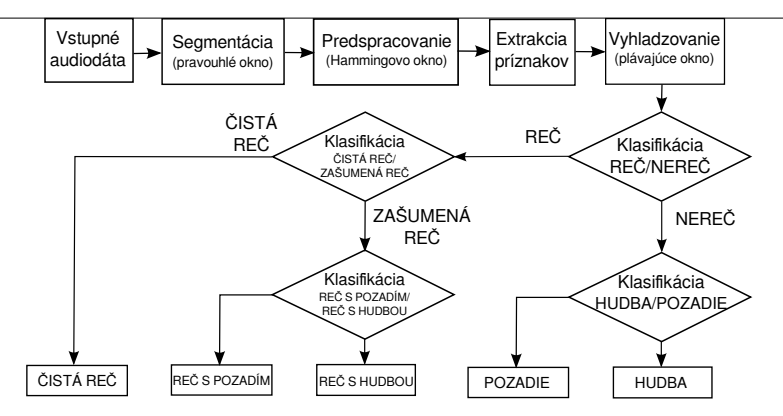

Obr. 1 Navrhnutý systém automatickej klasifikácie toku audiodát spravodajských relácií

• Ticho (S - silence): pauzy pri rozprávaní reportérov a redaktorov, hluché miesta pri komunikácii reportérov a medzi zmenami reportáží.

Zvláštnou skupinou akustických udalostí vyskytujúcich sa v spravodajstve je telefónna reč (phone speech), ktorej charakteristickou vlastnosťou je frekvenčný rozsah  $300Hz - 3400Hz$ . Telefónna reč však popri čistej reči obsahuje aj zvuky prostredia či hudbu. Návrh a implementácia systému klasifikácie telefónnej reči si preto vyžaduje osobitný prístup.

Celková štruktúra navrhnutej klasifikačnej architektúry je založená na postupnej diskriminácií audioudalostí predspracovaného toku audiodát, s využitím optimálnej sady charakteristických príznakov a SVM diskriminátora. Pri návrhu tejto architektúry sme využili základné princípy binárneho rozhodovania v rámci postupnej diskriminačnej topológie, známej tiež ako binárne rozhodovacie stromy. Príklady takýchto riešení klasifikačných architektúr je možné nájsť v [1], [2] a [3].

Navrhnutá schéma je zobrazená na Obr. 1. Vstupné audiodáta sú predspracované v bloku prvotnej segmentácie. V systémoch ASR sa štandardne používa segmentácia na rámce, alebo tiež mikrosegmenty, s dĺžkou  $25ms$  a posunom  $10ms$  pomocou Hammingovho okna. Pri našom riešení už uvažujeme segmenty s dĺžkou  $200ms$  a  $100ms$  posunom, ktoré sú extrahované pomocou pravouhlého okna. V rámci každého segmentu je následne realizované oknovanie pomocou Hammingovho okna s dĺžkou  $50ms$  a  $25ms$  posunom. Takýto spôsob predspracovania audiosignálov umožňuje zachytiť zmenu ich charakteristických vlastnosti v čase, čím docielime vyhladenejší priebeh jednotlivých parametrov popisujúcich časové a spektrálne vlastnosti. Jednotlivé parametre sú generované v rámci bloku extrakcie príznakov. Pre každý segment s dĺžkou  $200ms$  sa vypočíta 7 parametrov, z ktorých je následne vypočítaná ich variancia. Tým docielime redukovanie celkového počtu dát, ktoré sa ďalej spracovávajú v jednotlivých blokoch klasifikácie. Následným spriemerňovaním pomocou plávajúceho okna (floating window) dochádza k vyhladeniu týchto parametrov.

#### II. BINÁRNA DISKRIMINAČNÁ ARCHITEKTÚRA

Pre náročnejšie aplikácie ako je napr. vyhľ adávanie v audiodatabázach, či rozpoznávanie spojitej reči v spravodajských reláciách, je potrebné do klasifikačnej architektúry implementovať diskriminačné funkcie s využitím rozhodovania na báze strojového učenia. V takýchto systémoch neuvažujeme potrebu diskriminácie v reálnom čase, naopak dôraz je kladený na presnosť klasifikácie. Z toho dôvodu sme sa rozhodli implementovať do každej úrovne klasifikačnej architektúry klasifikátor využívajúci učenie na báze metódy podporných vektorov, nazývaný tiež SVM klasifikátor [4].

Základný algoritmus trénovania klasifikátora SVM je zhrnutý v nasledujúcich krokoch:

- 1. Výber vhodnej kernelovej funkcie, ktorá určí tvar deliacej hyperplochy.
- 2. Výber parametrov kernelovej funkcie (t.j. stupeň polynomiálneho kernela d a parameter  $\gamma$ v prípade RBF).
- 3. Voľba hodnoty penalizačného parametra  $C$ .
- 4. Riešenie kvadratického optimalizačného problému pre súbor trénovacích dát.

Optimálne hodnoty parametrov modelov trénovania SVM, akými sú penalizačný parameter  $C$ a parameter RBF kernelovej funkcie γ, sa získavajú pomocou metódy krížovej validácie (crossvalidation).

Po úspešnom natrénovaní klasifikátora, použitím váh získaných pri fáze trénovania w, smerodajnej odchýlky  $b$  a pomocou predtým neviditeľ ných vektorov  $x_m$ , dostávame hodnoty diskriminačnej funkcie:

$$
D(\mathbf{x}_m) = sign(d(\mathbf{x}_m, \mathbf{w}, b)),\tag{1}
$$

Inými slovami, rozhodovacie pravidlo je definované nasledovným spôsobom:

- ak  $d(\mathbf{x}_m, \mathbf{w}, b) > 0$ , potom  $D(\mathbf{x}_m) = +1$ ,
- ak  $d(\mathbf{x}_m, \mathbf{w}, b) < 0$ , potom  $D(\mathbf{x}_m) = -1$ .

Popis základného BDSVM (Binary Decision SVM) algoritmu, využívajúceho princípy klasifikácie v rámci BDT architektúry, je uvedený v Alg. II.1. Vstupom algoritmu je matica príznakov trénovacích a testovacích dát  $X_{train}$ ,  $X_{test}$ , s rozmerom  $M \times N$ , kde M predstavuje počet rámcov (segmentov) trénovacej a testovacej nahrávky a  $N$  počet všetkých použitých parametrov. Odstránenie vel'kých rozdielov medzi hodnotami jednotlivých koeficientov trénovacej a testovacej množiny dát zabezpečuje funkcia normovanie, pomocou ktorej sa jednotlivé koeficienty normujú na rozsah od 0 po 1 podľa vzťahu:  $x_{m,n_{norm}} = (x_{m,n} - \mathbf{X}_{max})/(\mathbf{X}_{max} - \mathbf{X}_{min})$ , kde  $x_{m,n}$ ,  $m, n \in [M \times N]$  je aktuálny prvok  $m - teho$  vektora.  $\mathbf{X}_{max}$  a  $\mathbf{X}_{min}$  je celková maximálna a minimálna hodnota koeficientov v matici príznakov X. Z dôvodu optimalizácie procesu krížovej validácie a zamedzeniu pretrénovania klasifikátora sú následne vektory pre jednotlivé dvojice tried preusporiadané tak, aby nasledovali striedavo za sebou. Teda prirad'ovanie tried vektorom je realizované striedavo  $y_m = +1$ ,  $y_{m+1} = -1$  a počet vektorov patriacich do triedy +1 sa rovná počtu vektorov z triedy −1. Trénovacia sada vektorov je následne použitá na vyhľadanie optimálnych parametrov kernelovej funkcie (best\_C, best\_g), pomocou krížovej validácie (crossvalidation). V rámci experimentov bola použitá RBF kernelová funkcia, a 5 násobná krížová validácia ( $v = 5$ ). Penalizačný parameter *C* a parameter kernelovej funkcie  $g(\gamma)$  boli po niekoľ kých inicializačných testoch nastavené na hodnoty  $2^0$ ,  $2^2$ ,  $2^4$  a  $2^6$ . Exponenciálny nárast týchto parametrov bol implementovaný z dôvodu vyššej efektivity pri hl'adaní ich optimálnych hodnôt, ako uvádzajú autori v [5]. Ako mieru hodnotenia presnosti klasifikácie pri krížovej validácii bol použitý parameter vzt'ahujúci sa na oblast' pod ROC krivkou AUC (Area Under the Curve). Hodnoty AUC sa pohybujú v rozmedzí od 0 po 1, kedy hodnota nižšia ako 0.5 je považovaná za náhodnú klasifikáciu. Bližší popis AUC parametra a algoritmus jeho výpočtu je uvedený v [6]. Za najoptimálnejšie parametre C a  $\gamma$  boli zvolené tie, pri ktorých bola dosiahnutá najvyššia hodnota AUC. Tie sa potom použili pri generovaní modelu pomocou funkcie svm\_train. Posledným krokom je samotná predikcia tried testovacej množiny vektorov  $Y_{predict}$ , pomocou modelu reprezentujúceho diskriminačnú funkciu dvoch tried, s využitím parametrov deliacej hyperplochy a vektorov z trénovacej množiny, označených ako podporné vektory. V procese predikcie testovacej množiny vektorov prichádza každý vektor na vstup diskriminačnej funkcie (uvedenej v (1)), ktorej váhový vektor w a odchýlka b sú počítané v procese trénovania. Jednotlivé testovacie vektory sú prenásobené jednotlivými podpornými vektormi pomocou kernelovej funkcie, použitej pri trénovaní modelu, a d'alej prenásobované váhovým vektorom diskriminačnej funkcie. Na základe hodnoty diskriminačnej funkcie pre daný testovací vektor sa následne pridelí predikovaná trieda.

### Alg. II.1 BDSVM algoritmus

- 1. load  $(\mathbf{X}_{train}, \mathbf{X}_{test})$ ;
- 2. normovanie $(\mathbf{X}_{train}, \mathbf{X}_{test})$ ;

3. for  $(m=0; m<sub>l</sub> and m<sub>l</sub>), (x, y, m<sub>l</sub>), (y, z, w<sub>l</sub>), (x, y, w<sub>l</sub>), (y, z, w<sub>l</sub>), (y, z, w<sub>l</sub>), (y, z, w<sub>l</sub>), (y, z, w<sub>l</sub>), (y, z, w<sub>l</sub>), (z, z, w<sub>l</sub>), (z, z, w<sub>l</sub>), (z, z, w<sub>l</sub>), (z, z, w<sub>l</sub>), (z, z, w<sub>l</sub>), (z, z, w$ 

- 4. (best\_C,best\_g,AUC)=crossvalidation( $\mathbf{X}_{train}, \mathbf{Y}_{train}$ ,  $log_2C$  [0 6 2],  $log_2g$  [0 6 2],  $v$  5);
- 5. (model)=svm train( $X_{train}$ ,  $Y_{train}$ , best C, best q);
- 6.  $(Y_{predict})$ =svm\_predict( $X_{test}$ ,  $Y_{test}$ , model);

Navrhnuté riešenie BDASVM architektúry je zobrazené na Obr. 2. Z dôvodu zníženia vplyvu pretrénovania BDASVM bolo potrebné v určitej miere znížiť schopnosť diskriminácie na prvej úrovni a maximalizovat' na štvrtej úrovni. To bolo do urcitej miery dosiahnuté rozdelením setu ˇ trénovacích vektorov na vstupe BDASVM na dve zhodne veľké časti  $\mathbf{X}_{train\_train}$  a  $\mathbf{X}_{train\_test}$ . Matica vektorov  $X_{train\_train}$  bola použitá na natrénovanie SVM v prvom bloku diskriminácie a  $X_{train\textrm{ test}}$  na testovanie natrénovaného modela, s využitím BDSVM algoritmu. Do druhej úrovne architektúry potom vstupovali testované vektory predikované v prvej úrovni do triedy +1:  $\mathbf{X}_{train \ test+1}$  a do tretej úrovne vstupovali testované vektory predikované v prvej úrovni do triedy −1: X<sub>train\_test\_1</sub>. V rámci štvrtej úrovne diskriminácie bol na natrénovanie SVM použitý celý trénovací set vektorov  $X_{train}$ , nezávisle od vektorov prichádzajúcich na vstup BDSVM v tejto úrovni.

Electrical Engineering and Informatics VI Proceedings of the Faculty of Electrical Engineering and Informatics of the Technical University of Košice

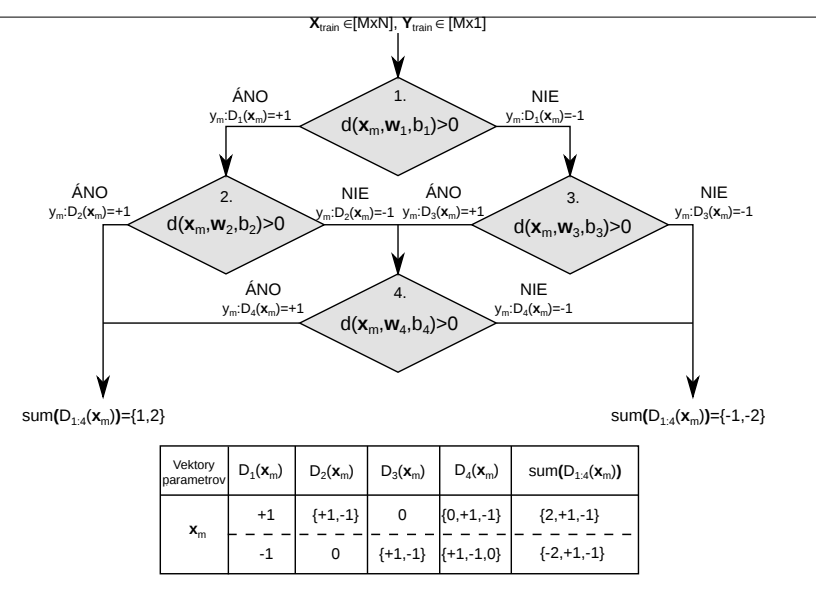

Obr. 2 Binárna diskriminačná architektúra pre SVM.

V rámci fázy testovania bola na vstup architektúry privedená celá množina testovacích dát  $X_{test}$  a hodnoty diskriminačných funkcií pre každú úroveň boli zapisované do rozhodovacej tabuľky. K maximalizácii účinnosti a presnosti klasifikácie v BDASVM došlo po pridaní vážených penalizačných faktorov  $w_C$  pre každú diskriminačnú úroveň. Vážený faktor penalizácie sme definovali ako hodnotu penalizačného parametra C, získanú v procese krížovej validácie pre každú úroveň jednotlivo, vydelenú počtom trénovacích vektorov patriacich do príslušnej triedy. Pre triedu +1 bol vážený penalizačný faktor definovaný ako  $w_{C_+} = C/num_{+1}$  a pre triedu −1 ako  $w_{C-} = C/num_{-1}$ .  $num_{+1}$  a  $num_{-1}$  predstavoval počet vektorov pre každú z tried. Vážený penalizačný faktor určitým spôsobom prispieva ku zníženiu vplyvu pretrénovania klasifikátora SVM pridávaním rôznych váh penalizácie pre každú z tried takým spôsobom, že prvkom majoritnej triedy priradí nižšiu váhu ako prvkom minoritnej triedy. Bližší popis algoritmu implementácie váženého penalizačného parametra do procesu trénovania SVM je možné nájsť v [7], kap. 6.

#### III. EXPERIMENTY

Účinnosť klasifikácie navrhnutej BDASVM architektúry v porovnaní so základnou BDSVM (alebo tiež BDTSVM) topológiou bolo vyhodnocované s použitím KEMT-BN1 databázy, ktorá obsahuje vyše 65 hodín nahrávok TV správ Slovenskej televízie [8]. V rámci Jednotlivých experimentov bola použitá len časť databázy, konkrétne  $49min$  pre trénovanie (PS:  $10.19min$ , MS: 9.26min, SES: 9.41min, M: 11.7min, ES: 9.06min) and 46.2min pre testovanie (PS: 9.16min, MS: 9.44min, SES: 9.25min, M: 9.04min, ES: 9.31min). Tiché úseky boli extrahované manuálne pomocou transkripcie na úrovni slov. Extrakcia parametrov audiodát bola realizovaná na úrovni rámcov aj segmentov, konkrétne boli extrahované nasledujúce parametre: mel-frekvenčné kepstrálne koeficienty 13 (MFCCs), variancia energie banky mel-kepstrálnych filtrov 1 (VMFBE), variancia akceleračných MFCCs 1 (VAMFCC), periodicita pásma 1 (BP), spektrálny tok 1 (SF), spektrálny centroid 1 (SC), rozprestretie spektra 1 (SS) a miera strmosti spektra 1 (ROLLOFF). Bližší popis týchto parametrov možno nájst' v [1], [9] a [10].

Implementácia BDA v rámci klasifikačnej architektúry je zobrazená na Obr. 3. Každý blok predstavuje jeden BDA modul pre diskrimináciu S-NS (reč-nereč) v prvej úrovni, PS-NPS (čistá rečzašumená reč) v druhej úrovni, M-ES (hudba-pozadie) v tretej úrovni a MS-SES (reč s hudbou-reč s pozadím) vo štvrtej úrovni klasifikácie. Výstupné hodnoty diskriminačných funkcií jednotlivých blokov, s označením  $D_1(\mathbf{x})$  až  $D_4(\mathbf{x})$ , sú vkladané do rozhodovacej tabuľky. Vstupom celkovej klasifikačnej architektúry sú vektory sparametrizovaných audiodát x. Výsledné triedy pre testované vektory sú pridel'ované podl'a nasledujúcich kritérií:

- PS:  $sum(D_1(\mathbf{x}), D_2(\mathbf{x})) = 2$ , ak  $D_1(\mathbf{x}) = 1$ ;
- ES:  $sum(D_1(x), D_3(x)) = -2$ , ak  $D_1(x) = -1$ ;
- M:  $sum(D_1(x), D_3(x)) = 0$ , ak  $D_1(x) = -1$ ;
- MS:  $sum(D_1(x), D_2(x), D_4(x)) = 1$ , ak  $D_1(x) = 1$  a tiež  $D_2(x) = -1$ ;
- SES:  $sum(D_1(x), D_2(x), D_4(x)) = -1$ , ak  $D_1(x) = 1$  a tiež  $D_2(x) = -1$ ;

 $sum()$  predstavuje súčet hodnôt uvedených diskriminačných funkcií v rámci jedného riadku rozhodovacej tabul'ky.

Electrical Engineering and Informatics VI Proceedings of the Faculty of Electrical Engineering and Informatics of the Technical University of Košice

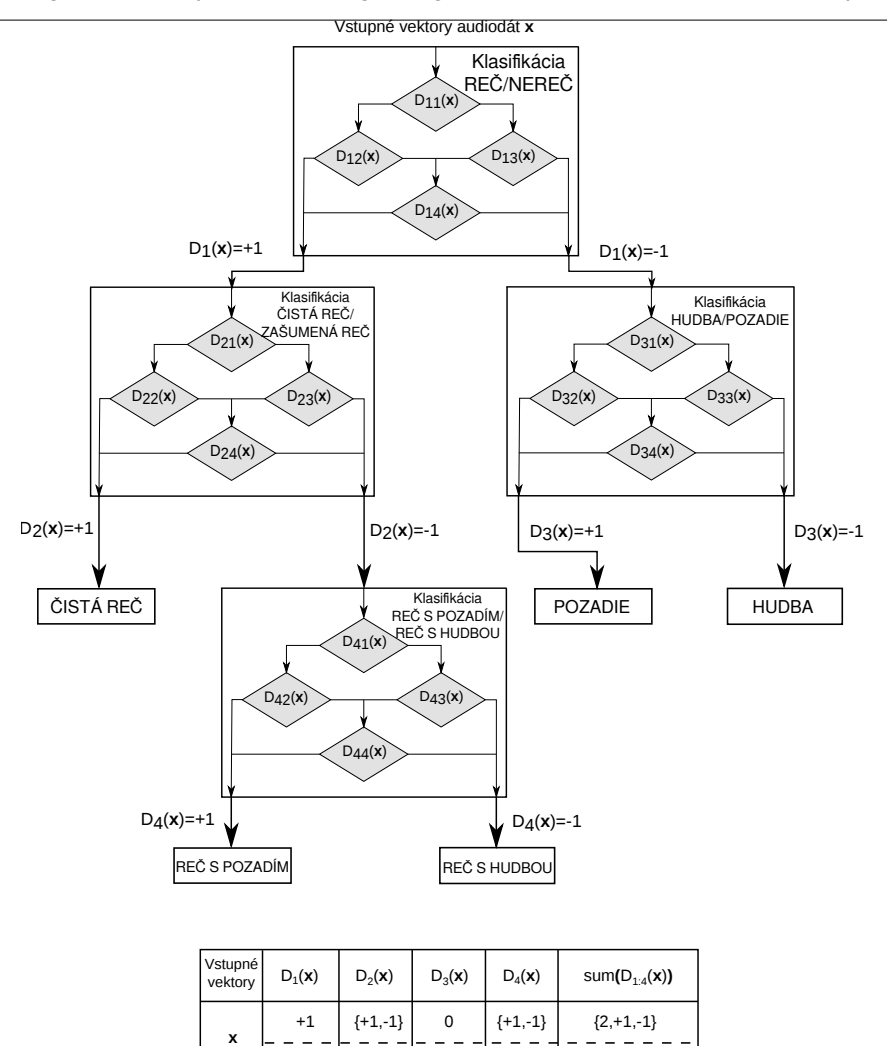

Obr. 3 Implementácia BDA do navrhnutej klasifikačnej architektúry pre klasifikáciu audiodát spravodajských relácií

 $\Omega$ 

 ${0,-2}$ 

 ${+1,-1}$ 

-1

 $\Omega$ 

Tabul'ka 1 Porovnanie účinnosti klasifikácie navrhnutej BDASVM a BDTSVM architektúry.

| <b>System</b> Acc $\lceil\% \rceil$ | PS    | MS    | <b>SES</b> |       |       | Avg   | $PT \left[ min \right]$ |
|-------------------------------------|-------|-------|------------|-------|-------|-------|-------------------------|
| $\overline{BDSVM(BDTSVM)}$ 85.69    |       | 54.46 | 48.63      | 72.75 | 77.83 | 67.87 | 44.13                   |
| BDASVM                              | 85.94 | 53.29 | 48.94      | 72.85 | 80.74 | 68.35 | 48.37                   |

## IV. DOSIAHNUTÉ VÝSLEDKY A DISKUSIA

Výsledky experimentov pre BDSVM a navrhnuté BDASVM riešenie v rámci celkovej architektúry klasifikácie BN audiodát sú uvedené v Tab. 1. Ako hlavné hodnotiace kritérium sme použili parameter presnosti klasifikácie Acc (Accuracy), definovaný ako pomer správne klasifikovaných (predikovaných) vektorov ku všetkým testovaným vektorom. Dalším hodnotiacim parametrom ˇ bol procesný čas  $PT$  (Processing Time), definovaný ako čas potrebný na pridelenie výslednej triedy testovaného vektora prichádzajúceho na vstup klasifikačnej architektúry. Hodnoty v tabuľke sú získané spriemernením hodnôt presnosti klasifikácie pre štyri typy použitých parametrizačných techník (na úrovni rámcov, na úrovni segmentov s výpočtom variancie, s vyhladzovaním a bez vyhladzovania). Spriemernené hodnoty príslušnej akustickej triedy boli počítané pre oba typy vyšetrovaných architektúr. Takýto postup vyhodnocovania sme zvolili z dôvodu overenia celkovej účinnosti klasifikácie každej architektúry bez ohľadu na typ použitej parametrizácie. Ďalším dôvodom bola minimalizácia množstva nadbytočných výsledkov, za účelom zachovania informačnej hodnoty vykonaných experimentov. Implementáciou navrhnutého riešenia BDASVM došlo k celkovému zvýšeniu úspešnosti klasifikácie o 0.48% v porovnaní s BDSVM, čím sme potvrdili účinnosť použitia navrhnutého riešenia v prípade klasifikácie audiodát spravodajských

relácií pre všetky typy parametrizačných techník. Nízka miera zvýšenia presnosti klasifikácie bola spôsobená poklesom hodnoty Acc pri MS triede o vyše 1%. Domnievame sa, že najpravdepodobnejším dôvodom tohto poklesu bola chyba šíriaca sa od prvej diskriminačnej úrovne BDASVM v bloku klasifikácie MS-BS. Nárast výpočtového času pri BDASVM bol spôsobený množstvom dát prichádzajúcich na vstup každého bloku diskriminácie. Pri BDASVM je diskriminačný problém zovšeobecnený na dve skupiny tried, kedy v prvej úrovni klasifikácie je realizovaná diskriminácia skupiny tried pre reč a nereč. Tieto dáta sú postupne prenášané do ďalších klasifikačných úrovní až po poslednú, kde už klasifikujeme dve konkrétne triedy.

Spúšt'anie trénovacích a testovacích algoritmov bolo realizované prostredníctvom vysokovýkonnej výpočtovej jednotky HPC (High Performance Computing) Technickej univerzity v Košiciach. Táto jednotka disponuje výpočtovou kapacitou 288 jadier, rozdelených do 24 výpočtových uzlov, pričom každú uzol predstavuje dva šesť-jadrové procesory Intel Xeon L5640 (2.27 $GHz$ ) a 48 $GB$ RAM. Paralelizácia procesov trénovania bola realizovaná v rámci krížovej-validácie, kedy bol jeden trénovací cyklus vykonávaný na 12 jadrách.

V budúcej výskumnej činnosti sa zameriame na porovnanie navrhnutej BDASVM architektúry s ďalšími používanými typmi architektúr ako je architektúra jeden-voči-jednému OAOSVM (One Against One SVM) a jeden-voči-všetkým OAOSVM (One Against All SVM).

#### **POĎAKOVANIE**

Táto publikácia vznikla vďaka podpore v rámci operačného programu Výskum a vývoj, pre projekt: Univerzitný vedecký park TECHNICOM pre inovačné aplikácie s podporou znalostných technológií, kód ITMS: 26220220182, spolufinancovaný zo zdrojov Európskeho fondu regionálneho rozvoja (100%).

#### POUŽITÁ LITERATÚRA

- [1] L. Xie, Z.-H. Fu, W. Feng, and Y. Luo, "Pitch-density-based features and an svm binary tree approach for multi-class audio classification in broadcast news," *Multimedia Systems*, vol. 17, pp. 101–112, 2011, 10.1007/s00530-010-0205-x. [Online]. Available: http://dx.doi.org/10.1007/s00530-010-0205-x
- [2] Y. Lavner and D. Ruinskiy, "A decision-tree-based algorithm for speech/music classification and segmentation," *EURASIP J. Audio Speech Music Process.*, vol. 2009, pp. 2:1–2:14, jan 2009. [Online]. Available: http://dx.doi.org/110.1155/2009/239892
- [3] L. Lu, H.-J. Zhang, and S. Z. Li, "Content-based audio classification and segmentation by using support vector machines," *Multimedia Systems*, vol. 8, no. 6, pp. 482–492, 2003. [Online]. Available: http://dx.doi.org/10.1007/s00530-002-0065-0
- [4] S. Abe, *Support vector machines for pattern classification*, ser. Advances in pattern recognition. Springer, 2005. [Online]. Available: http://books.google.com/books?id=Tdyvgevap0UC
- [5] C.-W. Hsu, C.-C. Chang, and C.-J. Lin, "A Practical Guide to Support Vector Classification," 2000. [Online]. Available: http://citeseerx.ist.psu.edu/viewdoc/summary?doi=10.1.1.6.3096
- [6] T. Fawcett, "An introduction to roc analysis," *Pattern Recogn. Lett.*, vol. 27, no. 8, pp. 861–874, 2006. [Online]. Available: http://portal.acm.org/citation.cfm?id=1159475
- [7] C.-C. Chang and C.-J. Lin, "Libsvm: A library for support vector machines," *ACM Trans. Intell. Syst. Technol.*, vol. 2, no. 3, pp. 27:1–27:27, may 2011. [Online]. Available: http://doi.acm.org/10.1145/1961189.1961199
- [8] M. Pleva, J. Juhár, and A. Čižmár, "Slovak broadcast news speech corpus for automatic speech recognition," in *Proc. of the 8th Intl. Conf. on Research in Telecomunication Technology, RTT'07*, Liptovský Ján, Slovak Republic, Sep. 2007, p. 4.
- [9] Z. Xiong, R. Radhakrishnan, A. Divakaran, and T. S. Huang, "Comparing mfcc and mpeg-7 audio features for feature extraction, maximum likelihood hmm and entropic prior hmm for sports audio classification," in *Proceedings of the 2003 International Conference on Multimedia and Expo - Volume 3 (ICME '03) - Volume 03*, ser. ICME '03. Washington, DC, USA: IEEE Computer Society, 2003, pp. 397–400. [Online]. Available: http://dl.acm.org/citation.cfm?id=1170746.1171692
- [10] M. Kos, M. Grašič, and Z. Kačič, "Online speech/music segmentation based on the variance mean of filter bank energy," *EURASIP J. Adv. Signal Process*, vol. 2009, pp. 50:10–50:10, January 2009. [Online]. Available: http://dx.doi.org/10.1155/2009/628570

# Measurement type classification problem in laboratory of intelligent control systems of aircraft engines

1 *Mária VARGOVÁ,* <sup>2</sup> *Vladimír GAŠPAR* <sup>1,2</sup> Department of Cybernetics and Artificial Intelligence, Faculty of Electrical Engineering and Informatics, Technical University of Košice, Slovak Republic

<sup>1</sup>maria.vargova.2@student.tuke.sk, <sup>2</sup>vladimir.gaspar@tuke.sk

*Abstract* **— The aim of this paper is to describe the problem field of classifying experimental laboratory measurements into specified classes. Using the knowledge discovery process (KDD), we are able to model machine learning problems such as the classification and solve the measurement type classification. There may be typical or atypical measurements. In this paper, we only describe the classification of atypical situations that have been specified beforehand. We use training and testing sets, created from historical measurement data, in order to evaluate the accuracy of the classification model. The C5.0 decision tree has been used as the classification provider (model) in this context. The results are interpreted as a set of recommended rules for classifying different measurement types.**

*Keywords* **— C5.0, classification, knowledge discovery, iSTC-21v, LICS AE**

#### I. INTRODUCTION

The laboratory of intelligent control systems of aircraft engines (LICS AE) provides the practical background for this topic. The data are gained from historical measurements done with a small turbojet engine iSTC-21v. Each measurement has to meet specific conditions in order to be typical. For iSTC-21v a measurement type is characterized by the aggregates, which are active during the operation of the engine. In general, there are three basic types of measurements [3][6]:

- **Normal launch** electrical motor, fuel-oil pump, igniters are active during the operation
- **Cold launch** electrical motor is active during the operation
- **Stend test** fuel-oil pump is active during the operation
- Launch with acceleration automat like normal launch but the fuel supply is increasing during stable regime
- **Launch with deceleration** like normal launch but the fuel supply is decreasing during stable regime

On the other hand the behavior of the engine which does not meet specific conditions during its operation is considered as atypical. There are many possible atypical states that result into errors, failures or critical problems. To model or train the classification algorithms it is not suitable to use those situations that occurred once. In these cases, it is more suitable to create a classification rule manually. However, we picked several atypical measurements that occur more frequently, thus their usage for classification model training is possible [7] [8]:

- Late engine start
- Erroneous ignition process
- No ignition (negation of correct ignition)

Other atypical situations like: object ingestion, sensor failure, engine shielding failure are subjects to online diagnostics and occurred too rarely to be used in the classification model.

### II. CLASSIFICATION BACKGROUND

### *A. Figures*

To classify the measurements we needed to follow the common knowledge discovery process (KDD), using which we were able to transform data into a suitable form and use them as an input for the classification model training. This process is shown in the Fig 1.

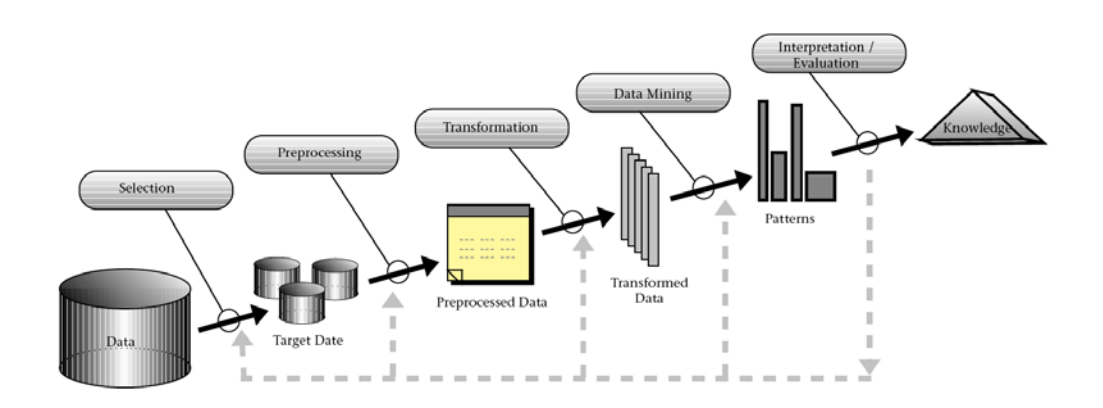

Fig. 1 The knowledge discovery from databases process.

As a particular implementation of the KDD process, common models are used in practice. One of these models is the CRISP-DM model, which was utilized in this paper. Its structure may be observed in Fig. 2.

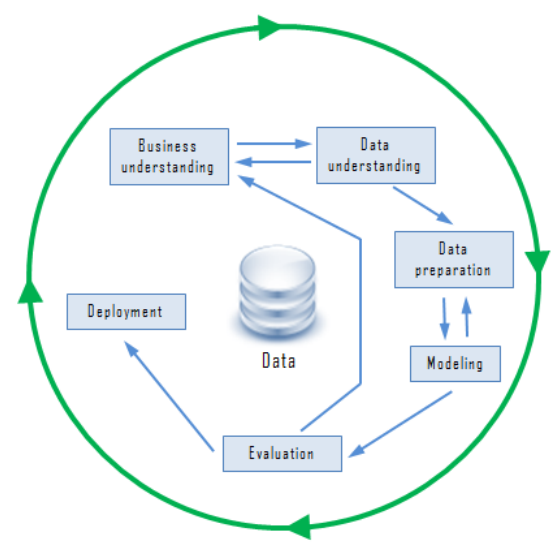

Fig. 2 CRISP-DM method for knowledge discovery in databases.

SPSS Clementine and Microsoft excel were used as supplementary software equipment to process the data and create suitable classification models.

#### III. PROBLEM SOLVING ACCORDING TO CRISP-DM

To solve our problem, the classification of measurement types, the previously mentioned CRISP-DM was used. Each of its steps was done in sequence to provide the best model accuracy possible [1][2][8].

#### *A. Business understanding*

In other than economic problems the business understanding means the problem understanding. In our case the measurement classification type was described in the introduction.

#### *B. Data understanding*

To understand the raw data we needed to plot each measurement and observe the behavior of the engine's parameters during the manifestation of a specific atypical state. The dependence between each one of the elements may be observed using the correlation matrix or by understanding the thermodynamic behavior of a turbojet engine. In both cases the data understanding is rather time consuming. This is why we observed the physical engine in the laboratory and consulted our observations with the operating personnel.

The data set contained measurements since 2010 until 2014 [5] and each file had a

description of the atypical situation that occurred during the engine's operation. A single measurement contained a header with time specifications and details about the measured parameters. All parameters were represented by continuous time series of the measured physical unit.

## *C. Data preparation*

In order to get required form of data we needed to transform the data into a usable form. Statistical characteristics that described each measurement were calculated and a training set was created according to these characteristics. We calculated:

- Maximum shows extreme values of a parameter,
- Minimum shows extreme values of a parameter,
- Average simplifies the entire time series into a single number,
- Skewness shows the time period and place of occurrence of extreme values,
- Kurtosis shows the time period of occurrence of extreme values.

Each row in the training set contained a column with the resulting class of the measurement type. The treatment of empty values was not possible because of absence of several parameters in some of the measurements. If we consider that a single value in the training set was calculated from a time series (e.g. 700 rows long) it would not be possible to evaluate such numbers in a logical manner.

## *D. Modeling*

The data set, the formation of which was described in the previous chapter was used as the input for the classification model. We used the C5.0 decision tree model after testing the behavior of each model provided by the SPSS Clementine. In each case, we used the Cross validation algorithm during the training phase. For the purpose of testing the results of the model, we split the data set into the training and testing respectively with taking the balance between each class in training and testing sets into account. Separate models have been done for classification of a particular partial problem (class).

## *E. Evaluation*

The results that were achieved after launching and properly configuring the classification model. As a result, decision trees with different compositions were created. Each decision tree contains rules for classifying the measurement types that may be logically interpreted. For example the erroneous ignition process tree is depicted in Fig. 3.

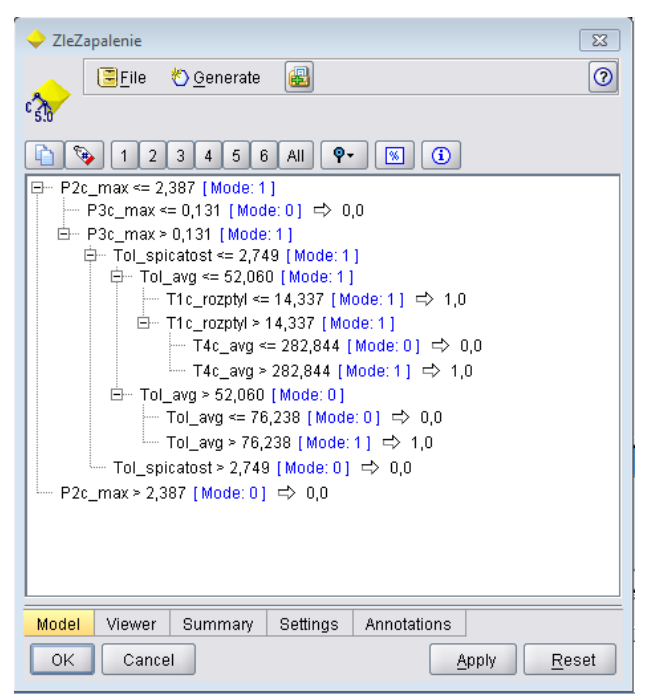

Fig. 3 Erroneous ignition measurement

The resulting model shows that the rules contain pressures P2c and P3c. If there pressured do not reach certain values it is obvious that the engine tried to ignite the fuel but did not succeed.

The optically visible phenomenon of not igniting can be observed on the RPM time series. Low but not minimal average temperatures on the output (T4c) signalize, that the ignition did occur but the temperature peak (typical for turbojet engine launch phase) has not been achieved. This phenomenon can be visually observed on the time series of the T4c temperature.

All other respective models were created and interpreted in the same manner and are depicted in Fig. 4 and Fig. 5

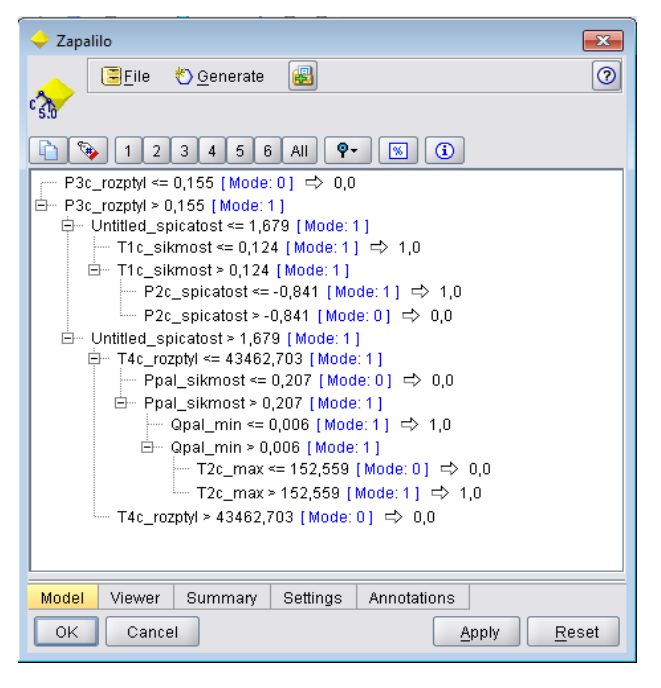

Fig. 4 Model of successful ignition (in total)

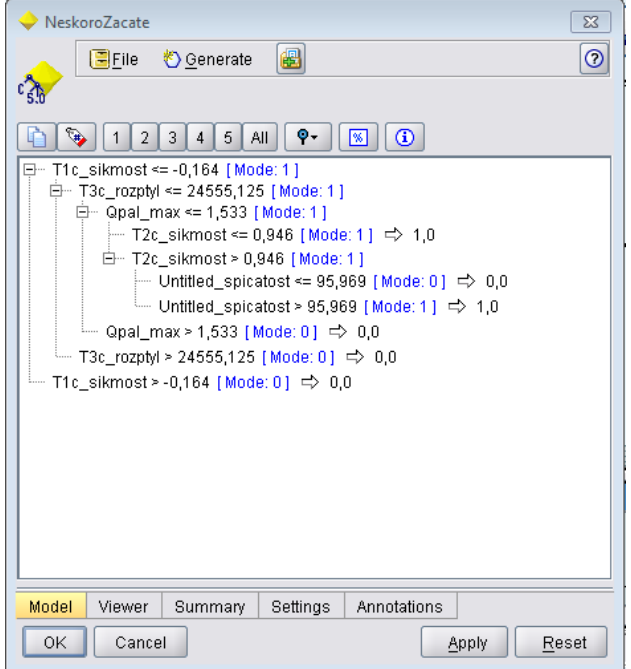

Fig. 5 Model of late started launch

## *F. Deployment*

These models will be deployed in a scientific research information system (SRIS) of the LICS AE laboratory to classify incoming measurements automatically. This means that they will be used as an automated decision support system. The type of the measurement may be later manually changed if the model does not classify a specific measurement correctly. A screen of measurement types selection is shown in the following figure.

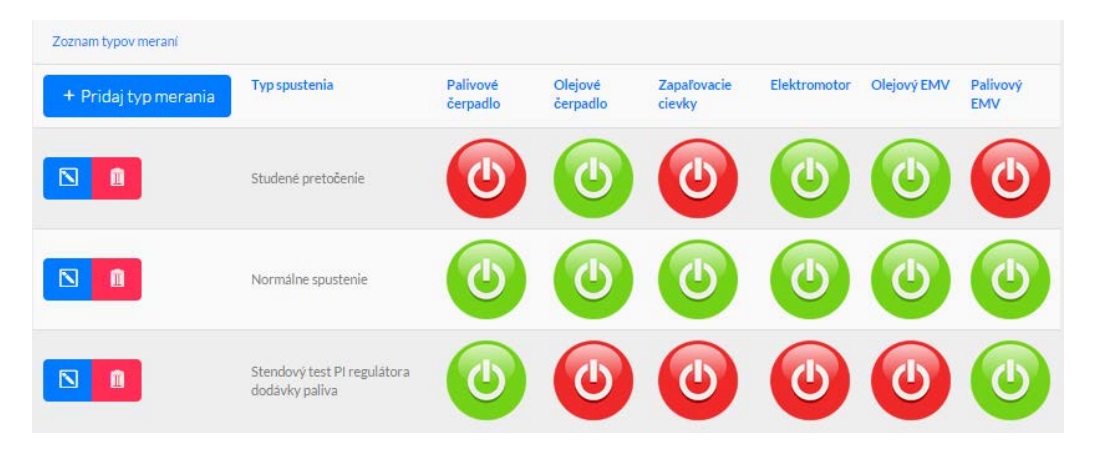

Fig. 5 Model of late started launch

#### IV. CONCLUSION

In this paper, we used the CRISP-DM methodology for creating a classification model for measurement (launch) types of iSTC-21v turbojet engine in LICS AE laboratory. This classification model will be used to classify measurement types during their submission in the SRIS system of the LICS AE laboratory.

#### ACKNOWLEDGMENT

The research in LICS AE, as well as the outcomes of this paper were supported by national project KEGA No. 014TUKE-4/2015 Digitalization, virtualization and testing of a small turbojet engine and its elements using stands for modern applied lecturing. This support is highly acknowledged.

#### **REFERENCES**

- [1] Gašpar, V., Madarász, L., Andoga, R.: Scientific Research Information System as a Solution for Assessing the Efficiency of Applied Research– 2014. In: Fodor, J., Fullér, R. (Eds.): Advances in Soft Computing, Intelligent Robotics and Control: Topics in Intelligent Engineering and Informatics 8, pp. 273-293. Springer-Verlag, Heidelberg. ISBN 978-3-319-05944-0. ISSN 2193-9411. Germany.
- [2] Gašpar, V.: Role of knowledge discovery in experimental identification of complex systems and its effectiveness. In: Poster 2013 : 17th International Student Conference on Electrical Engineering. May 16, 2013. Prague, Czech Republic. ČVUT. 5pp., ISBN 978-80-01-05242-6.
- [3] Černej, M., Madarász, L., Gašpar, V.: Economic aspects of identification of a small turbojet 2012. 1 elektronic optical disc (CD-ROM). In: Electrocal Engineering and Informatics III : Proceeding of Faculty of Electrical Engineering and Informatics of the Technical University of Košice : September, 2012 Košice, Slovakia. pp. 52-58. – ISBN 978-80-553-0890-6 K. Elissa, "Title of paper if known," unpublished.
- [4] Madarász, L., Karoľ, T., Gašpar, V., Andoga, R., Főző, L., Judičák, J.: Digital start-up control of the small turbojet engine MPM-20 2012. 5pp. In: proceedings SAMI 2012 Herľany, Slovak Republic. ISBN 978-1-4577- 0195-5.
- [5] Gašpar, V., et al.: Replacement impacts of MPM-20 turbojet engine using measured data 2012. 6pp. In: proceedings of 14th Conference of Doctoral Students ELITECH' 12 Bratislava, Slovak Republic. ISBN 978-80- 227-3705-0.
- [6] Gašpar, V., Karoľ, T., Havrilová, C.: Ideal MPM-20 jet engine running process with zero degrees of freedom 2012. - 1 elektronický optický disk (CD-ROM). In: SCYR 2012 : Proceedings from conference : 12th Scientific Conference of Young Researchers : May 15th, 2012, Herľany, Slovakia. - Košice : TU, 2012 S. 158-161. - ISBN 978-80-553-0943-9.
- [7] Gašpar, V., Madarász, L., Andoga, R., Főző, L., Judičák, J.: Operational constraints definition of a turbojet engine MPM 20. In: Proceedings of SAMI 2013 (11th IEEE International Symposium on Applied Machine Intelligence and Informatics). Herľany, Slovakia. Jan. 31-Feb. 2, 2013. ISBN 978-1-4673-5927-6, pp.6.
- [8] Gašpar, V., Madarász, L.: Purpose-driven design of a KDD enabled application for experimental data analysis. In: ICCC 2013: IEEE 9th International conference on Computational Cybernetics. July 8-10, 2013. Tihany, Balaton, Hungary. 2013. pp. 257-261. ISBN 978-1-4799-0060-2.

# Metóda digitálnej vodotlače s využitím kombinácie DCT a SVD

## *Gabriel BUGÁR, Michal DUDÁŠ, Dušan LEVICKÝ, Patrik GALLO*

Katedra elektroniky a multimediálnych telekomunikácií, Fakulta elektroniky a informatiky, Technická univerzita v Košiciach, Slovenská republika

(gabriel.bugar, dusan.levicky, patrik.gallo)@tuke.sk, michal.dudas.3@student.tuke.sk

*Abstrakt***—Tento článok je zameraný na opis vkladania dát do krycích obrazov pomocou kombinácie DCT a SVD transformácií. Bližšie sú rozobrané obe transformácie so zameraním na ich výhodné a nevýhodné vlastnosti a nakoniec navrhnutá metóda vkladania a jej výsledky.** 

*Kľúčové slová* — **digitálna vodotlač, diskrétna kosínusová transformácia, singular value decomposition** 

## I. ÚVOD

V dnešnej modernej dobe, v ktorej sme obkolesení Internetom a tým aj útočníkom či iným skupinám, ktorým cieľom je obohatiť sa na majetku iných je dôležité zlepšovať metódy ich chránenia si. Jednou z týchto oblastí je aj digitálna vodotlač. Aj keď táto oblasť je dlhé roky skúmaná a vylepšovaná stále je priestor na jej zdokonaľovanie a hľadanie nových, lepších metód utajovania obsahu resp. ochrany dát.

Táto práca je zameraná práve na jednu z metód digitálnej vodotlače v transformovanej oblasti v ktorej má hlavné zastúpenie transformácie DCT (diskrétna kosínusová transformácia) a DWT (diskrétna waveletová transformácia). Preto sa hľadali nové transformácie, ktoré by vylepšili ich nedostatky alebo poprípade v spojení s inými dosiahli lepšie výsledky. V ďalších kapitolách bude bližšie popísaná transformácie SVD (singular value decomposition) a taktiež navrhnutý algoritmus založený na kombinácii SVD a DCT.

#### II. DEKOMPOZÍCIA POMOCOU SVD

Princípom dekompozície obrazu resp. akejkoľvek matice A o rozmeru *M* x *N* a hodnosti *r* pomocou SVD je, že ju dokážeme vyjadriť ako [5]:

$$
A = UxSxV^T \tag{1}
$$

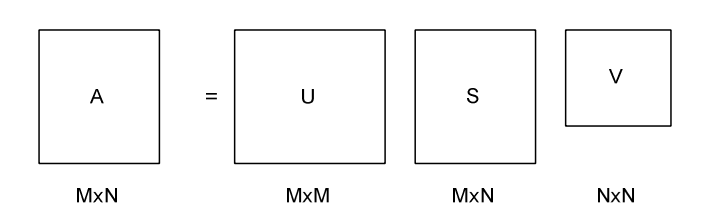

**Obr. 1 Rozklad matice A pomocou SVD** 

pričom platí ,že r ≤ m ≤ n. Matica U je ortogonálna unitárna matica rozmeru *M x M*:

$$
U = [u_1, u_2, \dots, u_r, u_{r+1}, \dots, u_{m_r}]
$$
\n(2)

ktorú tvorí set i=1 až *m* ortonormálnych stĺpcov u<sub>i</sub> :

$$
u_i^T \cdot u_j = \delta_{ij} = f(x) = \begin{cases} 1, & i = j \\ 0, & i \neq j \end{cases}
$$
 (3)

Podobne platí pre maticu V rozmeru N x N, že je tvorená i=1 až *n* ortonormálnymi stlpcami  $v_i$ . Stĺpcové vektory  $u_i$  a  $v_i$  sa tiež zvyknú nazývať ľavé a pravé singulárne vektory matice A. Matica S je diagonálna matica rozmeru N x N, ktorá je tvorená singulárnymi hodnotami  $\sigma_i$  na diagonále a zvyšné hodnoty sú rovné nule. Pre singulárne hodnoty σ<sub>i</sub> platí, že:

$$
\begin{cases} \n\sigma_1 \ge \sigma_2 \ge \sigma_3 \dots \ge \sigma_r > 0 \\ \n\sigma_{r+1} = \sigma_{r+2} = \dots = \sigma_n = 0 \n\end{cases} \tag{4}
$$

Vidíme, že SVD nie je klasickou transformáciou ako napr. DCT alebo DFT, ktoré transformujú obraz z časovej do frekvenčnej oblasti. SVD je matematickým nástrojom, ktorý pomocou určených pravidiel za pomoci troch matíc opíše geometrické vlastnosti obrazu podobne ako spomínané iné transformácie.

*A. Teorémy o SVD[3][4]* 

*1) Existencia SVD* 

Ak A€R<sup>mxn</sup>, tak existujú aj matice U a V a platí:

$$
U^T \cdot A \cdot V = S \tag{5}
$$

pričom S pozostáva zo singulárnych hodnôt σ<sub>i</sub>, ktoré reprezentujú "eigenvalues" λ<sub>i</sub> A·A<sup>T</sup> resp.  $A^T A$  a síce  $\sigma_i = \sqrt{\lambda_i}$ .

*2) Stabilita SVD (The stability of SVD)* 

Stabilita SVD hovorí o tom, že ak nastala malé porušenie A, zmena jej singulárnych hodnôt nebude väčšia než 2-norm matice ktorá ju narušila. 2-norm predstavuje najväčšiu singulárnu hodnotu. Vo všeobecnosti môžeme povedať, že zmena matice A len málo narúša singulárne hodnoty matice S.

#### *3) Škálovanie SVD (The scaling property)*

Ak singulárne hodnoty matice  $A^{mxn}$  sú rovné  $\sigma_1$ ,  $\sigma_2$ ,  $\sigma_3$ ,...,  $\sigma_n$  tak pre singulárne hodnoty matice  $\beta^* A^{m \times n} \sigma_1$ ,  $\sigma_2$ ,  $\sigma_3$ , ...,  $\sigma_n$  platí :

$$
|\beta|(\sigma_1, \sigma_2, \sigma_3, \dots, \sigma_n) = (\sigma_1', \sigma_2', \sigma_3', \dots, \sigma_n') \tag{6}
$$

#### *4) Nezávislosť na otočení (The rotation invariant property)*

Ak P je unitárna a rotačná matica (rotating matrix), singulárne hodnoty matice PA (otočená) budú rovnaké ako singulárne hodnoty matice A.

#### *5) Nezávislosť na preusporiadaní (The translation invariance property)*

Originálny obraz A a obraz A´ ktorý je tvorený tými istými preusporiadanými riadkami a stĺpcami má rovnaké singulárne hodnoty ako matica A.

*6) Nezávislosť na transpozícii* 

Ak

$$
A \cdot A^T \cdot u = \lambda^2 \cdot u \tag{7}
$$

potom

$$
A^T A. v = \lambda^2. v \tag{8}
$$

a síce, A a  $A<sup>T</sup>$  majú rovnaké singulárne hodnoty.

### III. DCT

Pri technikách využívajúcich DCT sa zvyčajne originálny obraz rozdelí na bloky , ktoré sú pomocou DCT transformované postupne. To znamená, že DCT transformuje každý obrazový blok do bloku transformačných koeficientov, pozostávajúceho z jednosmerného koeficientu DC a striedavých koeficientov AC1 až AC63. Na Obr. 2 je znázornený blok DCT koeficientov. Koeficient v ľavom hornom rohu je jednosmerný koeficient (DC) predstavujúci priemernú hodnotu šedej úrovne celého obrazového bloku. Ďalšie prvky v bloku sú AC koeficienty, ktoré

zodpovedajú nenulovým priestorovým frekvenciám a stúpajú v zmysle sekvencie, ktorá sa označuje "cik-cak".[6]

| $_{\rm DC}$ | 1                       | $\,$ 5 $\,$ |  |  |    |
|-------------|-------------------------|-------------|--|--|----|
| $\mathbf 2$ | $\overline{\mathbf{4}}$ |             |  |  |    |
| $\mathsf 3$ |                         |             |  |  |    |
|             |                         |             |  |  |    |
|             |                         |             |  |  |    |
|             |                         |             |  |  |    |
|             |                         |             |  |  |    |
|             |                         |             |  |  | 63 |

**Obr. 2 Rozloženie koeficientov v bloku 8x8** 

DCT transformácia je jednou z najčastejšie používanou transformáciou kvôli jej ľahkému výpočtu a taktiež preto, že DCT tvorí základ štandardu JPEG a preto dosahuje aj dobré výsledky voči kompresným útokom.

## IV. VKLADANIE

V tejto práci navrhnutý algoritmus využíva krycie obrazy o veľkosti 512x512 obrazových prvkov a rozlíšenie vodoznaku 64x64 obrazových prvkov, princíp vkladania je možné aplikovať na akýkoľvek krycí obraz o veľkosti *MxM* obrazových prvkov a vodoznaku o rozlíšení *M/8 x M/8* obrazových prvkov. V prvej časti algoritmu sa vyberie krycí obraz, ktorý je následne pomocou farebného modelu RGB rozdelený na tri farebné roviny a vyberie sa vhodná farba, na ktorú sa aplikuje DCT transformácia klasicky na bloky 8x8. V ďalšom kroku, ktorý je možné nazvať blokom výberu správnych koeficientov resp. koeficientu sa z DCT koeficientov, ktoré boli transformované z časovej do frekvenčnej oblasti vyberie v každom jednom bloku práve jeden, ktorý bude v procese vkladania využitý. Na takto vybrané koeficienty sa aplikuje SVD dekompozícia, ktorej výsledkom sú tri matice  $U_L S_L V_I$  . Do bloku algoritmu vkladania vstupuje iba matica S<sub>I</sub> pričom matice U<sub>I</sub> a V<sub>I</sub> ostávajú nedotknuté a využijú sa až pri spätnej SVD. Paralelne s týmto procesom výberu koeficientov krycieho obrazu sa na vybraný vodoznak aplikuje taktiež SVD dekompozícia a podobne sa využije iba matica  $S_W$ . Matice UW a VW vodoznaku budú využité v procese extrakcie, ktorý bude popísaný v nasledujúcej kapitole.

Takto vybrané matice S krycieho obrazu a vodoznaku vstupujú do bloku vloženia. Nazvime maticu S vodoznaku S<sub>w</sub> a maticu S krycích dát S<sub>I</sub>. Výsledkom algoritmu je upravená matica S<sub>O,</sub> ktorá sa vypočíta nasledovne.

$$
S_0 = S_I + alfa * S_W \tag{9}
$$

Z tejto rovnice je zjavné, že čím je hodnota *alfa* , ktorú nazývame hĺbka vloženia vyššia, tým je aj výsledná matica S<sub>o</sub> vyššia čo môže mat za následok značné znehodnotenie výsledného označeného obrazu. Preto je vhodné vyberať túto hodnotu rozumne aby sa uchoval vhodný pomer medzi robustnosťou a nevnímateľnosťou výsledného označeného obrazu. Takto vytvorenú maticu S<sub>o</sub> spolu s maticami U<sub>I</sub> a V<sub>I</sub> spojíme s v procese spätnej SVD dekompozície dostaneme znova DCT koeficienty, ktoré s pôvodnými nedotknutými koeficientmi vstupujú do bloku spätnej DCT a následne sa všetky farebné roviny opäť spoja čím vznikne označený obraz.

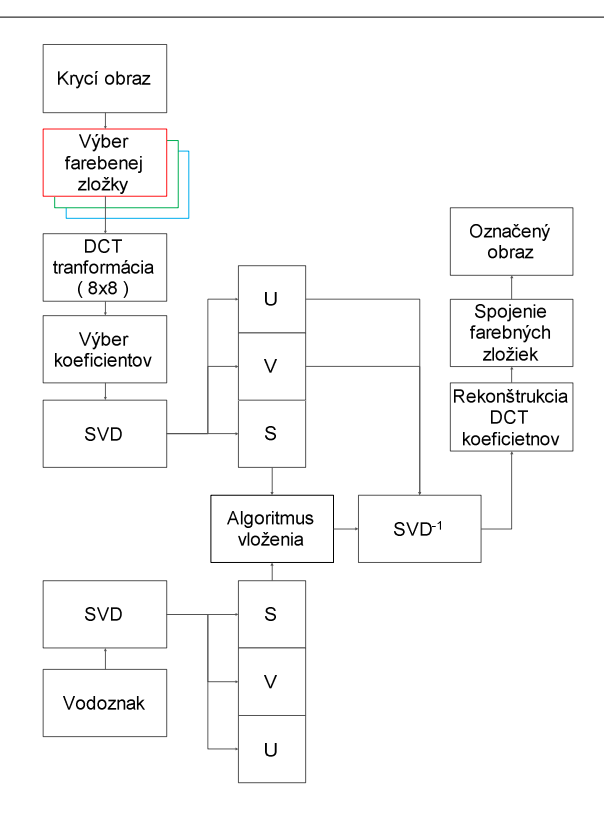

**Obr. 3 Proces vkladania** 

## V. VÝBER KOEFICIENTOV

V predchádzajúcej kapitole bolo spomenuté, že pri procese vkladania sa po DCT transformácii vyberú vhodné koeficienty z každého bloku jeden. V tejto kapitole bude podrobnejšie vysvetlené akým spôsobom sa tieto koeficienty vyberajú. Veľkosť vodoznaku je osemnásobne menšia ako veľkosť krycieho obrazu a to z dôvodu aplikácie DCT na bloky 8x8 a následného výberu vhodného koeficientu z tohto bloku. Takto sa vyberie z každého bloku jeden koeficient na tej istej pozícii čím vznikne matica koeficientov s rovnakým rozlíšením ako vodoznak.

Z teórie DCT vieme, že použitím transformácie na maticu dostaneme transformačné koeficienty v rovnako veľkých blokoch 8x8. Tieto bloky obsahujú frekvenčné zastúpenie v danom bloku tak, že v prvom a síce ľavom hornom koeficiente, ktorý sa nazýva DC koeficient a je hodnotou najväčší sa sústredí najviac energie a predstavuje najnižšie frekvencie smerom k dolnému pravému rohu kde sa frekvencie zvyšujú a hodnoty znižujú. Spolu je týchto koeficientov 64 a teda je teoreticky možné vybrať akýkoľvek na vkladanie vodoznaku.

## VI. EXTRAKCIA

Proces extrakcie je inverzná operácia k vkladaniu. Na extrakciu je potrebný povodný krycí obraz, označený obraz a originálny vodoznak resp. matice U a V.

## VII. VÝSLEDKY

V nasledujúcich tabuľkách sú zobrazené výsledky známych útokov na vodoznaky vložené v tejto práci navrhnutou metódou. Použitý bol krycí obraz "lena" a vodoznak "axe". Na vkladanie boli použité DC koeficienty , vkladalo sa do modrej farby a bol použitá hodnota alfa=0,1.

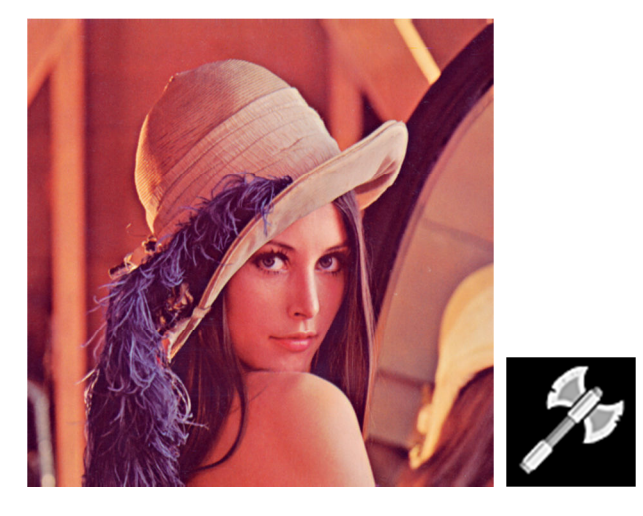

## **Obr. 4 Použitý krycí obraz a vodoznak**

## *A. JPEG*

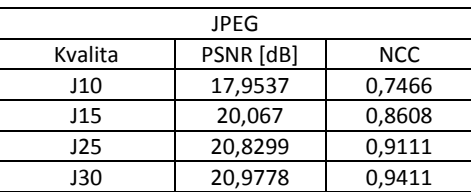

## *B. JPEG200*

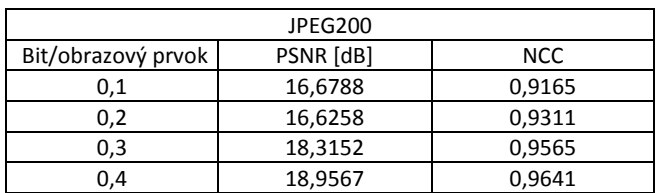

## *C. FILTRÁCIA*

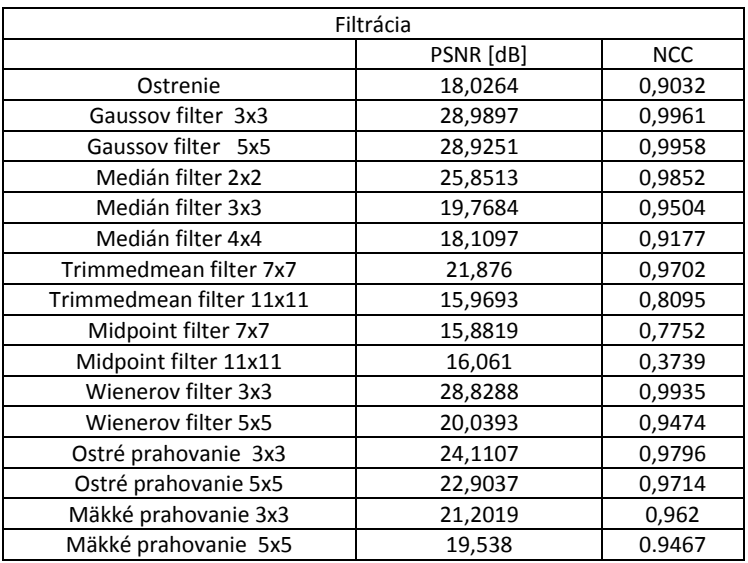

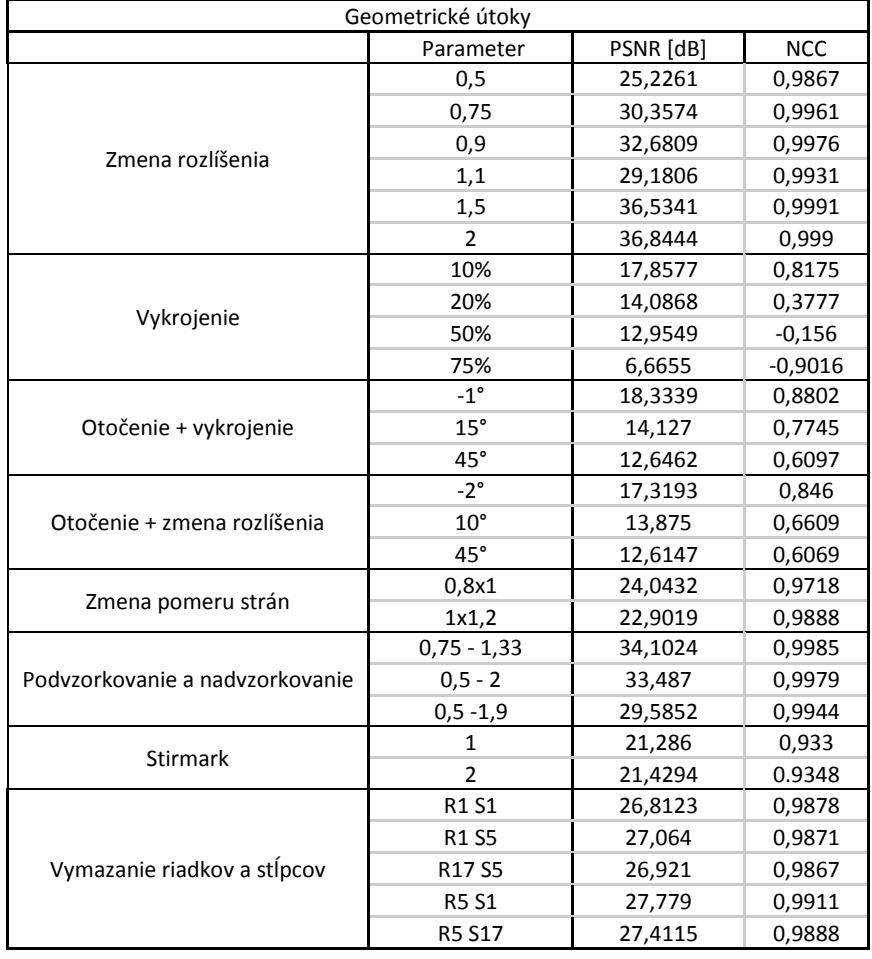

## *D. GEOMETRICKÉ ÚTOKY*

## VIII. ZÁVER

Cieľom tejto práce bolo navrhnúť metódu vkladania vodoznaku do krycích dát využitím kombinácie DCT a SVD transformácie a ich kladných vlastností. Boli použité DC koeficienty, ktoré sa nielen v literatúre považujú za nie príliš vhodné na vkladanie ale sa aj v praxi veľmi málo využívajú. Bolo dokázané že vhodným pomerom hĺbky vloženia a vybraného vodoznaku je možné aj s dobrým pomerom robustnosti a nevnímateľnosti vložiť dáta, ktoré odolajú aj všeobecne známym útokom.

#### POĎAKOVANIE

Paper is the result of the Project implementation: Ministry of Education of Slovak Republic VEGA Grant No. 1/0075/15 and University Science Park TECHNICOM for Innovation Applications Supported by Knowledge Technology, ITMS: 26220220182, supported by the Research & Development Operational Programme funded by the ERDF. We support research activities in Slovakia / This project is being co-financed by the European Union.

#### LITERATÚRA

- [1] FORIŠ, Peter : Perceptívne metódy digitálnej vodotlače v statických obrazoch: Dizertačná práca. Košice : TU FEI, 2006.
- [2] RIDZOŇ, Radovan: D Digitálna vodotlač s robustnými vodoznakmi v statických obrazoch: Dizertačná práca, KEMT FEI TU Košice, 2007.
- [3] MOHAN, Chandra KUMAR, Srinivas : A Robust Image Watermarking Scheme using Singular Value Decomposition, JOURNAL OF MULTIMEDIA, VOL. 3, NO. 1, MAY 2008.
- [4] CAO, Lijie : Singular Value Decomposition Applied To Digital Image Processing [online]. [cit. 2015-03-05]. Division of Computing Studies Arizona State University Polytechnic Campus Mesa, Dostupné na internete: < http://www.lokminglui.com/CaoSVDintro.pdf >
- [5] Yip Ka Wa : Singular Value Decomposition and its applications [online]. [cit. 2015-03-05]. Dostupné na internete:
- http://www.powershow.com/view4/4a09b4-M2VhZ/Math\_2999\_presentation\_powerpoint\_ppt\_presentation.html [6] HOVANČÁK, Rastislav: Dizertačná práca: Digitálne obrazové vodoznaky v transformovanej oblasti. Košice : TU FEI, 2004.

# Micromovements Implementation for Humanoid Robotics

## 1 *Adam RAK,*  2 *Rudolf JAKŠA*

Department of Cybernetics and Artificial Intelligence, Faculty of Electrical Engineering and Informatics, Technical University of Košice, Slovak Republic

<sup>1</sup>adam.rak@student.tuke.sk, <sup>2</sup>jaksa@neuron.tuke.sk

*Abstract* **— Aim of this paper is to implement human-like behavior on humanoid robot NAO. Paper includes introduction to humanoid robotics, human-robot interaction, human motion and its implementation on humanoid robot. Method used handles parallel NAOqi calls that enable to generate random human-like motions during the intended motion. Implementation was tested by variety of experiments with different parameters of the secondary motion and evaluation the most convenient parameters was done. Analytical applicability of designed system is outlined as well.**

*Keywords* **—human-robot interaction, human involuntary motion, NAO Robot, natural interaction**

#### I. INTRODUCTION

Spreading of humanoid robots has huge impact on the field of robotics. Development of robots shifts from manipulation and navigation to human-robot interaction. In order to facilitate a natural human-robot interaction, robot must look and behave similarly to the human. Even the smallest details are important to simulate human behavior. Main focus of this paper is to identify human motion's fundamentals and subsequently simulate them on humanoid robot. Humanoid robot NAO is used for the implementation. Taking into account that NAO's framework does not support calling two or more motions on a single joint a method was developed that handles this conflict. For the simplicity of the application only deviations from the intended position are used to simulate human-like motion.

This paper is divided into several sections. At start, an introduction to human-robot interaction and human motion is depicted. A brief explanation of implemented method is given. Also, several experiments were conducted to determine convenient parameters of human-like motion simulated on robot NAO. This paper concludes with evaluation of applicability of human-like motions.

#### II. HUMANOID ROBOTICS

#### *A. Natural Interaction and Micromovements*

The process of designing the android is based on electrical engineering, robotics, A.I. etc. There are two directions of designs. First direction leads to androids taking place of humans in inhuman environment. These robots must excel in precision, effectivity, orientation, object recognition etc. Second direction leads to humanoid robots supporting our daily lives. While developing an android that can handle commonplace situations it is important to maintain a natural interaction between human and robot. [1], [2], [3]

Some types of humanoid robot resemble human even in the smallest details such as moving the eyes and eye brows, moving lips while talking and many others. On the other hand, investigation of the human activities is also required for designing the android, specifically, the fundamentals of human behavior which are responsible for making humans to be perceived as humans. These fundamentals would make generation of natural behavior on humanoid robots more efficiently. The goal is to make the humanoid robot behave and interact as a normal human would. [2], [4], [5]
# *B. Human Motion*

Human motion can be divided to two types: voluntary and involuntary motions. Voluntary motion's (main motion's) purpose is to intentionally achieve a specific goal. Robots are usually specifically developed to perform predefined tasks. On the other hand, involuntary motions are not task-oriented. Human body is not capable of total accuracy of its motion. Deviations are created by human's imperfectionities such as skeleton and muscle structure or mental states. Certain parts of human body continuously oscillate and do not converge to any stable position. These oscillations are creating an involuntary motion or as we refer to as micromovements. [2]

Let's denote a joint that perform intentional motion as active joint. Other joint can be called passive. This work is mainly concerned on how to create parallel motions on robot NAO instead of what are the specific properties of the involuntary human motion. For this reason, we chose to implement a simple method to generate micromovements randomly.

### III. SYSTEM DESIGN

#### *A. Handling Simultaneous Calls*

NAOqi can only handle a parallel calls on different actuators. When a call is performing the action on the joint and another call is put on the same joint NAOqi cannot handle the conflict. The second call does not interfere or interrupt the first call but it starts after the first task ends.

Method that was implemented handles this conflict by dividing the intentional motion to smaller sections and adding small random deviations to the target angles in these sections. The output from this method is a modification of voluntary motion's trajectory to include human's involuntary motion. In other words, when the robot is given a task the micromovements are added implicitly to simulate human-like motion.

# *B. Micromovements Corrections*

Human's involuntary motion oscillates around the voluntary position. To simulate this oscillation it is convenient to add some control over the random element. When no control on the involuntary movement is used there is a possibility that random deviation will be generated mostly in one direction. In this case micromovements can strongly influence the whole motion. Active joints' trajectories might be widely deflected from the intention. The deflection can cause collisions with other objects or make the motion inhuman. Passive joints which are not pushed towards certain directions can even easier get into a very weird spot if the motion is long enough. [2]

Control loosely based on feed-forward control model was implemented. In this case, a random deviation from previous iteration was subtracted from the current iteration. Other method to control micromovement is to generate the random deviation in direction towards the intended trajectory. This method we refer to as alternating deviations.

# IV. EXPERIMENTS

#### *A. Selection of Optimal Sampling Rate*

Sampling rate is a frequency of generating the micromovements. From several experiments I observed that convenient frequency depends on the actual motion performed. Intense motions (active joints) tend to be more human-like when the micromovements are applied more frequently. Fig. 1 shows that micromovements with sampling rate 500ms tends to deflect widely from the intended motion. On the other hand, sampling rate 200ms is simulating involuntary oscillations resembling to human motion. On the other hand, after application the same sampling rates as on active joint (500ms and 200ms) the results were contradictory to Fig. 1, see Fig. 2. Sampling rate 200ms had sharp spikes which nullify the smoothness of the motion and sampling rate 500ms creates smoother oscillations.

For future experiments a sampling rate 0.2 / 0.5 was set which means sampling rate 200ms was used on micromovements affecting the active joints and 500ms affecting the passive joints.

This experiment outlines the dependency of the sampling rate of the micromovements on the intensity of the main motion. The more intense motion is used the frequency of the micromovement application should rise.

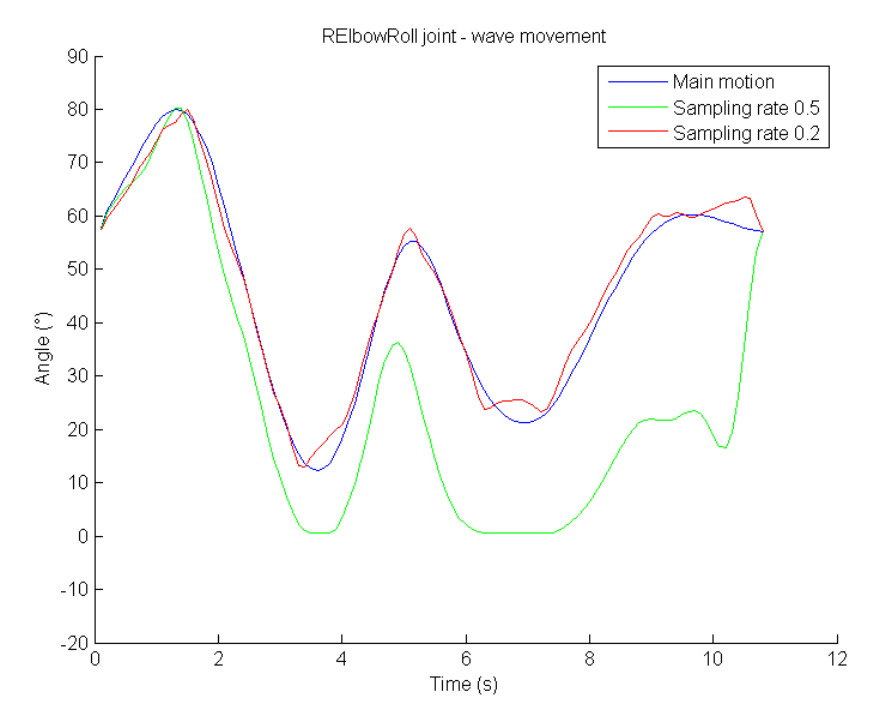

Fig. 1 Sampling rate difference on active joint. Movement of right forearm while waving the whole arm. Figure shows comparison between micromovements applied every 500ms and 200ms.

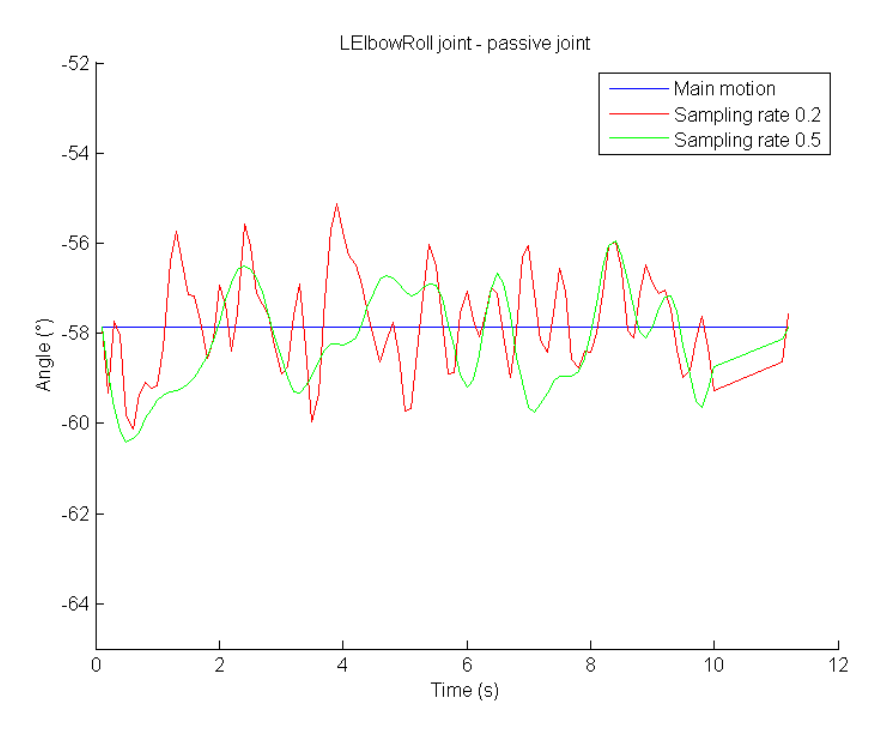

Fig. 2 Sampling rate difference on passive joint. Figure shows comparison between micromovements applied every 200ms and 500ms on joint not performing any intended motion.

# *B. Control Methods Implementation*

Fig. 3 depicts comparison between voluntary motion and motions with uncontrolled and controlled micromovements (using feed-forward control) on active joint performing wave motion. Feed-forward control generates slightly better oscillations on active joint. However, on passive joint the oscillations were not around the stable value of the joint which is the feature of the human involuntary behavior.

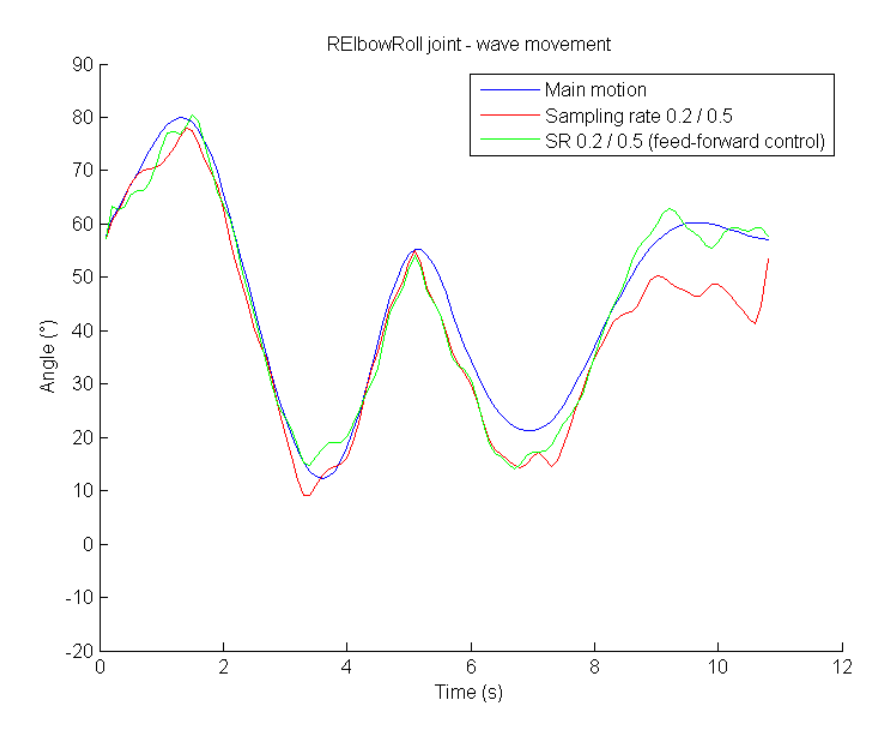

Fig. 3 Feed-forward control: application on active joint. Controlled micromovements (green line) show slightly better oscillations around the main motion.

Alternating deviation model's intention is to create oscillation around the stable position by generating deviations in direction towards the voluntary motion.

Fig. 4 shows comparison of this model with uncontrolled micromovements on active joint performing the wave movement. Three different tries were measured to depict difference accordingly. This control model tends to outreach the turning points of the motions quite widely. It slightly resembles the inertia of the motions which might be in some cases considered as natural motion.

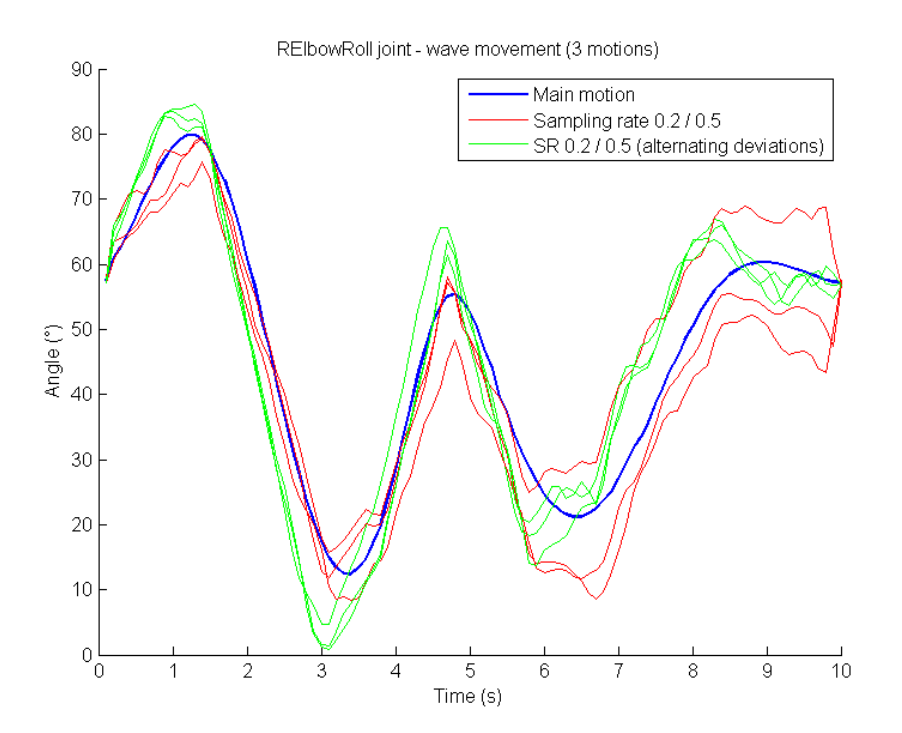

Fig. 4 Alternating deviations: application on active joint. Active joint controlled by alternating deviations method tends to simulate inertia at the turning points of the motion

Fig. 5 depicts a passive joint in which alternating deviations seems very effective. The random oscillations are around the stable position of the joint. There is no possibility for the joint to follow widely deflected trajectory.

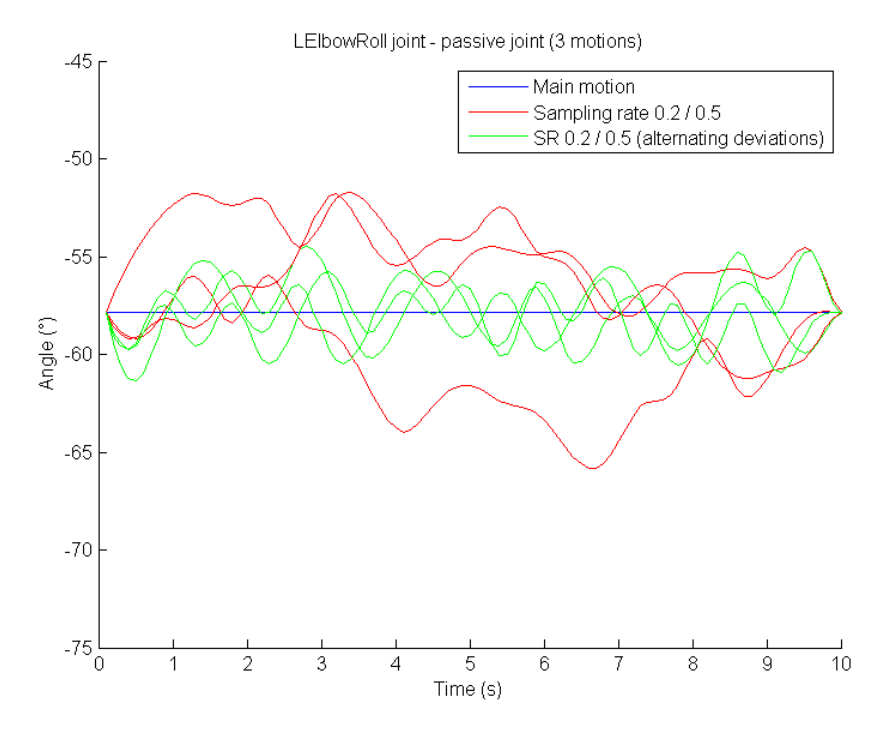

Fig. 5 Alternating deviations: application on passive joint. Alternating deviations on passive joint creates trajectory oscillation around the stable position

#### V. CONCLUSION

Experiments showed that parameters used on the micromovements must be properly set to resemble human motion. The sampling rate parameter which indicates frequency of the micromovement generation is very essential. Experiments shown the more active a joint is more frequent the generation should be. In case of robot NAO performing a wave movement, the human-like motion can be considered when the sampling rate 200ms was used on active joint and sampling rate 500ms used passive joints. The value for active joint (200ms) might vary according to the motion performed.

Control methods were not very effective on active joints. Feed-forward control slightly improved micromovements on active joint. Alternating deviations, on the other hand, pushed motion pass the turning points and simulates the inertia of the motion which might be useful if used on faster movements. Alternating deviations on passive joints caused the oscillations around the stable positions what was the main goal to generate a human-like motion.

For the future works studying a human behavior more deeply might determine exact patterns of micromovements depending on situation, physical and mental states of the person or the action human performing. If these models are clear, more human-like behavior can be transformed to the humanoid robot.

#### **REFERENCES**

- [1] M. Shimada and H. Ishiguro, "Motion behavior and its influence on human-likeness in an android robot," Proc Annu. conf. cog. sci. Soc., pp. 2468–2473, 2008.
- [2] T. Miyashita and H. Ishiguro, "Human-like natural behavior generation based on involuntary motions for humanoid robots," Rob. Auton. Syst., vol. 48, no. 4 SPEC. ISS., pp. 203–212, 2004.
- [3] T. Minato and H. Ishiguro, "Construction and evaluation of a model of natural human motion based on motion diversity," Human-Robot Interact. (HRI), 2008 3rd ACM/IEEE Int. Conf., pp. 65–71, 2008.
- [4] D. Matsui, T. Minato, K. F. MacDorman, and H. Ishiguro, "Generating natural motion in an android by mapping human motion," 2005 IEEE/RSJ Int. Conf. Intell. Robot. Syst. IROS, pp. 1089–1096, 2005.
- [5] S. Nishio, H. Ishiguro, and N. Hagita, "Geminoid: Teleoperated android of an existing person," Humanoid Robot. New Dev., no. June, pp. 343–352, 2007.

# Mobile application for smart house control based on Android platform

<sup>1</sup>*Peter Urban,*  <sup>2</sup>*Peter Feciľak,* <sup>3</sup>*Michal Kovalčík*

1,2,3 Department of Computers and Informatics, Faculty of Electrical Engineering and Informatics, Technical University of Košice, Slovak Republic

<sup>1</sup> peter.urban.2@student.tuke.sk, <sup>2</sup> peter.fecilak@tuke.sk, <sup>3</sup> michal.kovalcik@tuke.sk

*Abstract* **— This paper focuses on improving way of control of mobile application for home automation control on Android platform. The analytical part is devoted to examining options of existing mobile applications and their deficiencies. Area of interest of analysis is also a communication between the mobile application and the home automation control unit. Revealed deficiencies are reflected in design of graphical user interface (GUI) of mobile application and draft of communication, where existing control elements of current devices are improved and new graphical elements are added. There is effort to make GUI more intuitive for user. Implementation describes creation of designed graphical elements and communication. The solution is then evaluated through a pilot deployment.** 

*Keywords* **— Android, GUI, Smart House, Arduino UNO, mobile application**

### I. INTRODUCTION

Nowadays, evolution of technologies is really fast. Technology, which is around us changes itself increasingly. It is more compact, intelligent, intuitive and adaptable, what makes people's life extensively easier. Diversity of these devices is big enough but communication between different types is not developed sufficiently in some places. Devices are controlled independently. This is common problem of households. Devices are not controlled by one controller. Concept smart home deals with this kind of problem. Smart home allows people to control devices from any place in house, or outside of the house. Thanks to resources that are available nowadays, it is possible to create such system on your own.

These systems created by commercial companies are often closed. Another deciding attribute is price, which is relatively high. The reason for this is that common user cannot afford such system. Result of this is solutions, which got some defects. This paper offers solution how to solve these critical problems.

# II. GOALS

Main goal of this project is design and implementation of such system on Android platform. Most of mobile devices (smartphones or tablets) contain Android operating system.

To achieve the goal design and implementation of application on Android platform is needed. This application will be the controller of Arduino UNO microprocessor, which will make changes in smart home. Another important factor is communication between application and Arduino UNO. It will be possible through local wireless network or internet. Both ways will be described in design part and implementation part.

# III. ANALYSIS

There is high variety of appliances nowadays. Number of smart appliances grows increasingly. Word "smart" means, that appliance can react on various changes of state without any interaction of human. These features make people's lives more comfortable and easier.

Connection of all smart appliances results in creation of smart home. Department of Trade and Industry offers such a clear definition of smart home [1]:"A dwelling incorporating a communications network that connects the key electrical appliances and services, and allows them to be remotely controlled, monitored or accessed". This is all about appliances, but there must be a controller of all this stuff. Structure of smart home is shown in Fig. 1.

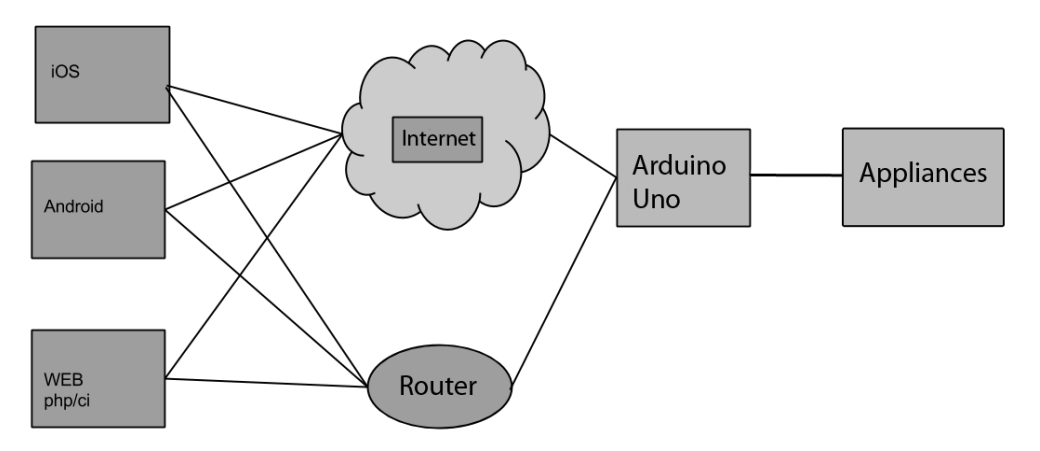

**Fig. 1 Smart Home Structure**

Main task of analysis was to found deficiencies of analyzed mobile applications [2][3][4][5]. Analysis was focused on GUI of applications and ways how to control smart home. Most of analyzed applications had main features and features which are maybe too unnecessary. Largely, they were applications, which are developed by big companies as LG, Philips and so on. Lot of control elements of appliances was unnecessarily complicated and it caused that control elements were less intuitive.

Every analyzed application got appliances categorized by type of appliance, what makes application less intuitive too, because users used to see their appliance in view, such they see their households done.

Analysis of communication shows that application can control smart homes through internet [7][8], not only on local wireless network[7][9]. On the other hand, we cannot find how mobile application and control unit of smart home communicate. Another goal was to define communication protocols and form of messages, which will be sent between these two elements. Also important feature of communication is its safety [6]. Messages have to be encrypted when they are sent.

#### IV. SOLUTIONS AND RESULTS

# *A. Design of GUI*

Every mobile application, which got the potential to be a successful mobile application, has to have not only good optimized algorithms but good designed GUI as well. Right selection of control elements for appliances makes application control more intuitive, easier and more effective, what is for most of user's key factor to use application at all.

Selection of right set of colors is also very important. There are relationships among graphical components in application and it is needed to think over visibility of these components and generally about contrast of colors. Wrong selected set of colors can cause bad readability in much of the application or in all application. Too much contrast in colors could cause effect, that user cannot see colors properly. Moreover, user can have problem with acuminating, but reason of such kind of problem could be low quality displays on mobile devices. It is good to use less contrast colors, which are more neutral and allow user to better recognize graphical elements.

Another part of GUI is aiming on graphical elements of controlling appliances and design of each screen of application. First displayed screen after launching application should be screen of choosing house which user would like to control by smart device. Lot of people holds their smart phones in one hand and they can cover about 7 cm of screen from the bottom of their device. Based on this will be list of houses in lower part of screen, while list will be scrollable horizontally for comfortable use. There will be the only one house from list showed. Upper part of screen will be used for favorite content, what means favorite appliances of house, which is currently showed in lower part of screen. User then just clicks on house which he would like to control.

After this screen comes another one, screen of house. This screen will contain all appliances categorized by room, in which they were added. This is one of main goals of application design. Reason of such organization is simplicity of view and quick access to appliances of rooms. Design of this screen is showed in Fig. 2.

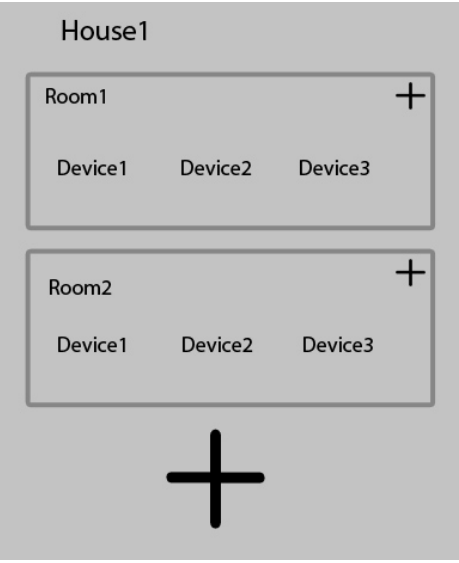

**Fig. 2 house screen design**

Room will be composed by list of appliances. In the Fig. 2 content of room is obtained in gray rectangle. In its right up corner the button "plus" is placed, which has functionality for currently adding appliances to room. Big button "plus" on the bottom of the screen will be used to create room item as are "Room1" and "Room2". Control elements will show up after clicking on some appliance in list of appliances in room.

# *B. Implementation*

Important part of creating result application is implementation of its parts. There was a need to implement three parts:

- Implementation of communication
- Implementation of database
- Implementation of GUI

Base for **implementation of communication** is use of HTTP protocol for local communication and socket communication over the internet (application is using bridge server on TUKE). For HTTP communication was used OkHttpClient library. Socket communication used stock Java API. Important thing is form of messages, which is sent control unit. Application sends 3 types of messages to unit:

- /setstate?applianceIdentifier:applianceValue,
- /getState
- /lastppowernew.php/?home=MI-NO-EN-ER-GO-01

If control unit accept first type of message, applianceValue will be set to aplliance with id eqal to applianceIdentifier.

Second message causes, that control sends data about all devices, which are connected to it. Application will use data to set all appliances' values to the values from data of control unit. Third type is asking for power consumption of all household. Every message, which control unit sends back to mobile application is in JSON form.

To store data in application is used database. **Implementation of database** consists of 3 tables:

- House
- Room
- Device

These 3 tables contain data about all household. Only table **device** contains all data from control unit. Other 2 tables contain data for categorizing appliances. For better conception, database physical model is showed in Fig. 3.

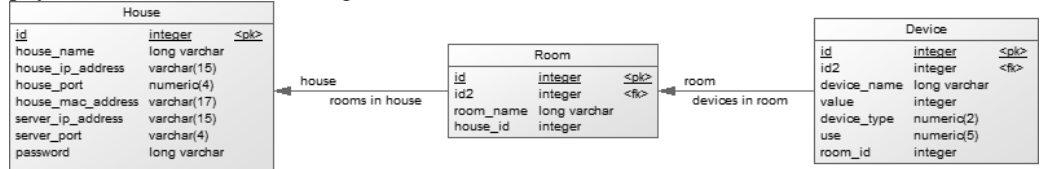

**Fig. 3 Physical data model of database**

There are two classes, which works with database in application. Both extend class SQLiteOpenHelper.java.

# V. CONCLUSION

The goal of this paper was to design GUI of application for mobile platform Android. Based on analysis of existing mobile applications, deficiencies came up and we had to resolve them. We have to design new control elements for new supported appliances, which analyzed applications do not have. We made old control elements more intuitive, better, faster and more accessible.

The advantages of this result are intuitive control of application, quick access to favorite appliances from all house and no user account needed. Also there are presented new control elements of new added appliances.

There are also disadvantages to consider. It is required to create all household manually. It could be possible to create automatically after refresh data from control unit but control unit does not send identifiers of rooms and houses, only the identifiers of appliances. Based on that application does not know where to place appliances. Notifications are another disadvantage of final application. User cannot see information in notification bar. The goal was to make control more intuitive, so these disadvantages could be resolved after next research.

#### ACKNOWLEDGMENT

Paper is the result of the Project implementation: University Science Park TECHNICOM for Innovation Applications Supported by Knowledge Technology, ITMS: 26220220182, supported by the Research & Development Operational Programme funded by the ERDFF. We support research activities in Slovakia/This project is being co-financed by the European Union.

#### **REFERENCES**

- [1] KING, Nicola, *SMART HOME – A DEFINITION*. Intertek Research & Testing Centre, 2003.
- [2] PHILIPS Envision Touch User Guide. [online]. 2011. [Citované 26.10.2014]. Dostupné na internete: http://www.lighting.philips.com/pwc\_li/main/subsites/dynalite/products/assets/pdf/EnvisionTouch%20User%20G uide%201.2e.pdf
- [3] SmartThings One Seriously Smart App. [online]. 2014. [Citované 28.10.2014]. Dostupné na internete:http://www.smartthings.com/product
- [4] LG LG ELECTRONICS USHERS IN NEW AGE OF SMART HOME CONVERGENCE AT CES 2013. [online]. Las Vegas, 2013. [Citované 22.10.2014]. Dostupné na internete:<http://www.lgnewsroom.com/newsroom/contents/62905>.
- [5] InControlHA In Control Home Automation. [online]. 2010-2015. [Citované 26.10.2014]. Dostupné na internete: <https://www.incontrolha.com/ >
- [6] Deepali Javale Mohd. Mohsin Shreerang Nadanwar Mayur Shungate: Home Automation and Security System Using Android ADK.[online]. 3. vyd. Pune: IJECCT, 2013.[Citované 4.2.2015] ISSN:2249-7838. Dostutpné na internete: <http://www.ijecct.org/v3n2/%28382-385%290302M22.pdf>.
- [7] Xingchen, Lu Weimin, Lei Wei, Zhang: The Design and Implementation of XMPP-based SMS Gateway. IEEE. 24. – 26.7.2012. 4s. [Citované 30.10.2014]. 978-1-4673-2640-7
- [8] Horovčák, P. Baluch, D. Terpák, J.: The application of TCP/IP in communication interface by www monitoring. Ostrava: VŠB-TU. 2002. pp. 501-506.. ISBN 80-248-0089-6.
- [9] TUKE HTTP Protokol. [online]. [Citované 4.3.2015]. Dostupné na internete:<http://neuronai.tuke.sk/hudecm/Tutorials/HTTP%20Protokol.html>

# Modeling and Control of Mobile Robot with Differential Chassis

1 *Jakub Cerkala, ˇ* <sup>2</sup> *Anna Jadlovská,* <sup>3</sup> *Tomáš Klein*

<sup>1</sup>Department of Cybernetics and Artificial Intelligence, Faculty of Electrical Engineering and Informatics Technical University of Košice, Slovak Republic

<sup>1</sup> jakub.cerkala@tuke.sk, <sup>2</sup>anna.jadlovska@tuke.sk, <sup>3</sup> tomas.klein@student.tuke.sk

*Abstract* – The main focus of this article is modeling, simulation and control of the mobile robot with differential chassis. The article presents a mathematical model of the robot with a differential chassis, which consists of kinematic model, dynamic model and the internal feedback control loop to suppress the influences of dynamics. The dynamic model of the robot includes the mass and moment of inertia for each part of the robot. Model is validated in posture control structure. The simulation model of the robot with differential chassis and control algorithm are implemented in simulation environment Simulink.

*Keywords* – mathematical modeling, simulation, mobile robot with differential wheeled chassis, control algorithm to posture, Simulink.

#### I. INTRODUCTION

In recent years, the robotics and control of robotic systems is still an actual theme. In past, the static robots were used mostly in industrial tasks as manipulators, but the mobile robots were almost exclusively applied in research. But today, the mobile robots are gaining popularity common users, as can be seen in our households. The automatic vacuum cleaner or lawn movers, that use differential chassis concept are quite common now. Based on the assumptions that the robot has a non-zero mass and moment of inertia [1] [2], we can obtain the mathematical model of the mobile robot. Usually, the implemented control algorithm uses this model to complete its defined task. In presented case, the task for the mobile robot is get to a point with the desired orientation angle - to posture [3]. This article is output of bachelor thesis, which title is "Modeling, simulation and control of the two-wheel mobile robot" [4].

II. MATHEMATICAL MODEL OF THE ROBOT WITH DIFFERENTIAL WHEELED CHASSIS

The mathematical model of the robot with differential wheeled chassis describes the behaviour of the mobile robot in the plane [5].

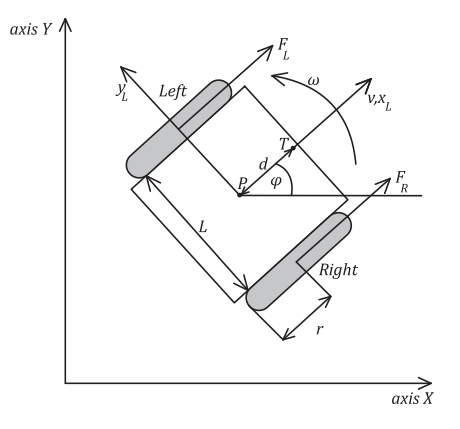

Fig. 1 Schematic illustration of the mobile robot

The model inputs are angular velocities of the right and left wheel  $\omega_R$ ,  $\omega_L$ . Based on the angular velocities, the posture of the robot is calculated as  $x$  and  $y$  position coordinates together with an orientation angle the mobile robot  $\varphi$ . To create a simulation model of mobile robot that can be represented by scheme depicted on fig. 2, we require both kinematic and dynamic models of the mobile robot along with the internal feedback control loop which can suppress the influence of dynamics.

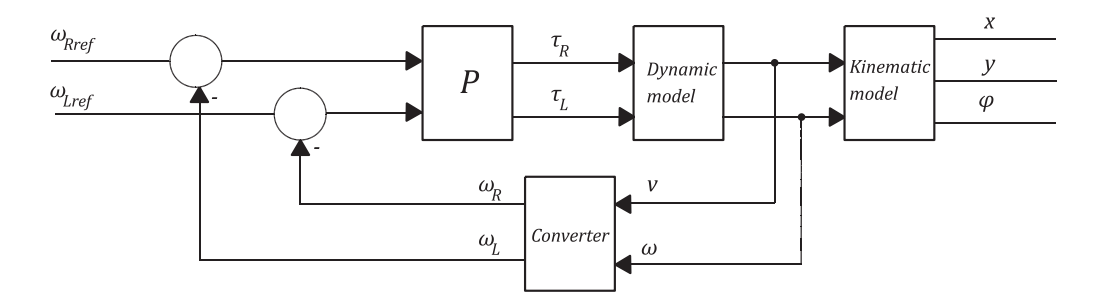

Fig. 2 Simulation scheme of mathematical model of mobile robot

#### *A. Kinematic model of the mobile robot*

Based on the assumption that the robot's wheels cannot move to side ensuring that the velocity in Y axis of robot' local coordinate system is zero  $v_y = 0$ , the kinematic model of the robot can be obtained from geometric properties of the reference point movement in plane. The movement of the robot in the direction of it's X axis is the robot's overall linear velocity  $v$ . The situation is described on fig. 3. Robot's posture in the plane is described x and y coordinate together with an orientation angle  $\varphi$ . [6]

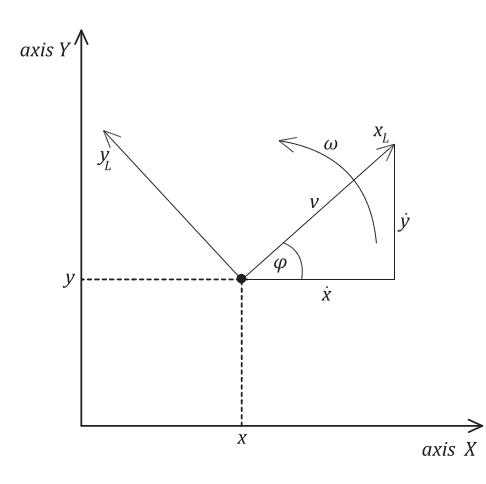

Fig. 3 Schematic illustration of the robot in the plane

The kinematic model of the robot with differential chassis can be written in matrix form [5]:

$$
\begin{bmatrix} \dot{x} \\ \dot{y} \\ \dot{\varphi} \end{bmatrix} = \begin{bmatrix} \cos \varphi & 0 \\ \sin \varphi & 0 \\ 0 & 1 \end{bmatrix} \begin{bmatrix} v \\ \omega \end{bmatrix},
$$
\n(1)

where v is overall linear velocity of robot,  $\omega$  is overall angular velocity of robot, x, y are position coordinates in global coordinate system and  $\varphi$  is orientation angle the mobile robot.

For implementation and control reasons, it is often required to control the robot by wheel's linear velocities  $v_R$ ,  $v_L$  instead of the linear and angular velocity of the robot v,  $\omega$ . The transformation between velocities is

$$
\begin{bmatrix} v_R \\ v_L \end{bmatrix} = \begin{bmatrix} 1 & \frac{L}{2} \\ 1 & -\frac{L}{2} \end{bmatrix} \begin{bmatrix} v \\ \omega \end{bmatrix},
$$
\n(2)

where L is distance between wheels. Also, usually is better to use wheel angular velocities  $\omega_R$ ,  $\omega_L$ , the transformation have simple form

$$
\begin{bmatrix} \omega_R \\ \omega_L \end{bmatrix} = \begin{bmatrix} \frac{1}{r} & 0 \\ 0 & \frac{1}{r} \end{bmatrix} \begin{bmatrix} v_R \\ v_L \end{bmatrix},
$$
\n(3)

where  $r$  is radius of the wheel. Contra, it is possible to convert the angular velocities of right and left wheel  $\omega_R$ ,  $\omega_L$  to overall linear and angular velocity of mobile robot v,  $\omega$  as

$$
\begin{bmatrix} v \\ \omega \end{bmatrix} = \begin{bmatrix} \frac{r}{2} & \frac{r}{2} \\ \frac{r}{L} & -\frac{r}{L} \end{bmatrix} \begin{bmatrix} \omega_R \\ \omega_L \end{bmatrix}.
$$
 (4)

#### *B. Dynamic model of mobile robot for partial moments of inertia*

The dynamic model describes the mass  $m$  and moment of inertia  $J$  for individual parts of the robot as engines, wheels and chassis. The equation of the dynamic model in general can be written as [1]

$$
M\dot{\eta} + V\eta = B\tau,\tag{5}
$$

where M is matrix of the moments of inertia, V is a matrix of coriolis forces, B is matrix of input,  $\tau$  is matrix of motors torques, which are calculated as  $\tau = rF$ ,  $m_c$  is mass of chassis and  $J_w$  is the moment of inertia of each driving wheel with a motor about the wheel axis. These matrices can be expressed as

$$
M = \begin{bmatrix} J_w + \frac{r^2}{L^2} (m\frac{L^2}{4} + J) & \frac{r^2}{L^2} (m\frac{L^2}{4} - J) \\ \frac{r^2}{L^2} (m\frac{L^2}{4} - J) & J_w + \frac{r^2}{L^2} (m\frac{L^2}{4} + J) \end{bmatrix},
$$
(6)

$$
V = \begin{bmatrix} 0 & \frac{r^2}{L} m_c d\omega \\ -\frac{r^2}{L} m_c d\omega & 0 \end{bmatrix},
$$
\n(7)

$$
B = \begin{bmatrix} 1 & 0 \\ 0 & 1 \end{bmatrix},\tag{8}
$$

$$
\dot{\eta} = \begin{bmatrix} \dot{\theta}_R \\ \dot{\theta}_L \end{bmatrix} = \begin{bmatrix} \omega_R \\ \omega_L \end{bmatrix}, \tau = \begin{bmatrix} \tau_R \\ \tau_L \end{bmatrix}.
$$
 (9)

The robot's overall mass  $m$  and moment of inertia  $J$  are calculated as

$$
m = m_c + 2m_w, \tag{10}
$$

$$
J = m_c d^2 + m_w \frac{L^2}{2} + J_c + 2J_m,
$$
\t(11)

where  $m_w$  is the mass of each driving wheel with engine,  $J_c$  the moment of inertia of the chassis about the vertical axis through the centre of mass and  $J_m$  is the moment of inertia of each driving wheel with a motor about the wheel diameter. The distance between the origin of mobile robot's coordinate system  $P$  and centre of robot's mass  $T$  is marked as  $d$ .

The mobile robot's dynamic model equation (5) needs to be expressed in form where the outputs of the model are the robot's overall linear and angular velocity. By using the transformation (4) and substitution of equations  $(4)$  it is possible to rewrite  $(5)$  as  $[2]$ 

$$
J_w \omega_R + \frac{rmv}{2} + \frac{rJ}{L} \omega + \frac{r^2}{L} m_c d\omega \theta_L = \tau_R,
$$
\n(12)

$$
J_w \omega_L + \frac{rmv}{2} - \frac{rJ}{L} \omega - \frac{r^2}{L} m_c d\omega \theta_R = \tau_L.
$$
 (13)

The equations (12), (13) can be rewritten more convenient form as

$$
(m + \frac{2J_w}{r^2})\dot{v} - m_c d\omega^2 = \frac{1}{r}(\tau_R + \tau_L),
$$
\n(14)

$$
(J + \frac{L^2}{2r^2}J_w)\dot{\omega} + m_c d\omega v = \frac{L}{2r}(\tau_R - \tau_L). \tag{15}
$$

The dynamic model of mobile robot represented by  $(14)$ ,  $(15)$  is used to create the simulation model of mobile robot with differential chassis. To have inputs of mobile robot defined as wheel angular velocities, it is required to incorporate the internal control loop that will also suppress the influences of dynamics.

# *C. Internal feedback control loop to suppress the influence of dynamics*

Internal feedback control loop have to suppress the influences of dynamics and the control objective is to minimize difference between the desired  $\omega_{Rref/Lref}$  and actual  $\omega_{R/L}$  angular velocities of the right/left wheel. The actuators, wheel motors generate traction forces based and the forces acting on the chassis of the robot can be expressed as [5].

$$
F_{R/L} = K_{in} \cdot (\omega_{Rref/Lref} - \omega_{R/L}) \text{ for } |K_{in} \cdot (\omega_{Rref/Lref} - \omega_{R/L})| < F_{max},\tag{16}
$$

$$
F_{R/L} = F_{max} \cdot sign(\omega_{Rref/Lref} - \omega_{R/L}) \text{ for } |K_{in} \cdot (\omega_{Rref/Lref} - \omega_{R/L})| \ge F_{max},
$$

where  $\omega_{Ref/Lref}$  is desired angular velocity right or left wheel,  $\omega_{R/L}$  is actual angular velocity right or left wheel,  $K_{in}$  is a gain and  $F_{max}$  is maximal traction force of engines.

Putting it all together, the simulation model proposed in 2 can be implemented in Simulink environment as shown on fig. 4. This simulation model is verified in control experiments.

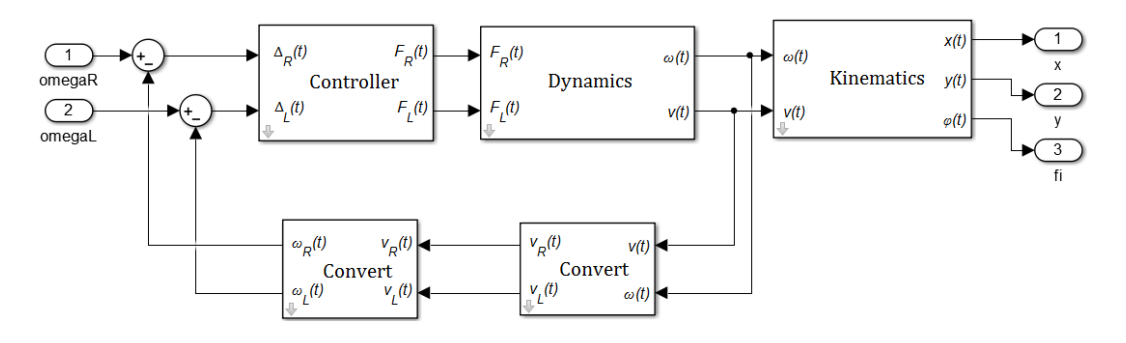

Fig. 4 Simulation scheme of mathematical model of mobile robot

#### III. POSTURE CONTROL ALGORITHMS FOR MOBILE ROBOT

The posture control algorithms of mobile robot depends on position and the final orientation of the robot. In presented case, the requester final orientation angle  $\varphi$  has to be zero. Input to the control algorithm is the actual posture of robot x, y, orientation angle  $\varphi$  and position of a reference point  $x_{ref}$ ,  $y_{ref}$ . Based on these coordinates, the algorithm calculates the distance between the reference point and robot current position as  $\rho$  together with the orientation angle error  $\alpha$  and the heading angle error  $\delta$  [3]. The situation and errors are depicted no fig. 5.

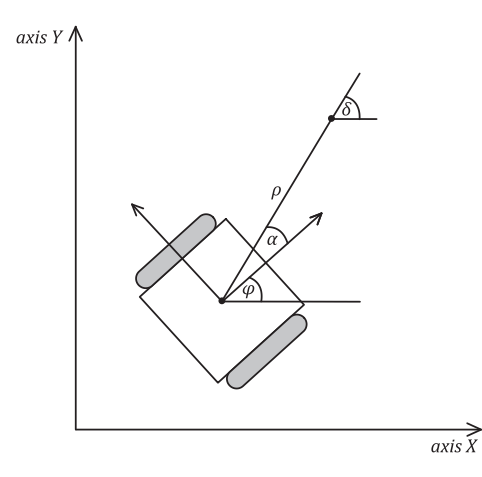

Fig. 5 Schematic illustration  $ρ$ , δ,  $α$ 

The distance  $\rho$  is calculated as Euclidean distance between the reference and current position

$$
\rho = \sqrt{(x_{ref} - x)^2 + (y_{ref} - y)^2},\tag{17}
$$

while the heading angle error  $\delta$  is calculated using trigonometric function

$$
\beta = \tan^{-1} \frac{(y_{ref} - y)}{(x_{ref} - x)},\tag{18}
$$

together with the set of rules for angles

If 
$$
x_{ref} < x
$$
 and  $y_{ref} \geq 0$  then  $\delta = \beta + \pi$ , 
$$
\tag{19}
$$

$$
If \ x_{ref} < x \text{ and } y_{ref} < 0 \text{ then } \delta \quad = \quad \beta - \pi,\tag{20}
$$

$$
If \ x_{ref} \ge x \text{ then } \delta \quad = \quad \beta. \tag{21}
$$

and the orientation angle error  $\alpha$  is calculated as

$$
\alpha = \delta - \varphi. \tag{22}
$$

The chosen control algorithm produces outputs as desired linear velocity  $v$  and angular velocity  $\omega$  of the robot, calculated for control law [3]

$$
v = K_1 \rho \cos \alpha, \tag{23}
$$

$$
\omega = K_2 \alpha + K_1 \frac{\cos \alpha \sin \alpha}{\alpha} (\alpha + K_3 \delta), \tag{24}
$$

where  $K_1$ ,  $K_2$ ,  $K_3$  are gain coefficients.

#### *A. Simulation experiments*

The control experiment includes four points A, B, C, D around the robot, their distance from on X axis from Y axis  $0.1 \, \text{m}$ . The initial position of the robot x, y is always the origin of the global coordinate system [0 0] and starting orientation angle is  $\varphi = 0$  rad. The experiment depicted on fig. 6 proved that mobile robot in presented control structure was able to successfully reach all of the points with final robot orientation angle  $\varphi_{final} = 0$  rad.

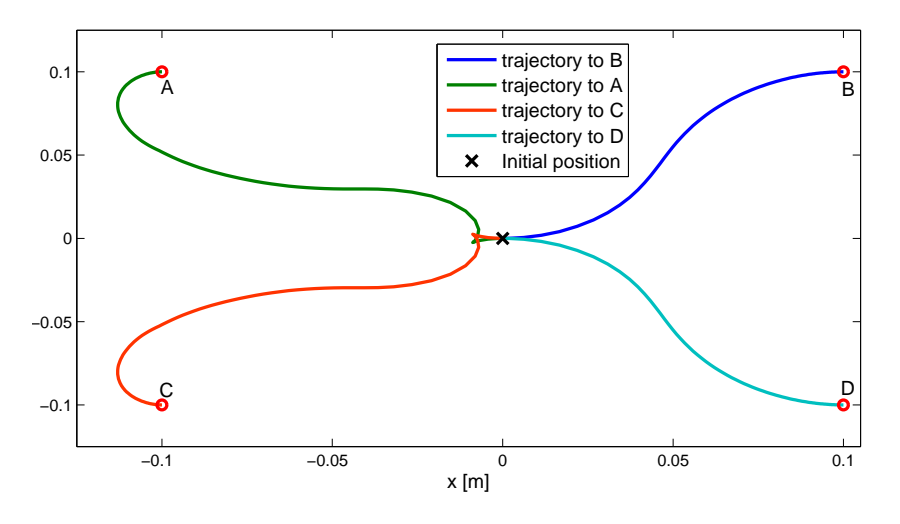

Fig. 6 Behaviour of the mobile robot in control to the four different points

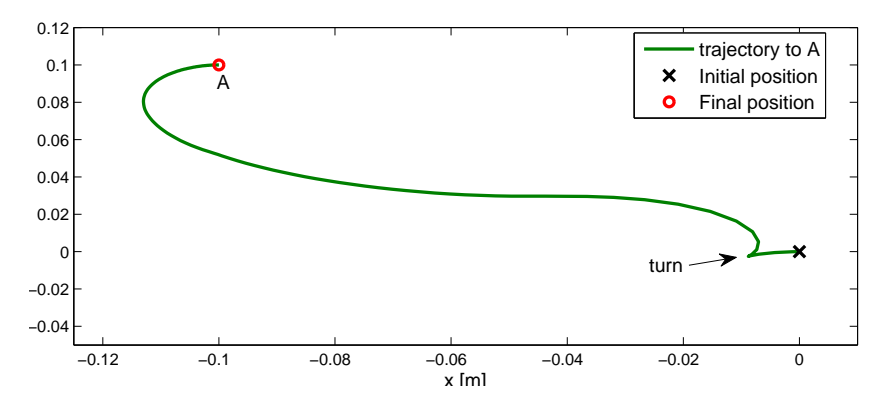

Fig. 7 Experiment in detail - control of mobile robot to the point  $A = [-0.1 \ 0.1]$ 

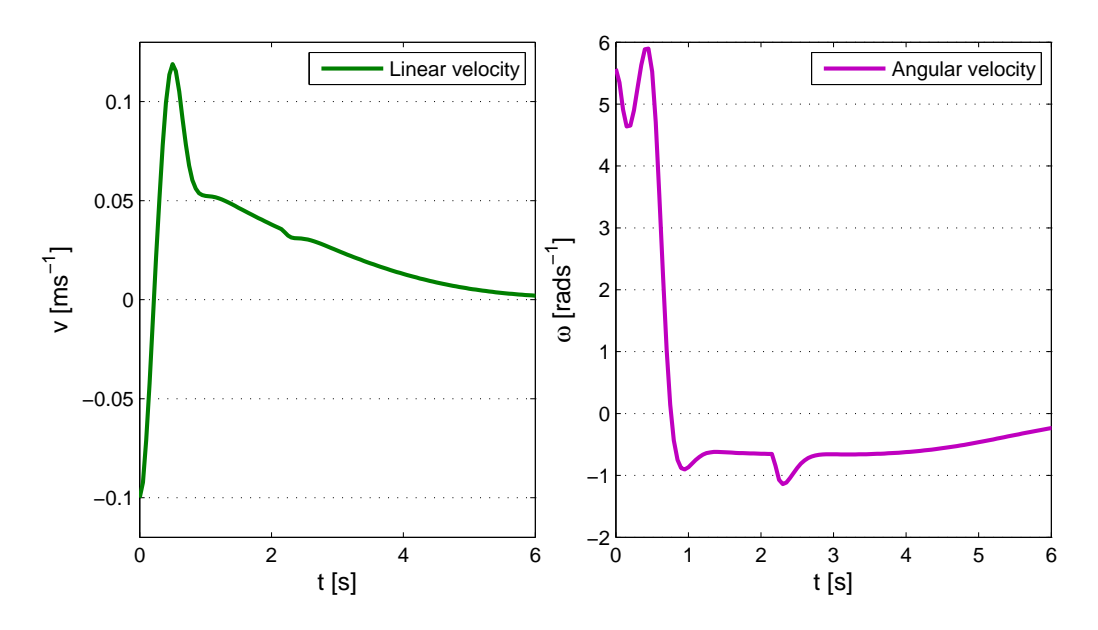

Fig. 8 Experiment in detail - mobile robot's linear and angular velocities

It is obvious from the experiment results shown on fig. 7 and 8 that, if the point, in this case  $A = [-0.1, 0.1]$ , then linear velocity v of the robot is initially negative, which means that the robot reverse. After a while the robot starts to turn and get to the point with desired orientation angle  $\varphi = 0$  rad.

# IV. CONCLUSION

The article presents a mathematical model of the robot with a differential wheeled chassis, which consists of the kinematic model, the dynamic model for partial moments of inertia together with internal feedback control loop to suppress the influence of dynamics. The model was validated in closed loop experiment. The posture control algorithm used in experiments was able to achieve all reference points around the robot with desired orientation.

#### ACKNOWLEDGMENT

This work has been supported by the Research and Development Operational Program for project: University Science Park Technicom for innovative applications with knowledge technology support, ITMS code 26220220182, co-financed by the ERDF (70%) and by grant KEGA - 001TUKE-4/2015 (30%).

#### **REFERENCES**

- [1] T. Fukao, H. Nakagawa, and N. Adachi, "Adaptive," *Robotics and Automation, IEEE Transactions on*, vol. 16, no. 5, pp. 609–615, 2000.
- [2] R. Dhaouadi and A. Hatab, "Dynamic modelling of differential-drive mobile robots using lagrange and newton-euler methodologies: A unified framework," *Adv Robot Autom*, vol. 2, no. 107, p. 2, 2013.
- [3] M. Aicardi, G. Casalino, A. Bicchi, and A. Balestrino, "Closed loop steering of unicycle like vehicles via lyapunov techniques," *Robotics & Automation Magazine, IEEE*, vol. 2, no. 1, pp. 27–35, 1995.
- [4] T. Klein, "Modelovanie, simulácia a riadenie dvojkolesového mobilného robota," *Bachelor Thesis*, 2015.
- [5] J. Šembera and F. Šolc, "Modelování a ˇrízení mobilního robotu s diferenciálním podvozkem," *ATP journal*, 2007.
- [6] J. Mireles Jr, "Kinematic models of mobile robots," *Automation and Robotics Research Institute, University of Texas at Austin*, 2004.

# Modelling a crossroad as a discrete event system in Matlab

# <sup>1</sup>*Matej Oravec,* 2 *Anna Jadlovská,* <sup>3</sup> *Štefan Tutko*

<sup>1,2,3</sup> Department of Cybernetics and Artificial Intelligence, Faculty of Electrical Engineering and Informatics, Technical University of Košice, Slovak Republic

<sup>1</sup>matej.oravec @tuke.sk, <sup>2</sup>anna.jadlovska@tuke.sk, <sup>3</sup>stefan.tutko@student.tuke.sk

*Abstract* **— The aim of this article is to create a simulation model of a crossroad in Matlab/Simulink using toolbox Stateflow. Firstly is characterized the crossroad which is the object of modelling. The article then defines formal description of the crossroad. According to formal description is created the simulation model of the crossroad and verified its correctness.** 

*Keywords* **— discrete event system, crossroad, Stateflow**

#### I. INTRODUCTION

The rapid evolution in information and communications technologies over the past years has brought formation of new dynamic systems which are often highly complex. These systems can be found all around us: computer networks, control, communication and information systems, intelligent buildings, automobiles and a lot other. Dynamics in most of them is characterized by asynchronous occurrences of discrete events. Examples of events are pushing of a button or data obtained from some sensors [1].

Simulation models of described systems allow us to imitate their real working. Through the simulation model we can change parameters of the real system and examine how changes influence the system behaviour. For creating simulation models we need to define performance of the system and its properties properly. We can create simulation models in computing environment Matlab. It offers toolbox Stateflow which is focused on modelling of discrete event systems. We are designing a model of an X-shaped crossroad [2].

#### II. CHARACTERISTICS OF THE CROSSROAD

We are concerning with the X-shaped crossroad which is composed from two high roads and four pedestrian crossings. We come out from a real model which is in the Fig. 1 and is located at Department of Cybernetics and Artificial Intelligence in laboratory V144 (http://kyb.fei.tuke.sk/laboratoria/modely/krz.php)**.** In this picture are included tramways also, but we leave them out from our models. Arrows in Fig. 1 indicate directions in which can vehicles go through the crossroad. It is obvious, that they can move straight or turn right from all ways. It is not possible to turn left from any road [3].

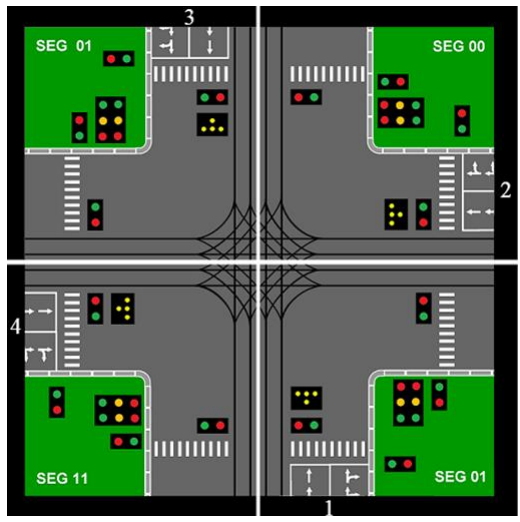

Fig. 1 Crossroad

Movements of vehicles and pedestrians through the crossroad are defined below:

- A1 vehicles from road 1 moving straight,
- A2 vehicles from road 1 turning right,
- A3 vehicles from road 2 moving straight,
- A4 vehicles from road 2 turning right,
- A5 vehicles from road 3 moving straight,
- A6 vehicles from road 3 turning right,
- A7 vehicles from road 4 moving straight,
- A8 vehicles from road 4 turning right,
- CH1, CH3 pedestrians crossing roads 1 and 3,
- CH2, CH4 pedestrians crossing roads 2 and 4.

States of the crossroad are defined by combinations of these possible movements of vehicles and pedestrians through the crossroad. Colors of lights displayed by traffic lights cause transitions between particular states. Combinations of displayed lights are events which occurs in this system and cause state transitions. Colors of lights displayed by traffic lights change among each other after fixed time periods [2].

#### III. MODEL OF THE CROSSROAD

This model presents control of the entire crossroad. It includes all semaphores for vehicles and also for pedestrians. States, which represent the functioning of the crossroad, are defined as follows:

- *S*<sup>1</sup> vehicles A1, A2, A5, A6 passing through the crossroad,
- *S*<sup>2</sup> vehicles A1, A5 and pedestrians CH2, CH4 passing through the crossroad,
- *S*<sup>3</sup> vehicles A3, A4, A7, A8 passing through the crossroad,
- *S*<sup>4</sup> vehicles A3, A7 and pedestrians CH1, CH3 passing through the crossroad.

We need six semaphores for controlling all directions of vehicles and crossings for pedestrians. For real on the crossroad are 12 semaphores – 4 for pedestrians and 8 for vehicles. But we can integrate opposite semaphores because lights displayed by them are in the same color at all times. We are using these six semaphores [2]:

Semaphore 1 – for vehicles A1, A5 Semaphore 2 – for vehicles A3, A7 Semaphore 3 – for vehicles A2, A6 Semaphore 4 – for vehicles A4, A8 Semaphore 5 – for pedestrians CH2, CH4 Semaphore 6 – for pedestrians CH1, CH3

Changes of colors of displayed lights depend on time. Each color is displayed for fixed time period. Combinations of colors displayed by semaphores are events, which occurrence causes state transitions of the crossroad. These events are:

- $K_1$  green on semaphore 1 and 3, red on all others semaphores  $K_2$  – green on semaphore 1 and 5, red on all others semaphores
- $K_3$  green on semaphore 2 and 4, red on all others semaphores
- $K_4$  green on semaphore 2 and 6, red on all others semaphores

The model of the crossroad based on the mentioned states of the crossroad and events, which affect these states, we can define formally as follows:

States set:  $X = \{S_1, S_2, S_3, S_4\}$ Events set:  $E = \{K_1, K_2, K_3, K_4\}$ Initial state:  $x_0 = S_1$ , Transition function:  $f(G \mid V) = S$ 

$$
f(S_1, K_2) = S_2,f(S_2, K_3) = S_3,f(S_3, K_4) = S_2,f(S_4, K_1) = S_3.
$$

The characteristics of the crossroad we can represent graphically through the state diagram. The state diagram of the crossroad is illustrated in Fig. 2.

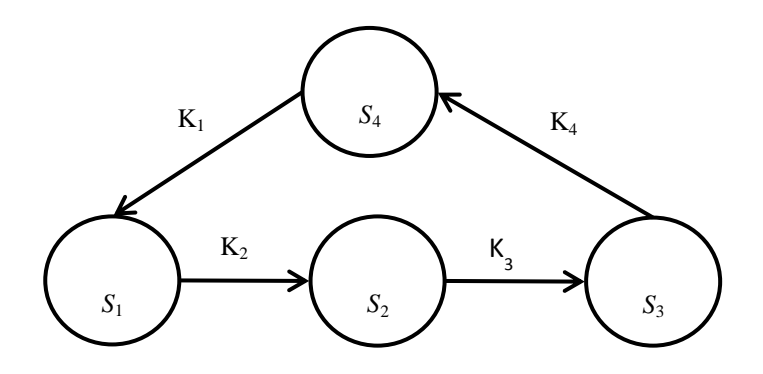

Fig. 2 State diagram of the crossroad

IV. SIMULATION MODEL OF THE X-SHAPED CROSSROAD IN TOOLBOX STATEFLOW

According the formal definition of the crossroad we created its simulation model in Simulink with the use of toolbox Stateflow. Insight of the simulation model is in Fig. 3 [2].

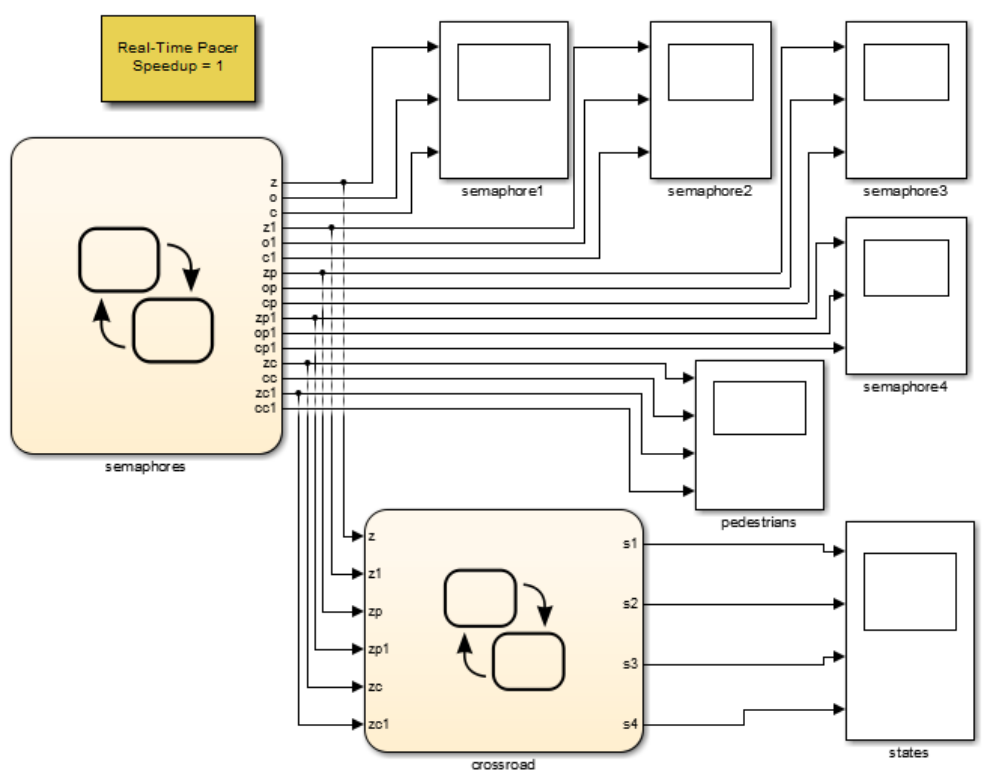

Fig. 3 Simulation model of the crossroad

We needed to use two charts built up in toolbox Stateflow as we can see in Fig. 3. The chart named *semaphores* is dedicated to control semaphores. It has no input variables, because changes of signals displayed by semaphores are dependent on time of simulation. Output variables from this chart are representation of particular lights displayed by each semaphore. The structure of the chart *semaphores* is in Fig. 4.

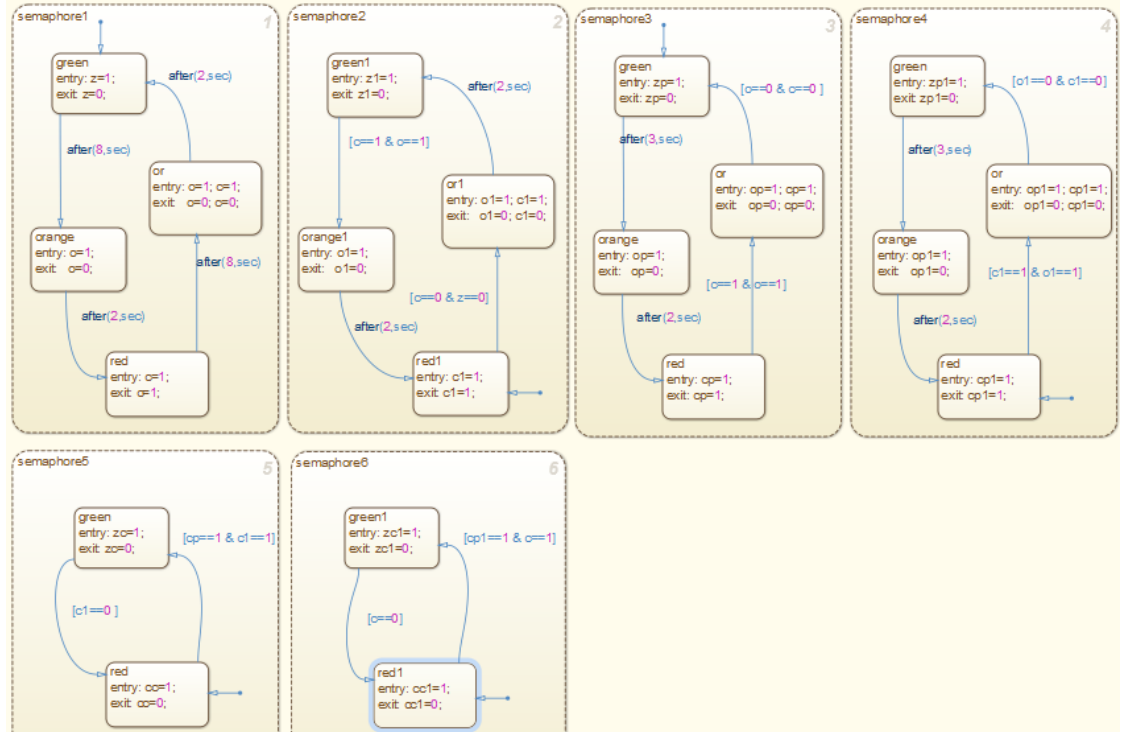

Fig. 4 Semaphores of the crossroad in toolbox Stateflow

The second chart named *crossroad* in Fig. 3 contains all states of the crossroad and transitions between them, which we described. Input variables in this chart are light signals from chart *semaphores*. We just need signals of green color, because chart *semaphores* ensures, that if two semaphores display green light other semaphores display red light. Orange lights displayed by semaphores don´t influence particular states of the crossroad. They present only a temporary state of the semaphore when green light is turning to red or reversely. Output variables from chart *crossroad* are representing states of the crossroad. How states and transitions between them are organized in this chart is illustrated in Fig. 5.

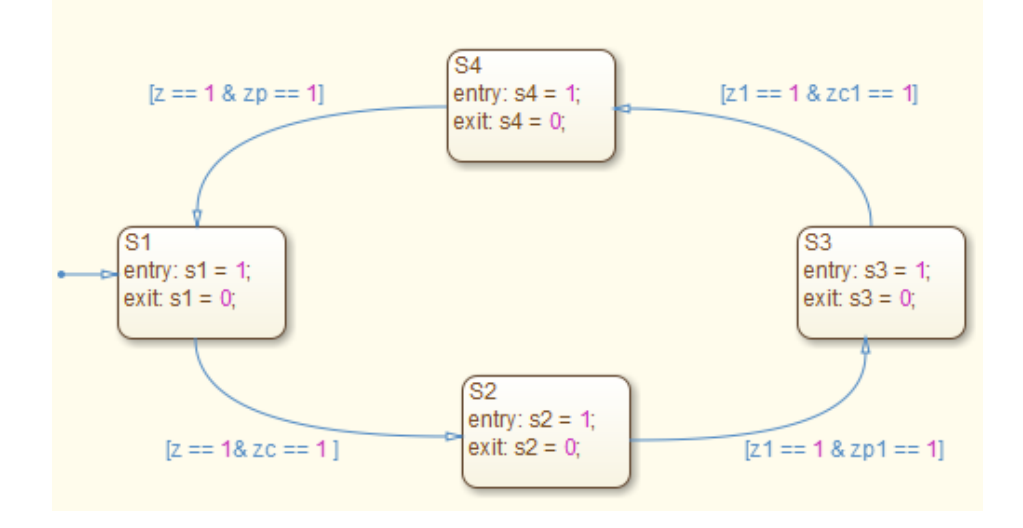

Fig. 5 States of the crossroad

States and lights displayed by semaphores are recorded during a simulation graphically to diagrams. Diagrams of particular lights displayed by each semaphore during 60-seconds simulation is in Fig. 6. In Fig. 7 are illustrated developments of states of the crossroad model obtained from the same simulation [2].

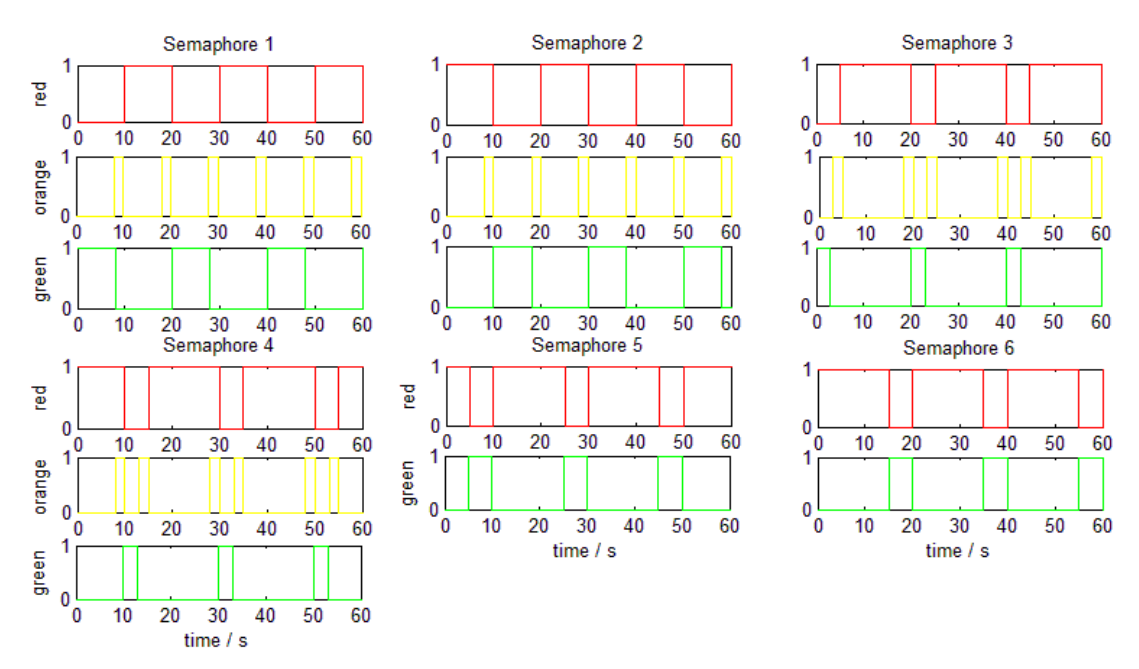

Fig. 6 Developments of lights displayed by semaphores during the simulation

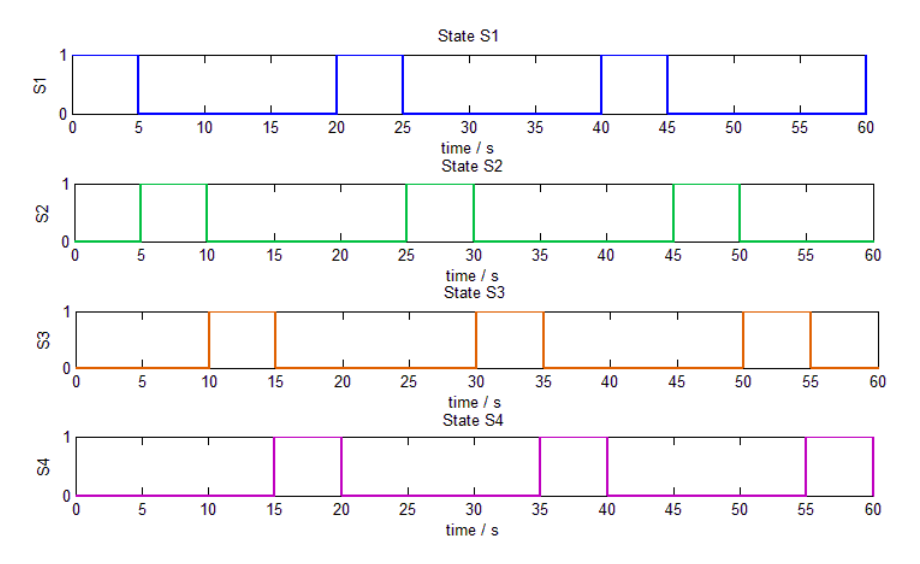

Fig. 7 Develeopments of states of the crossroad model during the simulation

The development of the simulation of created crossroad model captured in Fig. 6 and Fig. 7 verifies if our simulation model of the crossroad imitates the functioning of the crossroad correctly. From both figures we can declare that simulation model satisfies the formal definition of the crossroad.

# V. CONCLUSION

The main point of this article is designing a simulation model of the crossroad in toolbox Stateflow in software package Matlab/Simulink. The article describes the model of the crossroad formally and based on this description presents the simulation model created in Matlab/Simulink. Control of the crossroad and its semaphores is designed in toolbox Stateflow. Correctness of the simulation model is verified through graphical developments of its variables which represent particular lights displayed by semaphores and states of the crossroad. The simulation model is designed to imitate the real function of the crossroad.

# ACKNOWLEDGMENT

This work has been supported by the Research and Development Operational Program for project: University Science Park Technicom for innovative applications with knowledge technology support, ITMS code 26220220182, co-financed by the ERDF (80%) and by grant KEGA - 001TUKE-4/2015 (20%).

#### **REFERENCES**

- [1] CASSANDRAS, Christos G., LAFORTUNE, Stéphane: Introduction to Discrete Event Systems. Second edition. New York: Springer, 2008. 771 p. ISBN 978-0-387-33332-8
- [2] TUTKO, Štefan: Design of simulation models for system with discrete events in Matlab: Bachelor's thesis. Košice: TU – FEI, 2015. 46 p.
- [3] KAČMÁR, Matej: Multi-level crossroad model: Bachelor's thesis. Košice: TU FEI, 2009. 62 p.
- [4] MATHWORKS.COM: Stateflow: Model and simulate decision logic using state machines and flow charts
- [online]. Massachusetts: MathWorks. Web: < http://www.mathworks.com/products/stateflow/index.html> [5] KARRIS, Steven T.: Introduction to Stateflow® with Applications. Orchard Publications, 2007. 520 p. ISBN 978-

1-934404-07-2

# Modelovanie a analýza komunikačných protokolov

# 1 *Alexander PETRO,*  2 *Slavomír ŠIMOŇÁK*

Katedra Počítačov a Informatiky, Fakulta Elektrotechniky a Informatiky, Technická Univerzita v Košiciach, Slovenská Republika

<sup>1</sup>alexander.petro@student.tuke.sk, <sup>2</sup>slavomir.simonak@tuke.sk

 *Abstrakt* **— Náplňou príspevku je štúdium a praktická demonštrácia možnosti prípravy modelov komunikačného protokolu a následná verifikácia týchto modelov s využitím viacerých významných formálnych jazykov. V úvode sú ozrejmené teoretické základy modelovania a verifikácie komunikačných protokolov. Ďalšia časť obsahuje opis činnosti vybraného komunikačného protokolu a prípravu modelu protokolu vo vybraných modelovacích jazykoch. Nasledovne je vykonaná ich verifikácia pomocou príslušných nástrojov a vyhodnotenie dosiahnutých výsledkov**.

#### *Kľúčové slová* **— Verifikácia, modelovanie, komunikačný protokol, PROMELA, SPIN, µCRL2, prechodový systém**

# I. ÚVOD

 Tak pri tvorbe softvéru, ako aj hardvéru je prvoradé aby výsledný systém spĺňal všetky špecifické požiadavky a následne systém vykonával svoju činnosť korektne a bezpečne. Na dôkaz správnosti systému slúži verifikácia [14], ktorá podľa špecifikácie preskúma model systému a rozhodne, či systém spĺňa definované kritéria. Cieľom verifikácie je overenie naplnenia všetkých definovaných kritérií v systéme počas vývoja alebo už vo výslednom systéme. Prítomnosť verifikácie v skorých fázach vývoja je veľmi dôležitá, nakoľko odstránenie nedostatkov systému je najlacnejšie vykonať v týchto etapách. Cieľom práce je praktická demonštrácia verifikácie modelov komunikačných protokolov pomocou nástrojov založených na technikách formálnych metód.

### II. ŠTÚDIUM A ANALÝZA MODELOVANIA KOMUNIKAČNÝCH PROTOKOLOV

 Model komunikačných protokolov spravidla udávame ohraničenými prechodovými systémami. Prechodové systémy sa skladajú zo stavov a z prechodov medzi nimi [1]. Stavy prechodového systému umožňujú opísať stavy modelovaného systému.

Prechody definujú kritéria na základe ktorých sa prebehne prechod z jedného stavu do druhého. Prechody sa delia na *akcie* a *udalosti*. Prechodové systémy poznáme nasledovné:

- jednoduché prechodové systémy
- označené prechodové systémy
- parametrické prechodové systémy

Príprava modelu existujúceho komunikačného protokolu popísaný pomocou prechodových systémov sa väčšinou uskutočňuje v nejakom modelovacom jazyku, niektoré z nich sú podobné jazyku C alebo Java. [2] Pri príprave modelu komunikačného protokolu je dôležité nájsť ideálnu veľkosť alebo zložitosť modelu aby verifikácia bola úspešná a úplná.

#### III. ŠTÚDIUM A ANALÝZA VERIFIKÁCIE KOMUNIKAČNÝCH PROTOKOLOV

 Verifikácia musí byť prítomná už pri vývoji komunikačných protokolov [10] aby sme sa presvedčili či protokol obsahuje požadované vlastnosti a určité kritériá. Vo všeobecnosti rozlišujeme dva možné spôsoby verifikácie komunikačných protokolov a to: *verifikáciu* a *validáciu*.

Verifikácia analyzuje jednotlivé vývojové etapy, skúma či boli splnené všetky požadované kritériá definované na začiatku vývoja komunikačného protokolu. Verifikáciu môže byť *prvotná* alebo *dodatočná*. Pri prvotnej verifikácii sa kontroluje formálny model systému a pri dodatočnej verifikácii analyzujeme výsledný systém.

Validácia analyzuje vonkajšie okolnosti, užívateľské požiadavky a ich adekvátnosť [3] [4].

Užívateľské požiadavky a vlastnosti systému obsahuje systémová špecifikácia. Špecifikácia je presný opis systému, obsahuje jedinečné vlastnosti systému ktoré udávajú ako sa má a ako sa nesmie systém správať v určitých situáciách [3].

Najčastejšie používané verifikačné spôsoby: *odborné zhodnotenie, testovanie, formálne metódy.*

# IV. ANALÝZA PROTOKOLOV S VYUŽITÍM FORMÁLNYCH METÓD

 Formálne metódy vo vývoji softvéru a hardvéru sú veľmi dôležité matematicky podložené techniky pre návrhy, verifikáciu a špecifikáciu softvéru. Z formálnych metód robí matematický základ silný nástroj pre možnosti overovania správnosti komunikačných protokolov [6]. Medzi základné prostriedky analýzy s využitím formálnych metód je možné zaradiť:: *abstraktná statická analýza, overenie modelov, obmedzená modelová analýza* [1]*.*

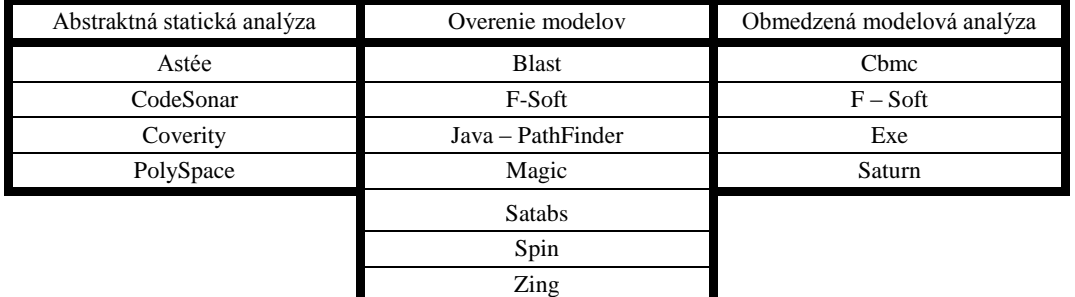

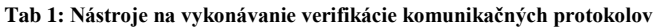

#### V. ALTERNATING BIT PROTOCOL (ABP)

Jedným z protokolov vhodných pre ilustráciu modelovania a verifikácie s využitím formálnych metód je Alternating Bit Protocol. Protokol pracuje na spojovacej vrstve (data link layer) OSI modelu. Jeho úlohou je zabezpečiť doručenie správ medzi dvoma komunikujúcimi stranami. Protokol to zabezpečuje takým spôsobom, že ku každej správe pripojí sekvenčné číslo. Správu považuje za odoslanú, ak príjme potvrdenie od prijímateľa s totožným sekvenčným číslom ako bola odoslaná správa. Prijímateľ koná podobne [2].

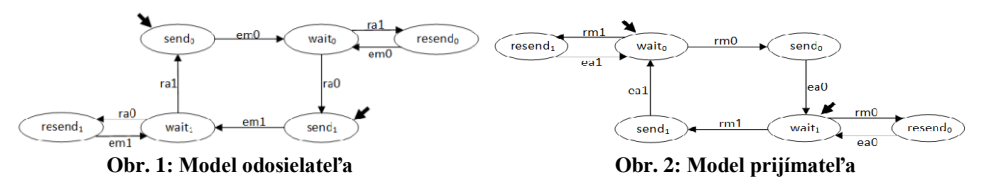

VI. ŠPECIFIKÁCIA PROTOKOLU ABP V MODELOVACOM JAZYKU PROMELA

Pri modelovaní komunikačného protokolu ABP sa bude vychádzať z vyššie popísaného správania protokolu. Modelovací jazyk PROMELA nám umožní definovanie symbolických mien, pomocou ktorých môžeme odkázať na správy. Okrem správ máme možnosť si označiť zo symbolickými menami aj jednotlivé prechody a iné objekty.

Komunikácia medzi procesmi v PROMELA sa prebieha prostredníctvom komunikačných kanálov. Komunikačné kanály sú globálne objekty, nie sú viazané konkrétne k jednému páru procesov, ale ktorýkoľvek proces môže vysielať aj prijímať správy cez deklarované komunikačné kanály. Modelovací jazyk ponúka na komunikáciu procesov synchrónny alebo asynchrónny komunikačný kanál. Posielanie správ v komunikačnom kanáli sa uskutočňuje pomocou operátora *"!"*. Prijímanie správ prostredníctvom komunikačného kanála sa uskutočňuje pomocou operátora *"?"*.

Príkazy v modelovacom jazyku PROMELA sa vykonávajú sekvenčne. Výnimkou sú príkazy *goto, break* a *komplexné inštrukcie*. Medzi komplexné inštrukcie patria: *podmienečný výber* a *opakovaný výber*.

V podmienečnom výbere inštrukcia sa vykonáva vtedy, ak je jedna z podmienok pravdivá. V prípade, že ani jedna podmienka nie je pravdivá podmienečný blok sa zablokuje, verifikácia skončí chybou. V prípade, ak podmienečný blok obsahuje viac pravdivých podmienok, nástroj SPIN nedeterministicky zvolí jeden spomedzi podmienok.

Opakovaný výber od podmienečného výberu líši tým, že kým podmienečný blok sa vykoná iba raz, blok opakovaného výberu sa môže vykonávať neobmedzene. Prerušenie vykonávanie cyklu sa uskutočňuje pomocou *break* alebo *goto*.

Okrem predchádzajúcich podmienok modelovací jazyk obsahuje ešte dva špeciálne podmienky *else* a *timeout*. Rozdiel medzi dvoma podmienkami je, že else je lokálna na úrovni jedného procesu a podmienka timeout je globálna z hľadiska celého modelu.

Posledný využitý príkaz modelovacieho jazyka PROMELA na prípravu modelu

komunikačného protokolu ABP je nedeliteľný príkaz *atomic*. Význam má nasledovný: kým sa všetky príkazy v tele *atomic* sa nevykonajú, nemôže byť vykonaný žiadny iný proces[5].

```
VII. MODEL PROTOKOLU ABP PRIPRAVENÉ V MODELOVACOM JAZYKU PROMELA
```

```
mtype = { sprava, odpoved }
chan kk_odosielatel = [2] of { mtype, bit };
chan kk_prijimatel = [2] of { mtype, bit };
active proctype Odosielatel()
   bit o sprava=0, p odpoved
   d<sub>0</sub>... kk prijimatellsprava 2→
      if
       his kindosielatel?odnoved ->
        if
         \therefore atomic
           \sqrt{ }p \cdot \text{odnoved} == p \cdot \text{sprava}\overline{a} sprava = \overline{b} sprava:
end
               \overline{\text{assert}} odpoved == 0 spraval
               assert(p\_odpoved != 2)\rightarrow\therefore else ->
crit
           skip
        \overline{f}\therefore timeout ->
           printff"\nNedostal som odpoved s radovym cislom: %d od prijamatelal" o sprava);
           printf("\nZnova posielam spravu s radovym cislom: %d!\n\n".o sprava)
        f_1od
þ
active proctype Prijimatel()
\{bit spraya odpoved, premenna = 0
   d<sub>0</sub>:: kk_prijimatel?sprava,sprava_odpoved -> kk_odosielatel!odpoved,sprava_odpoved;
      Ĭ
       \therefore atomic
         \{spraya odpoved == premenna ->
end
             premenna = !premenna
             assert(sprava_odpoved != premenna)
         \mathcal{E}\therefore else ->
crit
           skir
      f<sub>1</sub>:: kk prijimatel?sprava,sprava odpoved -> skip
   od
\overline{\phantom{a}}
```
#### **Obr. 3: Model protokolu špecifikované v modelovacom jazyku PROMELA**

# VIII. VERIFIKÁCIA MODELU PROTOKOLU ABP POMOCOU NÁSTROJA SPIN

Nástroj SPIN umožní vykonať verifikáciu alebo simuláciu nad pripraveným modelom. Nástroj nám ponúka nasledujúce nastavenia na vykonanie simulácie nad modelom komunikačného protokolu [5]:

- **-p** dáva informácie o stavových zmenách v každom okamihu
- **-l** aktuálna hodnota lokálnych premenných
- **-r –** znázorní udalostí o prijímaní správy
- **-s** znázorní udalostí o odosielaní správy

Pre vykonanie účinnej verifikácie pomocou nástroja SPIN z modelu pomocou príkazu ktorá je znázornená na Obr. 4 vygenerujeme zdrojový kód jazyka C, a nad vygenerovaným **pan** súborom je vykonaná verifikácia. Na vykonanie verifikáciu máme k dispozícii nasledujúce príkazy [5]:

- **assert** tvrdenie nám vyjadrí požadovanú hodnotu výrazu, ktorá počas vykonávania verifikácie musí byť pravdivá
- **návestie**  v modelovacom jazyku PROMELA návestie *end, progress* a *accept* sa využívajú pri verifikácie modelu, verifikáciu môžeme vykonať pomocou nastavenia *pan –q, pan –l* a *pan -a*
- **korektné cykly**  v modeli sa môžu vyskytnúť procesy, ktoré časom sa viac už nevykonajú, takéto procesy môžu viesť k chybným ukončení verifikácie. Na vylúčenie takýchto prípadov slúži *fairness*, verifikáciu môžeme vykonať pomocou nastavenia *pan -f*
- **never claims –** umožňuje vytvoriť kritéria, ktoré môžu byť spustené súbežne s ostatnými procesmi, tzv. globálna verifikácia celého modelu
- **LTL –** lineárna temporálna logika, pre špecifikovanie korektnosti požiadavky

\$spin-a.pml \$gcc-o pan pan.c \$./pan **Obr. 4: Generovanie súboru pan**

# IX. ŠPECIFIKÁCIA PROTOKOLU ABP V MODELOVACOM JAZYKU µCRL2

µCrl2 je formálny špecifikačný jazyk s pridruženou súpravou nástrojov, ktoré môžu byť použité na modelovanie, validáciu alebo na verifikáciu súbežných systémov a komunikujúcich procesov popísaných v jazyku micro Common Representation Language 2. Aplikácia µCRL2- ToolSet je kompatibilný s operačnými systémami Windows, Apple Mac OS X a FreeBSD. Overovacia technika je založená na procesnej algebre ACP [11,12] ktorá je rozšírená rovnicovými špecifikáciami dátových typov.

Špecifikácia modelu komunikačných protokolov v µCRL2 sa skladá z dvoch časti, prvá časť špecifikuje dátové typy druhá časť procesy. Pre špecifikáciu dátových typov máme k dispozícii nasledujúce entity: *sort, func, map, var, rew* [7].

Procesy sú najdôležitejšími entitami, pomocou nich opisujeme správanie modelovaného systému. Procesy môžu byť kombinované pomocou paralelných kompozičných operátorov, výsledkom toho sú komplexnejšie procesy, pomocou ktorých môžeme detailnejšie opísať náš model. Pre špecifikáciu procesov máme k dispozícii nasledujúce procesné výrazy: *akcie, pridávanie dáta, podmienky, sumácia, paralelná kompozícia, komunikácia a povolenie, premenovanie* [7].

# X. MODEL PROTOKOLU ABP PRIPRAVENÉ V MODELOVACOM JAZYKU µCRL2

```
sort
 \overline{D}= struct d1 Ld2
 Error = struct e;
act
 r1,s4:D;s2 r2 komunikacia2: D # Bit
 s3 r3 komunikacia3: D # Bit
 s3.r3.komunikacia3: Error:
 s5 r5 komunikacia5: Bit:
 s6 r6 komunikacia6: Bit:
 s6.r6.komunikacia6: Error
proc
 Odosielatel(b:Bool)
                                 = sum d:D. r1(d).T(d,b);
 T(d:D.b:Bool)
                                 = s2(d,b).(r6(b).Odosielatel(1 - b)+(r6(1 - b)+r6(e)).T(d,b));
 Prijimatel(b:Bool) = sum d:D. r3(d,b).s4(d).s5(b).Prijimatel(1 - b)+
                                                                   sum d:D.r3(d,(1 - b))+r3(e)).s5( 1 - b).Prijimatel(b);
 kk odosielatel
                     = sum d:D,b:Bool. r2(d,b).(i.s3(d,b)+i.s3(e)).kk_odosielatel
                    = sum b:Bool. r5(b).(i.s6(b)+i.s6(e)).kk prijimatel:
 kk priiimatel
init
 allow({r1,s4,komunikacia2,komunikacia3,komunikacia5,komunikacia6,i},
  comm({r2|s2->komunikacia2, r3|s3->komunikacia3, r5|s5->komunikacia5, r6|s6->komunikacia6}
     Odosielatel(1) || kk_odosielatel || kk_prijimatel || Prijimatel(1)
 \lambda
```
#### **Obr. 5: Model protokolu špecifikované v modelovacom jazyku µCRL2**

#### XI. VERIFIKÁCIA MODELU PROTOKOLU ABP POMOCOU APLIKÁCIE µCRL2-TOOLSET

Aplikácia µCRL2- ToolSet je grafické rozhranie pre overenie modelov špecifikované pomocou µCRL2 modelovacieho jazyka. Aplikácia zobrazí stromovú štruktúru súborov uložených na disku počítača, tým pádom vyhľadanie modelu je veľmi jednoduché. Po zvolení modelu pred verifikáciou je ešte potrebné vykonať transformáciu nad modelom, ako výsledok dostaneme špecifikáciu lineárnych procesov, z ktorého môžeme vygenerovať označený prechodový systém ktoré sa dajú analyzovať s nasledujúcimi nástrojmi: *ltsgraph, ltsconvert, ltsview, diagraphicam* [7].

Pre vykonanie simulácie lineárnych procesov máme k dispozícii nasledujúci nástroj: *lpsxsim*

XII. ŠPECIFIKÁCIA PROTOKOLU ABP S VYUŽITÍM ČASOVÝCH PETRIHO SIETÍ

Na prípravu a na následnú verifikáciu modelov špecifikovaných pomocou časových Petriho sieti [13] je k dispozícii niekoľko modelovacích jazykov, ako napríklad: *Petri .Net Simulator, Netrlab, Cesim, Yasper, Time Petri Net Analyzer, PNTool.*

V práci bol pripravený a verifikovaný model komunikačného protokolu ABP pomocou aplikácie *Petri .Net Simulator*. Aplikácia poskytuje grafické rozhranie pre poskladanie modelu

aj na vykonanie simulácie nad modelom. Simuláciu môžeme spustiť z panelov nástrojov, pomocou šípky. Simulácia sa dá vykonať automaticky, alebo aj môžeme preskúmať náš model krok za krokom. V pripravenom modeli prechod značený čiernou farbou znamená, že sú splnené všetky vstupné podmienky, prechod značený žltou farbou znamená, že je splnená aspoň vstupná alebo výstupná podmienka. Pri vykonaní simulácie, aplikácia vytvorí tabuľku v ktorej je značený každý jeden stav modelu komunikačného protokolu, s príslušnými hodnotami. Nástroj každý prechod označí nasledujúcim spôsobom [8]:

- simulácia bola úspešne vykonaná
- výskyt mŕtveho bodu
- stavy, ktoré sa nevykonajú korektne, nadobúdajú nekorektnú hodnotu

Okrem tabuľky prechodov, aplikácia opíše Petriho siete aj pomocou matíc, ktoré sú využité v rekurzívnych simulačných algoritmoch. Na kontrolu výskytu počtu značiek v jednotlivých stavoch aplikácia generuje tzv. oscillogram, ktorá výsledky zobrazuje pomocou grafov ako funkciu času.

XIII. MODEL PROTOKOLU ABP PRIPRAVENÉ POMOCOU APLIKÁCIE PETRI .NET SIMULATOR

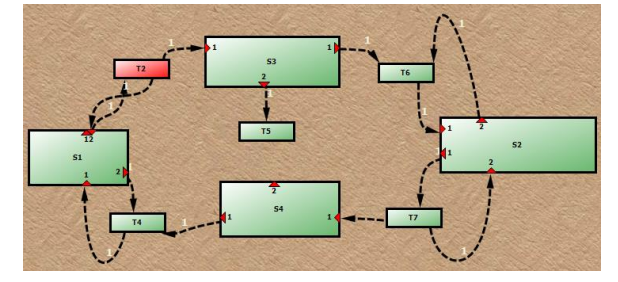

**Obr. 6: Model protokolu špecifikované v modelovacom jazyku µCRL2**

# XIV. ZHODNOTENIE DOSIAHNUTÝCH VÝSLEDKOV

Všetky nástroje a modelovacie jazyky boli testované pod operačným systémom Windows 7. Verifikácia pomocou nástroja SPIN bolo možné vykonať iba pod 32-bitovým systémom Windows, pri ostatných nástrojoch prebehla verifikácia bez problémov pod 64-bitovým systémom Windows. Verifikácia nám odhalila niekoľko chýb, ktoré boli úspešne odstránené, a výsledný model zodpovedá daným špecifikáciám.

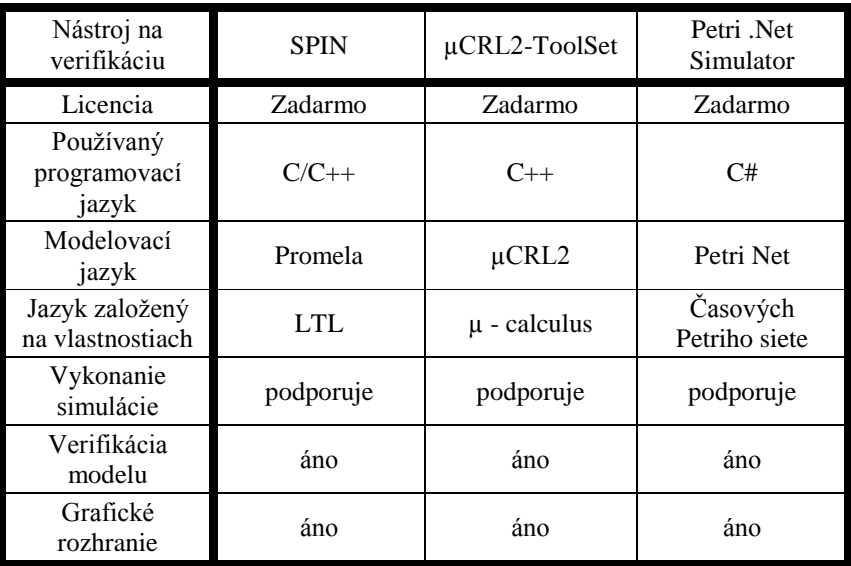

# **Tab. 2: Porovnanie nástrojov**

Tab. 2 obsahuje základné vlastnosti v práci využitých nástrojov pre vykonanie verifikácie modelov komunikačného protokolu ABP. Tab. 3 znázorňuje vybrané typy činností, ktoré sa dajú vykonať pomocou využitých nástrojov.

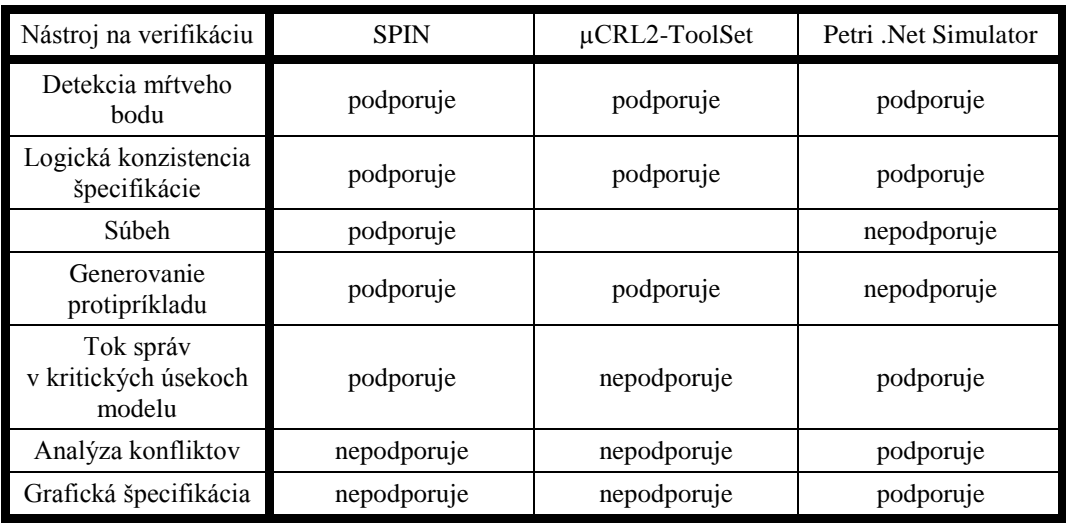

#### **Tab. 3: Detekcia chýb počas vykonanie verifikácie**

# XV. ZÁVER

Voľba modelovacieho jazyka vo veľkej miere ovplyvní voľbu nástroja a tým verifikačné možnosti. Modelovací jazyk PROMELA má predpoklady stáť sa pomerne rozšíreným modelovacím jazykom vďaka tomu, že sa podobá na programovací jazyk C a navyše poskytuje výkonné prostriedky pre verifikáciu modelovaných systémov pomocou nástroja SPIN. Po naštudovaní princípov procesnej algebry, je možné prípravu modelu zvládnuť aj v modelovacom jazyku µCRL2. Využitie procesnej algebry a nástroja µCRL-ToolSet umožňuje detailný návrh modelu v jazyku založenom na procesnej algebre ACP a jeho pohodlnú analýzu v intuitívnom prostredí pomocou množstva ponúkaných nástrojov. Nástroj Petri .Net Simulator umožní vizuálne vytváranie modelov a veľmi prehľadnú simuláciu činnosti komunikačných protokolov. Jeho vlastnosti môžu byť tiež využité pri prezentovaní činnosti systému.

#### LITERATÚRA

- [1] V. D'Silva, D. Kroening, G. Weissenbacher, *A Survey of Automated Techniques for Formal Software Verification*. Keynote Paper, IEEE Transactions on Computer-aided Design of Integrated Circuits and Systems, Vol.27, No.7, 2008. Dostupné na: http://www.eecs.berkeley.edu/~alanmi/publications/other/softver\_tutorial.pdf
- [2] Z. Ésik, E. Gombás, L. Z. Németh, *Verifikácia hardvérových a softvérových systémov*. Univerzitný výukový material, 2011.
- [3] S. Šimoňák, *Verification of Communication Protocols Based on Formal Methods Integration*. Acta Polytechnica Hungarica, Vol.9, No.4, 2012, pp.117-128.
- [4] B. W. Boehm, *Software Engineering Economics*. Prentice-Hall, Inc., New Jersey, 1981.
- [5] *Verifying Multi-threaded Software with Spin*. Dostupné na: http://spinroot.com/
- [6] F. Fürdős, *Verifikácia komunikačných protokolov*. Diplomová práca, Technická univerzita v Košiciach, 2009.
- [7] µCRL2 *Analysing System Behavoiur*. Dostupné na: http://mcrl2.org/release/user\_manual/index.html
- [8] *Petri .Net Simulator*, Dostupné na: http://larics.rasip.fer.hr/software/
- [9] M. Funket, *Modelovanie a Verifikácia systémov s využitím Petriho sietí*. Bakalárska práca, Technická univerzita v Košiciach, 2014.
- [10] S. Šimoňák, Š. Hudák, Š. Korečko, *Protocol Specification and Verification Using Process Algebra and Petri Nets*, Proceedings of CSSim 2009, Brno, Czech Republic, IEEE Computer Society, pp. 110-114, September 2009.
- [11] W. Fokkink, *Introduction to Process Algebra*, Springer-Verlag, 2007.
- [12] W. Fokkink, *Modelling Distributed Systems*, Springer-Verlag, 2011.
- [13] Š. Hudák, Š. Korečko, S. Šimoňák, *Reachability Analysis of Time-Critical Systems*, Petri Nets: Applications, Vukovar, Croatia, In-Teh, 2010, pp. 253-280.
- [14] D.A. Zaitsev, I.D. Zaitsev, *Verification of Ethernet Protocols via Parametric Composition of Petri Net*, 12th IFAC Symposium on Information Control Problems in Manufacturing, pp. 122-127, 2006.

# **Modelovanie a verifikácia systémov s využitím procesnej algebry**

1 *Ľubomír LEŠKO,*  2 *Slavomír ŠIMOŇÁK*

Katedra počítačov a informatiky, Fakulta elektrotechniky a informatiky, Technická Univerzita v Košiciach, Slovenská Republika

<sup>1</sup>lubomir.lesko2@tuke.sk, <sup>2</sup>slavomir.simonak @tuke.sk

*Abstrakt* **— Príspevok je zameraný na oblasť využitia formálnych metód pre modelovanie a verifikáciu diskrétnych systémov. Najprv sa budeme venovať procesným algebrám, čo sú, a ako fungujú pri analýze distribuovaných systémov. Potom si zhodnotíme výsledky, ktoré sme dosiahli v práci pri ich využití pri analýze správania protokolu ABP. Neskôr predstavíme Petriho siete, ktoré sú historicky starším formálnym aparátom a tiež sú výbornou technológiou na analýzu protokolov, a dosiahnuté výsledky porovnáme s našimi.**

*Kľúčové slová* **— Procesná algebra, ACP, verifikácia, modelovanie, Petriho siete**

# I. ÚVOD

Úlohou dnešných návrhárov je navrhovať systémy tak, aby boli bezchybné, bez možnosti zlyhania a s istotou správnosti ich vykonávania. Po zabezpečení všetkých dôležitých vlastnosti môžu byť implementované podľa modelu a spĺňať svoju funkciu, aká im bola špecifikovaná. Pri mnohých pokusoch, simuláciách a validáciách na zabezpečenie týchto vlastností systémoch sa ukázalo, že spôsob simulácie nie je vcelku dostačujúci. Simuláciou nebolo možné skontrolovať všetky stavy návrhu systému a preto sa museli sústrediť na časti. Z toho dôsledku vznikli formálne metódy a medzi nimi i procesné algebry alebo petriho siete. Tie sa stali vhodným prostriedkom na definovanie a analýzu distribuovaných paralelných systémov, ktoré sa vyznačujú paralelizmom a súbežnosťou. Popisujú systém ako matematický model, ktorý je potom možné analyzovať a verifikovať príslušnými metódami. Cieľom tejto práce bolo ukázanie využitia procesných algebier na príklade v nástrojoch mCRL2 a PSF.

#### II. PROCESNÉ ALGEBRY

Pojem procesná algebra je používaný v rôznych zmysloch. Slovo proces referuje na správanie systému. Systém je všetko, čo vykazuje nejaké správanie, napríklad vykonávanie softvérového systému.

Slovo algebra hovorí, že berieme algebraicky alebo axiomatický prístup pri správaní systému [2]. To znamená, že používa metódy a techniky univerzálnej algebry.

Procesná algebra je matematický jazyk založený na dobre definovanej sémantike, ktorá nám umožňuje popísať a verifikovať vlastnosti paralelných procesov. Môže byť založená na operačnej sémantike, kde proces je zobrazený ako strom stavov, prechodov a vzťahmi medzi prechodmi. Tá je adaptovaná do tzv. štrukturálnej operačnej sémantiky (SOS) [1], ktorá poskytuje rozhranie pre jej aplikovanie v programovaní a špecifikačných jazykoch. SOS generuje prechodový systém s uzavretými stavmi a tranzitívnymi pravidlami. Pre procesné algebry je význačná aj algebraická sémantika kvôli ich charakteristike používania algebraických zákonov alebo axióm rovností. Ďalšou je denotačná, ktorá mapuje jazyk do abstraktného modelu tak, že denotuje komponenty systému a ich význam je daný priamo z toho označenia. Dá sa povedať, že tieto tri sémantiky sú hlavnými, čo tvoria formálnu sémantiku programovacích jazykov.

V práci sme sa venovali trom najznámejším procesným algebrám, ACP (Algebra of Communicating Processes) [5], CSP (Communicating Sequential Processes) [4], CCS (Calculus of Communicating Systems) [6]. ACP a CCS zobral algebraický prístup k riešeniu rovností vo forme formúl a bisimulácie. CSP je založený na viac abstrakčnej teórie stôp , ktorý modeluje systém reagujúci na vonkajšie podnety.

Procesná algebra zapisuje všetky procesy ako množinu atomických akcií spojených špeciálnymi operátormi, ktoré vytvárajú komplexnejšie správanie. O týchto akciách nie je nič známe, okrem ich identity, nemôžu byť preskúmané a ani rozdelené na menšie časti.

# III. PETRIHO SIETE

Petriho siete sú jedným z niekoľkých matematických modelovacích jazykov na popis distribuovaných systémov. Petriho sieť je druh bipartitného grafu pozostávajúceho z uzlov, ktoré predstavujú prechody a miesta. Tie sú prepojené hranami a smer prechodu je definovaný šípkou. Petriho siete ponúkajú grafickú notáciu pre procesy, ktoré zahrňujú voľbu, iterácie a paralelné vykonávanie. Okrem toho majú petriho siete presnú matematickú definíciu ich sémantiky vykonávania, s veľmi dobre vyvinutou matematickou teóriou na analýzu procesov.

Ako sme si už spomenuli petriho sieť pozostáva z miest, prechodov a hrán [3]. Hrany sa nachádzajú medzi miestami a prechodmi, avšak nikdy nie medzi dvoma miestami alebo prechodmi. V grafickej reprezentácii môže obsahovať i značky (ang. *token)*. Ich distribúciou na miesta dostaneme konfiguráciu siete zvanú tiež značkovanie. Prechod petriho siete môže byť aktivovaný, ak je dostatočný počet značiek na všetkých jej vstupných miestach. Tento prechod skonzumuje potrebný počet značiek a vytvorí značku na výstupnom mieste. Táto aktivácia prechodu je nedeterministická, preto viacero značiek môže byť prítomných na viacerých miestach v sieti.

Pre účel definície, petriho siete sú syntakticky definované ako anotačné grafy s matematickou konfiguráciou. Zvyčajné pomenovanie pozostáva z množín, vzťahov a mapovaní. Matematická definícia miest a transakcií petriho siete môžu byť definované ako množina (P, T, F, M<sub>0</sub>, W, K), kde [3]:

P je množina miest,

T je množina transakcií,

F je smer prechodov,

M<sup>0</sup> je iniciačné značenie značiek, alebo mapovanie miest z P do kladných čísel,

W mapuje hrany do kladných čísel (predstavuje váhu hrany),

K mapuje miesta do kladných čísel (kapacita miesta).

Tieto objekty sa musia riadiť určitými pravidlami. Ako napríklad "žiadna hrana nesmie spájať dve miesta alebo dva prechody" sa značí  $F ⊆ (P \times T)$  ∪ (P  $\times$  S). Pri analýze sa snažíme získať informácie o systéme modelovanom petriho sieťou. Napríklad výsledkom analýzy môžeme získať informácie o výskyte deadlocku, teda či je systém aktívny, ohraničený a iné. Táto analýza dáva informácie, ktoré môžu byť užitočné pre dokazovanie správnosti [3]. Napríklad nástroj na analýzu môže vypočítať množinu invariantov pre miesta, ktoré môžu byť veľmi užitočné pre dokazovanie žiadanej vlastnosti. Analýza syntaktických vlastností ako vlastnosť voľnej voľby, silná spojitosť, sú založené na štruktúre siete, kde analýza správania ako oslobodenie od deadlocku zvyčajne potrebuje konštrukciu stromu alebo grafu, ktorý reprezentuje správanie.

Verifikácia sa spája so špecifikáciou. Hľadáme či daná špecifikácia je pravdivá vzhľadom na požadovanú vlastnosť. Je mnoho spôsobov na formuláciu špecifikácie. Najtypickejšou je rovnako ako pri analýze konštrukcia grafu dosiahnuteľnosti, ktorý je potom naďalej skúmaný. Tie môžu byť zredukované, pričom stále budú obsahovať všetky informácie potrebné pre verifikáciu. Tiež pomocou nástroja môžeme overiť či nejaká navrhovaná nemenná premenná platí pre nami skúmanú sieť.

# IV. PROTOKOL ABP

Ako sme si už spomenuli v práci protokol ABP pracuje na princípe zasielania správy, alebo dáta zo vstupu na výstup cez kanál. Správa sa môže cez tento kanál poškodiť a znehodnotiť, pričom sa musia zabezpečiť opatrenia na obnovenie.

Strana odosielateľa (Sender) zašle správu obdŕžanú na vstupe cez kanál K (ChannelK) strane prijímateľa (Receiver) s tým, že očakáva potvrdenie o prijatí správy. Správa posielaná cez kanál ju môže znehodnotiť alebo stratiť, čím zašle chybu odosielateľovi, alebo správu bezpečne zašle spolu s potvrdením cez kanál (ChannelL). Odosielateľ po prijatí správy zašle potvrdenie o prijatí pri obdŕžaní a čaká na ďalšiu správu, a pri prijatí chyby zašle žiadosť o nove poslanie správy odosielateľovi cez kanál L.

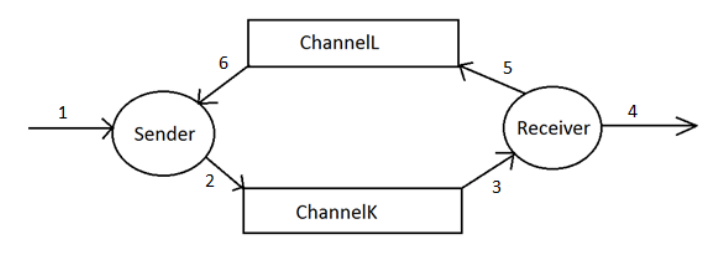

Obr. 1 – Protokol ABP

#### V. MODELOVANIE POMOCOU PROCESNEJ ALGEBRY ACP

Ako prvé je potrebné si špecifikovať procesy matematicky, ktoré sa budú vykonávať. Popísali sme si ich princíp slovne, na čo vieme nadviazať a zapísať ich pomocou syntaxe ACP. Špecifikáciu striedavého bitového protokolu vieme vyjadriť procesmi:

$$
Sender_b = \sum_{d \in \Delta} r_1(d) . T_{db}
$$
  
\n
$$
T_{db} = s_2(d, b) . (r_6(b) . S_{(1-b)} + (r_6(1-b) + r_6(e)) . T_{db}
$$
  
\n
$$
Receiver_b = \sum_{d \in \Delta} r_3(d, b) . s_4(d) . s_5(b) . R_{1-b} + (\sum_{d \in \Delta} r_3(d, 1-b) + r_3(e)) . s_5(1-b) . R_b
$$
  
\n
$$
K = \sum_{d \in \Delta, b \in \{0, 1\}} r_2(d, b) . (i . s_3(d, b) + i . s_3(e)) . K
$$
  
\n
$$
L = \sum_{b \in \{0, 1\}} r_5(b) . (i . s_6(b) + i . s_6(e)) . L
$$
  
\n
$$
ABPprot = \sum_{d \in \Delta} r_1(d) . s_4(d) . ABPprot
$$

Špecifikácia pozostáva z procesov zložených z atomických akcií pre posielanie r<sup>i</sup> a prijatie s<sub>i</sub>, ktoré spolu tvoria komunikačné akcie γ (s<sub>i</sub>, r<sub>i</sub>) = c<sub>i</sub>. Komunikačné akcie zabezpečujú komunikáciu procesov pre paralelné vykonávanie. Na to použijeme operátor zapuzdrenia  $\partial<sub>H</sub>$  nad týmito komunikačnými akciami v H. Tie budú povolené a ostatné zakážeme, aby sme vynútili paralelizmus. Zároveň môžeme použiť operátor abstrakcie  $\tau_I$  na nahradenie týchto nechcených akcií tichou akciou.

Snažíme sa dosiahnuť rovnosť týchto procesov bežiacich súbežne s aplikovaním daných operátorov a procesu s vyššou špecifikáciou  $ABPprot = \tau_i (\partial_H(S||K||R||L))$ . Okrem toho môžeme pomocou formúl testovať rôzne vlastnosti protokolu.

#### VI. MODELOVANIE V MCRL2

### *A. Linearizácia a simulácia*

Nástroj mCRL2 ponúka súbor nástrojov na modelovanie a verifikáciu nad definovanou špecifikáciou v ACP. Špecifikáciu zapísanú v súbore sme si mohli preložiť do LPS súboru, čo je vlastne linearizovaný proces, prepísaný pomocou axióm pre prepis paralelný operátorov prostredníctvom sekvenčných a alternatívnych operátorov. Tento prepis vychádza z toho, že rozhodovanie je nedeterministické a berú sa do úvahy všetky možné kombinácie vykonania.

Takto linearizovaný proces je možné podrobiť simulácii. Simulácia pozostáva z dvoch častí. Zobrazuje transakcie, spustené vykonaním možných akcií a stav, do ktorého sa dostane po vykonanie danej akcie, a súčasný stav, v ktorom sa práve nachádza definovanými všetkými jeho parametrami.

Okrem toho je možné rôzne stopy po určitom počte vykonaných akcií uložiť a načítať. Spustenie stôp môže byť spustené automaticky a zobrazuje celú stopu v oddelenom okne. Všetky tri komponenty nástroja je vidieť na Obr. 2.

|                         |                     | LpsXSim     | $\boldsymbol{\times}$ |
|-------------------------|---------------------|-------------|-----------------------|
| File<br>Play<br>Options | Help                |             |                       |
| <b>Transitions</b>      |                     | Trace       |                       |
| <b>Action</b>           | <b>State Change</b> | Action<br># | <b>State Change</b>   |
|                         |                     |             |                       |
| <b>Current State</b>    |                     |             |                       |
| Parameter               | Value               |             |                       |
|                         |                     |             |                       |
|                         |                     |             |                       |

Obr. 2 – Simulačný nástroj mCRL2

# *B. Prechodový diagram a bisimulácia*

Linearizovaný proces si môžeme preložiť, alebo transformovať na súbor LTS, čo predstavuje prechodový diagram všetkých stavov vo forme uzlov a transakcií vo forme hrán. Tento diagram je možné analyzovať graficky vo forme procesného grafu, ktorý si môžeme prispôsobiť veľkosťou, presúvať jednotlivé stavy a vyznačiť si ich. Takýmto spôsobom môžeme skúmať správanie systému.

Takúto špecifikáciu vo forme LTS môžeme prekonvertovať s aplikovaním slabej, silnej alebo vetviacej bisimulácie, či stopovej rovnosti. Po zvolení vetviacej bisimulácie s redukciou o komunikačné akcie vieme abstrahovať do vyššej úrovne a dostaneme LTS, ktorého graf je zhodný z vyššou abstrakciou, ktorú sa snažíme dosiahnuť. Túto špecifikácia zobrazenú vo forme procesného grafu môžeme vidieť na Obr. 3.

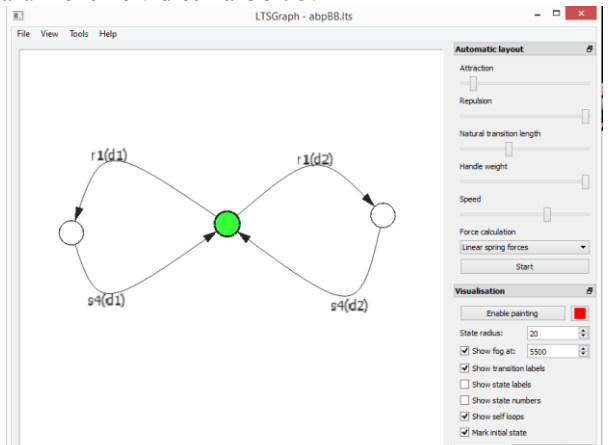

Obr. 3 – Procesný graf po redukcii vetviacou bisimuláciou

# *C. Kontrola modelu*

Kontrola modelu sa uskutočňuje nad linearizovaným procesom. Potrebujeme mať v textovom alebo binárnom formáte uloženú formulu, ktorá predstavuje vlastnosť, a porovnať či pre daný systém platí, resp. neplatí.

Vygenerujeme súbor, v ktorom sme aplikovali formulu nad špecifikáciou, a použijeme nástroj na overenie, či platí (je *true*). Otázku, či sa môže dostať systém do deadlocku, môžeme overiť napísaním formuly v jazyku μ-calculus (rozšíreného o dáta) ako *[true\*]<true>true*, ktorá znamená, že po akomkoľvek počte vykonaní ľubovoľnej akcie, vždycky nasleduje akcia, ktorá je platná. Po výpise *The solution for the initial variable of the pbes is true* vieme, že pre danú špecifikáciu platí formula.

# VII. MODELOVANIE V PSF

# *A. Simulácia*

Rovnako ako mCRL2 ponúka tento nástroj simuláciu nad preloženou špecifikáciou. Tento nástroj prekladá špecifikáciu, ktorá sa delí na dátový a procesný modul, a môže ju simulovať s rozšírením o dáta. Okno simulácie (Obr. 4) ponúka možnosť simulovať proces po akcii a stopa správania sa zobrazuje v okne Trace.

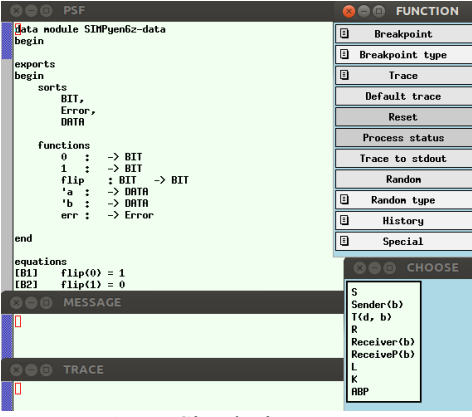

Obr. 4- Simulácia v PSF

Rovnako ako mCRL2 ponúka automatický prechod stavmi, ale je to obmedzené na bezparametrickú špecifikáciu, pretože parametre je potrebné manuálne vpisovať.

# *B. Bisimulácia*

Nástroj ponúka plne automatickú metódu na verifikovanie rovnosti. Nevýhodou tejto metódy je, že nedokáže prijať nekonečné prechodové systémy, ktoré sú potrebné na vstup pre porovnávanie rovnosti.

Rovnako ako v prípade mCRL2, použijeme vetviacu bisimuláciu na testovanie rovnosti súbežne bežiacich procesov a vyššej špecifikácie. Po vpísaní procesov na testovanie rovnosti a vypísaní správy ako na Obr. 5, vieme povedať, že procesy sú vetviaco bisimilárne.

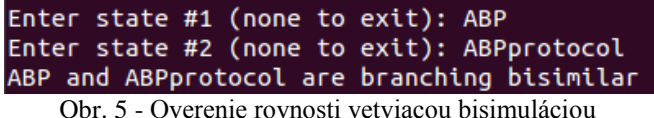

# VIII. MODELOVANIE POMOCOU PETRIHO SIETI

Ako sme už spomínali, petriho siete, hoci sa matematický dajú zapísať ako n-tica o miestach, transakciách a prechodoch, ich hlavnou charakteristikou je grafické značenie. Mnohé nástroje ponúkajú grafické modelovanie a automatické vyhodnotenie základných vlastností ako je aktívnosť, ohraničenosť, či dosiahnuteľnosť a iné, odvodené od originálnej definície v pojmoch udalosti a podmienok.

Aktívnosť alebo živosť (ang. liveness) sa hovorí, že je sieť živá, a teda oslobodená od správania deadlocku. A teda každá transakcia je živá ak dokáže byť aktivovaná, akonáhle nie je možné spustiť žiaden prechod stáva sa sieť nečinná a dostáva sa do deadlocku. Existuje mnoho úrovní, na ktorých sa dá živosť overovať.

Ohraničenosť je veľmi dôležitá vlastnosť petriho sieti. Ak sa snažíme implementovať nejaký návrh a vieme, že kapacita hardvéru je obmedzená, petriho sieť musí byť tiež obmedzená, aby konštrukcia bola možná.

Súčasťou verifikácie je aj overenie dosiahnuteľnosti. Počiatočné značkovanie je dané definíciou a my sa snažíme dokázať, či je možné dosiahnuť určité značenie z počiatočného. Táto vlastnosť sa dá overiť stromom dosiahnuteľnosti, ktorý vie väčšina nástrojov vygenerovať. Pozostávajú z uzlov, ktoré predstavujú dosiahnuteľné značenia, a hrany označujúce možné transakcie. Môžeme potom overiť, či žiadaný stav, ktorý je daný množinou miest a hodnotami značiek sa nachádza v strome. Súčasťou tejto vlastnosti je i reverzibilnosť. Hovorí o tom, že sieť je schopná sa opäť dostať do počiatočného stavu.

Zjednodušený protokol ABP ako je na obrázku Obr. 6 môžeme analyzovať nástrojom Netlab na otestovanie týchto vlastností.

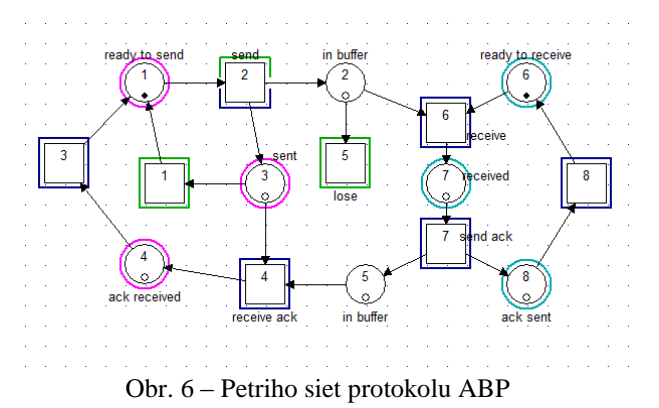

Odosielateľ je pripravený odoslať ("ready to send ") a prijímateľ pripravený prijať ("ready to receive"). Transakcia "send" je povolená, pripravená aktivovať, pretože je na mieste "ready to send" je značka, a je jediným miestom spojeným s transakciou ako vstupné miesto. Po aktivácii transakcie značka zmizne a objaví sa v "in buffer" a "sent". Potom sú povolené transakcie "receive" a "lose". "Receive" predstavuje paralelné správanie, kde očakáva dve značky na aktiváciu. Po získaní správy je sa token rozdelí do "ack sent" a "in buffer", ktoré predstavujú zaslanie potvrdenia.

# IX. VYHODNOTENIE VÝSLEDKOV

Na modelovanie a verifikáciu paralelných systémov sme použili procesnú algebru a na porovnanie petriho siete. Ukázali sme ich princípy pri analýze systému a jeho vlastností. Obe sú vhodnými prostriedkami na analýzu a verifikovanie paralelných systémov. Ich rôznorodosti avšak spočívajú v niekoľkých bodoch.

Procesné algebry majú výhodu vo forme špecifikácie prostredníctvom pojmov s využitím sekvenčných a kombinačných operátorov, operátora abstrakcie z nechcených detailov a operátora zapuzdrenia na vynútenie súbežnosti nad komunikačnými akciami a ich interakcie, využitie rekurzie na definíciu procesov a iných. Špecifikácia procesnej algebry je priehľadná a rozšíriteľná. Niektoré nástroje podporujú procesy s dátami pre reálnejší pohľad do systému. Jednotlivé vlastnosti systému vieme verifikovať prostredníctvom axiomatického systému porovnávaním s formulami, kde vieme overiť mnohé vlastností správania, alebo reláciou bisimulácie na porovnanie rovnosti so špecifikáciou vo vyššej abstrakčnej úrovni. Sú i iné nástroje alebo procesné algebry na overenie rôznych ekvivalencii alebo vlastností zadaných v temporálnej logike, či princíp zjemnenia na verifikáciu implementácie a vlastností systému.

Prednosťou petriho sieti na druhej strane je ich grafická notácia a možnosť analýzy nielen správania ale aj rôznych štrukturálnych vlastností. Rovnako ako procesná algebra sú použiteľné na rôzne úrovne abstrakcie. Paralelnosť sa zobrazuje aktivitou dvoch miest na spustenie transakcie. Ich výhodou je možnosť automatickej generácie istej simulácie prostredníctvom značení, ktoré chceme dosiahnuť. Nevýhodou petriho sieti môže byť náročnosť analýzy pri veľkých systémoch, čo sa odráža aj na grafickej reprezentácii, ktorá sa stáva príliš komplexnou, aby bola užitočná.

Procesné algebry hoci sa nemôžu rovnať niektorými analytickými vlastnosťami petriho sietí, ponúkajú široké zázemie pre popis systémov a verifikáciu vlastností matematickými definíciami, ktorými môžeme overovať mnohé vlastnosti správania systému.

# X. ZÁVER

Procesné algebry ponúkajú dobrú matematickú teóriu na popis súbežných systémov a overenie správnosti ich vykonávania. Ich využitie je široké vo veľkej škále systémov. To platí aj pre petriho siete. Obe sme si predstavili ako formálne metódy na paralelné systémy a porovnali spôsob ich analýzy a verifikácie. Prišli sme na to, že procesné algebry majú široké využitie a sú vhodnou voľbou pre modelovanie a verifikáciu systémov.

#### XI. ZOZNAM LITERATÚRY

- [1]. L. Aceto, W.J. Fokkink, C. Verhoef, *Structural operational semantics*, In: Handbook of Process Algebra, Elsevier,  $2001, s.197 - 292.$
- [2]. J.C.M. Baeten, *A Brief History of Process Algebra*. In: Theoretical Computer Science Process algebra, Volume 335, Issue 2-3, 2005, s.131 – 146.
- [3]. J. Desel, G. Juhás, *"What Is a Petri Net?" Informal Answers to the Informed Reader*, In: Unifying Petri Nets, Springer-Verlag Berlin Heidelberg, Volume 2128, 2001, s.1-25.
- [4]. C.A.R. Hoare, *Communicating Sequential Processes*, 2004, 238s. Dostupné na internete: http://www.usingcsp.com/cspbook.pdf
- [5]. W. Fokkink, *Introduction to Process Algebra*, Springer-Verlag, 2007, 162s.
- [6]. R. Milner, *A Calculus of Communicating Systems*, Berlin-Heidelberg-New York, Springer-Verlag 1980. 499s.

# Modelovanie vložených páuz a dysfluentných javov pre automatický prepis spontánnej reči v slovenčine

*Ján STAŠ, Marek PETRÁŠ, Jozef JUHÁR*

Katedra elektroniky a multimediálnych telekomunikácií, Fakulta elektrotechniky a informatiky, Technická univerzita v Košiciach, Park Komenského 13, 042 10 Košice, Slovenská republika

jan.stas@tuke.sk, marek.petras@student.tuke.sk, jozef.juhar@tuke.sk

*Abstrakt* – Spontánna reč sa od plánovanej reči líši množstvom prozodických javov, ktoré narúšajú plynulý prejav rečníka a vnášajú do prejavu veľa nejednoznačností. Tieto systém na automatické rozpoznávanie plynulej reči nedokáže správne vyhodnotiť, a dochádza tak k rôznym chybám v dekódovaní rečníkom vyslovenej postupnosti slov. Modely vložených páuz a dysfluentných javov sa snažia tieto javy, pochádzajúce priamo od rečníka, správne zahrnúť do štatistického modelu jazyka. V tomto článku sú opísané výsledky modelovania najviac vyskytovaných reflexov, zaváhaní, prolongovaných a opakovacích slov, ktoré vzišli z analýzy dostupných anotovaných rečových databáz v slovenskom jazyku. Správnou reprezentáciou vybraných mimorečových a prozodických javov v slovníku výslovnosti a modeli slovenského jazyka, sme výrazne prispeli k zlepšeniu robustnosti a relatívnemu zníženiu miery chybovosti systému na automatický prepis parlamentných debát v priemere až o 10,88%.

*Kľúčové slová – automatické rozpoznávanie reči, modelovanie jazyka, opakovacie slová,* prolongované slová, reflexy, vložené pauzy, zaváhania

# I. ÚVOD

Prechádzajúci výskum v oblasti zlepšovania robustnosti modelov slovenského jazyka bol zameraný na komplexnú analýzu a kategorizáciu vybraného typu vložených páuz a dysfluentných javov v anotovaných prepisoch rečových náhrávok obsiahnutých v dostupných databázach diktovaných súdnych rozhodnutí, spravodajských a diskusných relácií a parlamentných debát v slovenčine [1].

Keď že súčasné jazykové modely nasadené v diktačných systémoch [2] sú trénované zväčša na korpusoch písaných textov, pri návrhu a tvorbe systémov na automatický prepis spontánnej reči [3] je nevyhnutné prispôsobiť písaný text čo možno najviac hovorenej podobe jazyka. To je možné dosiahnut' práve zavedením vložených páuz a dysfluentných javov tak do slovníka výslovnosti, ako aj do akustického a jazykového modelu. Frekvenčný výskyt a odhad relatívnej pravdepodobnosti týchto mimorečových a prozodických javov sa potom získava z manuálne anotovaných prepisov rečových nahrávok v danom jazyku, ktoré sa používajú aj pri trénovaní akustických modelov.

Andreas Stolcke ako prvý predstavil jazykový model, ktorý určuje rozloženie vložených páuz, opakovaní a zmazaní s využitím pravdepodobnosti týchto javov v plynulej spontánnej reči [4]. V prácach [5] a [6] sa autori zamerali na identifikáciu miest vzniku vložených páuz a opakovaní. Vytvorili reprezentatívnu množinu týchto javov, pricom zvažovali aj ich okolitý kontext. Na zák- ˇ lade ich frekvenčnej distribúcie v rečovom korpuse vytvorili špecifický jazykový model, pomocou ktorého simulovali rozloženie vložených páuz a opakovaní v korpuse písaných textov. Odhaduje sa, že frekvencia výskytu vložených páuz v spontánnom rečovom prejave je približne 6 javov na každých 100 slov [7]. Autori v [8] tiež uvádzajú, že väčšina zaváhaní a prolongácií je nasledovaná tichými pauzami špecifickej dĺžky. Veľkú úlohu pri modelovaní vložených páuz a dysfluentných javov v plynulej spontánnej reči zohráva tiež pohlavie a vek rečníka. Muži sa vyznačujú vyššou mierou spontánnosti a nedokonalosti prejavu ako ženy. Rovnako prejav vekovo starších rečníkov obsahuje viac prerušení. Rozhodujúcim faktorom je aj dĺžka a komplexnosť viet [9]. V práci [10] sa autori zamerali na ovel'a širší okruh prozodických javov a skúmali ich potenciál v štatistickom modelovaní jazyka. Došli k záveru, že vložené pauzy sú dobrým prediktorom nasledujúcich slov a ich vynechanie z kontextu môže výrazne zhoršiť lokálnu perplexitu modelu. Zároveň modelovanie vložených páuz ako regulárnych slov zhoršuje celkovú perplexitu jazykového modelu.

Tabul'ka 1 Zastúpenie celkového počtu textových jednotiek, vložených páuz a dysfluentných javov v zdrojových textových dátach

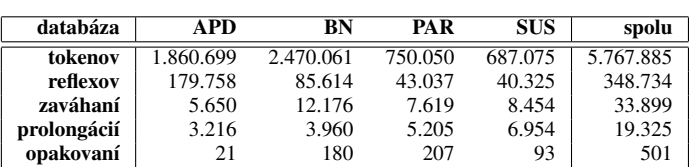

K vloženým pauzám a dysfluentným javom najčastejšie dochádza vtedy, ak rečník:

- nenachádza správny výraz na vyjadrenie svojej myšlienky;
- si chce vynútiť čas na premyslenie si nasledujúcej myšlienky;
- potrebuje zdôrazniť aktuálnu myšlienku alebo časť svojho prejavu;
- na položenú otázku nevie jednoznačne odpovedať a váha, resp. bol otázkou zaskočený;
- sa potrebuje v prehovore poupraviť;
- sa nevie rozpomenúť čo chcel v nasledujúcej výpovedi povedať.

Vložené pauzy a dysfluentné javy v spontánnom prejave sú charakteristické najmä tým, že [11]: a) uľahčujú konverzáciu; b) zdôrazňujú špecifickú časť rečového prejavu; c) môžu mať potvrdzujúci resp. negujúci charakter; d) nezasahujú do obsahu rečového prejavu, ani nemenia jeho význam; a e) napriek ich krátkemu trvaniu môžu spôsobovať výrazné chyby v rozpoznávaní plynulej reči.

V nasledujúcich častiach tohto článku budú zhrnuté výsledky štatistického modelovania vybraných typov najviac vyskytovaných vložených páuz a dysfluentných javov pri modelovaní jazyka v úlohe automatického prepisu parlamentných debát v slovenčine.

#### II. ZDROJOVÉ TEXTOVÉ DÁTA

Zdrojové textové dáta použité v procese analýzy a kategorizácie vložených páuz a dysfluentných javov pochádzajú z nasledujúcich akustických databáz v slovenskom jazyku [2]:

- databáza APD obsahuje približne 236 hodín anotovaných rečových nahrávok diktovaných súdnych rozhodnutí, foneticky bohatých viet a novinových článkov v rozsahu približne 1,86 mil. textových jednotiek (tokenov). Databáza je vyvážená z pohľadu pohlavia rečníkov a z väčšej časti obsahuje plánovanú diktovanú reč s veľmi malým zastúpením vložených páuz.
- databáza BN pozostáva z anotovaných prepisov spravodajských relácií z ranných a večerných televíznych a rozhlasových novín v rozsahu približne 238 hodín a 2,47 mil. tokenov. Z vel'kej časti obsahuje reč profesionálnych rečníkov, zvyšnú časť databázy tvorí spontánny, častokrát nárečový až nespisovný prejav od veľkého množstva rečníkov.
- databáza PAR je tvorená prepismi parlamentných debát realizovaných v hlavnej rokovacej sále Národnej rady Slovenskej republiky v rozsahu približne 750 tis. tokenov obsiahnutých v 125 hodinách anotovaných rečových nahrávok. Databáza sa vyznačuje 90%-ným zastúpením rečníkov mužského pohlavia a obsahuje polospontánny až spontánny prejav.
- databáza SUS pozostáva z 80 hodín anotovaných prepisov televíznych relácií "Súdna sieň" a obsahuje celkovo 687 tis. tokenov. Vyznačuje sa vysokou mierou spontánnosti prejavu, ktorý bol vytvorený amatérskymi a poloprofesionálnymi slovenskými hercami.

Štatistiku celkového počtu tokenov, reflexov, zaváhaní, prolongácií a opakovacích slov je zhrnutá v Tab. 2. Tieto dáta sme následne využili pri automatickej analýze a extrakcii vložených páuz a dysfluentných javov. Zdrojové dáta obsahovali veľké množstvo značiek, ktoré bolo potrebné vyhladiť a zjednotiť. Pre tento účel sme vytvorili sadu nástrojov v programovacom jazyku PERL.

#### III. ZÁKLADNÉ ROZDELENIE

Všeobecne, vložené pauzy a dysfluentné javy delíme do štyroch základných skupín vzhl'adom na ich dĺžku trvania, frekvenčný výskyt a ich charakter. Medzi vložené pauzy radíme reflexy hovoriaceho, rôzne *zaváhania* a z určitej časti aj *prolongácie*, ktoré patria tiež spolu s *opakovacími slovami* medzi dysfluentné javy. V nasledujúcich častiach si tieto javy v krátkosti opíšeme.

Reflexy sú prirodzenou súčasť ou prejavu každého rečníka. Patria ku skupine vložených páuz s periodicky alebo neperiodicky sa opakujúcou aktivitou hovoriaceho, ako je *nádych* [i] a *hlboký výdych*  $[\exp(x)]$ , v opačnom prípade môže ísť o *pokašľ ávanie*  $[\exp(x)]$ , *mľ askanie*  $[\exp(x)]$ , či *smrkanie* [nh]. Doba ich trvania je najkratšia spomedzi všetkých mimorečových javov a frekvencia ich výskytu naopak najvyššia a závislá najmä od aktuálnej pohody rečníka a jeho zdravotného stavu. Výskyt nádychov a výdychov je priamo úmerný objemu vzduchu v pľúcach rečníka a rýchlosti jeho prejavu. Analýzou anotovaných prepisov rečových nahrávok v slovenčine sme zistili, že najvyššie zastúpenie spomedzi všetkých rečových jednotiek majú reflexy pre nádych, priemerne až 4,57%, d'alej hlboký výdych 1,05%, zaml'askanie 0,34% a do 0,1% pre zakašl'anie a smrkanie [1].

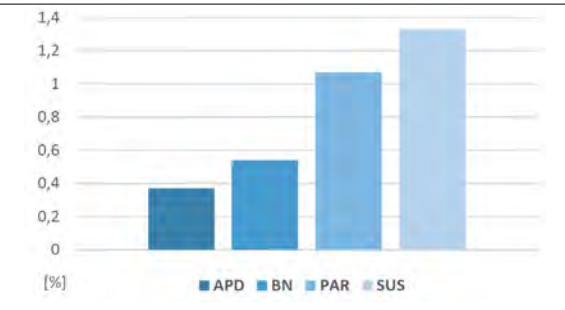

Obr. 1 Percentuálne zastúpenie zaváhaní a tichých páuz v dostupných akustických databázach

Tabul'ka 2 Zastúpenie reprezentatívnej vzorky zaváhaní vo vytvorených triedach a ich fonetický prepis

| [ah] |       |     | ehm]<br>[hm] |    |      | [m] |     | [oh] |             | [uh]  |        |
|------|-------|-----|--------------|----|------|-----|-----|------|-------------|-------|--------|
| ΑH   | aah   | ΕH  | eeh          | HM | hmhm | М   | mm  | O    | $\circ$     | U     | uu     |
|      | aa:h  |     | ee:h         |    | hmh  |     | m   |      | 00:         |       | uu:    |
|      | ah    |     | eheh         |    | hmm  | МH  | mhm |      | $\circ$ :   |       | u:     |
|      | auh   |     | eh           |    | hm   |     | mh  | ΟH   | ohh         | UH    | uh     |
|      | ax    |     | ex           | HH | hh   | ΜN  | mn  |      | ohm         |       | u:h    |
|      | a:h   |     | e:h          |    | h    | MO  | moh |      | oh          |       | ux     |
|      | a: x  |     | e:x          |    |      |     | mo  |      | ooh         |       | u: x   |
| ΑA   | aa    | EHM | eehm         |    |      | МE  | meh |      | oo:h        | UHM   | uhmm   |
|      | aa:   |     | ehmm         |    |      |     | me  |      | OX          |       | uhm    |
| AHM  | aahm  |     | ehm          |    |      |     | me: |      | $\circ : h$ | UM    | um     |
|      | aa:hm |     | e:hm         |    |      |     |     |      | 0: X        |       | u:m    |
|      | ahmm  | ΕE  | ee           |    |      |     |     | OU   | ouh         |       | umm    |
|      | ahm   |     | ee:          |    |      |     |     |      | o u         |       |        |
|      | a:hm  | ΕM  | emm          |    |      |     |     |      |             |       |        |
| AM   | am    |     | em           |    |      |     |     |      |             | [0]   | $O =$  |
|      | aum   |     | e:m          |    |      |     |     |      |             |       | $O=$ : |
|      |       | ΕW  | ev           |    |      |     |     |      |             |       |        |
|      |       |     | eu           |    |      |     |     |      |             | [hez] | spk    |

Tabul'ka 3

Reprezentatívna vzorka slov, u ktorých dochádza k prolongovaniui (a), resp. k opakovaniu slova viackrát za sebou (b)

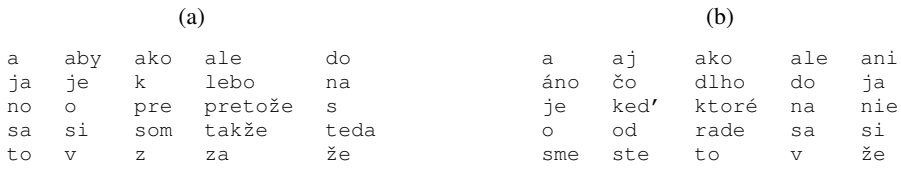

Zaváhania patria do skupiny vložených páuz. Označujú miesta vzniku, kedy sa rečník vnútri vety pozastaví a premýšľa čo povie ďalej, pričom tento čas vyplní krátkou rečovou aktivitou alebo tichom. Rozlišujeme tiché a vložené pauzy. V prípade *tichých páuz* [hez] sa v mieste vzniku zaváhania rečník na krátku chvíľu odmlčí. O vložených pauzách hovoríme vtedy, ak rečník dané miesto vyplní zvukom, ako je napr. schwa [e], alebo rôznymi citoslovciami typu: [hm], [ehm], [uh], a pod. Vložené pauzy sami o sebe nepridávajú informáciu do obsahu prejavu, slúžia iba ako výplň, pokiaľ rečník nebude znovu pripravený v prejave pokračovať. Patria medzi dobré ukazovatele prerušenia reči a môžu signalizovať tiež začiatok opráv, možných reštartov viet, či zmenu témy. Aj dôležité vetné hranice môžu byt' nasledované vloženými pauzami [9]. Frekvencia zaváhaní a tichých páuz je porovnatel'ná s frekvenciou bežných slov v jazyku a priamo úmerná prirodzenosti a spontánnosti prejavu, ako to možno pozorovat' na Obr. 1 [1]. V Tab. 2 sú zhrnuté jednotlivé typy zaváhaní a ich fonetický prepis, ktoré boli zvažované v experimentoch.

Prolongácie sa vyznačujú akustickým natiahnutím hlásky v slove, čím dôjde k jej predĺženiu. Rečník si zrejme v danom okamihu niečo uvedomil, po čom chce zmeniť svoj prehovor, alebo len váha nad vlastnou výpoveďou. Tým, že dôjde k predĺženiu hlásky v slove, dekodér reči môže danú hypotézu vyhodnotiť ako ukončenie slova dlhou samohláskou, alebo ako spojenie dvoch nasledujúcich hlások, pričom môže dôjsť tak ich spojeniu, ako aj k rozdeleniu na dve slová. V Tab. 3a je zhrnutá reprezentatívna vzorka 25 najfrekventovanejších slov, u ktorých dochádza k prolongovaniu. Z tabuľky možno pozorovať, že medzi najpočetnejšie slovné druhy, u ktorých dochádza k predĺženiu hlásky, patria najmä jednoslabičné predložky, spojky, zámená a častice.

Repetície môžu zmeniť obsah rečového prehovoru omnoho výraznejšie. Rozlišujeme: a) *reštart* vety, kedy rečník v krátkom časovom slede opúšťa aktuálnu myšlienku a so zmenou výpovede začína prehovor odznova; b) *modifikáciu frázy*, kedy sa rečník poupraví v sekvencii n za sebou nasledujúcich slov (pričom tento jav môže byť často sprevádzaný tiež zaváhaním); c) skrátené

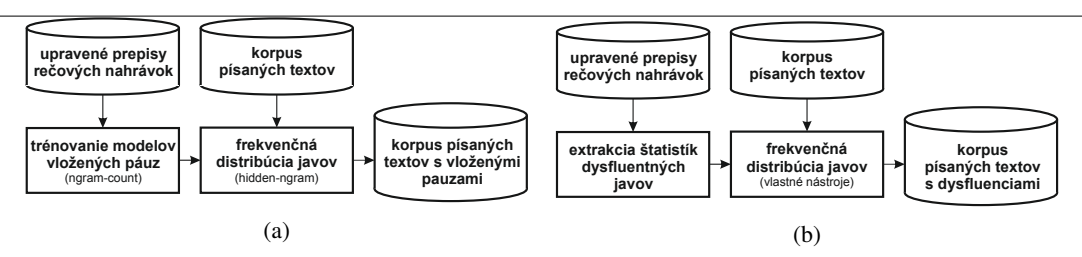

Obr. 2 Blokové schémy pre proces distribúcie vložených páuz (a) a dysfluentných javov (b) do korpusu písaných textov

*opravy*, ktoré vznikajú v momente, kedy si rečník uvedomí chybu vo svojom prehovore, najmä v prípade zámeny koncovky slova; a d) *opakovacie slová*, pri opakovaní toho istého slova viackrát za sebou. Špeciálnym prípadom je opakovanie začiatočnej hlásky alebo slabiky slova pri *zajakávaní sa*, ktoré je doprovodným prejavom nervozity, úzkosti a strachu, alebo naopak agresivity, prípadne ide o vrodenú či patologickú poruchu reči hovoriaceho. Keď že štandardné  $n$ -gramové modely sa s reštartom viet resp. modifikáciou fráz vedia častokrát vysporiadať, v našom výskume sme sa zamerali len na skupinu opakovacích slov. V Tab. 3b je zhrnutá reprezentatívna vzorka 25 najviac vyskytovaných slov, u ktorých dochádza k opakovaniu toho istého slova dva a viackrát za sebou, pozorovaných v dostupných databázach anotovaných prepisov rečových nahrávok v slovenčine.

# IV. MODELOVANIE VLOŽENÝCH PÁUZ A DYSFLUENTNÝCH JAVOV

Proces modelovania vložených páuz a dysfluentných javov v štatistickom modelovaní jazyka pozostáva všeobecne z nasledujúcich krokov [12]:

- 1) Úprava zdrojových dát. V tomto kroku bolo potrebné vhodne upravit', zjednotit' a vyhladit' zdrojové textové dáta tvorené anotovanými prepismi rečových nahrávok do podoby vhodnej k automatickej analýze, extrakcii frekvenčných výskytov a štatistickému modelovaniu vybraných typov vložených páuz a dysfluentných javov, na ktoré sa v našej práci zamerali. Pre tento účel sme vytvorili sadu nástrojov v programovacom jazyku PERL, pomocou ktorých sme zvažované prozodické javy zjednotili a rozdelili do niekol'kých základných skupín [1].
- 2) Tvorba modelov a extrakcia frekvenčných výskytov pre vybranú skupinu javov. Keď že v prípade páuz dochádza k vloženiu týchto javov priamo do rečového prehovoru, bolo potrebné vytvoriť špecifické modely jazyka z korpusu anotovaných prepisov rečových nahrávok, ktorý tieto javy obsahoval. Pre tento účel sme použili nástroj  $ngram$ –count<sup>1</sup> obsiahnutý v programovej sade nástrojov SRILM [13]. Prípad modelovania dysfluentných javov je trochu odlišný. K prolongovaniu a opakovaniu slov dochádza len v určitých situáciách, ktoré nie je nikdy možné s vysokou presnost'ou predpovedat'. Z toho dôvodu boli zo zdrojových dát extrahované len početnosti a miesta výskytu týchto javov a následne použité v d'alšom kroku ich distribúcie v korpuse písaných textov.
- 3) Frekvenčná distribúcia vybraných javov v korpuse písaných textov. Pri distribúcii vložených páuz v korpuse písaných textov určených na trénovanie trigramových modelov slovenského jazyka, sme využili nástroj hidden-ngram<sup>2</sup> z programovej sady SRILM, ktorý využíva jednoduchý klasifikátor založený na skrytom Markovovom modeli (z angl. "*hidden Markov model*", skr. HMM) a špecifický n-gramový model vytvorený zo zdrojových textov tvorených anotovanými prepismi rečových nahrávok [13], [14]. Na distribúciu dysfluentných javov v korpuse trénovacích dát sme vytvorili vlastné nástroje v programovacom jazyku PERL, ktoré vychádzali z frekvenčných výskytov vybraných druhov prolongácií a opakovaní v anotovaných prepisoch rečových nahrávok. Reprezentatívna vzorka vybraných prolongácií a opakovacích slov tak bola s určitou pravdepodobnosť ou náhodne rozmiestnená v korpuse písaných textov pomocou regulárnych výrazov operáciou "nájdi-nahraď".
- 4) Trénovanie jazykových modelov na upravených korpusoch písaných textov. Posledný krok je totožný so štandardným procesom trénovania stochastických modelov slovenského jazyka na rozsiahlych korpusoch písaných textov. V tomto prípade však trénovacie texty obsahovali aj reprezentatívnu vzorku vhodne zvolených a štatisticky rozmiestnených vložených páuz a dysfluentných javov v podobe reflexov, zaváhaní, prolongovaných a opakovacích slov, ktoré vzišli z analýzy manuálne anotovaných prepisov rečových nahrávok v slovenčine.

Blokové schémy pre proces frekvenčnej distribúcie vložených páuz do korpusu písaných textov pomocou nástroja hidden-ngram je znázornený na Obr. 2a a pre distribúciu vybranej skupiny dysfluentných javov pomocou nami vytvorených nástrojov na Obr. 2b.

<sup>1</sup>http://www.speech.sri.com/projects/srilm/manpages/ngram-count.1.html

<sup>2</sup>http://www.speech.sri.com/projects/srilm/manpages/hidden-ngram.1.html
Tabul'ka 4 Výsledok hodnotenia kvality jazykových modelov obsahujúcich vložené pauzy a dysfuentné javy samostatne

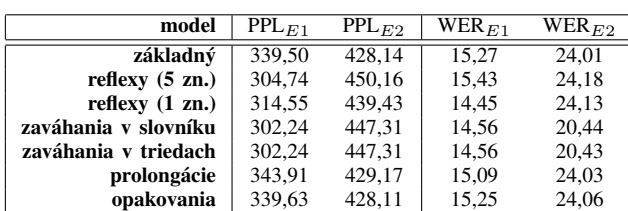

#### V. SYSTÉM NA AUTOMATICKÉ ROZPOZNÁVANIE PLYNULEJ REČI V SLOVENČINE

Pri štatistickom modelovaní slovenského jazyka sme využili štandardnú programovú sadu nástrojov SRILM. Základný trigramový model bol natrénovaný so slovníkom vel'kosti 406.540 unikátnych slov vrátane 22 slovných tried pre vlastné mená na korpuse webových textov a novinových článkov v rozsahu približne 292 mil. tokenov obsiahnutých v 15,8 mil. vetách. Pri vyhladzovaní modelu slovenského jazyka bol použitý Wittenov-Bellov algoritmus v ústupovej schéme [3].

Automatické rozpoznávanie spontánnej reči bolo vykonávané s trifónovým kontextovo-závislým akustickým modelom založenom na báze HMM, ktorého každý stav HMM bol modelovaný zmesou 32 Gaussových funkcií hustoty pravdepodobnosti. Akustický model bol vytvorený z príznakových vektorov tvorených 39 mel-frekvenčnými kepstrálnymi koeficientami (z angl. "*melfrequency cepstral coefficients*"). Model bol natrénovaný na databáze anotovaných rečových nahrávok v rozsahu približne 250 hodín čítaných súdnych rozhodnutí zaznamenaných od 250-tich rečníkov (APD) a 90 hodín parlamentných debát od 120-tich rečníkov (PAR). Navyše, štandardný algoritmus zväzovania stavov HMM bol nahradený algoritmom mapovania trifón [2].

Pri prehl'adávaní výstupnej sekvencie slov sme použili vysoko-výkonný a vol'ne šíritel'ný rozpoznávací systém Julius, vyvinutý na Technologickom inštitúte v Nagoya v Japonsku. Dekódovací algoritmus je založený na dvojprechodovej prehl'adávacej stratégii, kedy v prvom prehl'adávaní výstupnej hypotézy používa pri vyhodnotení vždy len bigramový model jazyka bez ohl'adu na použitý rád n-gramového modelu a pri spätnom prechode sú výsledné hypotézy z prvého prehl'adávania dotvorené a vyhodnotené reverzným jazykovým modelom najvyššieho rádu [15].

#### VI. VÝSLEDKY EXPERIMENTOV

Experimenty boli vykonávané s trigramovými modelmi slovenského jazyka obsahujúcimi vybranú skupinu vložených páuz a dysfluentných javov. Modely boli tak ako v prípade základného modelu trénované so slovníkom vel'kosti 406k slov a vyhladené Wittenovým-Belllovým algoritmom.

Kvalita trigramových modelov jazyka bola hodnotená na dvoch rozdielnych množinách rečových nahrávok, ktoré boli získané z databázy anotovaných prepisov parlamentných debát (PAR):

- 1) PAR $E_1$  obsahuje 884 náhodne vybratých segmentov reči v rozsahu 8.763 slov a 1,25 hod.;
- 2) PAR $E_2$  je reprezentovaná 1.241 náhodne vybratými segmentami reči obsahujúcich vložené pauzy a dysfluentné javy s výskytom minimálne jedného javu v každom jednom rečovom segmente v rozsahu 18.070 slov a celkového trvania 2,5 hod.

Je vhodné poznamenať, že rečové segmenty použité pri hodnotení kvality jazykových modelov neboli použité v procese trénovania akustického modelu.

Pri hodnotení modelov obsahujúcich skupinu vložených páuz a dysfluentných javov sme použili *mieru chybovosti* (z angl. "*word error rate*", skr WER), definovanú ako minimálnu vzdialenost' medzi referenčnou sekvenciou slov a automatickým prepisom a *perplexitu jazykového modelu* (z angl. "*model perplexity*", skr. PPL), definovanú ako reciprokú hodnotu geometrického priemeru pravdepodobnosti pridelenej jazykovým modelom každému slovu v testovacej množine.

V Tab. 4 sú zhrnuté výsledky perplexity modelov a miery chybovosti automatického prepisu pri hodnotení kvality modelov jazyka pre každý typ javu zvlášt'. Perplexita pre základný model jazyka sa pohybuje v rozmedzí hodnôt 339,50 a 428,14 vzhl'adom na povahu testovacích množín, a miera chybovosti 15,27% pre testovaciu množinu PAR<sub>E1</sub> a 24,01% WER pre množinu PAR<sub>E2</sub>. Z výsledkov možno pozorovat', že perplexita modelov viac-menej kopíruje výsledky miery chybovosti WER. Výrazné zlepšenie presnosti automatického prepisu reči na oboch testovacích množinách sme zaznamenali, ak do trénovacích textov boli pridané rôzne typy zaváhaní a v prípade množiny PAR<sub>E1</sub>, ak reflexy hovoriaceho, ako nádych, hlboký výdych, mľaskanie, zakašľanie a smrkanie, boli modelované len jednou značkou. Ďalej možno pozorovať, že zahrnutie zaváhaní do všeobecného slovníka, resp. vytvorením redukovanej množiny tried pre tieto javy dáva porovnatel'né výsledky. V oboch prípadoch došlo k relatívnemu zníženiu miery chybovosti o 4,65% pre množinu PAR<sub>E1</sub> a až o 14,91% pre PAR<sub>E2</sub>. Zahrnutie prolongácií a opakovaní do modelov slovenského jazyka sa na celkovom výsledku perplexity modelov a miery chybovosti automatického prepisu veľ mi neprejavilo. Pozorovať len mierny odklon od referenčných hodnôt.

Tabul'ka 5

Výsledok hodnotenia kvality jazykových modelov obsahujúcich kombináciu vložených páuz a dysfuentných javov

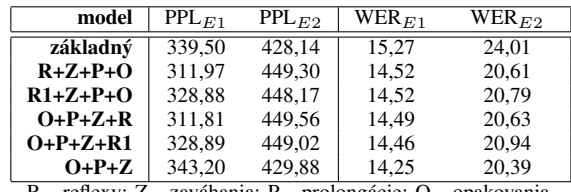

R - reflexy; Z - zaváhania; P - prolongácie; O - opakovania.

Druhá časť experimentov (pozri Tab. 5) bola orientovaná na hodnotenie kvality modelov slovenského jazyka obsahujúcich kombináciu vybraných typov vložených páuz a dysfluentných javov. Testovali sme aj správne poradie navrhnutej distribúcie vybraných javov do korpusu písaných textov. Z výsledkov možno pozorovat', že poradie distribúcie jednotlivých javov do trénovacích textov nemá vel'ký vplyv na perplexitu výsledného modelu, ani na mieru chybovosti WER. Avšak, pri testovaní rôznych iných kombinácií javov pri experimentovaní s vloženými pauzami a dysfluentnými javmi sa nám osvedčilo postupovať v ich distribúcii v poradí: opakovania, prolongácie, zaváhania a reflexy. Najlepšie výsledky sme zaznamenali pri kombinácii opakovacích a prolongovaných slov so zaváhaniami bez reflexov v tomto poradí, kedy došlo k relatívnemu zníženiu miery chybovosti automatického prepisu reči až do hodnoty 6,68% pre testovaciu množinu PAR $_{E1}$  a v prípade množiny  $PAR_{E2}$  až do hodnoty 15,08% WER, čo znamená 10,88% WER v priemere.

#### VII. ZÁVER

Tento článok sa zaoberal problematikou využitia vybraných typov vložených páuz a dysfluentných javov v štatistickom modelovaní jazyka a ich vplyvom na úspešnost' automatického prepisu plynulej spontánnej reči v slovenskom jazyku. Na základe predložených výsledkov experimentov môžeme konštatovat', že s využitím reálnych výskytov vybraných prozodických javov z databázy anotovaných prepisov rečových nahrávok môžeme výrazne prispieť k celkovej presnosti a robustnosti modelov slovenského jazyka trénovaných na rozsiahlych korpusoch písaných textov.

#### **POĎAKOVANIE**

Tento článok vznikol realizáciou projektu UVP TECHNICOM pre inovačné aplikácie s podporou znalostných technológií (kód ITMS: 26220220182) vď aka podpore operačného programu Výskum a vývoj spolufinancovaného zo zdrojov Európskeho fondu regionálneho rozvoja (100%).

#### LITERATÚRA

- [1] J. Staš, M. Petráš, and J. Juhár, "Analýza vložených páuz a dysfluentných javov v spontánnom rečovom prejave," in *Electrical Engineering and Informatics V: Proc. of the Faculty of Electrical Engineering anf Informatics of the Technical University of Košice*, (Košice, Slovakia), pp. 389–394, 2014.
- [2] M. Rusko, J. Juhár, M. Trnka, J. Staš, S. Darjaa, D. Hládek, R. Sabo, M. Pleva, M. Ritomský, and M. Lojka, "Slovak automatic dictation system for judicial domain," in *Human Language Technology Challenges for Computer Science and Linguistics*, Z. Vetulani and J. Mariani (eds.), LNAI 8387, Springer International Publishing, pp. 16–27, 2014.
- [3] J. Staš, D. Hládek, and J. Juhár, "Recent advances in the statistical modeling of the Slovak language," in *Proc. of the*  $56^{th}$  *Int. Symp. ELMAR, (Zadar, Croatia), pp. 39–42, 2014.*
- [4] A. Stolcke and E. Shriberg, "Statistical language modeling for speech disfluencies," in *Proc. of ICASSP*, (Atlanta, GA, USA), pp. 405–408, 1996.
- [5] M.-H. Siu and M. Ostendorf, "Modeling disfluencies in conversational speech," In *Proc. of ICSLP*, (Philadelphia, PA, USA), pp. 386–389, 1996.
- [6] Y. Liu, E. Shriberg, and A. Stolcke, "Automatic disfluency identification in conversational speech using multiple knowledge sources," in *Proc. of EUROSPEECH*, (Geneva, Switzerland), pp. 957–960, 2003.
- [7] J. Duchateau, T. Laureys, and P. Wambacq "Adding robustness to language models for spontaneous speech recognition," in *Proc. of COST278 and ISCA Tutorial and Research Workshop on Robustness Issues in Conversational Interaction*, (Norwich, UK), paper 11, 2004.
- [8] H. Moniz, I. Trancoso, and A.I. Mata, "Classification of disfluent phenomena as fluent communicative devices in specific prosodic contexts," in *Proc. of INTERSPEECH*, (Brighton, UK), pp. 1719–1722, 2009.
- [9] Š. Beňuš, F. Enos, J. Hirschberg, and E. Shriberg, "Pauses in deceptive speech," in *Proc. of Speech Prosody*, (Dresden, Germany), paper 212, 2006.
- [10] D. Prylipko, B. Vasilenko, A. Stolcke, and A. Wendemuth, "Language modeling of nonverbal vocalizations in spontaneous speech," in *Text, Speech and Dialogue*, P. Sojka, et al. (eds.), LNAI 7499, Springer International Publishing, pp. 488–495, 2012.
- [11] J. Adell, A. Bonafonte, and D. Escudero, "Modelling filled pauses prosody to synthese disfluent speech," in *Proc. of Speech Prosody*, (Chicago, IL, USA), paper 624, 2010.
- [12] R. Nunes and L. Neves, "Filled pauses modeling," L2F Spoken Language System Laboratory, INESC-ID Lisboa, *Tech. Rep.*, (Lisboa, Portugal), 9 p., 2008.
- [13] A. Stolcke, "SRILM An extensible language modeling toolkit," in *Proc. of ICSLP*, (Denver, Colorado, USA), pp. 901–904, 2002.
- [14] A. Stolcke, E. Shriberg, D. Hakkani-Tur, and G. Tur, "Modeling the prosody of hidden events for improved word recognition," in *Proc. of EUROSPEECH*, (Budapest, Hungary), pp. 311–314, 1999.
- [15] A. Lee, T. Kawahara, and K. Shikano, "Julius An open source real-time large vocabulary recognition engine," in *Proc. of EUROSPEECH*, (Aalborg, Denmark), pp. 1691–1694, 2001.

# Motion Data Collection and Visualization

*Miroslav ZAPOTOCKÝ, Ing. Rudolf JAKŠA, PhD.*

Department of Cybernetics and Artificial Intelligence, Faculty of Electrical Engineering and Informatics, Technical University of Košice, Slovak Republic

miro.zapotocky@gmail.com, jaksa@neuron.tuke.sk

*Abstract* **— The main goal of this project is visualization of the data collected by different people and then comparing with data from the robot NAO. For this purpose we created an android application which will collect data and save them in an usable form. There is also a web page with script that is designed to visualize this data in graph. In this paper we briefly described a method of creating an application, collecting data and their visualization.**

*Keywords* **— Data visualization, motion data, walking analysis, accelerometer API**

#### I. INTRODUCTION

Walking is one of the principal and complex movements of the human body. It is a procedure done by the consequent steps. The pendulum movement of leg around pelvis, which is made between the time that foot leaves the contacted surface and touches it again, is called step [1].

Today time has progressed so much that even the cheapest versions of mobile devices have built-in quality sensors for motion detection and device position detection. The Android platform supports three main categories of sensors: motion, environmental and position sensors [2]. Key sensors for this project were motion sensors. These sensors measure acceleration forces and rotational forces along three axes. This category includes accelerometers, gravity sensors, gyroscopes, and rotational vector sensors.

An important objective in mobile technologies, is the ability to recognize and quickly respond to different movements and positions of device [3].

Using these sensors we can record and recognize activities like walking, standing, running, walking up the stairs, walking up or down the hill, exercise and even sleep cycle. Collection and visualization of this data can help us to better understand these activities.

In the future we'll even be able to predict some of them and "learn" our smart devices to do what we want, even before we want it. One possible use is the comparison of a walking between human and robot. We can gain new knowledge and learn robots to walk more like humans or avoid abnormal wear of some parts.

Data from this project was visualized with Gnuplot. Gnuplot is a command-line driven program for data and function visualization. Gnuplot works on many platforms like Linux, MS Windows, OSX and others. It was created for scientists and students to help them visualize their mathematical functions and data. Gnuplot is also used as a plotting engine by third-party applications like Octave or some [4].

#### II. ARCHITECTURE OF SYSTEM FOR DATA COLLECTION AND VISUALIZATION

#### *A. Scheme of System*

System created in this project is divided into two main parts. First one is the android application which we create for this purpose. It's named ACC2TXT. This simple application is designed only for data collection and saving in text files. The graphic interface is simple and easy to use. User only needs to enter the filename and press START button.

Second part of the system is web script for data visualization. It was written in programming language Python. It's also easy to use, user just fill the form on the web page and press SUBMIT button. Scheme of whole system is pictured on **Fig. 1**.

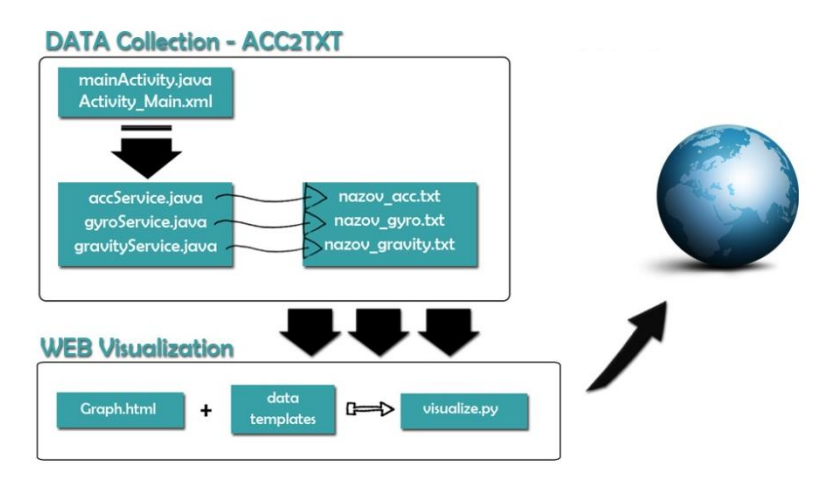

*Fig. 1 Scheme of system for data collection and visualization.*

# *B. Android application for data collection [ACC2TXT]*

Android application for collecting and saving data works on a simple principle. User only needs to fill file name in the text box and then push *START* button. Then push *STOP* button after the data are collected. Graphical user interface is simple and consist only of two buttons and one text box with legend in it. After *START* button was pushed, application starts collecting data and then save them with filename + suffix. Suffix depends on sensor, for accelerometer we use *\_acc*, for gyroscope we use *\_gyro* and *\_gravity* for gravity sensor. Data are stored in internal memory of the device in *ACC2TXT* folder as a text files. Example of data:

> *870|18:33:32|-0.37094092|-1.3962507|1.0347335 871|18:33:32|-0.14391041|-1.3366184|0.75288916* **Explanation:** Number of line | time | X-axis | Y-axis | | Z-axis

#### *C. Web visualization system*

The basis for data visualization on the web is visualize.py script, which is written in Python programming language. At first user need to fill in form on HTML web page http://neuron.tuke.sk/zapotocky/Graph.html . This form sends all necessary data to python script using get method as you can see in address bar on **Fig. 2**. Script takes 5 input values . User can set range of data for visualization. Then he can choose which axis and data will be plotted. Last value is not required. User can choose another data to visualize and he can compare them visually. By default it is set to NULL.

After pressing *SUBMIT* button all work is doing by script only. Script choose proper gnuplot template according to user choice. This template is stored in variable and then edited with values from form. Edited version of template is saved into *final.gp* on server and then called by script. When gnuplot is called, *graph.png* is saved on serves and then visualized online by script. All next choices are done by visualize.py.

#### III. EXPERIMENTS

During work on this project we collected data from five different people. We also collected three data samples from robot NAO.

Human data were collected on flat surface with minimum of surface roughness. Mobile phone with ACC2TXT application running on it was in the inner pocket of a jacket. Every single person used moderate speed of walking. We collected minimum of 300 steps from each person. To collect data from robot NAO we needed to fix mobile phone on NAO. For this purpose we used adhesive tape and stick phone to NAO as strongly as we can. Data from NAO was also collected on flat surface with minimum of surface roughness. In each measurement NAO walked around three meters. Different mobile devices were used for data collection.

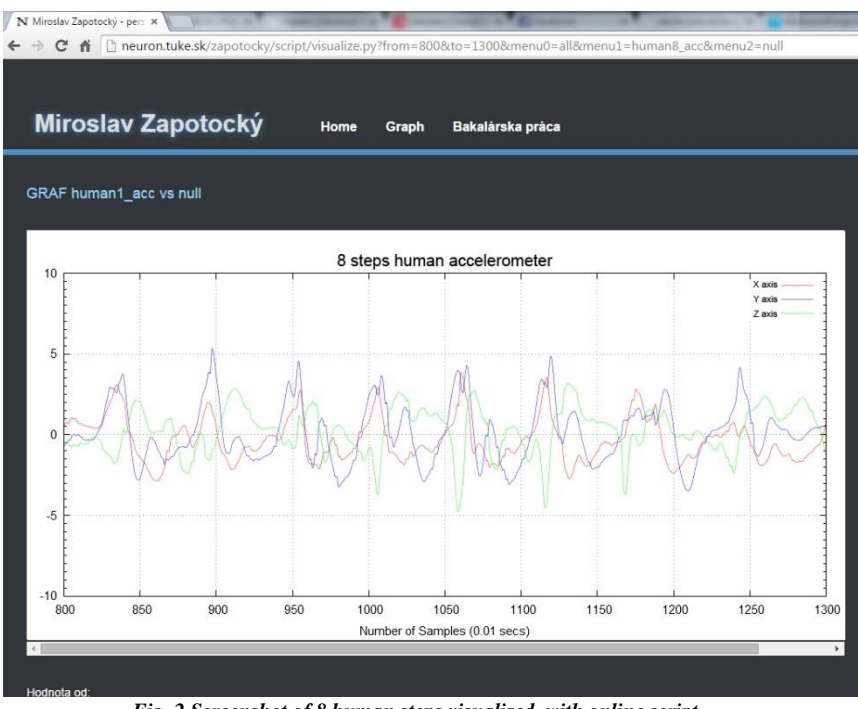

*Fig. 2 Screenshot of 8 human steps visualized with online script.*

The **Fig. 2** shows section of 8 steps from human visualized by online script. Data are from 20 years old woman. They were collected on *Xiaomi Redmi 1S.* Our android application collects data from three main sensors. Most suitable sensor for visualizing data is accelerometer because it gives us best information value and we can count steps visually. Data from other sensors can be used in other writings and experiments to find out exact position of mobile device.

| 00 |  | @Override                                                   |
|----|--|-------------------------------------------------------------|
| 01 |  | public void onSensorChanged(SensorEvent event) {            |
| 02 |  | <b>float</b> $x = event.values[0];$                         |
| 03 |  | <b>float</b> $v = event.values[1]$ ;                        |
| 04 |  | <b>float</b> $z = event.values[2];$                         |
| 05 |  | $SimpleDateFormat$ time = new SimpleDateFormat("HH:mm:ss"); |
| 06 |  | String $s = time.format(new java.util.DataFrame())$ ;       |
| 07 |  | $\mathsf{trv}$ {                                            |
| 08 |  | writer.write(i+" "+s+" "+x+" "+y+" "+z+"\n");               |
| 09 |  | } catch (IOException e) {                                   |
| 10 |  | e.printStackTrace();                                        |
| 11 |  |                                                             |
| 12 |  | $1++$ .                                                     |
| 13 |  |                                                             |
| 14 |  |                                                             |
| 15 |  |                                                             |

*Fig. 3 Screenshot of main method for data collection.*

Code pictured on **Fig. 3** is screenshot from android application. This is the main method for data collection. It assigns sensor values to variables and then write them in text file with specific formatting we set.

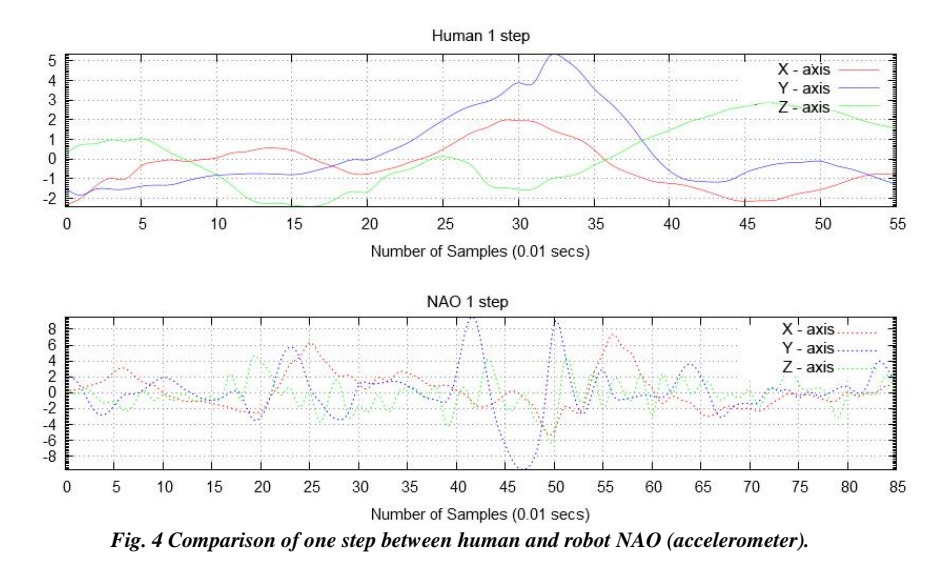

On the **Fig. 3** we can see detailed comparison between human and robot NAO. Graph visualizes one step section of walk cycle from both of them. According to visualization we can say that they are still big differences between robot and human walking.

The **Fig. 4** shows us a detailed comparison between two humans, 20 years old woman and 24 years old men. Visualized data are from accelerometer. As we can see on those visualizations, one step of human is very similar. Although the data were collected on different mobile devices and in different environments we can clearly see similarities and human gait pattern. We assume that the closer comparison and use of other technologies can lead to ability to identify persons.

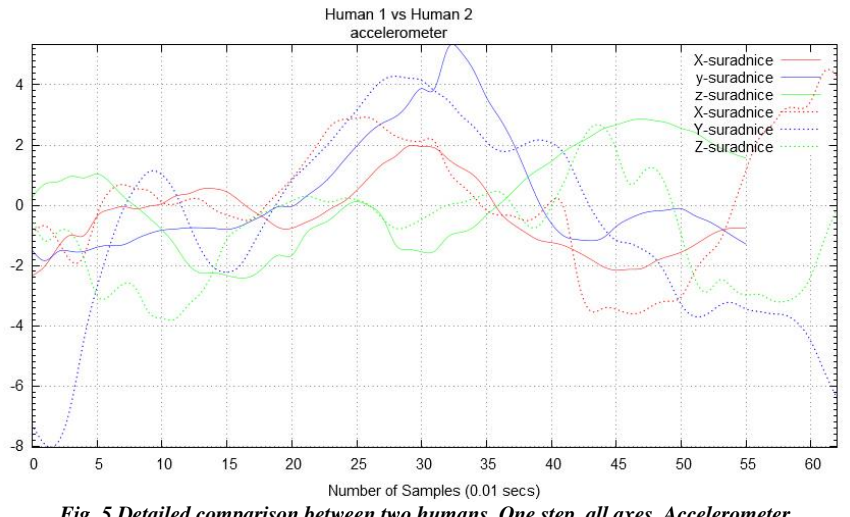

*Fig. 5 Detailed comparison between two humans. One step, all axes, Accelerometer.*

#### IV. CONCLUSION

We created system which can help collect walk data using android mobile device and system for their visualization on the web. Android API allows to create such application easily. Web based system for online visualization is also easy to create. Result of this work may serve as a guide how to collect and visualize motion data. Furthermore, this work may serve as a basis for further works about motion data collection and visualization.

In the future system can be modified and enhanced with new functionalities. For example, ACC2TXT application can have the feature of data visualization in device or uploading them to the server. Website can offer the ability to upload your own data for visualization.

#### **REFERENCES**

- [1] E. Uyar, Ö. Baser, R. Baci, E. Özcivici, *Investigation of bipedal human gait dynamics and knee motion control*. [Online] [2015] http://web.deu.edu.tr/mechatronics/TR/webpagedesignbipedal/humangait.pdf.
- [2] *Android Open Source Project*, Sensors API guide [Online] [2015] http://developer.android.com/guide/topics/sensors/sensors\_overview.html.
- [3] M. Zapotocký, Motion Data Collection and Visualization, Bachelor's thesis, Technical University of Košice, Faculty of Electrical Engineering and Informatics, 2015, 50 p. Online: http://neuron.tuke.sk/zapotocky/BC/docs/BC.pdf
- [4] Gnuplot project. *Gnuplot documentation, Official web page* [Online] [2015] http://www.gnuplot.info

# Multilevel Inverter with LCL Filter Controlled by RT-Lab

<sup>1</sup>*Marek PÁSTOR, <sup>2</sup> Jaroslav DUDRIK*

<sup>1,2</sup> Department of Electrical Engineering and Mechatronics, Faculty of Electrical Engineering and Informatics, Technical University of Košice, Slovak Republic

 $\frac{1}{2}$ marek.pastor@tuke.sk,  $\frac{2}{3}$ jaroslav.dudrik@tuke.sk

*Abstract***—This paper present development of the control system for the grid-connected cascade inverter with output LCL filter. The real time system is used for rapid control prototyping. The designed controller is verified by measurements on the laboratory model of the inverter.** 

*Keywords***— inverter, LCL filter, RT-Lab**

#### I. INTRODUCTION

In order to feed the electrical energy from renewable energy sources such as photovoltaic (PV) into the grid it is necessary to use an inverter. The inverter transforms the dc electrical current from photovoltaic panels into ac current. The full bridge inverter with an LCL filter and PWM control technique is the most widely used inverter in the area of PV generators. There are also some alternative topologies such as HERIC or H5 for transformerless inverters. There are several sources of losses in the average PV inverter. One of them are switching losses caused by PWM modulation. The switching losses are proportional to the switching frequency. One way how to reduce the switching frequency is to use the inverter with higher quality of the output voltage. This can be accomplished by use of multilevel inerter. The multilevel inverter has staircase output voltage and thus require the lower switching frequency for the same quality of produced voltage [1][2]. The paper describes the development of the PI controller for the multilevel inverter with LCL filter connected to the grid and controlled with help of the RT-Lab. The RT-Lab is a real time system which helps with rapid control prototyping.

#### II. MULTILEVEL INVERTER WITH LCL FILTER

*A. System Setup*

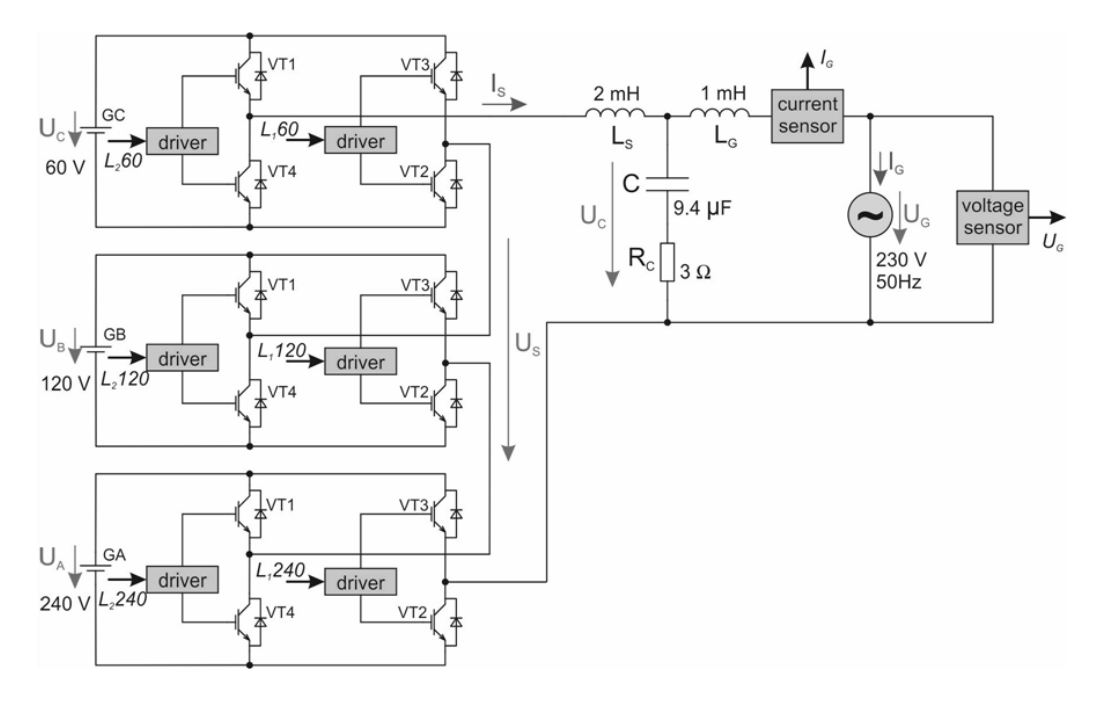

Fig. 1 Cascade inverter with LCL filter connected to the grid

The system consist of a single phase 15-level cascade inverter with the output LCL filter connected to the grid (Fig. 1). The LCL filter is usually used in such applications [3][4]. The three H-bridge inverters are supplied with dc voltages of 60 V, 120 V and 240 V. The LCL filter has passive dumping resistor to ensure the system stability. Only the grid voltage  $U_g$  and the grid current  $I<sub>g</sub>$  are measured.

# *B. Model of the LCL Filter*

The model of the LCL filter is quite complex as it is the third-order dynamical system. From the controller point of view the transfer function between the grid current  $I_g$  and the inverter voltage U<sub>S</sub> (1) is the most important one.<br>  $\frac{I_G}{I} = \frac{1 + sCR_0}{1 + sCR_0}$ 

$$
\frac{I_G}{U_S} = \frac{1 + sCR_C}{s^3 L_S L_G C + s^2 (L_S CR_G + R_S CL_G + R_C CL_G + L_S CR_C) + s(R_S CR_G + L_S + L_G + R_S R_C C + R_C CR_G) + R_S + R_G}
$$
\n(1)

where  $L<sub>S</sub>$  is the inverter side inductance,  $L<sub>G</sub>$  is the grid side inductance,  $R<sub>S</sub>$  is the inverter side parasitic resistance,  $R_G$  is the grid side parasitic resistance, C is capacitor and  $R_C$  is resistance in series with C.

When considering only lower frequencies around the grid frequency, (1) can be simplified to (2) and the LCL filter has the first-order system properties.

$$
\left. \frac{I_G}{U_S} \right|_{LL} = \frac{1}{s(L_S + L_G) + R_S + R_G} \tag{2}
$$

#### III. PI CONTROLLER DESIGN

#### *A. PI Controller Structure*

The system control structure is shown in Fig. 2. The grid voltage  $U_g$  and the grid current  $I_g$ are measured. The grid voltage  $U_g$  is used for grid synchronization by a mean of the Phase Locked Loop (PLL) and also as a measured disturbance input. The PI controller is designed in the rotating frame to ensure zero steady state error for harmonic grid voltage.

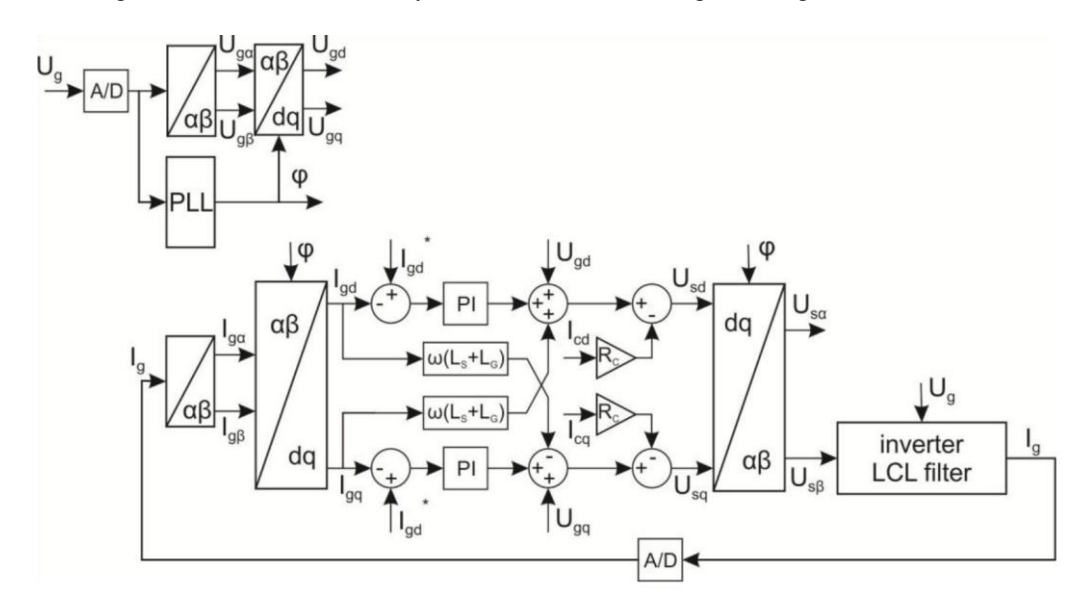

Fig. 2 The PI controller structure

#### *B. PI Controller Design*

The PI controller is considered in the form:

$$
F_R(s) = K_p + K_i \frac{1}{s}
$$
 (3)

where  $K_p$  is propotional and  $K_i$  is integral gain of the PI controller.

Equation (3) can be expressed as:

$$
F_R(s) = K_p \frac{s \frac{K_p}{K_i} + 1}{s \frac{K_p}{K_i}} = K_p \frac{sT_R + 1}{sT_R}
$$
(4)

The transfer function of the LCL filter is defined by (2). From the PI controller design point of view it is the first-order system. The time delay of the inverter is negligible.

$$
\frac{I_G}{U_S}\Big|_{LL} = \frac{1}{s(L_S + L_G) + R_S + R_G} \approx \frac{\frac{1}{R_S + R_G}}{s\frac{L_S + L_G}{R_S + R_G} + 1} = \frac{K_{LCL}}{sT_{LCL} + 1}
$$
(5)

The open loop transfer function of the PI controller and LCL filter is:

$$
H_0(s) = K_p \frac{sT_R + 1}{sT_R} \frac{K_{LCL}}{sT_{LCL} + 1}
$$
 (6)

The PI controller is designed to compensate the LCL filter time constant  $T_R = T_{LCL}$  (inverse dynamics method). Thus the closed loop transfer function is:

$$
H_w(s) = \frac{K_p K_{LCL}}{sT_{LCL} + K_p K_{LCL}}
$$
\n(7)

The proportional gain of the PI controller is:

$$
K_p = \frac{T_{LCL}}{\tau K_{LCL}}\tag{8}
$$

where  $\tau$  is time constant which defines the PI controller dynamics. By putting  $(8)$  into  $(7)$  the closed loop transfer function is:

$$
H_w(s) = \frac{1}{s\tau + 1} \tag{9}
$$

The integral gain of the PI controller is defined by:

$$
K_i = \frac{K_p}{T_{LCL}}\tag{10}
$$

The continuous PI controller is transformed into discrete PI controller in the form of:  
\n
$$
u(kT) = u(kT-1) + K_1e(kT) + K_2e(kT-1)
$$
\n(11)

where *u(kT)* is the control move in time *kT* and *e(kT)* is the error in time *kT*.

Discrete time PI controller gains are defined by:  
\n
$$
K_1 = K_p + K_i \frac{T}{2} \qquad K_2 = -K_p + K_i \frac{T}{2}
$$
\n(12)

#### IV. LABORATORY MEASUREMENT

#### *A. Laboratory Setup*

The cascade inverter was controlled by RT-Lab which helps to speed up the controller design by rapid control prototyping. The PI controller requires the multilevel PWM modulator. This modulator has frequency of 5 kHz and is quite complex. The computer running the RT-Lab was unable to create the multilevel modulator in real time and thus the external modulator running on DSP was used. The connection between the master PC with controller, the PWM multilevel modulator and the multilevel inverter is shown in Fig. 3.

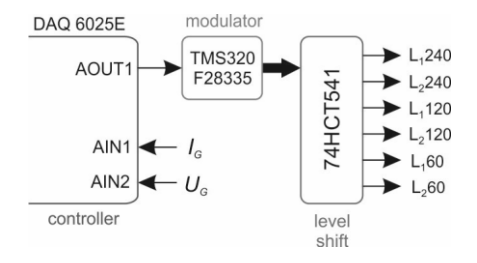

Fig. 3 Connection between master PC and the cascade inverter

Table 1

The system values are shown is Table 1.

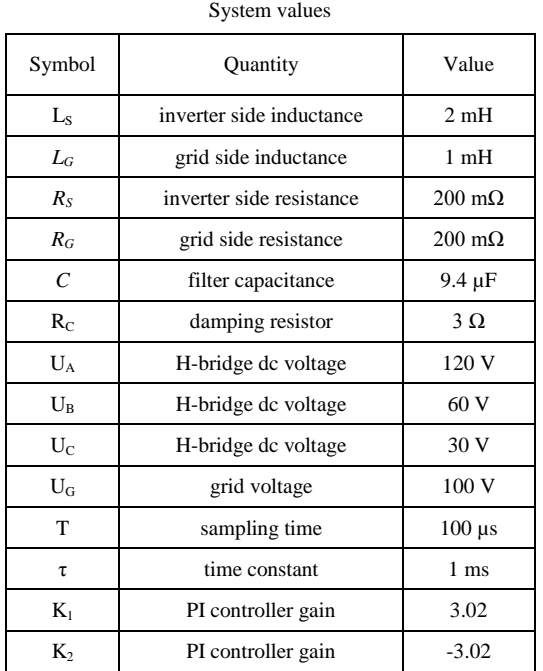

The program created using the RT-Lab is split into two parts. One is called slave and is not running in real time. The other is called master and is running in real time. Both part are running at separated computers are communicating by TCP protocol. The structure of the master program is shown in Fig. 4.

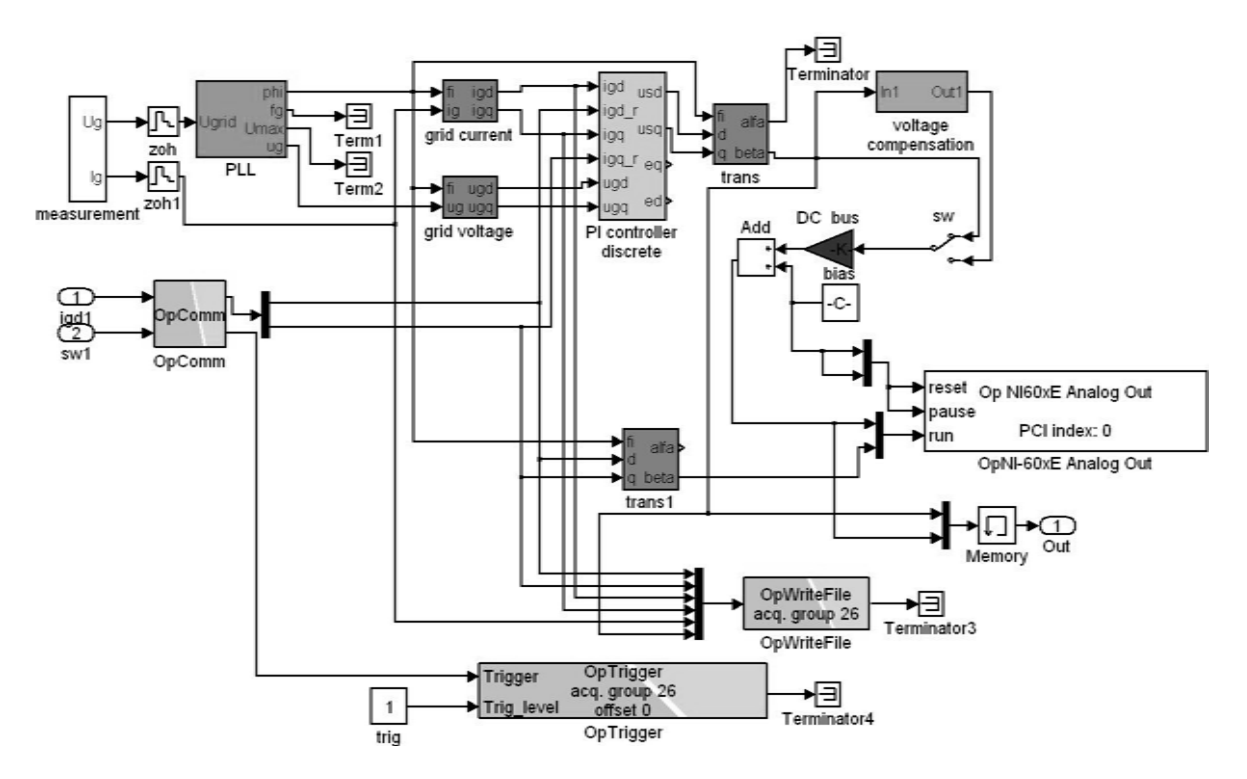

Fig. 4 The master console program in RT-Lab

# *B. Laboratory Measurement*

Laboratory measurement results are shown in Fig. 5. The inverter supplies the current into the grid. Its harmonic distortion is low even though the switching frequency is quite low compared to standard 16 kHz.

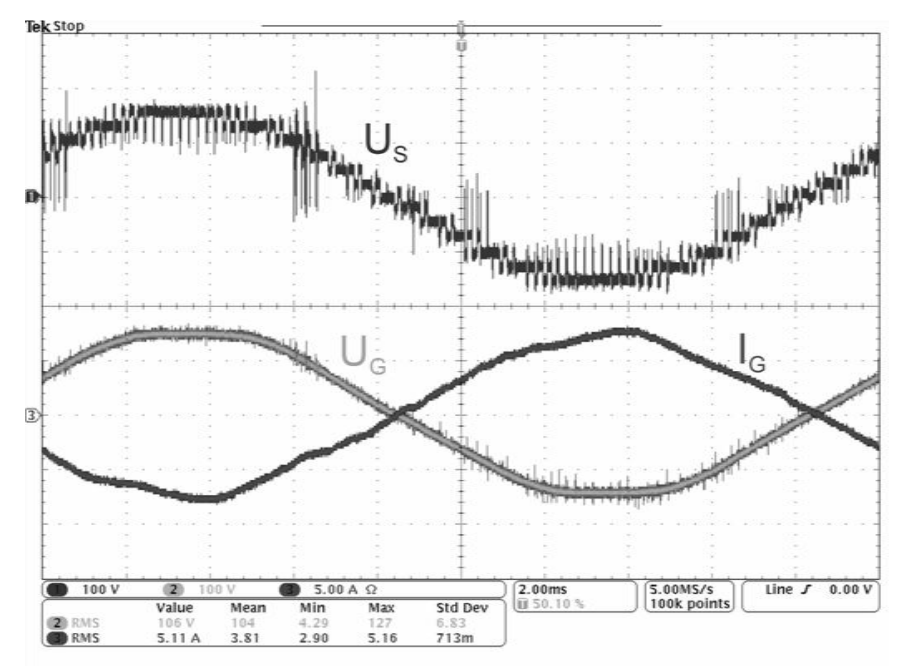

Fig. 5 The master console program in RT-Lab Cascade inverter output: CH1 – inverter output voltage, CH2 – grid voltage, CH3 – grid current (Igdref =  $0$  A, Igqref =  $7$  A, THDi =  $7\%$ )

# V. CONCLUSION

The paper shortly presents the development of the control system for the grid-connected cascade inverter with help of RT-Lab. The PI controller is designed based on the system parameters. The designed controller structure is implemented in the real time system. The proper operation of the system is verified by measurement on the laboratory model.

# ACKNOWLEDGMENT

The authors wish to thank the project VEGA 1/0464/15 for its support.

#### **REFERENCES**

- [1] F.Z. Peng, W. Qian, D. Cao, "Recent Advances in Multilevel Converter/Inverter Topologies and Applications", in *Proc. of 2010 International Power Electronics Conference (IPEC)*, 2010, pp. 492-501, [Online]. Available: http://dx.doi.org/10.1109/IPEC.2010.5544625
- [2] R. Hou, J. Wu, Y. Liu, D. Xu, "Generalized Design of Shunt Active Power Filter with Output LCL Filter", *Elektronika ir Elektrotechnika*, vol. 20, no. 5, pp. 65-71, 2014, [Online]. Available: http://dx.doi.org/10.5755/j01.eee.20.5.3910
- [3] R.T.H. Li, HH.S.-H. Chung, "Output Current Control for Grid-connected VSI with LCL Filter", in *Proc. Power Electronics Conference (IPEC), 2010 International*, 2010, pp. 1665-1670, [Online]. Available: http://dx.doi.org/10.1109/IPEC.2010.5542167
- [4] Y. Tang, P. Ch. Loh, P. Wang, F. H. Choo, F. Gao, F. Blaabjerg, "Generalized Design of High Performance Shunt Active Power Filter With Output LCL Filter", *IEEE Trans. Industrial Electronics* vol. 59, no. 3, pp. 1443–1452, March 2012, [Online]. Available: http://dx.doi.org/10.1109/TIE.2011.2167117

# Multipoint videoconference system in web browser

# *<sup>1</sup>Lukáš PATORAJ, <sup>2</sup>Miroslav MICHALKO, <sup>3</sup>Dávid CYMBALAK*

Department of Computers and informatics, Faculty of Electrical Engineering and Informatics, Technical University of Košice, Slovak Republic

<sup>1</sup>lukas.patoraj@student.tuke.sk, <sup>2</sup>miroslav.michalko@tuke.sk, <sup>3</sup>david.cymbalak@tuke.sk

*Abstract* **— The aim of this thesis was to create a complex solution for real time multimedia communication using web browser in the form of image and sound. The selection of the most suitable available technology was followed by successful implementation, which supports not only the transport of video but also allows to transfer of data in the form of files and text as chat. Videoconference and all its components were incorporated into web application and their functionality is available for full use. The final system was tested in multiplatform environment, thus its versatility is demonstrated.**

*Keywords* **— videoconference, multimedia communication, real time communication, web application, WebRTC**

# I. INTRODUCTION

One of the great challenges for web was to facilitate a human communication in form of image and sound. The communication in real time should be natural as well as writing a text. Without this, we are limited in ability to innovate and develop new ways in people's interaction. The development in this area is little limited. Transfer and view of the video takes place in web browser, which is running in the client device. Accordingly, first it was necessary to determine rules, which all browsers will tolerate to create multimedia communication within different browsers. Today the possibilities for the realization of video and audio transfer exist currently several, however they are often dependent on device or environment, where they are used. Therefore, the effort of this work is to find, implement and verify the possibilities directly in web browser, which is available for all devices connected to the internet.

# II. GOALS

The aim of this thesis was to create real time multimedia communication using web browser. This communication would be a part of web application, where it is possible to manage virtual rooms and conferences. Within the conference, users are able to communicate in the form of video and in addition also as data changing in the form of files and text by chatting. The main reason, why this idea is different from other programs is that no software installation and stream server are required for using and the only equipment we need to have is a web browser.

# III. ANALYSIS

Providing real time communication services in web browsers offers two standards today - CU-RTC-Web and WebRTC. At the time of writing of this work they are the only competitors. CU-RTC-Web is the technology developed by Microsoft, which enables interactive communication in web browsers in the form of image and sound. The title originated as an acronym for Customizable, Ubiquitous Real Time Communication over the Web. Due to the considerable amount of improvement of infrastructure in recent years, the Microsoft company was able to create the technology, that aim is to add new level of interaction within internet users and in real

time. [1] Because of that, this technology has not been standardized yet, it is not supported in frequent web browsers, only in Internet Explorer. In practice it looks like that two browsers would create multimedia communication between them and each of them supports another technology.[2] That is probably the greatest block why this technology is not suitable now.

WebRTC offers for developers an access to open high-quality communication technology in real time. Before WebRTC this type of communication technology has been available only for huge companies that could afford to buy expensive licenses or accessories such as Adobe Flash. WebRTC requires no Flash support in browsers, which is not supported neither in mobile devices. It fills the gap in the provision of transmission directly in a web browser. WebRTC is freely available under a very lenient license and allows easy access in integrating into commercial products. It has strong support from companies such as Google, Mozilla, Ericsson etc., and therefore it expects a further development of this technology. [3] Today WebRTC is also standardized in HTML5 thanks W3C organization. That is the main reason why the WebRTC is the best choice. Another important reason to choose this choice is that this technology does not need server to provide redirecting media streams. Browsers are communicating to each other like clients. But here appears a problem, how can they achieve another client. This issue is solved signaling server thanks that clients are able to find partners and after successful connection they transfer media to each other. This solution is displayed by Image 1.

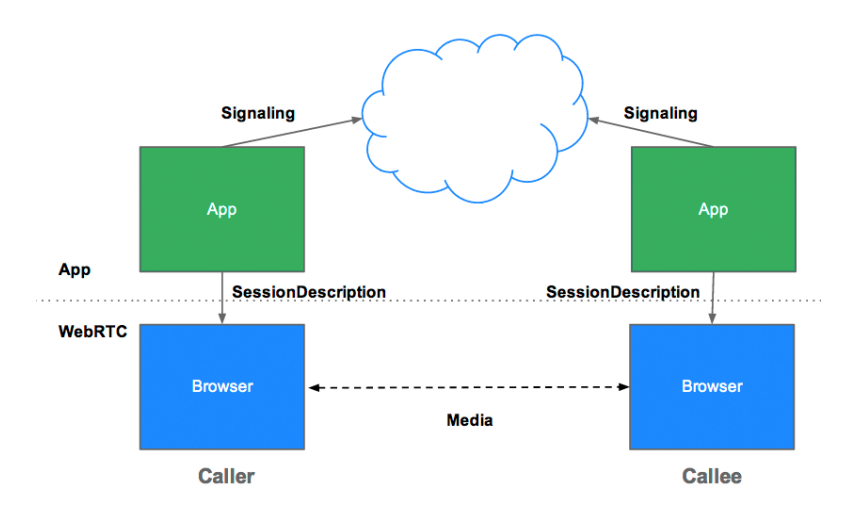

Image 1 - Signaling and transfering media between browsers [4]

 Many application frameworks developed in recent years have focused on the Internet. Existing web applications are now capable of delivering real user experience of similar applications installed on the local computer. With today's offer of frameworks was not easy to choose the right one. Fortunately there was available framework, which is based on the MVC architecture, comes from Java and supports rapid development.

 Play framework is a highly productive framework designed for building web applications based on the programming language Java and Scala, which together brings all necessary components for developing web applications. Play is based on a simple web and user friendly architecture and offers predictable and minimal resources of consumption for applications. [5] The aim of Play framework is to optimize web development in cooperation with Java language by focusing on productivity of developer and REST architectures. Description of principle of request receiving by web browser, the processing on the server and sending response back to the client looks mostly chaotic. For better understanding of the principles of communication in this framework, a graphical illustration shows the life cycle of requests and responses.

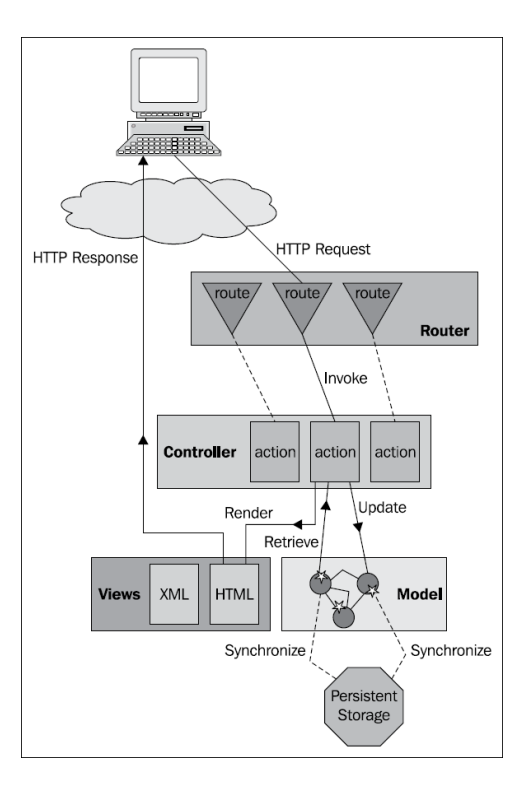

Image 2 - Life cycle of requests and responses [6]

For the implementation of the user interface was used Twitter Bootstrap - contains libraries Cascading Style Sheets and JavaScript libraries. Thanks these components there have been made modern, dynamic and responsive layout. Apart from this library there were used in the design also other libraries of styles and Javascript libraries, e. g. jQuery. To persist data in database MySQL database was chosen and as an application server was chosen Apache Tomcat. Both of these components have great support by many organizations and they are one of the most favourite in their field.

# IV. SOLUTION

The application was designed with an idea to accomplish attractiveness, expansibility, security, financial modesty and at once simplicity. All these requirements are fulfilled by the combination of mentioned components - WebRTC, Play framework, Apache Tomcat, MySQL, Twitter Bootstrap and jQuery. All of them are modern technologies, which are free and very popular by many developers. The user interface and logic of activity are divided for two groups of roles - administrator and common user. The only task what an administrator is able to do is managing of user accounts. Administrator cannot browse whole application and also cannot participate in multimedia communication. As common users are thought three roles - amateur, professional and certified professional. All of these three roles have same authorities for using of application and managing rooms and conferences. The only difference is that during conference, certified professionals earn points from amateurs, whose points are transferred to account of certified professionals. Decreasing and increasing of points are directly proportional by time spent in online conference. To achieve clear proposal it was important to group video conferences into groups with the same idea. Because of that there were designed rooms as storage for conferences. Every common user is able to create and manage rooms where he is able to manage conferences. Other users can join to these rooms and conferences. But if a conference belongs to a room, this user also has to be a member of this room. Only the owner of the rooms has full authority to manage properties of conferences and members of this room or conference.

It should be quite chaotic to describe user's activities by words. The easiest way to present the logic of activities is by activity diagram, which is shown in Image 3.

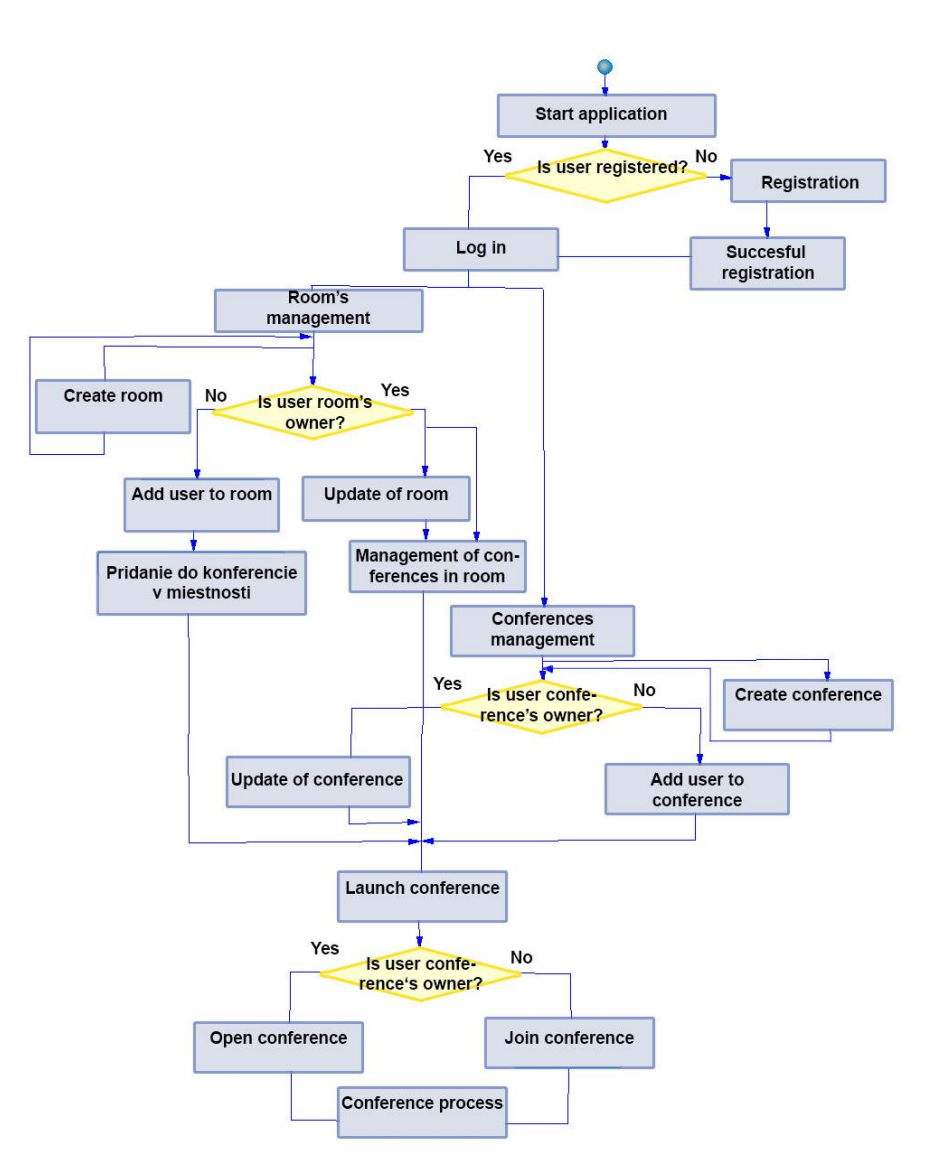

Image 3 - Life cycle of web application

 The list of rooms and conferences is shown by accordeon panels, which are expanded after click on it. In expanded panel there are general properties with buttons, which are shown in different way for owner and common user.

| My conferences list                               |                                               |  |  |  |  |
|---------------------------------------------------|-----------------------------------------------|--|--|--|--|
| Own rooms                                         | Rooms where I am a member                     |  |  |  |  |
| Konferencia2<br>Popis2                            |                                               |  |  |  |  |
| Adamova konferencia<br>Popis Adamovej konferencie |                                               |  |  |  |  |
| Name                                              | Adamova konferencia                           |  |  |  |  |
|                                                   | Author adam adam                              |  |  |  |  |
| Conference created 17.10.2014 22:27               | <b>Description</b> Popis Adamovej konferencie |  |  |  |  |
| Time of conference 29.10.2014 17:45               |                                               |  |  |  |  |
| Duration (minutes) 44                             |                                               |  |  |  |  |
| Occupation 1/1                                    |                                               |  |  |  |  |
| Conference management                             | <b>Enter conference</b><br>Delete conference  |  |  |  |  |

Image 4 - User interface - List of my conferences

 The conference can be opened only by the owner. Before the start of the conference owner has to choose other options about conference properties, namely:

- type of payload data
	- o audio
	- o video
	- o files
	- o chat
	- o any combination of the preceding types
- direction
	- o one to many
	- o many to many

# **Conference: Adamova konferencia**

Choose transported data type

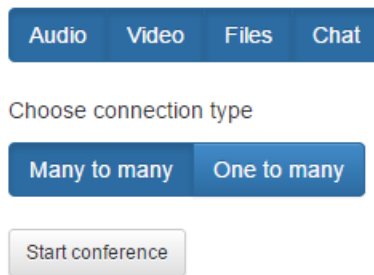

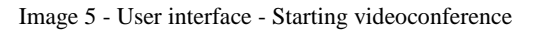

 Depending on what an owner of the conference chose as a form of communication, there are displayed areas, which are a section of videos, information board, chat, and part for file transfer. These parts may be invisible to the other members, if the owner does not chose specific type of communication.

Konferencia

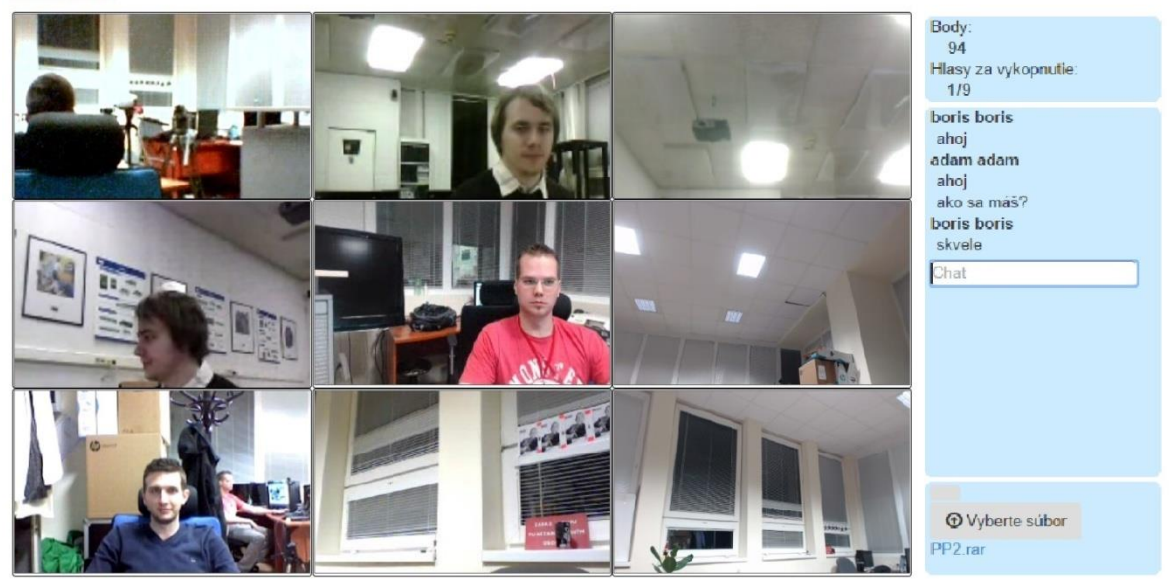

Image 6 - User interface - Realization of videoconference

The information board displays information about the points that has a participant and the number of votes for the ejection of the conference, which are received from other members of the conference. Everybody can vote

for exclusion of a member of the conference. You cannot vote more than once for the same member, for yourself and for the owner of the conference. In case that a participant receives more than half of the votes in the group, he will be disqualified and redirected from this conference. In case that the owner joined as a part of conference file transfer and chat, on the right side of the screen there are located more panels. File transfer is carried out on the basis of the type of connection, which was chosen by the owner of the conference before the launch. Thus, in case of many to many connection, shared file will be sent to all members, otherwise the file will be shared only between the owner and the sender. From the perspective of the owner of the conference, sharing is always for all members. The chat does not distinguish the type of communication and content is accessible to all participants same.

# ACKNOWLEDGEMENT

We support research activities in Slovakia/This project is being co-financed by the European Union. Paper is the result of the Project implementation: University Science Park TECHNICOM for Innovation Applications Supported by Knowledge Technology, ITMS: 26220220182, supported by the Research & Development Operational Programme funded by the ERDF.

# V. CONCLUSION

In the introduction was outlined an idea, that has been successfully implemented. By selecting appropriate technologies and their use in the implementation to achieve a fully functional web application, which includes a multimedia communication. In addition, except the video transmission there is also possible to transport files and active communication in the form of text messaging. It is necessary to highlight the fact that, for videoconferences there is not necessary to have video server, which would be responsible for data exchange, but communication between clients is carried out directly between web browsers, which was achieved by the choice of appropriate technology - WebRTC. Errors, whether visible or hidden, are part of any software product. Consequently, for the analysis, design, implementation and testing was responsible just one person - author, so the occurrence of errors are not excluded. This may be the reason for future modifications or changes to the application. Another reason could be finance perspective for the service provision. In the current version, some users must have enough points to be able to attend conferences. These points could be bought or the idea of compensation for some currency is not excluded. Summarizing the results of this work can be reported as success. The requirements outlined in the introduction were met and also thanks selecting appropriate architectures the application is ready for future changes.

# REFERENCES

- [1]. Aboba, Bernard; Kaufman, Matthew. Customizable, Ubiquitous Real Time Communication over the Web [online]. [2004-11-10]. <http://html5labs.interoperabilitybridges.com/cu-rtc-web/cu-rtc-web.htm>.
- [2]. Microsoft vydal ukázku svého CU-RTC-Web. Souboj s WebRTC se blíží . [online]. [2004-10-17]. <http://www.cnews.cz/microsoft-vydal-ukazku-sveho-cu-rtc-web-souboj-webrtc-se-blizi>
- [3]. About WebRTC. [online]. [25.10.2014]. <http://www.webrtcworld.com/conference/west/about.aspx>
- [4]. Grigorik, Ilya : O'Reilly Media: High Performance Browser Networking, section 18., ISBN:978-1- 4493-4476-4. California(USA). 2013.
- [5]. Play Framework: Documentation. [online]. [26.4.2014]. <http://www.playframework.com/documentation/2.2.x/Home>
- [6]. Reelsen, Alexander : Play Framework Cookbook, ISBN 978-1-849515-52-8. Birmingham (Great Britain). 2011.

# Nastavovanie navigačných parametrov robotov pomocou evolučných algoritmov

# *Ján VAŠČÁK*

Katedra kybernetiky a umelej inteligencie, Fakulta elektrotechniky a informatiky, Technická univerzita v Košiciach, Slovensko

jan.vascak@tuke.sk

*Abstrakt* **— Tento príspevok sa zaoberá využitím evolučných algoritmov pre potreby nastavenia parametrov navigácie mobilných zariadení ako napr. roboty. Bol navrhnutý systém, ktorého základom je fuzzy regulátor, pričom požadované parametre tohto regulátora sa nastavujú pomocou evolučného algoritmu. Systém je navrhnutý v simulačnom prostredí Webots, v ktorom aj boli vykonané experimenty a neskôr nastavený systém bol aplikovaný na humanoidnom robotovi NAO.**

*Kľúčové slová* **— evolučný algoritmus, fuzzy regulátor, robot Nao.**

#### I. ÚVOD

Evolúcia ľubovoľného systému predstavuje dlhé obdobie vývoja, kedy sa napr. z najjednoduchších jednobunkových organizmov stávali zložité mnohobunkové živočíchy. Náš telesný vývoj už dosiahol hranice, ale naša inteligencia je ešte len na začiatku. V prezentovanom programe vyvíjame mobilné roboty, ktoré sa snažia chápať a vnímať to, čo sa okolo nich deje. Reagovanie robotov síce nie je veľmi rýchle, ale tak ako sa vyvíjalo ľudstvo, vyvíja sa aj technika konštrukcie mobilných robotov. Pomocou evolučného prístupu bola snaha naprogramovať roboty tak, aby sa aspoň trošku podobali skutočnej predlohe, v tomto prípade futbalistom. Boli vybrané také metódy, spôsoby a postupy, aby robot vedel rozpoznávať svoju pozíciu, farbu a uhol svojho spoluhráča, uhol svojho protihráča a vzdialenosť a uhol lopty. Program by mal fungovať tak, aby robot vedel zistiť, kde sa nachádza lopta a komu má loptu kopnúť a komu zasa nie.

#### II. NAVIGÁCIA MOBILNÉHO ROBOTA

Navigácia mobilných robotov v prostredí vyžaduje schopnosť robota dané prostredie určitým spôsobom vnímať. Na to slúži senzorový systém robota. Ten poskytuje aktuálne informácie o okolitom prostredí, ktoré spracúva riadiaci systém robota. Výstupom riadiaceho systému je informácia (napr. vzdialenosť prekážky, uhol od prekážky atď..), ktorá slúži na vykonanie potrebného kroku pri ceste z štartovacieho bodu do bodu cieľového. Veľká časť výskumných inžinierov sa špecializuje na vytvorenie takého algoritmu, pomocou ktorého by sa robot vedel orientovať v akomkoľvek neznámom prostredí. Podľa [1] navigácia je:

Je proces určovania a zachovania kurzu či trajektórie z jedného miesta na druhé. Procesy, ktoré odhaľujú pozíciu jednotlivca vzhľadom na poznaný svet, sú v navigácii kľúčové. Poznaný svet sa skladá z plôch, ktorých jednotlivé umiestnenia sú zobrazené na mape.

Navigácia sa z pohľadu snímania prostredia rozdeľuje do dvoch skupín na *globálnu* a *lokálnu*.

- Globálna navigácia je to navigácia robota pri ktorej je potrebné vedieť globálnu informáciu o prostredí. Taká navigácia sa vykonáva na základe poznania mapy priestoru, ktorú nám poskytujú kognitívne mapy. Kognitívna mapa sa vytvára napríklad z umiestnenia kamery nad prostredím.
- Lokálna navigácia je taká navigácia, pri ktorej sa určuje nasledovný krok len zo senzorických vlastnosti robota. Robot nemá informáciu o každom bode prostredia, len o určitej časti, v ktorej sa daný robot nachádza a pokiaľ mu to umožňujú senzorické vlastnosti.

# III. GENETICKÝ ALGORITMUS

Genetický algoritmus sa objavili začiatkom 60. rokov minulého storočia a nachádzajú sa na pomedzí deterministických a nedeterministických algoritmov. Princíp práce genetického algoritmu je postupná tvorba generácii rôznych riešení daného problému. Pri riešení sa uchováva tzv. populácia ktorej každý jedinec predstavuje jedno riešenie daného problému. Ako populácia prebieha evolúciou riešenie sa zlepšuje.

Jedince sa označujú názvom fenotyp a pre jeho reprezentáciu sa používa názov genotyp, alebo chromozóm. Chromozóm sa delí na jednotlivé gény, ktoré sú lineárne usporiadane. Gén nadobúda rôzne hodnoty. Jedinci môžu byť zakódované rôznym spôsobom. Spôsob ako je jedinec zakódovaný ma veľký vplyv na úspech alebo neúspech riešenia. Najjednoduchším spôsobom ako zakódovať jedinca je binárny jedinec nejakej dĺžky. (2)

$$
(1,0,1,0,1,1,0,0) \tag{1}
$$

- 1. Inicializácia Vytvorenie prvotnej populácie
- 2. Začiatok Na základe určitej metódy vyberieme z populácie niekoľko jedincov s vysokou zdatnosťou
- 3. Pomocou genetických operátorov vytvoríme novú populácie
- Kríženie Výmena časti jedincov medzi sebou
- Mutácia Náhodná zmena časti jedinca
- Reprodukcia Kopírovanie jedinca bez zmeny
- 4. Vyhodnotenie jedincov novej populácie
- 5. Ukončenie algoritmu na základe ukončovacej podmienky
- 6. Koniec algoritmu Výstupom je jedinec s najlepšími vlastnosťami

Genetické algoritmy sú väčšinou používané v praxi na optimalizáciu úloh, ale miernou úpravou toho algoritmu ho môžeme použiť na rozmanité úlohy.

# IV. NÁVRH SYSTÉMU

Štruktúra systému pozostáva zo štyroch časti, ktoré sú navzájom prepojené:

- 1. Senzorický systém (SS)
- 2. Riadiaca jednotka (RJ)
- 3. Motorický systém (MS)
- 4. Adaptačný mechanizmus (AM)

Štruktúra systému je znázornená na obrázku (Obr. 1)

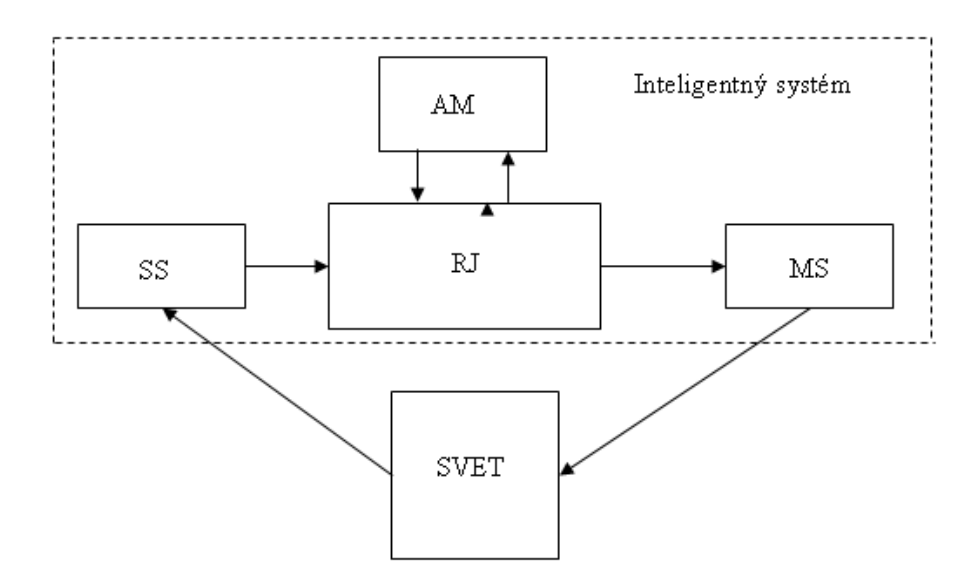

Obr. 1 Štruktúra inteligentného systému.

# *A. Senzorický systém*

Na zber dát z prostredia bola použitá kamera, ktorá plnila účel, ako sú u ľudí oči a na základe klasických goniometrických funkcií sa dané vzdialenosti a uhly objektov dokázali prepočítavať

# *B. Riadiaca jednotka*

Riadiaca jednotka tvorila jadro navigácie robota a pozostávala s fuzzy regulátora typu TSK (Takagi – Sugeno - Kang) je to typ regulátora, ktorý nemá schopnosť adaptácie a preto som tam vytvoril hybridný prístup, kde na učenie fuzzy regulátora bol použitý genetický algoritmus.

Fuzzy regulátor pozostáva s piatich časti: (Obr. 2)

- 1. Fuzzifikácia Mení ostré hodnoty na stupne príslušnosti jednotlivých lingvistických premenných.
- 2. Báza pravidiel Obsahuje jednotlivé pravidla typu IF THEN
- 3. Báza dát Definuje jednotlivé funkcie príslušnosti
- 4. Vyhodnotenie pravidiel je určenie výsledného stupňa príslušnosti celej predpokladovej časti pre každé pravidlo.
- 5. Defuzzifikácia je prevod výslednej funkcie príslušnosti výstupov na reálnu hodnotu (ostrú).

Fuzzy regulátor typu TSK je o niečo jednoduchší. Pri tomto type regulátora odpadá potreba defuzzifikácie, čo ma za následok to, že obsahuje pravidla v tvare: (2)

$$
Ak \t x \t je \t A \t \& \t y \t je \t B \t Potom z = f(x, y) \t(2)
$$

Kde:

x , y – sú vstupy privádzané do fuzzy regulátora.

A , B – sú funkcie príslušnosti priradené danému vstupu.

z – je funkcia vstupu x a y, už ostrá hodnota jedného pravidla.

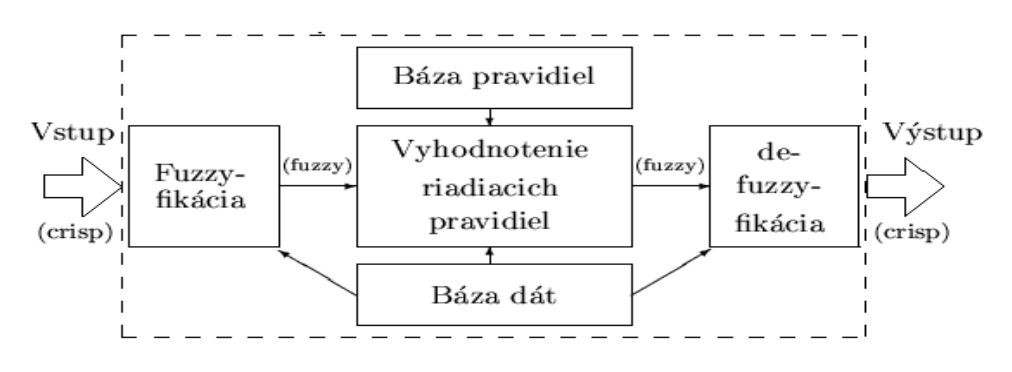

Obr. 2 Štruktúra Mamdaniho fuzzy regulátora.

# *C. Adaptačný mechanizmus*

Samotný TSK fuzzy regulátor je neadaptívny typ regulátora a tak máme snahu tento fakt zmeniť a vytvárame hybridný prístup, ktorý rozširuje daný TSK regulátor o schopnosť vyvíjať sa. Ako adaptačný mechanizmus sme použili Genetický algoritmus, ktorý má na základe výskumu najlepšie vlastnosti v oblasti riadenia. Genetický algoritmus patrí do skupiny evolučných algoritmov. Samotná adaptácia fuzzy regulátora sa týka úlohy zmeny bázy pravidiel, kde sa populácia skladá z jedincov, kedy jeden jedinec predstavuje jedno riešenie celého problému.

# *D. Štruktúra jedinca*

Samotná štruktúra jedinca pozostáva z parametrov fuzzy regulátora: (Obr. 3)

- 1. Počet funkcií príslušnosti
- 2. Poloha vrcholov funkcií príslušnosti
- 3. Samotná báza pravidiel

Prvá časť chromozómu pozostáva z trojprvkového chromozómu odpovedajúcemu počtu vstupov do regulátora. Pre každý vstup je vygenerovaný počet funkcii príslušnosti z intervalu <3,7>. Táto časť chromozómu sa počas adaptácie po vygenerovaní nemení.

Druhá časť chromozómu obsahuje hodnoty vrcholov funkcii príslušnosti. Keďže na základe vrcholov dokážeme určiť polohu jedného a polohu druhého nosiča funkcie príslušnosti potrebného na výpočet stupňa príslušnosti k danému vstupu. Dĺžka tohto chromozómu je rôzna a závisí od počtu nadefinovaných funkcii príslušnosti. Pri tejto časti chromozómu je dôležité zachovať fuzzy partíciu. Táto čas chromozómu sa počas adaptácie po vygenerovaní nemení.

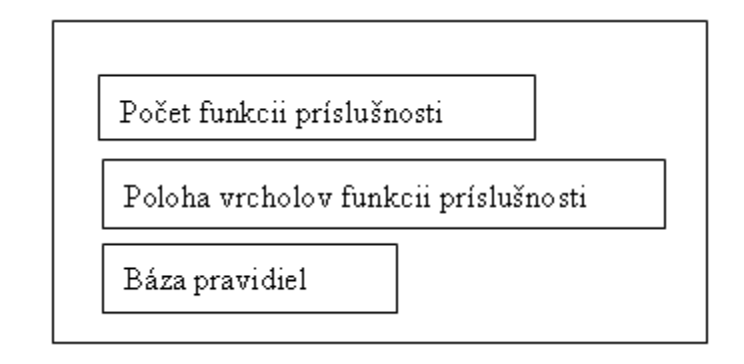

Obr. 3 Štruktúra jedinca.

Posledná časť chromozómu je venovaná tvorbe pravidiel, jeho počet je počas adaptácie premenlivý, kde jedno pravidlo predstavuje päť prvkové pole (Obr. 4). Počet vygenerovaných pravidiel je zo spodnej hranice ohraničený na zvládnutie danej úlohy a hornú hranicu ma stanovenú na základe počtu funkcii príslušnosti vygenerovaných pre dané vstupy do regulátora.

Maximálny počet pravidiel pre jedného jedinca je vypočítavaný na základe  $N_{11} x N_{12} x N_{13}$ .

Kde  $N_{11}$  - predstavuje počet funkcii príslušnosti pre prvý vstup.

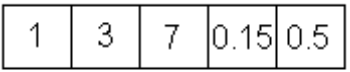

Obr. 4 Štruktúra pravidla.

- Prvé tri pozície pravidla prislúchajú vstupom a hovoria ktorá funkcia príslušnosti je priradená danému vstupu.
- Štvrtá pozícia je priradená hodnota výstupu z intervalu <-1.57;1.57>.
- Piata pozícia v pravidle prislúcha váhe pravidla nadobúda hodnoty z intervalu <0;1>.

# V. GENETICKÝ ALGORITMUS PRE NÁVRH BAZY ZNALOSTI

Populáciu tvorí určitý počet jedincov, kde jedinec predstavuje jeden návrh fuzzy regulátora. Štruktúra jedinca pozostáva z niekoľko typov chromozómov. Úlohou genetického algoritmu je navrhnúť takú bazu znalosti, ktorá by mala najlepšie vlastnosti na riešenie daného problému.

# *Vytvorenie populácie:*

Vytvorenie populácie je proces pri ktorom sa jedinci nagenerujú náhodne a to podľa vopred definovaných podmienok .

# *Ohodnotenie jedincov:*

Každý jedinec po vytvorení nesie zo sebou svoje vlastnosti či už dobre alebo zle. Aby sme vedeli či vlastnosti daného jedinca sú vhodné pri vytváraní správania potrebného na zvládnutie úlohy je potrebné ich nejakým spôsobom merať. Pri meraní schopnosti jedinca použijeme tzv. *funkciu vhodnosti* (fitness), ktorá bola definovaná na základe presnosti nahrávky daného hráča svojmu spoluhráčovi. Grafické znázornenie prepočtu funkcie príslušnosti je na obrázku (Obr. 5)

Na určovanie hodnoty funkcie príslušnosti som použil jednoduchý trojuholník, kde som prepočítaval hodnoty na základe analytickej geometrie podľa vzorca (3)

$$
fitness = \frac{UnolH2 - UnolH1}{UnolH2 - UnolLopy}
$$
\n(3)

Takýto spôsob sa používal na ohodnotenie jednej hracej situácie. Pri zadefinovaní väčšieho počtu hracích kombinácii sa fitness prepočítala ako aritmetický priemer cez všetky hracie kombinácie čo nám umožnilo, že daný jedinec nezabudne naučenú kombináciu pri učení inej, ale sa kontroluje správanie jedinca pri viacerých možných hracích kombinácii a vypočítaná hodnota fitness popisovala vlastnosti daného jedinca.

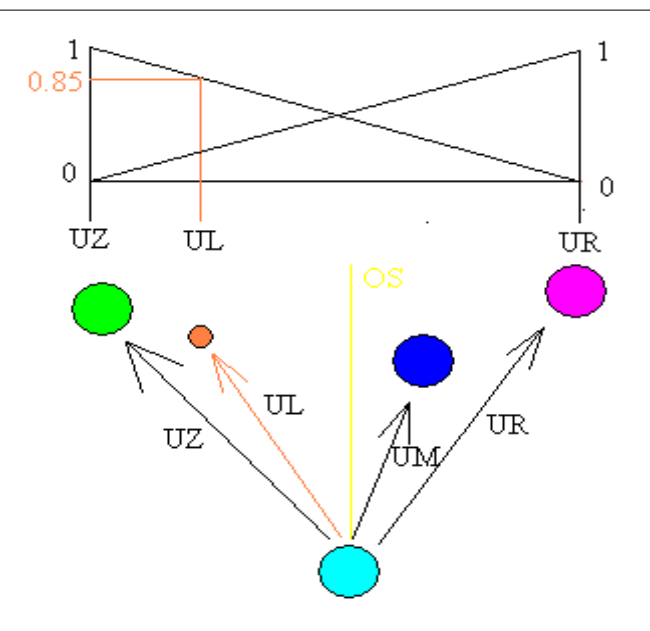

Obr. 5 Výpočet hodnoty fitnes funkcie.

#### *Selekcia:*

Tento blok genetického algoritmu je veľmi dôležitý pre tvorbu jedincov do novej populácie. Podstata selekcie je výber dvoch rodičov, ktorý sa budú podieľať na reprodukčnom procese, kde z dvoch vybraných rodičov sa vytvorí jeden potomok. Pri selekcii rodičov sa museli zadefinovať ohraničenie kvôli možnému kríženiu rodičov. Ohraničenie spočívalo v tom, že do reprodukčného procesu sa mohli dostať len taký rodičia, ktorý majú rovnakú časť štruktúry chromozómu, v podstate sa jedná o to, že musia mať rovnakú prvú časť chromozómu, čiže rovnaký počet nadefinovaných funkcii príslušnosti pre dané vstupy. Rodičia bolí vyberaný náhodným spôsobom či už obsahovali dobré alebo zle vlastnosti, čo nám prinieslo väčšie množstvo genetického materiálu s ktorým mohol daný genetický algoritmus pracovať.

#### *Kríženie:*

Pri tomto procese som použil metódu jednobodového kríženia. Podstata spočíva v tom, že rodičia môžu mať rôzny počet nadefinovaných pravidiel a pre každého z rodičov sa náhodne vygeneroval rôzny bod kríženia.(Obr. 6) Po úspešnom vytvorení potomka sa musela uplatniť jedna modifikácia jedinca, ktorá odstránila potenciálne rovnaké pravidla. Takýto jedinec bol vložený do populácie potomkov. Celý proces sa opakoval pokiaľ nebola vytvorených toľko potomkov koľko bolo rodičov.

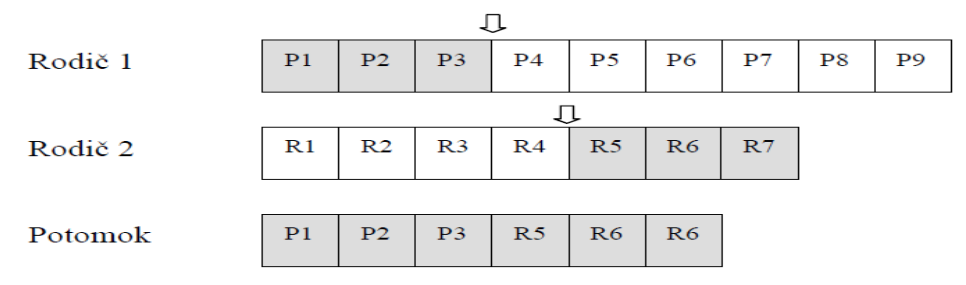

#### Obr. 6 Jednobodové kríženie rodičov.

#### *Vytvorenie novej populácie:*

Nová generácia bola vytvorená výberom medzi populáciou rodičov a populáciou potomkov, na základe dosiahnutých vlastnosti pri riešení daného problému. Dosiahnuté vlastnosti sa ohodnocovali fitness funkciou. Pri vytvorení novej populácie bol použitý mierny eltizmus, kde jedinci s najlepšími vlastnosťami s predošlej generácie boli hneď presunutý do novej generácie, pričom týmto prechodom nestratili možnosť reprodukcie.

#### VI. EXPERIMENTY

Pri vývoji tohto genetického algoritmu boli nastavené parametre, ktoré priamo súvisia s algoritmom. Nastavované parametre sú:

- 1. Počet jedincov
- 2. Počet generácii
- 3. Počet herných kombinácii
- 4. Medzná hodnota podobných pravidiel
- 5. Počet elitických jedincov

Zmenou tých to pravidiel je snaha zlepšiť evolučný proces a tým dosiahnuť uspokojivé výsledky pri navigácii mobilného robota vo futbalovej hre "bago".

Počet jedincov má veľký vplyv na riešenú úlohu pričom na istý počet herných kombinácií prislúcha úmerný počet jedincov. Väčšie množstvo herných kombinácii si vyžaduje veľké množstvo znalostí, ktoré sú uložené v genetickom materiálu jedincov. Zväčšenie genetického materiálu dosiahneme zväčšením počtu jedincov čiže veľkosti populácie. Toto správanie si môžeme všimnúť aj na experimentoch. Podľa toho vyplýva že na 5 herných kombinácii potrebujeme aspoň 15 krát väčšie množstvo jedincov.

Pri zmene prahovej hodnoty podobných pravidiel nastáva problematická otázka, kedy sú dané pravidlá rovnaké a kedy umelo ovplyvňujeme evolučný proces tým že odstraňujeme genetický materiál, ktorý by mohol byť pre nás dosť zaujímavý. Tento návrh bol vykonaný metódou pokus omyl. Tato metóda nebola až tak veľmi neprijateľná, lebo ak sme nastavili prahovú hodnotu vyššiu, tak genetický algoritmus nám neprinášal tak dobré výsledky a naopak, ak hodnota prahu bola príliš nízka začali sa nám hromadiť pravidla čo malo za následok, že pomalý sa nám genetický materiál začal dosť na seba podobať a jedinec ostal v lokálnom minime. Pri ideálnom nastavení sa prahovej hodnoty sa výrazne zmenila najlepšia vhodnosť jedinca.

#### VII. ZÁVER

Použitie fuzzy regulátora s adaptáciou na riadenie smeru nahrávky pri futbalovej hre "bago" sa javí ako veľmi dobra voľba. Fuzzy regulátor sa mal adaptovať na 30 herných kombináciách, čo si vyžaduje veľký počet uchovávaných znalostí. Veľkou výhodou použitia fuzzy regulátora s možnosťou adaptácie je, že ak na vstup príde podobná situácia ako je situácia na ktorú bol naučený dokáže veľmi pekne reagovať a výsledky sú pomerné dobré. Pri vyvinutí takých základných herných kombinácii, ktoré by pokrývali celý herný priestor, dokázal by robot s použitím fuzzy regulátora s možnosťou adaptácie reagovať na akúkoľvek situáciu a priniesť kvalitný výsledok, či už na ňu naučený je alebo nie.

#### POĎAKOVANIE

Tento príspevok vznikol vďaka podpore v rámci operačného programu Výskum a vývoj, pre projekt: **Univerzitný vedecký park TECHNICOM pre inovačné aplikácie s podporou znalostných technológií**, kód ITMS: **26220220182**, spolufinancovaný zo zdrojov Európskeho fondu regionálneho rozvoja.

#### LITERATÚRA

- [1] S.M. LaValle: Planning algorithms, Cambridge University Press 2006, ISBN 978-0-521-86205-9, pp. I-XVI, 1-826.
- [2] L. Jurišica: AT&T Journal 5/2003 Robotika.
- [3] J. Nascimento: Artificial NN in Control and Optimization. Doctor thesis, Manchester UK: Faculty of Technology, University of Manchester 1994.
- [4] P. Sinčák, G. Andrejková: Neurónové siete Inžiniersky prístup 1, Elfa, Košice, 1996.
- [5] J. Vaščák: Fuzzy logika v regulácii Podrobný úvod do problematiky fuzzy riadenia, 2008. Dostupné na internete: http://www.ai-cit.sk/source/fuzzy/FLvR.pdf.
- [6] I. Sekaj: Evolučné výpočty, IRIS Bratislava, 2005.

# Návrh a implementácia multiagentového prostredia pre interaktívny športový simulátor

*Martin SARNOVSKÝ, Peter BUTKA, Peter HOFFMAN*

Technická Univerzita v Košiciach, Fakulta Elektroniky a Informatiky, Katedra kybernetiky a umelej inteligencie, Letná 9, 040 01 Košice, Slovensko

martin.sarnovsky@tuke.sk, peter.butka@tuke.sk, peter.hoffman@student.tuke.sk

*Abstrakt* **— Článok popisuje návrh interaktívneho športového simulátora ľadového hokeja a jeho implementáciu v multiagentovom systéme NetLogo. Úvod podáva teoretický pohľad k oboznámeniu sa s agentovými systémami. Súčasťou je aj oboznámenie sa so zvoleným nástrojom NetLogo. V ďalšej časti sa charakterizuje implementáciu navrhnutého riešenia vo zvolenom nástroji. Záverečná časť sa zaoberá otestovaním simulácie pre množinu navrhnutých akcií a porovnanie a vyhodnotenie výsledkov.**

*Kľúčové slová* **— agent, multiagentové systémy, interaktívny simulátor, NetLogo**

# I. ÚVOD

Agentové systémy predstavujú druh distribuovaných systémov. S ich pomocou môžeme realizovať komplexnejšie, rozsiahlejšie, odolnejšie a inteligentnejšie systémy. Ich ďalšími prednosťami oproti klasickým metódam je ich jednoduchosť, flexibilita a rýchlosť. Základnou jednotkou je autonómna entita – *agent*, plniaca si cieľ v prostredí na ktoré reaguje. Ich aplikácia je úzko prepojená s viacerými progresívnymi myšlienkami v umelej inteligencii. Franklin, S. v [1] definoval agenta ako systém, ktorý je časťou prostredia, vníma prostredie, na pôsobí naň a existuje v ňom v priebehu času, pričom vykonáva vlastné úlohy, a tak ovplyvňuje to, čo bude vnímať v budúcnosti. Agent podľa [4] predstavuje samostatnú jednotku multiagentovej siete, ktorá má vlastný plán, stratégiu na jeho splnenie a informácie o prostredí. Existuje mnoho rôznych definícií pojmu agent ale jediná všeobecne platná definícia neexistuje. Najčastejšie citovaná definícia je od Wooldridgea a N. R. Jenningsa [2, 3], podľa ktorej sú agenti rozdelený na silných a slabých.

Agentové systémy podľa počtu agentov v systéme delíme na:

- Jednoagentové systémy
- Multiagentové systémy

Jednoagentové systémy môžu na prvý pohľad vyzerať jednoduchšie ako multiagentové ale nie je to tak. Podľa [6] agent v jednoagentových systémoch. vo všeobecnosti modeluje sám seba, prostredie aj ich vzájomné interakcie. Teda agent je časť prostredia ale zvyčajne má svoje komponenty, ktoré sa nachádzajú mimo prostredie. Sú to nezávislé entity s vlastnými cieľmi, akciami a znalosťami [6]. V takomto systéme nie sú žiadne iné entity agentom rozpoznávané aj v prípade ak by v danom prostredí boli aj iný agenti budú považovaný ako časť prostredia, nebudú modelovaný ako idúci si za svojimi cieľmi. Sú vhodné pre statické prostredia.

# II. NÁSTROJ PRE MULTI-AGENTOVÉ SIMULÁCIE NETLOGO

NetLogo [7] je programovateľné prostredie predovšetkým na modelovanie komplexných systémov, ktoré sa priebežne vyvíjajú v čase. Čas je v NetLogu chápaný krokovo teda jedna procedúra predstavuje jeden krok. Rýchlosť času môže používateľ nastaviť pričom ak sa nastaví najpomalšia – svet takmer stojí alebo najrýchlejšia – vtedy svet už neprekresľuje. Svet NetLoga je vytvorený z agentov. Každý z agentov sa riadi inštrukciami a svoje činnosti vykonávajú súčasne. Netlogo obsahuje štyri rôzne typy agentov, ktoré sa delia na: korytnačky (turtles), políčka (patches), spoje (links) a pozorovateľ (observer) [8]. *Korytnačky* sú agenti pohybujúci sa po svete. Každá korytnačka má svoje vstavané premenné. Tie popisujú ich vlastnosti a delia sa

na základné a rozšírené. Základné premenné ale obsahujú všetky korytnačky a popisujú ich z hľadiska identifikácie, polohy vo svete, pozície, tvaru, typu, veľkosti a iných atribútov. Svet je dvojrozmerný a je rozdelený do mriežky s políčkami. Políčko predstavuje kus "zeme" po ktorom sa korytnačky pohybujú. Spoje sú agenti spájajúce dve korytnačky. *Spoje* spájajú korytnačky. Medzi korytnačkou a políčkom alebo medzi políčkami sa spoj vytvoriť nedá. Teda uzly spoja sú korytnačky, a jeho pozícia sa nedá vo svete určiť lebo nie sú umiestnené na políčkach. Existujú dva druhy spojov – neorientované a orientované. V neorientovaných spojoch sú si oba uzly rovnocenné a v orientovaných spojoch smeruje z jedného uzla k druhému. Obmedzenie spojov spočíva v tom, že ako náhle sa vytvorí jeden druh spoja, druhý už nemôže byť vytvorený pokiaľ nemá daný rod. Agent typu *pozorovateľ* je len jeden ale nie je vo svete umiestnený. Používateľ prostredníctvom pozorovateľa komunikuje s modelom, pretvára ho a robí všetko, čo korytnačky, políčka a spoje nevedia sami vykonať.

#### III. NÁVRH A IMPLEMENTÁCIA INTERAKTÍVNEHO MULTIAGENTOVÉHO SIMULÁTORA ĽADOVÉHO HOKEJA

Hlavné ciele predstavovali vytvorenie funkčného simulátora, a implementácia možností zásahu používateľa do priebehu simulácie. Cieľom je vytvoriť simulačný nástroj, ktorý by umožňoval simulovať a vyhodnocovať rôzne herné situácie, vrátane takých, ktoré definuje používateľ a skúmať ich realizáciu. Z implementačného pohľadu sa jednalo o implementáciu prostredia, v ktorom sa budú simulácie odohrávať, typov agentov, ktoré sa budú simulácie zúčastňovať a vytvorenia modelu, ktorý bude určovať správanie sa jednotlivých agentov.

V riešení sme využili viacero typov agentov, ktorí sa zúčastňujú simulácie. Najdôležitejší z nich sú hráči. Každý hráč je agent typu *hráč* a je charakterizovaný špecifickými vlastnosťami ako napr. rýchlosť ako sa bude pohybovať, presnosť streľby na bránku, a pod. Hodnoty týchto parametrov má potom každý jeden jedinec rozdielne. Dosiahnuté to bolo vytvorením zoznamu hráčov, z ktorého používateľ vyberá a priraďuje hodnoty agentom. Samotný model správania sa hráčov sa skladá z niekoľkých častí. Vo všeobecnosti ale porovnávania vlastností hráčov, ktorý sú v danej problematike zainteresovaní a rozhodujú tak o výsledkoch, ktoré môžu nastať. Bola nadefinovaná možnosť spôsobu delenia hráčov podľa ich hracej pozície. Chovanie potom určuje množina procedúr pozostávajúcich z množiny metód ktoré môžu hráči vykonávať a aj predpokladu, kedy ich môžu vykonávať. Procedúry sú definované všeobecne a aj pre konkrétne skupiny agentov.

Podstatnou časťou bolo vytvorenie rozhrania pomocou, ktorého používateľ jednoducho, bez toho aby musel mať znalosti o programovaní v NetLogu naprogramoval jednotlivým agentom ich vlastnosti a ovplyvňoval aj to, ako sa majú správať. Vlastnosti agentov ovplyvňuje tým, ktoré hodnoty im priradí z vytvorených zoznamov pomocou procedúry zobraz/zapis. Toto je možné ovplyvniť pred samotným spustením simulácie. Priame zásahy do simulácie počas jej priebehu v reálnom čase umožňuje kreslenie kurzorom myši do hracej plochy hráčov. Zmeny nastávajú len na agentoch typu políčka, ale zároveň sa menia hodnoty premenných agentom typu korytnačka, ktorý predstavujú hráčov. Vytváranie dráhy pohybu alebo určovania kedy, komu a kde budú prihrávať puk prípadne strieľať sú všetky možnosti, ktorými používateľ zasahuje do simulácie počas jej chodu.

Poslednou časťou implementácie je spôsob, ako aplikácia realizuje základnú stratégiu správania sa hráčov. Žiaden hráč nemá obmedzené možnosti pohybu ani presne vymedzené dráhy, po ktorých sa bude pohybovať. To, ktorý hráč na ktorý bod bude smerovať je zabezpečené výberom podľa ich aktuálnej pozície na hracej ploche. Okrem toho, hráči sa rozhodujú o tom ako sa budú správať s pukom bez nejakých špecifických obmedzení, pokiaľ nemajú priame príkazy od používateľa. Nakoniec aby bolo možné sledovať záznam priebehu simulácie do každej významnej procedúry bol pridaný výstup, ktorý na výstupnom monitore dáva informácie o tom, čo sa stalo. To dáva komplexný prehľad o celom priebehu simulácie, nie len záverečné hodnotenie ale aj to kedy sa čo stalo. Výsledok predstavuje dostatočne funkčný simulátor, v ktorom hráči majú rozšírené nadefinované vlastnosti, ktoré určujú ich schopnosti, správanie sa a ovplyvňovanie priebehu a výsledkov simulácie.

# IV. EXPERIMENTY

Cieľom navrhnutých a vykonaných akcií je simulácia herných činností mužstva v rôznych situáciách rovnako aj ich definovanie a simulovanie definovaných scenárov. Sledované veličiny sú počet gólov a počet neúspešných pokusov. Vo všetkých prípadoch sme simulovali situácie s rovnakými agentmi (hráčmi).

Prvý test - začiatočný bod predstavuje útok hráčov tímu *domáci*, ktorí sa už nachádzajú v útočnom pásme a majú puk. Používateľ nadefinuje tímy zúčastňujúce sa hernej situácie (v prípade

experimentov sme použili vygenerované vlastnosti pre jednotlivých hráčov, používali v simuláciách rovnakú zostavu), resp. vyberie z databázy. Simulácia v tomto prípade prebehne bez iného zásahu. Jednotliví agenti volia herné činnosti podľa modelu a svojich atribútov (prihrávka, strela). Jednotlivé akcie sú vyhodnotené podľa atribútov hráčov, ktorí ich vykonali. Simulácia bola opakovaná 10 krát a výsledky boli zaznamenané.

Druhý test demonštruje simuláciu nastavenia taktiky hernej situácie. Používateľ kreslením určí spôsob riešenia hernej situácie znázornený na Obr. 2. Cieľom je, aby každý z hráčov prihrával konkrétne definovanému spoluhráčovi do tzv. streleckého lichobežníka [9]. Ten má predvolenú akciu strely (s vyššou pravdepodobnosťou ako akciu prihrávka) a zároveň ako zakončovateľa vyberieme hráča, ktorý ma v testovanom tíme najvyššiu úspešnosť streľby. Jeho možnosti sú buď streľba na bránu alebo prihrávka najbližšiemu spoluhráčovi v prípade, keď nemôže priamo vystreliť puk na bránu.

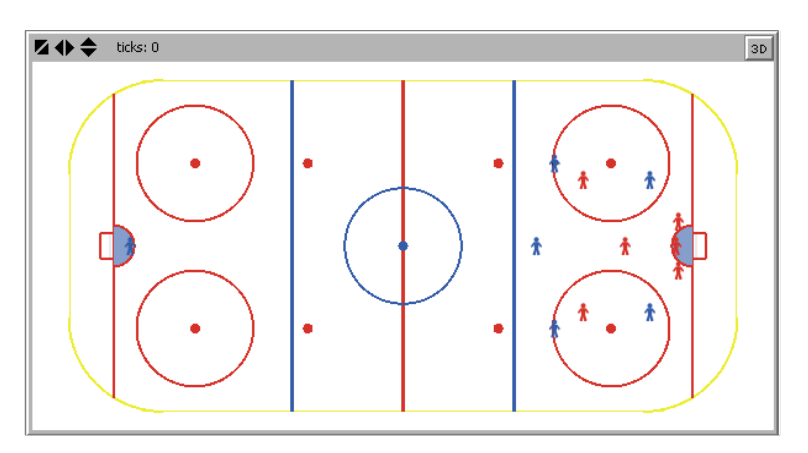

Obr. 1. Prostredie simulátora.

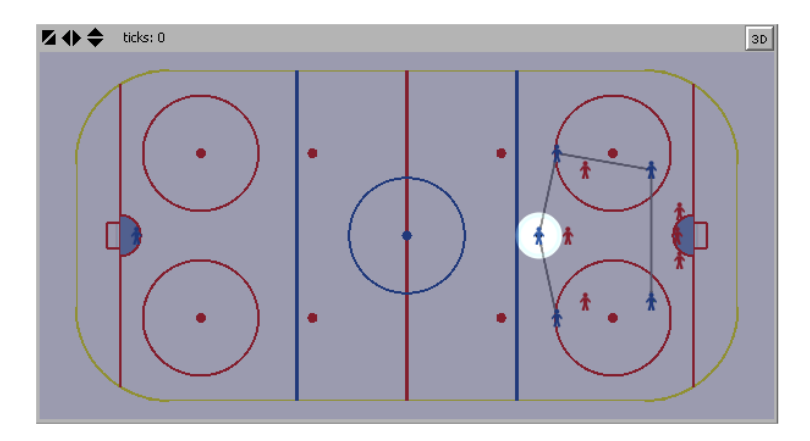

Obr. 2 Simulácia scenára 2.

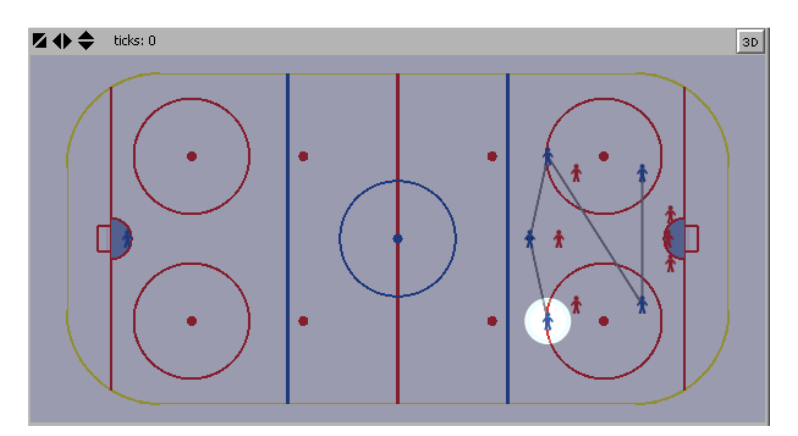

Obr. 3 2 Simulácia scenára 3.

Tretí test predstavuje inú zmenu hernej taktiky. Preferencia je opäť prihrávať na zakončujúceho hráča v streleckom lichobežníku, no prihrávkami cez celú šírku pásma. Prihrávky krížom cez šírku pásma predstavujú väčšie riziko z hľadiska možnosti prerušenia akcie, ale zvyšujú šance na

úspech strely (brankár súpera nie v ideálnom postavení po prenesení hry). Zakončujúci hráč má opäť možnosti streľby na bránu alebo prihrávku najbližšiemu spoluhráčovi v prípade, keď nemôže priamo vystreliť puk na bránu. Cieľom bolo porovnať jednotlivé prístupy z hľadiska efektivity navrhnutých stratégií.

Po simulácii sme mohli vyhodnotiť rôzne spôsoby realizácie definovanej hernej situácie. V prvom prípade (bez zásahu používateľa) sme zaznamenali 5 neúspešných streleckých pokusov, 0 gólov, 4 strely zachytené brankárom súpera a 1 strelu mimo brány. V druhej, používateľom nadefinovanej taktike sme s rovnakou skupinou hráčov dosiahli 4 góly, 2 neúspešné strely na bránu, 3 zákroky brankára a 1 strelu mimo brán a v poslednom z testov 1 gól, 2 neúspešné strely, 4 zákroky a 3 strely mimo bránu. Uvedený scenár predstavuje iba jeden z niekoľkých testovaných scenárov.

# V. ZÁVER

Cieľom práce prezentovanej v tomto článku bolo navrhnúť a vytvoriť aplikáciu pre simuláciu hokeja. Použili sme nástroj NetLogo v ktorom sme namodelovali zvolenú doménu s cieľom vytvoriť prostredie umožňujúce testovať a simulovať rôzne herné varianty, situácie a overovať teoretické koncepty. Tieto môžu byť realizované aj používateľskými vstupmi, ktoré umožnia bez znalosti samotného jazyka NetLogo interaktívne tvoriť simulácie, resp. do nich zasahovať. Rôzne herné činnosti sme následne skúsili nasimulovať a vyhodnotiť na množine scenárov, ktoré reprezentovali množinu typických herných činností v danom športe.

#### POĎAKOVANIE

Táto práca bola podporovaná KEGA grantom MŠVVaŠ SR č. 025TUKE-4/2015.

#### **REFERENCIE**

- [1] S. Franklin, A. Graesser, Is It Agent, or Just a Program? A Taxonomy for Autonomous Agents. In Proceeding of the Third International Workshop on Agent Theories, Architectures and Languages, Springer-Verlag, 1997.
- [2] M. Wooldridge, N.R. Jennings, Agent Theories, Architectures, and Languages: a Survey. Inteligent Agents, editor: Wooldridge, Jennings, Berlin: Springer-Verlag, 1995.
- [3] M. Wooldridge, N.R. Jennings, Intelligent Agents: Theory and Practice. Knowledge Ingeneering Review, 1995.
- [4] B. Frankovič, I. Budinská, T. Dang, Multi agent systems in production planning and scheduling. AT&P journal Plus, Number 2, 2001, pp. 3-8. Dostupné na internete < http://www.ui.sav.sk/mas/publications/frankovic.pdf >
- [5] S. Green, L. Hurst, B. Nagle, P. Cunningham, F. Somers, R. Evans, Software Agents: A Review. Intelligent Agent Group (Department of Computer Science, Trinity College, Dublin), Report, 1997.
- [6] P. Kostelnik, Multi-agentové systémy pre riadenie mobilných robotov. (Písomná práca k dizertačnej skúške). Centrum pre inteligentné technológie, Ústav informatiky, Slovenská Akadémia Vied, Bratislava, Katedra kybernetiky a umelej inteligencie, Fakulta elektrotechniky a informatiky, Technická Univerzita, Košice, 2002. Dostupné na internete: < http://neuron.tuke.sk/~kostelni/publikacie/ >
- [7] NetLogo 4.0.4 Uživatelská příručka Dostupné na internete: < http://ccl.northwestern.edu/netlogo/ >
- [8] J. Šmajcl, Vývojová prostředí pro modelování multi-agentních systémů. (Bakalárska práca). Katedra informatiky, Pedagogická fakulta, Jihočeská univerzita, České Budějovice. Dostupné na internete: < http://theses.cz/id/jh2lj4/downloadPraceContent\_adipIdno\_9379 >
- [9] I. Tóth, Tréner ľadového hokeja, TO-MI Ice Hockey Agency, ISBN 9788097054519, 2010.
- [10] L. Borbély, P. Ganczer, R. Paldan, Útočenie celého mužstva alebo Ako sa dnes útočí, 1diel, Všeobecná a špeciálna teória útočenia. 1. vyd. Nové Zámky, AZ Print, ISBN 80-969506-8-1, 2006.

# Návrh a implementácia vizualizácie algoritmu GHSOM v jazyku Processing

1 *Jakub NOVACKÝ,*  2 *Peter BUTKA*

Katedra kybernetiky a umelej inteligencie, Fakulta elektrotechniky a informatiky, Technická univerzita v Košiciach, Slovenská republika

<sup>1</sup> jakub.novacky@student.tuke.sk, <sup>2</sup> peter.butka@tuke.sk

*Abstrakt* **— Táto práca sa zameriava na vytváranie vhodného vizualizačného nástroja pre algoritmus analýzy dát GHSOM. Hlavným cieľom práce je navrhnúť a implementovať interaktívnu aplikáciu, ktorá zlepšuje prehľadnosť získaných dát. Práca stručne popisuje základy algoritmu a použité technológie pre vizualizáciu. Aplikácia by mala pomáhať používateľom zorientovať sa vo veľkých množstvách analyzovaných dát. Použiteľnosť navrhnutého riešenia ako aj jeho prínos je popísaný v závere príspevku.** 

*Kľúčové slová* **— interaktívna vizualizácia dát, zhlukovanie dokumentov, GHSOM, Processing**

#### I. ÚVOD

Hlavným cieľom tejto bakalárskej práce bolo navrhnúť a implementovať vhodný interaktívny nástroj, ktorý bude vizuálne v prehľadnej forme interpretovať výsledok metódy zhlukovania textových dokumentov pomocou algoritmu GHSOM. K cieľom práce taktiež patrí aj rozšírenie možností takejto reprezentácie, keďže je problematické nájsť na internete dostupnú aplikáciu pre vizualizáciu daného algoritmu. V neposlednom rade táto práca a jej výsledky môžu vhodným spôsobom napomôcť iným autorom prác venujúcim sa grafickej reprezentácii analyzovaných dát, či už teoretickými poznatkami alebo samotnou aplikáciou.

Výsledkom tejto práce je interaktívna aplikácia s grafickou reprezentáciou výstupu algoritmu GHSOM. Pre implementáciu konkrétneho vizualizačného riešenia bol použitý programovací jazyk Processing, ktorý sa v analýze možných spôsobov riešenia ukázal ako najlepší nástroj na vytvorenie aplikácie tohto typu, pretože bol vytvorený za účelom grafickej reprezentácie dát.

#### II. ZHLUKOVANIE DOKUMENTOV

Spracovanie a analýza textových dokumentov je hlavným účelom dolovania znalostí v textoch. Dokumenty je možné pomocou rôznych metód triediť z viacerých hľadísk, kategorizovať, porovnávať, vyhľadávať v nich potrebné informácie a podobne.

Medzi hlavné metódy komplexnej analýzy dát spôsobom dolovania znalostí v textoch patria  $[1]$ :

- klasifikácia (kategorizácia),
- zhlukovanie,
- extrakcia informácií,
- sumarizácia textov,

Pre potreby a rozsah tejto práce sa budem ďalej venovať už len konkrétnej metóde a to zhlukovaniu. Samotný pojem zhlukovanie je možné chápať ako strojové nekontrolované učenie. Táto metóda dolovania znalostí podľa dopredu zvolených parametrov triedi, respektíve zaradzuje dokumenty do zhlukov. Zhluk je v podstate skupina navzájom podobných objektov, ktoré sa líšia od objektov v iných zhlukoch. Podstata zhlukovania spočíva v zatriedení množiny vstupných dát do zhlukov, pričom nie je dopredu známa príslušnosť spracovávaných dát k žiadnym triedam.

V rámci všeobecnej definície algoritmov zhlukovania je potrebné si vopred zadefinovať pojmy, ktoré v popisovaných metódach figurujú. Predpokladajme, že model, ktorý je objektom skúmania, je množina dokumentov v textovej podobe, pričom táto množina obsahuje N prvkov (dokumentov). Samotný model je reprezentovaný vektorovo a počet slov, ktoré tu vystupujú

ako atribúty, je počet prvkov označených písmenom M. Každý dokument z množiny N je označovaný jeho príslušným vektorom  $\overline{d}_i = (w_{i1}, w_{i2}, ..., w_{iM})$ , kde  $w_{i1}$  označuje dôležitosť daného slova respektíve jeho váhu s charakteristickým indexom *t*, pričom *(t =1, ..., M)* v danom dokumente *d<sup>i</sup>* , kde *(i =1, ..., N)*. Vstupná množina dát pre metódu zhlukovania má potom formu matice s rozmermi *NxM*. Cieľom je zatriediť vstupnú množinu dokumentov do konečného počtu zhlukov k. Podľa zvoleného typu algoritmu sa počet zhlukov k stáva buď parametrom alebo konštantou.

Zhlukovanie je postupnosť udalostí, ktoré roztriedia vstupnú množinu dokumentov do jednotlivých skupín podľa určitých nástrojov. Keďže skúmané dokumenty sú tvorené prevažne textom, vhodným nástrojom pre triedenie sú samotné slová tvoriace daný text. Podľa významu a výskytu podobných slov v súbore dokumentov sú vytvárané skupiny (zhluky). Táto metóda teda umožňuje v prehľadnej podobe určiť tému respektíve tematický okruh dokumentov v rámci zhluku. Dokumenty, ktoré sú predmetom analýzy obsahujú aj také výrazy a slová, ktoré sú nevhodné a nepodstatné, čo má za následok zníženie účinnosti celého procesu. Aby sa predišlo skresleným výsledkom tejto metódy, používajú sa často aj iné metódy, ktoré slúžia na predspracovanie textov do vhodnejšej podoby. Tieto metódy môžeme rozdeliť na 2 skupiny:

- selekcia slov,
- extrakcia slov.

Podstatou metódy selekcie slov je zmenšiť pôvodnú množinu na jej podmnožinu. Medzi najjednoduchšie typy selekcie môžem spomenúť napríklad úpravu slov do základného tvaru, transformáciu slova len na jeho koreň alebo aj vypustenie niektorých slovných druhov ako častice, zámená, spojky a podobne. Charakteristickým postupom pri extrakcii slov je skombinovať alebo zmeniť pôvodné slovo.

Pre účely objavovania znalostí v textových dokumentoch pomocou algoritmov zhlukovania existuje niekoľko metód. Niektoré z nich spolu úzko súvisia alebo sa dokonca môžu prekrývať. Dostupné zdroje (hlavne zahraničné) sa v konkrétnom delení metód zhlukovania úplne nezhodujú a preto sa nedajú určiť jednoznačne. Delenie metód pre zhlukovanie textov podľa je nasledovné[1]:

- hierarchické metódy,
- aglomeratívne algoritmy,
- divízne algoritmy,
- rozdeľujúce metódy,
- k-stredové metódy,
- pravdepodobnostné zhlukovanie,
- algoritmy založené na hustote,
- metódy založené na mriežke,
- metódy založené na riešení ohraničení,
- biologicky inšpirované metódy,
- algoritmy využívajúce neurónové siete (napr. samoorganizujúce sa mapy),
- evolučné metódy.

Hierarchické zhlukovanie je proces, v ktorom sa vytvárajú hierarchie zhlukov. Typ hierarchie ktorá sa využíva v tejto metóde je stromový diagram známy aj ako dendrogram. Takýto diagram znázorňuje proces postupného vytvárania zhlukov jednotlivých dokumentov ale aj už existujúcich zhlukov. Dendrogram môže mať horizontálnu ale aj vertikálnu podobu. Hierarchické zhlukovanie je buď aglomeratívne alebo divízne. Aglomeratívne zhlukovanie je postavené na princípe, že každý objekt na začiatku vystupuje ako samostatný zhluk. V nasledujúcich krokoch sa tieto zhluky spájajú vždy do skupín po dvoch alebo viacerých, na základe ich podobnosti. Proces aglomeratívneho zhlukovania končí vtedy, keď jeden zhluk obsahuje všetky objekty. Divízne metódy predstavujú akýsi obrátený spôsob aglomeratívnej metódy. Namiesto spájania zhlukov sa tu naopak využíva ich delenie. Na začiatku existuje jediný zhluk obsahujúci všetky objekty. Každým ďalším krokom sa tento zhluk delí na menšie. Celý postup sa opakovane uplatňuje dovtedy, pokým nie je splnená podmienka, že každý zhluk predstavuje jeden konkrétny objekt.

K-stredové metódy sú rozdeľujúce metódy, kde je výsledkom jedno rozdelenie (bez hierarchie), sústredené okolo prepočítaných adaptovaných stredov zhlukov - prototypových centier zhlukov. K-means je veľmi často využívanou metódou zhlukovania v praxi. Pre použiteľnosť tohto spôsobu je potrebné vopred poznať počet zhlukov, do ktorých sa majú objekty zatriediť. Každý zhluk má dopredu určený priemer bodov zhluku, ktorý sa nazýva centroid. Na začiatku sa náhodne vyberú centroidy. Ďalším krokom algoritmu je vstupným

dátam priradiť čo najbližšie centroidy. Ak majú všetky objekty svoj centroid, algoritmus prepočíta nové centroidy pre vzniknuté zhluky. Postup končí ak sa atribúty centroidov už nemenia. Podobným nástrojov je aj metóda K-medoids, v tomto prípade je ale zvoleným stredom vždy reálny dokument.

#### III. SAMORGANIZUJÚCE SA MAPY A ALGORITMUS GHSOM

Metóda samoorganizujúcich sa máp (SelfOrganizing Maps - SOM) [] sa využíva pre zjednodušenie a prehľadnejší spôsob vizualizácie dát. Podstatou je mapovanie vysokorozmerného priestoru do nízko-rozmerného priestoru (mapy), väčšinou dvojrozmerného. Táto metóda je založená na princípe nekontrolovaného učenia a patrí medzi metódy založené na neurónových sieťach. Každý centroid je reprezentovaný ako neurón a je mu pridelený *n* rozmerný vektor váhy. Tento váhový vektor musí mať rovnaký rozmer ako vstupné vzorky. Mapa obsahuje neuróny usporiadané v pravidelnej mriežke. Toto zobrazenie má okrem vizuálneho aj praktický význam a teda pozícia jednotlivých neurónov predstavuje podobnosť ich vektorov váh.

Proces zhlukovania pomocou tejto metódy sa nazýva trénovanie mapy. Cieľom trénovania mapy je zatriediť všetky neuróny do pravidelnej štruktúry pričom sa využíva porovnávanie váhových vektorov jednotlivých neurónov so vstupnou vzorkou. Trénovanie mapy je iteratívny proces. Každý krok začína tak, že sa náhodným spôsobom z množiny vstupných vzoriek vyberie jedna konkrétna. V ďalšom kroku sa vypočítava aktivácia *mi(t)* každého neurónu. Ak má neurón najmenšiu hodnotu aktivácie spomedzi všetkých ostatných, označuje sa ako víťaz (vektor *mc(t)*). Na základe blízkosti k víťazovi sa z rôznou váhou adaptujú aj okolité neuróny (bližšie sa adaptujú viac - viď. Obr.1). Opakovaním procesu adaptácie ku vstupným dokumentom získame natrénovanú mapa, ktorá tvorí dvojrozmerný priestor s jednotlivými neurónmi (centroidmi) topologicky usporiadanými podľa podobnosti (bližšie = podobnejšie).

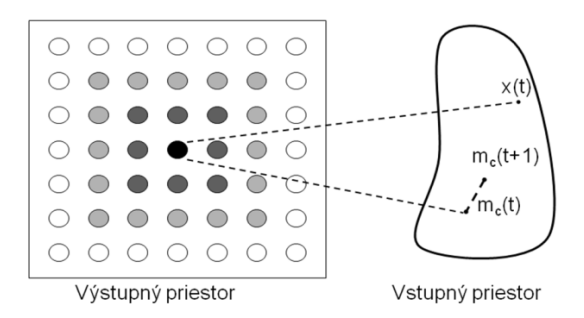

Obr. 1 Proces trénovania SOM - miera učenia víťaza a okolných neurónov.

Tento algoritmus má však aj niekoľko obmedzení:

- typ štruktúry, rozmery mapy a počet neurónov je potrebné zadať ešte pred samotným procesom trénovania,
- je možné, že niektoré neuróny nebudú obsahovať vstupné vektory,
- diskrétne hodnoty víťaza.

Na základe týchto problémov postupne vznikali ďalšie rozširujúce postupy ku klasickým SOM-om. Príkladom takéhoto rozšírenia je dynamické zväčšovanie mapy nazývané Growing Grid (GSOM) [3]. Umožňuje pridávanie ďalších neurónov do mapy, za predpokladu, že mapa ostane pravidelná mriežka. Medzi ďalšie typy patrí hierarchická mapa Hierarchical Feature Map (HFM) [4]. Vychádza z toho, že je vhodné vytvoriť viacúrovňovú hierarchiu, pričom každú úroveň tvorí niekoľko klasických SOM. Prvú úroveň tvorí jediná mapa, učenie danej hierarchie prebieha zhora nadol, teda začína sa na prvej úrovni. Spojením týchto dvoch prístupov dostaneme model Growing Hierarchical SOM (GHSOM) [5]. Popis algoritmu GHSOM podľa jednotlivých krokov je možné podať nasledovne (výsledkom je hierarchická štruktúra máp viď. ilustračný príklad na Obr. 2):

- Načíta sa súbor vstupných dát, pričom sa pre vektor vstupných dát nultej vrstvy vypočíta celková odchýlka. Vyčísli sa priemer zložiek vstupných dát, ktoré tvoria váhový vektor priradení tejto úrovni. Následne sa spočíta stredná kvadratická odchýlka pre nultú vrstvu.
- Proces trénovania začína na prvej vrstve hierarchie. Jednotlivý prvok mapy sa ďalej nazýva neurón. Každému z nich sa pridelí váhový vektor, ktorého rozmer je rovný rozmeru vstupných vektorov. Hodnoty váhových vektorov sú pridelené náhodne.
- Krok 3 súvisí s učením mapy. Keďže tento algoritmus vznikol spojením jeho predchodcov, učenie prebieha tak isto, ako bolo popísané vyššie. Trénovanie je iteratívny proces. Po istom počte opakovaní sa vypočítava stredná kvadratická chyba mapy, kde sa berie do úvahy počet neurónov danej mapy a takisto aj stredná kvadratická chyba každého neurónu. Veľkosť mapy sa na jednotlivých úrovniach mení a to buď pomocou pridávania riadkov neurónov do mapy, alebo stĺpcov. Závisí to od polohy najmenej podobného neurónu od chybového neurónu. Po rozšírení mapy proces učenia pokračuje ďalej.
- Do máp vytváraných v ďalších iteráciách vstupuje už len podmnožina dát nadradených neurónov. Každá podmapa minimalizuje chybu nadradeného neurónu.
- Podľa zvolených parametrov učenia GHSOM tento proces končí, ak hierarchia dovŕši max. počet úrovní, alebo už nie je potrebné žiadne neuróny ďalej triediť.

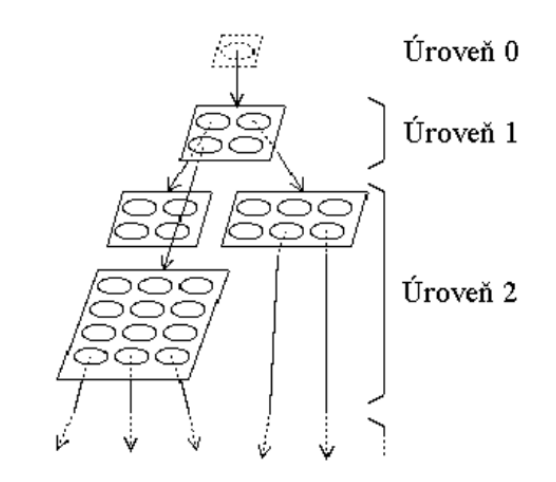

Obr. 2 Symbolické vyobrazenie procesu vytvárania hierarchie pomocou GHSOM.

#### IV. NÁVRH VIZUALIZÁCIE GHSOM POMOCOU JAZYKA PROCESSING

Pre vstupy do algoritmu sa textové dokumenty predspracujú štandardným postupom výsledkom ktorého je výber atribútov - termov (tokenizácia, eliminácia neplnovýznamových slov, selekcia termov na základe početností, a pod.). Následne sú tieto ohodnotené použitím TF-IDF schémy (viď. napr. [1]) a získavame tak vektorovú reprezentáciu množiny dokumentov.

Z hľadiska použitých technológií bola pre spracovanie dokumentov použitá knižnica JBOWL (Java Bag-Of-Words Library) [6][7], vyvíjaná na KKUI FEI TU v Košiciach. Takisto bol v nej implementovaný algoritmus GHSOM produkujúci štruktúru a obsah máp dokumentov a popisov jednotlivých neurónov pomocou techniky LabelSOM [8].

V rámci analýzy požiadaviek na interaktivitu a funkcionalitu sme sa spomedzi viacerých možností (Adobe Flash, R, Processing, Python, C#, HTML5, Impure, Prefuse, D3) rozhodli použiť technológiu Processing [9], ktorá aj porovnaní potvrdila svoju pre účely návrhu a implementácie vizualizačných nástrojov. Processing ako programovací jazyk bol predstavený v roku 2001. Autormi tohto jazyka sú Casey Reas a Benjamin Fry. Ich zameranie je hlavne na oblasť estetiky vo výpočtovej technike.

Processing bol pôvodne navrhnutý, aby slúžil ako softvérový skicár a taktiež ako nástroj pre jednoduché naučenie sa základom programovania, s podporou vizuálneho kontextu. Pre jeho široké možnosti v oblasti vizualizácie sa onedlho stal tiež nástrojom pre prácu na profesionálnej úrovni. Tento programovací jazyk je zadarmo, open-source, voľne dostupný na internete. Oblasti v ktorých je tento jazyk najčastejšie využívaný sú počítačové videnie, vizualizácie dát, hudby, sietí a elektroniky. Processing ponúka tvorbu projektov v troch základných módoch: Java mód, JavaScript mód a Android mód. JavaScript mód vo vývojovom prostredí Processingu funguje vďaka knižnici Processing.js, ktorá prekladá program napísaný v jazyku Processing do jazyka JavaScript alebo HTML5 prvkov. Tento mód umožňuje jednoduché vytváranie prvkov pre umiestnenie na Webe.

Pre väčšinu programovacích jazykov je základom funkcia "main". V Processingu sú to dve funkcie s názvom "setup" a "draw". Funkcia "setup" sa vykoná iba raz pri spustení programu, a preto sme v tejto funkcii definovali veľkosť grafického okna, ktoré bude slúžiť ako priestor pre zobrazovanie. Aby všetky tvary a zobrazovaný text mali hladké línie, použili sme pre celý projekt funkciu "smooth". Funkcia "draw" má iteratívny charakter. Zdrojový kód umiestený v

jej vnútri sa veľmi rýchlo vykonáva vždy v postupnosti zhora nadol. Preto je dôležité rozmyslieť si v akom poradí je treba jednotlivé príkazy napísať. Processing patrí medzi objektovo-orientované programovacie jazyky, takto boli implementované aj všetky potrebné triedy v rámci našej vizualizácie.

Základná vizualizácia je rozdelená do 3 častí v rámci zobrazovaného okna (viď. Obr.3) navigačná časť, hlavná časť a informačná časť. Algoritmus GHSOM vytvára štruktúru vertikálnym aj horizontálnym smerom. V navigačnej časti bol implementovaný navigačný panel pre pohyb v rámci štruktúry hierarchie máp. Prostredná časť okna slúži ako hlavný pracovný priestor, ktorý zobrazuje všetky uzly zvolenej mapy v pravidelnej mriežke, podľa pozícií jednotlivých uzlov. Pravý panel okna slúži ako informačná tabuľa, kde sa zobrazujú informácie napríklad o mapách a uzloch. Veľkosť celého okna bola zvolená tak, aby bolo možné zobraziť všetky potrebné grafické prvky a údaje.

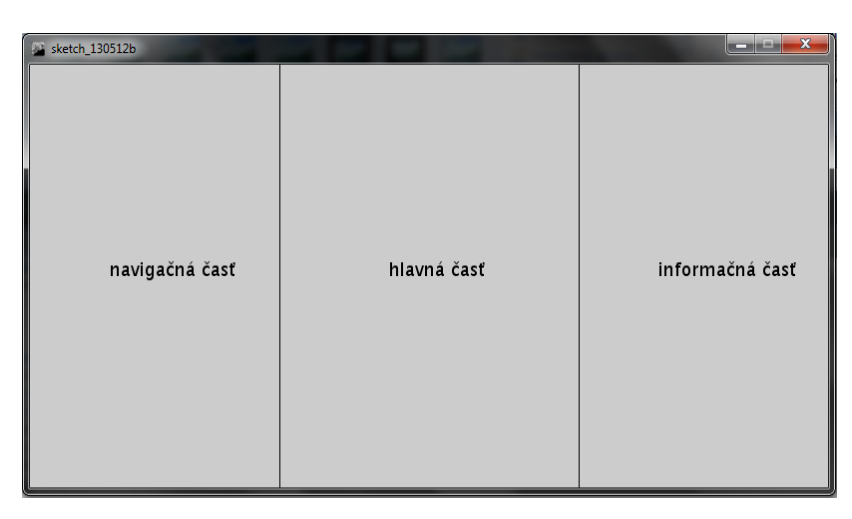

Obr. 3 Rozdelenie grafického okna v rámci aplikácie.

Príklad okna z konkrétnymi dátami pre navigačnú a hlavnú časť je na Obr. 4. Jednotlivé objekty navigačného panela sú reprezentované ako malé štvorčeky rovnakej veľkosti, usporiadané do rovnakej pravidelnej mriežky ako v samotnej mape. Zelenou farbou sú odlíšené tie uzly, ktoré obsahujú aj ďalšie podmapy na nižšej hierarchickej úrovni. Tieto uzly ponúkajú možnosť ďalšej interakcie s nimi. Štvorec, ktorý je vyplnený bielou farbou je koncovým uzlom, a teda už neobsahuje iné podmapy.

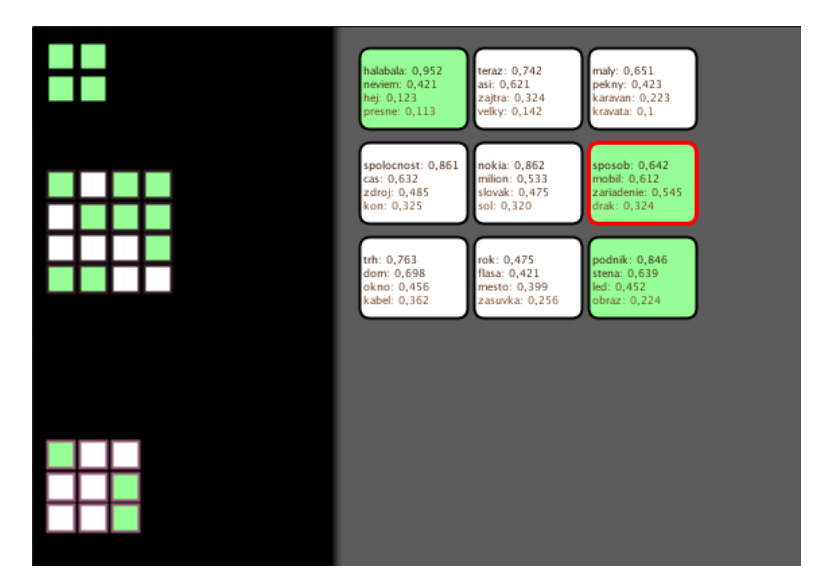

Obr. 4 Grafické prvky navigačnej a hlavnej časti okna.

Stredná časť okna predstavuje hlavný pracovný priestor. Tejto časti sme vyčlenili najviac miesta v rámci celého okna, aby bolo možné vykresliť aj mapy väčších rozmerov. Takisto jednotlivé uzly sú oveľa väčšie, pretože je v nich zobrazený text, ktorý má byť čitateľný. Uzol je tu vykreslený ako obdĺžnik, ktorého rohy sú zaoblené. Každý uzol má hrubé orámovanie

čiernej farby, ktoré sa mení na červeno v závislosti od polohy ukazovateľa myši. Ak je ukazovateľ myši nad pozíciou uzla, podsvieti sa tento uzol červenou farbou, aby bolo jasné o ktorý uzol ide. Farebnosť uzlov je navrhnutá rovnako ako v navigačnej časti zelenou a bielou farbou, kde biela značí koncový uzol v rámci mapy. Textový obsah odpovedá popisným termom ("labelom") charakteristickým pre daný zhluk (spolu s váhami).

Pravý informačný stĺpec je vyplnený žltou farbou pre dobrý kontrast so zobrazovaným písmom prevažne čiernej farby. V tejto časti sa zobrazuje text v podobe informácií o mape, úrovni ale aj o samotnom uzle na ktorý ukazuje myš či už v navigačnej alebo hlavnej časti okna. Obsahuje viac informácií ako reprezentácia neurónu v strednej časti. Viac informácií o návrhu aplikácie a implementácii vizualizačného nástroja je možné nájsť v [10].

Keďže aplikácia by mala slúžiť hlavne pre vizualizáciu reálnych dát, bola otestovaná jej použiteľnosť na množine textových dokumentov, konkrétne článkov z denníka Times60. V tomto prípade ide o 420 dokumentov, ktoré vopred neboli kategorizované. Počet všetkých termov bol spolu 20 684. Jedná sa o dokumenty zo šesťdesiatych rokov dvadsiateho storočia s rôznou tematikou. Ide hlavne o články o medzinárodných vzťahoch, ekonomickej a politickej situácii a histórii krajín ako Rusko, Veľká Británia, Francúzko, Majalzia, Egypt, Sýria, atď. Taktiež sa tam nachádzajú aj články o vietnamskej vojne a povojnové články po druhej svetovej vojne.

Pre testovanie bol najprv vytvorený vektorový model zo vstupnej množiny popísanej vyššie. Tento model ďalej poslúžil ako vstupný súbor pre algoritmus zhlukovania GHSOM. Výsledkom procesu zhlukovania bola výstupná množina hierarchických máp a k nim kategorizovaných termov s ich príslušnými vektormi váh, ktoré najlepšie vystihujú dané dokumenty. Po načítaní vstupného súboru s reálnymi dátami bola overená a otestovaná použiteľnosť vytvorenej aplikácie. V budúcnosti bude systém testovaný na vzorke používateľov s cieľom realizovať prípadovú štúdiu z hľadiska používateľskej skúsenosti.

#### POĎAKOVANIE

# Táto práca bola podporovaná KEGA grantom MŠVVaŠ SR č. 025TUKE-4/2015.

#### **REFERENCIE**

- [1] J. Paralič, K. Furdík, G. Tutoky, P. Bednár, M. Sarnovský, P. Butka, F. Babič. Dolovanie znalostí z textov. Equilibria, Košice, 2010.
- [2] T. Kohonen, Self-organizing maps. Springer, Heidelberg, 2001.
- [3] B. Fritzke, Growing Grid a self-organizing network with constant neighborhood range and adaptation strength, Neural Processing Letters, Vol.2, pp. 9-13, 1995.
- [4] D. Merkl, Exploration of text collections with Hierarchical Feature Maps, ACM SIGIR Forum, Vol. 31, Special issue of the SIGIR Forum, pp. 186-195, 1997.
- [5] M. Dittenbach, D. Merkl, A. Rauber, Using growing hierarchical self-organizing maps for document classification, Proc. of European Symposium on Artificial Neural Networks – ESANN 2000, Bruges, Belgium, pp.7-12, 2000.
- [6] P. Bednár, P. Butka, J. Paralič, Java library for support of text mining and retrieval. Proc. of ZNALOSTI 2005, Stará Lesná, pp. 162-169, 2005.
- [7] P. Bednár, P. Butka, JBOWL Java Bag-Of-Words Library, In: 5th PhD student conference and scientific and technical competition of students of FEI TU Košice, Proceeding from conference and competition, Košice, Slovakia, pp.19-20, 2005.
- [8] A. Rauber, LabelSOM: On the Labeling of Self-Organizing Maps, In Proc. International Joint Conference on Neural Networks, pp. 1-6, 1999.
- [9] C. Reas, B. Fry. Getting Started with Processing. O'Reilly Media Inc., 2010.
- [10] J. Novacký, Návrh a implementácia nástroja pre vizualizáciu vybraného algoritmu v jazyku Processing. Bakalárska práca, 2013.

# Návrh a implementácia vizualizácie citačných sietí

*<sup>1</sup>Tímea KOVÁČOVÁ, <sup>2</sup>Cecília HAVRILOVÁ, <sup>3</sup> Ján PARALIČ*

1,2,3 Katedra kybernetiky a umelej inteligencie, Fakulta elektrotechniky a informatiky, Technická univerzita v Košiciach, Slovenská republika

<sup>1</sup>timea.kovacova@gmail.com, <sup>2</sup>cecilia.havrilova@tuke.sk, <sup>3</sup>jan.paralic@tuke.sk

*Abstrakt* **— Tento článok sa venuje návrhu a implementácii vizualizácie citačných sietí. Podáva teoretický prehľad o citačných sieťach, vizualizácii citačných sietí a ich metódach. V článku sú spomenuté aj viaceré existujúce riešenia vizualizácie citačných sietí, ako aj vlastné navrhované riešenie, ktorého hlavnou časťou je návrh nástroja na transformáciu dát pre vstup do nástroja na vizualizáciu. Náplňou článku je aj opis frameworku Gephi, v ktorom bola vykonaná vizualizácia citačnej siete a opísaný celý proces vytvorenia výsledného grafu. V závere článok uvádzame spôsoby použitia a úpravy, ktoré by sa mohli v budúcnosti realizovať.** 

*Kľúčové slová* **— vizualizácia, citačné siete, Gephi, PageRank**

# I. ÚVOD

Existujú rôzne typy sietí, ktorých analýza je intenzívne skúmaná, napr. siete firiem [11] alebo kolaboračné siete [10]. V tomto článku sa zameriame na citačné siete [12], [13]. reprezentujú sieť autorov (uzly siete) publikácií, pričom prepojenia medzi nimi reprezentujú citácie medzi autormi(prepojenia medzi uzlami siete). Pod citáciou pritom rozumieme referenciu na publikáciu iného autora. Na Obr. 1 je možné vidieť na pravej strane ako vyzerá celá citačná sieť a na ľavej strane výsek z citačnej siete so zobrazenými vzťahmi medzi štyrmi autormi. Autor A cituje autora B, preto ich citačný vzťah je zobrazený smerovou šípkou od uzla A do uzla B atď. Jednotlivé citačné vzťahy autorov tak tvoria tzv. citačnú sieť, ktorú je možné ďalej analyzovať a vizualizovať [1].

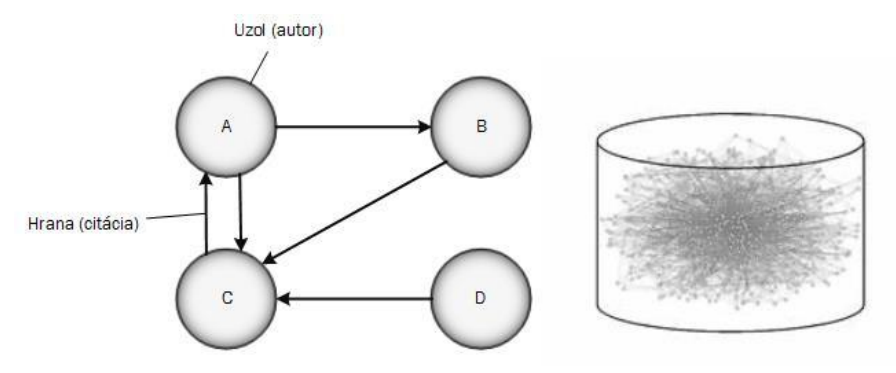

**Obr. 1 Citačná sieť**

Citačné siete popisujú súvislosti a vzťahy medzi akademickými článkami v rôznych vedeckých oblastiach [2]. Vzhľadom na ich dôležitosť, sú dodnes predmetom rôznych štúdií, či už ide o analýzu podielov v rámci citácií [13], skúmanie štruktúry komunity autorov [10], sledovanie topológie sietí a pod. Citačné siete pomáhajú výskumníkom identifikovať témy a oblasti, ktoré súvisia so špecifickou výskumnou témou.

#### *Vizualizácia citačných sietí*

Vizualizácia citačných sietí podáva grafický prehľad o celej citačnej sieti [3]. Väčšina štúdií zameraných na analýzu a vizualizáciu citačných sietí sa zvyčajne orientuje na lokálne vlastnosti siete, tzv. malé susedstvo uzlov, pričom sa neberie do úvahy topológia grafov. Avšak globálna štruktúra siete otvára dvere ku skúmaniu iných vlastností, ktoré sú rozložené po celom systéme a opisujú globálne správanie.

# *Metódy vizualizácie sietí*

Vizualizačné metódy sa používajú v mnohých vedných oblastiach a medzi najznámejšie vizualizačné metódy patria: diagram, oblúkový diagram, diagram toku údajov, kruhový centralizovaný diagram, kruhová konvergencia, kruhová hierarchická reprezentácia, strom a iné.

# II. EXISTUJÚCE RIEŠENIA

V súčasnej dobe existuje množstvo nástrojov pre vizualizáciu, avšak je málo projektov, ktoré sa zameriavajú konkrétne na vizualizáciu citačných sietí. Nižšie sú opísané na porovnanie 2 projekty, pričom projekt *"CircleView: Scalable Visualization and Navigation of Citation Networks"* je podobný nášmu riešeniu, ktoré je bližšie v ďalšej kapitole.

# *A. CircleView: Scalable Visualization and Navigation of Citation Networks*

V tomto projekte je použitá metóda vizulizácie pomocou aplikácie s názvom CircleView. V aplikácii CircleView sú dokumenty reprezentované kruhmi, okolo ktorých sú zhromaždené ďalšie kruhy, ktoré reprezentujú ich citácie. Pre realizovanie riešenia je taktiež zvolená CiteSeer databáza [14], ale kvôli veľkosti dát, ktoré spôsobujú spomalenie aplikácie a nekompletnosti dát je nakoniec riešenie realizované na vzorke datasetu z digitálnej knižnice ACM. Pre importovanie údajov je využité vlastné HTML parsovanie v jazyku PHP. Oblasťou ich záujmu je dataset: Proceedings of the 2003 ACM Conference on Hypertext and Hypermedia, ktorý obsahuje 38 dokumentov. Pri vizualizácií sa zistilo, že ak sieť obsahuje viac ako 60 referencií tak graf je neprehľadný. Napriek tomu používateľ má prístup ku všetkým metadátam nachádzajúcim sa v grafe ale ťažko sa v nich orientuje [4].

# *B. RFV: Interactive Geographical Visualization for Citation Network Exploration*

Research Field Visualizer je systém, ktorý bol navrhnutý pre vizualizáciu citačných sietí pre konkrétne oblasti. Cieľom tohto projektu je aplikovať nástroj, ktorý poskytne informácie ľudom, ktorý sa chcú dozvedieť viac o konkrétnych vedných oblastiach, porozumieť súčasným výskumným smerom a nájsť miesta, kde autori vykonávajú zaujímavé výskumy. Pomocou RFV systému sa môže sledovať šírenie ideí, migrácie autorov a pomôže odhaliť trendy vo výskume. Vieme zistiť, v ktorých geografických oblastiach sa vybraný vedný odbor najviac publikuje. Na základe filtrov môže používateľ vybrať publikácie napr. pre konkrétnu geografickú oblasť, dátum, alebo pre iné atribúty, ktoré chce skúmať [5].

# III. NAVRHOVANÉ RIEŠENIE

Pre potreby analýzy a vizualizácie citačných sietí a autorstva existuje veľké množstvo rôznych nástrojov, z ktorých bolo zvolené rozhranie Gephi [9] a v tomto nástroji sa vykoná vizualizácia dát z CiteSeerX databázy. Pri vizualizácii sa kladie dôraz na to aby sieť autorov bola vykreslená na základe algoritmu PageRank a aby sa z výsledného grafu dalo jednoznačne určiť, ktorý autor je najvplyvnejší vo vybraných oblastiach. Problémom však je formát dát z databázy CiteSeerX [6] – daný OAI formát dát je potrebné upraviť do takého formátu aby ich bolo možné importovať do rozhrania Gephi. V tomto prípade bol zvolený CSV formát dát a pre transformáciu dát z OAI formátu do CSV formátu dát bol vytvorený vlastný nástroj naprogramovaný v jazyku C#.

# *CiteSeerX databáza*

CiteSeerX databáza [6] je digitálna knižnica a zároveň nástroj na vyhľadávanie vedeckej literatúry, ktorá obsahuje dokumenty z oblasti počítačovej a informatickej vedy. Tieto dokumenty sú získavané z rôznych webových stránok a následne ukladané a analyzované pre účely hľadania a skúmania bibliografických dát. Pri tomto riešení sa používa 73 súborov z databázy a ich celková veľkosť je 3,7 GB.

# *OAI Identifier formát (vstupný formát dát)*

Open Archive Initiative Identifikátor [7] je identifikátor pre položky v repozitároch, ktoré využívajú OAI-PMH. The Open Archive Initiative Protocol for Metadata Harvesting (OAI-PMH) je protokol vyvinutý spoločnosťou Open Archive Initiative pre lepšiu organizáciu metadát, využívaný na zber popisov metadát záznamu. OAI-PMH používa oai\_dc - XML schému pre definovanie formátu záznamu. Oai\_dc je XML schéma založená na elementoch Dublin Core jazyka [7]. Všetky odpovede na OAI-PMH žiadosti musia vrátiť XML schému.

# *CSV formát dát(výstupný formát dát)*

CSV je jednoduchý formát súboru [8], ktorý je určený na výmenu tabuľkových dát. Súbor vo formáte CSV pozostáva z riadkov, v ktorých jednotlivé položky sú oddelené väčšinou čiarkou. Oddeľovačom však môže byť aj medzerník, tabulátor alebo aj bodkočiarka. Vzhľadom nato, že cieľom je poukázať na autorov, ktorí sa v určitých oblastiach najviac vyskytujú, výsledný CSV formát dát obsahuje len mená autorov. Konkrétne stĺpec Target obsahuje mená autorov, ktorých citovali autori nachádzajúci sa v stĺpci Source.

# *Návrh vytvoreného nástroja*

Na vytvorenie nástroja bolo vybraté prostredie Microsoft Visual Studio a konkrétne programovací jazyk C#. Pred samotným začatím celého procesu bola vytvorená vo Visual studiu lokálna databáza z dôvodu rýchleho a jednoduchého prístupu k dátam. Taktiež dáta načítané do databázy sú v ľahko prístupnom formáte a môže sa z nich následne vytvárať formát, potrebný na ďalšie spracovanie. Na začiatku boli stanovené relevantné atribúty dát. V každom súbore sa nachádza niekoľko stoviek záznamov identifikujúcich jedno dielo. Pri každom zázname je uvedených 13 atribútov a z nich sa vybrali nasledovné: identifier, title, description, creator a relation. Na základe týchto atribútov boli v databáze vytvorené dve tabuľky s názvom Diela a Vzťahy. Nástroj je vytvorený tak, že používateľ si môže vybrať aj konkrétnu oblasť citovania, čo zefektívni vyhľadávanie a značne zúži konečné výsledky vyhľadávania. Pre dosiahnutie výsledného CSV súboru je potrebné zrealizovať 3 fázy procesu:

- 1. Načítanie súborov do lokálnej databázy nástroja.
- 2. Vyhľadanie údajov, o ktoré má používateľ záujem v lokálnej databáze nástroja.
- 3. Vytvorenie CSV súboru z vybraných údajov.

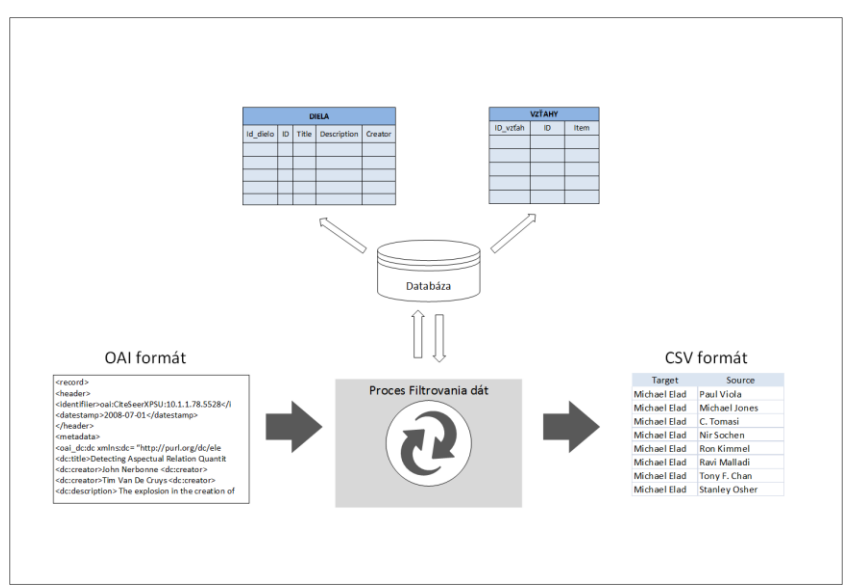

**Obr. 2 Schéma fungovania vytvoreného nástroja**

Funkcie vytvoreného nástroja sa dajú opísať v nasledujúcich bodoch:

- Nahrávanie OAI formátu dát z CiteSeerX databázy.
- Vyhľadávanie diel, ktoré majú vo svojom opise výraz zadaný užívateľom do vyhľadávacieho poľa.
- Zobrazenie identifikátora, názvu, opisu a autorov k dielam, ktoré majú vo svojom opise výraz zadaný užívateľom do vyhľadávacieho poľa.
- Vytvorenie súboru v CSV formáte so zoznamom autorov diel, ktoré majú vo svojom opise výraz zadaný užívateľom do vyhľadávacieho poľa.

# IV. FRAMEWORK GEPHI

Gephi [9]je voľne šíriteľný framework napísaný v jazyku Java, ktorý beží na platforme NetBeans. Používa sa na analýzu a vizualizáciu všetkých typov sietí, komplexných systémov, ale aj dynamických a hierarchických grafov. Umožňuje spracovať siete s veľkosťou až do 50 000 uzlov a 1000 000 hrán, čo sú veľmi pekné čísla vzhľadom na veľkosť dát, ktoré v súčasnej dobe vznikajú. Gephi ponúka množstvo nástrojov pre grafickú úpravu vizualizovanej siete podľa požiadaviek používateľa. Pre rozsiahle siete sú užitočné filtre, ktoré umožňujú zredukovať počet vrcholov alebo uzlov na základe dát alebo určitej vlastnosti siete. Ponúka
širokú škálu rôznych meraní a štatistík, ktoré sa používajú na analýzu sociálnych sietí. Čo sa týka formátu dát, podporuje až 11 formátov dát, ktoré sa dajú importovať do frameworku.

## *Implementácia dát do frameworku Gephi*

CSV súbor, ktorý je vytvorený vlastným nástrojom sa importuje do frameworku Gephi. Importuje sa veľké množstvo dát, preto je graf na začiatku veľmi neprehľadný. V tomto prípade je potrebné použiť niektoré funkcie Gephi, ktorými sa graf sprehľadní a zároveň umožnia zrozumiteľnejšie prezentovanie dát. Používa sa funkcia rozloženia grafu na zmenu celkového rozpoloženia uzlov v grafe. Nastavenie rozdelenia priblíženia má tendenciu odsúvať uzly na okraj a dávať najvplyvnejšie uzly do stredu. Ďalším krokom je spustenie funkcie PageRank, ktorá ohodnotí uzly podľa algoritmu PageRank [13] a každému uzlu priradí jeho príslušnú hodnotu. Až po tomto kroku je možné nastaviť, aby aj veľkosť a farby uzlov boli prispôsobené ich hodnote PageRank. Čo je ešte dôležité, sú menovky uzlov. Nastavuje sa ich veľkosť, typ a farba písma a atribúty, ktoré budú k uzlom zobrazené.

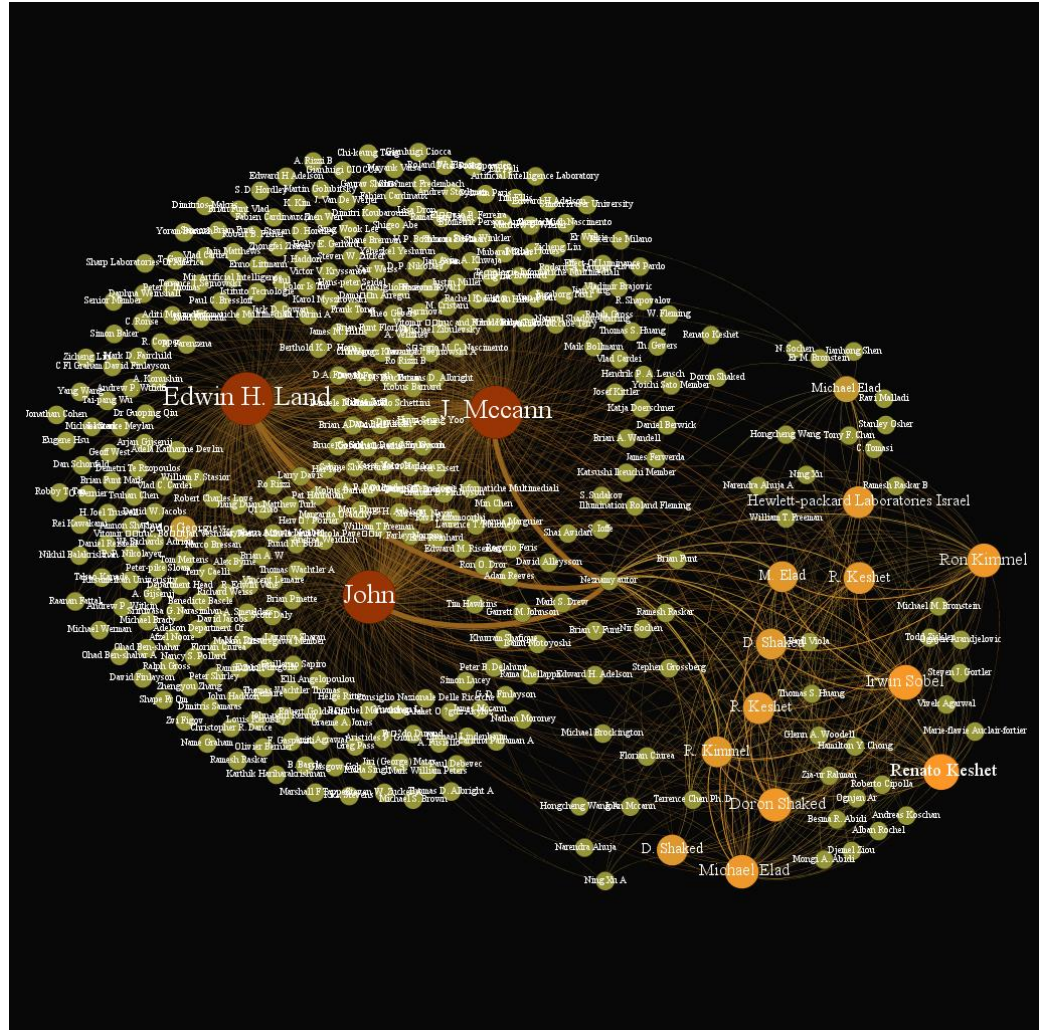

**Obr. 3 Výsledný graf**

## V. VYHODNOTENIE RIEŠENIA

Vizualizácia citačných vzťahov z oblasti počítačovej a informatickej vedy umožňuje lepšie orientovať sa vo výsledkoch analýzy citovaných autorov vo vybranej oblasti záujmu. Vhodná vizualizácia umožňuje zrozumiteľnejšie prezentovanie dát a uľahčuje aj ich rýchlejšie a lepšie pochopenie. Aby sa dosiahla efektívna vizualizácia je potrebné dbať predovšetkým na prehľadnosť grafu a aby boli výsledky jasne čitateľné a viditeľné. Pri tomto riešení sa podarilo dosiahnuť výslednú vizualizáciu, ktorá spĺňa všetky vyššie spomenuté vlastnosti a vopred stanovené požiadavky. Vizualizácií dát predchádzalo vytvorenie nástroja, ktorý bol úspešné implementovaný na transformáciu dát do zvoleného formátu, čo sa považuje za veľký úspech. Použitie nástroja a vizualizácii v Gephi môže byť vhodný pre vedcov, ktorí sa zaoberajú analýzou citačných sietí ale samotný nástroj je vhodný aj pre bežných používateľov, študentov a učiteľov, ktorí sa zaujímajú o často citovaných autorov z oblasti počítačovej techniky a chcú vizualizovať ich citačné siete prostredníctvom iného programu alebo spracovať do inej podoby.

## VI. ZÁVER

V prípade použitia rovnakého formátu dát je využitie nástroja v budúcnosti možné aj pri iných úlohách v rámci vizualizácie citačných sietí, kde by sa dalo zamerať na iné atribúty jednotlivých diel, ako sú napríklad dátum, názov diela, a podobne. V tomto prípade by samozrejme bola potrebná príslušná úprava zdrojového kódu nástroja. Vizualizáciu výsledného CSV formátu dát je taktiež možné prezentovať aj v iných nástrojoch ako je Gephi, ktoré CSV formát dát podporujú.

#### POĎAKOVANIE

Táto práca bola podporovaná Agentúrou na podporu výskumu a vývoja na základe Zmluvy č. SK-CZ-2013-0062.

### ZOZNAM POUŽITEJ LITERATÚRY

- [1] M. Tóth, *Analýza ekonomických a právnických dokumentov s využitím algoritmov pre citačné siete.* Košice: Diplomová práca, Technická univerzita v Košiciach, 2011.
- [2] *Universal hierarchical behavior of citation networks.*[online], cit. 26.5.2015, Dostupné na internete:
- <http://hal.elte.hu/~enys/research/papers/mones2014universal-jstat.pdf>.
- [3] *CitNetExplorer – Citation Network Analyser and Visualisation.*[online], cit. 26.5.2015, Dostupné na internete:  *<* http://netplexity.org/?p=1237*>.*
- [4] P. Bergoström, E.J. Whitehead, Jr., *CircleView: Scalable Visualization and Navigation of Citation Networks,*  Department Of Computer Science, Santa Cruz.
- [5] Ch. Aikens, G. Lucchese, P. Webster, A. Kerne, *RFV: Interactive Geographical Visualization for Citation Network Exploration,* Interface Ecology Lab, Texas.
- [6] *CiteSeerX Data.*[online], cit. 26.5.2015, Dostupné na internete: <http://csxstatic.ist.psu.edu/about/data>
- [7] *Specification and XML schema for the OAI identifier format*.[online], cit. 26.5.2015, Dostupné na internete:
- *<* http://www.openarchives.org/OAI/2.0/guidelines-oai-identifier.htm*>.*
- [8] *CSV*.[online], cit. 26.5.2015, Dostupné na internete: <http://cs.wikipedia.org/wiki/CSV>. [9] *Gephi*.[online], cit. 26.5.2015, Dostupné na internete:< http://gephi.github.io/features/>.
- [10] G. Tutoky: Discovery and Exploitation of Knowledge in Collaboration Social Networks. In: Information Sciences and Technologies Bulletin of the ACM Slovakia. Vol. 3, Nr. 4 (2011), p. 28-36
- [11] M. Repka, J. Paralič: Company Networks Analysis Neso-level structural analysis. Saabrücken: LAP Lamber Academic Publishing, 2013
- [12] M. Repka, J. Paralič: Objavovanie znalostí v citačných sieťach. In: Znalosti 2010: 9. ročník konference: Jindřichův Hradec, 3.-5. února 2010: sborník příspěvků. Praha: VŠE, 2010 s. 247-250
- [13] D. Fiala, F. Rousselot, K. Ježek: PageRank for bibliographic networks. In: Scientometrics, Vol. 76 (2008), Nr. 1, p. 135-158
- [14] D. Fiala: Mining citation information from CiteSeer data. In: Scientometrics Vol. 86 (2011), Nr. 3, p. 553-562

## Návrh a konštrukcia mikrofónového poľa

1 *Imrich ANDRÁŠ,*  2 *Jozef JUHÁR*

<sup>1</sup> Katedra technológií v elektronike, Fakulta elektrotechniky a informatiky, Technická univerzita v Košiciach, Slovenská republika <sup>2</sup> Katedra elektroniky a multimediálnych telekomunikácii, Fakulta elektrotechniky a informatiky, Technická univerzita v Košiciach, Slovenská republika

<sup>1</sup>imrich.andras@student.tuke.sk, <sup>2</sup>jozef.juhar@tuke.sk

*Abstrakt* **— Tento článok sa zaoberá návrhom a konštrukciou mikrofónového poľa kruhovej topológie s použitím MEMS mikrofónov, a systému umožňujúceho vytváranie nahrávok týmto mikrofónovým poľom. Zvuk je snímaný 7-prvkovým mikrofónovým poľom, ktorého výstupné signály sú prevádzané do číslicovej formy viackanálovým A/D prevodníkom ADS1278 so simultánnym vzorkovaním. Dáta z prevodníka sú načítavané do PC pomocou meracej karty NI PCIe6251 alebo ekvivalentnej, ktorej činnosť je riadená aplikáciou s jednoduchým užívateľským rozhraním. K overeniu možností formovania smerových charakteristík mikrofónového poľa bol implementovaný DSB algoritmus, a základný FSB algoritmus. Úspešnosť algortimov bola vyhodnotená na základe reálnych meraní.**

*Kľúčové slová* **— MEMS mikrofón, mikrofónové pole, simultánne viackanálové vzorkovanie, smerová charakteristika, formovanie smerovej charakteristiky**

## I. ÚVOD

Mikrofón, ako senzor premieňajúci zvuk do formy vhodnej pre zosilňovanie a prenos, je zdokonaľovaný už vyše storočie. Proces zlepšovania vlastností mikrofónov ani dnes nie je ukončený, o čom svedčí ich najnovšia modifikácia – MEMS mikrofón.

O MEMS mikrofónoch a ich aplikáciách bolo v posledných rokoch napísaných množstvo článkov. Pre praktické overenie vlastností týchto mikrofónov pri ich použití v mikrofónových poliach bol vrámci diplomovej práce [1] navrhnutý a skonštruovaný systém, umožňujúci vytváranie viackanálových nahrávok zvuku snímaného kruhovým mikrofónovým poľom. Mikrofónové polia ešte nie sú bežná záležitosť, ponúkajú priestor na experimentovanie, a pritom z hľadiska dosiahnuteľných výsledkov pri eliminácii nežiadúcich priestorových javov v snímanej reči sú perspektívne.

#### II. POPIS SYSTÉMU

#### *A. Možnosti použitia a vlastnosti*

Kľúčovou vlastnosťou mikrofónových polí je možnosť elektronicky formovať ich smerové charakteristiky. Celý rad algoritmov na skvalitnenie rečových signálov je taktiež založený na spracovaní signálov z mikrofónového poľa, či už ide o potlačenie šumu alebo dozvuku, vzájomné rozlíšenie viacerých rečníkov, alebo rôzne formy predspracovania signálov pre ďalšie systémy.

Pre praktické overenie týchto možností bolo navrhnuté a skonštruované kruhové mikrofónové pole. Vzorkovanie signálov z jednotlivých mikrofónov je simultánne – toto je špecifická požiadavka, ktorú na prevodník kladú algoritmy pre formovanie smerových charakteristík. Navzorkované dáta sú do PC načítavané meracou kartou a ukladané na disk, čo je možné kontinuálne a s ľubovoľne dlhým trvaním.

Ako ďalšiu prioritu pri návrhu sme si určili, že celý systém od mikrofónov až po rozhranie s PC má byť kompaktný, ľahko prenosný, a jednoducho použiteľný, čo je dosiahnuté koncepciou rýchlo prepojiteľných modulov. Bloková schéma systému je na obr. 1.

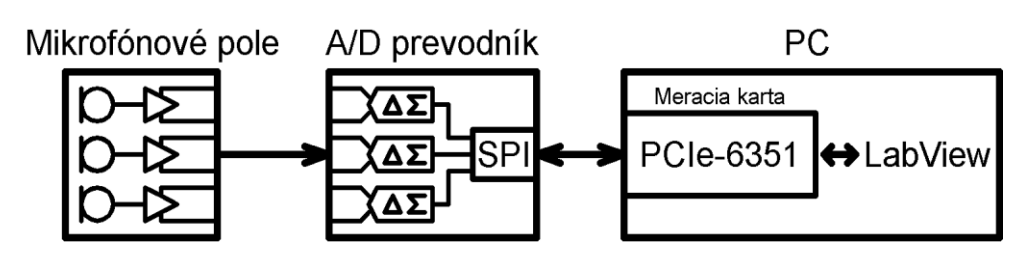

Obr. 1: Bloková schéma systému.

## *B. Modul mikrofónového poľa*

Tento modul obsahuje jedinú DPS, osadenú mikrofónmi a predzosilňovačmi. Použité sú MEMS mikrofóny typu ADMP401, ktoré plne vyhovujú pre rečové aplikácie. Zvolená topológia mikrofónového poľa je na obr. 2. Tvorí 6-prvkové kruhové mikrofónové pole s ďalším mikrofónom v strede, ktorý môže byť použitý ako referenčný. Navyše obsahuje tri lineárne 3-prvkové subpolia (vyznačené šedou). Lineárne polia umožňujú formovanie smerovej charakteristiky iba v rovine, u kruhového poľa je smerová charakteristika tvarovateľná v 3D, avšak s vyššou zložitosťou algoritmov. Výhodou zvolenej topológie je, že v závislosti od aplikácie je možné voliť medzi týmito dvoma typmi polí bez zmeny hardvéru, a vzdialenosť dvoch susedných mikrofónov je vždy rovnaká. Táto vzdialenosť je zvolená 17mm, ako hranica pre vznik priestorového aliasingu na frekvencii 10kHz. Voľba rozmerov mikrofónového poľa je detailnejšie popísaná v [1].

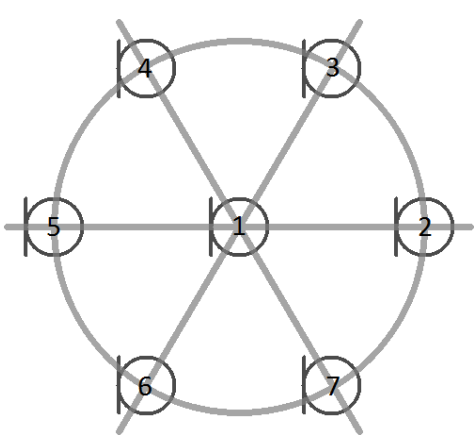

Obr. 2: Topológia mikrofónového poľa.

Výstupné signály mikrofónov sú zosilnené a prevedené na diferenčné, a takto sú spolu s napájaním vedené jediným viacpólovým tieneným káblom (konektor D-sub25) k modulu A/D prevodníka.

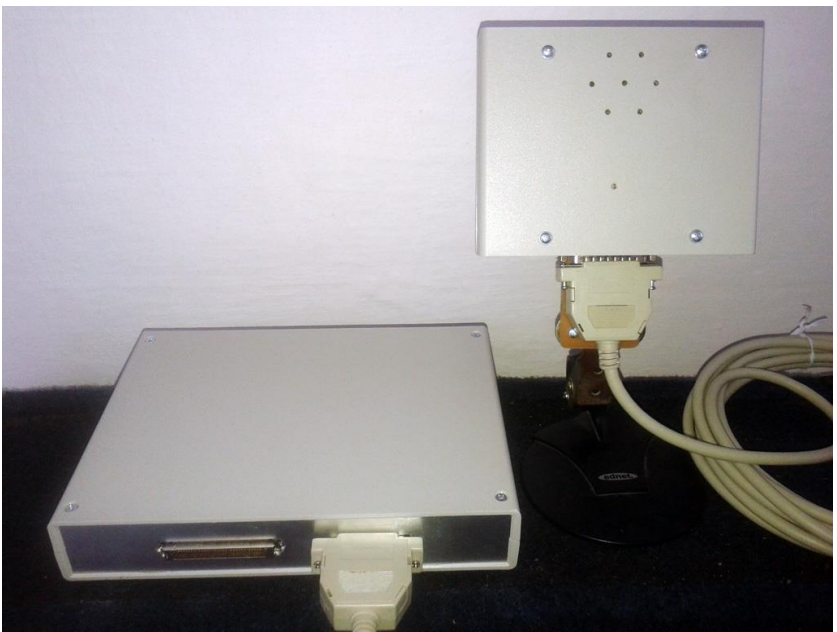

Obr. 3: Prevedenie modulov mikrofónového poľa a A/D prevodníka.

## *C. Modul A/D prevodníka*

Jeho úlohou je vzorkovať signály privedené z mikrofónového poľa, a výsledné dáta posielať do meracej karty. Použitý je prevodník typu ADS1278, u ktorého je simultánne vzorkovanie zaručené jeho vnútornou konštrukciou. Prevodník je osadený na evaluačnej doske ADS1278EVM, na ktorej sú aj všetky potrebné periférie. Vo zvolenej konfigurácii prevodník pracuje s rozlíšením 24 bitov a vzorkovacou frekvenciou 52,734kHz. Modul obsahuje ešte ďalšiu DPS, ktorá nesie pomocné obvody a konektory pre prepojenie modulu s mikrofónovým poľom a meracou kartou. Modul prevodníka je s meracou kartou prepojený 68-pólovým NI konektorom, prevedenie modulov mikrofónového poľa a A/D prevodníka vidieť na obr. 3.

## *D. Komunikácia s PC*

Načítanie dát do PC je realizované meracou kartou od National Instruments, odskúšané sú typy PCIe-6251 a USB-6251, čo sú rýchle meracie karty s ôsmimi dátovými vstupmi. Na tieto vstupy je pripojené výstupné rozhranie prevodníka, jeden vstup je použitý ako strobovací, zvyšných 7 je dátových – každý pre jeden kanál. Po spustení nahrávania sú binárne dáta priamo streamované na disk, čo zaručuje kompatibilitu s menej výkonnými PC – celková rýchlosť dátovej komunikácie je totiž 13,5Mb/s. Dáta sú dekódované až po skončení nahrávania, a nakoniec sú exportované do .wav súboru. Pre riadenie činnosti meracej karty a dekódovanie bola vrámci diplomovej práce [1] vytvorená aplikácia s jednoduchým užívateľským rozhraním (viď obr. 4), ktorá tiež umožňuje nastaviť parametre výstupného .wav súboru, a sledovať priebehy nahrávaných signálov.

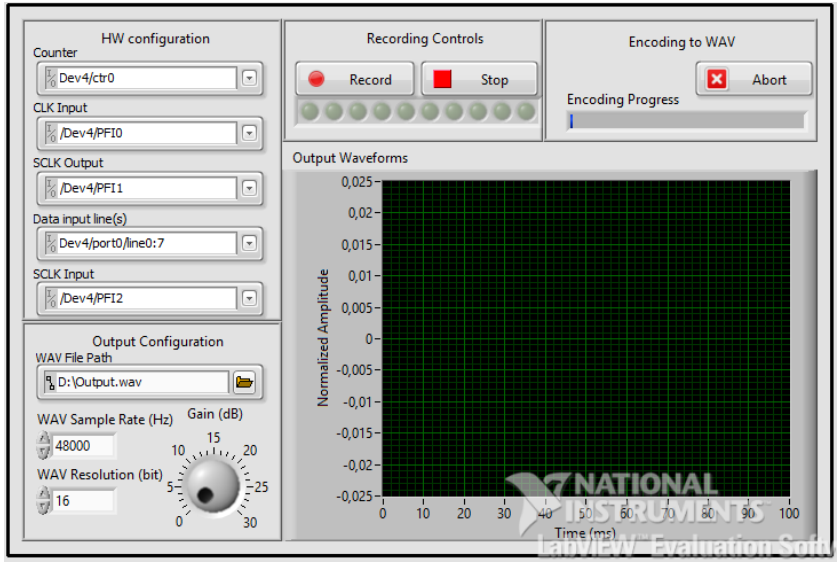

Obr. 4: Užívateľské rozhranie.

## III. FORMOVANIE SMEROVÝCH CHARAKTERISTÍK

Hlavnou výhodou mikrofónového poľa s elektronicky formovanou smerovou charakteristikou, oproti klasickému smerovému mikrofónu, je možnosť natáčať smerovú charakteristiku bez fyzického natočenia mikrofónového poľa. Za týmto účelom bol navrhnutý celý rad algoritmov pre rôzne topológie polí. Hlavný lalok smerovej charakteristiky pritom môže byť pevne nastavený, alebo sa jeho poloha môže podľa charakteru vstupných signálov adaptovať a tým napr. sledovať pohybujúceho sa rečníka. Implementované boli dva vybrané algoritmy, pre evaluáciu ktorých boli vytvorené nahrávky monochromatického zvuku viacerých frekvencií, prichádzajúcich z rôznych smerov. Tieto nahrávky boli potom použité pre vykreslenie reálnych smerových charakteristík, vyformovaných implementovanými algoritmami. Merania boli realizované v priestoroch s bežnými akustickými podmienkami. Merané boli aj ďalšie parametre mikrofónov, popísané v [1].

## *A. Formovanie posunom a sčítaním signálov*

Najjednoduchšia metóda formovania smerovej charakteristiky (angl. FSB – Filter and Sum Beamforming) realizuje fázový posun signálov z jednotlivých mikrofónov pomocou jednoduchého časového posunu. Je zrejmé, že potrebný fázový posun takto dosiahneme iba na jednej frekvencii, resp. iba v úzkom pásme frekvencií, preto sa tejto metóde hovorí aj úzkopásmové formovanie. Jej výhodou je minimálna výpočtová zložitosť, a využíva sa hlavne ako súčasť komplexných algoritmov spolu s ďalšími metódami spracovania signálov.

Majme výstupné signály jednotlivých mikrofónov  $x_n(t)$ ,  $n = 0,1,..., N$ , kde N je počet mikrofónov. Výstupný signál *y*(*t*) mikrofónového poľa s DSB formovaním smerovej charakteristiky dostávame ako [2]:

$$
y(t) = \frac{1}{N} \sum_{n=1}^{N} x_n (t - \tau_n),
$$
\n(1)

s časovými posunmi  $\tau_n$  vypočítanými podľa

$$
\tau_n = \pm \left( \frac{d_x}{c} \sin \phi \cos \frac{\theta}{2} \pm \frac{d_y}{c} \sin \frac{\theta}{2} \cos \frac{\theta}{2} \right). \tag{2}
$$

 $d_x$  a  $d_y$  sú vzdialenosti *n*-tého mikrofónu od prostredného v smere osi x, resp. y, uhly  $\phi$  a  $\theta$ predstavujú azimut a eleváciu, na ktoré je nastavený hlavný lalok smerovej charakteristiky, a *c* je rýchlosť zvuku.

#### *B. Formovanie filtrovaním a sčítaním signálov*

Formovanie smerových charakteristík filtrovaním a sčítaním signálov (angl. FSB – Filter and Sum Beamforming) predstavuje veľmi širokú triedu algoritmov, pod ktorú patrí aj DSB (časový posun je implementovateľný filtrom). Výstupný signál vo frekvenčnej oblasti tu vo všeobecnosti dostávame ako

$$
y(f) = \sum_{n=1}^{N} w_n(f)x_n(f) , \qquad (3)
$$

čo je výhodné zapísať v maticovom tvare:

$$
y(f) = \overline{w(f)}^T \overline{x(f)},
$$
\n(4)

kde *w*( *f* ) je vektor váh a *x*( *f* ) je vektor dát [2]. Vrámci práce [1] bol implementovaný algoritmus pre výpočet vektoru váh z [3], ktorého výhodou je relatívna jednoduchosť implementácie. Na rozdiel od drvivej väčšiny FSB algoritmov, vzťahy pre výpočet váh popísané v [3] sú odvodené analyticky, a už nie je nutné numericky riešiť zložité minimalizačné problémy.

Signály  $x_n(t)$  z jednotlivých mikrofónov sa posunú o čas (2), tak ako u DSB. Následne sa signály filtrujú a po filtrácii sčítajú, ako popisuje vzťah (3). Filtre sú navrhnuté tak, že ich komplexné frekvenčné charakteristiky  $w_n(\omega)$  dodatočne zlepšujú smerovosť, a vypočítame ich ako

$$
\overline{w}(\omega) = \frac{\overline{\Gamma}^{-1}d}{d^T \overline{\Gamma}^{-1}d}.
$$
\n(5)

$$
d = \begin{bmatrix} 1 & 1 & \dots & 1 \end{bmatrix}^T
$$
 (6)

je stĺpcový vektor jednotiek s dĺžkou N, a  $\Gamma$  je matica koherencií. Koherencie sú dané vzťahom

$$
\Gamma_{lm}(\omega) = \frac{\sin\left(\frac{\omega}{c}D_{lm}\right)}{\frac{\omega}{c}D_{lm}\left(1 + \frac{\sigma_n^2}{P_{lm}(\omega)}\right)} e^{-j\frac{\omega}{c}D_{lm}\cos\phi}, l, m = 1, 2, ..., N,
$$
\n(7)

kde  $D_{lm}$  je vzdialenosť medzi l -tým a m-tým mikrofónom,  $\sigma_n^2$  je predpokladaná disperzia a  $P_{nn}(\omega)$  predpokladaná výkonová spektrálna hustota nekorelovaného okolitého šumu. Podľa [3] je možné pomer disperzie a výkonovej spektrálnej hustoty šumu pri implementácii nahradiť

konštantou o veľkosti 10<sup>-4</sup> až 10<sup>-2</sup>. Všimnime si, že podľa (7) sú prvky  $\Gamma$  na hlavnej diagonále nedefinované – matica koherencií je preto dodefinovaná ako

$$
\overline{\Gamma} = \begin{pmatrix}\n1 & \Gamma_{12} & \dots & \Gamma_{1N} \\
\Gamma_{21} & 1 & \dots & \Gamma_{2N} \\
\dots & \dots & \dots & \dots \\
\Gamma_{N1} & \Gamma_{N2} & \dots & 1\n\end{pmatrix}.
$$
\n(8)

FSB algoritmus s filtrami navrhnutými týmto spôsobom nespĺňa podmienky pre zaradenie do triedy tzv. superdirektínych algoritmov (napr. [4], [5], [6]), vyznačuje sa ale malou výpočtovou náročnosťou, a má poskytovať rovnaký útlm difúzneho šumu [3]. Smerové charakteristiky dosiahnuté týmto algoritmom (s kompenzáciou smerovosti mikrofónov samotných) sú na obr. 5 a obr. 6. Ďalšie smerové charakteristiky, pre rôzne nastavené polohy hlavných lalokov, sú uvedené v [1].

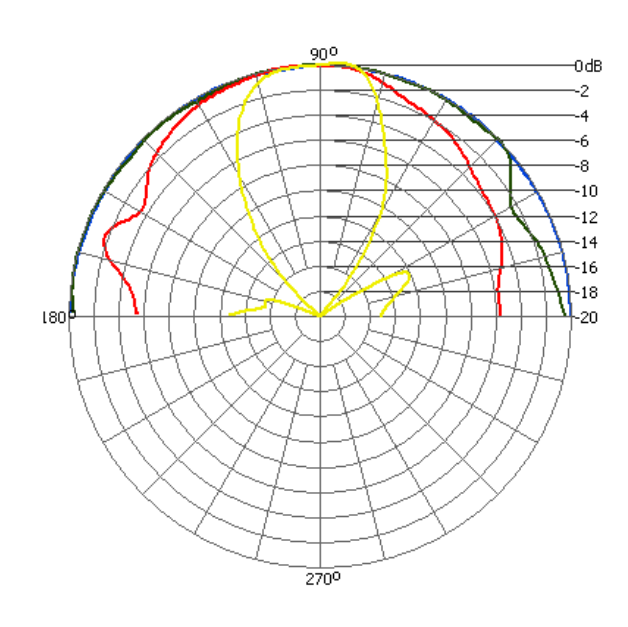

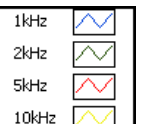

Obr. 5: Smerové charakteristiky vyformované FSB algoritmom nastaveným na 90°.

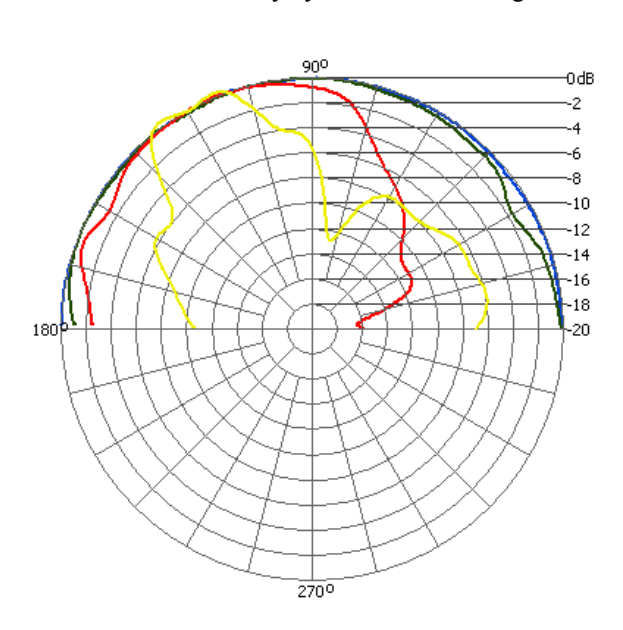

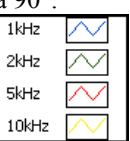

Obr. 6: Smerové charakteristiky vyformované FSB algoritmom nastaveným na 120°.

## IV. ZÁVER

Použité MEMS mikrofóny sa ukázali byť veľmi vhodné pre použitie v zariadeniach na snímanie reči. Aj keď sme použili zastaralý typ, snímaný zvuk má subjektívne veľmi dobrú kvalitu.

Mikrofónové pole aj modul prevodníka sú kompaktné a ľahko prenosné, a na ich prepojenie sa dá použiť pomerne dlhý kábel (5m), čo je užitočné pri používaní systému v náročnejších podmienkach. Dostupné sú tiež malé meracie karty v USB prevedení, použiteľné s laptopom. Slabinou celého systému je softvérové dekódovanie, ktoré znemožňuje ďalšie spracovanie signálov v reálnom čase – možné je iba nahrávanie s dekódovaním po jeho skončení. Tu je ešte priestor pre lepšie riešenie, napr. prepojenie prevodníka s rýchlym FPGA namiesto meracej karty, alebo použitie meracej karty, ktorá by mala hardvérovo implementované SPI rozhranie.

Skonštruované mikrofónové pole vykazuje veľmi dobrú smerovosť na frekvencii 10kHz, na ktorú bolo navrhnuté, a to s použitím jednoduchého DSB aj zložitejšieho FSB algoritmu na formovanie smerovej charakteristiky. Vybraný FSB algoritmus bol pôvodne navrhnutý na útlm okolitého difúzneho šumu. Pri meraní smerovej charakteristiky monochromatickým zvukom pôsobiacim z rôznych smerov síce došlo k zlepšeniu oproti DSB algoritmu, zlepšenie ale nie je také výrazné, ako je prezentované v pôvodnom prameni. Do budúcna, pre lepšiu evaluáciu tohto algoritmu, by bolo dobré vyhodnotiť jeho schopnosť izolovať zdroj zvuku v hlavnom laloku smerovej charakteristiky od okolitých zdrojov šumu.

Otvorenou témou ostávajú superdirektívne algoritmy s frekvenčne invariantnou smerovou charakteristikou. Použité algoritmy dosahujú dobré výsledky vo vysokých frekvenciách, sú však zjavne úzkopásmové. Pre dobrú smerovosť vo frekvenciách nižších je potrebné implementovať superdirektívny algoritmus určený pre mikrofónové polia s malým rozstupom prvkov, napr. [4].

#### POĎAKOVANIE

Tento článok vznikol realizáciou projektu UVP TECHNICOM pre inovačné aplikácie s podporou znalostných technológií (kód ITMS: 26220220182) vďaka podpore operačného programu Výskum a vývoj, spolufinancovaného zo zdrojov európskeho fondu regionálneho rozvoja (100%).

#### LITERATÚRA

- [1] ANDRÁŠ, Imrich: Návrh a konštrukcia mikrofónového poľa. Diplomová práca, Košice: TUKE-FEI, 2015. 78s.
- [2] MCCOWAN, Iain: Microphone Arrays : A Tutorial. 2001. 36s. Available: <https://www.idiap.ch/~mccowan/arrays/tutorial.pdf> [cit. 05 2015]
- [3] BITZER, J. KAMMEYER, K. D. SIMMER, K. U.: An alternative implementation of the superdirective beamformer. In: Applications of Signal Processing to Audio and Acoustics, 1999 IEEE Workshop. (1999), s. 7- 10. ISBN: 0-7803-5612-8.
- [4] CROCCO, M. REPETTO, S. TRUCCO, A.: A Stochastic Approach to the Synthesis of a Robust Frequency-Invariant Filter-and-Sum Beamformer. In: Instrumentation and Measurement, IEEE Transactions. Roč. 55, č. 4 (2006), s. 1407-1415. ISSN: 0018-9456.
- [5] DOUGLAS, S. C. GUPTA, M.: An iterative spatio-temporal speech enhancement algorithm for microphone arrays. In: Acoustics, Speech and Signal Processing ICASSP 2008 IEEE International Conference. (2008), s. 81- 84. ISBN: 978-1-4244-1483-3.
- [6] ABOOTALEBI, V. ABUTALEBI, H. R. KHAYERI, P.: A nested superdirective generalized sidelobe canceller for speech enhancement. In: Information, Communications and Signal Processing (ICICS) 2011 8th International Conference. Roč. 8 (2011), s. 1-5. ISBN: 978-1-4577-0029-3.

## Návrh architektúry samo-liečiaceho komponentu s integrovanou znalostnou vrstvou

1 *Veronika SZABÓOVÁ,*  2 *Zdeněk HAVLICE, <sup>3</sup>Csaba SZABÓ*

1,2,3 Department of Computers and Informatics, Faculty of Electrical Engineering and Informatics, Technical University of Košice, Slovak Republic

<sup>1</sup> veronika.szaboova@tuke.sk, <sup>2</sup>zdenek.havlice@tuke.sk, <sup>3</sup>csaba.szabo@tuke.sk

*Abstrakt* **— Tento článok popisuje návrh architektúry samo-liečiaceho komponentu s integrovanou znalostnou vrstvou. Požiadavky je potrebné implementovať do architektúry autonómneho systému tak, aby predstavovali znalosti, ktoré systém aj naozaj používa. Znalosti majú veľký význam nielen počas vývoja systému, ale aj vo fáze používania a údržby. Integrácia týchto znalostí v architektúre samo-liečiaceho systému vo forme vhodných modelov umožní zefektívniť samo-liečenie systému počas jeho používania.** 

*Kľúčové slová* **— samo-liečiaci komponent, softvérová architektúra, znalostná vrstva**

## I. ÚVOD

Pod úspešným softvérovým systémom si nepredstavujeme len systém, ktorý spĺňa všetky aktuálne požiadavky, ale predovšetkým systém, ktorý dokáže efektívne reagovať na nové požiadavky a zmeny vo svojom okolí [1]. Samo-liečenie v oblasti autonómneho výpočtového systému je vlastnosť, ktorá je spojená so samo-diagnózou alebo so samo-opravovaním. Samoliečenie disponuje schopnosťami, ako sú objavovanie (detekcia), diagnostikovanie a reagovanie na narušenia. Taktiež môže predvídať potencionálne problémy a podľa toho prijať vhodné opatrenia, aby sa zabránilo zlyhaniu [2].

Hoci verifikačné a validačné technológie pre softvérové komponenty v súbežných a distribuovaných systémoch boli zdokonalené, systémové komponenty môžu stále skrývať dizajnérske chyby vyplývajúce zo systémových zlyhaní alebo narazenie na mŕtvy bod, ktorý zmrazí celý systém. Príkladom sú riadenie bezpilotného systému, riadenie výťahových systémov alebo kritických systémov ako sú navigačné systémy pre kozmické lode. Každý komponent v týchto systémoch je buď testovaný testovacími dátami v rámci operačného profilu softvérových systémov počas implementácie alebo je transformovaný do spustiteľného komponentu pred implementáciou, takže dynamické správanie systému môže byť overené. Avšak, bežiaci systém zložený z komponentov môže dosiahnuť stav, ktorý nemusí byť očakávaný vo fáze návrhu alebo vo fáze validácie a verifikácie vývoja softvéru. Aby sa tomu predišlo, robustné súbežné a distribuované systémy musia obsahovať samo-liečiace komponenty, pričom každý z nich zapuzdruje samo-liečiaci mechanizmus [9], ktorý samostatne zisťuje anomálie objektov v komponente a lieči tieto anomálie objektov za behu systému.

Návrh softvérovej architektúry pre samo-liečiaci komponent sa nachádza v článku [3]. V tomto článku každý samo-liečiaci komponent je navrhnutý ako vrstevná architektúra štruktúrovaná do dvoch vrstiev – vrstva služby a liečiaca vrstva – na základe komponentu [3].

Našim cieľom je tento návrh vylepšiť pridaním ďalšej vrstvy, čiže integráciou znalostnej vrstvy.

## II. ARCHITEKTÚRA SAMO-LIEČIACEHO KOMPONENTU

Súbežný a distribuovaný systém môže byť popísaný prostredníctvom distribuovaných komponentov označovaných ako subsystémy, ich konektormi a konfiguráciou. Komponenty sú navrhnuté ako distribuované typy komponentov [5], pričom každý z nich definuje funkcionalitu, ktorá je relatívne nezávislá od poskytovania ostatným komponentom.

Komponent je sebestačný, čo znamená, že môže byť skompilovaný, inštanciovaný a spojený do distribuovaného systému samostatne [5]. Konektor koná v mene komponentov pokiaľ ide o komunikáciu medzi komponentmi. Konektor zapuzdrí detaily o vnútorno-komponentovej komunikácií. Ako náhle distribuované komponenty a ich konektory sú navrhnuté, tak distribuovaný systém je nastavený na reálne prevádzkové prostredie.

Komponent v súbežnom a distribuovanom systéme môže byť ďalej rozdelený do objektov a to aktívnych objektov (úloh), konektorov medzi aktívnymi objektmi a pasívnych objektov (napr. entity objektov). Aktívny objekt (súbežný objekt alebo úloha) má vlastné vlákno ovládania, iniciačné akcie, ktoré majú vplyv na iné aktívne a pasívne objekty [5]. Na rozdiel od aktívneho objektu, pasívny objekt nemá vlákno ovládania, čo znamená, že nemôže iniciovať žiadne aktívne objekty. Avšak pasívny objekt je vyvolaný pomocou aktívnych objektov a môže vyvolať ďalšie pasívne objekty. Pretože pasívny objekt nemá vlastné vlákno, vykonáva svoju činnosť pomocou vlákna úlohy, ktorá vyvolala objekt. Úlohy v komponente môžu komunikovať medzi sebou pomocou konektorov. Konektory posielajú správy a prijímajú ich od iných úloh. Ako konektor medzi komponentmi, tak konektor medzi úlohami v komponente zapuzdrí synchrónny mechanizmus pre komunikáciu pomocou správ.

Samo-liečiaci komponent je komponent, ktorý je schopný samostatne odhaliť a opravovať abnormality na sebe ako aj vykonávať funkčné služby na žiadosť iných komponentov. Vlákno každej úlohy v komponente spustí stavový diagram, v ktorom prichádzajúce alebo odchádzajúce správy z úlohy očakávajú prechod vopred definovaným stavovým diagramom z jedného stavu do ďalšieho v stanovenom termíne. Prípustný čas, v ktorom vlákno úlohy môže ostať v špecifickom stave môže byť špecifikovaný v závislosti na systémovej vlastnosti ako tvrdý reálny čas a jemný reálny čas. Napríklad, bankomat môže stanoviť asi 3 sekundy na čítanie debetnej karty zákazníka, kým detekčný systém jedovatých plynov v chemickej továrni môže stanoviť menej než 0.1 sekundy pre snímanie úniku plynu. Porušenie očakávaného prechodu úlohy stavovým diagramom vlákna v obmedzenom čase môže byť interpretované ako chyba úlohy, ktorá môže viesť k zlyhaniu systému. Chyby úlohy môžu byť spôsobené chybami softvéru ako napríklad návrhové chyby alebo hardvérové chyby ako napríklad externé V/V zariadenia (napr. senzory).

Samo-liečiaci komponent je schopný odhaliť anomálie objektu vo vnútri komponentu, rekonfigurovať vnútorné komponenty pred a po opravovaní chorého objektu, opraviť a následne testovať vyliečený objekt. Vrstva služby samo-liečiaceho komponentu poskytuje funkčné služby ostatným komponentom, zatiaľ čo liečiaca vrstva zapuzdrí samo-liečiaci mechanizmus pre monitorovanie objektov vo vrstve služby a opravuje nájdené choré objekty. Proces samoliečenia komponentu zahŕňa detekciu, rekonfiguráciu pred a po oprave, opravu a testovanie.

Každý samo-liečiaci komponent je navrhnutý ako vrstevná architektúra [7] štruktúrovaná do dvoch vrstiev – vrstva služby a liečiaca vrstva – na základe komponentu. V normálnej fáze, vrstva služieb komponentu poskytuje plnú funkcionalitu na požiadavky služieb z iných komponentov a oznámi status správ prechádzajúcich medzi objektmi tejto vrstvy do liečiacej vrstvy. Vrstva služby komponentu komunikuje s vrstvami služieb iných komponentov pomocou konektorov poskytujúcich funkcie. Vrstva služby je zložená z úloh (aktívnych objektov), pasívnych objektov prístupných úlohám a konektorov medzi úlohami. Konektor nielen zapuzdruje mechanizmus synchronizovanej komunikácie medzi úlohami, ale taktiež oznamuje správy odovzdaním do liečiacej vrstvy. Pasívne objekty prístupné úlohám (napr. entity objektov) tiež oznamujú správy prichádzajúcich z úloh na vyvolanie ich operácii v liečiacej vrstve. S oznámením správ z vrstvy služby, liečiaca vrstva komponentu monitoruje objekty vo vrstve služby na odhalenie každej anomálie správania objektov. Raz liečiaca vrstva odhalí anomálie objektu vo vrstve služby a predpokladá, že objekt je potrebné liečiť, komponent zmení mód z normálnej fázy na fázu liečenia. Vo fáze liečenia, vrstva služby nesmie viac poskytovať služby alebo poskytovať čiastkové služby pomocou zostávajúcich zdravých objektov, zatiaľ čo liečiaca vrstva zahŕňa opravovanie chorého objektu vo vrstve služby. Liečiaca vrstva rekonfiguruje objekty vo vrstve služby komponentu a ak je potrebné oznámi chorobu objektu ďalším komponentom, ktoré vyžadujú služby od chorého komponentu, aby sa minimalizoval vplyv na komponenty od chorého komponentu. Následne sa začne opravovanie chorého objektu.

Liečiaca vrstva každého komponentu je zložená z komponentu generátora plánov rekonfigurácie, komponentu generátora plánov opravy, komponentu samo-liečiaceho kontrolóra, komponentu monitora, komponentu vykonávateľa rekonfigurácie a komponentu vykonávateľa opravy, ktoré sú zodpovedné za nájdenie, rekonfiguráciu a opravu objektov vo vrstve služby. Komponent monitor obsahuje stavový diagram pre každú úlohu vlákna vo vrstve služby, ktorá modeluje dynamické správanie úlohy vlákna [10]. So správami oznamovanými

oboma konektormi medzi úlohami a pasívnymi objektmi prístupných úlohám vo vrstve služby, komponent monitor dohliada na správanie sa úloh, konektorov a pasívnych objektov prístupných úlohám použitím stavového diagramu pre úlohu vlákien. Komponent generátor plánov rekonfigurácie udržuje informáciu o konfigurácii objektov vo vrstve služby v komponente. Komponent generátor plánov rekonfigurácie tiež zahŕňa zoznam ďalších komponentov, ktorých objekty taktiež môžu potrebovať rekonfiguráciu, aby sa minimalizoval vplyv z paralyzovaného objektu v susednom komponente a poskytuje služby nepretržite bez zastavenia nič viac, než je nutné. Na dosiahnutie tohto cieľa, komponent generátor plánov rekonfigurácie udržuje informácie komponentu o prepojení s ďalšími komponentmi v systéme a generuje rekonfiguračný plán, ak dôjde k zmenám v konfigurácii objektov v iných komponentoch. Komponent generátor plánov opravy udržuje znalosť [8] o opravných plánoch špecifických pre každý objekt ako je napríklad úloha, konektor a pasívny objekt prístupný úlohám vo vrstve služby komponentu a generuje plány opravy pre opravovanie chorých objektov. Komponent vykonávateľa rekonfigurácie v podstate vykonáva rekonfiguračný plán generovaný komponentom generátora plánov rekonfigurácie na reorganizovanie objektov v komponente v reakcii k chorým objektom v komponente alebo iných komponentoch. Komponent vykonávateľa opravy vykonáva plán opravy generovaného komponentom generátora plánov opravy na liečbu abnormálnych objektov a ich testovanie po oprave s cieľom overiť, či práve opravené objekty pracujú normálne. Komponent samo-liečiaceho kontrolóra komponentu koordinuje ostatné spomenuté komponenty k vykonávaniu samo-liečiacich procesov pre choré objekty, kooperuje s komponentom samo-liečiaceho kontrolóra iných komponentov pre rekonfiguráciu proti anomáliám objektu.

## III. NÁVRH ARCHITEKTÚRY SAMO-LIEČIACEHO KOMPONENTU S INTEGRÁCIOU ZNALOSTNEJ VRSTVY

Princíp rozšírenia architektúry samo-liečiaceho komponentu o znalostnú vrstvu spočíva v myšlienke oddeliť a doplniť znalosti, na základe ktorých sa realizuje proces samo-liečenia. Výhodou oddelenia znalostnej vrstvy je možnosť výmeny tejto vrstvy bez zásahu do ostatnej časti komponentu.

Navrhnutá architektúra je štruktúrovaná do troch vrstiev (obr.1), skladá sa z vrstvy služieb, liečiacej vrstvy a znalostnej vrstvy. Znalostná vrstva [4] je zložená z komponentu nefunkcionálych požiadaviek [6], ďalej z komponentu behavoriálnych (spravanie a chovanie) modelov a komponentu štruktúry. Nefunkčné požiadavky obsahujú obmedzenia a kvality (tab.1) [6]. Získavanie požiadaviek na cieľový systém sa môže uskutočniť rôznymi formami reprezentácie požiadaviek prostredníctvom ktorých môžeme zvýšiť kvalitu projektu a vyhnúť sa nedorozumeniam. Najznámejšie a najpoužívanejšie techniky/formy na reprezentáciu požiadaviek sú používateľské príbehy (user story), model požiadaviek a CRC karta.

Behaviorálne modely zachytávajú množstvo interakcií a stavov v rámci modelu v priebehu činnosti modelovaného systému. Medzi behaviorálne modely patria nasledujúce UML diagramy: diagram aktivít, diagram interakcií, stavový diagram a diagram prípadov použitia. Tretím komponentom v znalostnej vrstve je komponent štruktúry. Štrukturálne diagramy definujú statickú štruktúru modelu. Používajú sa na modelovanie "vecí", z ktorých sa skladá model, triedy, rozhrania a fyzické komponenty. Ďalej, využitie nájdu aj v modelovaní vzťahov a závislostí medzi elementmi. Medzi štrukturálne diagramy patria nasledujúce UML diagramy: diagram tried, diagram objektov, diagram komponentov, diagram nasadenia, diagram balíčkov a diagram zloženej štruktúry.

Vo fáze liečenia liečiaca vrstva poskytuje rekonfiguráciu objektu vo vrstve služby a to pomocou znalostnej vrstvy. Znalostná vrstva ponúka znalosti vo forme nefunkčných a funkčných požiadaviek, ktoré komponent generátora plánov rekonfigurácie a komponent generátora plánov opravy využijú na opravu a rekonfiguráciu objektov.

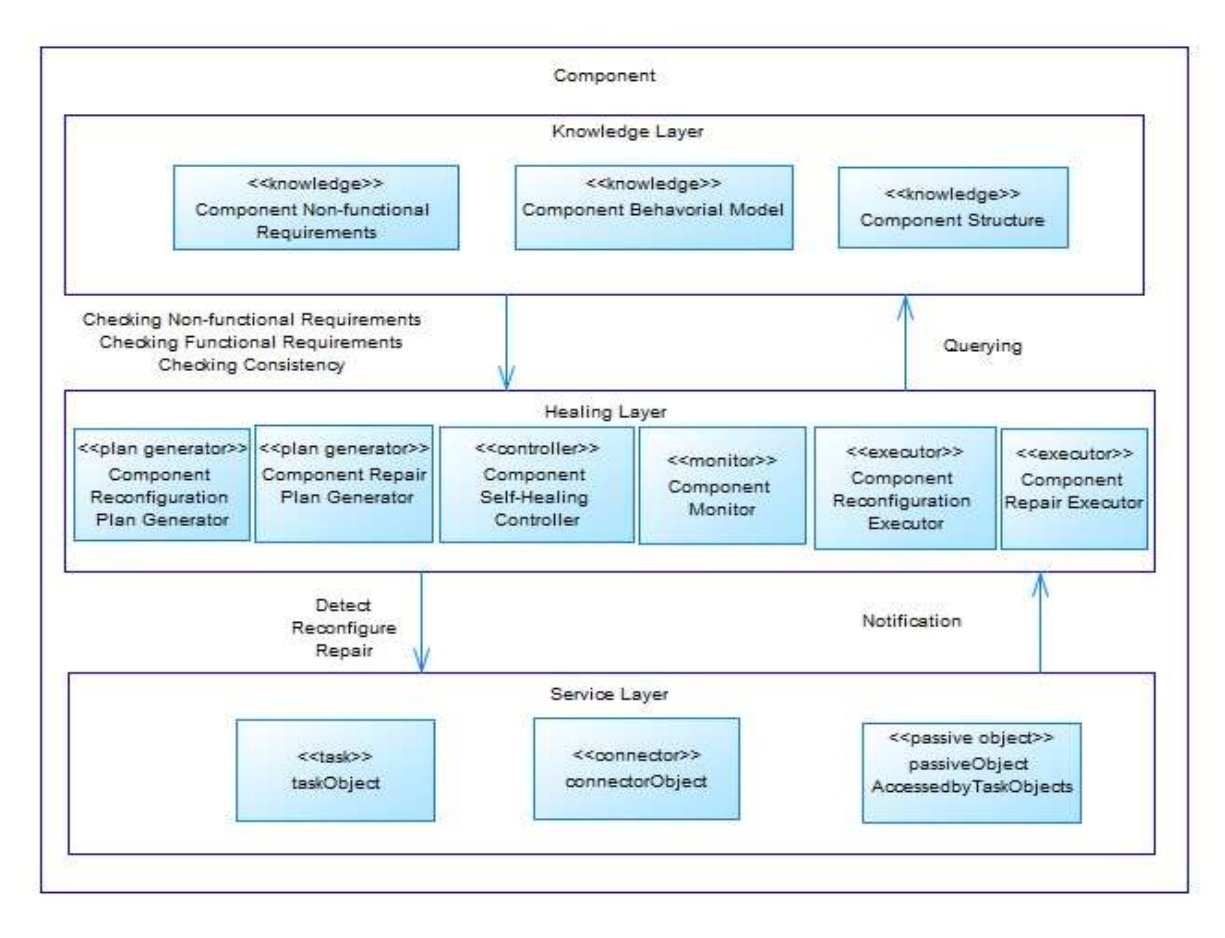

Obrázok 1 Architektúra samo-liečiaceho komponentu

| Kategória               | Požiadavka                                   |  |  |  |  |  |  |
|-------------------------|----------------------------------------------|--|--|--|--|--|--|
| Použiteľnosť<br>Výkon   | Prístupnosť<br>Rýchlosť                      |  |  |  |  |  |  |
| Podporovateľnosť        | Škálovateľnosť<br>Testovateľnosť             |  |  |  |  |  |  |
| Podnikové obmedzenie    | Časový plán                                  |  |  |  |  |  |  |
| Obmedzenie architektúry | Komunikácia<br>Integrácia pôvodnej aplikácie |  |  |  |  |  |  |
| Vývojové obmedzenie     | Podpora platformy<br>Súlad so štandardami    |  |  |  |  |  |  |
|                         | Komponenty tretej strany                     |  |  |  |  |  |  |

Tabuľka 1 Nefunkčné požiadavky

## IV. ZHRNUTIE

Tento článok sa zaoberá problematikou návrhu architektúry samo-liečiaceho komponentu s integrovanou znalostnou vrstvou. Vychádzame z návrhu architektúry samo-liečiaceho komponentu. Našim cieľom bolo do tejto architektúry integrovať znalostnú vrstvu, ktorá zahŕňa požiadavky, resp. informácie o danom systéme. Požiadavky sú reprezentované UML diagramami, ďalej formou CRC karty, príbehom používateľa alebo modelom požiadaviek.

Tento článok popisuje návrh samo-liečiacich komponentov v softvérovej architektúre pre robustný, súbežný a distribuovaný systém. Štruktúra navrhovanej softvérovej architektúry pozostáva z troch vrstiev, t.j. zo znalostnej vrstvy, liečiacej vrstvy a vrstvy služby. Znalostná vrstva slúži na uchovanie informácií, ktoré vo fáze liečenia komponentov vo vrstve služby liečiace komponenty liečiacej vrstvy využijú respektíve zmenia pri zavádzaní zmien.

#### **REFERENCIE**

- [1] V. Szabóová, Z. Havlice, Cs. Szabó, *"Software Architecture with Knowledge Layer of System Requirements",* In: Informatics 2013 : Proceedings of the Twelfth International Conference : Spišská Nová Ves, Slovakia, November 5-7, 2013. - Košice, TU, 2013 S. 175-179. - ISBN 978-80-8143-127-2
- [2] V. Szabóová, "Softvérová architektúra s integrovanou znalostnou vrstvou", Písomná práca k dizertačnej skúške, 2012
- [3] M. E. Shin, "Self-Healing Component in Robust Software Architecture for Concurrent and Distributed Systems"
- [4] Z. Havlice. Auto-Reflexive Software Architecture with Layer of Knowledge Based on UML Models. In: International Review on Computers and Software (IRECOS). Vol. 8, no. 8 (2013), p. 1814-1821. - ISSN 1828- 6003
- [5] H. Gomaa, "Designing Concurrent, Distributed, and Real-Time Applications with UML," Addison-Wesley, 2000.
- [6] P. Eeles, P. Cripps, " Architektura softwaru", Computer Press, Brno, 2011.
- [7] H. Bagheri, M. A. Torkamani, Z. Ghaffari, "Architectural Approaches for Self-Healing Systems Based on Multi Agent Technologies", International Journal of Electrical and Computer Engineering (IJECE), Vol. 3, No. 6, December 2013, pp. 779-783, ISSN: 2088-8708
- [8] Z. Lia, P. Liangb, P. Avgerioua, "Application of knowledge-based approaches in software architecture: A systematic mapping study", Information and Software Technology, Vol. 55, Issue 5, May 2013, Pages 777–794
- [9] Ch. Schneider, A. Barker, S. Dobson, "A survey of self-healing systems frameworks", Software: Practice and Experience, DOI: 10.1002/spe.2250
- [10] K. Whisnant, Z. T. Kalbarczyk, R. K. Iyer, "A system model for dynamically reconfigurable software", IBM Systems Journal, Vol. 42, Issue:1, Page(s): 45 – 59, ISSN: 0018-8670, DOI: 10.1147/sj.421.0045

# Návrh riešenia pre podporu vzdelávacích procesov v oblasti ITSM s podporou nástroja na báze cloud computingu

*Martin SARNOVSKÝ, Ivan ULBRICHT*

Technická Univerzita v Košiciach, Fakulta Elektroniky a Informatiky, Katedra kybernetiky a umelej inteligencie, Letná 9, 040 01 Košice, Slovensko

martin.sarnovsky@tuke.sk, ivan.ulbricht@student.tuke.sk

*Abstrakt* **— Tento článok sa zaoberá oblasťou riadenia IT služieb, analýzou cloudových nástrojov pre podporu ITSM a ich využitím v oblasti vzdelávacích procesov v školstve. Vzhľadom na dôležitú úlohu ITSM v podnikoch, ktoré sa venujú poskytovaniu IT služieb, pokladáme znalosť procesov spojených s ITSM za nevyhnutnú. Cieľom navrhovaného riešenia je obohatiť proces výuky o komplexné riešenie, ktoré prechádza všetkými životnými cyklami služieb podľa ITIL, podporuje kolaboráciu a využíva nástroj pre podporu ITSM na báze cloud computingu. Ide teda o interaktívnu formu vzdelávania problematiky riadenia IT služieb, v ktorej študenti vystupujú v rôznych roliach a riešia rutinné situácie s akými sa poskytovatelia IT služieb stretávajú. Pre realizáciu navrhovaného riešenia bol zvolený nástroj OTRS::ITSM. Nástroj podporuje základné procesy ITSM podľa rámca ITIL ako manažment konfiguračnej databázy, katalógu služieb, incidentov, zmien a podobne. Ide pritom o voľne dostupné riešenie, ktoré so sebou prináša všetky výhody cloud computing. Prostredie nástroja je univerzálne aj preto výber zvolenej alternatívy pokladáme za vhodné riešenie.**

*Kľúčové slová* **— ITSM, ITIL, cloud computing, simulácia riadenia IT prostredia aplikácia, OTRS**

#### I. RIADENIE IT SLUŽIEB

Riadenie IT služieb (ITSM) môžeme definovať ako biznis stratégiu, ktorej cieľom je poskytovať IT služby zákazníkom tak aby prinášali zákazníkovi hodnotu a neboli tak len zbytočným luxusom. Táto stratégia spoločne spája tri aspekty firemného prostredia – ľudia, nástroje tvoriace IT infraštruktúru a podnikové procesy. Jej úspešnosť pritom závisí od vyváženia týchto troch spomenutých aspektov.

Potreba riadiť IT služby sa naskytá už od začiatku 80tych rokov kedy vznikajú prvé štandardy a rámce obsahujúce takzvané "best practices" teda najlepšie praktiky z oblasti riadenia IT služieb a infraštruktúry opierajúce sa o reálne skúsenosti z praxe. Časom sa množstvo najlepších praktík znásobovalo, čo súvisí aj s rýchlym rozvojom IT, až vznikli ucelené štandardy a rámce, o ktoré sa dnes ITSM opiera. K najznámejším z nich patria štandardy ako BS15000, ISO/IEC 20000 a rámce ako ITIL či CoBiT. Najväčšia pozornosť sa v súčasnosti upiera na rámec ITIL, ktorému sa budeme venovať v nasledujúcej kapitole.

#### II. ITIL

ITIL je skratkou pre IT Infrastructure Library. O vznik tejto knižnice sa postarala Office of Government Commerce (OGC), vládna organizácia Spojeného Kráľovstva, už koncom 90tych rokov minulého storočia kedy bola vydaná prvá verzia tohto rámca v1. V súčasnosti je vo vlastníctve spoločnosti AXELOS a je dostupný vo verzii v3, ktorá je charakteristická rozdelením životného cyklu služby do piatich fáz. Pre každú z častí životného cyklu je vydaná osobitná publikácia. Každá z týchto publikácia popisuje role a procesy, charakteristické pre

dané fázy cyklu na základe najlepších praktík. Poskytovatelia IT služieb si musia pritom uvedomiť, že jednotlivé fázy sa pritom navzájom ovplyvňujú a preto sa netreba zamerať osobitne ale pozerať sa na životný cyklus služby globálne. Spomínané fázy životného cyklu sú nasledovné:

**Service Strategy** (Stratégia služby) predstavuje počiatočnú fázu. Cieľom poskytovateľa je navrhovať, vyvíjať a implementovať riadenie služieb, nielen ako schopnosť organizácie, ale aj ako strategické aktívum.

**Service Design** (Návrh služby) poskytuje princípy a metódy ako vytvoriť strategické portfólia služieb a strategických aktív v súlade s cieľmi stratégie služby. Dôležitou súčasťou tejto fázy je identifikácia zber požiadaviek od zákazníka s cieľom vytvoriť službu, ktorá bude týmto požiadavkam plne zodpovedať.

**Service Transition** (Prechod služby) sa zaoberá prechodom služby z fázy návrhu do prevádzky a spolu s návrhom a prevádzkou služby tvoria vnútorný životný cyklus služby. Cieľom prechodu služby je vytvoriť rozhranie medzi vývojom a prevádzkou služby.

**Service Operation** (Prevádzka služby) predstavuje fázu po prechode služby, kedy je služba už nasadená v produkcii a zákazník ju využíva. Cieľom poskytovateľa je počas tejto fázy naďalej zabezpečovať účinnosť, efektívnosť a stabilitu poskytovanej služby.

**Continual Service Improvement** (Neustále vylepšovanie služby) tvorí akýsi obal okolo celého životného cyklu, pretože zasahuje do každej fázy cyklu. Cieľom neustáleho zdokonaľovania služieb je zvyšovanie efektivity, maximalizácia účinnosti služby a zároveň optimalizácia nákladov.

Celý životný cyklus môžeme v skratke popísať nasledovne: Popis každej služby vychádza zo stratégie (Service strategy), ktorá definuje dôvody jej existencie, následne sa služba ako taká formálne navrhne (Service design) a zrealizuje, a nakoniec sa nasadí do prevádzky (Service transition) a na každodennej báze sa prevádzkuje (Service operation). Vo všetkých fázach životného cyklu služby potom prichádza ku neustálemu zlepšovaniu (Continual service improvement) všetkých aspektov služby

## III. NÁSTROJE PRE PODPORU ITSM NA BÁZE CLOUD COMPUTINGU

Nástroje ITSM na báze cloudu prichádzajú so všetkými výhodami, ktoré cloudové technológie ponúkajú či už je to rýchlosť nasadenia, nízke náklady na prevádzku a vysoká flexibilita v prípade potrebných zmien či frekventovaná aktualizácia nástrojov, preto sú výhodným riešením pre spoločnosti. V prípade ITSM sú cloudové nástroje dodávané najčastejšie na princípe modelu SaaS, spoločnosti sa preto nemusia starať o žiadnu hardvérovú infraštruktúru a nasadenie služby ostáva len na poskytovateľovi danej služby.

Nástroje ITSM na báze cloudu prichádzajú so všetkými výhodami, ktoré cloudové technológie ponúkajú či už je to rýchlosť nasadenia, nízke náklady na prevádzku a vysoká flexibilita v prípade potrebných zmien či frekventovaná aktualizácia nástrojov. V prípade ITSM sú cloudové nástroje dodávané najčastejšie na princípe modelu SaaS, spoločnosti sa preto nemusia starať o žiadnu hardvérovú infraštruktúru a nasadenie služby ostáva len na poskytovateľovi danej služby.

Trh s nástrojmi pre podporu ITSM môžeme pokladať za dostatočne rozvinutý. Na trhu s týmito nástrojmi majú vedúce postavenie spoločnosti ServiceNow, Cherwell Software alebo SysAid Technologies ktoré ponúkajú kvalitné robustné riešenia podporujúce ITIL procesy. Okrem nich je aj mnoho iných poskytovateľov zaujímavých svojimi inovatívnymi riešeniami kde patria napríklad IBM alebo BMC. Netreba zabudnúť ani na open-source riešenia vhodné pre malé a stredné podniky ako napríklad OTRS a project-open. Prehľad jednotlivých nástrojov a ich funkcionality môžeme vidieť na obrázku č.1.

| typ riešenia      | spoločnosť                 | nástroj                            | riešenie<br>Cloudové | ā<br>managem<br>Incident | management<br>Problem | management<br>Change | management<br>Service-level | CMDB | catalog<br>Service | request<br>management<br>Service | management<br><i><b>Inowledge</b></i> | Ē<br>managem<br>Release | nanagement<br>Event | nanagement<br>Availability | nanagement<br>Vipede: | management<br>T financial | Management<br>Supplier | management<br>asset<br>Е |
|-------------------|----------------------------|------------------------------------|----------------------|--------------------------|-----------------------|----------------------|-----------------------------|------|--------------------|----------------------------------|---------------------------------------|-------------------------|---------------------|----------------------------|-----------------------|---------------------------|------------------------|--------------------------|
|                   | <b>BMC Software</b>        | Remedyforce                        | áno                  |                          |                       |                      |                             |      |                    |                                  |                                       |                         |                     |                            |                       |                           |                        |                          |
|                   | <b>CA Technologies</b>     | <b>Cloud Service Management</b>    | áno                  |                          |                       |                      |                             |      |                    |                                  |                                       |                         |                     |                            |                       |                           |                        |                          |
|                   | EasyVista                  | <b>Service Manager</b>             | áno                  |                          |                       |                      |                             |      |                    |                                  |                                       |                         |                     |                            |                       |                           |                        |                          |
| komerčné nástroje | FrontRange                 | <b>HEAT Service Management</b>     | áno                  |                          |                       |                      |                             |      |                    |                                  |                                       |                         |                     |                            |                       |                           |                        |                          |
|                   | ServiceNow                 | <b>Service Now</b>                 | áno                  |                          |                       |                      |                             |      |                    |                                  |                                       |                         |                     |                            |                       |                           |                        |                          |
|                   | <b>SysAid Technologies</b> | <b>SysAid Cloud</b>                | áno                  |                          |                       |                      |                             |      |                    |                                  |                                       |                         |                     |                            |                       |                           |                        |                          |
|                   | <b>TOPdesk</b>             | <b>TOPdesk</b>                     | áno                  |                          |                       |                      |                             |      |                    |                                  |                                       |                         |                     |                            |                       |                           |                        |                          |
|                   | Vivantio                   | <b>Vivantio ITSM</b>               | áno                  |                          |                       |                      |                             |      |                    |                                  |                                       |                         |                     |                            |                       |                           |                        |                          |
|                   | <b>Cherwell Software</b>   | <b>Cherwell Service Management</b> | áno                  |                          |                       |                      |                             |      |                    |                                  |                                       |                         |                     |                            |                       |                           |                        |                          |
|                   | <b>Zendesk</b>             | Zendesk                            | áno                  |                          |                       |                      |                             |      |                    |                                  |                                       |                         |                     |                            |                       |                           |                        | $\bullet$                |
| source<br>open-   | Comobodo                   | <b>iTop</b>                        | nie                  |                          |                       |                      |                             |      | $\bullet$          |                                  |                                       |                         |                     |                            |                       |                           |                        |                          |
|                   | <b>OTRS</b>                | <b>OTRS:ITSM</b>                   | áno                  |                          |                       |                      |                             |      |                    |                                  |                                       |                         |                     |                            |                       |                           |                        |                          |
|                   | project-open               | project-open ITSM                  | áno                  |                          |                       |                      |                             |      |                    |                                  |                                       | $\bullet$               |                     |                            |                       |                           |                        |                          |

Obrázok 1: Prehľad nástrojov pre podporu ITSM na báže cloud computingu

## IV. ITSM VO VÝUKE

O dôležitosti vzdelania v oblasti ITSM nemusíme polemizovať najmä, keď sa na to pozrieme z praktického hľadiska. Manažment IT služieb je úlohou IT manažéra a ten by mal mať okrem osobnostných predpokladov aj praktické skúsenosti a technické zručnosti v tejto oblasti. Vzdelanie a ITSM ide ruka v ruke so znalosťou rámcov pre podporu ITSM ako ITIL či CoBiT.

Spôsobov ako získať znalosti z týchto rámcov a ako implementovať tzv. best practices, ktoré tieto rámce obsahujú je hneď niekoľko. Patrí sem certifikácia zabezpečená priamo spoločnosťami s cieľom zvýšiť kvalifikáciu vlastných zamestnancov alebo napríklad certifikácia absolvovaním kurzov spoločnosti AXELOS, ktorá je oficiálnym vlastníkom knižnice ITIL. Pre záujemcov o certifikáciu sú však podľa nášho názoru simulačné hry, ktoré simulujú problematiku riadenia IT služieb zábavnou, súťaživou a aktívnou formou. Medzi ne patria napríklad:

**Apollo 13<sup>1</sup> –** cieľom tejto simulačnej hry je naučiť účastníkov prečo je riadenie IT služieb strategickým aktívom spoločnosti, ako je možné pretaviť požiadavky na biznis na riešenia v tvare IT služieb a priamo demonštrovať merateľné výsledky, ako využiť princíp neustáleho vylepšovania služieb pre identifikáciu a odstránenie rizík a zlepšenie kvality služieb a v neposlednom rade ako súhra ľudí, procesov, produktov a partnerov umožňuje prinášať hodnotu pre biznis. Myšlienka tejto simulačnej hry spočíva v simulácii misie Apollo 13.

**Polestar ITSM<sup>2</sup>** – je participatívna simulačná hra, pre rýchle pochopenie benefitov ITSM a ITIL best practices. Scenáre prebiehajú v piatich kolách od chaosu, kde je chabá komunikácia medzi skupinami, cez jednotlivé fázy životného cyklu služby a procesmi ako manažment incidentov, problémov, zmien, znalostí, portfólia služieb a podobne. Výsledkom je súlad všetkých troch aspektov riadenia IT prostredia. Polestar ITSM má k dispozícii tri druhy simulácií a to v rôznych prostredia : PoleStar Health (zdravotníctvo), PoleStar Retail (maloobchod). Polestar NPO (nezisková organizácia).

Existuje aj niekoľko iných simulačných hier ako **HP Race to Result**, ktorá je zaujímavá tým, že transformuje problematiku ITSM do pretekov závodných tímov formúl. Ďalej sú to napríklad hry **BMC Airport ITIL Simulation, CA Stock Echange Simulation**, ktoré využívajú priamo nástroje spomenuté v predchádzajúcej kapitole (BMC Remedy, CA Cloud Service Management) a takisto rôzne iné.

Nesmieme však zabudnúť ani na situáciu vzdelávania v oblasti ITSM na univerzitách a vysokých školách. Súčasná situácia však nie je veľmi pozitívna, problém spočíva v tom že problematika ITSM v spojení s ITIL nie je bežným obsahom vzdelávacích procesov na univerzitách a vysokých školách a ak áno tak len okrajovo. Spôsob ako dostať problematiku

<sup>1</sup> http://www.bmc.com/education/itsm-itil-simulation-workshop.html

<sup>2</sup> http://info.plexent.com/hs-fs/hub/93481/file-17101470-pdf/Factsheets/polestar\_itsm\_overview.pdf

ITSM a ITIL do povedomia študentov môže byť napríklad zvýšenie množstva zadaní záverečných prác s touto problematikou. Cieľom našej práce bolo však obohatiť proces výučby o praktické ukážky riadenia IT prostredia.

### V. NÁVRH RIEŠENIA A JEHO REALIZÁCIA

Analýzou dostupných softvérových riešení, procesov a foriem vzdelávania v oblasti ITSM sme dospeli k riešeniu vytvoriť simuláciu riadenia IT prostredia. Inšpiráciou pre navrhnutú simuláciu boli práve simulačné hry ako forma vzdelávania. Táto simulácia by bola súčasťou cvičení z predmetu Riadenia IT prostredia, ktorý sa vyučuje na Technickej Univerzite v Košiciach a študentom by mala ozrejmiť problematiku ITSM v praxi.

Pre simuláciu navrhnutého riešenia sme sa rozhodli zvoliť prostredie cloudového nástroja OTRS::ITSM vďaka jeho funkcionalite, jednoduchej implementácii a dostupnosti. Implementácia OTRS::ITSM je dostupná ako image súbor a je možné ju nasadiť na akýkoľvek virtuálny server Linuxovej distribúcie. Pre nasadenie nástroja sme využili služby platformy Microsoft Azure, ktorá poskytuje predinštalovanú verziu OTRS Helpdesk 3.3 nasadenú na virtuálnom serveri s operačným systémom Ubuntu 12.04 LTS. Kapacity platformy Microsoft Azure nám boli poskytnuté katedrou KKUI. Nástroj je teda dostupný cez ktoréhokoľvek zariadenia s prístupom na internet a nainštalovaným ľubovoľným internetovým prehliadačom pod IP adresou: http://191.237.210.114/otrs/index.pl.

Našou snahou je poukázať na základné procesy a role v oblasti ITSM a to v rámci celého životného cyklu IT služby. Prostredie pre simuláciu predstavuje fiktívna univerzita. Túto alternatívu sme zvolili preto, lebo predpokladáme, že študenti dokážu lepšie identifikovať potreby zákazníkov (používateľov IT služieb na univerzite) a IT služby, ktoré títo zákazníci využívajú (napr. bezdrôtové internetové pripojenie v areály a podobne). Ako poskytovateľ IT služieb pritom figuruje IT oddelenie tejto fiktívnej univerzity, ktorého úloha v rámci univerzity by mala byť študentom rovnako známa.

Celá simulácia prebieha v piatich cvičeniach. Počas cvičení pracujú v skupinách podľa toho akú rolu predstavujú (incident manager, SPOC a podobne). Najprv študenti identifikujú role používateľov služieb a služby, ktoré by malo IT oddelenie poskytovať. Precvičia si komunikáciu zákazníka s poskytovateľom pričom na strane zákazníka bude stáť vyučujúci a študenti budú zohrávať rolu poskytovateľa. Na základe týchto požiadaviek vytvoria katalóg služieb, kde detailne popíšu vybrané služby. Následne katalóg služieb implementujú do nástroja OTRS. V ďalšom cvičení navrhnú model konfiguračnej databázy potrebnej pre chod vybranej IT služby, dôraz je pritom kladený na identifikáciu vzťahov medzi jednotlivými konfiguračnými položkami. Náplňou tretieho scenára je implementácia konfiguračnej databázy priamo do nástroja OTRS. Po implementácii konfiguračnej databázy do systému si študenti precvičia prácu s nástrojom na procese eskalácie incidentu. V poslednom cvičení sa študenti budú venovať porovnávaniu kľúčových ukazovateľov služieb a spôsobom reportovania, ktoré nástroj OTRS::ITSM poskytuje. V rámci návrhu proaktívneho riešenia, predchádzania incidentov a následného zlepšenia výkonnosti služby si vyskúšajú role pre správu problémov a zmien.

Pre realizáciu jednotlivých simulácií bolo nutné nielen implementovať nástroj OTRS::ITSM ale aj nakonfigurovať prostredie nástroja. Čo sa týka používania nástroja bolo nutné identifikovať a vytvoriť typy používateľov nástroja, hierarchicky prideliť práva používateľom a rovnako priradiť fronty pre správu ticketov podľa role používateľa priamo v nástroji. Ďalej sme vytvorili štruktúru katalógu služieb ponúkaných fiktívnou univerzitou. Cieľom tvorby tohto katalógu bolo podať študentom obraz o štruktúre katalógu a popise služieb, ktoré budú v rámci scenárov navrhovať na základe požiadaviek zákazníkov (študenta, pedagóga a zamestnanca fiktívnej univerzity). Posledným krokom bolo prispôsobiť konfiguračnú databázu nástroja OTRS::ITSM tak aby ponúkané triedy konfiguračných položiek (ďalej len CI) vyhovovali riešeniam scenárov. Pre demonštráciu a testovanie simulácií sme navrhli model infraštruktúry pre vybranú službu ako podklad pre tvorbu konfiguračnej databázy. Konfiguračnú databázu v nástroji OTRS::ITSM sme naplnili položkami pre túto službu.

#### VI. ZÁVER

Na obsah a kvalitu scenárov ale aj komfort pri práci v nástroji sme sa študentov pýtali pomocou dotazníka. Počas priebehu výučby si študenti mohli vyskúšať prácu s nástrojom OTRS::ITSM a realizáciu jedného z navrhnutých scenárov. Spätná väzba od študentov bola pozitívna a pripomienky, ktoré sme od študentov prijali nám napomohli vytvoriť ešte lepšie scenáre s obohateným postupom práce.

Na záver môžeme zhodnotiť, že scenáre sa môžu stať súčasťou výučby predmetu a ako učebné materiály sa môžu využívať v rámci predmetu Riadenie IT prostredia. Oproti predchádzajúcim zadaniam, ktoré boli na predmete riešené predstavujú kompaktné na seba nadväzujúce a kolaboratívne riešenie, v ktorom študenti naberú nielen teoretické znalosti ale aj praktické zručnosti pri práci s nástrojom pre podporu ITSM.

#### POĎAKOVANIE

Táto práca bola podporovaná KEGA grantom MŠVVaŠ SR č. 025TUKE-4/2015.

#### **REFERENCIE**

- [1]. SARNOVSKÝ, Martin et al.: Riadenie IT prostredia 1.vyd.. Košice: TU 2015. ISBN 978-80-553-2045-8.
- [2]. Bestpractice.sk: Čo je ITSM? [online]. OMNICOM, s.r.o., Bratislava. [cit. 2014-11-15]. Dostupné na internete: <http://www.bestpractice.sk/sk/Best-practice/-ITSM-ITIL.alej>.
- [3]. BUCKSTEEG Martin et.al: ITIIL 2011. Brno: Computer Press, 2012. ISBN978-80-251-3732-1.
- [4]. IT Service Management: itSMF [online]. itSMF Slovensko, 2007. [cit. 2014-11-18]. Dostupné na internete : < http://www.itsmf.sk/sk/IT-Service-Management/ITSM/itSMF.alej >.
- [5]. ITIL® Software Scheme [online]. Axelos Global Best Practice, 2011. [cit. 2014-11-23]. Dostupné na internete: < https://www.axelos.com/licensing/itil-software-scheme >.
- [6]. Bestpractice.sk: História a vývoj ITIL® [online]. OMNICOM, s.r.o., Bratislava. [cit. 2014-11-23]. Dostupné na internete: < http://www.bestpractice.sk/sk/Best-practice/-ITSM-ITIL/Historia-a-vyvoj-ITIL-.alej >.
- [7]. Office of Government Commerce: ITIL® Service Design. London: The Stationery Office, 2007. ISBN 978-0-11- 331047-0.
- [8]. Office of Government Commerce: ITIL® Service Strategy. London: The Stationery Office, 2007. ISBN 978-0- 11-331045-6.
- [9]. Bestpractice.sk: Životný cyklus služby IT [online]. OMNICOM, s.r.o., Bratislava. [cit. 2014-12-2]. Dostupné na internete: < http://www.bestpractice.sk/sk/Best-practice/-ITSM-ITIL/Zivotny-cyklus-sluzby-IT.alej >.
- [10]. Office of Government Commerce: ITIL® Service Operation. London: The Stationery Office, 2007. ISBN 978-0-11-331046-3.
- [11]. Office of Government Commerce: ITIL® Continual Service Improvement. London: The Stationery Office, 2007. ISBN 978-0-11-331049-4.
- [12]. Van Haren Publishing: Global Standards and Publications Edition 2014/2015. Hogeweg: Van Haren Publishing, 2014. ISBN 9788-97-018-0006-8.
- [13]. Bestpractice.sk: Vzťah ITIL® a CobiT [online]. OMNICOM, s.r.o., Bratislava. [cit. 2014-12-20]. Dostupné na internete: < http://www.bestpractice.sk/sk/Best-practice/-ITSM-ITIL/Vztah-ITIL-a-dalsichpristupov/Vztah-ITIL-a-CobiT.alej>.
- [14]. ENGLAND, Rob: Introduction to Real ITSM. Porirua: Two Hills, 2008. ISBN 978-1-4092-2300-9.
- [15]. CAFARO, Massimo ALOISIO, Giovanni: Grids, Clouds and Virtualization. London: SPRINGER 2011. ISBN 978-0-85729-048-9.
- [16]. IT Glossary: Cloud computing [online]. Gartner, Inc., 2013. [cit. 2014-11-8]. Dostupné na internete: < http://www.gartner.com/it-glossary/cloud-computing/ >.
- [17]. IBM Cloud: What is cloud computing? [online]. IBM [cit. 2014-11-8]. Dostupné na internete: < http://www.ibm.com/cloud-computing/us/en/what-is-cloud-computing.html>.
- [18]. MELL, Peter GRANCE, Timothy: The NIST Definition of Cloud Computing. Gaithersburg: NIST 2011. SP - 800-145. Dostupné na internete: <http://csrc.nist.gov/publications/nistpubs/800-145/SP800-145.pdf >.
- [19]. LANDIS, Carly BLACHARSKI, Dan: Cloud computing made easy [online]. Virtual Global, Inc [cit. 201411-8]. Dostupné na internete: <http://cloudipedia.com/files/2009/11/cloud\_computing\_made\_easy.pdf >.
- [20]. SOSINSKY, Barrie: Cloud Computing Bible. Indianapolis: WILEY PUBLISHING 2011. ISBN 978-0-470- 90356-8.
- [21]. VELTE, A. et al. 2010: Cloud Computing: A practical Approach. New York: The McGraw-Hill Companies 2010. ISBN 978-0-07-162695-8.

# Neural Model in Mobile Robot Trajectory Following Task

## Anna JADLOVSKÁ, Jakub ČERKALA, Matúš TOMČÁK

Department of Cybernetics and Artificial Intelligence, Faculty of Electrical Engineering and Informatics, Technical university of Košice, Slovak Republic

anna.jadlovska@tuke.sk, jakub.cerkala@tuke.sk, matus.tomcak@student.tuke.sk

 $Abstract$  — this article is devoted to the problem of reference trajectory tracking by the mobile robot with differential wheeled chassis and comparison of classical and intelligent control methods used for this task. The article presents the advantages of an intelligent approach in the control of mobile robot compared to classical control method. The obtained mathematical model of a mobile robot is implemented as simulation model in Simulink with an internal control loop for wheel velocities and then used in classical control structure for tracking the reference trajectory based on feedforward and feedback control. The intelligent control uses trained inverse neural model as the feedforward control part. Neural model is created and trained using application library Neural Network Toolbox. Article is enclosed by comparison of classical and intelligent control performance for selected type of the reference trajectory.

Keywords — mobile robot, feed-forward neural network MLP, reference trajectory tracking, inverse neural model, Neural Network Toolbox

#### I. INTRODUCTION

Modeling and control of mobile robots are nowadays subjects of interest in several papers, e.g.: [1] and [2]. Since the neural networks have property to approximate nonlinear functions, we can use them in the task of the reference trajectory tracking by mobile robot. This way we can create and use an intelligent control structures that can perform better than the classical methods in certain tasks. In this article, that is also an output of Diploma thesis [7], we focus on intelligent control structure of mobile robot that uses inverse neural model for the reference trajectory tracking. The neural model will be obtained using application library Neural Network Toolbox in Matlab environment and the experiments will be conducted in simulation language Matlab/Simulink.

#### II. INTELLIGENT CONTROL STRUCTURE FOR MOBILE ROBOT REFERENCE TRAJECTORY TRACKING

The reasons why we are using these intelligent methods are: prediction ability of trained neural model, possible better control quality and tolerance to uncertainty in training data. Moreover, this approach has additional options such as online training, possibility to combine with fuzzy control, genetic algorithms and similar features. The neural model, that is used in intelligent control structure for reference trajectory tracking is trained to specific type of trajectory. In control structure (Fig. 5) we replace feedforward control part by an inverse neural model of mobile robot. Resulting block diagram of the intelligent control structure is depicted on Fig. 1.

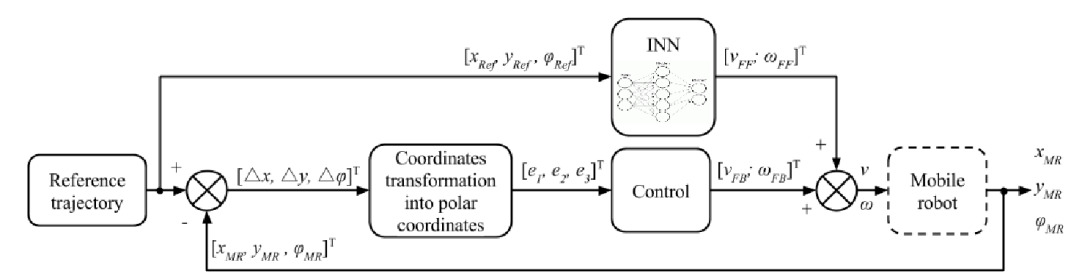

Fig. 1 Control structure for reference trajectory tracking that use inverse neural model as feedforward control part

Block diagram depicted on Fig. 2 shows the input vectors that are used in training and testing of inverse neural model used in control structure. The outputs of this model are the desired forward linear velocity  $v_{FF}$  and angular velocity  $\omega_{FF}$  of the mobile robot.

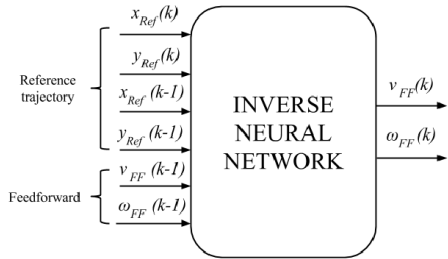

Fig. 2 Block diagram of the inverse neural model

## III. MATHEMATICAL MODEL OF MOBILE ROBOT AND ITS PROPERTIES

Basic scheme of mobile robot with the description of parameters and dimensions is shown on Fig. 3. The mathematical model of mobile robot can be divided into two main parts - the kinematic model and the dynamic model.

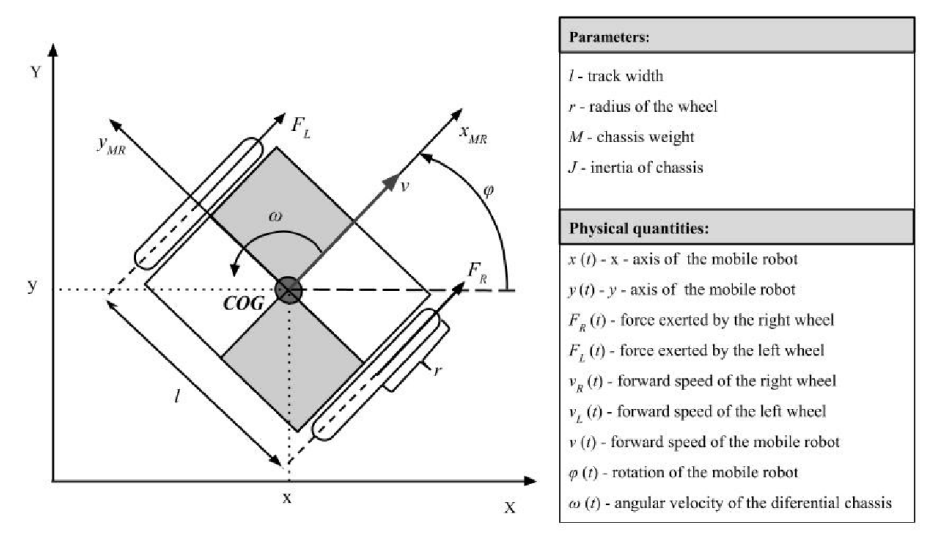

Fig. 3 Principal scheme of mobile robot with description of parameters

## A. Kinematic model of mobile robot for odmometry

The kinematic model can be obtained as the center of gravity (COG) movement description in the plane defined by its coordinates x, y and rotational angle  $\varphi$ . Vector for robot's forward speed consist of two components, the speed in the X axis  $v_x$  and speed in the Y axis  $v_y$ . This type of the kinematic model is often called as "unicycle" and is defined according to [1] as follows:

$$
\begin{array}{ccc}\nv_x = v \cdot \cos \varphi & \rightarrow & \begin{bmatrix} \dot{x} \\ \dot{y} \\ \dot{\varphi} \end{bmatrix} = \begin{bmatrix} \cos \varphi & 0 \\ \sin \varphi & 0 \\ 0 & 1 \end{bmatrix} \begin{bmatrix} v \\ \omega \end{bmatrix}.\n\end{array} \tag{1}
$$

Because of control demands, we use velocity relations

$$
v_R = v + \frac{l}{2}\omega \qquad v_R = r\omega_R,
$$
  
\n
$$
v_L = v - \frac{l}{2}\omega \qquad v_L = r\omega_L,
$$
\n(2)

to obtain kinematic model defined for wheel angular velocities  $\omega_R$  and  $\omega_L$ .

## B. The dynamic model of mobile robot defined for forces generated by engines

According to [2], using the 2. Newton's law (force law), the forward acceleration of the mobile robot v can be expressed by forces  $F_R$  and  $F_L$  generated by robot wheel engines as

$$
M\ddot{v} = F_R + F_L. \tag{3}
$$

Analogically, the same law applies for the robot overall angular acceleration as

$$
J\ddot{\omega} = F_R \frac{l}{2} - F_L \frac{l}{2}.
$$
\n<sup>(4)</sup>

## C. Internal control loop

To suppress the dynamics of the mobile robot, an internal control loop need to be used. The control task is to minimize the difference between desired and actual wheel velocity. The simple controller for right wheel with limits is defined as

$$
F_R = k(\omega_{Ref} - \omega_R) \qquad \text{for } |k(\omega_{Ref} - \omega_R)| < F_{max}
$$
  

$$
F_R = F_{max} \cdot sign(\omega_{Ref} - \omega_R) \qquad \text{for } |k(\omega_{Ref} - \omega_R)| \ge F_{max}
$$
 (5)

where  $F_{max}$  is the maximum traction force produced by wheel engine. Analogically, the same controller applies for left wheel. The control stability condition requires positive definition of the  $k$  constant [3].

## D. The simulation model of mobile robot with an internal control loop

The simulation model of mobile robot that consists of kinematic model and dynamic model with internal control loop is depicted on Fig. 4 and hereinafter referred as mobile robot block in control structures. The inputs are wheel angular velocities and the output is its position in plane.

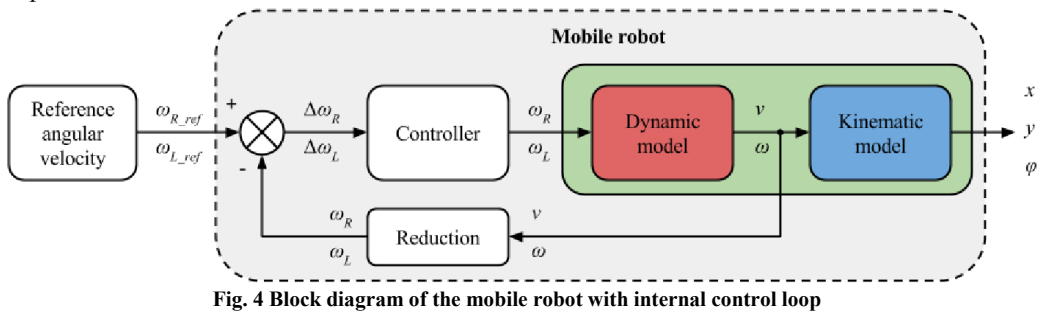

#### IV. FEEDFORWARD AND FEEDBACK CONTROL STRUCTURE FOR MOBILE ROBOT REFERENCE TRAJECTORY TRACKING

The control structure later used in simulation experiments is based on control law that consists of feedforward and feedback part. The feedforward and feedback control law parts along with mobile robot model mentioned above is depicted on Fig. 5 as control structure for reference trajectory tracking.

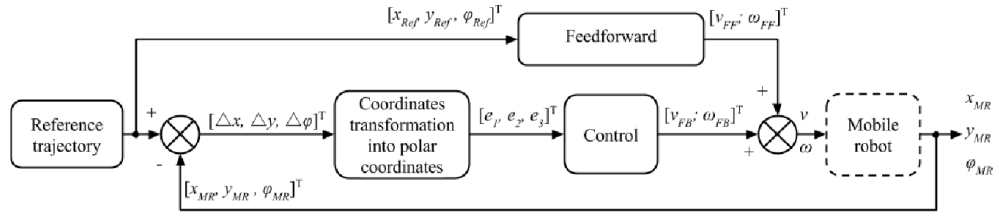

Fig. 5 Block diagram of a mobile robot control with feedforward control structure and feedback

As mentioned previously, this structure is later enhanced by neural model as shown on Fig. 1. Definition of feedforward and feedback control parts is according to [4] a sum

$$
\nu = \nu_{FF} + \nu_{FB}
$$
  
\n
$$
\omega = \omega_{FF} + \omega_{FB}
$$
 (6)

where  $v_{FF}$ ,  $\omega_{FF}$  are the feedforward and  $v_{FB}$ ,  $\omega_{FB}$  are the feedback components of control law. The feedforward part of the control is the mobile robot reference linear velocity  $v_{FF}$ calculated from trajectory reference position coordinates  $x_{Ref}$  and  $y_{Ref}$  as

$$
v_{FF} = \pm \sqrt{\dot{x}_{Ref}^2 + \dot{y}_{Ref}^2}.
$$
 (7)

where  $\pm$  means direction. The desired rotation angle for the mobile robot can be obtained as  $\varphi_{FF} = \text{atan2}(\dot{y}_{Ref}, \dot{x}_{Ref}).$ (8)

By derivation of (8) we get the reference angular  $\omega_{FF}$  velocity given by

$$
\omega_{FF} = \frac{\dot{x}_{Ref} \ddot{y}_{Ref} - \dot{y}_{Ref} \ddot{x}_{Ref}}{\dot{x}_{Ref}^2 + \dot{y}_{Ref}^2}
$$
(9)

The equations (7) and (9) represent the feedforward control part in (6). To get the feedback control part, it is necessary to define error variables. The difference

between the reference  $[x_{Ref} y_{Ref} \varphi_{Ref}]$  and current robot posture  $[x_{MR} y_{MR} \varphi_{MR}]$  can be described as an error posture defined using the rotation transformation matrix in mobile robot local coordinate system like in [4]. The position and angle errors can be summed in matrix from as and the error posture is depicted on Fig. 6 .

$$
\begin{bmatrix} e_1 \\ e_2 \\ e_3 \end{bmatrix} = \begin{bmatrix} \cos \varphi_{MR} & \sin \varphi_{MR} & 0 \\ -\sin \varphi_{MR} & \cos \varphi_{MR} & 0 \\ 0 & 0 & 1 \end{bmatrix} \begin{bmatrix} x_{Ref} - x_{MR} \\ y_{Ref} - y_{MR} \\ \varphi_{Ref} - \varphi_{MR} \end{bmatrix} \tag{10}
$$

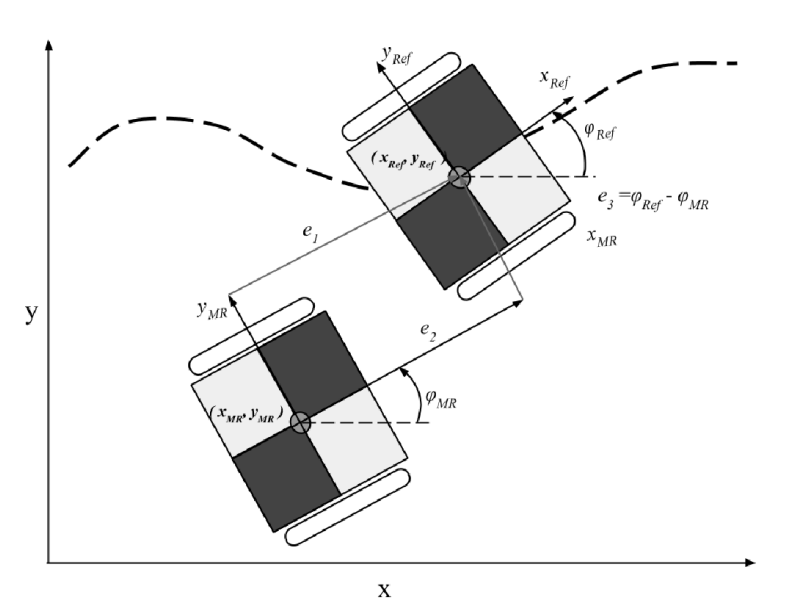

Fig. 6 Definition on posture erros between current and reference mobile robot position

The feedback control that ensures stability is defined as

$$
\begin{bmatrix} v_{FB} \\ \omega_{FB} \end{bmatrix} = \underbrace{\begin{bmatrix} k_1 & 0 & 0 \\ 0 & k_2 & k_3 \end{bmatrix}}_{K} \cdot \begin{bmatrix} e_1 \\ e_2 \\ e_3 \end{bmatrix} . \tag{11}
$$

where the gains in matrix K defined as  $k_1$ ,  $k_2$  and  $k_3$  must ensure that the eigenvalues of the system will be located on the left side of the complex plane. The equation (11) represents the feedback control part in (6).

#### V. APPLICATION OF INVERSE NEURAL MODEL IN CONTROL STRUCTURE

The first task before creation and application of the neural model in control structure is to implement simulation scheme that enables data collection in closed loop experiment [5], the Simulink scheme is shown on Fig. 7.

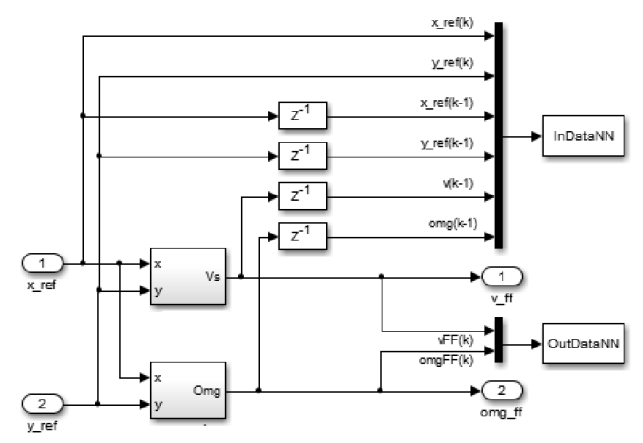

Fig. 7 Simualtion scheme for the inverse neural model training and testing data acquisiton

The obtained data set contains the feedforward linear and angular velocities in reasonable length which is later divided into training data (75%) and testing data (25%). The chosen reference trajectory is shown on Fig. 8.<br>Reference trajectory for inverse neural model

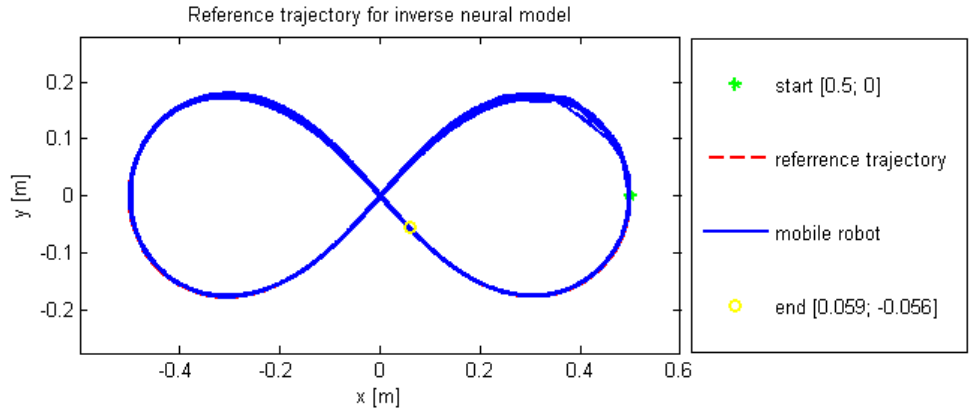

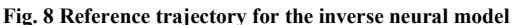

Training, testing and creation of inverse neural model is performed under application library Neural Network Toolbox, more details about procedure can be found in [6]. The neural model is based on feedforward MLP. We have chosen Gauss-Newton optimization method, which minimize the criterion for training of the inverse neural model:

$$
J = \frac{1}{2N} \sum_{i=1}^{n} (y(i) - \hat{y}(i))^2.
$$
 (12)

The number of neurons in the hidden layer is equal to the number of inverse neural model input vectors. The resulting neural model is generated as a functional block in Matlab/Simulink, which is then inserted into control structure on Fig. 5 as feedforward control part and this substitution produces an intelligent control structure presented on Fig. 1. Validation of the inverse neural model for the reference trajectory tracking task is performed by scheme depicted on Fig. 9.

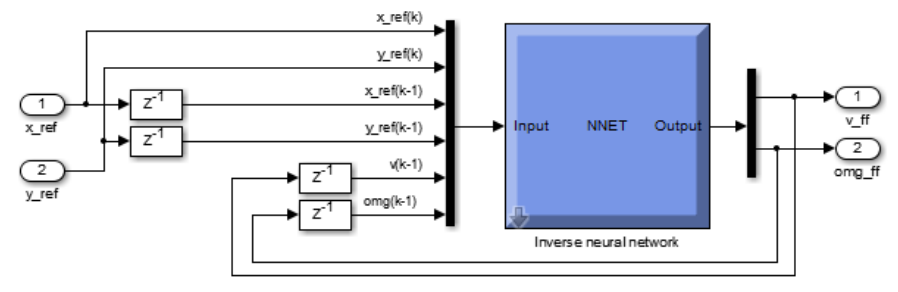

Fig. 9 The application of inverse neural model in feedforward control part of contol structure

#### VI. COMPARISON EXPERIMENTS BETWEEN THE CLASSIC AND INTELLIGENT APPROACH IN MOBILE ROBOT REFERENCE TRAJECTORY TRACKING TASK

The final comparison experiment shown on Fig. 10 illustrates the performances of classical and intelligent control approach. In both experiments, the mobile robots have the same starting point and reference trajectory. The time of experiments is 6.24 s with 0.01 s sample rate.

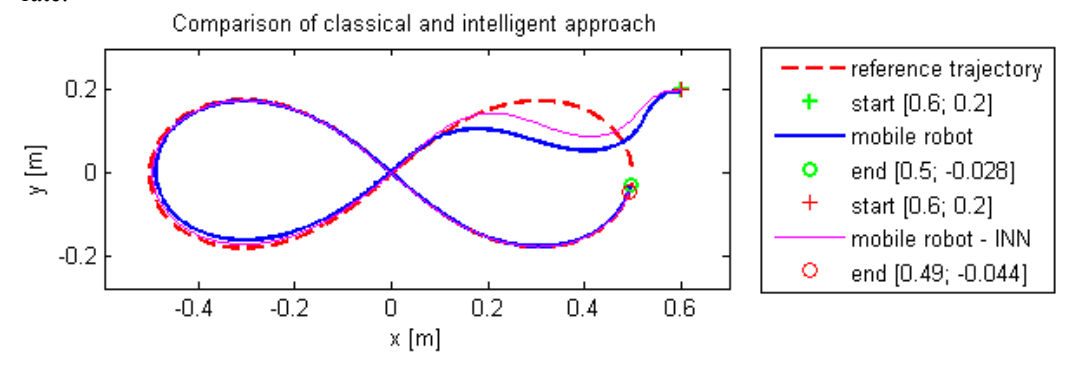

Fig. 10 Comparison of classical and intelligent control strucutures

The posture errors converge in both approaches, as shown on Fig. 11. The  $e_1$  rate of convergence is better in classical approach, however, the convergence of  $e_3$  is better in intelligent control approach.

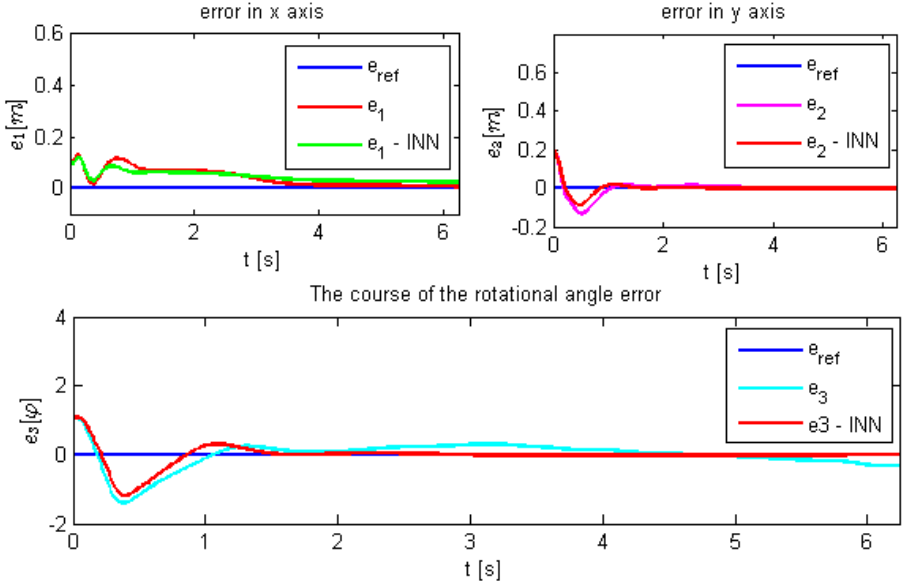

Fig. 11 Coparison of errors  $e_1$ ,  $e_2$  and  $e_3$  from classical and intelligent method control of the mobile robot in reference trajectory tracking

#### VII. CONCLUSION

This article presents the simulation experiment of classical and intelligent approach in mobile robot reference trajectory tracking task. Mathematical model of mobile robot, which consists of kinematic and dynamic models with internal control loop, has been verified in the closed loop control structure. Obtained data were used to train an inverse neural model to specific trajectory and this model substituted the feedforward part in classical control structure to get an intelligent control structure. From the results of comparison experiments, we can conclude that the mobile robot in intelligent control structure can track the reference trajectory as good as in classical approach, even better in some ways.

#### ACKNOWLEDGEMENT

This work has been supported by the Research and Development Operational Program for project: University Science Park Technicom for innovative applications with knowledge technology support, ITMS code 26220220182, co-financed by the ERDF (80%) and by grant KEGA - 001TUKE-4/2015 (20%).

#### **REFERENCES**

- [1] DUDEK, Gregory; JENKIN, Michael. Computational principles of mobile robotics. Cambridge university press, 2010.
- [2] ČERKALA, J. JADLOVSKÁ, A.: Mobile Robot Dynamic with Friction in Simulink. In: Technical Computing Bratislava 2014: 22nd Annual Conference Proceedings: Bratislava - 2014 P. 1-10. - ISBN 978-80-7080-898-6.
- [3] CUEVAS, Erik; ZALDIVAR, Daniel; PÉREZ-CISNEROS, Marco. Low-cost commercial Lego™ platform for mobile robotics. International Journal of Electrical Engineering Education, 2010, 47.2: 132-150.
- [4] ŠEMBERA, J.; ŠOLC, F. Modelování a řízení mobilního robotu s diferenciálním podvozkem. Sborník MMaMS 2007. Košice: Technická univerzita v Košiciach, 2007. s. 203-207. ISBN: 978-80-8073-874- 7
- [5] ŠUSTER, Peter; JADLOVSKÁ, Anna. Tracking trajectory of the mobile robot Khepera II using approaches of artificial intelligence. Acta Electrotechnica et Informatica, 2011, 38- 43.
- [6] Neural Network Toolbox User's Guide, The Math Works (https://www.mathworks.com/help/pdf\_doc/nnet/nnet\_ug.pdf)
- [7] TOMČÁK, M. : Inteligentné modelovanie a riadenie mobilného robota. Diploma thesis. Košice: Technická univerzita v Košiciach, Fakulta elektrotechniky a informatiky, 2014. 79 s. Supervisor: Anna Jadlovská

## New approach to the authority identification

*Martin KRAVEC, Kristína MACHOVÁ*

Department of Cybernetics and Artificial Intelligence, Faculty of Electrical Engineering and Informatics, Technical University of Košice, Slovak Republic

martin.kravec.2@student.tuke.sk, kristina.machova@tuke.sk

*Abstract –* **The paper focuses on a new view at the ranking of the user´s authority in web discussion. At the beginning, the reader is led into given problem. Reader will be acquainted with notions, like authority, web discussion. The paper continues with description of application Disqus.com, which host and operates the web discussion. The next part analyses current approaches to the ranking of the user´s authority. At the end of this paper, there is description of new view at the ranking of the user´s authority. Part of this paper creates application which works with data about discussants.** 

*Key words* **- web discussion, authority ranking, Disqus.com portal, SQL database** 

### I. PREFACE

Communication is one of the most important activities which help build relationships between people. The communication is divided to verbal and nonverbal. [1] Communication is also used to exchange ideas, views and information's. For communication on the internet people only need a nickname and a password for user account.

To implement online discussions, Discussion portals nowadays often use a cloud model. Cloud provides just one Nickname for discussing on several websites. A typical example is an Internet service, called DISQUS.

In this article we will describe a new approach to the identification of authorities on the web discussion. In this work we will also describe designed formula that will evaluate authority

In the first chapter we will introduce the basic information about internet discussion. Next, we will analyze current situation of analysis of authority in the internet discussion (we will analyze existing approaches to identify authority).

This article is about bachelor thesis: New approach to authority identification.

#### II. DEFINITION OF BASIC TERMS

#### *A. Authority*

Authority generally means, that the same person is recognized by others. The term "authority" in sociology means the ability of people, companies or institutions positively or negatively lead others to achieve a certain goal. [2]

In web discussion the authority is someone who is belongs, with their contribution, to the recognized peoples. This people have a high level of contributions. The evaluation of authority on the internet discussion is influenced by lots of assessment factors. For example: Number of subscribers, count "likes" and many others. To determine authority we will look into the practical part of this work.

#### *B. Internet discussion*

Internet discussion is online written discussion that takes place on the Internet. For the discussing, user needs to have an account, which stores information about the discussants, respectively, of the user. [3] By main purpose, internet discussions can be divided into:

1. *Discussion as a main aim of website* – a typical example of this sites are: social networks, forums, etc.

**2.** *Discussion as an addition to the website* **–** a typical example of this sites are: discussion on the web articles, guestbook and blogs.

In this article we will devote about the discussion via Disqus.com application.

#### *C. Disqus.com*

Disqus.com is worldwide known service. Disqus.com is a cloud solution (data are stored on a remote server) for discussions on websites or blogs.

Disqus.com service was founded by Mr. Daniel Ha and Mr. Jason Yan as a startup project in 2007. [4] It is a reliable and secure blending of two main types of discussion. On a certain web pages where discussion only extend the primary purpose of the service, users need an account, which is created on disqus.com page. People can also discuss using Facebook, Google+ or **Twitter** 

All disqus.com users have their own account, which contains lot of information about their past and recent activity.

Features a user account (Fig.1):

- 1. Nickname.
- 2. Number of likes.
- 3. Recent activity.
- 4. Comments list of all users comments.
- 5. Favorites.
- 6. Followers.
- 7. Following.

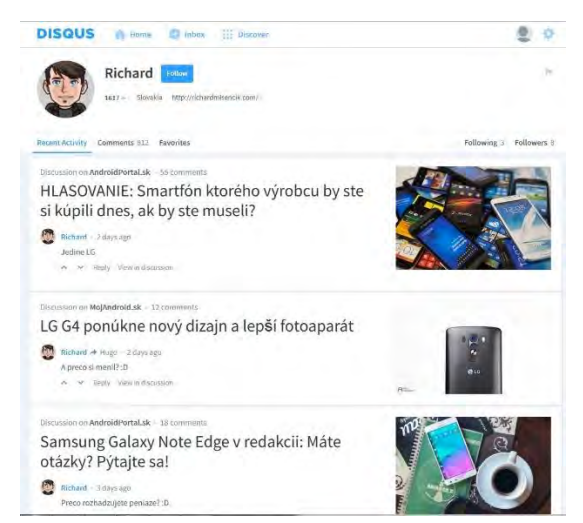

Fig. 1 User Disqus.com account

Each website, registered on Disqus.com, has created a profile, which contains a list of discussions on this website, sorted chronologically. In this profile there are too widgets called "Top Commenters", which contains a list of best Contributors.

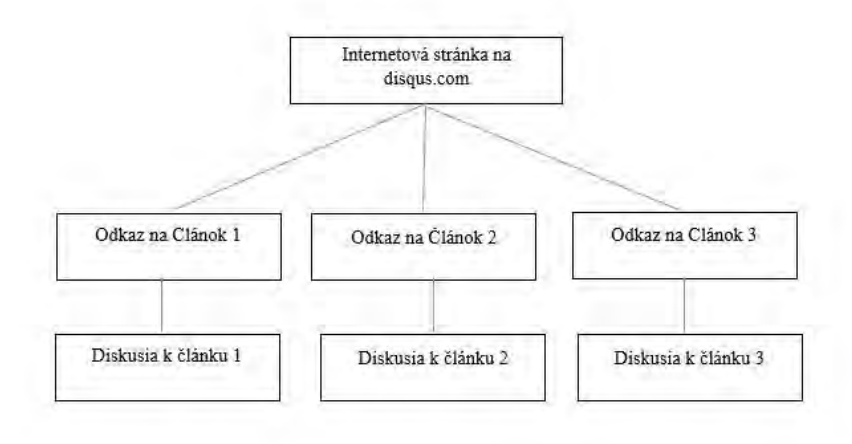

Fig. 2 Tree the user profile

### III. REVIEW OF EXISTING APPROACHES TO AUTHORITY IDENTIFICATION

In this chapter we will describe existing approaches to authority identification.

#### *A. Analysis of authorities within the conversational content*

The author of this work [5] create an application that read the input data and calculate contributor score. This application uses the formula. This formula evaluates lot of user's properties: Number of posts, Number of get acknowledgments, Number of matched world with thesaurus, Number of the give acknowledgments, etc.

To enter the data into application author used a text file with exact concept of properties about user.

The results were positive. The first 10 users were placed by the authorities on the internet discussion.

#### *B. Dynamic change of the authority of social web actors*

The author of this work [6] builds an application that automatically extracts discussion from the internet page. Application, after inserting web page address, (from the www.sme.sk page) extract the necessary information for the evaluation authority from the specified page. Extracting from the web page is useful, but the main problem of this application is that any change in the source code of this page becomes the inoperable for the application. Therefore this application needs constant updating.

#### *C. Klout – evaluation score users using social networks*

Klout is one of applications, which analyzes data from social networks. It works on the official website www.klout.com, but also as mobile application. This application calculated "Klout Score". This score is a numerical value between 1-100. This number determines the value of authority by user's activities on social networks like Facebook, Twitter, Google+, Linkedin, Youtube and Instagram. [7]

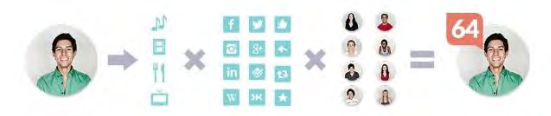

Fig. 3 The way of the Klout score calculation

#### IV. SURVEY

This part was conducted online in the form of questionnaire which was published on social network Facebook and Google+. The questionnaire was made in Google Forms application. The survey was anonymous and contained seven multiple-choice questions on a scale of 1 to 10. The number 1 on a scale means that this attribute does not affect so much like attribute with number 10. Questionnaire was attended by 31 people.

#### **Questions:**

- 1. Number of posts.
- 2. Number of likes.
- 3. Number of followers.
- 4. Density posts.
- 5. Expression of the user.
- 6. Position of the post.
- 7. Number of reactions.
- 8. Have you ever dealt with the question of authority in internet discussion?

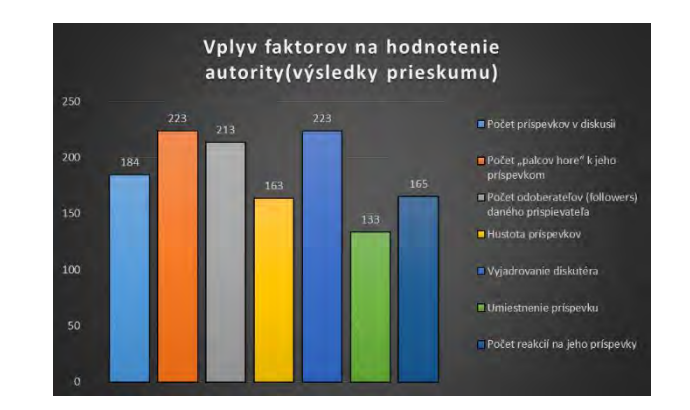

Fig. 4 Results (Questions 1-7)

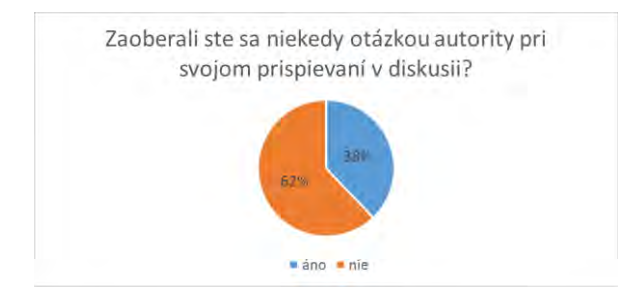

Fig. 5 Results (Question 8)

Attributes which takes first place are: number of likes and expression of the user. Third place takes a Number of followers. 62% people answered "yes" to the last question. Its good result, but people are thinking about authority ranking. These results were used for creating the formula.

## V. NEW APPROACH TO AUTHORITY IDENTIFICATION

In this chapter we will describe a new approach to authority identification.

## *A. Created formula*

For the evaluation of authority in internet discussions we created a formula. In the process of creating and testing the formula, it had to be changed and refined few times. This formula analyze this attributes of users:

- Number of likes. [Pocetlikeov]
- Sum of added comments in one discussion. [Pocetkomentarov]
- The total sum added comments. [Celkovekomentare]
- The total sum of likes. [Celkovelike]
- Followers. [Odoberaju]
- Following .[Odobera]

After including all evaluation factors we created a formula, which have this form:

Autorita[Nickname] = 6 \* (Pocetlikeov[Nickname] / Pocetkomentarov[Nickname] + 9

\* (Celkovelike[Nickname] / Celkovekomentare[Nickname]) + 4 \* Odoberaju[Nickname]

+ 1 \* Odobera[Nickname] + 5 \* log<sub>10</sub>(Celkovekomentare[Nickname]);

## *B. Created application*

For the evaluation authority in internet discussions we created application, which contains a connection to the database SQL. This data from this database are shown in table grid view. The user of the application can add new rows to the database, modify the database data and delete rows. After click on "Vypočítaj autoritu" application open new window, where new column called "autorita" contains authority score.

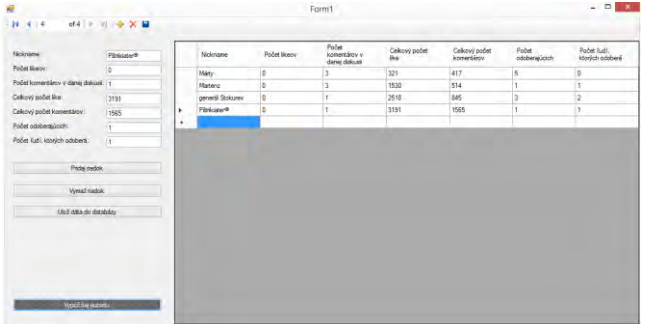

Fig. 6 Created application - First form

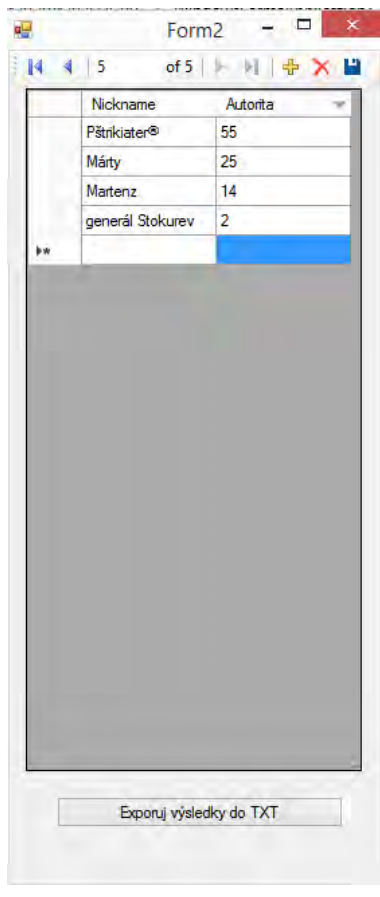

Fig. 7 Created application - Second form

In a second form user can export results to Text file by clicking on "Exportuj výsledky do TXT".

## *C. Testing*

Application was tested on a three discussions: Androidportal.sk, Cnbc.com and Thenextweb.com. 417 comments were processed from this three web discussions.

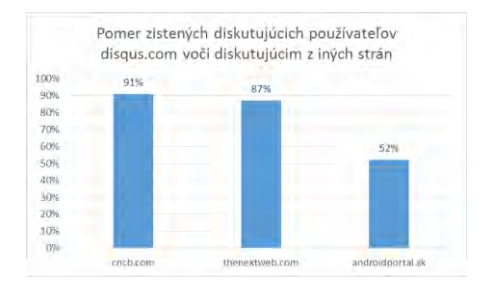

Fig. 8 The ratio of identified users discussing disqus.com to discussants from other parties

#### *D. Results*

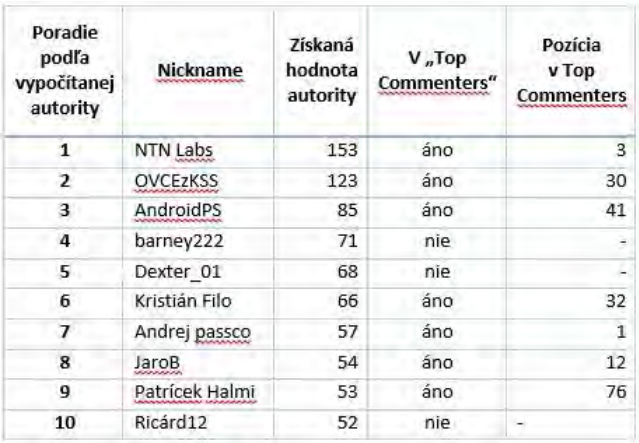

Fig 9 Results from androidportal.sk – top 10

First place takes user "NTN Labs" witch is in Top commenters in third place. It points to the fact that the authority does not have to have the most entries. All results of testing can be find in bachelor thesis in chapter 6.

#### VI. CONCLUSION

The aim of this work was provide new approach to authority identification. We had analyze discussion in application, which makes possible to use one account for discussing. This application provides access to new data for analyzing (history of users). Discussions from both Slovakia and New Jersey were analyzed. This shows that the use of created application is possible in all countries in the world. It is a great advantage for using this application.

This user evaluations have broad use. It can be used in the evaluation of the entrance exams of job seekers, potential students. I think that the topic will stir current trends.

#### REFERENCES

- [1] Wikipédia: Communicaion. [Online]. 11.04.2015 [cit. 17.04.2015]. Dostupné na internete: http://en.wikipedia.org/wiki/Communication.
- [2] Wikipédia: Authority. [Online]. 11.04.2015 [cit. 17.04.2015]. Dostupné na internete: http://en.wikipedia.org/wiki/Authority.
- [3] Wikipédia: Internet forum. [Online]. 30.03.2015 [cit. 15.04.2015]. Dostupné na internete: http://en.wikipedia.org/wiki/Internet\_forum.
- [4] Disqus.com: About disqus = hlavná internetová stránka [Online]. [cit. 04.05.2015] Dostupné na internete: https://disqus.com/about.
- [5] Bc. Karol Lacko: Analýza autorít v konverzačnom obsahu. Diplomová práca, FEI TUKE, Košice 2014.
- [6] Bc. Michal Sendek: Dynamická zmena autority aktérov sociálneho webu. Diplomová práca, FEI TUKE, Košice 2013.
- [7] Wikipédia: Klout. [Online]. 15.04.2015 [cit. 22.04.2015]. Dostupné na internete: http://en.wikipedia.org/wiki/Klout.

## Obrazová steganografia pre utajenie textových dát

## 1 *Jozef KAMENSKÝ ,*  <sup>2</sup>*Martin BRODA,* <sup>3</sup>*Dušan LEVICKÝ*

Katedra elektroniky a multimediálnych telekomunikácií, Fakulta elektrotechniky a informatiky, Technická univerzita v Košiciach, Slovenská republika

<sup>1</sup>jozef.kamensky@student.tuke.sk, <sup>2</sup>martin.broda@tuke.sk, <sup>3</sup>dusan.levicky@tuke.sk

*Abstrakt* **— Hlavným cieľom tohto príspevku je popis realizácie steganografickej metódy v statických obrazoch na báze DWT so zameraním na vysokú kapacitu pri zabezpečení dostatočnej neviditeľnosti. Úvodné kapitoly sú zamerané na oboznámenie sa s problematikou steganografie a vysvetlenie základných odborných pojmov, ktoré sú v článku často používané. Príspevok tiež obsahuje popis populárnych metód v oblasti steganografie v statických obrazoch a ich algoritmov vkladania a extrakcie. Následne sú detailne popísané algoritmy vkladania a extrakcie navrhnutej metódy a výsledky testovania, ktoré boli vykonané na báze základných požiadaviek steganografických metód v statických obrazoch.**

*Kľúčové slová***— steganografia, statické obrazy, text, ukrývanie tajnej správy, DWT**

## I. ÚVOD

Steganografiu môžeme jednoducho označiť ako užitočný nástroj, pomocou ktorého dokážeme zabezpečiť prenos tajnej informácie po nezabezpečenom komunikačnom kanáli. Pri tomto spôsobe má potenciálny útočník počas celej doby trvania prenosu prístup ku celej komunikácii a teda aj k jej obsahu. Ochrana tajnej informácie je zabezpečená utajením jej samotnej existencie. V moderných metódach steganografie sa môžeme stretnúť s prvkami kryptografie, nakoľko sa ich kombináciou zvyšujeme bezpečnosť prenosu [1] [2].

Základné požiadavky pri obrazovej steganografii sú neviditeľnosť, užitočná kapacita a nenápadnosť [3].

Neviditeľnosť je najdôležitejším parametrom pri obrazovej steganografii, nakoľko spoľahlivosť algoritmu je založená v prvom rade na tom, že ľudský zrak nie je schopný rozoznať zmeny, ktoré boli na obraze vykonané.

Užitočná kapacita označuje množstvo dát, ktoré sme pomocou daného steganografického algoritmu schopný preniesť ako tajnú správu.

**Nenápadnosť** popisuje zmeny, ktoré po vložení tajnej správy nastanú na obraze a môžu pôsobiť podozrivo. Typickým príkladom je enormné zvýšenie dátovej veľkosti obrazu po vložení tajnej správy.

## II. OBRAZOVÁ STEGANOGRAFIA

Ukrývanie tajnej správy v digitálnych statických obrazoch patrí medzi najrozšírenejšie, nakoľko v dnešnej modernej digitálnej dobe sú práve obrázky veľmi častým obsahom komunikácie medzi účastníkmi. Na základe spôsobu, akým je tajná správa vkladaná do krycieho obrazu, ich môţeme rozdeliť do dvoch základných kategórií na metódy v priestorovej oblasti a metódy v transformovanej oblasti [4][5].

*A. Steganografické metódy v priestorovej oblasti*

Môžeme sa stretnúť aj s označením substitučné metódy. Pri ich použití sa vždy priamo zamieňa hodnota obrazového prvku hodnotami tajnej správy tak, aby neboli na obraze vykonané rozsiahle vizuálne zmeny. Ich výhodou je vysoká kapacita, no nevýhoda spočíva v malej odolnosti tajnej správy voči kompresii, orezaniu alebo inej podobnej manipulácii so stego obrazom. Najznámejšou metódou v danej kategórii je metóda LSB, ktorá zamieňa bity LSB roviny krycieho obrazu tajnou správou. Medzi modernejšie metódy môžeme zaradiť metódu rozdielovej hodnoty obrazových prvkov PVD (Pixel Value Differencing) [6] a metódu na báze RGB intenzity krycieho obrazu [7].

## *B. Steganografické metódy v transformovanej oblasti*

Pri metódach v transformovanej oblasti sa jedná o komplexnejší spôsob ukrývania informácie. Pre ukrytie tajnej správy používajú rôzne transformácie, ktoré prevedú krycí obraz z priestorovej do frekvenčnej oblasti. Metódy v transformovanej oblasti sú oproti metódam v priestorovej oblasti oveľa bezpečnejšie a odolnejšie. Nakoľko pre ukrývanie tajnej správy využívajú frekvenčnú oblasť krycieho obrazu, sú odolnejšie aj voči kompresii, orezaniu a iným manipuláciám s krycím obrazom. Najpoužívanejšie transformácie pri obrazovej steganografii sú diskrétna kosínusová transformácia (DCT) a diskrétna vlnková transformácia (DWT) [1] [2].

### III. NAVRHNUTÁ STEGANOGRAFICKÁ METÓDA PRE ŠEDE OBRAZY

Pri návrhu metódy bola využitá 2D celočíselná DWT transformácia a rozklad jednotlivých subpásiem dekompozície do bitových rovín. Detailný popis použitej DWT je vysvetlený v ďalšej podkapitole.

### *A. Diskrétna vlnková transformácia (DWT)*

Diskrétna vlnková transformácia sa stala veľmi obľúbeným nástrojom, ktorý sa používa pri spracovaní signálu a obrazu. V oblasti steganografie ponúka širokú škálu možností pre ukrývanie a prenos tajnej správy.

Pri spracovaní obrazu zvyčajne využívame tzv. 2D DWT. Jedno-úrovňovú 2D DWT dekompozíciu obrazu získame tak, že najskôr na vstupný obraz, ktorý predstavuje maticu čísel, aplikujeme 1D DWT po riadkoch, čím získame subpásmo L, ktoré obsahuje nízke frekvencie a H, ktoré obsahuje vysoké frekvencie pre každý riadok. Následne zopakujeme postup pre každý stĺpec. Uvedeným postupom získame štyri subpásma: aproximačné LL, horizontálne LH, vertikálne HL, diagonálne HH tak, ako je to znázornené na Obr. 1. Ak si označíme riadky ako x a stĺpce ako y, tak môžeme povedať, že subpásmo LL zodpovedá aplikácii horno-priepustného filtra v x aj y smere, subpásmo HL zodpovedá aplikácii horno-priepustného filtra v x smere a dolno-priepustného filtra v y smere, subpásmo LH zodpovedá aplikácii horno-priepustného filtra v y smere a dolno-priepustného filtra v x smere a subpásmo LL zodpovedá aplikácii dolnopriepustného filtra v x aj y smere.

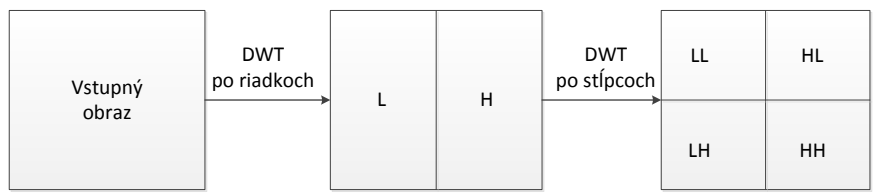

Obr. 1 Jedno – úrovňová 2D DWT dekompozícia obrazu

#### *B. Proces vkladania tajnej správy do šedých obrazov*

Bloková schéma vkladacieho procesu je zobrazená na Obr. 3 a pozostáva z nasledujúcich krokov:

- 1. Na vstup privedieme textovú tajnú správu a krycí obraz, do ktorého ju chceme ukryť. Obraz musí byť v odtieňoch sivej s jasovou rozlišovacou schopnosťou 8 b/ op.
- 2. Pomocou ASCII tabuľky prevedieme text do binárnej podoby. Príklad prevodu je zobrazený na Obr. 2. Následne aplikujeme priamu 2D celočíselnú DWT (ILDWT) dekompozíciu na krycí obraz, čím získame subpásma LL, LH, HL, HH. Nakoľko v nasledujúcom kroku budeme rozkladať subpásma do bitových rovín, musíme ich previesť do absolútnej hodnoty. Z toho dôvodu je potrebné vytvoriť znamienkové matice *ZLH, ZHL, ZHH* s rovnakými rozmermi ako majú subpásma, pričom ak je na pozícii *HH(m, n*) kladná hodnota, tak bude hodnota  $Z_{HH}(m, n) = 1$ . V opačnom prípade bude hodnota  $Z_{HH}(m, n) = 0$  atď. Po vytvorení znamienkových matíc prevedieme subpásma LH, HL, HH do absolútnej hodnoty.

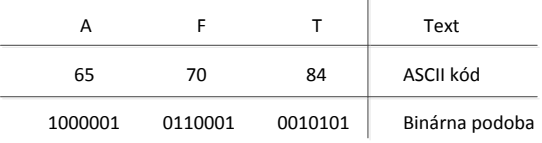

Obr. 2 Prevod textu do binárnej podoby

3. Subpásma LH, HL, HH rozložíme do bitových rovín a zistíme počet bitov (p), ktoré obsahuje tajná správa.

4. Počet bitov (p) prevedieme z desiatkovej do binárnej podoby. Prevod vykonávame tak, aby vzniknuté číslo v binárnej podobe pozostávalo z 20 bitov, nakoľko tu pri maximálnom využití kapacity metódy môže vzniknúť číslo, na ktorého vyjadrenie v binárnej podobe potrebujeme 20 bitov. Vzniknutý tok bitov vložíme pomocou LSB substitúcie do prvých 20 vertikálnych bitov LSB roviny subpásma HH.

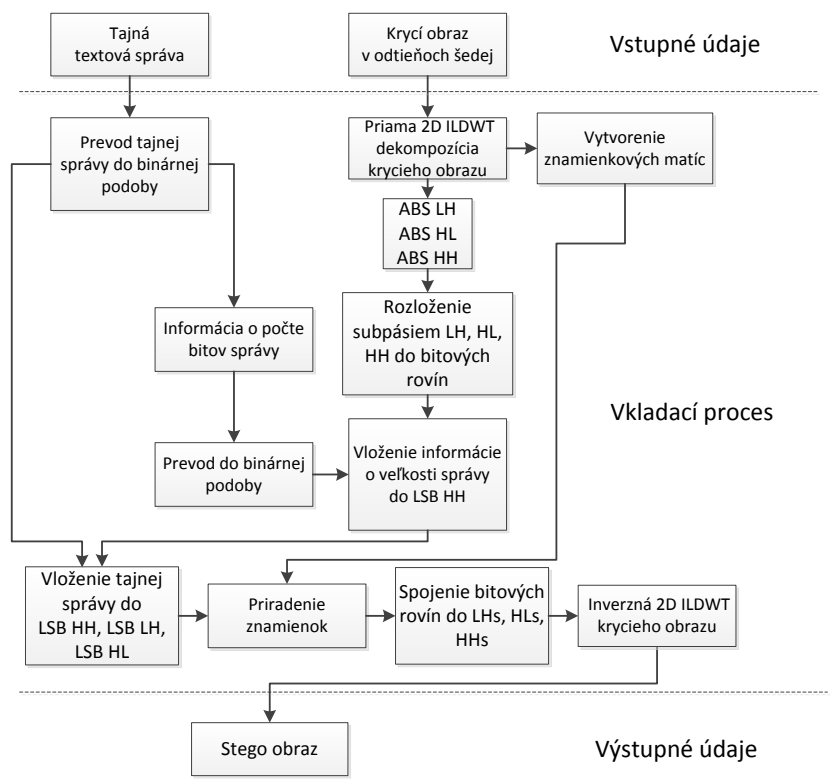

Obr. 3 Bloková schéma procesu vkladania tajnej správy metódy pre obrazy v odtieňoch šedej

- 5. Pomocou LSB substitúcie zameníme bity jednotlivých LSB subpásiem HH, HL, LH za bity tajnej správy. Vzhľadom na vysoký obsah energie vynecháme subpásmo LL. Zámena prebieha lineárne po stĺpcoch matíc. Ak je veľkosť správy väčšia ako veľkosť LSB subpásma HH, pokračujeme vo vkladaní do LSB subpásma HL. Ak je veľkosť správy väčšia ako veľkosť LSB subpásiem HH + HL, pokračujeme vo vkladaní do LSB subpásma LH. Ak veľkosť správy presiahne veľkosť LSB HH + LSB HL + LSB LH, presiahne kapacitu steganografickej metódy a nie je ju možné vložiť.
- 6. Pospájame jednotlivé bitové roviny a získame stego subpásma HHs, HLs, LHs. Pomocou znamienkových matíc im priradíme pôvodné znamienka.
- 7. Pomocou stego subpásiem a subpásma LL vykonáme inverznú 2D celočíselnú DWT.
- 8. Výstupom metódy je stego obraz, ktorý obsahuje tajnú správu.

## *C. Proces extrakcie tajnej správy zo šedých obrazov*

Keďže sa jedná o slepú steganografickú metódu, nepotrebujeme pri extrakcii tajných dát ţiadny kľúč ani originálny obraz. Proces extrakcie pozostáva z nasledujúcich krokov:

- 1. Na vstup privedieme stego obraz, ktorý obsahuje tajnú správu
- 2. Na stego obraz aplikujeme priamu 2D ILDWT dekompozíciu a získame subpásma LL, LH, HL, HH. Subpásma LH, HL, HH prevedieme do absolútnej hodnoty.
- 3. Subpásma LH, HL, HH rozložíme do bitových rovín.
- 4. Načítame prvých 20 vertikálnych bitov LSB subpásma HH a získaný tok bitov prevedieme do desiatkovej podoby, čím získame údaj o veľkosti tajnej správy.
- 5. Na základe získaného údaju z predchádzajúceho kroku vyextrahujeme bity z LSB jednotlivých subpásiem. Počet extrahovaných bitov = veľkosť tajnej správy v desiatkovej podobe. Ak sa veľkosť tajnej správy javí väčšia ako LSB HH + LSB HL + LSB LH, z najväčšou pravdepodobnosťou nastala pri prenose chyba alebo je tajná správa zničená.
- 6. Získaný tok bitov prevedieme do desiatkovej podoby a pomocou ASCII tabuľky získame textovú podobu.
- 7. Výstupom je tajná správa v textovej podobe.

## IV. NAVRHNUTÁ STEGANOGRAFICKÁ METÓDA PRE FAREBNÉ OBRAZY

V súčasnosti sa stretávame viac menej výlučne s farebnými statickými obrazmi, preto aj metóda navrhnutá v predchádzajúcej kapitole bola modifikovaná pre takéto obrazy. Takto modifikovaná metóda využíva farebné kanály R, G a B na základe dátovej veľkosti tajnej správy. Uvedeným spôsobom sa viacnásobne zvýšila kapacita metódy. Pre samotné vloženie tajnej správy sa znovu, rovnako ako pri metóde pre obrazy v odtieňoch sivej, použila LSB substitúciu.

## *A. Proces vkladania tajnej správy do farebných obrazov*

Proces vkladania tajnej správy pozostáva z nasledujúcich krokov:

- 1. Na vstup privedieme textovú tajnú správu a krycí obraz. Separujeme jednotlivé farebné kanály R, G a B krycieho obrazu. Vykonáme 2D ILDWT farebného kanála R, čím získame subpásma LLR, LHR, HLR, HHR.
- 2. Načítame tajnú správ a prevedieme ju do binárnej podoby.
- 3. Dátovú veľkosť tajnej správy (8 bitov na jeden znak) podelíme počtom prvkov, ktoré obsahuje subpásmo HHR. Získané číslo (s) určuje počet subpásiem potrebných pre ukrytie tajnej správy.
- 4. Na základe informácie (s) získanej v predchádzajúcom kroku zistíme, či je potrebné vykonať 2D ILDWT aj na farebné kanály G a B nasledujúcim spôsobom: ak s< 1 tak pre ukrytie tajnej správy postačuje 2D ILDWT kanála R, ak 1 <s<2 tak vykonáme 2D ILDWT farebného kanála G, ak s>= 3 tak vykonáme 2D ILDWT farebných kanálov G, B.
- 5. Hodnoty farebných kanálov, na ktoré budeme aplikovať 2D ILDWT upravíme tak, aby boli v intervale <3, 252>. Ak je hodnota obrazového prvku vo farebnom kanály 0, 1 alebo 2, upravíme ju na 3. Ak je hodnota obrazového prvku vo farebnom kanály 254 alebo 253, upravíme ju na 252. Úpravou hodnôt farebných kanálov zamedzíme pri vkladaní tajnej správy vzniku čísel, ktoré sú väčšie ako 255 a menšie ako nula. Čísla s danými hodnotami sa pri ukladaní stego obrazu zaokrúhľujú, čo spôsobuje stratu informácie.
- 6. Rovnakým spôsobom ako pri metóde pre obrazy v odtieňoch sivej vytvoríme znamienkové matice pre jednotlivé subpásma kanálov R, G, B.
- 7. Počet bitov, ktoré obsahuje tajná správa (p) prevedieme z desiatkovej do binárnej podoby. Prevod vykonávame tak, aby vzniknuté číslo v binárnej podobe pozostávalo z 30 bitov, nakoľko tu pri maximálnom využití kapacity metódy môže vzniknúť číslo, na ktorého vyjadrenie v binárnej podobe potrebujeme 30 bitov. Vzniknutý tok bitov vložíme pomocou LSB substitúcie do prvých 20 vertikálnych bitov LSB roviny subpásma HHR.
- 8. Na základe počtu subpásiem (p) začneme vkladať tajnú správu pomocou LSB substitúcie do jednotlivých subpásiem farebných kanálov R,G a B. LSB substitúcia prebieha rovnakým spôsobom ako pri metóde pre obrazy v odtieňoch sivej. Poradie využívania jednotlivých subpásiem je znázornené na Obr. 5. Ak p<=1 ukryjeme tajnú správu do subpásma HHR, ak p>=2 ukryjeme tajnú správu do subpásiem HHR a HHG, ak p>=3 ukryjeme tajnú správu do subpásiem HHR, HHG a HHB, atď. Ak p>9 tajná správa je príliš veľká a v danom krycom obraze ju nie je možné ukryť.

|            |            | o   |            |            |     |  |
|------------|------------|-----|------------|------------|-----|--|
| <b>LLR</b> | LHR        | LLG | LHG        | <b>LLB</b> | LHB |  |
|            |            |     |            |            |     |  |
| <b>HLR</b> | <b>HHR</b> | HLG | <b>HHG</b> | <b>HLB</b> | HHB |  |
|            |            |     |            | n          |     |  |

Obr. 5 Poradie výberu subpásiem pre vkladanie tajnej správy

- 9. Pospájame jednotlivé LSB bitové roviny a získame stego subpásma. Pomocou znamienkových matíc im priradíme pôvodné znamienka. Pomocou stego subpásiem a subpásiem LLR, LLG a LLB vykonáme inverznú 2D ILDWT, čím získame stego farebné kanály Rs, Gs a Bs.
- 10. Spojíme jednotlivé stego farebné kanály Rs, Gs a Bs. Výstupom algoritmu je stego obraz, ktorý obsahuje tajnú správu.

Proces extrakcie je veľmi podobný ako pri extrakcii tajnej správy pri šedých obrazov navyše so spracovaním všetkých troch farebných obrazových zložiek.

## V. EXPERIMENTÁLNE VÝSLEDKY

Pre jednoduchosť bola testovaná len steganografická metóda pre farebné obrazy, keďže tie v súčasnosti patria k najpoužívanejším. Testované krycie obrazy sú v ich zmenšenej podobe zobrazené na Obr. 6. Pri prvej sérii testov boli krycie obrazy vo formáte TIFF . V tomto prípade bol aj krycí aj stego obraz vo formáte TIFF. Pri ďalšom testovaní som zmenil formát krycích obrazov na JPEG. Formát JPEG som zvolil na základe jeho vysokej popularity a teda ľahkej dostupnosti. V obidvoch prípadoch bola rovnaká rozlišovacia schopnosť krycích obrazov (256 x 256, 512 x 512, 1024 x 1024).

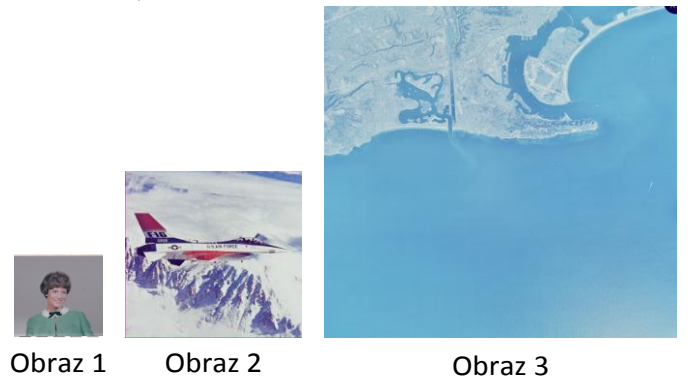

Obr. 6 Testované farebné obrazy pre navrhnutú steganografickú metódu

Ako tajnú správu som použil úryvok textu z knihy. Text obsahoval všetky písmená abecedy a doplnil som ho o čísla od 0 – 9.

Metóda bola hodnotená z hľadiska objektívneho hodnotenia kvality pomocou parametrov PSNR a MSE pre označené obrazy. Do jednotlivých krycích obrazov boli postupne pomocou obidvoch metód vkladané tajné správy o veľkosti ich maximálnej kapacity, polovice maximálnej kapacity a nakoniec som kapacitu využil minimálne. Jednotlivé maximálne kapacity tajnej správy pre testované obrazy, ktoré nám umožňuje navrhnutá metóda vložiť sú ilustrované v Tab.1.

| krycí obraz | formát      | rozmer      | max C (kB) | počet znakov |  |  |
|-------------|-------------|-------------|------------|--------------|--|--|
| obraz 1     | <b>TIFF</b> | 256 x 256   | 17,9       | 18300        |  |  |
| obraz 2     | <b>TIFF</b> | 512 x 512   | 70         | 73600        |  |  |
| obraz 3     | <b>TIFF</b> | 1024 x 1024 | 285        | 293000       |  |  |
| obraz 1     | <b>JPEG</b> | 256 x 256   | 17,9       | 18300        |  |  |
| obraz 2     | <b>JPEG</b> | 512 x 512   | 70         | 73600        |  |  |
| obraz 3     | <b>JPEG</b> | 1024 x 1024 | 285        | 293000       |  |  |

TAB. 1 KAPACITA NAVRHNUTEJ METÓDY PRE TESTOVANÉ OBRAZY

Zo získaných hodnôt vyplýva, že kapacita je priamo závislá na priestorovej rozlišovacej schopnosti krycieho obrazu a žiadny iný parameter na ňu nemá vplyv. Zaujímavá je hodnota maximálnej kapacity pri farebnom obraze o rozmeroch 1024 x 1024. Do obrazu sa podarilo ukryť a bezchybne vyextrahovať 293000 znakov, čo pri uvedenom texte vo formáte Calibri veľkosti 11 a riadkovaní 1,5 predstavuje 63 strán textu.

Vypočítané objektívne parametre označených obrazov pre rôzne kapacity C tajnej správy sú uvedené v Tab. 2. Pri minimálnom využití kapacity som ako tajnú správu použil reťazec 14 písmen textu. Pri návrhu metódy bolo cieľom dosiahnuť čo najvyššiu kapacitu metódy pri akceptovateľnom PSNR. Pri navrhnutej metóde neklesla hodnota PSNR ani pri využití maximálnej kapacity pod 49 dB. Z Tab. 2 vyplýva, že hodnoty PSNR a MSE sú závislé na miere využitia kapacity danej metódy, no aj pri jej maximálnom využití sú ešte v prijateľných hodnotách.
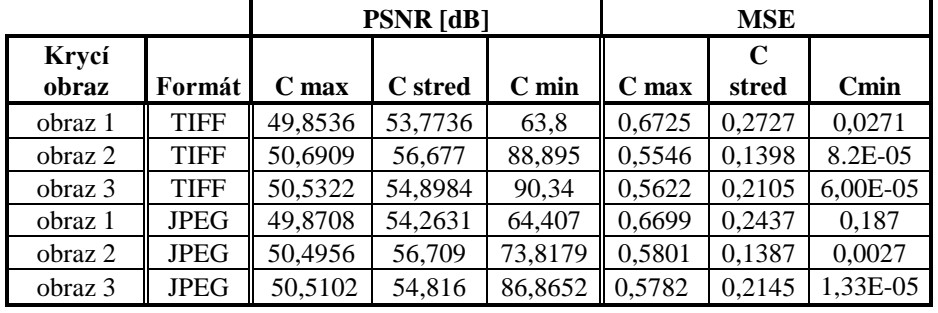

TAB. 2 OBJEKTÍVNE PARAMETRE PSNR A MSE PRE TESTOVANÉ FAREBNÉ OBRAZY S VLOŽENOU TAJNOU SPRÁVOU

Pri prenose tajnej správy v podobe textu je veľmi dôležité aby bola zhoda medzi ukrytou a vyextrahovanou správou 100%, nakoľko rozdiel v jedinom bite zmení znak v ASCII tabuľke a tým sa môže úplne zmeniť význam tajnej správy. Do všetkých uvedených testovacích obrazov bola postupne vložená textová správu o veľkosti maximálnej kapacity a následne bola vyextrahovaná. Pri všetkých obrazoch bola dosiahnutá 100% zhoda medzi originálnou a vyextrahovanou správou.

#### VI. ZÁVER

Cieľom príspevku bolo navrhnúť a zhodnotiť steganografickú metódu pre statické obrazy, ktorá slúži na vloženie tajných dát vo forme textu. Navrhnutá metóda využíva kombináciu dekompozície obrazu pomocou celočíselnej DWT transformácie spolu s rozkladom na bitové roviny. Výhodou navrhnutej metódy, či už pre šedé alebo farebné obrazy je vysoká kapacita pre tajnú správu so súčasným zachovaním dobrých hodnôt pre objektívne parametre kvality ako PSNR a MSE, čo bolo dokázané aj v experimentálnych výsledkoch, kde najnižšia hodnota  $PSNR = 49,8536$  dB bola zaznamenaná pri metóde pre farebné obrazy a maximálnom využití kapacity obrazu 1 (formát .TIFF).

#### POĎAKOVANIE

Tento príspevok vznikol vďaka podpore v rámci operačného programu Výskum a vývoj, pre projekt: Univerzitný vedecký park TECHNICOM pre inovačné aplikácie s podporou znalostných technológií, kód ITMS: 26220220182, spolufinancovaný zo zdrojov Európskeho fondu regionálneho rozvoja [50%] a v rámci grantu Ministerstva školstva Slovenskej republiky (MŠ SR) VEGA Grant č. 1/0075/15 [50%].

Podporujeme výskumné aktivity na Slovensku/Projekt je spolufinancovaný zo zdrojov EÚ.

#### ZOZNAM POUŽITEJ LITERATÚRY

- [1] G. Bugár, V. Bánoci, M. Broda, D. Levický, E. Mikó, *Blind steganography based on 2D Haar tranform*, In: Elmar-2013: 55th International Symposium : proceedings : 22-27 September 2013, Zadar, Croatia. - Zagreb : University of Zagreb, 2013 P. 31-35. - ISBN 978-953-7044-14-5.
- [2] G. Bugár, V. Bánoci, D. Levický, *Steganografia vo farebných obrazoch na báze DWT,* In: Slaboproudý obzor. Roč. 68/2012, č. 2(2012), s. 11-17. - ISSN 0037-668X.
- [3] A. Kumar, *Steganography – A data hiding technique*. International Journal of Computer applications (0975- 8887) Vol. 9 No.7, November 2010. Dostupné na internete: <http://www.ijcaonline.org/ volume9/number7/pxc3871887.pdf>.
- [4] Morkel, T; Eloff, J. P. H; Olivier, M. S, *An overview of image steganography*, Information and Computer Security Architecture (ICSA) Research Group, Department of Computer Science, University of Pretoria. Dostupné na internete: <http://repository.root-me.org/St%C3%A9ganographie/EN%20-%20Image%20 Steganography%20Overview.pdf >
- [5] M. Hussain, *A Survey of Image Steganography Techniques*, International Journal of Advanced Science and Technology, Vol. 54, May 2013, Islamabad, Pakistan. Dostupné na internete: <http://www.sersc.org/journals/IJAST/vol54/11.pdf >.
- [6] A. Sancheti, *Pixel Value Differencing Image Steganography Using Secret Key*, Internation Journal Of Innovative Technology and Exploring Engineering, ISSN: 2278-3075, Volume – 2, Issue – 1, December 2012.
- [7] M. Tanvir, *RGB Intensity Based Variable – Bits Image Steganography*. College of Computer Sciences & Engineering. 2008 IEEE Asia – Pacific Services Computing Conference.

## On the use of GeoGebra in linear optimization

## *Daniela KRAVECOVA´*

Department of Mathematics and Informatics, Faculty of Electrical Engineering and Informatics Technical University of Košice, Slovak Republic

daniela.kravecova@tuke.sk

*Abstract* – Linear programming, sometimes known as linear optimization, is a relatively young mathematical discipline, dating from the invention of the simplex method by G. B. Dantzig in 1947 [4]. Historically, development in linear programming is driven by its applications in economics and management. Dantzig initially developed the simplex method to solve U.S. Air Force planning problems, and planning and scheduling problems still dominate the applications of linear programming. Linear programming is now regarded as one of the fundamental management methods and methods of optimization of real processes and it is taught in various disciplines. It is often presented in courses such as management science or operations research. In this paper we give several options for visualizations created with GeoGebra that can help students understand some definitions, phrases and terms used in the LP.

#### *Keywords* – linear programming problem, GeoGebra, graphical representation of LPP.

#### I. GEOGEBRA

GeoGebra is an interactive geometry, algebra, and calculus application, intended for teachers and students. GeoGebra is free software. GeoGebra is written in Java and thus available for multiple platforms. It is dynamic geometry software. Constructions can be made with points, vectors, segments, lines, polygons, conic sections, inequalities, implicit polynomials and functions, . . . All of them can be changed dynamically afterwards. Elements can be entered and modified directly on screen, or through the Input Bar. GeoGebras user interface consists of a Graphics view and an Algebra view, see Fig. 1. On the one hand you can operate the provided geometry tools with the mouse in order to create geometric constructions on the Graphics view. On the other hand, you can directly enter algebraic input, commands, and functions into the Input bar by using the keyboard. Teachers and students can use GeoGebra to make conjectures and prove theorems. Constructed projects can be exported in several formats and transformed as dynamic applets that can be run without having to install GeoGebra [5].

#### II. LINEAR PROGRAMMING

Linear programming (LP) is a mathematical method for determining a way to achieve the best outcome for some list of requirements represented as linear relationships. Linear programming is a specific case of mathematical programming (mathematical optimization). A linear programming problem – LPP – may be defined as the problem of maximizing or minimizing a linear functions – objective functions – consisting of a certain number of variables – decision variables with respect

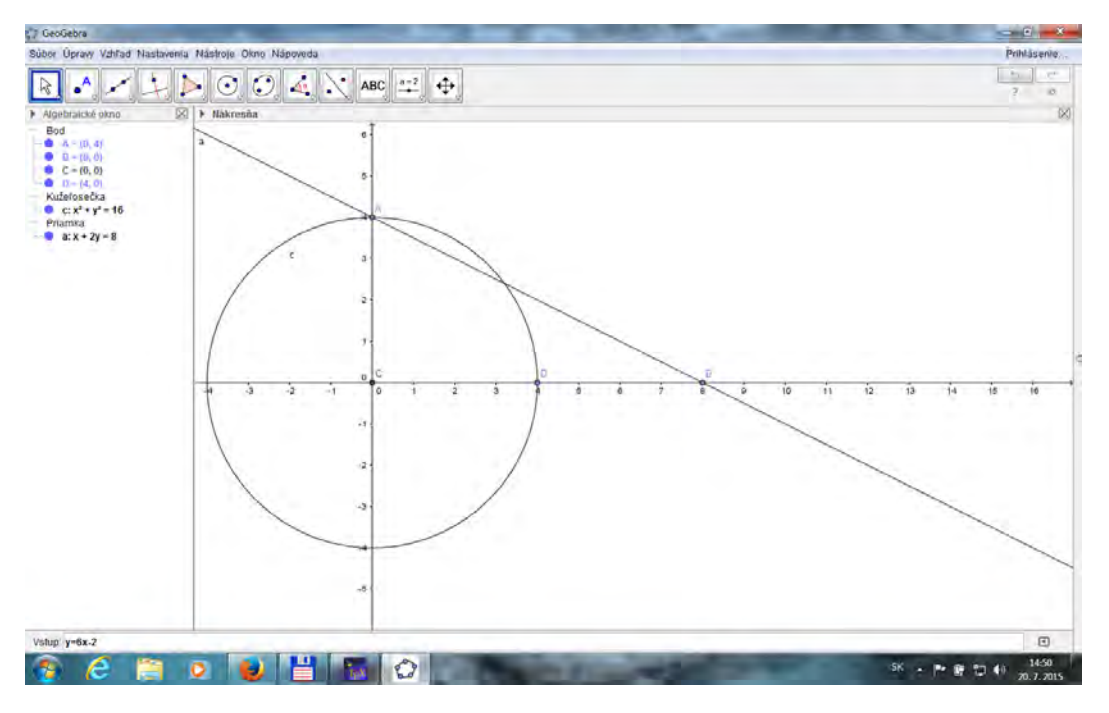

Fig. 1 The screen of the GeoGebra.

to certain constraints. In this paper, there will be considered LPP with one objective function. The constraints are linear equalities or inequalities of the decision variables used in the objective function.

Mathematical model of LPP:

$$
f(\mathbf{x}) = \sum_{j=1}^{n} (c_j \cdot x_j) \to \min(\max),
$$
  

$$
\sum_{j=1}^{n} (a_{ij} \cdot x_j)(\leq, \geq, =)b_i, \text{ for } i = 1, ..., m
$$
  

$$
x_i \leq \geq 0, \text{ for } i \in \{1, 2, ..., n\}
$$

 $x_1, x_2, \ldots, x_n$  – the decision variables,

 $c_1, c_2, \ldots, c_n$  – the objective function coefficients,

 $a_{11}, a_{12}, \ldots, a_{mn}$  – the coefficients of the constraints,

 $b_1, b_2, \ldots, b_m$  – the coefficients of the right sides.

A vector  $\boldsymbol{x} \in \mathbb{R}^n$  satisfying the corresponding constraints is called the feasible solution of given LPP.

A set of all feasible solutions is called the feasible set.

A linear programming problem is said to be feasible LPP if the feasible set is not empty; otherwise it is said to be infeasible.

A feasible LPP is said to be unbounded if the objective function can assume arbitrarily large positive (resp. negative) values at feasible solutions; otherwise, it is said to be bounded.

A feasible solution at which the objective function achieves the required extremal (minimal or maximal) value is called optimal solution  $-\boldsymbol{x}^{opt}$ .

## *A. LPP for two decision variables*

It is very good to start with two-dimensional LPP in the teaching of linear programming. LPP with two variables can be good represented in the plane  $\mathbb{R}^2$ , which provides space to visualize LPP (graphical method of solving LPP). This visualization can be easily done in GeoGebra.

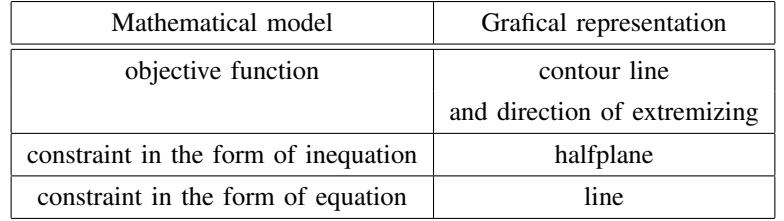

Mathematical model of LPP for two decision variables:

$$
f(\mathbf{x}) = c_1 \cdot x + c_2 \cdot y \rightarrow \min \text{ (max)}
$$
  
\n
$$
a_{i1} \cdot x + a_{i2} \cdot y \text{ (} \leq \geq \geq \geq \geq \geq \geq \geq 0\text{.}
$$
 for  $i = 1, ..., m$   
\n
$$
x, y \leq \geq 0.
$$

To solve a linear programming problem involving two variables by the graphical method use the following steps:

1. Sketch the set of feasible solutions – it is an intersection of halfplanes or lines representing constraints.

Every constraint in the form of inequalities (egualities) is sketched in GeoGebra very easy: we write the inequality (equality) in the input bar and the constraint appears in the graphics view as halfplane (line). The set of feasible solutions is intersection of the halfplanes or lines. The example of feasible set:

$$
4x + 9y \le 90 \dots p_1
$$
  
\n
$$
2x + y \le 20 \dots p_2
$$
  
\n
$$
x + y \le 12 \dots p_3
$$
  
\n
$$
x, y \ge 0
$$

- 2. Sketch the contour line of the objective function  $f(x_1, x_2)$ . The contour line of the objective function  $f(x_1, x_2)$  can be enter to GeoGebra as equation  $f(x_1, x_2) = 0$ . We write this equality in the input bar and the contour line appears in the graphics view as line containing the point  $(0, 0)$ .
- 3. Test the objective function at each of directiones whether function has the desired direction extremization.
- 4. Find the optimal solution.

If we click on this contour line in the graphics view, we can move the contour line to one or the other direction. The farthest point in the given direction is the optimal solution of LPP.

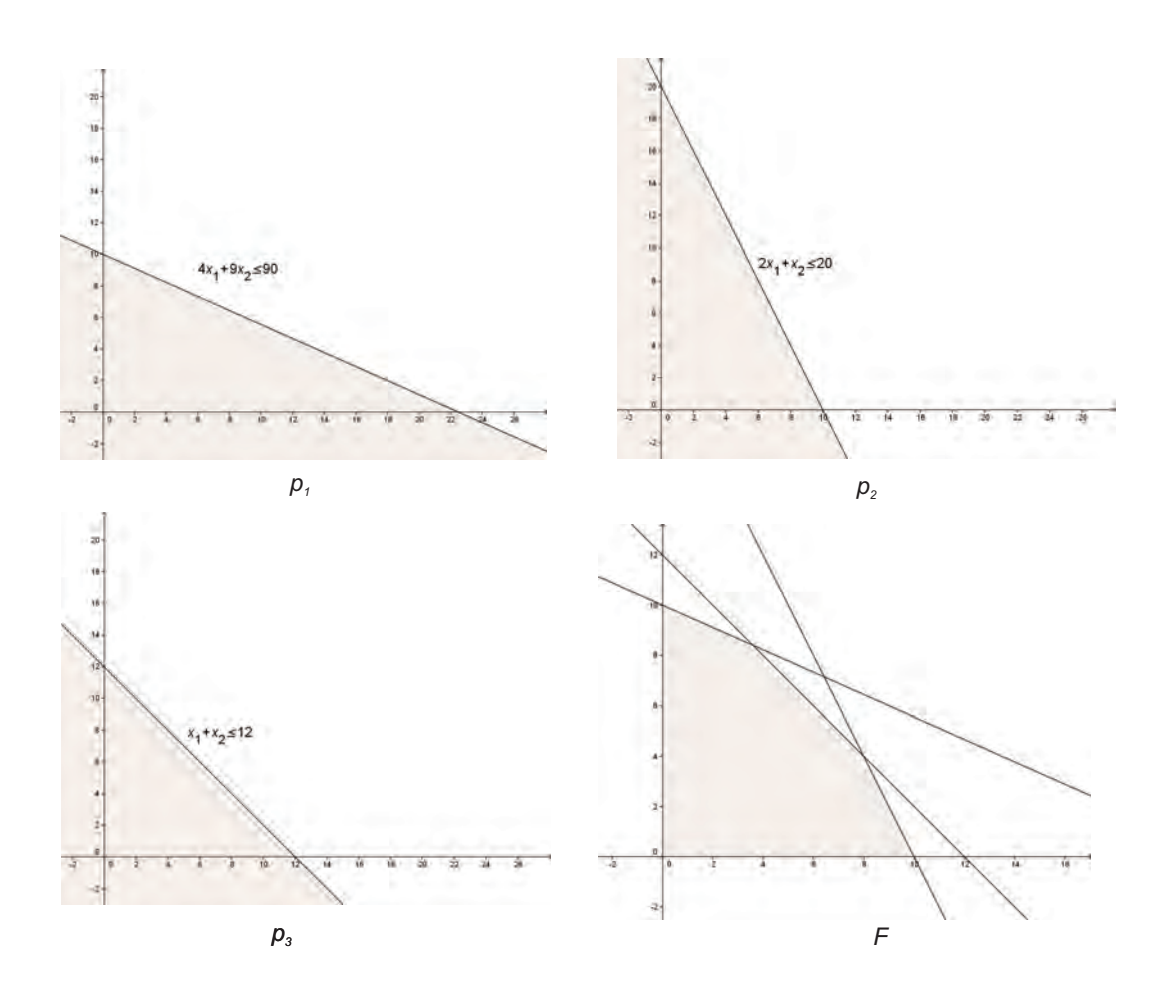

III. INTEGER LINEAR PROGRAMMING PROBLEM OF TWO DECISION VARIABLES Mathematical model of the integer linear programming problem (ILPP) for two decision variables:

$$
f(\mathbf{x}) = c_1 \cdot x + c_2 \cdot y \rightarrow \min \text{ (max)}
$$
  
\n
$$
a_{i1} \cdot x + a_{i2} \cdot y \le b_i \quad \text{or}
$$
  
\n
$$
a_{i1} \cdot x + a_{i2} \cdot y \ge b_i \quad \text{or}
$$
  
\n
$$
a_{i1} \cdot x + a_{i2} \cdot y = b_i, \quad \text{for } i = 1, ..., m
$$
  
\n
$$
x, y \le \ge 0
$$
  
\n
$$
x, y \in \mathbb{Z}
$$

If the integer linear programming problem is omitted condition that variables  $(x, y)$  are integer, we obtain the linear programming problem, which is called the relaxation of ILPP.

We can use a similar method for visualizing ILPP in GeoGebra. GeoGebra can also display a grid and this allows students to find the optimum of ILPP.

The relationship between the number of optimal solutions of relaxation of ILPP and the number of optimal solutions of ILPP can be easily shown by using Geogebra. The first we draw solution of relaxation and then we add grid. Next figure ilustrates the most frequent mistake of students to understand ILPP. The most of them solve ILPP by rounding of the optimal solution of relaxation of ILPP, but in the figure below they can see that it is not always true.

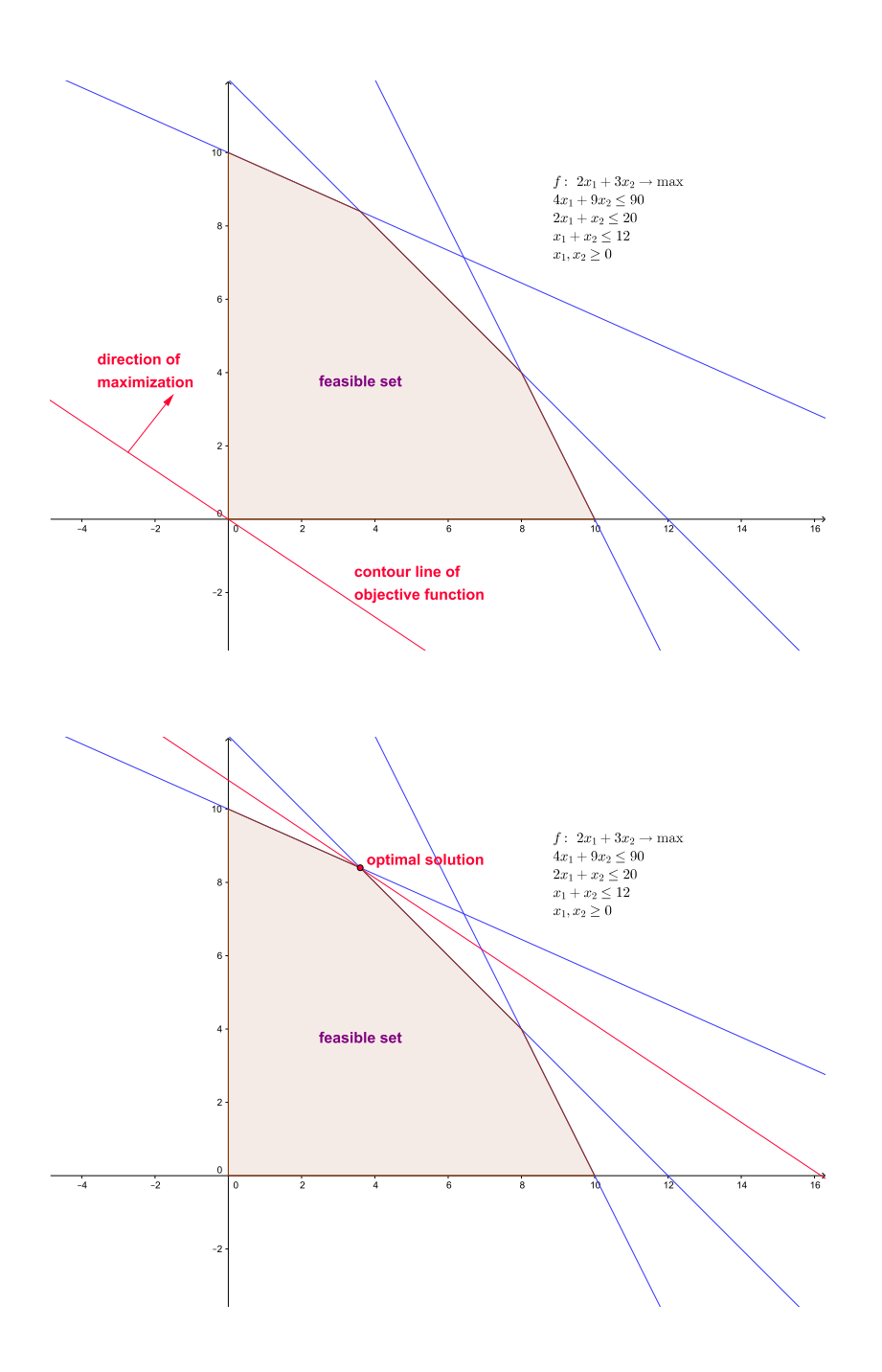

The examples of some cases ILPP is drawn below. We can see different pairs of number of optimal solutions of relaxation and number of optimal solutions of original ILPP:

Finally, it is appropriate to summarize received knowledges as in the next table [2]. Thus students will easily understand that the number of solutions of relaxation indicates nothing about the number of optimal solutions of ILPP.

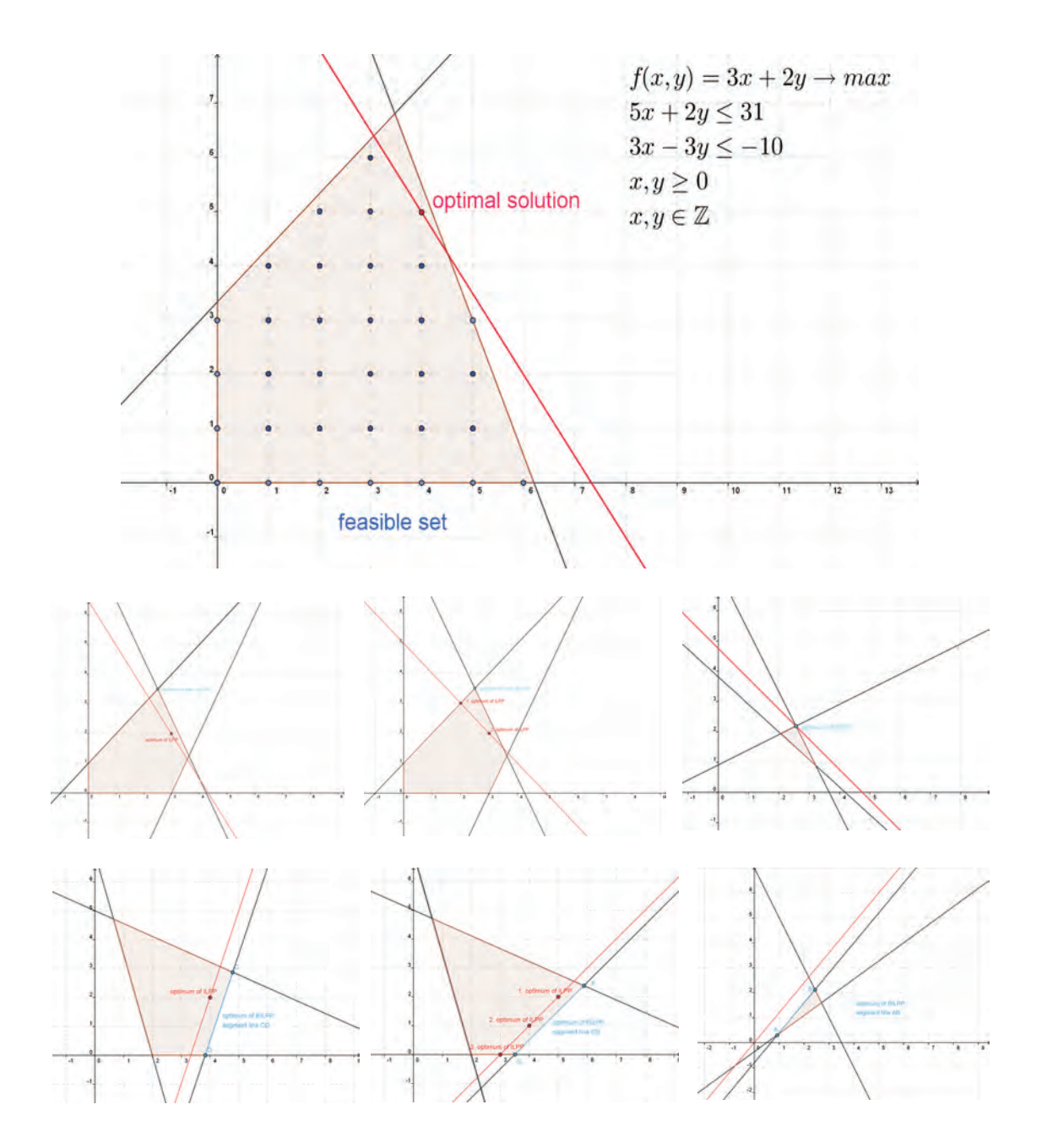

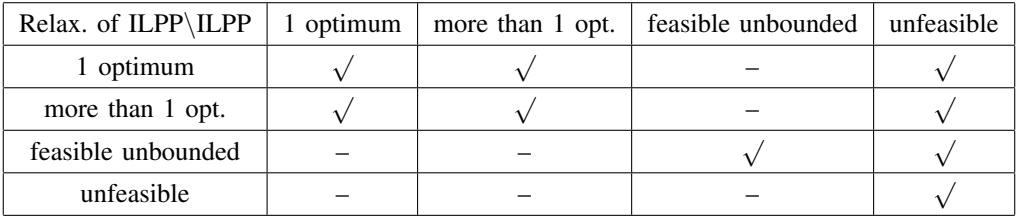

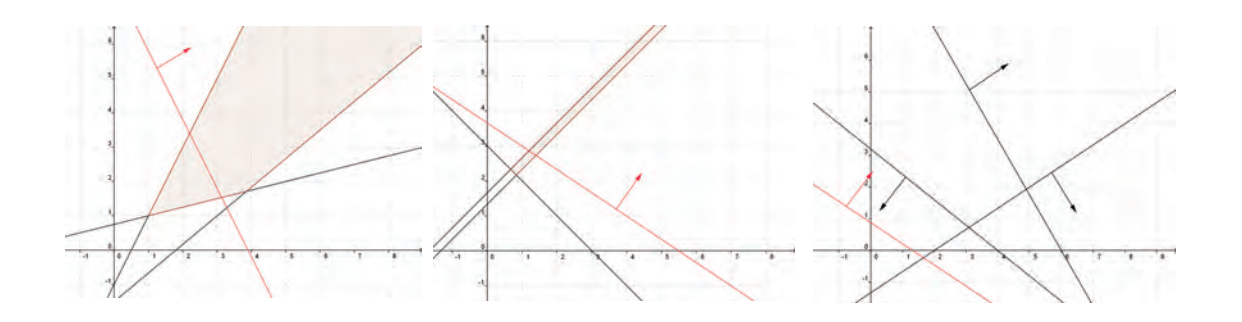

### IV. CONCLUSION

It is appropriate to begin teaching of linear programming with two-dimensional LPP. Students can understand principle of LPP more easily. GeoGebra is an available tool for visualization of linear programming problems. We applied GeoGebra for linear and integer programming in the subjects of Operational analysis. We plan to publish a textbook for students with instructions how to use GeoGebra for studying linear programming.

#### **REFERENCES**

- [1] Berežný, Š., Kravecová, D.: *Mathematics 3*, Košice, TUKE (2014) 210 s. ISBN 978-80-553-1790-8.
- [2] Berežný, Š., Hajduová, Z.,Kravecová, D.: Úvod do lineárneho programovania, Sosnowiec : Humanitas University Sosnowiec (2013), 125s, ISBN 978-83-61991-74-8.
- [3] Brezina, I., Ivaničová, Z., Pekár, J.: *Operačná analýza*, Bratislava : Iura Edition (1999), 243s, ISBN 978-80-8078-176-7.
- [4] Gass, S. I. : Lineárne programovanie, Bratislava : Alfa (1972), 400s.
- [5] Hohenwarter, J., Hohenwarter, M.: *Introduction to GeoGebra*, http://www.geogebra.org/book/intro-en.pdf.
- [6] Chvátal, V.: *Linear Programming*, New York : W.H. Freeman (1983), 478s, ISBN 978-07-1671-587-0.
- [7] Plesník, J., Dupačová, J., Vlach, M.: Lineárne programovanie, Bratislava : Alfa (1990), 320s, ISBN 80-05-00679-9.

## Opinion mining in a social media with orientation on the Twitter

## 1 *Ján Hreško,*  <sup>1</sup> *Kristína Machová*

<sup>1</sup> Department of Cybernetics and Artificial Intelligence, Faculty of Electrical Engineering and Informatics, Technical University of Košice, Slovak Republic

jan.hresko@student.tuke.sk, kristina.machova@tuke.sk

*Abstract* **—** *The paper deals with a complicated problem that sentiment analysis truly is. World Wide Web is changing and is becoming a place for social interaction, where every user can share his ideas and thoughts. Some of these opinions have proven to be of value and companies and businesses are trying to obtain useful information from these opinions. However, because of the sheer amount of these data, it is not in human power to process it manually. Therefore automated opinion mining and sentiment analysis solutions are used. The aim of this work is to present most used algorithms in sentiment analysis - Naive Bayes classifier and dictionary-based classifier and compare them with an experimental method created for this thesis - Neural fuzzy network with NARA architecture. These algorithms are compared based on precision and recall that was achieved on various test sets. Apart from comparison of the algorithms, this intends to create an overview to the opinion mining, machine learning and their interconnection in an easy to understand manner.*

#### *Keywords* **— opinion mining, sentiment analysis, machine learning, social networks, naive Bayes, artificial neural networks**

#### I. INTRODUCTION

Opinion mining (which can be also mentioned as sentiment analysis or opinion analysis) is becoming more and more common in todays "age of information", mainly because of a large incease in user posts, opinions and data in general that needs to be processed in order to extract knowledge from them. One of the most used methods how to approach opinion mining in texts is classification based on topics that user posts address. It can be either multiclass classfication (e.g. categorization of documents on medical, financial, advertisement...) or binary classification (e.g. between positive and negative class). Most used algorithms on opinion mining are dictionary-based approach, support vector machine (SVM) and Naive Bayes classifier. Apart from the algorithms mentioned above that were used (except SVM), it was decidd to create a new experimental approach - classification using neural fuzzy networks.

#### II. AN OVERVIEW OF OPINION MINING

People in their day-to-day activities, but also at work and scientific researches often spend a lot of time researching and finding opinions of other, more experienced, people in attempt to find solution for their problems. It can be seen for example just before the elections are about to take place. A lot of agencies would be creating poll surveys on people's opinion on respective candidates. These polls can help people who are undecided, who to vote, and also can be sources of valuable information for the candidates, to find out, whether they need to try harder. Also, when buying a new product, or when visiting new places, cities or hotels, people tend to be making decisions based on the opinions of others. It can be a friend, colleague, that has some information about the restaurants or a completely unknown person that has decided to share his/hers opinions on the internet. Thanks to the amounts of data, user posts, and reviews on a great variety of social networks, discussion forums and sites that collect user reviews, it is almost impossible to extract a valuable information manually It is a problem, opinion mining is trying to address and it may be done by either semi-automatic or fully automatic opinion extraction.

Increasing importance of opinion mining is also observed by large companies. Opinions of others could for the companies mean unpaid advertisement, which is sometimes even more

effective than a classic advertisement on the internet, or in the papers. Based on information gained from people's posts and reviews, it is possible to work with the customer's opinion, be more connected with what people really want and even influence customers to make a purchase. If it is discovered, that the customers would be willing to pay more for the products, if some new features were included, then these information could lead to making some products customization and increase products. Also, when the customer's opinion is made into a reality, then the customers feels that the company cares for him and subconsciously will form some kind of "loyalty". It is clear, that a possibility to influence customers with such a great impact is a huge business advantage and therefore companies tend to invest a lot of money into the research of better methods for opinion mining.[1] [2]

## III. PROBLEMS OF OPINION MINING

Opinion mining is not an easy task to perform. Troubles with extracting an opinion can be caused by parts of speech that are sometimes hard to discover by humans (irony, sarcasm...) or by simply taking into accord that every person has its own way of thinking and speaking and some posts may be considered neutral by some people but positive, or negative for others. Also the same opinion on a subject can be expressed by two completely different sentences, or articles. Problematic are also posts, where authors of the posts tend to express more than one opinion in an article. Other extreme is, when there is no opinion expressed in an article or a post. An example post follows.

*(1) I have just noticed the new e-shop with clothes. (2) I like it a lot.. (3) Prices are usually cheaper than in physical stores. (4) Also the reviews on products from customers were really helpful. (5) However, a lot of my friends think, that the website of a Some Store is better and has free shipping.* 

After reading this example, this post can be classified as a slightly positive. After some analysis it can also be considered as slightly negative as well, due to the cast sentence in a post. It is very probable, that users that would read this post would be more interested in trying the website of a second clothes store mentioned. After splitting these posts on sentences, it can be said that:

- Sentence number 1 has almost no sentiment and also information value
- Sentence number 2 states a really positive opinion of a writer
- Sentence number 3 expresses positive opinion focused on an e-shop in relation with other stores.
- Sentence number 4 explains a positive opinion of writer.
- Sentence number 5 however, interprets a slightly negative opinion and this done without using any words with a negative meaning or using word "not".

From this example it is clear, that the interpretation of an opinion can be very subjective and also, that the ratio between sentences expressing each type of sentiment is not always that important, because just one sentence can switch the polarity of a whole post.

## IV. IMPLEMENTATION

Implementation itself could be divided into two separate parts. Even though the main aim was to focus on Twitter, other social networks were researched and the options to retrieve posts from them. The other part is the implementation of classifiers for the acquired data.

## *A. Choice of the best social network for data retrieval*

There are various social networks, each of them specializing on something else. However, it was decided that the most beneficial would be social networks that are the most well-known. Therefore, following three social networks and their usefulness for this paper were explored.

1. Facebook

- at the time, the research of social networks was made, current version of Facebook Graph API was 2.0 (now it is 2.3). Unfortunately, due to privacy issues with users, it was unable to retrieve even public posts. To get the posts of others, it was required to obtain a permission of users individually

- it was discovered that a legal workaround is possible with use of API in version 1.0. With the use of a workaround, it was possible to retrieve public posts with a search based on a keyword

- keyword search proved to be not so effective, because it returned also posts which did not contain keyword in its content, but also posts from users and groups that contained keywords in their names. Therefore a lot of unrelated posts were received - not a lot of posts are publicly available, as a lot of users are posting private posts most of the time. This lead to smaller amounts of posts that were retrieved and even though, the search was primarily for posts in America, due to small number of posts, it returned posts all over the world. The posts that were written in any other language than English could not be classified. [3]

2. Google+

- it was even harder to get public posts in Google+, not because of API restrictions, but because of the fact, that before posting, Google+ asks if it should be made available for specific people or for all friends and only the third option is to make it public. Only a small percentage of posts is publicly accessible because of that.

- even though they provided libraries for various programming languages, the documentation on interaction with API is insufficient. Application created was modeled based on documentation for programming language Java.

- with a public application key, the posts could not be acquired in larger portions than 20 posts at the time. [4] [5]

3. Twitter

- well documented API information and has well organized community of developers that are eager to help

- after rather complicated authentication process, it was possible to receive a lot of posts in a relatively short time (more than 3000 posts in a minute).

- it is possible to search through posts and filter only those, which contain a certain hashtag (specific tag that a post can be given) and therefore only hashtag related posts are returned. [6]

It was decided, that the best option would be to work with Twitter - mainly because of its ability to return large amounts of posts in a minute. Also there is higher chance, that a single sentiment would be expressed in a shorter message. Twitter posts are limited to have 140 characters at most. Therefore it is believed, that when longer posts and messages would be used, users could express more opinions and sentiment in one posts and this would make it harder to be classified.

## *B. Classifiers and their results*

The results of all the classifiers were evaluated with the following measures:

1. Precision - is a ratio between correctly classified posts and all posts classified in the given class

$$
recision = \frac{TP}{TP + FP}
$$

2. Recall - ratio between correctly classified posts and all posts that should have been classified in the given class

$$
Recall = \frac{TP}{TP + FN}
$$

3. F-measure - combines the effect of precision and recall

$$
F_1 = \frac{2 * precision * recall}{precision + recall}
$$

Where,  $TP = true$  positive (positive post that was classified as positive),  $FP = false$  positive (negative post that was classified as positive),  $FN = false$  negative (positive post that was classified as negative). These measures were also made for the negative class, where relevant variables were used (TN = true negative,  $FN$  = false negative,  $FP$  = false positive)

There were four classifiers created:

*Dictionary-based approach* - dictionary with two classes was loaded, new posts that was to be classified was split into words. These words were compared with the dictionaries, to see if

the word was in dictionary for the first class or the second. If the new post had in the end more words from the first class than the other, it would be classified into the first class.

*Dictionary-based approach with sentiment scale* - dictionary consisted of all the words with their sentiment values, from -5 to 5, -5 being the most negative word and 5 the most positive word. New post would be split into words, these words compared with the dictionary and if the word was found in the dictionary, it would be given the sentiment value that it was connected with. In the end would all the values from the new post be summed and if the result was a negative number, the post would be classified into the negative class and vice versa.

*Naive Bayes classifier* **-** posts from both classes would be split into words and the occurrence of words in each class was calculated. One word could be in both classes with different number of occurrence. The new post would be split into words, these words would be compared to the list of words with number of occurrences and the number for each class would be assigned to the words from the new post. Afterwards the probability for being in a class was calculated for both classes using Bayes probabilistic theorem with the numbers of occurrences of words. The post would be classified into the class, that would the post have higher probability to belong to.

*Neural fuzzy network NARA classifier* **-** experimental classifier. Consisted of two backpropagation neural networks and a Kohonen neural network. There would be two clusters created with Kohonen network based on Euclidean distance between the posts. Afterwards, the best words from each clusters would be selected (the words that would be appearing in only one of the clusters or those with significantly more appearances in one cluster than the other) and the backpropagation neural networks would be trained, one for the cluster, to become "expert" on that cluster. The new post would be classified by each of these "experts" and the Kohonen neural network would later assign weights to opinions of the "experts" judging by the relevance of posts to each of the clusters. The post would be classified into the class that one of the "experts" said, based on the weight of their opinions.

Results that were achieved on a simple set split approximately 70% as a training set and 30% as a test set, by dictionary approach - basic and with sentiment scale and Naive Bayes classifier.

Table 1

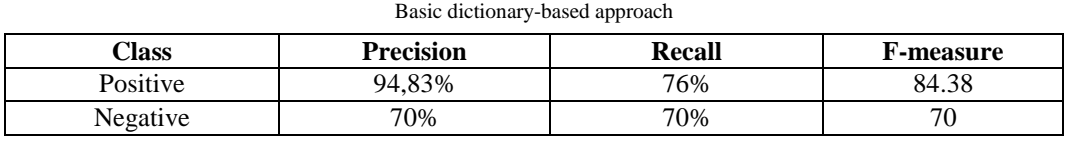

| Dictionary-based approach with sentiment scale |                  |               |                  |  |  |  |  |  |  |
|------------------------------------------------|------------------|---------------|------------------|--|--|--|--|--|--|
| Class                                          | <b>Precision</b> | <b>Recall</b> | <b>F-measure</b> |  |  |  |  |  |  |
| Positive                                       | 93%              | 73.17%        | 81.9             |  |  |  |  |  |  |
| Negative                                       | 64.5%            | 64.51%        | 64.5             |  |  |  |  |  |  |

Table 2

Table 3 Naïve Bayes classifier

| $\gamma$ lass | <b>Precision</b> | Recall | <b>F-measure</b> |
|---------------|------------------|--------|------------------|
| Positive      | .38%             | 82.80% | 80               |
| Negative      | 11%              | 79%    | 81.47            |

Precision and recall is seemingly high for dictionary based approaches, however, only approximately 50% of the posts were classified, others could not be classified, due to unknown words. Naive Bayes classifier on the other hand had classified 98% of the posts. Results that were achieved on a simple set with 10-fold cross validation with Naive Bayes classifier and Neural Fuzzy Network.

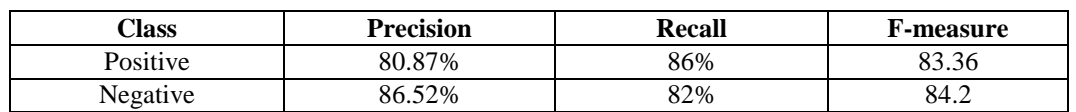

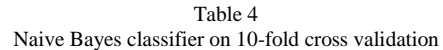

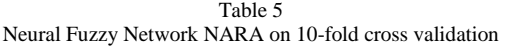

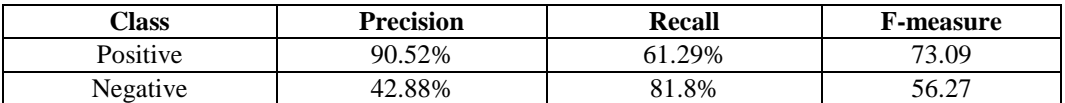

#### V. CONCLUSION

Based on the results of experiments, Naive Bayes classifier had the most consistent classification results. Speed of learning was around 5-times higher with Naive Bayes classifier than with Neural Fuzzy Network. Even though this classifier did not have results above 90%, it was very quick to learn and with good enough precision. The classification using Neural Fuzzy Network was exceptional at some points, but was very fluctuant with every experiment. This was caused by small numbers of clusters created and also by the randomness in the process of creating the clusters.

Classification with the static dictionaries for each class proved to be less suitable because of the high number of slang terms, informal words and words modifications that are common in people's posts. The number of posts that could not be classified was very high because of above mentioned reasons. However, the precision was fairly high for the posts that were classified and this method could be used as a rough classification, when there are no other options available.

Despite the above-mentioned results, it would be beneficial to work with neural fuzzy networks more and try to explore its usability on a problem of opinion mining. The reasons for bad results in classification were - small number of clusters and some elements of randomness, during the creation of clusters. Even though, the results are not better than the results of a classifier using Bayes theorem, they show, that with some improvement, neural fuzzy classifier could be used for opinion mining.

#### **REFERENCES**

- [1] Bo Pang and Lilliam Lee: Opinion Mining and Sentiment Analysis Foundations and Trends in Information Retrieval Vol. 2, (2008),
- [2] Mehrotra, Puneet. Blogosphere expand and expanding. [Online] [cit. 30.3.2015] Available on the internet: <http://www.hindustantimes.com/business-news/blogosphere-expand-and-expanding/article1-33458.aspx>
- [3] Facebook GRAPH API. [Online] [cit. 20.4.2015] Available on the internet: <https://developers.facebook.com/docs/graph-api/reference/v2.3/>
- [4] Google+ API Activities: search. [Online] [cit. 20.4.2015] Available on the internet: <https://developers.google.com/+/api/latest/activities/search>

[5] Google+ API Activities: list. [Online] [cit. 20.4.2015] Available on the internet: <https://developers.google.com/+/api/latest/activities/list>

[6] Twitter REST API. [Online] [cit. 20.4.2015] Available on the internet: <https://dev.twitter.com/rest/public>

## Overview and comparison of robotic simulators

<sup>1</sup>*Dominik MESAROŠ,* <sup>2</sup>*Tomáš CÁDRIK, <sup>3</sup>Marián MACH*

<sup>1,2,3</sup>Department of Cybernetics and Artificial Intelligence, Faculty of Electrical Engineering and Informatics, Technical University of Košice, Slovak Republic

<sup>1</sup>tomas.cadrik@tuke.sk, <sup>2</sup>dominik.mesaros@student.tuke.sk, <sup>3</sup>marian.mach@tuke.sk

*Abstract***—Currently, the field of robotics is under steady development and is getting more and more popular. In order to support development activities, multiple robotic simulators have been developed. The robotic simulators can be used for exsmple to speed up the learning process or to try critical tasks that can damage the real robot. This work focuses on five chosen simulators, briefly describes those simulators and compares them according to some selected parameters.**

*Keywords***—Gazebo, Microsoft robotics studio, Robotic simulator, Simbat, V-REP, Webots** 

### I. INTRODUCTION

There are multiple robotic simulators. Some of them are specialized for some specific tasks only, some of them can be used as a more general simulator. We wanted to take some simulators and analyze them, what the skills of the user should be, what he needs to know to be able to use the simulators. We also wanted to compare those simulators and summarize differences between them. We wanted to know which one is free, which sensors are added, etc.

The need of this analysis revealed from the intended usage of the simulator. We wanted to choose one which would be able to work as a cloud service for the learning support of multiple robotic systems.

#### II. DESCRIPTION OF THE CHOSEN SIMULATORS

Having made some preliminary research on robotic simulators, we made a selection of five simulators we wanted to compare more thoroughly. The selected simulators are Simbad, Microsoft robotics studio (MRS), V-REP, Webots, and Gazebo.

#### *A. Simbad*

Simbad [1][2] is interesting especially for tasks related with artificial intelligence. It is because it contains three packages:

- Simbad simulator
- PicoNode library for working with neural networks
- PicoEvo library for working with evolutionary algorithms

The Simbad simulator is a Java-based 3D simulator for scientific and educative purposes. It has functionalities as simulations with one or multiple robots, colored monoscopic cameras, extensible user interface and a simplified physical engine. The PicoNode contains functionality for adding feed-forward of recurrent neural networks to the simulation. PicoEvo provides functionality for adding genetic algorithms, evolutionary strategies, etc. to the simulation.

## *B. Microsoft robotics studio*

MRS [3] was created by the Microsoft Corporation. It can be used for education, but also in the industry. It is because of its architecture and the focus on accuracy. It provides a wide range of robots from wheel robots and belt robots to humanoid robots and many more. The environment can be modified using multiple tools like the Microsoft Simulation environment. It works under operating system Windows, and when the user wants to work with it, he needs to have Visual studio installed. It has two main components:

- Concurency runtime library (CRL)
- Decentralized software services (DSS)

CRL provides the synchronization of states and processes above the messages. DSS is a light .NET library that provides a state-oriented service model.

## *C. V-REP*

V-REP [4] is a simulator developed in Switzerland. One of its big benefits is an API, which allows remote control and interaction with the simulator. It has many functions and can be used for education purposes, for fast creation of algorithms, teleoperated control, physical simulations, etc. Minimal requirements are not specified exactly, they depend on the complexity of the performed simulations. It has the support for multiple devices as the humanoid robot Nao, Kuka robot, Khephera, Quadrocopter, etc.

## *D. Webots*

Webots [5] is a commercial robotic simulator. It can be used for easy creation of 3-D virtual worlds with physical properties. The user can add to the environment active or passive objects. The Webots has also a template with examples of controllers of the robot. Those templates can be used for better understanding the functions of the robot or as a starting point for creating a new controller. The Webots contains multiple frameworks for real robots. Those frameworks are the key components of simulations with real robots. This simulator also contains the ODE library for accurate physical simulations. Working with this simulator is very intuitive – it is quite easy for the user to work with it. Fig. 1 shows a screenshot from the Webots simulator.

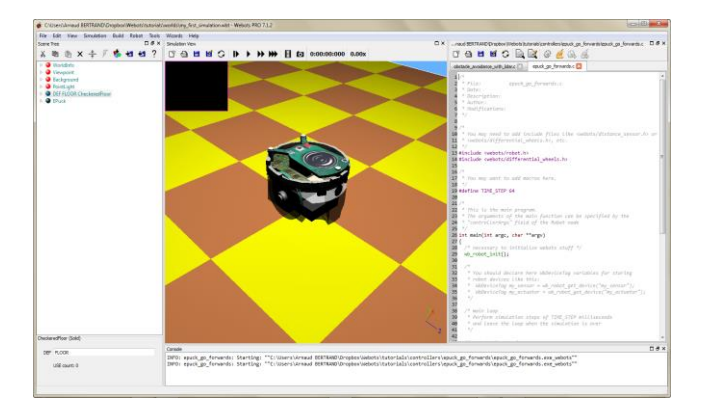

Fig 1: A screenshot from the Webots simulator

## *E. Gazebo*

Gazebo [6] is an open source simulator, which can be used for 2-D and 3-D simulations. All simulated objects have all important properties as for instance weight, friction, elasticity and many more. This simulator features of multiple highly powerful physical engines, for instance: ODE, Bullet, Simbody, and DART. What is interesting, the sensors give noisy data, so they can act exactly as sensors in the real world. It is also possible to separate backend and frontend. Thus if only the simulation logic is needed, it is possible to do that without using the frontend. The Gazebo environment is also open for new modules, so it is possible for the users to adapt it according to their needs.

## III. COMPARISON OF THE CHOSEN ROBOTIC SIMULATORS

We were comparing the simulators according to the eight selected criteria. The first criterion is the platform on which the simulator works: Windows, Linux, Mac OS. The second criterion is the license of the simulator: whether it is an opensource, freeware, commercial software or if there is also an education license. The third criterion is whether we can do 2-D or 3-D simulations. The fourth one describes the most important functions. The next criterion is which sensory devices are usable within the simulator. The supported programming languages are listed as the sixth criterion, and the level of the documentation and tutorials are the last criterions. The summary of this comparison is showed in the Table 1.

|                  | Simbad             | MRS     | V-REP           | Webots             | Gazebo |
|------------------|--------------------|---------|-----------------|--------------------|--------|
| Operating system | Linux. Mac.<br>Win | Windows | Win, Linux, Mac | Win<br>Mac. Linux. | Linux  |

Table 1 Comparison of five chosen simulators according to the eight parameters from [7]

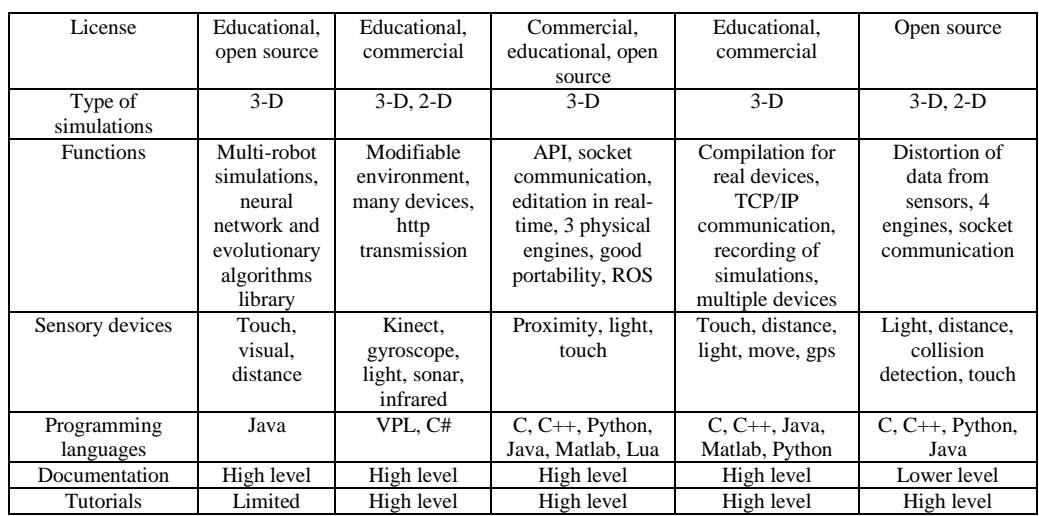

As we can see in the Table 1, all simulators except one can run on the Windows operating system – Gazebo can run only on the Linux operating system. On the other hand, also MRS has a disadvantage regarding the operating system because it can run only on Windows.

In each simulator a 3-D simulation can be done. But only in MRS and Gazebo can be 2-D simulations done as well. But we must mention that MRS is in contrast with Gazebo because it is commercial.

The simulators support multiple programming languages as C, C++, and Python. MRS and Simbad are the weakest ones according to the programming languages criterion. Simbad supports only Java, and MRS supports only C#, what is logical according to the fact that this language is the standard language for Microsoft.

According to the documentation and tutorials, all simulators are good enough. Gazebo has a lower level of documentation, but the tutorials are good enough for the user to start working with this simulator.

#### IV. CONCLUSION

In this paper five simulators were described. In particular, the chosen simulator were Simbad, MRS, V-REP, Webots, and Gazebo. Those simulators were also compared to each other according to several parameters like operating system, license, programming languages, etc. According to this comparison, there is not a simulator for which we can say that he is unambiguously better than the others. If we can use a commercial simulator, Webots is a good selection because of the direct communication of the robot and this simulator and because of the accuracy of this simulator. And also, because it supports many types of robots. On the other hand, if we can use only an open source simulator, Gazebo seems to be a good choice, especially due the noise in the sensors, which corresponds to the real world.

#### ACKNOWLEDGMENT

Research supported by the "Center of Competence of Knowledge Technologies for Product System Innovation in Industry and Service", with ITMS project number: 26220220155 for years 2012-2015.

This publication/paper/poster/article is the result of the Project implementation: **University Science Park TECHNICOM for Innovation Applications Supported by Knowledge Technology**, ITMS: **26220220182**, supported by the Research & Development Operational Programme funded by the ERDF.

#### **REFERENCES**

- [1] L. Hugues and N. Bredeche, "Simbad: an Autonomous Robot Simulation Package for Education and Research", Simulation of Adaptive Behavior, Rome-Italy 2006, pp. 831-842.
- [2] Simbad simulator, available online: http://simbad.sourceforge.net/index.php.
- [3] J. Jackson, "Microsoft robotics studio: a technical introduction", IEEE Automation Magazine, 2007, 14. 4: 82-87.
- [4] E. Rohmer, S. Singh and M. Freese, "V-REP: A versatile and scalable robot simulation framework", Intelligent
- robotics and Systems (IROS), International conference, 2013, pp. 1321-1326
- [5] Webots simulator, available online: https://www.cyberbotics.com/
- [6] Gazebo Simulator, available online: http://gazebosim.org/
- [7] D. Mesaroš, "Overview and comparison of robotic simulators", Bachelor thesis, Technical University of Kosice, 2015, 46 pages

## Performance comparison of rule-based systems

<sup>1</sup>*Henrieta STUDNIČKOVÁ,* <sup>2</sup>*Marián MACH*

<sup>12</sup>Department of Cybernetics and Artificial Intelligence, Faculty of Electrical Engineering and Informatics, Technical University of Košice, Slovak Republic

 $1$ henrieta.studnickova@student.tuke.sk,  $2$ marian.mach@tuke.sk

*Abstract***—The paper contains a description of three selected rule-based systems, which were tested by two different benchmarks namely well-known Manners and our newly created benchmark for solving the Sudoku problem. It also includes the description of benchmarks. All systems were tested and their results were analysed to determine the performance of each system under test conditions.** 

*Keywords***— benchmarking, Clips, Jess, Rete4frames, rule-based systems**

#### I. INTRODUCTION

Rule-based systems are an important part of artificial intelligence. They are designed to simulate human activity connected with solving problems – using submitted expert knowledge in the form of if-then rules. Areas of using rule-based systems are numerous, for example medicine, science, technology, etc. The aim of this paper is to present rule-based systems and their results achieved in test experiments based on the used benchmarks.

#### II. RULE-BASED SYSTEMS

The aim of rule-based systems is to simulate human (expert) activity to solve complex calculations. All the necessary calculations, algorithms and conditions are defined as a set of ifthen rules. These rules consist of two parts:

- Left-hand side IF part, which contains all conditions which should be satisfied to fire the rule
- Right-hand side THEN part, which consists of calculations, algorithm blocks or other commands, which have to be executed if all conditions from the IF part are satisfied.

## *A. Forward chaining*

Forward chaining is one of the two main methods of reasoning. It starts with the comparison of rule conditions with the known facts in order to find all the rules with satisfied conditions. Such rules create activations. The second step is to resolve a conflict addressing the problem how to decide which rule, out of the existing set of activated rules with satisfied conditions, will be executed. This problem can be solved by using rule priority. The rule which doesn´t have specified any priority will be automatically assigned zero priority.

In order to decide among the rules with the same priority, one of the following strategies can be employed:

- Depth strategy the preferred rule is the one that uses more current data.
- Breath strategy the preferred rule is the one that uses older data.
- Complexity strategy the preferred rule is more special (has more conditions).
- Simplicity strategy the preferred rule is easier (it has fewer conditions).

The last step of forward chaining is execution of the rule, which was selected in the second step – the selected rule is fired. Consequently, the activation of another rule can happen because of insertion of some fact by the fired rule (or deactivation of a rule due to the removal of some fact).

The disadvantage of forward chaining is repeatedly made comparison of all conditions of all rules with all facts. To streamline this chaining, Rete algorithm based on compiling rules into a network structure is typically used. This reduces the time required for comparisons since the created structure enables to eliminate some repeated tests.

## *B. Selected rule-based systems for testing*

The following three systems have been selected due to similarity among their input languages for defining rules and facts:

- Clips [1] Its name is the abbreviation for "C Language Integrated Production System". It is written in C language, its user interface is very similar to the programming language Lisp.
- Jess [2] Jess with Clips accept practically the same language, but an important difference between them is that Clips is written in C, where there are a lot of extensions, which Jess does not support. However, a major advantage of Jess is that it is connected to the Java language. Development environment is on Eclipse platform.
- Rete4frames [3] It is implemented in Clojure language (a member of lisp family). It is similar to Clips, but there is missing a number of supported functions, such as multislots, type of values of slot, etc. Syntax is also simplified. It includes only two strategies for conflict resolution – depth strategy and breadth strategy, the other strategies are not implemented.

## III. BENCHMARK

The term benchmark is understood as the act of running a computer program that tries to measure the performance of the program. The performance of a computer program can be evaluated in different ways, for example:

- The time needed to perform the program computation.
- Utilisation rate of the processor average percentage of CPU usage when running the benchmark.
- Occupancy of memory RAM memory usage when running the benchmark.

These results are closely related to the performance of the computer on which this benchmark is tested. For example, when the benchmark that needs 4GB of RAM for its calculations has only 2GB available, it will run longer, respectively, it is possible that the benchmark will be ended unsuccessfully. Therefore, the performance of the computer on which the benchmark was tested should be always considered.

## *A. Benchmark Manners*

This benchmark was introduced, along with four other benchmarks (Waltz, WaltzDB, ARP, Weaver) in 1991. The creators of these benchmarks were David A. Brant, Timothy Grose, Bernie Lofaso and Daniel P. Miranker [4][5]. The purpose of the benchmark Manners is to create a seating arrangement to satisfy the predefined conditions:

- Two persons sitting next each other must be of opposite sexes.
- Two persons sitting next each other must share at least one common characteristics.

## *B. Benchmark for the calculation of Sudoku*

This benchmark is created for solving classical Sudoku of various sizes, for example 9x9, 16x16, etc. The aim is to include numbers in empty fields in the following way:

- A row cannot contain the same number more than once.
- A column cannot contain the same number more than once.
- A sub-region (rectangle) cannot contain the same number more than once.

In this benchmark, the Sudoku is solved by employing consistency enforcing algorithms – arc consistency (AC), path inverse consistency (PIC) and reduced path consistency (RPC) [6]. First, empty positions are filled with all possible candidates. Next, the space of candidates for the position will be gradually pruned according to specified terms of used algorithms.

## IV. EXECUTED EXPERIMENTS

After preparing the benchmark Manners and implementing the benchmark for solving Sudoku [7] (it was initially designed and implemented in Clips and then rewritten for the other tested rule-based systems in order to respect differences among the systems), testing could start. The testing has used the three aforementioned rule-based systems Clips, Jess and Rete4frames. The results achieved in Manners (for seating of 128 people) are shown in Fig. 1. Three variants with

different numbers of hobbies (labelled small, middle and large) of each person have been used – such numbers define the complexity of the problem.

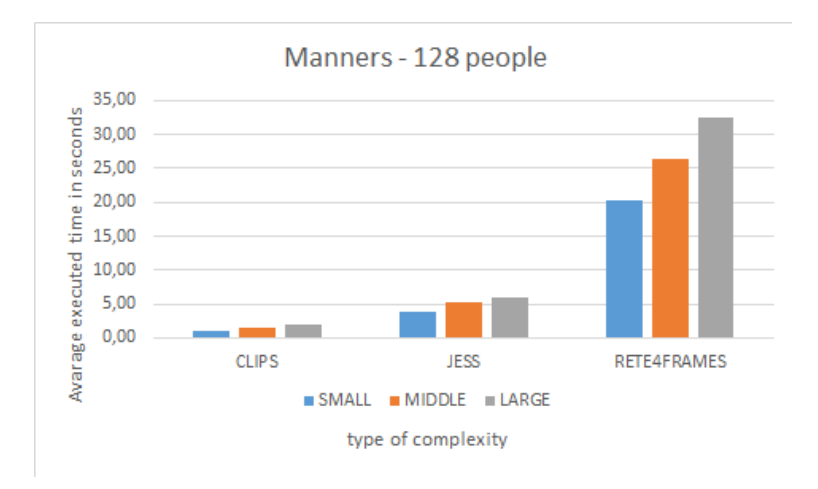

Fig. 1 Results of testing with benchmark Manners.

If you look at the results in the first graph, you can see significant differences in the performance of the tested systems. The best performance has Clips and the slowest is Rete4frames. The values also show a direct relationship between the numbers of hobbies for each person and time to resolve the seating – the more hobbies a person has, the bigger complexity of the calculation for the tested system.

On the next graph (Fig. 2), the average time is in milliseconds. This graph shows results of testing systems by the benchmark for solving Sudoku. Two problems have been used – both are solvable, but one cannot be solved by using AC algorithm only (it is labelled as unsolved). As you can see in this test, Rete4frames achieved high values against the other systems Clips and Jess. Because of relatively small difference, the results of system Clips and Jess are compared in a separated graph (Fig. 3).

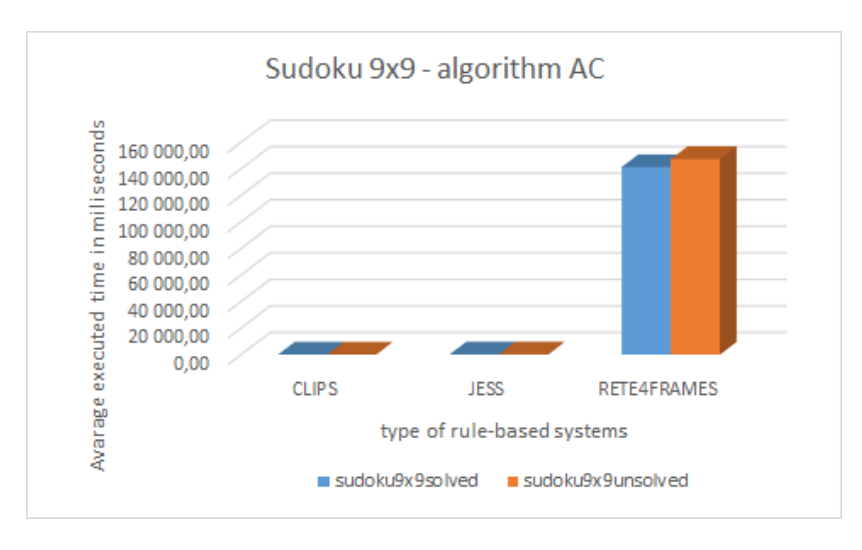

Fig. 2 Results of testing with benchmark for solving Sudoku.

As it is possible to see in this separated graph, the rule-based system Clips (after testing with the benchmark for solving Sudoku) appears to be the clear favourite in these tests.

Because of some unsupported commands in the system Rete4frames, testing with PIC and RPC algorithm was only performed for systems Clips and Jess. The summary of test results with different combinations of algorithms AC, PIC and RPC with input Sudoku 9x9 is represented in Fig. 4. In the illustrated graph it is possible to see that almost for all algorithm combinations the system Clips had the best results.

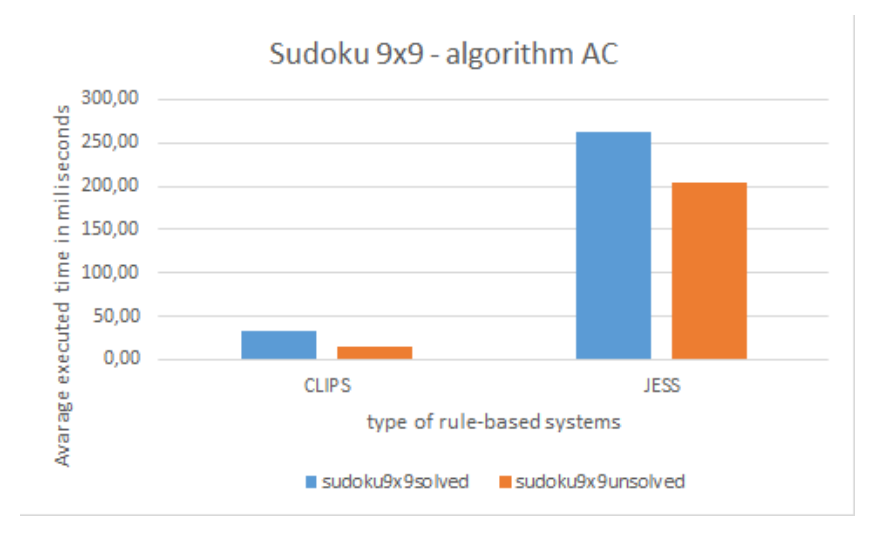

Fig. 3 Results of testing with benchmark for solving Sudoku (without Rete4frames).

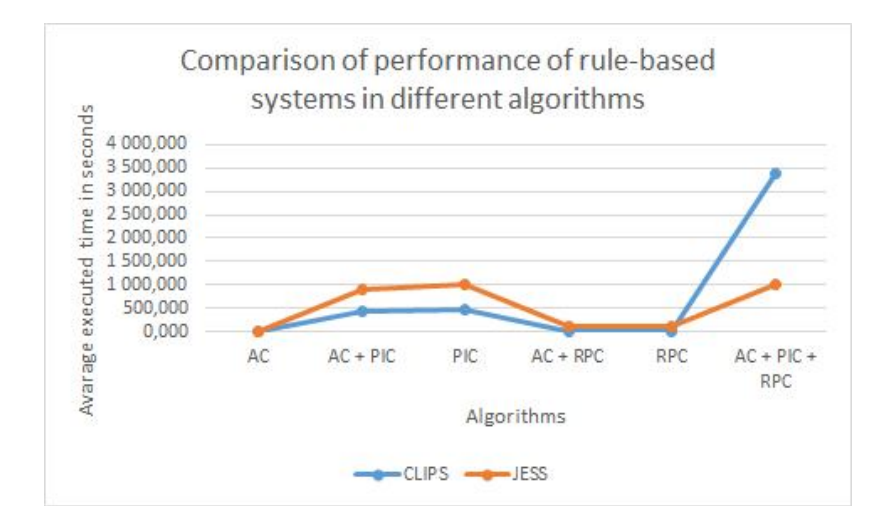

Fig. 4 Comparison of performance of rule-based systems in different algorithm combinations with input Sudoku 9x9.

## V. CONCLUSION

The aim of this paper was to present results of executed experiments on rule-based systems using freely available benchmark Manners and our own benchmark for solving Sudoku.

According to the results, the most powerful and reliable rule-based system became Clips. The system achieves excellent results in almost all tests. Worse results are achieved only when there were all three algorithms  $(AC + PIC + RPC)$  combined together. Jess showed on the tests that it is also a reliable system, but needs more time to find all necessary activations and fire all relevant rules. The third tested system Rete4frames has presented itself as the weakest system. Its results were many times worse than those of other systems.

#### **REFERENCES**

- [1] CLIPS: A Tool for Building Expert Systems, http://clipsrules.sourceforge.net/
- [2] Jess, the Rule Engine for the Java Platform, http://www.jessrules.com/
- [3] Clojure RETE implementation for frames, https://github.com/rururu/rete4frames
- [4] D.A., Brant et al., "Effects of Database Size on Rule System Performance: Five Case Studies", Proc. of the 17th International Conference on Very Large Data Bases, Barcelona, 1991, pp. 287-296.
- [5] J. Owen, "Benchmarking the rules engine", InfoWorld, Sept. 12, 2003.
- [6] M. Mach, "Solving problems with constraints" (in Slovak), in *Artificial intelligence and cognitive science 2*, STU, Bratislava, 2010.
- [7] H. Studničková, "Comparison of performance of rule-based systems" (in Slovak), Bc. Thesis, Technical University, Kosice, 2015.

## Platform for organisation of virtual e-presentations

<sup>1</sup> Peter CHOVANEC, <sup>2</sup>Dávid CYMBALÁK, <sup>3</sup>Miroslav MICHALKO, <sup>4</sup>František *JAKAB*

Department of computers and informatics, Faculty of Electrical Engineering and Informatics, Technical University of Košice, Slovak Republic

> <sup>1</sup> peter.chovanec@student.tuke.sk, <sup>2</sup>david.cymbalak@cnl.sk, <sup>3</sup>miroslav.michalko@cnl.sk, <sup>4</sup>františek.jakab@cnl.sk

*Abstract* **— The first part of this work deals design of custom solution to implement a particular type of electronic conferences, which are virtual online presentations. The focus is mainly on optimizing and providing different forms of content distribution over existing solutions. The content of the work is also complete implementation of the proposed platform in the form of applications prepared for real production usage.**

*Keywords* **— electronic conferencing, online presentations, audio streaming, asynchronous processing** 

#### I. INTRODUCTION

In the current information society is more and more human activities transferred into a virtual internet environment. Such activities include, in particular various forms of social interactions as communication, information sharing and collaboration among the users. It is on the latter two activities are focused virtual electronic conferences designed to facilitate such interactions especially by its participants need not be physically present in one place than to dwell with conventional conferences. Via the network participants have a voice or visual communication and information exchange. As a form of electronic conferences it may also include the electronic presentations, which are targeted primarily to share information in the form of documents. Focus of work is precisely this type of electronic conferences.

To achieve this higher level of interaction requires a higher technological intensity of systems to implement them. The main issue is to ensure effective transmission of audiovisual content over the network. The more difficult, however, such real time transmission, as electronic presentations are often undertaken in that situation. On the market, there are now already a number of schemes which provide solutions for the implementation of electronic conferences or presentations. However, most solutions to its functioning is not enough only classic web browser, but is necessary extensions in the form of other accessories and software. On the server side it is also a solution, requiring powerful hardware devices.

This work aims to design and implement own solutions to implement electronic presentations. The solution should be designed to transfer content as efficient as possible with as little hardware requirements. Also, the usage of that solution should be sufficient only on standard web browser, without the need for additional add-ons and extensions.

#### II. PLATFORM DESIGN

#### *A. Functional Requirements*

The main objective is to provide a system designed to organize and implement dynamic online presentations in a web environment. This system should be Web-based interface through which you can create and schedule a presentation, which will take place in a predefined time. Author presentation followed her at a scheduled time manually triggered, allowing you to connect to other users to receive content. Part of the presentation should be streaming a prepared document accompanied by an audible oral submissions from the author to the other participants. The presentation may be supplemented by accompanying interaction as polls or feedback from the participants to the author in the form of comment - text or orally. The whole

course of the presentation should be conducted only by the author. Actual parties would intervene directly in the course not be allowed.

#### *B. System architecture*

According to defined requirements it is possible to create basic system decomposition into two parts, records, respectively. Organizational unit for recording and scheduling presentations and implementation of a part responsible for streaming presentations themselves. The system architecture can be divided into client and server parts. The client part are themselves users accessing the application through a web browser. Client part will communicate with the server component via HTTP protocol. On the server side will be more parts. Specifically, the organizational and implementation often accompanied by some form of data storage, such as a database or file system. The following figure (Fig. 1) shows the approximate system architecture design.

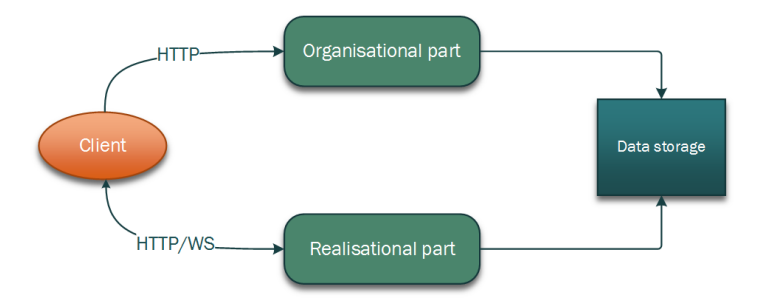

Fig. 1 Simple scheme of architectural design.

#### III. ORGANISATIONAL PART - WEB APPLICATION

The first part analyzed is a single web application, by which it can create and plan presentations. Part of this application must be intuitive user interface with multiple screens. The main screen will form to create presentations, in which the author defines basic information such as name, description, date and time of presentation, the availability of which will be a choice between a freely accessible presentation or only for registered users. The form must still be the possibility of recording your presentation in a document. Presentation of the document on the server is then processed and prepared in a suitable format for presentation. The second screen is a simple overview of the presentations, which are yet to be implemented. This review is rather intended for participants who should be able to view the presentation and subscribe to them. The third screen will also be an overview presentation, but only those who logged on user created. In this screen they are also included unpublished presentation. The last screen is the registration dialog and login screen.

Because Organisational part is only simple web application with basic *CRUD* operation tasks no further desription is required. Main part of this work is about realization part, Which is streaming server.

## IV. REALISATIONAL PART - STREAMING SERVER

## *A. Figures and Tables*

This section presents the most complex component of the system and hence the need for a thorough analysis and design solutions. The analytical part of this work have been described several options implementation of streaming as *Adobe Flash* or *Microsoft Silverlight*. The aim of this work is to propose a solution but without the use of third-party add-ons with its own implementation of transmission and streaming content. Thus, instead they will be used only the latest *HTML5* technology. The main task of implementation will be streaming presentations to all participants. Its course will be as follows. The author defined time starts slide show, allowing all registered participants open a presentation given. After its opening, establish twoway connection to a streaming server, from which all content will be streamed. The author will be able to control the number and condition of the loop, by which it decides which runs the presentation. The presentation will thus three types of multimedia content:

- 1. document of presentation, so each page of the document,
- 2. audio record from presentation author,
- 3. chat messages used for communication between users,

4. document attachments uploaded by author.

## *B. Technologies*

Since between client and server requires two-way communication is required selection of appropriate technology to solve this problem. The most appropriate solution is to use the WebSocket protocol. Through it can easily ensure the transfer of any content from the server or the participant's profile.

After analyzing the operations that will be streaming server to perform shows that most operations will be input-output (IO) character. Specifically, this involves:

- loading a document from data storage and sending to all participants,
- loading the audio stream from the author, respectively participant and sending to the other participants,
- receiveing and distribution of text messages.

These operations in all cases involve retrieve data from an input - data storage and *WebSocket* connection - and sending to the output which in turn *WebSocket* connection. This finding fundamentally influence the decision which solution to use. Indeed, there are two options which can be solved by communication with the input-output interface. The first method is blocking *IO* and the other way is non-blocking (asynchronous) *IO* (*NIO*).

## *C. Blocking and non-blocking solutions*

In the first method of communication circuits it is a fiber or process with that entry and exit communicate at all times blocked. That is, when reading data from or writing data to the input to the output of the fiber / process at all times waiting for the completion of registration.

In the second method - NIO - the fiber during communication with inputs / outputs does not block. Fiber model is designed in reverse as in blocking IO. It is used here only single-threaded model, which all IO operations performed asynchronously. Among the latest technologies built on the platform NIO are Nodejs and Vert.x. For this work is Vert.x better solution.

## *D. Integration between both parts*

According to previous proposal to be those of two independent modules that can be deployed on two different devices, it is necessary to suggest ways of connection. This link must be directed communication between the browser and Web applications to streaming server which can be solved in two ways. The first is the classic redirects *HTTP* status code 307 temporary redirect, which redirects the browser URL address to a completely different house with a streaming server. The second option is only partial redirection when the address in the browser redirects only to another page within the same service of the application. Communication with the streaming server would then be implemented through JavaScript, notably by technology Ajax and WebSocket. In the first method, it is achieved that the communication between the browser and the server will remain within a single domain. In the second method, the communication gets into a state of crisis, when the browser client (JavaScript) communicates with a different domain than of which was provided to the page itself. In this method there is a problem, as *W3C* standards such communication is blocked by the browser security reasons. This is called cross origin resource sharing (CORS), according to reference [1]. It follows that it may be more preferably the first solution, but also by the disadvantages. In full by redirecting part of the streaming server must also be providing the actual user interface in the form of pages, that is *HTML* content with full styling and the like. From an architectural point of view, thus there was a mixing of responsibility when the streaming server must also fulfill the role of a classical web server. Another problem would be the mixing of logic between the two parts, for example when calling some actions that would have to be implemented on the streaming server. This problem could be resolved by actions carried out by REST services on the organizational part. This would, however, again occurred on CORS and architecture would have been considerably complicated. The following model (Fig. 2) are shown graphically in both types of solutions, wherein the first solution is left and the other to the right.

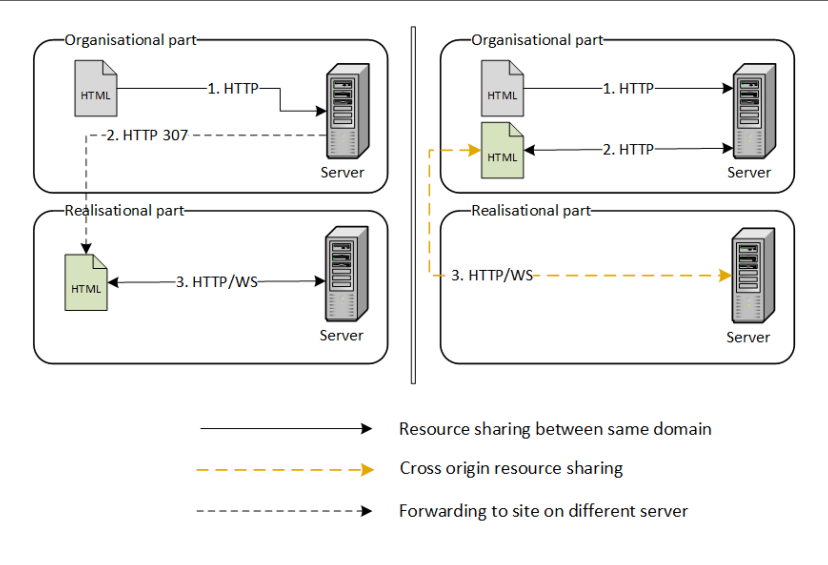

Fig. 2 Integration between parts.

As a result, the best solution is a second way of partial routing, for reasons of modularity architecture.

## V. STREAMING SERVER IMPLEMENTATION

Browser establish communication with the streaming server starts after the start of the presentation and subsequent users redirected to the page. Methods of communication are but according to different user roles. If a user is the author of a presentation by the guest, so he will establish one bi-directional WebSocket connection. For other users, participants will establish two types of connection. The first is, as with the author, WebSocket connection, the second is also a low standard HTTP connection, but which remains open all the time, and through which will be streamed audio recitation of the author.

The first endpoint is used to connect authors or hosts presentations and the second and third are for other participants presentations. For all three end points it is the most important part of the surrogate parameter expressed by ":token". Using this value, it is possible to identify a user session and see the presentation to which it is necessary to connect. It is also possible authorization and security control whether the user has access to that session..

## *A. Sound recording*

To access the microphone by WebAudio API is a key feature getUserMedia. When called, it is necessary to define the configuration object that defines the periphery of what will be approached, video or audio. In this case, it is sufficient to access only the audio, that is sound from the microphone. The second and third parameters are callbacks, the first of which is invoked in case of successful gaining access to the microphone and the other in case of failure. The failure can occur in two cases. At each invocation of this function shall be as specified in reference [2] for security reasons, the user is informed and given access must be explicitly enabled. In case of successful gaining access to the audio stream *localMediaStream* it is possible after minor adjustments of its direct processing via another callback function *onaudioprocess*. In this capacity already available unprocessed called. raw audio data in the form of pulse code modulation, PCM, which are pure digital data after the transfer of the analog sound signal. At the moment, the key item buffer, which defines individual memory interval. According to this feature *onaudioprocess* value it is called only when the mind accumulates the number of audio data in bytes. In this case the 2048 bytes.

## *B. Sound distribution*

Streaming audio from the presenter to the server is done sending short messages to send identifier: audio.stream.publish and audio content with the 4096 bytes. The server is then for that type properly registered handler who receives the message and further distributed to other users. And controlling the transmission of tokens is not required, since all messages are attached to the sockets, the existing connection that was associated with that token when the connection is no longer. The distribution of the use of event bus, which is part of the programming interface Vert.x platform. The bus operates on the basis of the exchange of messages when for some specific event register the listener. When you send a message it is for the event, this report further distributed to all students (Fig. 3).

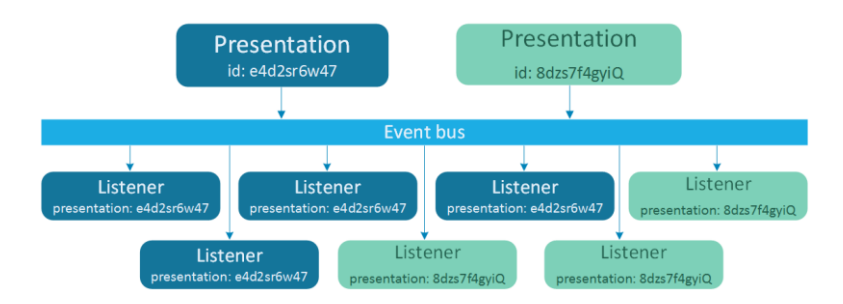

Fig. 3 Event bus design.

#### *C. Custom WebSocket messaging*

Native WebSocket programming interface supports only one type of exchange of messages. On both sides (client and server) can register the only one type functions to operate all messages handlers - onMessage - for one WebSocket connection to be called when the receipt of any report. Therefore, it is not possible to distinguish between several types of reports. Sending part may, however, be other messages, such as text or control when switching sides presented the document. Servers in this way would not be possible to distinguish what type of messages it. To distinguish types of messages has been designed and implemented its own system. The basis of the serialization of each report in binary form and its division into two fragments. The first fragment is a message header, which contains the identifier or type. The second fragment is already very body of the message. The composition of such a report to the client is then as follows. The first fragment identifier is a classic text string that identifies the message in question. This may include a "audio.dat". This string is serialized into binary form by Unicode scheme. The result will be the first byte string. The second fragment is the content of the report, which is checked as it is form. If it is in binary, handled no longer necessary, if not in binary, then first serialized. Form a second string of bytes. The two resulting chains are ultimately combined into one, thereby separating the null bytes. When such a report in the form of a typed byte array *Uint8Array*, the result will look as follows (Table 1):

Table 1 WebSocket message composition

|    |     |                                |         |    |     |    |     | -  |    |    |    |     |    |                                     |    |
|----|-----|--------------------------------|---------|----|-----|----|-----|----|----|----|----|-----|----|-------------------------------------|----|
| a  |     |                                | $\circ$ |    | d   | a  |     | a  |    |    |    |     |    |                                     |    |
| 97 | 100 | 105                            | 111     | 46 | 100 | 97 | 116 | 97 | 45 | 54 | 78 | 101 | 54 | 115                                 | 66 |
|    |     | Message header (identificator) |         |    |     |    |     |    |    |    |    |     |    | Message content (binary sound data) |    |

#### VI. LOAD SIMULATION AND TESTING

In final part of this work will be provided measurements and load capacity simulation of streaming server. This will be testing of optimalizations performed in platform implementation.

#### *A. Bandwidth usage*

Bandiwdth usage of one connected listener was measured by console application in Google Chrome browser. From measured values average result is:

$$
Z = \frac{512 + 515 + 513 + 514 + 512}{5}kB * \frac{1}{60}min = 8,553\frac{k}{s}
$$

From this result is possible to predict load capacity for more users. This prediction calculations are provided in the next table:

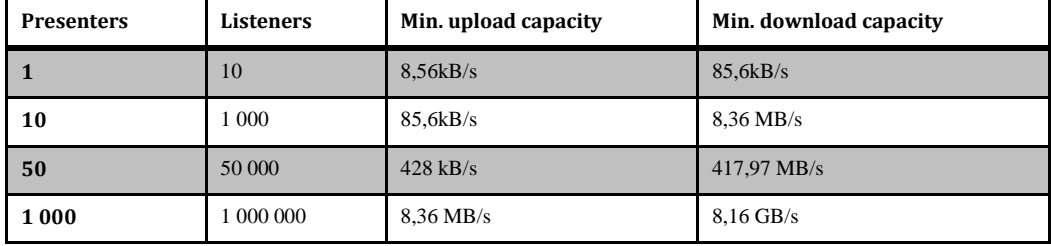

### *B. Load simulation*

In load simulation was performance and hardware testing of 800 connected users to streaming server. During this load simulation test was measured processor, memory and bandwidth usage with JVisualVM software. In the next part are provided these results (Fig. 4). Processor usage is on average value of 10% . According graph (Fig. 5) shows that real memory usage have increased in certain moments to the level of around 650 MB, which is a high value. Subsequently, however, usage drops sharply to about 30 MB. Such behavior is caused by how the JVM manages memory automatically by garbage collector (*GC*). The actual usage of memory application thus represents a value around 30 MB. The last graph is from bandwidth usage, which corresponds to first measurement provided in A. part of this chapter. For 800 connected users is approximately 59 Mbps (Fig. 6).

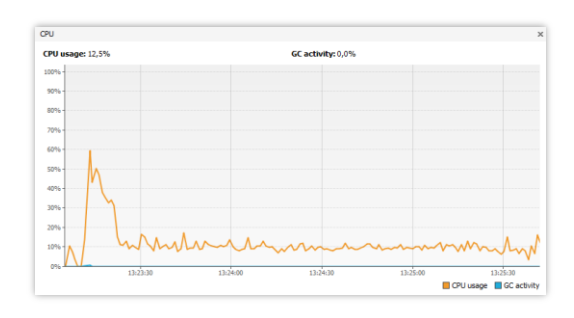

Fig. 4 Processor usage.

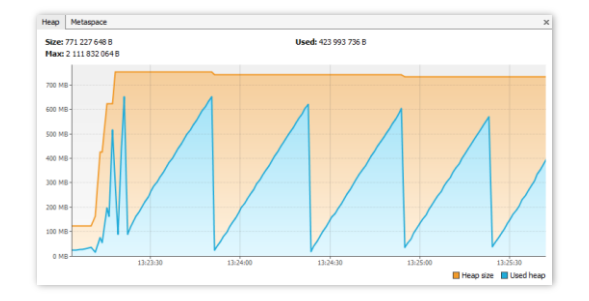

Fig. 5 Memory usage.

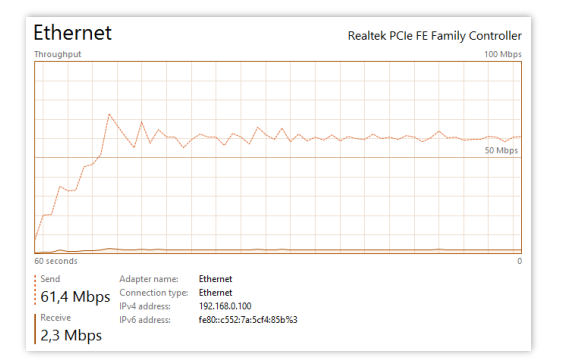

Fig. 6 Bandwidth usage.

#### ACKNOWLEDGEMENT

We support research activities in Slovakia/This project is being co-financed by the European Union. Paper is the result of the Project implementation: University Science Park TECHNICOM for Innovation Applications Supported by Knowledge Technology, ITMS: 26220220182, supported by the Research & Development Operational Programme funded by the ERDF.

#### **REFERENCES**

- [1] W3C: Cross-Origin Resource Sharing [online]. W3C Recommendation 16 January 2014 [cit 2015-04-03].
- [2] W3C: Web Audio API [online]. W3C Working Draft 10 October 2013 [cit 2015-04-04].

# Pokročilé metódy jazykového modelovania v systéme na automatické rozpoznávanie reči v slovenčine

*Daniel ZLACKÝ, Ján STAŠ, Jozef JUHÁR, Anton ČIŽMÁR*

Katedra elektroniky a multimediálnych telekomunikácii, Fakulta elektrotechniky a informatiky, Technická univerzita v Košiciach, Park Komenského 13, 042 10 Košice, Slovenská republika

{daniel.zlacky, jan.stas, jozef.juhar, anton.cizmar}@tuke.sk

*Abstrakt* **— Tento článok sa zaoberá porovnaním pokročilých techník jazykového modelovania v systéme na automatické rozpoznávanie reči v slovenčine. Porovnali sme celkovo šesť rôznych techník modelovania jazyka vzhľadom na veľkosť a perplexitu modelu, úspešnosť rozpoznávania reči a celkové využitie v reálnych podmienkach systému. Experimentálne výsledky ukazujú, že pôvodný n-gramový jazykový model vyhladený Wittenovým-Bellovým algoritmom dosiahol najlepšie výsledky vzhľadom k miere výskytu chýb. Ďalšie metódy ako maximálna entropia, hierarchický Pitmanov-Yorov proces, power-law vyhladzovanie, Kneserov-Neyov model s pohyhlivým rádom a rekurentné neurónové siete dosiahli lepšie výsledky len v oblasti perplexity modelu. Avšak, ich výpočtové nároky a väčšia chybovosť limitujú ich použitie v oblasti rozpoznávania reči v slovenskom jazyku.**

*Kľúčové slová* **— jazykové modelovanie, miera výskytu chyby, perplexita, rozpoznávanie reči**

#### I. ÚVOD

Kvalita stochastických jazykových modelov v systémoch automatického rozpoznávania spojitej reči s veľkým slovníkom (z angl. *Large Vocabulary Continuous Speech Recognition - LVCSR*) závisí od množstva textových údajov a metódy, ktorá bude použitá na trénovanie a estimovanie parametrov modelu. Úlohou stochastického jazykového modelu je určiť apriórnu pravdepodobnosť P(*w1, w2, ..., wn*) pre každú postupnosť slov {*w1, w2, …, wn*}. Túto pravdepodobnosť môžeme rozložiť na súčin podmienených pravdepodobností nasledovne:

$$
P(W) = \prod_{i=1}^{n} P(w_i | w_1 w_2 \dots w_{i-1}),
$$
 (1)

kde *n* označuje počet slov a *P(wi|w1w2...wi-1)* je podmienená pravdepodobnosť výskytu slova *w<sup>i</sup>* určená postupnosťou slov *w1w<sup>2</sup> … wi-1*, ktorú nazývame história. Výpočet pravdepodobnosti *P*(*W*) je založený na výskyte predchádzajúcich *n* slov. Potom trigramový jazykový model je daný pravdepodobnosťou slova *wi*, ktorá je podmienená výskytom predchádzajúcich dvoch slov *wi-1* a *wi-2*. Na výpočet pravdepodobností sa využíva metóda maximálnej vierohodnosti (z angl. *Maximum Likelihood Estimate - MLE*) [1].

Hlavným problémom jazykového modelovania je vyhladzovanie. MLE metóda nesprávne priradzuje mnohým *n*-gramom nulovú hodnotu, vzhľadom k tomu, že sa nevyskytujú v trénovacích dátach. Preto potrebujeme takéto slovné spojenia vyhladiť, to znamená, priradiť im určitú hodnotu pravdepodobnosti. Kneserovo-Neyove a Wittenovo-Bellove metódy (z angl. *Witten-Bell Smoothed Language Model - WBSLM*) patria medzi najpoužívanejšie techniky vyhladzovania jazykových modelov. Náš systém LVCSR dosahuje najlepšie výsledky použitím Wittenovej-Bellovej techniky vyhladzovania [2], [3].

Kvalita jazykových modelov sa zvyčajne hodnotí pomocou perplexity modelu (PPL) a miery výskytu chýb (z angl. *Word Error Rate - WER*). Perplexita porovnáva modely jazyka z hľadiska prediktívnych ich schopností v závislosti od testovacích dát a môžeme ju definovať nasledovne:

$$
PPL = \frac{1}{P(W)},\tag{2}
$$

kde *P*(*W*) udáva pravdepodobnosť výskytu *n* slov v jazykovom modeli. Vo všeobecnosti je každé zníženie perplexity užitočné, avšak reálne je jej hodnota skôr pomocným kritériom. Vo všeobecnosti platí, že jazyky s voľnejšími pravidlami vetných štruktúr majú podstatne vyššiu

hodnotu perplexity ako jazyky s pevnejšími štruktúrami. WER má podstatne väčšiu váhu pri hodnotení LVCSR systému a je definovaná nasledovne:

$$
WER = \frac{D+S+I}{N} \cdot 100 \tag{3}
$$

kde *D* udáva hodnotu chybne zmazaných, *S* chybne zamenených a *I* chybne vložených slov. *N* predstavuje celkový počet slov v referencii. Hodnota sa vyjadruje v percentách.

Tento článok je zameraný na porovnanie rôznych techník jazykového modelovania, ktoré boli prezentované na medzinárodných konferenciách, a ktoré zároveň dosahujú lepšie výsledky rozpoznávania reči ako bežné *n*-gramové modely v anglickom jazyku. Rozhodli sme sa preto otestovať jednotlivé metódy aj pri rozpoznávaní slovenského jazyka. Experimentálne výsledky dokážu, či sú tieto metódy vhodné aj pre náš LVCSR systém.

#### II. POKROČILÉ METÓDY JAZYKOVÉHO MODELOVANIA

Množstvo rozličných techník na štatistické modelovanie jazyka narastá každým rokom. V nasledujúcich podkapitolách v krátkosti charakterizujeme päť pokročilých metód štatistického modelovania jazyka, ktoré zatiaľ nikdy neboli v slovenskom jazyku testované a použité v reálnom systéme na automatické rozpoznávanie reči.

## *A. Metóda maximálnej entropie*

Metóda maximálnej entropie (z angl. *Maximum Entropy Language Model – MaxEnt*) v štatistickom modelovaní jazyka bola prvýkrát publikovaná v [4]. Vyžadovala si však extrémne nároky na pamäť a dlhý trénovací čas aj pri trénovaní modelov na malom množstve textových údajov. V článku [5] však bola táto metóda upravená a začlenená do sady programových nástrojov SRILM s lepšou estimáciou parametrov a nižšími výpočtovými požiadavkami na pamäť, ktoré umožňujú trénovať jazykové modely aj na veľkom množstve textových údajov. Experimentálne výsledky ukazujú že MaxEnt modely dosahujú porovnateľné výsledky v perplexite a WER, ako bežné *n*-gramové modely.

## *B. Hierarchický Pitmanov-Yorov proces*

Hierarchický Bayesovský jazykový model založený na Pitmanovom-Yorovom procese (z angl. *Hierarchical Pitman-Yor Process Language Model - HPYLM*) bol prvýkrát publikovaný v [6]. Využíva neparametrickú Dirichletovú distribúciu označovanú ako Pitmanov-Yorov proces. Rozpoznávanie reči s využitím HPYLM jazykového modelu je opísané v [7]. Experimentálne výsledky z hľadiska perplexity a WER dosahujú lepšie hodnoty ako bežný *n*-gramový model jazyka. Vzhľadom k veľkým výpočtovým nárokom pri trénovaní HPYLM modelov je vhodné využiť paralelné trénovanie, ktoré je zakomponované v sade programových nástrojov SRILM, kde môžeme jednotlivé HPYLM modely vytvárať aj z veľkého množstva textových údajov.

## *C. Power-law vyhladzovanie*

Power-law vyhladený jazykový model (PLDLM) rozširuje a odstraňuje hlavnú nevýhodu HPYLM modelov, ktorou sú vysoké výpočtové požiadavky. Využíva distribúciu označovanú ako power-law, ktorá znižuje výpočtové nároky pri vytváraní jazykových modelov. Výsledkom je, že PLDLM modely majú podobné výpočtové nároky ako bežné *n*-gramové modely. Experimentálne výsledky v [8] uvádzajú, že perplexita je ešte nižšia ako u HPYLM modelov a výsledky WER sú o trochu horšie ako u HPYLM, ale stále lepšie ako u bežných *n*-gramových modelov.

## *D. Kneserov-Neyov model s pohyblivým rádom*

Kneserov-Neyov model jazyka s pohyblivým rádom (z angl. *Variable-order Kneser-Ney Smoothed Language Model - VariKN*) bol prvýkrát publikovaný v [9]. Autori využívajú segmentačný nástroj Morfessor na segmentáciu trénovacieho textu na morfémy. Následne na danom texte natrénujú *n*-gramové modely vyšších rádov s využitím Kneserovho-Neyovho vyhladzovania. Pomocou tejto metódy sa im podarilo znížiť hodnoty WER u fínskeho, estónskeho a tureckého jazyka vzhľadom k bežným *n*-gramovým modelom [10].

## *E. Rekurentné neurónové siete*

Jazykové modely vytvorené pomocou neurónových sietí dosahujú v posledných rokoch veľmi dobré výsledky pri automatickom rozpoznávaní reči. Modely založené na rekurentných neurónových sieťach (z angl. *Recurrent Neural Network Based Language Model - RNNLM*) boli prvýkrát rozsiahlejšie publikované v [11], kde v porovnaní s bežnými *n*-gramovými modelmi dosiahli lepšie výsledky rozpoznávania reči, avšak len s malými slovníkmi.

#### III. NASTAVENIE LVCSR SYSTÉMU

Všetky dosiahnuté výsledky boli získané pomocou systému na automatické rozpoznávanie plynulej reči s veľkým slovníkom, ktorý pozostával z nasledujúcich častí.

Na dekódovanie sme využili vysoko-výkonný a voľne dostupný systém Julius, ktorý využíva dvojprechodovú prehľadávaciu stratégiu [3].

Akustické modely boli natrénované na 590 hod. anotovaných rečových nahrávok s využitím štvorstavového, trifónového a kontextovo-závislého akustického modelu založeného na báze skrytých Markovových modelov so zmesami 32 Gaussových funkcií hustoty pravdepodobnosti. Akustický model bol vygenerovaný z príznakových vektorov obsahujúcich 39 mel-frekvenčných kepstrálnych koeficientov.

Všetky jazykové modely boli natrénované na predspracovanom texte o veľkosti 2.1 miliardy tokenov a 120 miliónoch vetách, ktoré boli rozdelené do 24 doménovo-zameraných korpusov, Modely boli obmedzené slovníkom o veľkosti 325 555 slov. Výsledné jazykové modely boli spojené do jedného modelu pomocou lineárnej interpolácie, ktorá je definovaná nasledovne:

$$
P_{LI}(W) = \lambda P_A(W) + (1 - \lambda) P_B(W) , \qquad (4)
$$

kde *PA(W)* a *PB(W)* sú *n*-gramové modely vygenerované z korpusu A a B. Jazykové modely boli adaptované na konkrétnu doménu súdnictva vypočítaním interpolačných váh s cieľom minimalizovať perplexitu modelu na korpuse odložených dát. Hodnota interpolačných váh bola vypočítaná podľa nasledujúceho kritéria:

$$
\lambda_i = \frac{1}{PPL_i} \left( \sum_i \frac{1}{PPL_i} \right)^{-1},\tag{5}
$$

kde *PPL<sup>i</sup>* je perplexta *i*-teho jazykového modelu a suma je vykonávaná cez všetky perplexity.

Na hodnotenie kvality jazykových modelov sme zostavili dve testovacie množiny, ktoré neboli súčasťou trénovacej množiny. Prvá testovacia množina (E1) pozostávala z náhodne vybraných segmentov reči z databázy prepisov súdnych rozhodnutí, obsahujúcich 41 868 slov s celkovou dĺžkou približne 5,25 hodiny. Druhá testovacia množina obsahovala približne 17 hodín náhodne vybratých segmentov reči z databáz anotovaných prepisov súdnych rozhodnutí, parlamentných debát a televíznych novín. Pozostávala celkovo z 132 156 slov.

#### IV. EXPERIMENTÁLNE VÝSLEDKY

Celkovo sme natrénovali a otestovali 13 rôznych bigramových a trigramových jazykových modelov ako je to možné vidieť v Tabuľke 1. WBSLM predstavuje náš pôvodný model, ktorý sa úspešne používa v našom systéme LVCSR. Nasledujúcich šesť riadkov zobrazuje výsledky pre pokročilé jazykové modely MaxEnt, HPYLM, PLDLM, VariKN a RNNLM. Posledných šesť modelov zobrazuje interpolované verzie pokročilých modelov s našim pôvodným modelom. Pri rekurentnom neurónovom modeli je nutné poznamenať, že sa nedá priamo použiť v LVCSR systéme, lebo vytvorený jazykový model nepredstavuje konečný automat (z angl. *Finite State Machine*), a tým pádom sa nedá uložiť v požadovanom ARPA textovom formáte. RNNLM sme preto použili ako generatívny model, ktorý pomocou natrénovaného RNNLM jayzkového modelu vygeneroval nový trénovací text, na ktorom sme potom natrénovali nový jazykový model pomocou WBS metódy. RNNLM<sup>s</sup> model vygeneroval pre každý z 24 doménovo orientovaných subkorpusov trénovací text o veľkosti 100 mil. slov. RNNLM<sub>d</sub> generoval text rovnakej veľkosti ako jednotlivé doménovo orientované subkorpusy. Podobný prístup bol použitý v článku [12].

Z výsledkov je možné vidieť, že počet bigramov je takmer v každom modeli rovnaký až na RNNLM, čo je spôsobené tým, že vygenerovaný text a jednotlivé vety neboli vo väčšine prípadov syntakticky správne zložené. Najmenšie trigramové modely boli vytvorené WBSLM, HPYLM a ich interpolovanou verziou. Ostatné jazykové modely boli aspoň 2,5 krát väčšie.

Ak sa pozrieme na výsledky perplexity modelov pre obe testovacie množiny, tak zistíme, že sa nám ju podarilo znížiť pri bigramových modeloch len v interpolovaných verziách modelov. Pri trigramových modeloch však zníženie perplexity dosahujeme takmer pri každom modeli, čo však môže byť spôsobené tým, že väčšina modelov vygenerovala niekoľkonásobne viac trigramov ako náš pôvodný model. Najväčšie zníženie PPL dosahovala metóda VariKN. Podobné výsledky a zníženie perplexity bolo potvrdených v mnohých predchádzajúcich výskumoch, ktoré sme spomínali v Kapitole II. Tieto výsledky však nemusia odzrkadľovať celkovú úspešnosť rozpoznávania reči v systéme LVCSR.

Avšak výsledky automatického prepisu reči s takto vytvorenými modelmi slovenského jazyka neodzrkadľujú dosiahnuté výsledky pre anglický jazyk, ktoré boli uvedené v spomínaných výskumoch. Najlepšie výsledky chybovosti WER sme dosiahli použitím pôvodného WBSLM modelu. Porovnateľné, avšak stále mierne horšie výsledky boli dosiahnuté, ak sme použili modely MaxEnt, HPYLM alebo ich interpolované verzie. Najhoršie výsledky boli dosiahnuté použitím VariKN modelu tak pri bigramových, ako aj pri trigramových modeloch.

|                       | Veľkosť<br>modelu |             | Počet n-gramov | PPLE1  |       | WERE1 [%] |      | $PPL_{E2}$ |        |       | $WER_{E2}$ [%] |
|-----------------------|-------------------|-------------|----------------|--------|-------|-----------|------|------------|--------|-------|----------------|
| Metóda                | [GB]              | 2g          | 3g             | 2g     | 3g    | 2g        | 3g   | 2g         | 3g     | 2g    | 3g             |
| <b>WBSLM</b>          | 5,61              | 81 768 292  | 100 222 797    | 106,42 | 60,63 | 7,62      | 6,55 | 458,75     | 309,91 | 13,05 | 11,68          |
| <b>MaxEnt</b>         | 13,50             | 81 273 825  | 328 933 339    | 108.86 | 58,62 | 7,89      | 6.89 | 490.12     | 303,46 | 13.68 | 12,79          |
| <b>HPYLM</b>          | 5,62              | 81 768 398  | 100 222 888    | 110.72 | 61.66 | 7.95      | 7,41 | 474.61     | 291,24 | 13.53 | 12,60          |
| <b>PLDLM</b>          | 14,23             | 81 768 292  | 352 087 702    | 109.54 | 59,15 | 8.13      | 7,11 | 468.80     | 289.75 | 14,27 | 13,14          |
| <b>VariKN</b>         | 14,20             | 81 768 310  | 351 167 374    | 112,24 | 57,47 | 9.59      | 8.32 | 505,30     | 289.70 | 17.35 | 16,15          |
| <b>RNNLMs</b>         | 12,53             | 383 474 264 | 55 539 632     | 138,71 | 98,50 | 8,36      | 7,74 | 637,31     | 514,52 | 14,66 | 14,80          |
| <b>RNNLMd</b>         | 10,33             | 305 849 388 | 57 065 940     | 139,20 | 98,48 | 8,37      | 7,80 | 635,16     | 512,44 | 14,60 | 13,97          |
| <b>WBSLM + MaxEnt</b> | 13,73             | 81 768 291  | 336 315 612    | 105,07 | 57,21 | 7,64      | 6,64 | 458,75     | 286.41 | 13.19 | 12.08          |
| <b>WBSLM + HPYLM</b>  | 5,62              | 81 768 397  | 100 223 121    | 105,75 | 58,10 | 7,68      | 6,73 | 455,97     | 281,86 | 13,22 | 11,93          |
| <b>WBSLM + PLDLM</b>  | 14,23             | 81 768 292  | 352 087 702    | 105,40 | 55,88 | 7,84      | 6,81 | 449.77     | 275,47 | 13,61 | 12,46          |
| <b>WBSLM + VariKN</b> | 14,21             | 81 768 310  | 351 460 657    | 106,31 | 54.09 | 9.90      | 7,97 | 465,65     | 270.20 | 17,54 | 15,74          |
| <b>WBSLM + RNNLMs</b> | 16,70             | 431 743 528 | 137 763 540    | 106,07 | 59,89 | 7,63      | 6,59 | 461,60     | 305,78 | 13,32 | 12,07          |
| <b>WBSLM + RNNLMd</b> | 14,47             | 354 357 102 | 138 435 360    | 106,07 | 59,88 | 7,63      | 6,62 | 459,02     | 303,80 | 13,26 | 12,01          |

Tabuľka 1 Celkové výsledky slovenského LVCSR systému

#### V. ZÁVER

V tomto článku sme porovnali niekoľko pokročilých techník štatistického modelovania jazyka s pôvodným *n*-gramovým modelom slovenského jazyka, vyhladeným pomocou Wittenovho-Bellovho algoritmu, ktorý je v súčasnosti úspešne nasadený v systéme na automatický prepis reči v slovenskom jazyku. Experimentálne výsledky s piatimi pokročilými technikami štatistického modelovania jazyka ukázali, že aj napriek zníženiu perplexity modelov takmer v každom prípade, chybovosť systému na automatický prepis reči do textu sa nám nepodarilo znížiť. Dokázali sme, že použitie pôvodného *n*-gramového jazykového modelu s Wittenovým-Belovým vyhladzovaním je stále tou najlepšou voľbou, aj keď v prípade modelov HPYLM a MaxEnt sme dosiahli len minimálne zhoršenie chybovosti systému na automatické rozpoznávanie reči v slovenskom jazyku, vzhľadom na ich vysoké výpočtové nároky.

#### POĎAKOVANIE

Tento článok vznikol realizáciou projektu Univerzitný vedecký park TECHNICOM pre inovačné aplikácie s podporou znalostných technológií (kód ITMS: 26220220182) vďaka podpore operačného programu Výskum a vývoj spolufinancovaného zo zdrojov Európskeho fondu regionálneho rozvoja (50%) a bol podporovaný Ministerstvom školstva, vedy, výskumu a športu Slovenskej republiky na základe projektu VEGA 1/0075/15 (50%).

#### **REFERENCIE**

- [1] X. Huang, A. Acero, and H.W. Won, *Spoken Language Processing: A Guide to Theory, Algorithms and System Development*, New Jersey, USA: Prentice Hall PTR, ISBN 13-978-0-013-022616-7, 2001.
- [2] J. Staš, J. Juhár, and D. Hládek, "Classification of Heterogeneous Text Data for Robust Domain-Specific Language Modeling", in *EURASIP Journal on Audio, Speech, and Music Processing*, Vol. 2014(14), 2014.
- [3] M. Rusko et al., "Recent Advances in the Slovak Dictation System for Judicial Domain"', in *Proc. of the 6th Language & Technology Conference: Human Language Technologies as a Challenge for Computer Science and Linguistics*, LTC'13, Poznan, Poland, 2013, pp. 555-560.
- [4] R. Rosenfeld, "A Maximum Entropy Approach to Adaptive Statistical Language Modeling", in *Computer Speech & Language*, Vol. 10(3), 1996, pp. 187-228.
- [5] T. Alumäe and M. Kurimo, "Efficient Estimation of Maximum Entropy Language Models with N-gram Features: An SRILM Extension", in *Proc. of INTERSPEECH'10*, Chiba, Japan, 2010, pp. 1820-1823.
- [6] Y.W. Teh, "A Hierarchical Bayesian Language Model based on Pitman-Yor Processes", in *Proc. of the 21st International Conference on Computational Linguistics and 44th Annual Meeting of the Association for Computational Linguistics*, COLING/ACL-44, Sydney, Australia, 2006, pp. 985-992.
- [7] S. Huang and S. Renals, "Hierarchical Pitman-Yor Language Models for ASR in Meetings", in *Proc. of IEEE Workshop on Automatic Speech Recognition & Understanding*, ASRU'07, Kyoto, Japan, 2007, pp. 124-129.
- [8] S. Huang and S. Renals, "Power Law Discounting for N-Gram Language Models", *in Proc. of IEEE International Conference on Acoustic, Speech, and Signal Processing*, ICASSP'10, Dallas, Texas, USA, 2010, pp. 5178-5181.
- [9] V. Siivola, T. Hirsim¨aki, and S. Virpioja, "On Growing and Pruning Kneser-Ney Smoothed N-Gram Models", in *IEEE Transactions on Acoustic, Speech, Signal Processing*, Vol. 15(5), 2007, pp. 1617-1624.
- [10] V. Siivola, M. Creutz, and M. Kurimo, "Morfessor and VariKN Machine Learning Tools for Speech and Language Technology", in *Proc. of INTERSPEECH'07*, Antwerp, Belgium, 2007, pp. 1549-1552.
- [11] T. Mikolov, M. Karafiat, L. Burget, J. Cernocky, S. Khundanpur, "Recurrent neural network based language model," in *Proc. of INTERSPEECH'10*, Chiba, Japan, 2010.
- [12] A. Deoras, T. Mikolov, S. Kombrink, M. Karafiat, S. Khudanpur, "Variational approximation of long-span language models for LVCSR", in *Acoustics, Speech and Signal Processing ICASSP 2011*, Praha, Česká republika, pp. 5532- 5535.

# Programming of modules for ESAF framework of JEM-EUSO experiment aimed to detect ultra high energy particles

<sup>1</sup>*Michal VRABEL, ´* <sup>2</sup> *Jan GEN ´ CI, ˇ* <sup>3</sup>*Pavol BOB´IK*

<sup>1</sup>Department of Computers and Informatics, Faculty of Electrical Engineering and Informatics Technical University of Košice, Slovak Republic <sup>2</sup>Department of Computers and Informatics, Faculty of Electrical Engineering and Informatics Technical University of Košice, Slovak Republic <sup>3</sup>Department of Space Physics, The Institute of Experimental Physics Slovak Academy of Sciences, Slovak Republic

<sup>1</sup> vrabel@vband.sk, <sup>2</sup>jan.genci@tuke.sk, <sup>3</sup>bobik@saske.sk

*Abstract* – ESAF framework of JEM-EUSO project handles simulation and reconstruction chain from primary particles to shower event reconstruction. The main objective of the work is to extend capabilities of ESAF by implementing new modules. Implemented modules include pattern recognition module utilizing Hough transformation algorithm and reconstruction input module for transformation of library of generated UV backgrounds into ESAF.

*Keywords* – JEM-EUSO experiment, ESAF framework, pattern recognition algorithm, Hough transformation, UV background model

#### I. INTRODUCTION

The main objective of *Japanese Experiment Module - Extreme Universe Space Observatory* (JEM-EUSO) is the possibility of doing astronomy and astrophysics through the particle channel with extreme energies above  $10^{20}$ eV. Because of measurements with high statistical evidence, goals of the mission are to find more precise characteristics of cosmic ray energy spectrum in area of ultrahigh energies and mainly identify sources of ultra high energy cosmic rays. JEM-EUSO detector is to be placed aboard International Space Station mounted on exposed facility of Japanese Experiment Module (JEM). For the simulation and analysis purposes of experiment, Euso Simulation and Analysis Framework (ESAF) was developed[1]. ESAF consists of two applications and couple of CERN ROOT macros. Application's named *Simu* purpose is the simulation of extensive atmospheric shower and application's named *Reco* purpose is the reconstruction of primary particle information from data collected by detector.

### II. GOALS

The goal of this work is to extend ESAF framework's capabilities by implementing new features. First of them is the implementation of new pattern recognition algorithm that utilizes Hough transform algorithm to find lines representing shower recorded on focal surface of the detector. The goal of this particular task is to achieve higher efficiency (at least in some aspect) than currently used algorithm. This algorithm was originally developed by Bc. Jozef Vasilko as a part of his diploma thesis[2]. Another task of this work is to provide capability to analyze library of generated UV background simulation data in *Reco* application.

#### III. ANALYSIS

#### *A. Study of ESAF*

To be able to implement ESAF modules, its structure needed to be understood, therefore significant effort was made to gain this knowledge, which was challenging since documentation is

limited. To gain understanding of effects of changes in different configuration parameters different, multiple were run. The study for instance shown, that as expected, showers with low zenith angles are shorter and as presented later harder to reconstruct. Figure 1 illustrates comparison of showers with different zenith angle.

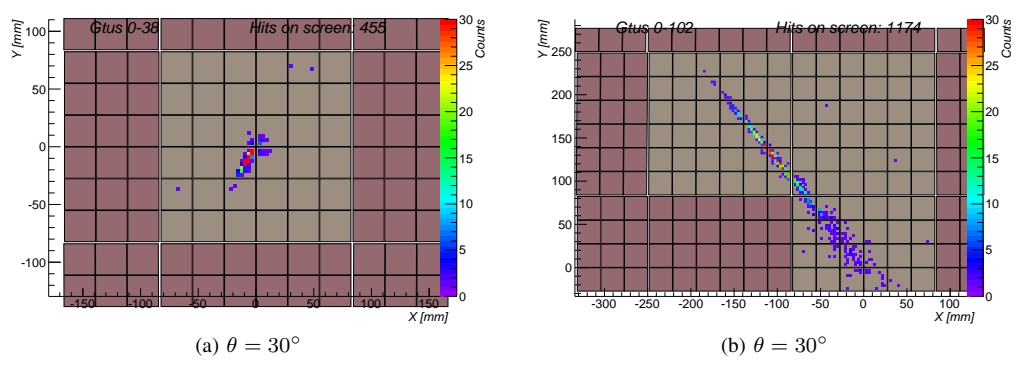

Fig. 1: Comparison of showers with different zenith angle theta  $\theta$ .

## *B. Analysis of PWISE algorithm*

To be able to make comparisons with PWISE algorithm which is currently used method for pattern recognition, this method needed to be analyzed. Statistical method being used to evaluate efficiency of pattern recognition method in ESAF is called  $\gamma_{68}$ . This value is calculated as 68% value in sorted list of values  $\gamma$ . Separation angle  $\gamma$  is defined as the difference between reconstructed zenith angle  $\theta_{reco}$  and true zenith angle  $\theta_{truth}$ . Around 1000 of shower events for each zenith angle θ ranging from 30° to 75° in 5° increments were simulated using *Simu* application. Subsequently, this "library" of events was analyzed by *Reco* application using PWISE algorithm for pattern recognition. Figure 3 shows graph of  $\gamma_{68}$  values calculated for different zenith angles.

### IV. SOLUTION AND RESULTS

## *A. Principe of Hough transformation*

Every image in the picture space can be described by a pair of parameters  $(a, b)$  from the equation  $y = ax + b$ . Parameter space is defined by the description of lines in picture space. The problem of this representation is that it is unbounded and cannot describe vertical lines. The solution is to use polar representation (using normal parametrization) that describes line by the angle of its normal  $\phi$  and its algebraic distance r from origin calculated by equation 1[3]. Figure 2 illustrates Hough transformation applied to shower.

$$
r = x \sin \phi + y \cos \phi \tag{1}
$$

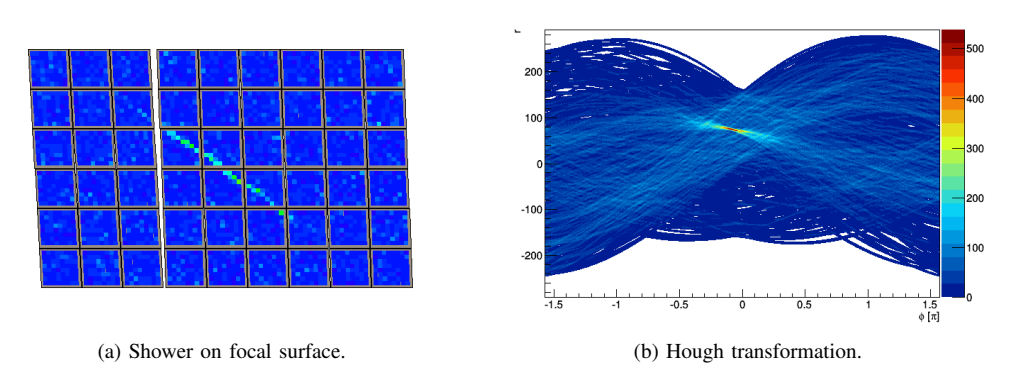

Fig. 2: Example of Hough transformation applied to shower (HoughLine in first version).

## *B. Use of Hough transform for pattern recognition in ESAF*

Multiple versions of algorithms were implemented usually learning lessons from previous versions. Two final versions are presented in this work.

*1) Functions for finding lines:* Implemented pattern recognition algorithms consist of multiple runs of Hough transformation on selected subsets of all detector data.

HoughLine

This is the simplest of used Hough transformation algorithms and Hough transformation is calculated in plane defined by two supplied axes. Function has two main steps: construction of accumulator matrix, finding maximal value in matrix (maximal value represents the most significant line). Values in accumulator matrix are incremented by number of pixel counts.

HoughLine3D

The function consists of two calls of function *HoughLine* with one common axes. First *HoughLine* is applied on plane (*x*,*GTU*) defined by axes *x* and *GTU*, than *HoughLine* is applied on plane (*y*,*GTU*) using result data of the first call.

HoughPlane

The function calculates Hough transformation in three dimensions. Parameter space is defined by two angles and algebraic distance.

*2) First version:* Simpler version is based on one run of function *HoughLine* using pixels with higher counts and one run of *HoughLine3D*.

- Step 1 Selection of pixels is using *HoughLine* form pixels having unique pixel ID chosen GTU (Gate Time Unit) is one with the highest counts for this pixel. Function *HoughLine* selects pixels in plane defined by axes *x* and *y*.
- Step 2 Selection of pixels using *HoughLine3D* applied on pixels with lower counts but IDs selected in the first step.

*3) Second version:* This version uses multiple strategies to select valid pixels. To make algorithm more efficient and more readable, it was divided into several steps, which can consist of multiple sub-steps:

- Step 1 A set of pixels with maximal counts is selected record with maximal counts is selected for each pixel ID.
- Step 2 Initial shower core is selected using set of pixels with maximal counts utilizing multiple Hough transformations and selecting pixels based on their relative distance. First, shape of shower core is selected form pixels with maximal counts and than selected area is expanded. The result of this step is set containing all pixel records with pixel IDs near shower core (including pixels of shower core).
- Step 3 Pixels form previous step are divided into groups by counts. Three dimensional Hough transformation (*HoughLine3D* or *HoughPlane*) is applied on pixels form each group and results are joined.
- Step 4 Filters based on pixel's counts-GTU relation are applied to each pixel. Pixel's intensity must be increasing up to GTU with highest counts and than decreasing. Pixel intensity records are divided into sequences around pixel with maximal counts and the longest sequence is selected.

*4) Results:* To evaluate efficiency of implemented pattern recognition algorithm, similar "library" of events as one described in section  $III-B$  was used. Figure 3 presents the comparison of calculated  $\gamma_{68}$  values. Algorithms implemented in this work show that they achieve better results than PWISE method when comparing only those events that are reconstructed by PWISE. Generally presented algorithms reconstruct more events than PWISE.

## *C. Transformation of generated UV backgrounds library into ESAF structure*

Task can be solved by implementation of an input module that will be able to read generated UV backgrounds directly. An advantage of this solution is that it does not require having to store multiple files containing same data in different formats.

*1) Calculation of pixel identifiers from its indexes:* This task presented the need to find method of recalculation from numbering used in generated UV background file to index of pixel on focal surface (PPP 2010 layout). Following equations are proposed.

If coordinates of pixel are in indexing scheme of UV background data are  $x \in [0, 47]$ ,  $y \in$  $[0, 47]$  and  $PDM_{id}$  is identifier of PDM. Then the identifier of pixel is calculated by function  $UID(x, y, PDM_{id})$  in equation 7.

Number of EC is calculated by functions in equations 2 a 3.

$$
EC_{col}(x) = \left\lceil \frac{(x+1)}{16} \right\rceil \tag{2}
$$

$$
EC_{row}(y) = \left| \left[ \frac{(y+1)}{16} \right] - 4 \right| \tag{3}
$$

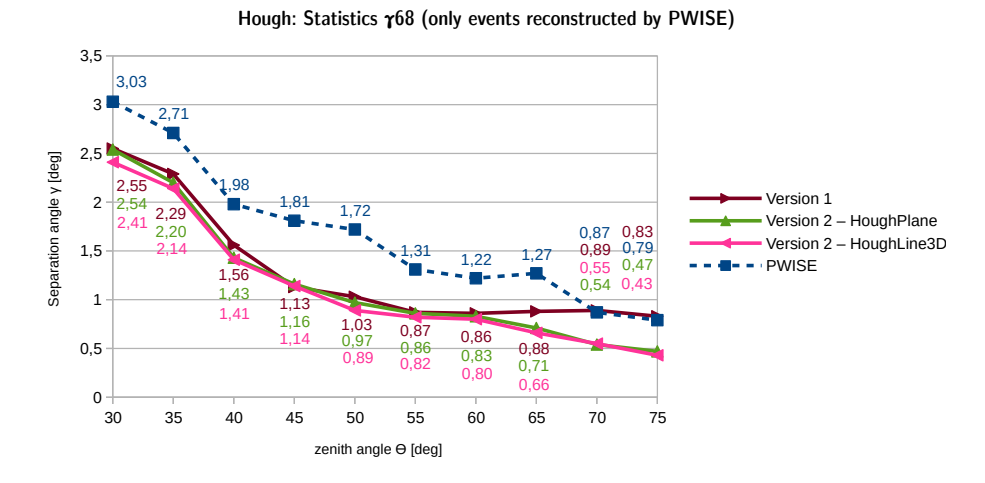

Fig. 3: Statistics  $\gamma_{68}$  for implemented pattern recognition modules (only PWISE events).

Number of PMT is calculated by functions in equations 4 a 5

$$
PMT_{col}(x) = \begin{cases} x - |EC_{col}(x) - 1| * 16 - 8 \\ \text{if } x \in [16n + 8, 16n + 15] \text{ for } n \in [0, 2] \\ x - |EC_{col}(x) - 1| * 16 \end{cases}
$$
(4)  

$$
\begin{cases} EC_{row}(y) * 16 - |y - 48| - 8 \end{cases}
$$
otherwise

$$
PMT_{row}(y) = \begin{cases} EC_{row}(y) * 16 - |y - 48| - 8\\ \text{if } y \in [16n + 8, 16n + 15] \text{ for } n \in [0, 2] \\ EC_{row}(y) * 16 - |y - 48| \end{cases}
$$
(5)

Index of PMT inside EC is in equation 6.

$$
PMT_{index}(x, y) = \begin{cases} 0 & \text{if } x, y \in [16n+8, 16n+15] \text{ for } n \in [0, 2] \\ 1 & \text{if } x \in [16n+8, 16n+15] \text{ for } n \in [0, 2] \\ 2 & \text{if } y \in [16n+8, 16n+15] \text{ for } n \in [0, 2] \\ 3 & \text{otherwise} \end{cases}
$$
(6)

$$
UID(x, y, PDM_{id}) =
$$
  
\n
$$
(PDM_{id} - 1) * 2304
$$
  
\n
$$
+ (EC_{row}(y) - 1) * 768 + (EC_{col}(x) - 1) * 256
$$
  
\n
$$
+ PMT_{index}(x, y) * 64 + PMT_{col}(x) * 8
$$
  
\n
$$
+ PMT_{row}(y) + 1
$$
 (7)

*2) Implementation:* Implementation of new input module required changes to ESAF framework caused by problematic class design of ESAF - only existing input module RootInputModule was allowed to set properties of event for reconstruction. Class RecoEventBuilder was implemented to negotiate this problem.

*3) Results:* Implemented module was used to analyze approx. 2000 of "fake shower" events - 256 GTU of generated UV background on one Photo Detector Module that passed through trigger scheme. These events were analyzed by the pattern recognition method used in this work. Results show that even with standard configuration implemented Hough pattern recognition modules will find some patterns with number of pixels grater than 10 (number 10 is threshold value for module *TrackDirection2*). On the other hand, all of reconstructed "fake shower" events in analyzed data have reconstructed zenith angle  $\theta$  less than 20°. Table 1 displays numbers of reconstructed "fake shower" events.

Table 1: Numbers of reconstructed "fake shower" events.

| <b>Algorithm</b>        | Configuration                 | No. events |
|-------------------------|-------------------------------|------------|
| <b>PWISE</b>            | fThreshold=8 fSNRejection=5   |            |
| <b>PWISE</b>            | fThreshold=8 fSNRejection=3   |            |
| <b>PWISE</b>            | fThreshold=6 fSNRejection=3   | 0          |
| <b>PWISE</b>            | fThreshold=5 fSNRejection=3   | $\theta$   |
| <b>PWISE</b>            | fThreshold=5 fSNRejection=2.5 | 2087       |
| Hough v.2 (HoughLine3D) | Same as analysis in Fig. 3    | 983        |
| Hough v.1               | Same as analysis in Fig. 3    | 75         |

### V. CONCLUSION

The goal of this work was to extend capabilities of ESAF framework by implementation of several modules. Most of the focus was put on the pattern recognition algorithm to make it produce better or at least comparable results to algorithms currently in use. Both of the two final versions achieved this desired result.

Requirement to create ability to analyze library of generated UV background simulation data by *Reco* was solved by implementation of another reconstruction module. Implementation required couple of changes to ESAF which should make further implementations of input modules easier. Moreover, this module was used to analyze simulated UV background data by pattern recognition algorithms, which uncovered properties of Hough transform pattern recognition modules, that a user needs to be aware of.

#### **REFERENCES**

<sup>[1]</sup> C. Berat *et al.*, "ESAF: Full Simulation of Space-Based Extensive Air Showers Detectors," *Astroparticle Physics*, vol. 33, pp. 221–247, May 2010.

<sup>[2]</sup> J. Vasilko, "Application of Hough pattern recogintion method for detection of ultra-high energy particle showers," Master's thesis, Techinical University of Košice, Košice, June 2015.

<sup>[3]</sup> R. O. Duda and P. E. Hart, "Use of the hough transformation to detect lines and curves in pictures," *Commun. ACM*, vol. 15, no. 1, pp. 11–15, Jan. 1972. [Online]. Available: http://doi.acm.org/10.1145/361237.361242

# Realization of Production Process Information System on RDBS Oracle Base

## $^1$ Ján ČABALA,  $^2$ Ján JADLOVSKÝ,  $^3$ Katarína DUJAVOVÁ

<sup>1</sup> Department of Cybernetics and Artificial Intelligence, Faculty of Electrical Engineering and Informatics, Technical University of Košice, Slovak Republic <sup>2</sup> Department of Cybernetics and Artificial Intelligence, Faculty of Electrical Engineering and Informatics, Technical University of Košice, Slovak Republic <sup>3</sup> Department of Cybernetics and Artificial Intelligence, Faculty of Electrical Engineering and Informatics, Technical University of Košice, Slovak Republic

<sup>1</sup>jan.cabala@tuke.sk, <sup>2</sup>jan.jadlovsky@tuke.sk, <sup>3</sup>katarina.dujavova@student.tuke.sk

Abstract — This paper is dealing with realization of information system (IS) in automated assembly line (flexible production system). This assembly line model is modeling a real production process in company and it is located in Department of Cybernetics and Artificial Intelligence. Methodics for design and creation of real information system is providing the designer with the theoretical base for realization of information system. Important part of this system is the Oracle database, which is used as storage unit in created IS. Main part of this paper is showing various diagrams used in design phase, followed by experimental usage of created IS in production process.

### Keywords — Information system, Oracle, flexible production system, C#

#### I. INTRODUCTION

An information system is a complex system, which consists of these parts: program resources (software), hardware resources (computers, servers, databases, etc.), database-stored data, users and a control interface.

Information systems play an important role in various business platforms. Thanks to information systems, businesses can:

- achieve higher productivity and efficiency,
- create new products and services,
- build closer relationships with customers,
- improve decision processes,
- gain an advantage over the competition.

Information systems implemented in production lines generally have many advantages, f.e.: higher production efficiency, lower error rate due to human mistakes, decreased administrative workload, analytical and statistical output, etc.

Our motivation for creating this information system was absence of information system for particular assembly line model, which would have proper functionality. Assembly line model is described in details in following chapter.

Knowledge of methodics for creating information system can be really helpful in designing a properly functioning information system. There is also need to become familiar with specific processes and functions for particular company, because information system has always some specifications, according to company purpose, company type etc. In production companies, IS can be helpful in monitoring warehouses or monitoring and controlling production process itself.

Methodical process of designing and building IS consists of following steps:
- 1. analysis of current company state:
	- a. analysis of hierarchical company structure,
	- b. analysis and description of company material flow.
- 2. designing the draft of IS, which is being developed:
	- a. design of functional model,
	- b. design of process model,
	- c. design of data model.
- 3. designing the Graphic User Interface:
	- a. designing navigation diagram,
	- b. description of Graphic User Interface.
- 4. creation of System Guide,
- 5. creation of User Guide.[2] [5]

#### II. FLEXIBLE PRODUCTION SYSTEM

This system is a fully automatic model of a real manufacturing process. Its task is to build a product -- a grid of 5x5 cubes (individual cube dimensions are 2x2cm) on a pallet. This model is located in Laboratory of Production Lines and Image Recognition in Department of Cybernetics and Artificial Intelligence.

The cubes are initially located in a vibration stack, from which they are transferred by a conveyor to a color sensor. They are then divided into four stacks according to their color: green, blue, white and black. In case the color-specific stack is already full, the cube is moved back to the vibration stack by the conveyor. This process is filling the stack and making the cubes ready for assembly of the actual product.

After the pallet is transferred from the storage to the proper position, a 3-axis manipulator lays the cubes on a pallet according to a defined pattern. When the requested pattern is assembled, the pallet is moved to a camera by a conveyor. The camera determines whether the product was built as specified. If so, the pallet is moved to storage, if not, the pallet is moved to the end of the conveyor and emptied.

This cycle repeats until all the orders are finished. The whole flexible production system is shown on Fig. 1.[3]

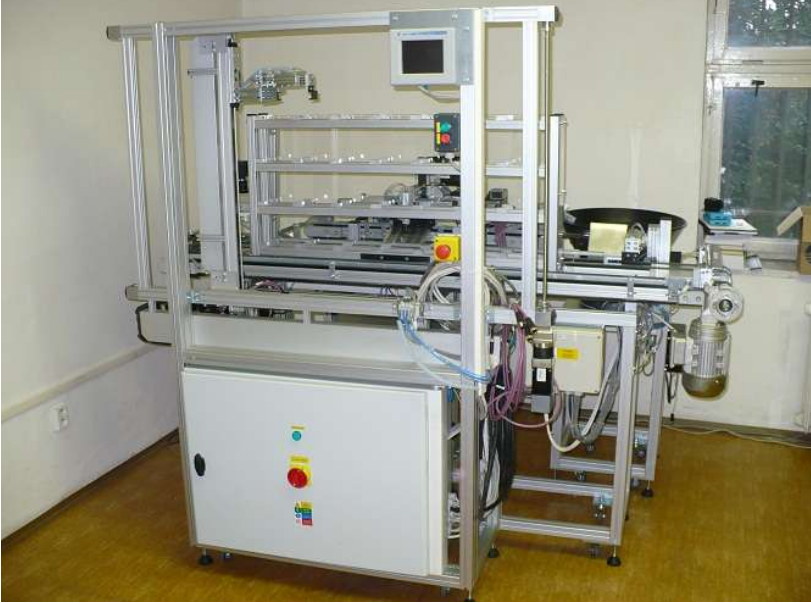

Fig. 1 Flexible production system

#### III. USED PROGRAM RESOURCES

A developer environment was necessary for the realization of the information system. In this case, the IDE product used was Visual Studio by Microsoft. Another used program was the database system Oracle.

# A. Oracle database and the SQL language

The Oracle database is the database with record-oriented data model. Its main feature is record management, which determines Oracle is a relational database. In present, it's the most widespread commercial database platform and has the biggest database market share.

To enable operations with data in a database, a computer language has to be used for the definition and manipulation with data. The SQL language serves this purpose and is the most widely used language to work with relational databases. [1]

# B. MS Visual Studio and C#

A tool capable of creating a GUI (graphic user interface) application was needed and the Microsoft's Visual Studio product, the Professional 2013 version exactly, was chosen. The programming language C# was used. This language is object- oriented, therefore it works with objects and classes. It was designed and implemented by Microsoft. The entire information system was created using this language.[4]

# IV. THE INFORMATION SYSTEM DESIGN FOR THE FLEXIBLE PRODUCTION SYSTEM

This chapter describes the design of created information system, closely describing the data model, navigation diagram and a functionality model.

# A. Data model

All the data needed for the proper IS functionality are saved in the database in the form of tables. There were 5 tables used for this information system:

- 1. USERS
- 2. CUSTOMERS
- 3. ORDERS
- 4. ORDER\_DETAIL
- 5. MATERIAL\_PRIZES

For the data model of the information system created, see Fig. 2. Each table is defined by its name, attributes and their data types, primary and foreign keys. The letter P in front of an attribute signifies a primary key, the letter F a foreign key. An asterisk denotes that the attribute value has to be filled.[2]

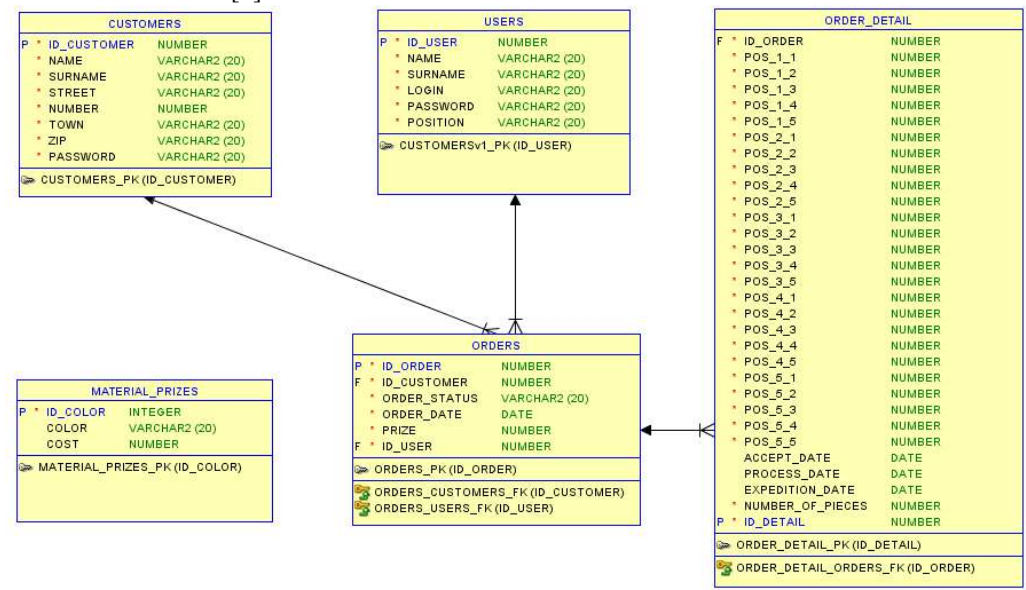

Fig. 2 Data model

# B. Navigation diagram

A navigation diagram shows all the windows of a given information system. The left side contains the parent windows, from which the used can be navigated into child windows, which are on the right. There are 16 windows overall. The entire structure of navigation diagram is shown in Fig. 3.[2]

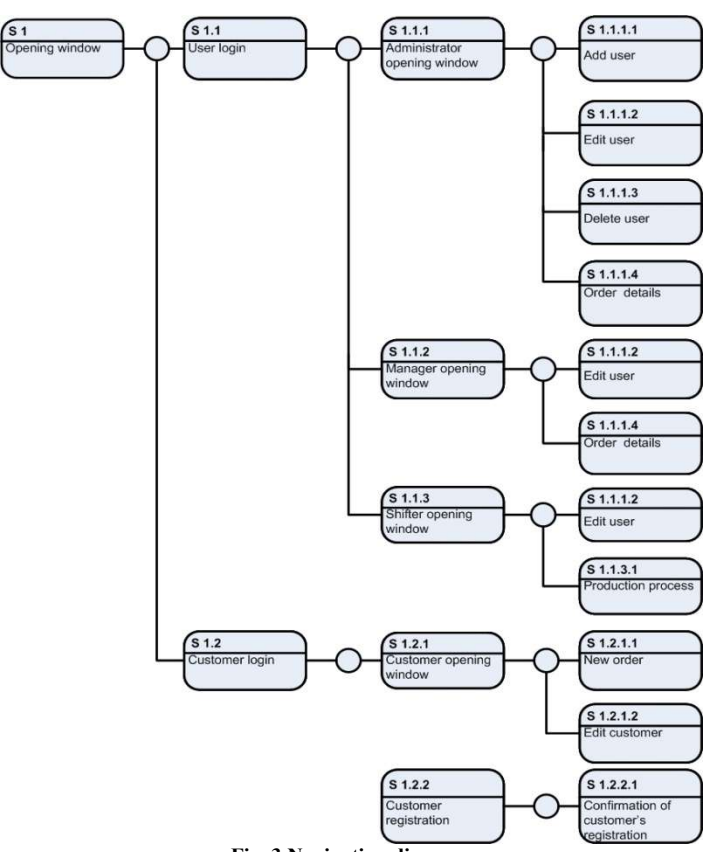

Fig. 3 Navigation diagram

# C. Functionality model

The information system contains four basic modes: administration, manager, shifter and customer mode. Every user can perform a number of operations, depending on his/her classification. For better illustration of the functionalities and user competences, a Use Case diagram was created, shown in Fig. 4.

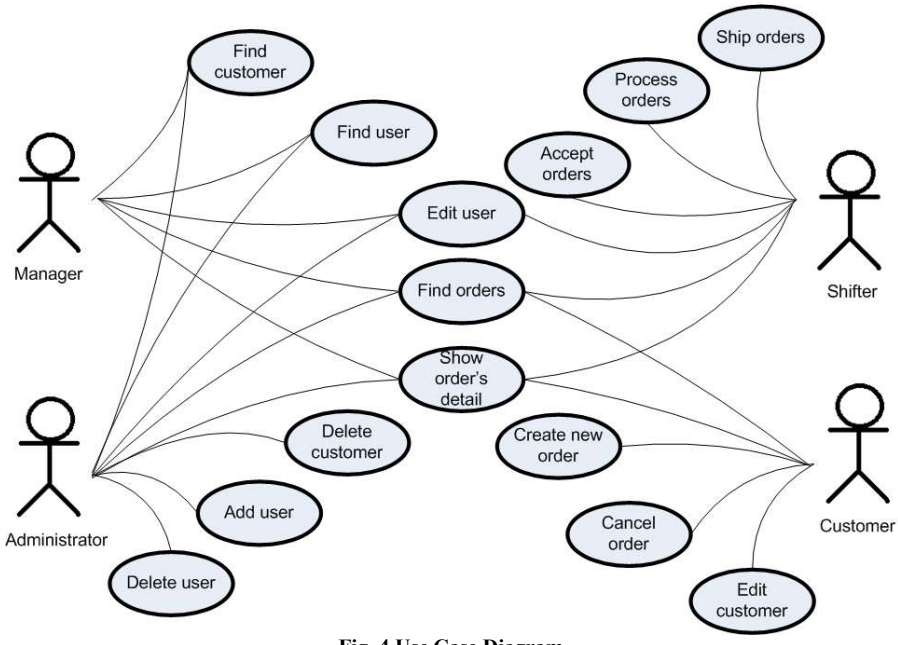

Fig. 4 Use Case Diagram

An administrator has the largest competences and is able to:

- add new users to the system,
- search, edit and remove users,
- search and remove customers,

• search orders and show their details.

The competences of a manager are smaller than those of an administrator, namely manager is able to:

- search users,
- search customers,
- search orders and show their details,
- edit his/her own personal information.

Among the competences of an employee can be included:

- search orders and show their details,
- accept, process and send out orders,
- edit his/her own personal information.

Customers, using their mode, are able to:

- create a new order,
- cancel an already sent order,
- search orders,
- edit her own personal information.

#### V. EXPERIMENTAL TRIAL

After logging into the IS, the first window is shown according to the role of logged user. First window for administrator mode is shown in Fig. 5.

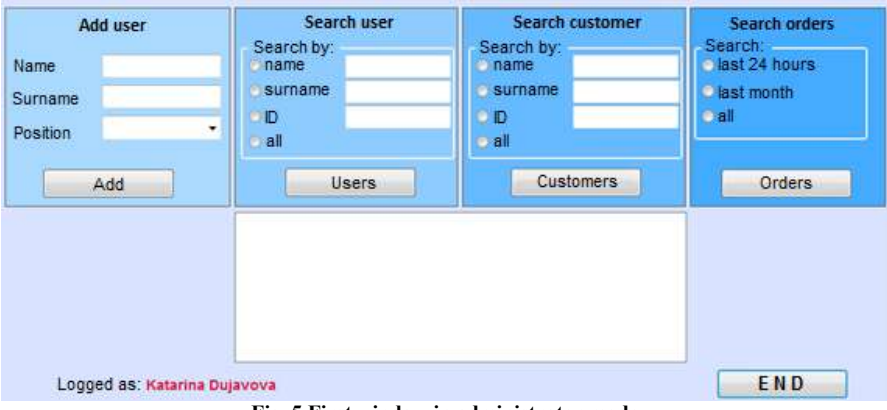

Fig. 5 First window in administrator mode

Production process is launched from shifter mode, so first step to start the production is to log into the IS as shifter. After the production is launched, the order information is sent using a server to the production line. Fig. 6 shows shifter window before launching the production process of particular order.

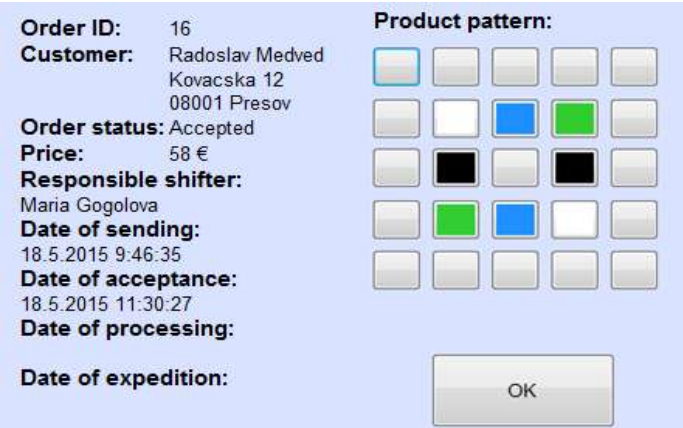

Fig. 6 Shifter window before lauching production process

An employee chooses a specific order to be processed in the order processing window. By pressing the "Add order" button, the shifter adds the order to the queue. In the next step, the shifter presses the "Start production" button and the production line starts working thereafter.

An empty pallet is laid on the conveyor, by which it is transferred to the 3-axis manipulator, which assembles the ordered product. When the assembly is finished, the product is moved by the conveyor under a camera, which captures the finished product and compares it to the ordered pattern. Fig. 7 shows the picture from camera.

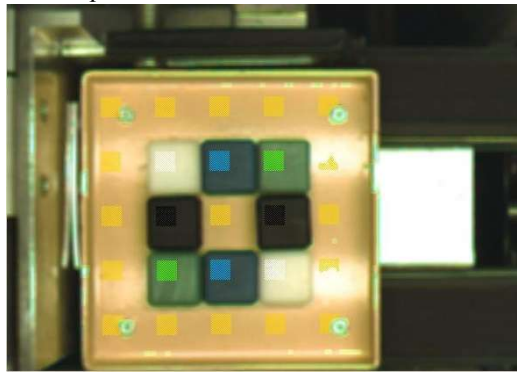

Fig. 7 The picture from camera

Fig. 8 shows the finished product stacked in position in storage unit. In case the product was assembled incorrectly, the pallet is moved to the end of the conveyor, where it is emptied. If the product matches the ordered pattern, the pallet is moved to storage.

The position in the storage is the same one, from which the empty pallet was taken at the beginning of the production process.

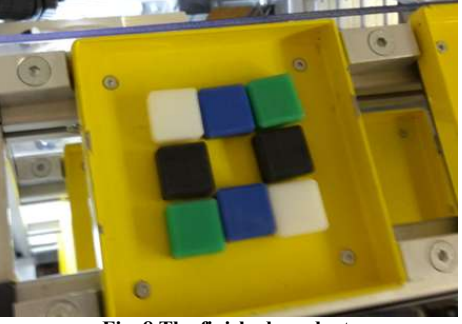

Fig. 8 The finished product

#### APPENDIX

In this paper were described processes of design, creation, implementation and experimental trial of information system created for laboratory assembly line model (flexible production system). Created information system can be used by 4 types of users. Each of them has its own level of privileges. Information system is storing data in the database, and it is also connected with real model (shifter can start production process via IS). Although created information system seems to be complex, the number of functionalities can be increased in the future, for example to include statistical output for the manager or add some new user functionalities.

#### ACKNOWLEDGMENT

This work has been supported by the Research and Development Operational Program for project: University Science Park Technicom for innovative applications with knowledge technology support, ITMS code 26220220182, co-financed by the ERDF (80%) and by grant KEGA - 001TUKE-4/2015 (20%).

#### **REFERENCES**

- [1]. OCELÍKOVÁ, Eva LIGUŠOVÁ, Jana TAKÁČ, Ladislav: Databázové systémy a jazyk SQL, Fakulta elektrotechniky a informatiky, Košice 2013, ISBN 978-80-553-1266-8
- [2]. JADLOVSKÝ, Ján ČOPÍK, Matej PAPCUN, Peter: Distribuované systémy riadenia, Elfa, Košice 2013, ISBN 978-80-8086-227-5
- [3]. BARAN, Miroslav: Návrh a realizácia informačného systému pre pružný výrobný systém, Diplomová práca, KKUI FEI TUKE 2010
- [4]. VIRIUS, Miroslav: C# 2010 Hotová řešení, Computer Press, Brno 2012, ISBN 978-80-251-3730-7
- [5]. LAUDON, K.C.,LAUDON, J.P.: Essentials of Management Information Systems. 8th edition. Pearson, Prentice Hall, 2007.

# Robustná steganografická metóda využívajúca vlastnosti kompresného štandardu MJPEG

# *Gabriel BUGÁR, Jakub ORAVEC, Dušan LEVICKÝ, Patrik GALLO*

Katedra elektroniky a multimediálnych telekomunikácií, Fakulta elektroniky a informatiky, Technická univerzita v Košiciach, Slovenská republika

jakub.oravec71@gmail.com, (gabriel.bugar, dusan.levicky, patrik.gallo)@tuke.sk

*Abstrakt* **— Tento článok sa venuje problematike návrhu steganografickej metódy, ktorá na ukrytie tajných dát využíva video kontajner a kompresný štandard MJPEG. Metóda je navrhovaná aj s ohľadom na robustnosť voči stratovej kompresii. Samotné ukrývanie tajných dát sa realizuje zmenou pozícií vybratých spektrálnych koeficientov, ktoré sú získané diskrétnou kosínusovou transformáciou. V článku sú bližšie opísané jednotlivé možnosti, vybraté techniky a silné stránky, resp. nedostatky zvoleného riešenia. Na záver sú uvedené dosiahnuté výsledky a možnosti ďalšieho výskumu v oblasti.** 

*Kľúčové slová* — **steganografia, robustnosť, MJPEG, diskétna kosínusová transformácia.** 

# I. ÚVOD

V dnešnej dobe sa ukazuje otázka bezpečnosti dát, ktoré sú prenášané cez internet, ako pomerne dôležitá. Na poskytnutie určitej miery bezpečnosti, a teda na utajenie dát sa používajú dve skupiny metód: kryptografické metódy a steganografické metódy. Kryptografické metódy sa zameriavajú na pozmenenie citlivých dát tak, aby sa nedal získať ich informačný obsah bez inverznej operácie. Podstata steganografických metód spočíva v utajení samotného prenosu tajných dát, ktorý sa realizuje na pozadí prenosu iných dát. Tieto dáta, ktoré umožnia vytvoriť tajný prenosový kanál, sa nazývajú krycie dáta. Krycie dáta sa po operácii vloženia tajných dát nazývajú označenými dátami, alebo stego dátami. V tomto článku sa budeme zaoberať návrhom steganografickej metódy, ktorá používa ako krycie dáta video kontajner, ktorého videosekvencia bola komprimovaná kompresným štandardom MJPEG. V článku budú opísané aj rôzne techniky, ktoré sa využívajú na dosiahnutie určitej miery robustnosti voči útoku stratovou kompresiou, ktorá je implementovaná v kompresnom štandarde MJPEG.

#### II. ZÁKLADNÉ POJMY

Pre správne pochopenie nasledujúceho textu je vhodné uviesť niektoré z pojmov, ktoré sa využívajú v oblastiach steganografie a digitálneho videa.

#### *A. Oblasť steganografie*

Okrem už vyššie spomenutých pojmov ako krycie, tajné a označené dáta je potrebné opísať viacero pojmov, alebo vlastností. Vkladací algoritmus, alebo algoritmus vkladania je postup operácií, pri ktorých sa z krycích a tajných dát vytvoria označené dáta. Analogicky je algoritmus extrakcie súhrn postupov, ktoré slúžia na získanie tajných dát z dát označených. Tieto algoritmy môžu pre lepšie utajenie používať parameter, ktorý ovplyvní proces vkladania, resp. extrakcie tajných dát. Takýto parameter sa nazýva kľúč.

Steganografické systémy na prenos označených dát používajú zväčša verejné prenosové kanály. Pri používaní takýchto kanálov hrozí, že o získanie tajných dát sa nebude pokúšať len používateľ, ktorému sú tajné dáta určené, ale aj ostatní používatelia, ktorí prenos dát len sledujú. Títo používatelia, ktorí sa snažia získať tajné dáta bez toho aby boli ich adresátmi, alebo tajné dáta poškodiť, prípadne úplne zničiť sa nazývajú útočníkmi a ich akcie sa považujú za útoky. K útoku však môže dôjsť aj nedopatrením, napr. nevhodnou manipuláciou pred samotným prenosom ku adresátovi.

Robustnosť je vlastnosť steganografických algoritmov, ktorá určuje ich odolnosť voči útokom. Algoritmus môže byť zameraný špecificky na robustnosť voči konkrétnemu typu útoku, alebo voči viacerým útokom. Je však potrebné zdôrazniť, že s rastúcou robustnosťou steganografického systému zvyčajne klesá jeho kapacita, teda množstvo dát, ktoré sa dá preniesť s využitím krycích dát s určitou veľkosťou. Požiadavka vysokej robustnosti je kladená na systémy digitálnej vodotlače, ktoré slúžia na ochranu autorských práv. Pri steganografických systémoch je naopak žiadaná čo najvyššia kapacita tajného prenosového kanála [1].

# B. Oblasť digitálneho videa

Keďže video je tvorené viacerými modalitami – obrazom, zvukom, môže obsahovať aj text – titulky, je potrebné ho reprezentovať v určitej forme dátovej štruktúry. Táto dátová štruktúra sa označuje ako video kontajner. Spomínané modality sa nachádzajú vo video kontajneri v podobe videosekvencií, zvukových stôp a rôznych polí a metadát. Videostopa sa dá opísať ako sekvencia jednotlivých snímok videa. Doba trvania každej zo snímok sa označuje ako snímková frekvencia. Snímky sú dané ich rozlíšením, teda počtom prvkov v jednom riadku, resp. stĺpci matice, ktorá obsahuje jasové úrovne obrazových prvkov. Informačný obsah každej zo snímok závisí aj od použitého kompresného štandardu. Kompresné štandardy sa delia v závislosti na princípe kódovania [2]. Prvá skupina kompresných štandardov sa snaží spracovať jednotlivé snímky s využitm poznatkov z kódovania statického obrazu a s prípadným využitím podobnosti susedných snímok videosekvencie. Druhá skupina kompresných štandardov kóduje scénu videosekvencie ako súbor objektov, ktorým sa priradia určité parametre.

# III. NAVRHNUTÁ METÓDA

Pri návrhu metódy boli vznesené rôzne požiadavky, ktoré sa týkali kapacity tajného prenosového kanála, ale zároveň bola žiadaná aj istá miera odolnosti voči stratovej kompresii. Zo skutočností, že videosekvencia sa získavala z integrovanej webkamery a že použitým programovým prostredím bolo prostredie MATLAB, vyplynuli ďalšie obmedzenia, ktoré bolo potrebné zohľadniť pri návrhu metódy.

# A. Výber video kontajnera a kompresného štandardu

Z možných video kontajnerov bol vybratý kontajner AVI. Aj napriek svojmu vysokému veku (predstavený v roku 1992) tento algoritmus disponuje viacerými zaujímavými vlastnosťami z hľadiska použitia v steganografických algoritmoch. Kontajner AVI umožňuje pridávať ďalšie polia s metadátami, avšak kvôli požadovanej robustnosti voči stratovej kompresii nemohla byť táto vlastnosť využitá.

Pre vhodné vlastnosti bol ako kompresný štandard vybratý štandard MJPEG. Tento kompresný štandard sa vyznačuje tým, že nevykonáva medzisnímkové kódovanie. Každá zo snímok je zakódovaná transformačným kódovaním s rovnakým postupom, akým prebieha kódovanie statického obrázka kompresným štandardom JPEG. Táto vlastnosť sa využíva pri znižovaní výpočtovej náročnosti pre hardvér, ku ktorému patria jednoduché webkamery, alebo IP kamery. Z hľadiska steganografie a kapacity tajného prenosového kanála je absencia medzisnímkového kódovania vítaným javom, pretože sa na vloženie tajných dát môže použiť každá snímka videosekvencie.

Ku nevýhodám kompresného štandardu MJPEG patrí skutočnosť, že v prípade nízkej energie v blokoch spektrálnych koeficientov chrominančných zložiek sa môžu niektoré bloky označiť ako nulové. S týmito blokmi sa ďalej nepracuje a je potrebné ich vynechať pri vkladaní tajných dát.

# B. Výber steganografickej techniky

Kvôli požadovaným vlastnostiam navrhovanej metódy bolo potrebné vybrať vhodnú steganografickú techniku. Požiadavka na určitú mieru robustnosti znamenala použitie jednej z techník v spektrálnej oblasti, ktoré majú vo všeobecnosti oproti technikám v časovej oblasti nižšiu kapacitu vytvoreného prenosového kanála. Pre zabezpečenie dostatočnej miery robustnosti voči stratovej kompresii sa zvolila steganografická technika DCT SWAP. Pred samotným ukrývaním bitov tajných dát je potrebné rozdeliť obraz krycích dát na neprekrývajúce sa bloky veľkosti 8x8 obrazových prvkov. Z týchto blokov obrazových prvkov sa diskrétnou kosínusovou transformáciou (DCT) získajú bloky spektrálnych koeficientov. Princíp ukrývania tajných dát spočíva vo výmene veľkostí dvojice spektrálnych koeficientov. Konkrétna dvojica koeficientov je vybratá podľa hodnôt kvantizačnej matice. Z hľadiska čo najmenšieho poškodenia rekonštruovaného obrazu je vhodné, aby boli hodnoty kvantizačnej matice pre túto dvojicu spektrálnych koeficientov rovnaké. Spektrálne koefienty si vymenia svoje veľkosti tak, aby s ohľadom na vkladaný bit tajných dát spĺňali vopred určenú podmienku. Princíp metódy DCT SWAP je ilustrovaný na Obr. 1.

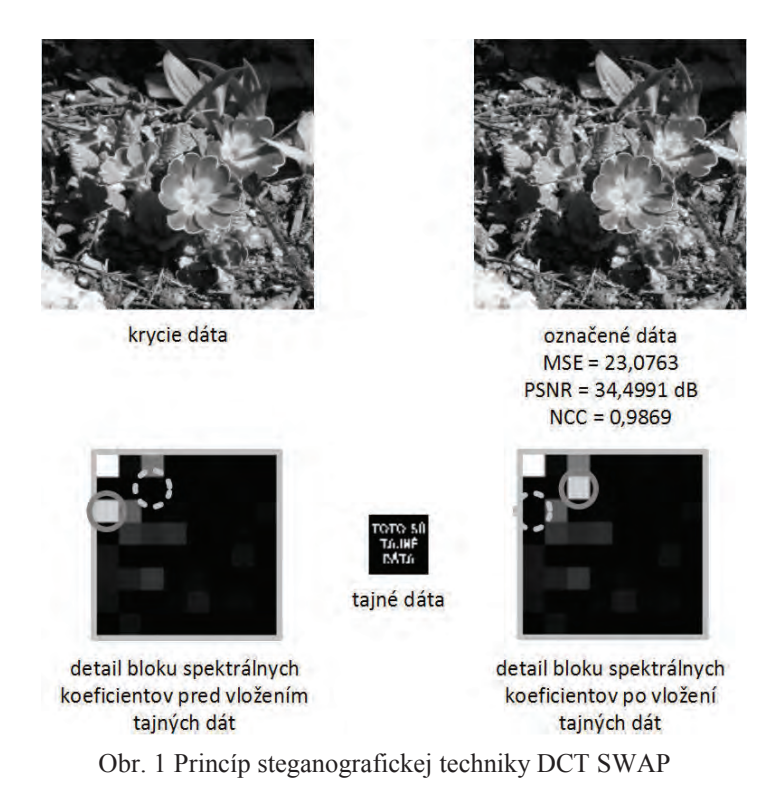

# C. Výber blokov spektrálnych koeficientov pre vloženie tajných dát

Ako už bolo spomenuté v odseku A, bloky spektrálnych koeficientov s nízkou energiou sa v prípade kompresného štandardu MJPEG nekódujú a ďalej nespracovávajú. Preto je potrebné takéto bloky vynechať pri výbere blokov, ktoré sa použijú na vloženie tajných dát. V navrhnutej metóde sa za ukazovateľ energie bloku spektrálnych koeficientov zvolila amplitúda jednosmernej zložky (nultého spektrálneho koeficienta). Z teórie o diskrétnych ortogonálnych transformáciách je všeobecne známe, že práve do amplitúdy tohoto koeficienta sa sústredí najväčšie množstvo energie bloku obrazových prvkov.

# D. Použitie kľúča

Použitie kľúča vyplynulo z potreby poskytnutia informácie o použitých blokoch spektrálnych koeficientov pre algoritmus extrakcie. Okrem týchto informácií kľúč obsahuje aj veľkosť súboru tajných dát, čo môže spôsobiť, že v prípade straty niektorých snímok videosekvencie môže dôjsť k narušeniu štruktúry súboru extrahovaných dát. Štruktúra kľúča je zobrazená na Obr. 2.

| "klucCb"         | veľkosť tajných dát | prípona  | vybraté bloky spektrálnych koeficientov |
|------------------|---------------------|----------|-----------------------------------------|
| 48 bitov         | 48 bitov            | 24 bitov | 400 bitov                               |
| kľúč (520 bitov) |                     |          |                                         |

Obr. 2 Štruktúra kľúča pri navrhnutej metóde

# E. Farebný obrazový model YCbCr a podvzorkovanie chrominančných vzoriek

Pri spracovaní obrazu sa môžu použiť viaceré farebné obrazové modely, ktoré určujú, ako vplýva intenzita jednotlivých farebných zložiek na výsledný obraz. Ku známym farebným modelom patrí RGB (farebné zložky Red – červená, Green – zelená a Blue – modrá). Farebné zložky modelu RGB boli zvolené s ohľadom na citlivosť ľudského oka.

Pre niektoré aplikácie je vhodnejšie, ak sa obraz spracúva vo farebnom obrazovom modeli, ktorý odlišuje luminančnú (jasovú) a viacero chrominančných (farbonosných) zložiek. Príkladom takéhoto farebného obrazového modelu môže byť YCbCr.

Podľa dostupných poznatkov o ľudskom zrakovom systéme dokáže človek odhaliť skôr malú zmenu jasovej úrovne ako zmenu odtieňa farby [3]. Preto je z hľadiska steganografických metód vhodné upravovať matice chrominančných zložiek.

Necitlivosť ľudského zraku na zmenu farebného odtieňa sa využíva aj pri podvzorkovaní chrominančných zložiek. Tento proces spočíva v znížení celkového počtu obrazových prvkov matíc chrominančných zložiek. Používané pomery počtu obrazových prvkov luminančnej a chrominančných zložiek sú napr. 4:2:2, kedy sa vynechá v každom riadku chrominančnej matice každý párny prvok, alebo pomer 4:2:0, pri ktorom sa používa jeden obrazový prvok

chrominančnej matice pre vytvorenie farebného odtieňa bloku 2x2 obrazových prvkov luminančnej matice.

# F. Algoritmus vkladania tajných dát

Vkladanie tajných dát do krycej videosekvencie sa uskutočňuje v niekoľkých krokoch. Po zvolení súboru tajných dát sa získa snímka z webkamery. Snímka sa prevedie z farebného obrazového modelu RGB na farebný obrazový model YCbCr s podvzorkovaním v pomere 4:2:0 a rozdelí sa na bloky s veľkosťou 8x8 obrazových prvkov. Na týchto blokoch sa realizuje priama dvojrozmerná diskrétna kosínusová transformácia (DCT), čím sa získajú bloky spektrálnych koeficientov s veľkosťou 8x8. Algoritmus ďalej využíva už len spektrálne koeficienty v matici farebnej zložky Cb. Použitie obidvoch chrominančných farebných zložiek by mohlo pri prevode do RGB a naspäť spôsobiť nejednoznačnosť – nedali by sa presne určiť tajné dáta vložené do farebnej zložky Cb a tajné dáta vložené do farebnej zložky Cr.

Ďalším krokom je hľadanie vhodných blokov spektrálnych koefientov v matici farebnej zložky Cb. Na základe veľkosti jednosmernej zložky (nultého spektrálneho koeficienta) sa posúdi, či bude daný blok spektrálnych koeficientov použitý na vloženie tajných dát. Do kľúča sa zaznamenajú informácie o použitých blokoch, veľkosti a prípone súboru tajných dát.

V algoritme vkladania d'alej nasleduje načítanie súboru tajných dát do pamäte a jeho spracovanie do podoby vektora bitov. Po dokončení tohto spracovania môže používateľ spustiť nahrávanie videosekvencie. Po úspešnom nahratí videosekvencie začne algoritmus vkladať bity tajných dát do vybratých blokov spektrálnych koeficientov s využitím metódy DCT SWAP. Za touto operáciou sa rekonštruuje pôvodný obraz s využitím inverznej DCT a farebného obrazového modelu RGB. Potom nasleduje uloženie označenej videosekvencie na pevný disk.

#### G. Algoritmus extrakcie tajných dát

Kvôli dosiahnutiu čo najvyššej miery robustnosti voči stratovej kompresii je pri extrakcii tajných dát použitý pomerne náročný postup. Po načítaní informácií z kľúča sa do pôvodnej videosekvencie na rovnaké miesta vložia dve postupnosti. Prvou postupnosťou je postupnosť núl, druhou je postupnosť jednotiek. Po načítaní týchto videosekvencií a ich spracovaní spôsobom uvedeným pri algoritme vkladania sa v spektrálnej oblasti porovnávajú matice farebnej zložky Cb označenej videosekvencie a videosekvencií, ktoré boli označené nulami, resp. jednotkami. Na určenie hodnoty vloženého bitu sa používa Euklidova vzdialenosť, ktorá je uvedená ako rov. (1).

$$
d = \sqrt{\left(sk_{ozn} - sk_{test}\right)^2} \tag{1}
$$

kde sk<sub>ozn</sub> je hodnota spektrálenho koeficienta označenej videosekvencie a sk<sub>test</sub> je hodnota spektrálneho koeficienta z jednej z testovaných videosekvencií.

Do extrahovaných dát sa zapíše bit s menšou Euklidovou vzdialenosťou. Tento postup sa opakuje pre získanie všetkých bitov tajných dát. Počet týchto bitov je uvedený v kľúči.

### IV. NEDOSTATOK NAVRHNUTEJ METÓDY

Z charakteristiky navrhnutej metódy vyplýva pomerne vážny nedostatok. Výber blokov spektrálnych koeficientov je založený na získaní informácie o obsahu chrominančnej matice Cb pred nahrávaním videosekvencie. Počas tohoto nahrávania môže dôjsť ku zmene scény nahrávanej videosekvencie a to môže spôsobiť zmenu informačného obsahu chrominančnej matice Cb. Tým pádom nemusia byť vybraté bloky spektrálnych koeficientov naďalej vhodné na vkladanie tajných dát. Ak sa energia týchto blokov spektrálnych koeficientov zníži, môže dôjsť ku tvorbe viditeľných artefaktov.

### V. DOSIAHNUTÉ VÝSLEDKY

Pre overenie prínosu navrhnutej metódy bolo realizovaných viacero pokusov. Tieto pokusy spočívali v nahraní krycej videosekvencie, ktorá bol použitá na ukrytie súboru tajných dát. Označená videosekvencia bola následne podrobená stratovej kompresii s rozličnými faktormi kvality ( $Q = 100$ ; 90 a 80). Dosiahnuté výsledky, ako aj vypočítané parametre objektívneho hodnotenia sú uvedené na Obr. 3.

Z týchto výsledkov sa potvrdil predpoklad, ktorý bol odhadnutý už pri návrhu algoritmu – algoritmus bude dostatočne robustný na extrakciu prevažnej väčšiny informačného obsahu tajných dát, avšak aj malá zmena môže spôsobiť nečitateľnosť extrahovaného súboru tajných dát. Konkrétne v prípade použitia faktora kvality  $Q = 70$  došlo ku zmene v jednom z polí hlavičky. Toto pole udávalo šírku obrázku v obrazových prvkoch a znemožnilo načítanie obrázku.

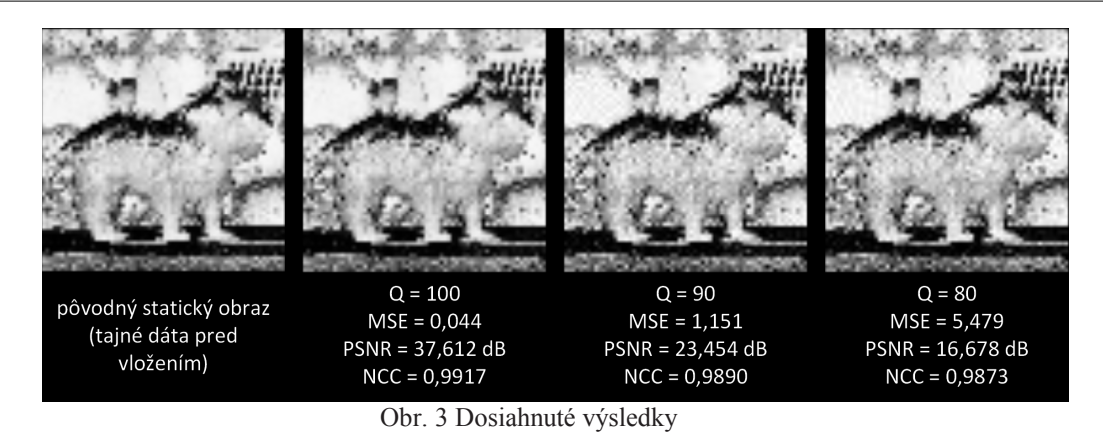

# VI. ZÁVER A ĎALŠIE MOŽNOSTI VÝSKUMU

Realizáciou navrhnutej metódy v programovom prostredí MATLAB sa overili možnosti steganografie s využitím krycích dát v podobe video kontajnera. Parametre navrhnutej metódy boli zvolené tak, aby sa dosiahol čo najlepší kompromis medzi kapacitou tajného prenosového kanála a mierou robustnosti. Ak by sa tieto parametre mali vyjadriť v číslach, kapacita prenosového kanála je oproti steganografickým metódam rádovo nižšia – v ideálnom prípade dokáže navrhnutá metóda vložiť do jednej snímky videosekvencie 396 bitov tajných dát. Najjednoduchšie steganografické metódy (napr. technika LSB), ktoré majú za cieľ čo najvyššiu kapacitu tajného prenosového kanála môžu pri rovnakých parametroch dosiahnuť aj hodnoty nad 20 kb tainých dát na jednu snímku.

Pri uvažovaní nad robustnosťou navrhovanej metódy treba uvažovať nad skutočnosťou, že tajné dáta sú rozložené do viacerých snímok videosekvencie. Preto navrhnutá metóda nie je odolná voči bežným útokom ako je napr. vystrihnutie snímky, alebo zmena ich poradia, prípadne spriemernenie snímok. Pre dosiahnutie rozumného pomeru medzi kapacitou tajného prenosového kanála a mierou robustnosti je potrebné navrhnúť steganografickú metódu špeciálne pre menší počet útokov (v tomto prípade jeden).

Zároveň je potrebné podotknúť, že používaný kompresný štandard MJPEG patrí ku starším. Novšie kompresné štandardy prinášajú iné spôsoby kódovania videa, kde nie je k dispozícii toľko priestoru a možností pre steganografické metódy.

#### POĎAKOVANIE

Paper is the result of the Project implementation: Ministry of Education of Slovak Republic VEGA Grant No. 1/0075/15 and University Science Park TECHNICOM for Innovation Applications Supported by Knowledge Technology, ITMS: 26220220182, supported by the Research & Development Operational Programme funded by the ERDF. We support research activities in Slovakia / This project is being co-financed by the European Union.

#### POUŽITÁ LITERATÚRA

- [1] D. Levický, Multimédiá a ochrana ich obsahu (Book style). Košíce: elfa, 2012. 249 s. ISBN 978-80-8086-199-5.
- [2] J. Mihalík, Kódovanie obrazu vo videosekvenciách (Book style). Košice: elfa, 2001. 244 s. ISBN 80-89061-47-8.
- [3] F. A. P. Petitcolas, R. J. Anderson, M. G. Kuhn, Information Hiding A Survey. Proceedings of IEEE, special issue on protection of multimedia content, 87(7):1062-1078, 1999.

# Rozpoznávanie typu zbrane z audio nahrávok výstrelov

# *Eva KIKTOVÁ, Jozef JUHÁR*

Katedra elektroniky a multimediálnych telekomunikácií, Fakulta elektrotechniky a informatiky Technickej univerzity v Košiciach, Slovenská Republika

eva.kiktova@tuke.sk, jozef.juhar@tuke.sk

*Abstract* – Tento článok opisuje nadstavbu k inteligentnému monitorovaciemu systému, ktorý umožňuje rozpoznať prítomnosť nebezpečných zvukov, akými je zvuk výstrelu a rozbitia skla v mestskom prostredí. Navrhli sme novú funkcionalitu spočívajúcu v identifikácii typu zbrane zo systémom rozpoznaných výstrelov. Toto rozšírenie poskytuje dodatočnú informáciu užitočnú pri vyšetrovaní kriminálnych činov. Okrem presného času výskytu abnormálneho zvuku dokáže v prípade výstrelu identifikovat' bližší typ zbrane. Experimenty boli realizované pre 4 typy zbraní s úspešnost'ou nad 80% ACC and TPR. Navrhované riešenie používa rôzne typy príznakov, ktoré sú následne redukované jedno a dvojfázovým výberom. Rozpoznávanie bolo realizované s použitím skrytých Markovových modelov (HMM - Hidden Markov Model) a Viterbiho dekódovacím algoritmom.

*Keywords* – Detekcia akustických udalostí, rozpoznávanie typu zbrane, výber príznakov

#### I. ÚVOD

Bezpečnostné systémy vrátane systémov detekujúcich akustické akustických udalostí sú dnes veľmi populárne. Umožňujú nepretržitý dohľad nad vybraným územím v dosahu systému. Vhodne inštalované mikrofóny snímajú všetky ruchy vrátane vysoko-energetických zvukov akými sú akustické udalosti, zatiaľ čo reč bežnej hlasitosti je prirodzene tlmená ruchom okolitého prostredia. Získaný signál je analyzovaný a v prípade výskytu nebezpečnej udalosti posiela varovanie o predpokladanom type (výstrel/sklo) kompetentným osobám. V prípade výstrelu sa systém d'alej snaží identifikovat' typ použitej zbrane. Podobné systémy zamerané na detekciu rôznych akustických udalostí, či už relevantných z hľadiska bezpečnosti [1], starostlivosti o zdravie [2], zvýšeného komfortu [3], atd'., môžu byt' použité v bankách, väzniciach, nemocniciach, na letiskách, vo výrobných halách, inteligentných domoch, atd'. Sú navrhované pre konkrétne aplikácie podl'a požiadaviek koncového používatel'a. Tieto aspekty majú priamy dopad na predpokladanú robustnost' systému, ktorý musí byt' prispôsobený na dané prevádzkové podmienky a vybavený zodpovedajúcou sadou akustických modelov, ktoré korešpondujú s druhmi rozpoznávaných udalostí. Oblasť výskumu rozpoznávania akustických udalostí [4] je v porovnaní s rozpoznávaním reči relatívne novou oblasť ou výskumu, pričom rozpoznávaniu typu zbrane je venovaný nízky počet vedeckých prác. Táto oblast' výskumu sa aj vzhl'adom na jej aktuálnost' stáva vel'mi atraktívnou. Väčšina doterajších prác v súvislosti so zbraňami je orientovaná na oblasť spracovania obrazu [5]. Vel'mi zaujímavé sú práce venované verifikácii užívatel'a zbrane pomocou stisku rukoväte (tzv. inteligentné zbrane) [6], no rovnako ako v predchádzajúcom prípade oblast' analýzy audio informácie za účelom identifikácie zbrane je opísaná veľ mi stroho. Naša práca má ambície prispieť do tejto nepochybne zaujímavej oblasti výskumu.

#### II. OPIS SYSTÉMU

Každý detekčný systém je možné z principiálneho hľadiska rozdeliť na dva hlavné bloky. Prvým z nich je blok zodpovedný za transformáciu vstupného signálu na sled parametrov (charakteristických príznakov) a operácií s tým súvisiacich. Druhým je blok dekodéra so zodpovedajúcimi akustickými modelmi a vhodným dekódovacím algoritmom. V tejto práci je záujem sústredený predovšetkým na blok výpočtu charakteristických príznakov s následnou aplikáciou viacerých selekčných algoritmov, ktoré efektívnym spôsobom dokážu znížiť ich rozmer (dimenziu). Zvýraznia želané vlastnosti extrahovaných príznakov odstránením redundantných koeficientov.

# *A. Extrahované príznaky*

Použitie vhodných príznakov je kľúčovým z hľadiska funkčnosti celého systému, pretože kvalita vstupných parametrov priamo ovplyvňuje výsledné rozpoznanie. Medzi najčastejšie používané prístupy patria mel-frekvenčné kepstrálne koeficienty (MFCC - Mel-Frequency Cepstral Coefficient), ktoré sú primárne určené pre úlohy súvisiace s rečovým signálom, no rovnako pozitívne uplatnenie nachádzajú aj v iných oblastiach ako napríklad pri rozpoznávaní hudby [7], pozadí [8], akustických udalostí [9], vyhl'adávaní v audio databázach [10], atd'. Využívajú nelineárnu frekvenčnú škálu (melovskú), ktorá dobre aproximuje vnímanie zvukov sluchovými orgánmi človeka. Počas výpočtu MFCC koeficientov je možné získať medzivýsledky tohto procesu v podobe mel-spektrálnych koeficientov a logaritmu mel-spektrálnych koeficientov (FBANK). Posledné uvedené príznaky preukázali vhodné vlastnosti pri rozpoznávaní akustických udalostí [11]. V práci boli využité aj základné spektrálne deskriptory definované v štandarde MPEG-7, t.j. obálka spektra audio signálu (ASE - Audio Spectrum Envelope), spektrálne t'ažisko (ASC - Audio Spectrum Centroid), rozprestretie spektra (ASS - Audio Spectrum Spread) a plochost' spektra audio signálu (ASF - Audio Spectrum Flatness). Dalšími použitými príznakmi sú spektrálny roll- ˇ off, spektrálny flux a počet prechodov cez nulu (ZCR - Zero Crossing Rate). Bližšie informácie ohl'adom nastavenia jednotlivých vstupných parametrov pre extrahované príznaky je možné nájst' v [11]. Pomocou uvedených príznakov boli jednoduchým zret'azením vytvorené dve kandidátske množiny príznakov:

- CS1:  $ZCR$  + Flux + Roll-off + ASF + ASS + ASC + FBANK EDA (dim 61),
- CS2:  $ZCR$  + Flux + Roll-off + ASE + ASS + ASC + FBANK EDA (dim 82).

Uvedené množiny predstavovali tzv. priestor príznakov, z ktorého bola vybraná finálna množina, umožňujúca presnejšie rozpoznanie oproti základnému kandidátskemu setu (CS1 alebo CS2). Testovanie týchto príznakov bolo realizované aj pre základnú konfiguráciu systému [11].

# *B. Výber príznakov*

Identifikácia vhodného selekčného kritéria je základným aspektom úspešného procesu selekcie pre tzv. filtračný prístup. Algoritmy využívajúce filtračný prístup zoradia vstupné príznaky v závislosti od splnenia filtračného kritéria. Generujú tak nové poradie príznakov, kde sú príznaky radené od najlepšieho po najhoršie v zmysle daného kritéria. Kombináciou viacerých selekčných kritérií je možné nájst' optimálnu množinu príznakov. Tento predpoklad je základom dvojfázovej selekcie.

V práci sú použité selekčné algoritmy MRMR\_MIBASE, JMI, MRMR\_MID, MRMR\_MIQ založené na vzájomnej informácii (mutual information). Vzájomná informácia I je mierou závislosti (podobnosti) medzi dvomi náhodnými premennými  $x$  a  $y$  [12], [13]. Definovaná je nasledovne:

$$
I(x,y) = \sum_{i,j} p(x_i, y_j) \log_2 \frac{p(x_i, y_j)}{p(x_i)p(y_j)},
$$
\n(1)

kde vzájomná informácia dvoch premenných  $I(x, y)$  je založená na ich združenej distribúcii pravdepodobnosti  $p(x, y)$  a ich pravdepodobností  $p(x)$  a  $p(y)$ . Uvedený vzťah je aplikovaný v základnom selekčnom algoritme MRMR\_MIBASE.

Koncept vzájomnej informácie môže byt' rozšírený aj na viac ako dve premenné. V tomto prípade hovoríme o združenej vzájomnej informácii (joint mutual information)  $I(x_1, ..., x_n; y)$ množiny premenných  $(x_1,...x_n)$  a y [12], [13], ktorá je definovaná nasledovne:

$$
I(x_1, ..., x_n; y) = \sum_{i=1}^n I(x_i; y | x_{i-1}, x_{i-2}, ... x_1).
$$
 (2)

Kritérium združenej vzájomnej informácie je aplikované v algoritme JMI (Joint Mutual Information).

Nezávislé kritériá minimálnej nadbytočnosti a maximálnej dôležitosti sú aplikované v algoritme Min-Redundancy Max-Relevance (MRMR) [14], [15]. Prvé kritérium maximálnej relevancie (max relevance/max dependency)  $maxD$  množiny príznakov S obsahujúcej príznaky  $x_i$  pre triedu c je definované nasledovne:

$$
maxD(S,c), \quad \text{kde} \quad D = \frac{1}{|S|^2} \sum_{x_i \in S} I(x_i, c). \tag{3}
$$

Druhé kritérium minimálnej redundancie  $minR$  príznakov  $x_i$  a  $x_j$  je definované nasledovne:

$$
minR(S), \qquad kde \qquad R = \frac{1}{|S|^2} \sum_{x_i x_j \in S} I(x_i, x_j), \tag{4}
$$

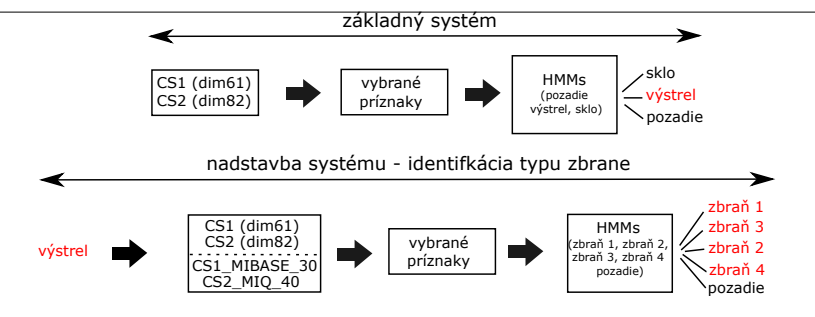

Obr. 1 Principiálna bloková schéma systému.

pričom vychádza zo skutočnosti, že príznaky vybrané prvým kritériom  $maxD$  majú vysokú redundanciu (môžu byt' vel'mi podobné). V prípade odstránenia duplicitných alebo vel'mi príbuzných príznakov nedôjde k výraznému zníženiu diskriminačných vlastností danej triedy príznakov.

MRMR kombinuje uvedené dve kritériá do jednej kriteriálnej funkcie optimalizujúcej D a R. Zavedené boli dve selekčné schémy: rozdielová MRMR\_MID (Mutual Information Difference) a podielová MRMR\_ MIQ (Mutual Information Quotient), ktoré sú definované nasledovne:

$$
MID = max(D - R); \qquad MIQ = max(D/R).
$$
 (5)

Redukcia irelevantných koeficientov v pôvodných kandidátskych množinách (CS1 a CS2) bola realizovaná na základe postupnosti generovanej uvedenými selekčnými algoritmami. Tým sa dosiahla redukcia dimenzie príznakových vektorov, aj zrýchlenie celého procesu rozpoznávania a neposlednom rade aj zlepšenie výsledkov rozpoznania.

#### III. EXPERIMENTÁLNE NASTAVENIE

Experimenty v tejto práci sú zamerané na rozpoznávanie typu použitej zbrane. Opis základného systému je minimalizovaný, avšak potrebné informácie je možné nájst' v [4], [11]. Principiálna bloková schéma je znázornená na Obr.1.

Pri vyhodnocovaní boli využité dve miery: presnost' ACC (Accuracy) [16] a pomer správnych rozpoznaní TPR (True Positive Rate) [17]. Presnost' je definovaná nasledovne:

$$
ACC\text{ }[\%] = \frac{N - D - S - I}{N} \times 100,\tag{6}
$$

kde D označuje počet chýb zmazaním (deletion errors), S predstavuje chybu zámenou (substitution errors), I odpovedá chybe vložením (insertion errors) and N predstavuje celkový počet rozpoznávaných zvukov podl'a referencie [16]. Miera presnosti vypovedá o celkovej výkonnosti systému.

Druhá použitá miera je zameraná na konkrétnu triedu zvukov (v našom prípade akustické udalosti resp. rozpoznávané typy zbraní). Nezohľ adňuje chyby spôsobené nedokonalým rozpoznávaním pozadia. Pomer správnych rozpoznaní je definovaný nasledovne:

$$
TPR\,\left[\%\right] = (TP/N) \times 100,\tag{7}
$$

kde  $TP$  predstavuje správne rozpoznané zvuky (typy zbraní) k celkovému počtu analyzovaných výstrelov z daných zbraní.

Redukcia bola realizovaná pre základné kandidátske množiny nasledovne:

- CS1 (dim 61), redukcia na dimenziu 30, 40 prostredníctvom MIBASE, MIQ, MID a JMI,
- CS2 (dim 82), redukcia na dimenziu 30, 40 prostredníctvom MIBASE, MIQ, MID a JMI.

Pomocou porovnania úspešnosti rozpoznania pre jednotlivé selekčné kritériá boli zvolené tri prístupy, t.j. MIBASE, MIQ a JMI, ktoré boli použité v d'alších experimentoch. Dve príznakové množiny CS1\_MIBASE\_30 a CS2\_MIQ\_40 dosiahli v prípade základnej konfigurácie systému (pozadie, sklo, výstrel) rozpoznanie na úrovni nad 99% uvažovaných mier ACC a TPR. Z tohto dôvodu boli tieto sety využité aj v nadstavbe systému pre účely rozpoznávania typu zbrane. Uvedené dva sety boli podrobené novému výberu a následnej redukcii prostredníctvom účinných selekčných algoritmov nasledovným spôsobom:

- MIBASE\_CS1\_30, redukcia pomocou MIBASE, MIQ a JMI (dim 22,24,26,28),
- MIQ\_CS2\_40, redukcia pomocou MIBASE, MIQ a JMI (dim 22,24,26,28,30,32,34,36,38).

Vyššie uvedený prístup je možné považovat' za dvojfázovú selekciu, pretože v prvej fáze boli príznaky vyberané za účelom rozpoznania akustickej udalosti (sklo, výstrel) od pozadia. V druhej

Tabul'ka 1 Časť použitej databázy.

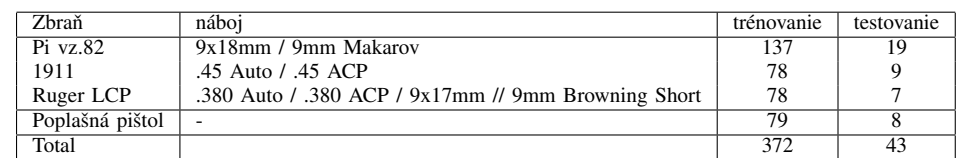

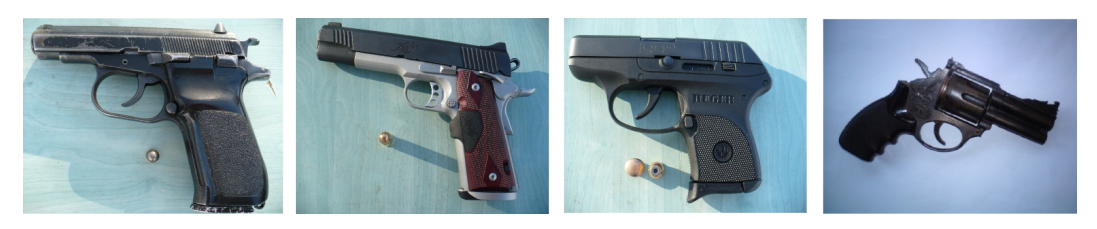

Obr. 2 Použité zbrane (zl'ava Pi vz.82, 1911, Ruger LCP a poplašná pištol').

fáze výberu bola predtým vybraná množina príznakov opätovne spracovaná selekčným algoritmom vzhl'adom na rozpoznávané typy zbraní.

Použité zbrane sú zobrazené na Obr. 2 a im odpovedajúca časť nahrávok (48kHz/16bit) z databázy JDAE TUKE [18] je uvedená v Tab.1. Databáza obsahovala dostatočné množstvo nahrávok len pre štyri typy pištolí. Výstrely využité v tejto práci boli realizované jednou zbraňou na daný model pištole. V prípade modelu Ruger LCP boli použité dva druhy nábojov, so skoseným a s klasickým plášt'om (Obr.2).

Skryté Markovove modely (HMM) od 1 do 4 stavov a od 1 do 1024 PDFs (Probability Density Function) boli natrénované pre 4 typy zbraní a zvuk pozadia. Vo fáze rozpoznávania boli využité pri klasifikácii. Otestované boli aj jednotlivé druhy príznakov samostatne, pričom najlepší dosiahnutý výsledok bol na úrovni 80,61% ACC a 76,74% TPR pre FBANK\_EDA 3/256. Ciel'om je teda nájsť príznakové množiny, umožňujúce rozpoznať typ použitej zbrane s výsledkom nad 80% pre oba hodnotené parametre.

#### IV. VÝSLEDKY EXPERIMENTOV

Na Obr.3 sú zobrazené výsledky nad hodnotou 80% pre ACC a TPR dosiahnuté v úlohe rozpoznávania typu zbrane. Prvá skupina výsledkov zodpovedá dvojfázovej selekcii, druhá skupina prislúcha priamo vybraným príznakom (jednofázovej selekcii), a posledná skupina prislúcha nastaveniu základného systému. Väčšina výsledkov nad 80% ACC a TPR bola dosiahnutá pomocou dvojfázovej selekcie (t.j. kombinácii dvoch selekčných kritérií). Vo všeobecnosti kandidátska množina CS2 dosiahla lepšie výsledky v porovnaní s množinou CS1. Troj-stavové HMM so 128 a 256 PDFs efektívne rozpoznali uvažované druhy zbraní. Základom úspešnej parametrickej reprezentácie boli predovšetkým statické a delta FBANK, ASC, ASS a flux koeficienty. Na druhej strane roll-off a ZCR neboli využité ani v jednej z testovaných konfigurácií, zdajú sa teda byt' nadbytočné v tejto úlohe. Menej presné rozpoznanie bolo spôsobené prítomnosť ou ASF príznakov, ktoré boli súčasťou CS1. Na základe aplikovaných selekčných algoritmov bol identifikovaný najviac dôležitý koeficient - FBANK\_4.

#### V. ZÁVER

V tejto práci je rozpoznávanie typu zbrane realizované z nahrávok rozpoznaných výstrelov. Pozornosť bola venovaná selekčným algoritmom MRMR (MIBASE, MID, MIQ) a JMI, ktoré zaistili zlepšenie výsledku rozpoznania oproti základnému riešeniu pomocou eliminácie irelevantných príznakov. Proces dvojfázovej selekcie bol úspešne uplatnený. Momentálne systém umožňuje rozpoznat' 4 typy zbraní, ale navrhnutý prístup môže byt' rozšírený o d'alšie typy špecifických zvukov (iných akustických udalostí, zbraní, atd'.).

# POĎAKOVANIE

Tento príspevok vznikol vďaka podpore v rámci operačného programu Výskum a vývoj, pre projekt: Univerzitný vedecký park TECHNICOM pre inovacné aplikácie s podporou znalostných ˇ technológií, kód ITMS: 26220220182 (50%), spolufinancovaný zo zdrojov Európskeho fondu regionálneho rozvoja a projektu VEGA 1/0075/15 (50%).

#### Electrical Engineering and Informatics VI Proceedings of the Faculty of Electrical Engineering and Informatics of the Technical University of Košice

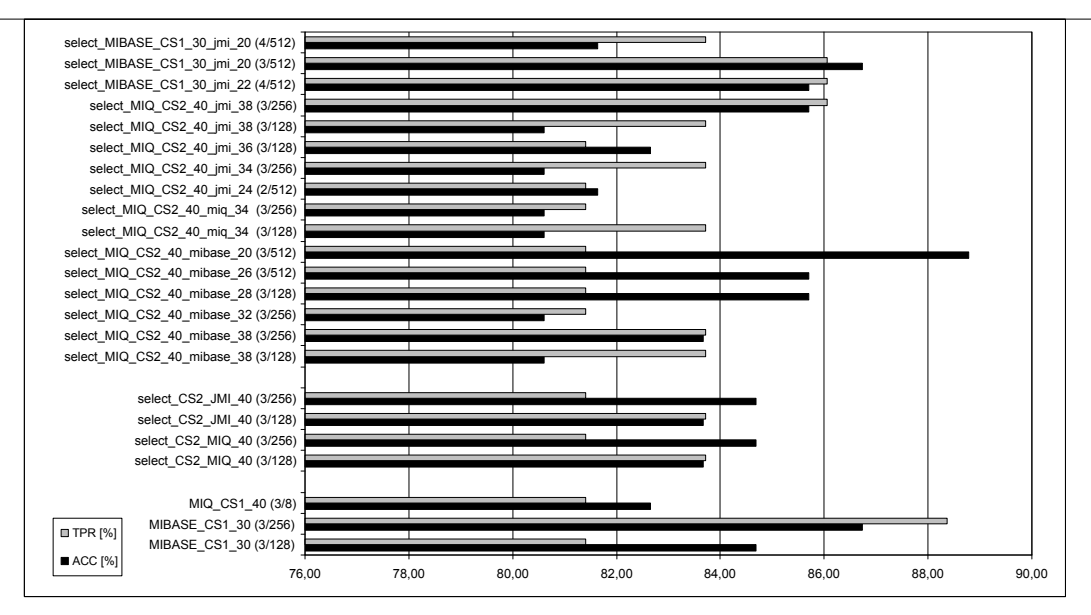

Obr. 3 Výsledky rozpoznávania typu zbrane. Označenie: príznakový set, algoritmus, dimenzia, typ HMM (stav/PDF).

#### LITERATÚRA

- [1] Y. Lee, K. Kim, D. Han, and H. Ko, "Acoustic and visual signal based violence detection system for indoor security application," in *Consumer Electronics (ICCE), 2012 IEEE International Conference on*, Jan 2012, pp. 737–738.
- [2] Y.-T. Peng, C.-Y. Lin, M.-T. Sun, and K.-C. Tsai, "Healthcare audio event classification using hidden markov models and hierarchical hidden markov models," in *Multimedia and Expo, 2009. ICME 2009. IEEE International Conference on*, June 2009, pp. 1218–1221.
- [3] A. Temko, R. Malkin, C. Zieger, D. Macho, and C. Nadeu, "Acoustic event detection and classification in smart-room environments: Evaluation of chil project systems," *Cough*, vol. 65, p. 2006.
- [4] M. Lojka, M. Pleva, E. Kiktova, J. Juhar, and A. Cizmar, "EAR-TUKE: The acoustic event detection system," in *Int. conf. Multimedia Communications, Services and Security, MCSS 2014: Communications in Computer and Information Science*, vol. CCIS 429, 2014, pp. 137–148.
- [5] K. M. L. Kasemsan, "The classification of gun's type using image recognition theory," *International Journal of Information and Electronics Engineering*, vol. 4 (1), pp. 54–58, 2014.
- [6] J. A. Kauffman, A. M. Bazen, S. H. Gerez, and R. N. J. Veldhuis, "Grip-pattern recognition for smart guns," in *Proceedings of ProRISC 2003, 14th Annual Workshop on Circuits, Systems and Signal Processing*, 2003, pp. 379–384.
- [7] M.-B. J. Bokyung Sung and I. Ko, "Feature selection for acoustic events detection," pp. 13–23, 2008.
- [8] F. Beritelli and R. Grasso, "A pattern recognition system for environmental sound classification based on mfccs and neural networks," in *Signal Processing and Communication Systems, 2008. ICSPCS 2008. 2nd International Conference on*, Dec 2008, pp. 1–4.
- [9] X. Zhuang, X. Zhou, T. Huang, and M. Hasegawa-Johnson, "Feature analysis and selection for acoustic event detection," in *Acoustics, Speech and Signal Processing, 2008. ICASSP 2008. IEEE International Conference on*, March 2008, pp. 17–20.
- [10] T. Nagavi, S. Anusha, P. Monisha, and S. Poornima, "Content based audio retrieval with mfcc feature extraction, clustering and sort-merge techniques," in *Computing, Communications and Networking Technologies (ICCCNT),2013 Fourth International Conference on*, July 2013, pp. 1–6.
- [11] E. Kiktova-Vozarikova, J. Juhar, and A. Cizmar, "Feature selection for acoustic events detection," *Multimedia Tools and Applications*, pp. 1–21, 2013, article in Press.
- [12] H. Hua Yang and J. John Moody, "Feature selection based on joint mutual information," in *In Proceedings of International ICSC Symposium on Advances in Intelligent Data Analysis*, 1999, pp. 22–25.
- [13] G. D. Tourassi, E. D. Frederick, M. K. Markey, and C. E. Floyd, "Application of the mutual information criterion for feature selection in computer-aided diagnosis," *Medical Physics*, vol. 28, no. 12, pp. 2394–2402, 2001.
- [14] C. Ding and H. Peng, "Minimum redundancy feature selection from microarray gene expression data," in *Bioinformatics Conference, 2003. CSB 2003. Proceedings of the 2003 IEEE*, 2003, pp. 523–528.
- [15] H. Peng, F. Long, and C. Ding, "Feature selection based on mutual information criteria of max-dependency, maxrelevance, and min-redundancy," *Pattern Analysis and Machine Intelligence, IEEE Transactions on*, vol. 27, no. 8, pp. 1226–1238, 2005.
- [16] S. Young and etc., *The HTK Book, version 3.4*. Cambridge, UK: Cambridge University Engineering Department, 2006.
- [17] N. A. Macmillan and C. D. Creelman, *Detection Theory A user's guide*. Lawrence Erlbaum Associates, 2005.
- [18] M. Pleva, E. Vozarikova, L. Dobos, and A. Cizmar, "The joint database of audio events and backgrounds for monitoring of urban areas," *Journal of Electrical and Electronics Engineering*, vol. 4 (1), pp. 185–188, 2011.

# Rozšírenie systému Asmzad na podporu práce s programovými zadaniami

<sup>1</sup>*Tomáš TALIÁN,* <sup>2</sup>*Slavomír ŠIMOŇÁK*

<sup>1</sup>Katedra Počítačov a Informatiky, Fakulta Elektrotechniky a Informatiky Technickej Univerzity v Košiciach, Slovenská Republika

<sup>1</sup>tomas.talian@student.tuke.sk, <sup>2</sup>slavomir.simonak@tuke.sk

*Abstrakt* – Príspevok je venovaný analýze súčasného stavu nástroja Asmzad, návrhu jeho rozšírení a implementácii navrhnutých rozšírení. V úvodnej časti sa nachádza opis, analýza a zhodnotenie aktuálneho stavu systému. Ďalej je opísaný návrh a implementácia rozšírení nástroja na podporu prác s programovými zadaniami. Záver príspevku je venovaný zhodnoteniu dosiahnutých výsledkov.

*Kľúčové slová* – asembler, kontrola originality v zdrojových textoch, plagiátorstvo

# I. ÚVOD

Pri vyučovaní predmetov zameraných na programovanie je potrebné relevantným spôsobom testovať vedomosti študentov. V týchto prípadoch je to väčšinou reprezentované pomocou zadaní. Tieto zadania je potrebne zadať študentom, tí ich vypracujú a následne skontrolovať výsledok ich práce. Keďže sa jedná o programové zadania je možné ich vyhodnocovať automaticky a preto vznikol aj systém na odovzdávanie programových zadaní. Systém Asmzad bol vytvorený pre kontrolu programových zadaní napísaných v jazyku Assembler. Celý proces od rozdania zadania až po kontrolu správnosti je zautomatizovaný. Systém je v prevádzke už niekoľko rokov, preto našim cieľom je jeho aktualizácia a vylepšenie.

Okrem nášho systému existujú aj iné systémy zaoberajúce sa hodnotením programových zadaní študentov. Medzi takéto systémy patri napríklad ASSYST, PROGTEST, MARMOSET a WEB-CAT [6]. Tieto systémy boli vytvorené s cieľom poskytnúť podporu pre odovzdanie a ohodnotenie programov študentov. Vyhodnotiť správnosť, efektívnosť a iné vlastnosti odovzdaného zadania. Tieto systémy pomáhajú ako učiteľom tak aj študentom. Učiteľom odpadá všetka namáhavá práca s kontrolou zadaní a ich jediná kontrola zadaní prebieha v systéme, prezretím výsledkov testov. Pre študentov tento systém prináša tiež benefity a to napríklad prístup k zadaniam na jednom mieste. Najväčší prínos je ale automatická kontrola zadania po jeho odovzdaní so spätnou väzbou. Taktiež systém Asmzad ponúka službu Helpdesk, ktorá umožňuje študentom napísať administrátorovi systému správu v prípade problémov zo zadaním.

Ako pri každom zadaní aj pri týchto vzniká riziko plagiátorstva [1] [2]. Aj keď sú to špecifické úlohy navrhnuté presne pre daný predmet, plagiátorstvo sa objavuje aj v tomto segmente. Vďaka odovzdávaniu zadaní do jedného systému je možné analyzovať a vyhodnotiť možnú zhodu zadaní [8].

Hlavným cieľom tejto práce je analýza metód, techník a nástrojov pre kontrolu originality v zdrojových textoch. Následne, s využitím týchto poznatkov potom vytvorenie lepšej kontroly originality v systéme. Okrem tohto cieľa sa práca zaoberá aj integrovaním kontroly zadaní z predmetu Údajové štruktúry a algoritmy v programovacom jazyku C a v jazyku abstraktného stroja RAM.

#### II. ANALÝZA SÚČASNÉHO STAVU

Systém pre kontrolu zadaní z predmetu Asembler existuje už niekoľko rokov. Bol vytvorený preto, aby uľahčil prácu s odovzdávaním a kontrolou týchto zadaní. Systém beží na serveri s webový prístupom. Je postavený na programovacom jazyku PHP so šablónovacím nástrojom Smarty [9] a je napojený na mysql databázu [5].

V systéme sú zadefinované tri používateľské roly: administrátor, učiteľ a študent. Administrátor má na starosti tvorbu nových výuk a pridávanie používateľov do týchto výuk. Ďalej má na starosti Helpdesk. Helpdesk je vlastne fórum kde môžu študenti napísať, ak majú problém s odovzdávaním

zadania. Administrátor má taktiež ešte na starosti zadania pre jednotlivé výuky. Okrem týchto činností môže vykonávať ešte všetky činnosti učiteľa.

Učiteľ má na starosti v systéme len výuky, ktoré mu boli pridelené. Daným výukam môže prideliť študentov, vytvoriť úlohu a pridať do nej zadania. Počas odovzdávania zadania môže následne kontrolovať stav odovzdávania pre každého študenta. Pri záverečnom hodnotení zadania si môže pozrieť detail odovzdania úlohy daného študenta, kde si vie pozrieť počet pokusov na odovzdanie, zdrojový kód zadania, percentuálnu zhodu s iným zadaním [3] a tiež aj dokumentáciu k zadaniu.

Študent je v systéme najnižšia rola. Môže v ňom vidieť otvorené výukové jednotky, v ktorých má svoje zadania. Okrem toho má ešte prístup do sekcie Helpdesk, kde môže v prípade problémov napísať administrátorovi systému.

Na nasledujúcom obrázku (Obr. 1) je zobrazená schéma informačného systému s pojmami a ich prepojením v systéme.

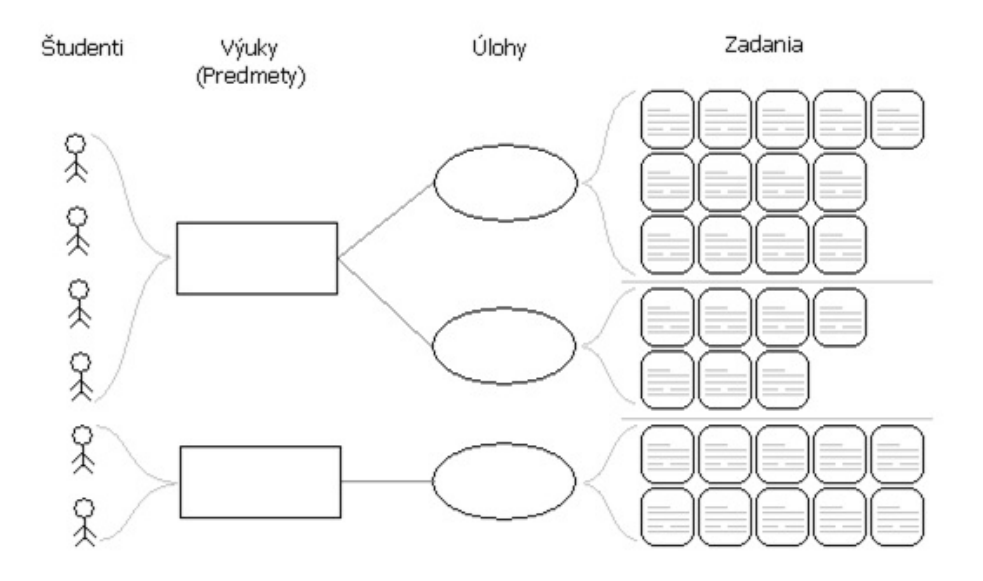

Obr. 1 Schéma IS - pojmy [7]

#### *Zistené nedostatky systému*

Pri analýze systému sa objavili aj niektoré jeho nedostatky, ktoré budu v ďalšej časti práce opísané. Konkrétne sa jedná o tieto nedostatky:

- problém pri overovaní zadaní z predmetu Asembler pri odovzdávaní zadaní do systému nastával problém s jeho otestovaním a následným spomaľovaním systému, ktoré v niektorých prípadoch viedlo až k nedostupnosti celého systému,
- testovanie zadaní z predmetu Údajové štruktúry a algoritmy systém je schopný kontrolovať len zadania z predmetu Asembler a tak pridanie podpory tohto predmetu by uľahčilo kontrolu príslušných zadaní,
- slabá kontrola originality aktuálna kontrola originality je veľmi neefektívna a jednoduchými zmenami v texte je možné túto kontrolu obísť.

#### III. ZHODNOTENIE AKTUÁLNEHO STAVU

Systémom sú kontrolované všetky zadania z predmetu Assembler. Každoročne sa však vyskytujú aj problémy s odovzdávaním zadaní. Tie sa prejavovali od chýb v odovzdávaných zadaniach až po chyby v systéme, ktoré neakceptovali zadania, ale zneprístupnili celý systém. Tieto problémy potom zamestnávajú správcu systému počas odovzdávania zadaní.

Oproti odovzdávaniu zadaní ručne je ale tento systém veľmi prínosný. Prístup do systému pre študentov je jednoduchý, nemusia si pamätať ďalšie prihlasovacie údaje ale môžu použiť univerzitný účet, ktorý sa používa aj v rámci ďalších informačných systémov. Učitelia na druhej strane nemajú žiadne starosti s výberom a rozdaním zadaní a tiež študenti si nemusia pamätať číslo zadania. Všetko za nich vyrieši systém. Rozdá náhodne zadania a študentovi sa stačí prihlásiť a pozrieť sa, aké zadanie má vyriešiť. Systém rozdá zadania rovnomerne a tak sa nestane, aby niektoré zadanie bolo napríklad rozdané trom študentom a iné zadania neboli pridelené vôbec.

Študenti môžu odovzdávať zadanie až do uplynutia termínu na odovzdanie a výsledky testov majú dostupné v priebehu niekoľko sekúnd. Ak zadanie prejde systémom, majú istotu že zadanie je správne a bude vyučujúcim akceptované za predpokladu, že študent si bude vedieť svoje zadanie aj obhájiť. Pri tomto odovzdávaní zadania si učiteľ vie pozrieť konkrétne zadanie študenta, ako sa mu darilo odovzdať zadanie, či sa zo zadaním trápil a vykonal niekoľko desiatok pokusov na jeho odovzdanie, alebo sa mu to podarilo na prvý pokus. Môže tiež spustiť kontrolu originality tohto zadania voči ostatným zadaniam, ktoré boli doposiaľ odovzdané. Tá však funguje na porovnávaní riadkov od začiatku súboru. Táto kontrola nájde zhody len v prípadoch, kedy je kód zadania kompletne skopírovaný bez zmeny. Ak sa napríklad v skopírovaním zadaní pridá jeden riadok kódu na začiatok súboru, kontrola už nezistí žiadnu zhodu i keď je takmer totožné s iným.

Systém výrazne uľahčuje prácu vyučujúcim. Nemusia sa starať o rozdanie zadaní ani o overenie ich funkčnosti. Z časti za nich rieši aj kontrolu originality vzhľadom na iné zadania v systéme. Na druhej strane majú študenti všetko na jednom mieste, v systéme si pozrú aké majú zadanie, odovzdajú ho a systém im ho aj skontroluje.

#### IV. NÁVRH A IMPLEMENTÁCIA RIEŠENÍ ZISTENÝCH NEDOSTATKOV

#### *Vylepšená kontrola originality zdrojových textov*

Súčasná kontrola originality bola jednoduchá a veľmi ľahko prekonateľná. Preto pre zlepšenie kontroly bol po vykonaní analýzy dostupných riešení vybraný nástroj SIM [4]. Keďže v systéme už bola implementovaná kontrola originality, nebolo potrebné vytvárať vzhľad stránky pre zobrazenie zhody. Bola ale pridaná podpora pre zobrazenie zhody pre rozličné časti kódu pomocou použitia inej farby pri danom riadku.

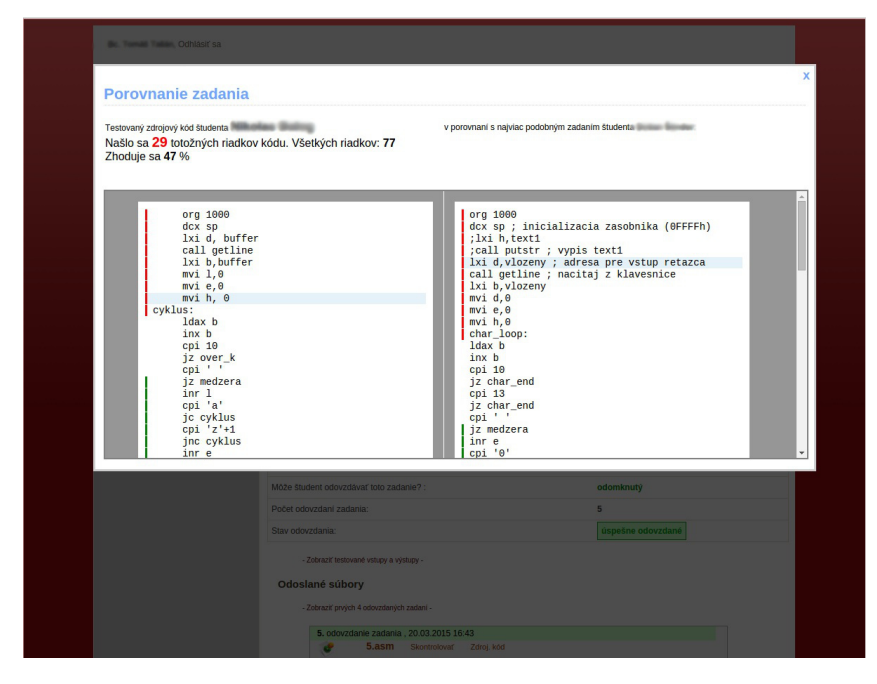

Obr. 2 Zobrazenie zhody v zadaní

Keďže nástroj SIM je možné spúšťať z príkazového riadku, bol použitý podobný princíp spúšťania ako v prípade už využívaného nástroja emuStudio. Program pri kontrole podporuje prehľadávanie len v rámci určitého priečinku. Keďže v pôvodnej verzii systému boli uchovávané všetky pokusy o odovzdanie zadania, bolo potrebné vytvoriť oddelené úložisko pre najnovšiu verziu každej úlohy pre každého študenta a tiež presunúť staršie úlohy, aby kontrola originality realizovala porovnanie aj s predchádzajúcimi zadaniami. Každé takéto zadanie má vo svojom názve zapísané číslo predmetu, číslo zadania a jedinečné meno študenta. Takto je možné sa potom pri výsledku analýzy na zhodu dopátrať, s ktorým študentom sa zadanie najviac zhoduje. Okrem percentuálnej zhody vie program vypísať aj presné čísla riadkov pre každú čiastočnú zhodu v zadaní, keďže viacero samostatných blokov kódu sa môže zhodovať. Následne je možné takto farebne označiť riadky, aby bola kontrola jednoduchšia. Na obrázku Obr. 2 je možné vidieť príklad takej kontroly.

Pri predmete Asembler je však potrebné brať do úvahy väčšie percento zhody, ako by bolo pri inom zadaní prípustné. Program pracuje tak, že každý príkaz pretransformuje na tokeny, a tie následne porovná. Môžu sa tak vyskytnúť zhody, pri ktorých sa niektoré príkazy nezhodujú. Tieto prípady občas nastanú, ale iba pri nízko-úrovňovom programovacom jazyku, akým je asembler. V

prípade zadaní v jazyku C, ktoré budú odovzdávané z predmetu Údajové štruktúry a algoritmy, sme takýto problém nezaznamenali. Nová kontrola originality je tak plne implementovaná a nasadená reálne v systéme.

# *Podpora zadaní z predmetu Údajové štruktúry a algoritmy*

Tento predmet doposiaľ nebol plne implementovaný v tomto systéme. Pre plnú funkčnosť a schopnosť otestovať všetky druhy zadaní bolo potrebné pridať podporu pre testovanie zadaní pre abstraktný stroj RAM, okrem toho bolo potrebné pridať všetky chýbajúce zadania a vytvoriť pre ne špecifické testy.

Pre funkčné testovanie zadania typu RAM bolo potrebné doimplementovať do príslušného zásuvného modulu nástroja emuStudio možnosť spúšťania z príkazového riadku. Okrem toho bolo potrebné pridať zadania pre druhý typ zadaní písaných v programovacom jazyku C. Samotné pridanie zadaní do systému nepredstavovalo problém. V systéme takéto typy zadaní už boli implementované a samotné znenia zadaní existovali, keďže sa každoročne odovzdávajú. Po pridaní týchto zadaní bolo potrebné implementovať testy. Samotné pridanie vstupov a výstupov programu nestačilo a v niektorých prípadoch to pre ich komplexnosť ani nebolo možné. Keďže študenti odovzdávajú len jediný súbor kde sa nachádzajú funkcie riešiace dané zadanie, testovacie súbory sú prítomné na serveri. V nich bolo potrebné inicializovať vstupné parametre pre zadania, tieto odovzdať funkciám, výsledok funkcií skontrolovať a vypísať konečný výsledok, aby systém vedel, či je zadanie správne, alebo nie. Pri jednoduchých zadania, je len výsledok funkcie priamo vypísaný a test sa ukončí. Pri zložitejších je potrebné kontrolovať aj priebeh výpočtu. Pre každé takéto zadanie je v znení úlohy definované, čo sa má vypísať na výstupe a v akom tvare. Tento výstup je následne pri testovaní presmerovaný do súboru, aby ho bolo možné po skončení testovanej funkcie analyzovať. Po analyzovaní správneho výstupu je následne vypísaný reťazec "ok" a ak je zadanie nesprávne vypíše sa reťazec "fail". Tento výpis je štandardne, ako pri iných zadaniach, overený v systéme a podľa zhody sa určí, či je zadanie správne, alebo nie.

Všetky tieto zadania, či už typu RAM, alebo C boli otestované, či kontrola funguje správne. Pri testovaní sa testovalo správne zadanie, ktoré systém aj vyhlásil za správne a následne bolo otestované aj nesprávne zadanie, aby bolo zaručené, že systém správne rozlíši dobré a chybné zadanie. Všetky zadania z predmetu Údajové štruktúry a algoritmy je tak možné odovzdávať do systému.

# *Riešenie spomaľovania behu systému*

Systém sa v priebehu odovzdávania zadaní pomaly zahlcoval testami zadaní, ktoré sa kvôli chybnému naprogramovaniu nezastavili a zostali bežať. Takto sa postupne tieto testy nabaľovali, až systém prestal reagovať na požiadavky používateľa.

Na začiatku implementácie bolo potrebné si prejsť všetky zdrojové texty, v ktorých sa spúšťalo testovanie zadaní. Po nájdení všetkých častí kódu, kde sa spúšťa test zadania v programe emuStudio, bolo potrebné pridať časové obmedzenie na beh tejto aplikácie. To preto, aby po určitej dobe kedy už je zrejmé, že zadanie malo skončiť, bol ukončený beh aplikácie. Tento problém bol vyriešený na úrovni systému, a to použitím programu timeout v operačnom systéme Linux.

Program timeout pri spustení požaduje dva parametre. Prvým parametrom je počet sekúnd, po ktorých ukončí svoj beh, a druhým parametrom je názov aplikácie, ktorú chceme spustiť v obmedzenom čase. Keďže spúšťanie aplikácie už v zdrojovom texte bolo napísané, zostávalo už len na začiatok tohto príkazu pridať text "timeout 10". Týmto príkazom sa nastavil čas na test presne 10 sekúnd. Keďže test jedného zadania zvyčajne nepresahuje 5 sekúnd, je to dostatočná rezerva a zároveň nie príliš dlhá doba, po ktorú je potrebné čakať na ukončenie testu.

# V. ZÁVER

Našim zámerom bola aktualizácia a rozšírenia nástroja Asmzad na podporu prác s programovými zadaniami študentov. V úvode príspevku sme sa venovali analýze súčasného stavu systému, definovali sme existujúce problémy, navrhli možnosti ich odstránenia a tieto následne implementovali. Systém bol rozšírený o podporu zadaní z predmetu Údajové štruktúry a algoritmy, bola vylepšená stabilitu systému, dodefinované existujúce a doplnené niektoré nové zadania. Výrazne bola vylepšená tiež kontrola originality odovzdávaných zadaní. Taktiež bola do systému pridaná nová verzia programu emuStudio, ktorá podporuje testovanie zadaní pre abstraktný stroj RAM. Vďaka tomu bolo možné implementovať kompletne všetky zadania z predmetu Údajové štruktúry a algoritmy.

Aktualizovaný systém prebehol skúšobnými testami a bol nasadený priamo do prevádzky pre odovzdávanie zadaní v letnom semestri školského roka 2014/2015. Systém funguje bez vážnejších nedostatkov od nasadenia najnovšej verzie do prevádzky.

#### LITERATÚRA

- [1] ALI, Asim M. El Tahir et al.: Overview and Comparison of Plagiarism Detection Tools [online]. [cit. 2014-28-10]. Dostupné na internete: <http://ceur-ws.org/Vol-706/poster22.pdf>.
- [2] BAKER, Brenda S.: Deducing Similarities in Java Sources from Bytecodes [online]. Tucson: University of Arizona, Department of Computer Science, 1998. [cit. 2015-31-01]. Dostupné na internete: <https://www.usenix.org/legacy/ publications/library/proceedings/usenix98/full˙papers/baker/baker.pdf>.
- [3] FREML, Milan et al.: Podpora kontroly plagiarizmu [online]. Bratislava: STU, FIIT 2010. [cit. 2014-26-10]. Dostupné na internete: <http://labss2.fiit.stuba.sk/TeamProject/2009/team09is-si/doc/dokument1.pdf>.
- [4] GRUNE, Dick: The software and text similarity tester SIM [online]. [cit. 2014-27-11]. Dostupné na internete: <http: //dickgrune.com/Programs/similarity˙tester/>.
- [5] KLEIN, Róbert: Systém na podporu prác s programovými zadaniami študentov, diplomová práca, Košice, TU FEI,  $2011, 77$  s.
- [6] ŠIMOŇÁK, Slavomír: Assignment workflow support system. Acta Electrotechnica et Informatica, Vol. 12, No. 1, 2012, pp. 1–2
- [7] VATRAL, Martin: Systém na podporu prác s programovými zadaniami, diplomová práca, Košice, TU FEI, 2012, 52 s.
- [8] WHALE, G., Identification of Program Similarity in Large Populations [online]. [cit. 2014-27-10]. Dostupné na internete: <http://comjnl.oxfordjournals.org/content/33/2/140.full.pdf>.
- [9] Smarty template engine for PHP [cit. 2015-10-01]. Dostupné na internete: <http://www.smarty.net/>.

# Slepá separácia rečových signálov v systéme LVCSR

# *Peter VISZLAY, Jozef GREŠŠÁK, Jozef JUHÁR*

Katedra elektroniky a multimediálnych telekomunikácií, Fakulta elektrotechniky a informatiky, Technická univerzita v Košiciach, Slovenská republika

peter.viszlay@tuke.sk, jozef.gressak@student.tuke.sk, jozef.juhar@tuke.sk

*Abstrakt* **—Tento článok pojednáva o slepej separácii akustických (rečových) signálov s využitím analýzy nezávislých komponentov ICA (Independent Component Analysis). Prezentovaný systém je zameraný na separáciu umelo zmiešaných signálov prostredníctvom algoritmu FastICA, ktorý slúži na realizáciu metódy ICA. Akustické signály sú lineárne zmiešavané pomocou zmiešavacej matice do dvojkanálového signálu, pričom každý kanál predstavuje zmes rečového signálu a aditívneho šumu rôzneho charakteru. Po aplikácii algoritmu FastICA je rečový signál a šum oddelený do jednotlivých kanálov. Zo zmiešaných a odseparovaných signálov sú extrahované MFCC (Melfrequency cepstral coefficients) príznakové vektory a následne sú zo separovaných dát trénované akustické modely na báze skrytých Markovových modelov (HMM). Navrhnutý prístup separácie je evaluovaný v systéme automatického rozpoznávania plynulej reči s veľkým slovníkom pre slovenčinu. Z dosiahnutých výsledkov vyplýva, že navrhované postupy separácie akustických signálov výrazne prispievajú k zlepšeniu úspešnosti rozpoznávania.**

*Kľúčové slová* **— analýza nezávislých komponentov, automatické rozpoznávanie reči, cocktail – party problém, slepá separácia signálov**

# I. ÚVOD

Separácia akustických signálov zmiešaných v neznámom prostredí je základným problémom vo viacerých reálnych situáciách. Typickým príkladom je záznam reči v prostredí, v ktorom je súčasne prítomný aj rušivý signál. Aby bolo možné jednotlivé akustické signály správne interpretovať, je potrebné extrahovať užitočný signál zo zmesi signálov. Problém správnej interpretácie signálov nastáva pri komunikácii človek – človek, ale aj pri komunikácii človek – stroj. Systémy automatického rozpoznávania plynulej reči s veľkým slovníkom (LVCSR – large vocabulary continuous speech recognition) sú pomerne citlivé na kvalitu rozpoznávaného rečového signálu. Akékoľvek interferencie môžu viesť k zníženiu úspešnosti systému. Zvýšenie kvality rozpoznávaného signálu môže byť realizované práve sofistikovanými metódami tzv. slepej separácie akustických signálov (BSS - blind source separation) [1], [2]. Efektívne metódy separácie sú zvyčajne vytvorené pre konkrétny problém. V súčasnosti sa využívajú viackanálové metódy separácie, ktoré sú určené na separáciu signálov zaznamenaných viacerými senzormi. Oproti jednokanálovým metódam sú efektívnejšie, avšak výpočtová náročnosť je výrazne vyššia. Medzi najznámejšie viackanálové metódy separácie patrí napríklad analýza nezávislých komponentov ICA (Independent Component Analysis), ktorá predstavuje štatistický prístup k obnove nezávislých signálov zo zmesi viacerých signálov [3], [4], [5].

Štruktúra článku je členená nasledovne: Kapitola II je venovaná slepej separácii akustických signálov. Kapitola III opisuje separáciu signálov metódou ICA v systéme LVCSR. Kapitola IV je venovaná LVCSR systému a jeho nastaveniam. V kapitole V sú vyhodnotené dosiahnuté výsledky experimentov. V poslednej kapitole VI je uvedené zhrnutie a záver.

#### II. SLEPÁ SEPARÁCIA AKUSTICKÝCH SIGNÁLOV

Slepá separácia signálov predstavuje skupinu prístupov, ktorých cieľom je získať pôvodný signál zo zmesi signálov pomocou určitého separačného procesu. Zmiešavací proces môžeme definovať nasledovne:

$$
x(k) = As(k) + v(k),
$$
\n<sup>(1)</sup>

kde *x(k)* je stĺpcový vektor zmiešaných signálov získaných v každom diskrétnom časovom okamihu *k*, *s(k)* predstavuje stĺpcový vektor pôvodných zdrojových signálov, *v(k)* je stĺpcový

vektor aditívnych šumov a symbol *A* prestavuje neznámu zmiešavaciu maticu, ktorá má rozmer  $M x N s$  prvkami  $a_{ij}$ , kde  $i = 1, 2, ..., M$  a  $j = 1, 2, ..., N$  [6]. Vo všeobecnom prípade nie je známa žiadna informácia o zmiešavacom procese ani o pôvodných signáloch. Separačný proces je potom definovaný nasledovne:

$$
y(k) = Sx(k),\tag{2}
$$

kde cieľom BSS je nájdenie separačnej matice *S,* ktorá je inverzná k zmiešavacej matici *A* [4]. Základný model ICA je veľmi podobný ako všeobecný model BSS, preto je s BSS často stotožňovaná. Cieľom ICA je vyjadriť sústavu náhodných premenných ako lineárnu kombináciu štatisticky nezávislých premenných. Uvažujme *n* lineárnych nezávislých zmiešaných signálov *x1, x2, ...x<sup>n</sup>* zodpovedajúcich *n* pôvodným signálom. Potom platí:

$$
x_j = a_{j1} s_1 + a_{j2} s_2 + \dots + a_{jn} s_n , \forall j,
$$
 (3)

a v maticovom tvare:

$$
x = As.\t(4)
$$

Pri metóde ICA považujeme každý zmiešaný signál *x<sup>j</sup>* za nezávislý tak ako pôvodný signál *sk.* Nezávislé komponenty sú skryté premenné a zmiešavacia matica je neznáma, známy je iba náhodný vektor *x*. Odhad zmiešavacej matice *A*, resp. pôvodného signálu je možný iba za určitých podmienok. Po odhade zmiešavacej matice *A* môžeme vypočítať jej inverznú (separačnú) maticu *W*, a následne vypočítame nezávislé komponenty zo vzťahu:

$$
s = Wx.\tag{5}
$$

Predpokladom úspešnej separácie metódou ICA je štatistická nezávislosť a negaussove rozdelenie pravdepodobností zdrojových signálov [5]. Na Obrázku 1 je znázornený všeobecný model separácie akustických signálov metódou ICA.

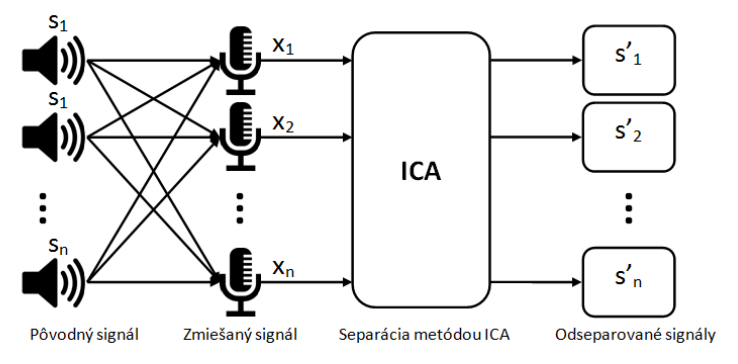

Obr. 1 Všeobecný model separácie metódou ICA.

Pôvodné signály *s1, s2,...,s<sup>n</sup>* sú v neznámom prostredí zmiešané a zaznamenané senzormi (mikrofónmi). Zmiešané signály *x1, x2, ..., x<sup>n</sup>* sú separované metódou ICA, ktorej výstupom sú odseparované signály *s'1, s'2, …s'n.*

#### *A. Štatistická nezávislosť*

Za štatisticky nezávislé premenné môžeme považovať také premenné *y<sup>1</sup>* a *y2,* pri ktorých znalosť jednej premennej nedáva žiadnu informáciu o druhej premennej a naopak. Štatistická nezávislosť môže byť definovaná ako hustota rozdelenia pravdepodobností:

$$
p_1(y_1) = \int p(y_1, y_2) dy_2, \tag{6}
$$

kde  $p_1(y_1)$  je medzná hustota pravdepodobnosti premennej  $y_1$  (podobne pre  $y_2$ ) a  $p(y_1, y_2)$  je vzájomná dvojrozmerná hustota rozdelenia pravdepodobnosti. Potom hovoríme, že *y1* a *y2* sú štatistický nezávislé práve vtedy, ak vzájomná hustota pravdepodobnosti je rozložiteľná:

$$
p(y_1, y_2) = p_1(y_1) p_2(y_2). \tag{7}
$$

Tento vzťah platí pre ľubovoľný počet náhodných premenných [5].

# *B. Gaussove rozdelenie pravdepodobností*

Predpokladajme, že zmiešavacia matica *A* je ortogonálna, a že nezávislé komponenty *s<sup>i</sup>* , *x<sup>1</sup>* a *x<sup>2</sup>* sú Gaussove náhodné premenné, sú nekorelované a majú jednotkový rozptyl. Potom ich vzájomná hustota rozdelenia pravdepodobností je definovaná vzťahom:

$$
p(x_1, x_2) = \frac{1}{2\pi} \exp\left(-\frac{x_1^2 + x_2^2}{2}\right).
$$
 (8)

Na určenie negaussovych náhodných premenných sa používajú štatistiky vyšších rádov (špicatosť a negatívna entropia) [4], [5].

Na realizáciu ICA sa využíva algoritmus FastICA , ktorý hľadá maximá negaussovych vlastností ako mieru štatistickej nezávislosti. Výpočet jedného nezávislého komponentu algoritmom FastICA prebieha v nasledujúcich krokoch:

- Výber náhodného inicializačného vektora *w(0)* s normou 1, *k = 1.*
- $w(k) = E\{x(w^T(k-1)x)^3\} 3w(k-1)$ . Dĺžka vektora  $w_i$  musí byť dostatočná (aspoň 1000 vzoriek).
- Normalizácia vektora *w(k).*
- Ak  $|w^T(k) w(k-1)|$  nekonverguje k 1, potom  $k = k + 1$  a opakujeme krok 2, v opačnom prípade je výstupom vektor *w(k).*

Finálny vektor *w(k)* zodpovedá jednému zo stĺpcov ortogonálnej zmiešavacej matice. To znamená, že *w(k)* separuje jeden zdrojový signál  $y(k) = w^T(k)x(k)$ . Pre výpočet *n* nezávislých komponentov je potrebné algoritmus opakovať *n*-krát [1], [4].

# III. SEPARÁCIA SIGNÁLOV S VYUŽITÍM METÓDY ICA V SYSTÉME LVCSR

Podstatou navrhnutej metodiky separácie rečových signálov je otestovať viacero rôznych separačných scenárov a úspešnosť algoritmu FastICA v úlohe automatického rozpoznávania reči. Celý proces je možné rozdeliť na trénovaciu a testovaciu fázu (rozpoznávanie). Principiálna bloková schéma navrhnutého systému separácie signálov je uvedená na Obrázku 2.

Trénovací proces začína zmiešavaním originálnych rečových nahrávok z databázy s ďalším akustickým signálom, podľa zvoleného experimentálneho scenára. V našej práci sme zamerali celkovo na štyri separačné scenáre:

- rečový signál zmiešaný s AWGN šumom s hodnotami SNR = 10, 40, 50 a 60 dB,
- rečový signál zmiešaný s iným rečovým signálom,
- rečový signál zmiešaný s hudbou,
- rečový signál zmiešaný so šumom prostredia.

V prípade AWGN šumu boli na zašumenie nahrávok využité vstavané funkcie v programovom prostredí Matlab. V prípade primiešavania ďalšieho rečového signálu (simulácia jednoduchého "cocktail-party" problému) bola využitá nahrávka s rečovým prejavom v slovenčine približne v trvaní 20 minút, z ktorej boli extrahované rečovo-aktívne segmenty použité na znehodnotenie pôvodnej reči.

Poznamenávame, že pri tomto scenári bolo problematické presne determinovať odstup užitočného signálu od primiešavaného (ako v prípade AWGN). Z toho dôvodu sa zvolila len jedna úroveň primiešavanej reči a to taká, aby po zmiešaní bol užitočný signál počuteľný a zrozumiteľný. Rovnaké podmienky platili aj v prípade scenára reč+hudba v pozadí a reč+šum prostredia. V prípade posledného scenára boli na zašumenie použité nahrávky akustického pozadia ulice a autobusovej stanice nahrané pracovníkmi nášho laboratória.

Po zmiešaní signálov vznikla v podstate modifikovaná trénovacia množina obohatená pridanými šumami. Táto množina bola využitá na dva účely. Prvým bolo natrénovať akustické modely pre každý scenár, aby bolo možné analyzovať mieru citlivosti systému LVCSR na znehodnotenie pôvodných signálov a tiež porovnať úspešnosť voči referencii. Predtým však bolo nutné danú množinu nahrávok parametrizovať podľa štandardnej MFCC schémy (viď kap. IV.) Druhým cieľom bolo túto množinu zmiešaných signálov spracovať separačnými postupmi obsiahnutými v metóde ICA, pomocou balíka FastICA.

Všetky separačné postupy boli implementované v prostredí Matlab. Po vykonaní separácie dvojkanálových signálov bolo v ďalšom kroku nutné v oddelených kanáloch identifikovať pôvodný – užitočný signál, ktorého kvalitu separácie bolo potrebné testovať. V prípade zašumovania AWGN šumom, hudbou a pozadím bolo relatívne jednoduché detegovať žiadaný signál, pretože charakteristiky akustických signálov boli výrazne odlišné. Avšak v prípade zašumenia reči rečou, mali tieto signály podobné charakteristiky, pretože oba sú rečové signály. Z toho dôvodu sme využili vzájomnú koreláciu, ktorá dopomohla identifikovať užitočný signál. V poslednom kroku separácie ešte bolo nutné odseparované signály (vzorky) normalizovať v zmysle úrovne.

Podobne, ako pre zmiešanú množinu, aj pre množinu separovaných signálov sa vykonala MFCC parametrizácia s rovnakým nastavením. Z odseparovaných rečových signálov sa rovnakým spôsobom natrénovali akustické modely a následne boli vyhodnotené.

Poznamenávame, že rovnaká zmiešavacia a separačná schéma bola aplikovaná na testovaciu množinu, ktorá sa využívala na testovanie LVCSR systému. To znamená, že napr. v separačnom scenári reč+AWGN šum s hodnotou SNR=40 dB boli rovnako znehodnotené aj testovacie aj trénovacie nahrávky, aby akustické modely a tiež test systému boli konzistentné.

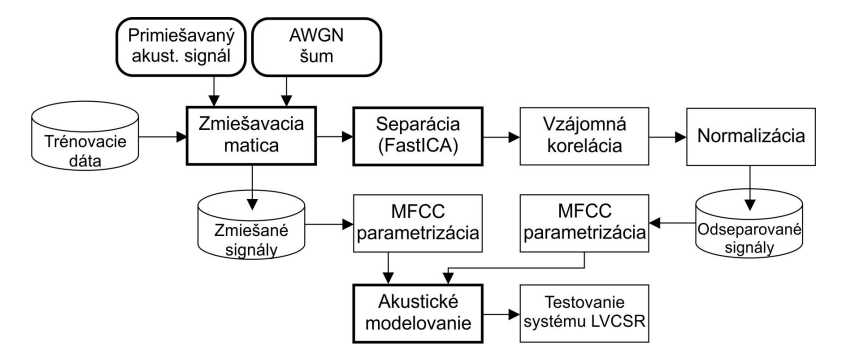

Obr. 2 Principiálna bloková schéma navrhnutého systému separácie.

#### IV. NASTAVENIE SYSTÉMU LVCSR

Na evaluáciu implementovaných postupov bola zvolená slovenská rečová databáza *ParDat1*  [8] obsahujúca približne 40 hodín spontánnych parlamentných debát. Databáza bola nahraná od 120 rečníkov. Trénovaciu množinu tvorilo 36917 nahrávok a testovaciu 884 iných, foneticky bohatých nahrávok.

Nahrávky boli pôvodne zaznamenané so vzorkovacou frekvenciou 48 kHz a boli dodatočne podvzorkované na frekvenciu 16 kHz, PCM (pulse code modulation) formát. Reč bola parametrizovaná štandardným MFCC (Mel-frequency Cepstral Coefficient) postupom, pričom bola vykonaná kepstrálna normalizácia. Príznaky tiež zahŕňali delta a akceleračné koeficienty a logaritmickú energiu, na základe čoho vznikli 39-rozmerné príznakové vektory.

Systém ARR s veľkým slovníkom používal v procese akustického modelovania kontextovozávislé trifóny modelované trojstavovými ľavo-pravými skrytými Markovovými modelmi (Hidden Markov Models, skr. HMM). Počet Gaussovych zmesí *N* použitých na 1 stav bol od 1 po 32, pričom všetky počty zmesí boli v tejto práci vyhodnocované. Počet trifónových modelov korešpondoval s počtom trifón. Finálne trifónové triedy zodpovedali 1294 trifónam vybraných z celkového počtu 18868 vyskytujúcich sa v trénovacej množine. Selekcia trifón bola založená na mapovacej procedúre opísanej v [8].

Rovnaká mapovacia schéma bola dodržaná pri trénovaní aj testovaní akustických modelov. Pre testovacie účely bol vytvorený bigramový jazykový model. Slovník systému pozostával približne zo 125000 slov. Parametrizácia reči, ako aj akustické modelovanie, boli vykonané použitím sady nástrojov HTK (Hidden Markov Model Toolkit) [9].

Za účelom evaluácie navrhnutých postupov bol zvolený parameter presnosť, resp. úspešnosť rozpoznávania Acc. (accuracy) v percentách, ktorá bola vypočítaná nasledovne:

$$
Acc. = \frac{H - I}{N} \times 100\%,\tag{9}
$$

kde symbol *H* vyjadruje počet správne rozpoznaných slov, *I* je počet vložených chýb (insertions) a *N* vyjadruje počet všetkých referenčných slov [9].

#### V. VYHODNOTENIE EXPERIMENTOV

Na základe separačných scenárov je vyhodnotenie výsledkov rozdelené do štyroch častí. Kvalita separácie s využitím navrhnutého systému je vyhodnotená prostredníctvom úspešnosti systému LVCSR, ktorá je definovaná vzťahom (9).

Na Obrázku 3 je graficky znázornené porovnanie úspešností systému LVCSR pre separačný scenár reč+AWGN šum, pričom obrázok a) znázorňuje úspešnosť systému trénovaného na zmiešaných signáloch a obrázok b) znázorňuje úspešnosť systému trénovaného na separovaných signáloch. V prípade zašumených signálov je možné vidieť, že pre SNR=10dB

systém vykazuje takmer nulovú úspešnosť. Tento fakt je logicky odôvodniteľný tým, že pri tak malom odstupe je rečový signál už ponorený v šume a detegovať ho je problematické aj pre človeka. Pre ostatné 3 hodnoty SNR je úspešnosť oveľa vyššia, pričom stúpa so vzrastajúcim pomerom SNR, pre každú zmes. Referenčný výsledok predstavuje experiment bez využitia zašumenia a separácie (t.j. systém je trénovaný na čistej reči) a je uvedený len pre porovnanie.

Pri pohľade na obrázok b) je zrejmé, že separácia prináša vylepšenie úspešnosti dosiahnutej pomocou zašumených signálov. Za prakticky použiteľný akustický model považujeme *N*=32, potom absolútne percentuálne vylepšenie sa pohybuje v rozmedzí +0,6% až 10% pre hodnoty SNR=40, 50 a 60dB. Pre SNR=10dB sú to podstatne vyššie hodnoty, rádovo desiatky percent.

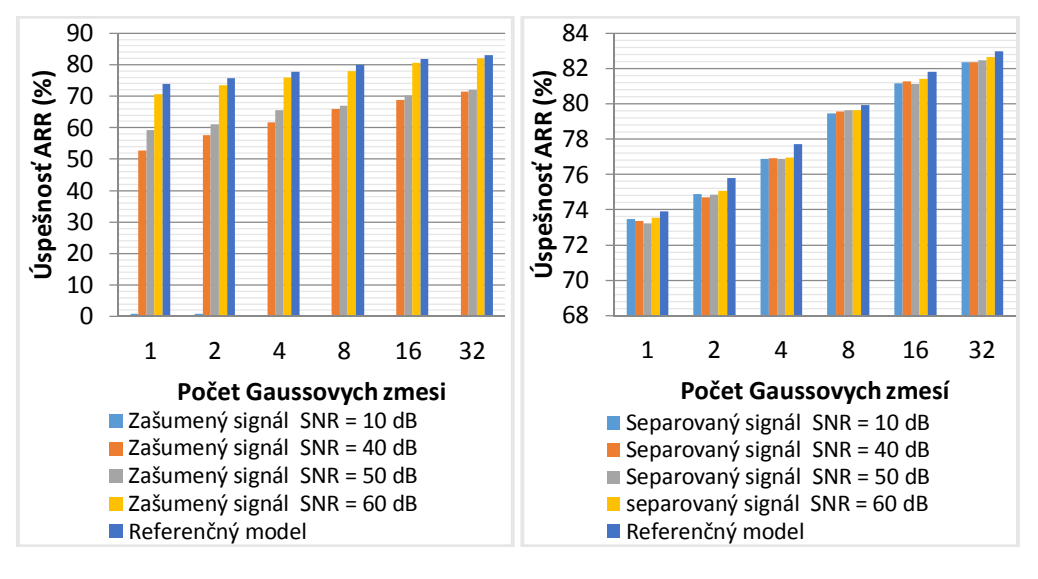

a) zašumené signály b) separované signály

Obr. 3 Úspešnosti systému LVCSR pre scenár reč+AWGN šum.

Na Obrázku 4 je graficky znázornené porovnanie úspešností systému LVCSR pre separačný scenár reč+reč. Z grafického vyhodnotenia je zrejmé, že systém LVCSR reaguje na signál, v ktorom vystupujú dvaja rečníci veľmi citlivo. Dosiahnuté úspešnosti sú veľmi nízke, približne v rozsahu 4%-15% podľa počtu zmesí. Po separácii je však situácia diametrálne odlišná. Je možné vidieť, že separácia má výrazný účinok. Úspešnosti sa po separácii pohybujú v rozmedzí 73%-81%, tiež podľa počtu zmesí.

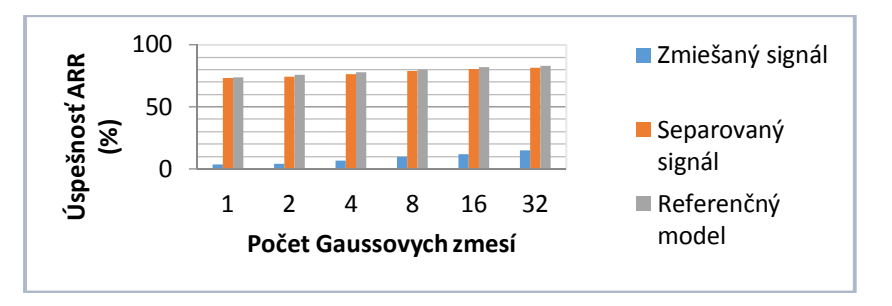

Obr. 4 Úspešnosti systému LVCSR pred a po separácii pre scenár reč+reč.

Ďalší vyhodnotený scenár je reč+šum prostredia a je uvedený na Obrázku 5. Z grafu je pozorovateľné, že charakter výsledkov je podobný, ako v prípade predošlého scenára. Viditeľný rozdiel je v tom, že pre zašumený signál je pri 32 zmesiach dosiahnutá výrazne vyššia úspešnosť v porovnaní s nižším počtom zmesí. Tieto hodnoty však nedosahujú úspešnosť ani 50%. Po separácii je situácia priaznivá, úspešnosť sa pohybuje v rozmedzí 72%-82%. Pre 32 zmesí, sa absolútne vylepšenie pohybuje na úrovni až 41%.

Ďalší vyhodnotený scenár je reč+hudba v pozadí a je uvedený na Obrázku 6. Charakter výsledkov je opäť podobný, ako v prípade predošlých dvoch scenárov a je zrejmé, že systém reaguje na znehodnotené nahrávky negatívne. Pre zašumený signál sú dosiahnuté veľmi nízne úspešnosti pre všetky zmesi (rádovo do 10%). Úspešnosť po separácii sa pohybuje v rozmedzí 73%-82%. Úroveň vylepšenia je markantná a pomerne stabilná v celom rozsahu zmesí a pohybuje sa v rozsahu niekoľko desiatok percent.

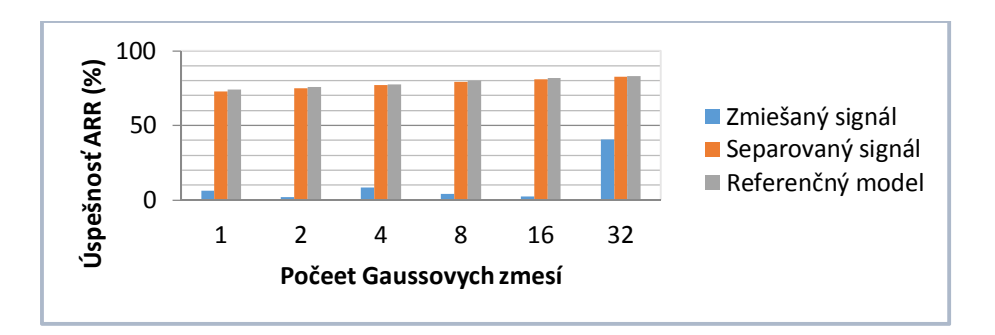

Obr. 5 Úspešnosti systému LVCSR pred a po separácii pre scenár reč+šum prostredia.

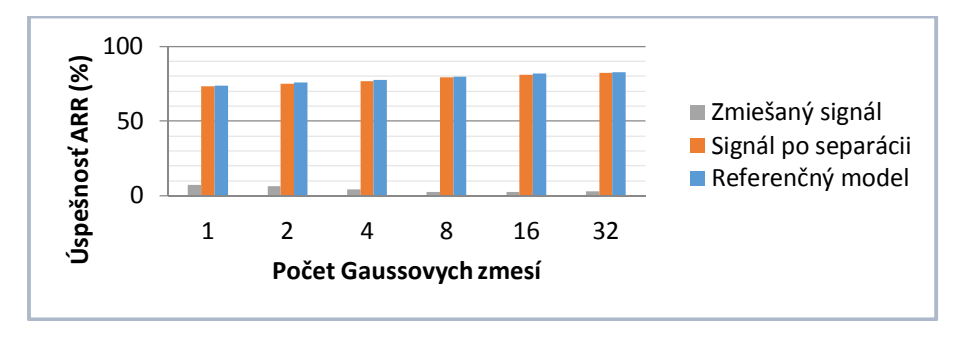

Obr. 6 Úspešnosti systému LVCSR pred a po separácii pre scenár reč+hudba v pozadí.

#### VI. ZHRNUTIE A ZÁVER

Na základe analýzy problematiky a dosiahnutých výsledkov konštatujeme, že navrhnutý systém separácie umelo zmiešaných akustických signálov dosahuje veľmi dobré výsledky. Tento iniciálny prístup predstavuje vhodný podklad na ďalšie experimenty. V nasledujúcom období by bolo vhodné zamerať pozornosť na separáciu akustických signálov zmiešaných v reálnych podmienkach s využitím metódy ICA alebo ďalších metód separácie signálov.

#### POĎAKOVANIE

Tento príspevok vznikol vďaka podpore v rámci operačného programu Výskum a vývoj, pre projekt: Univerzitný vedecký park TECHNICOM pre inovačné aplikácie s podporou znalostných technológií, kód ITMS: 26220220182 (50%), spolufinancovaný zo zdrojov Európskeho fondu regionálneho rozvoja a projektu VEGA 1/0075/15 (50%).

#### LITERATÚRA

- [1] CHOI, S.; CICHOCKI, A.; PARK, H.; LEE, S.Y. Blind Source Separation and Independent Component Analysis: A Review, 2005.
- [2] GRIBONVAL, R.; SYLVAIN, L. A Survey for Blind Source Separation: Principles, Perspective, and New Challenges. *European Symposium on Artificial Neural Networks.,* 2006.
- [3] HYVÄRINEN, A.; KARHUNEN, J.; OJA, E. *Independent Component Analysis*. John Wiley, Toronto, 2001.
- [4] HYVÄRINEN, A.; OJA, E. Independent Component Analysis: Algorithms and Aplications. In *Neural Networks*, 2000, pp. 411-430.
- [5] HYVÄRINEN, A.; OJA, E. Independent Component Analysis: A Tutorial. Helsinki University of Technology, Laboratory of Computer and Information Science. 1999.
- [6] HYVÄRINEN, A. Survey on Independent Component Analysis. In *Neural Computing Surveys*, 1999, pp. 94-128.
- [7] HYVÄRINEN, A. Fast and Robust Fixed-Point Algorithm for Independent component Analysis. In *IEEE Transactions on Neural Networks*, vol. 10, 1999, pp. 626-634.
- [8] S. Darjaa, M. Cerňak, Š. Beňuš, M. Rusko, R. Sabo, and M. Trnka, Rule-based triphone mapping for acoustic modeling in automatic speech recognition, vol. 6836 LNAI, ser. *LNCS*, 2011.
- [9] YOUNG S., et. al., *The HTK Book* (for HTK Version 3.4). Cambridge University, 2009.

# Statistical Image Steganalysis in DWT domain

1 *Tomáš PALKO,*  <sup>2</sup>*Martin BRODA,*  <sup>3</sup>*Dušan LEVICKÝ*

Department of Electronics and Multimedia Communications, Faculty of Electrical Engineering and Informatics, Technical University of Košice, Slovak Republic

<sup>1</sup>tomas.palko@student.tuke.sk, <sup>2</sup>martin.broda@tuke.sk, <sup>3</sup>dusan.levicky@tuke.sk

*Abstract***—The aim of this paper is design of novel image steganalytic tool for the secret message detection. Proposed steganalytic method is based on extraction of statistical features mainly from DWT (Discrete Wavelet Transform) domain (46 statistical parameters) of static images. Model training and classification is realized by Support Vector Machine (SVM) classifier with linear kernel function. Proposed steganalytic tool was verified in term of detection accuracy of different steganographic methods.**

*Keywords***—steganalysis, DWT, secret message, statistical features, image**

### I. INTRODUCTION

Steganography is scientific discipline focused on detection of secret message embedded into cover data. This paper deals about image steganography, where embedding of secret message can be mainly applied in spatial or transform domain. For example, StegHide [1] is very popular tool; it is able to hide data in various kinds of image- and audio-files. The colorrespectively sample-frequencies are not changed thus making the embedding resistant against first-order statistical tests. Steghide also features compression of embedded data. The next steganographic tool that is based on embedding text data into static image using DWT domain This steganographic method employs the separate RGB color planes of the cover images for hiding the secret message. The message is embedded gradually into color planes, and therefore, the usage of the color planes depends on the size of the message.

On other hand, steganalysis deals detection of the secret message that was inserted into data. The steganalytic system in static images can be divided into two categories. The first one is targeted (specific) steganalysis, methods in this category are primarily designed for detection of specific steganographic tools. Universal steganalytic systems are able to uncover secret message that was inserted by more steganographic tools and also by newly developed steganographic methods. The universal steganalysis is based on extracting of features from image database and then followed training of classifier and model construction. Finally, created model is exploited on detection whether testing image contains secret message or not.

The image steganalytic methods are mostly based on statistical feature extraction from still images. This extraction process can be implemented in spatial or transform domain. For example, Avcibas [2] proposed a steganalytic method based on binary similarity measures calculated from spatial domain without a reference image and only with 18 parameters. The basic idea is that, the correlation between the bit planes as well as the binary texture characteristics within the bit planes will differ between a stego image and a cover image. Some methods realize to extraction of statistical measures in transform domain. In proposed methods, feature extraction is realized so that an image is decomposed into levels in the wavelet domain [3]. Then, matrixes that are sensitive to embedded image information will used to extract statistical features. Finally, popular third steganalytic principle is based on statistical analysis of the first and second order statistics in discrete transform domain (DCT) in images [4][5].Those methods are differentiated by given extraction process of statistical data and by manner of calculating those statistics. Our proposed steaganalytic tool uses mainly statistical features extracted from DWT domain.

This paper is organized as follows. In the next section, proposed steganalytic method is explained and the feature vector extraction process of different statistical parameters mainly in DWT domain is described more in detail. In next section are presented experimental results with proposed statistical vector for classifier. The discussion for reliable detection of

steganography methods along with contribution in future design of blind steganalysis is mentioned at the end of the paper.

#### II. PROPOSED STEGANALYTIC TOOL

Proposed steganalytic tool is based on statistical analysis of input images, where the most important statistical features are extracted from DWT domain. The proposed tool contains 2 different phases: training and testing phase.

In training phase illustrated in Fig.1, the input of steganalytic tool is defined by image database (images with different image characteristics, resolutions and etc.). Consequently, discrete wavelet transform is applied to image database, whereby statistical features can be extracted from images. In proposed method, we design statistical vector with length 46 described in more detail in next section. Next block in training steganalytic scheme is classifier. The classifier's input is represented by set of statistical features of stego and cover images. The result of classifier process is a trained model grouping cover images from stego images that were obtained by specific steganographic method. In this case, we are denoting this process as binary classification. Support Vector Machine (SVM) classifier [6] was introduced in tested feature based steganalytic method.

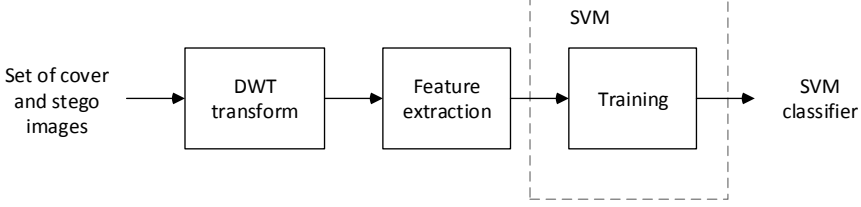

Fig. 1 The training process of proposed steganalytic tool

In testing phase, the input image is verified whether it contains secrete message or not. After application of DWT, statistical features are extracted from tested image. After creating a classifier's model based on calculated features in training process and after extraction of statistical features from tested image, the classifier SVM is able to decide whether the testing image possesses a secret message embedded by some steganographic method. The flow chart of testing process is illustrated in Fig.2.

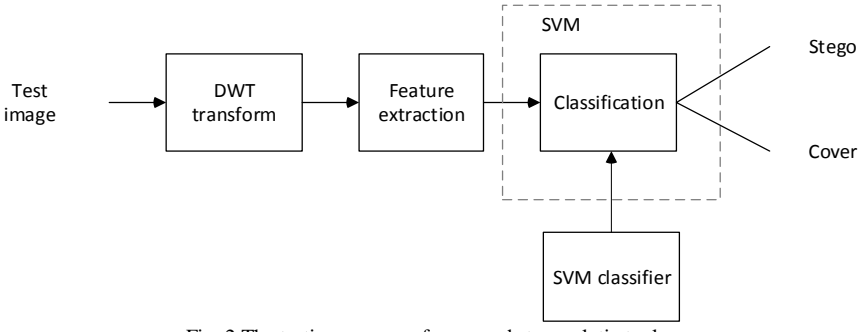

Fig. 2 The testing process of proposed steganalytic tool

# *A. DWT image decomposition*

Third level of 2D Haar Discrete Wavelet Transform (DWT) [7] is used on extraction statistical features in proposed steganalytic method.  $V_i(x,y)$ ,  $H_i(x,y)$  a  $D_i(x,y)$  represent detail coefficients of image in vertical, diagonal and horizontal direction and  $A_i(x,y)$  expresses approximation coefficients of specific level. This type of DWT is illustrated in Fig. 3.

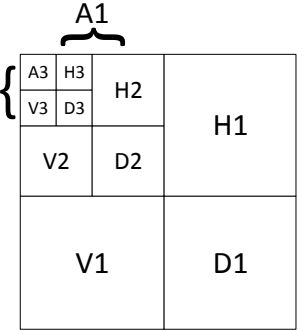

Fig. 3 Third level of 2D Haar DWT

#### *B. Extracted statistical vector*

Proposed statistical vector contains 46 features extracted from images. First feature is image entropy before DWT decomposition. The next, 36 statistical parameters are calculated from every direction of detail coefficients. The values of error signals define last 9 statistical features. Collocation of parameters in statistical vector is illustrated in Fig. 4.

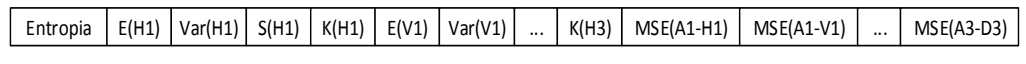

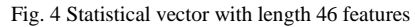

*1) Image Entropy*

 ${X_i, i=1,2,..., N}$  is random set. Its probability (1)  $p_i$  satisfies the condition:

$$
\sum_{i=1}^{N} p_i = 1, \qquad 0 \le p_i \ge 1, \quad i = 1, 2, \dots, N \tag{1}
$$

Shannon entropy was defined as (2):

$$
H(p_1, p_2, \dots, p_N) = -\sum_{i=1}^{N} p_i \log_2 p_1 \tag{2}
$$

The difference among the image entropy corresponds to the visual differences among the images. So image entropy is the attribute as image feature. The image stability trends to be determined based on entropy changes. Smaller the entropy is more stable and clearer. When different pixels have equal probability, the entropy value is maximal.

#### *2) DWT statistical features*

On each layer of the wavelet decomposition coefficients, the mean value (3), variance (4), skewness (5) and kurtosis (6) of the subbands coefficients were calculated at each direction, whereby 36 statistical features (4 parameters\*3 subbands\*3 levels) were extracted.

$$
E(x) = \frac{1}{n} \sum_{k=1}^{n} x_k
$$
 (3)

$$
Var(x) = \frac{1}{n-1} \sum_{i=1}^{n} (x_k - E(x))^2
$$
 (4)

$$
S(x) = E\left[\left(\frac{x - E(x)}{\sqrt{(Var(x))}}\right)^3\right]
$$
\n(5)

$$
K(x) = E\left[\left(\frac{x - E(x)}{\sqrt{(Var(x))}}\right)^4\right]
$$
(6)

#### *3) Mean Square Error (MSE)*

The goal of MSE measure is to compare two signals by providing a quantitative score that describes the degree of similarityor the level of error between them. Suppose that  $x = \{x_i | i = 1,$  $2, \dots, N$ } and  $y = \{y_i | i = 1, 2, \dots, N\}$  are two finite-length, discrete signals (e.g., visualimages), where N is the number of signal samples (pixels, if the signals are images) and  $x_i$  and  $y_i$  are the values of the ith samplesin x and y, respectively [8]. The MSE (7) between the signals is defined as

$$
MSE(x, y) = \frac{1}{N} \sum_{k=1}^{N} (x_i - y_i)^2
$$
\n(7)

In our case, MSE was used as definition of error signal between approximation coefficients A(n) and detail coefficients (horizontal, vertical and diagonal) in the same level of DWT decomposition. Decomposition coefficients of the same level are mutually correlated (8).

$$
MSE(A(n), S(n)) = \frac{1}{N} \sum_{k=1}^{N} (A(n)_i - S(n)_i)^2
$$
\n(8)

where

$$
S(n) = {H(n), D(n), V(n)}, \quad n = 1, 2, 3
$$
 (9)

The last 9 statistical features were obtained by this equation, because mean square errors were calculated for horizontal, diagonal and vertical detail coefficients, and for all three levels.

# III. RESULTS

For test purposes, we created sets of cover and stego images of various resolution and content. These stego images were marked with a DWT steganographic method and StegHide.

Our testing contained of three stages. Firstly, we tested our method with various setting of SVM tool, namely the kernel function and the method of computing the hyper planes for the SVM classifier. Results of these testings are shown in Table 1 and Table 2.

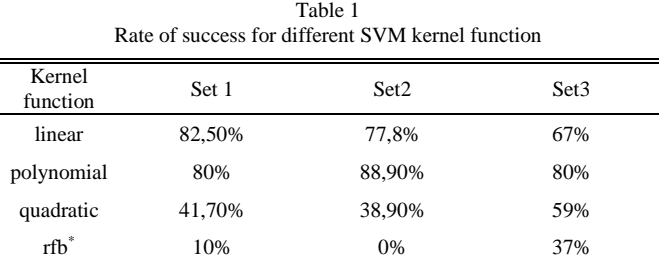

SMO - Sequential Minimal Optimization, LS – Least Squares, QP – Quadratic Programming

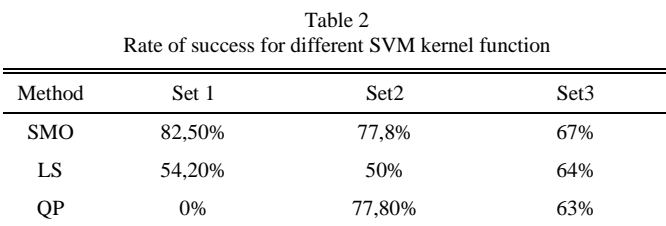

SMO - Sequential Minimal Optimization, LS – Least Squares, QP –Quadratic Programming

The next phase of testing was implementing the most usable settings of the SVM tool and applying them to a bigger number of test images. Results of these testings are visible in the Table 3.

 $T - 1.1 - 2$ 

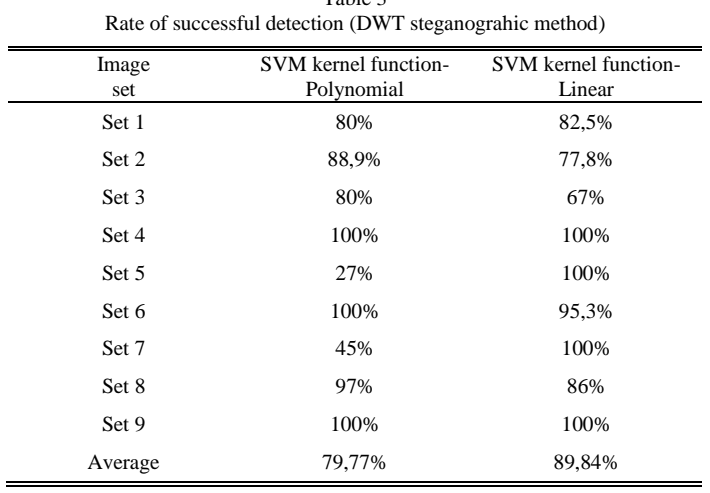

All these testings were performed on the sets, which were marked with the DWT steganographic method. We also performed a test in which we marked the test set of images with various size of the secret message. With the increasing size of the secret message, the success rate rise also.

Lastly, we performed our testing on the images marked with StegHide. Average success rate of detection was around 60-65%. This level is not as high as for the detection of DWT method, but our focus was not on this method.

#### IV. CONCLUSION

From our experimental results, we can see that proposed method is capable identifying the stego images with the success rate around 90%. This is comparable with other common steaganalytic methods. Also, capability of identifying also images, which were marked with StegHide makes our proposed method also partially universal. Testing of DCT steganographic methods were also performed, but with a very low success rate. Thus, there are ways to improve our method, especially the feature vector. Adding more parameters to it could help to improve the success rate also in domains like DCT.

#### ACKNOWLEDGMENT

Paper is the result of the Project implementation: Ministry of Education of Slovak Republic VEGA Grant No. 1/0075/15 and University Science Park TECHNICOM for Innovation Applications Supported by Knowledge Technology, ITMS: 26220220182,supported by the Research & Development Operational Programme funded by the ERDF.

We support research activities in Slovakia / This project is being co-financed by the European Union.

#### **REFERENCES**

- [1] Hetzl S.: *Steghide (1) - Linux man page*, cited 2008-05-21, <http://steghide.sourceforge.net/ documentation/manpage.php>
- [2] Avcibas, I., Kharrazi, M., Memon, N., Sankur, B.: *Image steganalysis with binary similarity measures*. EURASIP J. Appl. Signal Process, 2005(1):2749–2757, 2005.
- [3] Farid, H. and Lyu, S.: Higher-order wavelet statistics and their application to digital forensics, In: IEEE Workshop on Statistical Analysis in Computer Vision (in conjunction with CVPR), Madison, WI (2003).
- [4] Banoci, Vladimír Broda, Martin Bugár, Gabriel Levický, Dušan, *Universal Image Steganalytic Method*, In: Radioengineering. Vol. 23, no. 4 (2014), p. 1213-1220. - ISSN 1210-2512.
- [5] Fridrich, J.: *"Feature-based Steganalysis for JPEG images and its implications for future design of steganographic schemes,"* in 6th International Workshop on Information Hiding, Toronto, New York Springer-Verlag (2004).
- [6] Chang, C-C, Lin, C-J.: *LIBSVM: A library for support vector machines.* Software available at http://www.csie.ntu. edu.tw/cjlin/libsvm, 2001.
- [7] Liu,Changxin; Ouyang,Chunjuan;Guo,Ming; Chen; Huijuan : *"Image Steganalysis Based on Spatial Domain and DWT Domain Features"*, 2010 Second International Conference on NetworksSecurity, WirelessCommunications and TrustedComputing.
- [8] Wang, Zhou Bovik Alan C.: "Mean Squared Error: Love It or Leave It? [A new look at signal fidelity *measures]"*, IEEE SIGNAL PROCESSING MAGAZINE , JANUARY 2009, pp.98-117.

# Statistical Processing of Spectrometric Data in Proteomics

<sup>1</sup> Rastislav Cubo, <sup>2</sup> Ján Genči, <sup>3</sup> Ivan Talian

<sup>1,2</sup>Department of Computers and Informatics, Faculty of Electrical Engineering and Informatics, Faculty of Electrical Engineering and Informatics Technical University of Košice, Slovak Republic

<sup>3</sup>Department of Medical and Clinical Biophysics Univerzity of Pavol Jozef Šafárik, Trieda SNP 1, 040 11 Košice, Slovakia

rastislav.cubo@student.tuke.sk, genci@tuke.sk, ivan.talian@upjs.sk

*Abstract* – Modern proteomics research nowadays usually involves quantification of proteins in samples, especially in medicinal research where often the aim is to identify biomarkers. In this paper a relatively new quantification method called RIBAR is analyzed along with its existing implementations, compared with other popular quantification methods and in the end a new application implementing RIBAR method is designed. The main contribution of this work is the designed software and its evaluation.

*Keywords* – assignment submission, automatic evaluation, analysis of similarity, operating systems Bioinformatics, proteomics, quantification, RIBAR, xRIBAR

#### I. INTRODUCTION

Unlike in qualitative proteomics, identifying whether a protein is, or is not, present in a sample is not enough in quantitative proteomics. Technical advancements in tools used for measuring samples make it possible to measure and identify a lot higher number of peptides and proteins, which can be subsequently quantified  $-$  it is possible to evaluate the amount of studied protein, or peptide, in the sample [1].

There are various kinds of quantification methods. Of the the major groups of quantification – label based and label free – this work focuses on the label free quantification methods. However even different label free quantifications differ in many ways, they can be either absolute or relative quantifications, or may be based on number of measured spectra, number of peptides, measured intensity etc [2].

One of the aims of bioinformatics is to simplify tools used in research [3], as many software tools often require knowledge of scripting languages, regular expressions and other informatics related knowledge, which complicates usage of these tools.

### II. GOALS

The goal of this work is to analyze a relatively new quantification method called RIBAR, identify its strong points as well as its weak points and design an application implementing this method. Since, as was mentioned in Introduction, one of the aims of bioinformatics is to produce easy–to–use tools, in the application the emphasis is mainly on its comprehensibility and straightforwardness of user interface.

#### III. POPULAR QUANTIFICATION METHODS AND THEIR COMPARISON

In label free proteomics exists a number of quantification methods, however the most used methods are emPAI, NSAF and SIN. All of these methods are based on different measured data and thus are calculated differently.

emPAI is acronym for exponentially modified Protein Abundance Index, while Protein Abundance Index (PAI) is a value calculated from the number of identified peptides of a protein in a sample. emPAI is thus a method based on a number of peptides. Apart from the number of identified peptides of a protein the formula for PAI also contains a number of identifiable peptides of a protein. This number expresses the maximum number of peptides of a protein which could have been identified from measured data, while this number can be calculated in a number of ways, the easiest being deriving this number from measurement range of mass spectrometer.

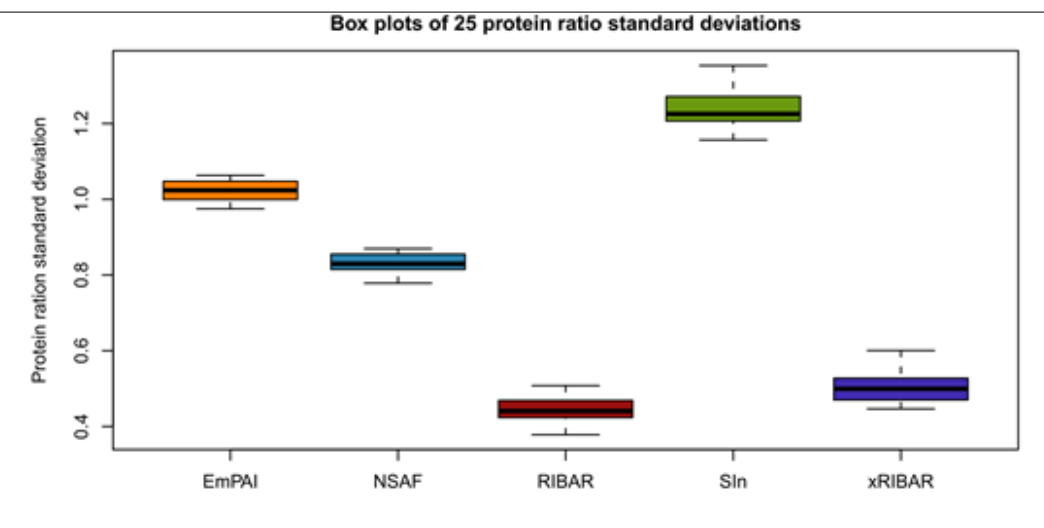

Fig. 1 Standard deviation of protein ratios [5].

NSAF is acronym for Normalized Spectral Abundance Factor. This method is based on the number of measured spectra. The value of NSAF is calculated from the number of measured spectra of a protein and its length and normalized across the whole set of identified proteins in a sample.

SIN is acronym for normalized version of Spectral Index (SI). Although the name of this method contains the word Spectral, this method is not based on the number of measured spectra but on the measured intensity of peptides. SI of a protein is calculated as sum of intensities of spectra of identified peptides of this protein in a sample. SIN of a protein is SI of a protein normalized across the whole set of identified proteins in a sample.

These methods, along with newly proposed methods RIBAR and xRIBAR, were compared by Coalert et. al. [4], [5]. Three different calculations were used to compare these methods but it is difficult to select one best method from emPAI, NSAF and SIN based on the results, since according to different measurements the order of these three methods is different. However all three measurements evaluate RIBAR and xRIBAR methods with better results than emPAI, NSAF or SIN.

Standard procedure in research is to repeat measurement and subsequently statistically process results in order to eliminate measurement errors. In first comparison were therefore calculated ratios of protein abundances between measurements of the same samples. Since it is the same sample, it should contain fixed amount of all proteins and thus ratios should be 1, or very close to 1, since mass spectrometry measurements are not perfectly exact. Calculated standard deviations (Figure 1) show difference between expected result and values calculated by evaluated methods, while lower deviations mean more accurate quantification.

Another feature good for evaluating quantification methods is the impact of working with small sets of discreet values in calculation of protein abundance. Small sets of values appear mainly in quantification methods based on number of spectra or number of peptides, since these usually number in range of one to up to few tens. The effectiveness was evaluated by calculating Kolmogorov-Smirnov distance between distributions of protein ratios (Figure 2).

The last metric evaluates the effect of protein being identified by varying peptides in different samples. This was again expressed by calculating Kolmogorov-Smirnov distance, this time the results were divided into seven groups based on the degree to which the peptides were overlapped in samples and the resulting distances (Figure 3) are averages of distances between pairs in these groups of seven.

#### IV. RIBAR AND XRIBAR

#### *A. RIBAR*

RIBAR is acronym for Robust Intensity Based Averaged Ratio. This method calculates protein abundance only based on peptides present in both samples. However, peptides may as a result of chemical reaction, like acetylation, oxidation etc., occur in a modified state. These modified states are recognized as unique peptides and were named peptidemods. Based on the measured intensity of these peptidemods is calculated a relative peptide abundance and the value of RIBAR is an average of relative peptidemod abundances of all peptidemods of identified protein.

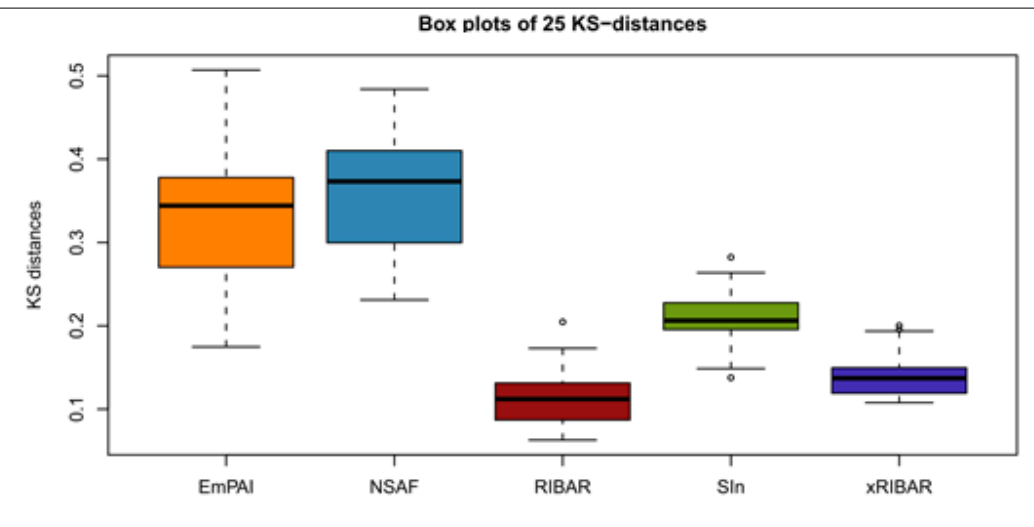

Fig. 2 Kolmogorov-Smirnov distances between distributions of protein ratios [5].

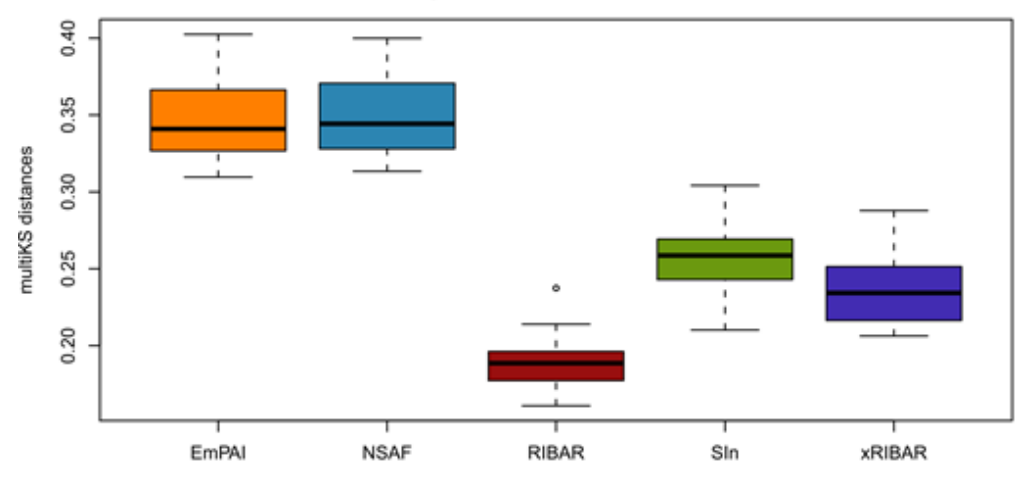

Box plots of 25 multiKS-distances

Fig. 3 Kolmogorov-Smirnov distances between distributions of protein ratios [5].

# *B. xRIBAR*

xRIBAR is acronym for extended Robust Intensity Based Averaged Ration. This method is an extension of former RIBAR algorithm which also includes intensities of peptidemods identifying protein a sample that are unique to this sample and thus are not present in the other one. Thanks to this feature it is possible to compare samples that do not share common peptides for selected protein. Intensities of peptidemods which are not present in both samples are however included in calculation as one collective relative peptidemod abundance and thus do not have too big influence on the results.

# *C. Existing implementations*

Only one existing implementation was found and tested and there was a number of complications identified during the process of testing, the biggest being that the executable distribution got stuck at the beginning of the computation process. Since the application was open source, it was possible to analyze its source code in order to identify the reason of getting stuck. The source code was however somehow disarranged, a lot of used technologies were outdated and a lot of paradigms were ignored which led to conclusion, that instead of fixing and modifying existing open source project, it would be more efficient to create completely new one.

#### V. DESIGN OF THE NEW APPLICATION

While designing the new application the main goal was to follow the aims of bioinformatics, namely to produce easy–to–use application with intuitive user interface which would require minimal time to learn to operate. Another goal was to improve the performance, since the former

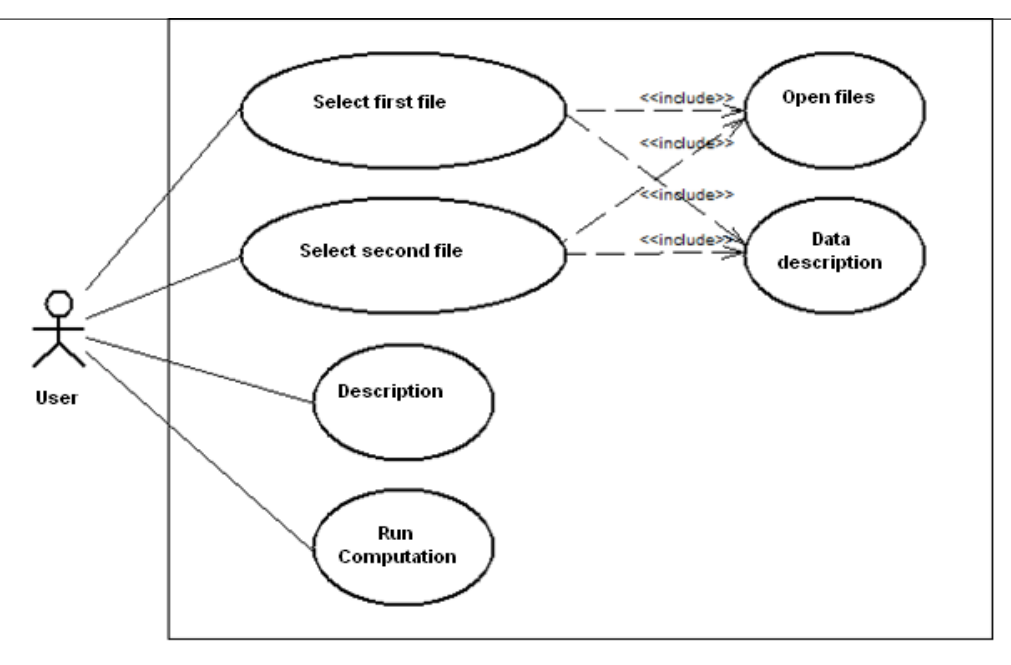

Fig. 4 Use-Case diagram for calculation part.

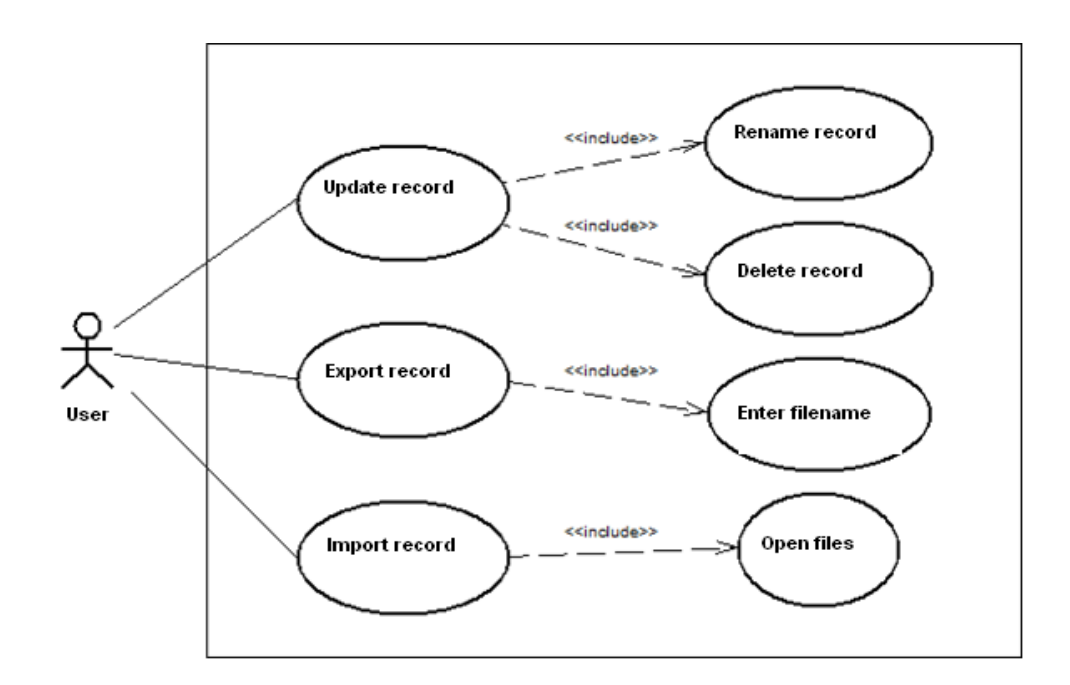

Fig. 5 Use-Case diagram for archive part.

process of comparing proteins and peptides and identification of common ones was too time consuming.

The designed application was divided into two logical parts with these being calculation part and archive part. Intended design of user interface has these two parts as separate tabs inside the application. There is also an extra tab containing the settings, this however includes a generic text or button input and does not require special attention and was thus not recognized as separate part of application but rather an internal part of the core supporting calculation and archive part.

Designed functionality of calculation and archive part is expressed through use–case diagrams (Figures 4, 5).

Main role of calculation part is to define inputs for calculation, these being a mandatory description of calculation, input files for first and second set of analyzed proteins and descriptions of first end second set, however these are not mandatory, and apart from designing inputs to start or cancel computation and show the progress.

Archive part is for displaying results, which are archived in a small, standalone database.

Calculations are displayed in a table containing the name of a calculation, as well as the date of this calculation. Upon selection of a calculation from the table the results of this calculation are displayed in second table and it is possible to rename, delete, export this calculation. Apart from these it is also possible to import exported calculations.

# VI. CONCLUSION

The goal of this work was to analyze RIBAR and xRIBAR algorithms and to create a new application implementing these methods. Designed application is easy to use and has built–in presentation of calculated results, which is useful for quick analyzing of data. It also supports exporting in either raw format, for distribution of calculations, or in .csv format for use in other software designed for further calculations and automated analyzing.

According to tests by authors, RIBAR and xRIBAR methods provide better results than other popular quantification methods, on the other hand they also introduce a number of improper procedures, for example a lack of normalization of peptide intensities with regard to whole sample.

#### **REFERENCES**

- [1] Ong Shao-En, Mann Mathias: Mass spectrometry based proteomics turns quantitative. 2005.
- [2] Eidhammer Ingvar, Barsnes Harald, Eide Geir Egil, Martens Lennart: Computational and Statistical Methods for Protein Quantification by Mass Spectrometry. Hoboken: John Wiley & Sons, 2013. 352 p. ISBN 1-11996-400-8.
- [3] Attwood Teresa, Parry–Smith David: Introduction to Bioinformatics. Dorchester: Dorset Press, 2001. 211 p. ISBN 0-58232-788-1.
- [4] Colaert Niklaas, Gevaert Kris, Martens Lennart: A comparison of MS2-based label-free quantitative proteomc techniques with regards to accuracy and precision. In: Proteomics. Volume 11, 2011, pp. 1110–1113
- [5] Colaert Niklaas, Gevaert Kris, Martens Lennart: RIBAR and xRIBAR: Methods for reproducible relative MS/MSbased label-free protein quantification. 2011.
## Structured data representation in the web environment

1 *Jakub KOVAĽ,*  <sup>2</sup>*Ondrej KAINZ,*  <sup>3</sup>*František JAKAB*

1,2,3 Department of Computers and Informatics, Faculty of Electrical Engineering and Informatics, Technical University of Košice, Slovak Republic

<sup>1</sup>jakub.koval@student.tuke.sk, <sup>2</sup>ondrej.kainz@tuke.sk, <sup>3</sup>frantisek.jakab@tuke.sk

*Abstract* **— The goal of paper is to present development of a web-based application for visual representation of anthropometric data in graphical form, such visualization is to be especially in the form of charts. The principal functionality of this project is to enable creation of chart for specific user, while depicting one or more values contained within it and further introduce the option for comparison of two charts and extract the information about changes of the values. In addition to graph creation and comparison the user can update or remove created graphs. Every functionality of the application is available from the home screen. The application may be and useful aid in the field of anthropometry, physiotherapy or rehabilitation. The user of the application would be able to create a chart overview and get information about the changes of the length or circumference of the limbs of the human body, hence get the update about success rate in rehabilitation exercises when deployed in the field of rehabilitation.**

*Keywords* **— anthropometry, chart, visualization, web application**

### I. INTRODUCTION

World of today is bursting with information. Such information may have a different meaning for various people. Sometimes it is not easy to understand what the information is representing. One of the solutions which can help to better understand meaning of information is a graphic representation of data, their visualization. Author in [1] defines the term visualization as transformation information into graphic representation. This transformation helps to understand the importance of information for users. We can say that the user can see the information.

History of data visualization has the beginning of development interconnected with human evolution [2]. Cave drawings are considered for the first data visualization. Naturally the visualization process has developed and thus today there are dozens of software tools that know quickly and simply transform information and data to the graphic form.

Different information can be displayed in the graphic representation. Anthropometry is the science which measurement of length and circumference limb of human body, body mass index, weight or height are subject of interest. This data are numbers in different dimensions. We want to create a web application that will be show a data in the graphic form and will be simple and helpful in anthropometry.

#### II. ANALYSIS OF EXISTING SOLUTIONS

Currently there are many solutions that are dealing with graphic representation of data. These solutions can be divided into two groups. The first group consists of programs, which required prior installation into the computer device. One of the most used programs from the first group is Microsoft Excel that is the parts of Microsoft Office suite [3]. Its primary function is not making graphs, however Excel allows creation of a chart from data that are stored in tables. Another program from the first group is called SmartDraw [4]. This program is used for graph creation. We can create graph simply and its visual modification is possible. Created graphs may be imported into the programs like Microsoft PowerPoint or Word.

The next group consists of programs that do not require installation process to be carried out. These programs are often implemented in a form of a web application. Such example is online Chart Tool [5], solution for the creating graphs represent the second group. With this program user can simply create chart and make a visually edits. Created graphs may be downloaded into the computer like PDF, PNG or JPEG formats.

## III. YII FRAMEWORK

According to [6], Yii is a framework of web application's architecture or platform based on accepted standards. This framework is created for developers of web and designed for creating web applications, web services and dynamic web sites. Yii provides services and libraries, which can be used for easily creating web, for example libraries for easier working with SQL language. This approach can significantly reduce the time required for web development and their subsequent maintenance. For application development was chosen Yii framework from PHP frameworks, specifically version 2 and advanced template.

### *Advantages of Yii framework*

Behind the acronym Yii  $(X \cap B)$  is! ") we understand PHP framework, it is a freeware framework. Yii framework is currently available in two versions, specifically Yii version 1.1 or Yii version 2.0. Yii framework is representative of object-oriented approach, which means that the developing web application is using the object programming. For development application will be used Yii framework 2.0.

Yii supports PHP programming language with a minimum version 5.4 or higher. The advantage is that uses MVC design pattern that separates the sources throughout the web application into 3 groups, which improves orientation in the source text. All of these groups are in the structure of the application divided into separate folders, so that during the development of the application can programmer to easily search the file or files from the selected group.

Bootstrap is the most popular HTML, CSS and JavaScript framework, suitable for web development. When we want to create web application with Yii version 1.1 we have to install Bootstrap, but when we want to create application with Yii version 2.0 so this version already includes it as a built-in module. Bootstrap is a group of tools that make easier work with typography for programmers, creating visual appearance, creating elements of user interface and provides view across platforms, so it is another advantage of Yii application framework.

In the PHP language, there are libraries that can directly create graphs. Since we are working with Yii we have an opportunity to utilize Highcharts - an extension of Yii framework. This extension brings new functionality to the application that provides easy creation interactive graphs for users. Gii code generator can be considered as next advantage of Yii framework. Gii is a further extension of this framework. Using this generator can easily generate a new class and also include in the appropriate group from the MVC design pattern. When a new class is generated you can choose from which class will inherit our class and ensure that our class will be able to use the tool of "superclass". Gii also enables the "CRUD" generating scripts. With this generation the code generator can generate code to each model class which representing an object communicates with database and to generate scripts for creation model (Create), for information about the object (Read), updating of object (Update) and deleting an object (Delete). Part of the "CRUD" generating is generation of controller class (Controller) of the object and classes for finding all the objects stored in the database for every module.

Yii includes features that can secure a Web application against viruses and hacker attacks. Yii framework mechanisms prevents session hijacking (cookie hijacking) attacks and also use crosssite scripting methods. Finally, it is necessary to mention that two Yii framework can be downloaded in a basic version and an advanced version. The difference between the mentioned versions is that the advanced version allows the programming parts of applications accessible only for the administrator of the application and parts of application that is displayed to all users.

## IV. IMPLEMENTATION OF APPLICATION ANTROCHART

Antrochart is a web application which principal idea is a data visualization. For a graphical representation of data will be used graphs. User of application will see the data displayed in a bar chart, with which will be able to manipulate (e.g. User will see one or some of the variables without having to change the entered data, export to various graphic formats).

## *A. Focus on application*

Application Antrochart will focus on anthropometric data. Anthropometry is the science that deals with the measurement of the human body and all its parts. User of application will be able to easily compare the circumference or length one part of the body to another part of the body, or they can be compared with data from an American study [7][8], whose object was to measure the human body and its parts in hundreds of respondents and statistical evaluation of accumulated data.

## *B. Core of application*

The core of application represent models, which represent the object in application. Specifically, these are these models:

- Graph each graph of application represent instance of this model,
- User model that represent an user of application in application,
- Person graph of applications can be assigned to a specific person, which is an instance of this model.

Each of the above stated models communicate with a table stored in a database, which stores information about instances of the objects. An important role in the work has reference data table which in the applications did not match any model. This is a table that contains information about the average length and the circumference of a human limb, which we will use in applications and compared with users values.

## *C. The average value of length and circumference of limbs of the human body*

In application we work with reference values which were obtained from American studies [7][8]. These studies examined people, namely the length or circumference of some parts of the body, or height, weight or body mass index. These measured values are stored in tables, of which we can recognize the age, sex, number of measured respondents and the average values in percent. For comparison were chosen only some measured values in application.

All of these values are stored in database of the application, i.e. in reference data table. These values are in the table divided by age and gender of the person which was examined. Range of age surveyed persons is from one year up to eighty years and above. If the user enters a value greater than 80, the value of the comparison in the table is taken from the recording, in which the age is 80 years. The values from 20 up to 80 years are listed in decades, so the relationship is valid:  $20 <$ age  $<$ 29, age is  $20$  years,  $30 <$ age  $<$ 39, age is  $30$  years old etc. In each column of the table are saved the average value of the measured part of the body. The column name represents the measured part of the human body. It may be that in some rows is not given the value because the value in table in the study was missing. When the values were entered into the database these values were from two versions of the study in 2005 and the 2012th.

## *D. Start Screen*

The first page that a user is directed after the loading an application Antrochart is the start screen. It is a simple website that includes access to all of functionality of the application.

## *E. Model Graph*

Model Graph represents a graph created by users in application. This model inherits from ActiveRecord class in hierarchy of Yii Framework. ActiveRecord class provides an objectoriented interface for working with data that are stored in the database. For our model, this means that model has to communicate with any database table, namely with graph table.

Table that communicates with the model contains information about charts. The graphs are saved to the table only if the user is logged-in in application. Otherwise, the user is not able to save the graph.

It is important that the data which are entered into the table, were somehow tested. That means, into the database we can put only the data that satisfy certain rules. These rules are defined in Yii application framework for each model using the method rules (). If this feature is not empty, then the data that are added to the table are controlled under these rules. If the data are bad, the error message can see the user near the point of bad entry.

Authenticated user can perform actions with the model that are listed in the table Tab. 1. If the user is not registered and is not logged on, then user only can create a graph and save the graph into a file with a predefined format.

| <b>Actions</b> | <b>Description</b>                      |  |
|----------------|-----------------------------------------|--|
| create         | Create a new graph                      |  |
| update         | Update the created graph                |  |
| delete         | Delete the graph                        |  |
| export         | Download the graph in predefined format |  |

Tab. 1 Actions of the logged-in user with graphs

## *F. GraphController*

After creating the model class of an object in the Yii framework can be generated a class Controller by the code generator Gii. Usually is the class name the name of model and then is

added the name Controller. For our application was generated the GraphController class which provides an interconnection of class of model and files that display a user interface. This class contains methods which call a particular file that will be displayed. Also we can assign some variables to the file that we can use in the file which will be displayed.

The Controller class does not need to contain only functions that call a file that will be displayed. But this class can contain functions that convert the data into form that the developer can use. Further, we can process such data, it can be stored in a database or assigned into the variable and can be displayed for users in user interface again.

Another task of this class is processing data that the user entered into forms in files that are displayed. Then, this data are typically processed and stored in a database. This option occurs when user presses the "Submit" or "Save" button in the file that is displayed.

In the class which in hierarchy of Yii framework inherits from the Controller class there are also functions that are called by Ajax technology. This technology is used when the data are sent to the server, which processes the data and sends back [9]. All this happens without the page being reloaded. After data are received, the data are processed and will be displayed on the page.

## *G. Model Person*

This model represents the person in application who are associated with some data of some graph. Like a Graph model, the model Person inherits its properties from the class ActiveRecord and communicates with the database table named person. In the table are stored information about persons (name, gender, id of chart), for who were created graphs. Both models, Person and Graph have a relationship with one another 1: N. Each graph belongs to one person, but the person can have several graphs.

Application enables creation of a new instance of the model Person. The form for creating a new instance is in the form of creation new graph namely in part where the user enters the values that will be shown in graph. For view the form, the user must click on the button "Create new person". This option has only a registered user when he wants to create a new chart. If the user confirms the form for creating the person, the information about the new person will stored into the database. In case that the user wants to create a chart for a specific person, he can simply select the person by name and surname from all persons that are stored in the database. The information about person will be automatically inserted into the fields in the form.

## *H. Model User*

This model represents an application user. The User class is already created in the application and is part of Yii application framework after the successful installation and developers of the application can use this class. Similar to the previously mentioned class, this class inherits the properties and functions from the class ActiveRecord and is associated with the user table.

The model contains features that help to obtain information (getId, getAuthKey) about the users for the developer of application, allow developers to change the user information (setPassword) or to locate a user in the table (findout, findByUsername).

This model has a relationship to other classes in application that use an instance of this model. One of these classes is the LoginForm class which is used for log in user to the application. The next class is the SignupForm class which is used when a new instance of User model is created and stores this instance into the database.

User model has a relationship with Graph model. When user creates a chart then only registered user is able to user store own chart. In order to distinguish which user created a graph, it is necessary that existed in the table graph column that will represent user of the application. The relationship between the tables is 1: N, which means that the user can have more created graphs.

## *I. SiteController*

SiteController is a special case of Controller which unlike other controllers, used by programmers in developing applications, we do not have to generate with code generator Gii. Like GraphController also SiteController is used as a link between an object model and the user interface. The difference is that SiteController is included in the installation package of Yii framework. An important role of this Controller is that mediates logon and logoff users (actionLogin method, actionLogout method) or registers a new user to the database (Method actionSignup) [10].

## *J. Output of application*

The output from application is the graph. The chart shows the measured values of the user and reference values. When graph is shown we must distinguish whether the user is registered and logged in applications or the user is not logged in. But output in both types of users is the chart that users can modify. Above each graph is displayed the panel in application that allows the user to make adjustments to the graph. Specifically, these are changes of values that are displayed in the graph.

### V. CONCLUSION

The main task of this paper was to create an application that would show anthropometric data and allow users to easily control displayed values in a chart and comparison of graphs. During the project development authors we bearing in mind the possible utilization in the field of rehabilitation, where the hospital staff is able to track the changes in the human body mass. Based on analysis of available solutions and available technologies that could be used when the application was implemented, we created a proposal according which we implemented the application. At work, we provided users the panel above each created graph, which consists of buttons which the user controls the display of data in the chart. By comparing graphs application offers the user the ability to easily compare of all the values or some specific values that can be found in the graph. From this comparison of values the user can quickly and easily find the change in the length or circumference of the limbs of the human body, i.e. values that are of interest to anthropometry. PHP, HTML, CSS, JavaScript technologies were used in the application development. These technologies are widely used as programming languages for creating web applications. Another element that was used in the development was PHP application framework Yii 2.0, which is free and available to any programmer who wants to develop a web application.

Once the chart is displayed the application offers all the stored values. User can select one or more values from chart. Then only these values will be displayed in graph. Thus user is able to display the ratio of the length or circumference of one part of the body to another part of the body. Parts of categories of displayed graph are average values of length or circumference of the limbs of the human body, obtained from the US studies. Obtained information allows the user to compare his values with average values. Comparison of charts allows users to compare the values of two graphs and again show one or more values in a chart that can be distinguished by period of time, thus they can compare the values or obtain difference of values of a particular length or circumference from graphs. As previously mentioned, such displaying may find its use in the field of anthropometry, physiotherapy and rehabilitation.

Solution of this application offers further extension of the work in many ways. The first direction is to focus on visual solution of graphs that are displayed in the application. For creating graphs the Highcharts library was utilized. It is a library written in JavaScript language and is one of the extensions of framework Yii 2.0. This library provides a number of visual modifications of charts that could use users of application. The library supports several other types of charts that might be offered to users as a choice. The second direction is to focus on visualization of specific data. Useful extension of application could provide more fields in the form for data entry for users and these fields will be shown in the chart. It also could provide a comparison of several graphs, not just two, and thus the comparison of values over a longer period.

Along with the user value, the chart shows average values (reference values). These values are obtained from studies but these studies may be updated again. An appropriate extension of the application would create a graphical interface that would allow updating of these values.

#### ACKNOWLEDGMENT

We support research activities in Slovakia/This project is being co-financed by the European Union. Paper is the result of the Project implementation: University Science Park TECHNICOM for Innovation Applications Supported by Knowledge Technology, ITMS: 26220220182, supported by the Research & Development Operational Programme funded by the ERDF.

#### **REFERENCES**

- [1] GHERSON, Nahum GARD, Stuart EICK, Stephen G.: Information visualization tutorial [online]. New York, ACM, 1998. [cit. 21.10.2014]. Available on the Internet: < http://dl.acm.org/citation.cfm?id=286558 >. ISBN 1- 58113-028-7.
- [2] FRIENDLY, Micheal: Milestones in the History of Data Visualization: A Case STudy in Statistical Historiography [online]. Springer-Verlag, 2005. [cit. 2014-12-10]. Available on the Internet:< http://www.datavis.ca/papers/gfkl.pdf >.
- [3] Microsoft Office, Microsoft Excel, [online] [cit. 2014-13-10]. Available on the Internet: < https://products.office.com/sk-sk/excel >.
- [4] SmartDraw, [online] [cit. 2014-13-10]. Available on the Internet: < http://www.smartdraw.com >
- [5] Online Chart Tool, [online] [cit. 2014-13-10]. Available on the Internet: < http://onlinecharttool.com/>
- [6] SUPAARTAGORN, Chanchai: PHP framework for database management based on MVC pattern. In: International Journal of Computer Science & Infomation Technology(IJCSIT). Vol. 3, N. 2(2011), s. 251-258. ISSN: 0975-3826
- [7] Data From the National Health and Nutrition Examination: Anthropometric Reference Data for Children and Adults: United States, 2007-2010. Vol. 11, N.252(2012), [online] [cit. 2015-12-4]. Available on the Internet: < http://www.cdc.gov/nchs/data/series/sr\_11/sr11\_252.pdf >
- [8] Anthropomtric Reference Data for Children and Adults: U.S. Population, 1999-2002, č.361 (2005), [online] [cit. 2015-12-4]. Available on the Internet :< http://88.198.249.35/preview/rnx9bhn\_YDuF3CvHMRmfIKD0GHj-0KrWv\_5DNNIEHzg,/Anthropometric-Reference-Data-for-Children-and-
	- Adults.html?query=ANTHROPOMETRIC-DATA-ANALYSIS-SETS-MANUAL >.
- [9] ZAKAS, Nicholas C. MCPEAK, Jeremy FAWCETT, Joe: Profesionálě Ajax. Brno: ZONER software s.r.o.. 2007, 667s. ISBN: 978-80-86815-77-0.
- [10] CONOLLY, Thomas et al.: Mistrovství Databáze. Profesionální průvodce tvorbou efektivních databází. Brno: Computer Press, 2009. 584 s. ISBN 978-80-251-2328-7.

## Systém pre podporu distribuovanej realizácie úloh dolovania v textoch v rámci BOINC infraštruktúry

1 *Peter NÁHORI,*  2 *Peter BUTKA*

Katedra kybernetiky a umelej inteligencie, Fakulta elektrotechniky a informatiky, Technická univerzita v Košiciach, Slovenská republika

<sup>1</sup> peter.nahori@student.tuke.sk, <sup>2</sup> peter.butka@tuke.sk

*Abstrakt* **— Cieľom tejto práce bola analýza systému BOINC za účelom využitia výpočtového výkonu univerzitných počítačov pre podporu realizácie úloh dolovania z textov v distribuovanom prostredí. Práca obsahuje krátke predstavenie samotného systému BOINC, implementáciu BOINC projektov s jednoduchými aplikáciami používajúcimi knižnicu JBOWL (pre spracovanie a analýzu množín textových dokumentov) pre potreby otestovania ich fungovania v rámci laboratória a analýzu využitia laboratórií ako virtuálnych výpočtových prostriedkov. Výsledkom tejto práce bolo okrem testovanie použiteľnosti a nasadenia systému aj poskytnúť návod pre vytvorenie ďalších projektov a úloh na báze BOINC infraštruktúry.**

*Kľúčové slová* **— BOINC, distribuované počítanie, dobrovoľnícke počítanie, dolovanie dát z textov, virtuálne výpočtové prostriedky, JBOWL**

## I. ÚVOD

Jedným z problémov riešenia úloh dolovania v textových dokumentoch je realizácia výpočtov na veľkých dátových množinách a pre rôzne nastavenia parametrov algoritmov a modelov. Navyše je vo výskumnej a výučbovej praxi užitočné, ak je k dispozícii možnosť realizovať experimenty pre väčšie množstvo používateľov v rámci existujúcej výpočtovej infraštruktúry pracoviska. To vedie k využitiu distribúcie výpočtov, ktorej praktická realizácia je často postavená na samostatnom výpočtovom gride. Alternatívou k tomuto je využitie paradigmy tzv. dobrovoľníckeho počítania – zapojenia bežných počítačov s aktuálne voľnými prostriedkami do siete pre distribuovanie výpočtov. Príkladom takéhoto riešenia je softvér BOINC [1], ktorý sa celosvetovo používa na zapojenie dobrovoľníkov (a ich počítačov) do rôznych výpočtových kampaní.

Cieľom prezentovaného systému je využiť výpočtové prostriedky nášho pracoviska a zapojiť ich do internej BOINC infraštruktúry. Preto bol vytvorený výpočtový projekt dolovania textov pomocou BOINC. Takisto bol navrhnutý a vytvorený príslušný ("front-end") portál pre výskumníkov a študentov, ktorý im umožňuje realizovať experimenty podľa potrieb ich výskumných alebo projektových úloh, čo je umožnené spúšťaním úloh v distribuovanom prostredí BOINC infraštruktúry.

Na realizáciu získavania znalostí a dolovania v textoch sme vybrali knižnicu JBOWL (Java Bag-Of-Words Library) [2][3] vyvinutú na našom pracovisku, pomocou ktorej sa realizujú výskumné úlohy, projekty záverečných prác a výučba zo zameraním na dolovanie textových dokumentov. Ide o softvérovú knižnicu implementovanú v jazyku Java, ktorá poskytuje objektový model a rozhrania (API) pre vytváranie aplikácií spracovania textu, dolovania v textoch a vyhľadávania informácií. Pre potrebu realizácie úloh dolovania z textov v distribuovanom prostredí sme využili už spomenutý softvér BOINC, ktorý bol špeciálne vyvinutý pre distribuované výpočty využívajúce dobrovoľne poskytnuté zdroje počítačov pripojených na internet (v našom prípade budú poskytnuté voľné zdroje v rámci pracoviska). Celá infraštruktúra je sprístupnená prostredníctvom webového rozhrania, pomocou ktorého používatelia môžu realizovať svoje experimenty.

## II. POUŽITÉ TECHNOLÓGIE

## *BOINC*

Systém BOINC (Berkeley Open Infrastructure for Network Computing) [1] je softvérová platforma špeciálne vyvinutá pre distribuované výpočty (prvou aplikáciou bola analýza dát v rámci programu SETI), využívajúca dobrovoľne poskytnuté zdroje počítačov pripojených na internet. Táto infraštruktúra je vhodná na použitie v rôznych výskumných projektoch analyzujúcich rozsiahle experimentálne dáta alebo realizujúce paralelné výpočty. V rámci BOINC existuje dnes veľké množstvo projektov v oblasti fyziky, chémie, biológie, matematiky, materiálového výskumu, ale aj analýzy dát na úrovni počítačových vied. Všeobecným cieľom BOINC-u je presadzovať paradigmu výpočtov pomocou verejných prostriedkov, t.j., podporiť vytváranie výpočtových projektov a vyzývať veľkú časť majiteľov PC vo svete zúčastniť sa jedného alebo viacerých projektov. Vybrané špecifické ciele:

- Zníženie prekážok pre vstup do infraštruktúry BOINC, t.j., uľahčenie vytvorenia serverovej (projektovej) časti BOINC infraštruktúry.
- Zdieľanie zdrojov medzi autonómnymi projektmi BOINC projekty sú autonómne, avšak majiteľ PC sa môže bez problémov zúčastniť na viacerých projektoch a môže priradiť ku každému projektu podiel svojich zdrojov.
- Podpora rôznych aplikácií BOINC podporuje širokú škálu aplikácií, poskytuje flexibilný a škálovateľný mechanizmus pre distribúciu dát a jeho algoritmy plánovania inteligentne porovnáva požiadavky a zdroje.

Nakoľko BOINC primárne nepracuje s Java programami, pre tento účel je použitý BOINC Java Wrapper, ktorý umožňuje zabaliť spúšťanie Java programu v rámci balíka úloh BOINC a realizuje tak klasickú BOINC výpočtovú úlohu.

## *JBOWL*

Systém JBowl začal vznikať od roku 2003 na pôde Katedry kybernetiky a umelej inteligencie FEI TU v Košiciach. Jeho oblasti skúmania sú predovšetkým manažment a reprezentácia znalostí, dolovanie a objavovanie znalostí v textoch, vyhľadávanie a extrakcia informácií, sémantický web a sémantické technológie vo všeobecnosti [4]. Vo všetkých týchto oblastiach je primárnym zdrojom údajov písaný text, organizovaný do potenciálne rozsiahlej štruktúry súborov elektronických textových dokumentov. Z toho vyplynuli všeobecné kritériá pre budovanie systému JBowl, ktorými sú jednoduchá rozšíriteľnosť a modulárna konštrukcia vnútorných modulov na predspracovanie, jazykovú analýzu, indexáciu a ďalšiu analýzu veľkých textových súborov. JBOWL umožňuje predspracovávať rozsiahle kolekcie textových dokumentov pomocou flexibilnej množiny dostupných techník predspracovania, adaptabilných na rôzne typy a formáty textu (napr. čistý text, HTML alebo XML), podporuje indexáciu a vyhľadávanie v rozsiahlych súboroch textových dokumentov s možnosťou využitia na experimenty s rôznymi vyhľadávacími technikami, klasifikačnými a zhlukovacími algoritmami, ako aj znalostnými štruktúrami (ontológie, kontrolované slovníky, atď.).

## *JOOMLA*

Redakčný systém Joomla [5] má dlhú históriu vývoja a veľmi aktívnu komunitu vývojárov (viac ako 200 000 užívateľov a prispievateľov), takže je veľmi ľahké vyhľadať informácie a výukové programy určené pre tento CMS systém. Pre systém Joomla existuje taktiež množstvo pluginov a doplnkov, ktoré rozširujú funkcionalitu Joomla a jeho používanie nevyžaduje od užívateľa žiadne programátorské znalosti.

Silné stránky systému Joomla sú:

- je zdarma,
- viac než 7000 rozšírení,
- má veľmi aktívna užívateľská komunita (k dispozícii je veľké množstvo dokumentácií, šablón, pluginov a doplnkov)

Slabé stránky systému Joomla sú:

- oproti ostatným redakčným systémom je jeho rozhranie menej užívateľsky prívetivé,
- nedostatok kvalitných šablón oproti ostatnými CMS systémami,
- pre jednoduché stránky môže byť zbytočne pokročilý.

## III. REALIZÁCIA SYSTÉMU NA BÁZE BOINC A POPIS JEHO ČINNOSTI

Základné možnosti využitia BOINC infraštruktúry ako virtuálneho výpočtového gridu v prostredí univerzity už boli analyzované v [6] (popísané stručne aj v [7]). Tu navrhovaný projekt výrazne rozširuje pôvodné využitie a možnosti infraštruktúry. Prvotný návrh a čiastočný progres projektu kombinujúceho BOINC a JBOWL bol prezentovaný v [8], celkové výsledky dokončené systému je možné nájsť v [9], kde je už konkrétne implementovaný celý systém aj s demo aplikáciami použitia algoritmov kMeans a kNN. Celkove je realizáciu projektu možné rozdeliť do nasledujúcich krokov:

- Vytvorenie webového rozhrania boinc-tuke.eu
- Vytvorenie aplikácie JavaDB (s príkladom pre algoritmy KMeans aj kNN)
- Vytvorenie aplikácií KMeans a kNN
- Vytvorenie BOINC servera
- Automatizácia krokov v BOINC
- Vytvorenie BOINC projektu pre testovanie aplikácií KMeans a kNN
- Vytvorenie tzv. CORE.sh (CORE\_KMEANS.sh, CORE\_KNN.sh)
- Nastavenie komunikácie: Klient Server
- Pripojenie sa k projektu

Webové rozhranie sa nachádza na doméne boinc-tuke.eu a bolo vytvorené za pomoci CMS systému Joomla, ktorý je základom pre tvorbu dynamického webu. Využíva moderný, tzv. scrolling design, ktorý sa vyznačuje jednoduchosťou a prehľadnosťou webovej stránky. Stránka využíva aj tzv. rezponzívny design, ktorý umožňuje bezproblémové zobrazenie stránky aj na mobilných zariadeniach ako tablet alebo mobil.

Webové rozhranie slúži najmä pre výber z realizovaných projektov pomocou systému BOINC a pre vytvorenie vlastných experimentov. Jedným z realizovaných projektov na báze BOINC je projekt s názvom JBowl. Po vybratí projektu sa nám zobrazí stručný popis projektu a e-formulár na vytvorenie vlastných experimentov, t. j. vlastných úloh (viď. e-formulár na Obr. 1). V e-formulári výskumník musí zadať meno, e-mail a po vybratí želaného algoritmu/techniky dolovania sa objavia k nemu prislúchajúce možnosti ako zadávanie hodnôt, či nahratie textových súborov. Po odoslaní sa o uchovanie potrebných údajov postará MySQL databáza so vzdialeným prístupom.

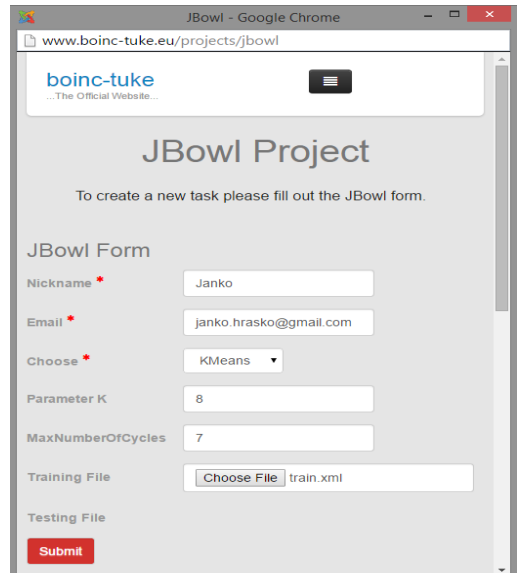

Obr. 1 JBowl Projekt - eformulár.

Po odoslaní nových úloh do databázy nasleduje fáza načítania a stiahnutie dát, ktoré má zabezpečiť vytvorená aplikácia JavaDB. Aplikácia JavaDB má 2 hlavné funkcie, ktoré majú za úlohu automatizovaný bezproblémový chod celého procesu. Zabezpečuje: 1. sťahovanie dát zadaných úloh z MySQL databázy, 2. načítanie novej úlohy z fronty zadaných úloh po skončení predošlej úlohy. Aplikáciu sme vytvorili pre každý jeden algoritmus osobitne, teda sme vytvorili aplikácie KmeansJavaDB a KnnJavaDB, ktoré sa líšia stiahnutými dátami a testovacou časťou kódu, kde sa testuje typ algoritmu zadanej úlohy.

Sťahovanie dát z databázy zabezpečujú 3 vytvorené metódy: getTrainingFile, getTestingFile, getUserData. Prvá metóda getUserData zabezpečuje sťahovanie dát z databázy.

Všetky dáta z databázy sa stiahnu do osobitného textového súboru pomenovaných podľa stĺpcov z MySQL. Vytvoria sa súbory: ID.txt, NICKNAME.txt, EMAIL.txt, CHOOSE.txt, PARAMETERK.txt a POCETCYKLOV.txt, do ktorých sú uložené aktuálne dáta z daného riadku tabuľky databázy. Druhá metóda getTrainingFile zabezpečuje stiahnutie trénovacej množiny, podobne tretia metóda zabezpečuje stiahnutie testovacej množiny (všetko pomocou FTP pripojenia). Ďalšie kroky sú technicky dosť špecifické a venujú sa automatizácii načítania novej úlohy,

Vytvorenie aplikácií pre konkrétne algoritmy (kMeans a kNN) boli realizované prevedením JBowl implementácií do vhodnej formy spúšťateľného súboru použitím rámca Launch4j. Obidve aplikácie zahŕňajú potrebné kroky predspracovania (vytvorenia trénovacej množiny), načítania parametrov a vytvorenia výstupného modelu, ktorý sa potom vráti používateľovi. Postupnosti krokov v BOINC boli plne automatizované pomocou shell príkazov v rámci BOINC servera.

Pre lepšie pochopenie celého fungovania projektu automatizácie zadávania, vytvorenia úloh a odoslania výsledkov mailom zadávateľovi úlohy sme vytvorili schému s popisom, na ktorom sú zobrazené základné kroky chodu projektu (viď. Obr. 2). Popis jednotlivých krokov je nasledujúci:

- 1. Účastník/výskumník po zadaní adresy boinc-tuke.eu do prehliadača sa dostane na hlavnú stránku webového rozhrania, kde si po registrácii môže vytvoriť vlastnú úlohu. (Web stránka je ešte v štádiu vývoja a testovania, zatiaľ nie je sprístupnená širokej verejnosti, t.j. vytvorenie úloh je povolené len pre administrátora).
- 2. Z "Menu" vyberie možnosť "Projects" a následne vyberie realizovaný projekt JBowl. Po výbere projektu sa zobrazí elektronický formulár pre výber algoritmu a prislúchajúcich hodnôt a nahratie vstupných súborov. Po odoslaní novej úlohy sa úloha zaradí do fronty úloh na spracovanie systémom BOINC a o uloženie úloh sa postará databáza MySQL.
- 3. Pomocou vytvorenej aplikácie JavaDB sa načítajú údaje z databázy zadané účastníkmi. Odstránia sa predošlé nahraté súbory, nastavenia a výsledky a sú nahradené novými podľa danej aktuálnej úlohy.
- 4. Súbor CORE.sh zodpovedá za automatizované paralelné spustenie projektov a testovanie typu algoritmu, ktorá sa má využiť pri zadanej úlohe a spúšťa príslušný .sh súbor pre vytvorenie nového projektu s aktuálnymi hodnotami podľa zadanej úlohy. Po vytvorení workunitov, ktoré sa za pomoci systému BOINC rozpošlú spolu s dátami pripojeným výpočtových zdrojom daného projektu sa čaká na výsledky.
- 5. Po skončení výpočtov sa všetky výsledky výpočtov pošlú naspäť na server.
- 6. BOINC server dáta spracuje a informáciu o skončení výpočtov spolu s výsledkami pošle zadávateľovi danej úlohy (email notifikácia). Proces sa následne môže opakovať.

## **SCHÉMA FUNGOVANIA PROJEKTU**

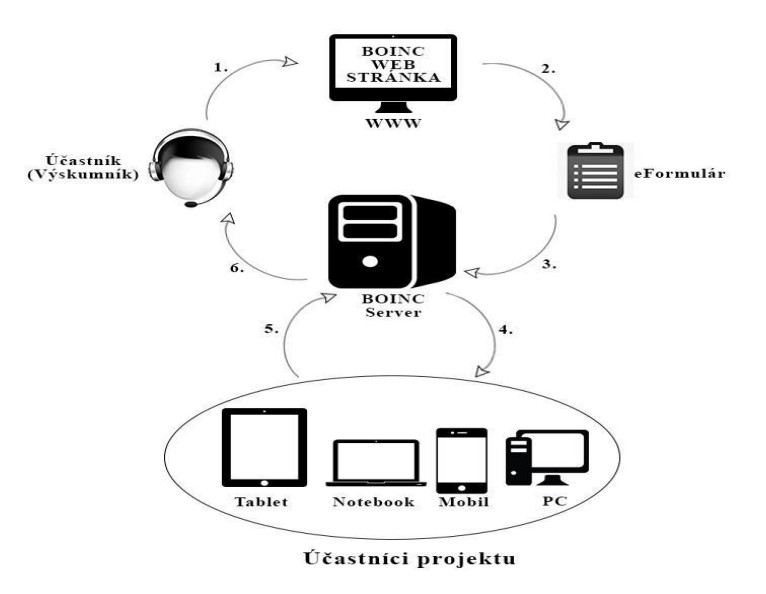

Obr. 2 Schéma fungovania projektu.

## IV. TESTOVANIE A ANALYZOVANIE MOŽNOSTÍ VYUŽITIA NAVRHNUTÉHO SYSTÉMU

Na začiatok si uvedieme základné prvky infraštruktúry, na ktorej bolo realizované základné testovanie navrhnutého a implementovaného systému.

V prvom rade bol k dispozícii BOINC server. Hardvérové ani softvérové nároky servera v zásade nie sú pre BOINC vysoké. K dispozícii sme mali Dostali sme k dispozícii osobný počítač s nasledovnými parametrami: Procesor - Intel Core 2 CPU 6600 @ 2.40GHz 2.39GHz, Pamäť - 4GB, Pevný disk - 300GB, Internet - 1.0 Gb/s, základný softvér: Operačný systém: Windows 7 Enterprise SP1 (64-bit).

Pri inštalácii BOINC servera sme sa rozhodli pre operačný systém Debian 7 "Wheezy" (64 bit). Ide o bezplatný operačný systém, ktorý sa dá stiahnuť priamo zo stránky http://boinc.berkeley.edu/trac/wiki/VmServer ako virtuálny systém [10]. Pre spustenie virtuálneho systému sme použili najnovšiu verziu ORACLE VM VirtualBox Manager.

Pre potreby testovania bolo k nášmu projektu pripojených 12 počítačov z učebne Laboratória znalostných technológií na KKUI FEI TUKE. Ide o laboratórium s vysokou využiteľnosťou zo strany počtu vyučovaní za týždeň. Doba testovania a merania v tejto učebni trvala približne 2 týždne. Všetky testovania prebiehali počas obdobia voľnej učebne, kedy na výkonnosť týchto počítačov nemali vplyv vonkajšie činitele ako sú študenti, ktorí by mohli zaťažením systému ovplyvniť výsledky testov. Počítače mali rovnaké parametre: Intel Xeon CPU W3550 3,07 GHz,500 GB pevného disku, Pamäť - 4 GB, Internet - 1.0 Gb/sec, Softvér - Windows 7 Profes. x86 SP1.

Po príprave prostredia sa uskutočnilo viacero testovaní na danej infraštruktúre:

- Aplikácia KMeans 1 počítač vs. 12 počítačov
- Aplikácia kNN 1 počítač vs. 12 počítačov
- Paralelné spustenie úloh vs. spustenie úloh za sebou
- Testovanie na spustenie pri polovičnom zaťažení CPU
- Porovnanie spustenia s GPU vs. bez GPU
- Bez aktualizácie projektu vs. s aktualizáciou projektu

Testovanie aplikácie preukázalo schopnosť poskytnúť paralelne dostatok výsledkov používateľom na ďalšie spracovanie, a potvrdili sa aj základné očákavania zlepšenia časovej efektívnosti ohľadom zakomponovania GPU do výpočtov a realizácie experimentov v paralelnom móde na BOINC infraštruktúre oproti ich spúšťaniu sekvenčne na počítači výskumníka.

V rámci prvotnej realizácie tohto typu úloh na BOINC infraštruktúre sa ukázal nasledujúci prvotný problém. Po vytvorení prvej úlohy sa stiahnu potrebné dáta pre aktuálnu úlohu z BOINC servera. Po tomto kroku klient spúšťa výpočet, t.j. spustí aplikáciu (napr. KMeans) a po 6 sekundách testuje výstupný súbor ModelKMeans. Nakoľko 6 sekúnd nie je dostatočný čas na vytvorenie modelu pre KMeans, daná úloha končí chybovou hláškou. Po vyskytnutí chýbajúceho výstupného súboru v BOINC Manageri sa počítanie odloží o hodinu – ide o známu chybu BOINC Managera, na ktorej odstránení tvorcovia ešte pracujú. Ak sa skutočný model vytvára relatívne krátko (napr. 1-2 minúty), výsledok sa uloží ako výsledok druhej spustenej úlohy. Výsledok výpočtu, t.j. súbor ModelKMeans sa následne odosiela zadávateľovi danej úlohy, avšak vďaka spomínanému problému (odloženiu) je čas predĺžený.

Možným riešením pre elimináciu tohto problému je aktualizácia projektu po skončení prvej úlohy, alebo adaptácia JBOWL úloh tak, aby vytvoril hneď na začiatku štartovací model. Najjednoduchším spôsobom aktualizácie projektu je manuálne aktualizovať priamo v BOINC Manageri, alebo vytvoriť program, ktorý by aktualizoval BOINC projekt automaticky po skončení úlohy. V našom prípade sme využili manuálnu aktualizáciu projektu, aby sme získali presnejšie odhady doby trvania výpočtov. V praxi je manuálna aktualizácia projektu nevhodná, keďže by sme museli aktualizovať všetky pripojené počítače osobitne. Ďalším navrhovaným riešením by bola automatická aktualizácia BOINC Managera všetkých pripojených počítačov priamo z BOINC Servera, avšak tento spôsob je momentálne nedosiahnuteľný, keďže neexistuje žiadny príkaz pre aktualizáciu projektu na diaľku.

V každom prípade vytvorený systém je k dispozícií v podobe, ktorá môže slúžiť ako demo pre vytvorenie ďalších aplikácií postavených na JBOWL knižnici alebo na iných knižniciach algoritmov, pričom je už k dispozícii príslušný BOINC server. V budúcnosti budú na základe nameraných dát o používaní systému hodnotené jeho parametre ako efektívnosť, škálovateľnosť, používateľnosť z pohľadu výskumníkov a študentov. Takisto plánujeme širšie testovanie z pohľadu porovnania využitia BOINC infraštruktúry a iných architektúr (a systémov) pre podobný typ portálov (systémov) podporujúcich spúšťanie výskumných úloh.

## V. ZÁVER

Projekt využívajúci softvér BOINC pre realizácie úloh dolovania v textoch v distribuovanom prostredí poskytuje možnosť využívať aktuálne pripravené aplikácie pre vybrané algoritmy, zároveň však slúži ako základ a demo pre ďalšie rozširovanie funkcionalít postavených na spúšťaní JBOWL aplikácie, alebo prípadne aj zakomponovania nových aplikácií postavených na inej knižnici algoritmov implementovaných v jazyku Java.

## POĎAKOVANIE

#### Táto práca bola podporovaná KEGA grantom MŠVVaŠ SR č. 025TUKE-4/2015.

#### **REFERENCIE**

- [1] BOINC projekt http://boinc.berkeley.edu
- [2] P. Bednár, P. Butka, J. Paralič, Java library for support of text mining and retrieval. Proc. of ZNALOSTI 2005, Stará Lesná, pp. 162-169, 2005.
- [3] P. Bednár, P. Butka, JBOWL Java Bag-Of-Words Library, In: 5th PhD student conference and scientific and technical competition of students of FEI TU Košice, Proceeding from conference and competition, Košice, Slovakia, pp.19-20, 2005.
- [4] J. Paralič, K. Furdík, G. Tutoky, P. Bednár, M. Sarnovský, P. Butka, F. Babič. Dolovanie znalostí z textov. Equilibria, Košice, 2010.
- [5] Joomla! http://www.joomla.org/
- [6] P. Náhori, Návrh využitia projektu BOINC pre vytvorenie virtuálneho univerzitného superpočítačového centra. Bakalárska práca, FEI TU Košice, 2012.
- [7] P. Butka, P. Náhori, Využitie BOINC softvéru ako distribuovaného výpočtového prostredia na zvolenej infraštruktúre, In: EEI 4, TU Košice, pp. 203-208, 2013.
- [8] P. Náhori, P. Butka, Využitie softvéru BOINC pre podporu realizácie výskumných a projektových úloh dolovania v textoch, WIKT 2014, pp. 22-26, 2014.
- [9] P. Náhori, Využitie softvéru BOINC pre podporu realizácie úloh dolovania z textov v distribuovanom prostredí. Diplomová práca, FEI TU Košice, 2015.
- [10] The BOINC server virtual machine http://boinc.berkeley.edu/trac/wiki/VmServer

## Technologies for Communication of a Robot with a Cloud Service

1 *Jozef BUJŇÁK,* <sup>2</sup>*Tomáš CÁDRIK,* <sup>3</sup>*Marián MACH*

1,2,3Department of Cybernetics and Artificial Intelligence, Faculty of Electrical Engineering and Informatics, Technical University of Košice, Slovak Republic

<sup>1</sup>jozef.bujnak@student.tuke.sk,<sup>2</sup>tomas.cadrik@tuke.sk,<sup>3</sup>marian.mach@tuke.sk

*Abstract***—The paper contains a description of creating communication between the robot Nao and cloud service. This connection can be realized through three different services and clients, implemented in C# and Python languages. For this purpose, WCF (Windows Communication Foundation), WebAPI, and OData services were chosen. They were used not only to connect the robot to a cloud service but also to control the robot from the cloud. There were 12 clients created for these services. All clients were tested and analysed to determine the performance of each solution. The main asset of the article is a comparison of created services and evaluation of their suitability for further use in different types of tasks.**

*Keywords***—Web Technologies, WebAPI, WCF, OData, cloud, Nao, service, client**

#### I. INTRODUCTION

Cloud and cloud services are a very popular solution in the IT world these days. The usage of the cloud can save considerable resources, whether financial or computational. One way to use the power of the cloud is cloud robotics. Cloud robotics is a connection between the robot and the cloud which takes over complex computations. This connection would relieve the burden of the robot with its limited computing capacity. Another benefit is sharing information among robots, which should contribute to faster learning and adaptation of robots. There is also a supposition for creating a sort of shared libraries that the robots could use for solving problems in the real environment. First, cloud services need to be built to enable this connection. There are several ways to create cloud services based on different models and principles of communication. Two most common forms are SOAP (Simple Object Access Protocol) and REST (REpresentational State Transfer). Examples of these services are among others, WCF, WebAPI, and OData. Implementation and testing of these services are described in this article.

The paper is organized as follows. After the presentation of the implementation of services and clients, testing of created solution is described. At the end of the article, the test results are presented, and conclusions drawn.

#### II. IMPLEMENTED SERVICES

### *A. WebAPI service*

ASP.NET Web API is a framework that makes it easy to build HTTP services that reach a broad range of clients, including browsers and mobile devices. It is built on REST architecture. ASP.NET WebAPI can automatically transfer data model to JSON, XML or any other format and then embed the transferred data into the body of the HTTP response.

There are many ways to implement service to control the robot and modify strings. It is possible to create service for each of these functions. Or it is possible to create a separate controller for each as well. A service with only one controller containing one method for testing connection and another for sending queue of commands to the robot was implemented in this work. All services were created in Integrated Development Environment Visual Studio 2012.

For WebAPI service default routing *api/{controller}/{id}* was maintained and parameter *id* was set as optional. This means it can, but does not have to be a part of the URL address. There was created a controller named *StringController* which inherits from class *ApiController*. The *StringController* contains two methods - *GetList* and *PostWord*. As their names indicate, one is

GET, and thus client does not use it to send data, but rather tries to get them from the service. The second type is POST, and it serves to modify the string of characters that client sends to test communication with the service. The method *GetList* expects as input variable *One* of type *bool*. If the value of *One* is *true*, the method returns only one command to the robot. When the One is *false*, the service returns a list of commands in the form of a list of strings *List <string>.*

## *B. WCF service*

Windows Communication Foundation (WCF) is a framework for building service-oriented applications. Using WCF, you can send data as asynchronous messages from one service endpoint to another. A service endpoint can be a part of a continuously available service hosted by IIS, or it can be a service hosted in an application. An endpoint can be a client of a service that requests data from a service. The messages can be as simple as a single character or word sent as XML, or as complex as a stream of binary data [1].

The same model with one service and two methods was used to build WCF service. One method was used for testing connection and the other to control the movement of the robot. Both of these methods are implemented in the *Testing* class, which inherits from class *ITesting*. The *ITesting* is a service contract containing operation contracts. An important part of a developing a WCF service is the configuration of endpoints. In *Web.config* file visibility of metadata and directory browsing is set to true to make these functions available for the client.

#### *C. OData service*

Standard web services allow creating some functions and enable consumers to access these functions via the web. This is the base for the service-oriented architecture (SOA). Another approach is so called resource-oriented architecture (ROA). In this case, you can create queries similar to SQL statements, but directly in the URL [2]. OData supports exactly this approach. The most powerful tool of OData is creating OData queries directly via the URL by parameters such as *\$ filter, \$select, \$top,* etc.

OData service was first formed as a part of WCF Data Service, but no Python client library exists for this solution. Therefore, OData with WebAPI was used as a solution for the third type of service. The difference is in the controller, which inherits from *ODataController* instead of *ApiController* in this case. Also, there is different routing. OData application uses an object of type *ODataConventionModelBuilder* to set default routing. With these settings and using the same methods as in WebAPI service, request to service is called through URL address with *odata/String* suffix. The rest of the service's logic remains unchanged.

#### III. IMPLEMENTED CLIENTS

Four clients were created for each service, two for communication testing and robot controlling in Python language and analogically two for the same functions in C#. Clients with the same functions use the same algorithm for all types of services.

All clients for robot control have a method for waiting set to five seconds. This is a precaution to prevent clients from overwhelming the service. The disadvantage of the clients created in C # is that they cannot run directly on the Nao robot. That means that the client is not located directly on Nao but on a computer that is connected to the robot. Python clients can execute commands directly on the robot, but it is necessary to solve the communication issues with the service.

*Suds* library [3] was used to solve this issue in Python clients for WCF service. Client for communication testing asks the user to enter string. Then it sends this string to service, which modifies it and returns this modified version. Right after obtaining the response, client prints the modified string and asks the user if he wants to continue. It was necessary to use not only *suds* but also a *naoqi* library to control the robot. Client for controlling robot includes a method for robot motion *moveNao* and a method for making him stand called *StiffnessOn.* In this client, most of the implemented logic is written down in the *main* method.

 $C#$  client for WCF service works on the same principle – the only difference is the use of the *naoqi-dotnet4* library to control the robot. Object *client* of class *TestingClient* was used to establish communication. This class was attached by adding a service reference to the project. The client for robot control in C# works on the same principle as the one in Python.

Clients for OData and WebAPI services look similar (except for the service address), whereas there is no appropriate OData library to create a Python client. *Pyslet* library [4] only works with OData version 2 (at present there is already the version 4) and library *ODataPy* [5] works only for communication with services based on Google App Engine. In Python clients,

*requests* [6] library was used to solve the communication issues. C# clients of these services use object *client* of type *HttpClient* to establish a connection.

## IV. EXECUTED EXPERIMENTS

After building of all services and clients, they had to be tested in a real environment. The functions for communication testing and obtaining list of commands for robots motion were tested.The actual testing consisted of three parts:

- Sending a random string of characters to service, where this string has been modified and sent back
- Requesting a list of commands for robot motion and making robot say and execute them
- Requesting a single command for robot motion and making robot say and execute it

These experiments were aimed mainly at the duration of data transfer between client and service. In other words, the time passed between sending a request and obtaining a response was measured. At first, differences between various types of communication were tested. The average time for each client of each service for sending random strings was calculated. The results are shown in the next graph.

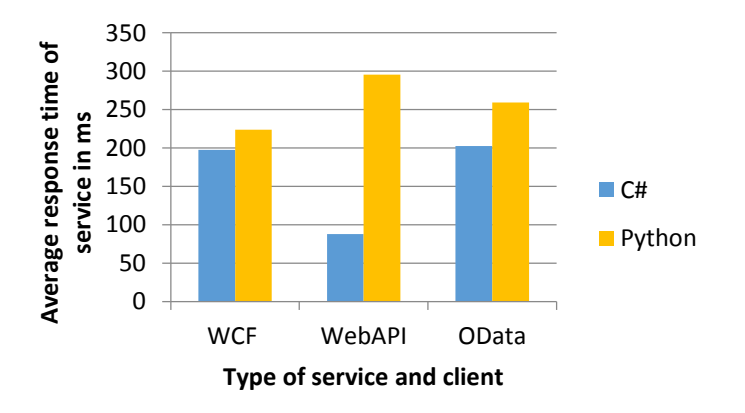

Fig. 1 Communication testing by sending string

Apart from sending a random string to a service, time of connection for robot control was examined as well. This testing was carried out for downloading the whole list of commands and also for downloading a single command. On the next graph, the average time of obtaining a response to calling a function for sending single command can be seen.

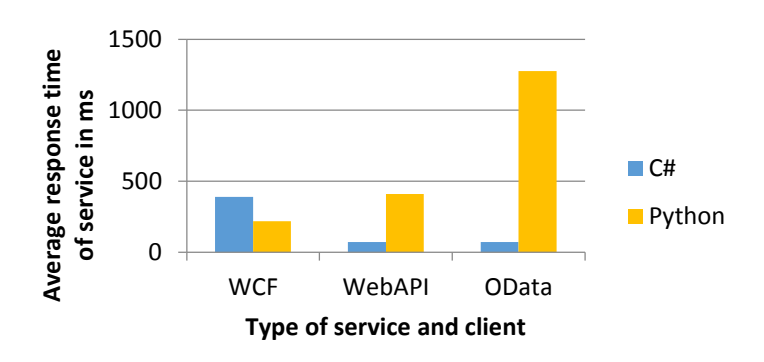

Fig. 2 Testing of services and clients by requesting a single command for robot motion

In addition to measuring a single command download time, response time for getting the whole set of commands was also measured. This analysis can bring biased results, because number of commands in one list was always different. Therefore, the average time for sending one command in a list of commands was calculated, and results are shown in the next graph.

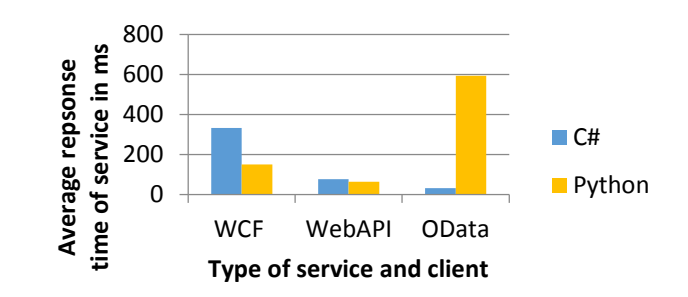

Fig. 3Testing of services and clients for a single command when requesting a list of commands

Furthermore, the possible dependence of time on the string length and the number of commands in the list was examined. This dependence was not confirmed for majority of clients. However, the dependence of time on the number of commands in list appeared in Python client for WebAPI service. The result of this analysis is shown in the next graph.

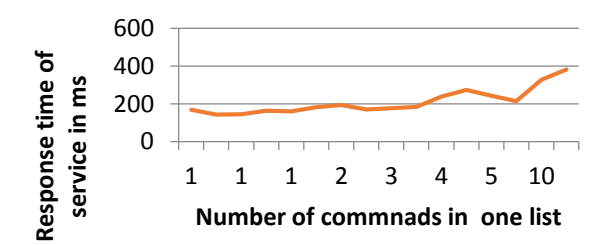

Fig. 4 Testing of dependence between response time of service and number of commands in one list for Python client for WebAPI service

## V. CONCLUSION

All implemented clients and services were tested and results of these tests brought some surprising findings. One of them is the fact that the Python client for WCF service achieved shorter time than the client for the same service in C#. However, in other cases, Python clients were much slower.

According to the results, the best choice for establishing communication between a robot and a cloud is an application based on REST architecture, and thus the WebAPI. This belief is confirmed by results of executed experiments. Regarding OData service, it is not recommend for communication of a robot with a cloud service. The main advantage of OData is creating logical queries at client's side through URL address.

#### ACKNOWLEDGMENT

Research supported by the "Center of Competence of Knowledge Technologies for Product System Innovation in Industry and Service", with ITMS project number: 26220220155 for years 2012-2015.

This publication/paper/poster/article is the result of the Project implementation: **University Science Park TECHNICOM for Innovation Applications Supported by Knowledge Technology**, ITMS: **26220220182**, supported by the Research & Development Operational Programme funded by the ERDF.

#### **REFERENCES**

- [1] What Is Windows Communication Foundation [online]. [10.10.2014]. Available on the
- internet:<https://msdn.microsoft.com/en-us/library/ms731082(v=vs.110).aspx>
- [2] Jovan,Popovic: OData Services[online]. [15.02.2015]. Available on the internet:<http://www.codeproject.com/Articles/393623/OData-Services>
- [3] Knižnica suds-jurko 0.6 [online]. [11.11.2014]. Available on the internet: <https://pypi.python.org/pypi/suds $jurko/0.6$
- [4] Pyslet OData libraryfor Python [online]. [15.03.2015]. Available on the internet: <http://www.pyslet.org/>
- [5] ODataPy OData libraryfor Python [online]. [13.03.2015]. Available on the internet:<https://github.com/odata/odatapy-client>
- [6] Requests WebAPI library for Python [online]. [12.02.2015]. Available on the internet: <https://github.com/kennethreitz/requests>

## Tourist guide using virtual reality technologies

1 *Branislav SOBOTA,*  <sup>2</sup>*Michal TITKO,*  2 *Ladislav JACHO*

<sup>1</sup> Department of Computers and Informatics, Faculty of Electrical Engineering and Informatics, Technical University of Košice, Slovak Republic <sup>2</sup> Department of Computers and Informatics, Faculty of Electrical Engineering and Informatics, Technical University of Košice, Slovak Republic

1 branislav.sobota@tuke.sk

*Abstract* **— This paper describes Virtual tourist guide - the project which purpose is to model parts of the city to 3D graphics using polygonal modelling for modelling objects by representing their surfaces using polygons. Real appearance is provided by using textures/material. Usually 3D exterior contains large data set of polygons. For implementation is used hierarchical model realized in environment of visualization engine. It allow to present virtual tour of chosen part of metropolitan area in interactive and automatic form. Additionally, the system contains and displays some additional metadata. Some results of visualization of 3D scene are described in conclusion. They are based on part of Košice city model as the virtual world.**

*Keywords* **—3D modeling, visualization engine, Geographic information system, Unreal Engine, virtual reality**

#### I. INTRODUCTION

Visiting and exploring foreign cities and countries, in order to acquire new experiences and knowledge, is favorite activity of millions of people affecting the world on a global scale. In addition to recreation, tourism is often associated with various types of cognitive activities. The proof is that the historic centers of metropolitan areas, monuments and museums are visited by tourists every year in increasing number. This kind of tourism, however, deals with certain disadvantages. Such as need to keep opening time, to wait in long lines before entering museums, to visit museums crowded with tourists. Next disadvantage is that traveling itself is mostly expensive and time consuming. There are available technologies that serves data through various media such as photos and videos so it is possible to see various places without need of actual presence, however, these kinds of media are not creating required experience. In the past it was unreal to visit various destinations, located on opposite parts of the word in a matter of seconds. Nowadays it is possible, thanks to virtual reality. Virtual reality systems have been available in the past but the final effect of immersion was not sufficient because of not available technology at the time.

Main motivation to return back to these virtual reality technologies is the fact that once again after twenty years since first Virtual Reality Boom masses are interested in it. Reason is that it the first time Virtual Reality is able to give immersive systems. Its hardware features, such as stereoscopic glasses, combined with the high resolution displays, capability of evaluation of the view direction, are becoming more affordable and it is expected that in the near future will be a casual part of accessories for personal computers.

Development of new applications is rapidly progressing because of the trend of allowing free use of powerful development tools. They are used mostly in the entertainment industry for creating computer games, but can also be used for applications educational character, the scenery of this may be fictional or based on real data. Technologies of virtual reality can be used to create 3D tourist information system, which would be created by using the latest technologies and offer a tour of selected metropolitan area in both interactive and automatic form.

## II. RELATED TECHNOLOGIES

The concept of tourist guide in this work is kind of geographic information system (GIS), as it offers information that is tied to a specific geographic location. GIS generally integrates software, hardware and data for managing, analyzing, sensing and display all forms of geographically localizable information. These systems allow to understand, represent, interpret and visualize, in many respects, leading to the detection of other relationships and patterns. Visualization of data can be provided via graphs and maps, or using 3D models. Since implemented tourist guide is created using virtual reality technologies, primarily it represents data in 3D space [1].

The basic concept of virtual reality is usage of computer simulation technology to create three-dimensional interactive environment displayed to the user in real time. The aim of Virtual Reality peripherals is to act by the human senses and create the impression that he is in the real world [2][3].

VR is the foundation of every 3D scene on the output device system. In the scene 3D object model is displayed. The resulting image can be projected on the monitor system, HMD or in a virtual cave, depending on the level of VR. 3D models are created using specialized software for the creation of 3D computer graphics and form the basis for VR visualization subsystem. Graphics, which is created through computers and is also represented by them using specialized graphics software and hardware is called computer graphics. This term can be defined in different ways, for example as part of informatics as a scientific discipline that deals with the study of methods for the processing and creation of video material. It can also be understood as the sum of the different technologies for image manipulation. Computer graphics has a number of areas including: geometry, rendering, image processing, visualization and animation. Rendering the design of geometric representation of the model on the resulting image on the basis of the factors affecting it, such as the materials, camera set-tings or lighting. Visualization is created by any technology for data representation by means of diagrams, curves, surfaces, graphs, animations and images. 3D models can be created manually using the functions of specialized soft-ware, or processing data obtained by capturing real-world objects. Using the 3D graphics can be made for different models in terms of the eventual desired use, and therefore, there are many kinds of specialized software, which differ in the orientation and intensity of use. For example software, which it can be relatively easy to create 3D graphics is SketchUp. It is primarily intended to model the building with a simple geometry. To create sophisticated, more complex models with features for working with textures, materials and animations are programs such as 3DS Max or Blender. Softwares specialized in creating 3D models using simulation of sculpting are ZBrush and Maya.

## III. VIRTUALIZATION AN INFORMATION REPRESENTATION

Generally, virtual world creation needs a lot of effort. Everything begins with collecting of information and analysis (preparing phase). When the data are prepared 3D model creation begins (modeling phase). A check of model for errors comes after 3D digital model creation (verification phase). The visualization of the final model is the last step. This process is depicted in Fig. 1.

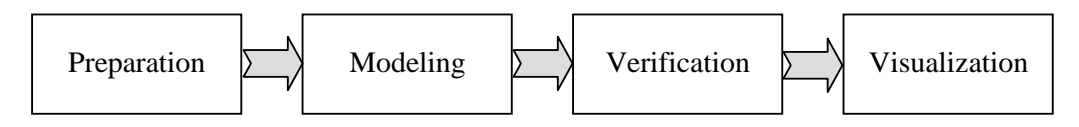

#### Fig. 1 Virtualization process

In this process, the design of the virtual world representation is a non-trivial problem because it determines the implementation of the VR system as well. We need the best possible implementation providing fast modification, visualization and information retrieval [4][5].

A possible structure is shown in Fig 2. The object (group of objects, world) is described by static objects and sensor objects and characteristic frames. Other attributes are included too.

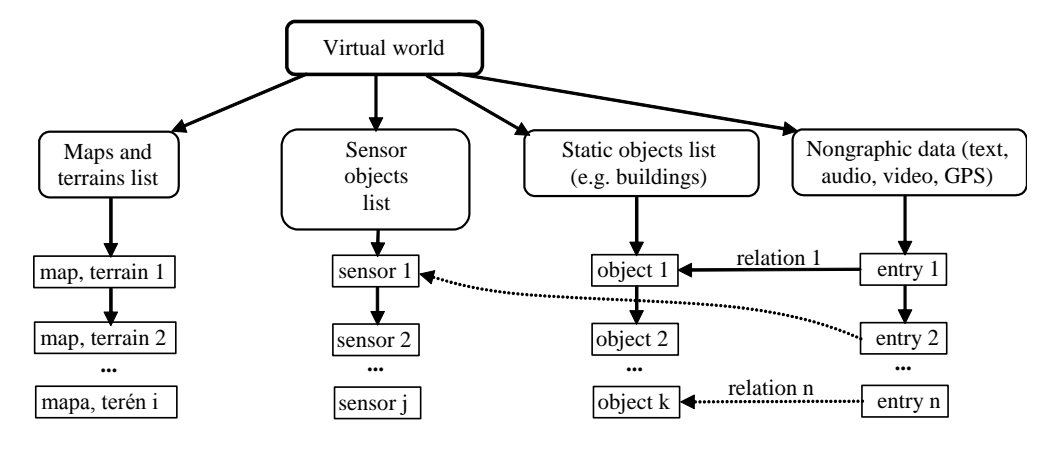

Fig. 2 Virtual world elements

Three-dimensional area modeling used in VR system is not yet a well-researched field [6]. The first question arising is whether to model the whole environment as one complex entity into details or to create a less concrete model and push the detail processing to the phase of later actualization [7]. Next important question is about the way of model design. There are alternatives as follows:

- using existing concept material
- creation of a model from a new data base
- combination of the previous two alternatives

The problem of the first alternative is in the actuality of the data in the existing materials, and of course, these data are aged and therefore the quality might be less than expected too. So the errors might be included in the representation as well.

The second alternative solves these problems, but is much more expensive as being really executable. Laser scanning of large areas and satellite scans are not yet economic.

Because it is also necessary to integrate non-graphical data into the VR system, the combination of the methods is the most effective and realistic option.

Besides mentioned scan techniques, terrain can be modeled using polygons too. On such a surface textures are also applicable. Another good approach is the use of geodetic surface maps (vertical coordinates are represented by different colors), which allows automatic surface model generation; textures are applicable to that model as well.

Sensors are objects used with collision detection and they are useful in the case of interactive or automated presentations of the virtual reality (VR) scenarios. Events on sensors are of two kinds:

- Stop move if collision occurs
- Change move direction if collision occurs

The use cases of sensor objects are:

- Avoid camera moves into/across VR objects
- Display non-graphical information about the VR object when entering the checked area

Collision detection is executed on the scene objects (static and sensor objects) and the camera represented as a sphere object. Depending on the kind of the object in collision, the VR system stops the camera and/or displays additional information related to the selected static or sensor object.

## IV. SOLUTION AND RESULTS

As result of analysis was that tool used for creation 3D information system will be Unreal Engine 4. Among other available visualization engines, this one meets all desired criteria the most such as ability to produce realistic virtual scene, rich documentation and acceptable terms of use.

It offers methods and tools for implementation of desired system. Landscape tool was used during importing real world data in order to create terrain of metropolitan area. Lights were added and set properly to simulate sunny weather. 3D models of real buildings were added to the scene and placed according their actual geolocation. In addition other objects creating metropolitan scenery were created using external specialized tool SketchUp such as benches and city lamps. Artificial river canal has been created and added to the scene with simulation of owing translucent water using Unreal's Material system.

## *A. Pre-defined virtual tools*

In order to create interactive scene, first person template was used to provide basic functionality and controls of avatar. Additional functionality was programmed in Unreal's Blueprint system of visual scripting and not single line of C++ code was actually written. Collision detection was used to evaluate if avatar can move further or there is a wall in front of him. In other example this functionality of detection was used to trigger other actions like playing audio records or ability to teleport from exterior to interior. Collision was used as well during detection of view direction when it was tracking ray casted from avatar's camera. This ended by possibility to activate additional multimedia information about current building such as audio record, photography, video and information text. Possibility to add user created virtual tool was with function which stored information about avatar's position in dynamic array and then it could be played back with moving avatar along interpolated curve created from stored points.

Predefined virtual tours were created in Unreal's Matinee tool. They showcase in specific locations in dynamic form. These tours are played from the main menu or after clicking on buttons displayed on map. This map was created using Unreal Motion Graphics tool which allows creation of interactive graphic user interface. With this tool it was possible to implement dynamic minimap in corner of screen which shows actual position of avatar on map rendered in real time from top view perspective. UMG allowed to create interactive buttons, text and video rendered on screen.

## V. CONCLUSION

The result of this work is functional prototype of 3D tourist information system using the selected virtual reality technologies. After processing part of the metropolitan area to virtual world based on real data, the prototype offers virtual tours in interactive and pre-computed form.

In addition to a representation of the 3D scenery it evaluates collision and view direction detection with selected object and its underlying assets with additional functionality associated with multimedia les such as audio recordings, information texts or images and video created in real conditions of Kosice city. Another feature of system is smooth transition from the exterior to the interior tour of the city. Prototype also provides a basic option of creating and editing user created tours.

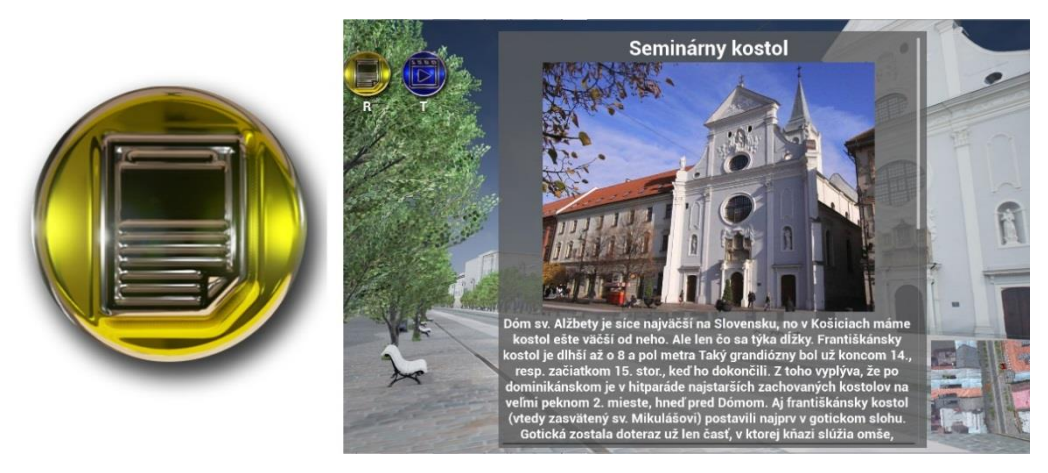

Fig. 3 Example of exterior txt information about historical building

For experiments with system, FPS and latency of each frame was measured with Unreal's Profiler tool in order to test if implemented system meets system specifications and its possible to use it on target hardware. Numbers measured were put into the graph (Fig. 4). Result was that application is running in desired way despite of fact that it offers visuals of current highest standards.

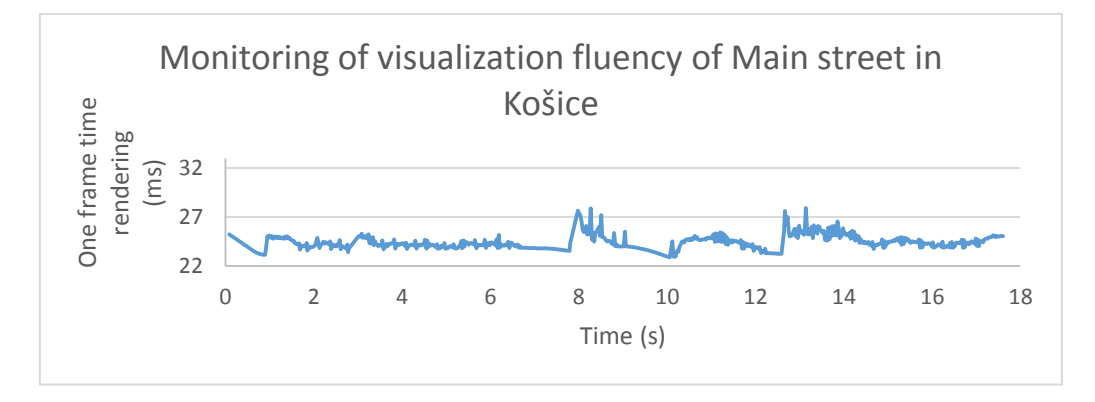

Fig. 4 Graph showing the visualization fluency of Main Street

The benefit of this project is working prototype, representing analyzed technologies. This project offers description of procedures and methods which need to be performed in order to create this type of system. Apart from the programming of prototype, to showcase its capabilities it is filled with real data and scene with specific 3D models. Created virtual tours represent Košice city, with particular emphasis placed on the quality of visualization, thus the first 3D tourist information system of this kind was created. The authors assume the implementation of this system into an environment of virtual cave.

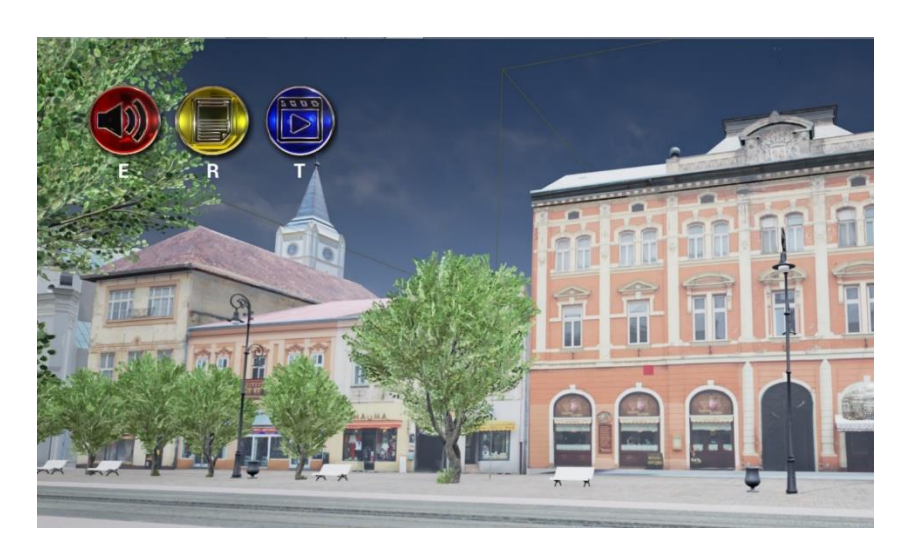

Fig. 5 Example of exterior in application – Košice –Main street

#### ACKNOWLEDGMENT

This work is a result of the Project implementation: University Science Park TECHNICOM for Innovation Applications Supported by Knowledge Technology, ITMS: 26220220182, supported by the Research & Development Operational Programme funded by the ERDF.

#### VI. REFERENCES

- [1] Brooks, Stephen; Whalley, Jacqueline L.:Multilayer hybrid visualizations to support 3D GIS: Computers, Environment and Urban Systems, 2008, 278-292 p.
- [2] Liestol, G.: Augmented reality and digital genre design Situated simulations on the iPhone. Mixed and AugmentedReality - Arts, Media and Humanities, In: ISMAR-AMH 2009. IEEE International Symposium. 2009, 29-34 p.
- [3] Juan, C et al.: An Augmented Reality System for Learning the Interior of the Human Body. Advanced Learning Technologies. In: ICALT 2008, Eighth IEEE International Conference. 2008, 186-188 p.
- [4] Sobota, B., Straka, M., Sobotová, D.: 3D rozhranie informačného systému. Informatika a informačné technológie I&IT '04, Banská Bystrica, Vydavateľstvo Bratia Sabovci, Banská Bystrica, 2004, pp. 52-56
- [5] Vokorokos, L., Perháč, J., Kleinová, A.: Parallel Computer System Utilization in Data Visualization. Informatics' 2007, Bratislava, Slovakia, 2007
- [6] Sobota, B., Straka, M., Hlinka, F., Perháč, J.: Parallel processing of visualization of 3D virtual map project, MOSMIC 2007 - Modelling and Simulation in Management, Informatics and Control, Žilina, 2007, pp. 9-14
- [7] Sobota, B. Perháč, J. Petz, I.: Surface modeling in 3D city information system, Journal of Computer Science and Control Systems, 2, 2, 2009, pp. 53-56, ISSN 1844-6043

## Train Simulator as an Environment for Development of Control Programs

 $\check{S}$ tefan KOREČKO, Marek JANOTKA

Department of Computers and Informatics, Faculty of Electrical Engineering and Informatics Technical University of Košice, Slovak Republic

#### stefan.korecko@tuke.sk

*Abstract* – This paper presents an implementation of an idea of using simulator during development and testing of train control systems. The implementation of the idea involved a modification of an existing 3D train simulator, which made it possible to connect a remote control application to it. After establishing connection between the two, the remote application is responsible for controlling the track elements like signals and switches, and trains according to a particular control program attached to it.

#### *Keywords* – control programs, formal methods, Open Rails, train simulator

#### I. INTRODUCTION

In the field of software engineering, the railway control programs fall under the category of safety-critical systems. Failure of these systems can have devastating consequences in terms of human life, environment and economics as well. Even though a use of formal methods for software verification can reveal whether these systems are valid during their respective development phases, testing these systems can be relatively costly. A handy tool that can be used during the development and testing phases is a simulator, which replaces real railway environment.

To evaluate the feasibility of the idea of replacement of an actual railway environment with a simulator, we picked up an existing 3D railway simulator Open Rails [4] and modified it to such extent that it is possible to control railway traffic in this simulator remotely using an appropriate control program. The remote control is achieved by establishing a network connection between Open Rails and existing application TS2JC [1] and by a message exchange between these two components. The exchange is initiated by a specific set of events, which occurs during simulation of railway traffic. Such events include train approaching to a red signal, train approaching a station and train attempting to leave a station, just to name a few. This modification can be seen as a further development of previous results [1], where a simple train simulator called Train Director [5] was used instead of Open Rails. Train Director was modified so that state of railway elements (signals and switches) could be controlled remotely using application TD2JC which was developed as part of mentioned work. Trains were controlled automatically using internal control logic of Train Director according to timetable. This toolset has been used during a course dedicated to formal methods to help students grasp concepts and usability of them.

There have been two attempts to modify the Open Rails (OR) simulator. In the first attempt, a single player mode of OR with artificial intelligence (AI) trains was used. However, since Open Rails is still in development, functionality of AI trains was limited. The most serious limitation made it unable to redirect these trains to alternative railway paths using switches. Simply put, AI trains, unlike player controlled trains, could only move on railway paths predefined in scenario editor. Further analysis of Open Rails has revealed that it is possible to simulate railway traffic in multi-player mode, where every running instance of Open Rails contains exactly one player controlled train. This opened a way to the second attempt that used a multi-player mode of OR and added a remote control of trains. The results of the second attempt are described in the rest of the paper.

#### II. BRIEF OVERVIEW OF THE COMPONENTS

Open Rails is an open source train simulator written in C#. Aim of this project is to create train simulator fully compatible with resources (routes, paths, locomotive models, sounds, etc.) of Microsoft Train Simulator (MSTS). In current stage of development, Open Rails does not have its own track layout and activity editors but instead MSTS editors and tools have to be used.

Track layout contains elements including, but not limited to signals, switches and stations. Game activity represents simulation scenario and contains data about train type, train placement, initial train direction, list of stations at which train should stop, activity start time, list of tasks which have to be completed and more. Open Rails also supports simulation in multi-player mode using networking. Running simulation in multi-player mode requires starting Open Rails in server mode. Once the server is running, client instances can be executed and connected to the server, which is responsible for data synchronization between all instances participating in multi-player game. It is also required for all instances to choose the same route (track layout) but the game activities (scenarios) should be different. Open Rails provides two types of views during simulation. First type of view is 3D view of track (Fig. 1), which is also responsible for processing input from the user. Second type of view is 2D view of track layout (Fig. 2), which can be used to manipulate with railway elements.

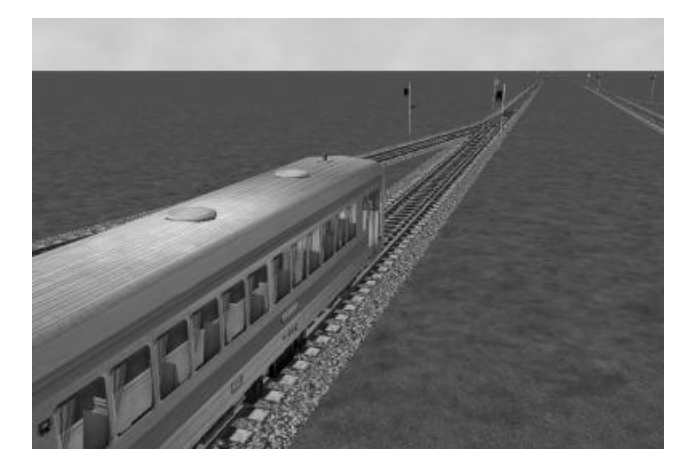

Fig. 1 3D view of railway track in Open Rails

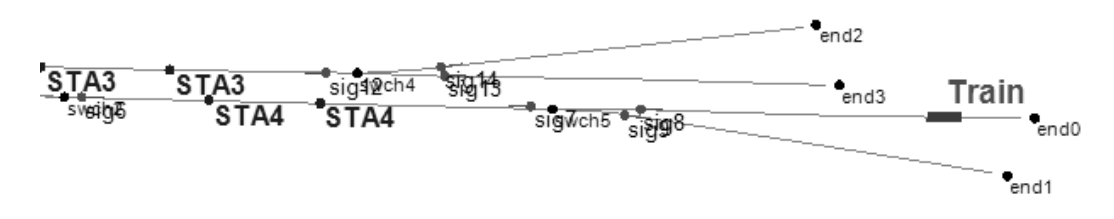

Fig. 2 2D view of railway track in Open Rails

TS2JC is an application written in Java, which serves as an interface between train simulator and control program. Once the connection between simulator and TS2JC is established, TS2JC sends message requesting information about track elements and their respective states (state of signals, occupancy of sections, etc.). Whenever railway traffic event occurs in simulator, message is sent to TS2JC. Once TS2JC will receive the message, it will look into attached control program for appropriate method to handle this message. If such method is found, then this method is executed and according to its content, state of respective track elements will be changed. According to these changes, TS2JC will send message containing new states back to train simulator. For better clarification, lets take a look following example: Train is approaching signal which is in state stop, therefore message is sent to TS2JC. TS2JC will receive this message and according to its content, appropriate method inside of control program will be executed. Content of this method will cause state change of the above mentioned signal from stop to proceed. TS2JC will then send message to train simulator to change the signal state.

## III. MODIFICATION OF OPEN RAILS

To make Open Rails (OR) usable for the external control, several modifications had to be implemented. These included implementation of a communication interface between OR and TS2JC, modification of OR multi-player mode and implementation of artificial intelligence for trains and some minor changes in the user interface of the simulator.

## *A. Communication interface*

In order to accomplish message exchange between Open Rails and TS2JC, proper communication interface had to be implemented in Open Rails. This interface consists of TCP listener which allows TS2JC (which acts as TCP client) to connect to it. Next up, set of methods which would made writing and reading from the network stream possible were implemented. Depending on the received messages, specific handler methods are being called on the run. These handlers manipulate with the railway elements and therefore remote control is achieved. Sending messages to TS2JC is initiated by events which happen during simulation of railway traffic. Example of such event is a train approaching to signal which is in restricted state.

## *B. Extension of multi-player protocol*

Since the multi-player mode of the simulator is used, it is necessary to make sure that the client instances of Open Rails will be able to communicate with TS2JC. For this purpose, a server instance of the simulator acts as "a man in the middle" and forwards messages either from respective OR client to TS2JC or from TS2JC to an OR client. The concept is presented at Fig. 3. Advantage of this approach is that there is no need to create extra communication channels between client instances of simulator and TS2JC but instead multi-player protocol can be used. In next step it was important to extend the set of messages which are a part of multi-player protocol. Whenever important traffic event happens in one of client instances, a message is sent using multi-player communication channel to server instance. Server instance then transforms this message and sends it to TS2JC. This principle works other way around, as well. Whenever the server instance receives a message from TS2JC, this message is broadcasted to all connected clients.

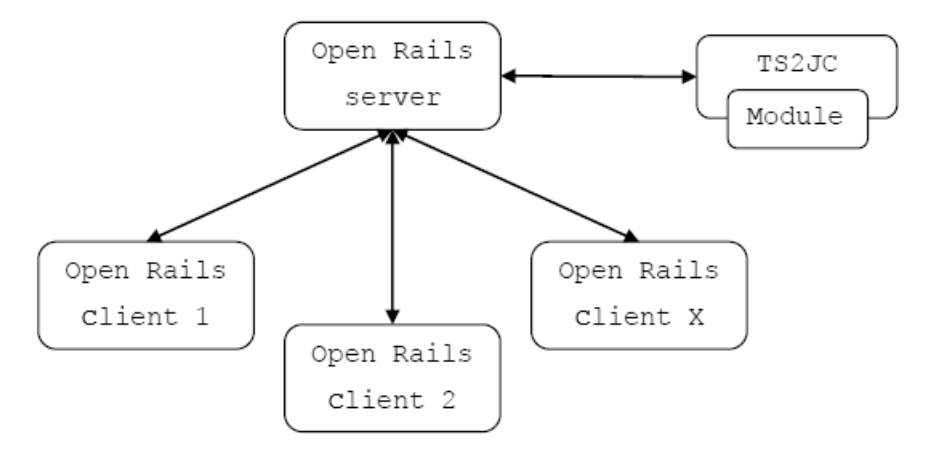

Fig. 3 Communication between Open Rails and TS2JC in multi-player mode

## *C. Implementation of custom AI logic*

With the decision to abandon using half functional AI trains in the single-player mode and concentrate on using player controlled trains instead it was necessary to implement custom automated train control logic. Basic principle of custom AI consists of maintaining information about elements located within a certain distance in front of a train. Depending on state of these elements, manipulation with locomotive control elements is performed. For example, when a train approaches a signal which is in restricted state, a manipulation with locomotive control elements is done so that the train manages to stop in front of this signal. Next, the state of this signal changes to state "proceed". After this change, locomotive control elements are manipulated again, so that the train starts to move. Use of this AI logic comes handy when user is not interested in controlling trains remotely (i.e. via a control program) or manually.

## *D. Remote control of trains*

Another possible way how to control trains apart from controlling them manually or using custom pseudo AI logic is remotely using control program and TS2JC. In this case, TS2JC will be responsible for manipulation with locomotive control elements. Open Rails contains various types of locomotives which have certain differences when it comes to manipulation with their control elements. Solution to overcome this problem involves implementing appropriate control interface.

This interface allows manipulation with control elements of different types of locomotives in the same way. This approach allows exposing only few methods to TS2JC which makes remote control of trains easier than having several methods for every type of locomotive.

## IV. RELATED WORK

The toolset presented is not the only implementation of the idea of using virtual environments to develop and test control programs. In publication [2] authors discussed processes used during development and testing of control programs for mining machines called roadheaders. They pointed out that current processes are costly both in terms of money and time. Authors therefore decided to create a prototype of simulator in which virtual representations of these mining machines as well as terrain were present. This simulator also allowed to specify individual attributes of these roadheaders and terrain as well. In another publication [3] authors discussed methods, which could help to capture more solar energy from solar panels. In this publication authors introduced set of control programs, which were responsible for rotation of the solar panels so that captured solar energy is at maximum. Creating prototypes of these panels has been found quite costly, therefore authors developed custom simulator which could be used to develop and test these solar panels along with their control programs.

## V. CONCLUSION

Goal of the work presented was to modify a train simulator Open Rails in a way that will make it possible to control simulated railway traffic remotely using a control program, connected via a proxy application called TS2JC. TS2JC acts as an interface between simulator and remote control program. This solution could possibly be used in development and prototyping of railway control programs. Another possible application is a use of this solution in a course dedicated to formal methods.

In the future, more sophisticated methods of controlling trains remotely could be implemented. At the moment, remote control of these trains is limited only to "run" and "stop" commands. New approach could possibly include manipulating with every control element of the locomotive individually. This approach would however require relatively large modifications of TS2JC and structure of control programs.

One of drawbacks includes difficulty of deployment of this solution since Open Rails requires MSTS resources available at the target machine. When one wants to make custom track layouts along with game activities then MSTS Editors have to be used since Open Rails does not have its own at this stage of development. Another possible drawback is that level of realism in Open Rails train simulator can be considered insufficient for some applications.

#### VI. ACKNOWLEDGMENT

This work is the result of the project implementation: Development of the Center of Information and Communication Technologies for Knowledge Systems (ITMS project code: 26220120030) supported by the Research & Development Operational Program funded by the ERDF.

#### **REFERENCES**

- [1] Š. Korečko and J. Sorád, "Using Simulation Games in Teaching Formal Methods for Software Development", In: R. Queirós (Ed.) Innovative Teaching Strategies and New Learning Paradigms in Computer Programming, IGI Global, pp.106-130, 2015
- [2] J. Swider J. and D. Jasiulek, "Use of virtual prototyping in construction of mining machine's control system" ´ *Journal of Achievements in Materials and Manufacturing Engineering*, vol. 36, no. 2, 2009.
- [3] C. Alexandru and M. Comsit, "Virtual Prototyping of the Solar Tracking Systems", International Conference on Renewable Energy and Power Quality - ICREPQ, European Association for the Development of Renewable Energy and Power Quality, Sevilla, pp. 41-42, March 2007.
- [4] Open Rails homepage. http://www.openrails.org/discover/open-rails/.
- [5] Train Director homepage. http://www.backerstreet.com/traindir/trdireng.htm.

## Using Fuzzy Grey Cognitive Maps for Vehicle Navigation

1 *Miloš KOSCELANSKÝ,* <sup>2</sup> *Ján VAŠČÁK*

<sup>1,2</sup> Department of Cybernetics and Artificial Intelligence, Faculty of Electrical Engineering and Informatics, Technical University of Košice, Slovak Republic

<sup>1</sup>milos.koscelansky@gmail.com, <sup>2</sup>jan.vascak@tuke.sk

*Abstract* **— Navigation of the vehicle is currently an important element in the development of the vehicle itself. Car makers produce the first prototypes of autonomous vehicles, where the navigation area is a very important element. In this work we extend the concept of a fuzzy cognitive map (FCM) by grey systems theory and create a fuzzy grey cognitive map (FGCM), which we will use to navigate vehicles. Environment and vehicles are simulated and the simulation will use FCM and FGCM. Finally, we compare these cognitive maps and with the aim to answer a question whether the implementation of the grey systems theory has improved navigating.**

*Keywords* **— fuzzy cognitive map, fuzzy grey cognitive map, grey systems theory, vehicle navigation.**

#### I. INTRODUCTION

Autonomous vehicles are tested by car manufacturers who want to bring to market a new product in the form of fully autonomous vehicles. An autonomous vehicle is itself controlled and navigated, allowing the passenger to eliminating this obligation. For navigation various systems are used but for normal road use, it is necessary choose the best and safest system. It is therefore necessary to compare these different systems based on the requirements and choose the most suitable one.

According to the degree of known information, if the system information is fully known, the system is called a white system, whereas if the system information is completely unknown it is called a black system. A system with information partially known as well as partially unknown is called a *grey system* [1].

For navigation we decided to use a grey system, because the theory of grey systems can handle uncertainties in the system [2]. The grey systems theory is designed to study small data samples with poor information. It has been successfully applied in engineering, energy, agriculture, geology, meteorology, medicine, industry, military science, transportation, business, etc. [1].

One of the fundamental characteristics of uncertain systems is incompleteness in information. This incompleteness can have the following four cases [2]:

- The information about the elements (parameters) is incomplete.
- The information about the structure of the system is incomplete.
- The information about the boundary of the system is incomplete.
- The information about the system's behaviors is incomplete.

Mostly used research methods for the investigation of uncertain systems are probability and statistics, fuzzy mathematics, and grey systems theory [2]. Fuzzy mathematics investigates problems with cognitive uncertainty, where the research objects have the characteristics of clear intension and unclear extension [2]. For this kind of problem, the situation is dealt with in fuzzy mathematics by making use of experience and the so-called membership function. Probability and statistics study the phenomena of stochastic uncertainty with emphasis placed on revealing the historical statistical laws [2]. They investigate the chance for each possible outcome of the stochastic uncertain phenomenon to occur. Their starting point is the availability of large number of samples that are required to satisfy a certain typical form of distribution [2]. Grey systems theory focus on uncertainty problems of small samples and poor information that are difficult for probability and fuzzy mathematics to handle. Grey systems theory emphasizes on the investigation of such objects that process clear extension and unclear intension. [2]

## II. GREY SYSTEMS THEORY

Based on knowledge that grey systems theory investigates objects with clear extension and unclear intension, the grey number was created. The crisp value of a grey number is unknown, but we know the range within the value is included [1].

A grey number with both a lower  $(g)$  and an upper limit  $(\overline{g})$  is called an interval grey number [1], [3]. Interval grey number is denoted as  $\otimes g \in \left[ \underline{g}, \overline{g} \right], \underline{g} < \overline{g}$  [1], [2], [4]. If a grey number ⊗ g has just lower limit is denoted as ⊗ g  $\in$   $\left[\underline{g}, \infty\right]$ , and if it has only upper limit is ⊗ g ∈  $[-\infty, \overline{g}]$ . A black number would be ⊗ g ∈  $[-\infty, \infty]$  where not any information is available. A white number is  $\otimes g \in \left[ \underline{g}, \overline{g} \right], \underline{g} = \overline{g}$ . The whole information is known about white numbers [1], [3].

The conversion of grey numbers into white ones is called whitenization [1], [3], and the whitenization value is computed as follows [1], [2]:

$$
g = \alpha * g + (1 - \alpha) * \overline{g} ; \alpha \in [0, 1], \tag{1}
$$

which is known as the equal-weight whitenization [2]. If the weight  $\alpha = \frac{1}{2}$ , the whitenization is known as equal-weight mean whitenization [2].

In grey system theory, the mathematical operations with grey numbers are defined [2]. Given grey numbers  $\otimes$   $g_1 \in [a, b]$ ,  $a < b$  and  $\otimes$   $g_2 \in [c, d]$ ,  $c < d$ , then for the operation of addition, we have:

$$
\otimes g_1 + \otimes g_2 \in [a+c, b+d]. \tag{2}
$$

The subtraction is given by:

$$
\otimes g_1 - \otimes g_2 \in [a-d, b-c]. \tag{3}
$$

The multiplication is defined as follows:

 $\otimes$  g<sub>1</sub> ∗ $\otimes$  g<sub>2</sub> ∈ [min{ac, ad, bc, bd}, max{ac, ad, bc, bd}]. (4)

For additional conditions  $c \neq 0$ ,  $d \neq 0$ ,  $cd > 0$ , the division of  $\otimes$   $g_1$  by  $\otimes$   $g_2$  is given by:

$$
\frac{\otimes s_1}{\otimes s_2} \in \left[ min \left\{ \frac{a}{c}, \frac{a}{d}, \frac{b}{c}, \frac{b}{d} \right\}, max \left\{ \frac{a}{c}, \frac{a}{d}, \frac{b}{c}, \frac{b}{d} \right\} \right].
$$
\n(5)

For scalar multiplication if  $k$  is a positive real number then we have:

$$
k \ast \otimes \mathbf{g}_1 \in [ka, kb]. \tag{6}
$$

#### III. FUZZY GREY COGNITIVE MAPS

Fuzzy grey cognitive map (FGCM) is an innovative soft computing technique [1]. Like in FCMs the FGCMs have nodes and influence between those nodes. Difference from FCMs is that values of nodes and influence values are expressed with grey numbers. FGCMs, as FCMs, can be built by experts or with raw data. We focus on a deductive approach based on experts' knowledge about the system's domain. The experts establish the number and categories of nodes relevant for the FGCM model. Furthermore, experts know which nodes influence others; for the corresponding nodes they determine the intensity of the influence and its sign (negative or positive) [1]. This is commonly used for FCMs. To express intensity of influence in FGCMs the experts use grey numbers, instead of commonly used real numbers. The use of grey numbers brings uncertain expression of influence, which is helpful when the experts cannot decide what the correct value is. To express this uncertainty we use interval grey numbers, because there is need to know only the range where the best value is.

FGCMs have several benefits over conventional FCM [1] and represent the human intelligence better than FCMs, because they are able to represent unclear relations between the nodes and incomplete information about the modeled system better than FCMs [4]. FGCM compute the desired steady states of the models by handling uncertainty and hesitancy present in the experts' judgments for causal relations among concepts as well as within the initial states [1].

FGCM model with *n* nodes, which are defined as grey vector state:

$$
\begin{aligned}\n\textcircled{x} \ C &= (\textcircled{x} \ C_1 \quad \textcircled{x} \ C_1 \quad \dots \quad \textcircled{x} \ C_n) \\
&= \left( \begin{bmatrix} \underline{c}_1, \overline{c}_1 \end{bmatrix} \begin{bmatrix} \underline{c}_2, \overline{c}_2 \end{bmatrix} \dots \quad \begin{bmatrix} \underline{c}_n, \overline{c}_n \end{bmatrix} \right).\n\end{aligned} \tag{7}
$$

Nodes are connected with relationships, whose intensities are represented by grey numbers and are defined as:

$$
\otimes w_{ij} \in [\underline{w_{ij}}, \overline{w}_{ij}], \underline{w_{ij}} \le \overline{w}_{ij}, \{\underline{w_{ij}}, \overline{w}_{ij}\} \in [-1, +1],
$$
\n(8)

where *i* is the pre-synaptic node and *j* is the post-synaptic node.

The node states are computed in an iterative inference process with an activation function, which maps the grey node value monotonically into its normalized range [0, 1] or  $[-1, 1]$ . In our case we use a sigmoid function, which is the most used one [1]. The calculation of nodes is defined as:

$$
\begin{aligned}\n\otimes C_j^{t+1} &= f\left(\otimes C_j^t + \sum_{i=1}^n \otimes w_{ij} * \otimes C_i^t\right) \\
&= f(\otimes C_j^{t*}) \\
&= f\left(\bigcup_{i=1}^n \overline{C_j^{t*}}\bigcup_{j=1}^n\right) \\
&= \left[f\left(\underline{C}_j^{t*}, \overline{C}_j^{t*}\right)\right] \\
&= \left[\left(1 + e^{-\alpha \underline{C}_j^{t*} + \delta}\right)^{-1}, \left(1 + e^{-\alpha \overline{C}_j^{t*} + \delta}\right)^{-1}\right] \\
&= \left[\underline{C}_j^{t+1}, \overline{C}_j^{t+1}\right]\n\end{aligned}
$$
\n(9)

#### IV. NAVIGATION DESCRIPTION

Our goal in navigation is to reach the known position of destination. The environment, where the vehicle is operating, is a flat area with obstacles higher than the vehicle and it is not possible to see through or above them. The vehicle knows its own position and the position of target so it can calculate the distance and angle.

To detect obstacles, the vehicle is equipped with six sensors, which are mounted in the front of the vehicle. These sensors emit beams, which measure distances to the nearest obstacle and the maximum detection distance is 8 meters. These beams are emitted in angles -75°, -40°, -10°, 10°, 40° and 75° from the heading of vehicle, so they cover only the area in the front of the vehicle. The biggest disadvantage is a large blind space between beams, where it is not possible to detect obstacle, but for our purpose it is enough.

#### V. SYSTEM DESCRIPTION

Our goal with navigation of a vehicle is to implement two systems and to compare each other. The first implemented system which we take as the reference is FCM, which was designed in [5] and the second one is FGCM, so at the end we will be able to say if the extension of FCM by grey systems theory brings better results or not.

The structure of FGCM is shown in Fig. 1. and FCM in Fig. 2 where:

- $C_{1-6}$  are inputs from sensors measuring distance to nearest obstacle,<br>•  $C_{2E}$  and  $C_{AFE}$  are inputs from two sensors placed in front of veh
- $C_{3KB}$  and  $C_{4KB}$  are inputs from two sensors placed in front of vehicle and represents very close distance to obstacle,
- $C_{Close}$  expresses close distance to target destination.
- $C_{FL}$  (left),  $C_{FF}$  (straight) and  $C_{FR}$  (right) express position of target relative to vehicle orientation.
- $C_L$  (left)  $C_F$  (straight) and  $C_R$  (right) are outputs which say how to set steering of vehicle. Activation of the "left" node determines the strength of steering to -35°, "straight" node to  $0^{\circ}$  and right node to right limit  $+35^{\circ}$ .
- $C_{Stop}$  is output and defines how much the stop of the vehicle is needed.

Influence factors between the nodes for FGCM are shown in Table 1 and influence factors for FCM are together with FCM structure in Fig. 2.

Input nodes are not recalculated with weights between nodes, but their values are set by fuzzification of measured value. In FGCM, the nodes values are grey numbers so after fuzzification there is a need to create a grey number, which will be set to the node. Because of the measurement in simulation is accurate enough, we decided to set grey number to input as a white number, so the lower and upper border is the same number obtained from fuzzification.

When the input nodes are set and the output nodes are recalculated, we need to find final value for vehicle's steering. Vehicle's steering is obtained as average from average value and maximum value. This means that from output nodes  $C_L$ ,  $C_F$  and  $C_R$  we get crisp values with

equal-weight mean whitenization. In FCM the whitenization is skipped because  $C_L$ ,  $C_F$  and  $C_R$ represents crisp value. Let mark these crisp values as  $c_l$ ,  $c_r$  and  $c_R$ . Crisp values are from the range  $[-1, 1]$  so the average steering  $S_1$  is calculated as:

$$
S_1 = \frac{-35 * c_L + 35 * c_R}{c_L + c_F + c_R}.
$$
 (10)

Next, for our final steering value we need the maximum value, so we find the maximum value from crisp values of nodes and based on this we choose, which direction is the best. So the next factor  $S_2$  can be from  $\{-35, 0, 35\}$  and we can write it as:

$$
max\{c_L, c_F, c_R\} \begin{cases} c_L \to S_2 = -35\\ c_F \to S_2 = 0\\ c_R \to S_2 = 35 \end{cases}
$$
(11)

The final value for vehicle's steering S is calculated as a mean value from  $S_1$  and  $S_2$ :

$$
S = \frac{S_1 + S_2}{2}.
$$
 (12)

#### VI. EXPERIMENTS

In the simulation program we created 6 maps with different layout of obstacles. Then the vehicle started from different positions on maps and 14 tests were done. We tried to put the vehicle into different situations, which it needed to handle with. One test includes navigation of the vehicle by FCM and by FGCM from the same start position to the same target position.

During the test, following criteria were noted down: reaching the target, collisions with obstacles, length of path, time from start to stop, average change of steering and maximum change of steering. Based on the criteria we compare FCM and FGCM quality. Values from FCM are set as default and values from FGCM are compared with this default values. Comparison is done as difference between FCM values and FGCM values. In every criterion the values are better if they are lower it means that in difference, when the value is positive the FGCM was better than FCM and vice versa. Differences are shown in Table 1.

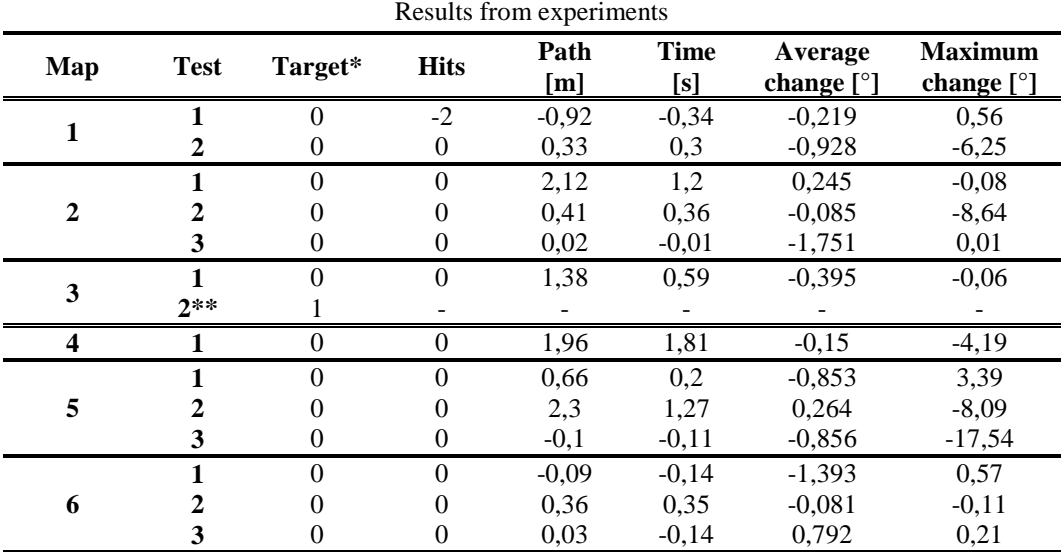

## Table 1

\*Difference in target is set as 0 when the results were the same (target reached/unreached), 1 when FGCM reached target and FCM unreached target and -1 when FGCM unreached target and FCM reached.

\*\* FGCM reached target and FCM unreached target so other factors are not appropriate to compare

#### VII. CONCLUSION

Based on the values in Table 1 we can say that vehicle navigated by FGCM was more maneuverable and thanks to this it reached target position in shorter path and shorter time than FCM did. However, FGCM did larger changes in vehicle steering, which in practical application can bring larger mechanical wear in vehicle.

So our advice in selection between FCM and FGCM depends on criteria, which a user wants to focus on. When the priority is shorter path covered by vehicle or time to reach the target, based on our results we can advise FGCM to navigate the vehicle. Otherwise, if there is a need to care for mechanical wear, the FCM can be better solutions than FGCM.

## ACKNOWLEDGMENT

This publication/paper/poster/article is the result of the Project implementation: **University Science Park TECHNICOM for Innovation Applications Supported by Knowledge Technology**, ITMS: **26220220182**, supported by the Research & Development Operational Programme funded by the ERDF.

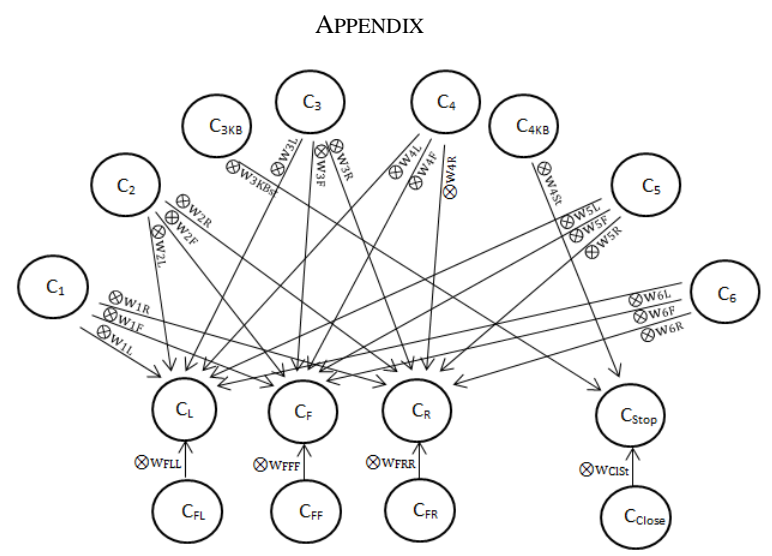

Fig. 1 Structure of fuzzy grey cognitive map

|                                 | THERETIC TACIOIS III I OCIVI |               |                |                        |  |
|---------------------------------|------------------------------|---------------|----------------|------------------------|--|
|                                 | $c_{L}$                      | $C_F$         | $c_{R}$        | $c_{\underline{stop}}$ |  |
| $c_{1}$                         | $[-0,6; -0,4]$               | [0,7;0,9]     | [0,5;0,7]      |                        |  |
| C <sub>2</sub>                  | $[-0,5; -0,3]$               | $[-0,2; 0,1]$ | [0,6;0,8]      |                        |  |
| $\mathcal{C}_3$                 | $[-0,4; -0,2]$               | $[-1; -1]$    | [0,4;0,6]      |                        |  |
| $\mathcal{C}_4$                 | [0,4;0,6]                    | $[-1; -1]$    | $[-0,4; -0,2]$ |                        |  |
| $c_{\scriptscriptstyle{5}}$     | [0,6;0,8]                    | $[-0,2; 0,1]$ | $[-0,5; -0,3]$ |                        |  |
| $c_{\scriptscriptstyle 6}$      | [0,5;0,7]                    | [0,7;0,9]     | $[-0.6; -0.4]$ |                        |  |
| $c_{3KB}$                       |                              |               |                | [1; 1]                 |  |
| $c_{4KB}$                       |                              |               |                | [1; 1]                 |  |
| $c_{\scriptscriptstyle{FL}}$    | [0,9;1]                      |               |                |                        |  |
| $\mathcal{C}_{FF}$              |                              | [0,9;1]       |                |                        |  |
| $c_{\rm \scriptscriptstyle FR}$ |                              |               | [0,9;1]        |                        |  |
| <u>Close</u>                    |                              |               |                | [1; 1]                 |  |

Table 2 Influence factors in FGCM

Nodes in the left column influence the nodes in the first row of table with influence factor expressed by grey number. Influence factor for connection of two nodes is defined in their common cell of table.

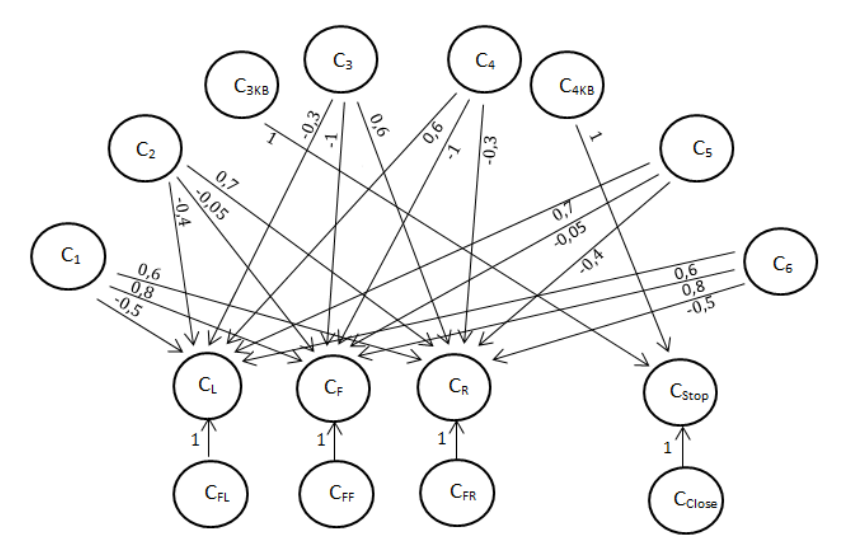

Fig. 2 Structure of fuzzy cognitive map with shown influence factors

## **REFERENCES**

- [1] E.I. Papageorgiou, J.L. Salmeron, "Using Fuzzy Grey Cognitive Maps for Industrial Processes Control," *Fuzzy Cognitive Maps for Applied Sciences and Engineering,* Springer Berlin Heidelberg, 2013, pp. 237-252.
- [2] S. Liu, Y. Lin, *Grey Systems: Theory and Applications,* Springer Science & Business Media, 2010.
- [3] S. Liu, Y. Lin, *Grey Information,* Springer, 2006.
- [4] E.I. Papageorgiou, J.L. Salmeron, "Mathods and Algorithms for Fuzzy-Cognitive Map-based Modeling," *Fuzzy Cognitive Maps for Applied Sciences and Engineering,* Springer-Verlag Berlin Heidelberg, 2014, pp. 1-28.
- [5] P. Amrich, *Simulation of Vehicle Navigation Using Fuzzy Cognitive Maps,* Bachelor thesis, Department of Cybernetics and Artificial Intelligence, Technical University of Košice, 2014.

# Utilization of artificial intelligence methods in the field of process planning in hydroponic systems

1 *Jakub TUŠAN,*  <sup>2</sup>*Martin PAĽA,* <sup>3</sup>*Marián MACH*

<sup>123</sup>Department of Cybernetics and Artificial Intelligence, Faculty of Electrical Engineering and Informatics, Technical University of Košice, Slovak Republic

<sup>1</sup>jakub.tusan@student.tuke.sk, <sup>2</sup>martin.pala@outlook.sk, <sup>3</sup>marian.mach@tuke.sk

*Abstract* **— The paper targets the creation of plans for a hydroponic system (e.g., representing a small greenhouse), while focusing on supplying the hydroponic system with two kinds of resources – water and light. The plans are automatically generated using evolutionary algorithms with respect to different user's requirements such as running irrigation exactly four times a day. The generation process takes into account the environmental conditions under which the system should operate in order to create such conditions for the growth of cultivated plants which are not too distant from the ideal conditions. The paper presents the most important parts of the used evolutionary algorithm and results of an experiment focusing on generating successful plans to verify the functionality of the solution.** 

*Keywords* **— fitness function, genetic operator, hydroponic system, process planning**

## I. INTRODUCTION

Over the next twelve years, the population is expected to rise by nearly one billion. Along with population growth there is an increasing demand for natural resources and food. The project G.E.C.K. is trying to solve this problem and offer a simple solution to grow organic food using autonomous hydroponic systems.

Recently different bio products and processes are gaining popularity. Hydroponic methods of growing plants represent a simple way to create bio products. But despite simplicity and many benefits of hydroponic methods of growing plants, hydroponics is still not very widespread among the general public.

## II. HYDROPONICS

Hydroponics allows growing almost all indoor and outdoor plants and represents a very practical and modern way of growing pot plants [1]. It is a method of growing plants without soil in a nutrient solution from which plants take the necessary nutrients moistures. Classic soil substrate is replaced with a hydroponic friendly substrate – usually keramzit is used. It ensures that the roots receive enough air, nutrients and moisture.

Keramzit is produced from a special type of clay at high temperature, making fine uneven rounded shape. It should not crumble or break, is non-combustible and frost-resistant, and is available in various sizes from 4-8 mm for smaller plants to 8-16 mm for larger plants [2]. Due to the porosity it ensures sufficient supply of air for the roots of the plant, which represents a common problem in the cultivation of most plants.

The hydroponic system usually uses two containers, internal and external. The inner vessel contains keramzit, the root system of plants and it has holes in the bottom. The outer container is waterproof and holds the internal one [3].

Hydroponic cultivation can be handled even by a novice since care of plants is considerably easier in this type of cultivation. It is possible to determine when to add moisture for plants or nutrients and subsequently perform necessary actions in a manual way. But in order to support an automatic control of this process to minimize human intervention, an appropriate plan of relevant actions must exist.

## III. IMPLEMENTATION

The aim of our work was to generate a plan for a hydroponic system using evolutionary algorithms – a technique to solve optimization problems in a heuristic way [4]. In order to employ this technique, a few decisions on the realization of algorithm's building blocks were made.

## *A. Representation*

When designing the structure of solution candidates, we considered several options for the representation of individuals. Our goal was to generate plans that would prescribe exactly when the light and pump should be turned on or off. We do not distinguish the light intensity to illuminate plants, only whether or not they are illuminated. Also for pumps we do not consider flow and quantity of the solution, but only state whether the pump is on or off. For these reasons, the selection of binary representation was a logical step.

First, we had to make it clear, how much detailed final plans should be. Our solutions are expected to be able to operate the pumps and lights at intervals that will allow optimum control by fostering natural growth of plants. For this reason we have chosen twenty-four hour plans in which we can represent the state of pumps and lights at every hour of the day. These plans will be repeated periodically every day. Thus, we are able to plan periodic actions with a period less than or equal to twenty four hours. Larger periods, such as every three days, are not required and hourly sampling provides sufficient flexibility – more detailed sampling, such as thirty minutes, would unnecessarily increase the complexity of solutions. Therefore, we decided to use one hour sampling.

The only disadvantage of this proposal is the impossibility of defining the duration of individual operations which differs from one hour multiple. Suppose you want to run the pump at a specific time for the duration of five minutes. The simplest solution would be to change the detailed sampling to five minutes (or a minute). This solution would, however, significantly increase the search space and thereby complicate the search for a solution. It would be much easier to define the duration of each operation, in this case five minutes, and this duration use globally.

The second task was to choose whether an individual should have a fixed or variable length. When the variable length is used, duration of each cycle can be encoded in individual. The advantage of this representation would be easy to check the number of cycles and their duration (e.g. an individual is composed of at least three cycles, with the duration of each cycle at least three time units). The disadvantage of the individual variable length is increased complexity of handling such individuals.

Based on a comparison of the benefits of using a fixed-length and variable length encoding, we decided to use a fixed length of the individual. Our individual contains attributes that represent the states of lights and pumps in different time. Individuals can include any combinations of the values 0 and 1, where 1 represents the 'on state' and 0 represents the 'off state'. Sampling is one hour, and thus each individual is composed of forty eight values (twenty four values for light state and twenty four values for pump state). If several consecutive on states are present, they form a cycle.

## *B. Operators*

Evolutionary operators are used to change the attribute values in individuals in order to foster diversity within search process. The following standard operators have been used:

- Randomization ensures randomization of individual attribute values. It is used when creating new individuals in the population.
- Mutation provides random mutation of individuals. It is possible to limit the number of attributes that will be affected by the mutation by using the optional parameters Min and Max (their default values are zero and the length of individual, respectively). The number of values that are changed is random (but within the limits).
- Crossover represents a combination operator enabling to mix building blocks of two input individuals together. One randomly generated crossing point is used to split input individuals into two blocks which can be subsequently exchanged.
- Shift works like a bit shift, which moves all bits in a variable by a specified number of positions.

In addition to well-known standard operators, two new operators have been designed – erosion and dilatation operators.

## *1) Erosion*

The erosion method represents an asexual evolution operator requiring only one individual as an input. The operator was inspired by a morphological erosion operation [5] in which one layer of border (the outermost layer) is removed from an original object. A typical example is depicted in Fig. 1.

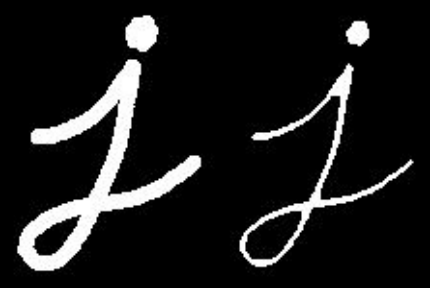

Fig. 1 Morphological operation of erosion.

In our implementation the operator removes always one attribute value representing the power-on state from the left or from the right edge of one cycle and changes it to a value representing the power-off state (i.e., changes the value 1 to 0). The operator does not attempt to perform the erosion operation on some cycle which is deterministically selected (e.g., the longest cycle) but on one randomly selected cycle instead. This operator is useful particularly in the case when the used fitness function favours shorter cycles – when we want to limit the cycle length, for example, if we want to limit the light for up to three hours. On Fig. 2 we can see an example of a parent individual and his two descendants after the operation of erosion.

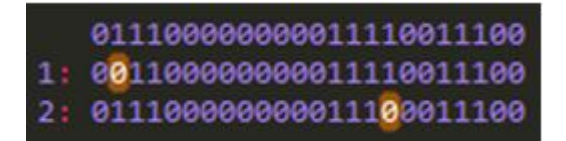

Fig. 2 Individuals after erosion operation.

## *2) Dilatation*

The dilatation operator is also an asexual evolution operator requiring one input individual only. This operator is inspired by a morphological dilatation operation [5] in which, in contrast to erosion, one additional layer is added at the border of an object. A typical example is depicted in Fig. 3.

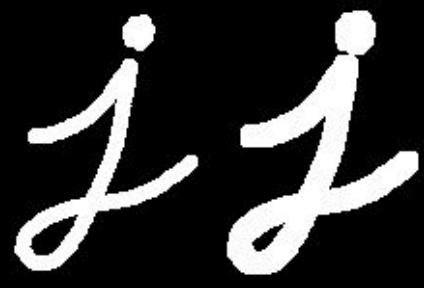

Fig. 3 Morphological operation of dilatation.

When this operator is used, one cycle is selected and subsequently extended to the left or right by one additional position – a neighbour of the cycle, which is in power-off state, is modified in order to change its state to on. This operator is useful particularly in the case when the used fitness function favours cycles with the length greater than some limit value.

## *C. Fitness functions*

In order to evaluate each generated plan, we have created a set of special fitness functions. Each fitness function evaluates some aspect under consideration and returns a numerical value representing suitability of an evaluated individual from a specific point of view. These fitness functions can be composed into one overall function – the selection of particular fitness functions is based on which requirements should be taken into account.

*1) Fitness "Cycles Count"*

This fitness function is designed to penalize those individuals that do not contain the desired number of cycles in the selected attribute (it is possible to focus on power-on cycles represented by ones or power-off cycles represented by zeros). To illustrate the usage of this function, let us suppose that we want in our plan to ensure that irrigation will be turned exactly four times a day. In this case power-on cycles will be considered. Fig. 4 shows examples of individuals who would meet this requirement.

> 1001111111001000110000000 001001101010000000000000 000000101111001110100000

Fig. 4 Individuals with four power-on cycles.

## *2) Fitness "Prohibited Interval"*

This function is used to consider a time interval in which the attribute value must not have values representing some state (on or off). If an individual has the forbidden state during the specified time interval, then it is penalized. An example of a case illustrating this fitness is the requirement of using pumps only after 6 pm. Turning them on earlier is undesired. On the other hand, to prevent plans in which the pumps were not turned on at all, it is appropriate to combine this fitness function with the previous function, in which one cycle can be required. Fig. 5 depicts individuals meeting the pump requirement.

> 00000000000000000000111 00000000000000000000010 000000000000000000010000

Fig. 5 Individuals with cycles after 6 pm.

## *3) Fitness "Valid Cycle"*

This fitness function defines what a valid cycle should look like. More precisely it controls the minimum and maximum length of cycles in attributes. In the case that there are several cycles that do not meet the specified conditions, the function considers the cycle with the most severe violation of the specified conditions. An example of individuals with a limited cycle length is in Fig. 6.

| 1: 0111111110000000000000000 |
|------------------------------|
| 2: 000000000000111111110000  |
| 3: 0000011111111110000000000 |

Fig. 6 Individuals meeting the requirements of the length of cycles at minimum 8 and maximum 12 hours.

## *4) Fitness "Temperature Fit"*

This fitness function controls the temperature in hydroponic system and the time of the last irrigation. If the temperature rises in the hydroponic system, and the plants were not watered for a long time, the function will rate the appropriateness of such plan as unsatisfactory.

## IV. EXPERIMENTS

In the next experiment, we have compared the dependence of a successful search for a solution on the search time and the number of generations. The experiment was done using our server application [6]. Requirements to generate plans were sent to the server asynchronously using AJAX JavaScript. Since this time can be affected by the speed of the Internet network and its latency, the experiment was conducted on a local LAN network to minimize that impact. For each number of generations ten measurements were done and the results were averaged. The results are in Table 1.

| Dependence of this of search and success on the named of generations |                    |                        |  |  |
|----------------------------------------------------------------------|--------------------|------------------------|--|--|
| Number of generations                                                | Time of search [s] | Success percentage [%] |  |  |
| 10                                                                   | 0,8076             | 50                     |  |  |
| 20                                                                   | 1,3570             | 60                     |  |  |
| 30                                                                   | 1,9330             | 80                     |  |  |
| 40                                                                   | 2,4590             | 80                     |  |  |
| 50                                                                   | 3,0160             | 90                     |  |  |
| 60                                                                   | 3,5370             | 80                     |  |  |
| 70                                                                   | 4,1290             | 90                     |  |  |
| 80                                                                   | 4,7840             | 100                    |  |  |

Table 1 Dependence of time of search and success on the number of generations

Based on the measured values we can say with almost absolute certainty that the increasing number of generations increases the percentage of finding a successful solution. The measured deviations can be caused by a small number of repetitions performed. The number of generations required to build a successful solution has been found  $-$  it is not reasonable to increase the number of generations over the value 80. The time of finding a solution is directly proportional to the number of generations, as one can intuitively expect.

## V. CONCLUSION

In this paper, we have introduced a hydroponic method of growing plants and an application allowing the user to create and edit schedules for two most important actions – delivering moisture with nutrients as well as light.

When creating a plan the user has the possibility to define various conditions such as the number of irrigation cycles and their duration. Similarly, the user has the option to define time intervals in which he does not wish any activity in hydroponic systems or, on the other hand, he may define a time interval when he wishes activities to be performed (e.g., due to cheaper energy). The created application is able to generate a valid solution for a wide range of defined conditions. Moreover, it is able to change the generated plan in case when it is not suitable for current external conditions like temperature of air.

#### **REFERENCES**

- [1] D. Koštál, "Hydroponics modern growing of interior plants" (in Slovak), http://urobsisam.topky.sk/zahrada/izbove-rastliny/hydroponia-moderne-pestovanie-interierovych-rastlin
- [2] "What is keramzit" (in Czech), http://www.keramzit.cz/co-je-keramzit
- [3] "Basic hydroponic systems and how they work", http://www.simplyhydro.com/hydrou.htm
- [4] D. Simon, *Evolutionary optimization algorithms*. Wiley, 2013, 772 p.
- [5] M. Goyal, "Morphological Image Processing", Int. Journal of Computer Science and Technology, 2 (4), 2011.
- [6] J. Tušan, "Utilisation of artificial intelligence methods in the field of process planning in hydroponic systems" (in Slovak), MS Thesis, FEI, Technical University of Kosice, 2015.
# Visualization System as a Support Tool for Mapping Human Motion Patterns to Humanoid Robot

<sup>1</sup>*Martina ČIEFOVÁ,*  <sup>2</sup>*Mária VIRČÍKOVÁ,* <sup>3</sup>*Martin ČERTICKÝ*

Department of Cybernetics and Artificial Intelligence, Faculty of Electrical Engineering and Informatics, Technical University of Košice, Slovak Republic

<sup>1</sup>tina.ciefova@gmail.com, <sup>2</sup>maria.vircikova@tuke.sk, <sup>3</sup>martin.certicky@tuke.sk

*Abstract* **— There is a need for the field of Human–robot interaction to be natural for its users to accept a robot as a cooperative partner. Therefore, it is necessary to develop a system providing human–like robot behavior. This idea brings a lot of problems due to the human communication style complexity and the surrounding environment. A combination of social learning and human–robot interaction can represent a solution for this. Visualization system is introduced in this paper. This system was designed as a part of the cloud-based technology for the human-robot interaction. Its aim is to support robot learning by demonstration involved in mentioned technology. Thanks to that, new motion is learned by robot without requirement of additional programming.**

*Keywords* **— Cloud, human motion data, Microsoft Kinect, robot learning by demonstration, visualization**

#### I. INTRODUCTION

Development of the robot which is able to operate in a natural human environment is a new field of study in robotics. The aim is to create an equal robot partner of human, which can work by his side and immediately respond to his requests. An acceptance of robot by human partner is a basic task in human-robot interaction. The robot has to be a natural part of human life. It means, that interaction must be acceptable, fast and satisfying for a human user.

However, this brings lots of basic problems needed to be solved. The natural human environment is specific to every user and every human is a unique person. It is impossible to develop a universal interaction system fit to everyone. So that, to create a robot able to obtain information directly from the environment itself is a suitable solution. This can be achieved through interaction with a human partner, what is the fundamental of social robotics. Furthermore, robot could learn a specific task by observation of the human partner. In this way, if a new motion has to be performed by robot, it isn't necessary to program it manually. Motion is performed by demonstrator and consequently it is learned by robot through observation.

Center of Intelligent Technology (CIT) [1] in cooperation with the Kitakyushu Institute of Technology (Kyutech) [2] are developing a framework [3] for learning new motions and gestures based on a human-robot interaction and Cloud. The main idea of the project is to create public cloud-based database of motion samples (Fig. 1). The database is available for people from the whole world, so they can get motion samples as well as add new samples to the database. The framework employing advantages of Microsoft Azure [4] – a hybrid cloud platform, which offers various integrated services.

Motion samples are achieved through web-based application using Microsoft Kinect. The motion database is loaded in the part of web-based application called Explore and motions are displayed as buttons with the names of the motions. Demonstrator can't see how the sample was recorded and decides, if the motion was recorded correctly. Also, he doesn't know, which motion is represented with a specific name. Visualization system was designed to solve this problem. This system is described in this paper.

The remainder of this paper is organized as follows. In Section II there is state of art. Section III describes mentioned framework and proposed visualization system as a support tool for this framework. Section IV contains experiments and their results. Section V is formed with future work and conclusion.

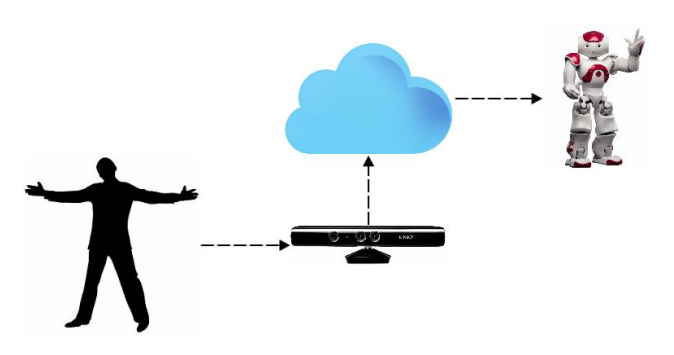

Fig. 1. Scheme of framework without visualization

#### II. STATE OF ART

#### *A. Robot learning from demonstration, human – robot interaction*

Due to the idea of Human-robot Interaction forum [5], human-robot interaction is a field of study focused on understanding, design and robot evaluation set to use by or with people. Interaction demands the presence of a certain type of communication between robot and human. This communication can be remote, immediate and social [6]. Social interaction is an area including social, emotional and cognitive interaction factors. It is a process in which people act and react to impulse from other people in their environment. This process represents dynamic social activities sequence between individuals. They modify their actions and reactions due to partners' behavior in interaction. Robot and human interact as peer-to-peer in case of social human-robot interaction [7][8].

Social robot research bears on social learning principles because a lot of reasons and advantages emerged from social learning. The system able to adapt to a specific environment and user condition could be created thanks to this type of learning [9]. The robot is competent to achieve new knowledge and information automatically without the need of inventor additional program. Social learning includes learning how to perform special task or behavior and learning when realize this task or behavior based on the social environment impulse [10].

Meltzoff (1996) expressed a hypothesis about children capability to transform their observation of other people's actions to creating their own actions. This represents the fundamentals of learning the similarities between the person themselves and the others and fundamentals of learning observable behavior and mental states created by this behavior. Learning by observation competence and ability of imitation observed actions is the base of appropriate social behavior development and of developing the capability of logic consideration about thoughts, intents and desires of another person. The ideas mentioned above are forming robot learning from demonstration postulates. Robot learning in this case is represented by performing a specific task in addition to generalizing from several perceptions of the demonstrator. The demonstrator performs this task in the role of teacher [11][12].

#### *B. Microsoft Kinect Skeletal Tracking*

Microsoft Kinect represents a cheap and easy tool for detecting people and action tracking and analysis. Its great advantage is the ability to isolate the human body from environmental noise. It is a combination of video and infrared measuring, which creates a set of joints with their 3D coordination. Human video frame can be reduced as skeleton [13]. The skeleton is created with the set of 20 joints.

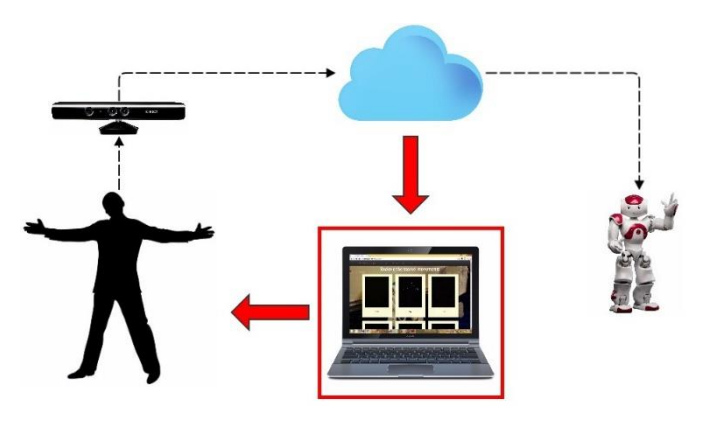

Fig. 2. Scheme of framework with visualization

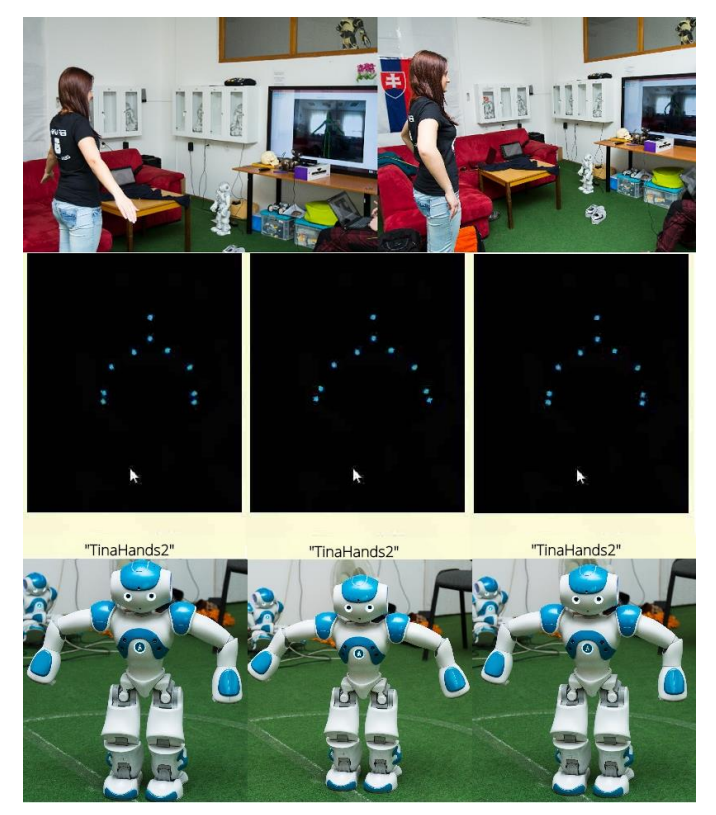

Fig. 3 Rendering of new motion sample, its visualization, the motion performed by Nao

## *C. Visualization system survey*

Correctness of motion synthesis and analysis systems are mostly evaluated visually. Visualization in [14] represents the engine for displaying the state of systematic learning for the demonstrator. This means that the demonstrator knows when learning phase is ended to perform a new task. Work [15] describes several problems to emphasize necessary of visualization in this field of study. In [16] Human Motion Database creation is described. This database represents an ambition to create a base camp for motion recognize approach. The skeleton is represented by a tree hierarchy of 21 bones included a root. Each bone has its own coordination system calculated due to direct parent. Work [17] contains a proposition of web-based 3D animated system able to visualize real-time ballet scene. The skeleton is also represented by hierarchical structure and figure description is segmented into 5 parts – pas, motion, right hand, left hand, and head. System architecture consists of virtual environment based on VRML and Java applet running in a web browser. The user can choose from 3 human model representation types – skeleton, see-through and tutu. Motion history image (MHI) is another human motion visualization type. It represents a visual motion display during the time. The silhouette is obtained from the video sequence and compressed into a gray-scale image. Relevant motion information is conserved. MHI indicates motion progress by using of intensity of each pixel due to time, which present density function at given space [18].

Gunnar Johansson [19] approved that several light points which are strategically placed on the human body are immediately organized to create a coherent human body perception. To create an effect of human being is sufficient less than isolated points with display time 200 ms. Approach [20] utilizes a set of 15 virtual marks with their 3D coordinates. Some experiments were oriented to achieve various conclusions of perception of different information processing style, where information is obtained from biological motion perception. Here, web-based application was designed to display walking samples using light points. Visualization contains from 15 white light points representing derived virtual marks on the black background.

## III. VISUALIZATION SYSTEM

## *A. Cloud-based technology for Human-Robot Interaction*

The proposed visualization system was purposed as a part of the framework available on [3] (Fig. 2). Web-based application of this framework was created using ASP.NET technology. It can be used in combination with Kinect sensor to record a new motion and add this motion to the database and also get the chosen motion from the database to perform it by Nao, a robot humanoid. The web-based application is divided into several sub-parts. One of them, Explore, is aimed to display the whole motion database. Design of Explore was created from buttons with

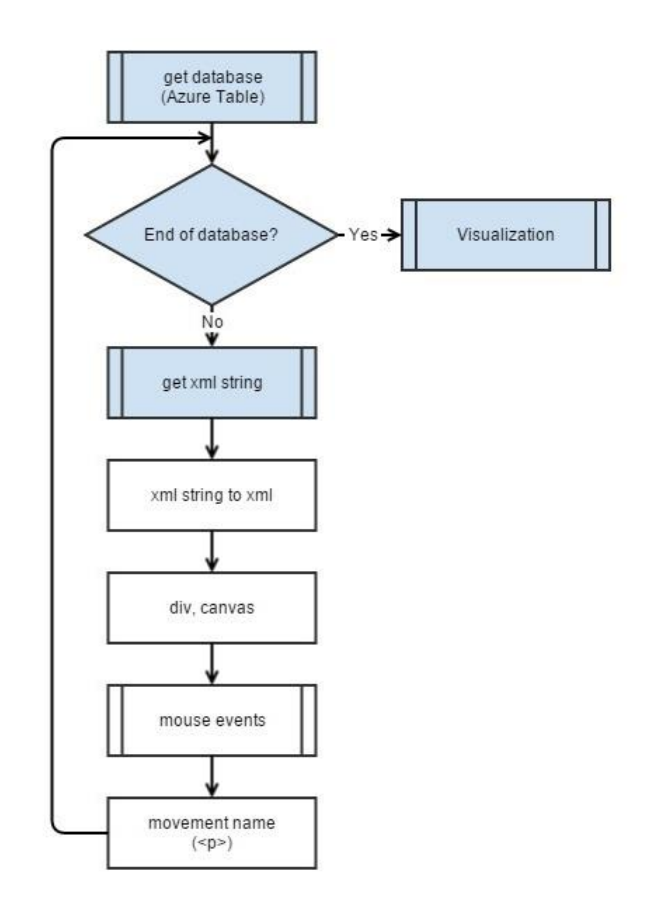

Fig. 4 Algorithm of main system

motion name firstly.

The visualization system described in this paper displays recorded motions from cloud-based database and offers to demonstrator a support tool for future experiments. The database is loaded in masonry style view. Each brick represents one motion from the database and consists of a window for display visualization and a motion name. Visualization starts after moving the mouse over the window and it is composed of light points standing for individual skeletal joints (Fig. 3). Visualization is stopped after going out from the window.

## *B. Visualization system proposition*

The style of visualization was conditioned by representation of motion samples. This is composed with 3D coordination of 15 skeletal joints in each frame of recorded sequences. Chosen skeletal joints represent the upper part of the body. Each motion in cloud-based database is represented by xml file format, the nodes of which are hierarchically organized. System design

was inspired by [20] visualization style and decided to use light points to visualize individual skeletal joints. JavaScript language and library three.js were used, which represent a simple solution for creation of 3D animated computer graphics by using of WebGL technology. Renderer, scene and camera are necessary to display the visualization on the page. WebGL renderer was chosen which uses canvas to draw a scene and PerspectiveCamera.

The parameters of this components were customized according to several tests. The mentioned framework is created in Visual Studio by using of ASP.NET technology, which offers classes and functions to work with Microsoft Azure. Cross connection between languages is ensured by Razor. For motion visualization is created one renderer with a specific canvas, one scene and one camera. Renderer canvas is redrawn into brick window to display visualization.

## *C. Logic of proposed system*

The whole database is loaded after calling sub-part Explore. Then renderer, scene and the camera are initialized. This is followed by the cycle, in which each movement in the database is passed and a string containing xml file with information about the joint is loaded into a specific variable. Brick represents a specific motion created with brick window for displaying visualization and motion name. Also, brick mouse events are generated (Fig. 4).

## *D. System requirements*

WebGL library used in proposed system is supported by the most modern browsers and it doesn't require any plug-ins. It is integrated into all web standards of the browser, allowing GPU accelerated usage. WebGL programs are designed with usage of JavaScript code and shader code processed by the computer graphic processor.

WebGL browser support [21]:

- 1. Internet Explorer partially supports in Internet Explorer 11
- 2. Google Chrome enable on all platform with capable graphics card with upstaged drivers since version 9
- 3. Mozilla Firefox enable on all platform with capable graphics card with upstaged drivers since version 4.0
- 4. Opera implemented in Opera 11 and Opera 12, disabled by default

## IV. EXPERIMENT

A questionnaire was used to evaluate system function and effectiveness. This questionnaire was responded by people working at CIT. This target group was chosen because of their practical experiences with the framework. That means their answers should be the most directive.

## *A. Experiment proposition*

The proposed questionnaire is divided into 2 parts. Questions in the first part discuss about system functionality, type of chosen browser, respondents' suggestions and reminders. The second part contains various visualization layouts and types of human body displaying. They are rated by respondents.

The questionnaire was created by Google Docs and it is available on [22].

## *B. Experiment results*

The style of visualization was conditioned by representation of motion samples. This is composed with 3D coordination of 15 skeletal joints in each frame of the recorded sequence. Chosen skeletal joints represent the upper part of the body.

The questionnaire was completed by 6 people. All of them recorded movement to the database before visualization testing according to their answers. During visualization testing, 3 of them were picking out movement from the database and 1 was recording movement. Most of them, 4 concretely, decided to use Google Chrome, Mozilla Firefox was used once. One of the respondents using Internet Explorer confirms that visualization doesn't work correctly on this browser.

Visualization works without problems in one case, in other cases several problems were revealed. Responders annotated that some of the movements weren't centered, visualization of some movements was strange and masonry layout wasn't displaying correctly in case of high definition. Their suggestions to improve the system discussed to add an option to display the duration of movement, to stop movement or to choose from more types of human body visualization (avatar). Suggestions also discuss about loading movements in sequence, not loading the whole database at once.

Layout with red point represent skeletal joint on white background was chosen as the most informative. The system's effectiveness rate was 4.17 points on average, which approves that visualization is a useful tool for robot learning of new motion.

## V. FUTURE WORK

Future work could focus on the solution of respondents' reminders. Masonry layout could be replaced by another way of database displaying. Also, the style of a human body representation could be placed by an avatar or single units connected. Next work could be about adding functionality to label individual motion by emotion tags, such as in [23]. Set of tags could be represented by tag cloud, what is a type of visual representation of text data according to their rating. This tag cloud could contain the set of several emotion tags different by their context. The user can label given motion after motion visualization according to emotion which, given motion involved with him.

The meaning of social learning in this framework could be broadened by this way.

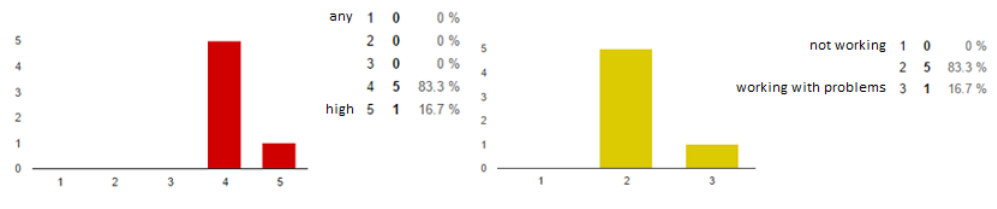

Fig. 5 Questionnaire results about system effectiveness (left) and system functionality (right)

#### VI. CONCLUSION

This paper was focused on social learning in human-robot interaction. A framework developed by CIT and Kyutech was described. This framework represents an ambition to create a public cloud-database containing human motion samples. Samples are achieved by Kinect Sensor and web-based application of mentioned framework. Missing tool for recorded motion evaluation is solved by designed visualization system described in this paper. Visualization is available in webbased application sub-site, Explore.

The questionnaire described in this paper serves as an evaluation of system functionality and effectiveness. It revealed some system deficiency that could be subject of future work. It also affirmed visualization system's potential in this field of study.

#### **REFERENCES**

- [1] Center for Intelligent Technology, 'Center for Intelligent Technology', 2015. [Online]. Available: http://www.ai-cit.sk/. [Accessed: 19-May-2015].
- [2] Kyushu Institute of Technology, 'Kyushu Institute of Technology.' [Online]. Available:
- https://www.kyutech.ac.jp/english/. [Accessed: 19-May-2015].
- [3] CIT and Kyutech, 'Cloud-based technology for Human-Robot Interaction.' [Online]. Available: http://jpsk.cloudapp.net:8080. [Accessed: 19-May-2015].
- [4] Microsoft, 'Microsoft Azure.' [Online]. Available: https://account.windowsazure.com/Home/Index. [Accessed: 27-May-2015].
- [5] Human-Robot Interaction, 'Human Robot Interaction.' [Online]. Available: http://humanrobotinteraction.org/. [Accessed: 10-Dec-2014].
- [6] M. Virčíková, 'Machine Empathy: Towards Artificial Emotional Intelligence with Active Personalization in Social Human-Robot Interaction', Technická univerzita v Košiciach, 2014.
- [7] Study.com, 'Study.com.' [Online]. Available: http://education-portal.com/academy/lesson/social-interactionsdefinition-types-quiz.html. [Accessed: 13-Feb-2015].
- [8] Boundless, 'Understanding Social Interaction', 03-Jul-2014. [Online]. Available: https://www.boundless.com/sociology/textbooks/boundless-sociology-textbook/social-interaction-5/understanding-social-interaction-50/understanding-social-interaction-314-5912/. [Accessed: 13-Feb-2015].
- [9] C. Breazeal and B. Scassellati, 'Robots that imitate humans', *Trends in Cognitive Sciences*, vol. 6, no. 11. pp. 481–487, 2002.
- [10] M. J. Mataric, 'Learning to behave socially', in *Third international conference on simulation of adaptive behavior*, 1994, pp. 453–462.
- [11] A. Billard and D. Grollman, 'Robot learning by demonstration', *Scholarpedia*, vol. 8, no. 12, p. 3824, Dec. 2013.
- [12] C. Breazeal, D. Buchsbaum, J. Gray, D. Gatenby, and B. Blumberg, 'Learning from and about others: Towards using imitation to bootstrap the social understanding of others by robots', *Artif. Life*, vol. 11, no. 1– 2, pp. 31–62, 2005.
- [13] L. Xia, C.-C. Chen, and J. K. Aggarwal, 'Human detection using depth information by Kinect', *CVPR 2011 Work.*, pp. 15–22, 2011.
- [14] D. Kulic, C. Ott, D. Lee, J. Ishikawa, and Y. Nakamura, 'Incremental learning of full body motion primitives and their sequencing through human motion observation', *The International Journal of Robotics Research*, vol. 31, no. 3. pp. 330–345, 2012.
- [15] J. Bernard, N. Wilhelm, B. Krüger, T. May, T. Schreck, and J. Kohlhammer, 'MotionExplorer: exploratory search in human motion capture data based on hierarchical aggregation.', *IEEE Trans. Vis. Comput. Graph.*, vol. 19, no. 12, pp. 2257–66, 2013.
- [16] G. Guerra-Filho and A. Biswas, 'The human motion database: A cognitive and parametric sampling of human motion', in *Image and Vision Computing*, 2012, vol. 30, no. 3, pp. 251–261.
- [17] A. Soga, M. Endo, and T. Yasuda, 'Motion description and composing system for classic ballet animation on the web', in *Proceedings - IEEE International Workshop on Robot and Human Interactive Communication*, 2001, pp. 134–139.
- [18] M. A. R. Ahad, J. K. Tan, H. Kim, and S. Ishikawa, 'Motion history image: Its variants and applications', *Machine Vision and Applications*, vol. 23, no. 2. pp. 255–281, 2012.
- [19] G. Johansson, 'Visual perception of biological motion and a model for its analysis', *Perception & Psychophysics*, vol. 14, no. 2. pp. 201–211, 1973.
- [20] N. F. Troje, 'Retrieving information from human movement patterns', in *Understanding events: How humans see, represent, and act on events*, 2008, pp. 308–334.
- [21] 'WebGL 3D Canvas graphics.' [Online]. Available: http://caniuse.com/#feat=webgl. [Accessed: 22-May-2015].
- [22] 'No Title.' [Online]. Available: https://docs.google.com/forms/d/1jeVTei1DOIJA-KSEjzMFMalVqhzww4B9jHy\_XtVqTXs/viewform?usp=send\_form.
- [23] R. Hasebe, R. Kouda, K. Ohnishi, and M. Munetomo, 'Human-based genetic algorithm for facilitating practical use of data in the internet', in *Soft Computing and Intelligent Systems (SCIS), 2014 Joint 7th International Conference on and Advanced Intelligent Systems (ISIS), 15th International Symposium on*, 2014, pp. 1327–1332.

# Vplyv rýchlosti na viacskokovú komunikáciu v MANET prostredí

<sup>1</sup>*Martin MATIS,*  <sup>2</sup>*Ľubomír DOBOŠ*

<sup>1</sup> Katedra elektroniky a multimediálnych telekomunikácií, Fakulta elektrotechniky a informatiky, Technická univerzita Košice, Slovenská Republika

<sup>2</sup> Katedra elektroniky a multimediálnych telekomunikácií, Fakulta elektrotechniky a informatiky, Technická univerzita Košice, Slovenská Republika

## <sup>1</sup>martin.matis@tuke.sk, <sup>2</sup> lubomir.dobos@tuke.sk

*Abstrakt* **— V tomto článku je popísaný jeden z možných spôsobov, ako komunikovať v oblastiach bez infraštruktúry, alebo v oblastiach s funkčnou infraštruktúrou, ale iný typ výmeny informácii ako využitie infraštruktúry je preferovaný. Následne je v článku analyzovaná rýchlosť pohybu a jej vplyv na viacskokovú komunikáciu. Tento typ komunikácie je vykonávaný pomocou viacskokovej komunikácie na základe MANET (Mobilnej Ad-Hoc siete) smerovacích protokolov s využitím zariadení denného použitia (smartfony, tablety atď.). V tomto článku bol následne analyzovaná MANET smerovací protokol DSR (Dynamic Source Routing) na ktorého základe boli vytvorené simulácie v simulačnom nástroji Matlab. Následne po analýze simulácii je urobený záver, ktoré prostredie a stupeň rýchlosti je vhodný pre DSR smerovací protokol.**

*Kľúčové slová* **— MANET; DSR smerovací protokol; viacskoková komunikácia; siete bez infraštruktúry**

## I. ÚVOD

Komunikácia a prenos informácii je jednou z najdôležitejších vecí medzi ľuďmi. V súčasnosti pri použití celosvetovej infraštruktúrnej sieti, či už káblovej alebo bezkáblovej, ktorá je riadená a spravovaná, to nie je problém. Využívame na to zariadenia denného využitia ako smartfony, tablety, laptopy atď.

Tento systém funguje perfektne, pokiaľ je vybudovaná infraštruktúra nenarušená a funkčná. V prípade prírodnej katastrofy, kedy je infraštruktúra zdevastovaná, je nemožné používať spomínané zariadenia. Na druhej strane, ak je infraštruktúra funkčná, ale existuje potreba využívať inú metódu prenosu informácii pretože to môže byť výhodnejšie a preferované. Snahou je prispôsobiť spomínané zariadenia tak, aby dokázali zabezpečovať komunikáciu v sieti s infraštruktúrou, ale aj v situácii keď by ju využiť nechceli, alebo nemohli. Viacskoková komunikácia dokáže vyriešiť túto požiadavku. Existuje viacero metód, ktoré môžu byť použité na komunikáciu a prenos informácií (správ, obrazov, videa, hlasu, atď.)bez infraštruktúry. My sa v tomto článku zameriame na MANET metódu.

Chceme potvrdiť použitie jedného MANET smerovacieho protokolu v prípadoch, kedy neexistuje infraštruktúra a zariadenia sú mobilné s rôznymi stupňami mobility a náhodným pohybom zariadení. Chceme porovnať úspešnosť doručenia pre DSR smerovací protokol a pre rôzne rýchlosti pohybu a rôzne výskyty zdrojového (Z) a cieľového (C) uzla.

#### II.KOMUNIKÁCIA BEZ INFRAŠTRUKTÚRY

Komunikácia medzi ľuďmi je samozrejmosťou každodenného života v našej spoločnosti. Používané sú na to rôzne podporované zariadenia ako smartfony, tablety, laptopy atď., ktoré prenášajú informácie pomocou rôznych aplikácií. Problém nastáva, keď:

- Infraštruktúra je nepoužiteľná z ľubovoľného dôvodu. Napríklad poskytovateľ zastaví podporu služieb, prírodná katastrofa zničí infraštruktúru alebo skupina ľudí sa nachádza v oblastiach mimo pokrytia siete.
- Infraštruktúra je použiteľná , ale existuje potreba preniesť dáta v malej oblasti bez tejto infraštruktúry iba pomocou D2D (device-to-device) prenosu. Môže ísť o ľubovoľný prenos dát medzi kolegami

v práci v rámci rovnakého poschodia, alebo budovy či konferenciách. Inými slovami všade tam, kde je relatívne vysoký výskyt zariadení.

Existuje viacero možností, ako komunikovať v takýchto oblastiach. Cieľom je, aby sa použili zariadenia denného využitia s bezdrôtovým rozhraním (Wi-Fi, Bluetooth, NFC atď.).Tieto zariadenia by mohli vytvoriť iné typy sietí na základe viacskokovej komunikácie. Hľadanie a vytváranie ciest je špecifikované v smerovacích protokoloch [1][2][3].

## III. VIACSKOKOVÁ KOMUNIKÁCIA

### *A. Pohyb a Rýchlosť*

Mobilné uzly majú iste vzory pohybu, ktoré môžu byť náhodné, dopredu sa učiace, ovplyvnené sociálnym správaním.

Pohyb a jeho rýchlosť dokáže formovať sieť. Tá bude s riedkym alebo hustým výskytom mobilných terminálov. Potrebujme zistiť, ktoré typy smerovacích protokolov budú vhodné pre úspešný prenos v daných prostrediach.

## *B. Mobilná Ad-Hoc Sieť (MANET)*

MANET je súborom mobilných uzlov, ktoré formujú dočasne a dynamické siete bez zásahu centralizovaného riadenia a podpory zariadení ako je to u štandardných konvenčných systémov s infraštruktúrou. Tieto zariadenia majú štandardne limitovaný vysielací dosah a susedné uzly navzájom spolupracujú na prenose správy. Zariadenia v MANET sú vnímané ako potenciálne ciele komunikácie, ale zároveň aj ako potenciálne routre pre prebiehajúcu komunikáciu. Tieto uzly dokážu prenášať pakety medzi inými zariadeniami a môžu byť na nich spustené rôzne užívateľské aplikácie. Táto sieť je vyhovujúca pre prostredia, kde neexistuje fixná infraštruktúra, alebo vytvorenie siete nie je možné. Keďže mobilné zariadenia sú napájané z batérií, tak ich výkon, pamäť a šírka pásma sú obmedzené. Je dôležité, aby sa tieto zdroje pri návrhu MANET smerovacích riešeniach využívali efektívne. MANET má uplatnenie v rôznych oblastiach ako je armáda, záchranárstvo, konferencie, senzorové siete. Každá z týchto oblastí ma špecifické požiadavky na smerovacie protokoly.

Unikátnou vlastnosťou týchto protokolov je ich vytváranie ciest v dynamickej topológii. V najjednoduchšej predstave uzly dokážu komunikovať medzi sebou priamo, ak sú v dosahu. Ale takýto prípad je zriedkavý, a preto zariadenia v MANET sieti dokážu komunikovať aj so vzdialeným uzlom pomocou viacerých skokov, na čo využívajú iné zariadenia medzi Z a C, takzvanou viacskokovou komunikáciou [3].

Vo všeobecnosti platí, že každé zariadenie tvoriace MANET sieť je potenciálne routrom a je mobilným zariadením. MANET sieť nie je tradičnou bezdrôtovou sieťou, pretože bezdrôtová komunikácia a mobilita vytvára špecifické prostredie, čo vedie k návrhom nových a neštandardných protokolov pre MANET prostredie [1][2][4].

MANET je praktické riešenie pre oblasti bez infraštruktúry s mnohými výhodami ako a) nie je potrebná infraštruktúra, čo vedie k nižšej cene, b) mobilita zariadení, c) de centralizmus a robustnosť, d) ľahké vytváranie ciest a tvorba spontánnej infraštruktúry. Na druhej strane MANET prostredie so sebou prináša aj nevýhody ako a) vysoká chybovosť, b) nižšia priepustnosť, c) dynamická topológia a škalovateľnosť, d) bezpečnosť [9].

## *C. Smerovacie riešenia pre MANET*

Hlavnou myšlienkou pre smerovacie protokoly v MANET sieťach je správne a efektívne odhadnúť cestu medzi dvojicou uzlov v sieti. Smerovacie protokoly sú vytvárané s ohľadom na QoS parametre.

MANET sieť je dynamicky sa meniaca sieť s neustále sa vytvárajúcimi novými spojeniami medzi uzlami a strácaním tých starých spojení. Smerovacie protokoly pre MANET môžu byť kategorizované do troch základných skupín [2]:

## *Reaktívne (zdrojom inicializované)*

Reprezentujú skupinu smerovacích protokolov, pomocou ktorých je cesta vytváraná až keď Z odošle požiadavku na nájdenie cesty k cieľu. Cesta je tvorená pomocou procesu hľadania cesty, ktorý v sebe zahŕňa zaplavovanie siete pomocou route request paketov (RREQ) od zdrojového uzla všetkými smermi až k cieľovému uzlu, pokiaľ nie je nájdený. Následne sú žiadna, jedna, alebo viaceré cesty známe na konci procesu vyhľadávania ciest. Proces udržania ciest medzi zdrojom a cieľom zabezpečuje kontinuitu ciest v čase zo zdrojového uzla. Hlavnými reprezentantmi reaktívnych smerovacích protokolov sú: DSR (Dynamic Source Routing), AODV

(Ad-Hoc On-Demand Distance Vector), TORA (Temporally Ordered Routing Algorithm) a ďalší.

### *Proaktívne (tabuľkovo orientované)*

Tento typ smerovacích protokolov neustále udržiava aktuálne smerovacie tabuľky medzi všetkými potenciálnymi zdrojmi a cieľmi komunikácie v sieti. Smerovacie informácie sú udržiavané v smerovacích tabuľkách v každom zariadení. Smerovacie aktualizácie sú neustále posielané cez sieť na udržiavanie vždy aktuálnych smerovacích tabuliek ak je to možné. Väčšina smerovacích protokolov nie je aplikovateľná v oblastiach s vysokou mobilitou a dynamickosťou siete z dôvodu veľkého zaťaženia siete len na odosielanie aktualizačných paketov na udržanie aktuálnych smerovacích tabuliek. Hlavnými reprezentantmi tohto typu smerovania sú: DSDV (Destination-Sequenced Distance-Vector), OLSR (Optimized Link State Routing), WRP (Wireless Routing Protocol) a ďalší.

### *Hybridné*

Tento typ kombinuje jednotlivé elementy reaktívnych a proaktívnych smerovacích protokolov. Medzi hlavných reprezentanta patrí ZRP (Zone Routing Protocol).

Ďalšie delenie protokolov v MANET sieťach môže byť na jednocestné a viaccestné protokoly. Pre MANET smerovacie metódy bolo vytvorené aj omnoho detailnejšie delenie do mnohých kategórií a podkategórií na základe ich vlastností a použitia ako napríklad: lokalizačné, hierarchické, viaccestné, geograficky viaccestné alebo výkonnostné.

### *D. DSR smerovací protokol*

DSR smerovací protokol (RFC 4728) [8] je jedným zo základných reaktívnych smerovacích protokolov. Je jednoduchý a efektívny smerovací protokol navrhnutý pre použitie vo viacskokovej bezdrôtovej ad-hoc sieti. DSR umožňuje sieti byť samoorgfanizovateľná a samokonfigurovateľná. Tento protokol pozostáva z dvoch hlavných mechanizmov: (1) Objavovanie cesty, (2) Udržanie cesty, ktoré umožňujú nájdenie cesty medzi Z a C a jej udržanie počas komunikácie [8].

Popis dvoch hlavných mechanizmov je nasledujúca:

#### *Objavenie cesty*

Z odošle route request packet (RREQ) do všetkých susedných uzlov, ktoré ho odošlú svojím susedným uzlom a tak to funguje pokiaľ nie je nájdený cieľ. V RREQ je zapísaný a prenášaný identifikátor uzlov, cez ktoré RREQ putoval pri hľadaní cieľa. Ak bolo hľadanie úspešné, uzol C odošle route replay packet (RREP) naspäť do Z použitím uloženej cesty, respektíve ciest. Po dorazení RREP k Z bude cesta zhotovená a môže sa použiť na odosielanie správ do C.

#### *Udržiavanie cesty*

Tento mechanizmus je spoľahlivým spôsobom na nájdenie alternatívnej cesty v situáciách, kedy je aktuálne používaná cesta prerušená počas odosielania správy. Tento proces používa záložnú cestu alebo cesty, ktoré boli nájdené počas procesu Objavenia cesty. Ak nejaký uzol zaznamená prerušenie linky, následne odošle route error správu (RERR) do Z. Ten sa pokúsi použiť alternatívnu cestu zo smerovacej tabuľky uložených ciest. Ak nie je žiadna cesta úspešná, može sa pokúsiť vyhľadať cesty nanovo alebo sa komunikácia skonči a považuje sa v danom kroku za neúspešnú.

Algoritmus 1: Štandardný DSR smerovací protokol:

- 1. **Predpoklad**: Každý uzol sa nachádza vo špecifikovanej oblasti, je zvolený Z a C a komunikácia bude prebiehať na základe DSR smerovania;
- 2. **Inicializácia**: Počiatočné pozície sú pre každý uzol generované alebo načítané. Nastaví sa Z a C a počet prenášaných paketov (PPP) pre správu;
- 3. Z odošle RREQ všetkým susedom z dôvodu hľadania cesty do C;
- 4. **For** Z chce odoslať správu pozostávajúcu z P paketov (p=1:PPP)
- 5. **If** Z prijme počet RREP  $\leq 1$ , **do**
- *Z* počká a pokúsi sa odoslať RREQ znova. Iba 2 pokusy pre jednu správu sú povolené. - Po dvoch pokusoch bude prenos neúspešný.
	- **Elseif** Z prijme počet RREP > 1, **do**

```
-Z začne posielať dáta p;
```

```
End
```
<sup>6.</sup> **If** *Z* prijme RERRpaket, **do** - spojenie je prerušené a cesta nepoužiteľná;

- Všetky sa skontrolujú či sú použiteľné;

- $Z$  sa pokúsi použiť záložné cesty pre zvyšné pakety lebo RREP  $> 1$ ;
- 7. **If** Záložná cesta je použiteľná, **do**
- -*Z* použije ju/ich na prenos správ;
- 8. **If** Záložná cesta/cesty, ktoré sú používané nezaznamenajú stratu spojenia, **do** -*Z* použije iba tieto cesty na prenos;
- 9. **Elseif** Záložná cesta/cesty, ktoré sú používané zaznamenajú stratu spojenia, **do** *-Z* vyhľadá cesty pre danú správu ešte raz;  **End**
- 10. **Elseif** Záložné cesty nie sú platné, **do** - *Z* vyhľadá cesty pre danú správu ešte raz;

**End**

11. **Elseif** Cesta, ktorá je používaná nie je prerušená počas prenosu, **do** -Z použije iba danú cestu a proces udržania komunikácie nie je potrebné použiť. **End End (For)**

### IV. SIMULÁCIE A VÝSLEDKY

Naše potvrdenie MANET smerovacieho protokolu pre sieť vez infraštruktúry bola odsimulovaná pomocou softvearu MATLAB, kde boli nastavené vstupné parametre pre simulácie z Tab. 1 .

Naša simulácia bola orientovaná na DSR smerovací protokol a jeho úspešnosť doručenia správy v závislosti na týchto situáciách (Obr. 1):

- Z a C boli v rovnakej podsieti (ostrove) a bolo v ňom možné vytvoriť end-to-end cestu na počiatku simulácií;
- Z a C boli v dvoch rôznych podsieťach (ostrovoch) a proces udržania cesty musel byť použitý hneď v počiatku komunikácie.

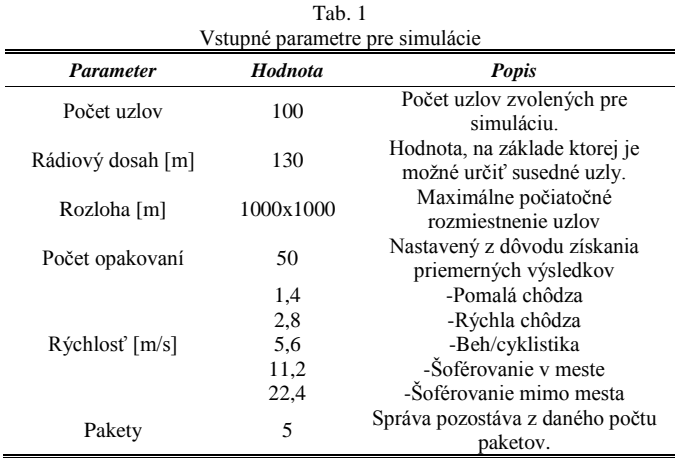

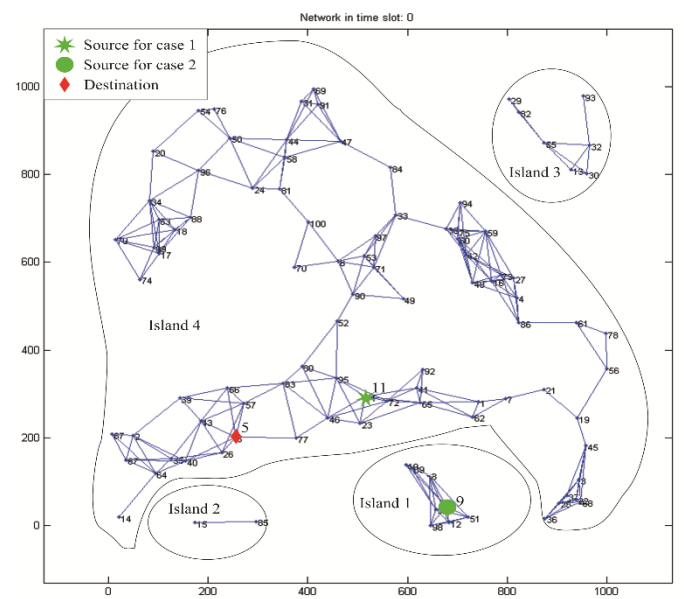

Obr. 1 Počiatočné pozície uzlov s rádiovým dosahom pre simulácie, ktoré znázorňujú Z a C pre oba typy simulácií

## *A. Úspešnosť doručenia*

Úspešnosť doručenia (Obr. 2a) mala klesajúci tendenciu z dôvodu narastajúcej rýchlosti pohybu. Jej vplyv bol negatívny na úspešnosť doručenia pre DSR smerovací protokol. Proces udržania komunikácie zlyhával z dôvodu pohybu a narastajúcej rýchlosti. Úspešnosť doručenia bola vyššia, keď komunikácia začínala v jednom dobre prepojenom ostrove, pretože proces udržania pri zlyhaní pôvodnej cesty mohol použiť záložné cesty, alebo nájsť nové. Úspešnosť doručenia výrazne poklesla pre všetky rýchlosti, keď komunikácia začala v dvoch oddelených ostrovoch a pri prvotnom hľadaní cesty nebolo možné nájsť end-to-end cestu (Tab. 2), až druhé hľadanie počas udržania komunikácie mohlo nájsť cestu do cieľa.

## *B. Priemerný počet prenesených paketov*

Priemerný počet prenesených paketov (Obr. 2b) mal klesajúcu tendenciu z dôvodu rýchlosti pohybu. Keď Z a C boli v rovnakom ostrove, počet prenesených paketov bol vyšší, ako keď sa nachádzali v dvoch oddelených ostrovoch z rovnakých dôvodov ako v predošlej simulácii (Tab. 3).

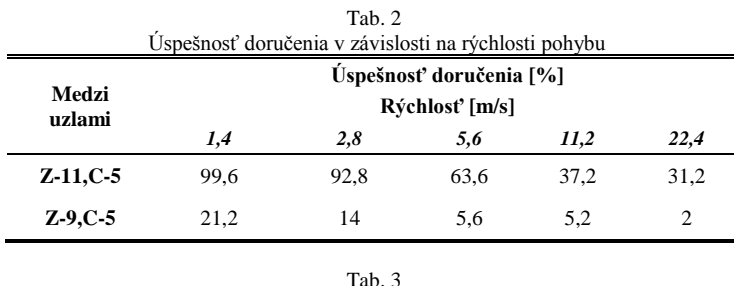

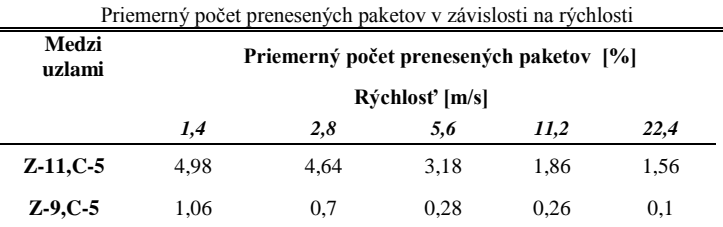

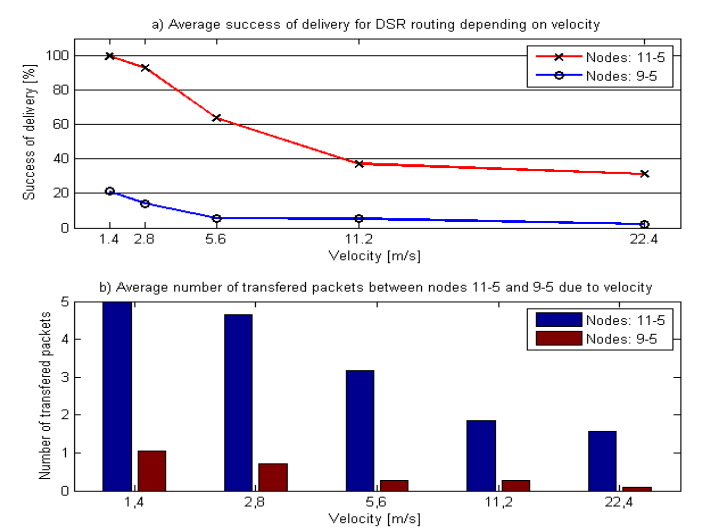

Obr. 2 a) Priemerná úspešnosť doručenia pre simulácie medzi uzlami 11-5 a 9-5; b) priemerný počet prenesených paketov počas simulácie medzi uzlami 11-5 a 9-5.

## *C. Priemerný počet typov prenosov*

Tento výsledok znázorňuje aký typ prenosu nastal a v akej početnosti da počas simulácie vyskytol (Tab. 4). Všetky typy prenosov boli rozdelené na tri základné typy prenosov:

- Úplný prenos (Complete)
- Čiastočný prenos (Partial)
- Nulový prenos (Null)

Početnosť úplných prenosov bola najvyššia v prípadoch, kedy bola rýchlosť pohybu uzlov najnižšia a Z a C mali počiatočný stav j rovnakom ostrove (Obr. 3a). Početnosť úplných prenosov bola klesajúca z dôvodu zvyšujúcej sa rýchlosti pre oba typy simulácií. Na druhej strane, početnosť čiastočných prenosov zvyšujúcou sa rýchlosťou pohybu narastala. Pre prípad, kedy Z a C neboli na začiatku v rovnakom ostrove, boa početnosť prenosov veľmi nízka a vplyvom rýchlosti ešte viac klesala (Obr. 3b).

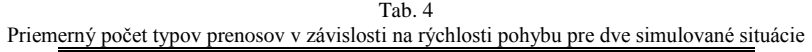

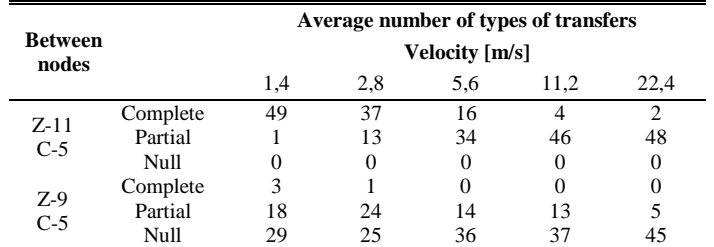

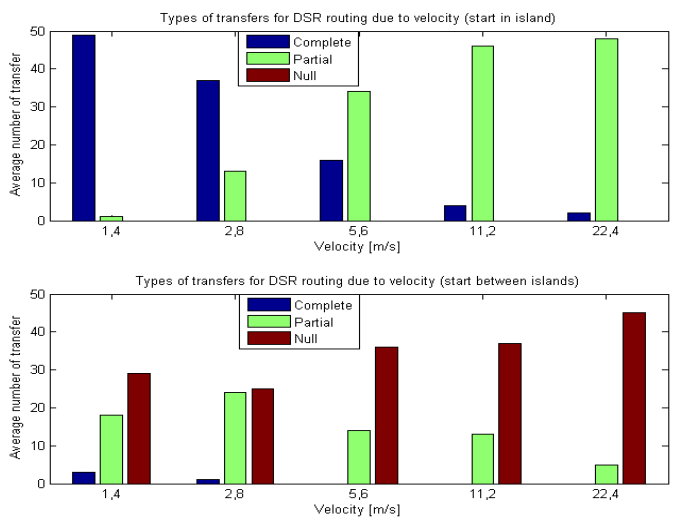

Obr. 3 Priemerný počet prenosov pre situácie, kedy Z a C boli a) v rovnakom ostrove; b) v dvoch rôznych ostrovoch

#### V.ZÁVER

V tomto dokumente bolo predstavené jedno z možných riešení, ktoré môže zabezpečovať komunikáciu v sieťach bez infraštruktúry, v MANET prostredí, konkrétne pre reaktívny smerovací protokol DSR, a bola overená jeho funkčnosť pre situácie kedy sú Z a C v rovnakom ostrove ale aj pre situáciu, kedy nie sú v rovnakom ostrove. Simulácie boli vykonávané pre rôzne rýchlostné levely, od 1,4 m/s až po 22,4 m/s.

DSR smerovací protokol vykazoval vysokú úspešnosť doručenia (viac ako 99%) pre situáciu, kedy vola nastavená nízka maximálna rýchlosť pohybu (1,4 m/s) a Z a C boli v rovnakom ostrove (podsieti) pri začatí komunikácie. Pre zvyšujúcu sa rýchlosť pohybu bola úspešnosť klesajúca, teda DSR smerovací protokol nie je vhodným protokolom pre prostredie so zvýšenou rýchlosťou pohybu. Pre prípad, kedy Z a C sa nachádzali v dvoch rozdielnych podsieťach, bola úspešnosť prenosu omnoho nižšia a zo zvyšujúcou sa rýchlosťou bola blížiaca sa k nule. Výsledok priemerných počtov typov prenosov ukázal veľmi nízku početnosť úplných prenosov správy pre stav, kedy Z a C boli v rôznych podsieťach. Pre prípad, kedy boli v rovnakej podsieti, bol a početnosť úplných prenosov rapídne vyššia. Vplyvom narastajúcej rýchlosti pohybu sa táto početnosť pre oba prípady znižovala.

DSR smerovací protokol je vhodným protokolom na odosielanie správ pre MANET prostredie, no nie pre akúkoľvek rýchlosť pohybu a počiatočné rozmiestnenie uzlov. Bol najlepšie použiteľný v situáciách kedy komunikácia začínala v jednom ostrove (podsieti) a rýchlosť pohybu mobilných uzlov bola do 1,4 m/s. pre všetky ostatné prípady jeho celová úspešnosť mala klesajúcu tendenciu.

#### POĎAKOVANIE

Výskum prezentovaný v tomto dokumente bol podporovaný ministerstvom školstva, vedy, výskumu a športu slovenskej republiky pod projektom VEGA 1/0075/15

#### **REFERENCIE**

- [1] S. Basagni, et al., eds. Mobile Ad Hoc Networking: The Cutting Edge Directions. Vol. 35. John Wiley & Sons, 2013.
- [2] D. Johnson, Y. Hu, D. Maltz. The dynamic source routing protocol (DSR) for mobile ad hoc networks for IPv4. Vol. 260. RFC 4728, 2007.
- [3] H. Nishiyama, N. Kato, "Relay-by-smartphone: realizing multihop device-to-device communications," Communications Magazine, IEEE , vol.52, no.4, pp.56,65, April 2014
- [4] V. Athanasios, at al.: Routing in Opportunistic Networks.Springer, 2013.
- [5] Ch. Mayer, O. P. Waldhorst. "Offloading infrastructure using Delay Tolerant Networks and assurance of delivery." Wireless Days (WD), 2011 IFIP. IEEE, 2011.
- [6] Ch. Raffelsberger, H. Hellwagner. "Combined Mobile Ad-hoc and Delay/Disruption-tolerant Routing.", 13th International Conference, ADHOC-NOW 2014, Benidorm, Spain, June 2014 Proceedings: 1-14
- [7] A. Boukerche, et al. "Routing protocols in ad hoc networks: A survey." Computer Networks 55.13 (2011): 3032- 3080.
- [8] T. P. Singh, D. Vikrant, S. Maheshwari. "ADHOC NETWORKS: AN ANALYTICAL OVERVIEW." January 2012.

# Výber vhodných príznakov pre rozpoznávanie rečníka z emocionálnej reči

*Lenka MACKOVÁ, Anton ČIŽMÁR, Jozef JUHÁR, Matúš PLEVA*

Katedra elektroniky a multimediálnych telekomunikácií, Fakulta elektrotechniky a informatiky, Technická univerzita v Košiciach, Slovenská republika

lenka.mackova@tuke.sk, anton.cizmar@tuke.sk, jozef.juhar@tuke.sk, matus.pleva@tuke.sk

*Abstrakt* **—Tento článok sa venuje textovo nezávislému rozpoznávaniu hovoriaceho z nahrávok slovenskej emotívnej reči. V prípravnej fáze rozpoznávania rečníka boli v procese extrakcie rečových príznakov kalkulované rôzne typy kepstrálnych koeficientov, menovite mel frekvenčné kepstrálne koeficienty (Mel-Frequency Cepstral Coefficients), lineárne predikčné koeficienty (Linear Prediction Coefficients) a lineárne predikčné kepstrálne koeficienty (Linear Prediction Cepstral Coefficients), ktorých rozmer bol následne redukovaný použitím metódy i-vektorov. V procese evaluácie bola použitá Mahalanobisova vzdialenostná metrika (Mahalanobis distance metric). Výsledky verifikácie rečníka získané použitím tejto metódy dosiahli hodnotu nad 80% v prípade extrakcie mel frekvenčných kepstrálnych koeficientov z emocionálnej nahrávky rečníka.** 

*Kľúčové slová* **— emócie, i-vektor, rozpoznávanie hovoriaceho**

### I. ÚVOD

Rozpoznávanie rečníka je proces jeho identifikácie na základe špecifických parametrov rečového signálu. Výstupy takého rozpoznávača môžu byť využité v rozličných aplikáciách, kde je určitý obsah sprístupnený na základe overenia hlasu jednotlivca a pod. Dnešné systémy rozpoznávania rečníka pracujú efektívne s rečovými nahrávkami v neutrálnej emocionálnej tónine. To znamená, že nahrávky rečníka sú nahrávane v neutrálnom emocionálnom stave ako pre trénovanie modelu, tak pre testovacie účely. Vzhľadom na to, že emócie sú neoddeliteľnou súčasťou každodennej medziľudskej komunikácie, je takýto spôsob rozpoznávania rečníka nepraktický. Z toho dôvodu môže rozpoznávanie rečníka v emocionálnom prostredí zefektívniť rozpoznávací systém v podmienkach reálneho sveta.

V dostupnej literatúre sa mnoho experimentov zaoberalo rozpoznávaním rečníka v emocionálnom prostredí. V [1] autori použili mel frekvenčné kepstrálne koeficienty (Mel-Frequency Cepstral Coefficients – MFCC) s GMM klasifikátorom s 85% pravdepodobnosťou rozpoznania rečníka. V ďalšom experimente [2], kde bolo extrahovaných 8 statických a 8 MFCC s delta koeficientmi, priemerná hodnota rozpoznania rečníka bola 81.5% za použitia HMM klasifikátora. Wu a kol. [3] sledovali vplyv emócií na výstupy rozpoznávacieho systému Gaussovho zmesového modelu založenom na trénovaní univerzálneho modelu (Gaussian Mixture Models/Universal Background Model - GMM/UBM) .

V spomenutých experimentoch sa na účely rozpoznávania rečníka používali simulované emocionálne databázy v zahraničných jazykoch. Pre potreby nášho experimentu sme mali k dispozícii emočné databázy ako EMO DB (Berlin Emotional Database) [4], databázu EMA (Electromagnetic Articulography) [5], EESC (Estonian Emotional Speech Corpus) [6] and BAUM-2 [7], ale žiadna z nich objemovo nespĺňala požiadavky kladené na dostatočné trénovanie modelov rečníkov a tvorbu testovacích súborov. Vzhľadom na tento fakt sme sa rozhodli vytvoriť vlastnú emočnú databázy v slovenskom jazyku.

Tento článok sa sústreďuje na výber najlepších rečových príznakov, ktoré prispievajú k zlepšeniu výsledkov rozpoznávacieho systému. Kepstrálne koeficienty získané v procese extrakcie boli transformované do formy i-vektorov [8] použitím voľne dostupného nástroja ALIZE/LIA RAL [9].

Rozdelenie tohto článku je nasledujúce. V kapitole 2 je popis rozpoznávacieho systému. Kapitola 3 sa zaoberá popisom slovenskej emocionálnej databázy. V kapitole 4 je popísaný samotný experiment a kapitola 5 je venovaná rozboru výsledkov a záveru.

### II. POPIS ROZPOZNÁVACIEHO SYSTÉMU

Na Obr. 1 je znázornený rozpoznávací systém, ktorý implementuje techniku i-vektorov. Táto metóda vychádza z princípu analýzy spojených faktorov (Joint Factor Analysis - JFA) [10]. V princípe ide o reprezentáciu audio informácie vo forme vektora fixnej dĺžky a malého rozmeru.

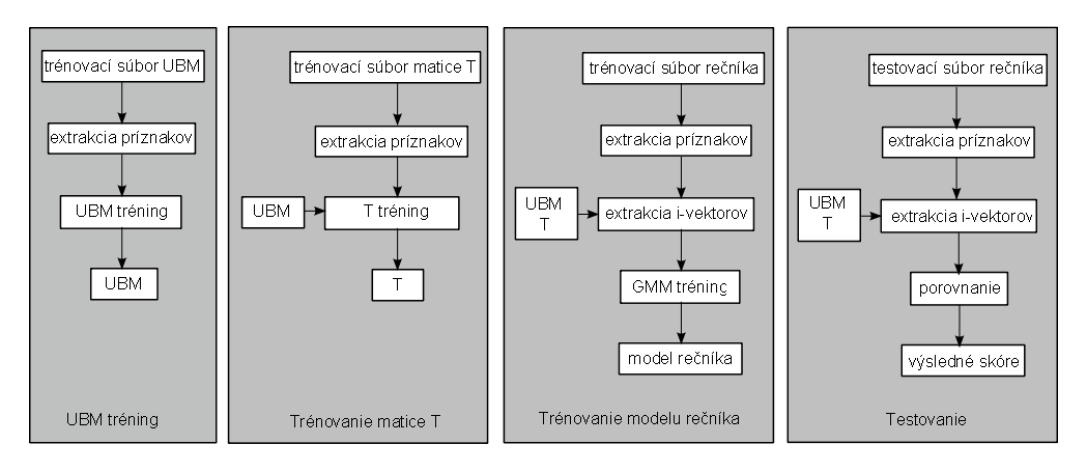

Obr. 1 Schéma rozpoznávacieho systému

## *A. Tréning univerzálneho modelu pozadia*

Audio príznaky extrahované v prípravnom procese rečového signálu sú použité pri trénovaní univerzálneho modelu pozadia, ktorý predstavuje reprezentáciu reči vo všeobecnosti. UBM bol trénovaný na základe EM (expectation-maximization) algoritmu s následnou MAP (maximum a posteriori) adaptáciou na rečníka.

## *B. Trénovanie matice totálnej variability*

V procese extrakcie boli zo súboru dát určených na trénovanie matice totálnej variability (total variability matrix - T) kalkulované rečové príznaky. Na získanie UBM supervektora nad takto extrahovanými informáciami prebehla adaptácia MAP. Následne bola na výsledné UBM supervektory aplikovaná metóda i-vektorov.

Použitím koncepcie priestoru totálnej variability v metóde i-vektorov je UBM supervektor definovaný ako

$$
\mathbf{W} = \mathbf{w} + \mathbf{T}\omega.
$$
 (1)

V rovnici (1) je **T** matica totálnej variability a **w** reprezentuje supervektor nezávislý na hovoriacom alebo prenosovom kanále. Vektor **ω** je náhodný vektor so štandardnou normálnou distribúciou N(0,I), ktorého komponenty sa nazývajú *i-vektory*.

Proces trénovania matice **T** je podobný trénovaniu eigenvoice matice. Jediný rozdiel spočíva v tom, že zatiaľ čo pri trénovaní eigenvoice matice sa nahrávky trénovacieho súboru považujú za nahrávky jedného hovoriaceho, pri trénovaní matice totálnej variability je takýto súbor považovaný za nahrávky patriace rôznym rečníkom.

Na kompenzáciu variability prenosového kanála v priestore totálnej variability bola použitá radiálna normalizácia na základe vlastného faktora (Eigen Factor Radial - EFR), ktorá využíva koncept projekcie rušivých atribútov (Nuisance Attribute Projection - NAP) [11]. V NAP je variabilita prenosového kanála odhadovaná na základe medzitriednej kovariančnej matice. EFR na základe tohto výsledku potom potláča prebytočnú dimenziu i-vektorov a normalizuje ich rotáciou k prvej základnej osi ortogonálnej sústavy, v ktorej sú i-vektory projektované.

Redukcia variability kanála pri použití metódy EFR je definovaná nasledovne

$$
\mathbf{w} = \frac{\mathbf{W}_c^{-\frac{1}{2}} (\mathbf{w} - \overline{\mathbf{w}})}{\sqrt{(\mathbf{w} - \overline{\mathbf{w}})\mathbf{V}^{-1} (\mathbf{w} - \overline{\mathbf{w}})}},
$$
(2)

kde **w** je priemer i-vektorov, **V** je eigenvoice matica a **W***<sup>c</sup>* je kovariančná matica určená rovnicou

$$
\mathbf{W}_{c} = \sum_{s=1}^{S} \frac{n_{s}}{n} \mathbf{W}_{s} = \frac{1}{n} \sum_{s=1}^{S} \sum_{i=1}^{n_{s}} (\mathbf{w}_{i}^{s} - \overline{\mathbf{w}}_{s})(\mathbf{w}_{i}^{s} - \overline{\mathbf{w}}_{s})^{t}.
$$
 (3)

V rovnici (3) je **W***<sup>s</sup>* kovariančná matica rečníka *s*, *n* je počet všetkých nahrávok, *n<sup>s</sup>* je počet všetkých nahrávok rečníka *s* s priemerom **w**<sup>s</sup> .

#### *C. Trénovanie modelu rečníka*

Pre potreby trénovania modelu rečníka sa z nahrávok trénovacieho súboru extrahujú potrebné rečové príznaky. Následne sa tieto extrahované charakteristiky transformujú do priestoru i-vektorov za použitia natrénovanej matice T a UBM. Nakoniec sa takto upravené audio súbory trénujú prostredníctvom Gaussových zmesových modelov.

#### *D. Testovanie*

Na základe nášho predchádzajúceho experimentu [12], v ktorom boli použité dva rozličné spôsoby skórovania i-vektorov, sa v tomto experimente použila iba Mahalanobisová vzdialenostná metrika. Táto metóda dosahoval lepšie výsledky v procese rozpoznávania rečníka z emocionálnych nahrávok, než metóda kosínusovej podobnosti (Cosine Similarity Scoring - CSS).

Mahalanobisova metóda v princípe porovnáva trénovací súbor záznamov s priemerom známej triedy záznamov. Úlohou tejto metódy je zaradiť pozorovanú entitu (i-vektor) do zodpovedajúcej triedy. V tejto práci je i-vektor zaradený do triedy rečníka *s* na základe rovnice

$$
(\mathbf{w} - \overline{\mathbf{w}}_s)^t \mathbf{W}_s^{-1} (\mathbf{w} - \overline{\mathbf{w}}_s) = \left\| \mathbf{w} - \overline{\mathbf{w}}_s \right\|_{\mathbf{W}_s^{-1}}^2, \tag{4}
$$

kde **W***<sup>s</sup>* je kovariančná matica rečníka *s* ako v rovnici (3) a **w***<sup>s</sup>* je priemer triedy*.* Finálne Mahalanobisovo skóre je definované ako

$$
score(\mathbf{w}_1, \mathbf{w}_2) = -\left\|\mathbf{w} - \overline{\mathbf{w}}_s\right\|_{\mathbf{w}_s^{-1}}^2,
$$
\n(5)

kde **w**<sup>1</sup> a **w**<sup>2</sup> sú dva i-vektory skórované podľa logaritmickej pravdepodobnosti toho, že oba vektory **w**<sup>1</sup> a **w**<sup>2</sup> patria do tej istej triedy v závislosti na kovariančnej matici **W***<sup>s</sup>* .

#### III. EMOCIONÁLNA DATABÁZA

Pre účely rozpoznávania rečníka v emočnom prostredí bola vytvorená emocionálna databáza v slovenskom jazyku. Emocionálne audio nahrávky jednotlivých subjektov boli extrahované z relácií získaných z voľne prístupného FTA DVB-T vysielania za použitia PCI digitálnej karty.

Jednotlivé získané relácie predstavovali fiktívne súdne prípady a pojednávania, ktoré znázorňovali neprofesionálny herci. Vzhľadom na tento fakt môže byť táto databáza kategorizovaná ako indukovaná emocionálna databáza.

Nahraté relácie boli podvzorkované z pôvodných 48 kHz na 16 kHz s použitým kódovaním LIN 16 PCM.

V týchto reláciách boli všetky vety alebo vetné segmenty jednotlivých rečníkov vyhodnocované z emocionálneho hľadiska. V prípade viacnásobných emócií vo vete sa veta rozdelila na časti, ktoré ostali kontextovo ucelené a obsahovali len jednu emóciu. Ďalej použitím programového balíka Transcriber [13] boli jednotlivé relácie segmentované a použitím vlastného skriptu strihané na samostatné emocionálne segmenty jednotlivých rečníkov o dĺžke 5-6 s.

Vzhľadom na zameranie nahraných relácií sa v databáze vyskytovali najviac emócie neutrálneho stavu, zvedavosti, ako aj negatívne emócie (hnev, strach, znechutenie a pod.).

Ku dnešnému dňu databáza obsahuje približne 2000 emocionálnych nahrávok 7 rečníkov ( 3 mužov, 4 žien).

#### IV. EXPERIMENT

V tejto práci bol dôraz kladený na výber najlepších akustických príznakov pre potreby rozpoznávania rečníka z emocionálnych nahrávok. V proces extrakcie príznakov boli z rečových nahrávok slovenskej emočnej databázy extrahované tri rôzne akustické súbory (MFCC, LPC, LPCC).

### *A. Výber rečových príznakov*

Rečový záznam bol segmentovaný s použitím funkcie Hammingovho okna o veľkosti 25 ms s posunom 10 ms. V prvom kroku extrakcie rečových príznakov sa extrahovalo 19 koeficientov každého typu samostatne z každého segmentu rečového záznamu. V druhom kroku sa počet koeficientov na segment zvýšil na 22. K takto získaným základným koeficientom bola pridaná log-energia (E) a časové deriváty (delta - D a akceleračné koeficienty - A). Neskôr sa ku časovým derivátom pridal ešte tretí regresný koeficient  $(T_r)$ .

Vzniknuté rámce boli normalizované a vyhodnocované vzhľadom na energiu reči. Rámce s energiou nižšou než porovnávaný prah, boli odstránené. Takto upravené príznakové vektory o rôznej dĺžke boli transformované do podoby i-vektorov. Vzhľadom na krátke trvanie emocionálnych nahrávok jednotlivých rečníkov (5-6 s.) bola veľkosť i-vektorov stanovená na 10 rámcov na nahrávku.

## *B. Trénovacie a testovacie súbory*

UBM závislý na pohlaví hovoriaceho bol trénovaný prostredníctvom EM algoritmu s použitím 32, 64, 128 a 256 zmesí GMM. Trénovací súbor UBM pozostávala z 247 nahrávok rečníkov nenachádzajúcich sa v trénovacej alebo testovacej fáze a nahrávkami pozadia. Vo vyhodnocovacej fáze boli porovnávané výsledky rozpoznania rečníka získané pri trénovaní UBM rozdielnym počtom GMM.

Matica totálnej variability bola trénovaná na 250 nahrávkach rečníkov, ktorí neboli zahrnutí do testovacej a trénovacej fázy.

Model každého rečníka bol trénovaný zo súboru obsahujúceho 100 emočných nahrávok. Testovací súbor každého rečníka obsahoval 60 nahrávok. Na trénovanie modelov rečníkov a vytvorenie testovacieho súboru boli použité nahrávky troch mužských subjektov zo slovenskej emočnej databázy v emóciách zvedavosti a neutrálneho stavu. Tieto dve emócie boli najčastejšie sa vyskytujúce emócie v emocionálnych nahrávkach jednotlivých rečníkov, teda z nich bolo možné vytvoriť trénovacie a testovacie súbory jednotlivých rečníkov v požadovanom objeme.

Najlepšie výsledky pri použití jednotlivých akustických príznakov v procese extrakcie, ktoré boli získané v experimente, sú znázornené v Tabuľka 1, Tabuľka 2 a Tabuľka 3.

|      |      | $22$ MFCC_E_D_A |      |      |      | 22 MFCC_E_D_A_ $T_r$ |      |
|------|------|-----------------|------|------|------|----------------------|------|
|      | spk1 | spk2            | spk3 |      | spk1 | spk2                 | spk3 |
| spk1 | 72   | 18              | 10   | spk1 | 82   |                      | 10   |
| spk2 |      | 74              | 24   | spk2 |      | 80                   | 18   |
| spk3 | 21   | a               | 70   | spk3 | 14   |                      | 79   |

TABUĽKA 1 ROZPOZNANIE REČNÍKA (%) – UBM TRÉNOVANÝ 128 GMM

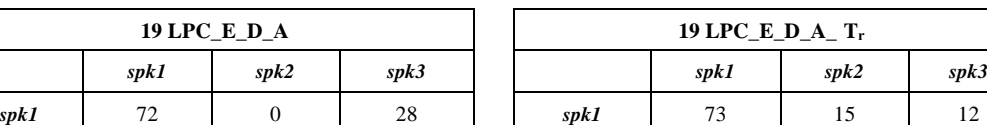

*spk2* 2 70 28 *spk2* 2 73 25 *spk3* 17 12 71 | *spk3* 8 22 70

TABUĽKA 2 ROZPOZNANIE REČNÍKA (%) – UBM TRÉNOVANÝ 128 GMM

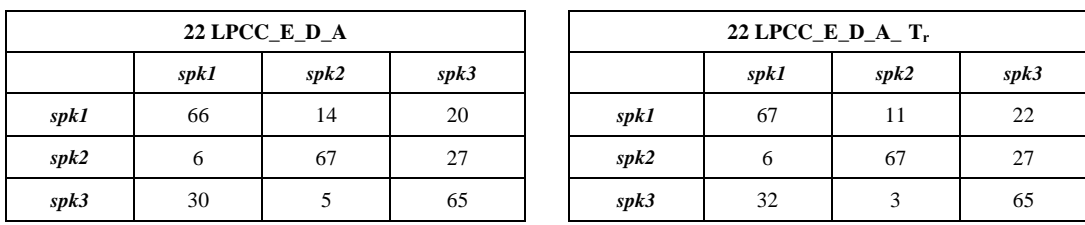

#### TABUĽKA 3 ROZPOZNANIE REČNÍKA (%) – UBM TRÉNOVANÝ 64 GMM

#### V. ZHODNOTENIE VÝSLEDKOV A ZÁVER

Vychádzajúc z tabuliek (Tabuľka 1, Tabuľka 2, Tabuľka 3) najlepšie výsledky pre jednotlivé súbory rečových príznakov boli vo všeobecnosti získané pri trénovaní UBM 128 GMM. Rozdiel nastal pri extrakcii LPCC, kedy boli najlepšie výsledky rozpoznávania pri trénovaní UBM 64 GMM.

Najvyššia hodnota rozpoznania rečníka bola zaznamenaná pri extrakcii MFCC, pričom pridanie tretieho regresného koeficientu (Tr) malo za následok výrazné zlepšenie rozpoznávania rečníka. V takomto prípade hodnota rozpoznania jednotlivých rečníkov stúpla nad 80%. Tento fakt môže zodpovedať tomu, že MFCC sa všeobecne považujú za najlepšie príznaky na reprezentáciu percentuálnych aspektov krátkodobého rečového spektra.

V budúcnosti by sme sa ďalej chceli venovať rozšíreniu slovenskej emocionálnej databázy. Taktiež plánujeme v procese rozpoznávania rečníka použiť iné rečové príznaky (PLP, LFPC) ako aj vzájomnú kombináciu jednotlivých typov príznakov. V neposlednom rade by sme chceli takýto experiment vykonať aj na súbore emočných nahrávok ženských rečníkov.

#### POĎAKOVANIE

Výskum prezentovaný v tomto článku bol podporovaný v rámci projektu Kompetenčné centrum znalostných technológií pre inovácie produkčných systémov v priemysle a službách (ITMS kód 26220220155) (50%) a projektom VEGA 1/0075/15 (50%).

#### LITERATÚRA

- [1] S. G. Koolagudi, K. Sharma., K.S. Rao, *Speaker Recognition in Emotional Environment*, Eco-friendly Computing and Communication Systems, Springer Berlin Heidelberg, 2012, pp. 117-124.
- [2] I.M.A. Shahin, *Employing both gender and emotion cues to enhance speaker identification performance in emotional talking environments*, International Journal of Speech Technology, 16.3, 2013, pp.341-351.
- [3] W. Wu et al., *Study on speaker verification on emotional speech*, INTERSPEECH. 2006, pp. 2102–2105.
- [4] F. Burkhardt, A. Paeschke, M. Rolfes, W.F. Sendlmeier, B. Weiss, *A database of German emotional speech*, In Interspeech, Vol. 5, 2005, pp. 1517-1520.
- [5] S. Lee, S. Yildirim, A. Kazemzadeh, S. Narayanan, *An articulatory study of emotional speech production*, In Interspeech, 2005, pp. 497-500.
- [6] R. Altrov, H. Pajupuu, Hille, *Estonian Emotional Speech Corpus: Culture and Age in Selecting Corpus Testers*, In Human Language Technologies – The Baltic Perspective Proceedings of the Fourth International Conference Baltic HLT, 2010, pp. 25 – 32.
- [7] C.E. Erdem, T. Cigdem, A. Zafer, *BAUM-2: a multilingual audio-visual affective face database*, Multimedia Tools and Applications, Online first, 2014, pp. 1-31.
- [8] N. Dehak, R. Dehak, P. Kenny, N. Brummer, P. Ouellet, P. Dumouchel, *Support vector machines versus fast scoring in the low-dimensional total variability space for speaker verification*, in Interspeech, Vol. 9, 2009, pp. 1559-1562.
- [9] A. Larcher, et al., *ALIZE 3.0-open source toolkit for state-of-the-art speaker recognition*, in Interspeech, 2013, pp. 1-5.
- [10] N. Dehak er al., *Support vector machines and joint factor analysis for speaker verification Acoustics*, Speech and Signal Processing, 2009. ICASSP 2009. IEEE International Conference on, 2009, 4237- 4240.
- [11] W. M. Campbell, et al., *SVM based speaker verification using a GMM supervector kernel and NAP variability compensation*, ICASSP, Vol. 1, 2006, pp. I-I,.
- [12] L. Macková, A. Čižmár, *Emotional Speaker Verification Based on I-vectors*, 5th IEEE International Conference on Cognitive Infocommunications, 2014, pp. 533-536.
- [13] C. Barrasm E. Geoffrois, Z. Wu, M. Lieberman, *Transcriber: Development and use of a tool for assisting speech corpora production*, Speech Communication, 33 (1-2), 2001, pp. 5-22.

# Vylepšená reprezentácia tried v dvojrozmernej lineárnej diskriminačnej analýze reči

<sup>1</sup>*Dávid ČONKA,*  <sup>2</sup>*Peter VISZLAY,* <sup>3</sup> *Jozef JUHÁR*

<sup>1</sup> Katedra elektroniky a multimediálnych telekomunikácií, Fakulta elektrotechniky a informatiky, Technická Univerzita v Košiciach, Slovenská republika

<sup>1</sup>david.conka@tuke.sk, <sup>2</sup>peter.viszlay@tuke.sk, <sup>3</sup>jozef.juhar@tuke.sk

*Abstrakt* **— Dvojrozmerná lineárna diskriminačná analýza (2DLDA) je známa transformácia používaná v automatickom rozpoznávaní reči (ASR - Automatic Speech Recognition). Parametre 2DLDA sú zvyčajne počítané z vybraných trénovacích dát rozdelených do jednotlivých fonetických tried. Je známe, že jedna fonetická trieda obsahuje rečové dáta od viacerých rečníkov s rôznou rečovou variabilitou a odlišným kontextom pre tú istú fonetickú jednotku. Z tohto dôvodu existuje viacero zhlukov v každej fonetickej triede. Spomínaný efekt nie je použitý v konvenčnej 2DLDA metóde.** 

**V tejto práci je prezentované vylepšenie 2DLDA, ktoré pozostáva zo známej K-means zhlukovacej techniky, aby modifikovala štandardný popis triedy. Algoritmus zhlukovania je použitý na identifikáciu existujúcich zhlukov v základných triedach.**

**Navrhovaná metóda je aplikovaná na Slovenskú rečovú databázu. Upravená 2DLDA je porovnaná s Mel frekvenčnými kepstrálnymi koeficientami (MFCCs) a klasickou lineárnou diskriminačnou analýzou (LDA). Výsledky ukazujú, že navrhovaná zhlukovacia metóda prevyšuje MFCCS, LDA a takisto vedie k zlepšeniu konvenčnej 2DLDA.**

*Kľúčové slová* **— zhlukovacia analýza, diskriminačná analýza, rozptylová matica, trifónová trieda** 

#### I. ÚVOD

Dvojrozmerná lineárna diskriminačná analýza (2DLDA) je dobre známa transformačná technika na vylepšenie diskriminačných vlastností a na redukciu ich rozmernosti. Bola objavená Ye a i. v [1] a bola navrhnutá hlavne pre implicitné odstránenie problému singularity dát. Nedávno bola 2DLDA použitá vo viacerých aplikáciách ako rozpoznanie tváre [1, 2, 3] a automatické rozpoznávanie reči [4, 5].

Transformačné matice 2DLDA sú počítané použitím označených alebo časovo zarovnaných trénovacích dát, ktoré sú zadeľované do fonetických tried. Podľa typu ASR systému rozlišujeme viacero typov triednej definície 2DLDA. V prípade skrytého Markovho modelu (HMM) založeného na ASR, fonémy a trifóny HMM sú považované za 2DLDA triedy. V skutočnosti 2DLDA obsahuje rečové dáta od viacerých rečníkov s rôznym pohlavím, vekom, vlastnosťami, rečovou variabilitou alebo emocionálnym stavom. Okrem toho, dáta môžu byť nahrané v rozdielnom akustickom prostredí.

V každej triede existuje viacero zhlukov dát, ktoré nie sú uvažované v klasickej 2DLDA. Táto metóda môže dosiahnuť zlepšenie separáciou zhlukov. Zhlukovanie 2DLDA bolo použité v [4], kde autori spojili zhlukované dáta v každom HMM stave počas opätovného definovania medzitriednej rozptylovej matice. My sme sa nechali motivovať v predošlých prácach [6, 7]. Navrhli sme efektívne zlepšenie triednej definície pre 2DLDA založenej na známej K-means technike použitej pri oddelených triedach.

V II. Časti je popísaná 2DLDA s použitou matematickou reprezentáciou. Tretia časť opisuje zhlukovací algoritmus a použité vzdialenosti vektorov. IV. Časť popisuje experimenty a zobrazuje dosiahnuté výsledky.

#### II. DVOJROZMERNÁ LINEÁRNA DISKRIMINAČNÁ ANALÝZA,

Medzi najpopulárnejšie transformácie používané pri spracovaní reči patrí PCA(Principal Coeficients Analysis - Analýza hlavných koeficientov) a LDA(Linear discriminant Analysis - Lineárna diskriminačná analýza). 2DLDA bola primárne navrhnutá na odstránenie problému singularity v klasickej LDA. Tento nedostatok prekonáva metóda implicitne. Kľúčovým rozdielom medzi týmito dvoma metódami (LDA a 2DLDA) je reprezentácia dát. Zatiaľ čo klasická LDA využíva vektorovú reprezentáciu dát, dvojrozmerná LDA pracuje s maticovo orientovanými dátami. Preto skupina dát je vykonávaná ako skupina matíc obsiahnutá v jednej veľkej matici [1, 4].

2DLDA zjednodušuje rôzne zložité výpočty kompozície vlastných vektorov a vlastných hodnôt v diskutovaných metódach. Odkedy sa pracuje s maticami pozostávajúcimi z vysoko rozmerných supervektorov (LDA), kompozícia vlastných vektorov a vlastných hodnôt je počítaná cez matice s omnoho menšími rozmermi ako v LDA. To redukuje čas výpočtu a pamäť.

Dvojrozmerná LDA sa snaží nájsť dve transformačné matice  $L \in R^{r \times l_1}$  a  $R \in R^{c \times l_2}$  na zobrazenie  $X_j$  do  $Y_j \in R^{l_1 \times l_2}$  ako  $Y_j \in L^T X_j R$ ,  $j \in \langle 1; n \rangle$ , kde  $X_j \in R^{r \times c}$  sú maticovo reprezentované trifónové vzorky reči (2D tokeny) patriace do  $k$  tried  $\Pi_i$ .  $X_j$  reprezentuje maticu pozostávajúcu z c spojitých akustických vektorov postupným počítaním na rečových rámcoch [4]. Transformačné matice  $L$  a  $R$  môžu byť získané maximalizovaním Fisherovho pomeru medzitriednej a vnútrotriednej matice pred zobrazením. Vnútrotriedna a medzitriedna rozptylová matica pravá  $R$  je definovaná ako:

$$
S_w^R = \sum_{i=1}^k \sum_{X \in \Pi_i} (X - M_i) R R^T (X - M_i)^T
$$
 (1)

$$
S_b^R = \sum_{i=1}^k n_i (M_i - M) R R^T (M_i - M)^T
$$
 (2)

a vnútrotriedna a medzitriedna rozptylová matica ľavá L je definovaná ako:

$$
S_w^L = \sum_{i=1}^k \sum_{X \in \Pi_i} (X - M_i)^T L L^T (X - M_i)
$$
 (3)

$$
S_b^L = \sum_{i=1}^k n_i (M_i - M)^T L L^T (M_i - M)
$$
 (4)

kde  $M_i = \frac{1}{n}$  $\frac{1}{n_i} \sum_{X \in \Pi_i} X$  je *i*-ta stredná hodnota triedy a  $M = \frac{1}{n}$  $\frac{1}{n} \sum_{i=1}^{k} \sum_{X \in \Pi_i} X$  je globálna stredná hodnota. Kvôli zložitému výpočtu optimálnej  $L$  a  $R$  súčastne, autori v [1] odvodili iteratívny algoritmus na nájdenie  $L$  a  $R$  uchovaním jednej z nich. Algoritmus najprv počíta optimálnu  $L$  pre fixnú R použitím (1) a (2) spektrálnym rozkladom  $(S_w^R)^{-1}S_b^R$ . V ďalšom kroku pre fixnú L sa počíta optimálne R použitím (3) a (4) spektrálnym rozkladom  $(S_w^L)^{-1}S_b^L$ . Tento iteratívny postup je opakovaný viackrát. Je vhodné spomenúť, že veľkosti rozptylových matíc v 2DLDA sú omnoho menšie ako tie v LDA. Veľkosť  $S_w^R$  a  $S_b^R$  je  $r \times r$  a veľkosť  $S_w^L$  a  $S_b^L$  je  $c \times c$ . Detailnejší popis možno nájsť v [1].

#### III. ZHLUKOVACIA ANALÝZA V 2DLDA

Táto sekcia popisuje navrhovanú zhlukovaciu metódu. Ako bolo spomenuté, v každej trifónovej triede 2DLDA existuje viacero zhlukov z dôvodu viacerých rečníkov, akustického prostredia a rečovej premenlivosti. V prípade riešenia tohto problému používame K-means zhlukovaciu techniku na rozdelenie pôvodnej trifónovej triedy do neprekrývajúcich sa zhlukov. Tieto zhluky sú potom reprezentované novou strednou hodnotou použitou v štandardnej 2DLDA.

Musí byť známe, že 2D trifónové triedy pozostávajú z 2D tokenov s rozmerom  $r \times c$ . V prípade výpočtu *K*-means zhlukovania, nová reprezentácia 2D tried musí byť vypočítaná vopred. Každý *j*-ty 2D token  $X_{ij}$  patriaci do *i*-tej triedy je spriemerovaním na vektor:

$$
x_{ij} = \frac{1}{c} \sum_{z=1}^c x_z^{(ij)}
$$

kde  $x_z^{(i)}$  sú stĺpce j-teho 2D tokenu so štítkom *i*. Nová reprezentácia spriemerovaných vektorov je potom použitá v zhlukovaní 2D tokenov  $X \in \Pi_i$ . V ďalšom kroku sú zhluky v každej triede získané K-means zhlukovaním, zatiaľ čo pre každú triedu je použitý rovnaký počet zhlukov. Potom sa iteratívnym postupom počítajú parametre zhlukovanej 2DLDA. V našich experimentoch vykonávame tri iterácie na získanie transformácie. Pôvodné dáta sú potom transformované s novými maticami. V zhlukovacom postupe sme použili štyri rôzne štandardné vzdialenosti: Euklidovskú, city-block, kosínusovú a korelačnú vzdialenosť.

Proces zhlukovania a výpočet 2DLDA môže byť zahrnutý do nasledujúcich bodov:

- 1. použitie časovo zarovnaných dát na priradenie štítku trifónovej triedy na každý 2D token
- 2. výpočet spriemerovaného vektoru 2D tokenu
- 3. výpočet K-means zhlukovania pre každú triedu získanú zhlukovaním
- 4. odhad parametrov 2DLDA použitím zhlukovaných dát, výpočet 2D transformácie
- 5. trénovanie akustických modelov transformovaných dát

#### IV. PODMIENKY EXPERIMENTOV

## A. Rečová databáza

Na evaluáciu implementovaných postupov bola zvolená slovenská rečová databáza *ParDat1* [11], obsahujúca približne 100*h* spontánnych parlamentných debát. Databáza bola nahraná od 120 rečníkov (približne 90% mužov) v Národnej rade Slovenskej republiky pomocou stolových mikrofónov. Trénovaciu množinu tvorilo 36917 nahrávok a testovaciu 884 iných foneticky bohatých nahrávok.

#### B. Predspracovanie rečového signálu

Nahrávky boli vytvorené klasickou MFCC metódou (f<sub>vz</sub>=48kHz, Hammingova funkcia, trámca=10ms, 26 kanálov. Výsledkom tohto postupu boli 26-rozmerné FBANK (Filter-bank) vektory. Po aplikácii DCT bolo zanechaných prvých 12 kepstrálnych koeficientov a bol pridaný nultý kepstrálny koeficient. Pri referenčnom akustickom modelovaní boli tieto 13-rozmerné vektory ďalej rozšírené o delta a akceleračné koeficienty, výsledkom čoho boli 39-rozmerné MFCC vektory. Pre účely spracovania dát pomocou LDA boli využité len základné 13-rozmerné MFCC vektory. Po lineárnej transformácii bol ich rozmer zanechaný a počas akustického modelovania expandovaný na rozmer 39 pomocou delta a akceleračných koeficientov.

### C. Topológia HMM a akustické modelovanie

Parametrizácia reči a akustické modelovanie, boli vykonané použitím sady nástrojov HTK (Hidden Markov Model Toolkit) [12]. Trifónové LDA triedy zodpovedali 1294 trifónam vybraných z celkového počtu 18868 vyskytujúcich sa v trénovacej množine. Selekcia trifón bola založená na mapovacej procedúre opísanej v [11] z dôvodu problematickej LDA a 2DLDA analýzy úplného počtu trifón. Rovnaká mapovacia schéma bola dodržaná pri trénovaní aj testovaní akustických modelov. Systém rozpoznávania reči s veľkým slovníkom používal kontextovo závislé trifóny modelované pomocou trojstavových ľavo-pravých skrytých Markovových modelov. Počet Gaussových zmesí použitých na 1 stav bol expandovaný mocninou dvoch; od 1 po 32. Počet trifónových modelov korešpondoval s počtom trifón. Pre testovacie bol vytvorený bigramový jazykový model. Slovník systému pozostával približne zo 125000 slov.

#### D. Evaluačný parameter

Za účelom evaluácie navrhnutých postupov bol zvolený parameter úspešnosti rozpoznávania Acc. (v angl. *"accuracy*") v percentách, ktorá bola vypočítaná nasledovne:  $Acc = \frac{H - I}{V}$  $\frac{n-1}{N}$  × 100%, kde symbol *H* vyjadruje počet správne rozpoznaných slov, *I* je počet vložených chýb (v angl. "insertions") a *N* vyjadruje počet všetkých referenčných slov [12].

#### V. EXPERIMENTY A VÝSLEDKY

V tejto časti používa 2DLDA zhlukované trifónové triedy na experimentálny výpočet trifónovo založeného LVCSR slovenského slovníka. Ako bolo spomenuté vyššie, použili sme 4 rôzne vzdialenosti v K-means zhlukovaní. Výkonnosť bola riešená na štyroch počtoch zhlukov v každej triede:  $K = 2$ ,  $K = 3$ ,  $K = 5$  a  $K = 10$ . Pre vyššie hodnoty *K* nebolo zhlukovanie robené, kvôli problému podcenenia. Hlavné porovnanie výkonnosti rozpoznania rôznych metód je na Obr. 1. Z výkonnostných kriviek vidno, že naša zhlukovacia metóda prevyšuje MFCC, LDA a 2DLDA pre všetky počty zmesi.

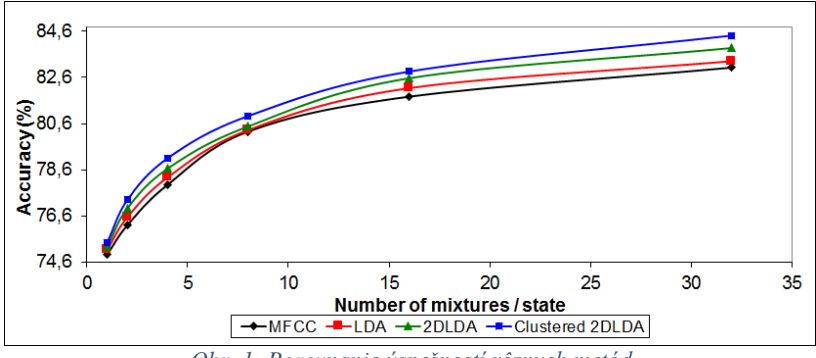

*Obr. 1- Porovnanie úspešností rôznych metód*

Najvýraznejšie zlepšenie konvenčnej 2DLDA dosiahla zhlukovacia metóda pri počte zmesí 32 a to +0,54%. Najvyššia úspešnosť bola nameraná najčastejšie pre korelačnú vzdialenosť. Ďalšie porovnanie úspešností je na Obr. 2, kde sú použité rôzne počty zhlukov v triede. Môžeme zhodnotiť, že nižšie počty zhlukov dosahujú lepšie výsledky. Vyššie počty zhlukov môžu čiastočne produkovať neefektívne výkonnosti.

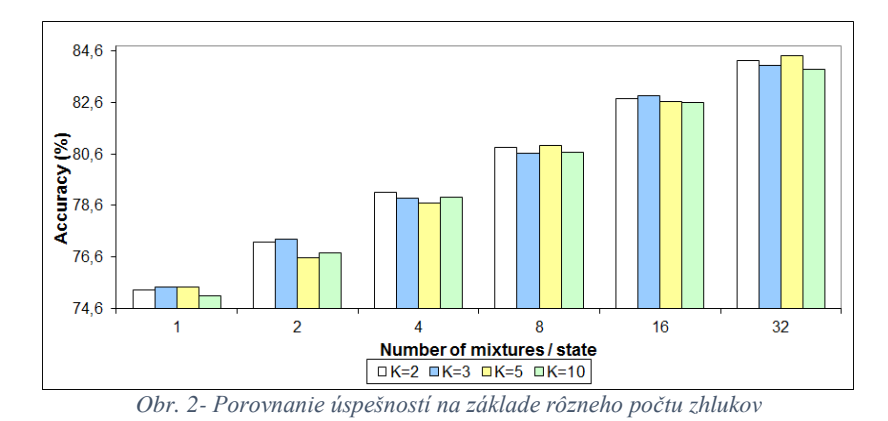

#### VI. ZHRNUTIE

V tejto práci bolo prezentované vylepšenie triednej definície konvenčnej 2DLDA pre spracovanie reči. Dokázali sme, že navrhovaná metóda prevyšuje MFCC, LDA a tiež 2DLDA pre všetky zmesi. Môžeme poznamenať, že menší počet zhlukov je lepšie použiť v kombinácií s korelačnou vzdialenosťou základných vektorov v K-means zhlukovaní. V blízkej budúcnosti by sme chceli aplikovať zhlukovanie na metódy ako Fuzzy C-means, EM, a i..

#### POĎAKOVANIE

Výskum prezentovaný v tejto práci bol podporovaný ministerstvom školstva, vedy, výskumu a športu Slovenskej republiky v rámci projektu VEGA1/0075/15 (50\%) a výskum a vývoj programu bol financovaný ERDF v rámci projektu UVP Technikom ITMS-26220220182 (50\%).

#### LITERATÚRA

- [1] J. Ye, R. Janardan, and Q. Li, "Two-dimensional linear discriminant analysis," Advances in Neural Information Processing Systems, vol. 17, pp. 1569–1576, 2005.
- [2] D. Luo, Ch. Ding, and H. Huang, "Symmetric two dimensional linear discriminant analysis(2DLDA)," in Proc. of the Intl. Conf. on Computer Vision and Pattern Recognition, 2009, pp. 2820–2827.
- [3] J-Y. Gan, S-B. He, and B. Luo, "Face recognition based on two dimensional heteroscedastic discriminant analysis," in Proc. of the Intl. Conf. on Information Science and Engineering, 2009, pp. 852–856.
- [4] X. B. Li and D. O'Shaughnessy, "Clustering-based Two-Dimensional Linear Discriminant Analysis for Speech Recognition," in Proc. of the Annual Conf. of the International Speech Communication Association, 2007, pp. 1126–1129.
- [5] S S.-B. Chen, Y. Hu, B. Luo, and R-H. Wang, "Heteroscedastic discriminant analysis with two-dimensional constraints," in Proc. of ICASSP'92, 2008, pp. 4701–4704.
- [6] J. Juhár and P. Viszlay, "Linear feature transformations in Slovak phoneme-based continuous speech recognition," in Modern Speech Recognition Approaches with Case Studies. 2012, pp. 131–154.
- [7] P. Viszlay, M. Lojka, and J. Juhár, "Class-dependent two-dimensional linear discriminant analysis using two-pass recognition strategy," in Proc. of the 22nd European Signal Processing Conference, (EUSIPCO'14), Lisbon, Portugal, 2014, pp. 1–4.
- [8] S. Darjaa, M. Cernak, M. Trnka, M. Rusko, and R. Sabo, "Effective triphone mapping for acoustic modeling in speech recognition," in Proc. of the International Conference on Spoken Language Processing, (INTERSPEECH'11), Florence, Italy, August 2011, pp. 1717–1720.
- [9] S. Darjaa, M. Cernak, M. Trnka, M. Rusko, and R. Sabo, "Effective triphone mapping for acoustic modeling in speech recognition," in Proc. of the International Conference on Spoken Language Processing, (INTERSPEECH'11), Florence, Italy, August 2011, pp. 1717–1720.
- [10] J. Juhár, J. Staš, and D. Hládek, "Recent progress in development of language model for Slovak large vocabulary continuous speech recognition," in New Technologies - Trends, Innovations and Research. 2012, pp. 261–276, In Tech Open Access.
- [11] S. Darjaa, M. Cerňak, Š. Beňuš, M. Rusko, R. Sabo, and M. Trnka, Rule-based triphone mapping for acoustic modeling in automatic speech recognition, ser. LNCS, 2011, vol. 6836 LNAI.
- [12] S. Young et al., The HTK Book (for HTK Version 3.4), 2006.

# Využitie platformy Arduino v rámci predmetu Asembler

## 1 *Ondrej MATIJA,* <sup>2</sup> *Slavomír ŠIMOŇÁK*

Katedra počítačov a informatiky, Fakulta elektrotechniky a informatiky, Technická Univerzita v Košiciach, Slovenská Republika

 $1$ ondrej.matija@student.tuke.sk,  $2$ slavomir.simonak@tuke.sk

*Abstrakt***—Tento článok sa zaoberá platformou Arduino, založenou na procesore ATmega328P od spoločnosti Atmel. Hlavný dôraz je kladený na zhodnotenie vhodnosti nasadenia v rámci predmetu Asembler, ako náhradu za procesor Intel i8080, ktorý je v rámci predmetu vyučovaný v súčasnosti a na metodiku použitia vo vyučovacom procese. Zhodnotenie vhodnosti nasadenia bolo dosiahnuté implementáciou príkladu v jazyku i8080 aj v jazyku ATmegy328P. Z tohto zhodnotenia vyplynulo, že jazyky sú dostatočne podobné a Arduino je vhodným náhradníkom za procesor Intel i8080.** 

*Kľúčové slová***—Arduino, Asembler, ATmega328P, vyučovací proces** 

### I. ÚVOD

Predmet Asembler je vyučovaný v letnom semestri druhého ročníka. Tento predmet sa teda učia študenti, ktorí už majú s programovaním nejaké skúsenosti a nie sú úplnými začiatočníkmi. Avšak programovanie na úrovni asembleru si vyžaduje viac predstavivosti a väčšiu pozornosť už aj pri jednoduchších úlohách. V rámci predmetu sa vyučujú dva jazyky a teda aj dve rozdielne architektúry od firmy Intel. Prvým je jazyk procesora i8080 a druhým je jazyk architektúry pentium x86. V rámci zlepšovania a zatraktívnenia vyučovacieho procesu sa zrodila iniciatíva jeden z nich nahradiť novšou verziou 8-bitového procesora. Nahradený bude procesor i8080, a to procesorom od firmy Atmel, konkrétne ATmega328P. Procesor i8080 patrí síce k starším procesorom, no vo vyučovacom procese neostal náhodou. Hlavnými dôvodmi pre jeho zotrvanie boli podobnosť s procesormi architektúry x86, keďže i8080 je ich predchodcom. Študenti tak mohli ľahšie uplatniť nadobudnuté poznatky pri štúdiu architektúry x86. Nami zvolený procesor ATmega328P sa nachádza na doskách platformy Arduino, napríklad na doske Arduino Uno, ktorej sa budeme venovať.

#### II. ARDUINO – POHĽAD NA HARDVÉR A SOFTVÉR

Arduino je zariadenie, ktoré ponúka veľké množstvo možností. Je vhodné pre rôzne smery od vyučovania algoritmizácie, až po rôzne medicínske aplikácie, ako sú zobrazené na stránke *Medical*[1], alebo v iných odboroch.

Jazyk, v ktorom sa dosky Arduino (samozrejme aj Arduino Uno) programujú, je založený na jazyku C/C++ ako sa uvádza v [2], avšak má svoje vlastné funkcie a štruktúru. Na stránke výrobcu [3] je uvedené, že namiesto klasickej funkcie **main()** známej z jazyka C, sa stretneme pri programovaní Arduina s funkciami **setup()** a **loop()**.

Funkcia **setup()** sa vykoná len raz, a to pri zapnutí Arduina, teda po pripojení k zdroju elektrickej energie, alebo pri reštartovaní pomocou tlačidla na doske, či softvérovým reštartom. Táto funkcia sa používa na inicializáciu premenných, jednotlivých pinov, ich režimov módov, a taktiež na inicializáciu knižníc, ktoré sa budú využívať.

Funkcia **loop(),** ako naznačuje už jej názov, sa bude stále opakovať takpovediac donekonečna, resp. kým bude Arduino napájané - zapnuté. To umožňuje aktívne riadiť Arduino. V programe má svoje miesto až po inicializácii premenných a pinov - po funkcii **setup()**.

 Hardvér dosky Uno tvorí jediný plošný spoj, ktorý môžeme analogicky prirovnať k matičnej doske v počítači. Táto miniatúrna matičná doska s rozmermi 53,34 x 68,58 mm obsahuje všetko čo k mikropočítaču potrebujeme. Nachádza sa tu samotný procesor Atmel ATmega328P - je to srdce celého prístroja. Tento procesor tu však nie je sám a dopĺňa ho menší procesor od firmy Atmel ATmega8u2 alebo novší ATmega16u2.

Tieto procesory sú využívané a naprogramované ako USB - Serial konvertor. Prostredníctvom týchto čipov môže ATmega328P komunikovať s počítačom. ATmega8u2/ATmega16u2 posiela sériovú komunikáciu z procesora do počítača cez USB a javí sa v počítači ako virtuálny sériový port.

Ďalšou súčasťou hardvéru sú LED diódy. Na doske sa nachádzajú štyri LED diódy:

- **1.** testovacia LED slúži na indikáciu, prípadne testovanie stavov a pod.
- **2.** TX LED signalizácia odosielania dát prostredníctvom sériovej linky
- **3.** RX LED signalizácia prijímania dát prostredníctvom sériovej linky
- **4.** LED napájania indikátor napájania

V neposlednom rade sa na doske nachádzajú piny, prostredníctvom ktorých sa pripájajú k Arduinu rôzne rozširujúce dosky takzvané SHIELD-y, ale aj iné zariadenia či obvody, ako je to uvedené v časopise Praktická elektronika [4]. Rozloženie hardvérových častí je zobrazené na obrázku *Obr. 1,* inšpirovanom Technickými dátovými listami [5].

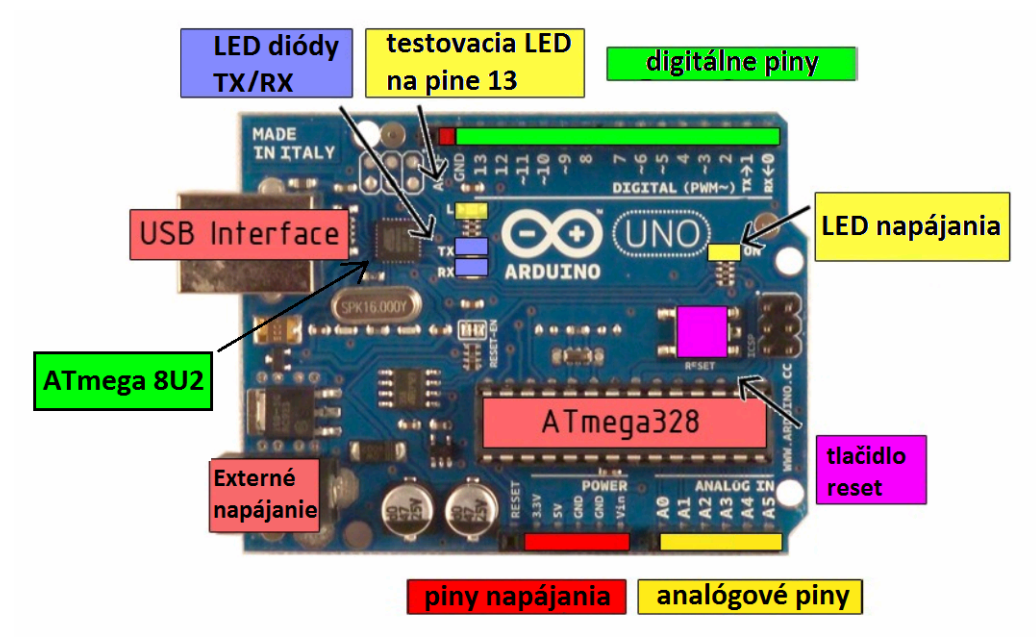

**Obr.1rozloženie hardvérových častí na doske** 

## III. AKO NA ARDUINO

Arduino je možné programovať v mnohých prostrediach s využitím hardvérových prostriedkov, ako sú programátory, alebo aj bez nich. Možnosť naprogramovať Arduino bez dodatočného hardvéru robí z tejto platformy vhodného kandidáta pre nasadenie do vyučovacieho procesu. Základnou možnosťou pre programovanie Arduina je využitie prostredia Arduino IDE. Margolis v druhej edícii svojej knihy [6] uvádza, že prostredníctvom tohto prostredia vieme vytvárať, otvárať, upravovať, kompilovať a nahrávať kód na dosku. Chýbajúcim prvkom tak zostáva nástroj na ladenie programov (debugger). Ďalšou nevýhodou tohto prostredia je to, že neposkytuje možnosť programovať Arduino v jazyku asembler.

Aby sme obišli nevýhody softvéru od výrobcu dosky, môžeme využiť prostredie, ktoré ponúka výrobca procesorov Atmel – AtmelStudio. Toto prostredie ponúka ako možnosť programovania v asembleri, tak aj debugger. Rýchlosť prostredí je tiež faktor, ktorý hrá v prospech prostredia od firmy Atmel, nastavenie prostredia však zaberie podstatne viac času. Ako prvé je potrebné nastaviť v prostredí nový nástroj, ktorý pomôže nahrať program do pamäte procesora. Tu vieme s výhodou použiť súčasť softvéru Arduino IDE zvanú AVRdude. Ďalšou nutnosťou je inštalácia terminálového okna, ktoré umožní komunikáciu medzi Arduinom a počítačom prostredníctvom sériovej linky. Túto inštaláciu však komplikuje fakt, že je nutná registrácia, aby mohli byť do prostredia AtmelStudio pridávané rozšírenia, čo terminálové okno rozhodne je. Registrácia je však bezplatná a zaberie len niekoľko minút.

## IV. NASTAVENIE PROSTREDIA

*A. Nástroj AVRdude* 

Nový externý nástroj nastavíme v záložke **Tools→ExternalTools...**, kde pridáme nový externý nástroj. Tento nástroj je nutné pomenovať. Odporúčame využiť názov, ktorý bude vypovedať o funkcii nástroja a tak bude ľahko rozpoznateľný v budúcnosti, napríklad "USB to Serialprogramer COM X" kde X je číslo portu, na ktorom sa Arduino nachádza.

V ďalšom kroku nastavíme vývojové prostredie Atmelstudio tak, aby vedelo využívať nástroj avrdude. V riadku **Command** definujeme cestu k tomuto nástroju, v našom prípade **"D:\arduino\hardware\tools\avr\bin\avrdude.exe".** Cesta sa môže líšiť podľa toho kde je Arduino IDE nainštalované, resp. kde si študent stiahol potrebné súbory. Do riadku **Arguments** vložíme tento reťazec:

## **"-CD:\arduino\hardware\tools\avr\etc\avrdude.conf -v -v -patmega328p -carduino - P\\.\COM1 -b115200 -D -Uflash:w:"\$(ProjectDir)Debug\\$(ItemFileName).hex":i"**.

 Je ho však znova potrebné upraviť podľa vlastných potrieb. V tomto reťazci sa nachádza niekoľko prepínačov, ktoré je nutné chápať:

- **-C** : za týmto prepínačom napíšeme cestu k súboru **avrdude.conf**
- **-v** : určuje úroveň "výrečnosti", teda koľko informácií o prenose bude zaznamenaných. Môžu sa tu nachádzať až štyri –v za sebou
- **-p** : identifikuje typ procesora, ktorý používame
- **-c** : názov programátora môže byť –carduino alebo –cwiring. Záleží od verzie softvéru Arduino
- **-P** : označenie sériového portu, v našom prípade COM1
- **-b** : prenosová rýchlosť. Táto rýchlosť závisí od typu procesora.

Podľa stránky engblaze.com [7] procesory ATmega328 pracujú s prenosovou rýchlosťou 57600, ATmega168 využívajú rýchlosť 19200, avšak procesory ATmega328P pracujú s prenosovou rýchlosťou 115200. Táto rýchlosť musí korešpondovať s požiadavkami procesora, pretože by mohlo dôjsť k chybe pri nahrávaní skompilovaného kódu na dosku. Táto chyba sa prejaví napríklad uplynutím časovača pri zadaní nižšej prenosovej rýchlosti, ako je požadované.

Ak sa chceme vyhnúť inštalácii prostredia Arduino IDE, stačí si z tohto prostredia extrahovať súbory **avrdude.exe, avrdude.conf** a **libusb0.dll** do rovnakého adresára.

## *B. Terminálové okno*

Terminál sa inštaluje ako doplnok do Atmelstudia prostredníctvom nástroja "ExtensionManager...". Tento nástroj nájdeme v ponuke **Tools→ExtensionManager...**. Po prvom otvorení okna je vyžadovaná aktualizácia, ktorá zahŕňa aj registráciu. Ďalej je potrebný reštart prostredia a až potom je možné nainštalovať terminálové okno. Do vyhľadávača v ExtensionManager-i stačí napísať "terminal" a manažér už sám nájde vhodnú verziu. Pre používanie terminálového okna je nutné ho zobraziť, čo sa nedeje v položke **Tools,** ako by sme to mohli očakávať, ale v položke **View→TerminalWindow,** ako je to zobrazené na obrázku *Obr. 2*.

|                           | View VAssistX Project Build Debug Tools |  |  |                  |  |  |
|---------------------------|-----------------------------------------|--|--|------------------|--|--|
| E                         | Code                                    |  |  | $Ctrl + Alt + 0$ |  |  |
| ñ                         | Open                                    |  |  |                  |  |  |
|                           | Open With                               |  |  |                  |  |  |
| $\mathbf{P}_{\mathbf{C}}$ | <b>ASF</b> Explorer                     |  |  | $Alt + A$        |  |  |
| Þ                         | Solution Explorer                       |  |  | $Ctrl + Alt + L$ |  |  |
| E                         | <b>Bookmark Window</b>                  |  |  | Ctrl+K, Ctrl+W   |  |  |
| 菌                         | <b>Terminal Window</b>                  |  |  | Ctrl+W, T        |  |  |
| 图                         | <b>Available Atmel Tools</b>            |  |  |                  |  |  |

**Obr. 2 Zapnutie zobrazovania terminálového okna** 

## V. JE VHODNÉ NASADIŤ ARDUINO?

Odpoveď znie áno. Arduino je vhodné na použitie vo vyučovacom procese vďaka svojej jednoduchosti a variabilite. Tento malý počítač je možné predstaviť študentom, ktorí ešte len začínajú s programovaním, no takisto sa dá využiť aj vo vyšších ročníkoch pri pokročilejších úlohách. Vďaka možnostiam, ktoré ponúkajú vyššie uvedené prostredia, Arduino je možné nasadiť do vyučovania širokého spektra predmetov. Počnúc predmetmi zameranými na výučbu algoritmizácie úloh, kde sa dá s ľahkosťou aplikovať upravená, a teda aj zjednodušená podoba jazyka, cez predmety zaoberajúce sa programovaním v jazyku C, objektovo orientované predmety, kde je možné využiť jazyk C++, až po výučbu hlbšieho fungovania procesorov a počítačov prostredníctvom výučby asembleru, kde sme pre študentov pripravili knižnicu, obsahujúcu základné funkcie uľahčujúce prácu s Arduinom a komunikáciu s počítačom, ako napríklad **putchar, getchar, readInt, printInt** a ďalšie. Arduino, vzhľadom na možnosť, no v mnohých prípadoch aj nutnosť konštrukcie el. obvodu, dobre poslúži aj na precvičenie si znalostí z iných predmetov a získanie istých užitočných elektrotechnických zručností. Ale ako je na tom predmet Asembler na našej škole?

## VI. POROVNANIE JAZYKOV

Jazyk procesora i8080, ktorý je vyučovaný v súčasnosti a jazyk procesora ATmega328P sú celkovo veľmi podobné. V oboch prípadoch ide totižto o 8-bitový procesor, preto použitie inštrukcií je takmer zhodné. Rozdielom, no aj výhodou pre ATmegu sú malé rozdiely, ako napríklad počet registrov, či práca s registrami. ATmega328P totižto obsahuje až 32 registrov, z ktorých 16 je prístupných pre programátora/študenta. Taktiež ATmega už nepracuje so špecializovaným registrom, takzvaným akumulátorom, ale inštrukcie majú zväčša dva parametre, v ktorých definujeme registre, prípadne register a hodnotu, ktoré sa majú danou inštrukciou spracovať. To v mnohých prípadoch zjednodušuje písanie kódu, no môžu vzniknúť aj situácie ktoré prinesú nechcené prepísanie obsahu registra, ale na to si už musí dať pozor programátor. Vďaka podobnosti jazykov je prepis medzi nimi pomerne jednoduchý a priamočiary. Uvedené skutočnosti vyplývajú z implementácie úlohy, najprv v jazyku procesora i8080 a následným prepisom do jazyka procesora ATmega328P. Pre názornosť uvádzame fragmenty kódu zo spomínanej úlohy v oboch jazykoch:

```
A. Jazyk procesora i8080 
cpi '7' 
jz skvor 
jc medzera 
jmp preskoc 
medzera: 
cpi 32 
jz prip 
jmp enter 
prip:
```
inr c jmp citaj

## *B. Jazyk procesora ATmega328P*

Na začiatku programu bolo pre jednoduchší prepis potrebné definovať názvy registrov:

```
.def c = r17.def a = r16.def d = r19.def b = r20.def e = r21Zhodná časť kódu potom vyzerá nasledovne: 
cpi a,'7' 
breq skvor 
brcs medzera 
jmp preskoc 
medzera: 
cpi a,32 
breq prip 
jmp enter 
prip: 
inc c 
jmp citaj
```
#### VII. ZÁVER

Arduino je vhodné pre nasadenie do vyučovacieho procesu. Arduino Uno, ktorému sme sa venovali, totižto obsahuje procesor ATmega328P. Je to 8-bitový procesor poskytujúci uspokojivú náhradu za súčasný procesor od Intelu i8080. Nebude problém zameniť tieto dva procesory, keďže inštrukčná sada ATmegy je dosť podobná inštrukčnej sade Intelu. Toto môžeme tvrdiť na základe implementácie úlohy, ktorú majú vypracovať študenti v súčasnej dobe. Implementácia prebehla prepisom inštrukcií fungujúcej verzie programu napísanej v jazyku i8080. Rozdiel tvorili len názvy inštrukcií, či prístup k registrom, keďže ATmega ich má viac ako i8080 a tiež inštrukcie ATmegy nevyužívajú akumulátor.

Pre prácu s Arduinom odporúčame využiť prostredie od výrobcu procesorov Atmel, a to vďaka jeho rýchlosti ale aj ponúkaným možnostiam. Atmelstudio oproti prostrediu Arduino IDE ponúka programovanie v samotnom asembleri a rovnako je možné nainštalovať doň nástroj pre komunikáciu cez sériovú linku. Keďže inštalácia tohto nástroja vyžaduje registráciu u firmy Atmel, je nutné podotknúť, že je možné sa vyhnúť tejto registrácii. Komunikáciu prostredníctvom sériovej linky vie totižto zabezpečiť aj Arduino IDE a jeho nástroj "serial Monitor", avšak toto riešenie si vyžaduje inštaláciu dvoch prostredí, čo nepovažujeme za najlepšie riešenie.

Priestor na pokračovanie v práci vytvára nutnosť kontrolovať správnosť vypracovania zadaní, teda potreba automatického nástroja, ktorý by kontroloval zadania študentom. Vhodným spôsobom by bolo napríklad doprogramovanie zásuvného modulu do nástroja emuStudio, ktoré je v súčasnosti využívané ako emulátor procesora i8080 a je dostupné na stránke emuStudio [8]. Tento krok by vyžadoval minimálne množstvo úprav v súčasnom systéme pre odovzdávanie. Prípadnou alternatívou by bola aplikácia, ktorá by využívala reálny hardvér – Arduino, a prostriedky používané študentmi, napríklad AtmelStudio. Táto aplikácia by sa automaticky starala o stiahnutie kódu z databázy odovzdaných zadaní, kompiláciu v prostredí AtmelStudia, nahranie kódu na dosku, otestovanie programu a následné porovnanie očakávaného a reálneho výstupu programu. Výsledok kontroly by poslala ako správu študentovi, prípadne ho len zobrazila na obrazovke.

#### LITERATÚRA

- [1] *Medical HealthbasedProjects* [online]. 2014 [cit. 2014-12-18]. Dostupné z: http://duino4projects.com/projects/medical-health-based-projects/
- [2] Durfee W., Li P. Waletzko D., "At-HomeSystem and ControlsLaboratories", *Proc. 2005 ASEE AnnualConference&Exposition*, 2005
- [3] Arduino Reference [online]. 2014 [cit. 2014-12-08]. Dostupné z: http://arduino.cc/en/Reference/HomePage
- [4] ING. MYSLÍK, Alek. Praktická elektronika Amatérskéradio. *1SHEELD ROZHRANÍ K ARDUINU*. 2014, XIX, č. 08. DOI: ISSN 1804-7173.
- [5] *Technické dátové listy v PDF formáte.: Arduino Uno* [online]. 2014 [cit. 2014-11-02]. Dostupné z: http://docseurope.electrocomponents.com/webdocs/0e8b/0900766b80e8ba21.pdf
- [6] MARGOLIS, Michael. *Arduino cookbook*. 2nd ed. Sebastopol, Calif.: O'Reilly, c2012, xx, 699 p. ISBN 14-493- 1387-6.
- [7] Tutorial: UsingAtmelStudio 6 with Arduino projects. *EngBlaze* [online]. 2012 [cit. 2015-02-06]. Dostupné z: http://www.engblaze.com/tutorial-using-atmel-studio-6-with-arduino-projects/<br>JAKUBČO, Peter. EmuStudio. *EmuStudio* [online]. 2014 [cit.
- [8] JAKUBČO, Peter. EmuStudio. *EmuStudio* [online]. 2014 [cit. 2015-06-06]. Dostupné z: http://emustudio.sourceforge.net/

## Využitie štruktúry a obsahu konceptového zväzu pre analýzu siete

1 *Jana KYŠEĽOVÁ,*  2 *Peter BUTKA*

Katedra kybernetiky a umelej inteligencie, Fakulta elektrotechniky a informatiky, Technická univerzita v Košiciach, Slovenská republika

<sup>1</sup> jana.kyselova@student.tuke.sk, <sup>2</sup> peter.butka@tuke.sk

*Abstrakt* **— Táto práca sa zaoberá analýzou sociálnych sietí prostredníctvom konceptových zväzov ako základným elementom formálnej konceptovej analýzy. Podrobnejšie sa venuje zovšeobecneným jednostrannýcm konceptovým zväzom a spôsobu, akým sú vytvárané. Práca definuje hlavné prístupy určovania významných uzlov v sociálnych sieťach, ale popisuje aj nové metódy pre ich zistenie priamo z grafu konceptových zväzov. Nové prístupy sú automatizované a testované na zvolených dátach. Zistené výsledky odzrkadľujú presnosť metód a ich potenciálne využitie.**

*Kľúčové slová* **— analýza sociálnych sietí, konceptové zväzy, formálna konceptová analýza, kritické uzly**

## I. ÚVOD

Sociálne siete sa objavujú všade okolo, sme súčasťou "malého" sveta, v ktorom je všetko medzi sebou poprepájané. Zažívame revolúciu v skúmaní sociálnych sietí a poznania ich dôležitosti. S nástupom internetu dostal pojem sociálna sieť iný rozmer a jej význam sa radikálne líši od toho, aký sme poznali zo sociológie ako vednej disciplíny.

Sociálne siete sa v dnešnej dobe často využívajú aj pre marketingové účely. V tom prípade prichádzajú na rad metódy SNA (alebo analýza sociálnych sietí). Ide o pomerne mladú vednú oblasť vedy s využitím v mnohých odvetviach ako marketing, sociológia, politológia, kriminológia, či armádny výskum.

Jedným z možno nie bežných, ale aplikovateľných prístupov k analýze sietí je aj formálna konceptová analýza (Formal Concept Analysis - FCA) [1]. Ide o metódu analýzy dát, ktorá vychádza z algebraickej teórie zväzov a analyzuje dátové tabuľky v podobe objekt-atribútových modelov. Táto práca využíva práve grafický výstup FCA - konceptový zväz - pre analýzu sociálnych sietí. Predmetom výskumu je správanie sa významných uzlov siete a navrhnutie postupov pre ich určenie. Práve tieto uzly zastávajú veľmi dôležitú úlohu v sociálnej sieti a analýza možnosti ich detekcie priamo zo zväzu konceptov charakterizuje hlavný cieľ tejto práce.

Konceptové zväzy, na ktorých prebieha štúdia, sú zo sociálnych sietí zostavené pomocou existujúceho projektu GOSCL [2]. Samotné postupy pre určenie významných uzlov siete sú prevedené a aplikované na väčšom objeme dát pre čo najpresnejšie spracovanie metód detekcie významných uzlov v sieti. Ich automatizácia bola realizovaná implementovaním nových metód do projektu GOSCL v podobe jednoduchého experimentálneho rozšírenia. Testovanie novovytvorených metód určenia významných uzlov prebieha na generovaných i reálnych dátach.

#### II. FORMÁLNA KONCEPTOVÁ ANALÝZA

Formálna konceptová analýza (FCA) sa zaoberá konkrétnym druhom exploračnej analýzy dát, ktoré majú v základnej forme podobu tabuľky s riadkami zodpovedajúcimi objektom a stĺpcami zodpovedajúcimi atribútom. Klasický prístup FCA hovorí o tzv. objektovoatribútovom modeli, ktorý je založený na binárnych reláciách. Takýto prípad označujeme "crisp". Formálny kontext je v tomto prípade tvorený binárnou reláciou, ktorá môže byť v dátovej tabuľke označená znakom "X" alebo hodnotami 1 a 0, podľa toho, či objekt má alebo nemá atribút.

Formálne môžeme zapísať formálny kontext ako usporiadanú trojicu *C=(X,Y,I)*. Trojica sa skladá zo sady objektov *X* a sady atribútov *Y* a *I* definujúce vzťah medzi *X* a *Y*. Prvky *X* sú definované ako objekty a prvky *Y* ako atribúty kontextu.

Pre množiny *A* <sup>⊆</sup> *X* objektov definujeme *A´* ako sadu atribútov spoločných objektov množiny *A*:

$$
A' := \{ y \in Y \mid (x, y) \in I \text{ pre všetky } x \in A \}
$$
 (1)

Podobne pre sadu *B* <sup>⊆</sup> *M* atribútov definujeme *B´* ako sadu objektov, ktoré obsahuje množina *B*:

$$
B' = \{x \in X \mid (x, y) \in I \text{ pre všetky } y \in B\}
$$
 (2)

*Formálny koncept* kontextu *(X,Y,I)* je dvojica *(A,B)*, kde  $A \subseteq X$ ,  $B \subseteq Y$ ,  $A' = B$  a  $B' = A$ . Množinu A nazývame rozsahom (extentom) konceptu *(A,B)* a množinu *B* významom (intentom) konceptu *(A,B)*. *β (X,Y,I)* označuje množinu všetkých pojmov kontextu *(X,Y,I)*.

Ak  $(A_1, B_1)$  a  $(A_2, B_2)$  sú koncepty kontextu, tak  $(A_1, B_1)$  sa nazýva podkoncept  $(A_2, B_2)$ , ak  $A_1$ <sup>⊆</sup> *A<sup>2</sup>* (čo je ekvivalentné k *B<sup>2</sup>* <sup>⊆</sup> *B1).* V tom prípade *(A2,B2)* je superkonceptom *(A1,B1)* a zapisujeme:

$$
(A1, B1) \le (A2, B2)
$$
\n(3)

Vzťah *≤* nazývame hierarchické usporiadanie (jednoducho usporiadanie) konceptov. Množina všetkých konceptov *(X,Y,I)* usporiadaná týmto spôsobom je označovaná ako *β (X,Y,I)*  a tvorí kompletný zväz, nazývaný *konceptový zväz* kontextu *(X,Y,I)*.

Uveďme si na záver tejto kapitoly príklad. Tab.1 znázorňuje formálny kontext objektov O =  $\{01, 02, 03, 04, 05, 06\}$ , atribútov A =  $\{a, b, c, d, e\}$  a binárnej relácie R reprezentujúcej znakom "X" v tabuľke fakt, že daný objekt má daný atribút. Z formálneho kontextu vieme zostrojiť formálny koncept pozostávajúci z dvojíc (extent, intent), resp. (objekt, atribút). Príkladom výslednej množiny konceptov je v Tab.2.

Tab 1 Príklad formálneho kontextu ku množinám objektov O = {O1, O2, O3, O4, O5, O6} a atribútov A = {a, b, c, d, e}

|  | -- |  |  |
|--|----|--|--|

Tab 2

Zoznam konceptov ku formálnemu kontextu podľa Tab 1

| ID               | Extents                  | Intents             |
|------------------|--------------------------|---------------------|
| $C_1$            |                          | ${a, b, c, d, e}$   |
| $\overline{C_2}$ | [O1]                     | ${a, c, d, e}$      |
| $C_3$            | O6                       | ${a, b, e}$         |
| $C_4$            | [01, 02]                 | $\{a, c\}$          |
| $\overline{C_5}$ | [01, 06]                 | {a, e}              |
| $C_6$            | $\{03, 04, 06\}$         | $\{b, e\}$          |
| $C_7$            | $\{01, 02, 05, 06\}$     | {a}                 |
| $C_8$            | [01, 03, 04, 06]         | $\lbrack e \rbrack$ |
| $\overline{C_9}$ | [01, 02, 03, 04, 05, 06] |                     |

Pre naše potreby sme používali implementáciu konceptových zväzov v zovšeobecnenej verzii GOSCL (viď. [2]), avšak bola použitá len ako výpočtový prostriedok vytvorenia "crisp" konceptových zväzov, preto detaily samotného zovšeobecneného modelu nebudeme uvádzať.

#### III. ANALÝZA SOCIÁLNYCH SIETÍ

Analýza sociálnych sietí (Social Network Analysis, SNA) [3] je interdisciplinárny prístup k štúdiu sociálnej štruktúry. Nejde iba o teóriu ako takú, skôr o sadu výskumných techník zameraných na štúdium vzťahov medzi členmi sociálnych sietí. Od ostatných prístupov pre skúmanie sociálnej štruktúry sa líši predovšetkým v tom, že nekladie dôraz na dáta atribútov a ich analýzu, ale na relačné dáta, t.j. na vzťahy medzi jednotlivými aktérmi v rámci podmnožiny sociálnej štruktúry.

Sociálnu sieť môžeme charakterizovať ako systém vzájomných vzťahov medzi ľuďmi istej skupiny. "Takáto sieť sa často vyjadruje prostredníctvom orientovaného grafu, ktorého vrcholy tvoria účastníci siete. V najjednoduchšom prípade prítomnosť hrany znamená iba existenciu vzťahu osoby reprezentovanej začiatočným vrcholom tejto hrany k osobe reprezentovanej jej koncovým vrcholom. Takýto graf môže byť reprezentovaný klasickou reláciou: Ak B je množina zúčastnených osôb, tak naša relácia je istá podmnožina množiny B x B. Ak je táto relácia znázornená vo forme tabuľky, množina B znamená jednak jej riadky (ako objekty) a jednak stĺpce (ako atribúty)."

Klasická FCA pracuje s dvoma hodnotami – áno a nie. Sú však situácie, kedy tieto dve hodnoty nedokážu plnohodnotne popísať skúmané vzťahy v sociálnej sieti. V takomto prípade na ich charakterizáciu potrebujeme viac hodnôt, tie budú hodnotami hrán grafu popisujúcu sociálnu sieť. Ide potom o už spomínanú fuzzy reláciu, ktorá nie je ničím iným ako funkciou z množiny B x B do predpísanej množiny hodnôt [4].

Podľa [5] je SNA postavená na štyroch základných predpokladoch:

1. Aktéri sociálnych sietí sú vnímaní ako vzájomne závislí, nie ako nezávislé jednotky. To platí aj pre ich správanie.

2. Vzťahy medzi aktérmi fungujú ako kanály na prenos materiálnych i nemateriálnych zdrojov.

3. Štrukturálne prostredie môže individuálne správanie podporovať i obmedzovať.

4. Vzorce vzťahov medzi aktérmi vytvárajú sociálnu, politickú i ekonomickú štruktúru.

Sociálna sieť je dynamická štruktúra (všeobecne reprezentovaná ako graf) radu subjektov – aktérov (uzlov) a hrán medzi nimi. Môžeme ich analyzovať podľa rôznych prístupov a techník. Rovnako ako v každej sociálnej štruktúre, každý člen hrá viac či menej dôležitú úlohu v rámci siete. Preto napríklad vylúčenie centrálneho uzla, t.j. jeden s najvyšším skóre centrálnosti, nebude mať rovnaký vplyv na tok informácií ako vylúčenie skôr okrajového uzla, čiže uzla s nízkym skóre centrálnosti.

Kritické uzly sú tie, ktoré majú najvyššiu centrálnosť. Inými slovami hrajú ústrednú úlohu alebo tvoria jadro siete takým spôsobom, že ich zlyhanie alebo odstránenie môže viesť k množstvu zmien v sieti [6]. Nasledujúce vlastnosti sme sledovali pre naše potreby v snahe overiť použitie informácií z konceptového zväzu pre určenie lídra alebo mediátora [7].

"Degree" centralita – stupeň uzlu je počet priamych väzieb k ďalším uzlom. Stupeň uzlu je najvyšší, pokiaľ má uzol maximálny možný počet väzieb s ďalšími uzlami. Pre jednotlivé uzly teda obsahuje počet svojich väzieb a pomáha identifikovať "lídrov", ktorí majú najvyšší počet väzieb v rámci siete. Normovanú centrálnosť meranú stupňom uzla v danej sociálnej sieti pre uzol *i* vypočítame:

$$
C_D(i) = \frac{d(i)}{n-1},\tag{4}
$$

"Betweenness" centralita – pre daný uzol je najvyššia, pokiaľ cesty medzi ľubovoľnými dvojicami uzlov siete vždy prechádzajú týmto uzlom. To znamená, že centrálna medzipoloha meria, koľko ciest medzi dvojicami uzlov prechádza daným uzlom. Uzol, ktorý má vysokú hodnotu tejto miery môže pôsobiť ako prepojenie, ide teda o vysoko sprostredkujúce uzly, ktoré fungujú ako prostredníci – "mediátori" medzi ostatnými uzlami alebo ako spojenci medzi komunitami. Betweenness centralitu vypočítame:

$$
C_B(i) = \frac{2 \times \sum_{i \neq j \neq k} \frac{p_{jk}(i)}{p_{jk}}}{(n-1)(n-2)},
$$
\n(5)

kde: *pjk* je počet najkratších ciest medzi uzlami *j* a *k, pjk(i)* je počet najkratších ciest medzi uzlami *j* a *k* ktoré prechádzajú uzlom *i,* kde: *d(i)* je počet vrcholov uzla *i*, *n* je počet vrcholov v sieti.

#### IV. DETEKCIA KRITICKÝCH UZLOV LÍDER A MEDIÁTOR Z KONCEPTOVÉHO ZVÄZU

Pre stanovenie všeobecného postupu nájdenia kritických uzlov z konceptového zväzu je spočiatku nutné poznať tieto hľadané uzly. Vstupná sieť musí obsahovať už známy kritický uzol, ktorý bude v štruktúre konceptového zväzu skúmaný. Ide o všetky jeho kľúčové charakteristiky, vďaka ktorým môže byť identifikovaný, napr. aká je jeho poloha, v ktorej časti zväzu sa nachádza, na akej úrovni, s akými uzlami sa v koncepte vyskytuje, koľko ich je a iné podrobné informácie, pomocou ktorých môžeme zostaviť všeobecné pravidlo pre stanovenie významného uzla.

Na začiatku pracujeme s jednoduchými sieťami, jednoduchými v zmysle obsahujúce málo uzlov. V tomto a aj nasledujúcich prípadoch uzol reprezentuje objekt z relačnej tabuľky, z toho dôvodu označenie uzlu v konceptovom zväze tvorí písmeno "o" a číslo príslušného objektu.

Samotný graf má svoje úrovne. Ak sa na ich usporiadanie pozeráme zdola – nahor, tak prvá úroveň je vždy prázdna, neobsahuje žiadne uzly a naopak, koncept na najvyššej pozícii obsahuje všetky uzly siete. Tento fakt umožňuje nezahŕňať koncepty na prvej a poslednej úrovne do štúdie, ich obsah môžeme ignorovať, lebo na pôsobenie kritických uzlov nemajú vplyv. Postupne sa výskum prenáša na väčšie siete, pretože konceptové zväzy vytvorené zo sietí s malým počtom uzlov môžu byť zavádzajúce tým, že neposkytujú dostatočne viditeľný rozdiel pôsobenia významného uzla v zväze od zastúpenia tých ostatných. Nedá sa zaručiť, že vytvorený postup detekcie kritických uzlov bude presný, ide však o pilotný projekt a jeho testovanie ukáže, či má význam pre budúce využitie.

Výpočet konceptového ranku lídra je založený na určení θ, čo je predstavuje podiel počtu konceptov a súčtu výskytov s inými objektmi v koncepte. Za lídra stanovíme prvok, ktorý má najvyššiu hodnotu θ. Ak viacero objektov disponuje rovnako vysokou hodnotou θ a tá je zároveň najväčšia spomedzi ostatných, tak takýto prípad sa rieši tak, že sa berie do úvahy aj počet konceptov (v ktorých sa vyskytuje objekt). Ak by teda existovalo viac prvkov s najvyššou hodnotou θ, rozhodoval by najvyšší počet konceptov spomedzi týchto prvkov. Ak by nastala rovnosť aj v tomto prípade, lídrami siete sú všetky prvky spĺňajúce predošlé podmienky.

Základné testy ukázali že hodnota théta sama o sebe nemôže byť smerodajná pri určení lídra. Líder má najvyšší súčet výskytov v zväze, no nemusí byť v tejto pozícii sám. Preto budeme lídra určovať podľa tohto ukazovateľa. Z praktického hľadiska si súčty výskytov prevedieme do percentuálneho zastúpenia – aký percentuálny podiel zastáva súčet výskytov pre daný objekt. Vieme určiť ktorý objekt má **najvyšší percentuálny** podiel svojich výskytov v zväze. Potom ak sa budú podiely zhodovať, rozhodne **veľkosť θ** a ak aj v tomto prípade nastane zhodnosť, zvolíme objekt s vyšším **počtom konceptov**. V situácii, že viaceré prvky sa zhodujú v týchto ukazovateľoch, všetky sú stanovené za lídra. Takto je zostavená metóda určujúca lídra priamo z konceptového zväzu.

Na základe predošlých skutočností je zostavená metóda určujúca mediátora priamo z konceptého zväzu. Mediátor je prvok, ktorý má **počet konceptov rovný polovici počtu objektov** zväzu, resp. najbližšie číslo zodpovedajúce polovici objektov zväzu. Ak sa v tejto pozícii nachádza viac prvkov, rozhoduje **väčšia hodnota θ**. V prípade, že aj tu nastane zhoda, mediátorom je každý prvok zväzu spĺňajúci dané podmienky.

## V. TESTOVANIE NAVRHNUTÝCH POSTUPOV ZISŤOVANIA LÍDRA A MEDIÁTORA

Metódy určovania kritických uzlov sú testované na generovaných dátach sietí binárneho typu obojstranných spojení. Testovanie prebehlo na 150-tich sieťach. Tieto siete sú rozdelené do troch skupín podľa veľkosti siete, t.j. podľa toho, koľko uzlov obsahujú. Prvú skupinu tvoria malé siete pozostávajúce zo 4 – 14-tich uzlov. Stredné sú zostavené z 15 – 30-tich uzlov a označenie veľké patrí sieťam, ktoré majú počet uzlov vyšší ako 30. Keďže spracovanie sietí s väčším objemom uzlov je zdĺhavé, generované dáta nepresahovali úroveň 50 uzlov. V každej skupine je testovaných 50 sietí.

Skutočné hodnoty kritických uzlov sú zisťované pomocou nástroja UCINET. Dáta generovaných sietí tento softvér spracováva aplikovaním metrík degree a betweenness cenrality.

S výsledkami sa bude experimentovať na dvoch úrovniach. Prvá bude zameraná na zhodu skutočného stavu s dosiahnutým. Úspešnosť sa priraďuje podľa toho, na koľko sa zhodoval výsledok skutočného kritického uzla s tým, ktorý poskytol vytvorený program. V prípade, že sa oba výsledky zhodujú, úspešnosť metódy je 100 %. Ak sú v sieti dva kritické uzly a metóda nájde iba jeden z tých dvoch, vtedy je úspešnosť 50 %. Takýmto spôsobom vznikajú rôzne prípady úspešnosti danej hodnotenej siete.

Druhý experiment bude brať do úvahy to, akú veľkú centrálnosť má uzol metódou stanovený za kritický. Ak nie najväčšiu, či sa nachádza aspoň medzi prvými X uzlami príslušnej centrálnosti. Veľkosť X sa určí na základe veľkosti testovanej siete. Počítajme s hodnotou 10 % najvyššie umiestnených uzlov v rebríčku centrálnosti. Napríklad, ak bude sieť zostavená z 30 tich uzlov, zisťujeme, či jedna z troch najvyšších centrálnosti patrí uzlu, ktorý je metódou určený za kritický.

Malé siete sú tvorené z uzlov v rozmedzí od 4 do 14. Výsledky testovania preukázali, akú úspešnosť majú jednotlivé metódy. Na Obr.1 je graf, ktorý znázorňuje počet sietí a im prislúchajúcu úspešnosť postupu stanovenia lídra. V 19-tich sieťach z 50 bola dosiahnutá stopercentná úspešnosť metódy. Naopak – nulovú úspešnosť malo 16 sietí. Priemerná úspešnosť metódy aplikovanej na skupinu malých sietí bola 50,85 %.

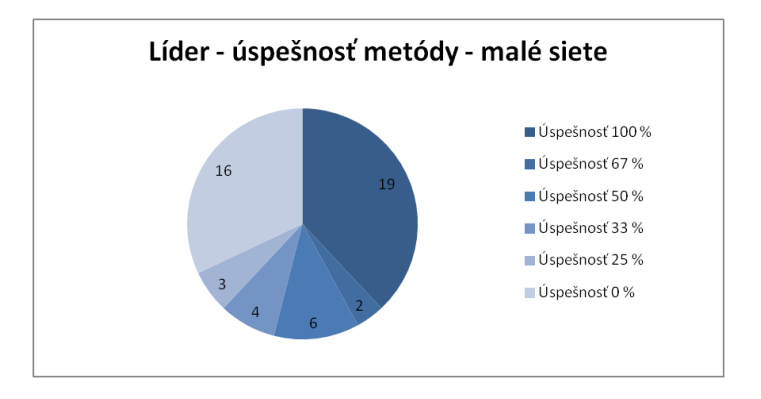

Obr. 1 Úspešnosť metódy určenia lídra z konceptového zväzu pre malé siete.

Vzhľadom k tomu, že prvá testovacia množina obsahuje siete s počtom uzlov do 14, druhý experiment (10 % uzlov s najvyššou centralitou) berie do úvahy iba prvú – najvyššiu hodnotu centrálnosti. Výsledky ukázali, že v prípade 34 uzlov z 50 metóda stanovila za lídra práve uzol s najvyššou centrálnosťou. Presnosť metódy z tohto pohľadu bola 68 %.

Výsledky testovania mediátora na malých sieťach neboli priaznivé. Metóda aj pri snahe nájsť lídra v rankingu top 10% údajov dosiahla úspešnosť 16 %.

Veľkosť stredných sietí (vzhľadom k nami testovaným rozsahom) je v rozmedzí 15 – 30 uzlov. Úspešnosť detekcie lídra priamo z grafu konceptového zväzu bola stopercentná v 22 prípadoch z 50, čo môžeme vidieť na Obr. 2. Ďalšiu veľkú skupinu tvoria siete s úspešnosťou 0 %, konkrétne ide o 14 sietí. V prípade 10-tich sietí nastal prípad, kedy boli skutočnými lídrami dva uzly, no metóda vyhodnotila za kritický iba jeden z nich. Priemerná úspešnosť metódy aplikovanej na stredné siete bola 56,48 %. V prípade stredných sietí 10 % veľkosti siete akceptuje centrálnosť na prvých dvoch a niekedy prvých troch pozíciách. Túto úroveň dosiahlo 46 sietí, čo predstavuje 92 %.

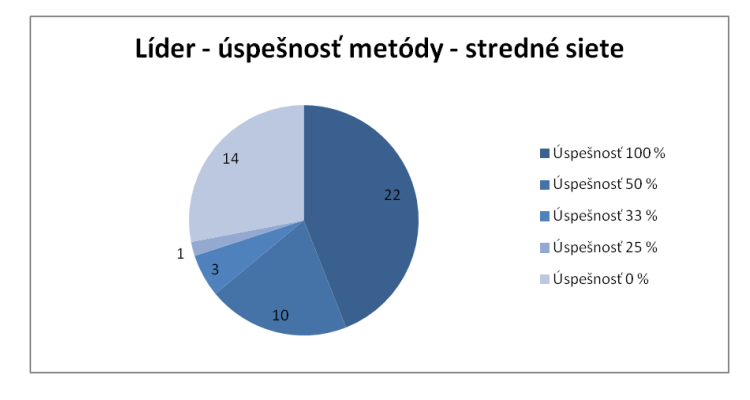

Obr. 2 Úspešnosť metódy určenia lídra z konceptového zväzu pre stredné siete.

Výrazne inak však dopadlo testovanie mediátora na stredných sieťach. Vytvorená metóda nebola vôbec presná pri určení mediátora. V rámci druhého experimentovania bola v jednom prípade hodnota betweenness centrality druhá najvyššia pre uzol, ktorý bol metódou stanovený za mediátora. Tento výsledok, kedy sa iba jeden uzol prejavil vyššou centrálnosťou môžeme brať skôr za náhodný.

Testovanie na sieťach s počtom uzlov nad 31 ("veľké" siete) prebehlo opäť pre určenie lídra a mediátora navrhnutými postupmi. Graf na Obr. 3 udáva stopercentnú úspešnosť metódy určenia lídra 20-tim sieťam. Priemerná úspešnosť metódy na veľkých sieťach bola 52,38 %. Ku 88 % presnosti sa dostala metóda na stanovenie lídra, ktorí sa nachádzali v skupine 10 % uzlov s najvyššou hodnotu centrálnosti.

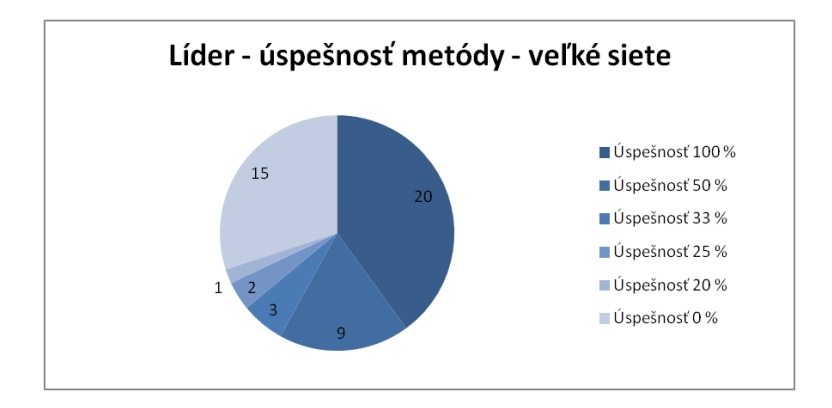

Obr. 2 Úspešnosť metódy určenia lídra z konceptového zväzu pre veľké siete.

Aj v prípade veľkých sietí zlyhala metóda určenia mediátora priamo z grafu konceptového zväzu. Ani v jednom prípade nedošlo k zhode skutočného kritického uzla s mediátorom, ktorého určila metóda. V prípade veľkých sietí sa ani raz neocitol metódou stanovený mediátor na prvých priečkach hodnoty centrálnosti betweenness.

V rámci zhrnutia môžeme konštatovať, že pre prvý experiment (presné priradenie lídra/mediátora) bola detekcia lídra najúspešnejšia na generovaných sieťach strednej veľkosti, kde dosiahla úroveň presnosti 56,48 %. Bez ohľadu na veľkosť siete, táto metóda nemala nižšiu ako 50 percentnú úspešnosť, čo znamená, že lídra určí neomylne minimálne polovici sieti, na ktoré sa metóda aplikuje. Testovanie postupu pre stanovenia mediátora preukázalo, že táto metóda je nepresná vo veľkom počte prípadov bez rozdielu na veľkosť siete.

Druhý experiment priniesol pozitívne výsledky. Metóda detekcie lídra určila v 46 prípadoch z 50 stredných sietí za kritický uzol ten, ktorý sa nachádzal v skupine 10 % uzlov s najvyššou centrálnosťou. To zodpovedá úrovni 92 %. Spriemerovaná hodnota pre všetkých 150 sietí dosahuje 83 %. Tento výsledok je uspokojivý. Znamená to síce, že metóda nevie presne určiť uzol s najvyššou centrálnosťou, do veľkej mieri však určuje vysoko centralizované uzly. Metóda je využiteľná v prípadoch, kedy je užívateľovi postačujúca takáto približná informácia. Metóda, ktorá stanovuje mediátora z konceptového zväzu je nepoužiteľná.

#### VI. ZÁVER

Cieľom práce bolo navrhnúť vlastné postupy pre hľadanie významných uzlov siete použitím informácií z konceptového zväzu. Vytvorené metódy boli automatizované a učinili sa na nich zvolené experimenty. Testovanie preukázalo, že metóda pre určenie lídra z grafu konceptového zväzu dosiahla lepšie výsledky ako metóda stanovujúca mediátora.

#### POĎAKOVANIE

Táto práca bola podporovaná KEGA grantom MŠVVaŠ SR č. 025TUKE-4/2015.

#### **REFERENCIE**

- [1] B. Ganter, G. Stumme, R. Wille, Formal Concept Analysis. Foundations and Applications. Berlin, Germany, 2005.
- [2] P. Butka, J. Pócsová, J. Pócs, Design and implementation of incremental algorithm for creation of generalied onesides concept lattices, CINTI 2011, IEEE conference, Budapest, Hungary, pp. 373-378, 2011.
- [3] L. Toušek, Problematika vytváření relačních dat: příklad analýzy sociálních sítí bezdomovců, Antropowebzin 3/2009, 8 p., Plzeň, Česká republika.
- [4] S. Krajči, J. Krajčiová, Sociálne siete a fuzzy formálna konceptová analýza, In: Znalosti 2008, pp. 101–111, 2008.
- [5] S. Wasserman, K. Faust, Social Network Analysis: Methods and Applications. USA, 1994.
- [6] I. Sarr, R. Missaoui, Managing Node Disappearance Based on Information Flow in Social Networks. The Université du Québec à Montréal, Canada.
- [7] R. Missaoui E. Negre, D. Anggraini, J. Vaillancourt, Social network restructuring after a node removal, International Journal of Web Engineering and Technolofy, Vol 8, pp.4-26, 2013.

## Web Visualization of Long-term Weather Trends

## *Michal ZIMAN, Rudolf JAKŠA*

Department of Cybernetics and Artificial Intelligence, Faculty of Electrical Engineering and Informatics, Technical University of Košice, Slovak Republic

michal.ziman@student.tuke.sk, jaksa@neuron.tuke.sk

*Abstract* **— This paper deals with a web visualization of long-term weather trends. We chose cities, which lie roughly at the same latitude as the Kosice city. This work describes how to collect meteorological data and how to visualize them. The collection is done using system of perl scripts. Visualization is realized using cgi-bin web interface using python scripts and gnuplot tools. The system is relatively easy, flexible to be deployed on other data source too.**

*Keywords* **— data visualization, weather prediction, meteorological data, long-term weather trends**

### I. INTRODUCTION

This work deals with a web visualization of long-term weather trends.

*Weather* is the state of atmosphere, to the degree that is hot or cold, wet or dry, clear or cloudy, calm or stormy. Very important process related to the weather is process of collecting meteorological data [1].

The entire process of collecting meteorological data is based on the observation of the atmosphere, namely the troposphere. Using meteorological variables describe its different states. For these individual variables we consider the air temperature, atmospheric pressure, air humidity, precipitation, solar radiation intensity, upper wind, cloudiness, wind speed, wind direction, perceived temperature, dew point, the amount and rate of rainfall. These meteorological variables are measured in numerical terms mostly automatically [5].

Meteorological data collection is an ongoing process that collects all measurements, observations and information of weather in the locality. On the world there are many workplaces that deal with precisely this collection of meteorological data. In the past, people tried to study the weather and keep a record of the weather for a better understanding of weather. People started more concerned with the problems of weather and gradually began to create instruments for measuring meteorological variables [2].

Nowadays there are many ways to obtain meteorological data . At the same time in obtaining those data we can use the most modern technologies. The ways of gathering meteorological data include, for example the plane, weather stations, weather ship, meteorological satellites, upper-air stations.

These five instruments listed above, are considered to be the most effective means for collecting meteorological data at present. Of course there are many other methods and apparatus by which this data can be obtained. Collected data are written in a specific format. Because of the compatibility of these standardized formats sequentially.

#### II. ARCHITECTURE OF SYSTEM FOR COLLECTING AND VISUALIZATION OF DATA

#### *A. Scheme of system*

This system presents basic weather information for selected eight cities that lie around the world at the same latitude as the city of Košice. We can say that the system we have created is a kind of meteorological site that provide long-term weather data for these eight cities and thanks to this we can see how the trends change over a specific time horizon.

System for collecting and vizualizating data is divided into the following sections: *Wund2.pl* section, collected data section, cleaned data section and visualization section.

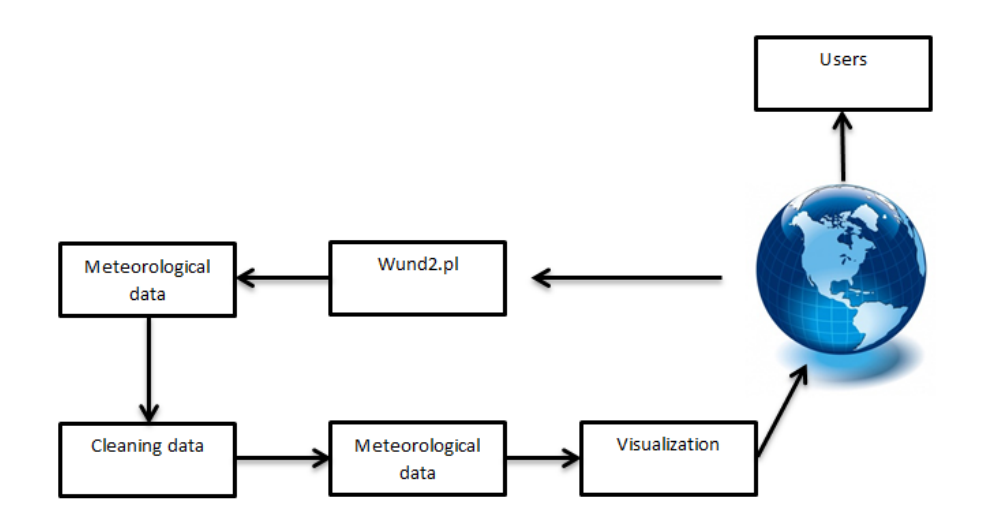

#### **Fig. 1 Scheme for collecting and visualizing of meteorological data**

#### *B. Wund2.pl section*

Program Wund2.pl seen as a major program of the system. The function of this program is to download weather data from websites dealing with meteorological elements. In our case we downloaded the data from the meteorological site WatherUnderground.

The program does search the web pages, until it finds a record with the weather data. When it finds information about weather, all weather data are downloaded. Consequently, these data are stored in text files. The number of downloaded data in each selected city is different. It depends on when in a city they began to record and archive the air temperature. In American cities such as Chicago and Vancouver, the air temperature records began about 50 years earlier than in our city. Therefore, the data are different. The data which are older are less accurate, since in the past, less precise technologies have been used for gathering meteorological data, as they are today.

## *C. Collected data section*

Another important part of this system is the data archiving. Program which acquires each meteorological data, stores the data to text files. The number of these text files is as big as the number of chosen places that we want to compare. Each new line represents a new temperature, new measurement and different time . Usually, the temperature is measured every half hour.

## *D. Cleaned data section*

After downloading meteorological data from WeatherUnderground site, we need to go through this data and delete unnecessary, corrupted data. It is done by the clear.py program. Clear.py is a simple program written in the Python programming language. This program works that it starts crawling the entire data set from the beginning to the end , and if the error appears in the data or the air temperature it is -9999 , the program deletes these unnecessary data. Subsequently, the cleaned data are saved to a text file.

## *E. Visualization section*

If the data files are cleared of damaged data then we can continue their visualization. To visualize this data we used script.py program, which is also written in the Python programming language. The script creates the resulting pictures with weather data for our website. It works simply, the user selects the city and the year in which it wants to see the temperature, then these values are entered into the script, which by using the gnuplot draws a graph, which is then recorded on the website. On the resulting graph is displayed a temperature chosen in a given city, which lies at about the same latitude as the world city of Kosice. Thanks to this graph we

can compare temperatures in different cities, which lie roughly at the same level and we will be able to track long-term trends in the weather .

#### III. EXPERIMENTS

During working on this research we realized these experiments: experiment of collecting data from web site and experiment of visualization meteorological data by using gnuplot.

### *A. Data collection*

For collecting meteorological data we used a program which is written in programming language Perl. First we define the path where the script is stored. As a next step we choose a start date, the first date from which the archived data. Then we choose to end the year, where the archiving of temperature ends. Since this is a long term trend forecasts, so we chose only the beginning of 2015th

As a final section defines the station from which we obtain data. Each city has its own shortcut, so we had to run the program eight times.

The abbreviation  $" - \frac{1}{2}$  " under means that the data you want to download will be immediately stored in a text file called Kosice. This is way how to run this program.

"'*/home/user/Desktop/wund2.pl' 2000/1/1 2015/1/1 airport/LZKZ ->* "

Very important part of this work was to learn how to use gnuplot to visualize course of graph. This brings us to second experiment and it is called experiment of visualization meteorological data. In this part we visualized meteorological data by using gnuplot.

### *B. Data visualization*

As mentioned above, for visualization of data we used gnuplot. Gnuplot works on multiple platforms. From the beginning, we worked in Windows environment. We have gnuplot installed and tried to portray some charts that were written in the form of a script. Later we found that Linux environment suits us more, so we switched to this environment [3].

For our work we needed to visualize two courses in one picture. For this we used multiplot. The command **set multiplot** places gnuplot in the multiplot mode, in which several plots are placed on the same page, window, or screen. For some terminals, no plot is displayed until the command **unset multiplot** is given, which causes the entire page to be drawn and then returns gnuplot to its normal single-plot mode. For other terminals, each separate plot command produces an updated display, either by redrawing all previous ones and the newly added plot, or by just adding the new plot to the existing display [4].

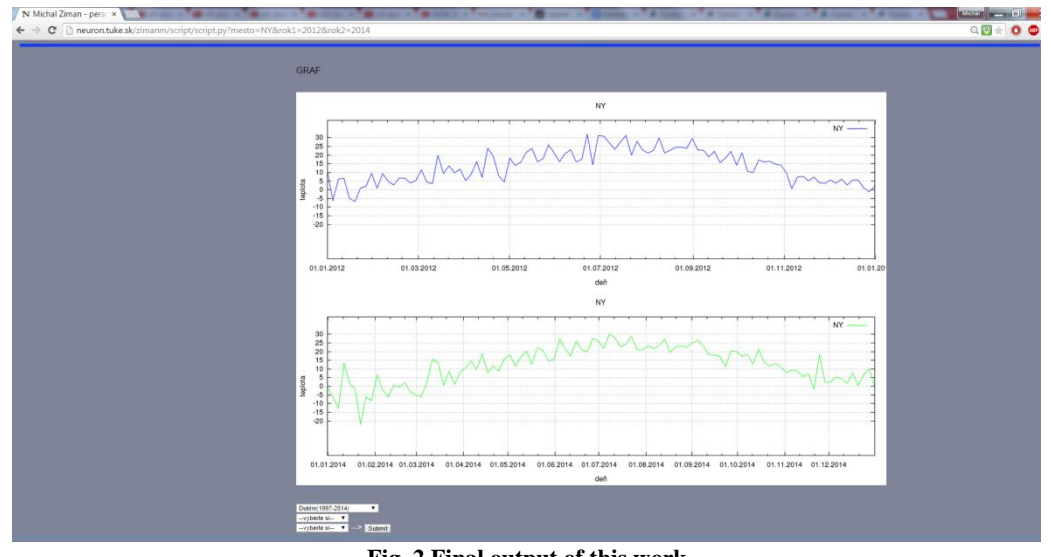

**Fig. 2 Final output of this work**
In Fig. 2 we can see how the temperature changed in 2012 compared to 2014. Both graphs are drawn from the same weather data for the city of New York. In this way, all graphs are portrayed on the website. This is how does look the final output of visualization system.

#### IV. CONCLUSION

We created and implemented a web application that provides visualization forecasts for selected eight cities. The aim was to create application which is simple and user friendly. This application offers to people an overview of the weather in the past but also the current period and makes it possible to compare how the temperature trends change in a given city. Since this is a long term trend forecasts, so the temperature is plotted in a time horizon of one year.

#### **REFERENCES**

- [1] Arizona State University, World Weather. [online]. wmo.asu.edu, [cit. 2015-05-12]. See online: <http://www.public.asu.edu/~atrsc/wmo.htm>
- [2] Nemergut, Miroslav: Web Interface for Meteostation. Bachelor work. Košice: Technical Univerzity Košice, Faculty of Electrical Engineering and Informatics, 2012. See online: <http://neuron.tuke.sk/jaksa/theses/2012/Nemergut-Jaksa-Bc12-thesis.pdf>
- [3] GNUPLOT PROJETC: Gnuplot 4.6 documentation, <http://gnuplot.info/docs4.6/gnuplot.pdf> 2012
- [4] GNUPLOT. [online]. gnuplot.info [cit. 2015-05-25]. [online]: <http://gnuplot.info>
- [5] Feynman R. P., Leighton R. B., Sands M.: Feynman lecture of physics section 1/3, 1. Czech edition, Fragment, 2000, ISBN 80-7200-405-0

# <span id="page-901-0"></span>Web aplikácia pre podporu rozhodovania v medicínskej oblasti

*Zuzana HERPÁKOVÁ, Alexandra LUKÁČOVÁ, Ján PARALIČ*

Katedra kybernetiky a umelej inteligencie, Fakulta elektrotechniky a informatiky, Technická Univerzita v Košiciach, Slovensko

zuzana.herpakova@student.tuke.sk, alexandra.lukacova@tuke.sk, jan.paralic@tuke.sk

*Abstrakt* **— Cieľom tohto článku je opísanie webovej aplikácie slúžiacej ako podpora rozhodovania v medicínskej oblasti, kde pomocou jednoduchých vizualizácií a asociačných pravidiel môže používateľ získať lepší pohľad na svoje dáta. Článok sa venuje popisu návrhu aplikácie z hľadiska funkcionality, používateľov a technológie. Taktiež obsahuje konkrétne ukážky funkcií z navrhnutej aplikácie a výsledky jej testovania.**

*Kľúčové slová* **— systémy pre podporu rozhodovania, programovací jazyk R, webová aplikácia, vizualizácia dát, asociačné pravidlá**

# I. ÚVOD

Systémy pre podporu rozhodovania sa začali vyvíjať už v 20. storočí. Dnes existuje množstvo systémov, ktoré pomáhajú odborníkom z rôznych oblastí v procesoch rozhodovania. Aj v medicíne je zaujímavé používať tieto systémy a tak zlepšovať celý proces poskytovania zdravotnej starostlivosti. Preto bolo cieľom navrhnúť takú aplikáciu, ktorej výsledky by slúžili ako podpora v týchto procesoch.

Analýza súčasného stavu poskytla prehľad o existujúcich riešeniach a pomohla pri návrhu vlastného riešenia. Navrhnutá aplikácia obsahuje tri základné funkcie a to zobrazovanie základných štatistických ukazovateľov, vizualizáciu dát prostredníctvom krabicového a stĺpcového grafu a vyhľadávanie asociačných pravidiel. Všetky funkcie sú využiteľné prostredníctvom jednoduchej webovej aplikácie. Aplikácia bola testovaná v reálnom prostredí a na základe otázok z dotazníka bola ohodnotená.

# II. ANALÝZA SÚČASNÉHO STAVU

#### *A. Existujúce riešenia*

Jeden zo systémov [1], ktorý sa v praxi veľmi nepoužíval, ale ovplyvnil vývoj umelej inteligencie bol MYCIN. Slúžil na diagnostikovanie istých infekčných chorôb a následne navrhoval ich liečbu. Bol prvým expertným systémom, ktorý položil základy pre ďalšie takéto systémy.

DXPLAIN [2] je systém pre podporu rozhodovania, ktorý používa množinu klinických nálezov (príznaky, symptómy, laboratórne údaje) pre výstup zoznamu diagnóz, ktoré by mohli vysvetliť tieto prejavy. Je to systém, ktorý sa využíva v procese stanovenia diagnózy a liečby a tak tiež pomáha pri rozhodovaní.

Okrem systémov spomenutých vyššie existujú aj také, ktoré sa venujú priamo dolovaniu v dátach. Nástroje ako napr. RapidMiner alebo SPSS Modeler umožňujú predspracovanie dát a ich vizualizáciu, prediktívne analýzy, ale aj štatistické modelovanie. Hoci poskytujú jednoduché používateľské rozhranie, pre koncových používateľov ako sú lekári je vhodnejšie zvoliť iný spôsob získavania výsledkov dolovania v dátach.

#### III. NÁVRH APLIKÁCIE

#### *A. Používatelia aplikácie*

Aplikácia je primárne určená pracovníkom pôsobiacim v zdravotníckom sektore. Používateľmi môžu byť lekári, zdravotné sestry, iný zdravotnícky personál, štatistickí alebo

výskumní pracovníci v medicíne. Na používateľov nie sú kladené špecifické podmienky pre používanie. Bola zohľadňovaná skutočnosť, že lekári a iní pracovníci v zdravotníctve sa nevyznačujú vysokou úrovňou počítačovej zdatnosti. Preto bola aplikácia navrhnutá tak, aby bolo jej používanie jednoduché.

# *B. Funkcionalita aplikácie*

Aplikácia bola navrhnutá tak, aby poskytla také výsledky používateľom, ktoré pomôžu v rozhodovacích procesoch odborníkom z medicínskej oblasti. Podpora rozhodovania bola zabezpečená využitím jednej z metód dolovania v dátach a to hľadanie asociačných pravidiel. Okrem toho bola do aplikácie zakomponovaná možnosť vizualizácie dát prostredníctvom krabicového a stĺpcového grafu. Aplikácia poskytuje možnosť jednoduchého načítania dát, aby bola zabezpečená požiadavka práce so stále aktuálnymi dátami. Tiež zobrazuje základné štatistické ukazovatele, ktoré pomáhajú k poznaniu dát a vytvoreniu komplexnej analýzy medicínskych dát.

# *C. Programovacie prostredie*

Pre vytvorenie webovej aplikácie pre podporu rozhodovania pol použitý programovací jazyk R. Podľa [3] je veľmi populárnym nástrojom pre analýzu dát a to hlavne kvôli vynikajúcej grafickej schopnosti a otvorenému zdrojovému kódu. Ďalšou výhodou je možnosť inštalácie prídavných balíkov, ktoré sa zameriavajú na rôzne oblasti. Jedným z použitých balíkov je Shiny. Umožňuje vytváranie interaktívnych webových aplikácií a ich následné zdieľanie.

# IV. APLIKÁCIA A JEJ FUNKCIE

# *A. Vloženie a zobrazenie dát*

Aby aplikácia fungovala správne a mala s čím pracovať, musia byť k dispozícii dáta. V aplikácii sú preto použité dva demonštračné dátové súbory – záznamy pacientov, ktorí mali žltačku a záznamy pacientov s chorobou diabetes. Na nich si používateľ môže vyskúšať funkcionalitu a možnosti aplikácie. Aby bola zabezpečená požiadavka práce so stále aktuálnymi dátami, aplikácia poskytuje aj jednoduché načítanie vlastných dát.

# *B. Charakteristiky dát*

K prvým funkciám aplikácie patrí zobrazovanie základných charakteristík z načítaných údajov. Pre každý numerický atribút sú vypočítané základné štatistické ukazovatele ako minimum, prvý kvantil, medián, priemer, tretí kvantil a maximum. V prípade symbolických atribútov aplikácia zobrazuje početnosť výskytu jednotlivých hodnôt. Okrem toho je z načítaných údajov možné zistiť typ týchto dát.

# *C. Vizualizácia dát*

Boxplot (krabicový graf), ako jedna z najpopulárnejších metód vizualizácie základných štatistických ukazovateľov, je použitá aj v tejto aplikácii. V aplikácii si používateľ môže zvoliť vlastné parametre pre grafické znázornenie. Ako prvý parameter je potrebné zvoliť numerický atribút a druhý porovnávací parameter symbolický atribút.

#### Pocet.dni.v.nemocnici vs Vekova.kategoria

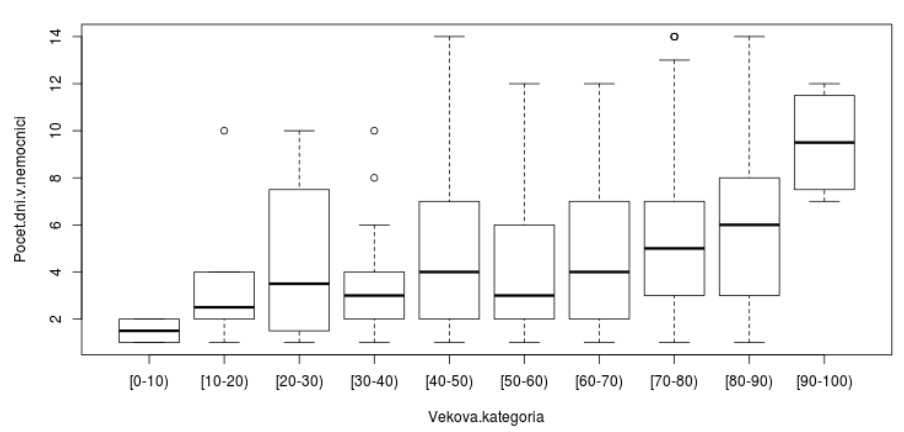

Obr. 1 Krabicový graf zobrazujúci Počet dní v nemocnici vs. Veková kategória

Na obr.1 je uvedený krabicový graf znázorňujúci štatistické charakteristiky atribútu počet dní v nemocnici, ktoré je možné sledovať v rámci jednotlivých vekových kategórií pacientov. Okrem tohto grafického zobrazenia sa dáta v aplikácii môžu vizualizovať prostredníctvom stĺpcového grafu.

# *D. Dolovanie asociačných pravidiel*

Hľadanie asociačných pravidiel je ďalšou funkciou aplikácie. Existuje viacero algoritmov pre túto metódu dolovania v dátach. V aplikácii bol použitý algoritmus Apriori využitím prídavných balíkov arules [4] a arulesViz [5]. Pre vyhľadávanie sú použité iba symbolické atribúty. Aplikácia poskytuje zobrazenie nájdených asociačných pravidiel prostredníctvom tzv. scatter plotu alebo bodového grafu. Na obr. 2 je ukážka grafu, kde body predstavujú nájdené asociačné pravidlá. Tieto body sú ešte farebné odlíšené podľa kvality pravidla, kde kvalita (sila) je znázornená vpravo od grafu v stĺpci lift. Os x predstavuje podporu asociačných pravidiel a os y ich spoľahlivosť.

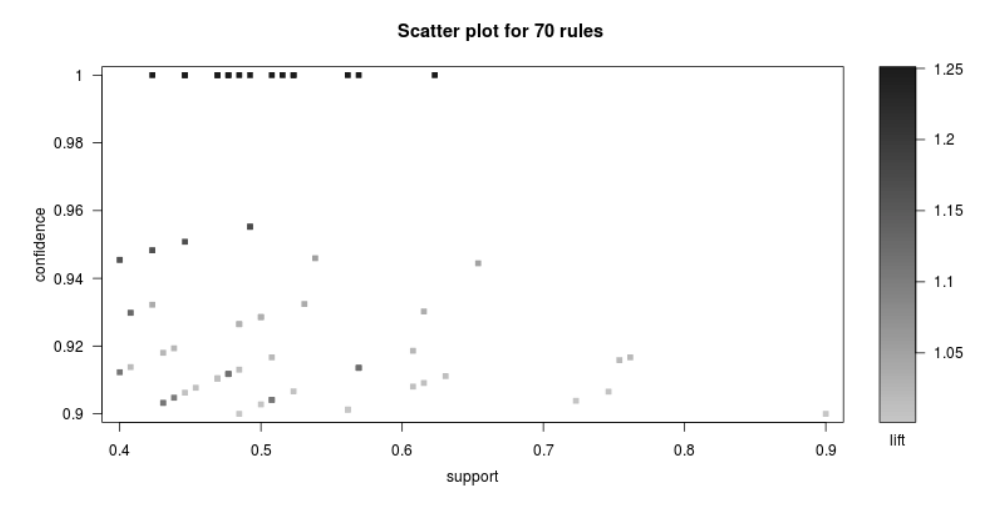

Obr. 2 Scatter plot zobrazujúci nájdené asociačné pravidlá

Obr. 3 znázorňuje vypísanie nájdených asociačných pravidiel z načítaného súboru. Prvé pravidlo môžeme interpretovať aj tak, že ak sa prejavovala u pacienta nevoľnosť tak pacient trpel anorexiou. Jeho 100% spoľahlivosť znamená, že vo všetkých prípadoch (bolo ich 62% z celej databázy), keď sa u pacienta prejavovala nevoľnosť tak tento pacient trpel aj anorexiou. Lift s hodnotou 1,25 (>1) hovorí, že takéto pravidlo dáva zmysel.

| <b>lhs</b>                                          | rhs                                    | support confidence lift |
|-----------------------------------------------------|----------------------------------------|-------------------------|
| 1 {Nevolnost=ano}                                   | $\Rightarrow$ {Anorexia=ano} 0.6230769 | 1 1.25                  |
| 2 {Trieda=zije,                                     |                                        |                         |
| Nevolnost=ano}                                      | $\Rightarrow$ {Anorexia=ano} 0.5692308 | 1, 1.25                 |
| 3 {Nevolnost=ano,                                   |                                        |                         |
| Zvacsena.pecen=ano} => $\{Anorexia=ano\}$ 0.5230769 |                                        | 1 1.25                  |
|                                                     |                                        |                         |

Obr. 3 Nájdené asociačné pravidlá

# V. ZDIEĽANIE APLIKÁCIE

Pre zdieľanie aplikácie bola využitá služba shinyapps.io. Ide o cloudovú službu, ktorý sa využíva na umiestnenie Shiny aplikácie na web. Je viacero stupňov pre využite tejto služby. Pre potreby tejto aplikácie bola využitá najnižšia verzia tejto služby [6], ktorá ponúka bezplatné zdieľanie najviac piatich aplikácií s 25 aktívnymi hodinami. Aplikácia je umiestnená na https://aplikacia.shinyapps.io/appka/. Zdrojové kódy sú k dispozícii na webovej stránke https://github.com/zuzanaherpakova/ApplicationBC, ktoré sú verejne dostupné.

# VI. TESTOVANIE APLIKÁCIE

Pre získanie spätnej väzby bola aplikácia testovaná v reálnom medicínskom prostredí. Testovania sa zúčastnili lekári a zdravotné sestry pôsobiaci v zdravotníctve. Bol vytvorený dotazník, kde okrem iných boli aj otázky smerované na konkrétne ohodnotenie aplikácie

z hľadiska funkčnosti, jednoduchosti používania ale aj vizuálnej stránky aplikácie. Analýzou odpovedí bolo zistené, že testujúci používatelia si dokážu predstaviť používanie aplikácie reálne v praxi. Najviac ich zaujala možnosť vizualizácie dát prostredníctvom krabicového grafu. Pre 50% používateľov boli pomocné texty dostatočné zrozumiteľné a pre ďalších 50% menej zrozumiteľné.

#### ZÁVER

Využitie v medicíne je čoraz potrebnejšie. Každý informačný systém je závislý na dátach, nad ktorými tento systém pracuje. Na Slovensku je v medicíne málo využívaná možnosť analýzy dostupných dát pretože lekári ešte stále používajú informačné systémy, ktoré by spravovali tieto dáta o pacientoch len zriedka.

Testovaním bol zistený pozitívny ohlas na vytvorenú aplikáciu. Nevýhodou bolo to, že väčšina používateľov nemala vlastný dátový súbor, ktorý by mohol byť použitý pre testovaní. Vytvorená aplikácia ponúka súbor funkcií, ktoré sú v takejto podobe jedinečné.

#### POĎAKOVANIE

Tento príspevok vznikol vďaka podpore v rámci operačného programu Výskum a vývoj, pre projekt: Univerzitný vedecký park TECHNICOM pre inovačné aplikácie s podporou znalostných technológií, kód ITMS: 26220220182, spolufinancovaný zo zdrojov Európskeho fondu regionálneho rozvoja.

#### ZOZNAM POUŽITEJ LITERATÚRY

- [1] P. Harmon and D. King, *Expert Systems: Artificial Intelligence in Business*. New York, NY, USA: John Wiley & Sons, Inc., 1985.
- [2] P. L. Elkin, M. Liebow, B. A. Bauer, S. Chaliki, D. Wahner-Roedler, J. Bundrick, M. Lee, S. H. Brown, D. Froehling, K. Bailey, K. Famiglietti, R. Kim, E. Hoffer, M. Feldman, and G. O. Barnett, "The introduction of a diagnostic decision support system (DXplainTM) into the workflow of a teaching hospital service can decrease the cost of service for diagnostically challenging Diagnostic Related Groups (DRGs)," *Int. J. Med. Inf.*, vol. 79, no. 11, pp. 772–777, Nov. 2010.
- [3] R. A. Muenchen, "The Popularity of Data Analysis Software," *http://r4stats.com/*, Mar-2014.
- [4] M. Hahsler, C. Buchta, B. Gruen, K. Hornik, and C. Borgelt, *arules: Mining Association Rules and Frequent Itemsets*. 2014.
- [5] S. Chelluboina and M. Hahsler, *arulesViz: Visualizing Association Rules and Frequent Itemsets*. 2014.
- [6] RStudio, Inc, "shiny: Easy web applications in R." 2014.

# Web based virtual conference

<span id="page-905-0"></span>1 *Tomáš FARKAŠOVSKÝ,* <sup>2</sup>*Miroslav MICHALKO,* <sup>3</sup>*Dávid CYMBALÁK*

Department of Computers and Informatics, Faculty of Electrical Engineering and Informatics, Technical University of Košice, Letná 9, 042 00 Košice, Slovak Republic

<sup>1</sup>tomas.farkasovsky@tuke.sk, <sup>2</sup>miroslav.michalko@tuke.sk, <sup>3</sup>david.cymbalak@tuke.sk

*Abstract* **— The aim of this Diploma Thesis was the analysis and implementation of complex video conferencing system based on WebRTC technology. Thesis analyzes the current video calling solutions and design of system for video conferencing environment. It describes in detail WebRTC technology, its functioning, advantages and disadvantages and all its components. It describes specification and ways of functioning how the system works in readable models. It focuses on the implementation of web-based system for transmission of video and audio with the possibility of commenting in real time. One of its components is the poster section, which presents conferences, scientific articles that users can comment. The system offers users test their device before the start of the conference. The final part of thesis is about testing the system for different browsers and operation systems.**

*Keywords* **— video, conference, WebRTC, peer-to-peer, web, streaming**

#### I. INTRODUCTION

Communication between people is very important. The problem is sometimes the distance of these people and inability to meet personally in one place, mainly for financial reasons. A great way to solve this problem is communication via Internet. There are a lot of ways how to do it. Mostly it is texting, sending emails, but increasingly also audio and video calls. At the current rate Internet can send large amounts of data from one place to another wherever in the world. Nowadays only few tools can provide system that is able to create conditions for high quality video calls live without using powerful servers.

A revolution in this field should be technology developed by Google, which is distributed under an open source license – WebRTC. It is technology for web real time communication. Currently, most developers focused on the use of the technology only for video calls between two users. This thesis deals with the creation of a video call between a number of users or broadcasting one-to-many. At the same time during the conference that everyone can argue about chosen topic in live discussion implemented using chat. It is based on Web Sockets. System also made function how to publish professional and scientific articles with the possibility of commenting. This master thesis would like to create a comprehensive system which would offer all possibilities mentioned.

#### II. GOALS

The goal of this work is to design and implement videoconference system based on technology of real time communication. Also the second goal is analyze and propose solutions. The last step is implementation and testing the results of application.

#### III. ANALYSIS

Today there are several solutions to video call system online. One of the best known is Skype, Apple FaceTime, TeamSpeak, Facebook Messenger, WhatsApp, or Google Hangouts. In this thesis there were compared some of them. Results was written in the table below.

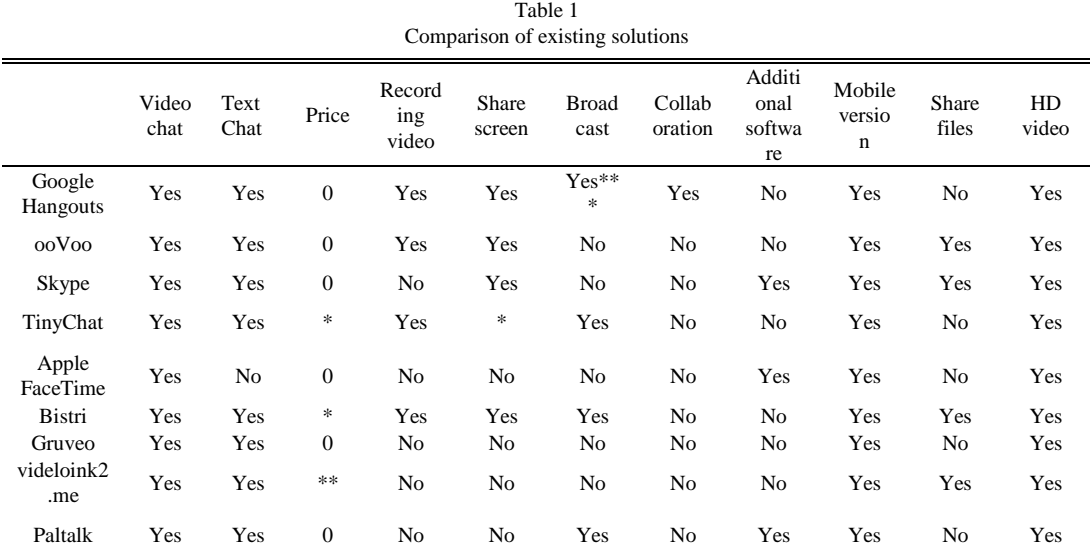

Comments: 0-free, \*-some functionalities are charged \*\*-free with adverts \*\*\*-up to 10 users

WebRTC is a technology that allows users to communicate over the Internet in real time. Its standards that are implemented in browsers allows programmers to develop applications by calling several functions. At present for this purpose people have to build own solutions to the commercial products. Nowadays technology is implemented in browser Google Chrome, Firefox, and Opera. Other companies developing browsers have commented that the technology will be implemented [1]. It is important to understand that it is not service, but technology and not only technology but set of standards and protocols.

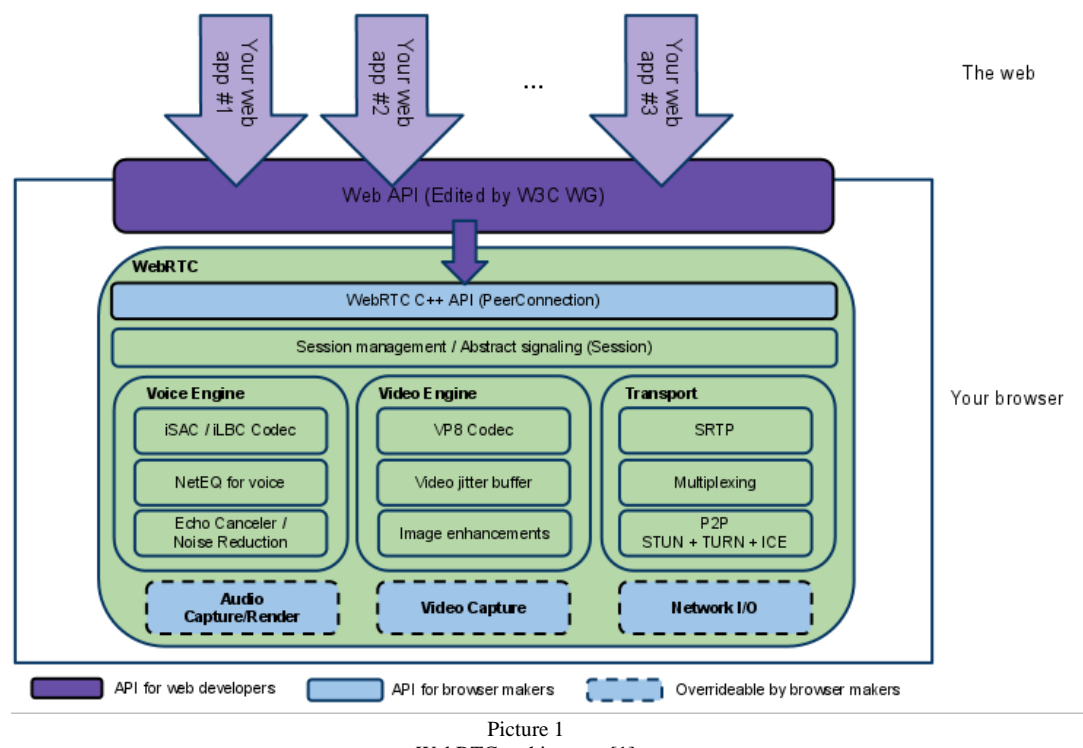

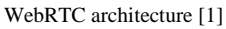

It is composed from three main components, like in picture number 1.

- Network engine (responsible for transport),
- Audio (Voice) engine (responsible for voice processing),
- Video Engine (responsible for video processing) [2].

#### *A. Network Engine*

This engine helps reduce packet loss. There has also components for setting up peer-to-peer connection by ICE/STUN/TURN/RTC-over-CP support for a proxy. The portion in question

comes from the engine *libjingle* project. Libjingle is a set of open-source C++ code samples to create a peer-to-peer connection. Google programmers developed it and it is intended for Google Talk.

# *B. Audio Engine*

WebRTC offers a wide variety of ways how to use it. It contains not only the necessary codecs, but as well as other components essential for application development. These include for example software AEC (Acoustic echo cancellation), AGC (Automatic gain control), software for noise reduction and control of sound through various platforms [3].

# *C. Video Engine*

Technology builds on the VP8 codecs, which is part of WebM. WebM is engaged in developing high-quality open video format for the web. It intends to minimize packet loss and to capture and play a video in different platforms.

# Security summary of WebRTC

It is relatively safe because it use the latest technology to ensure communication between users. But still it has some shortcomings that pose a threat to the user. All communications are encrypted. It is secure because of use these protocols: DTLS (Datagram Transport Layer Security), SRTP (Secure Real-Time Transport Protocol), SRTCP (Secure Real-Time Control Protocol) and SCTP (Stream Control Transport Protocol) [4].

# IV. DESIGN AND SPECIFICATION OF SYSTEM

This chapter deals with design and specification of videoconferencing. System is multi user and it is connected to another database system, which is programmed in a separate CMS Wordpress in other thesis. Videoconferencing system is more concerned with the actual function of the constitution and administration of the conference, prior to administration of users. Along with legacy systems and provide a comprehensive conferencing system for video online.

The system uses the latest trends in streaming video. It follows the WebRTC technology and uses dynamic HTML elements with JavaScript. It is programmed mostly in PHP. MySQL is used for database. The dynamic elements of the system itself as well as the creation of video conferencing is programmed in JavaScript. Prior to the implementation have created a system analysis and design, together with the requirements that should be fulfilled by the system. Also various models have been developed to define more functionality and closer to some parts of the system. Thus they try to present themselves better solution. The models are better and easier to read than source code. In particular, the reader without any programming knowledge it can thus easily imagine what the system itself offers and what the possibilities. They were to use various UML models.

Use case diagram describes the behavior of the system in terms of users. It tries to view user interaction with the system. Diagram is usually called a use-case diagram. Each use case describes briefly what the user can perform in the system, or which there may be seen. All these incidents together make up all the features that a future system offers.

To work with the application, the user must log in to your account. After successfully logging by roles will be able to use different parts of the application. This system is designed for three user groups: system administrator, organizer of electronic video conferencing, which is represented as a presenter and the audience. Every role of this system is on use case model on the picture number 2.

# *A. Administrator*

The system administrator is responsible for the portal itself videoconferencing. Can change the content portion of the website. It has access to every functionality and can modify it. He is responsible for proper system operation. In case of failure, users report problems to him, and he endeavors to minimize or eliminate. The videoconference itself does not act.

# *B. Organizer*

Conference organizer, or presenter can log in to create a new conference. There can choose what kind of conference it is and what will be shared. After creating a conference it is immediately available to all viewers and organizers. Those who are there then they can join. The actual organizer system connects automatically. After initiating videoconference each participant can change the volume, full-screen, turn off the webcam or microphone, or reactivate these devices. Using webcam viewers can present their work and contribution.

Likewise, you can also share your screen. Various samples of work can demonstrate a problem and its solution. He is able to turn the presentation along with videos of webcam. The possibilities are more dialed them alone organizer. Using the discussion live chat can answer the questions of other presenters and audiences in real time and thus interactively communicate with the audience.

# *C. Spectator*

Viewers after log into the system can test their browser and connect to conferences that was made by the organizers. During the conference they can control the volume as well as turn off or turn on their camera depending on the type of session creation. In the poster section they can browse visible conferences and articles. For each article it is allowed to add text comments.

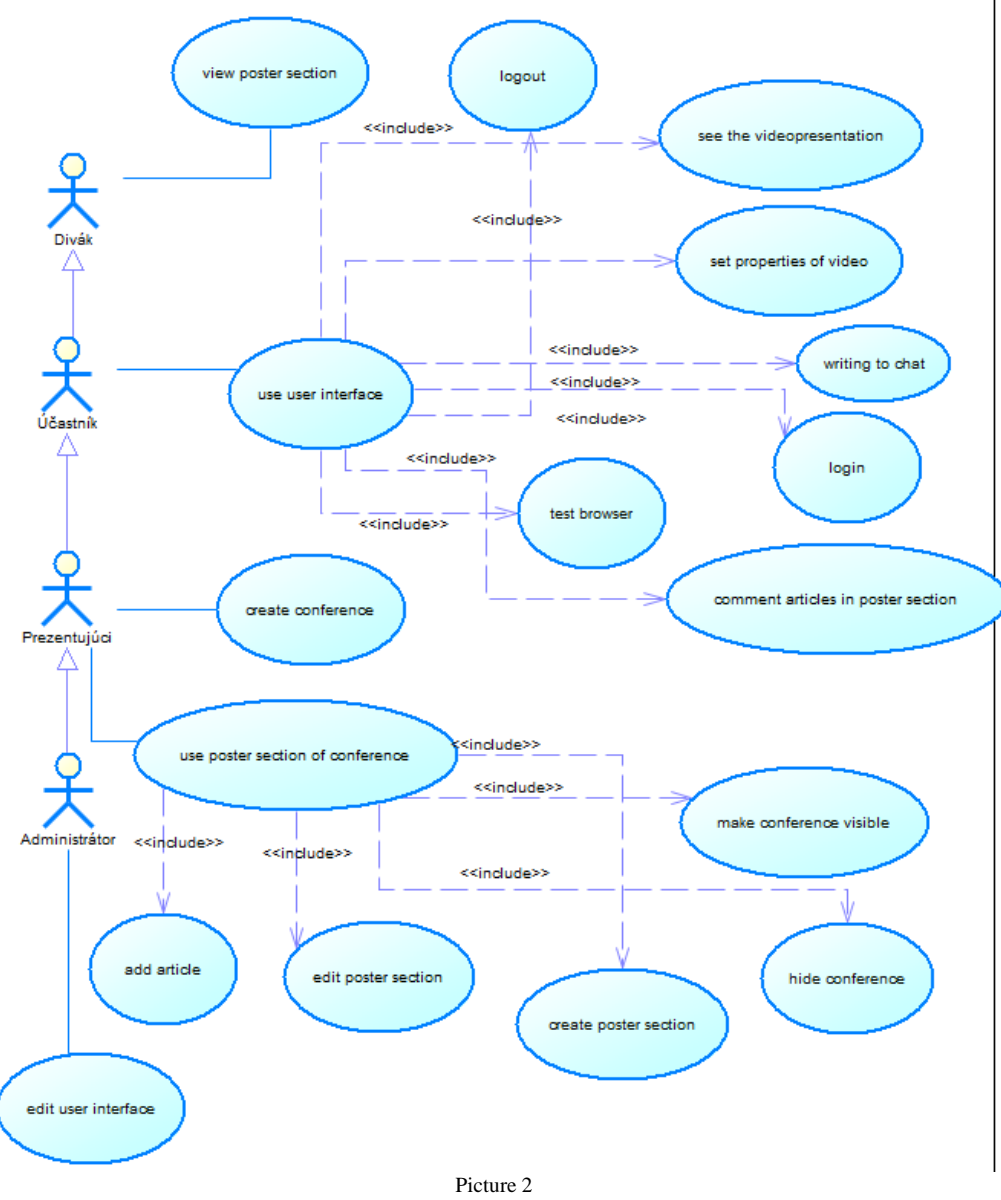

Use case model for application.

# V. IMPLEMENTATION

# *A. Authentication*

For authentication to this system it was decided to use the same credentials as users have in Wordpress. So it was necessary to study technology and algorithm how is designed login and password encryption. Wordpress is using for encrypt passwords Portable PHP password hashing framework [5]. Today, relatively well-known framework used not only Wordpress but also Drupal or phpBB. Encryption uses the newer and better methods to hide the passwords not only from intruders, but also from the administrator. The technology uses only the md5 () function later replaced the hash () and added salting the password entered by the user.

Salting is a method that each entry is added specially generated string of characters which then encrypts the hash function. Proper use of salting passwords can prevent a finding of a number of attacks.

# *B. Test of device*

To test whether the browser and the system itself supports WebRTC technology, there was created a tool that tries to detect basic facilities and environment settings. In the testing, everyone can simply check their browser settings. The first part of the table represent the basic information about your operating system, browser, browser version, screen resolution, but the resolution of the browser, which is used to display websites. The following section consists of finding whether the system speakers, microphone and webcam. The last section is about testing support for WebRTC technologies. It is recommended to use HTTPs connection.

# *C. Conference tool*

On the final implementation of the conference there was used JavaScript library RTCMultiConnection. It meets all the requirements needed for a functional solution and the objectives. It is well bendable, customizable and free. The library has been adapted to suit the given solution. Creating a conference for users is simple. You only need to correctly fill out the form on the page. Options to adjust the type of conference sessions are offered. The user can choose what he wants to share with others. Furthermore, the choice of direction data stream. After the founding conference all parties without reloading a web page displays the session. Example of videoconference is on the picture number 3.

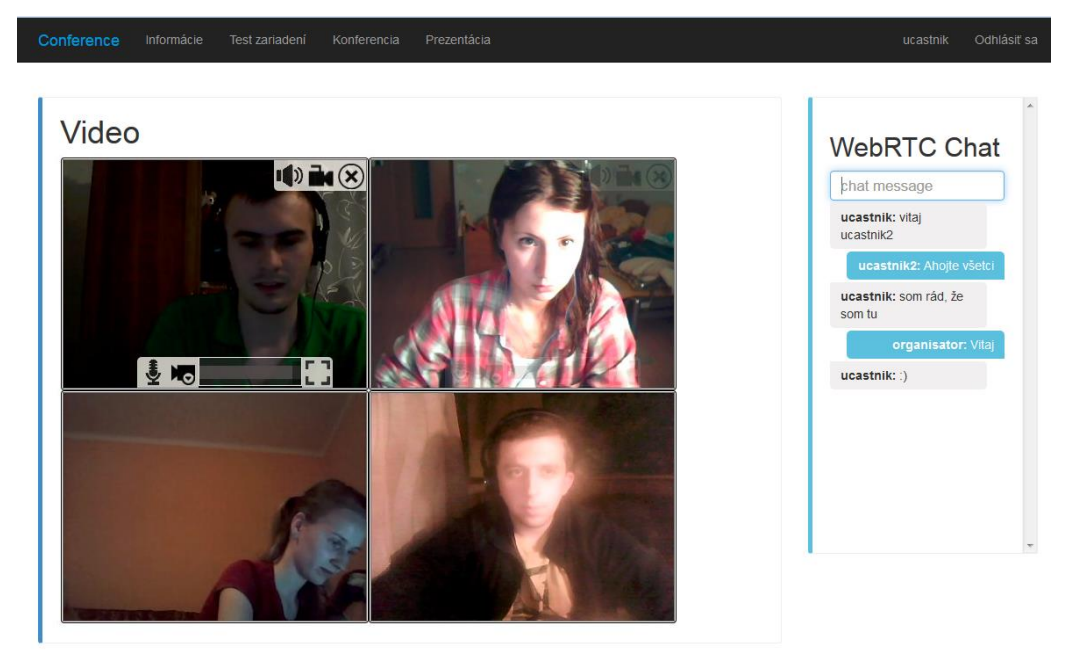

Picture 3 Screen of conference.

# *D. Presentation section*

Presentation section is to summarize the conference and its results. The responsive design creates lift basic information about each visible Conference. Presentation site we can create after pressing button "Create". After the creation of the presentation organizer can set the visibility of site and allow to users to see articles inside.

Any visible conference may open a detail overlooked all added articles and results of the work of authors. Organizers find there the title of the short description and presentation poster. In addition to the text part, you can add an image. This image is for safety reasons when uploading verified. User can upload only file types: JPG, JPEG, PNG and GIF. Other formats are not supported. In addition, the image can have a maximum size of 5 megabytes (5,242,880B). Images after uploaded are renamed to random string of size 10 characters. Folder where the images are uploaded is secured against browsed in .htaccess. It is for this reason that no one without knowing the whole url can view those images stored on the server.

If a user is logged on he can comment something to each article. The author can respond to these comments and bring discussion to his theme with community. Form for adding comments is secured against some types of attacks. Like XSS.

#### *E. Testing*

Videoconference solution is functional as described in previous chapters. It offers a new solution to the problem that I have never found. The application runs not only on classical computers, but some of its functionality goes as well on mobile devices. Since WebRTC is not yet fully standardized and supported on all browsers, the solution is therefore applicable only to some of them. The system was tested on three operating systems (Windows, Mac, Linux) and mobile operating system Android and iOS.

#### VI. CONCLUSION

The aim of this study was to develop a comprehensive conference system based on WebRTC technology and join it with other system. Nowadays there are a lot of similar solutions based on this technology, but result of our solution with its functionality is unique. The work extensively deals with the technology of WebRTC and there is described functionality, principle of operations and data flows.

The implementation of the work is devoted to the description of the creation of a comprehensive system for transmission of video and audio with the possibility of discussion via live chat. Largely it is built on PHP with HTML and CSS. There is possibility to log in with the same login and password like to other system that was developed by another student. So it use the same MySQL database system.

Application that was built allows to create a video conference according to the assignment and the audience to join. Permitted login with the same credentials as the origin system. The user can log in to check their browser and then determine whether it supports or doesn't support WebRTC solution. Each organizer can manage presenting section of conferences. He can edit descriptions or add professional and scientific articles. Conference can be visible or hide from users etc.

The work could be in the future even tweak and optimize the addition of new functionalities that are still not inside. For example by automatic recording of the conferences and subsequent publications in presentation section. Of course it would be the best to wait until the official standardization of WebRTC.

#### ACKNOWLEDGMENT

We support research activities in Slovakia/This project is being co-financed by the European Union. Paper is the result of the Project implementation: University Science Park TECHNICOM for Innovation Applications Supported by Knowledge Technology, ITMS: 26220220182, supported by the Research & Development Operational Programme funded by the ERDF.

#### **REFERENCES**

- [1] MANSON Rob.: Getting Started with WebRTC. Birmingham: B3 2PB, 2013, 114 pages, ISBN 978-1-78216- 630-6
- [2] Elleuch, W.: Models for multimedia conference between browsers based on WebRTC. Lyon: IEEE, 2013, pp. 279-284, ISSN 2160-4886
- [3] WebRTC Plugin-free realtime communication: [Online]. Available at: http://io13webrtc.appspot.com/#1
- [4] Proposed WebRTC Security Architecture. [Online]. Available at: http://www.ietf.org/proceedings/82/slides/rtcweb-13.pdf
- [5] Portable PHP password hashing framework [Online]. Available at: http://www.openwall.com/phpass/

# <span id="page-911-0"></span>Web interface for administration and realization of live broadcast

<sup>1</sup> Tomáš LISZKAI, <sup>2</sup>Ing. Miroslav MICHALKO,PhD, <sup>3</sup>Ing.Dávid Cymbalák

<sup>1</sup> Department of Computers and Informatics, Faculty of Electrical Engineering and Informatics, Technical University of Košice, Slovak Republic

<sup>1</sup>tomas.liszkai@cnl.sk, <sup>2</sup>miroslav.michalko@cnl.sk, <sup>3</sup>david.cymbalak@cnl.sk

*Abstract* **— The main idea of this thesis is a Web interface with the possibility of complete administration and control to run a broadcast multi-camera environment using a web application. The aim is to provide a web application interface that centralizes functions necessary for the distribution of live broadcast. Based on the analyzes, streaming solutions that meet the operating conditions of the e-learning environment are selected, which enables to control the course of live streaming, realize video cutting and to actually see the output of the actual streaming content. The web interface provides extended options of interactivity for the viewer.**

*Keywords* **— Remote management, Video streaming, Multicamera enviroment, Live broadcast**

#### I. INTRODUCTION

Live broadcasting of multimedia content via the Internet is currently the subject of numerous publications in the world. In the sphere of education and commerce, many studies and researches deal with these issues that constantly leads to improving the efficiency of transmission of video and creating new functionalities. The problem arising at multi-camera broadcasting of live content is remote administration when directing an input to output. The emphasis, however, so far has been not placed on linking existing video mixing software solutions with web technologies with the purpose of directing live broadcast. Using the system, a user will be able to manage the entire system from a single web application, which will include all necessary tools. The web based system will also include functions that are essential in broadcasting of live content. These functions are initialization the broadcasting of live content, the implementation of recording, option to change the current output, adding a variety of text subtitles into the live broadcast and actual statistical values.

#### II. ANALYSIS

#### *A. Streaming technology*

Streaming Media provides several advantages over existing media format. These benefits include: content protection against media piracy, the choice of beneficiaries, simple content management and control of shared content. Therefore, these technologies appear to be. Suitable solutions available in the education systems in the environment of e-learning or different

events that require content distribution via computer network to track broadcasting content. The aim of streaming technology is providing services in accordance with the limitation in bandwidth network. For different cases it is necessary to provide the technology that delivers data in real time and without delay. Often at the expense of quality, which is often criticized. People often compares the quality of existing media formats compared to transmission in real time. The main end streaming solutions is access. Streaming solutions are currently preferred technology, because according to studies [1] in 2020, 95% of the data transmitted by the Internet.

In the streaming technology is spreading unicast or multicast. Unicast content distribution method represents between two points in the network. In the case of video transmission is the one sending and one recipient this way data transfer is dominant on the Internet. The advantage of unicast transmission is that the recipient has control of the data transmitted. The broadcast transmission can be started and stopped. The disadvantage of this a way to disseminate the data bandwidth congestion. Multicast is the transfer, when the data from one or more network

resources distributed to a group of computers - beneficiaries. For example, in one network can transmit video more but it will accept only a certain group of recipients. The advantage is the efficient use of bandwidth, where in the sender sends and shares the same resources among multiple beneficiaries who are in the multicast group designated to receive.

# *B. Live Streaming*

Live streaming, also called the broadcast in real time is a streaming technology which broadcast content is an event that is going on and transmitting a video or sound signal over the Internet. Factor is the technology used content producers for live broadcast. Another important factor is the bandwidth which is available for live content [2]. A broadband speed of 2.5 Mbit/s or more is recommended for streaming movies, for example to a Roku, Apple TV, Google TV or a Sony TV Blu-ray Disc Player, 10 Mbit/s for High Definition content.

Streaming media storage size is calculated from the streaming bandwidth and length of the media using the following formula (for a single user and file):

storage size (in megabytes) = length (in seconds)  $\times$  bit rate (in bit/s) /  $(8 \times 1024 \times 1024)$ [3].

#### *C. Real Time Messaging Protocol - RTMP*

RTMP belongs to the application layer protocol using TCP protocol. Basic

RTMP unit to transmit information is correct. During the transfer takes place and division multiplexing stream into smaller pieces of multimedia streams, each report is divided into blocks. After established the connection between client and server management protocol secure and maintain communication [4]. Message is the basic unit of the RTMP. When the connection is established, Message is sent to communicate between the client and the server. There are about a dozen types of Message. Different Message Payloads play different roles in a RTMP connection, and are distinguished from Message Type field in Message Header. Message Header format shown in the Figure 1 contains four parts: Message Type field indicates the type of the Message. Payload Length field indicates number of bytes of Message's payload. Timestamp field identifies the timestamp of the Message. Stream ID field identifies the Stream of Message.

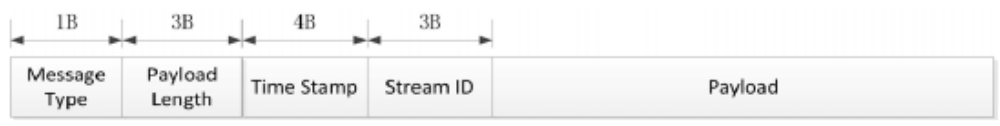

Fig. 1 Message format [4]

# *D. HTTP Dynamic Streaming – HDS*

Dynamic Adaptive Streaming over HTTP - HDS) is the standard ISO / IEC MPEG. Contains metadata Fig. 4 is divided into one or more time periods. Each period is then divided into segments.

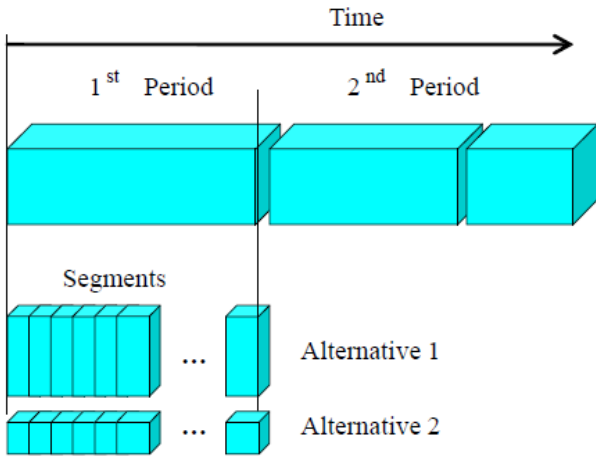

Fig. 2 Hierarchy of content HDS

For each request from the client, the server will forward one segment. HTTP posting is possible applied to video on demand or for live broadcasts. The main difference between the two alternatively, it is time - period segments [5]. When live broadcasting time distance between two successive segments is about equal to the length of the first segment. So, if segments have the same length  $\tau$  seconds, the distance between  $\tau$  requirements will be the same [6].

Transfer speed is the most important factor in the transmission of video. Define the data flow It depends on two main factors, namely the initial delay and start the video instance.

# *E. H.264*

H.264 Advanced Video Coding is an industry standard for video coding, but it is also a popular format for coded video, a set of tools for video compression and a stage in a continuously evolving digital video communication landscape. This section introduces some of these 'views' of H.264/AVC. An H.264 video encoder carries out prediction, transforming and encoding processes to produce a compressed H.264 bitstream. An H.264 video decoder carries out the complementary processes of decoding, inverse transform and reconstruction to produce a decoded video sequence. As Fig.3 shows, a sequence of original video frames or fields is encoded into the H.264 format, a series of bits that represents the video in compressed form.

This compressed bitstream is stored or transmitted and can be decoded to reconstruct the video sequence. The decoded version is, in general, not identical to the original sequence because H.264 is a lossy compression format, i.e. some picture quality is lost during compression.

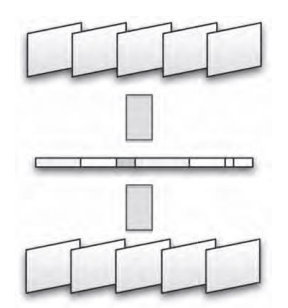

Fig.3 Video coding source frames, encoded bistream, decoded frames

# *F. vMix – Streaming and mixing software*

vMix is a software video mixer and switcher that utilises the latest advances in computer hardware to provide live HD video mixing, a task previously only possible on expensive dedicated hardware mixers. vMix is a complete live video production software solution with features including live mixing, switching and streaming of SD, HD (up to 1080p) and 4K video sources including cameras, video files, DVDs, images and much much more. vMix is a complete live streaming solution that allows you to add cameras, videos, graphics, titles, virtual sets and more and stream these live to streaming providers and CDNs including YouTube Live, USTREAM. In fact, any streaming provider that supports RTMP can be used with vMix and you can run your own server using solutions such as Wowza. vMix supports multi-bitrate streaming, H264 Video and AAC Audio encoding.

# III. SOLUTION

Based on an analysis of the different communication streaming protocols and streaming technologies a proposal was created with technologies supported by the used equipment to create web application for possibility of complete reporting and control to run a broadcast multi-camera environment. The basic concept for the creation of live multicamera broadcasts is shown in the figure (Fig.4). It consists of the following hardware and software components: Source - cameras, Video mixing software - Vmix Version 15, Streaming - Wowza Streaming Engine, Video player for web - Flow Player.

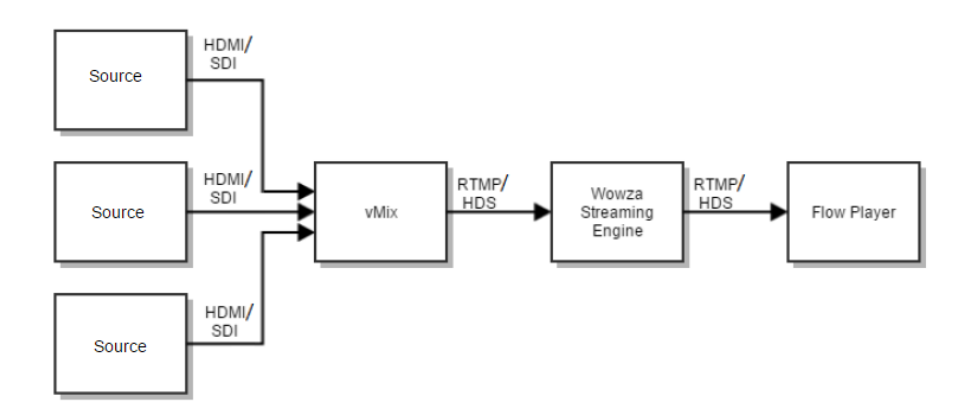

# Fig. 4 Basic concept fot live multicamera broadcasts

Communication between Web-based - controller and software Vmix will run through HTTP protocol that will use port 8080 (Fig.5). The web application will have access to common functions using HTTP. Custom controllers are implemented via an interface vMixWPFUserControl posed API Vmix where the library will use VmixInterop.dll. This library will enable communication and management controls from a remote vMix web application.

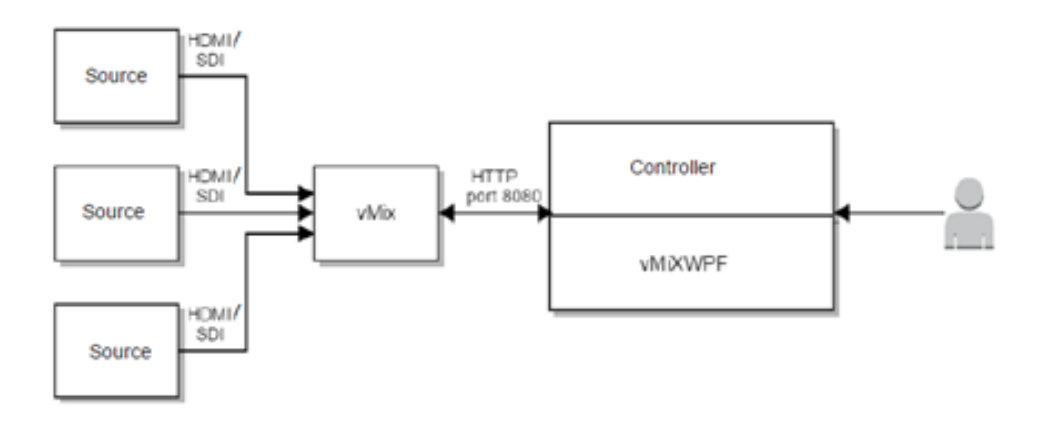

Fig.5 – Connection web-based system and controller

# *A. Controller*

Section Controller is the interface, which is designed to control the course of live broadcasting. The primary task of the interface is direction, the realization of cuts between inputs of multicamera environment. Web access to control inputs that switches sources are performed by javascript method controllerClickOneWay in CutDirect library vMixAPI.dll: controllerClickOneWay (this, 'active', 'CutDirect', '1).

If a change to another source of broadcasting is needed, it is done by clicking on another button in the output section. Section Preview represents the inputs, which are connected to the streaming box. Using this section you can prepare inputs, among which will be carried graphic rollovers and subsequently the output will be activated. Web access to controler inputs that selects sources are done by javascript controllerClickOneWay method that calls PreviewInput class library vMixAPI.dll controllerClickOneWay (this, 'preview', 'PreviewInput', '1').

The section controller implemented features that support visual effects fader between inputs. Visual effects implemented include: Quick Play, Cut, Fade, Wipe, Fly, Zoom, FTB.

Web access to controls switching input method performs javascript controllerTransition that calls Transition1 class library vMixAPI.dll: controllerTransition (this, 'Transition1', '0')

Common functions throught the HTTP protocol which part of Controler – start/stop Streaming, start/stop recording is define in XML file.

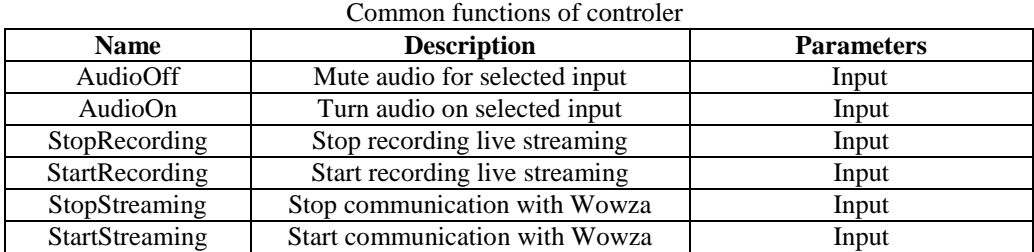

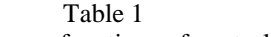

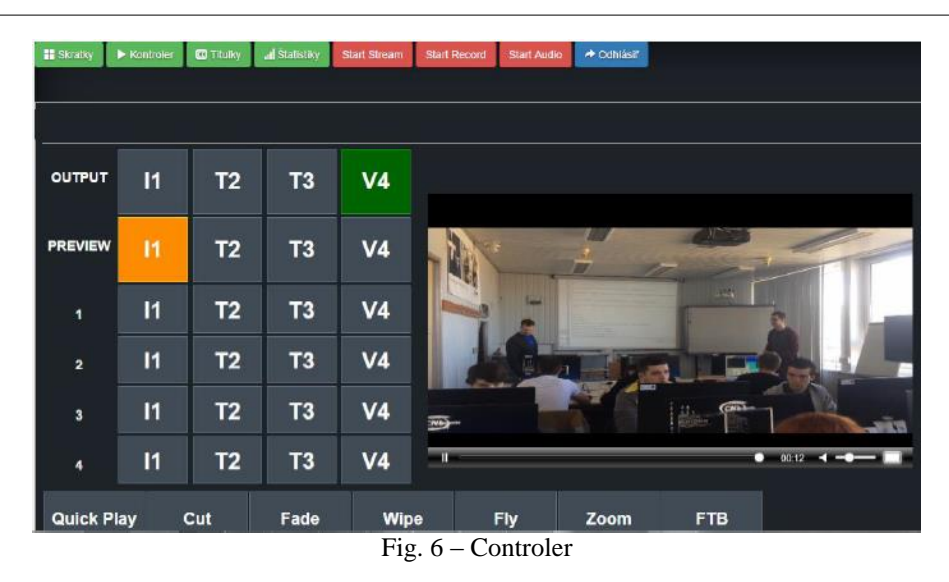

# *B. Flow Player*

FlowPlayer supports playback of RTMP and HDS and use of a secure streaming protocol RTMPS. When the connection is established streaming of live video player using RTMP, RTMPS and HDS it is necessary to define the following parameters:

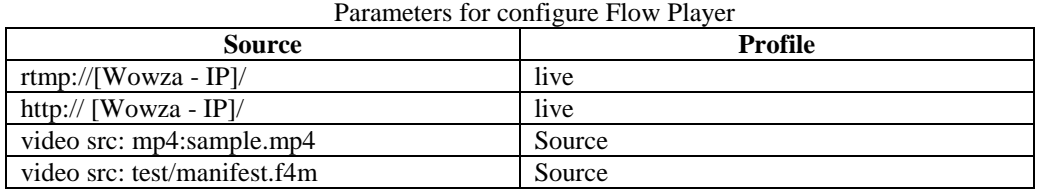

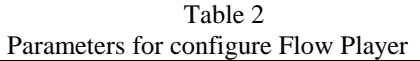

# *C. Titles*

Subtitle formats are stored in XAML that are supported controler API – vMixWPF, jQuery script imports them into the interface, which uses the function form. ShowDialog. Updating, adding presets, deleting is possible using jQuery functions, which performs call of classes such as:

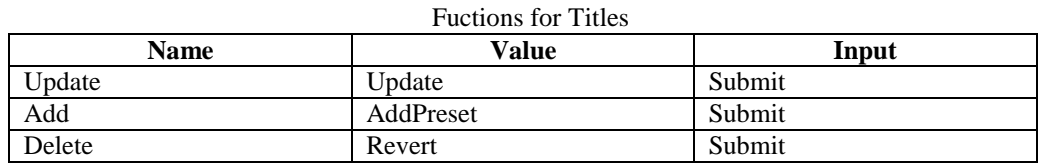

Table 3

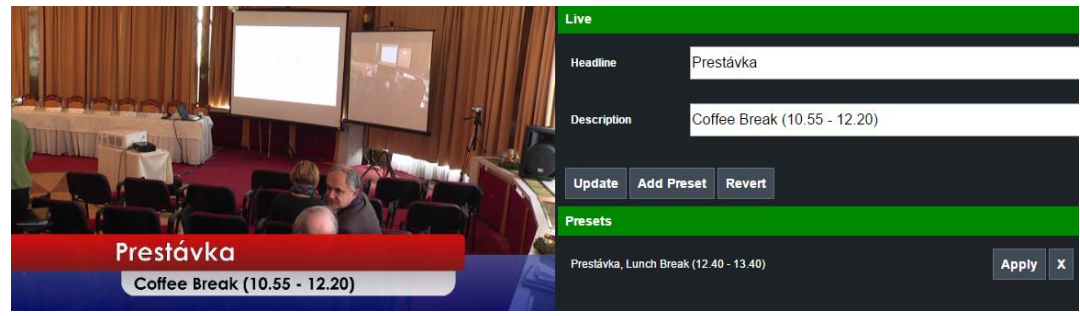

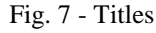

# IV. CONCLUSION

The main idea of this thesis is to provide a comprehensive system for remote management and monitoring of live video streaming, offering the user a complete package of functionalities to switch between sources of multicamera broadcasts in real time. The system was built as a web application. The solution places importance to the web application that centralizes the functions necessary for the distribution of live video straming and also it is able to control the

mixing and video streaming software solution Vmix using the HTTP protocol. Comunication between web applicatoion and vMix performs API via HTTP protocol. Among which we can include functions such as initialization of broadcasting live content, start of the recording, visual effects transitions, preliminary entry for overlap between the radiation source to the output. Emphasis was also on environment, especially on simplicity and intuitive control of Web applications. Based on the designed and implemented web-based system anyone is able to perform directorial acts to moderate the various events that are broadcasted to the audience.

The solution was created for the purpose of centralized director and streaming functionality, where it would be possible to switch between multi-camera sources using various transition effects. The developed application offers all required functions needed for successful directing during the live broadcast. The web-based system offers an interface that allows you to add text captions directly into the live broadcast. Adding titles feature offers additional information to the audience about the current changes during a broadcast in real time.

#### ACKNOWLEDGEMENT

We support research activities in Slovakia/This project is being co-financed by the European Union. Paper is the result of the Project implementation: University Science Park TECHNICOM for Innovation Applications Supported by Knowledge Technology, ITMS: 26220220182, supported by the Research & Development Operational Programme funded by the ERDF.

#### **REFERENCES**

- [1] Cisco Systems Inc. Tomorrow´s Internet. Today. 2011.
- [2] SRIPANIDKULCHAI, Kunwadee, et al. The feasibility of supporting large-scale live streaming applications with dynamic application end-points. In: ACM SIGCOMM Computer Communication Review. ACM, 2004. p. 107-120.
- [3] Grant and Meadows. (2009). Communication Technology Update and Fundamentals 11th Edition. pp.114
- [4] Lei, Xiaohua, Xiuhua Jiang, and Caihong Wang. "Design and implementation of streaming media processing software based on RTMP." Image and Signal Processing (CISP), 2012 5th
- [5] Thang, Truong Cong, et al. "Adaptive video streaming over HTTP with dynamic resource estimation." Communications and Networks, Journal of 15.6 (2013): 635-644..
- [6] AKHSHABI, Saamer; BEGEN, Ali C.; DOVROLIS, Constantine. An experimental evaluation of rate-adaptation algorithms in adaptive streaming over HTTP. In: Proceedings of the second annual ACM conference on Multimedia systems. ACM, 2011. p. 157-168.
- [7] C. J. Kaufman, Rocky Mountain Research Lab., Boulder, CO, private communication, May 1995.

# <span id="page-917-0"></span>Webová analytika v prostredí vybranej organizácie

*1 Terézia KVAKOVÁ, <sup>2</sup>Cecília HAVRILOVÁ, <sup>3</sup> Ján PARALIČ*

1,2,3 Katedra Kybernetiky a Umelej Inteligencie, Fakulta Elektrotechniky a Informatiky, Technická Univerzita v Košiciach, Slovenská republika

<sup>1</sup>terezia.kvakova@student.tuke.sk, <sup>2</sup>cecilia.havrilova@tuke.sk, <sup>3</sup>jan.paralic@tuke.sk

*Abstrakt***— Predmetom tohto článku je popis a analýza optimalizácie webovej stránky za použitia webovej analytiky pre zvolenú firmu - internetový obchod zaoberajúci sa predajom euromincí a numizmatických pomôcok. V úvode článku je pozornosť venovaná základným nástrojom a funkciám webovej analytiky. V ďalších častiach sa článok sústreďuje na využívanie a zavádzanie vybraných nástrojov optimalizácie webu pre danú webovú stránku. Popisuje taktiež vplyv a výsledky zavedenia platenej reklamnej kampane nástroja Google AdWords. Záverečná časť obsahuje hypotézy o vplyve použitých nástrojov webovej analytiky a odporúčania na ich vylepšenie.**

*Kľúčové slová* **— Webová analytika, Optimalizácia webu, Google Webmaster Tools, Google Analytics, Google AdWords, internetové katalógy, Internetový obchod, Facebook FanPage**

#### I. ÚVOD

Webová analytika sa v súčasnosti dostáva čoraz viac do popredia. Menšie i väčšie spoločnosti a organizácie vyhľadávajú vhodné možnosti presadenia sa na danom trhu, či už sa jedná o malý alebo veľký trh. Vytvoriť webovú stránku však už dnes nestačí. Veľmi dôležitým faktorom pri tvorbe webovej stránky je dokázať ju presadiť medzi ostatnými stránkami, či už s rovnakým alebo iným zameraním a vytvoriť si prvenstvo vo výsledkoch vyhľadávača. Firma Scriron, s.r.o., ktorá sa zaoberá predajom euromincí a numizmatických pomôcok prevádzkuje webovú stránku, na ktorej zákazníkov informuje o svojich produktoch a ponúka im možnosť nákupu pomocou e-shopu. Keďže je konkurencia v tomto odvetví veľká, rozhodla sa pre optimalizáciu stránky a zavádzanie internetového marketingu. V tejto práci popisujeme postup implementácie nástrojov optimalizácie, internetového marketingu a nástrojov na analýzu jeho výsledkov. V závere článku poskytujeme analýzu výsledkov získaných implementáciou webovej analytiky a možnosti pre vylepšenie a zefektívnenie chodu internetovej stránky.

# II. WEBOVÁ ANALYTIKA

"Webová analytika je jedným zo základných nástrojov pre optimalizáciu webu a zvyšovanie dosahu návštevníkov" [1]. Nie je obmedzená len na web, ale vďaka informáciám z webovej analytiky môžeme jednoducho optimalizovať webovú stránku a určiť investície do reklám, pretože vieme zistiť, ako sa správajú návštevníci, ktorý prichádzajú na stránku z rôznych vyhľadávačov alebo katalógov. Taktiež vieme určiť, či sa z týchto návštevníkov stávajú naši zákazníci. Webová analytika zahŕňa proces sledovania vybraných ukazovateľov daného webu s cieľom vylepšiť výkonnosť webovej stránky. Jej hlavnou súčasťou je analýza návštevníkov webu.

"Oblasť analytiky ovládajú nástroje, ktoré pre zber dát využívajú kód JavaScript. Väčšina spoločností používa nástroje ako je Google Analytics, Webtrends, ClickTracks, aby lepšie pochopili, čo sa deje na ich webových stránkach" [2]. Webová analytika bude dosahovať najlepšie výsledky, keď dosiahnuté výsledky spojíme so ziskami a bonusmi pre odberateľov takýchto analytických reportov.

V skutočnosti sa webové stránky snažia o dosiahnutie najmä týchto troch typov výsledkov:

- zvýšenie ziskov
- zníženie nákladov
- zvýšenie spokojnosti a lojality zákazníkov

# III. NÁSTROJE WEBOVEJ ANALYTIKY

"Najpoužívanejšou technikou na zber dát je značkovanie v zdrojovom kóde stránok (Client Side Data Collection) pomocou JavaScript. Po označení stránok vloží nástroj pre webovú analytiku do prehliadača návštevníka jedinečný súbor Cookies" [3]. Tento súbor sa uloží aj v prípade, keď návštevník danú stránku opustí. Ak sa návštevník znova vráti na danú webovú stránku, je automaticky identifikovaný ako vracajúci sa návštevník. "Optimalizácia webových stránok pre vyhľadávače, predstavuje zoskupenie pravidiel na získanie lepšieho postavenia, na ktorom sa optimalizovaná webová stránka znázorní vo výsledku vyhľadávania v internetových vyhľadávačoch" [4]. Realizácia SEO (z angl. Search Engine Optimization, t.j. optimalizácia webových stránok pre vyhľadávače) je časovo náročná, ale výsledný efekt v rámci výsledkoch vyhľadávania je nenahraditeľný. Zaplniť obsah len kľúčovými slovami a registrovať web stránku do vyhľadávačov a katalógov nestačí. Webové stránky sú hodnotené vyhľadávačmi aj podľa ďalších kritérií, ktoré sú pre bežného návštevníka neviditeľné. Jedná sa o interné a spätné odkazy a v prvom rade o samotný zdrojový kód. SEO pozostáva z:

- Analýzy a návrhu kľúčových slov *-* kľúčové slová sú najdôležitejšou súčasťou SEO. Pomáhajú optimalizovať adresné webové stránky pre vyhľadávače. Poznáme dva druhy techník, a to White Hat SEO, pre zlepšenie svojej pozície na webových vyhľadávačoch a Black Hat SEO, na zakázanie tejto činnosti . Najčastejšie používaným nástrojom pre analýzu kľúčových slov je nástroj Google AdWords. Je to on-line nástroj, ktorý si vyžaduje založenie Google účtu.
- On-page optimalizácie:
	- Copywriting Činnosť, pomocou ktorej dokážeme vytvoriť pútavé a ľahko čitateľné texty, ktoré napr. uľahčujú predaj ponúkaných produktov.
	- Metatagy pre každú stránku zvlášť vieme nastaviť kľúčové slová (keywords) a popis (description).
	- Vzájomné prepojenie stránok Prepojiteľnosť medzi stránkami uľahčuje návštevníkovi preklikanie sa k cieľovej stránke. Odkaz na inú stránku by mal obsahovať kľúčové slová.
- Off-page optimalizácia:
	- Registrácia do internetových katalógov Registráciou do katalógov získame nových návštevníkov, ktorí v týchto katalógov hľadajú produkty, poprípade služby.
	- Prispievanie do diskusných fór Veľmi účinným spôsobom tvorby spätných odkazov je prispievanie článkami do diskusných fór k článkom s rovnakým tematickým zameraním ako je naša webová stránka. V príspevku necháme odkaz na našu webovú stránku.
	- LinkBuilding Činnosť zabezpečujúca získavanie čo najväčšieho počtu kvalitných spätných odkazov, vďaka ktorým webová stránka zvyšuje svoje postavenie vo vyhľadávačoch. Počet spätných odkazov ovplyvňuje konečné hodnotenie webovej stránky.
	- Google Pagerank vyššie uvedené opatrenia smerujú k zvyšovaniu práve tohto parametra, ktorý tvorí dôležitú súčasť algoritmu vyhľadávača –[5]. Používateľ túto hodnotu nevie spočítať, nakoľko nepozná celú štruktúru vyhľadávačom indexovanej časti webu, ale je možné zistiť jeho približnú hodnotu pomocou Google Toolbar PageRank (GTPR). Jeho hodnota sa pohybuje na intervale od 0 po 10.

# IV. ZAVÁDZANIE WEBOVEJ ANALYTIKY DO PRAXE

Stránka *Eurocoins.sk* bola vytvorená v auguste 2014 v nástroji OpenCart, ktorý sa využíva na správu a prevádzkovanie e-shopu. Tento nástroj je dostupný zadarmo. Jeho výhodou je jednoduché a prehľadné používanie. Obsahuje všetky základné úlohy, ktoré sú nevyhnutné na prevádzkovanie e-shopu, ako veľké množstvo kategórií a produktov s podporou viacerých jazykov. Poskytuje možnosť nastavenia animácie pridávania tovaru do nákupného košíka a možnosť prehľadnejšieho zobrazovania a triedenia produktov napríklad podľa ceny alebo rovnakého druhu. Výhodou oproti iným nástrojom je možnosť pridávania správ o stave objednaného tovaru (napr. tovar na sklade, vypredané, nie je k dispozícii,...). Pre jednotlivé produkty zvlášť umožňuje vytvoriť krátke a výstižné popisy a tiež možnosť pridávania kľúčových slov, ktoré zvyšujú optimalizáciu stránky.

Keďže stránka bola novovytvorená a nikým na trhu nepoznaná, nedosahovala postačujúce výsledky a sledovanosť stránky mala hodnotu 0. Z toho dôvodu sa firma rozhodla pre optimalizáciu stránku, vybudovanie mena spoločnosti pomocou nástrojov webovej analytiky a vo finálnom dôsledku aj o presadenie sa na trhu predaja euromincí.

Prvým krokom pri optimalizácii stránky je registrácia do internetových katalógov. Tie môžeme používať ako webové vyhľadávače. Sú však obsahovo na nižšej úrovni ako automaticky vytvorené databázy stránok. Kategorizácia v niektorých katalógoch sprístupňuje stránky na základe ich dôležitosti. Získané výsledky nie sú okamžité, ale z dlhodobého hľadiska majú pre nás veľký význam. Pre zabezpečenie lepšej pozície v katalógoch sa využíva vyššie spomínaný Google PageRank. Larry Page (Pageovo hodnotenie) a Sergey Brin, zakladatelia firmy Google vo svojej publikácii: "Anatómia rozsiahlych hypertextových webových vyhľadávačov" [6] vytvorili algoritmus na výpočet významnosti webovej stránky na základe štruktúry prepojení indexovanej siete web stránok. Pôvodný vzorec pre výpočet je nasledovný:

$$
PR(Pi) = \frac{(1-d)}{N} + d * \sum \frac{PR(Pj)}{C(Pj)}
$$
(1)

**PR(Pi)** – PageRank i-tej stránky Pi

**d** – tlmiaci (damping) faktor z intervalu (0,1)

**N** - počet stránok

**Pj** – všetky stránky nachádzajúce sa v indexe

**∑** - suma pre všetky stránky Pj z množiny M(Pi)

**M(Pi)** – množina stránok odkazujúcich sa na stránku Pi

**C(Pj)** – počet odkazov na stránke Pj

Zo vzorca (1) vidno, že PageRank pre danú webovú stránku je určený na základe PageRanku všetkých stránok odkazujúcich sa na danú stránku. Pritom PageRank odkazujúcej sa stránky *Pj* sa nezapočítava celý pre danú stránku *Pi*, iba jeho časť pomerná časť vzhľadom na celkový počet odkazov na stránke Pj prenásobený tlmiacim faktorom *d* [7]. Čím vyššiu hodnotu PageRank stránka má, tým ju Google považuje za významnejšiu. Google prevádza reálny PageRank na škálu od 0 po 10.

Pomocou nástroja Google Analytics možno sledovať dianie na webovom serveri. Jeho hlavnou úlohou nie je len klasické monitorovanie návštevnosti stránky, ale aj podrobne vypracovaný systém štatistík. Poskytuje všetky potrebné informácie o prehliadači, operačnom systéme, rozlíšení, pripojení na internet, ale aj všetky kľúčové slová použité pri vyhľadávaní danej web stránky. Prepojením nástroja Google Analytics s nástrojmi Google AdWords a Google Webmaster Tools zabezpečíme jednoduchšie zobrazovanie a prehľad získaných údajov o dopytoch a všetkých vykonaných akciách na webovej stránke, ktoré sa z nástrojov AdWords a Webmaster Tools zobrazia v nástroji Google Analytics.

# V. SOCIÁLNE SIETE A MARKETING

Pre mnohé firmy sa stal Facebook neoddeliteľnou súčasťou ich strategického myslenia a marketingovej kampane. Z hľadiska efektívneho predaja tovaru a s ním spojeného zvyšovania ziskov je využívanie fanúšikovskej stránky tzv. FanPage neodmysliteľnou súčasťou každej firmy, ktorá sa snaží presadiť na trhu. Keďže Faceobok je moderným nástrojom zábavy a trávenia voľného času, je pravdepodobné, že pomocou tohto nástroja a vlastnej FanPage dosiahneme väčšiu návštevnosť stránky. Firma sa rozhodla pridávať príspevky každý deň, či už o nových editovaných eurominciach alebo len pridala príspevok k určitému sviatku, ako boli Vianoce, Veľká Noc, či Deň matiek. Avšak ani registrácia do internetových katalógov a FanPage na Facebooku nepriniesli očakávané výsledky, aj keď návštevnosť stránky stúpla, firma sa rozhodla zainvestovať do internetového marketingu. Nástroj Google AdWords je v súčasnosti najviac používaným PPC (z angl. Pay Per Click) reklamným nástrojom na svete, kde sa neplatí za zobrazenie reklamy, ale až za kliknutie na reklamu. Reklama je zobrazovaná zadarmo, ale platba za ňu sa uskutoční až vtedy, keď sa pomocou reklamy dostanú zákazníci na webovú stránku. V nástroji Google AdWords sme spustili 2 reklamné kampane. V nich sme sledovali údaje o počte zobrazení a údaje o počte kliknutí na reklamu.

$$
Miera prekliku = \frac{počet kliknuti}{počet zobrazeni} * 100 \tag{2}
$$

Pomocou vzorca (2) sme vyrátali mieru prekliku za celé sledované obdobie, pre každú reklamnú kampaň zvlášť. Na obrázku (Obr. 1) sú uvedené výsledky kampaní.

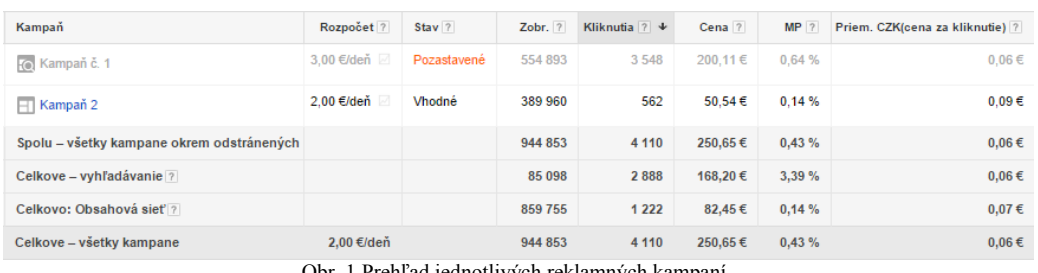

Obr. 1 Prehľad jednotlivých reklamných kampaní

#### VI. VPLYV WEBOVEJ ANALYTIKY NA VÝVOJ FIRMY

Stránka Eurocoins.sk bola registrovaná len do bezplatných internetových katalógov. Registráciu sme vykonávali sami, pričom na registráciu do internetových katalógov sme nevložili žiadne finančné prostriedky. Ak predpokladáme, že cena za registráciu do internetových katalógov sa pohybuje v rozmedzí od 0,4 € do 3,00 € za jeden pridaný odkaz, môžeme predpokladať ušetrené náklady až do výšky 72 €. FanPage stránky na Facebooku bola vytvorená 14. novembra 2014 a v súčasnosti má 177 fanúšikov. Celkový vývoj návštevnosti je zaznamenaný v nasledujúcom obrázku (Obr. 2).

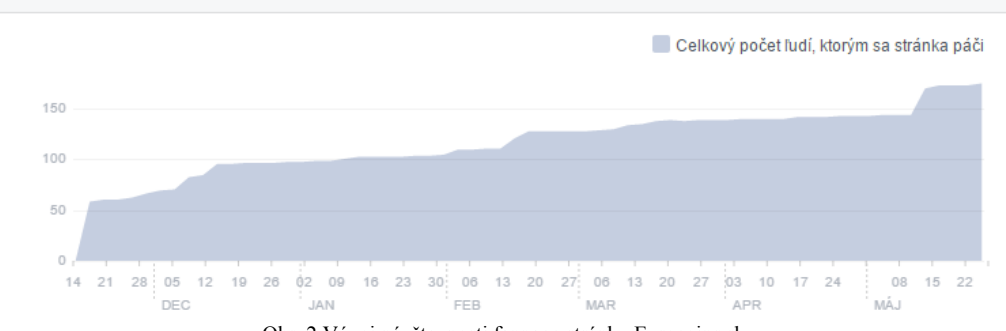

Obr. 2 Vývoj návštevnosti fanpage stránky Eurocoins.sk

Najväčší nárast návštevnosti oproti predošlému dňu sme zaznamenali 16. novembra 2014, kedy sme rozposlali pozvánky priateľom na súkromnom profile. V ten deň sme získali až 50 nových fanúšikov. Deň na to si stránku pridalo ešte ďalších 9 ľudí, no v nasledujúcich dňoch narastanie stagnovalo alebo malo mierny nárast v podobne dvoch až piatich fanúšikov. Posledné zaznamenané navýšenie o ďalších 26 fanúšikov bolo zapríčinené opätovným rozposlaním pozvánok všetkým priateľom zo súkromných účtov. Prvé konverzie sa začali prejavovať až po spustení prvej reklamnej kampane nástroja Google AdWords a to začiatkom januára. Najväčší nárast sme zaznamenali v prvej reklamnej kampani (Obr. 3). Za ovplyvňujúce faktory môžeme považovať to, že v tom čase bola stránka čerstvo zaregistrovaná v slovenských katalógoch a taktiež už plne fungovala FanPage stránka na Facebooku.

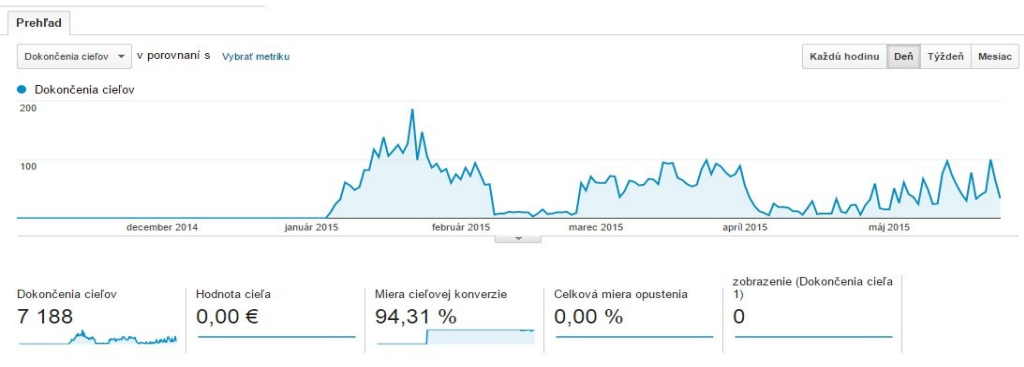

Obr. 3 Prehľad konverzií

Najviac vykonaných relácií bolo zaznamenaných 24. januára 2015, a to presne 186 dokončených relácií. Tento nárast bol ovplyvnený príspevkom uverejneným na fanpage stránke, v ktorom bol pridaný odkaz na stránku a taktiež popis o tom, že sú na stránke pridané nové produkty za výhodné ceny. Taktiež v tom čase boli upravené ceny v eshope, na tzv. Baťovské ceny (produkt napr. už nestojí 15 €, ale 14.99 €). Táto zmena cien vyvoláva dojem šetrenia, čo ovplyvnilo aj kupujúcich, ktorí u nás v tom čase vykonali ďalšie objednávky. Ďalšia etapa reklamnej kampane priniesla opätovné zvýšenie relácií, no ich nárast bol v porovnaní s prvou reklamnou kampaňou oveľa nižší, no zároveň ustálenejší, z čoho predpokladáme, že stránku

začínajú využívať vracajúci sa návštevníci. Obdobie po skončení druhej etapy reklamnej kampane je pre nás priaznivejšie a to z toho dôvodu, že aj bez reklamy sa na našu stránku dostávajú ďalší návštevníci a čoraz viac sa preklikávajú medzi jednotlivými odkazmi.

Pre zhodnotenie efektívnosti vynaložených nákladov reklamnej kampane sme použili Návratnosť investícií ROI (Return of Investment), počítanú podľa vzťahu (3). Pomocou ROI zistíme, koľko eur zisku nám prinesie jedno euro vynaložených nákladov.

$$
Návratnosť investícií (ROI) = \frac{Výnosy-Náklady}{Náklady} * 100 \tag{3}
$$

V tabuľke (Tab. 1) sú zobrazené údaje pre výpočet návratnosti investícií (ROI) reklamných kampaní nástroja Google Adwords za dané reklamné kampane. Celkové náklady pre prvú reklamnú kampaň boli pri priemernej cene za klik  $0.06 \in v$ o výške 200,11 €. Návratnosť investícií pre prvú reklamnú kampaň bola vo výške 62,63 %, z čoho vyplýva, že jedno euro investované do reklamy nástroja Google AdWords prinieslo firme 0,63 €. V prípade druhej reklamnej kampane bola návratnosť investícií vo výške 566,89 %, pri celkovej sume nákladov 47,30 € dosiahnutých pri priemernej cene za klik 0,09 €. Druhá reklamná kampaň bola teda výrazne efektívnejšia ako prvá reklamná kampaň. Pri jednom investovanom eure do reklamnej kampane firma získala až 5,67 € zisku.

Tab. 1 Návratnosť vynaložených investícií kampaní Google AdWords.

| Reklamná<br>kampaň | Počet<br>kliknutí | Priemerná<br>cena za klik | Nákladv | Počet<br>obiednávok | Tržby z<br>obiednávok | Zisk        | <b>ROI</b> |
|--------------------|-------------------|---------------------------|---------|---------------------|-----------------------|-------------|------------|
| kampaň             | 3548              | $0.06 \in$                | 200.11€ | . .                 | 325.44 €              | $25.33 \in$ | 62.63 %    |
| kampaň             | 516               | 0.09€                     | 47.30 € |                     | 315.44€               | 268.14€     | 566.89 %   |

Za sledované obdobie 1.11.2014 – 25.5.2015 navštívilo webovú stránku Eurocoins.sk celkovo 4 817 návštevníkov. Tí vykonali na stránke spolu 7 622 relácii a zhliadli 30 606 stránok. Graf návštevnosti (Obr. 4) zobrazuje samostatný vývoj návštevnosti v jednotlivých mesiacoch.

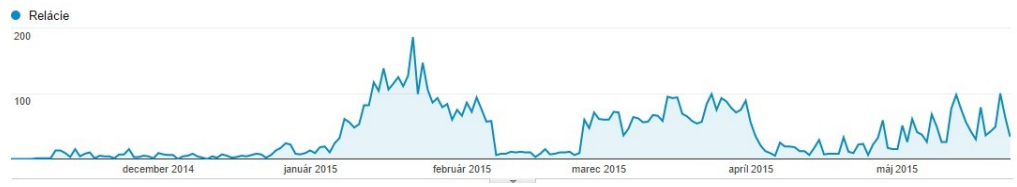

Obr. 4 Graf návštevnosti za celé sledované obdobie

Stránka bola oficiálne spustená 1. októbra 2014, ale prvá zaznamenaná návšteva bola až 6. novembra 2014. V prvých mesiacoch (november a december 2014) bolo vykonaných len 364 relácií, pričom najväčší dosiahnutý počet relácií bolo 27. decembra (24 relácií). V tom čase už plne fungoval Facebook FanPage a taktiež bola stránka zaregistrovaná v slovenských katalógoch. Výsledky však neboli postačujúce a z toho dôvodu sme spustili prvú reklamnú kampaň služby Google AdWords (5. januára 2015). Začali sa prejavovať prvé konverzie a denná návštevnosť stúpla z hodnoty 24 na 186 vykonaných relácií. Nasledovný vývoj bol totožný s vývojom relácií.

Najväčší počet návštevníkov (4 396 návštevníkov) prišiel na webovú stránku hlavne pomocou vyhľadávača Google. Z uvedenej hodnoty tvoria väčší podiel návštevníci, ktorí na stránku prišli pomocou platenej reklamy nástroja Google AdWords. Z počtu 3 061 (40,16 % vykonaných relácií z celkového množstva) bolo až 2 192 nových návštevníkov, čo predstavuje až 45,49 % z celkového množstva nových návštevníkov. Čo sa týka prirodzeného príchodu na stránku pomocou vyhľadávača Google, bolo z celkového množstva 7 622 relácií vykonaných 1 335 relácií, pričom na stránku prišlo 787 nových návštevníkov, čo percentuálne znamená hodnotou 16,33 %. Príchod nových návštevníkov nastal začiatkom januára, kedy bola spustená reklama Google AdWords, taktiež plne fungoval Facebook FanPage a stránka bola zaregistrovaná v slovenských katalógoch. V tabuľke (Tab. 2) je uvedený zoznam slovenských miest, odkiaľ prišli návštevníci na stránku. Z celkovej návštevnosti 7 622 návštevníkov stránky prišlo až 5 840 návštevníkov zo Slovenskej republiky. Z uvedeného množstva prišlo až 2 517 návštevníkov z mesta Bratislava, čo tvorí 43,10 % z uvedenej návštevnosti až 76,62 %.V bratislavskom kraji boli vykonané tri objednávky spolu vo výške 150 €. Medzi ďalšie Slovenské mestá patria Košice, Žilina, Michalovce, Trnava a ďalšie. Z týchto miest prišlo na našu stránku ďalších 3 323 návštevníkov. Najväčšie objednávky sme získali z Nitrianskeho kraja, najnižšie zasa z Banskobystrického kraja.

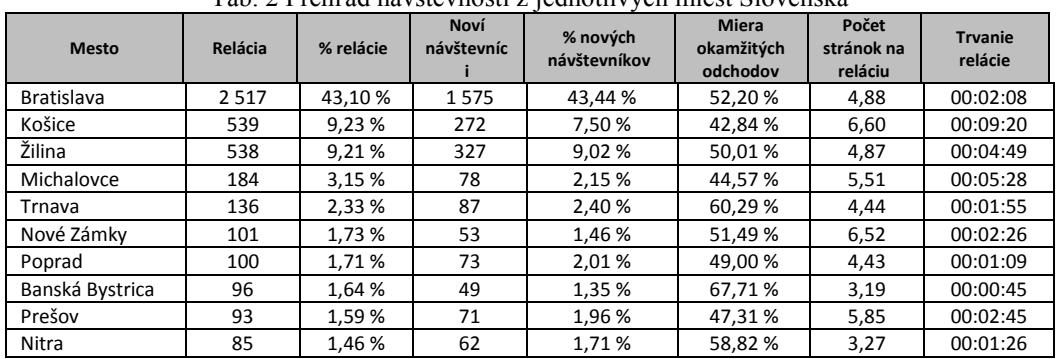

Tab. 2 Prehľad návštevnosti z jednotlivých miest Slovenska

Analýzou zdrojového kódu sme zistili, že je stránka validná na 93 %

#### VII. ZÁVER

V tejto práci sme snažili priblížiť nástroje webovej analytiky, ktoré umožnili spropagovať webovú stránku danej firmy. Na konkrétnom príklade elektronického obchodu a webovej stránky sme ukázali proces aplikovania online marketingu. Na základe merania úspešnosti internetového obchodu možno skonštatovať, že investícia do konkrétneho druhu marketingu sa vyplatila. Aj napriek tomu, že je v súčasnosti internetový obchod a samotná webová stránka v pozitívnych číslach, je nutné neustále ju monitorovať a vylepšovať. Jednou z možností by bolo doplniť databázu produktov, poprípade optimalizovať ju aj pre iné druhy vyhľadávačov, ako je napríklad Yahoo!, Bing a pod.

#### POĎAKOVANIE

Táto práca bola podporená Kultúrnou a edukačnou grantovou agentúrou Ministerstva školstva, vedy, výskumu a športu Slovenskej republiky na základe zmluvy č. 025TUKE-4/2015.

#### ZDROJE

- [1] OPTIMICS: Webová analytika, [online], [cit. 2014-11-03], Dostupné na internete: <http://www.optimics.cz/sluzby/webova-analytika>
- [2] KAUSHIK, Avinash: Webová analytika 2.0: Kompletní průvodce analýzami návštěvnosti, Stav odvětví. Praha: Computer Press, 2011, 456 s., ISBN 8025129640
- [3] WEBTRENDS: Client-side Data Collection, [online], [cit. 2014-11-14], Dostupné na internete: <http://help.webtrends.com/en/Glossary/client\_side\_data\_collection.html>
- [4] MOJEOKNA: SEO Optimalizácia pre vyhľadávače, [online], [cit. 2014-12-16], Dostupné na internete: <http://seo.mojeokna.sk/>
- [5] ANALYTICS: SEO blog, Čo je Pagerank?, [online], [cit. 2015-01-22], Dostupné na internete: <http://www.analytics.sk/seo/17/co-je-pagerank.html>
- [6] PAGE Larry, BRIN Sergey: The Founder of Google, [online], [cit. 2015-02-22], Dostupné na internete: <http://infolab.stanford.edu/>
- [7] SEO CHAT: Optimalizácia pre Slovensko, Google PageRank, [online], [cit. 2015-02-26], Dostupné na internete: <http://www.seochat.sk/google-pagerank>

# <span id="page-923-0"></span>Zhlukovanie textov použitím distribuovaného algoritmu K-Means

*Martin SARNOVSKÝ, Noema ČARNOKÁ*

Department of Cybernetics and Artificial Intelligence, Faculty of Electrical Engineering and Informatics, Technical University of Košice, Slovak Republic

martin.sarnovsky@tuke.sk, noema.carnoka@student.tuke.sk

*Abstrakt* **— článok sa zaoberá problematikou dolovania znalostí z textov, zhlukovaním textových dokumentov a tvorbou k-means zhlukovacieho modelu. Hlavným cieľom je prezentovať návrh distribuovaného prístupu na báze k-means algoritmu pre riešenie úloh zhlukovania textových dokumentov, implementácia navrhovaného riešenia a následné experimentálne overenie na zvolenej databáze. Riešenie bolo implementované použitím JBowl knižnice pre analýyu textových dokumentov a GridGain rámca pre distribuované počítanie. Experimentálne overenie a analýza výsledkov je popísaná v poslednej časti článku.** 

*Kľúčové slová* **— zhlukovanie, zhlukovanie textových dokumentov, k-means, JBowl, GridGain, distribuované počítanie**

# I. ÚVOD

Zhlukovanie sa zaraďuje ku úlohám nekontrolovaného učenia, pri ktorom sú objek-ty zaradené do skupín, teda do zhlukov. Pri zhlukovaní je úlohou vytvoriť zhluky navzájom podobných objektov zo vstupov, ktoré neobsahujú žiadnu informáciu o príslušnosti k nejakým triedam [1].

Zhlukovanie je teda zatrieďovanie entít do tried podľa rozličných vlastností. Zhluk je skupina entít, ktoré sú si navzájom podobné, ale líšia sa čo najviac od entít v iných zhlukoch. Hlavným cieľom zhlukovania je možnosť posudzovať jednotlivé entity ako časti zhluku [2].

Rozvíjanie sa metód zhlukovania je do veľkej miery ovplyvnené zväčšujúcim sa množstvom údajov, ktoré sú uchovávané v neustále väčších dátových skladoch [3]. Zhlukovanie textov je plne automatický proces, ktorý rozdeľuje súbor dokumentov do skupín, pričom dokumenty v každej skupine sú si v istom smere podobné. Ak sa pre rozlíšenie použije obsah dokumentu, potom rôzne skupiny korešpondujú s rôz-nymi témami a okruhmi vyskytujúcimi sa v tomto súbore dokumentov.

Medzi K-stredové metódy zhlukovania patria algoritmy K-means a K-medoids, ktoré rozdeľujú dáta do podpriestorov. K-means patrí medzi najpopulárnejší zhlukovací nástroj, ktorý sa využíva v rôznych priemyselných, či vedeckých aplikáciách. Vstupné objekty sa zatriedia do zhlukov, ktorých počet je dopredu známy. Každý z týchto zhlukov reprezentuje centroid (priemer bodov daného zhluku). Na začiatku sa náhodne vyberú centroidy, ktoré budú reprezentovať jednotlivé zhluky, pričom centroidy sa najčastejšie volia tak, aby boli čo najvzdialenejšie od ostatných centro-idov. Následne ku všetkým objektom zo vstupnej množiny algoritmus priradí k nim najbližší centroid. Ak sú všetky objekty k jednotlivým centroidom (zhlukom) prira-dené, algoritmus pre takto získané zhluky vypočíta nové priemerné hodnoty, teda nové centroidy. Tento krok sa opakuje dovtedy, pokiaľ sa centroidy ďalej nemenia. Ide teda o minimalizáciu účelovej funkcie, ktorá vyjadruje sumu rozdielov medzi bodmi a centroidom, ktorá je vyjadrená pomocou príslušnej mierky. Výhodami k-means algoritmu sú jeho jednoduchosť a priamosť a tiež to, že je založený na pevných základoch analýzy premenných. K-means má však aj nejaké nevýhody, medzi ktoré patrí napríklad to, že:

- výsledok je silne závislý od počiatočných odhadov centroidov,
- vypočítané lokálne optimum môže byť vzdialené od globálneho,
- proces je citlivý na body mimo všetkých centier a podobne.

#### II. EXISTUJÚCE PRÍSTUPY K DISTRIBUOVANÉMU ZHLUKOVANIU POMOCOU K-MEANS

Prvý skúmaný prístup popisuje paralelný k-means algoritmus, ktorý na začiatku procesu zhlukovania zabezpečí, že každý proces, ktorý reprezentuje paralelné bežiace výpočty, dostane zoznam všetkých centroidov, no iba koreňový proces bude počítať počiatočné centroidy, ktoré následne vyšle do ostatných procesov [4]. Jednotlivé procesy najprv vypočítajú vzdialenosti lokálnych vektorov každého z centroidov a následne ukladajú výpočty na každý proces. Ďalej zhromažďujú jednotlivé súčty vektorov pre daný zhluk a počítajú priemer vektorov im prislúchajúcemu zhluku. V ďalšom kroku priradia body najbližšiemu centroidu a vypočítajú lokálnu strednú kvadratickú chybu – MSE. Posledným krokom je redukcia globálnych centroidov a globálnej MSE, pričom celý tento postup sa opakuje pre každý zhluk zvlášť. Ko-munikáciu medzi jednotlivými procesmi zabezpečuje špecifikácia MPI – Message Passing Interface, pre ktorú už existujú zaužívané príkazy popisujúce komunikáciu medzi procesmi.

V prípade druhého sledovaného algoritmu – DFEKM [5] sa najprv odoberie vzorka dát z každého zdroja dát, ktoré sa pošlú do centrálneho uzla, pričom centrálny uzol je reprezentovaný klasickým k-means algoritmom. Ten urobí potrebné operácie s každou vzorkou dát a uložia sa k-centrá, resp. centroidy, ktoré boli vypočítané. V tomto algoritme sa však počíta aj tzv. polomer spoľahlivosti pre každý zhluk. Jednotlivé informácie sa uložia do tabuľky, ktorá obsahuje n-ticu centier a polomerov pre každý zhluk a pre každý bod a riadok tabuľky sa vypočíta zhluk, ktorého bod bude priradený tejto iterácii. Ďalej nasleduje odhad, ktorý popisuje ako je pravdepodobné, že tento bod bude pridelený aj na iné zhluky pri akejkoľvek inej iterácii a výsledné body tohto odhadu sú hraničnými bodmi, pretože sa nachádzajú na rozhraní zhlukov. Teda, ak sú identifikované hraničné body, uložia sa do vyrovnávacej pamäte.

Mahout riešenie využíva a obsahuje vlastné platformy implementácie zhlukovania [6]. K-means clustering zahŕňa 3 fázy, prvou je počiatočná fáza, ktorá segmentuje dáto-vú sadu do HDFS blokov, druhou fázou je mapovacia fáza, kde sa počíta vzdiale-nosť medzi vzorkami a centroidmi a porovnávajú sa vzorky s najbližšími centroid-mi, ktoré priraďuje do konkrétnych zhlukov. Poslednou fázou je redukčná fáza, ktorá prepočítava body centroidov pomocou priemerných súradníc všetkých bodov v tomto zhluku. Najdôležitejšie je sa však rozhodnúť pre čo najlepšiu sadu zhlukov, čo sa vyjadruje ako súčet umocnenej vzdialenosti medzi centroidmi.

# III. NÁVRH RIEŠENIA DISTRIBUOVANÉHO K-MEANS ALGORITMU

Hlavným cieľom tejto práce je prostredníctvom využitia zvolených technológií nav-rhnúť distribuovaný prístup na báze zhlukovacieho k-means algoritmu. Samotná implementácia distribuovaného budovania modelu predstavuje dve riešenia, na základe ktorých sa vytvárajú konečné zhlukovacie k-means modely. Prvé riešenie je založené na delení dátovej množiny a rozdeľovaní úloh, ktoré reali-zujú počítanie jednotlivých k-centroidov podľa k-means. Zároveň prideľujeme podľa daných ohraničení jednotlivé zhluky medzi uzly. Pri druhom riešení sa dátová množina medzi uzly nedelí, ale rovnako ako v prvom prístupe, medzi jednotlivé uzly sa rozdeľujú úlohy realizujúce počítanie k-centroidov a taktiež podľa daných ohraničení prideľujeme jednotlivé zhluky medzi uzly. Cieľom je porovnanie týchto prístupov z hľadiska časovej náročnosti spracovania

Pri klasickej sekvenčnej verzii riešenia úlohy môže nastať problém pri budovaní modelu na väčších dátach, pretože to môže byť príliš časovo náročné. Pokiaľ používame menšiu kolekciu dát, táto časová náročnosť nie je tak výrazná, no pri spracovávaní väčších dátových kolekcií dochádza ku výraznému nárastu časovej náročnosti budovania modelu. Distribuované riešenie budovania modelu pomáha odstraňovať túto časovú náročnosť a zrýchľuje to celý proces, teda zvyšuje sa efektivita tohto riešenia.

Takto navrhnuté distribuované riešenie zahŕňa dva hlavné komponenty, ktorými sú hlavný uzol a pracovné stanice. Hlavný uzol je pracovná stanica, ktorá riadi a zastrešuje celý proces. Vykonáva predspracovane a indexáciu kolekcie doku-mentov a rozdeľuje budovanie modelu na podúlohy, ktoré budú riešiť ostatné pracovné uzly. Zároveň rieši vlastné čiastkové úlohy a vytvára čiastkový zhlukovací model. Pracovné uzly riešia čiastkové podúlohy, ktoré im pridelil hlavný uzol a následne vytvoria čiastkové zhlukovacie modely. Jednotlivé čiastkové modely sa v hlavnom uzle najprv spracujú a následne sa spoja do jedného finálneho zhluko-vacieho modelu.

V rámci implementácie využívame knižnicu JBowl [7] na predspracovanie, indexáciu a vybudovanie zhlukovacieho modelu k-means algoritmu. Ďalšou použitou technológiou je middleware GridGain, ktorý umožňuje paralelné vykonávanie implementovaného riešenia. JBowl (Java Bag-of-words Library) je open source knižnica, ktorá je navrhnutá pre objavovanie znalostí v textoch a pre podporu aplikácií spracovania prirodzeného jazyka. Knižnica slúži na manipuláciu s textovými dokumentmi, poskytuje rôzne funkcie a metódy pre podporu spracovania prirodzen-ého jazyka.

GridGain [8] je middleware založený na platforme jazyka Java, ktorý slúži na vytváranie vysoko distribuovaných aplikácií. Tieto aplikácie sú zamerané na vysoký výpočtový výkon a vedia pracovať s rozsiahlymi dátami. Zároveň platí, že GridGain vie riešiť takéto dátovo náročné úlohy v reálnom čase. Hlavnou doménou GridGain je zameranie na Big Data.

#### IV. EXPERMIENTY A VYHODNOTENIE

Hlavným cieľom experimentálneho overenia na zvolenej databáze bolo poukázať na to, ako sa znižuje časová náročnosť vytvárania k-means modelu, pri rozdeľovaní algoritmu na čiastkové procesy. Ďalším cieľom bolo porovnanie dvoch implemento-vaných prístupov na rovnakých dátach a pri rovnakých nastaveniach.

Vstupnou dátovou množinou bola kolekcia dokumentov Reuters-21578 ModApte, článkov prevažne ekonomického zamerania. Táto dátová množina sa skladá z testovacej a trénovacej množiny, pričom my sme využívali trénovaciu množinu train.xml, ktorá má väčší obsah dokumentov než testovacia, a ktorá obsahuje 7769 dokumentov, v ktorých sa nachádza 22526 termov.

Experimenty reprezentuje distribuovaný prístup. Experimenty prebiehali v laboratóriu znalostných technológií. Laboratórium je vybavené 12 počítačmi s procesorom Intel ® Xeon ® CPU, 3.06 GHz, operačnou pamäťou RAM 4.0 GB a 32-bit operačným systémom. Je to zároveň prostredie, ktoré má nasadené privátny cloud.

Experimenty distribuovaného prístupu prebiehali na dátovej množine Reuters a MEDLINE. Tento prístup zahŕňa celkovo 3 testy, prvé dva boli vykonané na vstupných dátach Reuters a zároveň na dvoch implementovaných riešeniach. Tretí test bol vykonaný na dátach MEDLINE prvého riešenia. Pôvodne boli naplánované 4 testy, no štvrtý test sa nezrealizoval z toho dôvodu, že šlo o riešenie typu, kde jednotlivé uzly pracujú so všetkými dátami a počítače nemali dostatok pamäte na testovanie, keďže GridGain je in memory riešenie. Pri prostredí len s 32 bit systémom išlo teda o problém veľkosti JVM pamäte.

Prvý test reprezentujú experimenty prvého implementovaného riešenia pri 3-9 spustených uzloch a pri nastaveniach počtu zhlukov na 15 a 45. Čas spracovania by sa mal s počtom pribúdajúcich uzlov znižovať. Pri 15 zhlukoch je čas spracovania pri 9 uzloch vyšší, než pri 6 uzloch. Druhý test reprezentujú experimenty druhého implementovaného riešenia tiež pri 3-9 uzloch a daných nastaveniach počtu zhlukov K. Ako môžeme vidieť, pri 15 zhlukoch je čas spracovania pri daných uzloch takmer rovnaký, pri 45 zhlukoch sa čas s pribúdajúcim počtom uzlov postupne znižuje.

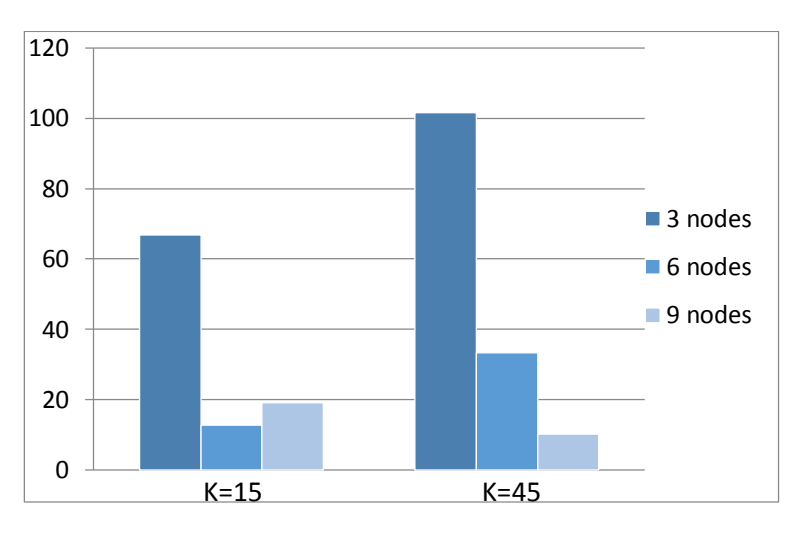

Obr. 1 Výsledky experimentov pre distribuované prostredie.

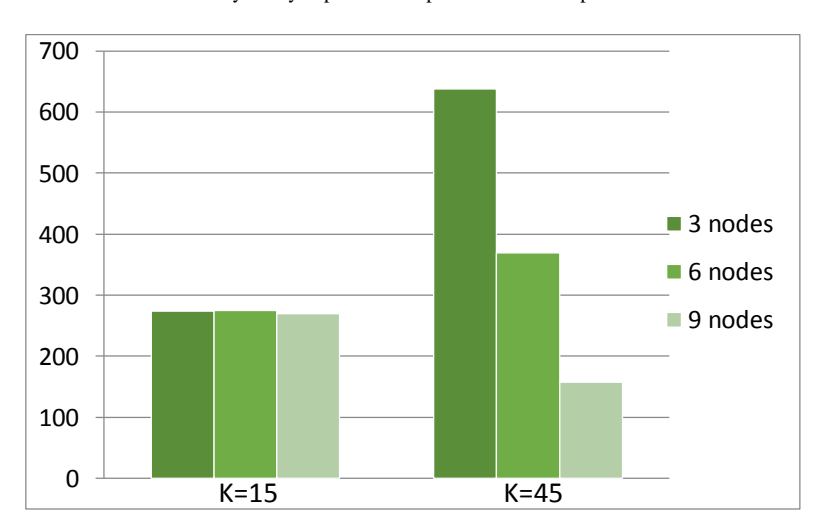

Obr. 2 Výsledky experimentov pre paralelné prostredie..

# V. ZÁVER

Navrhnuté riešenie vytvorenia zhlukovacieho modelu by bolo možné vyhodnotiť aj prostredníctvom modifikácie riešení, teda spojením oboch prístupov takým spôsobom, že by sa napr. posielali na uzly dáta z okolia centroidov. Vyhodnotenie by taktiež mohlo prebiehať prostredníctvom metrík určujúcich podobnosť v rámci zhlukov, napr. prostredníctvom Davies-Bouldin indexu alebo iných metrík, z ktorých by sa na základe analýzy mohli navrhnúť vylepšenia.

#### POĎAKOVANIE

#### Táto práca bola podporovaná KEGA grantom MŠVVaŠ SR č. 025TUKE-4/2015.

#### **REFERENCIE**

- [1] J. Paralič, et al.: "Dolovanie znalostí z textov I. Košice", Equilibria, 2010. 182 s. ISBN 978-80-89284-62-7.
- [2] J. Han, M. Kamber: Data Mining: Concepts and Techniques. Academic Press, 2001. ISBN 1-55860-489-8
- [3] J. Kriška, "Hierarchická a nehierarchická zhluková analýza". [cit.2015-03-21]. Dostupné na internete: <http://www2.fiit.stuba.sk/~kapustik/ZS/Clanky0607/kriska/index.html>.
- [4] Joshi, M. N.: Parallel K-means Algorithm on Distributed Memory Multiprocessors, Project Report, Computer Science Department, University of Minnesota, Twin Cities (2003)
- [5] J. Ruoming, "Fast, Distributed, and Exact K-means Clustering", In: Knowledge and Information Systems, vol.10, no.1, pp.17-40, 2006
- [6] R. Esteves, C. Rong, "K-means clustering in a cloud a Mahout test", In: Advanced Information Networking and Applications (WAINA), 2011
- [7] K. Furdík, P. Bednár, "Využitie knižnice Jbowl pri spracovaní prirodzeného jazyka", online, [cit.2015-04-10] Dostupné na internete: <http://web.tuke.sk/fei-cit/furdik/publik/Kolokvium06\_furdik-bednar\_2006\_KPLab-JBowl.pdf>.
- [8] M. Sarnovský,T. Kačur, "Cloud-based classification of text documents using the Gridgain platform", In: SACI 2012 : 7th IEEE International Symposium on Applied Computational Intelligence and Informatics : proceedings : Timişoara, Romania, May 24-26, 2012. - Timişoara : IEEE, 2012 P. 241-245. - ISBN 978-1-4673-1014-7

# **Author's index**

# **A**

Andráš Imrich [722](#page-722-0) **B** Babič František [458,](#page-458-0) [510,](#page-510-0) [615](#page-615-0) Bačík Ján [117](#page-117-0) Balog Peter [266](#page-266-0) Balogh Jozef [75,](#page-75-0) [195,](#page-195-0) [270](#page-270-0) Baňas Dávid [386](#page-386-0) Beluščák Marek [332](#page-332-0) Beňa Ľubomír [159](#page-159-0) Béreš Juraj [542](#page-542-0) Bober Peter [140](#page-140-0) Bobik Pavol [422](#page-422-0) Bobík Pavol [786](#page-786-0) Bollin Andreas [357](#page-357-0) Bonk Juraj [604](#page-604-0) Broda Martin [751,](#page-751-0) [818](#page-818-0) Bucko Samuel [53,](#page-53-0) [286](#page-286-0) Bugár Gabriel [641,](#page-641-0) [797](#page-797-0) Bujňák Jozef [840](#page-840-0) Bundzel Marek [578,](#page-578-0) [589](#page-589-0) Butka Peter [448,](#page-448-0) [495,](#page-495-0) [594,](#page-594-0) [707,](#page-707-0) [711,](#page-711-0) [834,](#page-834-0) [891](#page-891-0)

#### **C**

Cabúk Pavol [120](#page-120-0) Cádrik Tomáš [481,](#page-481-0) [769,](#page-769-0) [840](#page-840-0) Cibuľová Petra [599](#page-599-0) Cimbala Roman [53,](#page-53-0) [286](#page-286-0) Cubo Rastislav [823](#page-823-0) Cymbalák Dávid [416,](#page-416-0) [695,](#page-695-0) [776,](#page-776-0) [905,](#page-905-0) [911](#page-911-0)

# **Č**

Čabala Ján [791](#page-791-0) Čarnoká Noema [923](#page-923-0) Čerkala Jakub [351,](#page-351-0) [656,](#page-656-0) [739](#page-739-0) Čertický Martin [864](#page-864-0) Čiefová Martina [864](#page-864-0) Čižmár Anton [782,](#page-782-0) [877](#page-877-0) Čonka Dávid [882](#page-882-0)

#### **D**

Doboš Ľubomír [870](#page-870-0) Dolinský Pavol [35](#page-35-0) Dolník Bystrík [151](#page-151-0) Domonkoš Lukáš [416](#page-416-0) Dragan Peter [294](#page-294-0) Dravecká Gabriela [506](#page-506-0) Drutarovský Miloš [106,](#page-106-0) [111,](#page-111-0) [125,](#page-125-0) [262](#page-262-0) Dudáš Michal [641](#page-641-0) Dudrik Jaroslav [690](#page-690-0) Dujavová Katarína [791](#page-791-0) Dzugasová Katarína [458](#page-458-0) Džmura Jaroslav [75,](#page-75-0) [195,](#page-195-0) [270](#page-270-0)

#### **E**

Ečegi Marek [520](#page-520-0)

#### **F**

Fabiny Ivan [475](#page-475-0) Farač Dávid [212](#page-212-0) Farkašovský Tomáš [905](#page-905-0) Feciľak Peter [375,](#page-375-0) [604,](#page-604-0) [652](#page-652-0) Fejerčák Vladimír [357](#page-357-0) Fuchs Kolos [411](#page-411-0)

#### **G**

Galajda Pavol [207,](#page-207-0) [231,](#page-231-0) [262](#page-262-0) Gallo Patrik [641,](#page-641-0) [797](#page-797-0) Gamcová Mária [236](#page-236-0) Gamec Ján [236](#page-236-0) Gašpar Vladimír [486,](#page-486-0) [542,](#page-542-0) [636](#page-636-0) Genči Ján [422,](#page-422-0) [440,](#page-440-0) [570,](#page-570-0) [786,](#page-786-0) [823](#page-823-0) German-Sobek Martin [53,](#page-53-0) [286](#page-286-0) Girašek Tomáš [89](#page-89-0) Girovský Peter [57,](#page-57-0) [251,](#page-251-0) [280](#page-280-0) Gladišová Iveta [12,](#page-12-0) [29,](#page-29-0) [236](#page-236-0) Gontkovič Peter [168](#page-168-0) Greššák Jozef [812](#page-812-0) Guzanič Michal [217](#page-217-0)

#### **H**

Hajduk Vladimír [626](#page-626-0) Haluška Renát [610](#page-610-0) Havlice Zdeněk [728](#page-728-0) Havrilová Cecília [386,](#page-386-0) [717,](#page-717-0) [917](#page-917-0) Hedvig Štefan [106](#page-106-0) Herditzká Soňa [495](#page-495-0) Herpáková Zuzana [901](#page-901-0) Hoffman Peter [707](#page-707-0) Horbaľ Juraj [40](#page-40-0) Horváth Matej [226](#page-226-0) Hreško Ján [764](#page-764-0) Hubač Lukáš [201](#page-201-0) Hudacký Michal [81](#page-81-0) Hudák Mikuláš [151](#page-151-0) Huszaník Tomáš [315](#page-315-0) Hvizdoš Jakub [610](#page-610-0) Hvizdoš Marek [102,](#page-102-0) [226](#page-226-0)

#### **Ch**

Chalupecký Peter [23](#page-23-0) Chamrada Ľudovít [338](#page-338-0) Chovanec Peter [776](#page-776-0)

#### **I**

Ilenin Stanislav [81,](#page-81-0) [163,](#page-163-0) [212,](#page-212-0) [217](#page-217-0) Iľkovič Matúš [17,](#page-17-0) [242](#page-242-0) Imrich Samuel [98](#page-98-0) Ištočko Jozef [159](#page-159-0) Ivaniga Tomáš [294,](#page-294-0) [315,](#page-315-0) [320](#page-320-0)

#### **J**

Jadlovská Anna [351,](#page-351-0) [380,](#page-380-0) [500,](#page-500-0) [656,](#page-656-0) [662,](#page-662-0) [739](#page-739-0) Jadlovská Slávka [380](#page-380-0) Jadlovský Ján [405,](#page-405-0) [428,](#page-428-0) [514,](#page-514-0) [574,](#page-574-0) [621,](#page-621-0) [791](#page-791-0) Jacho Ladislav [844](#page-844-0) Jakab František [416,](#page-416-0) [475,](#page-475-0) [604,](#page-604-0) [776,](#page-776-0) [828](#page-828-0) Jakša Rudolf [647,](#page-647-0) [686,](#page-686-0) [897](#page-897-0) Jančík Lukáš [615](#page-615-0) Janotka Marek [849](#page-849-0) Jaščur Miroslav [589](#page-589-0) Jezný Jaromír [256](#page-256-0) Juhár Jozef [363,](#page-363-0) [454,](#page-454-0) [520,](#page-520-0) [526,](#page-526-0) [630,](#page-630-0) [680,](#page-680-0) [722,](#page-722-0) [782,](#page-782-0) [802,](#page-802-0) [812,](#page-812-0) [877,](#page-877-0) [882](#page-882-0) Jurčišin Michal [266](#page-266-0)

#### **K**

Kainz Ondrej [475,](#page-475-0) [828](#page-828-0) Kamenský Jozef [751](#page-751-0) Kaňuch Ján [338](#page-338-0) Kardoš Slavomír [120](#page-120-0) Katrenič Lukáš [564](#page-564-0) Katuščák Matej [570](#page-570-0) Kiktová Eva [802](#page-802-0) Klein Tomáš [656](#page-656-0) Kocur Dušan [262](#page-262-0) Kopčík Michal [574,](#page-574-0) [621](#page-621-0) Korečko Štefan [849](#page-849-0) Koscelanský Miloš [853](#page-853-0) Kovalčík Michal [375,](#page-375-0) [411,](#page-411-0) [604,](#page-604-0) [652](#page-652-0) Kovaľ Jakub [828](#page-828-0) Kováč Jakub [251](#page-251-0) Kováčová Tímea [717](#page-717-0) Kozák Martin [481](#page-481-0) Kravčáková Veronika [44,](#page-44-0) [189](#page-189-0) Kravec Martin [745](#page-745-0) Kravecová Daniela [757](#page-757-0) Kukľa Lukáš [394](#page-394-0) Kuliková Lenka [444](#page-444-0) Kvaková Terézia [917](#page-917-0) Kyšeľová Jana [891](#page-891-0)

# **L**

Laban Marek [111](#page-111-0) Lacko Jozef [578](#page-578-0) Lámer Jaroslav [469](#page-469-0) Leško Ľubomír [674](#page-674-0) Lešo Martin [62,](#page-62-0) [223,](#page-223-0) [251](#page-251-0) Levický Dušan [626,](#page-626-0) [641,](#page-641-0) [751,](#page-751-0) [797,](#page-797-0) [818](#page-818-0) Liszkai Tomáš [911](#page-911-0)

Livovský Ľubomír [300](#page-300-0) Lučivjanský Ladislav [276](#page-276-0) Lukács Peter [135](#page-135-0) Lukáčová Alexandra [901](#page-901-0) **M** Maceková Ľudmila [173,](#page-173-0) [262](#page-262-0) Macková Lenka [40,](#page-40-0) [877](#page-877-0) Mačička Peter [40,](#page-40-0) [256](#page-256-0) Mach Marián [481,](#page-481-0) [769,](#page-769-0) [772,](#page-772-0) [840,](#page-840-0) [859](#page-859-0) Machová Kristína [433,](#page-433-0) [444,](#page-444-0) [531,](#page-531-0) [559,](#page-559-0) [745,](#page-745-0) [764](#page-764-0) Marcinov Peter [547](#page-547-0) Matija Ondrej [886](#page-886-0) Matis Martin [870](#page-870-0) Maťaš Jakub [469](#page-469-0) Márton Filip [163](#page-163-0) Mederiová Michaela [390](#page-390-0) Medveď Dušan [145,](#page-145-0) [168,](#page-168-0) [332](#page-332-0) Melega Lukáš [375](#page-375-0) Mesaroš Dominik [769](#page-769-0) Mészáros Alexander [23,](#page-23-0) [179](#page-179-0) Mihalík Ján [29](#page-29-0) Mihályi Daniel [536,](#page-536-0) [564](#page-564-0) Michalko Miroslav [416,](#page-416-0) [469,](#page-469-0) [695,](#page-695-0) [776,](#page-776-0) [905,](#page-905-0) [911](#page-911-0) Mišenčík Lukáš [145](#page-145-0) Mišev Michal [463](#page-463-0) Mravec Martin [559](#page-559-0) Muchová Miroslava [400](#page-400-0)

#### **N**

Náhori Peter [834](#page-834-0) Novacký Jakub [711](#page-711-0) Novák Ladislav [201](#page-201-0) Novisedláková Dana [500](#page-500-0) Novotná Veronika [405](#page-405-0)

#### **O**

Ondáš Stanislav [98](#page-98-0) Oravcová Katarína [491](#page-491-0) Oravec Jakub [797](#page-797-0) Oravec Matej [500,](#page-500-0) [662](#page-662-0) Oros Marek [71](#page-71-0) Orth Juraj [256](#page-256-0) Ovseník Ľuboš [17,](#page-17-0) [44,](#page-44-0) [50,](#page-50-0) [66,](#page-66-0) [86,](#page-86-0) [132,](#page-132-0) [189,](#page-189-0) [242,](#page-242-0) [247,](#page-247-0) [291,](#page-291-0) [294,](#page-294-0) [309,](#page-309-0) [315,](#page-315-0) [320,](#page-320-0) [326](#page-326-0)

#### **P**

Pajkoš Michal [223](#page-223-0) Palko Tomáš [818](#page-818-0) Paľa Martin [547,](#page-547-0) [859](#page-859-0) Papaj Ján [183](#page-183-0) Papcun Peter [405,](#page-405-0) [428,](#page-428-0) [514](#page-514-0) Paralič Ján [386,](#page-386-0) [400,](#page-400-0) [491,](#page-491-0) [599,](#page-599-0) [717,](#page-717-0) [901,](#page-901-0) [917](#page-917-0) Patoraj Lukáš [695](#page-695-0) Pástor Marek [690](#page-690-0) Petráš Jaroslav [75,](#page-75-0) [195,](#page-195-0) [270](#page-270-0) Petráš Marek [680](#page-680-0) Petro Alexander [668](#page-668-0) Petro Miroslav [428](#page-428-0) Petura Oto [125](#page-125-0) Piatničko Peter [440](#page-440-0) Pietriková Alena [89,](#page-89-0) [135](#page-135-0) Pleva Matúš [40,](#page-40-0) [877](#page-877-0) Ploth Martin [179](#page-179-0) Porvaz Maroš [320](#page-320-0) Pusztová Ľudmila [510](#page-510-0)

#### **R**

Rabatin Peter [380](#page-380-0) Rak Adam [647](#page-647-0) Rakoci František [66,](#page-66-0) [291](#page-291-0) Reľovský Lukáš [536](#page-536-0) Repko Miroslav [207](#page-207-0) Rohaľová Laura [594](#page-594-0) Ružbarský Ján [309,](#page-309-0) [326](#page-326-0)

#### **S**

Sarnovský Martin [586,](#page-586-0) [707,](#page-707-0) [733,](#page-733-0) [923](#page-923-0) Segiňáková Simona [621](#page-621-0) Semančiková Petra [486](#page-486-0) Sinčák Peter [610](#page-610-0) Sivý Radovan [71,](#page-71-0) [117,](#page-117-0) [223](#page-223-0)

Slovák Stanislav [231](#page-231-0) Sobota Branislav [844](#page-844-0) Sokol Miroslav [231](#page-231-0) Solus Dávid [44,](#page-44-0) [189,](#page-189-0) [242](#page-242-0) Soták Róbert [183](#page-183-0) Staš Ján [363,](#page-363-0) [680,](#page-680-0) [782](#page-782-0) Strnisko Peter [50,](#page-50-0) [132](#page-132-0) Struckel Marcel [173](#page-173-0) Studničková Henrieta [772](#page-772-0) Sulír Martin [526](#page-526-0) Szabó Csaba [357,](#page-357-0) [728](#page-728-0) Szabóová Veronika [728](#page-728-0) Szakalová Edina [586](#page-586-0) Szűrös Štefan [351](#page-351-0)

# **Š**

Šaliga Ján [35,](#page-35-0) [262,](#page-262-0) [276](#page-276-0) Šimoňák Slavomír [394,](#page-394-0) [463,](#page-463-0) [668,](#page-668-0) [674,](#page-674-0) [807,](#page-807-0) [886](#page-886-0) Štefanik Jaroslav [433](#page-433-0) **T**

Talian Ivan [823](#page-823-0)

Talian Peter [71,](#page-71-0) [117](#page-117-0) Talián Tomáš [807](#page-807-0) Tarhaničová Martina [506](#page-506-0) Titko Michal [844](#page-844-0) Tkáč Ján [151,](#page-151-0) [155,](#page-155-0) [159,](#page-159-0) [346](#page-346-0) Tomčák Matúš [739](#page-739-0) Tóth Ján [17,](#page-17-0) [86,](#page-86-0) [102,](#page-102-0) [247](#page-247-0) Trojanovičová Miroslava [531](#page-531-0) Turán Ján [17,](#page-17-0) [44,](#page-44-0) [50,](#page-50-0) [66,](#page-66-0) [86,](#page-86-0) [132,](#page-132-0) [189,](#page-189-0) [242,](#page-242-0) [247,](#page-247-0) [291,](#page-291-0) [294,](#page-294-0) [309,](#page-309-0) [315,](#page-315-0) [320,](#page-320-0) [326](#page-326-0) Turňová Eva [491](#page-491-0) Tušan Jakub [859](#page-859-0) Tutko Štefan [662](#page-662-0) **U** Ulbricht Ivan [733](#page-733-0) Urban Peter [652](#page-652-0) **Ü** Üveges Róbert [256](#page-256-0) **V**

Valik Lukáš [514](#page-514-0)

Varga Michal [574](#page-574-0) Varga Štefan [346](#page-346-0) Vargová Mária [636](#page-636-0) Vargovčík Ladislav [256](#page-256-0) Vasilko Jozef [422](#page-422-0) Vaščák Ján [369,](#page-369-0) [390,](#page-390-0) [547,](#page-547-0) [553,](#page-553-0) [701,](#page-701-0) [853](#page-853-0) Vavrek Jozef [454,](#page-454-0) [630](#page-630-0) Vápeník Roman [375,](#page-375-0) [411](#page-411-0) Vehec Igor [305](#page-305-0) Velesová Veronika [155](#page-155-0) Virčíková Mária [864](#page-864-0) Viszlay Peter [520,](#page-520-0) [812,](#page-812-0) [882](#page-882-0) Vrábel Michal [786](#page-786-0) Vyslocký Radovan [309,](#page-309-0) [326](#page-326-0) **Z** Zapotocký Miroslav [686](#page-686-0) Ziman Michal [897](#page-897-0)

Zlacký Daniel [782](#page-782-0)

**Ž**

Žiga Matej [262](#page-262-0) Žilková Jaroslava [57,](#page-57-0) [62,](#page-62-0) [251](#page-251-0)

Electrical Engineering and Informatics VI

Proceedings of the Faculty of Electrical Engineering and Informatics of the Technical University of Košice

Published by: Faculty of Electrical Engineering and Informatics Technical University of Košice I. Edition, 930 pages Number of CD Proceedings: 50 pieces

> Editors: Prof. Ing. Ján Šaliga, CSc. Ing. Milan Nosáľ, PhD. Ing. Emília Pietriková, PhD.